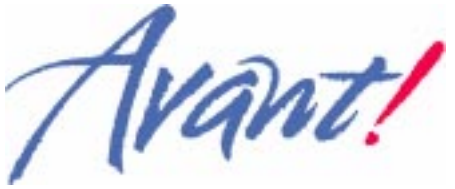

**TCAD Business Unit**

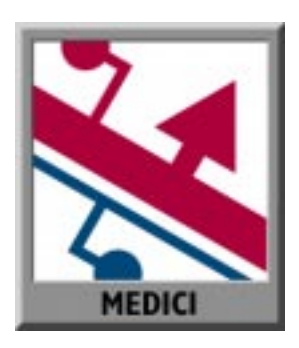

## **IMPORTANT NOTICE**

## For Users of Medici Version 4.1

Appendix C of this User's Manual contains a complete description of the changes in Medici 4.1.

If you are a user of Medici 4.0, read Appendix C carefully before using version 4.1 to make efficient use of the program.

### **Reader Comments:** *Medici 4.1 User's Manual*

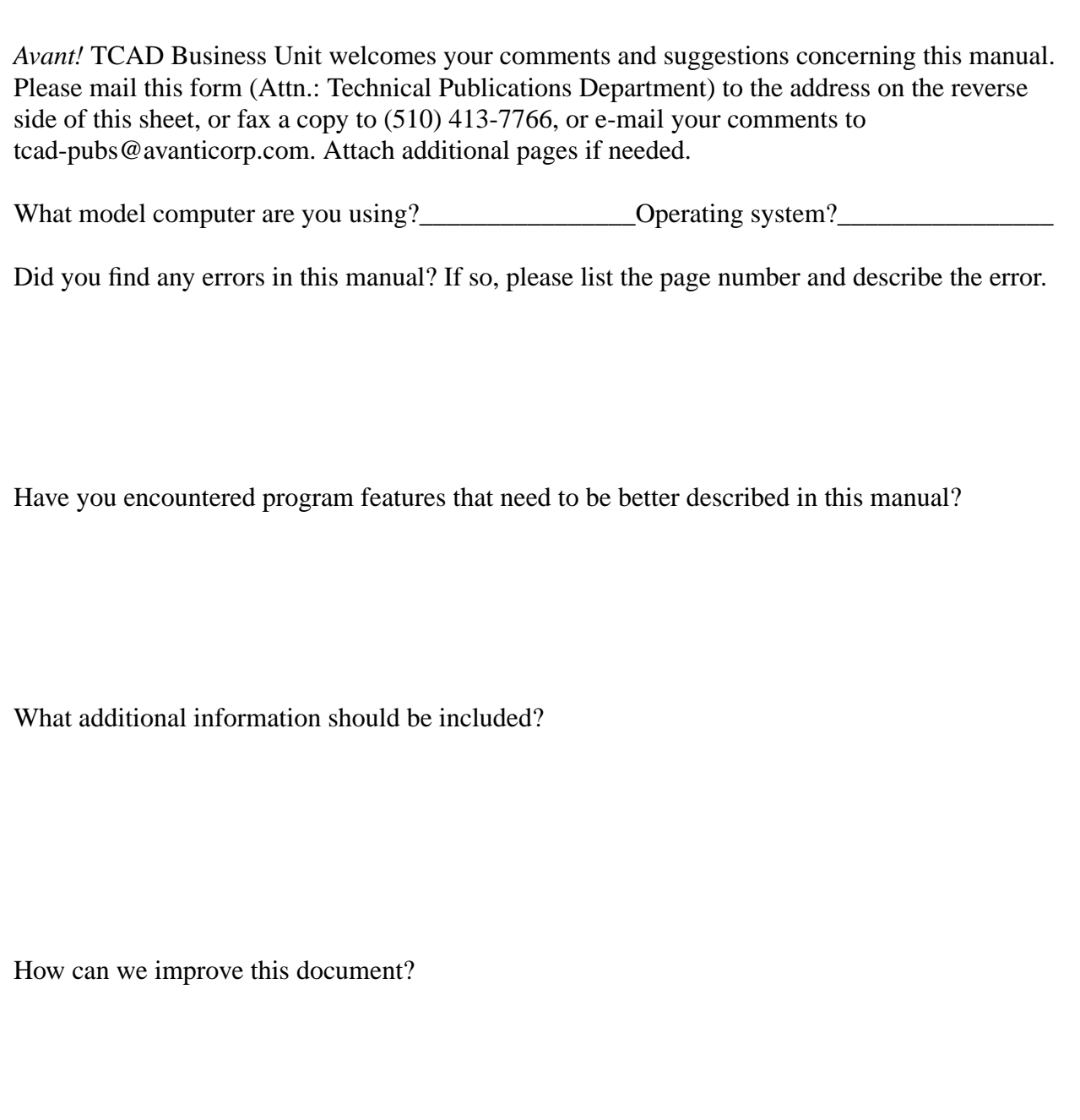

Other comments and suggestions:

Fold here and tape\_\_\_\_\_\_\_\_\_\_\_\_\_\_\_\_\_\_\_\_\_

To: *Avant!* Corporation<br>TCAD Business Unit, Bldg. 2<br>Attn: Technical Publications Dept. 46871 Bayside Parkway Fremont, CA 94538 **USA** 

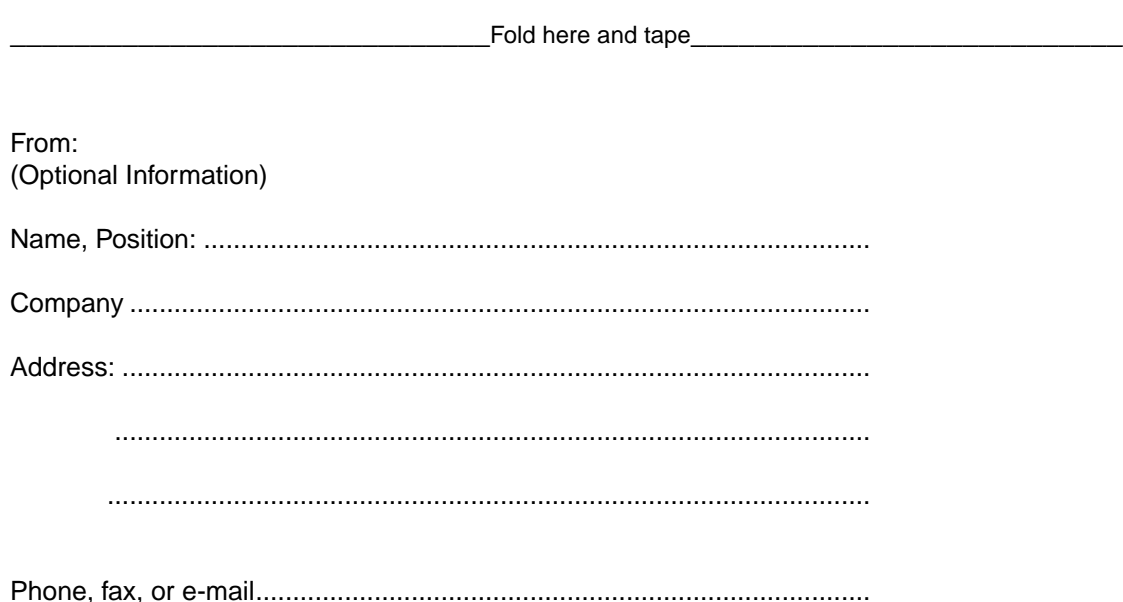

Avant!

# **Medici**

## **Two-Dimensional Device Simulation Program**

**Version 4.1**

## **User's Manual**

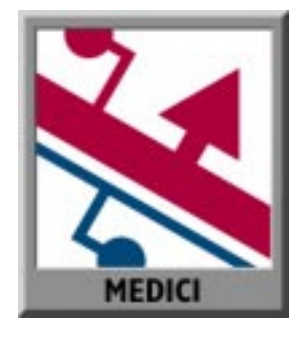

**July 1998**

Avant! Corporation, TCAD Business Unit Fremont, California

Medici User's Manual™ , Release 4 .1 First Printing: July, 1998 Copyright © 1998 Avant! Corporation and Avant! subsidiary. All rights reserved. Unpublished—rights reserved under the copyright laws of the United States.

Avant! software Medici™ v4.1 Copyright © 1998 Avant! Corporation and Avant! subsidiary. All rights reserved.

Unpublished—rights reserved under the copyright laws of the United States.

Use of copyright notices is precautionary and does not imply publication or disclosure. Use, duplication, or disclosure by the Government is subject to restrictions as set forth in subparagraph  $(c)$  (1) (ii) of the Rights in Technical Data and Computer Software clause at DFARS 252.227-7013

#### **Disclaimer**

AVANT! CORPORATION RESERVES THE RIGHT TO MAKE CHANGES WITHOUT FURTHER NOTICE TO ANY PRODUCTS DESCRIBED HEREIN. AVANT! CORPORATION MAKES NO WARRANTY, REPRESENTATION, OR GUARANTEE REGARDING THE SUITABILITY OF ITS PRODUCTS FOR ANY PARTICULAR PURPOSE, NOR DOES AVANT! CORPORATION ASSUME ANY LIABILITY ARISING OUT OF THE APPLICATION OR USE OF ANY PRODUCT, AND SPECIFICALLY DISCLAIMS ANY AND ALL LIABILITY, INCLUDING WITHOUT LIMITATION, CONSEQUENTIAL OR INCIDENTAL DAMAGES.

#### **Proprietary Rights Notice**

This document contains information of a proprietary nature. No part of this manual may be copied or distributed without the prior written consent of Avant! corporation. This document and the software described herein is only provided under a written license agreement or a type of written non-disclosure agreement with Avant! corporation or its subsidiaries. ALL INFORMATION CONTAINED HEREIN SHALL BE KEPT IN CONFIDENCE AND USED STRICTLY IN ACCORDANCE WITH THE TERMS OF THE WRITTEN NON-DISCLOSURE AGREEMENT OR WRITTEN LICENSE AGREEMENT WITH AVANT! CORPORATION OR ITS SUBSIDIARIES.

#### **Trademark/Service-Mark Notice**

ADM, Apollo, ApolloGA, Aquarius, AquariusBV, AquariusDP, AquariusGA, AquariusXO, ArcCell, ArcChip, ArcUtil, ATEM, Aurora, Avan Testchip, AvanWaves, Baseline, Baseline Software Accelerator, Cyclelink, Davinci, Depict, Device Model Builder, DFM WorkBench, DriveLine, Dynamic Model Switcher, EVaccess, Explorer, Hercules, HSPICE, HSPICE-Link, Liquid, LTL, Mars-Rail, Master Toolbox, Medici, Milkyway, Planet, PlanetPL, PlanetRTL, Polaris, Polaris-CBS, Polaris-MT, ProGen, Prospector, Proteus, PureSpeed, Raphael, Raphael NES, SimLine, Sirius, Smart Extraction, Solar, SolarII, Star-DC, Star-Hspice, Star-HspiceLink, Star-Hspice-XO, Star-MTB, Star-Power, Star-RC, Star-Sim, Star-Time, VeriCheck, VeriView, Taurus, Tech Composer, Terrain, TMA Layout, TMA SUPREM-3, TSUPREM-4, TMA Visual, TMA WorkBench, YChips, YCrunch, and YTime are trademarks of Avant! Corporation and its subsidiaries. Avant! Corporation, Avant! logo, and AvanLabs are trademarks and service-marks of Avant! Corporation. All other trademarks are the property of their respective owners.

Medici incorporates Galaxy Run Time Components, which are copyright © 1993-1998, Visix Software Inc. All rights reserved.

#### **Subsidiaries**

Anagram, Inc., ArcSys, Inc., Frontline Design Automation, Inc., Galax!, ISS, Inc., Meta-Software, Inc., NexSyn, Inc., and Technology Modeling Associates, Inc. are subsidiaries of Avant! Corporation.

#### **Contacting Avant! Corporation**:

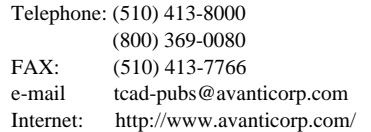

*Avant!* Corporation TCAD Business Unit 46871 Bayside Parkway Fremont, CA 94538

# **Table of Contents**

#### **List of Figures** xli

#### **Introduction to Medici** lv

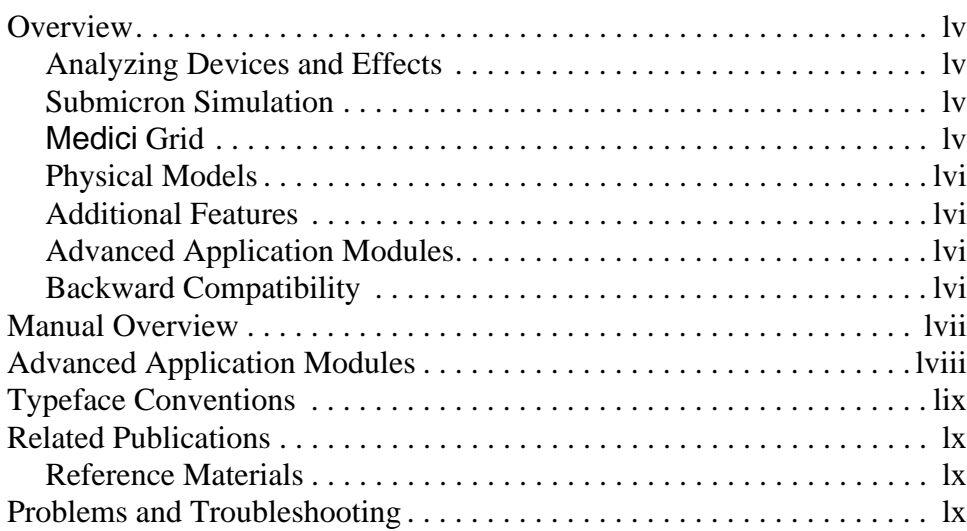

#### [Using Medici 1-1](#page-64-0)

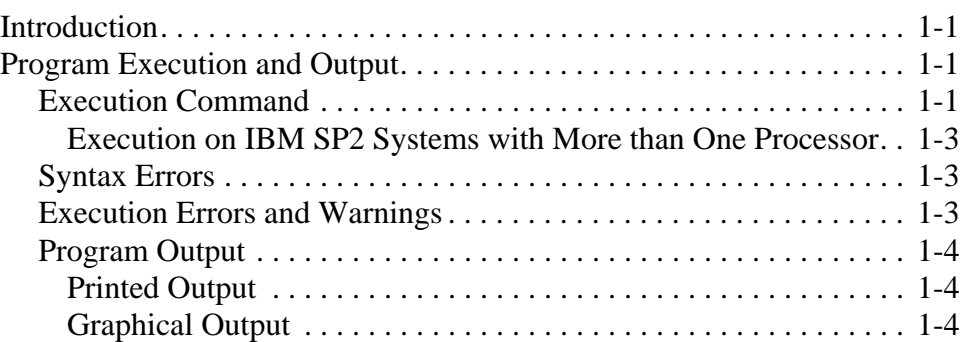

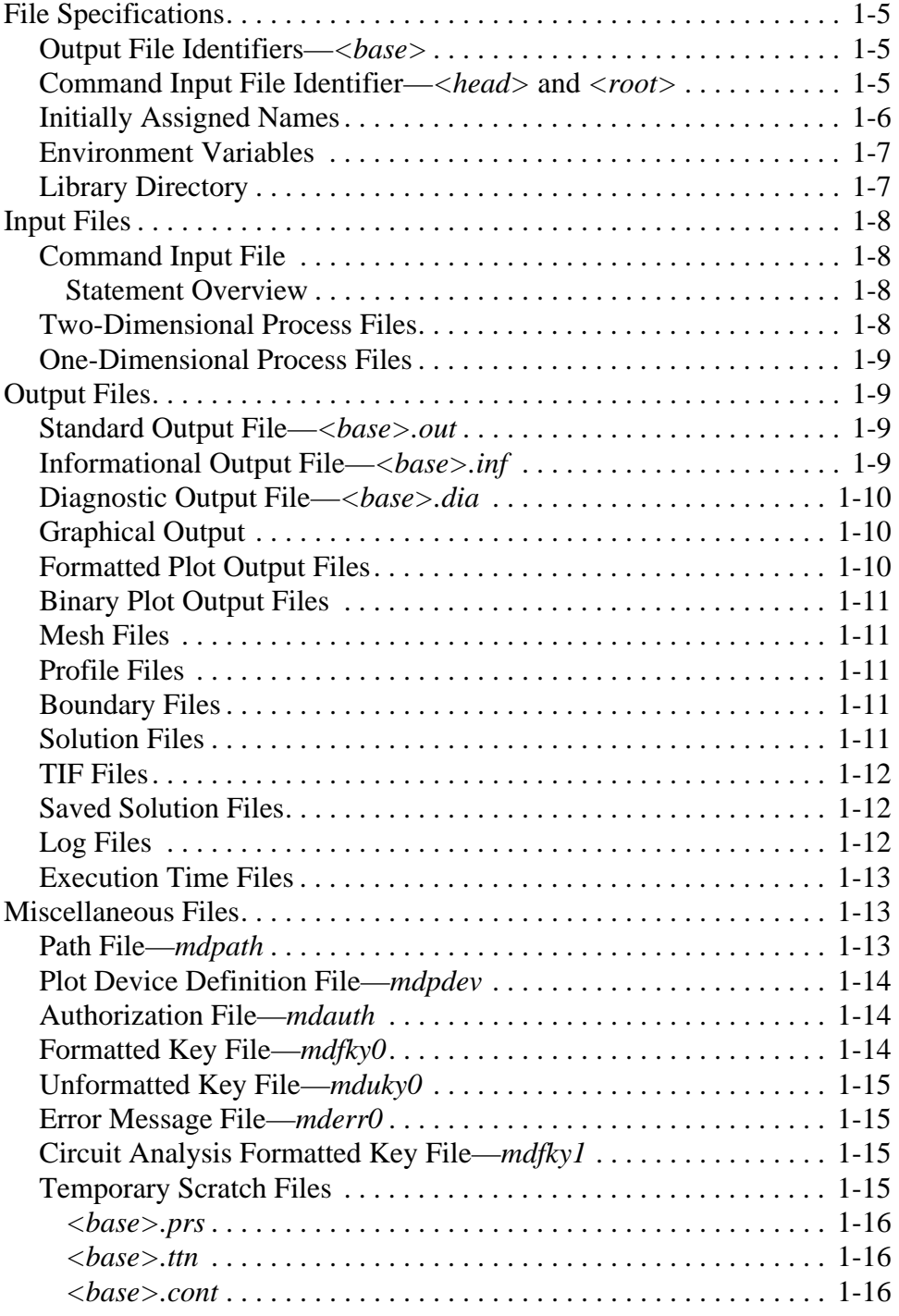

## **Medici Description** 2-1

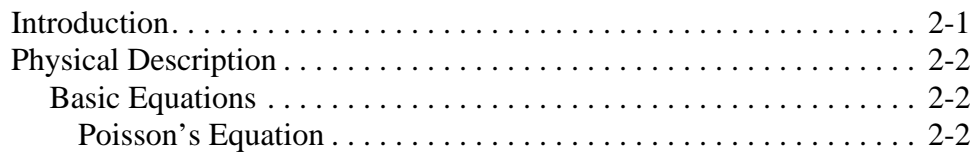

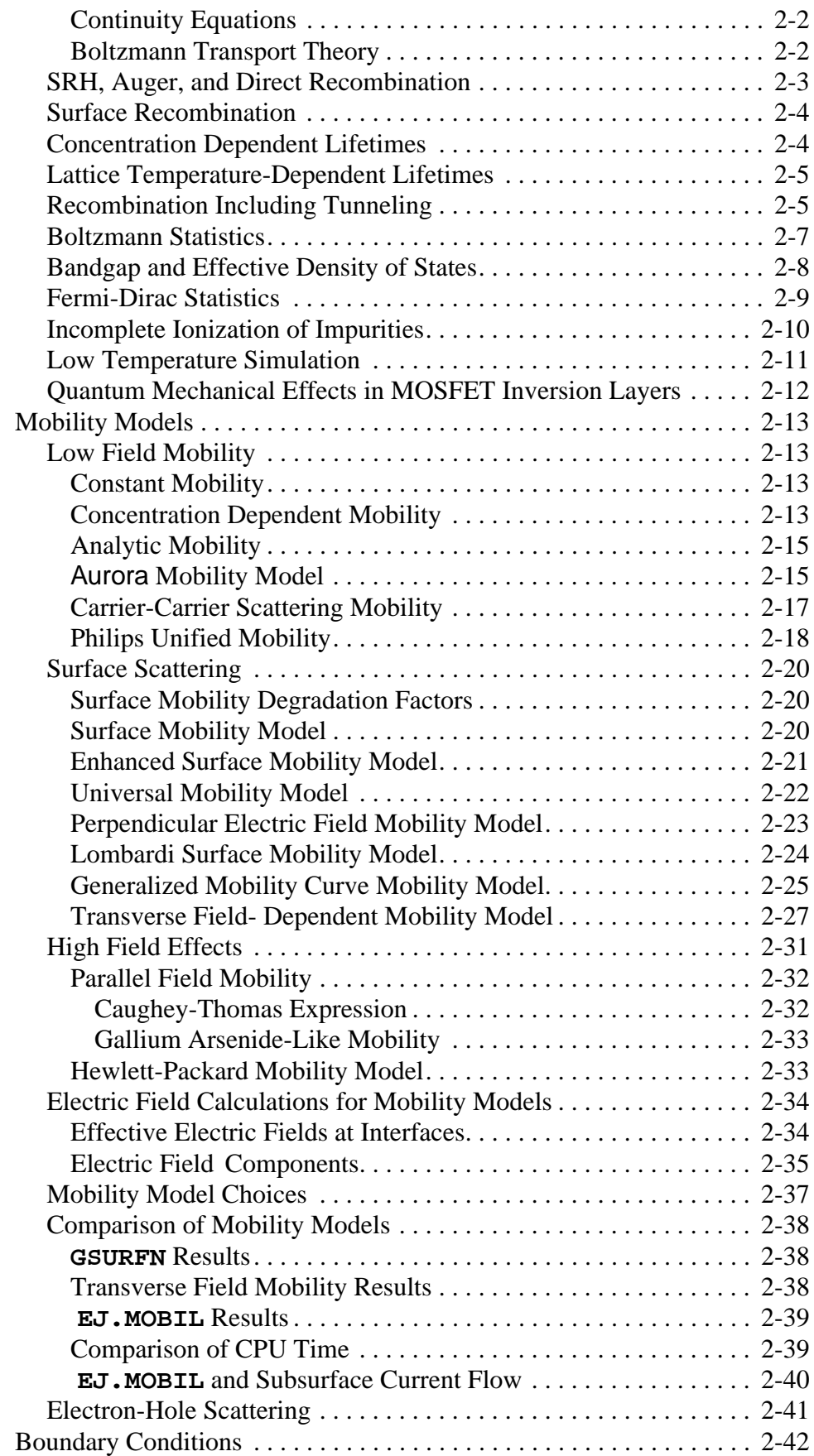

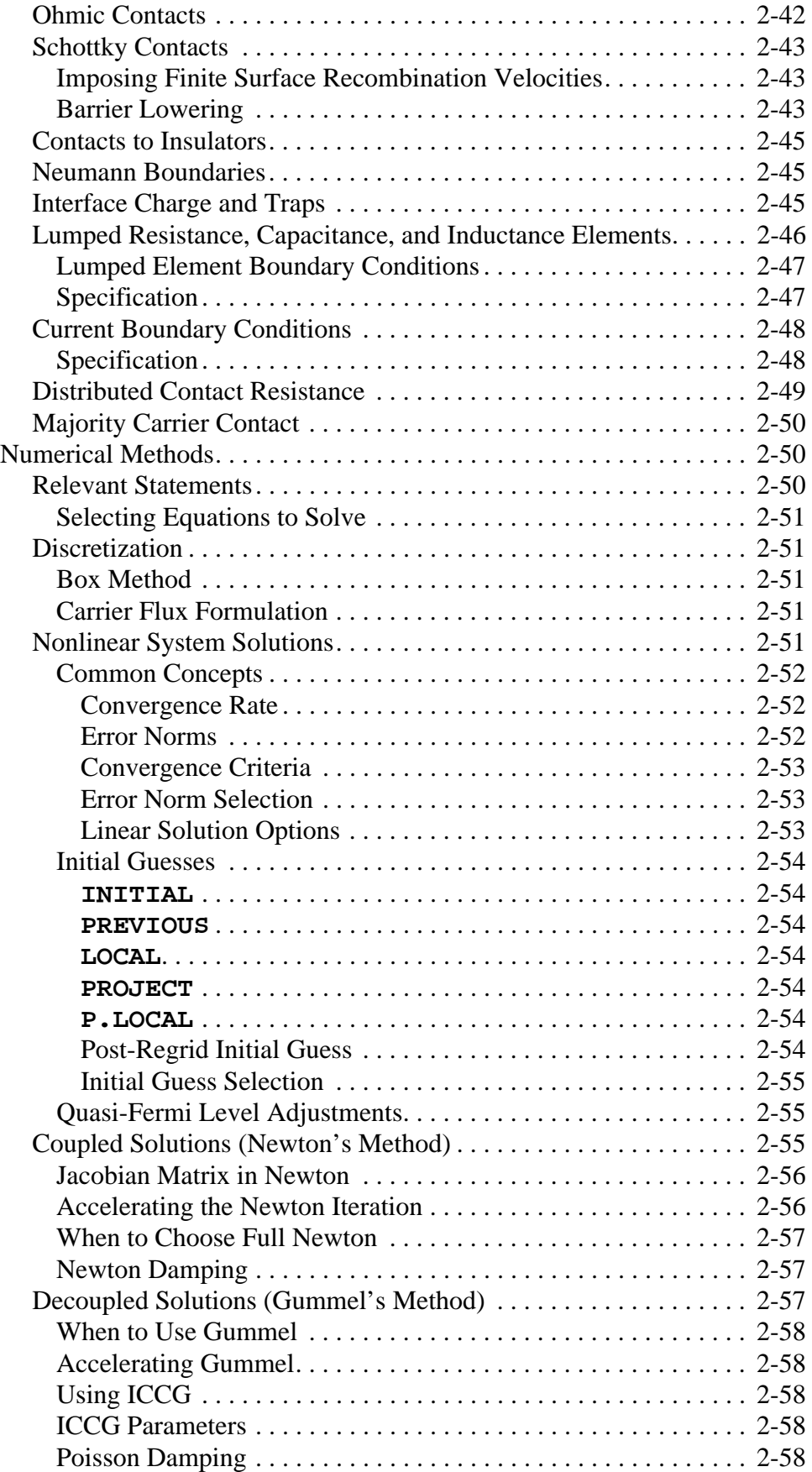

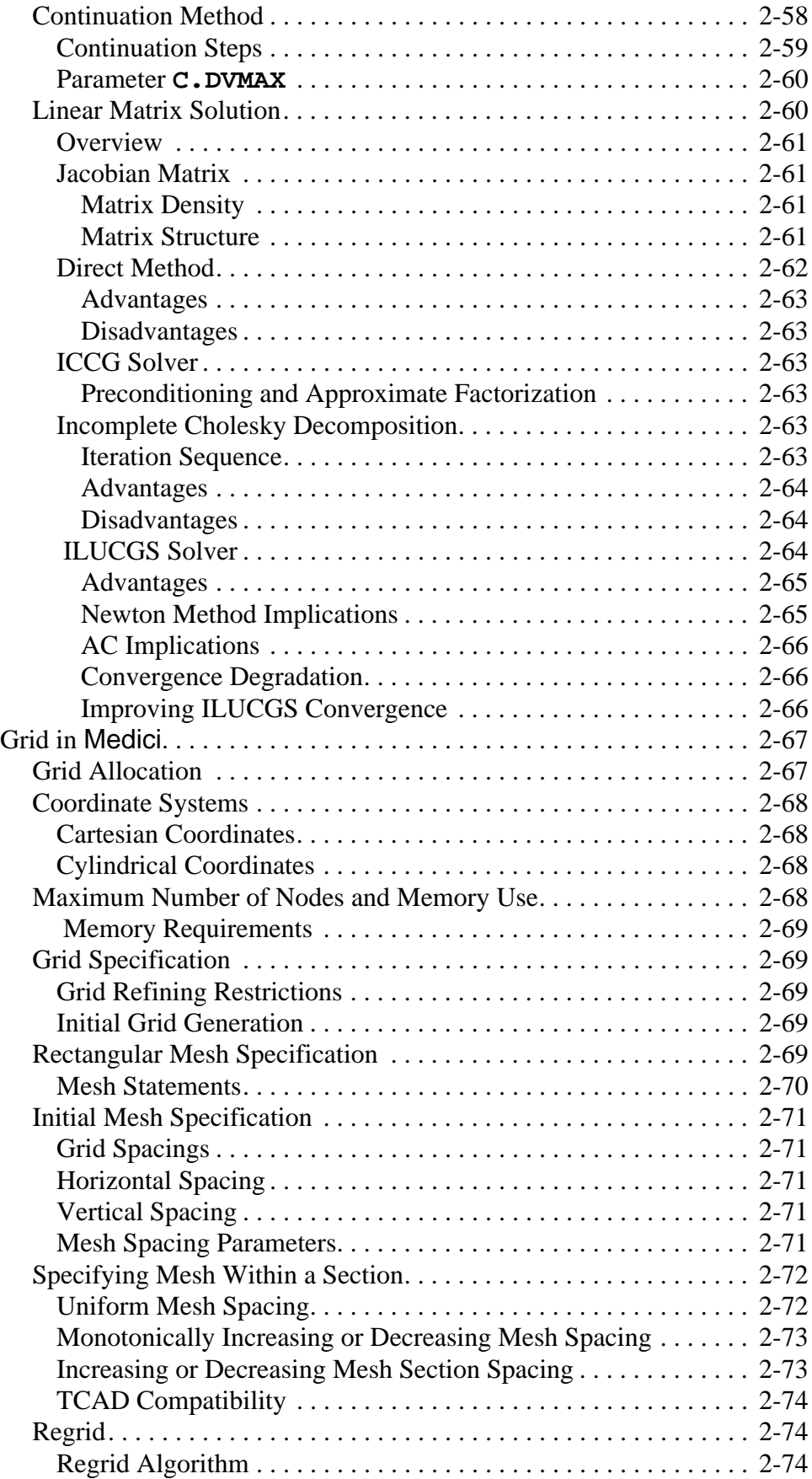

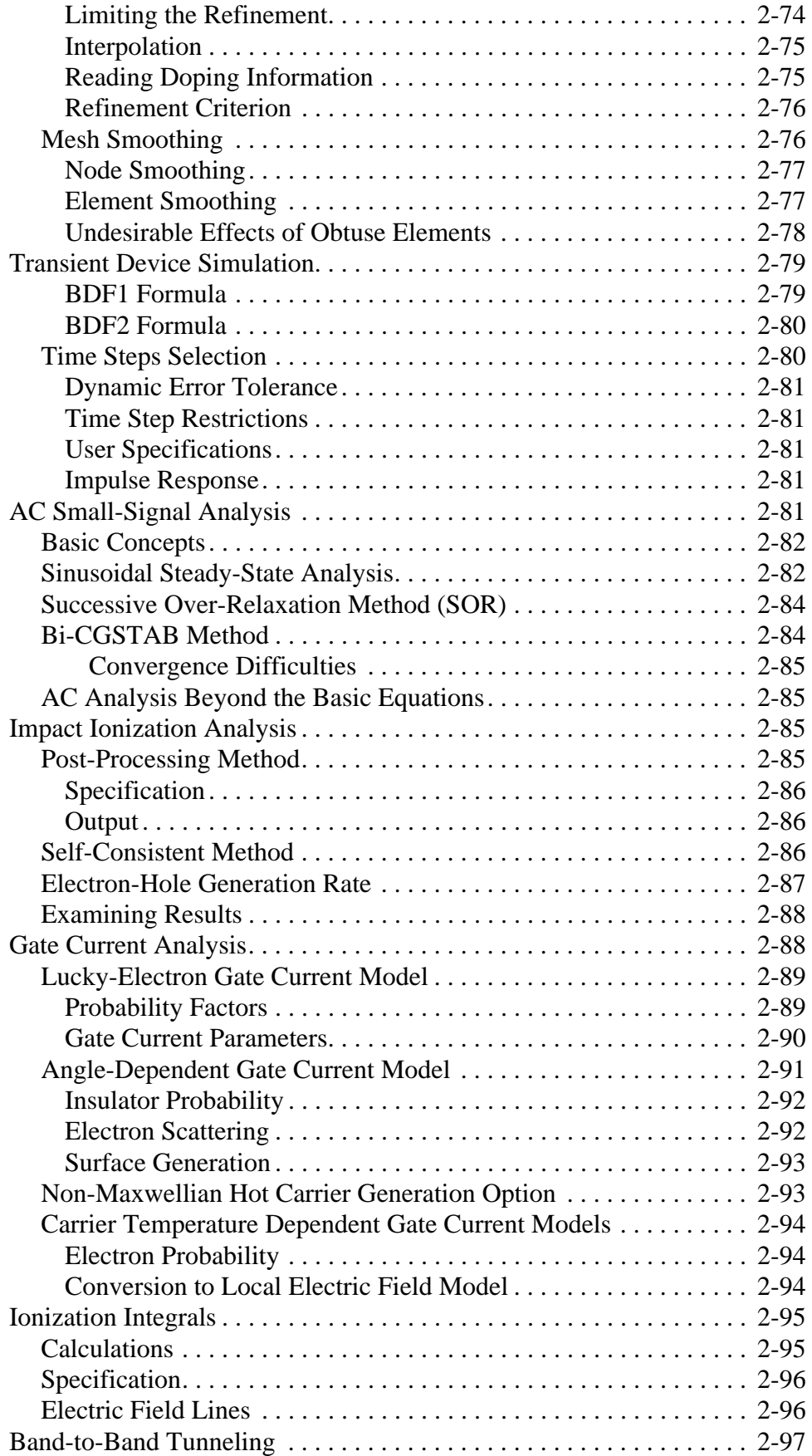

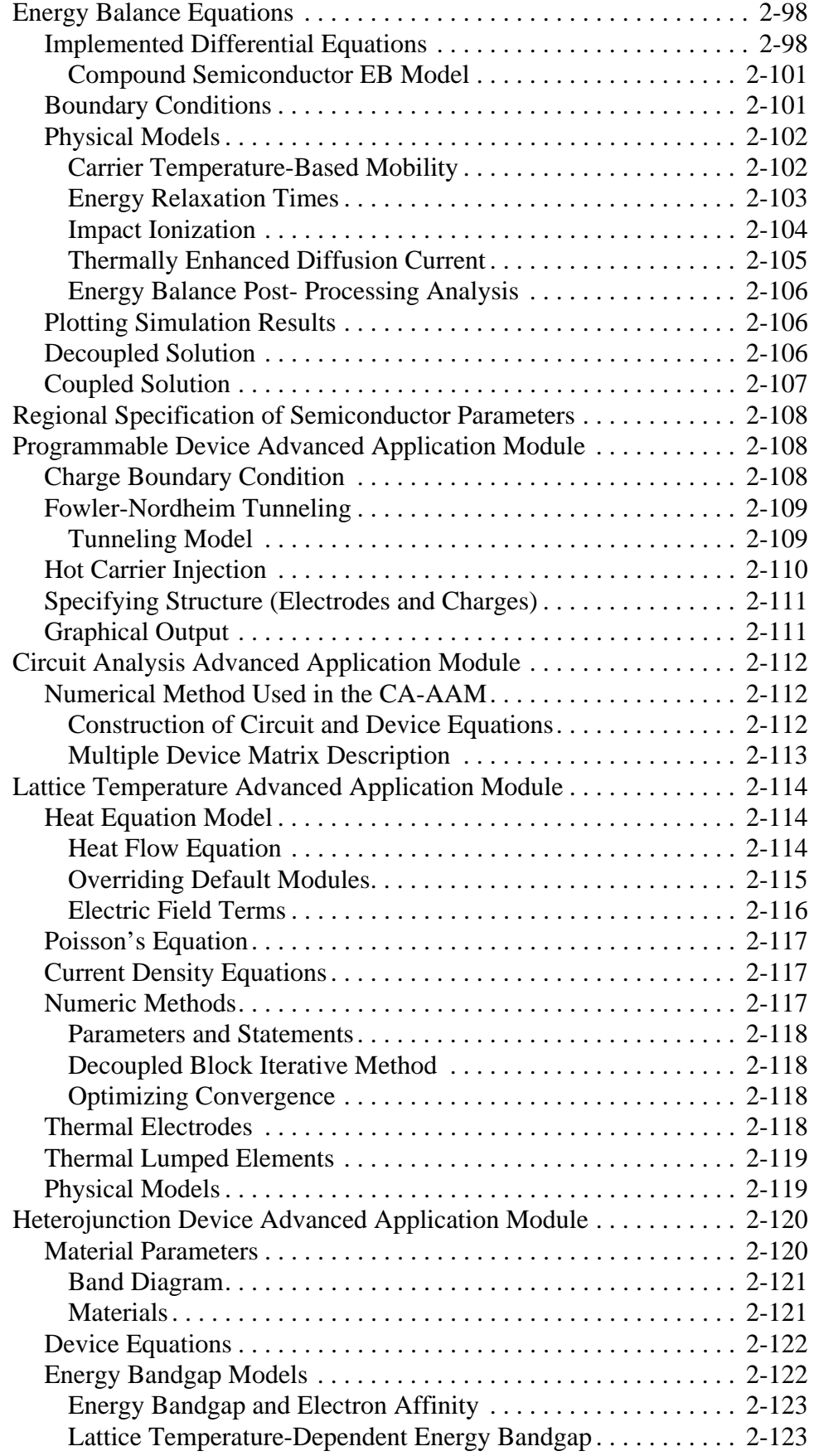

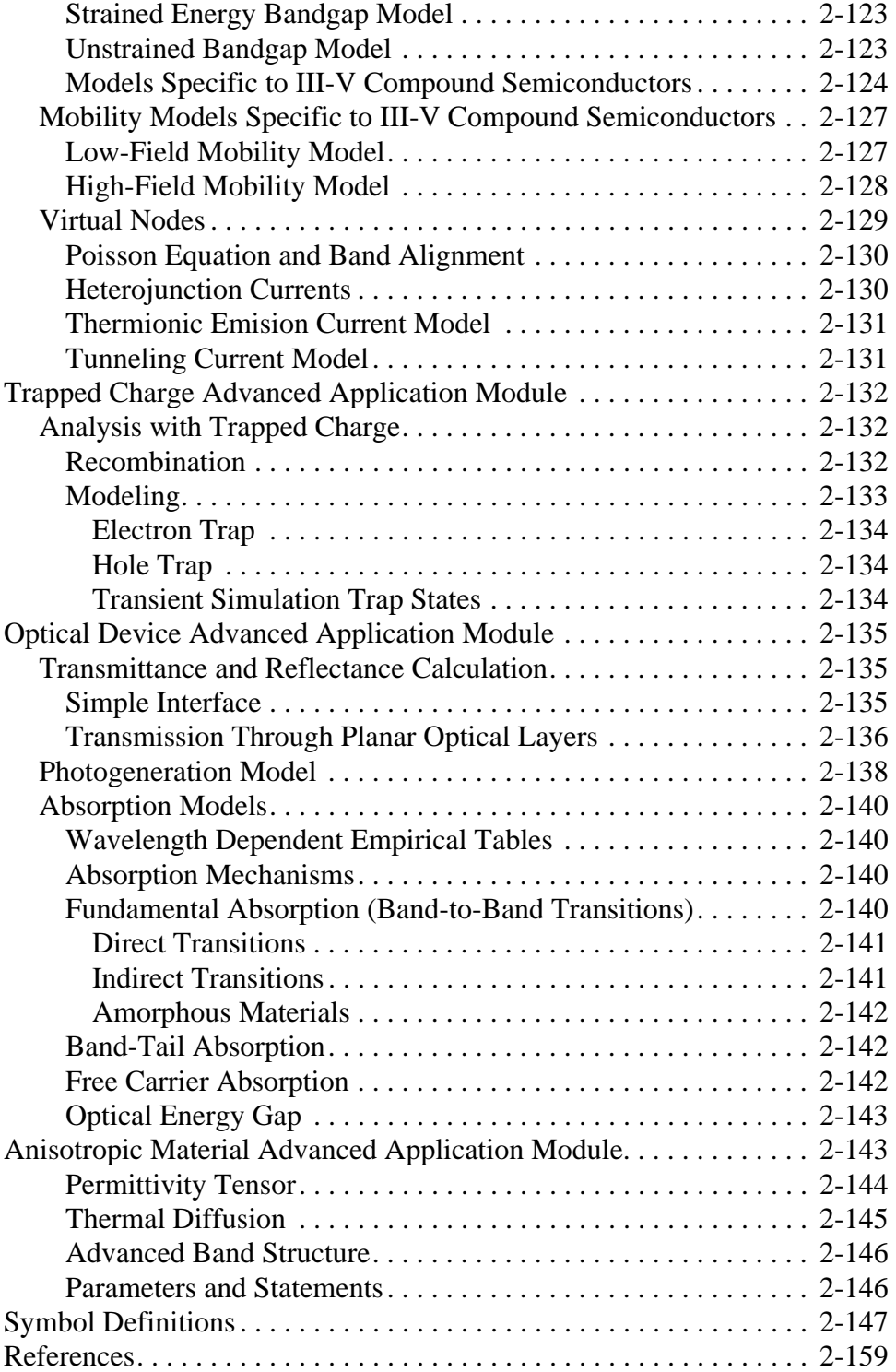

## **Input Statement Descriptions** 3-1

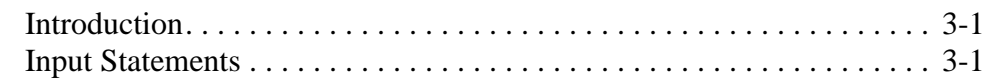

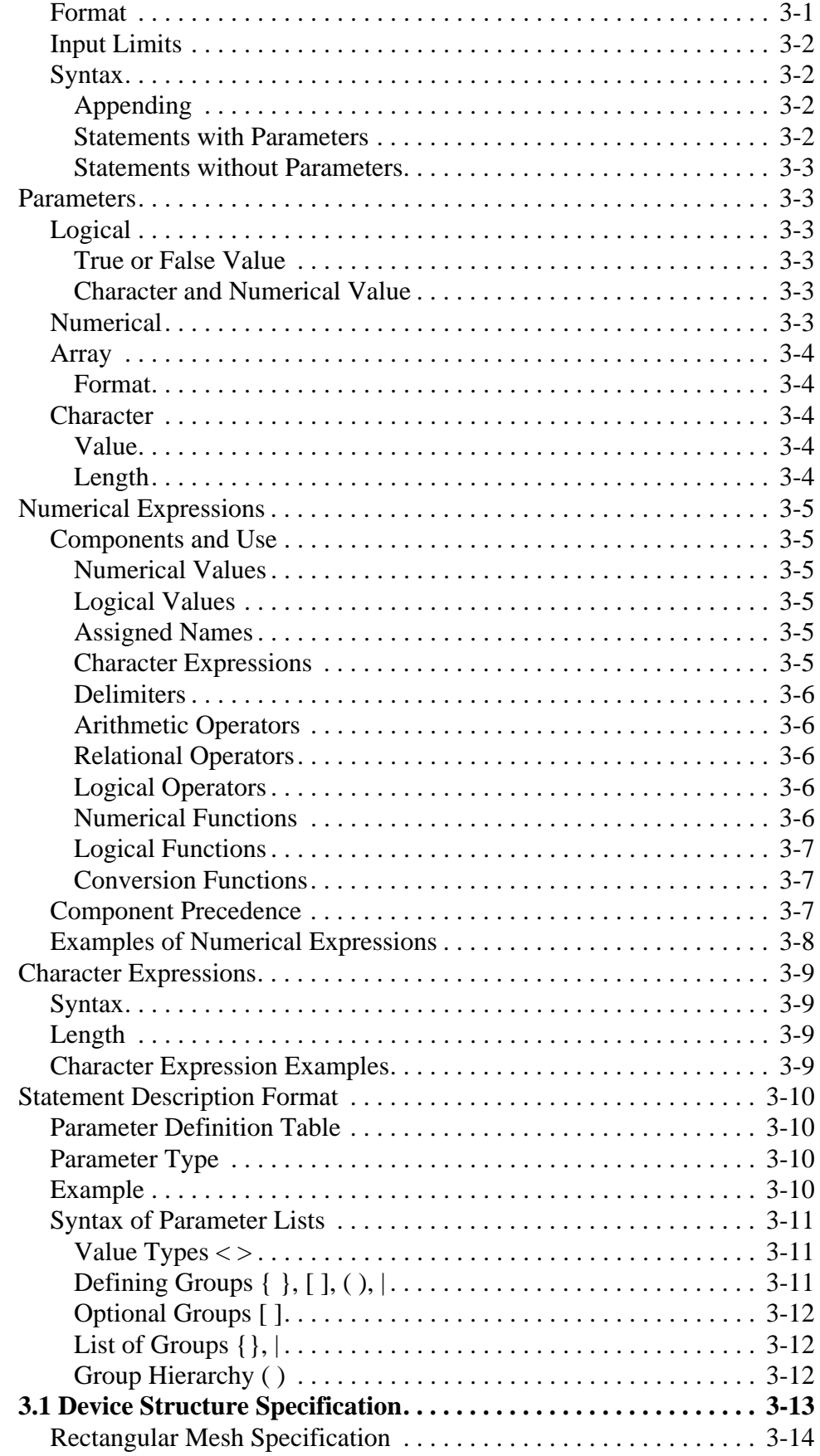

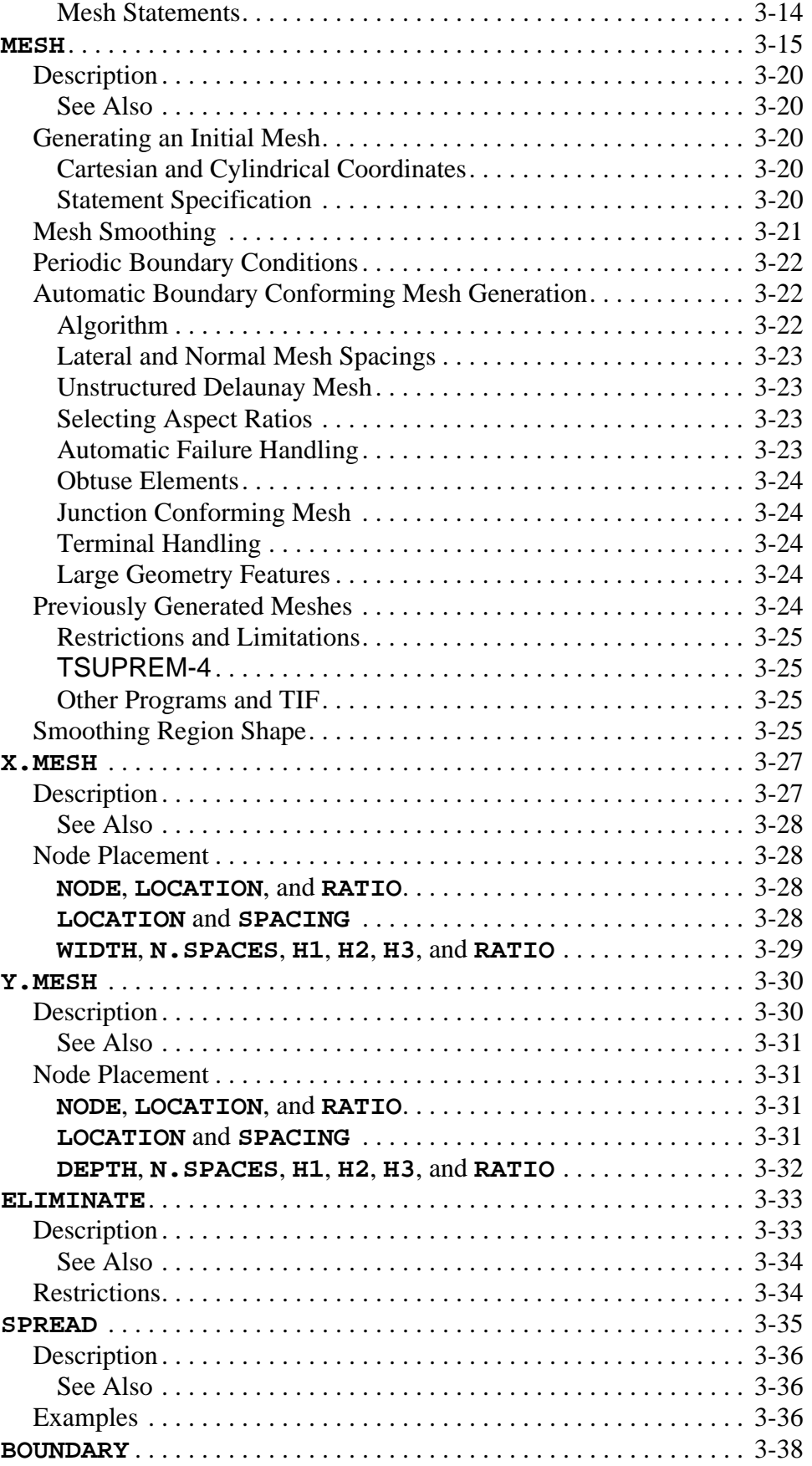

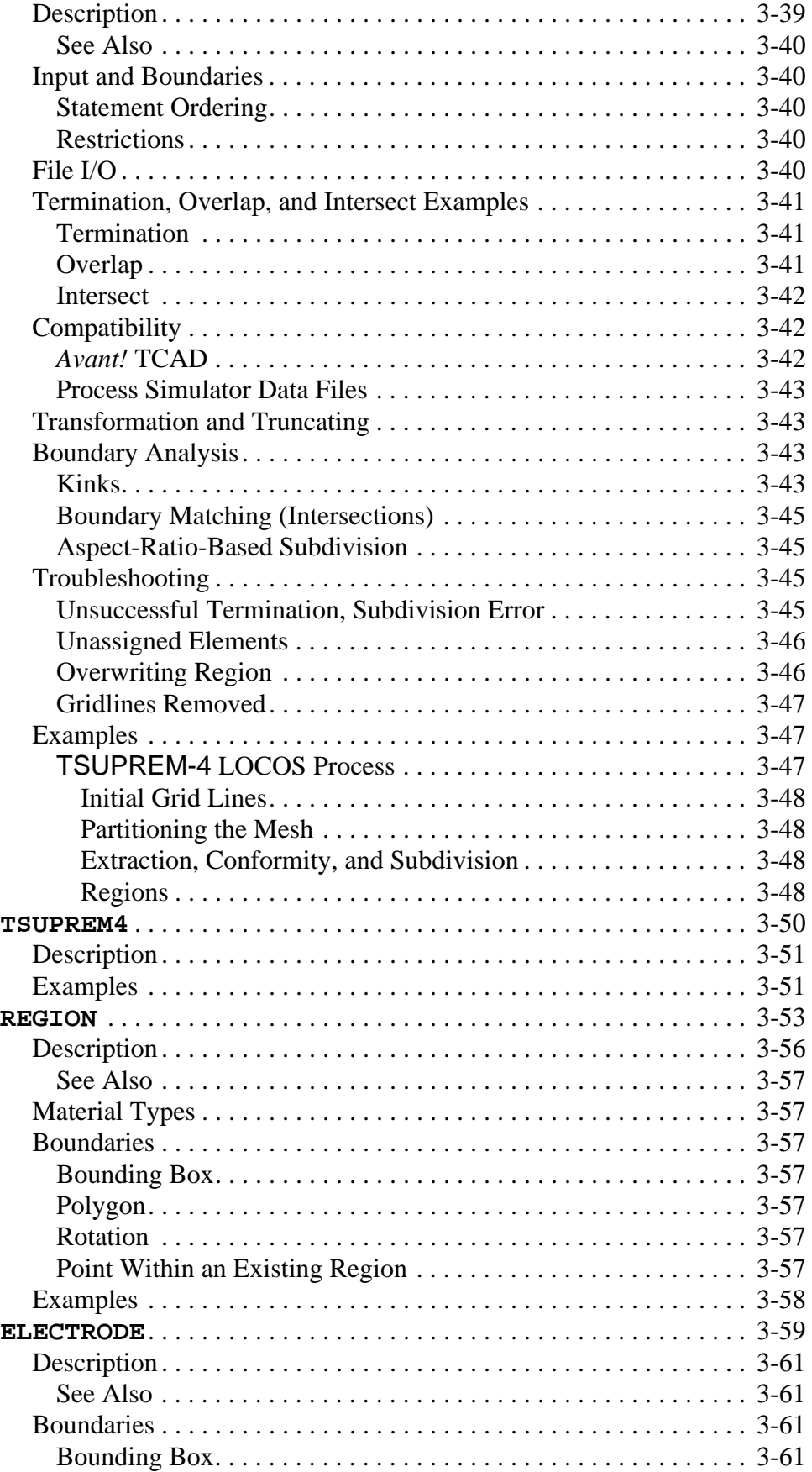

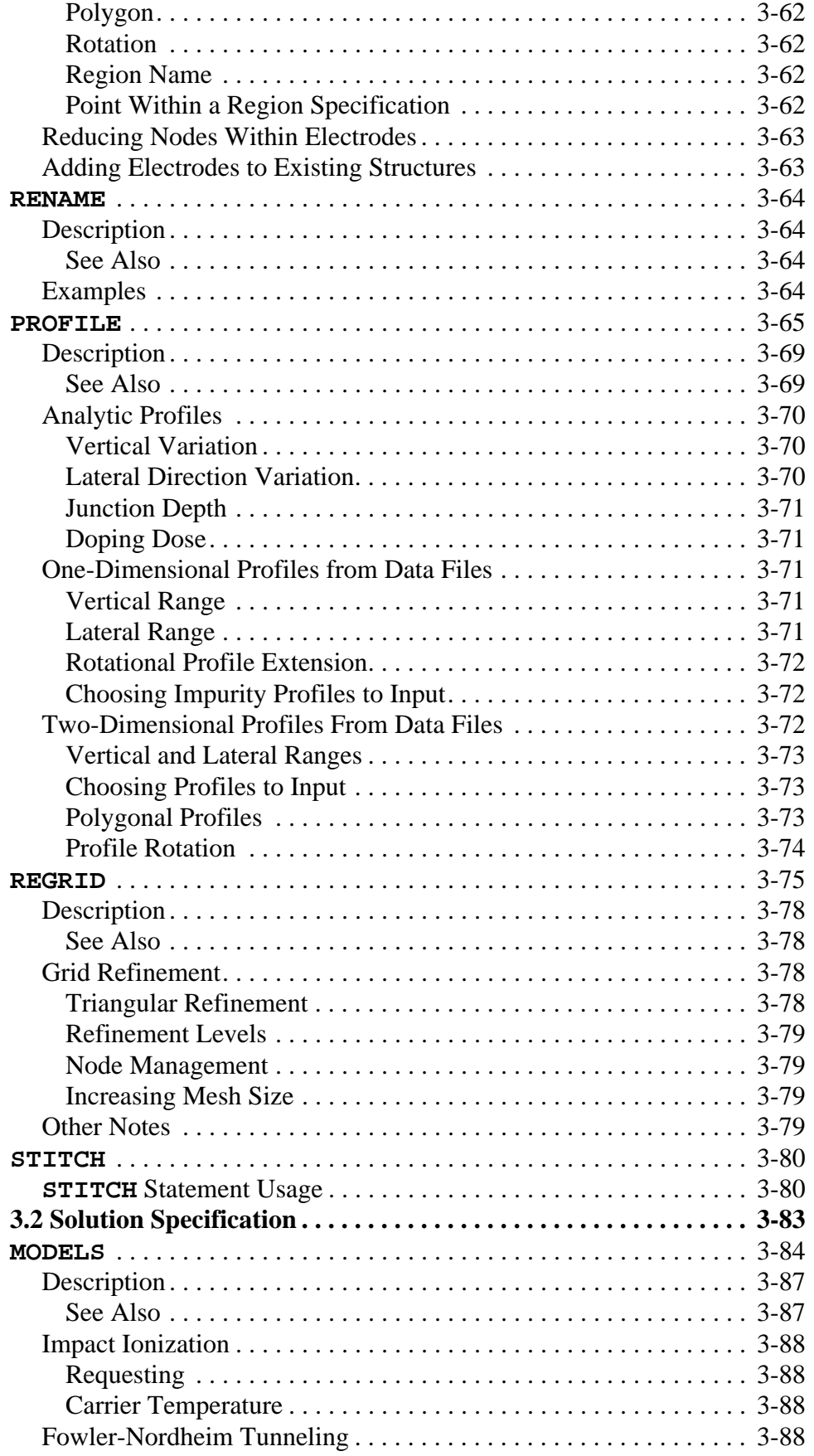

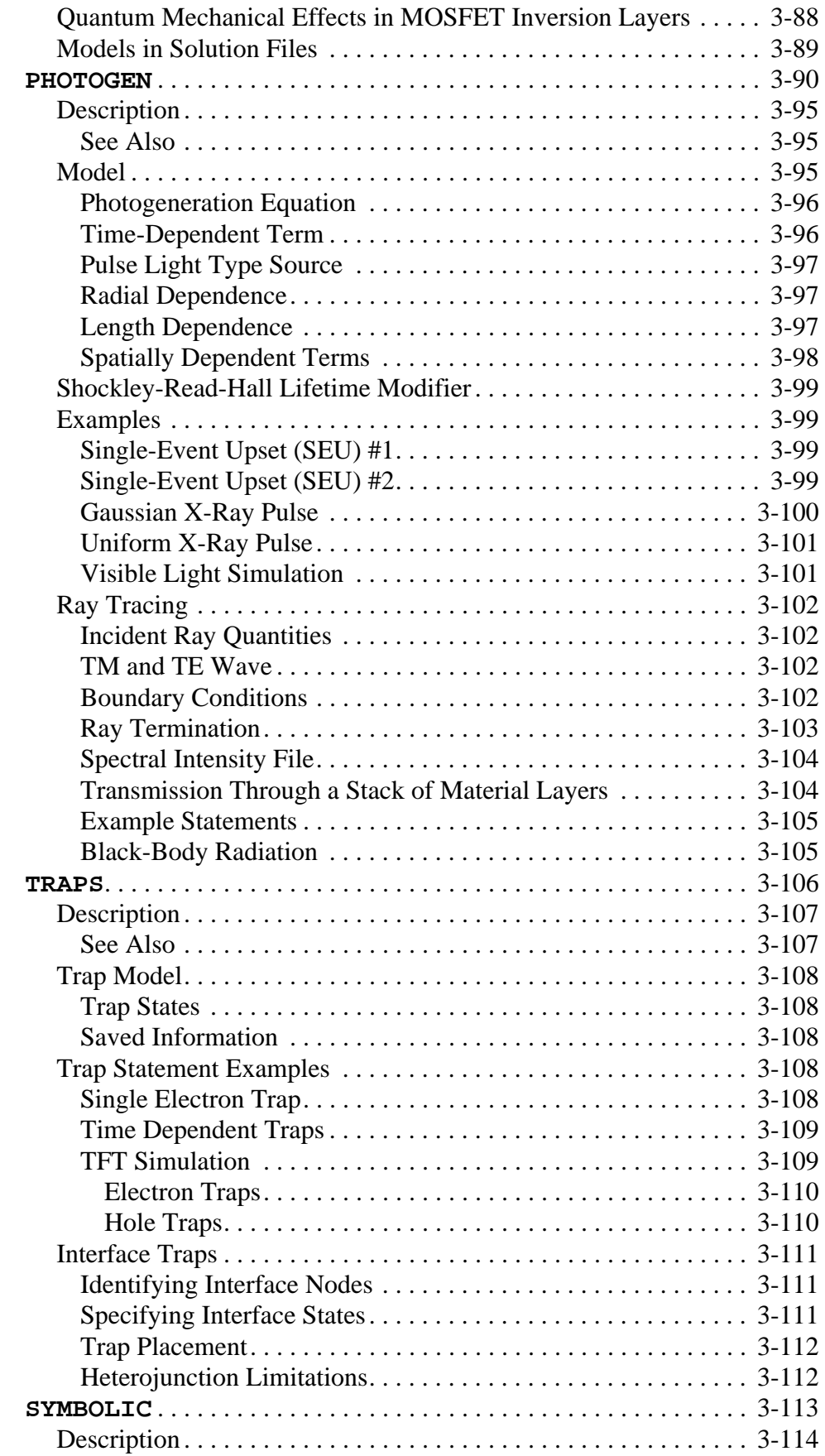

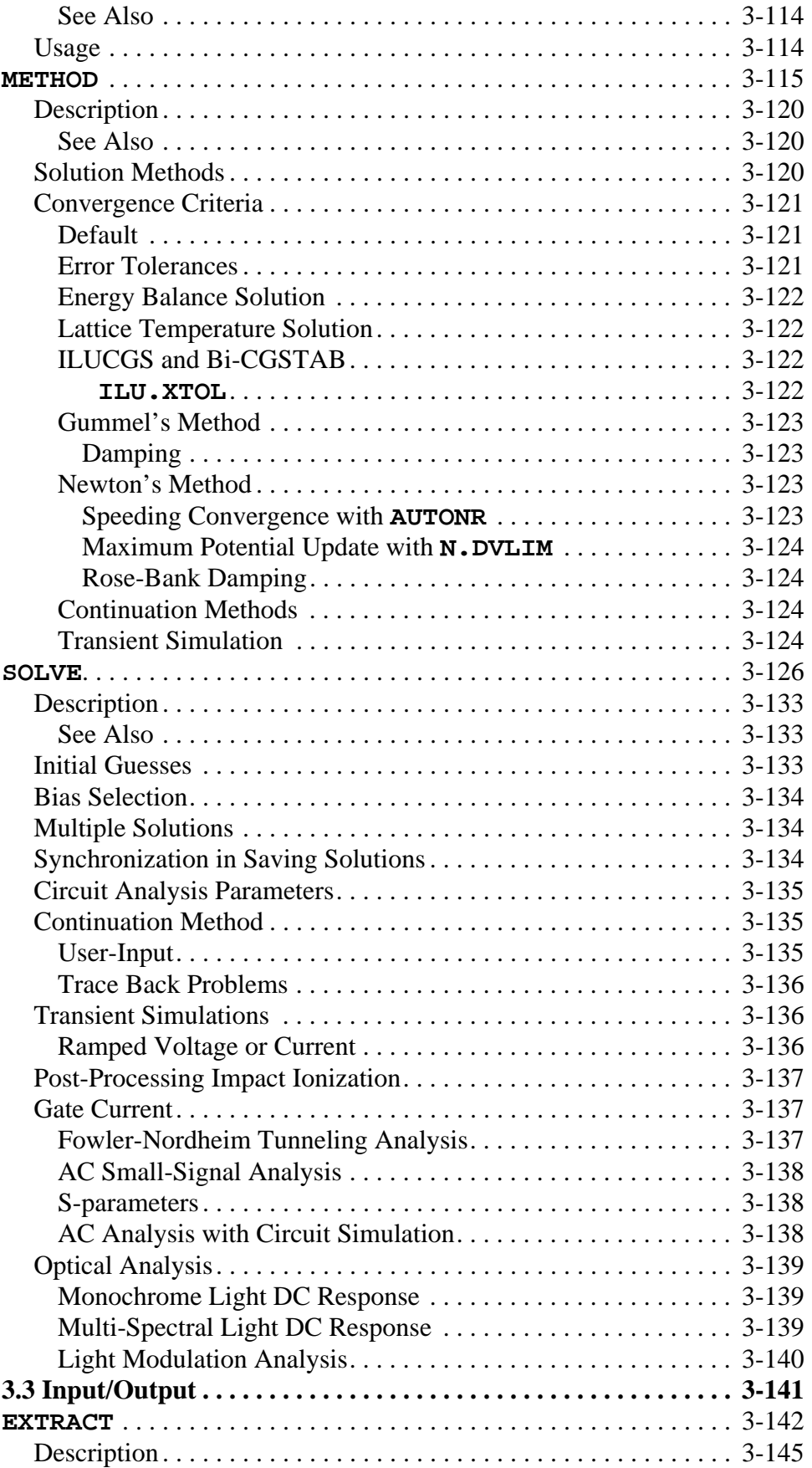

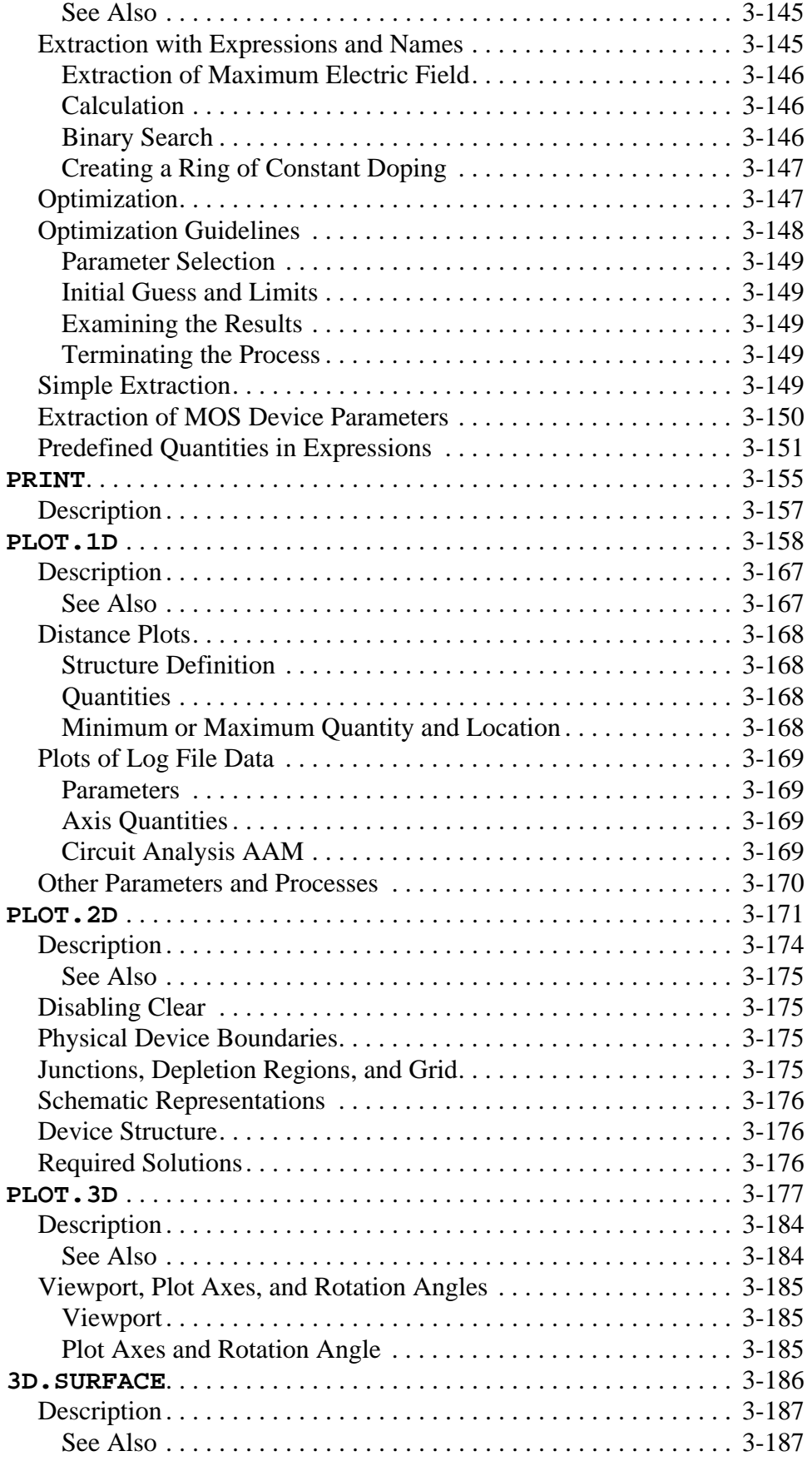

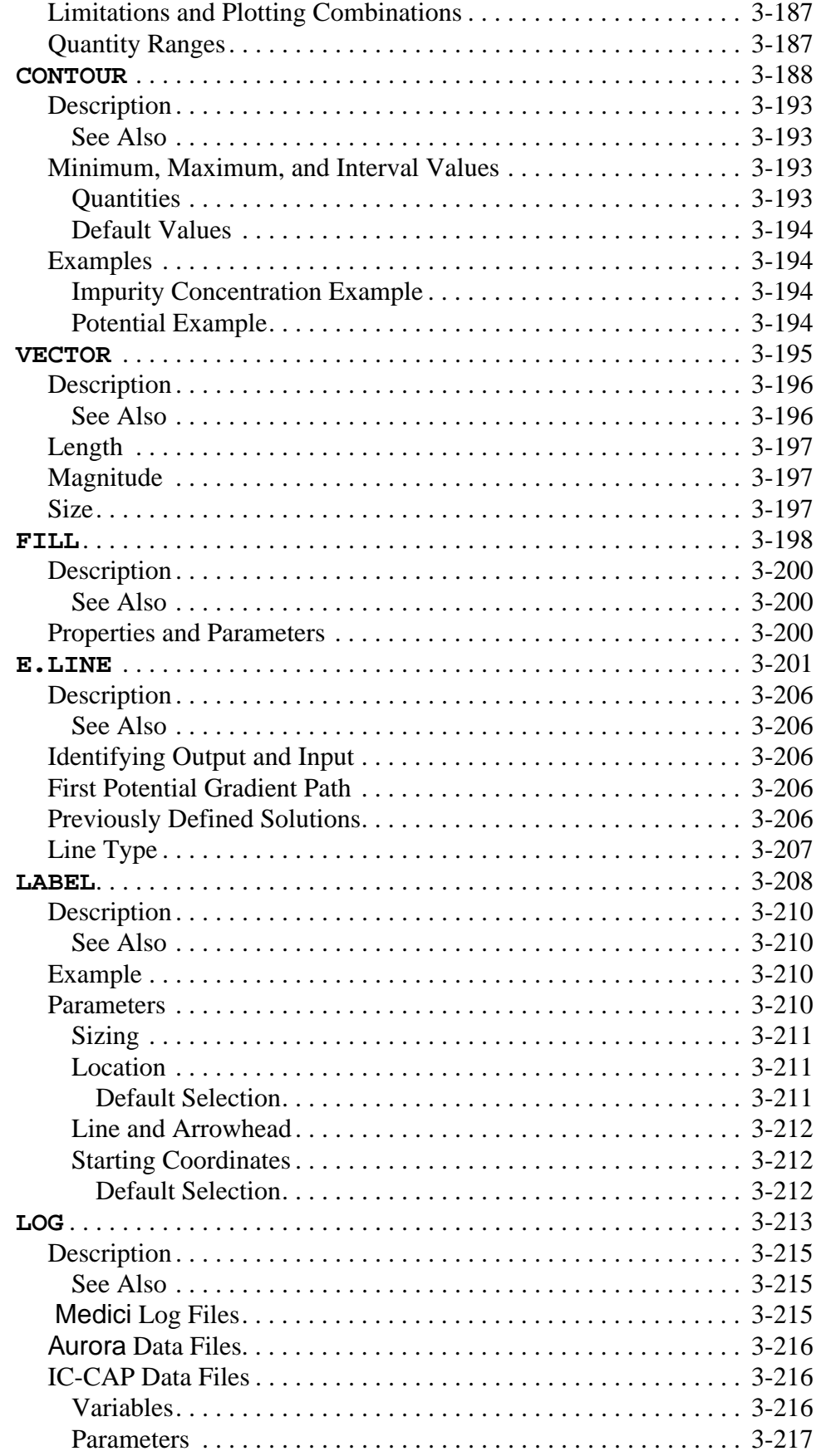

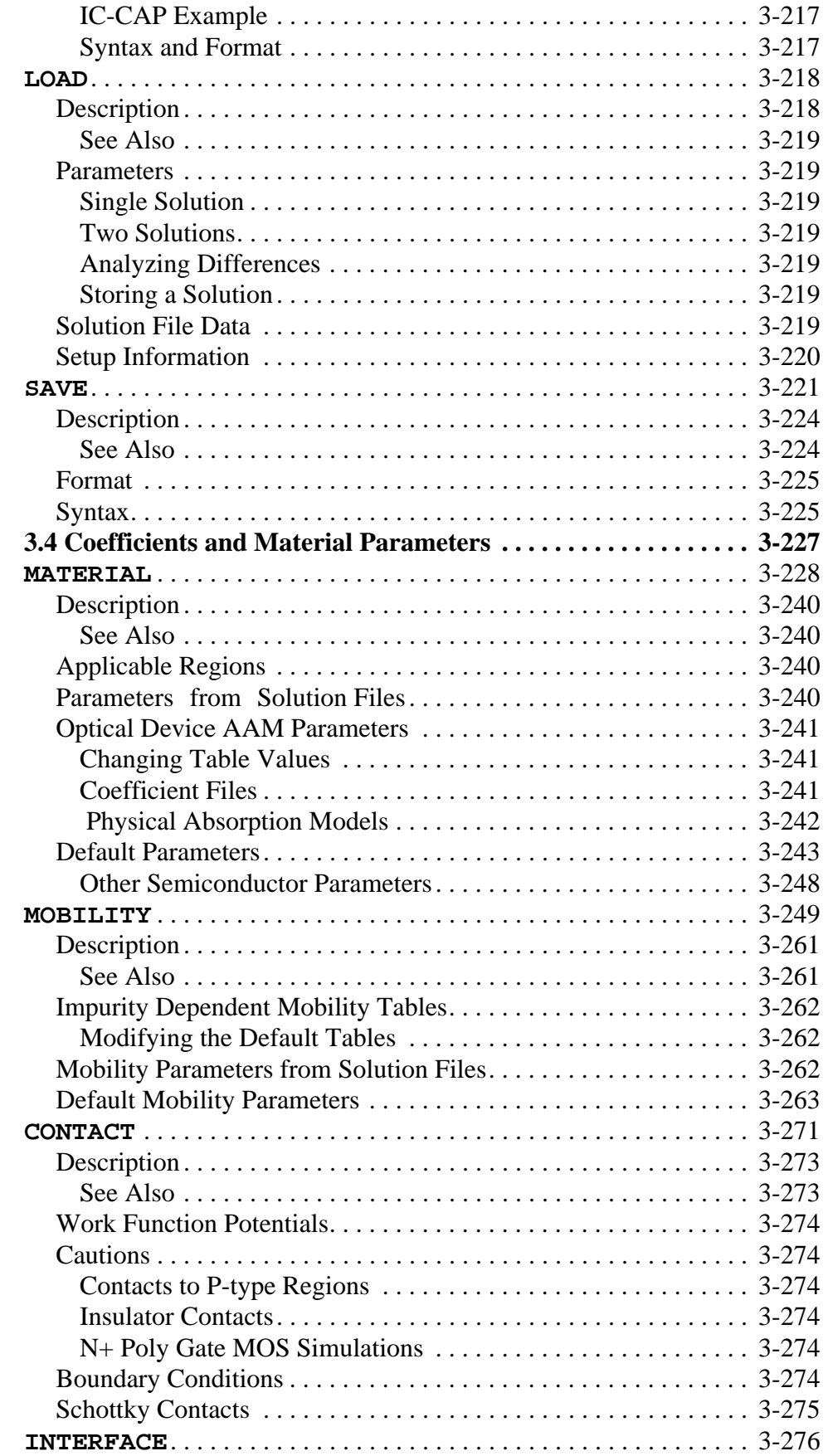

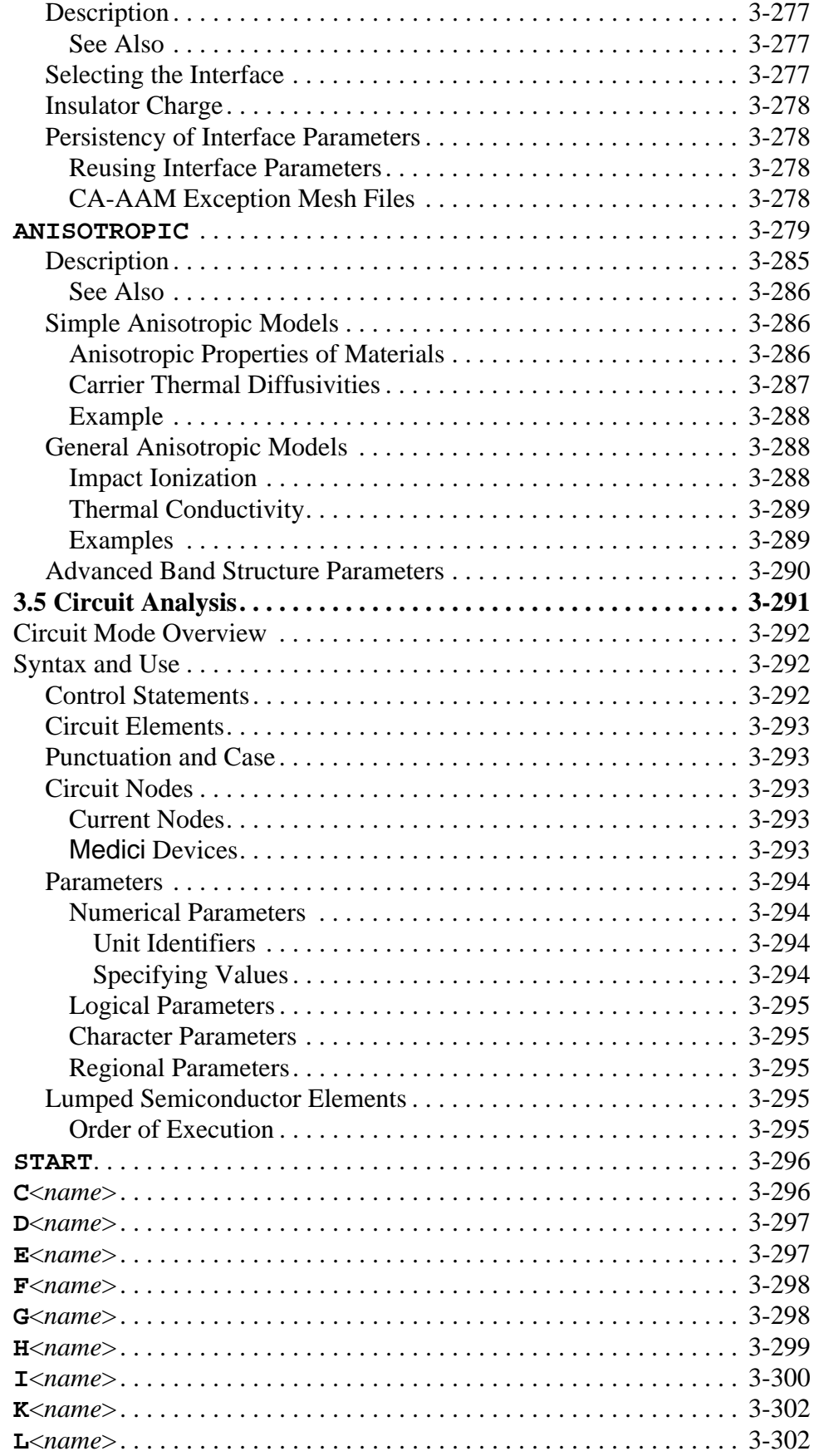

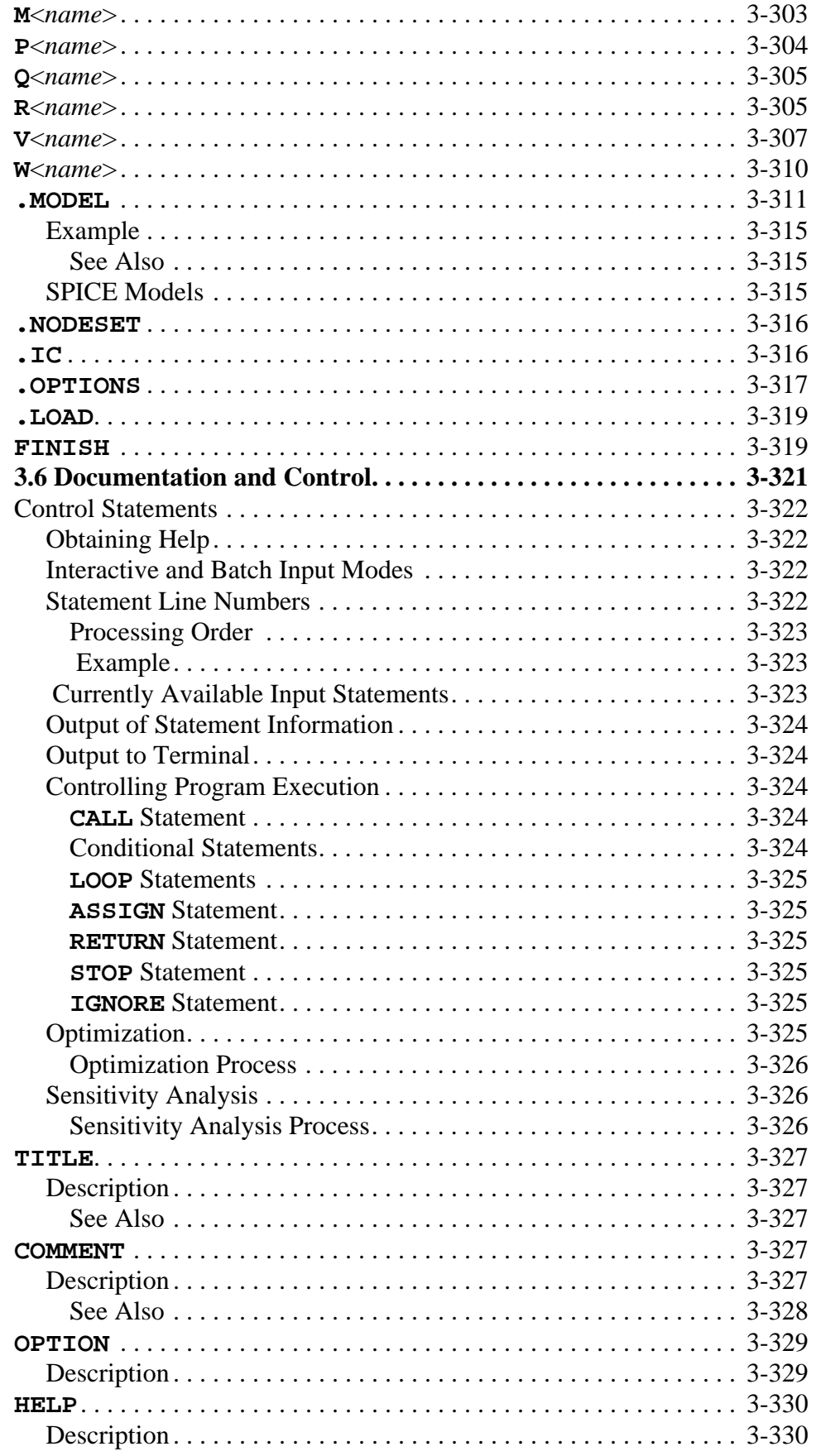

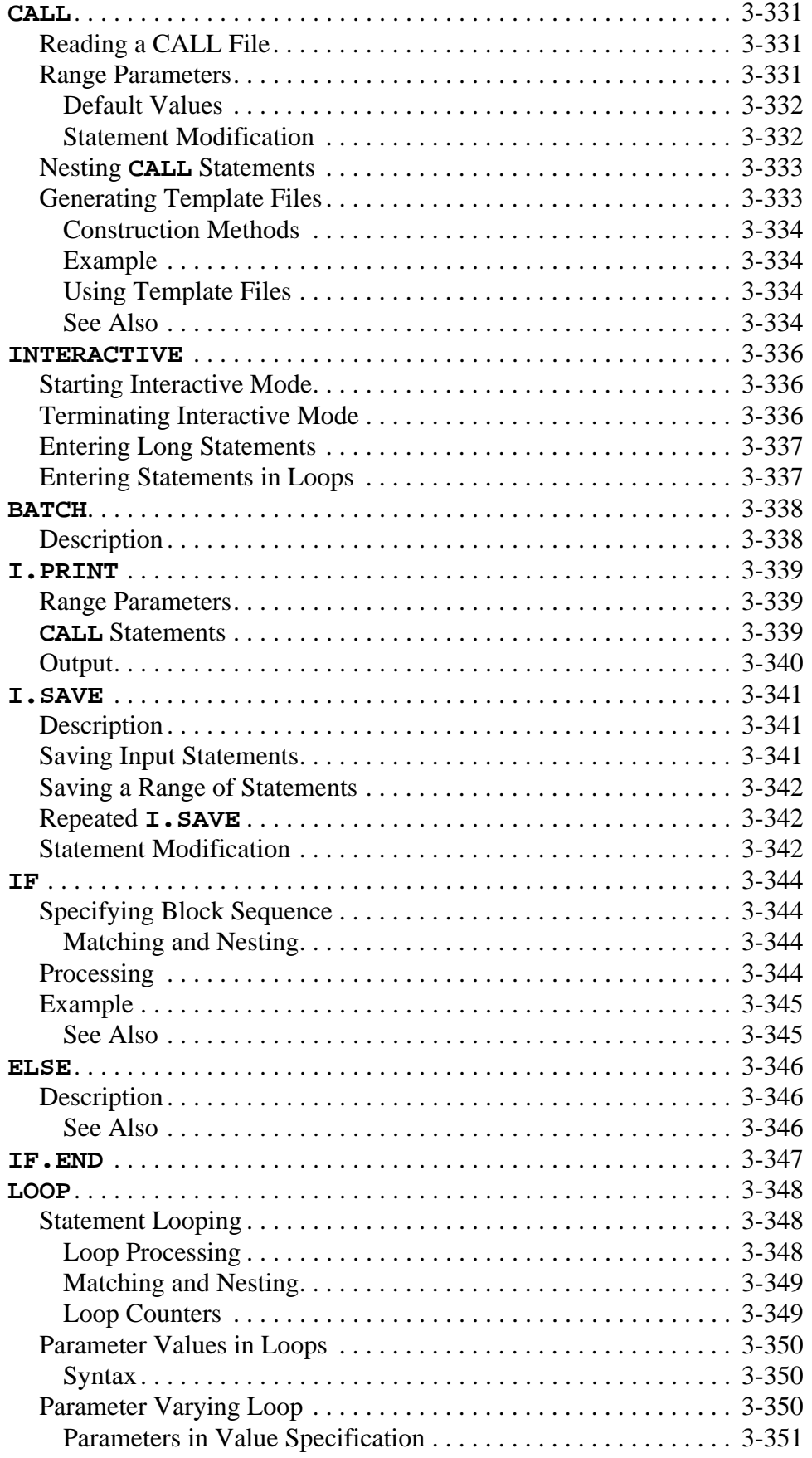

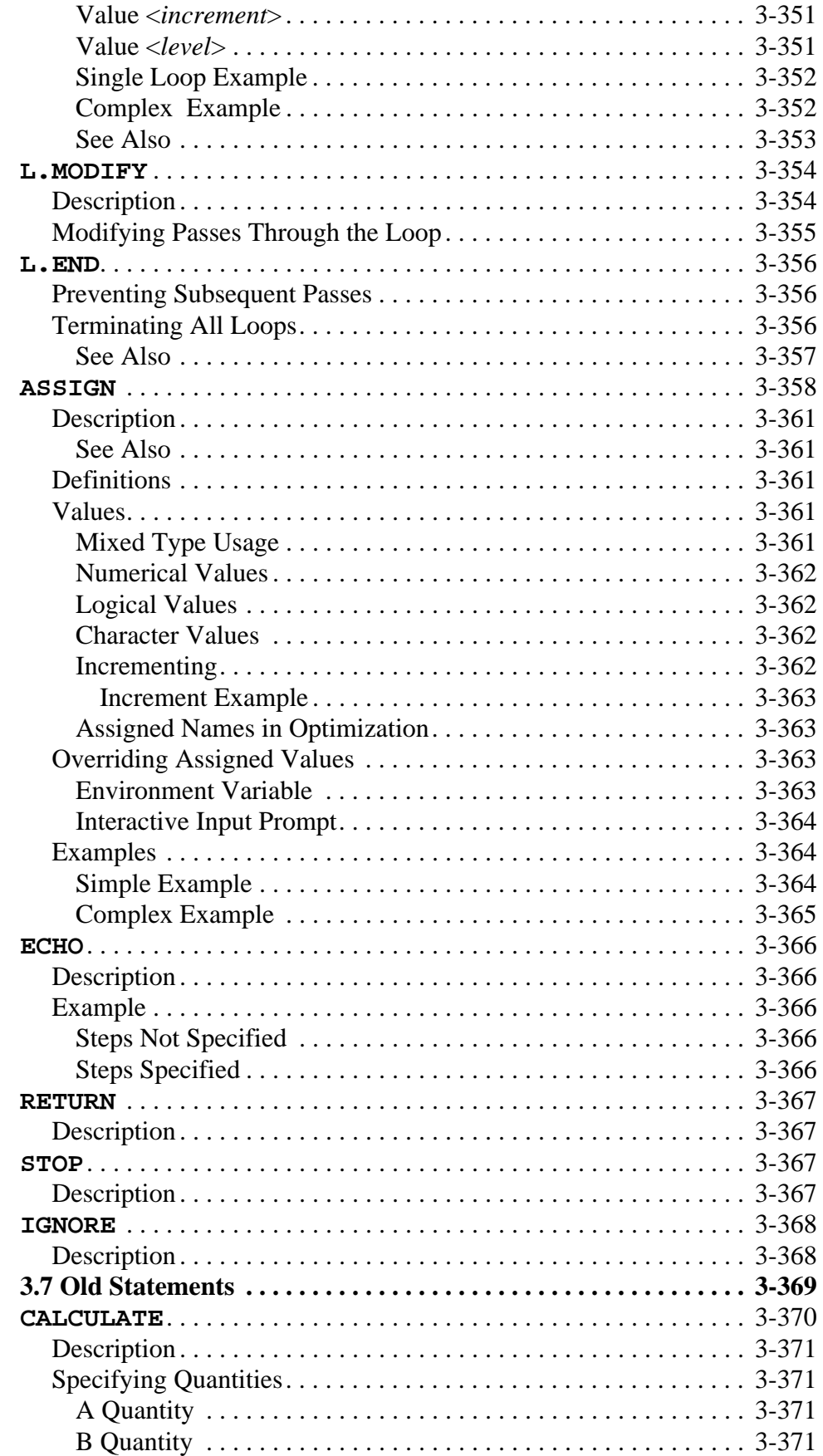

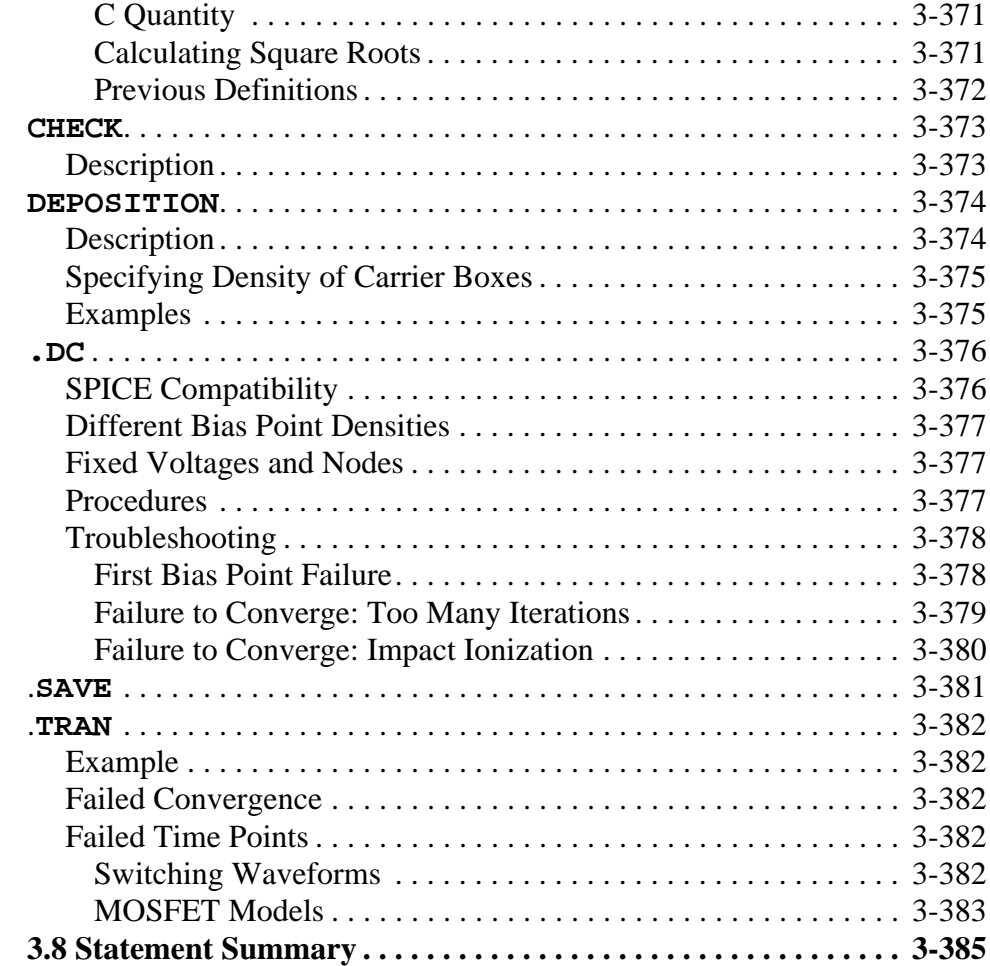

#### **[N-Channel MOSFET Examples 4-1](#page-662-0)**

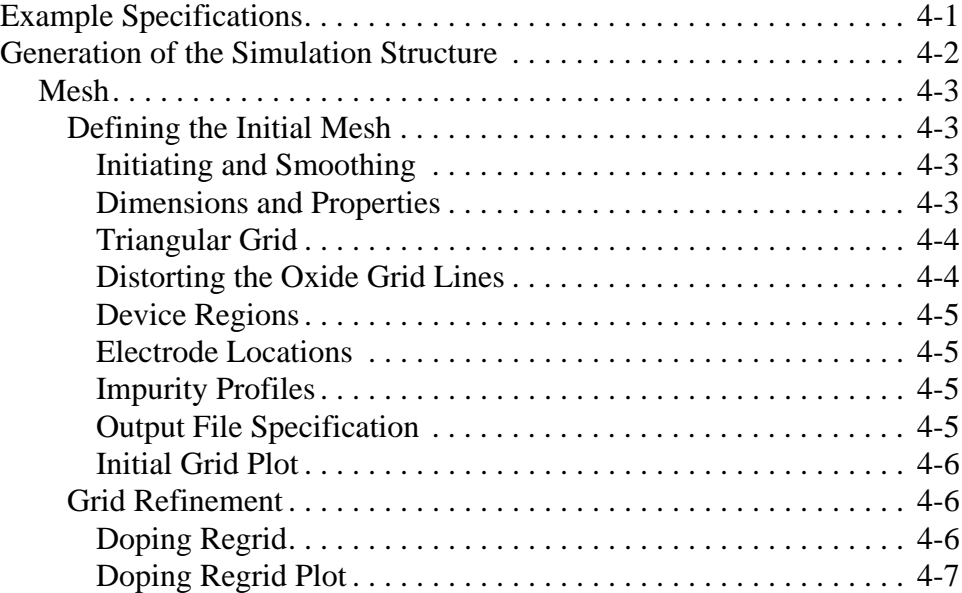

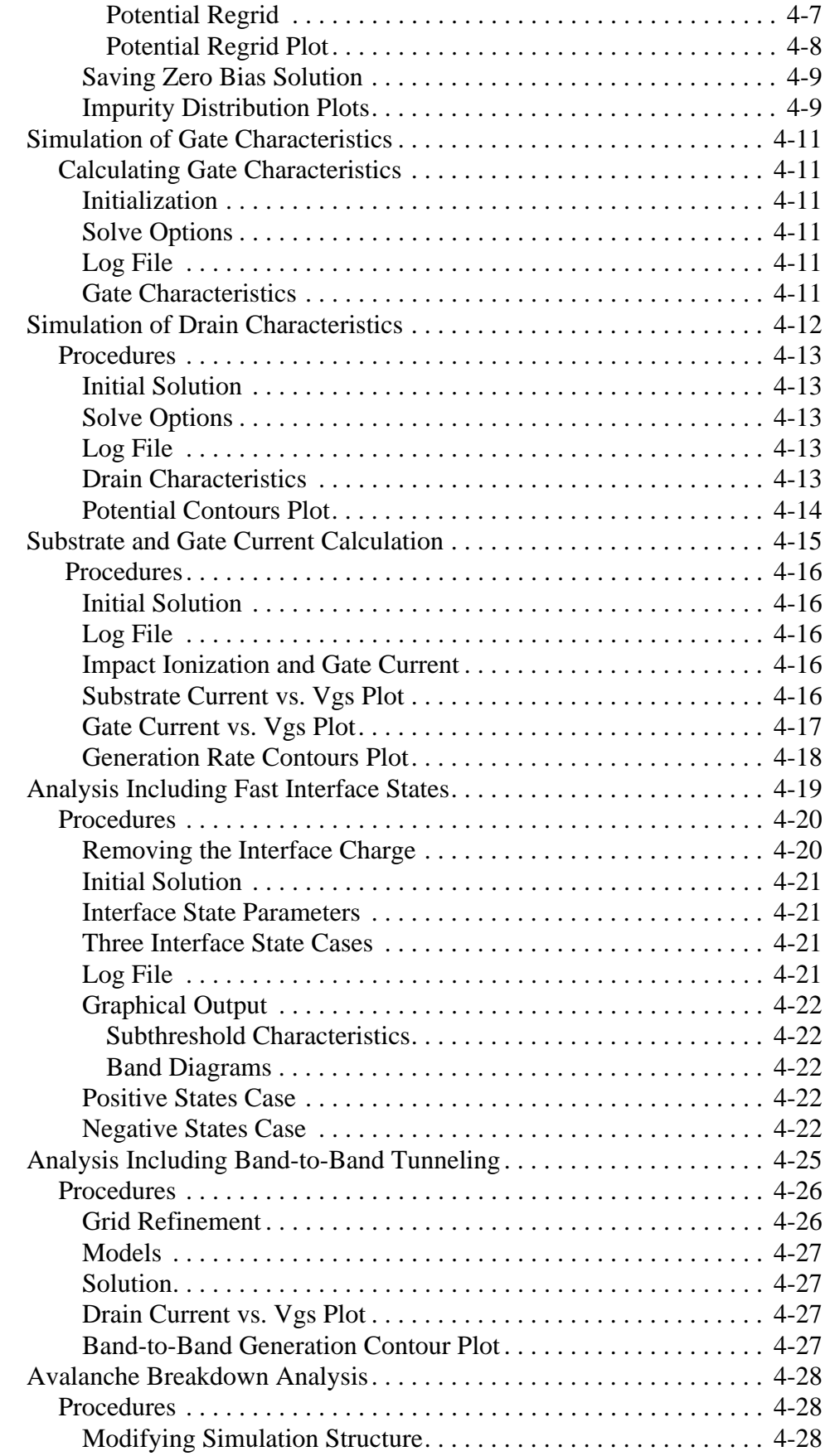

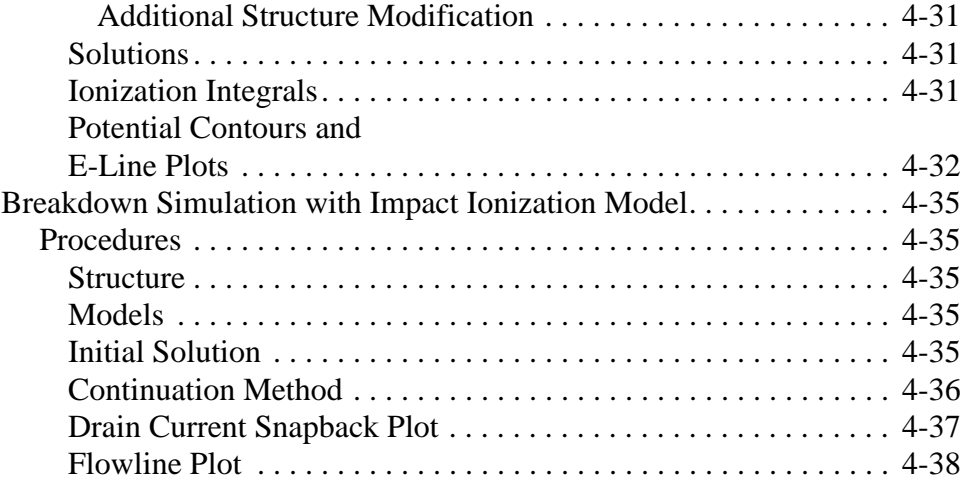

### **NPN Bipolar Transistor Examples** 5-1

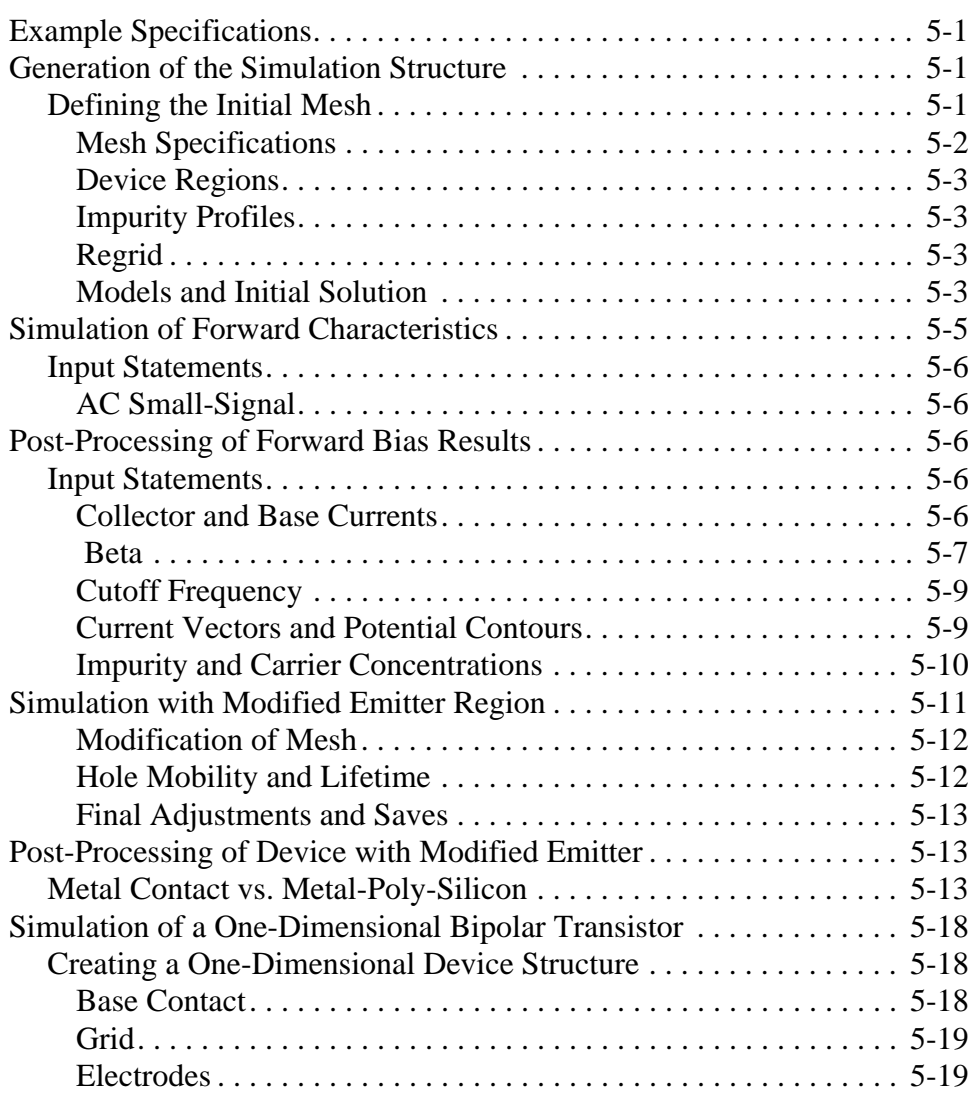

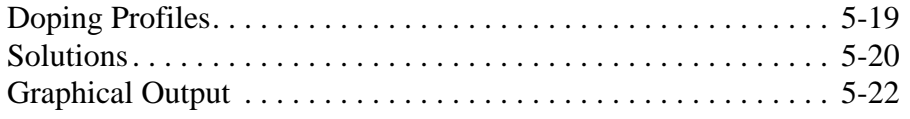

#### **Diode and Lumped Element Examples** 6-1

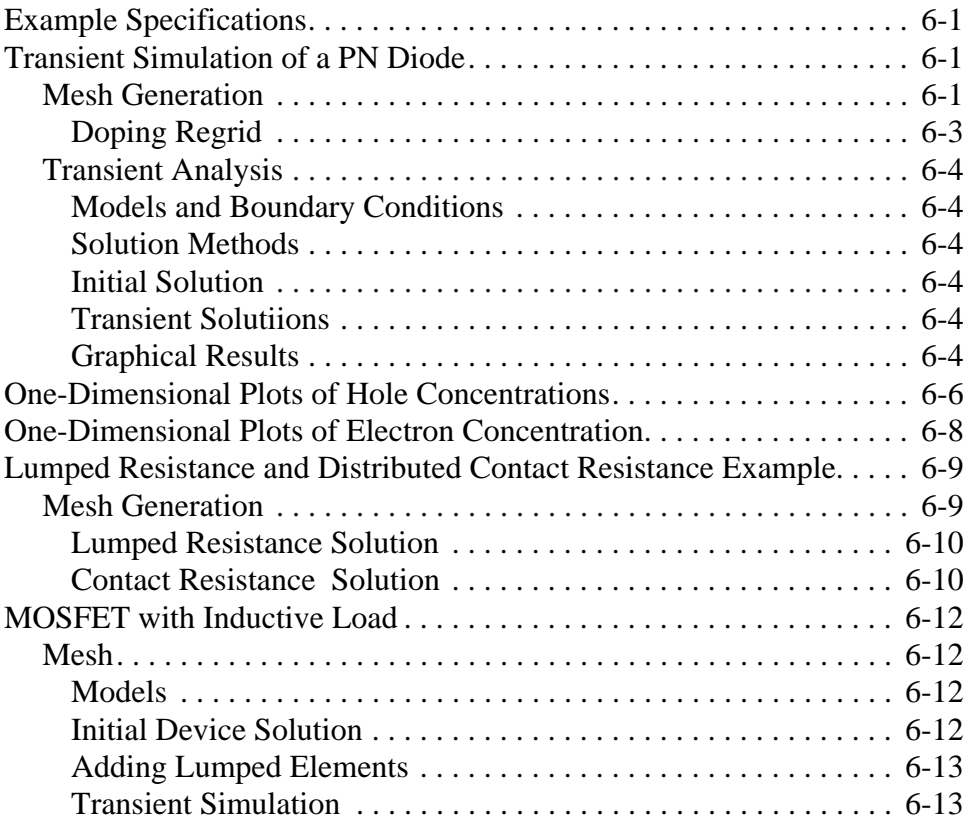

#### **Photogeneration Examples** 7-1

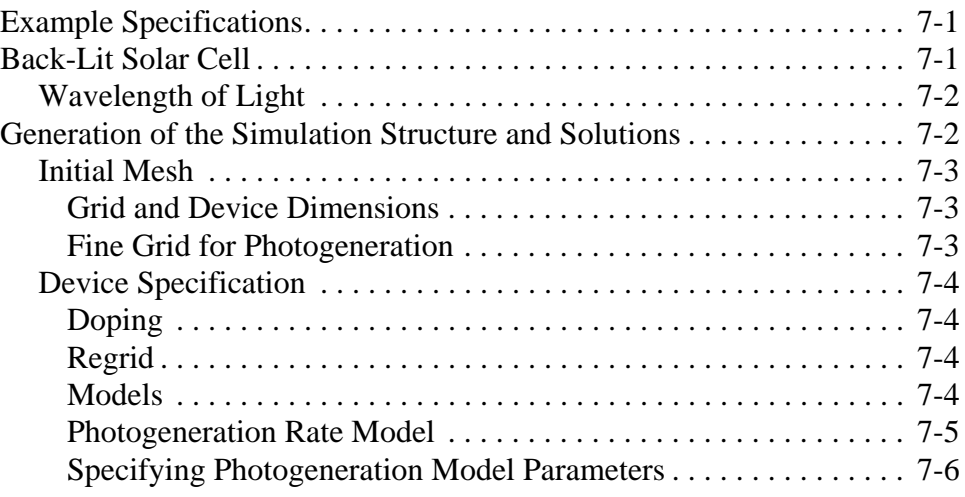

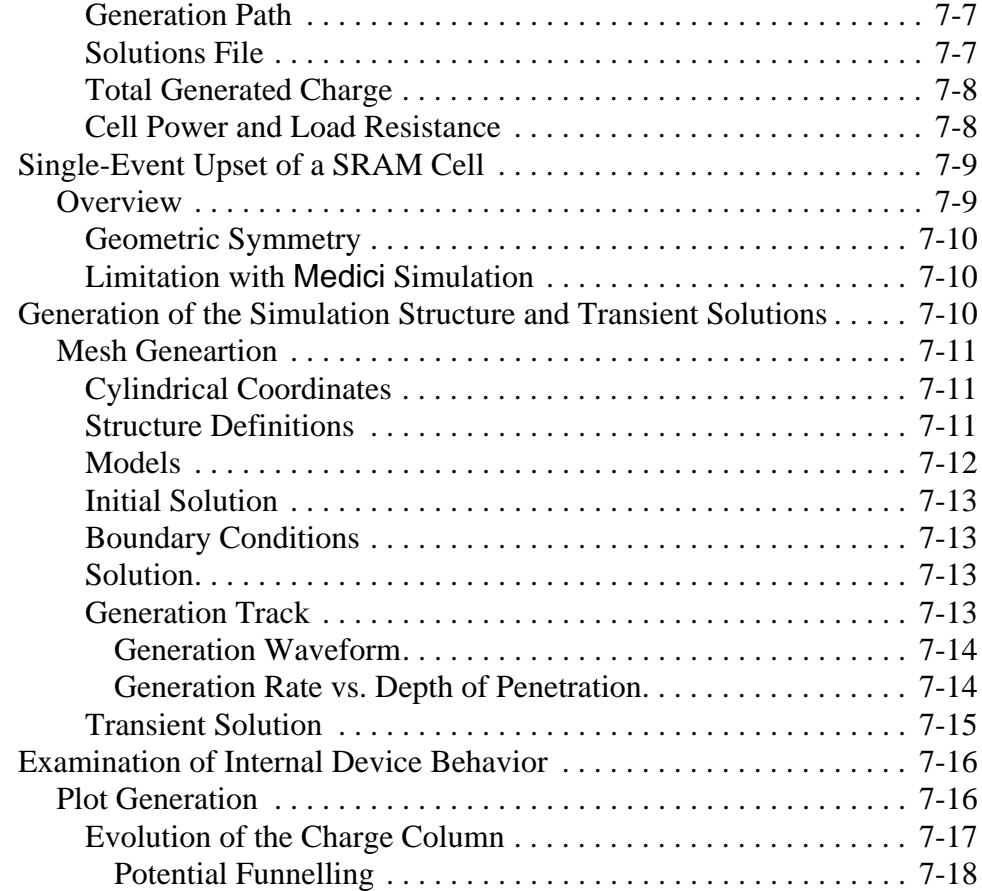

#### **Template Examples** 8-1

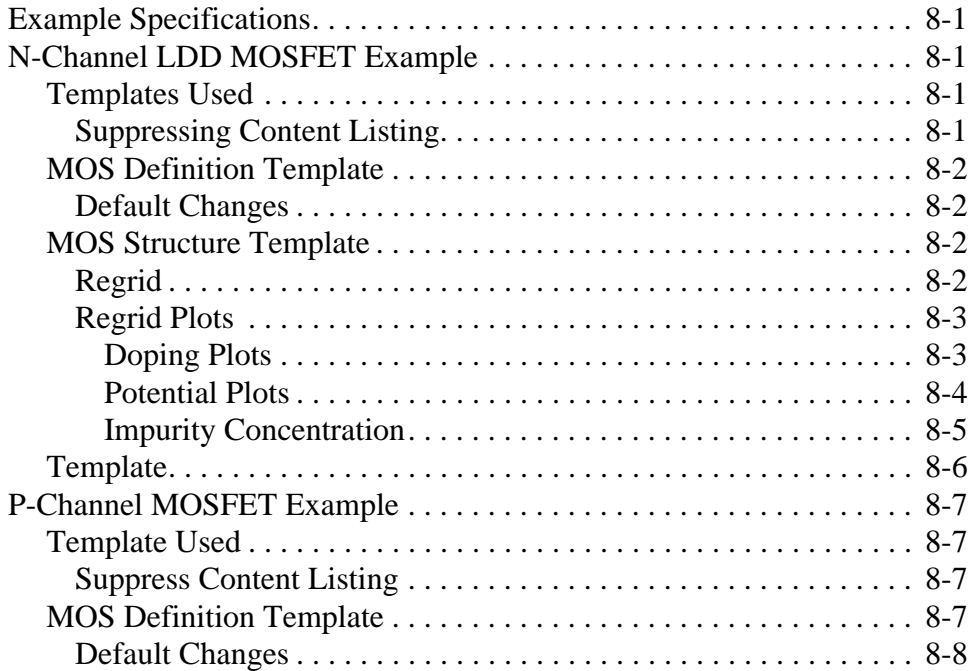

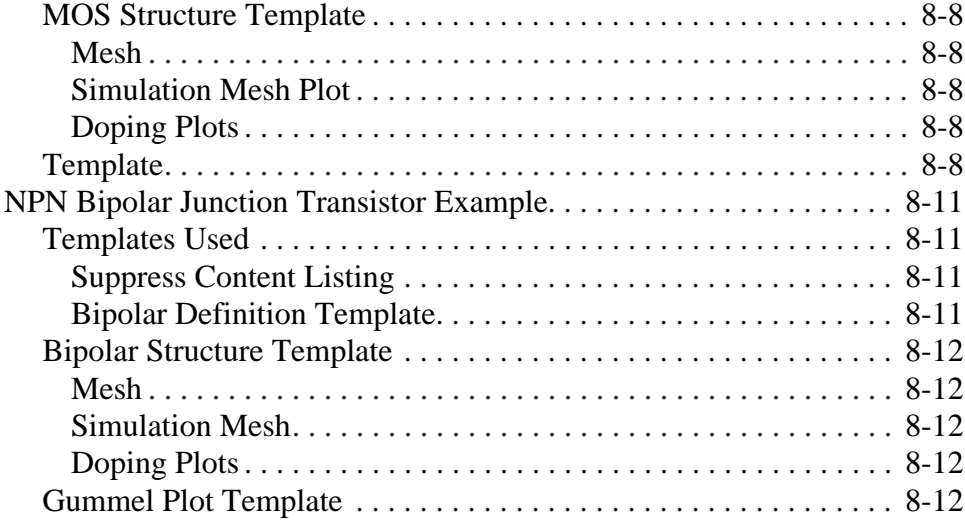

#### **Energy Balance Examples** 9-1

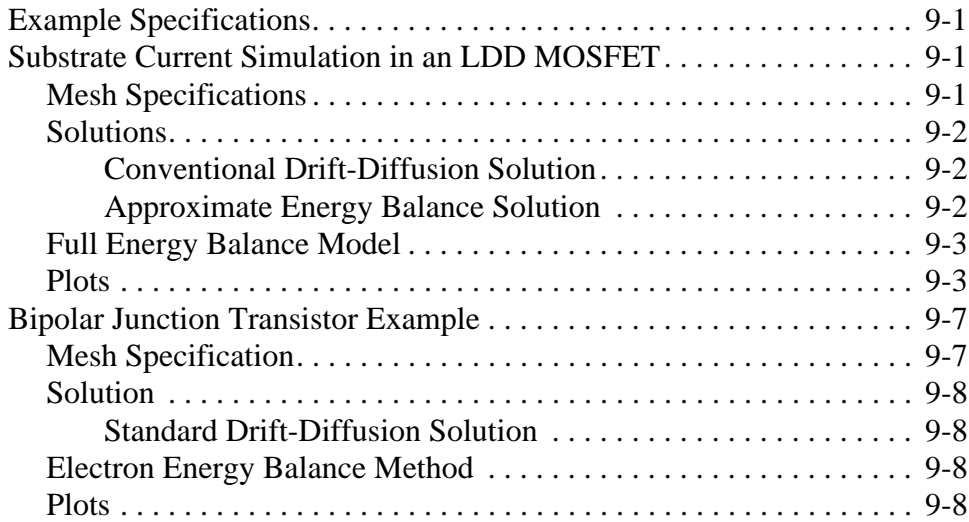

#### **Interface Examples** 10-1

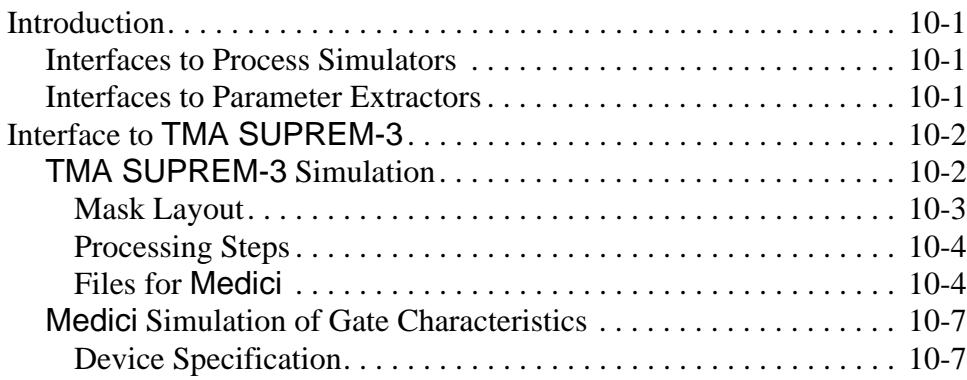

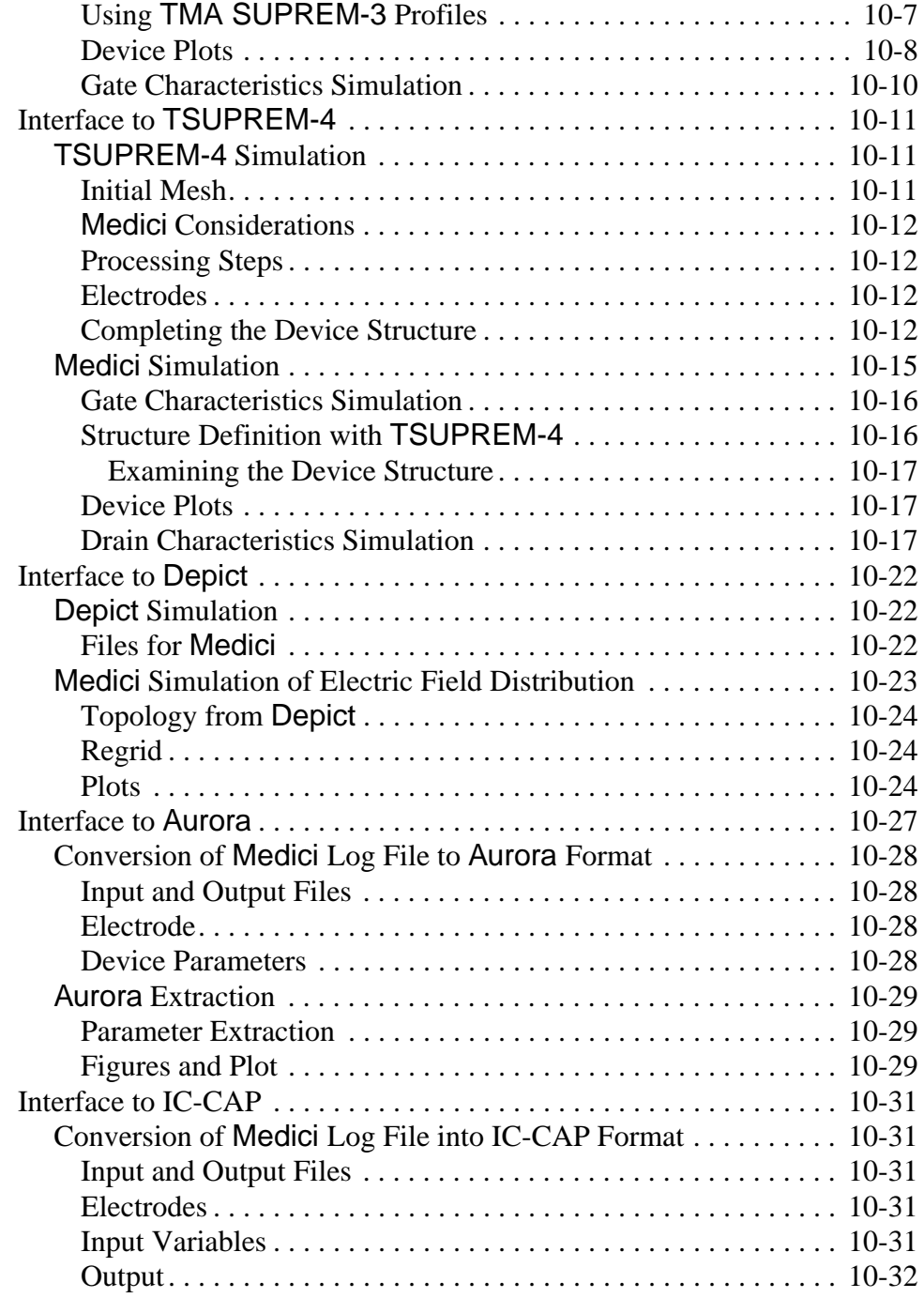

#### **Programmable Device Examples** 11-1

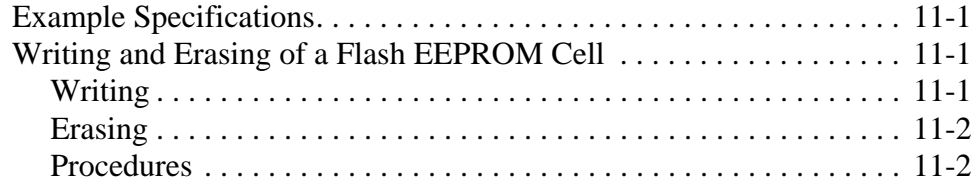

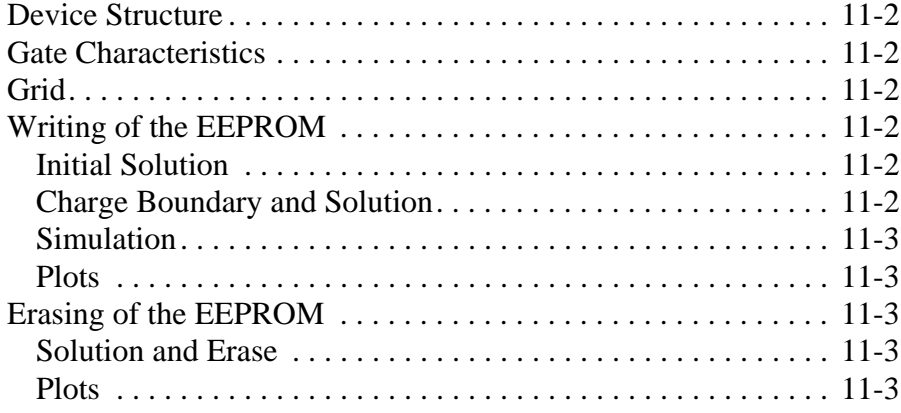

### **[Circuit Analysis Examples 12-1](#page-838-0)**

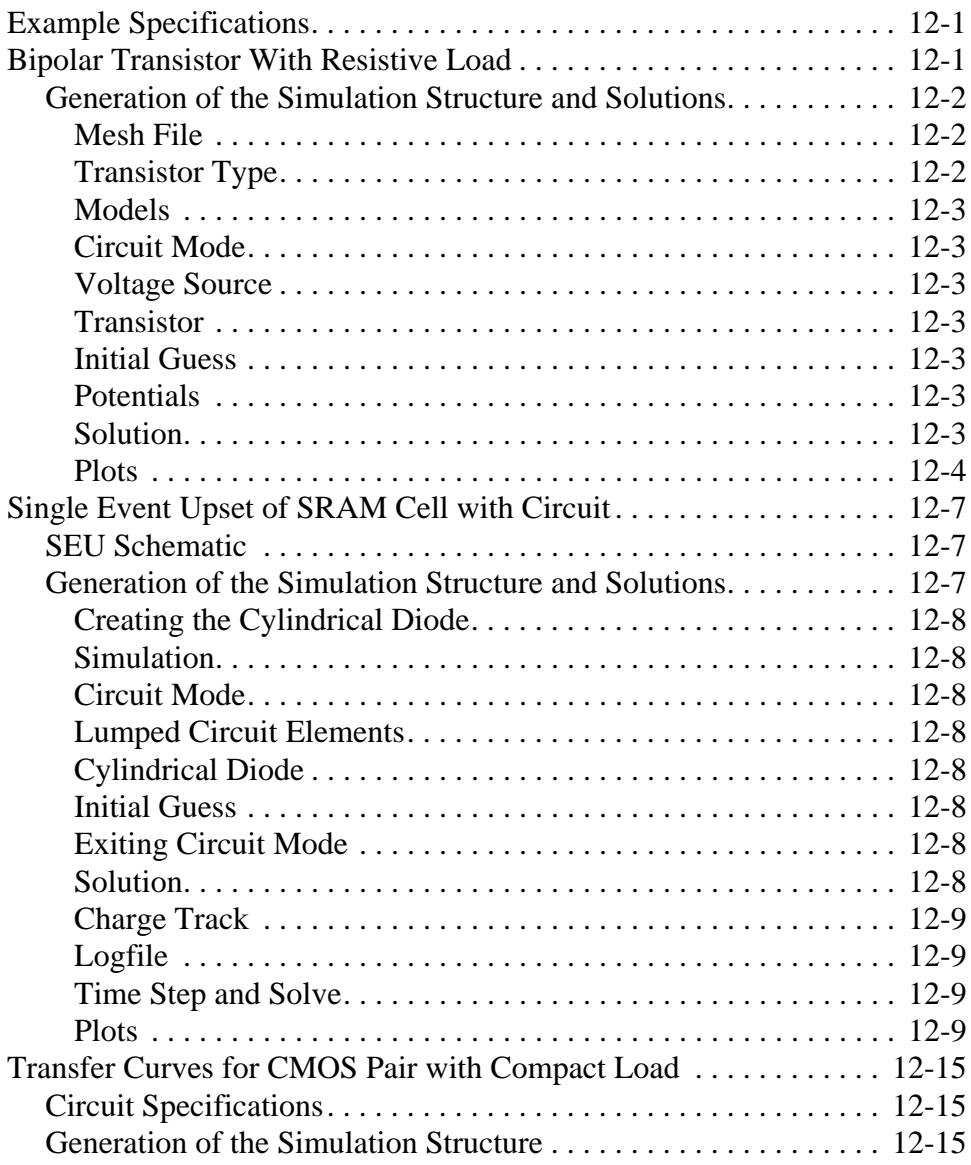

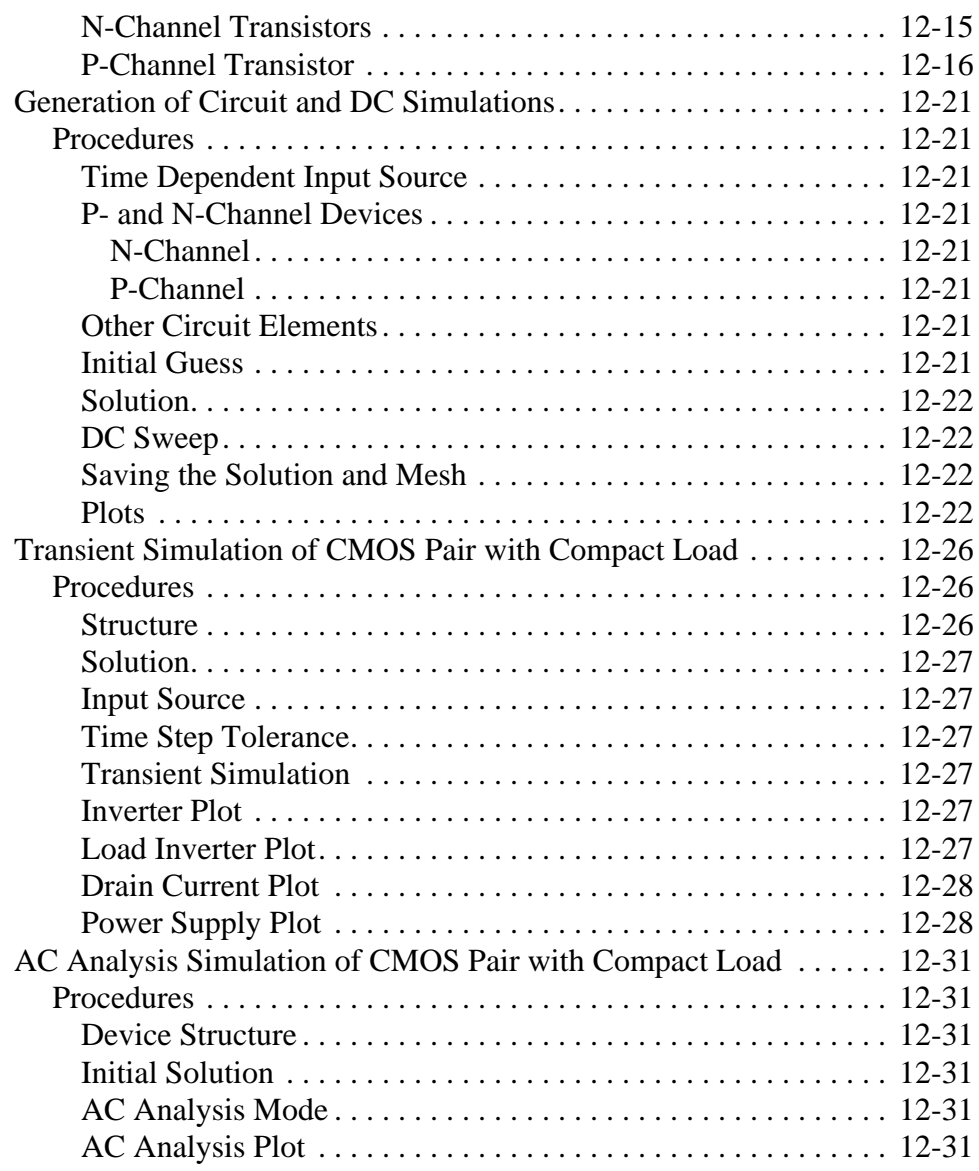

#### **Lattice Temperature Examples** 13-1

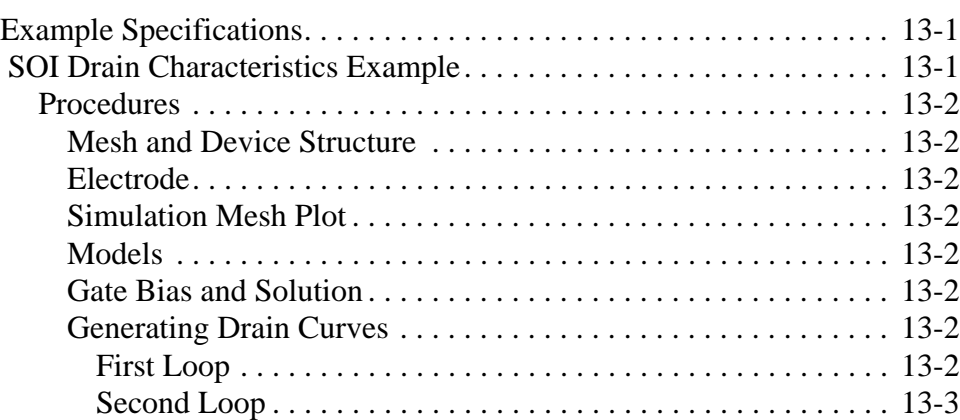
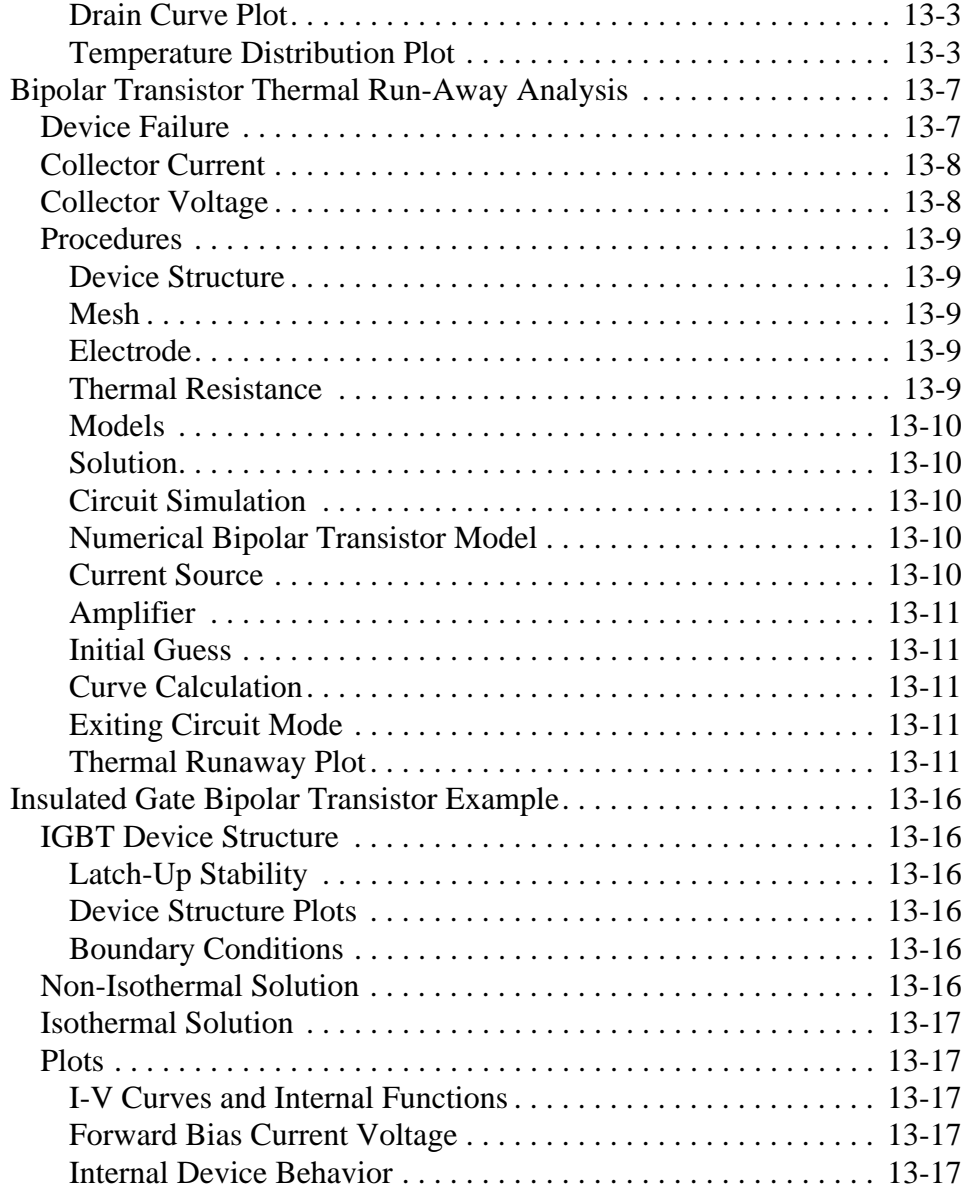

#### **[Heterojunction Examples 14-1](#page-896-0)**

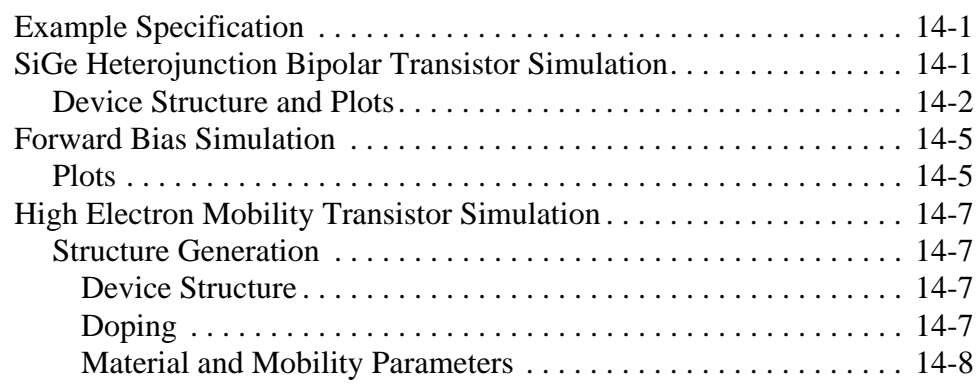

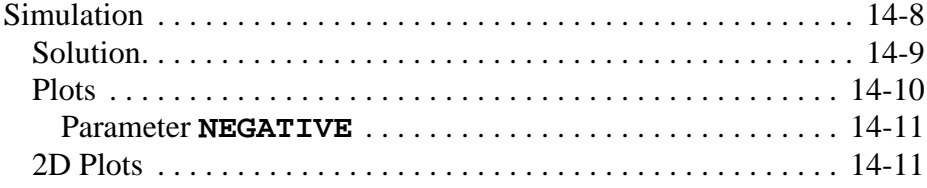

#### **Trapped Charge Examples** 15-1

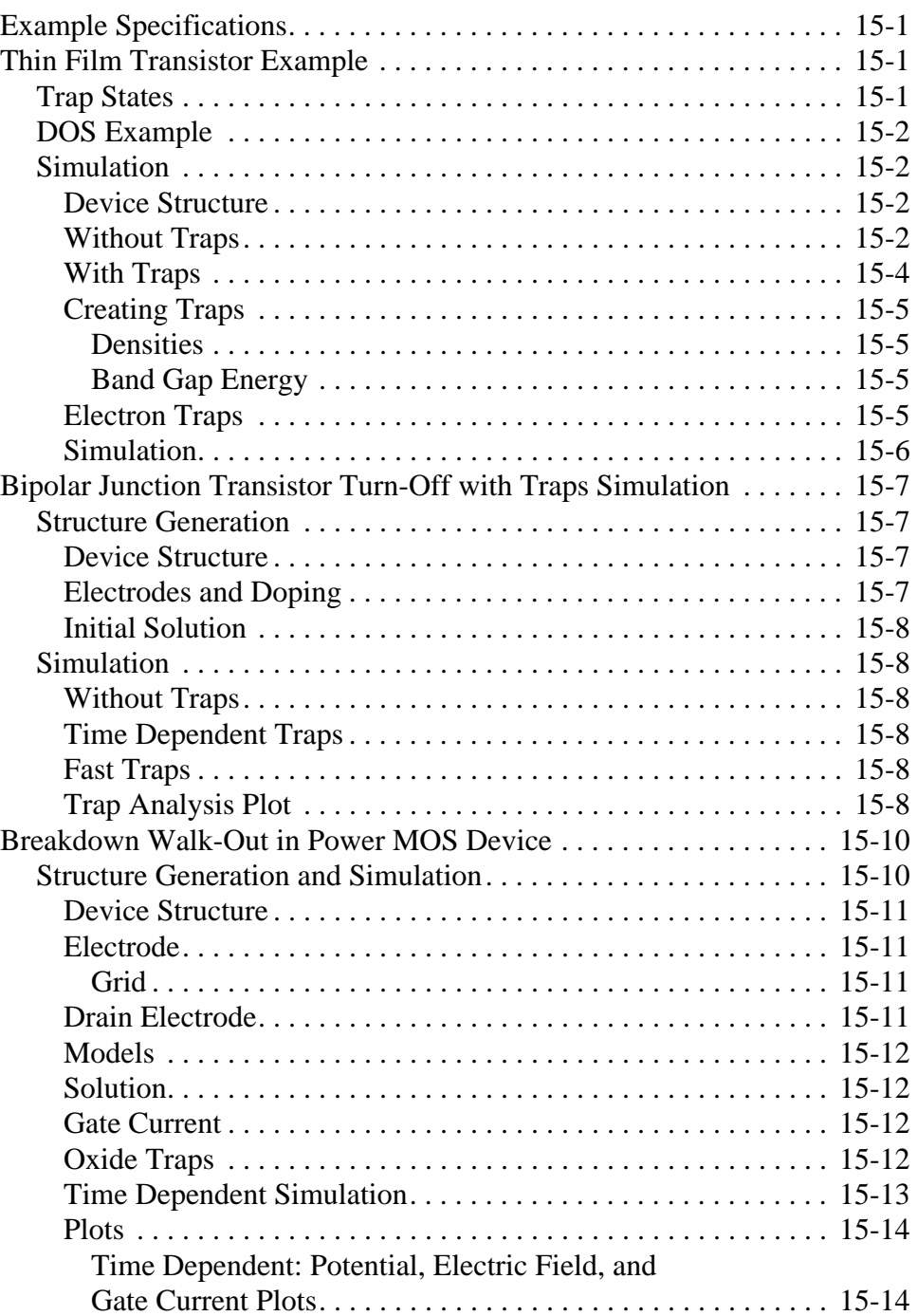

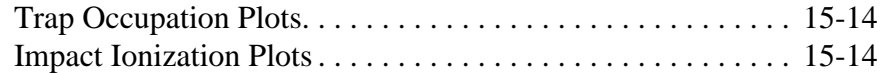

#### **Optical Device Examples** 16-1

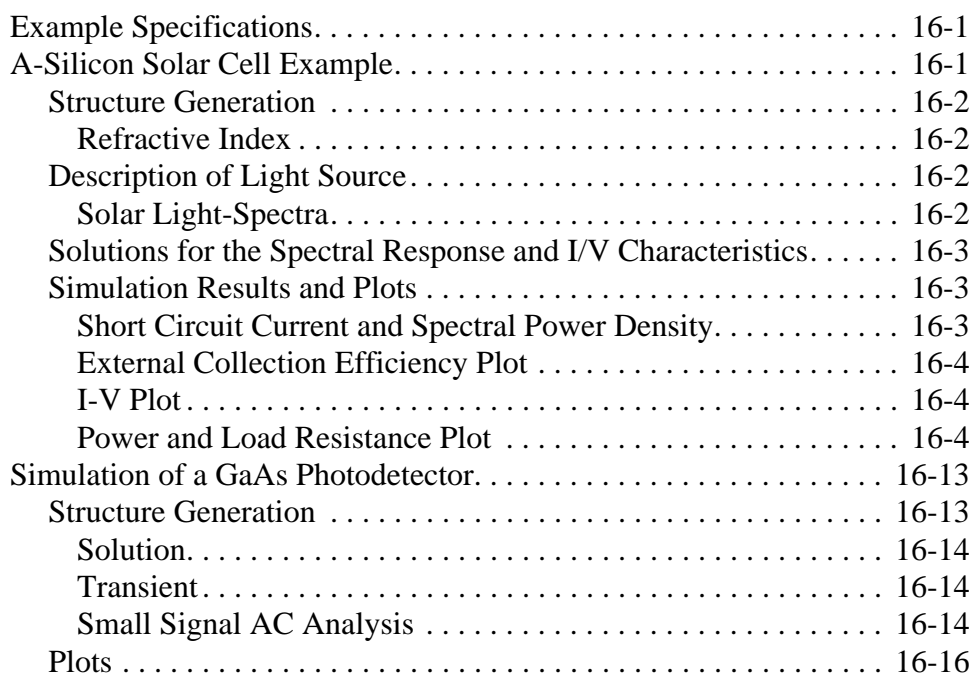

#### **[Anisotropic Material Examples 17-1](#page-948-0)**

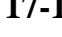

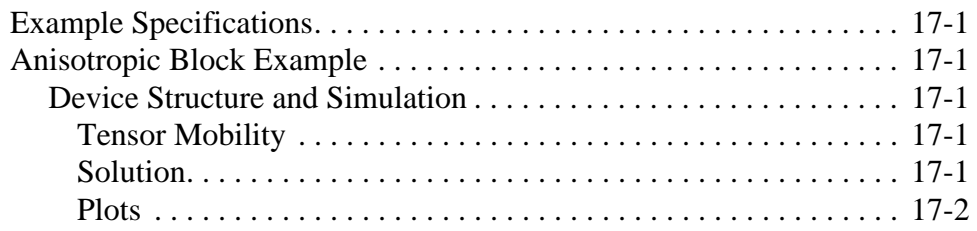

#### **Appendix A: Template Files A-1**

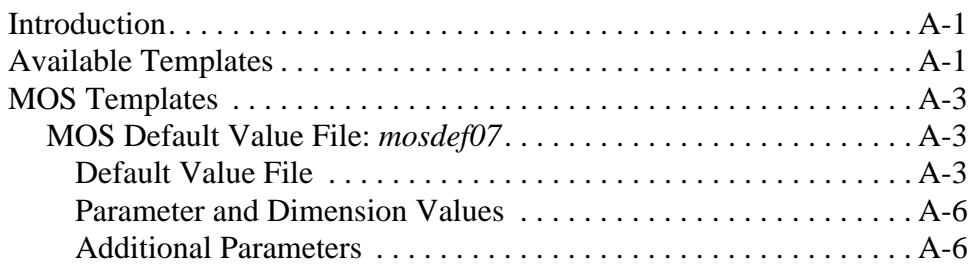

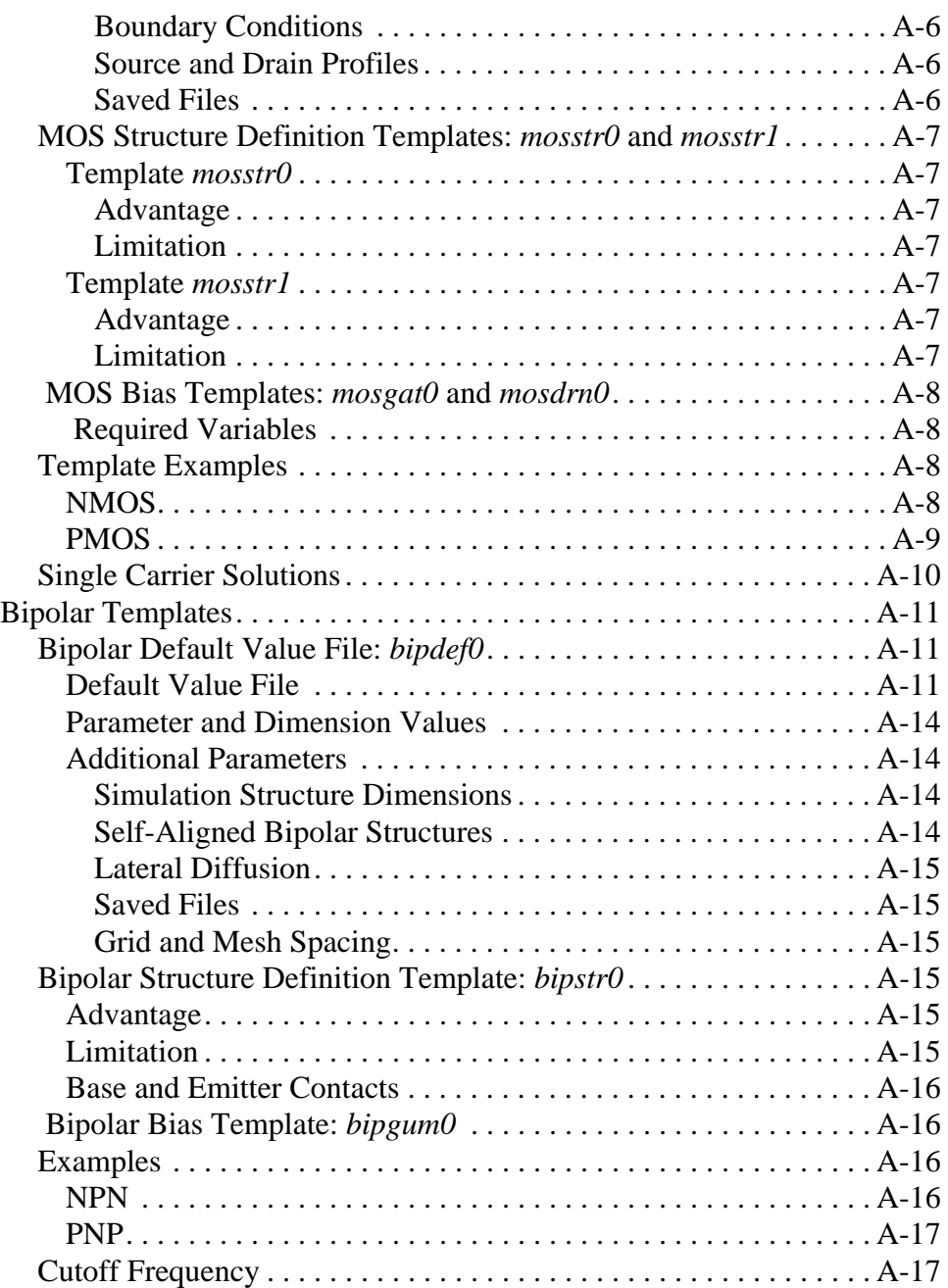

#### **[Appendix B:](#page-970-0)** *Avant!* **TCAD Graphics B-1**

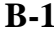

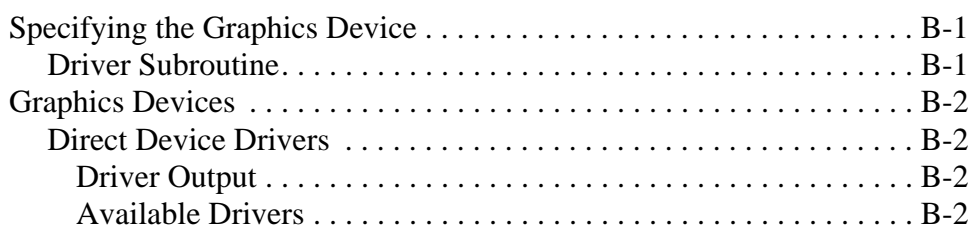

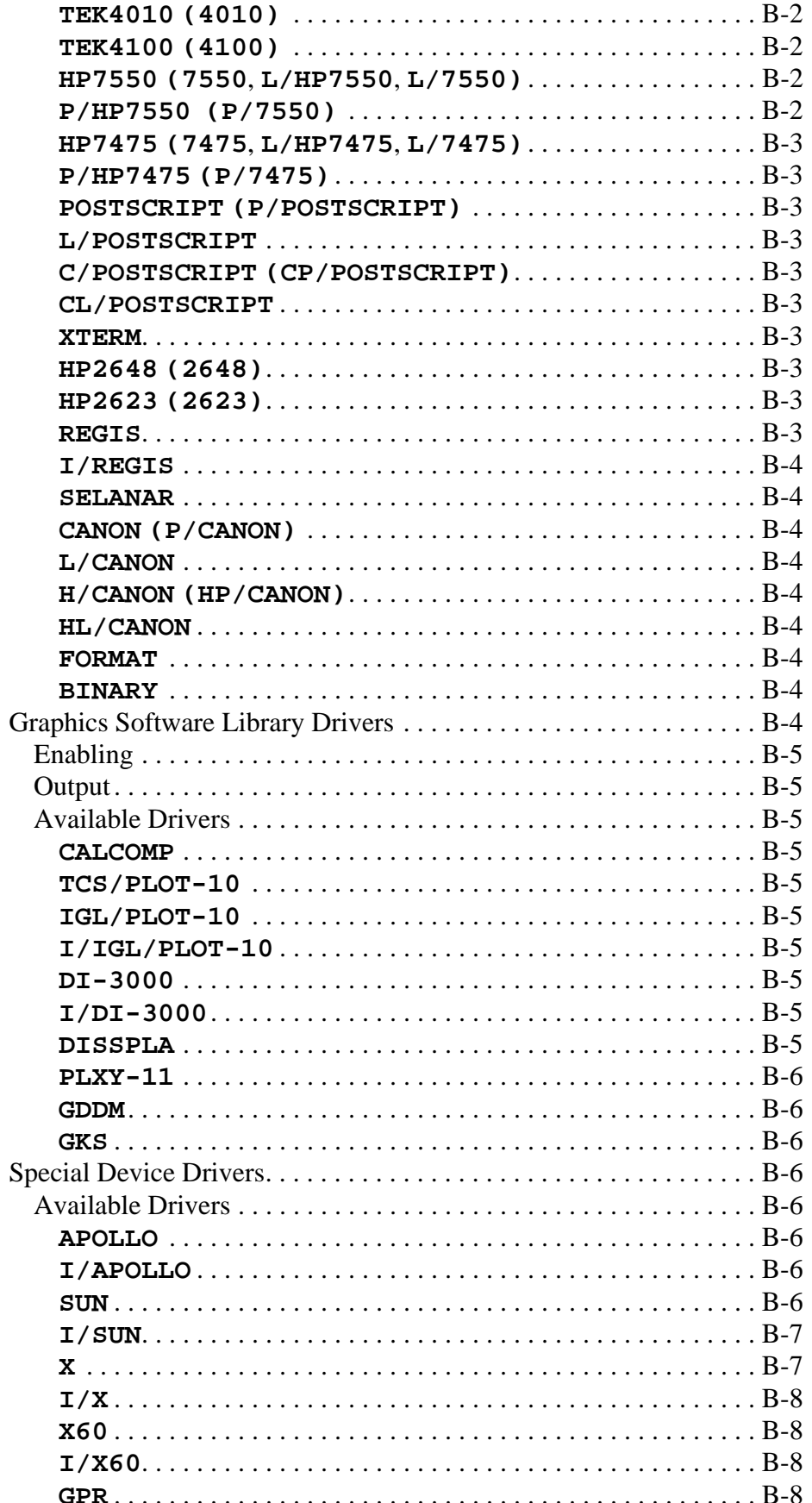

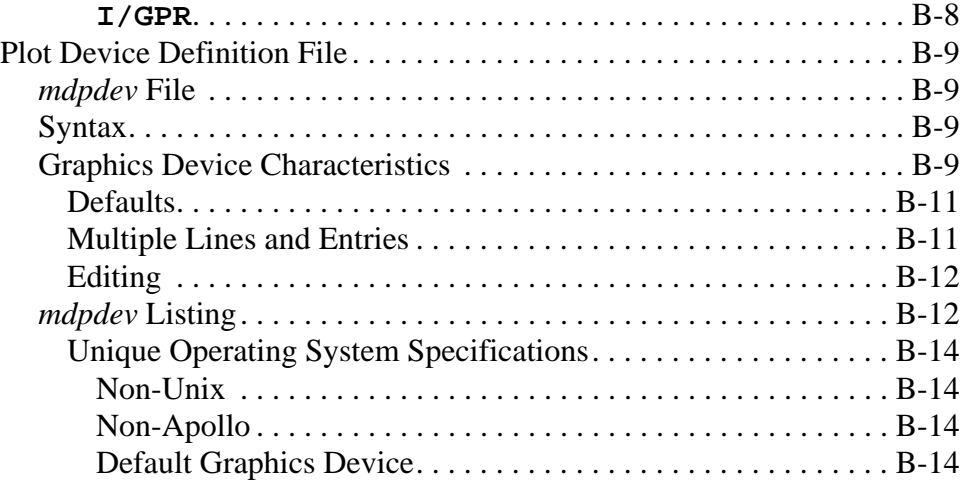

#### **[Appendix C: Release 4.1 Enhancements C-1](#page-984-0)**

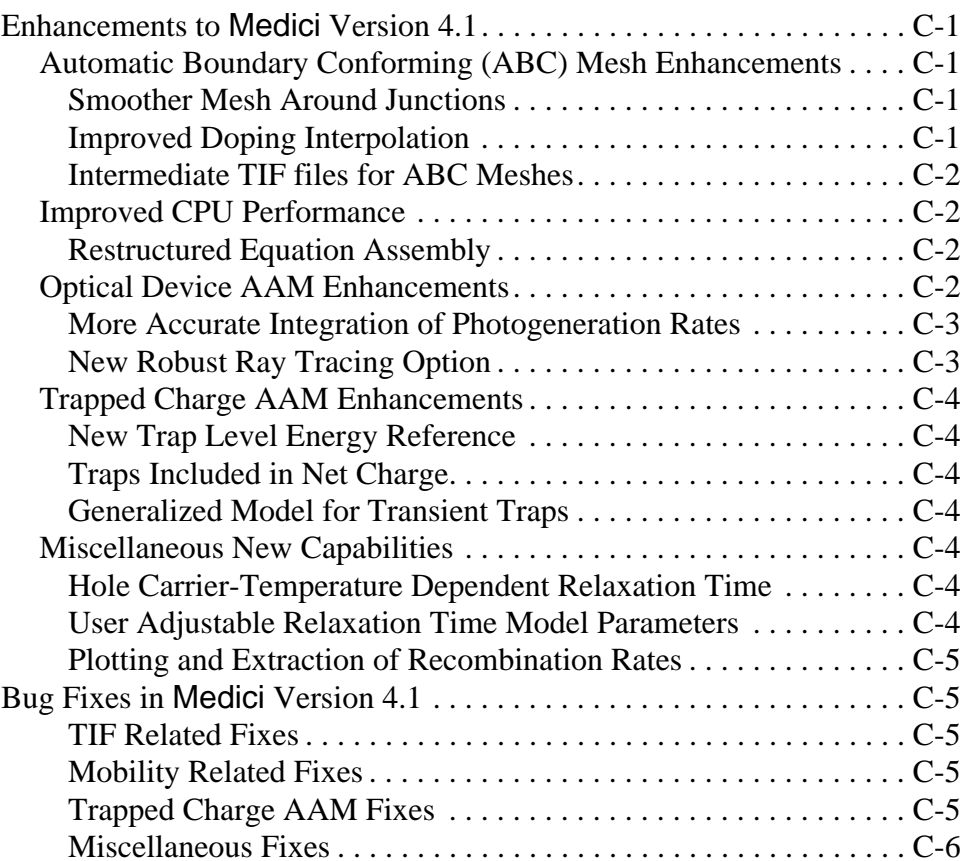

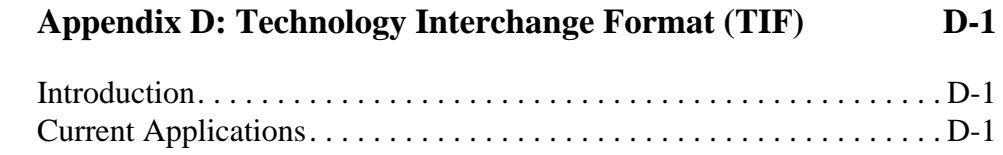

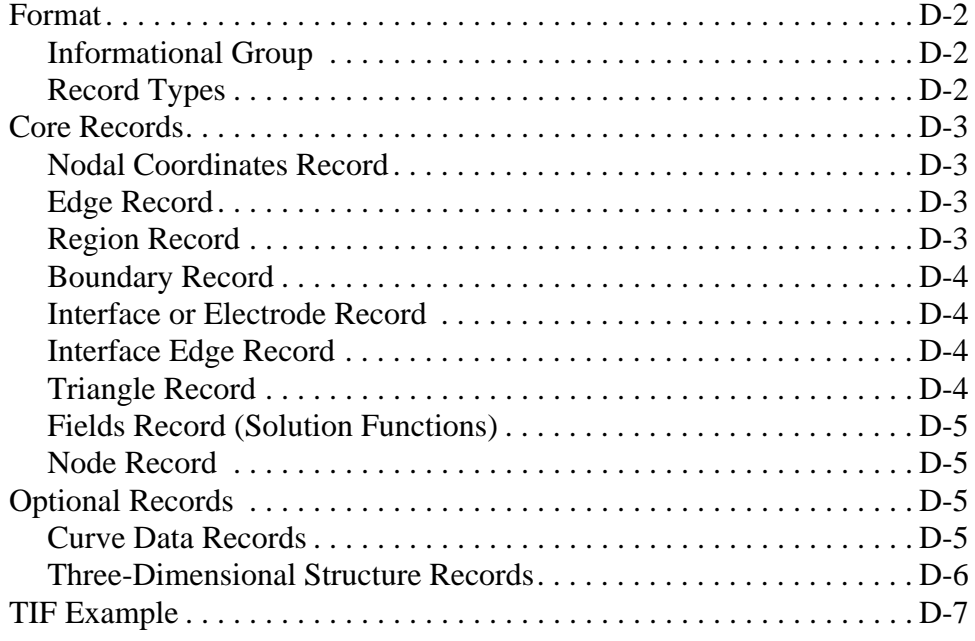

#### **[Appendix E: Medici V 4.1 and STUDIO Command Editor E-1](#page-998-0)**

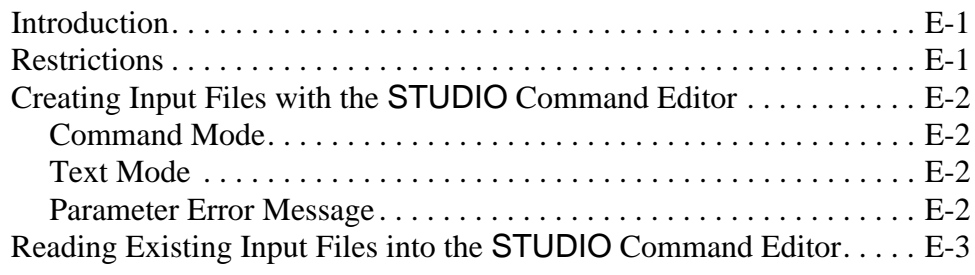

#### **Appendix F: Limitations of IBM SP2 Versions of Medici v 4.1** F-1

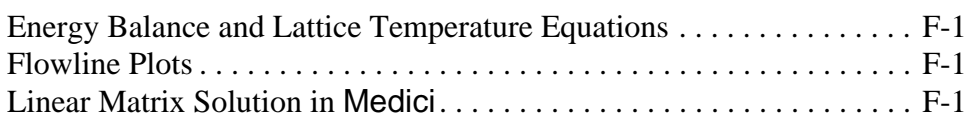

**[Glossary Glossary-1](#page-1004-0)**

**[Index Index-1](#page-1012-0)**

# **List of Figures**

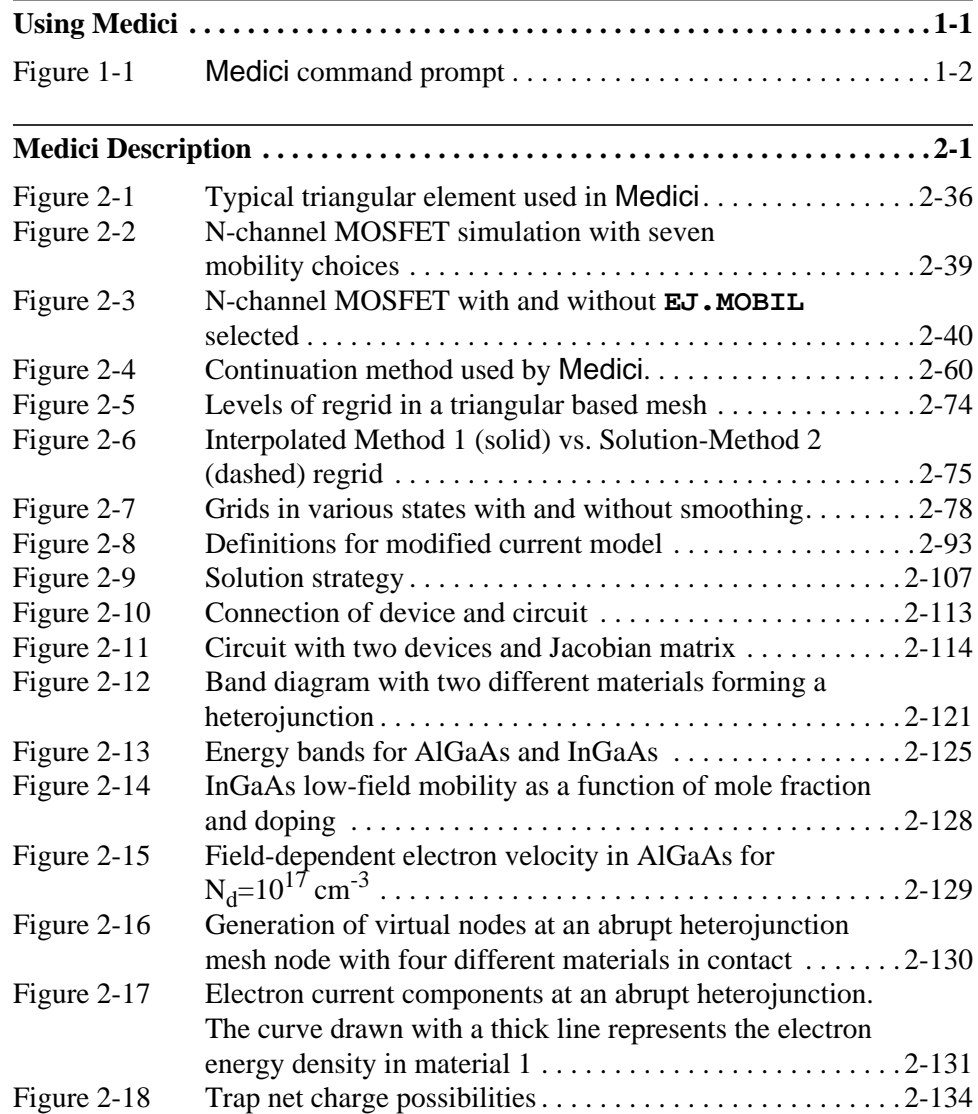

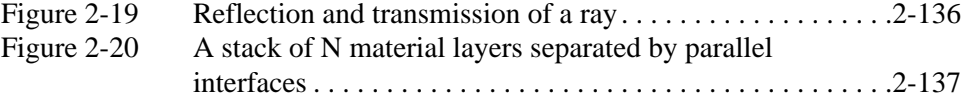

#### **[Input Statement Descriptions. . . . . . . . . . . . . . . . . . . . . . . . . . . . . . . . . . . . . .3-1](#page-246-0)**

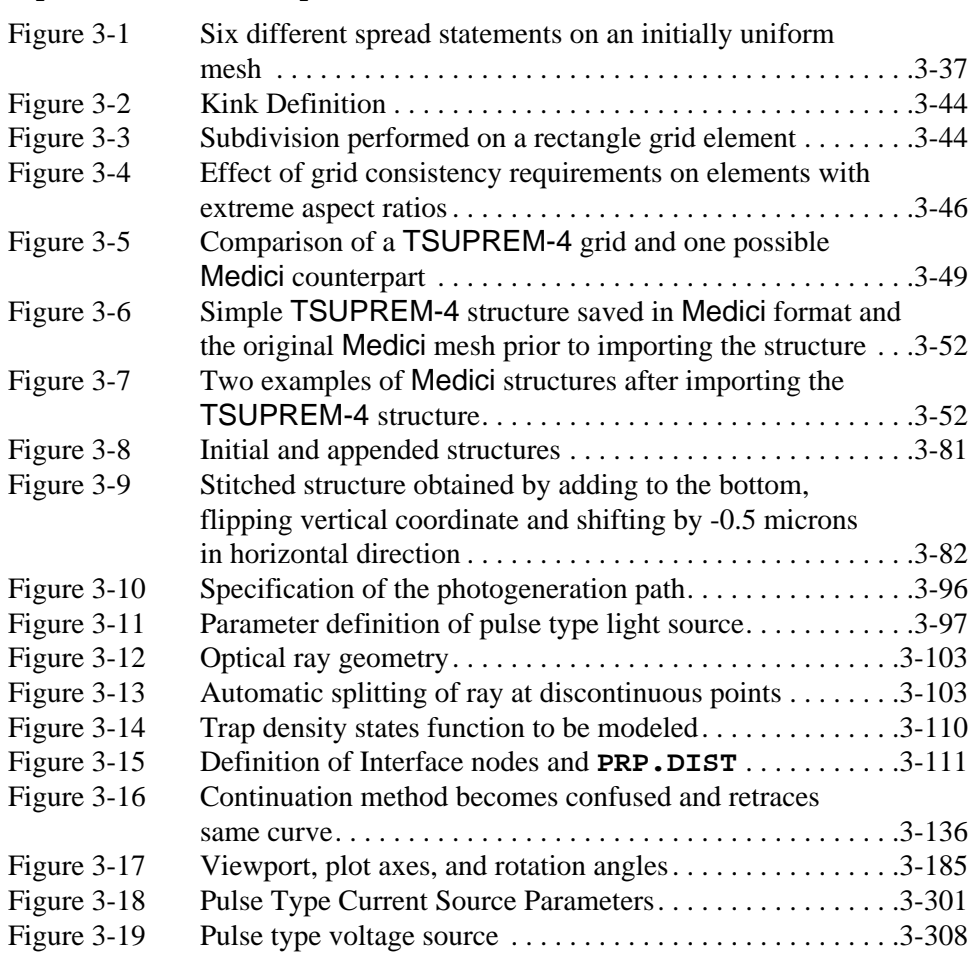

#### **[N-Channel MOSFET Examples. . . . . . . . . . . . . . . . . . . . . . . . . . . . . . . . . . . .4-1](#page-662-0)**

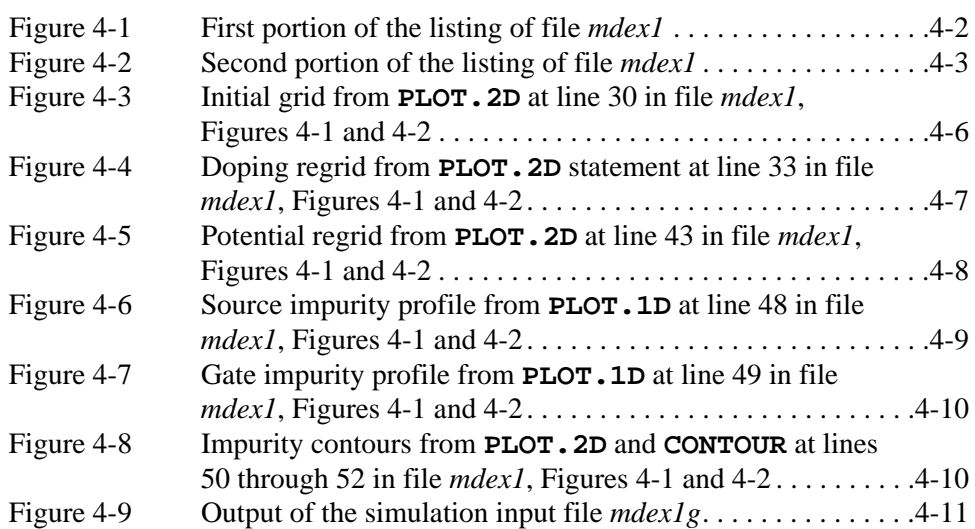

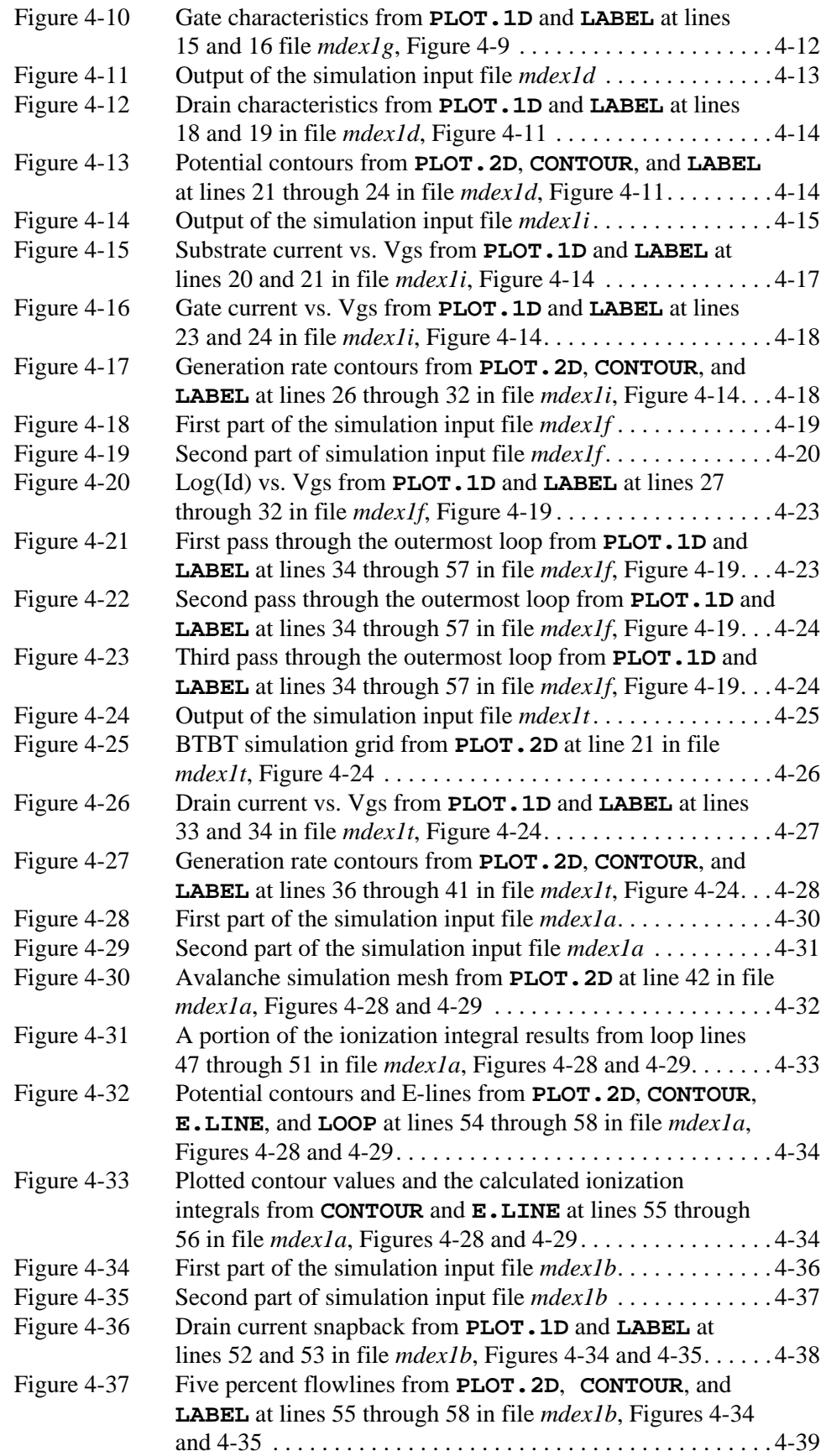

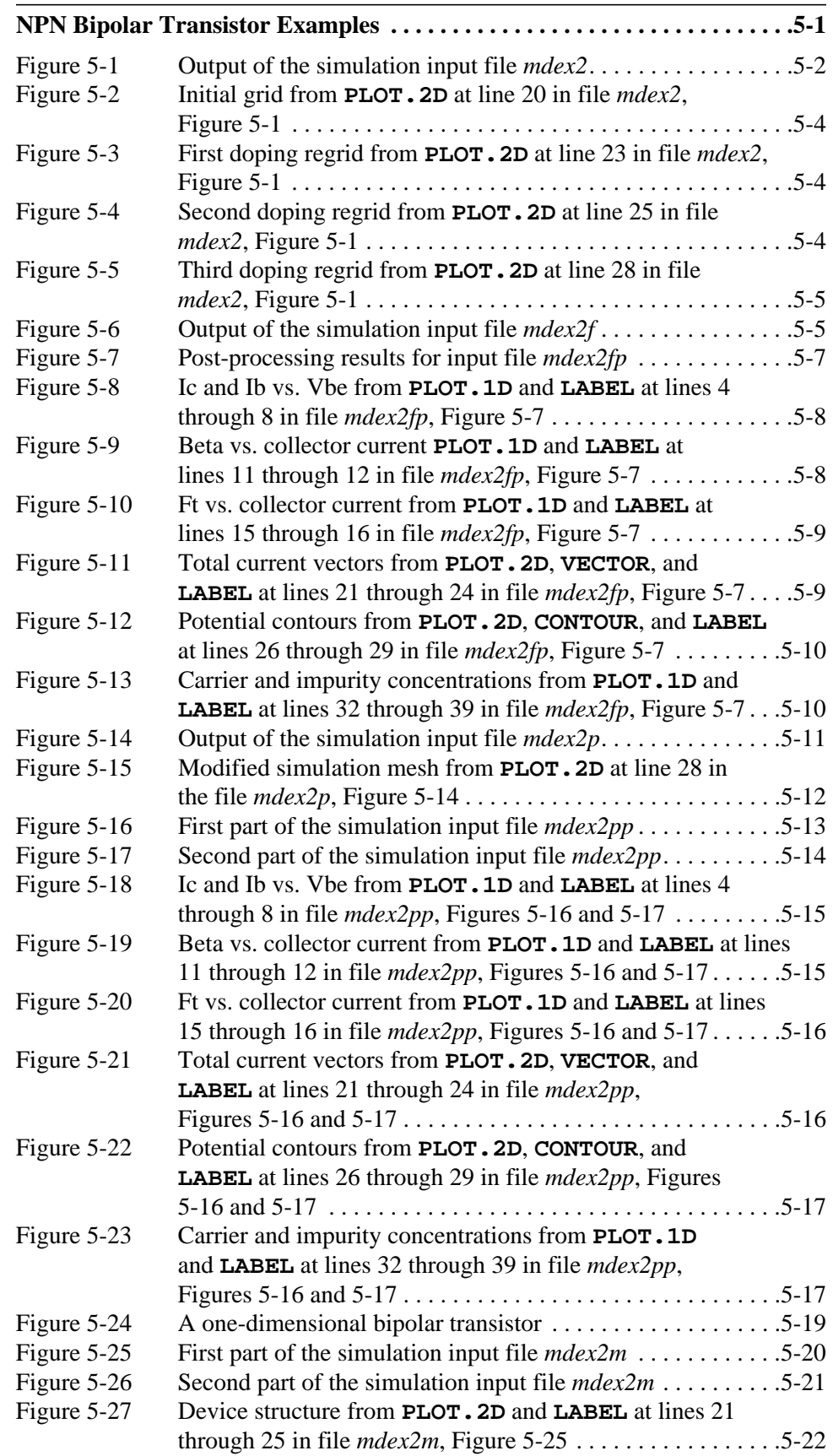

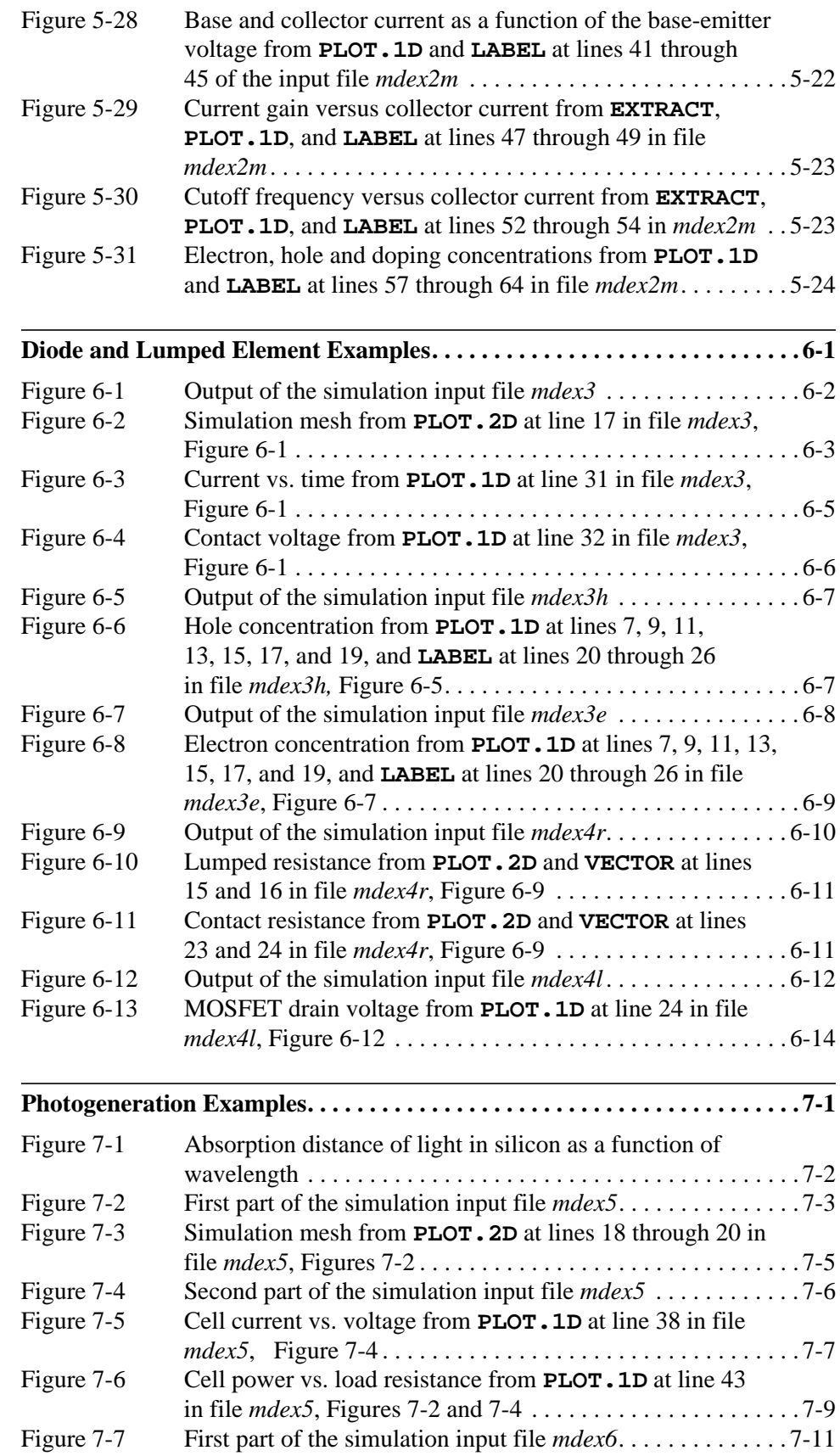

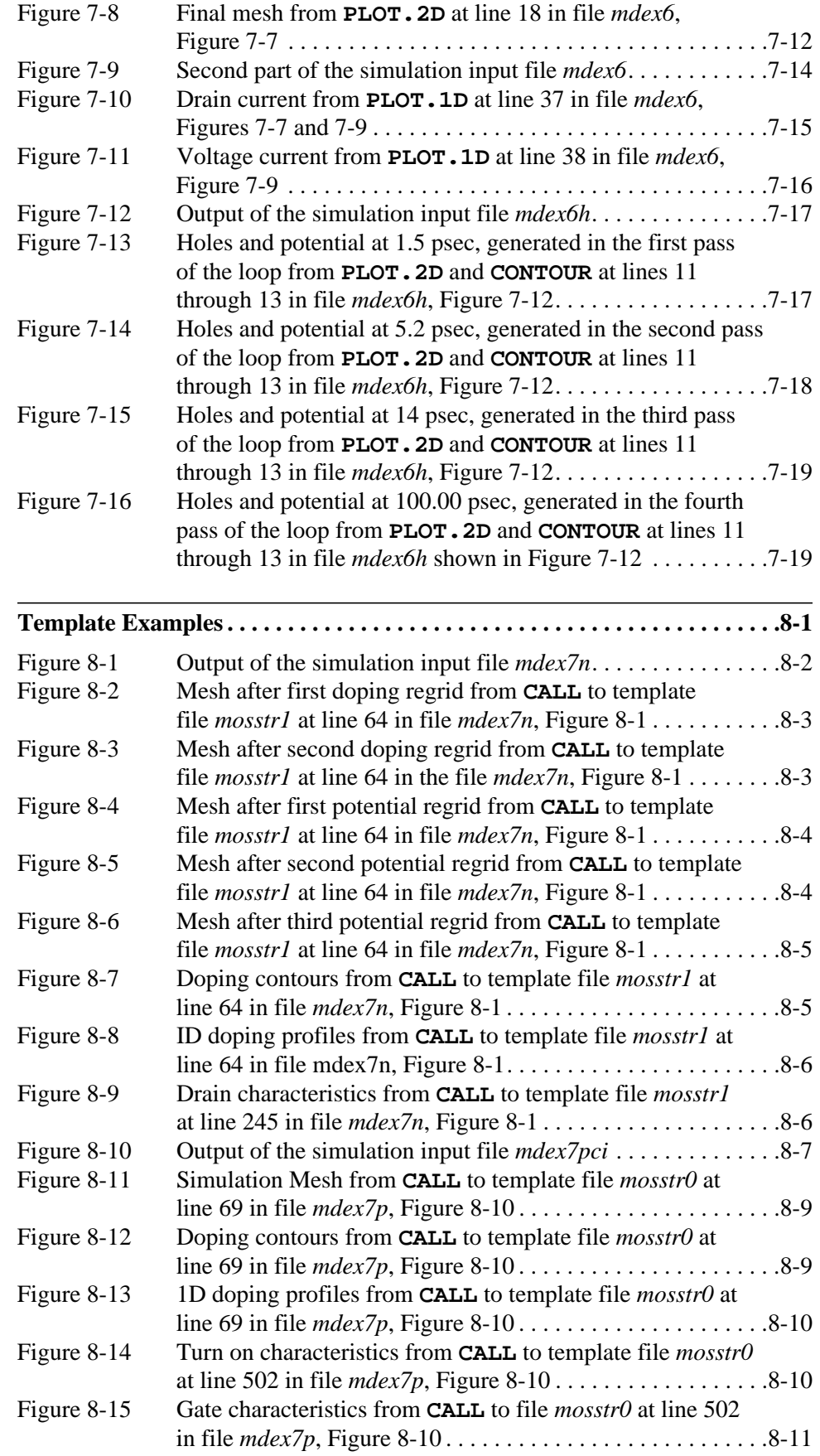

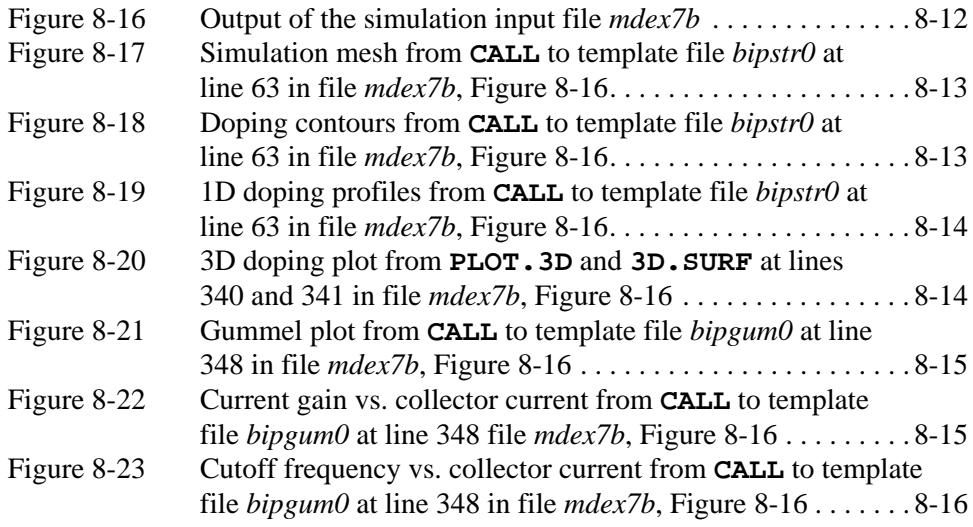

#### **[Energy Balance Examples . . . . . . . . . . . . . . . . . . . . . . . . . . . . . . . . . . . . . . . . 9-1](#page-776-0)**

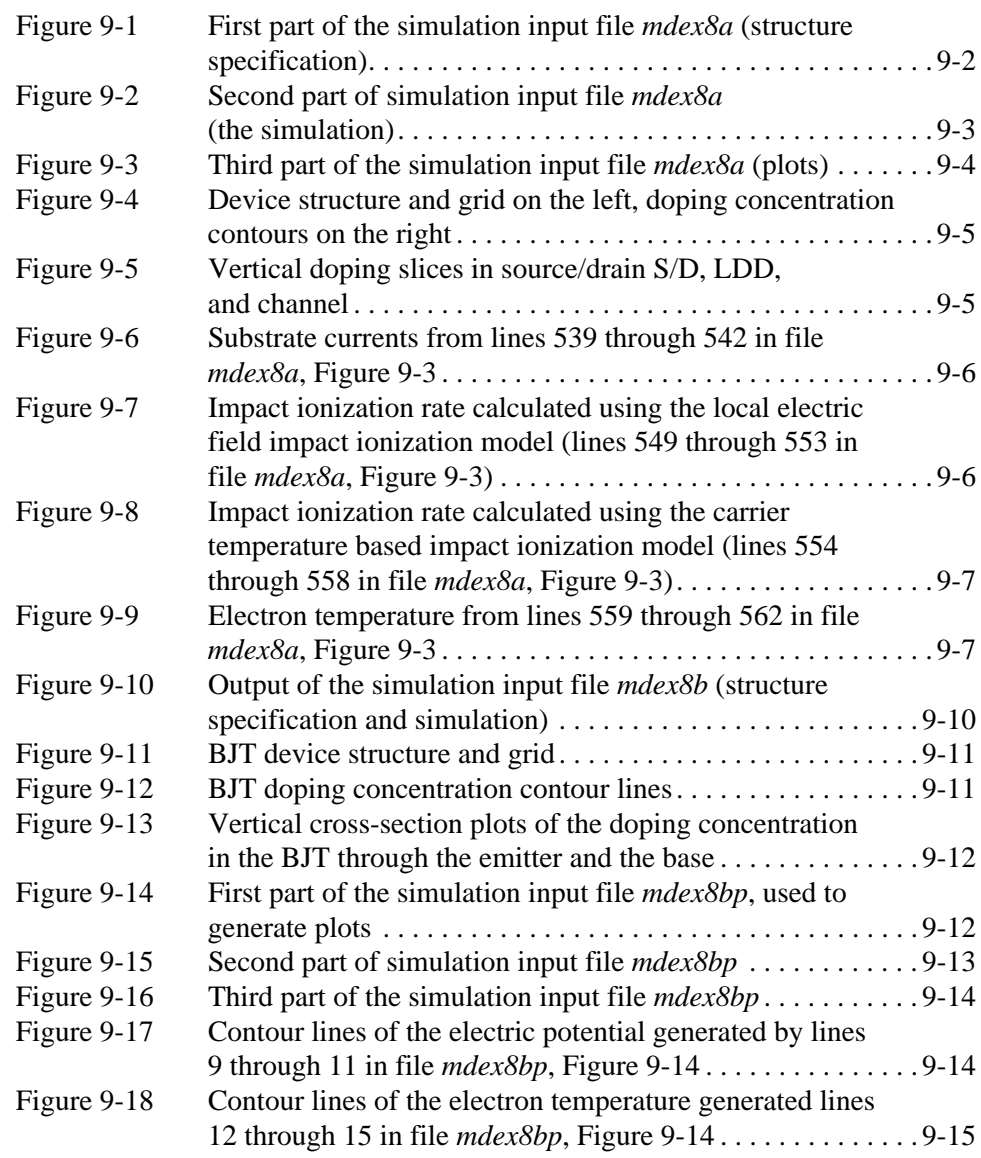

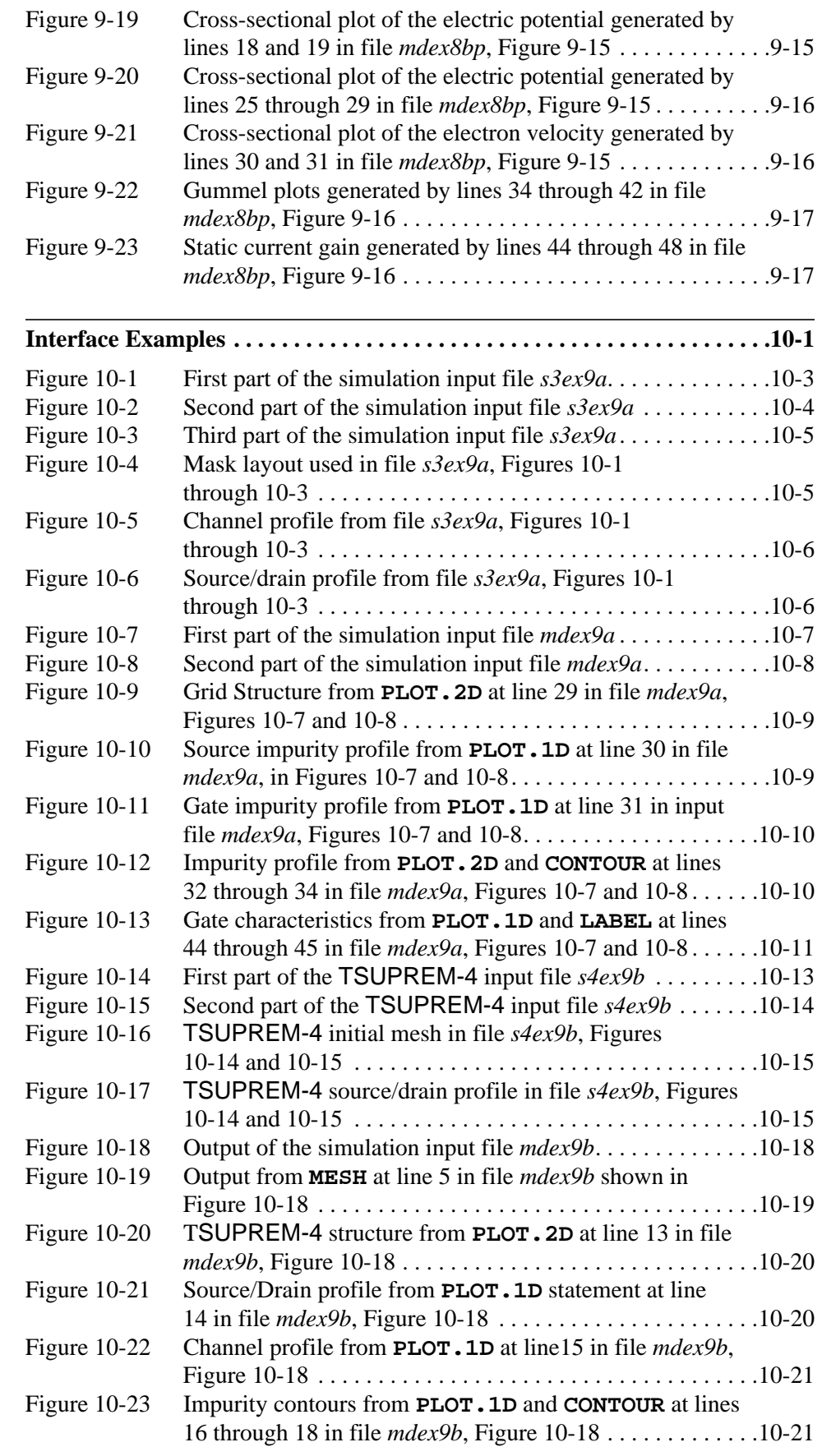

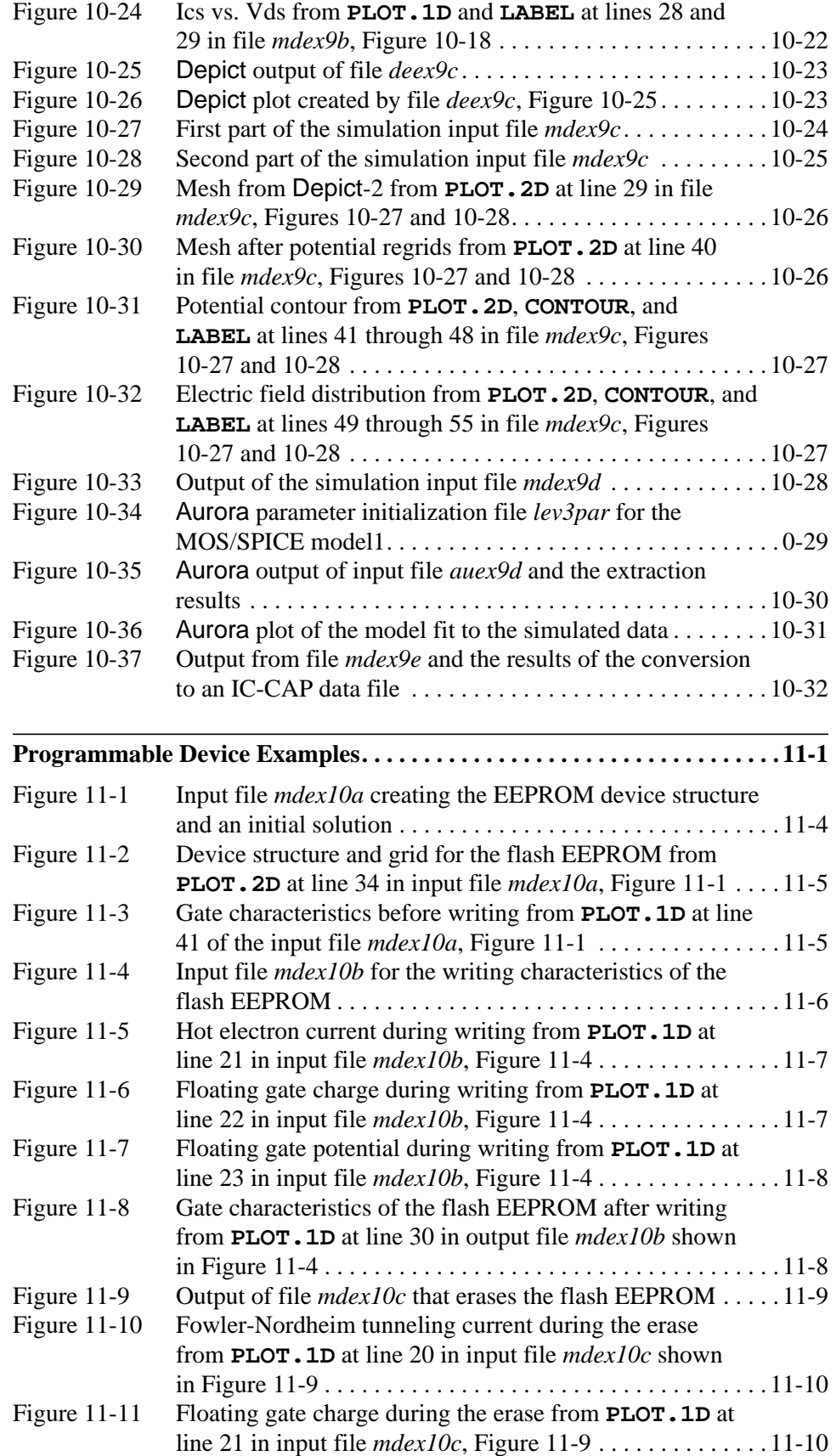

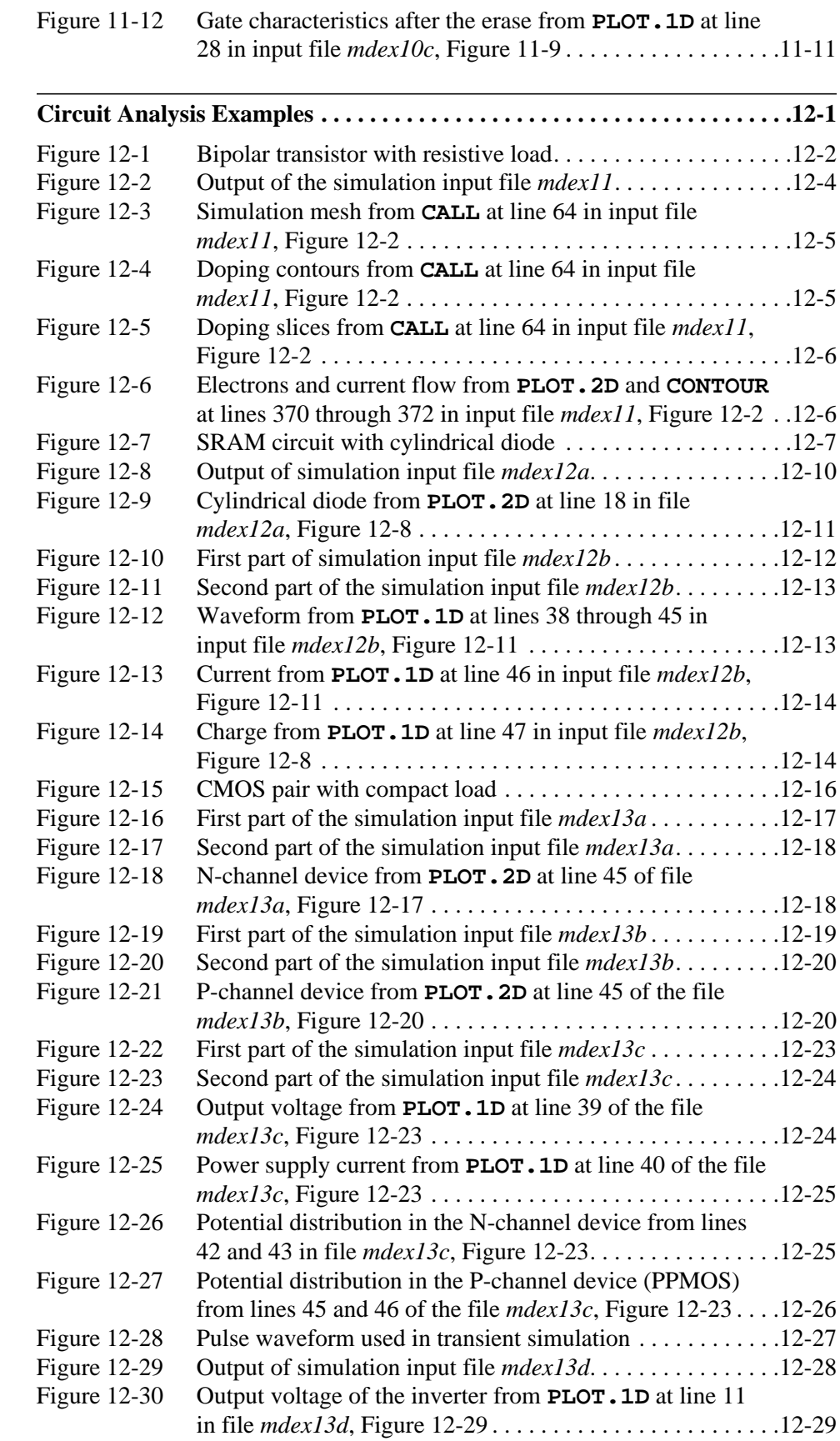

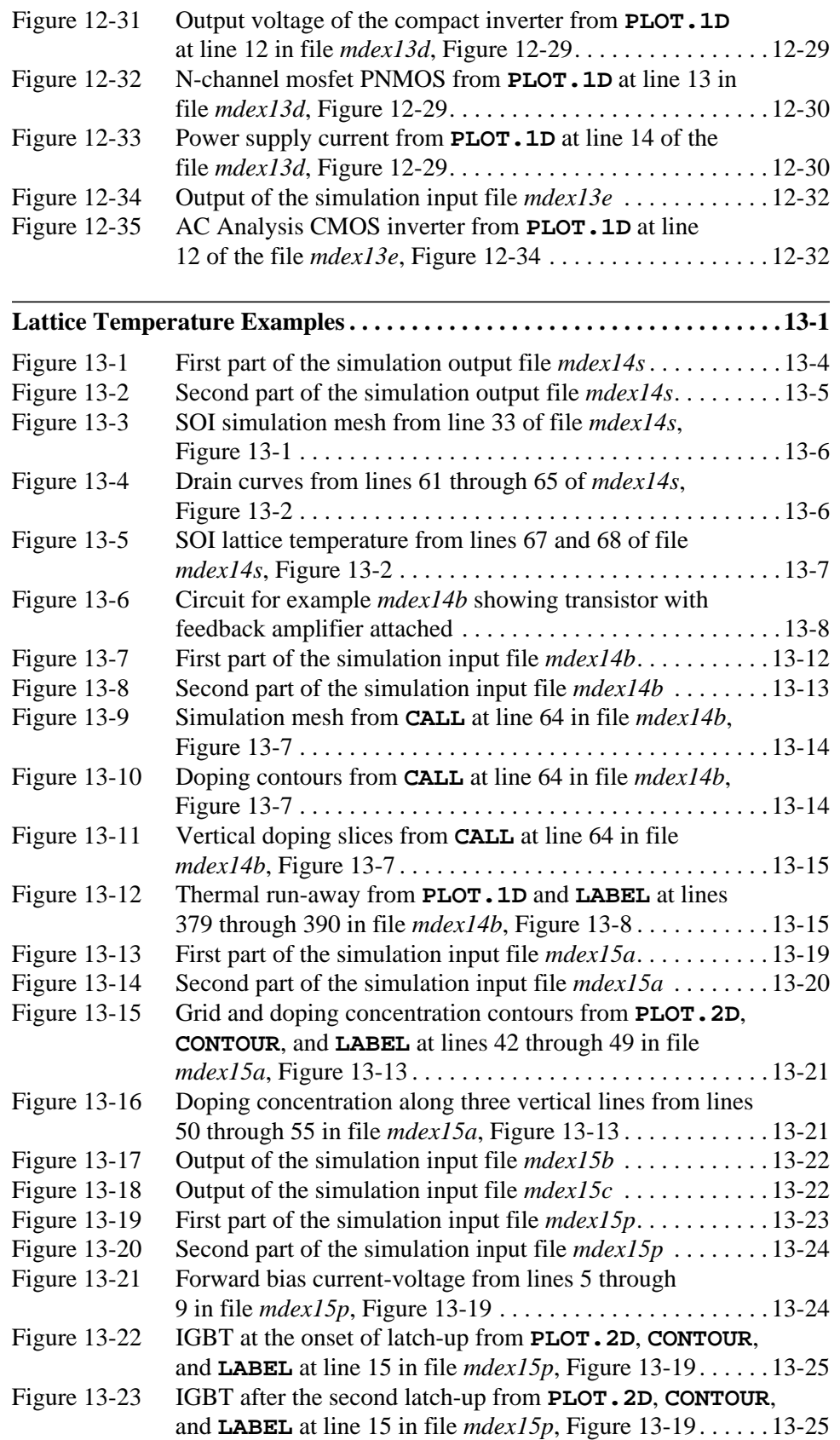

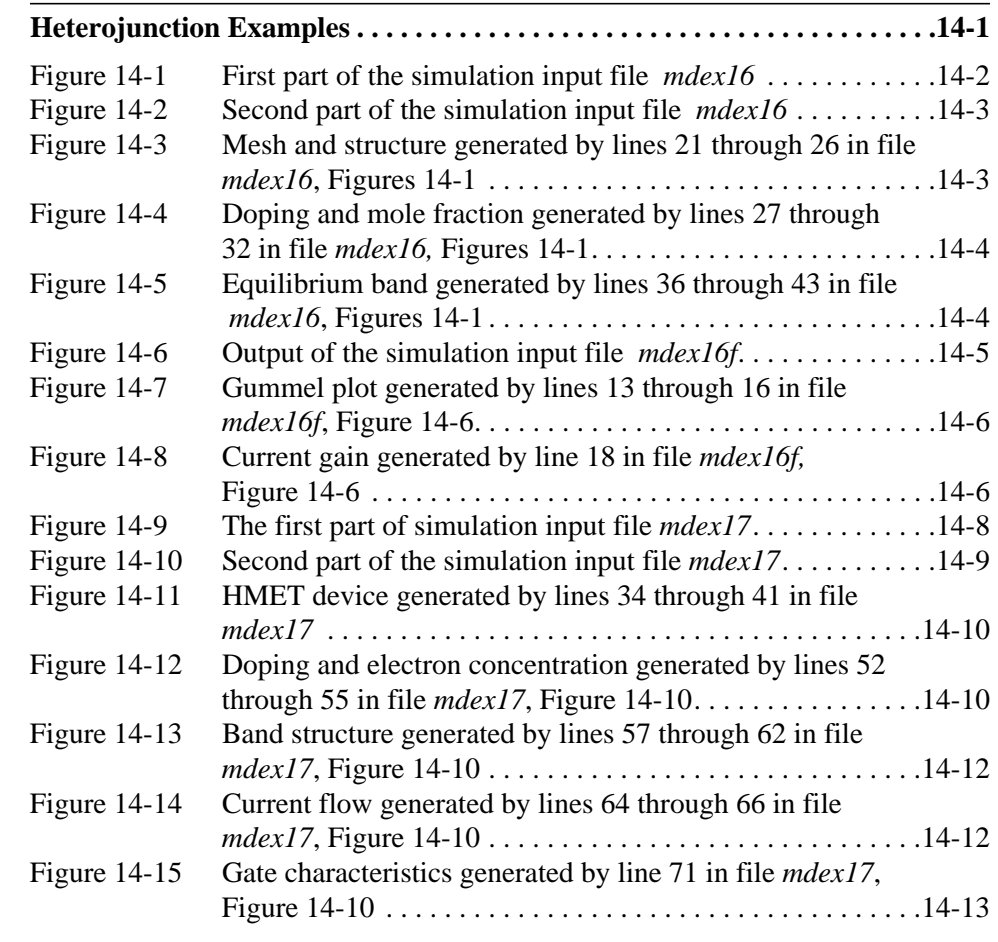

#### **[Trapped Charge Examples. . . . . . . . . . . . . . . . . . . . . . . . . . . . . . . . . . . . . . .15-1](#page-910-0)**

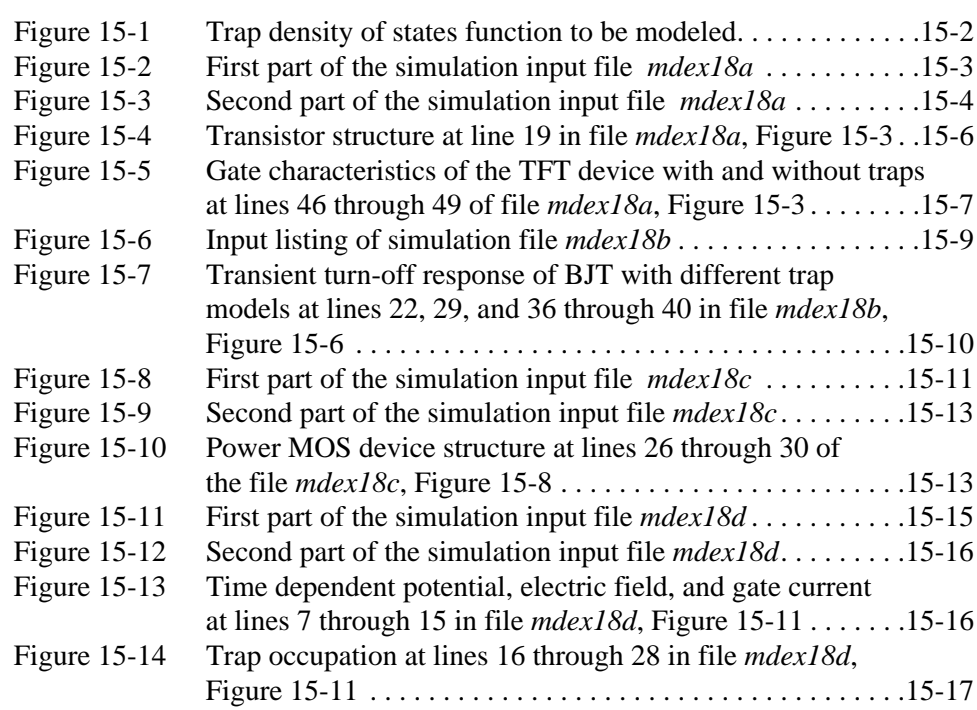

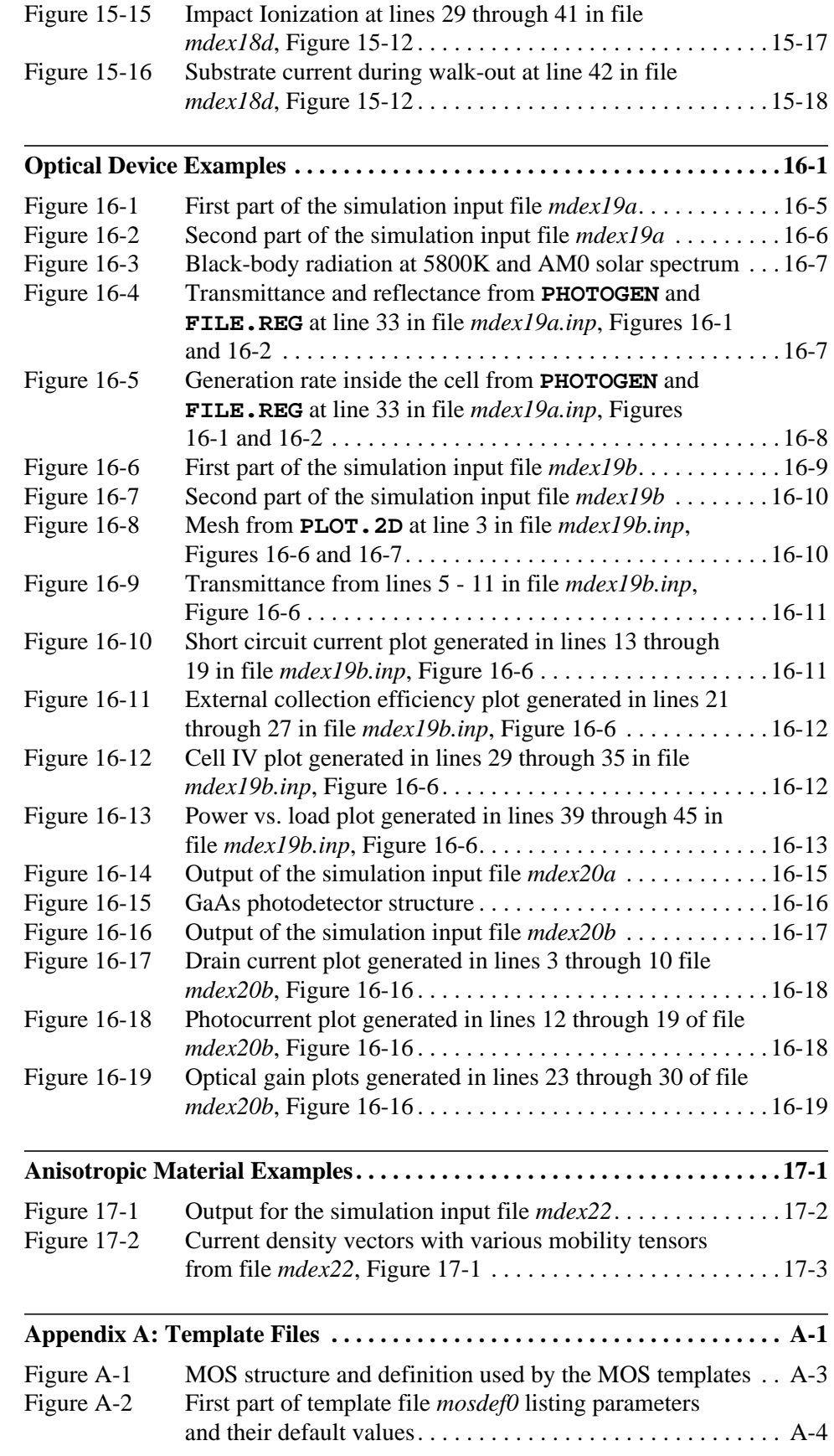

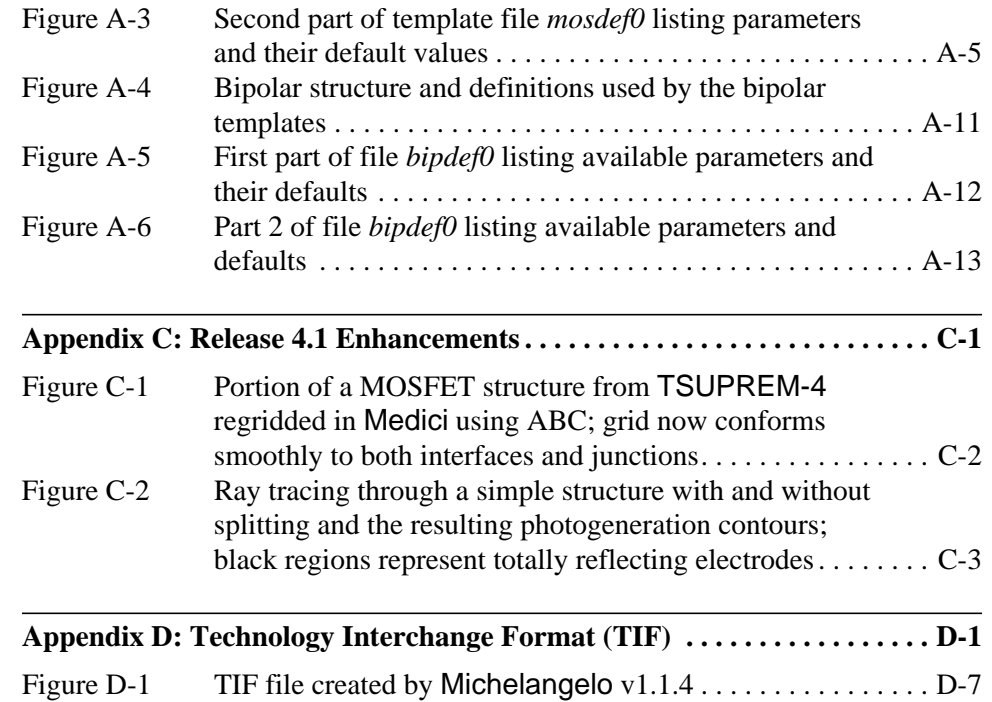

# **Introduction to Medici**

#### **Overview**

Medici is a powerful device simulation program that can be used to simulate the behavior of MOS and bipolar transistors, and other semiconductor devices. It models the two-dimensional distributions of potential and carrier concentrations in a device. The program can be used to predict electrical characteristics for arbitrary bias conditions.

### **Analyzing Devices and Effects**

The program solves Poisson's equation and both the electron and hole currentcontinuity equations to analyze devices such as diodes and bipolar transistors, as well as effects in which the current flow involves both carriers, such as CMOS latchup. Medici can also analyze devices in which current flow is dominated by a single carrier, such as MOSFETs, JFETs, and MESFETs. In addition, Medici can be used to study devices under transient operating conditions.

#### **Submicron Simulation**

Medici simulates the behavior of deep submicron devices by providing the ability to solve the electron and hole energy balance equations self-consistently with the other device equations. Effects, such as carrier heating and velocity overshoot, are accounted for in Medici and their influence on device behavior can be analyzed.

# **Medici Grid**

Medici uses a non-uniform triangular simulation grid and can model arbitrary device geometries with both planar and nonplanar surface topographies. The simulation grid can also be refined automatically during the solution process. Additional nodes and elements can be added where a user-specified quantity, such as potential or impurity concentration, varies by more than a specified tolerance over existing mesh elements. This flexibility makes modeling of complicated devices and structures possible.

Electrodes can be placed anywhere in the device structure. Impurity distributions can be created by combining Medici's analytic functions with input from *Avant!* TCAD's process modeling programs, TMA SUPREM-3 and TSUPREM-4, and input from text files containing the impurity distributions.

#### **Physical Models**

A number of physical models are incorporated into the program for accurate simulations, including models for recombination, photogeneration, impact ionization, band-gap narrowing, band-to-band tunneling, mobility, and lifetime. Medici also incorporates both Boltzmann and Fermi-Dirac statistics, including the incomplete ionization of impurities.

#### **Additional Features**

Other features that make Medici a powerful tool include the ability to:

- **•** Attach lumped resistive, capacitive, and inductive elements to contacts
- **•** Specify distributed contact resistances
- **•** Specify either voltage and current boundary conditions during a simulation
- **•** Automatic I-V curve tracing
- **•** Perform an AC small signal analysis at virtually any frequency in order to calculate frequency-dependent capacitances, conductances, admittances, and Sparameters

#### **Advanced Application Modules**

Advanced Application Modules (AAM) are optionally available. They provide some unique and powerful capabilities for special purpose applications. The presently available AAMs are introduced in [Advanced Application Modules on page](#page-61-0) [lviii,](#page-61-0) and are discussed in more detail in [Chapter 2](#page-80-0).

#### **Backward Compatibility**

Medici v 4.1 maintains backward compatibility with all previous versions of the program including TIF and structure files generated by previous versions. Refer to [Chapter 3](#page-614-0), Section [3.7 Old Statements](#page-614-0) for a listing of statements whose functions have been superseded by newer additions to the program.

## **Manual Overview**

This manual contains 17 chapters, six appendices, and an index. Of particular note is [Chapter 2](#page-80-0), which describes the physical models that form the basis of Medici. Chapter 3, contains the input commands recognized by the program. Chapters 4 through 17 show examples of using Medici to simulate and analyze typical device behaviors.

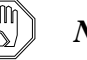

#### *Note:*

*Examples used as illustrations in this manual are not intended for use with actual simulations. They are presented as guidelines only.*

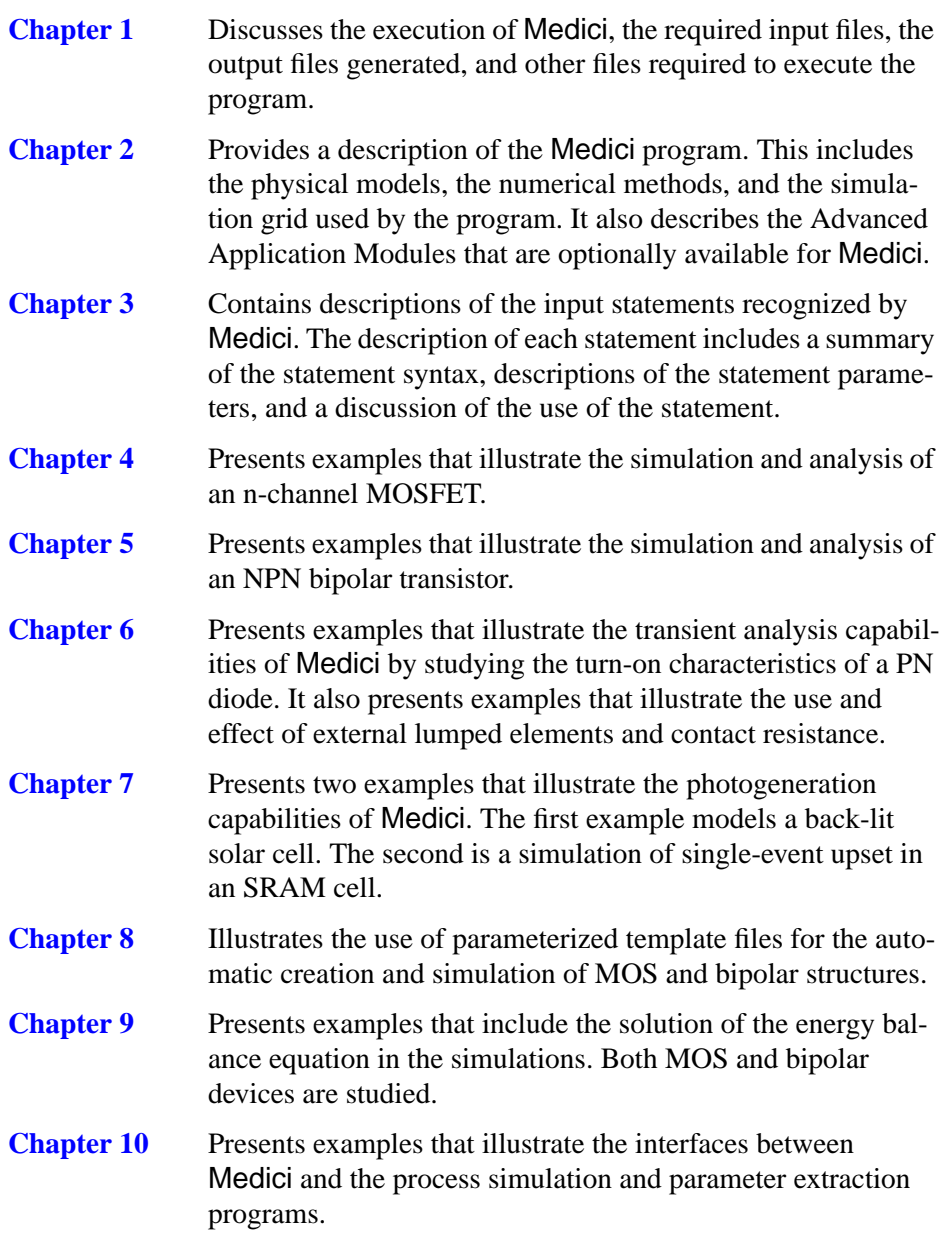

<span id="page-61-0"></span>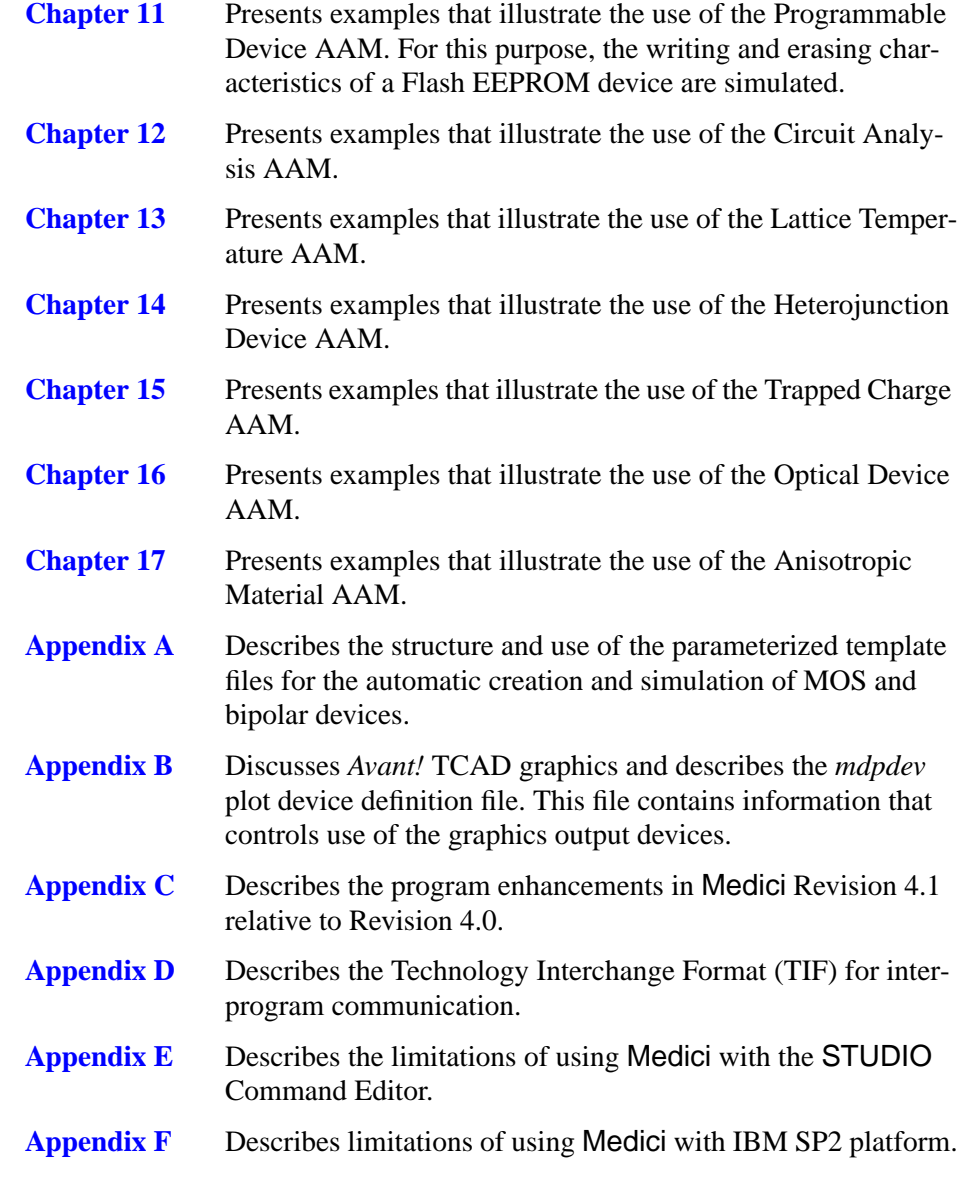

# **Advanced Application Modules**

Advanced Application Modules (AAM) for Medici are optionally available from *Avant!* TCAD Business Unit. They give the program additional capabilities for special purpose applications. One or more may be licensed in addition to the Medici program. AAMs are described in detail in [Chapter 2](#page-80-0), pages [2-108](#page-187-0) through [2-143.](#page-222-0) Input statements and parameters used with the AAMs are discussed in [Chapter 3](#page-246-0). Presently available AAMs include:

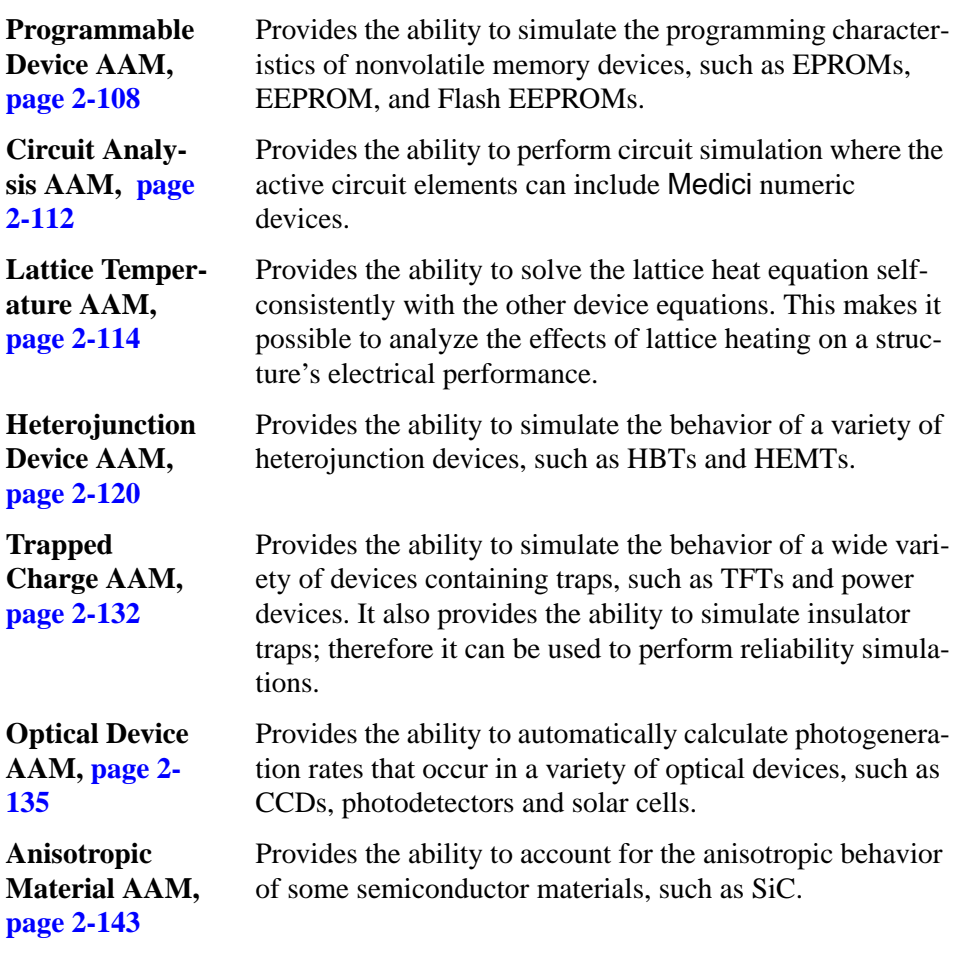

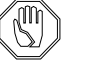

*Note:*

 *AAM input statements and parameters discussed in this manual have no effect on a simulation unless the appropriate AAMs are licensed and installed.*

# **Typeface Conventions**

The following typeface conventions are used in this manual:

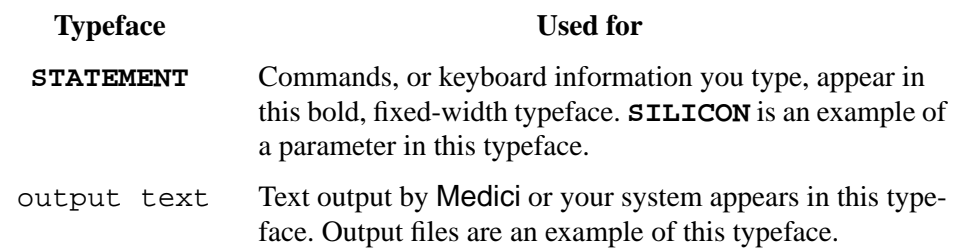

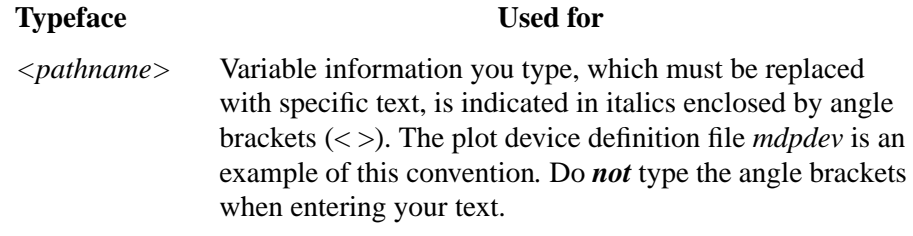

#### **Related Publications**

This manual covers all aspects of the Medici 2D Simulation program. For information on Medici installation procedures, see the *Avant! TCAD Product Installation Manual*.

#### **Reference Materials**

This manual uses many references from the changing body of literature in the industry. Where appropriate, you are directed to source material. A reference section is included in [Chapter 2,](#page-80-0) beginning on [page 2-159.](#page-238-0)

### **Problems and Troubleshooting**

If you have problems or questions regarding Medici operation, first check the UNIX window from which you started Medici for warning or error messages:

- **•** For help in resolving UNIX system errors (cannot create *<file>*: Permission denied, and others), please see your UNIX systems administrator.
- **•** For Medici-specific problems, please see the person who installed this product or associated *Avant!* TCAD products in your company. Usually this is your UNIX systems administrator or the CAD manager.

For further help, please contact *Avant!* TCAD or *Avant!* TCAD's representative in your area.

# <span id="page-64-0"></span>**Using Medici**

# **Introduction**

This chapter discusses starting Medici, required input files, output files generated, and miscellaneous files required to execute the program. The chapter includes discussions of the following:

- **•** Execution command
- **•** Syntax errors
- **•** Error and warning messages
- **•** Program output
- **•** File specification
- **•** Required input files
- **•** Output files generated
- **•** Miscellaneous files required to execute the program

### **Program Execution and Output**

This section describes the Medici execution command, syntax and execution errors, and types of program output.

#### **Execution Command**

Execution of Medici is initiated with the following command:

**medici**

or

**medici** *<filename>*

where *<filename>* is the name of a command input file (see [Command Input File](#page-71-0) [on page 1-8](#page-71-0) and [Figure 1-1](#page-65-0)). The program responds by displaying a header identi-

fying the program version on your terminal. If *<filename>* is not specified, you will be prompted for this information:

<span id="page-65-0"></span>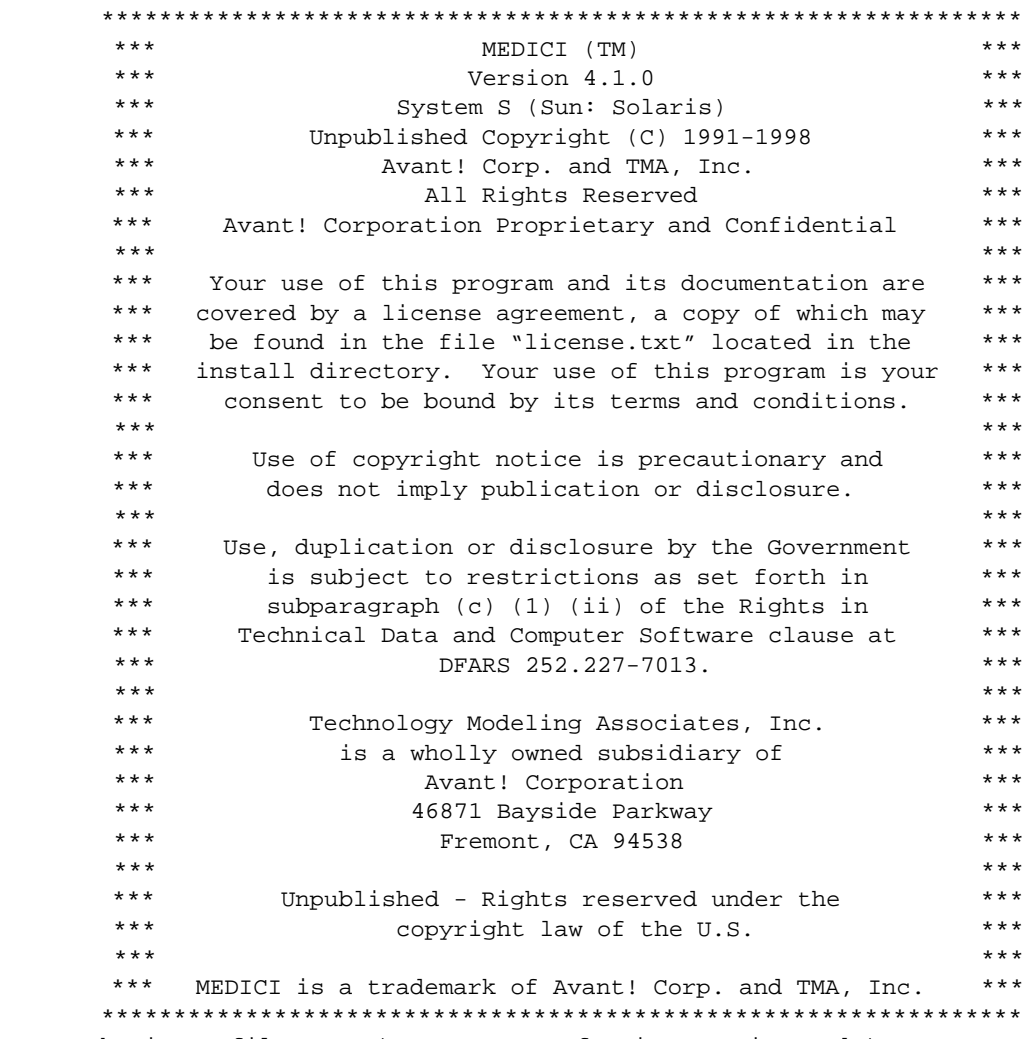

Enter the input file name (press return for interactive mode) File name:

Figure 1-1 Medici command prompt

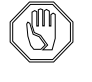

*Note:*

#### *The file specification must conform to conventions in the operating system and cannot contain more than 80 characters.*

If the file specification is blank, the program enters interactive input mode, as described in Chapter 3, [INTERACTIVE](#page-581-0) on page 3-336. In this case, the input statements in the command input file must be entered from your terminal.

**Execution on IBM SP2 Systems with More than One Processor**

**medici n**

The program responds as described above. The limitations of the IBM SP2 version of Medici are listed in [Appendix F.](#page-1002-0)

When you execute Medici on the IBM SP2 for more than one processor, the num-

#### **Syntax Errors**

The input statements in the command input file are printed on the standard output (see Standard Out File—*<base>.out* on [page 1-9](#page-72-0)) with assigned sequential line numbers. Each statement is checked for syntax errors. Syntax error messages are displayed on your terminal and on the standard output. Syntax error messages contain the following:

- **•** The error number
- **•** The line number of the statement responsible for the error

ber of processors  $(\langle n \rangle)$  must follow the program command

- **•** The invalid portion of the statement text
- **•** A description of the error

#### **Execution Errors and Warnings**

If no syntax errors are found, the input statements are then processed to check the validity of parameter combinations and values. The validity of a statement is also considered in the context of the preceding statements. Errors and warnings are indicated by messages displayed on your terminal and on the standard output.

Execution errors and warnings contain the following:

- **•** The error number
- **•** The line number of the statement responsible for the error
- **•** A description of the error

Error and warning messages associated with file input and output include available system I/O error numbers.

The occurrence of execution errors terminates program execution after it is determined that no further reliable error checking can be performed.

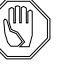

#### *Note:*

*Warnings are not fatal and serve only to indicate possible problems that you may choose to correct. Warning messages normally indicate the corrective action taken automatically by the program.*

# **Program Output**

Medici generates both printed and graphical output that describes the simulation results. All output is made available to the user before termination of the program, as described in [Output Files on page 1-9.](#page-72-0)

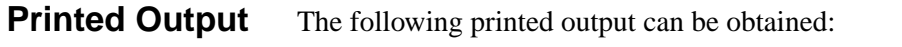

- **•** Terminal voltages and currents for each bias and/or time point
- **•** Terminal capacitances, conductances, and admittances as the result of an AC small-signal analysis
- **•** Quantities obtained from mathematical expressions involving terminal data and internal device variables
- **•** Structure information at each node of the simulation mesh, such as node number, coordinates, impurity concentration, interface charge, and electrode connections
- **•** Mesh element information, such as element number, vertex nodes, material, coupling coefficients between nodes of the element, and the area of each node assigned to the element
- **•** Material, mobility, contact, and model parameters, including values for concentration-dependent mobilities and lifetimes at each node
- Potential, carrier concentrations, current densities, recombination and generation rates, and electric field at each node in the simulation region

#### **Graphical Output** The following graphical output can be obtained:

**•** One-dimensional plots of terminal data

This can include DC characteristics, such as applied voltage, contact voltage, terminal current, and time (in the case of transient simulations). It can also include AC quantities, such as capacitance, conductance, admittance, and frequency (if a frequency analysis is performed), and user-defined data.

**•** One-dimensional plots of quantities along arbitrary straight line paths through the structure

Some of the quantities that can be plotted include potential, carrier quasi-Fermi potential, electric field, carrier concentration, impurity concentration, recombination and generation rates, and current density.

- **•** Two-dimensional structure plots that can include the grid, boundaries, electrode and junction locations, and depletion line edges
- **•** Two-dimensional contour plots of quantities, such as potential, carrier quasi-Fermi potential, electric field, carrier concentration, impurity concentration, recombination and generation rates, current density, and flowlines
- **•** Two-dimensional vector plots of current density and electric field
- **•** Three-dimensional projection plots of quantities, such as potential, carrier quasi-Fermi potential, electric field, carrier concentration, impurity concen-

tration, recombination and generation rates, and current density, against location in the structure

#### <span id="page-68-0"></span>**File Specifications**

This section contains discussions of the various file specifications used by Medici, their configuration, locations, and how they might be used. This section includes the following:

- **•** Output file identifiers
- **•** Command input file indefinites
- **•** Initially assigned names
- **•** Environmental variables
- **•** Library directory

#### **Output File Identifiers—<base>**

The names of standard output files are based on a common value referred to as *<base>*. The default value of *<base>* is set to the value of *<root>* (described below), which depends on the identifier for the command input file. This allows the names of output files to be uniquely associated with the name of the command input file. Multiple copies of Medici may be executed simultaneously, using different command input files, in a single directory without encountering naming conflicts among the output files.

The default value of  **may be overridden by setting the** *MBASE* **environ**ment variable to an alternate value before executing Medici. The value of *<base>* is available in the command input file through the *MBASE* initially assigned name. Environment variables are discussed in [Environment Variables on page 1-7,](#page-70-0) and initially assigned names are discussed in [Initially Assigned Names on page 1-6](#page-69-0).

#### **Command Input File Identifier—<head> and <root>**

The identifier for the command input file is represented by the following components:

- <*head>* The directory containing the file.
- <*root>* The portion of the file name before the last period.
- *<ext>* The portion of the file name after the last period.

The format of the file identifier is:

*<head>/<root>.<ext>*

The following special cases can occur:

- <span id="page-69-0"></span>**•** If the file identifier is blank, Medici has entered interactive input mode, *<head>* is defined as "." and *<root>* is defined as "*md*".
- If the file identifier does not include a directory, *<head>* is defined as ".".
- If the file name does not include a period, *<root*> is defined as the entire file name.

The default values of *<head>* and *<root>* may be overridden by setting the *MDINH* and *MDINR* environment variables (see [Environment Variables on page](#page-70-0) [1-7\)](#page-70-0), to alternate values before executing Medici. The values of *<head>* and *<root>* are available in the command input file through the *MDINH* and *MDINR* initially assigned names (see Initially Assigned Names on page 1-6).

#### **Initially Assigned Names**

At the beginning of execution, Medici establishes values for a predetermined set of assigned names (see the description of the **ASSIGN** statement in [Chapter 3](#page-566-0), [page 3-358](#page-603-0)). These are referred to as "initially assigned names." These names are associated with the standard file identifiers used by Medici. The following initially assigned names are defined:

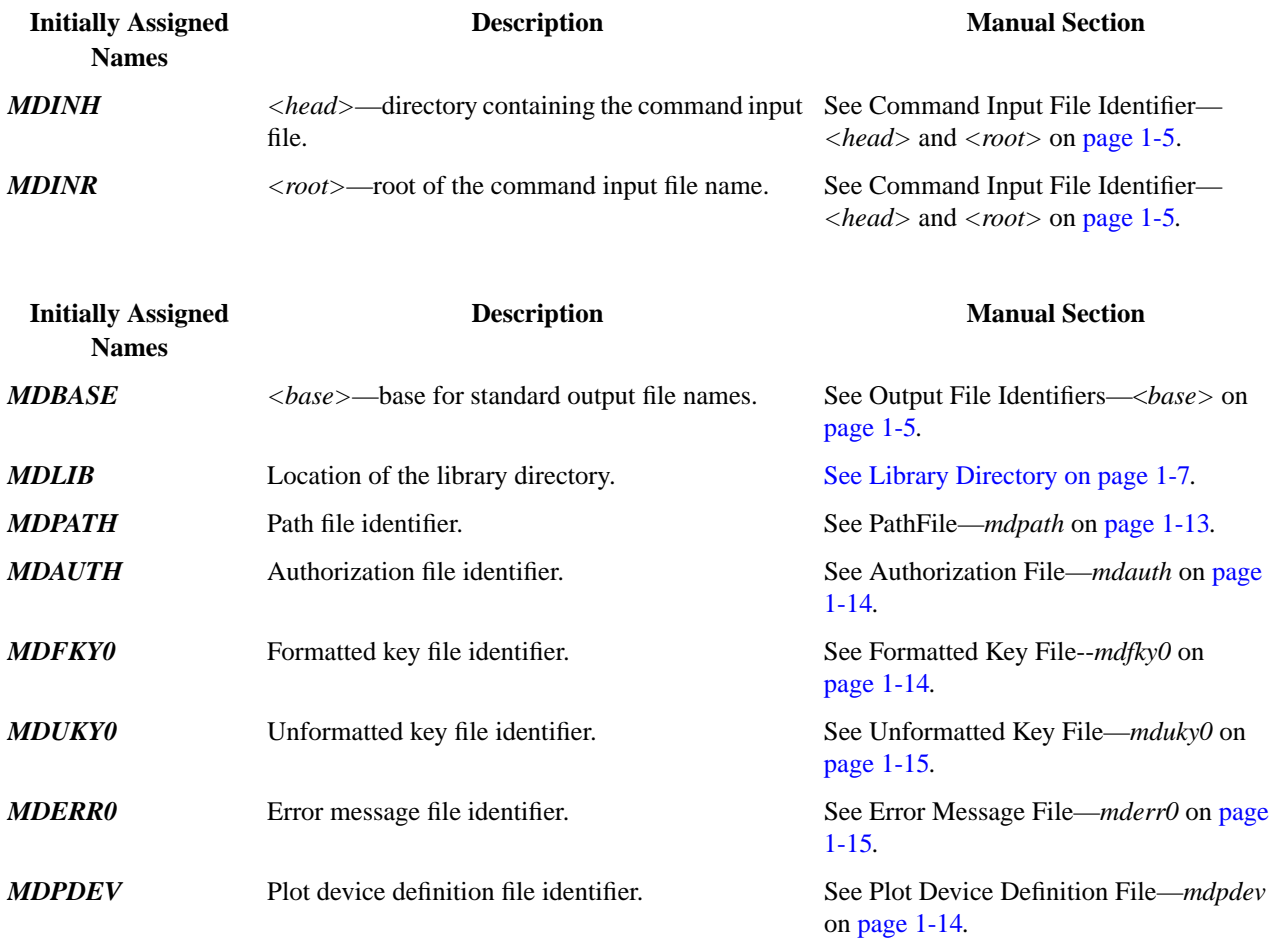

<span id="page-70-0"></span>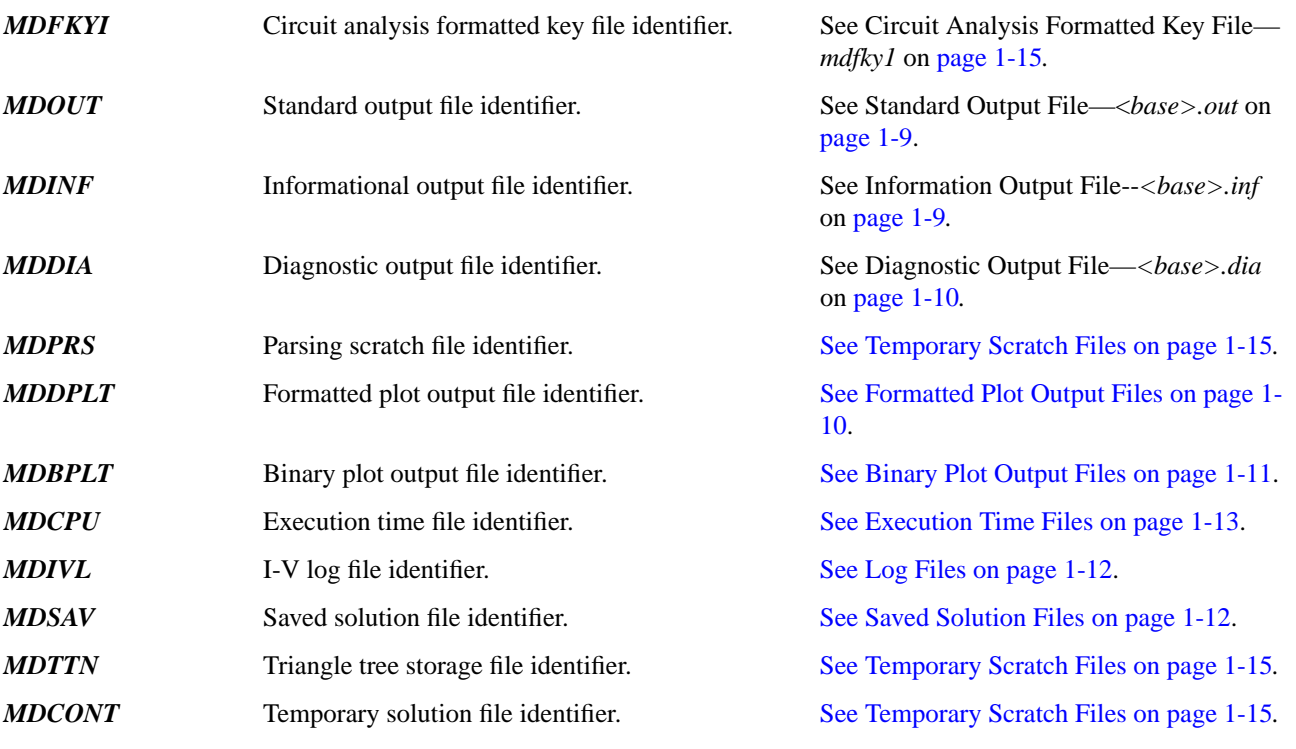

The default value of each initially assigned name may be overridden by setting the environment variable (see Environment Variables on page 1-7) of the same name to an alternate value before executing Medici.

#### **Environment Variables**

Environment variables can be used to override the default values for the library directory location (see Library Directory on page 1-7), the standard file identifiers, and the graphics output device. Graphic devices are discussed in [Appendix B](#page-970-0).

A unique environment variable is associated with each library file and each standard output file. These environment variables are described in the remainder of this chapter in the descriptions of the file identifiers that they control.

#### **Library Directory**

The library directory contains files that are required to execute Medici (see [Mis](#page-76-0)[cellaneous Files on page 1-13\)](#page-76-0). The files are: *mdpath, mdpdev, mdauth, mdfky0, mdfky1,* and *mderr0*. The most important file is *mdpath,* which defines the default values for the library directory location and the standard file identifiers.

The default location of the library directory is defined as the current directory. It can be overridden by setting the *MDLIB* environment variable to an alternate directory location before executing Medici.

#### <span id="page-71-0"></span>**Input Files**

Medici requires several types of input files. You must always supply a command input file. All other input files are optional.

#### **Command Input File**

The command input file contains statements that direct the Medici simulation. It is a text file that is created and modified using any text editor. [Chapter 3](#page-246-0) contains a detailed description of the valid input statements and their formats.

**Statement Overview** The initial structure definition consists of **MESH**, **X.MESH**, **Y.MESH**, **ELIMINATE**, **SPREAD**, **BOUNDARY**, **TSUPREM4**, **REGION**, **ELECTRODE**, and **PROFILE** statements. These statements define the structure and simulation grid. **REGRID** statements may be used to refine the simulation grid.

> **INTERFACE** statements may be included to specify interface charge, traps, or recombination velocities. Use **CONTACT** statements to include special boundary conditions at electrodes and **MATERIAL** statements to alter the material characteristics of the structure. **MOBILITY** statements specify parameters associated with the various mobility models. **MODELS** statements specify physical models used during the simulation.

**SYMBOLIC** statements are used to select the solution methods in the simulation. **METHOD** statements are used to choose special techniques for use with the selected solution method. The **SOLVE** statement is used to select bias conditions and analysis type, which can be either steady state, transient, or AC small-signal.

The **PLOT.3D** statement is used to initiate a three-dimensional plot sequence. Other statements that can form part of the sequence are **3D.SURFACE**, **TITLE**, and **COMMENT**.

The **PLOT.2D** statement is used to initiate a two-dimensional plot sequence. The two-dimensional plot sequence can consist of **CONTOUR**, **VECTOR**, **E.LINE**, **LABEL**, **TITLE**, and **COMMENT** statements.

The **PLOT.1D** statement is used to initiate a one-dimensional plot. The **E.LINE**, **LABEL**, **TITLE**, and **COMMENT** statements can be used in conjunction with onedimensional plots.

#### **Two-Dimensional Process Files**

Two-dimensional process files can contain either two-dimensional electrically active impurity distributions or boundary information describing device structures, or both.
Two-dimensional process files containing impurity distributions can be specified as input on the **PROFILE** statement to define impurity distributions in Medici. These files can be generated by TSUPREM-4, or they may be formatted text files. In addition, TSUPREM-4 files can be specified as input on the **MESH** statement in order to define both a Medici grid and its doping distribution.

Two-dimensional process files containing boundary information can be specified as input on the **BOUNDARY** statement. They are used to derive grids conforming closely to the boundaries. These files can be generated by Depict or TSUPREM-4, or they may be formatted text files.

# **One-Dimensional Process Files**

One-dimensional process files contain one-dimensional electrically active impurity distributions. They are specified as input on the **PROFILE** statement to define vertical impurity distributions. One-dimensional process files can be generated by TMA SUPREM-3, or they may be formatted text (ASCII) files.

# **Output Files**

Medici produces a variety of printed and graphical output and data files. Messages and output indicating the progress of the program are displayed on your terminal. These files are described in this section.

# **Standard Output File—<base>.out**

Standard output is placed in the *<base>.out* file. It consists of a listing of the simulation input statements, error and warning messages, and printed output produced during a Medici session. Each input statement in the listing is preceded by a line number. The *<base>.out* file is formatted as standard FORTRAN list output. It should be examined after Medici completes a simulation.

The default file identifier for the file *<base>.out* is defined by the path file *mdpath* (see Path File—*mdpath* on [page 1-13\)](#page-76-0). This default may be overridden by setting the *MDOUT* environment variable to an alternate file identifier before executing Medici. The file identifier used for the file *<base>.out* is available within the command input file through the *MDOUT* initially assigned name.

# **Informational Output File—<base>.inf**

Informational output is placed in the *<base>.inf* file and consists of supplementary information. It is formatted as standard FORTRAN list output and is normally not of interest to you.

The default file identifier for the file *<base>.inf* is defined by the path file *mdpath* (see Path File—*mdpath* on [page 1-13\)](#page-76-0). This default may be overridden by setting

the *MDINF* environment variable to an alternate file identifier before executing Medici. The file identifier used for the file *<base>.inf* is available within the command input file through the *MDINF* initially assigned name.

# **Diagnostic Output File—<base>.dia**

Diagnostic output is placed in the *<br/>base>.dia* file and consists of information that is used during the diagnosis of program errors. It is formatted as standard FORTRAN list output and is useful only if you have a detailed knowledge of the internal operation of Medici.

The default file identifier for the file *<base>.dia* is defined by the path file *mdpath* (see Path file—*mdpath* on [page 1-13\)](#page-76-0). This default may be overridden by setting the *MDDIA* environment variable to an alternate file identifier before executing Medici. The file identifier used for the file *<base>.dia* is available within the command input file through the *MDDIA* initially assigned name.

# **Graphical Output**

Graphical output is sent to the graphics output device specified by the **DEVICE** parameter on **PLOT.1D**, **PLOT.2D**, and **PLOT.3D** statements. This is usually your terminal. Valid names for the graphics output device are defined by the *mdpdev* plot device definition file (see Appendix B).

Device drivers are available for a variety of devices, including graphics terminals, pen plotters, and graphics software libraries. In addition, custom drivers may be developed and installed at your site.

# **Formatted Plot Output Files**

Formatted plot output files are FORTRAN formatted files containing the character sequences that control the graphics device. These files may be output to the graphics device to reproduce the graphical output.

Output is sent to the file specified by the **PLOT.OUT** parameter on **PLOT.1D**, **PLOT.2D**, and **PLOT.3D** graphics statements, if this parameter is specified. Otherwise, if the **DF** entry is "T" in the *mdpdev* plot device definition file, output is sent to the  $\langle base \rangle$ *dplt* formatted plot output file. Output to these files is only available for the direct device drivers, as discussed in the description of the graphics statements in Chapter 3 and Appendix B.

The default file identifier for the file *<base>.dplt* is defined by the path file *mdpath* (see Path File—*mdpath* on [page 1-13](#page-76-0)). This default may be overridden by setting the *MDDPLT* environment variable to an alternate file identifier before executing Medici. The file identifier used for the file *<base>.dplt* is available within the command input file through the *MDDPLT* initially assigned name.

# **Binary Plot Output Files**

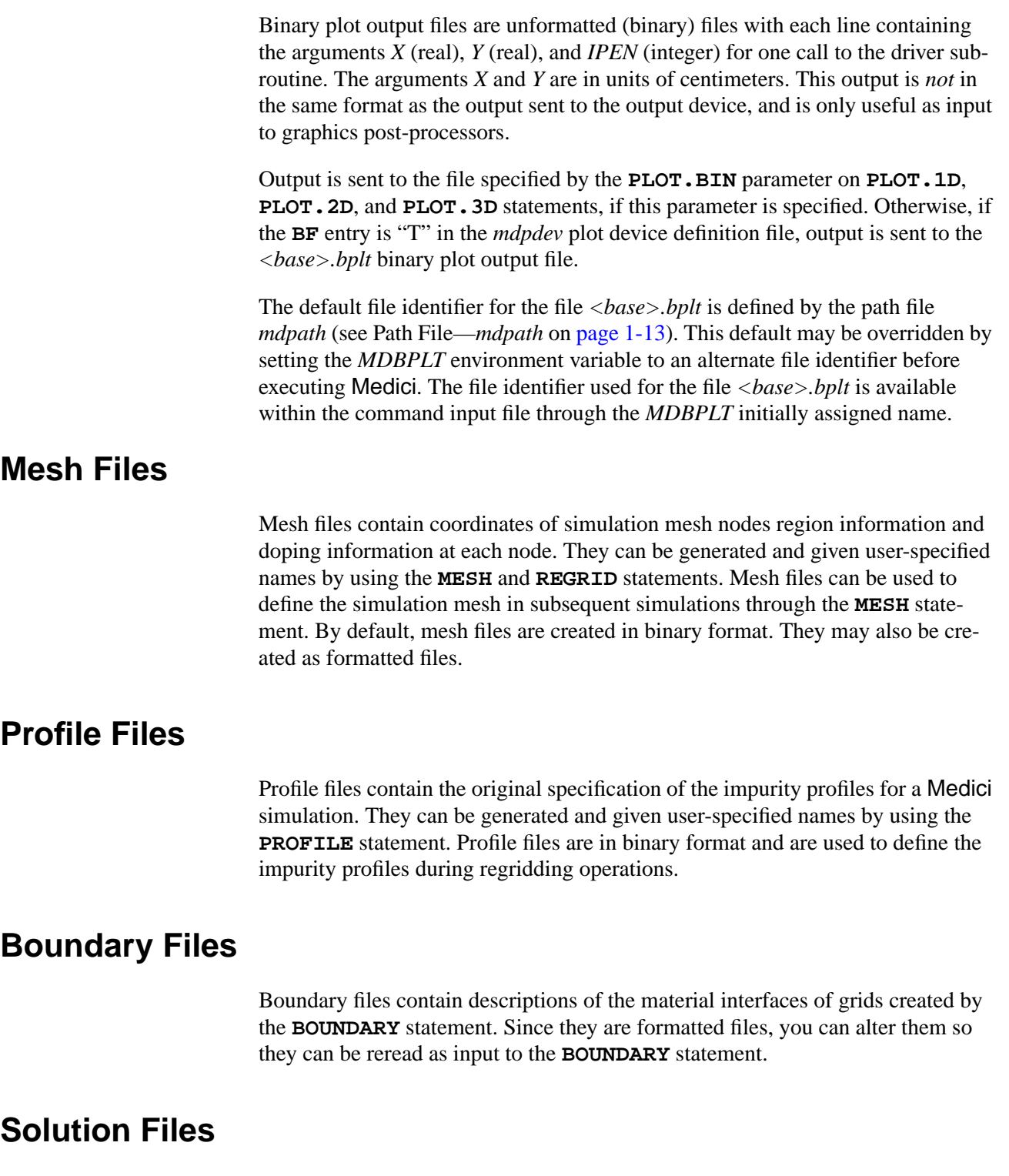

Solution files contain the results of solutions to the following:

- **•** Poisson's equation
- **•** Electron and hole current-continuity equations (if used)
- **•** Electron and hole energy balance equations (if used)
- **•** Lattice heat equation (if used)

Solution files can be generated and given user-specified identifiers by using the **SOLVE** statement. Use solution files to initialize the simulation solutions through the **LOAD** statement. By default, solution files are created in binary format, but they can also be created as formatted files.

# **TIF Files**

Technology Interchange Format (TIF) files are formatted files that can contain both mesh and solution information. TIF files provide a simple method for exchanging information between Medici and other programs such as TSUPREM-4 and Michelangelo. TIF files can be generated and given user-specified identifiers by using the **SOLVE** and **SAVE** statements. You can also use TIF files to initialize a simulation through the **MESH** statement.

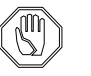

#### *Note:*

*Technology Interchange Format (TIF) is a proprietary but publicly open Avant! TCAD format. It should not be confused with the graphics format, Tagged Image File Format (TIF or TIFF).*

# **Saved Solution Files**

Saved solution files contain the two most recent completed solutions. These files are generated by specifying the **SAVE.SOL** parameter on the **OPTION** statement. The files can be given user-specified identifiers by using the **SOL.FILE** parameter on the **OPTION** statement. Saved solution files are in binary format and can be used to initialize the simulation solutions through the **LOAD** statement.

If the user-specified identifier is not specified for the saved solution files, a default of *<base>.sav* is used.

The default file identifier for the file *<base>.sav* is defined by the path file *mdpath* (see Path File—*mdpath* on [page 1-13\)](#page-76-0). This default may be overridden by setting the *MDSAV* environment variable to an alternate file identifier before executing Medici. The file identifier used for the file *<base>.sav* is available within the command input file through the *MDSAV* initially assigned name.

# **Log Files**

Log files contain the terminal characteristics (I-V, AC, or arbitrary data) for all solutions performed after opening the log file. These files can be generated and given user-specified identifiers by using the **LOG** statement. Log files have the format of standard list output and can be used as input during **PLOT.1D** statements. <span id="page-76-0"></span>If the user-specified identifier is not provided for the log files, a default of *<base>.ivl* is used.

The default file identifier for the file *<base>.ivl* is defined by the path file *mdpath* (see Path File—*mdpath* on page 1-13). This default may be overridden by setting the *MDIVL* environment variable to an alternate file identifier before executing Medici. The file identifier used for the file *<base>.ivl* is available within the command input file through the *MDIVL* initially assigned name.

#### **Execution Time Files**

Execution time files contain detailed execution-time information for the simulation. These files are generated by specifying the **CPU.STAT** parameter on the **OPTION** statement. The files can be given user-specified identifiers by using the **CPU.FILE** parameter on the **OPTION** statement. Execution time files have the format of standard list output and are usually not generated or of interest to the user.

If a user-specified identifier is not provided for the execution time file, a default of *<base>.cpu* is used.

The default file identifier for the file *<base>.cpu* is defined by the path file *mdpath* (see Path File—*mdpath* on page 1-13). This default may be overridden by setting the *MDCPU* environment variable to an alternate file identifier before executing Medici. The file identifier used for the file *<base>.cpu* is available within the command input file through the *MDCPU* initially assigned name.

# **Miscellaneous Files**

Medici uses several miscellaneous files which are generally not of interest to the user.

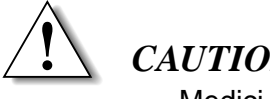

#### *CAUTION*

Medici **cannot run if these ffiles are missing or inaccessible.**

# **Path File—mdpath**

*mdpath* defines the following:

- **•** The default location of the library directory, and the default file identifiers for files in the library directory such as, *mdpdev*, *mdauth*, *mdfky0*, *mduky0*, and *mderr0*.
- The default file identifiers for standard output files, such as *<br/>base>.out*, *<base>.inf*, *<base>.dia*, *<base>.prs*, *<base>.dplt*, and *<base>.bplt*.

The path file is a text file and can be modified with any text editor.

The default file identifier for *mdpath* is defined in Medici to be located in the library directory. This default may be overridden by setting the *MDPATH* environment variable to an alternate file identifier before executing Medici. The file identifier used for the file *mdpath* is available within the command file through the *MDPATH* initially assigned name.

# **Plot Device Definition File—mdpdev**

The *mdpdev* file contains information that controls the use of the driver subroutines that send graphical output to a graphics device or graphics software library. It is a text file and you can modify it with any text editor. This file is described in detail in Appendix B.

The default file identifier for *mdpdev* is defined by the path file *mdpath* (see Path File—*mdpath* on [page 1-13](#page-76-0)). This default may be overridden by setting the *MDPDEV* environment variable to an alternate file identifier before executing Medici. The file identifier used for the file *mdpdev* is available within the command file through the *MDPDEV* initially assigned name.

# **Authorization File—mdauth**

The *mdauth* file contains authorization values that enable the execution of Medici. If this file contains invalid authorization values, error 1074 is generated. You have to contact *Avant!* TCAD Business Unit for assistance in correcting this problem. This file is a text file.

The default file identifier for *mdauth* is defined by the path file *mdpath* (see Path File—*mdpath* on [page 1-13](#page-76-0)). This default may be overridden by setting the *MDAUTH* environment variable to an alternate file identifier before executing Medici. The file identifier used for the file *mdauth* is available within the command file through the *MDAUTH* initially assigned name.

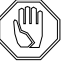

#### *Note:*

*This file is only applicable to the rCray system.*

# **Formatted Key File—mdfky0**

The *mdfky0* file defines the statement names, parameter names, and some of the default values used by Medici. It is used to check the syntax of the command input file. This file is a text file.

The default file identifier for *mdfky0* is defined by the path file *mdpath* (see Path File—*mdpath* on [page 1-13](#page-76-0)). This default may be overridden by setting the *MDFKY0* environment variable to an alternate file identifier before executing Medici. The file identifier used for the file *mdfky0* is available within the command file through the *MDFKY0* initially assigned name.

# **Unformatted Key File—mduky0**

The *mduky0* file contains the same information as the *mdfky0* formatted key file, but it is in binary format. Although this file does not originally exist, it can be used much more efficiently than  $mdfky0$  to check the syntax of the command input file.

When Medici is executed, it attempts to open the *mduky0* file. If *mduky0* does not exist or is inaccessible, the data in *pmdfky0* is used to generate *mduky0* so it can perform the syntax check. Once *mduky0* has been created, *mdfky0* is no longer needed. If it is necessary to change the statement names, parameter names, or default values by modifying *mdfky0*, *mduky0* should be deleted and the updated *mdfky0* file made available for the next execution of Medici.

The default file identifier for *mduky0* is defined by the path file *mdpath* (see Path File--*mdpath* on [page 1-13\)](#page-76-0). This default may be overridden by setting the *MDUKY0* environment variable to an alternate file identifier before executing Medici. The file identifier used for the file *mduky0* is available within the command file through the *MDUKY0* initially assigned name.

# **Error Message File—mderr0**

The *mderr0* file defines the error messages used by Medici to report syntax and other execution errors. It also defines the information printed by the **HELP** statement. It should always be present and available to Medici. The *mderr0* file is a text file.

The default file identifier for *mderr0* is defined by the path file *mdpath* (see Path File—*mdpath* on [page 1-13](#page-76-0)). This default may be overridden by setting the *MDERR0* environment variable to an alternate file identifier before executing Medici. The file identifier used for the file *mderr0* is available within the command file through the *MDERR0* initially assigned name.

# **Circuit Analysis Formatted Key File—mdfky1**

The *mdfky1* file defines the statement names, parameter names, and some of the default values used by the Circuit Analysis AAM in Medici. It is used to check the syntax of the command input file. The *mdfky1*file is a text file.

The default file identifier for *mdfky1* is defined by the path file *mdpath* (see Path File--*mdpath* on [page 1-13\)](#page-76-0). This default may be overridden by setting the *MDFKY1* environment variable to an alternate file identifier before executing Medici. The file identifier used for the file *mdfky1* is available within the command file through the *MDFKY1* initially assigned name.

# **Temporary Scratch Files**

Temporary scratch files are created and deleted as needed by Medici. These files do not need to be present before or after Medici is executed, and are usually deleted when execution terminates. If the program terminates abnormally, these

files may not be deleted. If they are not deleted, you may delete them. The temporary scratch files created by Medici are described below.

- *<base>.prs*  $\langle base \rangle$ .prs is used in the parsing of input statements. The default file identifier for *<base>.prs* is defined by the path file *mdpath* (see Path File—*mdpath* on [page](#page-76-0) [1-13](#page-76-0)). This default may be overridden by setting the *MDPRS* environment variable to an alternate file identifier before executing Medici. The file identifier used for the file *<base>.prs* is available within the command file through the *MDPRs* initially assigned name.
- *<base>.ttn*  $\langle base \rangle$ .ttn is used to store the history of regridding operations for **REGRID** statements that do not specify an output mesh file. This file is used by the next **REGRID** statement to initialize the history of previous regridding operations. The default file identifier for the file *<base>.ttn* is defined by the path file *mdpath* (see Path File—*mdpath* on [page 1-13](#page-76-0)). This default may be overridden by setting the *MDTTN* environment variable to an alternate file identifier before executing Medici. The file identifier used for the file *<base>.ttn* is available within the command input file through the *MDTTN* initially assigned name.
- **<br/>base>.cont** <br/> <br/>*sesont* is used to store the potential and carrier concentrations during continuation of a solution. The default file identifier for *<base>.cont* is defined by the path file *mdpath* (see Path File—*mdpath* on [page 1-13\)](#page-76-0). This default may be overridden by setting the *MDCONT* environment variable to an alternate file identifier before executing Medici. The file identifier used for the file *<base>.cont* is available within the command file through the *MDCONT* initially assigned name.

# <span id="page-80-0"></span>**Medici Description**

# **Introduction**

This chapter describes the Medici program for the analysis of electrical device operation.<sup>1</sup> It contains, in order of presentation, discussions and/or descriptions of the following:

- **•** Physical equations used by the program to describe semiconductor device behavior.
- **•** Mobility modeling capabilities, boundary conditions, numerical methods, and simulation grid.
- **•** Analysis capabilities including, transient, AC small-signal, impact ionization, gate current, ionization integrals, and band-to-band tunneling.
- **•** Simulation of deep submicron devices made possible by Medici's ability to include energy balance equations self-consistently within the system of device equations. (See [Energy Balance Equations on page 2-98.](#page-177-0))
- **•** Modification on a region by region basis of all accessible model and material parameters. (See [Regional Specification of Semiconductor Parameters on](#page-187-0) [page 2-108](#page-187-0).)
- **•** Advanced Application Modules (AAM) available for Medici. (See [Program](#page-187-0)[mable Device Advanced Application Module on page 2-108](#page-187-0) through [Aniso](#page-222-0)[tropic Material Advanced Application Module on page 2-143](#page-222-0).)

Equations and discussions include the statement parameters documented in [Chapter 3](#page-246-0).

<sup>1.</sup> Much of the material in this chapter is reproduced, with permission, from the Stanford University technical reports "PISCES II: Poisson and Continuity Equation Solver", by Mark R. Pinto, Conor S. Rafferty, and Robert W. Dutton, Copyright 1984 The Board of Trustees of the Leland Stanford Junior University and "PISCES-IIB Supplementary Report", by Mark R. Pinto, Conor S. Rafferty, Hal R. Yeager, and Robert W. Dutton, Copyright 1985 The Board of Trustees of the Leland Stanford Junior University. We thank them for this courtesy.

Definitions and units for all symbols used in this chapter not documented in [Chap](#page-246-0)[ter 3](#page-246-0) are found on [page 2-147](#page-226-0). The section, [References on page 2-159,](#page-238-0) lists the references for [Chapter 2.](#page-80-0)

# <span id="page-81-0"></span>**Physical Description**

This section describes the following:

- **•** Fundamental equations solved by Medici
- **•** Recombination mechanisms and carrier and impurity statistics
- **•** Temperature dependencies of parameters and models

The actual temperature,  $T$ , at which the simulation is performed can be specified with the **TEMPERAT** parameter on the **MODELS** statement.

#### **Basic Equations**

The primary function of Medici is to solve the three partial differential equations, Equations 2-1, 2-2, and 2-3, self-consistently for the electrostatic potential,  $\psi$ , and for the electron and hole concentrations,  $n$  and  $p$ , respectively.

**Poisson's Equation** The electrical behavior of semiconductor devices is governed by Poisson's equation:

$$
\varepsilon \nabla^2 \psi = -q(p - n + N_D^+ - N_A^-) - \rho_S
$$
 Equation 2-1

#### **Continuity Equations**

Continuity equations for electrons and holes also govern electrical behavior:

$$
\frac{\partial n}{\partial t} = \frac{1}{q} \vec{\nabla} \cdot J_n - U_n = F_n(\psi, n, p)
$$
 *Equation 2-2*

$$
\frac{\partial p}{\partial t} = -\frac{1}{q} \vec{\nabla} \cdot J_p - U_p = F_p(\psi, n, p)
$$
 *Equation 2-3*

Throughout Medici,  $\Psi$  is always defined as the intrinsic Fermi potential. That is,  $\Psi = \Psi_{intrinsic}$ .  $N_D^+$  and  $N_A^-$  are the ionized impurity concentrations and  $\rho_s$  is a surface charge density that may be present due to fixed charge in insulating materials or charged interface states (see [Interface Charge and Traps on page 2-45\)](#page-124-0).

#### **Boltzmann Transport Theory**

From Boltzmann transport theory,  $J_n$  and  $J_p$  in Equations 2-2 and 2-3 can be written as functions of the carrier concentrations and the quasi-Fermi potentials for electrons and holes,  $\phi_n$  and  $\phi_p$ .

$$
\overrightarrow{J}_n = -q\mu_n n \overrightarrow{\nabla}\phi_n
$$
 Equation 2-4

$$
\overrightarrow{J}_p = -q\mu_p p \overrightarrow{\nabla}\phi_p
$$
 Equation 2-5

<span id="page-82-0"></span>Alternatively,  $J_n$  and  $J_p$  can be written as functions of  $\psi$ ,  $n$ , and  $p$ , consisting of drift and diffusion components:

$$
\overrightarrow{J}_n = q\mu_n \overrightarrow{E}_n n + qD_n \overrightarrow{\nabla} n
$$
 Equation 2-6

$$
\overrightarrow{J}_p = q \mu_p \overrightarrow{E}_p p - q D_p \overrightarrow{\nabla} p
$$
 Equation 2-7

where  $\mu_n$  and  $\mu_p$  are the electron and hole mobilities and  $D_n$  and  $D_p$  are the electron and hole diffusivities. Neglecting the effects of bandgap narrowing and assuming Boltzmann carrier statistics (see [Boltzmann Statistics on page 2-7](#page-86-0)),

$$
\vec{E}_n = \vec{E}_p = \vec{E} = -\vec{\nabla}\Psi
$$
 Equation 2-8

#### **SRH, Auger, and Direct Recombination**

 $U_n$  and  $U_p$  in [Equations 2-2](#page-81-0) and [2-3](#page-81-0) represent net electron and hole recombination respectively. Currently Medici supports Shockley-Read-Hall, Auger, and direct recombination (also known as band-to-band or optical recombination).

That is,

$$
U = U_n = U_p = U_{SRH} + U_{Auger} + U_{dir}
$$
 Equation 2-9

where

$$
U_{SRH} = \frac{pn - n_{ie}^2}{\tau_p \left[n + n_{ie} \exp\left(\frac{\text{ETRAP}}{kT}\right)\right] + \tau_n \left[p + n_{ie} \exp\left(\frac{-\text{ETRAP}}{kT}\right)\right]}
$$
Equation 2-10  

$$
U_{dir} = \text{C.DIRECT}(np - n_{ie}^2)
$$
Equation 2-11

$$
U_{Auger} = \text{augn}(pn^2 - nn_{ie}^2) + \text{augn}(np^2 - pn_{ie}^2)
$$
 Equation 2-12

In the above,  $n_{ie}$  is the effective intrinsic concentration and  $\tau_n$  and  $\tau_p$  are the electron and hole lifetimes, which may be concentration dependent (see [Concentration](#page-83-0) [Dependent Lifetimes on page 2-4](#page-83-0)). The parameter **ETRAP** represents the difference between the trap energy level  $E_t$  and the intrinsic Fermi energy  $E_i$ (i.e., **ETRAP** =  $E_t - E_i$ ) and **AUGN** and **AUGP** are specified constants. The **MATERIAL** statement can be used to modify the default values of **ETRAP**, **AUGN**, **AUGP**, and **C.DIRECT**.

#### **Surface Recombination**

In addition to the recombination mechanisms described in the previous section, Medici also includes an additional recombination component at specific insulator<span id="page-83-0"></span>semiconductor interfaces. This recombination mechanism can be described by a surface recombination velocity as described in [Reference \[1\].](#page-238-0)

Surface recombination velocities for electrons and holes can be specified for any interface using the **INTERFACE** statement. Note that the **INTERFACE** statement can also be used to include fixed charge densities, **QF**, for the interface and interface traps (see [Interface Charge and Traps on page 2-45](#page-124-0)).

For each node on the interface so specified, an effective SRH lifetime for each carrier,  $\tau_n^{eff}$  and  $\tau_p^{eff}$ , is computed based on the given recombination velocities, **S.N** and **S.P**:

$$
\frac{1}{\tau_n^{eff}(i)} = \frac{\mathbf{S} \cdot \mathbf{N} \ d_i}{A_i} + \frac{1}{\tau_n(i)}
$$
\nEquation 2-13\n
$$
\frac{1}{\tau_p^{eff}(i)} = \frac{\mathbf{S} \cdot \mathbf{P} \ d_i}{A_i} + \frac{1}{\tau_p(i)}
$$
\nEquation 2-14

where  $\tau_n(i)$  and  $\tau_p(i)$  are the regular SRH lifetimes at node *i* (possibly concentration dependent),  $A_i$  is the semiconductor area associated with node  $i$ , and  $d_i$  is the length of the interface associated with node  $i$ .

Each interface, or portions of a particular interface, can be defined separately with arbitrary recombination velocities at each interface.

#### **Concentration Dependent Lifetimes**

Electron and hole lifetimes used in Medici may be concentration dependent as follows:

$$
\frac{\text{TAUNO}}{\tau_n(x,y)} = \text{AN} + \text{BN}\left(\frac{N_{total}(x,y)}{\text{NSRHN}}\right) + \text{CN}\left(\frac{N_{total}(x,y)}{\text{NSRHN}}\right)^{\text{EN}} \qquad \text{Equation 2-15}
$$
\n
$$
\frac{\text{TAUPO}}{\tau_p(x,y)} = \text{AP} + \text{BP}\left(\frac{N_{total}(x,y)}{\text{NSRHP}}\right) + \text{CP}\left(\frac{N_{total}(x,y)}{\text{NSRHP}}\right)^{\text{EP}} \qquad \text{Equation 2-16}
$$

where  $N_{total}$  is the local total impurity concentration.

The parameters **NSRHN**, **NSRHP**, **TAUN0**, **TAUP0**, **AN**, **AP**, **BN**, **BP**, **CN**, **CP**, **EN**, and **EP** are user accessible constants which can be changed from their default values on the **MATERIAL** statement (see [Reference \[2\]](#page-238-0).) The default values of these parameters are such that the above expressions reduce to

$$
\tau_n(x,y) = \frac{\text{rauno}}{1 + N_{total}(x,y) / \text{NSRHN}} \qquad \text{Equation 2-17}
$$
\n
$$
\tau_p(x,y) = \frac{\text{raupo}}{1 + N_{total}(x,y) / \text{NSRHP}} \qquad \text{Equation 2-18}
$$

# **Lattice Temperature-Dependent Lifetimes**

Electron and hole lifetimes used in Medici may be lattice temperature-dependent as follows:

$$
\tau_n(x, y, T) = \tau_n(x, y) \left(\frac{T}{300}\right)^{\text{EXN} \cdot \text{TAU}} \qquad \text{Equation 2-19}
$$

$$
\tau_p(x, y, T) = \tau_p(x, y) \left(\frac{T}{300}\right)^{\text{EXP. TAU}}
$$
 Equation 2-20

The default values for **EXN.TAU** and **EXP.TAU** are zero, which disables the lattice temperature-dependent lifetimes. The models can be activated by specifying nonzero values for these parameters on the **MATERIAL** statement.

# **Recombination Including Tunneling**

A generalization of the Shockley-Read-Hall recombination model that includes tunneling in the presence of strong electric fields ([Reference \[3\]\)](#page-238-0) is available by specifying **R.TUNNEL** on the **MODELS** statement. It extends  $U_{SRH}$  to

$$
U_{RTUN} = U_{SRH}^* + U_{btht}
$$
 Equation 2-21

where  $U_{\text{SRH}}^*$  is the modified SRH recombination using field-dependent lifetimes, and  $U_{\text{b}tbt}$  represents recombination due to band-to-band tunneling. The field dependent lifetimes for electrons are

$$
\tau_n = \frac{\tau_n^0}{1 + \Gamma_n}
$$
 Equation 2-22

where  $\tau_n^0$  is electron lifetime for  $E = 0$  and  $\Gamma_n$  is the field-enhancement factor due to trap-assisted tunneling and is given by

$$
\Gamma_n = \frac{\Delta E_n}{kT} \int_0^1 \exp\left[\frac{\Delta E_n}{kT} u - K_n u^{3/2}\right] du
$$
 Equation 2-23

where  $K_n$  is given by

$$
K_n = \frac{4\sqrt{2(\mathbf{M} \cdot \mathbf{RTUN} \cdot m_0)\Delta E_n^3}}{q\frac{h}{2\pi}E}
$$
 Equation 2-24

The expression for  $\Gamma_n$  is approximated by analytic expressions for low field and high field as described in [Reference \[3\],](#page-238-0) except that here the low field expression has been enhanced to provide a smooth transition from low field to high field:

Equation 2-25

$$
\Gamma_n = \sqrt{\pi} \frac{E}{E_{trap}} \exp\left[\frac{1}{3}\left(\frac{E}{E_{trap}}\right)^2\right] \left\{2 - \text{erfc}\left[\frac{1}{2}\left(\frac{E_{trap}}{E} - \frac{E}{E_{trap}} \cdot \frac{\Delta E_n}{kT}\right)\right]\right\}
$$

when 
$$
\frac{E}{E_{trap}} \le \sqrt{\frac{\Delta E}{kT}}
$$
 and

Equation 2-26

$$
\Gamma_n = \sqrt{\pi \frac{E}{E_{trap}} \left(\frac{\Delta E_n}{kT}\right)^{1/4} \exp\left[-\frac{\Delta E_n}{kT} + \frac{E}{E_{trap}} \left(\frac{\Delta E_n}{kT}\right)^{1/2} + \frac{1}{3} \frac{E_{trap}}{E} \left(\frac{\Delta E_n}{kT}\right)^{3/2}\right] \times \text{erfc}\left[\left(\frac{E}{E_{trap}}\right)^{1/2} \left(\frac{\Delta E_n}{kT}\right)^{1/4} - \left(\frac{E_{trap}}{E}\right)^{1/2} \left(\frac{\Delta E_n}{kT}\right)^{3/4}\right]
$$

elsewhere. Expressions for  $E_{trap}$  and  $\Delta E_n / (kT)$  are given by

$$
E_{trap} = \frac{\sqrt{8(M \cdot RTUN \cdot m_0)(kT)^3}}{q\frac{h}{2\pi}}
$$
 Equation 2-27

$$
\frac{\Delta E_n}{kT} = \begin{cases}\n0 & n > n_{ie} \exp(E_g / 2kT) \\
\frac{E_g}{2kT} - \ln \frac{n}{n_{ie}} & n_t \le n \le n_{ie} \exp(E_g / 2kT) \\
\frac{E_g}{2kT} - \ln \frac{n_t}{n_{ie}} & n < n_t\n\end{cases}
$$
\nEquation 2-28

$$
n_t = n_{ie} \exp\left(\frac{\text{ETRAP}}{kT}\right)
$$
 Equation 2-29

Similar expressions exist for  $\tau_p$ ,  $\Gamma_p$ ,  $\Delta E_p / kT$  and  $p_t$  is defined by

$$
p_t = n_{ie} \exp\left(-\frac{\text{ETRAP}}{kT}\right)
$$
 Equation 2-30

The recombination due to band-to-band tunneling is expressed by

$$
U_{b t b t} = -\mathbf{B} \cdot \mathbf{RTUN} \quad E^{\mathbf{S} \cdot \mathbf{RTUN}} \quad D \, \exp\left(-\frac{E_{b t b t}}{E}\right) \tag{Equation 2-31}
$$

The factor  $D$  is expressed by [\(Reference \[3\]](#page-238-0))

Equation 2-32

<span id="page-86-0"></span>
$$
D = \begin{cases} 0 & \vec{\nabla}_{\phi_{n,p}} \cdot \vec{E} < 0 \\ \frac{n_{ie}^2 - pn}{(n + n_{ie})(p + n_{ie})} & \vec{\nabla}_{\phi_{n,p}} \cdot \vec{E} > 0, J_{n,p} < 10^{-3} qn_{ie}v_{sat} \\ 1 & \vec{\nabla}_{\phi_{n,p}} \cdot \vec{E} > 0, J_{n,p} > 10^{-3} qn_{ie}v_{sat} \end{cases}
$$

where  $v_{\text{sat}}$  is the saturated drift velocity.  $E_{\text{b}t\text{bt}}$  is given by

$$
E_{b t b t} = \mathbf{E} \cdot \text{RTUN} \bigg( \frac{E_g(T)}{E_g(T = 300)} \bigg)^{3/2}
$$
 Equation 2-33

All parameters associated with the **R.TUNNEL** model are accessible through the **MATERIAL** statement.

#### **Boltzmann Statistics**

The electron and hole concentrations in semiconductors are defined by Fermi-Dirac distributions and a parabolic density of states, which, when integrated, yield

$$
n = N_C \mathbf{F}_{1/2}(\eta_n) \tag{Equation 2-34}
$$

$$
p = N_V \mathbf{F}_{1/2}(\eta_p)
$$
   
Equation 2-35

where

$$
\eta_n = \frac{E_{Fn} - E_C}{kT}
$$
 Equation 2-36

$$
\eta_p = \frac{E_V - E_{Fp}}{kT}
$$
 Equation 2-37

In Equations 2-34, 2-35, 2-36, and 2-37,  $N_c$  and  $N_v$  are the effective density of states in the conduction and valence bands.  $E_C$  and  $E_V$  are the conduction and valence band energies, and  $E_{Fn}$  and  $E_{Fp}$  are the electron and hole Fermi energies. For example,  $E_{Fn} = -q\phi_n$  and  $E_{Fp} = -q_{\phi p}$ .

The Fermi-Dirac integral of order one-half is defined as

$$
\mathbf{F}_{1/2}(\eta_S) = \frac{2}{\sqrt{\pi}} \int_0^\infty \frac{\eta^{1/2}}{1 + \exp(\eta - \eta_S)} d\eta
$$
 Equation 2-38

For the operating range of most semiconductor devices, Equations 2-34 and 2-35 can be simplified using Boltzmann statistics

<span id="page-87-0"></span>
$$
n \approx N_C \exp(\eta_n) = n_{ie} \exp\left[\frac{q}{kT}(\psi - \phi_n)\right]
$$
 Equation 2-39

$$
p \approx N_V \exp(\eta_p) = n_{ie} \exp\left[\frac{q}{kT}(\phi_p - \psi)\right]
$$
 Equation 2-40

where, neglecting bandgap narrowing, the intrinsic carrier concentration is

$$
n_{ie}(T) = n_i(T) = \sqrt{N_C N_V e^{-E_g/2kT}}
$$
 Equation 2-41

where  $E_g$  is the bandgap energy of the semiconductor, that is,  $E_e = E_C - E$ .

#### **Bandgap and Effective Density of States**

As described in [Reference \[4\]](#page-238-0), the bandgap and effective density of states have temperature dependencies as follows:

$$
E_g(T) = E_g(0) - \frac{\text{EGALPH} T^2}{T + \text{EGBERTA}} \qquad \text{Equation 2-42}
$$
  
=  $E_g(300) + \text{EGALPH} \left[ \frac{300^2}{300 + \text{EGBERTA}} - \frac{T^2}{T + \text{EGBERTA}} \right]$   

$$
N_C(T) = 2M_C \left( \frac{2\pi m_{de} kT}{h^2} \right)^{3/2} = \text{NC300} \left( \frac{T}{300} \right)^{3/2} \qquad \text{Equation 2-43}
$$

$$
N_V(T) = 2M_V \left(\frac{2\pi m_{dh} kT}{h^2}\right)^{3/2} = Nv300 \left(\frac{T}{300}\right)^{3/2}
$$
 Equation 2-44

where for homogenous material,  $E_g(300) = \text{EG300}$ .

The parameters **EG300**, **EGALPH**, **EGBETA**, **NC300**, and **NV300** can be modified on the **MATERIAL** statement. Note that  $\psi$  is related to the bandgap and the conduction and valence band densities by the expression

$$
-q\Psi = E_C - \frac{E_g}{2} - \frac{kT}{2} \ln \left( \frac{N_C}{N_V} \right)
$$
 Equation 2-45

Bandgap narrowing effects due to heavy doping are included as spatial variations in the intrinsic concentration ([Reference \[5\]\)](#page-238-0),

$$
n_{ie}(x,y) = n_{i} \exp \left\{ \frac{\mathbf{v0} \cdot \mathbf{BGN} \ q}{2kT} \left[ \ln \frac{N_{total}(x,y)}{\mathbf{NO} \cdot \mathbf{BGN}} \right] + \sqrt{\left(\ln \frac{N_{total}(x,y)}{\mathbf{NO} \cdot \mathbf{BGN}}\right)^{2} + \mathbf{CON} \cdot \mathbf{BGN}} \right\}
$$
Equation 2-46

The parameters **VO.BGN, NO.BGN, and <b>CON.BGN** can be adjusted from their default values on the **MATERIAL** statement. The spatial dependence of  $n_{ie}$  results in an adjustment to the electric field terms in the transport [Equation 2-65](#page-92-0), obtained by substitution of [Equations 2-39](#page-87-0) and [2-40](#page-87-0) into Equations 2-51 and 2-52,

$$
\vec{E}_n = -\vec{\nabla}\left(\psi + \frac{kT}{q}\ln n_{ie}\right)
$$
\nEquation 2-47\n
$$
\vec{E}_p = -\vec{\nabla}\left(\psi - \frac{kT}{q}\ln n_{ie}\right)
$$
\nEquation 2-48\nEquation 2-48

#### **Fermi-Dirac Statistics**

Medici implements Fermi-Dirac statistics in a form quite similar to Boltzmann statistics after Yu [\(Reference \[6\]](#page-238-0)). The form of [Equations 2-39](#page-87-0) and [2-40](#page-87-0) is adjusted by introducing degeneracy factors  $\gamma_n$  and  $\gamma_p$ .

$$
\gamma_n = \frac{\mathbf{F}_{1/2}(\eta_n)}{\exp(\eta_n)}
$$
Equation 2-49  

$$
\gamma_p = \frac{\mathbf{F}_{1/2}(\eta_p)}{\exp(\eta_p)}
$$
Equation 2-50

so [Equations 2-39](#page-87-0) and [2-40](#page-87-0) generalize to

$$
n = N_C \gamma_n \exp(\eta_n) \tag{Equation 2-51}
$$

$$
p = N_V \gamma_p \exp(\eta_p)
$$
 Equation 2-52

where  $\gamma_n = \gamma_p = 1$  for Boltzmann statistics, but are less than 1 for Fermi-Dirac statistics.

The identification of the exponential term in Equations 2-51 and 2-52 facilitates the standard Scharfetter-Gummel discretization of the continuity equations. The

actual code implementation requires both the Fermi-Dirac function  $\mathbf{F}_{1/2}(\eta_s)$  and its inverse  $\mathbf{F}_{1/2}^{-1}(X_S)$ . The inverse function is calculated from the Joyce-Dixon approximation ([Reference \[7\]\)](#page-238-0) given by Equation 2-53:

Equation 2-53

$$
\mathbf{F}_{1/2}^{-1}(X_S) = \eta_S = \ln(X_S) + aX_S + b(X_S)^2 + c(X_S)^3 + d(X_S)^4
$$

where  $\eta_s$  represents either  $\eta_n$  or  $\eta_p$  and  $X_s$  denotes either  $n/N_c$  or  $p/N_v$ . The constants  $a, b, c$ , and  $d$  can be found in either [Reference \[6\]](#page-238-0) or [\[7\].](#page-238-0) For values of  $X<sub>S</sub>$  >8.0, the asymptotic expansion for the Fermi-Dirac inverse is used:

$$
\eta_S = \left[ \left( \frac{3\sqrt{\pi}}{4} X_S \right)^{4/3} - \frac{\pi^2}{6} \right]^{1/2}
$$
 Equation 2-54

In either case, the Fermi-Dirac function is calculated from its inverse through a straight forward inversion process. Fermi-Dirac statistics can be selected with the **FERMIDIR** parameter on the **MODELS** statement.

#### *Note:*

*When using Fermi-Dirac statistics in a simulation, it is strongly recommended that incomplete ionization of impurities also be included for accurate simulations (see Incomplete Ionization of Impurities on page 2- 10).*

With regard to the correlation between the mobilities and diffusivities in [Equations 2-6](#page-82-0) and [2-7](#page-82-0), by assuming Boltzmann statistics, the Einstein relationship has been tacitly assumed, for example:

$$
D_n = \frac{kT}{q} \mu_n
$$
Equation 2-55  

$$
D_p = \frac{kT}{q} \mu_p
$$
Equation 2-56

However, using Fermi-Dirac statistics,

$$
D_n = \left(\frac{kT}{q}\mu_n\right) \mathbf{F}_{1/2}(\eta_n) / \mathbf{F}_{-1/2}(\eta_n)
$$
 Equation 2-57

$$
D_p = \left(\frac{kT}{q}\mu_p\right) \mathbf{F}_{1/2}(\eta_p) / \mathbf{F}_{-1/2}(\eta_p)
$$
 Equation 2-58

#### **Incomplete Ionization of Impurities**

Poisson's equation ([Equation 2-1](#page-81-0)) includes the ionized impurity concentrations  $N_D^+$  and  $N_A^-$  in the expression for space charge. Although, for most practical cases, full impurity ionization may be assumed (that is,  $N_D^+ = N_{D, total}$  and  $N_A^- = N_{A, total}$ ), Medici can treat impurity freeze-out [\(Reference \[8\]](#page-238-0)) using FermiDirac statistics with appropriate degeneracy factors for the conduction and valence bands **GCB** and **GVB**

$$
N_D^+ = \frac{N_D}{1 + \text{GCB } \exp\left(\frac{E_{Fn} - E_D}{kT}\right)}
$$
\n
$$
N_A^- = \frac{N_A}{1 + \text{GVB } \exp\left(\frac{E_A - E_{Fp}}{kT}\right)}
$$
\nEquation 2-60

where  $E_D = E_C - EDB$  and  $E_A = EAB + E_F$  are the donor and acceptor energy levels, respectively, and  $N<sub>D</sub>$  and  $N<sub>A</sub>$  are net compensated n-type and p-type doping, respectively (that is, if  $\equiv (N_{D,total} - N_{A,total}) > 0$ , then  $N_D = |N|$  and  $N_A = 0$ ; otherwise  $N_D = 0$  and  $N_A = |N|$ .

Incomplete ionization of impurities can be selected with the **INCOMPLE** parameter on the **MODELS** statement. The parameters **GCB**, **GVB**, **EDB**, and **EAB** can be specified on the **MATERIAL** statement.

# **Low Temperature Simulation**

In conjunction with the Fermi-Dirac statistics and impurity freeze-out, Medici has been structured to allow low temperature simulations.

In general, simulations can be made at temperatures as low as 50 K without loss of quadratic convergence. Below this temperature, the carrier and ionization statistics develop sharp transitions that induce severe damping, resulting in loss of quadratic convergence in the nonlinear Newton step. Since several iterations are required below 50 K, the **ITLIMIT** parameter on the **METHOD** statement should be increased.

Due to the limited exponent range on some machines, it may be difficult to calculate the quasi-Fermi level of minority carriers. As the temperature decreases, the intrinsic carrier concentration  $n_i$  also decreases. An example of this is  $n_i \approx 10^{-10}$ at 100 K for silicon.

In the quasineutral regions, the minority carrier concentration can easily underflow. Previously, such situations were handled by setting those concentrations to zero. This does not, however, allow an accurate post-calculation of the minority carrier quasi-Fermi levels.

To compensate the quasi-Fermi level calculations, the majority carrier concentration and the relation  $np = n_i^2$  are used to deduce the minority carrier concentrations should they underflow. Despite these efforts, false readings are occasionally observed at low temperatures in minority quasi-Fermi levels. The current calculations, however, are not affected by these false readings as the semiconductor equations are solved with the  $\psi$ , n, and p variable set.

# **Quantum Mechanical Effects in MOSFET Inversion Layers**

For deep submicron devices, quantum mechanical effects are increasingly more important. In particular, thinner oxides and higher substrate dopings used in advanced technologies lead to high electric fields that can quantize electron motion in the inversion layer. This phenomena will have an effect on:

- **•** threshold voltages
- **•** CV characteristics
- **•** carrier distribution

In general, a solution of Schrödinger's equation is needed to correctly account for quantum mechanical effects. However, approximate methods for dealing with these effects can be extremely useful in many situations.

By specifying **QM.PHILI** on the **MODELS** statement, the Medici program accounts for quantum mechanical effects in MOSFET inversion layers in an approximate manner by using van Dort's bandgap widening approach ([Reference](#page-243-0) [\[82\]](#page-243-0)). An expression for  $\Delta E_{g, qm}$  that approximately accounts for both the splitting of energy levels in the conduction band to higher sub-bands and for a displacement of the carrier concentration away from the semiconductor-insulator interface is given by

$$
\Delta E_{g, qm} = \text{KAPPA. QM} \cdot \frac{13}{9} \cdot \beta \cdot \left(\frac{\varepsilon_{\text{semi}}}{4kT}\right)^{1/3} \cdot |E_n|^{2/3}.
$$
 Equation 2-61

In this expression,  $E_n$  is the normal electric field at the semiconductor-insulator interface and  $\beta$  is a factor that can be determined experimentally. In Medici,  $\beta$  is given by [Reference \[82\]](#page-243-0):

$$
\beta = 4.1 \times 10^{-8} \text{ eV-cm}
$$
 Equation 2-62

The factor **KAPPA.QM** was introduced in [Reference \[83\]](#page-243-0) to account for the effect of quantized levels above the ground state and is used as a fitting parameter. Choosing  $KAPPA. QM = 1.0$  (the default for silicon) results in the van Dort model. **KAPPA.QM** can be specified on the **MATERIAL** statement.

The value of  $\Delta E_{g, qm}$  is used to calculate a new value for the intrinsic carrier concentration at the interface according to the expression

$$
n_{i, qm} = n_{i, conv} \exp(-\Delta E_{g, qm} / (2kT))
$$
 Equation 2-63

where  $n_{i,\text{conv}}$  is the conventional intrinsic carrier concentration at the interface when quantum mechanical affects are not taken into account. Medici includes a number of options for computing an effective intrinsic carrier concentration as you move away from the interface. See the description on the **MODELS** statement in [Chapter 3](#page-328-0), [page 3-84](#page-329-0) for more information.

# <span id="page-92-0"></span>**Mobility Models**

The carrier mobilities  $\mu_n$  and  $\mu_p$  account for scattering mechanisms in electrical transport. Medici contains several options with regard to mobility. Appropriate mobility models to be included in a Medici simulation can be specified on the **MODELS** statement. The parameters used in the models can be modified from their default values using the **MOBILITY** statement.

# **Low Field Mobility**

Six choices are available to account for low field mobility:

- **•** Constant values for electron and hole mobility can be specified with the **MUN0** and **MUP0** parameters
- **•** A concentration dependent mobility model can be selected with the **CONMOB** parameter
- **•** Either of two analytic mobility models can be selected with the **ANALYTIC** or **ARORA** parameters
- **•** A carrier-carrier scattering mobility model can be selected with the **CCSMOB** parameter
- **•** A unified mobility model that includes acceptor, donor, and carrier-carrier scattering can be selected with the **PHUMOB** parameter

#### **Constant Mobility** The simplest alternative is to choose low field mobilities for electrons and holes that are constant throughout the structure. That is,

$$
\mu_{0n} = \text{MUNO}
$$
\nEquation 2-64

\n
$$
\mu_{0n} = \text{MUPO}
$$
\nEquation 2-65

This is the default if no other low field mobility model is selected.

#### **Concentration Dependent Mobility**

The effect of impurity scattering can be included by using mobility values from tables which depend on the local total impurity concentration,  $N_{total}(x, y)$ . That is,

Equation 2-66  $\mu_{0n} = \mu_{0n}(N_{total}(x, y))$ 

$$
\mu_{0p} = \mu_{0p}(N_{total}(x, y))
$$
 Equation 2-67

For silicon and gallium arsenide, Medici has tables of low field mobility versus total impurity concentration for both electrons and holes at  $T=300$  K. The default values are shown in [Table 2-1.](#page-93-0)

Using these tables, concentration dependent mobility can be selected with the **CONMOB** parameter on the **MODELS** statement. The table values may be modified using the **MOBILITY** statement.

<span id="page-93-0"></span>.

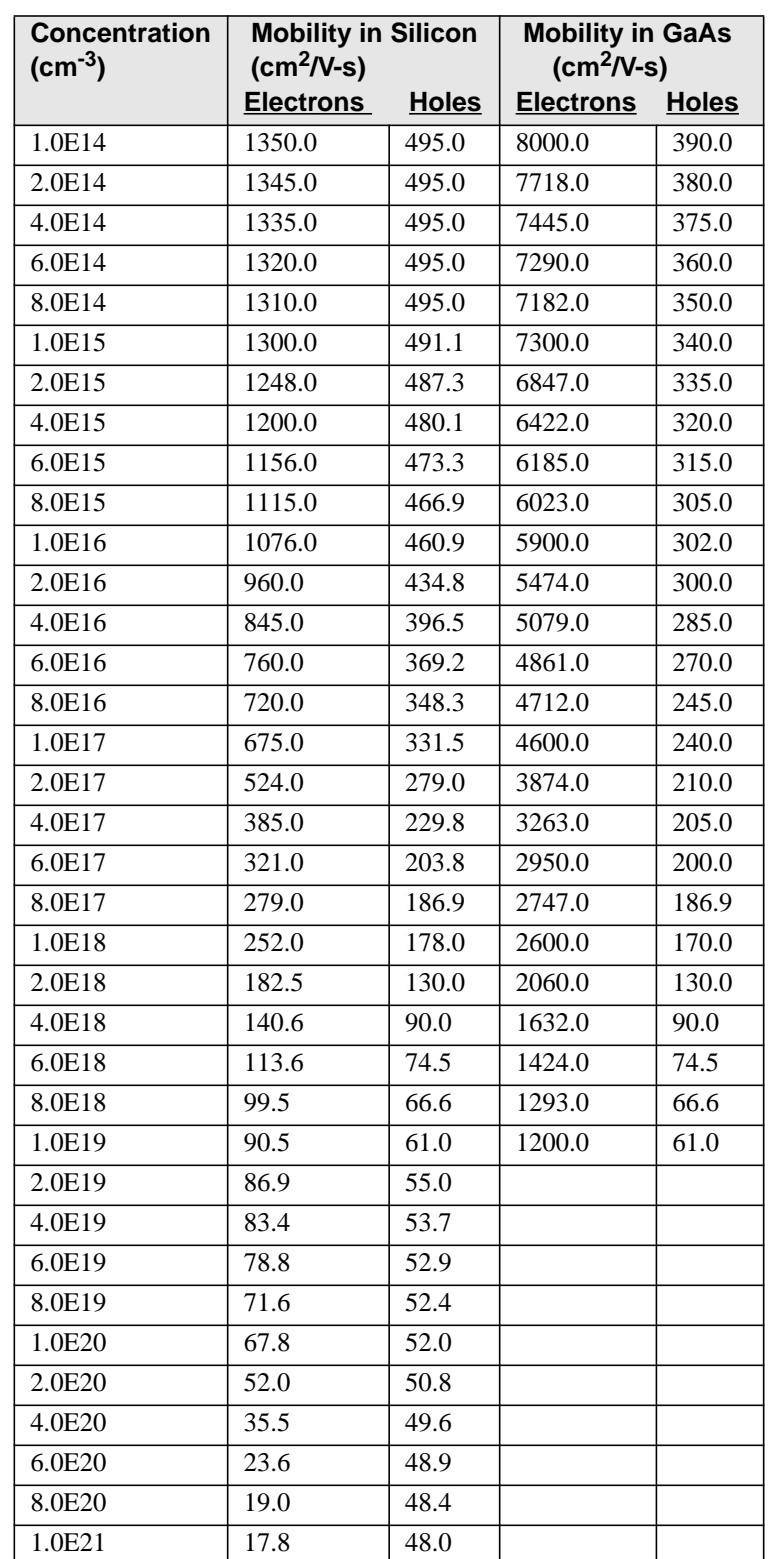

#### **Table 2-1 Mobility vs Impurity Concentration for Silicon and Gallium Arsenide (T=300 K)**

**Analytic Mobility** As an alternative to the concentration dependent mobility tables for  $T = 300$  K, concentration- and temperature-dependent empirical mobility functions for silicon [\(References \[9\]](#page-238-0) and [\[10\]](#page-238-0)) and gallium arsenide ([References \[4\]](#page-238-0) and [\[6\]\)](#page-238-0) are also available. These are given by the expressions

$$
\mu_{0n} = \text{min.min} + \frac{\text{min.max} \left(\frac{T}{300}\right)^{\text{num}} - \text{min.min}}{1 + \left(\frac{T}{300}\right)^{\text{min} \left(\frac{N_{total}(x, y)}{\text{NREFN}}\right)^{\text{ALPHAN}}}
$$

Equation 2-68

$$
\mu_{0p} = \text{MUP.MIN} + \frac{\text{MUP.MAX} \left(\frac{T}{300}\right)^{\text{NUP}} - \text{MUP.MIN}}{1 + \left(\frac{T}{300}\right)^{\text{XIP}} \left(\frac{N_{total}(x, y)}{\text{NREFP}}\right)^{\text{ALPHAP}}} \qquad \text{Equat}
$$

tion 2-69

where  $N_{total}(x, y)$  is the local total impurity concentration (in #/cm<sup>3</sup>), and T is the temperature (in K). This analytic mobility model can be selected with the **ANALYTIC** parameter on the **MODELS** statement.

The default values for the parameters used in the above expressions are shown in Table 2-2 for **SILICON** and **GAAS**. Default values for other materials can be found in [Table 3-7, "III-V Compound Semiconductor-Specific Analytic Mobility](#page-508-0) [Model Parameters," on page 3-263](#page-508-0) in [Chapter 3.](#page-472-0) These values may be modified with the **MOBILITY** statement.

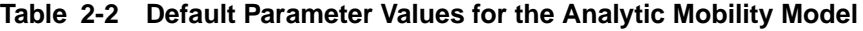

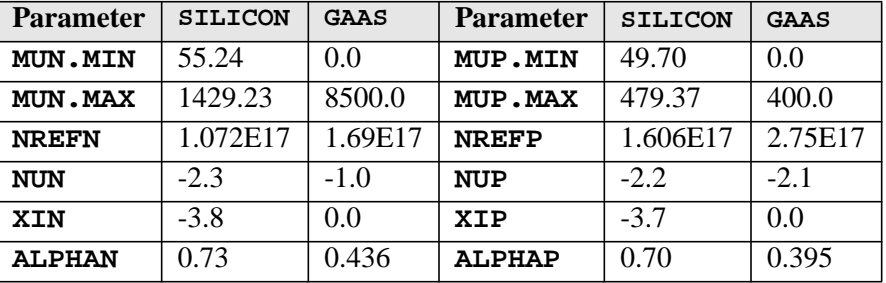

#### **Aurora Mobility Model**

Also available is an analytic mobility model based on work by Arora [\(Reference](#page-238-0) [\[11\]](#page-238-0)) that takes into account total impurity concentration and temperature. The mobility expressions are

Equation 2-70

$$
\mu_{0n} = \text{MUN1. ABC} \left(\frac{T}{300}\right)^{\text{EXN1. ARO}} + \frac{\text{MUN2. ARO} \left(\frac{T}{300}\right)^{\text{EXN2. ARO}}}{1 + \left(\frac{N_{total}(x, y)}{\text{CN. ARORA} \left(\frac{T}{300}\right)^{\text{EXN3. ARO}}}\right)^{\alpha_n}}
$$

Equation 2-71

$$
\mu_{0p} = \text{MUP1.ARO}\left(\frac{T}{300}\right)^{\text{EXP1.ARO}} + \frac{\text{MUP2.ARO}\left(\frac{T}{300}\right)^{\text{EXP2.ARO}}}{1 + \left(\frac{N_{total}(x, y)}{\text{CP.ARORA}\left(\frac{T}{300}\right)^{\text{EXP3.ARO}}}\right)^{\alpha_p}}
$$

where

$$
\alpha_n = \mathbf{AN} \cdot \mathbf{ARORA} \left( \frac{T}{300} \right)^{\mathbf{EXN4} \cdot \mathbf{ARO}}
$$
\nEquation 2-72\n
$$
\alpha_p = \mathbf{AP} \cdot \mathbf{ARORA} \left( \frac{T}{300} \right)^{\mathbf{EXP4} \cdot \mathbf{ARO}}
$$
\nEquation 2-73

The Arora mobility model is selected with the **ARORA** parameter on the **MODELS** statement. Default parameter values for **SILICON** are shown in Table 2-3, and can be modified with the **MOBILITY** statement. Default parameter values for other materials can be found in [Table 3-9, "Arora Mobility Model Parameters," on](#page-509-0) [page 3-264](#page-509-0), in [Chapter 3](#page-472-0).

**Table 2-3 Default Parameter Values for the Arora Model**

| <b>Parameter</b> | <b>Default</b>        | <b>Parameter</b> | <b>Default</b>        |
|------------------|-----------------------|------------------|-----------------------|
| MUN1.ARO         | 88.0                  | MUP1.ARO         | 54.3                  |
| MUN2.ARO         | 1252.0                | MUP2.ARO         | 407.0                 |
| <b>AN.ARORA</b>  | 0.88                  | <b>AP.ARORA</b>  | 0.88                  |
| CN.ARORA         | $1.26 \times 10^{17}$ | CP.ARORA         | $2.35 \times 10^{17}$ |
| <b>EXN1.ARO</b>  | $-0.57$               | EXP1.ARO         | $-0.57$               |
| EXN2.ARO         | $-2.33$               | EXP2.ARO         | $-2.33$               |
| EXN3.ARO         | 2.4                   | EXP3.ARO         | 2.4                   |
| EXN4.ARO         | $-0.146$              | EXP4.ARO         | $-0.146$              |

#### **Carrier-Carrier Scattering Mobility**

A semiempirical mobility model that takes into account carrier-carrier scattering effects, based on work by Dorkel and Leturcq [\(Reference \[12\]\)](#page-238-0), has been incorporated in Medici These effects are important when high concentrations of electrons and holes are present in a device. The model also takes into account the effects of lattice scattering and ionized impurity scattering. The new model can be described by the expression,

$$
\mu_{0n,0p} = \mu_{n,p}^{L} \left( \frac{\mathbf{A} \cdot \mathbf{LIC}}{1 + \left[ \mathbf{B} \cdot \mathbf{LIC} \left( \frac{\mu_{n,p}^{L}}{\mu_{n,p}^{IC}} \right) \right]^{\mathbf{EX} \cdot \mathbf{LIC}} - \mathbf{C} \cdot \mathbf{LIC} \right)
$$
 Equation 2-74

where the superscripts  $L$ ,  $I$ , and  $C$  stand for lattice scattering, ionized impurity scattering, and carrier-carrier scattering, respectively. The term  $\mu_{n,p}^{IC}$  is obtained from  $\mu^C$  and  $\mu_{n,p}^I$  according to Mathiessen's rule,

$$
\mu_{n,p}^{IC} = \left[\frac{1}{\mu^C} + \frac{1}{\mu_{n,p}^I}\right]^{-1}
$$
 Equation 2-75

The carrier-carrier scattering term  $\mu^c$  is given by the expression,

$$
\mu^{C} = \frac{\mathbf{A} \cdot \mathbf{CCs} \left(\frac{T}{300}\right)^{3/2}}{\sqrt{np} \ln\left(1 + \mathbf{B} \cdot \mathbf{CCs} \left(\frac{T}{300}\right)^{2} (np)^{-1/3}\right)}
$$
Equation 2-76

The ionized impurity scattering terms  $\mu_n^I$  and  $\mu_{L_p}^I$  are given by the expressions,

$$
\mu_n^I = \frac{\mathbf{AN.TIS}\left(\frac{T}{300}\right)^{3/2}}{N_{total}} \cdot g_B \left[\frac{\mathbf{BN.TIS}\left(\frac{T}{300}\right)^2}{n+p}\right]
$$
 Equation 2-77

$$
\mu_p^I = \frac{\mathbf{AP} \cdot \mathbf{IIS} \left(\frac{T}{300}\right)^{3/2}}{N_{total}} \cdot g_B \left[\frac{\mathbf{BP} \cdot \mathbf{IIS} \left(\frac{T}{300}\right)^2}{n+p}\right]
$$
 Equation 2-78

where

$$
g_B(x) = \left[\ln(1+x) - \frac{x}{1+x}\right]^{-1}
$$
 Equation 2-79

And finally, the lattice scattering terms  $\mu_n^L$  and  $\mu_p^L$  are given by,

$$
\mu_n^L = \text{MUNO.LAT}\left(\frac{T}{300}\right)^{-\text{EXN.LAT}} \qquad \text{Equation 2-80}
$$

$$
\mu_p^L = \text{MUPO.LAT} \bigg( \frac{T}{300} \bigg)^{-\text{EXP.LAT}} \qquad \text{Equation 2-81}
$$

This model can be selected by specifying the **CCSMOB** parameter on the **MODELS** statement. The parameters in the above equations can be adjusted from their default values on the **MOBILITY** statement.

#### **Philips Unified Mobility** The Philips Unified mobility model [\(References \[13\]](#page-238-0) and [\[14\]\)](#page-238-0) takes into account the following:

- **•** Distinct acceptor and donor scattering
- **•** Carrier-carrier scattering
- **•** Screening

It separately models majority and minority carrier mobilities and is appropriate for addressing bipolar devices. The majority mobility agrees with the work of Masetti, et al. [\(Reference \[15\]\)](#page-239-0). The electron mobility is described by the following expressions,

$$
\mu_n^{-1} = \mu_{latt, n}^{-1} + \mu_{D+A+P}^{-1}
$$
 Equation 2-82

where

$$
\mu_{latt, n} = \text{MMXN} \cdot \text{UM} \left(\frac{T}{300}\right)^{-\text{TETN} \cdot \text{UM}}
$$
 Equation 2-83

Equation 2-84

$$
\mu_{D+A+p} = \mu_{N,n} \frac{N_{sc,n}}{N_{sc,eff,n}} \left( \frac{\text{NRFN.UM}}{N_{sc,n}} \right)^{\text{ALPN.UM}} + \mu_{c,n} \frac{n+p}{N_{sc,eff,n}}
$$

and  $\mu_{N,n}$ ,  $\mu_{c,n}$ ,  $N_{sc,n}$  and  $N_{sc, eff, n}$  are given by

$$
\mu_{N,n} = \frac{\text{MMXN.UM}^2}{\text{MMXN.UM} - \text{MMNN.UM}} \left(\frac{T}{300}\right)^{3(\text{ALPN.UM})-1.5}
$$
 Equation 2-85

$$
\mu_{c,n} = \frac{\text{MAXN. UM} \cdot \text{MANN. UM}}{\text{MAXN. UM} - \text{MANN. UM}} \left(\frac{300}{T}\right)^{0.5}
$$
 Equation 2-86

$$
N_{sc,n} = N_D^* + N_A^* + p
$$
 \tEquation 2-87

$$
N_{sc, eff, n} = N_D^* + N_A^* G(P_n) + \frac{p}{F(P_n)}
$$
 Equation 2-88

The effective impurity levels  $N_D^*$  and  $N_A^*$  take ultra-high doping effects into account and are defined by

$$
N_D^* = N_D \left[ 1 + \frac{1}{\text{CRFD} \cdot \text{UM} + \left( \frac{\text{NRFD} \cdot \text{UM}}{N_D} \right)^2} \right]
$$
\nEquation 2-89\n
$$
N_A^* = N_A \left[ 1 + \frac{1}{\text{CRFA} \cdot \text{UM} + \left( \frac{\text{NRFA} \cdot \text{UM}}{N_A} \right)^2} \right]
$$
\nEquation 2-90

The functions  $F(P_n)$  and  $G(P_n)$  that take the finite mass of scattering holes and the repulsive potential for acceptors into account, are given by

$$
F(P_n) = \frac{0.7643 \ P_n^{0.6478} + 2.2999 + 6.5502 \frac{m_e}{m_h}}{P_n^{0.6478} + 2.3670 - 0.8552 \frac{m_e}{m_h}}
$$
 Equation 2-91

$$
G(P_n) = 1 - \frac{0.89233}{\left[0.41372 + P_n \left(\frac{m_0}{m_e} \frac{T}{300}\right)^{0.28227}\right]^{0.19778}}
$$
 Equation 2-92  
+ 
$$
\frac{0.005978}{\left[P_n \left(\frac{m_e}{m_0} \frac{300}{T}\right)^{0.72169}\right]^{1.80628}}
$$

For values of  $P_{n} \leq P_{n,min}$   $G(P_{n,min})$  is used instead of  $G(P_n)$ , where  $P_{n,min}$  is the value at which  $G(P_n)$  reaches it's minimum. The  $P_n$  parameter that takes screening effects into account, is given by

$$
P_n = \left(\frac{2.459}{3.97 \times 10^{13} N_{sc,n}^{-2/3}} + \frac{3.828}{\frac{1.36 \times 10^{20}}{n+p} \left(\frac{m_e}{m_0}\right)}\right)^{-1} \left(\frac{T}{300}\right)^2
$$
 Equation 2-93

Similar expressions hold for holes. The effective electron and hole mass used are  $m_e = 1.0$  *m*<sub>0</sub> and  $m_h = 1.258$  *m*<sub>0</sub> with  $m_0$  being the free electron rest mass.

The model can be selected by specifying the **PHUMOB** parameter on the **MODELS** statement. The parameters in the above equations can be adjusted from their default values on the **MOBILITY** statement.

<span id="page-99-0"></span>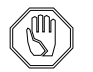

*Note:*

*Bandgap narrowing parameters are closely tied to the mobility model ([Reference \[16\]](#page-239-0)). Using the* **PHUMOB** *model and its default settings produce sensible results when the bandgap narrowing parameters are set to* **VO. BGN** =  $6.92 \times 10^{-3}$ , **NO. BGN** =  $1.3 \times 10^{17}$ , and **CON. BGN** = 0.5.

# **Surface Scattering**

Along insulator-semiconductor interfaces, the carrier mobilities can be substantially lower than in the bulk of the semiconductor due to surface scattering. Medici can account for this difference in the following ways: **•** Mobility degradation factors **GSURFN** and **GSURFP** can be applied at interfaces **•** A surface mobility model can be specified with one of the parameters **SRFMOB** or **SRFMOB2 •** A transverse electric field mobility model can be specified with the parameter **PRPMOB •** A number of MOS inversion layer models are available through the parameters **UNIMOB**, **LSMMOB**, **GMCMOB** and **TFLDMOB •** Transverse field effects are also accounted for by **HPMOB**, described in [Hewlett-Packard Mobility Model on page 2-33](#page-112-0) **Surface Mobility Degradation Factors** The mobility used for calculating current along semiconductor-insulator interfaces may be reduced by specifying degradation factors **GSURFN** and **GSURFP** that multiply the low field mobility. That is, Equation 2-94 Equation 2-95 where  $0 <$  **GSURFN, GSURFP**  $\leq 1$ . The default value of both **GSURFN** and **GSURFP** is 1. Other values for **GSURFN** and **GSURFP** can be selected on the **MOBILITY** statement. **Surface Mobility Model** In addition to the degradation factors described above, Medici also allows the selection of an effective-field based surface mobility model that is applied only at insulator-semiconductor interfaces ([Reference \[17\]](#page-239-0)). This model calculates effective mobilities at interfaces using the expressions Equation 2-96  $\mu_{S, n}(surface) =$  **GSURFN**  $\cdot \mu_{0n}(surface)$  $\mu_{S, p}(surface) =$  **GSURFP** ·  $\mu_{0p}(surface)$  $\mu_{S, n}(surface) =$  **GSURFN** *Eeff* ⊥, *<sup>n</sup>*  $\frac{e_{JJ\perp}n}{\text{EREFN}}$  $\left(\frac{E_{\mathit{eff}_\perp,~n}}{\texttt{EREFN}}\right)$ –**EXN.SM**  $=$  GSURFN  $\cdot$   $\frac{e^{j}$   $j \rightarrow n}{\pi}$  MUREFN

$$
\mu_{S, p}(surface) = \text{GSURFP} \cdot \left(\frac{E_{eff_{\perp}, p}}{\text{EREFF}}\right)^{-\text{EXP.SM}}
$$

This model can be selected by specifying the **SRFMOB** parameter on the **MODELS** statement.

In [Equations 2-96](#page-99-0) and [2-97](#page-99-0),  $E_{eff}$  and  $E_{eff}$  p represent the perpendicular components of effective electric fields,  $\dot{E}_{eff,n}$  and  $\dot{E}_{eff,n}$ , that are computed at the insulator-semiconductor interfaces. These are described in [Effective Electric](#page-113-0) [Fields at Interfaces on page 2-34.](#page-113-0)  $E_{eff_{\perp}, n}$  and  $E_{eff_{\perp}, p}$  $\dot{E}_{eff,n}$  and  $\dot{E}_{eff, p}$ 

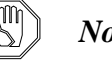

#### *Note:*

*This model is only applied at the interface because it assumes that the carrier inversion layer width is smaller than the grid spacing used at the interface. With this assumption, all the inversion charge effectively occurs at the interface and it is appropriate to use this model. If the grid spacing is smaller than the inversion layer width, then use of this model may not be appropriate.*

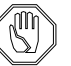

#### *Note:*

*Since* **SRFMOB** *is only applied at the interface, a low-field mobility model, such as* **CONMOB***, should usually be selected to properly model current flow away from the surface. At the interface itself,* Medici *will use the minimum of the* **SRFMOB** *calculated mobility and the selected low-field mobility.*

#### **Enhanced Surface Mobility Model**

An enhanced surface mobility model ([Reference \[18\]](#page-239-0)) has been included in Medici that takes into account phonon scattering, surface roughness scattering, and charged impurity scattering. This model can be described by the expressions:

$$
\mu_{S,n}(surface) = \text{GSURFN} \cdot \mu_{eff,n} \qquad \qquad \text{Equation 2-98}
$$

$$
\mu_{S, p}(surface) = \text{GSURFP} \cdot \mu_{eff, p} \qquad \qquad \text{Equation 2-99}
$$

where

Equation 2-100

$$
\frac{1}{\mu_{eff,n}} = \frac{1}{\text{MUN1.sM}} \left( \frac{E_{eff_{\perp},n}}{10^6} \right)^{\text{EXN1.SM}} + \frac{1}{\text{MUN2.SM}} \left( \frac{E_{eff_{\perp},n}}{10^6} \right)^{\text{EXN2.SM}} + \frac{1}{\text{MUN3.SM}} \left( \frac{N_B}{10^{18}} \right) \left( \frac{10^{12}}{N_{inv}} \right)^{\text{EXN3.SM}}
$$

Equation 2-101

$$
\frac{1}{\mu_{eff, p}} = \frac{1}{\text{MUP1.sM}} \left( \frac{E_{eff_{\perp}, p}}{10^6} \right)^{\text{EXP1.SM}} + \frac{1}{\text{MUP2.SM}} \left( \frac{E_{eff_{\perp}, p}}{10^6} \right)^{\text{EXP2.SM}} + \frac{1}{\text{MUP3.SM}} \left( \frac{N_B}{10^{18}} \right)^{\text{EXP3.SM}}
$$

where the effective electric fields used in these expressions are described in [Effective Electric Fields at Interfaces on page 2-34](#page-113-0).

This model can be selected by specifying the **SRFMOB2** parameter on the **MODELS** statement. The parameters in the above equations can be adjusted from their default values on the **MOBILITY** statement.

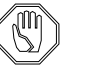

#### *Note:*

*This model is only applied at the interface because it assumes that the carrier inversion layer width is smaller than the grid spacing used at the interface. With this assumption, all the inversion charge effectively occurs at the interface, and it is appropriate to use this model. If the grid spacing is smaller than the inversion layer width, then use of this model may not be appropriate.*

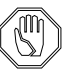

#### *Note:*

*Since* **SRFMOB** *is only applied at the interface, a low-field mobility model, such as* **CONMOB***, should usually be selected to properly model current flow away from the surface. At the interface itself,* Medici *will use the minimum of the* **SRFMOB** *calculated mobility and the selected low-field mobility.*

#### **Universal Mobility Model**

The Universal Mobility Model is appropriate for the modeling of MOSFET inversion layers. This model is similar in form to the surface mobility model described previously, however, it does not require that the channel vertical grid spacing be greater than the inversion layer width.

The Universal Mobility Model can be selected by specifying **UNIMOB** on the **MODELS** statement. When selected, this model will be applied to all grid points that occur within the MOSFET inversion layer. The mobility is given by the following expressions:

Equation 2-102

$$
\mu_{S,n} \text{ (inversion layer)} = \text{GSUBFN} \cdot \frac{\text{MUN. UNI}}{\left[1 + \left(\frac{E_{eff_{\perp},n}}{\text{ECN. UNI}}\right)^{\text{EXN. UNI}}\right]}
$$

$$
\mu_{S, p} \text{ (inversion layer)} = \text{GSURFP} \cdot \frac{\text{MUP.UNI}}{\left[1 + \left(\frac{E_{eff_{\perp}, p}}{\text{ECP.UNI}}\right)^{\text{EXP.UNI}}\right]}
$$
 Equation 2-103

where

$$
E_{eff, n} = \text{ETAN} \cdot E_s + (\text{ZETAN} - \text{ETAN}) \cdot E_0
$$
 Equation 2-104

$$
E_{eff, p} = \textbf{ETAP} \cdot E_s + (\textbf{ZETAP} - \textbf{ETAP}) \cdot E_0
$$
 Equation 2-105

In the above expressions,  $E<sub>s</sub>$  is the transverse semiconductor field at the interface and  $E_0$  is the transverse field at the edge of the inversion layer.

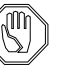

#### *Note:*

*At the present time, this model can only be used with "rectangular" grid structures in the inversion layer beneath the MOSFET gate.*

#### **Perpendicular Electric Field Mobility Model**

Medici includes a model for the perpendicular electric field reduction of mobility that can be selected as an alternative to the models described previously. This model is applied at every position in the device and not just at interfaces or in the inversion layer.

The perpendicular electric field mobility model can be selected with the **PRPMOB** parameter on the **MODELS** statement. When selected, the low field mobility described in [Low Field Mobility on page 2-13](#page-92-0) [\(References \[19\]](#page-239-0) and [\[20\]\)](#page-239-0) is modified by the expressions

$$
\mu_{S, n} = \text{GSURFN} \cdot \frac{\mu_{0n}}{\sqrt{1 + \frac{E_{\perp, n}}{\text{ECN.MU}}}}
$$
\nEquation 2-106\n
$$
\mu_{S, p} = \text{GSURFP} \cdot \frac{\mu_{0p}}{\sqrt{1 + \frac{E_{\perp, p}}{\text{ECP.MU}}}}
$$
\nEquation 2-107

where  $E_{\perp, n}$  and  $E_{\perp, p}$  are the components of electric field that are perpendicular to the side of an element (the default) or the components of electric field perpendicular to the current direction (if **EJ.MOBIL** is selected on the **MODELS** statement). At interfaces,  $E_{\perp, n}$  and  $E_{\perp, p}$  are replaced by effective electric field components  $E_{eff_{\perp}, n}$  and  $E_{eff_{\perp}, p}$  described in [Effective Electric Fields at Interfaces on page 2-](#page-113-0) [34.](#page-113-0)

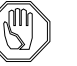

#### *Note:*

*The factors* **GSURFN** *and* **GSURFP** *are only applied at interfaces between semiconductor and insulator. Everywhere else, these factors should be considered to have values of unity.*

#### <span id="page-103-0"></span>**Lombardi Surface Mobility Model**

Medici also incorporates an empirical model that combines mobility expressions for semiconductor-insulator interfaces and for bulk silicon [\(Reference \[21\]](#page-239-0)). The basic equation is given by Mathiessen's rule:

$$
\mu_S = \left[\frac{1}{\mu_{ac}} + \frac{1}{\mu_b} + \frac{1}{\mu_{sr}}\right]^{-1}
$$
\nEquation 2-108

where

- $\mu_s$  is total electron or hole mobility accounting for surface effects
- **•** is mobility degraded by surface acoustical phonon scattering µ*ac*
- $\mu_b$  is mobility in bulk silicon
- and  $\mu_{sr}$  is mobility degraded by surface roughness scattering.

The expressions for  $\mu_{ac}$  for holes and electrons are

$$
\mu_{ac, n} = \frac{\text{BN.LSM}}{E_{\perp, n}} + \frac{\text{CN.LSM } N_{total}^{\text{EXN4.LSM}}}{T \sqrt[3]{E_{\perp, n}}}
$$
\nEquation 2-109\n
$$
\mu_{ac, p} = \frac{\text{BP.LSM}}{E_{\perp, p}} + \frac{\text{CP.LSM } N_{total}^{\text{EXP4.LSM}}}{T \sqrt[3]{E_{\perp, p}}}
$$
\nEquation 2-110

The equations for  $\mu_b$  are

Equation 2-111

$$
\mu_{b, n} = \text{mund.} \text{lsm} + \frac{\mu_{max, n} - \text{mund.} \text{lsm}}{1 + \left(\frac{N_{total}}{\text{CRN.} \text{LSM}}\right)} - \frac{\text{mund.} \text{lsm}}{1 + \left(\frac{\text{CSN.} \text{LSM}}{N_{total}}\right)^{\text{EXN2.} \text{LSM}}}
$$

Equation 2-112

$$
\mu_{b, p} = \text{MUPO.LSM} \exp\left(\frac{-\text{PC.LSM}}{N_{total}}\right) + \frac{\mu_{max, p}}{1 + \left(\frac{N_{total}}{\text{CRP.LSM}}\right)^{\text{EXP1.LSM}}}
$$

$$
-\frac{\text{MUP1.LSM}}{1 + \left(\frac{\text{CSP.LSM}}{N_{total}}\right)^{\text{EXP2.LSM}}}
$$

where

$$
\mu_{max, n} = \text{MUN2.LSM} \bigg( \frac{T}{300} \bigg)^{-\text{EXN3.LSM}} \qquad \text{Equation 2-113}
$$

<span id="page-104-0"></span>
$$
\mu_{max, p} = \text{MUP2.LSM} \left(\frac{T}{300}\right)^{-\text{EXP3.LSM}} \qquad \text{Equation 2-114}
$$

And finally, the expressions for  $\mu_{sr}$  are given by

$$
\mu_{sr,n} = \left(\frac{\text{DN.LSM}}{E_{\perp}}\right)
$$
\nEquation 2-115\n
$$
\mu_{sr,p} = \left(\frac{\text{DP.LSM}}{E_{\perp}}\right)
$$
\nEquation 2-116\nEquation 2-116

The Lombardi surface mobility model is activated with the **LSMMOB** parameter on the **MODELS** statement, with all parameters accessible through the **MOBILITY** statement.

#### **Generalized Mobility Curve Mobility Model**

A mobility model that follows the Generalized Mobility Curve (GMC) [\(Reference](#page-243-0) [\[79\]](#page-243-0)) can be selected by specifying **GMCMOB** on the **MODELS** statement. Although the model was developed for NMOS devices, it has been implemented here for both NMOS and PMOS devices. The default parameters for the electron mobility are taken from [Reference \[79\]](#page-243-0). The default parameters for hole mobility are the same as those for electron mobility. All parameters can be modified by on the **MOBILITY** statement.

The **GMCMOB** mobility model is a modified version of the Lombardi Surface Mobility Model (see [Lombardi Surface Mobility Model on page 2-24\)](#page-103-0). The **GMCMOB** contains additional terms to account for screened and unscreened impurity scattering. The model can be described as:

$$
\mu_S = \left[ \frac{1}{\mu_{universal}} + \frac{1}{\mu_{impurity}} \right]^{-1}
$$
 Equation 2-117

The universal part is given by the following expression:

$$
\mu_{universal} = min \left\{ \left[ \mu_{ac}^{-1} + \mu_{sr}^{-1} \right]^{\text{-}1}, \ \mu_b \right\} \qquad \text{Equation 2-118}
$$

where the acoustic-phonon terms for electrons and holes are given by

$$
\mu_{ac,n} = \frac{\text{BN.GMC}}{E_{\perp,n}} + \frac{\text{CN.GMC}}{T \sqrt[3]{E_{\perp,n}}} \text{Equation 2-119}
$$

$$
\mu_{ac, p} = \frac{\text{BP.GMC}}{E_{\perp, p}} + \frac{\text{CP.GMC}}{T \sqrt[3]{E_{\perp, p}}}
$$
\nEquation 2-120

and the surface roughness terms for electrons and holes are given by

$$
\mu_{sr,n} = \left(\frac{\text{DN.GMC}}{E_{\perp}^{\text{EXNS.GMC}}}\right)
$$
\nEquation 2-121\n
$$
\mu_{sr,p} = \left(\frac{\text{DP.GMC}}{E_{\perp}^{\text{EXPS.GMC}}}\right)
$$
\nEquation 2-122

The bulk mobility terms for electrons and holes are exactly the same as those used in the Lombardi Surface Mobility model (see [Lombardi Surface Mobility Model](#page-103-0) [on page 2-24](#page-103-0)).

The impurity scattering term of [Equation 2-117](#page-104-0) is given by

$$
\mu_{impurity} = max \left\{ \mu_{screened} , \mu_{unscreened} \right\}
$$
 Equation 2-123

where the screened terms for electrons and holes are given by

$$
\mu_{screened, n} = \text{D1N.GMC} \cdot \frac{n^{\text{EXNS.GMC}}}{N^{\text{EXNS.GMC}}}
$$
\nEquation 2-124

$$
\mu_{screened, p} = \text{D1P. GMC} \cdot \frac{p^{\text{EXP5. GMC}}}{N^{\text{EXP6. GMC}}_{total}}
$$
 Equation 2-125

and the unscreened terms for electrons and holes are given by

$$
\mu_{unscreened, n} = \frac{D2N \cdot GMC}{N_{total}^{EXN7 \cdot GMC}}
$$
\nEquation 2-126

$$
\mu_{unscreened, p} = \frac{\text{D2P. GMC}}{N_{total}^{\text{EXP7. GMC}}}
$$
\nEquation 2-127

The default parameters for the **GMCMOB** model are given in the following table for materials defined as SILICON. Values for other materials are shown in [Table 3-](#page-512-0) [15, "Generalized Mobility Curve Model Parameters," on page 3-267.](#page-512-0)37

| <b>Parameter</b> | <b>Default</b>        | <b>Parameter</b> | <b>Default</b>        |
|------------------|-----------------------|------------------|-----------------------|
| BN.GMC           | $8.95 \times 10^{5}$  | BP.GMC           | $8.95 \times 10^{5}$  |
| CN.GMC           | $3.23 \times 10^{6}$  | CP.GMC           | $3.23 \times 10^{6}$  |
| DN.GMC           | $8.29 \times 10^{14}$ | DP.GMC           | $8.29 \times 10^{14}$ |
| D1N.GMC          | $1.35 \times 10^{11}$ | D1P.GMC          | $1.35 \times 10^{11}$ |

**Table 2-4 GMCMOB Default Parameters**

| <b>Parameter</b> | <b>Default</b>     | <b>Parameter</b> | <b>Default</b>     |
|------------------|--------------------|------------------|--------------------|
| D2N.GMC          | $2.89 \times 10^8$ | D2P.GMC          | $2.89 \times 10^8$ |
| EXN4.GMC         | 0.0284             | EXP4.GMC         | 0.0284             |
| <b>EXN5.GMC</b>  | 1.5                | EXP5.GMC         | 1.5                |
| EXN6.GMC         | 2.0                | EXP6.GMC         | 2.0                |
| EXN7.GMC         | 0.35               | EXP7.GMC         | 0.35               |
| EXN8.GMC         | 2.0                | EXP8.GMC         | 2.0                |

**Table 2-4 GMCMOB Default Parameters**

#### **Transverse Field-Dependent Mobility Model**

A MOSFET inversion layer mobility model, based on work at the University of Texas at Austin ([References \[77\]](#page-242-0) and [\[78\]](#page-243-0)), for simulation of MOSFETs with planar surfaces, has been generalized for use with devices implemented in Medici that have an arbitrary geometry.

The model calculates local mobility values so that an integration across the inversion layer results in the experimentally observed value of mobility.

The model has the form:

$$
\mu = f(\mu_{eff}, E_{\parallel}, v^{sat}) + (E_{\perp} - E_0) \cdot \frac{df(\mu_{eff}, E_{\parallel}, v^{sat})}{dE_{\perp}}
$$
 Equation 2-128

For electrons:

$$
f = \frac{\mu_{eff, n}}{\left(1 + \left(\frac{\mu_{eff, n} E_{\parallel}}{v_n^{sat}}\right)^{\text{BERTAN}}\right)^{1/\text{BERTAN}}}
$$
Equation 2-129

where  $v_n^{sat}$  is computed by default (see next section) or can be specified explicitly with the **VSATN** parameter. The effective electron mobility is given by

$$
\mu_{eff, n} = \left(\frac{1}{\mu_{ph, n}(E_{eff, n})} + \frac{1}{\mu_{sr, n}(E_{eff, n})} + \frac{1}{\mu_{cl, n}}\right)^{-1}
$$
 Equation 2-130  

$$
E_{eff, n} = \frac{(E_{\perp} + E_0)}{2}
$$
Equation 2-131

$$
\mu_{ph,n} = \left\{\n\begin{pmatrix}\n\text{TEMPN. UT} \cdot \left(\frac{T}{300}\right)^{-5/2}\n\end{pmatrix}^{-1} + \cdots\n\right\}
$$

 $\mathsf{L}$ 

Equation 2-132

$$
\left(\frac{0.0388 \cdot \left(\frac{T}{300}\right)}{E_{eff,n} + 1.73 \cdot 10^{-5} \cdot E_{eff,n}^{-1/3}} + \left(0.09 \cdot \left(\frac{T}{300}\right)^{7/4} + 4.53 \cdot 10^{-8} \cdot n^{-1/4} \cdot \frac{N_f}{\left(\frac{T}{300}\right)}\right)\right)^{-1}
$$

$$
\mu_{sr,n} = \frac{\text{SURFN. UT}}{E_{eff,n}^2}
$$
 Equation 2-133

$$
\mu_{cl,n} = \frac{\text{Coulin. UT} \cdot \left(\frac{T}{300}\right)^{\frac{3}{2}}}{N_a \cdot \left(\ln(1 + \gamma_n) - \frac{\gamma_n}{(1 + \gamma_n)}\right)}
$$
Equation 2-134

$$
\gamma_n = \frac{2 \cdot 10^{19}}{n} \left(\frac{T}{300}\right)^2
$$
 Equation 2-135

$$
\mu_{inv,n} = \mu_{eff,n} \cdot \mathbf{INV.N. UT}
$$
 \tEquation 2-136

$$
\mu_{acc, n} = \mu_{eff, n} \cdot \text{ACC.N. UT}
$$
 Equation 2-137
For holes:

$$
f = \frac{\mu_{eff, p}}{\left(1 + \left(\frac{\mu_{eff, p} \cdot E_{\parallel}}{v_p^{sat}}\right)^{\text{BETAP}}\right)}
$$
Equation 2-138

where  $v_p^{sat}$  is computed by default (see next section) or can be specified explicitly with the **VSATP** parameter. The effective hole mobility is given by  $v_p^{sat}$ 

$$
\mu_{eff, p} = \left(\frac{1}{\mu_{ph, p}(E_{eff, p})} + \frac{1}{\mu_{sr, p}(E_{eff, p})} + \frac{1}{\mu_{cl, p}}\right)^{-1}
$$
 Equation 2-139  

$$
E_{eff, p} = \frac{(E_{\perp} + 2 \cdot E_0)}{3}
$$
Equation 2-140

$$
\mu_{ph, p} = \left\{\n\begin{pmatrix}\n\text{TEMPP. UT} \cdot \left(\frac{T}{300}\right)^{-7/5}\n\end{pmatrix}^{-1} + \cdots\n\right\}
$$

Equation 2-141

$$
\left(\frac{0.039 \cdot \left(\frac{T}{300}\right)}{E_{eff, p}} + 1.51 \cdot 10^{-5} \cdot E_{eff, p}^{-1/3}
$$
\n
$$
\left(\text{PHONP. UT} \cdot \left(\frac{T}{300}\right)^{1/2} \cdot \left(0.334 \cdot \left(\frac{T}{300}\right)^{3/2} + 3.14 \cdot 10^{-7} \cdot p^{-0.3} \cdot \frac{N_f}{\left(\frac{T}{300}\right)}\right)\right)\right)^{-1}
$$
\n
$$
\mu_{sr, p} = \frac{\text{SURFP. UT}}{F} \qquad \text{Eque}
$$

$$
P_{p} = \frac{\text{SORF P.01}}{E_{eff, p}}
$$

Equation 2-142

$$
\mu_{cl, p} = \frac{\text{Coul. or } \left(\frac{T}{300}\right)^{\frac{3}{2}}}{N_d \cdot \left(\ln(1 + \gamma_p) - \frac{\gamma_p}{(1 + \gamma_p)}\right)}
$$
\n
$$
\gamma_p = \frac{8.4 \cdot 10^{16}}{p \cdot \left(\frac{T}{300}\right)^{3.4}}
$$
\nEquation 2-144

Equation 2-145  $\mu_{inv, p} = \mu_{eff, p} \cdot \textbf{INV.P. UT}$ 

$$
\mu_{acc, p} = \mu_{eff, p} \cdot \text{ACC.P. UT}
$$
 Equation 2-146

where

 $\mu_{\text{eff}}$  is experimentally measured effective (or average) carrier mobility in the inversion layer

 $E_0$  is transverse electric field at the edge of the inversion layer

 $\mu_{ph}$  is mobility degraded by acoustic phonon scattering

is mobility degraded by surface roughness scattering µ*sr*

 $\mu_{cl}$  is mobility degraded by Coulombic scattering

 $\mu_{inv}$  is mobility at the surface of the weak inversion layers

 $\mu_{acc}$  is mobility at the surface of the accumulation layers

 $N_f$  is interface charge

The transverse field dependent mobility model is activated with the **TFLDMOB** parameter on the **MODELS** statement, with the parameters accessible through the **MOBILITY** statement. Note that parameters **VSATN**, **VSATP**, **BETAN**, and **BETAP** used in the Caughey-Thomas expression above are shared with the parallel field mobility model (**FLDMOB**) described in the next section.

This model can be applied to a device with a planar, vertical, tilted, or nonplanar channel. There are no restrictions in regard to the mesh when using this model, and it may be imported from a process simulator. Moreover, the model can be used for any device where a substantial transverse field is present, not just for MOSFETs.

# *Note:*

**ETAN** *and* **ETAP***, two of the parameters for effective electric field at the surface, should be set to 1 when* **TFLDMOB** *is requested.*

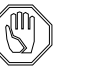

*Note:*

*This model has been calibrated using source/drain contact resistances of approximately 500 Ohm/micron for nFETs and 900 Ohm/micron for pFETs. If the model is used without the external resistances attached to the terminals, the drain current most likely will be 50 to 100% higher than measured.*

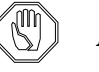

#### *Note:*

*When using* **TFLDMOB** *for n-channel MOSFETs, the* **FLDMOB** *parameter (see High Field Effects on page 2-31) should also be specified. However, for p-channel MOSFETs, best results are obtained when* **FLDMOB** *is not specified.*

### **High Field Effects**

Mobility models are available in Medici that can account for effects due to high field in the direction of current flow:

- **• FLDMOB**
- **• HPMOB**

Either of these may be selected on the **MODELS** statement. **HPMOB** also takes into account mobility dependence on perpendicular field. When simulations are performed that include the solution of the carrier energy balance equation, selecting the **TMPMOB** parameter on the **MODELS** statement will use an effective electric field calculated from carrier temperature in the mobility calculations. This is described in [Carrier Temperature-Based Mobility on page 2-102](#page-181-0).

Field-dependent models for mobility can be derived that account for carrier heating and velocity saturation effects. This is done by using analytic expressions for the drift velocity  $v_d$  as a function of the electric field in the direction of current flow,  $E_{\parallel}$ , and defining  $\mu(E_{\parallel}) = v_d(E_{\parallel})/E_{\parallel}$ . Such models have been implemented for both silicon and gallium arsenide.

Medici offers great flexibility for modeling complex device structures by allowing different parallel field-dependent mobility models to be used in different regions of the structure. For example, it is possible to use a "silicon-like" mobility model in one region of the structure and a "gallium arsenide-like" mobility model in a different region. It is also possible to locally disable the parallel field-dependent mobility calculations, in which case the low field mobilities described in the previous sections are used.

To *activate* the parallel field mobility calculations, the **FLDMOB** parameter on the **MODELS** statement must be specified. To *specify* that a particular parallel field mobility model is to be used in specific materials or regions, the **FLDMOB**=<n> parameter on the **MOBILITY** statement should be used, where <n> is an integer that identifies the model.

To clarify this point, the **MODELS** statement is used to invoke the parallel fielddependent calculations, but the **MOBILITY** statement is used to select which models to use and where they are to apply. In most cases, the default model choices are appropriate and there is no need to make adjustments on the **MOBILITY** statement.

The parallel field-dependent mobility model choices in Medici are given below, as well as how these models are selected and the defaults that are used in the program.

#### **Parallel Field Mobility** When **FLDMOB**=0 is specified on the **MOBILITY** statement, the parallel fielddependent mobility calculation is disabled in the materials or regions for which the statement applies. In these regions, the low field values  $\mu_{S,n}$  and  $\mu_{S,p}$  are used (which may include the scattering mechanisms described in [Surface Scattering on](#page-99-0) [page 2-20\)](#page-99-0).

#### **Caughey-Thomas Expression** When **FLDMOB**=1 is specified on the **MOBILITY** statement, a Caughey-Thomas expression for both electron and hole mobility is used in the materials or regions for which the statement applies. This is the default for regions that are defined as **SILICON**, **POLYSILI**, **SEMICOND**, **GERMANIU**, **SIC**, or **SIGE** on the **REGION** statement. In this case, the mobility has the form ([Reference \[9\]\)](#page-238-0):

$$
\mu_n = \frac{\mu_{S,n}}{\left[1 + \left(\frac{\mu_{S,n} E_{\parallel,n}}{v_n^{sat}}\right)^{\text{BETAN}}\right]^{1/\text{BETAN}}}
$$
\n
$$
\mu_p = \frac{\mu_{S,p}}{\left[1 + \left(\frac{\mu_{S,p} E_{\parallel,p}}{v_p^{sat}}\right)^{\text{BETAP}}\right]^{1/\text{BETAP}}}
$$
\nEquation 2-148

where  $\mu_{S,n}$  and  $\mu_{S,p}$  are the low field mobilities (which may include the scatter-ing mechanisms described in [Surface Scattering on page 2-20](#page-99-0)) and  $v_n^{sat}$  and  $v_p^{sat}$ are saturation velocities for electrons and holes, respectively. Values for  $v_n^{sat}$  and  $v_p^{sat}$  are computed by default from the expression [\(Reference \[4\]](#page-238-0))

$$
v_{n, p}^{sat} (T) = \frac{2.4 \times 10^7}{1 + 0.8 \cdot \exp(\frac{T}{600})}
$$
 Equation 2-149

Alternatively, specific values for  $v_n^{sat}$  and  $v_p^{sat}$  can be selected with **VSATN** and **VSATP** parameters on the **MOBILITY** statement. Note that in this model, the carrier drift velocity ( $\mu E_{\parallel}$ ) saturates at high fields and ∂ ( $\mu E_{\parallel}$ ) /  $\partial E_{\parallel}$ > 0 for all values of  $E_\parallel$  .

#### **Gallium Arsenide-Like Mobility**

When **FLDMOB**=2 is specified on the **MOBILITY** statement, a mobility model that has often been used for modeling gallium arsenide is used in the materials or regions for which the statement applies. This is the default for regions that are defined as **GAAS** or **ALGAAS** on the **REGION** statement. In this case, the mobility has the form [\(Reference \[22\]](#page-239-0))

$$
\mu_n = \frac{\mu_{S,n} + \frac{v_n^{sat}}{E_{\parallel,n}} \left(\frac{E_{\parallel,n}}{\text{EON}}\right)^4}{1 + \left(\frac{E_{\parallel,n}}{\text{EON}}\right)^4}
$$

*v p sat*  $E_{\parallel, p}$  $\frac{p}{\Gamma}$ 

 $=$   $\frac{||, p \vee }{(\sum_{r} | \psi_{r}^4 - r^4)}$ 

 $E_{\parallel, p}$ <u>\_\_\_\_*p*</u><br>EOP  $\left(\begin{matrix} E_{\parallel,p}\ \hline \texttt{EOP}\end{matrix}\right)$ 

 $E_{\parallel, p}$ <u>\_\_\_\_*p*</u><br>EOP  $\left(\begin{matrix} E_{\parallel,p}\ \hline \texttt{EOP}\end{matrix}\right)$  4

Equation 2-150

Equation 2-151

where values for  $v_n^{sat}$  and  $v_p^{sat}$  are computed by default from the expression 37

([Reference \[23\]](#page-239-0))

µ*S p*,

+

1

+

µ*p*

$$
v_{n, p}^{sat}(T) = 11.3 \times 10^6 - 1.2 \times 10^4 T
$$
 *Equation 2-152*

Specific values of  $v_n^{sat}$  and  $v_p^{sat}$  can be selected with **VSATN** and **VSATP** parameters on the **MOBILITY** statement. Note that as the electric field increases in this model, the carrier drift velocity ( $\mu E_{\parallel}$ ) reaches a peak and then begins to decrease at high fields due to the transferred electron effect. The result is that  $\partial$  ( $\mu E_{\parallel}$ ) /  $\partial E_{\parallel}$  < 0 for high fields.

#### **Hewlett-Packard Mobility Model**

The Hewlett-Packard mobility model takes into account dependence on electric fields both parallel and perpendicular to the direction of current flow. The expressions for mobility used by this model are

$$
\mu_n = \frac{\mu_{\perp, n}}{\sqrt{1 + \frac{\left(\frac{\mu_{\perp, n} E_{\parallel, n}}{\mathbf{V} \mathbf{C} \mathbf{N} \cdot \mathbf{H} \mathbf{P}}\right)^2}{\frac{\mu_{\perp, n} E_{\parallel, n}}{\mathbf{V} \mathbf{C} \mathbf{N} \cdot \mathbf{H} \mathbf{P}} + \left(\frac{\mu_{\perp, n} E_{\parallel, n}}{\mathbf{V} \mathbf{S} \mathbf{N} \cdot \mathbf{H} \mathbf{P}}\right)^2}}
$$

Equation 2-153

$$
\mu_p = \frac{\mu_{\perp, p}}{\sqrt{\left(1 + \frac{\left(\mu_{\perp, p} E_{\parallel, p}\right)^2}{\mathbf{V} \mathbf{C} \mathbf{P} \cdot \mathbf{H} \mathbf{P}}\right)^2} + \left(\frac{\mu_{\perp, p} E_{\parallel, p}}{\mathbf{V} \mathbf{S} \mathbf{P} \cdot \mathbf{H} \mathbf{P}}\right)^2}
$$
\nEquation 2-154

The expressions for  $\mu_{\perp, n}$  and  $\mu_{\perp, p}$  are given by

$$
\mu_{\perp, n} = \frac{\text{MUNO . HP}}{1 + \frac{E_{\perp, n}}{\text{ECN . HP}}}, \quad \text{if} \quad N_{total}(x, y) < \text{NRFN .HP} \qquad \text{Equation 2-155}
$$

$$
\mu_{\perp, p} = \frac{\text{MUPO . HP}}{1 + \frac{E_{\perp, p}}{\text{ECP . HP}}}, \quad \text{if} \quad N_{total}(x, y) < \text{NRFP .HP} \qquad \text{Equation 2-156}
$$

The default value for both **NRFN.HP** and **NRFP.HP** is 5 x  $10^{17}$ . If the above conditions are not satisfied, then  $\mu_{\perp, n} = \mu_{0,n}$  and  $\mu_{\perp, p} = \mu_{0,p}$ , where  $\mu_{0,n}$  and  $\mu_{0,n}$  are the low field mobility values described in [Low Field Mobility on page 2-13](#page-92-0).

The HP mobility model may be selected by specifying **HPMOB** on the **MODELS** statement. All mobility parameters are accessible through the **MOBILITY** statement.

## **Electric Field Calculations for Mobility Models**

Two aspects of the electric field calculations that are used within the mobility models described in the previous sections are described in this section.

- **•** The effective electric field calculation that is performed (by default) at semiconductor-insulator interfaces is described first.
- **•** A discussion of how the parallel and perpendicular components of electric field are calculated, including a description of the **EJ.MOBIL** parameter.

### **Effective Electric Fields at Interfaces**

By default, Medici calculates and uses effective electric fields at semiconductorinsulator interfaces when performing the mobility calculations described in the previous sections. The vector expressions for these effective fields are given by the following equations:

Equation 2-157

$$
\vec{E}_{eff, n} = \left\{\mathbf{zETAN} \ \ E_{semi, \perp_{s}} + \mathbf{ETAN} \left[\left(\frac{\varepsilon_{insul}}{\varepsilon_{semi}}\right) \!\! E_{insul, \perp_{s}} + \frac{q \ \mathbf{QF}}{\varepsilon_{semi}} - E_{semi, \perp_{s}}\right] \right\} \hat{n}_{\perp} + E_{semi, \parallel_{s}} \hat{n}_{\parallel}
$$

Equation 2-158

$$
\vec{E}_{eff, p} = \left\{ \texttt{zETAP} E_{semi, \perp_{s}} + \texttt{ETAP} \left[ \left( \frac{\varepsilon_{insul}}{\varepsilon_{semi}} \right) E_{insul, \perp_{s}} + \frac{q \texttt{QF}}{\varepsilon_{semi}} - E_{semi, \perp_{s}} \right] \right\} \hat{n}_{\perp} + E_{semi, \parallel_{s}} \hat{n}_{\parallel}
$$

where  $E_{semi, \perp_s}$  and  $E_{insul, \perp_s}$  are components of the electric field in the semiconductor and insulator, respectively. These components are perpendicular to the interface.  $E_{semi, \parallel_s}$  is the component of the electric field in the semiconductor that is parallel to the interface, and  $\hat{n}_{\perp}$  and  $\hat{n}_{\parallel}$  are unit vectors normal to and parallel to the interface. Note that the above effective electric fields also account for the presence of interface charge, **QF**.

When calculating the perpendicular components of the effective fields,  $E_{eff_{\perp}, n}$  and  $E_{eff_{\perp}, p}$ , Medici by default calculates the components perpendicular to the interface. However, if **EJ.MOBIL** is selected on the **MODELS** statement, then  $E_{eff_{\perp},n}$ and  $E_{eff_{\perp}, p}$  are the components of effective electric field perpendicular to current flow (see Electric Field Components below).

### **Electric Field Components**

When assembling the current densities within a device structure, Medici calcu-lates the Scharfetter-Gummel current densities [\(Reference \[24\]\)](#page-239-0) along each side of each triangular element. For example, the electron and hole current densities between nodes 1 and 2 in [Figure 2-1](#page-115-0) are given by

$$
J_{n_{12}} = \frac{q \mu_{n_{12}}}{(q/KT) d_{12}} [(n_2 - n_1) B(\Delta_{12}) - \Delta_{12} n_1]
$$
 Equation 2-159

$$
J_{p_{12}} = \frac{q \mu_{p_{12}}}{(q/KT) d_{12}} [(p_1 - p_2) B(\Delta_{12}) - \Delta_{12} p_2]
$$
 Equation 2-160

where  $\mu_{n_{12}}$  and  $\mu_{p_{12}}$  are the electron and hole mobility values for the side,  $d_{12}$  is the distance between nodes 1 and 2, *B* is the Bernoulli function, and  $\Delta_{12}$  is the potential difference between nodes 1 and 2 scaled by *kT/q*.

<span id="page-115-0"></span>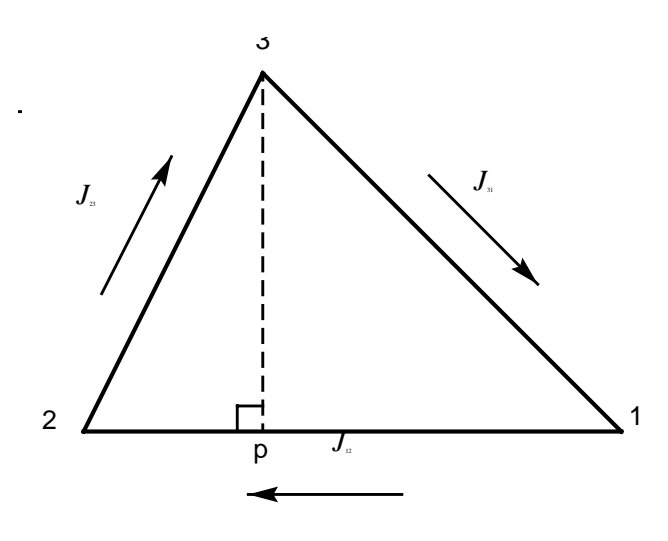

Figure 2-1 Typical triangular element used in Medici

The mobility values  $\mu_{n_{12}}$  and  $\mu_{p_{12}}$  used in the above expressions may depend on electric field. By default, the electric field components  $E_{\parallel}$  and  $E_{\perp}$  used in the mobility models are the components of electric field parallel and perpendicular to the side for which the mobility values are being calculated. For example, for the side connecting nodes 1 and 2,

$$
E_{\parallel} = E_{\parallel_{12}} = \frac{|\Psi_2 - \Psi_1|}{d_{12}}
$$
 Equation 2-161

$$
E_{\perp} = E_{\perp_{12}} = \frac{|\Psi_3 - \Psi_p|}{d_{3p}}
$$
 Equation 2-162

where  $\psi_1$ ,  $\psi_2$ ,  $\psi_3$ , and  $\psi_p$  are the potentials at nodes 1, 2, 3, and at point p, respectively. Mobility calculations using the electric field components obtained in this way can be quite accurate in situations where the current flow in a device is directed primarily along the edges of the triangular elements.

In general, however, current flow in a device is not directed exactly parallel to element edges. For such cases, the electric field components  $E_{\parallel}$  and  $E_{\perp}$  used in the mobility models should be the components of electric field that are parallel and perpendicular to current flow. If **EJ.MOBIL** is selected on the **MODELS** statement, Medici calculates electric field components for each element as follows:

$$
E_{\parallel} = \frac{\max(0, \vec{E} \cdot \vec{J})}{|\vec{j}|}
$$
\nEquation 2-163\n
$$
E_{\perp} = \frac{|\vec{E} \times \vec{J}|}{|\vec{J}|}
$$
\nEquation 2-164\nEquation 2-164

where  $\dot{E}$  is the electric field vector for the element and  $J$  is the current density lvector for the element that is computed as a weighted average of the Scharfetter-Gummel current densities for each side.

Although this method of obtaining electric field components generally results in more accurate mobility calculations, it is also computationally more complex and it may require more iterations for convergence when obtaining solutions.

### **Mobility Model Choices**

The program provides several choices for mobility. Table 2-5 is intended to simplify the process of mobility model selection by illustrating the possible combinations of available mobility models.

The mobility models presently available in Medici can be classified into three categories:

- **•** Low Field
- **•** Transverse Field
- **•** Parallel Field

These three categories are identified by the column headings shown in Table 2-5. The mobility choices, based on the dependencies accounted for by each model, appear in the appropriate column(s) below the headings. Note that some of the mobility models span more than one column.

| <b>Low Field</b> | <b>Transverse Field</b> | <b>Parallel Field</b> |  |
|------------------|-------------------------|-----------------------|--|
| <b>CCSMOB</b>    | <b>HPMOB</b>            |                       |  |
| LSMMOB           |                         | <b>FLDMOB</b>         |  |
| GMCMOB           |                         | <b>TMPMOB</b>         |  |
| <b>ANALYTIC</b>  | <b>PRPMOB</b>           |                       |  |
| <b>ARORA</b>     | <b>SRFMOB</b>           |                       |  |
| CONMOB           | SRFMOB2                 |                       |  |
| <b>PHUMOB</b>    | <b>TFLDMOB</b>          |                       |  |
|                  | UNIMOB                  |                       |  |

**Table 2-5 Mobility Choices in** Medici

When selecting mobility models for a simulation, only one model from each of the three categories shown in the table is allowed. For example, both "**CONMOB PRPMOB FLDMOB**" and "**LSMMOB FLDMOB**" represent valid choices. However, "**LSMMOB HPMOB**" is not a valid choice because it includes two entries in the "Transverse Field" category.

# **Comparison of Mobility Models**

This section presents examples illustrating how different mobility options affect a particular simulation. For this purpose, the n-channel MOSFET structure is used. (See Chapter 1.)

[Figure 2-2](#page-118-0) shows the results of selecting several different methods to account for surface scattering effects. The gate and drain characteristics of the n-channel MOSFET under consideration were simulated using

- 1. A reduction of electron mobility at the interface by a specified factor (**GSURFN**=.75).
- 2. The surface mobility model (**SRFMOB**).
- 3. The enhanced surface mobility model (**SRFMOB2**).
- 4. The Lombardi surface mobility model (**LSMMOB**).
- 5. The Hewlett-Packard mobility model (**HPMOB**).
- 6. The perpendicular electric field mobility model (**PRPMOB**).
- 7. The perpendicular electric field mobility model (**PRPMOB**) using electric field components parallel and perpendicular to current flow (**EJ.MOBIL**).

In all cases, the parameters **CONMOB** and **FLDMOB** were also selected, except when using **HPMOB**, when simultaneous use of **FLDMOB** is not allowed, and when using **LSMMOB**, when **CONMOB** is not allowed. All cases used default values for parameters associated with the selected models.

#### **GSURFN Results** Although the degradation factors **GSURFN** and **GSURFP** can be used to approximate the effects of surface scattering, the actual values used in most cases depend on the structure and biases involved. From the gate characteristics shown in [Fig](#page-118-0)[ure 2-2](#page-118-0), it can be seen that specifying **GSURFN**=.75 provides reasonable agreement with most of the transverse field-dependent mobility models for  $V_{gs}$  < 2*V*. However, smaller values of **GSURFN** would be required to provide agreement at higher values of  $V_{\varrho_{\rm S}}$ .

#### **Transverse Field Mobility Results** The transverse field dependent mobility models can account for high gate biases, but as seen in Figure 2-2, the mobility reduction differs for the various cases as  $V_{gs}$  is increased. It is apparent that some characterization would be required to

<span id="page-118-0"></span>obtain better agreement between the models themselves, and also with measured experimental data.

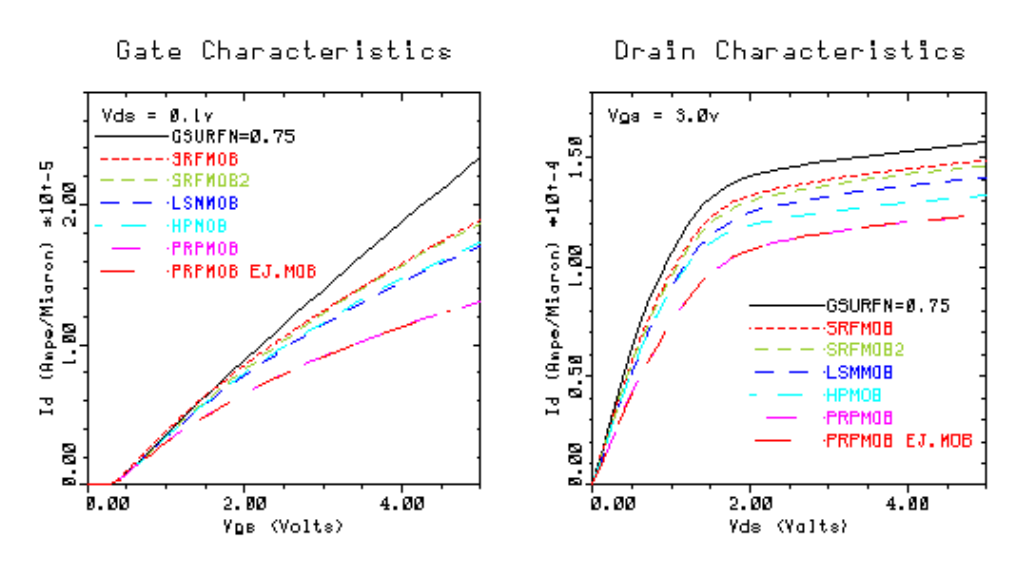

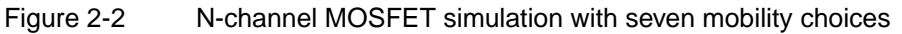

## **EJ.MOBIL Results**

The final two cases illustrated in this comparison use the same mobility model (**PRPMOB**), however, they differ in the way that the electric field calculations are done. In case 7, the parameter **EJ.MOBIL** is selected to force the use of the electric field components parallel and perpendicular to current flow as opposed to the electric field components parallel and perpendicular to the side of an element.

Figure 2-2 shows that the resulting gate and drain curves show no visible difference from the case when **EJ.MOBIL** is not selected (the curves for these two cases coincide in Figure 2-2). This can be explained by the fact that the current flow for this device occurs primarily at the interface and is directed along the edges of elements that make up the interface. Therefore, in this case, the components of electric field parallel and perpendicular to the sides of the interface elements are almost identical to the components of field parallel and perpendicular to the direction of current. This accounts for the nearly identical results.

### **Comparison of CPU Time**

Table 2-6 compares the relative CPU time required to simulate the gate and drain curves shown in Figure 2-2. As the table indicates, selecting **EJ.MOBIL** can be quite expensive in terms of CPU time. Although using **EJ.MOBIL** results in more accurate solutions, as the above example illustrates, it often is not necessary.

| <b>Model</b>   | Gate<br><b>Characteristics</b> | <b>Drain</b><br><b>Characteristics</b> |
|----------------|--------------------------------|----------------------------------------|
| $GSURFN = .75$ | 1.00                           | 1.00                                   |
| <b>SRFMOB</b>  | 1.00                           | 1.02                                   |
| SRFMOB2        | 1.05                           | 1.02                                   |
| LSMMOB         | 1.51                           | 1.53                                   |

**Table 2-6 Comparison of Relative CPU Times for Various Options**

| <b>Model</b>    | Gate<br><b>Characteristics</b> | Drain<br><b>Characteristics</b> |
|-----------------|--------------------------------|---------------------------------|
| <b>HPMOB</b>    | 1.30                           | 1.22                            |
| <b>PRPMOB</b>   | 1 1 7                          | 1.16                            |
| PRPMOB EJ.MOBIL | 1.52                           | 179                             |

**Table 2-6 Comparison of Relative CPU Times for Various Options**

### **EJ.MOBIL and Subsurface Current Flow**

Finally, an example is presented that illustrates a case where selection of **EJ.MOBIL** does affect device behavior. The device structure used for this example is nearly identical to the n-channel MOSFET structure considered previously. The difference is that a much finer simulation mesh is used near the oxide-silicon interface so that deviations of the current flow from the surface may be studied. Such deviations are known to occur near the drain region of the channel when the drain is biased beyond the onset of saturation.

Average Current Path

Drain Characteristics

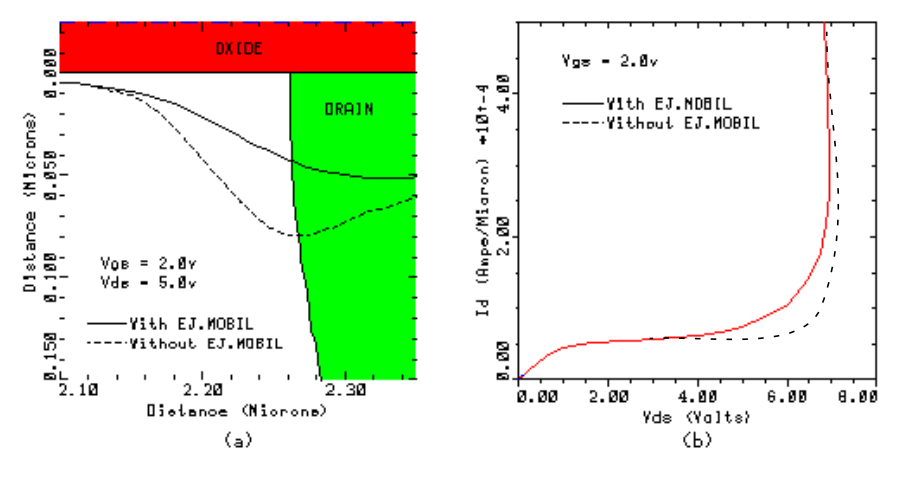

Figure 2-3 N-channel MOSFET with and without **EJ.MOBIL** selected

Figure 2-3a shows the average current path (50% flowline) for the cases when **EJ.MOBIL** is selected (solid line) and when it is not selected (dashed line). The mobility models selected for these simulations include **CONMOB**, **FLDMOB**, and **PRPMOB**.

As explained in [Reference \[25\]](#page-239-0), the vertical deflection of the current path is exaggerated when field components parallel and perpendicular to the sides of elements are used in the mobility calculations. The resulting drain current for the two cases, including the effects of impact ionization, are shown in Figure 2-3b. The exaggerated vertical deflection of the current path when **EJ.MOBIL** is not selected causes the current to flow in a region of lower electric field. This results in a less accurate (higher) simulated breakdown voltage for the device as compared to the case when **EJ. MOBIL** is selected.

# **Electron-Hole Scattering**

If **EHSCAT** is specified on the **MODELS** statement, electron-hole scattering is included in the electron and hole current density equations. Electron-hole scattering is important when there are large numbers of electrons and holes present simultaneously, as in power bipolar devices. When electron-hole scattering is included, the electron and hole continuity equations become ([Reference \[75\]\)](#page-242-0):

$$
\overrightarrow{J}_n = -q\mu_n n \overrightarrow{\nabla}\phi_n + \sigma \overrightarrow{\nabla}\phi_p
$$
 Equation 2-165

$$
\overrightarrow{J}_p = -q\mu_p p \overrightarrow{\nabla}\phi_p + \sigma \overrightarrow{\nabla}\phi_n
$$
 Equation 2-166

The terms  $\mu$  and  $\sigma$  due to electron-hole scattering are given by the follow equations:

$$
\mu_n = \mu_n^0 \frac{1 + n\mu_p^0 M}{1 + (p\mu_n^0 + n\mu_p^0)M}
$$
 Equation 2-167

$$
\mu_p = \mu_p^0 \frac{1 + p \mu_n^0 M}{1 + (p \mu_n^0 + n \mu_p^0) M}
$$
 Equation 2-168

$$
\sigma = qn\mu_n^0 \frac{p\mu_p^0 M}{1 + (p\mu_n^0 + n\mu_p^0)M}
$$
 Equation 2-169

$$
M = \mathbf{A} \cdot \mathbf{E} \cdot \mathbf{H} \cdot \mathbf{S} \cdot \frac{1 + \mathbf{B} \cdot \mathbf{E} \cdot \mathbf{H} \cdot \mathbf{S} \cdot \frac{n + p}{2}}{1 + \mathbf{C} \cdot \mathbf{E} \cdot \mathbf{H} \cdot \mathbf{S} \cdot \frac{n + p}{2}}
$$
Equation 2-170

In the above equations, **A.EHS**, **B.EHS**, and **C.EHS** are user-specified parameters accessible through the **MATERIAL** statement.  $\mu_n^0$  and  $\mu_p^0$  are the normal electron and hole mobilities, which include field, doping and temperature dependence. In the above equations, when M is small, the model reduces to the normal driftdiffusion case.

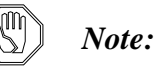

*Use of electron-hole scattering with* **CCSMOB** *and* **PHUMOB** *is not recommended. These two models already contain mobility degradation due to electron-hole scattering. When anisotropic mobilities are used, the electron-hole scattering terms also become anisotropic due to their dependence on mobility.*

# <span id="page-121-0"></span>**Boundary Conditions**

Medici supports four types of basic boundary conditions:

- 1. Ohmic contacts
- 2. Schottky contacts
- 3. Contacts to Insulators
- 4. Neumann (reflective) boundaries

In addition to these, three auxiliary boundary conditions are also included, which are useful for some types of applications.

- 1. To save grid space, it is beneficial to include lumped resistances, capacitances, and inductances between applied biases and semiconductor device contacts.
- 2. For devices such as SCRs, where current is a multivalued function of applied voltage, a current boundary condition can be used.
- 3. To account for the finite resistivity of contacts to the semiconductor, a true distributed contact resistance can be specified.

Both the basic and auxiliary boundary conditions are described below.

### **Ohmic Contacts**

Ohmic contacts are implemented as simple Dirichlet boundary conditions, where the surface potential and electron and hole concentrations ( $\psi_s$ ,  $n_s$ ,  $p_s$ ) are fixed. The minority and majority carrier quasi-Fermi potentials are equal and are set to the applied bias of that electrode, i.e.  $\phi_n = \phi_p = V_{applied}$ . The potential,  $\psi_s$ , is fixed at a value consistent with zero space charge, i.e.

$$
n_s + N_A^- = p_s + N_D^+
$$
 Equation 2-171

Substituting [Equations 2-34](#page-86-0) and [2-35](#page-86-0) for  $n_s$  and  $p_s$ , Equation 2-171 can be solved for  $\psi_s$  and hence  $n_s$  and  $p_s$ , since  $\phi_n$  and  $\phi_p$  are known. If Boltzmann statistics are used, substitution of [Equations 2-177](#page-122-0) and [2-178](#page-122-0) into Equation 2-171 yields

$$
n_{s} = \frac{1}{2} \left[ (N_{D}^{+} - N_{A}^{-}) + \sqrt{(N_{D}^{+} - N_{A}^{-})^{2} + 4n_{ie}^{2}} \right]
$$
\nEquation 2-172\n
$$
p_{s} = \frac{n_{ie}^{2}}{n_{s}}
$$
\nEquation 2-173\nEquation 2-173

where

$$
\Psi_s = \phi_n + \frac{kT}{q} \ln \left( \frac{n_s}{n_{ie}} \right) = \phi_p - \frac{kT}{q} \ln \left( \frac{p_s}{n_{ie}} \right)
$$
 Equation 2-174

## <span id="page-122-0"></span>**Schottky Contacts**

Schottky contacts to the semiconductor are defined by a work function of the electrode metal and an optional surface recombination velocity. The surface potential at a Schottky contact is defined by

$$
\Psi_s = \chi_{semi} + \frac{E_g}{2q} + \frac{kT}{2q} \ln \left( \frac{N_C}{N_V} \right) - \text{WORKFUNC} + V_{applied}
$$
 Equation 2-175

The work function of the metal, **WORKFUNC**, can be specified on the **CONTACT** statement. In the above expression,  $\chi_{semi}$  is the electron affinity of the semiconductor which can be specified with the **AFFINITY** parameter on the **MATERIAL** statement.

### **Imposing Finite Surface Recombination Velocities**

Finite surface recombination velocities can be imposed by specifying the **SURF. REC** parameter on the **CONTACT** statement. In this case,  $\phi_n$  and  $\phi_p$  are no longer equal to  $V_{applied}$  and instead are defined by current boundary conditions at the surface [\(Reference \[26\]\)](#page-239-0)

$$
J_{sn} = q \ v_{sn} \ (n_s - n_{eq})
$$
 Equation 2-176

$$
J_{sp} = q \ v_{sp} \ (p_s - p_{eq})
$$
   
Equation 2-177

where  $J_{sn}$  and  $J_{sp}$  are the electron and hole current densities at the contact,  $n_s$ and  $p_s$  are the actual surface electron and hole concentrations and  $n_{eq}$  and  $p_{eq}$ are the equilibrium electron and hole concentrations assuming infinite surface recombination velocities ( $\phi_n = \phi_p = V_{applied}$ ). The surface recombination velocities for electrons and holes,  $v_{sn}$  and  $v_{sp}$ , are calculated by default from the expressions

$$
v_{sn} = \frac{\text{ARICHN} \ T^2}{q \ N_C}
$$
 Equation 2-178  

$$
v_{sp} = \frac{\text{ARICHP} \ T^2}{q \ N_V}
$$
Equation 2-179

where **ARICHN** and **ARICHP** are the effective Richardson constants for electrons and holes which take into account quantum mechanical reflection and tunneling, and can be specified on the **MATERIAL** statement. Alternatively, specific values can be selected for  $v_{sn}$  and  $v_{sp}$  using the **VSURFN** and **VSURFP** parameters on the **CONTACT** statement.

**Barrier Lowering** The Schottky model can also account for field-dependent barrier-lowering mechanisms, arising from image-forces and possible static dipole layers at the metalsemiconductor interface. In Medici, the barrier height is defined as ([Reference](#page-238-0) [\[4\]\)](#page-238-0)

$$
\phi_{bn} = \text{WORKFUNC} - \chi_{semi}
$$
\nEquation 2-180\n
$$
\phi_{bp} = \frac{E_g}{q} + \chi_{semi} - \text{WORKFUNC}
$$
\nEquation 2-181

Barrier lowering can be requested with the **BARRIERL** parameter on the **CONTACT** statement. The amount by which the barriers are lowered ([Reference](#page-239-0) [\[27\]](#page-239-0)) can be expressed as

$$
\Delta \phi_b = \left[ \frac{q}{4\pi \varepsilon_{semi}} \right]^{1/2} E^{1/2} + \text{ALPHA} \quad E
$$
\nEquation 2-182

where  $E$  is the magnitude of the electric field at the interface. Note that the term with the square root dependence on electric field corresponds to the image force, while the linear term corresponds to the dipole effect. The coefficient **ALPHA** can be specified on the **CONTACT** statement. Typical values for **ALPHA** can be found in [Reference \[27\].](#page-239-0)

Barrier lowering had been previously implemented in an experimental version of the program (see [Reference \[28\]](#page-239-0)). It has been reincorporated in Medici in a slightly different manner. The basic procedure is to solve Poisson's equation normally with the surface potential defined as in [Equation 2-175](#page-122-0). However, using the electric field consistent with the solved potentials, effective surface potentials are computed as

$$
\Psi_{s_{\text{eff}}} = \Psi_s \pm \Delta \phi_b \qquad \qquad \text{Equation 2-183}
$$

where the  $+$  is for electrons and the  $-$  for holes, respectively. The continuity equations are then solved using [Equations 2-176](#page-122-0) and [2-177](#page-122-0) as boundary conditions, but with  $n_s$ ,  $n_{eq}$ ,  $p_s$ , and  $p_{eq}$  replaced with  $n_{s_{eff}}$ ,  $n_{eq_{eff}}$ ,  $p_{s_{eff}}$ , and  $p_{eq_{eff}}$  which are computed using  $\psi_{s_{\text{eff}}}$ .

The physical interpretation of this approach is that the Poisson equation is solved consistently with the charge, but the electrons and holes see a combined Poisson and image-force potential. Note that the full barrier lowering term has been applied directly at the surface; in reality, the peak occurs a slight distance within the semiconductor.

In Medici, surface recombination is implemented on a element-by-element basis. That is, using the surface recombination velocity and geometrical data, a recombination component is calculated for each element to which an element of interest is connected. Using the electric field for each element, an adjusted recombination term can be computed if barrier lowering is to be incorporated. This is in contrast to [Reference \[28\]](#page-239-0) where a single field value for the electrode node was used to compute a total recombination value. Also unlike [Reference \[28\]](#page-239-0), barrier lowering can be used with any of the basic numerical solution procedures, i.e. Gummel or Newton.

### **Contacts to Insulators**

These contacts generally have a work function, dictating a value for  $\psi_s$  similar to [Equation 2-171.](#page-121-0) The electron and hole concentrations within the insulator and at the contact are forced to be zero, i.e.  $n_s = p_s = 0$ .

### **Neumann Boundaries**

Along the outer (noncontacted) edges of devices to be simulated, homogeneous (reflecting) Neumann boundary conditions are imposed so that current only flows out of the device through the contacts.

Additionally, in the absence of surface charge along such edges, the normal component of the electric field goes to zero, i.e.  $\hat{n} \cdot \nabla \psi = 0$ . In a similar fashion, current is not permitted to flow from the semiconductor into an insulating region.

At the interface between two different materials, the difference between the normal components of the respective electric displacements must be equal to any surface charge density,  $\sigma_s$ , present along the interface:

$$
\hat{n} \cdot \varepsilon_1 \vec{\nabla} \psi_1 - \hat{n} \cdot \varepsilon_2 \vec{\nabla} \psi_2 = \sigma_s
$$
 Equation 2-184

The possibilities for the surfaces charge density,  $\sigma_s$ , are described in the next section.

### **Interface Charge and Traps**

The surface charge density used in Equation 2-184 may be composed of both fixed charge and interface trapped charge:

$$
\sigma_s = \sigma_f + \sigma_{a, p} + \sigma_{a, n} + \sigma_{d, p} + \sigma_{d, n}
$$
 Equation 2-185

In this expression,  $\sigma_f$  is the fixed interface charge density and the remaining terms are charge densities due to the presence of fast interface states. These interface states can be charged or neutral depending on whether they hold a carrier or not. Fast interface states are allowed only in the semiconductor forbidden bandgap and are classified as either donor or acceptor of electrons or holes:

- charge density of hole acceptor states (positively charged above σ*a p*, the hole quasi-Fermi level, neutral below)
- charge density of electron acceptor states (neutral above the electron quasi-Fermi negatively charged below)  $\sigma_{a, n}$
- $\sigma_{d, p}$  charge density of hole donor states (neutral above the hole quasi-Fermi level, negatively charged below)
- charge density of electron donor states (positively charged above the electron quasi-Fermi level, neutral below)  $\sigma_{d,n}$

Expressions for the various charge density terms are given as follows:

$$
\sigma_f = q \cdot \mathbf{Q} \mathbf{F} \qquad \qquad \text{Equation 2-186}
$$

$$
\sigma_{a, p} = q \cdot \mathbf{P} \cdot \mathbf{ACCEPT} \cdot (E_C - E_{Fp})
$$
 Equation 2-187

$$
\sigma_{a, n} = -q \cdot \mathbf{N} \cdot \mathbf{ACCEPT} \cdot (E_{Fn} - E_V) \tag{Equation 2-188}
$$

$$
\sigma_{d, p} = -q \cdot \mathbf{P} \cdot \text{DONOR} \cdot (E_{Fp} - E_V) \tag{Equation 2-189}
$$

$$
\sigma_{d,n} = q \cdot \mathbf{N.DONOR} \cdot (E_C - E_{Fn})
$$
 Equation 2-190

In the above expressions,  $QF$  is a number density  $(\text{\#/cm}^2)$  and **P.ACCEPT**, **N.ACCEPT**, **P.DONOR**, **N.DONOR** are number densities per unit energy (#/cm2-eV). These parameters can be specified on the **INTERFACE** statement.

### **Lumped Resistance, Capacitance, and Inductance Elements**

The development of lumped elements capability addresses two needs:

- **•** To reduce the number of grid points used to discretize device structures (to save CPU time)
- **•** To perform transient simulation more accurately (see comments at the end of [Transient Device Simulation on page 2-79](#page-158-0)).

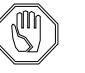

#### *Note:*

#### Medici *requires that the Newton method be specified when using resistance, capacitance, and inductive elements.*

Simulation of an entire CMOS structure provides a typical case where a lumped resistance might be useful. Such a structure may contain a purely resistive section that could be tens or hundreds of microns away from the primary area of interest of possibly only 10 to 20 microns of the structure. If the whole structure were simulated, a large number of grid points (more than half) would be wasted to account for the purely resistive region of the device. Because CPU time is a superlinear function of the number of grid points for all numerical methods of interest (see [Reference \[29\]\)](#page-240-0), simulating such regions explicitly can prove costly. Another example is the simulation of the substrate of a MOSFET, where inclusion of grid points through to the back side of a wafer may be prohibitive. In both cases, a simple, lumped resistance might be substituted. Similar arguments hold true for capacitance.

### <span id="page-126-0"></span>**Lumped Element Boundary Conditions**

Lumped element boundary conditions are implemented by introducing extra unknowns, the voltage on the semiconductor contact  $(\phi)$  and the current flowing in an optional inductance  $(I<sub>l</sub>)$ , to be solved for. These unknowns are defined by Kirchhoff equations:

Equation 2-191

$$
\frac{V_{applied} - \Phi}{R} + C \frac{d(V_{applied} - \Phi)}{dt} + I_l - \sum_{i=1}^{N_b} (I_n + I_p + I_{disp})_i = 0
$$

$$
V_{applied} - \phi - L\frac{dI_l}{dt} = 0
$$
 Equation 2-192

where  $N_b$  is the number of boundary grid points associated with the electrode of interest. The first auxiliary equation, due to the currents inside the summation, has dependencies on the values of potential and carrier concentrations at the nodes on the electrode as well as all nodes directly adjacent to the electrode.

It is important to note the following:

- **•** Temporal terms associated with the capacitor and inductor must be discretized in a manner consistent with the device equations (see [Transient Device Simu](#page-158-0)[lation on page 2-79](#page-158-0)).
- **•** In contrast to the distributed resistance to be described below, a lumped element contact has a single voltage (or potential, adjusted for possible doping nonuniformities) associated with the entire electrode.

#### **Specification** Within Medici, values for lumped resistances, capacitances and inductance, are specified with the **RESISTAN**, **CAPACITA**, **INDUCTAN** parameters on the **CONTACT** statement.

Because auxiliary equations must be added to the system, a new symbolic matrix factorization must be performed after these boundary conditions are specified or changed. Medici detects the changes in the user-specification and takes care of this automatically. In addition, the Newton solution method must be used with lumped elements or contact resistance.

The specified values should be in units of:

- **•**  $\Omega$   $\mu$ m for resistance
- $F/\mu$ m for capacitance
- Henrys-µm for inductance

Capacitance increases with device width (into the z plane), while conversely, resistance and inductance decrease. Except for the case of extremely large resistances, where the arrangement becomes similar to a pure current source (see below), no convergence degradation has been observed for a lumped element boundary in comparison to a simple ohmic contact.

The simulator should be used as much as possible to help calculate any resistance (or capacitance) components that might be included as lumped elements. For

instance, in the case of the CMOS structure mentioned above, just the resistive portion of the structure may be simulated with ohmic contacts at either end. From the plot of terminal current (in  $A/\mu$ m) versus voltage, the resistance can be directly extracted from the slope.

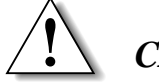

### *CAUTION*

**Be careful to account for any three-dimensional effects (such as current spreading) before using such a resistance value in further simulations.**

## **Current Boundary Conditions**

One of the first applications of Medici was in the analysis of CMOS latch-up triggering ([Reference \[30\]](#page-240-0)). The terminal current of an SCR type structure is a multivalued function of the applied voltage. This condition implies that for some voltage boundary conditions, depending on the initial guess, a numerical procedure may produce a solution in one of three distinct and stable states:

- **•** A low current "off" state
- An intermediate region typified by negative resistance
- **•** A high current "on" state

The condition of primary interest is the point at which  $dV/dI = 0$ , known as the trigger point, which is exceedingly difficult to obtain with a simple voltage boundary condition. It is nearly impossible to compute any solutions in the negative resistance regime using only voltage inputs.

Since voltage can be thought of as a single-valued function of the terminal current, a possible alternative to the problem described above would be to define a current boundary condition. Such a boundary condition has been implemented within Medici as an auxiliary equation with an additional unknown boundary potential. Like the lumped R/C case, a Kirchhoff equation is written at the electrode:

$$
I_{source} - \sum_{i=1}^{N_b} (I_n + I_p + I_{disp})_i = 0
$$
 Equation 2-193

Unlike the lumped  $R/C$  case,  $I_{source}$  is constant and has no dependence on the boundary potential  $\phi$  (the  $\phi$  dependence is buried in the summation). Because of this weaker dependence on  $\phi$ , the convergence of the nonlinear Newton iteration is affected, but not always for the worse.

**Specification** To specify that current boundary conditions are to be used at an electrode, the parameter **CURRENT** should be specified on the **CONTACT** statement. The actual value of current to use at the electrode is specified when a solution is requested on the **SOLVE** statement.

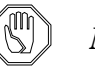

#### *Note:*

#### Medici *requires that the Newton method be specified when using current boundary conditions.*

In regions where *dI / dV* is small:

**•** The voltage boundary condition is preferable.

In operating regions where *dI / dV* is large:

**•** The current boundary condition may be preferable.

It is common for the negative resistance regime of an SCR to have a slope *dI / dV* very close to 0. Such behavior should be considered when using a current source to trace out an entire I-V curve; i.e., it might be preferable to switch back to a voltage source after passing the trigger point. Or the continuation method (see [Contin](#page-137-0)[uation Method on page 2-58\)](#page-137-0) can be used, which automatically selects the best boundary condition and bias step size.

## **Distributed Contact Resistance**

For a contact with a lumped element or for a simple voltage boundary condition, a single potential is associated with the entire electrode. However, because contact materials have finite resistivities, the electrostatic potential is not truly uniform along the metal-semiconductor interface. To account for this effect, a distributed contact resistance can be associated with any electrode in a Medici simulation.

The implementation of distributed contact resistance is as follows: Medici internally places a resistance  $R_i$  at each node *i* associated with the contact of interest. The value of each  $R_i$  is computed from the contact resistance,  $CON \cdot REST$  (in  $\Omega$  – cm<sup>2</sup>, specified on the **CONTACT** statement) as

$$
R_i = \text{CON.} \text{RESI}/d_{c,i} \tag{Equation 2-194}
$$

where  $d_{c,i}$  is the length of the contact associated with node *i*. An auxiliary equation is then added for each electrode node, unlike the lumped element case where a single equation is added for the entire electrode. So for every node *i* that is part of the contact,

$$
\frac{1}{R_i} \bigg[ V_{applied} - \bigg( \Psi_i \pm \frac{kT}{q} \ln \left( \frac{N}{n_i} \right) \bigg] - \big( I_n + I_p + I_{disp} \big)_i = 0 \quad \text{Equation 2-195}
$$

Extra equations added to the system are strictly local in nature. Only the current at node *i* is included in Equation 2-195 as opposed to the summation over the contact in [Equation 2-191,](#page-126-0) so that there is no direct coupling between nonadjacent electrode nodes and neighbors. Distributed contact resistance is simpler to implement numerically than are the lumped element or current boundary conditions.

An example illustrating the effects of specifying contact resistance for an electrode can be found in [Chapter 6](#page-726-0).

# **Majority Carrier Contact**

One-dimensional simulation of bipolar devices requires a majority carrier contact to set the majority carrier Fermi level at the base contact. This is established by the standard contact. The standard contact also sets the minority carrier Fermi level. It is this level that fixes the concentration of minority carriers to the equilibrium value, with the result that no minority carriers can cross the base. To allow the one-dimensional simulation of bipolar devices (using a single line of elements), a majority carrier contact was created in Medici. This contact is selected by specifying **MAJORITY** on the corresponding **ELECTRODE** statement.

The majority carrier contact is implemented by injecting a majority carrier current *Im* at the nodes of the electrode. The majority carrier current is calculated from  $I_m^m = G(\phi_n - V_a)$  for N-type material and  $I_m = G(\phi_p - V_a)$  for P-type material. The conductivity G is calculated by the program and corresponds to the resistivity of 0.1 micron of silicon.  $V_a$  is the voltage applied to the contact.

# **Numerical Methods**

Six partial differential equations (PDEs) describe the bulk behavior of semiconductor devices:

- **•** Poisson's equation ([Equation 2-1](#page-81-0) on [page 2-2](#page-81-0)) governs the electrostatic potential.
- **•** Continuity equations for electrons and holes [\(Equations 2-2](#page-81-0) and [2-3](#page-81-0) on [page](#page-81-0) [2-2\)](#page-81-0) govern the carrier concentrations.
- **•** Carrier energy balance equations for electrons and holes ([Equations 2-279](#page-179-0) and [2-280](#page-179-0) on [page 2-100\)](#page-179-0) govern the carrier temperatures.
- The lattice heat equation ([Equation 2-312](#page-193-0) on [page 2-114](#page-193-0)) governs the lattice temperature.

These differential equations are discretized in a simulation grid, as described in [Discretization on page 2-51.](#page-130-0) The resulting set of algebraic equations is coupled and nonlinear. Consequently the equations cannot be solved directly in one step. Instead, starting from an initial guess, the equations must be solved by a nonlinear iteration method.

The various solution methods are detailed in [Nonlinear System Solutions on page](#page-130-0) [2-51](#page-130-0) through [Coupled Solutions \(Newton's Method\) on page 2-55.](#page-134-0) Choice of initial guess is explained in [Initial Guesses on page 2-54](#page-133-0).

### **Relevant Statements**

The solution method and the number of carriers to be solved for are specified at symbolic time on the **SYMBOLIC** statement. The program also generates a map of the matrix at symbolic time. The various parameters, acceleration factors and iteration limits are specified later on the **METHOD** statement. If defaults are not given, they are also chosen at this time.

#### <span id="page-130-0"></span>**Selecting Equations to Solve**

Given a particular device and range of operation, no single solution method is optimal in all cases. Several possibilities are shown in the following:

- **•** At zero bias, a Poisson solution alone is sufficient.
- **•** For MOSFET I-V characteristics, only one carrier need be solved for.
- **•** In bipolar and MOSFET breakdown simulations, both carriers are needed.
- **•** For simulating hot-carrier effects in small geometry devices where the electric field changes rapidly, carrier energy balance equations may be added.
- **•** When device heating effects are important, the lattice heat equation must be solved.

The equation to be solved is specified on the **SYMBOLIC** statement.

When zero or one carrier is to be solved, quasi-Fermi level needs to be set for the carrier(s) not solved for. See [Quasi-Fermi Level Adjustments on page 2-55](#page-134-0).

# **Discretization**

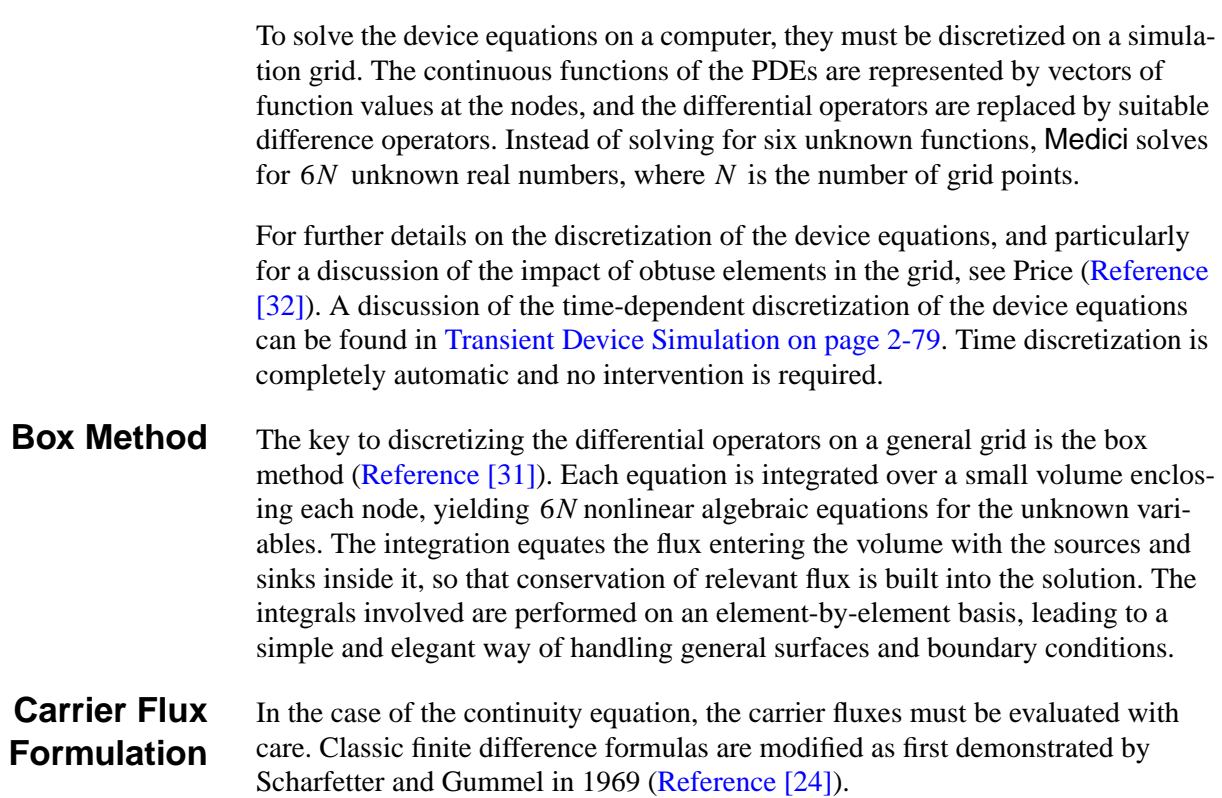

## **Nonlinear System Solutions**

Newton's method with Gaussian elimination of the Jacobian is by far the most stable method of solution. For low current solutions, Gummel's method offers an attractive alternative to inverting the full Jacobian.

The discretization of the semiconductor device equations gives rise to a set of coupled nonlinear algebraic equations. These must be solved by a nonlinear iteration method. Two approaches are widely used:

- **•** Decoupled solutions (Gummel's method)
- **•** Coupled solutions (Newton's method)

Either approach involves solving several large linear systems of equations. The total number of equations in each system is on the order of 1-4 times the number of grid points, depending on the number of device equations being solved for.

When a carrier energy balance and/or lattice heat equations are also solved for, a block iteration approach can be specified to solve the equations self-consistently. In such an approach, up to four equations (three basic equations plus one of the advanced equations) can be specified in the Newton block, while the rest are Gummel block equations.

The total cost of a simulation is the product of the number of matrix solutions and the cost of each solution. The objective of the various methods detailed below is to minimize one component or the other of that cost.

#### **Common Concepts** Several ideas are common to all methods of solving the equations. This section covers the following:

- **•** Convergence rate
- **•** Error norms
- **•** Convergence criteria
- **•** Error norms selection
- **•** Linear solution options
- **•** Initial guess

#### **Convergence Rate** The nonlinear iteration usually converges either at a linear rate or at a quadratic rate. At a linear rate, the error decreases by about the same factor at each iteration. In a quadratic method, the error is approximately squared at each iteration, giving rise to rapid convergence.

Newton's method, which is quadratic, is more accurate than Gummel's method, which is linear in most cases.

**Error Norms** The error remaining at each step can be measured in two ways:

- **•** Right-hand-side norm (RHS norm)
- **•** X norm ("x" at each step)

The right-hand-side norm (RHS norm) is the difference between the left and right hand sides of the equations ([Equations 2-1](#page-81-0) through [2-3](#page-81-0), [Equations 2-279](#page-179-0) and [2-](#page-179-0) [280,](#page-179-0) and [Equation 2-312\)](#page-193-0). Since this is the quantity to be reduced to zero, the RHS norm is the most natural measure of the error. It is measured in  $C / \mu m$  for the Poisson equations, in  $A / \mu m$  for the continuity equations, and in  $W / \mu m$  for the advanced equations. At zero bias, there is always a residual current due to numerical error. The RHS norm may be interpreted as the size of this current.

The size of the updates to the device variables at each iteration may also be a measure of the error. At each step, the update is the unknown "*x*", and is called the X norm. Potential updates are measured in  $kT/q$ . Updates to the other solution variables are measured relative to the previous value at a particular point.

#### **Convergence Criteria** A solution is considered converged and an iteration terminates when either the X norm or the RHS norm falls below a certain tolerance. For the X norm, the default error tolerances are:

- **•** (**PX.TOLER**)  $\times 10^{-5} kT / q$  for potential
- **•** (**CX.TOLER**) × 10−5 relative change in concentration
- **•** (**ETX.TOLE**)  $\times 10^{-2}$  for carrier temperature
- $(\mathbf{L}\mathbf{T}\mathbf{X}\cdot\mathbf{TOLE}) \times 10^{-3}$  for lattice temperature

For the RHS norm, the error default tolerances are:

- $({\bf PR.TOLER}) \times 10^{-26} C / \mu m$  for the Poisson equation
- $({\bf CR. TOLER}) \times 5 \times 10^{-18}$  *A* /µm for the continuity equations
- $(\text{ETR} \cdot \text{TOLE}) \times 10^{-18}$  *W* /µm for the energy balance equations
- $(\mathbf{LTR.TOLE}) \times 10^{-11}$  *W* /µm for the lattice heat equation

The RHS norm tolerances are the maximum acceptable divergences of relevant fluxes.

**Error Norm Selection** Depending on the current level in the device, one error norm or another may be more suitable. For example, at low current levels, the exact value of the smallest minority concentrations has little influence on the current, and these small concentrations are almost indeterminate. The size of the relative updates used by the X norm may remain as large as 1% long after convergence has been reached. Therefore, the RHS norm may be more suitable at low current levels.

> As the current level increases so does numerical error in the continuity equations, and the absolute criterion on the RHS becomes harder to satisfy. The relative error, however, remains the same and the X norm is usually more appropriate.

> By default, Medici uses a combination of the X norm and RHS norm for determining convergence. The program assumes a solution is converged when either the X norm or RHS norm tolerances are satisfied at every node in the device. Compared to using either the X norm or RHS norm alone, the combination of the two reduces the number of iterations required to obtain a solution without sacrificing accuracy.

#### **Linear Solution Options** Given an outer nonlinear iteration, the resulting linearized system can be solved by either:

**•** A direct method (Gaussian elimination)

<span id="page-133-0"></span>or

**•** An inner (linear) iteration method

In general, the direct method is more stable than the inner iteration method. However, as the number of grid points increases, the cost of the inner iteration increases less rapidly than does the direct method. The trade-off between stability and speed must be considered in choosing an appropriate method. Medici uses the direct method as the default.

- **Initial Guesses** Six types of initial guesses are used in Medici:
	- 1. **INITIAL**
	- 2. **PREVIOUS**
	- 3. **LOCAL**
	- 4. **PROJECT**
	- 5. **P.LOCAL**
	- 6. Post-regrid initial guess
	- **INITIAL** This guess imposes the charge neutrality assumption to obtain an initial guess for the first bias point, which is the starting point of any device simulation. Any later solution with applied bias must arrive at an initial guess by modifying the bias point of one or two previous solutions.
	- **PREVIOUS** The solution currently loaded is used as the initial guess, modified by setting the applied bias at the contacts.
		- **LOCAL** This guess uses the solution in memory, sets the applied bias, and changes the majority carrier Fermi potentials throughout heavily doped regions to be equal to the bias applied to that region. This procedure is effective in the context of a Gummel iteration, particularly in reverse bias. It is less effective for a Newton method.
		- **PROJECT** This guess uses an extrapolation of two previous solutions to the new bias assuming that equivalent bias steps are taken. It is particularly economical in generating I-V data.
	- **P.LOCAL** Previous-local (**P.LOCAL**) is a local guess used in the heavily doped regions connected to electrodes while all previous initial guess is used elsewhere. This is a useful alternative to **PREVIOUS** when the lattice heat equation is solved.

#### **Post-Regrid Initial Guess** Interpolation of a solution from a coarse mesh on to a new (regridded) mesh. It can be used to start the solution of the same bias point on the new grid. In spite of being an interpolation of an exact solution, this type of guess does not give rise to rapid convergence.

<span id="page-134-0"></span>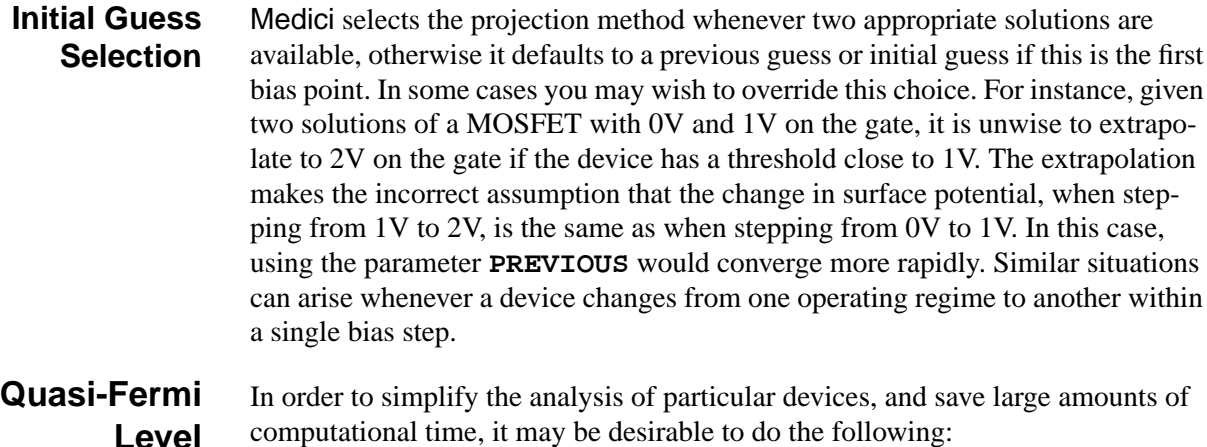

#### **Adjustments**

• Solve Poisson's equation and one continuity equation **•** Solve Poisson's equation alone

The following devices would profit from this simplification:

- **•** Majority carrier devices such as MOSFETs, JFETs, and, MESFETs
- **•** Devices where all junctions are not forward biased and currents may not be required, such as CCDs or capacitors.

If a carrier is not explicitly solved for, it still must have a value consistent with the electrostatic potential throughout the device. Medici chooses appropriate quasi-Fermi potentials for these carriers. The quasi-Fermi levels are chosen to be locally constant and change only at metallurgical junctions within the device, thereby contributing no current component.

For example, if holes are not being solved for, then in a p-type region,  $\phi_p$  is set to the local bias voltage. In any n-type region,  $\phi_p$  is set to the lowest applied (semiconductor) potential in the device, so that excess holes do not occur as minority carriers. Similarly, if electrons are not explicitly solved for,  $\phi_n$  is set to the local bias in any n-type region and to the maximum (semiconductor) bias in the system for all p-type regions.

## **Coupled Solutions (Newton's Method)**

Newton's method, with Gaussian elimination of the Jacobian, is by far the most stable method of solution. Unfortunately, it can be expensive for two-carrier simulations, both in time and memory. For low current solutions, the Gummel method offers an alternative to inverting the full Jacobian.

The basic algorithm is a generalization of the Newton-Raphson method for the root of a single equation. It can be expressed as follows.

Assuming [Equations 2-1](#page-81-0) through [2-3](#page-81-0) are solved, they can be rewritten as

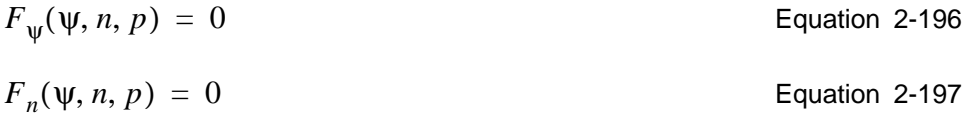

$$
F_p(\psi, n, p) = 0
$$
 Equation 2-198

Given an initial guess for the unknowns at each node,  $\psi_0$ ,  $n_0$ , and  $p_0$  calculate a new update (∆ψ∆*n*∆*p*) by solving the linear system

$$
\begin{bmatrix}\n\frac{\partial F_{\psi}}{\partial \psi} & \frac{\partial F_{\psi}}{\partial n} & \frac{\partial F_{\psi}}{\partial p} \\
\frac{\partial F_{n}}{\partial \psi} & \frac{\partial F_{n}}{\partial n} & \frac{\partial F_{n}}{\partial p} \\
\frac{\partial F_{p}}{\partial \psi} & \frac{\partial F_{p}}{\partial n} & \frac{\partial F_{p}}{\partial p}\n\end{bmatrix}\n\begin{bmatrix}\n\Delta \psi \\
\Delta n \\
\Delta p\n\end{bmatrix} = -\n\begin{bmatrix}\nF_{\psi} \\
F_{n} \\
F_{p}\n\end{bmatrix}
$$
\nEquation 2-199

### **Jacobian Matrix in Newton**

This Jacobian matrix has 3 times as many columns and rows (or twice as many when solving for only one carrier) as the matrix for a single variable. The disadvantage of Newton's method is that for large grids the memory and time necessary to invert the Jacobian matrix may be excessive.

Typically the 3*N* x 3*N* matrix takes 20 times longer to invert, and the 2*N* x 2*N* seven times longer, than an *N* x *N* matrix on the same grid. Thus, the overhead per iteration is high, but the number of iterations is low, typically between three and eight.

$$
\triangle
$$

### *CAUTION*

**A large number of Newton iterations almost guarantees that the problem is not clearly posed. The most frequent cause is that the nonphysical boundary condition set up by a depletion layer extends beyond the bottom of the device but intersects a neutral contact.**

### **Accelerating the Newton Iteration**

The biggest acceleration of a Newton iteration is the Newton-Richardson method (**AUTONR**). This method re-factors the Jacobian matrix only when necessary. Frequently, the Jacobian matrix needs to be factorized twice per bias point using Newton-Richardson, as opposed to once per iteration.

The decision to re-factor is made on the basis of the decrease per step of the error norm (**NRCRITER**). When the norm of the error falls by more than a certain criterion, the Jacobian is considered sufficiently accurate and refactorization is not needed.

The default criterion is set at 0.1. Adjustments can be made by the following:

- **•** Downwards to increase stability
- **•** Upwards to increase speed.

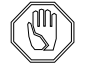

#### *Note:*

**NRCRITER** *should not be increased above 0.5, to preserve the stability of the Newton iteration in high level injection.*

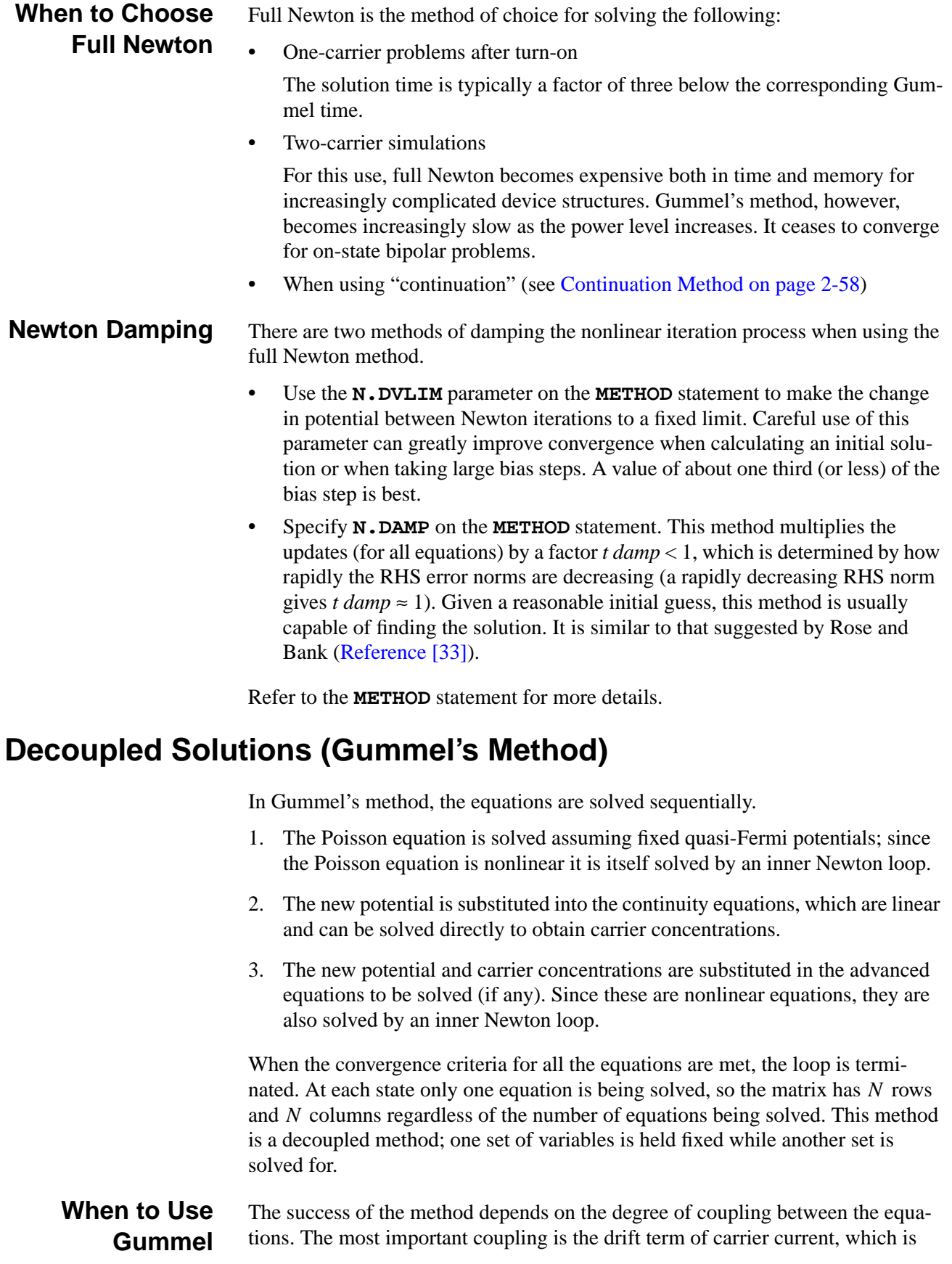

<span id="page-137-0"></span>directly related to the Poisson solution. Whenever drift terms are unimportant, for instance in isolation structures, Gummel's method is suitable. When the current is drift-dominated, for example in a pure resistive structure, convergence is slow. **Accelerating Gummel** Solution of Poisson's equation can be sped up to maximize the speed of the Gummel algorithm by **•** Using the ICCG for the linear matrix solution **•** Using damping schemes for Poisson update **Using ICCG** Incomplete Cholesky Conjugate Gradients (ICCG) is chosen in Medici to solve symmetric matrices iteratively. With ICCG selected, the expensive Gaussian elimination step is no longer needed in the inner Newton loop of Poisson's equation, thereby speeding up the solution process. In particular, with a Poisson-only solution, no Gaussian elimination is necessary in the entire Gummel cycle. The ICCG method is recommended whenever the usual Gummel algorithm is used, particularly for large grids. This is the fastest possible solution mode with Medici for capacitance analysis or zero bias solutions. It can sometimes be used to provide initial guesses for other methods. **ICCG Parameters** Parameters **LU1CRIT** and **LU2CRIT** govern the behavior of the iteration relating to the termination criterion. The defaults are chosen as "safe" numbers that maintain the quadratic convergence in the Newton inner loop ([Reference \[33\]](#page-240-0)). More speed can be obtained by loosening the bounds. **Poisson Damping** It is usually necessary to damp numerical ringing in the Poisson iteration when the biases applied to electrodes are abruptly changed by large steps (more than 1V). The simplest mechanism is to limit the maximum voltage change per iteration inside the device (**DVLIMIT**). A bound that is too tight slows convergence, while too large a value can allow overflow. The default value of **DVLIMIT** is 1.0 V unless **^DAMPED** is specified, in which case it is 0.1 V. For faster but slightly more risky simulations, larger values are possible. The speed advantage is usually significant. A more sophisticated mechanism (**DAMPED**) is the Newton damping method [\(Ref-](#page-240-0)

[erence \[33\]\)](#page-240-0). This damping scheme frequently speeds convergence by rejecting updates which would cause the error norm to increase. The default parameters controlling the damping are usually satisfactory.

## **Continuation Method**

Medici contains a powerful continuation method for the automatic tracing of I-V curves. This method automatically selects the bias step and boundary conditions appropriately for the bias conditions. The continuation method is activated by specifying **CONTINUE** on the **SOLVE** statement.

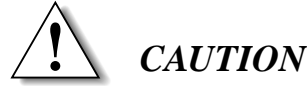

#### **When using the continuation method**

- **A fully coupled solution method must be used (two-carrier Newton with coupled energy balance or lattice heat equation, if applicable).**
- **Only semiconductor electrodes may be selected.**

#### **Continuation Steps**

The operation of the method can best be understood by referring to [Figure 2-4](#page-139-0) in conjunction with the steps below.

- 1. First the program alters the boundary conditions by connecting a resistor in series with the user-specified terminal. The value of this resistor is calculated by the program and assumes different values along the I-V curve.
- 2. Starting at point P, the program calculates the derivative of the current I with respect to the voltage V, giving the slope of the tangent line at point P.
- 3. The voltage and current are then projected along the tangent line to point Q.
	- a. The length of the projection is selected automatically by the program based on a the local truncation error at point P. In this way the program takes large steps in flat areas of the I-V curve and shorter steps in regions where the curvature is greatest.
	- b. The initial length of the projection can be controlled by the **C.TOLER** parameter on the **SOLVE** statement. The program automatically adjusts the tolerance target (equal to  $C$ . TOLER, initially), depending on how easily the previous step has been solved.

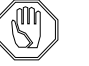

#### *Note:*

#### *The length of the first step must be specified using the* **C.VSTEP** *parameter on the* **SOLVE** *statement.*

- 4. From point Q, the load line is computed as perpendicular to the tangent and passing through point Q.
- 5. The resistance R and applied voltage Va are calculated to give the desired load line. Note that the resistance R can be less than zero if the dynamic resistance of the device is less than zero.

<span id="page-139-0"></span>6. The program then solves the system of equations and arrives at point S. Point S then replaces point P, and the process is repeated.

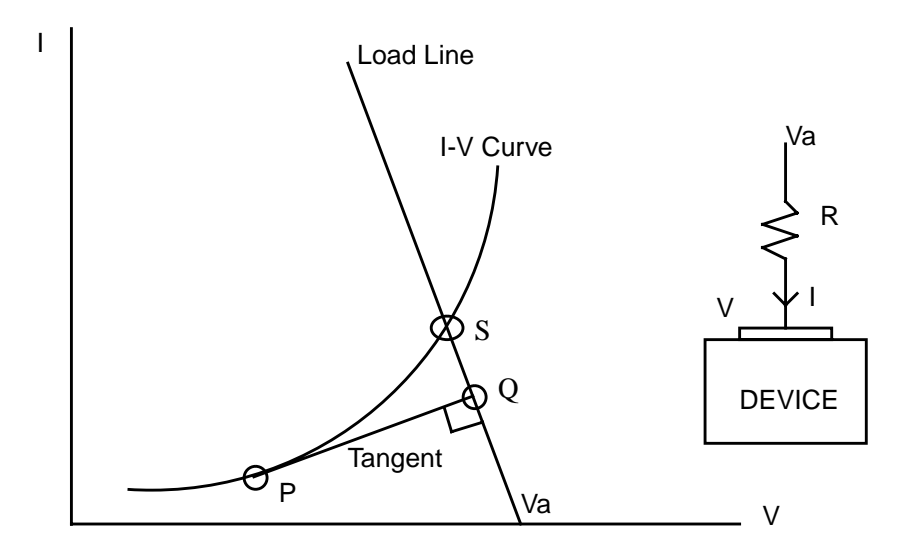

Figure 2-4 Continuation method used by Medici

When the I-V curve is rising steeply, the load line is nearly horizontal and R is very large. This case is similar to a current boundary condition (which corresponds to  $R = \infty$ ). On the other hand, if the I-V curve is nearly horizontal, the load line is vertical and R is small. This case corresponds to a voltage boundary condition  $(R = 0)$ .

The simulator continues along the I-V curve until one of the four termination criteria is met, these being:

*V* > **C.VMAX**; *V* < **C.VMIN**; *I* > **C.IMAX**; *I* < **C.IMAN**

These parameters are also specified on the **SOLVE** statement.

**Parameter C.DVMAX C.DVMAX** specifies the maximum potential update in thermal voltage units. If the potential update exceeds this value, the program executes the following steps:

- 1. Bias point terminates
- 2. Bias step is reduced
- 3. Program tries again

This limit on the potential update is used to trap bias points not likely to converge. It allows the program to stop after one or two Newton iterations rather than 20 to discover that the bias point will not converge. Since projection is used, the potential updates should be small, and setting  $C$ . DVMAX to 50  $kT/q$  (the default value) is a good choice.

### **Linear Matrix Solution**

The following matrix solvers are available:

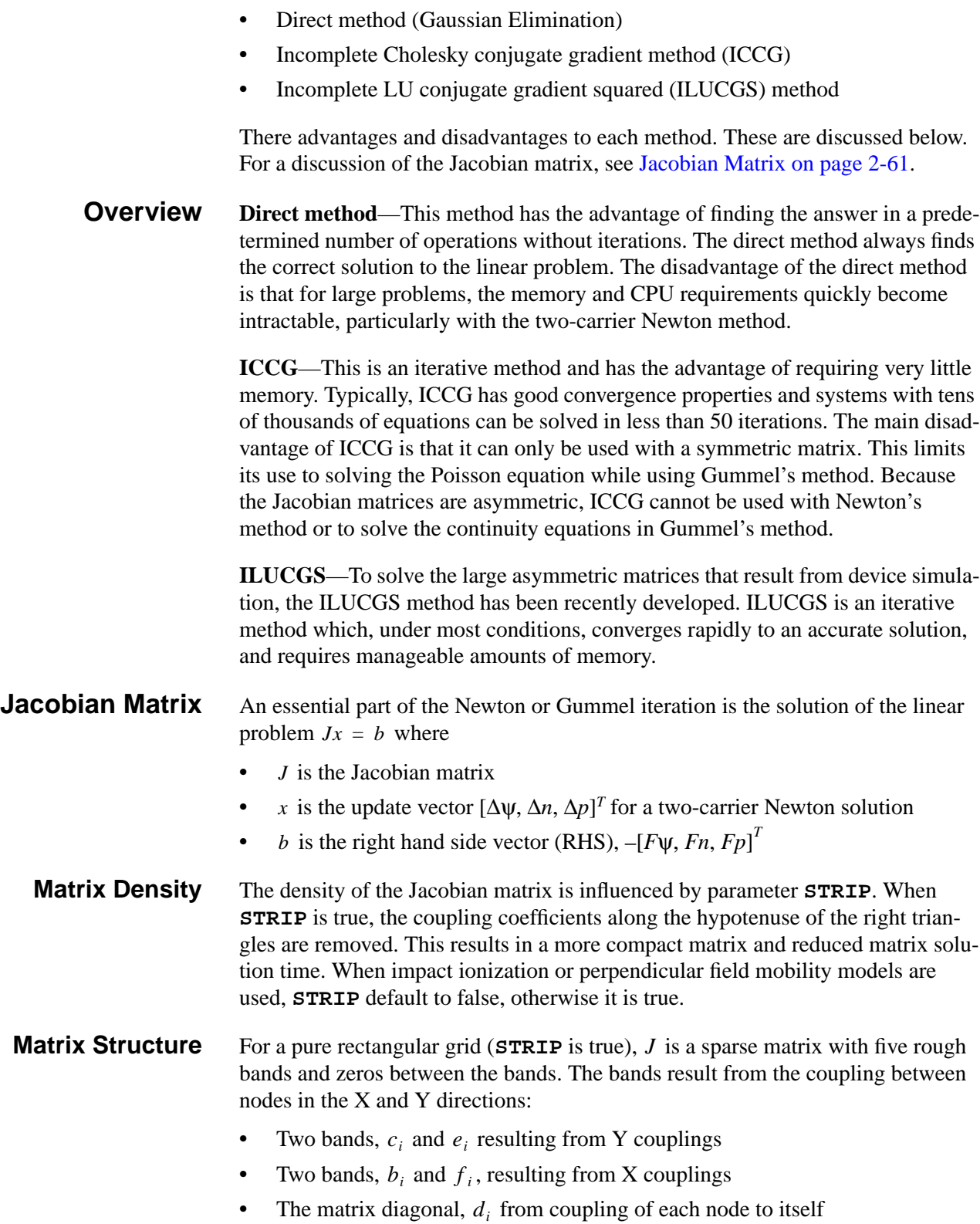

$$
J = \begin{bmatrix} d_1 & e_1 & f_1 \\ c_1 & d_2 & e_2 & f_2 \\ c_2 & \cdots & \cdots & \cdots \\ b_1 & \cdots & \cdots & \cdots \\ b_2 & \cdots & \cdots & \cdots \\ \vdots & \vdots & \ddots & \vdots \\ \vdots & \vdots & \ddots & \vdots \\ \vdots & \vdots & \vdots & \ddots \\ \vdots & \vdots & \vdots & \vdots \\ \vdots & \vdots & \vdots & \vdots \\ \vdots
$$

Equation 2-200

where

- The dimension of the matrix is  $N = N_x \times N_y$ , where  $N_x$  and  $N_y$ , are the number of grid points in the X and Y directions
- The separation between bands b and f and the diagonal is  $N_y$
- The separation between bands  $c$  and  $e$  and the diagonal is 1

If Gummel's method is used, each element in the above matrix consists of a single number. With Newton's method and one-carrier, each element becomes a 2 x 2 submatrix. When Newton's method with two-carriers is used, each element is a 3 x 3 submatrix. The storage for the *J* matrix is approximately:

- 5*N* for Gummel's method
- 20*N* for one-carrier Newton
- 45*N* for two-carrier Newton.

If impact ionization, perpendicular field mobility models (**STRIP** is false), or nonrectangular grids are used, additional nodal couplings occur and the storage for *J* expands to a maximum of:

- 7*N* for Gummel's method
- 28*N* for one-carrier Newton
- 63*N* for two-carrier Newton.

While the storage for  $J$  can become large, at least the dependence on the number of nodes is linear.

#### **Direct Method** In the direct method, Medici uses a form of Gaussian elimination known as the LU decomposition. By default, the minimum degree algorithm (MIN. DEGR) from the Yale Sparse Matrix Package ([Reference \[35\]](#page-240-0)) is used to reorder the nodes to reduce the size of the factorized matrix. In the  $LU$  decomposition, the matrix  $J$ is factored into an upper triangular matrix  $U$  and a lower triangular matrix  $L$ . After factorization, the system  $LU_x = b$  is solved in two steps:

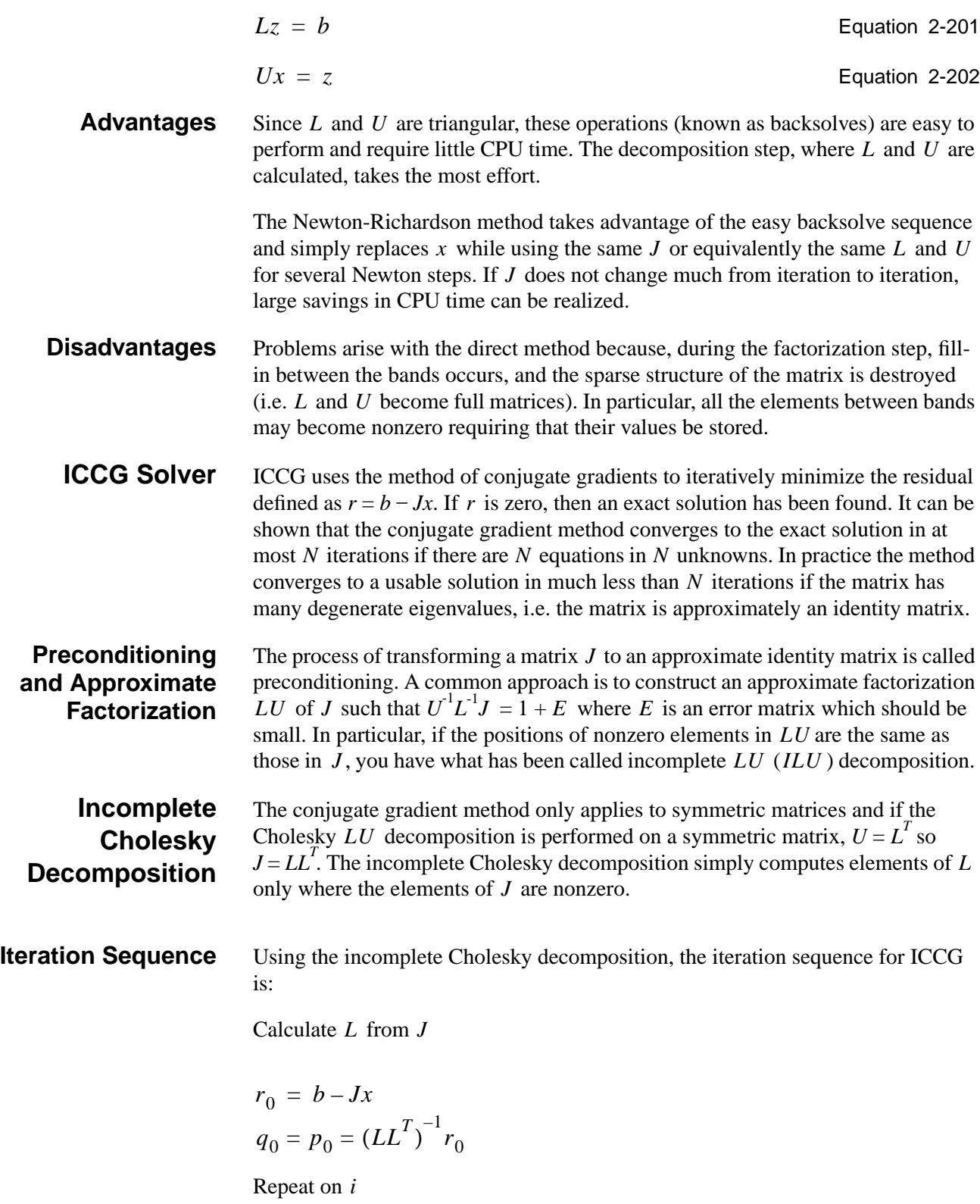

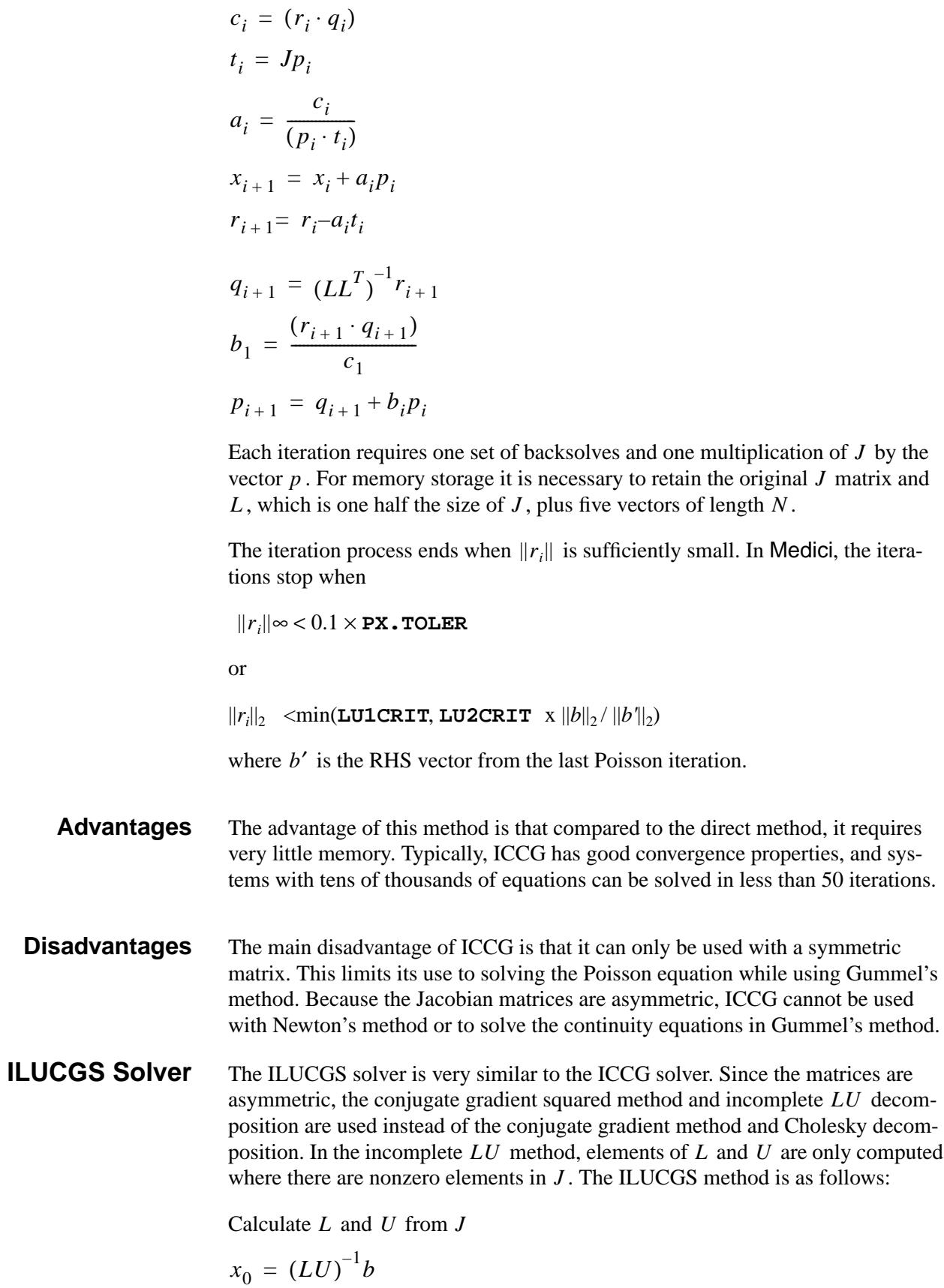
$$
r_0 = q_0 = p_0 = (LU)^{-1}(b - Jx_0)
$$

Repeat on *i*

$$
c_i = r_0 \cdot r_i
$$
  
\n
$$
t_1 = (LU)^{-1} Jq_i
$$
  
\n
$$
a = \frac{c_i}{(r_0 \cdot t_i)}
$$
  
\n
$$
s_{i+1} = p_i - a_i t_i
$$
  
\n
$$
r_{i+1} = r_i - a_i (LU)^{-1} J(p_i + s_i)
$$
  
\n
$$
x_{i+1} = x_i + a_i (p_i + s_{i+1})
$$
  
\n
$$
b_i = \frac{(r_0 \cdot r_{i+1})}{c_i}
$$
  
\n
$$
p_{i+1} = r_{i+1} + b_i s_{i+1}
$$
  
\n
$$
q_{i+1} = p_{i+1} + b_i (s_{i+1} + b_i q_i)
$$

Each iteration requires two sets of backsolves and one matrix multiplication involving  $J$ . For memory storage, it is necessary to retain the original  $J$  matrix and  $L$  and  $U$ , each of which is one half the size of  $J$ . In addition, seven vectors of length N are needed.

In the Medici program, the ILUCGS iterations terminate when

$$
\left\Vert r_{i}\right\Vert _{2}^{2} < \textbf{ILU.TOL}
$$

and when

 $|1 - \|x_i\|_2 / \|x_i - 1\|_2$   $<$  **ILU.XTOL** 

During AC small-signal analysis, an additional error criterion is used to insure the required accuracy:

 $||(x_i - x_{i-1})/x_i|| **TOLERANC**$ 

Normally this is the last error criterion to be satisfied. (**ILU.TOL** and **ILU.XTOL** are found on the **METHOD** statement and **TOLERANC** is found on the **SOLVE** statement and only applies to AC analysis.)

- **Advantages** ILUCGS is a robust iterative solver for asymmetric matrices encountered in semiconductor device simulation. It has been found to work well in high level injection problems such as latch-up and bipolar analysis. It may be used to solve large problems where the cost of using the direct method becomes excessive.
- **Newton Method Implications** With ILUCGS there is no longer an exact  $LU$  decomposition. This means that the backsolve is no longer available as a quick route to a solution when using the

same Jacobian. As a result, the Newton-Richardson method loses its speed advantage and may harm the convergence of the Newton loop.

This occurs since the only CPU savings would be in the initial incomplete *LU* factorization which is no longer the dominant factor in the solution process. Due to these differences, the default for the **AUTONR** parameter on the **METHOD** card is FALSE when ILUCGS is used.

**AC Implications** With ILUCGS, the Successive Over-Relaxation (SOR) method cannot be used in the AC small-signal analysis because the backsolve operation is missing. Instead, ILUCGS is used to solve the entire Jacobian matrix obtained from the complex AC system. Although it is slower than SOR at low frequencies, ILUCGS is able to converge at much higher frequencies. As a result, bipolar transistors and MOS-FETs can be analyzed well beyond their cut-off frequencies.

### **Convergence Degradation** The ILUCGS method is robust in its convergence behavior. ILUCGS converges very well in all the examples found in the example chapters. However, some convergence problems have been encountered.

Convergence behavior begins to degrade for floating body problems (such as SOI MOSFETS) or devices with nearly isolated PN junctions (such as a diode 100µ*m* long with junction area of  $1 \mu m^2$ ).

Because the condition number of the Jacobian matrix becomes very large in floating body problems, any numerical errors that occur during the solution process are greatly magnified.

From a physical standpoint, (in a floating body problem), the floating regions are loosely coupled to the electrodes so their potential becomes highly dependent on the junction currents. The junction currents are in turn exponentially dependent on the potential of the floating region. This makes it difficult for the program to find the correct potential for the floating regions since small errors are amplified.

**Improving ILUCGS** If convergence difficulties are experienced, the following suggestions may be of use.

**Convergence**

- 1. To give the initial one- or two-carrier Newton solution a better starting point, first perform a zero-carrier Gummel solution at the same bias.
- 2. Occasionally ILUCGS converges to an inaccurate solution. This happens particularly in floating body problems with impact ionization. What usually happens then is that the Newton iteration either converges to the wrong solution or does not converge at all. A quick way to spot the wrong solutions is to examine the terminal currents which should *always* sum to zero.

The exception is very small currents  $(\langle e_1 - 15/A\mu m \rangle)$  where harmless numerical errors may prevent the currents from summing to zero. Problems of this type can usually be cured by tightening the ILUCGS tolerances. Tolerances as small as **ILU.TOL**=1e-13 and **ILU.XTOL**=1e-8 have been used on occasion.

- 3. The theoretical iteration requirement for ILUCGS has been estimated as  $N_{eq}^{1/3}$  where  $N_{eq}$  is the number of equations to solve. Medici uses, **ILU. ITER** =  $max(35, N_{eq}^{1/2})$ , but sometimes this requirement is not enough. If ILUCGS fails to converge, increase the requirement limit.
- 4. Avoid solving with impact ionization at low current levels. At zero bias (or close to zero bias), no current should be flowing in a device. Specifying impact ionization when solving at such a bias results in magnification of random numerical noise, with subsequent convergence difficulties. Since impact ionization is physically insignificant at low biases, turn it off until current flow is high enough to avoid convergence difficulties. Alternatively, bias steps can be taken will cause current to flow as soon as possible.

# **Grid in Medici**

This section describes grid in Medici. It contains the following:

- **•** Grid allocation
- **•** Coordinate systems
- **•** Maximum number of nodes
- **•** Grid specification
- **•** Rectangular mesh specification
- Initial mesh specification
- **•** Regrid
- **•** Mesh Smoothing

## **Grid Allocation**

The correct allocation of grid is a crucial issue in device simulation. The primary goal is to achieve accurate solutions with the least amount of simulation time. Some considerations include:

- The number of nodes in the grid  $(N_p)$  has a direct influence on the simulation time. The number of arithmetic operations necessary to achieve a solution is proportional to  $N_p^{\alpha}$  where  $\alpha$  usually varies between 1.5 and 2.
- **•** Because the different parts of a device have very different electrical behavior, it is usually necessary to allocate fine grid in some regions and coarse grid in others.
- **•** The importance of accurate representation of small device geometries. In order to model the carrier flows correctly, the grid must be a reasonable fit to the device shape. This consideration becomes increasingly important as smaller, more nonplanar devices are simulated.

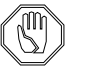

### *Note:*

*In order to maintain the simulation time within reasonable bounds, as far as possible, do not allow fine grid to spill over into regions where it is unnecessary.*

For the reasons stated above, Medici supports a general irregular grid structure. This permits the analysis of arbitrarily shaped devices, and allows the refinement of particular regions with minimum impact on others.

## **Coordinate Systems**

The program also gives you a choice of the Cartesian or cylindrical coordinate systems. This choice is made on the **MESH** statement. Medici is a two-dimensional simulator, so regardless of the coordinate system used, simulations are performed in only two of the three space dimensions.

**Cartesian Coordinates** When using the Cartesian system, simulations are performed in the *xy*-plane. The device behavior is assumed to be identical for all values of *z*. For this reason, terminal currents are expressed in units of Amps/micron (of depth in the *z*-direction).

> The Cartesian system is the one used by most two-dimensional simulators and yields good results in devices such as MOSFETs where the channel width is greater than the channel length.

**Cylindrical Coordinates** The cylindrical coordinate system in Medici models the radial and *z*-dependence. The device behavior is assumed identical for all values of the azimuthal angle. By analogy with the Cartesian system, it would be reasonable to express terminal currents in units of Amps/radian. Medici, however, assumes that the structure is rotated completely around the *z*-axis (through an angle of  $2π$  radians), so that the terminal currents are given in units of Amps.

> When using cylindrical coordinates, the Cartesian *x*-coordinate becomes the cylindrical *r*-coordinate and the Cartesian *y*-coordinate becomes the cylindrical *z*coordinate. The cylindrical coordinate system is useful for modeling devices or problems with circular cross-sections. Some examples where cylindrical coordinates can be used are:

- **•** Single-event upset (see [Chapter 7](#page-740-0))
- **•** Simulation of high field breakdown at the corners of junctions
- **•** Simulation of other devices with radial symmetry.

## **Maximum Number of Nodes and Memory Use**

Three versions of the Medici program are routinely provided when the program is distributed. These versions are identified by the number of nodes that are allowed for a fully coupled two-carrier solution.

- **•** 3,200 nodes version
- **•** 10,000 nodes version

**•** 20,000 nodes version

For problems where it is possible to use 3,200 nodes or less, the 3,200 node version of Medici should be used. The 3,200 node version requires significantly less virtual memory than the other version and runs more efficiently on most computing resources.

For simulations requiring more than 3,200 nodes, the 10,000 or 20,000 node versions must be used. The virtual memory requirements for each version are summarized in Table 2-7.

 **Memory Requirements** Because of different simulation technique memory requirements, the actual number of grid points allowed differs from the maximum number of grid points available for creating a mesh if you solve the lattice temperature equation in a coupled manner.The various cases are summarized in Table 2-7.

| Medici Version $\Rightarrow$                                     |      | 10,000 | 20,000 |
|------------------------------------------------------------------|------|--------|--------|
| Maximum nodes available for mesh                                 | 3200 | 10,000 | 20,000 |
| Maximum nodes for 0-, 1-, or 2-carrier, reduced or all couplings | 3200 | 10,000 | 20,000 |
| Maximum nodes for 2-carrier, fully coupled with energy balance   |      | 5,736  | 11,464 |
| Maximum nodes for 2-carrier, fully coupled with heat equation    |      | 5,736  | 11,464 |
| Approximate virtual memory required (Mbytes)                     |      | 139    | 311    |

**Table 2-7 Maximum Nodes Available and Virtual Memory Required for Medici**

Specifying the **MAXNODES** parameter on the **OPTION** statement provides information regarding the number of nodes available for various types of analysis.

## **Grid Specification**

User-specification is the most difficult aspect of general grid structure. To minimize this effort, Medici provides a regridding mechanism that automatically refines an initial grid wherever key variables vary rapidly.

**Grid Refining Restrictions** The grid can only be refined *between* solutions, not during the solution. This approach is preferred because the overhead of repeatedly recalculating grid geometry and symbolic factorizations during every solution is quite costly. The implementation used in Medici follows the proposals in [Reference \[36\]](#page-240-0) closely.

**Initial Grid Generation** The initial grid is generated by specifying a coarse rectangular mesh using input statements. The coarse mesh is usually refined using the regrid capability until it is fine enough to accurately represent the structure. It is also possible to completely generate a mesh without using the regrid capability by varying the spacing between lines of nodes and/or by distorting the initial rectangular mesh.

# **Rectangular Mesh Specification**

A distorted rectangular mesh can be a very effective solution mesh in some cases. Several suggested configurations are:

- **•** For a planar device or a long-channel MOSFET, a rectangular grid is the method of choice. The same set of fine grid lines that follow the channel can be diverted around the junctions to provide reasonable resolution through all active areas of the device.
- Large aspect rectangles can be used to minimize the amount of grid allocated; the resulting matrix has properties that help reduce solution time.
- **•** A coarse rectangular grid is a suitable candidate for regridding, particularly if the device has a complicated doping profile.

### **Mesh Statements** Rectangular meshes are specified by a series of mesh statements, detailed in [Chapter 3, on page 3-1](#page-246-0). In order of appearance, the required input is:

- **• MESH** statement
- **• X.MESH** statements
- **• Y.MESH** statements
- **• ELIMINATE** statements (optional)
- **• SPREAD** statements (optional)
- **• BOUNDARY** statements (optional)
- **• TSUPREM4** statements (optional)
- **• REGION** statements
- **• ELECTRODE** statements

### *Note:*

### *The order in which statements appear is important. Changing the order will change the results.*

Generally, a mesh is specified by the following steps:

- 1. The mesh begins as a set of (nonuniformly) spaced *x* and *y*-lines comprising a simple rectangle (**X.MESH**, **Y.MESH**).
- 2. Mesh lines may be terminated inside the device, and redundant nodes removed from the grid (**ELIMINATE**).
- 3. The rectangle can be distorted to track nonplanar geometry or match the doping profile, although strongly nonplanar structures are difficult to treat in this way (**SPREAD**).
- 4. Material regions and electrodes can be specified as a union of (possibly distorted) rectangles, completing the mesh specification (**REGION**, **ELECTRODE**).

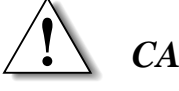

### *CAUTION*

**When a rectangular grid is distorted, a large number of obtuse triangles are unavoidably introduced. When you regrid a rectangular grid, large aspect ratio rectangles (>2.8) can also give rise to very obtuse triangles.(See [Mesh](#page-155-0) [Smoothing on page 2-76.](#page-155-0))**

# **Initial Mesh Specification**

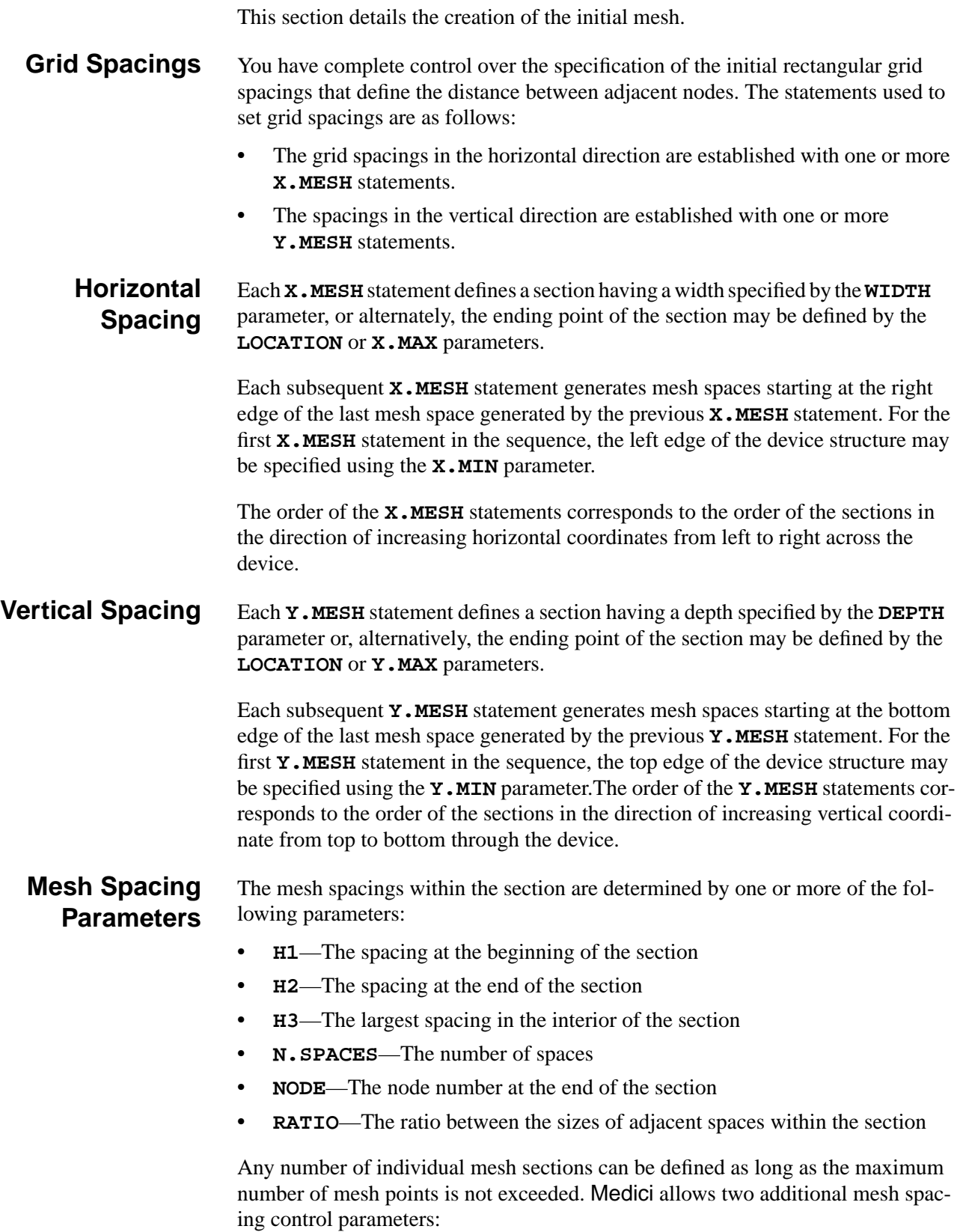

- **• SPACING**—This parameter is used to specify the local grid spacing. It behaves in the same way as setting the value of **H2** for the present grid section and the value of **H1** for the next grid section to the value specified with **SPACING**.
- **• MIN.SPAC**—This parameter specifies the minimum mesh spacing allowed.

Because mesh definition allows variations in mesh spacing, the discretization error is minimized. A constant ratio between the sizes of adjacent mesh spaces is maintained within a section. The resulting matrix also reduces solution time.

The size of the mesh spaces can change at a maximum rate with a minimum adverse effect on accuracy. With this technique it is quite possible to vary the mesh spacing many orders of magnitude within a single mesh section. For instance, with a ratio of 1.2 between the sizes of adjacent mesh spaces, the spacing size changes by almost four orders of magnitude in 50 spaces.

## **Specifying Mesh Within a Section**

Several methods can be used to specify mesh spacing within a section. Mesh spacing sizes are uniform, monotonically increasing or decreasing, or increasing or decreasing from both ends of the section, to a maximum or minimum in the interior of the section.

### **Uniform Mesh Spacing**

For a uniform mesh spacing, only one of the parameters **H1**, **H2**, **N.SPACES**, or **NODE** should be specified. If **N.SPACES** is specified, the size of the mesh spaces is given by

$$
h(i) = \frac{\text{WIDTH}}{\text{N.SPACES}} \qquad \qquad \text{Equation 2-203}
$$

where  $h(i)$  is the mesh space size at index *i* within the section. The index *i* varies from 1 at the beginning of the section to **N.SPACES** at the end of the section. If **NODE** is specified, the mesh spacing  $h(i)$  is given by

$$
h(i) = \frac{\text{WIDTH}}{\text{NODE} - N}
$$
 Equation 2-204

where N is the node number at the start of the section. If  $H1$  or  $H2$  is specified, the number of mesh spaces is given by

$$
\mathbf{N} \cdot \mathbf{SPACES} = \begin{pmatrix} \frac{\mathbf{WIDTH}}{\mathbf{H1}} & \mathbf{H1} \quad \text{specified} \\ \frac{\mathbf{WIDTH}}{\mathbf{H2}} & \mathbf{H2} \quad \text{specified} \end{pmatrix} \quad \text{Equation 2-205}
$$

If the resulting value of **N.SPACES** is integral, then **H1** or **H2** is used for the uniform size of the mesh spaces. Otherwise, **N.SPACES** is rounded to the nearest integer, **H1** and **H2** are taken to be equal, and the mesh spacing size is increased or decreased from both ends of the section toward the center.

### **Monotonically Increasing or Decreasing Mesh Spacing**

For a monotonically increasing or decreasing mesh spacing size, two parameters should be specified from the set consisting of **H1**, **H2**, **N.SPACES**, and **RATIO**. The size of the mesh spaces is given by

$$
h(i) = \text{H1} \cdot \text{RATIO}^{i-1} \qquad 1 \leq i \leq \text{N} \cdot \text{SPACES} \qquad \text{Equation 2-206}
$$

where the values of **WIDTH**, **H1**, **H2**, **N.SPACES**, and **RATIO** are related by

**WIDTH** =

\n
$$
\begin{cases}\n\text{H1} \cdot \text{N} \cdot \text{SPACES} & \text{RATIO} = 1 \\
\text{H1}\left(\frac{\text{RATIO}^{\text{N} \cdot \text{SPACES}} - 1}{\text{RATIO} - 1}\right) & \text{otherwise}\n\end{cases}
$$
\nFigure 2.207

\nH2 = H1 \cdot \text{RATIO}^{\text{N} \cdot \text{SPACES} - 1}

\nH1 and RATIO specified Equation 2-208

\nH1 = H2 \cdot \text{RATIO}^{\text{N} \cdot \text{SPACES} - 1}

\nH2 and RATIO specified Equation 2-209

If **N.SPACES** is not specified and its calculated value is not integral, an integral value is chosen for **N.SPACES** that yields mesh spacings as close as possible to the specified distribution.

### **Increasing or Decreasing Mesh Section Spacing**

For a mesh spacing size that increases or decreases from both ends of the section, the parameters **H1** and **H2** should both be specified, along with one parameter from the set consisting of **H3**, **N.SPACES**, and **RATIO**. The size of the mesh spaces is given by

$$
h(i) = \begin{cases} \n\text{H1} \cdot \text{RATIO}^{i-1} & i < n_1 \\ \n\text{H2} \cdot \text{RATIO}^{N \cdot \text{SPACES} - 1} & i \geq n_1 \n\end{cases} \qquad \text{Equation 2-210}
$$

where  $n_1$  is the index of the minimum or maximum spacing in the interior of the mesh section. The values of **WIDTH**, **H1**, **H2**, **H3**, **N.SPACES**, **RATIO**, and *n*1 are related by

WIDTH = 
$$
\frac{\text{H1} \cdot \text{RATIO}^{n_1} - 1}{\text{RATIO} - 1} + \frac{\text{H2} \cdot \text{RATIO}^{(\text{N.SPACES} - n_1)} - 1}{\text{RATIO} - 1}
$$
 Equation 2-211  
H3 = H1 · RATIO<sup>(n\_1 - 1)</sup> Equation 2-212  
= H2 · RATIO<sup>(N.SPACES - n\_1)</sup> Equation 2-213

If the **N.SPACES** parameter is not specified and its calculated value is not integral, then an integral value is chosen for **N.SPACES** that yields mesh spacings as close as possible to the specified distribution.

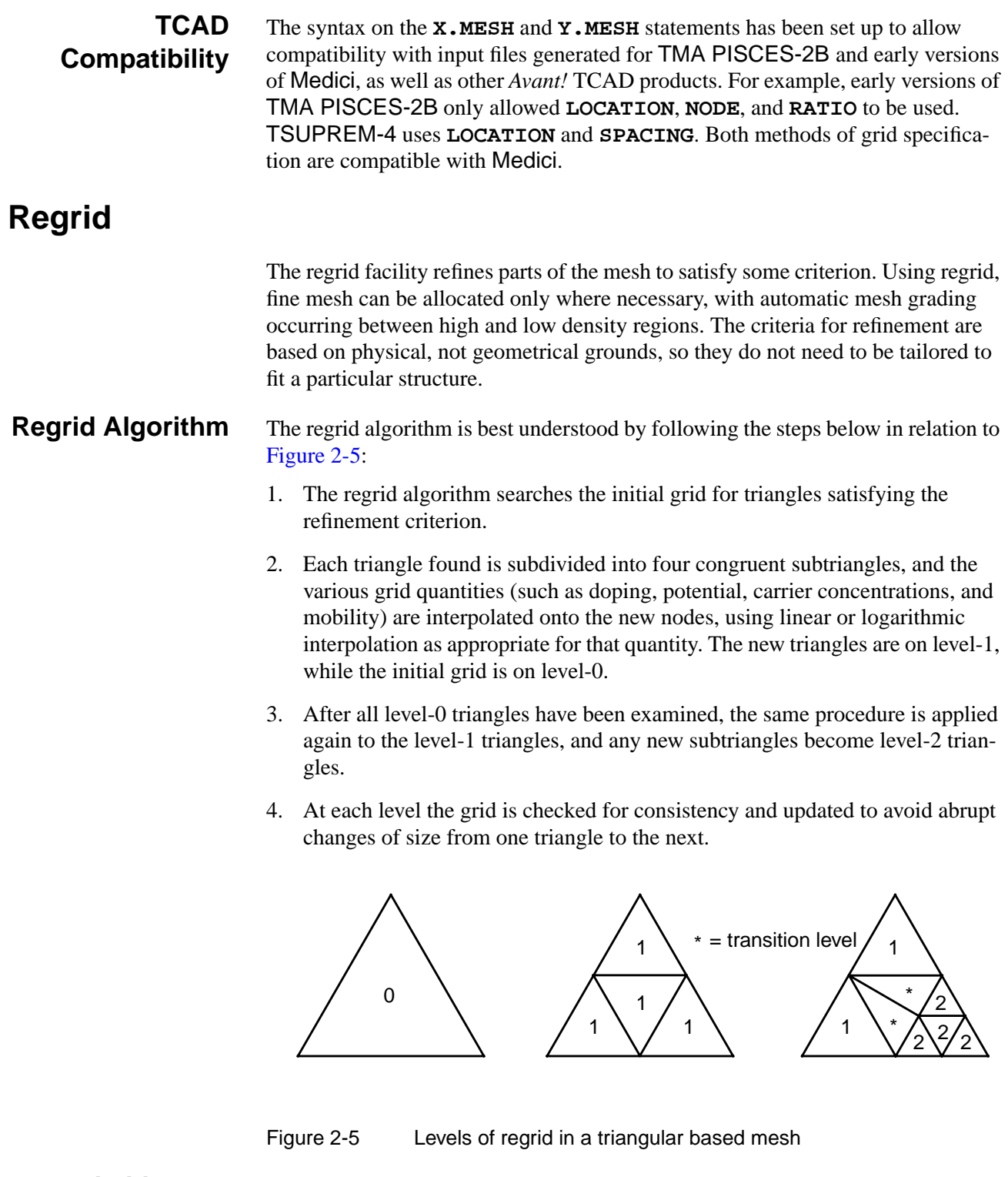

### **Limiting the Refinement**

Refinement continues until no triangle satisfies the criterion, or until a specified maximum level is reached. Of necessity, grids for semiconductor problems are considerably coarser than desirable, so the maximum level is usually the key factor in determining the size of the grid.

The final grid is not generated directly from the initial grid, but rather in several steps. At each step, the maximum level may be chosen to limit the refinement. The default action sets the maximum level equal to one more than the highest level in the existing mesh. However, in some cases it is necessary to specify the maximum level. For example, when a mesh has already been refined several times, and a coarse region is to be upgraded without regridding the finer regions, the maximum level should be set below the level of the finer regions.

**Interpolation** If several levels of regrid are performed in immediate succession, the refinement decisions at the higher levels use interpolated data. The nonlinearity of semiconductor problems makes the use of interpolated data inadvisable; data used to refine the grid should be updated as soon as possible. Figure 2-6 illustrates the necessity for refinement.

> In this case, a sharp bend in the potential contour is being refined so that all elements with steps of more than 0.1V across them are refined. With interpolated data, the whole interval would be refined as shown by the solid line in Figure 2-6.

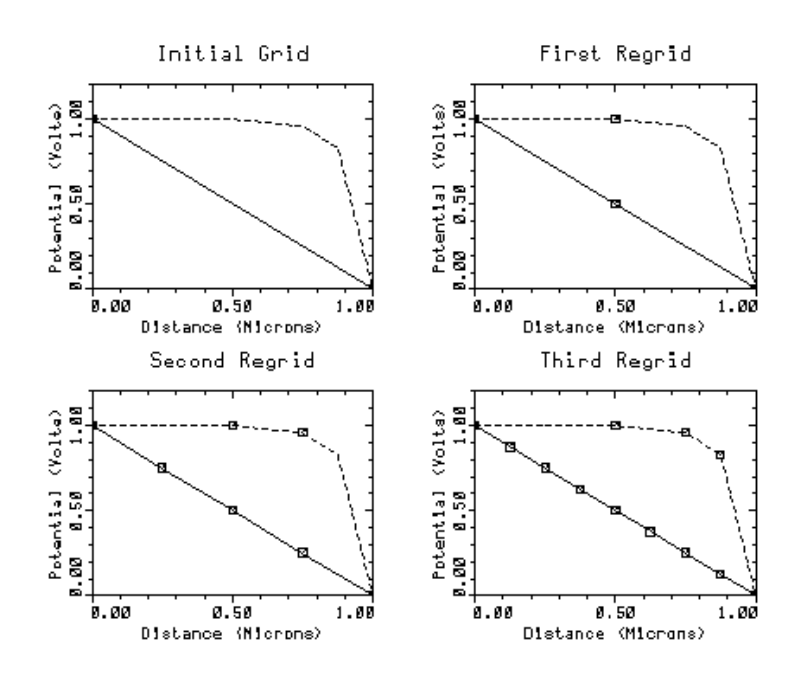

Figure 2-6 Interpolated Method 1 (solid) vs. Solution-Method 2 (dashed) regrid

If a new solution is performed between levels, however, the regrid can detect that the change in potential is localized, as in the dashed curve of Figure 2-6. To allow for this phenomenon, it is normal procedure to regrid one level at a time, rereading the doping statements and performing a new solution between levels.

### **Reading Doping Information**

As mentioned in the previous section, by default Medici calculates the doping and solution information by interpolation. To provide better values for the doping at newly created nodes (if analytical profiles are being used) it is best to use the **IN.FILE** parameter on the **REGRID** statement, as illustrated in the example

<span id="page-155-0"></span>below. This way the original analytical doping functions are used to calculate the doping at the new nodes rather than interpolation.

```
MESH......
PROFILE OUT.FILE=DOPE1....
PROFILE......
PROFILE......
PROFILE......
REGRID IN.FILE=DOPE1
```
**Refinement Criterion** It is an open question as to what is the correct criterion to refine the grid in semiconductor problems. When solving Poisson's equation by finite-element methods, there is a natural choice in the error estimate. The grid can be refined to equidistribute the Poisson error. For on-state simulation, however, estimates for the error in the continuity equation are unreliable. In addition, there is also the problem of having three different error estimates, one from each equation.

> Rather than deriving mathematically-based error estimates, physically plausible heuristics are chosen for the refinement criteria. While not optimal, this approach gives considerable control over grid generation. There are two main options:

- **•** Refine where a particular variable exceeds some value
- **•** Refine where the change in that variable across an element exceeds a given value

The variable can be any of the key quantities in the problem such as:

- **•** Potential
- **•** Electron or hole concentration
- **•** Electron or hole quasi-Fermi potential
- **•** Doping
- **•** Electric field or minority carrier concentration

The value to choose depends on the size of the structure and the accuracy desired.

Ideally, no element would have a step of more than *kT / q* in potential or quasi-Fermi potential across it, but in practice the refinement criterion is  $10 - 20 kT / q$ . Similarly, doping should not change by more than half an order of magnitude across an element, but a refinement criterion of two to three orders is more practical. In high level injection, regridding appears to be useful wherever the value of minority carrier exceeds the local doping.

## **Mesh Smoothing**

Several procedures are available for dealing with poorly shaped elements in the mesh, and in particular with very obtuse elements. Although every step of grid generation can introduce obtuse elements, two steps in particular can cause problems.

- 1. Distorting a rectangular mesh unavoidably introduces a large number of very obtuse elements.
- 2. When a grid containing high aspect ratio  $(>2.8)$  elements is refined, very obtuse elements can be created in the transition region between high and low grid density.

The two main techniques available to treat these difficulties are:

- Node smoothing
- **•** Element smoothing

**Node Smoothing** Node smoothing includes several iterative passes during which each node is moved to a position that improves the angles of the surrounding elements.

> Node smoothing is suitable only for an initial irregular grid. Node smoothing should never be used with a refined or distorted rectangular grid. In these cases, node smoothing tends to redistribute fine grid away from the physical phenomena requiring the fine grid.

### **Element Smoothing**

Element smoothing examines each adjoining pair of elements, and if necessary the diagonal of the quadrilateral is flipped. This has the effect of stabilizing the discretization.

- **•** When the two elements are of different materials, the diagonal is never redrawn.
- **•** With elements of the same material but different region number, the element may or may not be flipped at your discretion.

Element smoothing is desirable in almost all cases, and should be performed both on the initial grid and on subsequent regrids. The only exception to this rule arises from an undesirable interaction of three elements: regrid, high aspect ratio elements, and smoothing.

This interaction occurs frequently in oxide regions, since they often have very long elements. In the transition region between refined and unrefined regions, nodes are added to the sides of unrefined element. If a thin element is so modified, a very obtuse angle is created. If the resulting sub-elements are smoothed, unusual patterns can result.

Usually, this is not a cause for concern since no current flows in the oxide, but the elements may look more acceptable if smoothing is omitted. There is also a provision to automatically add more points in the oxide, thus avoiding the issue entirely. See [Figure 2-7](#page-157-0).

- [Figure 2-7](#page-157-0)(a) shows the vertical doping in the silicon region  $(y > 0)$  of a structure and the initial grid is shown in [Figure 2-7](#page-157-0)(b).
- **•** [Figure 2-7](#page-157-0)(c) shows the grid after a refinement on doping without smoothing.
- **•** [Figure 2-7](#page-157-0)(d) is the same grid, with smoothing. The elements in the bulk are better shaped.
- <span id="page-157-0"></span>• In both Figure 2-7(c) and Figure 2-7(d), more points have been added in the oxide  $(y < 0)$  so the mesh maintains good angles throughout. However, the extra nodes are redundant. To avoid this, do not request extra nodes.
- In Figure 2-7(e) no points are added to the oxide and smoothing is everywhere.

The smoothing algorithm, in its efforts to stabilize the matrix, creates a mesh hole, caused by the high aspect ratio grid spacing in the oxide.

If desired, the smoothing can be turned off in the oxide. Figure 2-7(f) shows the grid after refinement, with no points added to the oxide, and no smoothing in the oxide.

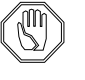

### *Note:*

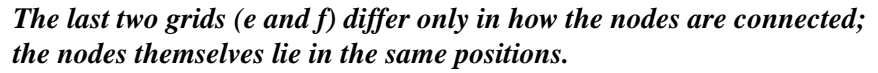

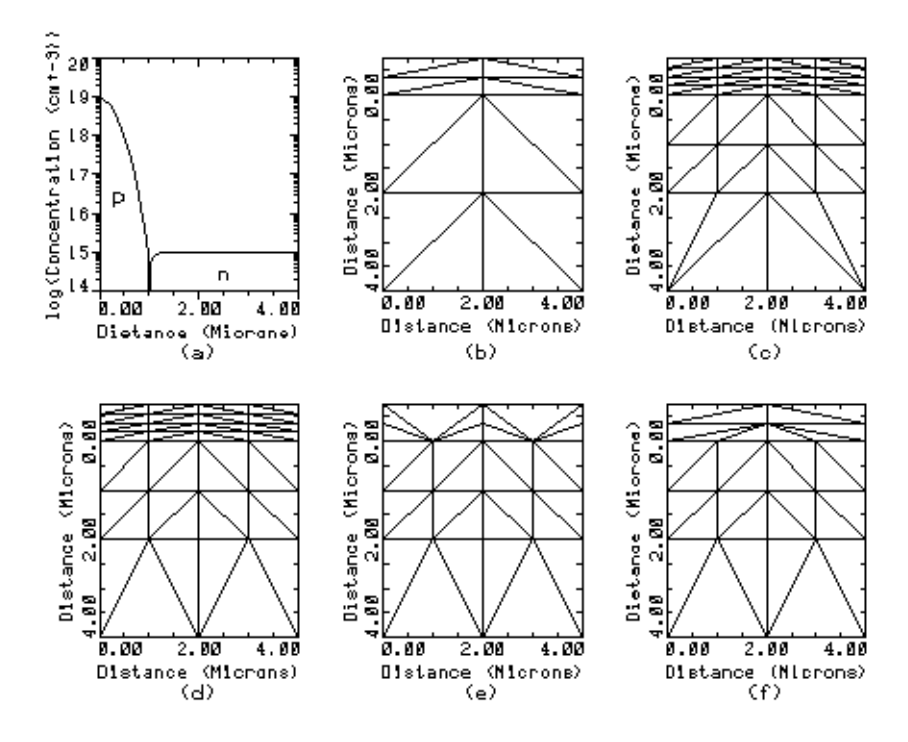

Figure 2-7 Grids in various states with and without smoothing

### **Undesirable Effects of Obtuse Elements**

It is difficult to triangulate a general region without obtuse elements (though an algorithm has been developed, see [Reference \[37\]](#page-240-0)). Obtuse elements have the following undesirable side effects on a simulation:

- **•** They increase inherent roughness in the solution, making contour plots more difficult to interpret
- They can cause any solution technique to fail

Either problem can occur whenever the sum of opposite angles in a pair of elements exceeds 180 degrees. This causes the matrix coefficient coupling neighboring nodes to change sign. By flipping the diagonal, the sum of opposite angles is made less than 180 degrees.

[Figure 2-7\(](#page-157-0)c) and [Figure 2-7](#page-157-0)(d) show a grid refined first without flipping and then with flipping. Without flipping, the discretization is potentially unstable, and may lead to unphysical solutions or poor convergence.

The roughness that obtuse elements bring into the solution is more difficult to cure. Generally, the best that can be done is to ensure that the grid is sufficiently fine where the solution varies rapidly, and that the initial grid has well-shaped elements.

## **Transient Device Simulation**

For transient device simulation, Medici uses the BDF1 or BDF2 formulas.

Because of the extremely rigid nature of the semiconductor device equations, strong stability requirements are placed on any proposed transient integration scheme. In mathematical terms, such a scheme needs to be both A- and L-stable ([Reference \[38\]](#page-240-0)).

The most convenient methods to use are one-step integration, so that only the solution at the most recent time step is required.

### **BDF1 Formula** Most device simulation codes have made use of a simple first-order (implicit) backward difference formula (BDF1) [References \[38\]](#page-240-0) and [\[39\].](#page-240-0) This means that [Equations 2-2](#page-81-0), [2-3,](#page-81-0) [,](#page-180-0) [2-287](#page-180-0), and [2-312](#page-193-0) are discretized as

$$
\frac{n_k - n_{k-1}}{\Delta t_k} = F_n(\Psi_k, n_k, p_k, u_{n,k}, u_{p,k}, T_k) = F_n(k)
$$
 Equation 2-214

$$
\frac{p_k - p_{k-1}}{\Delta t_k} = F_p(\Psi_k, n_k, p_k, u_{n,k}, u_{p,k}, T_k) = F_p(k)
$$
 Equation 2-215

Equation 2-216

$$
\frac{n_k u_{n,k} - n_{k-1} u_{n,k-1}}{\Delta t_k} = F_{u_n}(\Psi_k, n_k, p_k, u_{n,k}, u_{p,k}, T_k) = F_{u_n}(k)
$$

Equation 2-217

$$
\frac{p_k u_{p,k} - p_{k-1} u_{p,k-1}}{\Delta t_k} = F_{u_p}(\psi_k, n_k, p_k, u_{n,k}, u_{p,k}, T_k) = F_{u_p}(k)
$$

$$
\frac{T_k - T_{k-1}}{\Delta t_k} = F_T(\psi_k, n_k, p_k, u_{n,k}, u_{p,k}, T_k) = F_T(k)
$$
 Equation 2-218

where  $\Delta t_k = t_k - t_{k-1}$  and  $\Psi_k$  denotes the potential at time  $t_k$ , and so on. This scheme (also known as the backward Euler method) is a one-step method and is known to be both A- and L-stable ([References \[38\]](#page-240-0) and [\[40\]](#page-240-0)).

The disadvantage is that it suffers from a large local truncation error (LTE) which is proportional to the size of the time steps taken. This means that the error at each time step *k* is  $0(\Delta t_k)$ .

### **BDF2 Formula** An alternative to BDF1, a second-order backward difference formula (BDF2) could be used ([Reference \[38\]\)](#page-240-0):

$$
\frac{1}{t_k - t_{k-2}} \left( \frac{2 - \gamma}{1 - \gamma} n_k - \frac{1}{\gamma (1 - \gamma)} n_{k-1} + \frac{1 - \gamma}{\gamma} n_{k-2} \right) = F_n(k) \quad \text{Equation 2-219}
$$

$$
\frac{1}{t_k - t_{k-2}} \left( \frac{2 - \gamma}{1 - \gamma} p_k - \frac{1}{\gamma (1 - \gamma)} p_{k-1} + \frac{1 - \gamma}{\gamma} p_{k-2} \right) = F_p(k) \text{ Equation 2-220}
$$

$$
\frac{1}{t_k - t_{k-2}} \left( \frac{2 - \gamma}{1 - \gamma} n_k u_{n,k} - \frac{1}{\gamma (1 - \gamma)} n_{k-1} u_{n,k-1} + \frac{1 - \gamma}{\gamma} n_{k-2} u_{n,k-2} \right) = F_{u_n}(k) \quad \text{Equation 2-221}
$$

$$
\frac{1}{t_k - t_{k-2}} \left( \frac{2 - \gamma}{1 - \gamma} p_k u_{p,k} - \frac{1}{\gamma (1 - \gamma)} p_{k-1} u_{p,k-1} + \frac{1 - \gamma}{\gamma} p_{k-2} u_{p,k-2} \right) = F_{u_p}(k) \quad \text{Equation 2-222}
$$

$$
\frac{1}{t_k - t_{k-2}} \left( \frac{2 - \gamma}{1 - \gamma} T_k - \frac{1}{\gamma (1 - \gamma)} T_{k-1} + \frac{1 - \gamma}{\gamma} T_{k-2} \right) = F_T(k) \text{ Equation 2-223}
$$

where

$$
\frac{\gamma}{\Xi} = \frac{t_{k-1} - t_{k-2}}{t_k - t_{k-2}}
$$
 Equation 2-224

Like BDF1, BDF2 is both A- and L-stable, but BDF2 requires two previous solutions at times  $t_{k-1}$  and  $t_{k-2}$ .

### **Time Steps Selection**

Medici employs a variable order method as the default through use of the automatic time step selection (**TAUTO**) and (**2NDORDER**) time step algorithm. At a given time point, the program:

- **•** Calculates the local truncation error (LTE) for both the BDF1 and BDF2 methods
- **•** Calculates the new time step for both methods by matching the expected LTE with the **TOL.TIME** parameter
- **•** Selects the method which yields the largest time step

The **TOL.TIME** parameter can be varied on the **METHOD** statement. Specifying a larger tolerance results in a quicker, but less accurate, simulation.

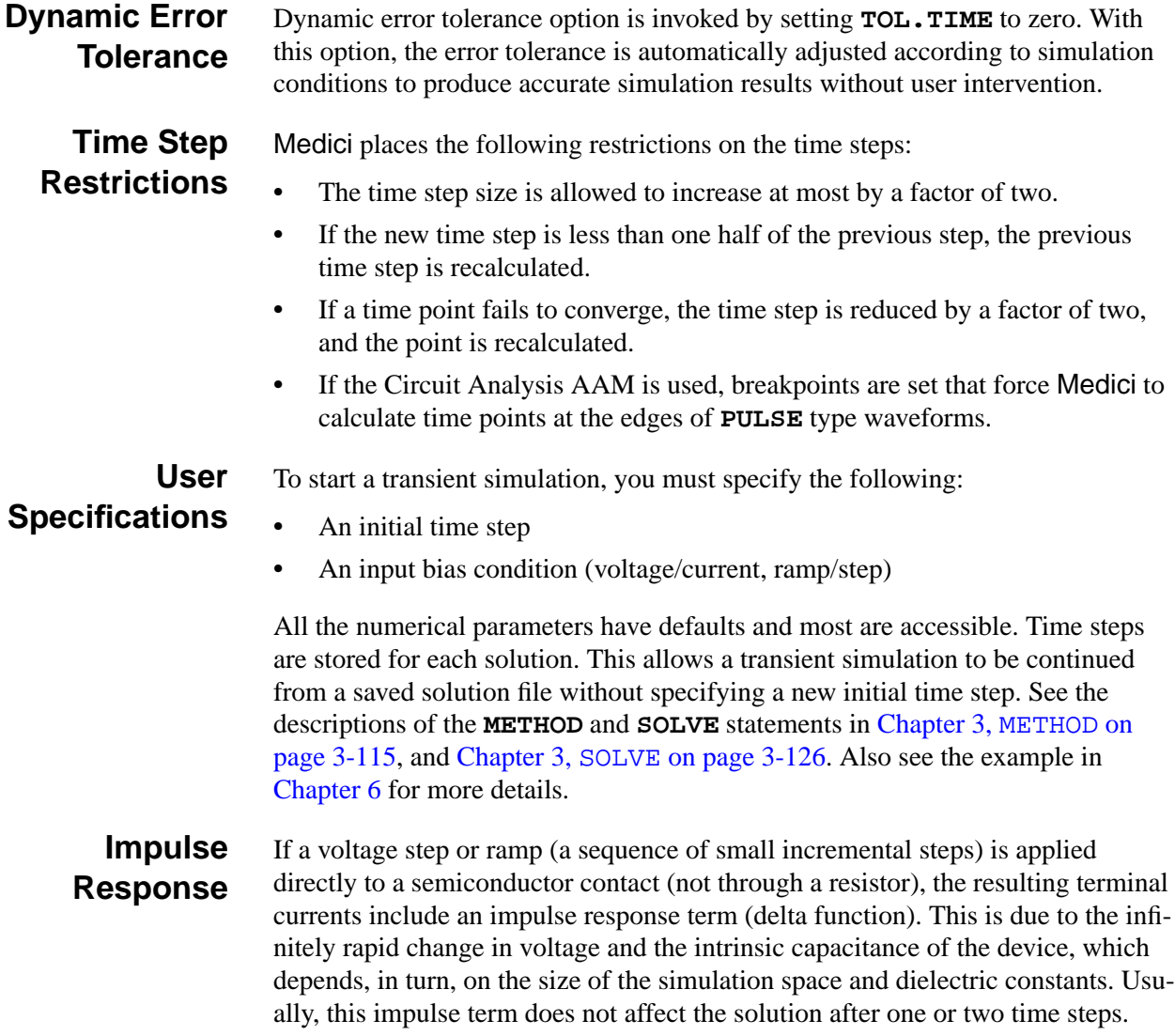

# **AC Small-Signal Analysis**

In addition to DC steady state and transient analysis, Medici also allows AC small-signal analysis as a post-processing step after a DC solution.

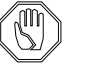

### *Note:*

Medici *cannot perform AC analysis with the AC signal applied to electrodes with charge boundary conditions.*

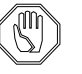

### *Note:*

*To perform AC analysis, the full Newton method must be specified.*

## **Basic Concepts**

Starting from a DC bias condition, an input of given amplitude and frequency can be applied to a device structure from which sinusoidal terminal currents and voltages are calculated. Then using the relationship

$$
\tilde{Y}_{ij} = G_{ij} + j\omega C_{ij} = \frac{\tilde{I}_i}{\tilde{V}_j}, \quad \tilde{V}_k = 0 \text{ for } k \neq j
$$
 Equation 2-225

the frequency dependent admittance matrix, and then capacitance and conductance, can be calculated. By varying the frequency and examining the various device admittances,  $f<sub>T</sub>$  can be directly determined.

Although charge partitioning methods can be used in programs like Medici to obtain accurate estimates of capacitance, they do have some drawbacks which can be overcome by using AC small-signal analysis.

For example, the PISCES-II program has been successfully applied to the calculation of bias dependent gate capacitances for small geometry MOSFETs ([Reference \[41\]](#page-240-0)). Solving for a bias point  $(V_G, V_D, V_S, V_B)$  and then solving again for  $V_G$ ,  $V_D$ , +  $\Delta V$ ,  $V_S$ ,  $V_B$ , produces very accurate estimates of capacitance by integrating the charge on the gate electrode at both bias points.

$$
C_{ij} = C_{GD} = \frac{dQ_G}{dV_D} \approx \frac{\Delta Q_G}{\Delta V}
$$
 Equation 2-226

The above procedure can be repeated to obtain  $C_{GS}$  and  $C_{GB}$ . This is done by applying the potential increment to the source and bulk respectively.

This technique of charge partitioning has the following disadvantages:

- **•** It is only rigorously correct for cases where the current into electrode *i* (to calculate  $C_{ij}$ ) is strictly displacement current, such as insulator contacts like MOS gates. Therefore, capacitances such as  $C_{DG}$  and  $C_{SG}$  cannot be accurately estimated by this method.
- **•** Capacitances obtained via this method are strictly quasi-static (low frequency) values.

See Laux, [Reference \[42\]](#page-240-0).

## **Sinusoidal Steady-State Analysis**

Using sinusoidal steady-state analysis, both of the drawbacks associated with the charge partitioning approach are eliminated. In Medici, the approach of Laux ([Reference \[42\]](#page-240-0)) has been followed. An AC sinusoidal voltage bias is applied to an electrode *i* such that

$$
V_i = V_{i0} + \tilde{V}_i e^{j\omega t}
$$
 Equation 2-227

<span id="page-162-0"></span>where  $V_{i0}$  is the existing DC bias,  $V_i$  is the magnitude of the AC sinusoidal bias and  $V_i$  is the actual bias (sum) to be simulated. Assuming solving only the basic equations (Poisson and current continuity) in a single semiconductor material, [Equations 2-1](#page-81-0) through [2-3](#page-81-0) can be rearranged to obtain

$$
F_{\psi}(\psi, n, p) = \Delta^{2} \psi + q(p - n + N_{D}^{+} - N_{A}^{-}) + \rho_{F} = 0
$$
 Equation 2-228

$$
F_n(\psi, n, p) = \frac{1}{q} \vec{\nabla} \cdot \vec{J}_n - U_n = \frac{\partial n}{\partial t}
$$
 Equation 2-229

$$
F_p(\psi, n, p) = -\frac{1}{q}\vec{\nabla} \cdot \vec{J}_p - U_p = \frac{\partial p}{\partial t}
$$
 Equation 2-230

The AC solution to Equations 2-228 through 2-230 can be written as

$$
\Psi_i = \Psi_{i0} + \tilde{\Psi}_i e^{j\omega t}
$$
 Equation 2-231

$$
n_i = n_{i0} + \tilde{n}_i e^{j\omega t}
$$
 Equation 2-232

$$
p_i = p_{i0} + \tilde{p}_i e^{j\omega t}
$$
 Equation 2-233

where  $\Psi_i$ ,  $n_{i0}$  and  $p_{i0}$  are the DC potential and carrier concentrations at node *i* while  $\tilde{\psi}_i$ ,  $\tilde{n}_i$  and  $\tilde{p}_i$  are the respective AC values, which in general are complex.

By substituting Equations 2-231 through 2-233 back into Equations 2-228 through 2-230 and expanding as a Taylor series to first-order only (the small-signal approximation), you obtain nonnonlinear equations of the form

$$
F(\psi, n, p) = F(\psi_0, n_0, p_0) + \frac{\partial F}{\partial \psi} \tilde{\psi} e^{j\omega t} + \frac{\partial F}{\partial n} \tilde{n} e^{j\omega t} + \frac{\partial F}{\partial p} \tilde{p} e^{j\omega t}
$$
 Equation 2-234

for each of the three PDEs. If a valid DC solution at the desired DC bias has already been computed, then  $F(\psi_0, n_0, p_0) = 0$  so the following linear system is obtained:

$$
\begin{bmatrix}\n\frac{\partial F_{\psi}}{\partial \psi} & \frac{\partial F_{\psi}}{\partial n} & \frac{\partial F_{\psi}}{\partial p} \\
\frac{\partial F_{n}}{\partial \psi} & \frac{\partial F_{n}}{\partial n} + D_{1} & \frac{\partial F_{n}}{\partial p} \\
\frac{\partial F_{p}}{\partial \psi} & \frac{\partial F_{p}}{\partial n} & \frac{\partial F_{p}}{\partial p} + D_{1}\n\end{bmatrix}\n\begin{bmatrix}\n\tilde{\psi} \\
\tilde{n} \\
\tilde{p}\n\end{bmatrix} = b_{1}
$$
\nEquation 2-235

In this equation:

**•** ∂*F* ⁄∂ψ, ∂*F* ⁄∂*n* and ∂*F* ⁄∂*p* are *N* × *N* matrices, which form the DC Jacobian.

- $D_1$  is an  $N \times N$  matrix with  $-j\omega$  on the diagonal and 0 off-diagonal. This results from the expansion of the time-dependent portion of each continuity equation.
- $b_1$  is a vector of length 3*N* which contains the AC input voltage boundary conditions.

Splitting the system ([Equation 2-235\)](#page-162-0) into real and imaginary parts, one obtains

$$
\begin{bmatrix} J & -D_2 \\ D_2 & J \end{bmatrix} \begin{bmatrix} X_R \\ X_I \end{bmatrix} = b_2
$$
 Equation 2-236

In this equation:

- *J* is the  $3N \times 3N$  DC Jacobian.
- $D_2$  is a 3*N* × 3*N* diagonal matrix related to  $D_1$  in [Equation 2-235](#page-162-0).
- $b_2$  is a permuted version of  $b_1$  in [Equation 2-235](#page-162-0).
- $X_R$  and  $X_1$  refer to the real and imaginary AC solution vectors, each 3*N* in length.

The system (Equation 2-236) is twice the size of the DC system.

## **Successive Over-Relaxation Method (SOR)**

Successive Over-Relaxation (SOR) method is the default method. By making use of the availability of the factored  $J$  from the DC solution, it requires the least amount of computation for each solution.

Convergence is generally very good for low to moderate frequencies. As frequencies reach high values ( $\approx f_T/10$ ), more iterations are necessary. For frequencies above  $f_T/10$ , you may have to use a relaxation parameter with a value less than 1.

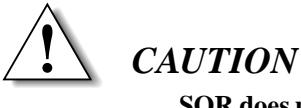

**SOR does not converge for exceedingly high frequencies. See Laux, [Reference](#page-240-0) [\[42\].](#page-240-0)**

## **Bi-CGSTAB Method**

To facilitate analysis at high frequency or in difficult cases, Medici allows the use of a direct method with iterative improvement or Bi-Conjugate Gradient Stabilized solver (Bi-CGSTAB) to solve Equation 2-236. If the direct method is used, a full LU factorization is performed using single precision arithmetic (instead of normal double precision). Bi-CGSTAB is then used to iteratively improve this solution. Since the single precision LU decomposition is normally quit accurate, Bi-CGSTAB will only require 2 or 3 iterations.

The direct method is used if full LU factorization (**ILUCGS**=FALSE) was requested on the **SYMBOLIC** statement. Bi-CGSTAB will be used with a partial LU factorization if an incomplete LU factorization (**ILUCGS**=TRUE) was requested on the **SYMBOLIC** statement. These methods will work at much higher frequency ranges and for certain ill conditioned problems, such as MOS capacitors, but have the disadvantage of being much slower than SOR. The high frequency analysis mode is invoked by selecting the **HI.FREQ** parameter on the **SOLVE** statement. By default, the program will try SOR first, and if this fails, will try **HI.FREQ** analysis.

### **Convergence Difficulties** In situations where Bi-CGSTAB is not able to converge to the required accuracy, Medici still calculates the requested AC parameters, in case they might still be useful. These results should not be trusted unless:

- 1. You can determine that the values of the relevant parameters are realistic.
- 2. Both the real and imaginary part of the electrode current sum up to zero.

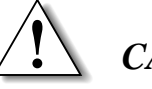

### *CAUTION*

**If warning messages are obtained from Bi-CGSTAB during AC analysis, the results are probably in error. Statement and/or parameter specifications probably need to be changed.**

## **AC Analysis Beyond the Basic Equations**

Medici performs AC analysis as a post-processing step after a DC solution. The program also allows AC small signal analysis when one of the carrier energy equations or the lattice heat equation is coupled to the three basic equations. The fundamental procedure remains the same, while the size of the resulting system of equations becomes larger.

Details are documented in the **SOLVE** statement, Chapter 3, SOLVE [on page 3-](#page-371-0) [126.](#page-371-0)

## **Impact Ionization Analysis**

Impact ionization can be selected in Medici in the following ways:

- **•** For efficiency and speed, impact ionization is available as a post-processing capability.
- **•** The generated carriers (due to impact ionization) can be included self-consistently in the solution of the device equations.

## **Post-Processing Method**

When a post-processing impact ionization analysis is selected, Medici calculates the rate at which electron-hole pairs are generated as a result of impact ionization, and consequently, the generated impact ionization current. The generation rate is based on the electric fields and current densities within the structure for the most recent solution. In a post-processing analysis such as this, the generated carriers are not included in the solution. Therefore, this analysis will not allow you to study effects where the presence of the generated carriers will significantly alter the device behavior.

The post-processing analysis is useful for the following:

- **•** Calculating substrate current for MOS devices.
- **•** Estimating long term device degradation.

Experimental evidence shows that the number of hot electrons being injected into the oxide can be correlated to the amount of substrate current ([References](#page-240-0) [\[43\]](#page-240-0) and [\[44\]](#page-240-0)).

**•** Warning that the structure may be susceptible to other problems (breakdown or latchup, for example).

This is a function of the magnitude of the generation rates.

- **Specification** A post-processing impact ionization analysis is requested by specifying the **IMPACT.I** parameter on the **SOLVE** statement. Each bias and/or time point specified on the **SOLVE** statement calculates the electron-hole pair generation rate due to each species at every node of the simulation mesh.
	- **Output** The output from the post-processing analysis includes the following:
		- **•** Maximum generation rate in the device structure
		- **•** Location of maximum rate within the device structure
		- **•** Magnitude of electric field and current density where rate is maximum
		- **•** Total impact ionization current obtained by integrating the total generation rate over the entire device structure

### **Self-Consistent Method**

When impact ionization is included self-consistently in the solution of the device equations, effects in which the presence of the generated carriers have a significant impact on the device behavior can be directly simulated. Examples of this include:

- **•** Avalanche-induced breakdown of a junction
- **•** impact ionization-induced latchup of a structure.

In cases where small voltage changes cause large changes in currents (such as near the breakdown voltage of a device), use of the continuation method (see [Con](#page-137-0)[tinuation Method on page 2-58](#page-137-0)) can easily trace the entire I-V characteristics.

Impact ionization in the solution is requested by specifying the **IMPACT.I** parameter on the **MODELS** statement.

## <span id="page-166-0"></span>**Electron-Hole Generation Rate**

With either the post-processing or the in-the-solution method, the generation rate for electron-hole pairs due to impact ionization can be expressed by

$$
G^{II} = \alpha_{n, ii} \cdot \frac{|\overrightarrow{J_n}|}{q} + \alpha_{p, ii} \cdot \frac{|\overrightarrow{J_p}|}{q}
$$
 Equation 2-237

where  $\alpha_{n,ii}$  and  $\alpha_{p,ii}$  are the electron and hole ionization coefficients, and  $J_n$  and are the electron and hole current densities. As described in [Reference \[45\],](#page-240-0) the ionization coefficients can be expressed in terms of the local electric field according to  $\alpha_{n, ii}$  and  $\alpha_{p, ii}$  are the electron and hole ionization coefficients, and  $J_n$ *J p*

$$
\alpha_{n, ii} = \alpha_{n, ii}^{\infty}(T) \cdot \exp\left[-\left(\frac{E_{n, ii}^{crit}(T)}{E_{n, ||}}\right)^{\text{EXN. II}}\right]
$$
 Equation 2-238

$$
\alpha_{p, ii} = \alpha_{p, ii}^{\infty}(T) \cdot \exp\left[\frac{\left(E_{p, ii}^{crit}(T)\right)^{\text{EXP.II}}}{E_{p, ||}}\right]
$$
\nEquation 2-239

where  $E_{n, \parallel}$  and  $E_{p, \parallel}$  are the electric field components in the direction of current flow. The critical fields used in the above expressions are obtained from

$$
E_{n,ii}^{crit}(T) = \frac{E_g(T)}{q \lambda_n(T)}
$$
(default calculation), or **ECN.TI** if specified Equation 2-240

$$
E_{p,ii}^{crit}(T) = \frac{E_g(T)}{q \ \lambda_p(T)}
$$
(default calculation), or **ECP.II** if specified Equation 2-241

where  $\lambda_n$  and  $\lambda_p$  are the optical-phonon mean free paths for electrons and holes, and are given by

$$
\lambda_n(T) = \text{LAN300} \cdot \tanh\left(\frac{\text{OP.PH.FN}}{2kT}\right)
$$
   
Equation 2-242

$$
\lambda_p(T) = \text{LAP300} \cdot \tanh\left(\frac{\text{OP.FH.FN}}{2kT}\right)
$$
   
Equation 2-243

In these expressions, **OP.PH.EN** is the optical-phonon energy, and **LAN300** and **LAP300** are the phonon mean free paths for electrons and holes at 300 K. The factors  $\alpha_{n, ii}^{\infty}$  and  $\alpha_{p, ii}^{\infty}$  are given by

$$
\alpha_{n, ii}^{\infty}(T) = \mathbf{N.IONIZA} + \mathbf{N.ION.1} \cdot T + \mathbf{N.ION.2} \cdot T^{2}
$$
 Equation 2-244

$$
\alpha_{p,\,ii}^{\infty}(T) = \mathbf{P}.\text{IONIZA} + \mathbf{P}.\text{ION.1} \cdot T + \mathbf{P}.\text{ION.2} \cdot T^2 \qquad \text{Equation 2-245}
$$

The parameters used in [Equations 2-237](#page-166-0) through 2-245 can be modified from their default values on the **MATERIAL** statement.

### **Examining Results**

The impact ionization generation rate can be plotted in the following ways:

- **•** Along one-dimensional slices through the structure using the **PLOT.1D** statement
- **•** Contours of the generation rate in a two-dimensional plot using the **CONTOUR** statement
- **•** Three-dimensional projection plots of the generation rate using the **PLOT.3D** statement
- **•** The impact ionization current obtained in a post-processing analysis can be plotted as a function of bias or, in the case of a transient simulation, time (**PLOT.1D** statement)

The total impact ionization generation rate may be printed over a specified crosssection of the device using the **PRINT** statement.

## **Gate Current Analysis**

Medici enables gate current analysis as a post-processing capability. After obtaining a solution, this function calculates the amount of current collected by the gate for each bias or time point from the available physical quantities within the structure (such as electric field and current density).

Gate current analysis is selected by specifying the **GATE.CUR** parameter on the **SOLVE** statement. The analysis is performed after each solution associated with the **SOLVE** statements on which the **GATE.CUR** parameter appears.

When a gate current analysis is requested, Medici computes electron and hole gate current at each point along all semiconductor-insulator interfaces. If normal insulators are used (such as **OXIDE**, **NITRIDE**, or **INSULATOR**), the program follows electric field lines in the insulator to determine the final location for the injected electron and hole current. The results of this analysis are written to the standard output listing. The total gate current can then be plotted as a function of bias or, in the case of a transient simulation, of time using the **PLOT.1D** statement.

If the insulator is a wide band-gap semiconductor (**S.OXIDE**) and the **GATE2** model is specified, the program injects hot carriers over the insulator-semiconductor barrier and then solves the continuity equations within the **S.OXIDE** region to determine where the electrons go. Due to the time-consuming nature of the gate current model and the fact that gate currents are very small, the injected hot electrons calculated from the previous time or bias point are used in the calculation.

The errors from this procedure are negligible if small time or bias steps are taken and if the hot electron current changes slowly.

To select a model for gate current analysis in Medici, model parameters must be specified on the **MODELS** statement. Gate current models and their parameters are described below.

### <span id="page-168-0"></span>**Lucky-Electron Gate Current Model**

The default model for performing gate current calculations in Medici is based on the work described in [Reference \[44\]](#page-240-0). The principle ideas of the model are based on the lucky electron concept. This model calculates probabilities for certain scattering events to occur that result in current being injected into the gate. This model can be selected by specifying **GATE1** on the **MODELS** statement.

The total gate current (per unit length perpendicular to the simulation plane) can be obtained by integrating the flux of carriers injected into the gate from each location in the device structure. This can be expressed by

Equation 2-246

$$
I_{gate} = \iint \Gamma_n(x, y) \left| \overrightarrow{J}_n(x, y) \right| dx dy + \iint \Gamma_p(x, y) \left| \overrightarrow{J}_p(x, y) \right| dx dy
$$

where

- $J_n$  and  $J_p$  are the electron and hole current densities
- **•** The factors  $\Gamma_n$  and  $\Gamma_p$  are probabilities per unit length (in the direction of current flow) that electrons or holes, respectively, in the vicinity of the point  $(x, y)$  are injected into the gate.

Γ<sub>*n*</sub> and Γ<sub>*p*</sub> can be expressed as the product of the probability factors for the various scattering events involved

$$
\Gamma_n = P_{\Phi_{b,n}} P_{semi,n} P_{insul,n} / \text{LAMRN}
$$
 Equation 2-247

$$
\Gamma_p = P_{\Phi_{b,p}} P_{semi, p} P_{insul, p} / \text{LAMRP}
$$
 *Equation 2-248*

### **Probability Factors**

For an electron to be collected by the gate, it must acquire enough kinetic energy from the electric field to surmount the potential barrier in the insulator and then be re-directed toward the semiconductor-insulator interface.

The factor  $1/LAMRN$  in Equation 2-247 represents the probability per unit length (in the direction of current flow) that an electron will be re-directed without losing a significant amount of energy. The factor  $P_{\Phi_{b,n}}$  is the probability that an electron will acquire enough kinetic energy to surmount the insulator potential barrier  $\Phi_{b,n}$ , and retains the appropriate momentum after re-direction. This can be expressed as

<span id="page-169-0"></span>
$$
P_{\Phi_{b,n}} = .25 \left( \frac{E_{n,\parallel} \text{LAMHN}}{\Phi_{b,n}} \right) \exp \left[ - \left( \frac{\Phi_{b,n}}{E_{n,\parallel} \text{LAMHN}} \right) \right]
$$
Equation 2-249

where  $E_{n, \parallel}$  is the electric field in the direction of current flow, **LAMHN** is the hotelectron scattering mean-free-path, and  $\Phi_{b,n}$  is the semiconductor-insulator potential barrier which can be expressed as

Equation 2-250  
\n
$$
\Phi_{b, n}(E_{insul, \perp_s} > 0) = \psi_{b, n} - \text{BARLN}\sqrt{E_{insul, \perp_s}} - \text{TUNLN}E_{insul, \perp_s}^{2/3} - \Delta\psi_{int}
$$

In Equation 2-250:

- $\bullet$   $\psi_{b,n}$  is the semiconductor-insulator interface barrier
- **•**  $E_{insul, \perp_s}$  is the electric field in the insulator ( $E_{insul, \perp_s} > 0$  indicates an aiding field for electrons)
- **• BARLN**  $\sqrt{E_{insul, \perp_s}}$  represents barrier lowering effects due to the image field
- **• TUNLN**  $E_{insul, \perp_s}^{2/3}$  accounts for the possibility of tunneling
- **•**  $\Delta \psi_{int}$  is the potential difference between the interface and the point  $(x, y)$

In the case  $E_{insul, \perp_s}$  > 0 (a repelling field for electrons), the probability factor  $P_{\Phi_{b,n}}$  is set equal to zero.

After gaining enough kinetic energy and being re-directed in the appropriate direction, the electron must not be scattered again before reaching the peak of the potential barrier in the insulator if it is to be collected by the gate.

The factor  $P_{semi, n}$  in [Equation 2-247](#page-168-0) is the probability that an electron will not be scattered in the semiconductor before reaching the interface and is given by

$$
P_{semi, n} = \exp[-(d_{int}/\text{LAMHN})]
$$
 Equation 2-251

where  $d_{int}$  is the distance from the point  $(x, y)$  to the interface

The factor  $P_{insul, n}$  in [Equation 2-247](#page-168-0) is the probability that an electron will not be scattered in the insulator between the interface and the potential barrier peak. This can be expressed as

$$
P_{insul, n} = \exp\left[-\sqrt{\mathbf{ECN \cdot GC}/E_{insul, \perp_s}}\right]
$$
 Equation 2-252

where **ECN.GC** is a critical electric field for electron scattering in the insulator.

**Gate Current Parameters**

- The following parameters are available on the **MATERIAL** statement:
	- **•** Electron gate current parameters **LAMHN**, **LAMRN**, **BARLN**, **TUNLN**, and **ECN.GC**.
	- **•** Corresponding hole gate current parameters **LAMHP**, **LAMRP**, **BARLP**, **TUNLP**, and **ECP.GC**.

The interface barriers  $\psi_{b,n}$  and  $\psi_{b,p}$  are computed from the electron affinities and energy bandgaps of the interface materials as

$$
\Psi_{b, n} = \chi_{semi} - \chi_{insul}
$$
 Equation 2-253

and

$$
\Psi_{b, p} = \left(\chi_{insul} + \frac{E_{g, insul}}{q}\right) - \left(\chi_{semi} + \frac{E_{g, semi}}{q}\right)
$$
\nEquation 2-254

The electron affinities and energy bandgaps for both semiconductor and insulating materials can be specified on the **MATERIAL** statement.

The default values for the gate current model parameters for electrons in silicon and silicon dioxide are taken (or computed) from values given in [Reference \[44\].](#page-240-0) The default parameter values are as follows:

- **•** Hole parameters in silicon and silicon dioxide are taken to be equal to the corresponding electron parameters values.
- **•** Other semiconductor materials are taken to be equal to the corresponding silicon parameter values.
- **•** Other insulating materials are taken to be equal to the corresponding silicon dioxide parameter values.

### **Angle-Dependent Gate Current Model**

The angle dependent gate current model contains physical mechanisms unavailable in the other models. This model may be selected by specifying **GATE2** on the **MODELS** statement. The basic equation that governs the operation of the model is as follows (only the electron portion of the expression is written)

Equation 2-255

$$
I_{gate} = \frac{61.6 \times 10^{-7}}{\text{LAMRN}} \int_0^{\pi} \iint \frac{J_n}{d_s} P_{\Phi_{b,n}} P_{semi, n} P_{insul, n} P_{\theta, n} dx dy d\theta
$$

In this model:

- direction  $x$  is taken parallel to the channel
- *y* is perpendicular to the channel
- **•**  $\theta$  is the angle between the x axis and the vector V connecting the point  $(x, y)$ to a point on the interface (see [Figure 2-8](#page-172-0) on [page 2-3\)](#page-82-0)
- angle  $\theta$  sweeps V along the length of the channel
- $P_{semi}$  has the same form as in the previous models:  $P_{semi,n} = \exp(-|V|/\text{LAMHN})$
- **•** numerical constant 61.6e-7 corresponds to the default value of **LAMRN**

The generation function is derived from the Maxwell distribution and has the following form:

Equation 2-256

$$
P_{\Phi_{b,n}} = \left(1 + \frac{\Phi_{b,n}}{E_{n,\parallel} \text{LAMHN} \sin(\theta)}\right) \exp\left[-\left(\frac{\Phi_{b,n}}{E_{n,\parallel} \text{LAMHN} \sin(\theta)}\right)\right]
$$

The above function has a maximum value of 1, which occurs when  $\Phi_{b,n} = 0$ .

### <span id="page-171-0"></span>**Insulator Probability**

The form of the insulator probability function and the barrier energy depends on whether the electric field in the insulator is an "aiding" field or a "repelling" field. For an aiding field (i.e., one that sweeps electrons from the semiconductor onto the floating gate)

$$
P_{insul, n} = \exp\left[-min\left(t_{ins}/3.2e-7, \sqrt{\text{ECN.GC}/E_{insul, \perp}}\right)\right]
$$
 Equation 2-257

$$
\Phi_{b, n} = \Psi_{b, n} - \text{BARLN} \sqrt{E_{insul, \perp_{s}}} - \text{TUNLN} E_{insul, \perp_{s}}^{2/3} - \Delta \Psi_{int} \text{ Equation 2-258}
$$

In the above equation,  $t_{ins}$  is the thickness of the insulator layer, and the constant 3.2e-7 is the mean-free-path for electrons in silicon dioxide. For a repelling field in the insulator, the following equations are used:

$$
P_{insul, n} = \exp(-t_{ins}/3.2e-7)
$$
 Equation 2-259

$$
\Phi_{b, n} = \Psi_{b, n} - \Delta \Psi_{int} + \Delta \Psi_{ins}
$$
 Equation 2-260

In the above equation,  $\Delta \psi_{ins}$  is the potential drop across the insulator. For the repelling field, this quantity is positive and serves to increase the potential barrier the electron must surmount and, therefore, reduces the gate current.

### **Electron Scattering**

The factor  $P_{\theta, n}$  gives the probability that a hot electron will be scattered in the direction  $\theta$  and thereby reach the interface. The following form is used and is based on the Rutherford scattering law for charged particles in a Coulomb field.

$$
P_{\theta, n} = \left[\frac{q}{\varepsilon_{si} \tan(\alpha/2) \ d_s \ \Phi_{b, n}}\right]^2
$$
 Equation 2-261

<span id="page-172-0"></span>In the above equation,  $\alpha$  is the angle between the vector V and the electron drift velocity vector, which is directed opposite to the electric field vector E. (See Figure 2-8.)

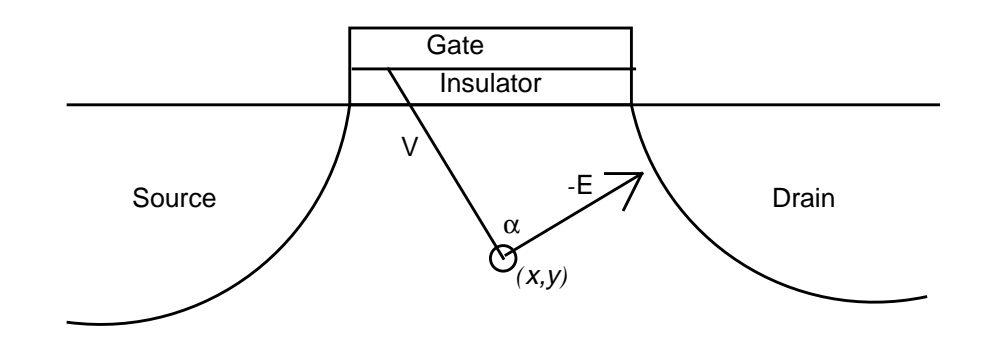

Figure 2-8 Definitions for modified current model

 $d_s$  is the distance between scattering sites (assumed to be the ionized impurities)

Therefore,  $d_s$  is given by:

$$
d_s = (N_A + N_D)^{-0.3333}
$$
 Equation 2-262

### **Surface Generation**

When using this model, the gate current calculations can be confined to the semiconductor-insulator interface by specifying the **GATE.SUR** on the **MODELS** statement. If this parameter is specified, then

- $P_{\theta_n} =$  for all  $(x,y)$  not at the interface
- $P_{\theta,n}$  = 1/2 for all (x,y) at the interface
- **•** P*semi,n* is set equal to **LAMHN**, and generation only occurs for nodes at the semiconductor interface

This mode is especially useful when course grids are used (grids with vertical spacings greater than **LAMHN**).

## **Non-Maxwellian Hot Carrier Generation Option**

[Equations 2-249](#page-169-0) and [2-256](#page-171-0) are similar to a Maxwellian carrier energy distribution. Recent Monte Carlo studies of the high energy tail of the distribution have shown a non-Maxwellian form to be more appropriate. In their paper [\(Reference](#page-241-0) [\[47\]](#page-241-0)), Fiegna et al. developed a model based upon Monte Carlo studies with the following form:

$$
I_{gate} = -q \ A \int n(x) P_{insul, n} \int_{\Phi_{b,n}}^{\infty} u^{1.5} \exp\left(\frac{-\chi u^3}{E_{n,\parallel}^{1.5}}\right) du \ dx
$$
 Equation 2-263

In the above equation, the integration in  $x$  is carried out at the interface along the length of the channel. Constants  $A$  and  $\chi$  have the values 487 and 1.3e8, respectively.

Returning to the lucky electron model of [Equation 2-246](#page-168-0), if it is assumed that the barrier energy  $\Phi_{b,n}$  and electric field  $E_{n,\parallel}$  remain constant in the y direction (perpendicular to the interface), and that due to the high electric field,  $J_n \approx qn(x)v_s$ , [Equation 2-246](#page-168-0) can be reduced to:

$$
I_{gate} \approx -q \ v_s \ \frac{\text{LAMHN}}{\text{LAMRN}} \int n(x) \ P_{\Phi_{b,n}} \ P_{insul,n} \ dx
$$
 \tEquation 2-264

New non-Maxwellian models can therefore be created by replacing  $P_{\Phi, n}$  in the previous models with the following expression:

$$
P_{\Phi,n} = A \frac{61.6 \times 10^{-7}}{\text{LAMRN } v_s} \int_{\Phi_b}^{\infty} u^{1.5} \exp\left(\frac{-\chi u^3 \ 9.2 e - 7}{E_{n,\parallel}^{1.5} \ \text{LAMRN}}\right) du \quad \text{Equation 2-265}
$$

Note that the two numerical constants 61.6e-7 and 9.2e-7 correspond to the default values of **LAMRN** and **LAMHN**, respectively. By writing the expression in this way, the model of Fiegna *et al*. results when the default values are used for **LAMHN** and **LAMRN**.

This form of  $P_{\Phi_{b,n}}$  can be used in the gate current models described previously by specifying **GATE.GEN**=2 on the **MODELS** statement. If **GATE.GEN**=1 is specified (the default), the original Maxwellian expressions for  $P_{\Phi_{b,n}}$  is used.

### **Carrier Temperature Dependent Gate Current Models**

The gate current models in Medici are, by default, based on the local electric field within the structure. When knowledge of the carrier temperature obtained from an energy balance solution is available, this information can be used to obtain more accurate predictions of gate current.

**Electron Probability** The function  $P_{\Phi_{b,n}}$  gives the probability that an electron will have sufficient energy to surmount the semiconductor-insulator barrier. By default, Medici calculates this probability based on the electric field at a given point in the semiconductor.

### **Conversion to Local Electric Field Model**

The energy balance model, on the other hand, gives the mean energy of the carrier distribution at each point in the semiconductor and thereby accounts for the history of the electrons as they travel through regions of varying electric field.

The local electric field model can easily be converted into an electron energy dependent model by using the homogenous steady state limit of the energy balance equation to convert the electron temperature  $T<sub>n</sub>$  into the equivalent effective electric field  $E_{n, \parallel}$ .

$$
E_{n, \parallel} = \frac{3 k T_n}{2 q v_s \text{ ELE.TAU}}
$$
 Equation 2-266

The carrier temperature-dependent forms of the gate current models described previously can be selected by specifying **GATE.TEM** on the **MODELS** statement.

## **Ionization Integrals**

This section describes the following:

- **•** Analysis of the avalanche breakdown of reversed biased junctions using the **IONIZATI** parameter on the **EXTRACT** statement
- **•** Calculation of the electron and hole ionization integrals along potential gradient paths in a device structure using the **E.LINE** statement

Avalanche breakdown is analyzed by determining where and at what bias the ionization integrals exceed unity (corresponding to infinite carrier multiplication). Potential gradient paths and specified physical quantities, such as electric field or carrier concentration along the paths, may also be plotted.

### **Calculations**

An ionization calculation begins with the following steps:

- 1. Location of the potential gradient path that passes through a particular starting point within the semiconductor region of the device structure
- 2. Following the gradient path in both directions away from the starting point until either
	- a. The electric field becomes negligible or,
	- b. The path intersects the boundary of the semiconductor.

For this path, ionization integrals for electrons  $(I_n)$  and holes  $(I_p)$  are calculated as

$$
I_n = \int \alpha_{n, ii} \exp\left[-\int^w (\alpha_{n, ii} - \alpha_{p, ii}) \, dv\right] dw
$$
 Equation 2-267

$$
I_p = \int \alpha_{p, ii} \exp \left[ -\int^w (\alpha_{p, ii} - \alpha_{n, ii}) \ d\nu \right] dw
$$
 Equation 2-268

where

- v and w are distances along the gradient path
- **•**  $\alpha_{n, ii}$  and  $\alpha_{p, ii}$  are given by [Equations 2-238](#page-166-0) and [2-239](#page-166-0), respectively.

In the expression for  $I_n$  ( $I_p$ ), the lower bounds for both integrals occur at the end of the gradient path where the potential is a minimum (maximum). The upper bound for the outer integral occurs at the end of the gradient path where the potential is a maximum (minimum).

## **Specification**

To analyze the avalanche breakdown of reverse biased junctions, specify the **IONIZATI** parameter on the **EXTRACT** statement.

The electron and hole ionization integrals are calculated along gradient paths. These integrals are initiated at all nodes of the simulation mesh that lie within the rectangular region defined by the parameters **X.MIN**, **X.MAX**, **Y.MIN**, and **Y.MAX**. Each calculated ionization integral is associated with one or more electrodes connected by material of the same doping type to the region where the potential gradient path terminates.

If a gradient path terminates in an isolated region with no contacting electrode, the ionization integral is associated with a special identifier named "substrate". The maximum electron and hole ionization integrals associated with each electrode are calculated as

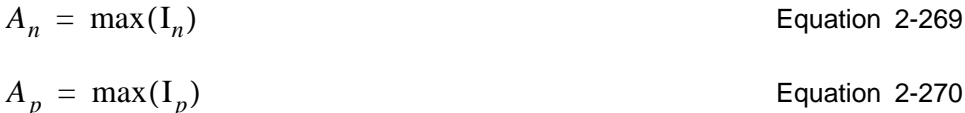

where the maximizations are performed over all integrals associated with each electrode. The peak electric field and its location along the maximum ionization path is also determined.

Avalanche breakdown of a reverse biased junction is indicated by values of *An* and  $A_p$ . These values exceed unity for electrodes that contact the doped region on either side of the junction.

The avalanche breakdown voltage for a junction can be determined by solving Poisson's equation for a series of reverse bias junctions expected to range from below to above the breakdown voltage. The avalanche breakdown voltage is the bias for which  $A_n$  and  $A_p$  equal unity.

## **Electric Field Lines**

The **E.LINE** statement is used for the following:

**•** To calculate electron and hole ionization integrals along potential gradient paths

Starting locations for the gradient paths are specified with the **X.START** and **Y.START** parameters. As with the above analysis, the peak electric field and its location along the path are determined.

**•** As part of a one- or two-dimensional plot sequence

When used as part of a two-dimensional plot sequence, the potential gradient paths are plotted on the two-dimensional device cross-section. When used as part of a one-dimensional plot sequence, various physical quantities are plotted versus distance along the gradient path.

## **Band-to-Band Tunneling**

The phenomenon of a valence band electron tunneling through the forbidden energy gap to the conduction band (leaving behind a hole) is known as band-toband tunneling. Band-to-band tunneling has the following characteristics:

- **•** It results in the generation of electron-hole pairs and occurs in regions of high electric field where the local band bending causes the tunneling probability to become significant.
- **•** It is the effect used in the operation of some devices, such as Zener diodes
- It accounts for the generation of leakage currents in many submicron devices, and should be included in simulations where leakage is a concern

The carriers generated because of band-to-band tunneling can be included selfconsistently in the solution of device equations by specifying the parameter **BTBT** on the **MODELS** statement. Band-to-band tunneling generation is computed in all the semiconductor regions where the current-continuity equations are solved.

The model used by Medici has the form of Kane's model [\(Reference \[48\]\)](#page-241-0):

$$
G^{BB} = \mathbf{A} \cdot \mathbf{B} \mathbf{T} \mathbf{B} \mathbf{T} \frac{E^2}{E_g^{1/2}} \cdot \exp\left(-\mathbf{B} \cdot \mathbf{B} \mathbf{T} \mathbf{B} \mathbf{T} \frac{E_g^{3/2}}{E}\right)
$$
Equation 2-271

In this expression,  $E$  is the magnitude of the electric field and  $E<sub>g</sub>$  is the energy bandgap.

The parameters **A.BTBT** and **B.BTBT** can be used as constants in the model. Their default values are shown in Table 2-8. These values can be modified using the **MATERIAL** statement.

**Table 2-8 Default Values for Band-to-Band Tunneling Parameters**

| Symbol        | <b>Default</b>       | <b>Units</b>               |
|---------------|----------------------|----------------------------|
| <b>A.BTBT</b> | $3.5 \times 10^{21}$ | $eV^{1/2}/\text{cm-s-}V^2$ |
| <b>B.BTBT</b> | $22.5 \times 10^6$   | $V/cm-(eV)^{3/2}$          |

The total band-to-band tunneling generation rate at each node in the device can be determined by specifying the **BB.GENER** parameter on the **PRINT** statement.

One-dimensional line plots and two-dimensional contour plots of the band-toband tunneling generation rate can be obtained by specifying the **BB.GENER** parameter on the **PLOT.1D** and **CONTOUR** statements, respectively.

## **Energy Balance Equations**

Local carrier heating in high and spatial, rapidly varying electric fields is modeled using a self-consistent solution of the drift-diffusion and carrier energy balance equations.

The solution of the hydrodynamic model is initiated by specifying the parameters **ELE.TEMP** and **HOL.TEMP** on the **SYMBOLIC** statement. Both stationary and transient solutions are possible.

Two solution methods are available.

- The block-iterative algorithm alternately solves first the drift-diffusion equations and then one or two energy-balance equations.
- **•** The other method solves the fully-coupled hydrodynamic system; it is initiated by invoking **COUP.ELE** or **COUP.HOL** on the **SYMBOLIC** statement.

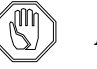

### *Note:*

*Only one of these statements,* **COUP.ELE***,* **COUP.HOL***, or* **COUP***. Currently, only one of* **COUP.ELE***,* **COUP.HOL** *and* **COUP.LAT** *can be specified at one time (see the* **SYMBOLIC** *statement for explanations of* **COUP.LAT***).*

While the coupled method is generally faster and more robust than the uncoupled method, it is prone to divergence in case of bad initial guesses.

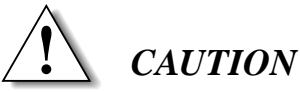

**It is strongly recommended that you use the uncoupled method for the first two bias points. This allows for better initial guesses on subsequent biases thanks to the projection method (see [Initial Guesses on page 2-54](#page-133-0)).**

## **Implemented Differential Equations**

The implemented hydrodynamic set of equations includes the standard drift-diffusion set of equations

$$
\vec{\nabla} \cdot \vec{\varepsilon} \vec{\nabla} \psi = -q(p - n + N_D^+ - N_A^-) - \rho_s
$$
 Equation 2-272

$$
\frac{\partial n}{\partial t} = + \frac{1}{q} \vec{\nabla} \cdot \vec{J}_n - U_n
$$
 Equation 2-273

$$
\frac{\partial p}{\partial t} = -\frac{1}{q} \vec{\nabla} \cdot \vec{J}_p - U_p
$$
 Equation 2-274

using generalized expressions for the electron and hole current densities:

$$
\vec{J}_n = q\mu_n(u_n) \left[ n\vec{E} + \vec{\nabla}(u_n n) \right]
$$
\nEquation 2-275\n
$$
\vec{J}_p = q\mu_p(u_p) \left[ p\vec{E} - \vec{\nabla}(u_p p) \right]
$$
\nEquation 2-276\nEquation 2-276

An alternative form of the current density expressions can be used when solving the hydrodynamic set of equations by specifying **ET.MODEL** on the **MODELS** statement ([References \[49\],](#page-241-0) [\[50\]](#page-241-0), and [\[51\]\)](#page-241-0):

$$
\overrightarrow{J}_n = q\mu_n n \overrightarrow{E} + q\mu_n \overrightarrow{\nabla}(u_n n) + n u_n \frac{\partial \mu_n(u_n)}{\partial u_n} \overrightarrow{\nabla} u_n
$$
 Equation 2-277

$$
\overrightarrow{J}_p = q\mu_p p \overrightarrow{E} - q\mu_p \overrightarrow{\nabla}(u_p p) - p u_p \frac{\partial \mu_p(u_p)}{\partial u_p} \overrightarrow{\nabla} u_p
$$
 Equation 2-278

The above set of equations, referred to as the Energy Transport Model, has been used to some advantage in small bipolar devices for reducing spurious velocity overshoot effects.

In addition, the hydrodynamic model includes the following electron and hole energy balance equations [\(References \[52\]](#page-241-0), [\[53\]](#page-241-0), [\[54\],](#page-241-0) and [\[55\]](#page-241-0)), including transient effects and carrier cooling due to impact ionization:

$$
\vec{\nabla} \cdot \vec{S}_n = \frac{1}{q} \vec{J}_n \cdot \vec{E} - \frac{3}{2} \left[ n \frac{u_n - u_0}{\text{ELE} \cdot \text{TAUW}} + \frac{\partial (nu_n)}{\partial t} \right] - \frac{1}{q} E_g G_n^H + H_n^R \text{ Equation 2-279}
$$

$$
\vec{\nabla} \cdot \vec{S}_p = \frac{1}{q} \vec{J}_p \cdot \vec{E} - \frac{3}{2} \left[ p \frac{u_p - u_0}{\text{HOL} \cdot \text{TAW}} + \frac{\partial (pu_p)}{\partial t} \right] - \frac{1}{q} E_g G_p^H + H_p^R \text{ Equation 2-280}
$$

$$
\overrightarrow{S}_n = -\frac{5}{2} u_n \left[ \overrightarrow{\frac{J_n}{q}} + \mathbf{ELE} \cdot \mathbf{CQ} \ \mu_n n \overrightarrow{\nabla} u_n \right]
$$
\nEquation 2-281

$$
\overrightarrow{S}_p = +\frac{5}{2} u_p \left[ \frac{\overrightarrow{J}_p}{q} - \text{HOL.CQ} \ \mu_p p \overrightarrow{\nabla} u_p \right]
$$
Equation 2-282

Equation 2-283

$$
H_n^R = U_{Auger}^n \left[ \frac{E_g}{q} + \frac{3}{2} u_p \right] - \frac{3}{2} [\text{SRHG} \cdot U_{SRH} u_{nL} + U_{Auger}^p u_n]
$$
\nEquation 2-284\nEquation 2-284

$$
H_p^R = U_{Auge}^P \left[ \frac{E_g}{q} + \frac{3}{2}u_n \right] - \frac{3}{2} [SRHG \cdot U_{SRH} u_{pL} + U_{Auger}^n u_p]
$$

where

$$
u_{nL} = \begin{cases} u_n \text{ if } U_{SRH} > 0 \\ u_0 \text{ otherwise} \end{cases}, u_{pL} = \begin{cases} u_p \text{ if } U_{SRH} > 0 \\ u_0 \text{ otherwise} \end{cases}
$$
 Equation 2-285

In Equations 2-279 through 2-282:

- $S_n$  and  $S_p$  represent the electron and hole energy flow densities.
- $u_n$ ,  $u_p$ , and  $u_0$  represent the electron, hole, and lattice thermal voltages  $kT_n/q$ ,  $kT_p/q$ , and  $kT_0/q$ , respectively.

The value of SRHG in Equations and 2-284 can be 1 or 0 according to whether the value of flag **EB.SRH.G** is TRUE or FALSE, respectively. The default for **EB.SRH.G** is TRUE when the energy balance is fully coupled and FALSE otherwise.

This flag, along with the switch implemented in Equation 2-285, stabilizes the system of equations in difficult cases. **EB.SRH.G** is accessible on the **MODELS**
statement. However, it cannot be set to TRUE when the more sensitive nonfully coupled method is used to solve EB.

When only one energy balance equation is solved, the unavailable carrier thermal voltage is replaced with the lattice thermal voltage in [Equations](#page-179-0) through [2-285.](#page-179-0)

#### <span id="page-180-0"></span>**Compound Semiconductor EB Model**

The electron and hole energy balance equations above are most appropriate for carrier transport in silicon. A different energy balance model suited for compound-semiconductors, such as GaAs, can be activated by specifying the **COMP.ET** parameter on the **MODELS** statement. As described in [References \[61\]](#page-242-0) and  $[62]$ , the equations are as follows:

$$
\frac{1}{q} \left[ \frac{5}{2} \vec{J}_n \cdot \vec{\nabla} u_n + u_n \vec{\nabla} \cdot \vec{J}_n \right] + \text{ELE.CQ} \quad \vec{\nabla} \cdot \left( u_n \mu_n n \vec{\nabla} u_n \right) + \frac{1}{q} \vec{J}_n \cdot \vec{E} \quad \text{Equation 2-286}
$$
\n
$$
= \frac{3}{2} \left[ n \frac{u_n - u_0}{\tau_{wn}} + \frac{\partial (nu_n)}{\partial t} \right] + \frac{E_g G_n^H}{q} - H_n^R
$$

$$
-\frac{1}{q}\left[\frac{5}{2}\overrightarrow{J}_p \cdot \overrightarrow{\nabla} u_p + u_p \overrightarrow{\nabla} \cdot \overrightarrow{J}_p\right] + \text{HOL.CQ} \quad \overrightarrow{\nabla} \cdot \left(u_p \mu_p p \overrightarrow{\nabla} u_p\right) + \frac{1}{q} \overrightarrow{J}_p \cdot \overrightarrow{E}
$$
\nEquation 2-287\n
$$
= \frac{3}{2}\left[p\frac{u_p - u_0}{\tau_{wp}} + \frac{\partial (pu_p)}{\partial t}\right] + \frac{E_g G_p^H}{q} - H_p^R
$$

where  $\tau_{wn}$  and  $\tau_{wp}$  are the energy relaxation times for electrons and holes respectively. By defailt,  $\tau_{wn} = \mathbf{ELE} \cdot \mathbf{TAUW}$  and  $\tau_{wp} = \mathbf{HOL} \cdot \mathbf{TAUW}$ . An electron temperature-dependent model can be act ivated, however, by invoking **TMPTAUW** on the **MODELS** statement. For more information about this model, refer to [Energy](#page-182-0) [Relaxation Times on page 2-103](#page-182-0).

**COMP.ET** is ignored in noncompound-semiconductor regions.

## **Boundary Conditions**

The implemented boundary conditions for the energy balance equation are:

**•** Dirichlet boundary conditions at contacts:

$$
u_n = u_0 \qquad u_p = u_0 \qquad \qquad \text{Equation 2-288}
$$

• Homogeneous Neumann boundary conditions on all other boundaries ( $\nabla_$ <del>⊥</del> denotes the derivative normal to the boundary):

$$
\vec{\nabla}_{\perp} u_n = 0 \qquad \vec{\nabla}_{\perp} u_p = 0 \qquad \qquad \text{Equation 2-289}
$$

These boundary conditions physically correspond to thermal equilibrium at contacts and to zero energy flow across insulating boundaries.

## <span id="page-181-0"></span>**Physical Models**

The solution of the energy balance equations allows the carrier temperature distribution inside a device to be determined for both electrons and holes. The knowledge of carrier temperature makes it possible to more accurately model certain types of phenomena such as mobility and impact ionization. This section describes the carrier temperature models available in Medici.

#### **Carrier Temperature-Based Mobility**

The mobility model is based on the effective field approach. The effective field is the uniform electric field value that causes the carriers in a homogenous sample to attain the same temperature as at the current node in the device. Effective electric fields for electrons and holes  $E_{eff,n}$ , and  $E_{eff,p}$  are calculated by solving locally the homogenous carrier temperature equations:

$$
\mu_n(E_{eff,n})E_{eff,n}^2 = \frac{3}{2} \frac{u_n - u_0}{\tau_{wn}(u_n)}
$$
 Equation 2-290

$$
\mu_p(E_{eff, p}) E_{eff, p}^2 = \frac{3}{2} \frac{u_p - u_0}{\tau_{wp}(u_p)} \qquad \qquad \text{Equation 2-291}
$$

which are simply [Equations 2-279](#page-179-0) and [2-280](#page-179-0) (on [page 2-100](#page-179-0)) stripped of the spatially varying terms.

The default model assumes the velocity is saturated throughout the device, and, therefore, the  $\mu E_{\text{eff}}$  terms in the above equations are replaced with **VSAT**. This makes solving the equations straightforward. To turn this model on, invoke **TMPMOB** on the **MODELS** statement.

The carrier energy relaxation terms are also assumed to be constant in the default model. Introducing the effective field values obtained from Equations 2-290 and 2-291 into the field dependent model one obtains:

$$
\mu_n(u_n) = \frac{\mu_{S,n}}{\left\{1 + \left[\alpha_n(u_n - u_0)\right]^{\text{BETAN}}\right\}^{1/\text{BETAN}}}, \quad \alpha_n = \frac{3\mu_{S,n}}{2 \text{ VSATN}^2 \text{ ELE.TAUW}}
$$

 $E = \frac{1}{2}$ 

<span id="page-182-0"></span>
$$
\mu_p(u_p) = \frac{\mu_{S, p}}{\left\{1 + \left[\alpha_p(u_p - u_0)\right]^{\text{BETAP}}\right\}^{1/\text{BETAP}}, \quad \alpha_p = \frac{3\mu_{S, p}}{2 \text{ VSATP}^2 \text{ HOL-TAUW}} \quad \text{Equation 2-293}
$$

Alternatively, you may choose to activate the **HPMOB** model on the **MODELS** statement. In this case, [Equations 2-153](#page-112-0) and [2-154](#page-113-0) (on [page 2-33\)](#page-112-0) are used instead of [Equations 2-147](#page-111-0) and [2-148](#page-111-0) (on [page 2-32](#page-111-0)).

An exact solution to the transcendental [Equations 2-290](#page-181-0) and [2-291](#page-181-0) is always calculated in compound semiconductor regions by using the Newton-Raphson method and [Equations 2-147](#page-111-0) and [2-148](#page-111-0) (on [page 2-32\)](#page-111-0). In order to use the exact solution in silicon-like materials, you have to specify the **EF.TMP** parameter on the **MODELS** statement. The effective field thus obtained is inserted in the selected high field mobility model ([Equations 2-147](#page-111-0) and [2-148](#page-111-0) on [page 2-32](#page-111-0), or [Equations](#page-112-0) [2-153](#page-112-0) and [2-154](#page-113-0) on [page 2-33,](#page-112-0) if **HPMOB** stated. In the case of compound semiconductors, [Equations 2-150](#page-112-0) and [2-151](#page-112-0) on [page 2-33](#page-112-0)). The energy relaxation time constants τ*wn* and τ*wp* are discussed in Energy Relaxation Times on page 2-103.

Solving the homogeneous energy-balance equations exactly leads to results consistent with drift-diffusion. Energy-balance and drift diffusion generate quasiidentical results for devices where the electric field does not vary significantly within the length of one carrier mean-free path.

In previous versions of Medici, negative values of the derivative of the mobility in compound-semiconductor regions were automatically discarded from the Jacobian matrix. Asserting **ND.MOB** on the **MODELS** statement now allows Medici to keep those terms.

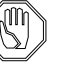

#### *Note:*

#### *It is recommended that* **ND.MOB** *be used with compound semi-conductors in order to accelerate convergence.*

The temperature-dependent mobility model is enabled by the parameter **TMPMOB** on the **MODELS** statement. Alternatively, a local electric field-dependent mobility model can be used by specifying **FLDMOB**. Only one of the parameters **TMPMOB** and **FLDMOB** can be specified.

#### **Energy Relaxation Times**

Monte Carlo simulations show ([References \[62\]](#page-242-0), [\[63\]](#page-242-0), and [\[64\]\)](#page-242-0) that the energy relaxation time in compound-semiconductors varies over a quite wide range. The default values chosen by Medici are:

Equation 2-294  $\tau_{wn}$  = **ELE.TAUW**  $\tau_{wn}$  = **HOL.TAUW** 

and the **ELE.TAUW** and **HOL.TAUW** defaults can be changed on the **MATERIAL** statement.

Carrier temperature-dependent models can be activated on the **MODELS** statement. Specifying **TMPTAUWN** (synonymous to the old **TMPTAUW**) will enable a

model for the electron relaxation time and **TMPTAUWP** will enable a model for the hole relaxation time

The empirical model used for electrons in III-V compounds is given in the equation below:

$$
\tau_{wn} = \textbf{WTN1} + (\textbf{WTN0} - \textbf{WTN1}) \cdot r^2 \cdot \exp(2 \cdot (1 - r))
$$
 Equation 2-295

where

$$
r = \frac{T_n - T}{\text{TNL}}
$$
   
Equation 2-296

For electrons in non-III-V materials and for holes in all materials, the models used are those suggested in [\(Reference \[65\]](#page-242-0) and [Reference \[92\]\)](#page-244-0):

Equation 2-297

$$
\mathbf{F}_{wn} = \begin{cases} \text{WTN0} + \text{WTN1} \cdot \xi_n + \text{WTN2} \cdot \xi_n^2 + \text{WTN3} \cdot \xi_n^3 + \text{WTN4} \cdot \xi_n^4 + \text{WTN5} \cdot \xi_n^5, & \text{'''} \text{ if } "T_n < \text{THL} \\ \text{WTN1} & & \text{``$``$if } "T_n > \text{THL} \end{cases}
$$

Equation 2-298

$$
\mathbf{t}_{wp} = \begin{cases} \text{wTP0} + \text{wTP1} \cdot \xi_p + \text{wTP2} \cdot \xi_p^2 + \text{wTP3} \cdot \xi_p^3 + \text{wTP4} \cdot \xi_p^4 + \text{wTP5} \cdot \xi_p^5, & \cdots \vdots \\ \text{wTPL} & \cdots \vdots \\ \text{wTPL} & \cdots \vdots \\ \end{cases}
$$

where

$$
\xi_n = \frac{T_n - T}{300} + 1
$$
  
\n
$$
\xi_p = \frac{T_p - T}{300} + 1
$$
  
\nEquation 2-299

and all coefficients in a bold font can be accessed on the **MATERIAL** statement.

**Impact Ionization** Impact ionization is derived from the classical local electric field-dependent Chynoweth law and the homogeneous case temperature-field relation:

$$
G_n^{II}(u_n) = \frac{\text{N.DNIZA}}{q} \left| \vec{J}_n \right| \exp\left[ -\left( \frac{u_{crit}}{u_n - u_0} \right)^{\text{EXN-II}} \right] \qquad \text{Equation 2-300}
$$

with

$$
u_{crit} = \frac{2 \text{ vsarn} \cdot \text{ELE} \cdot \text{TAUW}}{3} \cdot \text{ECN.II}
$$
 Equation 2-301

No new fitting parameters are required when impact ionization is selected (the **IMPACT.I** parameter on the **MODELS** statement). By default, Medici uses the local electric field-dependent impact ionization model described in [Impact Ioniza](#page-164-0)[tion Analysis on page 2-85](#page-164-0). To use the temperature-dependent model, the parameter **II.TEMP** on the **MODELS** statement should also be specified. Expressions for holes are defined in an analogous manner. This formulation is consistent with the simplified effective field calculation introduced in [Carrier Temperature-Based](#page-181-0) [Mobility on page 2-102](#page-181-0).

To calculate physically correct effective fields (and to obtain results consistent with drift-diffusion), the homogeneous energy balance equations must be solved exactly.

Equation 2-302

$$
\mu_n(E_{eff,n})E_{eff,n}^2 = \frac{3}{2} \frac{u_n - u_0}{\tau_{wn}(u_n)} + E_g \cdot \mu_n(E_{eff,n})E_{eff,n} \alpha_{n,ii}(E_{eff,n})
$$

Equation 2-303

$$
\mu_p(E_{eff, p}) E_{eff, p}^2 = \frac{3}{2} \frac{u_p - u_0}{\tau_{wp}(u_n)} + E_g \cdot \mu_p(E_{eff, p}) E_{eff, p} \alpha_{p, ii} (E_{eff, p})
$$

which are [Equations 2-290](#page-181-0) and [2-291](#page-181-0) plus impact ionization cooling terms. The impact ionization coefficients are those given in [Equations 2-238](#page-166-0) and [2-239](#page-166-0).

If **TMPMOB** and **II.TEMP** are specified, the effective fields obtained are used to calculate both the carrier mobilities and the impact ionization coefficients. In order to activate this model, the **EFI.TMP** parameter must be specified on the **MODELS** statement.

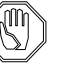

#### *Note:*

*The only effect of enabling* **EFI.TMP** *is to add the cooling term to the homogeneous energy balance equations without precluding the choice of the impact ionization model itself. The field-dependent impact ionization model is compatible with* **EFI.TMP***.*

#### **Thermally Enhanced Diffusion Current**

In some cases it may be desirable to obtain an approximate energy balance solution by switching off the thermal diffusion term in the current density definition [Equations 2-275](#page-178-0) and [2-276](#page-178-0) (momentum balance equation).

This can be accomplished by specifying **TMPDIFF** on the **MODELS** statement. When **TMPDIFF** is specified, the following expressions are used instead of [Equations 2-275](#page-178-0) and [2-276](#page-178-0):

$$
\overrightarrow{J}_n = q\mu_n(u_n) \left[ n\overrightarrow{E} + \overrightarrow{\nabla}(u_0 n) \right]
$$
 Equation 2-304

Equation 2-305  $J_p = q\mu_p(u_p) pE-\nabla(u_0 p)$ 

Specifying **TMPDIFF** significantly decreases the CPU time required to obtain a solution.

#### **Energy Balance Post-Processing Analysis**

A post-processing mode for energy balance is available by specifying **EB.POST** on the **SYMBOLIC** statement. post-processing energy balance removes all dependence of the carrier concentrations on the electron (or hole) temperature. This results in some loss of accuracy but generally in much faster simulation times. The **EB.POST** option does the following:

- **•** If temperature dependent impact ionization is enabled (**II.TEMP**=true), temperature-dependent impact ionization is disabled in the continuity equation assembly, but left enabled during the energy balance assembly. This is important because impact ionization has a strong cooling effect on the carrier temperatures.
- **•** If **TMPMOB** is enabled, **TMPMOB** is switched off and **FLDMOB** is enabled (and a warning given). The results of a simulation with **FLDMOB** are much closer to the desired simulation (i.e.,with **TMPMOB**) than a simulation with no mobility model.
- **TMPDIFF** is turned off and a warning is given.

## **Plotting Simulation Results**

To plot the electron or hole temperature distribution, the parameters **ELE.TEMP** and **HOL.TEMP** on the **PLOT.1D**, **CONTOUR**, and **PLOT.3D** statements can be used. Temperature is plotted in units of Kelvin (K).

To plot electron and hole mean velocity ( $v_n = -J_n/(qn)$ , ( $v_p = +J_p/(qp)$ ) the parameters **ELE.VEL** and **HOL.VEL** on the **PLOT.1D**, **CONTOUR**, and **PLOT.3D** statements can be used. Carrier mean velocity is plotted in units of cm/s.

## **Decoupled Solution**

A decoupled approach [\(Figure 2-9\)](#page-186-0) is chosen by default for the self-consistent solution of the hydrodynamic model. The algorithm consists of a solution of the drift-diffusion [Equations 2-272](#page-177-0) through [2-274](#page-178-0) for the classical variables  $\psi$ , *n*, and  $p$ . This is followed by a solution of the energy balance [Equations 2-279](#page-179-0) through [2-282](#page-179-0) for the electron and hole thermal voltages  $u_n$  and  $u_p$ . The new temperature distributions are used to re-evaluate  $\psi$ , n, and p. This procedure is repeated until the maximum updates of the electron and hole temperature normalized by the lattice temperature  $u_0$  fall below the tolerance  $\text{EXT}$ . TOLE. The default value for **EXT.TOLE** is 0.01. It can be modified from this value on the **METHOD** statement.

The maximum number of energy balance iterations and the maximum number of block iterations are specified using the parameters **N.MAXEB** and **N.MAXBL** on the **METHOD** statement (default values are **N.MAXEB**=10 and **N.MAXBL**=25). In case of nonconvergence of either the drift-diffusion solution or energy balance solution, the applied bias voltage is reduced and the solution process is repeated.

<span id="page-186-0"></span>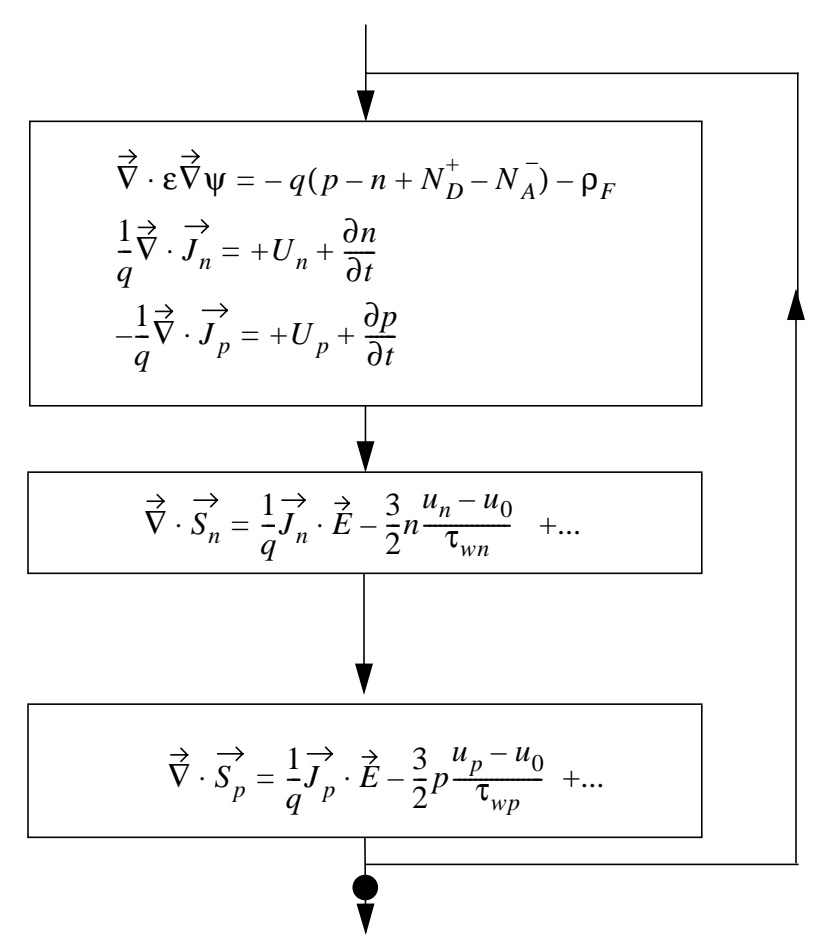

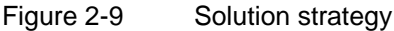

## **Coupled Solution**

The drift-diffusion equations [\(Equations 2-272](#page-177-0) through [2-274](#page-178-0)) can be solved simultaneously with one of the carrier temperature equations by specifying **COUP.ELE** for electrons [\(Equations 2-279,](#page-179-0) [2-281,](#page-179-0) or [\)](#page-180-0) or **COUP.HOL** for holes ([Equations 2-280](#page-179-0), [2-282](#page-179-0) or [2-287\)](#page-180-0) on the **SYMBOLIC** statement.

The convergence of the carrier temperature updates is controlled, as in the uncoupled method, using **ETX.TOLE**. The tolerance on the right-hand-side of the energy balance equation is controlled with **ETR.TOLE** which is set by default to  $1.0 \times 10^{-18}$  *A*/micron and can be altered using the **METHOD** statement.

At the moment, only one of **COUP.ELE**, **COUP.HOL** and **COUP.LAT** can be used at a time. However, while one equation is solved using the coupled method either or both can be solved using the uncoupled method.

As mentioned at the beginning of this section, it is recommended to use the uncoupled method for the first two solutions (or bias points) and then switch to the coupled method.

# **Regional Specification of Semiconductor Parameters**

Medici allows different semiconductor material parameters to be specified for different regions of the device structure. This capability provides an approximate method of treating structures that contain more than one semiconductor material or that have semiconductor properties that vary with location.

For example, a polysilicon emitter in a bipolar structure could be approximated by adjusting mobility and lifetime in the appropriate region of a silicon device. As a further example, there is experimental evidence that carrier ionization rates are lower at the surface in silicon devices than they are in the bulk [\(Reference \[56\]\)](#page-241-0).

This behavior could be incorporated into a simulation by specifying a set of impact parameters for the surface of a device that are different than the set of parameters used in the bulk.

All parameters that appear on the **MATERIAL** and **MOBILITY** statement (see Chapter 3, MATERIAL [on page 3-228](#page-473-0) and MOBILITY [on page 3-249\)](#page-494-0) may be given different values in different regions. The **REGION** parameters on these statements are used to select the appropriate region number.

# **Programmable Device Advanced Application Module**

This section describes the capabilities and use of the Programmable Device Advanced Application Module (PD-AAM) that is an option for use with the Medici program. The PD-AAM provides Medici with the ability to fully model the electrical characteristics of nonvolatile memory devices. The PD-AAM can simulate transient write and erase operations, as well as the effects of stored charge on device performance. The PD-AAM is particularly applicable for analyzing the floating gate structures found in EPROMs, EEPROMs, and flash EEPROMs.

The main features described in this section include:

- **•** Charge boundary conditions for simulating floating gate structures.
- **•** Implementation of the Fowler-Nordheim (FN) tunneling model to allow simulation of charging and discharging of floating gates.
- **•** Enhancements to the gate current model for simulating the charging of floating gates using hot carrier injection.

# **Charge Boundary Condition**

The charge boundary condition for a floating region is implemented as a floating electrode with a distributed boundary condition over all nodes of the floating electrode. For each floating electrode specified, a value of the net charge is used in the boundary condition.This net charge is either specified (for steady state) or generated by the tunneling and injection models in transient analysis and automatically placed on the floating electrodes. The charge boundary condition is specified as:

$$
\oint \vec{D} \cdot d\vec{S} = Q
$$

Equation 2-306

where Q is the total charge on the floating electrode.

The above equation is applied to each floating electrode, with the integration being over the entire surface of the electrode. The equation forces the potential on the floating electrode to be adjusted to produce the correct total charge on the electrode.

The charge boundary condition is added as an extra equation in the Jacobian matrix of the Newton iteration. Because of this, it is necessary that the Newton method be specified on the **SYMBOLIC** statement if a floating region is present in the device. Either a one- or two-carrier solution may be performed.

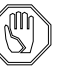

#### *Note:*

Medici *cannot perform AC analysis with floating regions. The Newton method must be specified when using charge boundary conditions.*

# **Fowler-Nordheim Tunneling**

Fowler-Nordheim tunneling is requested by specifying the **FN.CUR** parameter on the **MODELS** or **SOLVE** statement. When **FN.CUR** is specified on the **MODELS** statement, Fowler-Nordheim currents are calculated self-consistently with other equations. Otherwise, Fowler-Nordheim currents are calculated in the post-processing mode. Fowler-Nordheim tunneling can be used in both steady-state and transient simulations.

- **•** During steady-state simulations, Medici calculates the total tunneling current flowing to each electrode and semiconductor region in the structure.
- **•** During transient simulations, the incremental charge obtained from integrating the tunneling current over time is immediately placed on the appropriate electrodes.

Either simulation obtains a self-consistent solution, allowing accurate analysis of programming characteristics.

**Tunneling Model** The Fowler-Nordheim tunneling model used in the Medici program gives the tunneling current density as:

$$
J_{FN} = \mathbf{A.FN} \cdot E_{insul}^2 \cdot \exp(-\mathbf{B.FN}/E_{insul})
$$
 Equation 2-307

where  $E_{insul}$  is the electric field in the insulator and  $\mathbf{A} \cdot \mathbf{FN}$  and  $\mathbf{B} \cdot \mathbf{FN}$  are model parameters that can be specified on the **MATERIAL** statement. The parameters **A.FN** and **B.FN** can be given separate values for:

- **•** Tunneling that initiates in semiconductor regions
- **•** Tunneling that initiates at floating electrodes

Use the **REGION** and **ELECTROD** parameters, respectively, on the **MATERIAL** statement. The default values (for all semiconductor regions and electrodes) are:

**A.FN** =  $6.32x10^{-7}$  A/V<sup>2</sup> **B.FN** =  $2.21x18^{8}$  V/cm Equation 2-308

After each solution is obtained for steady-state or transient simulations, the following occurs:

- 1. Each semiconductor-insulator or electrode-insulator interface is divided into segments by the mesh.
- 2. For each such segment, the FN current is calculated.
- 3. The model then tracks the electric field in the insulator by following the electric field vectors through the insulator starting from each interface segment.

The tracking process determines where the tunneling current is likely to end up. The process assumes that the electrons that tunnel into the insulator follow the electric field. The tunneling current may end up on an electrode, or it may end up on a semiconductor region connected to an electrode.

- 4. The program totals these components, and the results are written to the standard output file.
- 5. During transient analysis, the total current flowing into each floating electrode is multiplied by the time step to calculate the charge added to each electrode during the current time step. The new value of charge is then used as the boundary condition for the next time step. This process allows accurate simulation of charging and discharging transients.

#### **Hot Carrier Injection**

The hot carrier injection (gate current) models available for use with the PD-AAM are described in [Gate Current Analysis on page 2-88](#page-167-0). These models can be used in both steady-state and transient analysis modes. Request gate current analysis by specifying the **GATE.CUR** parameter on the **SOLVE** statement.

The model calculates the hot carrier injection current density at each segment of each semiconductor-insulator interface as described in [Gate Current Analysis on](#page-167-0) [page 2-88.](#page-167-0) Then, analogous to the FN tunneling model, the injected current is tracked through the insulator to determine the regions or electrodes where this current ends up.

During transient simulations, the current due to hot carrier injection is treated in the same manner as described previously for the FN tunneling current. The current that flows into each floating electrode is multiplied by the time step to determine the charge added to each electrode. The new value of charge is then used as the boundary condition for the next time step.

# **Specifying Structure (Electrodes and Charges)**

Floating electrodes are defined by specifying charge boundary conditions for each existing electrode of interest. The **CHARGE** parameter on the **CONTACT** statement is used for this purpose. The actual charge to be applied to the electrode is specified on the **SOLVE** statement in a manner analogous to specifying currents when current boundary conditions are used. All charge is specified in units of  $C/\mu m$ , unless cylindrical coordinates are specified, in which case charge is in units of Coulombs.

When a structure is read from TSUPREM-4, or if a previously created TMA PISCES-2B or Medici structure is read, floating silicon (or polysilicon) regions are easily converted to electrodes using the **REGION** parameter on the **ELECTRODE** statement. In the following example, region 3 is converted to a floating electrode named 5. A one-carrier solution is then performed with  $10^{-15}C/\mu m$ of charge placed on the newly created floating electrode:

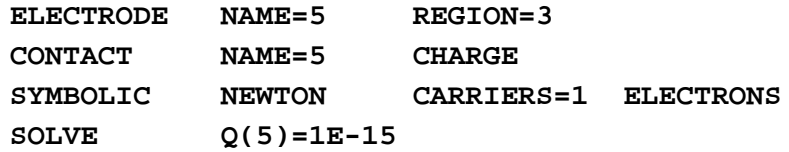

## **Graphical Output**

The calculated currents and charge at each electrode for both FN tunneling and hot carrier injection are saved in I-V log files for post-processing analysis. These quantities can be plotted as a function of time or bias using the **PLOT.1D** statement. The quantities of interest should be specified using the **X.AXIS** and/or **Y.AXIS** parameters where the available choices include:

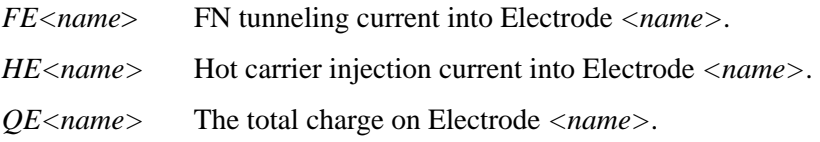

Use the **EXTRACT** statement to give new names to any of these quantities, as well as to define their functions. The new names appear on the plot axis labels. See the description of the **EXTRACT** statement in Chapter 3, EXTRACT [on page 3-142](#page-387-0).

The following quantities can be requested on both the **PLOT.1D** and **CONTOUR** statements:

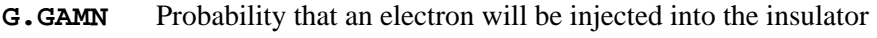

- **G.GAMP** Probability that a hole will be injected into the insulator
- **G.GAMT** Sum of **G.GAMN** and **G.GAMP**
- **G.IN** Hot electron current density injected into the insulator
- **G.IP** Hot hole current density injected into the insulator
- **G.IT** Sum of **G.IN** and **G.IP**

# <span id="page-191-0"></span>**Circuit Analysis Advanced Application Module**

This section describes the capabilities and use of the Circuit Analysis Advanced Application Module (CA-AAM) optionally available for use with the Medici program.

The CA-AAM provides you with the ability to embed multiple numerical device simulations within a single SPICE-like circuit simulation. Applicable to a variety of design and development problems, the CA-AAM allows semiconductor device performance to be predicted under realistic circuit operating conditions. In addition, circuits can be analyzed precisely by rigorously simulating critical device elements. The CA-AAM makes the accuracy of analog circuit simulation no longer limited by the quality of compact device models, and device analysis no longer dependent on user-estimated operating conditions.

The full set of linear and nonlinear SPICE elements is supported, including: resistors, capacitors, inductors, transformers, dependent and independent voltage and current sources, diodes, bipolar transistors, and MOSFET models.

## **Numerical Method Used in the CA-AAM**

In the CA-AAM, the Kirchhoff equations describing the circuit and the semiconductor equations describing the devices (Poisson, continuity, energy balance, and lattice temperature) are solved as a coupled set ([Reference \[57\]](#page-241-0)). Kirchhoff equations are formulated in the usual way, with modified nodal analysis being used for the voltage sources and the inductors.

The electron, hole, and displacement currents from the numerical model are added to the current at the circuit nodes connected to a numerical model. This is done in the same way as the lumped element boundary condition.

#### **Construction of Circuit and Device Equations**

The following example (see [Figure 2-10](#page-192-0)) illustrates how the circuit and device equations are constructed. Elements *G1* and *G2* are voltage controlled, while *H1* is current controlled.

The equation at node *V2* is a simple Kirchhoff current equation:

$$
0 = G2(V2) + G1(V2 - V1) + I1
$$
 Equation 2-309

To accommodate the current controlled source *H1*, a loop equation is needed:

$$
0 = H1(I1) + V1 - V2
$$
 Equation 2-310

Finally, the equation at *V1* contains circuit and device quantities.

Equation 2-311  
\n
$$
0 = G1(V1 - V2) - I1 + h1 \cdot J_{ca} + h2 \cdot J_{cb} + h3 \cdot J_{cd} + h4 \cdot J_{ce}
$$

<span id="page-192-0"></span>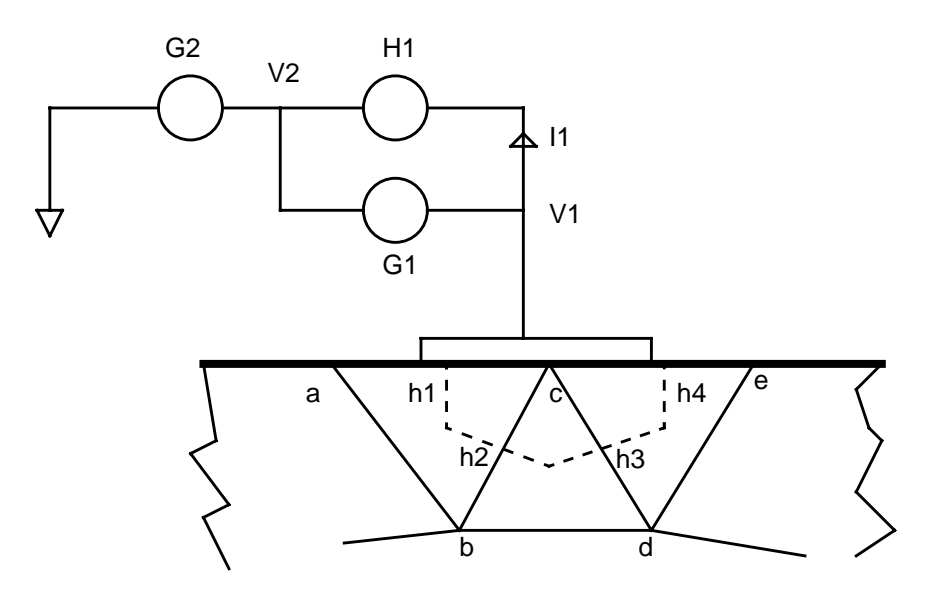

The terms  $J_x$  in [Equation 2-311](#page-191-0) are the current densities flowing along the indicated mesh line. In general: Figure 2-10 Connection of device and circuit

- Each  $J_x$  is the sum of the electron, hole, and displacement current densities.
- Each  $J_x$  is in turn dependent upon the potential, electron, and hole concentrations, the electron and hole carrier temperatures, and the lattice temperature at each of the nodes on the element.

Therefore, current  $J_{cb}$  is dependent upon device variables at nodes  $a, b, c$ , and  $d$ .

The dotted lines in Figure 2-10 represent the perpendicular bisectors of the sides of the triangles. These form the integration volume that surrounds the electrode.

#### **Multiple Device Matrix Description**

Since the only coupling between the numerical devices occurs through the circuit, the Jacobian matrix that results from a circuit containing multiple devices has a bordered-block structure (see [Figure 2-11](#page-193-0)).

In [Figure 2-11](#page-193-0) the portions of the matrix marked with a 0 contain all zeros and remain zero throughout the Gaussian elimination process. Matrix portions 1 and 2 are nearly identical to the original Jacobian matrices of the devices (without any circuit). Matrix *c* is the matrix of the circuit and matrices *a* and *b* couple the circuit to the devices. While matrices *a* and *b* have one dimension equal to the dimension of the entire system (the sum of all the device and circuit nodes), the smaller dimension is equal to the number of device terminals. In addition *a* and *b* are sparse.

An initial assessment suggests that this type of matrix leads to a  $N^2$  dependence of the CPU time and memory requirements on the number of devices (*N*). However, as devices are added, the band width of the matrix does not increase, and the dependence of CPU time and memory is linearly dependent on the number of devices.

<span id="page-193-0"></span>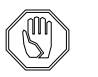

#### *Note:*

*Convergence of a circuit containing several devices is usually as good as convergence of a single device..*

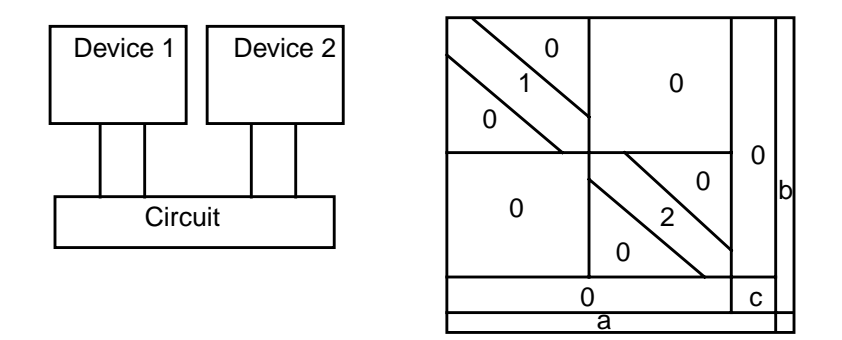

Figure 2-11 Circuit with two devices and Jacobian matrix

# **Lattice Temperature Advanced Application Module**

This section describes the capabilities and use of the Lattice Temperature Advanced Application Module (LT-AAM) optionally available for use with the Medici program.

The LT-AAM module provides the ability to perform nonisothermal electrical analysis. By simultaneously solving the electrical and thermal equations, LT-AAM is particularly applicable to the analysis of power devices and submicron technologies where heat generation ([Reference \[58\]](#page-241-0)) and dissipation is a concern.

#### **Heat Equation Model**

The increase in lattice temperature in a device due to current flow and recombination of carriers is included self-consistently in the solution of the device equations.

To use LT-AAM, specify the parameter **LAT.TEMP** on the **SYMBOLIC** statement. In this case, Medici solves the lattice heat equation in addition to Poisson's equation and the electron and hole current-continuity equations.

**Heat Flow Equation** To compute the spatially dependent lattice temperature, the heat flow equation is used:

$$
\rho c \frac{\partial T}{\partial t} = H + \vec{\nabla} (\lambda(T) \vec{\nabla} T)
$$
 Equation

where

- $\rho$  = the mass density of the material ( $g/cm<sup>3</sup>$ )
- $c =$  the specific heat of the material ( $J/g-K$ )
- $H =$  the heat generation term (W/cm<sup>3</sup>)

2-312

<span id="page-194-0"></span>•  $\lambda$  = the thermal conductivity of the material (W/cm-K)

The heat generation in the semiconductor is modeled using:

$$
H = H_n + H_p + H_U
$$
 \tEquation 2-313

where

H<sub>n</sub>=lattice heating due to electron transport

*H*<sub>p</sub>=lattice heating due to hole transport

 $H_U$ =lattice heating due to carrier recombination/generation

#### **Overriding Default Modules**

These terms have different expressions according to whether the energy balance equations are solved. The various possibilities are summarized in Equations 2-314 through [2-318.](#page-195-0)

The automatic choice of models based on the availability of solutions to the energy balance equations can be overridden by asserting **EBLT.HT** on the **MOD-ELS** statement (default for **EBLT.HT** is TRUE) The override forces Medici to proceed as though  $T_n$ ,  $T_p$  were not available.

$$
H_n = \begin{cases} \frac{3k}{2} \cdot \frac{T_n - T}{\tau_{wn}} \cdot n & (1) \\ \frac{1}{2} \cdot \frac{1}{E_n} & (2) \end{cases}
$$
 Equation 2-314

In Equation 2-314, equation (1) is used when  $T<sub>n</sub>$  is calculated and equation (2) when it is not.

$$
H_p = \begin{cases} \frac{3k}{2} \cdot \frac{T_p - T}{\tau_{wp}} \cdot p & (1) \\ \frac{1}{2} \cdot \frac{1}{E_p} & (2) \end{cases}
$$
 Equation 2-315

In Equation 2-315, equation (1) is used when  $T_p$  is calculated and equation (2) when it is not.

Equation 2-316

$$
\left[ U_{SRH} \left[ E_g + \frac{3k}{2} (T_n^L + T_p^L) \right] \right]
$$
 (1)

<span id="page-195-0"></span>
$$
H_R = \left\{ U_{SRH} \left[ E_g + \frac{3k}{2} T_{n,p}^L \right] + U_{Auger}^{p,n} \left[ E_g + \frac{3k}{2} T_{n,p} \right] - \frac{3k}{2} \cdot U_{Auger}^{p,n} T \tag{2}
$$

$$
\left[ [U_{SRH} + U_{Auger}^n + U_{Auger}^p] \cdot (E_g + \text{LTFACT} \cdot 3kT) \right] \tag{3}
$$

where

$$
T_n^L = \begin{cases} T_n & \text{if } U_{SRH} > 0 \\ T & \text{otherwise} \end{cases}, T_p^L = \begin{cases} T_p & \text{if } U_{SRH} > 0 \\ T & \text{otherwise} \end{cases}
$$
 Equation 2-317

In Equation 2-316, equation (1) is used when  $T_n$ ,  $T_p$  are both calculated, equation (2) is used when only one of  $T_n$ ,  $T_p$  is calculated, and equation (3) is used in the DDE case. The switch implemented in Equation 2-317 prevents the solver from diverging when  $U_{SRH}$ <0.

The coefficient **LTFACT** ([Equation 2-216\)](#page-158-0) can take on one of two possible values (1 or 0) according to whether the value of the flag **3KT.LT** is TRUE or FALSE, respectively. The default value of this flag is TRUE and can be modified on the **MODELS** statement.

$$
H_U = H_R - (E_g + 3kT)G_H
$$
 Equation 2-318

#### **Electric Field Terms**

In the bulk of the semiconductor, the electric field terms  $E_n$ ,  $E_p$  are given by [Equations 2-332](#page-201-0) and [2-333](#page-201-0). At the device contacts, however, electrons (holes) must move from the conduction (valence) band to the Fermi level to exit the device. Therefore, at the contacts, the electric field terms are given by:

$$
\overrightarrow{E}_n = -\overrightarrow{V}(E_c - E_{Fn}) \qquad \overrightarrow{E}_p = -\overrightarrow{V}(E_v - E_{Fp})
$$
 Equation 2-319

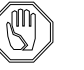

#### *Note:*

*Note that these electric fields are used only in [Equations 2-314](#page-194-0) through 2-318 and not in the current density relations.*

When recombination with the tunneling model is enabled  $(R$ . **TUNNEL** on the **MODELS** statement), [Equation 2-320](#page-196-0) is used irrespective of the availability of carrier temperatures.

$$
H_{U} = U_{SRH} \left( E_g - \frac{\int_0^{\Delta E_n} \left( E \frac{d\Gamma_n}{dE} \right) dE}{1 + \Gamma_n} - \frac{\int_0^{\Delta E_p} \left( E \frac{d\Gamma_p}{dE} \right) dE}{1 + \Gamma_p} \right)
$$
 Equation 2-320  
+
$$
(U_{Auger} - G^{II}) E_g
$$

## <span id="page-196-0"></span>**Poisson's Equation**

In Medici, Poisson's equation is usually solved for the intrinsic Fermi potential defined by the expression

$$
-q\Psi = E_c - \frac{E_g}{2} - \frac{kT}{2} \text{In} \left(\frac{N_c}{N_v}\right)
$$
 Equation 2-321

However, when the lattice temperature is not spatially constant, the intrinsic Fermi potential is no longer, in most cases, a solution to Poisson's equation. In this case, Poisson's equation is written as ([Reference \[6\]\)](#page-238-0):

$$
\overrightarrow{\nabla} \cdot \overrightarrow{\varepsilon} \overrightarrow{\nabla} (\psi - \theta) = -q(p - n + N_D^+ - N_A^-) - \rho_s
$$
 Equation 2-322

where  $\theta$  is the band structure parameter for the material and is given by

$$
\theta = \chi + \frac{E_g}{2q} + \frac{kT}{2q} \ln \left( \frac{N_c}{N_v} \right)
$$
 Equation 2-323

# **Current Density Equations**

If **EBLT.HT** is disabled (the default), [Equations 2-275](#page-178-0) and/or [2-276](#page-178-0) are used for the calculation of current density for the carrier(s) for which carrier temperatures are available. Otherwise, Equations 2-324 and/or 2-325 are used as suggested in [Reference \[45\]](#page-240-0). The mobility derivative term in [Equations 2-274](#page-178-0) and [2-275](#page-178-0) is still subject to the value of **ET.MODEL**.

$$
\overrightarrow{J}_n = qn\mu_n \overrightarrow{E}_n + k\mu_n(T\overrightarrow{\nabla}n + n\overrightarrow{\nabla}T)
$$
 Equation 2-324

$$
\overrightarrow{J}_p = qp\mu_p \overrightarrow{E}_p - k\mu_p (T\overrightarrow{\nabla}p + p\overrightarrow{\nabla}T)
$$
 Equation 2-325

### **Numeric Methods**

This section details the parameters and statements specified in the various methods of solving the heat equations.

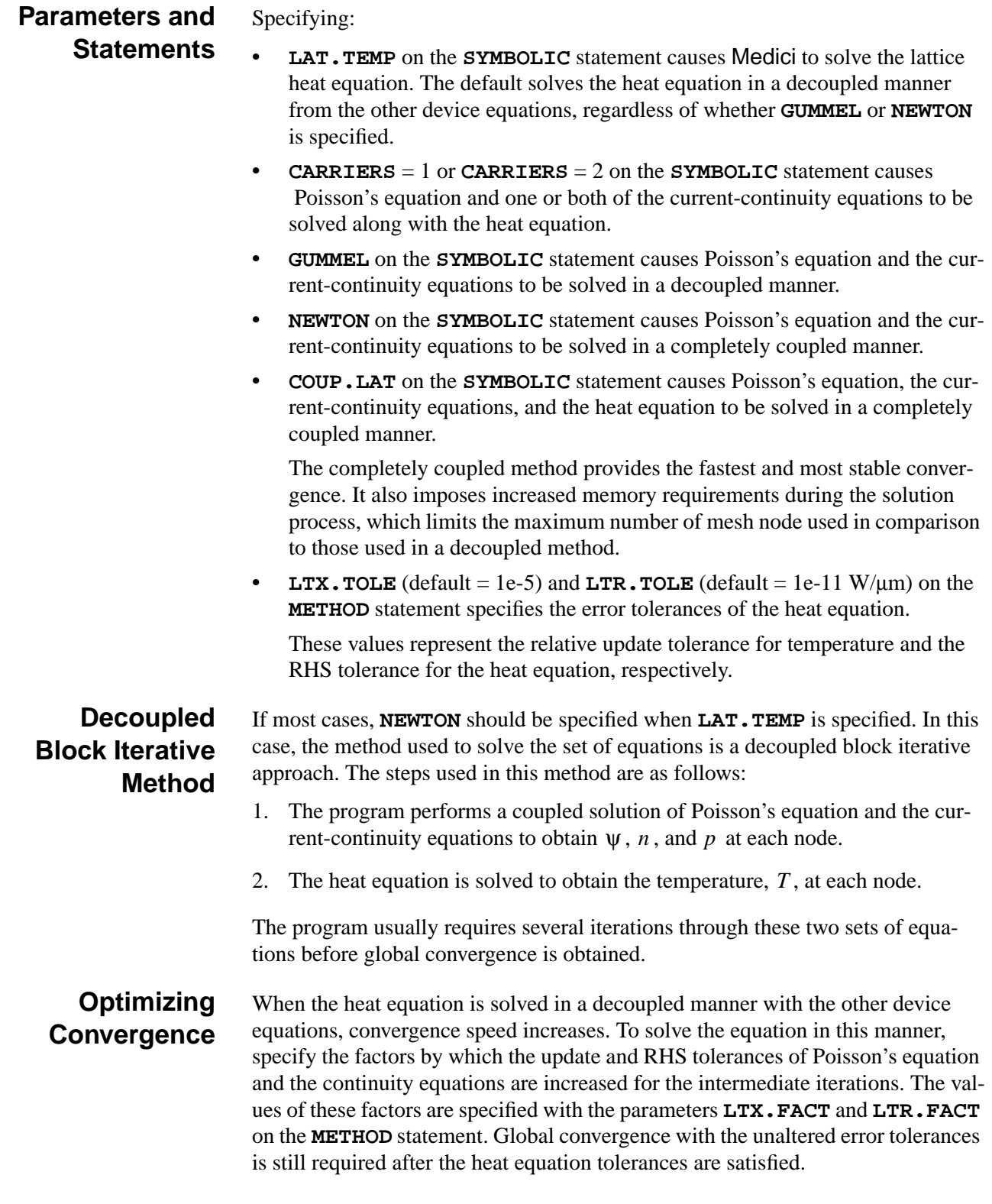

# **Thermal Electrodes**

Specify locations in the device structure where lattice temperature is to remain fixed by defining thermal electrodes.

Thermal electrodes are defined in exactly the same manner as electrical electrodes using the **ELECTRODE** statement, except that the parameter **THERMAL** must be added. For example, to define an electrode named "Sink" as a thermal electrode along the bottom of a structure, the following statement could be used:

#### **ELECTRODE NAME=Sink BOTTOM THERMAL**

At least one thermal electrode is required in a simulation when the lattice heat equation is being solved.

The temperatures to use at thermal electrodes are specified using the **<sup>T</sup>***(name)* parameters on the **SOLVE** statement, where *name* represents the electrode name. For example, to specify that the thermal electrode created in the example above should be set to 400 K during a solution, the following statement is used:

```
SOLVE T(Sink)=400
```
If a temperature for a thermal electrode is not specified on a **SOLVE** statement, the previously specified temperature for that thermal electrode is used. If no previous temperature is specified, the temperature specified on the **MODELS** statement to initialize the lattice temperature in the structure is used.

Homogeneous Neumann boundary conditions are used at all boundaries not contacted by a thermal electrode.

## **Thermal Lumped Elements**

Lumped thermal resistances and capacitances can be connected to thermal electrodes in much the same way that lumped electrical elements can be connected to electrical electrodes. To specify thermal resistances and capacitances, the parameters **R.THERMA** and **C.THERMA** on the **CONTACT** statement can be used.

## **Physical Models**

The mass density, specific heat, and thermal conductivity of a material used in [Equation 2-312](#page-193-0) are given by the following expressions:

$$
\rho = \text{DENSTITY} \qquad \qquad \text{Equation 2-326}
$$

Equation 2-327

$$
c = \texttt{A.SP.HEA} + \texttt{B.SP.HEA} \cdot T + \texttt{C.SP.HEA} \cdot T^2 + \texttt{D.SP.HEA} \cdot T^{-2} + \texttt{F.SP.HEA} \cdot T^3 + \texttt{G.SP.HEA} \cdot T^4
$$

$$
\lambda = [\mathbf{A. TH.CON} + \mathbf{B. TH. CON} \cdot T + \mathbf{C. TH. CON} \cdot T^{2}
$$
 Equation 2-328  
+**D. TH. CON**  $\cdot$   $T^{E. THON.CON}$ ]<sup>-1</sup>

The parameters used in the above expressions can all be specified on the **MATERIAL** statement.

# **Heterojunction Device Advanced Application Module**

This section describes the capabilities and use of the Heterojunction Device Advanced Application Module (HD-AAM) optionally available for use with the Medici program. Traditional means of increasing device speed include decreasing the device size, which can cause premature device breakdown, or modifying the dopants, which decreases current gain and emitter efficiency. Using the HD-AAM makes it possible to design faster devices without these negative side effects. Implementation of the HD-AAM includes:

- **•** Band alignment at heterojunctions
- **•** Velocity overshoot
- **•** Virtual nodes
- **•** Thermionic emission and tunneling currents through heterojunctions
- **•** Graded (position dependent mole-fraction) and abrupt heterojunctions

Both abrupt and graded heterojunction devices are allowed. In the case of abrupt heterojunctions, the use of virtual nodes is recommended (see the Virtual Nodes section). Supported semiconductor materials include:

- Si, GaAs, Ge,  $Si_{1-x}Ge_x$ ,  $A_{1x}Ga_{1-x}As$ ,  $In_{1-x}Ga_xAs$ ,  $A_{1x}In_{1-x}As$ ,  $GaAs_xP_{1-x}$ ,  $In_{r}Ga_{1-r}P$ , and  $InAs_{1-r}P_r$
- **•** Arbitrary materials defined by the user

Typical applications include:

- **•** The simulation and design of devices such as Si/SiGe and AlGaAs/GaAs Heterojunction Bipolar Transistors (HBTs)
- **•** High Electron Mobility Transistor (HEMT) structures such as the GaAs/ AlGaAs/InGaAs HEMT analyzed in [Chapter 14, High Electron Mobility](#page-902-0) [Transistor Simulation on page 14-7](#page-902-0).

The HD-AAM may be combined with the other AAMs to provide an extremely powerful tool for analyzing the behavior of a wide variety of heterojunction devices and circuits. Some possibilities are:

- **•** Accurate analysis of deep submicron HBTs, by including solutions of the energy balance equation in the analysis when using the HD-AAM.
- **•** Understanding the behavior of heterojunction power devices that experience significant lattice heating by combining the HD-AAM with the LT-AAM.
- **•** Analysis of the behavior of a circuit containing one or more high speed heterojunction devices using the CA-AAM with the HD-AAM.

## **Material Parameters**

The parameters available for describing the properties of the heterojunction are the same parameters available for describing the properties of the materials that meet at the heterojunction. Some of these include:

- <span id="page-200-0"></span>**•** Energy bandgap parameters (**EG300**, **EGALPH**, and **EGBETA**)
- **•** Electron affinity (**AFFINITY**)
- **•** Densities of state (**NC300** and **NV300**)
- **•** Various parameters for describing recombination, mobility or other qualities.

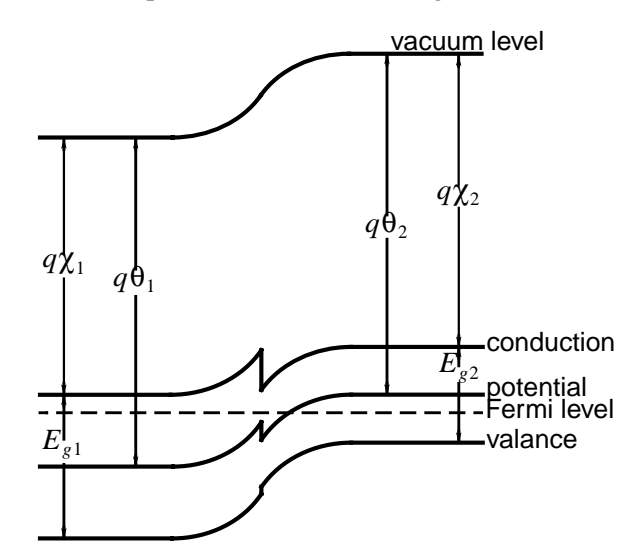

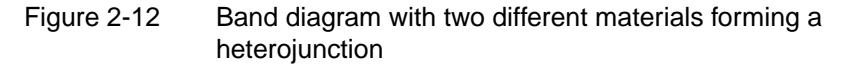

**Band Diagram** Figure 2-12 shows a band diagram under equilibrium conditions for a typical heterojunction involving two materials. It also identifies some of the physical parameters for the materials. In the figure:

- **χ** is the electron affinity
- **•** is the energy bandgap *Eg*
- θ is the band structure parameter given by [Reference \[6\].](#page-238-0)

$$
\theta = \chi + \frac{E_g}{2q} + \frac{kT}{2q} \ln \left( \frac{N_c}{N_v} \right)
$$
 Equation 2-329

**Materials** For compound materials such as  $Si_{1-x}Ge_x$  and  $Al_xGa_{1-x}As$ , the mole fraction, *x*, can be specified by using the **X.MOLE** and related parameters on the **REGION** statement that is used to define the material region. The mole fraction can either be constant or linearly graded in the region.

> For example, to describe an HBT consisting of  $Al_{0.3}Ga_{0.7}As$  as the emitter on top of a GaAs substrate with a 0.03 micron transition region from AlGaAs to GaAs, the following statements could be used:

**REGION NAME=1 ALGAAS Y.MIN=0.00 Y.MAX=0.42 X.MOLE=0.3 REGION NAME=2 ALGAAS Y.MIN=0.42 Y.MAX=0.45 X.MOLE=0.3 + X.END=0.0 Y.LINEAR REGION NAME=3 GAAS Y.MIN=0.45 Y.MAX=1.2**

## <span id="page-201-0"></span>**Device Equations**

The intrinsic Fermi potential (usually referred to as "potential" in Medici) is in general not a solution to Poisson's equation when solving for structures that contain heterojunctions. The vacuum level, however, is a solution to Poisson's equation. The intrinsic Fermi potential and the vacuum level are related by

$$
\Psi_{vacuum} = \Psi - \Theta
$$

Equation 2-330

where

- ψ is the intrinsic Fermi potential
- θ is the band structure parameter given by [Equation 2-329](#page-200-0)

Note that if the band structure parameter is spatially constant, then  $\psi$  will be a solution to Poisson's equation. However, this is seldom the case in structures containing heterojunctions due to differences in bandgap, electron affinity, and densities of states in adjacent materials.

For this reason, Poisson's equation must be written in the form

$$
\overrightarrow{\nabla} \cdot \overrightarrow{\varepsilon} \overrightarrow{\nabla} (\psi - \theta) = -q(p - n + N_D^+ - N_A^-) - \rho_s
$$
 Equation 2-331

Note that this is the same form of Poisson's equation that is given in the description of the Lattice Temperature AAM. In structures exhibiting a spatial dependence on lattice temperature,  $\theta$  is usually not constant due to temperature dependencies of bandgap, electron affinity, and densities of states.

The form of the continuity equations remains unchanged for heterojunctions except that the electric field terms  $\dot{E}_n$  and  $\dot{E}_p$  in the transport equations must account for gradients in conduction and valence band edges ([Reference \[73\]\)](#page-242-0). Note that  $E_c = -q(\Psi_{vacuum} + X)$ .

$$
\vec{E}_n = \frac{\vec{\nabla} E_c}{q} - \frac{kT}{q} \vec{\nabla} \left( \ln(N_c) - \ln(T^{3/2}) \right)
$$
 Equation 2-332

$$
\vec{E}_p = \frac{\vec{\nabla} E_v}{q} + \frac{kT}{q} \vec{\nabla} \Big( \ln(N_v) - \ln(T^{3/2}) \Big) \qquad \qquad \text{Equation 2-333}
$$

## **Energy Bandgap Models**

The selection of an energy bandgap model to use with a specific material or in a specific region of the device structure is made by specifying **EG.MODEL**=<n> on the **MATERIAL** statement.  $\langle n \rangle$  is an integer that represents the model of choice.

**EG.MODEL**=1 is the default used for all noncompound materials. This choice calculates a temperature dependent bandgap as described in [Bandgap and Effective](#page-87-0)

[Density of States on page 2-8.](#page-87-0) For compound materials, a model specific to the material is used. Available choices for **EG.MODEL** are given below.

#### **Energy Bandgap and Electron Affinity**

Selecting **EG.MODEL**=0 on the **MATERIAL** statement invokes a mole fraction dependent energy bandgap given by

$$
E_g(300) = \text{EG300} + \text{EG.x1} \cdot x + \text{EG.x2} \cdot x^2
$$
 Equation 2-334

The electron affinity is given by

*affinity* = **AFFINITE** + **AF.X1** · 
$$
x
$$
 + **AF.X2** ·  $x^2$          Equation 2-335

The parameters in these expressions are specified on the **MATERIAL** statement.

#### **Lattice Temperature-Dependent Energy Bandgap**

#### **Strained Energy Bandgap Model**

Selecting **EG.MODEL**=1 on the **MATERIAL** statement invokes the temperaturedependent energy bandgap model described in [Bandgap and Effective Density of](#page-87-0) [States on page 2-8.](#page-87-0) This is the default for noncompound materials.

Selecting **EG.MODEL**=2 on the **MATERIAL** statement invokes an energy bandgap model for strained  $Si_{1-x}Ge_x$  (piecewise linear approximation to the lower curve of the strain split data shown in Figure 2 of [Reference \[59\]\)](#page-241-0). If the HD-AAM is enabled, this is the default for all regions that were specified as **SIGE** with **REGION** statements.

The data shown in [Reference \[59\]](#page-241-0) is for T=90K. A conversion to the actual temperature is accomplished using the expressions given in [Bandgap and Effective](#page-87-0) [Density of States on page 2-8](#page-87-0) after calculating the mole fraction dependence as shown below:

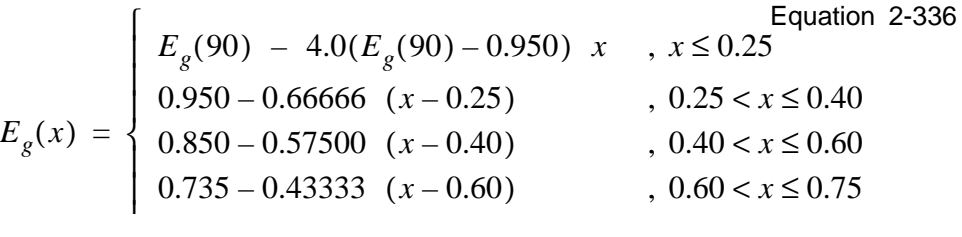

#### **Unstrained Bandgap Model**

Selecting **EG.MODEL**=3 on the **MATERIAL** statement invokes an energy bandgap model for unstrained  $Si_{1-x}Ge_x$  (piecewise linear approximation to the unstrained bulk data shown in Figure 2 of [Reference \[59\]\)](#page-241-0). The temperature and mole fraction dependence can be expressed as

$$
E_g(x, T) = (1 - f(x)) E_{g, Si}(T) + f(x) E_{g, Ge}(T)
$$
 Equation 2-337

where the temperature dependence of  $E_{g, Si}$  and  $E_{g, Ge}$  is calculated using the expressions given in [Bandgap and Effective Density of States on page 2-8.](#page-87-0) The mole fraction dependence is given by

Equation 2-338

$$
f(x) = \begin{cases} 0.9375 \ x & , x \le 0.40 \\ 0.375 - 0.108696 \ (x - 0.40) & , 0.40 < x \le 0.86 \\ 0.425 - 4.107143 \ (x - 0.86) & , x > 0.86 \end{cases}
$$

#### **Models Specific to III-V Compound Semiconductors**

Selecting **EG.MODEL**=4 on the **MATERIAL** statement invokes mole-fraction dependent bandgap and electron affinity models specific to III-V compound semiconductors.

If the HD-AAM is enabled, this is the default for all regions that were specified as **ALGAAS**, **INGAAS**, **ALINAS**, **GAASP**, **INGAP**, or **INASP** with **REGION** statements.

The energies at the bottom of three energy bands  $(\Gamma, X, L)$  are modeled as functions of the mole-fraction and lattice temperature. The energies are referenced to the top of the highest valence-band and are evaluated at every node of the mesh. The bottoms of the three bands are calculated as:

$$
E_{\Gamma}(x,T) = \texttt{EG300} + \texttt{EG.X0} + \texttt{EG.X1} \cdot x + \texttt{EG.X2} \cdot x^{2} + \texttt{EG.X3} \cdot x^{3} + \texttt{EG.X4} \cdot x^{4}
$$
 Equation 2-339  
+ 
$$
\left[ \frac{300^{2}}{300 + \texttt{EGBERA}} - \frac{T^{2}}{T + \texttt{EGBERA}} \right] \cdot (\texttt{EGALPH} + \texttt{EGGAMM} \cdot x)
$$

$$
E_X(x, T) = \texttt{EG300} + \texttt{EG.X5} + \texttt{EG.X6} \cdot x + \texttt{EG.X7} \cdot x^2 + \texttt{EG.X8} \cdot x^3 + \texttt{EGX9} \cdot x^4
$$
\n
$$
+ \left[ \frac{300^2}{300 + \texttt{EGBEX}} - \frac{T^2}{T + \texttt{EGBEX}} \right] \cdot (\texttt{EGALX} + \texttt{EGGAX} \cdot x)
$$

$$
E_L(x, T) = \texttt{EG300} + \texttt{EG.x10} + \texttt{EG.x11} \cdot x + \texttt{EG.x12} \cdot x^2 + \texttt{EG.x13} \cdot x^3 + \texttt{EG.x14} \cdot x^4
$$
  
+ 
$$
\left[ \frac{300^2}{300 + \texttt{EGBEL}} - \frac{T^2}{T + \texttt{EGBEL}} \right] \cdot (\texttt{EGALL} + \texttt{EGGAL} \cdot x)
$$

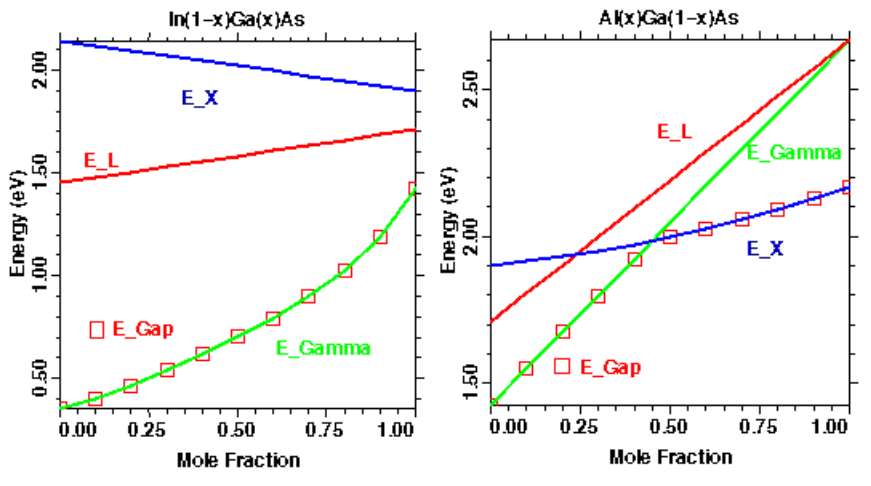

Figure 2-13 Energy bands for AlGaAs and InGaAs

The gap energy is then defined as the minimum of the three previously defined energies:

Equation 2-342

$$
E_{gap}(x, T) = min(E_{\Gamma}(x, T), E_X(x, T), E_L(x, T))
$$

The mole fraction dependence of the three energy bands and the gap for the particular cases of  $Al_xGa_{1-x}As$  and  $In_{1-x}Ga_xAs$  are shown in Figure 2-13.

The electron affinity is modeled as:

Equation 2-343

$$
\chi(x) = \text{AFFINITY} + \left\{\begin{array}{ll}\text{AF.X0 + AF.X1} \cdot x + \text{AF.X2} \cdot x^2, & x \leq \text{AF.XL} \\ \text{AF.X3 + AF.X4} \cdot x + \text{AF.X5} \cdot x^2, & x > \text{AF.XL}\end{array}\right.
$$

Carrier mass, carrier density of states, and Richardson's Constant models specific to compound semiconductors will be enabled if the value of the **EM.MODEL** model selection parameter appearing on the **MATERIAL** statement is 1(default for all III-V materials). The electron mass accounts for the contributions of electron masses from all three bands  $(mr_{\Gamma}^e, mr\chi^e, mr\chi^e)$ :

$$
mr_{\Gamma}^{e} x, T = \left[ \left( \text{MEG} + \text{MEG} \cdot \text{XI} \cdot x \right)^{3/2} \cdot \exp \left[ \frac{E_{gap}(x, T) - E_{\Gamma}(x, T)}{k \cdot T} \right] \right]^{2/3} \quad \text{Equation 2-344}
$$

$$
mr_X^{e}(x,T) = \left[ \left( \text{MEX} + \text{MEX} \cdot \text{XL} \cdot x \right)^{3/2} \cdot \exp\left[ \frac{E_{gap}(x,T) - E_X(x,T)}{k \cdot T} \right] \right]^{2/3} \text{Equation 2-345}
$$

$$
mr_L^e(x,T) = \left[ \left( \text{MEL} + \text{MEL} \cdot x1 \cdot x \right)^{3/2} \cdot \exp\left[ \frac{E_{gap}(x,T) - E_L(x,T)}{k \cdot T} \right] \right]^{2/3} \text{Equation 2-346}
$$

by defining  $m^e(x,T)$  as:

$$
m^{e}(x,T) = \left[ m r_{\Gamma}^{e}(x,T)^{3/2} + m r_{X}^{e}(x,T)^{3/2} + m r_{L}^{e}(x,T)^{3/2} \right]^{2/3} \text{Equation 2-347}
$$

The hole mass model accounts for light and heavy holes:

$$
m^{h}(x) = \left[ (\text{MHO} + \text{MHO} \cdot \text{X1} \cdot x)^{3/2} + (\text{MLO} + \text{MLO} \cdot \text{X1} \cdot x)^{3/2} \right]^{2/3} \text{Equation 2-348}
$$

If **EM. MODEL** is set to 0,  $m^e(x,T)$  and  $m^h(x)$  will be assigned the constant values **EL.EMAS** and **HO.EMAS**.

If **EM. MODEL** is 1, the conduction band and valence band densities of states  $N_c$ and  $N_{v}$  respectively, are expressed as:

Equation 2-349

$$
N_c(x, T) = 2 \cdot \left[ \frac{2 \cdot \pi \cdot m^e(x, T) \cdot k \cdot T}{h^2} \right]^{3/2}
$$
  

$$
N_v(x, T) = 2 \cdot \left[ \frac{2 \cdot \pi \cdot m^h(x) \cdot k \cdot T}{h^2} \right]^{3/2}
$$
 Equation 2-350

If **EM.MODEL** is set to 0,

$$
N_c(T) = \text{NC300} \cdot \left[\frac{T}{300}\right]^{3/2}
$$
 Equation 2-351

Equation 2-352

$$
N_{V}(T) = \text{NV300} \cdot \left[\frac{T}{300}\right]^{3/2}
$$

The electron and hole Richardson's Constants (*Ae \** and *Ah \**, respectively) are calculated as:

$$
A_{e}^{*}(x, T) = \frac{4 \cdot \pi \cdot e \cdot k^{2}}{h^{3}} \cdot m^{e}(x, T)
$$
 Equation 2-353

$$
A_h^*(x) = \frac{4 \cdot \pi \cdot e \cdot k^2}{h^3} \cdot m^h(x)
$$
 Equation 2-354

Whereas, if **EM. MODEL** is set to  $0$ ,  $A_e$  and  $A_h$  are set to **ARICHN** and **ARICHP**, respectively.  $A_e$  and  $A_h$  appear in the calculation of thermionic emission and tunneling currents that flow across heterojunctions.

## **Mobility Models Specific to III-V Compound Semiconductors**

The low-field and high-field mobility model parameters appearing in all the equations below have been fitted to data obtained from recent publications for  $A1_xGa_{1-x}As$ ,  $In_{1-x}Ga_xAs$ ,  $A1_xIn_{1-x}As$ ,  $GaAs_xP_{1-x}$ ,  $In_xGa_{1-x}P$ , and  $InAs_{1-x}P_x$ . Their values can be modified on the **MOBILITY** statement on a region by region basis.

In all the equations below, the mole fraction and lattice temperature are represented by *x* and *T*, respectively.

#### **Low-Field Mobility Model**

A modified version of the **ANALYTIC** model that is mole fraction-dependent is used for electrons:

$$
\mu_{0_n}(x, T) = \mu_n^{min}(x) +
$$
 Equation 2-355

$$
\frac{\left[\mu_n^{max}(x) \cdot \left(\frac{T}{300}\right)^{\text{NUM}} - \mu_n^{min}(x)\right]}{\left[1 + \left(\frac{T}{300}\right)^{\text{XIN}} \cdot \left[\left(\frac{N_{total}}{\text{NREFN}}\right)^{\text{ALPHAN}} + \left(\frac{N_{total}}{\text{NREFN2}}\right)^3\right]\right]}
$$

where  $N_{total}(x)$  is the local total impurity concentration and  $\mu_n^{min}(x)$  and  $\mu_n^{max}(x)$  are defined as:

Equation 2-356

$$
\mu_n^{min}(x) = \text{MUN.MIN}(1 + \text{MIN.M} \cdot x1 \cdot x + \text{MIN.M} \cdot x2 \cdot x^2)
$$

Equation 2-357

$$
\mu_n^{max}(x) = \text{min}.\text{max}(1 + \text{min}.x1 \cdot x + \text{min}.x2 \cdot x^2)
$$

This model is enabled by stating the **ANALYTIC** flag on the **MODELS** statement. The theoretical data from [6] and [7] was used to fit the coefficients appearing in the equations above. Note that the temperature dependence for ternary compounds

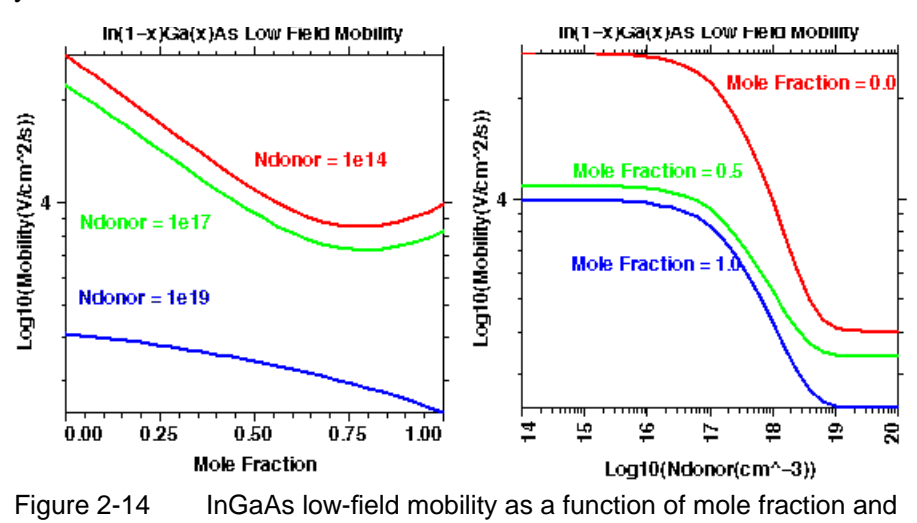

is disabled for now, i.e., **NUN**=0 and **XIN**=0. No new data is available for holes yet.

#### **High-Field Mobility Model**

If the value of the **FLDMOB** model switch, accessible on the **MOBILITY** statement, is 2, (default for III-V materials), a modified version of the III-V specific mobility degradation model is used for electrons:

doping

$$
\mu_n(x, T, E_{||, n}) = \frac{\mu_{n0}(x, T) + \frac{v_n^{sat}(x)}{E_{||, n}} \cdot \left(\frac{E_{||, n}}{E_0(x)}\right)^4}{1 + \left(\frac{E_{||, n}}{E_0(x)}\right)^4}
$$
 Equation 2-358

where

Equation 2-359  
\n
$$
v_n^{sat}(x) = \text{vsarn}(1 + \text{vsn.x1} \cdot x + \text{vsn.x2} \cdot x^2)
$$
\n
$$
E_0(x) = \text{EO.M}(1 + \text{EN.x1} \cdot x + \text{EN.x2} \cdot x^2)
$$
\nEquation 2-360

Default coefficient values for the new model described above are only available for electrons so far. This model is designated to be used when the **FLDMOB** flag is true in the **MODELS** statement. This model is also be used if an energy balance simulation is performed and **TMPMOB** is stated on the **MODELS** statement.In that case an electron temperature-dependent effective field,  $E_{eff,n}(T_n)$ , will be calculated and used in  $\mu_n(x, T, E_{eff, n}(T_n))$ .

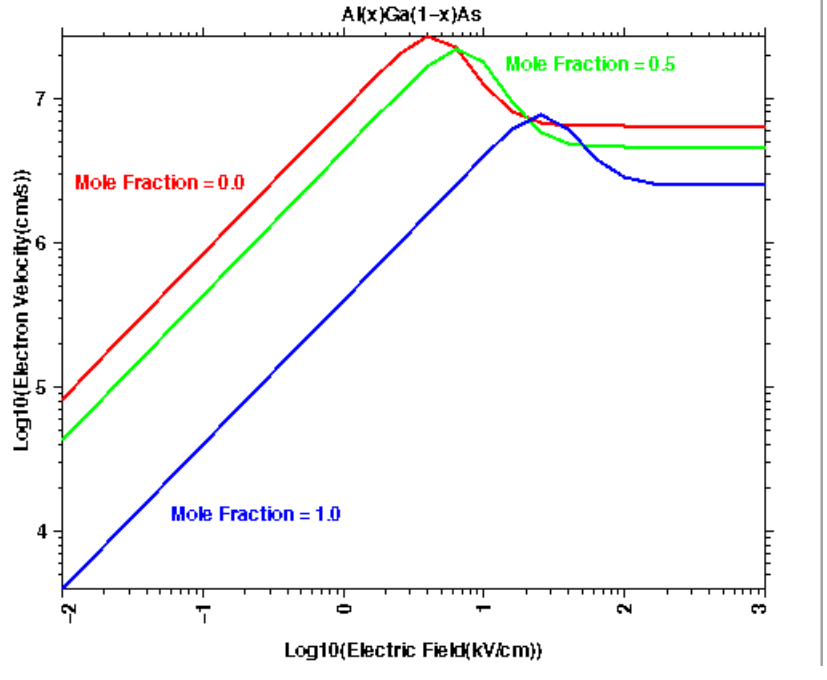

The values of the default coefficients were obtained by best-fitting the above equations to the data from [8].

Figure 2-15 Field-dependent electron velocity in AlGaAs for  $N_{d}=10^{17}$  cm<sup>-3</sup>

## **Virtual Nodes**

An abrupt heterojunction is formed by contact between two or more different materials. Medici automatically places nodes on heterojunctions. All material properties and system variables, such as potential or carrier concentrations, at such nodes are multivalued. Carrier transport across the heterojunction is governed by thermionic emission and tunneling, unlike transport in continuous media, which is governed by drift and (carrier and/or temperature) diffusion.

To correctly model the phenomena taking place at abrupt heterojunction nodes, a separate data structure associated with the node has to be created for each material as depicted in [Figure 2-16.](#page-209-0) These data structures are referred to as *virtual nodes*, which are created by Medici if the **VIRTUAL** flag is stated on the **MESH** statement or the **SYMBOLIC** statement. Each such node has the properties of the material in which it is located. However, its system variable values may differ from those of other virtual nodes at the same physical location. This allows for discontinuous potentials, such as Fermi levels.

Every two virtual nodes belonging to regions sharing a side are connected by a side through which the heterojunction current flows (V\_S1, V\_S2, ... in [Figure 2-](#page-209-0) [16](#page-209-0)). When three or more semiconductor materials meet at a node not completely surrounded by semiconductor regions, two or more couples of adjacent virtual nodes are left with no semiconductor surfaces in common. Such nodes are connected by *ghost virtual sides*, with zero cross sections through which no current can flow.

<span id="page-209-0"></span>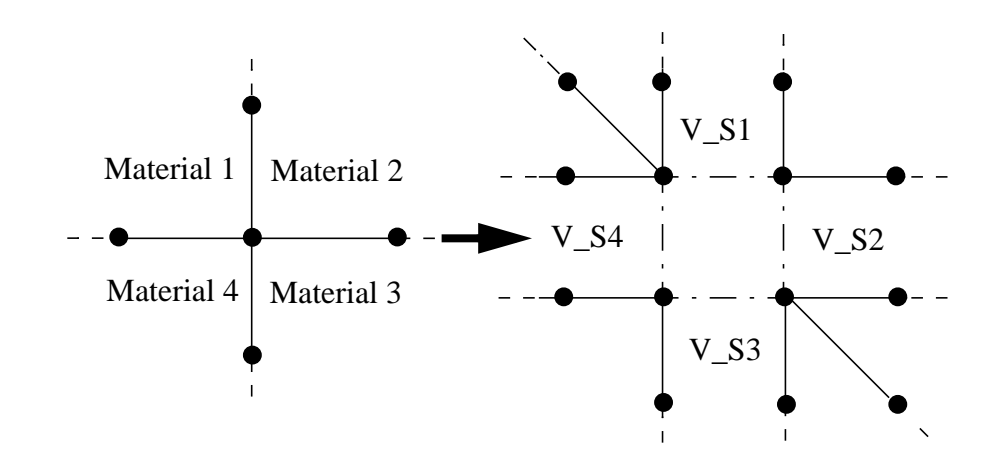

Figure 2-16 Generation of virtual nodes at an abrupt heterojunction mesh node with four different materials in contact

No virtual node may be part of the same element as a contact node. If such a situation occurs, an additional nonvirtual, noncontact node is added between the two nodes.

Once the virtual nodes are present, the mesh may not be changed. Therefore, if the mesh is to be built gradually using, for example, **REGRID** statements, the **VIRTUAL** flag should only be stated on the first **SYMBOLIC** statement occurring after mesh completion.

**Poisson Equation and Band Alignment** All virtual nodes sharing one mesh node are forced to the same vacuum level (the vacuum level is continuous across heterojunctions). In each group of virtual nodes, one virtual node is arbitrarily chosen and designated as the *base virtual node*. The Poisson equation is assembled only at base nodes. Contributions from nonheterojunction nodes connected to heterojunction nonbase nodes are inserted into the base node equation. The potential equation at nonbase nodes forces their vacuum level to be that of the base node.

**Heterojunction Currents** In general, the current flowing through the virtual sides has two components: the thermionic emission current and the tunneling current. The diagram in [Figure 2-](#page-210-0) [17](#page-210-0) shows the various current components flowing through the junction in the case of electron transport. The electrons from Material 1 with energies lower than the conduction band in Material 2 can only cross into Material 2 through tunneling. The remaining population flows through thermionic emission. The current flowing from Material 2 to Material 1 only has a thermionic emission component (no tunneling) because those electrons do not see a conduction band barrier. The hole current is treated similarly.

<span id="page-210-0"></span>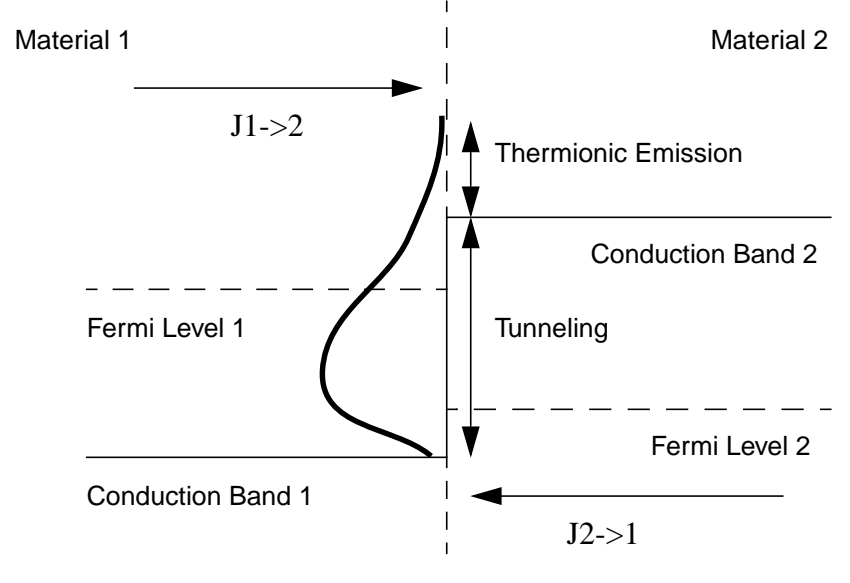

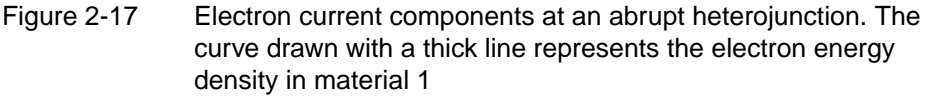

The default heterojunction current model (**HJSC2** flag on **MODELS** statement, true by default) forces the Fermi levels to the same value on all sides of the heterojunction. This model is compatible with the old implementation of the HD-AAM which forced the Fermi levels to be continuous at heterojunctions.

#### **Thermionic Emision Current Model**

The thermionic emission electron current flowing through a virtual side has two components [\[80\]](#page-243-0). In the case depicted in Figure 2-17, where electrons see a barrier when crossing from Material 1 to Material 2, the two expressions are:

$$
J_{n(1,2)} = \text{ARTCHN}_1 \cdot T_1^2 \cdot \exp((E_{Fn1} - E_{c2})/(k \cdot T_1))
$$
 Equation 2-361

$$
J_{n(2, 1)} = \text{ARTCHN}_2 \cdot T_2^2 \cdot \exp((E_{Fn2} - E_{c2})/(k \cdot T_2)) \quad \text{Equation 2-362}
$$

where the 1 and 2 designate Material 1 and Material 2, respectively. Expressions for the case where  $E_{c1} > E_{c2}$  are obtained from Equations 2-361 and 2-362 by symmetry. Similar expressions are used for the hole current. To turn this model on, assert **HJTEM** on the **MODELS** statement, which will automatically turn **HJSC2** off.

**ARICHN** is the Richardson constant for electrons (**ARICHP** for holes). They can be set on the **MATERIAL** statement.

#### **Tunneling Current Model**

There can be a nonzero tunneling current component only if the overall flow of the thermionic emission current is against the barrier. The tunneling current is obtained by multiplying the thermionic emission current by a factor  $\Gamma_{tunn}$ :

$$
J_{tunn} = \Gamma_{tunn} \cdot J_{therm}
$$

Equation 2-363

In the case of electrons, if you assume the band configuration is that depicted in [Figure 2-17](#page-210-0) and that the overall thermionic emission current flows from Material 1 to Material 2,  $J_{therm} = J_{n(1,2)} - J_{n(2,1)}$  and  $\Gamma_{tunn}$  is expressed as [\[81\]](#page-243-0):

$$
\Gamma_{tunn} = \int_{0}^{(E_{c2} - E_{c1})/(k \cdot T_{1})} \exp(\xi - (\xi/\xi_{0})^{3/2}) d\xi
$$
 Equation 2-364

and

$$
\xi_0 = \frac{1}{k \cdot T_1} \cdot \left( \frac{3 \cdot \frac{h}{(2 \cdot \pi)} \cdot q \cdot E_{\perp}}{4 \cdot (2 \cdot m_1^*)^{1/2}} \right)^{2/3}
$$
 Equation 2-365

where  $E_{\perp}$  is the field component inside Material 2 (the barrier) perpendicular to the heterojunction. Note that if  $E_{\perp}$  is not an accelerating field for the carrier under consideration, there is no tunneling. Holes are treated similarly.

To turn this model on, assert **HJTUN** on the **MODELS** statement. Note that **HJTEM** is expected to be on.

# **Trapped Charge Advanced Application Module**

The Trapped Charge Advanced Application Module (TC-AAM) allows detailed analysis of semiconductor devices containing traps, such as thin-film transistors (TFT), bipolar junction transistors (BJT), and power MOSFETs. The TC-AAM allows simulation of important carrier trapping and de-trapping mechanisms within semiconductor materials. These effects are important in a wide variety of cases such as the simulation of deep trap levels, deep donor/acceptor states, and the creation of "lifetime profiles." Four trap possibilities are allowed:

- **•** Neutral hole traps
- **•** Neutral electron traps
- **•** Donor states
- **•** Acceptor states

## **Analysis with Trapped Charge**

For the analysis of traps, the energy gap is divided in up to 20 discrete energy levels  $E_{t_i}$ . The recombination and trapping processes are then analyzed at each level.

#### **Recombination** For recombination, the Shockley-Read-Hall model is used. For example, the recombination rate for electron traps is:

$$
U = \sum_{i} \frac{p n - n_{ie}^{2}}{\tau_{p_i}(n + n_{t_i}) + \tau_{n_i}(p + p_{t_i})}
$$
 Equation 2-366

where  $n_{t_i} = n_{ie} \exp(E_{t_i}/kT) / \text{DGEN}$  and  $p_{t_i} = n_{ie} \exp(-E_{t_i}/kT) \text{DGEN}$ .

The minority carrier lifetimes for electrons and holes  $\tau_{n_i}$  and  $\tau_{p_i}$  are defined separately as a function of bandgap energy as well as position  $(x, y)$ . Their values are calculated from the parameters **TAUN** and **TAUP** on the **TRAPS** statement. The effects of recombination including tunneling are also included separately for each energy level (see [Recombination Including Tunneling on page 2-5\)](#page-84-0). The parameter **DGEN** accounts for degeneracy effects. The trap energy level,  $E_{t_i}$ , is specified relative to the intrinsic Fermi level.

**Modeling** Trapping is also modeled using Shockley-Read-Hall. For fast traps, which instantaneously reach equilibrium, the following expression gives the trap occupation function for electron traps

$$
f_i = \frac{\tau_{p_i} n + \tau_{n_i} p_{t_i}}{\tau_{p_i} (n + n_{t_i}) + \tau_{n_i} (p + p_{t_i})}
$$
 Equation 2-367

Note that  $f$  has a maximum value of 1, indicating a completely full trap. The Poisson equation is then modified to include the number of electrons that are trapped

$$
\varepsilon \nabla^2 \psi = -q(p - n + N_D^+ - N_A^- - \sum_i N_{t_i} f_i) - \rho_s
$$
 Equation 2-368

 $N_{t_i}$  is the total number of traps (in #/cm<sup>3</sup>/eV) for the *i*th energy level.  $N_{t_i}$  is calculated from the **N.TOTAL** parameter on the **TRAPS** statement and is also a function of energy and position.  $N_{t_i}$  is positive for electron traps and negative for hole traps. If the trap state is specified as **CHARGED** (as in the case of a donor state) then the following form of the Poisson equation is used:

$$
\varepsilon \nabla^2 \psi = -q(p - n + N_D^+ - N_A^- - \sum_i N_{t_i}(f_i - 1)) - \rho_s
$$
 Equation 2-369

When time dependent traps are modeled during transient analysis, the traps require some time to come into equilibrium with the semiconductor (it takes time for the traps to capture or emit electrons). Under these conditions it is necessary to solve an additional differential equation for each trap level. For electron traps this rate equation is:

$$
\frac{\partial (f_i N_{t_i})}{\partial t} = \frac{(1 - f_i)n - f_i n_{t_i}}{\tau_{n_i}} - \frac{f_i p - (1 - f_i) p_{t_i}}{\tau_{p_i}}
$$
 Equation 2-370

Medici uses a special numerical method to self consistently solve the above equations for each electron trap level at each mesh point. For hole traps, the corresponding SRH recombination rate, fast-trap hole occupancy, and trap rate equation are shown in the following equations:

$$
U = \sum_{i} \frac{p n - n_{ie}^{2}}{\tau_{p_i}(n + n_{t_i}) + \tau_{n_i}(p + p_{t_i})}
$$
 Equation 2-371

$$
f_i = \frac{\tau_{n_i} p + \tau_{p_i} n_{t_i}}{\tau_{p_i} (n + n_{t_i}) + \tau_{n_i} (p + p_{t_i})}
$$
 Equation 2-372

$$
\frac{\partial (f_i N_{t_i})}{\partial t} = \frac{f_i n - (1 - f_i) n_{t_i}}{\tau_{n_i}} - \frac{(1 - f_i) p - f_i p_{t_i}}{\tau_{p_i}}
$$
 Equation 2-373

where  $n_{t_i} = n_{ie} \exp(E_{t_i}/kT)$  **DGEN** and  $p_{t_i} = n_{ie} \exp(-E_{t_i}/kT)/$  **DGEN**.

The net charge of the traps can best be understood by examining Figure 2-18. A careful examination of the trap occupation equation shows that for electrons, if the trap level is below the electron Fermi level, the trap state is filled (contains a bound electron). Likewise for holes, a trap state above the hole Fermi level is filled (contains a bound hole).

- **Electron Trap** If an electron trap level is specified as, **CHARGED**, then an empty trap has a positive charge (like a donor state). If the **CHARGED** electron trap is filled by an electron, then the negative charge of the electron cancels the positive charge of the tribunate charge of the trap becomes zero.
	- **Hole Trap** If a hole trap level is specified as **CHARGED**, then an empty trap has a negative charge (like an acceptor state). If the **CHARGED** hole trap is filled by a hole, then the positive charge of the hole cancels the negative charge of the trap, and the net charge of the trap becomes zero.

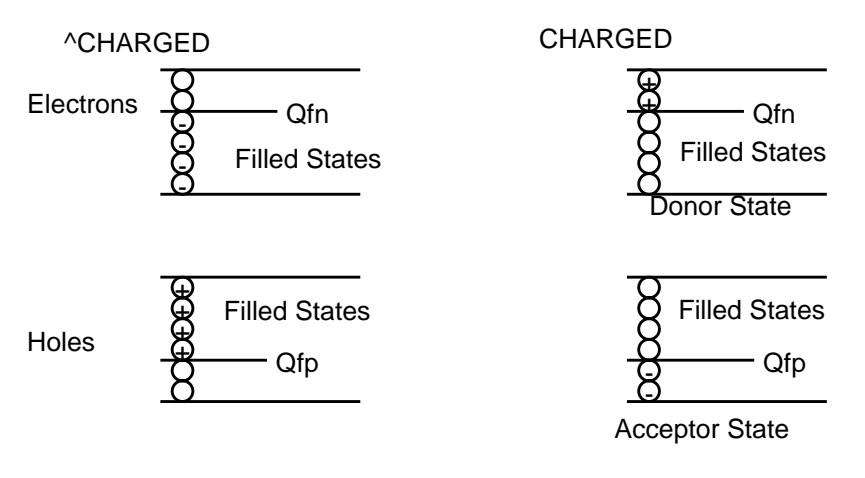

Figure 2-18 Trap net charge possibilities

#### **Transient Simulation Trap States**

Any trap states created during a transient simulation by changing the value of **N.TOTAL** are initially empty states because charge must be conserved.

If there are initially  $10^{-7}$  traps that are 50% filled (f=0.5, **N.TOTAL**=1e14), and the trap density is increased to  $10^{15}$  traps, then immediately after there will be  $10^{15}$  traps that are 5% filled ( $\text{N. TOTAL}$ =1e15, f=0.05).

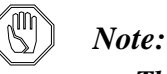

*The ttotal trapped charge (which is f\****N.TOTAL***) does not change in this situation.*

# **Optical Device Advanced Application Module**

This section describes the capabilities and the use of the Optical Device Advanced Application Module (OD-AAM) optionally available for use with the Medici program. The OD-AAM provides an advanced treatment of photogeneration associated with radiation incident on image sensors and other optical devices. The OD-AAM includes the following features:

- **•** Ray tracing models the propagation of light inside and outside the device
- **•** Various light absorption mechanisms are accounted for, such as band-to-band transitions, band-tail absorption, and free carrier absorption
- **•** Black-body spectral radiation can be used to describe the external light source or the user may provide a spectral file containing the spectral distribution
- **•** Calculation of transmission through a stack of material layers including interference

A wide variety of materials can be used with the OD-AAM including silicon, amorphous silicon, gallium arsenide, aluminum gallium arsenide, germanium, silicon germanium, indium phosphide, indium arsenide, and diamond. To analyze results, post-processing capabilities allow plotting of ray tracing results through the device structure, internal and external collection efficiency, and transmittance and reflectance.

## **Transmittance and Reflectance Calculation**

The relationship between the angles and the coefficients of incidence, reflection and transmission at the interface between two media is established by the Fresnel formulae for the transverse electric (TE) and the transverse magnetic (TM) components of the incident radiation.

**Simple Interface** For the simple interface as shown in [Figure 2-19](#page-215-0),

Equation 2-374  $\theta_1 = \theta_r$ 

Equation 2-375  $n_1 \sin \theta_1 = n_2 \sin \theta_2$ 

For the TM wave:

<span id="page-215-0"></span>
$$
r_{TM} = \frac{n_2 \cos \theta_1 - n_1 \cos \theta_2}{n_2 \cos \theta_1 + n_1 \cos \theta_2}
$$
 Equation 2-376

$$
t_{TM} = \frac{2n_1 \cos \theta_1}{n_2 \cos \theta_1 + n_1 \cos \theta_2}
$$
 Equation 2-377

For the TE wave:

$$
r_{TE} = \frac{n_1 \cos \theta_1 - n_2 \cos \theta_2}{n_1 \cos \theta_1 + n_2 \cos \theta_2}
$$
 Equation 2-378

$$
t_{TE} = \frac{2n_1 \cos \theta_1}{n_1 \cos \theta_1 + n_2 \cos \theta_2}
$$
 Equation 2-379

where

 $\theta_1$  is the angle of the incident ray,

 $\theta_2$  is the angle of the refracted ray (transmitted ray),

 $\theta_r$  is the angle of the reflected ray,

 $r_{TM}$  and  $t_{TM}$  are the reflection coefficient and the transmission coefficient of the TM wave, respectively,

 $r_{TE}$  and  $t_{TE}$  are the reflection coefficient and the transmission coefficient of the TE wave, respectively,

 $n_1$ ,  $n_2$  are the complex refractive indices of material 1 and material 2, respectively.

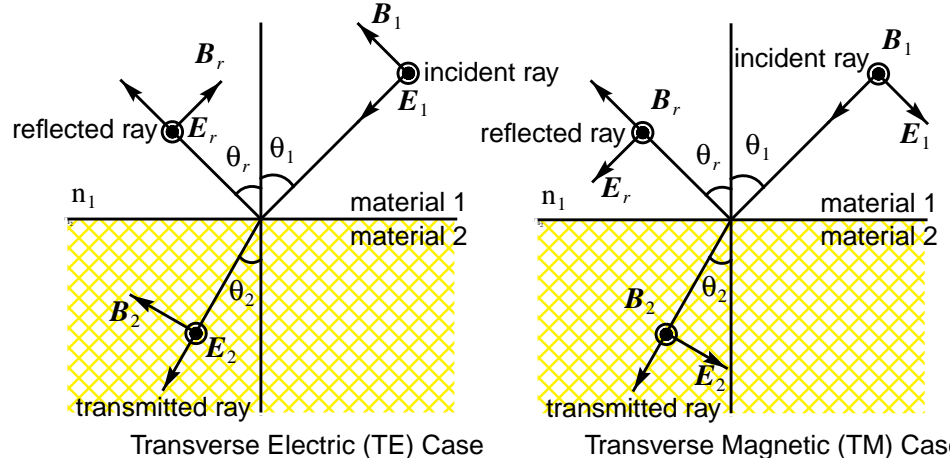

Transverse Magnetic (TM) Case

Figure 2-19 Reflection and transmission of a ray

#### **Transmission Through Planar Optical Layers**

For a stack of N material layers as shown in [Figure 2-20](#page-216-0), the reflection and transmission coefficients are expressed in terms of the characteristic matrices of the stratified media. The matrix of the *i*-th material ([Reference \[66\]](#page-242-0)) is:
for the TE wave

$$
M_{i} = \begin{bmatrix} \cos(kd_{i}p_{i}) & \left(\frac{-j}{p_{i}}\right)\sin(kd_{i}p_{i}) \\ -jp_{i}\sin(kd_{i}p_{i}) & \cos(kd_{i}p_{i}) \end{bmatrix}
$$
 Equation 2-380

for =  $(2,3,...,N-1)$ 

where

$$
p_i = n_i \cos \theta_i
$$
  
\n
$$
k = \frac{2\pi}{\lambda}
$$
  
\n
$$
n_i
$$
 is the complex refractive index of the i-th material  
\n
$$
d_i
$$
 is the thickness of the i-th material  
\n
$$
\lambda
$$
 is the wavelength of incident wave

 $\theta_i$  is the angle in the i-th material

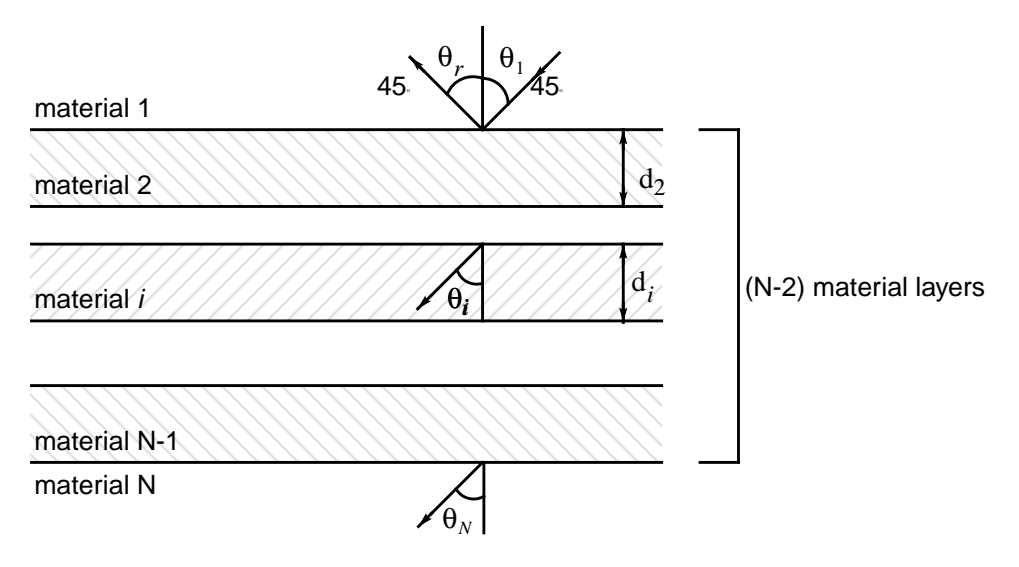

For the TM wave,  $p_i$  is replaced by  $q_i = \frac{\cos \theta_i}{n_i}$  and the same expressions hold. The generalization to the case of a succession of media, which is a stack of N material layers is: Figure 2-20 A stack of N material layers separated by parallel interfaces  $=\frac{\cos\sigma_i}{n_i}$ 

$$
M = M_2 \times M_3 \times \ldots \times M_{n-1} = \begin{bmatrix} m_{11} & m_{12} \\ m_{21} & m_{22} \end{bmatrix} \qquad \qquad \text{Equation 2-381}
$$

Then the reflection and transmission coefficients for the TE wave are:

$$
r_{TE} = \frac{(m_{11} + m_{12}p_n)p_1 - (m_{21} + m_{22}p_n)}{(m_{11} + m_{12}p_n)p_1 + (m_{21} + m_{22}p_n)}
$$
 Equation 2-382

$$
t_{TE} = \frac{2p_1}{(m_{11} + m_{12}p_n)p_1 + (m_{21} + m_{22}p_n)}
$$
 Equation 2-383

For the TM wave, the same equations hold, except that  $p_i$  is replaced by  $q_i$ . It is assumed that all layers are parallel and the magnetic permeabilities are unity. Then for both simple and multilayered structures, the reflectance and transmittance for the radiation is:

$$
R_{opt} = A_{opt}^2 r_{TM}^2 + B_{opt}^2 r_{TE}^2
$$
 Equation 2-384

$$
T = \frac{\text{Re}(n_N \cos \theta_N)}{n_1 \cos \theta_1} \left( A_{opt}^2 t_{TM}^2 + B_{opt}^2 t_{TE}^2 \right)
$$
Equation 2-385

where  $A^2$  and  $B^2$  are the polarization factors ([Reference \[67\]](#page-242-0)),

$$
A^{2} = \frac{\cos^{2} \psi_{opt} + \tan^{2} \chi_{opt} \sin^{2} \psi_{opt}}{1 + \tan^{2} \chi_{opt}}
$$
 Equation 2-386

$$
B^{2} = \frac{\sin^{2}\psi_{opt} + \tan^{2}\chi_{opt}\cos^{2}\psi_{opt}}{1 + \tan^{2}\chi_{opt}}
$$
 Equation 2-387

where

$$
\Psi_{opt}
$$
 is the angle made by the major axis of the polarization ellipsis of the incident wave and the horizontal axis

is the ratio between the lengths of the elliptical axes tanχ*opt*

Their expressions are as follows:

$$
\tan \psi_{opt} = \tan(2\phi_{opt}) \cos \delta_{opt}
$$
 *Equation 2-388*

$$
\sin \chi_{opt} = \tan(2\phi_{opt}) \sin \delta_{opt} \qquad \qquad \text{Equation 2-389}
$$

where  $\phi_{opt}$  is the linear polarization angle between the E vector of the incident ray and the incident plane, and  $\delta_{opt}$  is the phase difference between the TM and the TE components.

#### **Photogeneration Model**

By exposing a semiconductor device structure to light or other radiation, it is possible to generate electron-hole pairs inside the device. These photogenerated carriers are created when an electron from the valence band is excited into the

conduction by the absorption of a photon with energy greater than the bandgap energy. This absorption process causes the intensity of the radiation inside the device to decrease exponentially with distance according to the expression

$$
I_{opt}(x, \lambda) = I_{opt_0}(\lambda) e^{-\alpha_{opt}(\lambda)x}
$$
 Equation 2-390

where  $I_{opt_0}(\lambda)$  is the intensity at the starting point inside the device, and  $\alpha_{opt}(\lambda)$  is the absorption coefficient for a particular wavelength  $\lambda$  of the incident radiation. In practice, the incident radiation may consist of a spectrum of wavelengths.

If  $G_{opt}(x, \lambda)$  represents the carrier generation rate at a distance x, then the number of carriers generated in the distance x to  $x + \Delta x$  (per cm<sup>2</sup> per second) is given by

$$
G_{opt}(x, \lambda)\Delta x = -\text{QUAN. EFF} \cdot \frac{I_{opt}(x + \Delta x, \lambda) - I_{opt}(x, \lambda)}{(hc/\lambda)} \text{ Equation 2-391}
$$

where  $(hc/\lambda)$  is the energy of the absorbed photon and the parameter **QUAN.EFF** is the quantum efficiency (number of generated electron-hole pairs per absorbed photon). The parameter **QUAN.EFF** can be specified on the **PHO-TOGEN** statement, with a default value of 1.0. In the limit as  $\Delta x \rightarrow 0$ , it can be written

Equation 2-392

$$
G_{opt}(x, \lambda) = -\text{QUAN. EFF} \cdot \left(\frac{\lambda}{hc}\right) \frac{dI(x, \lambda)}{dx}
$$
  
=  $\text{QUAN. EFF} \cdot \left(\frac{\lambda}{hc}\right) I_{opt_0}(\lambda) \alpha_{opt}(\lambda) e^{-\alpha_{opt}(\lambda)x}$ 

The total generation rate at a point is calculated by integrating over the wavelength spectrum of the incident radiation:

$$
G_{opt}(x) = \int G_{opt}(x, \lambda) d\lambda
$$
 Equation 2-393

From the above expressions, it is clear that to describe the photogeneration occurring within the device structure it is necessary to:

- 1. Describe the properties of the incident radiation.
- 2. Provide information regarding the absorption coefficient  $\alpha_{opt}(\lambda)$ .

Parameters associated with the incident radiation, such as wavelength, wavelength spectrum or intensity, are specified on the **PHOTOGEN** statement. The choices regarding the absorption coefficient are given in the following section.

### <span id="page-219-0"></span>**Absorption Models**

By default, the program obtains the absorption coefficient from the imaginary part of the complex index of refraction for the material. The complex index of refraction for a material can be expressed as

$$
\hat{n} = \eta - ik
$$
 Equation 2-394

where  $\eta$  is the normal refractive index for the material and the absorption coefficient is related to *k* by

$$
\alpha_{opt} = \frac{4\pi k}{\lambda}
$$
 Equation 2-395

**Wavelength Dependent Empirical Tables** The Optical Device AAM provides wavelength dependent empirical tables for the complex index of refraction for a variety of materials ([Reference \[68\]](#page-242-0)). You can provide your own data for both the real index of refraction and the imaginary index of refraction or the absorption coefficient itself by specifying the appropriate parameters on the **MATERIAL** statement.

**Absorption Mechanisms** The following physical models describing various absorption mechanisms are available in the program:

- **•** Band-to-band absorption  $(\alpha_{bb})$
- **•** Band-tail absorption  $(\alpha_{bt})$
- Free-carrier absorption  $(\alpha_{fc})$

For band-to-band absorption, both direct and indirect transitions can be modeled, as well as absorption in amorphous materials:

$$
\alpha_{opt} = \alpha_{bb} + \alpha_{bt} + \alpha_{fc}
$$
 Equation 2-396

Equation 2-397 α*bb from table if* **BTBT.AB**=False  $\alpha_{dir} + \alpha_{indir}$  for crystalline materials if **BTBT.AB**=True  $\alpha_{amorp}$  *for amorphous material if* **BTBT.AB**=True ₹  $\mathbf{I}$  $\overline{\phantom{a}}$ =

> Models that describe these mechanisms are given in the following sections. Parameters associated with these models can be specified on the **MATERIAL** statement.

**Fundamental Absorption (Band-to-Band Transitions)**

A general expression for the absorption coefficient due to band-to-band transitions can be given by:

$$
\alpha_{bb} = \sum_{i} \alpha_{bb_i} = \sum_{i} \frac{A_i}{\eta} \Big( \gamma_1 x_{1_i}^{\text{EXP.BB}_i} + \gamma_2 x_{2_i}^{\text{EXP.BB}_i} \Big) \qquad \qquad \text{Equation 2-398}
$$

$$
x_{1_i} = h\mathbf{v} + \mathbf{E} \cdot \mathbf{PHONON}_i - E_{g, opt}
$$
 Equation 2-399

$$
x_{2_i} = h \mathbf{v} - \mathbf{E} \cdot \mathbf{PHONON}_i - E_{g, opt}
$$
 Equation 2-400

where the summation is over all relevant transitions:

- η is the real part of refractive index
- **EXP.** BB<sub>*i*</sub> is an exponent characteristic of the transition type
- *h*ν is the photon energy  $(eV) = 1.24/\lambda$ (microns)
- **• E.PHONON***<sup>i</sup>* is the phonon energy (eV) for indirect transitions (equal to zero for direct transitions)
- $\bullet$   $E_{g, opt}$  is the optical energy gap (described in [Optical Energy Gap on page 2-](#page-222-0) [143\)](#page-222-0).

The expressions for  $A_i$ ,  $\gamma_1$ ,  $\gamma_2$  in [Equation 2-398](#page-219-0) depend on the type of transition and the type of material under consideration.

#### **Direct Transitions** For a direct transition, **E. PHONON**<sub>*i*</sub>=0 and

$$
A_i = \frac{\mathbf{B} \cdot \mathbf{BB}_i}{h \mathbf{V}} \qquad \gamma_{1_i} = \frac{1 - f(x_{1_i})}{2} \qquad \gamma_{2_i} = \frac{1 - f(x_{2_i})}{2}
$$
 Equation 2-401

where  $\mathbf{B} \cdot \mathbf{BB}_i$  is a parameter that can be induced by quantum mechanical treat-ment [\(References \[69\]](#page-242-0) and [\[70\]](#page-242-0)) and  $f(x)$  is the electron distribution function.

#### **Indirect Transitions** Indirect transitions are characterized by a nonzero value for the phonon energy and

$$
A_{i} = \frac{\mathbf{B} \cdot \mathbf{B} \mathbf{B}_{i} \times \mathbf{E} \mathbf{1} \cdot \mathbf{B} \mathbf{B}_{i}}{h \mathbf{V}(\mathbf{E} \mathbf{1} \cdot \mathbf{B} \mathbf{B}_{i} - h \mathbf{V})^{2}}
$$
\n
$$
\gamma_{1_{i}} = \frac{1 - f(x_{1_{i}})}{\exp\left(\frac{\mathbf{E} \cdot \mathbf{P} \text{HONON}_{i}}{kT}\right) - 1}
$$
\nEquation 2-403\n
$$
\gamma_{2_{i}} = \frac{1 - f(x_{2_{i}})}{1 - \exp\left(-\frac{\mathbf{E} \cdot \mathbf{P} \text{HONON}_{i}}{kT}\right)}
$$
\nEquation 2-404

where

- **E1.**BB<sub>*i*</sub> is the energy gap for a transition to a (virtual) intermediate state
- **E. PHONON**<sub>*i*</sub> is the phonon energy
- **• B.BB***i*</sub> is a parameter obtainable from quantum mechanical calculations ([References \[69\]](#page-242-0) and [\[70\]](#page-242-0)).

#### **Amorphous Materials**

For amorphous materials, the phonon energy is also set to zero, and

Equation 2-405

$$
A_{i} = \frac{\mathbf{B} \cdot \mathbf{B} \mathbf{B}_{i}^{2}}{h \mathbf{V}} \mathbf{\eta} \qquad \gamma_{1_{i}} = \frac{1 - f(x_{1_{i}})}{2} \qquad \gamma_{2_{i}} = \frac{1 - f(x_{2_{i}})}{2}
$$

where  $\mathbf{B} \cdot \mathbf{BB}_i$  can be induced by quantum mechanical treatment ([References \[69\]](#page-242-0) and [\[70\]\)](#page-242-0).

#### **Band-Tail Absorption**

Band-tail absorption has significance when the material is highly doped or amorphous. For direct transitions, you can expect no absorption at energies smaller than the energy gap and a steeply rising absorption at the band edge. However, in practice, due to band-tail transitions, an exponentially increasing absorption edge occurs. This behavior is known as Urbach's rule ([Reference \[71\]\)](#page-242-0). The contribution to the absorption coefficient by this mechanism is:

$$
\alpha_{bt} = K_{bt} \exp\left(\frac{h\nu - \text{E1. BT}}{\text{E. URBACH}}\right)
$$
   
Equation 2-406

where

**E.URBACH** is the Urbach energy (eV)

**E1.BT** is the optical energy gap (also called the Tauc gap)

 $K_{bt}$  is the band-to-band absorption coefficient at the optical band edge

In amorphous materials, the Urbach energy is a function of the temperature and the structural disorder and can be calculated from the expression

$$
E. URBACH = \frac{E1. BT - Eg, opt}{G. BT}
$$
 Equation 2-407

where **G.BT** is a fitting parameter ([Reference \[72\]\)](#page-242-0).

#### **Free Carrier Absorption**

The free carriers make transitions to higher energy states within the same valley by absorbing photons and reducing the light intensity, resulting in a decrease of the EHP generation rate. This effect is accounted for with the following expressions:

$$
\alpha_{fc} = \frac{q^3}{\eta c \epsilon_0 \omega^2 m_0^2} \left[ \frac{n}{\text{EL. EMAS}^2 \cdot \mu_n} + \frac{p}{\text{HO. EMAS}^2 \cdot \mu_p} \right]
$$
 Equation 2-408

$$
\eta^2 = \varepsilon_r - \frac{q^2}{\varepsilon_0 \omega^2 m_0^2} \left[ \frac{n}{\text{EL. EMAS}^2} + \frac{p}{\text{HO. EMAS}^2} \right]
$$
Equation 2-409

where

is the free space speed of light *c*

<span id="page-222-0"></span> $η$  is the real part of the refractive index

 $\varepsilon_0$  is the free space permittivity

 $\varepsilon_r$  is the relative permittivity

**EL.EMAS** is the electron effective mass ratio to free electron mass

**HO.MAS** is the hole effective mass ratio to free electron mass

 $\mu_n$  is the electron energy-dependent mobility

 $\mu_p$  is the hole energy-dependent mobility

 $m_0$  is the free electron mass

 $\omega$  is the radial frequency of the photon

#### **Optical Energy Gap**

If the incident photon energy is high enough to excite electrons from the valence band to the conduction band, electron-hole pairs are generated in the crystal. The critical photon energy for this generation mechanism is called the optical energy gap which is approximately equal to the electric energy gap. In order to obtain a more precise value, the following expression may be used:

$$
E_{g,\ opt} = E_{g,\ opt}(T) + u(E_{F_n} - E_c - 4kT) \left(1 + \frac{\text{EL. EMAS}}{\text{HO. EMAS}}\right)
$$
 Equation 2-410

Where **EL.EMAS** and **HO.EMAS** are the effective electron and hole mass at the band edge respectively and the first term in RHS is the temperature-dependent optical gap.

Equation 2-411

$$
E_{g,\; opt}(T) = \texttt{EGO300} + \texttt{EGOALPH}\bigg(\frac{300^2}{300 + \texttt{EGOBERTA}}\bigg) - \frac{T^2}{T + \texttt{EGOBERTA}}
$$

The second term in Equation 2-410 takes into account the widening of the optical gap by degeneracy.

Equation 2-412

$$
u(E_{F_n} - E_c - 4kT) = \begin{cases} E_{F_n} - E_c - 4kT & \text{for } E_{F_n} - E_c - 4kT > 0 \\ 0 & \text{for } E_{F_n} - E_c - 4kT \le 0 \end{cases}
$$

where  $E_{F_n}$  is the electron quasi-Fermi energy and k is Boltzmann's constant.

The carrier concentration affects the absorption coefficient through electric or optical band-gap changing and band-tail absorption.

## **Anisotropic Material Advanced Application Module**

Medici can account for the anisotropic nature of some semiconductor materials, such as silicon carbide, with the use of the optionally available Anisotropic Material AAM (AM-AAM). This AAM allows most physical models to be treated anisotropically by introducing tensors for various physical quantities such as the dielectric permittivity, carrier mobilities, impact ionization coefficients, and thermal conductivity.

#### **Permittivity Tensor** To enable the AAM, use the **ANISOTROPIC** statement. The components specified should be normalized by the corresponding isotropic quantity. For example, the permittivity tensor can be expressed as:

$$
\underline{\underline{\underline{\epsilon}}} = \begin{pmatrix} \epsilon_{xx} & 0 & 0 \\ 0 & \epsilon_{yy} & 0 \\ 0 & 0 & \epsilon_{zz} \end{pmatrix} = \epsilon_{mat} \cdot \begin{pmatrix} \frac{\epsilon_{xx}}{\epsilon_{mat}} & 0 & 0 \\ 0 & \frac{\epsilon_{yy}}{\epsilon_{mat}} & 0 \\ 0 & 0 & \frac{\epsilon_{zz}}{\epsilon_{mat}} \end{pmatrix}
$$
 Equation 2-413

$$
= \varepsilon_{mat} \cdot \begin{pmatrix} \text{PERM}(1) & 0 & 0 \\ 0 & \text{PERM}(2) & 0 \\ 0 & 0 & \text{PERM}(3) \end{pmatrix}
$$

where  $\varepsilon_{mat}$  is the permittivity that is used by the program if the material is isotropic (that is, if  $\textbf{PERM(1)} = \textbf{PERM(2)} = \textbf{PERM(3)} = 1$ ). The value of  $\varepsilon_{mat}$  can be specified for each material using the **PERMITTI** parameter on the **MATERIAL** statement.

Equation 2-414

$$
\underline{\mu}_n = \begin{pmatrix} \mu_{n_{xx}} & 0 & 0 \\ 0 & \mu_{n_{yy}} & 0 \\ 0 & 0 & \mu_{n_{zz}} \end{pmatrix} = \mu_{n_{mat}} \cdot \begin{pmatrix} \mathbf{MU}.\mathbf{N(1)} & 0 & 0 \\ 0 & \mathbf{MU}.\mathbf{N(2)} & 0 \\ 0 & 0 & \mathbf{MU}.\mathbf{N(3)} \end{pmatrix}
$$

Equation 2-415

$$
\underline{\mu}_{p} = \begin{pmatrix} \mu_{p_{xx}} & 0 & 0 \\ 0 & \mu_{p_{yy}} & 0 \\ 0 & 0 & \mu_{p_{zz}} \end{pmatrix} = \mu_{p_{mat}} \cdot \begin{pmatrix} \text{MU.P(1)} & 0 & 0 \\ 0 & \text{MU.P(2)} & 0 \\ 0 & 0 & \text{MU.P(3)} \end{pmatrix}
$$

Equation 2-416

$$
\underline{\alpha}_n = \begin{pmatrix} \alpha_{n_{xx}} & 0 & 0 \\ 0 & \alpha_{n_{yy}} & 0 \\ 0 & 0 & \alpha_{n_{zz}} \end{pmatrix} = \alpha_{n_{mat}} \cdot \begin{pmatrix} \text{II.N(1)} & 0 & 0 \\ 0 & \text{II.N(2)} & 0 \\ 0 & 0 & \text{II.N(3)} \end{pmatrix}
$$

 $\overline{\phantom{a}}$ 

Equation 2-417

$$
\underline{\alpha}_p = \begin{pmatrix} \alpha_{p_{xx}} & 0 & 0 \\ 0 & \alpha_{p_{yy}} & 0 \\ 0 & 0 & \alpha_{p_{zz}} \end{pmatrix} = \alpha_{p_{mat}} \cdot \begin{pmatrix} \text{II.P(1)} & 0 & 0 \\ 0 & \text{II.P(2)} & 0 \\ 0 & 0 & \text{II.P(3)} \end{pmatrix}
$$

Equation 2-418

$$
\underline{\underline{\kappa}} = \begin{pmatrix} x_{xx} & 0 & 0 \\ 0 & x_{yy} & 0 \\ 0 & 0 & x_{zz} \end{pmatrix} = \kappa_{mat} \cdot \begin{pmatrix} \texttt{TH.COND(1)} & 0 & 0 \\ 0 & \texttt{TH.COND(2)} & 0 \\ 0 & 0 & \texttt{TH.COND(3)} \end{pmatrix}
$$

The specific models or parameters used to describe  $\mu_{n}$ ,  $\mu_{p}$ ,  $\alpha_{n}$ ,  $\alpha_{p}$ , and can be specified on the **MODELS**, **MATERIAL**, and **MOBILITY** statements.  $\mu_{n_{mat}}$ ,  $\mu_{p_{mat}}$ ,  $\alpha_{n_{mat}}$ ,  $\alpha_{p_{mat}}$ κ*mat*

#### **Thermal Diffusion**

The program accounts for anisotropic carrier thermal diffusion coefficients through the carrier mobility. That is, in the current density relations,

$$
\overrightarrow{J}_n = qn\mu_n \overrightarrow{E} + q \left(\frac{k_BT}{q}\right) \mu_n \overrightarrow{\nabla} n + qnD_n^T \overrightarrow{\nabla} T
$$
\nEquation 2-419

$$
\overrightarrow{J}_p = qn\mu_p \overrightarrow{E} - q \left(\frac{k_BT}{q}\right) \mu_p \overrightarrow{\nabla} p - qpD_p^T \overrightarrow{\nabla} T
$$
\nEquation 2-420

the thermal diffusion terms are assumed to be proportional to mobility and are given by

$$
D_n^T = \mathbf{DN} \cdot \mathbf{LAT} \left(\frac{k_B}{q}\right) \mu_n
$$
 Equation 2-421

$$
D_p^T = \mathbf{DP.LAT}\left(\frac{k_B}{q}\right)\mu_p
$$
 Equation 2-422

The factors **DN.LAT** and **DP.LAT** have been provided as user adjustable parameters and can be specified on the **MATERIAL** statement. The default values for these parameters are 1.

#### **Advanced Band Structure**

The advanced structure model is described by the following set of equations for electrons and holes. These parameters allow for nonparabolicity and multiple bands in the calculation of the density of states [\(Reference \[73\]\)](#page-242-0).

The array parameters **ALPHJ.N**, **MJ.N**, **EJ.N**, **ALPHJ.P**, **MJ.P**, and **EJ.P** take on different values for each value of the summation index i. Up to five values may be specified for each array.

Equation 2-423

$$
N_c = N_c \text{ ALPHO}.\mathbf{N} + \sum_{j} \left( \mathbf{MJ}.\mathbf{N} \left( 1 + \mathbf{ALPHJ}.\mathbf{N} \frac{15k_bT}{4q} \right) \exp\left( \frac{\mathbf{EJ}.\mathbf{N} \cdot q}{k_bT} \right) \right)
$$

Equation 2-424

$$
N_{v} = N_{v} \text{ ALPHO.P} + \sum_{j} \left( \text{MJ.P} \left( 1 + \text{ALPHJ.P} \frac{15k_{b}T}{4q} \right) \exp\left( \frac{\text{EJ.P. }q}{k_{b}T} \right) \right)
$$

#### **Parameters and Statements**

The **ANISOTROPIC** statement is specified before the first **SOLVE** statement where it is needed to account for the anisotropic nature of the material. The specified parameters remain in effect until:

- **•** they are changed by the user on another **ANISOTROPIC** statement
- **•** a **LOAD** statement reads in a saved solution that may contain different values for the anisotropic parameters
- **•** a **MESH** statement initializes all parameters to their default values

# **Symbol Definitions**

The following is a list of symbols encountered in this chapter, together with their definitions and units. The ordering is alphabetical.

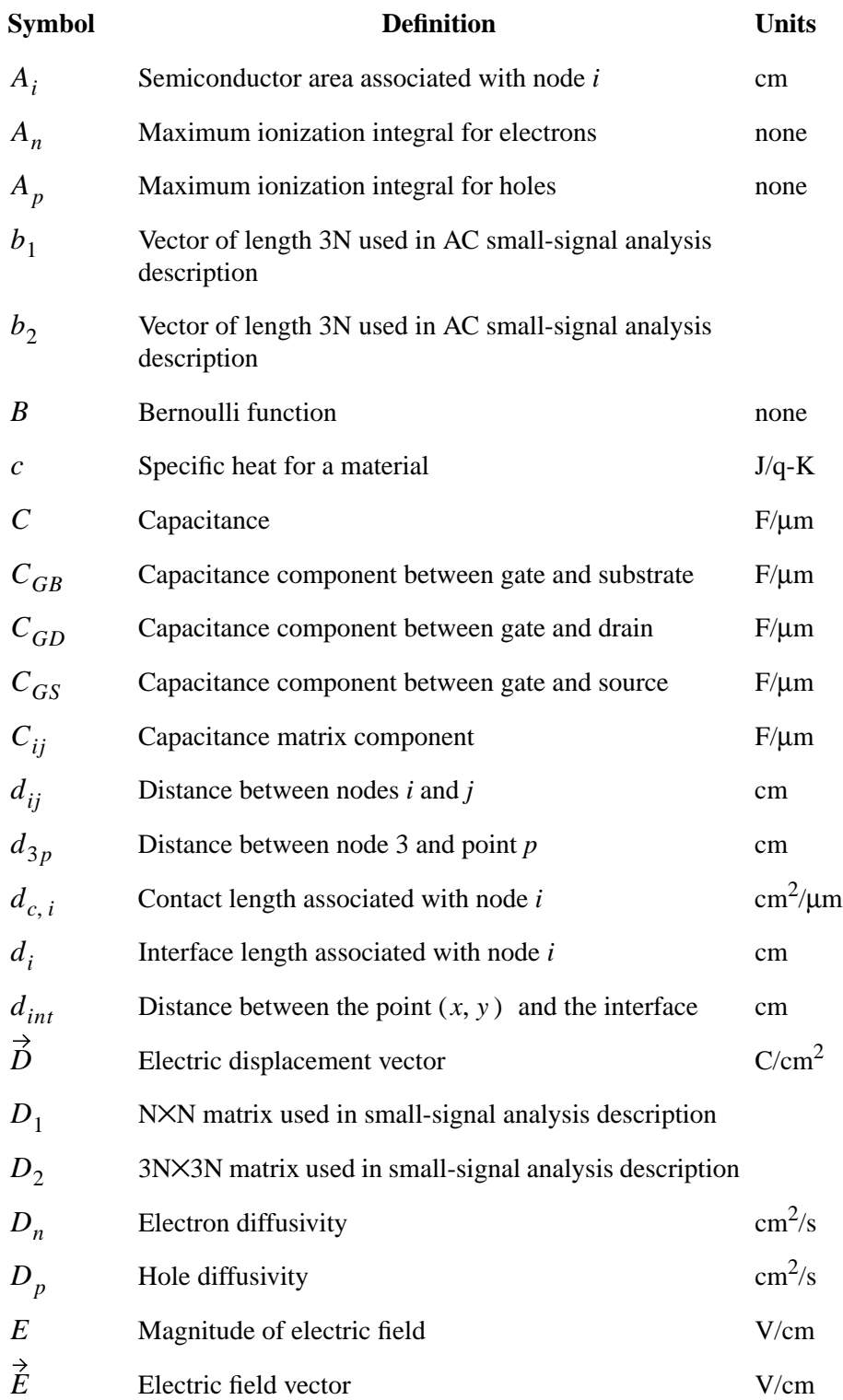

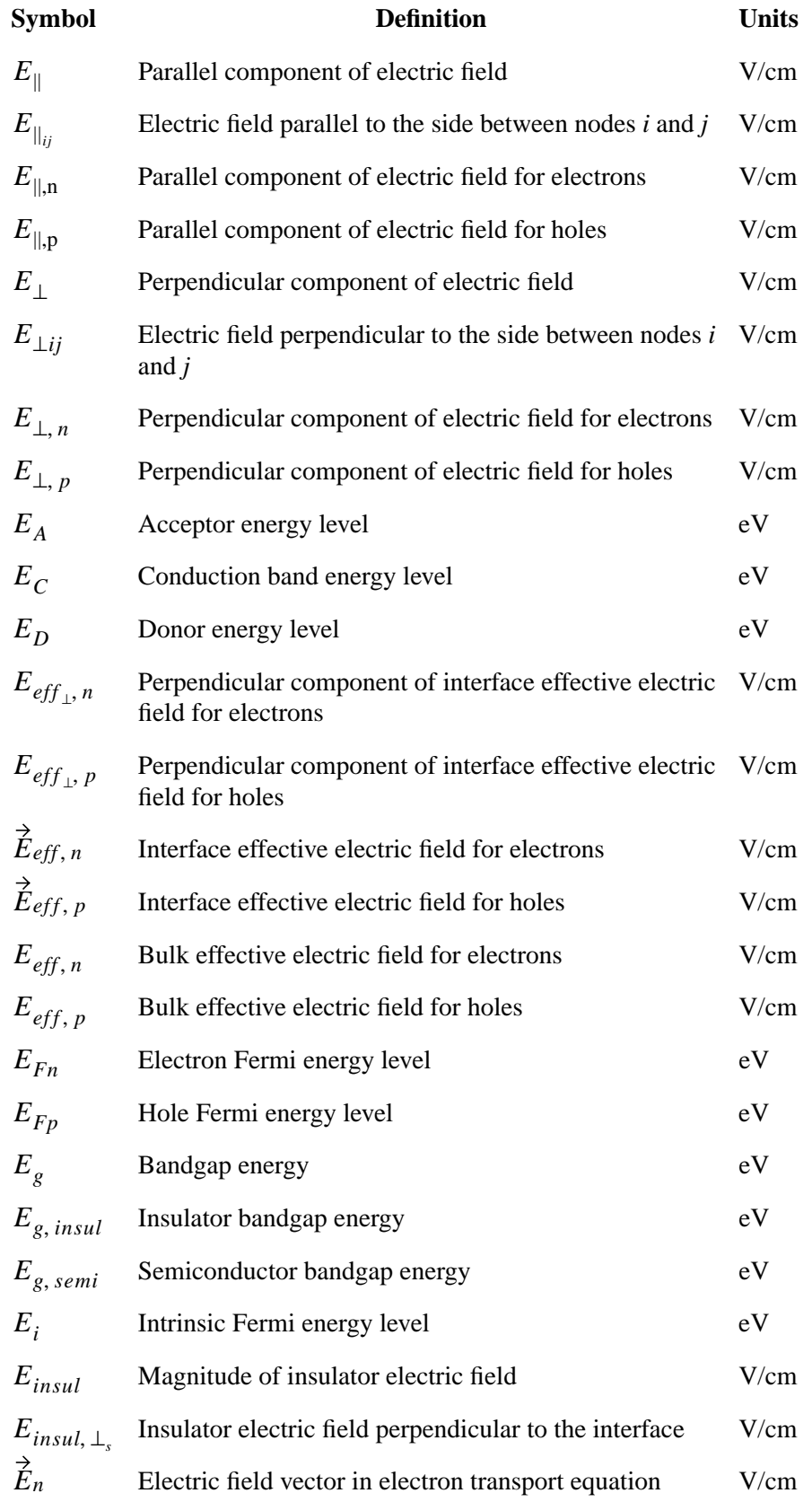

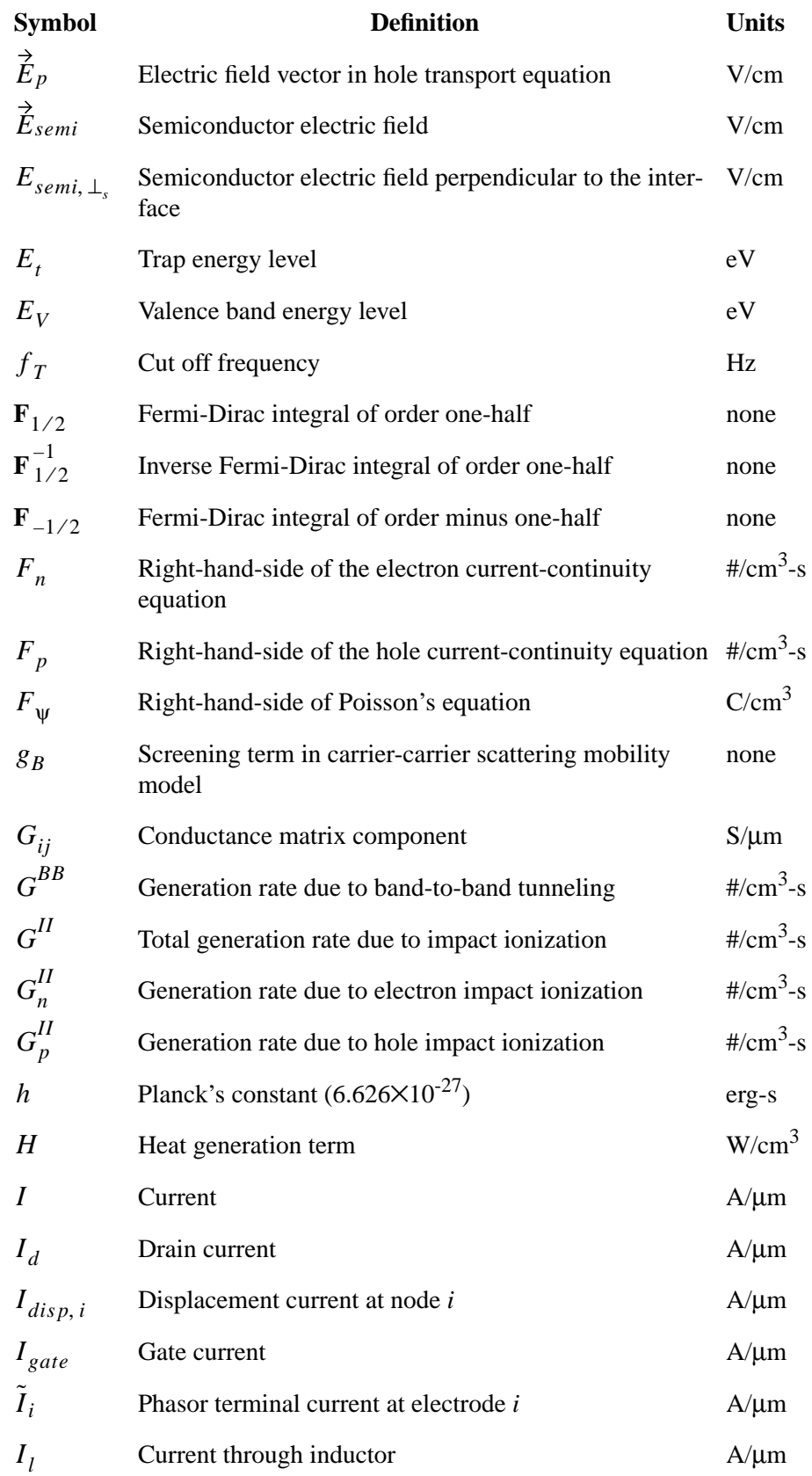

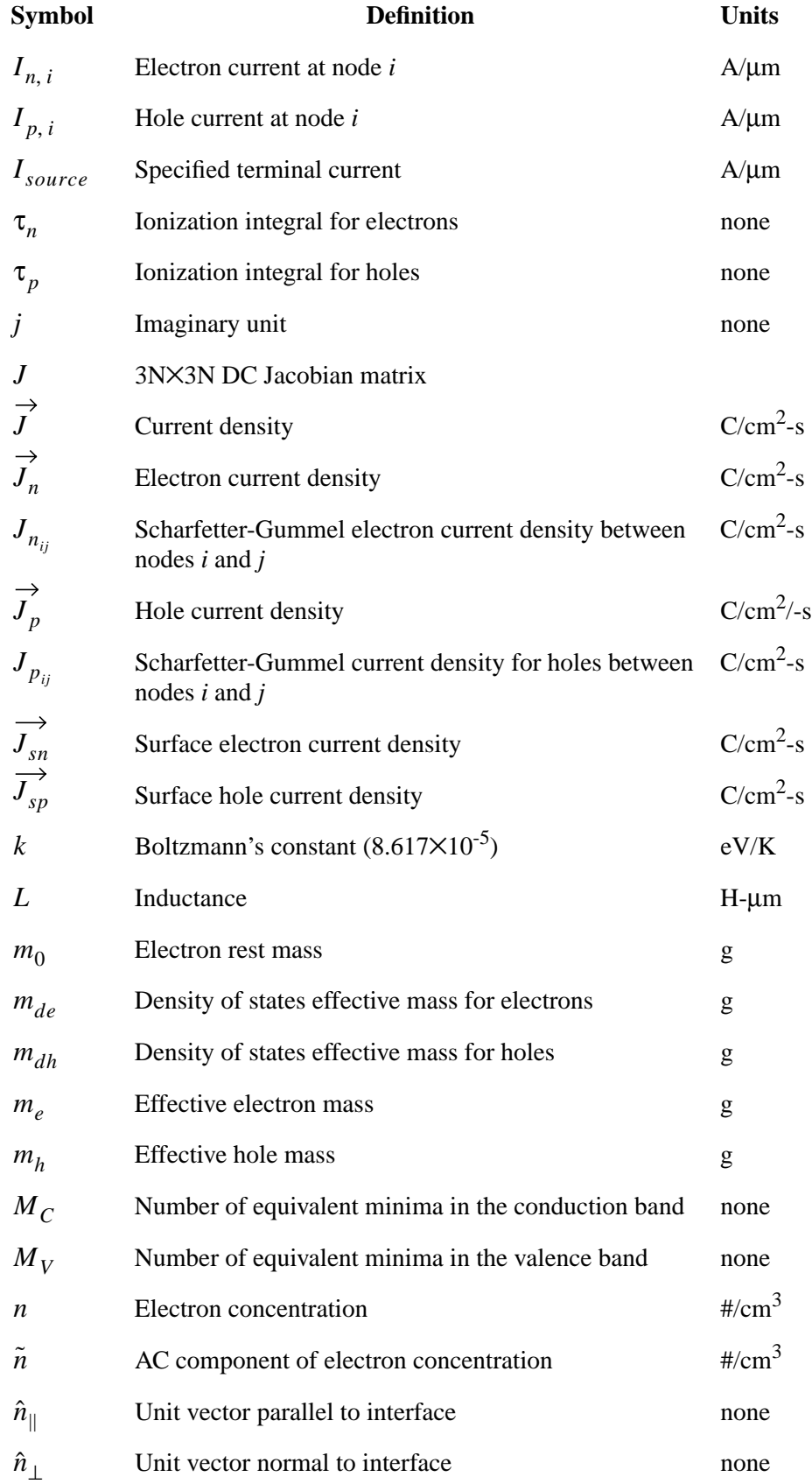

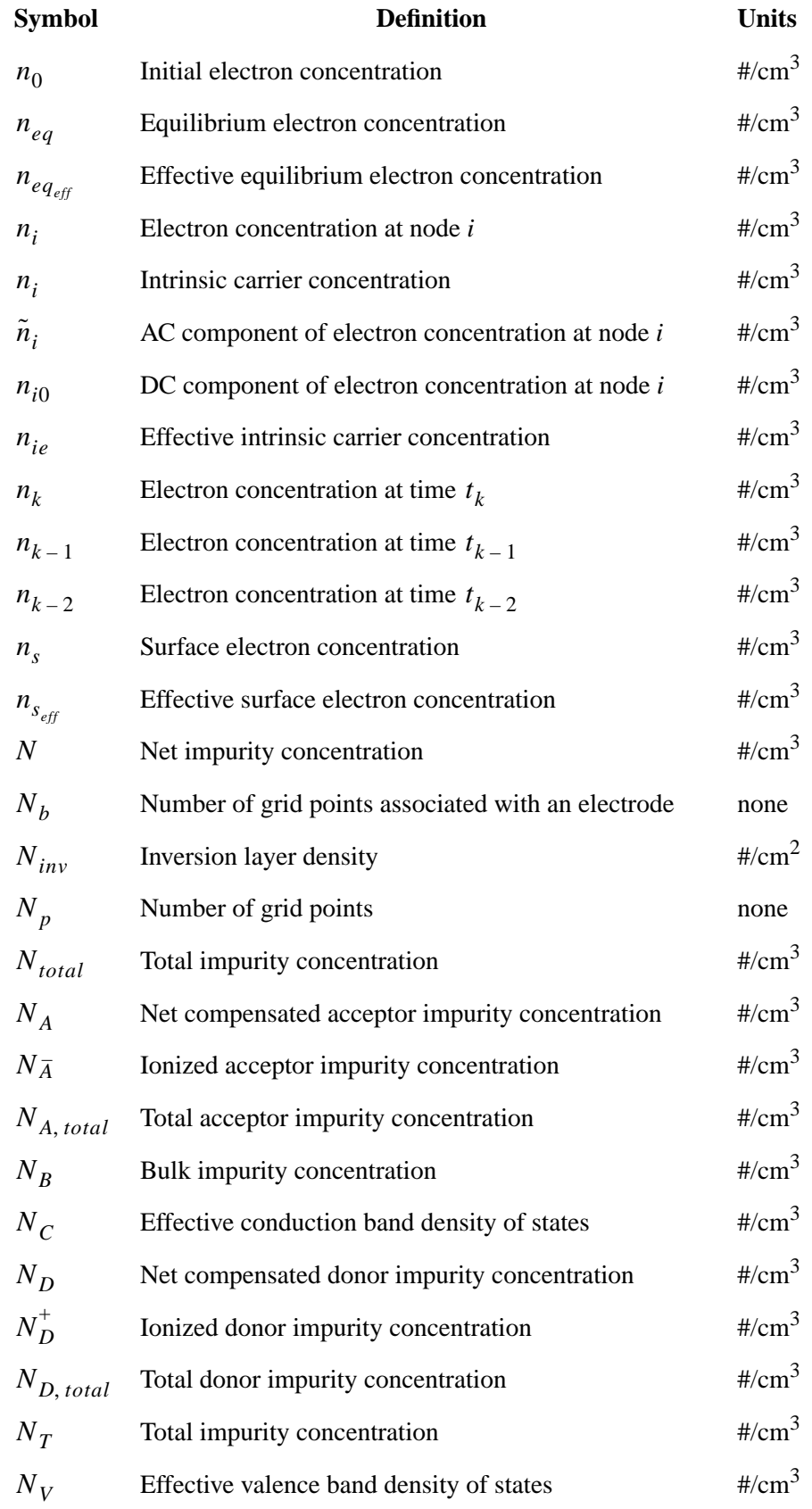

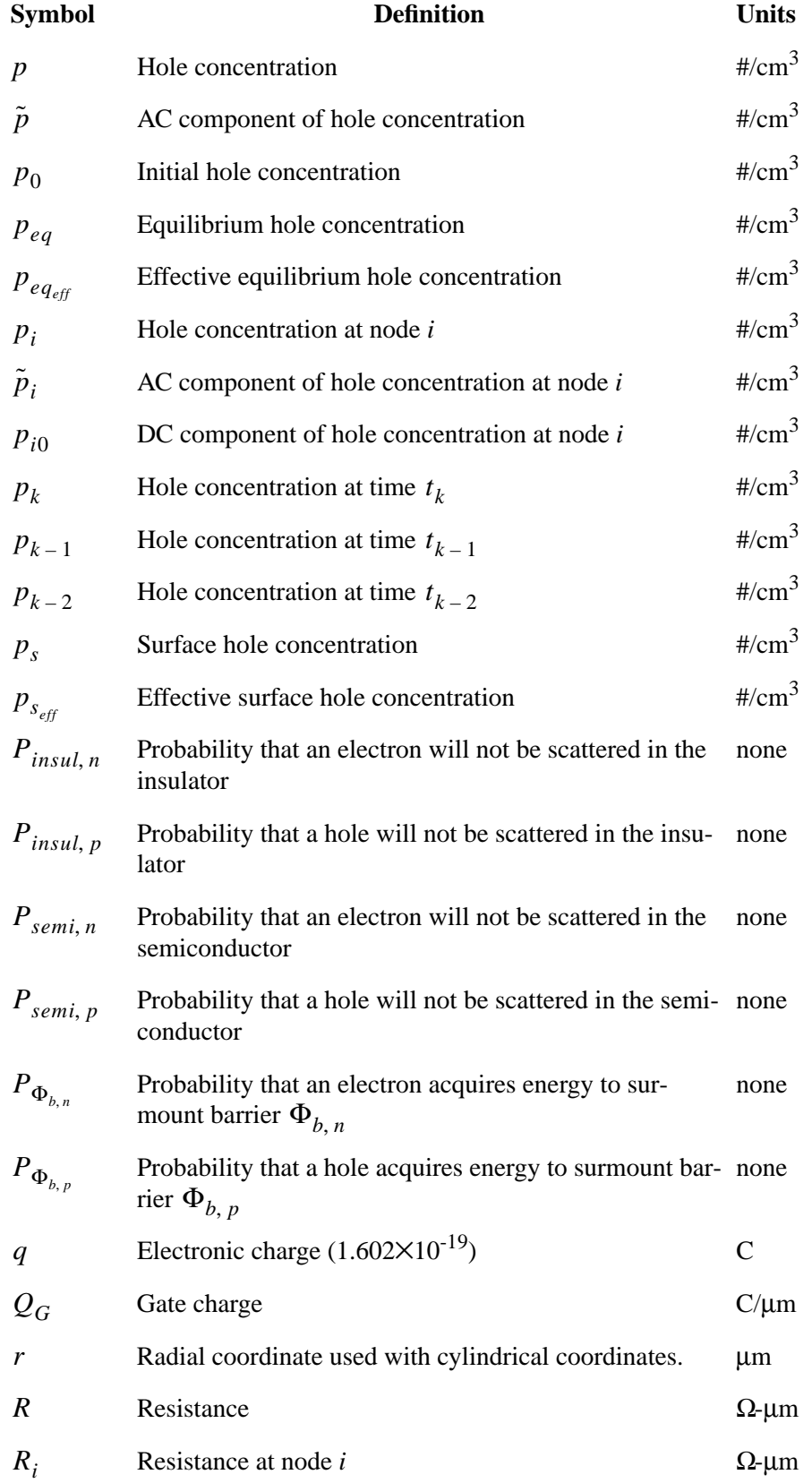

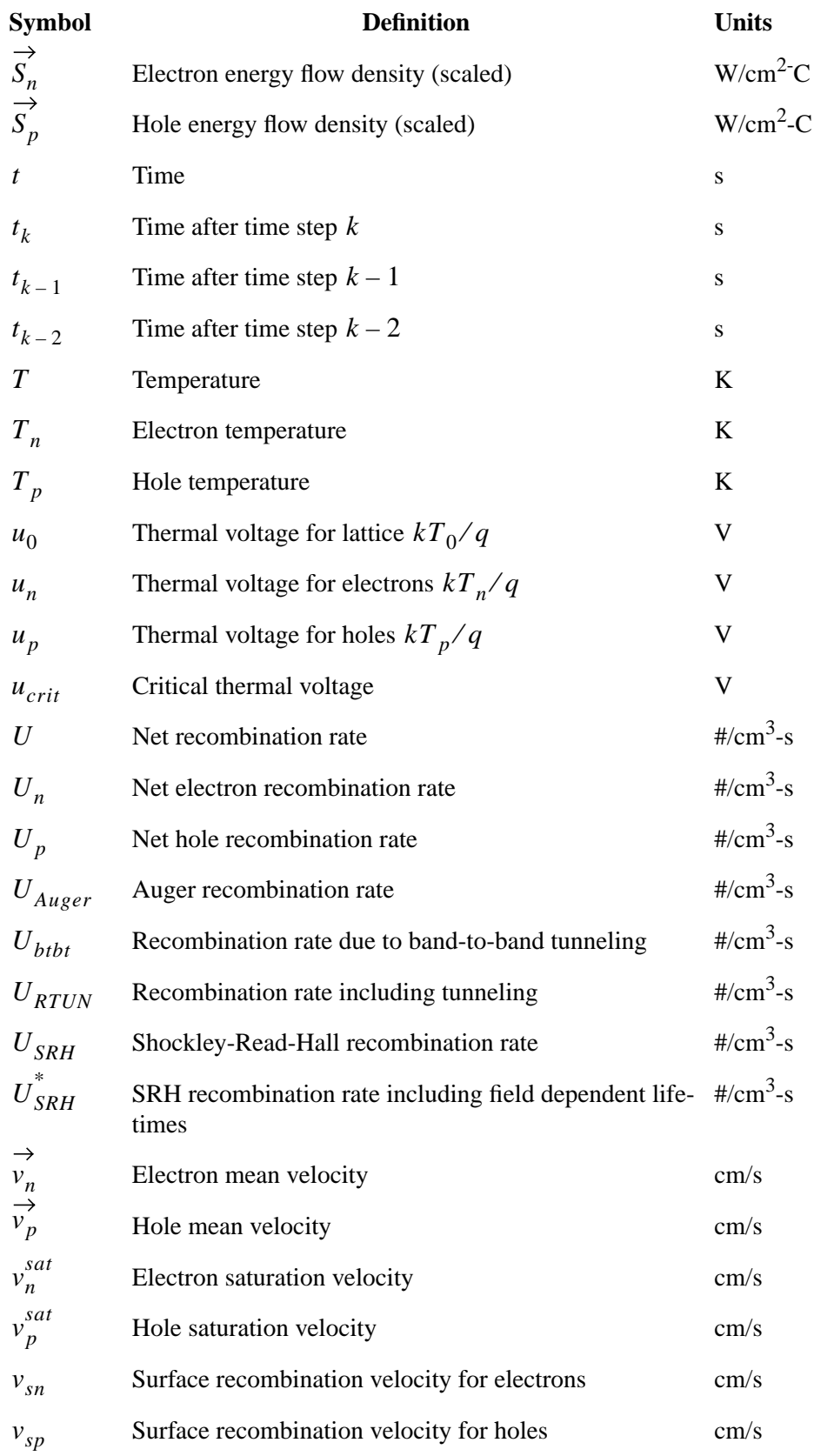

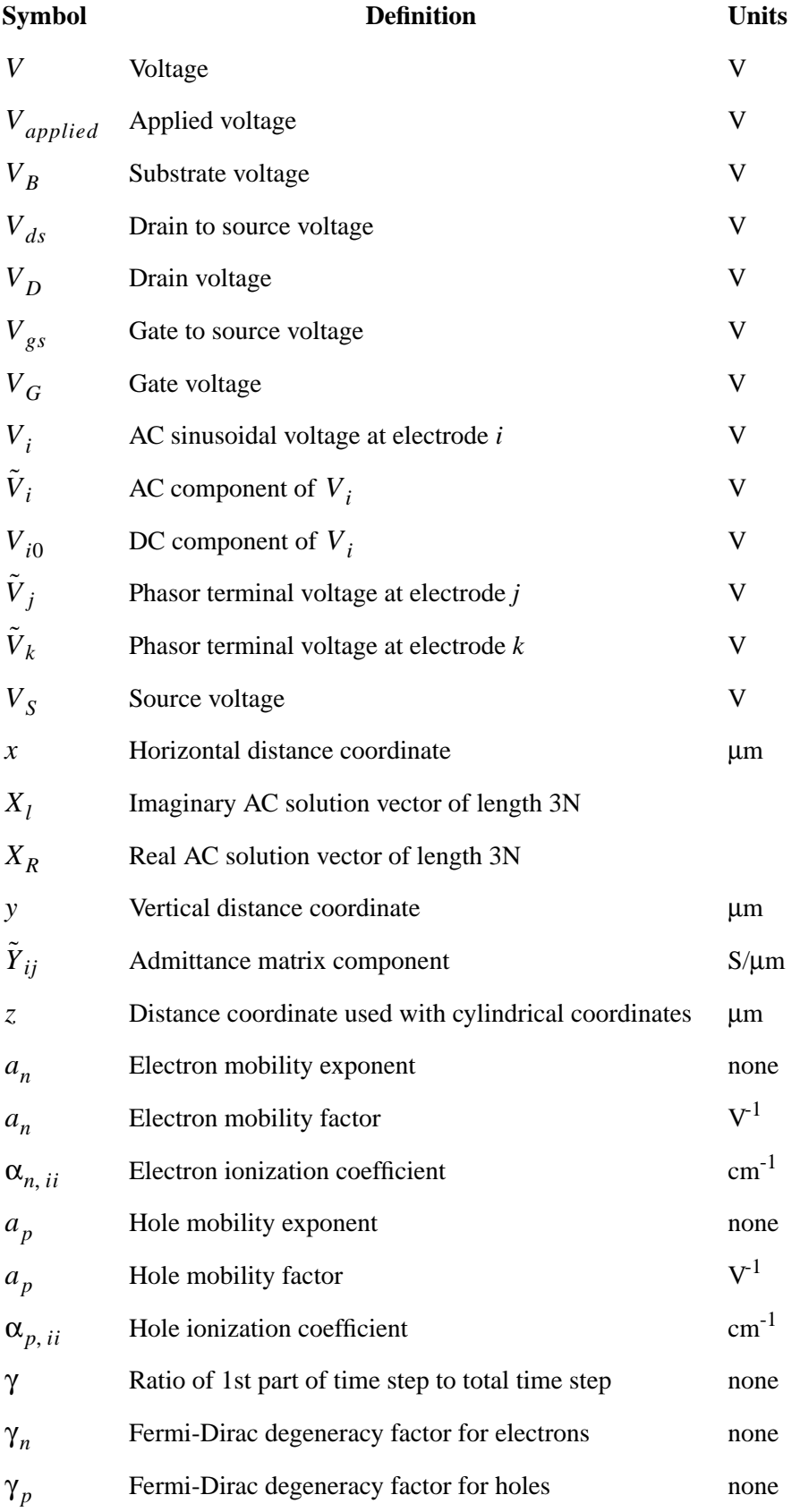

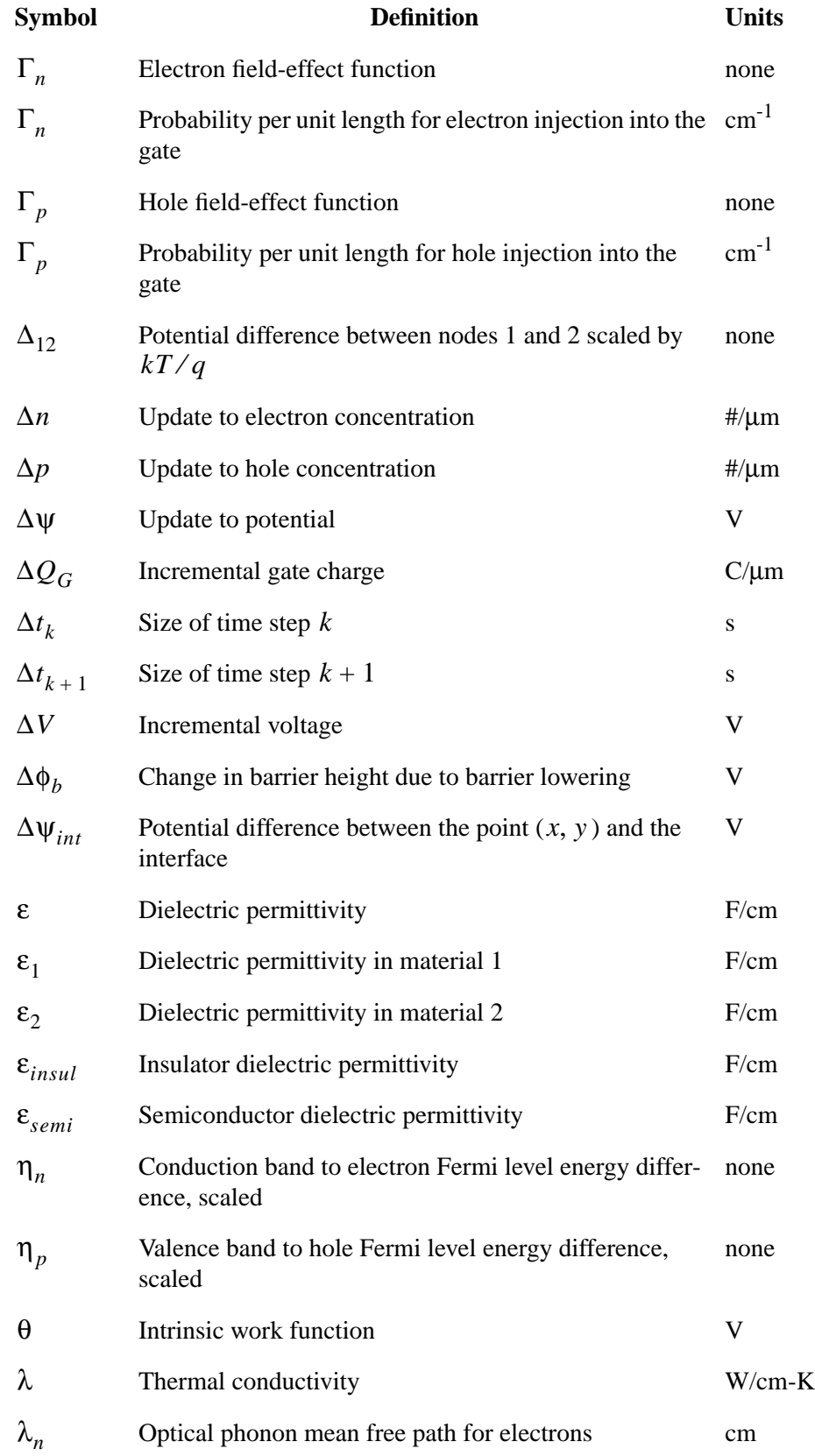

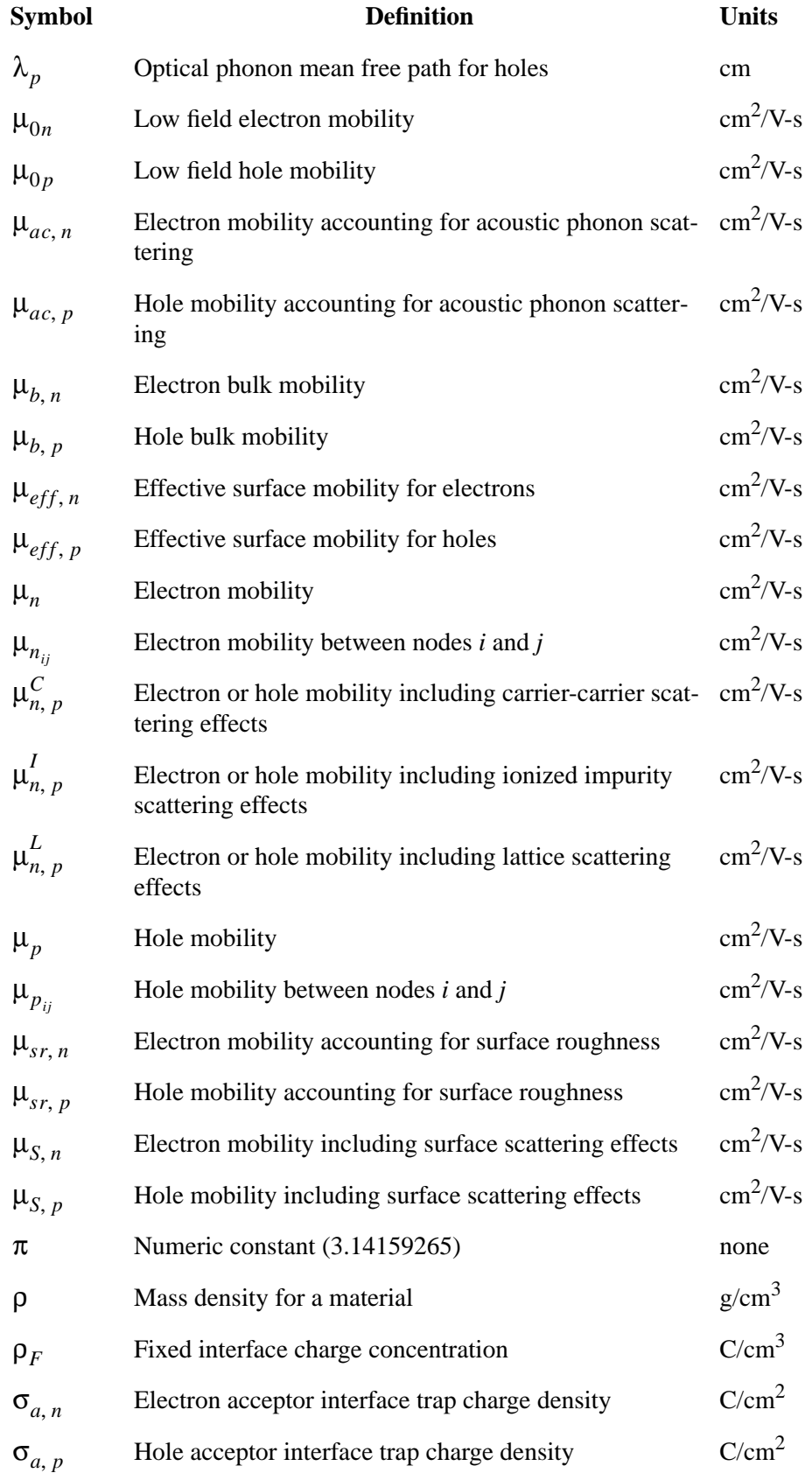

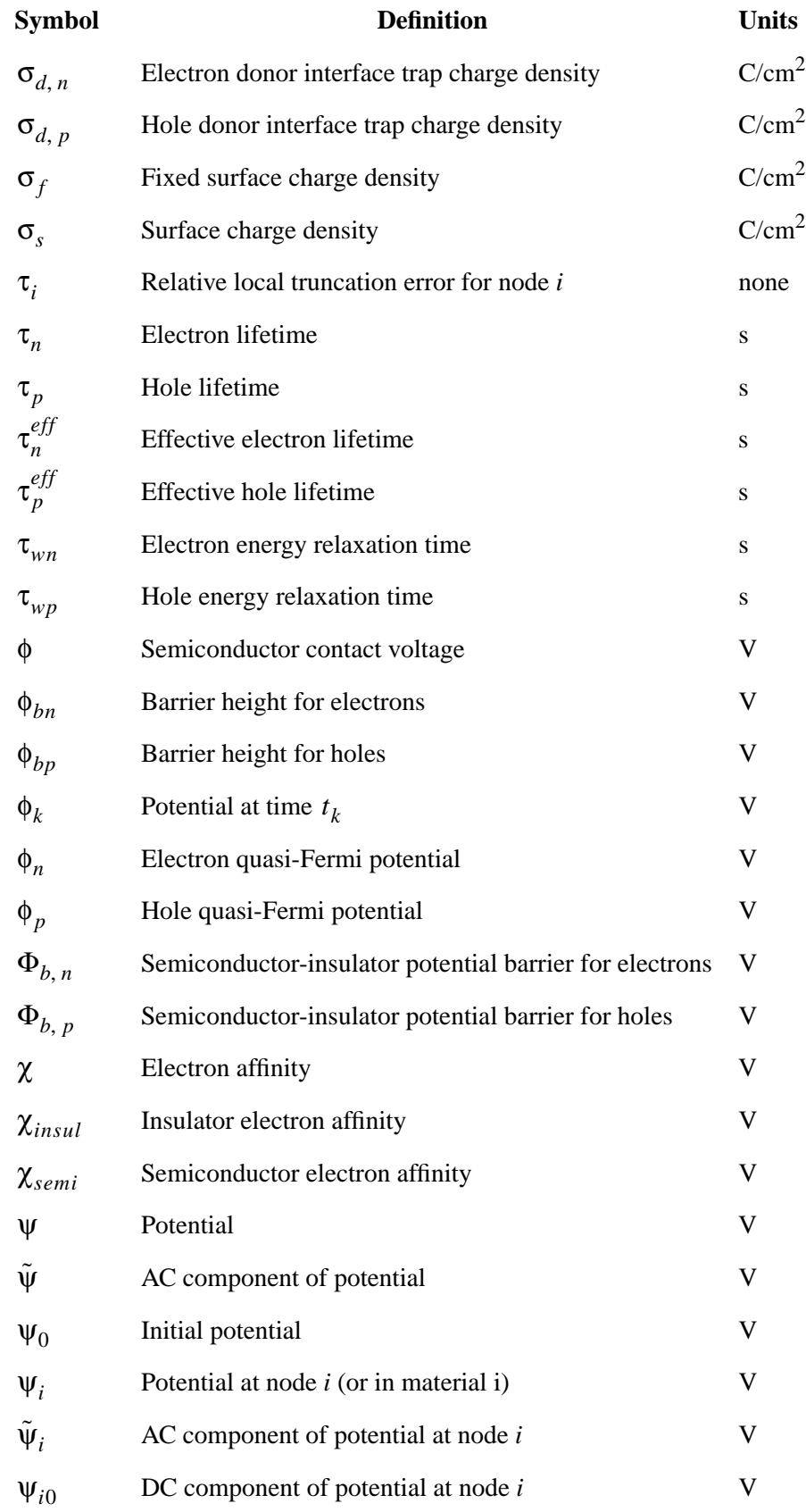

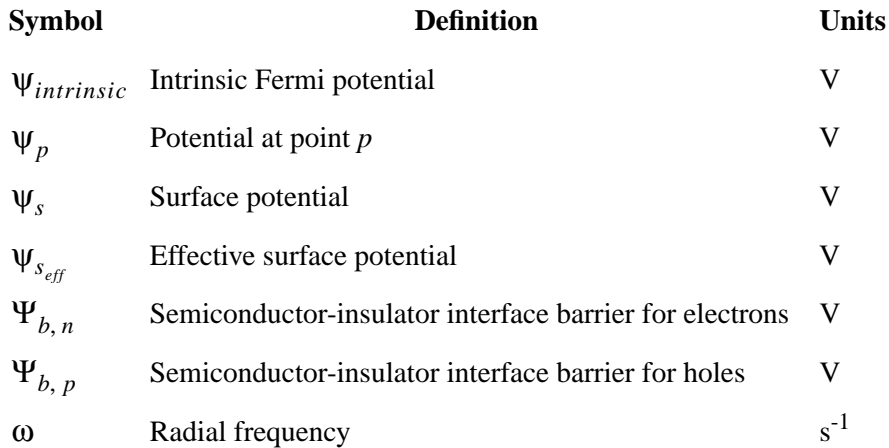

## **References**

[1] A. S. Grove, *Physics and Technology of Semiconductor Devices* (New York: John Wiley & Sons, 1967).

[2] D. J. Roulston, N. D. Arora, and S. G. Chamberlain, "Modeling and Measurement of Minority-Carrier Lifetime Versus Doping in Diffused Layers of  $n^+$ -p Silicon Diodes," *IEEE Trans. Electron Devices*, Vol. ED-29, pp. 284-291, Feb. 1982.

[3] G. A. M. Hurkx, D. B. M. Klaassen, and M. P. G. Knuvers, "A New Recombination Model for Device Simulation Including Tunneling," *IEEE Trans. Electron Devices,* Vol. ED-39, pp. 331-338, Feb. 1992.

[4] S. M. Sze, *Physics of Semiconductor Devices*, 2nd ed. (New York: John Wiley & Sons, 1981).

[5] J. W. Slotboom, "The *pn* Product in Silicon," *Solid-State Electronics*, 20, pp. 279-283, 1977.

[6] Zhiping Yu and R. W. Dutton, *SEDAN III - A Generalized Electronic Material Device Analysis Program*, Stanford Electronics Laboratory Technical Report, Stanford University, July1985.

[7] W. B. Joyce and R. W. Dixon, "Analytic Approximation for the Fermi Energy of an Ideal Fermi Gas," *Appl. Phys. Lett.*, Vol. 31, pp. 354-356, 1977.

[8] R. C. Jaeger and F. H. Gaensslen, "Simulation of Impurity Freezeout through Numerical Solution of Poisson's Equation and Application to MOS Device Behavior," *IEEE Trans. Electron Devices*, Vol. ED-27, pp. 914-920, May 1980.

[9] D. M. Caughey and R. E. Thomas, "Carrier Mobilities in Silicon Empirically Related to Doping and Field," *Proc. IEEE*, Vol. 55, pp. 2192-2193, 1967.

[10] S. Selberherr, "Process and Device Modeling for VLSI," *Microelectron. Reliab.*, Vol. 24, No. 2, pp. 225-257, 1984.

[11] N. D. Arora, J. R. Hauser, and D. J. Roulston, "Electron and Hole Mobilities in Silicon as a Function of Concentration and Temperature," *IEEE Trans. Electron Devices*, Vol. ED-29, pp. 292-295, Feb. 1982.

[12] J. M. Dorkel and Ph. Leturcq, "Carrier Mobilities in Silicon Semi-Empirically Related to Temperature, Doping, and Injection Level," *Solid-State Electronics*, 24, pp. 821-825, 1981.

[13] D. B. M. Klaassen, "A Unified Mobility Model for Device Simulation - I," *Solid-State Electronics,* 35, pp. 953-959, 1992.

[14] D. B. M. Klaassen, "A Unified Mobility Model for Device Simulation - II," *Solid-State Electronics,* 35, pp. 961-967, 1992.

[15] G. Masetti, M. Severi, and S. Solmi, "Modelling of Carrier Mobility" Against Carrier Concentration in Arsenic-, Phosphorus-, and Boron-Doped Silicon," *IEEE Trans. Electron Devices,* Vol. ED-30, pp. 746-769, July 1983.

[16] D. B. M. Klaassen, J. W. Slotboom and H. C. de Graaff, "Unified Apparent" Bandgap Narrowing in n- and p-type Silicon," *Solid-State Electronics,* 35, pp. 125-129, 1992.

[17] J. T. Watt, "Improved Surface Mobility Models in PISCES," presented at Computer-Aided Design of IC Fabrication Processes, Stanford University, Aug. 6, 1987.

[18] J. T. Watt, "Surface Mobility Modeling," presented at Computer-Aided Design of IC Fabrication Processes, Stanford University, Aug. 3, 1988.

[19] K. Yamaguchi, "Field-Dependent Mobility Model for Two-Dimensional Numerical Analysis of MOSFET's," *IEEE Trans. Electron Devices*, Vol. ED-26, pp. 1068-1074, July 1979.

[20] K. Yamaguchi, "A Mobility Model for Carriers in the MOS Inversion Layer," *IEEE Trans. Electron Devices*, Vol. ED-30, pp. 658-663, June 1983.

[21] C. Lombardi, S. Manzini, A. Saporito, and M. Vanzi, "A Physically Based Mobility Model for Numerical Simulation of Nonplanar Devices," *IEEE Trans. Computer-Aided Design*, Vol. 7, No.11, pp.1164-1170, Nov. 1988.

[22] J. J. Barnes, R. J. Lomax, and G. I. Haddad, "Finite-Element Simulation of GaAs MESFET's with Lateral Doping Profiles and Sub-Micron Gates," *IEEE Trans. Electron Devices*, Vol. ED-23, pp. 1042-1048, Sept. 1976.

[23] M. A. Littlejohn, J. R. Hauser, and T. H. Glisson, "Velocity-Field Characteristics of GaAs with  $C_6^c - L_6^c - X_6^c$  Conduction Band Ordering," *J. Appl. Phys.*, Vol. 48, No. 11, pp. 4587-4590, Nov. 1977.

[24] D. L. Scharfetter and H. K. Gummel, "Large-Signal Analysis of a Silicon Read Diode Oscillator," *IEEE Trans. Electron Devices*, Vol. ED-16, pp. 64-77, Jan. 1969.

[25] S. E. Laux and R. G. Byrnes, "Semiconductor Device Simulation Using Generalized Mobility Models," *IBM J. Res. Dev.*, Vol. 29, No. 3, pp. 289-301, May 1985.

[26] C. R. Crowell and S. M. Sze, "Current Transport in Metal-Semiconductor Barriers," *Solid-State Electronics*, 9, pp. 1035-1048, 1966.

[27] J. M. Andrews and M. P. Lepselter, "Reverse Current-Voltage Characteristics of Metal-Silicide Schottky Diodes," *Solid-State Electronics*, 13, pp. 1011- 1023, 1970.

[28] E. Sangiorgi, C. S. Rafferty, M. R. Pinto, and R. W. Dutton, "Non-Planar Schottky Device Analysis and Applications," Proceedings International Conference on Simulation of Semiconductor Devices and Processes, Swansea, U.K., July 1984.

[29] C. S. Rafferty, M. R. Pinto, and R. W. Dutton, "Iterative Methods in Semiconductor Device Simulation," *IEEE Trans. Electron Devices*, Vol. ED-32, pp. 2018-2027, Oct. 1985.

[30] M. R. Pinto and R. W. Dutton, "Accurate Trigger Condition Analysis for CMOS Latch-Up," *IEEE Electron Device Lett.*, Vol. EDL-6, Feb. 1985.

[31] R. S. Varga, *Matrix Iterative Analysis* (Engelwood Cliffs, NJ: Prentice-Hall, 1962).

[32] C. H. Price, "Two Dimensional Numerical Simulation of Semiconductor Devices," Doctoral dissertation, Stanford University, 1982.

[33] D. J. Rose and R. E. Bank, *Global Approximate Newton Methods*, Numerische Mathematik, 37, pp. 279-295, 1981.

[34] B. A. Carré, *Computer Journal*, 4, p. 73, 1961.

[35] S. C. Eisenstat, M. C. Gursky, M. H. Schultz, and A. H. Sherman, Department of Computer Science Technical Report 112, Yale University, 1977.

[36] R. E. Bank and A. H. Sherman, "A Refinement Algorithm and Dynamic Data Structure for Finite Element Meshes," University of Texas at Austin Technical Report CS TR-159/CNA TR-166, Oct. 1980.

[37] B. S. Baker, E. H. Grosse, and C. S. Rafferty. "Non-Obtuse Triangulation of General Polygons," to be published.

[38] C. W. Gear, *Numerical Initial Value Problems in Ordinary Differential Equations* (Englewood Cliffs, NJ: Prentice-Hall, 1971).

[39] A. De Mari, "An Accurate Numerical One-Dimensional Solution of the *p-n* Junction Under Arbitrary Transient Conditions," *Solid-State Electronics*, 11, pp. 1021-1053, 1968.

[40] J. Lambert, *Computational Methods in Ordinary Differential Equations* (New York: John Wiley and Sons, 1973).

[41] H. Iwai, M. R. Pinto, C. S. Rafferty, J. E. Oristian, and R. W. Dutton, "Velocity Saturation Effect on Short Channel MOS Transistor Capacitance," *IEEE Electron Device Lett.*, Vol. EDL-6, March 1985.

[42] S. E. Laux, "Techniques for Small-Signal Analysis of Semiconductor Devices," *IEEE Trans. Electron Devices*, Vol. ED-32, pp. 2028-2037, Oct. 1985.

[43] S. Tam, P. Ko, C. Hu, and R. S. Muller, "Correlation between Substrate and Gate Currents in MOSFETs," *IEEE Trans. Electron Devices*, Vol. ED-29, pp. 1740-1744, Nov. 1982.

[44] S. Tam, P. Ko and C. Hu, "Lucky-Electron Model of Channel Hot-Electron Injection in MOSFETs," *IEEE Trans. Electron Devices*, Vol. ED-31, pp. 1116- 1125, Sept. 1984.

[45] S. Selberherr, *Analysis and Simulation of Semiconductor Devices* (Wien-New York: Springer-Verlag, 1984).

[46] R. VanOverstraeten and H. Deman, "Measurement of the Ionization Rates in Diffused Silicon p-n Junctions," *Solid-State Electronics*, 13, pp. 583-608, 1970.

[47] C. Fiegna, F. Venturi, M. Melanotte, E. Sangiorgi, and B. Ricco, "Simple and Efficient Modeling of EPROM Writing," *IEEE Trans. Electron Devices,* Vol. ED-38, pp. 603-610, March 1991.

[48] E. O. Kane, "Zener Tunneling in Semiconductors," *J. Phys. Chem. Solids*, Vol. 12, pp. 181-188, 1959.

[49] D. Chen, E. C. Kan, U. Ravaioli, Z. Yu, and R. W. Dutton, "A Self-Consistent Discretization Scheme for Current and Energy Transport Equations," *SIS-DEP'91*, Zurich, Switzerland, Sept. 1991.

[50] D. Chen, E. C. Kan, U. Ravaioli, C-W. Shu, and R. W. Dutton, "An Detonation Improved Energy Transport Model Including Nonparabolocity and Non-Maxwellian Distribution Effects," *IEEE Electron Device Lett.*, Vol*.* EDL-13, Jan. 1992.E.

[51] D. Chen, E. Sangiorgi, M. R. Pinto, E. C. Kan, U. Ravaioli, and R.W. Dutton, "Analysis of the Spurious Velocity Overshoot in Hydrodynamic Simulations," *NUPAD-IV,* Seattle, WA, 1992.

[52] A. Forghieri, R. Guerreri, P. Ciampolini, A. Gnudi, M. Rudan, and G. Baccarani, "A New Discretization Strategy of the Semiconductor Equations Comprising Momentum and Energy Balance," *IEEE Trans. Computer-Aided Design*, Vol. 7, No. 2, Feb. 1988.

[53] B. Meinerzhagen and W. L. Engl, "The Influence of the Thermal Equilibrium Approximation on the Accuracy of Classical Two-Dimensional Numerical Modeling of Silicon Submicrometer MOS Transistors," *IEEE Trans. Electron Devices*, Vol. 35, No.5, pp. 689-697, May 1988.

[54] V. Axelrad, "A General Purpose Device Simulator Including Carrier Energy Balance Based on PISCES-2B," *International Workshop on VLSI Process and Device Modeling*, Oiso, Japan, May 1991.

[55] V. Axelrad, G. Rollins, S. Motzny, and M. Jaczynski, "Implementation and Applications of the Hydrodynamic Model in a General Purpose Device Simulator," *SISDEP'91*, Zurich, Switzerland, Sept. 1991.

[56] J. W. Slotboom, G. Streutker, G. J. T. Davids and P. B. Hartog, "Surface Impact Ionization in Silicon Devices," *IEDM Tech. Dig.*, pp. 494-497, 1987.

[57] J. G. Rollins and J. Choma Jr., "Mixed-Mode PISCES-SPICE Coupled Circuit and Device Solver," *IEEE Trans. Computer-Aided Design,* Vol. 7, No. 8, pp. 862-867, Aug. 1988.

[58] R. Klein, G. Lecarval, J. Gautier, B. Yachou, S. Motzny, and G. Rollins, "Implementation of the Heat Equation in a General-Purpose Device Simulator PISCES-2B," submitted for publication.

[59] S. S. Iyer, G. L. Patton, J. M. C. Stork, B. S. Meyerson, and D. L. Harame, "Heterojunction Bipolar Transistors Using Si-Ge Alloys," *IEEE Trans. Electron Devices,* Vol. 36, pp. 2043-2064, Oct. 1989.

<span id="page-242-0"></span>[60] M. Shur, *Physics of Semiconductor Devices* (Englewood Cliffs, NJ: Prentice Hall, 1990).

[61] C. M. Snowden and D. Loret."Two-Dimensional Hot-Electron Models for Short-Gate-Length GaAs MESFET's," *IEEE Trans. Electron Devices,* Vol. ED-34, No. 2, pp. 212-223, Feb. 1987.

[62] Y-k. Feng and A. Hintz, "Simulation of Submicrometer GaAs MESFET's Using a Full Dynamic Transport Model," *IEEE Trans. Electron Devices,* Vol. 35, No. 9, pp. 1419-1431, Sept. 1988.

[63] M. V. Fischetti, "Monte Carlo Simulation of Transport in Technologically Significant Semiconductors of the Diamond and Zinc-Blende Structures—Part I: Homogeneous Transport," *IEEE Trans. Electron Devices,* Vol. 38, pp. 634-649, March 1991.

[64] P. A. Sandborn, J. R. East and G. Haddad, "Quasi-Two-Dimensional Modeling of GaAs MESFET's," *IEEE Trans. Electron Devices,* Vol. ED-34, No. 5, pp. 985-991, May 1987.

[65] V. Agostinelli, T. Bordelon, W. Wang, C. Yeap, and A. Tasch, "An Energy-Dependent Two-Dimensional Substrate Current Model for the Simulation of Submicron MOSFET's," *IEDL,* Vol. 13, No. 11, pp. 554-556, 1992.

[66] M. Born and E. Wolf, *Principles of Optics* (New York: Pergamon, 1980).

[67] M. C. Vecchi, M. Rudan, and G. Soncini, "Numerical Simulation of Optical Devices," *IEEE Trans. on Comp. Design,* Vol. 12, pp.1557-1569, Oct. 1993.

[68] E. D. Palik, *Handbook of Optical Constants of Solids* (Academic Press, 1985).

[69] C. M. Wolfe, et al., *Physical Properties of Semiconductors* (Englewood Cliffs, NJ: Prentice-Hall, 1989).

[70] B. K. Ridley, *Quantum Process in Semiconductors* (Oxford, England: Oxford Press, 1989).

[71] F. Urbach, *Phys. Rev.,* 140, A2059, 1965.

[72] G. D. Cody, *Phys. Rev. Lett.*, Vol. 47, No. 20, pp. 1480, 1981.

[73] U. Lindefelt, "Current-Density Relations for Nonisothermal Modeling of Degenerate Heterostructure Devices," *J. Appl. Phys.*, pp. 958-966, Jan. 1994.

[74] U. Lindefelt, "Equations for Electrical and Electrothermal Simulation of Anisotropic Semiconductors," J. *Appl. Phys.,* pp. 4162-4167*,* Oct. 1994.

[75] E. Velmre, et al., Proceedings of Simulation of Semiconductor Devices and Processes, Vienna, Austria, pp. 433-440, Sept. 1993.

[76] U. Lindefelt, "Heat Generation in Semicomductors," *J. Appl. Phys.*, pp. 942-957, Jan. 1994.

[77] H. Shin, A. F. Tasch, C. M. Mazier, and S. K. Banerjee, "A New Approach to Verify and Derive a Transverse-Field-Dependent Mobility Model for Electrons in MOS Inversion Layers," *IEEE Trans. Electron Devices*, Vol. 36 pp. 1117-1123, June 1989.

[78] V. M. Agostinelli, H. Shin, and A. F. Tasch, "A Comprehensive Model for Inversion Layer Hole Mobility for Simulation for Submicrometer MOSFET's," Vol. 38, pp. 151-159, Jan. 1991.

[79] S. A. Mujtaba, R. W. Dutton, and D. L. Scharfetter, "Semi-Empirical Local NMOS Mobility Model for 2-D Device Simulation Incorporating Screened Minority Impurity Scattering," *International Workshop on Numerical Modeling of Processes and Devices for Integrated Circuits: NUPAD V*, Honolulu, Hawaii, USA, June 5-6, 1994.

[80] K. Hess and G. J. Iafrate, "Modern Aspects of Heterojunction Transport Theory," *Heterojunction Band Discontinuities*, Edited by F. Capasso and G. Margaritondo (Amsterdam: Elsevier Science Publications), pp. 469, 1987.

[81] S. Luryi, "Hot Electron Injunction and Resonant Tunneling Heterojunction Devices," *Heterojunction Band Discontinuities*, Edited by F. Capasso and G. Margaritondo (Amsterdam: Elsevier Science Publications), pp. 526, 1987.

[82] M. J. van Dort, P. H. Woerlee, and A. J. Walker, "A Simple Model for Quantization Effects in Heavily-Doped Silicon MOSFET's at Inversion Conditions," S*olid-State Electronics*, 37, pp. 411-414, 1994.

[83] P. Vande Voorde, P. B. Griffin, Z. Yu, S.-Y. Oh, and R. W. Dutton, "Accurate Doping Profile Determination Using TED/QM Models Extensible to Sub-Quarter Micron nMOSFETs," *IEDM Tech. Dig.*, pp. 811-814, 1996.

[84] J.S. Blakemore, "Semiconducting and Other Major Properties of GaAs," *Journal of Applied Physics*, **53**(10), October 1982.

[85] M. Shur, *Physics of Semiconductor Devices*, pp 41, Prentice Hall 1990.

[86] M. Shur, *Physics of Semiconductor Devices*, Appendixes 8-12, Prentice Hall 1990.

[87] V. W. L. Chin, "Calculation of Carrier Concentrations and Fermi Energies in Intrinsic and Donor-Doped  $In_{1-x}Ga_XAs$  ", *Solid-State Electronics*, **34**(11), pp. 1187-1190, 1991.

[88] Landolt-Bornstein, "Numerical Data and Functional Relationships in Science and Technology," **17e**. Springer-Verlag, Berlin, 1982.

[89] V. W. L. Chin, T. L. Tansley, "Alloy Scattering and Lattice Strain Effects on the Electron Mobility in  $In_{1-x}Ga_XAs$  ", *Solid-State Electronics*, **34**(10), pp. 1055-1063, 1991.

[90] J. R. Hauser, M. A. Littlejohn, T. H. Glisson, "Velocity-Field Relationship of InAs-InP Alloys Including the Effects of Alloy Scattering," *Applied Physics Letters,* **28**(8), pp. 458-461, 1976.

[91] M V. Fischetti, "Monte Carlo Simulation of Transport in Technologically Significant Semiconductors of the Diamond and Zinc-Blende Structures - Part I: Homogeneous Transport," *IEEE Transactions on Electron Devices,* **38**(3), pp. 634-649, 1991.

[92] Choh-Fei Yeap, "UT-MINIMOS : A Hierarchical Transport Model Based Simulator for Deep Submicron Silicon Devices," the University of Texas at Austin, 1995.

# <span id="page-246-0"></span>**Input Statement Descriptions**

## **Introduction**

The Medici program is directed via input statements. These statements may appear in a command input file or may be entered interactively from the terminal.

This chapter describes the statements recognized by Medici. The first section gives the general format of the input and defines the syntax used in the detailed documentation contained in the following sections. At the end of this chapter is a summary of the input statements.

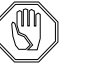

#### *Note:*

*Examples used as illustrations in this manual are not intended for use with actual simulations. They are presented as guidelines only.*

## **Input Statements**

This section describes the input statements and includes format. input limits, and syntax.

## **Format**

Medici input statements are specified in a free format, and have the following characteristics:

- **•** Each statement consists of a statement name followed by a list of parameter names and values.
- **•** A statement may occupy more than one line by using continuation lines.

**•** An input line is a continuation line if the first nonblank character is a plus (**+**) (not available during interactive input mode) or if the last nonblank character of the previous input line was a plus (+).

#### *Note:*

#### *Statements may only be broken for continuation between parameter specifications.*

- **•** Only the first 80 characters (including blanks) of each line are processed. If the first 80 characters of a line are all blank, the line is ignored.
- **•** Nonprinting characters such as backspace, horizontal tabulation, line feed, form feed, and carriage return are converted to blanks.

## **Input Limits**

The input to Medici may consist of at most:

- **•** 1000 input statements
- **•** 2000 input lines (including blank lines)
- **•** 60,000 characters used to specify the input statements

These limits apply to the complete input, including statements entered interactively and through **CALL** statements.

## **Syntax**

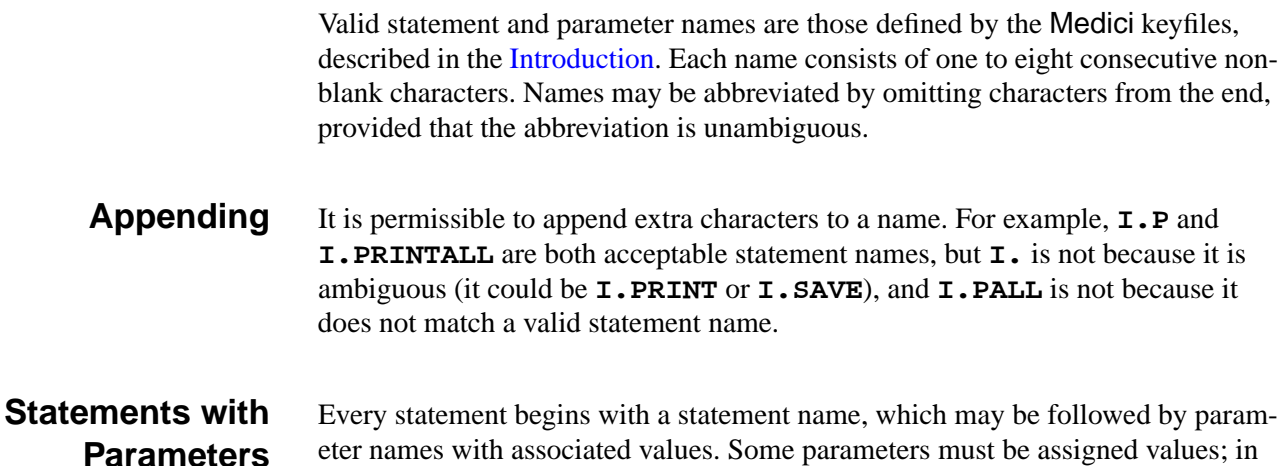

(**=**). Parameter name/value pairs are separated from the statement name and from each other by blanks. Blanks are permitted anywhere, except within a name or a value.

this case the value is separated from the parameter name by an equals character

#### **Statements without Parameters**

Some statements, such as the **BATCH**, **RETURN**, and **STOP** statements, have no associated parameters. In this case the first input line of the statement consists of the statement name followed by a character value, while each continuation line contains only a character value.

The character value on each input line may be either a single character expression (see [Character Expressions on page 3-9\)](#page-254-0) or an arbitrary character string in which the first nonblank character is *not* a quote (**"**) or a commercial at (**@**).

## **Parameters**

Parameters in Medici may be one of four types:

- **•** Logical
- **•** Numerical
- **•** Array
- **•** Character

The syntax for specifying the value of a parameter depends on its type.

## **Logical**

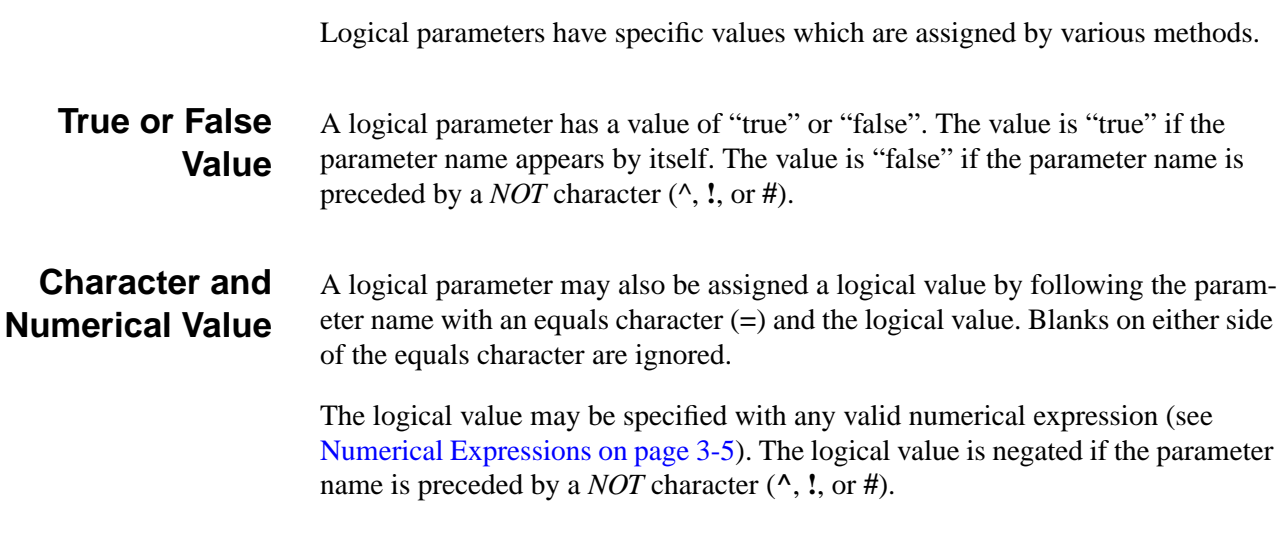

## **Numerical**

A numerical parameter is assigned a numerical value by following the parameter name with an equals character (**=**) and the numerical value. Blanks on either side of the equals character are ignored. The numerical value may be specified with any valid numerical expression.

## **Array**

The value of an array-type parameter consists of a list of one or more numerical values.

**Format** The general form of an array specification is

**PARM**(*i*)=( $\langle V_1 \rangle$ ,  $\langle V_2 \rangle$ , ...,  $\langle V_n \rangle$ )

where  $\langle V_1 \rangle$ ,  $\langle V_2 \rangle$ , and  $\langle V_n \rangle$  are numerical values. The numerical values are enclosed in parentheses and separated by commas and/or blanks. If only one list value is specified, the parentheses may be omitted.

The index *i* specifies that the first value in the list should be assigned to element number  $i$  of the array; subsequent list values are assigned to subsequent array elements.

Each array specification must be contained on a single input line. To specify large arrays, increment the starting array index as shown in the following example:

> **PARM(01) = (** $\langle V_{01} \rangle$ ,  $\langle V_{02} \rangle$ , ...,  $\langle V_{10} \rangle$ ) + **PARM(11) = (** $\langle V_{11} \rangle$ ,  $\langle V_{12} \rangle$ , ...,  $\langle V_{20} \rangle$ ) + **PARM(21) = (** $\langle V_{21} \rangle$ ,  $\langle V_{22} \rangle$ , ...,  $\langle V_{30} \rangle$ ) + **PARM(31)=(**…

The index *i* and its enclosing parentheses may be omitted, in which case the assignment of list values starts with the first element of the array. The index *i* and the numerical list values may be specified with any valid numerical expressions.

A pair of commas (possibly separated by one or more blanks) in the value list denotes a null list value and leaves the corresponding array element unspecified.

## **Character**

Character parameters have specific values which are assigned by various methods.

- **Value** A character parameter assumes the character value it is assigned by following the parameter name with an equals character (**=**) and the character value. Blanks on either side of the equals character are ignored. The character value may be specified with any valid character expression (see [Character Expressions on page 3-9\)](#page-254-0).
- **Length** The length of a character value may not exceed 80 characters.

## <span id="page-250-0"></span>**Numerical Expressions**

Numerical expressions may be used to specify the indices for array parameters and the values of logical, numerical, and array parameters. Blanks are not allowed in numerical expressions because blanks are used to separate parameter names and values.

#### **Components and Use**

Numerical expressions may contain the components listed in the following sections.

**Numerical Values** Numerical values may be used as arguments to arithmetic operators, relational operators, numerical functions, and logical functions. Numerical constants may be specified with any valid FORTRAN integer, fixed point, or floating point decimal number representation.

As an example, the following are equivalent valid numerical constants:

```
.5
0.5
0.005E+2
+05D-1
```
**Logical Values** Logical values may be used as arguments to logical operators and logical functions. The following logical constants are available:

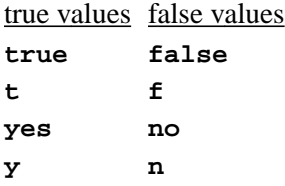

**Assigned Names** Assigned names may be used in place of numerical or logical values as long as the assigned names are of type numerical or logical (see ASSIGN [on page 3-358](#page-603-0)).

#### **Character Expressions**

Character expressions may be used as arguments to relational operators and logical functions. Character expressions may also be used as arguments to conversion functions as long as the values of the expressions represent valid numerical or logical values.

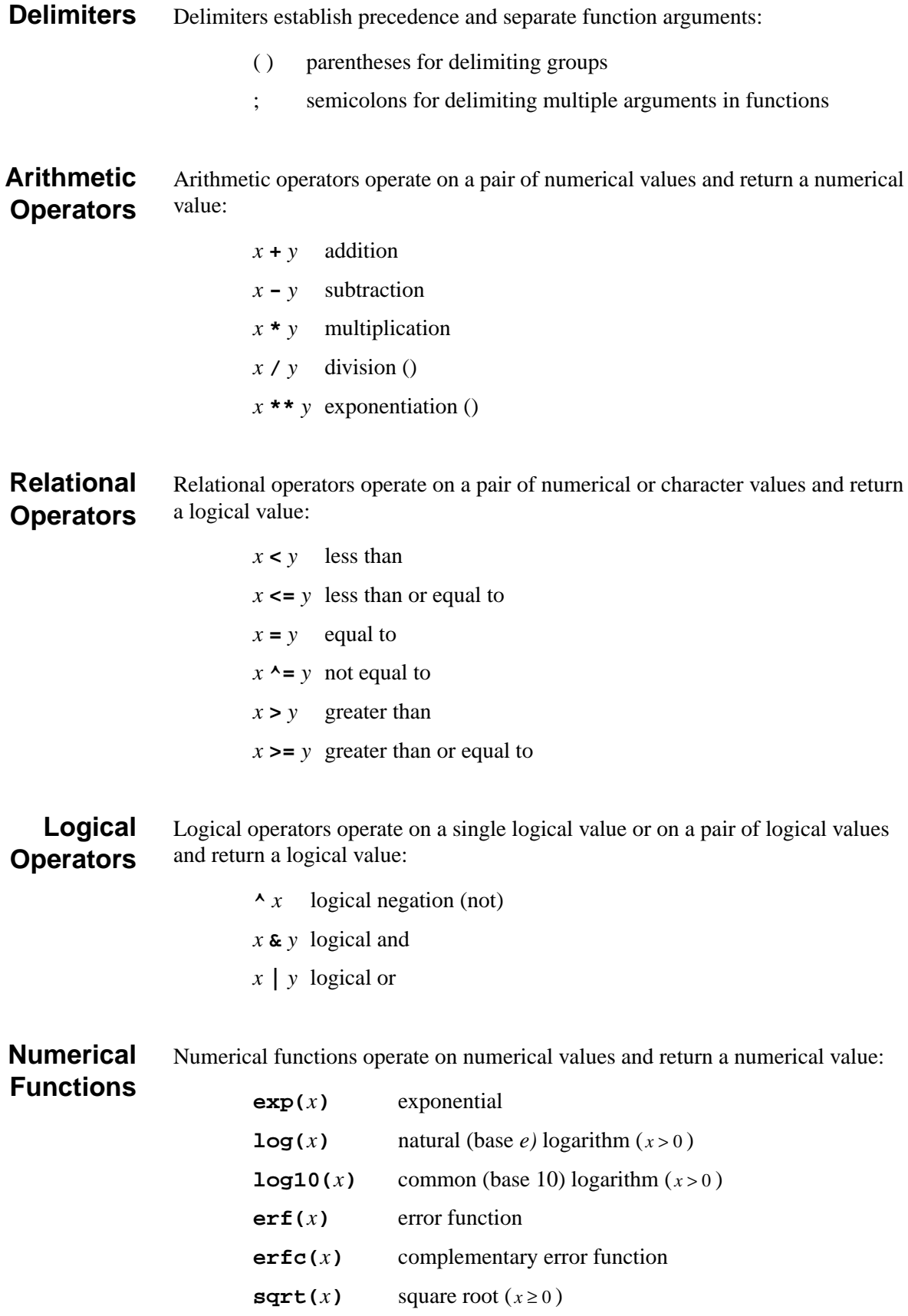
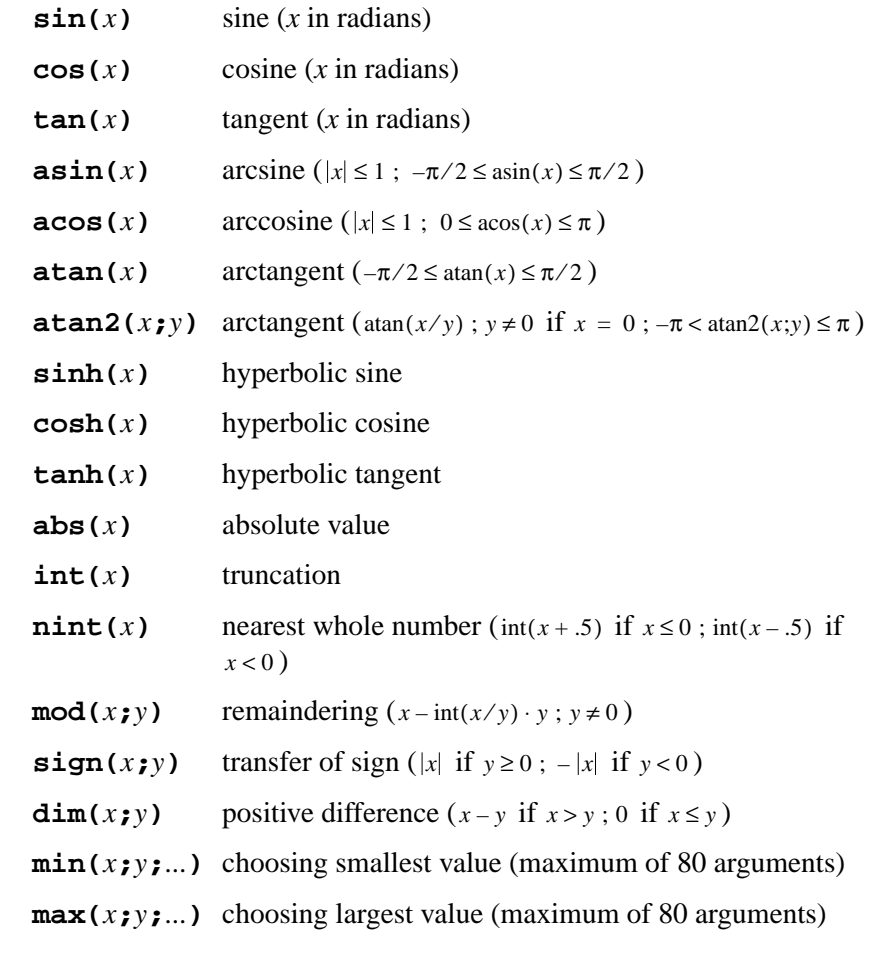

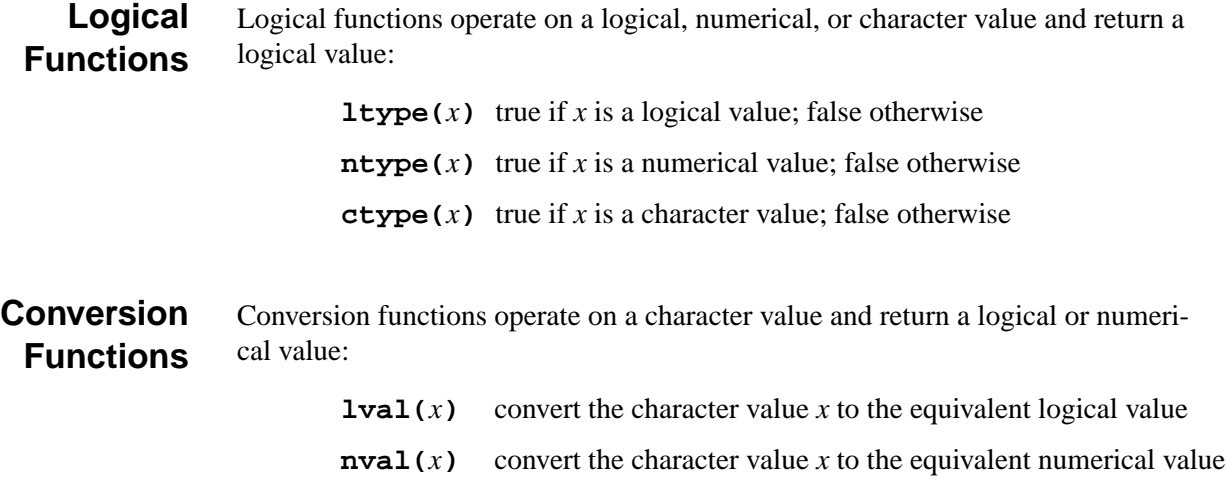

## **Component Precedence**

The components of numerical expressions are evaluated according to the following precedence order:

- 1. Groups delimited by parentheses evaluated from inner to outer
- 2. Functions evaluated from left to right
- 3. Exponentiation operators evaluated from right to left
- 4. Multiplication and division arithmetic operators evaluated from left to right
- 5. Addition and subtraction operators evaluated from left to right
- 6. Relational operators evaluated from left to right
- 7. Logical negation operators evaluated from left to right
- 8. Logical and operators evaluated from left to right
- 9. Logical or operators evaluated from left to right

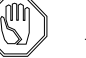

#### *Note:*

*Conversion occurs between logical and numerical values in some situations. Logical values are converted from true to 1.0 and from false to 0.0 when they appear as arguments to arithmetic operators, relational operators, and numerical functions. Numerical values are converted from nonzero to true and from zero to false when they appear as arguments to logical operators.*

## **Examples of Numerical Expressions**

The following table shows some examples of numerical expressions:

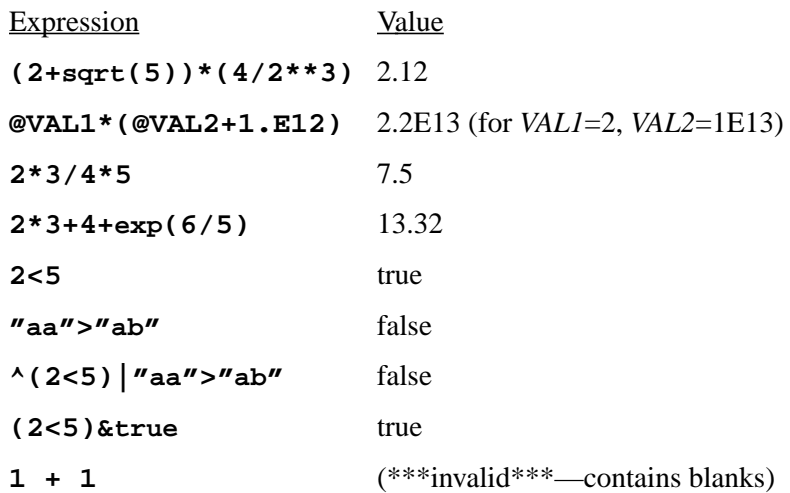

In the above examples *VAL1* and *VAL2* are assigned names, discussed with the description of the **ASSIGN** statement (see [Controlling Program Execution on](#page-569-0) [page 3-324](#page-569-0)).

## **Character Expressions**

Character expressions may be used to specify the values of character parameters and the contents of statements, such as the **BATCH**, **RETURN**, and **STOP** statements, which have no associated parameters.

They may also appear in numerical expressions (see [Numerical Expressions on](#page-250-0) [page 3-5](#page-250-0)) as arguments to relational operators, logical functions, and conversion functions.

## **Syntax**

Character expressions may be either nonblank character strings or concatenations of any combination of character strings enclosed in quotes (**"**) and assigned names. Blanks are only allowed in character expressions within quoted character strings. Character expressions may not be continued from one input line to the next.

## **Length**

The length of a character expression may not exceed 80 characters after replacement of assigned names and removal of quotes around quoted character strings.

## **Character Expression Examples**

The following table shows some examples of character expressions:

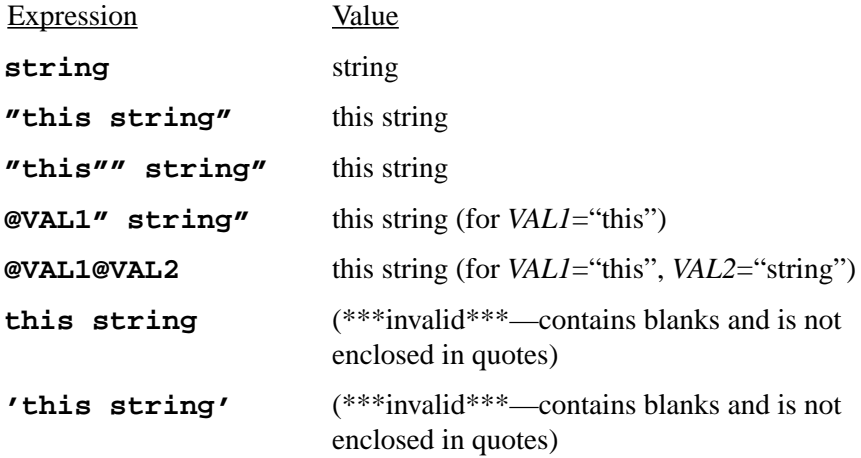

## **Statement Description Format**

The description of each statement in this manual consists of a formatted list of the parameters associated with the statement. This list indicates if the parameter is optional, and valid combinations of parameters. This is followed by a parameter definition table.

## **Parameter Definition Table**

The parameter definition table includes the following:

- **•** Parameter name
- **•** Parameter type
- **•** The parameter's function, and synonyms (if any) which can be used instead of the standard parameter name
- **•** The default value that Medici uses for the parameter in the absence of a userspecified value
- **•** Physical units (if any) for a numerical or array parameter

### **Parameter Type**

The parameter type is specified as one of the following:

- **logical** logical parameter
- **number** numerical parameter
- **array** array parameter
- **char** character parameter

### **Example**

The following is an example of the statement description format used in this manual.

#### **X.MESH**

```
 { LOCATION=<n> | ( {WIDTH=<n> | X.MAX=<n>} [X.MIN=<n>] ) }
[ {NODE=<n> | N.SPACES=<n>} ]
[ {SPACING=<n> | H2=<n>} ] [H1=<n>] [H3=<n>]
[RATIO=<n>] [MIN.SPAC=<n>] [SUMMARY]
```
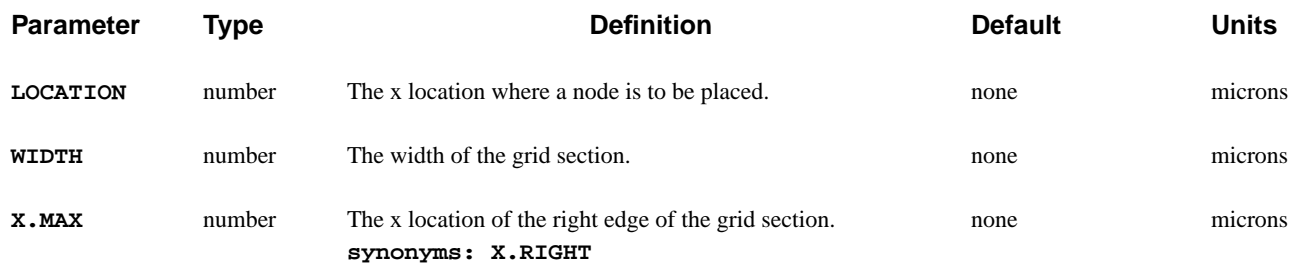

### **Syntax of Parameter Lists**

The following special characters are used in the formatted parameter list that appears at the beginning of each statement description.

- **•** Angle brackets **< >**
- **•** Square brackets **[ ]**
- **•** Braces **{ }**
- **•** Vertical bar **|**
- **•** Parentheses **( )**

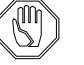

*Note:*

*The special characters,* **< >***,* **[ ]***,* **|***,* **{ }***, and* **( )***, indicate parameter types, optional groups, alternate choices, and group hierarchy. They should not form part of the actual input to* Medici *(i.e., special characters are not typed in). Only the information enclosed in the special characters is typed into command strings.*

**Value Types <>** A lower case letter in angle brackets represents a value of a given type. The following types of values are represented:

**<n>** - numerical value

**<a>** - array value

**<c>** - character value

For example,

#### **PARM1=<n>**

indicates that the **PARM1** parameter is assigned a numerical value.

**Defining Groups { }, [ ], ( ), |** Braces, parentheses, square brackets, and vertical bars are used to define groups of parameters or groups of groups. For example,

**{( PARM1 [PARM2 [PARM3]] PARM4 ) PARM5}**

is a valid group, composed of the subgroups **( PARM1 [PARM2 [PARM3]] PARM4 )** and **PARM5**. The first subgroup may further be subdivided into the subgroups **PARM1**, **[PARM2 [PARM3]]**, and **PARM4**, and so on. **Optional Groups [ ]** Square brackets enclose groups that are optional. For example, indicates that in the **STMT1** statement, the parameter **PARM1** is optional. The group **[ PARM2 PARM3 ]** is optional, but if **PARM2** is specified, **PARM3** must also be specified. The group **[ PARM4 [PARM5] ]** is optional, but **PARM5** may be specified only if **PARM4** is specified. **List of Groups {}, |** When one of a list of groups must be selected, the groups are enclosed in braces and separated by vertical bars. For example, indicates that the **STMT2** statement requires that one of the three groups **PARM1**, **PARM2**, or **( PARM3 PARM4 )** be specified. **Group Hierarchy ( )** Parentheses enclose groups that are to be considered as single items in higher level groupings. For example, in the above **STMT2** statement, the group **( PARM3 PARM4 )** constitutes one of three possible choices and is therefore enclosed in parentheses. **STMT1 [PARM1] [ PARM2 PARM3 ] [ PARM4 [PARM5] ] STMT2 {PARM1 | PARM2 | ( PARM3 PARM4 )}**

# **3.1 Device Structure Specification**

The following statements specify the device structure used by Medici:

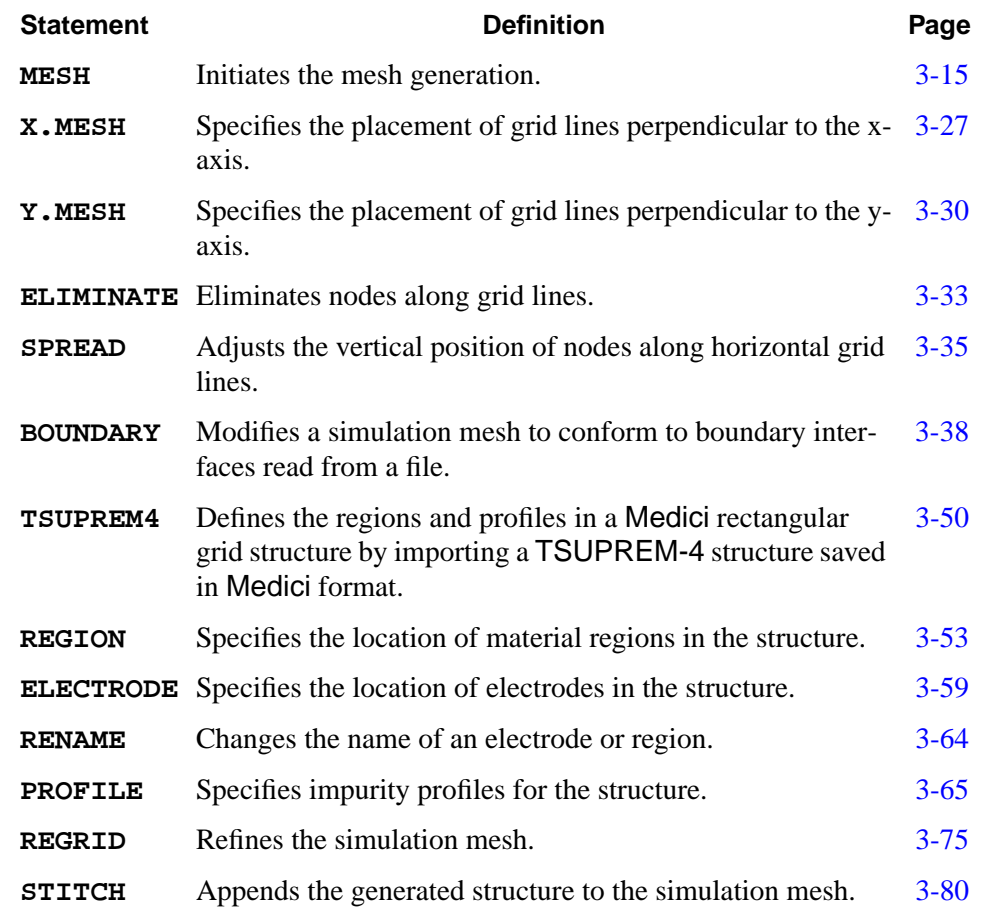

## **Rectangular Mesh Specification**

A rectangular mesh can be a very effective solution mesh. Some alternatives for mesh creation include:

- **•** For planar devices, long-channel MOSFETs, and large structures used to simulate some power devices, a rectangular grid is the method of choice. Large aspect rectangles minimize the amount of grid allocated. Certain properties of the resulting matrix can be exploited to reduce solution time.
- **•** For other structures, especially those with complicated doping profiles, start with a coarse rectangular mesh and regridding.

#### **Mesh Statements** Rectangular meshes are specified by a sequence of mesh statements, detailed in [Chapter 2, Grid in](#page-146-0) Medici on page 2-67. The required input order is:

- **• MESH** statement
- **• X.MESH** statements
- **• Y.MESH** statements
- **• ELIMINATE** statements (optional)
- **• SPREAD** statements (optional)
- **• BOUNDARY** statements (optional)
- **• TSUPREM4** statements (optional)
- **• REGION** statements
- **• ELECTRODE** statements

#### *Note:*

#### *The order in which statements appear is mandatory. Changing the order will change the results.*

Generally, a mesh is specified by the following steps:

- 1. The mesh begins as a set of (nonuniformly) spaced *x* and *y*-lines comprising a simple rectangle.
- 2. The rectangle can then be distorted to track non-planar geometry or match the doping profile, although strongly non-planar structures are difficult to treat in this way.
- 3. Mesh lines may be terminated inside the device, and redundant nodes removed from the grid.
- 4. Material regions and electrodes can then be specified as a union of (possibly distorted) rectangles, completing the mesh specification.

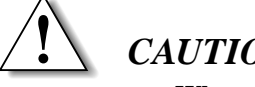

#### *CAUTION*

**When a rectangular grid is distorted, a large number of obtuse triangles are unavoidably introduced. When you regrid a rectangular grid, large aspect ratio rectangles (>2.8) can also give rise to very obtuse triangles. See [Mesh](#page-155-0) [Smoothing on page 2-76](#page-155-0) for more information.**

#### <span id="page-260-0"></span>**MESH**

The **MESH** statement initiates the mesh generation or reads a previously generated mesh.

#### **MESH**

```
 Initial Mesh Generation
  { ( [ {RECTANGU | CYLINDRI} ] [DIAG.FLI] )
Mesh File Input
   | ( IN.FILE=<c> [PROFILE]
       [ { ASCII.IN
          | ( TSUPREM4 [ ELEC.BOT [Y.TOLER=<n>] ] [POLY.ELE]
              [X.MIN=<n>] [X.MAX=<n>] [Y.MIN=<n>] [Y.MAX=<n>]
              [FLIP.Y] [SCALE.Y=<n>]
)
          | ( TIF [ ELEC.BOT [Y.TOLER=<n>] [POLY.ELE] ] )
}
]
Automatic Boundary Conforming Mesh Generation
       [ ( ABC
           [SPACING=<n>] [RATIO=<n>] [ANGLE=<n>]
           [MAX.SPAC=<n>] [CORNER=<n>] [LAYERS=<n>]
           [ATTEMPTS=<n>] [RELAX=<n>] [ELIMINAT]
           [EXTERNAL=<n>] [OPTIMIZE] [JUNC.ABC]
           [N.SEMICO=<n>] [N.INSULA=<n>] [N.CONDUC=<n>]
           [N.SILICO=<n>] [N.POLYSI=<n>] [N.OXIDE=<n>]
           [N.NITRID=<n>] [N.OXYNIT=<n>] [N.SAPPHI=<n>]
           [N.BPSG=<n>] [N.INAS=<n>] [N.GAAS=<n>]
           [N.ALGAAS=<n>] [N.HGCDTE=<n>] [N.S.OXID=<n>]
           [N.SIC=<n>] [N.INGAAS=<n>] [N.INP=<n>]
           [N.GERMAN=<n>] [N.DIAMON=<n>] [N.ZNSE=<n>]
           [N.ZNTE=<n>] [N.A-SILI=<n>] [N.SIGE=<n>]
)
       ]
      )
   }
Mesh Adjustments
   [PERIODIC [PBC.TOL=<n>] ] [ORDER] [ADJUST] [VIRTUAL]
   [CENTROID] [ WIDTH=<n> N.SPACES=<n> [X.SPLIT=<n>] ]
   [OBTUSE.A=<n>]
Mesh File Output
   [ OUT.FILE=<c> [ASCII.OU] [NO.TTINF] ] [SMOOTH.K=<n>]
```
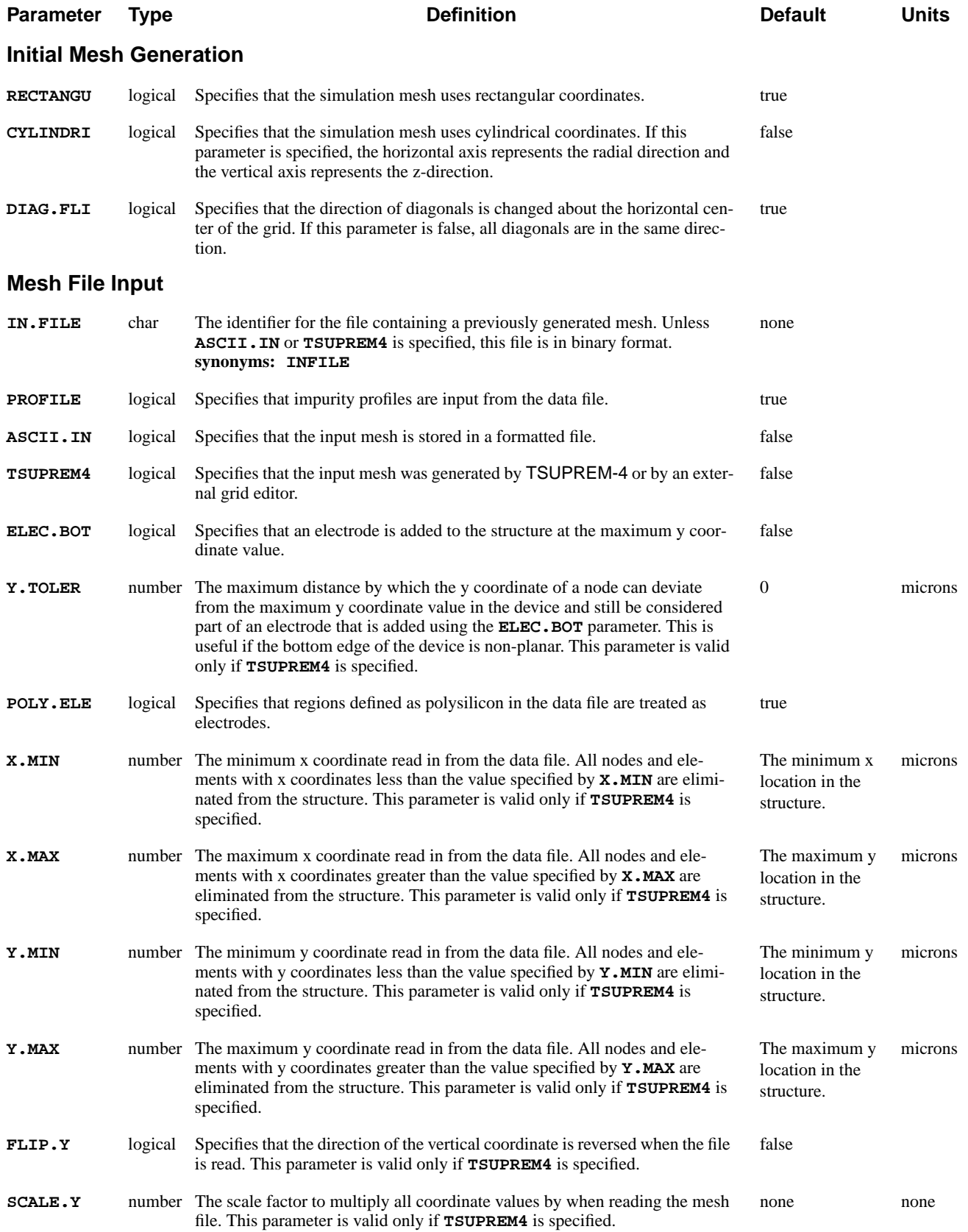

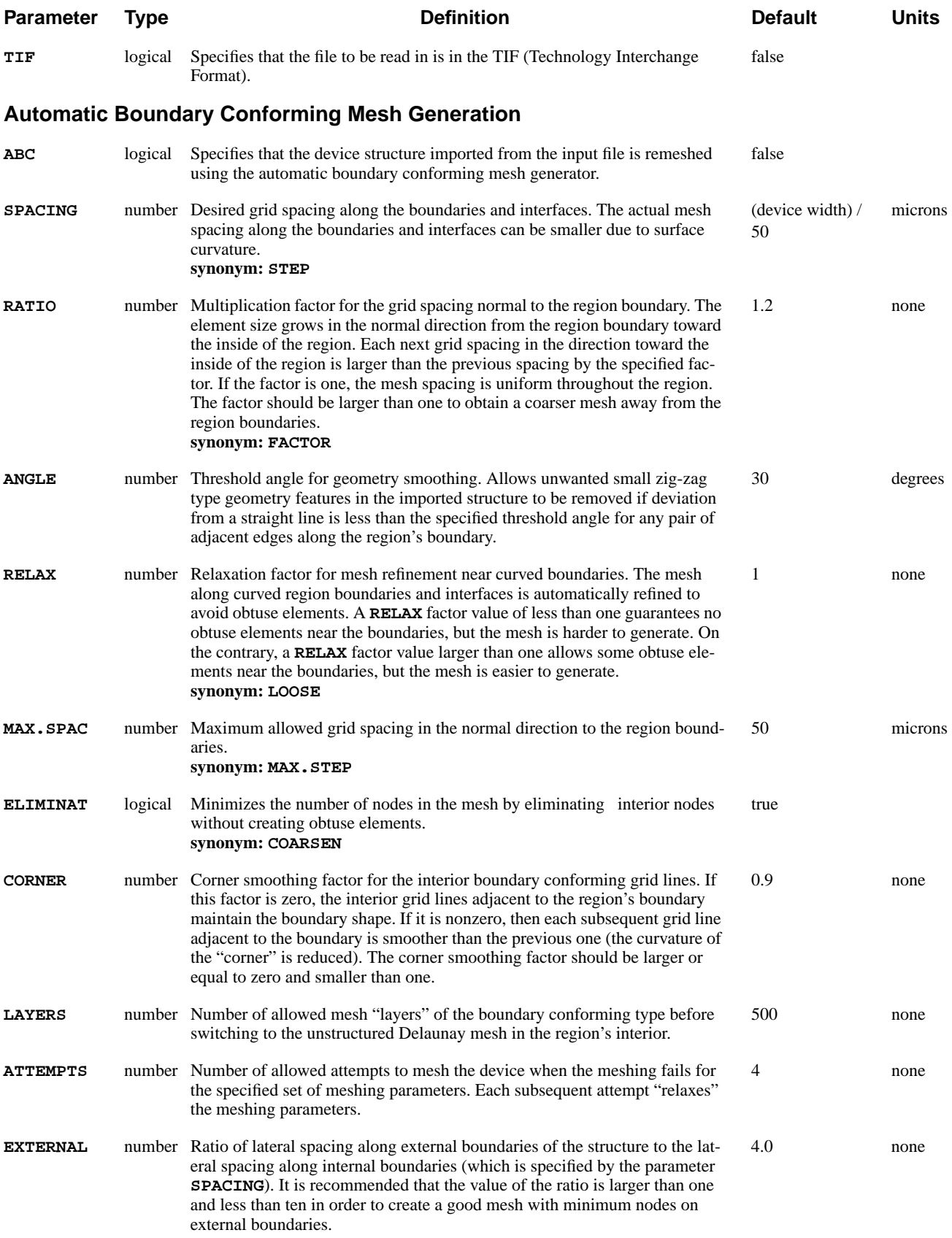

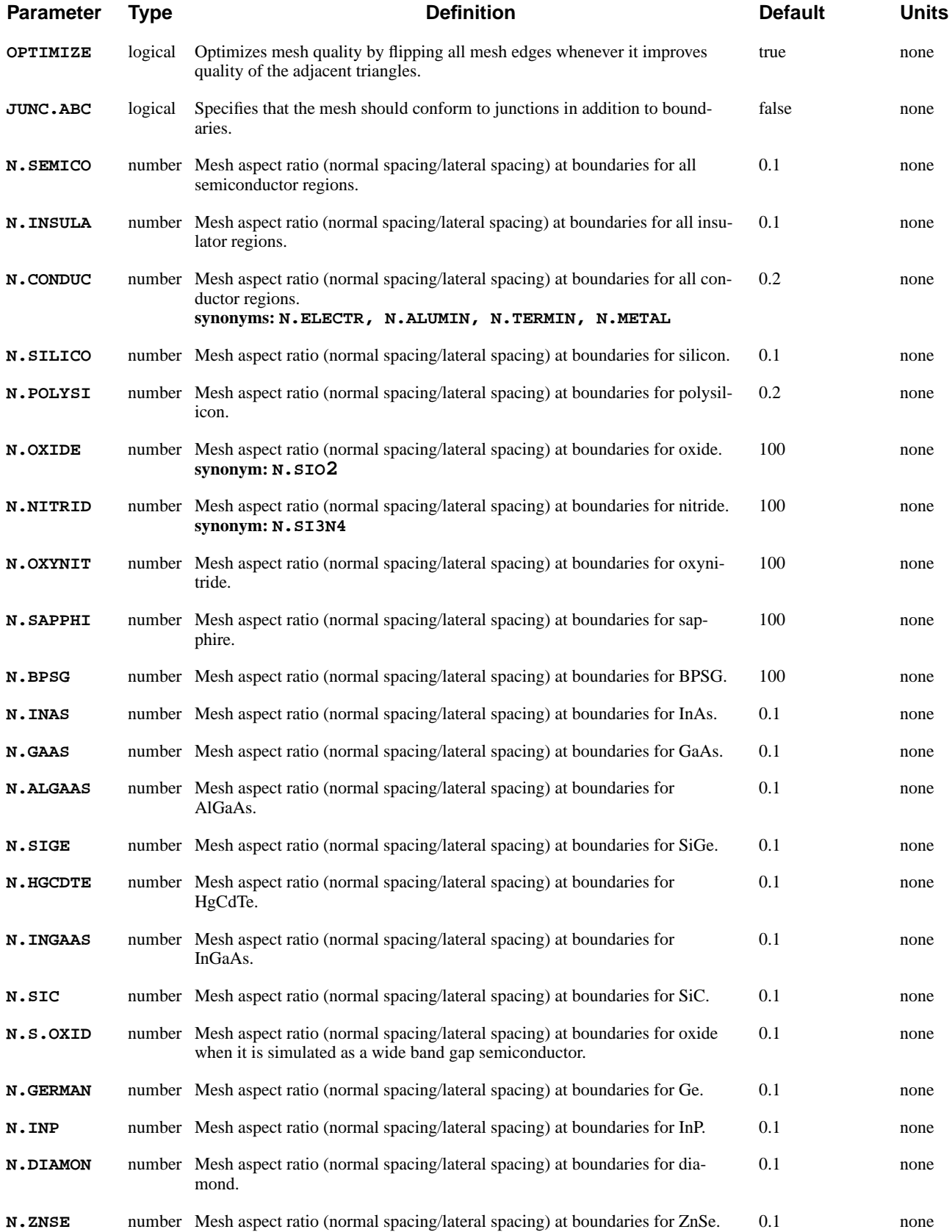

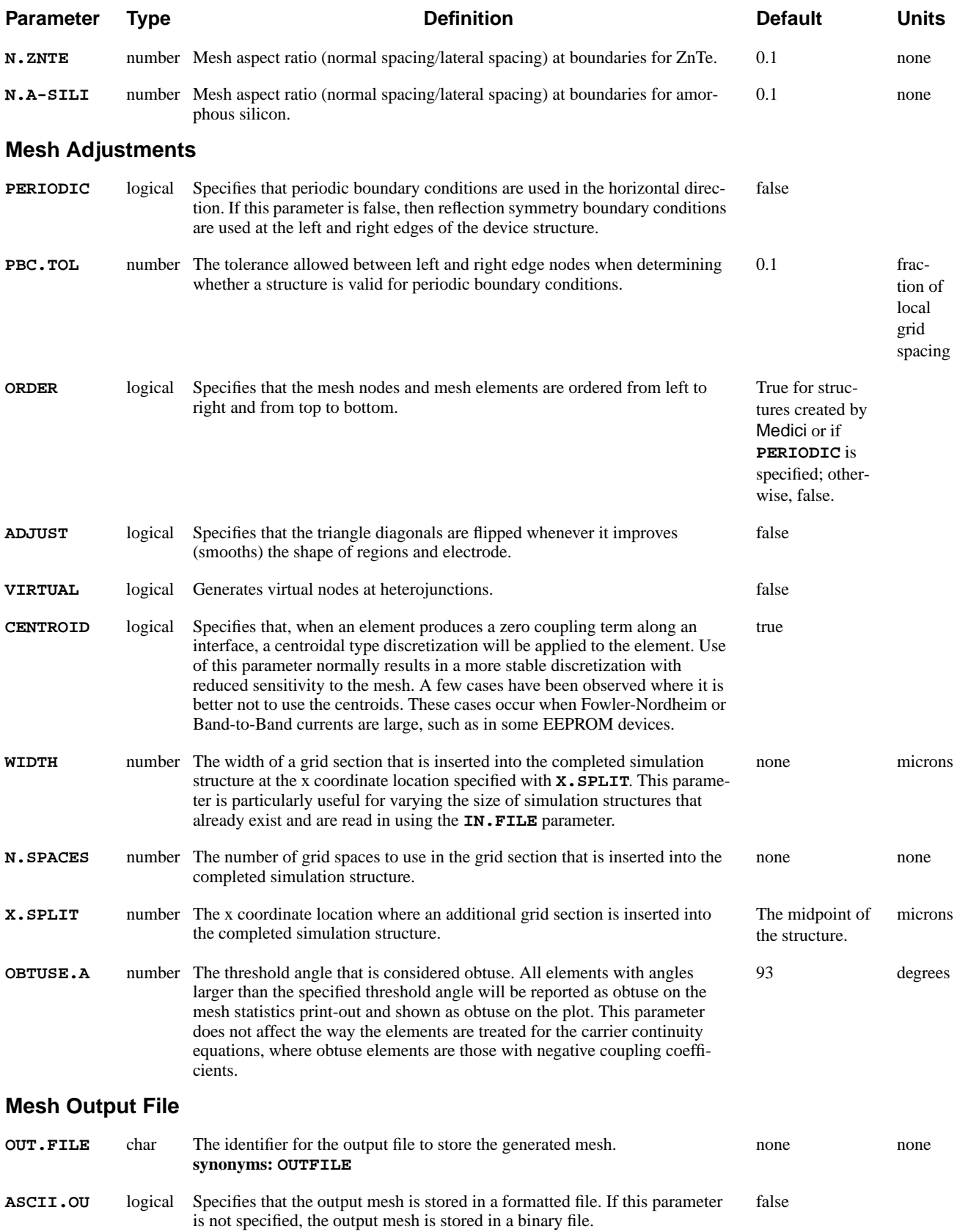

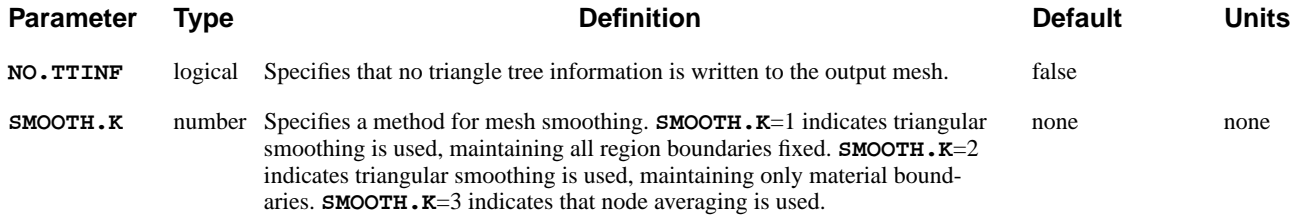

### **Description**

A **MESH** statement can be used to either initiate the generation of a device structure or to read a previously generated device structure from a data file. It is possible to include several **MESH** statements in a single input file in order to perform simulations for multiple device structures. Whenever a **MESH** statement is encountered in an input file, Medici performs an initialization that allows a completely new simulation to be started.

**See Also…** To further illustrate the **MESH** statement refer to input file *mdex1* in [N-Channel](#page-664-0) [MOSFET Examples, Chapter 4, Mesh on page 4-3.](#page-664-0)

### **Generating an Initial Mesh**

This section describes how the **MESH** statement is used to generate an initial simulation structure.

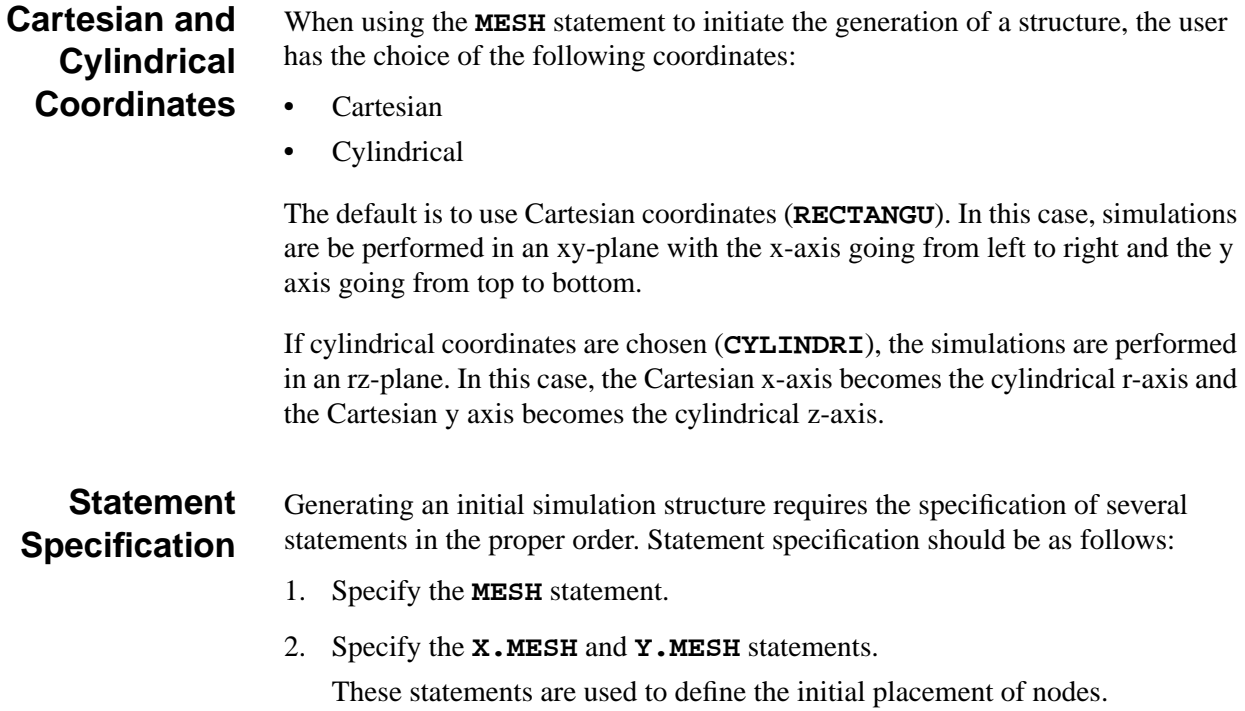

- 3. There is now a choice between three sets of optional statements which can be used to modify the node placement.
	- a. **ELIMINATE** statements may be used to eliminate unnecessary nodes and **SPREAD** statements may be used to distort the initial mesh.
	- b. A **BOUNDARY** statement may be used to modify the initial mesh to conform to arbitrary boundaries.
	- c. **TSUPREM4** statements may be used to define regions and profiles from the results of a TSUPREM4 simulation.
- 4. Define the following for the structure:
	- a. Material regions using the **REGION** statement.
	- b. Electrode placement using the **ELECTRODE** statement.
	- c. Impurity profiles using the **PROFILE** statement.
- 5. The generated mesh can be saved for a future simulation using the **OUT.FILE** parameter on the **MESH** statement, or by using the **SAVE** statement.
- 6. The initial mesh can be refined further, if desired, using the **REGRID** statement. In this case, the refined mesh should be saved using the **OUT.FILE** parameter on the **REGRID** statement, or by using a **SAVE** statement following the regrid.

## **Mesh Smoothing**

The **SPREAD** statement has a tendency to create triangles with very obtuse angles which may lead to unphysical solutions or poor convergence. If the **SPREAD** statement is to be used in the mesh generation sequence, the **SMOOTH.K** parameter should be specified on the **MESH** statement.

**SMOOTH.K**=1 or 2 indicates triangle smoothing is used. Each adjoining pair of triangles is examined, and the diagonal of the quadrilateral is flipped if it improves the quality of the triangles. When two elements are of different materials, the diagonal is never flipped.

With elements of the same material but different region number, the diagonals are not flipped if **SMOOTH.K**=1 and may be flipped if **SMOOTH.K**=2. **SMOOTH.K**=3 indicates node smoothing, which repositions nodes in order to improve the angles of the triangles surrounding it.

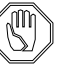

#### *Note:*

*Node smoothing is not recommended for a refined or distorted mesh since it tends to redistribute fine grid away from areas where the physical properties of the structure require it.*

## **Periodic Boundary Conditions**

Periodic boundary conditions in the horizontal direction are imposed if the parameter **PERIODIC** is specified. In this case, the left and right edges of the simulation region should be identical in terms of number of nodes, vertical location of nodes, doping, and electrode specifications.

If a different number of nodes exist on the left and right edges (defined as the minimum and maximum horizontal coordinates) or if the corresponding nodes are located at different vertical locations, an error message is issued. To ensure that the same doping is used on the left and right edges, the program automatically copies the doping from the left edge to the right edge.

Finally, if an electrode contacts one edge of the structure, but not the other, the program automatically converts the corresponding nodes on the other edge into electrode nodes, as well.

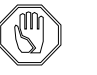

#### *Note:*

*Periodic boundary conditions are not allowed in structures that are used in circuits when using the CA-AAM.*

## **Automatic Boundary Conforming Mesh Generation**

If a structure is read in from a TSUPREM-4, TIF, or Medici file using the **IN.FILE** parameter, a new mesh for the structure can be generated using the **ABC** parameter on the **MESH** statement.

If the **ABC** parameter is specified, the previous mesh from the imported structure is discarded and a new mesh is created using the automatic boundary conforming meshing algorithm.

**Algorithm** If a mesh is generated using **X.MESH** and **Y.MESH** statements, grid lines are aligned with the cartesian X and Y axes. Manual specification of the mesh spacings are required throughout the mesh. In some cases, the original geometry is distorted by shifting the location of the region boundaries to the nearest mesh nodes.

> The boundary conforming meshing algorithm (ABC) creates grid lines that conform to the region boundaries. The ABC algorithm also conserves the shape of the original regions and may be used without specifying meshing parameters. However, the ABC algorithm may fail to generate a mesh for a region with extremely complicated geometry.

> The ABC mesh generator creates "layers" of grid that conform to the boundaries (both internal and external) of the original structure. The lateral grid spacing along these layers can be specified with the **SPACING** parameter. The actual spacing along the boundaries may be smaller than the specified **SPACING** in locations where the boundary is curved.

The normal grid spacing at the boundaries (thickness of the first grid layer) is given by the product of the **SPACING** parameter and the aspect ratio for the material (**N.SILICO** or **N.OXIDE** parameters). The normal grid spacing away from the boundary increases toward the region's interior by a factor of **RATIO** for each subsequent grid layer. The boundary conformal grid layers are created for materials that have values of the normal grid spacing much less than 1.0. For materials with the values of the normal grid spacing that are comparable or larger than 1.0, an unstructured Delaunay mesh is generated.

#### **Lateral and Normal Mesh Spacings**

As an example, suppose that a 0.25 micron MOSFET were meshed with the default set of parameter values. The structure width (the size of the simulation structure in the horizontal direction) for such a device is usually about one micron. By default, the spacing in silicon along the channel is 1/50 of the structure width (about 0.02 microns or 200 Å). The spacing in silicon in the normal direction to the oxide/silicon interface is a product of 200 Å and the mesh aspect ratio, defined for silicon by the parameter **N.SILICO,**which is 0.1 by default. For this example,  $200 * 0.1 = 20$  Å. Inside the silicon region from the oxide/silicon interface, each subsequent step size is larger than the previous one by the multiplication factor, defined by the parameter **RATIO,** which is 1.2 by default. In this example, the grid spacings in the channel in the vertical direction are  $20 \text{ Å}$ ,  $24 \text{ Å}$ ,  $29 \text{ Å}$ ,  $35 \text{Å}$ , 41Å, 50 Å, ….

For regions with complex geometry, the grid layers are constructed along the entire boundary. For regions with straight left, right, and bottom sides, the grid layers are constructed from the top boundary only. Layer after layer, the boundary conforming elements are generated until the entire region volume is meshed.

#### **Unstructured Delaunay Mesh**

If it is not possible to mesh an entire region with a boundary conforming mesh, an unstructured Delaunay mesh generator is used for the residual subregion in the center of the region.

By default, the mesh aspect ratio (the ratio of the normal to lateral mesh spacings at the region boundary) is 0.1 for semiconductors and conductors, and 100 for insulators. This means that the elements along the boundaries of semiconductors and conductors are stretched, making the element aspect ratio about 10. The insulator aspect ratio of 100 usually requires that the unstructured Delaunay mesh generator be used for the entire region.

#### **Selecting Aspect Ratios** The aspect ratios specified for the neighbor regions should be either similar to each other or very different, for example, 0.1 and 0.1, 0.2 and 0.2, or 0.1 and 100. When using the ABC algorithm, it is easier to generate non-obtuse elements when the aspect ratios in the neighbor regions are similar. If a large aspect ratio is specified for a region, the ABC algorithm is forced to mesh the entire region with the unstructured Delaunay mesh.

#### **Automatic Failure Handling** If there are thin sections in a region, where too many nodes are placed in front of too few nodes, the Delaunay mesh generator may fail to mesh the region or a

residual subregion. If such a failure occurs, the boundary conforming meshing algorithm automatically relaxes the meshing parameters to allow the Delaunay generator to mesh the region. The algorithm then attempts to generate the mesh until it is successful or reaches the allowed number of attempts. By default, the allowed number is four, which can be modified using the **ATTEMPTS** parameter.

#### **Obtuse Elements** Usually, even along the curved boundaries, the boundary conforming meshing algorithm generates non-obtuse elements. Some obtuse elements may occur at sharp corners or in the center of the region. Statistics often show an increase in the number of obtuse elements when the ABC algorithm is used compared to the conventional mesh. However, most obtuse angles are of the order of only 90.00001 to 91 degrees and do not reduce the mesh quality.

**Junction Conforming Mesh** If **JUNC.ABC** is specified the mesh generator will try to conform grid lines to metallurgical junctions that occur within the structure in addition to boundaries. The junction is determined by using linear interpolation from the doping at the nodes of the mesh that is read in. If this junction is very jagged, the ABC meshing algorithm may fail in its attempt to place a conforming grid around it. Boundary smoothing, which is invoked for values of **ANGLE** greater than zero, may help in this regard.

#### **Terminal Handling** In the current version of the boundary conforming mesh generator, volume-less terminals are not supported. Only volume terminals are imported into simulation structures from the input file when the ABC parameter is specified. Electrodes can be also specified explicitly using the **ELECTRODE** statement.

Polysilicon is converted to electrode when reading an input file if **POLY.ELE** parameter is specified on the **MESH** statement. In such a case, the aspect ratio for polysilicon should be specified using the **N.ELECTR** parameter instead of the **N.POLYSI** parameter.

#### **Large Geometry Features** If the simulation structure contains large geometry features, such as deep trenches, the simulation domain boundaries (the extreme left, right, and bottom edges of the structure) must be far enough from the feature to allow the ABC algorithm to mesh the entire device.

## **Previously Generated Meshes**

This section describes how to read in previously generated meshes. It contains the following:

- **•** Reading a previously generated mesh
- **•** Restrictions and Limitations
- **•** Compatibility

Read a previously generated two- or three-dimensional mesh by using the **INFILE** parameter.

### **Restrictions and Limitations**

When a previously generated mesh is read, no additional processing is allowed using the **X.MESH**, **Y.MESH**, **ELIMINATE**, **SPREAD**, and **BOUNDARY** statements.

You may alter a previously read mesh in the following ways:

- **•** Additional electrodes may be added to the structure using **ELECTRODE** statements.
- **•** Regions may be redefined or modified using **REGION** statements
- **•** Impurity profiles may be added using **PROFILE** statements.
- **•** Additional grid refinement may be done by using the **REGRID** statement.
- **•** Region shape can be smoothed by using the **ADJUST** parameter.
- **TSUPREM-4** A structure generated by TSUPREM-4 for input into Medici can be read by specifying the parameter **TSUPREM4** and using **IN.FILE** to identify the file where the structure is stored.

In addition to reading the mesh which was created by TSUPREM-4, the net and total impurity concentration at each node is read. By default, the entire structure is read. It may be truncated by specifying one or more of the parameters **X.MIN**, **X.MAX**, **Y.MIN**, or **Y.MAX**.

An electrode may be added to the bottom of the structure (which is determined by the maximum y coordinate of the structure read in) by specifying **ELEC.BOT**.

#### **Other Programs and TIF** A structure generated by other programs for input into Medici can be read by specifying the parameter **TIF** and using **IN.FILE** to identify the file where the structure is stored. In addition to reading the mesh, the doping at each node is read.

A TIF file generated by Medici with the solution information saved in the TIF file, serves as an initial guess for further simulations. An electrode may be added to the bottom of the structure (which is determined by the maximum y coordinate of the structure read in) by specifying **ELEC.BOT**. The saved solution may also be used for plotting.

## **Smoothing Region Shape**

This section describes how to improve the way the region and electrode shape is handled by using the **ADJUST** parameter.

The **ADJUST** parameter may be used when the mesh is generated using the **X.MESH** and **Y.MESH** statements.

If an **ADJUST** parameter is provided with a **MESH** statement, then the triangle diagonals at the region interfaces are flipped whenever it smooths the interface shape. A piece-wise linear region shape interpolation is used instead of the default staircase interpolation.

This parameter is especially useful if the region/electrode shape is non-rectangular (polygonal or circular). It is not recommended if strictly rectangular region/electrode shape is desired, because it smooths both "convex" and "concave" corners of the rectangular region/ electrode.

## <span id="page-272-0"></span>**X.MESH**

The **X. MESH** statement specifies the placement of nodes in the x direction.

#### **X.MESH**

```
\{ LOCATION=<n> | ( \{ WIDTH=<n> | X.MAX=<n>\} [X.MIN=<n>] ) }
[ {NODE=<n> | N.SPACES=<n>} ]
[ {SPACING=<n> | H2=<n>} ] [H1=<n>] [H3=<n>]
[RATIO=<n>] [MIN.SPAC=<n>] [SUMMARY]
```
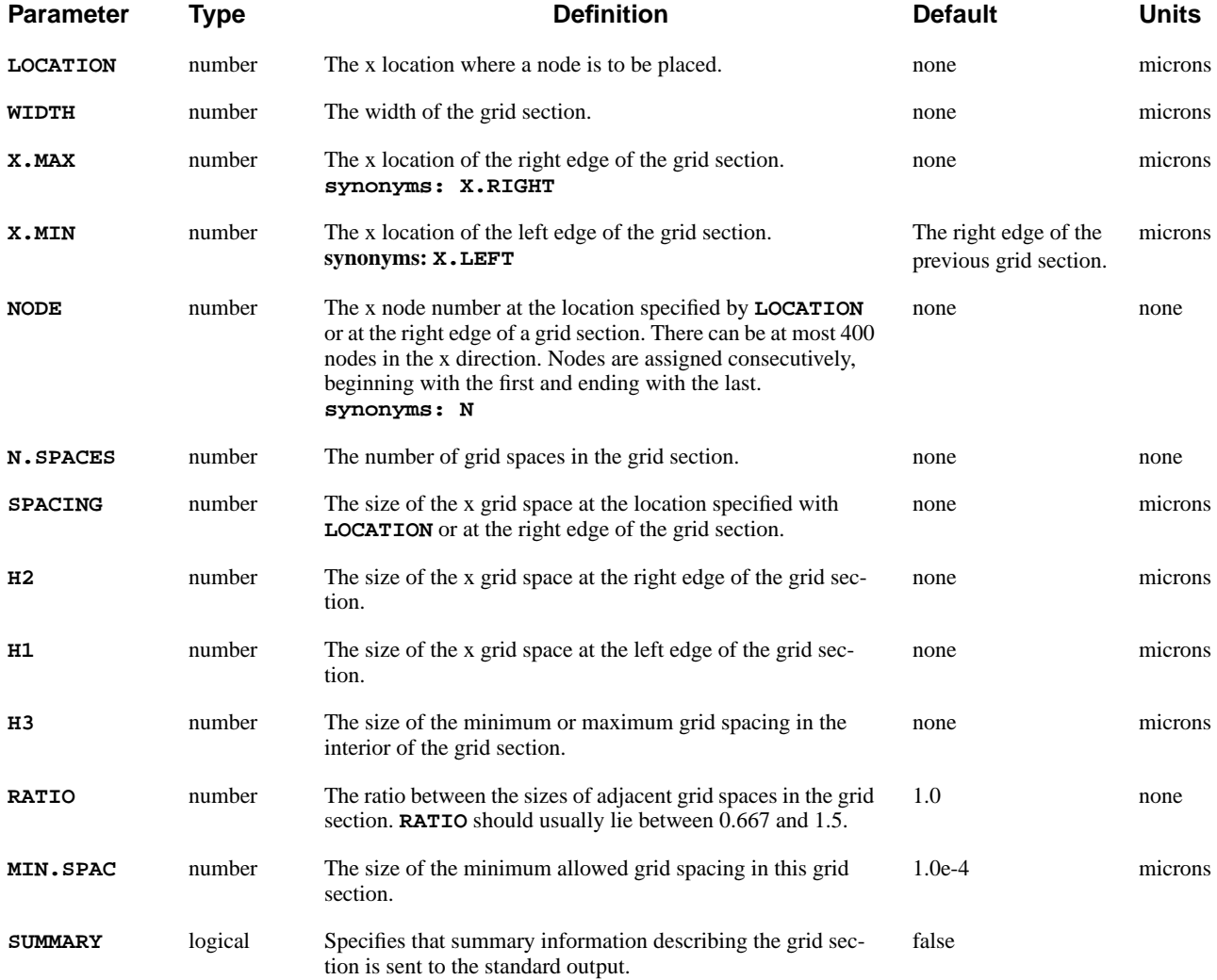

## **Description**

If an initial mesh is being generated, **X.MESH** and **Y.MESH** statements should immediately follow the **MESH** statement.

**See Also…** To further illustrate the **X.MESH** statement refer to input file *mdex1* in [N-Channel](#page-664-0) [MOSFET Examples, Chapter 4, Dimensions and Properties on page 4-3.](#page-664-0)

### **Node Placement**

Although the parameters on the **X.MESH** statement can be used in a variety of ways for specifying the horizontal placement of nodes, the three most common methods are described here. Any reasonable combination of the following three methods is also acceptable.

**NODE, LOCATION, and RATIO** This is the only method that was available in early versions of TMA PISCES-2B for specifying the node placement. In this method, each **X.MESH** statement places the node at the location specified with **LOCATION**. Additional nodes are added automatically between the explicitly specified ones. The **RATIO** parameter can be used to vary the spacing between adjacent nodes.

> The problem with this method is that it is difficult to specify a mesh with smooth grid spacing transitions between adjacent grid sections when the **RATIO** parameter is used.

**Example:** The following statements creates a 1-micron grid section with a uniform grid spacing of 0.1 microns:

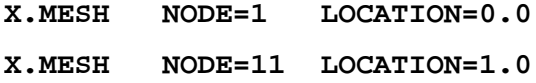

#### **LOCATION and SPACING**

This is the method that is used for setting up the initial grid in TSUPREM-4. In this method, each **X.MESH** statement places a node at the location specified with **LOCATION**. The local grid spacing at that location is given by **SPACING**.

Additional nodes are added automatically so that the grid spacing varies geometrically between the **SPACING** values at the user-specified locations. This method guarantees a smooth grid spacing transition between adjacent grid sections.

**Example:** The following statements create a 1 micron grid section with a grid spacing of 0.1 microns at  $x=0$  and a grid spacing of 0.01 at  $x=1$ :

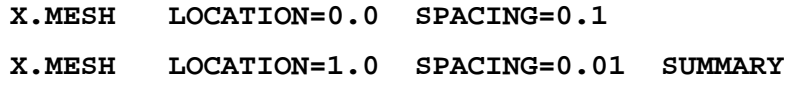

The grid summary generated by the **SUMMARY** parameter shows that 25 grid spaces are used and that the ratio between adjacent grid spaces is 0.9081.

#### **WIDTH, N.SPACES, H1, H2, H3, and RATIO**

This is the most versatile of the node placement methods. It allows the **WIDTH** of a grid section to be specified along with various combinations of the number of grid spaces (**N.SPACES**), grid spacings (**H1**, **H2**, and **H3**), and grid spacing ratio (**RATIO**).

The grid spacing sizes within a grid section varies in one of three manners, depending on which parameters are specified. In all cases, a single ratio is maintained between the sizes of adjacent grid spaces throughout the section.

- **•** The specification of the **WIDTH** parameter and one parameter from the set **H1**, **H2**, and **N.SPACES** results in a uniform grid spacing within the grid section.
- **•** The specification of the **WIDTH** parameter and any two parameters from the set **H1**, **H2**, **N.SPACES**, and **RATIO** results in grid spacing sizes which change monotonically between the ends of the grid section.
- **•** The specification of the **H1**, **H2**, and **WIDTH** parameters and one parameter from the set **H3**, **N.SPACES**, and **RATIO** results in grid spacing sizes that increase (or decrease) from both ends of the grid section to a maximum (or minimum) in the interior of the section.

**Example:** The following **X.MESH** statement sets up a uniform grid distribution with 10 spaces to span the 1 micron width of the grid section:

**X.MESH WIDTH=1 N=10**

**Example:** This **X. MESH** statement causes the grid spacing to be 0.01 microns at the left edge of the section and to increase by a ratio of 1.2 between adjacent spaces:

**X.MESH WIDTH=1 H1=0.01 RATIO=1.2 SUMMARY**

The grid summary generated by the **SUMMARY** parameter shows that 17 spaces are used and that the grid spacing at the right end of the section is 0.17 microns.

**Example:** The following **X.MESH** statement specifies that the spacing at both ends of the section is to be 0.01 microns and that the maximum spacing in the interior of the section is to be 0.1 microns:

#### **X.MESH WIDTH=1 H1=0.01 H2=0.01 H3=0.1 SUMMARY**

The grid summary generated by the **SUMMARY** parameter shows that 26 spaces are required and that the left edge of the 0.1 micron space occurs at 0.4355 microns from the left edge of the grid section.

### <span id="page-275-0"></span>**Y.MESH**

The **Y.MESH** statement specifies the placement of nodes in the y direction.

#### **Y.MESH**

```
 { LOCATION=<n> | ( {DEPTH=<n> | Y.MAX=<n>} [Y.MIN=<n>] ) }
[ {NODE=<n> | N.SPACES=<n>} ]
[ {SPACING=<n> | H2=<n>} ] [H1=<n>] [H3=<n>]
[RATIO=<n>] [MIN.SPAC=<n>] [SUMMARY]
```
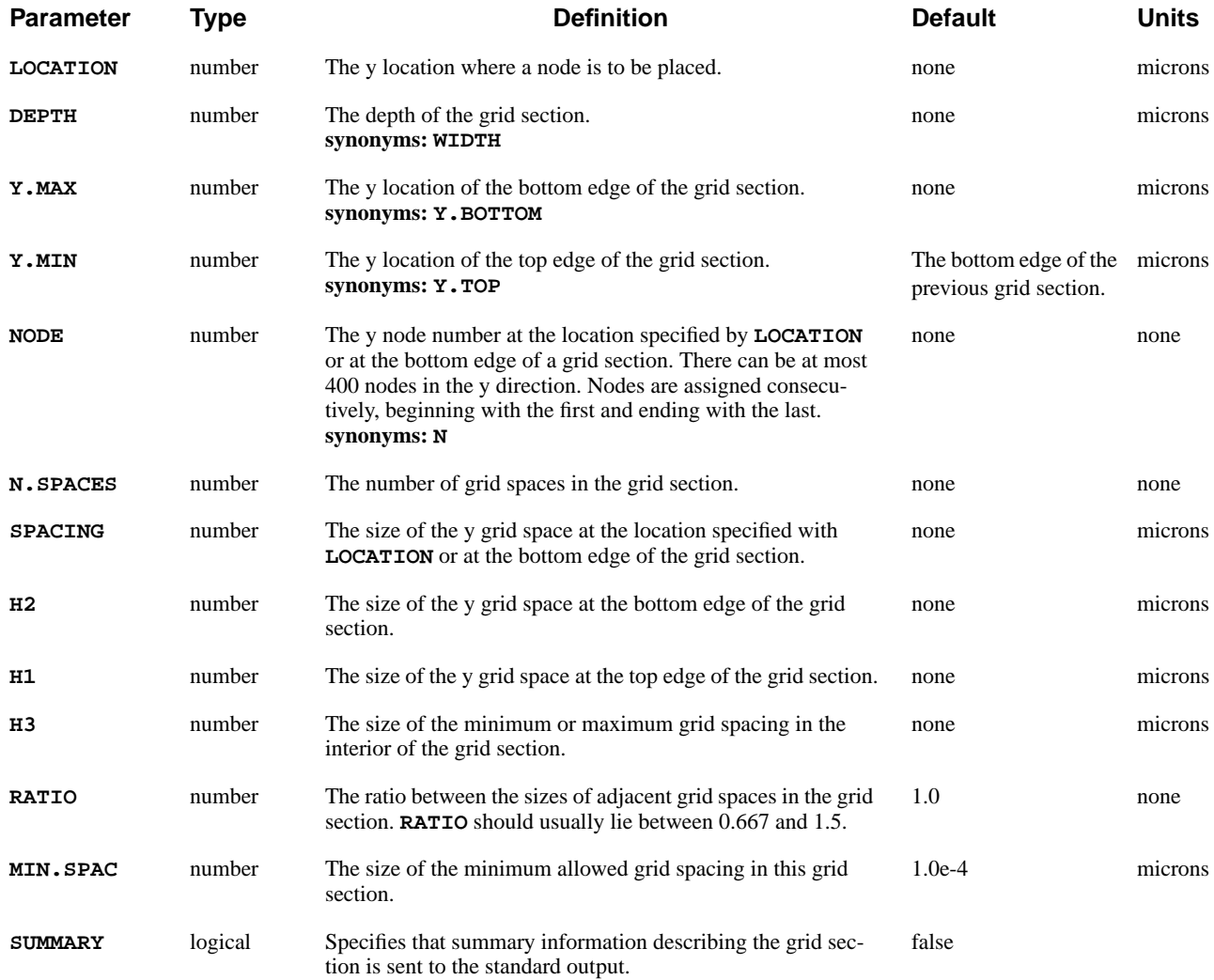

## **Description**

If an initial mesh is being generated, **X.MESH** and **Y.MESH** statements should immediately follow the **MESH** statement.

#### **See Also…** To further illustrate the **Y.MESH** statement, refer to the input file *mdex1* in [N-](#page-664-0)[Channel MOSFET Examples, Chapter 4, Dimensions and Properties on page 4-3](#page-664-0).

### **Node Placement**

Although the parameters on the **Y.MESH** statement can be used in a variety of ways for specifying the vertical placement of nodes, the three most common methods are described here. Any reasonable combination of the following three methods is also acceptable.

#### **NODE, LOCATION, and RATIO**

This is the only method that was available in early versions of TMA PISCES-2B for specifying the node placement. In this method, each **Y.MESH** statement places the **NODE**th node at the location specified with **LOCATION**. Additional nodes are added automatically between the explicitly specified ones. The **RATIO** parameter can be used to vary the spacing between adjacent nodes.

The problem with this method is that it is difficult to specify a mesh with smooth grid spacing transitions between adjacent grid sections when the **RATIO** parameter is used.

**Example:** The following statements create a 1 micron grid section with a uniform grid spacing of 0.1 microns:

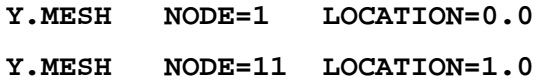

#### **LOCATION and SPACING**

This is the method that is used for setting up the initial grid in TSUPREM-4. In this method, each **Y.MESH** statement places a node at the location specified with **LOCATION**. The local grid spacing at that location is given by **SPACING**.

Additional nodes are added automatically so that the grid spacing varies geometrically between the **SPACING** values at the user-specified locations. This method guarantees a smooth grid spacing transition between adjacent grid sections.

**Example:** The following statements create a 1-micron grid section with a grid spacing of 0.1 microns at  $y=0$  and a grid spacing of 0.01 at  $y=1$ :

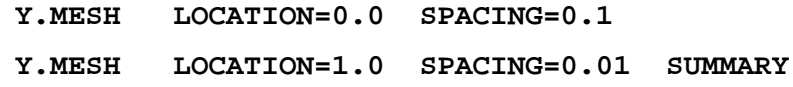

The grid summary generated by the **SUMMARY** parameter shows that 25 grid spaces are used and that the ratio between adjacent grid spaces is 0.9081.

#### **DEPTH, N.SPACES, H1, H2, H3, and RATIO**

This is the most versatile of the methods allowing the **DEPTH** of a grid section to be specified along with various combinations of the number of grid spaces (**N.SPACES**), grid spacings (**H1**, **H2**, and **H3**), and grid spacing ratio (**RATIO**).

The grid spacing sizes within a grid section varies in one of three ways, depending on which parameters are specified. In all cases, a single ratio is maintained between the sizes of adjacent grid spaces throughout the section.

- **•** The specification of the **DEPTH** parameter and one parameter from the set **H1**, **H2**, and **N.SPACES** results in a uniform grid spacing within the grid section.
- **•** The specification of the **DEPTH** parameter and any two parameters from the set **H1**, **H2**, **N.SPACES**, and **RATIO** results in grid spacing sizes which change monotonically between the ends of the grid section.
- **•** The specification of the **H1**, **H2**, and **DEPTH** parameters and one parameter from the set **H3**, **N.SPACES**, and **RATIO** results in grid spacing sizes that increase (or decrease) from both ends of the grid section to a maximum (or minimum) in the interior of the section.

**Example:** The following **Y.MESH** statement sets up a uniform grid distribution with 10 spaces to span the 1 micron depth of the grid section:

**Y.MESH DEPTH=1 N=10**

**Example:** This **Y. MESH** statement causes the grid spacing to be 0.01 microns at the top edge of the section and to increase by a ratio of 1.2 between adjacent spaces:

**Y.MESH DEPTH=1 H1=0.01 RATIO=1.2 SUMMARY**

The grid summary generated by the **SUMMARY** parameter shows that 17 spaces are used and that the grid spacing at the bottom end of the section is 0.17 microns.

**Example:** The following **Y.MESH** statement specifies that the spacing at both ends of the section is to be 0.01 microns and that the maximum spacing in the interior of the section is to be 0.1 microns:

#### **Y.MESH DEPTH=1 H1=0.01 H2=0.01 H3=0.1 SUMMARY**

The grid summary generated by the **SUMMARY** parameter shows that 26 spaces are required and that the top edge of the 0.1 micron space occurs at 0.4355 microns from the top edge of the grid section.

## <span id="page-278-0"></span>**ELIMINATE**

The **ELIMINATE** statement eliminates mesh points along planes in a rectangular grid over a specified volume.

#### **ELIMINATE**

**{ROWS | COLUMNS} [ {X.MIN=<n> | IX.MIN=<n>} ] [ {X.MAX=<n> | IX.MAX=<n>} ] [ {Y.MIN=<n> | IY.MIN=<n>} ] [ {Y.MAX=<n> | IY.MAX=<n>} ]**

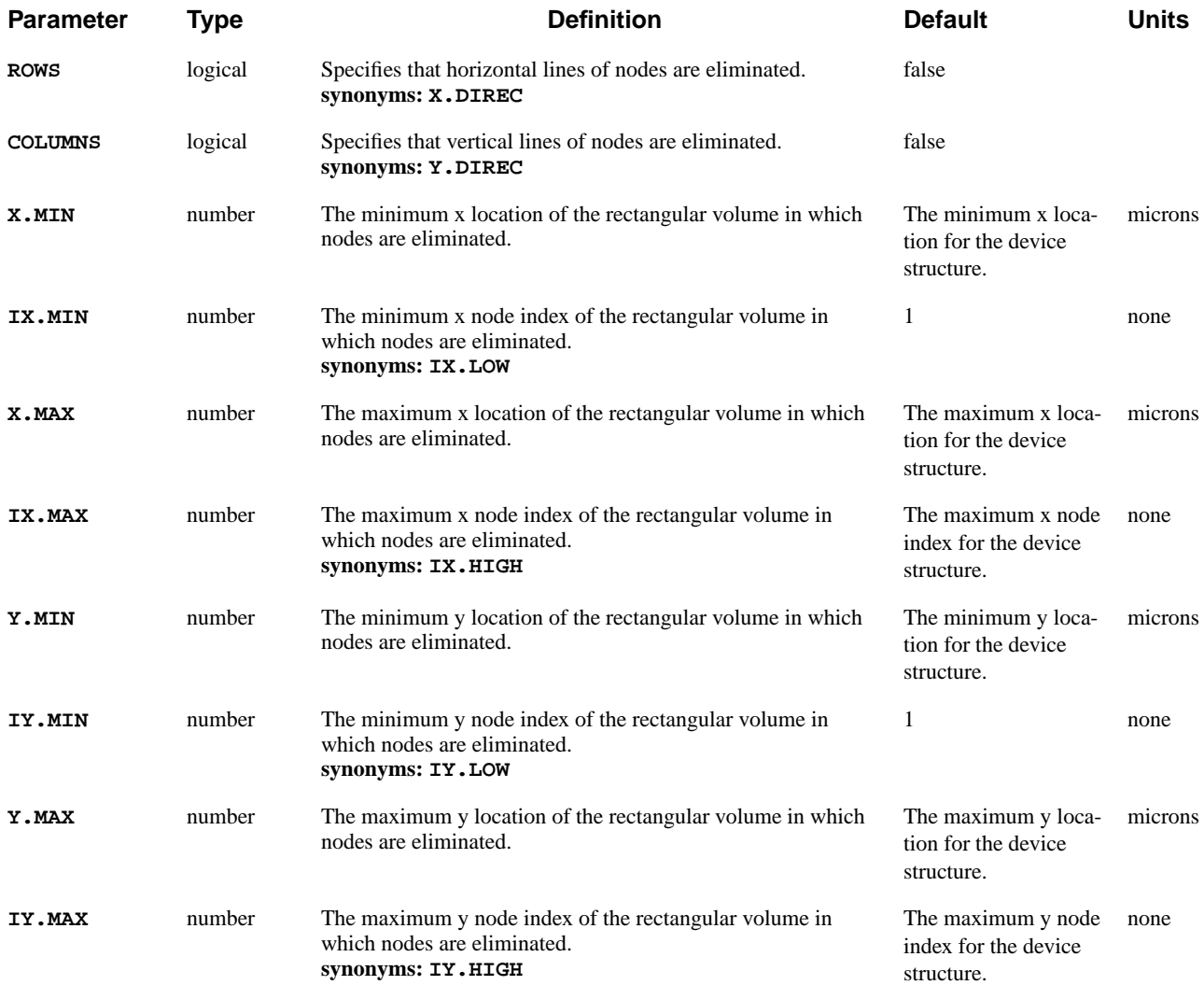

## **Description**

The **ELIMINATE** statement is useful for eliminating nodes in regions of the device structure where the grid is more dense than necessary.

Points along every second line in the chosen direction within the chosen range are removed. Successive eliminations of the same range remove points along every fourth line, eighth line, and so on.

Multiple eliminations over the same region using both **ROWS** and **COLUMNS** are allowed.

**See Also…** To further illustrate the **ELIMINATE** statement refer to input file *mdex1* [N-Chan](#page-665-0)[nel MOSFET Examples, Chapter 4, Triangular Grid on page 4-4](#page-665-0).

## **Restrictions**

The **ELIMINATE** statement can not be used with the following:

- **•** A distorted mesh, and therefore must precede any **SPREAD** statements that may be present
- **•** A mesh which has undergone a **REGRID** operation
- **•** A mesh read in from TSUPREM-4

#### <span id="page-280-0"></span>**SPREAD**

The **SPREAD** statement provides a way to adjust the y position of nodes along grid lines parallel to the x-axis in a rectangular mesh to follow surface and junction contours.

#### **SPREAD**

 **{LEFT | RIGHT} WIDTH=<n> UPPER=<n> LOWER=<n> [ENCROACH=<n>]**  ${Y.LOWER= | FIX.LOWE | (THICKNES= [VOL.RAT=])})}$  **[GRADING=<n>] [ MIDDLE=<n> Y.MIDDLE=<n> [GR1=<n>] [GR2=<n>] ]**

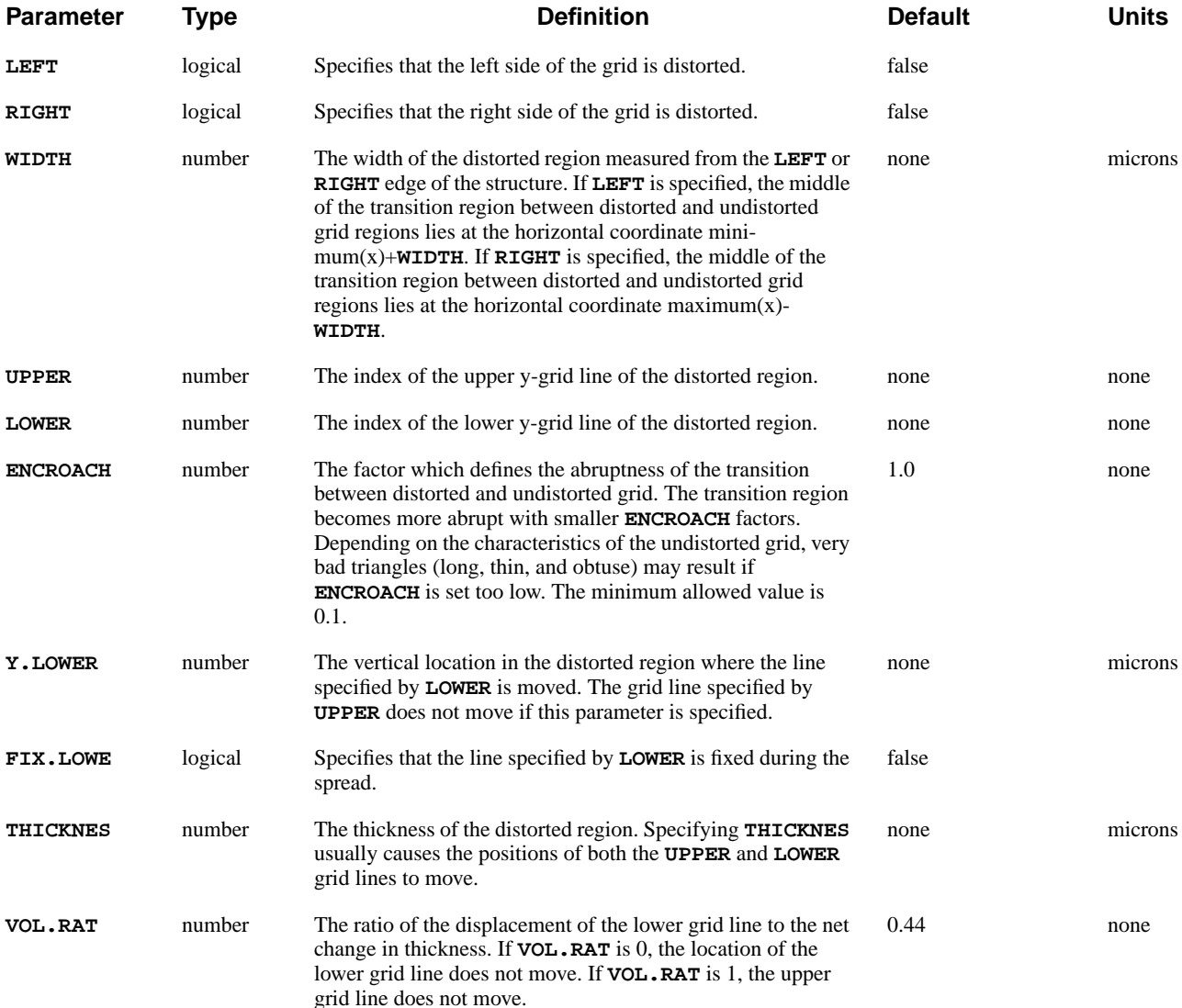

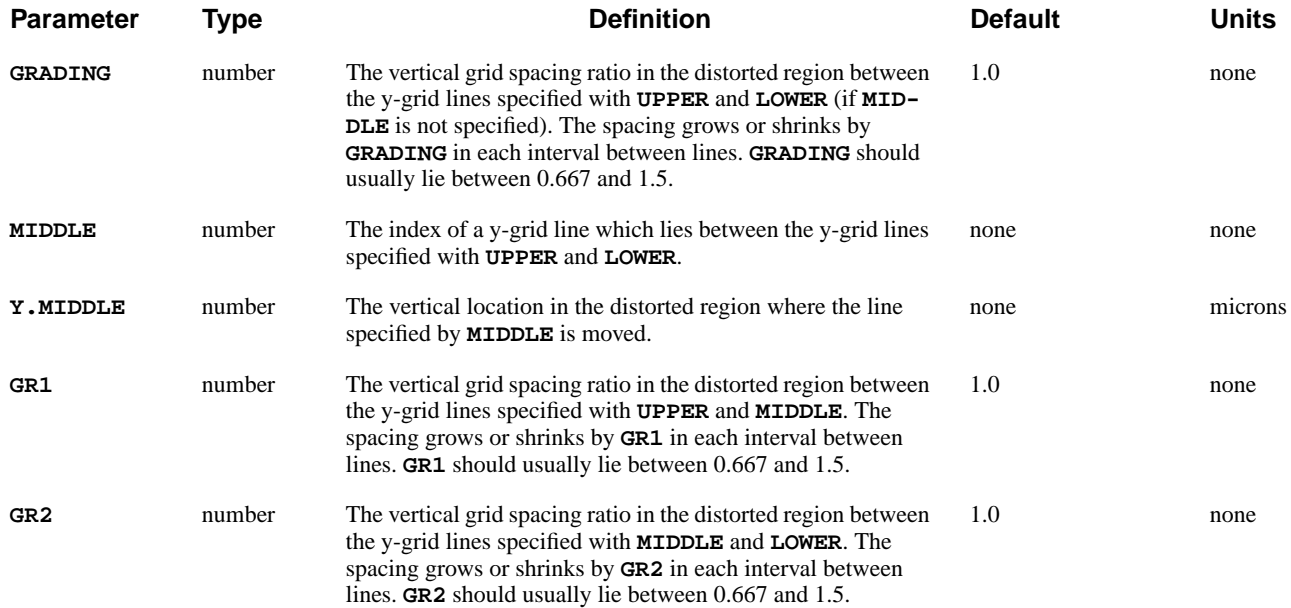

## **Description**

**SPREAD** is useful in reducing the amount of grid nodes for some specific problems, most notably MOSFET's. With the **SPREAD** statement, it is possible to redistribute existing grid lines to increase the node density in critical areas, for example at junctions. **SPREAD** can also be used to create a nonplanar surface topography in the device structure.

**See Also…** To further illustrate the **SPREAD** statement, refer to input file *mdex1* in [N-Channel](#page-664-0) [MOSFET Examples, Chapter 4, Initiating and Smoothing on page 4-3](#page-664-0).

## **Examples**

[Figure 3-1](#page-282-0) illustrates the use of the **SPREAD** statement for six different cases. For each case, the initial grid is spatially uniform and consists of 11 horizontal and 11 vertical grid lines. In each case, the left side of the grid is distorted, with the middle of the transition region between distorted and undistorted mesh occurring at approximately x=5 microns.

Cases (a) through (c) all specify **VOL.RAT**=0.5 so that the displacement of the grid lines specified with **UPPER** and **LOWER** are equal and opposite. Case (a) decreases the thickness of the region between the **UPPER** and **LOWER** grid lines to 1 micron while (b) increases the thickness to 7 microns. Case (c) is identical to (b) except the third grid line is placed at  $y=3$  microns in the distorted region.

Case (d) specifies **VOL.RAT**=0 which causes the grid line specified with **LOWER** to remain at its original location. The thickness is increased to 7 microns. In case (e), the grid line specified by **LOWER** is moved to  $y=7$  microns in the distorted

<span id="page-282-0"></span>region and the line specified by **UPPER** remains fixed. Case (f) is identical to case (e) except that **GRADING** is specified to vary the spacing between grid lines in the distorted region.

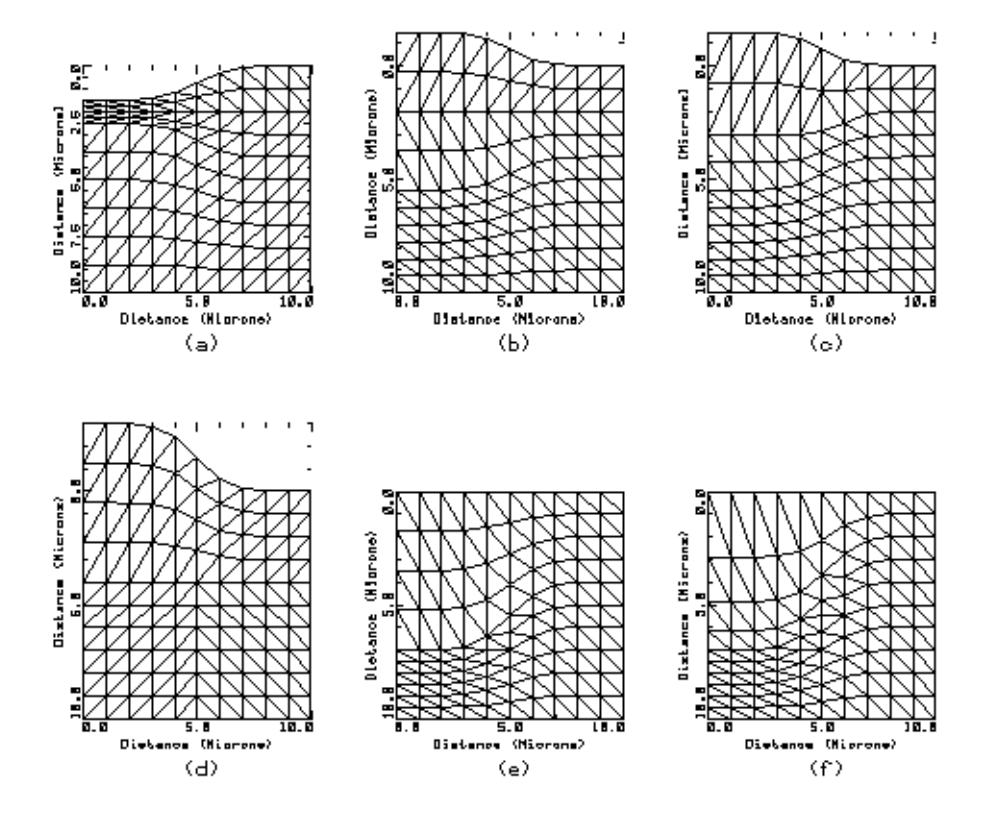

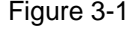

Figure 3-1 Six different spread statements on an initially uniform mesh

(a) **SPREAD LEFT WID=5. UP=1 LOW=5 THICK=1. VOL.RAT=0.5** (b) **SPREAD LEFT WID=5. UP=1 LOW=5 THICK=7. VOL.RAT=0.5** (c) **SPREAD LEFT WID=5. UP=1 LOW=5 THICK=7. VOL.RAT=0.5 + MID=3 Y.MID=3.0** (d) **SPREAD LEFT WID=5. UP=1 LOW=5 THICK=7. VOL.RAT=0.0** (e) **SPREAD LEFT WID=5. UP=1 LOW=5 Y.LOW=7.**

(f) **SPREAD LEFT WID=5. UP=1 LOW=5 Y.LOW=7. GRADING=.67**

#### <span id="page-283-0"></span>**BOUNDARY**

After the specification of an initial mesh, the **BOUNDARY** statement reads boundary information representing material interfaces from a file and adapts the mesh to the boundaries. The resulting grid closely conforms to the boundary information and can accurately represent highly nonplanar structures.

#### **BOUNDARY**

 **IN.FILE=<c> [ASCII.IN] [ {2D.PROC | TSUPREM4} ] [ OUT.FILE=<c> [ASCII.OU] ] [X.SCALE=<n>] [Y.SCALE=<n>] [X.OFFSET=<n>] [Y.OFFSET=<n>] [X.MIN=<n>] [X.MAX=<n>] [Y.MIN=<n>] [Y.MAX=<n>] [X.TOLER=<n>] [Y.TOLER=<n>] [X.AVERAG] [Y.AVERAG] [ SHARP [ANGLE.CR=<n>] ] [ ASPECT [LOW.ASPE=<n>] [HIGH.ASP=<n>] ]**

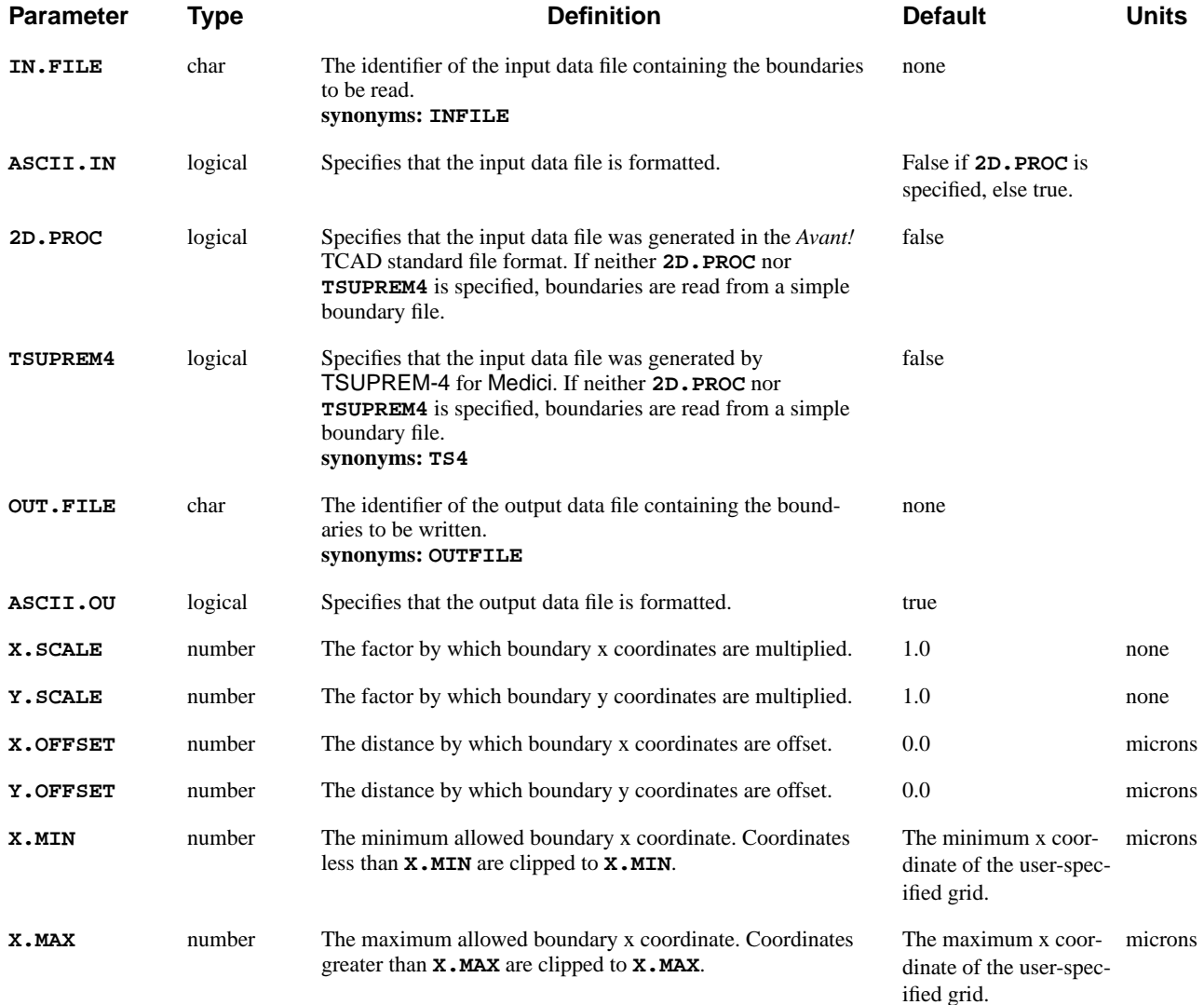

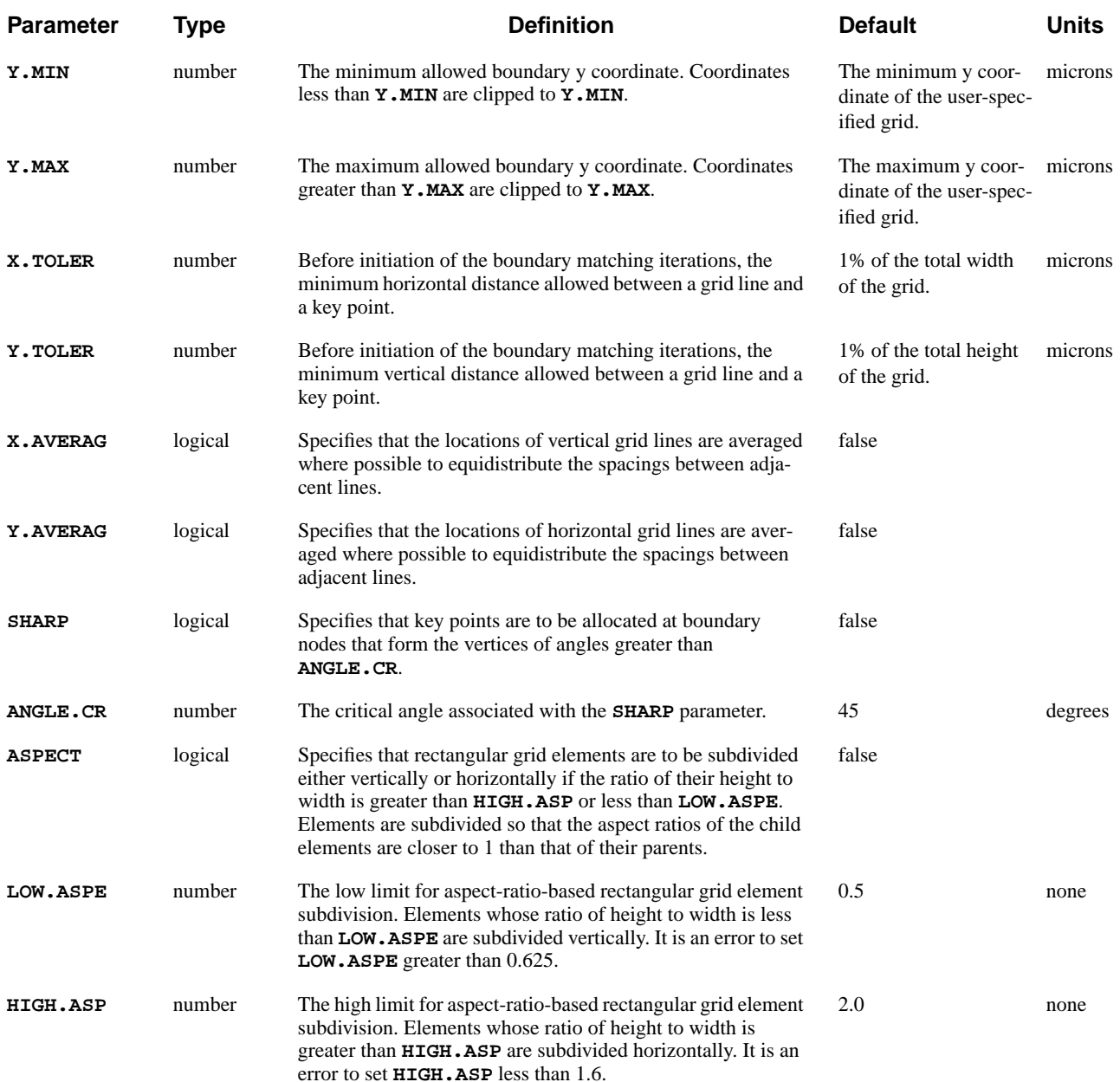

## **Description**

The **BOUNDARY** statement allows sequences of Cartesian coordinate locations ("boundaries") representing essentially arbitrary material interfaces to be read from a file. These are then combined with a coarse Medici grid specification to generate a triangular grid. This grid contains a very low percentage of obtuse triangles, such that the boundaries coincide almost exactly with triangle sides.

The concept behind this capability was abstracted from a paper by Ciampolini et al., "Adaptive Mesh Generation Preserving the Quality of the Initial Grid," IEEE Transactions on Computer-Aided Design, Vol. 8, No. 5, May 1989.

The **BOUNDARY** statement was implemented primarily to afford the user a method of creating grids for applications in which device topography or structure is critical. Additionally, it can serve as a unidirectional interface between the *Avant!* TCAD process simulators, Depict and TSUPREM-4, and Medici.

**See Also...** To further illustrate the **BOUNDARY** statement, refer to [Interface Examples, Chap](#page-816-0)ter 10, Medici [Simulation of Electric Field Distribution on page 10-23](#page-816-0).

### **Input and Boundaries**

Input to the grid generator consists of a set of boundaries plus an initial Medici mesh specification via the **MESH**, **X.MESH**, and **Y.MESH** statements. An analysis of the boundaries is performed to extract geometrical data such as the locations of boundary endpoints, kinks, and intersections. The mesh lines are manipulated slightly to take these locations into account, and are then used to form a terminating-line rectangular grid.

The boundaries are then matched to the grid and elements are subdivided iteratively until the grid can resolve the boundaries. Finally, the rectangular grid is converted to a standard Medici triangular grid.

**Statement Ordering** To use the **BOUNDARY** statement, structure specification statements must occur in the following order:

**MESH**, **X.MESH**, **Y.MESH**, **BOUNDARY**, **REGION**, **ELECTRODE**, **PROFILE**.

**Restrictions ELIMINATE** and **SPREAD** statements are not allowed in conjunction with the **BOUNDARY** statement.

### **File I/O**

Reading boundaries from a file is accomplished by specifying **IN.FILE**, **ASCII.IN** (optional), and at most one of **2D.PROC** and **TSUPREM4**. For example, the following statement

**BOUNDARY IN.FILE=test.inb ASCII.IN**

reads boundaries from a formatted simple boundary file called *test.inb*. The file must contain the following information:

1. One integer: *NB*

NB is the number of boundaries contained in this file.

2. *NB* integers:  $N_1$ ,  $N_2$ ,...,  $N_{NB}$ 

Each  $N_i$  is the number of points or nodes in boundary  $i$ .

3.  $2(N_1 + N_2 + ... + N_{NB})$  reals:  $x_1^1, y_1^1, ..., x_{N_{NB}}^{NB}, x_{N_{NB}}^{NB}$ 

Each superscript indicates the boundary to which each coordinate belongs, and each subscript indicates the node number to which each coordinate belongs. The first real of each pair is an  $x$  coordinate (in microns) of a boundary node; the second is a  $y$  coordinate (in microns).

4. One 20-character string describing the date at which the file was written.

### **Termination, Overlap, and Intersect Examples**

This section details some of the properties of the **BOUNDARY** statement using files as examples.

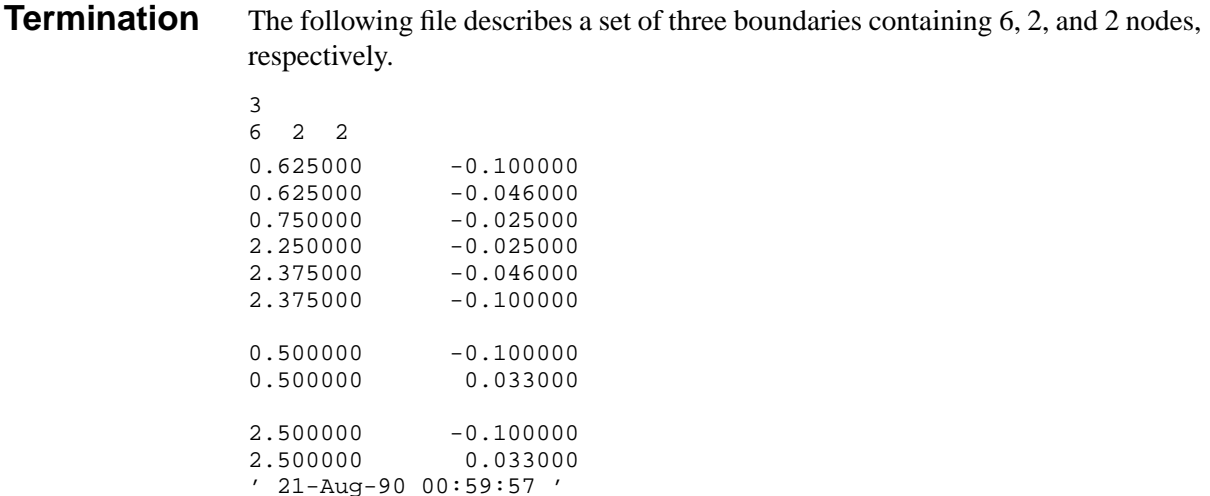

Boundaries must partition the simulation space. Thus, every boundary string must terminate on a boundary (a boundary's endpoints may lie on itself). Boundaries may terminate at grid edges, which are considered implicit boundaries.

**Overlap** There are several restrictions to be aware of when creating a simple boundary file. The first is that boundaries that overlap (i.e., contain sections in common) must overlap at exactly the same points.

For example, the boundary file at left causes errors, while the file in the middle does not. It is actually preferable that boundaries not overlap at all. Superior to either of the other files is the one at right.

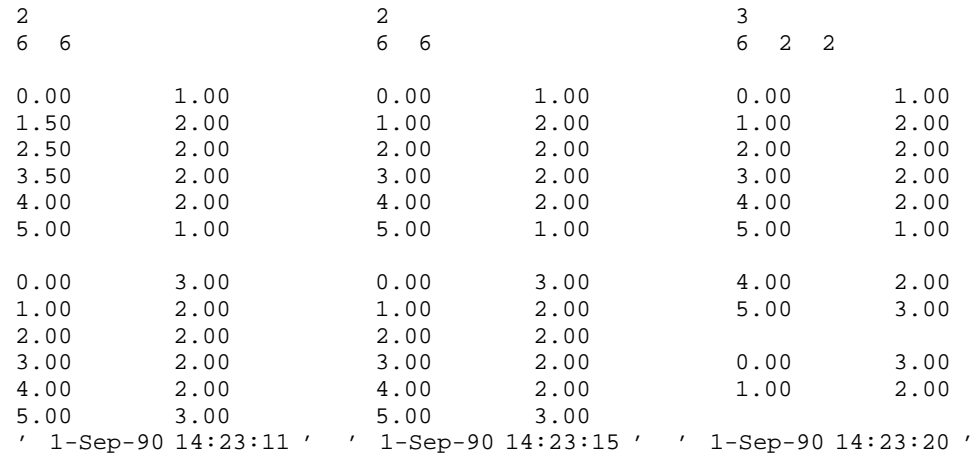

**Intersect** Furthermore, it is preferable for boundaries which intersect—to intersect explicitly at exactly the same point. The boundary file at right is preferable to the one at left.

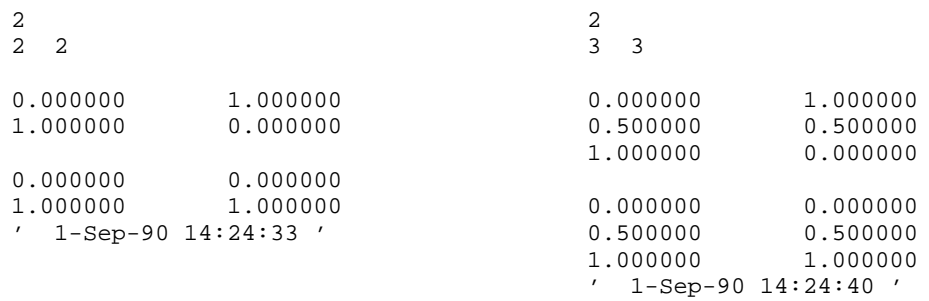

## **Compatibility**

This section details using the **BOUNDARY** statement with files written by *Avant!* TCAD products other than Medici, and other programs.

**Avant! TCAD** The following Medici statement reads boundaries from a file *STRINGS* written in the *Avant!* TCAD standard file format by Depict:

#### **BOUNDARY 2D.PROC IN.FILE=STRINGS**

The file must have been written with the Depict statement:

**SAVEFILE STRUCTURE FILE=STRINGS**
The following Medici statement reads boundaries from a file *STRUCT.MD* written by TSUPREM-4:

**BOUNDARY TSUPREMA4 IN.FILE=STRUCT.MD OUT.FILE=struct.oub + ASCII.OU**

The file must have been written with the TSUPREM-4 statement:

**STRUCTURE MEDICI OUT.FILE=STRUCT.MD**

Most regions are assigned automatically when gridding a boundary file written by TSUPREM-4; reading in a file written by Depict, however, currently requires the user to assign regions to the resulting grid. In either case, electrodes must be assigned by you.

### **Process Simulator Data Files**

To write out boundaries read from process simulator data files in a form which can be edited, use the **OUT.FILE** and **ASCII.OU** parameters. The last **BOUNDARY** statement example above writes the simple boundary file *struct.oub*. Since the simple boundary file input and output formats are identical, the file *struct.oub* may be edited as required and then read again.

# **Transformation and Truncating**

After boundaries are read, they are transformed (scaled and translated), in that order. That is, if  $x$  and  $y$  are the coordinates of a boundary node then the sequence of operations performed on  $x$  and  $y$  is:

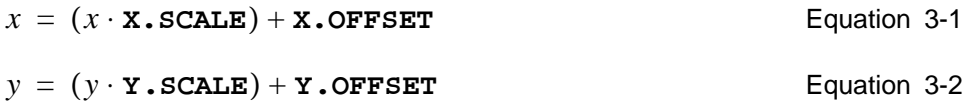

The boundaries are then truncated to fit within the rectangle defined by **X.MIN**, **X.MAX**, **Y.MIN**, and **Y.MAX**.

# **Boundary Analysis**

After having been transformed and truncated, the boundaries are analyzed in order to extract significant geometric information, such as the locations of:

- **•** Aspect ratio
- **•** Kinks
- **•** Intersections
- **Kinks** Kinks in a boundary are defined to occur when the **SHARP** parameter is specified and three successive boundary nodes form an angle greater than **ANGLE.CR**

degrees (see Figure 3-2). These locations, known as "key points," are then used in two ways.

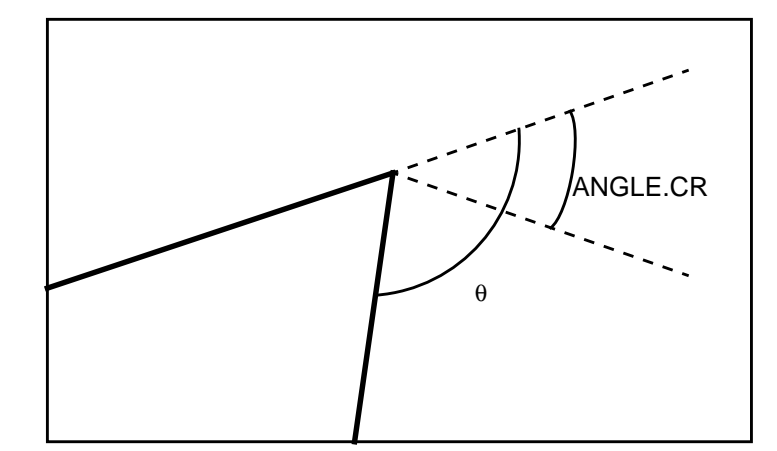

Figure 3-2 Kink Definition

**•** Any vertical grid line less than **X.TOLER** microns from a key point is snapped to that key point. Similarly, if the distance between any horizontal grid line and any key point is less than **Y.TOLER**, that line is also snapped to that key point.

This process helps ensure that the initial rectangular mesh subdivisions do not create rectangles with extreme aspect ratios.

**•** Initial subdivisions of the mesh are performed at the key points.

Every element that contains a key point is subdivided at that key point (see Figure 3-3).

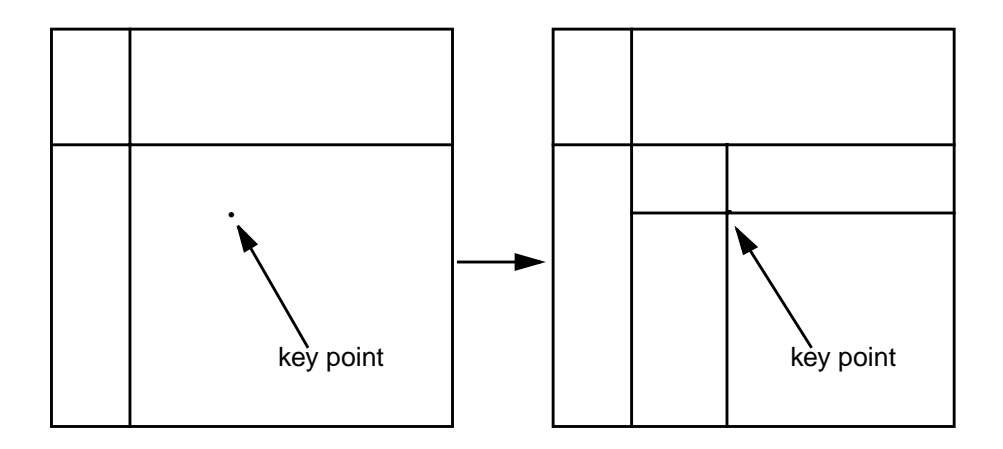

Figure 3-3 Subdivision performed on a rectangle grid element

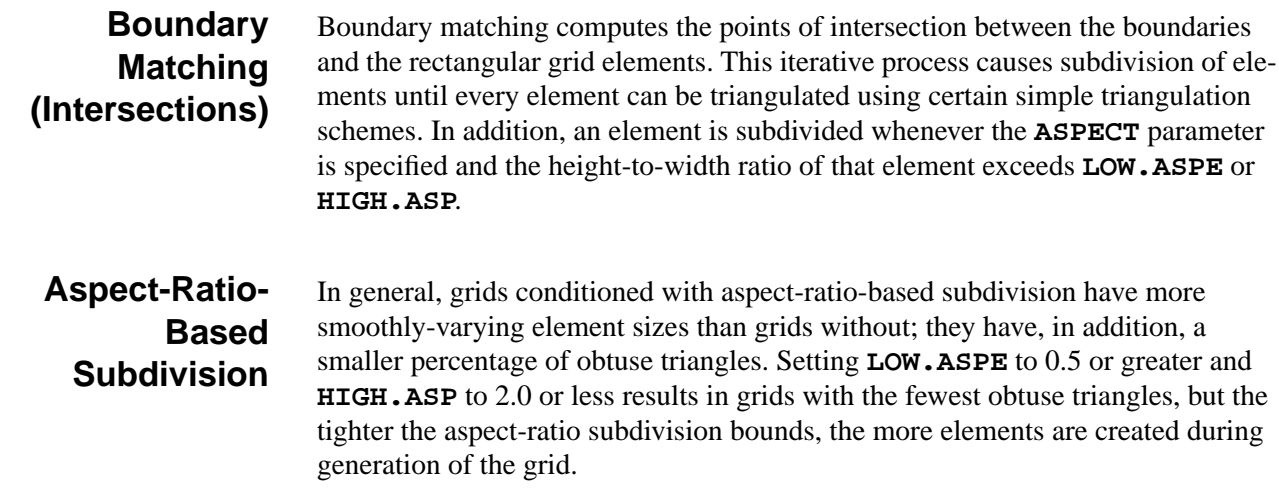

### **Troubleshooting**

As the **BOUNDARY** statement is still experimental, problems may occur during boundary analysis or matching. This section offers a cross-section of potential problems and hints on attacking them.

**Unsuccessful Termination, Subdivision Error**

**SYMPTOM:** Boundary matching does not terminate successfully, and at least one message of the form:

Warning during subdivision of rectangular element 1393. Attempted subdivision near  $(x,y) = (2.9087, -1.3521)(\text{microns})$ which would have caused the resulting elements to be smaller than the allowed minimum size. Turning subdivision for this element off

occurs, followed by an error message of the form:

Error number 885 detected in line number 45 Unable to refine the rectangular grid of 1510 elements further because the elements are becoming too small.

### **DIAGNOSIS AND POSSIBLE SOLUTIONS**

Examine the *differences* in the number of grid points between successive boundary matching iterations. If these differences are decreasing monotonically to zero, then the original grid may have been too fine. Medici does not allow rectangular grid elements with any dimension less than 0.01 Angstrom.

If the differences just before the occurrence of the error message are large (on the order of 10% of the total number of grid points), or the differences are *not* decreasing monotonically to zero, then there may be certain grid features which are attracting large numbers of element subdivisions.

For example, if an element is subdivided into elements with extreme aspect ratios and **ASPECT** has been specified, grid consistency requires that these elements be subdivided multiple times (see Figure 3-4).

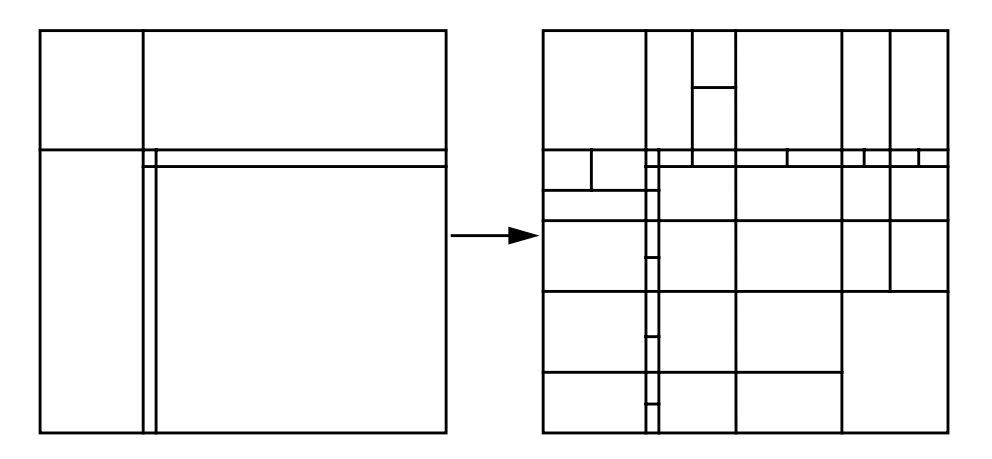

Figure 3-4 Effect of grid consistency requirements on elements with extreme aspect ratios

If the **ASPECT** and **SHARP** parameters are on, it is helpful to loosen their tolerances (i.e., decrease **LOW.ASPE**, increase **HIGH.ASP**, or increase **ANGLE.CR**) or to turn them off, at least temporarily, in order to isolate the problems.

Other aids include varying the number and placement of grid lines, and as a last resort, simplifying the boundaries contained in the boundary file to retain essential features while eliminating unnecessary details.

### **Unassigned Elements**

**SYMPTOM:** Error messages are received of the form:

ymin = -1.0000; ymax = 1.0000

Elements extending through the ranges below were not assigned a region number.<br>xmin =  $0.0000$ ;  $xmax = 13.0000$ 

Error number 199 detected in line number 45 Some elements have not been assigned a region number.

**DIAGNOSIS AND POSSIBLE SOLUTIONS:** A **REGION** statement contained an error or was omitted, causing a set of contiguous elements bounded by the rectangle defined by xmin, xmax, ymin, and ymax not to be assigned region numbers. Identify a point  $(x,y)$  within this set of elements and insert into the input file a **REGION** statement of the form:

**REGION NUM=**<*n*> **X=**<*x*> **Y=**<*y*> <*material*>

**Overwriting Region**

**SYMPTOM:** A warning message is received of the form:

Warning: Overwriting region *<r1>* with region *<r2>*.

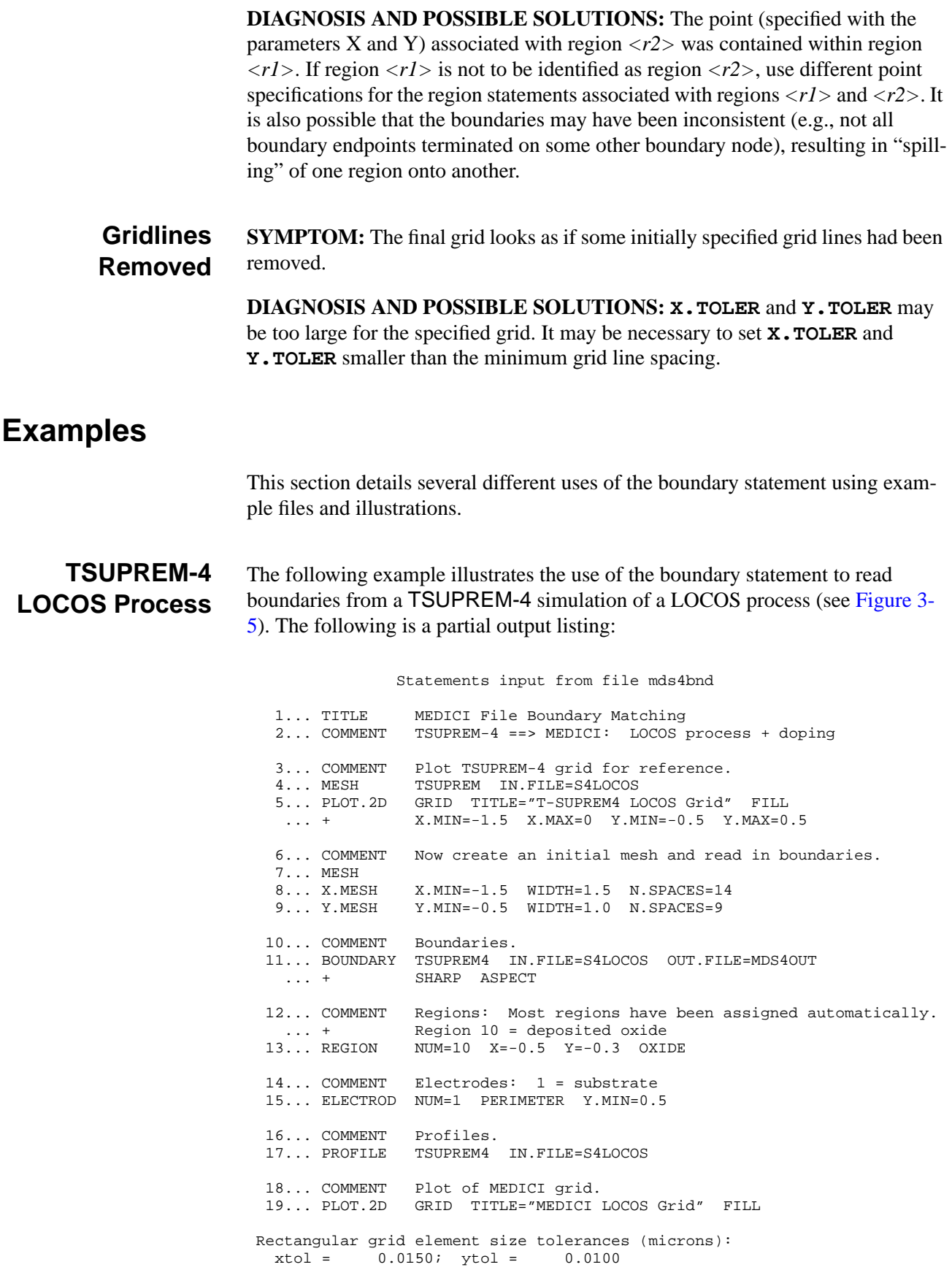

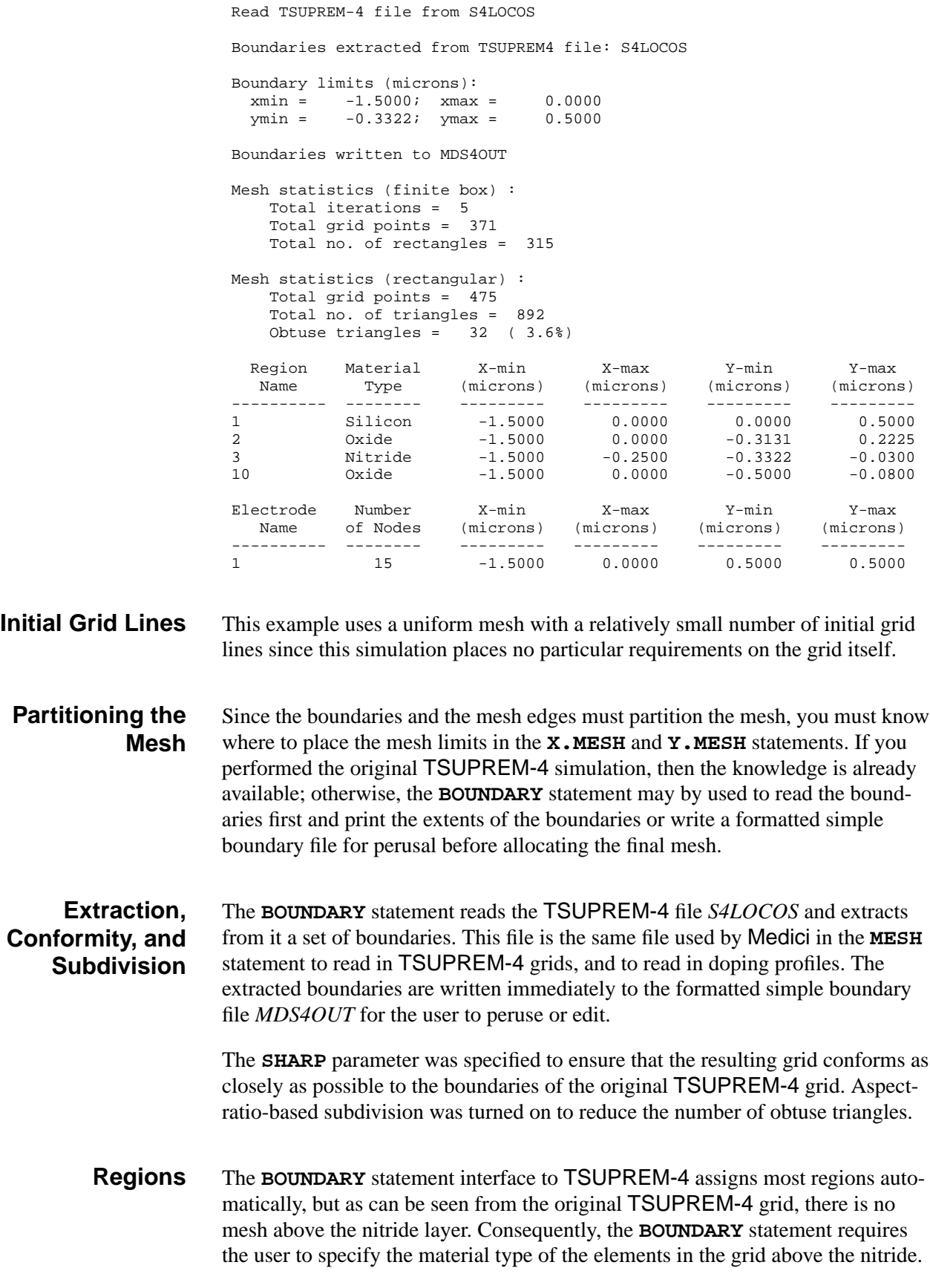

<span id="page-294-0"></span>Region specification is easy because the user only need pick a point within a region.

The addition of a substrate electrode satisfies the Medici requirement that there be at least one electrode in any simulation. This electrode was defined by specifying all nodes on the grid perimeter *and* at or below  $y = 0.5$ .

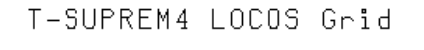

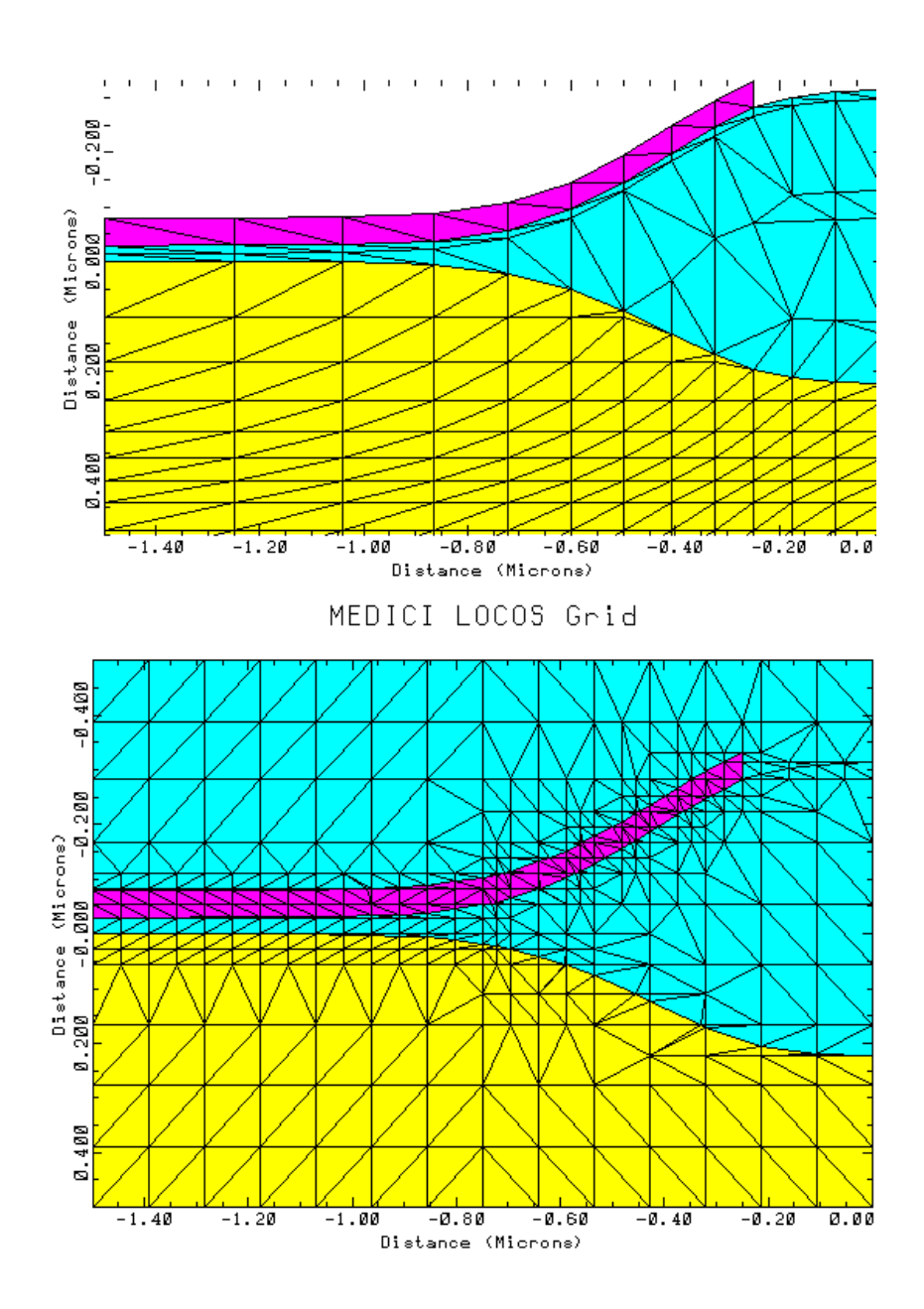

Figure 3-5 Comparison of a TSUPREM-4 grid and one possible Medici counterpart

### **TSUPREM4**

The **TSUPREM4** statement provides a means for defining the regions and profiles in a Medici rectangular grid structure by importing a TSUPREM-4 structure saved in **MEDICI** format.

#### **TSUPREM4**

#### **IN.FILE=<c>**

 **[X.LEFT=<n>] [X.RIGHT=<n>] [Y.TOP=<n>] [Y.BOT=<n>] [X.MIN=<n>] [X.MAX=<n>] [Y.MIN=<n>] [Y.MAX=<n>] [X.OFFSET=<n>] [Y.OFFSET=<n>] [X.INTERF=<n>] [IMPURITY] [FLIP] [SYMMETRI]**

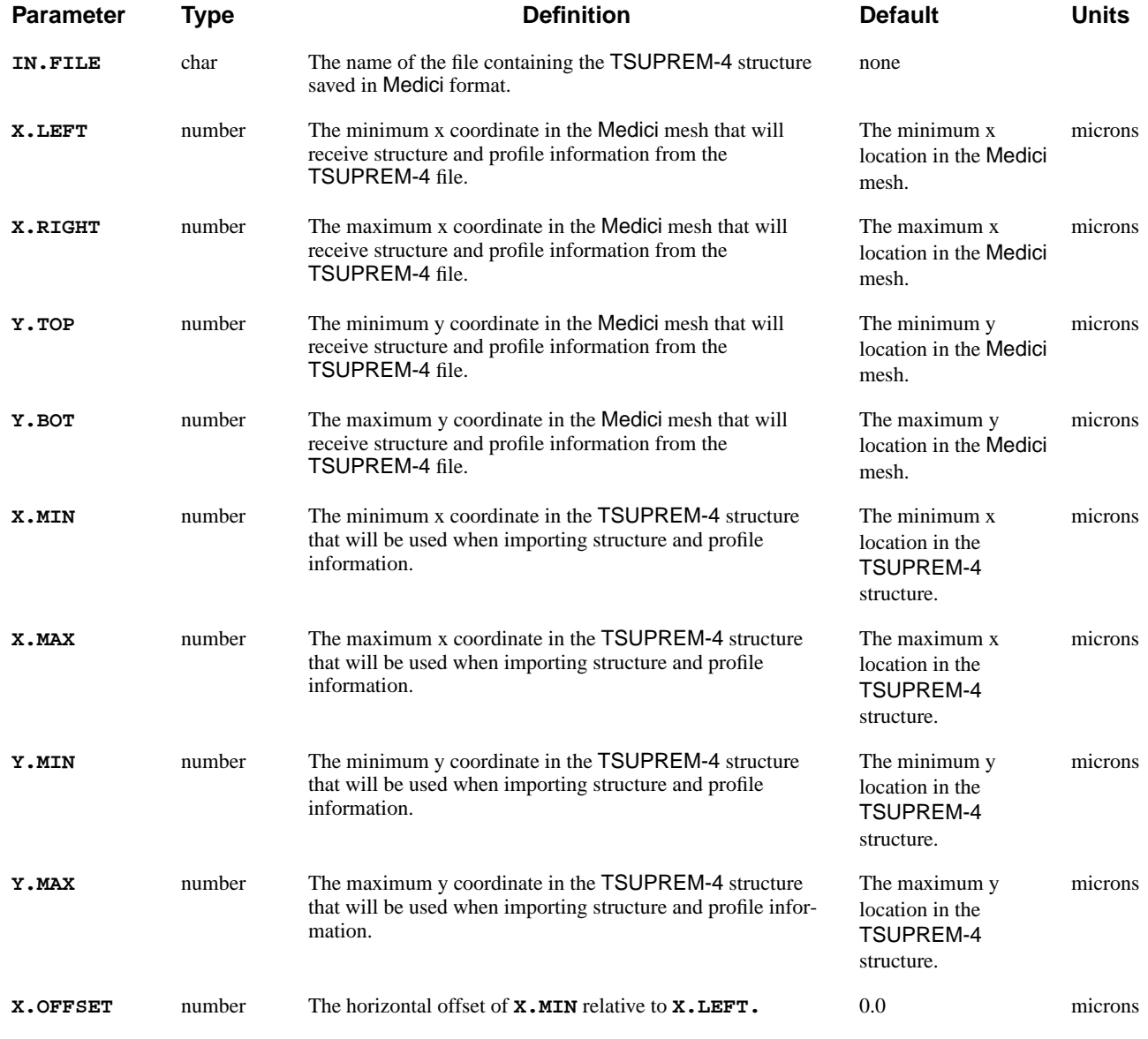

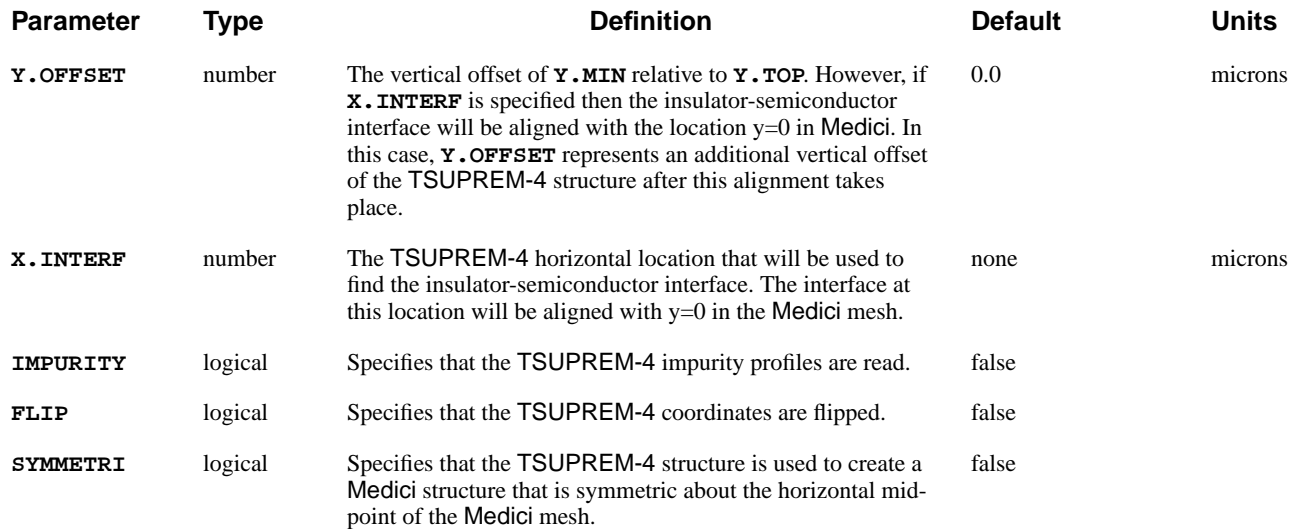

# **Description**

This statement can be used to read the results of a TSUPREM-4 simulation onto a Medici mesh. Both the topography and profile information from TSUPREM-4 will be used. The elements in the Medici mesh will be assigned a material type based on the corresponding TSUPREM-4 material at this location.

The parameters **X.LEFT**, **X.RIGHT**, **Y.TOP**, and **Y.BOT** define the portion of the Medici mesh to receive structure information from the TSUPREM-4 file. The parameters **X.MIN**, **X.MAX**, **Y.MIN**, and **Y.MAX** define the portion of the TSUPREM-4 structure that contributes to the Medici structure.

# **Examples**

Some examples illustrating the use of the **TSUPREM4** statement are shown in [Figures 3-6](#page-297-0) and [3-7](#page-297-0). [Figure 3-6](#page-297-0) shows a simple TSUPREM-4 structure and a Medici mesh prior to importing the TSUPREM-4 structure. [Figure 3-7](#page-297-0) shows Medici structures that were obtained from importing the TSUPREM-4 structure in two different ways. In both cases, the **X.INTERF** parameter has been used to align the semiconductor/insulator interface in  $TSUPREM-4$  (found at  $x=0$ ) with the location y=0 in Medici. The figure on the right was generated by additionally specifying the **SYMM** parameter.

<span id="page-297-0"></span>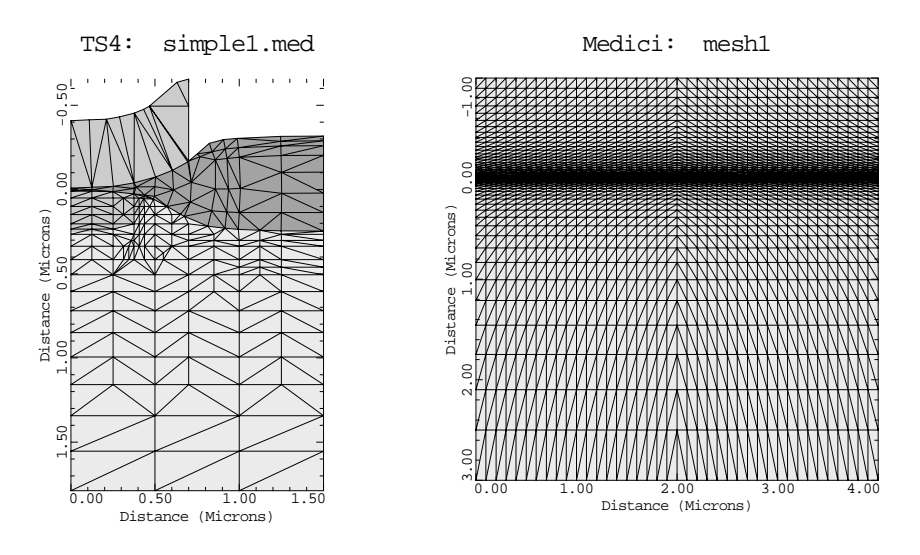

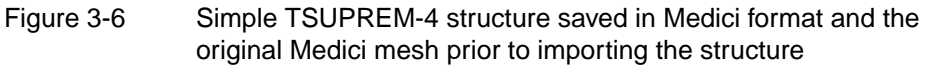

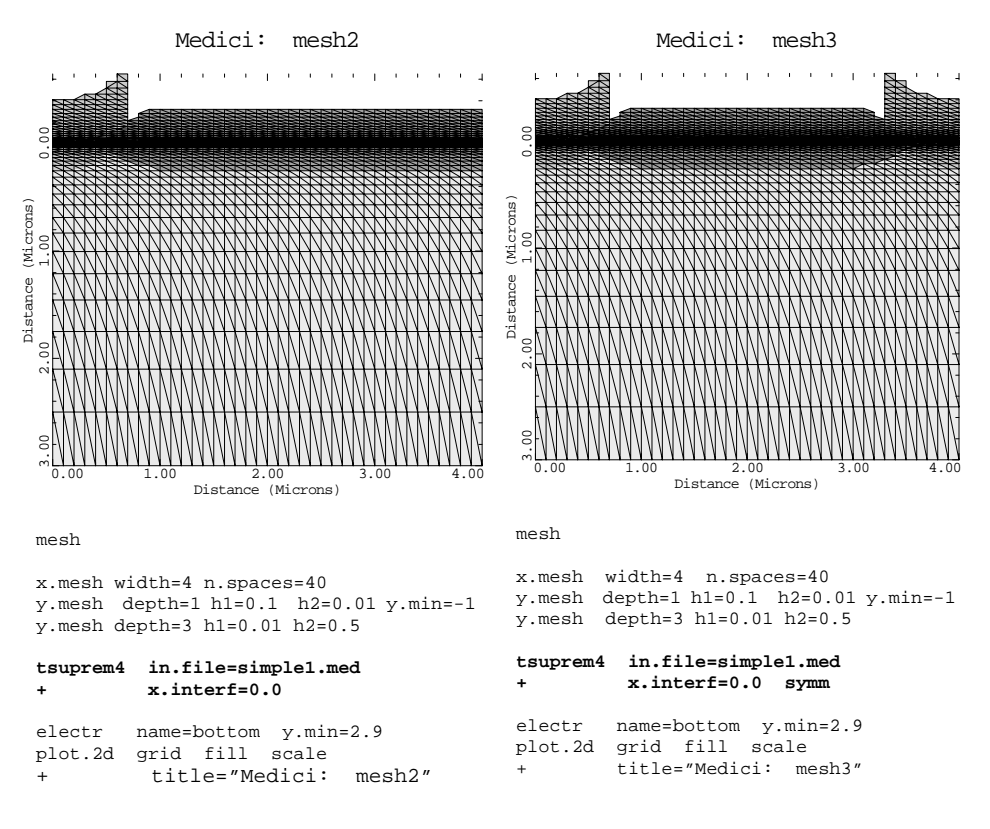

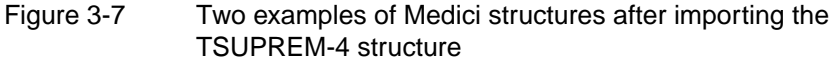

### **REGION**

The **REGION** statement defines the location of materials in a rectangular mesh.

### **REGION**

```
 NAME=<c>
    Semiconductor Materials
   { ( { SILICON | GAAS | POLYSILI | GERMANIU | SIC | SEMICOND
          | SIGE | ALGAAS | A-SILICO | DIAMOND | HGCDTE | INAS | INGAAS |
          | INP | S.OXIDE | ZNSE | ZNTE | ALINAS | GAASP | INGAP | INASP
         }
    Semiconductor Material Parameters
         [X.MOLE=<n>]
         [ {X.END=<n> | X.SLOPE=<n>} {X.LINEAR | Y.LINEAR} ]
      )
    Insulator Materials
    | OXIDE | NITRIDE | SAPPHIRE | OXYNITRI | INSULATO
   }
    Location
   { ( [ {X.MIN=<n> | IX.MIN=<n>} ] [ {X.MAX=<n> | IX.MAX=<n>} ]
         [ {Y.MIN=<n> | IY.MIN=<n>} ] [ {Y.MAX=<n> | IY.MAX=<n>} ]
         [ { (ROTATE R.INNER=<n> R.OUTER=<n> X.CENTER=<n> Y.CENTER=<n> )
          | (POLYGON X.POLY=<a> Y.POLY=<a> )
 }
         ]
       )
    | [ X=<n> Y=<n> ]
   }
```
 **[VOID]**

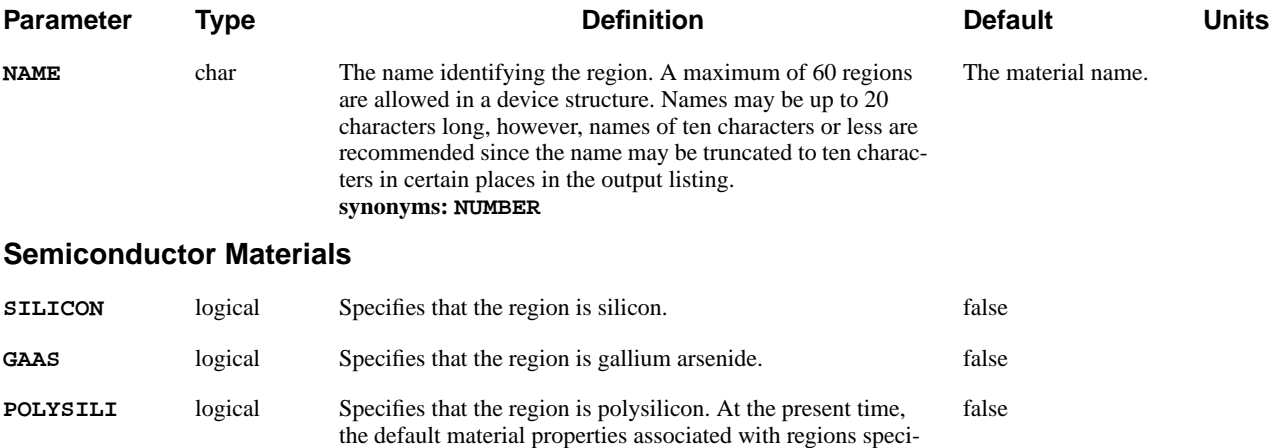

fied as **POLYSILI** are the same as the default material properties associated with regions specified as **SILICON**.

### Section 3.1 Device Structure Input Statements **Medici User's Manual**

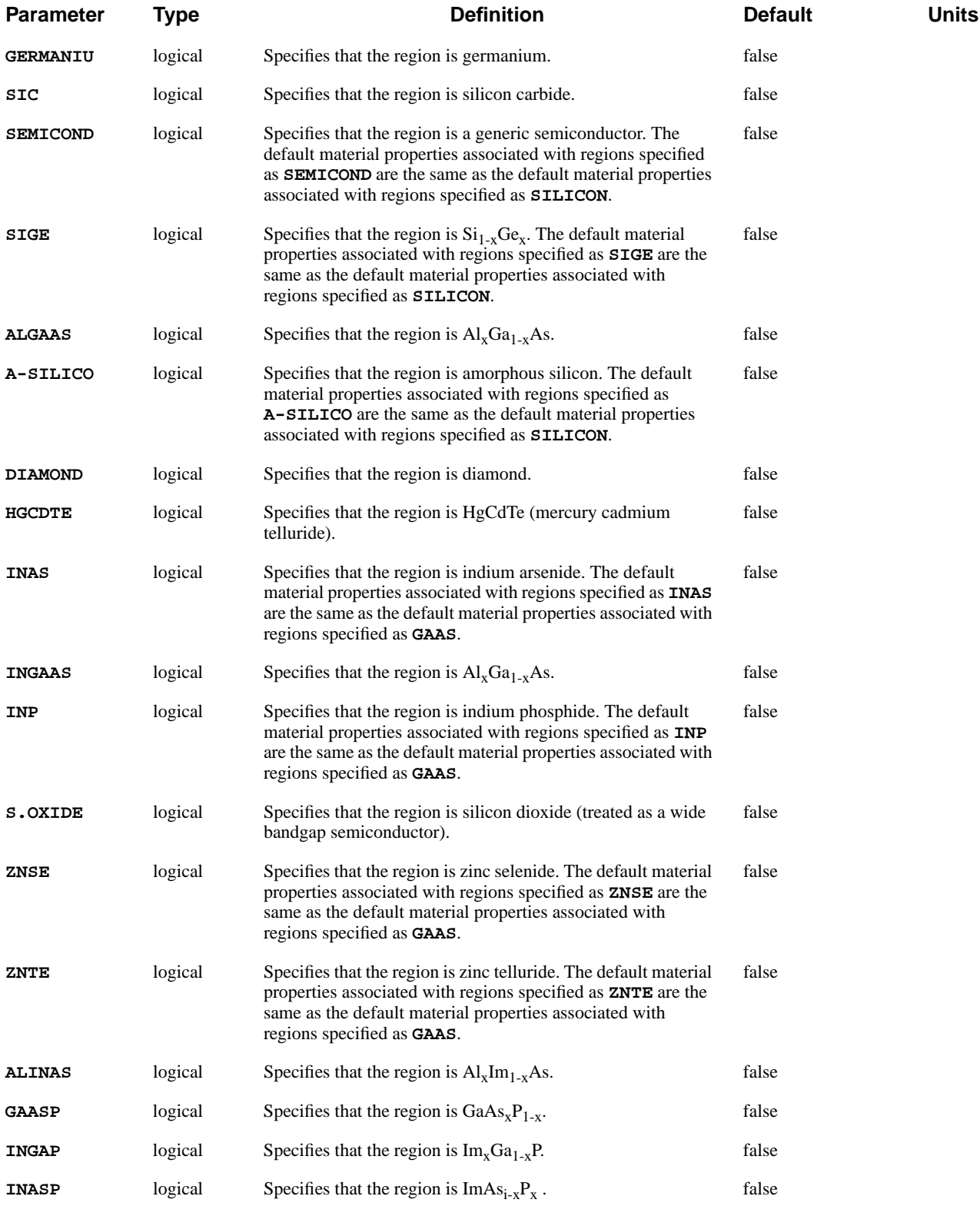

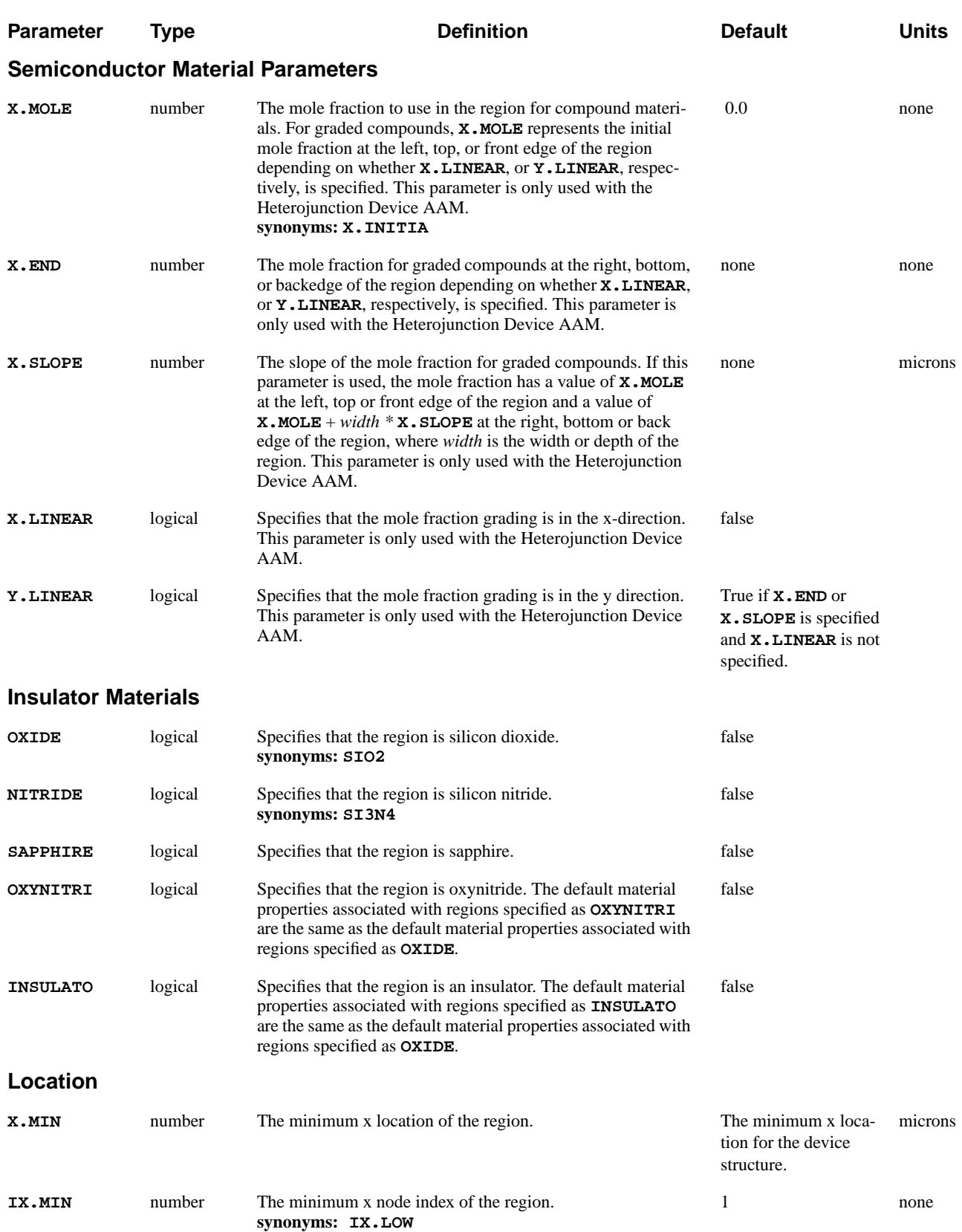

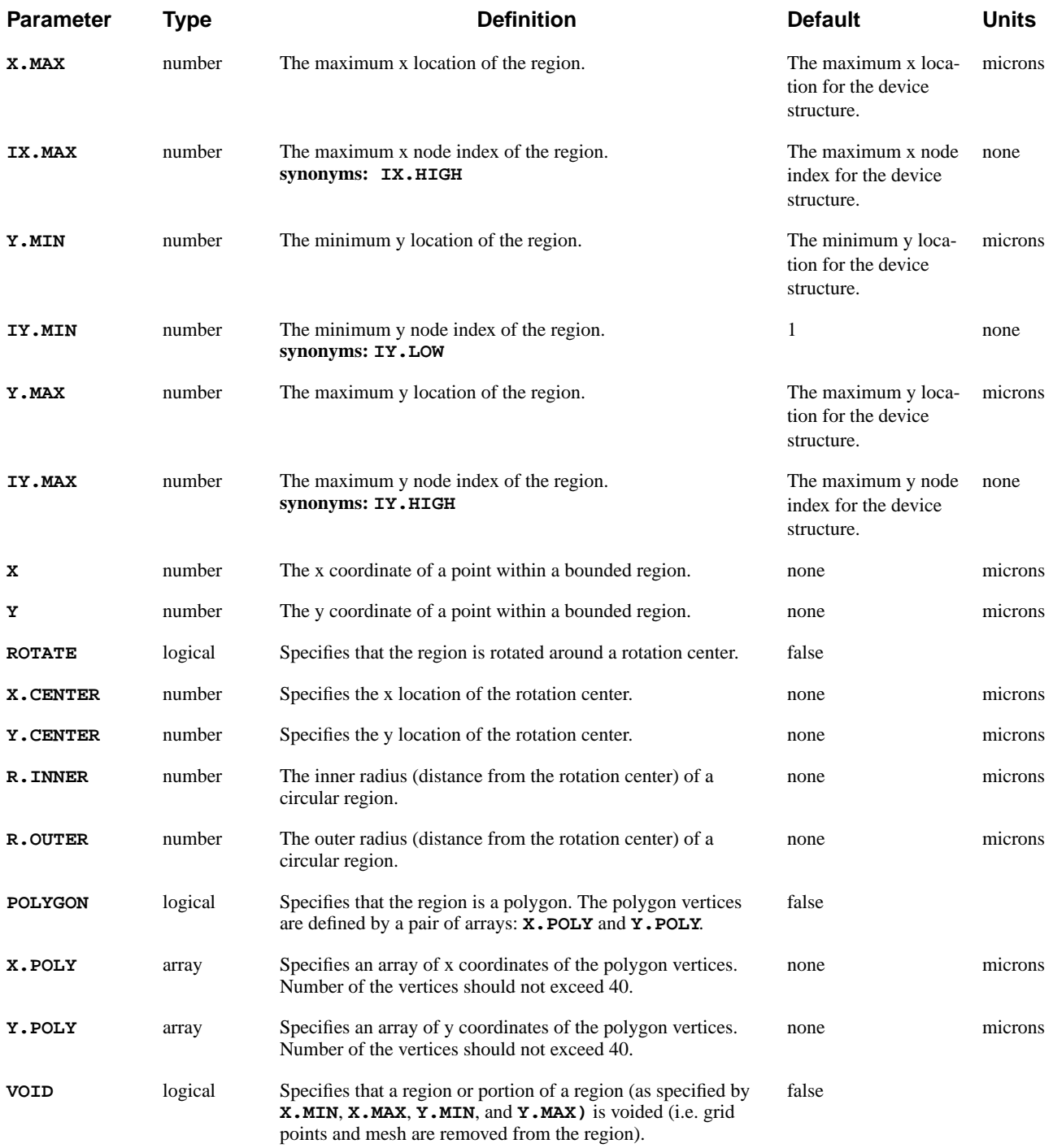

# **Description**

Every mesh element in the device structure must be defined to be some material. Multiple **REGION** statements which specify the same **NAME** are allowed providing that the material specified on each such statement is the same. This makes it possible to specify regions which have complicated shapes.

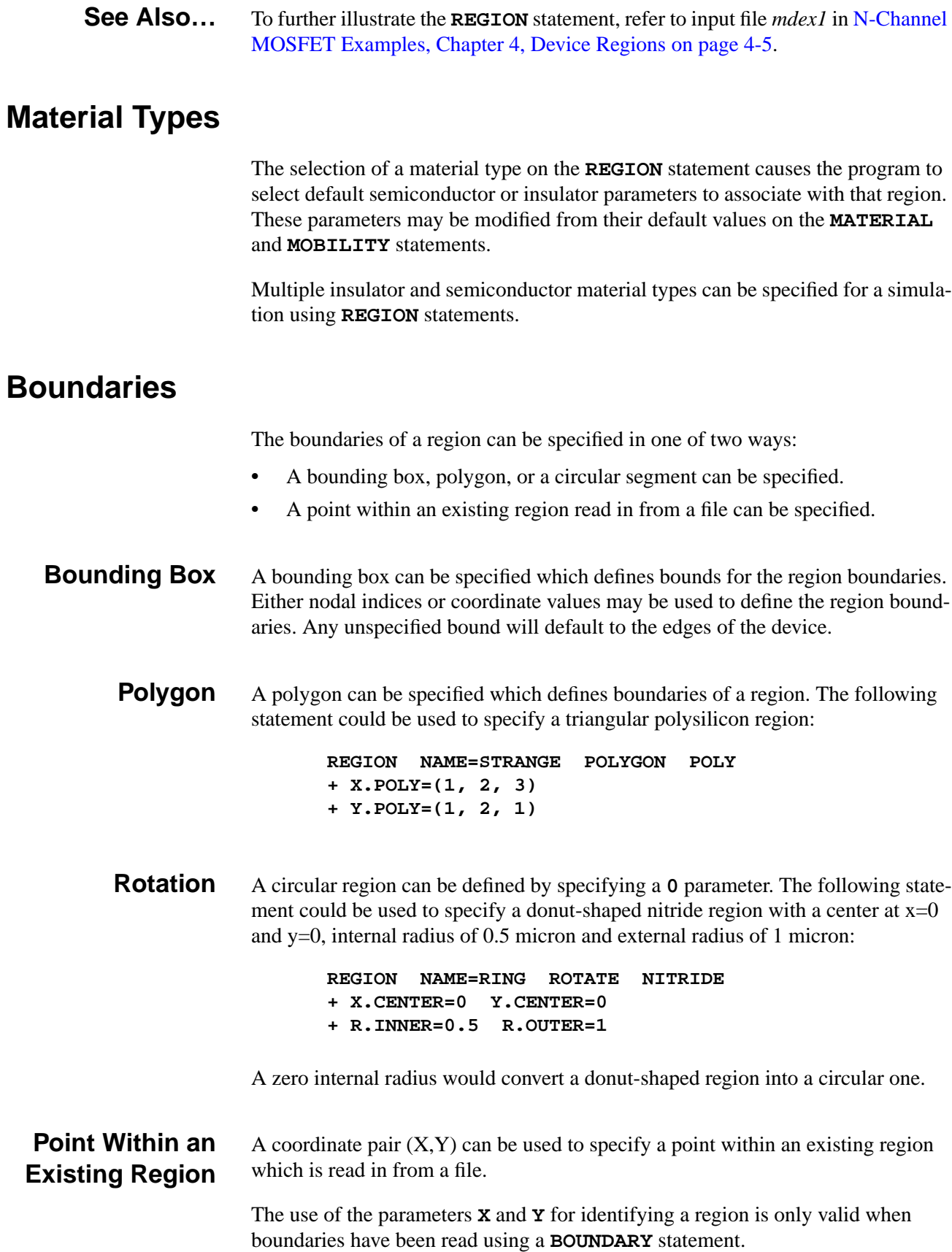

# **Examples**

The following **REGION** statements may be used to define the material regions for a MOSFET that has an interface between oxide and silicon at y=0. In this example, the silicon region was named "Body" and the oxide region was named "SiO2":

**REGION NAME=Body SILICON REGION NAME=Si02 OXIDE Y.MAX=0**

In the following example, the entire device structure is defined to be GaAs (since no region boundaries were specified). Since the **NAME** parameter is not specified, the region name is the same as the material name (GaAs):

**REGION GAAS**

### **ELECTRODE**

The **ELECTRODE** statement specifies the placement of electrodes in a device structure.

#### **ELECTRODE**

```
 NAME=<c> [VOID]
  { ( [ {TOP | BOTTOM | LEFT | RIGHT | INTERFAC | PERIMETE} ]
      [ {X.MIN=<n> | IX.MIN=<n>} ] [ {X.MAX=<n> | IX.MAX=<n>} ]
       [ {Y.MIN=<n> | IY.MIN=<n>} ] [ {Y.MAX=<n> | IY.MAX=<n>} ]
       [ { (ROTATE X.CENTER=<n> Y.CENTER=<n> R.INNER=<n> R.OUTER=<n>)
          | (POLYGON X.POLY=<a> Y.POLY=<a>)
         }
       ]
     )
   | [ X=<n> Y=<n> ]
   | [REGION=<c>]
  }
  [MAJORITY]
```
#### **Lattice Temperature AAM Parameters Contranses** 1

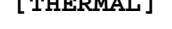

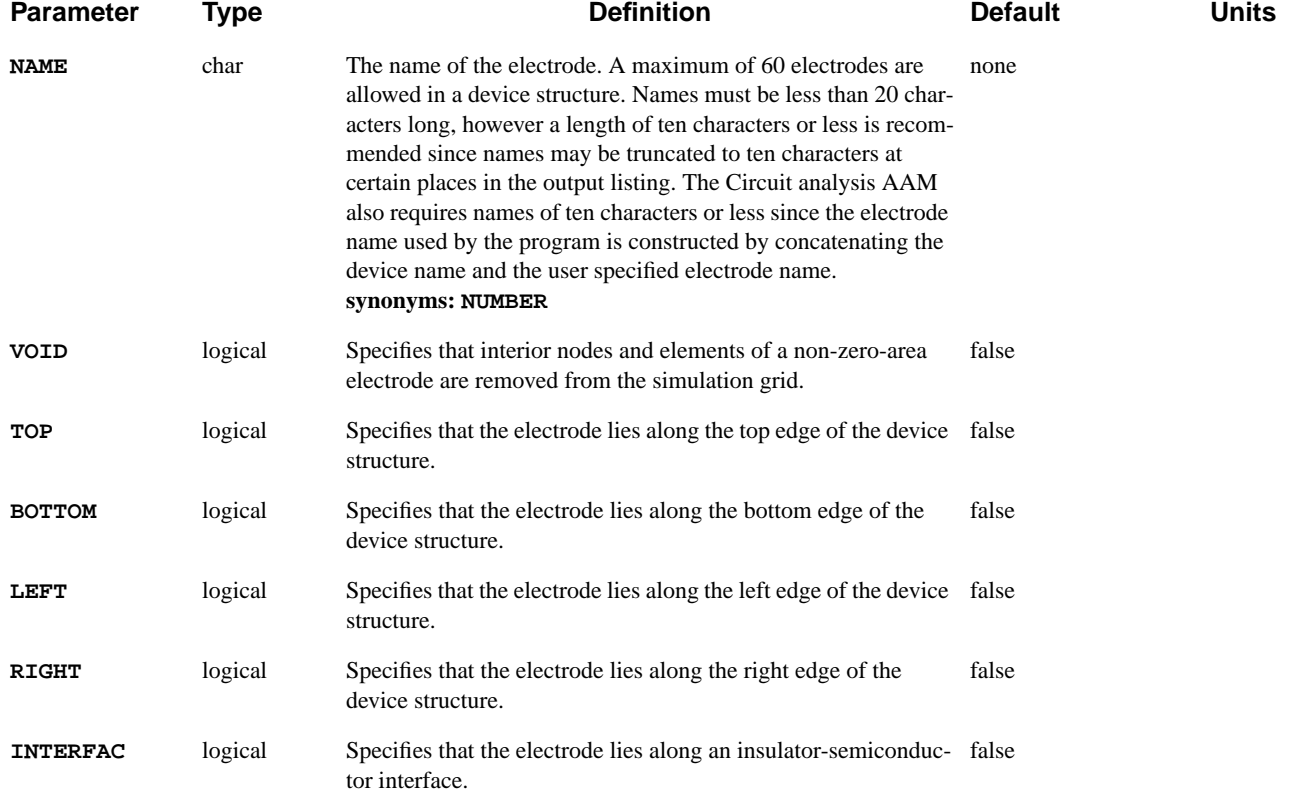

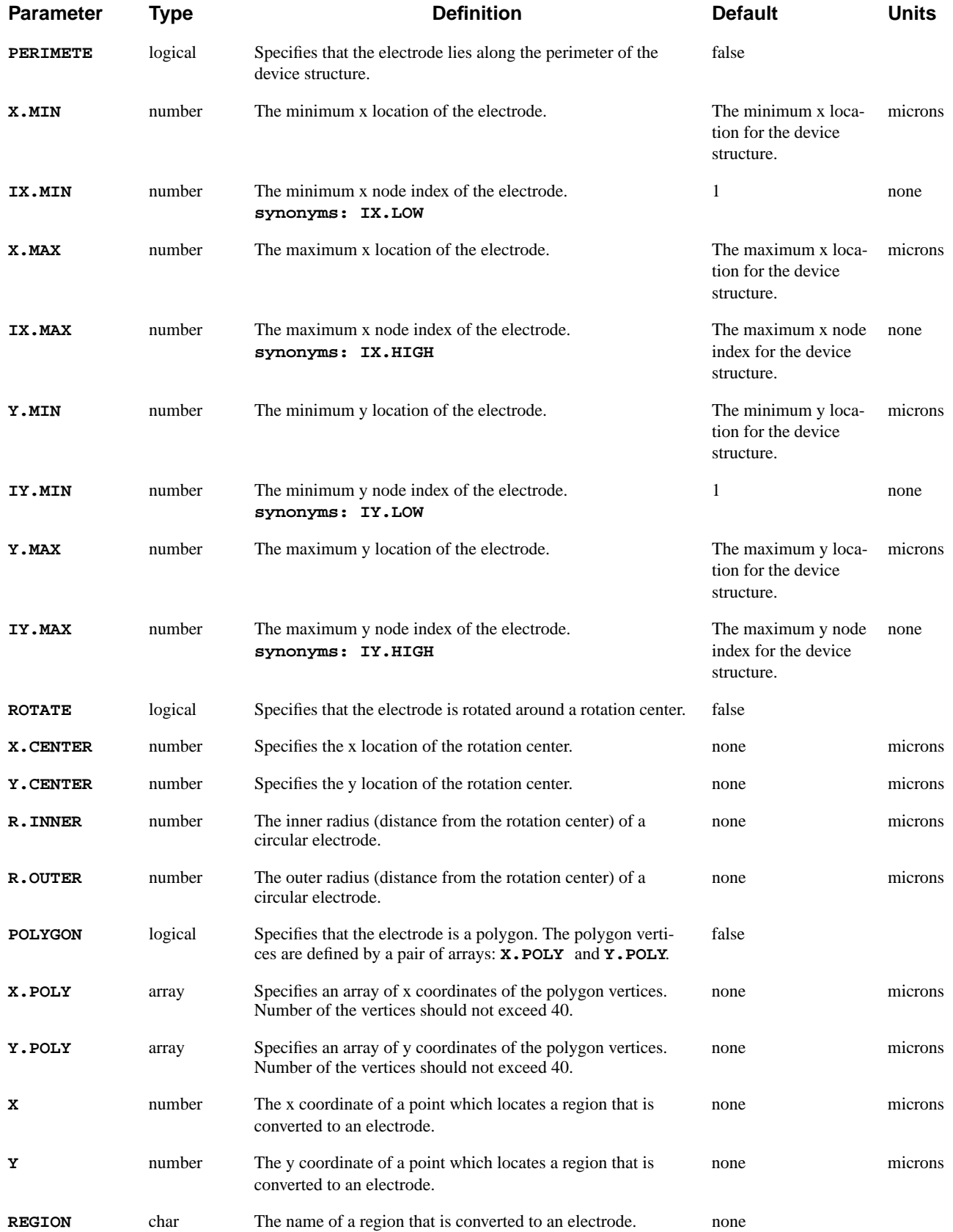

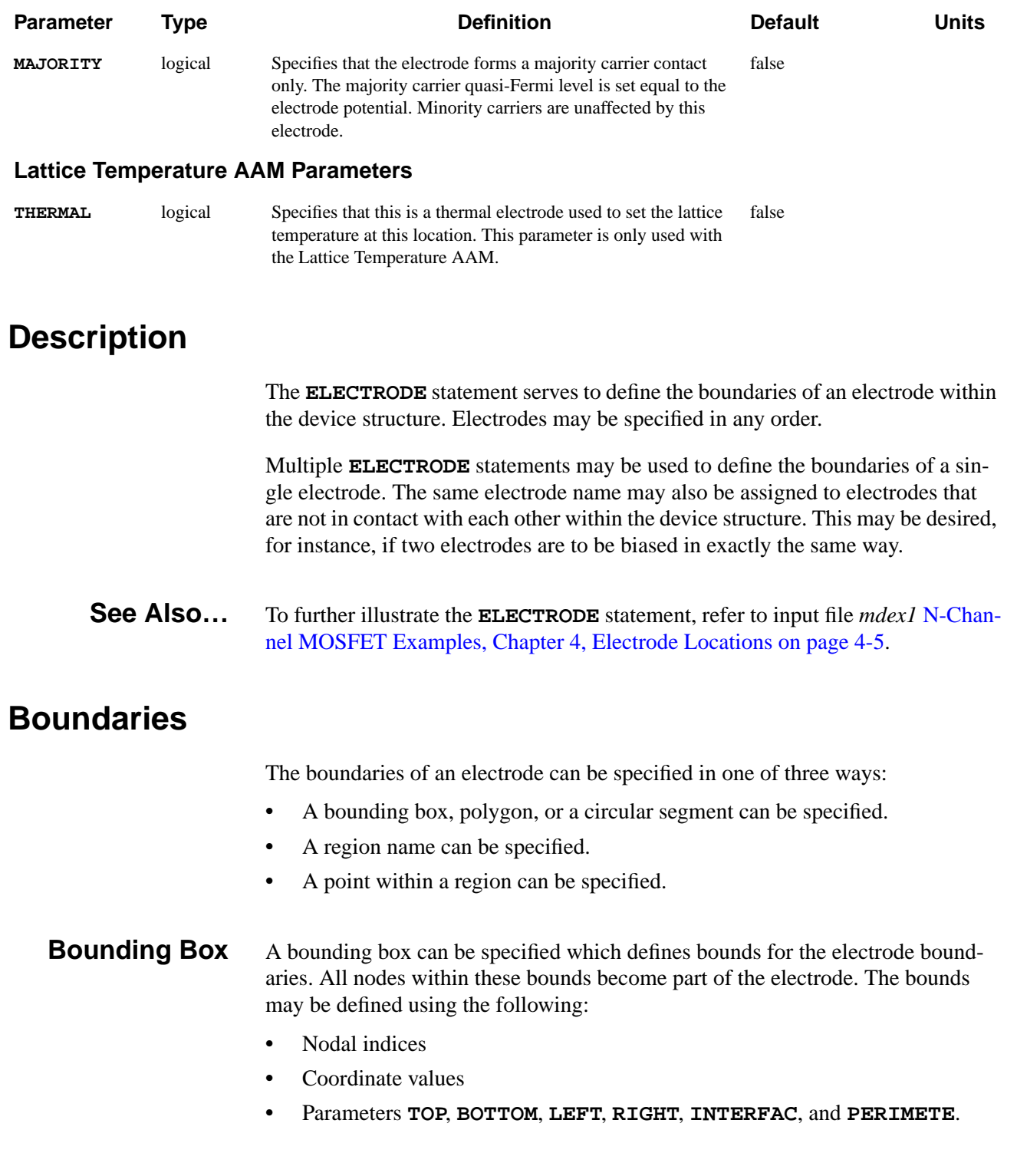

Unspecified bounds default to the device edges. As an example, the following statements could be used to specify the electrodes for a MOSFET device:

**ELECTROD NAME=Drain INTERFAC X.MIN=2.5 ELECTROD NAME=Gate TOP X.MIN=1.0 X.MAX=2.0 ELECTROD NAME=Source INTERFAC X.MAX=0.5 ELECTROD NAME=Substrate BOTTOM**

**Polygon** A polygon can be specified which defines boundaries of a electrode. The following statement could be used to specify a triangular electrode:

```
ELECTROD NAME=STRANGE POLYGON
+ X.POLY=(1, 2, 3)
+ Y.POLY=(1, 2, 1)
```
If both bounding box and polygon are provided in an **ELECTRODE** statement, then the electrode is defined only where the two overlap. Therefore, a bounding box can be used to truncate a polygonal electrode.

**Rotation** A circular electrode can be defined by specifying a **ELECTRODE** parameter. The following statement could be used to specify a donut-shaped electrode with a center at  $x=0$  and  $y=0$ , internal radius of 0.5 micron and external radius of 1 micron:

```
ELECTROD NAME=RING ROTATE
+ X.CENTER=0 Y.CENTER=0
+ R.INNER=0.5 R.OUTER=1
```
A zero internal radius would convert a donut-shaped electrode into a circular one.

If both bounding box and rotation are specified in an **ELECTRODE** statement, then the electrode is defined only where the two overlap. Therefore, a bounding box can be used to define segments of a circle or a donut.

**Region Name** A region name may be specified that is converted to an electrode. In this case, every node in the specified region becomes part of the electrode. As an example, the following statement converts region named **Top\_part** into an electrode. The electrode name in this example is arbitrarily chosen to be **Anode**.

### **ELECTROD NAME=Anode REGION=Top\_part**

**Point Within a Region Specification** The method is very similar to the region name method. A coordinate pair  $(X,Y)$ can be used to specify a point within a region. As in the previous case, every node in the region where the point  $(X, Y)$  is located becomes part of the electrode.

# **Reducing Nodes Within Electrodes**

The total number of nodes associated with all electrodes in the device structure must be:

**•** Less than or equal to 1000

or

**•** Less than 1/4 the total number of nodes in structures containing more than 4000 nodes

The **VOID** parameter may be used to reduce the number of nodes associated with electrodes. When this parameter is specified, all interior nodes within a non-zerothickness electrode are completely removed from the structure.

As an example, the following statement creates an electrode in the corner of a structure and then uses **VOID** to remove all the interior nodes.

**ELECTROD NAME=Corner X.MAX=0.6 Y.MAX=0.6 VOID**

### **Adding Electrodes to Existing Structures**

An electrode can be added to an existing structure, or added to a structure created by TSUPREM-4 by following the **MESH** statement that reads in the structure with the appropriate **ELECTRODE** statements. For example, the following statements add a source and drain contact to a structure read from TSUPREM-4:

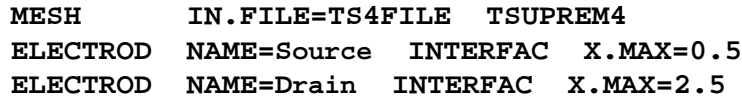

### **RENAME**

Changes the name of an electrode or region.

### **RENAME**

**(ELECTROD | REGION | T.ELECTR) OLDNAME=<c> NEWNAME=<c>**

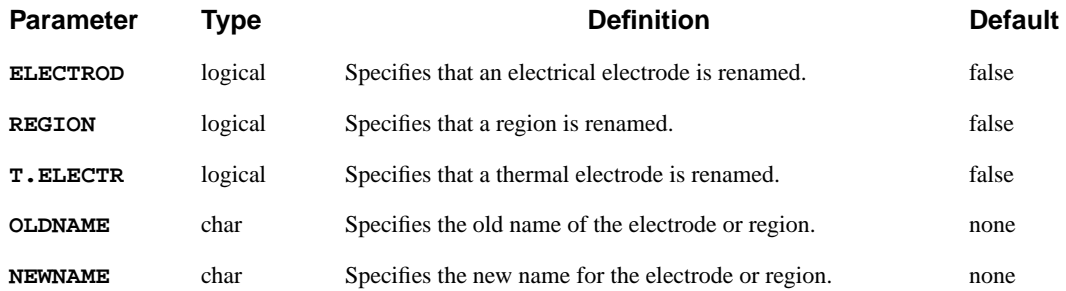

### **Description**

Usually **RENAME** is used in order to provide meaningful names to electrodes read from a TSUPREM-4 file.

**See Also…** To further illustrate the **RENAME** statement, refer to input file *mdex9b* in [Interface](#page-808-0) Examples, Chapter 10, Medici [Simulation on page 10-15](#page-808-0).

### **Examples**

Suppose that an existing device structure (for example read in from TSUPREM-4 as a TIF file) contains an electrical electrode "ALUMINUM1" which you would like to change to "GATE". The following statements could be used:

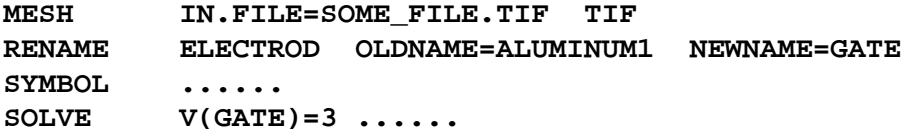

### **PROFILE**

The **PROFILE** statement defines impurity profiles to be used in the device structure.

```
PROFILE
```

```
 [N-TYPE] [P-TYPE] [REGION=<c>]
   [X.MIN=<n>] [ {WIDTH=<n> | X.MAX=<n>} ]
   [Y.MIN=<n>] [ {DEPTH=<n> | Y.MAX=<n>} ]
 Uniform Profile
   { ( UNIFORM N.PEAK=<n> )
 Analytic or One-Dimensional Profiles from Data Files
    | ( {X.CHAR=<n> | XY.RATIO=<n>} [X.ERFC]
        { ( {N.PEAK=<n> | DOSE=<n>} {Y.CHAR=<n> | Y.JUNCTI=<n>} )
         | ( { 1D.PROC | SUPREM2
              | ( 1D.ASCII [Y.COLUMN=<n>]
                           [N.COLUMN=<n>] [P.COLUMN=<n>]
 )
 }
             IN.FILE=<c> [N.OFFSET=<n>] [Y.OFFSET=<n>]
 )
        }
      )
 Two-Dimensional Profiles from Data Files
    | ( { 2D.PROC | SUPRA | TSUPREM4
         | ( 2D.ASCII [X.COLUMN=<n>] [Y.COLUMN=<n>]
                      [N.COLUMN=<n>] [P.COLUMN=<n>]
 )
 }
        IN.FILE=<c> [N.OFFSET=<n>] [X.OFFSET=<n>] [Y.OFFSET=<n>]
        [X.CHAR=<n>] [X.ERFC] [Y.CHAR=<n>] [Y.ERFC]
      )
 Polygonal Profiles
    | ( N.PEAK=<n> POLYGON X.POLY=<a> Y.POLY=<a> N.CHAR=<n> [N.ERFC] )
 Rotated Profile
    | (N.PEAK=<n> ROTATE X.CENTER=<a> Y.CENTER=<n> R.INNER=<n>
      R.OUTER=<n> R.CHAR=<n> [R.ERFC]
      )
   }
 Output Doping File
   [OUT.FILE=<c>]
```
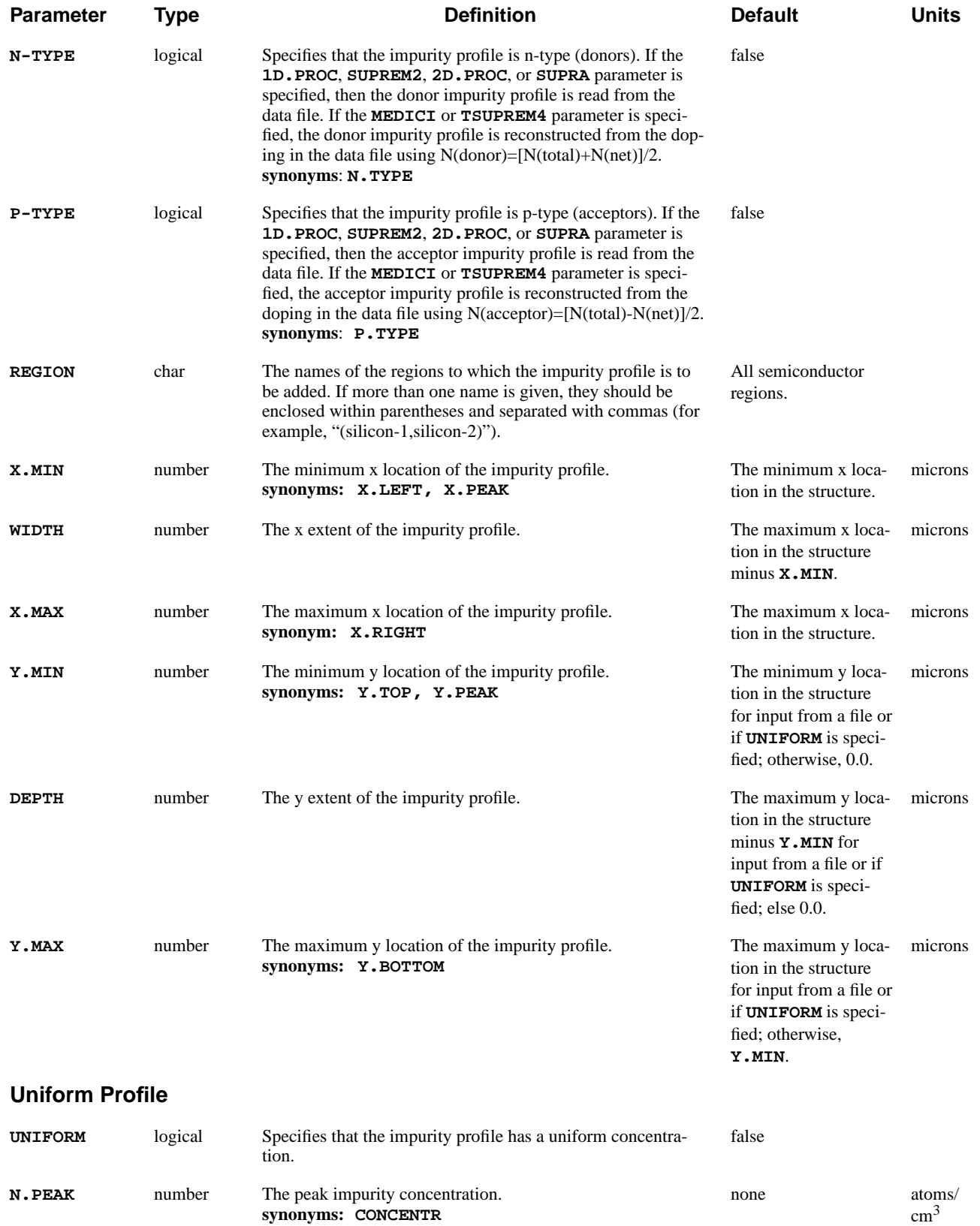

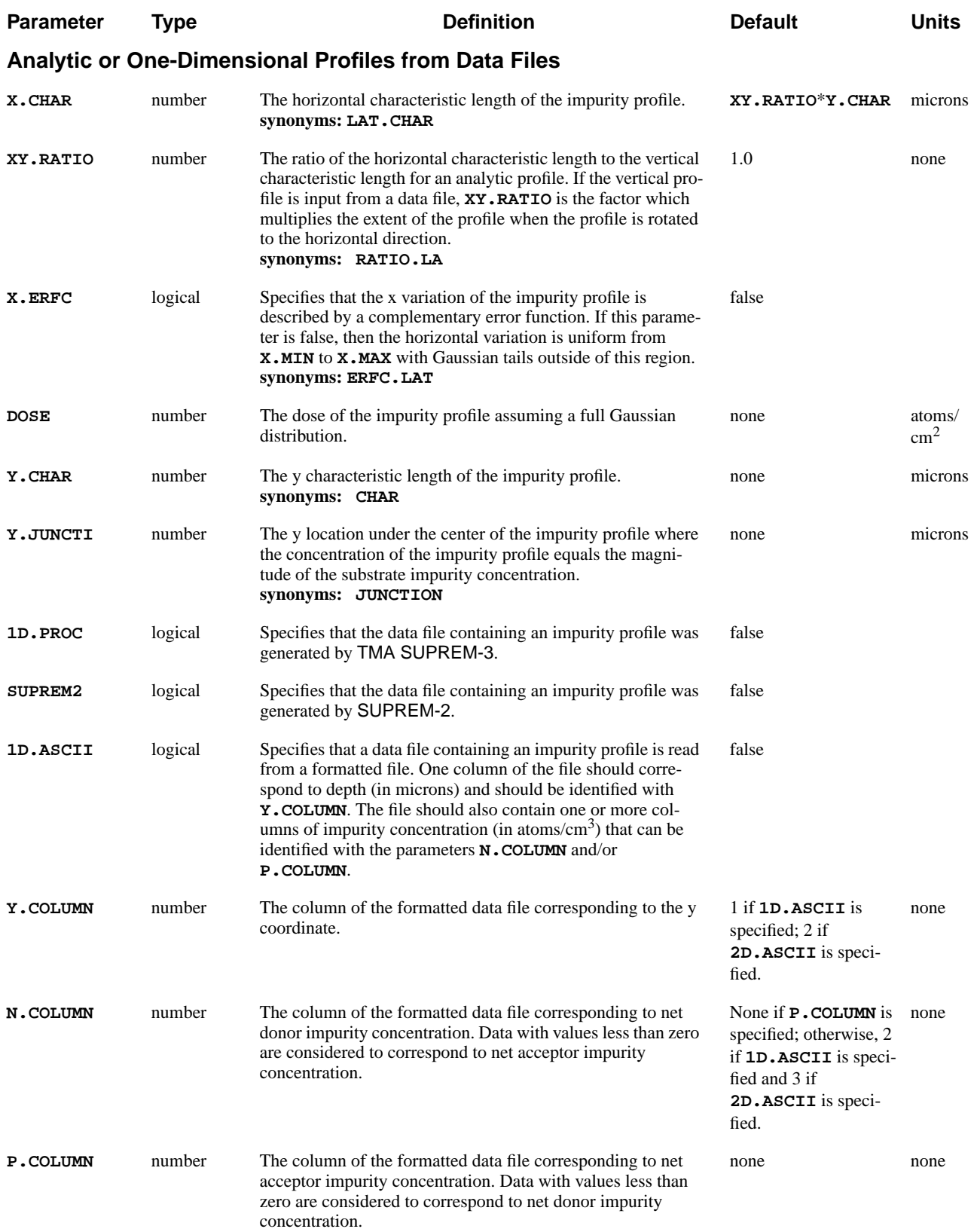

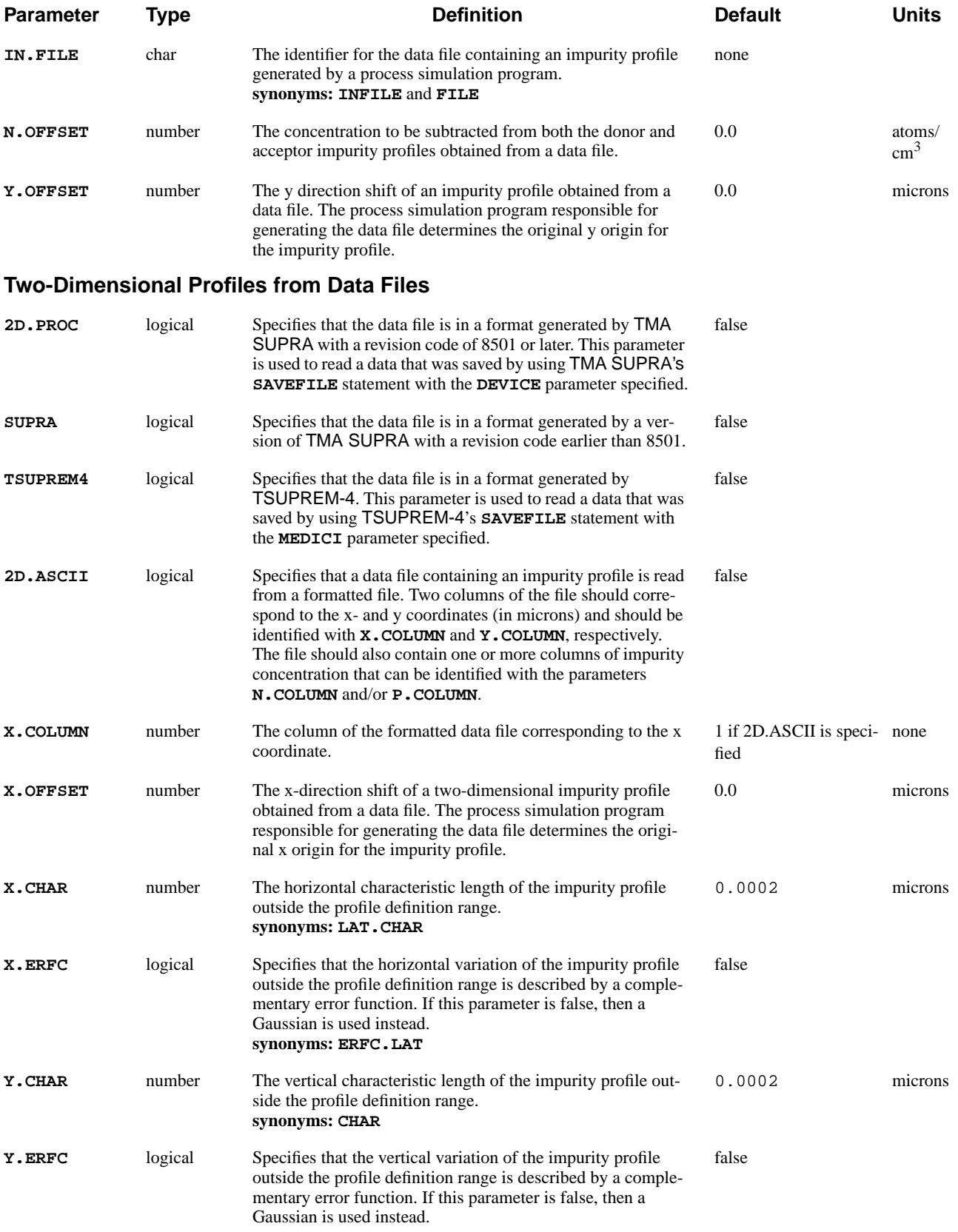

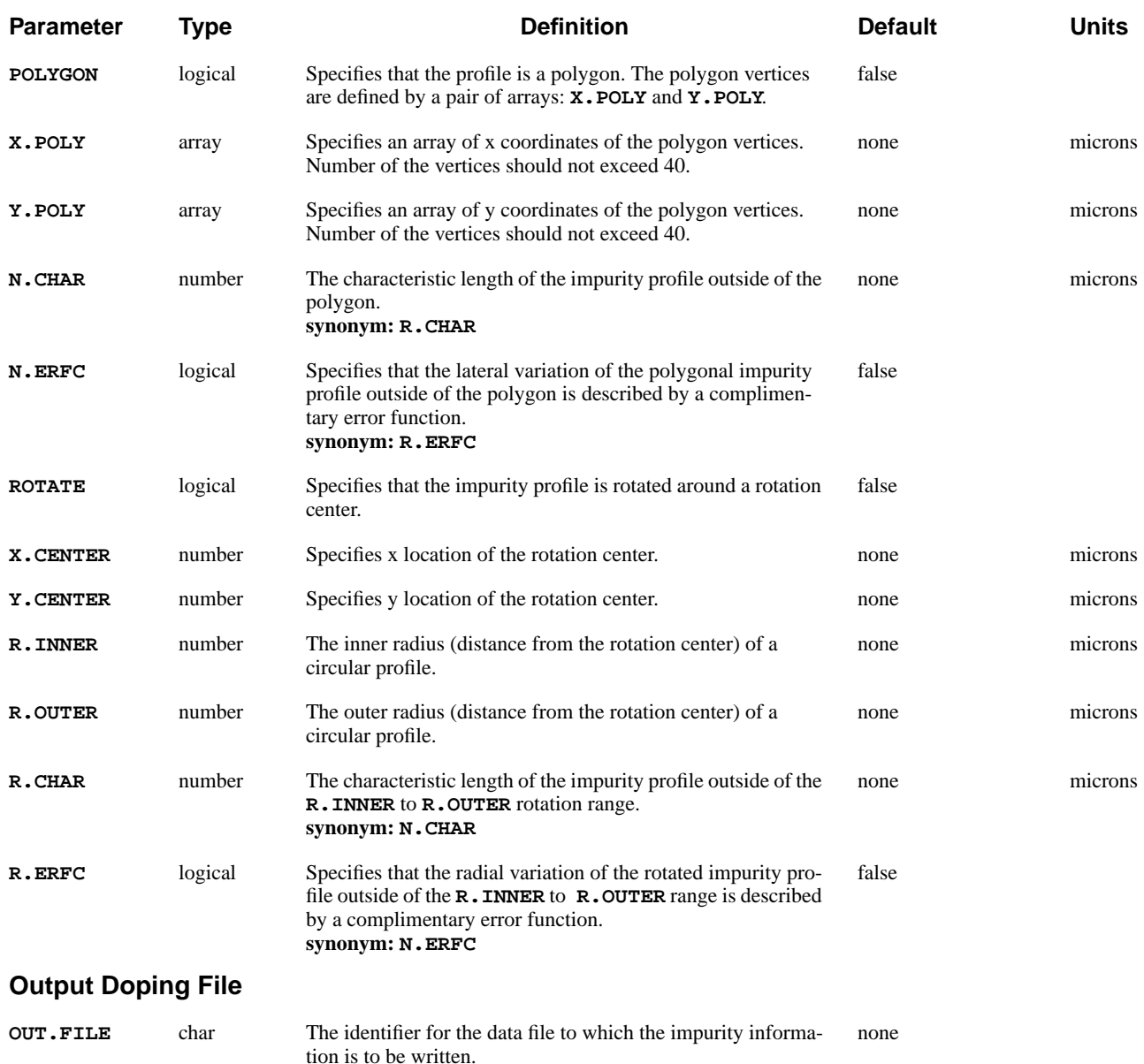

**synonyms: OUTFILE**

# **Description**

The impurity profile may be defined either analytically or through input from a data file. The data file may either be a formatted file containing columns of data representing coordinates and doping, or the data file may be the output generated by a process simulation program.

### **See Also…** To further illustrate the **PROFILE** statement, refer to input file *mdex1* in [N-Chan](#page-666-0)[nel MOSFET Examples, Chapter 4, Impurity Profiles on page 4-5](#page-666-0).

### **Analytic Profiles**

Specifying **UNIFORM** creates a uniform profile of concentration **N.PEAK**. Otherwise, the profile has a constant concentration of **N.PEAK** only in the region **X.MIN**  $\lt x \lt X$ . MAX and **Y.MIN**  $\lt y \lt Y$ . MAX. Outside this region, the profile varies vertically as a Gaussian with a characteristic length of **Y.CHAR**.

The horizontal profile outside this region can either vary as a Gaussian (the default) or as the difference of two complementary error functions (if **X.ERFC** is specified). In either case, a characteristic length of **X.CHAR** or **XY.RATIO**\***Y.CHAR** is used in the x direction.

The mathematical description of an analytic profile is given by

$$
N(x, y) = \mathbf{N} \cdot \text{PEAK} \cdot a(x) \cdot b(y)
$$

**Vertical Variation** The function  $b(y)$  describes the vertical variation of the profile and is given by

$$
b(y) = \begin{cases} \exp\left[-\left(\frac{y - \mathbf{Y.MIN}}{\mathbf{Y.CHAR}}\right)^{2}\right] & y < \mathbf{Y.MIN} \\ 1 & \mathbf{Y.MIN} \leq y \leq \mathbf{Y.MAX} \\ exp\left[-\left(\frac{y - \mathbf{Y.MAX}}{\mathbf{Y.CHAR}}\right)^{2}\right] & y > \mathbf{Y.MAX} \end{cases}
$$
 Equation 3-4

#### **Lateral Direction Variation** The function  $a(x)$  describes the lateral variation of the profile and is given by  $\mathsf{r}$

$$
a(x) = \begin{cases} a_1(x) & \textbf{x. ERFC} \text{ not specified} \\ a_2(x) & \textbf{x. ERFC} \text{ specified} \end{cases}
$$
 Equation 3-5

where

$$
a_1(x) = \begin{cases} \exp\left[-\left(\frac{x - \mathbf{X.MIN}}{\mathbf{X.CHAR}}\right)^2\right] & x < \mathbf{x.MIN} \\ 1 & \mathbf{x.MIN} \leq x \leq \mathbf{x.MAX} \end{cases}
$$
 Equation 3-6  
exp $\left[-\left(\frac{x - \mathbf{X.MAX}}{\mathbf{X.CHAR}}\right)^2\right] \qquad x > \mathbf{x.MAX}$ 

and

$$
a_2(x) = \frac{\text{erfc}\left(\frac{x - \mathbf{x} \cdot \mathbf{MAX}}{\mathbf{x} \cdot \mathbf{CHAR}}\right) - \text{erfc}\left(\frac{x - \mathbf{x} \cdot \mathbf{MIN}}{\mathbf{x} \cdot \mathbf{CHAR}}\right)}{2}
$$
 Equation 3-7

**Junction Depth** The **Y.**JUNCTI parameter may be used to specify the p-n junction depth as a y location where the magnitude of the impurity profile equals the magnitude of the current background impurity concentration.

> **Y.JUNCTI** is used to define the vertical characteristic length which otherwise must be specified with the **Y.CHAR** parameter.

**Doping Dose** The **DOSE** parameter may be used to specify the integral amount of doping atoms which relates to the peak concentration in terms of the vertical characteristic  $length as N. PERK = DOSE/(\sqrt{\pi} \cdot Y. CHAR)$ .

### **One-Dimensional Profiles from Data Files**

The vertical impurity profile may be input from a data file by specifying the **IN.FILE** parameter and one parameter from the set **1D.PROC**, **SUPREM2**, or **1D.ASCII**. By default, the origin for the impurity profile is aligned with the vertical origin in Medici.

For one-dimensional impurity profiles input from data files created by a process simulation program, the origin occurs at the first point of the bottom semiconductor material (polysilicon and silicon are treated as the same material). The **Y.OFFSET** parameter may be used to shift the vertical profile relative to the Medici structure.

**Vertical Range** The **Y**.MIN and **Y.MAX** parameters define the y interval within which the impurity profiles contribute to the total impurity distribution for the structure. The impurity profiles are considered to drop to zero concentration outside of this y interval.

> When **Y.MIN** and **Y.MAX** are not specified and the Medici structure has a greater y extent than the input profile, the program extends the input profile. This is done by setting the concentration at points of the structure outside the vertical interval of the input profile to be equal to the concentration at the top and bottom points of the input profile.

**Lateral Range** For a particular vertical location, the profile has a constant concentration in the horizontal direction in the range  $x \cdot MIN \le x \le x \cdot MAX$ . The horizontal variation outside of this range can vary as a Gaussian (the default) or as the difference of two complementary error functions (if **X.ERFC** is specified). In either case, the characteristic length is specified with **X.CHAR**.

### **Rotational Profile Extension**

The **XY.RATIO** parameter may be used to rotate the vertical profile about axes perpendicular to the simulation plane and located at x coordinates of **X.MIN** and **X.MAX**. The y coordinate for each rotation axis corresponds to the top of the impurity profile input from the data file. This coordinate is regardless of what portion is actually used in Medici (**Y.MIN** and **Y.MAX** parameters) or how it is shifted (**Y.OFFSET** parameter). During the rotation, the extent of the profile in the horizontal direction is multiplied by the factor specified with **XY.RATIO**.

### **Choosing Impurity Profiles to Input**

The choice of which impurity profiles to input from the file is made by specifying either, both, or none of the parameters **N-TYPE** and **P-TYPE**. If neither parameter is specified, then both the donor and acceptor impurity profiles are read from the data file.

If the impurity profiles are taken from a formatted file, the parameters **N.COLUMN** and **P.COLUMN** are used to identify columns of data containing net donor and/or net acceptor impurity concentration.

As an example, the following **PROFILE** statements read in impurity profiles generated by TMA SUPREM-3 in order to specify the doping for an N-channel MOSFET:

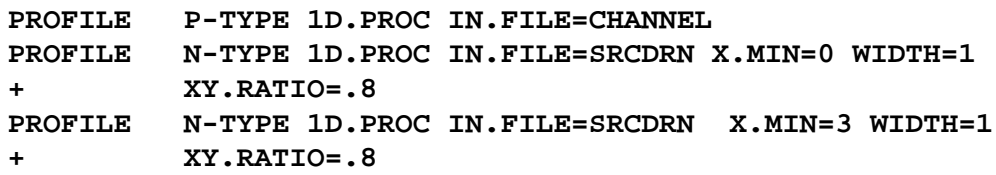

The first statement reads the p-type profile from a file named *CHANNEL* and by default places this over the entire width of the device. The second and third statements read the n-type profile from a file named *SRCDRN*. These statements define the source and drain for the device.

As a further example, the following statement reads a p-type impurity profile from column 3 of a formatted data file and places it over the entire device:

```
PROFILE 1D.ASCII IN.FILE=MYDATA Y.COL=1 P.COL=3
```
Alternatively, both n-type and p-type data can be read from the same file with:

```
PROFILE 1D.ASCII IN.FILE=MYDATA Y.COL=1 N.COL=2 P.COL=3
```
where the n-type data is assumed to be in column 2 of the formatted file.

# **Two-Dimensional Profiles From Data Files**

The entire two-dimensional impurity profile may be input from a data file by specifying the **IN.FILE** parameter and one parameter from the set **2D.PROC**, **SUPRA**, **TSUPREM4**, and **2D.ASCII**.

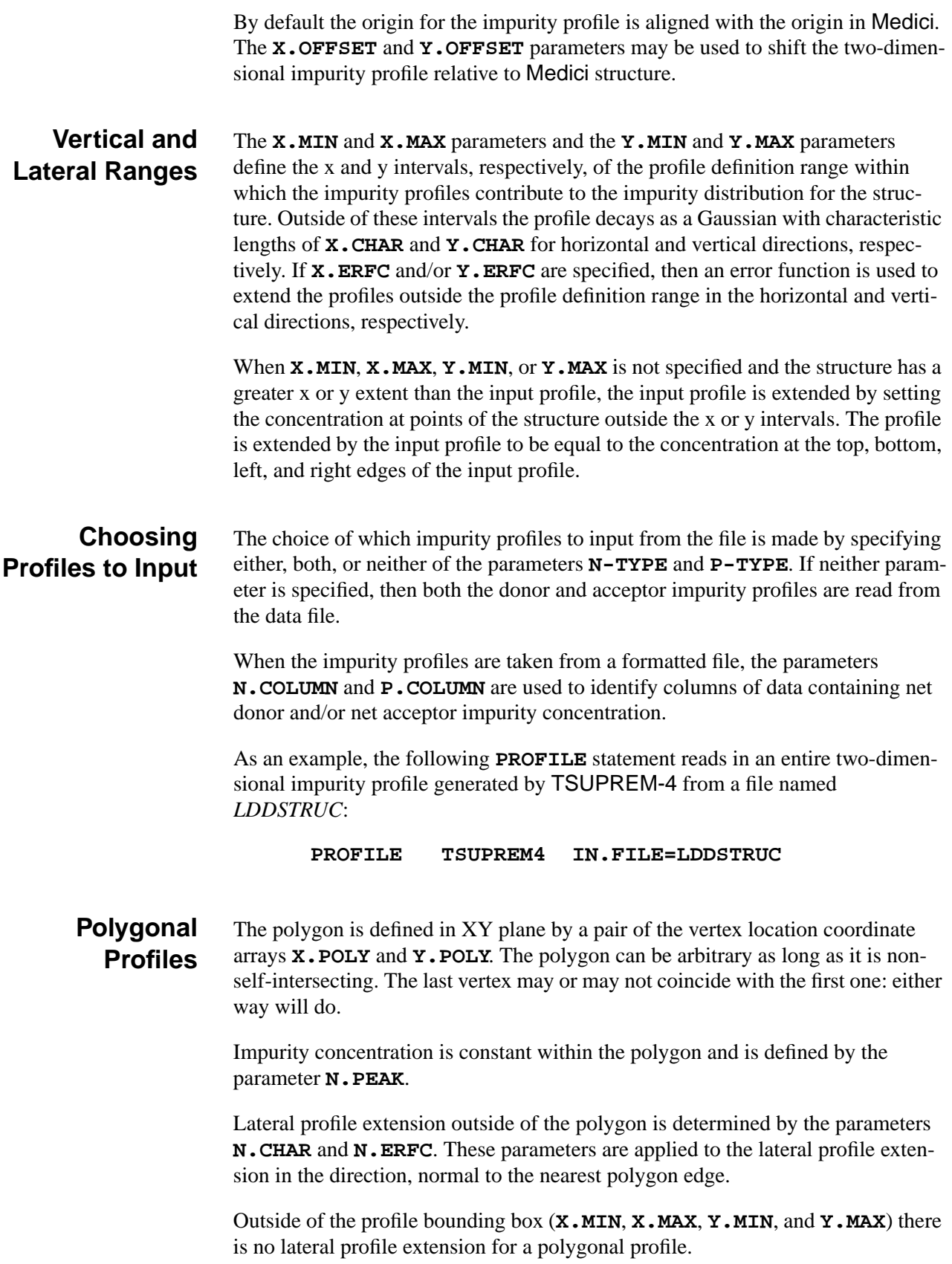

### **Profile Rotation** The rotation is performed in XY plane around a rotation center, defined by a pair of the center location coordinates **X.CENTER** and **Y.CENTER**.

Impurity concentration is constant within the range **R.INNER** to **R.OUTER** and is defined by the parameter **N.PEAK**. If **R.INNER** is zero, then a circular profile is created, otherwise, a donut-shaped profile is created.

Lateral profile extension outside of the range **R.INNER** to **R.OUTER** is determined by the parameters **R.CHAR** and **R.ERFC**. These parameters are applied to the lateral profile extension in the radial direction.

Outside of the profile bounding box the lateral profile extension is defined by the conventional parameters **X.CHAR**, **X.ERFC**, and **Y.CHAR**.

A combination of the profile rotation and profile bounding box (**X.MIN**, **X.MAX**, **Y.MIN**, and **Y.MAX**) can be used in order to form segments of a circular profile.

### **REGRID**

The **REGRID** statement allows refinement of a coarse mesh.

#### **REGRID**

```
 Regrid Criteria
   { POTENTIA | ( E.FIELD [ {X.COMPON | Y.COMPON} ] ) | QFN | QFP
    | DOPING | ELECTRON | HOLES | NET.CHAR | NET.CARR
    | ( MIN.CARR [LOCALDOP] ) | II.GENER | BB.GENER | PHOTOGEN
    | ELE.TEMP | HOL.TEMP | TRUNC | ARRAY1 | ARRAY2 | ARRAY3
 Lattice Temperature AAM Parameters
    | LAT.TEMP
   }
 Regrid Controls
   (RATIO=<n> | FACTOR=<n>) [IN.FILE=<c>]
   [CHANGE] [ABSOLUTE] [LOGARITH] [MAX.LEVE=<n>] [SMOOTH.K=<n>]
   [X.MIN=<n>] [X.MAX=<n>] [Y.MIN=<n>] [Y.MAX=<n>]
   [REGION=<c>] [IGNORE=<c>] [COS.ANGL=<n>]
   [ OUT.FILE=<c> [NO.TTINF] [ASCII] ]
```
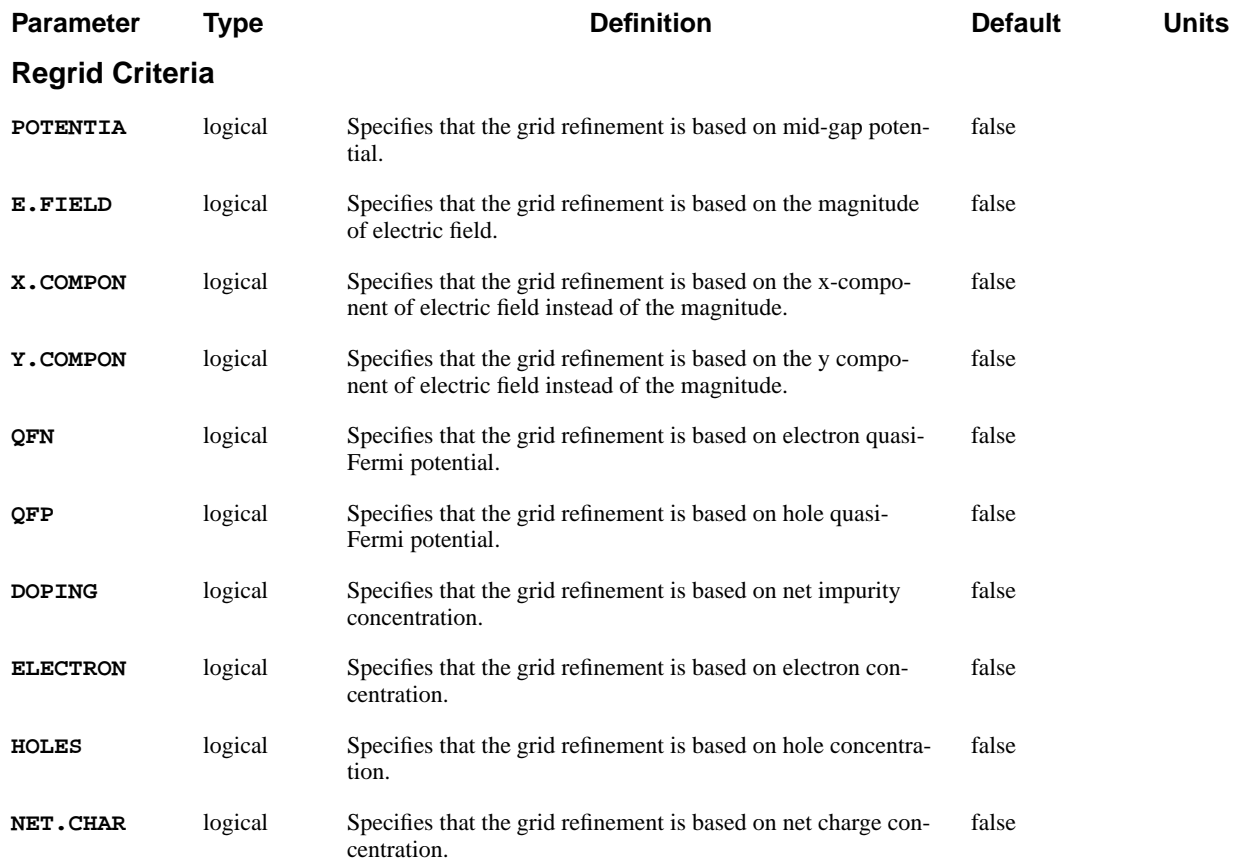

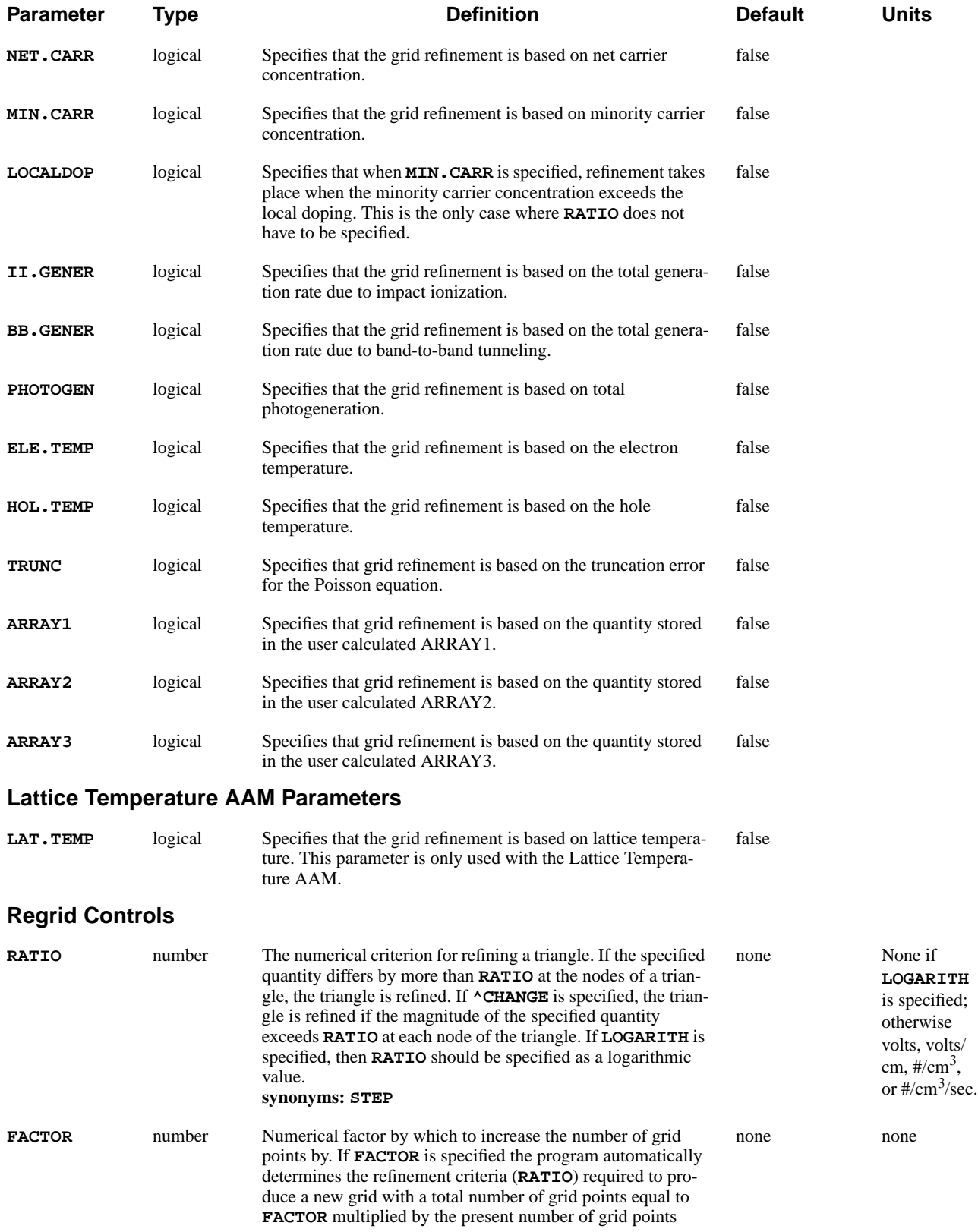

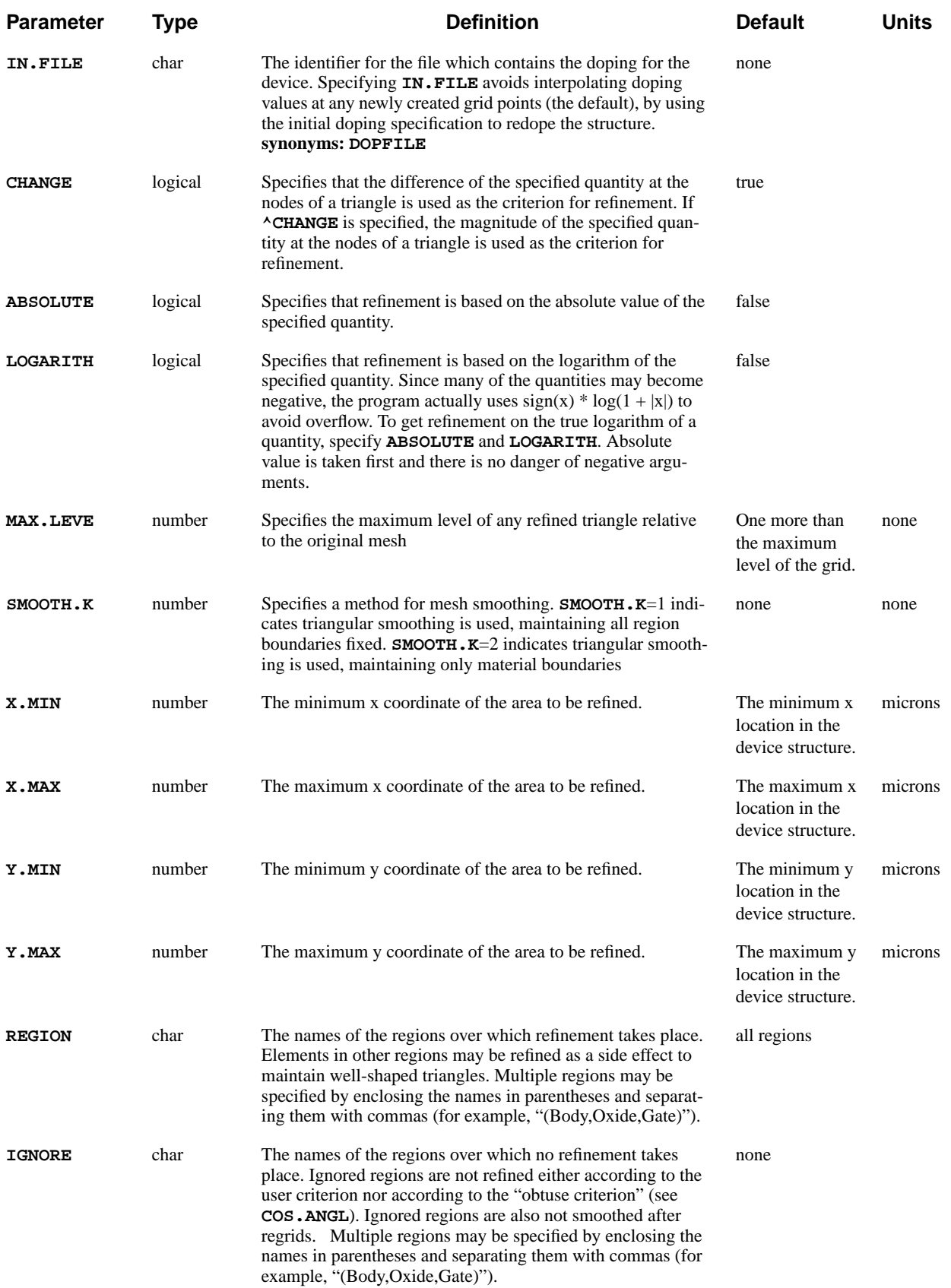

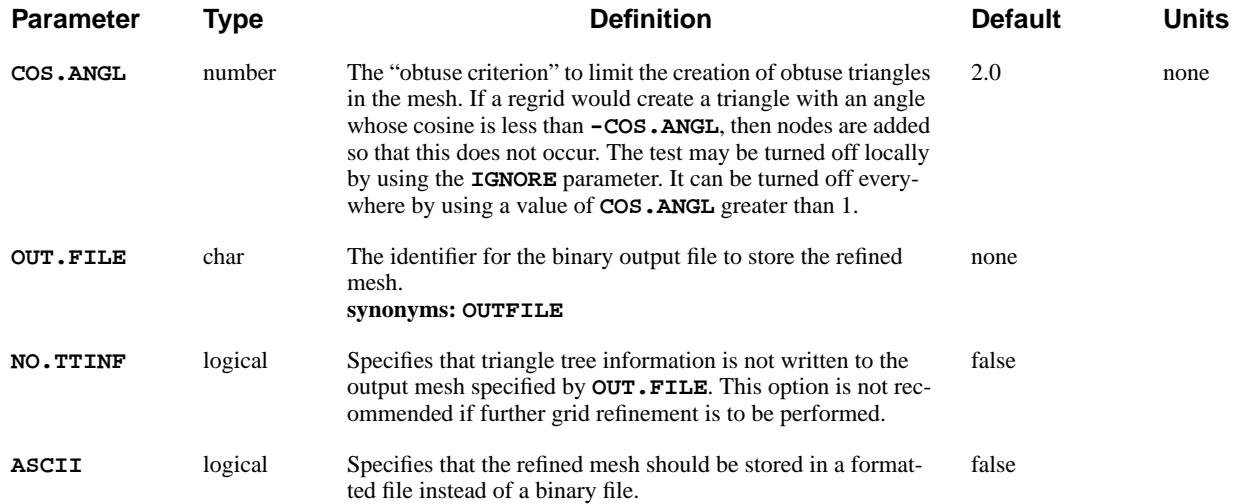

# **Description**

The **REGRID** statement allows coarse meshes to be refined based on where the physical properties of the device structure require it. A triangle is refined if the value of the chosen criterion differs by more than a specified tolerance (**RATIO**) at the nodes of the triangle. Alternatively, by selecting **^CHANGE**, the triangle can be refined if the magnitude of the chosen criterion exceeds a specified value.

**See Also…** To further illustrate the **REGRID** statement, refer to input file *mdex1* in [N-Channel](#page-667-0) [MOSFET Examples, Chapter 4, Grid Refinement on page 4-6.](#page-667-0)

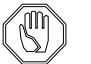

### *Note:*

*If the value of the specified criteria ranges over several orders of magnitude, it is advisable to base the refinement on the logarithm of the value by selecting the* **LOGARITH** *parameter.*

### **Grid Refinement**

This section details the procedures used to control and manipulate the regrid process.

**Triangular Refinement** An initial mesh consists of all level 0 triangles: no regridding has been performed. When a triangle is found that satisfies the user-specified refinement criterion, it is subdivided into four congruent triangles. These are now level 1 triangles and the various grid quantities are interpolated onto the new nodes.

> After all level 0 triangles have been examined and refined if needed, the same procedure is applied in turn to level 1 triangles. Refinement of level 1 triangles creates level 2 triangles, and so on.
#### **Refinement Levels**

When a **REGRID** statement is encountered, the default maximum level of refinement is one level higher than the highest existing level before refinement begins. It is often advisable to specify the maximum level of refinement with the **MAX.LEVE** parameter.

If a mesh has already been refined several times, and it is only desired to refine a coarse part of the mesh without regridding the finer regions, then **MAX.LEVE** should be set below the level of the finer regions.

## **Node Management**

When several levels of regrid are performed in immediate succession, the refinement decisions at the higher levels are made using interpolated data. Because of the nonlinearity of semiconductor problems, this can result in too many nodes in areas where they are not required, and not enough where they are needed.

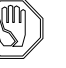

#### *Note:*

*It is recommended that only one level of refinement be performed with each* **REGRID** *statement. A* **SOLVE** *should be performed before the next* **REGRID** *statement.*

## **Increasing Mesh Size**

The **FACTOR** parameter gives a convenient way to increase the size of the mesh automatically without having to guess at the proper regridding criterion (**RATIO**). The user specifies the appropriate regrid quantity and the **FACTOR** by which to increase the grid, for example:

**REGRID POTENTIAL FACTOR=1.2 SMOOTH=1**

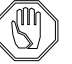

#### *Note:*

*If the old grid contained 1000 grid points, the new grid produced by this regrid operation contains approximately 1200 grid points. Due to the complicated constraints on the gridding process, the exact size of the mesh cannot be predetermined so the actual increase in grid will differ slightly from the specified* **FACTOR.**

# **Other Notes**

This section details assorted parameters and procedures used in the **REGRID** process.

- **•** If performing a regrid that requires solution information, a **SOLVE** should be performed before the next regrid.
- **•** If performing a **DOPING** regrid, the original doping specification can be read using the **IN.FILE** parameter.

This done after the regrid on the refined mesh to improve the accuracy of doping representation.

• The refined mesh can be smoothed using the **SMOOTH. K** parameter. Refer to the **MESH** statement for a discussion of smoothing.

## **STITCH**

The **STITCH** statement reads a previously generated structure from a file and merges it with the currently initiated structure.

#### **STITCH**

```
 File Input
 IN.FILE=<c> { TOP | BOTTOM | LEFT | RIGHT }
       { [ASCII.IN]
        | ( { TIF | TSUPREM4 } [POLY.ELE] )
       }
   [ELEC.MER] [FLIP.X] [FLIP.Y] [X.OFFSET=<N>] [Y.OFFSET=<N>]
```
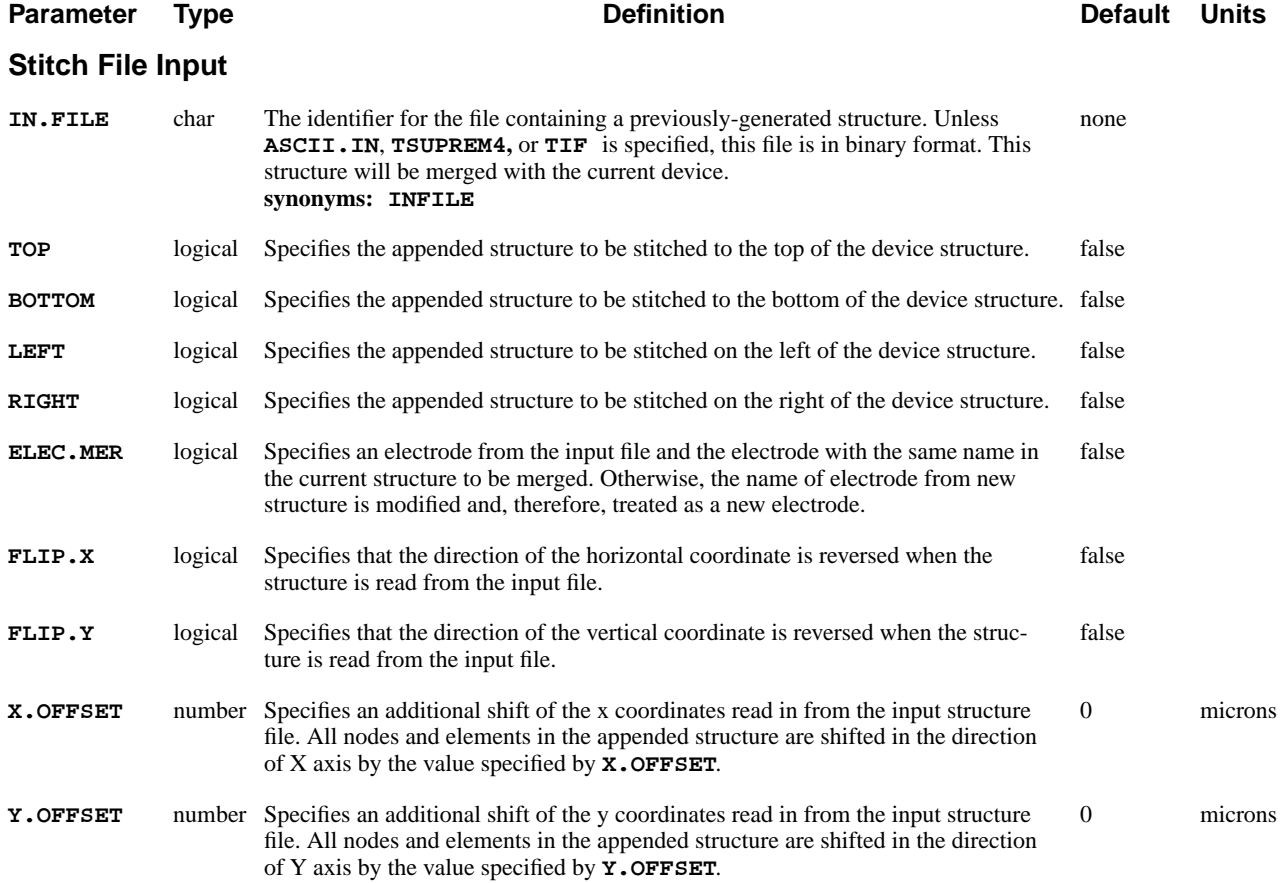

# **STITCH Statement Usage**

A **STITCH** statement appends a structure from a file to the current device structure. You can include several **STITCH** statements in a single input file in order to perform subsequent stitching of structures from various files to create a final device structure. It is assumed that initial device structure already exists.

For example, Figure 3-8 shows an initial structure and a structure to be appended (stitched) to the initial structure. The stitching is accomplished by the statement:

#### **STITCH IN.FILE=TEST TIF BOTTOM FLIP.Y + X.OFFSET=-0.5**

The appended structure is stored in the file *TEST* in the TIF format. This statement specifies *TEST* to be attached to the bottom of the currently initiated structure (maximum y-coordinate). The **FLIP.Y** parameter causes the appended structure to be transformed so that its vertical coordinates are reversed. The horizontal coordinate is also shifted by a -0.5 micron value specified by the **X.OFFSET** parameter. The merged or stitched structure is shown in [Figure 3-9.](#page-327-0)

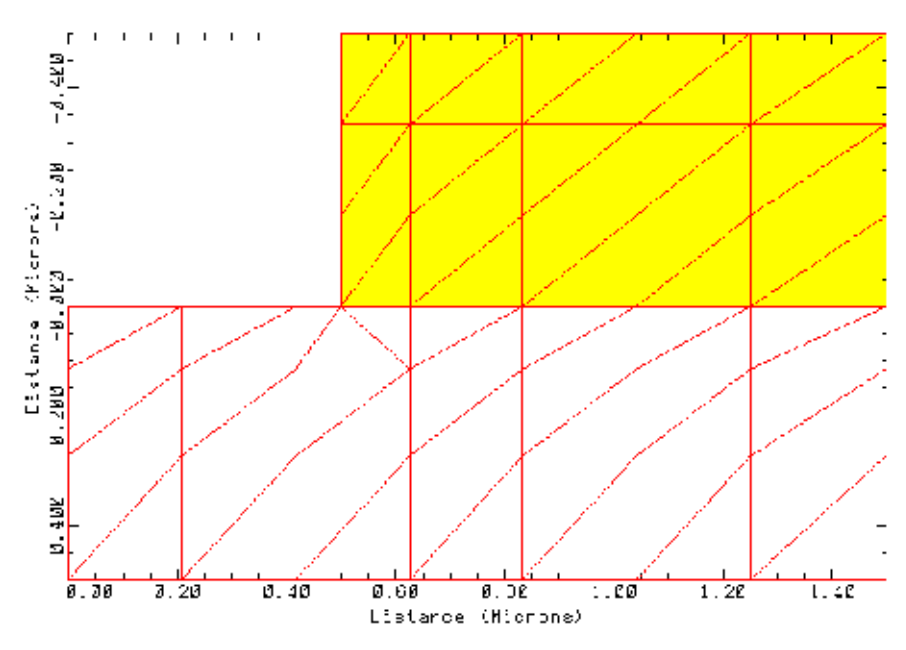

Initial structure

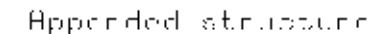

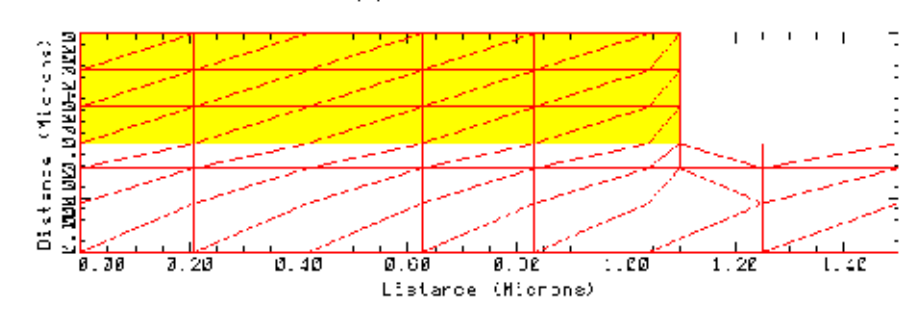

Figure 3-8 Initial and appended structures

<span id="page-327-0"></span>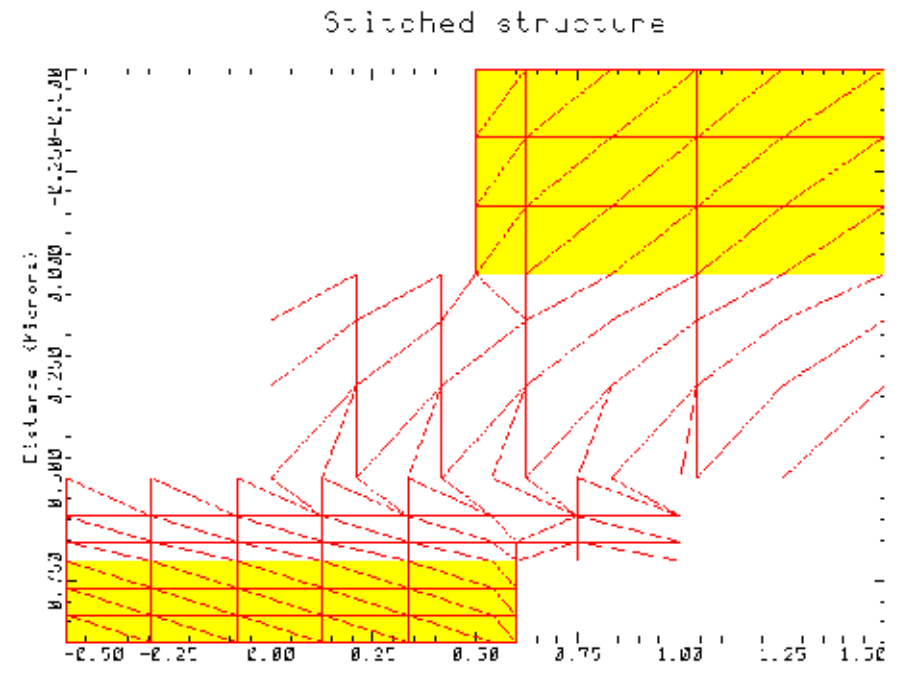

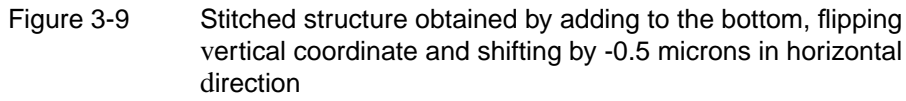

# **3.2 Solution Specification**

The following statements specify how solutions are generated by Medici:

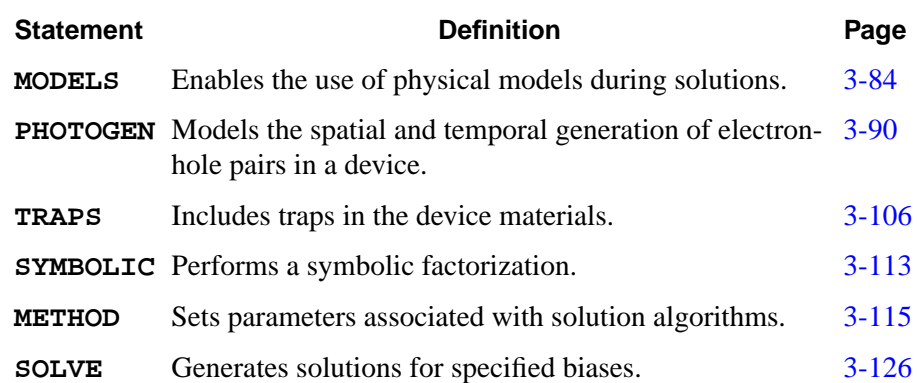

## <span id="page-329-0"></span>**MODELS**

The **MODELS** statement sets the temperature for the simulation and specifies model flags to indicate the inclusion of various physical mechanisms and models.

**MODELS**

```
 [ {SRH | CONSRH} [R.TUNNEL] ] [AUGER] [BGN] [FN.CUR]
   [ {BOLTZMAN | FERMIDIR} ] [INCOMPLE] [IMPACT.I] [II.TEMP] [BTBT]
   [ {CONMOB | ANALYTIC | ARORA | CCSMOB | PHUMOB | LSMMOB} ]
   [ { SRFMOB | SRFMOB2 | UNIMOB | PRPMOB | LSMMOB
      | GMCMOB | TFLDMOB | HPMOB
 }
   ]
   [ {HPMOB | FLDMOB | TMPMOB } [ {ND.MOB | C.ND.MOB=<n>} ] ]
   [E.EFFECT] [EJ.MOBIL] [EHSCAT]
   [ QM.PHILI [QM.NORP=<n>] [QM.EFIEL=<n>] [QM.METHO=<n>] ]
   [ {GATE1 | ( GATE2 [GATE.SUR] )} [GATE.GEN=<n>] [GATE.TEM] ]
   [TMPDIFF] [ET.MODEL] [EF.TMP] [EFI.TMP] [COMP.ET] [EBLT.HT]
   [TMPTAUWN] [TMPTAUWP] [EB.SRH.G] [TEMPERAT=<n>] [3KT.LT] [ECII.LAT]
   [ {HJSC2 | ( HJTEM [HJTUN] )} ] [PRINT]
```
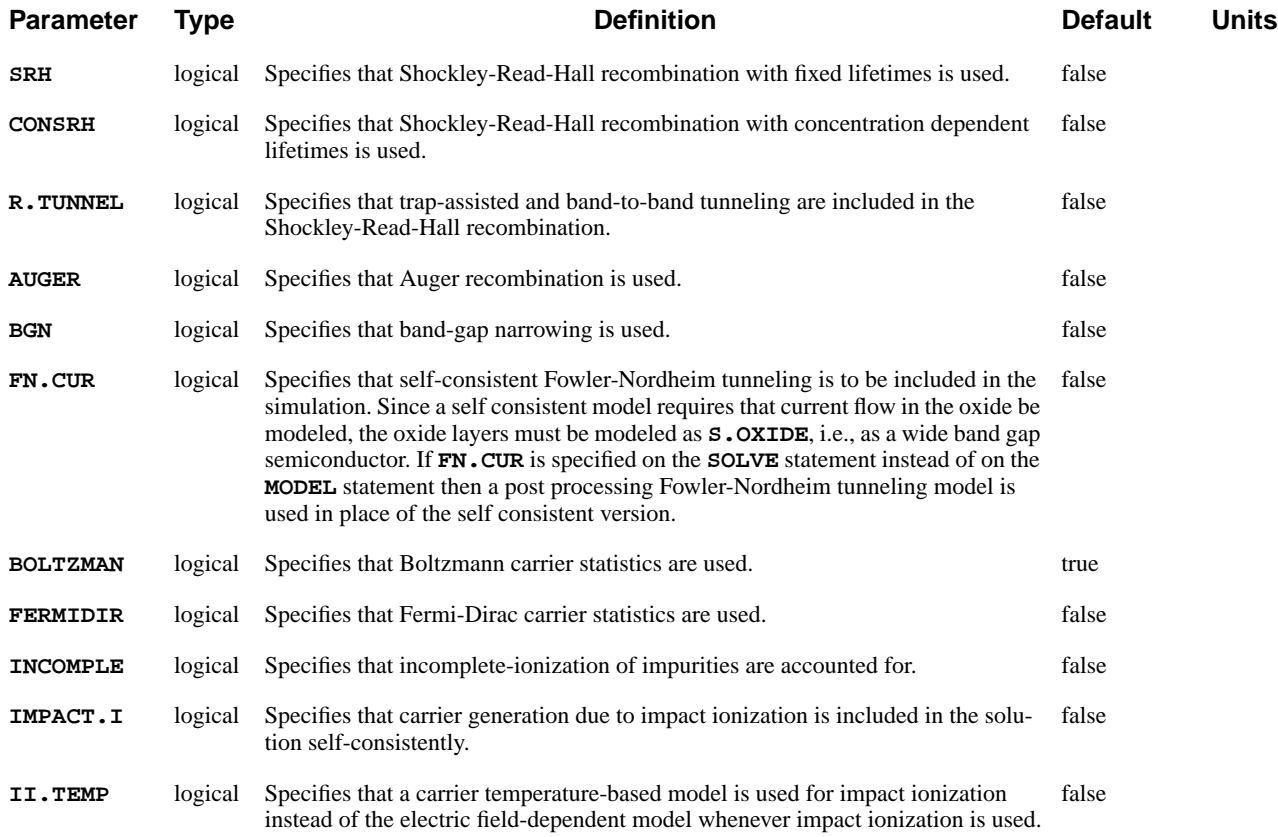

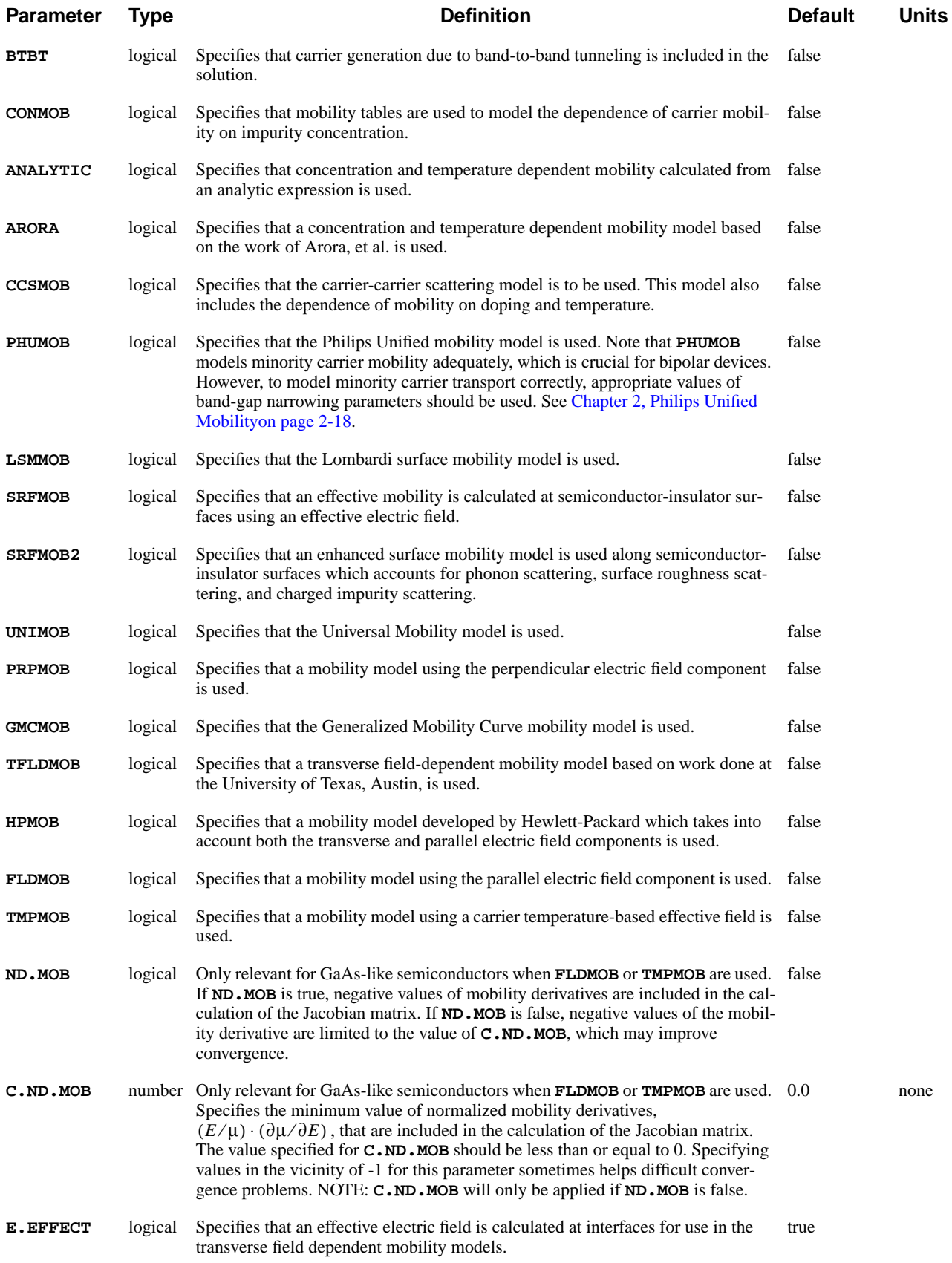

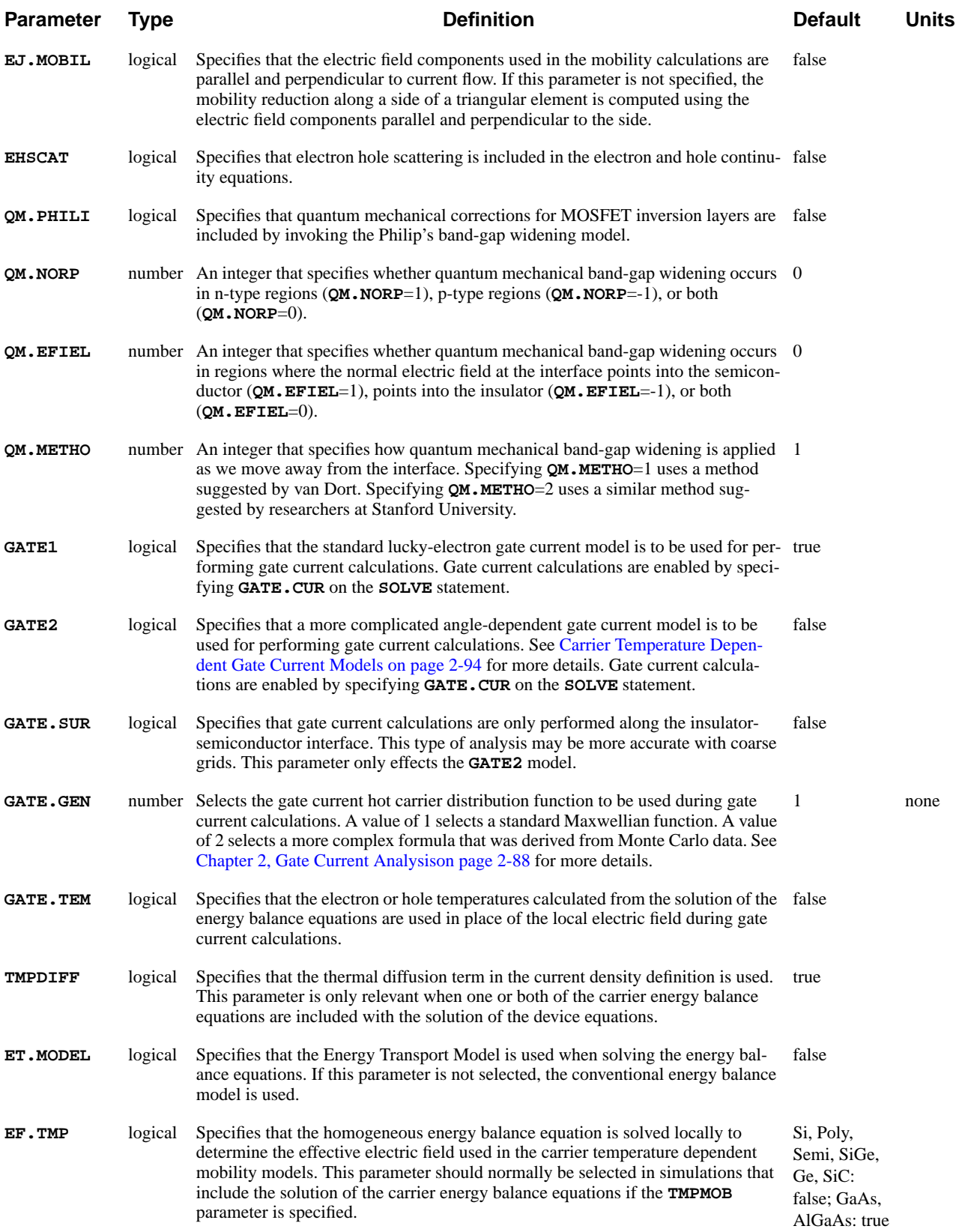

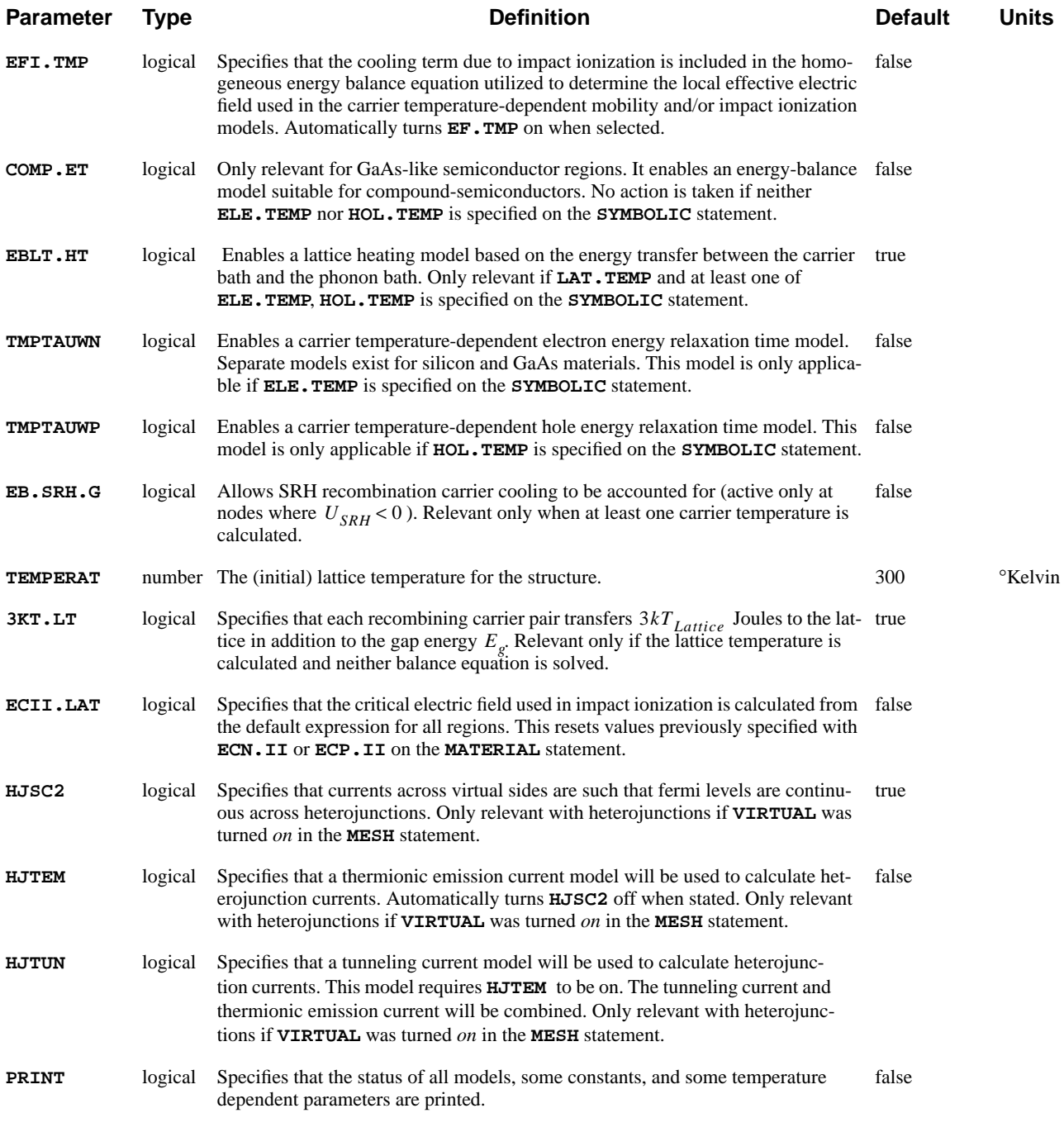

# **Description**

The **MODELS** statement allows you to specify various physical models to use in the simulation. The temperature for the simulation is also set here. A model selected with this statement remains in effect until another **MODELS** statement explicitly requests not to use it.

- **See Also…** To further illustrate the **MODELS** statement, refer to:
	- **•** Input file *mdex1* in [N-Channel MOSFET Examples Chapter 4, on page 4-1](#page-662-0)
- **•** Input file *mdex2* in [NPN Bipolar Transistor Examples Chapter 5, on page 5-1](#page-702-0)
- **•** Most other examples where a solution is calculated.

# **Impact Ionization**

This section details the effects of impact ionization on the **MODELS** statement.

**Requesting** Impact ionization can be requested in one of two ways:

- **•** By specifying **IMPACT.I** on the **MODELS** statement, carrier generation due to impact ionization is included in the solution. In this case, the Newton solution method with two carriers is required.
- **•** By specifying **IMPACT.I** on the **SOLVE** statement, a post-processing analysis of impact ionization is performed. This is based on the electric fields and current densities for the most recently solved for bias or time point (see the **SOLVE** statement).

**Carrier Temperature** If **II.TEMP** is specified on the **MODELS** statement, impact ionization is based upon carrier temperature instead of the standard local electric field value as described i[n Chapter 3, Energy Balance Solutionon page 3-122.](#page-367-0) This applies to both the self-consistent and post-processing simulation of impact ionization.

# **Fowler-Nordheim Tunneling**

Fowler-Nordheim tunneling can be requested in one of two ways:

- **•** By specifying **FN.CUR** on the **MODELS** statement, current due to tunneling is included in the solution. In this case, the Newton solution method with two carriers is required and the oxide through which tunneling is occurring must be modeled using **S.OXIDE**.
- **•** By specifying **FN.CUR** on the **SOLVE** statement, a post-processing analysis is performed. This is based on the electric fields and current densities for the most recently solved for bias or time point (see the **SOLVE** statement).

# **Quantum Mechanical Effects in MOSFET Inversion Layers**

An approximate method to account for quantum mechanical effects in MOSFET inversion layers can be invoked by specifying the **QM.PHILI** parameter. This invokes a band-gap widening approach suggested by van Dort at Philips.

The model will calculate a band-gap widening term based on the normal electric field at the interface. This is then used to obtain an effective intrinsic carrier concentration at the interface. A function that falls off with distance is used to decrease the effect as we move away from the interface and into the bulk. How this distance function is applied depends on the value of **QM.METHO**. Specifying **QM.METHO** = 1 uses an approach suggested by van Dort:

$$
n_{i, qm} = n_{i, conv} \exp(-\Delta E_{g, qm} / (2kT))
$$
 Equation 3-8

$$
n_{i, \text{eff}} = (1 - F(a))n_{i, \text{conv}} + F(a)n_{i, \text{qm}}
$$

where  $F(a)$  is given by

$$
F(a) = \frac{2 \exp(-a^2)}{1 + \exp(-2a^2)};
$$
  $a = \frac{d}{\text{DREF.QM}}$  Equation 3-10

and *d* is the distance from the interface and **DREF.QM** is a reference distance for the material (specified on the **MATERIAL** statement). If  $QM$ . **METHO** = 2 is specified, then an approach suggested by Vande Voorde, et al. ([Reference \[83\]](#page-243-0) in [Chap](#page-80-0)[ter 2\)](#page-80-0) is used:

$$
n_{i, \text{eff}} = n_{i, \text{conv}} \exp(-F(a) \Delta E_{g, \text{qm}} / (2k) )
$$
 Equation 3-11

where  $F(a)$  is the same function given above.

Parameters are provided that allow the user to control the conditions for which this model is applied. Specifying  $QM$ . NORP = 1, 0, or -1 causes band-gap widening to be applied in n-type regions only, p-type regions only, or both, respectively. The sign of the normal electric field at the interface can also be used as a criterion for applying **QM.PHILI**. Specifying **QM.EFIEL** = 1 will cause the program to apply the band-gap widening model only when the electric field points into the semiconductor (confining field for electrons). A value of **QM.EFIEL**= -1 will cause the program to apply band-gap widening model only when the electric field points into the insulator (confining field for holes). A value of  $Q_M$ . EFIEL = 0 will apply the model regardless of the sign of the electric field.

# **Models in Solution Files**

When a solution file is read in using the **LOAD** statement, the model flags and temperature stored in this file replace the corresponding model flags and temperature in the present setup. This makes it unnecessary to respecify models that were selected in a previous simulation when continuing the simulation from a saved solution.

## <span id="page-335-0"></span>**PHOTOGEN**

The **PHOTOGEN** statement allows the steady-state or time-dependent injection of electrons and holes into the device.

#### **PHOTOGEN**

```
[X.START=<n>] [Y.START=<n>] X.END=<n> Y.END=<n>
    [X.MIN=<n>] [X.MAX=<n>] [Y.MIN=<n>] [Y.MAX=<n>]
    [ELECTRON] [HOLES]
  Spatial Terms
    [R.CHAR=<n>]
    [A1=<n>] [A2=<n>] [A3=<n>] [A4=<n>]
    [C1=<n>] [C2=<n>] [C3=<n>] [C4=<n>]
    [RECO=<n>] [ IN.FILE=<c> [RD.CHAR] ] [PC.UNITS] [CLEAR]
    [G.INTEG] [N.INTEG=<n>]
  Temporal Terms
    { UNIFORM
     | ( GAUSSIAN TC=<n> [T0=<n>] )
     | ( DELTA [T0=<n>] )
     | ( PULSE TRS=<n> TPD=<n> TFS=<n> TPRD=<n> [T0=<n>] )
 }
  Circuit Analysis AAM Parameters
    [STRUCTUR=<c>]
Optical Device AAM Parameters
  Incident Ray Quantities
    [ RAYTRACE X.ORG=<n> Y.ORG=<n> [ANGLE=<n>] [SPLIT.RA]
      { ( WAVELENG=<n> {FLUX=<n> | INTENSIT=<n>} )
       | ( {SP.FILE=<c> | ( BB.RADIA [BB.TEMP=<n>] ) }
           WAVE.STA=<n> WAVE.END=<n> WAVE.NUM=<n>
         )
 }
      [RAY.WIDT=<n>] [RAY.NUM=<n>]
      [WAVE.SCA=<n>] [INT.SCAL=<n>]
      { ( [POLARIZA=<n>] [PHASE.DI=<n>] )
       | ( [A.ELLIPS=<n>] [R.ELLIPS=<n>] )
      }
    ]
  Ray-Tracing Quantities
    [ {INT.RATI=<n> | INT.LIMI=<n>} ]
    [BOT.RFLT=<n>] [TOP.RFLT=<n>] [SID.RFLT=<n>] [SID.INCI] [TRANSPAR]
    [AMB.REFR=<n>] [WIDTH.CH] [QUAN.EFF=<n>] [PRINT.AB]
  Film Quantities
    [FILM.REG=<c>]
```
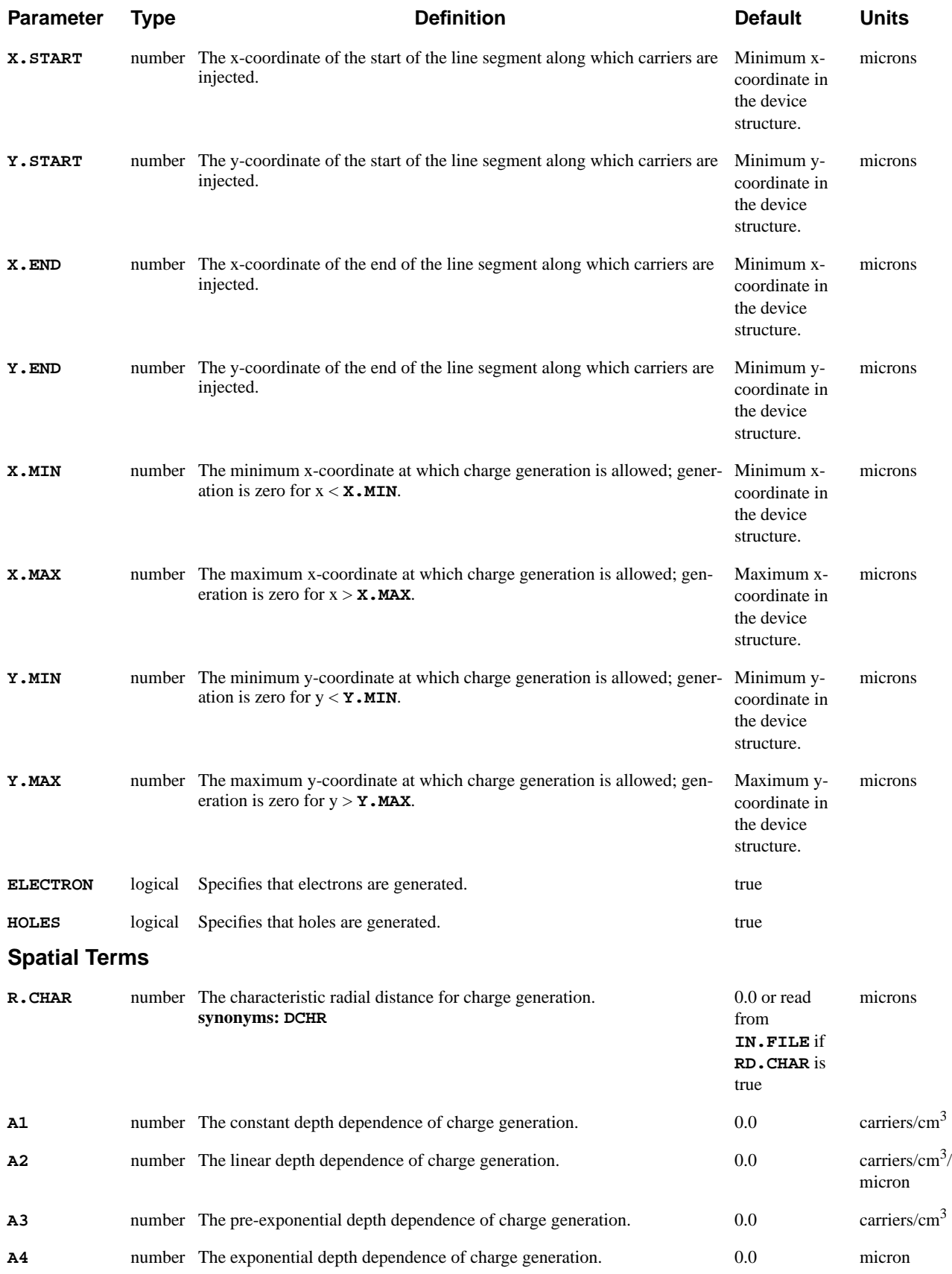

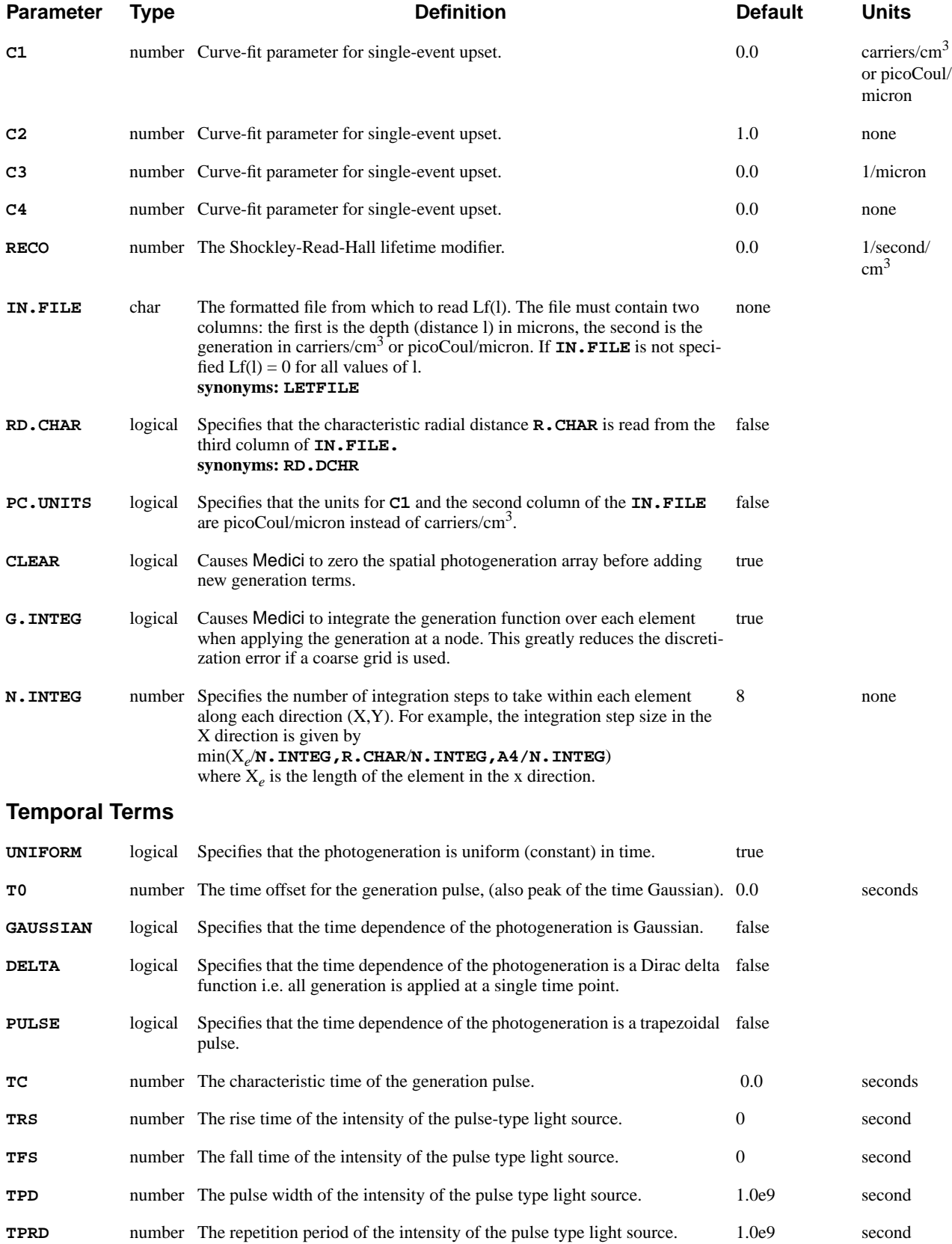

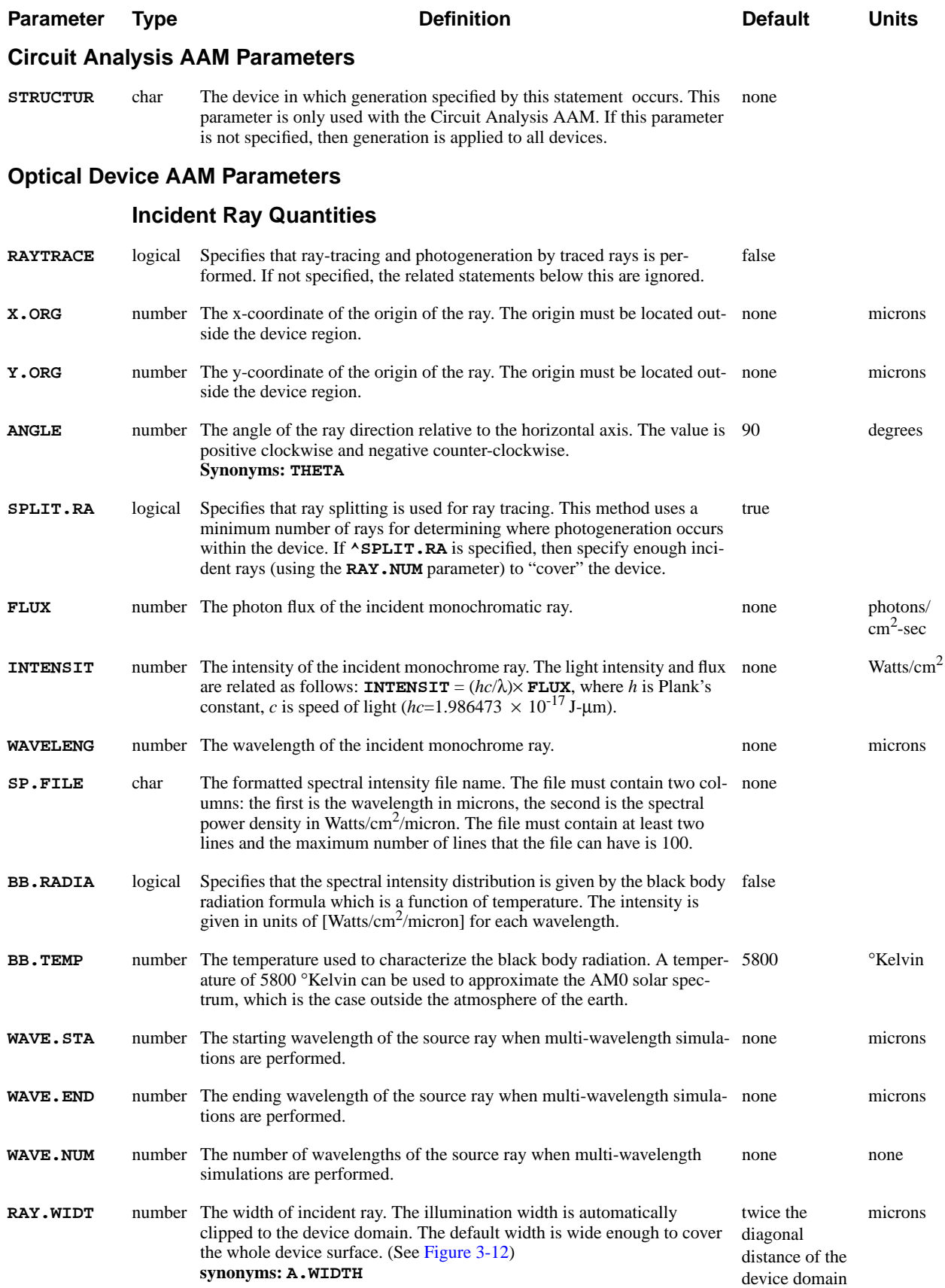

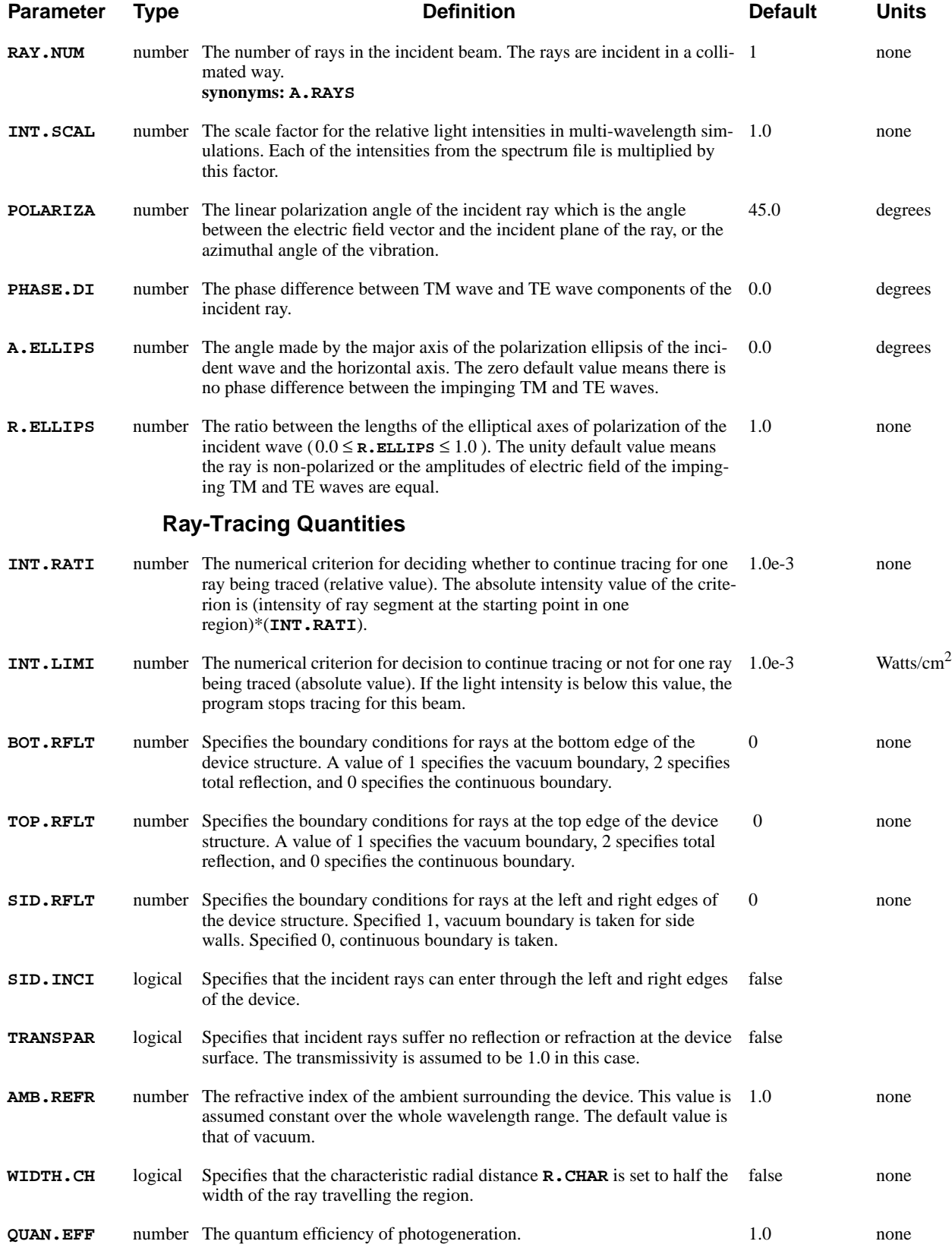

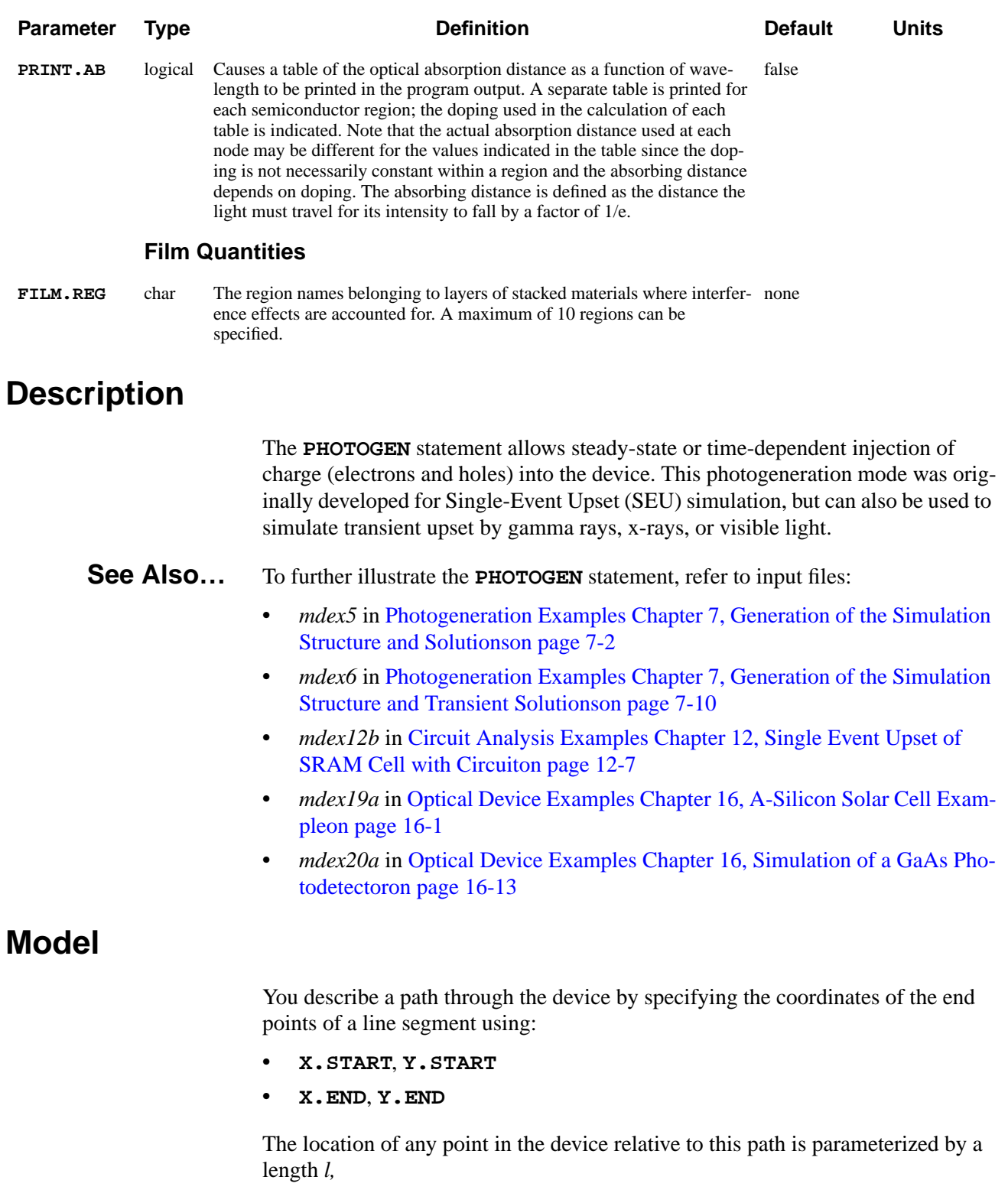

which is defined as the distance from  $(X, \text{START}, Y, \text{START})$ , measured parallel to the line segment and by a radius *r* which is defined as the perpendicular distance from the segment (see Figure 3-10).

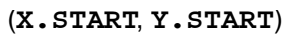

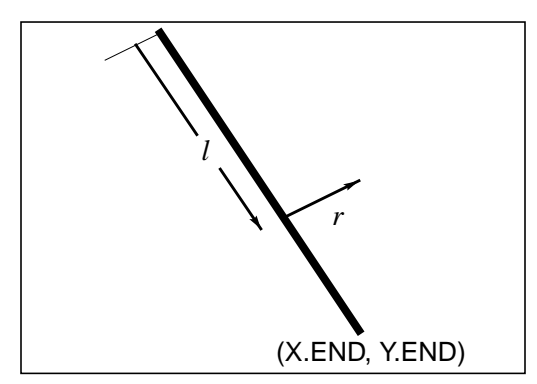

Figure 3-10 Specification of the photogeneration path

## **Photogeneration Equation**

The generation term which is applied to the continuity equations has the following form:

$$
G_n(l, r, t) , G_p(l, r, t)
$$
Equation 3-12  
=  $L(l) \cdot R(r) \cdot T(t)$ 

where *t* is time.

**Time-Dependent Term** The time-dependent term may be chosen as one of the four forms, **GAUSSIAN**, **DELTA**, **UNIFORM**, or **PULSE**:

Equation 3-13

$$
T(t) = \begin{cases} \frac{2 \exp\left[-\left(\frac{t-\text{TO}}{\text{TC}}\right)^{2}\right]}{\text{TC}\sqrt{\pi} \text{ erfc}\left(-\frac{\text{TO}}{\text{TC}}\right)} \\ \frac{\delta(t-\text{TO})}{1} \\ 1 \\ f(\text{TO}, \text{ TRS}, \text{ TPD}, \text{ TFS}, \text{ TPRD}) \text{ PULSE} \end{cases}
$$

## **Pulse Light Type Source**

The parameters for a pulse type light source are defined as shown in Figure 3-11:

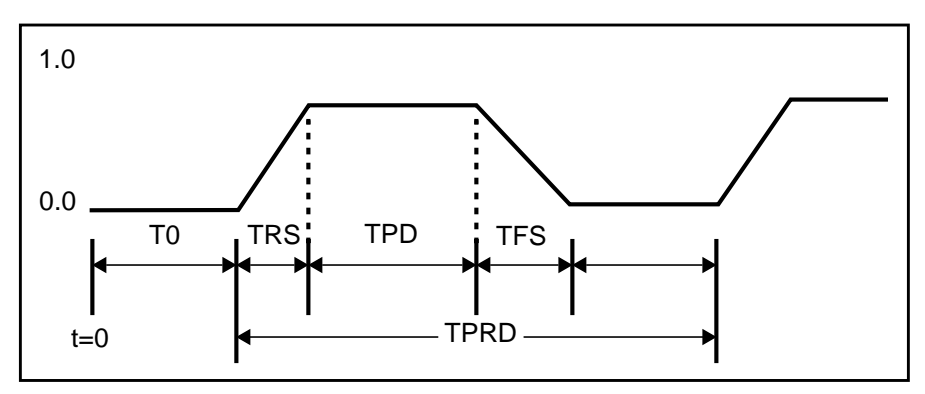

Figure 3-11 Parameter definition of pulse type light source

Note that for the **GAUSSIAN** and **DELTA** dependence, the integral of the above expression is 1.0, assuming the simulation starts at  $t = 0$ .

## **Radial Dependence**

The radial dependence is:

$$
R(r) = \begin{cases} exp\left[-\left(\frac{r}{R \cdot \text{CHAR}}\right)^{2}\right] & R \cdot \text{CHAR} > 0 \\ 1 & R \cdot \text{CHAR} = 0 \end{cases}
$$
 Equation 3-14

### **Length Dependence**

The length dependence has the following form:

Equation 3-15 *L l*( ) **A1 A2** *l* **A3** exp( ) **A4** ⋅ *l <sup>k</sup>* **C1 C2 C3** ( ) <sup>+</sup> <sup>⋅</sup> *<sup>l</sup>* **C4** *<sup>L</sup> <sup>f</sup>* <sup>+</sup> [ ] <sup>⋅</sup> <sup>+</sup> ( )*<sup>l</sup>* = + ⋅ + ⋅

In the above expression:

- **•** Parameters **A1**, **A2**, **A3**, and **A4** can be used to describe the length dependence of the photogeneration rate.
- **•** Parameters **C1**, **C2**, **C3**, and **C4** can be used to define the linear energy transfer (LET) for SEU simulations.
- $L_f(l)$  represents a table of LET values as a function of length *l* which is read from a formatted file using the **IN.FILE** parameter.
- **•** If the parameter **RD.CHAR** is specified, then the characteristic distance **R.CHAR** are read from the third column of the file and used during the generation process.
- If **IN. FILE** is not specified,  $L_f(l) = 0$  for all values of *l*.

The following defines  $k$  in Equation  $3-15$ :

**•** If parameter **PC.UNITS** is specified as true, constant *k* is calculated by the program so that the generation rate integrated over the radial distance yields a number of carriers corresponding to the specified LET in picoCoul/micron.

**•** Therefore, if **PC. UNITS** is FALSE,  $k = 1$  and if **PC. UNITS** is TRUE, constant  $k$  is numerically equal to:

$$
k = \begin{cases} \frac{1.0}{1.6023 \times 10^{-19} \sqrt{\pi} \text{R. CHAR}} & \text{Cartesian coordinates} \\ \frac{1.0}{1.6023 \times 10^{-19} \pi \text{ R. CHAR}^2} & \text{Cylindrical coordinates} \end{cases}
$$

$$
\begin{pmatrix}\mathbb{I}^m\\ \mathbb{I}\end{pmatrix}
$$
 Note:

*100 MeV/(mg/cm<sup>2</sup> ) = 1.0 picoCoul/micron in silicon.*

**Spatially Dependent Terms**

Medici stores the spatially dependent terms (the product  $L(l)R(r)$  at each grid point) in two special arrays:

- **•** One array for electrons
- **•** One array for holes

Multiple **PHOTOGEN** statements can be used to build up complicated generation distributions since each **PHOTOGEN** statement adds its contribution to the arrays. The **CLEAR** parameter controls whether the array is cleared before the present **PHOTOGEN** statement is processed.

For example, to create a pattern of two intersecting charge tracks, the following pair of **PHOTOGEN** statements is used.

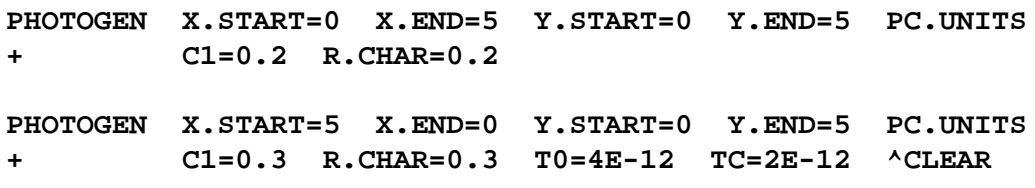

**SOLVE TSTEP=5.0E-13 TSTOP=2E-9**

The first track has an LET of 0.2 picoCoul/micron, 1/e radius of 0.2 microns and starts at the upper left corner and ends at the lower right corner. The second track has an LET of 0.3 picoCoul/micron, 1/e radius of 0.3 microns and starts at the upper right corner and ends at the lower left corner.

The **T0** and **TC** parameters apply to *both* tracks, and both are generated simultaneously (with peak generation at 4ps).

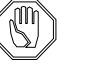

#### *Note:*

*Time parameters* **T0** *and* **TC** *apply to both electrons and holes simultaneously.*

# **Shockley-Read-Hall Lifetime Modifier**

Since damage to the semiconductor crystal structure may occur as a result of the passage of a high energy ion, it may be appropriate to reduce the SRH lifetime along the ion's path. If **RECO** is specified, then the electron lifetime is defined by:

$$
\frac{1}{T_n(x, y)} = \frac{1}{T_{n0}(x, y)} + \text{RECO} \cdot G_n(x, y)
$$
 Equation 3-17

where:

- $T_n$  is the new SRH lifetime
- $T_{n0}$  is the original SRH lifetime
- $\bullet$   $G_n$  is the electron generation function.

The evaluation of  $G_n$  in this case is not time-dependent; that is,  $T(t)$  is evaluated as 1. The expression for hole lifetime is analogous.

# **Examples**

This section provides examples of the **PHOTOGEN** statement. The following subjects are presented:

- **•** SEU
- **•** Gaussian X-Ray pulse
- **•** Uniform X-ray pulse
- **•** Visible light simulation

#### **Single-Event Upset (SEU) #1**

SEU simulation requires the generation of a thin line of charge over a period of tens of picoseconds. The line of charge is characterized by its diameter and charge density per unit length (an equivalent term is Linear Energy Transfer (LET)) in picoCoul/micron.

A typical transient SEU simulation might require the generation of a line of charge along the left edge of the device with a diameter of 1 micron and a charge density of 0.18 picoCoul/micron. The following parameters are used to specify the carrier generation:

```
PHOTOGEN X.ST=0. Y.ST=0. X.EN=0. Y.EN=5.
+ T0=20e-12 TC=10e-12 R.CHAR=0.5 C1=0.18 PC.UNITS
```
This statement creates a line of charge with a 1/e radius of 0.5 microns (diameter of 1 micron). The charge is generated gradually, over a period of about 40ps, with the peak generation occurring at 20ps. The total charge generated along the 5 micron path would be  $5 \cdot (0.18) = 0.9e \times 10^{-12}$  Coulombs. A detailed example of this type is presented in [Photogeneration Examples Chapter 7, on page 7-1](#page-740-0).

#### **Single-Event Upset (SEU) #2**

This example simulates the impact of a 5.5 MeV alpha particle. From the TRIM program (J. F. Ziegler, J. P. Biersack, U. Littmark, "The Stopping and Ranges of Ions in Matter," Pergamon Press, 1985), it is determined that the charge column has the following:

- **•** A diameter of 1000 Angstroms
- An average charge density of 6.0e18 Electron-hole-pairs/cm<sup>3</sup>
- **•** A total length of 40 microns.

Assuming this charge is generated over a 10 picosecond time span and the particle passes down the left edge of the device, use the following:

#### **PHOTOGEN X.ST=0. Y.ST=0. X.EN=0. Y.EN=40.0 + T0=5e-12 TC=2.5e-12 R.CHAR=0.05 A1=6.0E18**

**Gaussian X-Ray Pulse** This example performs a transient simulation of a 50ns (full width), 10.0 RAD xray pulse. The example assumes spatially uniform generation throughout a 3x5x3 micron portion of the device.

1. One RAD of radiation generates  $4.2e13$  electron-hole-pairs/cm<sup>3</sup> (EHP/cm<sup>3</sup>), therefore:

**A1** 10 RADS 4.2 10<sup>13</sup> <sup>=</sup> <sup>⋅</sup> <sup>×</sup> **A1** 4.2 10<sup>14</sup> EHP cm<sup>3</sup> <sup>=</sup> <sup>×</sup> <sup>⁄</sup>

- 2. To assure spatially uniform generation, set **R.CHAR**=0, which sets the radial dependence  $R(r)$  to unity.
- 3. To define the 5 by 3 micron box, use the **MIN** and **MAX** parameters.
- 4. To define a segment along the left edge of the device, use the **START** and **END** parameters.

Medici requires that the **START** and **END** parameters be defined, even though they have no effect here.

- 5. Specify the time dependence. Since the full pulse width is 50ns, the 1/e characteristic time for the Gaussian is 25ns.
- 6. Center the time Gaussian at 75ns to be sure to include the complete pulse.

The following statement is appropriate:

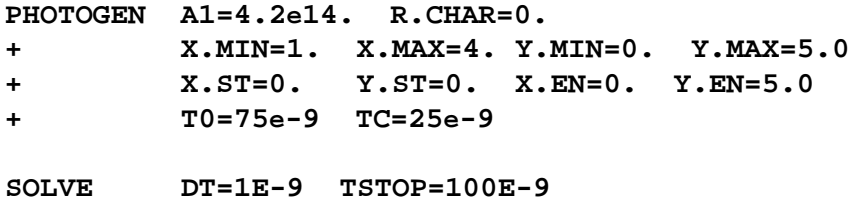

The total charge generated (assuming the device is larger than 5 by 5 microns) would be:

Equation 3-18

$$
Q = q \cdot (\mathbf{Y.MAX} - \mathbf{Y.MIN}) \cdot 10^{-4} \cdot (\mathbf{X.MAX} - \mathbf{X.MIN}) \cdot 10^{-4} \cdot \mathbf{A1}
$$
  
= 1.6023×10<sup>-19</sup> \cdot (5.0 - 0.0) \cdot 10<sup>-4</sup> \cdot (4.0 - 1.0) \cdot 10<sup>-4</sup> \cdot 4.2 × 10<sup>14</sup>  
= 1.01×10<sup>-11</sup> Coul/micron

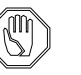

*Note:*

#### *The factors of 10-4 convert from microns to cm.*

## **Uniform X-Ray Pulse**

This example repeats the x-ray pulse example with a uniform generation rate pulse instead of the Gaussian. This illustration assumes that the X-Ray pulse lasts for 50ns and generates 2e8 RADS/s (a total of 10 RADS as before). The electronhole-pair generation rate G is:

$$
G = 2 \times 10^{8} \text{ RADS} \cdot 4.2 \times 10^{13}
$$
  
**A1** =  $G = 8.21 \times 10^{21} \text{ EHP}/s$ 

To assure that the pulse only lasts for 50ns, two **PHOTOGEN** statements are used as follows:

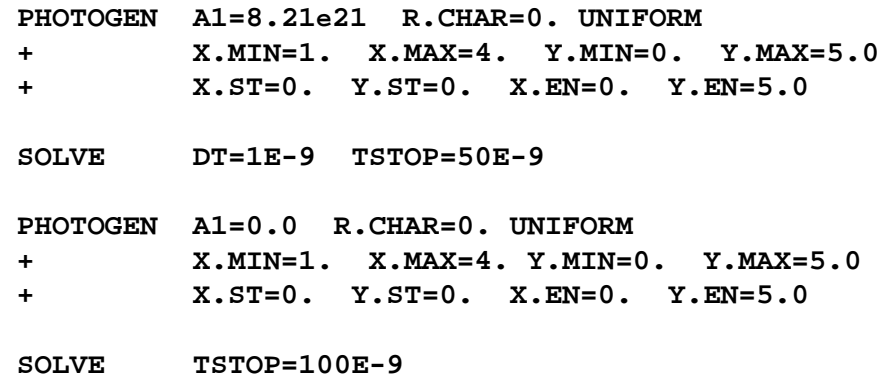

The second **PHOTOGEN** statement has a generation rate of zero and stops all generation at 50ns.

**Visible Light Simulation** Consider steady-state simulation of visible light at 1.0e12 photons/ $\text{cm}^2\text{/s}$ , with a characteristic 1/e absorption distance of 0.5 micron. Note that since **A3** has units of EHP/cm3, it is necessary to divide the photon flux by the absorption distance (in cm) to calculate **A3**. Appropriate coefficient values would be:

> **PHOTOGEN X.ST=0. Y.ST=0. X.EN=0. Y.EN=2. X.MIN=0. + X.MAX=3. A3=2.0e16 A4=-2.**

In this case the total charge generated is:

Equation 3-20

$$
Q = q \cdot \text{#photons/cm}^2 \cdot (\mathbf{x} \cdot \mathbf{MAX} - \mathbf{x} \cdot \mathbf{MIN}) \cdot 10^{-4} \cdot 1 \text{ micron}
$$
  
= 1.6023×10<sup>-19</sup> · 10<sup>12</sup> · (3.0 – 0.0) · 10<sup>-4</sup> · 10<sup>-4</sup>  
= 4.8×10<sup>-15</sup> Coul

A detailed example of this type is presented in [Chapter 7, on page 7-1](#page-740-0).

# **Ray Tracing**

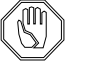

#### *Note:*

#### *These features are available only if the OD-AAM has been licensed.*

This section describes the parameters associated with using ray tracing for determining photogeneration rates within a device structure.

**Incident Ray Quantities**

The following parameters describe the geometrical properties of the incident radiation:

- **• X.ORG** and **Y.ORG** specify the origin of the light source.
- **• ANGLE** specifies the beam direction. The angle has positive value when the ray direction vector is rotated clockwise and negative value counter-clockwise with reference to the horizontal axis (x axis).
- **• RAY.WIDT** specifies the width of the incident beam. The default value is twice the diagonal distance of the device structure. Any part of the beam width that bypasses the device is automatically clipped.
- **RAY. NUM** (default  $= 1$ ) specifies the number of initial rays incident on the device. Each ray has a width associated with it such that the sum of widths covers the entire illuminated surface.

The above quantities are illustrated in [Figure 3-12.](#page-348-0)

#### **TM and TE Wave** The relationship between the angles and the coefficients of incidence, reflection and transmission at the interface between two media is calculated using the Fresnel Formulae for the TM and TE wave for each wavelength in the chosen spectrum.

These values are calculated as a function of the complex refractive indices of the two different materials. Total reflection occurs when a beam proceeds from an optically more dense media to a less dense media  $(n_1 > n_2)$  and the incidence angle is larger than the critical value, which is given as arcsin  $(n_2/n_1)$ .

## **Boundary Conditions**

On the first interface at which the ray meets the device, the vacuum/device boundary is assumed unless **AMB.REFR** is specified. By default, when a ray hits an electrode other than a polysilicon or transparent electrode, total reflection is assumed.

Once within the device, each beam suffers optical absorption within the media, and refraction and reflections at the material interfaces and at the device edges. <span id="page-348-0"></span>Boundary conditions for rays within the device that hit the top, bottom, or side are specified with **TOP.RFLT**, **BOT.RFLT**, and **SID.RFLT** parameters:

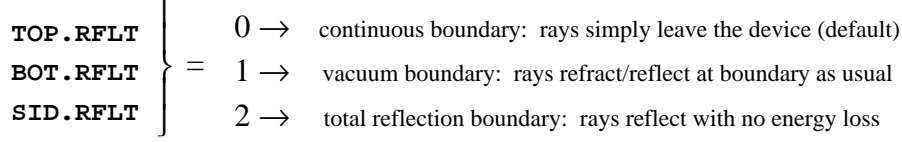

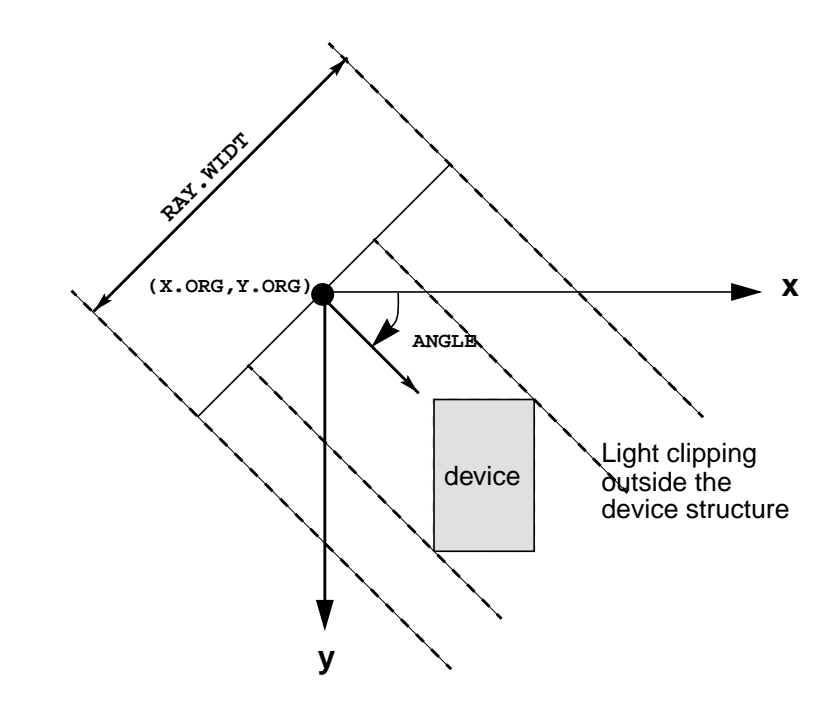

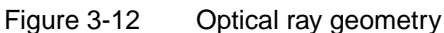

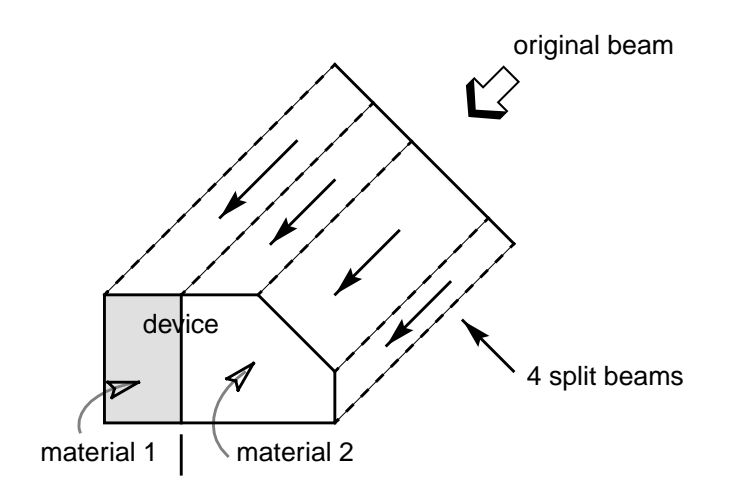

Figure 3-13 Automatic splitting of ray at discontinuous points

Ray Termination A ray is discarded when its intensity becomes smaller than INT. LIMI, which is a user-specified absolute criteria for intensity, or smaller than

**INTENSIT\*INT.RATI**, where **INT.RATI** is also user-specifiable. Tracing is also stopped when the number of ray segments originated from one initial beam exceeds 50.

#### **Spectral Intensity File**

The optical source can be either monochromatic or spectral.

For a monochromatic ray, the **WAVELENG** parameter should be used to specify the wavelength in microns.

In case of a spectral light source, a spectral intensity file should be given, specified by the **SP.FILE** parameter. The format of the file is as follows:

```
wavelength_1 spectral_intensity_1
wavelength_2 spectral_intensity_2
. . .
. . .
wavelength_n spectral_intensity_n
```
Additional considerations when using a spectral intensity file include:

- **•** The maximum number of records is 100.
- **•** Wavelength should be specified in units of microns and the spectral intensity in units of Watts/cm<sup>2</sup>/ $\mu$ m.
- **•** The parameters **WAVE.STA**, **WAVE.END**, and **WAVE.NUM** should be specified to sample wavelengths from the file. The maximum value of **WAVE.NUM** is 30.
- **• WAVE.SCA** and **INT.SCAL** are used when the spectral intensity file has data with units other than the default units and one needs to scale them uniformly.

**Transmission Through a Stack of Material Layers**

Multiple layers can be modeled as a single film to take into account interference effects (constructive and destructive). This is accomplished by using the **FILM.REG** parameter to identify the regions that make up the material layers.

One should be careful in defining **FILM.REG** statements since there are some prerequisites:

- **•** Every layer should be rectangular-shaped and run parallel with the neighboring layer.
- **•** Electrodes can not be part of the **FILM.REG** specification.

The exception is for polysilicon or transparent electrodes with zero thickness, since transmission is not allowed electrodes.

When a ray enters or leaves the device through the side edges of the stack defined by **FILM.REG** or meets a non-film material during propagation within the stack, the tracing of that ray is terminated. This means the stack should be wide and thin enough as well as planar and parallel to prevent such errors.

#### **Example Statements**

The following statements calculate the transmittance of an anti-reflecting coating structure of a solar cell device:

```
REGION NAME=1 Y.MAX=0 OXIDE Y.MIN=-5E-3
REGION NAME=2 Y.MIN=0 Y.MAX=150e-3 INSULATOR
REGION NAME=3 Y.MIN=150e-3 Y.MAX=300e-3 INSULATOR
REGION NAME=4 Y.MIN=300e-3 SILICON
. . .
MATERIAL REG=2 WAVE.RE=(0.31,1) INDEX.RE=(1.35,1.35)
MATERIAL REG=3 WAVE.RE=(0.31,1) INDEX.RE=(2.25,2.25)
. . .
PHOTOGEN RAYTRACE SP.FILE=AM0.DAT WAVE.ST=0.3 WAVE.EN=1
+ WAVE.NUM=10
+ X.ORG=0.5 Y.ORG=-4 ANGLE=90 INT.RATI=1e-2 N.INTEG=10
+ RAY.N=1 FILM.REG=(1,2,3)
```
- **•** The first four statements define the structure of an AR coating which is a stack of a 5nm oxide, a 150nm  $MgF_2$  and a 150nm ZnS layers.
- **•** The next two **MATERIAL** statements assign the appropriate refractive indices (real terms) to  $MgF_2$  and ZnS materials. The index of oxide is given by the default table.
- The **FILM.** REG= $(1,2,3)$  term specifies that the stack consists of the materials with the region names "1", "2", and "3" and that the stack is analyzed as a single film structure so that the interference within the stack is taken into account.
- **•** The *am0.dat* file gives the solar spectrum outside the atmosphere of earth and is to be read in for each wavelength.

## **Black-Body Radiation**

The black-body radiation spectrum can be specified with the **BB.RADIA** parameter. Particular wavelengths of the spectrum can be sampled by using the parameters **WAVE.** STA, WAVE. END and **WAVE.** NUM. The intensity (in Watts/ $\mu$ m/cm<sup>2</sup>) is defined by

$$
\Delta I = \left(\frac{R_S}{R_{SE}}\right)^2 2\pi hc^2 \frac{\lambda^{-5}}{\exp\left(\frac{hc/\lambda}{k_{BB\text{-TEMP}}}\right) - 1} \Delta \lambda
$$
 Equation 3-21

where:

- $R_s = 7 \times 10^8$  m is the radius of the sun
- $R_{SF} = 1.5 \times 10^{11}$  m is the distance between the sun and the earth
- **BB. TEMP** is the black-body temperature

The extra-terrestrial solar spectrum (AM0) can be approximated by that of a black body at 5800K.

## <span id="page-351-0"></span>**TRAPS**

The **TRAPS** statement instructs Medici to create trap states within semiconductor regions. This statement is available only if the Trapped Charge Advanced Application Module (TC-AAM) has been authorized for use.

#### **TRAPS**

```
Energy Level Creation
   {( DISTRIB [N.LEVEL=<n>] [OUT.FILE=<c> X.PLOT=<n> Y.PLOT=<n>]) |
    ( [E1=<n>] ... [E20=<n>] )}
   [CHARGE1] ... [CHARGE20] [ALL.CHAR] [DGEN1=<n>] ... [DGEN20=<n>]
Trap Parameters
   [ [TAUN=<c>] [TAUP=<c>] [N.TOTAL=<c>] [Q.FIX=<c>] [CONDITIO=<c>]
     [FREEZE]
   ]
Transient Parameter
   [TIME.DEP]
```
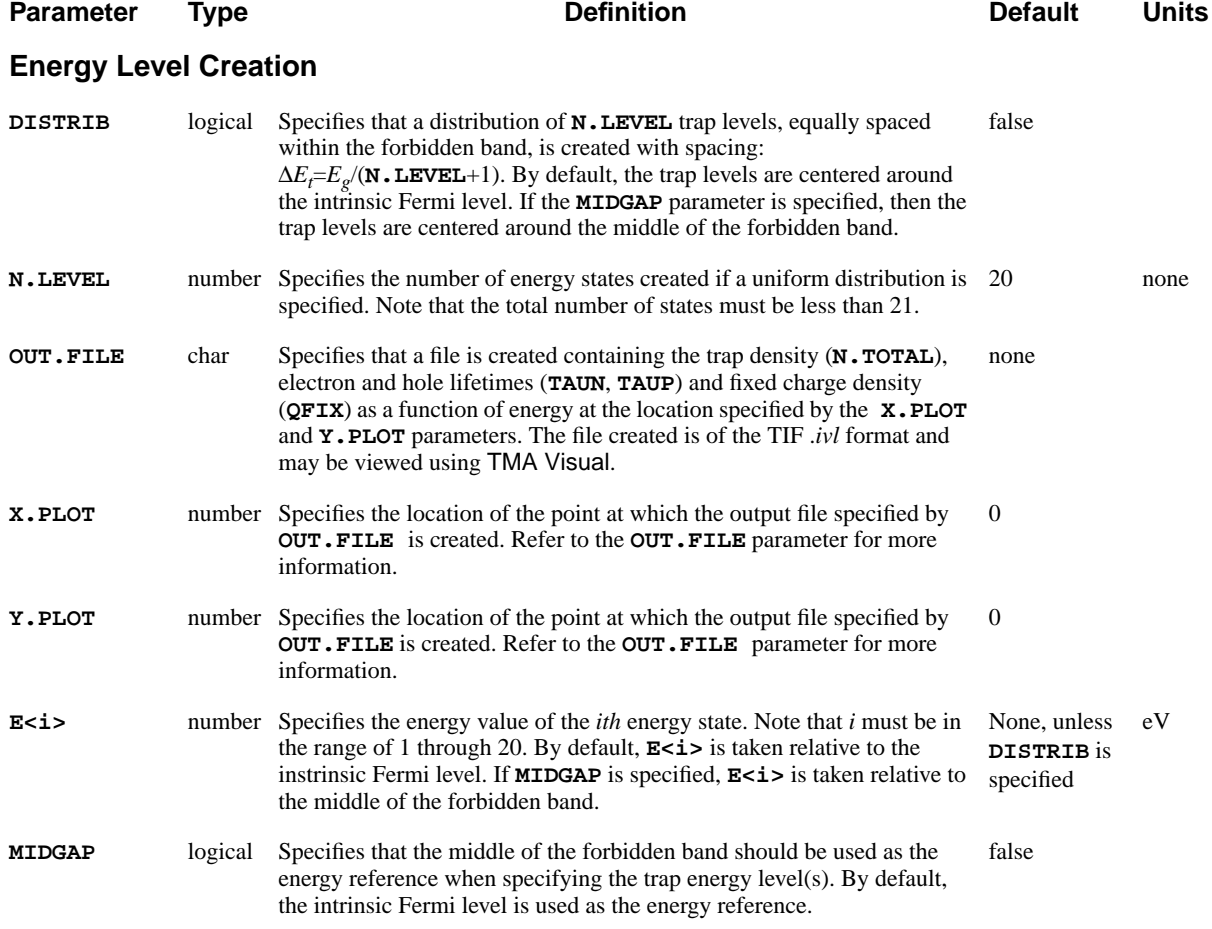

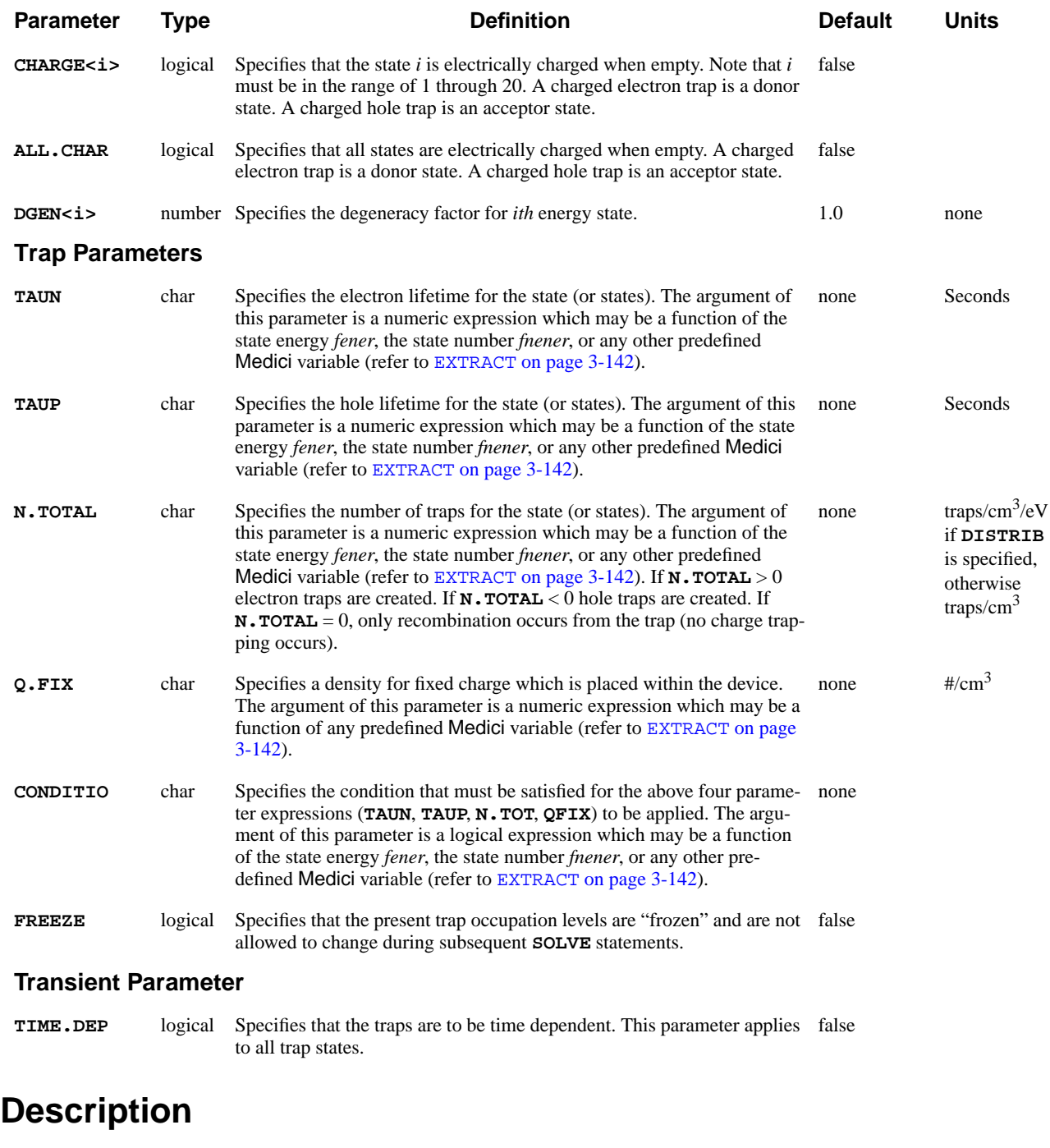

The **TRAPS** statement provides a powerful method of modeling the effects of defects within the bandgap of a semiconductor.

- **See Also...** To further illustrate the **TRAPS** statement, refer to input files:
	- **•** *mdex18a* in [Trapped Charge Examples Chapter 15, Thin Film Transistor](#page-910-0) [Exampleon page 15-1](#page-910-0)
	- **•** *mdex18b* in [Trapped Charge Examples Chapter 15, Bipolar Junction Transis](#page-916-0)[tor Turn-Off with Traps Simulationon page 15-7](#page-916-0)

**•** *mdex18c* in [Trapped Charge Examples Chapter 15, Breakdown Walk-Out in](#page-919-0) [Power MOS Deviceon page 15-10](#page-919-0)

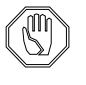

*Note:*

*Special* Medici *assigned variables for this statement only: fener—Represents the energy value within the forbidden gap fnerer—Represents the energy state number i*

# **Trap Model**

The trap model consists of two parts:

- A recombination model (which applies only to the continuity equations)
- **•** A charge trapping model (which applies to the Poisson equation)

The charge trapping model is activated by specifying **N.TOTAL** on the **TRAPS** statement.

**Trap States** There are five possibilities for a given state:

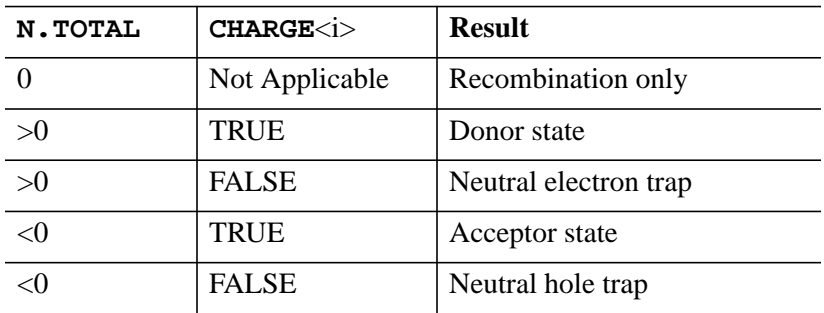

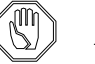

## *Note:*

*Parameters* **N.TOTAL** *and* **CHARGE<i>** *do not affect the recombination process.*

## **Saved Information**

Trap information is stored within the mesh file and the solution file, and does not need to be respecified each time a simulation is performed. For use with the CA-AAM, each numerical device model *must* have the same number of total energy levels.

# **Trap Statement Examples**

This section presents examples of trap statements. Each example includes a discussion of the created trap, and its necessary parameters and statements.

**Single Electron Trap** The following statement creates a single electron trap level positioned 0.1eV above mid-gap with an electron lifetime of 1e-5 sec, a hole lifetime of 1e-6 sec and a trap density of  $1e13/cm<sup>3</sup>$ :

> **TRAPS E1=0.1 MIDGAP TAUN="1E-5" TAUP="1E-6" + N.TOT="1E13"**

## **Time Dependent Traps**

The trap statements below create two time dependent trap states, one for electrons and one for holes, with parameters listed in the following table. Note that the trap energy levels are specified relative to the intrinsic Fermi level.

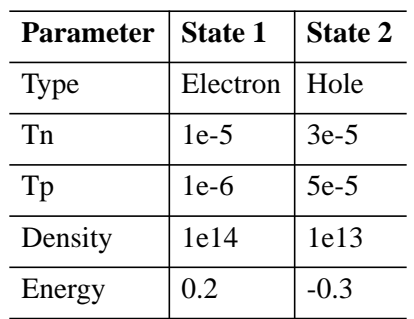

```
TRAP E1=0.2 TAUN="1E-5" TAUP="1E-6"
+ N.TOT="1E14" COND="@FNENER=1"
TRAP E2="-0.3" TAUN="3E-5" TAUP="5E-6"
```
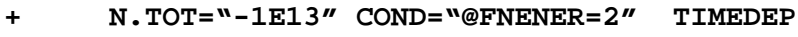

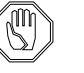

#### *Note:*

*The energy levels used (E1, E2, E3...) must start at ONE and be specified in numeric sequence. E2, E3, E4 or, E1, E2, E4 are examples of invalid sequences.*

**TFT Simulation** To create the trap distribution of [Figure 3-14](#page-355-0) (which is of the type used in TFT simulation), it is easiest to use two **TRAPS** statements.

- The first statement creates the hole traps in the lower 1/2 of the forbidden band (*fener<0).*
- **•** The second statement creates the electron traps (*fener*>0).

For the electron and hole lifetimes, constant values of 1e-5 and 1e-6 is used, respectively. For this example the trap density is greatest at the surface of the device  $(y=0)$  and decays linearly to zero at  $y=0.1$  micron.

<span id="page-355-0"></span>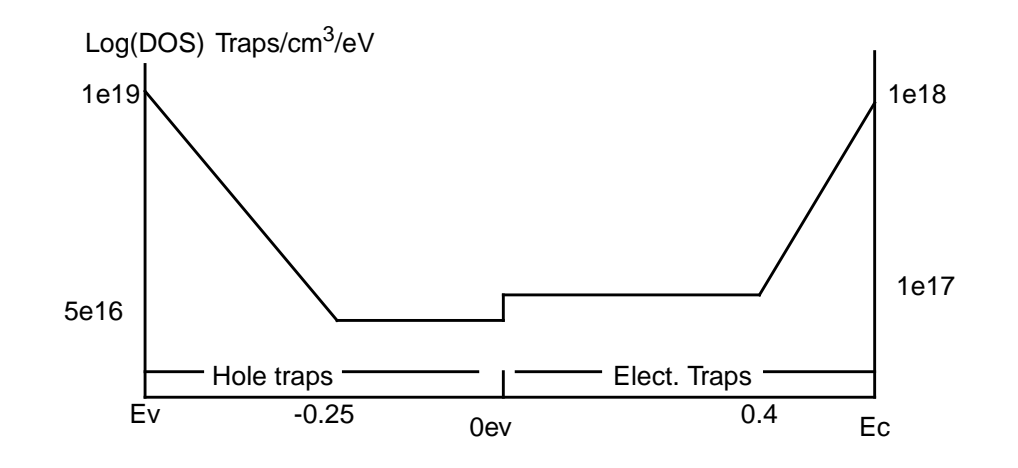

Figure 3-14 Trap density states function to be modeled

**Electron Traps** For the electron traps, the density of state must have the following form:

Equation 3-22  $G(x, y, E) = (1 - y/0.1)(1e^{17} + 1e^{18} \exp(E - E_c)/L_n)$ 

In the above equation:

- E is the energy within the band
- **•** is the conduction band energy E*c*
- *L<sub>n</sub>* is the characteristic energy for the exponential portion of the electron DOS profile

 $L_n$  is calculated from  $L_n = (E_c - 0.4) \log(1e^{18/1e^{17}})$ .

This expression is the result of forcing the exponential portion Equation 3-22 to equal 5e16 at an energy of  $0.4$  eV. In the input file,  $L<sub>n</sub>$  is represented by the assigned variable NCHR.

**Hole Traps** The expression for the hole density of states function is:

 $G(x, y, E) = (1 - y/0.1)(5e16 + 1e19 \exp(-(E - E_y)/L_p)$  Equation 3-23

In a similar manner, the characteristic length for the exponential portion of the hole trap distribution is  $L_p = (-0.25 - E_v) \log(1e^{19/1e^{16})$ . In the input file  $L_p$  is represented by the assigned variable PCHR. The input statements to generate the traps are as follows:

```
$
ASSIGN NAME=EV N.VALUE=-1.08/2
ASSIGN NAME=EC N.VALUE=1.08/2
$
$ Find the characteristic length for the hole traps
ASSIGN NAME=PCHAR N.VALUE=(-0.25-@EV)/log(1e19/5e16)
$ Create hole traps
TRAP DISTR TAUN="1e-5" TAUP="1e-6"
+ N.TOT="-(1.0-@Y/0.1)*(5e16+1e19/exp(-(@FENER-@EV)/@PCHR))"
+ MIDGAP COND="(@FENER<0)&(@Y<0.1)"
$
$ Find the characteristic length for the electron traps.
ASSIGN NAME=NCHAR N.VALUE=(@EC-0.4)/log(1e18/1e17)
$Create electron traps
TRAP TAUN="1e-5" TAUP="1e-6"
+ N.TOT="(1.0-@Y/0.1)*(1e17+1e18*exp((@FENER-@EC)/@NCHR))"
+ MIDGAP COND="(@FENER>0)&(@Y<0.1)"
```
# **Interface Traps**

Interface traps are a special case of the general trap model described above, and deserve special discussion.

Interface traps are created only at interface nodes. An *interface node* is defined as a semiconductor node which is on the boundary between any two regions. The interface need not be between semiconductor and oxide.

#### **Identifying Interface Nodes**

Medici provides several special predefined variables for identifying these nodes (see Figure 3-15):

- **• INTERFAC** evaluates to 1 if the node is at an interface, and 0 otherwise.
- **• NX.INT** evaluates to 1 for nodes which are next to, but not on interfaces and 0 otherwise.
- **• PRP.DIST** gives the thickness of the grid section at an interface node measured perpendicular to the interface.

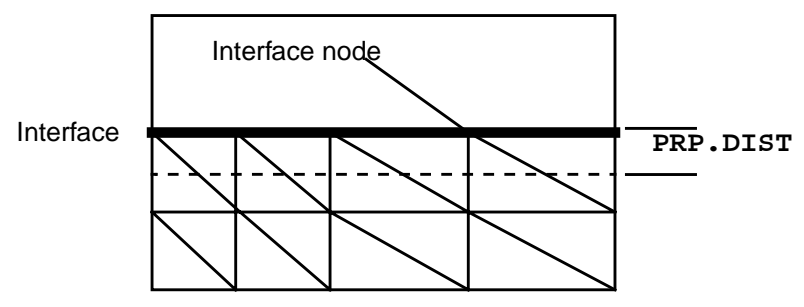

Figure 3-15 Definition of Interface nodes and **PRP.DIST**

### **Specifying Interface States**

Interface trap densities are normally measured on the basis of  $\#/cm^2$  rather than #/cm<sup>3</sup> (as with the **TRAPS** statement). It is necessary to perform this conversion if the **TRAPS** statement is to be used for interface traps. The **PRP.DIST** predefined variable provides a means of doing this.

Referring to [Figure 3-15,](#page-356-0) a section of grid along the interface is shown. To convert from  $\frac{\text{#}}{\text{cm}^2}$  to  $\frac{\text{#}}{\text{cm}^3}$ , dividing by the thickness of the grid section associated with the interface nodes and **PRP.DIST** is precisely this distance.

The following example shows how this is done to create donor and acceptor states distributed uniformly across the band gap. The following may be used to replace the **INTERFACE** statement in example *mdex1f* (see [Chapter 4, on page 4-1\)](#page-662-0)*,* with the advantage that arbitrary trap distributions as a function of energy may be specified.

```
Trap Placement The CONDITIO parameter can be expanded to allow more precise placement of
                    the traps as well. For example, to restrict interface trap generation to be between X
                    equal 2 and 3 microns, the following is used:
Heterojunction
    Limitations
                    Some difficulties have been encountered when placing traps along heterojunction
                    interfaces. This is mainly a problem when using the wide bandgap semiconductor
                    S.OXIDE to model charge trapping within the oxide layers.
              LOOP STEPS=3
                 COMMENT Assign the number of donors/acceptors in #/cm^2/eV
                 ASSIGN NAME=NDON N.VALUE=(0.0, 5e11, -5e11)
                 COMMENT Create the traps
                 TRAPS DISTRIB ALL.CHARGE N.TOTAL="@NDON/@PRP.DIST"
              + MIDGAP COND="@INTERFAC=1"
                 SOLVE ......
                ......
              L.END
                            COND="@INTERFAC=1&@X>2&@X<3"
```
*Avant!* TCAD recommends that the traps be distributed throughout the oxide or placed close to the oxide rather than on the interface itself. To aid in this process, the predefined variable **NX.INT** is available which evaluates to true at those nodes adjacent to the interface. A fine grid should be specified in oxide.

A predefined variable equivalent to **PRP.DIST** is not available, and you need to evaluate this distance manually, based on the grid being used. Example *mdex18c* (see [Chapter 15, on page 15-1\)](#page-910-0) provides an illustration of how to create oxide traps. These restrictions are to be removed in a future version of the program.

# <span id="page-358-0"></span>**SYMBOLIC**

The **SYMBOLIC** statement performs a symbolic factorization in preparation for the LU decompositions in the solution phase of the program.

#### **SYMBOLIC**

 **{NEWTON | GUMMEL} CARRIERS=<N> [ {ELECTRON | HOLES} ] [ ELE.TEMP [COUP.ELE] ] [ HOL.TEMP [COUP.HOL] ] [EB.POST] [ LAT.TEMP [COUP.LAT] ] [MIN.DEGR] [ILUCGS] | [BICGS]) [STRIP] [VIRTUAL] [PRINT]**

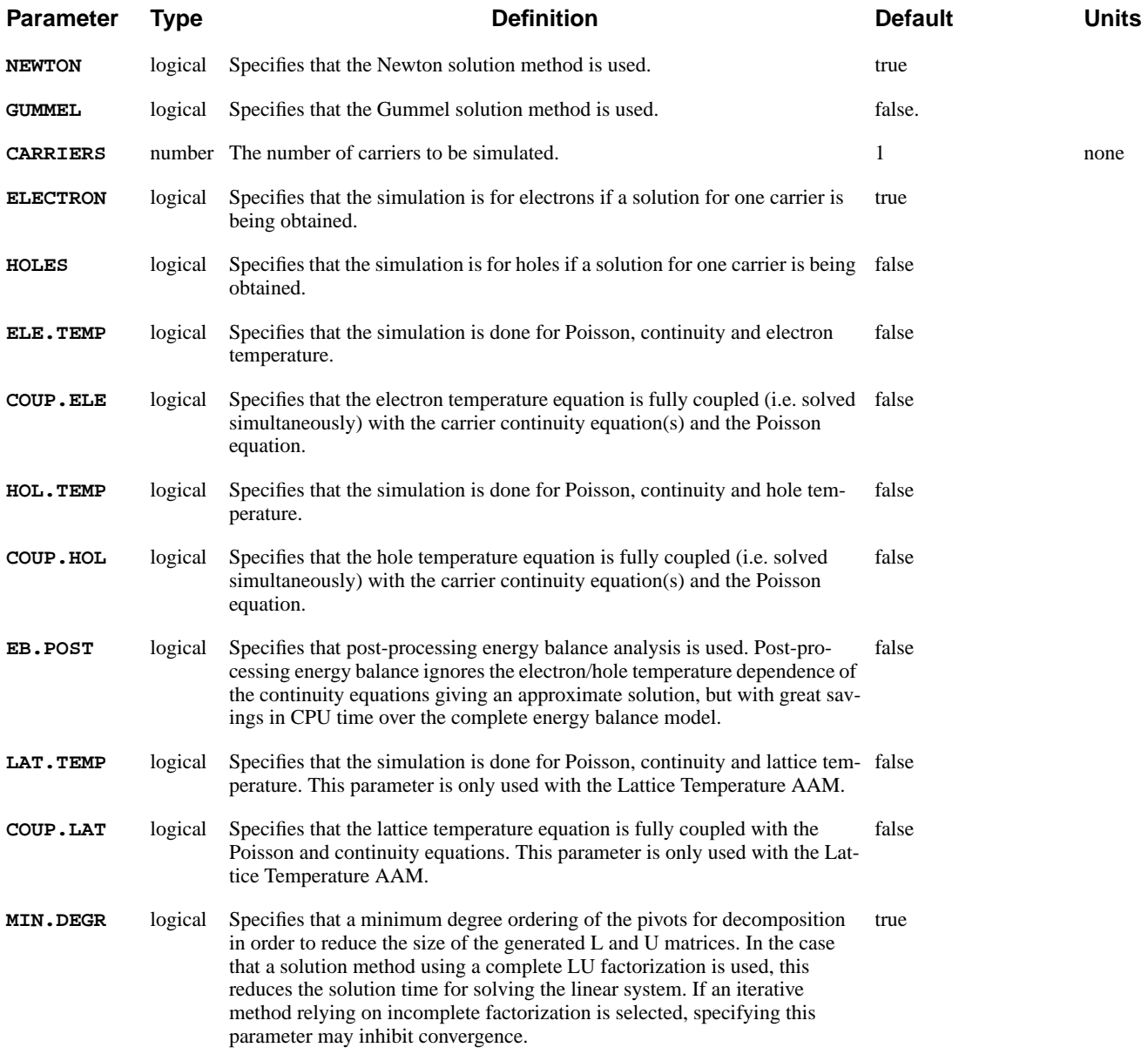

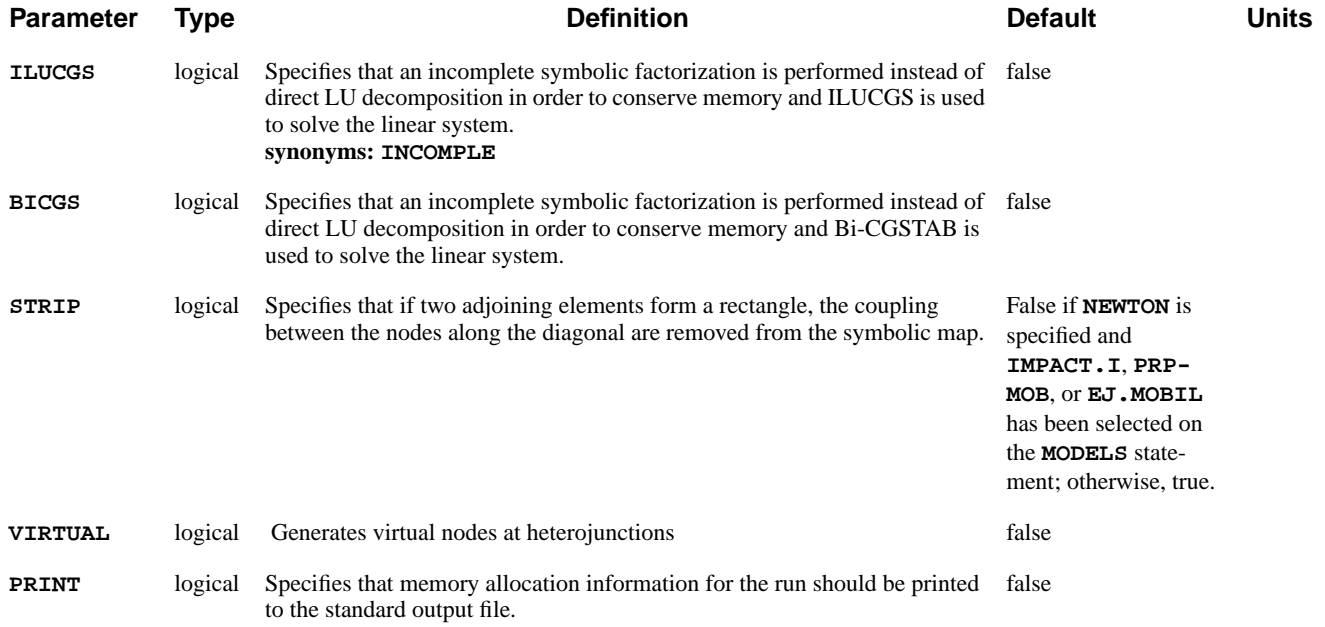

# **Description**

The **SYMBOLIC** statement performs a symbolic factorization in preparation for the LU decompositions in the solution phase of the program.

**See Also…** To further illustrate the **SYMBOLIC** statement, refer to:

- **•** Input file *mdex1* in [N-Channel MOSFET Examples Chapter 4, Saving Zero](#page-670-0) [Bias Solutionon page 4-9](#page-670-0)
- **•** Input file *mdex2* in [NPN Bipolar Transistor Examples Chapter 5, Generation](#page-702-0) [of the Simulation Structureon page 5-1](#page-702-0)
- **•** Most other examples where a solution is calculated

# **Usage**

Because each of the available numerical solution techniques used by the program may result in entirely different linear systems, the method used and the number of carriers to be simulated must be specified at this time. A symbolic factorization should be performed whenever the solution technique is changed, and before the next **SOLVE** statement if the mesh has been refined as the result of a **REGRID** statement
### **METHOD**

The **METHOD** statement sets parameters associated with a particular solution algorithm chosen in the **SYMBOLIC** statement.

#### **METHOD**

```
 [ITLIMIT=<n>] [XNORM] [RHSNORM] [XRNORM [NODE.ERR=<n>] ]
   [PX.TOLER=<n>] [CX.TOLER=<n>] [PR.TOLER=<n>] [CR.TOLER=<n>]
   [LIMIT] [PRINT] [FIX.QF] [ITER.TTY] [ASMB.OLD]
 ILUCGS Solver Parameters
   [ILU.ITER=<n>] [ILU.TOL=<n>] [ILU.XTOL=<n>]
 Gummel's Method Parameters
   { ( [ { DVLIMIT=<n>
            | ( DAMPED [DELTA=<n>] [DAMPLOOP=<n>] [DFACTOR=<n>] )
 }
 ]
         [ ICCG [LU1CRIT=<n>] [LU2CRIT=<n>] [MAXINNER=<n>] ]
        [ SINGLEP
           [ ACCELERA [ACCSTART=<n>] [ACCSTOP=<n>] [ACCSTEP=<n>] ]
         ]
       )
 Newton's Method Parameters
     | ( [ AUTONR [NRCRITER=<n>] [ERR.RAT=<n>] ]
         [ CONT.RHS [ITRHS=<n>] ] [CONT.PIV] [ {CONT.ITL | STOP.ITL} ]
         [CONT.STK] [STACK=<n>] [ACONTINU=<n>]
         [TAUTO] [2NDORDER] [TOL.TIME=<n>] [L2NORM] [DT.MIN=<n>]
         [EXTRAPOL]
         [CARR.MIN=<n>] [CARR.FAC=<n>] [N.DVLIM=<n>] [N.DVMAX] [N.DAMP]
      )
   }
 Energy Balance Parameters
   [ETX.TOLE=<n>] [ETR.TOLE=<n>] [N.MAXBL=<n>] [N.MAXEB=<n>]
 Lattice Temperature AAM Parameters
   [LTX.TOLE=<n>] [LTR.TOLE=<n>] [LTX.FACT=<n>] [LTR.FACT=<n>]
   [MAX.TEMP=<n>]
```
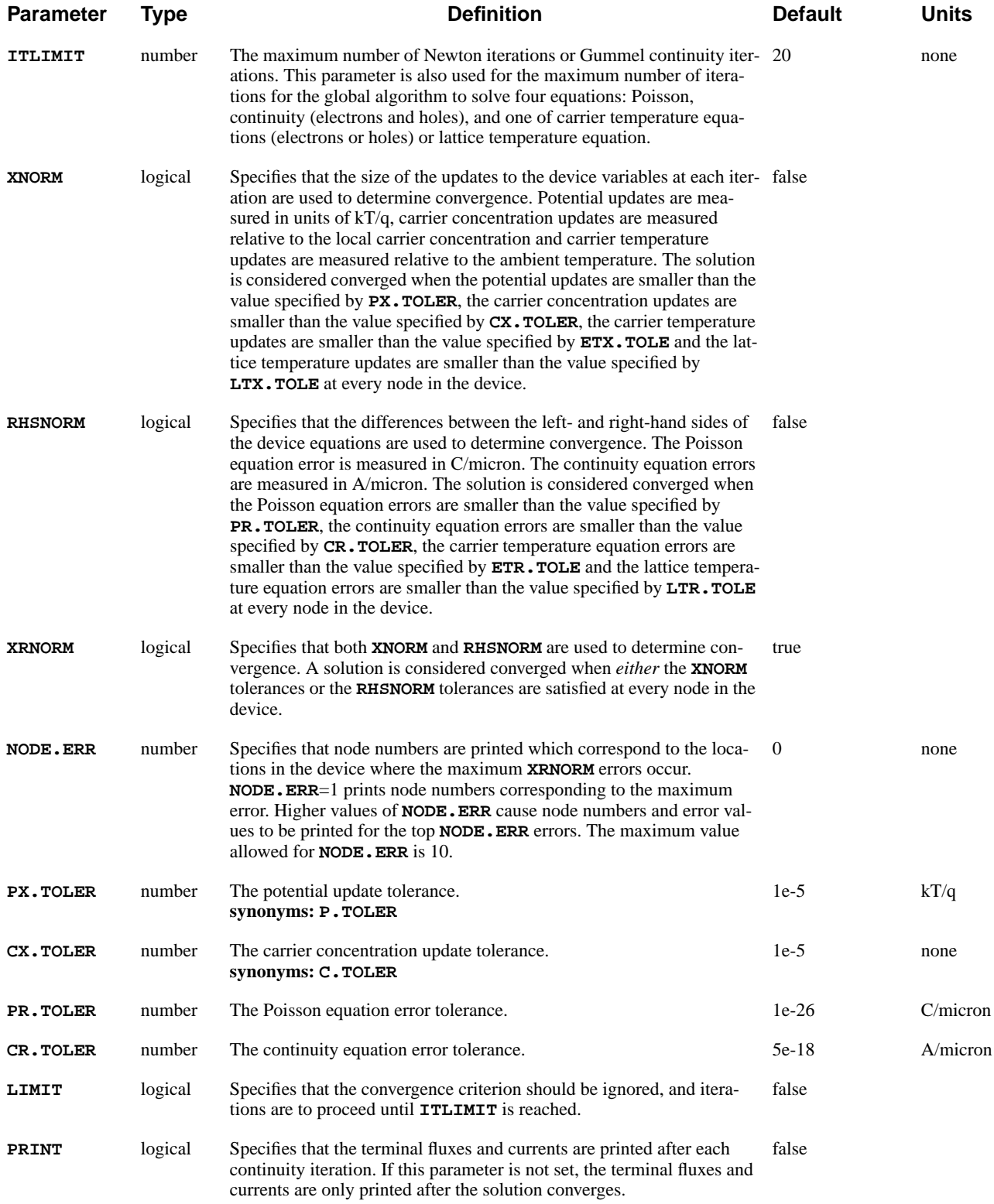

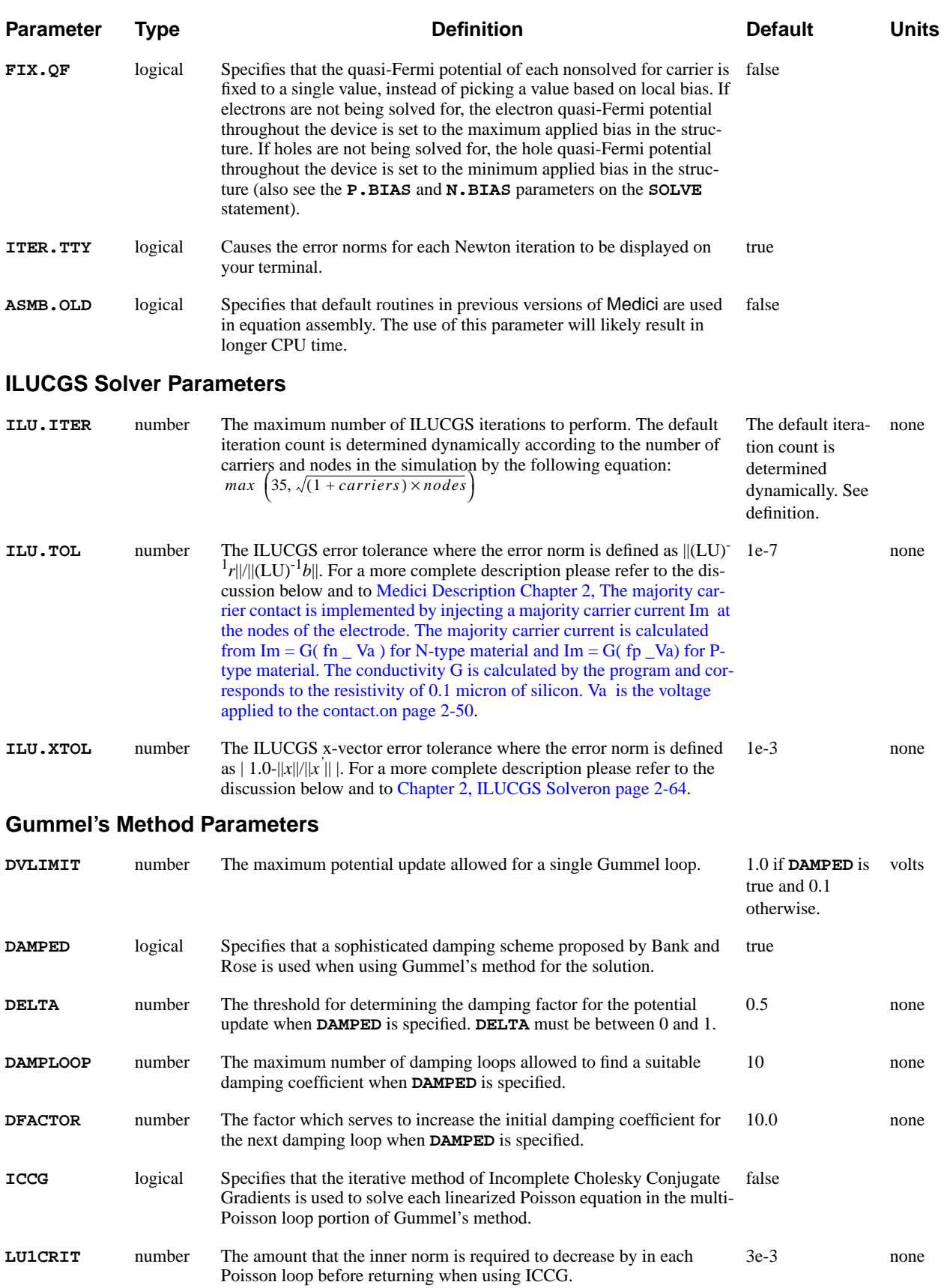

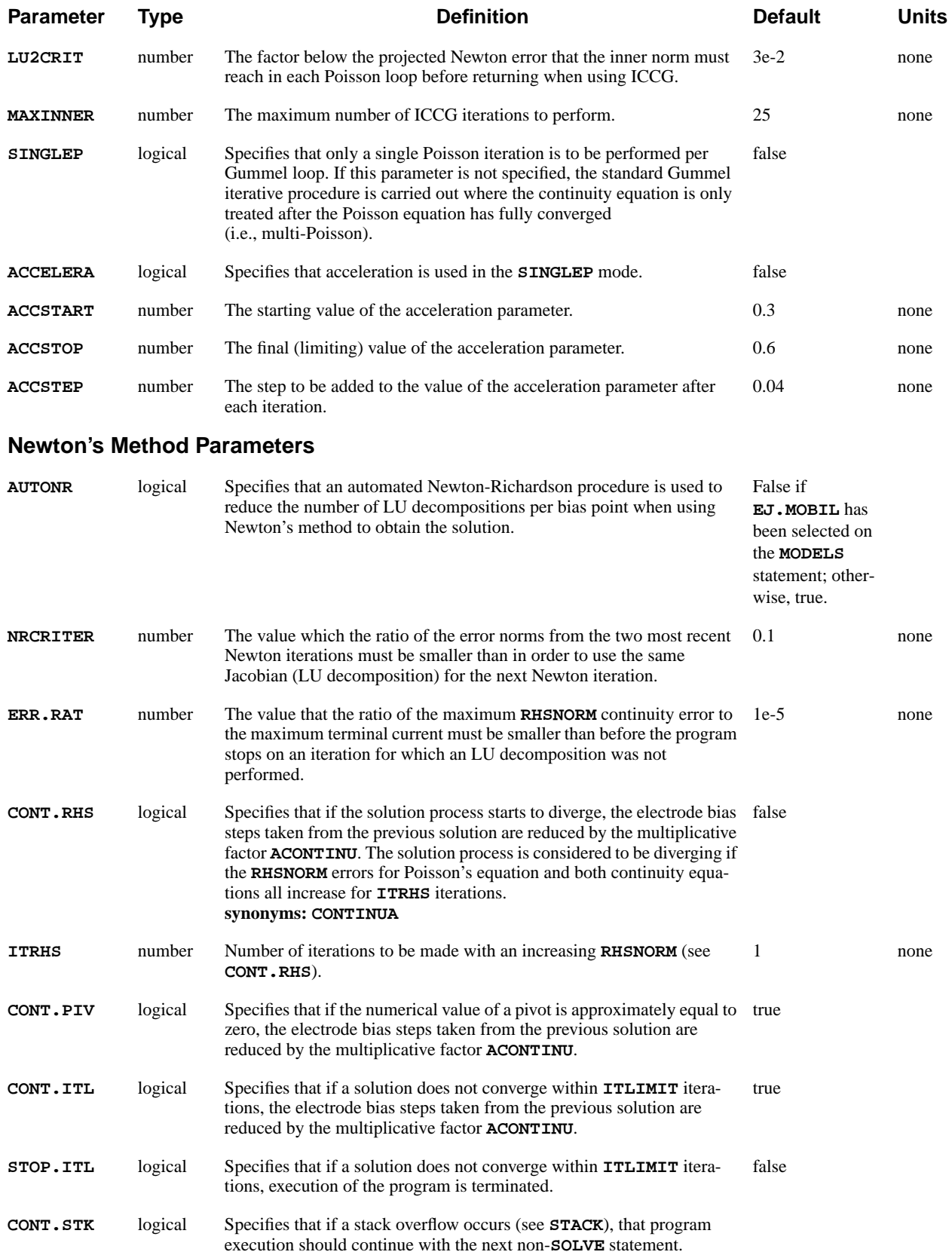

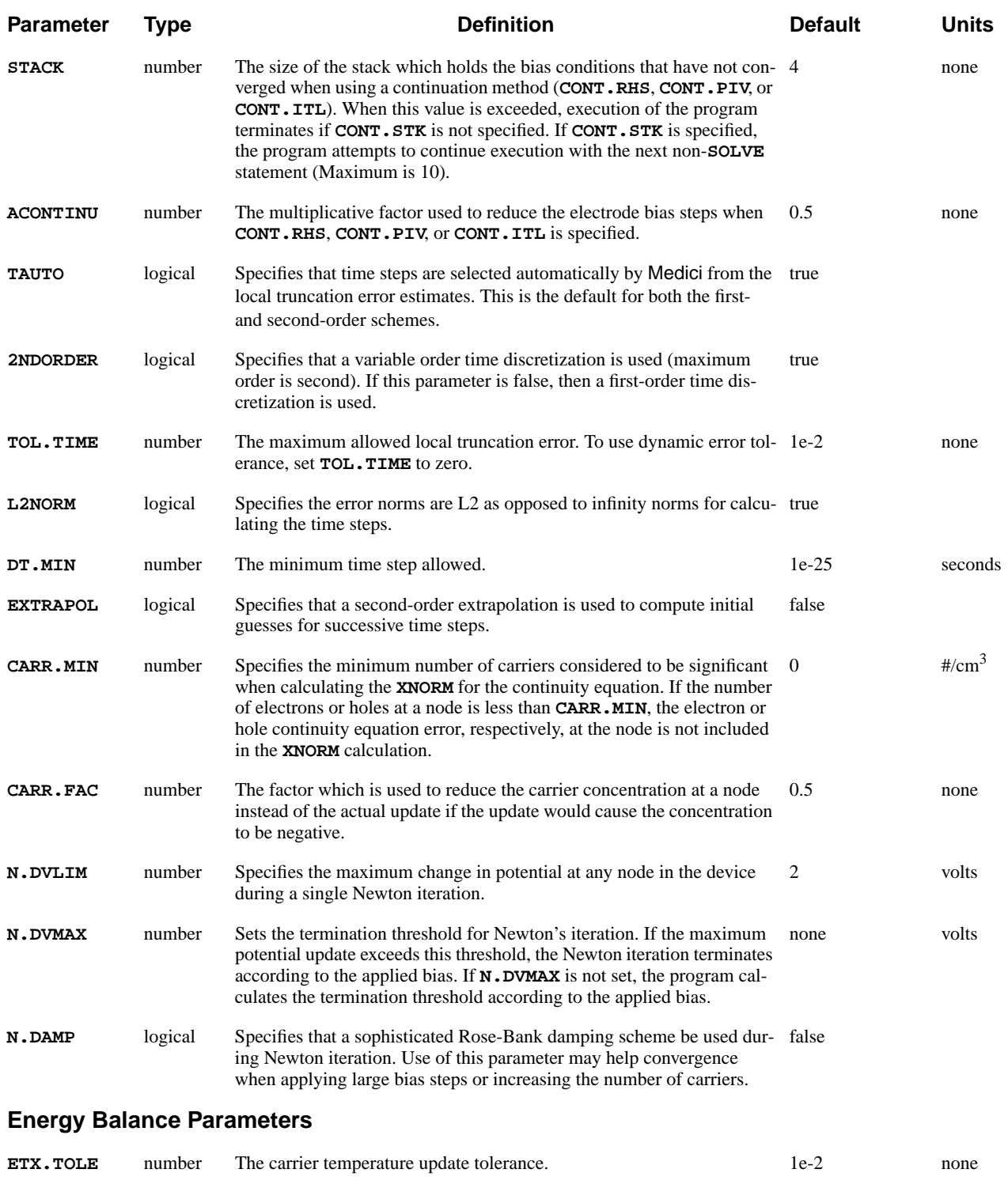

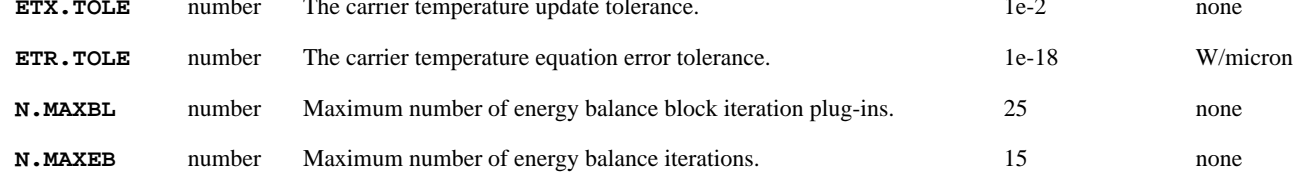

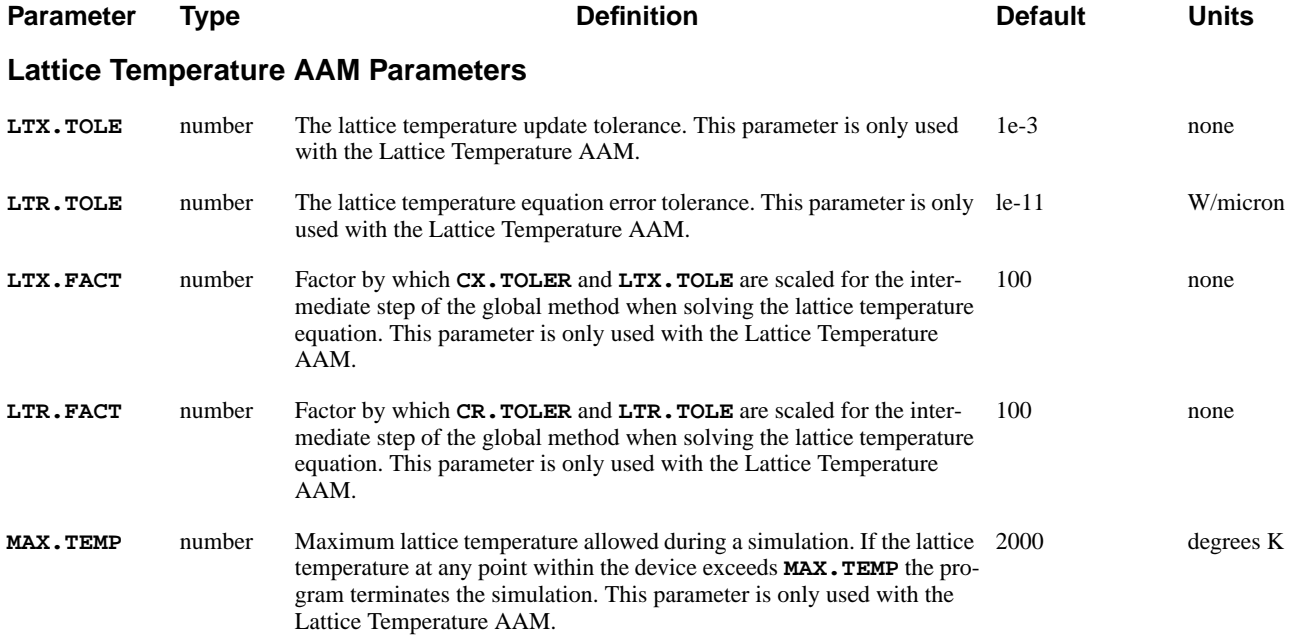

# **Description**

The **METHOD** statement sets parameters associated with a particular solution algorithm chosen in the **SYMBOLIC** statement. If no **METHOD** statement is specified in a simulation input file, the default values of all parameters are used. Whenever a **METHOD** statement is encountered, only the parameters which are actually specified are modified. All other parameters retain their previous values.

- **See Also…** To further illustrate the **METHOD** statement, refer to:
	- **•** Input file *mdex1* in [N-Channel MOSFET Examples Chapter 4, Generation of](#page-663-0) [the Simulation Structureon page 4-2](#page-663-0)
	- **•** Input file *mdex2* in [NPN Bipolar Transistor Examples Chapter 5, Generation](#page-702-0) [of the Simulation Structureon page 5-1](#page-702-0)
	- **•** Most other examples where a solution is calculated

# **Solution Methods**

Four linear solution methods are used in Medici, listed here in the order of increasing memory and CPU effort.

- **•** ICCG—An iterative technique used only to solve Poisson's equation during the Gummel iteration. Convergence is not guaranteed.
- **•** ILUCGS—An iterative technique used to solve linear equations in Newton's method or Poisson's or the continuity equations in Gummel's method. This method requires that a partial (incomplete) LU factorization be performed as a pre-conditioner prior to iteration. Convergence is not guaranteed.
- **•** Bi-CGSTAB—An iterative method used to solve the augmented Jacobian matrix as a whole. Although slower than SOR at low frequencies, it is able to

converge at higher frequencies. In most cases, bipolar transistors and MOSFETs can be analyzed well above their cutoff frequencies.

**•** DIRECT—Conventional Gaussian elimination. May be used to solve any of the linear equations. Requires that a full (complete) LU factorization be performed. This method always finds a solution but is expensive in CPU and memory requirements.

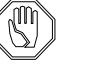

#### *Note:*

**ILUCGS** *and* **BICGS** *are available as parameters on the* **SYMBOLIC** *statement.*

### **Convergence Criteria**

This section details common convergence criteria. In addition, specific convergence criteria is discussed for the following:

- **•** Energy balance solution
- **•** Lattice temperature solution
- **•** ILUCGS and Bi-CGSTAB
- **•** Gummel's method
- **•** Newton's method
- **•** Continuation methods

**Default** The convergence criterion established with **XRNORM** is used as the default. This implies that a solution is considered converged when *either* the **XNORM** tolerances or the **RHSNORM** tolerances are satisfied at every node in the device.

> The iteration errors that are printed to the output file are the maximum potential and carrier concentration updates in the device (**XNORM**) excluding those nodes where the **RHSNORM** tolerances are already satisfied. A printed value of "0.0000E+00" indicates that the **RHSNORM** tolerances are satisfied at every node in the device.

The **XRNORM** criterion remains in effect until it is explicitly turned off by specifying **^XRNORM**. For example, to use the **RHSNORM** criterion instead of the **XRNORM** criterion, the following statement should be specified:

**METHOD ^XRNORM RHSNORM**

As a further example, the following statement causes the program to print the **XNORM** and **RHSNORM** errors to the output file, but the **XRNORM** errors are still used (by default) to determine convergence:

#### **METHOD XNORM RHSNORM**

**Error Tolerances** The **XNORM** and **RHSNORM** error tolerances can be adjusted with the parameters **PX.TOLER**, **CX.TOLER**, **ETX.TOLE**, **LTX.TOLE**, **PR.TOLER**, **CR.TOLER**, **ETR.TOLE** and **LTR.TOLE**.

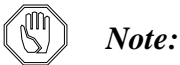

*Specifying larger values for these parameters may decrease the number of iterations required for convergence, but may also decrease the accuracy of the resulting solution.*

### **Energy Balance Solution**

The accuracy and convergence of the energy balance solution is controlled by the following parameters.

- The relative accuracy of the carrier temperature is specified with **ETX. TOLE**.
- **•** The right-hand-side norm tolerance for the energy balance equation is specified with **ETR.TOLE**.
- **•** If neither **COUP.ELE** nor **COUP.HOL** is specified on the **SYMBOLIC** statement, a decoupled solution is performed.

In this case, the convergence criterion specified with **ETX.TOLE** has to be satisfied both inside the energy balance iteration and in the outer loop of the block iteration (see [Chapter 2, Energy Balance Equationson page 2-98\)](#page-177-0).

- **•** The number of decoupled energy balance solutions is limited by **N.MAXEB**.
- **•** The maximum number of block iteration plug-ins is limited by **N.MAXBL**.

### **Lattice Temperature Solution**

A further set of parameters used with the Lattice Temperature AAM controls the solution of the lattice temperature equation.

- The tolerance of the temperature update and the right-hand-side norm tolerance for the lattice heat flow equation is specified by **LTX.TOLE** and **LTR.TOLE**.
- **•** If a decoupled solution is performed, i.e., **^COUP.LAT** is specified, the parameters **LTX.FACT** and **LTR.FACT** can be used to relax the convergence criteria for the inner loop lattice heat equation iteration.
- **•** Only one of **COUP.LAT**, **COUP.ELE** and **COUP.HOL** can be specified.

**ILUCGS and Bi-CGSTAB**

The ILUCGS or Bi-CGSTAB method is considered to have converged if:

$$
\frac{\left\|\left(LU\right)^{-1}r\right\|}{\left\|\left(LU\right)^{-1}b\right\|}<\texttt{ILU.TOL}
$$

Equation 3-24

where:

- *b* is the right hand side of  $Ax = b$
- *r* is the residual defined by  $r = b Ax$
- **ILU.XTOL** An additional convergence criterion is placed on ILUCGS or Bi-CGSTAB by the **ILU.XTOL** parameter in which case ILUCGS or Bi-CGSTAB is considered to have converged if:

$$
1 - \frac{\|x\|}{\|x'\|} < \text{ILU.XTOL} \tag{Equation 3-25}
$$

where:

- **•** is the present solution found by ILUCGS or Bi-CGSTAB. *x*
- **•** is the solution from the previous ILUCGS or Bi-CGSTAB iteration. *x*'

In general, it is not necessary to specify this extra criterion and in any case, specifying **ILU.XTOL** < 1.0e-3 results in an increased number of ILUCGS or Bi-CGSTAB iterations on non-convergence.

#### **Gummel's Method** Various methods are available to try to speed convergence when using Gummel's method for the solution. Among these are:

- **•** ICCG
- **•** The single-Poisson method (**SINGLEP**) with acceleration (**ACCELERA**)

For many cases ICCG provides the fastest convergence and should routinely be chosen.

**Damping** When Gummel's method is being used, or when performing a Poisson-only solution (zero carriers), damping is used to stabilize the convergence by limiting the maximum potential change per iteration inside the device with **DVLIMIT**.

> The default value of **DVLIMIT** is 1.0 V unless **^DAMPED** is specified, in which case it is 0.1 V.

Increasing **DVLIMIT** from its default value may result in faster simulations by allowing the potential at each node to be adjusted by a larger amount. However, if **DVLIMIT** is set too high, it may cause the convergence to be unstable.

In general, **DVLIMIT** should not be set higher than 10-20% of the bias step applied to an electrode. Larger values of **DVLIMIT** may be possible at high voltages.

A more sophisticated damping scheme than that described above is available by specifying **DAMPED**. This option is recommended for most situations.

### **Newton's Method** This section details the special parameters used to control the various convergence criteria for Newton's method. Use of Newton's method also allows the selection of various continuation methods (see [Continuation Methods on page 3-124](#page-369-0)).

**Speeding Convergence with AUTONR** It is possible to speed up convergence significantly by using the automated Newton-Richardson method parameter **AUTONR**. This attempts to reduce the number of times that the Jacobian matrix is refactored. When using Newton's method, **AUTONR** is used by default in all cases except when **EJ.MOBIL** has been selected on the **MODELS** statement.

> Without **AUTONR**, the Jacobian matrix is refactored at every iteration. With **AUTONR**, the Jacobian matrix is not refactored if the error norms fall by more than the amount specified by **NRCRITER**. This is indicated by an asterisk (\*) next to the iteration number in the output file.

<span id="page-369-0"></span>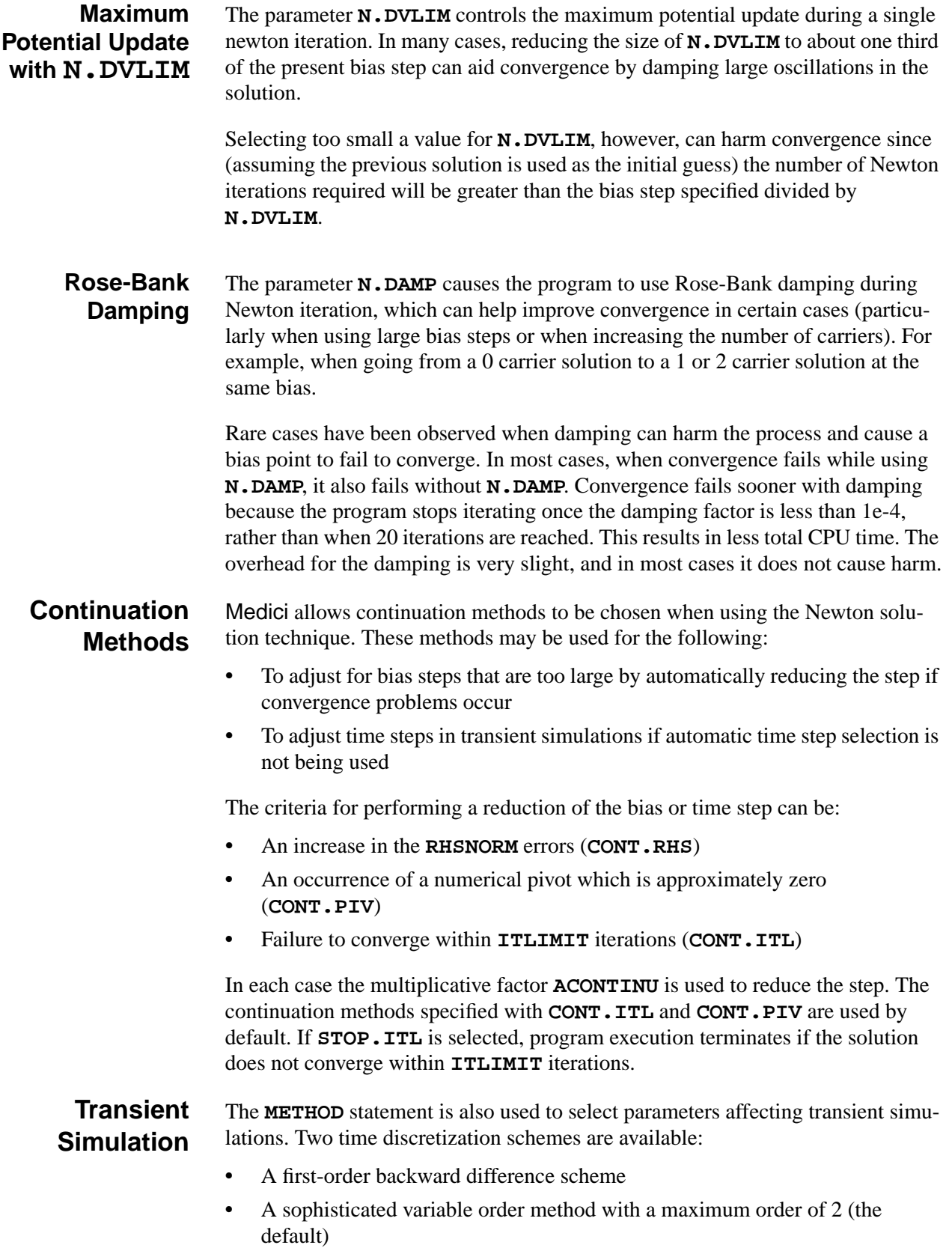

When using the either scheme, time steps are selected automatically by Medici unless this capability is disabled by specifying **^TAUTO**.

### **SOLVE**

The **SOLVE** statement instructs Medici to perform a solution for one or more specified bias points.

#### **SOLVE**

```
 Initial Guesses, Biasing, and Fermi Potentials
    [ {INITIAL | PREVIOUS | PROJECT | LOCAL | P.LOCAL} ]
    [ {V(name1)=<n> | I(name1)=<n> | T(name1)=<n> | Q(name1)=<n>} ]....
    [ {V(name60)=<n> | I(name60)=<n> | T(name60)=<n> | Q(name60)=<n>} ]
    [N.REGION=<c>] [N.BIAS=<a>]
    [P.REGION=<c>] [P.BIAS=<a>]
  Steady State Analysis Parameters
    [ { ( ELECTROD=<c> {VSTEP=<n> | ISTEP=<n>} NSTEPS=<n> )
  Continuation Method Parameters
       | ( CONTINUE ELECTROD=<c> C.VSTEP=<n> [ C.AUTO [C.TOLER=<n>] ]
           [C.VMIN=<n>] [C.VMAX=<n>] [C.IMIN=<n>] [C.IMAX=<n>]
           [C.DVMAX=<n>]
         )
  Transient Analysis Parameters
       | ( TSTEP=<n> {TSTOP=<n> | NSTEPS=<n>} [TMULT=<n>]
           [ {RAMPTIME=<n> | ENDRAMP=<n>} ] [DT.MAX=<n>]
 )
      }
    ]
 Hot Carrier and Parasitic Analysis Parameters
    [IMPACT.I] [GATE.CUR] [DQDV]
  Programmable Device AAM Parameters
    [FN.CUR]
 AC Small-Signal Analysis Parameters
    [ AC.ANALY FREQUENC=<n> [ FSTEP=<n> NFSTEP=<n> [MULT.FRE] ]
      [VSS=<n>] [TERMINAL=<c>]
      [S.OMEGA=<n>] [MAX.INNE=<n>] [TOLERANC=<n>] [HI.FREQ]
      [ S.PARAM [R.SPARA=<n>] ]
    ]
  Circuit Analysis AAM Parameters
    [ ELEMENT=<c> V.ELEMEN=<n> [VSTEP=<n> NSTEPS=<n>] ] [UIC]
AC Analysis with a Circuit
    [ AC.ANALY FREQUENC=<n> AC.SOURC=<c>
      [ FSTEP=<n> NFSTEP=<n> [MULT.FRE] ]
    ]
  Output Choices
    [ OUT.FILE=<c> [SAVE.BIA]
      [ { ( TIF [ALL] [BANDS] [CURRENTS] [GENERATI] [COMPONEN] )
         | ( [CURRENTS] [ASCII] [STRUCTUR=<c>] )
        }
      ]
    ]
(SOLVE, continued next page)
```
(**SOLVE**, continued from previous page)

```
 Optical Device AAM Parameters
   [ { ( { WAVE=<n>
           | ( [WAVE.STA=<n>] [WAVE.END=<n>] )
           | SPECTR
          }
        )
      | ( [FLUX=<n>]
          { [LAMBDA=<n>]
           | ( LAMBDA.S=<n> LAMBDA.E=<n> LAMBDA.N=<n> )
          }
        )
      | ( INTENSIT=<n> [INT.STEP=<n>] )
     }
   ]
   [L.MODULA LSS=<n>]
```
**Parameter Type Definition** Definition Default Units

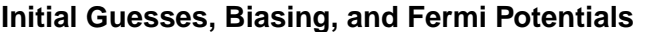

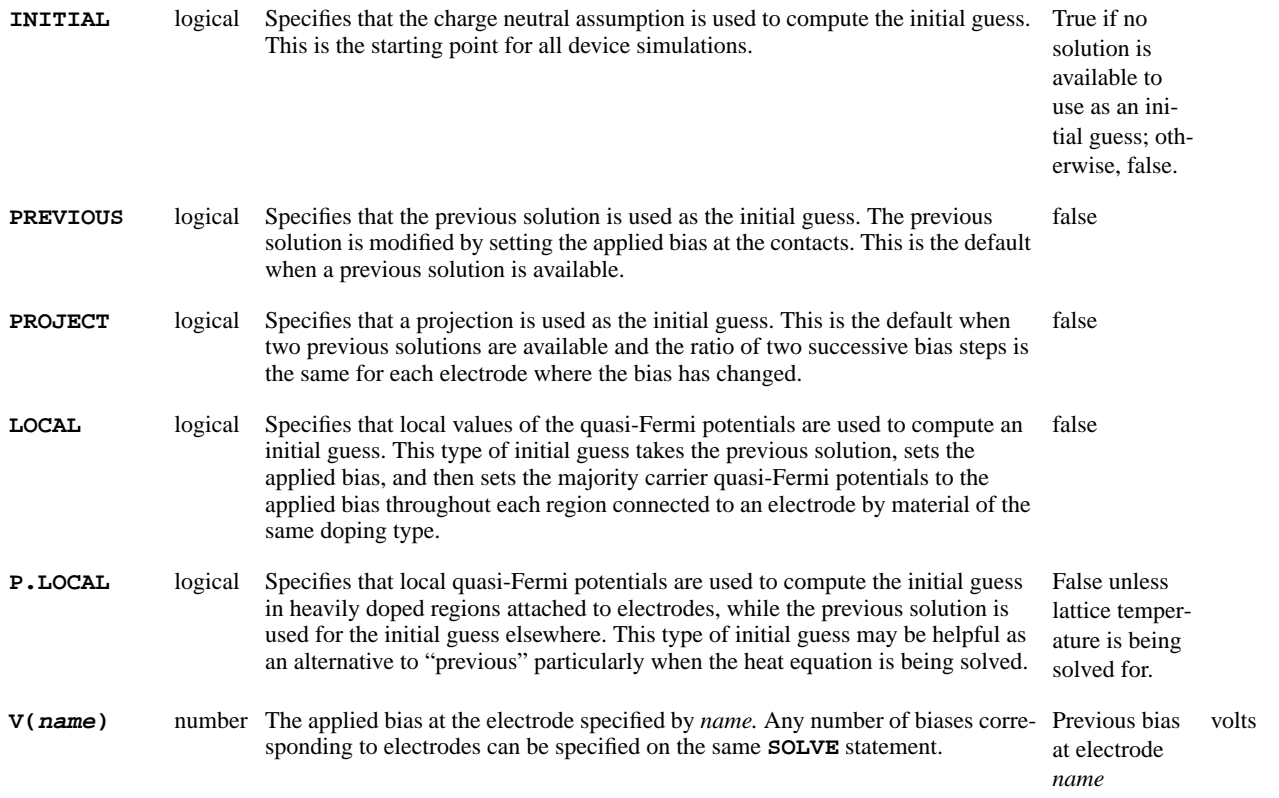

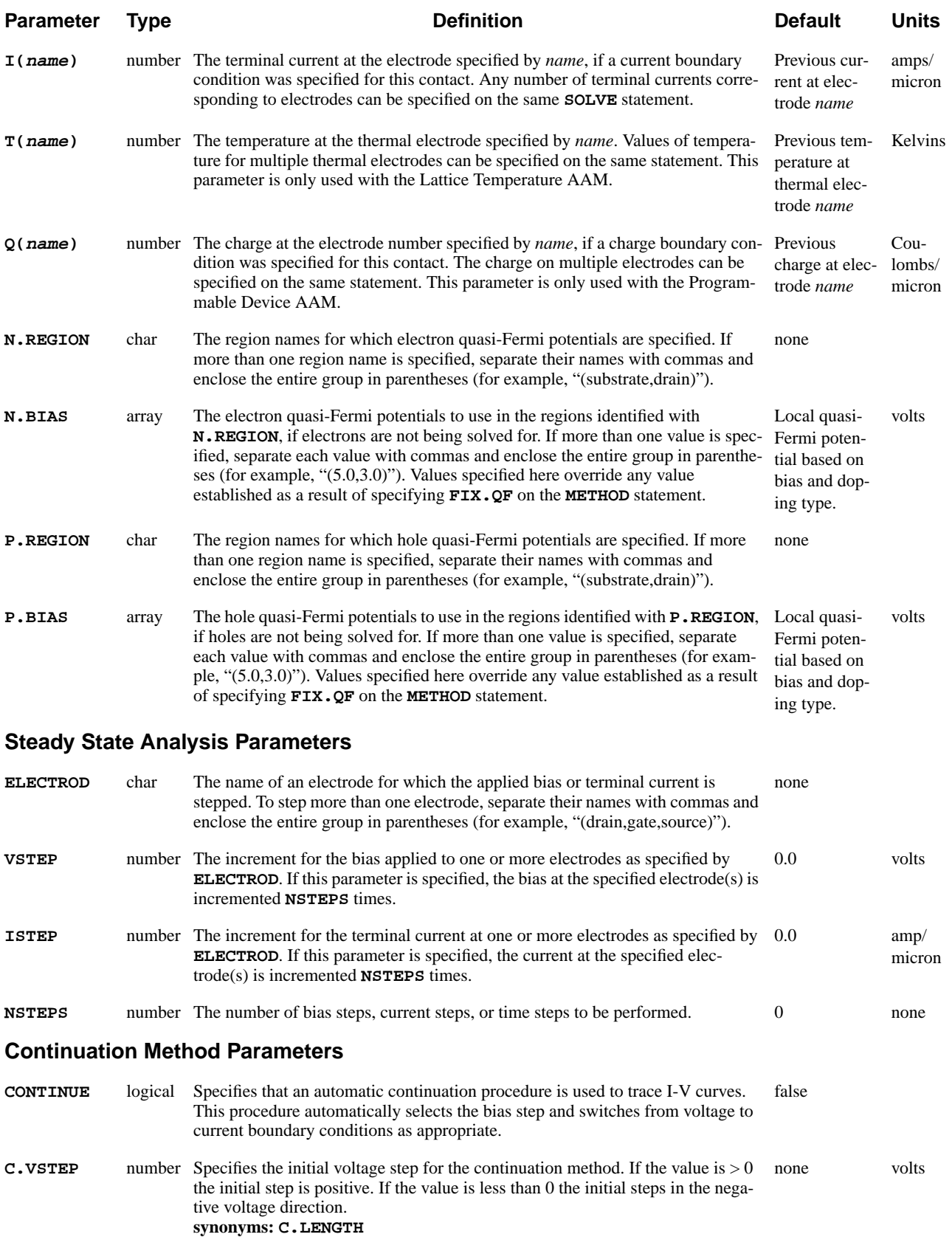

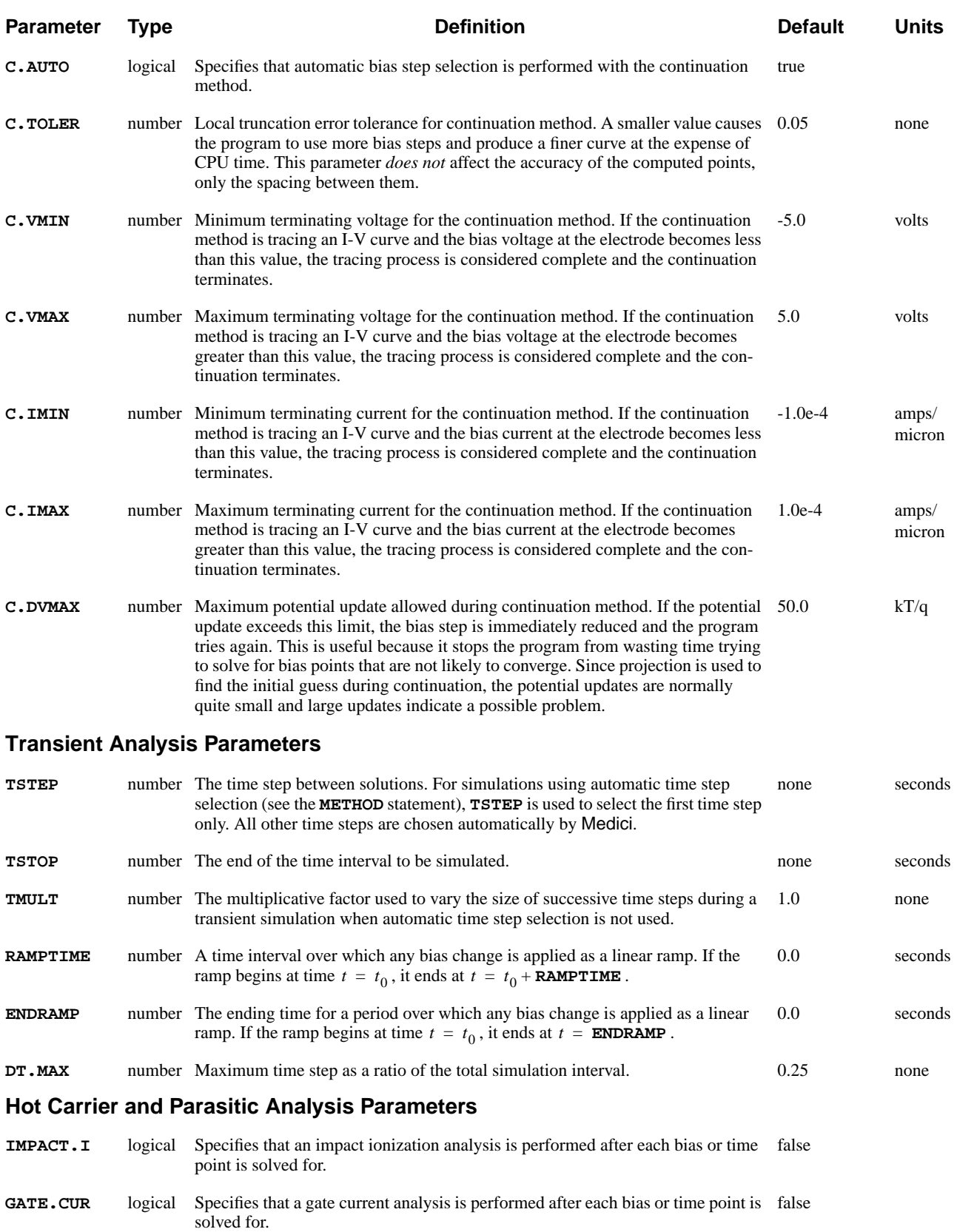

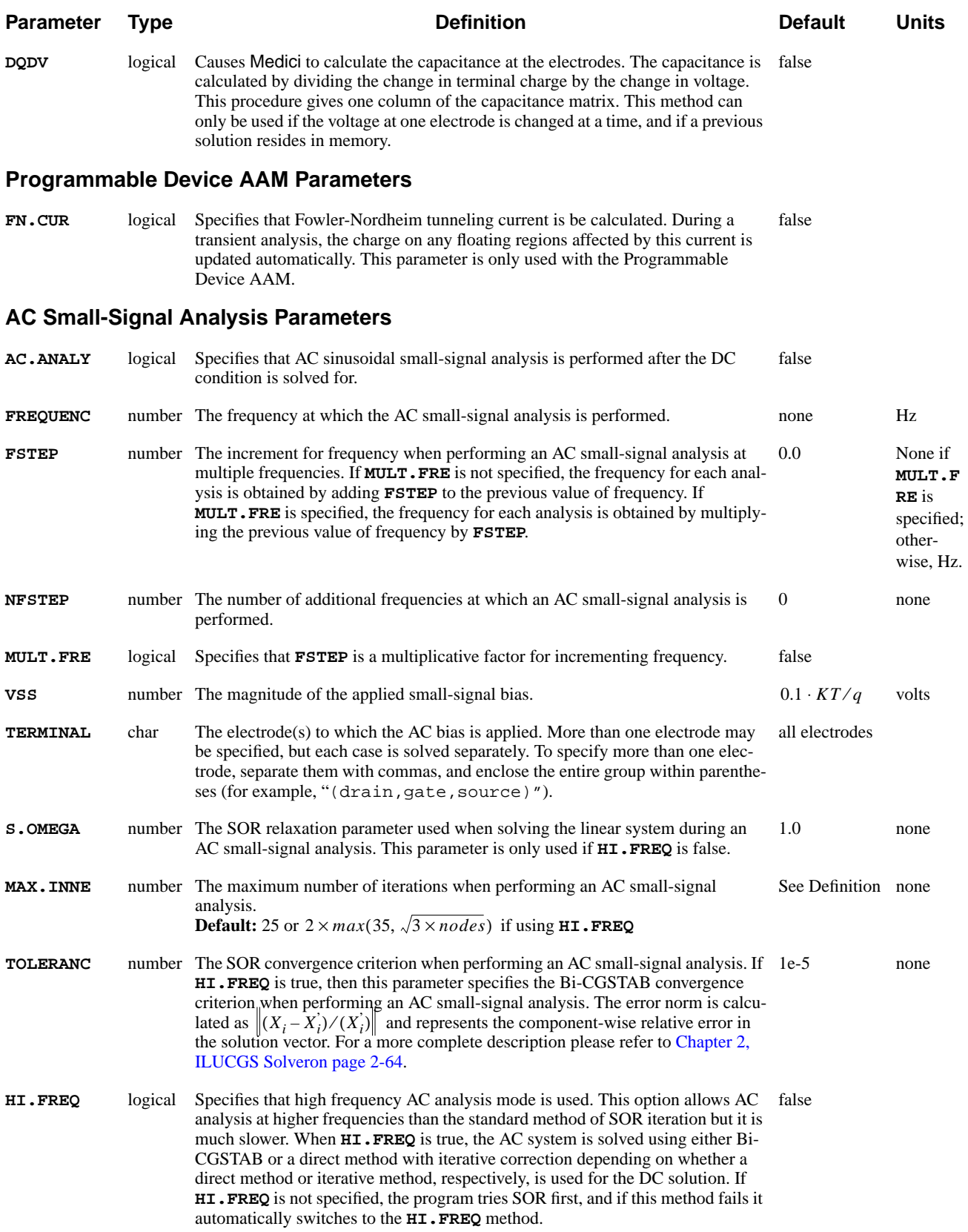

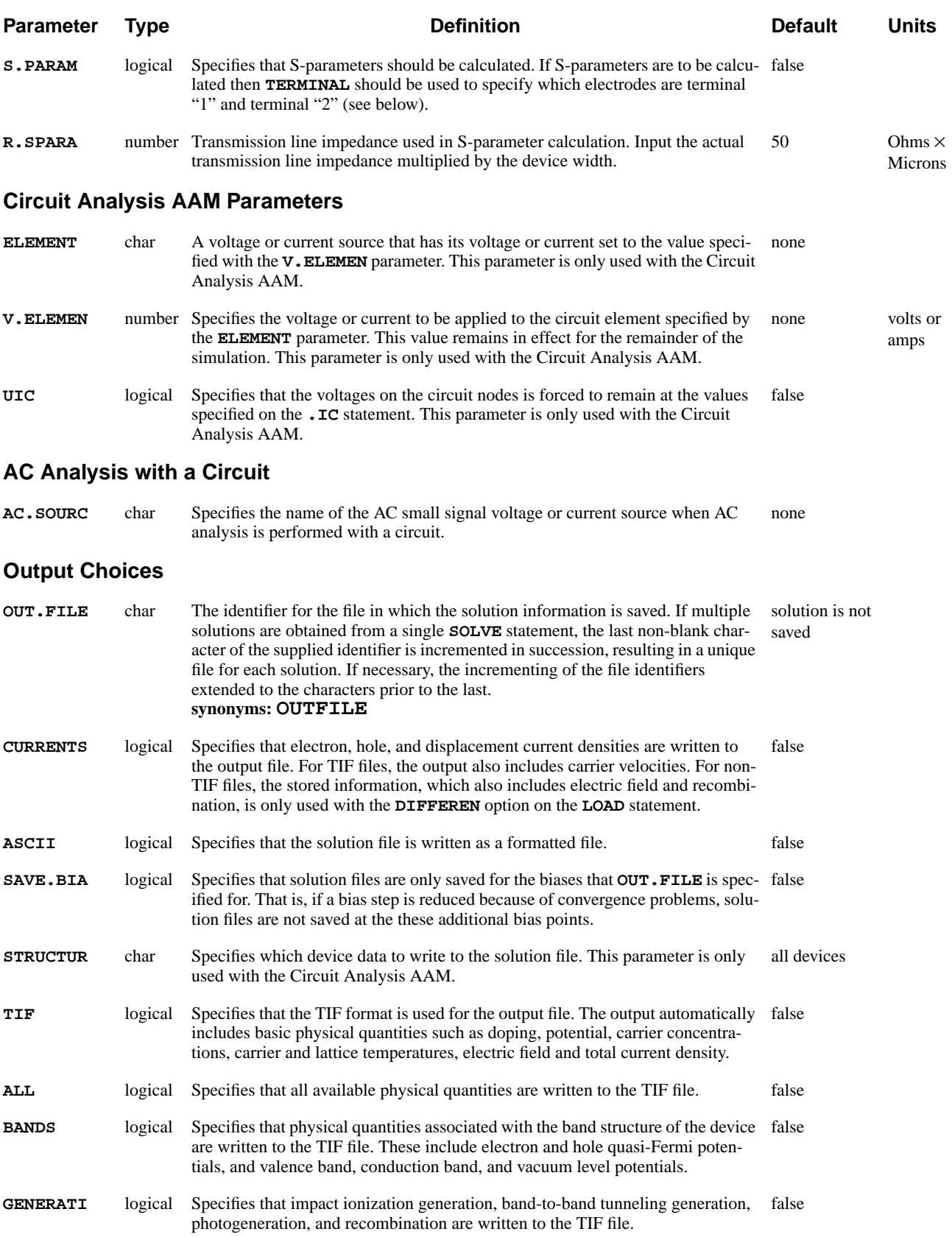

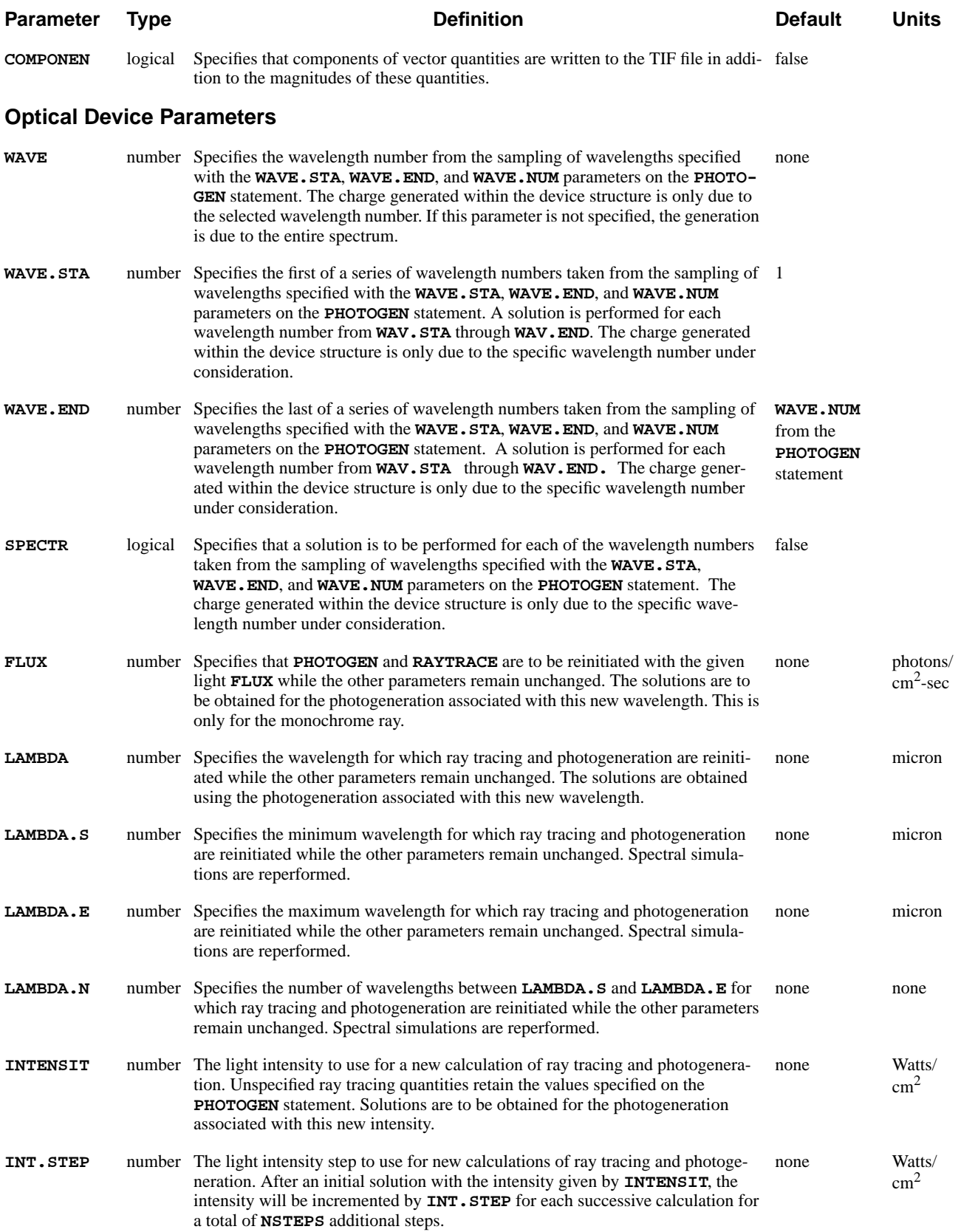

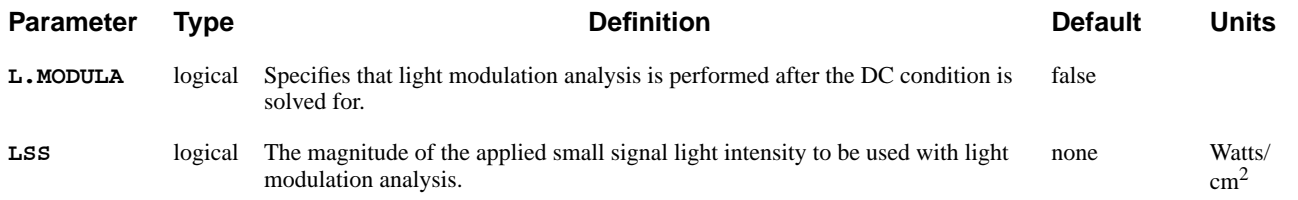

# **Description**

The **SOLVE** statement performs a solution for one or more specified bias points. The following sections discuss the various elements of the **SOLVE** statement including:

- **•** Initial guesses
- **•** Bias selection
- **•** Circuit analysis
- **•** Continuation method
- **•** Transient simulations
- **•** Post-Processing impact ionization
- **•** Gate current
- **•** AC small-signal analysis
- **•** Optical analysis
- **See Also…** To further illustrate the **SOLVE** statement, refer to:
	- **•** Input file *mdex1* in [N-Channel MOSFET Examples Chapter 4, Simulation of](#page-672-0) [Gate Characteristicson page 4-11](#page-672-0)
	- **•** Input file *mdex1g* in [N-Channel MOSFET Examples Chapter 4, Simulation of](#page-672-0) [Gate Characteristicson page 4-11](#page-672-0)
	- **•** Input file *mdex1d* in [N-Channel MOSFET Examples Chapter 4, Simulation of](#page-673-0) [Drain Characteristicson page 4-12](#page-673-0)
	- **•** Every other example where a solution is calculated

### **Initial Guesses**

Medici automatically uses **INITIAL** as the initial guess for the first bias point for a given structure. For this bias point, 0 volts is assumed for any electrode where voltage is not specified.

If a previous solution exists, Medici uses it as the initial guess for the next solution. If two previous solutions are present and equivalent bias steps were taken for any electrode biases that were changed, a projection is used to obtain an improved initial guess for the next solution.

### **Bias Selection**

The boundary conditions for the simulation to be performed are set by specifying the electrode applied biases:

**• V(DRAIN)**, **V(GATE)**, ..., **V(WHAT\_EVER)**

or the terminal currents:

**• I(DRAIN)**, **I(SOURCE)**, ..., **I(ENOUGH)** at the contacts.

If terminal currents are specified at the contact, you should have previously specified this contact as one where current boundary conditions are to apply (see the **CONTACT** statement). If an electrode boundary condition is not specified, the previous bias or current is used by default.

### **Multiple Solutions**

Multiple solutions with one **SOLVE** statement can be accomplished by specifying:

- **•** Either the voltage or current step (**VSTEP** or **ISTEP**)
- **•** The electrode(s) to be stepped (**ELECTROD**)
- **•** The number of additional solutions to be performed (**NSTEPS**)

This is particularly convenient for obtaining I-V characteristics.

### **Synchronization in Saving Solutions**

The **SAVE.BIA** parameter is useful in order to ensure synchronization of the reading and writing of solution files. This parameter forces writing of solution files only at bias, current, or time points actually specified. Solutions generated during a step cutback (due to nonconvergence) are not saved. For example, the following code fragment attempts to sweep multiple drain curves:

```
SOLVE V(gate)=0 V(source)=0 V(drain)=0
$ Bias up the gate.
SOLVE ELECTROD=gate VSTEP=0.1 NSTEP=10 OUT.FILE=SOL01
$ Drain curves.
LOOP STEPS=10
   ASSIGN NAME=SFX C.VAL=01 DELTA=1
   LOAD IN.FILE="SOL"@SFX
   SOLVE ELECTROD=DRAIN VSTEP=0.5 NSTEP=20
L.END
```
If any bias point from the second **SOLVE** statement failed, then the filenames of solutions written would lose their intended correspondence to voltage (i.e.,

 $\text{SOLO1} \rightarrow 0.1v$ ,  $\text{SOLO5} \rightarrow 0.5v$ ). In order to enforce the correspondence, the **SAVE.BIA** parameter should be added to the second **SOLVE** statement:

**SOLVE ELECT=gate VSTEP=0.1 NSTEP=10 OUT.F=SOL01 SAV.BIA**

### **Circuit Analysis Parameters**

Steady state or transient analysis may also be performed on circuits. If steady state analysis is performed then the **ELEMENT** parameter is used to specify the element which is to be altered. This element may be a voltage source, current source or resistor. The value to be used for the element is specified with the **V.ELEMEN** parameter.

Multiple steps may be taken using **VSTEP** to determine the step size and **NSTEPS** to determine the number of steps.

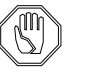

#### *Note:*

#### *The final value specified on the solve replaces the original value of the element.*

For example, the following two SOLVE statements step source VCC and VDD from 0 to 5 and from 0 to 15 volts respectively. At the end of the simulation, VCC=5 and VDD=15 volts regardless of their original values of 7 and 3 volts.

> **VDD 1 0 7 VCC 2 0 3 SOLVE ELEMENT=VCC V.ELEMEN=0 VSTEP=1 NSTEP=5 SOLVE ELEMENT=VDD V.ELEMEN=0 VSTEP=3 NSTEP=5**

Transient analysis with a circuit is very straightforward and is the same as simulation without circuit (see below). Voltage and current sources take on their time dependent values (see the V and I element).

# **Continuation Method**

The continuation method can be used to trace difficult I-V characteristics such as those due to snap-back or latch-up. The continuation method automatically selects voltage or current boundary conditions based on the relative slope of the I-V characteristics and automatically selects bias points to resolve interesting features (refer to [Chapter 2, Continuation Methodon page 2-58](#page-137-0) for more details).

**User-Input** You are required to supply the following:

- **•** The electrode (only one at a time) for which voltage and current is incremented
- **•** The initial bias step to use (subsequent ones are selected by the program)

It is also wise to specify the terminating values for the voltage or current, although the defaults may be sufficient in some cases.

For example to step the drain from 1V to 10V with a maximum current of 1e-2 and an initial bias step of 0.5V, you would specify:

#### **SOLVE V(drain)=1 CONTINU ELECT=drain C.VSTEP=0.5 C.VMAX=10 + C.IMAX=1E-2**

Likewise, to start at 2V and to step to -5V with an initial voltage step of 0.3V with minimum and maximum currents of -3e-4 and 1e-5, respectively, the following statement could be used:

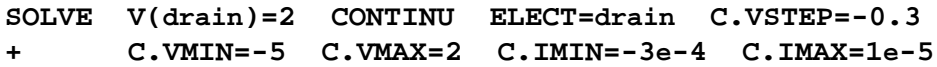

**Trace Back Problems** Occasionally the continuation method becomes confused at a sharp bend in an IV curve and traces back along the same path which it came up (see Figure 3-16). This problem can often be cured simply by reducing the continuation tolerance **C.TOLER** to a smaller value such as 0.01.

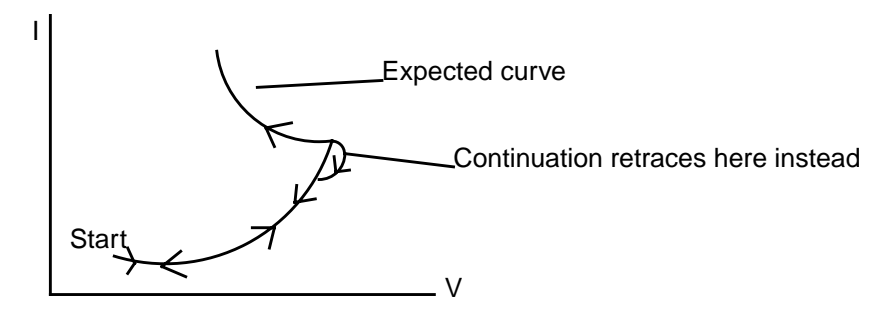

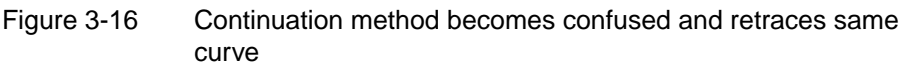

## **Transient Simulations**

The Newton solution method must be used when performing a transient analysis. The use of the parameters relating to a transient analysis depend on the type of transient analysis which is being performed (see the **METHOD** statement).

A transient analysis is performed by specifying:

- **•** The size of the initial time step with **TSTEP**
- **•** The stopping time with **TSTOP**.

All intermediate time steps are calculated automatically, based on the size of the local truncation error. When automatic time step selection is not used, **TMULT** can be specified to increase or decrease the time step size for all successive steps.

**Ramped Voltage or Current** A ramped voltage or current can be applied using one of two parameters:

- **RAMPTIME** specifies a time interval over which any bias change specified on the **SOLVE** statement is applied as a linear ramp.
- **• ENDRAMP** causes the linear ramp to begin at the simulation time when the **SOLVE** statement is encountered, and ends at time t = **ENDRAMP**.

# **Post-Processing Impact Ionization**

An impact ionization analysis is performed after each solution for which the parameter **IMPACT.I** is specified. This analysis calculates the generation rate at each node of the simulation mesh based on the electric field and current densities at the most recently solved for bias or time point.

The generation rate is integrated over the entire device to arrive at a value for the total impact ionization current. For a MOS device, this may be interpreted as the substrate current due to impact ionization. This analysis also gives the location in the device structure where the generation rate is maximum, including the magnitude of electric field and current density at that location.

# **Gate Current**

A gate current analysis is performed after each solution for which the parameter **GATE.CUR** is specified. This analysis calculates the electron, hole, and total current injected into all insulators present in the structure due to carriers capable of surmounting the insulator potential barrier.

Results of the gate current analysis are reported in the output file if the gate current is not negligible. An example of the output is:

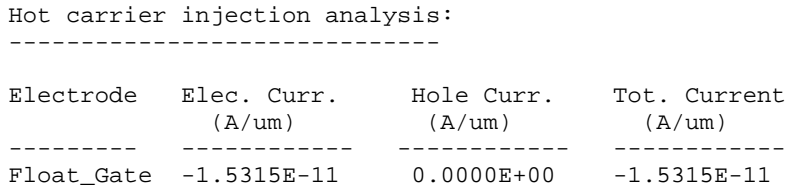

The hot carrier injection analysis reports that electrons are injected onto the floating gate with the current density of 1.5315E-11.

### **Fowler-Nordheim Tunneling Analysis**

In addition to the hot-carrier contribution to the gate current turned on by the parameter **GATE.CUR**, a tunneling current analysis based on the Fowler-Nordheim model is performed after each solution for which **FN.CUR** is specified.

Results of the simulation are reported in the output file if the predicted current is not negligible. An example of the output is:

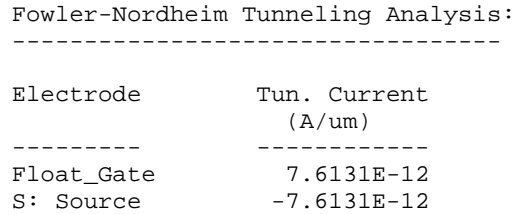

In the example shown, tunneling occurs between the floating gate and a semiconductor region identified by "s:" before the number of the electrode attached to this region (in this case the source of the flash EEPROM). If the region is attached to more than one electrode, only the first two electrodes are reported.

### **AC Small-Signal Analysis**

An AC sinusoidal small-signal analysis is performed after each DC solution whenever the parameter **AC.ANALY** is specified. The following parameters are used to delineate this process:

- **•** The frequency at which to perform the analysis must be specified with **FREQUENC**.
- **•** The analysis can be performed at a number of different frequencies (using the same DC solution) by using the parameters **FSTEP**, **NFSTEP**.

Optionally, use **MULT.FRE** to increment the initial frequency by a multiplicative factor.

- **•** Specify the magnitude of applied small-signal bias with the **VSS** parameter. This bias is applied separately to all contacts (the default) but may be applied only to selected contacts using the **TERMINAL** parameter.
- **•** For high frequencies (approaching cutoff), if it is necessary to use a value of the SOR relaxation parameter less than unity, use the **S.OMEGA** parameter.
- **•** To increase the value for the maximum number of SOR iterations allowed, use **MAX.INNE**.

#### *Note:*

*The Newton solution method is required when performing AC small-signal analysis.*

**S-parameters** If S-parameters are requested, the program calculates these from the Y-parameters calculated by AC analysis.

- **• TERMINAL** is used to specify which of the device electrodes are used for the S-parameter analysis (maximum of 2).
- **• R.SPARA** is used to specify the characteristic transmission line impedance.

In order to obtain the correct S-parameters it is important to multiply the characteristic transmission line impedance by the actual device width (one micron). Note that Medici's default device width is one micron. As an example, if S-parameters for a BJT with width of 20 microns (in the z direction) are to be calculated at 100Mhz in the common emitter configuration with a characteristic transmission line impedance of 50 ohms:

### **SOLVE AC.ANAL FREQ=1e8 TERM=(BASE,COLLECT) S.PARA R.SPAR=50\*20**

**AC Analysis with Circuit Simulation**

If a simulation is performed with a circuit, then AC analysis may also be performed. The frequency and the source (either voltage or current) to which the AC voltage are applied are specified using the **FREQUENC** and **AC.SOURC** parameters.

The program then calculates the small signal voltages at all nodes in the circuit and the small signal currents in all inductors and voltage sources. For example, to apply an AC voltage at source VIN at frequencies of 1e6, 1e7, 1e8, and 1e9 Hz:

#### **SOLVE AC.ANAL FREQ=1e6 AC.SOURC=VIN FSTEP=10 MULT NFSTEP=3**

# **Optical Analysis**

This section provides two examples of using the **SOLVE** statement in conjunction with ray tracing.

- **•** Monochrome light DC response
- **•** Multi-spectral light DC response

The light modulation analysis capability is also briefly described..

**Monochrome Light DC Response** The following four **SOLVE** statements specify that solutions are to be obtained for the specified optical parameters:

```
SOLVE LAMBDA=0.7
SOLVE INTENSI=10
SOLVE FLUX=1e17
SOLVE LAMBDA=0.6 FLUX=1e20
```
For the first three **SOLVE** statements, ray tracing and the photogeneration calculation are repeated with the new wavelength (**LAMBDA**), intensity (**INTENSIT**) or photon flux (**FLUX**) as specified. The final **SOLVE** statement requests both a new wavelength and a new photon flux. For all four of the statements, unspecified ray tracing quantities retain their values from the previous **PHOTOGEN** statement.

### **Multi-Spectral Light DC Response**

This example is similar to the monochrome example except that a spectral intensity file *AM0.DAT* (representing the AM0 spectrum of sunlight outside the atmosphere) is used:

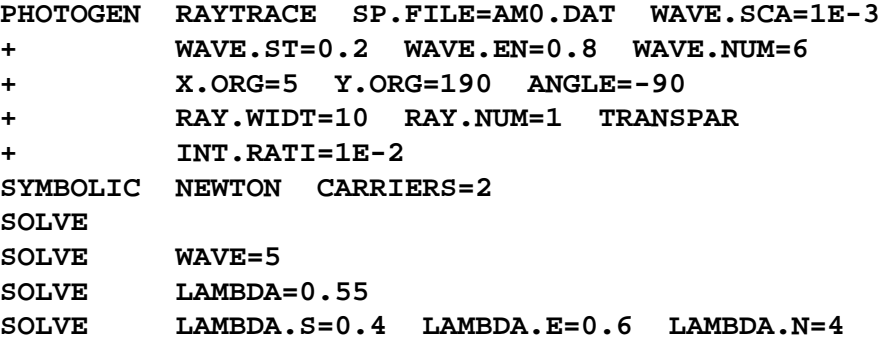

The above statements first perform photogeneration, ray tracing, and a solution with parameters as given on the **PHOTOGEN** statement. A solution is then obtained using only the carriers generated by the fifth wavelength from the sampling specified on the **PHOTOGEN** statement. Ray tracing is not repeated for this case, since the information is already available from the previous calculation.

The next **SOLVE** statement specifies **LAMBDA**=0.55. For this solution, ray tracing using the new wavelength is repeated, interpolating from the information in the spectral intensity file, *AM0.DATA,* if necessary. The calculation is repeated as if there were a new **PHOTOGEN** statement.

The last **SOLVE** statement is similar to the previous one, except that new calculations are requested for four different wavelengths between 0.4 µm and 0.6 µm.

### **Light Modulation Analysis**

Light modulation analysis is requested by specifying the parameter **L.MODULA**. After a DC solution with photogeneration is obtained, light modulation analysis induces a sinusoidal optical generation at each node i such that:

$$
G_{opt,i} = G_{opt,i0} + \tilde{G}_{opt,i} \exp(jwt)
$$

where  $G_{opt,i0}$  is the existing optical generation rate and  $\tilde{G}_{opt,i}$  is the magnitude of the sinusoidal generation that depends on the light modulation magnitude specified with the parameter **LSS**. The frequency at which to perform the analysis, **FREQUENC**, must be specified. The analysis can be performed at different frequencies by using the parameters **FSTEP**, **NFSTEP**, and **MULT.FRE**.

# **3.3 Input/Output**

The following statements print and plot results, write results to files, or read solutions from files.

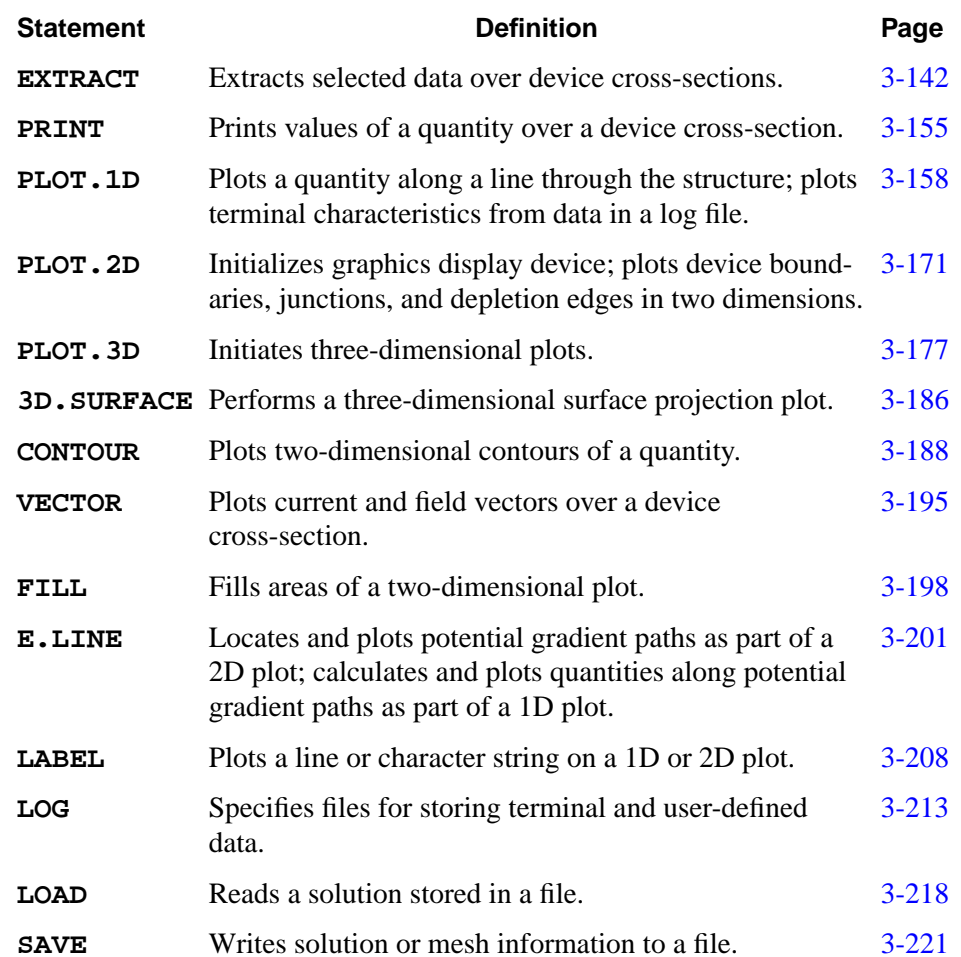

### <span id="page-387-0"></span>**EXTRACT**

The **EXTRACT** statement extracts selected data from the solution over a specified cross-section of the device.

**EXTRACT**

```
 Extraction Using Names and Expressions
   { ( EXPRESSI=<c> NAME=<c> [UNITS=<c>] [CONDITIO=<c>] [INITAL.V=<n>]
        [ {AT.BIAS | NOW} ] [OUT.FILE=<c> TWB] [CLEAR] [PRINT]
 Optimization Using Targets and Expressions
        [ TARGET=<n> [WEIGHT=<n>] [MIN.REL=<n>] [MIN.ABS=<n>]
          [TARTOL=<n>] [TARREL=<n>]
        ]
      )
 Extract Physical Quantities from Solution
    | ( { NET.CHAR | NET.CARR | ELECTRON | HOLE | RECOMBIN | IONIZATI
         | RESISTAN | N.RESIST | P.RESIST | ( METAL.CH CONTACT=<c> )
         | ( {N.CURREN | P.CURREN} {CONTACT=<c> | REGIONS=<c>} )
         | II.GENER | (SHEET.RE X.POINT=<n>)
        }
        [X.MIN=<n>] [X.MAX=<n>] [Y.MIN=<n>] [Y.MAX=<n>]
        [OUT.FILE=<c>]
 Device to Extract (Circuit Analysis AAM)
        [STRUCTUR=<c>]
      )
 Extract MOS Device Parameters
    | ( MOS.PARA [DRAIN=<c>] [GATE=<c>] [IN.FILE=<c>] [I.DRAIN=<n>]
        [OUT.FILE=<c> [TWB] ] [CONDITIO=<c>] [APPLIED]
      )
   }
```
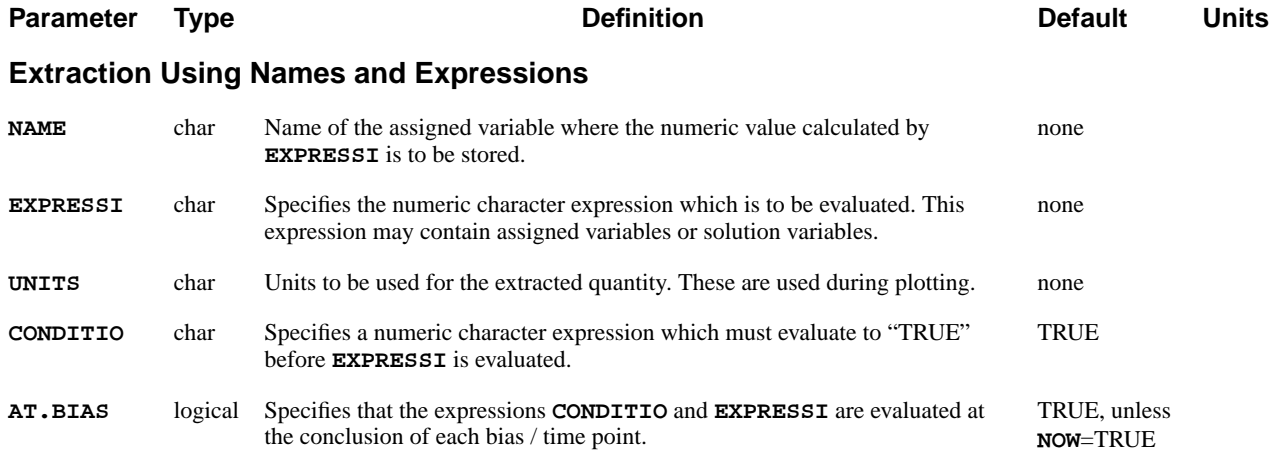

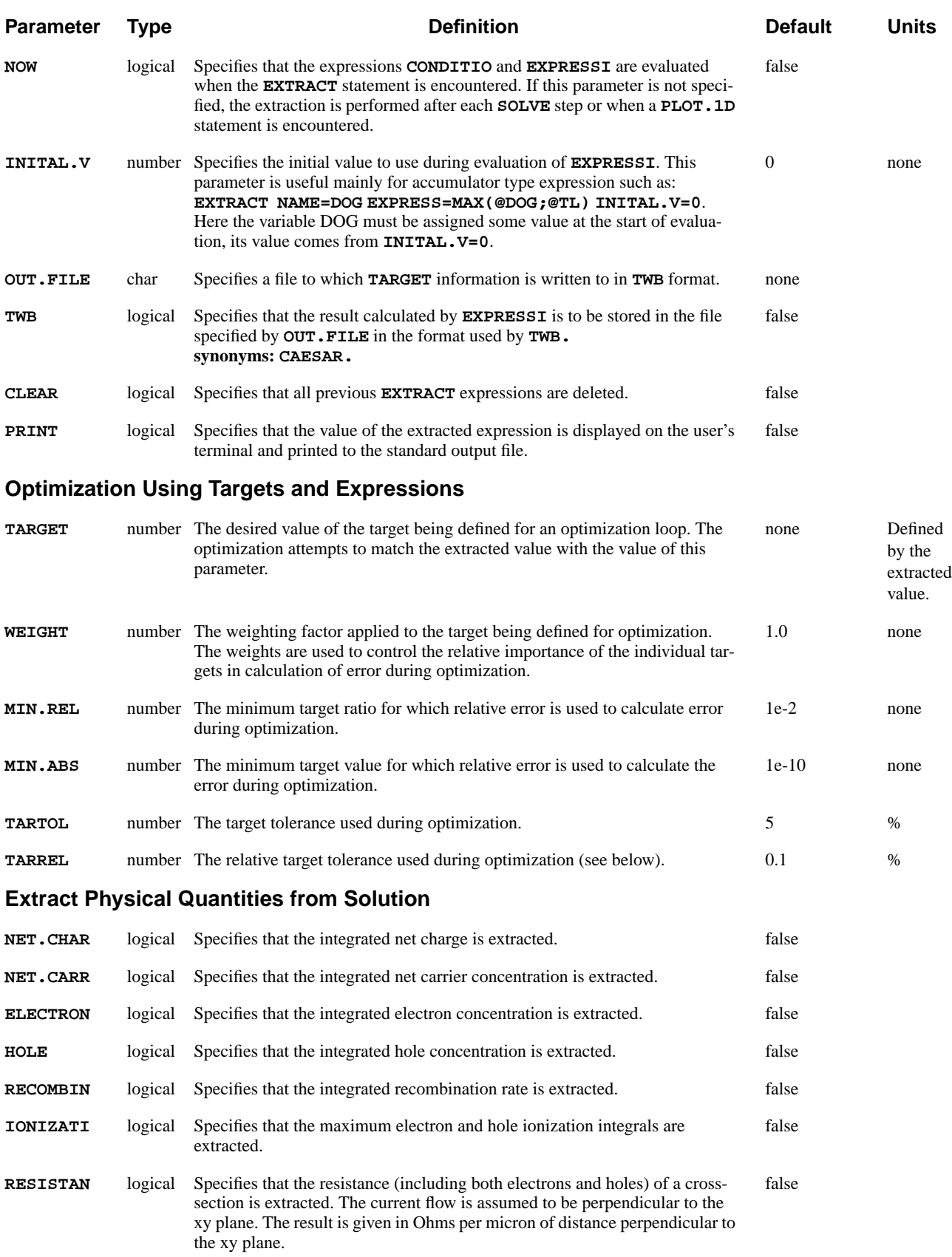

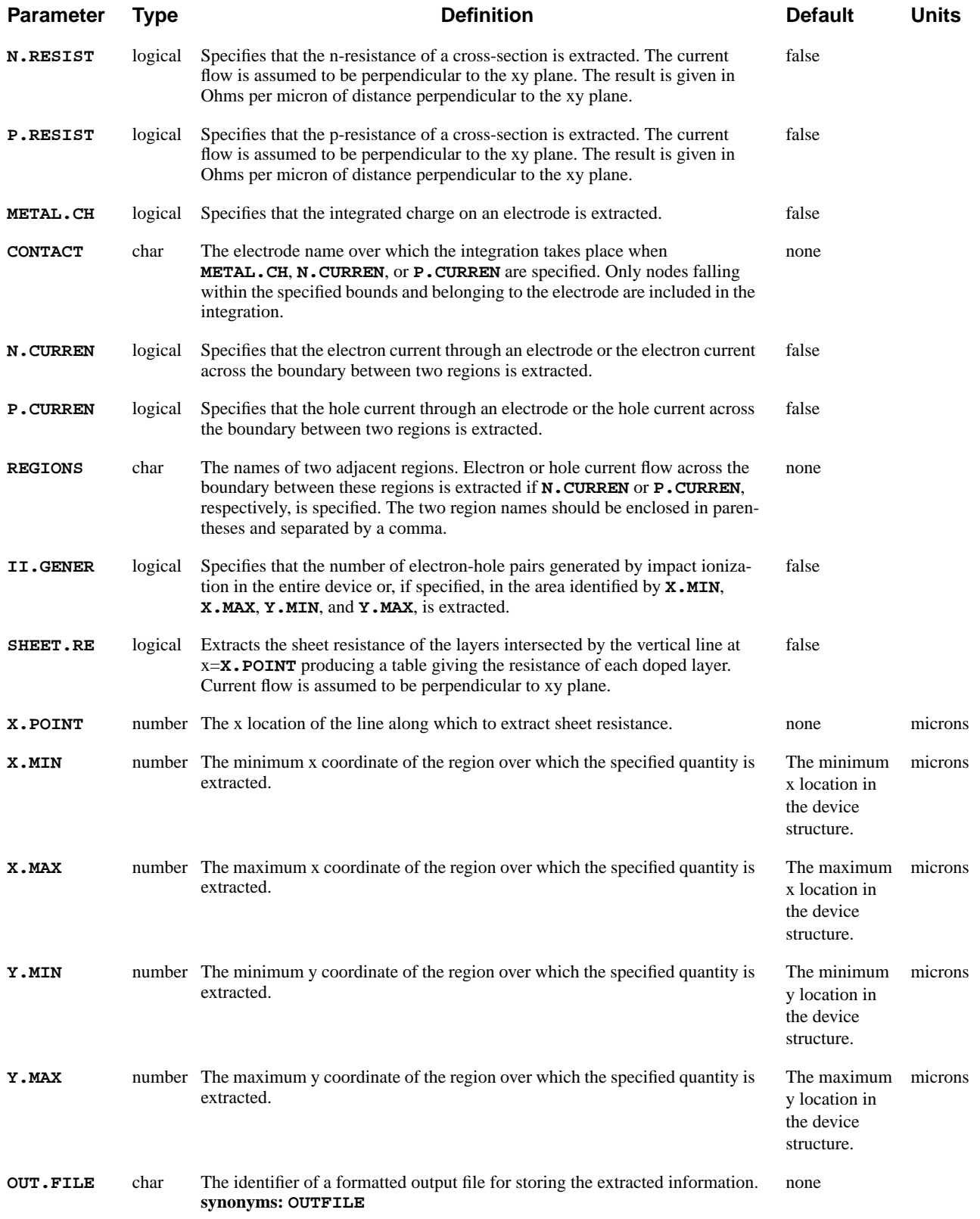

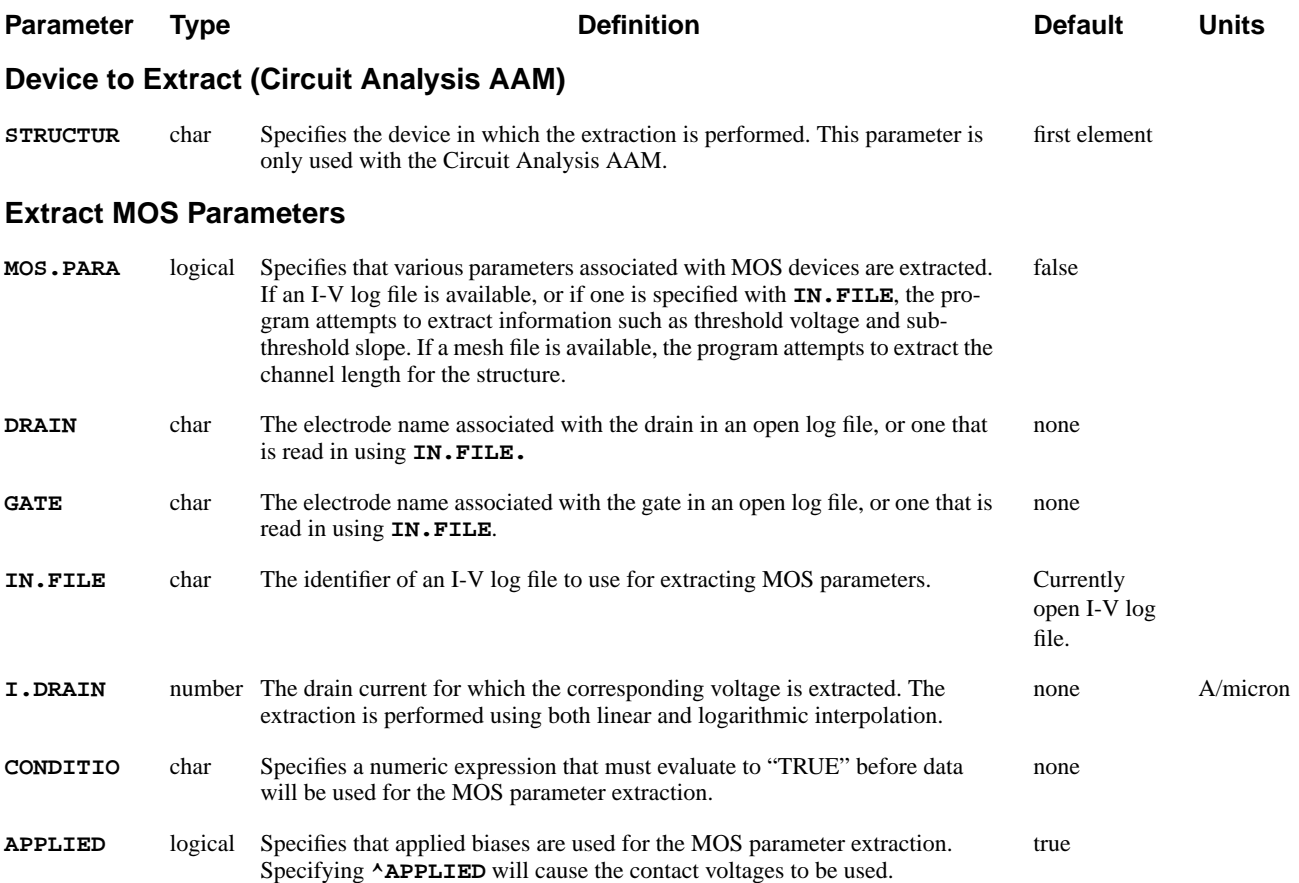

# **Description**

The **EXTRACT** statement extracts selected data from the solution over a specified cross-section of the device.

- **See Also…** To further illustrate the **EXTRACT** statement, refer to input files:
	- **•** *mdex1m* in [N-Channel MOSFET Examples, Chapter 4, Analysis Including](#page-686-0) [Band-to-Band Tunneling on page 4-25](#page-686-0)
	- **•** *mdex2fp* in [NPN Bipolar Transistor Examples, Chapter 5, Simulation of For](#page-706-0)[ward Characteristics on page 5-5](#page-706-0)
	- **•** *mdex2m* in [NPN Bipolar Transistor Examples, Chapter 5, Simulation of a](#page-719-0) [One-Dimensional Bipolar Transistor on page 5-18](#page-719-0)

# **Extraction with Expressions and Names**

This capability allows access to internal (predefined) variables through an algebraic expression. The expression is evaluated (at each device node if required) and stored in the variable given by **NAME**. The NAME variable may then be used for plotting, to control program execution, or in other expressions.

If two extract statements use the same **NAME**, the second extract statement replaces the first, thus the following two statements:

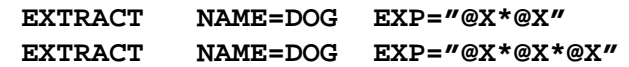

would assign  $x^3$  to the variable dog. All extract definitions may be deleted by use of the **CLEAR** parameter.

Four examples of **EXTRACT** capabilities are presented below.

**Extraction of Maximum Electric Field** Calculate the maximum value of the electric field within the portion of the device  $x>5$  and  $y<3$ . Next on the extract statement we set EMAX=MAX( $@EMAX;E(i)$ ) where  $E(i)$  represents the magnitude of the electric field at each grid point. The **CONDITIO** parameter is used to limit the points to be checked to those within the portion of the device where  $x > 5$  and  $y < 3$ . The parameter **INITAL.** V is used to set the target EMAX to zero at the start of the calculation.

**EXTRACT EXPRESS="MAX(@EMAX;@EM)" COND="@X>5&@Y<3" NAME=EMAX + INITAL.V=0**

 $\vec{J} \cdot \vec{E}$  **Calculation** Plot the heating term  $\vec{J} \cdot \vec{E}$ . The predefined array **ARRAY1** is used to hold the result of the calculation. The program multiplies  $J_n$  and E at each grid point and stores the result in the array **ARRAY1**. **ARRAY1** may then be plotted in the normal way.

**EXTRACT EXPRESS="(@JNX+@JPX)\*@EX+(@JNY+@JPY)\*@EY" NAME=ARRAY1 PLOT.2D BOUND CONTOUR FILL ARRAY1**

**Binary Search** Use a binary search to find the gate voltage needed to make the drain current equal to 1mA. Search the interval Vg=1V to Vg=5V. The **EXTRACT** statement is used to check whether or not the drain current is greater than 1e-3A. If it is, the assigned variable **TEST** is set to 1. Next, check **TEST**; if **TEST**=1, decrease the bias.

This example illustrates a powerful method of extraction or optimization. This case varied a bias voltage, but a doping profile or model parameter could have been varied instead.

```
MESH .....
SYMBOLIC .....
ASSIGN NAME=LOW N.VAL=1
ASSIGN NAME=HIGH N.VAL=5
ASSIGN NAME=STEP N.VAL=(@HIGH-@LOW)/2
ASSIGN NAME=VA N.VAL=@LOW+@STEP
EXTRACT EXPRESS="@I(Drain)>1E-3" NAME=TEST
LOOP STEPS=10
    SOLVE V(Gate)=@VA
    ASSIGN NAME=STEP N.VAL=@STEP/2
    IF COND=@TEST
       ASSIGN NAME=VA N.VAL=@VA-@STEP
    ELSE
       ASSIGN NAME=VA N.VAL=@VA+@STEP
    IF.END
L.END
ECHO "THE REQUIRED VOLTAGE IS: "@VA" +/-"@STEP
```
**Creating a Ring of Constant Doping**

The following example creates a ring of dopant with a constant density of le17  $\text{cm}^{-3}$ , with an inner radius of 5 microns and an outer radius of 8 microns.

> **EXTRACT EXPRESS="@NET+1E17" NAME=NET COND="(@X\*@X+@Y\*@Y)>25&(@X\*@X+@Y\*@Y)<64"**

### **Optimization**

The optimization functions built into the input parser can be used for optimizing a wide variety of parameters such as:

- **•** Bias voltages
- **•** Doping profiles
- **•** Model parameters

The following example optimizes two doping profiles in a simple 1D diode to give specific IV results:

```
LOOP OPTIMIZE
     ASSIGN NAME=DOP1 UP=1E20 LOW=2E17 N.VAL=3E18 OPTIMIZE
     ASSIGN NAME=DOP2 UP=1E17 LOW=1E14 N.VAL=1E16 OPTIMIZE
     MESH
     X.MESH WIDTH=1 N.SPACES=1
     Y.MESH WIDTH=1 N.SPACES=50
     ELECT NUM=ANODE TOP
     ELECT NUM=CATHODE BOTTOM
     PROFILE N-TYPE N.PEAK=@DOP2 UNIF
     PROFILE P-TYPE N.PEAK=@DOP1 Y.JUNC=0.2
     SYMB NEWT CARR=2
     EXTRACT NAME=P1 EXP="@I(ANODE)" TARG=2.2E-8
+ COND="@V(ANODE)=.5"
     EXTRACT NAME=P2 EXP=@I(ANODE) TARG=4.6E-7
+ COND="@V(ANODE)=.6"
     SOLVE V(ANODE)=0.5
     SOLVE V(ANODE)=0.6
```
**L.END**

where:

- **•** The **LOOP** statement defines the start of the optimization loop.
- **•** The statements between the **LOOP** and the **L.END** are repeated until the optimization is complete.
- **•** The **OPTIMIZE** parameter on the **LOOP** statement tells the program to perform the optimization.
- **•** The two **ASSIGN** statements set up the following:
	- The initial values for the variables DOP1 and DOP2
	- The **LOWER** and **UPPER** bounds to constrain the optimization
	- Tells the program to actually optimize these variables via the **OPTIMIZE** parameter
- The two **PROFILE** statements make use of the optimized doping values via the DOP1 and DOP2 assigned used as the values for **CONC**.
- **•** The two **EXTRACT** statements are used to extract the anode currents into variables P1 and P2.

At the same time the **EXTRACT** statement defines the **TARGET** values for the optimization.

The program then tries to adjust DOP1 and DOP2 so that the extracted anode currents match the targets (2.2e-8 and 4.6e-7).

### **Optimization Guidelines**

Device simulation and optimization can be a lengthy process. Since both device simulation and optimization are highly non-linear processes there is no guarantee that the optimization will succeed. To get the most from the optimization, *Avant!* TCAD recommends the following guidelines.

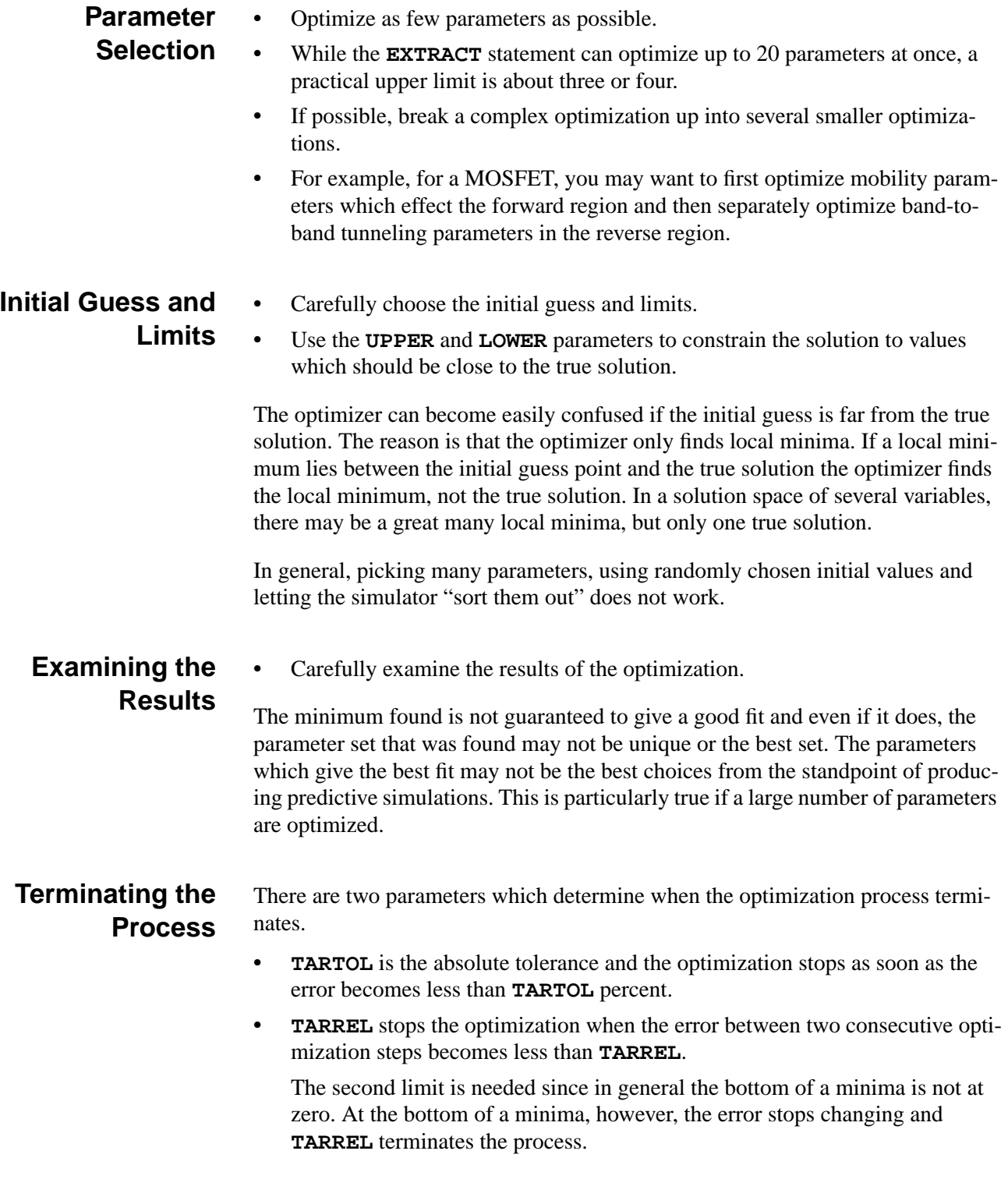

# **Simple Extraction**

The **EXTRACT** statement can be used for the following "simple" processes:

- **•** To integrate concentrations over a specified cross-section of a device for net carrier, net charge, electron, and hole.
- **•** To extract the charge on part of an electrode, as well as the current through that part.

This is useful for capacitance studies, in conjunction with the difference mode on the **LOAD** statement.

**•** The current flow across the boundary between two adjacent regions can be extracted by using the **REGIONS** parameter.

The resistance of a cross-sectional structure, for instance a diffused line, can also be extracted.

**•** Ionization integrals for electrons and holes are computed by using the **IONIZATI** parameter.

Ionization integrals are computed along potential gradient paths initiated at nodes lying in the rectangular region defined by the parameters **X.MIN**, **X.MAX**, **Y.MIN**, and **Y.MAX**.

The output consists of the maximum ionization integral for both electron and holes, the peak field along the path that produced the maximum ionization integral, and the location of the peak field along this path.

# **Extraction of MOS Device Parameters**

Various parameters associated with MOS devices can be extracted by selecting **MOS.PARA**. If an I-V log file is available, or if one is specified with **IN.FILE**, the program attempts to extract information such as threshold voltage and subthreshold slope. The program will look for electrodes that have names "gate" and "drain." If these names are not available for the device structure, then you must specify the electrode names that correspond to the gate and drain using the **GATE** and **DRAIN** parameters, respectively.

If a valid Medici device structure is available, the program attempts to extract the MOS channel length from it. For this purpose, the channel length is defined as the distance between the source-channel and drain-channel metallurgical junctions at the semiconductor-insulator interface.

Example:

**EXTRACT MOS.PARA IN.FILE=GATE.IVL**

An example of the output produced by this statement follows:
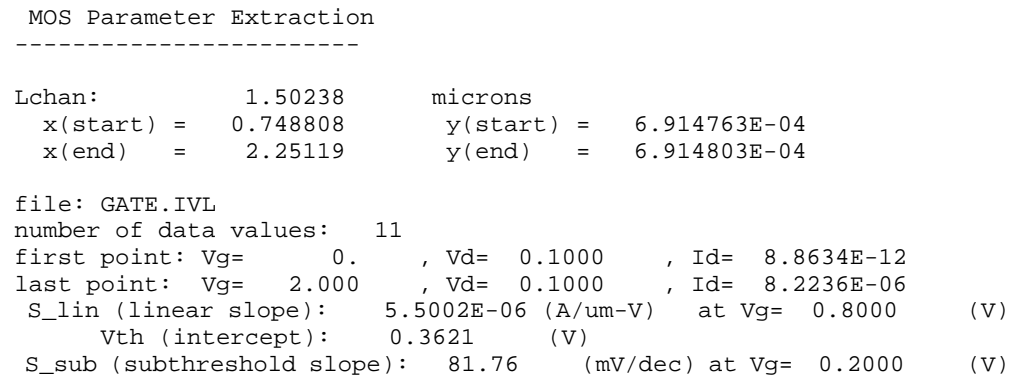

### **Predefined Quantities in Expressions**

Expressions follow the general rules set forth in [Numerical Expressions on page](#page-250-0) [3-5.](#page-250-0) The following predefined quantities are available for use in calculations. These quantities allow access to the simulation structure and the solution process.

The special variables are accessed in parameter expressions by prefixing the variable name with an at sign "@" in the same way as normal assigned variables. Some of the quantities are writable meaning that the value currently in use by the simulator can be altered. For example, you can create special doping profiles by writing to the variable *dop* or create new initial guesses by altering *n, p* or *pot*. Footnotes are at the end of the table.

| <b>Name</b>  | Quantity                                    | <b>Units</b>         | <b>Writable?</b> |
|--------------|---------------------------------------------|----------------------|------------------|
| $\mathbf{x}$ | Node x coordinate                           | Microns              | N <sub>0</sub>   |
| y            | Node y coordinate                           | <b>Microns</b>       | N <sub>0</sub>   |
| net          | Net node doping                             | Atoms/ $\text{cm}^3$ | <b>Yes</b>       |
| total        | Total node doping                           | Atoms/ $\text{cm}^3$ | Yes              |
| region       | Node region #                               |                      | N <sub>0</sub>   |
| node.num     | Node number                                 |                      | N <sub>0</sub>   |
| interfac     | At interface?                               |                      | N <sub>0</sub>   |
| electrod     | Node electrode #                            |                      | N <sub>0</sub>   |
| photogen     | Photogeneration rate $(1)$                  | $Ehp/cm^3/sec$       | Yes              |
| time         | Time                                        | Seconds              | N <sub>0</sub>   |
| delt         | Current time step                           | Seconds              | N <sub>0</sub>   |
| iterat       | Number of Newton iterations                 |                      | N <sub>0</sub>   |
| nx.int       | At node next to interface                   |                      | No               |
| sem.area     | Semiconductor area of a node                | $\text{cm}^2$        | N <sub>o</sub>   |
| ins.area     | Insulator area of a node                    | $\text{cm}^2$        | N <sub>0</sub>   |
| prp.dist     | Perpendicular interface dist <sup>(2)</sup> | cm                   | N <sub>0</sub>   |

**Table 3-1 Predefined Quantities Used in Calculations**

| <b>Name</b> | Quantity                                                                                                    | <b>Units</b>                              | <b>Writable?</b> |
|-------------|----------------------------------------------------------------------------------------------------|-------------------------------------------|------------------|
|             |                                                                                                    |                                           |                  |
| pot         | Node potential                                                                                                | <b>Volts</b>                              | Yes              |
| n           | Node electron conc                                                                                            | $\frac{\text{#}}{\text{cm}^3}$            | Yes              |
| p           | Node hole conc                                                                                                | $\frac{\text{#}}{\text{cm}^3}$            | Yes              |
| tn          | Node electron temp.                                                                                           | Kelvin                                    | Yes              |
| tp          | Node hole temp                                                                                                | Kelvin                                    | Yes              |
| tl          | Node Lattice temp                                                                                             | Kelvin                                    | Yes              |
|             |                                                                                                    |                                           |                  |
| jnm         | Electron current density                                                                                      | Amps/cm <sup>2</sup>                      | No               |
| jpm         | Hole current density                                                                                          | Amps/cm <sup>2</sup>                      | N <sub>o</sub>   |
| jdm         | Displacment current density                                                                                   | Amps/cm <sup>2</sup>                      | No               |
| jtm         | Total current density                                                                                         | Amps/cm <sup>2</sup>                      | N <sub>0</sub>   |
| ii.gener    | Impact Ionization rate                                                                                        | $\frac{\text{#}}{\text{cm}^3/\text{sec}}$ | No               |
| recomb      | Recombination rate<br>(for unequal electron and hole recombi-<br>nation, recombin is the same as<br>n.recomb) | $\frac{\text{#}}{\text{cm}^3/\text{sec}}$ | N <sub>o</sub>   |
| n.recomb    | Electron recombination rate                                                                                   | $\frac{\text{#}}{\text{cm}^3/\text{sec}}$ | N <sub>o</sub>   |
| p.recomb    | Hole recombination rate                                                                                       | $\frac{\text{#}}{\text{cm}^3/\text{sec}}$ | No               |
| em          | Electric field                                                                                                | Volts/cm                                  | No               |
| bb.gener    | Band-to-band generation rate                                                                                  | $\frac{\text{#}}{\text{cm}^3/\text{sec}}$ | N <sub>0</sub>   |
| trap.occ    | Trap occupation                                                                                               | $\#/\mathrm{cm}^3$                        | N <sub>o</sub>   |
| qfn         | Electron quasi Femi level                                                                                     | eV                                        | N <sub>o</sub>   |
| qfp         | Hole quasi Fermi level                                                                                        | eV                                        | No               |
| conduc.b    | Conduction band energy                                                                                        | eV                                        | N <sub>o</sub>   |
| valenc.b    | Valence band energy                                                                                           | eV                                        | N <sub>o</sub>   |
| vacuum      | Vacuum level                                                                                                  | eV                                        | No               |
|             |                                                                                                    |                                           |                  |
| i(i)        | Terminal current $(3)$                                                                                        | Amps/micron                               | N <sub>o</sub>   |
| va(i)       | Applied voltage at the terminal                                                                               | <b>Volts</b>                              | No               |
| v(i)        | <b>Terminal Voltage</b>                                                                                       | <b>Volts</b>                              | No               |
| he(i)       | Hot electron gate current at term.                                                                            | Amps/micron                               | N <sub>o</sub>   |
| fe(i)       | Fowler Nordheim current at term.                                                                              | Amps/micron                               | No               |
| q(i)        | Terminal charge                                                                                               | Coul./micron                              | No               |
| freq        | AC analysis frequency                                                                                         | Hz                                        | N <sub>o</sub>   |
| g(i,j)      | AC small signal conductance                                                                                   | Mhos/micron                               | No               |

**Table 3-1 Predefined Quantities Used in Calculations**

| <b>Name</b> | Quantity                                                                                         | <b>Units</b>                   | Writable?      |
|-------------|--------------------------------------------------------------------------------------------------|--------------------------------|----------------|
| y(i,j)      | Y parameter at terminal                                                                          | Mhos/micron                    | N <sub>o</sub> |
| c(i,j)      | AC small signal capacitance                                                                      | Farads/micron                  | N <sub>o</sub> |
| sr(i,j)     | Real S parameter <sup>(4)</sup>                                                                  | none                           | N <sub>o</sub> |
| si(i,j)     | Imaginary S parameter <sup>(4)</sup>                                                             | none                           | N <sub>0</sub> |
| vc(i)       | Circuit node voltage                                                                             | <b>Volts</b>                   | N <sub>o</sub> |
| ic(i)       | Circuit inductor/voltage src. current                                                            | Amps                           | N <sub>o</sub> |
| ver(i)      | AC node voltage, real part                                                                       | <b>Volts</b>                   | No             |
| icr(i)      | AC ind/voltage src. current (real)                                                               | Amps                           | N <sub>o</sub> |
| vci(i)      | AC node voltage imaginary part                                                                   | <b>Volts</b>                   | No             |
| ici(i)      | AC ind/voltage src. current (Imag)                                                               | Amps                           | N <sub>o</sub> |
|             |                                                                                                  |                                |                |
| array1      | Scratch array 1                                                                                  |                                | Yes            |
| array2      | Scratch array 2                                                                                  |                                | Yes            |
| array3      | Scratch array 3                                                                                  |                                | Yes            |
| ii.n.int    | Electron ionization integral<br>(synonym: ii.integ)                                              |                                | N <sub>0</sub> |
| ii.p.int    | Hole ionization integral                                                                         |                                | N <sub>0</sub> |
| jnx         | x-component elect. curr density                                                                  | A/cm <sup>2</sup>              | N <sub>o</sub> |
| jny         | y-component elect. curr density                                                                  | A/cm <sup>2</sup>              | N <sub>o</sub> |
| jpx         | x-component hole curr density                                                                    | A/cm <sup>2</sup>              | No             |
| jpy         | y-component hole curr density                                                                    | A/cm <sup>2</sup>              | N <sub>o</sub> |
| ex          | x-component Electric field                                                                       | V/cm                           | No             |
| ey          | y-component Electric field                                                                       | V/cm                           | N <sub>0</sub> |
| nie         | Intrinsic Carrier concentration                                                                  | $\#/\mathrm{cm}^3$             | N <sub>o</sub> |
| net.carr    | net carriers                                                                                     | $\frac{\text{#}}{\text{cm}^3}$ | No             |
| net.char    | net charge                                                                                       | $\frac{\text{#}}{\text{cm}^3}$ | No             |
| gin         | Hot electron injection current                                                                   | A/micron                       | N <sub>0</sub> |
| gip         | Hot hole injection current                                                                       | A/micron                       | No             |
| x.mole      | mole Fraction                                                                                    | none                           | N <sub>0</sub> |
|             |                                                                                                  |                                |                |
| Lchan       | Channel length                                                                                   | microns                        | No             |
| Vth         | Threshold voltage <sup>(5)</sup>                                                                 | <b>Volts</b>                   | No             |
| S_lin       | Linear region slope $(5)$                                                                        | A/micron-V                     | No             |
| S_sub       | Subthreshold region slope <sup>(5)</sup>                                                         | mV/decade                      | No             |
| Vg_lin      | $V_g$ where $I_d$ = user specified value<br>$(u\bar{s}$ ing linear interpolation) <sup>(6)</sup> | <b>Volts</b>                   | N <sub>0</sub> |

**Table 3-1 Predefined Quantities Used in Calculations**

<span id="page-399-0"></span>

| <b>Name</b> | Quantity                                                                                     | Units | Writable?      |
|-------------|----------------------------------------------------------------------------------------------|-------|----------------|
| Vg log      | $V_g$ where $I_d$ = user specified value<br>(using logarithmic interpolation) <sup>(6)</sup> | Volts | N <sub>0</sub> |
| Vd lin      | $V_d$ where $I_d$ = user specified value<br>(using linear interpolation) <sup>(7)</sup>      | Volts | N <sub>0</sub> |
| Vd log      | $V_d$ where $I_d$ = user specified value<br>(using logarithmic interpolation) <sup>(7)</sup> | Volts | N <sub>0</sub> |
| Vth sat     | Saturation region intercept. <sup>(8)</sup>                                                  | Volts | N <sub>0</sub> |

**Table 3-1 Predefined Quantities Used in Calculations**

### **Table Notes:**

- (1) This is the case for steady state simulations. In the case of time-dependent simulations, the rate is integrated over the duration of the simulation and a rate in  $\frac{\text{#}}{\text{cm}^3}$  is used.
- (2) This quantity gives the perpendicular distance to the interface associated with each interface node. If the node is not an interface node, 0 is returned. Refer to the section on the **TRAPS** statement for use.
- (3) The "i" and "j" arguments used with the names of terminal characteristics represent valid electrode names. If "drain" and "gate" are valid electrode names in a simulation, then "c(gate,drain)" could be used in an expression.
- (4) Only the real and imaginary parts of  $S(1,1)$ ,  $S(1,2)$ ,  $S(2,1)$ ,  $S(2,2)$  may be used in expressions.
- (5) An appropriate set of  $I_d$ -V<sub>g</sub> data must be available to extract this quantity. Vth is defined as the intercept with the  $V_g$  axis from the point of maximum slope.
- (6) This quantity is only available if an appropriate set of  $I_d-V_g$  data is available and if a previous **EXTRACT** statement specified "**MOS.PARA I.DRAIN**=<n>"
- (7) This quantity is only available if an appropriate set of  $I_d$ -V<sub>d</sub> data is available and if a previous **EXTRACT** statement specified "**MOS.PARA I.DRAIN**=<n>"
- (8) This quantity is only available if  $I_d-V_g$  data is available for which  $V_d=V_g$ . Vth\_sat is defined as the intercept with the  $V_g$  axis from the point of

maximum slope of the  $\sqrt{I_d}$  - V<sub>g</sub> curve.

### **PRINT**

The **PRINT** statement prints specific quantities at points within a defined area of a device.

### **PRINT**

 **[ { ( [X.MIN=<n>] [X.MAX=<n>] [Y.MIN=<n>] [Y.MAX=<n>] ) | ( [IX.MIN=<n>] [IX.MAX=<n>] [IY.MIN=<n>] [IY.MAX=<n>] ) } ] [POINTS] [ELEMENTS] [GEOMETRY] [SOLUTION] [CURRENT [ {X.COMPON | Y.COMPON} ] ] [E.FIELD] [NET.CHAR] [RECOMBIN] [II.GENER] [II.EJG] [CONC.DEP] [BB.GENER] [BB.EG] [TEMPERAT] [BAND.STR]**

```
 Circuit Analysis AAM Parameters
  [STRUCTUR=<c>]
```
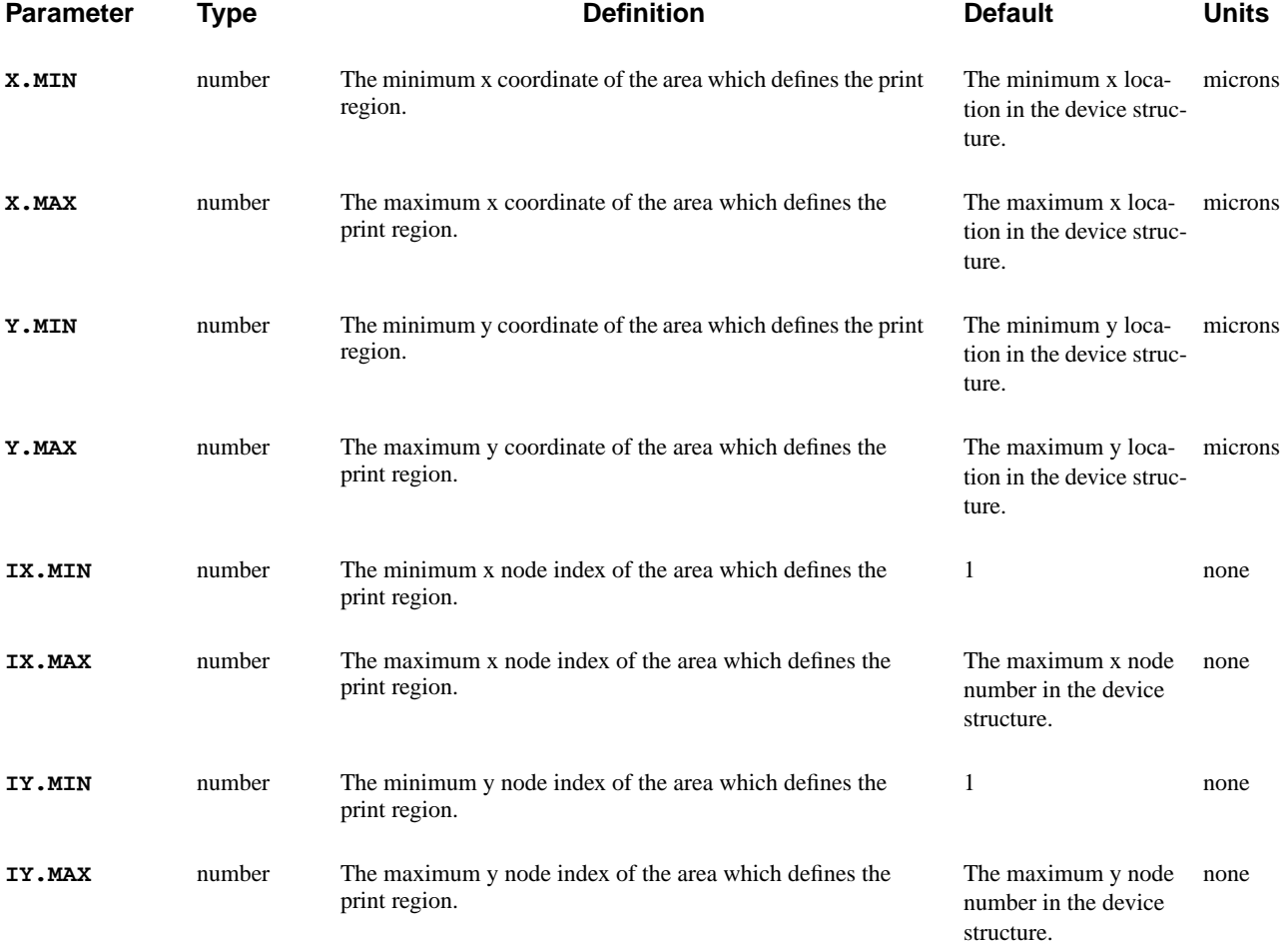

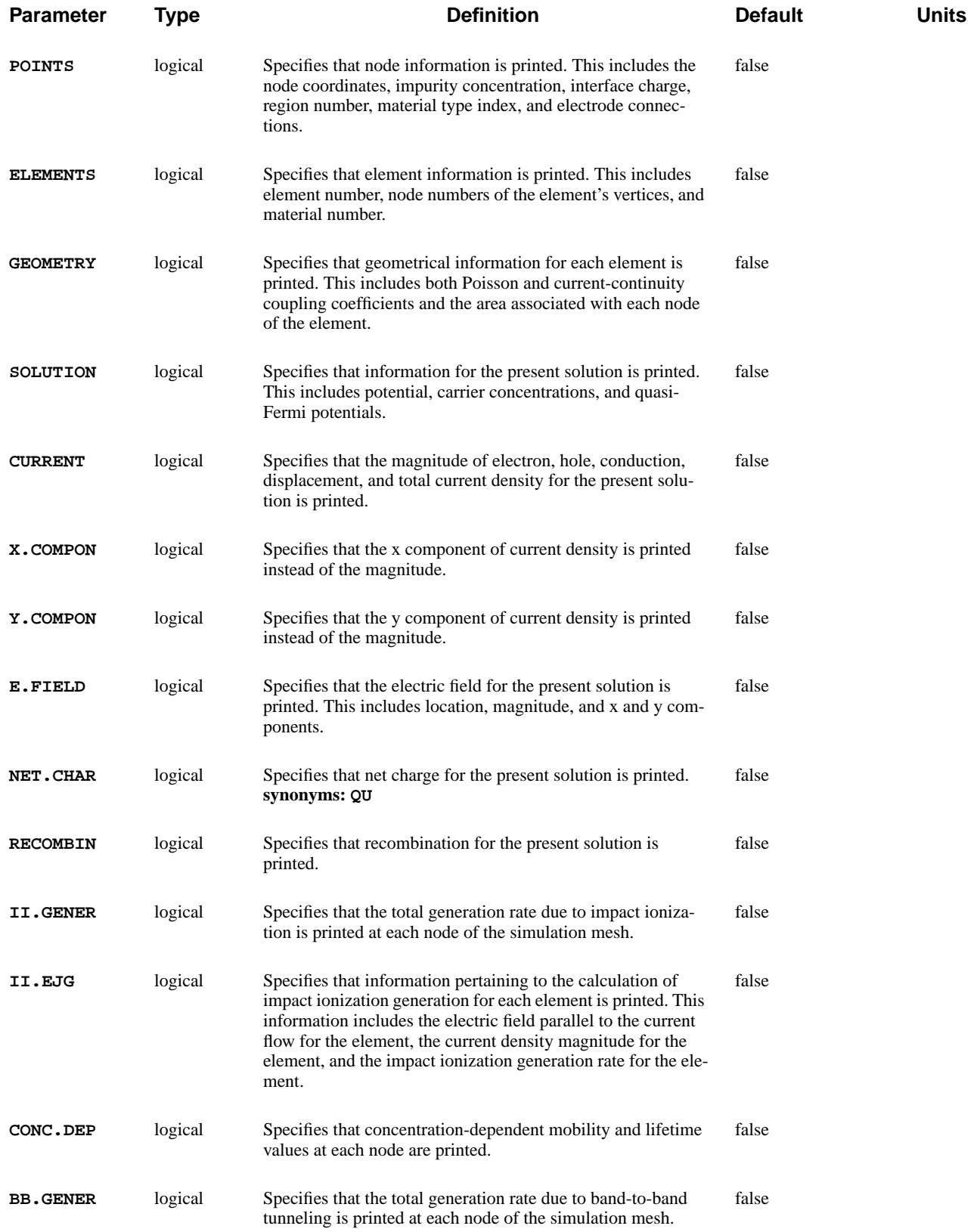

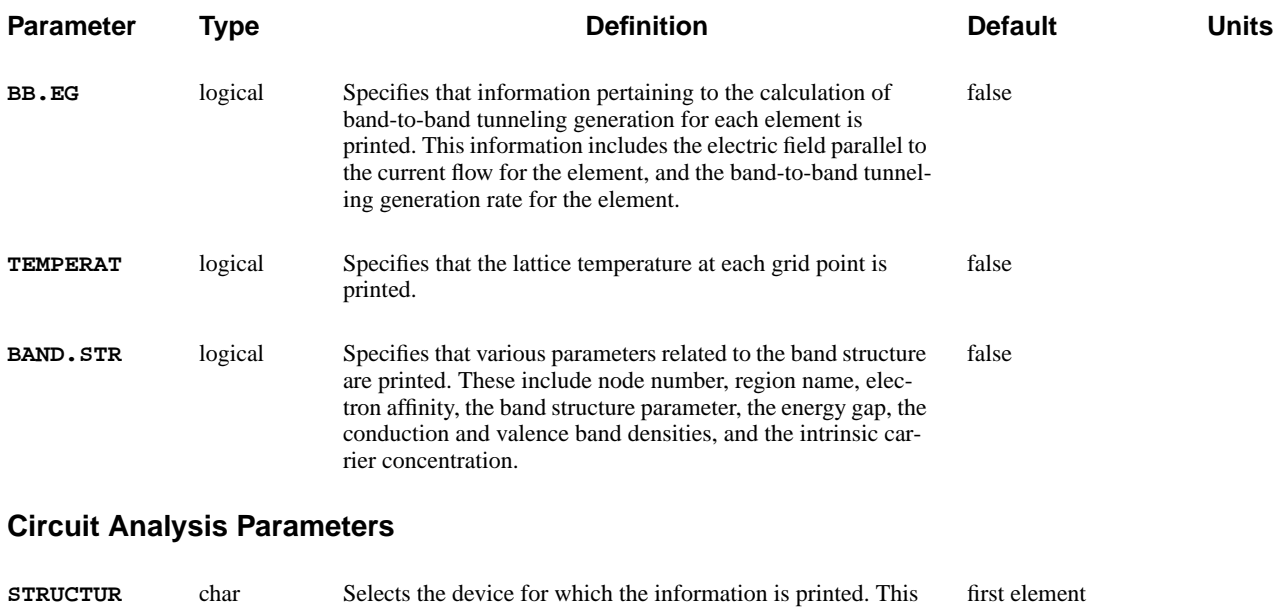

parameter is only used with the Circuit Analysis AAM.

## **Description**

The **PRINT** statement prints specific quantities at points within a defined area of a device. Information is printed for all nodes (for nodal quantities) or for all elements (for elemental quantities) within the selected area of the device.

The region of interest may be selected by specifying either the bounding device coordinates or by specifying the bounding nodal indices. If nodal indices are used the mesh must be an unrefined rectangular mesh. The default area is the entire device.

## **PLOT.1D**

The **PLOT.1D** statement plots a specific quantity along a line segment through the device, or plots terminal characteristics from data accumulated in a log file or read in from a previous log file.

**PLOT.1D**

```
 Distance Plot Quantities
  { ( { POTENTIA | QFN | QFP | VALENC.B | CONDUC.B | VACUUM
          | E.FIELD | ARRAY1 | ARRAY2 | ARRAY3 | TRAPS | TRAP.OCC
         | DOPING | ELECTRON | HOLES | NIE | NET.CHAR | NET.CARR
         | J.CONDUC | J.ELECTR | J.HOLE | J.DISPLA | J.TOTAL
         | RECOMBIN | N.RECOMB | P.RECOMB | II.GENER | BB.GENER
         | ( PHOTOGEN [WAVE.NUM=<n>] )
         | ELE.TEMP | HOL.TEMP | ELE.VEL | HOL.VEL | J.EFIELD
         | G.GAMN | G.GAMP | G.GAMT | G.IN | G.IP | G.IT
         | N.MOBILI | P.MOBILI | SIGMA
Lattice Temperature AAM Parameters
         | LAT.TEMP
Heterojunction Device AAM Parameters
         | X.MOLE
}
Distance Plot Parameters
        [X.COMPON] [Y.COMPON]
        X.START=<n> Y.START=<n> X.END=<n> Y.END=<n> [HORZ.STA=<n>]
        [ {FIND.MIN | FIND.MAX} [SEMICOND] [INSULATO] [FIND.DIS=<n>] ]
      )
Terminal Characteristics Plot Parameters
    | ( X.AXIS=<c> Y.AXIS=<c> [ORDER] [IN.FILE=<c>]
        [X.MIN=<n>] [X.MAX=<n>] [CONDITIO=<c>]
      )
  }
Plot Controls
  [ SPLINE [NSPLINE=<n>] ]
  [LEFT=<n>] [RIGHT=<n>] [BOTTOM=<n>] [TOP=<n>] [UNCHANGE]
  [ {Y.LOGARI | S.LOGARI | INTEGRAL} ] [ABSOLUTE] [NEGATIVE]
  [CLEAR] [AXES] [LABELS] [MARKS] [TITLE=<c>] [T.SIZE=<n>]
  [X.OFFSET=<n>] [X.LENGTH=<n>] [X.SIZE=<n>] [X.LOGARI]
  [Y.OFFSET=<n>] [Y.LENGTH=<n>] [Y.SIZE=<n>]
  [CURVE] [ {SYMBOL=<n> | POINTS} ] [C.SIZE=<n>]
  [LINE.TYP=<n>] [COLOR=<n>] [DEVICE=<c>] [PAUSE]
  [PLOT.OUT=<c>] [PLOT.BIN=<c>] [PRINT] [OUT.FILE=<c>]
  [TIMESTAM [TIME.SIZ=<n>] ]
Circuit Analysis AAM Parameters
  [STRUCTUR=<c>]
```
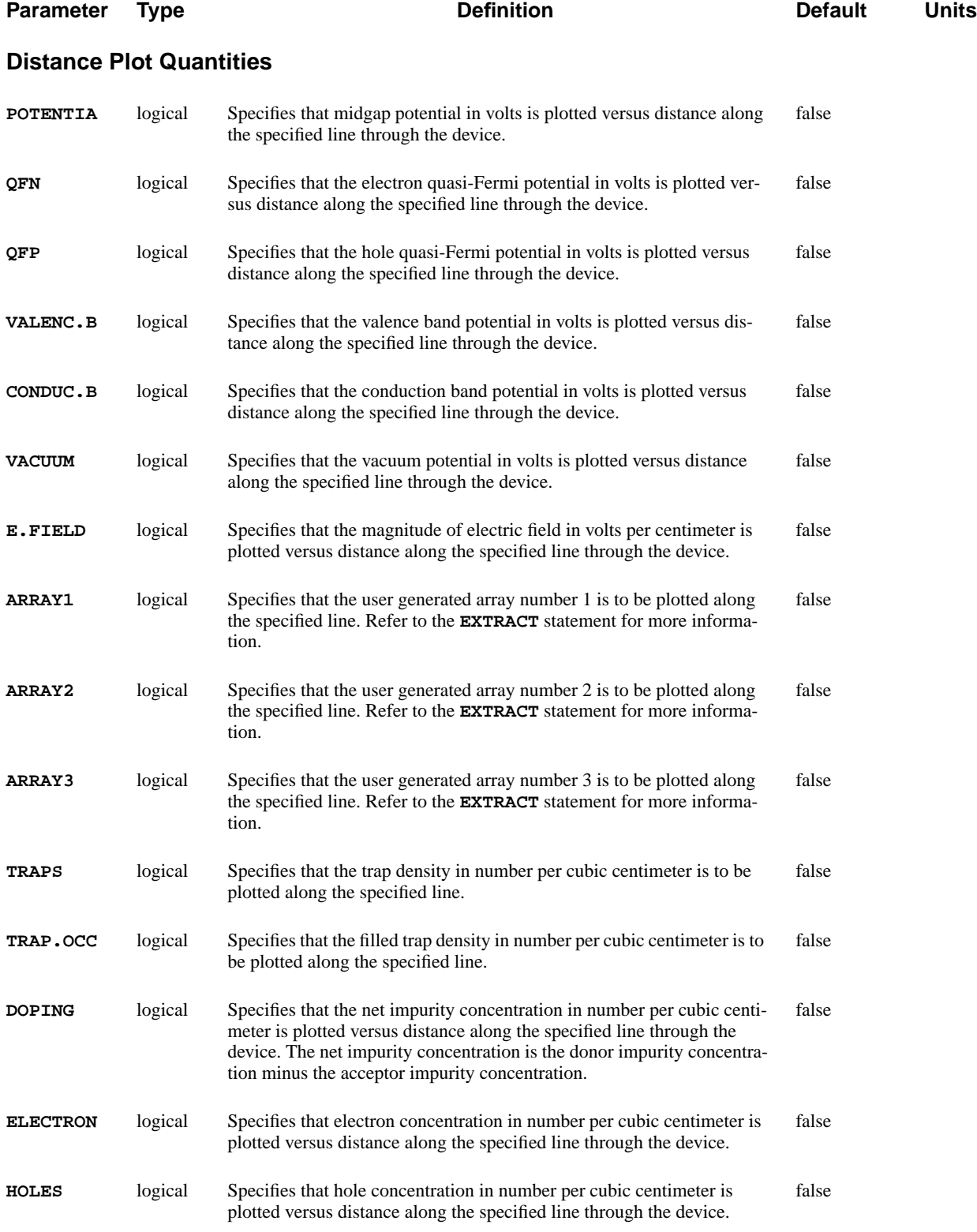

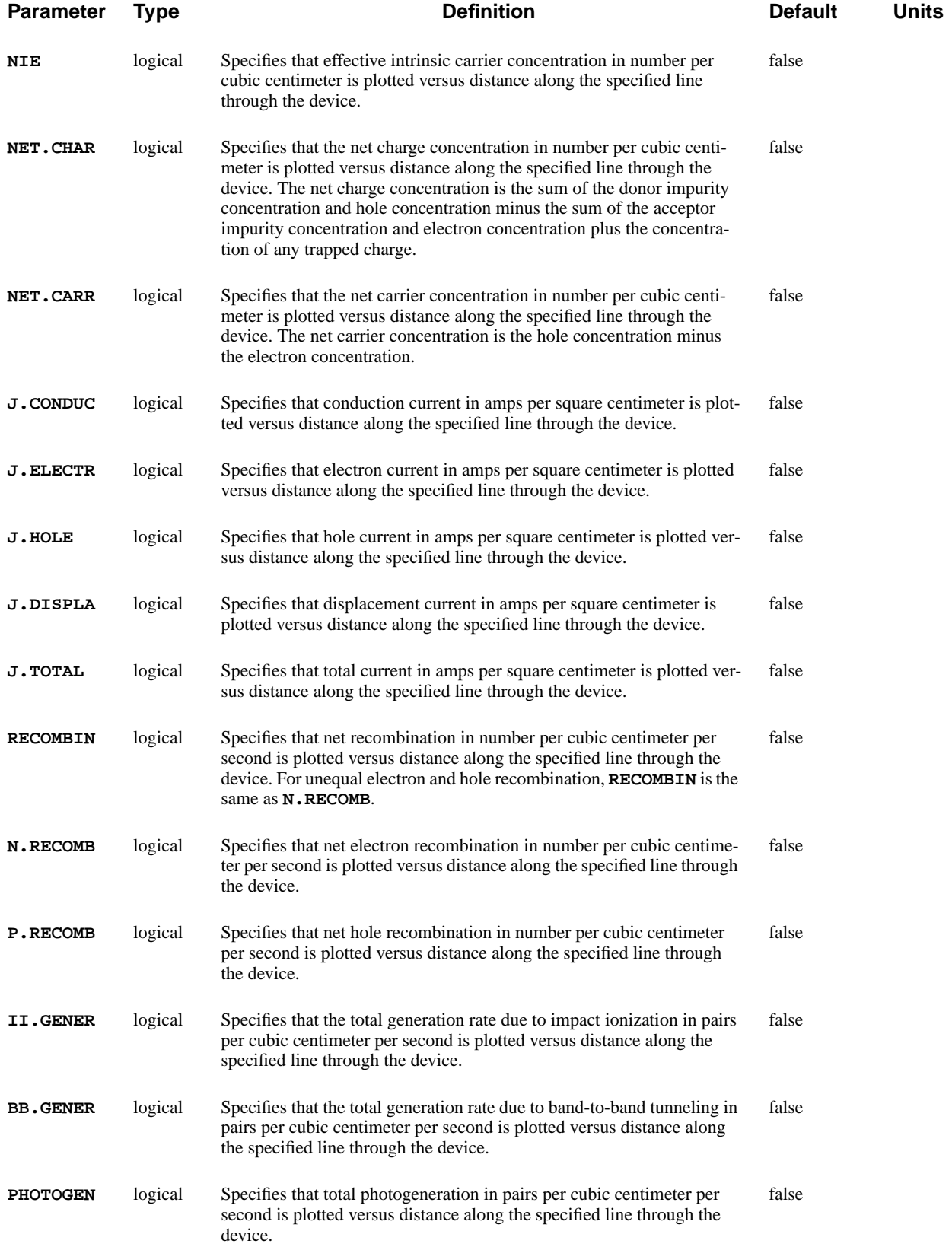

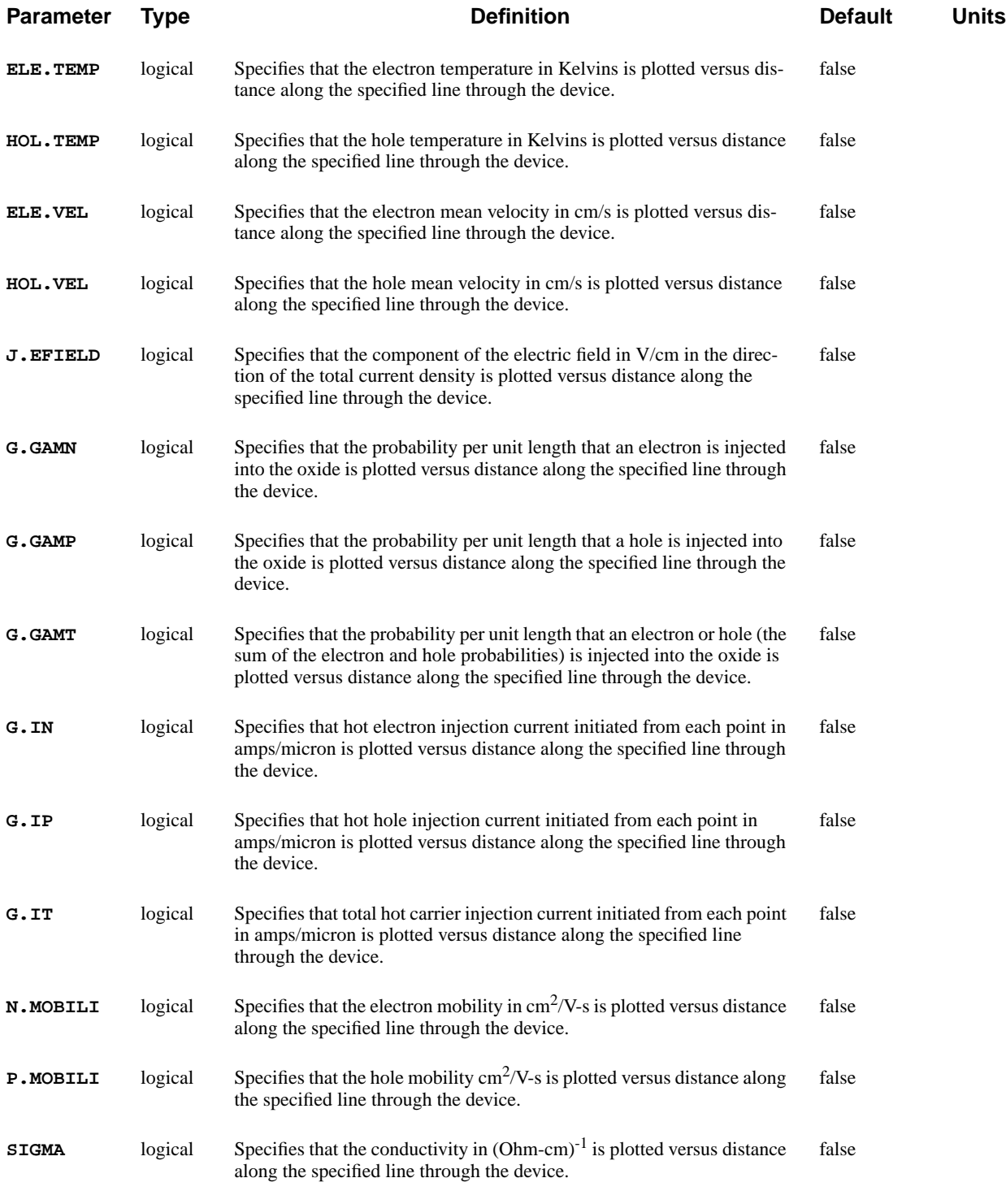

### **Lattice Temperature AAM Parameters**

**LAT. TEMP** logical Specifies that the lattice temperature in Kelvins is plotted versus distance along the specified line through the device. This parameter is only used with the Lattice Temperature AAM. false

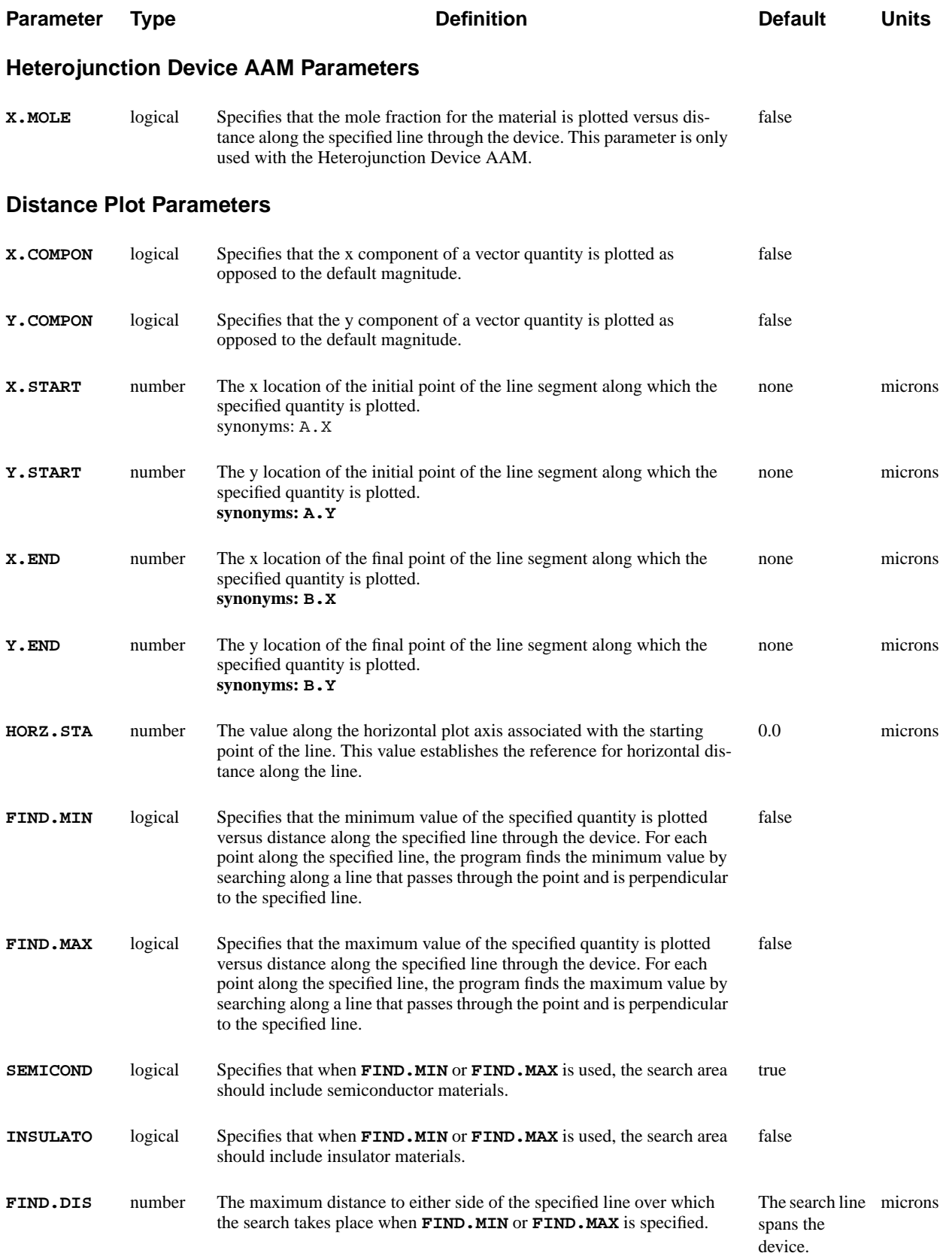

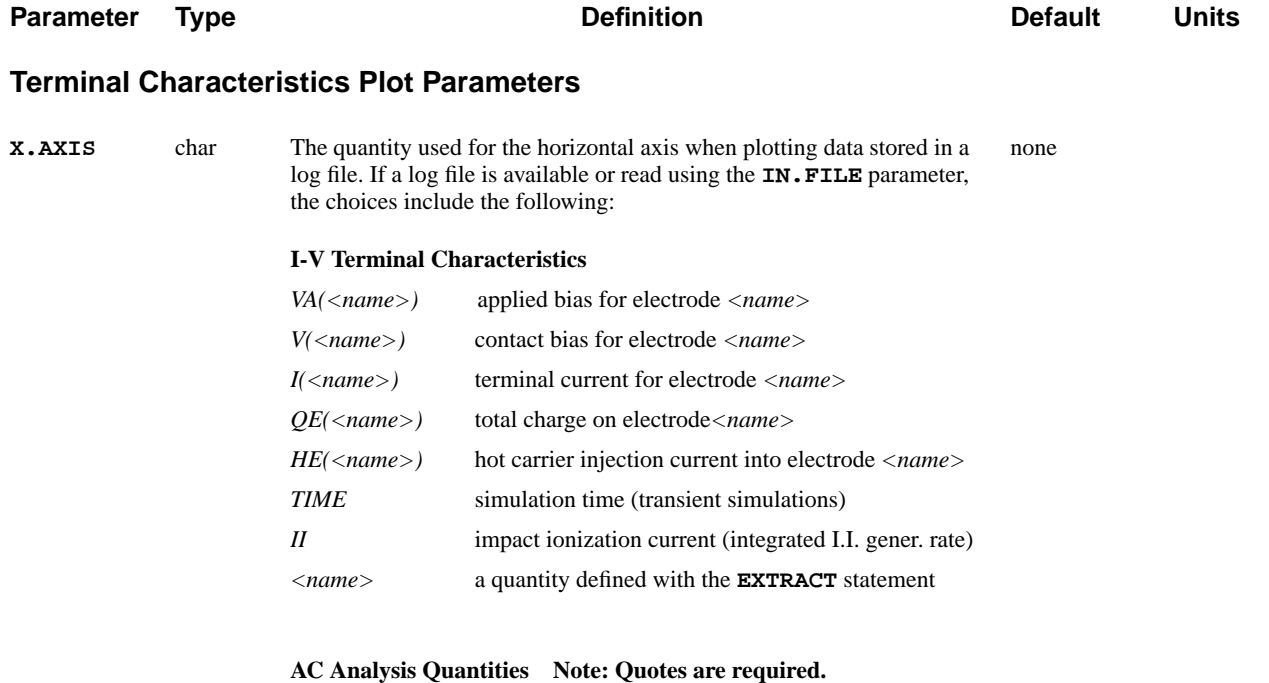

### *"C(<ni>,<nj>)"* AC capacitance component for elect. *<ni>*,*<nj> "G(<ni>,<nj>)"* AC conductance component for elect. *<ni>,<nj> "Y(<ni>,<nj>)"* AC admittance component for elect. *<ni>*,*<nj> "SR(<ni>,<nj>)"* Real component of S-param. for elect. *<ni>*,*<nj> "SI(<ni>,<nj>)"* Imag. component of S-param. for elect. *<ni>*,*<nj>*

*FREQ* AC frequency

### **Programmable Device AAM Quantities**

*FE(<name>)* FN tunneling current into electrode *<name>*

### **Circuit Analysis AAM Quantities**

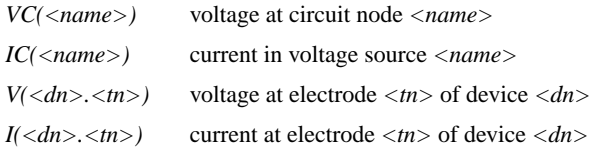

### **Circuit Analysis AAM AC Quantities Note: Quotes are required.**

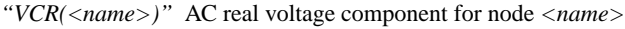

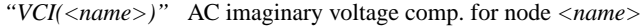

*"ICR(<name>)"* AC real current component for source *<name>*

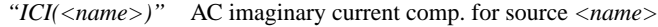

### **Optical Device AAM Quantities**

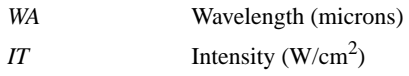

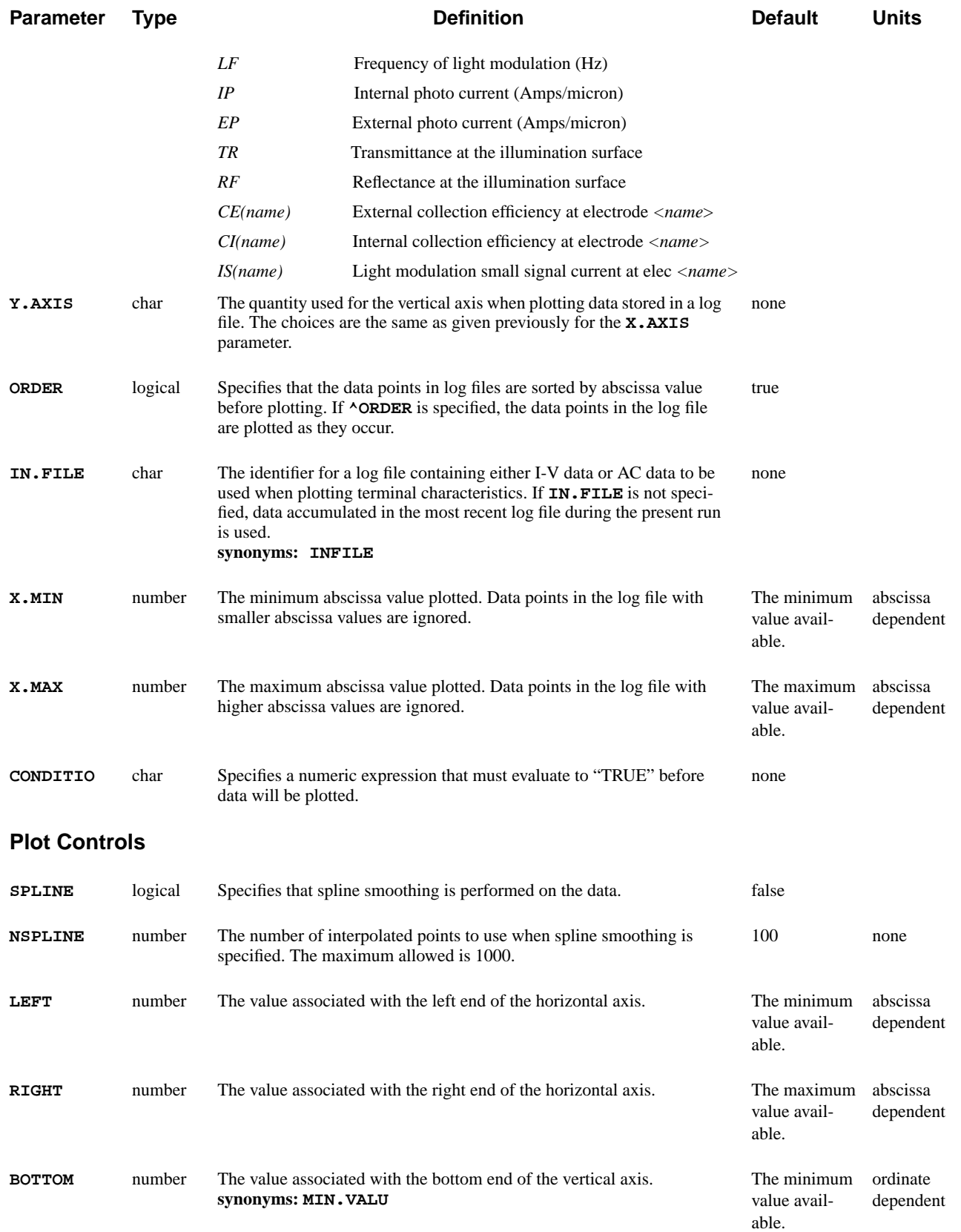

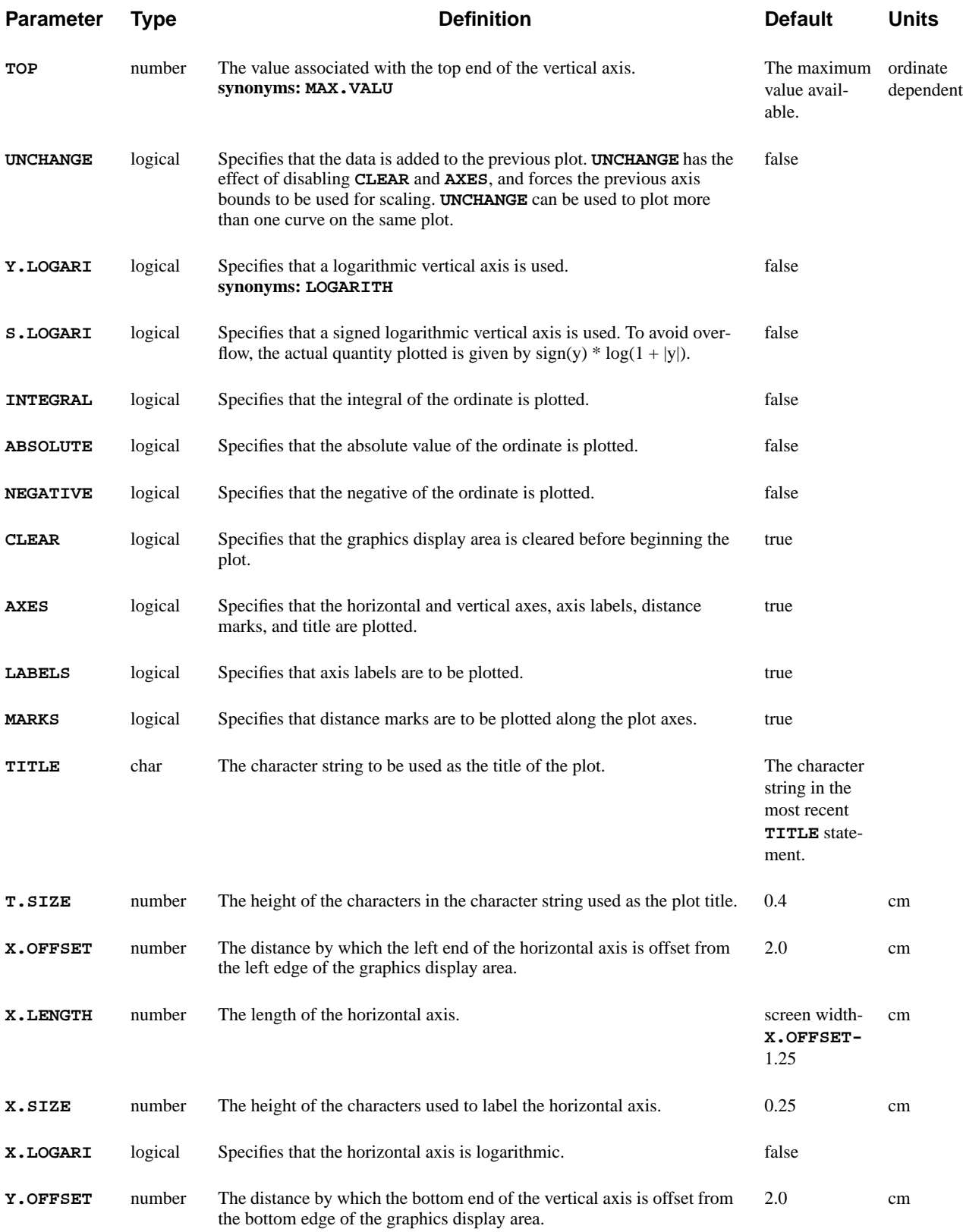

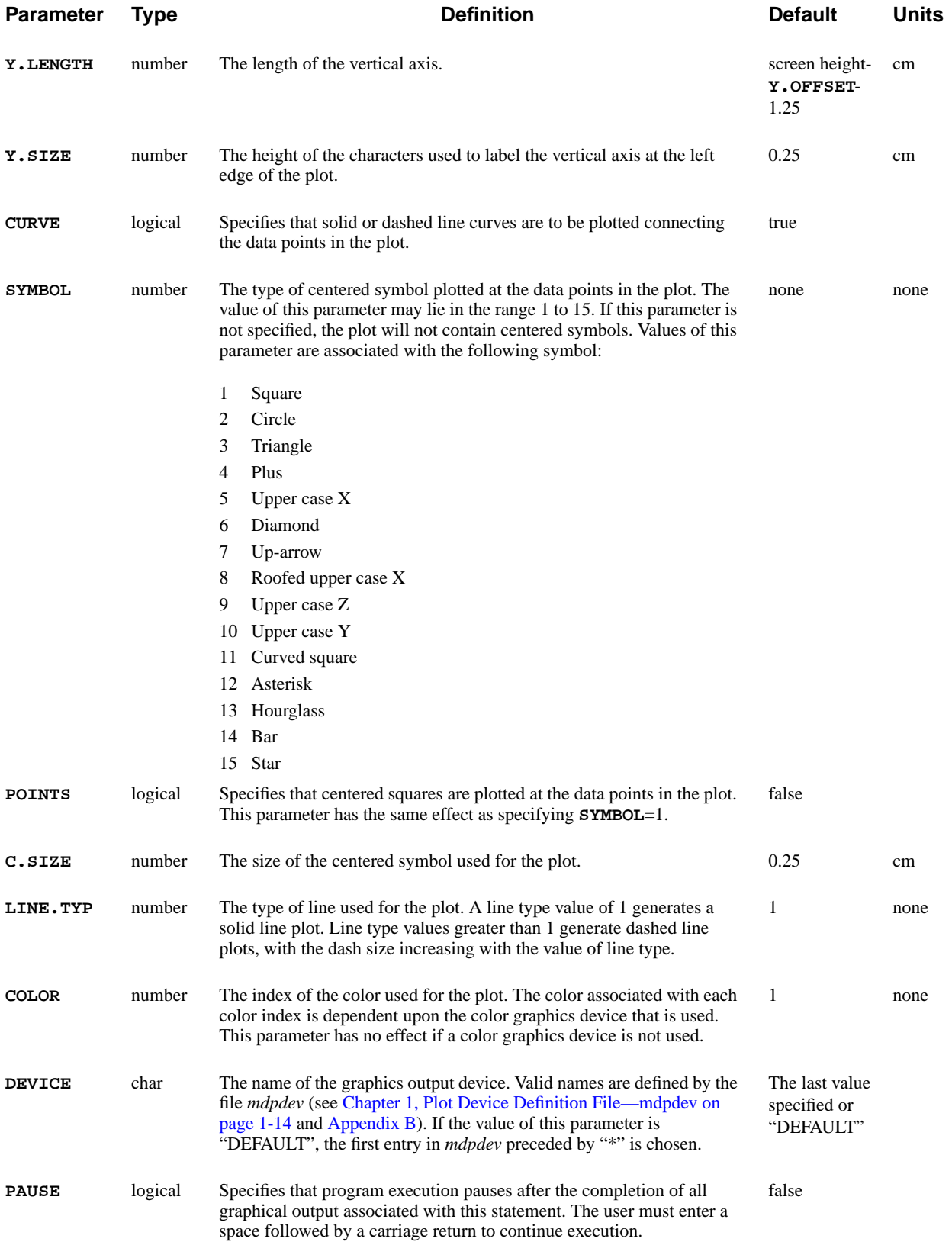

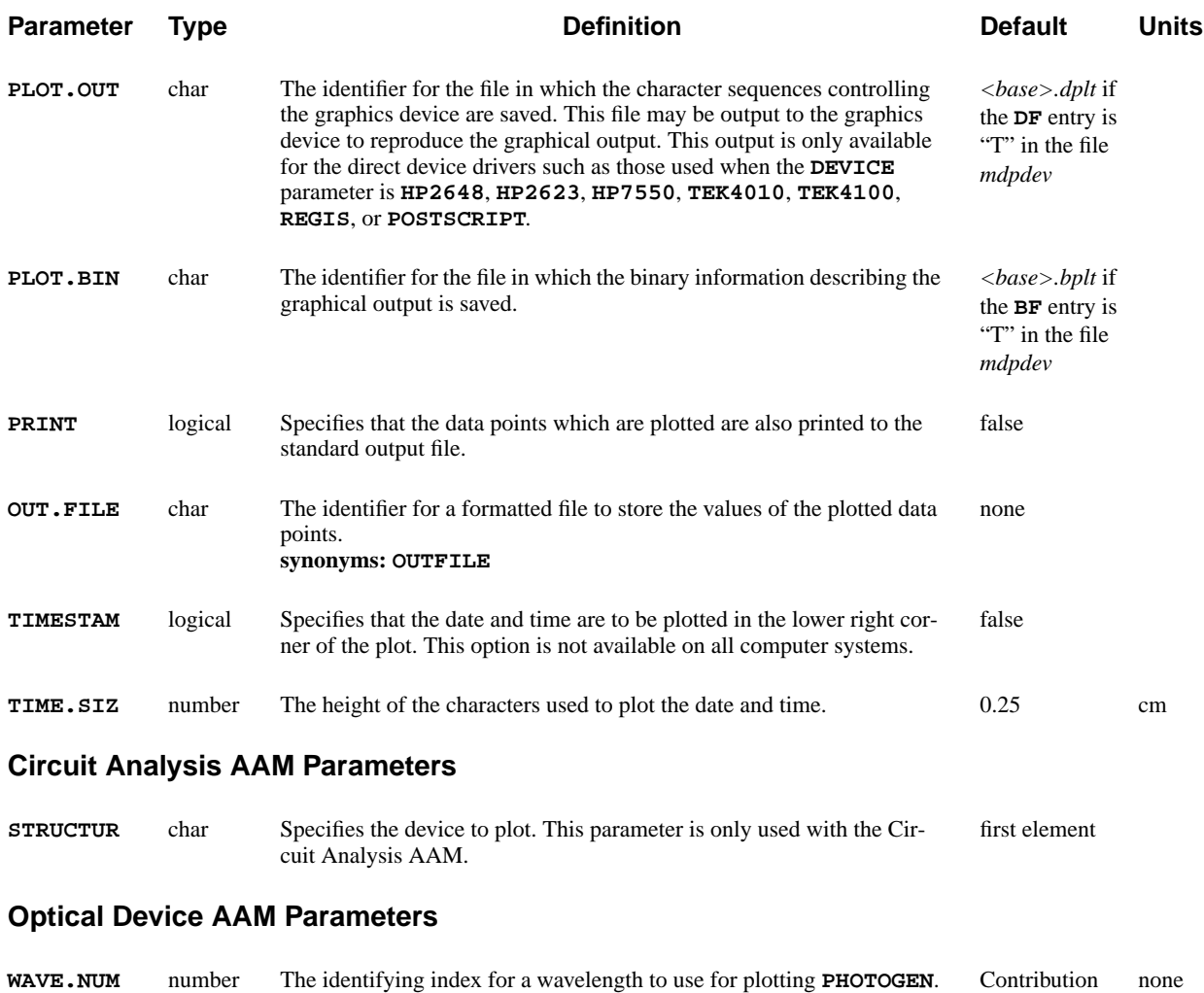

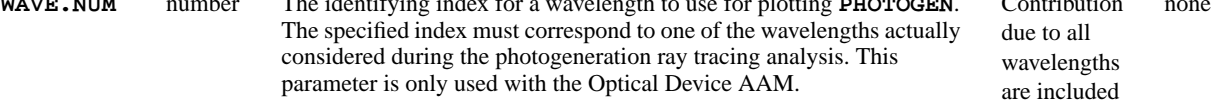

## **Description**

The **PLOT.1D** statement plots the following:

- **•** A specific quantity along a line segments through the device (distance plots)
- or
- **•** Terminal characteristics from data accumulated in a log file or read in from a previous log file, I-V, AC, or user-defined (arbitrary) data
- **See Also…** To further illustrate the **PLOT.1D** statement, refer to:
	- **•** Input file *mdex1* in [N-Channel MOSFET Examples, Chapter 4, Impurity Dis](#page-670-0)[tribution Plots on page 4-9](#page-670-0)
- **•** Input file *mdex1g* in [N-Channel MOSFET Examples, Chapter 4, Simulation](#page-672-0) [of Gate Characteristics on page 4-11](#page-672-0)
- **•** Input file *mdex1d* in [N-Channel MOSFET Examples, Chapter 4, Simulation](#page-673-0) [of Drain Characteristics on page 4-12](#page-673-0)
- **•** Most other examples that have graphical output

### **Distance Plots**

Plots of quantities along a specified line segment through the device require that a device structure be previously defined.

**Structure Definition** This may be accomplished with a structure definition initiated by a **MESH** statement or by using the **IN.FILE** parameter on the **MESH** statement to input a structure file generated previously.

**Quantities** Plots of all quantities except impurity concentration (**DOPING**), require that a solution be present. This may be accomplished with a solution initiated by a **SOLVE** statement or by using a **LOAD** statement to input a data file generated previously by a **SOLVE** statement.

> A distance plot requires specifying the endpoints of the line segment through the device along which the specified quantity is plotted. As an example, the following statement plots the potential horizontally through a device:

**PLOT.1D POTENTIAL X.START=0 X.END=3 Y.START=0 Y.END=0**

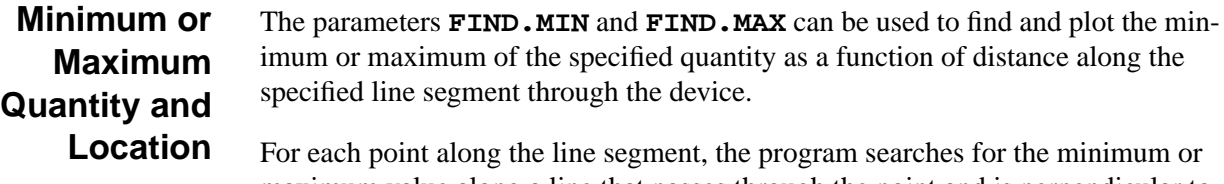

maximum value along a line that passes through the point and is perpendicular to the line segment.

The actual locations of the minimum or maximum can be found by specifying the **PRINT** parameter and examining the standard output listing. The search area can be configured to the following:

- **•** Confined to semiconductor materials only (the default)
- **•** Confined to insulator materials only
- **•** Include all materials by using the parameters **SEMICOND** and **INSULATO**
- **•** Confined to occur within a specified distance of the line segment by using the parameter **FIND.DIS**

## **Plots of Log File Data**

Plots of data contained in log files include:

- **•** I-V and transient data
- **•** Results of AC analysis
- **•** Optical quantities
- **•** User-defined or arbitrary quantities.

**Parameters** The **IN.FILE** parameter is used to specify the name of a log file containing the data of interest. If **IN.FILE** is not specified, the program attempts to use data from the most recently opened log file.

> Log files are opened, named, and initiated using the **LOG** statement or, if no **LOG** statement is specified, a default log file with the name *<base>.ivl* is created.

**Axis Quantities** A plot of log file data requires specifying the quantity to plot along each axis. As an example, the following statements plot the drain current of a MOSFET as a function of the drain voltage and the drain current as a function of the gate voltage:

### **PLOT.1D IN.FILE=IV.DAT Y.AXIS=I(DRAIN) X.AXIS=V(DRAIN) PLOT.1D IN.FILE=MOS.IVL Y.AXIS=I(DRAIN) X.AXIS=V(GATE)**

In the above examples, the I-V data was read from log files named *IV.DAT* and *MOS.IVL*.

#### **Circuit Analysis AAM** With the Circuit Analysis AAM, node voltages and the currents flowing in voltage sources are also available as plot options for the x or y axis.

- **•** Circuit node voltages are selected using *VC(*<*name>),* where *<name>* is the name of the node of interest.
- Currents in voltage sources or inductors can be selected using *IC(<name>)*, where *<name* > is the name of the voltage source of interest.
- **•** To plot the voltage or current at the terminal of a numerical device, use *V(*<d*name>.<tname>)* or *I(*<d*name>.<tname>),* where *P<dname>* is the name of the Medici device and *<tname>* is the electrode name.

The following examples plot the voltage at circuit node 1, the current in source *VDD*, and the current at the drain terminal of device *P4* respectively.

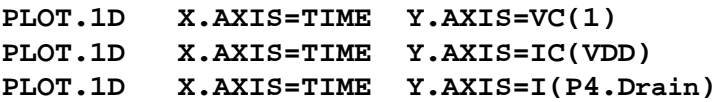

## **Other Parameters and Processes**

This section contains additional information important to using **PLOT.1D**. It includes the following:

- **•** Disabling the clear operation
- **•** Plotting more than one curve
- Integrating the abscissa
- **•** Labeling
- **•** Electric field lines

Specify  $^{\circ}$ **CLEAR** to disable the clear operation, and leave the previous plot intact. This allows two or more independent plots to be displayed simultaneously by overriding clearing the display device when a plot is initialized.

The **UNCHANGE** parameter can be used to plot more than one curve on the same plot. **UNCHANGE** has the same effect as specifying **^CLEAR** and **^AXES**, and additionally forces the previous axis bounds to be used for scaling.

**INTEGRAL** can be used to integrate the specified function over the abscissa coordinate. If **INTEGRAL** is specified, the parameters **X.LOGARI**, **Y.LOGARI**, and **S.LOGARI** should not be specified. If **INTEGRAL** is specified, and either of the parameters **ABSOLUTE** or **NEGATIVE** are also specified, then the absolute value or negative, respectively, of the specified function is taken before the integration is performed.

The **PLOT.1D** statement may be followed by any number of **LABEL** statements to facilitate placing labels in the graphical output.

**E.LINE** statements for plotting quantities along electric field lines may also follow **PLOT.1D** statements.

### **PLOT.2D**

The **PLOT.2D** statement initializes the graphical display device for two-dimensional plots of device characteristics and plots device boundaries, metallurgical junctions, and depletion region edges.

**PLOT.2D**

 **[BOUNDARY [REGION] ] [JUNCTION] [DEPLETIO] [LUMPED] [CON.RESI] [ GRID [ELEM.NUM] [NODE.NUM] [REG.NUM] [N.SIZE=<n>] [OBTUSE] ] [CROSSES] [FILL] [SCALE] [X.MIN=<n>] [X.MAX=<n>] [Y.MIN=<n>] [Y.MAX=<n>] [CLEAR] [LABELS] [MARKS] [TOP.MARK] [TITLE=<c>] [T.SIZE=<n>] [L.BOUND=<n>] [L.JUNCT=<n>] [L.DEPLE=<n>] [L.GRID=<n>] [L.ELECT=<n>] [C.BOUND=<n>] [C.JUNCT=<n>] [C.DEPLE=<n>] [C.GRID=<n>] [C.ELECT=<n>] [X.OFFSET=<n>] [X.LENGTH=<n>] [X.SIZE=<n>] [Y.OFFSET=<n>] [Y.LENGTH=<n>] [Y.SIZE=<n>] [DEVICE=<c>] [PLOT.OUT=<c>] [PLOT.BIN=<c>] [PAUSE] [TIMESTAM [TIME.SIZ=<n>] ]**

 **Circuit Analysis AAM Parameters [STRUCTUR=<c>]**

```
 Optical Device AAM Parameter
  [RAYPLOT [WAVE.NUM=<n>] ]
```
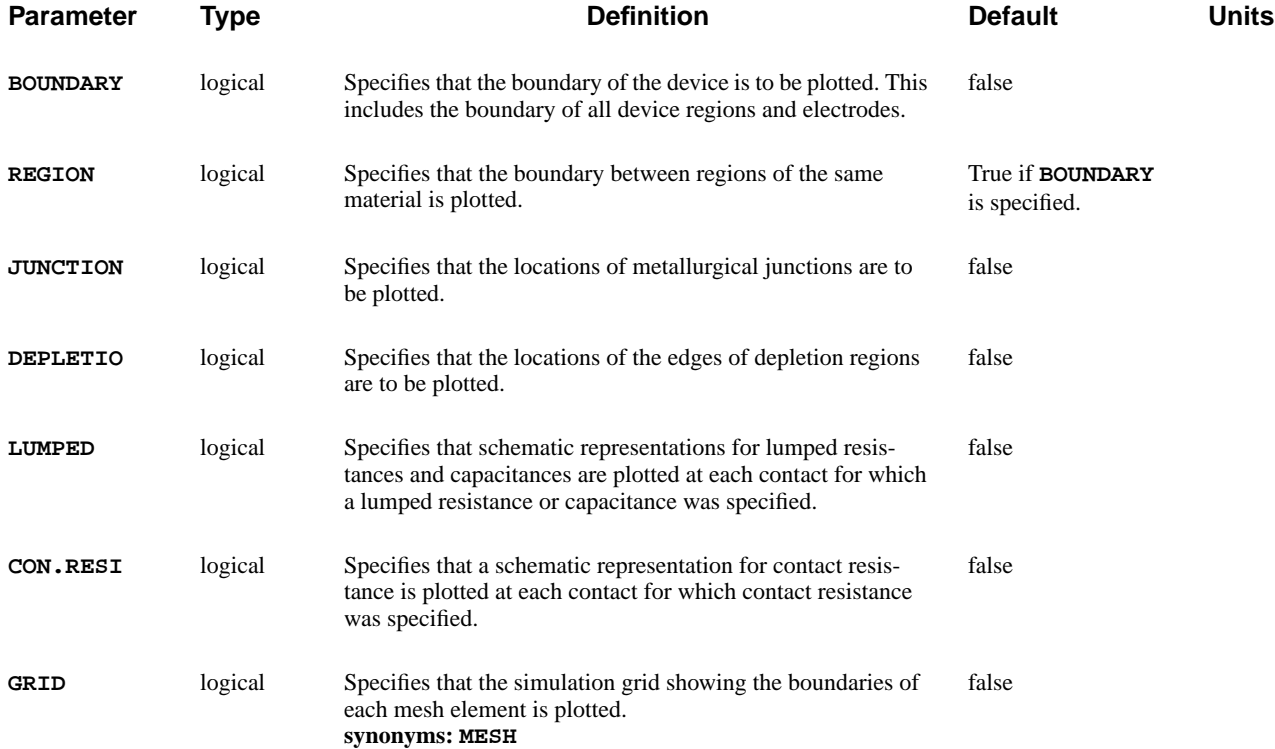

### Section 3.3 Input/Output Statements **Medici User's Manual**

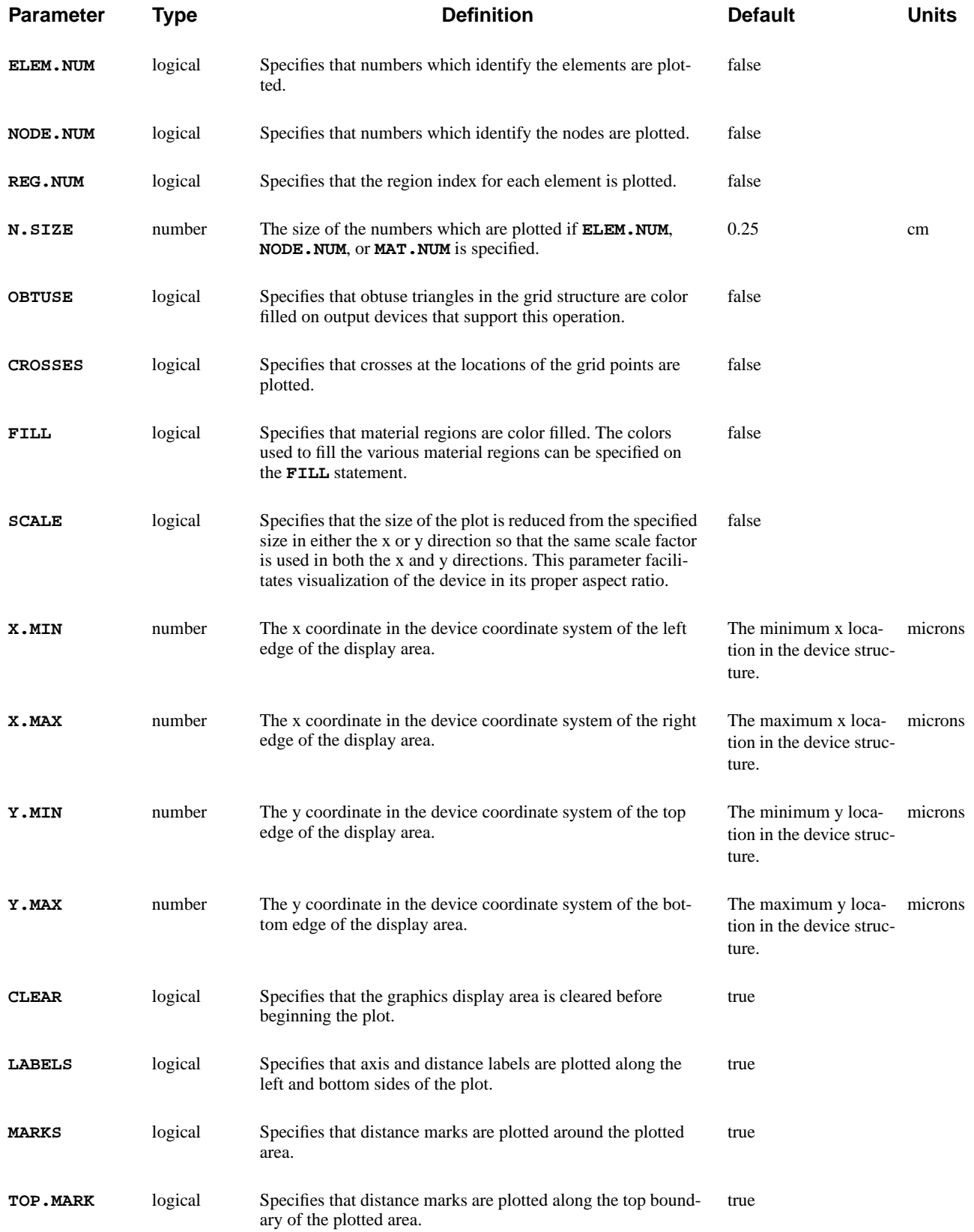

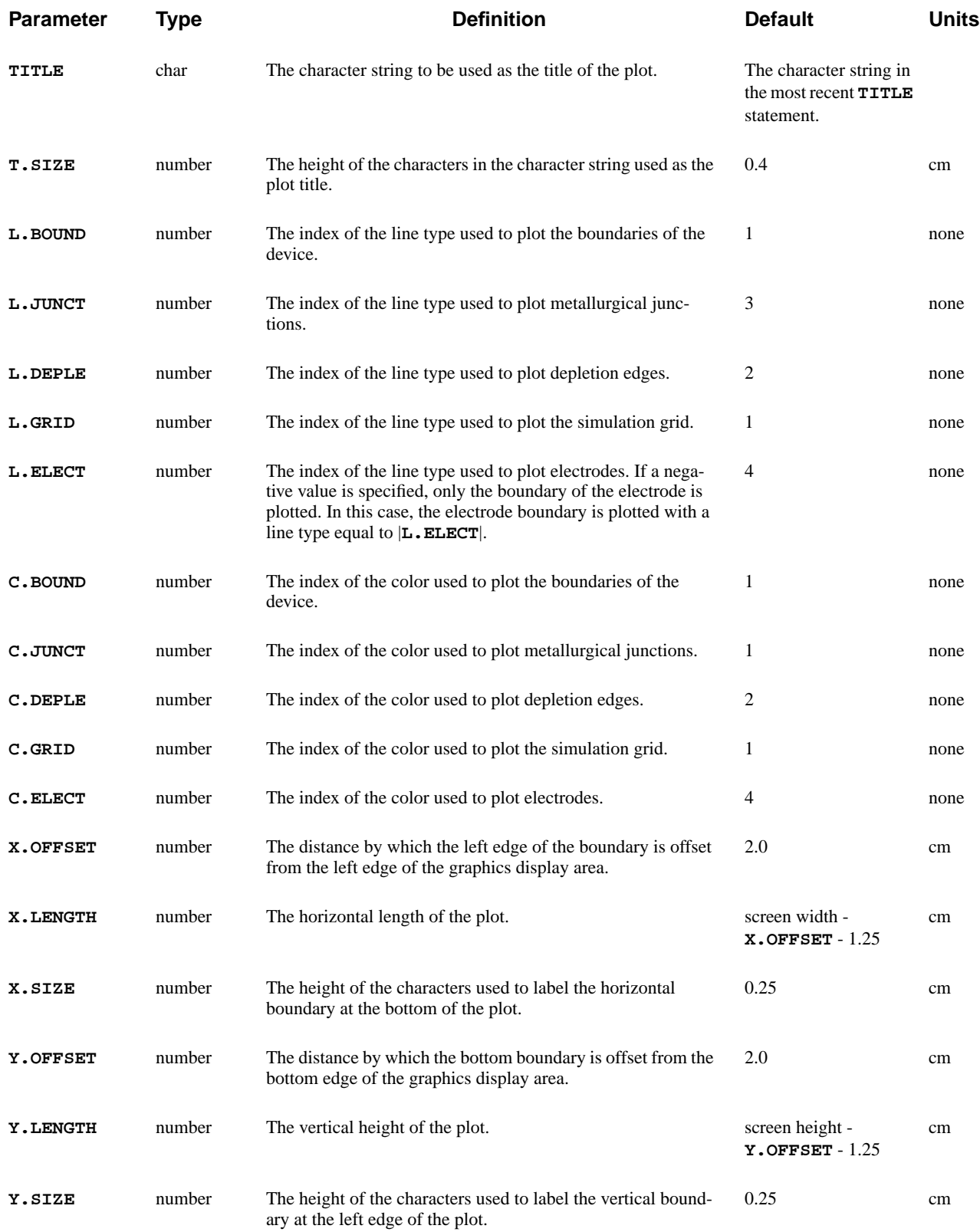

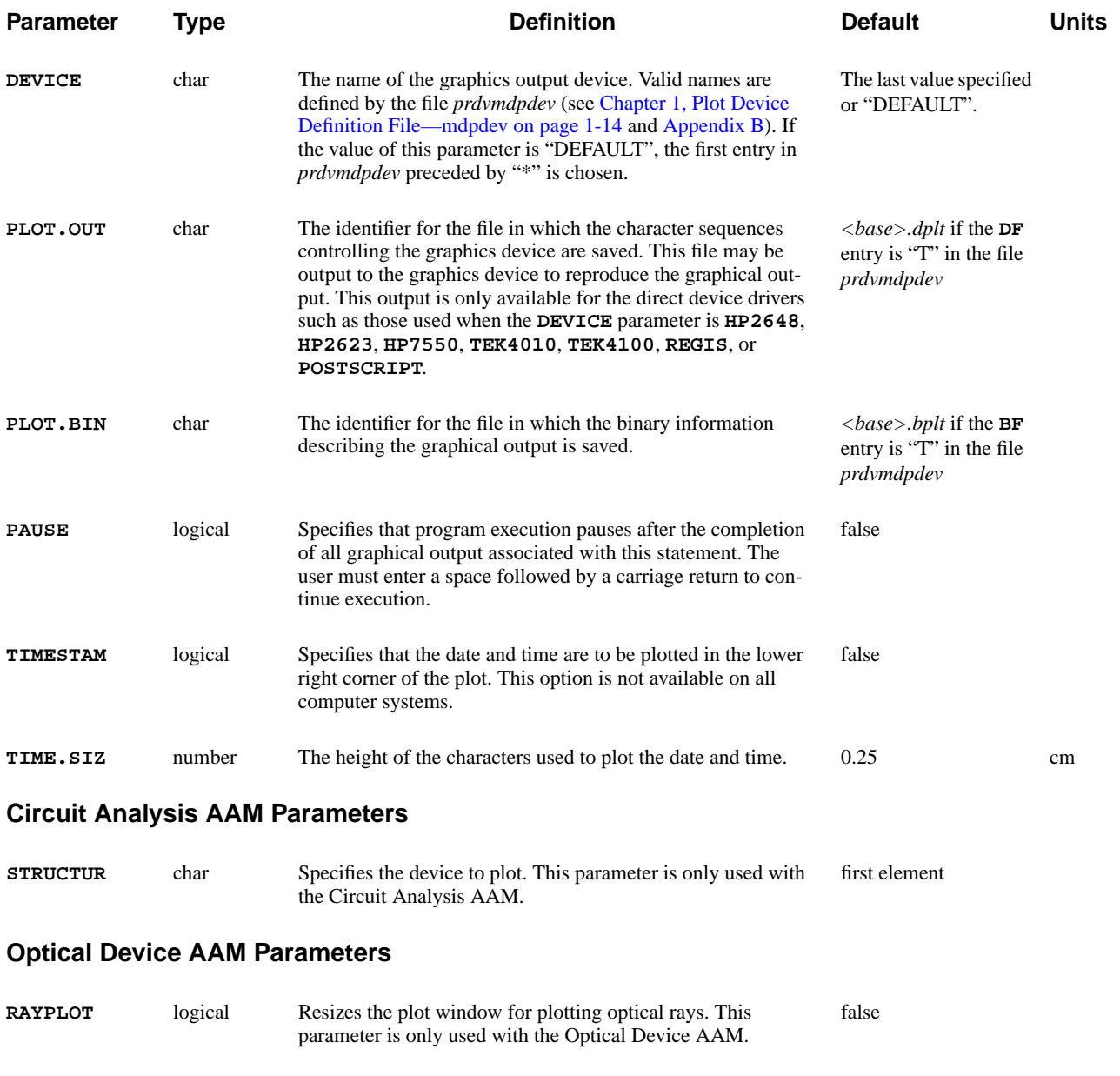

**WAVE.NUM** number The identifying index for a wavelength to use when plotting the ray tracing results. The specified index must correspond to one of the wavelengths actually considered during the photogeneration ray tracing analysis. This parameter is only used with the Optical Device AAM. All wavelengths are included. none

## **Description**

The **PLOT.2D** statement initializes the graphical display device for two-dimensional plots of the following:

- **•** Device characteristics and plots device boundaries
- **•** Metallurgical junctions

**•** Depletion region edges

The plot sequence may include **CONTOUR**, **VECTOR**, **E.LINE**, **FILL**, and **LABEL** statements to generate various plotted output. **TITLE** and **COMMENT** statements may also appear within the plot sequence.

- **See Also…** To further illustrate the **PLOT.2D** statement, refer to:
	- **•** Input file *mdex1* in [N-Channel MOSFET Examples, Chapter 4, Generation of](#page-663-0) [the Simulation Structure on page 4-2](#page-663-0)
	- **•** Input file *mdex1d* in [N-Channel MOSFET Examples, Chapter 4, Simulation](#page-673-0) [of Drain Characteristics on page 4-12](#page-673-0)
	- **•** Most other examples that have graphical output

### **Disabling Clear**

Specify **^CLEAR** to disable the clear operation, and leave the previous plot intact. This allows two or more independent plots to be displayed simultaneously by overriding clearing the display device when a plot is initialized. This facilitates the comparison of results for different device structures or bias conditions.

### **Physical Device Boundaries**

A plot of the physical device boundaries is obtained by specifying the **BOUNDARY** parameter. The locations plotted include:

- **•** Outer extremities of the device structure
- **•** Boundaries between different regions
- **•** Electrode locations

Only those boundaries occurring within the display area are plotted.

### **Junctions, Depletion Regions, and Grid**

The locations of metallurgical junctions are plotted if the **JUNCTION** parameter is specified. A metallurgical junction occurs where the net impurity concentration is zero.

The locations of the edges of depletion regions are plotted if the **DEPLETIO** parameter is specified. The edge of a depletion region is defined as the boundary where the majority carrier concentration equals half of the net impurity concentration.

The discretization grid used for the solutions may be plotted by using the **GRID** parameter.

## **Schematic Representations**

The parameters **LUMPED** and **CON.RESI** can be used to plot schematic representations of lumped elements and contact resistance, respectively, at contacts where these quantities were specified.

The lumped element representation consists of a single resistor symbol, single capacitor symbol, or the parallel combination of a resistor and capacitor, drawn at the center of the outer boundary of the contact. The contact resistance representation consists of a single resistor symbol drawn at each node of the outer boundary of the contact.

### **Device Structure**

Plots of the device boundaries, metallurgical junctions, or discretization grid, require that a device structure be previously defined. This may be done with a structure definition initiated by a **MESH** statement or by using the **IN.FILE** parameter on the **MESH** statement to input a data file generated previously.

## **Required Solutions**

Plots of depletion edge locations or lumped element and contact resistance representations additionally require that a solution be present. This may be accomplished with a solution initiated by a **SOLVE** statement or by using a **LOAD** statement to input a data file generated previously by a **SOLVE** statement.

### **PLOT.3D**

The **PLOT.3D** statement is used to initialize the graphical display device for three-dimensional plots of physical quantities and defines the placement, size, and rotation of the plot axes.

### **PLOT.3D**

```
 Plot Quantities
  { POTENTIA | QFN | QFP | VALENC.B | CONDUC.B | VACUUM | E.FIELD
   | DOPING | ELECTRON | HOLES | NIE | NET.CHAR | NET.CARR
   | J.CONDUC | J.ELECTR | J.HOLE | J.DISPLA | J.TOTAL
   | RECOMBIN | N.RECOMB | P.RECOMB | II.GENER | BB.GENER | PHOTOGEN
   | ELE.TEMP | HOL.TEMP | ELE.VEL | HOL.VEL | J.EFIELD
   | G.GAMN | G.GAMP | G.GAMT | G.IN | G.IP | G.IT
   | ARRAY1 | ARRAY2 | ARRAY3 | TRAPS | TRAP.OCC
   | N.MOBILI | P.MOBILI | SIGMA | LAT.TEMP | X.MOLE
 }
Plot Controls
  [X.COMPON] [Y.COMPON] [Z.MIN=<n>] [Z.MAX=<n>] [ABSOLUTE] [LOGARITH]
Device Bounds
  [X.MIN=<n>] [X.MAX=<n>] [Y.MIN=<n>] [Y.MAX=<n>]
Viewing Parameters
  [THETA=<n>] [PHI=<n>] [X.LINES=<n>] [Y.LINES=<n>] [EQUIDIST]
Axis and Labels
  [AXES] [LABELS] [MARKS] [TITLE=<c>] [T.SIZE=<n>]
  [X.LENGTH=<n>] [Y.LENGTH=<n>] [Z.LENGTH=<n>]
  [X.LABEL=<c>] [Y.LABEL=<c>] [Z.LABEL=<c>]
  [X.SIZE=<n>] [Y.SIZE=<n>] [Z.SIZE=<n>]
Display Parameters
  [CLEAR] [FRAME] [CENTER] [FILL.VIE]
  [XV.LENGT=<n>] [XV.OFFSE=<n>] [YV.LENGT=<n>] [YV.OFFSE=<n>]
  [X.OFFSET=<n>] [Y.OFFSET=<n>]
  [DEVICE=<c>] [L.BOX=<n>] [C.BOX=<n>] [PAUSE]
  [ TIMESTAM [TIME.SIZ=<n>] ]
File Output
  [PLOT.OUT=<c>] [PLOT.BIN=<c>]
Circuit Analysis AAM Parameters
  [STRUCTUR=<c>]
```
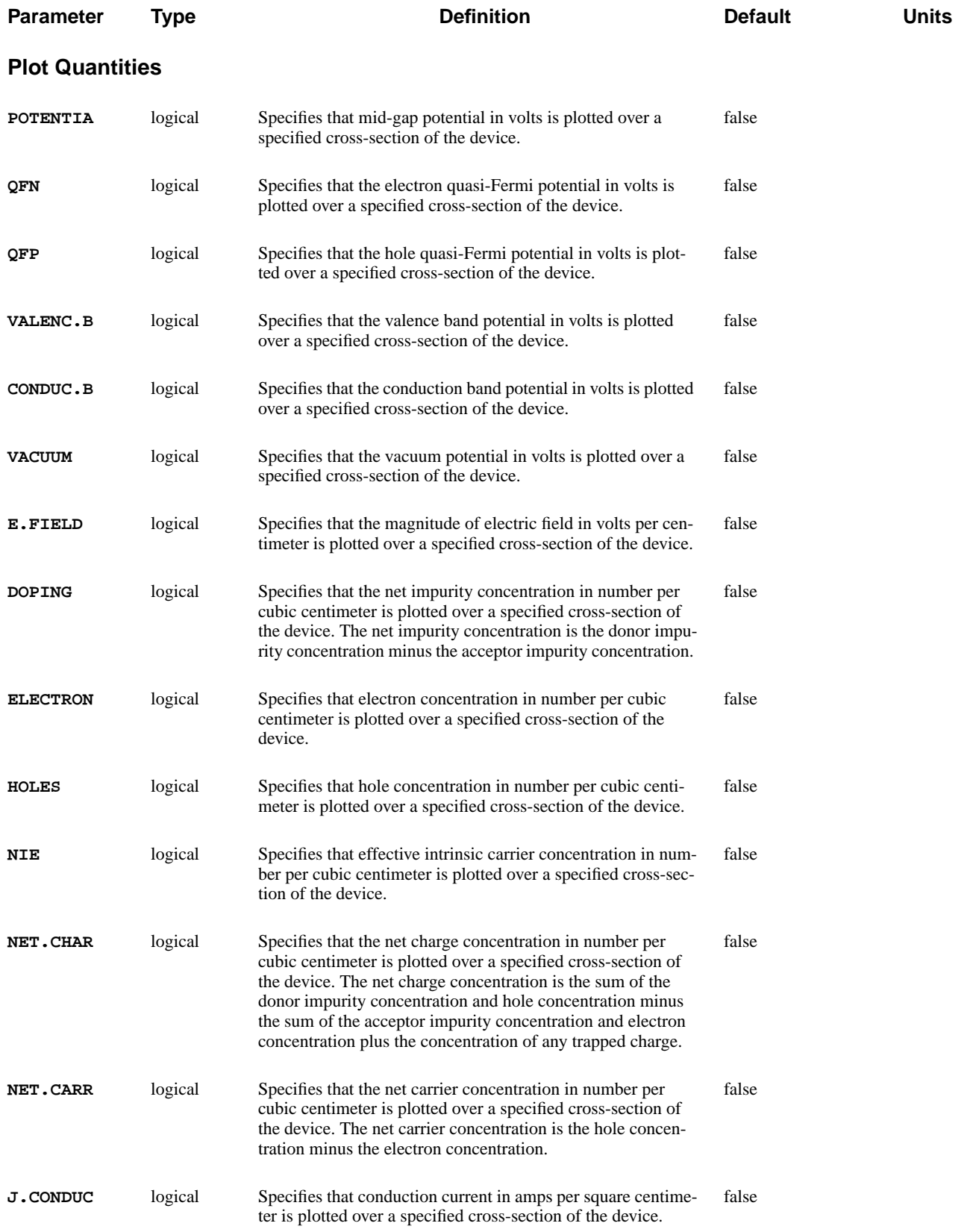

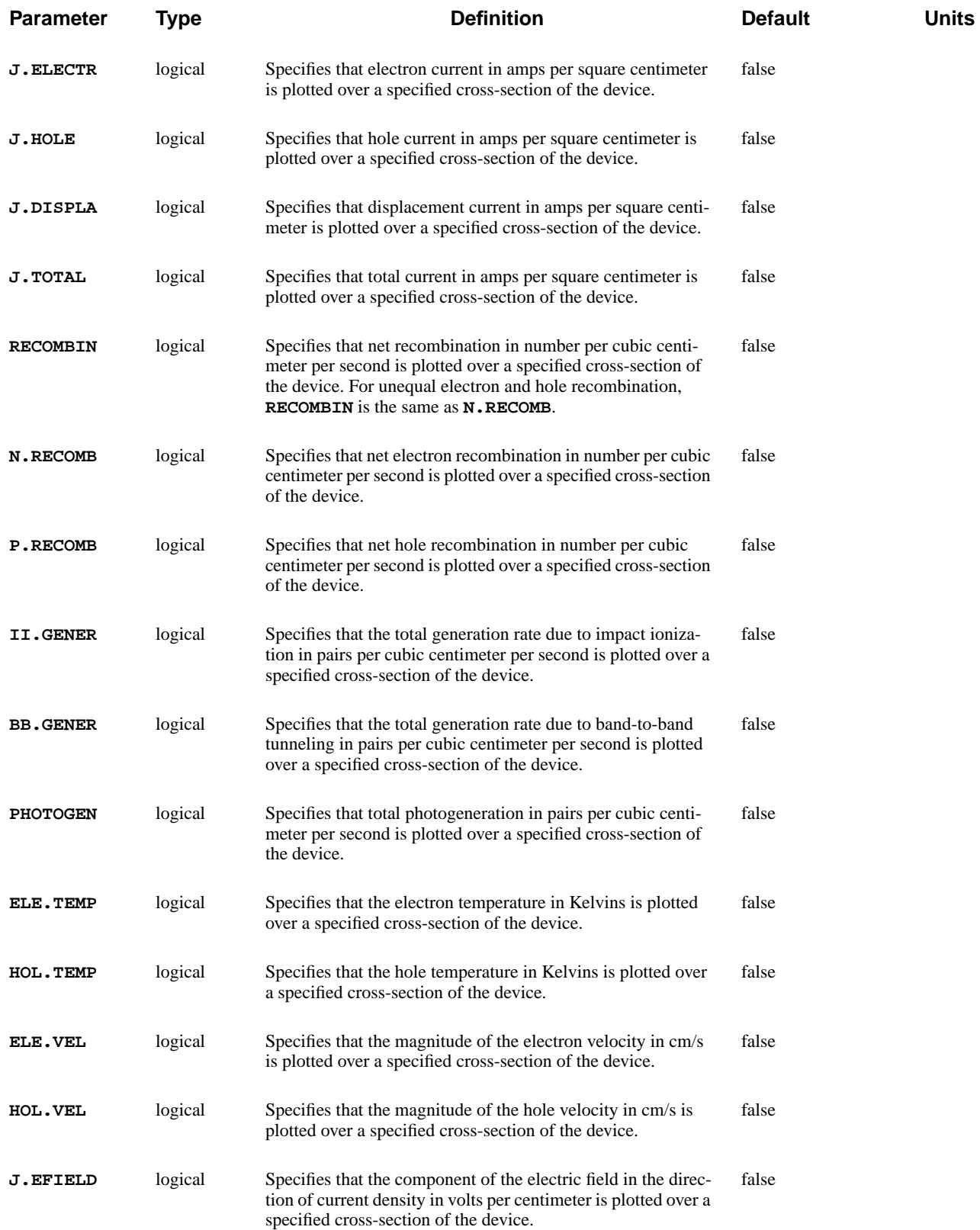

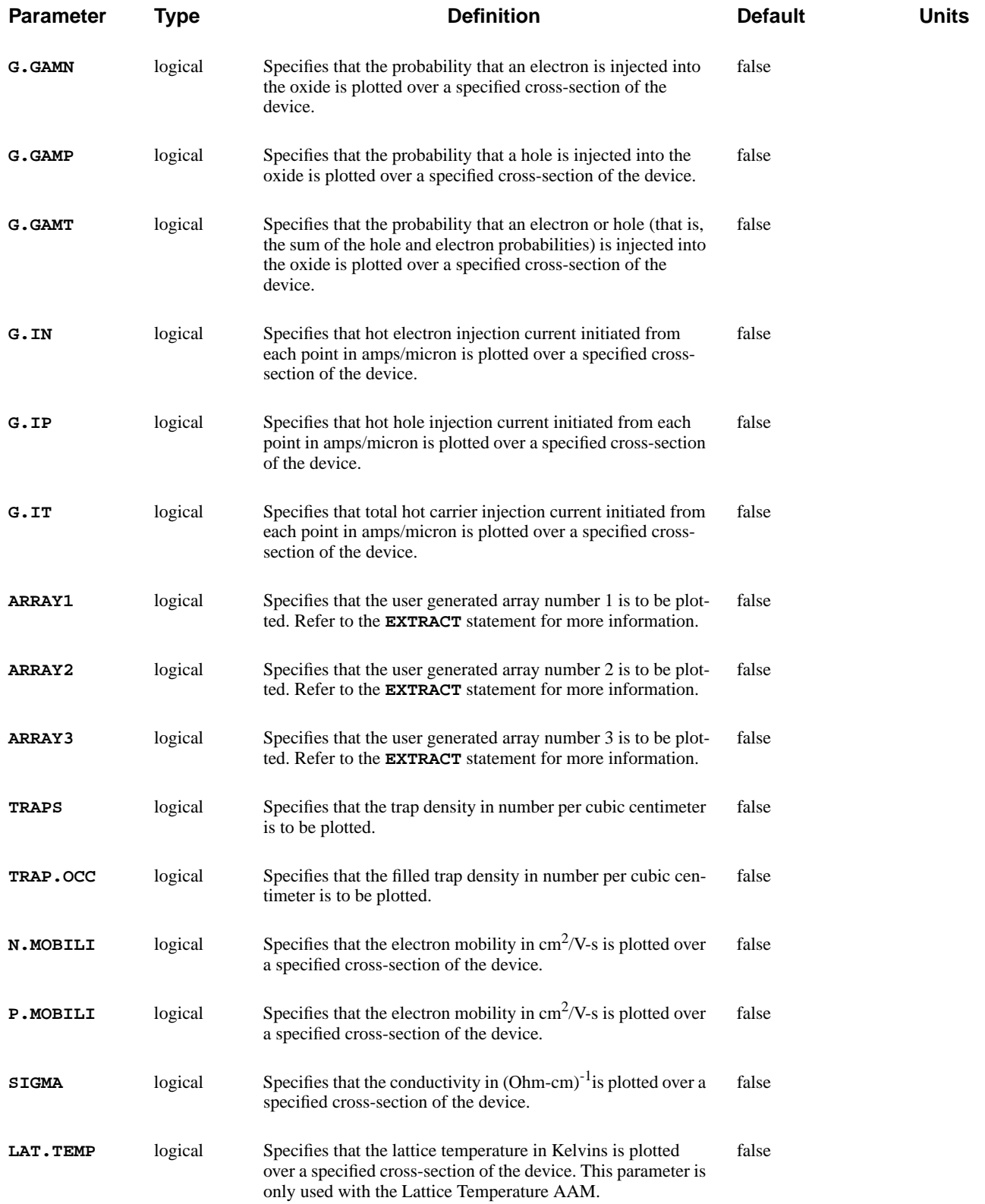

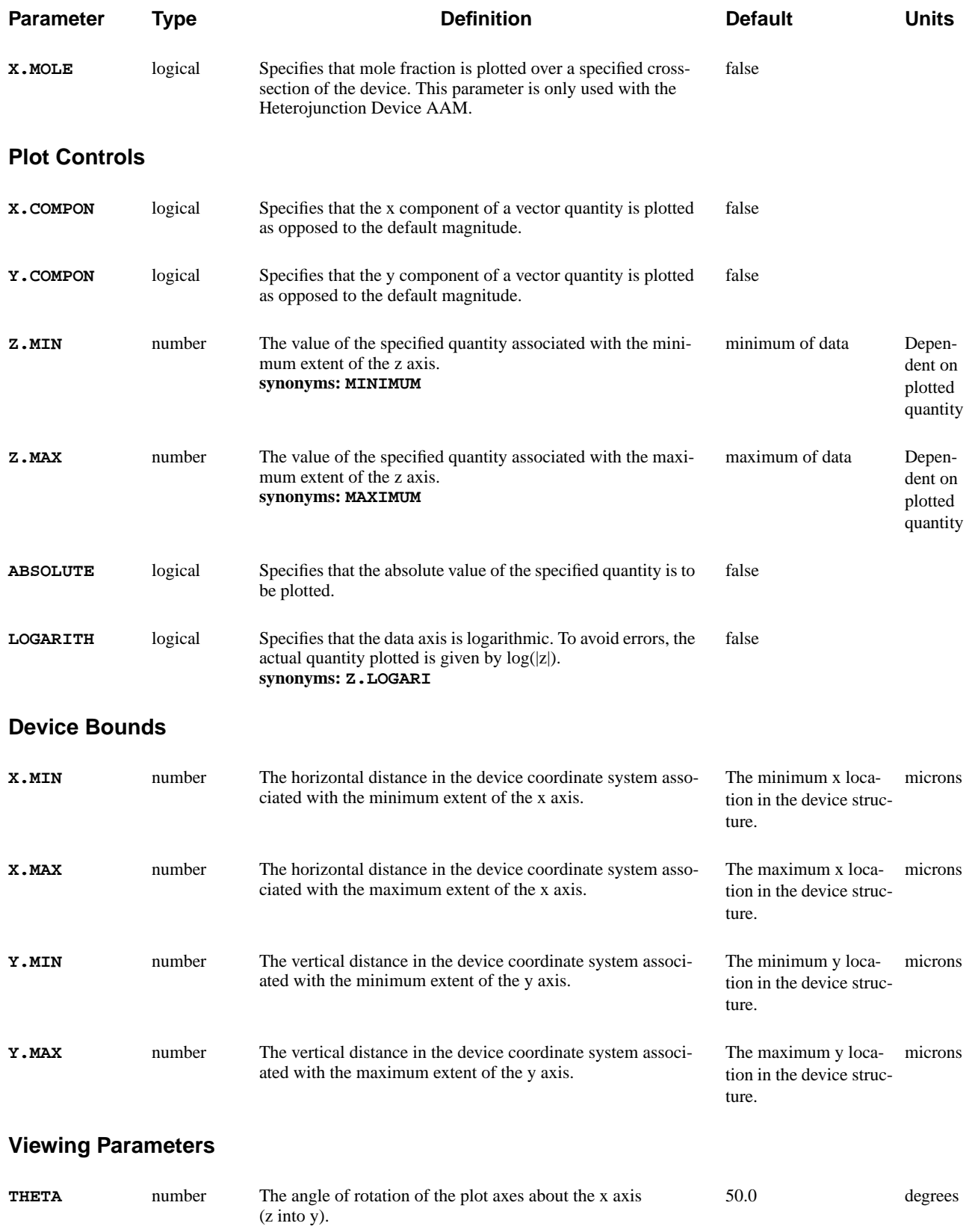

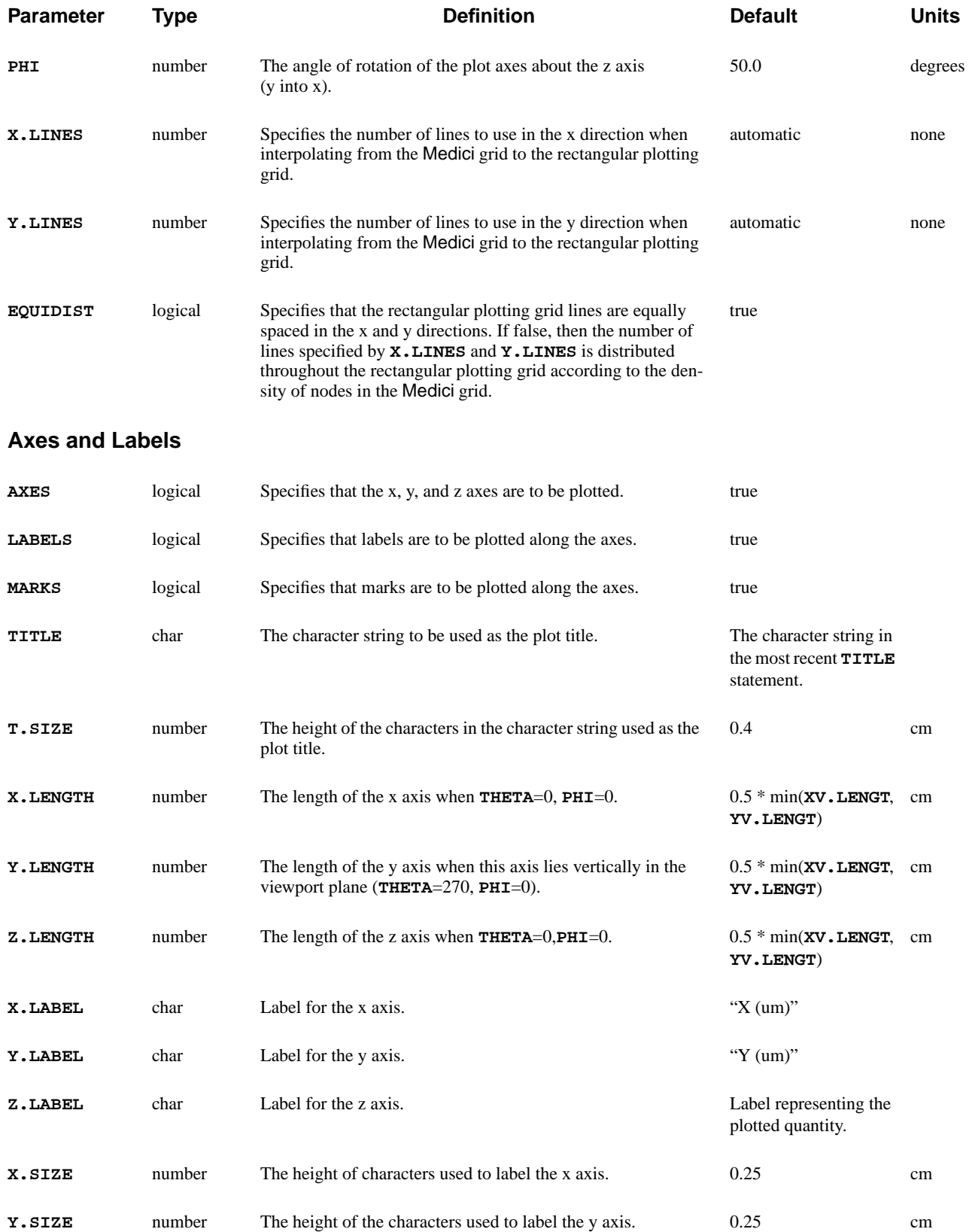

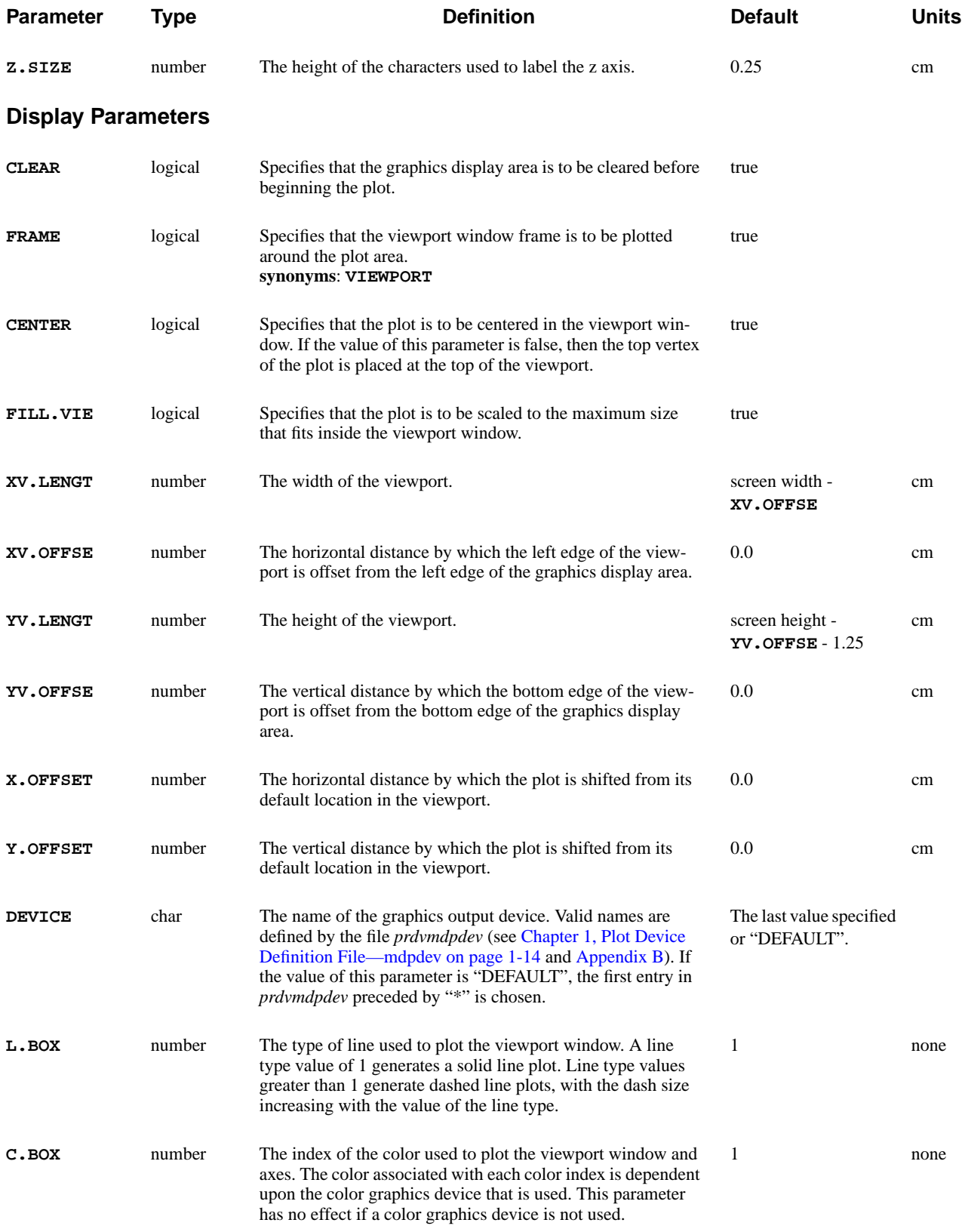

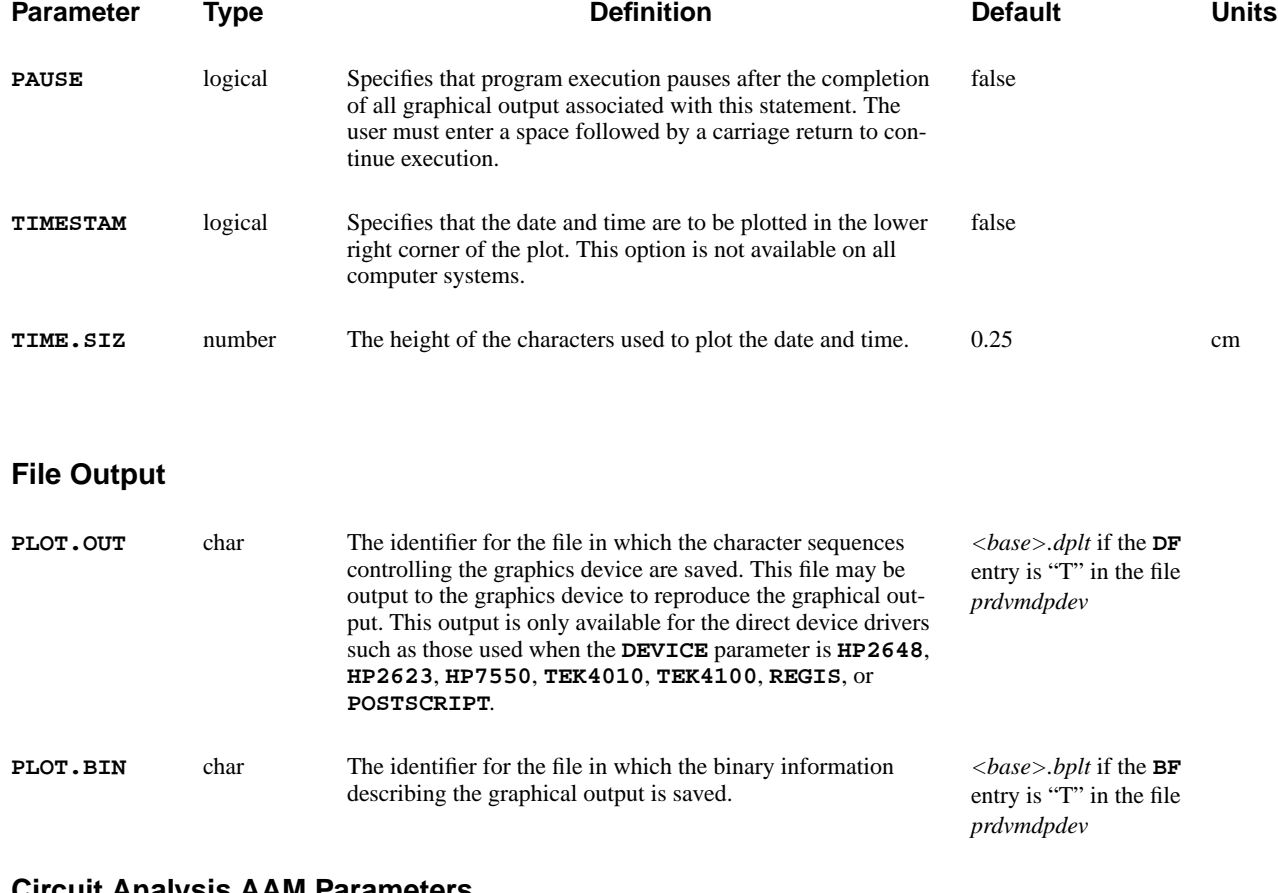

### **Circuit Analysis AAM Parameters**

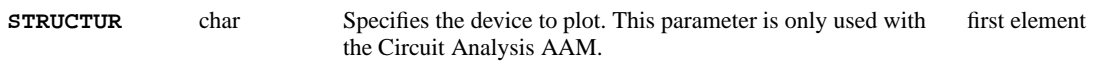

### **Description**

The **PLOT.3D** statement is used to initialize the graphical display device (such as a graphics terminal or a pen plotter) for three-dimensional plots of physical quantities. **PLOT.3D** defines the placement, size, and rotation of the plot axes.

This sequence is initiated with a **PLOT.3D** statement and may include one or more **3D.SURFACE** statements. **TITLE** and **COMMENT** statements can also appear within the three-dimensional plot sequence.

**See Also…** To further illustrate the **PLOT.3D** statement, refer to input files:

- **•** *mdex7b* in [Template Examples, Chapter 8, NPN Bipolar Junction Transistor](#page-770-0) [Example on page 8-11](#page-770-0)
- **•** *mdex14s* in [Lattice Temperature Examples, Chapter 13, SOI Drain Character](#page-870-0)[istics Example on page 13-1](#page-870-0)

## **Viewport, Plot Axes, and Rotation Angles**

This section details the functions of the viewport, plot axes, and rotation angles. See Figure 3-17.

**Viewport** The viewport serves as a reference frame for the placement of the plot axes. The x and y axes correspond to the two-dimensional device coordinate system axes. The physical quantity specified on the **PLOT.3D** statement is plotted along the z axis.

# **Plot Axes and Rotation Angle**

The orientation of the plot axes with respect to the viewport plane is specified by the angles **THETA** and **PHI**. Values of zero for **THETA** and **PHI** produce a plot with the x and z axes lying in the viewport plane and the y axis extending out of the plane, directly toward the observer. **THETA** and **PHI** can be specified to have any positive or negative values. They are reduced modulo 360 to values between  $-360$  and  $+360$  degrees.

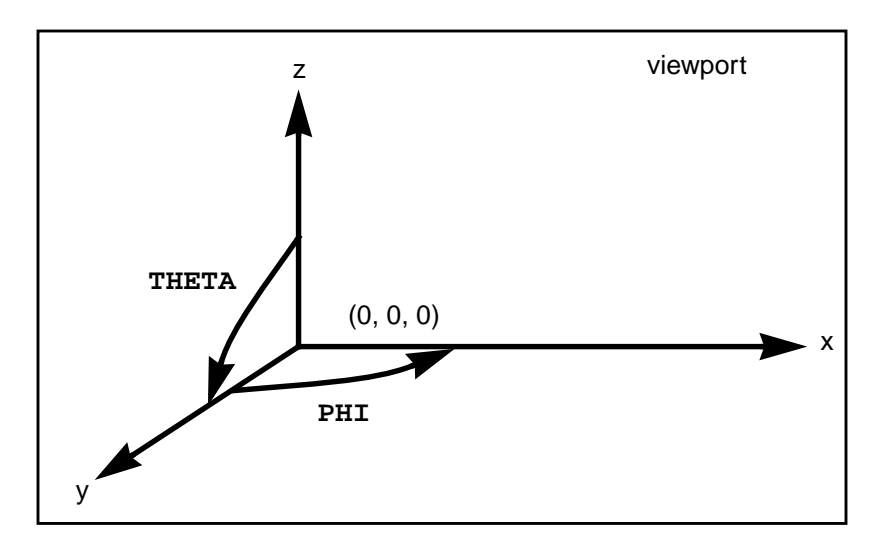

Figure 3-17 Viewport, plot axes, and rotation angles

## **3D.SURFACE**

The **3D.SURFACE** statement plots the projection of a three-dimensional view of the specified data onto a two-dimensional viewport.

### **3D.SURFACE**

 **[HIDDEN] [VISIBLE] [LOWER] [UPPER] [X.LINE] [Y.LINE] [MASK] [Z.MIN=<n>] [Z.MAX=<n>] [C.AUTO] [LINE.TYP=<n>] [COLOR=<n>] [PAUSE]**

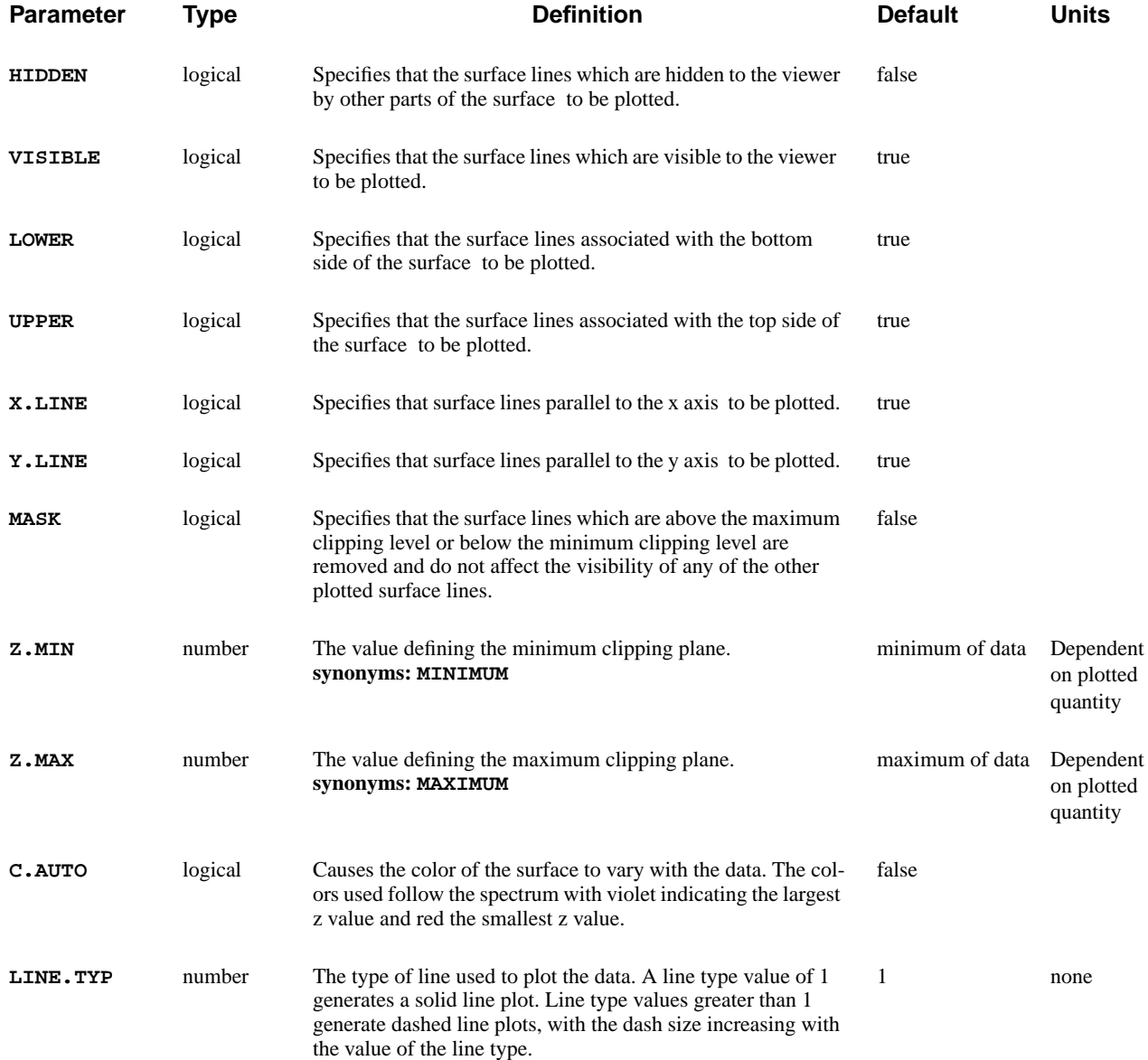
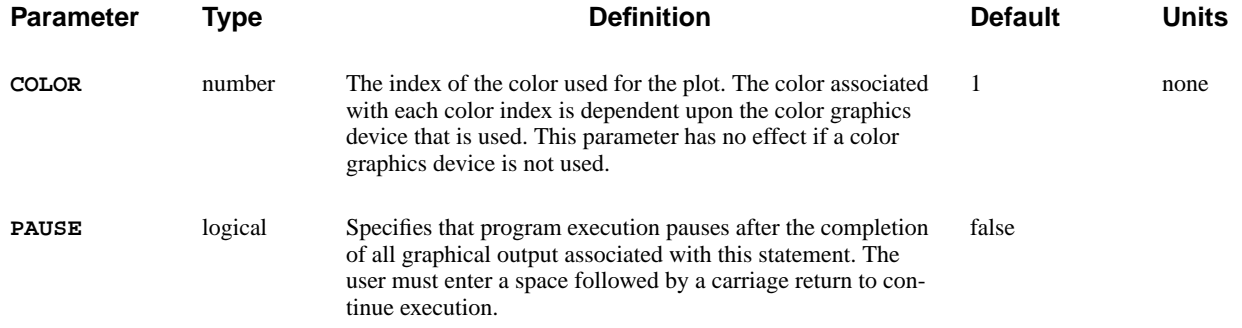

The **3D.SURFACE** statement plots the projection of a three-dimensional view of the specified data onto a two-dimensional viewport.

- **See Also...** To further illustrate the **3D. SURFACE** statement, refer to input files:
	- **•** *mdex7b* in [Template Examples, Chapter 8, NPN Bipolar Junction Transistor](#page-770-0) [Example on page 8-11](#page-770-0)
	- **•** *mdex14s* in [Lattice Temperature Examples, Chapter 13, SOI Drain Character](#page-870-0)[istics Example on page 13-1](#page-870-0)

## **Limitations and Plotting Combinations**

The **3D. SURFACE** statement may only be used within plot sequences initiated by the **PLOT.3D** statement. Any combination of the following may be plotted:

- **•** Visible and hidden lines
- **•** Upper and lower surface lines,
- **•** x and y grid lines
- **•** Lines lying between specified minimum and maximum clipping planes

The axes, if specified to be plotted on the preceding **PLOT.3D** statement, are plotted immediately following the first specified surface to be plotted. The axes are clipped to conform with the view of this first surface.

## **Quantity Ranges**

Various ranges of the quantity being plotted can be distinguished by using multiple **3D.SURFACE** statements. This is accomplished with different clipping plane values and distinct **COLOR** and/or **LINE.TYP** values for each range. Alternatively, **C.AUTO** can be used to obtain this type of plot automatically.

## **CONTOUR**

The **CONTOUR** statement plots contours of various physical quantities on a twodimensional area of the device as defined on the most recent **PLOT.2D** statement.

**CONTOUR**

```
 Contour Quantities
   { POTENTIA | QFN | QFP | VALENC.B | CONDUC.B | VACUUM | E.FIELD
    | DOPING | ELECTRON | HOLES | NIE | NET.CHAR | NET.CARR
    | J.CONDUC | J.ELECTR | J.HOLE | J.DISPLA | J.TOTAL| FLOWLINE
    | RECOMBIN | N.RECOMB | P.RECOMB | II.GENER | BB.GENER | PHOTOGEN
    | ELE.TEMP | HOL.TEMP | ELE.VEL | HOL.VEL | J.EFIELD
    | G.GAMN | G.GAMP | G.GAMT | G.IN | G.IP | G.IT
    | ARRAY1 | ARRAY2 | ARRAY3 | TRAPS | TRAP.OCC
    | N.MOBILI | P.MOBILI | SIGMA
 Lattice Temperature AAM Parameters
    | LAT.TEMP
 Heterojunction Device AAM Parameters
    | X.MOLE
   }
 Contour Controls
   [MIN.VALU=<n>] [MAX.VALU=<n>] [WINDOW] [DEL.VALU=<n>] [NCONTOUR=<n>]
   [ FILL [C.START=<n>] [C.INCREM=<n>] ]
   [ABSOLUTE] [LOGARITH] [X.COMPON] [Y.COMPON]
   [LINE.TYP=<n>] [COLOR=<n>] [PAUSE]
```
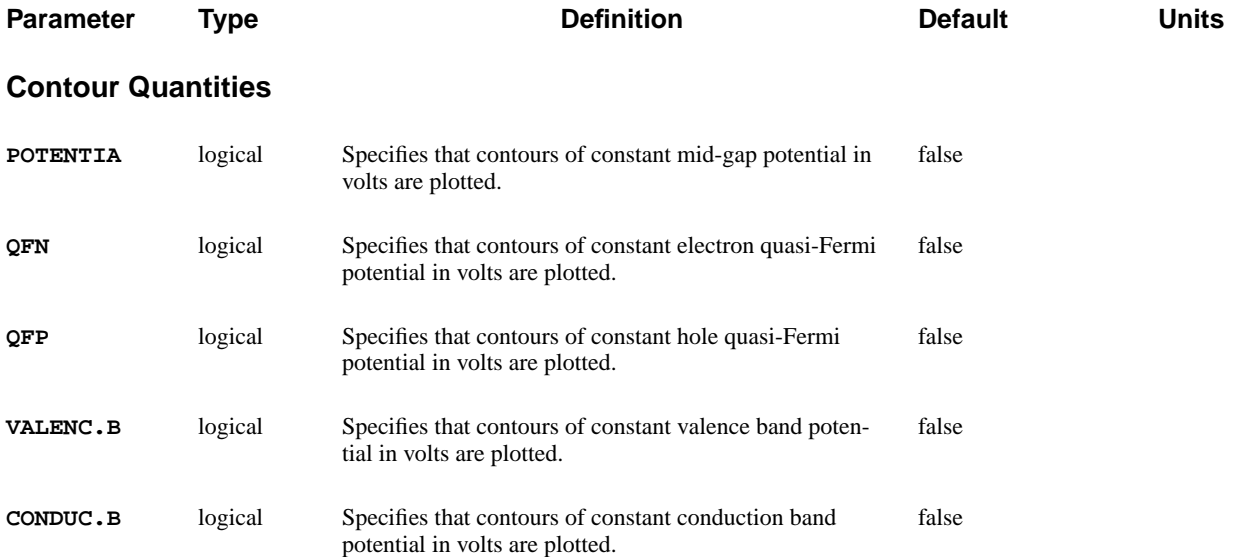

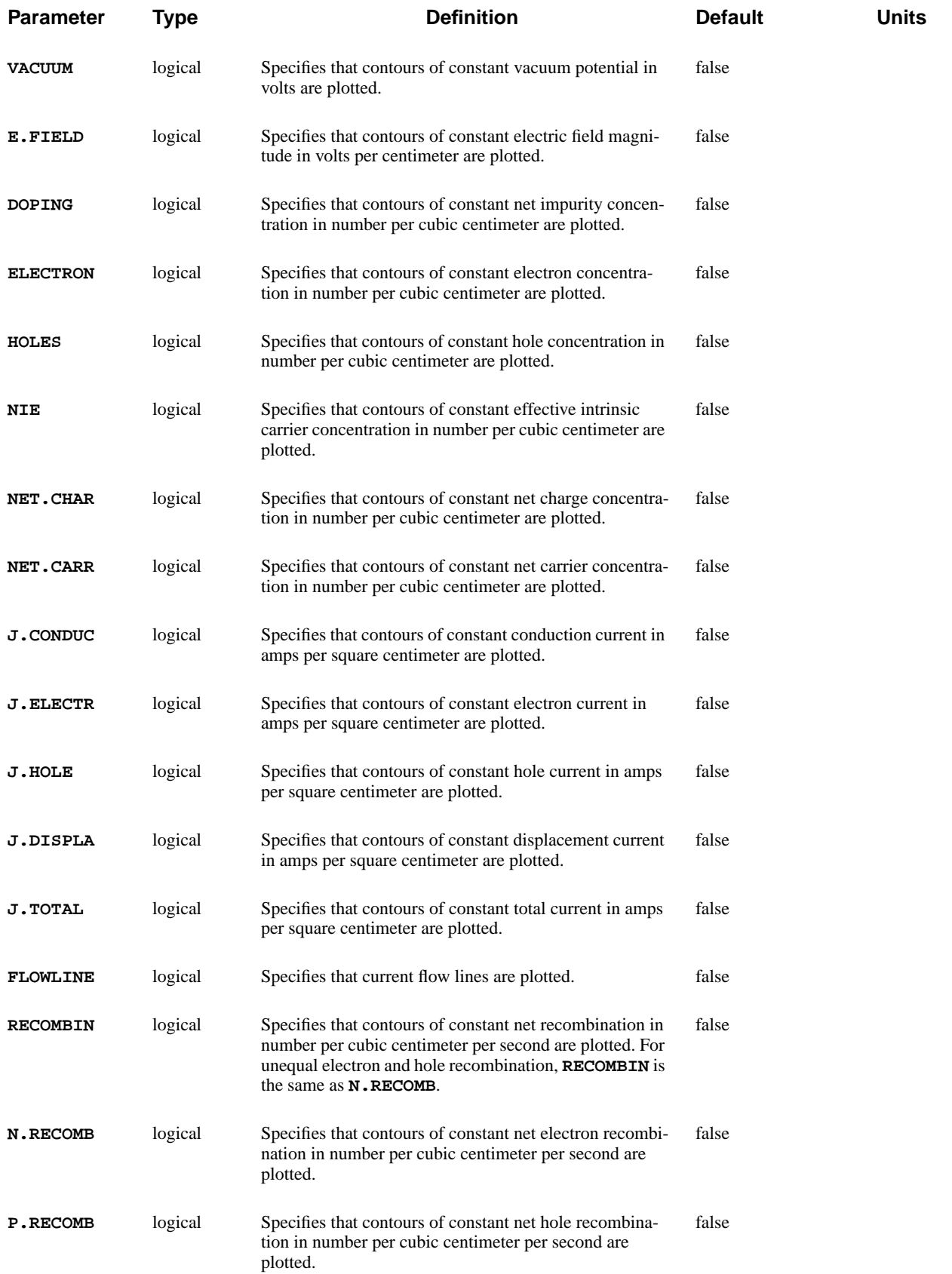

## Section 3.3 Input/Output Statements **Medici User's Manual**

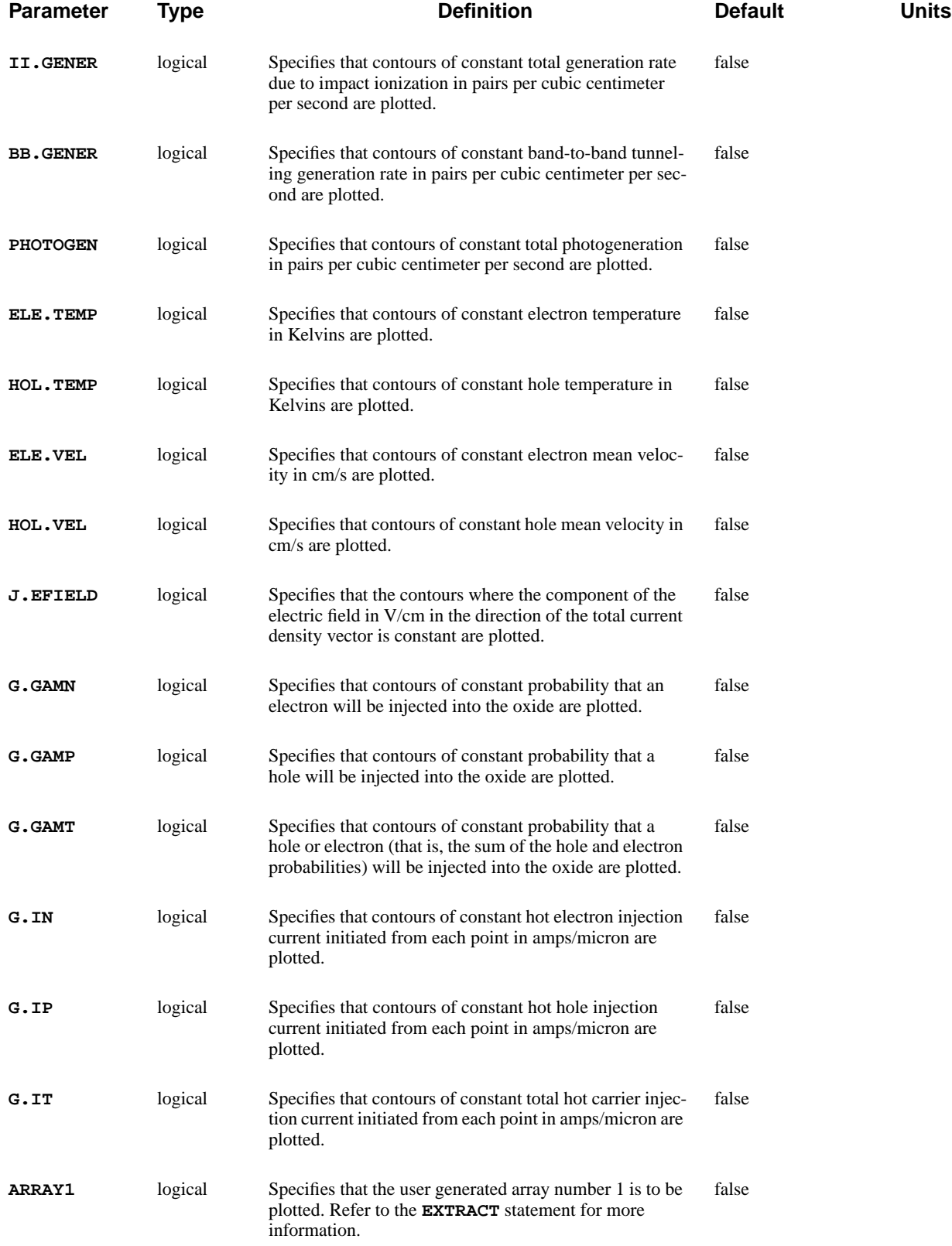

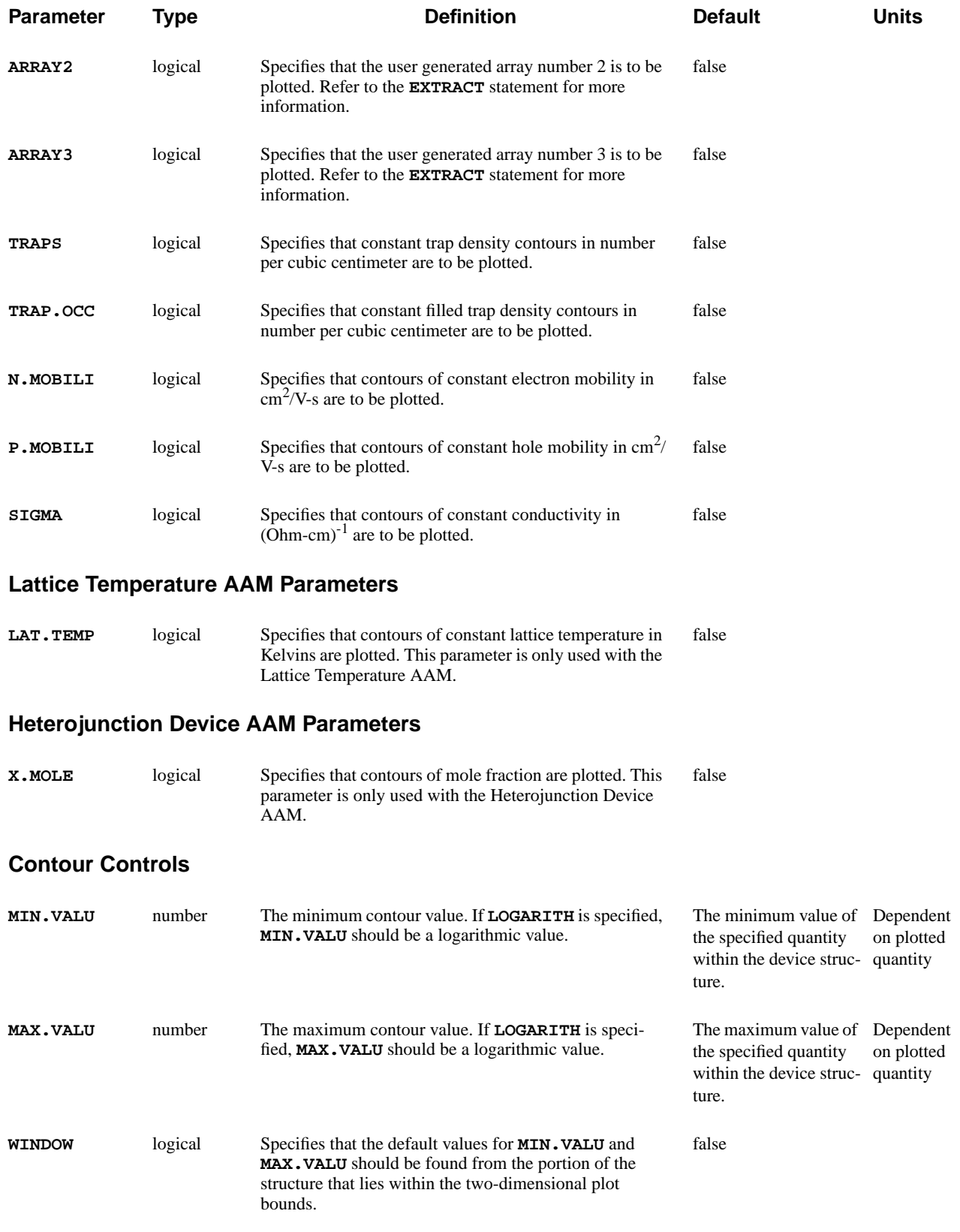

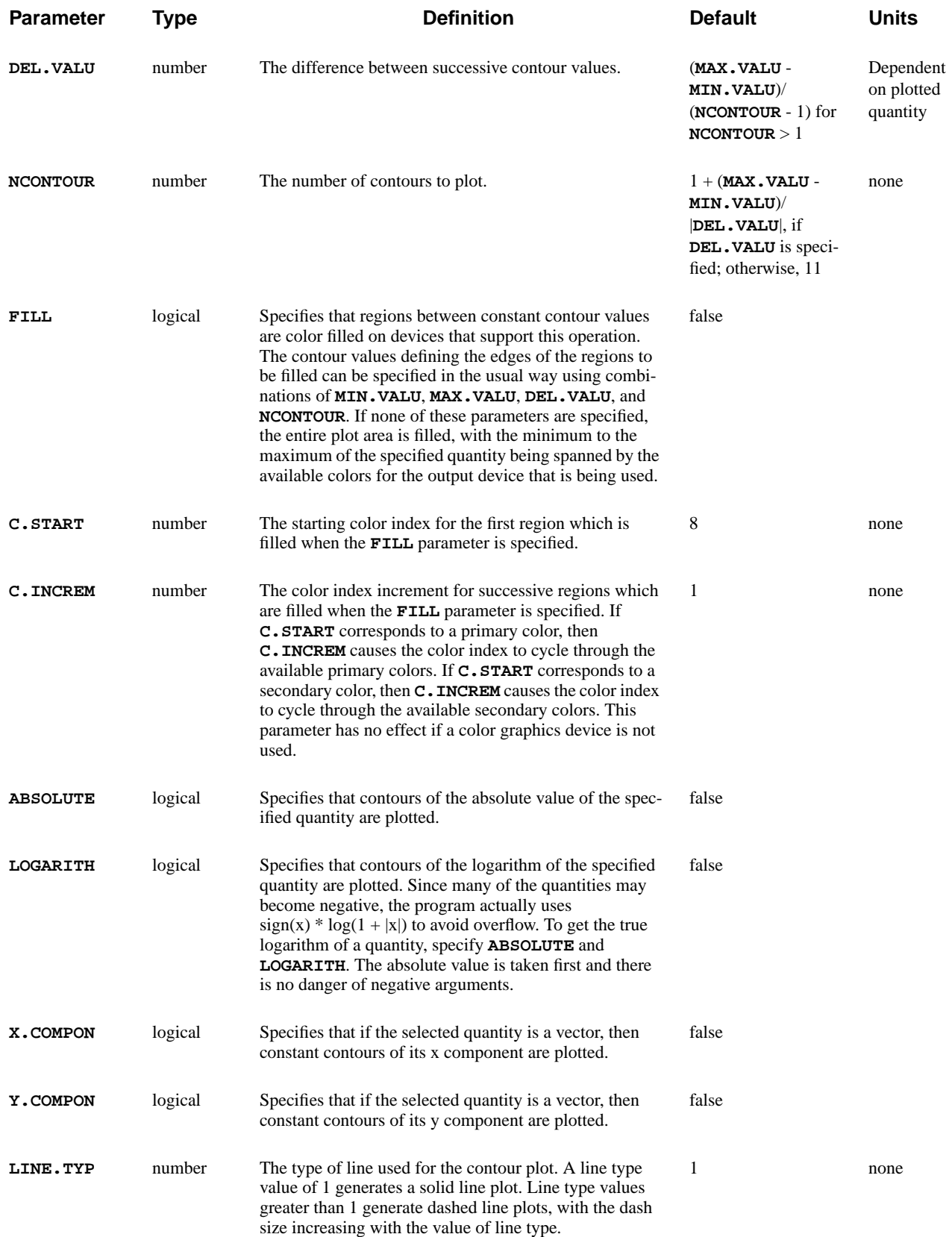

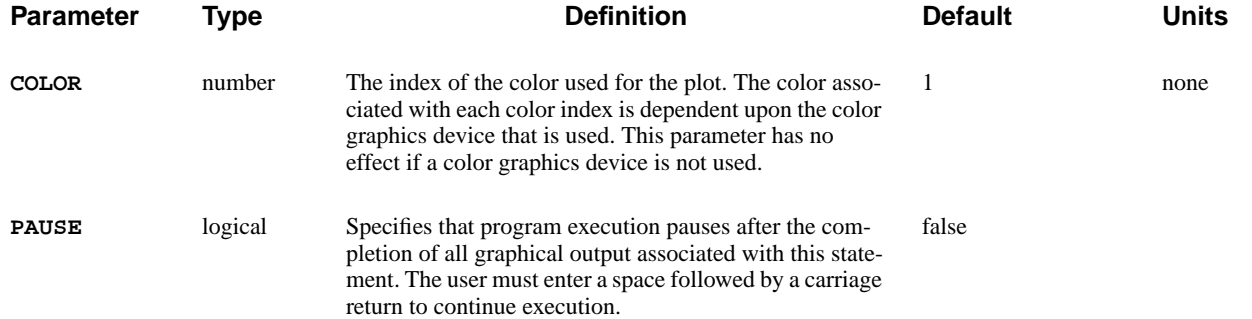

The **CONTOUR** statement plots contours of various physical quantities on a twodimensional area of the device as defined on the most recent **PLOT.2D** statement.

A **CONTOUR** statement must be preceded by a **PLOT.2D** statement in order to define the two-dimensional plot bounds.

- **See Also…** To further illustrate the **CONTOUR** statement, refer to:
	- **•** *mdex1* in [N-Channel MOSFET Examples, Chapter 4, Potential Contours and](#page-693-0) [E-Line Plots on page 4-32](#page-693-0)
	- *mdex1d* in [N-Channel MOSFET Examples, Chapter 4, Simulation of Drain](#page-673-0) [Characteristics on page 4-12](#page-673-0)
	- **•** Most other examples that have 2D graphical output

## **Minimum, Maximum, and Interval Values**

The minimum and maximum contour values can be specified with the **MIN.VALU** and **MAX.VALU** parameters. The interval between contours can be specified with the **DEL.VALU** parameters.

**Quantities** The units of these parameters are determined by the specific quantity that is being plotted. If **LOGARITH** is specified:

- **• MIN.VALU** and **MAX.VALU** are logarithmic values (base 10)
- **• DEL.VALU** is a logarithmic interval between contours

The **NCONTOUR** parameter may also be specified to request a specific number of contours.

**Default Values** When a **CONTOUR** statement is encountered, the program attempts to plot contours corresponding to the following values:

```
MIN.VALU + (i-1)*DEL.VALU, i=1,NCONTOUR, if DEL.VALU > 0
```

```
MAX.VALU + (i-1)*DEL.VALU, i=1,NCONTOUR, if DEL.VALU < 0
```
Contour values which are actually plotted are printed to the standard output file.

If **MIN.VALU** and **MAX.VALU** are not specified:

**•** Default values are determined from the minimum and maximum values of the specified quantity over the entire device structure.

If **WINDOW** is specified:

**•** Default values for **MIN.VALU** and **MAX.VALU** are determined from the minimum and maximum values of the specified quantity over the portion of the device structure that is within the two-dimensional plot bounds.

## **Examples**

This section contains examples of the **CONTOUR** statement. It details the following:

- **•** Impurity concentration
- **•** Potential

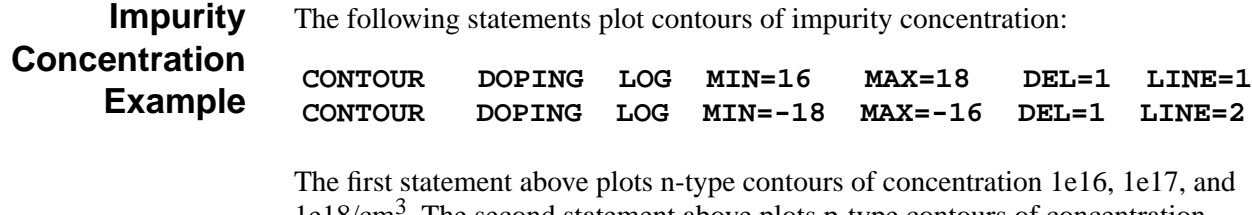

1e18/cm3 . The second statement above plots p-type contours of concentration 1e16, 1e17, and  $1e18/cm<sup>3</sup>$ .

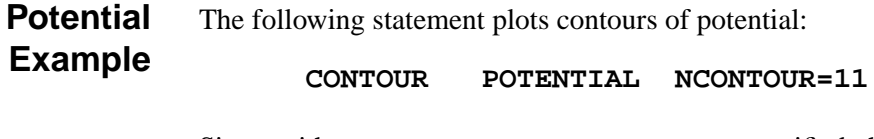

Since neither **MIN.VALU** nor **MAX.VALU** are specified, the plotted contours span the entire range of potential values for the structure.

## **VECTOR**

The **VECTOR** statement plots vector quantities over an area of the device defined by the previous **PLOT.2D** statement.

#### **VECTOR**

```
 { J.CONDUC | J.ELECTR | J.HOLE | J.DISPLA | J.TOTAL | E.FIELD
Optical Device AAM Parameters
     | RAYTRACE
    }
```

```
Plot Control Parameters
    [LOGARITH [NORM.LOG=<n>] ] [V.SIZE=<n>] [CLIPFACT=<n>]
    [MINIMUM=<n>] [MAXIMUM=<n>] [LINE.TYP=<n>] [COLOR=<n>] [PAUSE]
```
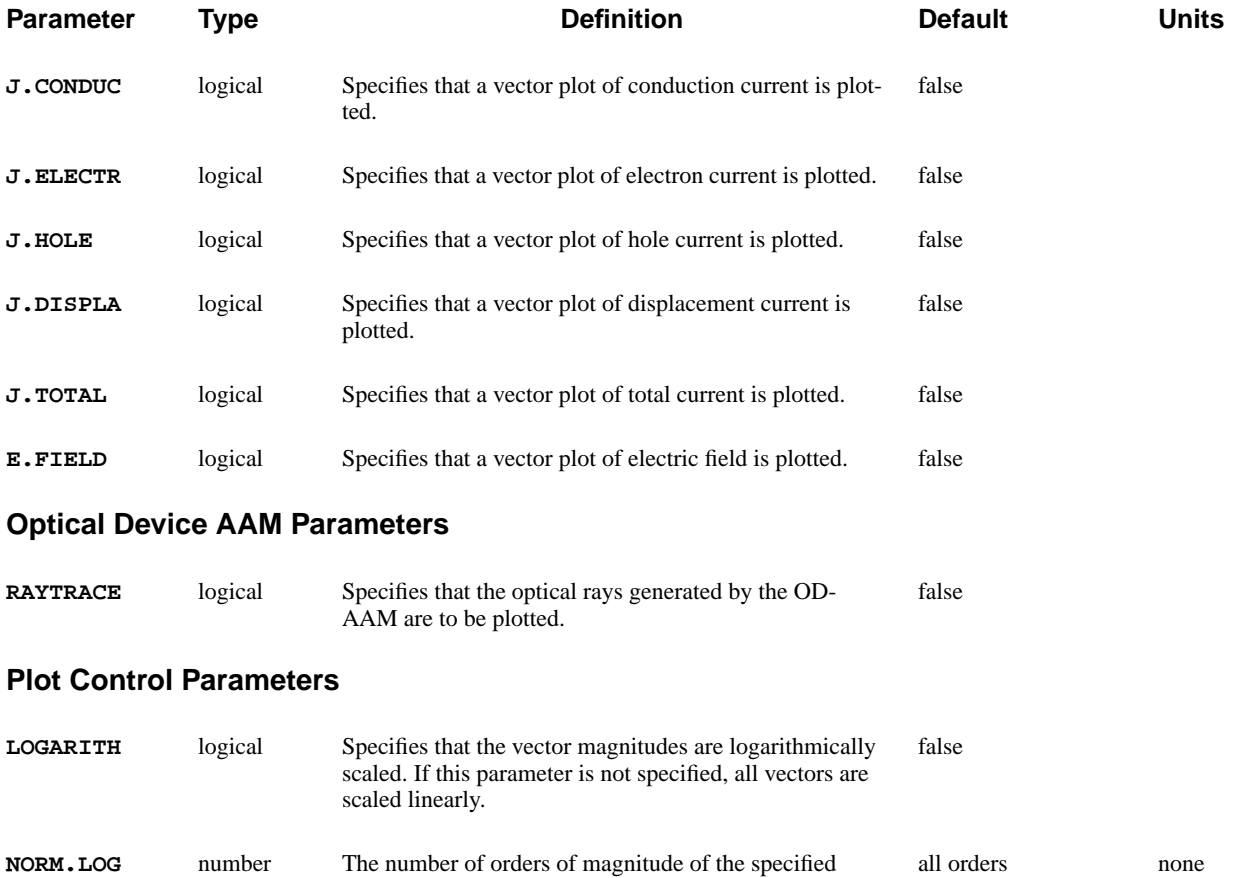

```
rithmically.
V.SIZE number Specifies the size of the largest vector plotted. The vec-
                             tor with the largest magnitude in the display area has a
                             length equal to V.SIZE. All other vectors are scaled
                             appropriately.
                                                                               1.0 cm
```
quantity that are plotted when vectors are plotted loga-

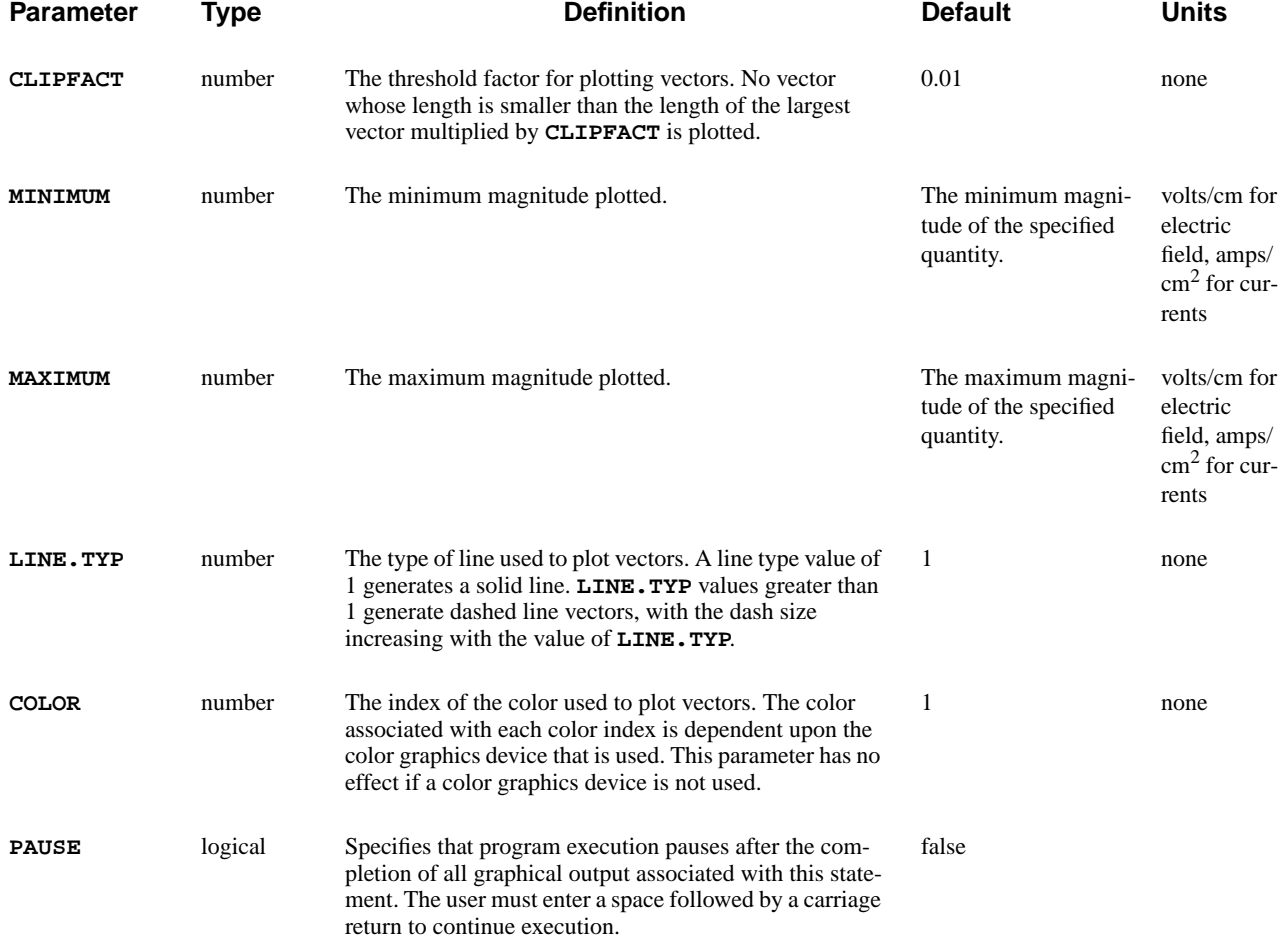

The **VECTOR** statement is used to plot one of various vector quantities over the device cross-section specified on the **PLOT.2D** statement. One vector is plotted at each node of the simulation grid. The vectors are oriented to point in the direction of the specified vector quantity. The default plots vectors linearly.

- **See Also...** To further illustrate the **VECTOR** statement, refer to input files:
	- *mdex2fp* in [NPN Bipolar Transistor Examples, Chapter 5, Post-Processing of](#page-707-0) [Forward Bias Results on page 5-6](#page-707-0)
	- **•** *mdex2pp* in [NPN Bipolar Transistor Examples, Chapter 5, Post-Processing of](#page-714-0) [Device with Modified Emitter on page 5-13](#page-714-0)

# **Length**

Linearly plotted vectors for quantities involving current have the length of each vector proportional to the current density at the node. For electric field, the length of each vector is proportional to the magnitude of the electric field at the node.

# **Magnitude**

The following parameters are used to affect magnitude in the **VECTOR** statement:

**• LOGARITH** specifies that the magnitude of the specified quantity at each node is first normalized by the minimum magnitude. **NORM.LOG** specifies that the magnitude of the specified quantity at each node is first normalized by 10\*\*(-**NORM.LOG**) times the maximum magnitude.

The length of each plotted vector is then proportional to the logarithm of these normalized values.

- **• NORM.LOG** may be used to limit the number of orders of magnitude of the specified quantity that is plotted.
- **• MINIMUM** and **MAXIMUM** may used to arbitrarily set the minimum and maximum magnitudes.

This makes it possible to plot two bias conditions or devices with the same scaling. Both parameters are printed during the execution of a plot.

# **Size**

**V.SIZE** may be used to increase or decrease the size of the plotted vectors. **CLIPFACT** may be used to prevent very small vectors from being plotted. The smallest plotted vector has a length equal to the length of the largest vector multiplied by **CLIPFACT**.

## **FILL**

The **FILL** statement causes all material regions to be filled with the specified colors. The **FILL** statement is also used to associate colors with material regions for subsequent **FILL** statements. The colors established by the **FILL** statement are also used when the **FILL** parameter is encountered on the **PLOT.2D** statement.

#### **FILL**

```
 [REGION=<c>] [SET.COLO] [N-TYPE] [P-TYPE] [PAUSE]
 { [COLOR=<n>]
  | ( [C.SILIC=<n>] [C.GAAS=<n>] [C.POLYSI=<n>] [C.GERMAN=<n>]
      [C.SIC=<n>] [C.SEMI=<n>] [C.SIGE=<n>] [C.ALGAAS=<n>]
      [C.A-SILI=<n>] [C.DIAMON=<n>] [C.HGCDTE=<n>] [C.INAS=<n>]
      [C.INGAAS=<n>] [C.INP=<n>] [C.S.OXID=<n>] [C.ZNSE=<n>]
      [C.ZNTE=<n>]
      [C.OXIDE=<n>] [C.NITRID=<n>] [C.SAPPHI=<n>] [C.OXYNIT=<n>]
      [C.INSUL=<n>] [C.ELECTR=<n>]
      [NP.COLOR] [C.NTYPE=<n>] [C.PTYPE=<n>]
    )
 }
```
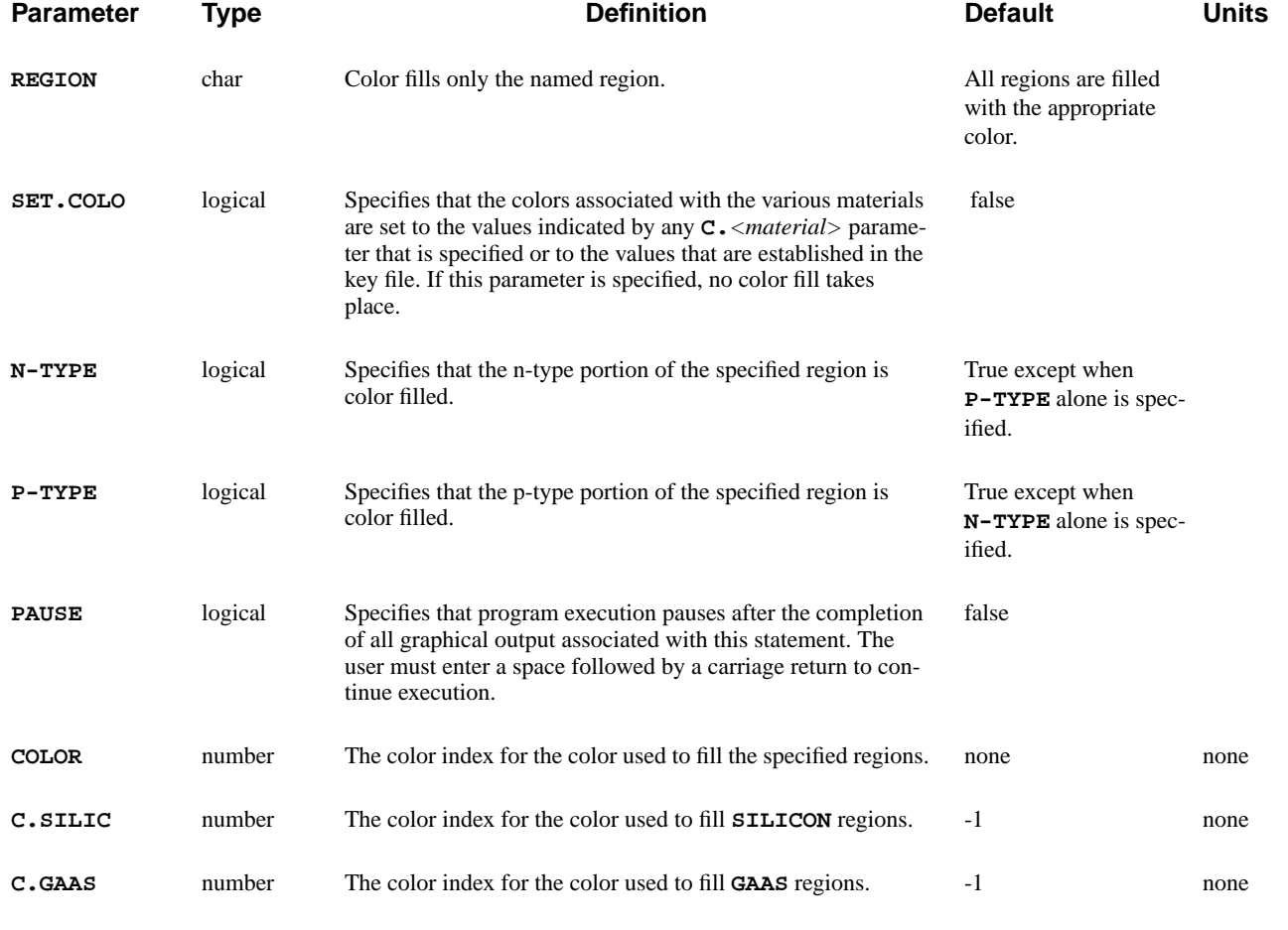

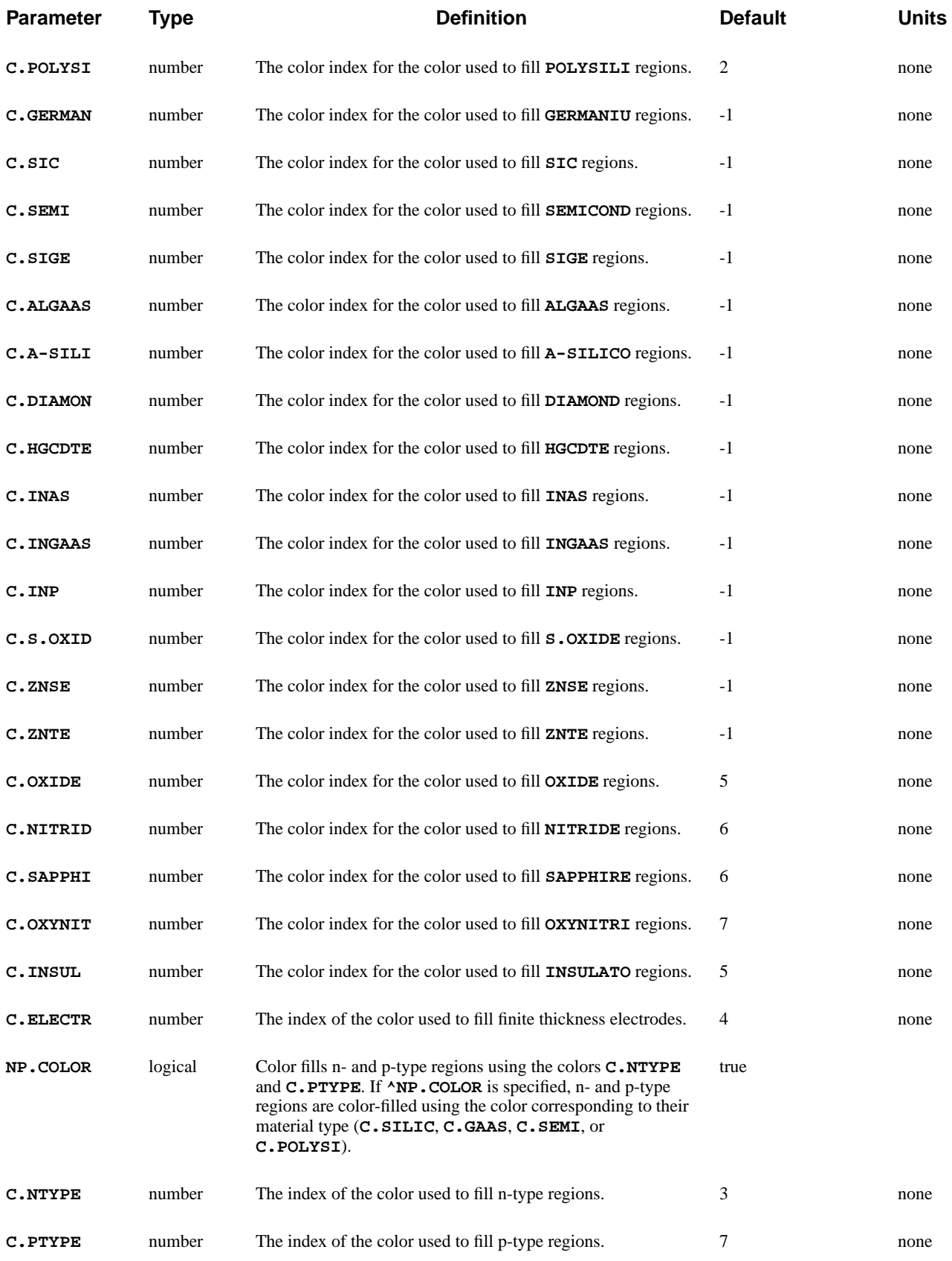

The **FILL** statement causes all material regions to be filled with the specified colors. This statement provides a means of allowing material regions to have interesting and informative colors.

- **See Also...** To further illustrate the **FILL** statement, refer to input files:
	- *mdex16* in [Heterojunction Examples, Chapter 14, SiGe Heterojunction Bipo](#page-896-0)[lar Transistor Simulation on page 14-1](#page-896-0)
	- *mdex17* in [Heterojunction Examples, Chapter 14, High Electron Mobility](#page-902-0) [Transistor Simulation on page 14-7](#page-902-0)
	- **•** *mdex18c* in [Trapped Charge Examples, Chapter 15, Breakdown Walk-Out in](#page-919-0) [Power MOS Device on page 15-10](#page-919-0)

## **Properties and Parameters**

The **FILL** statement has the following properties and parameters:

- **•** By default, the **FILL** statement fills all material regions with their corresponding colors.
- **•** A particular region can be filled with a particular color by using the **REGION** and **COLOR** parameters.
- All specified values for **C**. *<material* > remain in effect for subsequent occurrences of the **FILL** statement.
- **•** Colors specified by **FILL** are used to fill material regions when the **PLOT.2D** statement is encountered.
- **•** A negative value for one of the material colors disables color fill for that material.

## **E.LINE**

The **E.LINE** statement locates potential gradient paths and calculates the ionization integrals for electron and hole initiated multiplication along these paths. This statement also either plots the paths as part of a plot associated with the **PLOT.2D** statement or extracts and plots various physical quantities along the paths as part of a plot associated with the **PLOT.1D** statement.

#### **E.LINE**

```
 { ( [POTENTIA] [QFN] [QFP] [VALENC.B] [CONDUC.B] [VACUUM]
        [ARRAY1] [ARRAY2] [ARRAY3]
      )
    | [ E.FIELD [ANGLE=<n>] ]
    | ( [DOPING] [ELECTRON] [HOLES] [NET.CHAR] [NET.CARR] )
    | ( [J.CONDUC] [J.ELECTR] [J.HOLE] [J.DISPLA] [J.TOTAL]
        [ANGLE=<n>]
      )
    | [RECOMBIN] | [II.GENER] | [BB.GENER] | [PHOTOGEN]
    | [ELE.TEMP] | [HOL.TEMP] | [ELE.VEL] | [HOL.VEL] | [J.EFIELD]
    | [G.GAMN] | [G.GAMP] | [G.GAMT] | [G.IN] | [G.IP] | [G.IT]
 Lattice Temperature AAM Parameters
    | [LAT.TEMP]
 Heterojunction Device AAM Parameters
    | [X.MOLE]
   }
 Control Parameters
```
 **X.START=<n> Y.START=<n> [S.DELTA=<n>] [N.LINES=<n>] [HORZ.STA=<n>] [I.ELECTR] [I.HOLES] [E.MARK=<n>] [M.SIZE=<n>] [INSULATO] [LINE.TYP=<n>] [COLOR=<n>] [FILE=<c>] [SUMMARY] [PLOT] [PAUSE]**

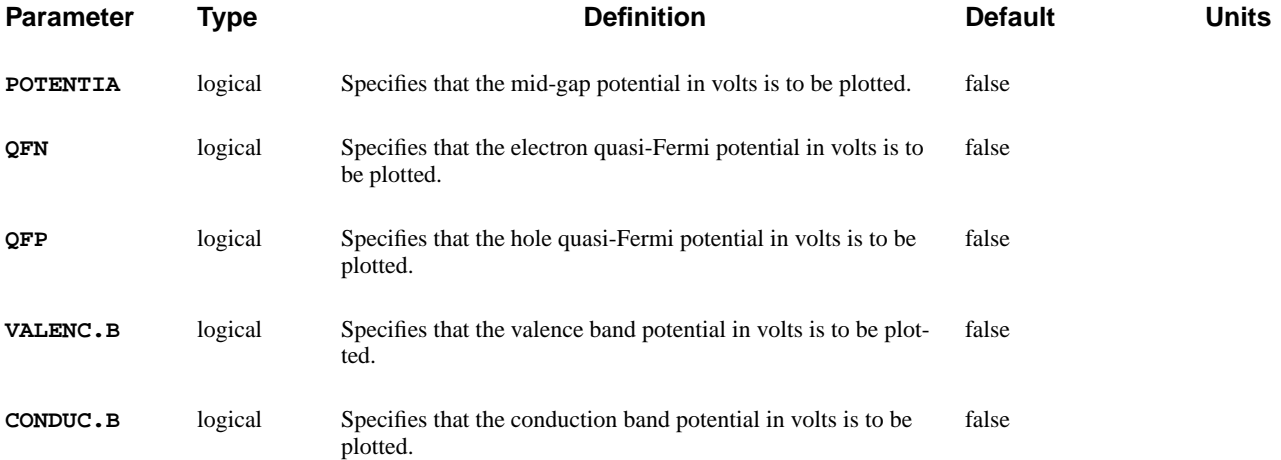

## Section 3.3 Input/Output Statements **Medici User's Manual**

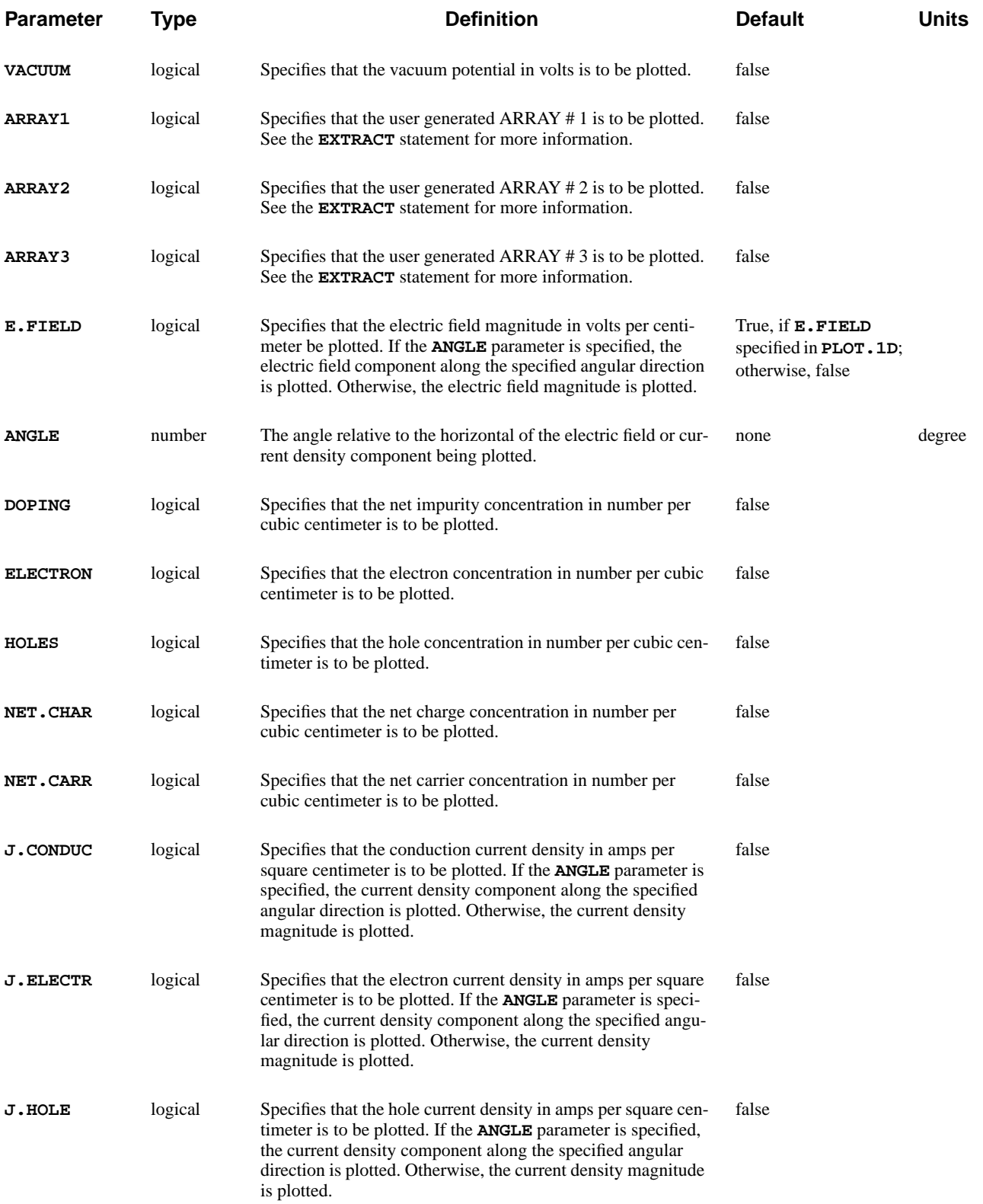

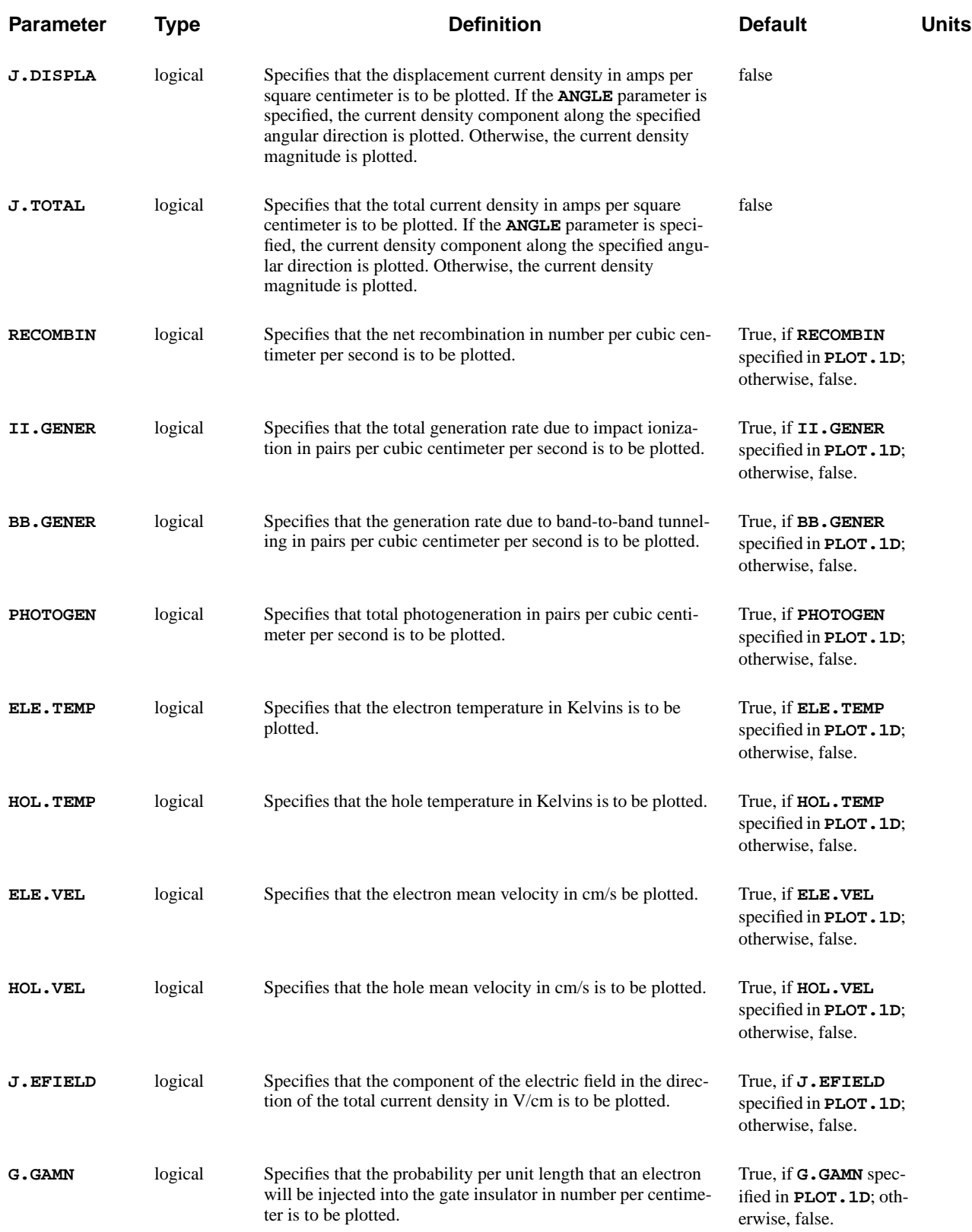

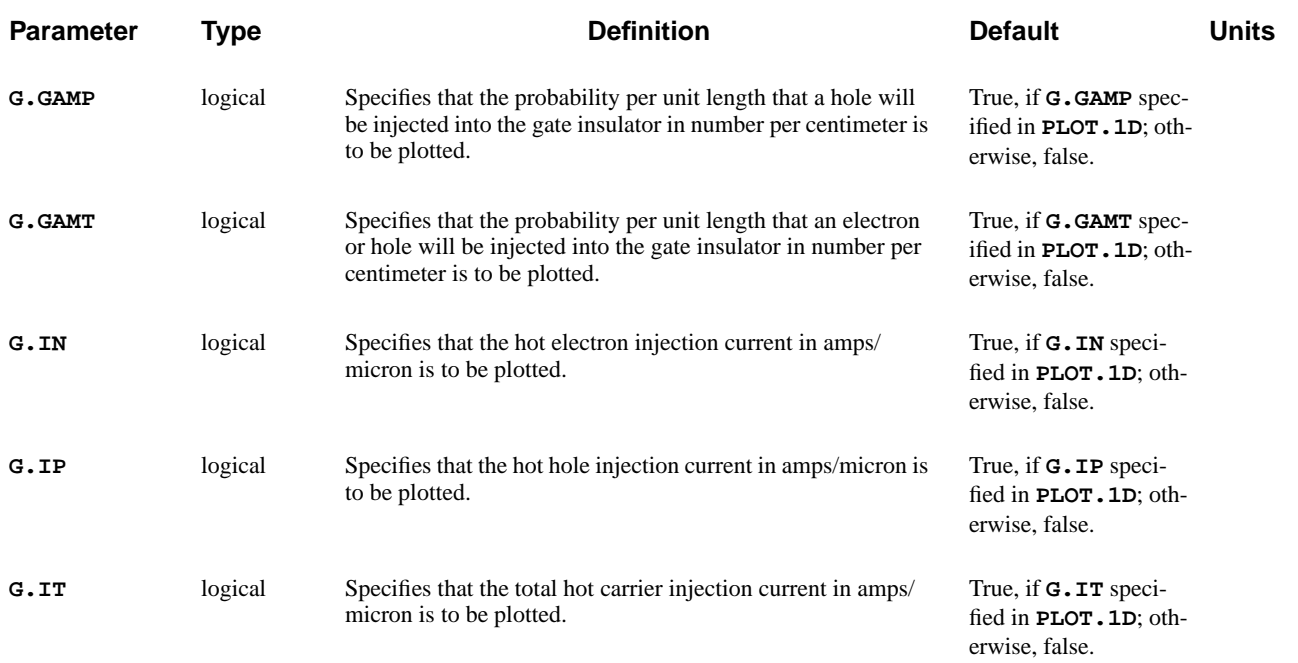

### **Lattice Temperature AAM Parameters**

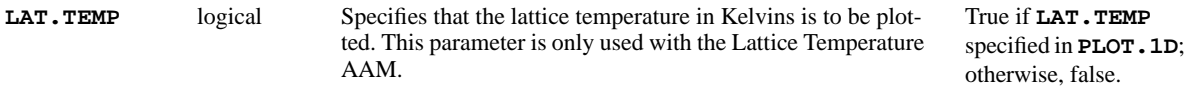

### **Heterojunction Device AAM Parameters**

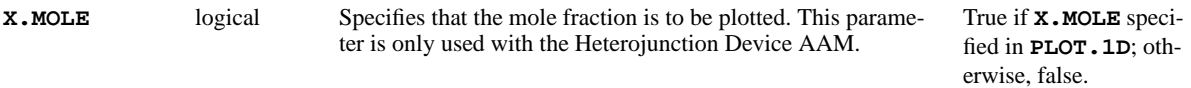

### **Control Parameters**

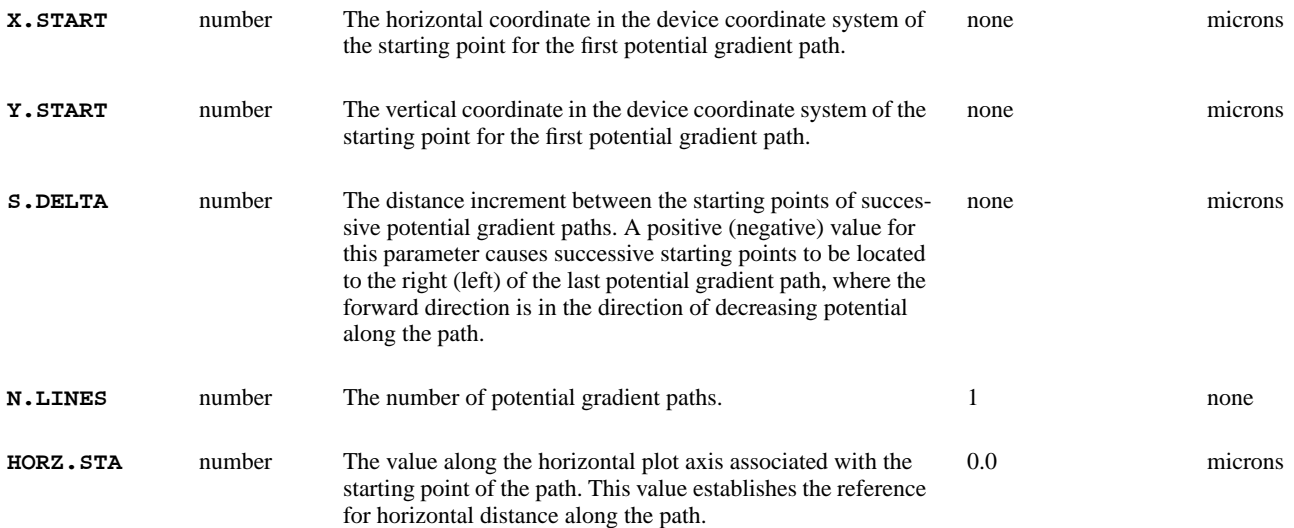

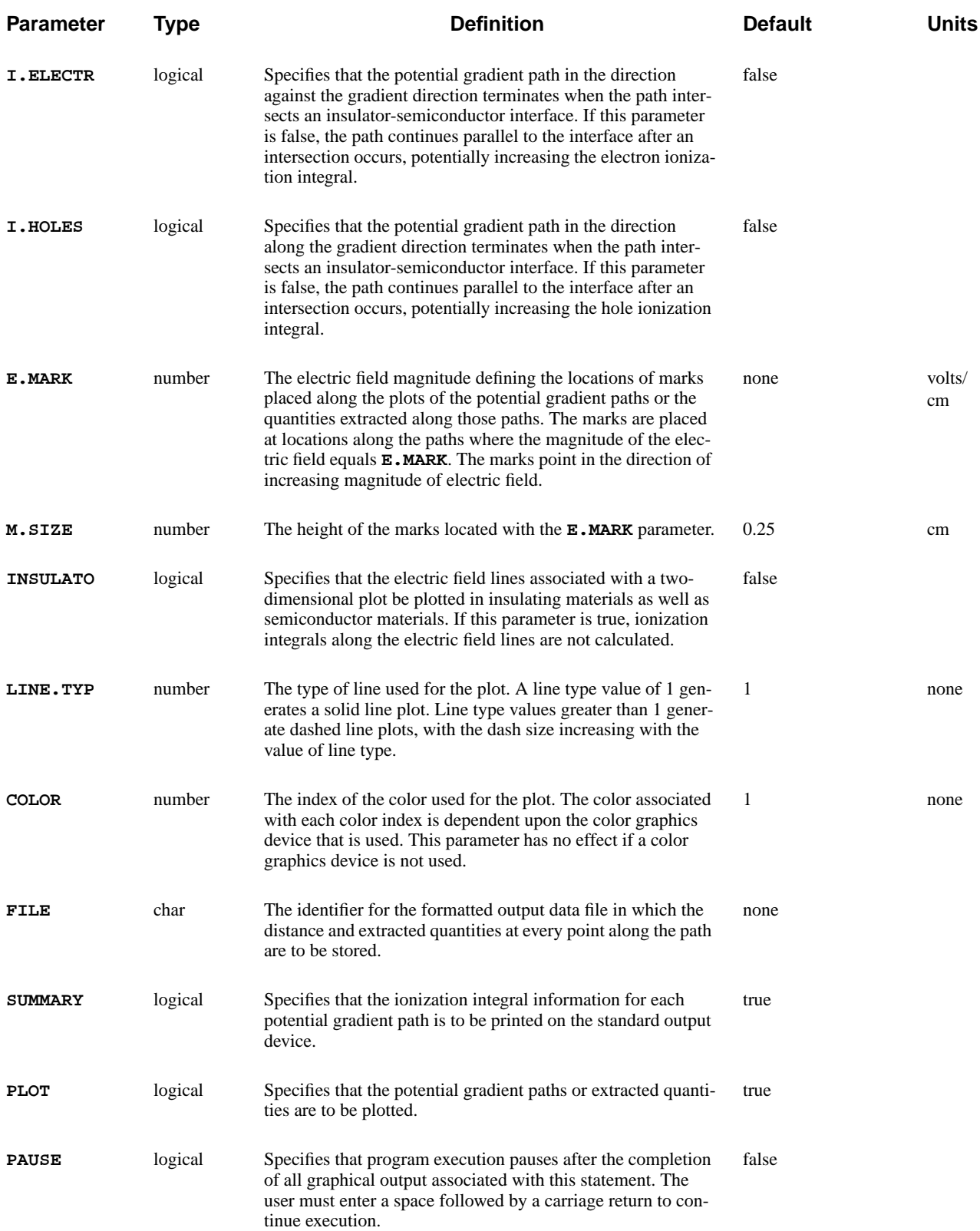

The **E.LINE** statement locates potential gradient paths and calculates the ionization integrals for electron and hole initiated multiplication along these paths. This statement either:

**•** Plots the paths as part of a plot associated with the **PLOT.2D** statement

or

- **•** Extracts and plots various physical quantities along the paths as part of a plot associated with the **PLOT.1D** statement
- **See Also…** To further illustrate the **E.LINE** statement, refer to input file *mdex1a* in [N-Chan](#page-693-0)[nel MOSFET Examples, Chapter 4, Potential Contours and E-Line Plots on page](#page-693-0) [4-32](#page-693-0).

## **Identifying Output and Input**

The printed output associated with the **E.LINE** statement is labeled with two lines of information identifying the type of output and the input line number responsible for the output.

The **E.LINE** statement may either appear alone or within plot sequences initiated by the **PLOT.2D** and **PLOT.1D** statements. Within a two-dimensional plot sequence, the locations of the potential gradient paths are plotted. Within a onedimensional plot sequence, the requested physical quantities are plotted along the potential gradient paths.

## **First Potential Gradient Path**

The location of the starting point for the first potential gradient path must be specified with the **X.START** and **Y.START** parameters. This point must lie within the semiconductor region of the device structure. The default starting point of the potential gradient path is associated with the value of zero on the horizontal axis when extracted quantities are being plotted.

The extracted data can be shifted on the horizontal axis by specification of the **HORZ.STA** parameter. **HORZ.STA** allows for arbitrary shifting of data along the horizontal axis, facilitating the comparison of profiles along different lines.

# **Previously Defined Solutions**

The use of the **E.LINE** statement requires that solutions be previously defined. This may be accomplished with a solution initiated by a **SOLVE** statement or by using a **LOAD** statement to input a data file generated previously by a **SOLVE** statement.

# **Line Type**

The type of line used during the plotting of the data may be changed from the default solid line to a variety of dotted and dashed lines. This allows easier distinction between various plots.

## **LABEL**

The **LABEL** statement plots character strings, centered symbols, and lines as part of a plot associated with the **PLOT.1D** and **PLOT.2D** statements.

#### **LABEL**

 **[LABEL=<c>] [SYMBOL=<n>] [X=<n>] [Y=<n>] [ANGLE=<n>] [ {START.LE | START.CE | START.RI} ] [ARROW] [LX.START=<n>] [LY.START=<n>] [LX.FINIS=<n>] [LY.FINIS=<n>] [CM] [C.SIZE=<n>] [LINE.TYP=<n>] [COLOR=<n>] [PAUSE]**

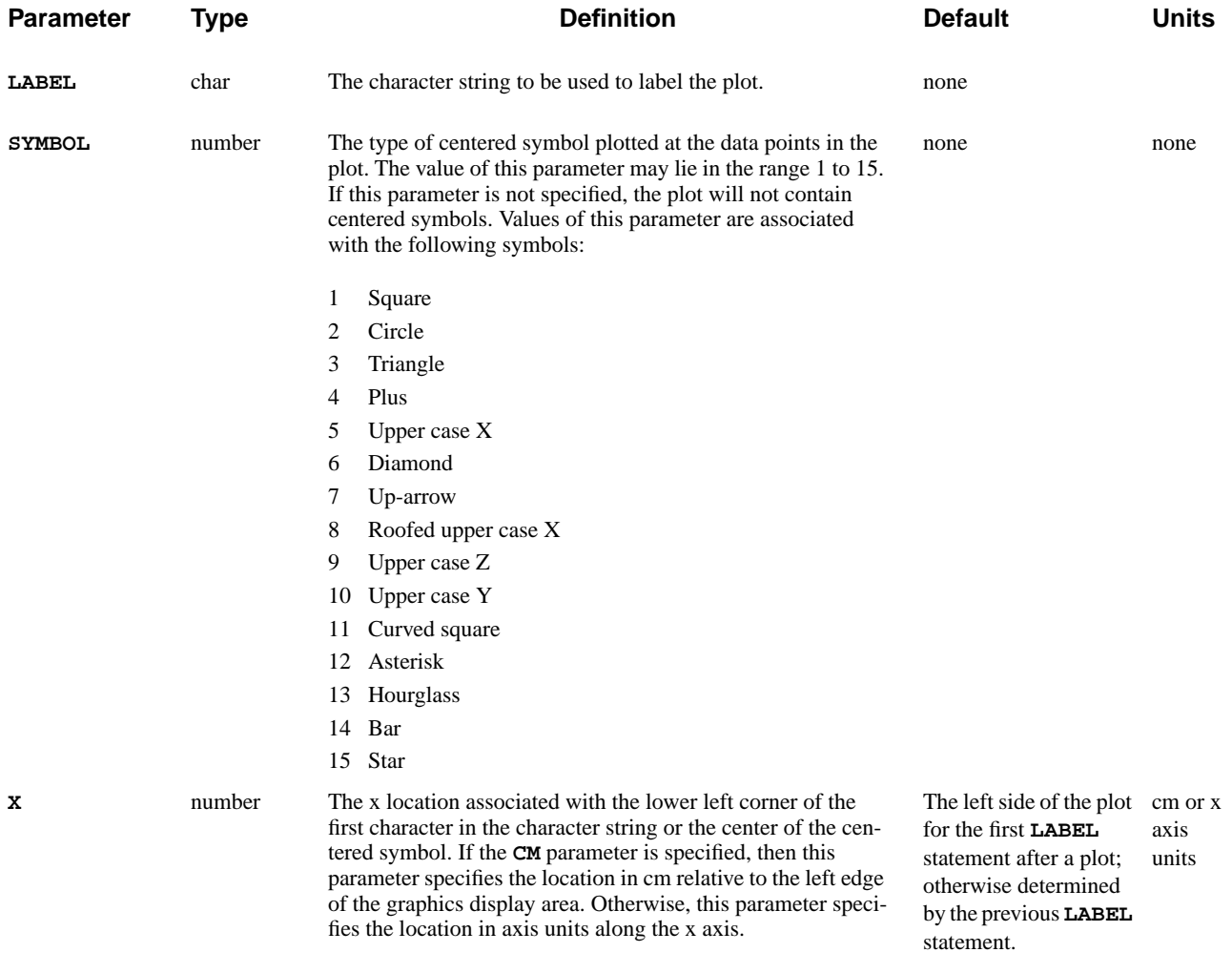

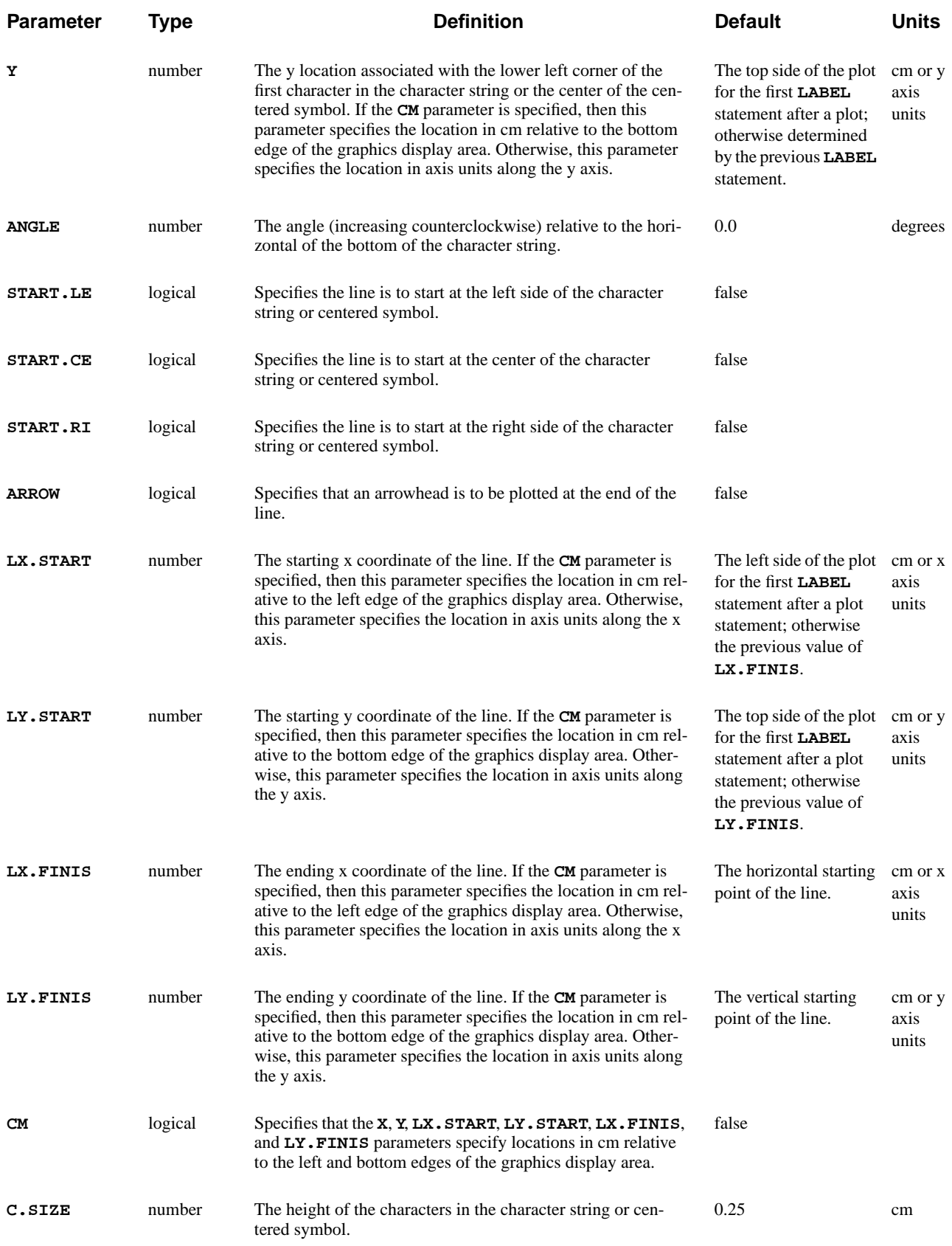

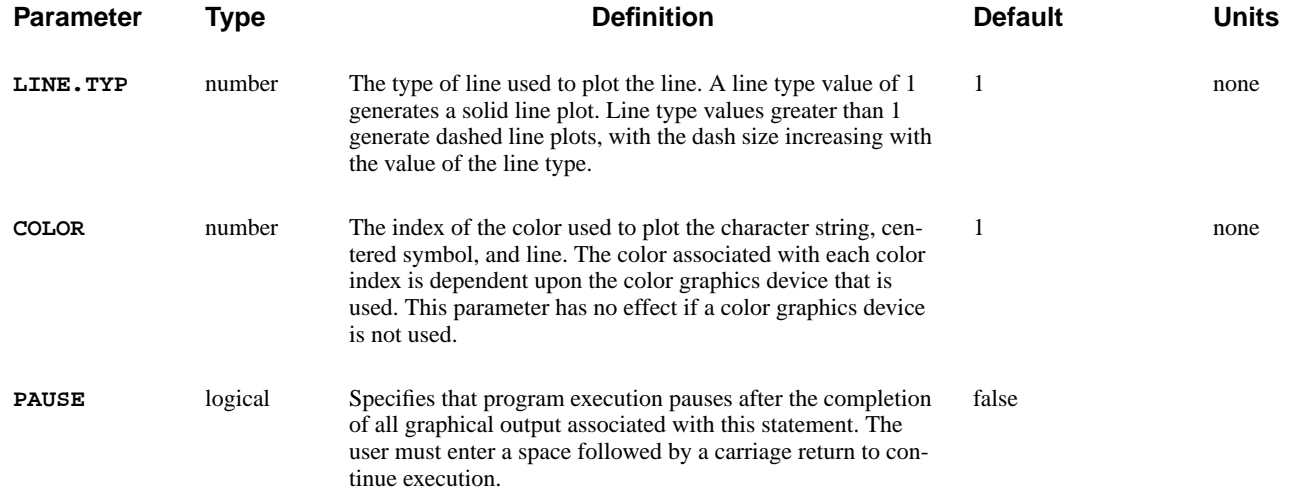

The **LABEL** statement plots character strings, centered symbols, lines, and arrows as part of a plot associated with the **PLOT.1D** and **PLOT.2D** statements.

**See Also…** To further illustrate the **LABEL** statement, refer to:

- **•** Input file *mdex1g* in [N-Channel MOSFET Examples, Chapter 4, Simulation](#page-672-0) [of Gate Characteristics on page 4-11](#page-672-0)
- **•** Input file *mdex1d* in [N-Channel MOSFET Examples, Chapter 4, Simulation](#page-673-0) [of Drain Characteristics on page 4-12](#page-673-0)
- **•** Most other examples

## **Example**

**LABEL** statements may appear at any point in the input file after the first **PLOT.1D** or **PLOT.2D** statement. For example, the following statement plots a label:

**LABEL LABEL="This is a label"**

## **Parameters**

The **LABEL** statement uses a variety of parameters to plot an assortment of functions.

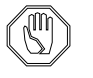

*Note:*

*The default settings for many of the* **LABEL** *parameters are dependent on the previous use of other statements and parameters.*

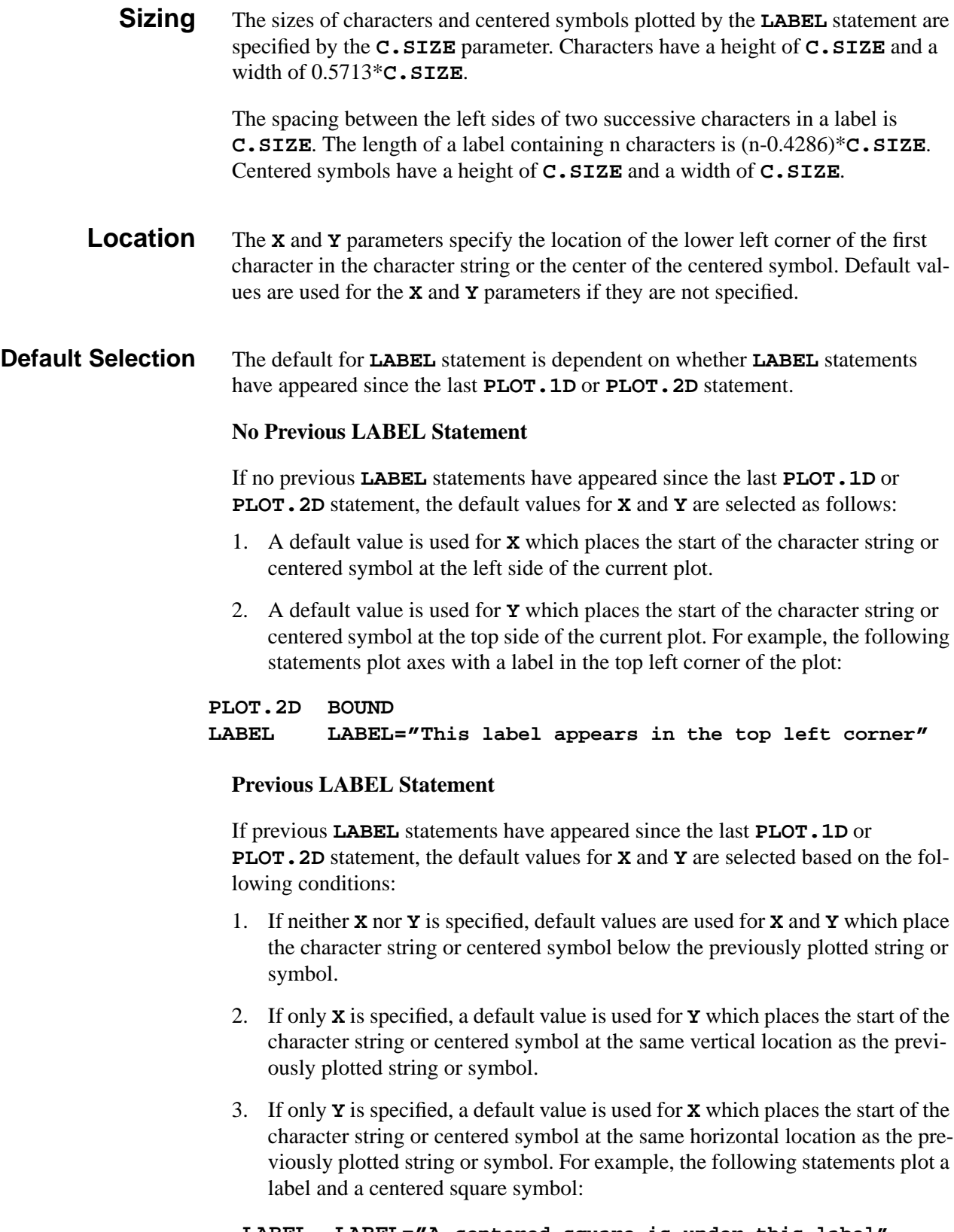

```
 LABEL LABEL="A centered square is under this label"
 + X=.1 Y=1E20
 LABEL SYMBOL=1
```
The start of the label is placed at coordinates (0.1,1E20) on the plot. The centered square is plotted under the first character in the label.

#### **Line and Arrowhead** A line is plotted if either the **LX.FINIS** or **LY.FINIS** parameters is specified. An arrowhead is plotted at the end of the line if the **ARROW** parameter is specified. For example, the following statement plots a line between the coordinates  $(0.1, 1E19)$  and  $(0.2, 1E20)$  with an arrowhead at the end of the line:

**LABEL LX.START=.1 LY.START=1E19 + LX.FINIS=.2 LY.FINIS=1E20 ARROW**

#### **Starting Coordinates** Starting coordinates are determined by the **LX.START**, **LY.START**, **START.LE**, **START.CE**, and **START.RI** parameters.

**Default Selection** If either the **LX.START** or **LY.START** parameters is not specified, default starting coordinates are selected based on the following conditions:

#### 1. If **START.LE**, **START.CE**, or **START.RI** is specified, default starting coordinates are selected which place the starting point of the line at the specified edge or center of the character string or centered symbol.

For example, the following statement plots a label with a line from the right edge of the label to the coordinates (0.1,1E20):

```
 LABEL LABEL="The line starts at the right" START.RI
 + LX.FINIS=.1 LY.FINIS=1E20
```
2. If neither **START.LE**, **START.CE**, nor **START.RI** is specified and a line has been plotted previously since the last **PLOT.1D** or **PLOT.2D** statement, default starting coordinates are selected which place the starting point of the line at the end of the previous line.

For example, the following statements plot a line between the coordinates (0.1,1E19), (0.2,1E20), and (0.3,1E21):

**LABEL LX.START=.1 LY.START=1E19 + LX.FINIS=.2 LY.FINIS=1E20 LABEL LX.FINIS=.3 LY.FINIS=1E21**

The coordinates of the final point of the first line are used as the coordinates for the starting point of the second line.

3. If neither **START.LE**, **START.CE**, nor **START.RI** is specified and a line has not been plotted previously since the last **PLOT.1D** or **PLOT.2D** statement, default starting coordinates are selected which place the starting point of the line at the top left corner of the plot.

**LOG**

## **LOG**

The **LOG** statement allows the I-V and/or AC terminal data for a simulation to be written to a file. This statement also provides for the conversion of Medici I-V log files to data files that can be used by common parameter extraction programs.

```
 { ( [OUT.FILE=<c> [TIF] ] [CLOSE] )
    | ( [ { ( AURORA [LENGTH=<n>] [WIDTH=<n>] [DEVID=<n>] [REGION=<n>]
                      [P.CHANNE]
 )
           | ( ICCAP [OUT1=<c>] [OUT2=<c>] [OUT3=<c>]
                     [INP1=<c>] [INP2=<c>] [INP3=<c>] [INP4=<c>]
 )
           | STANFORD
 }
          IN.FILE=<c> OUT.FILE=<c>
          [GATE=<c>] [SOURCE=<c>] [DRAIN=<c>] [SUBSTRAT=<c>]
          [BASE=<c>] [EMITTER=<c>] [COLLECT=<c>] [EXTRA=<c>]
        ]
      )
   }
```
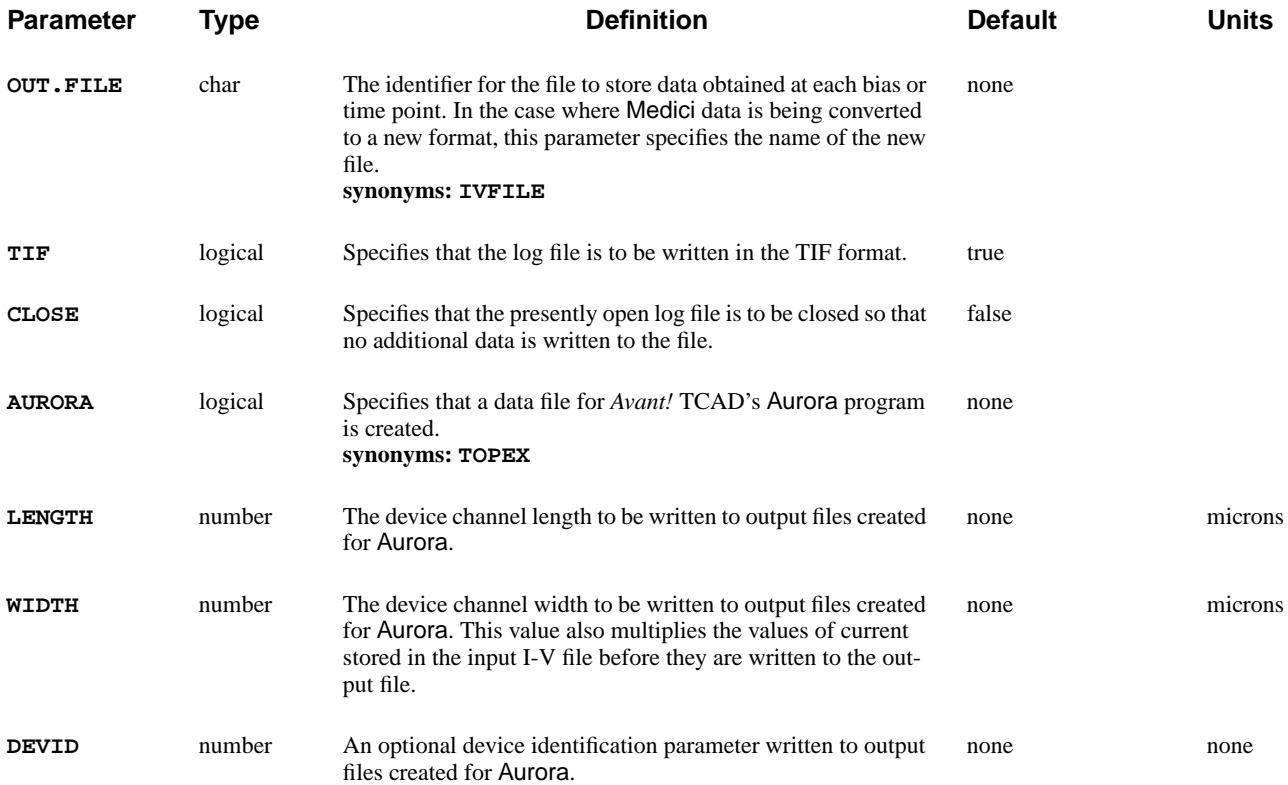

## Section 3.3 Input/Output Statements **Medici User's Manual**

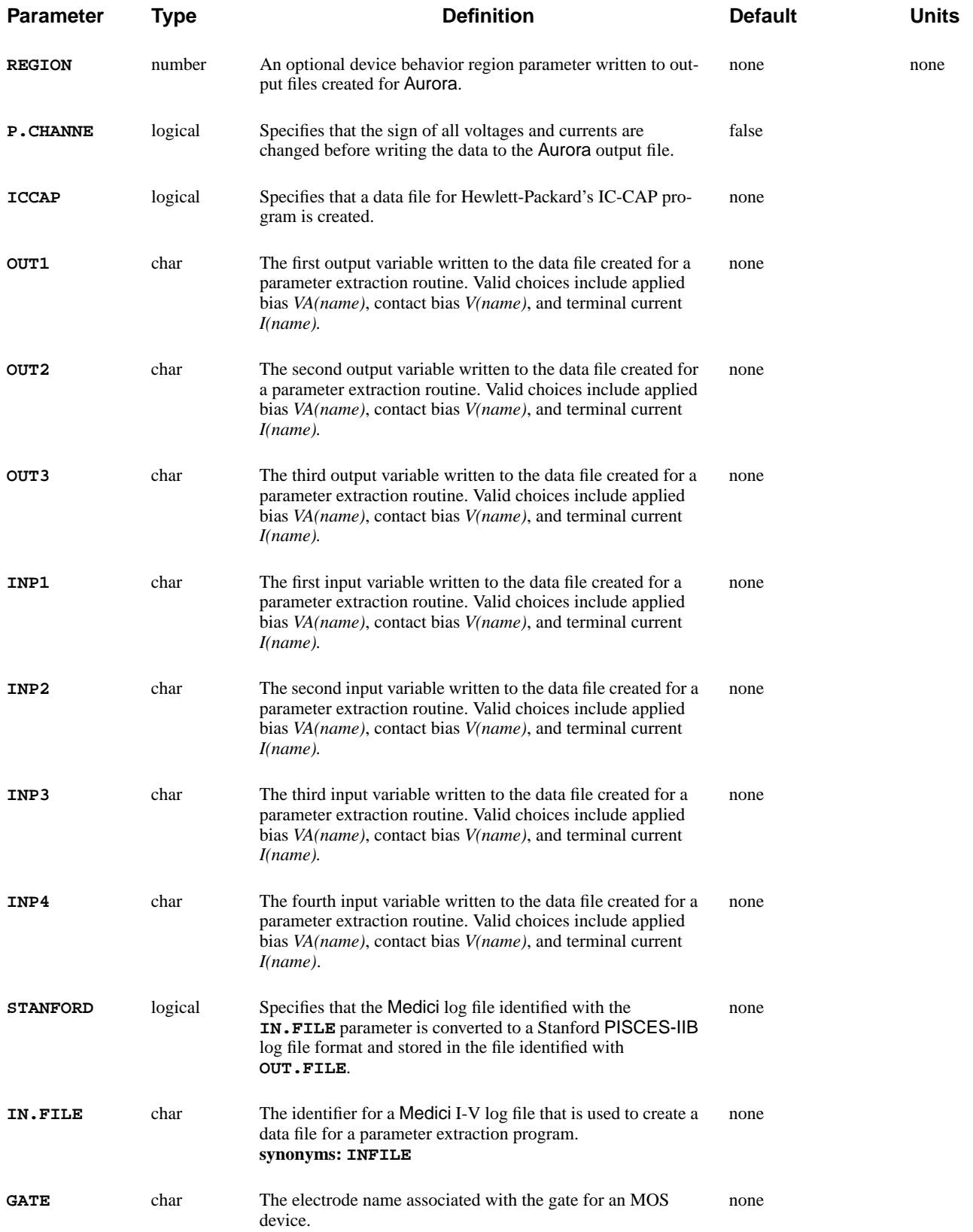

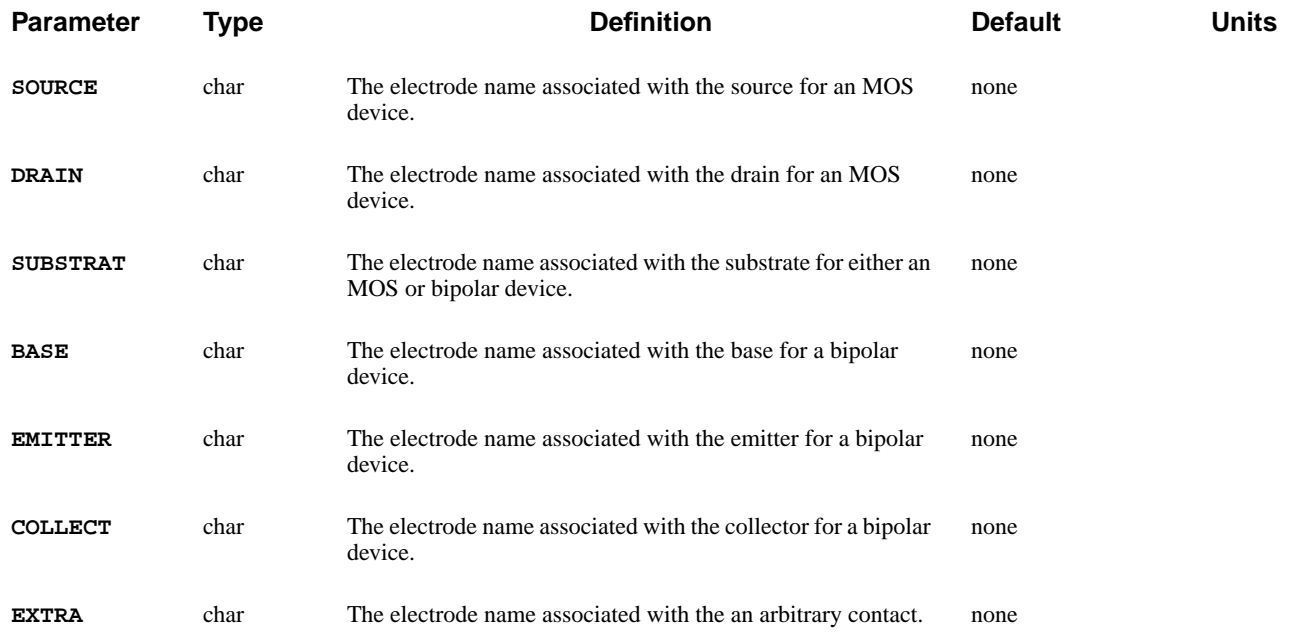

The **LOG** statement allows the I-V and/or AC terminal data for a simulation to be written to a file. This statement also provides for the conversion of Medici I-V log files to data files that can be used by common parameter extraction programs. This section describes the **LOG** statement as it functions with the following:

- **•** Medici log files
- **•** Aurora data files
- **•** IC-CAP data files
- **See Also…** To further illustrate the **LOG** statement, refer to:
	- **•** Input file *mdex1g* in [N-Channel MOSFET Examples, Chapter 4, Simulation](#page-672-0) [of Gate Characteristics on page 4-11](#page-672-0)
	- **•** Input file *mdex1d* in [N-Channel MOSFET Examples, Chapter 4, Simulation](#page-673-0) [of Drain Characteristics on page 4-12](#page-673-0)
	- **•** Most other examples when I-V characteristics are saved for later plotting.

## **Medici Log Files**

A **LOG** statement causes I-V or AC data obtained as a result of all subsequent **SOLVE** statements to be saved. When a **LOG** statement is encountered, any open log file is closed and a new file, as specified by **OUT.FILE**, is opened.

Data stored in log files is used by **PLOT. 1D** statements to generate one-dimensional parametric plots. Data is generated for log files whenever a **SOLVE** statement is used to create steady state, transient, or AC solutions. The data stored in a log file can consist of the following:

- **•** Frequency **•** User-defined parameters **•** Contact voltages
	-
- **•** Terminal currents **•** Transient simulation times **•** Electrode charge
	-
- 
- **•** AC capacitances **•** Applied voltages **•** Impact ionization current
	-
	- **•** Optical data **•** AC conductances **•** AC admittances
	- **•** Hot electron injection and tunneling currents associated with each electrode

## **Aurora Data Files**

The **LOG** statement can also be used to create a data file that can be read directly by *Avant!* TCAD's parameter extraction program Aurora. To accomplish this:

- **•** The **AURORA** parameter should be specified
- **•** A previously created Medici log file containing the data of interest should be specified with the **IN.FILE** parameter
- **•** The **OUT.FILE** parameter is used to specify the identifier for the output data file for Aurora.
- **•** The parameters **GATE**, **DRAIN**, etc., identify the electrodes for the I-V data in **IN.FILE** that correspond to the gate contact, drain contact, etc., of the simulated structure.

For each such parameter that is specified, the program writes both the applied voltage and terminal current corresponding to this contact to the data file created for Aurora.

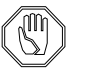

### *Note:*

*At the present time, the parameters* **OUT1, OUT2, OUT3, INP1, INP2, INP3***, and* **INP4** *are not applicable to data files written for* Aurora*.*

# **IC-CAP Data Files**

The **LOG** statement can also be used to create a data file that can be read directly by Hewlett-Packard's IC-CAP program. To accomplish this:

- The **ICCAP** parameter should be specified.
- **•** A previously created Medici I-V log file containing the data of interest should be specified with the **IN.FILE** parameter.
- **•** The **OUT.FILE** parameter specifies the identifier for the output data file for IC-CAP.
- **Variables** Up to three output variables and four input variables can be specified using the parameters **OUT1**, **OUT2**, **OUT3**, **INP1**, **INP2**, **INP3**, and **INP4**. The quantities

that can be specified for these parameters are any of the available voltages and currents contained in the Medici I-V log file.

For the input variables, **INP1** should be used to specify the most rapidly varying quantity, **INP2** should be used to specify the next most rapidly varying quantity, and so on. For input variables that are constant, the order is unimportant as long as they are specified after quantities that vary.

**Parameters** The parameters **GATE**, **DRAIN**, etc., identify the electrode names for the I-V data in **IN.FILE** that correspond to the gate contact, drain contact, etc., of the simulated structure. If these parameters are specified, then appropriate mnemonics are substituted for the electrode numbers when the input and output variables are written to the IC-CAP data file.

**IC-CAP Example** Consider a case where Medici is used to simulate the gate characteristics for an MOS device (*ID* vs. *VG*) for several substrate biases (*VB*). Assume that in Medici, electrode names Drain, Gate, Src and Subst correspond to the drain, gate, source, and substrate contacts and that the I-V data is stored in the file *medici.log*.

The following statement can be used to create a data file for IC-CAP:

```
LOG ICCAP IN.FILE=medici.log OUT.FILE=iccap.set
```

```
+ DRAIN=Drain GATE=Gate SOURCE=Src SUBSTRAT=Subst
+ OUT1=I(Drain) INP1=V(Gate) INP2=V(Subst)
```

```
+ INP3=V(Drain) INP4=V(Src)
```
where:

- **•** Drain current is identified as the output variable with the parameter **OUT1**.
- Gate voltage is identified as the most rapidly varying input variable with the parameter **INP1**.
- **•** The parameter **INP2** identifies the substrate voltage as the next most rapidly varying input variable.
- **•** Both the drain voltage and the source voltage are taken as constant and are identified with the input parameters **INP3** and **INP4**.
- **•** The parameters **DRAIN**, **GATE**, **SOURCE**, and **SUBSTRAT** cause the name *ID* to be used for the output variable and the names *VG*, *VB*, *VD*, and *VS* to be used for the four input variables in the IC-CAP data file.

#### **Syntax and Format** To be compatible with IC-CAP nomenclature, the data file for IC-CAP should end with the suffix *.set* (for example, *iccap.set* in the above example).

## **LOAD**

The **LOAD** statement reads previous solutions from files to use as initial guesses for continued simulations or for post-processing.

#### **LOAD**

 **[ IN.FILE=<c> [ASCII.IN] ] [ IN.PREV=<c> [DIFFEREN] ] [ OUT.FILE=<c> [ASCII.OU] ] [CHECK.ER] [TIF]**

#### **Circuit Analysis AAM Parameters [STRUCTUR=<c>]**

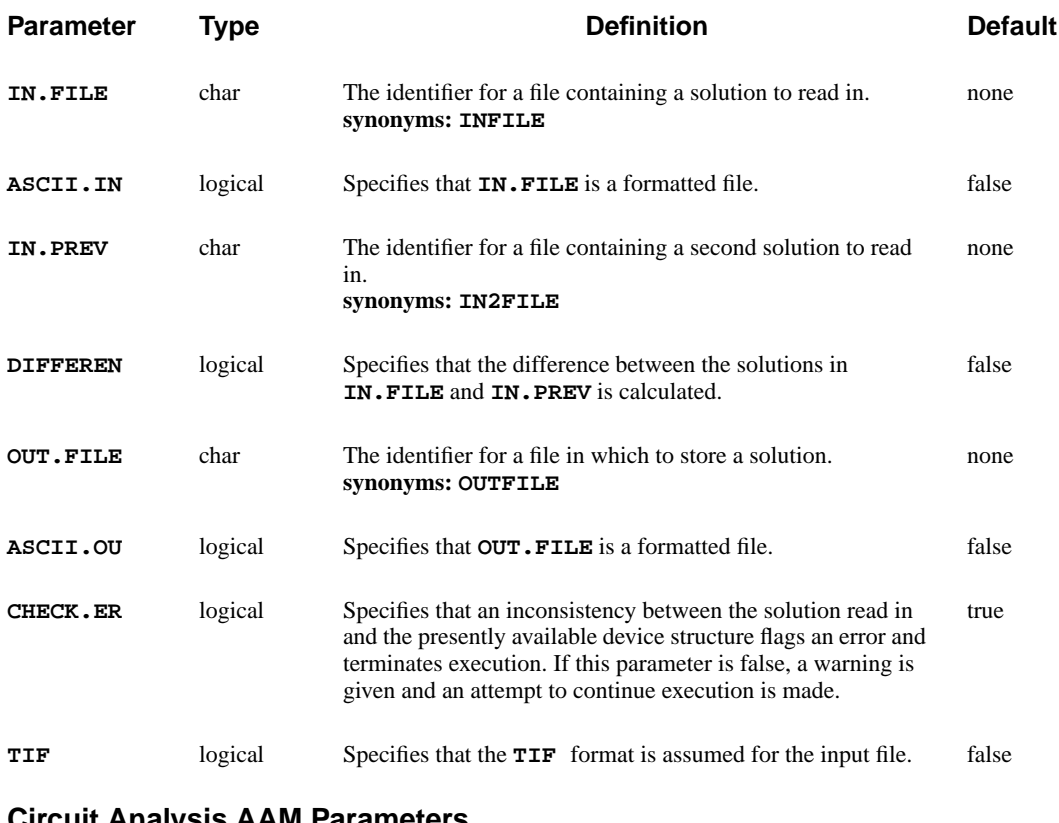

#### **Circuit Analysis AAM Parameters**

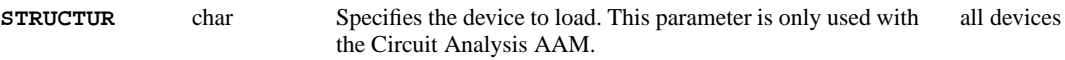

# **Description**

The **LOAD** statement reads previous solutions from files to use as initial guesses for continued simulations or for post-processing.

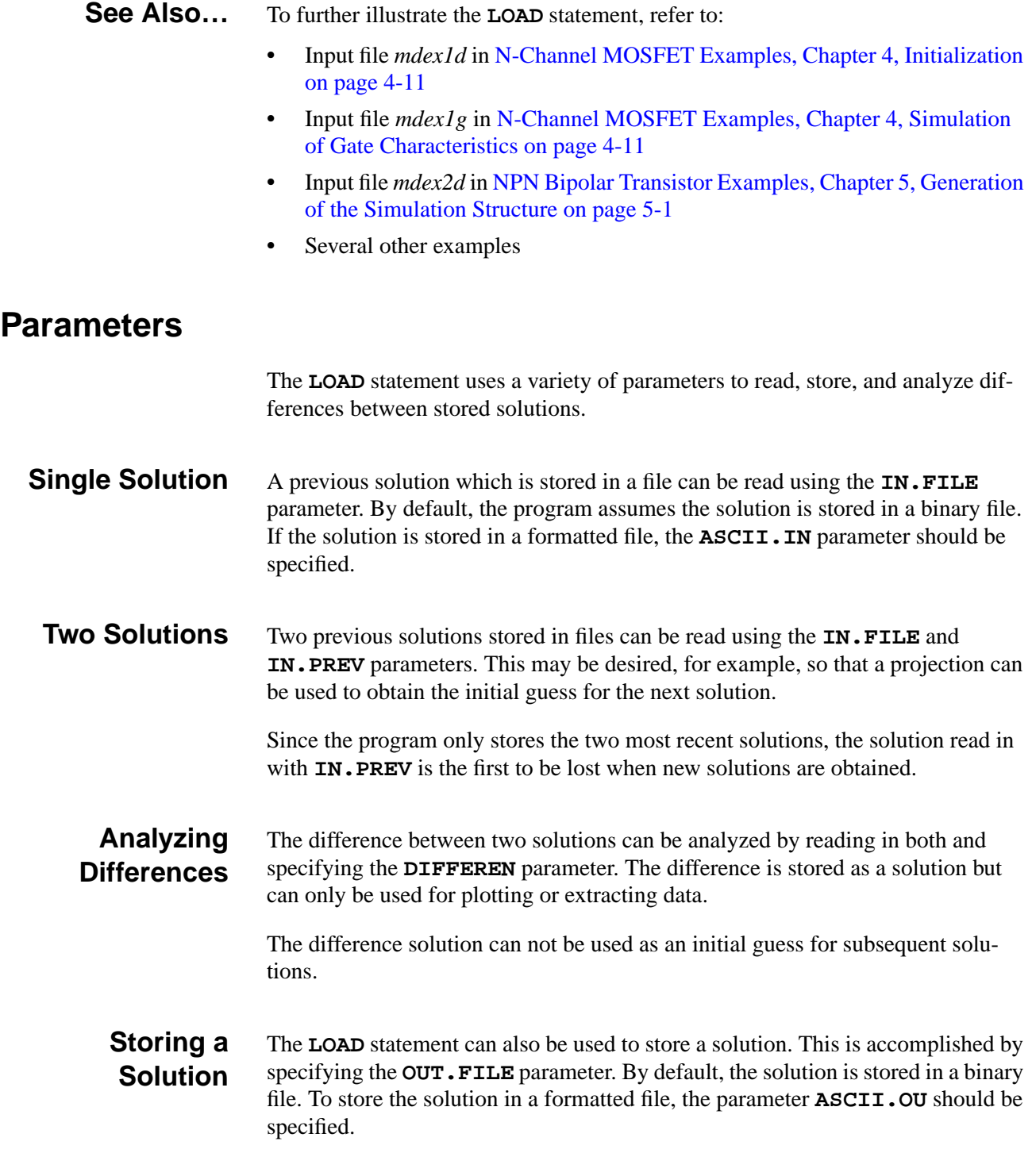

# **Solution File Data**

The data stored in a solution file includes:

- **•** The potential at each node
- The carrier concentrations at each node
- **•** The carrier temperature at each node
- **•** The lattice temperature at each node

In addition, information describing the setup used to obtain the solution is stored. This includes:

- **•** Physical parameters for the materials in the device structure
- **•** Special boundary conditions that may have been specified
- **•** Flags indicating what physical models were selected.

# **Setup Information**

When a solution file is read using the **LOAD** statement, the setup information contained in the file is used by default for all subsequent solutions. The setup may be modified using **MATERIAL**, **MOBILITY**, **CONTACT**, **INTERFACE**, and **MODELS** statements.

## **SAVE**

Specifies files in which to save data.

#### **SAVE**

```
 OUT.FILE=<c>
   { ( SOLUTION [STRUCTUR=<c>] [ASCII] )
    | ( MESH [W.MODELS] [ASCII] )
 Technology Interchange Format
    | ( TIF [ALL] [BANDS] [CURRENTS] [GENERATI] [COMPONEN] )
        Structure Parameters
        [MESH] [BOUND]
       Scalar Quantities
        [POTENTIA] [QFN] [QFP] [VALENC.B] [CONDUC.B] [VACUUM]
        [DOPING] [ELECTRON] [HOLES] [NET.CHAR] [NET.CARR]
        [RECOMBIN] [II.GENER] [BB.GENER] [PHOTOGEN]
        [ELE.TEMP] [HOL.TEMP] [ELE.VEL] [HOL.VEL] [J.EFIELD]
        [G.GAMN] [G.GAMP] [G.GAMT] [G.IN] [G.IP] [G.IT]
       Vector Quantities
        [J.CONDUC] [J.ELECTR] [J.HOLE] [J.DISPLA] [J.TOTAL] [E.FIELD]
       Lattice Temperature AAM Parameters
        [LAT.TEMP]
       Heterojunction Device AAM Parameters
        [X.MOLE]
      )
   }
```
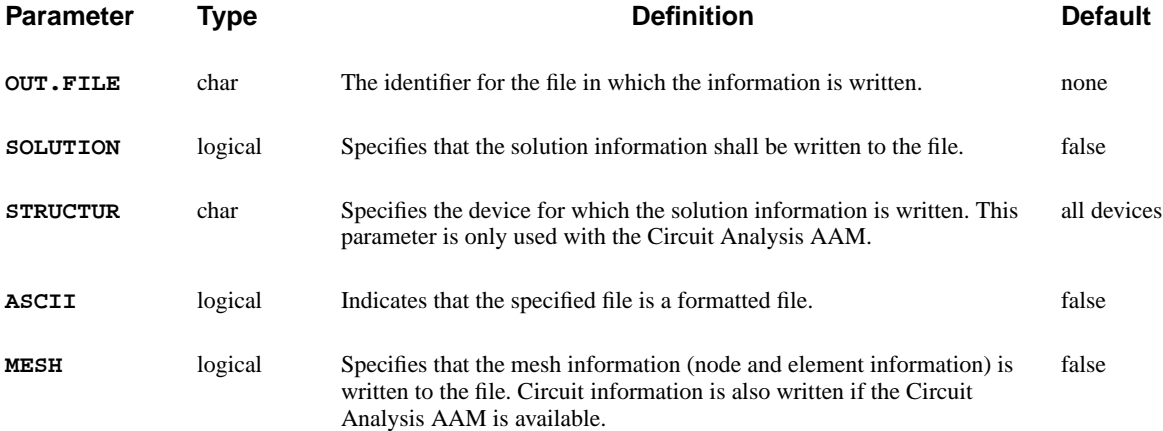

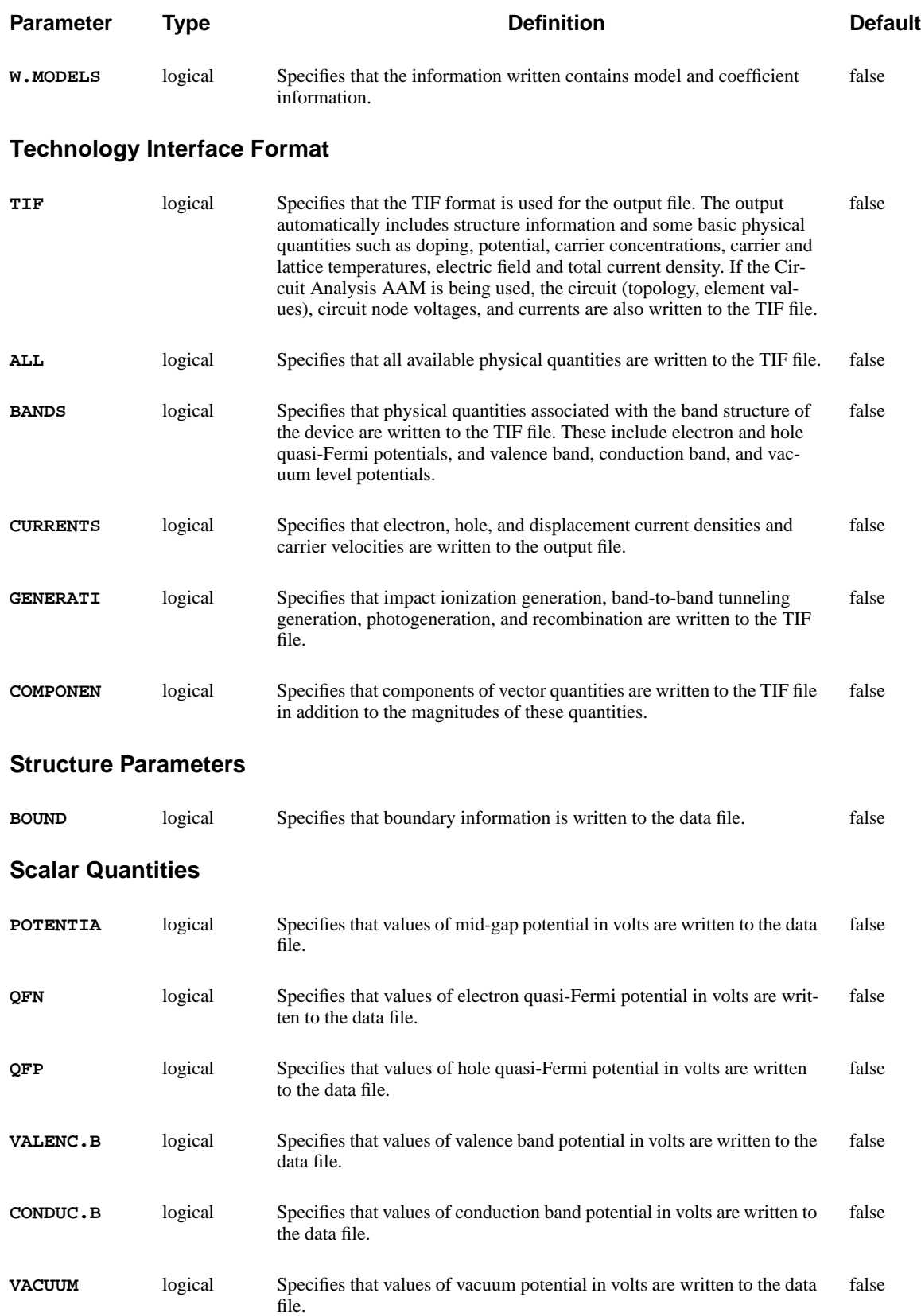
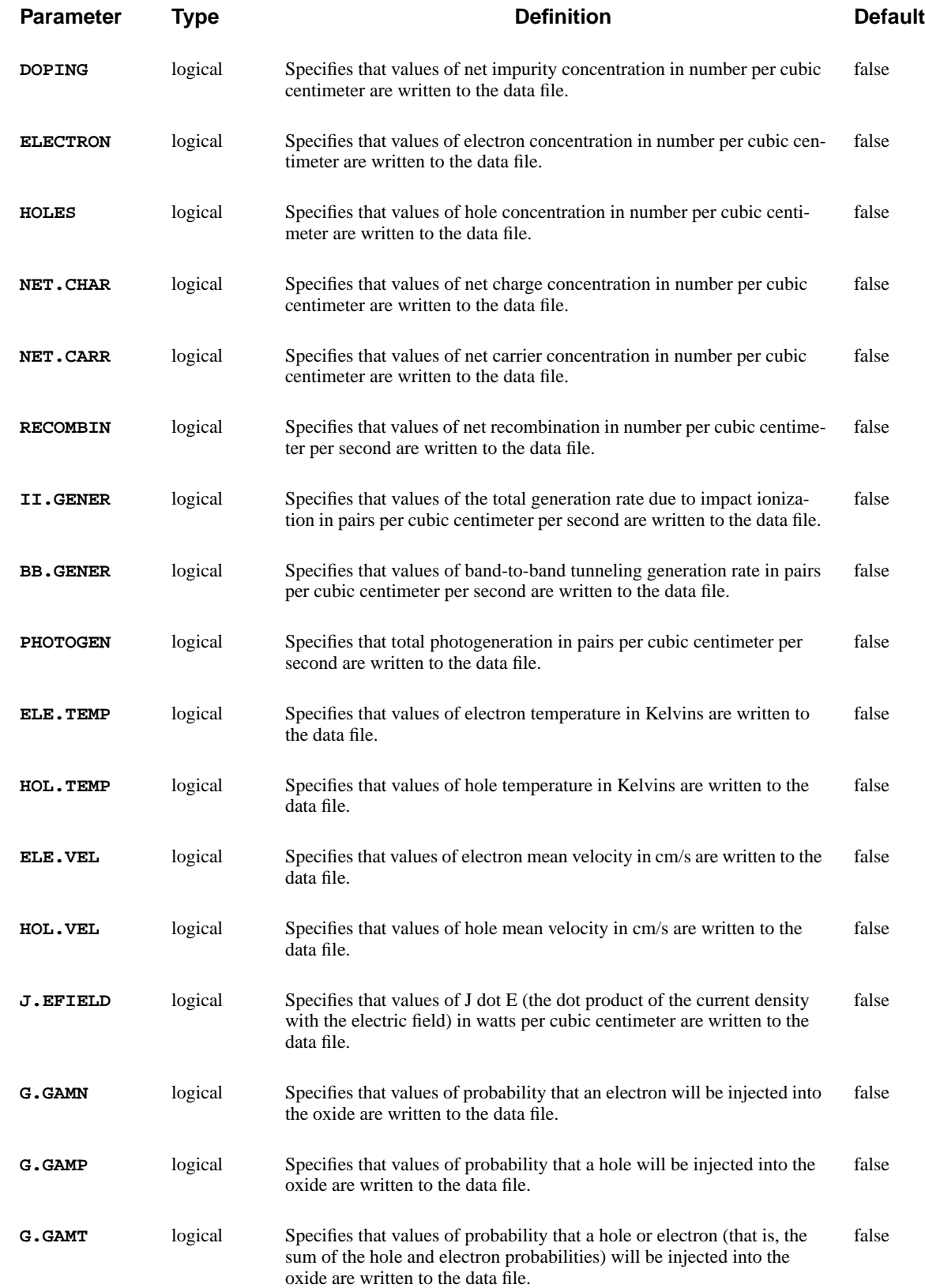

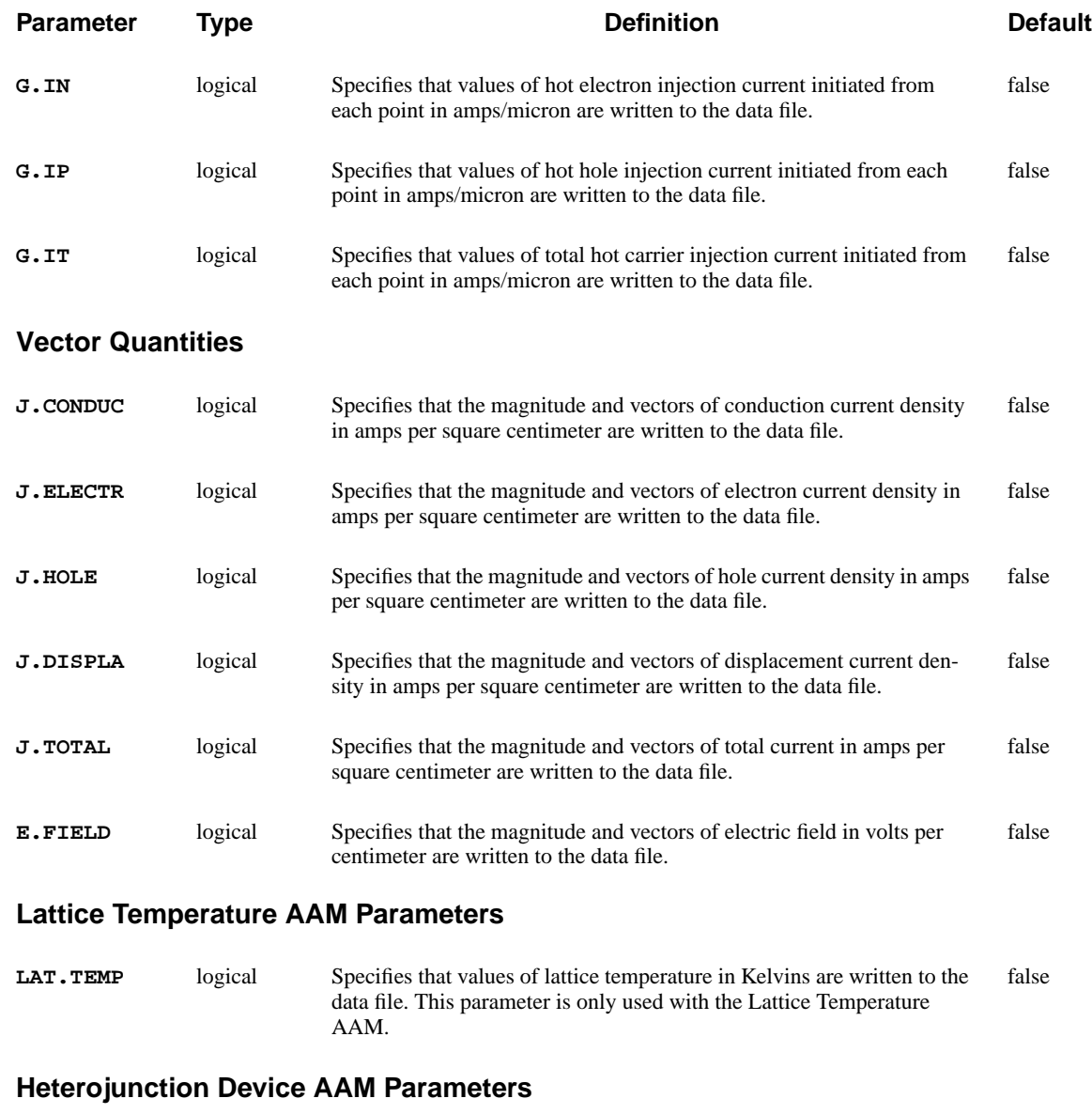

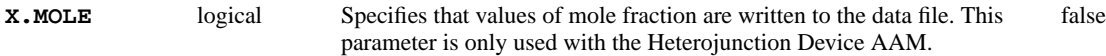

# **Description**

The **SAVE** statement specifies files in which to save data, and provides a convenient way to save simulation results at any point during the simulation.

- **See Also...** To further illustrate the **SAVE** statement, refer to:
	- **•** *mdex9b* in [Interface Examples, Chapter 10, Interface to](#page-804-0) TSUPREM-4 on [page 10-11](#page-804-0)
- *mdex11* in [Circuit Analysis Examples, Chapter 12, Generation of the Simula](#page-839-0)[tion Structure and Solutions on page 12-2](#page-839-0)
- *mdex17* in [Heterojunction Examples, Chapter 14, High Electron Mobility](#page-902-0) [Transistor Simulation on page 14-7](#page-902-0)
- **•** Any other examples with the **SAVE** statement

### **Format**

The **TIF** format should be used for communication between the Medici program and other *Avant!* TCAD programs such as Michelangelo and TMA WorkBench (formerly Caesar).

### **Syntax**

When specified with the **DATEX** parameter, the value of the **OUT. FILE** parameter is the root name of up to three data files to be written (each named with a separate suffix), and should therefore *not* have a suffix. The following is an example of the correct syntax.

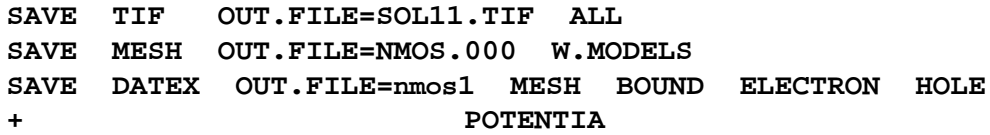

# **3.4 Coefficients and Material Parameters**

The following statements specify the material parameters and coefficients used by Medici:

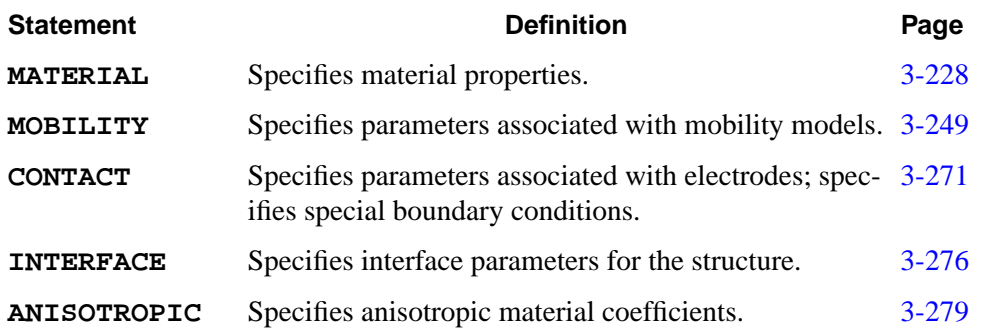

#### <span id="page-473-0"></span>**MATERIAL**

The **MATERIAL** statement associates physical parameters with the materials in the device structure.

**MATERIAL**

 **[PRINT]**

```
 Semiconductor Parameters
    [ { ( { SILICON | GAAS | POLYSILI | SEMICOND | SIGE | ALGAAS
            | DIAMOND | ZNSE | ZNTE | A-SILICO | ALINAS | GAASP | INGAP
            | INASP | REGION=<c>
 }
           [PERMITTI=<n>] [EG.MODEL=<n>] [AFFINITY=<n>] [EG300=<n>]
           [EGALPH=<n>] [EGBETA=<n>] [EGGAMM=<n>] [NC300=<n>] [NV300=<n>]
           [GCB=<n>] [GVB=<n>] [EDB=<n>] [EAB=<n>]
           [TAUN0=<n>] [NSRHN=<n>] [AN=<n>] [BN=<n>] [CN=<n>] [EN=<n>]
           [TAUP0=<n>] [NSRHP=<n>] [AP=<n>] [BP=<n>] [CP=<n>] [EP=<n>]
           [EXN.TAU=<n>] [EXP.TAU=<n>]
           [ETRAP=<n>] [M.RTUN=<n>] [B.RTUN=<n>] [S.RTUN=<n>]
           [E.RTUN=<n>] [C.DIRECT=<n>]
           [AUGN=<n>] [AUGP=<n>] [ARICHN=<n>] [ARICHP=<n>]
           [N0.BGN=<n>] [V0.BGN=<n>] [CON.BGN=<n>]
           [A.EHS=<n>] [B.EHS=<n>] [C.EHS=<n>]
           [N.IONIZA=<n>] [N.ION.1=<n>] [N.ION.2=<n>]
           [ECN.II=<n>] [EXN.II=<n>]
           [P.IONIZA=<n>] [P.ION.1=<n>] [P.ION.2=<n>]
           [ECP.II=<n>] [EXP.II=<n>]
           [LAMHN=<n>] [LAMRN=<n>] [LAMHP=<n>] [LAMRP=<n>]
           [A.BTBT=<n>] [B.BTBT=<n>] [A.FN=<n>] [B.FN=<n>]
           [KAPPA.QM=<n>] [DREF.QM=<n>]
 Energy Balance Equation Parameters
           [ELE.CQ=<n>] [ELE.TAUW=<n>] [WTN0=<n>] [WTN1=<n>]
           [WTN2=<n>] [WTN3=<n>] [WTN4=<n>] [WTN5=<n>] [WTNL=<n>] [TNL=<n>]
           [HOL.CQ=<n>] [HOL.TAUW=<n>] [WTP0=<n>] [WTP1=<n>]
           [WTP2=<n>] [WTP3=<n>] [WTP4=<n>] [WTP5=<n>] [WTPL=<n>] [TPL=<n>]
 Lattice Temperature AAM Parameters for Semiconductors
           [DENSITY=<n>] [DN.LAT=<n>] [DP.LAT=<n>]
           [A.SP.HEA=<n>] [B.SP.HEA=<n>] [C.SP.HEA=<n>] [D.SP.HEA=<n>]
           [F.SP.HEA=<n>] [G.SP.HEA=<n>]
           [A.TH.CON=<n>] [B.TH.CON=<n>] [C.TH.CON=<n>] [D.TH.CON=<n>]
           [E.TH.CON=<n>]
           [OP.PH.EN=<n>] [LAN300=<n>] [LAP300=<n>]
```

```
(MATERIAL, continued next page)
```
(**MATERIAL**, continued from previous page)

```
Heterojunction Device AAM Parameters
           [X.MOLE=<n>] [EM.MODEL=<n>]
           [EG.X0=<n>] [EG.X1=<n>] [EG.X2=<n>] [EG.X3=<n>] [EG.X4=<n>]
           [EG.X5=<n>] [EG.X6=<n>] [EG.X7=<n>] [EG.X8=<n>] [EG.X9=<n>]
           [EG.X10=<n>] [EG.X11=<n>] [EG.X12=<n>] [EG.X13=<n>] [EG.X14=<n>]
           [AF.X0=<n>] [AF.X1=<n>] [AF.X2=<n>] [AF.X3=<n>] [AF.X4=<n>]
           [AF.X5=<n>] [AF.XL=<n>] [EGALX=<n>] [EGBEX=<n>] [EGGAX=<n>]
           [EGALL=<n>] [EGBEL=<n>] [EGGAL=<n>]
           [MEG=<n>] [MEG.X1=<n>] [MEX=<n>] [MEX.X1=<n>] [MEL=<n>]
           [MEL.X1=<n>] [MH0=<n>] [MH0.X1=<n>] [ML0=<n>] [ML0.X1=<n>]
         )
 Insulator Parameters
       | ( { OXIDE | NITRIDE | SAPPHIRE | OXYNITRI | INSULATO
            | S.OXIDE | REGION=<c>
 }
           [PERMITTI=<n>] [AFFINITY=<n>] [EG300=<n>]
           [ECN.GC=<n>] [BARLN=<n>] [TUNLN=<n>]
           [ECP.GC=<n>] [BARLP=<n>] [TUNLP=<n>]
  Lattice Temperature AAM Parameters for Insulators
           [DENSITY=<n>]
           [A.SP.HEA=<n>] [B.SP.HEA=<n>] [C.SP.HEA=<n>] [D.SP.HEA=<n>]
           [F.SP.HEA=<n>] [G.SP.HEA=<n>]
           [A.TH.CON=<n>] [B.TH.CON=<n>] [C.TH.CON=<n>] [D.TH.CON=<n>]
           [E.TH.CON=<n>]
 )
  Electrode Parameters
       | ( ELECTROD=<c> [A.FN=<n>] [B.FN=<n>] )
      }
    ]
  Circuit Analysis AAM Parameters
    [STRUCTUR=<c>]
  Optical Device AAM Parameters
    [PR.TABLE]
   Optical Energy Gap
    [EGO300=<n>] [EGOALPH=<n>] [EGOBETA=<n>]
 (MATERIAL, continued next page)
```
(**MATERIAL**, continued from previous page)

```
 Real Refractive Index
   [ {( WAVE.RE=<a> INDEX.RE=<a> ) | RRI.FILE=<c>} [FIRST] [LAST] ]
   Imaginary Refractive Index or Absorption Coefficient
   [ { ( { ( WAVE.IM=<a> {INDEX.IM=<a> | ABSORPTI=<a>} )
          | ( {IRI.FILE=<c> | ABS.FILE=<c>} )
 }
          [FIRST] [LAST]
        )
      | ( BTBT.AB B.BB=<a> E.PHONON=<a> E1.BB=<a> EXP.BB=<a> )
     }
   ]
   [ BATA.AB [E1.BT=<n>] {E.URBACH=<n> | G.BT=<n>} ]
   [ FRCA.AB [EL.EMAS=<n>] [HO.EMAS=<n>] ]
```
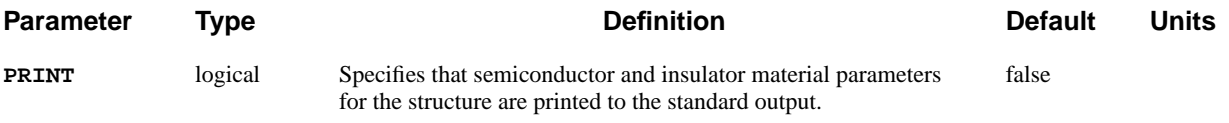

#### **Semiconductor Parameters**

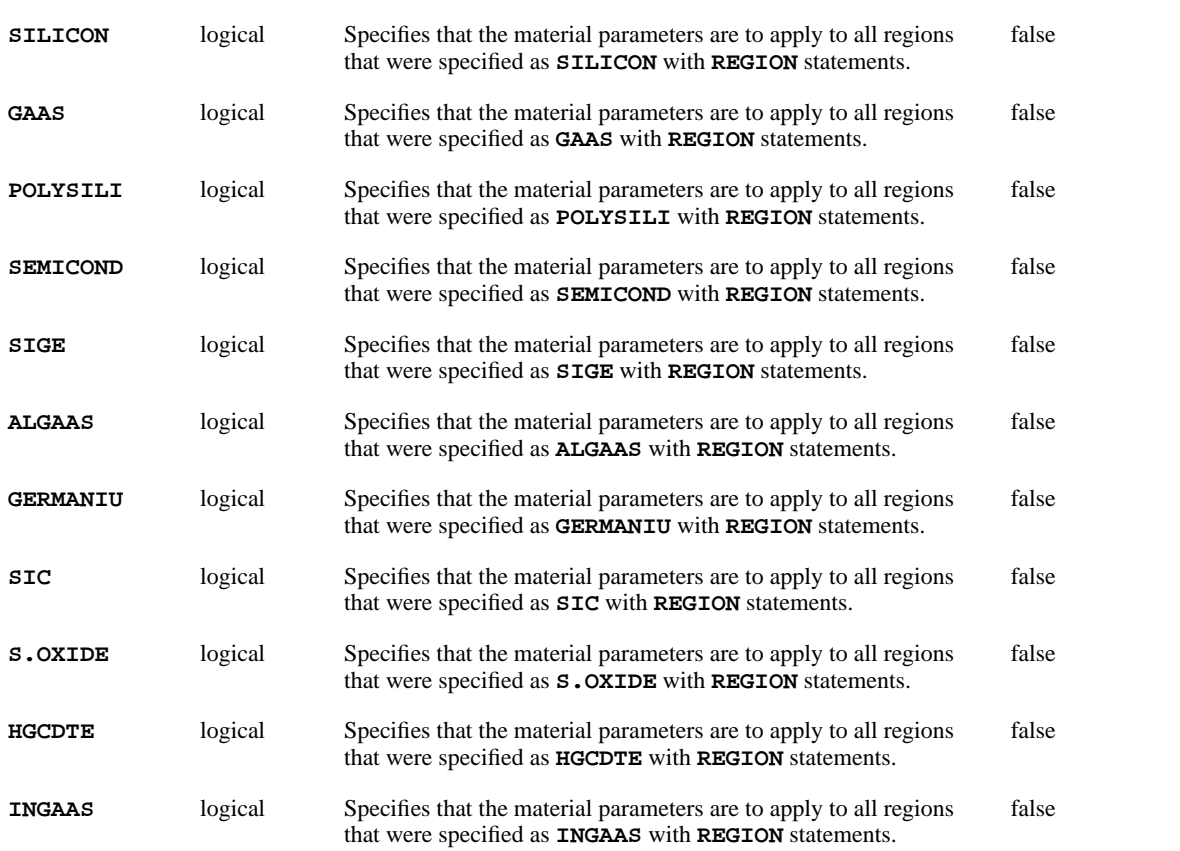

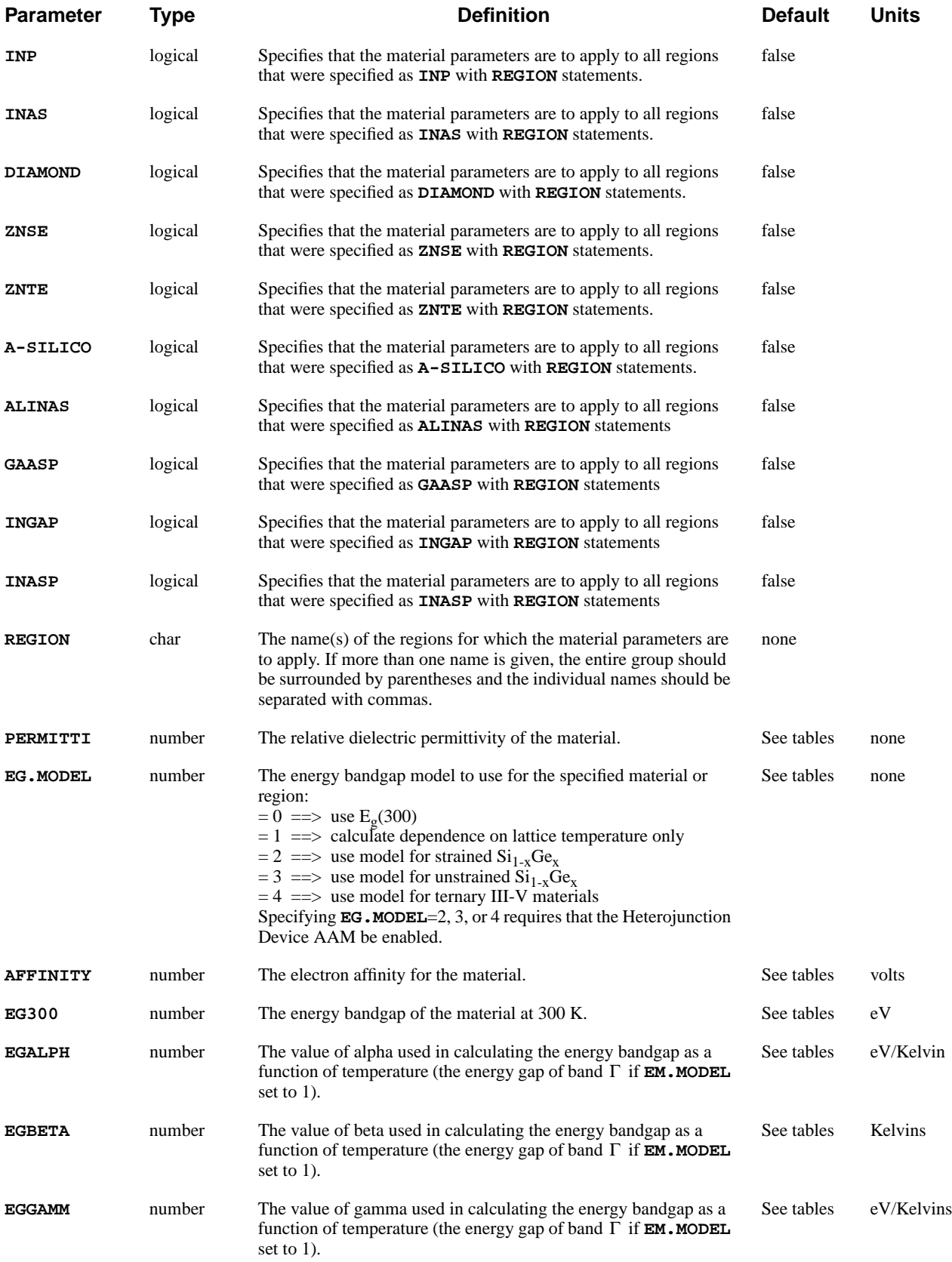

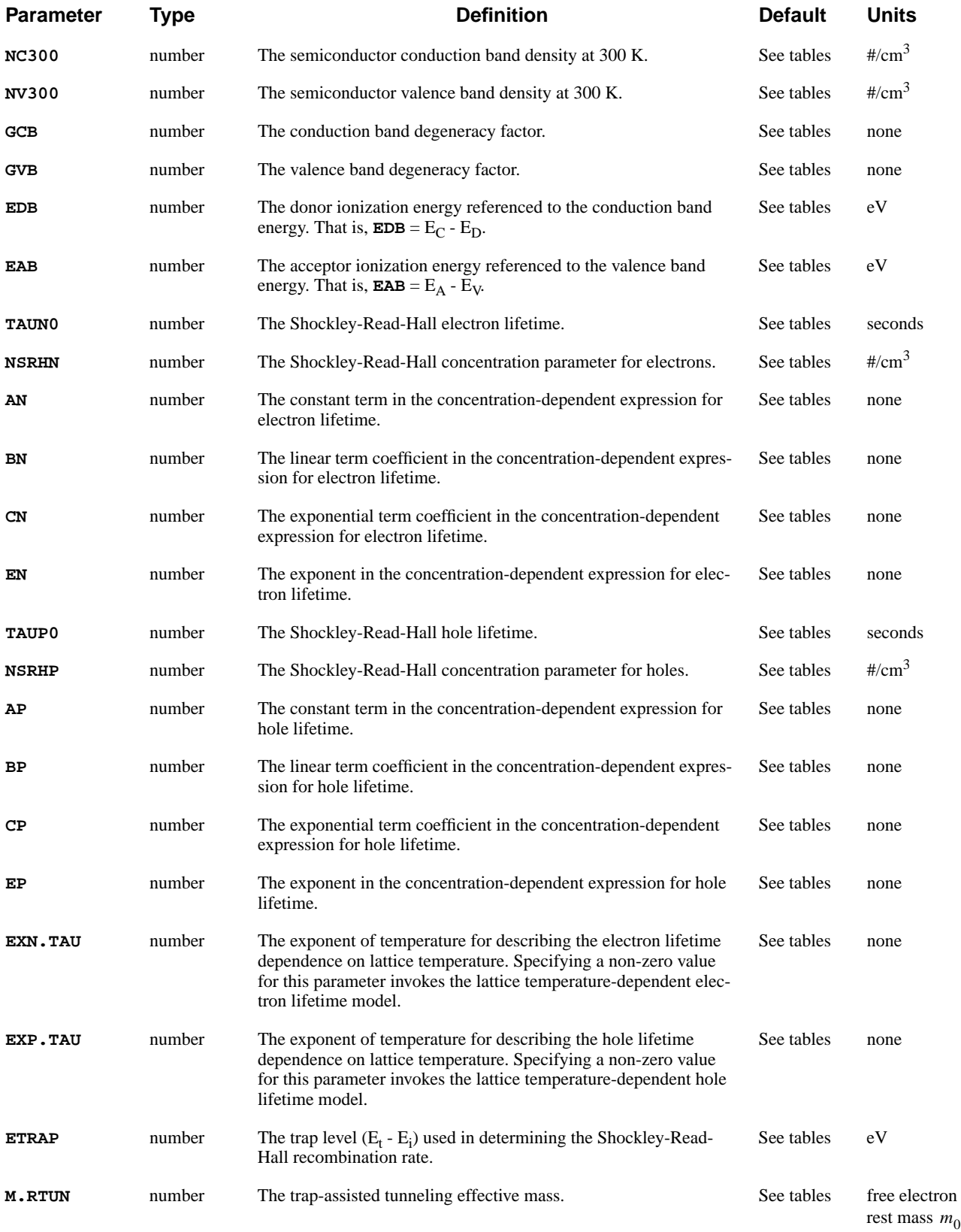

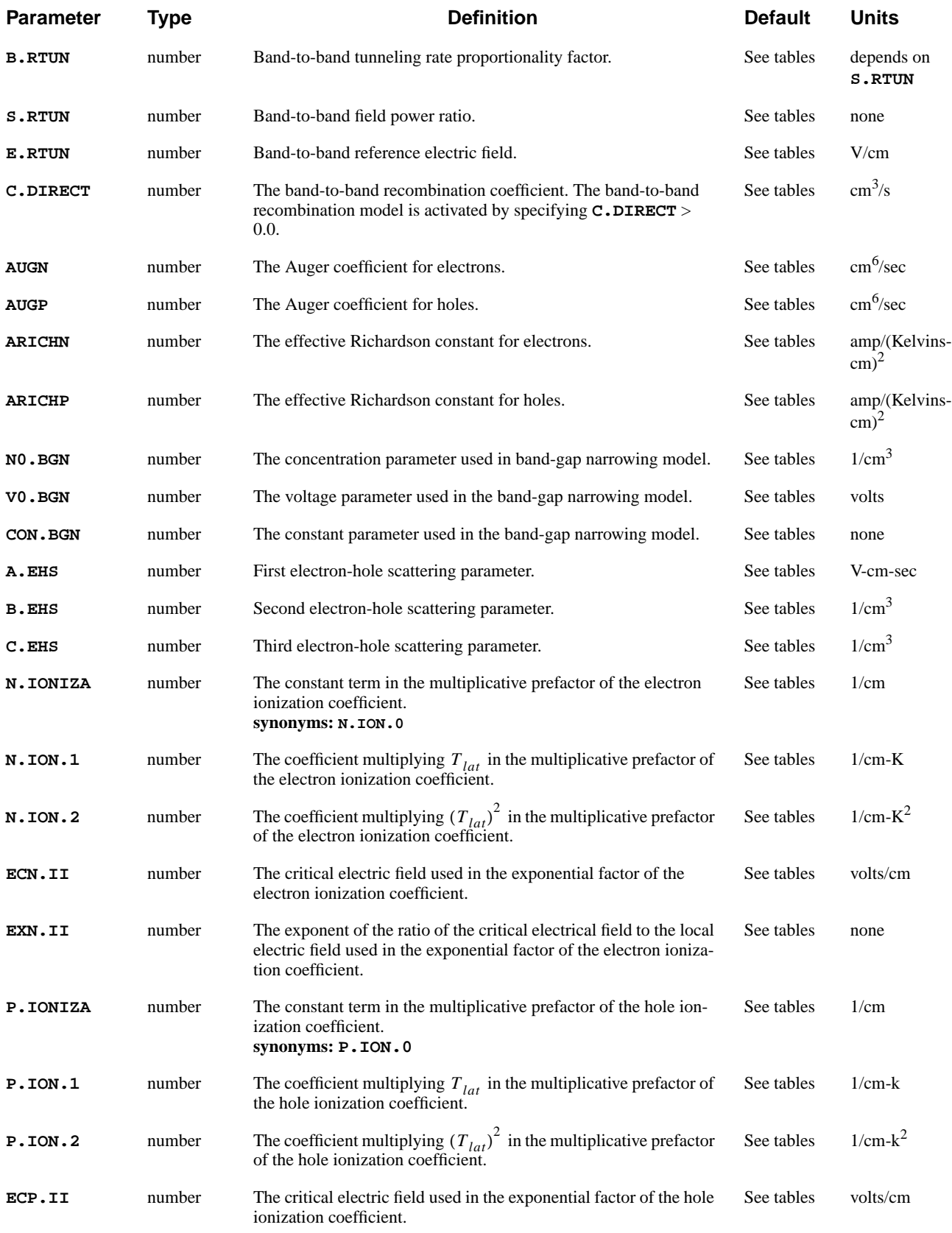

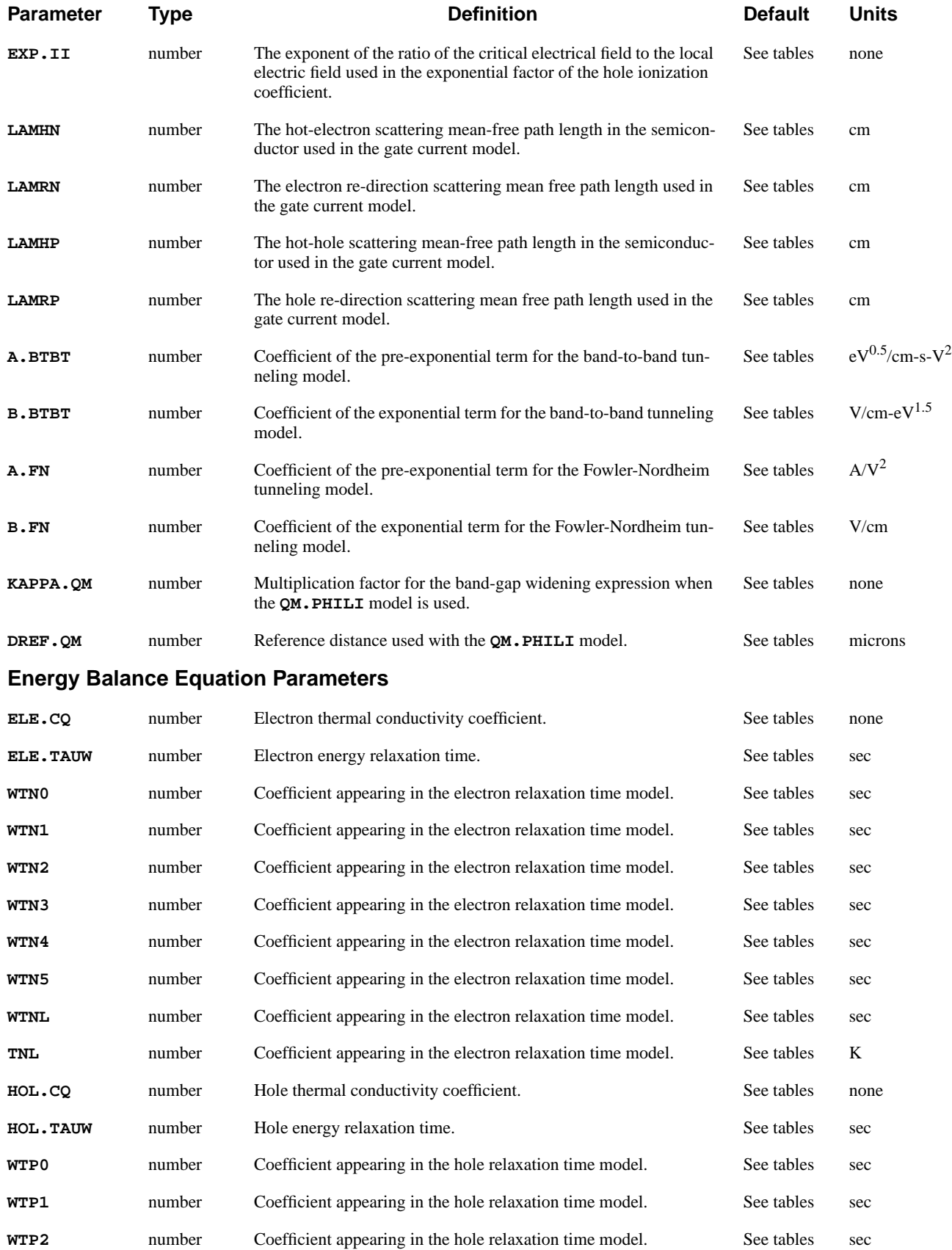

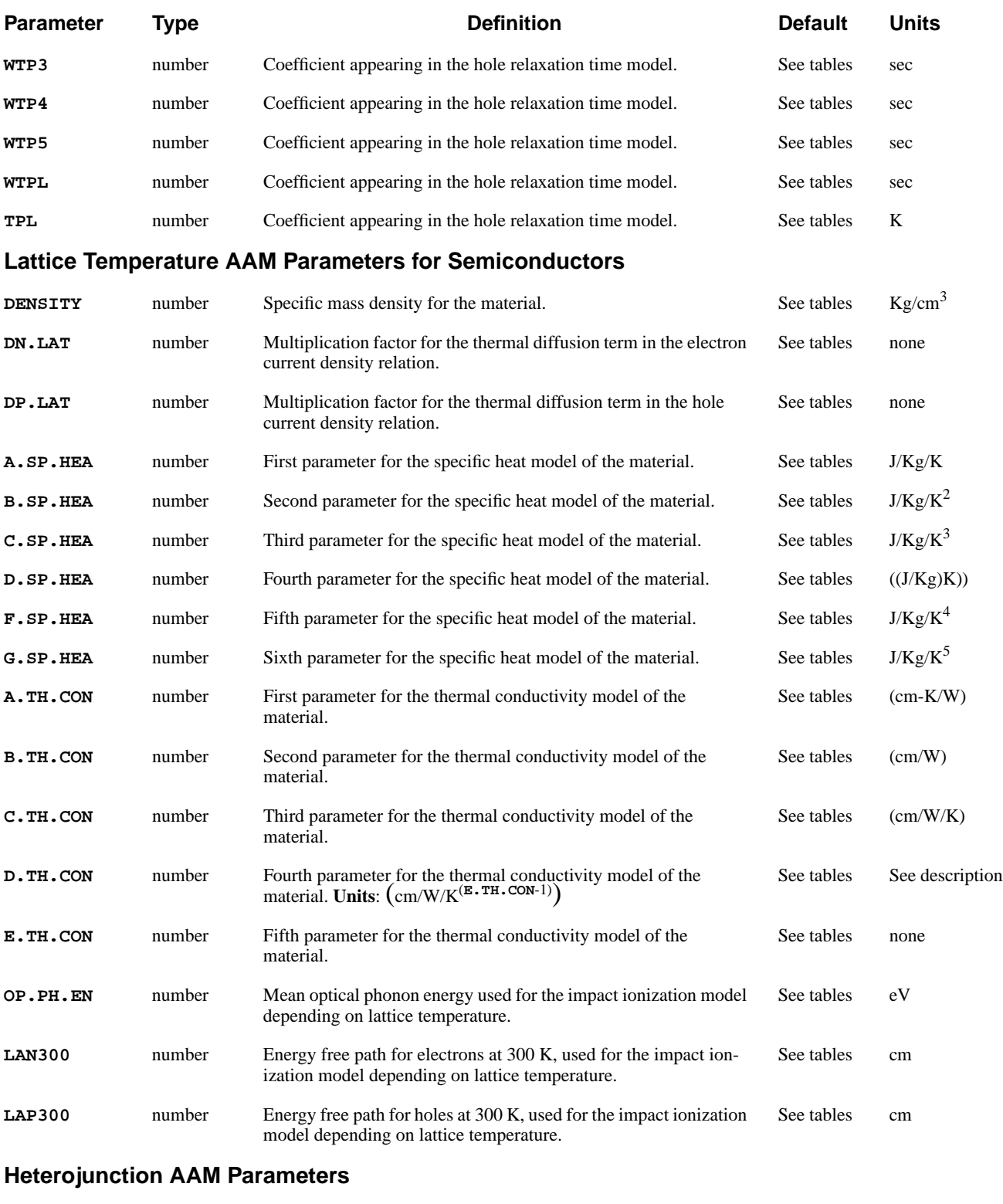

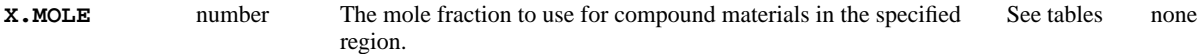

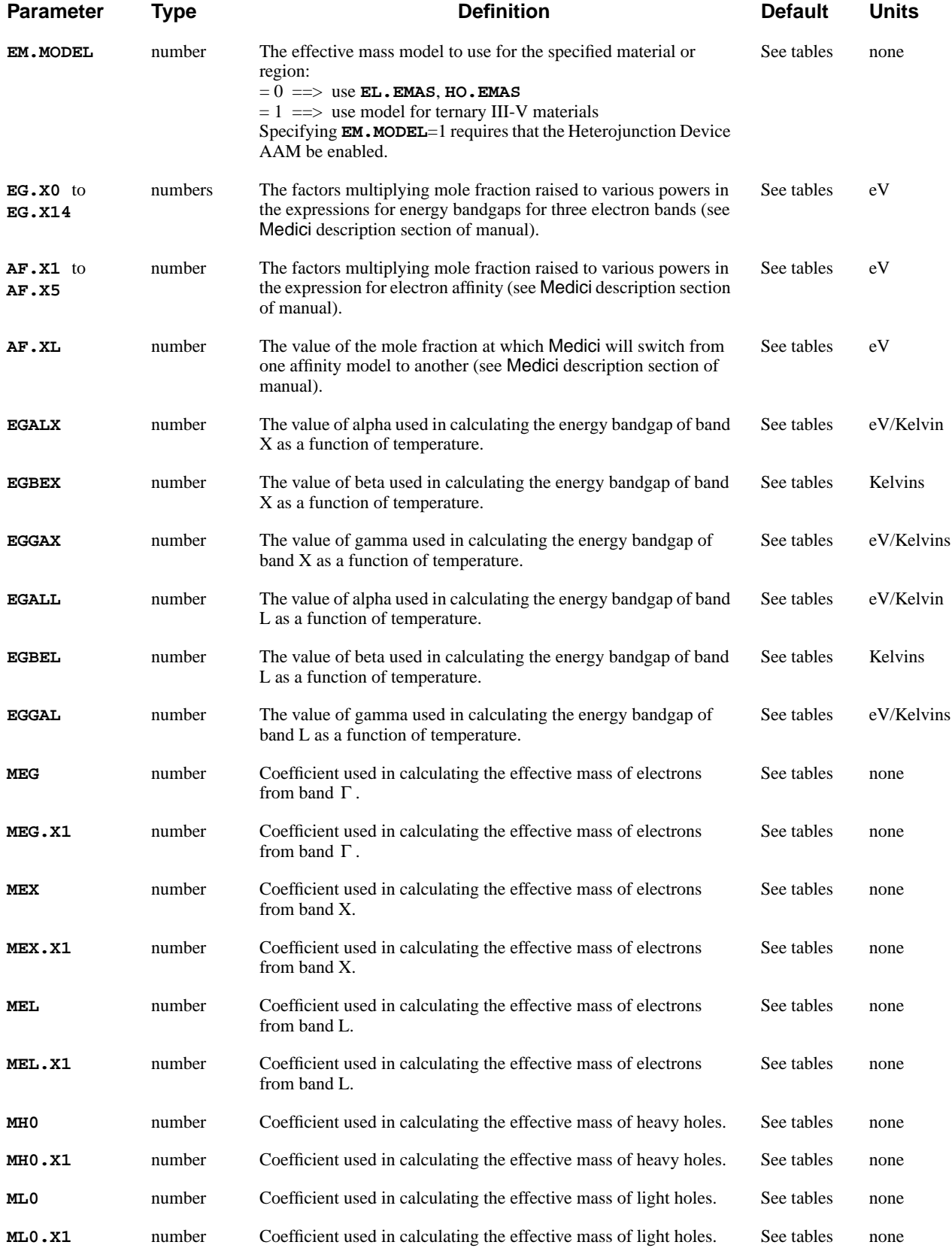

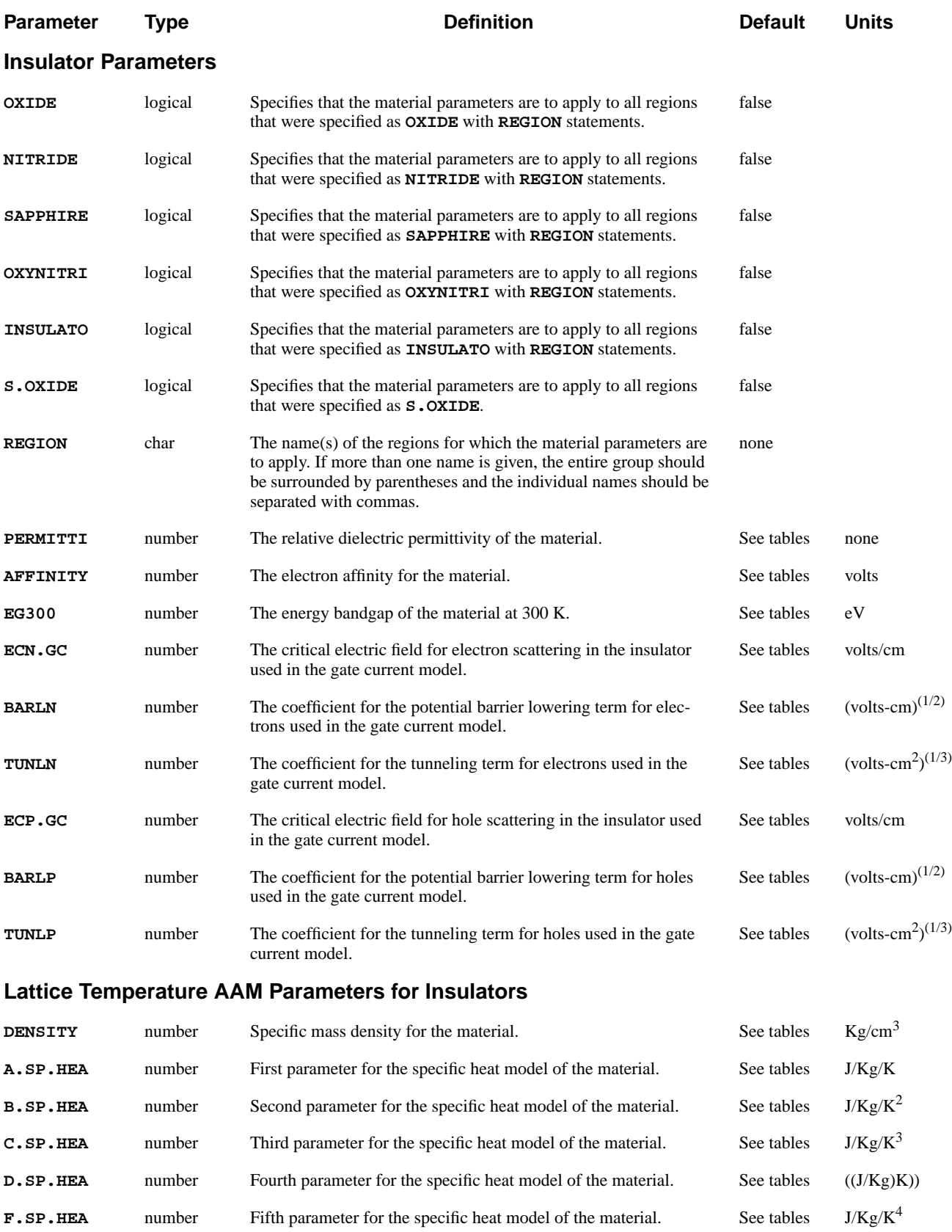

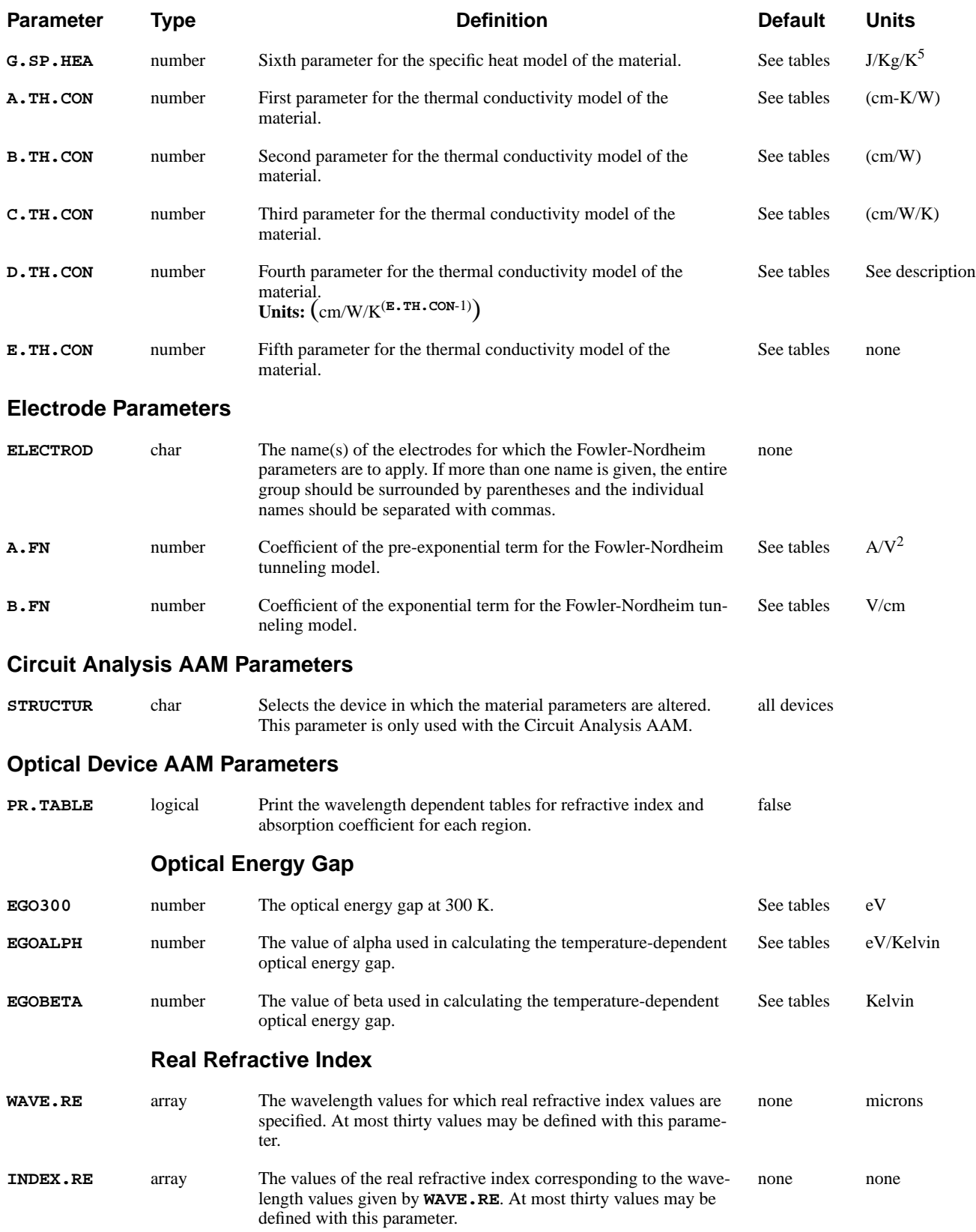

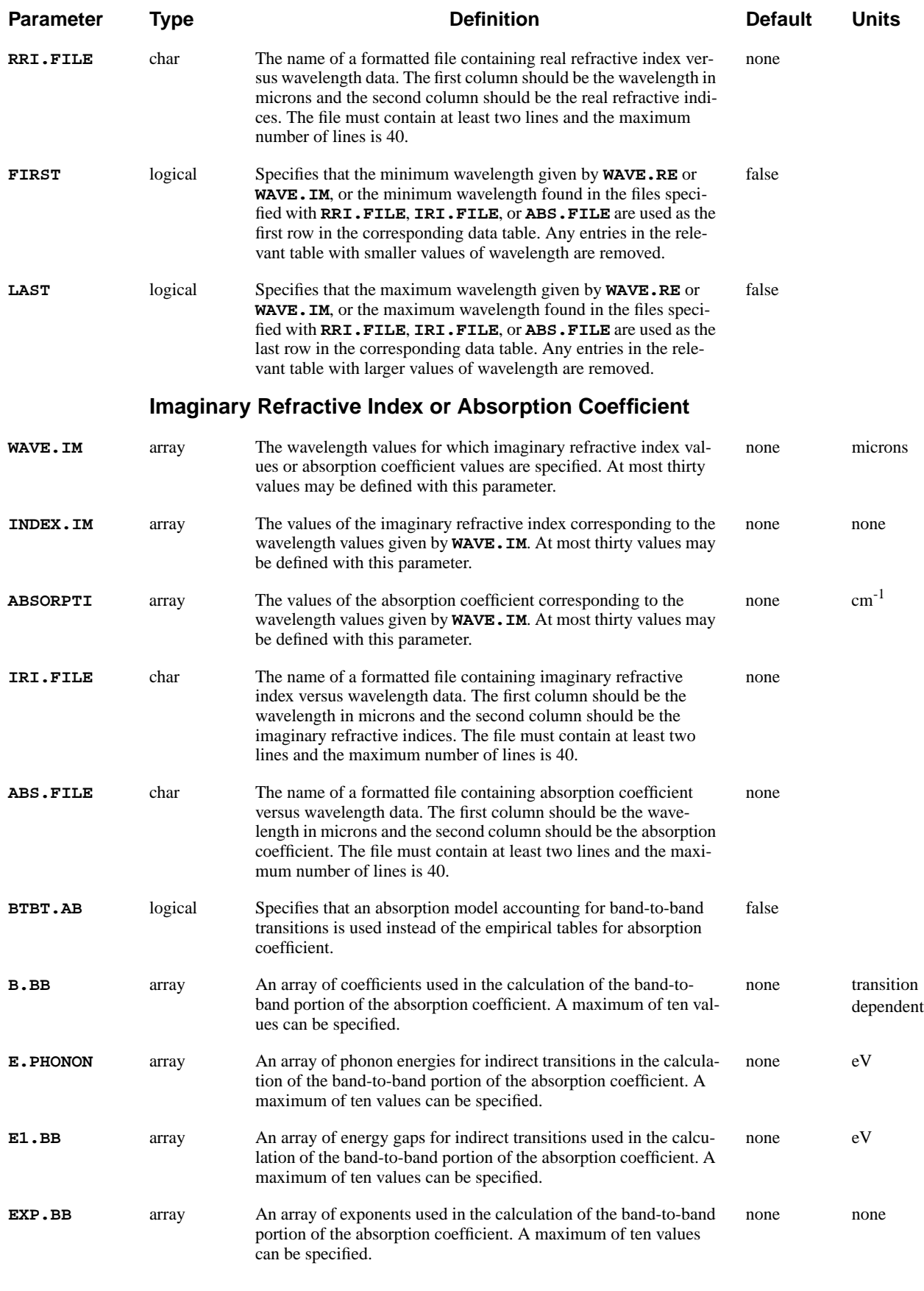

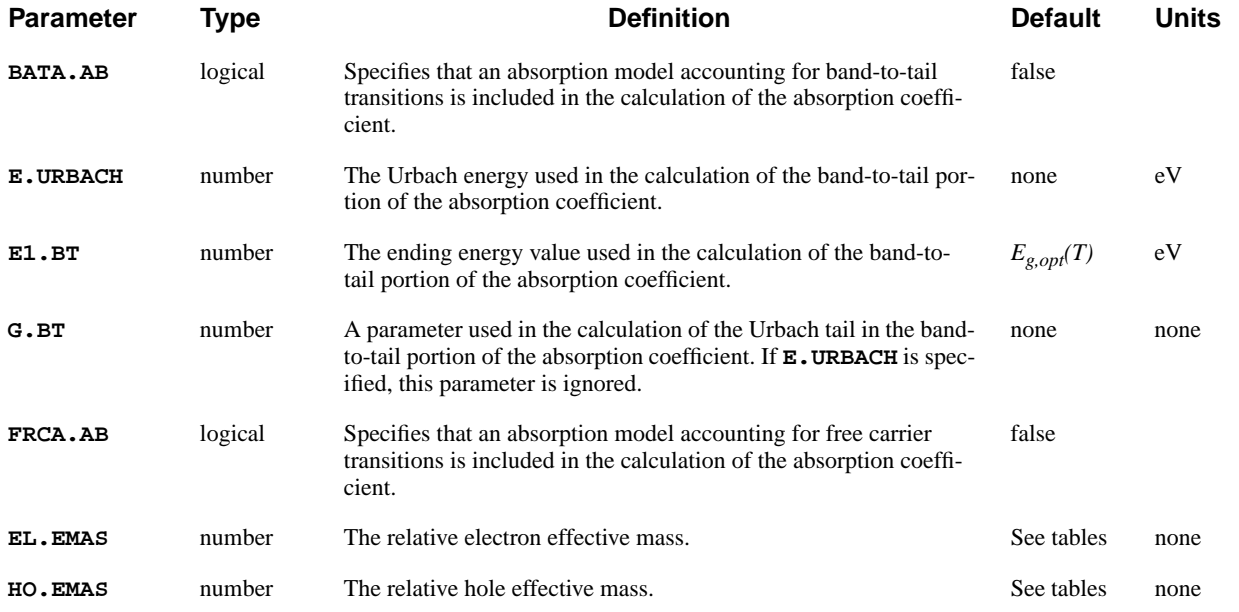

# **Description**

The **MATERIAL** statement is used to modify the physical parameters associated with the materials in the device structure. If no **MATERIAL** statement is specified, the default parameter values are used.

#### **See Also…** To further illustrate the **MATERIAL** statement, refer to:

- **•** Input file *mdex2p* in [NPN Bipolar Transistor Examples, Chapter 5, Simulation](#page-712-0) [with Modified Emitter Region on page 5-11](#page-712-0)
- **•** Input file *mdex5* in [Photogeneration Examples, Chapter 7, Generation of the](#page-741-0) [Simulation Structure and Solutions on page 7-2](#page-741-0)
- **•** Several other examples

#### **Applicable Regions**

If a material name is specified (such as **SILICON** or **OXIDE**), then parameters specified on the **MATERIAL** statement will apply to all regions in the device strucutre that consist of that material. Otherwise, the **REGION** parameter can be used

### **Parameters from Solution Files**

When a solution file is read in using the **LOAD** statement, material parameters stored in the file will replace the corresponding material parameters in the present setup. This makes it unnecessary to respecify parameters that were modified in a previous simulation when continuing the simulation from a saved solution.

This section provides information and examples on how the **MATERIAL** statement is used with the Optical Device Advanced Application Module (OD-AAM).

### **Optical Device AAM Parameters**

This section provides information and examples on how the **MATERIAL** statement is used with the Optical Device Advanced Application Module (OD-AAM).

**Changing Table Values** Complex indices of refraction for various materials are supplied as built-in wavelength dependent tables. These tables can be modified for your own particular needs. For example:

**MATERIAL SILICON WAVE.RE=0.5 INDEX.RE=2.5**

The above example adds (or replaces) an entry in the real refractive index table for all silicon regions at a wavelength of 0.5 microns. In this case, the real refractive index is set to a value of 2.5. The entries for wavelengths other than 0.5 micron are unchanged from their previous values.

Data for absorption coefficients can be added by specifying either the imaginary refractive index or the absorption coefficient itself. For example:

#### **MATERIAL REGION=Silicon1 WAVE.IM=0.6 ABSORPT=2500**

The above statement adds (or replaces) an entry in the absorption coefficient table for the region named "Silicon1" at a wavelength of 0.6 microns. In this case, the absorption coefficient is set to a value of  $2500 \text{ cm}^{-1}$ . The entries for wavelengths other than 0.6 micron are unchanged from their previous values.

It is also possible to specify a range of entries as illustrated in the following example:

#### **MATERIAL GAAS WAVE.RE=(0.4,0.5,0.6) INDEX.RE=(4.5,5.1,4.3) + WAVE.IM=(0.5,0.6,0.7) INDEX.IM=(1.8,1.0,0.6)**

The above statement adds or replaces entries in both the real and imaginary refractive index tables for all GaAs regions.

- For the real refractive index, the table entries in the wavelength range 0.4 microns to 0.6 microns are replaced by the specified values.
- **•** For the imaginary refractive index, the table entries in the wavelength range 0.5 microns to 0.7 microns are replaced by the specified values.

#### **Coefficient Files** In addition to specifying table entries directly as illustrated in the previous examples, it is possible to specify files that contain this information. The parameters **RRI.FILE**, **IRI.FILE**, or **ABS.FILE**. can be used to specify files that contain data for the real refractive index, the imaginary refractive index, or the absorption coefficient, respectively.

If such a data file is used, it should contain two columns as shown in the following example:

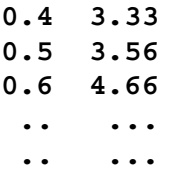

- The first column is for wavelength values.
- **•** The second column is for the real or imaginary indices of refraction or the absorption coefficients.

The file should contain at least two entries, but no more than 40.

 **Physical Absorption Models**

```
The MATERIAL statement can be used to specify region dependent physical
absorption models and the parameters associated with these models. For example:
```

```
MATERIAL REG=Silicon2 BTBT.AB
+ B.BB=(7.5859e3,7.5859e3,7.5859e3,7.5859e3)
+ E.PHONON=(55.3e-3,55.3e-3,55.3e-3,55.3e-3)
+ E1.BB=(3.4,4.4,5.2,5.4)
+ EXP.BB=(2,2,2,2)
```
In this case,

- **• BTBT.AB** specifies that the band-to-band absorption mechanism is used for the region named **Silicon2**.
- **•** Nonzero **E.PHONON** values represent indirect transitions.
- **•** Values of 2 for **EXP.BB** are characteristic of *allowed* transitions.
- The range of **E1. BB** values used above allows for a wide spectral response, while most semiconductors have peak absorption coefficients in the range 3.4 to 5.2 eV.

More than one absorption mechanism can be included in the analysis. For example:

**MATERIAL A-SI BTBT.AB BATA.AB + B.BB=4.225E5 E.PHONON=0 E1.BB=0 EXP.BB=2 + EGO300=2.2 E.URBACH=0.06**

In this case,

- **• BTBT.AB** and **BATA.AB** specify that both band-to-band and band-tail absorption are considered for all amorphous-silicon regions.
- **• E.PHONON**=0 indicates a direct transition.
- **• EXP.BB**=2 indicates an *allowed* transition.
- **• EGO300** is the optical energy gap at 300K.
- **•** Below the optical gap, the absorption coefficient decreases exponentially, with a characteristic energy given by **E.URBACH**.

### **Default Parameters**

The following tables contain the default material parameters available in Medici.

- **•** Table 3-2, "Default Semiconductor Material Parameters," on page 243
- **•** [Table 3-3, "Default Semiconductor Material Parameters," on page 246](#page-491-0)
- **•** [Table 3-4, "Default Insulator Material Parameters," on page 247](#page-492-0)
- **•** [Table 3-5, "Default Electrode Region Material Parameters Used by Medici,"](#page-493-0) [on page 248](#page-493-0)
- **•** For Parameters not included in the tables see [Other Semiconductor Parame](#page-493-0)[ters on page 3-248.](#page-493-0)

| <b>Parameter</b> | <b>Units</b>            | <b>SILICON</b>    | <b>GAAS</b>      | POLYSILI         | S.OXIDE          | <b>GERMANIU</b>  |
|------------------|-------------------------|-------------------|------------------|------------------|------------------|------------------|
| PERMITTI         |                         | $\overline{11.8}$ | 13.1             | $\overline{Si}$  | $\overline{3.9}$ | Si               |
| EG.MODEL         |                         | $\overline{1}$    | $\overline{1}$   | $\overline{1}$   | $\overline{1}$   | $\overline{1}$   |
| <b>AFFINITY</b>  | V                       | 4.17              | 4.07             | $\overline{Si}$  | 0.97             | $\overline{4}$   |
| AF.X0            | $\overline{\mathbf{V}}$ | $\overline{0.0}$  | $\overline{0.0}$ | $\overline{Si}$  | $\overline{0.0}$ | 0.0              |
| to $AF. X5$      |                         |                   |                  |                  |                  |                  |
| and              |                         |                   |                  |                  |                  |                  |
| AF.XL            |                         |                   |                  |                  |                  |                  |
| <b>EG300</b>     | eV                      | $\overline{1.08}$ | 1.424            | $\overline{Si}$  | 9.0              | 0.66             |
| EG.XO            | eV                      | 0.0               | 0.0              | $\overline{Si}$  | 0.0              | $0.0\,$          |
| to $EG. X14$     |                         |                   |                  |                  |                  |                  |
| <b>EGALPH</b>    | eV/K                    | $4.73e-4$         | $5.405e-4$       | $\overline{Si}$  | $\overline{Si}$  | $4.77e-4$        |
| <b>EGBETA</b>    | $\overline{K}$          | 636               | 204              | $\overline{Si}$  | $\overline{Si}$  | 235              |
| <b>EGGAMM</b>    | eV/K                    | $\overline{0}$    | $\overline{0}$   | $\overline{Si}$  | $\overline{Si}$  | $\overline{0}$   |
| <b>EGALX</b>     | eV/K                    | $4.73e-4$         | $4.6e-4$         | $\overline{0}$   | $\overline{0}$   | $\theta$         |
| <b>EGBEX</b>     | $\overline{K}$          | $\overline{636}$  | 204              | $\overline{0}$   | $\overline{0}$   | $\overline{0}$   |
| <b>EGGAX</b>     | eV/K                    | $\overline{0}$    | $\overline{0}$   | $\overline{0}$   | $\overline{0}$   | $\boldsymbol{0}$ |
| <b>EGALL</b>     | eV/K                    | $\overline{0}$    | $6.05e-4$        | $\theta$         | $\boldsymbol{0}$ | $\theta$         |
| <b>EGBEL</b>     | $\overline{K}$          | $\overline{0}$    | $\overline{204}$ | $\boldsymbol{0}$ | $\boldsymbol{0}$ | $\boldsymbol{0}$ |
| <b>EGGAL</b>     | eV/K                    | $\overline{0}$    | $\overline{0}$   | $\overline{0}$   | $\overline{0}$   | $\overline{0}$   |
| <b>NC300</b>     | $\rm cm^{-3}$           | 2.8e19            | 4.7e17           | $\overline{Si}$  | $\overline{Si}$  | 1.04e19          |
| <b>NV300</b>     | $\text{cm}^{-3}$        | 1.04e19           | 7e18             | Si               | Si               | 6e18             |
| GCB              |                         | $\overline{2}$    | $\overline{2}$   | $\overline{Si}$  | $\overline{Si}$  | $\overline{Si}$  |
| GVB              |                         | $\overline{4}$    | $\overline{2}$   | $\overline{Si}$  | $\overline{Si}$  | $\overline{Si}$  |
| <b>EDB</b>       | eV                      | 0.044             | 0.005            | Si               | $\overline{Si}$  | $\overline{Si}$  |
| <b>EAB</b>       | eV                      | 0.045             | 0.005            | $\overline{Si}$  | $\overline{Si}$  | $\overline{Si}$  |
| <b>TAUN0</b>     | S.                      | $1e-7$            | $1e-9$           | $\overline{Si}$  | $2e-5$           | $\overline{Si}$  |
| <b>NSRHN</b>     | $\text{cm}^{-3}$        | 5e16              | $\mathbf{1}$     | $\overline{Si}$  | $\overline{Si}$  | $\overline{Si}$  |
| AN               |                         | $\mathbf{1}$      | $\mathbf{1}$     | $\overline{1}$   | $\mathbf{1}$     | $\mathbf{1}$     |
| BN               |                         | $\overline{1}$    | $\overline{0}$   | $\overline{1}$   | $\overline{1}$   | $\overline{1}$   |

**Table 3-2 Default Semiconductor Material Parameters**

| <b>Parameter</b>       | <b>Units</b>                                                         | <b>SILICON</b>   | <b>GAAS</b>      | POLYSILI         | S.OXIDE                | GERMANIU         |
|------------------------|----------------------------------------------------------------------|------------------|------------------|------------------|------------------------|------------------|
| $\mathbf{C}\mathbf{N}$ |                                                                      | $\overline{0}$   | $\overline{0}$   | $\overline{0}$   | $\overline{0}$         | $\boldsymbol{0}$ |
| EN                     |                                                                      | $\overline{2}$   | $\overline{0}$   | $\overline{2}$   | $\overline{2}$         | $\overline{2}$   |
| TAUP0                  | S                                                                    | $1e-7$           | $1e-9$           | $\overline{Si}$  | $2e-5$                 | Si               |
| <b>NSRHP</b>           | $\text{cm}^{-3}$                                                     | 5e16             | $\mathbf{1}$     | $\overline{Si}$  | $\overline{Si}$        | $\overline{Si}$  |
| AP                     |                                                                      | 1                | $\mathbf{1}$     | $\mathbf{1}$     | $\mathbf{1}$           | $\mathbf{1}$     |
| BP                     |                                                                      | $\mathbf{1}$     | $\overline{0}$   | $\mathbf{1}$     | $\mathbf{1}$           | $\overline{1}$   |
| CP                     |                                                                      | $\overline{0}$   | $\overline{0}$   | $\overline{0}$   | $\overline{0}$         | $\overline{0}$   |
| EP                     |                                                                      | $\overline{2}$   | $\boldsymbol{0}$ | $\overline{2}$   | $\overline{2}$         | $\overline{2}$   |
| <b>EXN.TAU</b>         |                                                                      | $\overline{0}$   | $\overline{0}$   | $\overline{0}$   | $\overline{0}$         | $\overline{0}$   |
| <b>EXP.TAU</b>         |                                                                      | $\overline{0}$   | $\overline{0}$   | $\overline{0}$   | $\overline{0}$         | $\overline{0}$   |
| <b>ETRAP</b>           | eV                                                                   | $\overline{0}$   | $\overline{0}$   | $\overline{0}$   | $\overline{0}$         | $\overline{0}$   |
| M.RTUN                 | $m_0$                                                                | 0.25             | 0.25             | Si               | Si                     | Si               |
| <b>B.RTUN</b>          | $\overline{\text{ (cm/V)}}^{\text{S.RTUN}}$ / $\text{cm}^3\text{/s}$ | 4.0e14           | $\overline{0}$   | $\overline{Si}$  | $\overline{Si}$        | $\overline{Si}$  |
| <b>S.RTUN</b>          |                                                                      | $\overline{2.5}$ | $\overline{2}$   | $\overline{Si}$  | $\overline{Si}$        | $\overline{Si}$  |
| <b>E.RTUN</b>          | V/cm                                                                 | 1.9e7            | $\overline{0}$   | $\overline{Si}$  | $\overline{Si}$        | $\overline{Si}$  |
| C.DIRECT               | $\text{cm}^3\text{/s}$                                               | $\overline{0}$   | $\overline{0}$   | $\overline{0}$   | $\overline{0}$         | $\overline{0}$   |
| <b>AUGN</b>            | $\text{cm}^{\frac{6}{s}}$                                            | $2.8e-31$        | $\overline{0}$   | $\overline{Si}$  | $\overline{Si}$        | $\overline{Si}$  |
| <b>AUGP</b>            | $\text{cm}^6\text{/s}$                                               | $9.9e-32$        | $\overline{0}$   | $\overline{Si}$  | $\overline{Si}$        | $\overline{Si}$  |
| <b>ARICHN</b>          | $A/(K-cm)^2$                                                         | 110              | 6.2857           | $\overline{Si}$  | $\overline{Si}$        | $\overline{Si}$  |
| <b>ARICHP</b>          | $A/(K-cm)^{2}$                                                       | $\overline{30}$  | 105              | $\overline{Si}$  | $\overline{Si}$        | $\overline{Si}$  |
| NO.BGN                 | $cm^{-3}$                                                            | 1e17             | 1e17             | $\overline{Si}$  | $\overline{Si}$        | $\overline{Si}$  |
| V0.BGN                 | $\overline{V}$                                                       | $9e-3$           | $\overline{0}$   | Si               | Si <sup>-</sup>        | $\overline{Si}$  |
| CON.BGN                |                                                                      | 0.5              | $\overline{0}$   | $\overline{Si}$  | $\overline{Si}$        | $\overline{Si}$  |
| A.EHS                  | V-cm-s                                                               | $1.35e-20$       | $\overline{0}$   | $\overline{Si}$  | $\overline{Si}$        | $\overline{Si}$  |
| <b>B.EHS</b>           | $\text{cm}^{-3}$                                                     | 3.58e-18         | $\mathbf{0}$     | Si               | Si                     | Si               |
| C.EHS                  | $cm^{-3}$                                                            | 2.86e-17         | $\overline{0}$   | $\overline{Si}$  | $\overline{Si}$        | $\overline{Si}$  |
| N.IONIZA               | $cm^{-1}$                                                            | 7.03e5           | 2.994e5          | $\overline{Si}$  | 7.03e2                 | 1.55e7           |
| N.ION.1                | $(cm-K)^{-1}$                                                        | $\overline{0.0}$ | $\overline{0.0}$ | $\overline{0.0}$ | $\overline{0.0}$       | $\overline{0.0}$ |
| N.ION.2                | $(cm-K^2)^{-1}$                                                      | $\overline{0.0}$ | $\overline{0.0}$ | 0.0              | $\overline{0.0}$       | 0.0              |
| ECN.II                 | $\overline{V}$ /cm                                                   | 1.231e6          | 6.848e5          | $\overline{Si}$  | 1.11e8                 | 1.56e6           |
| EXN.II                 |                                                                      | $\mathbf{1}$     | 1.6              | Si               | Si                     | Si               |
| $\tt P.IONIZA$         | $\text{cm}^{-1}$                                                     | 1.528e6          | 2.215e5          | $\overline{Si}$  | 1.528e3                | 1.0e7            |
| $P.ION.1$              | $(cm-K)^{-1}$                                                        | $0.0\,$          | $0.0\,$          | $\overline{0.0}$ | 0.0                    | $\overline{0.0}$ |
| P.ION.2                | $\sqrt{(cm-K^2)^{-1}}$                                               | $\overline{0.0}$ | $\overline{0.0}$ | 0.0              | $\overline{0.0}$       | $\overline{0.0}$ |
| ECP.II                 | V/cm                                                                 | 2.036e6          | 6.57e5           | $\overline{Si}$  | 1.83e8                 | 1.28e6           |
| EXP.II                 |                                                                      | $\mathbf{1}$     | 1.75             | Si               | Si                     | Si               |
| <b>LAMHN</b>           | cm                                                                   | $9.2e-7$         | $\overline{1}$   | $\overline{Si}$  | $\overline{\text{Si}}$ | $\overline{Si}$  |
| <b>LAMRN</b>           | cm                                                                   | 61.6e-7          | $\mathbf{1}$     | $\overline{Si}$  | $\overline{Si}$        | Si               |
| LAMHP                  | cm                                                                   | $1e-7$           | $\mathbf{1}$     | Si               | Si                     | Si               |
| LAMRP                  | cm                                                                   | <b>LAMRN</b>     | $\overline{1}$   | $\overline{Si}$  | $\overline{Si}$        | $\overline{Si}$  |

**Table 3-2 Default Semiconductor Material Parameters**

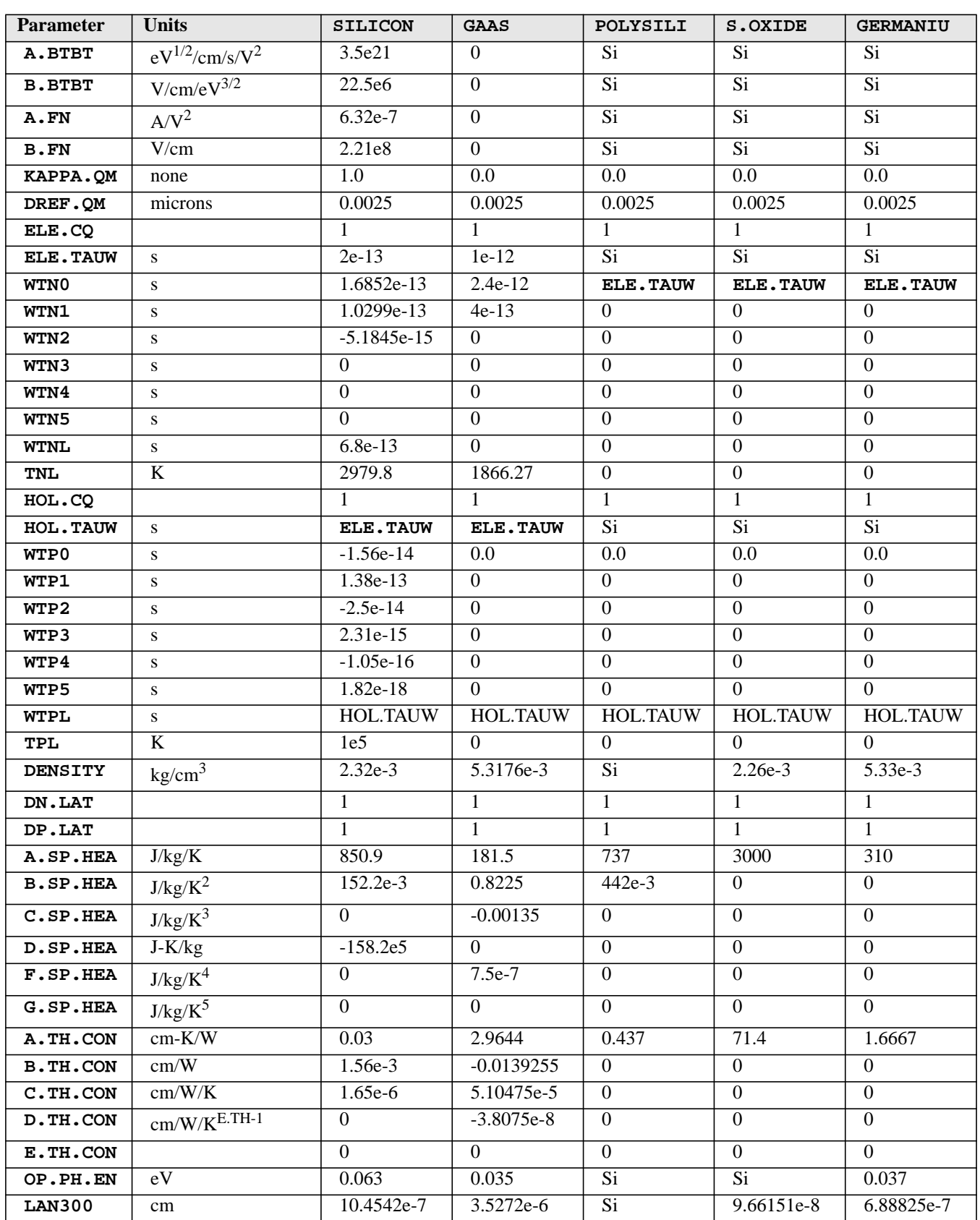

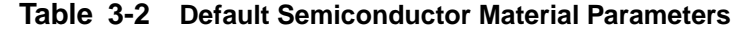

<span id="page-491-0"></span>

| <b>Parameter</b> | <b>Units</b>   | <b>SILICON</b>   | GAAS           | POLYSILI         | S.OXIDE          | <b>GERMANIU</b> |
|------------------|----------------|------------------|----------------|------------------|------------------|-----------------|
| <b>LAP300</b>    | cm             | 6.32079e-7       | 3.6765e-6      | $\overline{Si}$  | 5.86026e-8       | 8.39505e-7      |
| X.MOLE           | $\overline{0}$ | $\Omega$         | $\overline{0}$ | $\overline{0}$   | $\theta$         | $\theta$        |
| EG0300           | eV             | <b>EG300</b>     | 1.424          | $\overline{Si}$  | Si               | Si              |
| <b>EGOALPH</b>   | eV/K           | <b>EGALPH</b>    | 5.405e-4       | $\overline{Si}$  | $\overline{Si}$  | $\overline{Si}$ |
| <b>EGOBETA</b>   | $\mathbf{K}$   | <b>EGBETA</b>    | 204            | $\overline{Si}$  | $\overline{Si}$  | $\overline{Si}$ |
| B.BB             |                | None             | None           | None             | None             | None            |
| <b>E.PHONON</b>  | eV             | None             | None           | None             | None             | None            |
| E1.BB            | eV             | None             | None           | None             | None             | None            |
| EXP.BB           |                | None             | None           | None             | None             | None            |
| E1.BT            | eV             | <b>EG300</b>     | Si             | Si               | Si               | $\overline{Si}$ |
| <b>E.URBACH</b>  | eV             | None             | None           | None             | None             | None            |
| G.ET             |                | None             | None           | None             | None             | None            |
| EL. EMAS         |                | 0.31             | 0.067          | $\overline{Si}$  | $\overline{Si}$  | $\overline{Si}$ |
| <b>HO.EMAS</b>   |                | $\overline{0.5}$ | 0.6915         | $\overline{Si}$  | $\overline{Si}$  | $\overline{Si}$ |
| EM. MODEL        |                | $\Omega$         | $\theta$       | $\Omega$         | $\theta$         | $\Omega$        |
| MEG              |                | $\theta$         | 0.067          | $\boldsymbol{0}$ | $\theta$         | $\theta$        |
| MEG.X1           |                | $\Omega$         | $\Omega$       | $\overline{0}$   | $\boldsymbol{0}$ | $\Omega$        |
| MEL              |                | 0.3282           | 0.85           | $\overline{0}$   | $\Omega$         | $\Omega$        |
| MEL.X1           |                | $\overline{0}$   | $\overline{0}$ | $\overline{0}$   | $\overline{0}$   | $\overline{0}$  |
| MEX              |                | $\overline{0}$   | 0.56           | $\overline{0}$   | $\mathbf{0}$     | $\mathbf{0}$    |
| MEX.X1           |                | $\overline{0}$   | $\overline{0}$ | $\overline{0}$   | $\overline{0}$   | $\Omega$        |
| MH 0             |                | 0.53             | 0.62           | $\overline{0}$   | $\boldsymbol{0}$ | $\mathbf{0}$    |
| MHO.X1           |                | $\theta$         | $\overline{0}$ | $\overline{0}$   | $\overline{0}$   | $\mathbf{0}$    |
| ML 0             |                | 0.16             | 0.087          | $\overline{0}$   | $\boldsymbol{0}$ | $\mathbf{0}$    |
| ML0.X1           |                | $\overline{0}$   | $\overline{0}$ | $\overline{0}$   | $\overline{0}$   | $\overline{0}$  |

**Table 3-2 Default Semiconductor Material Parameters**

**Table 3-3 Default Semiconductor Material Parameters**

| <b>Parameter</b> | <b>Units</b>       | <b>SIC</b> | <b>SIGE</b> | <b>ALGAAS</b> |
|------------------|--------------------|------------|-------------|---------------|
| PERMITTI         |                    | 9.72       | Si          | GaAs          |
| EG.MODEL         |                    |            | 2           | 4             |
| <b>EG300</b>     | eV                 | 2.86       | Si          | GaAs          |
| ECN.II           | V/cm               | 1.77e7     | Si          | GaAs          |
| ECP.II           | V/cm               | 1.4e7      | Si          | GaAs          |
| <b>DENSITY</b>   | kg/cm <sup>3</sup> | $3.21e-3$  | Si          | GaAs          |
| OP.PH.EN         | eV                 | 0.1042     | Si          | GaAs          |
| <b>LAN300</b>    | cm                 | 1.67425e-7 | Si          | GaAs          |
| LAP300           | cm                 | 2.11673e-7 | Si          | GaAs          |
| <b>N.IONIZA</b>  | cm                 | 2.5e5      | Si          | GaAs          |
| P.IONIZA         | cm                 | 5.18e6     | Si          | GaAs          |
| <b>EL.EMAS</b>   |                    | 0.59       | Si          | GaAs          |

<span id="page-492-0"></span>

| <b>Parameter</b> | <b>Units</b>     | <b>SIC</b> | <b>SIGE</b> | <b>ALGAAS</b> |
|------------------|------------------|------------|-------------|---------------|
| HO. EMAS         |                  |            | Si          | GaAs          |
| <b>AFFINITY</b>  | V                | 3.8        | Si          | GaAs          |
| <b>NC300</b>     | $\text{cm}^{-3}$ | 1.23e19    | Si          | GaAs          |
| <b>NV300</b>     | $\rm cm^{-3}$    | 4.58e18    | Si          | GaAs          |
| KAPPA.OM         |                  | 0.0        | Si.         | 0.0           |
| DREF.OM          | microns          | 0.0025     | Si.         | 0.0025        |
| All<br>Others    |                  | Si         | Si.         | GaAs          |

**Table 3-3 Default Semiconductor Material Parameters**

**Table 3-4 Default Insulator Material Parameters**

| <b>Parameter</b> | <b>Units</b>                 | <b>OXIDE</b>   | <b>NITRIDE</b>   | <b>SAPPHIRE</b>  | <b>INSULATO</b> | OXYNITRI |
|------------------|------------------------------|----------------|------------------|------------------|-----------------|----------|
| PERMITTI         |                              | 3.9            | 7.5              | 12               | Oxide           | Oxide    |
| <b>AFFINITY</b>  | $\mathbf{V}$                 | 0.97           | Oxide            | Oxide            | Oxide           | Oxide    |
| <b>EG300</b>     | eV                           | 9.0            | $\overline{4.7}$ | 4.7              | Oxide           | Oxide    |
| ECN.GC           | V/cm                         | 1.65e5         | 8.79e4           | Oxide            | Oxide           | Oxide    |
| <b>BARLN</b>     | $(V-cm)^{1/\overline{2}}$    | 2.59e4         | Oxide            | Oxide            | Oxide           | Oxide    |
| TUNLN            | $(V-cm^{1/2})^{1/3}$         | 4.0e5          | Oxide            | Oxide            | Oxide           | Oxide    |
| ECP.GC           | V/cm                         | ECN.GC         | Oxide            | Oxide            | Oxide           | Oxide    |
| <b>BARLP</b>     | $(V-cm)^{1/2}$               | <b>BARLN</b>   | Oxide            | Oxide            | Oxide           | Oxide    |
| TUNLP            | $(V-cm^{1/2})^{1/3}$         | TUNLN          | Oxide            | Oxide            | Oxide           | Oxide    |
| <b>DENSITY</b>   | $\text{kg/cm}^3$             | $2.26e-3$      | Oxide            | Oxide            | Oxide           | Oxide    |
| A.SP.HEA         | J/kg/K                       | 3000           | 170              | Oxide            | Oxide           | Oxide    |
| <b>B.SP.HEA</b>  | $J/kg/K^2$                   | $\Omega$       | $\Omega$         | $\Omega$         | Oxide           | Oxide    |
| C.SP.HEA         | $J/kg/\overline{K^3}$        | $\Omega$       | $\Omega$         | $\overline{0}$   | Oxide           | Oxide    |
| D.SP.HEA         | $J-K/kg$                     | $\Omega$       | $\Omega$         | $\Omega$         | Oxide           | Oxide    |
| F.SP.HEA         | $J/kg/K^4$                   | $\Omega$       | $\Omega$         | $\Omega$         | Oxide           | Oxide    |
| G.SP.HEA         | $J/kg/K^5$                   | $\Omega$       | $\Omega$         | $\Omega$         | Oxide           | Oxide    |
| A.TH.CON         | $cm-K/W$                     | 71.4           | 5.4054           | Oxide            | Oxide           | Oxide    |
| <b>B.TH.CON</b>  | $\text{cm}/\text{W}$         | $\Omega$       | $\Omega$         | $\Omega$         | Oxide           | Oxide    |
| C.TH.CON         | cm/W/K                       | $\mathbf{0}$   | $\Omega$         | $\boldsymbol{0}$ | Oxide           | Oxide    |
| D. TH. CON       | $cm/W/K^{E.\overline{TH-1}}$ | $\mathbf{0}$   | $\Omega$         | $\overline{0}$   | Oxide           | Oxide    |
| E.TH.CON         |                              | $\overline{0}$ | $\overline{0}$   | $\overline{0}$   | Oxide           | Oxide    |

<span id="page-493-0"></span>

| <b>Parameter</b>   | <b>Units</b>       | <b>ELECTROD</b> |
|--------------------|--------------------|-----------------|
| <b>DENSITY</b>     | $\text{kg/cm}^3$   | $2.69e-3$       |
| A.SP.HEA           | J/kg/K             | 737.0           |
| <b>B.SP.HEA</b>    | $J/kg/K^2$         | 0.442           |
| $C$ . $SP$ . $HEA$ | $J/kg/K^3$         | $\Omega$        |
| D.SP.HEA           | $J-K/kg$           | $\theta$        |
| F.SP.HEA           | $J/kg/K^4$         |                 |
| G.SP.HEA           | $J/kg/K^5$         | 0.44            |
| A.TH.CON           | $cm-K/W$           | $\Omega$        |
| B.TH.CON           | cm/W               | $\Omega$        |
| C.TH.CON           | cm/W/K             | $\Omega$        |
| D.TH.CON           | $cm/W/K/^{E.TH-1}$ | $\theta$        |
| E.TH.CON           |                    | $\Omega$        |

**Table 3-5 Default Electrode Region Material Parameters Used by Medici**

For the remaining semiconductor materials:

**Other Semiconductor Parameters**

- **•** Materials **HGCDTE**, **INGAAS**, **INP**, **INAS**, **ZNSE**, **ZNTE** use the same material parameters as **GAAS**.
- **•** Materials **A.SILICO**, **SEMICOND** use the same material parameters as **SILICON**.

Material **DIAMOND** has the same material parameters as **SIC**.

#### <span id="page-494-0"></span>**MOBILITY**

The **MOBILITY** statement is used to modify parameters associated with the various carrier mobility models available in the program.

```
MOBILITY
```

```
 [SILICON] [GAAS] [POLYSILI] [SEMICOND] [SIGE] [ALGAAS]
   [GERMANIU] [SIC] [S.OXIDE] [HGCDTE] [INGAAS] [INP] [INAS]
   [DIAMOND] [ZNSE] [ZNTE] [A-SILICO] [REGION=<c>] [PRINT]
 Constant Mobility Parameters
   [MUN0=<n>] [MUP0=<n>]
 Mobility Table Parameters
   [ CONCENTR=<a> [ELECTRON=<a>] [HOLE=<a>] [FIRST] [LAST] ] [PR.TABLE]
 Analytic Mobility Model Parameters
   [MUN.MIN=<n>] [MUN.MAX=<n>] [NREFN=<n>]
   [NUN=<n>] [XIN=<n>] [ALPHAN=<n>]
   [MUP.MIN=<n>] [MUP.MAX=<n>] [NREFP=<n>]
   [NUP=<n>] [XIP=<n>] [ALPHAP=<n>]
 III-V Compound Semiconductor Specific Analytic Mobility Model Parameters
   [MIN.X1=<n>] [MIN.X2=<n>] [MAN.X1=<n>] [MAN.X2=<n>] [NREFN2=<n>]
   [MIP.X1=<n>] [MIP.X2=<n>] [MAP.X1=<n>] [MAP.X2=<n>] [NREFP2=<n>]
 Arora Mobility Model Parameters
   [MUN1.ARO=<n>] [MUN2.ARO=<n>] [CN.ARORA=<n>] [AN.ARORA=<n>]
   [EXN1.ARO=<n>] [EXN2.ARO=<n>] [EXN3.ARO=<n>] [EXN4.ARO=<n>]
   [MUP1.ARO=<n>] [MUP2.ARO=<n>] [CP.ARORA=<n>] [AP.ARORA=<n>]
   [EXP1.ARO=<n>] [EXP2.ARO=<n>] [EXP3.ARO=<n>] [EXP4.ARO=<n>]
 Carrier-Carrier Scattering Mobility Model Parameters
   [A.CCS=<n>] [B.CCS=<n>] [A.LIC=<n>] [B.LIC=<n>]
   [C.LIC=<n>] [EX.LIC=<n>]
   [MUN0.LAT=<n>] [EXN.LAT=<n>] [AN.IIS=<n>] [BN.IIS=<n>]
   [MUP0.LAT=<n>] [EXP.LAT=<n>] [AP.IIS=<n>] [BP.IIS=<n>]
 Philips Unified Mobility Model Parameters
   [MMNN.UM=<n>] [MMXN.UM=<n>] [NRFN.UM=<n>] [ALPN.UM=<n>]
   [TETN.UM=<n>] [NRFD.UM=<n>] [CRFD.UM=<n>]
   [MMNP.UM=<n>] [MMXP.UM=<n>] [NRFP.UM=<n>] [ALPP.UM=<n>]
   [TETP.UM=<n>] [NRFA.UM=<n>] [CRFA.UM=<n>]
 Effective Field Parameters
   [ETAN=<n>] [ZETAN=<n>] [ETAP=<n>] [ZETAP=<n>]
 Surface Degradation Factors
   [GSURFN=<n>] [GSURFP=<n>]
```
( **MOBILITY**, continued next page)

( **MOBILITY**, continued from previous page)

```
 Lombardi Surface Mobility Model Parameters
   [MUN0.LSM=<n>] [MUN1.LSM=<n>] [MUN2.LSM=<n>]
   [CRN.LSM=<n>] [CSN.LSM=<n>]
   [BN.LSM=<n>] [CN.LSM=<n>] [DN.LSM=<n>]
   [EXN1.LSM=<n>] [EXN2.LSM=<n>] [EXN3.LSM=<n>] [EXN4.LSM=<n>]
   [EXN8.LSM=<n>
   [MUP0.LSM=<n>] [MUP1.LSM=<n>] [MUP2.LSM=<n>]
   [CRP.LSM=<n>] [CSP.LSM=<n>]
   [BP.LSM=<n>] [CP.LSM=<n>] [DP.LSM=<n>]
   [EXP1.LSM=<n>] [EXP2.LSM=<n>] [EXP3.LSM=<n>] [EXP4.LSM=<n>] [EXP8.LSM=<n>]
   [PC.LSM=<n>]
 Generalized Mobility Curve Model
   [BN.GMC=<n>] [CN.GMC=<n>] [DN.GMC=<n>]
   [D1N.GMC=<n>] [D2N.GMC=<n>]
  [EXN4.GMC=<n>] EXN5.GMC=<n>] EXN6.GMC=<n>] [EXN7.GMC=<n>]
  [EXN8.GMC=<n>]
   [BP.GMC=<n>] [CP.GMC=<n>] [DP.GMC=<n>]
   [D1P.GMC=<n>] [D2P.GMC=<n>]
  [EXP4.GMC=<n>] EXP5.GMC=<n>] EXP6.GMC=<n>] [EXP7.GMC=<n>]
  [EXP8.GMC=<n>]
 Surface Mobility Model Parameters
   [EREFN=<n>] [EXN.SM=<n>] [MUREFN=<n>]
   [EREFP=<n>] [EXP.SM=<n>] [MUREFP=<n>]
 Enhanced Surface Mobility Model Parameters
   [MUN1.SM=<n>] [MUN2.SM=<n>] [MUN3.SM=<n>]
   [EXN1.SM=<n>] [EXN2.SM=<n>] [EXN3.SM=<n>]
   [MUP1.SM=<n>] [MUP2.SM=<n>] [MUP3.SM=<n>]
   [EXP1.SM=<n>] [EXP2.SM=<n>] [EXP3.SM=<n>]
 Universal Mobility Model Parameters
  [MUN.UNI=<n>] [ECN.UNI=<n>] [EXN.UNI=<n>]
   [MUP.UNI=<n>] [ECP.UNI=<n>] [EXP.UNI=<n>]
 Perpendicular Field Mobility Parameters
   [ECN.MU=<n>] [ECP.MU=<n>]
 Hewlett-Packard Mobility Model Parameters
   [MUN0.HP=<n>] [ECN.HP=<n>] [VSN.HP=<n>] [VCN.HP=<n>] [GN.HP=<n>]
   [NRFN.HP=<n>]
   [MUP0.HP=<n>] [ECP.HP=<n>] [VSP.HP=<n>] [VCP.HP=<n>] [GP.HP=<n>]
   [NRFP.HP=<n>]
 Field Dependent Mobility Model Parameters
   [VSATN=<n>] [BETAN=<n>] [E0N=<n>]
   [VSATP=<n>] [BETAP=<n>] [E0P=<n>]
   [FLDMOB=<n>]
```
( **MOBILITY**, continued next page)

( **MOBILITY**, continued from previous page)

 **III-V Compound Semiconductor Specific Field Dependent Mobility Model Parameters [VSN.X1=<n>] [VSN.X2=<n>] [EN.X1=<n>] [EN.X2=<n>]**

```
 Tranverse Field Dependent Mobility Model Parameters
  [TEMPN.UT=<n>] [PHONN.UT=<n>] [SURFN.UT=<n>] [COULN.UT=<n>]
  [TEMPP.UT=<n>] [PHONP.UT=<n>] [SURFP.UT=<n>] [COULP.UT=<n>]
  [ACC.N.UT=<n>] [ACC.P.UT=<n>] [INV.N.UT=<n>] [INV.P.UT=<n>]
```

```
 Device Selection (Circuit Analysis AAM)
   [STRUCTUR=<c>]
```
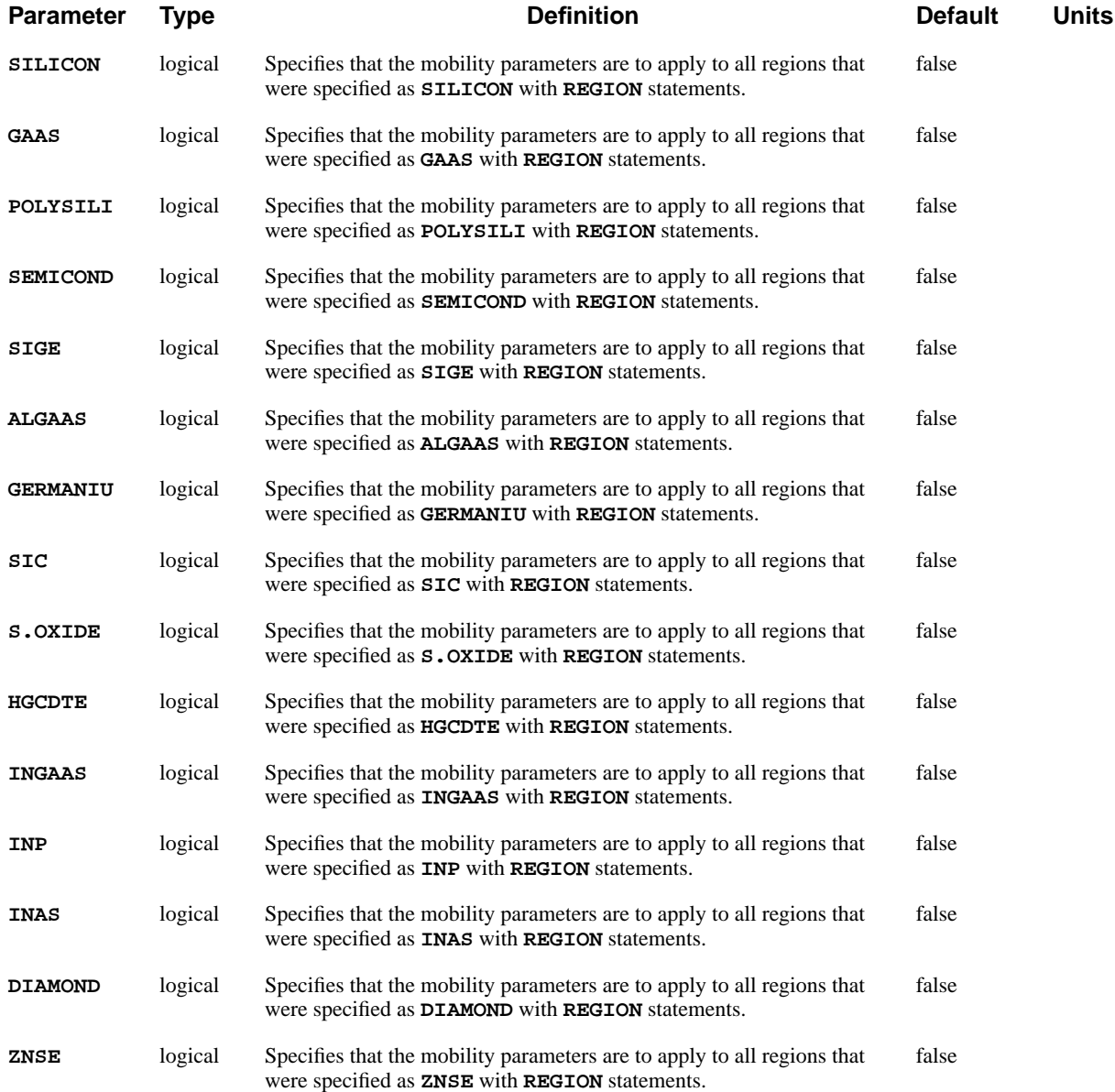

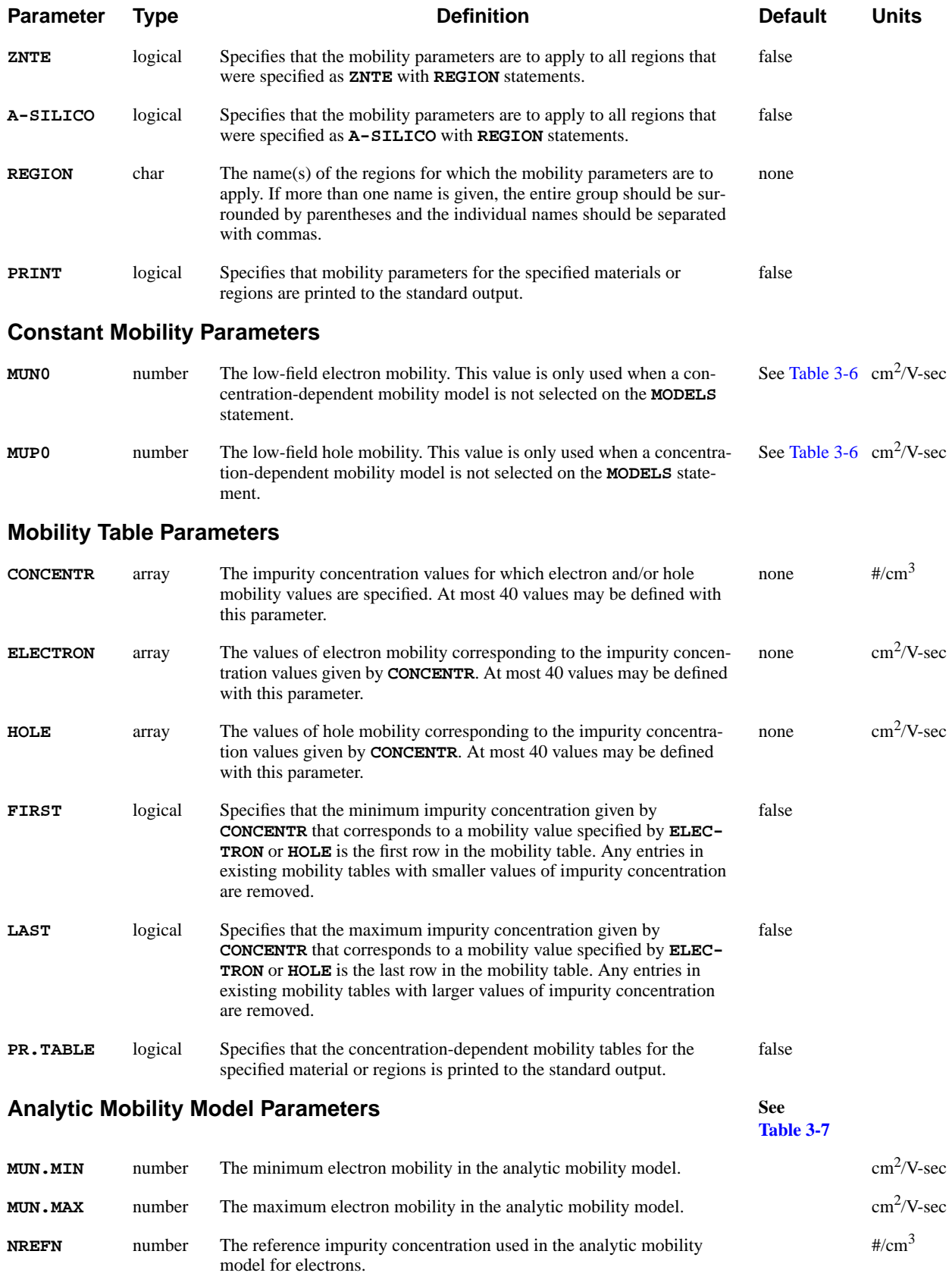

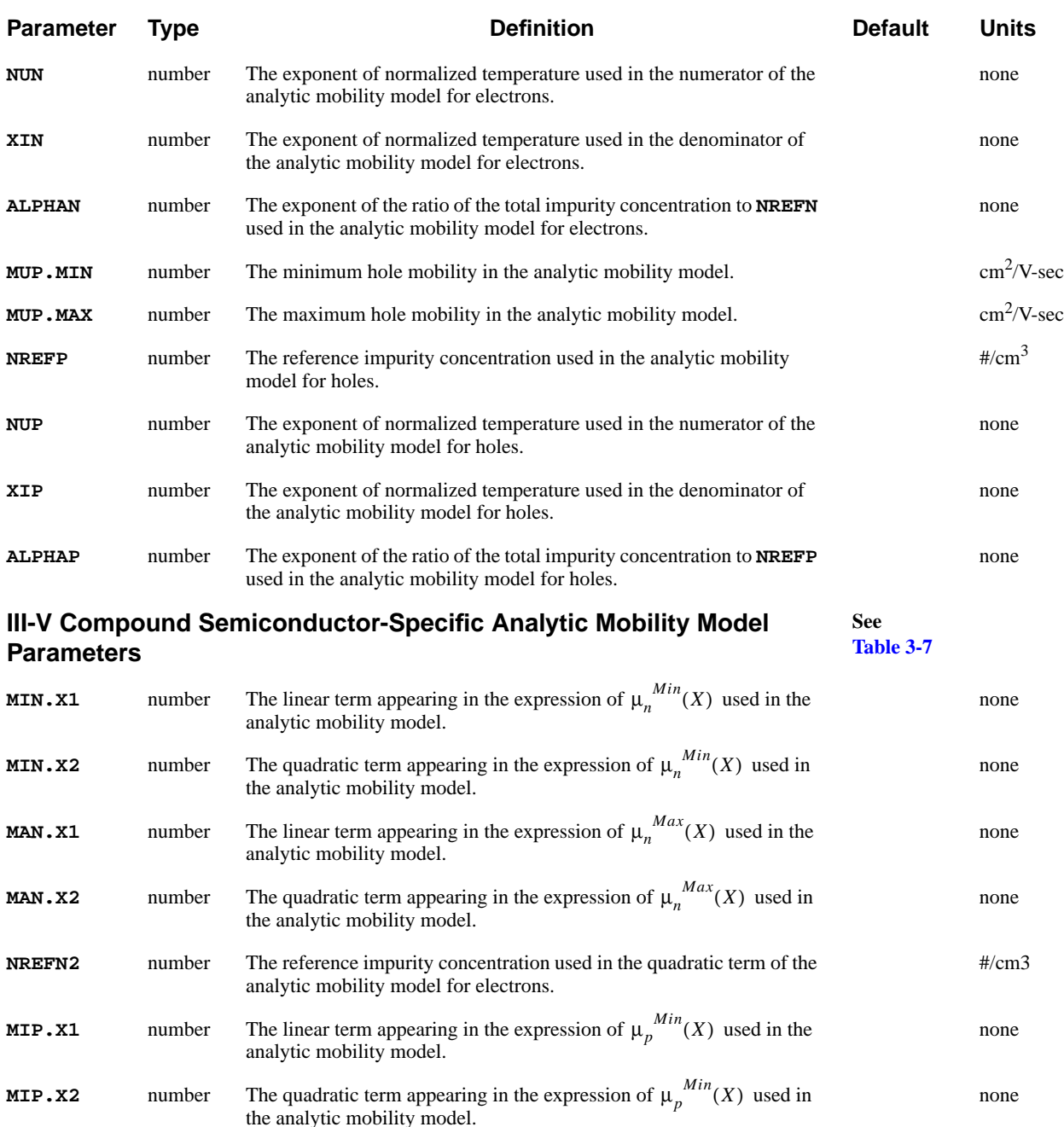

**MAP.X1** number The linear term appearing in the expression of  $\mu_n^{max}(X)$  used in the The linear term appearing in the expression of  $\mu_p^{Max}(X)$  analytic mobility model. none **MAP.X2** number The quadratic term appearing in the expression of  $\mu_n^{max}(X)$  used in The quadratic term appearing in the expression of  $\mu_p^{Max}(X)$ <br>the analytic mobility model. none **NREFP2** number The reference impurity concentration used in the quadratic term of the analytic mobility model for holes. #/cm3

**Arora Mobility Model Parameters** See **[Table 3-9](#page-509-0) MUN1.ARO** number The minimum electron mobility used in the Arora mobility model.  $cm<sup>2</sup>/V-sec$ 

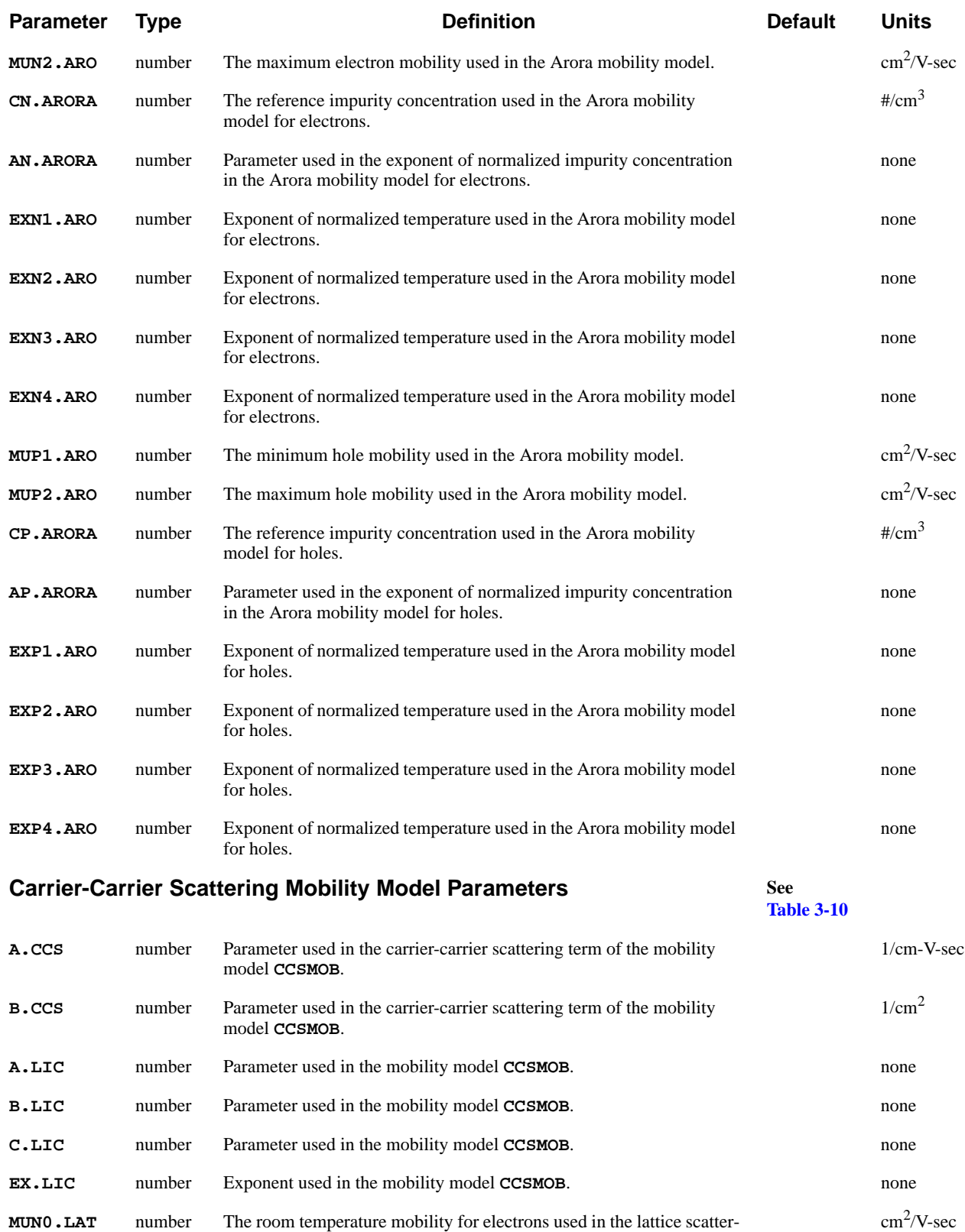

ing term of the mobility model **CCSMOB**. **EXN.LAT** number The exponent used in the lattice scattering term for electrons in the mobility model **CCSMOB**. none

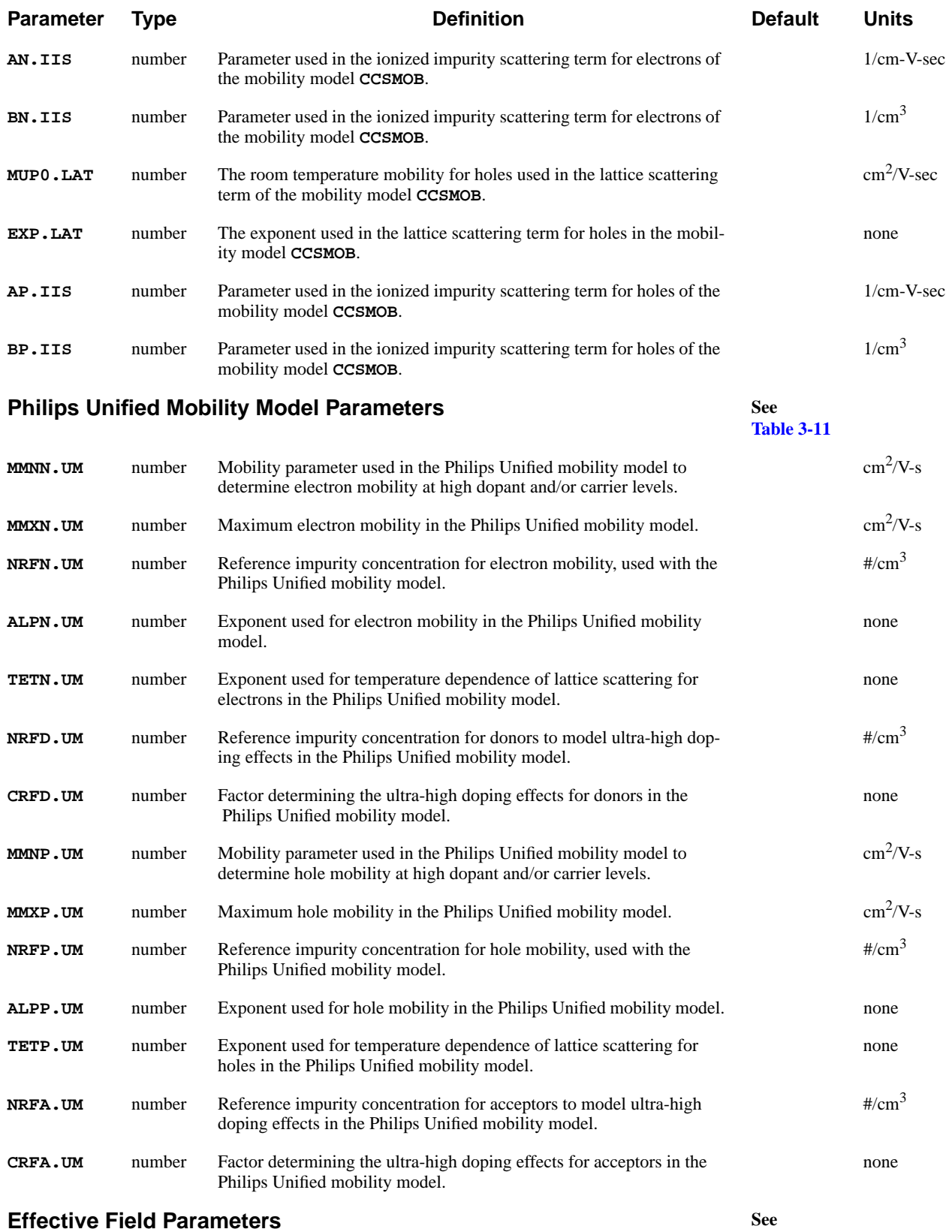

**[Table 3-12](#page-511-0)**

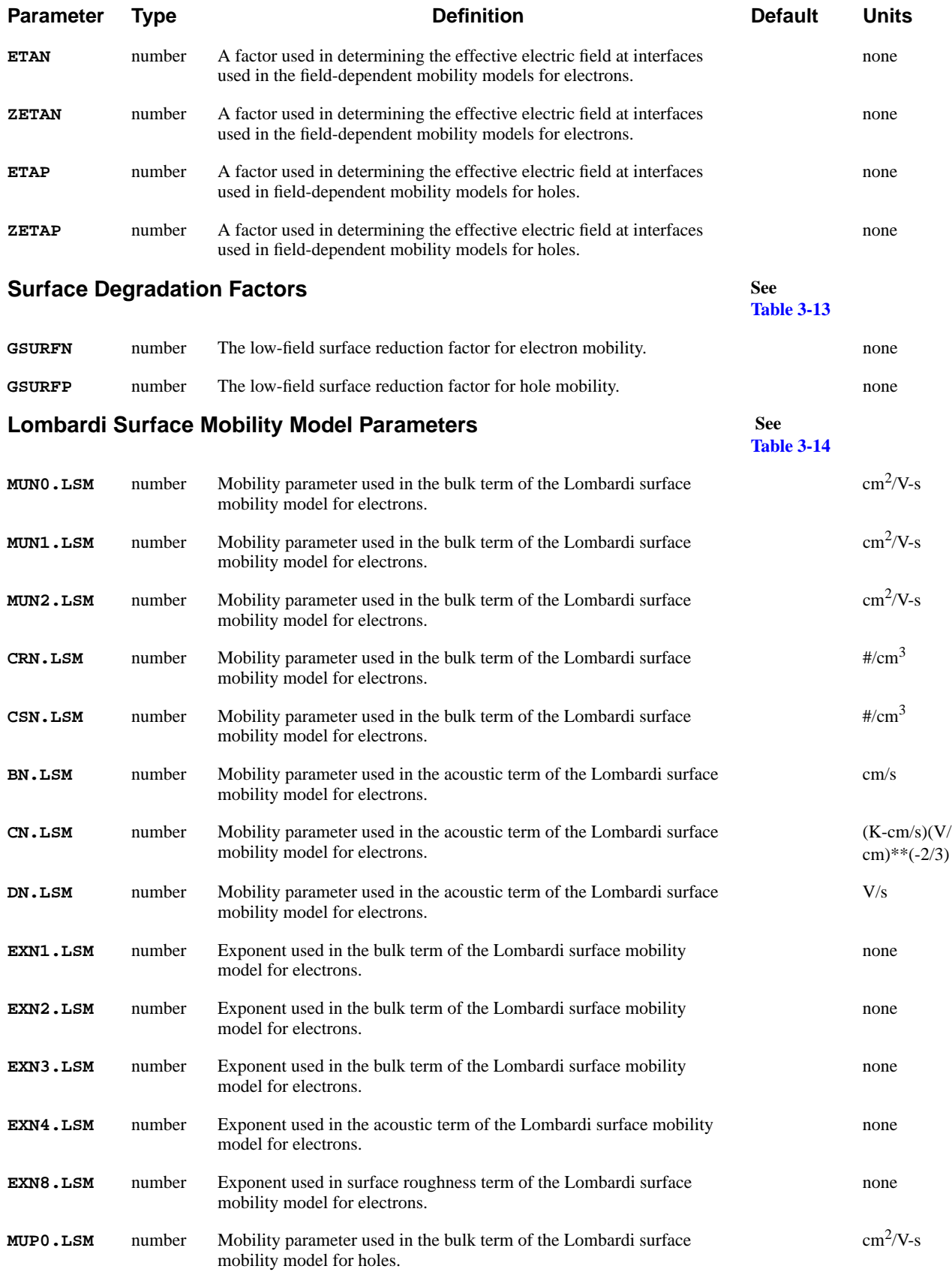

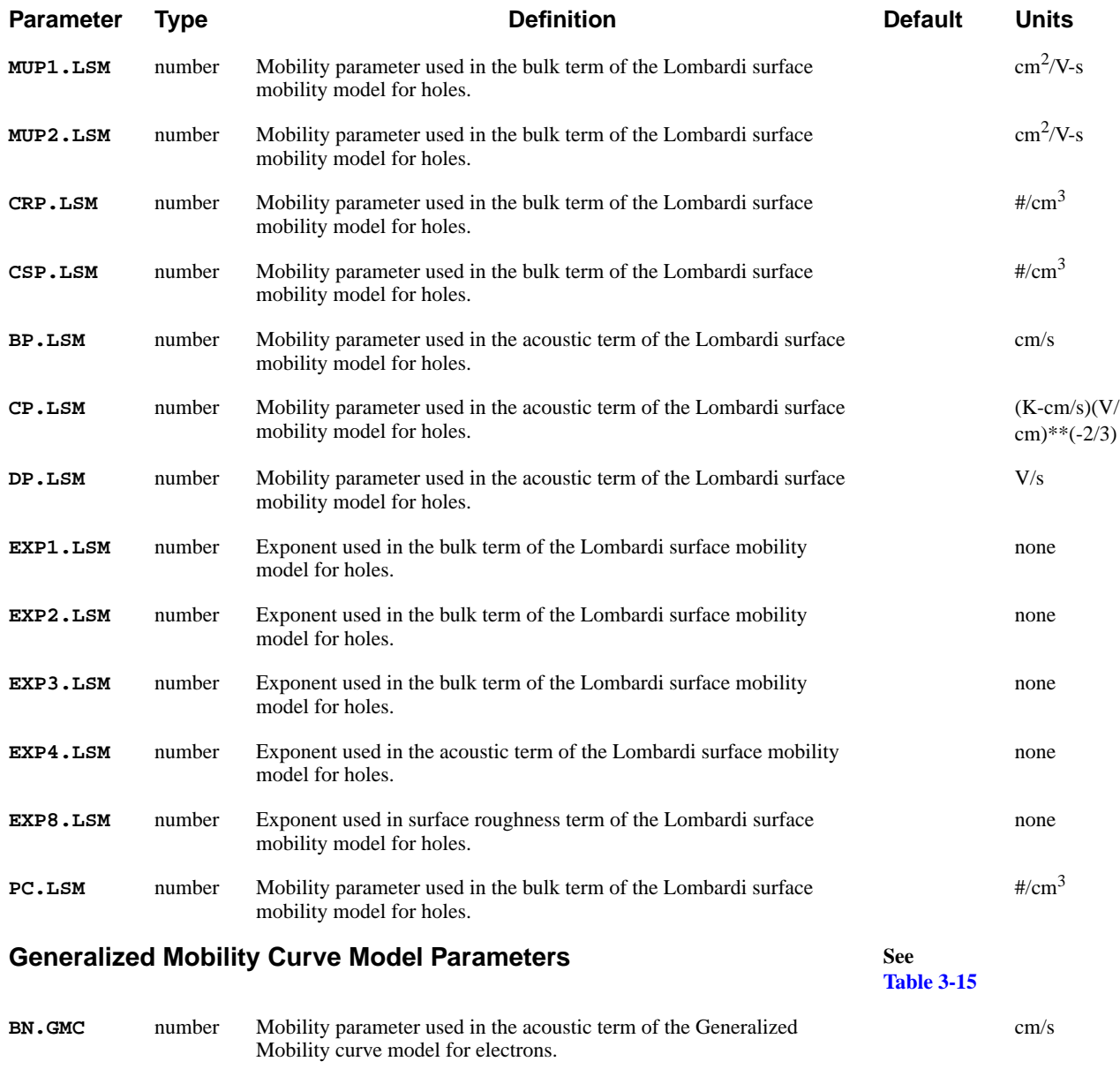

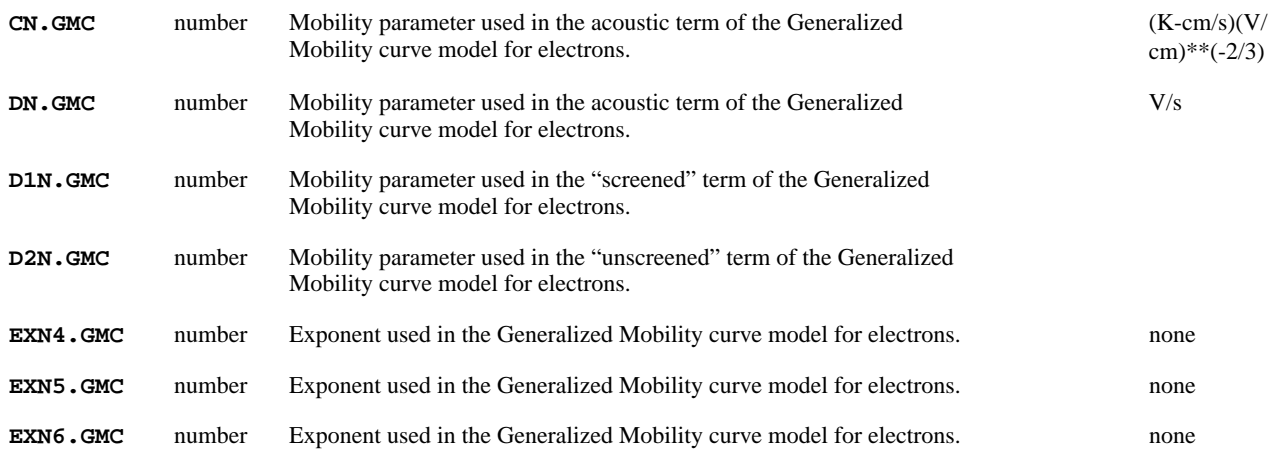

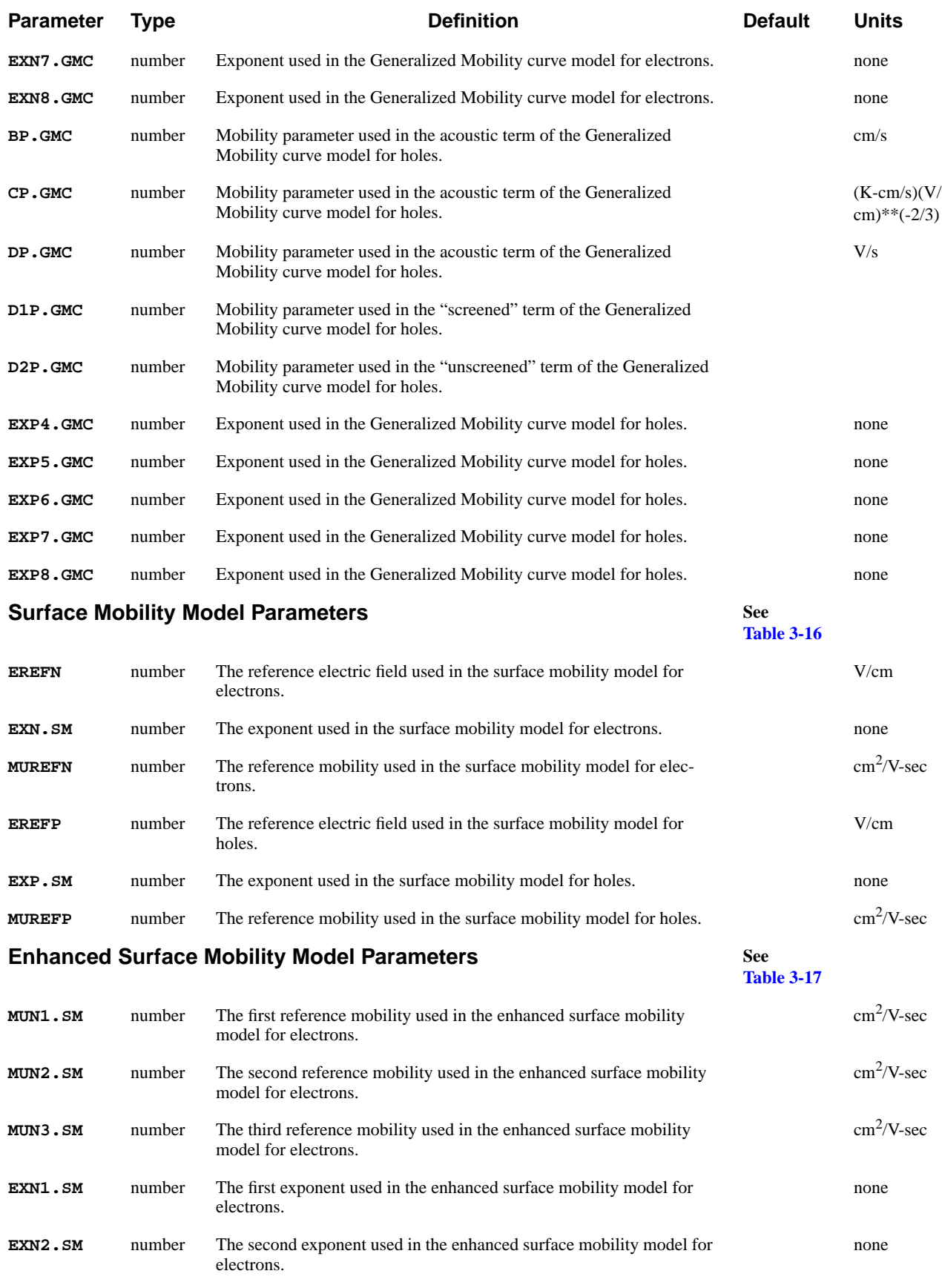
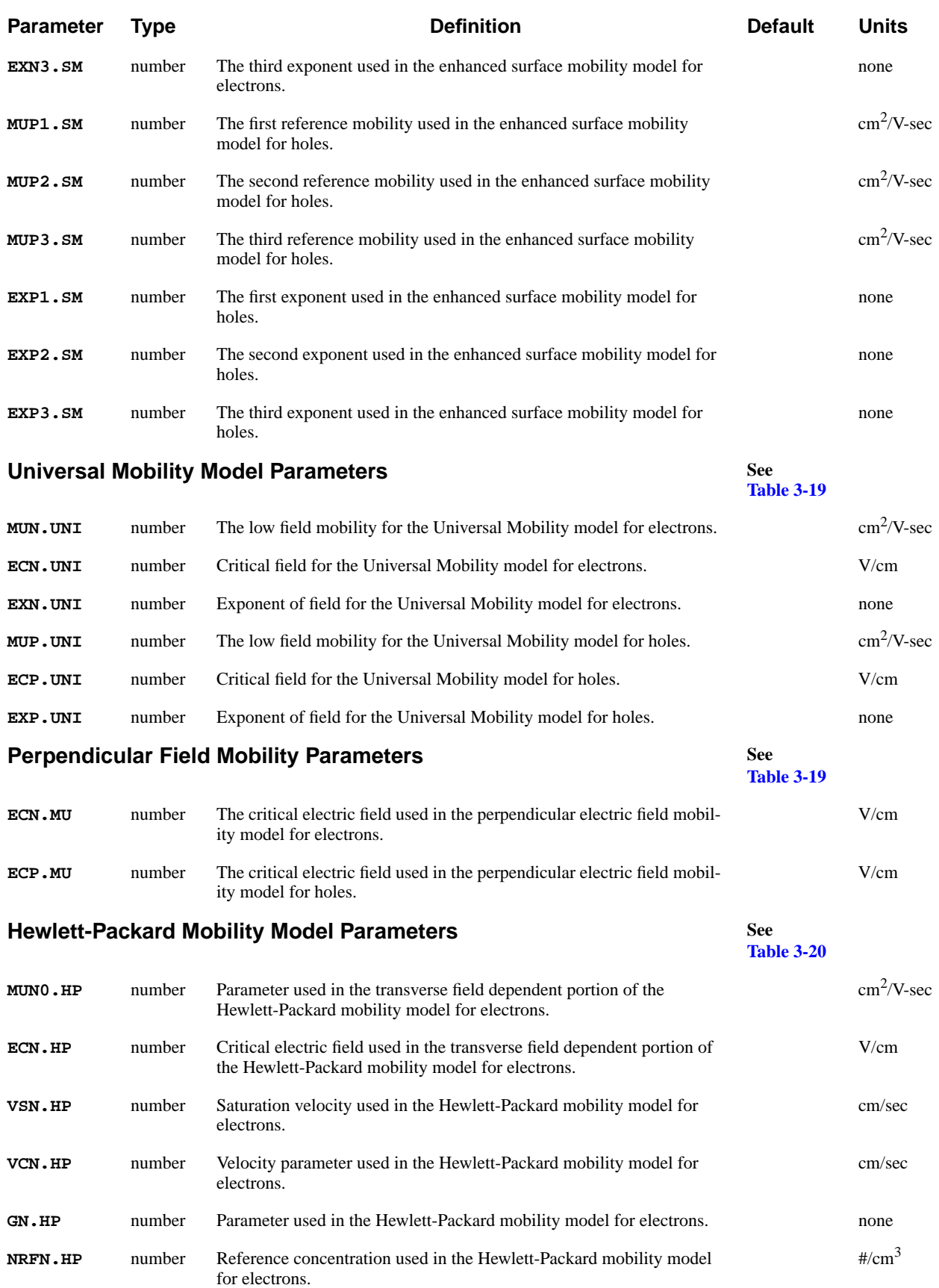

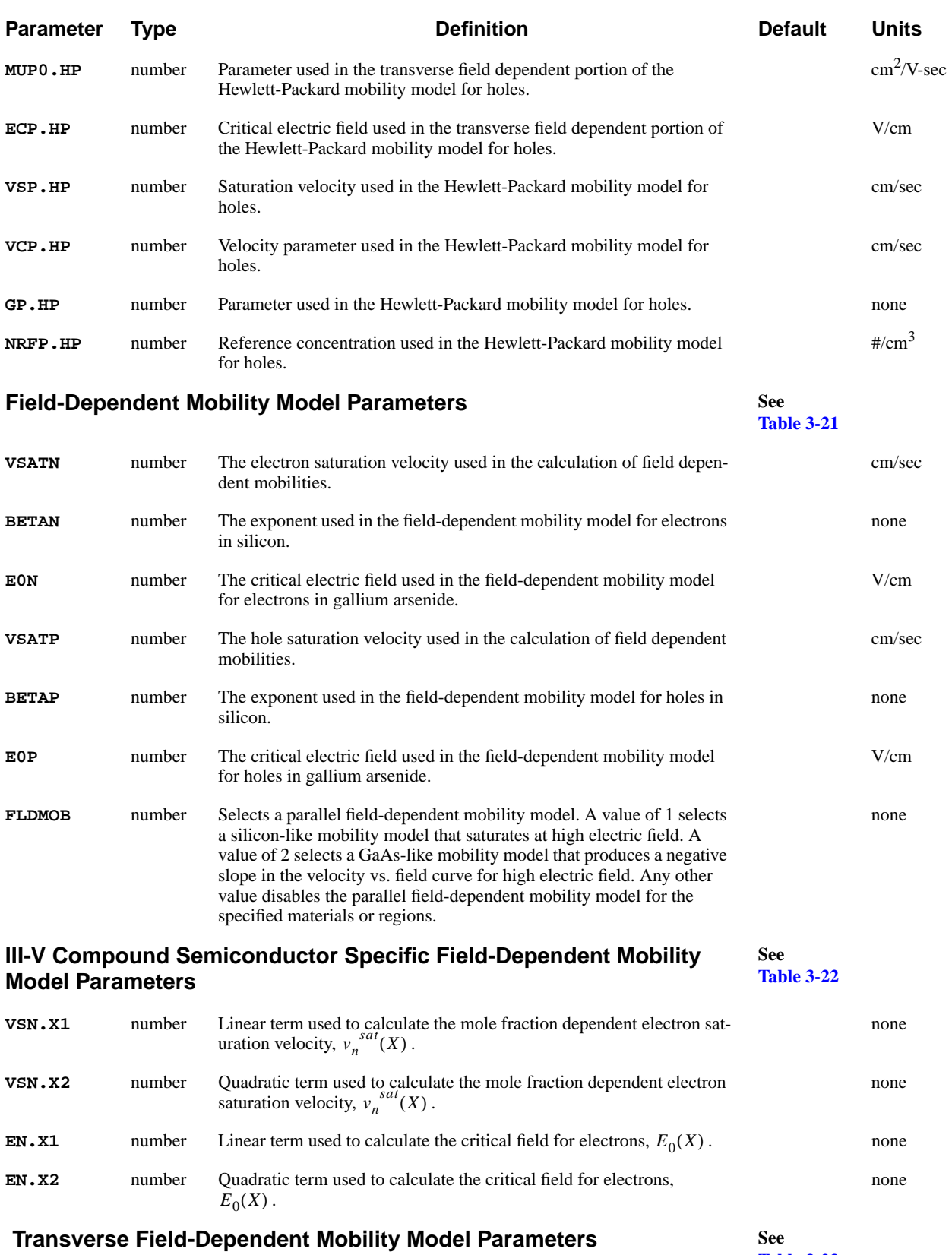

**[Table 3-23](#page-515-0)**

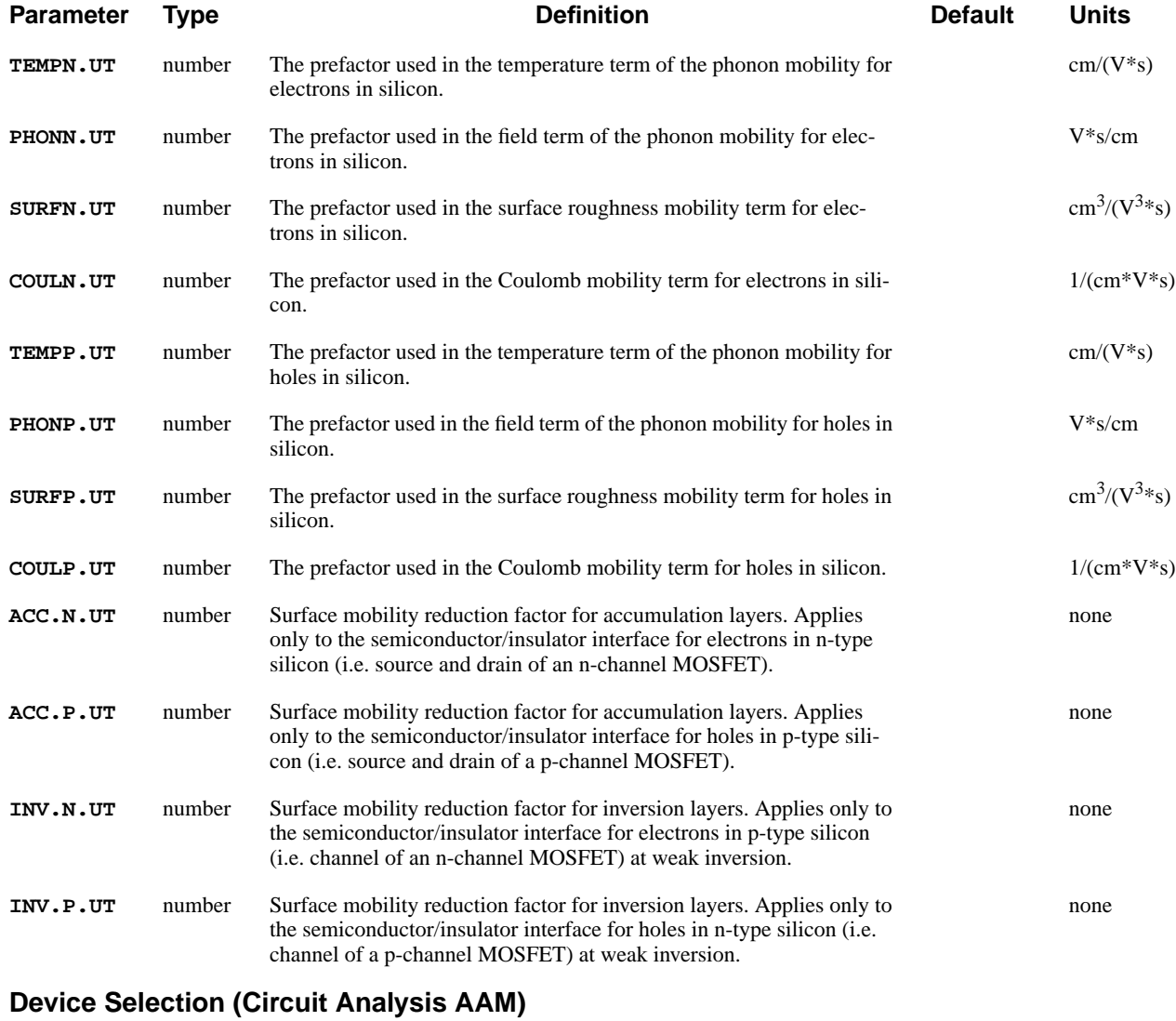

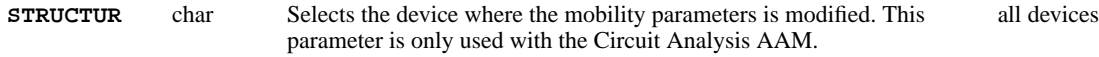

## **Description**

The **MOBILITY** statement is used to modify parameters associated with the various carrier mobility models which are available in the program. The actual selection of one or more mobility models is accomplished on the **MODELS** statement.

By default, the specified mobility parameters apply to all semiconductor regions of the device. However, the mobility parameters can be requested to apply to only particular semiconductor regions by using the **REGION** parameter.

**See Also…** To further illustrate the **MOBILITY** statement, refer to input files:

- *mdex2p* in [NPN Bipolar Transistor Examples, Chapter 5, Simulation with](#page-712-0) [Modified Emitter Region on page 5-11](#page-712-0)
- **•** *mdex17* in [Heterojunction Examples, Chapter 14, Material and Mobility](#page-903-0) [Parameters on page 14-8](#page-903-0)

### **Impurity Dependent Mobility Tables**

A table of values is used to define the dependence of electron and hole mobility on impurity concentration for the semiconductor. Interpolation is used to obtain values for impurity concentrations between the values in the table.

During the interpolation, the impurity concentration is assumed to vary exponentially and the mobility is assumed to vary linearly. For impurity concentrations outside of the range of values present in the table, the last value of mobility at the appropriate end of the table is used.

**Modifying the Default Tables** Default mobility tables for both silicon and gallium arsenide are given in [Chapter](#page-92-0) [2, Mobility Models on page 2-13](#page-92-0). These tables may be modified by using the parameters **CONCENTR**, **ELECTRON**, and **HOLE**.

> If a table entry for a single impurity concentration is given, this entry is inserted directly into existing tables of values. If two or more entries are given, then all entries of the existing tables that have impurity concentration values that fall within the range of values specified with **CONCENTR** are replaced by the new entries. For example, the statement

> > **MOBILITY CONCENTR=(1E15, 1E16, 1E17) + ELECTRON=(1305., 1000., 700.)**

causes all entries for existing electron mobility tables with impurity concentration values within the range 1e15 through 1e17 to be replaced by the three values given above. There may be at most 60 rows in a table and each row corresponds to one impurity concentration.

### **Mobility Parameters from Solution Files**

Solution files that are read in using the **LOAD** statement replace the values of the mobility material parameters in the present setup, with the values of the corresponding mobility parameters stored in the file. This makes it unnecessary to respecify parameters that were modified in a previous simulation when continuing the simulation from a saved solution.

# **Default Mobility Parameters**

The tables below list default values for the various mobility parameters for each material. In these tables, the following notations are used in the column headings:

- **SL** "Silicon-like" materials. Parameters for these materials currently have the same values as parameters for **SILICON** (unless otherwise noted). Materials included in this group include **POLYSILI**, **SEMICOND**, **SIGE**, **GERMANIU**, **SLC**, **DIAMOND**, **A-SILICO**, and **S.OXIDE**.
- **GL** "Gallium arsenide-like" materials. Parameters for these materials currently have the same default values as parameters for **GAAS** (unless otherwise noted. Materials in this group include: **HGCDTE**, **INP**, **INAS**, **ZNSE**, and **ZNTE**.

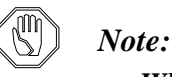

*When appropriate default parameters for materials defined as* **GAAS** *are unknown,* **SILICON** *values are often used instead.*

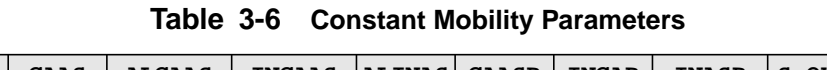

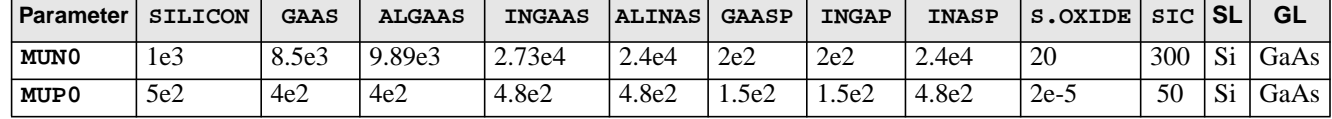

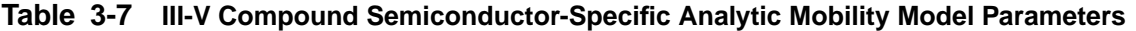

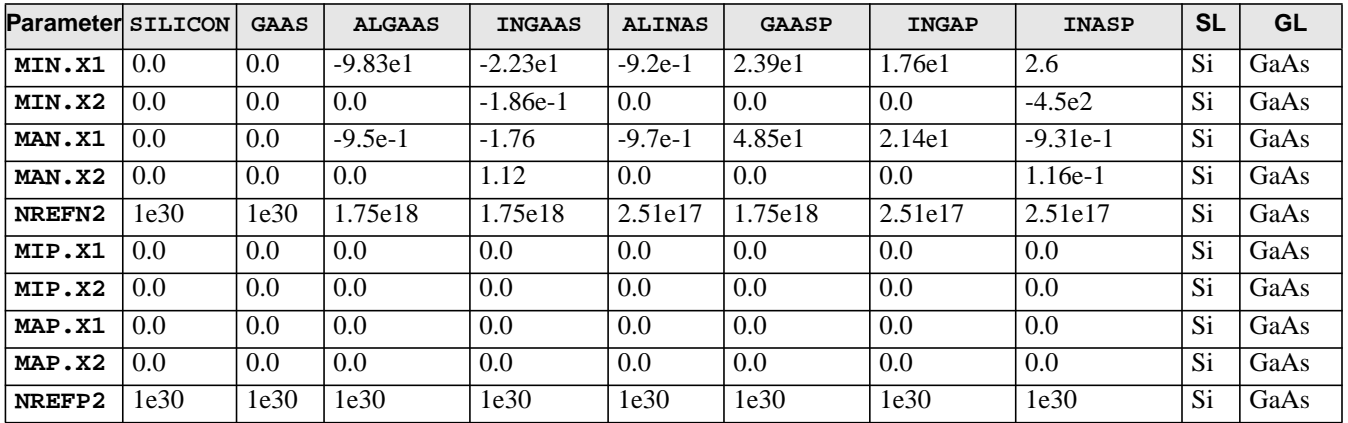

| Parameter SILICON |      | <b>GAAS</b> | <b>ALGAAS</b> | <b>INGAAS</b> | <b>ALINAS</b> | <b>GAASP</b> | <b>INGAP</b> | <b>INASP</b> | <b>SL</b> | GL   |
|-------------------|------|-------------|---------------|---------------|---------------|--------------|--------------|--------------|-----------|------|
| MIN.X1            | 0.0  | 0.0         | $-9.83e1$     | $-2.23e1$     | $-9.2e-1$     | 2.39e1       | 1.76e1       | 2.6          | Si        | GaAs |
| MIN.X2            | 0.0  | 0.0         | 0.0           | $-1.86e-1$    | 0.0           | 0.0          | 0.0          | $-4.5e2$     | Si        | GaAs |
| MAN.X1            | 0.0  | 0.0         | $-9.5e-1$     | $-1.76$       | $-9.7e-1$     | 4.85e1       | 2.14e1       | $-9.31e-1$   | Si        | GaAs |
| MAN.X2            | 0.0  | 0.0         | 0.0           | 1.12          | 0.0           | 0.0          | 0.0          | $1.16e-1$    | Si        | GaAs |
| NREFN2            | 1e30 | 1e30        | 1.75e18       | 1.75e18       | 2.51e17       | 1.75e18      | 2.51e17      | 2.51e17      | Si        | GaAs |
| MIP.X1            | 0.0  | 0.0         | 0.0           | 0.0           | 0.0           | 0.0          | 0.0          | 0.0          | Si        | GaAs |
| MIP.X2            | 0.0  | 0.0         | 0.0           | 0.0           | 0.0           | 0.0          | 0.0          | 0.0          | Si        | GaAs |
| MAP.X1            | 0.0  | 0.0         | 0.0           | 0.0           | 0.0           | 0.0          | 0.0          | 0.0          | Si        | GaAs |
| MAP.X2            | 0.0  | 0.0         | 0.0           | 0.0           | 0.0           | 0.0          | 0.0          | 0.0          | Si        | GaAs |
| NREFP2            | 1e30 | 1e30        | 1e30          | 1e30          | 1e30          | 1e30         | 1e30         | 1e30         | Si        | GaAs |

**Table 3-8 III-V Compound Semiconductor-Specific Analytic Mobility Model Parameters**

**Table 3-9 Arora Mobility Model Parameters**

| <b>Parameter</b> | <b>SILICON</b> | <b>GAAS</b> | <b>ALGAAS</b> | <b>INGAAS</b> | <b>ALINAS</b> | <b>GAASP</b> | <b>INGAP</b> | <b>INASP</b> | S.OXIDE SL      |    | <b>GL</b> |
|------------------|----------------|-------------|---------------|---------------|---------------|--------------|--------------|--------------|-----------------|----|-----------|
| <b>MUN1.ARO</b>  | 88.0           | 8.5e3       | 9.89e3        | 2.73e4        | 2.41e4        | 2e2          | 2e2          | 2.41e4       | 1e1             | Si | GaAs      |
| MUN2.ARO         | 1252.0         | 0.0         | 0.0           | 0.0           | 0.0           | 0.0          | 0.0          | 0.0          | 2e1             | Si | GaAs      |
| CN.ARORA         | 1.26e17        | 1.26e17     | 1e20          | 1e20          | 1e20          | 1e20         | 1e20         | 1e20         | Si              | Si | GaAs      |
| <b>AN.ARORA</b>  | 0.88           | 0.0         | 0.0           | 0.0           | 0.0           | 0.0          | 0.0          | 0.0          | Si              | Si | GaAs      |
| <b>EXN1.ARO</b>  | $-0.57$        | $-5.7e-1$   | 0.0           | 0.0           | 0.0           | 0.0          | 0.0          | 0.0          | Si              | Si | GaAs      |
| EXN2.ARO         | $-2.33$        | 0.0         | 0.0           | 0.0           | 0.0           | 0.0          | 0.0          | 0.0          | Si              | Si | GaAs      |
| EXN3.ARO         | 2.4            | 0.0         | 0.0           | 0.0           | 0.0           | 0.0          | 0.0          | 0.0          | Si              | Si | GaAs      |
| EXN4.ARO         | $-0.146$       | 0.0         | 0.0           | 0.0           | 0.0           | 0.0          | 0.0          | 0.0          | $\overline{Si}$ | Si | GaAs      |
| MUP1.ARO         | 54.3           | 4e2         | 4e2           | 4.8e2         | 4.8e2         | 1.5e2        | 1.5e2        | 4.8e2        | $1e-5$          | Si | GaAs      |
| MUP2.ARO         | 407.0          | 0.0         | 0.0           | 0.0           | 0.0           | 0.0          | 0.0          | 0.0          | $2e-5$          | Si | GaAs      |
| CP.ARORA         | 2.35e17        | 2.35e17     | 1e20          | 1e20          | 1e20          | 1e20         | 1e20         | 1e20         | Si              | Si | GaAs      |
| AP.ARORA         | 0.88           | 0.0         | 0.0           | 0.0           | 0.0           | 0.0          | 0.0          | 0.0          | Si              | Si | GaAs      |
| EXP1.ARO         | $-0.57$        | 0.0         | 0.0           | 0.0           | 0.0           | 0.0          | 0.0          | 0.0          | Si              | Si | GaAs      |
| EXP2.ARO         | $-2.23$        | 0.0         | 0.0           | 0.0           | $0.0\,$       | 0.0          | 0.0          | 0.0          | Si              | Si | GaAs      |
| EXP3.ARO         | 2.4            | 0.0         | 0.0           | 0.0           | 0.0           | 0.0          | 0.0          | 0.0          | Si              | Si | GaAs      |
| EXP4.ARO         | $-0.146$       | 0.0         | 0.0           | 0.0           | 0.0           | 0.0          | 0.0          | 0.0          | Si.             | Si | GaAs      |

| <b>Parameter</b> | <b>SILICON</b> | <b>GAAS</b> | <b>ALGAAS</b> | <b>INGAAS</b> | <b>ALINAS</b> | <b>GAASP</b> | <b>INGAP</b> | <b>INASP</b> | <b>SL</b> | <b>GL</b> |
|------------------|----------------|-------------|---------------|---------------|---------------|--------------|--------------|--------------|-----------|-----------|
| A.CCS            | 1.04e21        | 1.04e21     | 1e22          | 1e22          | 1e22          | 1e22         | 1e22         | 1e22         | Si        | GaAs      |
| B.CCS            | 7.45e13        | 7.45e13     | 1e22          | 1e22          | 1e22          | 1e22         | 1e22         | 1e22         | Si        | GaAs      |
| A.LIC            | 1.0            | 1.0         | 1.0           | 1.0           | 1.0           | 1.0          | 1.0          | 1.0          | Si        | GaAs      |
| B.LIC            | 2.126          | 0.0         | 0.0           | 0.0           | 0.0           | 0.0          | 0.0          | 0.0          | Si        | GaAs      |
| C.LIC            | 0.0            | 0.0         | 0.0           | 0.0           | 0.0           | 0.0          | 0.0          | 0.0          | Si        | GaAs      |
| EX.LIC           | 0.715          | 0.0         | 0.0           | 0.0           | 0.0           | 0.0          | 0.0          | 0.0          | Si        | GaAs      |
| MUNO.LAT         | 1430           | 8.50e3      | 9.89e3        | 2.73e4        | 2.414e4       | 2e2          | 2e2          | 2.414e4      | Si        | GaAs      |
| EXN.LAT          | 2.3            | 0.0         | 0.0           | 0.0           | 0.0           | 0.0          | 0.0          | 0.0          | Si        | GaAs      |
| AN.IIS           | 2.4e21         | 2.4e21      | 1e22          | 1e22          | 1e22          | 1e22         | 1e22         | 1e22         | Si        | GaAs      |
| BN.IIS           | 1.37e20        | 1.37e20     | 1e22          | 1e22          | 1e22          | 1e22         | 1e22         | 1e22         | Si        | GaAs      |
| MUPO.LAT         | 495            | 4e2         | 4e2           | 4.8e2         | 4.8e2         | 1.5e2        | 1.5e2        | 4.8e2        | Si        | GaAs      |
| EXP.LAT          | 1.37e20        | 0.0         | 0.0           | 0.0           | 0.0           | 0.0          | 0.0          | 0.0          | Si        | GaAs      |
| AP.IIS           | 5.2e20         | 5.2e20      | 1e22          | 1e22          | 1e22          | 1e22         | 1e22         | 1e22         | Si        | GaAs      |
| BP.IIS           | 5.63e19        | 5.63e19     | 1e22          | 1e22          | 1e22          | 1e22         | 1e22         | 1e22         | Si        | GaAs      |

**Table 3-10 Carrier-Carrier Mobility Model Parameters**

**Table 3-11 Philips Unified Mobility Model Parameters**

| Parameter            | <b>SILICON</b> | <b>GAAS</b> | <b>ALGAAS</b> | <b>INGAAS</b> | <b>ALINAS</b> | <b>GAASP</b> | <b>INGAP</b> | <b>INASP</b> | <b>SL</b> | GL   |
|----------------------|----------------|-------------|---------------|---------------|---------------|--------------|--------------|--------------|-----------|------|
| MMNN.UMI             | 5.22e1         | 0.0         | 0.0           | 0.0           | 0.0           | 0.0          | 0.0          | 0.0          | <b>Si</b> | GaAs |
| MMXN.UM              | 1.417e3        | 8.5e3       | 9.892e3       | 2.725e4       | 2.414e4       | 2e2          | 2e2          | 2.414e4      | Si.       | GaAs |
| NRFN.UM              | 9.68e16        | 1e30        | 1e30          | 1e30          | 1e30          | 1e30         | 1e30         | 1e30         | Si.       | GaAs |
| <b>ALPN.UM</b>       | $6.8e-1$       | 1.0         | 1.0           | 1.0           | 1.0           | 1.0          | 1.0          | 1.0          | Si.       | GaAs |
| TETN. UM $2.285$     |                | 0.0         | 0.0           | 0.0           | 0.0           | 0.0          | 0.0          | 0.0          | Si.       | GaAs |
| NRFD.UM              | 4e20           | 1e30        | 1e30          | 1e30          | 1e30          | 1e30         | 1e30         | 1e30         | Si.       | GaAs |
| $CRFD.$ UM $2.1e-1$  |                | 1e30        | 1e30          | 1e30          | 1e30          | 1e30         | 1e30         | 1e30         | Si.       | GaAs |
| MMNP.UM              | 4.49e1         | 0.0         | 0.0           | 0.0           | 0.0           | 0.0          | 0.0          | 0.0          | Si.       | GaAs |
| $MMXP.$ UM $4.705e2$ |                | 4e2         | 4e2           | 4e2           | 4.8e2         | 1.5e2        | 1.5e2        | 4.8e2        | Si.       | GaAs |
| NRFP.UM              | 2.23e17        | 1e30        | 1e30          | 1e30          | 1e30          | 1e30         | 1e30         | 1e30         | Si        | GaAs |
| $ALPP.$ UM $7.19-1$  |                | 1.0         | 1.0           | 1.0           | 1.0           | 1.0          | 1.0          | 1.0          | Si.       | GaAs |
| TETP. UM $2.247$     |                | 0.0         | 0.0           | 0.0           | 0.0           | 0.0          | 0.0          | 0.0          | Si        | GaAs |
| NRFA.UM $ 7.2e20$    |                | 1e30        | 1e30          | 1e30          | 1e30          | 1e30         | 1e30         | 1e30         | Si.       | GaAs |
| CRFA.UM              | $5e-1$         | 1e30        | 1e30          | 1e30          | 1e30          | 1e30         | 1e30         | 1e30         | Si.       | GaAs |

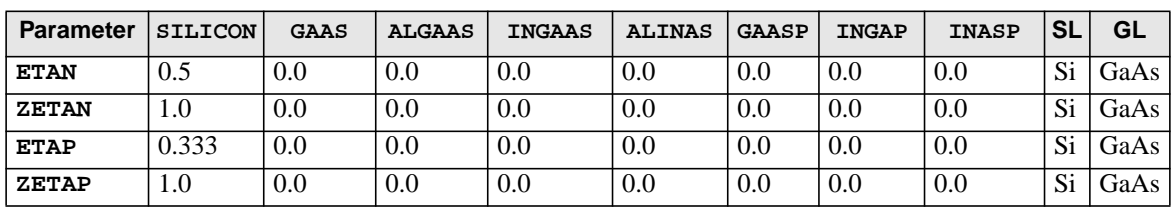

#### **Table 3-12 Effective Field Parameters**

#### **Table 3-13 Surface Degradation Factors**

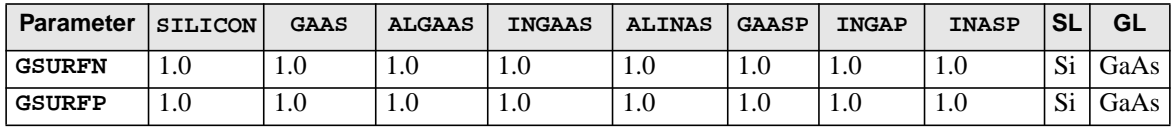

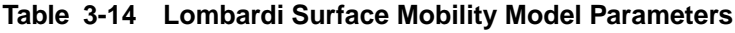

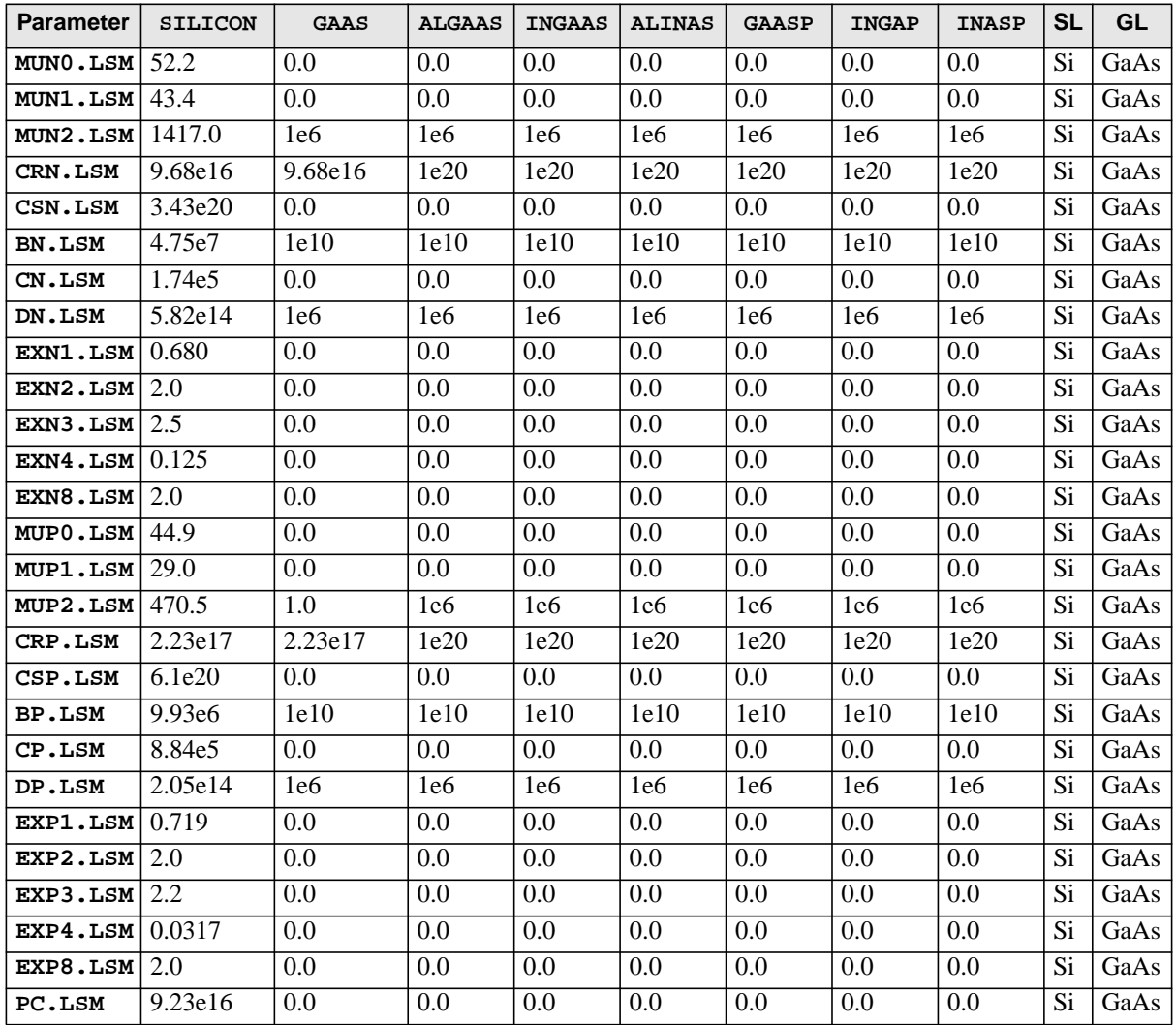

| <b>Parameter</b> | <b>SILICON</b> | <b>GAAS</b> | <b>ALGAAS</b> | <b>INGAAS</b> | <b>ALINAS</b> | <b>GAASP</b> | <b>INGAP</b> | <b>INASP</b> | <b>SL</b>      | GL   |
|------------------|----------------|-------------|---------------|---------------|---------------|--------------|--------------|--------------|----------------|------|
| BN.GMC           | 8.95e5         | 1e20        | 1e20          | 1e20          | 1e20          | 1e20         | 1e20         | 1e20         | Si             | GaAs |
| CN.GMC           | 3.23e6         | 1e20        | 1e20          | 1e20          | 1e20          | 1e20         | 1e20         | 1e20         | Si             | GaAs |
| DN.GMC           | 8.29e14        | 1e20        | 1e20          | 1e20          | 1e20          | 1e20         | 1e20         | 1e20         | Si             | GaAs |
| D1N.GMC          | 1.35e11        | 1e20        | 1e20          | 1e20          | 1e20          | 1e20         | 1e20         | 1e20         | Si             | GaAs |
| D2N.GMC          | 2.89e8         | 1e20        | 1e20          | 1e20          | 1e20          | 1e20         | 1e20         | 1e20         | Si             | GaAs |
| EXN4.GMC         | 2.84e-2        | 0.0         | 0.0           | 0.0           | 0.0           | 0.0          | 0.0          | 0.0          | Si             | GaAs |
| EXN5.GMC         | 1.5            | 0.0         | 0.0           | 0.0           | 0.0           | 0.0          | 0.0          | 0.0          | Si             | GaAs |
| EXN6.GMC         | 2.0            | 0.0         | 0.0           | 0.0           | 0.0           | 0.0          | 0.0          | 0.0          | Si             | GaAs |
| EXN7.GMC         | $3.5e-1$       | 0.0         | 0.0           | 0.0           | 0.0           | 0.0          | 0.0          | 0.0          | Si             | GaAs |
| EXN8.GMC         | 2.0            | 0.0         | 0.0           | 0.0           | 0.0           | 0.0          | 0.0          | 0.0          | Si             | GaAs |
| BP.GMC           | 8.95e5         | 1e20        | 1e20          | 1e20          | 1e20          | 1e20         | 1e20         | 1e20         | Si             | GaAs |
| CP.GMC           | 3.23e6         | 1e20        | 1e20          | 1e20          | 1e20          | 1e20         | 1e20         | 1e20         | Si             | GaAs |
| DP.GMC           | 8.29e14        | 1e20        | 1e20          | 1e20          | 1e20          | 1e20         | 1e20         | 1e20         | Si             | GaAs |
| D1P.GMC          | 1.35e11        | 1e20        | 1e20          | 1e20          | 1e20          | 1e20         | 1e20         | 1e20         | Si <sup></sup> | GaAs |
| D2P.GMC          | 2.89e8         | 1e20        | 1e20          | 1e20          | 1e20          | 1e20         | 1e20         | 1e20         | Si             | GaAs |
| EXP4.GMC         | 2.84e-2        | 1e20        | 0.0           | 0.0           | 0.0           | 0.0          | 0.0          | 0.0          | Si             | GaAs |
| EXP5.GMC         | 1.5            | 0.0         | 0.0           | 0.0           | 0.0           | 0.0          | 0.0          | 0.0          | Si             | GaAs |
| EXP6.GMC         | 2.0            | 0.0         | 0.0           | 0.0           | 0.0           | 0.0          | 0.0          | 0.0          | Si             | GaAs |
| EXP7.GMC         | $3.5e-1$       | 0.0         | 0.0           | 0.0           | 0.0           | 0.0          | 0.0          | 0.0          | Si             | GaAs |
| EXP8.GMC         | 2.0            | 0.0         | 0.0           | 0.0           | 0.0           | $0.0\,$      | 0.0          | 0.0          | Si             | GaAs |

**Table 3-15 Generalized Mobility Curve Model Parameters**

**Table 3-16 Surface Mobility Parameters**

| <b>Parameter</b> | <b>SILICON</b> | <b>GAAS</b>     | <b>ALGAAS</b>   | <b>INGAAS</b> | <b>ALINAS</b> | <b>GAASP</b>    | <b>INGAP</b> | <b>INASP</b> | SL | GL   |
|------------------|----------------|-----------------|-----------------|---------------|---------------|-----------------|--------------|--------------|----|------|
| <b>EREFN</b>     | 1e6            | 1e6             | 1e6             | le6           | 1e6           | 1e6             | 1e6          | 1e6          | Si | GaAs |
| EXN.SM           | 0.285          | $2.85e-1$       | $2.85e-1$       | 0.0           | 0.0           | 0.0             | 0.0          | 0.0          | Si | GaAs |
| <b>MUREFN</b>    | 389.0          | 2e <sub>3</sub> | 2e <sub>3</sub> | 2.73e4        | 2.73e4        | $2e2Surf$ $2e2$ |              | 2.414e4      | Si | GaAs |
| <b>EREFP</b>     | 1e6            | 1e6             | 1e6             | 1e6.          | 1e6           | 1e6             | 1e6          | 1e6          | Si | GaAs |
| EXP.SM           | 0.315          | $3.5e-1$        | $3.15 - 1$      | 0.0           | 0.0           | 0.0             | 0.0          | 0.0          | Si | GaAs |
| <b>MUREFP</b>    | 84.5           | 6.76e1          | 6.76e1          | 4.8e2         | 4.8e2         | 1.5e2           | 1.5e2        | 4.8e2        | Si | GaAs |

<span id="page-513-0"></span>

| <b>Parameter</b> | <b>SILICON</b> | <b>GAAS</b> | <b>ALGAAS</b> | <b>INGAAS</b> | <b>ALINAS</b> | <b>GAASP</b> | <b>INGAP</b> | <b>INASP</b> | <b>SL</b> | GL   |
|------------------|----------------|-------------|---------------|---------------|---------------|--------------|--------------|--------------|-----------|------|
| MUN1.SM          | 481.0          | 1e6         | 1e6           | 1e6           | 1e6           | 1e6          | 1e6          | 1e6          | Si        | GaAs |
| MUN2.SM          | 591.0          | 1e6         | 1e6           | 1e6           | 1e6           | 1e6          | 1e6          | 1e6          | Si        | GaAs |
| MUN3.SM          | 1270.0         | 1e6         | 1e6           | 1e6           | 1e6           | 1e6          | 1e6          | 1e6          | Si.       | GaAs |
| EXN1.SM          | 0.160          | 0.0         | 0.0           | 0.0           | 0.0           | 0.0          | 0.0          | 0.0          | Si        | GaAs |
| EXN2.SM          | 2.170          | 0.0         | 0.0           | 0.0           | 0.0           | 0.0          | 0.0          | 0.0          | Si        | GaAs |
| EXN3.SM          | 1.070          | 0.0         | 0.0           | 0.0           | 0.0           | 0.0          | 0.0          | 0.0          | Si        | GaAs |
| MUP1.SM          | 92.8           | 1e6         | 1e6           | 1e6           | 1e6           | 1e6          | 1e6          | 1e6          | Si        | GaAs |
| MUP2.SM          | 124.0          | 1e6         | 1e6           | 1e6           | 1e6           | 1e6          | 1e6          | 1e6          | Si        | GaAs |
| MUP3.SM          | 534.0          | 1e6         | 1e6           | 1e6           | 1e6           | 1e6          | 1e6          | 1e6          | Si        | GaAs |
| EXP1.SM          | 0.296          | 0.0         | 0.0           | 0.0           | 0.0           | 0.0          | 0.0          | 0.0          | Si.       | GaAs |
| EXP2.SM          | 1.620          | 0.0         | 0.0           | 0.0           | 0.0           | 0.0          | 0.0          | 0.0          | Si        | GaAs |
| EXP3.SM          | 1.020          | 0.0         | 0.0           | 0.0           | 0.0           | 0.0          | 0.0          | 0.0          | Si        | GaAs |

**Table 3-17 Enhanced Surface Mobility Parameters**

**Table 3-18 Universal Mobility Model Parameters**

| <b>Parameter</b> | <b>SILICON</b> | GAAS  | <b>ALGAAS</b> | <b>INGAAS</b> | <b>ALINAS</b> | <b>GAASP</b> | <b>INGAP</b>      | <b>INASP</b> | SL | GL   |
|------------------|----------------|-------|---------------|---------------|---------------|--------------|-------------------|--------------|----|------|
| MUN.UNI          | 7.835e2        | 8.5e3 | 9.892e3       | 2.725e4       | 2.414e4       | 2e2          | 2e2               | 2.414e4      | Si | GaAs |
| ECN.UNI          | 2.57e5         | 1e10  | 1e10          | 1e10          | 1e10          | 1e10         | 1e10              | 1e10         | Si | GaAs |
| EXN.UNI          | 1.02           | 0.0   | 0.0           | 0.0           | 0.0           | 0.0          | 0.0               | 0.0          | Si | GaAs |
| MUP.UNI          | 2.474e2        | 4e2   | 4e2           | 4.8e2         | 4.8e2         | 1.5e2        | 1.5e2             | 4.8e2        | Si | GaAs |
| ECP.UNI          | 5.75e5         | 1e10  | 1e10          | 1e10          | 1e10          | 1e10         | 1e10              | 1e10         | Si | GaAs |
| EXP.UNI          | 0.95           | 0.0   | 0.0           | 0.0           | 0.0           | 0.0          | $\vert 0.0 \vert$ | 0.0          | Si | GaAs |

**Table 3-19 Perpendicular Field Mobility Parameters**

| <b>Parameter</b> | <b>SILICON</b> | <b>GAAS</b> | ALGAAS | <b>INGAAS</b> | <b>ALINAS</b> | <b>GAASP</b> | <b>INGAP</b> | <b>INASP</b> | <b>SL</b> | GL                |
|------------------|----------------|-------------|--------|---------------|---------------|--------------|--------------|--------------|-----------|-------------------|
| ECN.MU           | 6.49e4         | le8         | 1e8    | le8           | le8           | 1e8          | 1e8          | 1e8          | Si        | GaAs <sub>1</sub> |
| ECP.MU           | .87e4          | le8         | le8    | le8           | le8           | 1e8          | 1e8          | 1e8          | Si        | GaAs              |

<span id="page-514-0"></span>

| Parameter | <b>SILICON</b> | <b>GAAS</b> | <b>ALGAAS</b> | <b>INGAAS</b> | <b>ALINAS</b> | <b>GAASP</b> | <b>INGAP</b> | <b>INASP</b> | <b>SL</b> | GL   |
|-----------|----------------|-------------|---------------|---------------|---------------|--------------|--------------|--------------|-----------|------|
| MUNO.HP   | 774.0          | 8.5e3       | 9.89e3        | 2.73e4        | 2.41e4        | 2e2          | 2e2          | 2e2          | Si        | GaAs |
| ECN.HP    | 5.5e5          | 1e8         | 1e8           | 1e8           | 1e8           | 1e8          | 1e8          | 1e8          | Si        | GaAs |
| VSN.HP    | 1.036e7        | 1e10        | 1e10          | 1e10          | 1e10          | 1e10         | 1e10         | 1e10         | Si        | GaAs |
| VCN.HP    | 4.9e6          | 1e10        | 1e10          | 1e10          | 1e10          | 1e10         | 1e10         | 1e10         | Si        | GaAs |
| GN.F      | 8.8            | 1.0         | 1.0           | 1.0           | 1.0           | 1.0          | 1.0          | 1.0          | Si        | GaAs |
| NRFN.HP   | 5e17           | 5e17        | 1e30          | 1e30          | 1e30          | 1e30         | 1e30         | 1e30         | Si        | GaAs |
| MUPO.HP   | 250            | 4e2         | 4e2           | 4.8e2         | 4.8e2         | 1.5e2        | 1.5e2        | 4.8e2        | Si        | GaAs |
| ECP.HP    | 2.78e5         | 1e8         | 1e8           | 1e8           | 1e8           | 1e8          | 1e8          | 1e8          | Si        | GaAs |
| VSP.HP    | 1.2e17         | 1e10        | 1e10          | 1e10          | 1e10          | 1e10         | 1e10         | 1e10         | Si        | GaAs |
| VCP.HP    | 2.928e6        | 1e10        | 1e10          | 1e10          | 1e10          | 1e10         | 1e10         | 1e10         | Si        | GaAs |
| $GP$ .HP  | 1.6            | 1.0         | 1.0           | 1.0           | 1.0           | 1.0          | 1.0          | 1.0          | Si        | GaAs |
| NRFP.HP   | 5e17           | 5e17        | 1e30          | 1e30          | 1e30          | 1e30         | 1e30         | 1e30         | Si        | GaAs |

**Table 3-20 Hewlett-Packard Mobility Parameters**

**Table 3-21 Field-Dependent Mobility Parameters**

| Parameter     | <b>SILICON</b>  | GAAS              | <b>ALGAAS</b>      | <b>INGAAS ALINAS</b> |                 | <b>GAASP</b> | <b>INGAP</b> | <b>INASP</b>    | <b>SL</b> | GL   |
|---------------|-----------------|-------------------|--------------------|----------------------|-----------------|--------------|--------------|-----------------|-----------|------|
| <b>VSATN</b>  | 1.035e7         | 6.5e <sub>6</sub> | 6.35e <sub>6</sub> | 1e7                  | 1e7             | 6.92e6       | 6.92e6       | 1e7             | Si        | GaAs |
| <b>BETAN</b>  | 2.0             | 1.0               | 1.0                | 1.0                  | 1.0             | 1.0          | 1.0          | 1.0             | Si        | GaAs |
| E0N           | 4e <sub>3</sub> | 4e <sub>3</sub>   | 5.418e3            | 6e <sub>3</sub>      | 6e <sub>3</sub> | 1.63e4       | 1.63e4       | 6e <sub>3</sub> | Si        | GaAs |
| <b>VSATP</b>  | 1.035e7         | 7.7e6             | 6.352e6            | 1e7                  | 1e7             | 6.92e6       | 6.92e6       | 1e7             | Si        | GaAs |
| <b>BETAP</b>  | 1.0             | 1.0               | 1.0                | 1.0                  | 1.0             | 1.0          | 1.0          | 1.0             | Si        | GaAs |
| E0P           | 4e <sub>3</sub> | 4e <sub>3</sub>   | 1e6                | 1e6                  | 1e6             | 1e6          | 1e6          | 1e6             | Si        | GaAs |
| <b>FLDMOB</b> | 1.0             | 2.0               | 2.0                | 2.0                  | 2.0             | 2.0          | 2.0          | 2.0             | Si        | GaAs |

**Table 3-22 III-V Compound Semiconductor-Specific Mobility Parameters**

| Parameter | <b>SILICON</b> | GAAS | <b>ALGAAS</b> | <b>INGAAS</b> | <b>ALINAS</b> | <b>GAASP</b> | <b>INGAP</b> | <b>INASP</b> | <b>SL</b>    | GL   |
|-----------|----------------|------|---------------|---------------|---------------|--------------|--------------|--------------|--------------|------|
| VSN.X1    | 0.0            | 0.0  | $-5.304e-1$   | $-1.019$      | $-7.493e-1$   | $-8.212e-2$  | $-3.41-2$    | $-3.32e-1$   | $\mathbf{C}$ | GaAs |
| VSN.X2    | 0.0            | 0.0  | $-748e-2$     | $-7.09e-1$    | 0.0           | 0.0          | 0.0          | 0.0          | Si           | GaAs |
| EN.X1     | 0.0            | 0.0  | $-2.471$      | $-7.956e-1$   | 4.169         | $-6.677e-1$  | .533         | 5.883        | Si           | GaAs |
| EN.X2     | $0.0\,$        | 0.0  | .194          | $6.3e-1$      | 0.0           | 0.0          | 0.0          | 0.0          | Si           | GaAs |

<span id="page-515-0"></span>

| <b>Parameter</b> | <b>SILICON</b> | <b>GAAS</b> | <b>ALGAAS</b> | <b>INGAAS</b> | <b>ALINAS</b> | <b>GAASP</b> | <b>INGAP</b> | <b>INASP</b> | <b>SL</b> | <b>GL</b> |
|------------------|----------------|-------------|---------------|---------------|---------------|--------------|--------------|--------------|-----------|-----------|
| TEMPN.UT         | 1.15e3         | 8.5e3       | 9.892e3       | 2.725e3       | 2.414e4       | 2e2          | 2e2          | 2.414e4      | Si.       | GaAs      |
| PHONN.UT         | $3.20e-9$      | $1e-20$     | $1e-20$       | $1e-20$       | $1e-20$       | $1e-20$      | $1e-20$      | $1e-20$      | Si.       | GaAs      |
| SURFN.UT         | 6e14           | 1e30        | 1e30          | 1e30          | 1e30          | 1e30         | 1e30         | 1e30         | Si.       | GaAs      |
| COULN.UT         | 1.1e21         | 1e30        | 1e30          | 1e30          | 1e30          | 1e30         | 1e30         | 1e30         | Si.       | GaAs      |
| TEMPP.UT         | 2.7e2          | 4e2         | 4e2           | 4.8e2         | 4.8e2         | 1.5e2        | 1.5e2        | 4.8e2        | Si.       | GaAs      |
| PHONP.UT         | $2.35e-9$      | $1e-20$     | $1e-20$       | $1e-20$       | $1e-20$       | $1e-20$      | $1e-20$      | $1e-20$      | Si.       | GaAs      |
| SURFP.UT         | 1e8            | 1e8         | 1e30          | 1e30          | 1e30          | 1e30         | 1e30         | 1e30         | Si.       | GaAs      |
| COULP.UT         | 1.4e18         | 1e30        | 1e30          | 1e30          | 1e30          | 1e30         | 1e30         | 1e30         | Si.       | GaAs      |
| ACC.N.UT         | 1.0            | 1.0         | 1.0           | 1.0           | 1.0           | 1.0          | 1.0          | 1.0          | Si.       | GaAs      |
| ACC.P.UT         | 1.0            | 1.0         | 1.0           | 1.0           | 1.0           | 1.0          | 1.0          | 1.0          | Si.       | GaAs      |
| INV.N.UT         | 1.0            | 1.0         | 1.0           | 1.0           | 1.0           | 1.0          | 1.0          | 1.0          | Si.       | GaAs      |
| INV.P.UT         | 1.0            | 1.0         | 1.0           | 1.0           | 1.0           | 1.0          | 1.0          | 1.0          | Si.       | GaAs      |

**Table 3-23 Transverse Field-Dependent Mobility Model Parameters**

### **CONTACT**

The **CONTACT** statement defines the physical parameters associated with an electrode. Lumped resistances and capacitances, distributed contact resistance, and current boundary conditions are also specified with the **CONTACT** statement.

#### **CONTACT**

```
 {NAME=<c> | ALL} [PRINT]
   [ { NEUTRAL | ALUMINUM | P.POLYSI | N.POLYSI | MOLYBDEN | TUNGSTEN
      | MO.DISIL | TU.DISIL | WORKFUNC=<n>
     }
     [PIN]
   ]
 The following set may NOT presently be used with the Circuit Analysis
 AAM if the terminal is attached to the circuit:
   [ { CURRENT
      | CON.RESI=<n>
      | ( CHARGE [CAPACITA=<n>] [V.CAPAC=<n>] )
      | ( RESISTAN=<n>] [CAPACITA=<n>] [INDUCTAN=<n>] )
      | ( SURF.REC [VSURFN=<n>] [VSURFP=<n>] [ BARRIERL [ALPHA=<n>] ] )
      | VOLTAGE
     }
   ]
 Lattice Temperature AAM PArameters
   [ R.THERMA=<n>] [C.THERMA=<n>] ]
 Circuit Analysis AAM Parameters
   [STRUCTUR=<c>]
 Optical Device AAM Parameters
   [ {TRANSELE | REFLECTI=<n>} ]
```
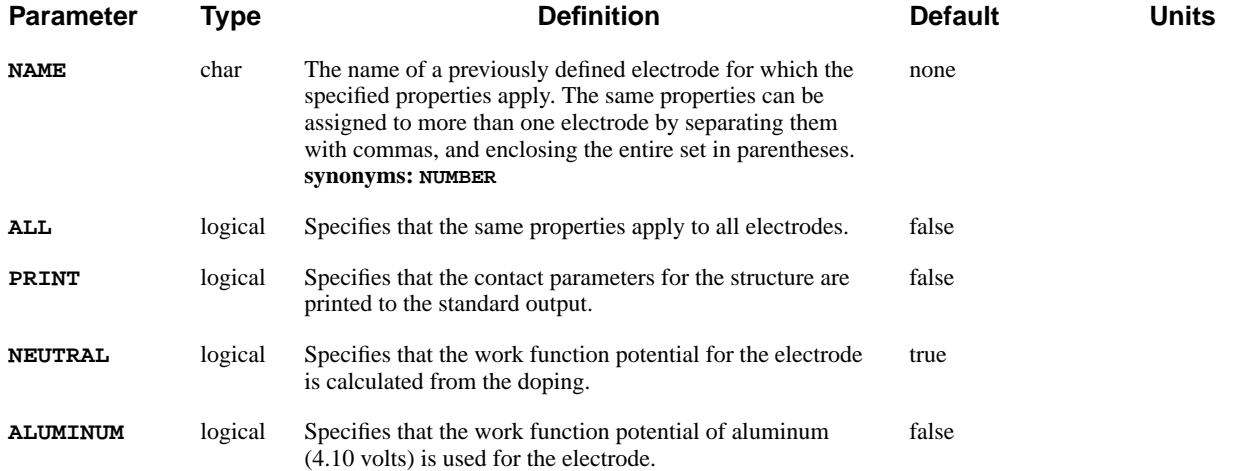

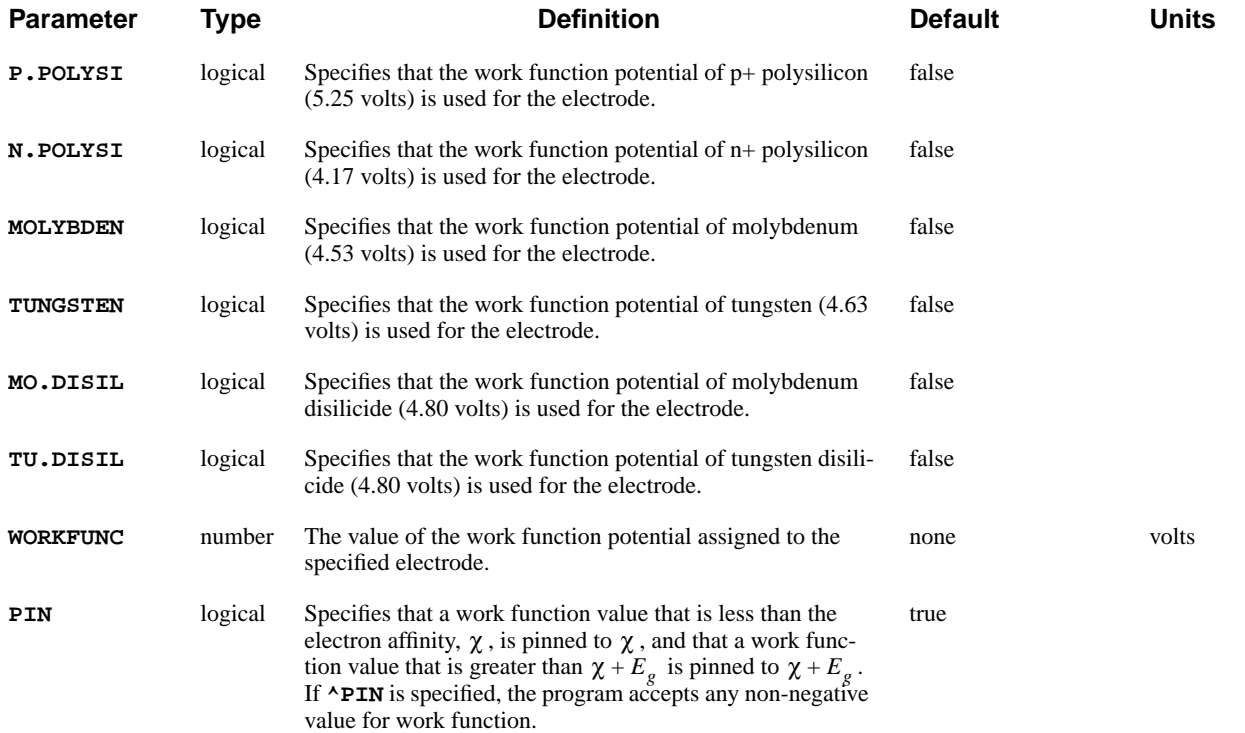

#### **The following set may NOT presently be used with the Circuit Analysis AAM if the terminal is attached to the circuit**

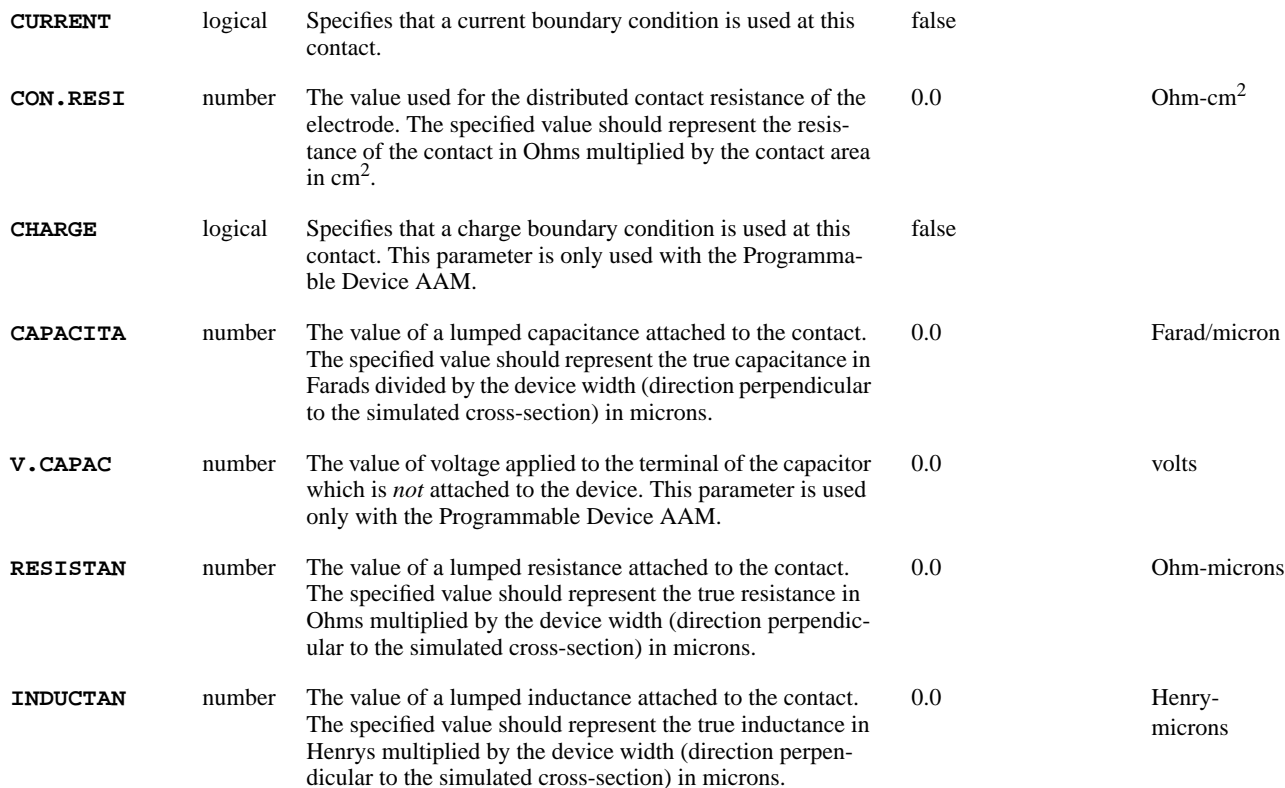

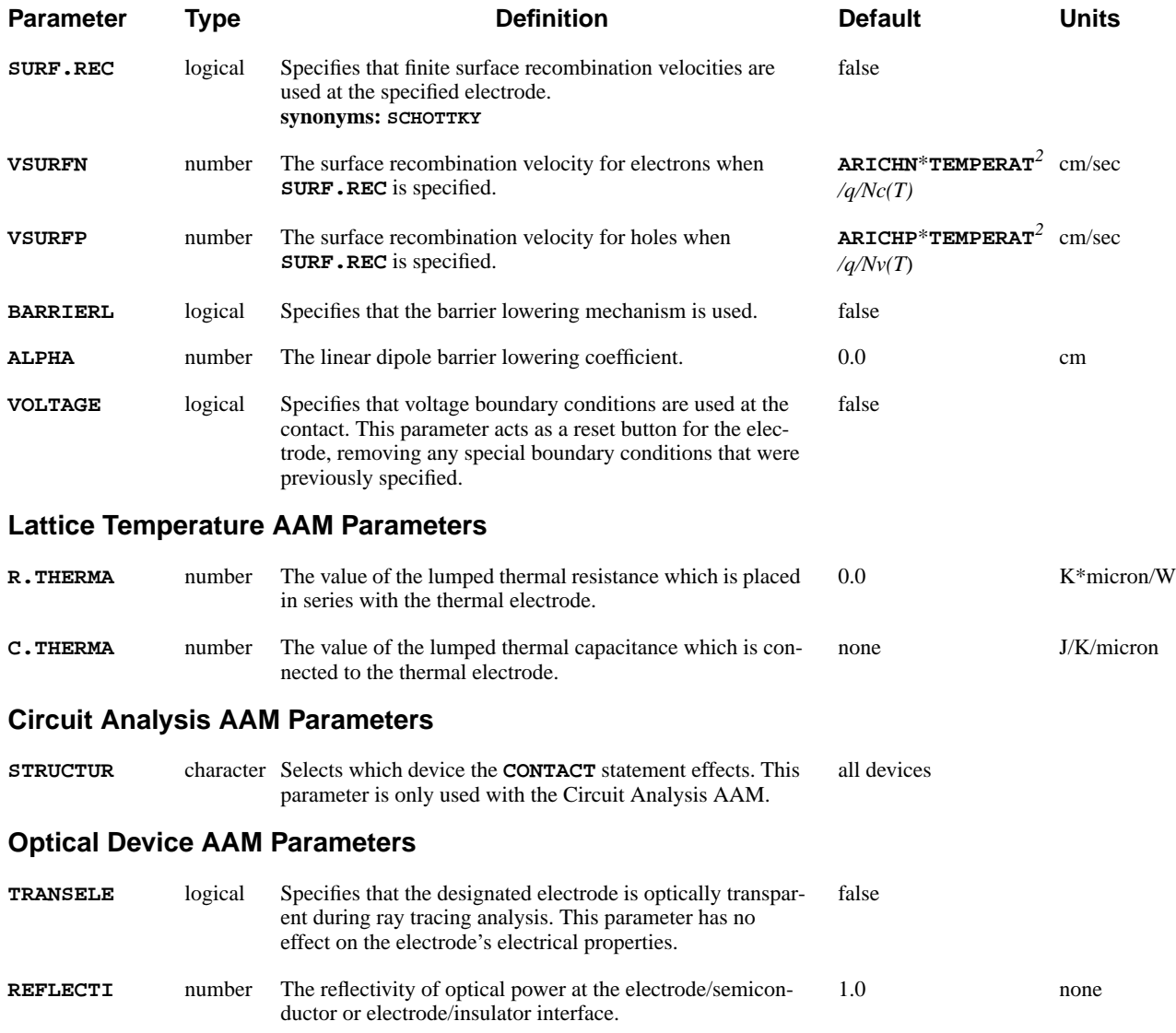

## **Description**

The **CONTACT** statement defines the physical parameters associated with an electrode. The **CONTACT** statement also specifies the following:

- **•** Lumped resistances, capacitances, and inductances
- **•** Distributed contact resistance
- **•** Current boundary conditions
- **See Also…** To further illustrate the **CONTACT** statement, refer to:
	- **•** *mdex1* in [N-Channel MOSFET Examples, Chapter 4, Potential Regrid on](#page-668-0) [page 4-7](#page-668-0)
	- **•** *mdex3* in [Diode and Lumped Element Examples, Chapter 6, Lumped Resis](#page-735-0)[tance Solution on page 6-10](#page-735-0)
	- **•** Several other examples

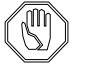

#### *Note:*

*The Newton solution method is required when using resistive, capacitive, or inductive elements, contact resistance, current boundary conditions, or charge boundary conditions.*

## **Work Function Potentials**

Work function potentials can be assigned to electrodes by specifying the electrode material, or alternatively, by indicating the desired value using the **WORKFUNC** parameter. If no **CONTACT** statement is supplied for an electrode, it is assumed to be **NEUTRAL**.

## **Cautions**

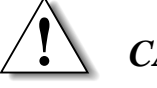

### *CAUTION*

**This section details areas in which the CONTACT statement should be used with caution, to ensure accurate results.**

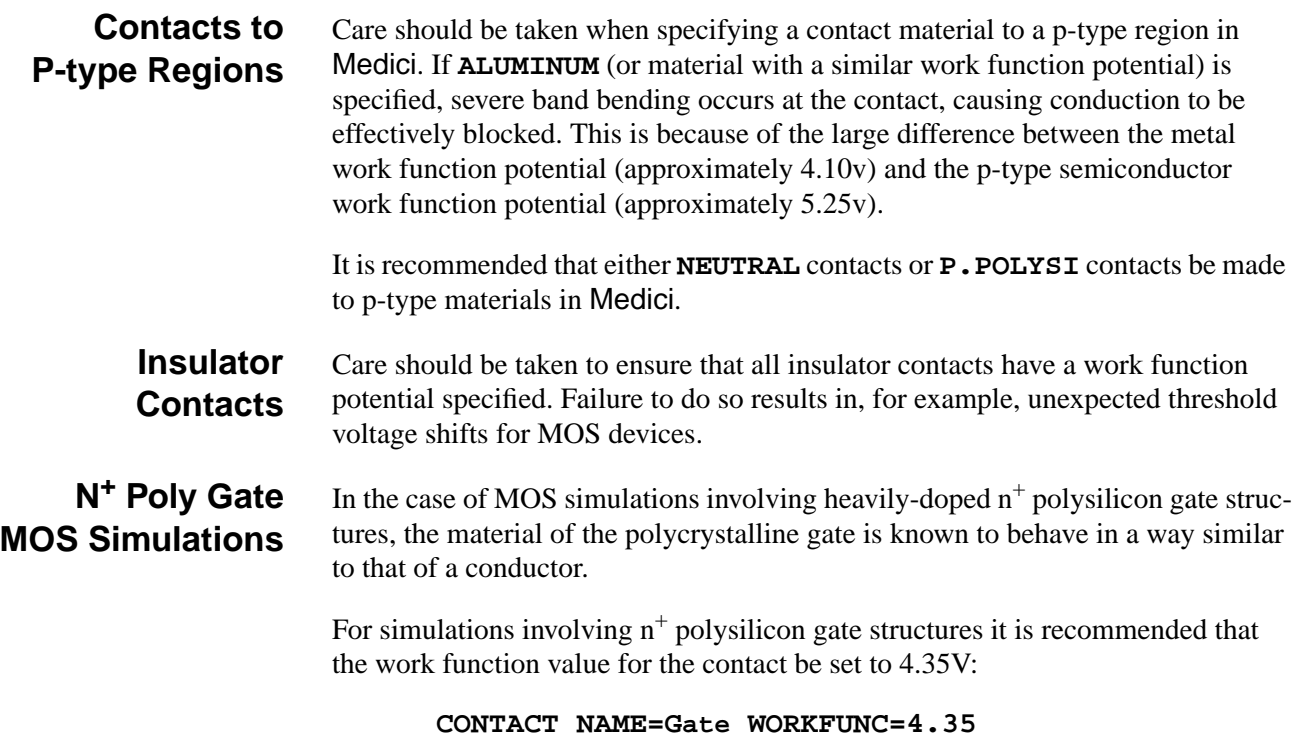

### **Boundary Conditions**

The **CONTACT** statement can also be used to specify special boundary conditions at the contact.

- **• CURRENT** indicates that current boundary conditions are used at the contact. The actual value of current to use is specified at solve time on the **SOLVE** statement.
- **•** A value of **CON.RESI** may be specified to take into account the finite resistivity of contacts to the semiconductor.
- **•** Lumped resistances and/or capacitances and/or inductances between applied biases and semiconductor device contacts can be specified by assigning values to the parameters **RESISTAN**, **CAPACITA**, and/or **INDUCTAN** respectively.

Note that the specified resistance, capacitance and inductance are connected in parallel.

**•** If the electrode is a thermal electrode, then lumped thermal resistance and capacitance can be specified using the **R.THERMA** and **C.THERMA** parameters.

The temperature at the device contact  $T_d$  is given by

$$
\boldsymbol{T}_d \ = \ \boldsymbol{T}_0 + P^* \mathbf{r} \text{.} \, \texttt{THERMA} - \mathbf{R} \text{.} \, \texttt{THERMA}^* \texttt{C} \text{.} \, \texttt{THERMA} \frac{d \boldsymbol{T}_d}{dt}
$$

where:

- $T_0$  is the applied contact temperature
- *P* is the power flowing into the contact

### **Schottky Contacts**

Schottky contacts can be specified by indicating that finite surface recombination velocities are to be used with the **SURF.REC** parameter. Default values for the recombination velocities are calculated using the following:

- **•** Effective Richardson constant for electrons or holes
- **•** Effective density of states in the conduction or valence bands if values are not specified here

The Schottky model also takes into account field-dependent barrier-lowering mechanisms if **BARRIERL** is specified. The coefficient of the linear dipole term, **ALPHA**, may optionally be specified.

### **INTERFACE**

The **INTERFACE** statement allows the specification of interface parameters (recombination velocities and fixed and trapped charges) at any interface in the structure. It also allows fixed charges to be placed inside insulator regions.

#### **INTERFACE**

```
 [ {MATERIAL=<c> | REGION=<c>} ]
 [X.MIN=<n>] [X.MAX=<n>] [Y.MIN=<n>] [Y.MAX=<n>]
 { ( [S.N=<n>] [S.P=<n>] [QF=<n>]
      [N.ACCEPT=<n>] [P.ACCEPT=<n>] [N.DONOR=<n>] [P.DONOR=<n>]
    )
  |
    ( Q.INSULA=<n> [D.CHAR=<n>] )
 }
 [CLEAR] [ALL.CLEA]
```
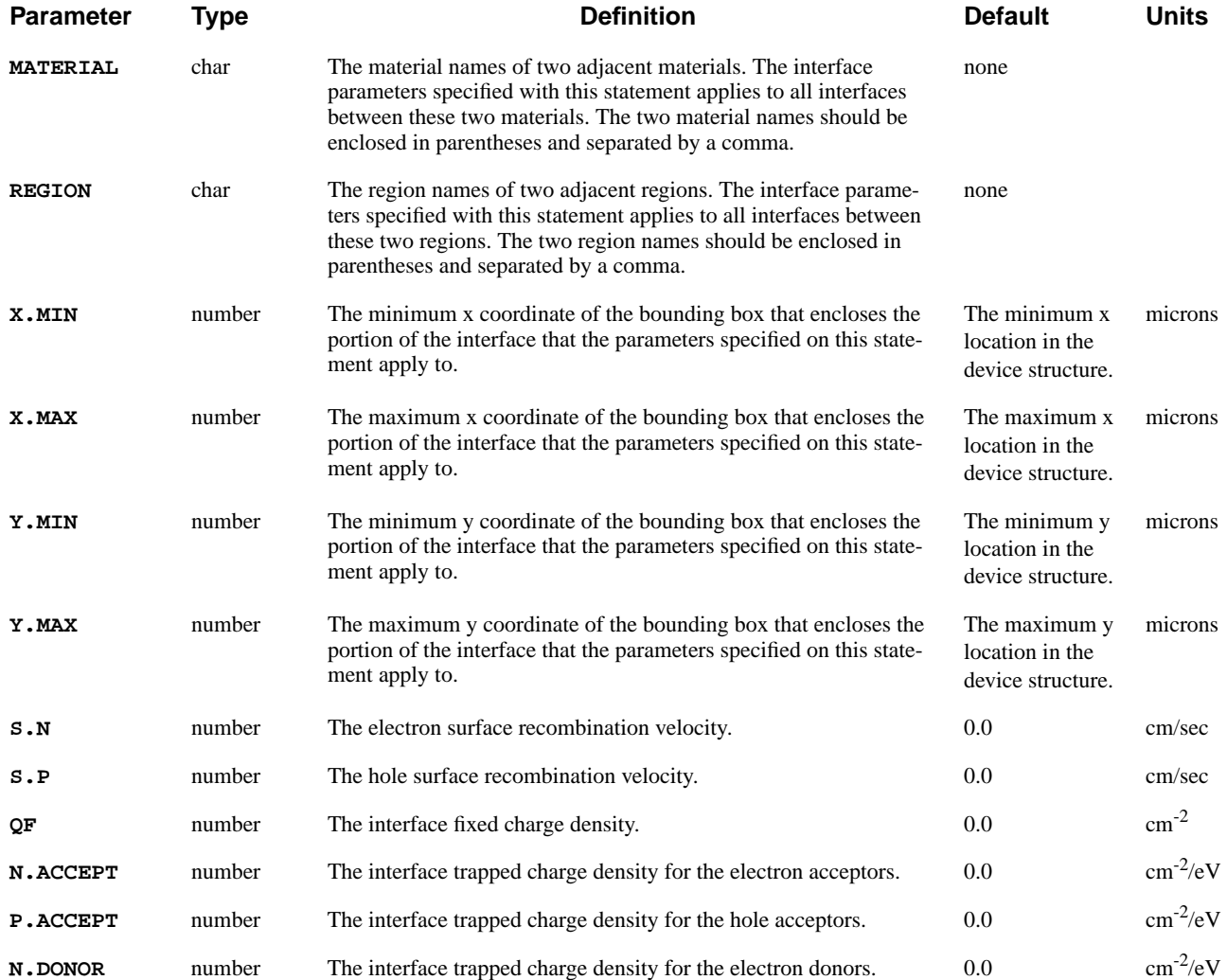

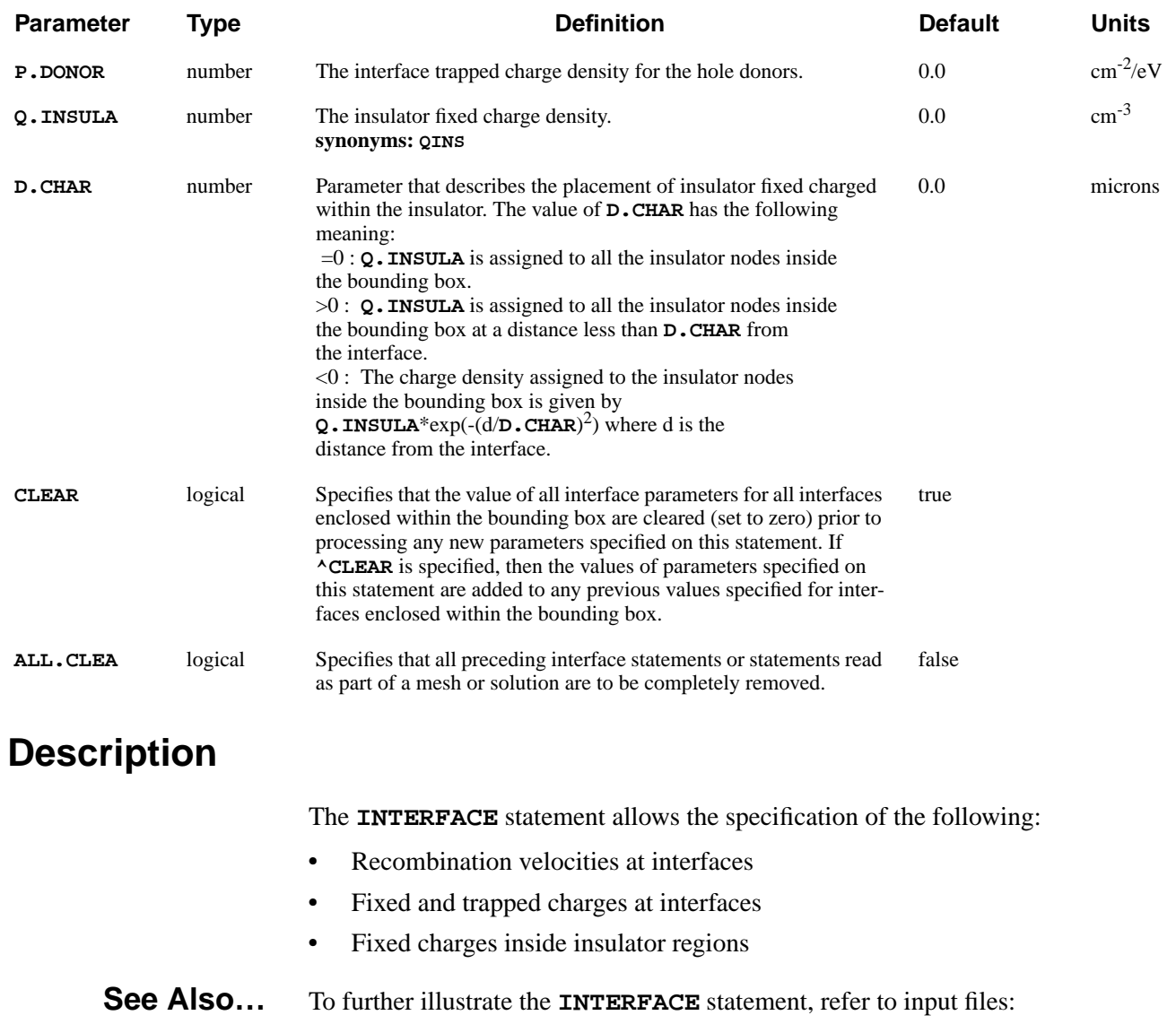

- **•** *mdex1* in [N-Channel MOSFET Examples, Chapter 4, Generation of the Simu](#page-663-0)[lation Structure on page 4-2](#page-663-0)
- *mdex1f* in [N-Channel MOSFET Examples, Chapter 4, Analysis Including](#page-680-0) [Fast Interface States on page 4-19](#page-680-0)

### **Selecting the Interface**

Interface parameters can be defined at interfaces between two materials or two regions. Specific interfaces can be selected by using the **MATERIAL** or **REGION** parameters. If neither **MATERIAL** nor **REGION** are specified, interfaces between semiconductor and insulator regions will be used.

Fixed and trapped charge and surface recombination velocities are defined at interfaces found within a box bounded by the device coordinates **X.MIN**, **X.MAX**, **Y.MIN**, **Y.MAX**. The default for the bounding box is the entire device.

## **Insulator Charge**

If **Q.INSULA** is specified, charges will be placed at insulator nodes within the bounding box. The exact placement is dependent on the value of **D.CHAR** (see the description of the **D.CHAR** parameter).

## **Persistency of Interface Parameters**

Parameters specified on the **INTERFACE** statement are saved to solution files, but not mesh files. An exception is the mesh files in Circuit Analysis AAM.

**Reusing Interface Parameters** To use the interface parameters in continued simulations without respecifying them, it is necessary to obtain and save a solution at some point after the **INTERFACE** statement is specified. When the saved solution is loaded during a continued simulation, the previously specified **INTERFACE** parameters are used automatically.

### **CA-AAM Exception Mesh Files**

For the Circuit Analysis AAM, the **INTERFACE**, **MODEL**, **MATERIAL**, and **MOBILITY** data can be written to and read from mesh files as well as solution files.

To save this data in a mesh file, the **W.MODELS** parameter should be specified on a **SAVE** statement. Only data that has been specified prior to the **SAVE** statement in the input file is saved.

### **ANISOTROPIC**

The **ANISOTROPIC** statement allows you to specify anisotropic components for various physical models associated with materials.

This statement is also used to specify advanced band structure parameters that account for non-parabolicity and multiple bands in the calculation of the density of states.

#### **ANISOTROPIC**

```
 [PRINT]
```

```
 Semiconductor Parameters
   { ( { SILICON | GAAS | POLYSILI | SEMICOND | SIGE | ALGAAS
           | GERMANIU | SIC | S.OXIDE | HGCDTE | INGAAS | INP | INAS
           | DIAMOND | ZNSE | ZNTE | A-SILICO | REGION=<c>
        }
       Anisotropic Component Factors
         [PERMITTI=<a>] [MU.N=<a>] [MU.P=<a>] [II.N=<a>] [II.P=<a>]
        [TH.COND=<a>]
       General Anisotropic Electron Impact Ionization
         [ ANIIN [N.ION.O=<a>] [N.ION.1=<a>] [N.ION.2=<a>] [ECN.II=<a>]
            [EXN.II=<a>]
 ]
       General Anisotropic Hole Impact Ionization
         [ ANIIP [P.ION.O=<a>] [P.ION.1=<a>] [P.ION.2=<a>] [ECP.II=<a>]
            [EXP.II=<a>]
 ]
       General Anisotropic Thermal Conductivity
         [ ANTHCON [A.TH.CON=<a>] [B.TH.CON=<a>] [C.TH.CON=<a>] [D.TH.CON=<a>]
        [E.TH.CON=<a>]
 ]
       Advanced Band Structure Parameters
         [ALPH0.N=<n>] [ALPHJ.N=<a>] [MJ.N=<a>] [EJ.N=<a>]
        [ALPH0.P=<n>] [ALPHJ.P=<a>] [MJ.P=<a>] [EJ.P=<a>]
       )
 Insulator Parameters
    { ( { OXIDE | NITRIDE | SAPPHIRE | OXYNITRI | INSULATO
          | REGION=<c>
 }
         [PERMITTI=<a>] [TH.COND=<a>]
      )
   }
 Circuit Analysis AAM Parameters
   [STRUCTUR=<c>]
```
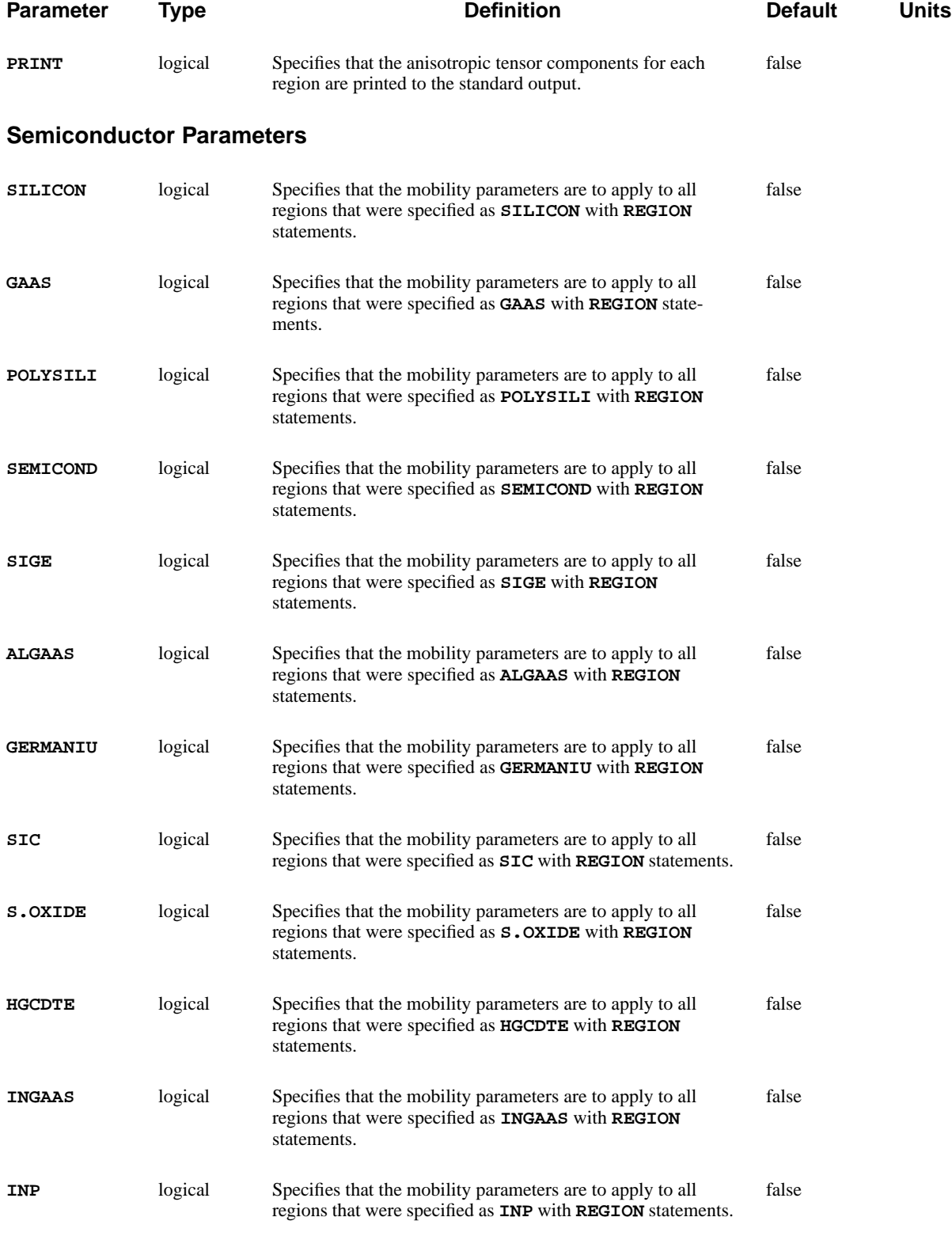

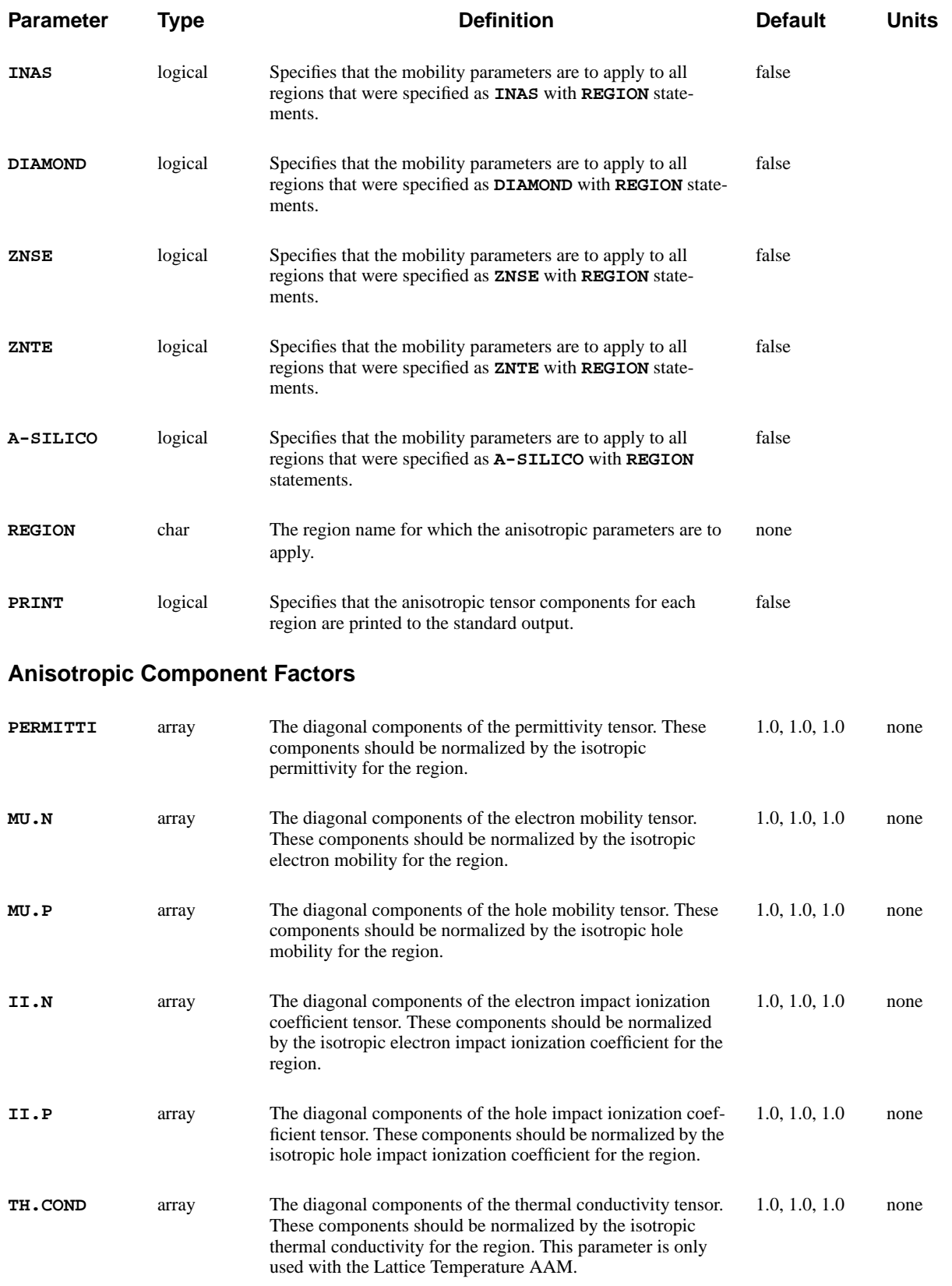

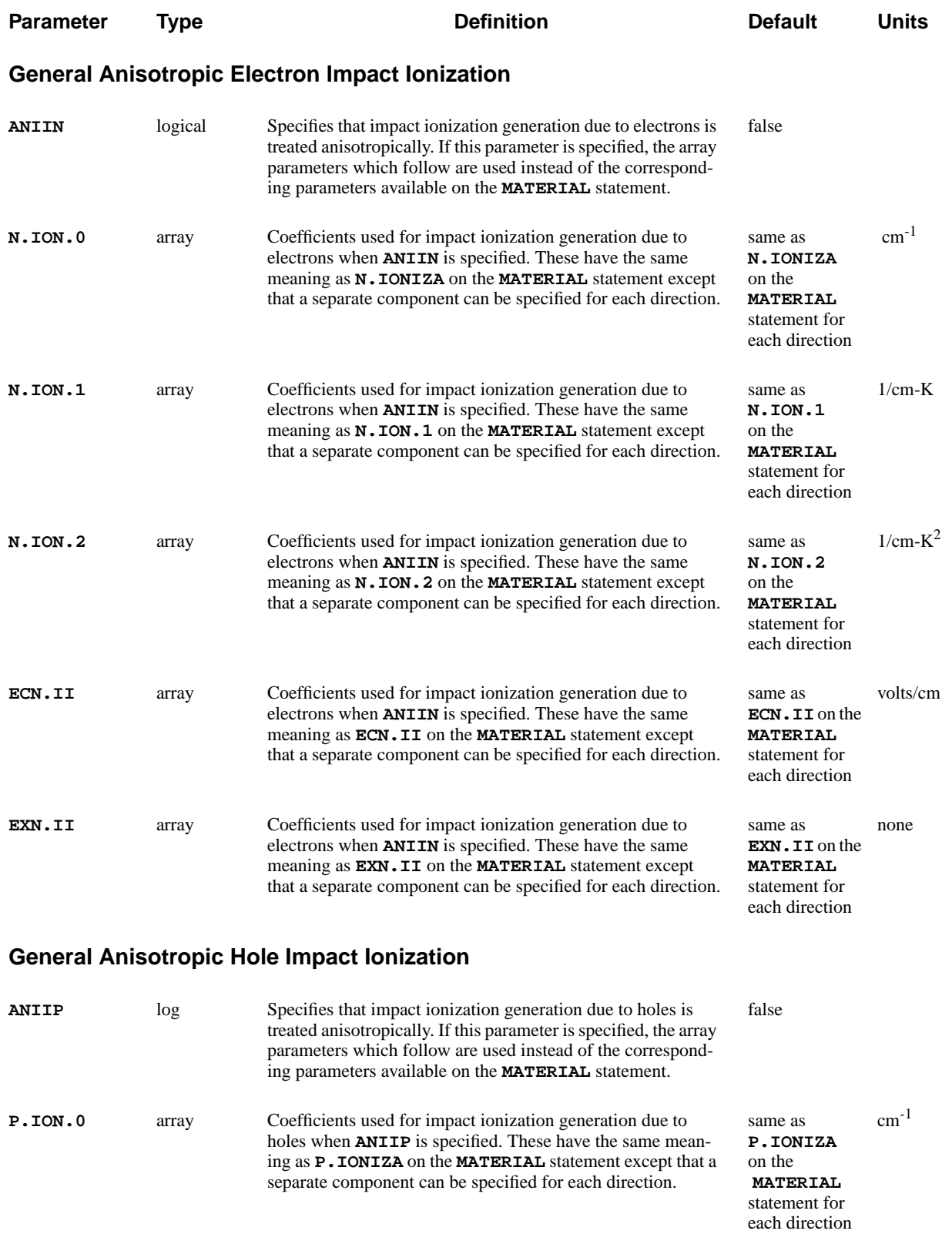

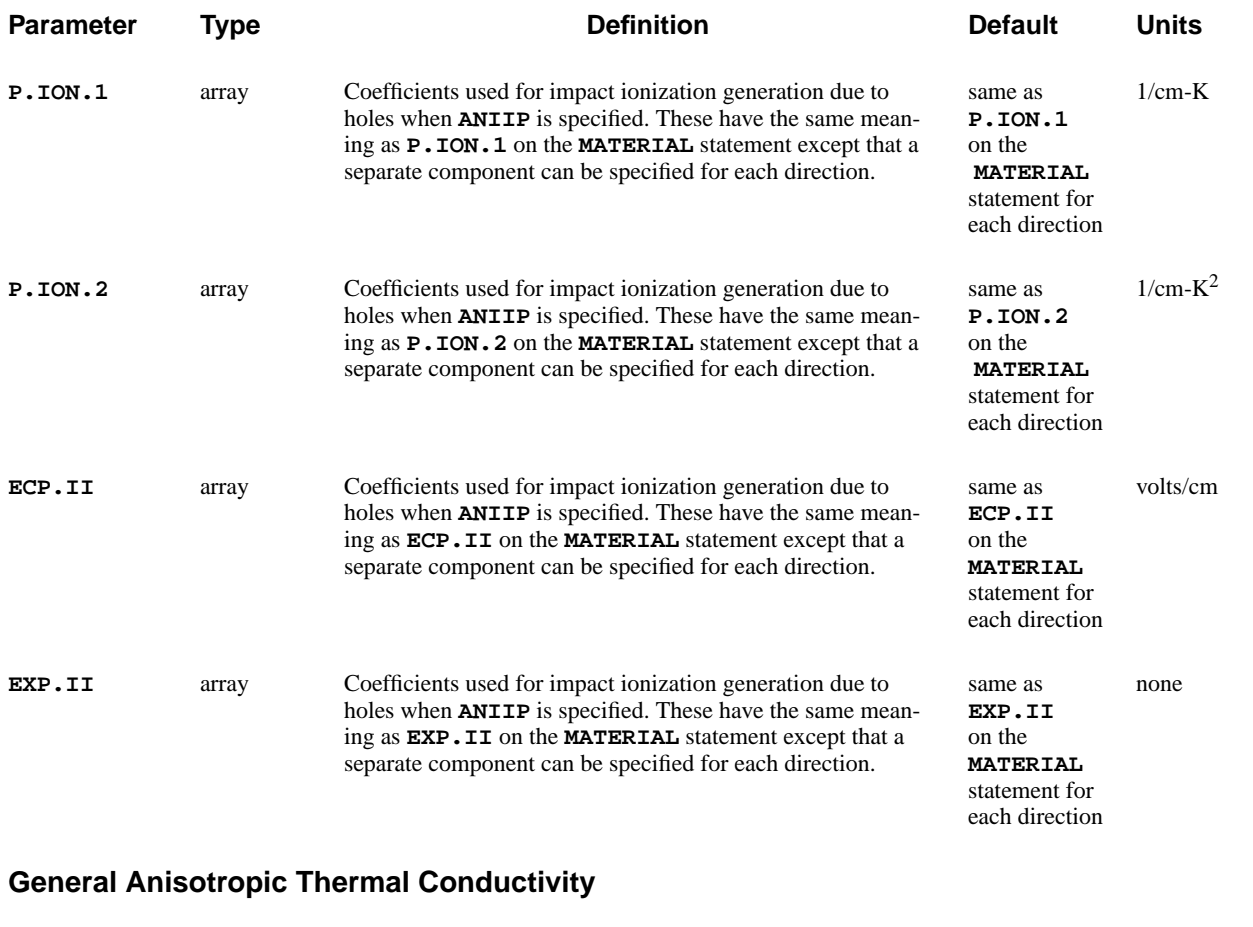

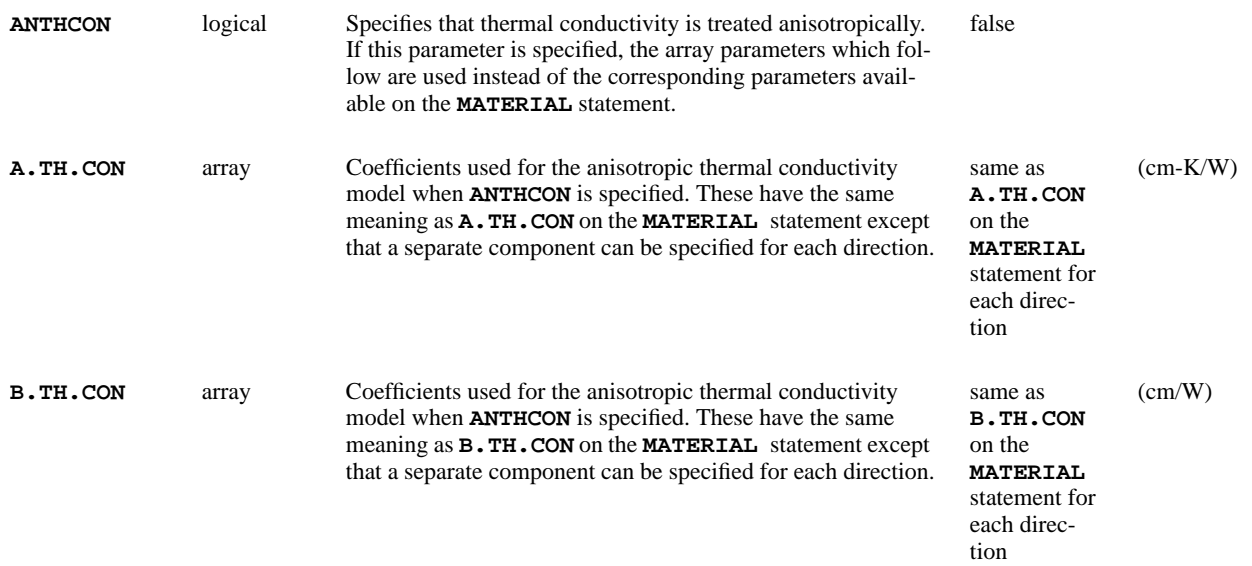

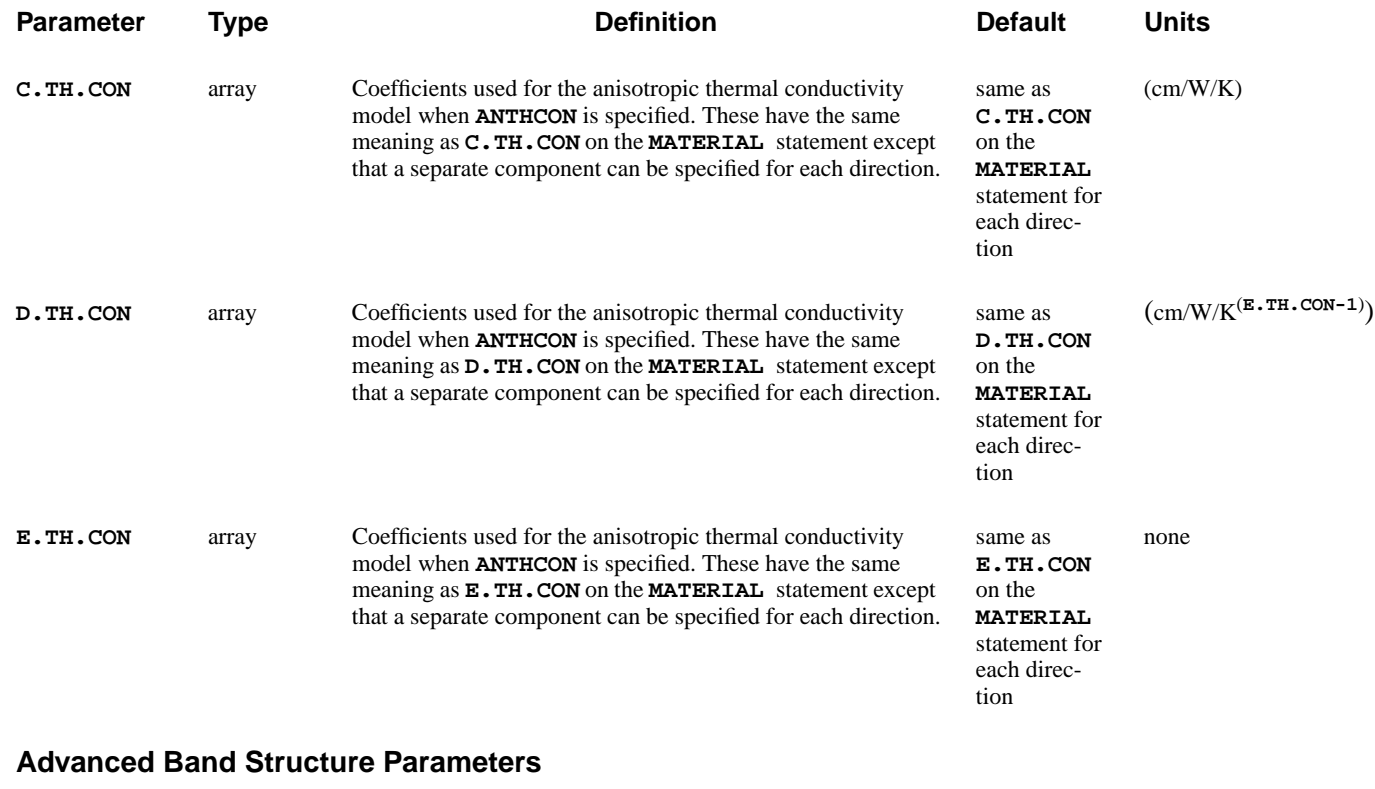

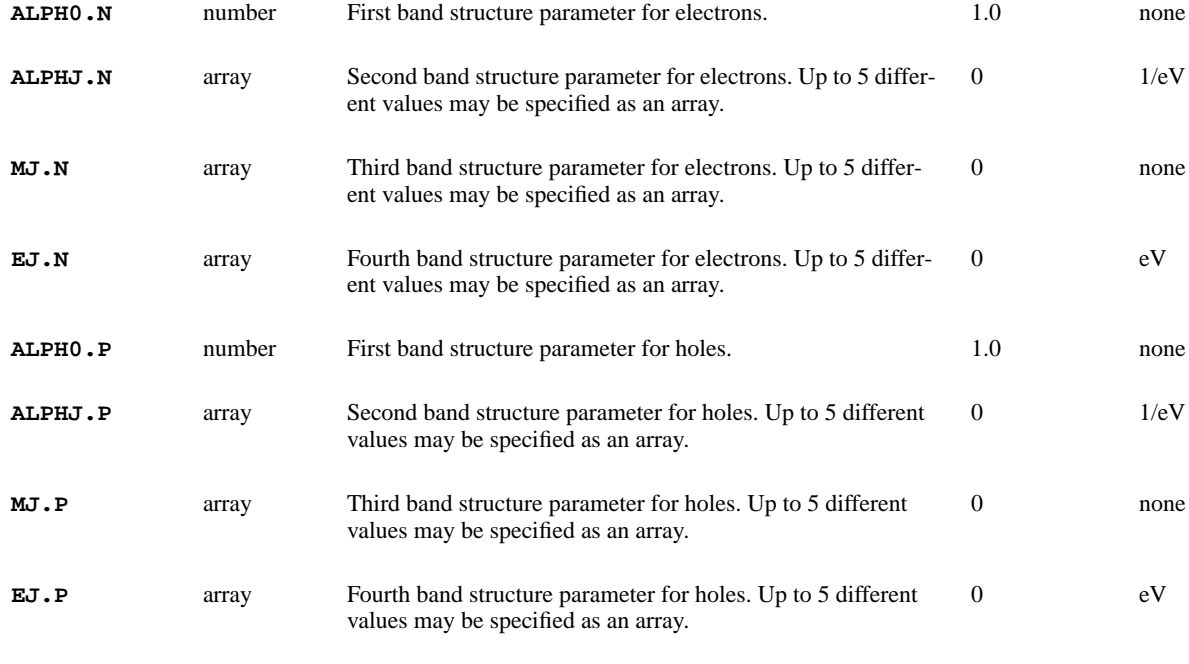

#### **Insulator Parameters**

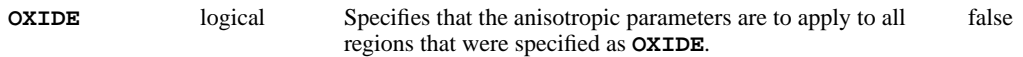

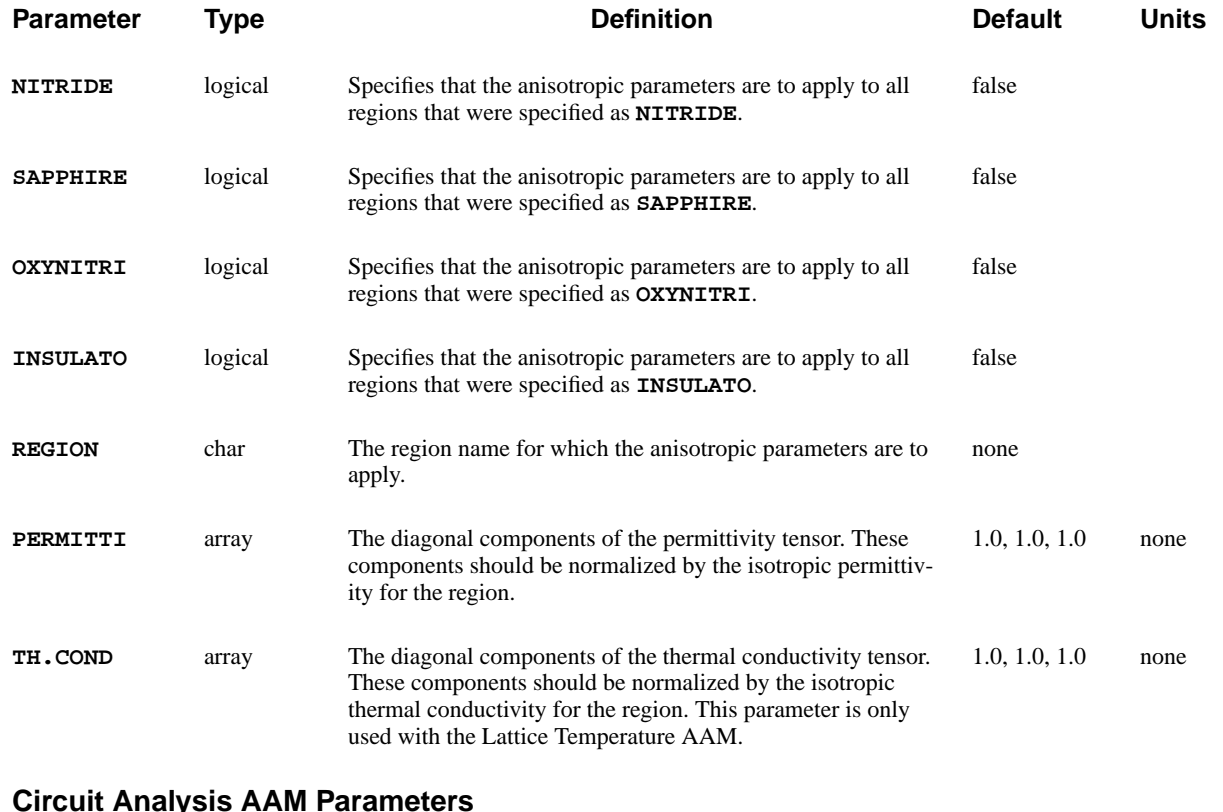

#### **Circuit Analysis AAM Parameters**

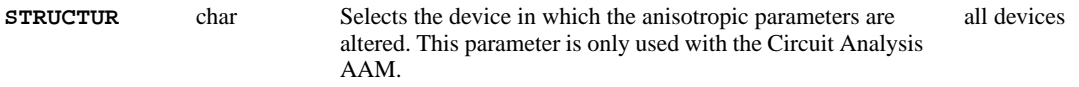

# **Description**

The **ANISOTROPIC** statement can be used to specify the diagonal components of tensors associated with physical models for materials that are to be treated as anisotropic. These tensors can either be simple multiplicative factors for the corresponding isotropic model. In the case of impact ionization and thermal conductivity, completely separate models can be specified for each direction.

The **ANISOTROPIC** statement should be specified before the first **SOLVE** statement where it is desired to account for the anisotropic nature of the material. The specified parameters remain in effect until one of the following occurs:

- **•** They are changed by you on another **ANISOTROPIC** statement
- **•** A **LOAD** statement is used to read in a saved solution that may contain different values for the anisotropic parameters
- **•** A **MESH** statement is encountered, which initializes all parameters back to their default values.

This statement is also used to specify advanced band structure parameters that account for non-parabolicity and multiple bands in the calculation of the density of states.

**See Also…** To further illustrate the **ANISOTROPIC** statement, refer to input file *mdex22* in [Anisotropic Material Examples, Chapter 17, Anisotropic Block Example on page](#page-948-0) [17-1](#page-948-0).

### **Simple Anisotropic Models**

The components that are specified should be normalized by the corresponding isotropic quantity. For example, the permittivity tensor can be expressed as:

$$
\underline{\mathbf{\varepsilon}} = \begin{pmatrix} \mathbf{\varepsilon}_{xx} & 0 & 0 \\ 0 & \mathbf{\varepsilon}_{yy} & 0 \\ 0 & 0 & \mathbf{\varepsilon}_{zz} \end{pmatrix} = \mathbf{\varepsilon}_{mat} \cdot \begin{pmatrix} \left(\frac{\mathbf{\varepsilon}_{xx}}{\mathbf{\varepsilon}_{mat}}\right) & 0 & 0 \\ 0 & \left(\frac{\mathbf{\varepsilon}_{yy}}{\mathbf{\varepsilon}_{mat}}\right) & 0 \\ 0 & 0 & \left(\frac{\mathbf{\varepsilon}_{zz}}{\mathbf{\varepsilon}_{mat}}\right) \end{pmatrix}
$$
 Equation 3-26

$$
= \varepsilon_{mat} \cdot \left( \begin{array}{ccc} \texttt{PERM(1)} & 0 & 0 \\ 0 & \texttt{PERM(2)} & 0 \\ 0 & 0 & \texttt{PERM(3)} \end{array} \right)
$$

where:

**•** is the permittivity that is used by the program if the material is isotropic ε*mat*  $(int is, if **PERM(1)** = **PERM(2)** = **PERM(3)** = 1)$ 

The value of  $\varepsilon_{mat}$  can be specified for each material using the **PERMITTI** parameter on the **MATERIAL** statement.

### **Anisotropic Properties of Materials**

In addition to the anisotropic permittivity, the program provides for anisotropic properties for the following:

**•** Electron mobility, hole mobility, electron impact ionization coefficient, hole impact ionization coefficient, and thermal conductivity

The following equations illustrate these functions.

Equation 3-27

$$
\underline{\mu}_{n} = \begin{pmatrix} \mu_{n_{xx}} & 0 & 0 \\ 0 & \mu_{n_{yy}} & 0 \\ 0 & 0 & \mu_{n_{zz}} \end{pmatrix} = \mu_{n_{mat}} \cdot \begin{pmatrix} \mathbf{MU}.\mathbf{N}(1) & 0 & 0 \\ 0 & \mathbf{MU}.\mathbf{N}(2) & 0 \\ 0 & 0 & \mathbf{MU}.\mathbf{N}(3) \end{pmatrix}
$$

Equation 3-28

$$
\underline{\mu}_{p} = \begin{pmatrix} \mu_{p_{xx}} & 0 & 0 \\ 0 & \mu_{p_{yy}} & 0 \\ 0 & 0 & \mu_{p_{zz}} \end{pmatrix} = \mu_{p_{mat}} \cdot \begin{pmatrix} \text{MU.P(1)} & 0 & 0 \\ 0 & \text{MU.P(2)} & 0 \\ 0 & 0 & \text{MU.P(3)} \end{pmatrix}
$$

Equation 3-29

$$
\underline{\underline{\alpha}_n} = \begin{pmatrix} \alpha_{n_{xx}} & 0 & 0 \\ 0 & \alpha_{n_{yy}} & 0 \\ 0 & 0 & \alpha_{n_{zz}} \end{pmatrix} = \alpha_{n_{mat}} \cdot \begin{pmatrix} \text{II.N(1)} & 0 & 0 \\ 0 & \text{II.N(2)} & 0 \\ 0 & 0 & \text{II.N(3)} \end{pmatrix}
$$

Equation 3-30

$$
\underline{\underline{\alpha}}_p = \begin{pmatrix} \alpha_{p_{xx}} & 0 & 0 \\ 0 & \alpha_{p_{yy}} & 0 \\ 0 & 0 & \alpha_{p_{zz}} \end{pmatrix} = \alpha_{p_{mat}} \cdot \begin{pmatrix} \text{II.P(1)} & 0 & 0 \\ 0 & \text{II.P(2)} & 0 \\ 0 & 0 & \text{II.P(3)} \end{pmatrix}
$$

Equation 3-31

$$
\underline{\underline{\mathbf{K}}}_{t} = \begin{pmatrix} \n\mathbf{K}_{xx} & 0 & 0 \\
0 & \mathbf{K}_{yy} & 0 \\
0 & 0 & \mathbf{K}_{zz} \n\end{pmatrix} = \mathbf{K}_{mat} \cdot \begin{pmatrix} \n\mathbf{TH.COND(1)} & 0 & 0 \\
0 & \mathbf{TH.COND(2)} & 0 \\
0 & 0 & \mathbf{TH.COND(3)} \n\end{pmatrix}
$$

The specific models or parameters used to describe  $\mu_n$ ,  $\mu_n$ ,  $\alpha_n$ ,  $\alpha_n$ , and can be specified on the **MODELS**, **MATERIAL**, and **MOBILITY** statements.  $\mu_{n_{mat}}$ ,  $\mu_{p_{mat}}$ ,  $\alpha_{n_{mat}}$ ,  $\alpha_{p_{mat}}$ κ*mat*

### **Carrier Thermal Diffusivities**

The Medici program accounts for anisotropic carrier thermal diffusion coefficients through the carrier mobility. That is, in the current density relations,

$$
\overrightarrow{J}_n = qn\mu_n \overrightarrow{E} + q\left(\frac{k_BT}{q}\right)\mu_n \overrightarrow{\nabla} n + qnD_n^T \overrightarrow{\nabla} T
$$
 Equation 3-32

$$
\overrightarrow{J}_p = qn\mu_p \overrightarrow{E} - q\left(\frac{k_BT}{q}\right)\mu_p \overrightarrow{\nabla} p - qpD_p^T \overrightarrow{\nabla} T
$$
 Equation 3-33

the thermal diffusion terms are assumed to be proportional to mobility and are given by

$$
D_n^T = \mathbf{DN} \cdot \mathbf{LAT} \left(\frac{k_B}{q}\right) \mu_n
$$
 Equation 3-34

$$
D_p^T = \mathbf{DP.LAT}\left(\frac{k_B}{q}\right)\mu_p
$$
 Equation 3-35

The factors **DN.LAT** and **DP.LAT** have been provided as user adjustable parameters and can be specified on the **MATERIAL** statement. The default values for these parameters are 1.

**Example** For a previously created diode structure, specify an anisotropic electron mobility for all material regions that are defined as **SIC** such that  $\mu_{N_{XX}} = 0.5\mu_n$  and

```
\mu_{n_{yy}} = \mu_n:
```
**MESH IN.FILE=DIODE.MESH MODELS ANALYTIC FLDMOB CONSRH AUGER BGN ANISOTRO SIC MU.N=(0.5,1.0,1.0) SYMBOLIC CARRIER=2 NEWTON SOLVE V1=0 ELEC=1 VSTEP=0.1 NSTEP=10**

### **General Anisotropic Models**

There are general anisotropic models for impact ionization and thermal conductivity in Medici.

**Impact Ionization** General anisotropic models are available for both electron and hole impact ionization coefficients. Although the form of the impact ionization model is the same for each direction, all parameters used in the model expressions can have different values for each direction. The expressions for the electron impact ionization coefficients in *x* direction are

$$
\alpha_{n, xx} = \text{II.N(1)} \cdot \alpha_{n, xx}^{\infty}(T) \cdot \exp\left[-\left(\frac{E_{n, xx}^{crit}(T)}{E_{n, \parallel}}\right)^{\text{EXN.II(1)}}\right]
$$
 Equation 3-36

where

Equation 3-37

$$
E_{n, xx}^{crit}(T) = \frac{E_g(T)}{q \lambda_n(T)}
$$
(default calculation), or **ECN.II(1)** (if specified)

and

Equation 3-38  

$$
\alpha_{n, xx}^{\infty} = \mathbf{N.ION.0(1)} + \mathbf{N.ION.1(1)} \cdot T + \mathbf{N.ION.2(1)} \cdot T^{2}
$$

For  $\alpha_{n, yy}^{\infty}$  similar expressions apply but with the index of all of the array parameters used in the above expressions changed from "1" to "2." Analogous expressions hold for hole impact ionization coefficients.

### **Thermal Conductivity**

General anisotropic models are available for thermal conductivity. The same form of the thermal conductivity model is used for each direction. All parameters used in each direction can have different values. The expressions for thermal conductivity are

$$
\underline{\mathbf{K}} = \begin{bmatrix} \mathbf{\kappa}_{xx} & 0 & 0 \\ 0 & \mathbf{\kappa}_{yy} & 0 \\ 0 & 0 & \mathbf{\kappa}_{zz} \end{bmatrix}
$$
 Equation 3-39

and

Equation 3-40

 $\kappa_{xx} = [\mathbf{A}.\mathbf{TH}.\mathbf{CON}(\mathbf{1}) + \mathbf{B}.\mathbf{TH}.\mathbf{CON}(\mathbf{1}) \cdot T + \mathbf{C}.\mathbf{TH}.\mathbf{CON}(\mathbf{1}) \cdot T^2]$  $+$  **D.TH.CON(1)**  $\cdot T^{\texttt{E.FH.CON(1)}} \big]^{-1}$ 

For  $\kappa_{yy}$  and  $\kappa_{zz}$  similar expressions apply but with the index of all of the array parameters used in the above expressions changed from "1" to "2" and "3," respectively.

**Examples** The following statement specifies that general anisotropic impact ionization due to electrons should be used. Some parameters associated with the  $\alpha_{n, yy}$  component of the electron impact ionization coefficient have been changed from their default values. The **PRINT** parameter requests that the values for all anisotropic parameters be printed to the standard output file.

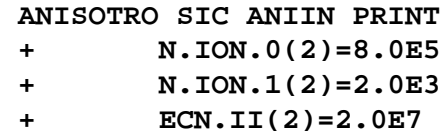

The following statement specifies the general anisotropic thermal conductivity in silicon carbide. Some parameters associated with the y-direction have been changed from their default values.

**ANISOTRO SIC ANTHCON PRINT + A.TH.CON(2)=0.027 + B.TH.CON(2)=-1.9E-6 + C.TH.CON=(1.65E-6)**

## **Advanced Band Structure Parameters**

The advanced band structure model is described by the following set of equations for electrons and holes. These parameters allow for non-parabolicity and multiple bands in the calculation of the density of states. The array parameters **ALPHJ.N**, **MJ.N**, **EJ.N**, **ALPHJ.P**, **MJ.P** and **EJ.P**, take on different values for each value of the summation index i. Up to five values may be specified for each array.

Equation 3-41

$$
N_c = N_c \text{ ALPHO}.\mathbf{N} + \sum_{j} \left(\text{MJ}.\mathbf{N} \left(1 + \text{ALPHJ}.\mathbf{N} \frac{15k_bT}{4q}\right) \exp\left(\frac{\text{EJ}.\mathbf{N} \cdot q}{k_bT}\right)\right)
$$

Equation 3-42

$$
N_{v} = N_{v} \text{ ALPHO.P} + \sum_{j} \Big( \text{MJ.P} \Big( 1 + \text{ALPHJ.P} \frac{15k_{b}T}{4q} \Big) \exp \Big( \frac{\text{EJ.P. } q}{k_{b}T} \Big) \Big)
$$

# **3.5 Circuit Analysis**

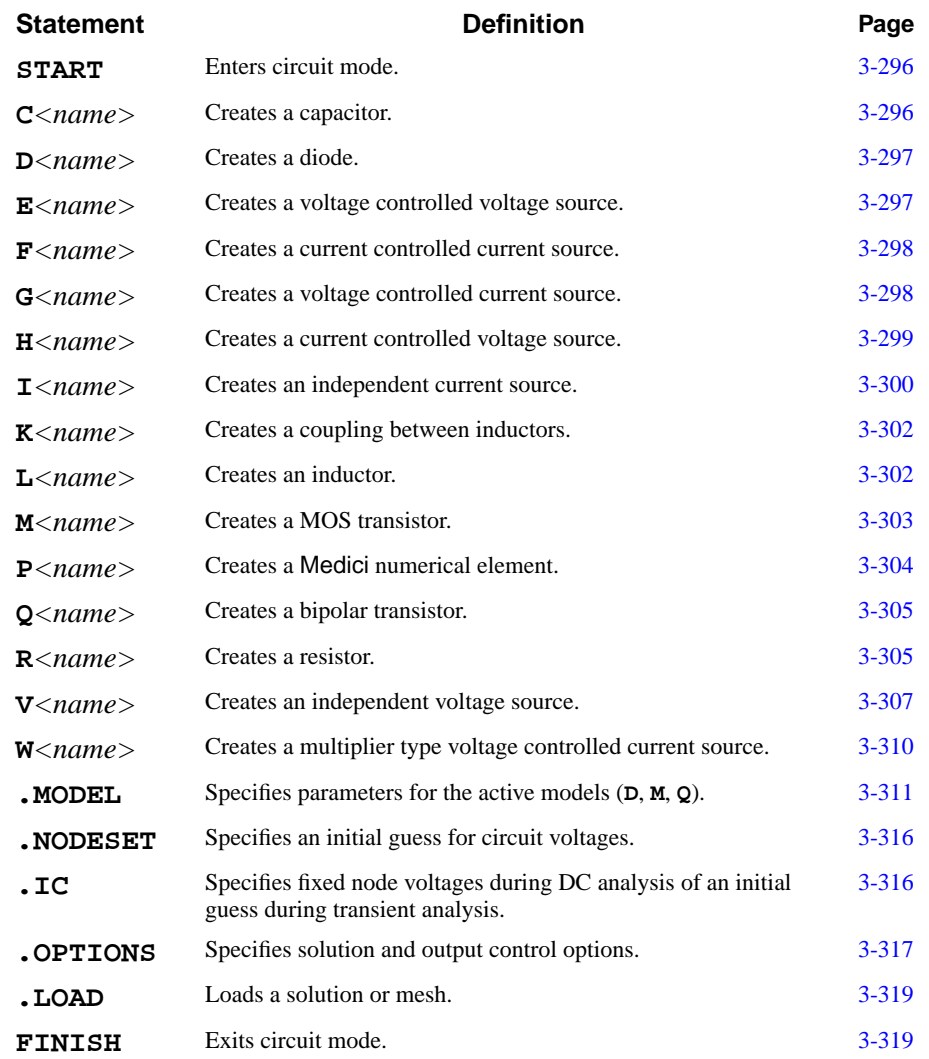

The following statements create and simulate a circuit:

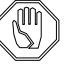

#### *Note:*

*The* **.DC***,* **.SAVE***, and* **.TRAN** *statements are documented in Section [3.7](#page-614-0) [Old Statements on page 3-369.](#page-614-0) Although these statements can still be specified, their use is not recommended.*

*It is recommended that the circuit analysis statements be used for constructing while the actual simulation is done in the regular* Medici *mode. See [Chapter 12](#page-838-0) for examples.*

# **Circuit Mode Overview**

The program enters circuit mode whenever a **START CIRCUIT** statement is encountered and returns to Medici mode when the **FINISH CIRCUIT** statement is read.

A circuit may contain the following:

- **•** Maximum of 20 Medici elements
- **•** Maximum of 20,000 Medici nodes
- **•** Maximum of 500 circuit nodes
- **•** Maximum of 500 circuit elements
- **•** Maximum of 50 circuit models
- **•** Maximum of 150 model parameters
- **•** Maximum of 60 Medici terminals
- **•** Maximum of 60 Medici device regions

This section details the following:

- **•** Syntax
- **•** Statements
- **•** Parameters
- **•** Differences between Medici mode and circuit mode
- **•** Elements

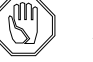

#### *Note:*

Medici *requires that the Newton method be specified when using circuit mode.*

## **Syntax and Use**

Circuit mode syntax is different from standard Medici syntax. This section details the differences and provides instructive examples.

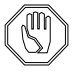

#### *Note:*

*The syntax in circuit mode is similar to that of SPICE programs. Except for some minor differences, users of SPICE will recognize the circuit mode syntax.*

### **Control Statements**

Control statements, such as **.IC**, **.DC**, and **.OPTIONS** are distinguished since they start with a period.

Statements in the file are executed in the order given, so the circuit must be defined before simulations can be performed.

# **Circuit Elements**

- **•** Circuit element types are determined by the first character of the element name. For example, **R1** is a resistor because it begins with an "R" and **CAXFGR** is a a capacitor because it begins with a "C."
- **•** Element names must be eight characters or less and must be unique.
- **•** The names of all allowed elements, the model parameters, and their defaults are contained in the *mdfky1*formatted file. This file is extensible. New elements and model parameters can be added to the program or the default values can be altered.

# **Punctuation and Case**

The program does not distinguish between upper and lower case, however the case is preserved. For example, text is *not* converted to upper case as in some versions of SPICE.

- **•** A space, comma, tab, left parenthesis, or right parentheses may serve as a delimiter between statement names, element names, node names, or parameters.
- The dollar sign (\$) or asterisk (\*) at the start of a line indicates that the line is a comment and the line is not processed.

# **Circuit Nodes**

- **•** Node names are character parameters and can be any alphanumeric string less than or equal to eight characters in length.
- Node zero is always the datum node (or ground) and all circuits must contain node zero.
- **•** All nodes must have a DC path to ground and every node must have at least two connections.
- **Current Nodes** The names of voltage sources (dependent and independent) and inductors are in effect "current nodes". The current flowing in these elements can be plotted on a **PLOT.1D** statement, or set to initial values using a **.IC** or **.NODESET** statement.
- **Medici Devices** Unused terminals in a Medici device are connected to a ground (all terminals need not be connected to circuit nodes). Only Dirichlet contacts may be attached to circuit nodes. Schottky contacts, resistive contacts, lumped element, and charge and current boundary contacts may not be connected to circuit nodes, but they may be connected to other device terminals.

# **Parameters**

Circuit-mode parameters obey slightly different syntax rules than Medici parameters. The following table summarizes the differences in syntax rules between circuit-mode and Medici parameters:

| <b>Parameter</b><br><b>Type</b> | Mode    | Use<br><b>Assigned</b><br>Names? | <b>Use Unit</b><br>Identifier? | <b>Type</b> | Usage          |
|---------------------------------|---------|----------------------------------|--------------------------------|-------------|----------------|
| num                             | Medici  | <b>YES</b>                       | NO.                            | Numeric     | name=value     |
| num                             | Circuit | <b>YES</b>                       | <b>YES</b>                     | Numeric     | name=value     |
| n                               | Circuit | <b>YES</b>                       | <b>YES</b>                     | Numeric     | name           |
| 1 <sub>oq</sub>                 | Medici  | <b>YES</b>                       | N <sub>O</sub>                 | Logical     | name           |
| log                             | Circuit | N <sub>O</sub>                   | NO.                            | Logical     | name           |
| char                            | Medici  | <b>YES</b>                       | NO.                            | Character   | $name = value$ |
| char                            | Circuit | N <sub>O</sub>                   | N <sub>O</sub>                 | Character   | name=value     |
| C                               | Circuit | NO.                              | NO.                            | Character   | name           |

**Table 3-24 Circuit Mode Parameters**

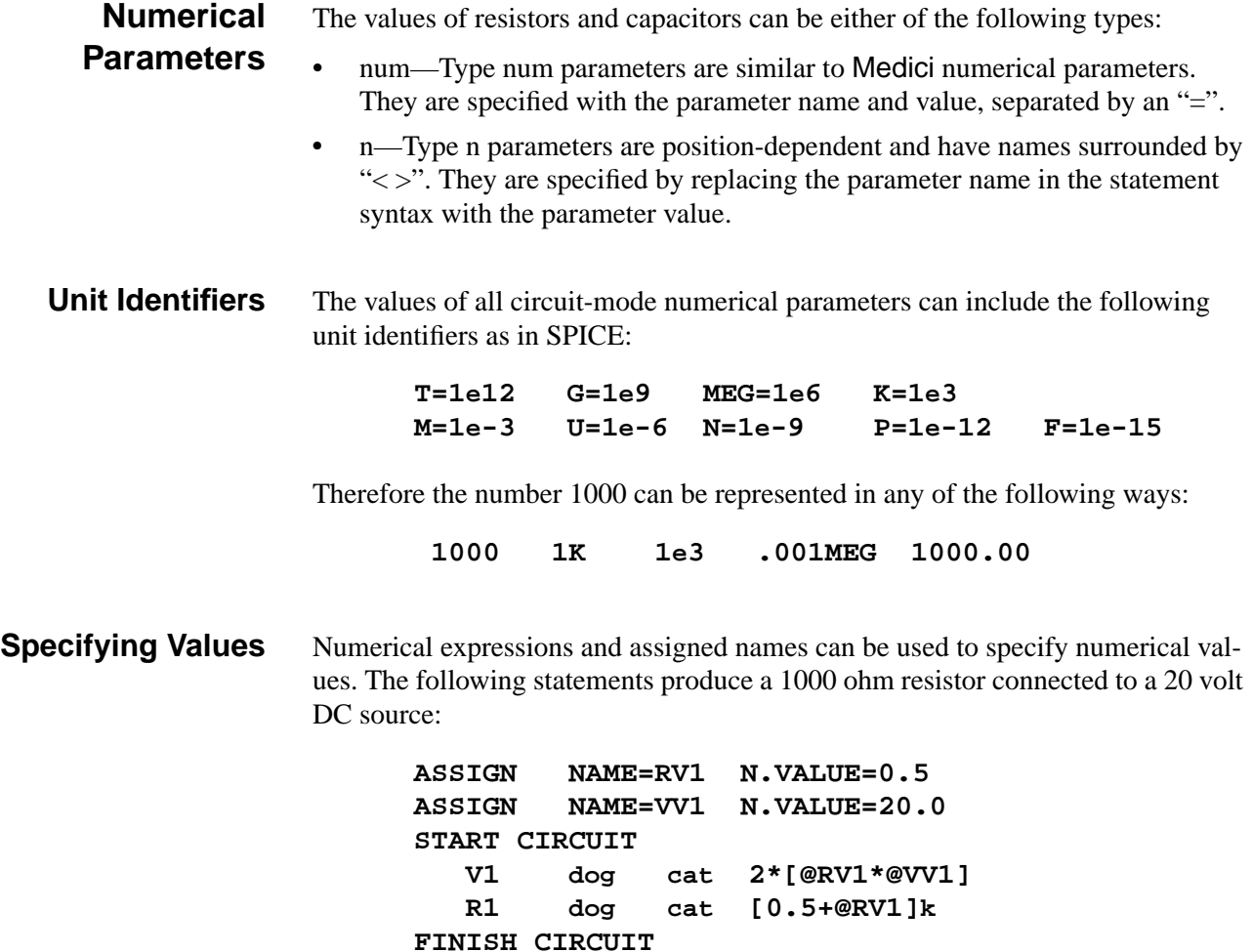
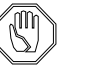

*Note:*

*Left and right parentheses cannot be used as part of numerical expressions because they serve as delimiters in the SPICE syntax. Group them by using square brackets. See the example in [Specifying Values on page](#page-539-0) [3-294.](#page-539-0)*

**Logical Parameters** Circuit-mode logical parameters may not be specified by assigning a value to the parameter name with an "=", and the name cannot be specified with an assigned name. **Character Parameters** Circuit-mode character parameters can be either of the following types: **•** char—Type char parameters are similar to Medici character parameters and are specified with the parameter name and value, separated by an "=". **•** c—Type c parameters are position-dependent and have names surrounded by "**< >**". They are specified by replacing the parameter name in the statement syntax with the parameter value. The values of circuit-mode character parameters may not include assigned names. **Regional Parameters** All regional parameters, such as material coefficients, and mobility parameters are local to the Medici devices. That is, each Medici device can have its own parameters. The models used in the simulation and the temperature, however, are global.

# **Lumped Semiconductor Elements**

**CONSRH**.

Every lumped semiconductor element (**D**, **Q**, **M**) must have a **MODEL** statement to define its parameters. However, every model statement need not be utilized and several lumped semiconductor elements may refer to the same model statement.

For example, if one Medici device uses **CONSRH**, all Medici devices will use

**Order of Execution** Statements in the file are executed in the order given, so nodes must be defined before their voltages can be set. Once a simulation has been performed, no new elements can be added to the circuit. This differs from standard SPICE syntax, where **.TRAN** and **.DC** statements may be placed before the circuit elements.

### **START**

Causes Medici to enter circuit mode.

#### **START**

 **CIRCUIT [INITIAL]**

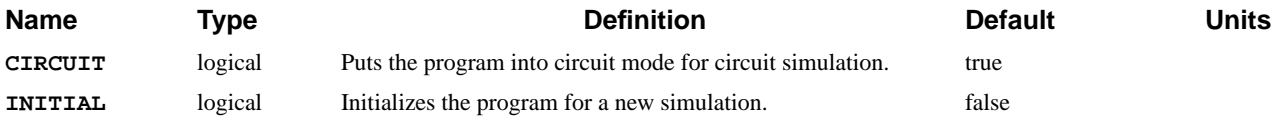

#### **Example**

#### **START CIRCUIT**

#### **See Also…**

To further illustrate the **START** statement, refer to input files:

- *mdex11* in [Circuit Analysis Examples, Chapter 12, Generation of the Simula](#page-839-0)[tion Structure and Solutions on page 12-2](#page-839-0)
- *mdex12b* in [Circuit Analysis Examples, Chapter 12, Generation of the Simu](#page-844-0)[lation Structure and Solutions on page 12-7](#page-844-0)
- *mdex13c* in [Circuit Analysis Examples, Chapter 12, Structure on page 12-26](#page-863-0)
- **•** *mdex13d* and *mdex13e* in [Circuit Analysis Examples, Chapter 12, Transient](#page-863-0) [Simulation of CMOS Pair with Compact Load on page 12-26](#page-863-0)

## **C***<name>*

Causes Medici to create a capacitive element.

**C**<sup>&</sup>lt;name>

 *<node+> <node-> <value>*

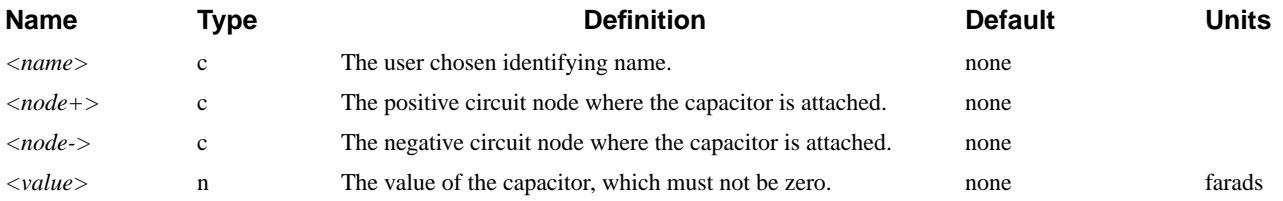

#### **Example**

**C1 2 4 1p**

#### **See Also…**

To further illustrate the **C** statement, refer to input file *mdex13c* in [Circuit Analysis](#page-863-0) [Examples, Chapter 12, Structure on page 12-26.](#page-863-0)

### **D***<name>*

### Causes Medici to create a PN junction diode.

 $D$ < $name$ >

*<node+> <node-> <mname>* **[AREA=<n>]**

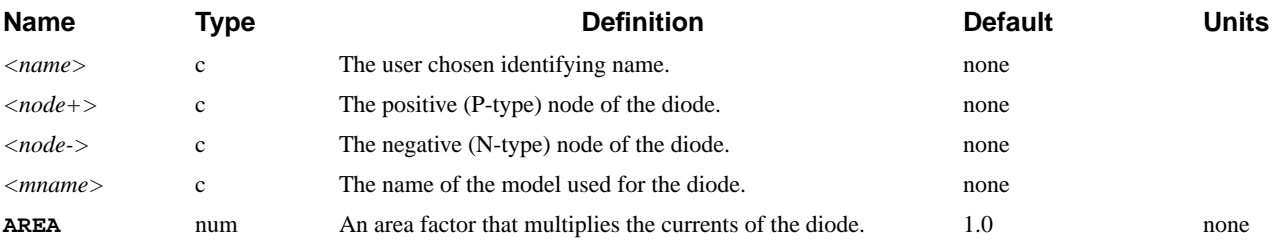

**Example**

**D1 1 2 modela area=5**

# **E***<name>*

Causes Medici to create a voltage controlled voltage source (VCVS).

#### $E$ < $name$ >

*<node+> <node-> <cnode+> <cnode-> <value>*

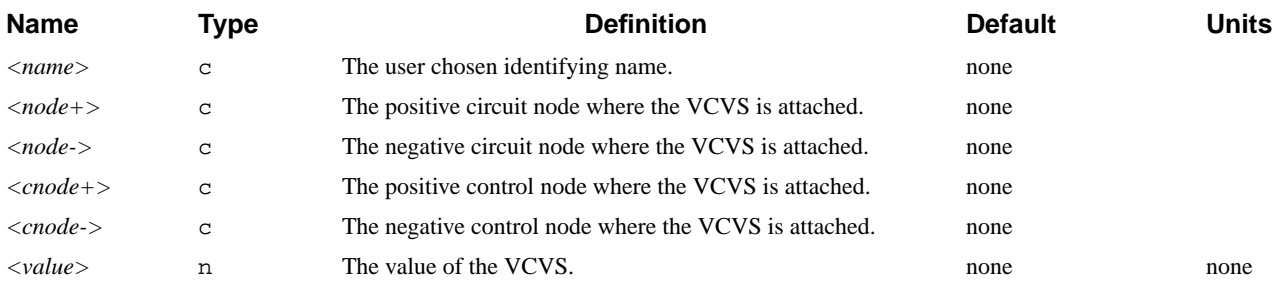

#### **Example**

**E1 a b c d 2**

To further illustrate the **E** statement, refer to input file *mdex14b* in [Lattice Temper](#page-880-0)[ature Examples, Chapter 13, Amplifier on page 13-11](#page-880-0).

### **F***<name>*

Causes Medici to create a current controlled current source (CCCS).

**<** 

*<node+> <node-> <vname> <value>*

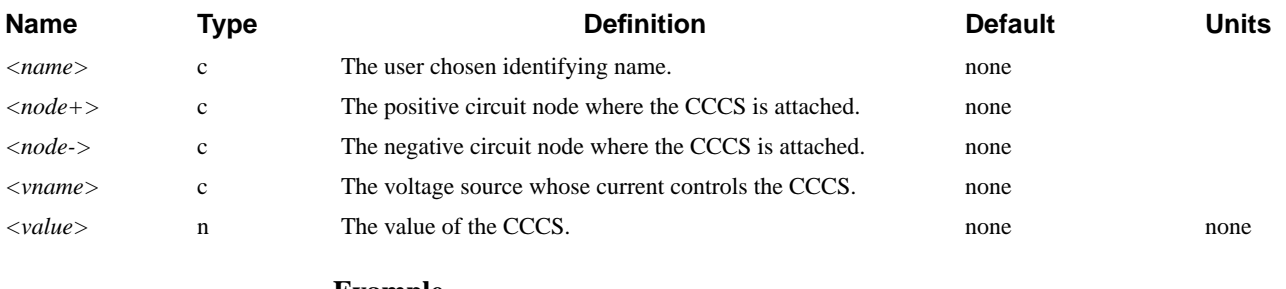

**Example**

**F1 a b Vdd 2.0**

## **G***<name>*

Causes Medici to create a voltage controlled current source (VCCS).

**G**<name>

 *<node+> <node-> <cnode+> <cnode-> <value>*

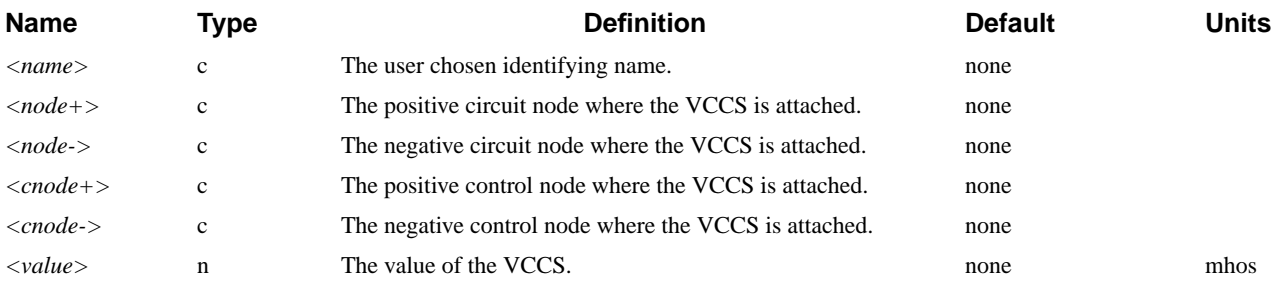

#### **Example**

**Gmabcd 1m**

# **H***<name>*

Causes Medici to create a current controlled voltage source (CCVS).

#### $H$ < $name$ >

*<node+> <node-> <vname> <value>*

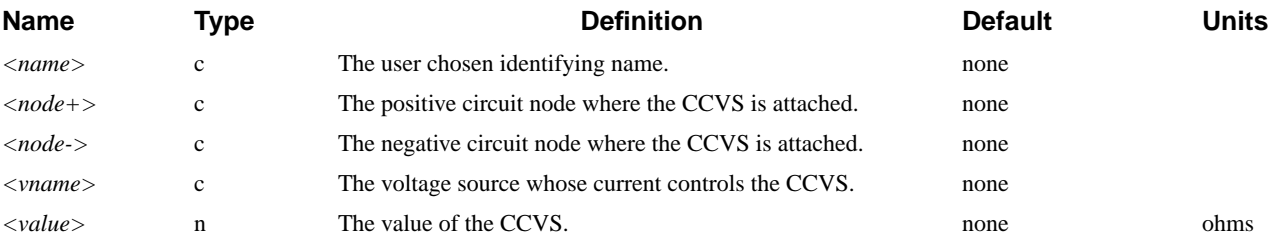

### **Example**

**H1 a b Vdd 2**

# **I***<name>*

Causes Medici to create an independent current source.

 $I$ < $name$ >

*<node+> <node->* **{** *<value>* | (  $PULSE *i0* > *i*ac *i* > *t*dc *i* > *t* > *t* > *t* > *t* > *t* > *t* > *t* > *t* > *t* > *t* > *t* > *t* > *t* > *t* > *t* > *t* > *t* > *t* > *t* >$ **| ( EXP** *<i0> <ia> <td1> <tau1> <td2> <tau2>* **) | ( SIN** *<i0> <ia> <freq> <tds> <theta>* **) |** ( **SFFM**  $\langle i0 \rangle \langle ia \rangle \langle fc \rangle \langle mdi \rangle \langle fs \rangle$  ) **}**

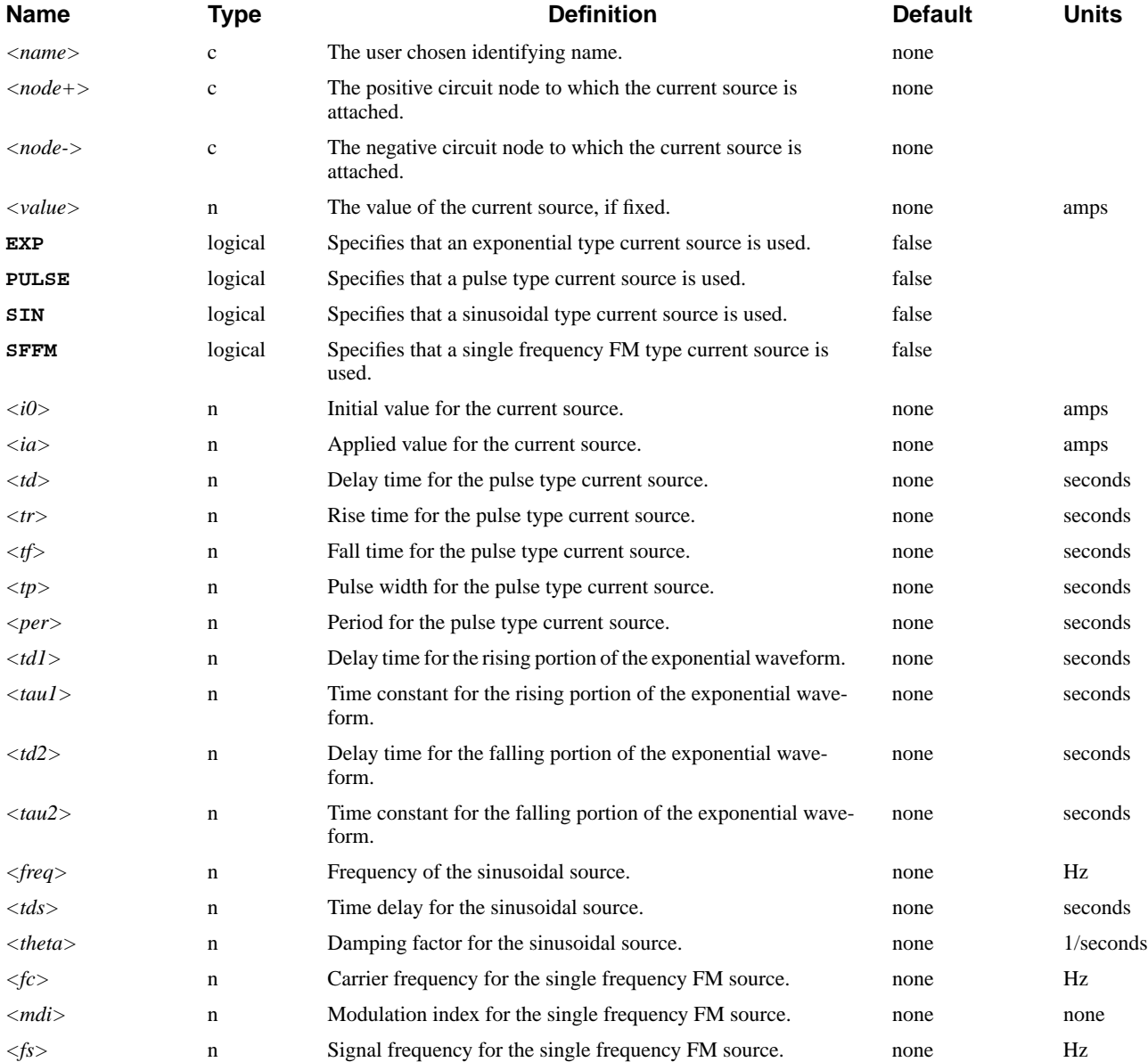

The value of an exponential type current source is given by the following equation:

Equation 3-43

$$
I = \begin{cases} < i0 > 0, 0 < t < < t \le d \\ < i0 > + \left( < ia > - < i0 > \right) \\ < i0 > + \left( < ia > - < i0 > \right) \\ < i0 > + \left( < ia > - < i0 > \right) \\ < \left[ \exp\left( -\frac{t - < t \le d > - \exp\left( -\frac{t - < t \le d}{\langle t \le d > - \right)} \right) < t > < t \le d \right] > \\ < \exp\left( -\frac{t - < t \le d > - \exp\left( -\frac{t - < t \le d}{\langle t \le d > - \right)} \right) < t > < t \le d \right) > \end{cases}
$$

The parameters of a pulse type current source are defined as followsThe value of a sinusoidal type current source is given by the following equation:

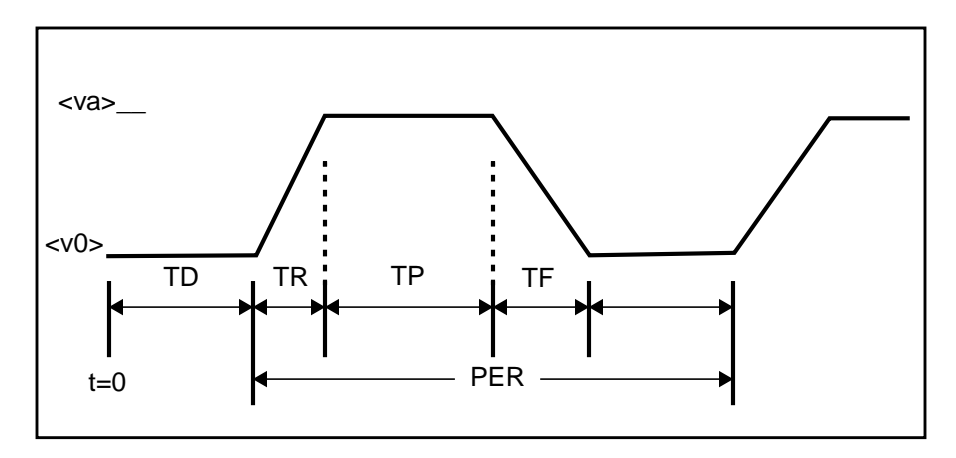

Figure 3-18 Pulse Type Current Source Parameters

$$
I = \begin{cases} \langle i0 \rangle & 0.0 < t < \langle t \rangle \\ \langle i0 \rangle + \langle ia \rangle \cdot \exp[-(t - \langle t \rangle t) \rangle] & \text{Equation 3-44} \\ \sin[2\pi \langle freq \rangle(t - \langle t \rangle t) \rangle] & t > \langle t \rangle \end{cases}
$$

The value of a single frequency FM type current source is given by the following equation:

$$
I = \langle i0 \rangle + \langle ia \rangle \cdot \sin[2\pi \langle fc \rangle t + \langle mdi \rangle \cdot \sin(2\pi \langle fs \rangle t)]
$$
 Equation 3-45

#### **Example**

**Ia 1 2 pulse 1 5 1n 1n 1n 10n 30n Ii 3 4 5**

**See Also…**

To further illustrate the **I** statement, refer to input files:

- **•** *mdex11* in [Circuit Analysis Examples, Chapter 12, Generation of the Simula](#page-839-0)[tion Structure and Solutions on page 12-2](#page-839-0)
- **•** *mdex14b* in [Lattice Temperature Examples, Chapter 13, Current Source on](#page-879-0) [page 13-10](#page-879-0)

### **K**<*name*<sup>&</sup>gt;

Causes Medici to create a mutual inductive coupling element.

**K**<name>

 *<lname1> <lname2> <value>*

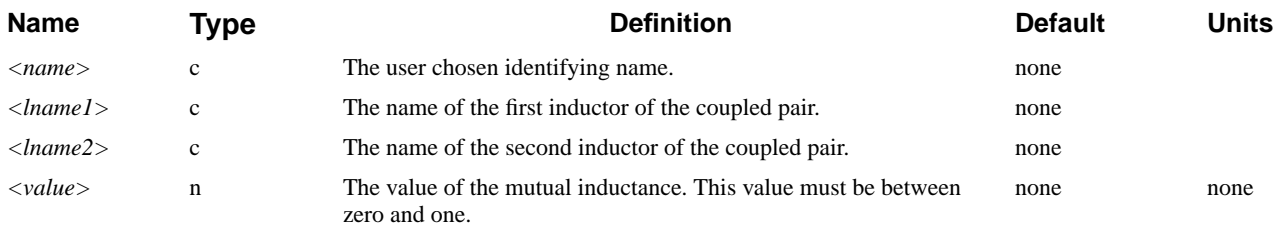

**Example**

**K1 L1 L2 1.0**

### **L***<name>*

Causes Medici to create an inductive element.

 $L$ < $name$ >

*<node+> <node-> <value>*

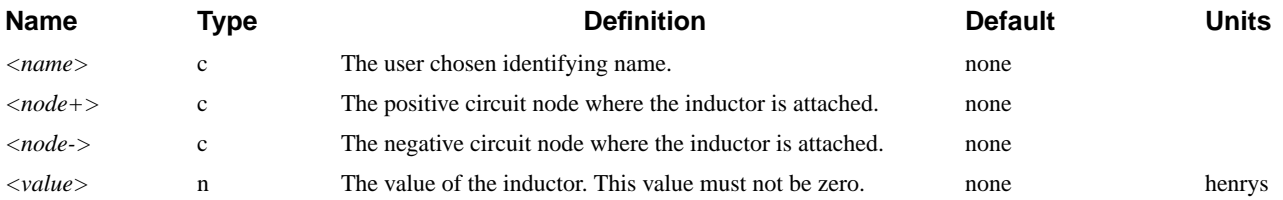

#### **Example**

**Lload a b 1n**

## **M***<name>*

Causes Medici to create an MOS transistor.

#### $M$ < $name$ >

*<noded> <nodeg> <nodes> <nodeb> <mname>*  **[W=<n>] [L=<n>] [AS=<n>] [AD=<n>] [PS=<n>] [PD=<n>]**

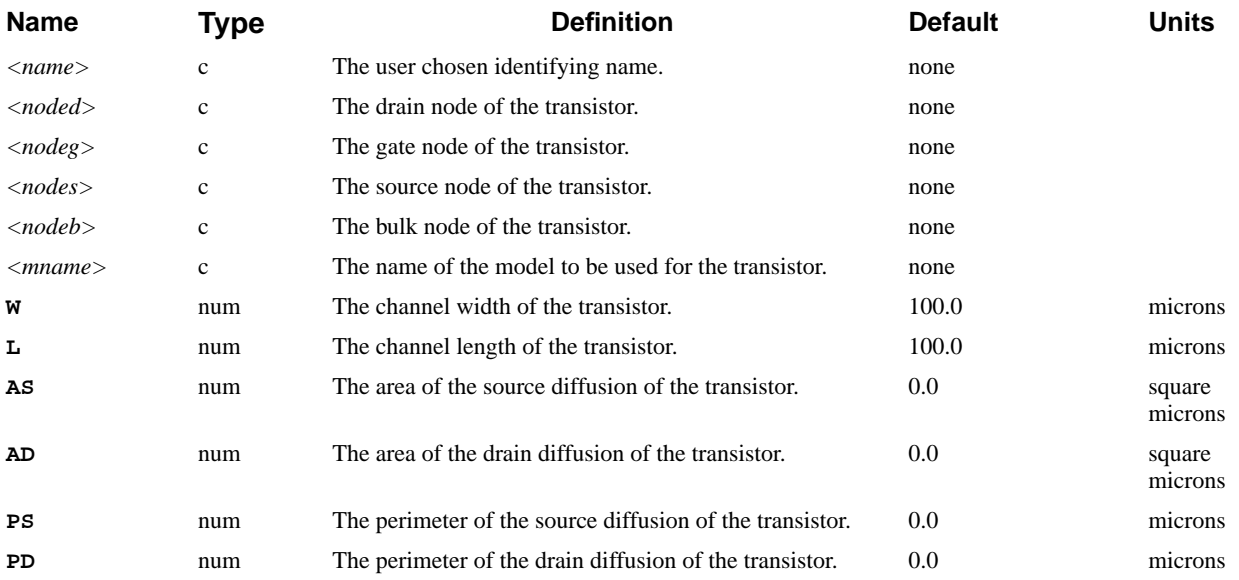

#### **Example**

**M1 1 2 3 4 modela L=5 W=1 AS=5 AD=5 PS=12 PD=12**

**See Also…**

To further illustrate the **M** statement, refer to input file *mdex13c* [Circuit Analysis](#page-863-0) [Examples, Chapter 12, Transient Simulation of CMOS Pair with Compact Load](#page-863-0) [on page 12-26.](#page-863-0)

### **P***<name>*

Causes Medici to create a numerical Medici-type circuit element.

 $P$ < $name$ >

*<node1>=<term1> <node2>=<term2>* **......... FILE=<c> WIDTH=<n>**

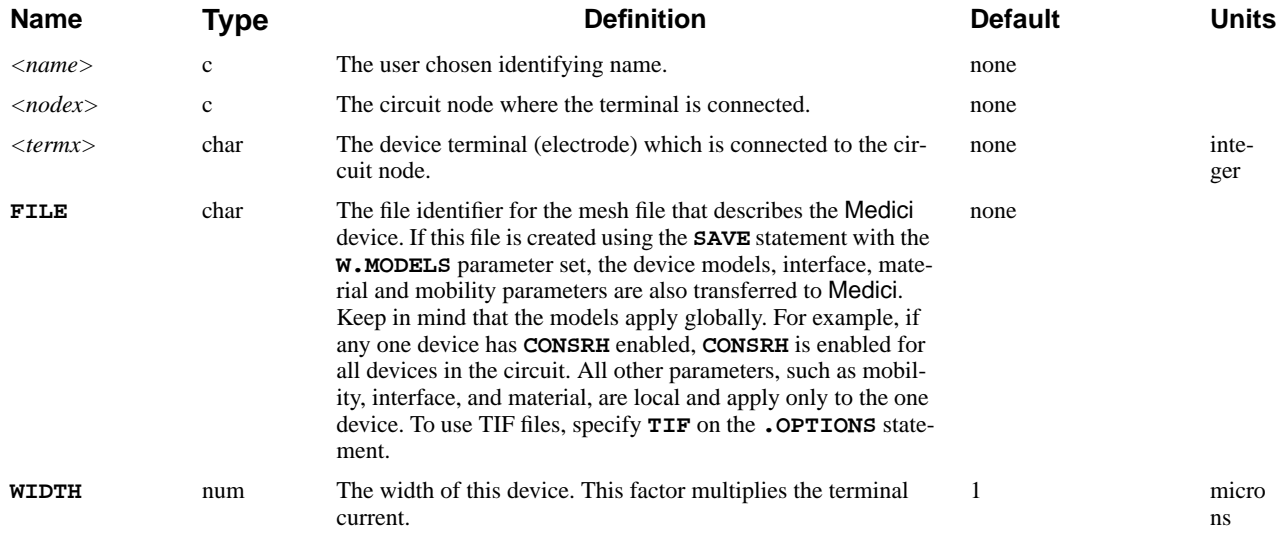

#### **Example**

#### **P1 1=2 5=1 8=3 FILE=BJT.MSH WIDTH=2.0**

In this example, the *P1* device has:

- **•** Electrode 2 connected to circuit node 1
- Electrode 1 connected to node 5
- Electrode 3 connected to node 8

It is not necessary to connect a circuit node to every terminal of the device. Unused terminals are automatically connected to ground.

#### **See Also…**

To further illustrate the **P** statement, refer to input files:

- **•** *mdex13c* in [Circuit Analysis Examples, Chapter 12, Transient Simulation of](#page-863-0) [CMOS Pair with Compact Load on page 12-26](#page-863-0)
- **•** *mdex14b* in [Lattice Temperature Examples, Chapter 13, Bipolar Transistor](#page-876-0) [Thermal Run-Away Analysis on page 13-7](#page-876-0)

## **Q***<name>*

The **Q** statement instructs Medici to create a bipolar junction transistor.

#### **Q**<sup>&</sup>lt;name>

 *<nodec> <nodeb> <nodee> <mname>* **[AREA=<n>]**

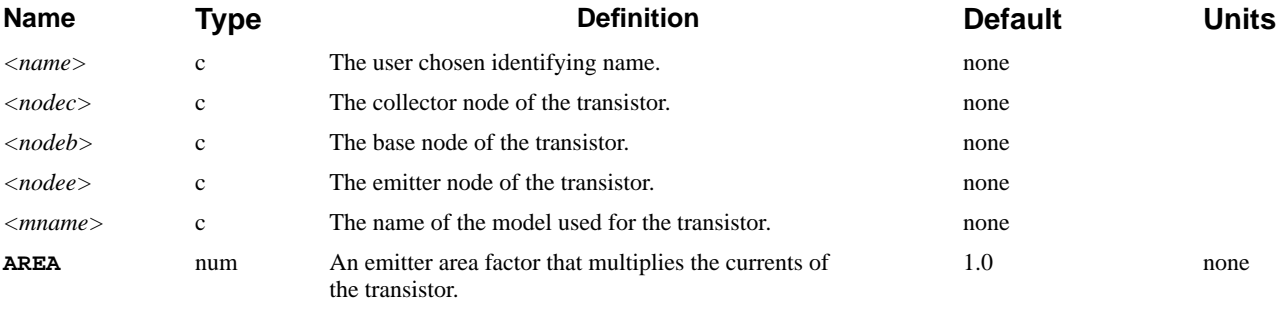

### **Example**

**Q1 1 2 3 modela area=5**

### **R***<name>*

Causes Medici to create a resistive element.

#### **R**<name>

*<node+> <node-> <value>* **[T1=<n>] [T2=<n>]**

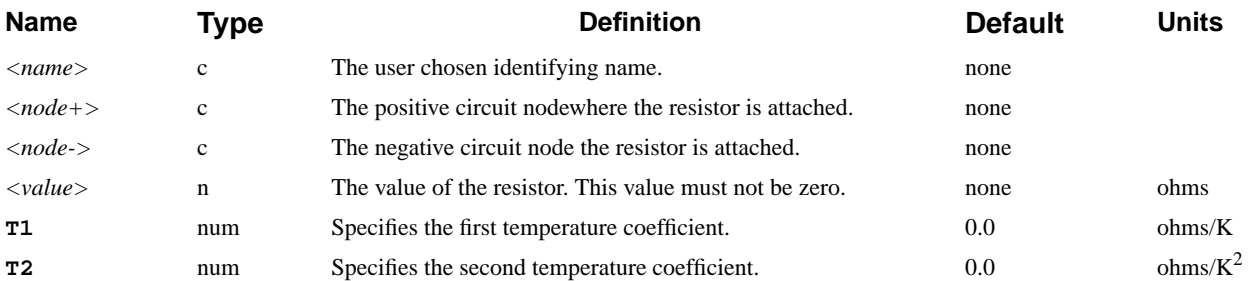

The value of the resistor is determined by the following equation:

$$
R = \langle value \rangle [1 + \texttt{tl} \cdot (T - \texttt{t.nOM}) + \texttt{rl} \cdot (T - \texttt{t.nOM})^2]
$$
 Equation 3-46

where  $T$  is the analysis temperature and  $T$ . NOM is the nominal temperature set on the **.OPTIONS** statement.

### **Example**

**Rpwr 1 2 500 T1=.01 T2=.001**

**See Also…**

To further illustrate the **R** statement, refer to input files:

- **•** *mdex11* in [Circuit Analysis Examples, Chapter 12, Generation of the Simula](#page-839-0)[tion Structure and Solutions on page 12-2](#page-839-0)
- *mdex12b* in [Circuit Analysis Examples, Chapter 12, Generation of the Simu](#page-844-0)[lation Structure and Solutions on page 12-7](#page-844-0)
- **•** *mdex13c* in [Circuit Analysis Examples, Chapter 12, Transient Simulation of](#page-863-0) [CMOS Pair with Compact Load on page 12-26](#page-863-0)

## **V***<name>*

Causes Medici to create an independent voltage source.

#### **V**<name>

*<node+> <node->* **{** *<value>* **|** (  $PULSE < v0$ > <*va*> <td> <tr> <tf> <tp> <per> **) | ( EXP** *<v0> <va> <td1> <tau1> <td2> <tau2>* **) | (**  $\text{SIN}$   $\langle v0 \rangle \langle va \rangle \langle \text{freq} \rangle \langle \text{tds} \rangle \langle \text{theta} \rangle$ **|** ( **SFFM**  $\langle v0 \rangle \langle va \rangle \langle fcs \rangle \langle mdi \rangle \langle fs \rangle$  ) **}**

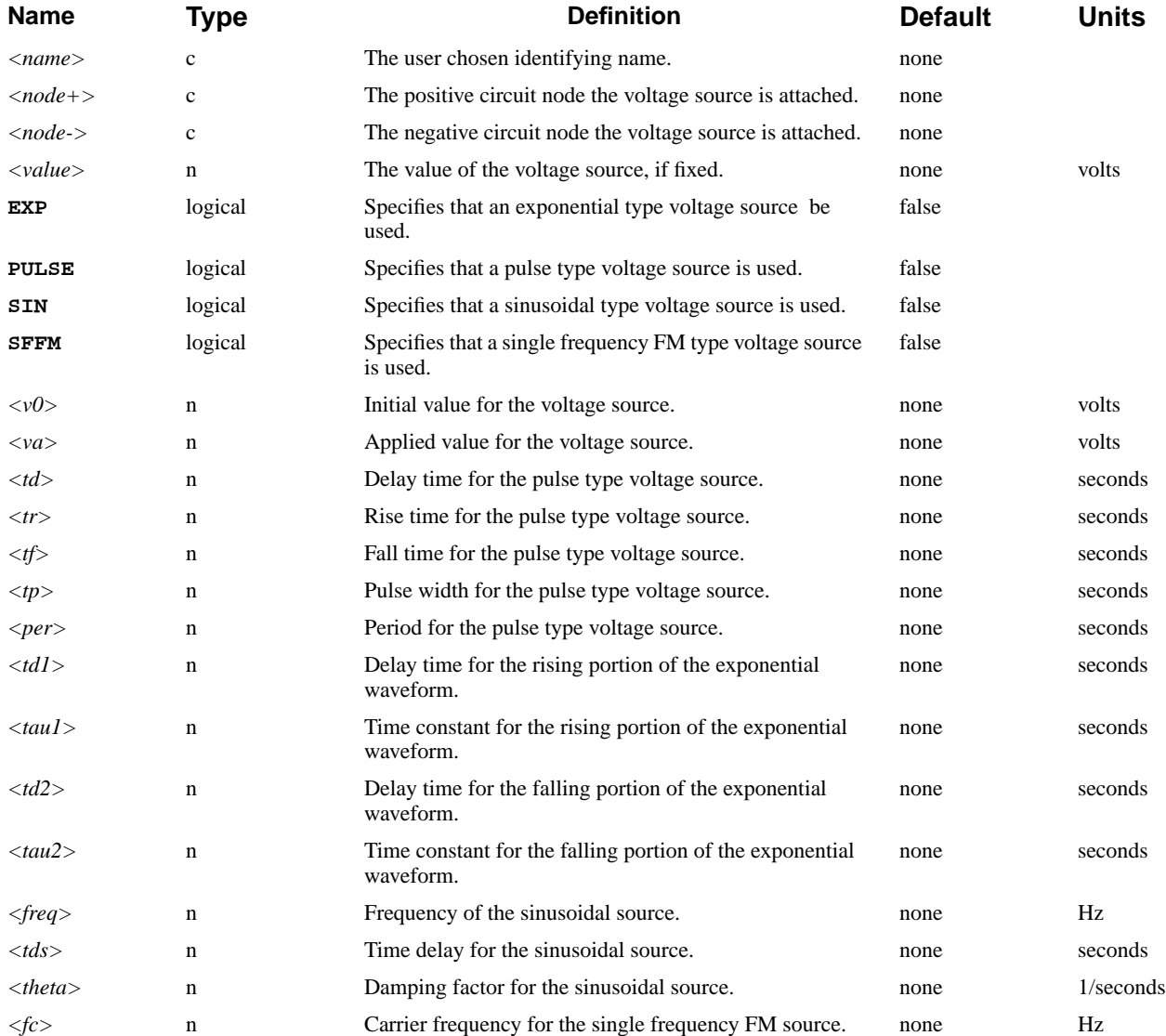

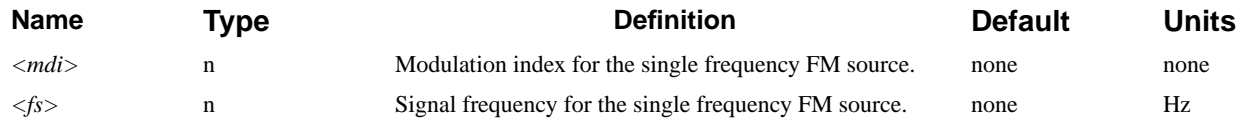

The value of an exponential type voltage source is given by the following equation:

Equation 3-47

$$
V = \begin{cases}  & 0 < t <  \\  + ( - )[1 - \exp\left(-\frac{t - }{}\right)] &  < t <  \\  + ( - ).
$$
 \\ 
$$
\left[\exp\left(-\frac{t - }{}\right) - \exp\left(-\frac{t - }{}\right)\right] & t >  \end{cases}
$$

The parameters of a pulse type voltage source are defined as follows:

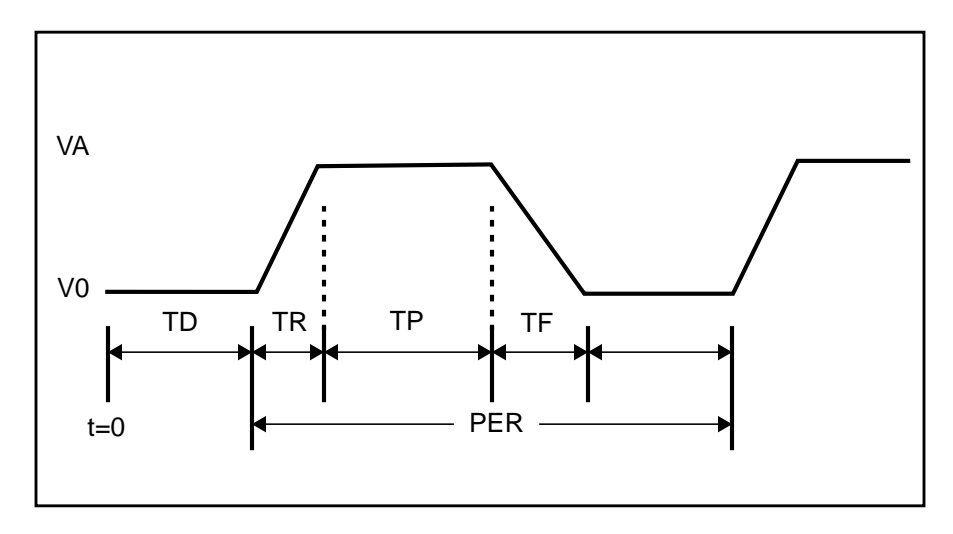

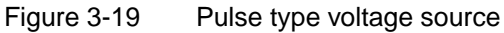

The value of a sinusoidal type voltage source is given by the following equation:

Equation 3-48

$$
V = \begin{cases} \langle v0 \rangle & 0.0 < t < < t \text{,} \\ \langle v0 \rangle + \langle va \rangle \cdot \exp[-(t - \langle t \, ds \rangle) < t \text{,} \\ \sin[2\pi \langle freq \rangle(t + \langle t \, ds \rangle)] & t > < t \text{,} \end{cases}
$$

The value of a single frequency FM type voltage source is given by the equation:

Equation 3-49

$$
V = \langle v0 \rangle + \langle va \rangle \cdot \sin[2\pi \langle fct \rangle + \langle mdi \rangle \cdot \sin(2\pi \langle f s \rangle t)]
$$

#### **Example:**

**Va 1 2 pulse 1 5 1n 1n 1n 10n 30n Vi 3 4 5**

### **See Also…**

To further illustrate the **V** statement, refer to input files:

- *mdex11* in [Circuit Analysis Examples, Chapter 12, Generation of the Simula](#page-839-0)[tion Structure and Solutions on page 12-2](#page-839-0)
- *mdex12b* in [Circuit Analysis Examples, Chapter 12, Generation of the Simu](#page-844-0)[lation Structure and Solutions on page 12-7](#page-844-0)
- **•** *mdex13c* in [Circuit Analysis Examples, Chapter 12, Transient Simulation of](#page-863-0) [CMOS Pair with Compact Load on page 12-26](#page-863-0)

### **W***<name>*

Causes Medici to create a multiplier type voltage controlled current source.

 $W$ < $name$ >

*<node+> <node-> <nodec1+> <nodec1-> <nodec2+> <nodec2-> <value>*

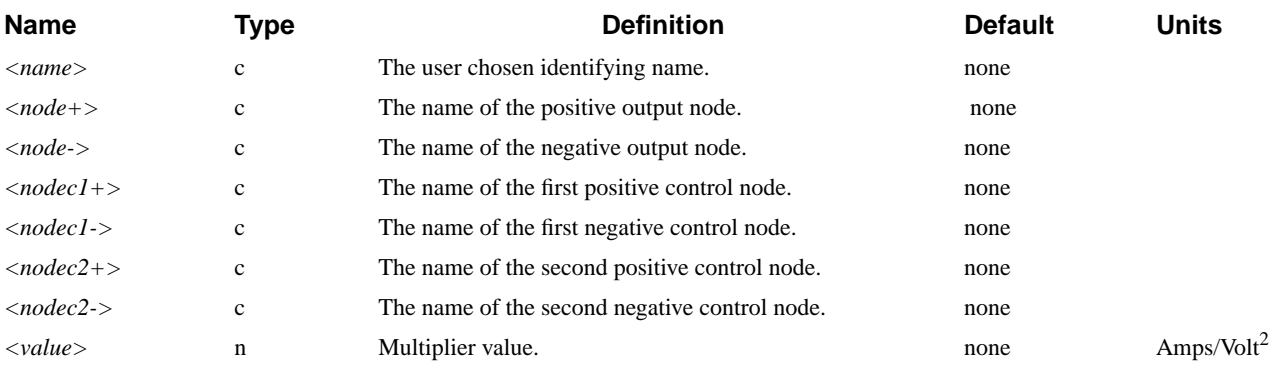

#### **Example**

**W1 1 2 3 4 5 6 1.0**

The W element generates a current equal to the product of two control voltages:

 $I = \langle value \rangle * (\langle node1 + \rangle - \langle node1 - \rangle) * (\langle node2 + \rangle - \langle node2 - \rangle)$ 

To see the general use of the **W** statement, refer to Circuit Analysis Examples, [Fig](#page-860-0)[ure 12-22](#page-860-0) on [page 12-23](#page-860-0).

One of the most common uses of the W element is to create a voltage controlled conductance (resistor). To create a voltage controlled conductance, simply make one of the control voltages the same as the W element output nodes.

In the following example, the voltage controlled conductance is connected between terminals 1 and 2 while the controlling voltage is between nodes 3 and 4.

**W1 1 2 1 2 3 4 1.0**

If a time dependent voltage source is connected to nodes 3 and 4 in the above example, than a time dependent conductance (resistance) will be created.

For example to create a resistor (connected between nodes 1 and 2) which has a value of 2 ohms for 1ms and 1e6 ohms the rest of the time (with rise, fall and delay times of 1ns and period 1.0 sec) use:

```
W1 1 2 1 2 3 4 1.0
Rdummy 3 4 1e6
V1 3 4 pulse 1e-6 0.5 1e-9 1e-9 1e-9 1e-3 1.0
```
### **.MODEL**

Specifies models to be used for the active lumped elements.

**.MODEL**

```
 <mod.nam>
 { Diode Parameters
 { ( D
     [IS=<n>] [CJO=<n>] [M=<n>] [VJ=<n>] [N=<n>] [FC=<n>]
     [BV=<n>] [EG=<n>] [XTI=<n>] [TT=<n>]
   )
   Bipolar Junction Transistor Parameters
 | ( {NPN | PNP}
     [IS=<n>] [BF=<n>] [BR=<n>] [TF=<n>] [TR=<n>] [CJC=<n>]
     [CJE=<n>] [VJC=<n>] [VJE=<n>] [MJC=<n>] [MJE=<n>]
     [IKF=<n>] [IKR=<n>] [NE=<n>] [NC=<n>] [NF=<n>] [NR=<n>]
     [VAF=<n>] [VAR=<n>] [ISC=<n>] [ISE=<n>] [FC=<n>] [FE=<n>]
     [VTF=<n>] [ITF=<n>] [XTF=<n>] [RB=<n>] [RBM=<n>]
     [XTI=<n>] [XTB=<n>] [EG=<n>]
   )
 MOS Transistor Parameters
 | ( {NMOS | PMOS}
   Common and Level 1 parameters
     [LEVEL=<n>] [LD=<n>] [TOX=<n>] [NSUB=<n>] [NSS=<n>] [UO=<n>]
     [PHI=<n>] [GAMMA=<n>] [TPG=<n>] [VTO=<n>] [KP=<n>] [JS=<n>]
     [XJ=<n>] [LAMBDA=<n>]
  Level 2 adds the following to the common set
     [UCRIT=<n>] [UEXP=<n>] [VMAX=<n>] [NFS=<n>] [NEFF=<n>]
     [DELTA=<n>]
  Level 3 adds the following to the common set
     [KAPPA=<n>] [DELTA=<n>] [THETA=<n>] [VMAX=<n>] [ETA=<n>]
     [NFS=<n>]
   Capacitance Parameters
     [CGSO=<n>] [CGDO=<n>] [CJ=<n>] [CJSW=<n>][MJ=<n>] [MJSW=<n>]
     [MCAP=<n>] [FC=<n>] [PB=<n>] [XQC=<n>] [K1=<n>]
   )
```
 **}**

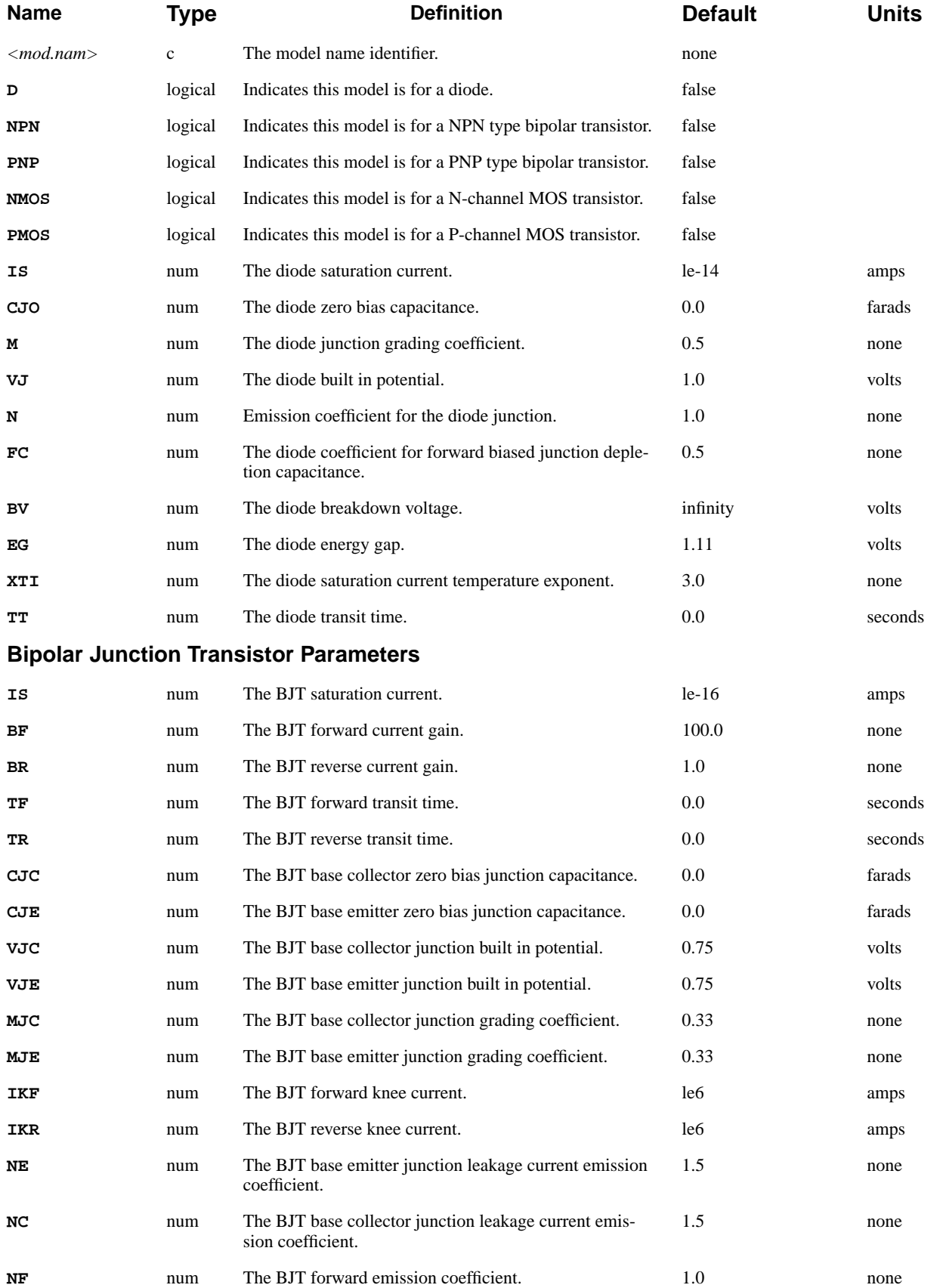

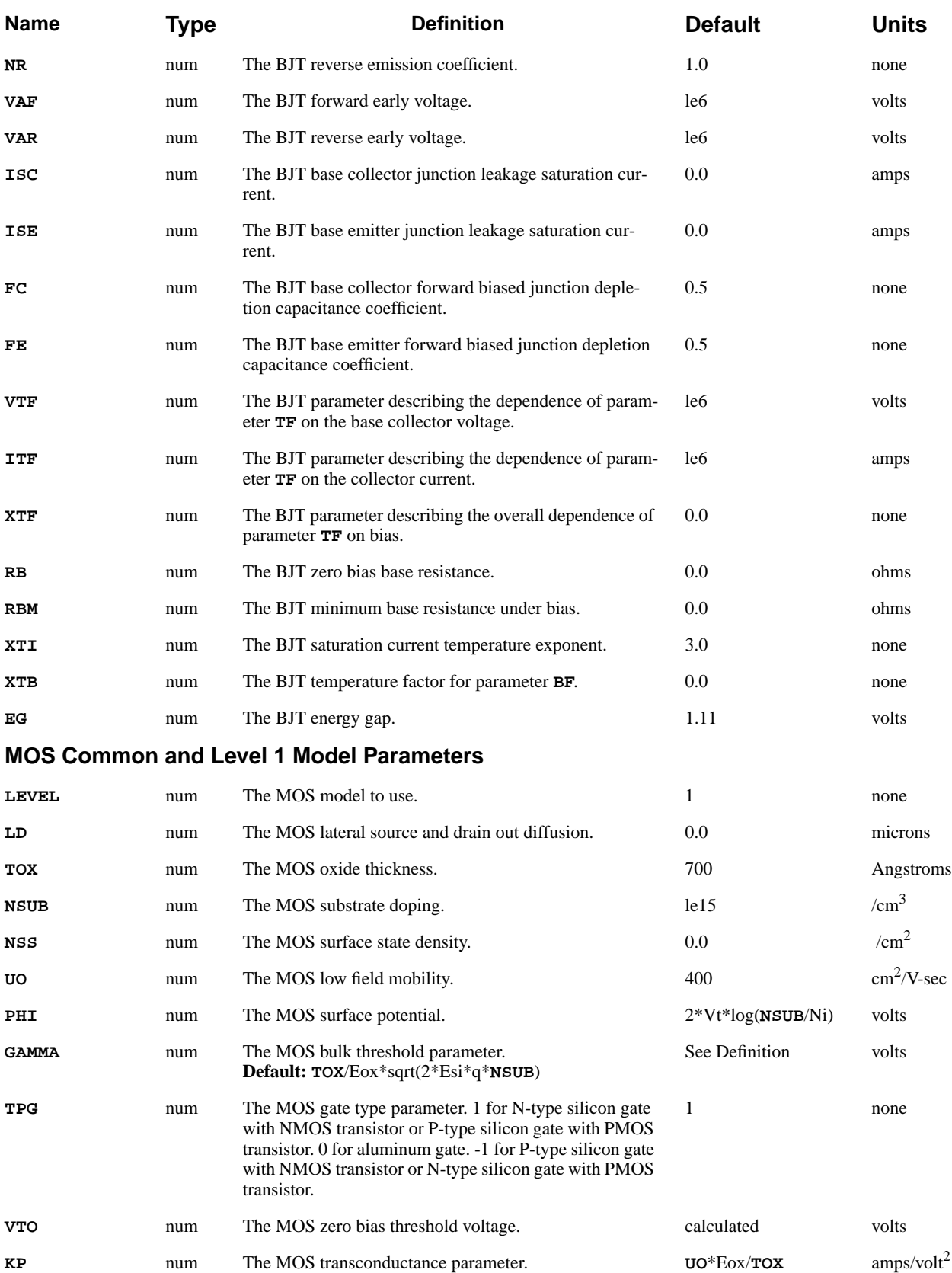

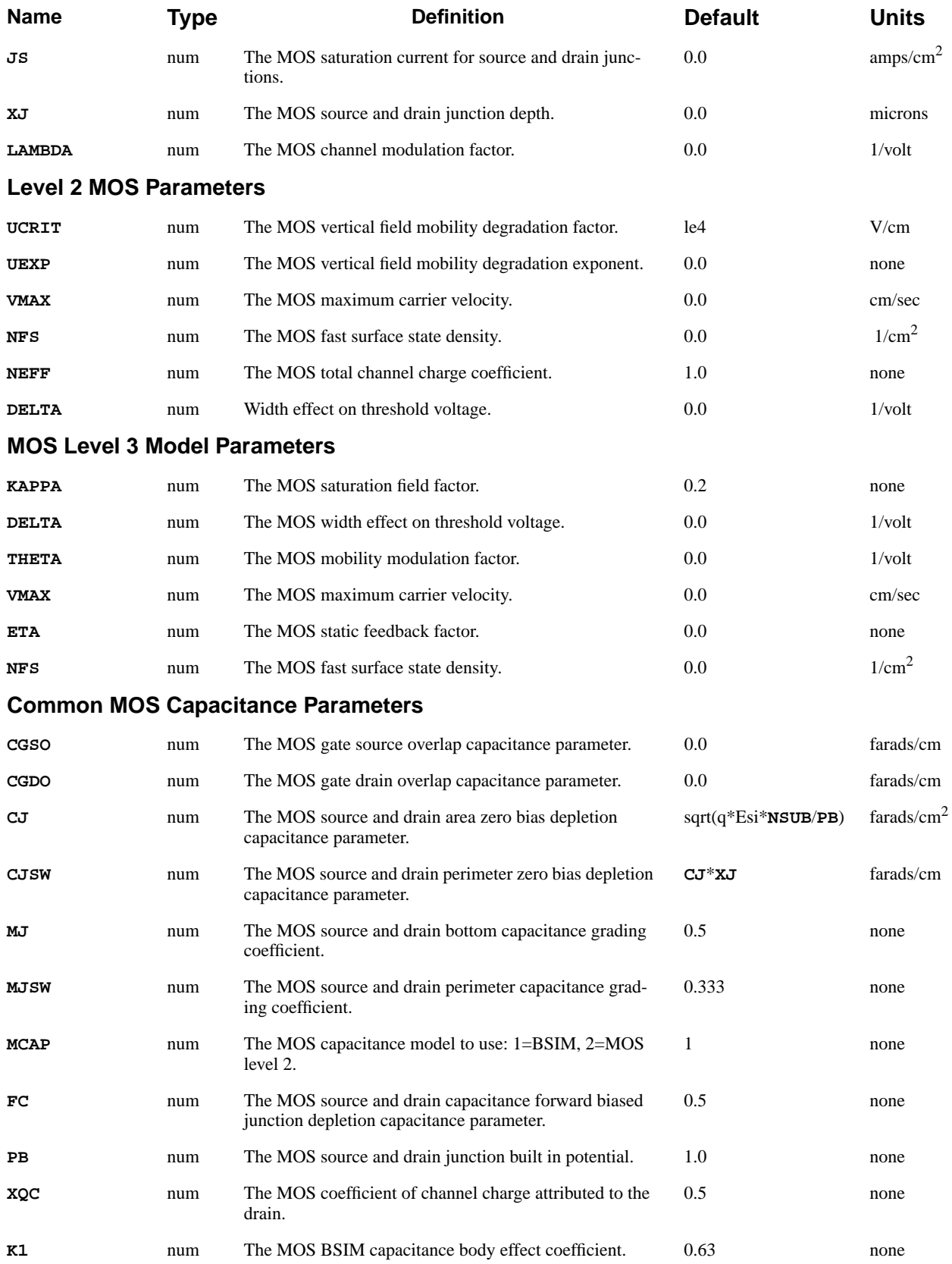

# **Example**

### **.MODEL MD D IS=1e-14 CJO=1e-12**

**See Also…** To further illustrate the **.MODEL** statement, refer to input files:

- *mdex12b* in [Circuit Analysis Examples, Chapter 12, Generation of the Simu](#page-844-0)[lation Structure and Solutions on page 12-7](#page-844-0)
- **•** *mdex13c* in [Circuit Analysis Examples, Chapter 12, Transient Simulation of](#page-863-0) [CMOS Pair with Compact Load on page 12-26](#page-863-0)

# **SPICE Models**

The MOS model differs from the one in standard SPICE 2G.6 in that the BSIM capacitance model is used as the default. This model was the most reliable and gives the best convergence.

The Meyer model was not included because it requires trapezoidal time integration and does not conserve charge, which can harm convergence.

The LEVEL 2 MOSFET capacitance model (Ward-Dutton) conserves charge but has discontinuous capacitance derivatives. This frequently produces the "Time-Step Too Small" error. This model is available in Medici, but is not recommended.

The SPICE LEVEL 3 MOSFET capacitance model, upon examination of the code, is nonfunctional and is not included.

### **.NODESET**

The **.NODESET** statement specifies voltages at nodes used as an initial guess for a DC solution.

#### **.NODESET**

**V(***<node1>***)=<n> V(<***node2***>)=<n> .........**

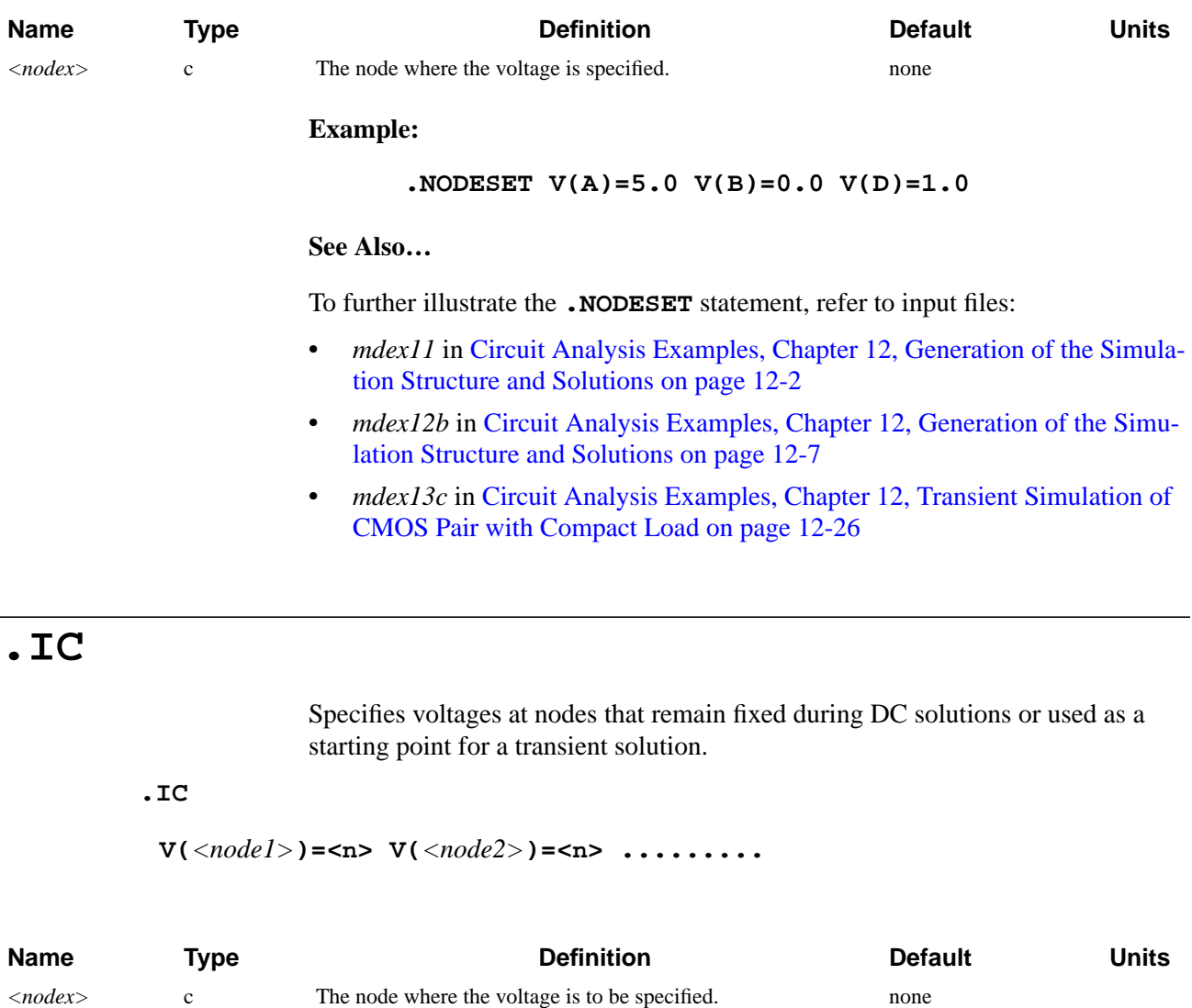

#### **Example**

**.IC V(1)=5.0 V(2)=0.0 V(3)=1.0**

# **.OPTIONS**

Sets options for the solution process.

#### **.OPTIONS**

 **[T.TOL=<n>] [T.MIN=<n>] [P.TOL=<n>] [C.TOL=<n>] [ITLIM=<n>] [DELVMAX=<n>] [G.FORCE=<n>] [T.NOM=<n>] [V.MIN=<n>] [V.MAX=<n>] [2ND] [AUTO] [ALT] [ILUCGS] [LAT.TEMP] [COUP.LAT] [ELE.TEMP] [HOL.TEMP] [TIF]**

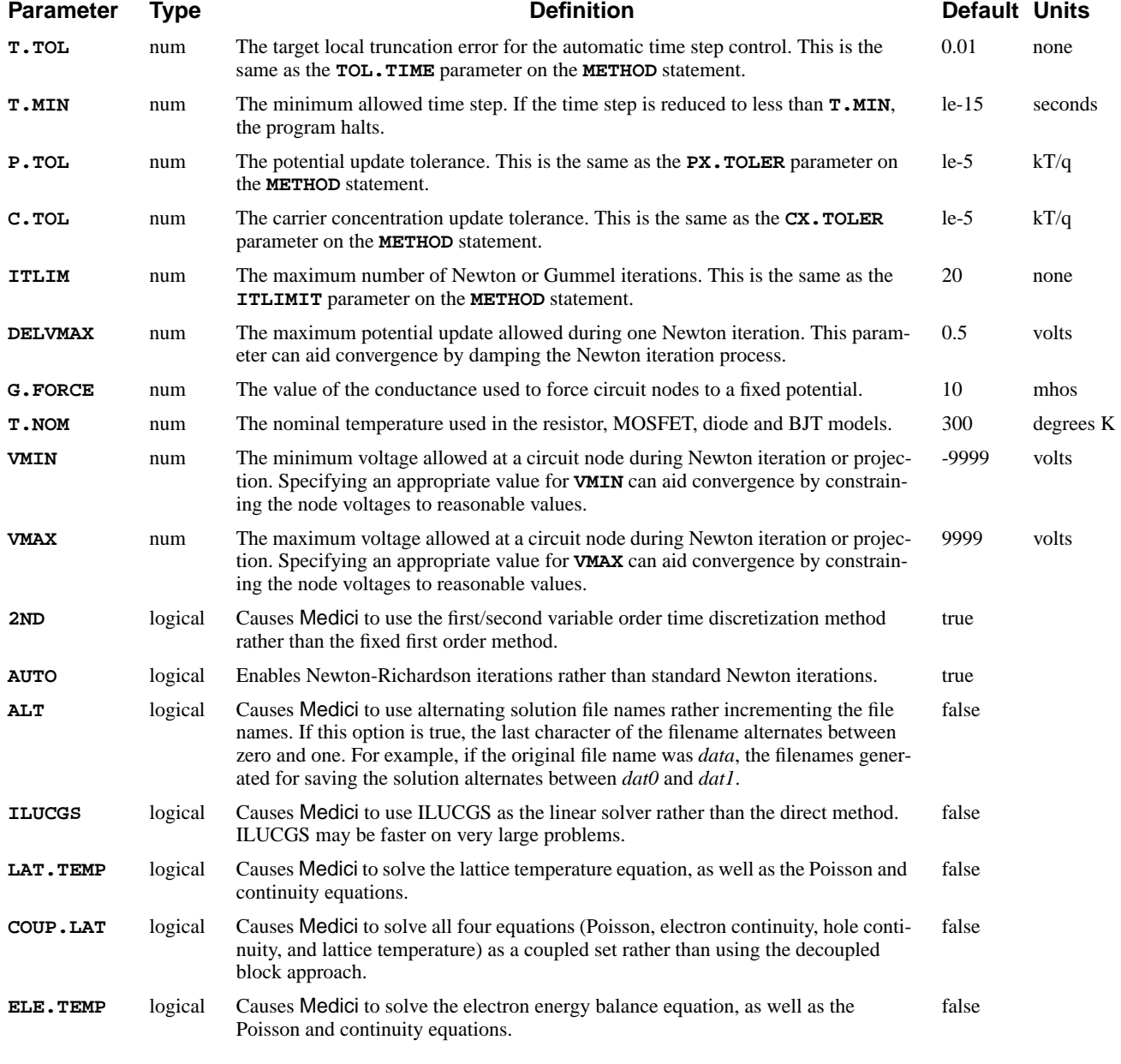

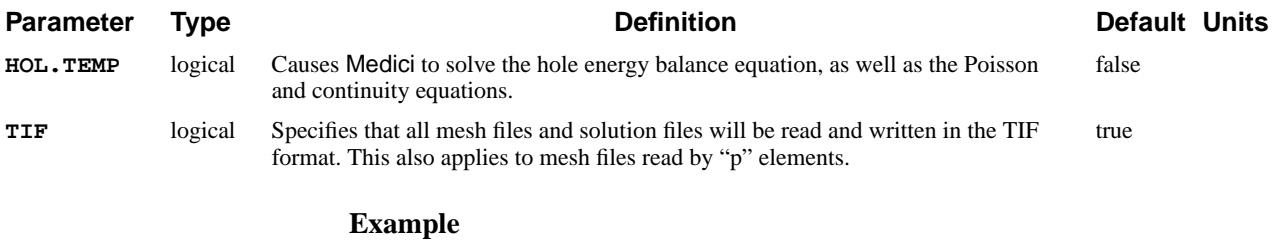

#### **.OPTIONS ILUCGS ^AUTO ^2ND P.TOL=.01 T.TOL=.01**

#### **See Also…**

To further illustrate the **.OPTIONS** refer to input files:

- **•** *mdex11* in [Circuit Analysis Examples, Chapter 12, Generation of the Simula](#page-839-0)[tion Structure and Solutions on page 12-2](#page-839-0)
- **•** *mdex14b* in [Lattice Temperature Examples, Chapter 13, Bipolar Transistor](#page-876-0) [Thermal Run-Away Analysis on page 13-7](#page-876-0)

# **.LOAD**

Specifies files from which to load data.

### **.LOAD**

 **[MESH=<c>] [[SOLUTION=<c>] [STRUCTUR=<c>]] [ASCII]**

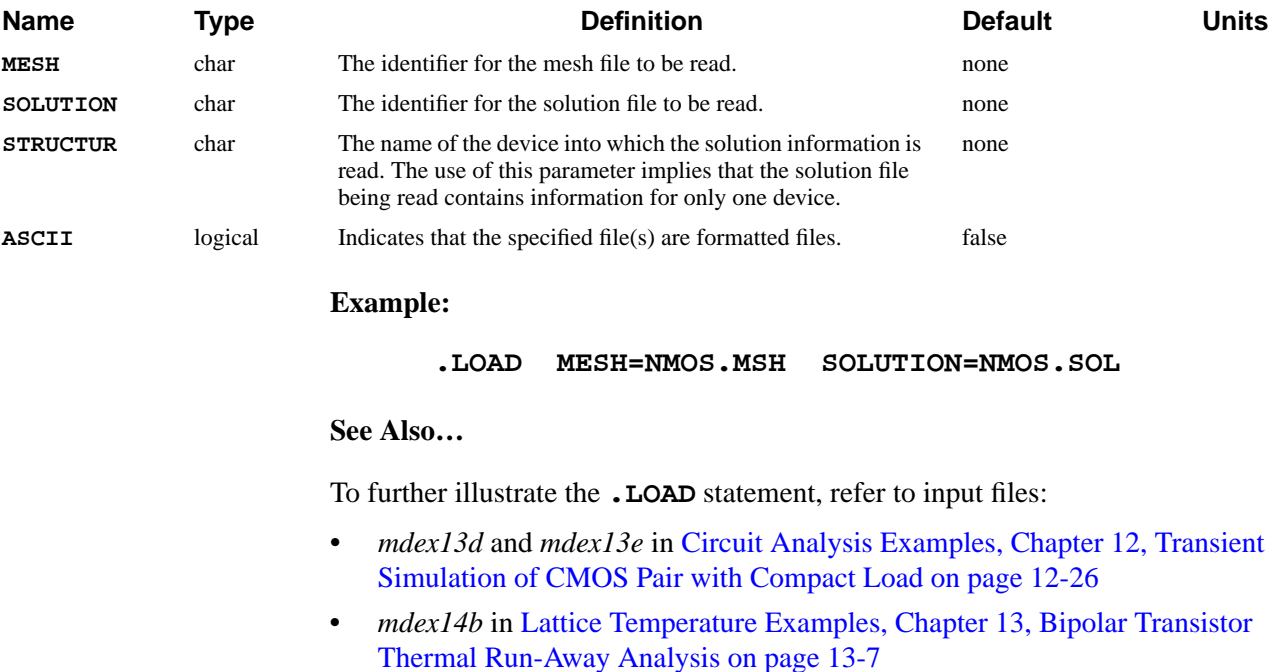

## **FINISH**

Causes Medici to exit circuit mode.

#### **FINISH CIRCUIT**

**Name Type Definition Default Units CIRCUIT** logical Puts the program back into Medici mode. true

### **Example:**

#### **FINISH CIRCUIT**

### **See Also…**

To further illustrate the **FINISH** statement, refer to input files:

- *mdex11* in [Circuit Analysis Examples, Chapter 12, Generation of the Simula](#page-839-0)[tion Structure and Solutions on page 12-2](#page-839-0)
- *mdex12b* in [Circuit Analysis Examples, Chapter 12, Generation of the Simu](#page-844-0)[lation Structure and Solutions on page 12-7](#page-844-0)
- **•** *mdex13c* in [Circuit Analysis Examples, Chapter 12, Structure on page 12-26](#page-863-0)
- **•** *mdex13d* and *mdex13e* in [Circuit Analysis Examples, Chapter 12, Transient](#page-863-0) [Simulation of CMOS Pair with Compact Load on page 12-26](#page-863-0)

# **3.6 Documentation and Control**

The following statements document the input file and control execution of Medici:

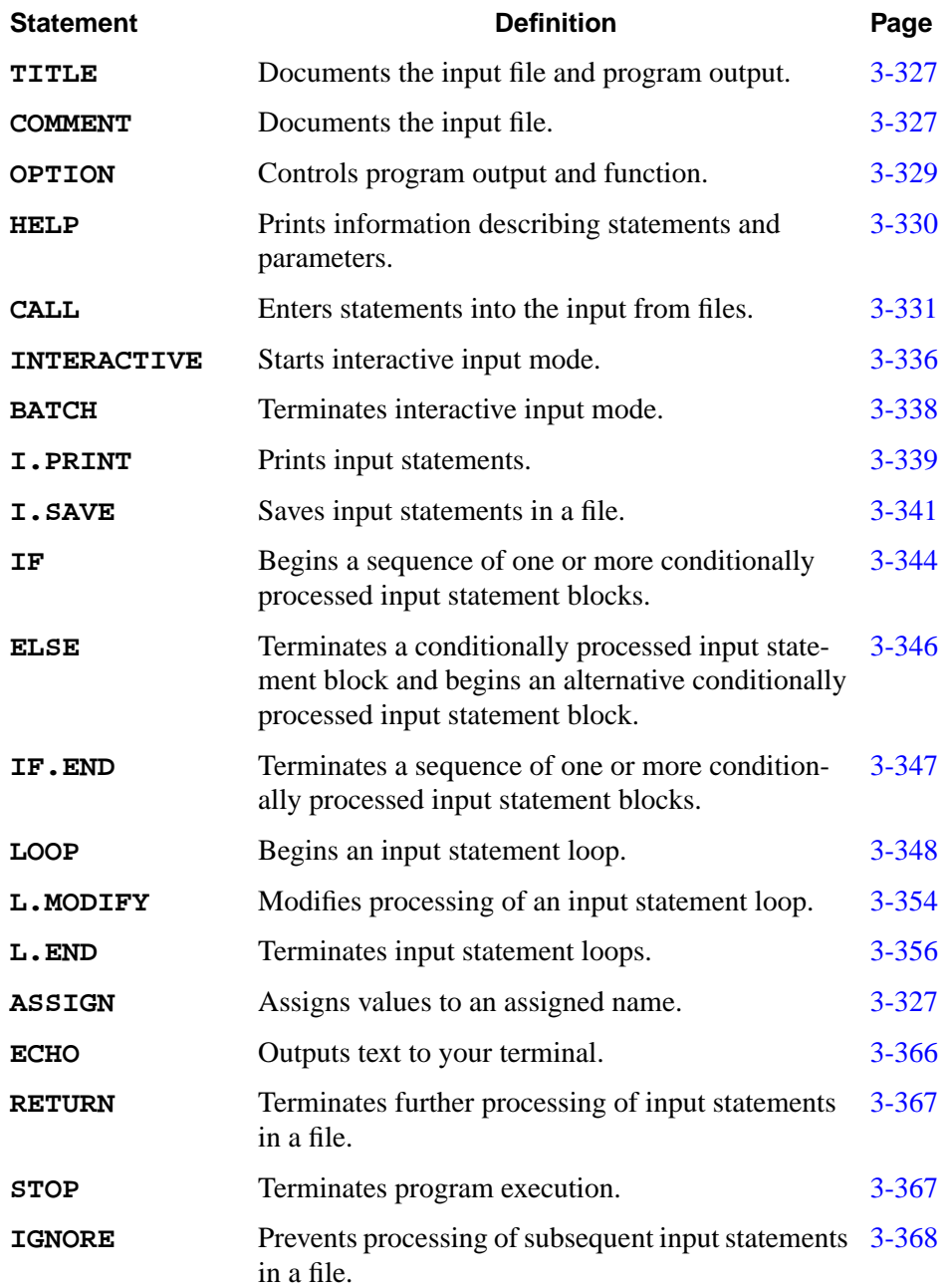

# <span id="page-567-0"></span>**Control Statements**

The control statements provide extended capabilities for controlling program execution including:

- **•** Interactive operation
- **•** Insertion of input statements from other files
- **•** Saving of interactively entered input statements in output files

# **Obtaining Help**

The **HELP** statement prints information describing a statement and its associated parameters. It is typically used during interactive input mode to determine valid parameter names and combinations of parameters.

The available information consists of the following:

- **•** Statement syntax
- **•** Default parameter values
- **•** Units used for numerical and array parameters
- **•** Synonyms for parameter names

## **Interactive and Batch Input Modes**

The program runs in either of the following modes:

- **•** Batch input mode—In batch mode the program reads input statements from the batch input file.
- **•** Interactive input mode—In interactive input mode the program reads input statements entered interactively from your terminal.

At the beginning of program execution you must provide a file specification for the command input file, also referred to as the batch input file. If this file specification is blank, the program immediately enters interactive input mode and input statements must be entered from your terminal. Otherwise, the file specification is used to read the command input file.

The **INTERACTIVE** and **BATCH** statements provide the ability to switch between batch and interactive input modes.

## **Statement Line Numbers**

Input statements are numbered with sequentially increasing line numbers. Input statements obtained from the batch input file are numbered using integers that start with 1 for the first statement. For each group of input statements entered interactively, the statements are numbered using the format "xxx/yyy".

- **•** "xxx" is the line number of the statement preceding the first statement in the group.
- **•** "yyy" starts with "001" for the first statement in the group and increases with successive statements in the group.
- **Processing Order** Input statements are processed in the order of increasing line number. The statement with line number "xxx/001" is processed immediately after the statement with line number "xxx". For a group of "yyy" input statements entered interactively, the statement with line number "xxx/yyy" is processed immediately before the statement with line number " $xxx$ "+1.
	- **Example** The following example illustrates the statements and line numbers printed on the standard output for a case including interactive input:

**1... STMT1 PARM1=1 2... INTERACTIVE 3... STMT3 PARM3=3 2/001... STMT2 PARM2=2 2/002... BATCH**

where:

- **• STMT1**, **INTERACTIVE**, and **STMT3** statements are obtained from the batch input file
- **• STMT2** and **BATCH** statements are entered interactively

The statements obtained from the batch input file are printed first, followed by the statements entered interactively. The statements are processed in the following order:

```
STMT1, INTERACTIVE, STMT2, BATCH, AND STMT3
```
### **Currently Available Input Statements**

The program may obtain input statements by:

- **•** Reading the batch input file
- **•** Reading interactive input from your terminal
- **•** Processing **CALL** statements

**CALL** statements read input statements from files or from the set of previously obtained input statements. At the beginning of program execution the batch input file is read completely and, where possible, **CALL** statements are processed. Interactive input is read when interactive input mode is entered.

At any time during program execution, all input statements that have been read are considered *currently available*. These statements are available for processing by

the **CALL**, **I.PRINT**, and **I.SAVE** statements. Statements are *currently available* even if they follow the input statement currently being processed.

# **Output of Statement Information**

The **I.PRINT** statement prints a range of the currently available input statements. This statement is used during interactive input mode to determine which statements have been previously entered.

The **I.SAVE** statement saves input statements, including those entered interactively, in output files. These files are suitable for use as command input files during subsequent program execution.

## **Output to Terminal**

The **ECHO** statement outputs text to your terminal. This statement is used with the **PROMPT** parameter on the **ASSIGN** statement to provide interactive terminal input and output.

# **Controlling Program Execution**

This section describes the statements that control various aspects of program execution. The following statements are discussed:

- CALL
- **• IF**, **ELSE**, and **IF.END**
- **• LOOP**, **L.MODIFY**, and **L.END**
- **• ASSIGN**
- **• RETURN**
- **• STOP**
- **• IGNORE**

### **CALL Statement** The **CALL** statement reads input statements from a file or copies them from the *currently available* input statements. It can be used to repeatedly input groups of statements.

**CALL** can also be combined with **ASSIGN** statements to produce template files containing variable input values in the form of assigned names.

#### **Conditional Statements** The **IF**, **ELSE**, and **IF.END** statements control conditional processing of input statement blocks. These statements are used to choose one block of statements for processing from a sequence of alternative statement blocks.

The choice of which statement block to process depends on the values of the following:

- **•** Assigned names
- **•** Numerical expressions
- **•** Character expressions

**LOOP Statements** The **LOOP**, **L.MODIFY**, and **L.END** statements control repeated processing of input statements in loops. These statements are used to efficiently specify a variety of different conditions for program execution.

> Statement loops contain arbitrary combinations of input statements and control the variation of numerical and array parameters and assigned names.

**ASSIGN Statement** The **ASSIGN** statement assigns numerical and character values to assigned names. The values of assigned names can be varied during statement looping. Assigned names can appear in numerical expressions which define the values of numerical and array parameters.

They can also be used in character expressions to define the following:

- **•** Titles
- **•** Labels
- **•** File specifications

#### **RETURN Statement** The **RETURN** statement terminates further processing of input statements in a file. This statement is used to prevent processing of statements at the end of the command input file or a file read with a **CALL** statement.

**STOP Statement** The **STOP** statement terminates execution of the program. It is used to terminate program execution from the command input file or a file read with a **CALL** statement.

**IGNORE Statement** The **IGNORE** statement prevents processing of subsequent input statements in a file. This statement is used to ignore statements at the end of the command input file or a file read with a **CALL** statement.

## **Optimization**

The following statements specify the optimization process:

- **•** The **LOOP** statement is used to perform optimization by specifying the **OPTIMIZE** parameter.
- **•** The assigned names which are varied, are defined by using the **OPTIMIZE** parameter on the **ASSIGN** statement.
- **•** The targets are defined with the **EXTRACT** statement.

### **Optimization Process**

An optimization process does the following:

- The statements in the optimization loop are processed repeatedly, varying the values of assigned names until the error in the specified targets is minimized.
	- **•** The state of the simulation is saved before the first pass through an optimization loop.

The simulation is restored to this saved state at the beginning of each pass through the loop.

- **•** When the optimization is complete, the following is printed:
	- The number of function evaluations
	- The total RMS error
	- The final values of assigned names
	- The final values and RMS error for each target
	- The derivatives of each target with respect to each assigned name

# **Sensitivity Analysis**

The following statements are used to specify sensitivity analysis:

- **•** The **LOOP** statement is used to perform sensitivity analysis by specifying the **SENSITIV** parameter.
- **•** The assigned names which are varied, are defined by using the **SENSITIV** parameter on the **ASSIGN** statement.
- **•** The targets are defined with the **EXTRACT** statement.

### **Sensitivity Analysis Process**

A sensitivity analysis does the following:

- **•** The statements in the sensitivity analysis loop are processed repeatedly, varying the value of each assigned name to calculate the variation in each target value.
- The state of the simulation is saved before the first pass through a sensitivity analysis loop.

The simulation is restored to this saved state at the beginning of each pass through the loop.

- **•** When the sensitivity analysis is complete, the following is printed:
	- The number of function evaluations
	- The values of assigned names and targets
	- The derivatives of each target with respect to each assigned name

### <span id="page-572-0"></span>**TITLE**

The **TITLE** statement specifies character strings which document your input and the program output.

> **TITLE [<c>]**

# **Description**

The character string associated with the first line of the **TITLE** statement is used in documenting printed output. The character string is also used as the default title string for output requested in subsequent **PLOT.1D**, **PLOT.2D**, or **PLOT.3D** statements.

There may be any number of **TITLE** statements present, and they may be located at any point in the input file.

- **See Also…** To further illustrate the **TITLE** statement, refer to:
	- **•** Input file *mdex1* in [N-Channel MOSFET Examples, Chapter 4, Generation of](#page-663-0) [the Simulation Structure on page 4-2](#page-663-0)
	- **•** Input file *mdex2* in [NPN Bipolar Transistor Examples, Chapter 5, Generation](#page-702-0) [of the Simulation Structure on page 5-1](#page-702-0)
	- **•** Several other examples

### **COMMENT**

The **COMMENT** statement is used to specify character strings which document your input and the program output.

> **COMMENT [<c>] OR \$ [<c>]**

## **Description**

The character strings associated with **COMMENT** statements serve only to document the input file and are ignored by the program.

There can be any number of **COMMENT** statements present, and they can be located at any point in the input file. Note that blank lines can also be used to improve readability of the input.

### **See Also…** To further illustrate the **COMMENT** statement, refer to:

- **•** *mdex1* in [N-Channel MOSFET Examples, Chapter 4, Generation of the Simu](#page-663-0)[lation Structure on page 4-2](#page-663-0)
- **•** *mdex2* in[NPN Bipolar Transistor Examples, Chapter 5, Generation of the](#page-702-0) [Simulation Structure on page 5-1](#page-702-0)
- **•** Most other examples

## <span id="page-574-0"></span>**OPTION**

The **OPTION** statement allows you to set flags to obtain debugging information and CPU statistics, and to determine how the Medici version in use is configured.

**OPTION [G.DEBUG] [N.DEBUG] [ CPU.STAT [CPU.FILE=<c>] ] [I.ERROR] [MAXNODES] [ SAVE.SOL [SOL.FILE=<c>] ]**

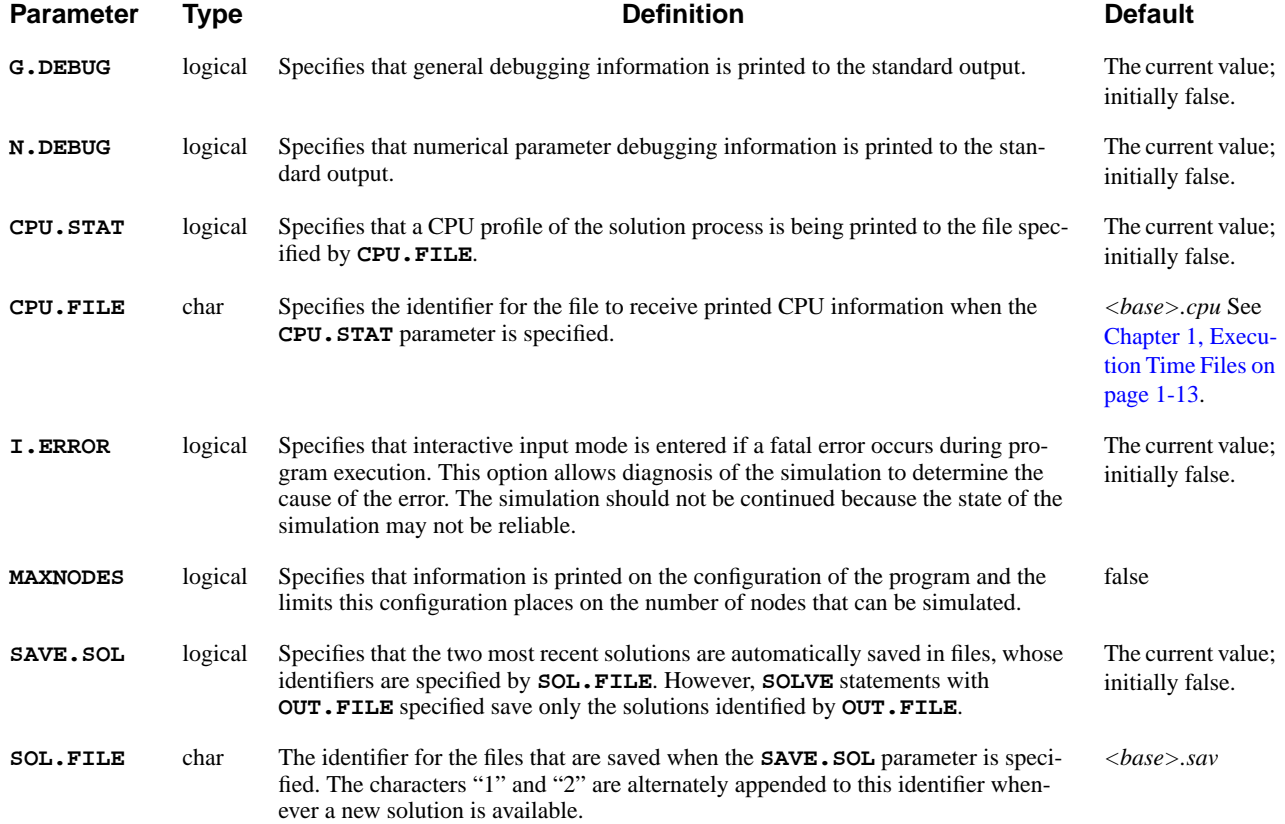

# **Description**

Specifying **MAXNODES** causes the program to write the following information to the standard output:

- **•** The maximum nodes available
- How the program is configured
- **•** The maximum number of nodes available for various types of analysis based on this configuration

### <span id="page-575-0"></span>**HELP**

The **HELP** statement prints information describing a statement and its associated parameters. A question mark (**?**) is a synonym for the **HELP** statement.

#### **HELP**

 **[NAME=<c>] [ {PARAMETE=<c> | VERBOSE} ]**

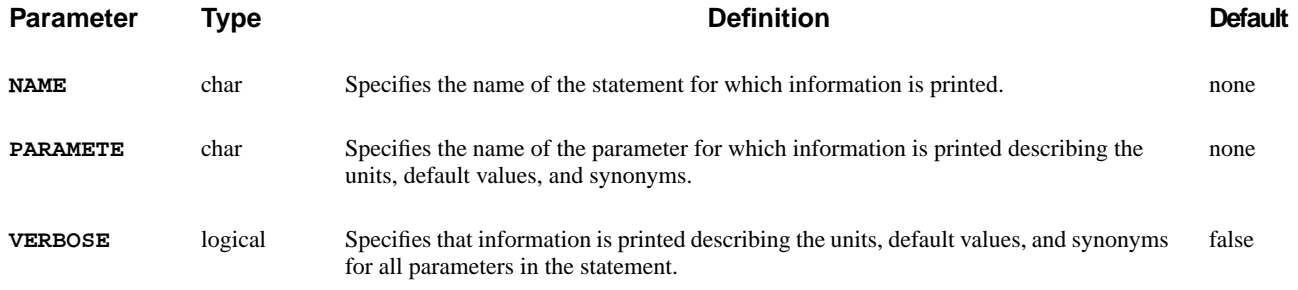

### **Description**

A **HELP** statement without parameters prints general information describing the **HELP** statement and the statements for which help is available.

If the **NAME** parameter is specified, information is printed describing the specified statement and its associated parameters. For example, the following statement prints help information describing the **ASSIGN** statement:

#### **HELP NAME=ASSIGN**

Either the **PARAMETE** or **VERBOSE** parameter can be specified to print information describing the units, default values, and synonyms for parameters. If the **PARAMETE** parameter is specified, information is printed for the specified parameter. For example, the following statement prints help information for the **NAME** parameter on the **ASSIGN** statement:

#### **HELP NAME=ASSIGN PARAMETE=NAME**

If the **VERBOSE** parameter is specified, information is printed for all parameters in the statement. For example, the following statement prints help information describing the **ASSIGN** statement and all of its parameters:

#### **HELP NAME=ASSIGN PARAMETE=VERBOSE**

If the **HELP** statement is entered interactively, the help information is printed on your terminal. If the **HELP** statement is entered through the batch input file or through a **CALL** statement, the help information is printed on the standard output.

For more information see [Obtaining Help on page 3-322.](#page-567-0)
# CAL<sub>L</sub>

The **CALL** statement enters additional statements into the input by either reading them from a file or copying them from the *currently available* input statements. These additional statements are called CALL contents. **CALL {FILE=<c> | ( [FIRST=<c>] [LAST=<c>] [EXPAND] )} [ONCE] [PRINT] Parameter Type Definition Default FILE** char Specifies the identifier for the formatted input file from which the input statements are read. none **FIRST** char Specifies the line number of the first input statement being copied. The current **CALL** statement. **LAST** char Specifies the line number of the last input statement being copied. The current **CALL** statement. **EXPAND** logical Specifies that **CALL** statements being copied are converted to comments and the CALL contents associated with these **CALL** statements are copied. If the value of this parameter is false, **CALL** statements are copied in their original form and the CALL contents associated with these **CALL** statements are not copied. true **ONCE** logical Specifies that input statements are only entered the first time the **CALL** statement is processed during statement looping and remain unchanged afterward. If the value of this parameter is false, input statements are reentered each time the **CALL** statement is processed. This allows the input statements entered during a statement loop to be changed by varying the identifier or contents of the input file in the loop. This parameter has no effect if the **CALL** statement is not in a statement loop. true **PRINT** logical Specifies that the input statements entered by the **CALL** statement are printed on the standard output as part of the list of input statements. If the value of this parameter is false, only the **CALL** statement itself is printed. true

# **Reading a CALL File**

Specifying the **FILE** parameter causes the CALL contents to be read from the file identified by this parameter. For example, the following **CALL** statement reads input statements from the file *FILE1* and enters them after the **CALL** statement:

#### **CALL FILE=FILE1**

# **Range Parameters**

Specifying either or both of the **FIRST** and **LAST** parameters causes the CALL contents to consist of a range of statements. These are the *currently available* input statements between and including the statements identified by these parameters.

These statements must be located entirely before or after the current **CALL** statement. The current **CALL** statement cannot be included in the CALL contents.

The **I.PRINT** statement can be used to print the *currently available* input statements with their associated line numbers.

The **FIRST** and **LAST** parameters are intended primarily for use when the **CALL** statement is entered interactively. This allows previously entered statements to be easily repeated. For example, the following **CALL** statement copies the input statements from line 1/005 through line 1/008 and enters them after the **CALL** statement:

**CALL FIRST=1/5 LAST=1/8**

### **Default Values** The default values for the **FIRST** and **LAST** parameters are chosen to simplify copying groups of statements immediately preceding or following the current **CALL** statement. Only the **FIRST** parameter is necessary to copy a group of statements immediately preceding the current **CALL** statement.

The following **CALL** statement copies the input statements from line 1/005 through the statement immediately preceding the **CALL** statement. It then enters them after the **CALL** statement:

#### **CALL FIRST=1/5**

Only the LAST parameter is necessary to copy a group of statements immediately following the current **CALL** statement. If you do not specify either the **FIRST** or **LAST** parameter, the **FILE** parameter must be specified. If the value of the **FIRST** parameter is greater than the value of the **LAST** parameter, the values of these parameters are interchanged.

#### **Statement Modification** Using the **FIRST** and **LAST** parameters to specify a range of statements to be copied causes some of these statements to be modified or removed in the following ways:

**• INTERACTIVE** and **BATCH** statements are converted to comments

They help identify which statements in the CALL contents were entered interactively, however they are only processed the first time they are encountered.

**• HELP** and **I.PRINT** statements are removed

They do not serve a useful purpose in the CALL contents and are only processed the first time they are encountered.

- **• CALL** statements are converted to comments and the CALL contents are copied if *any* of the following conditions is satisfied:
	- The value of the **EXPAND** parameter is true.
	- The statement range does not include the **CALL** statement.
	- The statement range includes a portion, but not all, of the CALL contents.
- **•** The CALL contents are not copied and the **CALL** statement is copied in its original form if *all* of the following conditions are satisfied:
	- The value of the **EXPAND** parameter is false.
	- The statement range includes the **CALL** statement.
	- The statement range includes either all or none of the CALL contents.

## **Nesting CALL Statements**

The CALL contents entered **CALL** can contain other **CALL** statements. They may be nested in this way to a maximum of 15 levels, as long as the available input storage is not exceeded.

Any of these **CALL** statements can obtain input statements by reading them from files or by copying them from the *currently available* input statements.

The **CALL** statement can be used to simplify the repetition of groups of statements. A group of statements placed in a file can be entered through the **CALL** statement multiple times in a single input file or repeatedly in different input files.

The following is an example of a file named *FILE1*:

```
STMT1 PARM1=1
STMT2 PARM2=2
```
The following input statements enter the statements in *FILE1* at two locations in the same input file:

```
STMT3 PARM3=3
 CALL FILE=FILE1
STMT4 PARM4=4
 CALL FILE=FILE1
STMT5 PARM5=5
```
The statements in the above example are equivalent to the following input statements:

```
STMT3 PARM3=3
 STMT1 PARM1=1
 STMT2 PARM2=2
STMT4 PARM4=4
 STMT1 PARM1=1
 STMT2 PARM2=2
STMT5 PARM5=5
```
# **Generating Template Files**

**CALL** can be combined with the **ASSIGN** statement and assigned names to generate template files with variable input values.

#### **Construction Methods** Template files are constructed by replacing portions of the input with assigned names and numerical expressions including assigned names.

Examples of input that may be replaced are:

- **•** Character strings
- **•** Parameter names
- **•** Parameter values

**Example** The following is an example of a template file named *FILE2*:

#### **STMT1 PARM1=@VAL1**

The following input statements assign values to the assigned name *VAL1* and call the template file **FILE2**:

```
ASSIGN NAME=VAL1 N.VALUE=5
CALL FILE=FILE2
ASSIGN NAME=VAL1 N.VALUE=10
CALL FILE=FILE2
```
The preceding statements are equivalent to the following input statements:

```
STMT1 PARM1=5
STMT1 PARM1=10
```
#### **Using Template Files** An input file that uses the template file must first include **ASSIGN** statements. The values of assigned names in the template file are established by the **ASSIGN** statements preceding the **CALL** statement in the input file.

The **ASSIGN** statement sets the values of assigned names appearing in the template file, and includes a **CALL** statement. **CALL** then enters the statements from the template file.

- **See Also…** To further illustrate the **CALL** statement, refer to input files:
	- *mdex7b* in [Template Examples, Chapter 8, Bipolar Structure Template on](#page-771-0) [page 8-12](#page-771-0)
	- **•** *mdex7n* in [Template Examples, Chapter 8, N-Channel LDD MOSFET Exam](#page-760-0)[ple on page 8-1](#page-760-0)
	- **•** *mdex7p* in [Template Examples, Chapter 8, P-Channel MOSFET Example on](#page-766-0) [page 8-7](#page-766-0)
	- **•** *mdex8a* in [Energy Balance Examples, Chapter 9, Substrate Current Simula](#page-776-0)[tion in an LDD MOSFET on page 9-1](#page-776-0)
	- **•** *mdex8b* in [Energy Balance Examples, Chapter 9, Bipolar Junction Transistor](#page-782-0) [Example on page 9-7](#page-782-0)
	- *mdex11* in [Circuit Analysis Examples, Chapter 12, Generation of the Simula](#page-839-0)[tion Structure and Solutions on page 12-2](#page-839-0)

**•** *mdex14b* in [Lattice Temperature Examples, Chapter 13, Bipolar Transistor](#page-876-0) [Thermal Run-Away Analysis on page 13-7](#page-876-0)

## **INTERACTIVE**

The **INTERACTIVE** statement starts interactive input mode, allowing statements to be entered interactively from your terminal. For more information see [Interac](#page-567-0)[tive and Batch Input Modes on page 3-322](#page-567-0).

**INTERACTIVE [ONCE]**

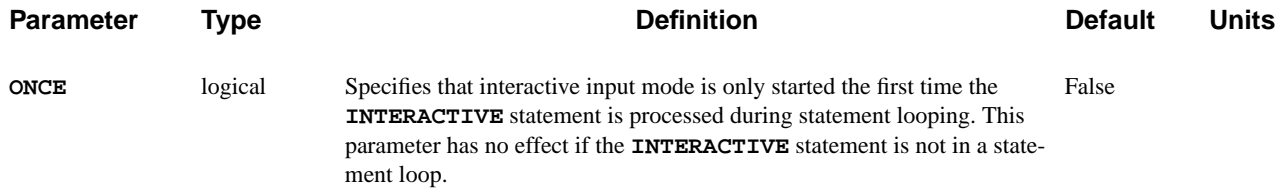

# **Starting Interactive Mode**

Interactive input mode may be started through any of the following methods:

**•** An **INTERACTIVE** statement is entered through the batch input file.

In this case, the program resumes processing statements from the batch input file when interactive input is terminated.

**•** A blank file specification is given for the command input file when prompted at the beginning of program execution.

In this case, an **INTERACTIVE** statement is automatically added as the first input statement. All statements are entered interactively, and the program terminates when interactive input is terminated.

**•** A program execution error is encountered subsequent to the occurrence of an **OPTION** statement that specifies a true value for the **I.ERROR** parameter.

In this case, the program resumes processing statements from the batch input file when interactive input is terminated.

The program indicates when interactive input mode is started by doing the following:

- **•** Printing a message on the terminal
- **•** Printing a three-character interactive input prompt identifying the program
- **•** Awaiting input of statements

# **Terminating Interactive Mode**

Interactive input mode can be terminated either by entering a **BATCH** statement or by entering an end-of-file during interactive input from your terminal. Typical end-of-file characters are CONTROL*-D* (*EOT*) and CONTROL*-Z* (*SUB*).

# **Entering Long Statements**

A statement can be continued on a subsequent line by ending the current input line with a plus character  $(+)$ . Continuation can be used repeatedly to generate input statements consisting of any number of input lines. The program indicates that continuation lines are expected by changing the interactive input prompt to " $\leftrightarrow$ " until the statement is complete. A continued statement can be completed by not ending the last line with a plus or by the input of a blank line.

# **Entering Statements in Loops**

When an **INTERACTIVE** statement is processed during statement looping, statements can be entered in either of the following two modes:

- 1. If the **ONCE** parameter is specified—One set of statements can be entered interactively the first time the **INTERACTIVE** statement is processed. These same statements are processed during subsequent passes through the loop.
- 2. If the **ONCE** parameter is not specified—A new set of statements can be entered interactively each time the **INTERACTIVE** statement is processed. The input statements entered interactively during the previous pass through the loop are replaced with the new set of interactively entered statements.

## **BATCH**

The **BATCH** statement terminates interactive input mode.

**BATCH [<c>]**

# **Description**

The **BATCH** statement can only be entered by direct interactive input. It cannot be entered through the batch input file or interactively through a **CALL** statement.

A **BATCH** statement is automatically added to the input when an end-of-file is encountered during interactive input from the terminal. Typical end-of-file characters are CONTROL*-D* (*EOT*) and CONTROL*-Z* (*SUB*). Interactive input mode can be terminated either with a **BATCH** statement or an end-of-file character.

The character strings associated with the **BATCH** statement are ignored by the program and serve only to document your input.

For more information see [Interactive and Batch Input Modes on page 3-322.](#page-567-0)

## **I.PRINT**

The **I.PRINT** statement prints the currently available input statements with their associated line numbers.

#### **I.PRINT {( [FIRST=<c>] [LAST=<c>] ) | [ALL]} [EXPAND]**

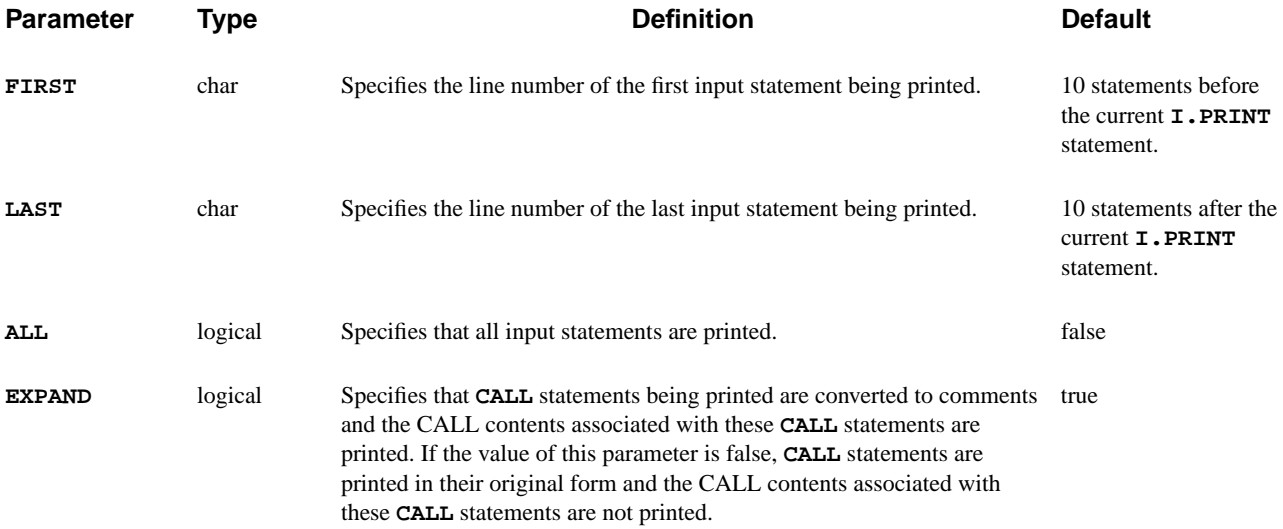

# **Range Parameters**

The **FIRST**, **LAST**, and **ALL** parameters specify the range of statements printed by the **I.PRINT** statement. For example, the following statement prints the input statements from line 1/005 through line 1/008:

```
I.PRINT FIRST=1/5 LAST=1/8
```
For more information see [Output of Statement Information on page 3-324.](#page-569-0)

## **CALL Statements**

**CALL** statements are converted to comments and the CALL contents are printed if *any* of the following conditions is satisfied:

- **•** The value of the **EXPAND** parameter is true.
- **•** The statement range does not include the **CALL** statement.
- **•** The statement range includes a portion, but not all, of the CALL contents.

The CALL contents are not printed and the **CALL** statement is printed in its original form if *all* of the following conditions are satisfied:

- The value of the **EXPAND** parameter is false.
- The statement range includes the **CALL** statement.
- The statement range includes either all or none of the CALL contents.

# **Output**

The output from the **I.PRINT** statement consists of the following:

- **•** Current line number
- **•** Loop counters
- **•** Input statements with their associated line numbers.

The output may be printed on the terminal or the standard output. This is determined by which method the **I.PRINT** statement is entered.

- **•** Terminal output—The **I.PRINT** statement is entered interactively.
- **•** Standard output—The **I.PRINT** statement is entered through the batch input file or through a **CALL** statement.

The **I.SAVE** statement saves input statements in a file.

**I.SAVE FILE=<c> [NOW] [FIRST=<c>] [LAST=<c>] [EXPAND]**

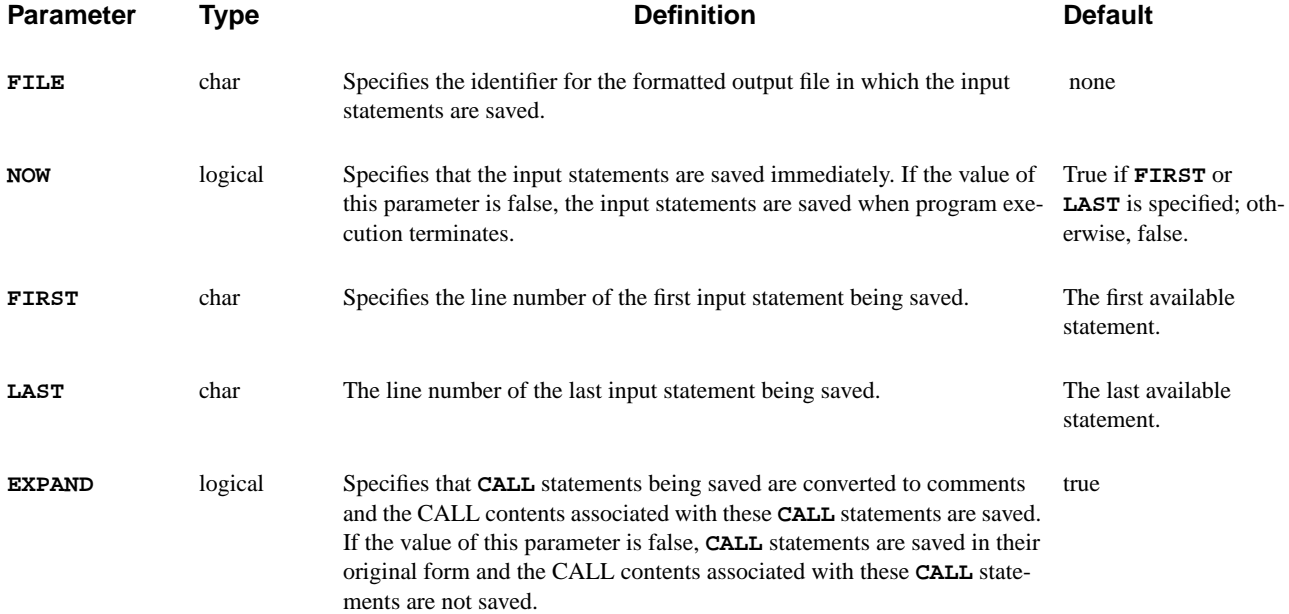

# **Description**

The primary use for the **I. SAVE** statement is to save input statements that are entered interactively.

The **I.SAVE** output file can be used later as a batch input file or can be input using the **CALL** statement. These files can be used in the same program execution or in a subsequent execution.

For more information see [Output of Statement Information on page 3-324.](#page-569-0)

# **Saving Input Statements**

When the **I. SAVE** statement is entered with a false value for the **NOW** parameter, the **FILE** parameter specifies the identifier of a single file in which part or all of the input statements are saved when program execution terminates.

For example, the following statement saves all input statements in the *FILE1* file when program execution terminates:

#### **I.SAVE FILE=FILE1**

When the **I. SAVE** statement is entered with a true value for the **NOW** parameter, part or all of the currently available input statements are saved in the file identified by the **FILE** parameter.

For example, the following statement immediately saves the input statements from line 1/005 through line 1/010 in the *FILE1* file:

```
I.SAVE FILE=FILE1 FIRST=1/5 LAST=1/10
```
## **Saving a Range of Statements**

The default values of **FIRST** and **LAST** parameters save all the input statements. They can be modified to a range of statements to be saved.

## **Repeated I.SAVE**

Repeated **I.SAVE** statements with a false value for the **NOW** parameter merely replace the file identifier and the statement range. At the termination of program execution, the specified range of input statements are saved in the file identified by 356

the last **I.SAVE** statement.

For example, the following statement saves the input statements from line 1/005 through line 1/010 in the *FILE1* file when program execution terminates:

**I.SAVE FILE=FILE1 FIRST=1/5 LAST=1/10 ^NOW**

## **Statement Modification**

Some statements are modified or removed before being saved in the following ways:

**• INTERACTIVE** and **BATCH** statements are converted to comments.

They help to identify which statements in the saved output were entered interactively, but they are only processed when they are encountered in the original input.

**• HELP** and **I.PRINT** statements are removed.

They do not serve a useful purpose in the saved output and are only processed when they are encountered in the original input.

**• CALL** statements are converted to comments and the CALL contents are saved if *any* of the following conditions is satisfied:

- The value of the **EXPAND** parameter is true.
- The statement range does not include the **CALL** statement.
- The statement range includes a portion, but not all, of the CALL contents.
- **•** The CALL contents are not saved and the **CALL** statement is saved in its original form if *all* of the following conditions are satisfied:
	- The value of the **EXPAND** parameter is false.
	- The statement range includes the **CALL** statement.
	- The statement range includes either all or none of the CALL contents.

## **IF**

The **IF** statement begins a sequence of one or more conditionally processed input statement blocks and its first block.

**IF [COND]**

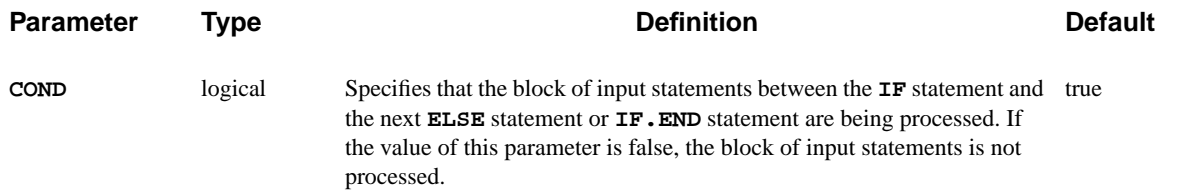

# **Specifying Block Sequence**

- **•** The **IF** statement defines the beginning of a sequence of conditionally processed blocks of statements.
- An **IF. END** statement is used to indicate the end of the sequence of statement blocks.
- The first statement block in the sequence begins with the **IF** statement, while subsequent statement blocks begin with **ELSE** statements.
- **•** Each statement block ends with either an **ELSE** statement or the **IF.END** statement.

### **Matching and Nesting**

- Each **IF** statement must be paired with a matching **IF. END** statement, with possibly intervening **ELSE** statements.
- **• IF** and **IF.END** statements must independently match in statement loops, outside of statement loops, in input entered while in interactive input mode, and in input entered through the batch input file.
- Pairs of **IF** and **IF. END** statements can be nested to a maximum depth of 20 levels.

# **Processing**

At most, one statement block in a sequence of blocks is processed. The statement block processed is the first in the sequence with a true value for the **COND** parameter on the **IF** or **ELSE** statement that begins the block. None of the statement blocks in a sequence is processed if the **IF** statement and all **ELSE** statements in the sequence have a false value for the **COND** parameter.

# **Example**

The following example illustrates the use of the **IF**, **ELSE**, and **IF.END** statements to enter the name of an object, test for recognized names, and output information regarding the object:

```
ECHO "Specify the object shape"
ASSIGN NAME=SHAPE C.VALUE="none" PROMPT="shape="
IF COND=(@SHAPE="triangle")
 ECHO "3 sides"
ELSE COND=(@SHAPE="none")
  ECHO "shape not specified"
ELSE
  ECHO "invalid shape"
IF.END
```
The following output is generated for various inputs provided to the **ASSIGN** statement:

```
shape=triangle
3 sides
shape=
shape not specified
shape=rectangle
invalid shape
```
- **See Also...** To further illustrate the **IF** statement, refer to input files:
	- *mdex1f* in [N-Channel MOSFET Examples, Chapter 4, Analysis Including](#page-680-0) [Fast Interface States on page 4-19](#page-680-0)
	- **•** *mdexlt* in [N-Channel MOSFET Examples, Chapter 4, Analysis Including](#page-686-0) [Band-to-Band Tunneling on page 4-25](#page-686-0)
	- **•** *mdex8a* in [Energy Balance Examples, Chapter 9, Substrate Current Simula](#page-776-0)[tion in an LDD MOSFET on page 9-1](#page-776-0)
	- **•** *mdex8b* in [Energy Balance Examples, Chapter 9, Bipolar Junction Transistor](#page-782-0) [Example on page 9-7](#page-782-0)

## **ELSE**

The **ELSE** statement terminates a conditionally processed input statement block began with a previous **IF** or a previous **ELSE** statement and begins a new conditionally processed input statement block.

#### **ELSE**

 **[COND]**

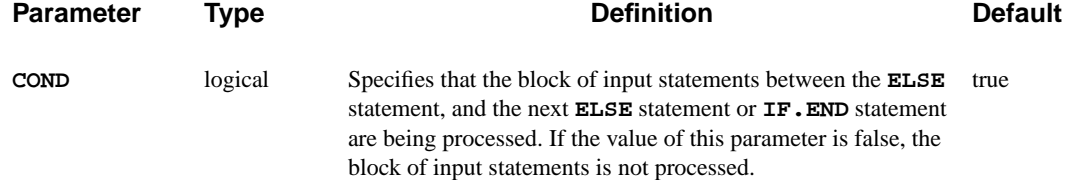

## **Description**

The **ELSE** statement defines the beginning of one statement block in a sequence of conditionally processed blocks of statements begun by an **IF** statement. The statement block is terminated either by another **ELSE** statement or by the **IF.END** statement that terminates the sequence of statement blocks.

The block of statements is processed if the value of the **COND** parameter is true and no previous statement blocks in the sequence have been processed.

### **See Also…** To further illustrate the **ELSE** statement, refer to input files:

- *mdex1f* in [N-Channel MOSFET Examples, Chapter 4, Analysis Including](#page-680-0) [Fast Interface States on page 4-19](#page-680-0)
- *mdex1t* in [N-Channel MOSFET Examples, Chapter 4, Analysis Including](#page-686-0) [Band-to-Band Tunneling on page 4-25](#page-686-0)
- **•** *mdex8a* in [Energy Balance Examples, Chapter 9, Substrate Current Simula](#page-776-0)[tion in an LDD MOSFET on page 9-1](#page-776-0)
- **•** *mdex8b* in [Energy Balance Examples, Chapter 9, Bipolar Junction Transistor](#page-782-0) [Example on page 9-7](#page-782-0)

# **IF.END**

The **IF.END** statement terminates sequences of conditionally processed input statement blocks associated with the **IF** statement.

## **IF.END**

 **[<c>]**

The character strings associated with the **IF.END** statement are ignored by the program and serve only to document your input.

### **See Also…**

To illustrate the **IF.END** statement, refer to input files:

- *mdex1f* in [N-Channel MOSFET Examples, Chapter 4, Analysis Including](#page-680-0) [Fast Interface States on page 4-19](#page-680-0)
- *mdex1t* in [N-Channel MOSFET Examples, Chapter 4, Analysis Including](#page-686-0) [Band-to-Band Tunneling on page 4-25](#page-686-0)
- **•** *mdex8a* in [Energy Balance Examples, Chapter 9, Substrate Current Simula](#page-776-0)[tion in an LDD MOSFET on page 9-1](#page-776-0)
- **•** *mdex8b* in [Energy Balance Examples, Chapter 9, Bipolar Junction Transistor](#page-782-0) [Example on page 9-7](#page-782-0)

## **LOOP**

The **LOOP** statement begins an input statement loop and specifies the number of times to process the statements in the loop. Optimization or sensitivity analysis can be performed by a single loop. The values of numerical and array parameters and assigned names can be varied on statements in loops.

#### **LOOP**

```
 [STEPS=<n>] [PRINT] [ {OPTIMIZE | SENSITIV} ]
```
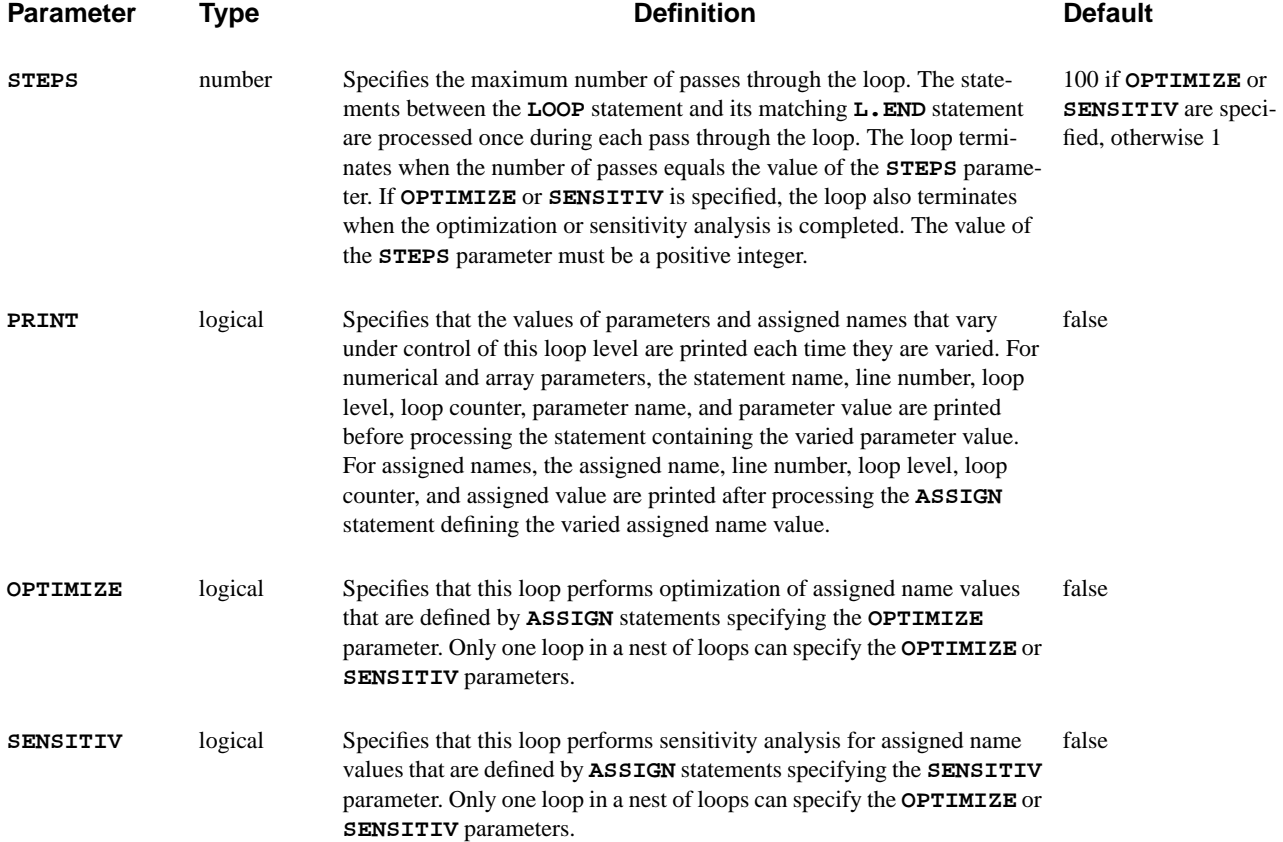

# **Statement Looping**

The **LOOP** statement defines the beginning of a sequence of statements to be processed repeatedly. An **L.END** statement is used to indicate the end of the statement sequence

### **Loop Processing** The statement sequence is processed the number of times specified by one of the following:

**•** The **STEPS** parameter is specified

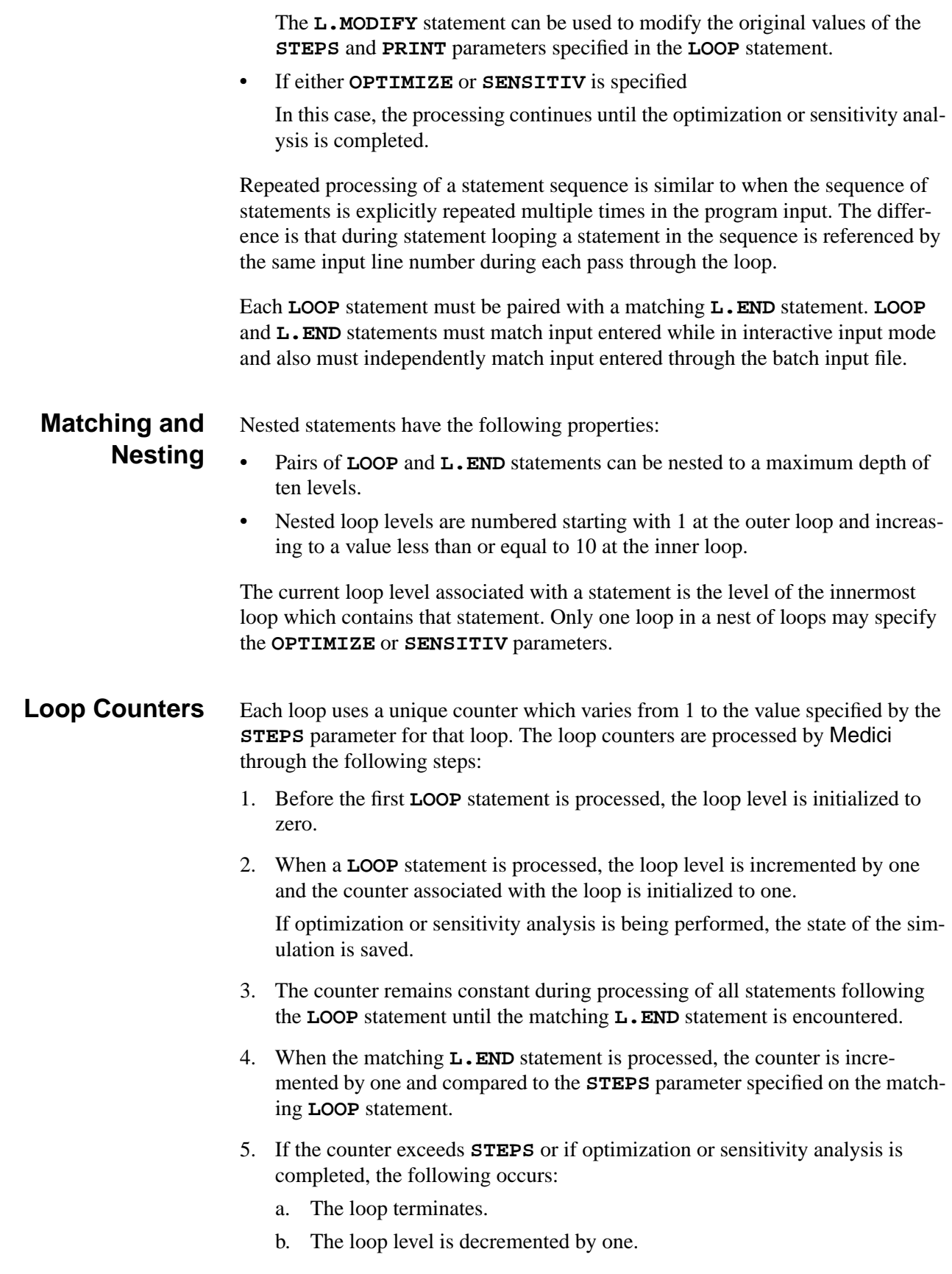

- c. The next statement processed is that following the **L.END** statement. If the loop does not terminate, refer to Step 6.
- 6. If the loop does not terminate, the following occurs:
	- a. The loop level remains unchanged
	- b. The next statement processed is that following the matching **LOOP** statement.
	- c. If optimization or sensitivity analysis is being performed, the previously saved state of the simulation is restored.

## **Parameter Values in Loops**

The values of numerical and array parameters on statements in loops may be varied by either a constant difference or a constant ratio between successive passes through a loop. This is specified by using a more general form for a parameter value as follows:

*<start>:<increment>:<level>*

where:

- **•** *<start>* is the initial value of the parameter for the first pass through the loop
- **•** *<increment>* is the difference or ratio between the parameter values for successive passes
- **•** *<level>* identifies the loop level which controls variation of the parameter.
- **Syntax** The colon (:) is used to separate portions of the value specification and can be preceded or followed by any number of spaces. The first colon can only be used if the *<increment>* is specified and the second colon can only be used if the *<level>* is specified.

Parameter values which are varied in this manner cannot be controlled by a loop level that is performing optimization or sensitivity analysis.

# **Parameter Varying Loop**

The variation of a parameter value may be controlled by any loop at a level less than or equal to the current loop level. The counter associated with the controlling loop determines the value of the parameter.

For example, in the following input, the **PARM1**, **PARM2**, and **PARM3** parameters are controlled by loop levels 1, 2, and 3, respectively:

```
LOOP STEPS=2
 LOOP STEPS=2
   LOOP STEPS=2
     STMT PARM1=0:1:1 PARM2=0:1:2 PARM3=0:1:3
   L.END
 L.END
L.END
```
**Parameters in Value Specification** The *<start>* is the only required portion of the parameter value specification and can consist of any valid numerical expression. If the *<increment>* is not specified, the parameter value remains constant and the *<level>* cannot be specified. The *<increment>* is ignored if the parameter value occurs outside of loops. In this case, the *<level>* can only be specified if its value is zero or negative.

**Value** <*increment>* The <*increment>* can consist of any valid numerical expression. If the parameter value is to vary by a constant ratio, the *<increment>* must be nonzero and its first character must be an asterisk (\*). In this case, the parameter value is determined by:

```
value = <start> * <increment>**(count-1)
```
where count is the counter for the loop level specified by *<level>*. If the asterisk is not present, the parameter value varies by a constant difference and the *<increment* > can be any value. In this case, the parameter value is determined by:

 $value = \langle start \rangle + \langle increment \rangle * (count-1)$ .

**Value** *<level>* The *<level>* can consist of any valid numerical expression. The *<level>* is truncated to an integer, after which it must be less than or equal to the current loop level. The following table illustrates the values which may be used for *<level>*, and the effects those values have on the process.

.

| Value         | <b>Effect</b>                                                                                                    |
|---------------|----------------------------------------------------------------------------------------------------|
| Not specified | The value defaults to the current loop level, causing the parameter value to be varied each<br>time the statement is processed.                                                                                                    |
| $0$ (Zero)    | The parameter variation is disabled and the parameter remains constant. This allows the<br>variation of a parameter to be disabled without requiring deletion of the < <i>increment</i> >.                                                                                                    |
| Positive      | This value directly specifies the loop level which controls the parameter value.                                                                                                    |
| Negative      | The loop level which controls the parameter value is the sum of the current loop level and<br>$\le$ level>. If this sum is not positive the parameter variation is disabled as if the $\le$ level> were<br>zero. This feature allows a parameter to be controlled by a loop one or more levels lower<br>than the current loop level without explicitly specifying the loop level. |

**Table 3-25 Values and Effects for <level>**

#### **Single Loop Example** The following example illustrates the use of statement looping for a single loop and a statement containing the numerical parameters **PARM1** and **PARM2**:

### **LOOP STEPS=3 STMT PARM1=0:5 PARM2=1:\*-1 L.END**

where under control of the loop:

- **•** The parameter **PARM1** assumes values of 0, 5, and 10.
- **•** The parameter **PARM2** assumes values of 1, -1, and 1.

#### **Complex Example** The following example illustrates a more complex use of statement looping for a statement containing the numerical parameter **PARM1** and the array parameter **PARM2**:

```
LOOP STEPS=3
   LOOP STEPS=2
    ASSIGN NAME=BASE N.VALUE=10 RATIO=2
    STMT PARM1=0:5 PARM2=(10:*2:1 , @BASE+10:10:-1)
   L.END
L.END
```
where:

- **•** The assigned name *BASE* starts with the value of 10 and varies by a constant ratio of 2 under control of the inner loop.
- The numerical parameter **PARM1** starts with the value of 0 and varies by a constant difference of 5 under control of the inner loop.
- **•** Element 1 of the array parameter **PARM2** starts with the value of 10 and varies by a constant ratio of 2 under control of the outer loop. (The loop level is specified explicitly as 1.)
- **•** Element 2 of the array parameter **PARM2** starts with the value of *BASE*+10 and varies by a constant difference of 10 under control of the outer loop. (The loop level is specified as 1 less than the current level of 2.)
- **•** The variation of the value of the assigned name *BASE* under control of the inner loop causes the starting value for element 2 of the array parameter **PARM2** to vary between 20 and 30.

The values of the loop counters and varied parameter values, and assigned names during the statement processing are as follows:

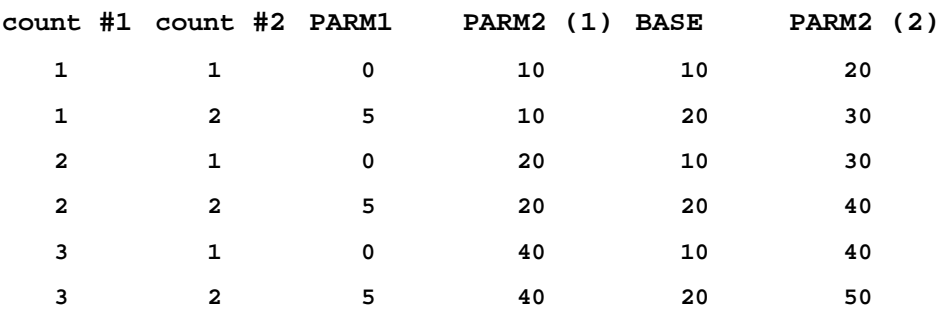

- **See Also...** To further illustrate the LOOP statement refer to input files:
	- *mdex1f* in [N-Channel MOSFET Examples, Chapter 4, Analysis Including](#page-680-0) [Fast Interface States on page 4-19](#page-680-0)
	- *mdex1t* in [N-Channel MOSFET Examples, Chapter 4, Analysis Including](#page-686-0) [Band-to-Band Tunneling on page 4-25](#page-686-0)
	- **•** *mdex8a* in [Energy Balance Examples, Chapter 9, Substrate Current Simula](#page-776-0)[tion in an LDD MOSFET on page 9-1](#page-776-0)
	- **•** *mdex8b* in [Energy Balance Examples, Chapter 9, Bipolar Junction Transistor](#page-782-0) [Example on page 9-7](#page-782-0)

## **L.MODIFY**

The **L.MODIFY** statement modifies the processing of a currently active statement loop associated with a **LOOP** statement.

**L.MODIFY [LEVEL=<n>] [STEPS=<n>] [ {NEXT | BREAK} ] [PRINT]**

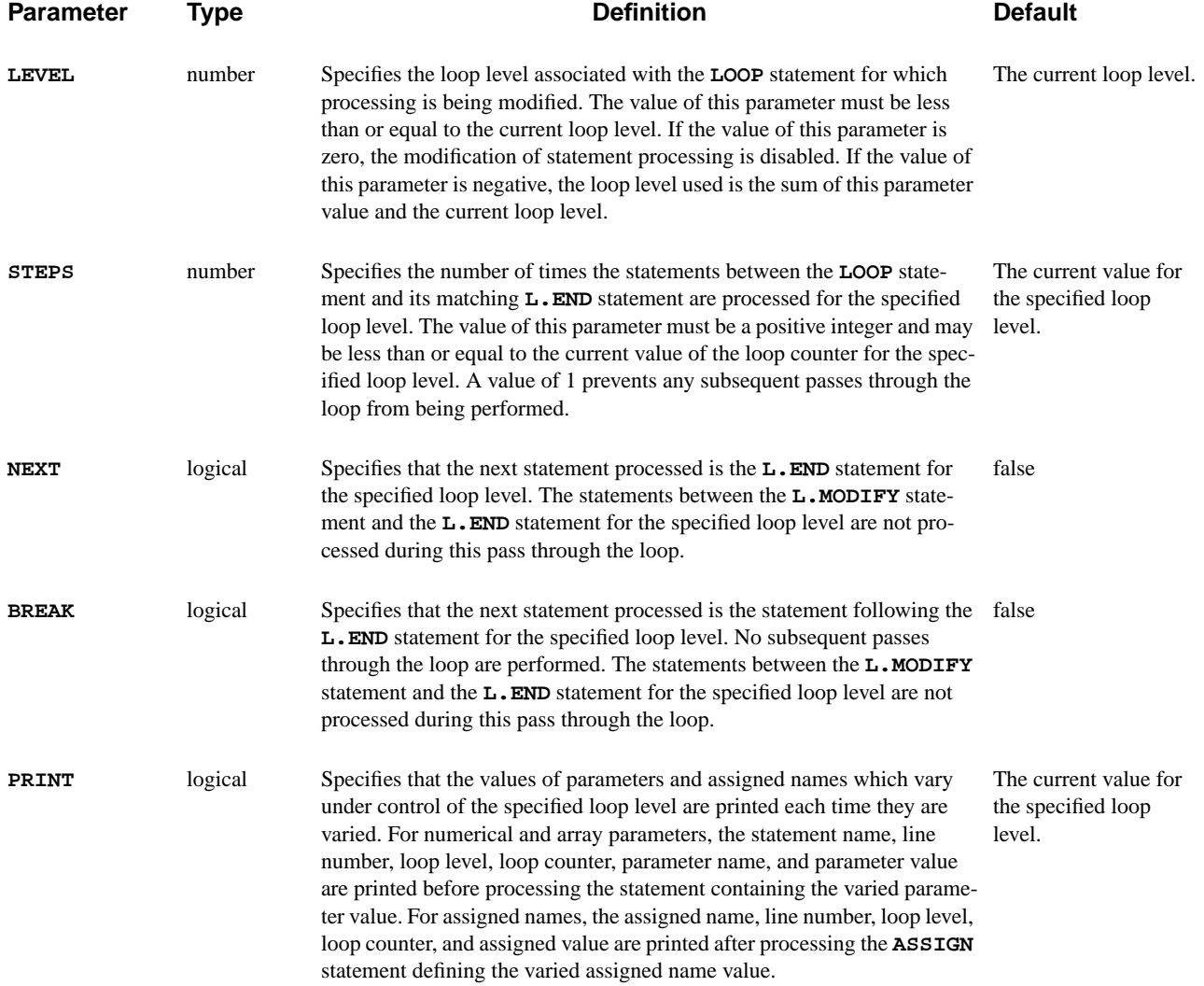

# **Description**

The **L.MODIFY** statement modifies the processing of a currently active statement loop associated with a **LOOP** statement. The **L**. MODIFY statement can be used to modify the number of passes through a loop and whether values of parameters and assigned names which vary under control of a loop are printed. The **L.MODIFY**

statement can also be used to skip the remaining statements (**NEXT**) or terminate the specified loop (**BREAK**).

# **Modifying Passes Through the Loop**

Based on the results of previous statements, you may choose to modify the number of subsequent passes through the loop.

An **L.MODIFY** statement specifying the **STEPS** parameter can be used to increase or decrease the total number of passes through the loop. If the value of the **STEPS** parameter is modified so it is less than or equal to the current value of the loop counter, no subsequent passes through the loop are performed.

For example, the following statement sets the number of passes through the current loop level to 5:

### **L.MODIFY STEPS=5**

## **L.END**

The **L.END** statement terminates input statement loops associated with the **LOOP** statement.

**L.END [BREAK] [ALL]**

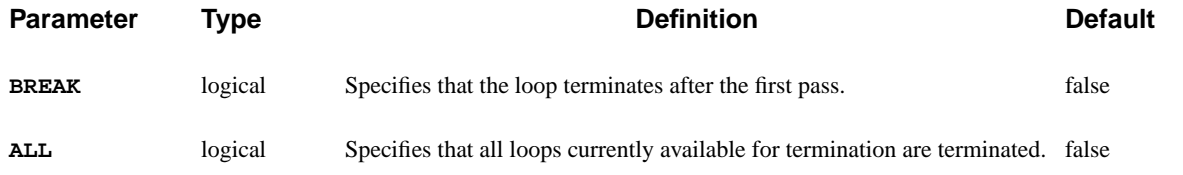

# **Preventing Subsequent Passes**

The **BREAK** parameter can be used to disable multiple passes through a loop. It is intended primarily for use when the **L.END** statement and statements in the loop are entered interactively.

Based on the results of the first time the statements in the loop are processed, you can choose to prevent subsequent passes through the loop by specifying the **BREAK** parameter when the **L.END** statement is entered.

# **Terminating All Loops**

The **ALL** parameter can be used to terminate all loops currently in effect with a single **L.END** statement.

**LOOP** and **L.END** statements must independently match in input entered while in the following modes:

**•** Interactive input mode

**L.END** statements specifying the **ALL** parameter entered while in interactive input mode terminate only loops entered while in interactive input mode.

**•** Batch input file

**L.END** statement specifying the **ALL** parameter entered through the batch input file, cause all loops currently in effect to be terminated.

The following example illustrates the termination of three loop levels with a single **L.END** statement:

```
LOOP STEPS=2
  LOOP STEPS=2
    LOOP STEPS=2
       STMT
     L.END ALL
```
If the **ALL** parameter is not specified, three consecutive **L.END** statements are required.

- **See Also…** To further illustrate the **L.END** statement, refer to input files:
	- *mdex1f* in [N-Channel MOSFET Examples, Chapter 4, Analysis Including](#page-680-0) [Fast Interface States on page 4-19](#page-680-0)
	- *mdex1t* in [N-Channel MOSFET Examples, Chapter 4, Analysis Including](#page-686-0) [Band-to-Band Tunneling on page 4-25](#page-686-0)
	- **•** *mdex8a* in [Energy Balance Examples, Chapter 9, Substrate Current Simula](#page-776-0)[tion in an LDD MOSFET on page 9-1](#page-776-0)
	- **•** *mdex8b* in [Energy Balance Examples, Chapter 9, Bipolar Junction Transistor](#page-782-0) [Example on page 9-7](#page-782-0)

# **ASSIGN**

The **ASSIGN** statement assigns values to an assigned name.

#### **ASSIGN**

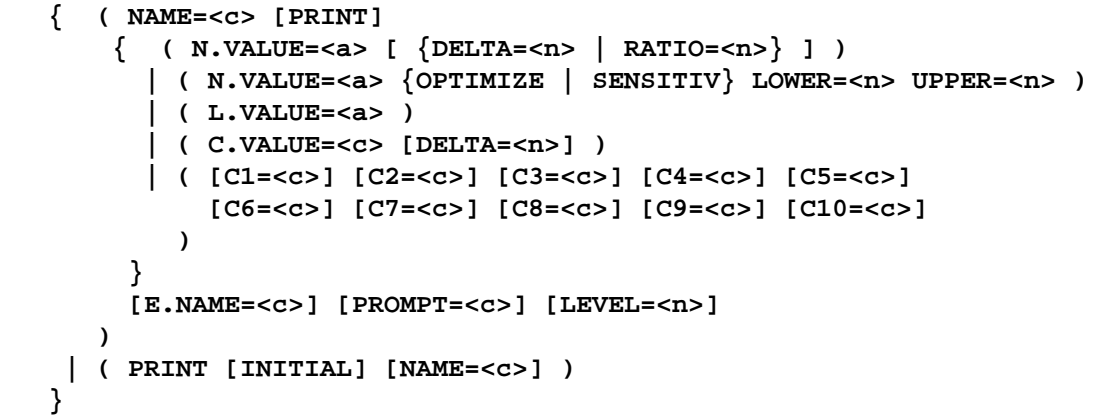

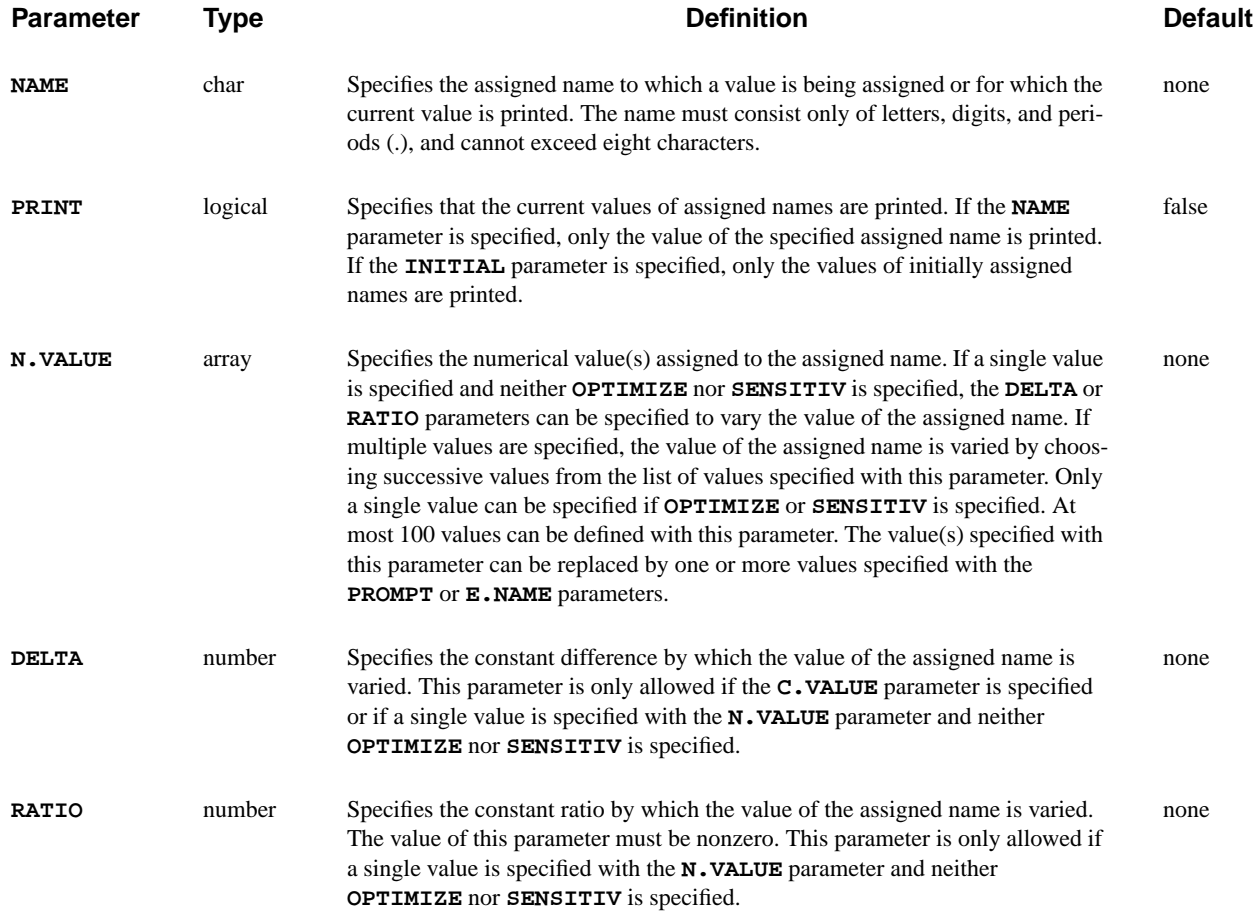

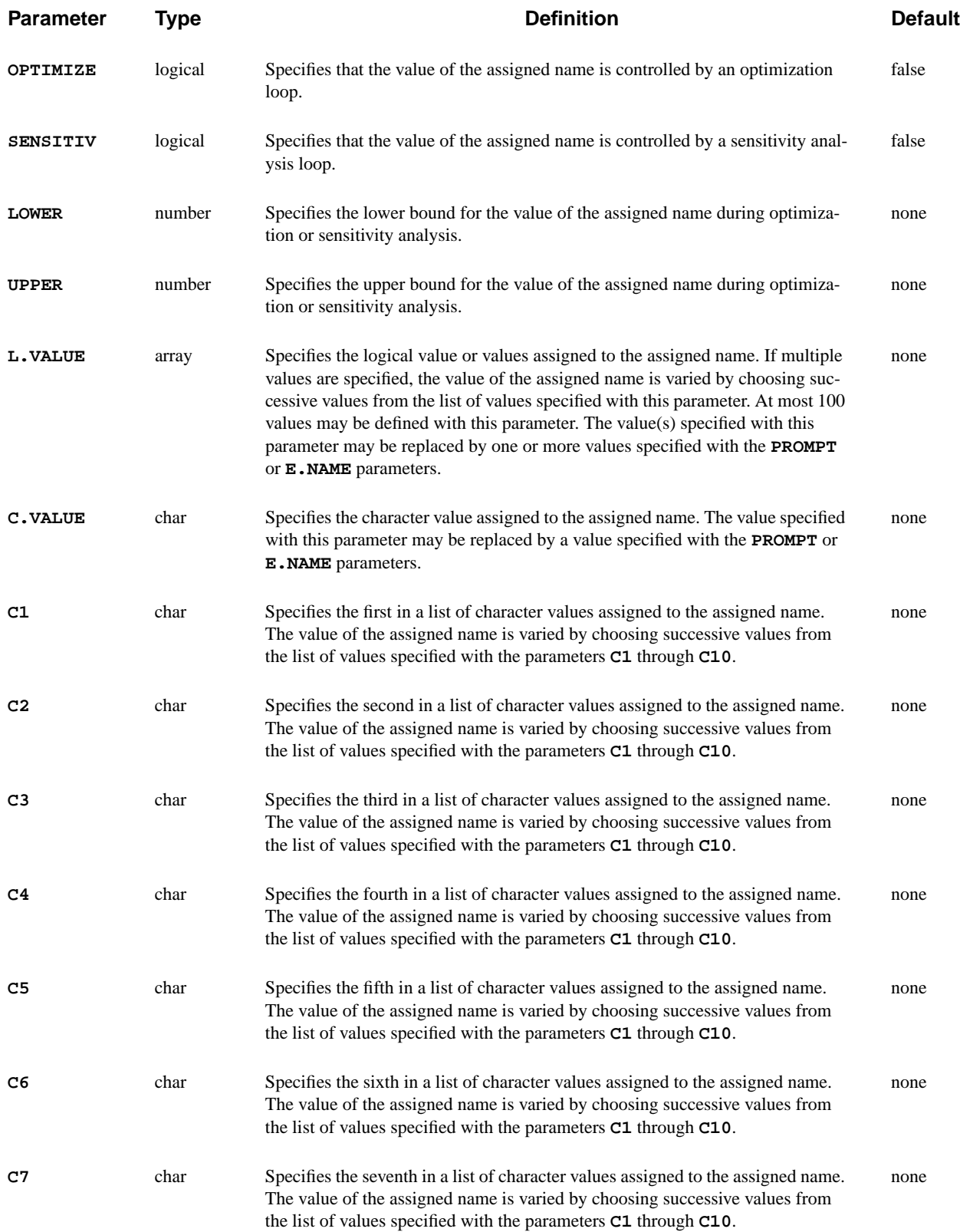

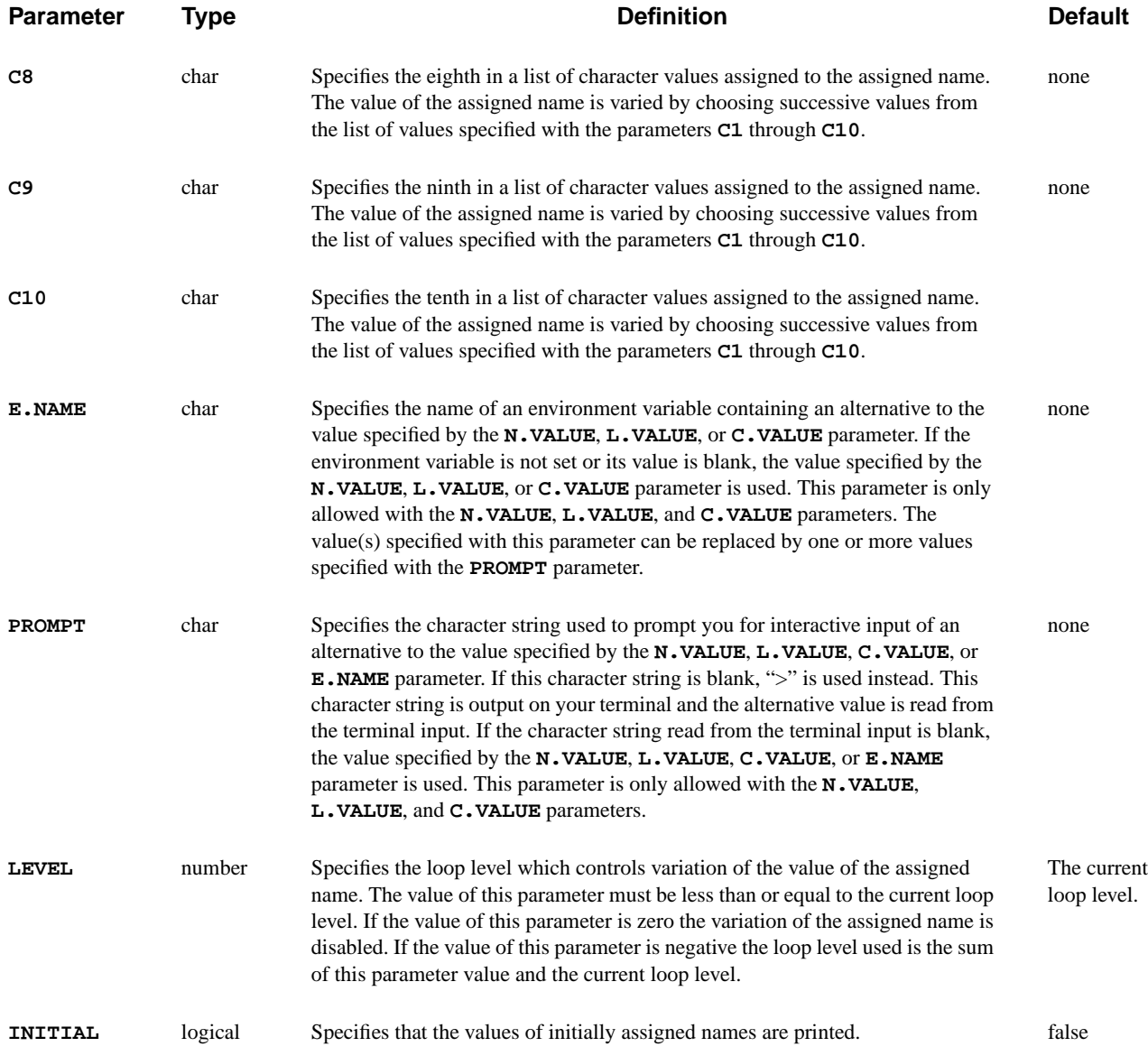

# **Description**

The **ASSIGN** statement defines an assigned name and assigns values to an assigned name. A maximum of 200 assigned names can be defined.

- **See Also…** To further illustrate the **ASSIGN** statement, refer to:
	- **•** Input file *mdex1a* in [N-Channel MOSFET Examples, Chapter 4, Generation](#page-663-0) [of the Simulation Structure on page 4-2](#page-663-0)
	- **•** Input file *mdex1f* in [N-Channel MOSFET Examples, Chapter 4, Analysis](#page-680-0) [Including Fast Interface States on page 4-19](#page-680-0)
	- **•** Input file *mdex1t* in [N-Channel MOSFET Examples, Chapter 4, Analysis](#page-686-0) [Including Band-to-Band Tunneling on page 4-25](#page-686-0)
	- **•** Several other examples

## **Definitions**

The definition of an assigned name can be repeatedly changed using successive **ASSIGN** statements. The definition established by execution of an **ASSIGN** statement remains in effect until the one of the following occurs:

**•** The definition is changed by execution of another **ASSIGN** statement.

or

**•** By execution of the same **ASSIGN** statement during a subsequent pass through a statement loop

## **Values**

An assigned name can be given one of the following type of values:

- **•** Numerical
- **•** Logical
- **•** Character

These values can be constant or can vary in statement loops. If the value of an assigned name is varied during statement looping, it is given a new value during each pass through the loop that controls its variation.

### **Mixed Type Usage**

Assigned names with different types of values can be used in the following ways:

- **•** Assigned names with numerical and logical values can be used interchangeably in numerical and character expressions.
	- **•** Assigned names with character values can be used in numerical expressions as arguments to relational operators, logical functions, and conversion functions.

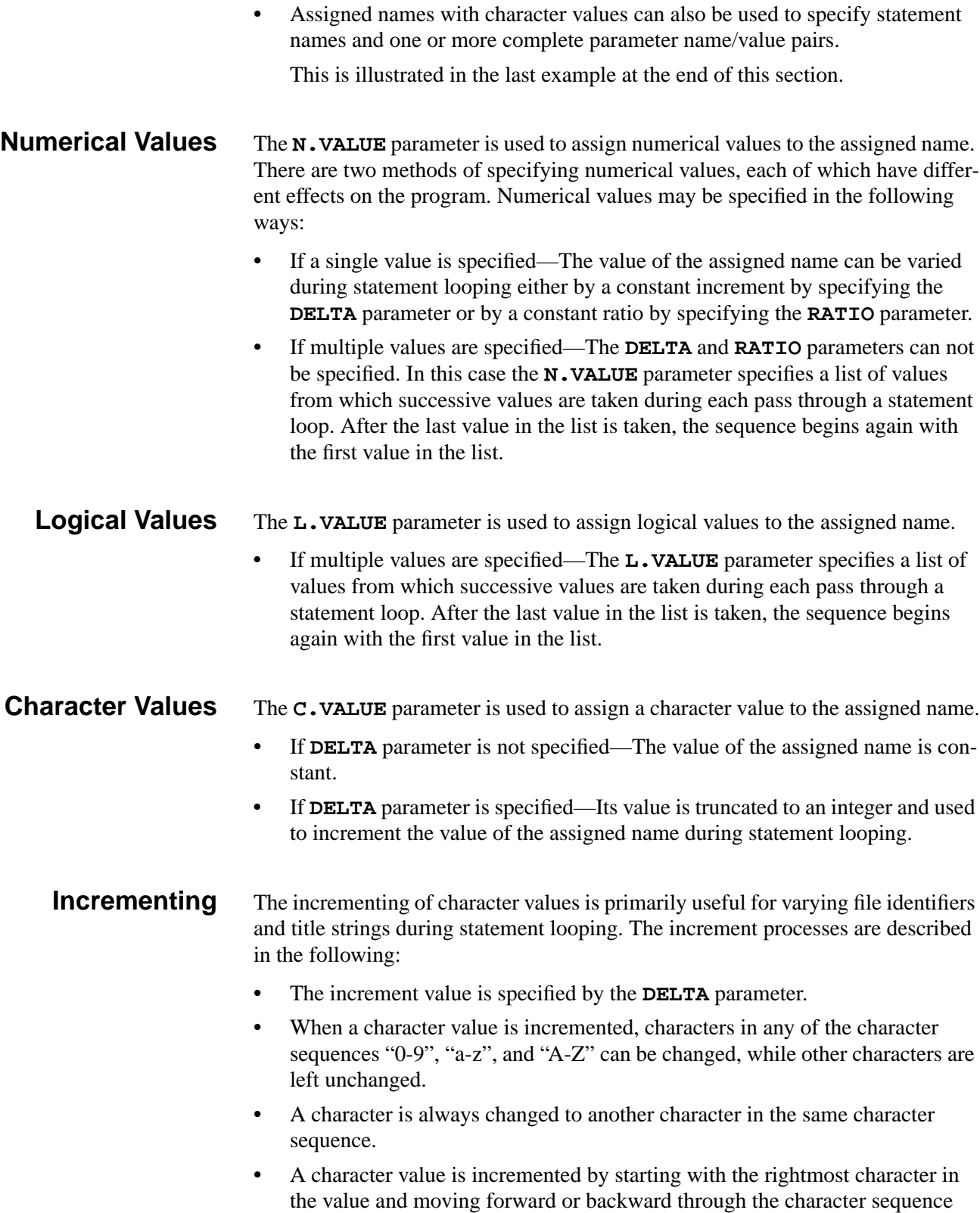

**•** Each time either end of the sequence is passed, the next character to the left in the value is changed by moving forward or backward by one character.

containing it.

#### **Increment Example**

For example, the following input statements assign character values using an increment of 4 to the *NAME1* assigned name:

> **LOOP STEPS=6 ASSIGN NAME=NAME1 C.VALUE=aa.0 DELTA=4 L.END**

The above input statements result in the *NAME1* assigned name assuming the following sequence of character values:

> **aa.0 aa.4 aa.8 ab.2 ab.6 ac.0**

The parameters **C1** through **C10** are used to assign one of a list of character values to the assigned name. These parameters specify a list of from 1 to 10 values from which successive values are taken during each pass through a statement loop. After the last value in the list is taken, the sequence begins again with the first value in the list.

**Assigned Names in Optimization** A maximum of 20 assigned names can be defined using the **OPTIMIZE** o **SENSITIV** parameters in one optimization or sensitivity analysis loop.

- **•** If **OPTIMIZE** or **SENSITIV** is specified—The initial value of the assigned name is specified with the **N.VALUE** parameter. The optimization or sensitivity analysis loop determines appropriate values for the assigned name for all passes through the loop except the first.
- **• LOWER** and **UPPER** parameters specify the range of allowed values for the assigned name

It is important to choose values for these parameters that are as close as possible to the value specified for **N.VALUE**. This maximizes the efficiency and accuracy of the optimization and sensitivity analysis.

# **Overriding Assigned Values**

The program provides two ways to override specified values.

#### **Environment Variable** The **E.NAME** parameter specifies the name of an environment variable. If the specified environment variable is set, its value is used instead of the value specified by the following parameters:

**• N.VALUE**, **L.VALUE**, or **C.VALUE**

For example, the following input statement assigns the value "original" to the *NAME1* assigned name if the *NEWNAME* environment variable is not set:

#### **ASSIGN NAME=NAME1 C.VALUE="original" E.NAME=NEWNAME**

Assigning the *NEWNAME* environment variable to "new" before executing Medici, causes the above input statement to assign the value "new" to the assigned name *NAME1*.

#### **Interactive Input Prompt** The **PROMPT** parameter specifies a character string being used to prompt you for interactive input of the assigned name value from your terminal. If the input string is not blank, its value is used instead of the value specified by the following parameters:

**• N.VALUE**, **L.VALUE**, **C.VALUE**, or **E.NAME**

For example, the following input statement uses the "INPUT>" character string to prompt for the value of the *NAME1* assigned name:

#### **ASSIGN NAME=NAME1 C.VALUE="original" PROMPT="INPUT>"**

if:

- The input provided in response to the prompt is blank, the statement assigns the value "original" to the *NAME1* assigned name
- **•** The response to the prompt is "new", then the above statement assigns the value "new" to the *NAME1* assigned name

## **Examples**

A maximum of 200 assigned names can be defined. An assigned name is referenced in an input statement by preceding the name with "@."

**Simple Example** The following input statements assign values to the *NAME1* and *NAME2* assigned names and use these assigned names to define the values of the parameters **PARM1** and **PARM2**:

> **ASSIGN NAME=NAME1 C.VALUE="String" ASSIGN NAME=NAME2 N.VALUE=5 STMT PARM1=@NAME1 PARM2=@NAME2**

The above input statements are equivalent to the following input statement:

**STMT PARM1="String" PARM2=5**

**Complex Example** The following input statements illustrate the use of **ASSIGN** statements in a loop:

```
ASSIGN NAME=NAME2 C.VALUE="PARM2=2"
LOOP STEPS=2
   ASSIGN NAME=NAME1 C1="STMT1 PARM1=1" C2="STMT2 PARM1=2"
   LOOP STEPS=3
     ASSIGN NAME=NAME3 C.VALUE="String0" DELTA=1
     ASSIGN NAME=NAME4 N.VALUE=5 RATIO=2
     ASSIGN NAME=NAME5 N.VALUE=(10,20)
     @NAME1 @NAME2 PARM3=@NAME3 PARM4=@NAME4 PARM5=@NAME5
   L.END
L.END
```
where:

- **•** *NAME2* assigned name is given a character value which specifies the parameter name and value for the numerical parameter **PARM2**.
- *NAME1* assigned name is given a list of 2 character values from which successive values are taken during each pass through the outer loop to specify the value for the statement name and the parameter name and value for the **PARM1** numerical parameter.
- **•** *NAME3* assigned name is given a character value which is incremented by 1 during each pass through the inner loop to specify the value for the **PARM3** character parameter.
- **•** *NAME4* assigned name is given a single numerical value which is multiplied by 2 during each pass through the inner loop to specify the value for the **PARM4** numerical parameter.
- **•** *NAME5* assigned name is given a list of 2 numerical values from which successive values are taken during each pass through the inner loop to specify the value for the **PARM5** numerical parameter.

The above statement loops are equivalent to the following input statements:

```
STMT1 PARM1=1 PARM2=2 PARM3="String0" PARM4=5 PARM5=10
STMT1 PARM1=1 PARM2=2 PARM3="String1" PARM4=10 PARM5=20
STMT1 PARM1=1 PARM2=2 PARM3="String2" PARM4=20 PARM5=10
STMT2 PARM1=2 PARM2=2 PARM3="String0" PARM4=5 PARM5=10
STMT2 PARM1=2 PARM2=2 PARM3="String1" PARM4=10 PARM5=20
STMT2 PARM1=2 PARM2=2 PARM3="String2" PARM4=20 PARM5=10
```
## **ECHO**

The **ECHO** statement outputs text to your terminal.

**ECHO [<c>]**

# **Description**

The character strings associated with the first 15 lines of the **ECHO** statement are output to your terminal. The **ECHO** statement is used with the **PROMPT** parameter on the **ASSIGN** statement to provide interactive terminal input and output.

## **Example**

The following statements prompt you for the number of loop steps and output the specified value:

> **ECHO Input the number of loop steps + (default:10) ASSIGN NAME=TYPE N.VALUE=10 PROMPT="steps=" ECHO " " + @TYPE" steps were requested"**

**Steps Not Specified** These statements produce the following output if you do not specify a number of steps:

> Input the number of loop steps (default:10) steps=

10 steps were requested

**Steps Specified** If you specify 20 steps, the following output is produced:

Input the number of loop steps (default:10) steps=20

20 steps were requested
### **RETURN**

The **RETURN** statement terminates further processing of input statements in a file.

**RETURN [<c>]**

# **Description**

Input statements following a **RETURN** statement are not executed. This statement is used to prevent processing of statements at the end of the command input file or a file read with a **CALL** statement.

The **RETURN** statement is equivalent to a **STOP** statement when it occurs in the command input file, because no further statement processing occurs, causing program execution to terminate.

The character strings associated with the **RETURN** statement are ignored by the program and serve only to document your input.

## **STOP**

The **STOP** statement terminates the execution of the program. **EXIT** and **QUIT** are synonyms for this statement.

**STOP [<c>]**

# **Description**

Input statements following a **STOP** statement are not executed. This statement is used to terminate program execution from the command input file or a file read with a **CALL** statement.

The character strings associated with the **STOP** statement are ignored by the program and serve only to document your input. A **STOP** statement is not necessary to terminate program execution.

### <span id="page-613-0"></span>**IGNORE**

The **IGNORE** statement prevents processing of subsequent input statements in a file.

**IGNORE [<c>]**

## **Description**

Any input statements following a **IGNORE** statement are printed, but are not checked for proper syntax and are not executed. This statement is used to ignore statements at the end of the command input file or a file read with a **CALL** statement.

The **IGNORE** statement is equivalent to a **STOP** statement when it occurs in the command input file, because no further statement processing occurs, causing program execution to terminate.

The character strings associated with the **IGNORE** statement are ignored by the program and serve only to document your input.

# **3.7 Old Statements**

The functions performed by the following statements have been superseded by new additions to the program.

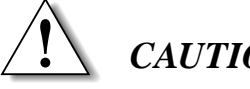

### *CAUTION*

**The statements in this section are presently supported, but their use is discouraged since they are likely to be eliminated from further versions of the program.**

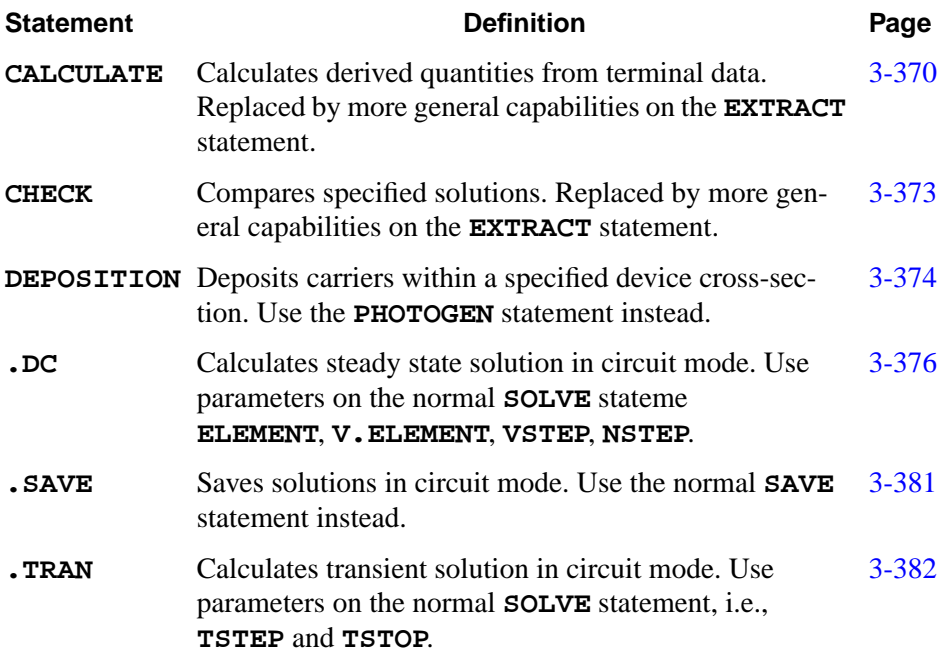

## <span id="page-615-0"></span>**CALCULATE**

The **CALCULATE** statement is used to define and calculate derived quantities involving I-V and AC terminal data.

### **CALCULATE**

 **NAME=<c> ( A=<c> [SQRTA] ) [ {B=<c> | C=<n>} [SQRTB] ] [ {SUM | DIFFEREN | RATIO | PRODUCT} ] [UNITS=<c>]**

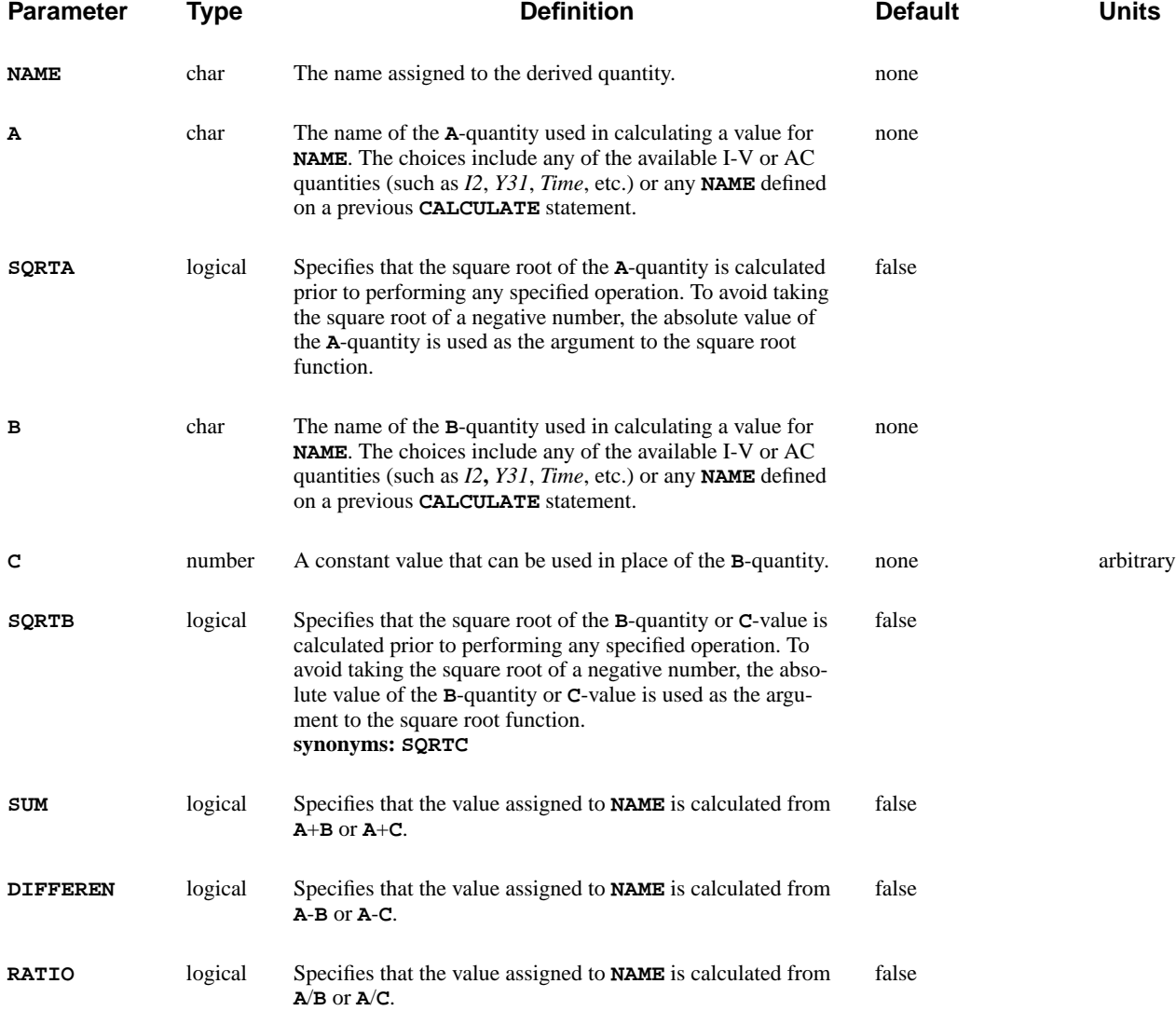

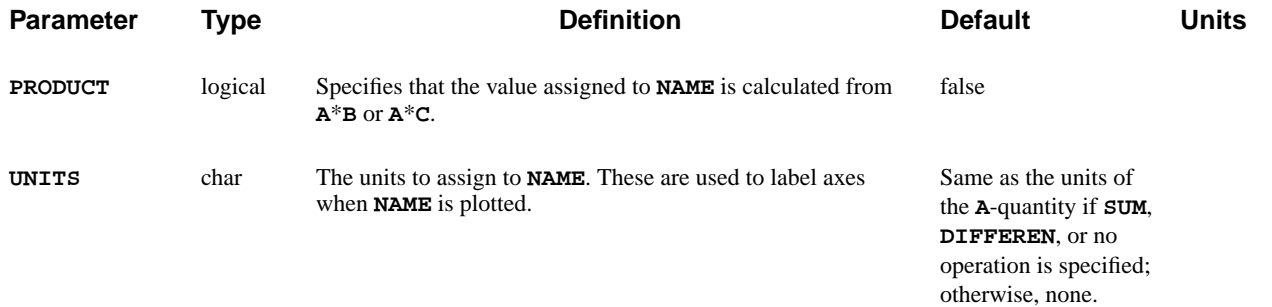

### **Description**

The **CALCULATE** statement allows derived quantities to be calculated from I-V and AC terminal data. At the conclusion of each bias or time point in a simulation, the value of all quantities defined to this point is calculated and printed to the standard output. The quantities defined on the **CALCULATE** statement can also be plotted in subsequent **PLOT.1D** statements.

## **Specifying Quantities**

Quantities to be calculated are defined by specifying **NAME** and at least the **A**quantity.

**A Quantity** If no **B**-quantity or **C**-value is specified, the statement merely serves as a redefinition. For example, the statement

### **CALCULATE NAME=Idrain A=I4**

where:

- **•** *I4* is redefined to be Idrain. In subsequent **PLOT.1D** statements, *Idrain* may be used instead of *I4*.
- **B Quantity** If the **B**-quantity and one of the operations **SUM**, **DIFFEREN**, **RATIO**, or **PRODUCT** is specified, then **NAME** is calculated from **A**+**B**, **A**-**B**, **A**/**B**, or **A**\***B**, respectively.
- **C Quantity** If a **C**-value is given instead of the **B**-quantity, then **NAME** is calculated from **A**+**C**, **A**-**C**, **A**/**C**, or **A**\***C** for the four operations.
- **Calculating Square Roots** Square roots are calculated prior to performing any operation which may be specified. The following parameters are used to calculate square roots:

**A** quantity**—SQRTA**

### **B** quantity or **C** value—**SQRTB**

**Previous Definitions** Quantities can also be defined in terms of previous definitions as shown in the following example:

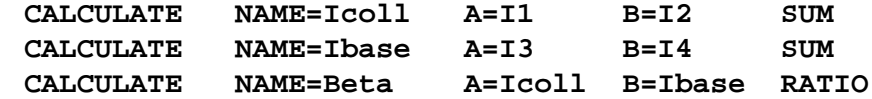

There may be up to 20 quantities defined with the **CALCULATE** statement.

## <span id="page-618-0"></span>**CHECK**

The **CHECK** statement compares a specified solution against the current solution, returning the maximum and average difference in electrostatic and quasi-Fermi potentials.

### **CHECK**

 **IN.FILE=<c> [IN.MESH=<c>]**

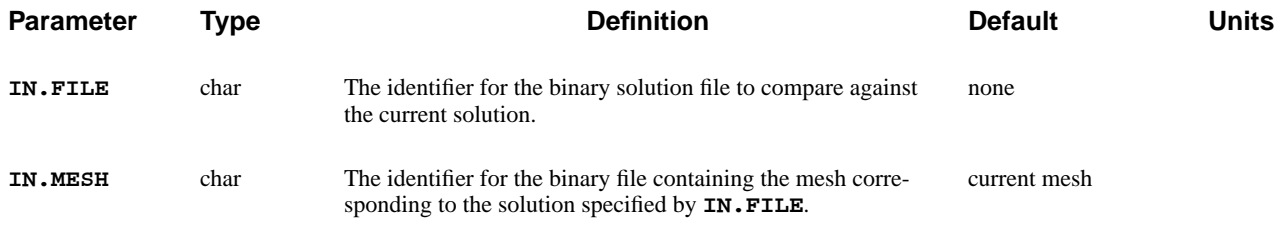

# **Description**

The check statement is useful for comparing solutions that have been obtained on different generations of regrids. The comparison is made only for those grid points that are common to both meshes.

### <span id="page-619-0"></span>**DEPOSITION**

The **DEPOSITION** statement can be used to deposit excess electrons and holes over a specified cross-section of the device.

### **DEPOSITION**

 **X.START=<n> Y.START=<n> ANGLE=<n> CONCENTR=<a> LENGTH=<a> WIDTH=<a> [ELECTRON] [HOLE]**

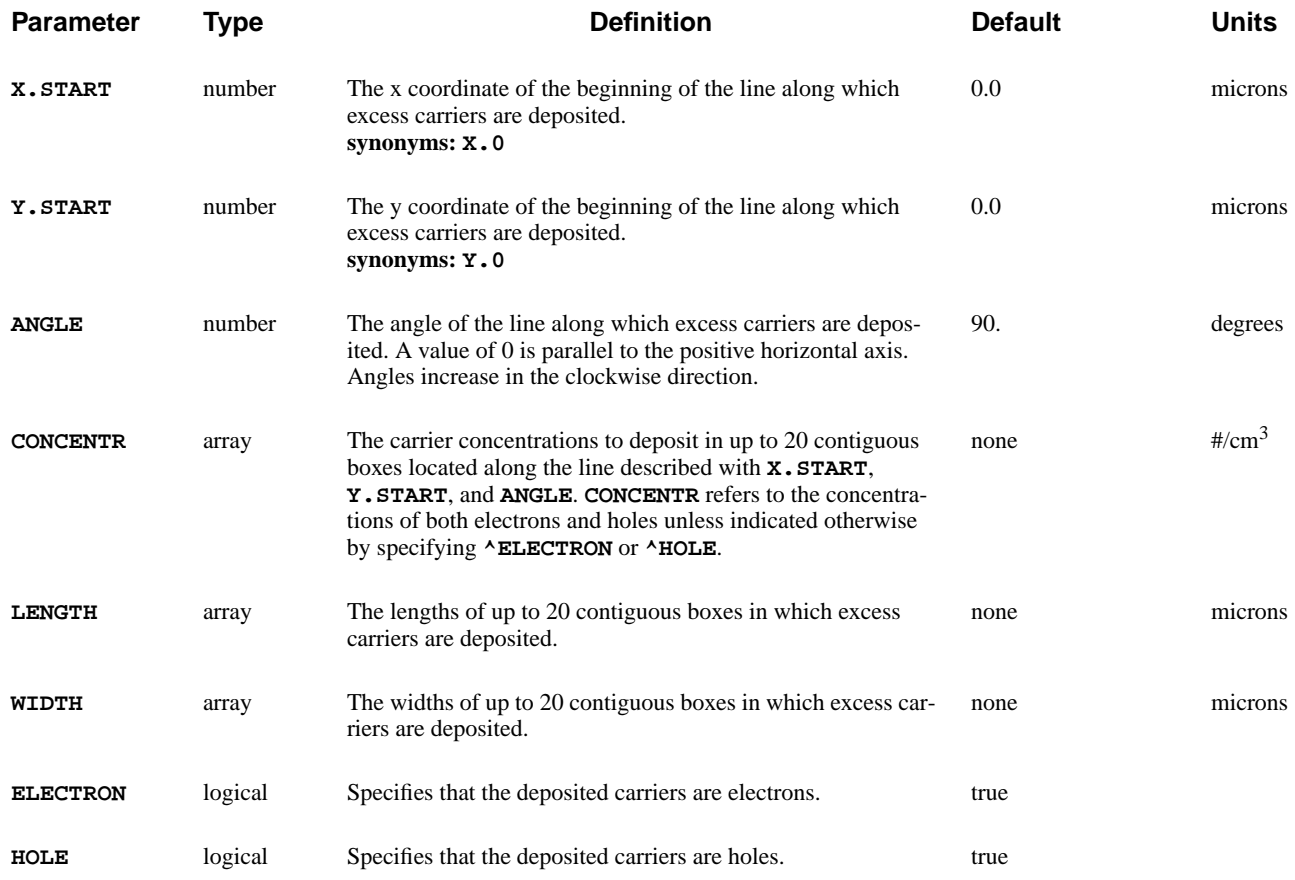

## **Description**

The **DEPOSITION** statement can be used to deposit excess carriers over a specified cross-section of the device. This statement can be used, for example, to model the presence of excess carriers due to the passage of ionizing particles through the device. A transient simulation can be performed after the deposition to study the effect of the deposited carriers on the device behavior.

Before a **DEPOSITION** statement can be used, a valid solution must be available. The specified carrier concentrations are added to those of the available solution before the next solution is performed.

## **Specifying Density of Carrier Boxes**

The excess carriers are specified by giving the density of carriers (**CONCENTR**) in up to 20 contiguous boxes along a specified line through the device. The line and box dimensions are defined by the following parameters:

- **•** The line begins at the location specified with **X.START** and **Y.START**.
- **•** The line is oriented in the direction specified with **ANGLE**.

Both the length and width of the boxes may vary along the line.

- **•** The box lengths are specified with **LENGTH**, and are measured parallel to the line.
- **•** The box widths are specified with **WIDTH**, and are measured perpendicular to this line and are bisected by it.

### **Examples**

The following statement specifies a region for deposited carriers that deposits 1e18/cm3 electrons and holes in a box 0.5 microns wide and 3.0 microns long beginning at  $x=5$  microns and  $y=0$  microns. By default, the box is directed vertically downward (positive y-direction):

**DEPOSIT X.START=5 Y.START=0 CONCEN=1E18 LENGTH=3 WIDTH=.5**

The following example has the same overall size and orientation as the example above, but the concentration of electrons and holes is varied along the length of the region:

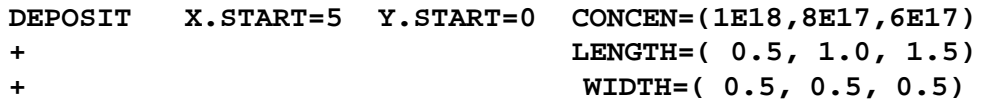

## <span id="page-621-0"></span>**.DC**

Causes Medici to perform a steady-state analysis.

### **.DC**

**[** *<srcname>* **VSTART=<n> VSTOP=<n> VINCR=<n> [UIC] [MULT=<n>] [RESET]]**

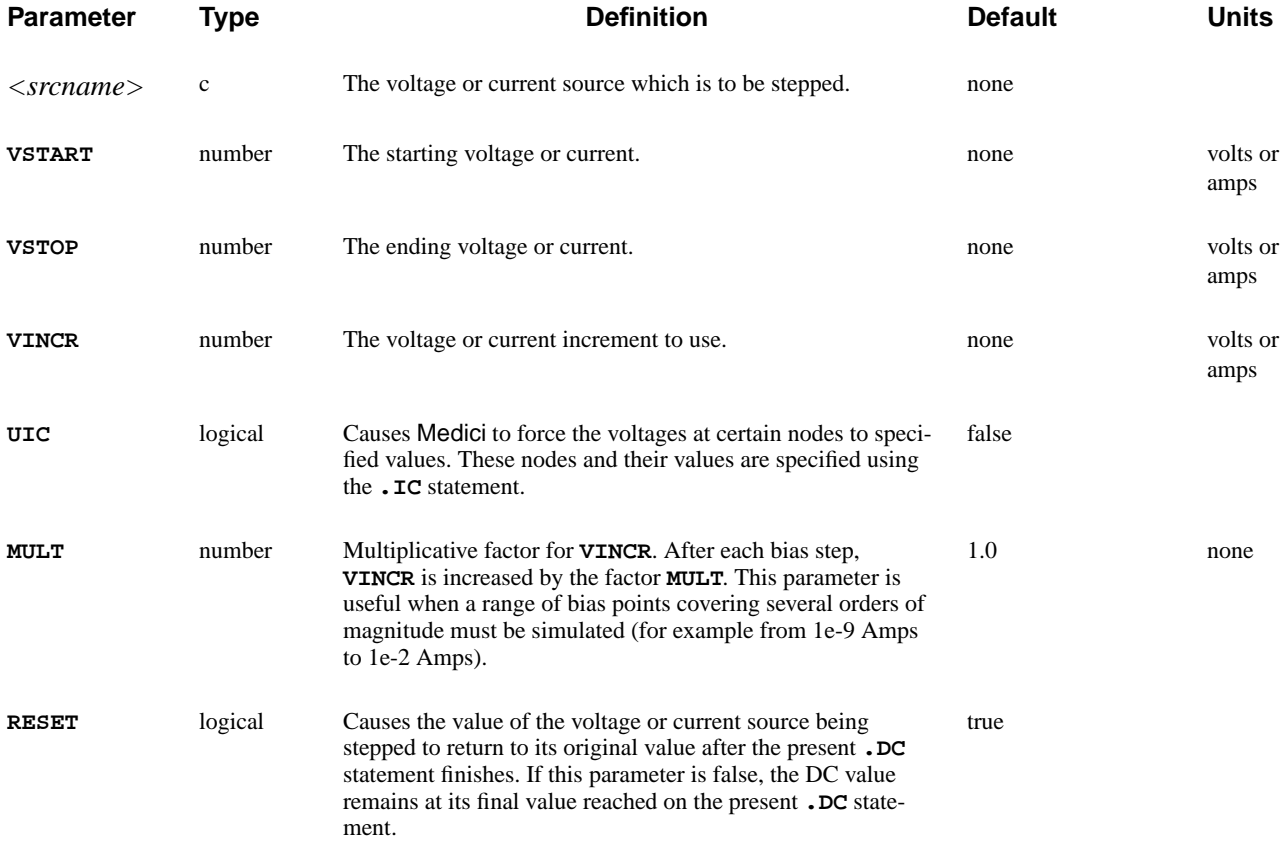

## **SPICE Compatibility**

To preserve SPICE compatibility, **.OP** is a synonym for **.DC**.

### **Example**:

**.OP .DC Vin VSTART=-1.0 VSTOP=1.0 VINCR=0.1 UIC**

### **See Also…**

To further illustrate the **.DC** statement refer to input file *mdex14b* in [Lattice Tem](#page-876-0)[perature Examples, Chapter 13, Bipolar Transistor Thermal Run-Away Analysis](#page-876-0) [on page 13-7](#page-876-0).

## **Different Bias Point Densities**

Several **.DC** statements may follow one another to create different densities of bias points. For example, the following sequence

> **.DC Vin VSTART=0.0 VSTOP=2.0 VINCR=.2 .DC Vin VSTART=2.0 VSTOP=3.0 VINCR=.1 .DC Vin VSTART=3.0 VSTOP=5.0 VINCR=.2**

places a higher density of bias points between 2.0 and 3.0 volts. Such an arrangement of bias points might be used to examine the switching behavior of a 5V CMOS inverter.

### **Fixed Voltages and Nodes**

The following parameters and statements are used to fix voltages at specified nodes:

- **• UIC** parameter—Forces the voltages at certain nodes to remain fixed regardless of the input voltage.
- **• .IC** statement—Specifies which nodes are fixed and the voltage to use. The program effectively connects a small resistor between the node to be fixed and the desired voltage.

### **Procedures**

The **.DC** statement is a composite statement which performs a series of steps to obtain a solution. In terms of Medici statements, the procedure is as follows:

```
Vin=VSTART
if ( no solution in memory )
   {
     SYMBOLIC GUMMEL CARRIERS=0
     SOLVE INIT V1=Va V2=Vb V3=Vc ......
   }
SYMBOLIC NEWTON CARRIERS=2
while (Vin <= VSTOP)
   {
     SOLVE OUTFILE=Outf
     Vin=Vin + VINCR
    Outf=Outf + 1
   }
```
**•** The voltages *Va*, *Vb*, *Vc* etc. are obtained from the user-specified guess on the **.NODESET** statement. These are applied to the Medici element terminals during the zero carrier solution.

- **•** During the two carrier solution, the circuit voltages determine the Medici terminal voltages. This procedure of using a zero carrier solution as an initial guess works in a wide range of problems, with a wide range of bias conditions.
- **•** When the first bias point has been obtained, the program uses either **PREVIOUS** or **PROJECT** to obtain an initial guess for subsequent bias points. If a bias point fails, the program halves the bias step and continues automatically.

## **Troubleshooting**

This section details possible solutions to the following problems:

- **•** First bias point failure
- **•** Failure to converge

The recombination models **AUGER** and **CONSRH** help convergence in general and should always be turned on if appropriate.

### **First Bias Point Failure**

When continuation is used, most convergence problems which occur on later bias points are dealt with automatically. If the first bias point fails, however, the program aborts since the bias step cannot be reduced. If a "Pivot Approximately Equal to Zero" error occurs check the following:

1. Double check the circuit connections and Medici terminals.

Often a simple coding error generates a circuit very different than what you expected.

2. Check for voltage source / inductor loops.

In this condition a loop is formed containing voltage sources and or inductors and no other elements. Since in general, no solution exists for such a connection of elements, the circuit matrix is singular and a pivot equal to zero error results.

**EXAMPLE:** (**V1, V2**, and **L1** form a loop) **V1 1 0 5 V2 2 0 3 L1 1 2 1 R1 1 0 3**

3. Check for isolated nodes or nodes without a path to ground.

This condition occurs if a node is connected only to capacitors (or capacitive elements like the gate of a MOSFET). Or if a portion of the circuit has no path to ground (Node 0). Since the voltage at such a node (in steady state) may be assigned any value, the circuit matrix is singular.

**EXAMPLE 1:** (Node 2 is floating)

**V1 1 0 5 R1 1 0 100 C1 1 2 1u C2 2 0 2u**

**EXAMPLE 2:** (Nodes 2 and 3 have no path to ground)  **V1 1 0 5 R1 1 0 100 V2 2 3 5 R2 2 3 100**

**Failure to Converge: Too Many Iterations**

If the simulation fails to converge (too many iterations) try the following:

1. Double check the circuit connections and Medici terminals.

Often a simple coding error generates a circuit very different than what you expected.

2. Make sure that an initial guess has been specified for all nodes with non-zero voltage and that the values specified are reasonable.

The values don't have to be exact but they should be within 0.5V on a 5V circuit.

- 3. Adjust the **DELVMAX** parameter on the **.OPTIONS** statement (see [Chapter 3,](#page-562-0) .OPTIONS [on page 3-317](#page-562-0)).
	- a. If you are sure that your initial guess is correct use a smaller value for **DELVMAX** to increase the stability of the solution.

Limiting the change in voltage stabilizes the solution process by preventing wild fluctuations in voltage which can cause the solution to oscillate or generate physically unrealistic voltages.

b. If you are unsure of the initial guess you might try a larger **DELVMAX**.

If the initial guess is too far off, many iterations may be needed to reach the correct solution. For example, if an initial guess of 1V is specified, **DELVMAX** is 0.5 and the correct voltage at a node is 20V a minimum of  $(20 - 1)/0.5 = 38$  Newton iterations is needed.

- 4. Solve the devices separately and load their solutions.
- 5. Ramp the different voltage or current sources up from zero by:
	- a. Setting all the voltage or current sources to zero in the circuit
	- b. Use **.DC** statements to ramp them to their final values one at a time.

If the **RESET** parameter on the **.DC** statements is set false (**^RESET**) then each source remains at its final ramped value after the **.DC** statement finishes. Similar results can be obtained by exiting circuit mode and using **SOLVE** statements.

6. If the lumped MOS models are being used, connect a large resistor (1e8 ohms) from the drain to ground.

This is especially true of CMOS stages when VDD<VTH.

7. Increase the maximum number of iterations allowed using the **ITLIM** parameter on the **.OPTIONS** statement.

This helps if the iterations are converging (i.e. if the error norms, particularly the Poisson error, is going down). If the error norms are not decreasing this will probably not help.

8. Turn off some of the physical models and solve. If convergence is obtained, turn the models back on and solve again.

To turn the models off, you must exit circuit mode.

### **Failure to Converge: Impact Ionization**

Impact ionization in particular causes convergence problems. These problems can be observed at voltages well below the breakdown voltage for the device since at low voltages, what little current there is may be dominated by the impact ionization current.

It is normally impossible to jump directly to a voltage above breakdown. You must gradually ramp the applied voltage into the breakdown region.

## <span id="page-626-0"></span>**.SAVE**

Specifies files in which to save data.

### **.SAVE**

 **[MESH=<c>] [SOLUTION=<c>] [IVFILE=<c>] [ASCII]**

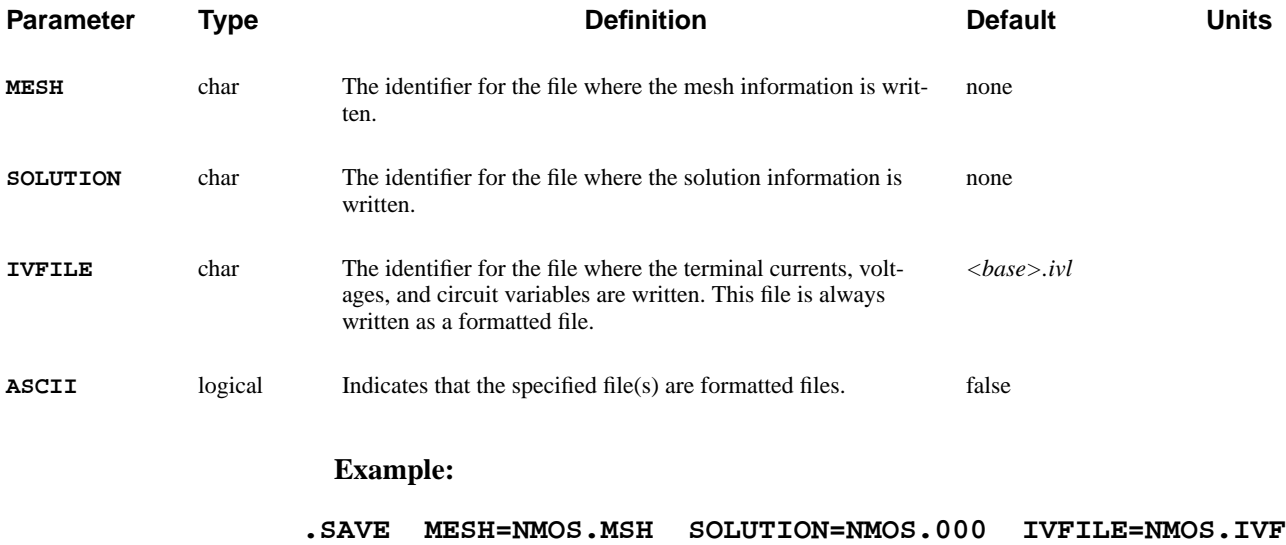

### <span id="page-627-0"></span>**.TRAN**

Causes Medici to perform a transient (time dependent) simulation.

#### **.TRAN**

 **DT=<n> TSTOP=<n> TMAX=<n> UIC**

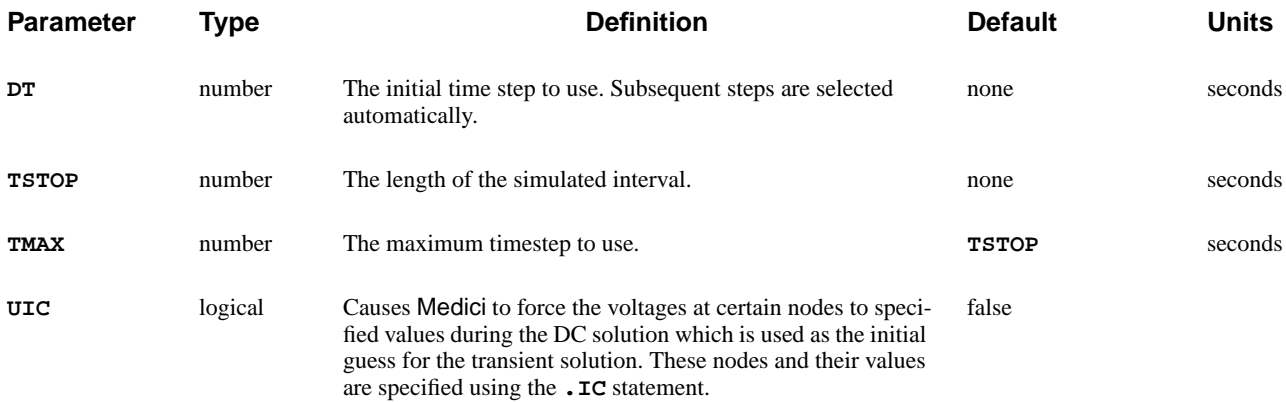

## **Example**

### **.TRAN DT=1p TSTOP=1n**

### **Failed Convergence**

The **.TRAN** statement is in effect a composite statement. If no solution is present, **.TRAN** first performs a DC solution to obtain the initial conditions.

If convergence problems occur, they are most likely in the DC phase of the solution (refer to the comments for the **.DC** statement).

## **Failed Time Points**

Time points may occasionally fail during the time dependent portion of the simulation. Medici handles these by halving the times step and resolving.

**Switching Waveforms** Failed time points are particularly common near the edges of switching waveforms but do not present any real problems. To reduce wasting CPU time on failed time points it may help to reduce the number of Newton iterations the program tries before failing.

> This is controlled by the **ITLIM** parameter on the **.OPTIONS** statement (or on the **METHOD** statement in Medici mode).

### **MOSFET Models** In circuits with compact MOSFET models, a series of time points may occasionally fail in succession causing the time step to be reduced to a very small value. At this point the program usually terminates with the message "Time step too small" or "Too Many Time Point Reductions". The cause of this problem is usually the discontinuity in the MOS capacitance and I-V curves where the MOSFET switches from triode to saturation.

To correct this type of convergence problem try another MOS capacitance model (the default BSIM capacitance model used is usually the best).

# **3.8 Statement Summary**

This section summarizes the input statements recognized by Medici. The format used for the parameter list associated with a statement is identical to that used in the detailed statement descriptions.

The special characters **< >**, **[ ]**, **|**, **{ }**, and **( )** are used to indicate parameter types, optional parameters, and valid parameter combinations. See [Chapter 3, Input](#page-246-0) [Statements on page 3-1](#page-246-0) for detailed descriptions of parameter syntax.

The summaries are organized alphabetically by statement name and include references to the chapter and page number of the manual where a detailed description of the statement can be found.

**3D.SURFACE -** [Page 3-186](#page-431-0)

```
[HIDDEN] [VISIBLE] [LOWER] [UPPER] [X.LINE] [Y.LINE] [MASK]
 [Z.MIN=<n>] [Z.MAX=<n>] [C.AUTO] [LINE.TYP=<n>] [COLOR=<n>] [PAUSE]
```
#### **ANISOTROPIC** - [Page 3-279](#page-524-0)

 **[PRINT]**

```
 Semiconductor Parameters
   { ( { SILICON | GAAS | POLYSILI | SEMICOND | SIGE | ALGAAS
         | GERMANIU | SIC | S.OXIDE | HGCDTE | INGAAS | INP | INAS
         | DIAMOND | ZNSE | ZNTE | A-SILICO | REGION=<c>
        }
       Anisotropic Component Factors
        [PERMITTI=<a>] [MU.N=<a>] [MU.P=<a>] [II.N=<a>] [II.P=<a>]
        [TH.COND=<a>]
       General Anisotropic Electron Impact Ionization
        [ ANIIN [N.ION.O=<a>] [N.ION.1=<a>] [N.ION.2=<a>] [ECN.II=<a>]
           [EXN.II=<a>]
        ]
       General Anisotropic Hole Impact Ionization
        [ ANIIP [P.ION.O=<a>] [P.ION.1=<a>] [P.ION.2=<a>] [ECP.II=<a>]
           [EXP.II=<a>]
        ]
       General Anisotropic Thermal Conductivity
        [ ANTHCON [A.TH.CON=<a>] [B.TH.CON=<a>] [C.TH.CON=<a>] [D.TH.CON=<a>]
           [E.TH.CON=<a>]
        ]
       Advanced Band Structure Parameters
        [ALPH0.N=<n>] [ALPHJ.N=<a>] [MJ.N=<a>] [EJ.N=<a>]
        [ALPH0.P=<n>] [ALPHJ.P=<a>] [MJ.P=<a>] [EJ.P=<a>]
      )
 Insulator Parameters
    { ( { OXIDE | NITRIDE | SAPPHIRE | OXYNITRI | INSULATO
         | REGION=<c>
        }
        [PERMITTI=<a>] [TH.COND=<a>]
      )
   }
 Circuit Analysis AAM Parameters
   [STRUCTUR=<c>]
```
#### **ASSIGN** - [Page 3-358](#page-603-0)

```
 { ( NAME=<c> [PRINT]
         { ( N.VALUE=<a> [ {DELTA=<n> | RATIO=<n>} ] )
          | ( N.VALUE=<a> {OPTIMIZE | SENSITIV} LOWER=<n> UPPER=<n> )
          | ( L.VALUE=<a> )
          | ( C.VALUE=<c> [DELTA=<n>] )
          | ( [C1=<c>] [C2=<c>] [C3=<c>] [C4=<c>] [C5=<c>]
             [C6=<c>] [C7=<c>] [C8=<c>] [C9=<c>] [C10=<c>]
 )
         }
         [E.NAME=<c>] [PROMPT=<c>] [LEVEL=<n>]
       )
    | ( PRINT [INITIAL] [NAME=<c>] )
   }
```
#### **BATCH -** [Page 3-338](#page-583-0)

 **[<c>]**

#### **BOUNDARY** - [Page 3-38](#page-283-0)

```
 IN.FILE=<c> [ASCII.IN] [ {2D.PROC | TSUPREM4} ]
 [ OUT.FILE=<c> [ASCII.OU] ]
 [X.SCALE=<n>] [Y.SCALE=<n>] [X.OFFSET=<n>] [Y.OFFSET=<n>]
 [X.MIN=<n>] [X.MAX=<n>] [Y.MIN=<n>] [Y.MAX=<n>]
 [X.TOLER=<n>] [Y.TOLER=<n>] [X.AVERAG] [Y.AVERAG]
 [ SHARP [ANGLE.CR=<n>] ] [ ASPECT [LOW.ASPE=<n>] [HIGH.ASP=<n>] ]
```
**CALCULATE** - [Page 3-370](#page-615-0)

 **NAME=<c> ( A=<c> [SQRTA] ) [ {B=<c> | C=<n>} [SQRTB] ] [ {SUM | DIFFEREN | RATIO | PRODUCT} ] [UNITS=<c>]**

**CALL** - [Page 3-331](#page-576-0)

 **{FILE=<c> | ( [FIRST=<c>] [LAST=<c>] [EXPAND] )} [ONCE] [PRINT]**

**C<NAME>** - [Page 3-296](#page-541-0)

 *<node+> <node-> <value>*

```
CHECK - Page 3-373
    IN.FILE=<c> [IN.MESH=<c>]
COMMENT - Page 3-327
    [<c>]
or
$
    [<c>]
CONTACT - Page 3-271
    {NAME=<c> | ALL} [PRINT]
    [ { NEUTRAL | ALUMINUM | P.POLYSI | N.POLYSI | MOLYBDEN | TUNGSTEN
       | MO.DISIL | TU.DISIL | WORKFUNC=<n>
      }
      [PIN]
    ]
  The following set may NOT presently be used with the Circuit Analysis
 AAM if the terminal is attached to the circuit:
    [ { CURRENT
       | CON.RESI=<n>
       | ( CHARGE [CAPACITA=<n>] [V.CAPAC=<n>] )
       | ( RESISTAN=<n> [CAPACITA=<n>] [INDUCTAN=<n>] )
       | ( SURF.REC [VSURFN=<n>] [VSURFP=<n>] [ BARRIERL [ALPHA=<n>] ] )
       | VOLTAGE
      }
    ]
 Lattice Temperature AAM Parameters
    [ R.THERMA=<n> [C.THERMA=<n>] ]
 Circuit Analysis AAM Parameters
    [STRUCTUR=<c>]
 Optical Device AAM Parameters
    [ {TRANSELE | REFLECTI=<n>} ]
```
### **CONTOUR** - [Page 3-188](#page-433-0)

```
 Contour Quantities
   { POTENTIA | QFN | QFP | VALENC.B | CONDUC.B | VACUUM | E.FIELD
    | DOPING | ELECTRON | HOLES | NIE | NET.CHAR | NET.CARR
    | J.CONDUC | J.ELECTR | J.HOLE | J.DISPLA | J.TOTAL| FLOWLINE
    | RECOMBIN | N.RECOMB | P.RECOMB | II.GENER | BB.GENER | PHOTOGEN
    | ELE.TEMP | HOL.TEMP | ELE.VEL | HOL.VEL | J.EFIELD
    | G.GAMN | G.GAMP | G.GAMT | G.IN | G.IP | G.IT
    | ARRAY1 | ARRAY2 | ARRAY3 | TRAPS | TRAP.OCC
    | N.MOBILI | P.MOBILI | SIGMA
 Lattice Temperature AAM Parameters
    | LAT.TEMP
 Heterojunction Device AAM Parameters
    | X.MOLE
   }
 Contour Controls
   [MIN.VALU=<n>] [MAX.VALU=<n>] [WINDOW] [DEL.VALU=<n>] [NCONTOUR=<n>]
   [ FILL [C.START=<n>] [C.INCREM=<n>] ]
   [ABSOLUTE] [LOGARITH] [X.COMPON] [Y.COMPON]
   [LINE.TYP=<n>] [COLOR=<n>] [PAUSE]
```
### **.DC** - [Page 3-376](#page-621-0)

**[** *<srcname>* **VSTART=<n> VSTOP=<n> VINCR=<n> [UIC] [MULT=<n>][RESET]]**

#### **DEPOSITION** - [Page 3-374](#page-619-0)

 **X.START=<n> Y.START=<n> ANGLE=<n> CONCENTR=<a> LENGTH=<a> WIDTH=<a> [ELECTRON] [HOLE]**

**D<NAME>** - [Page 3-297](#page-542-0)

*<node+> <node-> <mname>* **[AREA=<n>]**

#### **ECHO** - [Page 3-366](#page-611-0)

 **[<c>]**

```
ELECTRODE - Page 3-59
```

```
 NAME=<c> [VOID]
   { ( [ {TOP | BOTTOM | LEFT | RIGHT | INTERFAC | PERIMETE} ]
         [ {X.MIN=<n> | IX.MIN=<n>} ] [ {X.MAX=<n> | IX.MAX=<n>} ]
         [ {Y.MIN=<n> | IY.MIN=<n>} ] [ {Y.MAX=<n> | IY.MAX=<n>} ]
         [ { (ROTATE X.CENTER=<n> Y.CENTER=<n> R.INNER=<n> R.OUTER=<n>
           | (POLYGON X.POLY=<a> Y.POLY=<a>
 }
        ]
 )
    | [ X=<n> Y=<n> ]
    | [REGION=<c>]
   }
   [MAJORITY]
 Lattice Temperature AAM Parameters
```

```
 [THERMAL]
```
### **ELIMINATE** - [Page 3-33](#page-278-0)

```
 {ROWS | COLUMNS}
 [ {X.MIN=<n> | IX.MIN=<n>} ] [ {X.MAX=<n> | IX.MAX=<n>} ]
 [ {Y.MIN=<n> | IY.MIN=<n>} ] [ {Y.MAX=<n> | IY.MAX=<n>} ]
```
### **E.LINE** - [Page 3-201](#page-446-0)

```
 { ( [POTENTIA] [QFN] [QFP] [VALENC.B] [CONDUC.B] [VACUUM]
        [ARRAY1] [ARRAY2] [ARRAY3]
      )
    | [ E.FIELD [ANGLE=<n>] ]
    | ( [DOPING] [ELECTRON] [HOLES] [NET.CHAR] [NET.CARR] )
    | ( [J.CONDUC] [J.ELECTR] [J.HOLE] [J.DISPLA] [J.TOTAL]
        [ANGLE=<n>]
      )
    | [RECOMBIN] | [II.GENER] | [BB.GENER] | [PHOTOGEN]
    | [ELE.TEMP] | [HOL.TEMP] | [ELE.VEL] | [HOL.VEL] | [J.EFIELD]
    | [G.GAMN] | [G.GAMP] | [G.GAMT] | [G.IN] | [G.IP] | [G.IT]
 Lattice Temperature AAM Parameters
    | [LAT.TEMP]
 Heterojunction Device AAM Parameters
    | [X.MOLE]
   }
 Control Parameters
   X.START=<n> Y.START=<n> [S.DELTA=<n>] [N.LINES=<n>] [HORZ.STA=<n>]
   [I.ELECTR] [I.HOLES] [E.MARK=<n>] [M.SIZE=<n>] [INSULATO]
   [LINE.TYP=<n>] [COLOR=<n>] [FILE=<c>] [SUMMARY] [PLOT] [PAUSE]
```
**ELSE** - [Page 3-346](#page-591-0)

 **[COND]**

**E<NAME>** - [Page 3-297](#page-542-0)

```
<node+> <node-> <cnode+> <cnode-> <value>
```
### **EXTRACT** - [Page 3-142](#page-387-0)

```
 Extraction Using Names and Expressions
   { ( EXPRESSI=<c> NAME=<c> [UNITS=<c>] [CONDITIO=<c>] [INITAL.V=<n>]
        [ {AT.BIAS | NOW} ] [ OUT.FILE=<c> TWB ] [CLEAR] [PRINT]
 Optimization Using Targets and Expressions
        [TARGET=<n> [WEIGHT=<n>] [MIN.REL=<n>] [MIN.ABS=<n>]
         [TARTOL=<n>] [TARREL=<n>]
       ]
     )
 Extract Physical Quantities from Solution
    | ( { NET.CHAR | NET.CARR | ELECTRON | HOLE | RECOMBIN | IONIZATI
         | RESISTAN | N.RESIST | P.RESIST | ( METAL.CH CONTACT=<c> )
         | ( {N.CURREN | P.CURREN} {CONTACT=<c> | REGIONS=<c>} )
         | II.GENER | (SHEET.RE X.POINT=<n>)
        }
        [X.MIN=<n>] [X.MAX=<n>] [Y.MIN=<n>] [Y.MAX=<n>]
        [OUT.FILE=<c>]
 Device to Extract (Circuit Analysis AAM)
        [STRUCTUR=<c>]
      )
 Extract MOS Device Parameters
    | ( MOS.PARA [DRAIN=<c>] [GATE=<c>] [IN.FILE=<c>] [I.DRAIN=<n>]
        [OUT.FILE=<c> [TWB] [CONDITIO=<c>] [APPLIED]
     )
   }
```

```
FILL - Page 3-198
    [REGION=<c>] [SET.COLO] [N-TYPE] [P-TYPE] [PAUSE]
    { [COLOR=<n>]
     | ( [C.SILIC=<n>] [C.GAAS=<n>] [C.POLYSI=<n>] [C.GERMAN=<n>]
         [C.SIC=<n>] [C.SEMI=<n>] [C.SIGE=<n>] [C.ALGAAS=<n>]
         [C.A-SILI=<n>] [C.DIAMON=<n>] [C.HGCDTE=<n>] [C.INAS=<n>]
         [C.INGAAS=<n>] [C.INP=<n>] [C.S.OXID=<n>] [C.ZNSE=<n>]
         [C.ZNTE=<n>]
         [C.OXIDE=<n>] [C.NITRID=<n>] [C.SAPPHI=<n>] [C.OXYNIT=<n>]
         [C.INSUL=<n>] [C.ELECTR=<n>]
         [NP.COLOR] [C.NTYPE=<n>] [C.PTYPE=<n>]
       )
    }
```
### **FINISH** - [PAGE 3-319](#page-564-0)

 **CIRCUIT**

### **F<NAME>** - [Page 3-298](#page-543-0)

*<node+> <node-> <vname> <value>*

#### **G<NAME>** - [Page 3-298](#page-543-0)

*<node+> <node-> <cnode+> <cnode-> <value>*

#### **HELP** - [Page 3-330](#page-575-0)

 **[NAME=<c>] [ {PARAMETE=<c> | VERBOSE} ]**

#### **H<NAME>** - [Page 3-299](#page-544-0)

*<node+> <node-> <vname> <value>*

### **.IC** - [Page 3-316](#page-561-0)

 **V(<node1>)=<n> V(<node2>)=<n> .........**

**IF** - [Page 3-344](#page-589-0)

 **[COND]**

**IF.END** - [Page 3-347](#page-592-0)  **[<c>] IGNORE** - [Page 3-368](#page-613-0)  **[<c>] I<NAME>** - [Page 3-300](#page-545-0) *<node+> <node->* **{** *<value>*  **| ( PULSE <i0> <ia> <td> <tr> <tf> <tp> <per> ) | ( EXP <i0> <ia> <td1> <tau1> <td2> <tau2> ) | ( SIN <i0> <ia> <freq> <tds> <theta> ) | ( SFFM <i0> <ia> <fc> <mdi> <fs> ) } INTERACTIVE** - [Page 3-336](#page-581-0)  **[ONCE] INTERFACE** - [Page 3-276](#page-521-0)  **[ {MATERIAL=<c> | REGION=<c>} ] [X.MIN=<n>] [X.MAX=<n>] [Y.MIN=<n>] [Y.MAX=<n>] { ( [S.N=<n>] [S.P=<n>] [QF=<n>] [N.ACCEPT=<n>] [P.ACCEPT=<n>] [N.DONOR=<n>] [P.DONOR=<n>] ) | ( Q.INSULA=<n> [D.CHAR=<n>] ) } [CLEAR] [ALL.CLEA]**

**I.PRINT** - [Page 3-339](#page-584-0)

 **{( [FIRST=<c>] [LAST=<c>] ) | [ALL]} [EXPAND]**

**I.SAVE** - [Page 3-341](#page-586-0)

```
 FILE=<c> [NOW] [FIRST=<c>] [LAST=<c>] [EXPAND]
```
### **K<NAME>** - [Page 3-302](#page-547-0)

*<lname1> <lname2> <value>*

**LABEL** - [Page 3-208](#page-453-0)

 **[LABEL=<c>] [SYMBOL=<n>] [X=<n>] [Y=<n>] [ANGLE=<n>] [ {START.LE | START.CE | START.RI} ] [ARROW] [LX.START=<n>] [LY.START=<n>] [LX.FINIS=<n>] [LY.FINIS=<n>] [CM] [C.SIZE=<n>] [LINE.TYP=<n>] [COLOR=<n>] [PAUSE]**

**L.END** - [Page 3-356](#page-601-0)

 **[BREAK] [ALL]**

**L.MODIFY** - [Page 3-354](#page-599-0)

 **[LEVEL=<n>] [STEPS=<n>] [ {NEXT | BREAK} ] [PRINT]**

**L<NAME>** - [Page 3-302](#page-547-0)

*<node+> <node-> <value>*

### **LOAD** - [Page 3-218](#page-463-0)

 **[ IN.FILE=<c> [ASCII.IN] ] [ IN.PREV=<c> [DIFFEREN] ] [ OUT.FILE=<c> [ASCII.OU] ] [CHECK.ER] [TIF]**

 **Circuit Analysis AAM Parameters [STRUCTUR=<c>]**

**.LOAD** - [Page 3-319](#page-564-0)

 **[MESH=<c>] [[SOLUTION=<c>] [STRUCTUR=<c>]] [ASCII]**

```
LOG - Page 3-213
   { ( [OUT.FILE=<c> [TIF] ] [CLOSE] )
    | ( [ { ( AURORA [LENGTH=<n>] [WIDTH=<n>] [DEVID=<n>] [REGION=<n>]
                      [P.CHANNE]
 )
           | ( ICCAP [OUT1=<c>] [OUT2=<c>] [OUT3=<c>]
                     [INP1=<c>] [INP2=<c>] [INP3=<c>] [INP4=<c>]
 )
          | STANFORD
 }
          IN.FILE=<c> OUT.FILE=<c>
          [GATE=<c>] [SOURCE=<c>] [DRAIN=<c>] [SUBSTRAT=<c>]
          [BASE=<c>] [EMITTER=<c>] [COLLECT=<c>] [EXTRA=<c>]
        ]
      )
   }
```

```
LOOP - Page 3-348
```
 **[STEPS=<n>] [PRINT] [ {OPTIMIZE | SENSITIV} ]**

#### **MATERIAL - [Page 3-228](#page-473-0)**

#### **[PRINT]**

```
 Semiconductor Parameters
 [ { ( { SILICON | GAAS | POLYSILI | SEMICOND | SIGE | ALGAAS
 | DIAMOND | ZNSE | ZNTE | A-SILICO | ALINAS | GAASP | INGAP
             | INASP | REGION=<c>
 }
           [PERMITTI=<n>] [EG.MODEL=<n>] [AFFINITY=<n>] [EG300=<n>]
           [EGALPH=<n>] [EGBETA=<n>] [EGGAMM=<n>] [NC300=<n>] [NV300=<n>]
           [GCB=<n>] [GVB=<n>] [EDB=<n>] [EAB=<n>]
           [TAUN0=<n>] [NSRHN=<n>] [AN=<n>] [BN=<n>] [CN=<n>] [EN=<n>]
           [TAUP0=<n>] [NSRHP=<n>] [AP=<n>] [BP=<n>] [CP=<n>] [EP=<n>]
           [EXN.TAU=<n>] [EXP.TAU=<n>]
           [ETRAP=<n>] [M.RTUN=<n>] [B.RTUN=<n>] [S.RTUN=<n>]
           [E.RTUN=<n>] [C.DIRECT=<n>]
           [AUGN=<n>] [AUGP=<n>] [ARICHN=<n>] [ARICHP=<n>]
           [N0.BGN=<n>] [V0.BGN=<n>] [CON.BGN=<n>]
           [A.EHS=<n>] [B.EHS=<n>] [C.EHS=<n>]
           [N.IONIZA=<n>] [N.ION.1=<n>] [N.ION.2=<n>]
           [ECN.II=<n>] [EXN.II=<n>]
           [P.IONIZA=<n>] [P.ION.1=<n>] [P.ION.2=<n>]
           [ECP.II=<n>] [EXP.II=<n>]
           [LAMHN=<n>] [LAMRN=<n>] [LAMHP=<n>] [LAMRP=<n>]
           [A.BTBT=<n>] [B.BTBT=<n>] [A.FN=<n>] [B.FN=<n>]
           [KAPPA.QM=<n>] [DREF.QM=<n>]
  Energy Balance Equation Parameters
           [ELE.CQ=<n>] [ELE.TAUW=<n>] [WTN0=<n>] [WTN1=<n>]
           [WTN2=<n>] [WTN3=<n>] [WTN4=<n>] [WTN5=<n>] [WTNL=<n>] [TNL=<n>]
           [HOL.CQ=<n>] [HOL.TAUW=<n>] [WTP0=<n>] [WTP1=<n>]
           [WTP2=<n>] [WTP3=<n>] [WTP4=<n>] [WTP5=<n>] [WTPL=<n>] [TPL=<n>]
  Lattice Temperature AAM Parameters for Semiconductors
           [DENSITY=<n>] [DN.LAT=<n>] [DP.LAT=<n>]
           [A.SP.HEA=<n>] [B.SP.HEA=<n>] [C.SP.HEA=<n>] [D.SP.HEA=<n>]
           [F.SP.HEA=<n>] [G.SP.HEA=<n>]
           [A.TH.CON=<n>] [B.TH.CON=<n>] [C.TH.CON=<n>] [D.TH.CON=<n>]
           [E.TH.CON=<n>]
           [OP.PH.EN=<n>] [LAN300=<n>] [LAP300=<n>]
Heterojunction Device AAM Parameters
           [X.MOLE=<n>] [EM.MODEL=<n>]
           [EG.X0=<n>] [EG.X1=<n>] [EG.X2=<n>] [EG.X3=<n>] [EG.X4=<n>]
           [EG.X5=<n>] [EG.X6=<n>] [EG.X7=<n>] [EG.X8=<n>] [EG.X9=<n>]
           [EG.X10=<n>] [EG.X11=<n>] [EG.X12=<n>] [EG.X13=<n>] [EG.X14=<n>]
           [AF.X0=<n>] [AF.X1=<n>] [AF.X2=<n>] [AF.X3=<n>] [AF.X4=<n>]
           [AF.X5=<n>] [AF.XL=<n>] [EGALX=<n>] [EGBEX=<n>] [EGGAX=<n>]
           [EGALL=<n>] [EGBEL=<n>] [EGGAL=<n>]
           [MEG=<n>] [MEG.X1=<n>] [MEX=<n>] [MEX.X1=<n>] [MEL=<n>]
           [MEL.X1=<n>] [MH0=<n>] [MH0.X1=<n>] [ML0=<n>] [ML0.X1=<n>]
 )
```

```
 (Material, continued next page)
```
 $\mathbf I$ 

```
 (material, continued from previous page)
Insulator Parameters
       | ( { OXIDE | NITRIDE | SAPPHIRE | OXYNITRI | INSULATO
           | s.oxide | REGION=<c>
           }
           [PERMITTI=<n>] [AFFINITY=<n>] [EG300=<n>]
           [ECN.GC=<n>] [BARLN=<n>] [TUNLN=<n>]
           [ECP.GC=<n>] [BARLP=<n>] [TUNLP=<n>]
Lattice Temperature AAM Parameters for Insulators
           [DENSITY=<n>]
           [A.SP.HEA=<n>] [B.SP.HEA=<n>] [C.SP.HEA=<n>] [D.SP.HEA=<n>]
           [F.SP.HEA=<n>] [G.SP.HEA=<n>]
           [A.TH.CON=<n>] [B.TH.CON=<n>] [C.TH.CON=<n>] [D.TH.CON=<n>]
           [E.TH.CON=<n>]
       )
  Electrode Parameters
      | ( ELECTROD=<c> [A.FN=<n>] [B.FN=<n>] )
      }
    ]
  Circuit Analysis AAM Parameters
    [STRUCTUR=<c>]
  Optical Device AAM Parameters
    [PR.TABLE]
    Optical Energy Gap
    [EGO300=<n>] [EGOALPH=<n>] [EGOBETA=<n>]
    Real Refractive Index
    [ {( WAVE.RE=<a> INDEX.RE=<a> ) | RRI.FILE=<c>} [FIRST] [LAST] ]
    Imaginary Refractive Index or Absorption Coefficient
    [ { ( { ( WAVE.IM=<a> {INDEX.IM=<a> | ABSORPTI=<a>} )
           | ( {IRI.FILE=<c> | ABS.FILE=<c>} )
 }
           [FIRST] [LAST]
 )
       | ( BTBT.AB B.BB=<a> E.PHONON=<a> E1.BB=<a> EXP.BB=<a> )
      }
    ]
    [ BATA.AB [E1.BT=<n>] {E.URBACH=<n> | G.BT=<n>} ]
    [ FRCA.AB [EL.EMAS=<n>] [HO.EMAS=<n>] ]
```

```
MESH - Page 3-15
  Initial Mesh Generation
    { ( [ {RECTANGU | CYLINDRI} ] [DIAG.FLI] )
 Mesh File Input
     | ( IN.FILE=<c> [PROFILE]
         [ { ASCII.IN
            | ( TSUPREM4 [ ELEC.BOT [Y.TOLER=<n>] ] [POLY.ELE]
                [X.MIN=<n>] [X.MAX=<n>] [Y.MIN=<n>] [Y.MAX=<n>]
                [FLIP.Y] [SCALE.Y=<n>]
 )
            | ( TIF [ ELEC.BOT [Y.TOLER=<n>] [POLY.ELE] ] )
 }
 ]
  Automatic Boundary Conforming Mesh Generation
         [ ( ABC
             [SPACING=<n>] [RATIO=<n>] [ANGLE=<n>]
             [MAX.SPAC=<n>] [CORNER=<n>] [LAYERS=<n>]
             [ATTEMPTS=<n>] [RELAX=<n>] [ELIMINAT]
             [EXTERNAL=<n>] [OPTIMIZE] [JUNC.ABC]
             [N.SEMICO=<n>] [N.INSULA=<n>] [N.CONDUC=<n>]
             [N.SILICO=<n>] [N.POLYSI=<n>] [N.OXID=<n>]
             [N.NITRID=<n>] [N.OXYNIT=<n>] [N.SAPPHI=<n>]
             [N.BPSG=<n>] [N.INAS=<n>] [N.GAAS=<n>]
             [N.ALGAAS=<n>] [N.HGCDTE=<n>] [N.S.OXIDE=<n>]
             [N.SIC=<n>] [N.INGAAS=<n>] [N.INP=<n>]
             [N.GERMAN=<n>] [N.DIAMON=<n>] [N.ZNSE=<n>]
             [N.ZNTE=<n>] [N.A-SILI=<n>] [N.SIGE=<n>]
 )
         ]
       )
    }
  Mesh Adjustments
   [PERIODIC [PBC.TOL=<n>] ] [ORDER] [ADJUST] [VIRTUAL]
    [CENTROID] [ WIDTH=<n> N.SPACES=<n> [X.SPLIT=<n>] ]
 Mesh File Output
    [ OUT.FILE=<c> [ASCII.OU] [NO.TTINF] ] [SMOOTH.K=<n>]
```

```
METHOD - Page 3-115
    [ITLIMIT=<n>] [XNORM] [RHSNORM] [XRNORM [NODE.ERR=<n>] ]
    [PX.TOLER=<n>] [CX.TOLER=<n>] [PR.TOLER=<n>] [CR.TOLER=<n>]
    [LIMIT] [PRINT] [FIX.QF] [ITER.TTY] [ASMB.OLD]
  ILUCGS Solver Parameters
    [ILU.ITER=<n>] [ILU.TOL=<n>] [ILU.XTOL=<n>]
  Gummel's Method Parameters
    { ( [ { DVLIMIT=<n>
            | ( DAMPED [DELTA=<n>] [DAMPLOOP=<n>] [DFACTOR=<n>] )
 }
 ]
         [ ICCG [LU1CRIT=<n>] [LU2CRIT=<n>] [MAXINNER=<n>] ]
         [ SINGLEP
           [ ACCELERA [ACCSTART=<n>] [ACCSTOP=<n>] [ACCSTEP=<n>] ]
 ]
       )
 Newton's Method Parameters
     | ( [ AUTONR [NRCRITER=<n>] [ERR.RAT=<n>] ]
         [ CONT.RHS [ITRHS=<n>] ] [CONT.PIV] [ {CONT.ITL | STOP.ITL} ]
         [CONT.STK] [STACK=<n>] [ACONTINU=<n>]
         [TAUTO] [2NDORDER] [TOL.TIME=<n>] [L2NORM] [DT.MIN=<n>]
         [EXTRAPOL]
         [CARR.MIN=<n>] [CARR.FAC=<n>] [N.DVLIM=<n>] [N.DVMAX] [N.DAMP]
       )
    }
  Energy Balance Parameters
    [ETX.TOLE=<n>] [ETR.TOLE=<n>] [N.MAXBL=<n>] [N.MAXEB=<n>]
 Lattice Temperature AAM Parameters
    [LTX.TOLE=<n>] [LTR.TOLE=<n>] [LTX.FACT=<n>] [LTR.FACT=<n>]
    [MAX.TEMP=<n>]
```
**M<NAME>** - [Page 3-303](#page-548-0)

```
<noded> <nodeg> <nodes> <nodeb> <mname>
 [W=<n>] [L=<n>] [AS=<n>] [AD=<n>] [PS=<n>] [PD=<n>]
```
#### **MOBILITY** - [Page 3-249](#page-494-0)

```
 [SILICON] [GAAS] [POLYSILI] [SEMICOND] [SIGE] [ALGAAS]
   [GERMANIU] [SIC] [S.OXIDE] [HGCDTE] [INGAAS] [INP] [INAS]
   [DIAMOND] [ZNSE] [ZNTE] [A-SILICO] [REGION=<c>] [PRINT]
 Constant Mobility Parameters
   [MUN0=<n>] [MUP0=<n>]
 Mobility Table Parameters
   [ CONCENTR=<a> [ELECTRON=<a>] [HOLE=<a>] [FIRST] [LAST] ] [PR.TABLE]
 Analytic Mobility Model Parameters
   [MUN.MIN=<n>] [MUN.MAX=<n>] [NREFN=<n>]
   [NUN=<n>] [XIN=<n>] [ALPHAN=<n>]
   [MUP.MIN=<n>] [MUP.MAX=<n>] [NREFP=<n>]
   [NUP=<n>] [XIP=<n>] [ALPHAP=<n>]
 III-V Compound Semiconductor Specific Analytic Mobility Model Parameters
   [MIN.X1=<n>] [MIN.X2=<n>] [MAN.X1=<n>] [MAN.X2=<n>] [NREFN2=<n>]
   [MIP.X1=<n>] [MIP.X2=<n>] [MAP.X1=<n>] [MAP.X2=<n>] [NREFP2=<n>]
 Arora Mobility Model Parameters
   [MUN1.ARO=<n>] [MUN2.ARO=<n>] [CN.ARORA=<n>] [AN.ARORA=<n>]
   [EXN1.ARO=<n>] [EXN2.ARO=<n>] [EXN3.ARO=<n>] [EXN4.ARO=<n>]
   [MUP1.ARO=<n>] [MUP2.ARO=<n>] [CP.ARORA=<n>] [AP.ARORA=<n>]
   [EXP1.ARO=<n>] [EXP2.ARO=<n>] [EXP3.ARO=<n>] [EXP4.ARO=<n>]
 Carrier-Carrier Scattering Mobility Model Parameters
   [A.CCS=<n>] [B.CCS=<n>] [A.LIC=<n>] [B.LIC=<n>]
   [C.LIC=<n>] [EX.LIC=<n>]
   [MUN0.LAT=<n>] [EXN.LAT=<n>] [AN.IIS=<n>] [BN.IIS=<n>]
   [MUP0.LAT=<n>] [EXP.LAT=<n>] [AP.IIS=<n>] [BP.IIS=<n>]
 Philips Unified Mobility Model Parameters
   [MMNN.UM=<n>] [MMXN.UM=<n>] [NRFN.UM=<n>] [ALPN.UM=<n>]
   [TETN.UM=<n>] [NRFD.UM=<n>] [CRFD.UM=<n>]
   [MMNP.UM=<n>] [MMXP.UM=<n>] [NRFP.UM=<n>] [ALPP.UM=<n>]
   [TETP.UM=<n>] [NRFA.UM=<n>] [CRFA.UM=<n>]
 Effective Field Parameters
   [ETAN=<n>] [ZETAN=<n>] [ETAP=<n>] [ZETAP=<n>]
 Surface Degradation Factors
   [GSURFN=<n>] [GSURFP=<n>]
 (MOBILITY, continued next page)
```
(**MOBILITY**, continued from previous page)

```
 Lombardi Surface Mobility Model Parameters
   [MUN0.LSM=<n>] [MUN1.LSM=<n>] [MUN2.LSM=<n>]
   [CRN.LSM=<n>] [CSN.LSM=<n>]
   [BN.LSM=<n>] [CN.LSM=<n>] [DN.LSM=<n>]
   [EXN1.LSM=<n>] [EXN2.LSM=<n>] [EXN3.LSM=<n>] [EXN4.LSM=<n>] [EXN8.LSM=<n>]
   [MUP0.LSM=<n>] [MUP1.LSM=<n>] [MUP2.LSM=<n>]
   [CRP.LSM=<n>] [CSP.LSM=<n>]
   [BP.LSM=<n>] [CP.LSM=<n>] [DP.LSM=<n>]
   [EXP1.LSM=<n>] [EXP2.LSM=<n>] [EXP3.LSM=<n>] [EXP4.LSM=<n>] [EXP8.LSM=<n>]
   [PC.LSM=<n>]
 Generalized Mobility Curve Model
  [BN.GMC=<n>] [CN.GMC=<n>] [DN.GMC=<n>]
   [D1N.GMC=<n>] [D2N.GMC=<n>]
  [EXN4.GMC=<n>] EXN5.GMC=<n>] EXN6.GMC=<n>] [EXN7.GMC=<n>]
  [EXN8.GMC=<n>]
   [BP.GMC=<n>] [CP.GMC=<n>] [DP.GMC=<n>]
   [D1P.GMC=<n>] [D2P.GMC=<n>]
  [EXP4.GMC=<n>] EXP5.GMC=<n>] EXP6.GMC=<n>] [EXP7.GMC=<n>]
  [EXP8.GMC=<n>]
 Surface Mobility Model Parameters
   [EREFN=<n>] [EXN.SM=<n>] [MUREFN=<n>]
   [EREFP=<n>] [EXP.SM=<n>] [MUREFP=<n>]
 Enhanced Surface Mobility Model Parameters
   [MUN1.SM=<n>] [MUN2.SM=<n>] [MUN3.SM=<n>]
   [EXN1.SM=<n>] [EXN2.SM=<n>] [EXN3.SM=<n>]
   [MUP1.SM=<n>] [MUP2.SM=<n>] [MUP3.SM=<n>]
   [EXP1.SM=<n>] [EXP2.SM=<n>] [EXP3.SM=<n>]
 Universal Mobility Model Parameters
  [MUN.UNI=<n>] [ECN.UNI=<n>] [EXN.UNI=<n>]
   [MUP.UNI=<n>] [ECP.UNI=<n>] [EXP.UNI=<n>]
 Perpendicular Field Mobility Parameters
   [ECN.MU=<n>] [ECP.MU=<n>]
 Hewlett-Packard Mobility Model Parameters
   [MUN0.HP=<n>] [ECN.HP=<n>] [VSN.HP=<n>] [VCN.HP=<n>] [GN.HP=<n>]
   [NRFN.HP=<n>]
   [MUP0.HP=<n>] [ECP.HP=<n>] [VSP.HP=<n>] [VCP.HP=<n>] [GP.HP=<n>]
   [NRFP.HP=<n>]
 Field Dependent Mobility Model Parameters
   [VSATN=<n>] [BETAN=<n>] [E0N=<n>]
   [VSATP=<n>] [BETAP=<n>] [E0P=<n>]
   [FLDMOB=<n>]
```

```
( MOBILITY, continued next page)
```

```
( MOBILITY, continued from previous page)
```

```
 III-V Compound Semiconductor Specific Field Dependent Mobility Model Parameters
   [VSN.X1=<n>] [VSN.X2=<n>] [EN.X1=<n>] [EN.X2=<n>]
Tranverse Field Dependent Mobility Model Parameters
   [TEMPN.UT=<n>] [PHONN.UT=<n>] [SURFN.UT=<n>] [COULN.UT=<n>]
   [TEMPP.UT=<n>] [PHONP.UT=<n>] [SURFP.UT=<n>] [COULP.UT=<n>]
   [ACC.N.UT=<n>] [ACC.P.UT=<n>] [INV.N.UT=<n>] [INV.P.UT=<n>]
 Device Selection (Circuit Analysis AAM)
   [STRUCTUR=<c>]
        .MODEL - Page 3-311
            <mod.nam>
            { ( D
                 [IS=<n>] [CJO=<n>] [M=<n>] [VJ=<n>] [N=<n>] [FC=<n>]
                 [BV=<n>] [EG=<n>] [XTI=<n>] [TT=<n>]
               )
               Bipolar Junction Transistor Parameters
             | ( {NPN | PNP}
                 [IS=<n>] [BF=<n>] [BR=<n>] [TF=<n>] [TR=<n>] [CJC=<n>]
                 [CJE=<n>] [VJC=<n>] [VJE=<n>] [MJC=<n>] [MJE=<n>]
                 [IKF=<n>] [IKR=<n>] [NE=<n>] [NC=<n>] [NF=<n>] [NR=<n>]
                 [VAF=<n>] [VAR=<n>] [ISC=<n>] [ISE=<n>] [FC=<n>] [FE=<n>]
                 [VTF=<n>] [ITF=<n>] [XTF=<n>] [RB=<n>] [RBM=<n>]
                 [XTI=<n>] [XTB=<n>] [EG=<n>]
               )
              MOS Transistor Parameters
             | ( {NMOS | PMOS}
               Common and Level 1 parameters
                 [LEVEL=<n>] [LD=<n>] [TOX=<n>] [NSUB=<n>] [NSS=<n>] [UO=<n>]
                 [PHI=<n>] [GAMMA=<n>] [TPG=<n>] [VTO=<n>] [KP=<n>] [JS=<n>]
                 [XJ=<n>] [LAMBDA=<n>]
               Level 2 adds the following to the common set
                 [UCRIT=<n>] [UEXP=<n>] [VMAX=<n>] [NFS=<n>] [NEFF=<n>]
                 [DELTA=<n>]
               Level 3 adds the following to the common set
                 [KAPPA=<n>] [DELTA=<n>] [THETA=<n>] [VMAX=<n>] [ETA=<n>]
                 [NFS=<n>]
               Capacitance Parameters
                 [CGSO=<n>] [CGDO=<n>] [CJ=<n>] [CJSW=<n>] [MJ=<n>] [MJSW=<n>]
                 [MCAP=<n>] [FC=<n>] [PB=<n>] [XQC=<n>] [K1=<n>]
               )
            }
```
```
MODELS - Page 3-84
    [ {SRH | CONSRH} [R.TUNNEL] ] [AUGER] [BGN] [FN.CUR]
    [ {BOLTZMAN | FERMIDIR} ] [INCOMPLE] [IMPACT.I] [II.TEMP] [BTBT]
    [ {CONMOB | ANALYTIC | ARORA | CCSMOB | PHUMOB | LSMMOB} ]
    [ { SRFMOB | SRFMOB2 | UNIMOB | PRPMOB | LSMMOB
       | GMCMOB | TFLDMOB | HPMOB
      }
    ]
    [ {HPMOB | FLDMOB | TMPMOB } [ {ND.MOB | C.ND.MOB=<n>} ] ]
    [E.EFFECT] [EJ.MOBIL] [EHSCAT]
    [ QM.PHILI [QM.NORP=<N>] [QM.EFIEL=<N>] [QM.METHO=<N>] ]
    [ {GATE1 | ( GATE2 [GATE.SUR] )} [GATE.GEN=<n>] [GATE.TEM] ]
    [TMPDIFF] [ET.MODEL] [EF.TMP] [EFI.TMP] [COMP.ET] [EBLT.HT]
    [TMPTAUWN] [TMPTAUWP] [EB.SRH.G] [TEMPERAT=<n>] [EBLT.HT] [ECII.LAT]
    [ {HJSC2 | ( HJTEM [HJTUN] )} ] [PRINT]
```
**.NODESET** - [Page 3-316](#page-561-0)

**V(***<node1>***)=<n> V(<***node2***>)=<n> .........**

**OPTION** - [Page 3-329](#page-574-0)

 **[G.DEBUG] [N.DEBUG] [ CPU.STAT [CPU.FILE=<c>] ] [I.ERROR] [MAXNODES] [ SAVE.SOL [SOL.FILE=<c>] ]**

**.OPTIONS** - [Page 3-317](#page-562-0)

 **[T.TOL=<n>] [T.MIN=<n>] [P.TOL=<n>] [C.TOL=<n>] [ITLIM=<n>] [DELVMAX=<n>] [G.FORCE=<n>] [T.NOM=<n>] [V.MIN=<n>] [V.MAX=<n>] [2ND] [AUTO] [ALT] [ILUCGS] [LAT.TEMP] [COUP.LAT] [ELE.TEMP] [HOL.TEMP]**

```
PHOTOGEN - Page 3-90
  PHOTOGEN
   [X.START=<n>] [Y.START=<n>] X.END=<n> Y.END=<n>
    [X.MIN=<n>] [X.MAX=<n>] [Y.MIN=<n>] [Y.MAX=<n>]
    [ELECTRON] [HOLES]
  Spatial Terms
    [R.CHAR=<n>]
    [A1=<n>] [A2=<n>] [A3=<n>] [A4=<n>]
    [C1=<n>] [C2=<n>] [C3=<n>] [C4=<n>]
    [RECO=<n>] [ IN.FILE=<c> [RD.CHAR] ] [PC.UNITS] [CLEAR]
    [G.INTEG] [N.INTEG=<n>]
  Temporal Terms
    { UNIFORM
     | ( GAUSSIAN TC=<n> [T0=<n>] )
     | ( DELTA [T0=<n>] )
     | ( PULSE TRS=<n> TPD=<n> TFS=<n> TPRD=<n> [T0=<n>] )
    }
 Circuit Analysis AAM Parameters
    [STRUCTUR=<c>]
Optical Device AAM Parameters
  Incident Ray Quantities
    [ RAYTRACE X.ORG=<n> Y.ORG=<n> [ANGLE=<n>] [SPLIT.RA]
      { ( WAVELENG=<n> {FLUX=<n> | INTENSIT=<n>} )
       | ( {SP.FILE=<c> | ( BB.RADIA [BB.TEMP=<n>] ) }
           WAVE.STA=<n> WAVE.END=<n> WAVE.NUM=<n>
         )
      }
      [RAY.WIDT=<n>] [RAY.NUM=<n>]
      [WAVE.SCA=<n>] [INT.SCAL=<n>]
      { ( [POLARIZA=<n>] [PHASE.DI=<n>] )
       | ( [A.ELLIPS=<n>] [R.ELLIPS=<n>] )
      }
    ]
  Ray-Tracing Quantities
    [ {INT.RATI=<n> | INT.LIMI=<n>} ]
    [BOT.RFLT=<n>] [TOP.RFLT=<n>] [SID.RFLT=<n>] [SID.INCI] [TRANSPAR]
    [AMB.REFR=<n>] [WIDTH.CH] [QUAN.EFF=<n>] [PRINT.AB]
 Film Quantities
    [FILM.REG=<c>]]
```
#### **PLOT.1D** - [Page 3-158](#page-403-0)

```
 Distance Plot Quantities
    { ( { POTENTIA | QFN | QFP | VALENC.B | CONDUC.B | VACUUM
          | E.FIELD | ARRAY1 | ARRAY2 | ARRAY3 | TRAPS | TRAP.OCC
          | DOPING | ELECTRON | HOLES | NIE | NET.CHAR | NET.CARR
          | J.CONDUC | J.ELECTR | J.HOLE | J.DISPLA | J.TOTAL
          | RECOMBIN | N.RECOMB | P.RECOMB | II.GENER | BB.GENER
          | ( PHOTOGEN [WAVE.NUM=<n>] )
          | ELE.TEMP | HOL.TEMP | ELE.VEL | HOL.VEL | J.EFIELD
          | G.GAMN | G.GAMP | G.GAMT | G.IN | G.IP | G.IT
          | N.MOBILI | P.MOBILI | SIGMA
 Lattice Temperature AAM Parameters
          | LAT.TEMP
 Heterojunction Device AAM Parameters
          | X.MOLE
 }
 Distance Plot Parameters
        [X.COMPON] [Y.COMPON]
        X.START=<n> Y.START=<n> X.END=<n> Y.END=<n> [HORZ.STA=<n>]
        [ {FIND.MIN | FIND.MAX} [SEMICOND] [INSULATO] [FIND.DIS=<n>] ]
       )
 Terminal Characteristics Plot Parameters
     | ( X.AXIS=<c> Y.AXIS=<c> [ORDER] [IN.FILE=<c>]
        [X.MIN=<n>] [X.MAX=<n>] [CONDITIO=<c>]
       )
   }
 Plot Controls
    [ SPLINE [NSPLINE=<n>] ]
    [LEFT=<n>] [RIGHT=<n>] [BOTTOM=<n>] [TOP=<n>] [UNCHANGE]
   [ {Y.LOGARI | S.LOGARI | INTEGRAL} ] [ABSOLUTE] [NEGATIVE]
   [CLEAR] [AXES] [LABELS] [MARKS] [TITLE=<c>] [T.SIZE=<n>]
   [X.OFFSET=<n>] [X.LENGTH=<n>] [X.SIZE=<n>] [X.LOGARI]
   [Y.OFFSET=<n>] [Y.LENGTH=<n>] [Y.SIZE=<n>]
   [CURVE] [ {SYMBOL=<n> | POINTS} ] [C.SIZE=<n>]
   [LINE.TYP=<n>] [COLOR=<n>] [DEVICE=<c>] [PAUSE]
   [PLOT.OUT=<c>] [PLOT.BIN=<c>] [PRINT] [OUT.FILE=<c>]
   [TIMESTAM [TIME.SIZ=<n>] ]
 Circuit Analysis AAM Parameters
    [STRUCTUR=<c>]
```
#### **PLOT.2D** - [Page 3-171](#page-416-0)

```
 [BOUNDARY [REGION] ] [JUNCTION] [DEPLETIO] [LUMPED] [CON.RESI]
   [ GRID [ELEM.NUM] [NODE.NUM] [REG.NUM] [N.SIZE=<n>] [OBTUSE]
   [CROSSES] [FILL] [SCALE]
   [X.MIN=<n>] [X.MAX=<n>] [Y.MIN=<n>] [Y.MAX=<n>]
   [CLEAR] [LABELS] [MARKS] [TOP.MARK] [TITLE=<C>] [T.SIZE=<n>]
   [L.BOUND=<n>] [L.JUNCT=<n>] [L.DEPLE=<n>] [L.GRID=<n>] [L.ELECT=<n>]
   [C.BOUND=<n>] [C.JUNCT=<n>] [C.DEPLE=<n>] [C.GRID=<n>] [C.ELECT=<n>]
   [X.OFFSET=<n>] [X.LENGTH=<n>] [X.SIZE=<n>]
   [Y.OFFSET=<n>] [Y.LENGTH=<n>] [Y.SIZE=<n>]
   [DEVICE=<c>] [PLOT.OUT=<c>] [PLOT.BIN=<c>] [PAUSE]
   [TIMESTAM [TIME.SIZ=<n>] ]
 Circuit Analysis AAM Parameters
   [STRUCTUR=<c>]
 Optical Device AAM Parameter
   [RAYPLOT [WAVE.NUM=<n>] ]
```

```
PLOT.3D - Page 3-177
```

```
 Plot Quantities
   { POTENTIA | QFN | QFP | VALENC.B | CONDUC.B | VACUUM | E.FIELD
    | DOPING | ELECTRON | HOLES | NIE | NET.CHAR | NET.CARR
    | J.CONDUC | J.ELECTR | J.HOLE | J.DISPLA | J.TOTAL
    | RECOMBIN | N.RECOMB | P.RECOMB | II.GENER | BB.GENER | PHOTOGEN
    | ELE.TEMP | HOL.TEMP | ELE.VEL | HOL.VEL | J.EFIELD
    | G.GAMN | G.GAMP | G.GAMT | G.IN | G.IP | G.IT
    | ARRAY1 | ARRAY2 | ARRAY3 | TRAPS | TRAP.OCC
    | N.MOBILI | P.MOBILI | SIGMA | LAT.TEMP | X.MOLE
  }
 Plot Controls
   [X.COMPON] [Y.COMPON] [Z.MIN=<n>] [Z.MAX=<n>] [ABSOLUTE] [LOGARITH]
 Device Bounds
   [X.MIN=<n>] [X.MAX=<n>] [Y.MIN=<n>] [Y.MAX=<n>]
 Viewing Parameters
   [THETA=<n>] [PHI=<n>] [X.LINES=<n>] [Y.LINES=<n>] [EQUIDIST]
 Axis and Labels
   [AXES] [LABELS] [MARKS] [TITLE=<c>] [T.SIZE=<n>]
   [X.LENGTH=<n>] [Y.LENGTH=<n>] [Z.LENGTH=<n>]
   [X.LABEL=<c>] [Y.LABEL=<c>] [Z.LABEL=<c>]
   [X.SIZE=<n>] [Y.SIZE=<n>] [Z.SIZE=<n>]
 Display Parameters
   [CLEAR] [FRAME] [CENTER] [FILL.VIE]
   [XV.LENGT=<n>] [XV.OFFSE=<n>] [YV.LENGT=<n>] [YV.OFFSE=<n>]
   [X.OFFSET=<n>] [Y.OFFSET=<n>]
   [DEVICE=<c>] [L.BOX=<n>] [C.BOX=<n>] [PAUSE]
   [ TIMESTAM [TIME.SIZ=<n>] ]
 File Output
   [PLOT.OUT=<c>] [PLOT.BIN=<c>]
 Circuit Analysis AAM Parameters
   [STRUCTUR=<c>]
```
#### **P<NAME>** - [Page 3-304](#page-549-0)

```
<node1>=<term1> <node2>=<term2> .........
 FILE=<c> WIDTH=<n>
```
#### **PRINT** - [Page 3-155](#page-400-0)

```
 [ { ( [X.MIN=<n>] [X.MAX=<n>] [Y.MIN=<n>] [Y.MAX=<n>] )
     | ( [IX.MIN=<n>] [IX.MAX=<n>] [IY.MIN=<n>] [IY.MAX=<n>] )
     }
   ]
   [POINTS] [ELEMENTS] [GEOMETRY] [SOLUTION]
   [CURRENT [ {X.COMPON | Y.COMPON} ] ] [E.FIELD]
   [NET.CHAR] [RECOMBIN] [II.GENER] [II.EJG] [CONC.DEP]
   [BB.GENER] [BB.EG] [TEMPERAT] [BAND.STR]
 CIRCUIT ANALYSIS AAM PARAMETERS
   [STRUCTUR=<c>]
```

```
PROFILE - Page 3-65
    [N-TYPE] [P-TYPE] [REGION=<c>]
    [X.MIN=<n>] [ {WIDTH=<n> | X.MAX=<n>} ]
    [Y.MIN=<n>] [ {DEPTH=<n> | Y.MAX=<n>} ]
 Uniform Profile
    { ( UNIFORM N.PEAK=<n> )
  Analytic or One-Dimensional Profiles from Data Files
     | ( {X.CHAR=<n> | XY.RATIO=<n>} [X.ERFC]
         { ( {N.PEAK=<n> | DOSE=<n>} {Y.CHAR=<n> | Y.JUNCTI=<n>} )
          | ( { 1D.PROC | SUPREM2
               | ( 1D.ASCII [Y.COLUMN=<n>]
                            [N.COLUMN=<n>] [P.COLUMN=<n>]
 )
 }
              IN.FILE=<c> [N.OFFSET=<n>] [Y.OFFSET=<n>]
 )
        }
       )
  Two-Dimensional Profiles from Data Files
     | ( { 2D.PROC | SUPRA | TSUPREM4
          | ( 2D.ASCII [X.COLUMN=<n>] [Y.COLUMN=<n>]
                       [N.COLUMN=<n>] [P.COLUMN=<n>]
 )
         }
        IN.FILE=<c> [N.OFFSET=<n>] [X.OFFSET=<n>] [Y.OFFSET=<n>]
         [X.CHAR=<n>] [X.ERFC] [Y.CHAR=<n>] [Y.ERFC]
       )
  Polygonal Profiles
     | ( N.PEAK=<n> POLYGON X.POLY=<a> Y.POLY=<a> N.CHAR=<n> [N.ERFC] )
 Rotated Profile
     | (N.PEAK=<n> ROTATE X.CENTER=<a> Y.CENTER=<n> R.INNER=<n>
      R.OUTER=<n> R.CHAR=<n> [R.ERFC]
       )
    }
  Output Doping File
    [OUT.FILE=<c>]
```
#### **Q<NAME>** - [Page 3-305](#page-550-0)

*<nodec> <nodeb> <nodee> <mname>* **[AREA=<n>]**

#### **REGION** - [Page 3-53](#page-298-0)

```
 NAME=<c>
     Semiconductor Materials
    { ( { SILICON | GAAS | POLYSILI | GERMANIU | SIC | SEMICOND
          | SIGE | ALGAAS | A-SILICO | DIAMOND | HGCDTE | INAS | INGAAS |
          | INP | S.OXIDE | ZNSE | ZNTE | ALINAS | GAASP | INGAP | INASP
         }
     Semiconductor Material Parameters
         [X.MOLE=<n>]
         [ {X.END=<n> | X.SLOPE=<n>} {X.LINEAR | Y.LINEAR} ]
       )
     Insulator Materials
     | OXIDE | NITRIDE | SAPPHIRE | OXYNITRI | INSULATO
    }
    Location
    { ( [ {X.MIN=<n> | IX.MIN=<n>} ] [ {X.MAX=<n> | IX.MAX=<n>} ]
         [ {Y.MIN=<n> | IY.MIN=<n>} ] [ {Y.MAX=<n> | IY.MAX=<n>} ]
         [ { (ROTATE R.INNER=<n> R.OUTER=<n> X.CENTER=<n> Y.CENTER=<n> )
           | (POLYGON X.POLY=<a> Y.POLY=<a> )
 }
         ]
       )
     | [ X=<n> Y=<n> ]
    }
    [VOID]
REGRID - Page 3-75
 Regrid Criteria
    { POTENTIA | ( E.FIELD [ {X.COMPON | Y.COMPON} ] ) | QFN | QFP
     | DOPING | ELECTRON | HOLES | NET.CHAR | NET.CARR
     | ( MIN.CARR [LOCALDOP] ) | II.GENER | BB.GENER | PHOTOGEN
     | ELE.TEMP | HOL.TEMP | TRUNC | ARRAY1 | ARRAY2 | ARRAY3
  Lattice Temperature AAM Parameters
    | LAT.TEMP
    }
  Regrid Controls
    (RATIO=<n> | FACTOR=<n>) [IN.FILE=<c>]
    [CHANGE] [ABSOLUTE] [LOGARITH] [MAX.LEVE=<n>] [SMOOTH.K=<n>]
    [X.MIN=<n>] [X.MAX=<n>] [Y.MIN=<n>] [Y.MAX=<n>]
    [REGION=<c>] [IGNORE=<c>] [COS.ANGL=<n>]
    [ OUT.FILE=<c> [NO.TTINF] [ASCII] ]
```

```
RENAME - Page 3-64
(ELECTROD | REGION | T.ELECTR) OLDNAME=<c> NEWNAME=<c>
RETURN - Page 3-367
    [<c>]
R<NAME> - Page 3-305
   <node+> <node-> <value> [T1=<n>] [T2=<n>]
SAVE - Page 3-221
    OUT.FILE=<c>
    { ( SOLUTION [STRUCTUR=<c>] [ASCII] )
     | ( MESH [W.MODELS] [ASCII] )
  Technology Interchange Format
     | ( TIF [ALL] [BANDS] [CURRENTS] [GENERATI] [COMPONEN] )
        Structure Parameters
         [MESH] [BOUND]
        Scalar Quantities
         [POTENTIA] [QFN] [QFP] [VALENC.B] [CONDUC.B] [VACUUM]
         [DOPING] [ELECTRON] [HOLES] [NET.CHAR] [NET.CARR]
         [RECOMBIN] [II.GENER] [BB.GENER] [PHOTOGEN]
         [ELE.TEMP] [HOL.TEMP] [ELE.VEL] [HOL.VEL] [J.EFIELD]
         [G.GAMN] [G.GAMP] [G.GAMT] [G.IN] [G.IP] [G.IT]
        Vector Quantities
         [J.CONDUC] [J.ELECTR] [J.HOLE] [J.DISPLA] [J.TOTAL] [E.FIELD]
        Lattice Temperature AAM Parameters
         [LAT.TEMP]
        Heterojunction Device AAM Parameters
         [X.MOLE]
       )
    }
```

```
.SAVE - Page 3-381
```

```
 [MESH=<c>] [SOLUTION=<c>] [IVFILE=<c>] [ASCII]
```

```
SOLVE - Page 3-126
  Initial Guesses, Biasing, and Fermi Potentials
```

```
 [ {INITIAL | PREVIOUS | PROJECT | LOCAL | P.LOCAL} ]
    [ {V(name1)=<n> | I(name1)=<n> | T(name1)=<n> | Q(name1)=<n>} ]....
   \{ \nabla \{ \nabla ( \nabla \cdot \mathbf{R} \mathbf{R} \mathbf{R}^n \} \mid \nabla (\nabla \cdot \mathbf{R} \mathbf{R}^n \mathbf{R}^n \mathbf{R}^n \mathbf{R}^n \mathbf{R}^n \mathbf{R}^n \mathbf{R}^n \mathbf{R}^n \mathbf{R}^n \mathbf{R}^n \mathbf{R}^n \mathbf{R}^n \mathbf{R}^n \mathbf{R}^n \mathbf{R}^n \mathbf{R}^n \mathbf{R}^n \mathbf{R}^n \mathbf{R}^n \mathbf{R}^n \ [N.REGION=<c>] [N.BIAS=<a>]
    [P.REGION=<c>] [P.BIAS=<a>]
  Steady State Analysis Parameters
     [ { ( ELECTROD=<c> {VSTEP=<n> | ISTEP=<n>} NSTEPS=<n> )
  Continuation Method Parameters
        | ( CONTINUE ELECTROD=<c> C.VSTEP=<n> [ C.AUTO [C.TOLER=<n>] ]
             [C.VMIN=<n>] [C.VMAX=<n>] [C.IMIN=<n>] [C.IMAX=<n>]
             [C.DVMAX=<n>]
           )
  Transient Analysis Parameters
        | ( TSTEP=<n> {TSTOP=<n> | NSTEPS=<n>} [TMULT=<n>]
              [ {RAMPTIME=<n> | ENDRAMP=<n>} ] [DT.MAX=<n>]
 )
       }
    ]
  Hot Carrier and Parasitic Analysis Parameters
    [IMPACT.I] [GATE.CUR] [DQDV]
  Programmable Device AAM Parameters
     [FN.CUR]
  AC Small-Signal Analysis Parameters
     [ AC.ANALY FREQUENC=<n> [ FSTEP=<n> NFSTEP=<n> [MULT.FRE] ]
       [VSS=<n>] [TERMINAL=<c>]
       [S.OMEGA=<n>] [MAX.INNE=<n>] [TOLERANC=<n>] [HI.FREQ]
       [ S.PARAM [R.SPARA=<n>] ]
     ]
  Circuit Analysis AAM Parameters
     [ ELEMENT=<c> V.ELEMEN=<n> [VSTEP=<n> NSTEPS=<n>] ] [UIC]
AC Analysis with a Circuit
    [ AC.ANALY FREQUENC=<n> AC.SOURC=<c>
       [ FSTEP=<n> NFSTEP=<n> [MULT.FRE] ]
    ]
  Output Choices
     [ OUT.FILE=<c> [SAVE.BIA]
       [ { ( TIF [ALL] [BANDS] [CURRENTS] [GENERATI] [COMPONEN] )
           | ( [CURRENTS] [ASCII] [STRUCTUR=<c>] )
          }
       ]
    ]
 (SOLVE, continued next page)
```

```
(SOLVE, continued from previous page)
```

```
Optical Device AAM Parameters
    [ { ( { WAVE=<n>
           | ( [WAVE.STA=<n>] [WAVE.END=<n>] )
            | SPECTR
           }
         )
       | ( [FLUX=<n>]
           { [LAMBDA=<n>]
            | ( LAMBDA.S=<n> LAMBDA.E=<n> LAMBDA.N=<n> )
 }
         )
       | ( INTENSIT=<n> [INT.STEP=<n>] )
      }
    ]
    [L.MODULA LSS=<n>]
```
#### **SPREAD** - [Page 3-35](#page-280-0)

```
 {LEFT | RIGHT} WIDTH=<n> UPPER=<n> LOWER=<n> [ENCROACH=<n>]
{Y.LOWER=<n> | FIX.LOWE | (THICKNES=<n>[VOL.RAT=<n>])})} [GRADING=<n>] [ MIDDLE=<n> Y.MIDDLE=<n> [GR1=<n>] [GR2=<n>] ]
```

```
START - Page 3-296
```

```
 CIRCUIT [INITIAL]
```

```
STITCH - Page 3-80
```

```
 File Input
   IN.FILE=<c> { TOP | BOTTOM | LEFT | RIGHT }
          { [ASCII.IN]
          | ( { TIF | TSUPREM4 } [POLY.ELE] )
         }
     [ELEC.MER] [FLIP.X] [FLIP.Y] [X.OFFSET=<N>] [Y.OFFSET=<N>]
STOP - Page 3-367
```
 **[<c>]**

```
SYMBOLIC - Page 3-113
    {NEWTON | GUMMEL}
    CARRIERS=<n> [ {ELECTRON | HOLES} ]
    [ ELE.TEMP [COUP.ELE] ] [ HOL.TEMP [COUP.HOL] ] [EB.POST]
    [ LAT.TEMP [COUP.LAT] ]
    [MIN.DEGR] [ {ILUCGS] | [BICGS} ] [STRIP] [VIRTUAL] [PRINT]
TITLE - Page 3-327
    [<c>]
.TRAN - Page 3-382
    DT=<n> TSTOP=<n> TMAX=<n> UIC
TRAPS - Page 3-106
Energy Level Creation
   {( DISTRIB [N.LEVEL=<n>] [OUT.FILE=<c> X.PLOT=<n> Y.PLOT=<n>] ) |
    ( [E1=<n>] ... [E20=<n>] )}
   [CHARGE1] ... [CHARGE20] [ALL.CHAR] [DGEN1=<n>] ... [DGEN20=<n>]
Trap Parameters
   [ [TAUN=<c>] [TAUP=<c>] [N.TOTAL=<c>] [Q.FIX=<c>] [CONDITIO=<c>]
     [FREEZE]
   ]
Transient Parameter
  [TIME.DEP]
TSUPREM4 - Page 3-50
    IN.FILE=<c>
        [X.LEFT=<n>] [X.RIGHT=<n>] [Y.TOP=<n>] [Y.BOT=<n>]
        [X.MIN=<n>] [X.MAX=<n>] [Y.MIN=<n>] [Y.MAX=<n>]
        [X.OFFSET=<n>] [Y.OFFSET=<n>] [ {ORIGIN.I | X.INTERF=<n>} ]
        [IMPURITY] [CONTACTS] [FLIP] [SYMMETRI]
```
#### **VECTOR** - [Page 3-195](#page-440-0)

```
{ J.CONDUC | J.ELECTR | J.HOLE | J.DISPLA | J.TOTAL | E.FIELD
Optical Device AAM Parameters
    | RAYTRACE
   }
   [LOGARITH [NORM.LOG=<n>] ] [V.SIZE=<n>] [CLIPFACT=<n>]
   [MINIMUM=<n>] [MAXIMUM=<n>] [LINE.TYP=<n>] [COLOR=<n>] [PAUSE]
```
#### **V<NAME>** - [Page 3-307](#page-552-0)

```
<node+> <node->
{ <value>
 | ( PULSE \leq v0> <va> <td> <tr> <tf> <tp> <per> )
 | ( EXP <v0> <va> <td1> <tau1> <td2> <tau2> )
 | ( SIN <v0> <va> <freq> <tds> <theta> )
 | ( SFFM \langle v0 \rangle \langle v4 \rangle \langle f/c \rangle \langle mdi \rangle \langle f/s \rangle )
}
```
#### **W<NAME>** [-Page 3-310](#page-555-0)

*<node+> <node-> <nodec1+> <nodec1-> <nodec2+> <nodec2-> <value>*

#### **X.MESH** - [Page 3-27](#page-272-0)

```
 { LOCATION=<n> | ( {WIDTH=<n> | X.MAX=<n>} [X.MIN=<n>] ) }
 [ {NODE=<n> | N.SPACES=<n>} ]
 [ {SPACING=<n> | H2=<n>} ] [H1=<n>] [H3=<n>]
 [RATIO=<n>] [MIN.SPAC=<n>] [SUMMARY]
```
**Y.MESH** - [Page 3-30](#page-275-0)

```
 { LOCATION=<n> | ( {DEPTH=<n> | Y.MAX=<n>} [Y.MIN=<n>] ) }
 [ {NODE=<n> | N.SPACES=<n>} ]
 [ {SPACING=<n> | H2=<n>} ] [H1=<n>] [H3=<n>]
 [RATIO=<n>] [MIN.SPAC=<n>] [SUMMARY]
```
# **N-Channel MOSFET Examples**

## **Example Specifications**

This chapter illustrates some of the analysis that might be performed on an nchannel MOS device. The specifications for the examples are as follows:

- The channel length is 1.5 microns.
- **•** The input file *mdex1* develops the simulation structure.
- **•** The input files *mdex1g* and *mdex1d* simulate the gate and drain characteristics, respectively.
- **•** The input file *mdex1i* calculates gate current and substrate current due to impact ionization.

This file also shows an efficient means for applying moderate to high biases to a structure.

- The effect of fast interface states on the gate characteristics of the device is studied using the input file *mdex1f*.
- **•** An analysis of current leakage caused by band-to-band tunneling is considered using the input file *mdex1t*.
- **•** The input file *mdex1a* performs an avalanche breakdown analysis using ionization integrals.
- **•** The input file *mdex1b* performs an avalanche breakdown simulation when a gate bias just above threshold is applied to the device.

For this simulation, the impact ionization generated current is included selfconsistently in the solution.

## <span id="page-663-0"></span>**Generation of the Simulation Structure**

The input file *mdex1* creates the simulation structure for the n-channel MOS device. The output associated with the execution of Medici for the input file *mdex1* is shown in Figures 4-1 through [4-8.](#page-671-0)

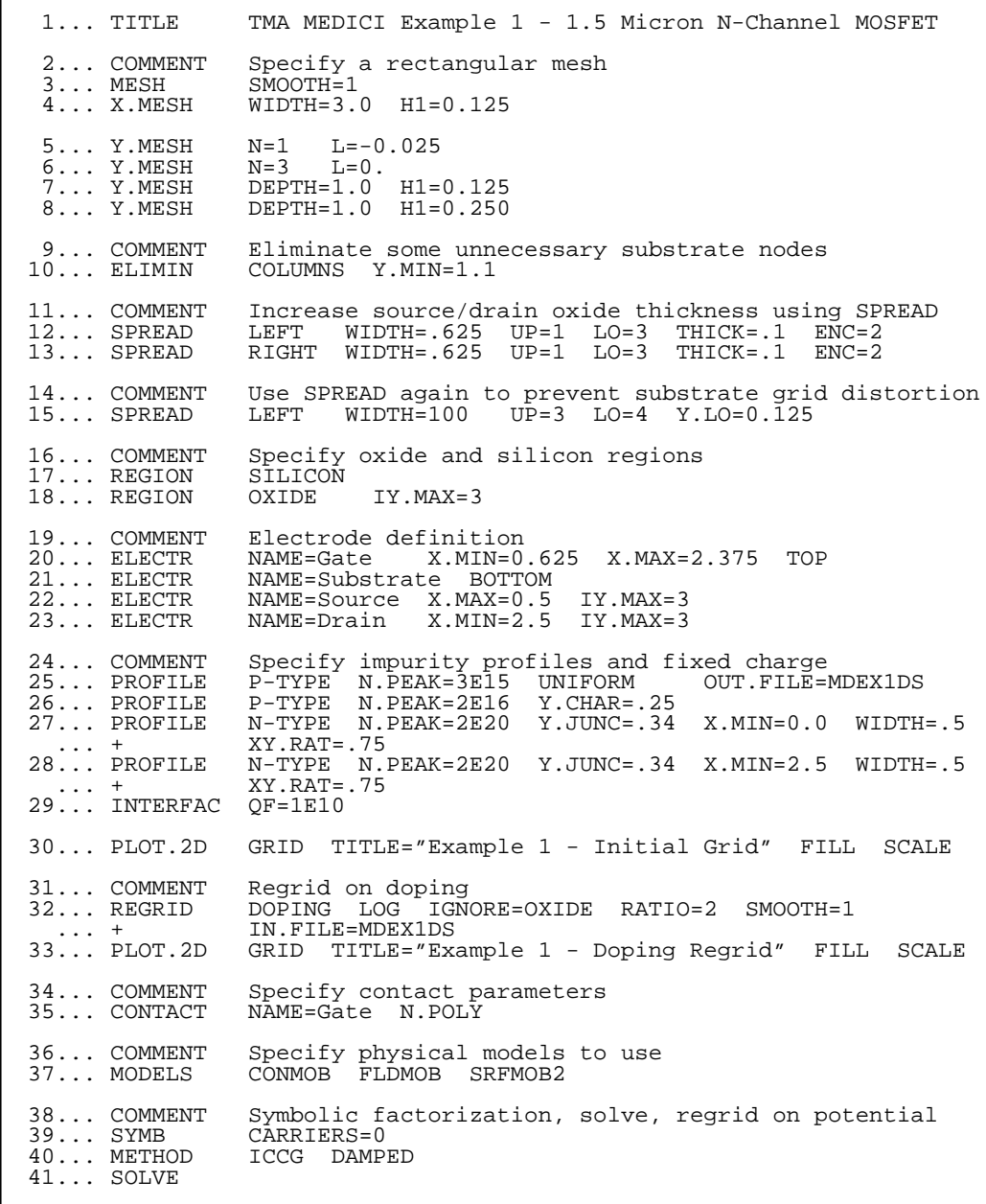

Figure 4-1 First portion of the listing of file mdex1

<span id="page-664-0"></span>42... REGRID POTEN IGNORE=OXIDE RATIO=.2 MAX=1 SMOOTH=1 ... + IN.FILE=MDEX1DS IN.FILE=MDEX1DS<br>OUT.FILE=MDEX1MS  $...$  +  $OUT.F$ <br>43... PLOT.2D GRID --- ---------<br>TITLE="Example 1 - Potential Regrid" FILL SCALE 44... COMMENT Solve using the refined grid, save solution for later use 45... SYMB<br>46... SOLVE OUT.FILE=MDEX1S 47... COMMENT Impurity profile plots 48... PLOT.1D DOPING X.START=.25 X.END=.25 Y.START=0 Y.END=2 ... + Y.LOG POINTS BOT=1E15 TOP=1E21 COLOR=2 ... + TITLE="Example 1 - Source Impurity Profile" 49... PLOT.1D DOPING X.START=1.5 X.END=1.5 Y.START=0 Y.END=2 ... + Y.LOG POINTS BOT=1E15 TOP=1E17 COLOR=2 ... + TITLE="Example 1 - Gate Impurity Profile" 50... PLOT.2D BOUND TITLE="Example 1 - Impurity Contours" FILL SCALE<br>51... CONTOUR DOPING LOG MIN=16 MAX=20 DEL=.5 COLOR=2 51... CONTOUR DOPING LOG MIN=16 MAX=20<sup>-</sup><br>52... CONTOUR DOPING LOG MIN=-16 MAX=-15 DEL=.5 COLOR=1 LINE=2

Figure 4-2 Second portion of the listing of file *mdex1* 

### **Mesh**

The device structure is created by use of the mesh. Various regions of the device, i.e., semiconductor, insulator, and electrodes, are defined in terms of the mesh. Distortions of the mesh are then used to give the device its designed surface topography.

**Defining the Initial Mesh** The first step in creating a device structure is to define an initial mesh. This is shown in lines 3 through 8 of the input file in [Figure 4-1](#page-663-0). At this point the initial mesh does not need to be fine enough for a simulation. It only needs to be fine enough to define the regions of the device. The mesh is refined at a later stage (see [Grid Refinement on page 4-6](#page-667-0)).

**Initiating and Smoothing** The mesh generation is initiated by specifying a **MESH** statement. The **MESH** statement is also used to request smoothing. Smoothing minimizes problems caused by obtuse triangles that may be generated as the result of subsequent **SPREAD** statements.

**Dimensions and** The **X.MESH** and **Y.MESH** statements specify how the mesh is generated.

#### **Horizontal**

**Properties**

The horizontal spacing of mesh lines is specified with the **X.MESH** statements. The **X. MESH** statement at line 4 creates a grid section extending from  $x=0$ microns (the default starting location) to *x*=3 microns.

Specifying the single parameter **H1**=0.125 creates a uniform mesh in the horizontal direction with a grid spacing of 0.125 microns.

#### **Vertical**

The vertical spacing of mesh lines is specified with the **Y.MESH** statements. The first three horizontal mesh lines are intended to define a surface oxide with a thickness of 0.025 microns (the gate oxide thickness for this device).

Use **Y. MESH** statements to explicitly place the first line of nodes at  $y = -0.025$ microns and the third line of nodes at *y*=0 microns. (It is convenient to set up a grid that places the insulator-semiconductor interface at *y*=0, although this is not required by the program.)

#### **Grid Sections**

The next **Y.MESH** statement adds a grid section to the structure with a depth of 1 micron and a uniform spacing between mesh lines of 0.125 microns. The final **Y.MESH** statement adds another 1 micron grid section that has a uniform spacing of 0.250 microns.

**Triangular Grid** A rectangular grid is inefficient because a requirement of fine grid in one region of the device propagates fine grid throughout the device. A triangular grid does not suffer from this limitation, and has the advantage that a fine mesh is only needed near the surface and not deep in the bulk.

> The **ELIMIN** statement in line 10 terminates many of the vertical grid lines within the device by removing every other column of nodes in the structure for values of y greater than 1.1 microns. This is possible because Medici uses a triangular grid.

#### **Distorting the Oxide Grid Lines**

A nonuniform oxide thickness is achieved by distorting the grid lines that define the oxide. This is done by using the following parameters:

- **•** The first two **SPREAD** statements change the thickness of the first three grid lines from their original 0.025 micron thickness to 0.1 micron over the source and drain regions of the device.
- **•** The **ENCROACH** parameter determines the characteristic length of the transition from the thicker to unchanged grid regions. **WIDTH** refers to the half-way point of the transition, measured from the **LEFT** or **RIGHT** edge of the device. The spread is accomplished by moving the upper lines up and the lower lines down.
- **•** The ratio of the movement of the bottom line to the net oxide thickness change is controlled by **VOL.RAT**. **VOL.RAT** defaults to 0.44, an appropriate value for thermally grown oxide.
- The mesh above and below the specified region is also distorted by the spread operation. To maintain a rectangular grid in the substrate, the third **SPREAD** statement places the fourth grid line at the vertical coordinate 0.125 microns, its original location.
- **•** A very large **WIDTH** is given to place the transition region outside the device. Placing the first nonspread grid line at its original location prevents any distortion of the rest of the grid.

#### **Device Regions** The regions of the device are defined with the **REGION** statements. The first **REGION** statement defines the entire structure to be silicon. The second **REGION** statement then redefines the three uppermost grid lines to be oxide.

**Electrode Locations** The **ELECTR** statements specify the location of the electrodes within the device. In this example:

- The gate is placed at the top surface of the oxide.
- The substrate contact is placed along the bottom of the device.
- The source and drain contacts are placed along the oxide-silicon interface at the left and right edges of the device.

**Impurity Profiles** The impurity profiles are created analytically from Gaussian functions. Alternatively, they could also have been read in from TMA SUPREM-3, TSUPREM-4, or 1D and 2D formatted files. In this example:

- **•** Because an n-channel enhancement device is being created:
	- The first **PROFILE** statement specifies that a uniform p-type substrate is to be used.
	- The second **PROFILE** statement introduces a p-type threshold adjustment profile.
- The remaining **PROFILE** statements define the n+ source and drain regions.

The source and drain are specified to have a junction depth of 0.34 microns with a lateral extent that is 0.75 times their vertical extent.

• The **INTERFAC** statement places a uniform fixed charge along the entire oxide-silicon interface.

#### **Output File Specification**

The output file specification on the first **PROFILE** statement saves the profile information so that whenever the grid is refined, the impurity distribution can be regenerated from the original profile specification.

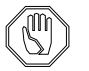

#### *Note:*

*If the output file specification is not done, the doping at the nodes of the refined mesh are interpolated from the doping at the nodes of the unrefined mesh. An output file should be specified when possible to avoid interpolation errors.*

<span id="page-667-0"></span>**Initial Grid Plot** Figure 4-3 shows the device structure and the initial grid before any refinement is done.

Example 1 - Initial Grid 0.00 0.50 Distance (Microns) Distance (Microns) $\overline{0}$ 1.50  $rac{8}{\alpha^{2}}$ .00 0.00 0.50 1.00 1.50 2.00 2.50 3.00 Distance (Microns)

Figure 4-3 Initial grid from **PLOT. 2D** at line 30 in file *mdex1*, [Figures 4-1](#page-663-0) and [4-2](#page-664-0)

**Grid Refinement** At this point the device structure has been defined. It is now necessary to refine the grid so that it is adequate for a simulation.

**Doping Regrid** The first phase of grid refinement is requested with the **REGRID** statement on line 32 in [Figure 4-1](#page-663-0).

#### **Triangulation**

The **REGRID** statement causes an existing triangle to be subdivided into four congruent triangles whenever the impurity concentrations at the nodes of the triangle differ by more than two orders of magnitude.

#### **Smoothing**

Smoothing is specified to minimize the adverse effects caused by obtuse triangles. The **IGNORE** parameter is set equal to the oxide region so that neither grid refinement nor smoothing are done in the oxide.

#### **Profile File**

The saved profile file is used for finding the impurity concentrations on the new grid.

#### **Doping Regrid Plot**

The resulting grid is shown in Figure 4-4 where the junction locations are clearly discernible with the increased grid density.

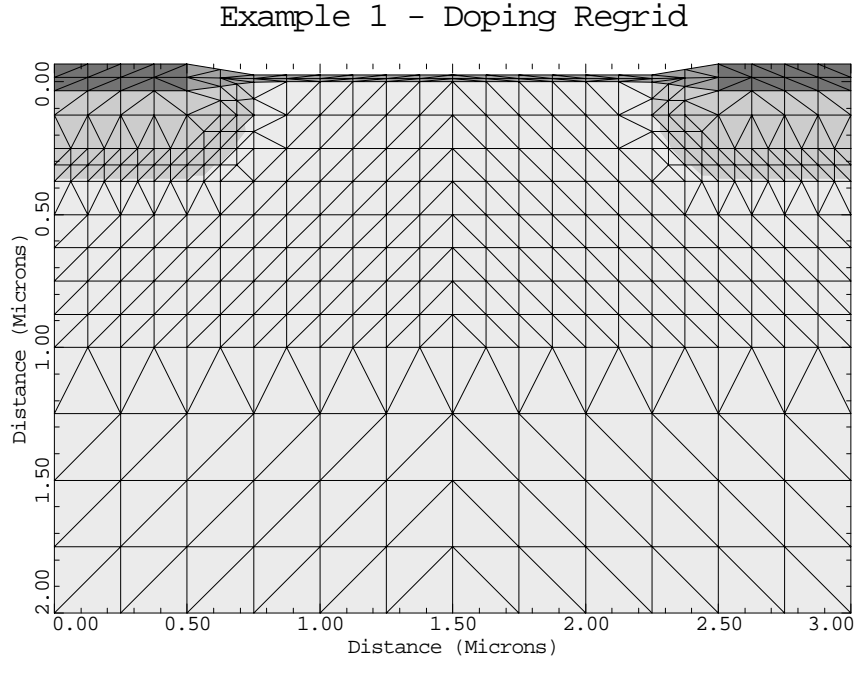

Figure 4-4 Doping regrid from **PLOT. 2D** statement at line 33 in file *mdex1*, [Figures 4-1](#page-663-0) and [4-2](#page-664-0)

#### **Potential Regrid** The second phase of grid refinement is based on the potential difference between nodes and therefore requires a solution be obtained on the existing grid.

#### **Material and Contact**

**•** The gate material is selected to be n+ polysilicon with the **CONTACT** statement at line 35.

#### **Models**

Various models are chosen before beginning a solution.

- **•** Concentration and electric field dependent mobility models are chosen with the parameters **CONMOB** and **FLDMOB**, respectively.
- **•** Surface mobility reduction is accounted for by specifying **SRFMOB2**.

#### **Solution**

- **•** A Poisson-only solution is selected by setting **CARRIERS** equal to zero on the **SYMB** statement, because only the potential is needed at this point
- **•** In most cases, specifying **ICCG** and **DAMPED** on the **METHOD** statement results in the most efficient zero-carrier simulation.
- The **SOLVE** statement is used to generate the solution. The initial biases are defaulted to zero.

#### **Absolute Change in Potential**

The grid refinement based on potential (line 42), is performed in much the same way as the refinement based on impurity concentration. The absence of the **LOG** parameter means that refinement is based on the absolute change in potential which is specified with **RATIO** to be 0.2V.

#### **Triangulation**

The **MAX** parameter is set to 1 to prevent the triangles of the original mesh from being subdivided more than once. **MAX** refers to the maximum number of times the grid can be subdivided relative to the original grid. It defaults to 1 more than the current maximum level of the grid.

The most efficient grid refinement occurs when **MAX** is 1 more than the previous maximum for a refinement based on the same quantity. Because this is the first potential refinement, **MAX** should start at 1.

#### **Output File**

This is the last refinement, so the mesh is saved in an output file for subsequent simulations.

## **Potential Regrid**

The final mesh is plotted in Figure 4-5.

**Plot**

Example 1 - Potential Regrid

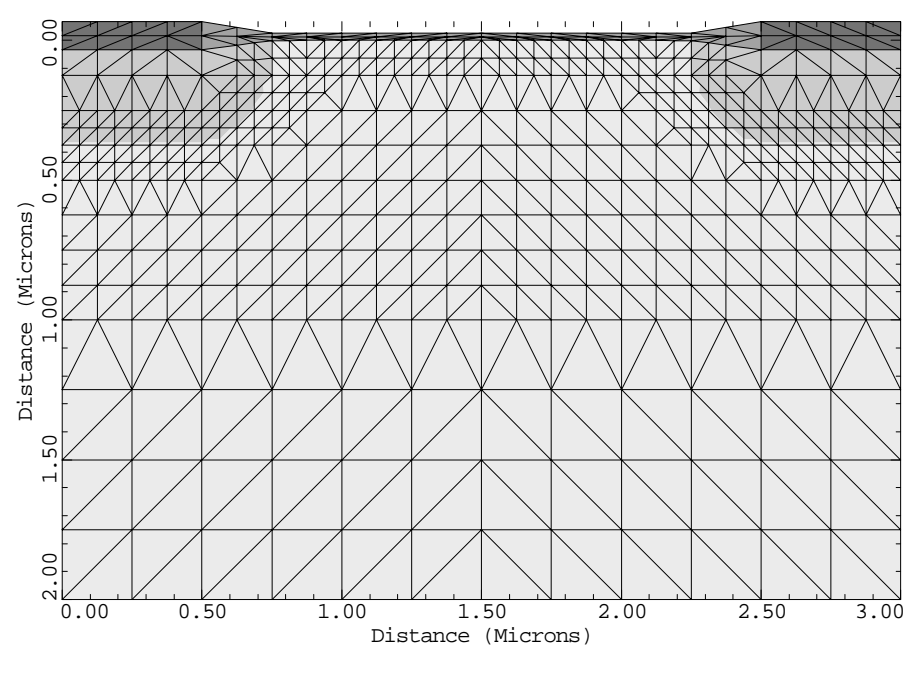

Figure 4-5 Potential regrid from **PLOT. 2D** at line 43 in file *mdex1*, [Figures 4-1](#page-663-0) and [4-2](#page-664-0)

#### **Saving Zero Bias Solution** To provide a starting point for subsequent simulations, a zero bias solution is obtained and saved for the final mesh.

The **SYMB** statement must be specified again before using the **SOLVE** statement to obtain the next solution. This is because the number of nodes in the mesh has changed since the last solution was obtained.

The current level in the device is expected to be very low with no bias applied, so it is sufficient to obtain and save a zero-carrier solution.

#### **Impurity Distribution Plots**

Figures 4-6 through [4-8](#page-671-0) show the impurity distribution for this device as a consequence of the plot statements at the end of the input file.

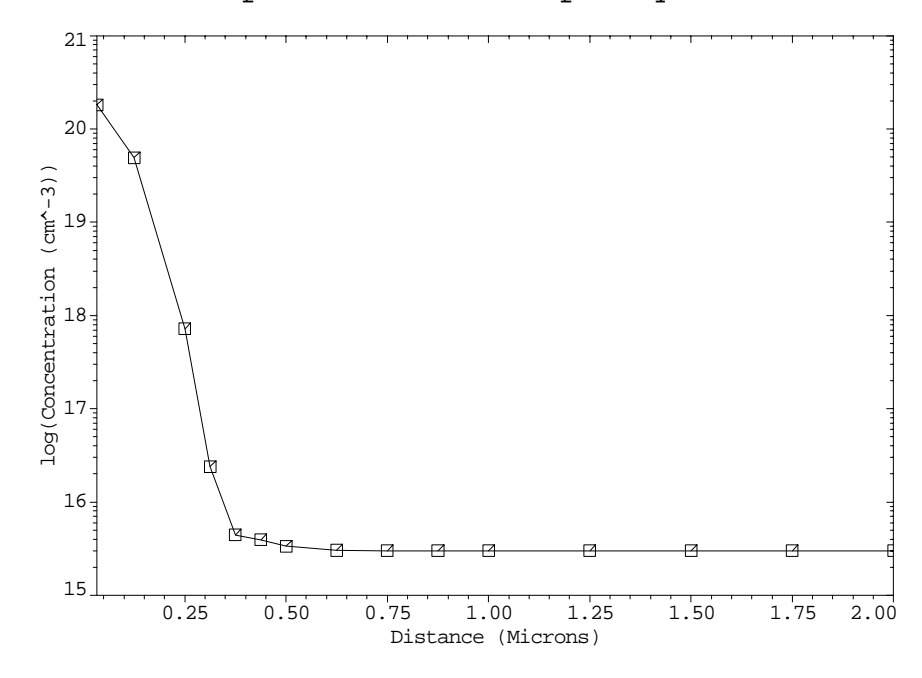

Example 1 - Source Impurity Profile

Figure 4-6 Source impurity profile from **PLOT. 1D** at line 48 in file *mdex1*, [Figures 4-1](#page-663-0) and [4-2](#page-664-0)

<span id="page-671-0"></span>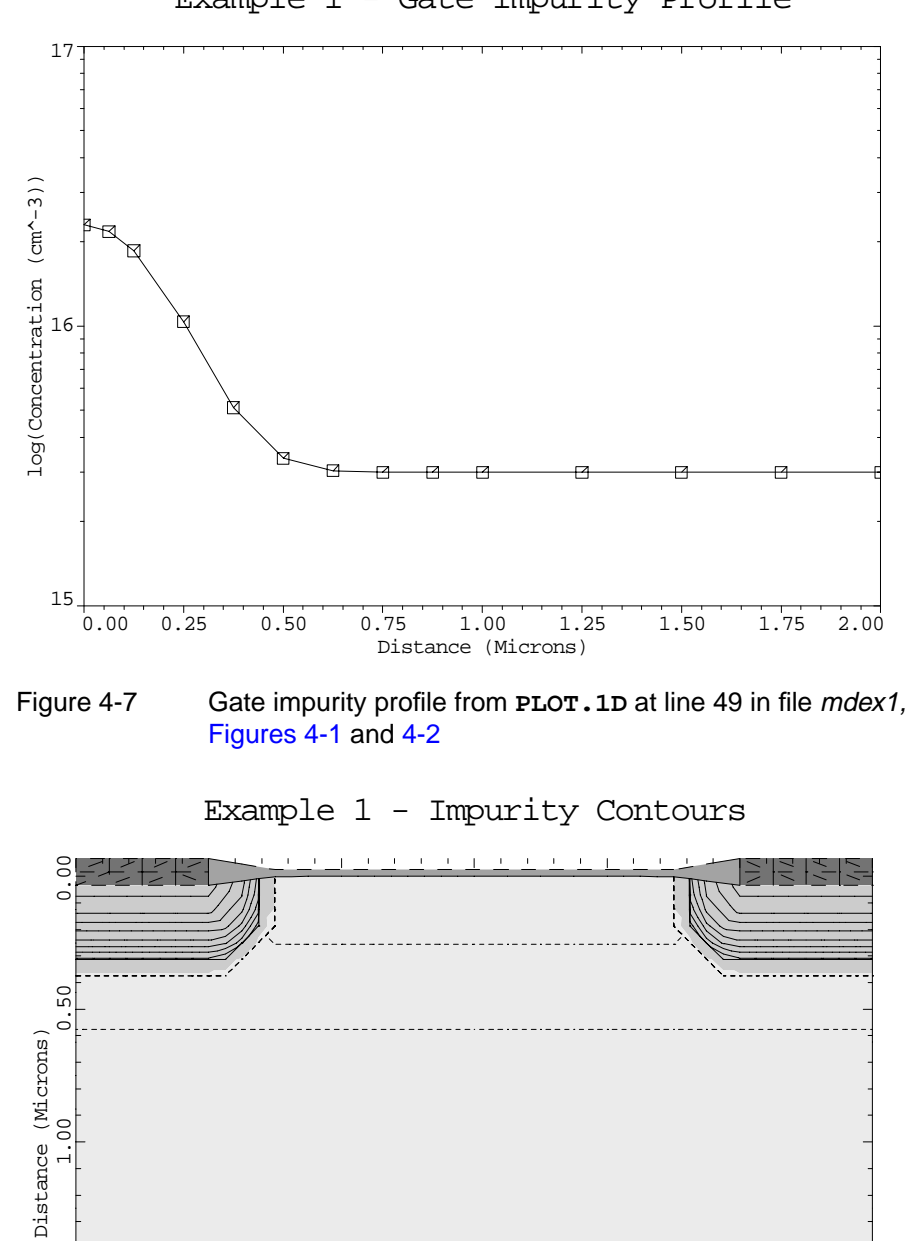

Example 1 - Gate Impurity Profile

1.50

2.00

Figure 4-8 Impurity contours from **PLOT.2D** and **CONTOUR** at lines 50 through 52 in file mdex1, [Figures 4-1](#page-663-0) and [4-2](#page-664-0)

0.00 0.50 1.00 1.50 2.00 2.50 3.00 Distance (Microns)

## <span id="page-672-0"></span>**Simulation of Gate Characteristics**

The device structure and initial solution that were created and saved by the input file *mdex1* are read by the input file *mdex1g.* Simulations are performed for a drain bias of 0.1V, and gate biases of 0V to 2V. Figures 4-9 and [4-10](#page-673-0) contain the output associated with the execution of Medici for the input file *mdex1g*.

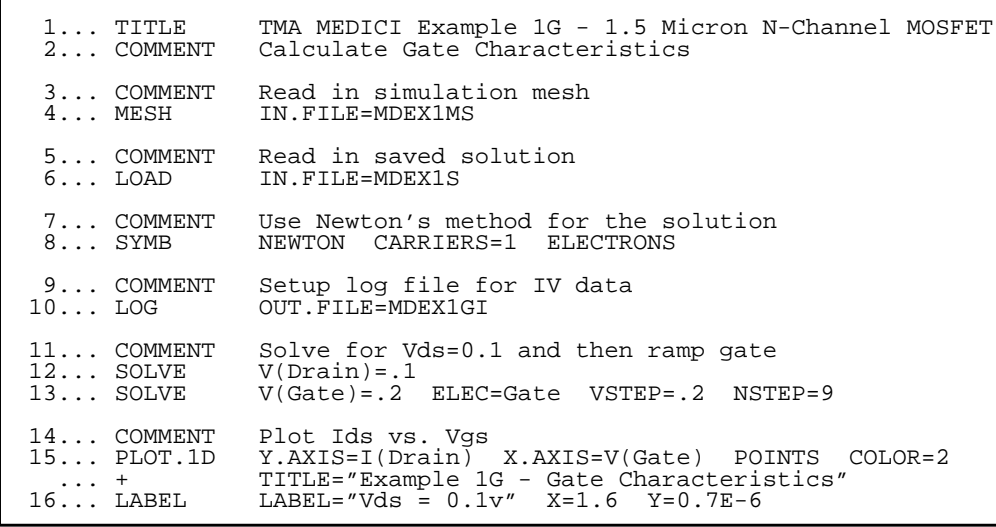

Figure 4-9 Output of the simulation input file  $mdex1g$ 

## **Calculating Gate Characteristics**

The simulation of gate characteristics uses the following inputs.

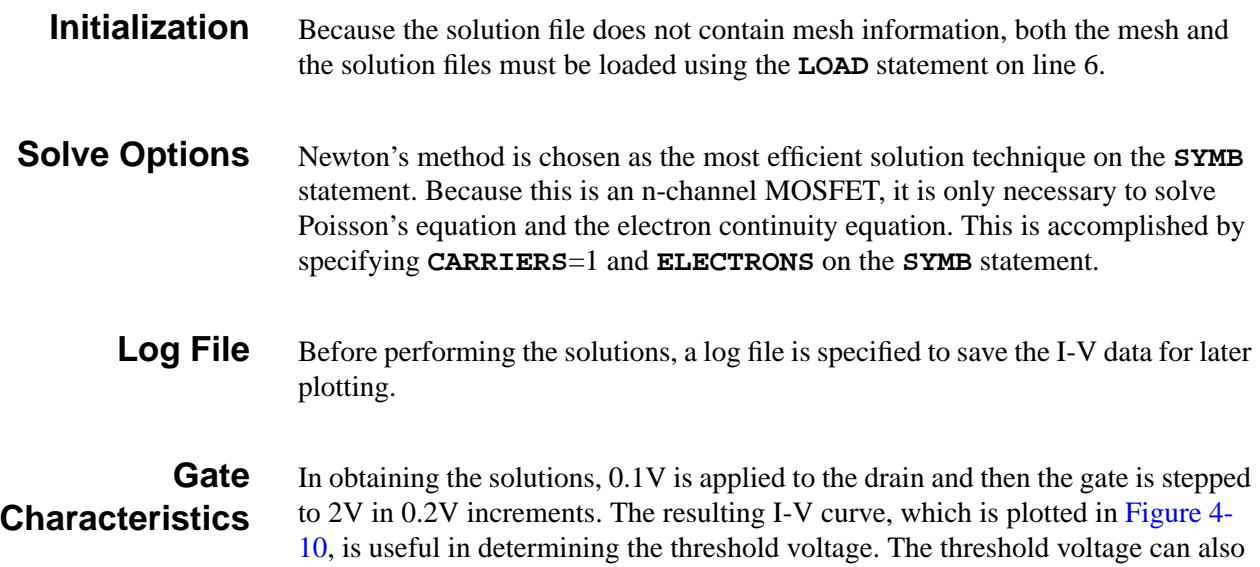

<span id="page-673-0"></span>be extracted directly using the **EXTRACT** statement with the **MOS.PARA** parameter.

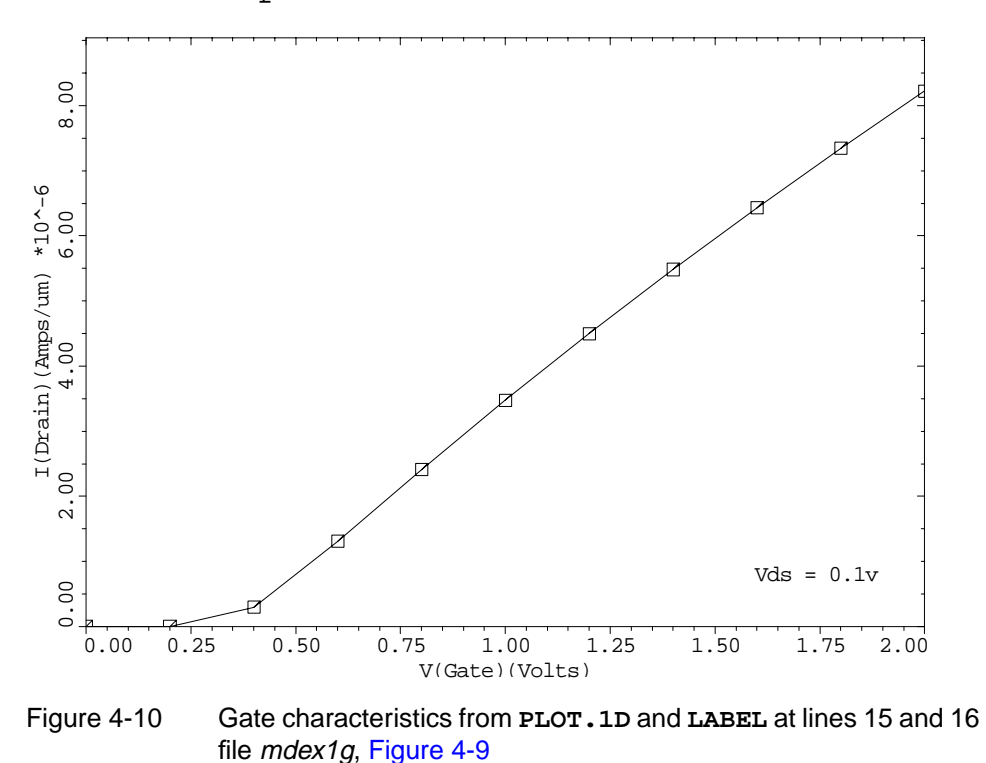

Example 1G - Gate Characteristics

**Simulation of Drain Characteristics**

The device structure and initial solution that were created and saved by the input file *mdex1* are read by the input file *mdex1d*. Simulations are performed for:

- **•** A gate bias of 3V
- **•** Drain biases of 0V to 3V

[Figures 4-11](#page-674-0) through [4-13](#page-675-0) contain the output associated with the execution of Medici for the input file *mdex1d*.

<span id="page-674-0"></span>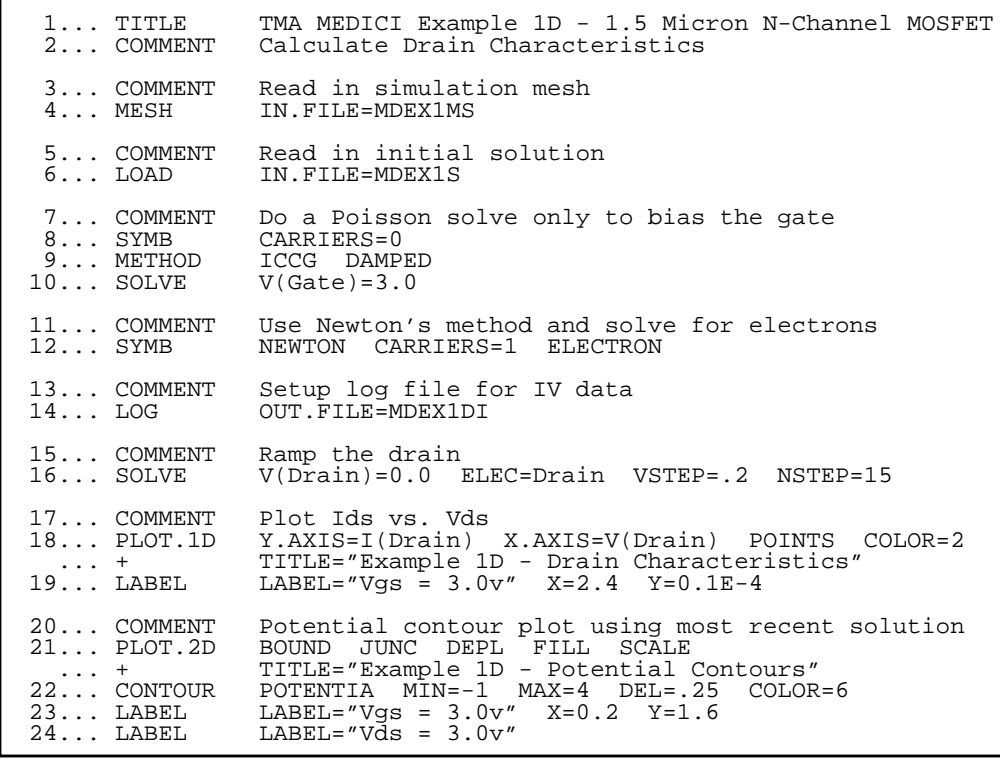

Figure 4-11 Output of the simulation input file mdex1d

## **Procedures**

The simulation of drain characteristics uses the following procedures.

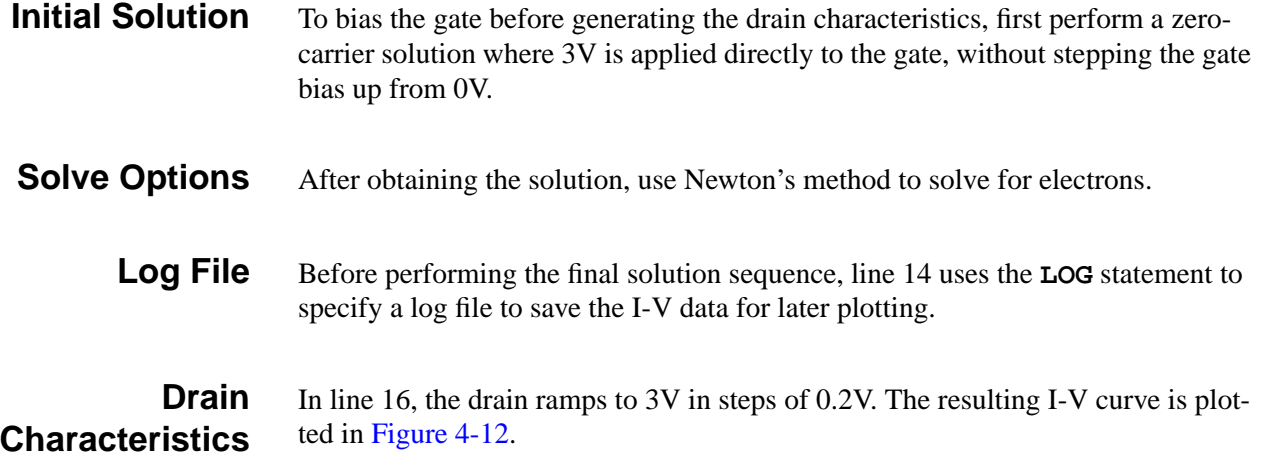

<span id="page-675-0"></span>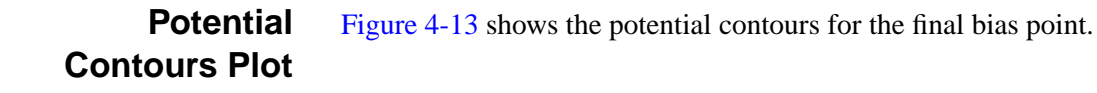

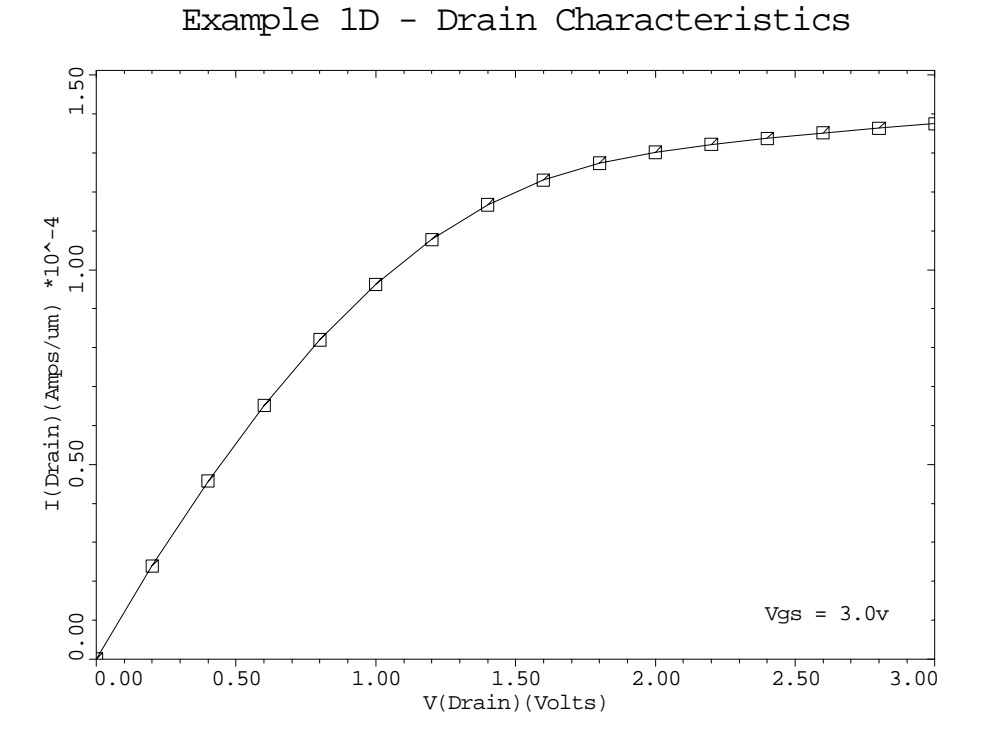

Figure 4-12 Drain characteristics from **PLOT.1D** and **LABEL** at lines 18 and 19 in file *mdex1d*, [Figure 4-11](#page-674-0)

Example 1D - Potential Contours

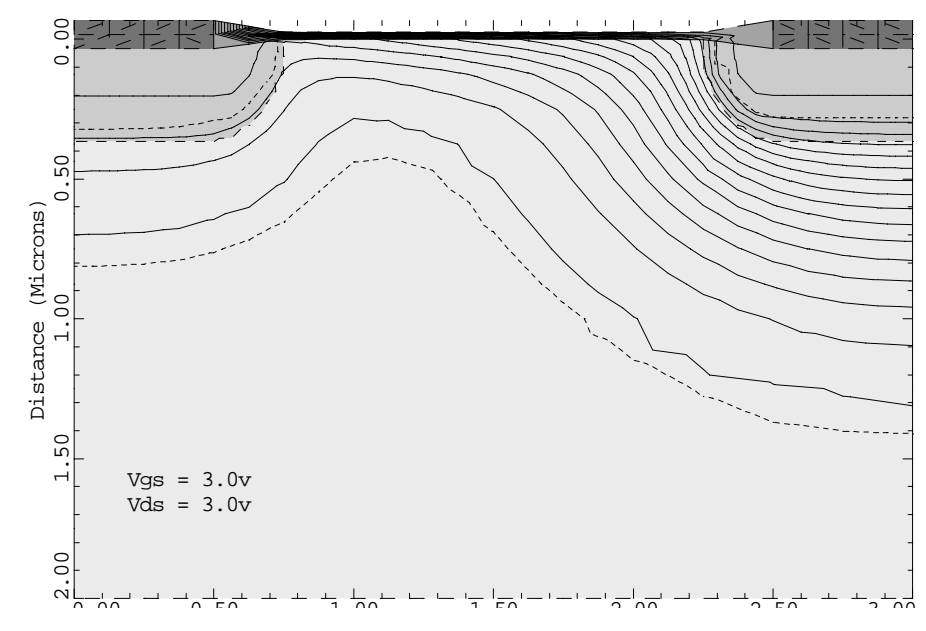

Figure 4-13 Potential contours from **PLOT.2D**, **CONTOUR**, and **LABEL** at lines 21 through 24 in file mdex1d, [Figure 4-11](#page-674-0)

## <span id="page-676-0"></span>**Substrate and Gate Current Calculation**

The device structure and initial solution that were created and saved by the input file *mdex1* are read by the input file *mdex1i.*

- **•** Simulations are performed for a drain bias of 5V and gate biases of 0V to 7.5V.
- **•** An impact ionization and gate current analysis are performed after each solution.

Figures 4-14 through [4-17](#page-679-0) contain the output associated with the execution of Medici for the input file *mdex1i*.

| $1 \ldots$ TITLE                                                                                                    | TMA MEDICI Example 1I - 1.5 Micron N-Channel MOSFET                                                                                                    |
|----------------------------------------------------------------------------------------------------|----------------------------------------------------------------------------------------------------|
| 2 COMMENT                                                                                                    | Substrate and Gate Current Calculation                                                                                                    |
| 3 COMMENT                                                                                                    | Read in simulation mesh                                                                                                    |
| $4 \ldots$ MESH                                                                                                    | IN.FILE=MDEX1MS                                                                                                    |
| 5 COMMENT                                                                                                    | Read in saved solution                                                                                                    |
| $6$ LOAD                                                                                                    | IN.FILE=MDEX1S                                                                                                    |
| $7$ COMMENT                                                                                                    | Perform a zero carrier solution to bias the drain                                                                                                    |
| 8 SYMB                                                                                                    | $CARR = 0$                                                                                                    |
| $9 \ldots$ METHOD                                                                                                    | DVLIMIT=1 ICCG                                                                                                    |
|                                                                                                    | 10 COMMENT Solve for Vds=5.<br>11 SOLVE V(Drain)=5. LOC<br>$V(Drain)=5. LOCAL$                                                                                                    |
| $12$ COMMENT                                                                                                    | Switch to 1-Carrier Newton                                                                                                    |
| $13$ SYMB                                                                                                    | NEWTON CARRIERS=1 ELECTRONS                                                                                                    |
| 14 COMMENT                                                                                                    | Setup log file for IV data                                                                                                    |
| $15$ LOG                                                                                                    | OUT.FILE=MDEX1II                                                                                                    |
| 16 COMMENT                                                                                                    | Ramp the gate, performing an impact ionization                                                                                                    |
| $17$ \$                                                                                                    | and gate current analysis at each bias.                                                                                                    |
| $18$ SOLVE                                                                                                    | V(Gate)=0. ELEC=Gate VSTEP=.5 NSTEP=15                                                                                                    |
| $\cdots$ +                                                                                                    | IMPACT.I GATE.CUR                                                                                                    |
| 19 COMMENT                                                                                                    | Plot substrate current versus gate bias                                                                                                    |
| $20$ PLOT. 1D                                                                                                    | Y.AXIS=II X.AXIS=V(Gate) Y.LOG POINTS COLOR=2                                                                                                    |
| $\ldots$ +                                                                                                    | TITLE="Example 1I - Substrate Current vs. Vqs"                                                                                                    |
| $21$ LABEL                                                                                                    | LABEL="Vds = $5.0v$ " X=6.0 Y=4E-12                                                                                                    |
| 22 COMMENT                                                                                                    | Plot gate current versus gate bias                                                                                                    |
| 23 PLOT.1D                                                                                                    | Y.AXIS=HE(Gate) X.AXIS=V(Gate) Y.LOG POINTS COLOR=2                                                                                                    |
| $\cdots$ $\cdots$                                                                                                    | LEFT=0. BOT=1E-19 TOP=1E-13                                                                                                    |
| $\cdots$ +                                                                                                    | TITLE="Example 1I - Gate Current vs. Vgs"                                                                                                    |
| $24$ LABEL                                                                                                    | LABEL="Vds = $5.0v$ " X=.4 Y=3E-14                                                                                                    |
| 25 COMMENT<br>$26$ PLOT. $2D$<br>$\cdots$ +<br>27 CONTOUR<br>28 LABEL<br>$29$ LABEL<br>$30$ LABEL<br>$31$ LABEL<br>$32$ LABEL | Plot generation rate contours<br>BOUND JUNC X.MIN=2.0 Y.MAX=.7 FILL SCALE<br>TITLE="Example 1I - Generation Rate Contours"<br>II.GENER LOG ABS MIN=17 MAX=27 DEL=1 COLOR=2<br>LABEL="Oxide"<br>LABEL="Drain"<br>X=2.6 Y=0.20<br>LABEL="Substrate" X=2.4 Y=0.55<br>LABEL="Vgs = 7.5v" X=2.8 Y=0.55<br>LABEL="Vds = $5.0v$ " |

Figure 4-14 Output of the simulation input file *mdex1i* 

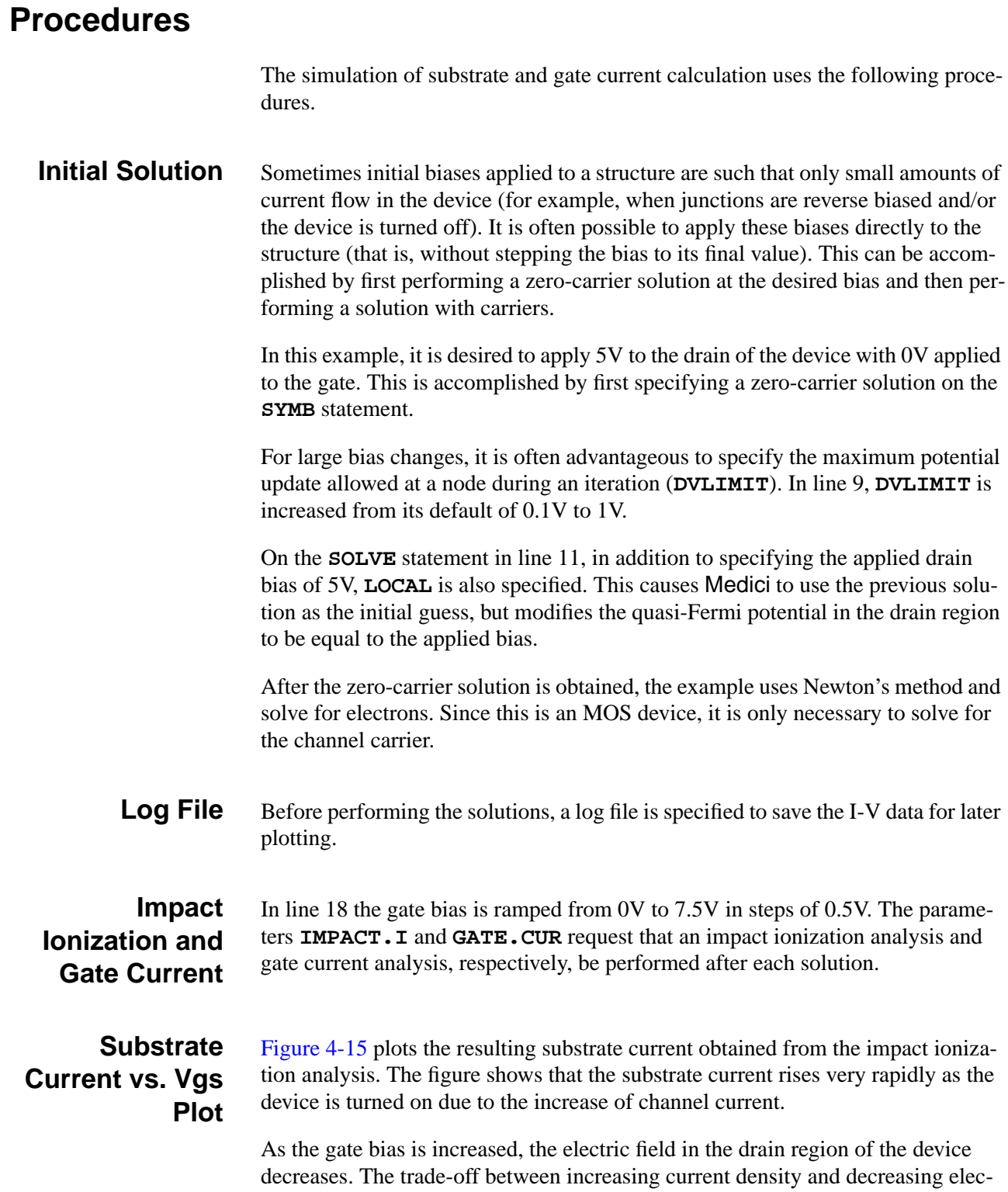

<span id="page-678-0"></span>tric field as gate bias is increased causes the substrate current to be peaked. In this case, the peak value occurs at a gate bias of approximately 2.5V.

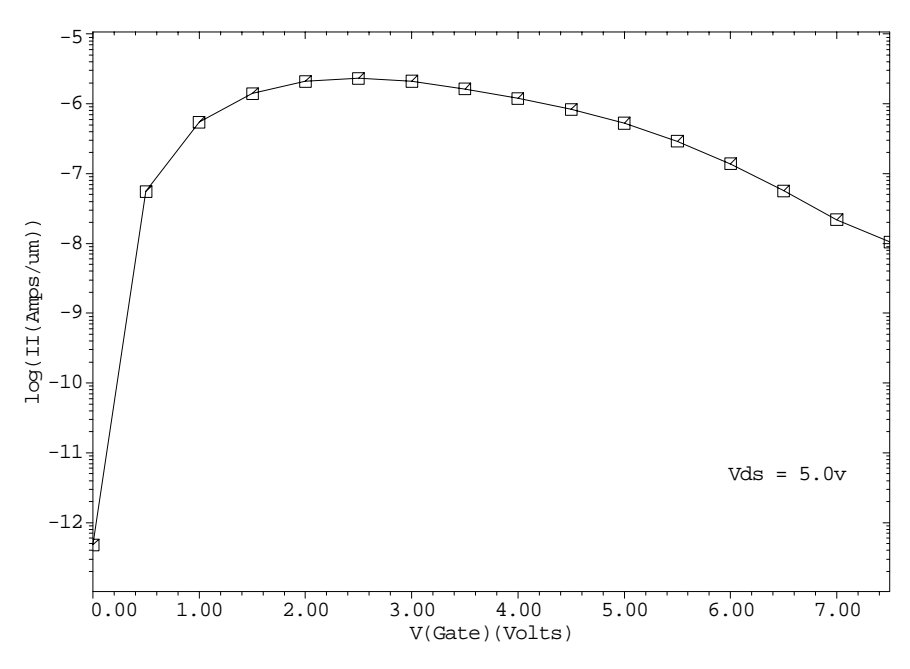

Example 1I - Substrate Current vs. Vgs

Figure 4-15 Substrate current vs. Vgs from **PLOT.1D** and **LABEL** at lines 20 and 21 in file *mdex1i*, [Figure 4-14](#page-676-0)

#### **Gate Current vs. Vgs Plot**

[Figure 4-16](#page-679-0) plots gate current as a function of gate bias obtained from the gate current analysis. At low gate biases the electric field in the drain region of the device is high, but the oxide electric field near the drain is such that electron injection into the gate is inhibited. This causes the gate current for low values of  $V_{gs}$  to be extremely small.

As  $V_{gs}$  is increased towards  $V_{ds}$ , the oxide electric field becomes more favorable for electron injection and there is a rapid rise in the gate current. As in the substrate current case described above, the decreasing electric field in the drain region as  $V_{gs}$  is increased causes the gate current curve to be peaked.

In this example, the peak value occurs at a gate bias of approximately 4.0V. Also note that the peak value of gate current is approximately eight orders of magnitude smaller than the peak value of substrate current.

<span id="page-679-0"></span>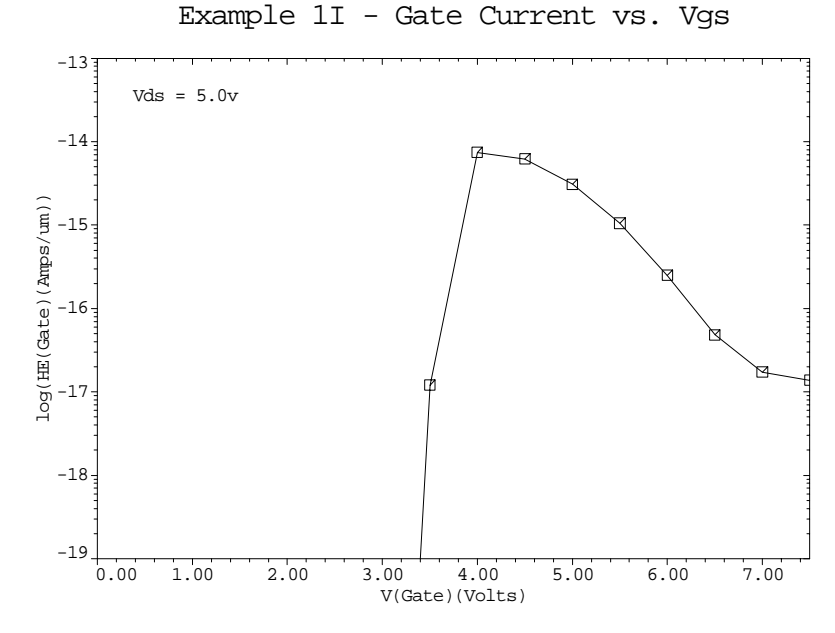

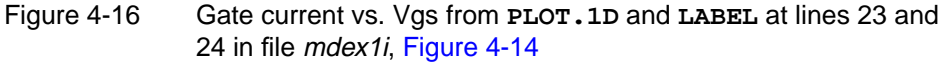

## **Generation Rate Contours Plot**

Contours of the total impact ionization generation rate for the last bias point  $(V_{gs}$  =7.5V) are plotted in Figure 4-17. The interval between contours is one order of magnitude. This figure shows that most of the impact ionization occurs at the silicon-oxide interface in the vicinity of the channel-drain region.

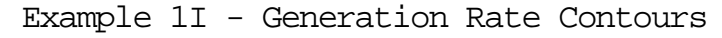

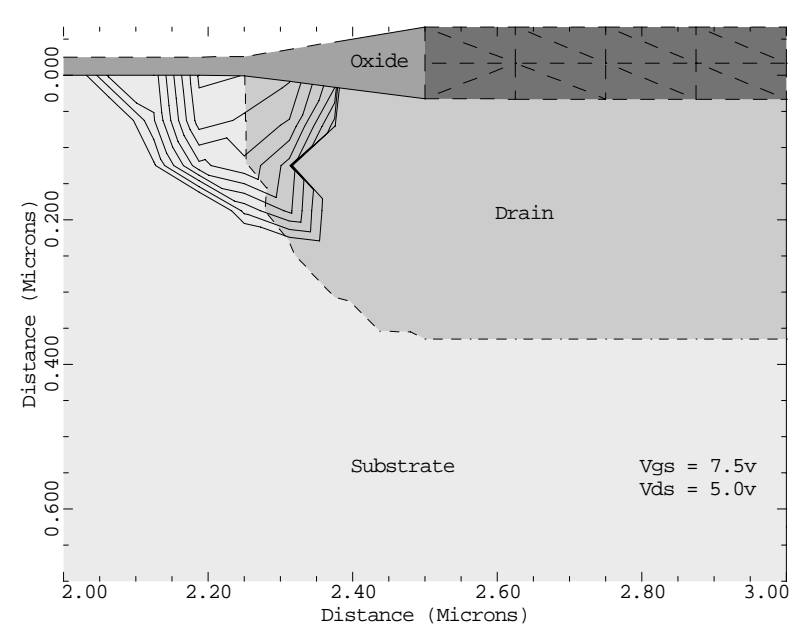

Figure 4-17 Generation rate contours from **PLOT.2D**, **CONTOUR**, and **LABEL** at lines 26 through 32 in file mdex1i, [Figure 4-14](#page-676-0)

## <span id="page-680-0"></span>**Analysis Including Fast Interface States**

The device structure and initial solution that were created and saved by the input file *mdex1* are read by the input file *mdex1f*. Gate characteristic simulations are performed for three separate cases:

- **•** No interface charge
- **•** Fast positive interface states
- **•** Fast negative interface states

Figures 4-18 through [4-23](#page-685-0) contain the output associated with the execution of Medici for the input file *mdex1f*.

```
1... TITLE TMA MEDICI Example 1F - 1.5 Micron N-Channel MOSFET<br>2... COMMENT Gate Characteristics Including Fast Interface State
                      Gate Characteristics Including Fast Interface States
   3... COMMENT Read in saved mesh<br>4... MESH IN.FILE=MDEX1MS
                      IN.FILE=MDEX1MS
   5... COMMENT Read solution to get models<br>6... LOAD IN.FILE=MDEX1S
                      IN.FILE=MDEX1S
    7... INTERFAC CLEAR
    8... COMMENT 0-carrier solution with Vg=-0.6v, Vd=0.1v
  9... SYMB<br>10... SOLVE
                      INIT V(Gate) = -0.6 V(Drain) = 0.1 OUT. FILE=TEMPSOL
  11... COMMENT Switch to 1-carrier<br>12... SYMB NEWTON CARRIERS=1
                      NEWTON CARRIERS=1 ELECTRON
   13... COMMENT Gate characteristics with zero, positive, and negative
    ... + fast interface states (Vd=0.1v)<br>... LOOP STEPS=3
  14... LOOP<br>15... ASSIGN
 15... ASSIGN NAME=NDON N.VALUE=(0.0, 5E11, 0.0)
 16... ASSIGN NAME=NACC N.VALUE=(0.0, 0.0 , 5E11)
 17... ASSIGN NAME=LOGFIL C1="MDE1FIZ" C2="MDE1FIP" C3="MDE1FIN"
 18... ASSIGN NAME=SOLFIL C1="MDE1SZ" C2="MDE1SP" C3="MDE1SN"
  19... LOAD IN.FILE=TEMPSOL<br>20... INTERFAC N.DON=@NDON N..
  20... INTERFAC N.DON=@NDON N.ACC=@NACC<br>21... LOG OUT.FILE=@LOGFIL
  21... LOG OUT.FILE=@LOGFIL<br>22... SOLVE V(Gate)=-0.6 OUT
  22... SOLVE V(Gate)=-0.6 OUT.FILE=@SOLFIL"1"<br>23... SOLVE V(Gate)=-0.4 ELEC=Gate VSTEP=0.
            SOLVE V(Gate)=-0.4 ELEC=Gate VSTEP=0.2 NSTEP=11<br>SOLVE V(Gate)=2.0 OUT.FILE=@SOLFIL"2"
                         V(Gate)=2.0 OUT.FILE=@SOLFIL"2"
  24... SOL<br>25... L.END
```
Figure 4-18 First part of the simulation input file *mdex1f* 

<span id="page-681-0"></span> 26... COMMENT Plot log(drain current) versus Vgs 27... PLOT.1D IN.FILE=MDE1FIP Y.AXIS=I(Drain) X.AXIS=V(Gate) Y.LOG ... + BOT=1E-14 TOP=1E-4 LINE=1 COLOR=2 SYMB=1 ... + TITLE="Example 1F - Log(Id) vs. Vgs" 28... PLOT.1D IN.FILE=MDE1FIZ Y.AXIS=I(Drain) X.AXIS=V(Gate) Y.LOG ... + LINE=1 COLOR=3 SYMB=2 UNCHANGE 29... PLOT.1D IN.FILE=MDE1FIN Y.AXIS=I(Drain) X.AXIS=V(Gate) Y.LOG ... + LINE=1 COLOR=4 SYMB=3 UNCHANGE 30... LABEL LAB="Positive States" COL=2 SYMB=1 START.LE LX.FIN=-.5  $X=-0.3$  31... LABEL LAB="Zero Charge" COL=3 SYMB=2 START.LE LX.FIN=-.5 32... LABEL LAB="Negative States" COL=4 SYMB=3 START.LE LX.FIN=-.5 33... COMMENT Plot band diagrams at X=1.5<br>34... LOOP STEPS=3 34... LOOP STEPS=3 35... ASSIGN NAME=SOLFIL C1="MDE1SZ" C2="MDE1SP" C3="MDE1SN" NAME=TITLE C1="Zero Charge" C2="Positive States" ... + C3="Negative States" 37... LOOP STEPS=2 38... ASSIGN NAME=NUM N.VALUE=(1,2) 39... ASSIGN NAME=XOFF N.VALUE=(2.0,11.0) 40... ASSIGN NAME=CLEAR L.VALUE=(T,F) 39... ASSIGN NAME=XOFF N.VALUE=(2.0,11.0)<br>40... ASSIGN NAME=CLEAR L.VALUE=(T,F)<br>41... ASSIGN NAME=BIAS C1="Vg = -0.6v" C2="Vg = 2.0v" 42... LOAD IN.FILE=@SOLFIL@NUM 43... IF COND=@CLEAR<br>44... PLOT.1D CO 44... PLOT.1D CONDUC COL=4 BOT=2 TOP=-2 X.LEN=7 X.OFF=@XOFF ... + X.ST=1.5 X.EN=1.5 Y.ST=0 Y.EN=0.5 TITLE=@TITLE 45...<br>46... ELSE<br>46... PLOT.1D CONDUC 46... PLOT.1D CONDUC COL=4 BOT=2 TOP=-2 X.LEN=7 X.OFF=@XOFF ... + X.ST=1.5 X.EN=1.5 Y.ST=0 Y.EN=0.5 TITLE=@TITLE + X.ST=1.5 X.EN=1.5<br>+ ^CLEAR<br>IF.END ^CLEAR  $47.$ .. 48... PLOT.1D VALENC COL=4 UNCHANGE X.LEN=7 X.OFF=@XOFF ... + X.ST=1.5 X.EN=1.5 Y.ST=0 Y.EN=0.5<br>49... PLOT.1D POTEN COL=3 UNCHANGE X.LEN=7 X. COL=3 UNCHANGE X.LEN=7 X.OFF=@XOFF ... +  $X \text{.ST=1.5}$   $X \text{.EN=1.5}$   $Y \text{.ST=0}$   $Y \text{.EN=0.5}$ <br>50... PLOT.1D QFN COL=2 UNCHANGE X.LEN=7 X.OFF=@XOFF LINE=2 50... PLOT.1D QFN COL=2 UNCHANGE X.LEN=7 X.OFF=@XOFF LINE=2 ... + X.ST=1.5 X.EN=1.5 Y.ST=0 Y.EN=0.5 51... LABEL LABEL=@BIAS 52... LABEL LABEL=Conduction X=.33 Y=-0.95 C.SI=.2 53... LABEL LABEL=Potential X=.33 Y=-0.40 C.SI=.2 54... LABEL LABEL=Qfn X=.33 Y=-0.05 C.SI=.2 55... LABEL LABEL=Valence X=.33 Y=0.35 C.SI=.2 55... LABI<br>56... L.END 57... L.END

Figure 4-19 Second part of simulation input file *mdex1f* 

## **Procedures**

The analysis with fast interface states uses the following procedures.

#### **Removing the Interface Charge**

The simulation structure created by the input file *mdex1* and shown in [Figures 4-1](#page-663-0) and [4-2](#page-664-0) specifies a fixed charge to be placed at the interface. In preparation for studying the effect of fast interface states on the results of a simulation, this interface charge should be removed before creating any new solutions. This is accomplished by the **INTERFAC** statement at line 7 in the input file *mdex1f* shown in

[Figures 4-18](#page-680-0) and [4-19](#page-681-0), which is specified *after* the device structure and initial solution are read in.

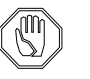

*Note:*

*Parameters associated with interfaces are stored in solution files (such as MDEX1S) and not in mesh files.*

**Initial Solution** At line 10 in the input file *mdex1f*, a 0-carrier solution is performed at the starting bias which is used for each of the subsequent gate sweeps. The drain voltage is specified to be 0.1V and the gate voltage is specified to be -0.6V, which is low enough to allow subthreshold characteristics to be studied.

> This initial solution is stored in a temporary solution file, and is used as the initial guess for the first solution of each of the three gate sweeps to follow.

**Interface State Parameters** After specifying that 1-carrier solutions for electrons (using Newton's method) are desired, the input statement loop from lines 14 through line 25 is used to sweep the gate bias for the three cases of interest. Within this loop, the assigned names *NDON* and *NACC* are used to specify values that are used for the **INTERFAC** statement parameters **N.DONOR** and **N.ACCEPT**, respectively.

- **The parameter <b>N. DONOR** represents the density of fast electron-donor states. These states are positively charged above the electron quasi-Fermi potential and neutral below.
- **•** The parameter **N.ACCEPT** represents the density of fast electron-acceptor states.

These states are neutral above the electron quasi-Fermi potential and negatively charged below.

#### **Three Interface State Cases**

The program now processes three passes through the loop.

For the first pass through the loop, the values for both **N.DONOR** and **N.ACCEPT** are set to 0.0.

This pass represents the "zero charge" case.

- The second pass specifies a state density of  $5 \times 10^{11}$ /cm<sup>2</sup>-eV for **N. DONOR**. This corresponds to the "positive states" case.
- The third pass specifies a state density of  $5 \times 10^{11}$ /cm<sup>2</sup>-eV for **N.ACCEPT**. This corresponds to the "negative states" case.

Within the loop, the gate bias is swept from -0.6V to 2.0V.

**Log File** A separate log file for storing the I-V characteristics is created for each gate sweep. The statements within the loop also specify that the solutions corresponding to the first and last bias point of each gate sweep should be saved in files.

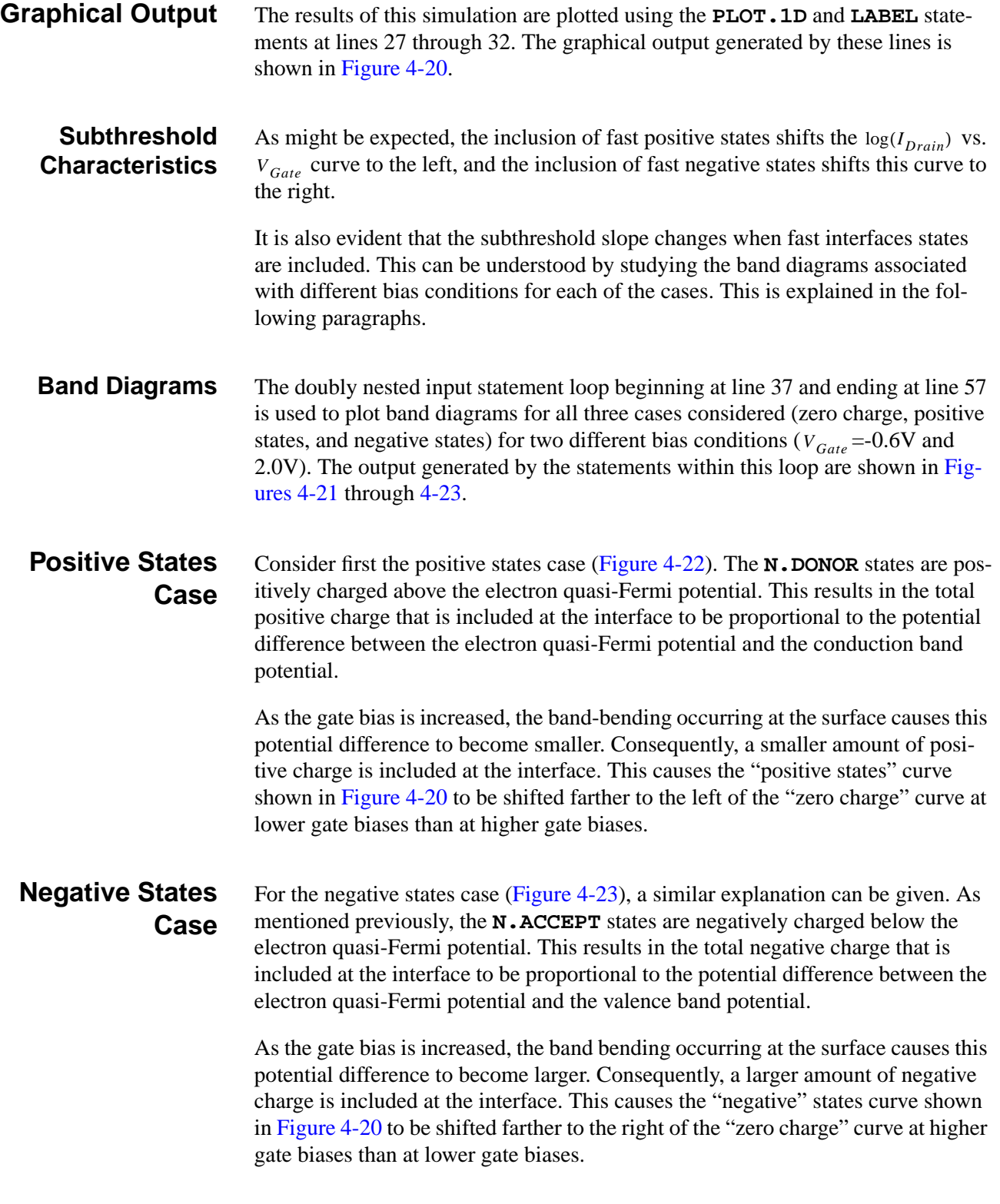
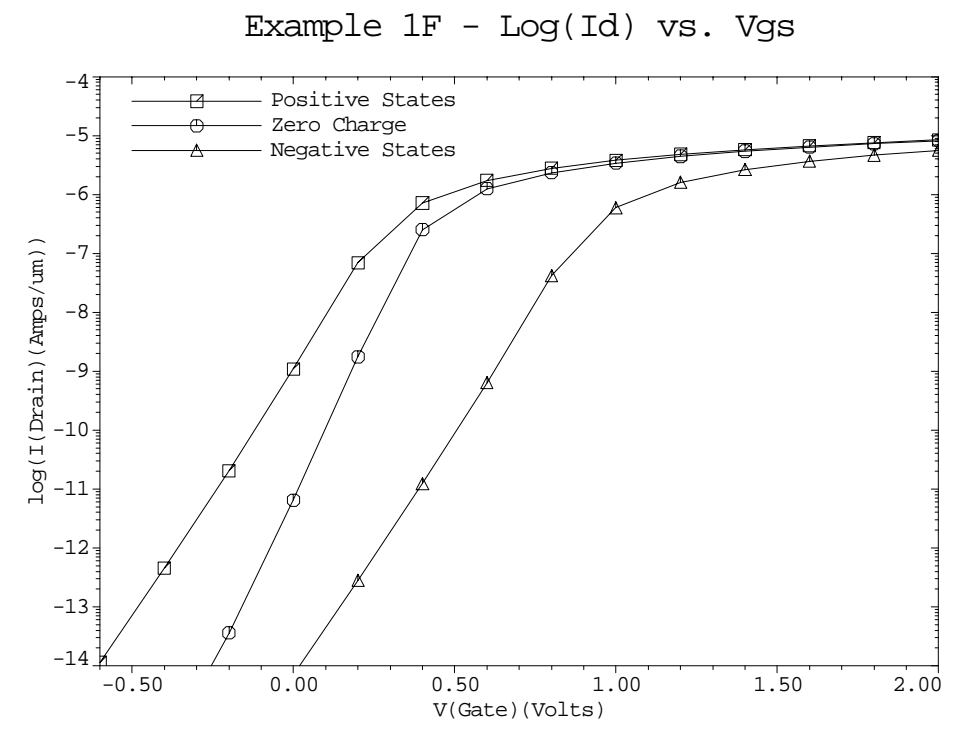

Figure 4-20 Log(Id) vs. Vgs from **PLOT.1D** and **LABEL** at lines 27 through 32 in file mdex1f, [Figure 4-19](#page-681-0)

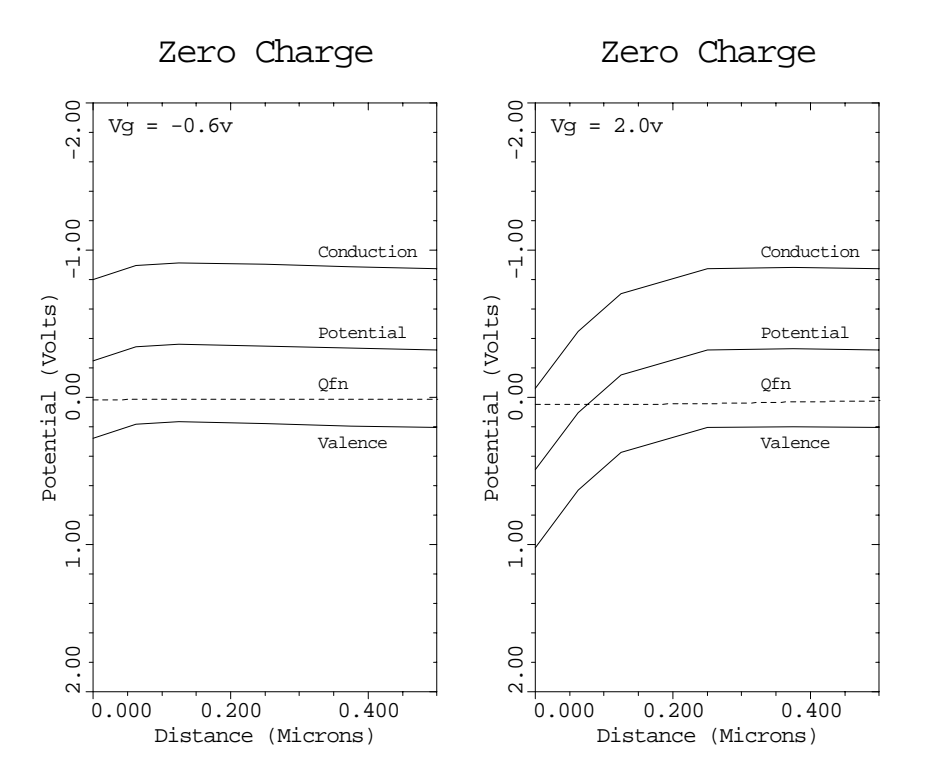

Figure 4-21 First pass through the outermost loop from **PLOT.1D** and **LABEL** at lines 34 through 57 in file mdex1f, [Figure 4-19](#page-681-0)

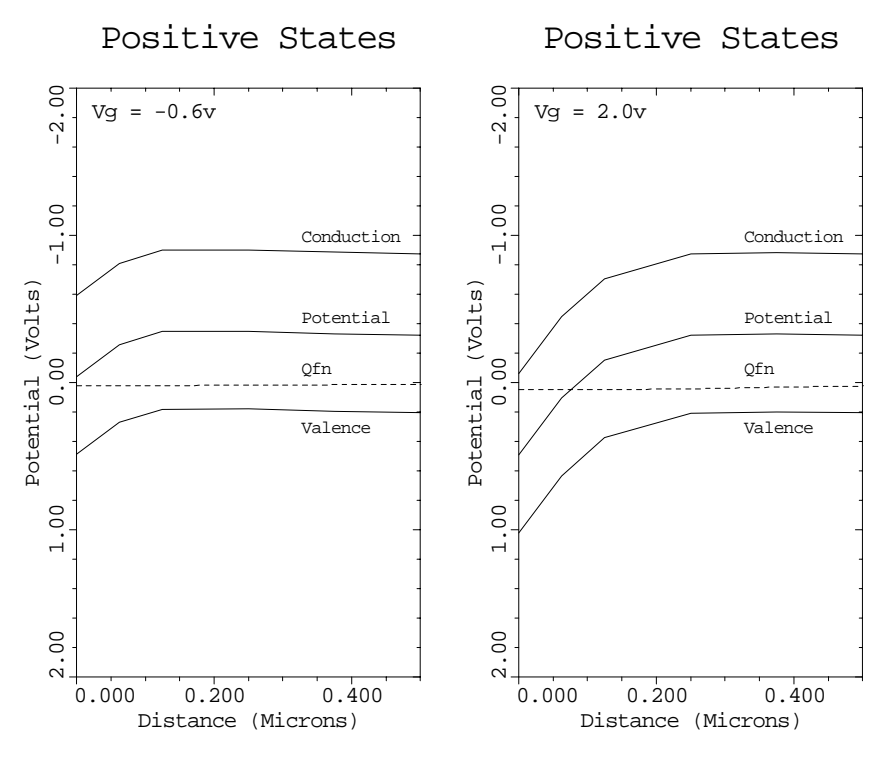

Figure 4-22 Second pass through the outermost loop from **PLOT.1D** and **LABEL** at lines 34 through 57 in file mdex1f, [Figure 4-19](#page-681-0)

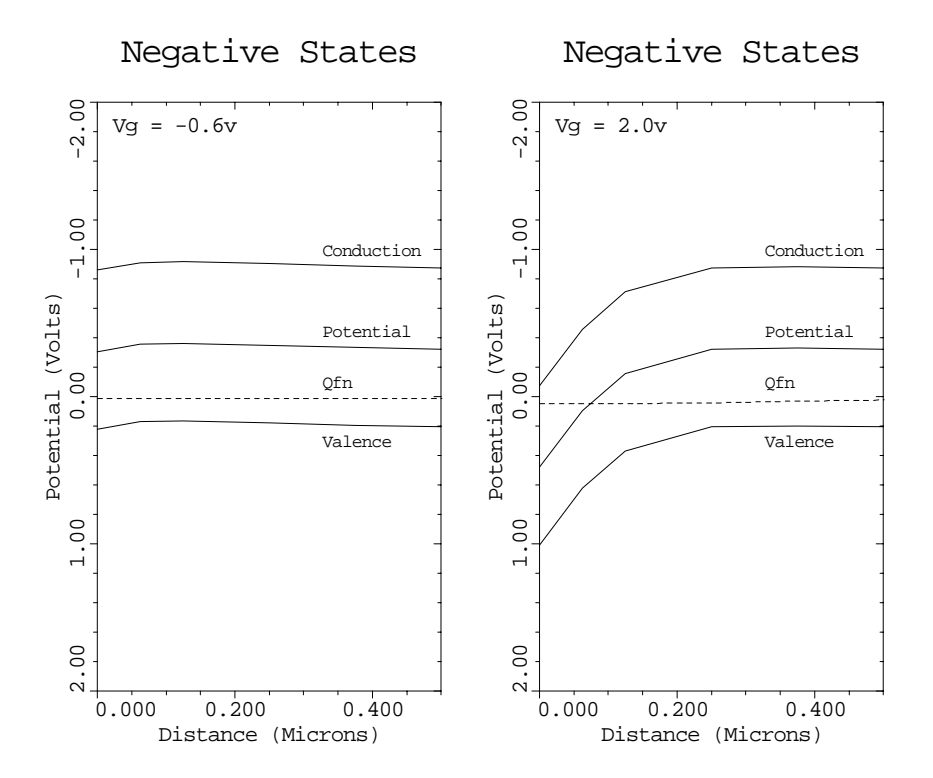

Figure 4-23 Third pass through the outermost loop from **PLOT.1D** and **LABEL** at lines 34 through 57 in file mdex1f, [Figure 4-19](#page-681-0)

# <span id="page-686-0"></span>**Analysis Including Band-to-Band Tunneling**

The device structure and initial solution that were created and saved by the input file *mdex1* are read by the input file *mdex1t*.

Simulations are then performed to study the leakage current generated as a result of band-to-band tunneling when a 10V drain bias and negative gate biases are applied to the n-channel MOSFET. Figures 4-24 through [4-27](#page-689-0) contain the output associated with the execution of Medici for the input file *mdex1t*.

```
 1... TITLE TMA MEDICI Example 1T - 1.5 Micron N-Channel MOSFET
 2... COMMENT Simulation Including Band-to-Band Tunneling
  3... COMMENT Read in saved mesh<br>4... MESH IN.FILE=MDEX1MS
                 IN.FILE=MDEX1MS
  5... COMMENT Read solution to get models<br>6... LOAD IN.FILE=MDEX1S
                  IN.FILE=MDEX1S
   7... COMMENT Regrids on band-to-band tunneling rate with Vd=10v, Vg=-4v
  8... LOOP
 9... ASSIGN NAME=INITIAL L.VALUE=(T,F,F)<br>10... SYMB CARRIERS=0
 10... SYMB CARRIERS=0
 11... METHOD ICCG DAMPED
 12... IF COND=@INITIAL<br>13... SOLVE V(Gat
          130 \text{LVE} V(\text{Gate})=-4 V(\text{Drain})=10 INITIAL ELSE
 14... ELSE<br>15... SOLVE
 15... SOLVE V(Gate)=-4 V(Drain)=10<br>16... IF.END
         16... IF.END
17... ASSIGN NAME=BBRATE N.VALUE=(6,10,14)
 18... REGRID BB.GENER IGNORE=OXIDE LOG ^CHANGE RATIO=@BBRATE
 ... + SMOOTH=1 IN.FILE=MDEX1DS
  19... L.END
 20... COMMENT Plot the simulation grid
 21... PLOT.2D GRID FILL SCALE
     ... + TITLE="Example 1T - BTBT Simulation Grid"
22... COMMENT Turn on band-to-band tunneling model
 23... MODELS BTBT
   24... COMMENT Initial 0-carrier solution with Vd=10v, Vg=0v
 25... SYMB CARRIERS=0
 26... SOLVE INITIAL V(Gate)=0 V(Drain)=10
   27... COMMENT Switch to 2-carriers and then ramp the gate
28... SYMB NEWTON CARRIERS=2
29... METHOD ^AUTONR
 30... LOG OUT.FILE=MDEX1TI<br>31... SOLVE V(Gate)=0 ELEC=
                  V(Gate)=0 ELEC=Gate VSTEP=-0.25 NSTEP=16
32... COMMENT  Plot drain current versus gate bias
 33... PLOT.1D BOT=1E-14 TOP=1E-10 LEFT=-4 RIGHT=0 COLOR=2
 ... + X.AXIS=V(Gate) Y.AXIS=I(Drain) Y.LOGARITH POINTS
 ... + TITLE="Example 1T - Drain Current vs. Vgs"
 34... LABEL LABEL="Vds = 10.0V" Y=3E-14
   35... COMMENT Plot band-to-band generation rate contours
                  X.MIN=2.1 X.MAX=2.7 Y.MAX=0.3 BOUND JUNC FILL SCALE
 ... + TITLE="Example 1T - Generation Rate Contours"<br>
37... CONTOUR BB.GENER LOG ABS MIN=13 MAX=23 DEL=1<br>
38... LABEL LABEL="Oxide" X=2.40 Y=-0.01<br>
39... LABEL LABEL="Drain" X=2.50 Y=0.10
 37... CONTOUR BB.GENER LOG ABS MIN=13 MAX=23 DEL=1
38... LABEL LABEL="Oxide" X=2.40 Y=-0.01
 39... LABEL LABEL="Drain" X=2.50 Y=0.10
 40... LABEL LABEL="Vgs = -4v" X=2.55 Y=0.25<br>41... LABEL LABEL="Vds = 10v"
                  LABEL = "Vds = 10v"
```
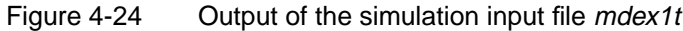

# **Procedures**

The analysis including band-to-band tunneling uses the following procedures.

**Grid Refinement** With a negative bias applied to the gate, it is expected that very little current flows through an n-channel MOSFET. But when a high drain bias is also applied, the band bending at the surface makes it possible for valence band electrons to tunnel through the forbidden gap to the conduction band, leaving behind a hole.

> Thus, band-to-band tunneling results in the generation of electron-hole pairs that can take part in conduction and can therefore contribute to the drain current in the device.

To accurately study band-to-band tunneling, the simulation grid must be fine enough to resolve the high fields in the region where band-to-band tunneling occurs.

After reading in the simulation structure created by the input file *mdex1* in Example 1, three additional regrids are performed to refine the mesh for this analysis. Each regrid is based on the band-to-band tunneling generation rate (**BB.GENER**) and is performed after a solution is obtained with  $V_d$ =10V and  $V_g$ =-4V, a bias conducive to band-to-band tunneling.

The resulting simulation mesh is shown in Figure 4-25.

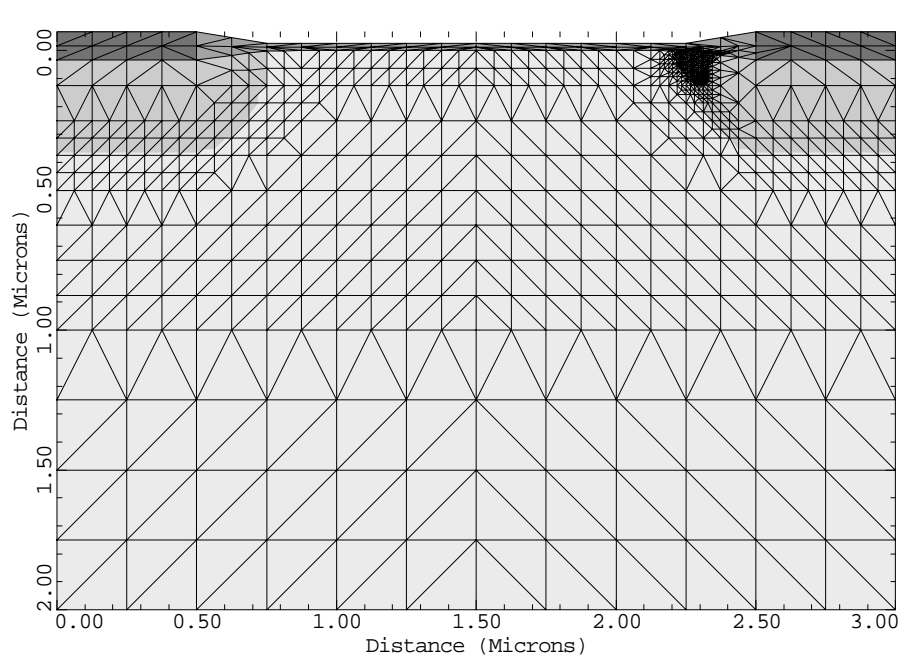

Example 1T - BTBT Simulation Grid

Figure 4-25 BTBT simulation grid from **PLOT. 2D** at line 21 in file *mdex1t*, [Figure 4-24](#page-686-0)

**Models** To include band-to-band tunneling self-consistently in the solution of the device equations, the parameter **BTBT** is specified on the **MODELS** statement. The other model parameters that were specified previously in the input file *mdex1* shown in [Figures 4-1](#page-663-0) and [4-2](#page-664-0) are automatically included in this simulation as well. This is because all the model parameters specified in *mdex1* were automatically stored in the solution file *MDEX1S,* which was read in at the beginning of this simulation.

**Solution** Since band-to-band tunneling is a phenomenon involving both electrons and holes, 2-carrier solutions are required for this analysis.

> The most efficient way to apply an initial bias to the device is by performing a 0 carrier solution that is used as the initial guess for the full 2-carrier solution. An initial 0-carrier solution with  $V_{Drain} = 10V$  is created at line 26 of the input file *mdex1t* shown in [Figure 4-24](#page-686-0). The full 2-carrier solutions are generated by the **SOLVE** statement at line 31 where the gate bias is swept from 0V to -4V.

#### **Drain Current vs. Vgs Plot**

The results of this analysis are shown in Figure 4-26 where the logarithm of drain current is plotted as a function of the applied gate bias. This figure clearly shows the increase in drain current due to band-to-band tunneling generated electrons as the gate bias is decreased to more negative values.

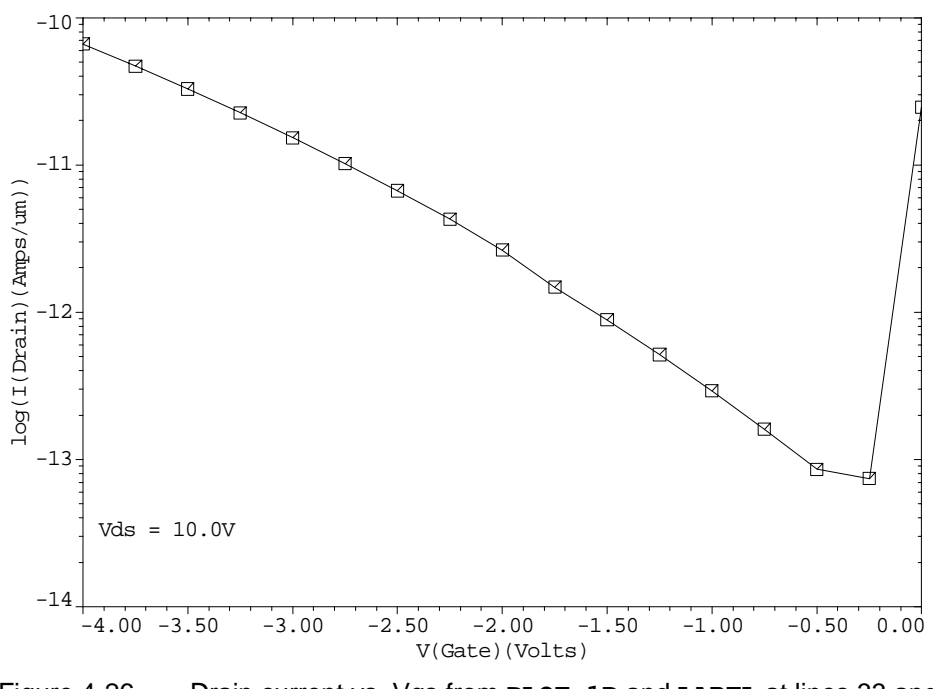

Example 1T - Drain Current vs. Vgs

Figure 4-26 Drain current vs. Vgs from **PLOT.1D** and **LABEL** at lines 33 and 34 in file *mdex1t*, [Figure 4-24](#page-686-0)

#### **Band-to-Band Generation Contour Plot**

[Figure 4-27](#page-689-0) plots contours of band-to-band tunneling generation rate occurring within the device. As the figure indicates, most of the band-to-band tunneling occurs at the surface in the high field region where the gate overlaps the drain.

<span id="page-689-0"></span>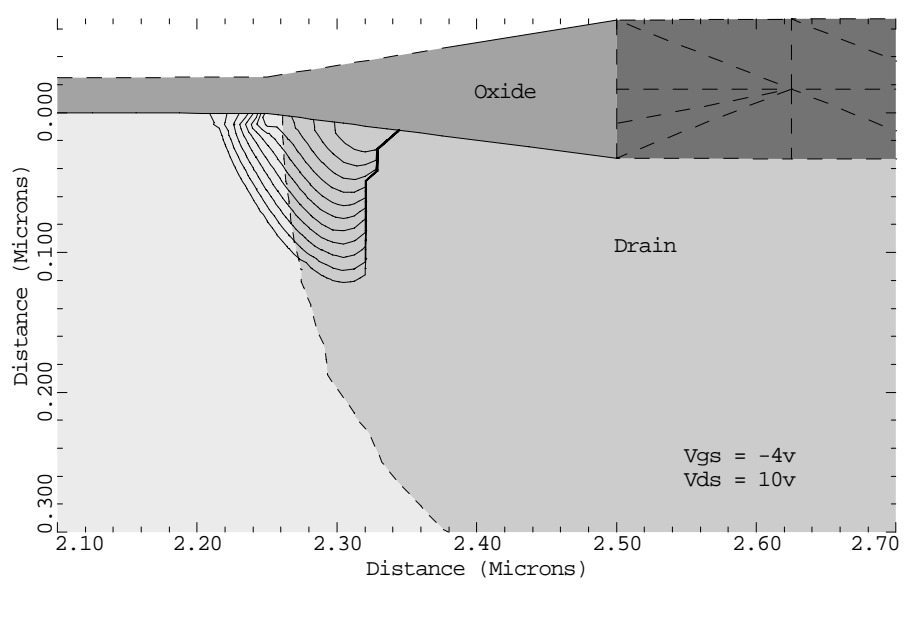

Example 1T - Generation Rate Contours

Figure 4-27 Generation rate contours from **PLOT.2D**, **CONTOUR**, and **LABEL** at lines 36 through 41 in file mdex1t, [Figure 4-24](#page-686-0)

# **Avalanche Breakdown Analysis**

An avalanche breakdown analysis of the same n-channel MOS device considered in the previous examples is performed using the input file *mdex1a*.

For this analysis, the maximum electron and hole ionization integrals are calculated for a gate bias of 0V and drain biases of 6V to 12V.

[Figures 4-28](#page-691-0) through [4-33](#page-695-0) contain the output associated with the execution of Medici for the input file *mdex1a*.

### **Procedures**

The simulation of avalanche breakdown includes the following procedures.

#### **Modifying Simulation Structure**

The structure created with the input file *mdex1a* shown in [Figures 4-28](#page-691-0) and [4-29](#page-692-0) is the same as the structure created by the input file *mdex1*, but includes the modifications discussed below. [Generation of the Simulation Structure on page 4-2](#page-663-0) contains a complete discussion of the input file *mdex1*. Only the changes to *mdex1* necessary to create the modified structure are discussed here.

Because of the increased drain bias that is applied to the device, the simulation structure created by the input file *mdex1* shown in [Figures 4-1](#page-663-0) and [4-2](#page-664-0) needs to be modified in two ways.

1. The depth of the structure needs to be increased to accommodate the increased depletion region size associated with the increased drain bias.

The necessary depth can be estimated by assuming that the depletion region size increases as the square root of the applied bias.

- 2. The drain region needs to be widened to insure that the electric fields in this critical region are accurately represented. This is done in one of two ways.
	- a. The drain width used in the simulation should be one half the actual device drain width.
	- or,
	- b. In the case of a very wide drain, the drain width should be approximately equal to the depth of the depletion region.

To accommodate drain biases as high as 20V-30V, the depth of the structure is increased from 2 microns to 4 microns. This is accomplished by specifying one additional **Y.MESH** statement shown in line 11 of [Figure 4-28](#page-691-0).

<span id="page-691-0"></span> 1... TITLE TMA MEDICI Example 1A - 1.5 Micron N-Channel MOSFET 2... COMMENT Avalanche Breakdown Analysis 3... COMMENT Initial mesh specification<br>4... MESH SMOOTH=1  $4...$  MESH<br> $5...$  X.MESH 5... X.MESH WIDTH=3.0 H1=0.125 6... X.MESH WIDTH=1.5 H1=0.125 H2=.3 7... Y.MESH N=1 L=-0.025  $8...$  Y.MESH  $N=3$   $L=0$ . 9... Y.MESH DEPTH=1.0 H1=0.125 10... Y.MESH DEPTH=1.0 H1=0.250 11... Y.MESH DEPTH=2.0 H1=0.250 RATIO=1.4 12... COMMENT Eliminate nodes, increase source/drain oxide thickness 13... ELIMIN COLUMNS Y.MIN=1.1 | 14... SPREAD LEFT WIDTH=0.625 UP=1 LO=3 THICK=.1 ENC=2 15... SPREAD RIGHT WIDTH=2.125 UP=1 LO=3 THICK=.1 ENC=2 16... SPREAD LEFT WIDTH=100 UP=3 LO=4 Y.LO=.125 17... COMMENT Specify oxide and silicon regions 18... REGION SILICON 19... REGION OXIDE IY.MAX=3 20... COMMENT Electrode definition<br>
21... ELECTR NAME=Gate X.MIN=0.<br>
22... ELECTR NAME=Substrate BOTT<br>
23... ELECTR NAME=Source X.MAX=0.<br>
24... ELECTR NAME=Drain X.MIN=2. NAME=Gate X.MIN=0.625 X.MAX=2.375 TOP 22... ELECTR NAME=Substrate BOTTOM 23... ELECTR NAME=Source X.MAX=0.5 IY.MAX=3 24... ELECTR NAME=Drain X.MIN=2.5 IY.MAX=3 25... COMMENT Specify impurity profiles and fixed charge 26... PROFILE P-TYPE N.PEAK=3E15 UNIFORM OUT.FILE=MDEX1DS 27... PROFILE P-TYPE N.PEAK=2E16 Y.CHAR=.25 28... PROFILE N-TYPE N.PEAK=2E20 Y.JUNC=.34 X.MIN=0.0 WIDTH=0.5 ... + XY.RAT=.75 29... PROFILE N-TYPE N.PEAK=2E20 Y.JUNC=.34 X.MIN=2.5 WIDTH=2.0 ... + XY.RAT=.75  $\begin{array}{ccc}\n \cdot & \cdot & + & \quad \text{XY.RAT} = 30 \\
 \cdot & \cdot & \text{INTERFAC} & \text{QF} = 1 \text{E10}\n \end{array}$  31... COMMENT Regrid on doping 32... REGRID DOPING LOG IGNORE=OXIDE RATIO=2 SMOOTH=1 32... REGRID DOPING LOG IGI<br>... + IN.FILE=MDEX1DS 33... COMMENT Specify contact parameters NAME=Gate N.POLY 35... COMMENT Specify physical models to use 36... MODELS CONMOB FLDMOB SRFMOB2

Figure 4-28 First part of the simulation input file *mdex1a* 

<span id="page-692-0"></span>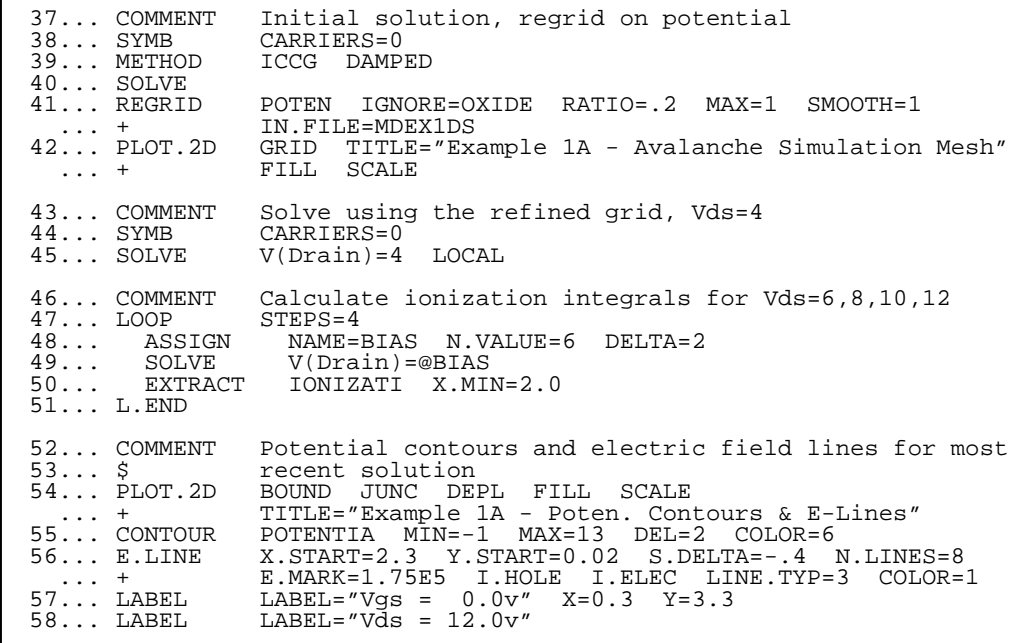

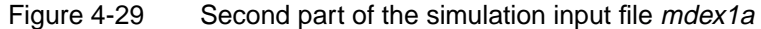

**Additional Structure Modification**

The following additional changes need to be made to the structure:

- **•** To minimize the number of additional nodes added to the structure, the **RATIO** parameter is used to increase the size of each successive grid spacing.
- The width of the simulation structure is increased by 1.5 microns on the drain side by specifying one additional **X.MESH** statement shown in line 6.
- **•** Change the **WIDTH** parameter on the **PROFILE** statement for the drain from 0.5 microns to 2.0 microns.

[Figure 4-30](#page-693-0) shows the resulting simulation mesh after regrids on both impurity concentration and potential have been performed.

- **Solutions** Because this analysis is performing with the device turned off ( $V_{Gate}$ =0V), it is sufficient to perform a Poisson-only (0-carrier) solution for each drain bias.
	- In line 45 of Figure 4-29, the drain is initially biased to 4V.
	- An input statement loop, as shown in lines 47 to 51, is used to ramp the drain from 6V to 12V in 2V increments.

#### **Ionization Integrals**

The **IONIZATI** parameter on the **EXTRACT** statement is used to request the calculation of both electron and hole ionization integrals after each solution. The program automatically finds the maximum ionization integrals by calculating the integrals along potential gradient paths starting at each node in the device.

<span id="page-693-0"></span>Because this example focuses on the breakdown of the drain, the starting nodes are limited to the drain region to reduce computation time by using the **X.MIN** parameter. The gradient paths, however, are allowed to extend beyond this limit.

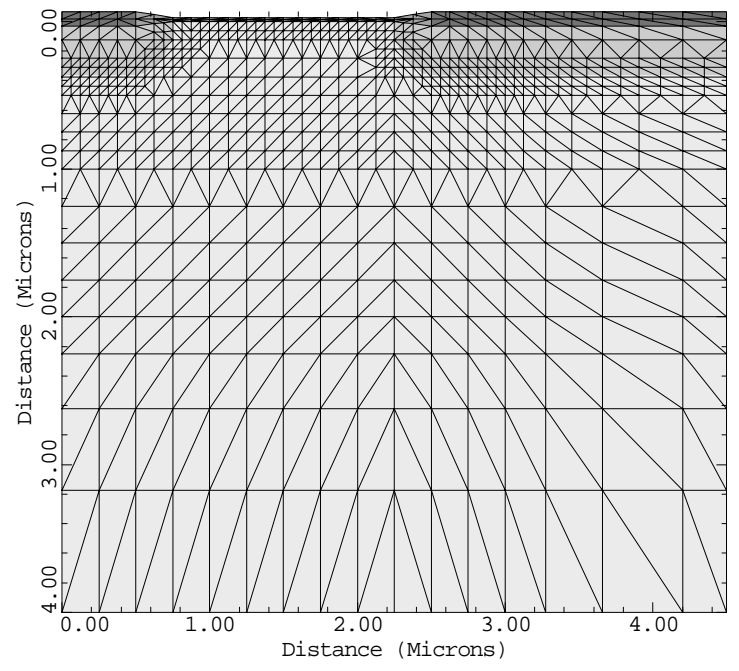

Example 1A - Avalanche Simulation Mesh

Figure 4-30 Avalanche simulation mesh from **PLOT.2D** at line 42 in file mdex1a, [Figures 4-28](#page-691-0) and [4-29](#page-692-0)

[Figure 4-31](#page-694-0) contains a portion of the output associated with the execution of Medici for the input file *mdex1a*. The output indicates that avalanche breakdown occurs at a drain bias of approximately  $12V$  (ionization integrals  $> 1$ ).

The output also indicates that the maximum ionization integrals are caused by fields located at the surface and near the left edge of the drain. The breakdown in this case is aided by the gate.

#### **Potential Contours and E-Line Plots**

Lines 54 and 55 use the **PLOT.2D** and **CONTOUR** statements. A two-dimensional plot of potential contours and electric field lines for a drain bias of 12V is shown in [Figure 4-32.](#page-695-0) Potential contours are shown as solid lines and electric field lines are dashed. This example uses the following parameters and values:

**•** The **E.MARK** parameter on the **E.LINE** statement is used to place brackets on the field lines at the specified value of  $1.75 \times 10^5$  V/cm.

The starting point for the first field line is specified to be at the surface in the drain region.

**• S.DELTA** specifies that the starting point for a subsequent line occurs at a distance of 0.4 microns from the previous starting point on a line perpendicular to the previous field line.

<span id="page-694-0"></span>**•** The sign of **S.DELTA** determines which direction is used to step to the next starting point.

In this case, a negative value indicates that the step is to be taken to the left of the field vector.

Values of the plotted potential contours and the electron and hole ionization integrals calculated for each field line are shown in [Figure 4-33.](#page-695-0)

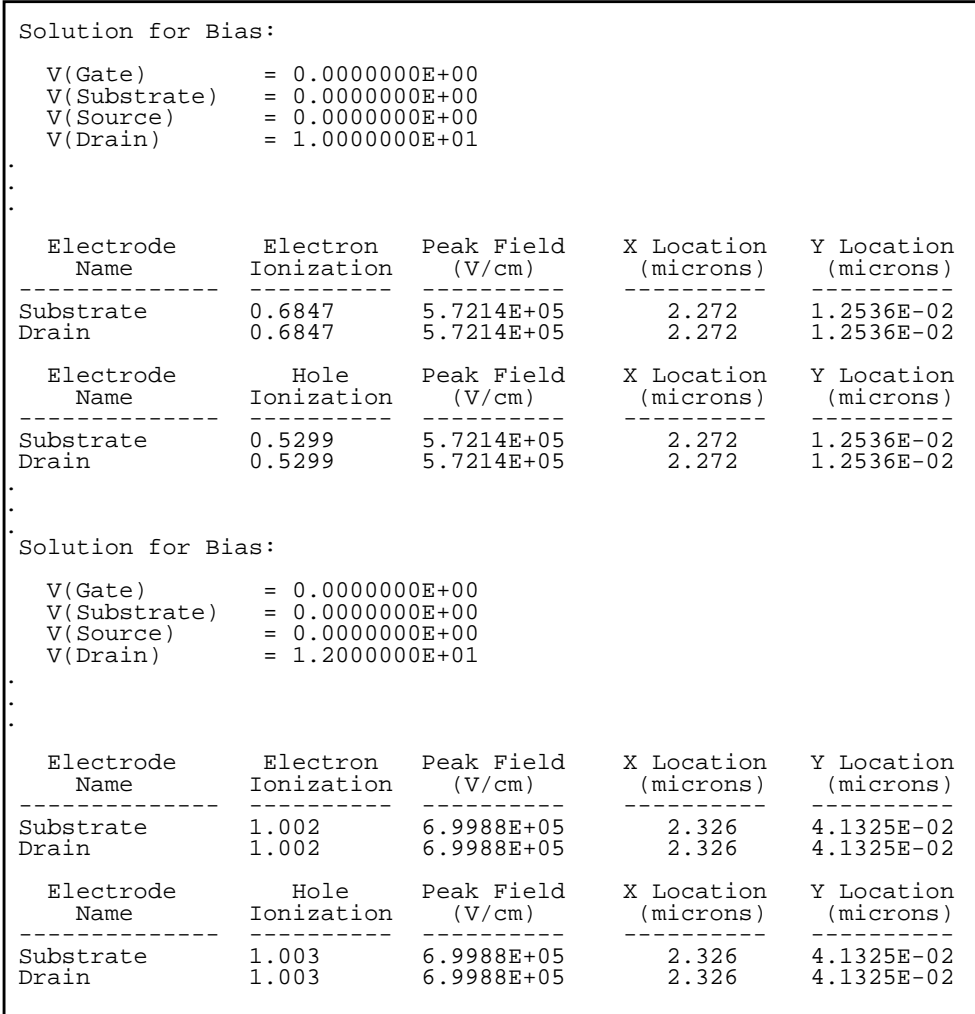

Figure 4-31 A portion of the ionization integral results from loop lines 47 through 51 in file *mdex1a*, [Figures 4-28](#page-691-0) and [4-29](#page-692-0)

<span id="page-695-0"></span>Example 1A - Poten. Contours & E-Lines 0.00 .444 FF F F T T T T

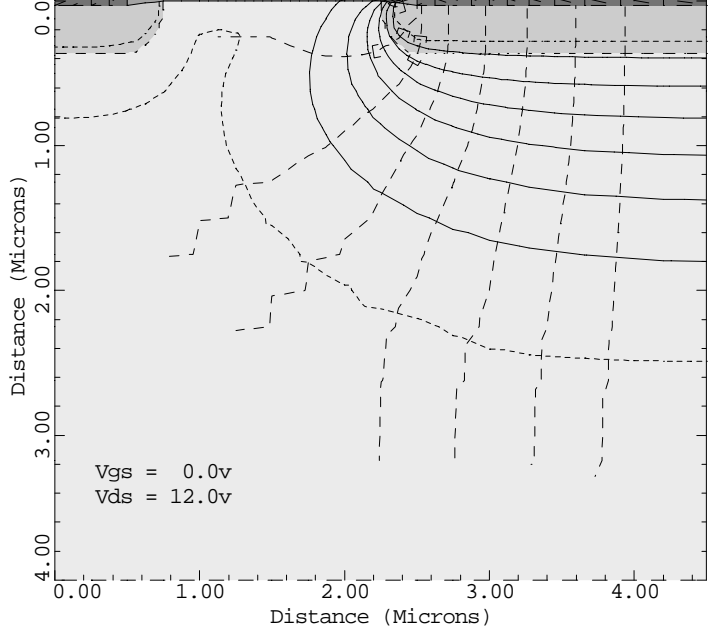

Figure 4-32 Potential contours and E-lines from **PLOT.2D**, **CONTOUR**, **E.LINE**, and **LOOP** at lines 54 through 58 in file mdex1a, [Figures](#page-691-0) [4-28](#page-691-0) and [4-29](#page-692-0)

```
Two dimensional contour plot<br>Input line # 55
  Input line # 55
 Values plotted:
 1.000000E+00 3.000000E+00 5.000000E+00
      7.000000E+00 9.000000E+00 1.100000E+01
 Values not plotted:
-1.000000E+00 1.300000E+01 Carrier ionization integral information
  Input line # 56
Electron Hole Peak Field X Location Y Location<br>Line Ionization Ionization (V/cm) (microns) (microns)
          Ionization Ionization
 ---- ----------- ----------- ----------- ----------- -----------
   \begin{array}{cccccccc} 1 & 0.8819 & 0.8295 & 6.9988E+05 & 2.329 & 3.4022E-02 \\ 2 & 0.2196 & 5.2025E-02 & 3.7078E+05 & 2.360 & 0.2698 \end{array}\begin{array}{cccccccc} 2 & 0.2196 & 5.2025\text{E}-02 & 3.7078\text{E}+05 & 2.360 & 0.2698\ 3 & 4.4254\text{E}-02 & 2.4136\text{E}-03 & 2.3826\text{E}+05 & 2.521 & 0.2937\ 4 & 6.0908\text{E}-03 & 6.9613\text{E}-05 & 1.6573\text{E}+05 & 2.710 & 0.3562\ 5 & 1.4377\text{E}-03 & 5.8706\text 3 4.4254E-02 2.4136E-03 2.3826E+05 2.521 0.2937
   4.4254E-02 2.4136E-03 2.3826E+05 2.521 0.2937<br>4 6.0908E-03 6.9613E-05 1.6573E+05 2.710 0.3562<br>5 1.4377E-03 5.8706E-06 1.3720E+05 2.971 0.3609
    5 1.4377E-03 5.8706E-06 1.3720E+05 2.971 0.3609
    6 5.8673E-04 1.3061E-06 1.2472E+05 3.258 0.3687
\begin{array}{cccc} 7 & 3.3304E-04 & 5.1460E-07 & 1.1711E+05 & 3.594 & 0.3559 \end{array} 8 2.4512E-04 3.1156E-07 1.1364E+05 3.935 0.3499
 Maximum electron ionization : 0.8819
 Maximum hole ionization: 0.8295
```
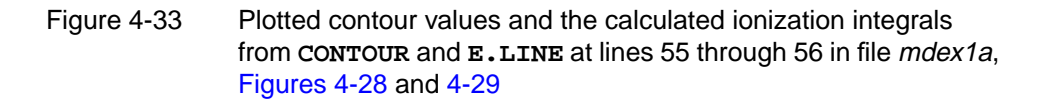

# **Breakdown Simulation with Impact Ionization Model**

The input file *mdex1b* shown in [Figures 4-34](#page-697-0) and [4-35](#page-698-0) performs a breakdown simulation for the same n-channel MOS device considered in the previous examples.

For this simulation:

- **•** Carriers generated by impact ionization are included self-consistently in the solution.
- **•** Gate bias is set just above threshold at 0.5V and the drain bias is ramped in 0.5V increments beginning at 9.0V.
- **•** When the structure nears breakdown, current boundary conditions are used instead of voltage boundary conditions.

This allows direct simulation of the structure near and past the breakdown point.

[Figures 4-34](#page-697-0) through [4-37](#page-700-0) contain the output associated with the execution of Medici for the input file *mdex1b*.

# **Procedures**

The simulation of breakdown with impact ionization model uses the following procedures.

**Structure** The structure created with the input file *mdex1b* is identical to the structure created by the input file *mdex1a,* which is discussed in [Avalanche Breakdown Analy](#page-689-0)[sis on page 4-28.](#page-689-0)

**Models** The impact ionization model is selected by specifying **IMPACT.I** on the **MODELS** statement at line 36. With this model selected, any carriers generated due to impact ionization are included in the solution.

**Initial Solution** A zero-carrier solution is used to initially bias the device with 9.0V on the drain and 0.5V on the gate. Before performing solutions that include the current-continuity equations, a lumped substrate resistance is specified at line 46 to take into account the resistance of the structure not explicitly included in the simulation domain.

> Newton's method with two carriers is required when performing solutions which include impact ionization. This is specified on the **SYMB** statement at line 48.

<span id="page-697-0"></span>1... TITLE TMA MEDICI Example 1B - 1.5 Micron N-Channel MOSFET<br>2... COMMENT Breakdown Simulation with Gate Drive Breakdown Simulation with Gate Drive 3... COMMENT Initial mesh specification<br>4... MESH SMOOTH=1 4... MESH SMOOTH=1<br>5... X.MESH WIDTH=3.0 5... X.MESH WIDTH=3.0 H1=0.125  $WIDTH=1.5 \quad H1=0.125 \quad H2=.3$  7... Y.MESH N=1 L=-0.025 8... Y.MESH<br>9... Y.MESH<br>10... Y.MESH<br>11... Y.MESH 9... Y.MESH DEPTH=1.0 H1=0.125 10... Y.MESH DEPTH=1.0 H1=0.250 DEPTH=2.0 H1=0.250 RATIO=1.4 12... COMMENT Eliminate nodes, increase source/drain oxide thickness 13... ELIMIN COLUMNS Y.MIN=1.1 12... COMMENT Eliminate nodes, increase source/drain oxide th<br>13... ELIMIN COLUMNS Y.MIN=1.1<br>14... SPREAD LEFT WIDTH=0.625 UP=1 LO=3 THICK=.1 ENC=2<br>15... SPREAD RIGHT WIDTH=2.125 UP=1 LO=3 THICK=.1 ENC=2<br>16... SPREAD LEFT 15... SPREAD RIGHT WIDTH=2.125 UP=1 LO=3 THICK=.1 ENC=2 16... SPREAD LEFT WIDTH=100 UP=3 LO=4 Y.LO=.125 17... COMMENT Specify oxide and silicon regions<br>18... REGION SILICON 18... REGION SILICON<br>19... REGION OXIDE 19... REGION OXIDE IY.MAX=3 20... COMMENT Electrode definition<br>21... ELECTR NAME=Gate X.MIN=0 21... ELECTR NAME=Gate X.MIN=0.625 X.MAX=2.375 TOP 22... ELECTR NAME=Substrate BOTTOM<br>23... ELECTR NAME=Source X.MAX=0.5 23... ELECTR NAME=Source X.MAX=0.5 IY.MAX=3 24... ELECTR NAME=Drain X.MIN=2.5 IY.MAX=3 25... COMMENT Specify impurity profiles and fixed charge 26... PROFILE P-TYPE N.PEAK=3E15 UNIFORM OUT.FILE=MDEX1DS 27... PROFILE P-TYPE N.PEAK=2E16 Y.CHAR=.25 28... PROFILE N-TYPE N.PEAK=2E20 Y.JUNC=.34 X.MIN=0.0 WIDTH=0.5 ... + XY.RAT=.75<br>29... PROFILE N-TYPE N.I N-TYPE N.PEAK=2E20 Y.JUNC=.34 X.MIN=2.5 WIDTH=2.0<br>XY.RAT=.75 ... + XY.RAT=.75 30... INTERFAC QF=1E10 31... COMMENT Regrid on doping<br>32... REGRID DOPING LOG IGN IGNORE=OXIDE RATIO=2 SMOOTH=1 ... + IN.FILE=MDEX1DS 33... COMMENT Specify contact parameters 34... CONTACT NAME=Gate N.POLY 35... COMMENT Specify physical models to use 36... MODELS IMPACT.I CONMOB FLDMOB SRFMOB2 37... COMMENT Initial solution, regrid on potential 38... SYMB CARRIERS=0 39... METHOD ICCG DAMPED 40... SOLVE<br>41... REGRID 41... REGRID POTEN IGNORE=OXIDE RATIO=.2 MAX=1 SMOOTH=1 ... + IN.FILE=MDEX1DS OUT.FILE=MDE1BMS 42... COMMENT Perform a 0-carrier solution at the initial bias 43... SYMB<br>44... SOLVE  $V(Gate)=0.5$   $V(Drain)=9.0$  LOCAL

Figure 4-34 First part of the simulation input file *mdex1b* 

#### **Continuation Method**

When performing a breakdown simulation, it may not be known in advance at what voltage the device breaks down. In such a case it is possible to step the bias of the electrode in question (in this example the drain) from a value that is expected to be below the breakdown voltage to one that is expected to be higher.

As breakdown is approached, the current increases and if a simple voltage boundary condition is used, the program stops converging once the device snaps back.

<span id="page-698-0"></span>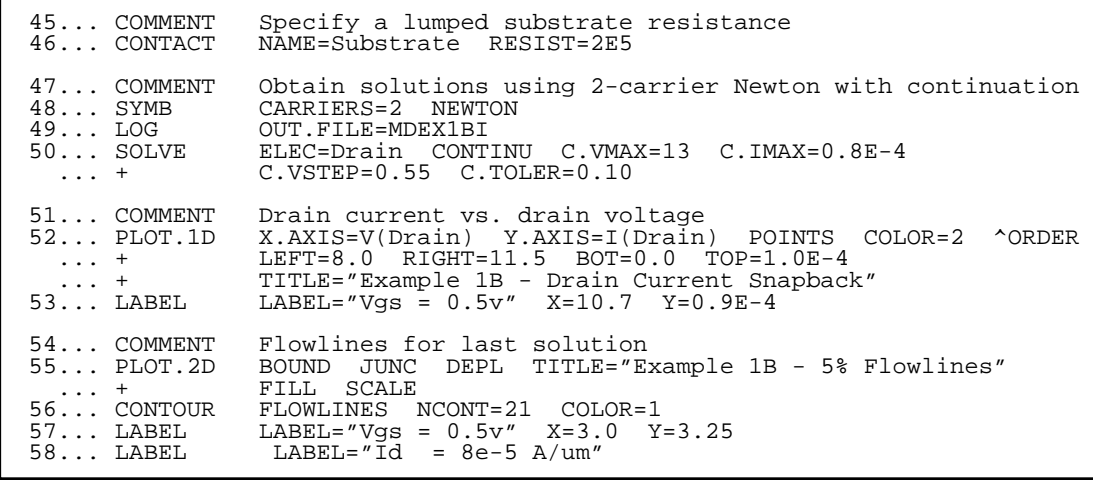

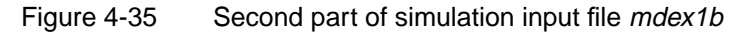

The continuation method can be used to overcome convergence problems. The continuation method automatically selects bias points and switches smoothly from a voltage boundary condition to a current boundary condition as the slope of the IV characteristic increases. As the device snaps back, the program takes negative voltage steps and continues to follow the curve until one of the termination criteria is reached.

The continuation method is enabled by the following:

- **•** Specify **CONTINU** on the **SOLVE** statement (see line 50).
- **•** Specify the electrode to be stepped (**ELEC**=Drain), the initial voltage step size (**C.VSTEP**=0.55), and the terminating voltage and current (**C.VMAX=**13, **C.IMAX=**0.8e-4).

If the terminal voltage or current reaches either of these termination criteria, the simulation stops.

• An optional tolerance (**C.TOL**=0.10) may be specified to control the spacing between the bias points.

A smaller **C.TOL** gives more closely spaced bias points, but takes longer to run.

In this particular example the breakdown voltage was anticipated to be about 11V. **C.VMAX** was set to a value greater than 11V (13V in this case) so the device breaks down. Likewise, **C.IMAX** is simply set to a value greater than the anticipated snap-back current.

#### **Drain Current Snapback Plot**

[Figure 4-36](#page-699-0) shows the resulting drain current versus drain voltage curve obtained from this simulation. The device breaks down at approximately 11V, but as seen in the figure, the curve snaps back on itself, indicating that the breakdown can be sustained at a lower drain voltage.

<span id="page-699-0"></span>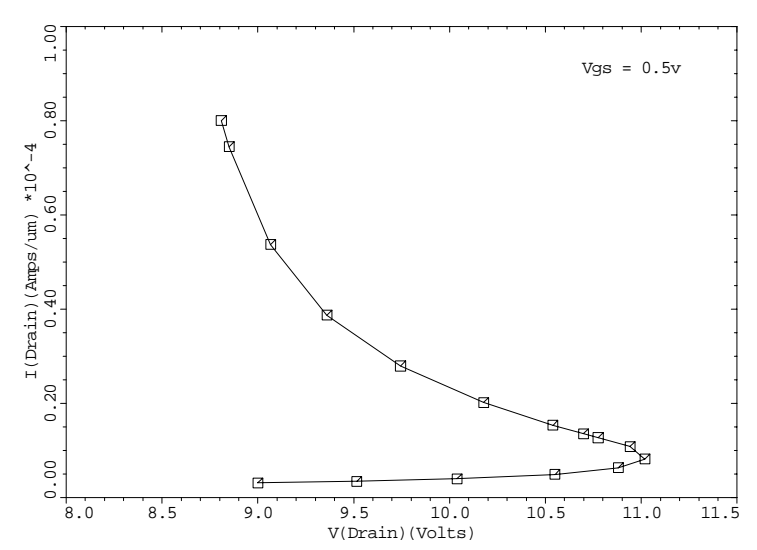

#### Example 1B - Drain Current Snapback

Figure 4-36 Drain current snapback from **PLOT.1D** and **LABEL** at lines 52 and 53 in file *mdex1b*, [Figures 4-34](#page-697-0) and [4-35](#page-698-0)

**Flowline Plot** A two-dimensional plot of total current flowlines for the last solution (corresponding to a drain bias of approximately 8.4V and a drain current of  $8 \times 10^{-5}$  A/ $\mu$ m) is shown in [Figure 4-37](#page-700-0). The flowlines are such that 5% of the total current flows

<span id="page-700-0"></span>between each pair of lines. As can be seen, in addition to the channel current, much of the current flow from source to drain is now in the bulk.

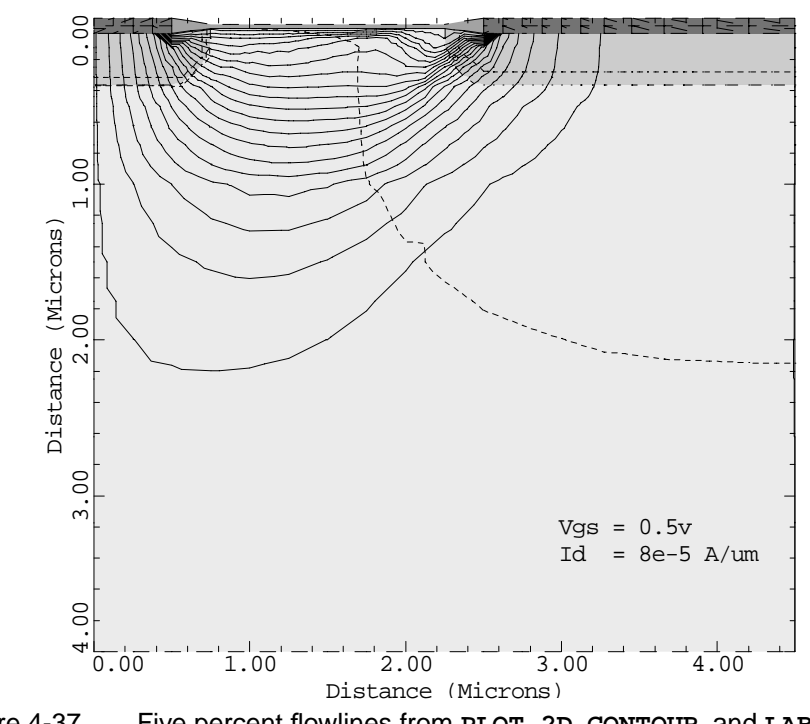

Example 1B - 5% Flowlines

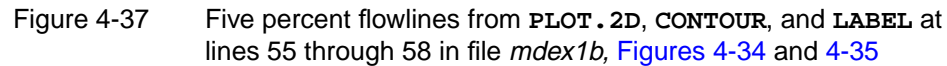

# **NPN Bipolar Transistor Examples**

# **Example Specifications**

The use of Medici is illustrated by going through some of the analysis that might be performed on an NPN bipolar transistor. The analysis is divided into six parts.

- **•** The input file *mdex2* develops the simulation structure.
- **•** The input file *mdex2f* then simulates the forward current characteristics for the device.

The results of this simulation are examined with the input file *mdex2fp*.

- **•** The input file *mdex2p* modifies the emitter region of the device and specifies different material properties for the modified region.
- The forward current characteristics are then repeated for the modified device.
- **•** The results of the simulation with the modified emitter are examined with the input file *mdex2pp*.
- **•** The input file *mdex2m* illustrates a one-dimensional analysis of a bipolar transistor.

# **Generation of the Simulation Structure**

The input file *mdex2* creates the simulation structure for an NPN bipolar device. The output associated with the execution of Medici for the input file *mdex2* is shown in [Figures 5-1](#page-703-0) through [5-5](#page-706-0).

# **Defining the Initial Mesh**

As with the MOS example in [Chapter 4,](#page-662-0) the first step in creating a device structure is to generate an initial mesh. Since this initial mesh will be refined, it needs to be

<span id="page-703-0"></span>adequate for defining the structure, but does not need to be fine enough to perform a solution on.

The mesh generation is initiated with the **MESH** statement at line 4 of the input file shown in Figure 5-1.

1... TITLE TMA MEDICI Example 2 - NPN Transistor Simulation<br>2... COMMENT Grid Generation and Initial Biasing Grid Generation and Initial Biasing 3... COMMENT Specify a rectangular mesh 4... MESH<br>5... X.MESH 5... X.MESH WIDTH=6.0 H1=0.250<br>6... Y.MESH DEPTH=0.5 H1=0.125<br>7... Y.MESH DEPTH=1.5 H1=0.125 6... Y.MESH DEPTH=0.5 H1=0.125 7... Y.MESH DEPTH=1.5 H1=0.125 H2=0.4 8... COMMENT Region definition<br>9... REGION NAME=Silicon SIL NAME=Silicon SILICON 10... COMMENT Electrodes<br>11... ELECTR NAME=Base 11... ELECTR NAME=Base X.MIN=1.25 X.MAX=2.00 TOP 12... ELECTR NAME=Emitter X.MIN=2.75 X.MAX=4.25 TOP 12... ELECTR NAME=Emitter X.MIN=2.7<br>13... ELECTR NAME=Collector BOTTOM 14... COMMENT Specify impurity profiles 15... PROFILE N-TYPE N.PEAK=5e15 UNIFORM OUT.FILE=MDEX2DS 16... PROFILE P-TYPE N.PEAK=6e17 Y.MIN=.35 Y.CHAR=.16 15... PROFILE N-TYPE N.PEAK=5e15 UNIFORM OUT.FILE=16... PROFILE P-TYPE N.PEAK=6e17 Y.MIN=.35 Y.CHAR=.16<br>16... PROFILE P-TYPE N.PEAK=6e17 Y.MIN=.35 Y.CHAR=.16<br>17... PROFILE P-TYPE N.PEAK=4e18 Y.MIN=0 Y.CHAR=.16 P-TYPE N.PEAK=4e18 Y.MIN=0 ... + X.MIN=1.25 WIDTH=3.5 XY.RAT=.75 18... PROFILE N-TYPE N.PEAK=7e19 Y.MIN=0 Y.CHAR=.17 ... + X.MIN=2.75 WIDTH=1.5 XY.RAT=.75<br>19... PROFILE N-TYPE N.PEAK=1e19 Y.MIN=2 Y.CHAR=.27 N-TYPE N.PEAK=1e19 Y.MIN=2 20... PLOT.2D GRID TITLE="Example 2 - Initial Grid" SCALE FILL 21... COMMENT Regrid on doping<br>22... REGRID DOPING LOG RAT<br>23... PLOT.2D GRID TITLE="Exa 22... REGRID DOPING LOG RATIO=3 SMOOTH=1 IN.FILE=MDEX2DS 23... PLOT.2D GRID TITLE="Example 2 - 1st Doping Regrid" SCALE FILL 24... REGRID DOPING LOG RATIO=3 SMOOTH=1 IN.FILE=MDEX2DS 25... PLOT.2D GRID TITLE="Example 2 - 2nd Doping Regrid" SCALE FILL 26... COMMENT Extra regrid in emitter-base junction region only. 27... REGRID DOPING LOG RATIO=3 SMOOTH=1 IN.FILE=MDEX2DS ... + X.MIN=2.25 X.MAX=4.75 Y.MAX=0.50 OUT.FILE=MDEX2MS 28... PLOT.2D GRID TITLE="Example 2 - 3rd Doping Regrid" SCALE FILL 29... COMMENT Define models<br>30... MODELS CONMOB CONSRI CONMOB CONSRH AUGER BGN 31... COMMENT Solve for Vce=3 volts<br>32... SYMB CARRIERS=0  $32...$  SYMB 33... METHOD<br>34... SOLVE ICCG DAMPED<br>V(Collector)=3.0 35... COMMENT Switch to Newton and two carriers - save solution 36... SYMB NEWTON CARRIERS=2<br>37... SOLVE OUT.FILE=MDEX2S OUT.FILE=MDEX2S

Figure 5-1 Output of the simulation input file *mdex2* 

microns (the default starting location) to *x*=6 microns.

The **X.MESH** and **Y.MESH** specify how the initial rectangular mesh is generated.

**Specifications**

**Mesh**

- The **X. MESH** statement that follows creates a grid section extending from  $x=0$
- **•** A uniform spacing of 0.25 microns is specified with the **H1** parameter.
- **•** The first **Y.MESH** statement creates a 0.5 micron grid section at the top of the device that has a uniform spacing of 0.125 microns.

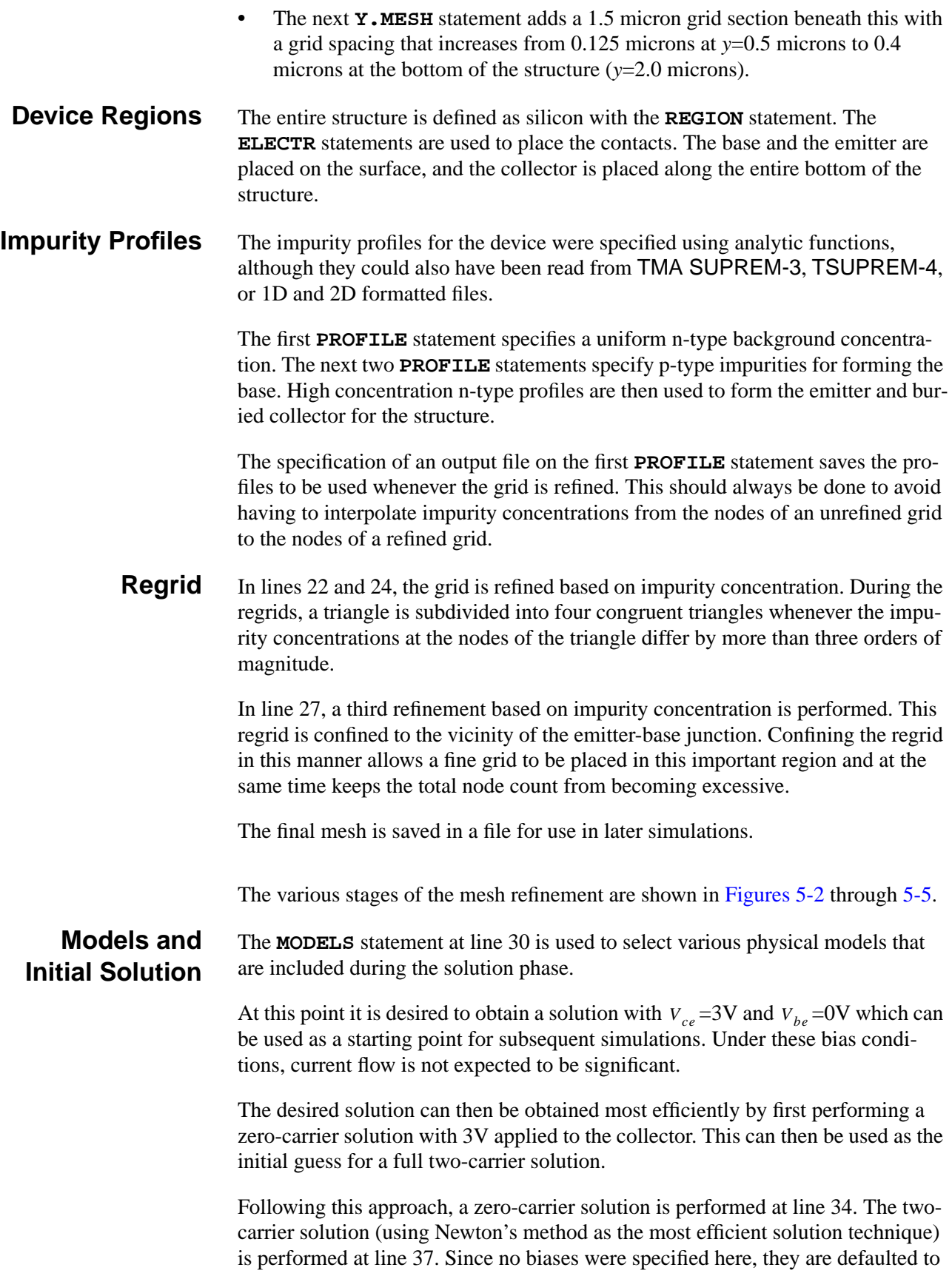

<span id="page-705-0"></span>those used during the previous solution. The **OUT.FILE** parameter causes the solution to be saved in a file for later use.

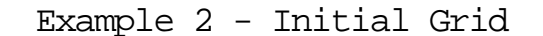

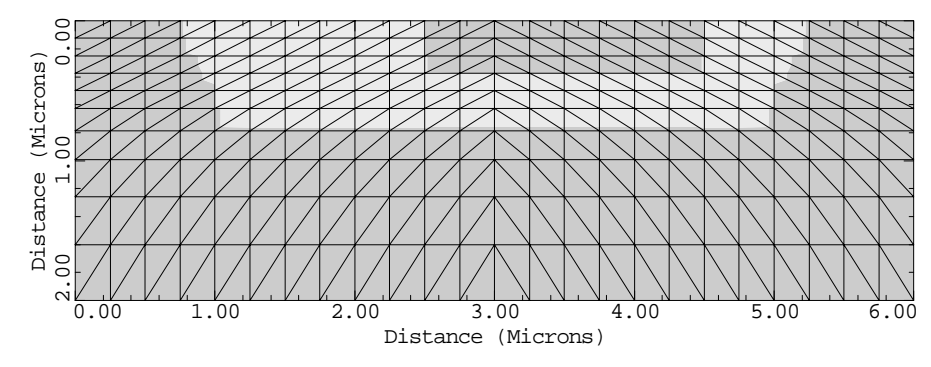

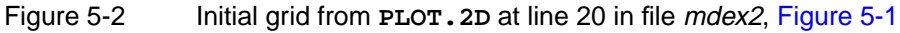

Example 2 - 1st Doping Regrid

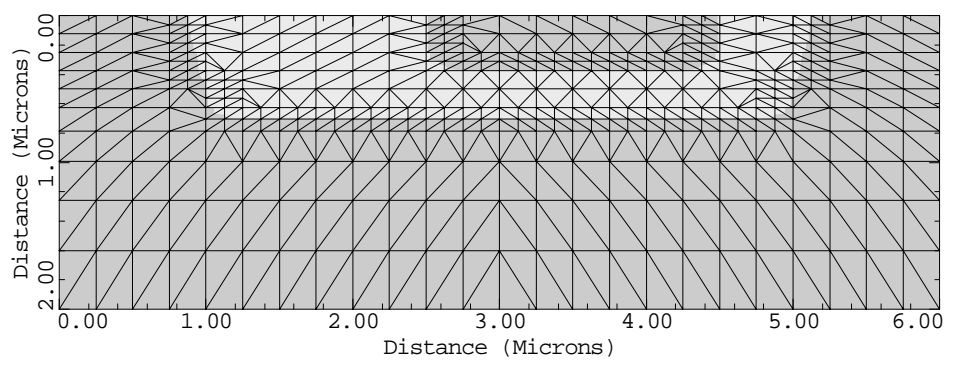

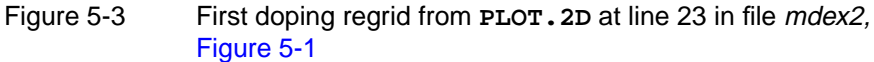

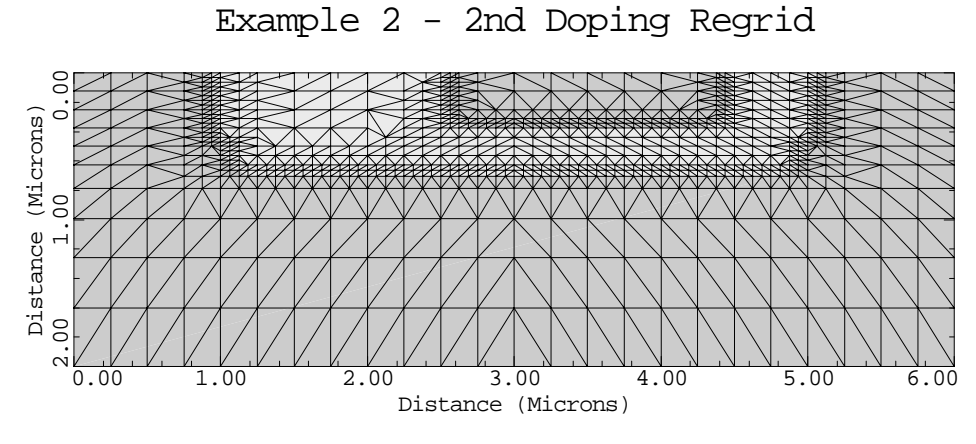

Figure 5-4 Second doping regrid from **PLOT.2D** at line 25 in file mdex2, [Figure 5-1](#page-703-0)

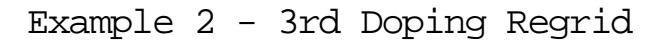

<span id="page-706-0"></span>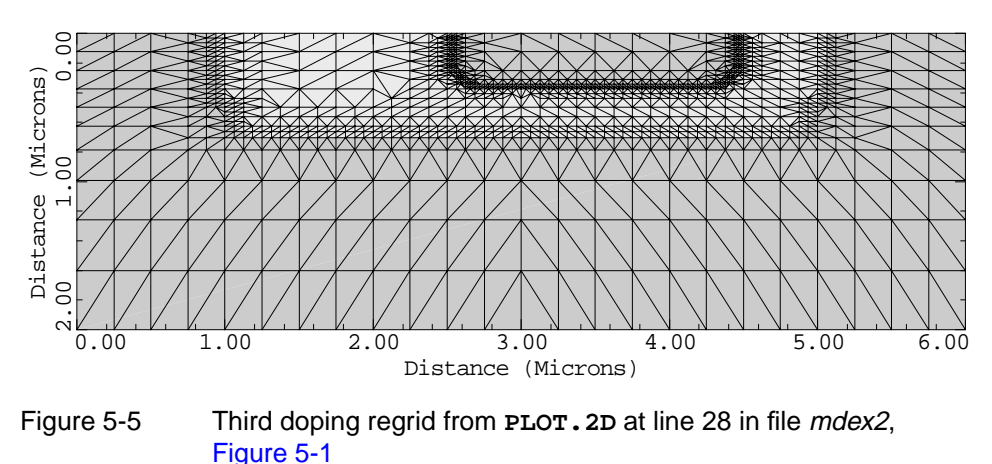

# **Simulation of Forward Characteristics**

The device structure and initial solution that were created and saved by the input file *mdex2* are read by the input file *mdex2f.* Simulations are performed for:

- **•** Base-emitter biases of 0.2V to 0.9V.
- **•** For each bias, an AC small-signal analysis is performed at a frequency of 106 Hz.

Figure 5-6 contains a portion of the output associated with the execution of Medici for the input file *mdex2f*.

```
1... TITLE TMA MEDICI Example 2 - NPN Transistor Simulation<br>2... COMMENT Forward Bias Points
                    Forward Bias Points
    3... COMMENT Read in simulation mesh
                    IN.FILE=MDEX2MS
   5... COMMENT Load previous solution: Vce=3.0 Vbe=0.0<br>6... LOAD IN.FILE=MDEX2S
                    IN.FILE=MDEX2S
    7... COMMENT Use Newton's method with 2 carriers
                    NEWTON CARRIERS=2
 9... COMMENT Setup log file for I-V and AC data
 10... LOG OUT.FILE=MDEX2FI
 11... COMMENT Forward bias the base-emitter junction and 12... $ calculate the admittance matrix at 1.0 MHz
                    calculate the admittance matrix at 1.0 MHz
 13... SOLVE V(Base)=0.2 ELEC=Base VSTEP=0.1 NSTEP=4<br>
2.1 \cdot V_{\text{2}} AC.ANAL FREQ=1E6 TERM=Base
... + AC.ANAL FREQ=1E6 TERM=Base
 14... SOLVE V(Base)=0.7 ELEC=Base VSTEP=0.1 NSTEP=2
... + AC.ANAL FREQ=1E6 TERM=Base OUT.FILE=MDEX2S7
```
Figure 5-6 Output of the simulation input file *mdex2f* 

# **Input Statements**

Newton's method is chosen as the most efficient solution technique. Before performing any solutions, the I-V and AC log file is created in line 10 to store the I-V and AC data, for later plotting.

In this example, it is desired to plot the carrier concentrations for  $V_{be}$  =0.7V. Since this is not the last bias, it is necessary to save the solution for this bias. To do this and not have to save the solutions for all the biases, two **SOLVE** statements are used.

- The first statement solves for biases through 0.6V and does not specify an output file.
- The second statement solves for the remaining biases and saves the solutions as a result of the output file specification.

Each solution on the second **SOLVE** statement is saved in a different file.

**AC Small-Signal** The **SOLVE** statements also requests that an AC small-signal be performed at a frequency of 106 Hz after each DC solution is obtained. The parameter **TERM** is used to specify which electrode biases are to be perturbed when performing the AC small-signal analysis.

> The default is to perturb all electrode biases, one at a time, so that a full admittance matrix is calculated. In this example, only the base voltage is perturbed by specifying **TERM**=Base.

# **Post-Processing of Forward Bias Results**

For performing a post-processing analysis of the simulation results, input file *mdex2fp* reads the following:

- **•** The mesh file created and saved by the input file *mdex2*.
- **•** The solution and log files that were created and saved by the input file *mdex2f*.

[Figures 5-7](#page-708-0) through [5-13](#page-711-0) contain the output associated with the execution of Medici for the input file *mdex2fp*.

### **Input Statements**

The post-processing of forward bias results uses the following input statements.

**Collector and Base Currents** The input file *mdex2fp* is shown in [Figure 5-7.](#page-708-0) The statements in lines 4 through 8 use the I-V log file *MDEX2FI* to plot the collector and base currents as a function of  $V_{be}$ . The LABEL statement uses the default settings from I-V log file *MDEX2FI*. The resulting plot is shown in [Figure 5-8.](#page-709-0)

<span id="page-708-0"></span>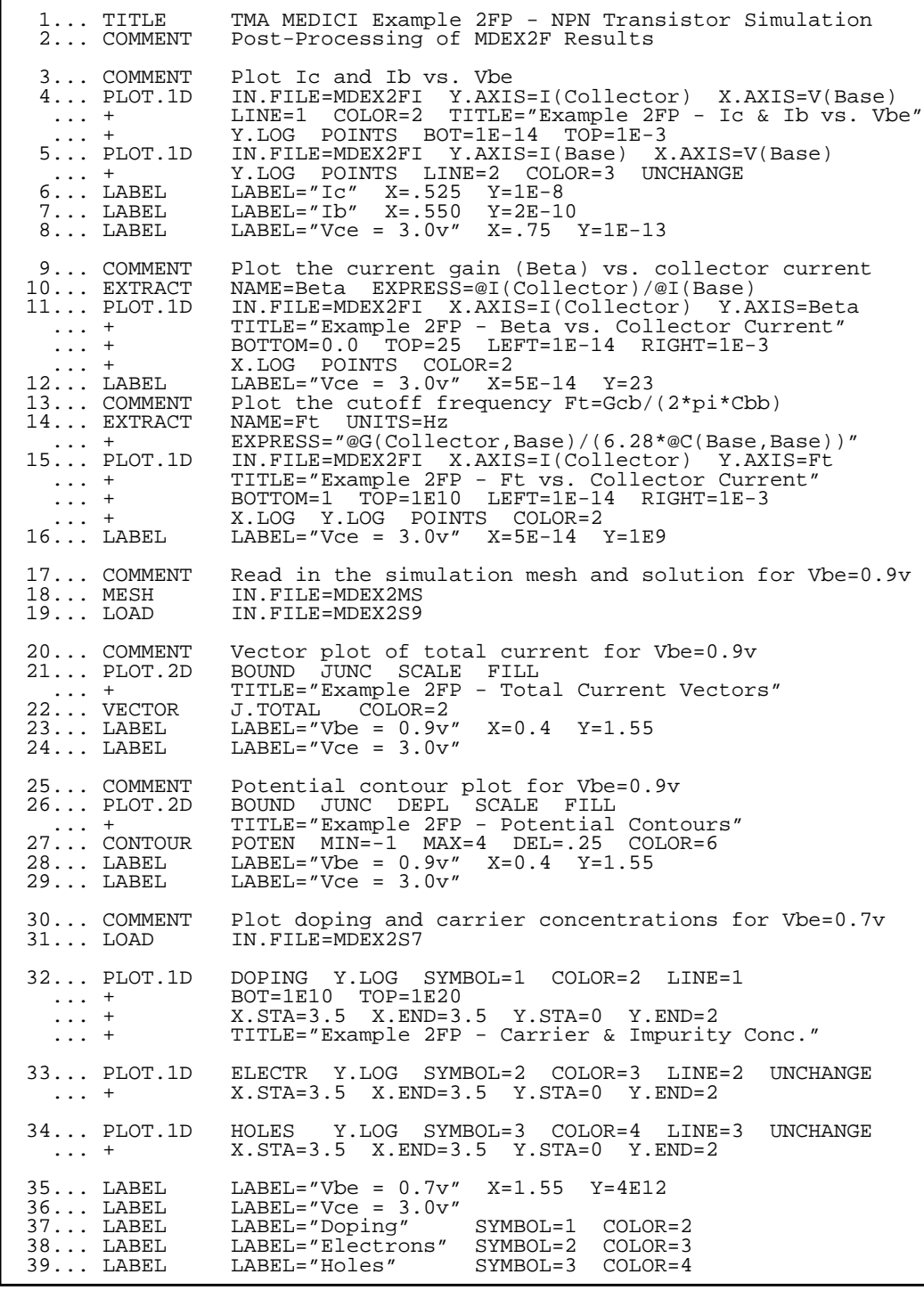

Figure 5-7 Post-processing results for input file mdex2fp

**Beta** The **EXTRACT** statement is used in line 10 to define the symbol Beta (the collector current gain). This is then used in the **PLOT.1D** statement which follows, along with the I-V log file *MDEX2FI*, to plot current gain as a function of the collector current. The results are shown in [Figure 5-9.](#page-709-0)

<span id="page-709-0"></span>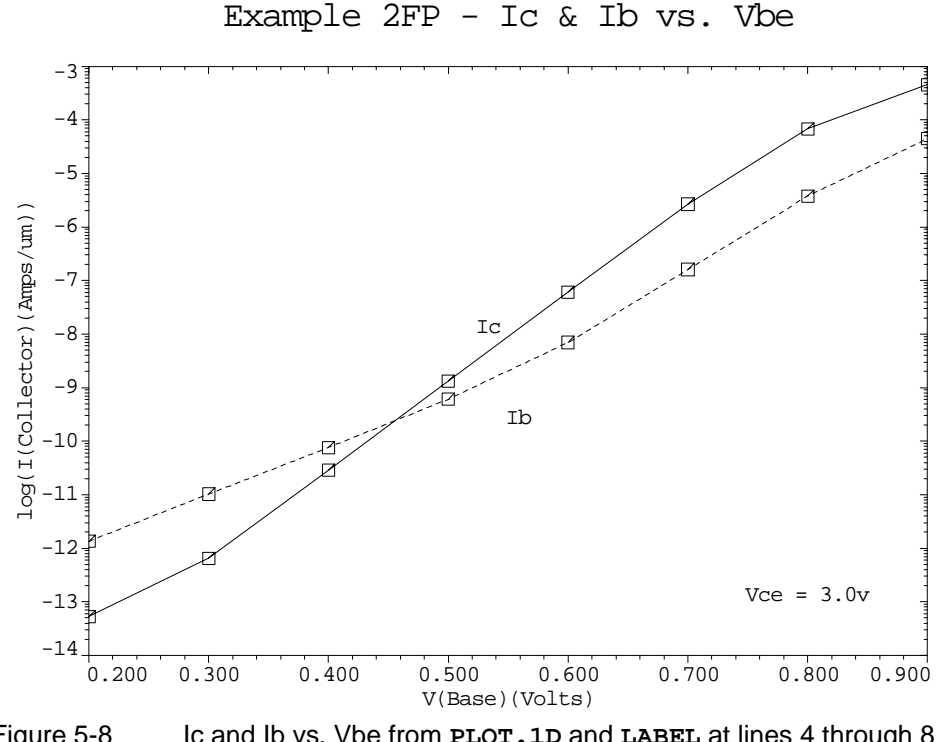

Figure 5-8 Ic and Ib vs. Vbe from **PLOT.1D** and **LABEL** at lines 4 through 8 in file mdex2fp, [Figure 5-7](#page-708-0)

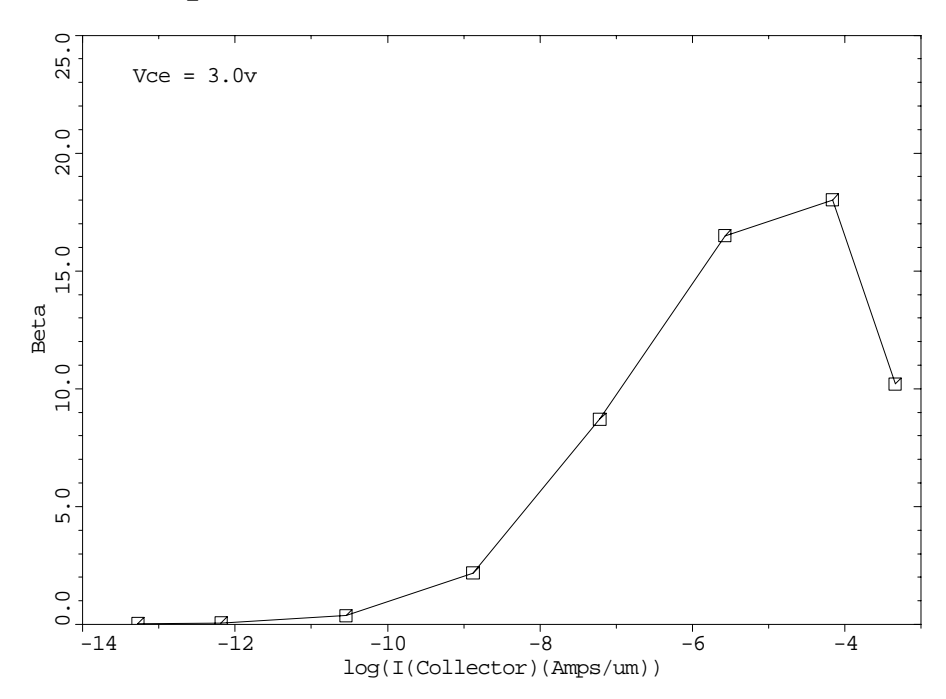

Example 2FP - Beta vs. Collector Current

Figure 5-9 Beta vs. collector current **PLOT.1D** and **LABEL** at lines 11 through 12 in file *mdex2fp*, [Figure 5-7](#page-708-0)

**Cutoff Frequency** In line 14, the **EXTRACT** statement is used in conjunction with the capacitance and conductance components obtained from the AC small-signal analysis. This to calculate an approximate expression for the cutoff frequency, Ft.

> The **PLOT.1D** statement at line 15 uses this definition of Ft, along with the AC small-signal analysis data stored in the file *MDEX2FI*, to plot cutoff frequency as a function of collector current. The results are shown in Figure 5-10.

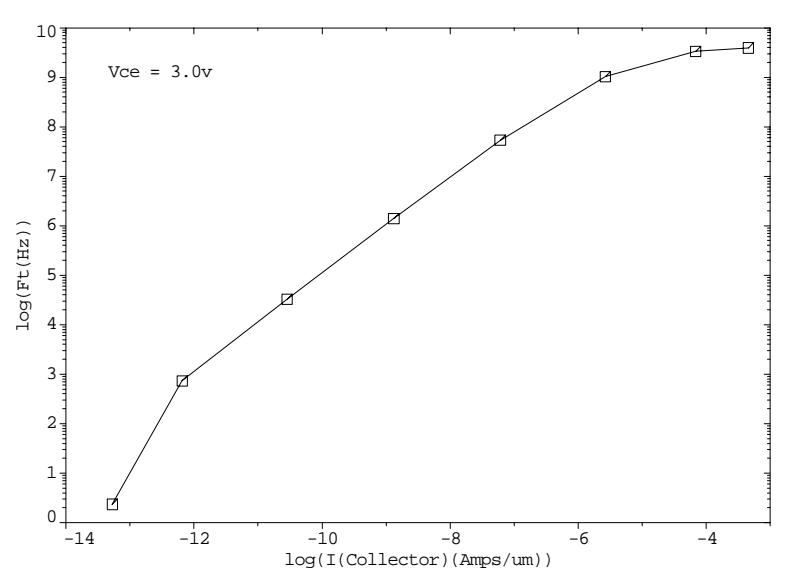

Example 2FP - Ft vs. Collector Current

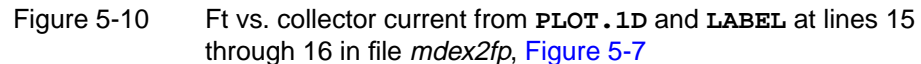

#### **Current Vectors and Potential Contours**

The **MESH** statement at line 18 reads the saved mesh and the **LOAD** statement at line 19 reads the saved solution corresponding to  $V_{be}$  =0.9V. Current vectors and potential contours within the structure for this bias condition are illustrated in Figures 5-11 and [5-12](#page-711-0).

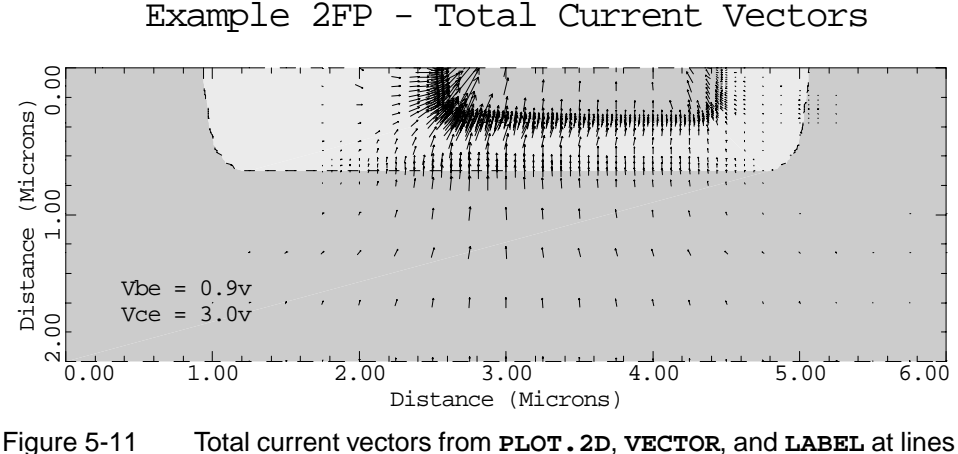

21 through 24 in file *mdex2fp*, [Figure 5-7](#page-708-0)

<span id="page-711-0"></span>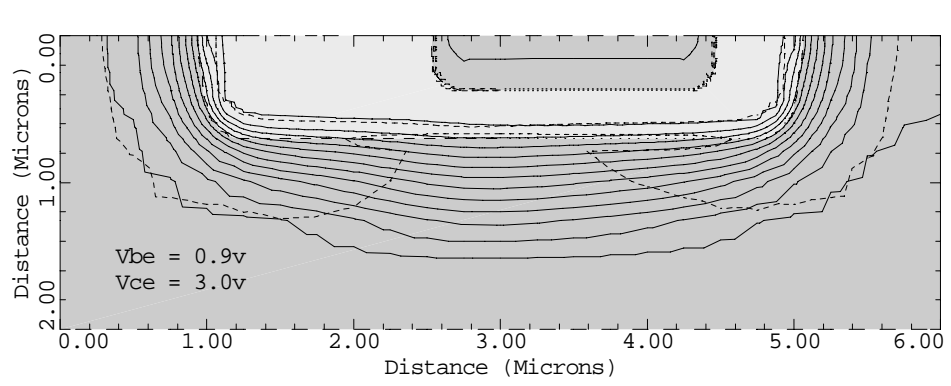

Example 2FP - Potential Contours

Figure 5-12 Potential contours from **PLOT.2D**, **CONTOUR**, and **LABEL** at lines 26 through 29 in file mdex2fp, [Figure 5-7](#page-708-0)

#### **Impurity and Carrier Concentrations**

The solution for  $V_{be} = 0.7V$  is read using the **LOAD** statement at line 31, and Figure 5-13 shows the impurity and carrier concentrations along a slice through the emitter for this bias.

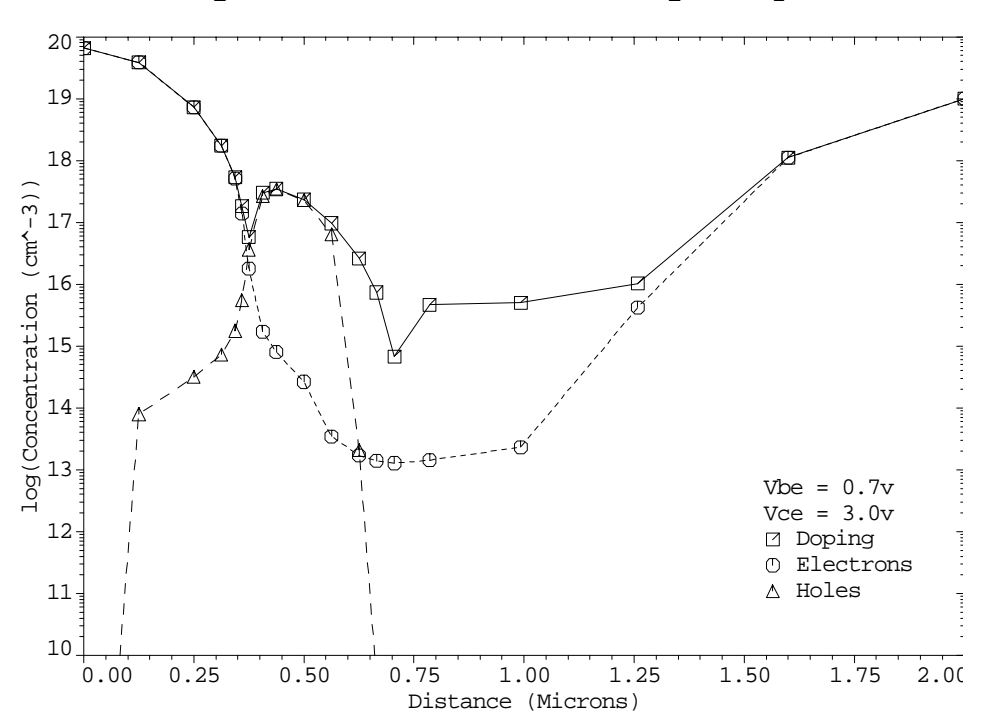

Example 2FP - Carrier & Impurity Conc.

Figure 5-13 Carrier and impurity concentrations from **PLOT.1D** and **LABEL** at lines 32 through 39 in file mdex2fp, [Figure 5-7](#page-708-0)

# <span id="page-712-0"></span>**Simulation with Modified Emitter Region**

This section details the simulation with modified emitter region. This simulation requires numerous modifications. In this example, the emitter region of the NPN transistor considered in the previous examples is modified and the forward current characteristics are repeated. The modification is such that the emitter contact at *y*=0 is replaced by an additional 0.25 microns of silicon and the new contact location is placed at *y*=-0.25 microns.

| $1 \ldots$ TITLE<br>2 COMMENT                                                              | TMA MEDICI Example 2P - NPN Transistor Simulation<br>Simulation with Modified Emitter Region                                                                                                    |
|--------------------------------------------------------------------------------------------|----------------------------------------------------------------------------------------------------|
| 3 COMMENT<br>$4$ MESH                                                                      | Initial mesh specification                                                                                                    |
| 5 X.MESH<br>$6$ Y.MESH<br>$7$ Y. MESH<br>8 Y.MESH                                          | WIDTH=6.0 H1=0.250<br>$Y.MIN=-0.25 Y.MAX=0.0 N.SPACES=2$<br>DEPTH=0.5 H1=0.125<br>DEPTH=1.5 H1=0.125<br>$H2 = 0.4$                                                                                                    |
| 9 COMMENT<br>$10$ REGION<br>$11$ REGION<br>12 REGION                                       | Region definition<br>NAME=Silicon SILICON<br>NAME=Oxide OXIDE Y.MAX=0<br>NAME=Poly POLYSILI Y.MAX=0 X.MIN=2.75 X.MAX=4.25                                                                                                    |
| 13 COMMENT<br>$14$ ELECTR<br>15 ELECTR<br>$16$ ELECTR                                      | Electrodes<br>$NAME = Base X.MIN = 1.25 X.MAX = 2.00 Y.MAX = 0.0$<br>NAME=Emitter X.MIN=2.75 X.MAX=4.25 TOP<br>NAME=Collector BOTTOM                                                                                                    |
| 17 COMMENT<br>18 PROFILE<br>19 PROFILE<br>$\cdots$ +                                       | Specify impurity profiles<br>N-TYPE N.PEAK=5e15 UNIFORM OUT.FILE=MDEX2DS<br>P-TYPE N.PEAK=6e17 Y.MIN=0.35 Y.CHAR=0.16<br>X.MIN=1.25 WIDTH=3.5 XY.RAT=0.75                                                                                                    |
| $20$ PROFILE<br>$\cdots$ +                                                                 | P-TYPE N.PEAK=4e18 Y.MIN=0.0 Y.CHAR=0.16<br>X.MIN=1.25 WIDTH=3.5 XY.RAT=0.75                                                                                                    |
| 21 PROFILE<br>$\cdots$ +                                                                   | N-TYPE N.PEAK=7e19 Y.MIN=-0.25 DEPTH=0.25<br>Y.CHAR=0.17<br>X.MIN=2.75 WIDTH=1.5 XY.RAT=0.75                                                                                                    |
| 22 PROFILE                                                                                 | N-TYPE N.PEAK=1e19 Y.MIN=2.0 Y.CHAR=0.27                                                                                                    |
| 23 COMMENT<br>24 REGRID<br>25 REGRID                                                       | Regrids on doping<br>DOPING LOG RATIO=3<br>SMOOTH=1<br>IN.FILE=MDEX2DS<br>SMOOTH=1 IN.FILE=MDEX2DS<br>RATIO=3<br>DOPING<br>LOG                                                                                                    |
| 26 COMMENT<br>27 REGRID<br>$\cdots$ +                                                      | Extra regrid in emitter-base junction region only.<br>DOPING LOG RATIO=3 SMOOTH=1 IN.FILE=MDEX2DS<br>$X.MIN=2.25$ $X.MAX=4.75$ $Y.MAX=0.50$ OUT. FILE=MDEX2MP                                                                                                    |
| $28$ PLOT. $2D$<br>$\cdot \cdot \cdot$ +                                                   | GRID SCALE FILL<br>TITLE="Example 2P - Modified Simulation Mesh"                                                                                                    |
| 29 COMMENT<br>30 MOBILITY<br>31 MATERIAL<br>32 MODEL                                       | Modify properties of polysilicon-emitter region<br>POLYSILI CONC=7E19 HOLE=2.3 FIRST LAST<br>POLYSILI<br>$TAUP0=8E-8$<br>CONMOB CONSRH AUGER BGN                                                                                                    |
| 33 COMMENT<br>34 SYMB<br>35 METHOD<br>$36$ SOLVE<br>37 SYMB<br>$38$ SOLVE                  | Initial solution<br>CARRIERS=0<br>ICCG DAMPED<br>$V(Collector)=3.0$<br>NEWTON CARRIERS=2                                                                                                    |
| 39 COMMENT<br>$\cdots$ +<br>$40$ LOG<br>$41$ SOLVE<br>$\cdots$ +<br>42 SOLVE<br>$\cdots$ + | Setup log files, forward bias base-emitter junction, and<br>calculate the admittance matrix at 1.0 MHz<br>OUT.FILE=MDEX2PI<br>$V(Base)=0.2$ ELEC=Base VSTEP=0.1 NSTEP=4<br>AC.ANAL FREQ=1E6 TERM=Base<br>$V(Base)=0.7$<br>ELEC=Base VSTEP=0.1 NSTEP=2<br>AC.ANAL FREO=1E6 TERM=Base OUT.FILE=MDEX2P7 |

Figure 5-14 Output of the simulation input file mdex2p

The mobility and lifetime of the minority carrier in this additional region are modified from their default silicon values to approximately represent this region as a material other than silicon.For example, this region may represent n+ polysilicon in a real device. [Figures 5-14](#page-712-0) and 5-15 contain the output associated with the execution of Medici for the input file *mdex2p*.

#### **Modification of Mesh**

To include an additional 0.25 microns of emitter material without altering the rest of the structure, it is necessary to make some modifications to the input file *mdex2* shown in [Figure 5-1](#page-703-0) for creating the device structure. This is done with the following statements:

- **•** Two additional lines of nodes are added to the top of the initial simulation mesh by including an additional **Y.MESH** statement that places the first line of nodes at *y*=-0.25 microns.
- **•** Two additional **REGION** statements are necessary.
	- The first additional **REGION** statement defines the top 0.25 microns of the structure to be silicon dioxide.
	- The second additional **REGION** statement redefines the portion of this region that is to be part of the emitter as polysilicon.
- **•** The base electrode is modified by replacing "**TOP**" with "**Y.MAX**=0.0" so that contact is made to the silicon.
- The **PROFILE** statement that defines the emitter doping (line 21) is modified so that the additional emitter material has a uniform n-type concentration of  $7 \times 10^{19}$  cm<sup>-3</sup>.

The modified simulation mesh after three regrids on impurity concentration is shown in Figure 5-15.

Example 2P - Modified Simulation Mesh

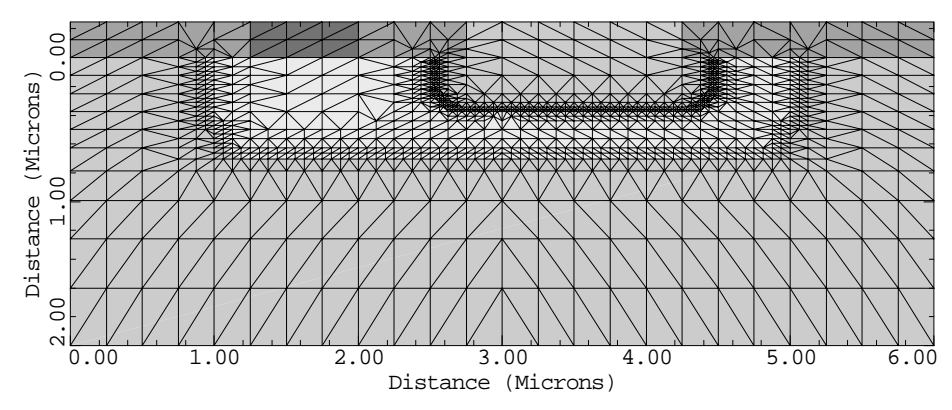

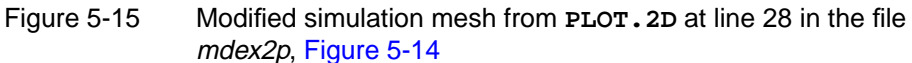

#### **Hole Mobility and Lifetime**

The minority carrier (hole) mobility in the Poly region is adjusted at line 30 by specifying an entry for the concentration-dependent hole mobility table. The parameters **FIRST** and **LAST** cause this entry to be the only value in the table for the polysilicon region. This is so that the specified hole mobility will in fact apply to any impurity concentration value in this region. The hole lifetime is also modified (line 31).

#### <span id="page-714-0"></span>**Final Adjustments and Saves**

After making the above adjustments to the simulation structure, the forward current characteristics and AC small-signal analysis are repeated. The I-V and AC log file is saved, as well as the modified mesh and solutions for biases of =0.7V, 0.8V, and 0.9V. *Vbe*

# **Post-Processing of Device with Modified Emitter**

The mesh, solution, and log files that were created and saved by the input file *mdex2p* are read by the input file *mdex2pp* for performing a post-processing analysis of the simulations results. Figures 5-16 through [5-23](#page-718-0) contain the output associated with the execution of Medici for the input file *mdex2pp*.

# **Metal Contact vs. Metal-Poly-Silicon**

The input file *mdex2pp* shown in Figures 5-16 and [5-17](#page-715-0) is similar to the input file *mdex2fp* shown in [Figure 5-7](#page-708-0). They differ in that the saved mesh, solution, and log files are read in from the simulations of the structure with the modified emitter.

| $1 \ldots$ TITLE                                                                                    | TMA MEDICI Example 2PP - NPN Transistor Simulation<br>2 COMMENT    Post-Processing of MDEX2P Results                                                                                                    |
|----------------------------------------------------------------------------------------------------|----------------------------------------------------------------------------------------------------|
| $\cdots$ $+$ $\cdots$ $\cdots$<br>$\cdots$ + $\cdots$                                               | 3 COMMENT Plot Ic and Ib vs. Vbe<br>4 PLOT.1D IN.FILE=MDEX2PI Y.AXIS=I(Collector) X.AXIS=V(Base)<br>LINE=1 COLOR=2 TITLE="Example 2PP - Ic & Ib vs. Vbe"<br>$\ldots$ + BOT=1E-14 TOP=1E-3 Y.LOG POINTS<br>5 PLOT.1D IN.FILE=MDEX2PI Y.AXIS=I(Base) X.AXIS=V(Base)<br>Y.LOG POINTS LINE=2 COLOR=3 UNCHANGE<br>$6$ LABEL LABEL="IC" X=.525 Y=1E-8<br>$7$ LABEL LABEL="Ib" $X = .550$ Y=2E-10<br>8 LABEL LABEL="Vce = $3.0v$ " X=.75 Y=1E-13 |
| 9 COMMENT<br>10 EXTRACT<br>$11$ PLOT. $1D$<br>$\cdots$ $+$ $\cdots$ $\cdots$<br>$\cdots$ + $\cdots$ | Plot the current gain (Beta) vs. collector current<br>NAME=Beta EXPRESS=@I(Collector)/@I(Base)<br>IN.FILE=MDEX2PI X.AXIS=I(Collector) Y.AXIS=Beta<br>TITLE="Example 2PP - Beta vs. Collector Current"<br>$\ldots$ + BOTTOM=0.0 TOP=25 LEFT=1E-14 RIGHT=1E-3<br>X.LOG POINTS COLOR=2<br>$12$ LABEL $L = "Vce = 3.0v"$ X=5E-14 Y=23                                                                                                    |

Figure 5-16 First part of the simulation input file *mdex2pp* 

The results shown in [Figures 5-18](#page-716-0) through [5-23,](#page-718-0) however are not significantly changed from those shown in [Figures 5-8](#page-709-0) through [5-13](#page-711-0) where the emitter region was not modified. This indicates that replacing a metal contact with a metal-polysilicon contact has a small effect on the device behavior for the structure under consideration.

You may anticipate this result by considering the diffusion length of the minority carrier holes in the quasi-neutral emitter region  $y>0$ . The diffusion length for holes is given by the square root of the product of the diffusion coefficient  $(D_p = (KT/q)$  (hole mobility)) and the hole lifetime.

```
 13... COMMENT Plot the cutoff frequency Ft=Gcb/(2*pi*Cbb)
 14... EXTRACT NAME=Ft UNITS=Hz
 ... + EXPRESS="@G(Collector,Base)/(6.28*@C(Base,Base))"
 15... PLOT.1D IN.FILE=MDEX2FI X.AXIS=I(Collector) Y.AXIS=Ft
 ... + TITLE="Example 2FP - Ft vs. Collector Current"
 ... + BOTTOM=1 TOP=1E10 LEFT=1E-14 RIGHT=1E-3
 ... + X.LOG Y.LOG POINTS COLOR=2
16... LABEL LABEL="Vce = 3.0v" X=5E-14 Y=1E9
  17... COMMENT Read in the simulation mesh and solution for Vbe=0.9v
18... MESH IN.FILE=MDEX2MS
19... LOAD IN.FILE=MDEX2S9
 20... COMMENT Vector plot of total current for Vbe=0.9v
21... PLOT.2D BOUND JUNC SCALE FILL
 ... + TITLE="Example 2FP - Total Current Vectors"
 22... VECTOR J.TOTAL COLOR=2
23... LABEL LABEL="Vbe = 0.9v" X=0.4 Y=1.5523... LABEL LABEL="Vbe = 0.9v"<br>24... LABEL LABEL="Vce = 3.0v"25... COMMENT Potential contour plot for Vbe=0.9v
 26... PLOT.2D BOUND JUNC DEPL SCALE FILL
 26... PLOT.2D BOUND JUNC DEPL SCALE FILL<br>... + TITLE="Example 2FP - Potential Contours"<br>27... CONTOUR POTEN MIN=-1 MAX=4 DEL=.25 COLOR=6
                 POTEN MIN=-1 MAX=4 DEL=.25 COLOR=6
28... LABEL LABEL="Vbe = 0.9v" X=0.4 Y=1.5529... LABEL LABEL="Vce = 3.0v"
 30... COMMENT Plot doping and carrier concentrations for Vbe=0.7v
 31... LOAD IN.FILE=MDEX2S7
  32... PLOT.1D DOPING Y.LOG SYMBOL=1 COLOR=2 LINE=1
| ... + BOT=1E10 TOP=1E20
 ... + X.STA=3.5 X.END=3.5 Y.STA=0 Y.END=2
 ... + TITLE="Example 2FP - Carrier & Impurity Conc."
 33... PLOT.1D ELECTR Y.LOG SYMBOL=2 COLOR=3 LINE=2 UNCHANGE
 ... + X.STA=3.5 X.END=3.5 Y.STA=0 Y.END=2
  34... PLOT.1D HOLES Y.LOG SYMBOL=3 COLOR=4 LINE=3 UNCHANGE
                X.STA=3.5 X.END=3.5 Y.STA=0 Y.END=2
 35... LABEL LABEL="Vbe = 0.7v'' X=1.55 Y=4E12<br>36... LABEL LABEL="Vce = 3.0v''36... LABEL LABEL="Vce = 3.0v"<br>37... LABEL LABEL="Doping"
| 37... LABEL LABEL="Doping" SYMBOL=1 COLOR=2
 38... LABEL LABEL="Electrons" SYMBOL=2 COLOR=3
 38... LABEL LABEL="Electrons" SYMBOL=2 COLOR=3<br>39... LABEL LABEL="Holes" SYMBOL=3 COLOR=4
```
Figure 5-17 Second part of the simulation input file *mdex2pp* 

Using a concentration-dependent hole mobility value of 85  $\text{cm}^2/\text{V-s}$  and a concentration dependent lifetime value of  $2 \times 10^{-10}$  seconds (corresponding to an average impurity concentration of  $3 \times 10^{19}$  cm<sup>-3</sup>), the hole diffusion length is found to be approximately 0.2 microns.

Since the distance from the emitter-base depletion edge to the location  $y=0$  is approximately 0.34 microns, most of the excess holes recombine before reaching the modified emitter material  $(y>0)$ . Therefore, the base current, and consequently the gain, for this device is not significantly affected by the presence of the modified emitter material.

<span id="page-716-0"></span>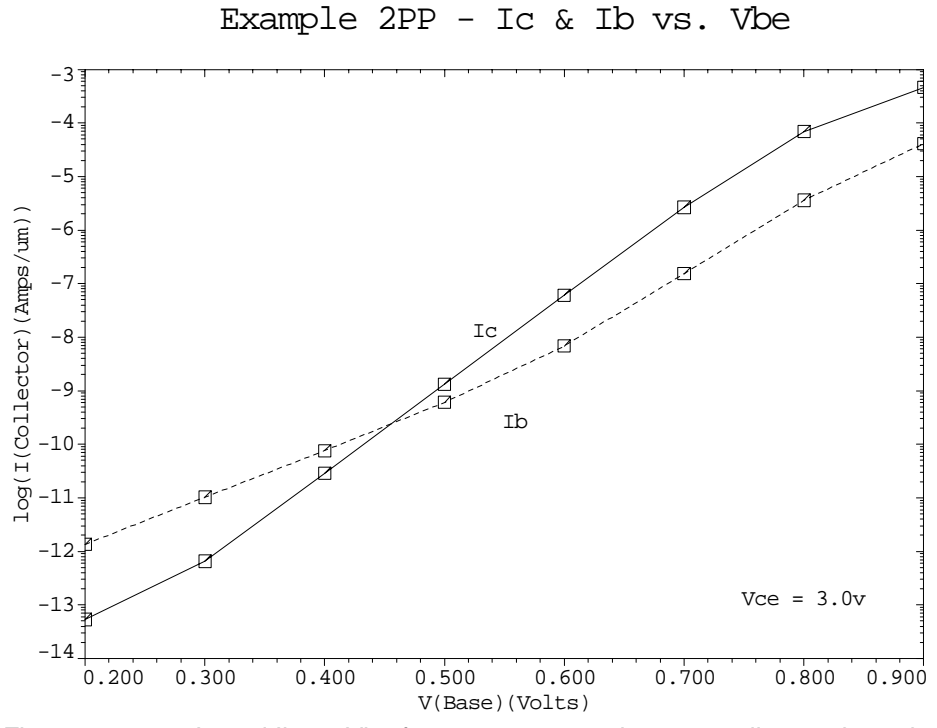

Figure 5-18 Ic and Ib vs. Vbe from **PLOT.1D** and **LABEL** at lines 4 through 8 in file mdex2pp, [Figures 5-16](#page-714-0) and [5-17](#page-715-0)

Example 2PP - Beta vs. Collector Current

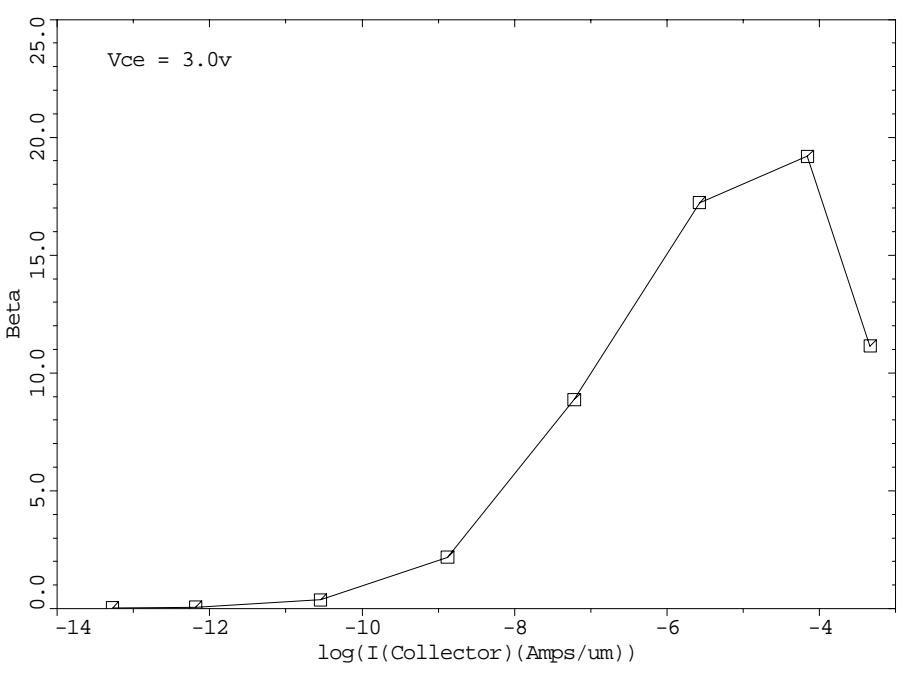

Figure 5-19 Beta vs. collector current from **PLOT.1D** and **LABEL** at lines 11 through 12 in file mdex2pp, [Figures 5-16](#page-714-0) and [5-17](#page-715-0)

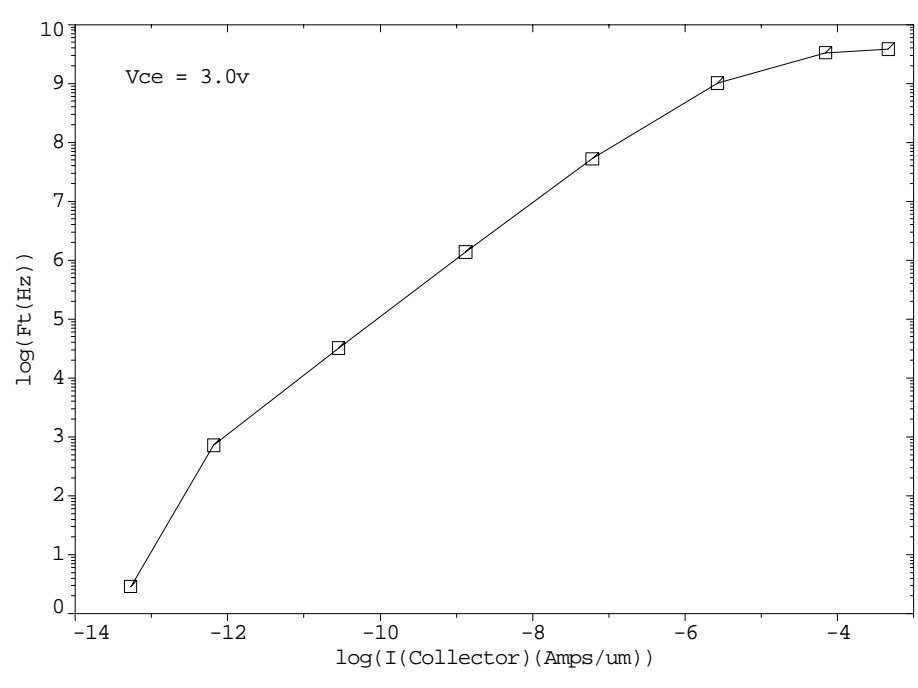

#### Example 2PP - Ft vs. Collector Current

Figure 5-20 Ft vs. collector current from **PLOT.1D** and **LABEL** at lines 15 through 16 in file mdex2pp, [Figures 5-16](#page-714-0) and [5-17](#page-715-0)

Example 2PP - Total Current Vectors 0.00 1.00 2.00 3.00 4.00 5.00 6.00 Distance (Microns) 0.00 Distance (Microns)<br>1 nn<br>0.  $rac{3}{2}$ .00 Distance (Microns)  $Vbe = 0.9v$  $Vce = 3.0v$ 

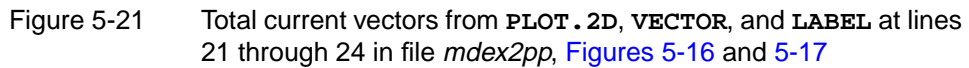

<span id="page-718-0"></span>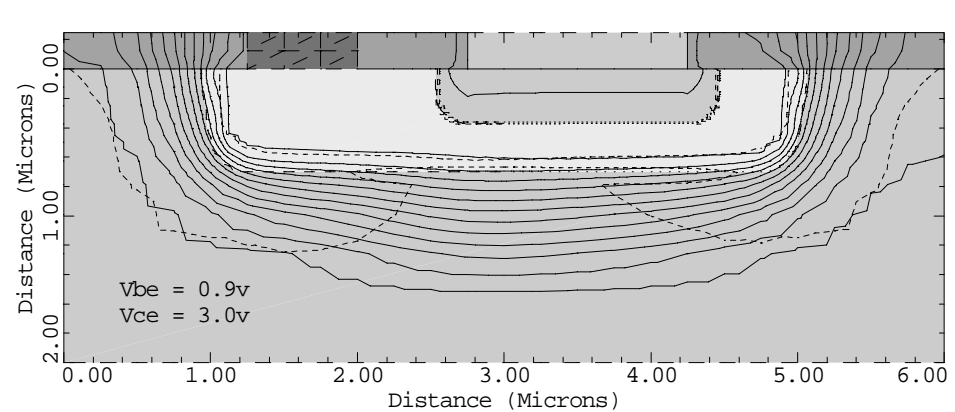

Example 2PP - Potential Contours

Figure 5-22 Potential contours from **PLOT.2D**, **CONTOUR**, and **LABEL** at lines 26 through 29 in file *mdex2pp*, [Figures 5-16](#page-714-0) and [5-17](#page-715-0)

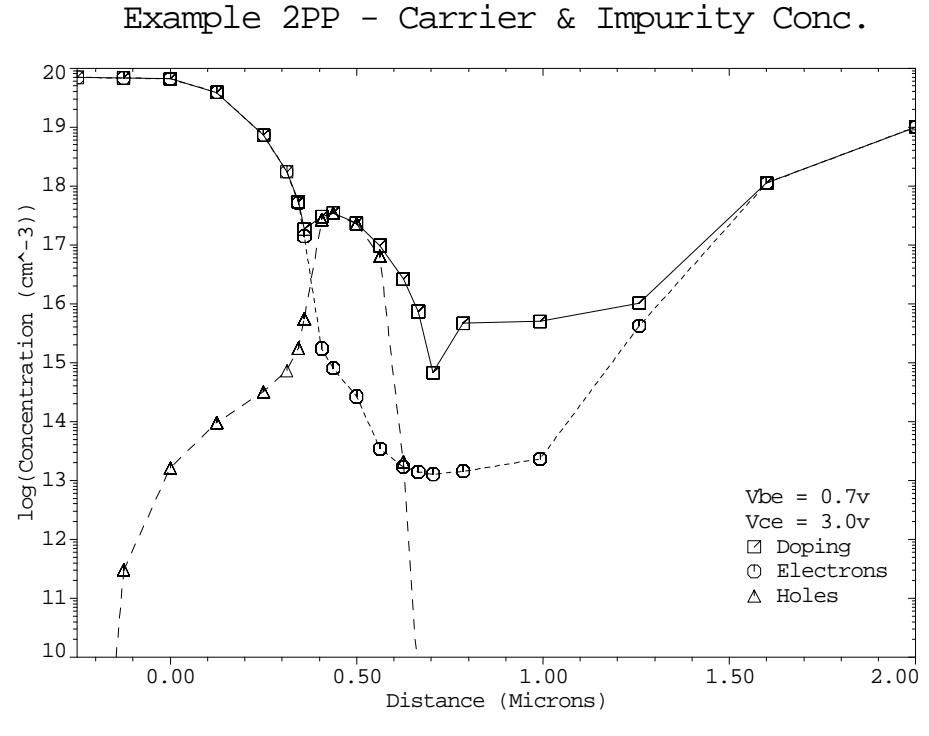

Figure 5-23 Carrier and impurity concentrations from **PLOT.1D** and **LABEL** at lines 32 through 39 in file mdex2pp, [Figures 5-16](#page-714-0) and [5-17](#page-715-0)

# **Simulation of a One-Dimensional Bipolar Transistor**

In this example, a one-dimensional simulation of a bipolar transistor is performed. One-dimensional analysis allows extremely rapid device simulation, but multidimensional effects like emitter current crowding or variations in the parasitic base resistance cannot be simulated.

Even with these limitations, quite accurate results can be obtained and a wide variety of physical effects can be accounted for. Some examples include:

- **•** The Early effect and its effect on output conductance
- **•** Base push-out and other high current effects
- Low current beta roll-off due to recombination in space charge regions
- **•** Charge storage in the base and collector and various time-dependent effects

# **Creating a One-Dimensional Device Structure**

A one-dimensional device structure is created in Medici using a single column of triangular elements. This produces a structure with two columns of nodes. The resulting structure is not truly one-dimensional since there are two columns of nodes. A true one-dimensional structure would have only a single column of nodes.

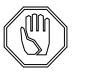

#### *Note:*

*The results of the analysis are the same as a true one-dimensional analysis as long as there is no variation in the device structure in the direction perpendicular to the column of nodes.*

**Base Contact** The simulation of a bipolar transistor requires that a contact be made to the base of the transistor. In a one-dimensional simulation this contact is placed across the device within the base of the transistor.

> A normal electrical contact cannot be used since it would force the electron and hole concentrations to their equilibrium values with the result that no current could cross the base of the transistor from the emitter to the collector.

A **MAJORITY** carrier contact is used for the base contact. The **MAJORITY** contact only sets the quasi-Fermi potential of the majority carrier to the contact potential. (A normal electrode sets both the majority and minority carrier quasi-Fermi potentials to the contact potential.)

The result is that when the **MAJORITY** contact is used only majority carriers can leave the base via the contact. In addition, the concentration of both majority and minority carriers can deviate from the equilibrium levels within the **MAJORITY** contact.
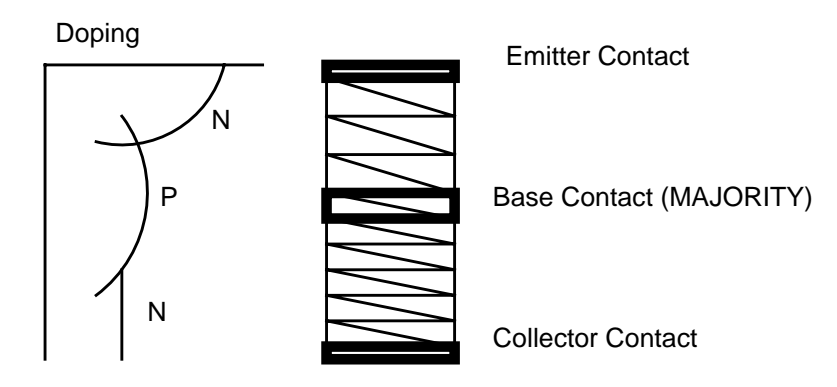

Figure 5-24 A one-dimensional bipolar transistor

- **Grid** The simulation input file is shown in [Figures 5-25](#page-721-0) through [5-26.](#page-722-0) The grid is created by lines 5 through 7.
	- **•** A single column of elements is created in the *y* direction by specifying (at line 5) that **N.SPACES**=1.
	- **•** The **WIDTH** of device is set to 2 microns.

This value was chosen to be the same as the emitter width in the previous example.

In both cases the emitter area is  $2.0 \times 1.0 = 2.0$  square microns. The grid spacing for the first 0.8 microns of the device is 0.01 microns. Beyond 0.8 microns the grid is allowed to expand to a spacing of 0.04 microns. The total device is 2.0 microns high and the final grid has only 272 grid points.

#### **Electrodes** The electrodes are created by lines 12 through 14.

- The emitter is on top and covers the entire top edge of the device.
- **•** The collector is on the bottom and covers the entire bottom edge of the device.
- The base covers a single row of nodes (i.e., 2 nodes) located at y=0.45 microns.

The base is specified as a **MAJORITY** carrier contact. The **MAJORITY** contact is also be written as part of the mesh file and does not need to be re-specified when the mesh file is read.

#### **Doping Profiles** The doping profiles are specified at lines 16 through 20. These profiles are identical to the two-dimensional case with the exception that the *x* coordinate information (**X.MIN**, **WIDTH**) has not been specified.

No **REGRID** operations have been performed. While regrids can be used to refine the grid in the *y* direction, they also refine the grid in the *x* direction resulting in a rapid increase in the number of nodes. It is more efficient to simply specify a fine initial grid.

<span id="page-721-0"></span> 1... TITLE TMA MEDICI Example 2M - 1-D NPN Transistor Simulation 2... COMMENT Grid Generation and Initial Biasing 3... COMMENT Specify a rectangular mesh 4... MESH<br>5... X.MESH 5... X.MESH WIDTH=2.0 N.SPACES=1 6... Y.MESH DEPTH=0.8 H1=0.01 H2=0.01 7... Y.MESH DEPTH=1.2 H1=0.01 H2=0.04 8... COMMENT Region definition 9... REGION NUM=1 SILICON 10... COMMENT Electrodes 11... \$ Use a majority carrier electrode for the base. 12... ELECTR NAME=Base Y.MIN=0.45 Y.MAX=0.45 MAJORITY 13... ELECTR NAME=Emitter TOP 14... ELECTR NAME=Collector BOTTOM 15... COMMENT Specify impurity profiles 16... PROFILE N-TYPE N.PEAK=5e15 UNIFORM OUT.FILE=MDEX2DS 17... PROFILE P-TYPE N.PEAK=6e17 Y.MIN=.35 Y.CHAR=.16 18... PROFILE P-TYPE N.PEAK=4e18 Y.MIN=0 Y.CHAR=.16 19... PROFILE N-TYPE N.PEAK=7e19 Y.MIN=0 Y.CHAR=.17 20... PROFILE N-TYPE N.PEAK=1e19 Y.MIN=2 Y.CHAR=.27 21... PLOT.2D TITLE="Example 2M - 1-D Structure" BOUND FILL SCALE | 22... LABEL LABEL="n-emitter" X=0.87 Y=0.20 | 23... LABEL LABEL="p-base" X=0.91 Y=0.57 24... LABEL LABEL="base contact" X=0.87 Y=0.43 C.SI=0.2 | 25... LABEL LABEL="n-collector" X=0.85 Y=1.50 26... COMMENT Specify some models 27... MODELS CONMOB CONSRH AUGER BGN 28... COMMENT Use Newton's method with 2 carriers 29... SYMB NEWTON CARRIERS=2 30... COMMENT Setup log file for I-V data 31... LOG OUT.FILE=MDEX2MI 32... COMMENT Find the base width (defined as p>1e15) 33... EXTRACT NAME=w1 COND="@p>1e15" EXPRESS="min(@w1;@y)" INIT=1000 34... EXTRACT NAME=w2 COND="@p>1e15" EXPRESS="max(@w2;@y)" INIT=-1000 35... EXTRACT NAME=wb EXPRESS="@w2-@w1" UNITS=Microns 36... COMMENT Forward bias the base-emitter junction 37... SOLVE V(Collector)=3.0 V(Base)=0.2 ELEC=Base ... + VSTEP=0.05 NSTEP=9 AC.ANAL TERM=Base FREQ=1E6 38... SOLVE V(Base)=0.70 OUT.FILE=MDE2MS7 ... + AC.ANAL TERM=Base FREQ=1E6 39... SOLVE V(Base)=0.75 ELEC=Base VSTEP=0.05 NSTEP=3 ... + AC.ANAL TERM=Base FREQ=1E6

Figure 5-25 First part of the simulation input file mdex2m

**Solutions** The remainder of the input file is very much like the files *mdex2f* and *mdex2fp* presented in the previous examples.

- **•** The base voltage is ramped from 0.2V to 0.9V. Since this one-dimensional example runs significantly faster than its two-dimensional counterpart, more bias points have been requested.
- **•** AC small-signal analysis is used to calculate the transconductance "gm" and the total base capacitance. These are used to estimate the cutoff frequency "Ft".

<span id="page-722-0"></span>

| $40 \ldots$ COMMENT<br>$41$ PLOT. 1D<br>$\cdots$ +<br>$\cdots$<br>42 PLOT.1D<br>$\cdots$ +<br>$43$ LABEL<br>$44$ LABEL<br>$45$ LABEL | Plot Ic and Ib vs. Vbe<br>IN.FILE=MDEX2MI Y.AXIS=I(Collector) X.AXIS=V(Base)<br>Y.LOG POINTS LINE=1 COLOR=2<br>TITLE="Example 2M - Ic & Ib vs. Vbe"<br>IN.FILE=MDEX2MI Y.AXIS=I(Base) X.AXIS=V(Base)<br>Y.LOG POINTS LINE=2 COLOR=3 UNCHANGE<br>$LABEL = "Vce = 3.0v"$<br>LABEL="IC" $X = .525$ $Y = 1.5E-8$<br>LABEL="Ib" $X = .550$ $Y = 2.0E - 10$                                |
|----------------------------------------------------------------------------------------------------|----------------------------------------------------------------------------------------------------|
| 46 COMMENT<br>47 EXTRACT<br>48 PLOT.1D<br>$\cdots$ +<br>$\cdots$ + $\cdots$<br>$49$ LABEL                                            | Plot the current gain (Beta) vs. collector current<br>Name=Beta EXPRESS=@I(Collector)/@I(Base)<br>IN.FILE=MDEX2MI X.AXIS=I(Collector) Y.AXIS=Beta<br>X.LOG POINTS COLOR=2<br>TITLE="Example 2M - Beta vs. Collector Current"<br>LABEL="Vce = $3.0v$ "                                                                                                    |
| 50 COMMENT<br>$51$ COMMENT<br>52 EXTRACT<br>$\cdots$ +<br>$\cdots$ +<br>$\ldots$ +                                                   | Plot cutoff frequency (Ft) vs collector current<br>$Ft = Gcb/(2*pi*Cbb)$<br>NAME=Ft UNITS=Hz<br>EXPRESS="@G(Collector, Base)/(6.28*@C(Base, Base))"<br>53 PLOT.1D X.AX=I(Collector) Y.AX=Ft<br>TITLE="Example 2M - Ft vs. Collector Current"<br>X.LOG Y.LOG POINTS COLOR=2 IN.FILE=MDEX2MI<br>$\ldots$ + BOTTOM=1 TOP=1E10 LEFT=1E-14 RIGHT=1E-3<br>$54$ LABEL LABEL="Vce = $3.0v$ " |
| 56 LOAD                                                                                                    | 55 COMMENT    Plot doping and carrier concentrations for Vbe=0.7v<br>IN.FILE=MDE2MS7                                                                                                    |
| $\cdots$ + $\cdots$<br>$\cdots$ +<br>$\cdots$ +                                                                                      | 57 PLOT.1D DOPING Y.LOG SYMBOL=1 COLOR=2 LINE=1<br>+ BOT=1E10 TOP=1E20<br>BOT=1E10 TOP=1E20<br>X.STA=0 X.END=0 Y.STA=0 Y.END=2 C.SIZE=0.15<br>TITLE="Example 2M - Carrier & Impurity Conc."                                                                                                    |
| 58 PLOT.1D                                                                                                    |                                                                                                    |
| $\cdots$ +                                                                                                    | ELECTR Y.LOG SYMBOL=2 COLOR=3 LINE=2 UNCHANGE<br>X.STA=0 X.END=0 Y.STA=0 Y.END=2 C.SIZE=0.15                                                                                                    |
| $\cdots$ + $\cdots$                                                                                                    | 59 PLOT.1D HOLES Y.LOG SYMBOL=3 COLOR=4 LINE=3 UNCHANGE<br>X.STA=0 X.END=0 Y.STA=0 Y.END=2 C.SIZE=0.15                                                                                                    |
| $61$ LABEL<br>$63$ LABEL<br>$64$ LABEL                                                                                               | 60 LABEL LABEL="Vbe = $0.7v$ " X=1.55 Y=4E12<br>LABEL="Vce = 3.0v"<br>62 LABEL LABEL="Doping"<br>SYMBOL=1 COLOR=2<br>LABEL="Electrons"<br>SYMBOL=2 COLOR=3<br>LABEL="Holes" SYMBOL=3 COLOR=4                                                                                                    |

Figure 5-26 Second part of the simulation input file mdex2m

**Graphical Output** It is interesting to compare the results, shown in Figures 5-27 through [5-31](#page-725-0) with the results of the two-dimensional analysis shown in [Figures 5-8](#page-709-0) through [5-13](#page-711-0). The results with one- and two-dimensional analyses are very similar in this particular example.

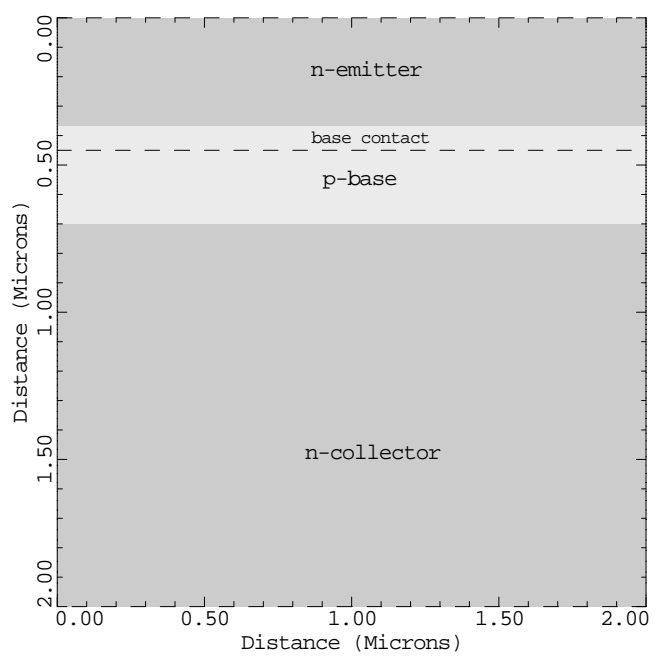

Example 2M - 1-D Structure

Figure 5-27 Device structure from **PLOT.2D** and **LABEL** at lines 21 through 25 in file mdex2m, [Figure 5-25](#page-721-0)

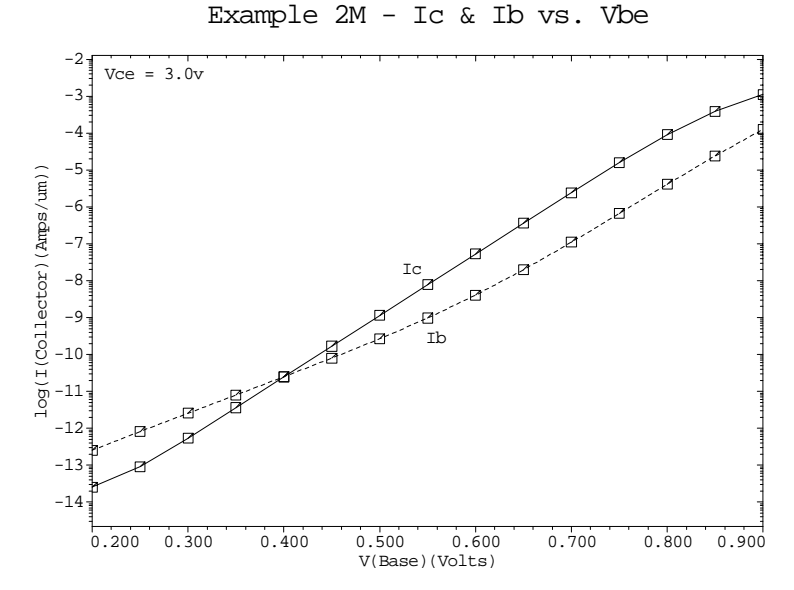

Figure 5-28 Base and collector current as a function of the base-emitter voltage from **PLOT.1D** and **LABEL** at lines 41 through 45 of the input file mdex2m

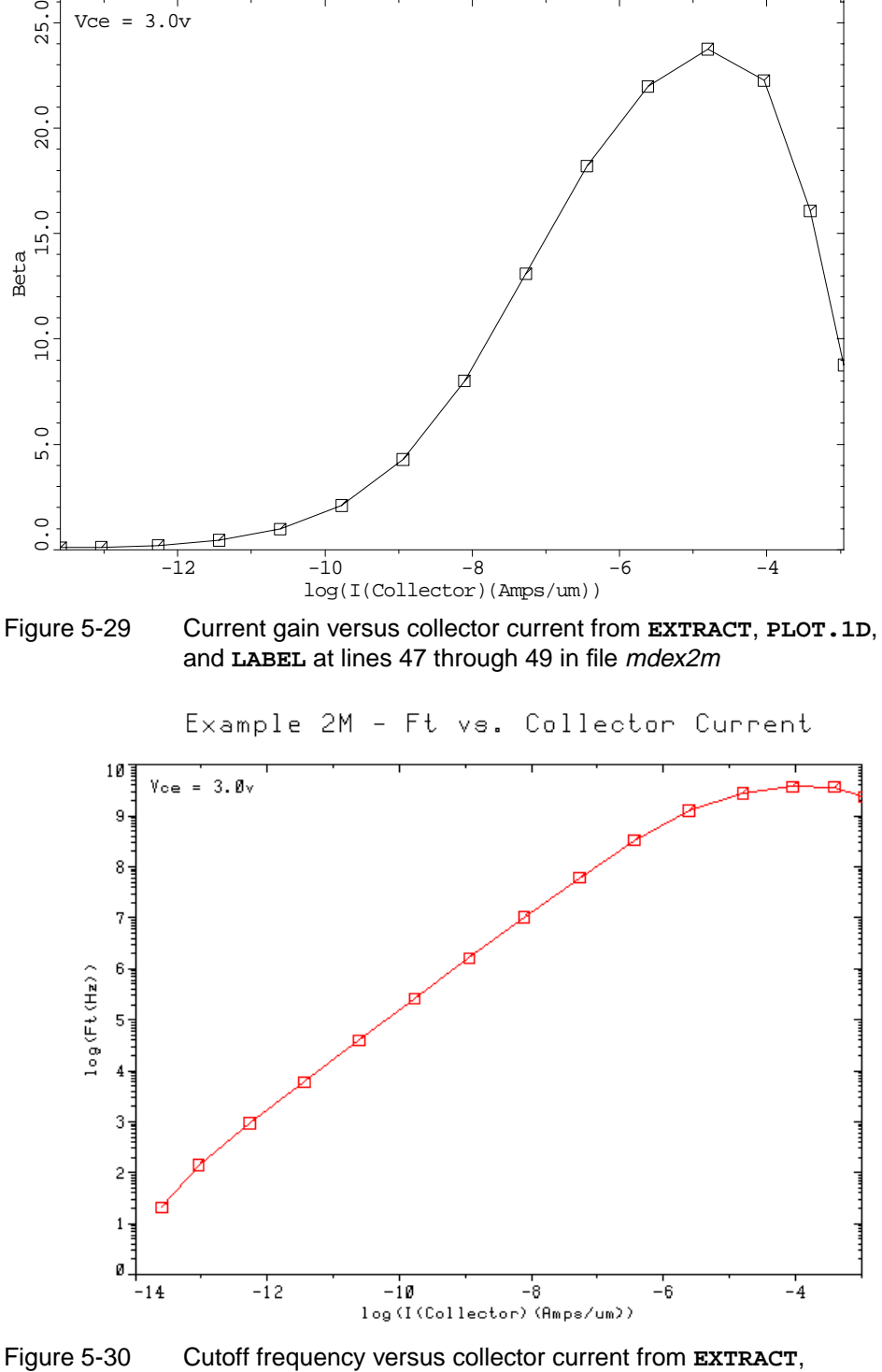

Example 2M - Beta vs. Collector Current

**PLOT.1D**, and **LABEL** at lines 52 through 54 in mdex2m

<span id="page-725-0"></span>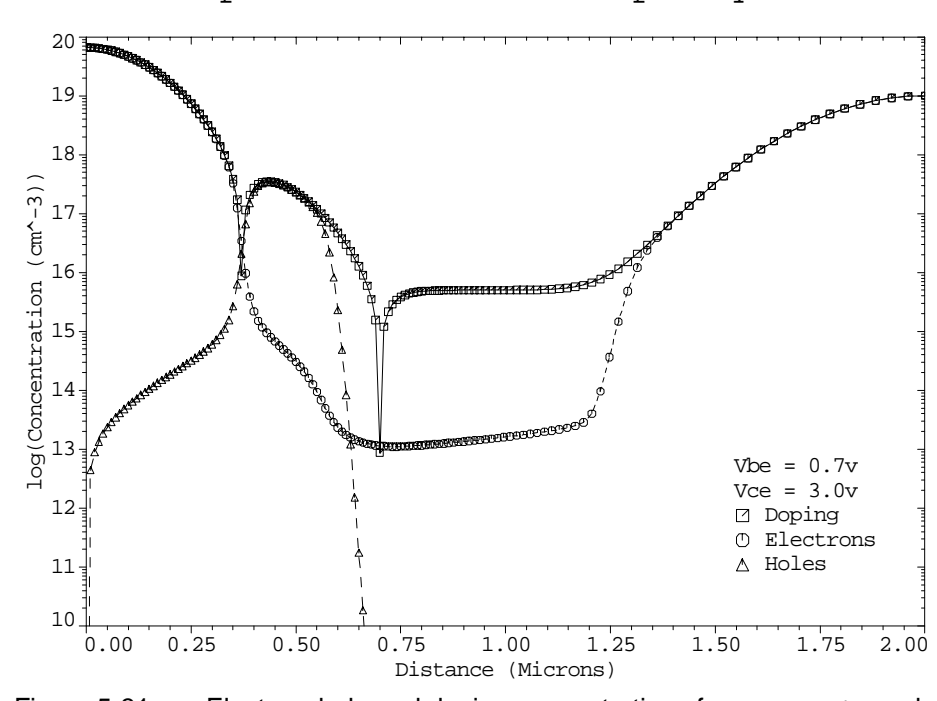

Example 2M - Carrier & Impurity Conc.

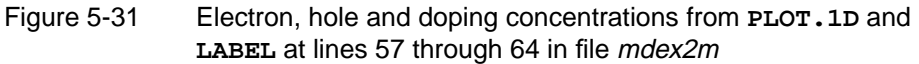

# **Diode and Lumped Element Examples**

# **Example Specifications**

This chapter details three capabilities of the Medici program.

- **•** A transient simulation of a PN diode.
- **•** The effects of and differences between lumped resistive elements and distributed contact resistance.
- **•** The use of lumped resistance, capacitance, and inductance as the load for a MOSFET.

The simulation uses the following files and structure:

- **•** The input file *mdex3* develops the simulation structure and simulates the transient turn-on characteristics for the diode.
- **•** The input file *mdex3h* plots the hole concentration through the device at various times during the turn-on.
- **•** The input *mdex3e* plots electron concentrations through the device at various times during the turn-on.

# **Transient Simulation of a PN Diode**

The input file *mdex3* creates the simulation structure for the PN-diode device and then simulates the transient turn-on characteristics. The output associated with the execution of Medici for the input file *mdex3* is shown in [Figures 6-1](#page-727-0) through [6-4](#page-731-0).

#### **Mesh Generation**

The first step in creating the device structure is to generate an initial mesh, as is done in lines 3 through 5 of the input file shown in [Figure 6-1](#page-727-0).

<span id="page-727-0"></span> 1... TITLE TMA MEDICI Example 3 - PN Diode Transient Simulation 2... COMMENT Create an initial simulation mesh 3... MESH ^DIAG.FLI 4... X.MESH X.MAX=3.0 H1=0.50 5... Y.MESH Y.MAX=3.0 H1=0.25 6... COMMENT Region and electrode statements 7... REGION NAME=Silicon SILICON 8... ELECTR NAME=Anode TOP X.MAX=1.0 9... ELECTR NAME=Cathode BOTTOM 10... COMMENT Specify impurity profiles | 11... PROFILE N-TYPE N.PEAK=1E15 UNIF OUT.FILE=MDEX3DS 12... PROFILE P-TYPE N.PEAK=1E19 X.MIN=0 WIDTH=1.0 X.CHAR=.2 ... + Y.MIN=0 Y.JUNC=.5 13... COMMENT Refine the mesh with doping regrids<br>14... REGRID DOPING LOG RAT=3 SMOOTH=1 IN.FI 14... REGRID DOPING LOG RAT=3 SMOOTH=1 IN.FILE=MDEX3DS 15... REGRID DOPING LOG RAT=3 SMOOTH=1 IN.FILE=MDEX3DS 16... REGRID DOPING LOG RAT=3 SMOOTH=1 IN.FILE=MDEX3DS ... + OUT.FILE=MDEX3MS 17... PLOT.2D GRID TITLE="Example 3 - Simulation Mesh" SCALE FILL 18... COMMENT Attach a lumped resistance to the Anode contact 19... CONTACT NAME=Anode RESIST=1E5 NAME=Anode RESIST=1E5 20... COMMENT Specify physical models to use 21... MODELS SRH AUGER CONMOB FLDMOB 22... COMMENT Symbolic factorization<br>23... SYMB NEWTON CARRIERS=2 NEWTON CARRIERS=2 24... COMMENT Create a log file for the transient I-V data 25... LOG OUT.FILE=MDEX3I 26... COMMENT Perform a 0-volt steady state solution, then simulate 27... \$ the transient turn-on characteristics for the diode.<br>28... SOLVE OUT.FILE=MDE3S00 I - - - - - x vill becauy state solution, then simulat<br>the transient turn-on characteristics for the diode.<br>OUT FILE-MERRAGO 28... SOLVE OUT.FILE=MDE3S00<br>29... SOLVE V(Anode)=2 TSTEI V(Anode)=2 TSTEP=1E-12 TSTOP=10E-9 OUT.FILE=MDE3S01 30... COMMENT Plot the diode current and contact voltage vs. time 31... PLOT.1D X.AXIS=TIME Y.AXIS=I(Anode) ... + POINTS TOP=2E-5 RIGHT=.5E-9 ... + TITLE="Example 3 - Current vs. Time" COLOR=2 32... PLOT.1D X.AXIS=TIME Y.AXIS=V(Anode) ... + POINTS TOP=1.1 RIGHT=.5E-9 ... + TITLE="Example 3 - Contact Voltage vs. Time" COLOR=2

Figure 6-1 Output of the simulation input file *mdex3* 

The **MESH** statement initiates the mesh generation. The **X.MESH** and **Y.MESH** statements are used to define the placement of lines of nodes within the structure. The structure created by the **X.MESH** and **Y.MESH** statements extends from 0 to 3 microns in both the x and y directions. The grid spacing in each direction is uniform.

With initial mesh defined, it is now the time to define the device. The entire device is defined as silicon with the **REGION** statement in line 7.

The **ELECTR** statements locate the contacts within the device structure.

- **•** The anode is placed along the left edge of the top surface and makes contact with what will eventually be the p-type material of the diode.
- **•** The cathode is placed along the bottom surface and makes contact with what will eventually be the n-type material of the diode.

Two **PROFILE** statements define the impurity distribution for the structure.

- **•** The first **PROFILE** statement places a uniform concentration of n-type material over the entire device.
- **•** The second **PROFILE** statement then adds a Gaussian distribution of p-type material to the top-left portion of the structure to form the diode.

The profile information is saved in a file to be used during grid refinement by specifying the **OUT.FILE** parameter on the first **PROFILE** statement.

**Doping Regrid** It is now necessary to refine the grid so it is adequate for simulation. In lines 14 through 16, the simulation grid is refined based on **DOPING**. If the impurity concentration varies by more than three orders of magnitude over a triangle of the existing mesh, the triangle is divided into four congruent triangles by adding new nodes.

> Each **REGRID** statement creates one new level of triangles. The impurity concentration at the new nodes of each refined mesh is calculated using the profile information stored in the file specified by **IN.FILE**. Performing the regrids one level at a time and using the doping file specified by **IN.FILE** avoids problems that may arise due to interpolation errors.

The final refined mesh is shown in Figure 6-2.

Example 3 - Simulation Mesh

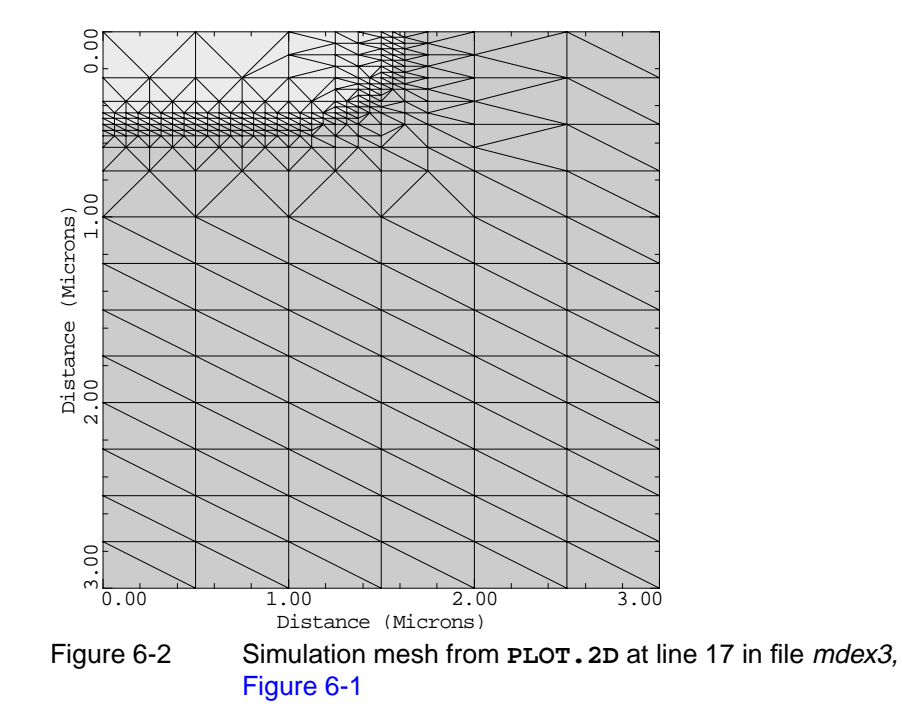

#### **Transient Analysis**

The solution part of the input file is described in the following sections.

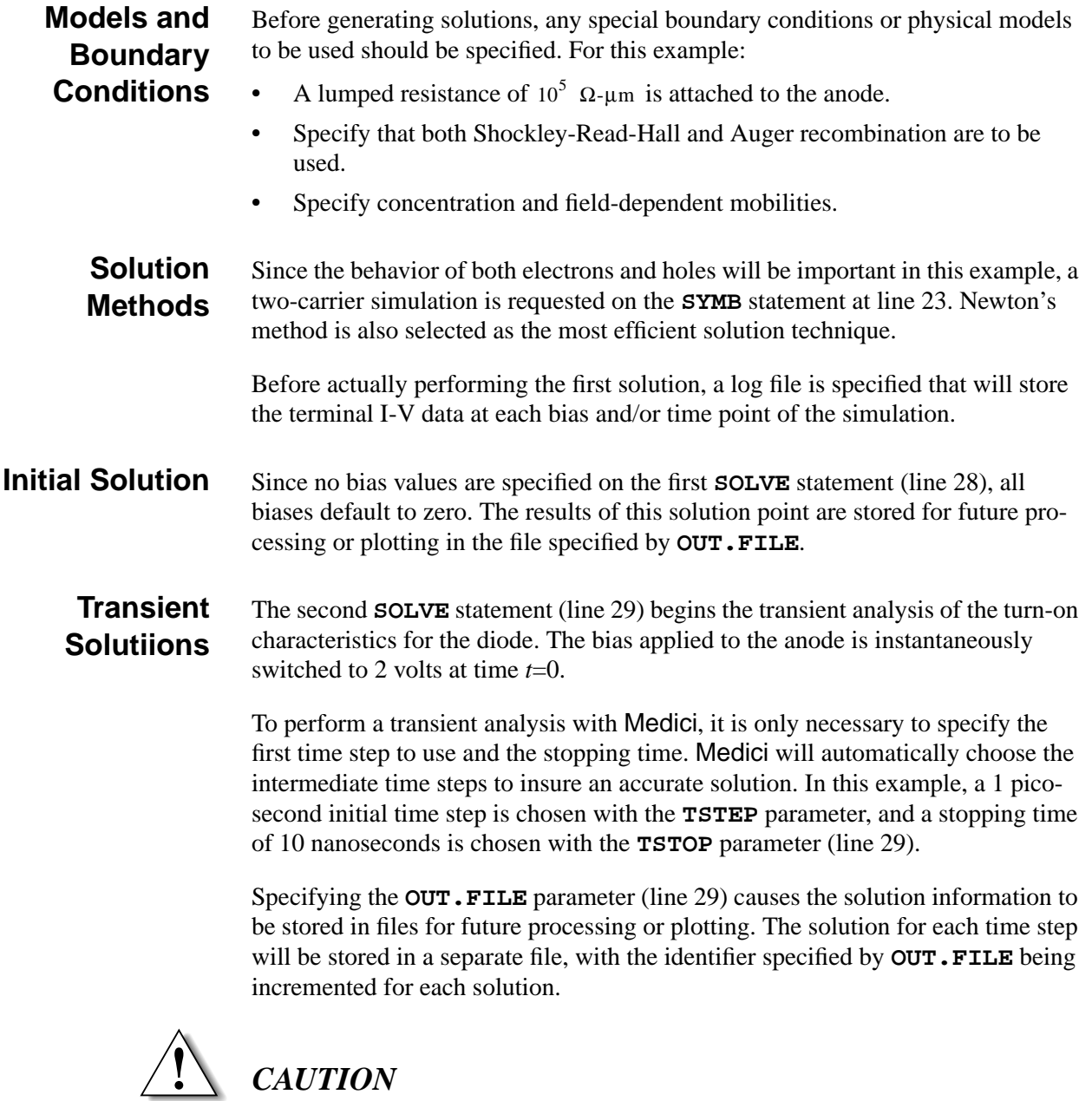

**It should be kept in mind that since** Medici **chooses the time steps automatically, it is unknown at this point how many solutions will actually be performed. Therefore, specifying OUT.FILE in a transient analysis such as this can potentially create a very large number of output files.**

#### **Graphical Results**

Line 31 requests that a plot of diode current versus time be drawn. This is shown in [Figure 6-3](#page-730-0). Note the variation in time step size selected automatically by Medici during the analysis.

<span id="page-730-0"></span>It should also be noted that although the analysis above was carried out to 10 nanoseconds, the plot shown in Figure 6-3 was limited to the first 0.5 nanoseconds.

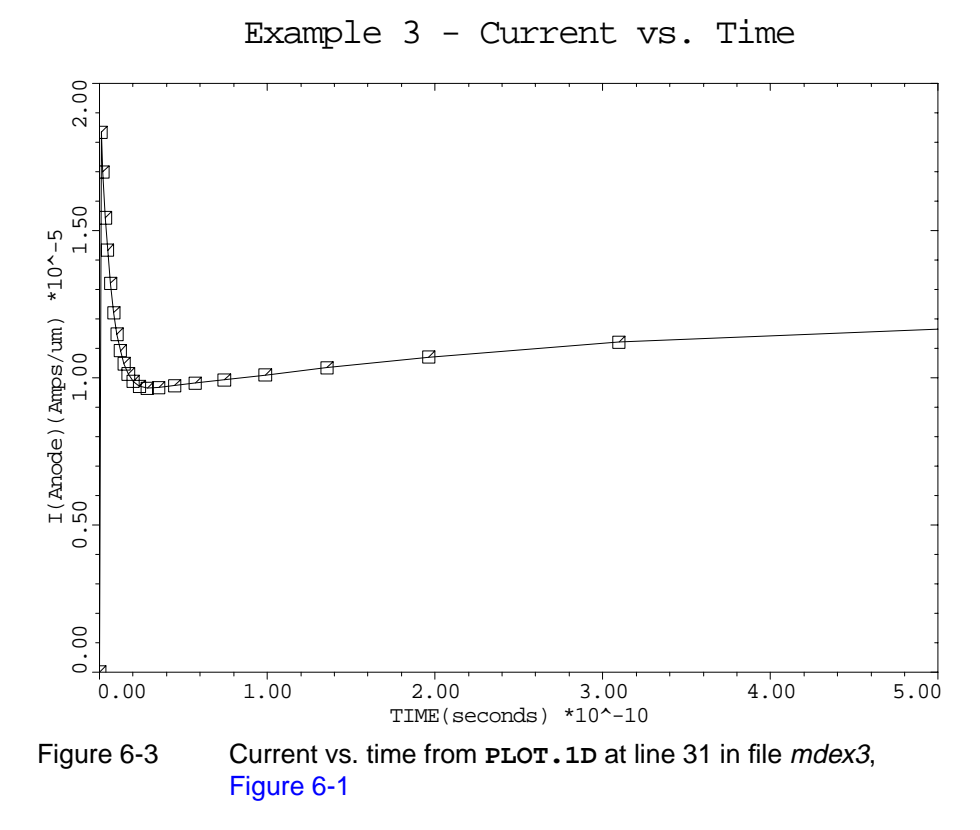

Line 32 requests that a plot of the anode voltage versus time be drawn. This is shown in [Figure 6-4.](#page-731-0) Although the applied bias remained at 2 volts during the entire analysis, the actual contact voltage is always less than 2 volts and varies with time. This is due to the lumped resistance attached between the applied bias and the anode.

<span id="page-731-0"></span>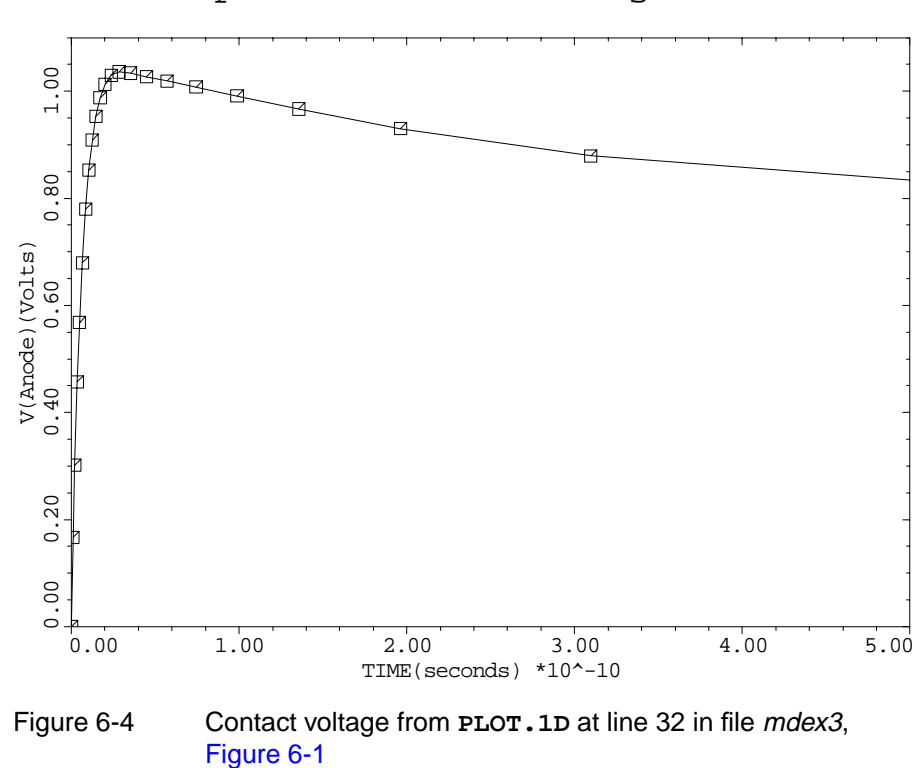

Example 3 - Contact Voltage vs. Time

# **One-Dimensional Plots of Hole Concentrations**

The device structure that was created and saved by the input file *mdex3* is read by the input file *mdex3h*. Additionally, solution files created by the input file *mdex3* at various simulation times are read by the input file *mdex3h* and are used to plot the hole concentration along a one-dimensional vertical slice through the structure at those times.

[Figures 6-5](#page-732-0) and [6-6](#page-732-0) contain the output associated with the execution of Medici input file *mdex3h*.

In [Figure 6-5](#page-732-0), the **UNCH** parameter is used on the second and subsequent **PLOT.1D** statements to allow all the curves to be plotted in the same figure with the scaling established by the first **PLOT.1D** statement.

In [Figure 6-6,](#page-732-0) the input file *mdex3h* adds labels to the figure to identify each curve with the corresponding simulation time. The simulation times were obtained from the printed output associated with the execution of *mdex3*.

<span id="page-732-0"></span>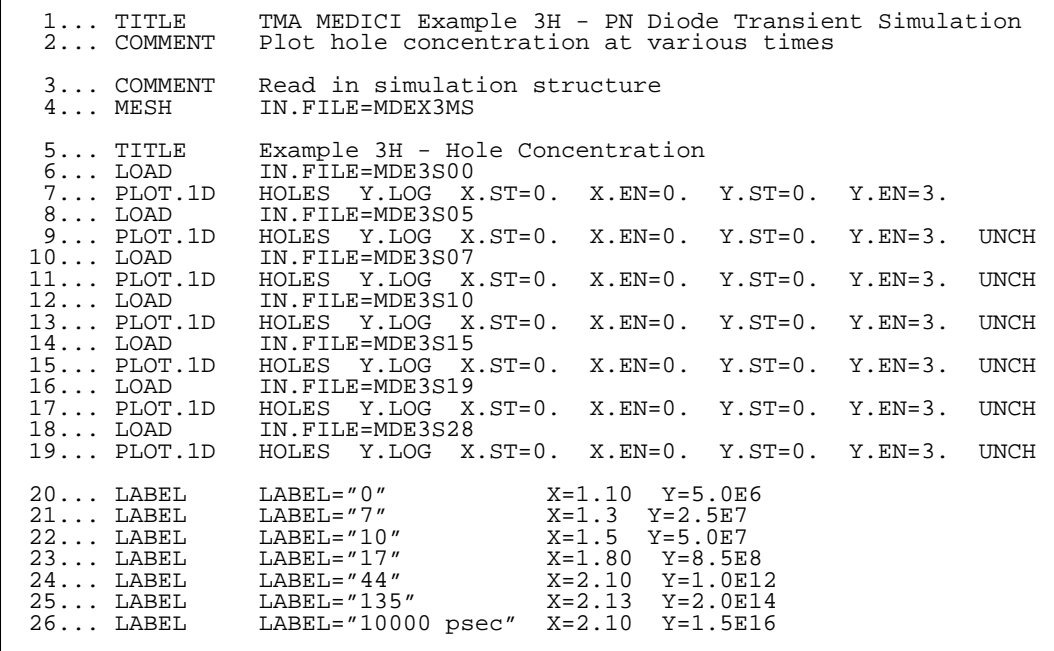

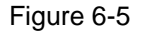

Figure 6-5 Output of the simulation input file *mdex3h* 

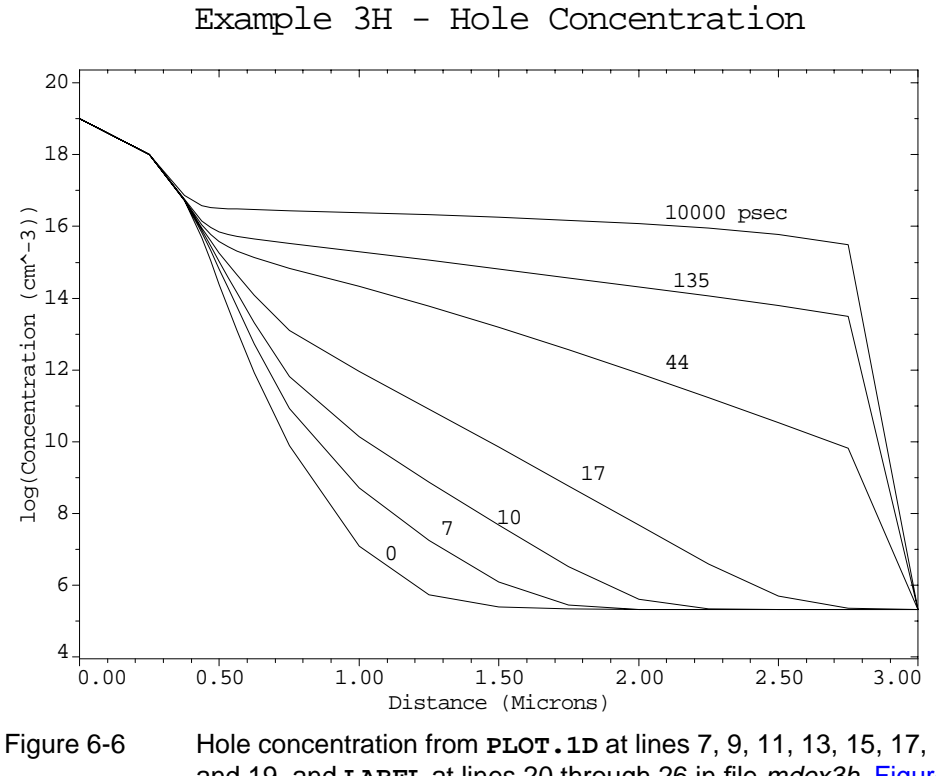

and 19, and **LABEL** at lines 20 through 26 in file mdex3h, Figure 6-5

# <span id="page-733-0"></span>**One-Dimensional Plots of Electron Concentration**

The device structure that was created and saved by the input file *mdex3* is read by the input file *mdex3e*. Additionally, solution files created by the input file *mdex3* at various simulation times are read by the input file *mdex3e* and are used to plot the electron concentration along a one-dimensional vertical slice through the structure at those times.

Figures 6-7 and [6-8](#page-734-0) contain the output associated with the execution of Medici for the input file *mdex3e*.

In Figure 6-7, the **UNCH** parameter is used on the second and subsequent **PLOT.1D** statements to allow all the curves to be plotted in the same figure with the scaling established by the first **PLOT.1D** statement.

In [Figure 6-8](#page-734-0), the input file *mdex3e* also adds labels to the figure to identify each curve with the corresponding simulation time. The simulation times were obtained from the printed output associated with the execution of *mdex3*.

|                                                                                                | 1 TITLE TMA MEDICI Example 3E - PN Diode Transient Simulation<br>2 COMMENT    Plot electron concentration at various times                                                                                                    |
|------------------------------------------------------------------------------------------------|----------------------------------------------------------------------------------------------------|
| 3 COMMENT<br>$4 \ldots$ MESH                                                                   | Read in simulation structure<br>IN.FILE=MDEX3MS                                                                                                    |
|                                                                                                | 5 TITLE Example 3E - Electron Concentration<br>6 LOAD IN.FILE=MDE3S00<br>7 PLOT.1D ELECT Y.LOG X<br>ELECT Y.LOG X.ST=0. X.EN=0. Y.ST=0. Y.EN=3.<br>$\begin{array}{ccc}\n & \cdots & \text{top=1E18} \\ 8 \cdots & \text{LOAD} & \text{IN.FILE-MDE3S05}\n\end{array}$ |
|                                                                                                | 9 PLOT.1D ELECT Y.LOG X.ST=0. X.EN=0. Y.ST=0. Y.EN=3. UNCH                                                                                                    |
| $12$ LOAD                                                                                      | 10 LOAD IN.FILE=MDE3S07<br>11 PLOT.1D ELECT Y.LOG X.ST=0. X.EN=0. Y.ST=0. Y.EN=3. UNCH<br>IN.FILE=MDE3S10                                                                                                    |
|                                                                                                | 13 PLOT.1D ELECT Y.LOG X.ST=0. X.EN=0. Y.ST=0. Y.EN=3. UNCH 14 LOAD IN.FILE=MDE3S15                                                                                                    |
|                                                                                                | 15 PLOT.1D ELECT Y.LOG X.ST=0. X.EN=0. Y.ST=0. Y.EN=3. UNCH<br>16 LOAD IN.FILE=MDE3S19<br>17 PLOT.1D ELECT Y.LOG X.ST=0. X.EN=0. Y.ST=0. Y.EN=3. UNCH                                                                                                    |
|                                                                                                |                                                                                                    |
|                                                                                                | 18 LOAD IN.FILE=MDE3S28<br>19 PLOT.1D ELECT Y.LOG X.ST=0. X.EN=0. Y.ST=0. Y.EN=3. UNCH                                                                                                    |
| $20$ LABEL<br>$21$ LABEL<br>$22$ LABEL<br>$23$ LABEL<br>$24$ LABEL<br>$25$ LABEL<br>$26$ LABEL | LABEL="0" $X=0.77$ Y=1.2E11<br>LABEL="7" $X=0.65$ Y=8E11<br>LABEL="10" $X=0.60$ Y=1E13<br>LABEL="17" $X=0.57$ Y=2E14<br>LABEL="44" $X=0.57$ Y=1.7E15<br>LABEL="135" $X=0.65$ Y=6E15<br>LABEL="135" $X=0.65$ Y=6E15<br>LABEL="10000 psec" X=0.75 Y=4E16               |

Figure 6-7 Output of the simulation input file *mdex3e* 

<span id="page-734-0"></span>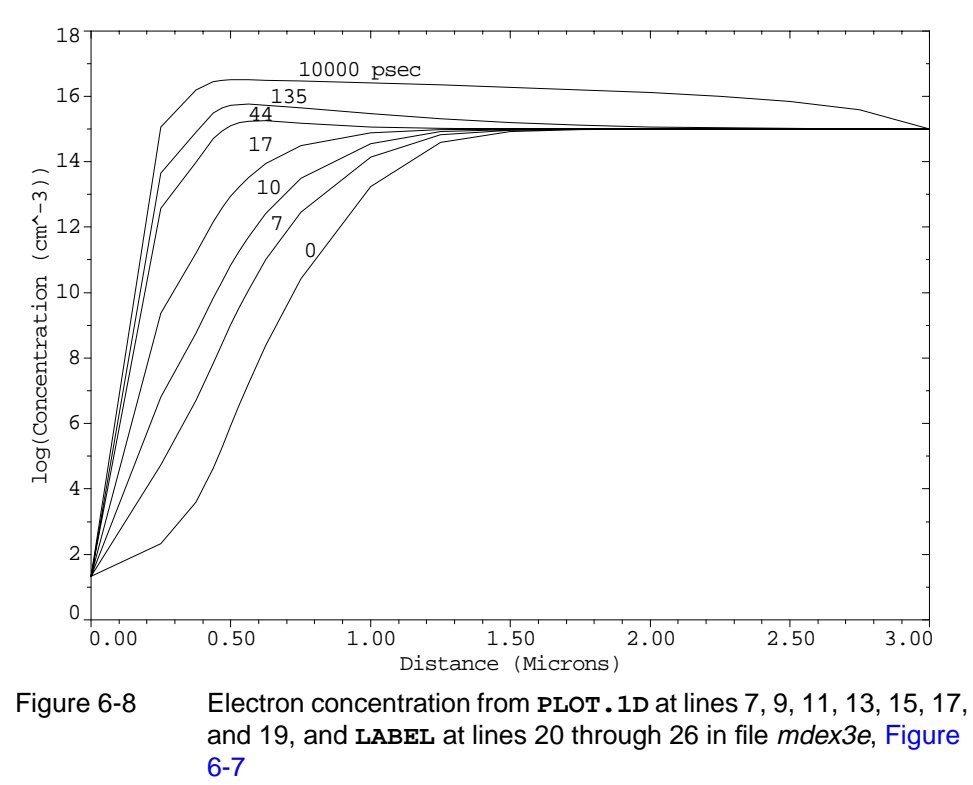

Example 3E - Electron Concentration

# **Lumped Resistance and Distributed Contact Resistance Example**

This section details an example that shows the difference between using a lumped resistive element and a distributed contact resistance in a simulation. The input file *mdex4r* creates the simulation structure and then performs two separate solutions:

- **•** A lumped resistive element attached to one of the contacts
- **•** A nonzero contact resistance specified instead.

The results are then examined graphically.

The output associated with the execution of Medici for the input file *mdex4r* is shown in [Figures 6-9](#page-735-0) through [6-11.](#page-736-0)

#### **Mesh Generation**

The structure used in this example is created in lines 3 through 9 of the input file shown in [Figure 6-9.](#page-735-0) These statements create a structure measuring 4 microns by 0.2 microns covered by a uniform mesh in both directions. The entire structure consists of uniformly doped n-type silicon with a concentration of  $2 \times 10^{19} cm^{-3}$ . Two electrodes are defined for the structure:

- **•** One along the entire left edge of the device
- **•** One along the right half of the top surface of the device

<span id="page-735-0"></span>

| $1 \ldots$ TITLE                                           | TMA MEDICI Example 4R - Lumped and Contact Resistance                                                                                        |
|------------------------------------------------------------|----------------------------------------------------------------------------------------------------|
| 2 COMMENT                                                  | Create the simulation structure                                                                                                    |
| $3$ MESH<br>$5 \ldots Y$ . MESH                            | 4 X.MESH X.MAX=4.0 N.SPACES=20<br>Y.MAX=0.2 N.SPACES=10                                                                                      |
| $6 \ldots$ REGION                                          | NAME=Silicon SILICON                                                                                                    |
| 7 ELECTR<br>$8$ ELECTR                                     | NAME=Anode LEFT<br>NAME=Cathode TOP X.MIN=2.0                                                                                                |
|                                                            | 9 PROFILE N-TYPE N.PEAK=2E19 UNIFORM                                                                                                    |
| $10$ COMMENT<br>$11 \ldots$ \$                             | Attach a lumped resistance to the Cathode, obtain a<br>solution, and plot results                                                            |
| 12 CONTACT                                                 | NAME=Cathode RESIST=50 PRINT                                                                                                    |
| $14$ SOLVE                                                 | 13 SYMB CARR=1 NEWTON ELEC<br>INIT $V(\text{Anode}) = 0.1$                                                                                   |
| $16$ VECTOR                                                | 15 PLOT.2D BOUND LUMPED TITLE="Example 4R - Lumped Resistance"<br>J.ELEC COLOR=2                                                             |
| 17 COMMENT<br>$18$ \$<br>19 CONTACT<br>$20 \ldots$ CONTACT | Change to contact resistance at Cathode, obtain a<br>solution, and plot results<br>NAME=Cathode RESIST=0.<br>NAME=Cathode CON.RES=1E-6 PRINT |
| $22$ SOLVE $V(\text{Anode})=0.1$                           | 21 SYMB CARR=1 NEWTON ELEC                                                                                                    |
| $24$ VECTOR                                                | 23 PLOT.2D BOUND CON.RES TITLE="Example 4R - Contact Resistance"<br>J.ELEC COLOR=2                                                           |

Figure 6-9 Output of the simulation input file mdex4r

#### **Lumped Resistance Solution**

Special boundary conditions to be used at contacts are specified with the **CONTACT** statement. At line 12, a 50  $\Omega$ -µm resistive element is attached to the cathode.

A single-carrier solution for electrons is then obtained with a 0.1V bias applied to the anode.

A vector plot of the resulting current is requested with the **PLOT.2D** and **VECTOR** statements at lines 15 and 16 of the input file. The result is shown in [Figure 6-10](#page-736-0). Note that this figure is not drawn to scale. Although a 50  $\Omega$ - $\mu$ m resistance is attached to the contact, the contact itself has no resistance and the current crowds into the nearest corner of the electrode.

#### **Contact Resistance Solution**

- Lines 19 and 20 of the input file change the boundary condition at the cathode.
- **•** The lumped resistance is removed by specifying a value for **RESIST** of 0.
- **•** A distributed contact resistance is specified with the **CON.RES** parameter.

The value  $10^{-6} \Omega.cm^2$  is chosen so that total resistance of the contact is 50  $\Omega$ -µm (the same value used for the resistive element above).

A single-carrier solution for electrons is obtained with 0.1V applied to the anode.

<span id="page-736-0"></span>A vector plot of the resulting current is shown in Figure 6-11. The contact now has a resistivity associated with it; the current crowding experienced above has diminished; and the current is now distributed along the entire electrode.

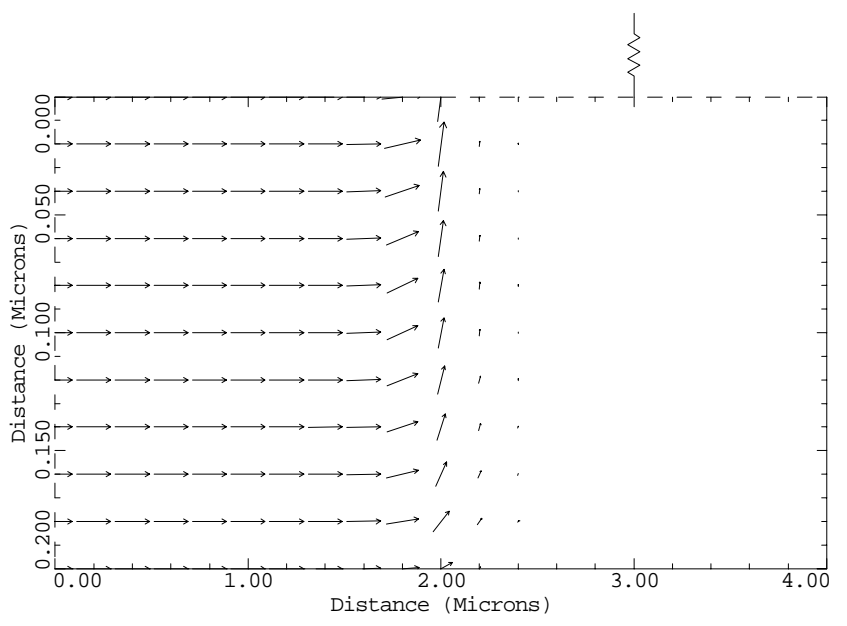

Example 4R - Lumped Resistance

Figure 6-10 Lumped resistance from **PLOT.2D** and **VECTOR** at lines 15 and 16 in file *mdex4r*, [Figure 6-9](#page-735-0)

Example 4R - Contact Resistance

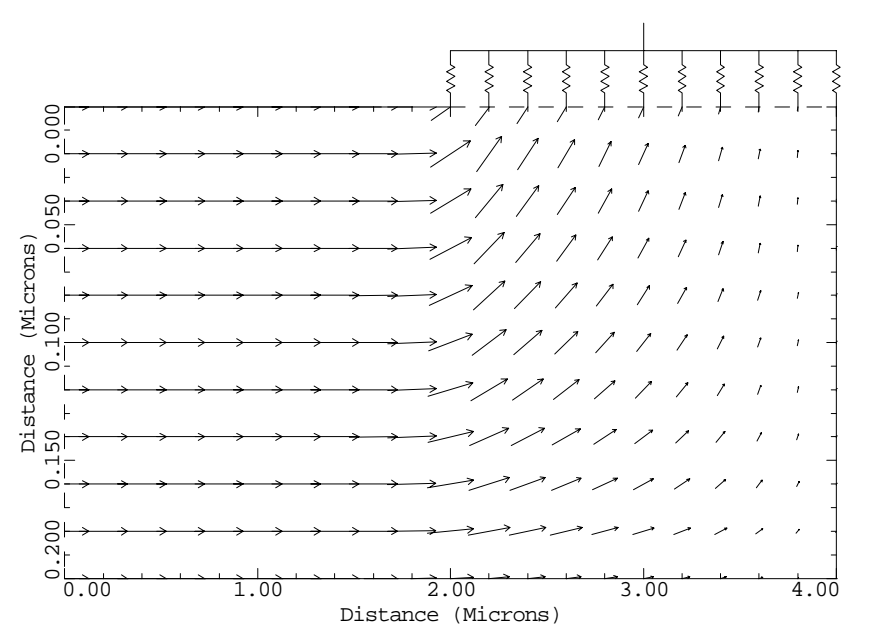

Figure 6-11 Contact resistance from **PLOT.2D** and **VECTOR** at lines 23 and 24 in file *mdex4r*, [Figure 6-9](#page-735-0)

# <span id="page-737-0"></span>**MOSFET with Inductive Load**

This section simulates the turn-off characteristics of a MOSFET with a complex load impedance. Using Medici, it is possible to create a load consisting of a resistor, a capacitor, and an inductor in parallel.

This particular example emphasizes the inductive portion of the load. Expect to see the voltage at the drain of the MOSFET spike up above the power-supply voltage during turn-off.

```
1... TITLE TMA MEDICI Example 4L - MOSFET With Inductive Load<br>2... COMMENT Turn-off Characteristics for MOSFET with Inductive
                     Turn-off Characteristics for MOSFET with Inductive Load
    3... COMMENT Read in the structure created by example 1
                     IN.FILE=MDEX1MS
 5... COMMENT Specify the models to be used
 6... MODELS CONMOB PRPMOB FLDMOB CONSRH AUGER
    7... COMMENT Obtain initial solution with the MOSFET fully conducting
 8... SYMBOLIC GUMMEL CARRIERS=0
 9... METHOD ICCG DAMPED
   10... SOLVE V(Gate)=5 V(Substrate)=0 V(Source)=0 V(Drain)=5
  11... SYMBOLIC NEWTON CARRIERS=2<br>12... METHOD N.DVLIM=0.4
12... METHOD N.DVLIM=0.4
 13... SOLVE
14... COMMENT Attach the inductive, resistive, and capacitive
 ... + load elements to the drain and get steady-state solution
 15... CONTACT NAME=Drain RESISTAN=1E5 CAPACITA=5E-14 INDUCTAN=2E-5
 \dots +<br>15... CONTACT<br>16... SOLVE
                     Open up a log file to store the terminal currents<br>OUT.FILE=MDEX4LI
  17... COMMENT<br>18... LOG
   19... COMMENT Increase Newton voltage update limit
                    N.DVLIM=0.8 ITLIMIT=10
   21... COMMENT Perform the time dependent solution.
  ... + Ramp the gate down to zero volts to turn off the MOSFET 22... SOLVE V(Gate)=0 TSTEP=2E-10 RAMPTIME=1E-8 TSTOP=2E-8
                                 TSTEP=2E-10 RAMPTIME=1E-8 TSTOP=2E-8
  23... COMMENT Plot the drain voltage to show the inductive spike 24... PLOT.1D X.AXIS=TIME Y.AXIS=V(Drain) POINTS MIN=4.5 MAX
    ... PLOT.1D X.AXIS=TIME Y.AXIS=V(Drain) POINTS MIN=4.5 MAX=6.5<br>... +       TITLE="Example 4L - Drain Voltage During Turn Off"
                     TITLE="Example 4L - Drain Voltage During Turn Off"
```
Figure 6-12 Output of the simulation input file *mdex4l* 

## **Mesh**

Line 4 of the input file *mdex4l* (shown in Figure 6-12) reads in the mesh which was saved from example 1 (*mdex1).* This mesh has 480 grid points and 890 elements.

**Models** Line 6 specifies the models to be used. These are the typical models used during simulation of a MOSFET.

#### **Initial Device Solution** Lines 8 through 10 obtain a zero-carrier solution to be used as an initial guess for the two-carrier simulation that will follow. Bias the N-channel MOSFET in the fully conducting state, with 5 volts on the gate and 5 volts on the drain.

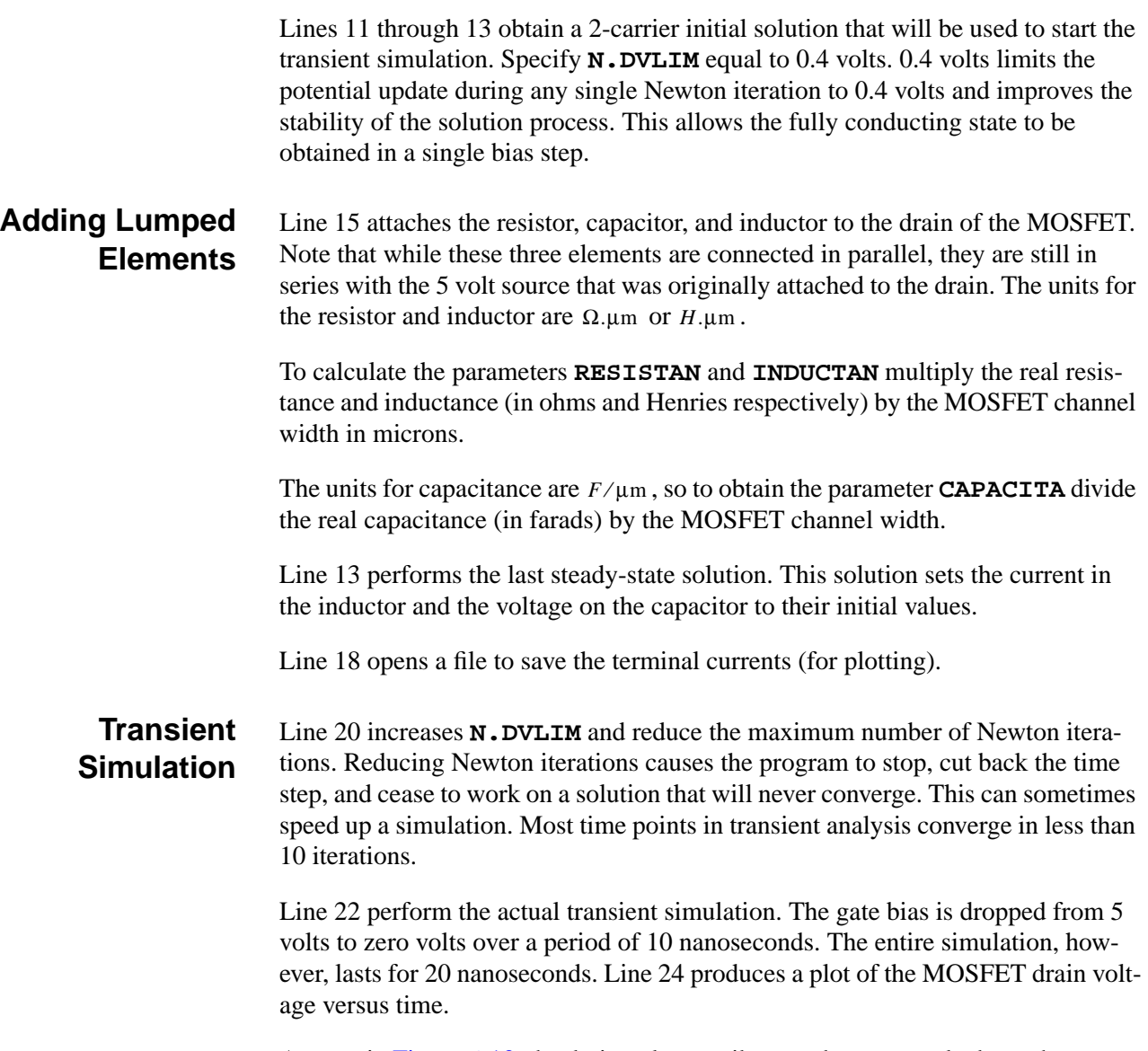

As seen in [Figure 6-13,](#page-739-0) the drain voltage spikes up about one volt above the power supply voltage and then dips below 5 volts before finally settling to 5 volts.

<span id="page-739-0"></span>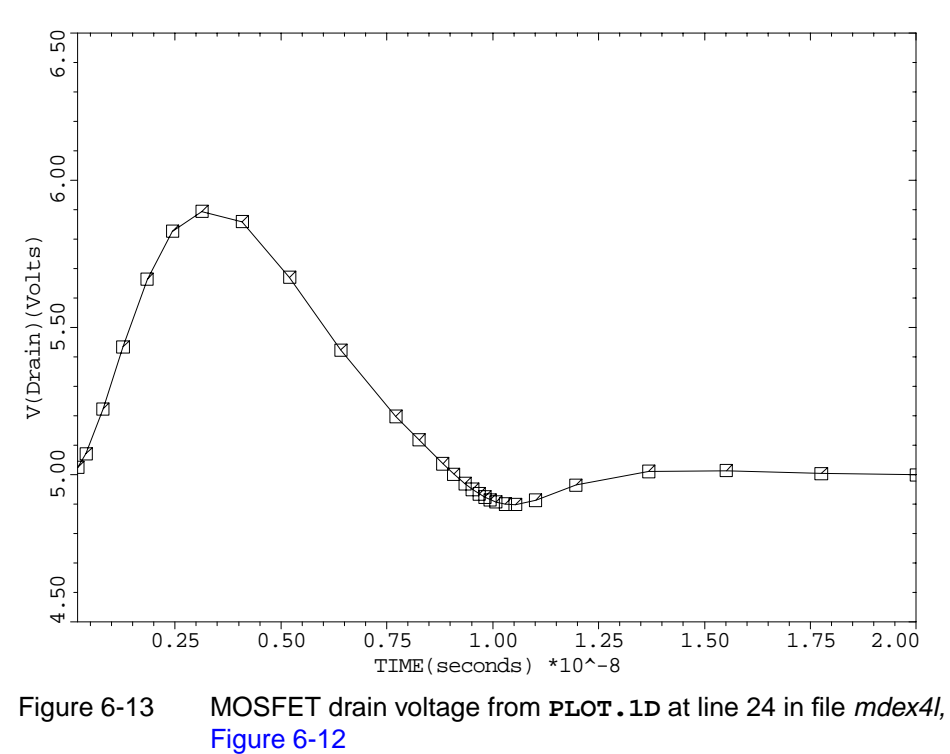

Example 4L - Drain Voltage During Turn Off

# **Photogeneration Examples**

## **Example Specifications**

The Medici photogeneration model can be used to model the perturbations in a semiconductor device caused by many forms of radiation. Two examples are presented in this chapter:

**•** The first example is a back-lit solar cell that illustrates the influence of visible light on device behavior.

The input file *mdex5* develops the simulation structure and simulates the operation of the cell when exposed to light with a wavelength 0.6 microns.

**•** The second example involves the simulation of single-event upset (SEU) in a static random access memory (SRAM) cell.

The input file *mdex6* develops the simulation structure and simulates upset by a 100 MeV argon ion passing through the drain of the p-channel MOSFET in an SRAM cell.

# **Back-Lit Solar Cell**

This section details some of the analyses that might be performed on a solar cell. The purpose of the simulation is to calculate the power-versus-load resistance curve for the cell so that the maximum power point and cell efficiency can be determined.

The structure simulated is a back-lit solar cell. The term *back-lit* is used because light enters from the back side of the wafer, away from the side with the contacts and diffusions. The entire wafer is 150 microns thick and this example simulates a narrow 10 micron wide piece. The structure is constructed using a uniformly doped p-type wafer with an impurity concentration of  $10^{14}$  cm<sup>-3</sup>. A 6 micron wide n-type collector diffusion is used to collect the minority carriers (electrons). The

collector junction depth is 2 microns. Contacts are situated only on the top surface of the wafer.

## **Wavelength of Light**

An important consideration in the design of solar cells is the wavelength of light used to illuminate the structure. The light incident on the silicon surface is absorbed exponentially with distance as it penetrates the crystal lattice. The distance over which the light is absorbed is characterized by an absorption coefficient (measured in units of inverse length) and is usually very wavelength dependent.

The inverse of the absorption coefficient, which is called the absorption distance, is the distance at which the incident photon flux drops to  $(1/e)$  of its initial value. In Figure 7-1, the light absorption distance in silicon is plotted as a function of wavelength.

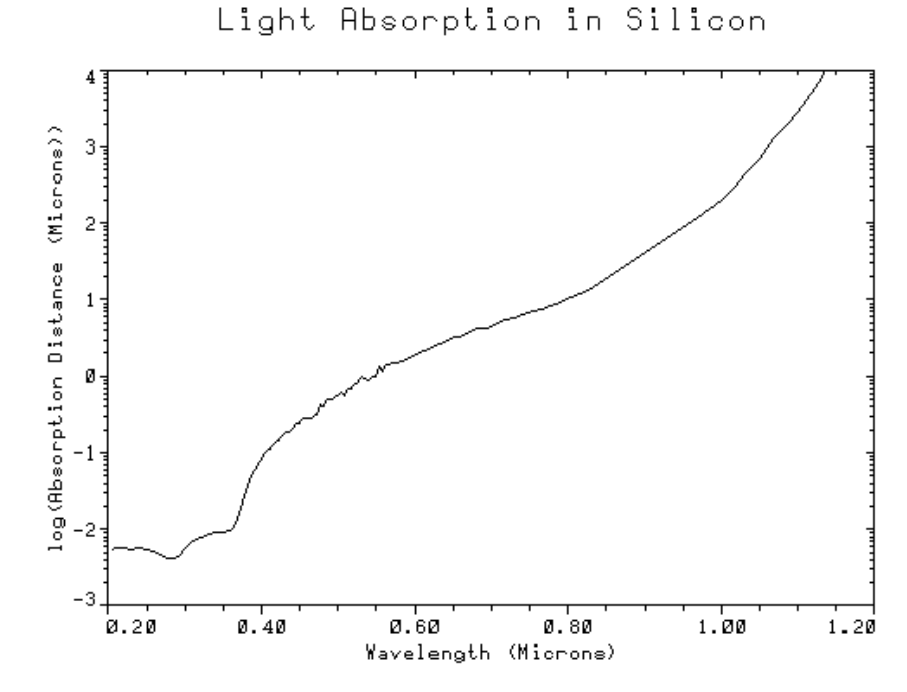

Figure 7-1 Absorption distance of light in silicon as a function of wavelength

## **Generation of the Simulation Structure and Solutions**

The input file *mdex5* creates the simulation structure for the solar cell and simulates the steady-state characteristics. The output associated with the execution of Medici for the input file *mdex5* is shown in Figures 7-2 through 7-6.

# **Initial Mesh**

The first step in creating the structure is the generation of a mesh. The **MESH** statement at line 3 of the input file shown in Figures 7-2 and 7-4 is used to initialize the mesh generation.

```
 1... TITLE TMA MEDICI Example 5 - Back-lit Solar Cell.
    2... COMMENT Mesh Generation
    3... MESH
   4... X.MESH WIDTH=10.0 H1=0.50<br>5... Y.MESH DEPTH=2.0 H1=0.40
 5... Y.MESH DEPTH=2.0 H1=0.40
 6... Y.MESH Y.MAX=75.0 H1=0.40 H2=15.0
 7... Y.MESH Y.MAX=150.0 H1=15.0 H2=0.30
    8... REGION NAME=Silicon SILICON
  9... COMMENT Electrodes:<br>10... ELECTR NAME=Substr<br>11... ELECTR NAME=Collec
 10... ELECTR NAME=Substrate TOP X.MIN=9.0
 11... ELECTR NAME=Collector TOP X.MAX=7.0
  12... COMMENT Substrate layer and collector diffusion<br>13... PROFILE P-TYPE N.PEAK=1E14 UNIF OUT.FILE=MDEI
 13... PROFILE P-TYPE N.PEAK=1E14 UNIF OUT.FILE=MDEX5DS
 14... PROFILE N-TYPE N.PEAK=1E17 WIDTH=6.0 JUNC=2.0 XY.RATIO=0.75
   15... COMMENT Grid refinement based on doping.
                     DOPING LOG RATIO=1 SMOOTH=1 IN.FILE=MDEX5DS
  17... COMMENT Display the grid at the top and bottom on the same plot.<br>18... PLOT.2D TITLE="Example 5 - Simulation MESH"
                     TITLE="Example 5 - Simulation MESH"
  ... + \overline{MARKS} \overline{LABELS} X.LEN=15<br>19... PLOT.2D GRID SCALE FILL Y.MAX=
 19... PLOT.2D GRID SCALE FILL Y.MAX=20 TITLE=""
 ... + X.LEN=6 X.OFF=2 ^CLEAR
 20... PLOT.2D GRID SCALE FILL Y.MIN=130 TITLE=""
  ... + X.LEN=6 X.OFF=2 ^CLEAR<br>20... PLOT.2D GRID SCALE FILL Y.MIN=<br>X.LEN=6 X.OFF=11 ^CLEAR ... +
   21... COMMENT Specify physical models to use.
  22... MATERIAL REGION=Silicon TAUNO=5E-5 TAUP0=5E-5<br>23... MODELS CONMOB AUGER CONSRH
                     CONMOB AUGER CONSRH
```
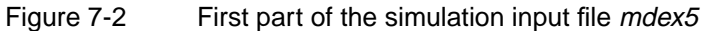

#### **Grid and Device Dimensions** A single **X.MESH** statement is used that specifies the device is 10 microns wide with a uniform grid spacing of 0.50 microns.

Three **Y.MESH** statements further define the grid:

- **•** The first **Y.MESH** statement creates a grid section with a depth of 2 microns and a vertical grid spacing of 0.4 microns.
- **•** The second **Y.MESH** statement gradually increases the grid spacing so that at a depth of 75 microns the grid spacing is 15 microns.
- **•** The third **Y.MESH** statement gradually reduces the grid spacing to give a final mesh spacing of 0.3 microns at the back surface.

#### **Fine Grid for Photogeneration**

A fine grid spacing is needed at the back surface to prevent discretization error during the photogeneration process. Medici calculates the generation at nodes, and if an insufficient number of nodes are used at the back surface, the exponential decay of the generation curve is poorly approximated. This results in the generation of too many electron-hole pairs.

Referring to Figure 7-1, light with a wavelength of 0.6 microns has a 1/e decay length of 2 microns. Therefore, a fine grid spacing is only needed for approximately the bottom 4 microns of device depth.

#### **Device Specification**

It is now necessary to specify the following:

- **•** The entire device is fabricated from silicon, which is specified with the **REGION** statement at line 8.
- The **ELECTR** statements (line 8) are used to specify the location of contacts to the structure.
- **•** The substrate electrode (defined in line 10) only touches the top right edge of the device.
- The collector (line 11) contacts the n-type diffusion region at the top left edge of the device.
- **Doping** Lines 13 and 14 specify the structure doping. Line 13 specifies the entire device to have a uniform p-type concentration of  $10^{14}$  cm<sup>-3</sup>. The file *MDEX5DS* is used to store a description of the doping profiles. This information is used later to find the impurity concentration at new nodes added to the structure as the result of a grid refinement using the **REGRID** statement. Line 14 creates the n-type collector diffusion with a peak doping of  $10^{17}$ *cm*<sup>-3</sup> and a junction depth of 2 microns.
- **Regrid** At line 16, the simulation grid is refined based on **DOPING**. New nodes are added if the impurity concentration differs by more than one order of magnitude (as specified with **LOG** and **RATIO**=1) over an existing triangle. Smoothing is also requested to help reduce the number of obtuse triangles that may be created and their adverse effects.

The doping information stored in the file *MDEX5DS* is used to calculate the doping at the new nodes. If *MDEX5DS* were not used, the doping at the new nodes would be calculated by interpolation from the unrefined mesh, which is likely to introduce some inaccuracies in the doping profile.

Figure 7-3 shows portions of the resulting simulation mesh.

**Models** Line 22 modifies the carrier lifetimes to values that are more appropriate for solar cell simulation. Line 23 specifies the models to be used in the simulation.

> Since recombination is important in solar cell operation, both **AUGER** and concentration-dependent Shockley-Read-Hall (**CONSRH**) recombination are used. The mobility also affects the diffusion of carriers, and a concentration-dependent mobility model (**CONMOB**) is used. Since the applied bias will be low, and the substrate is lightly doped, relatively small electric fields will be present and fielddependent mobility models are not needed.

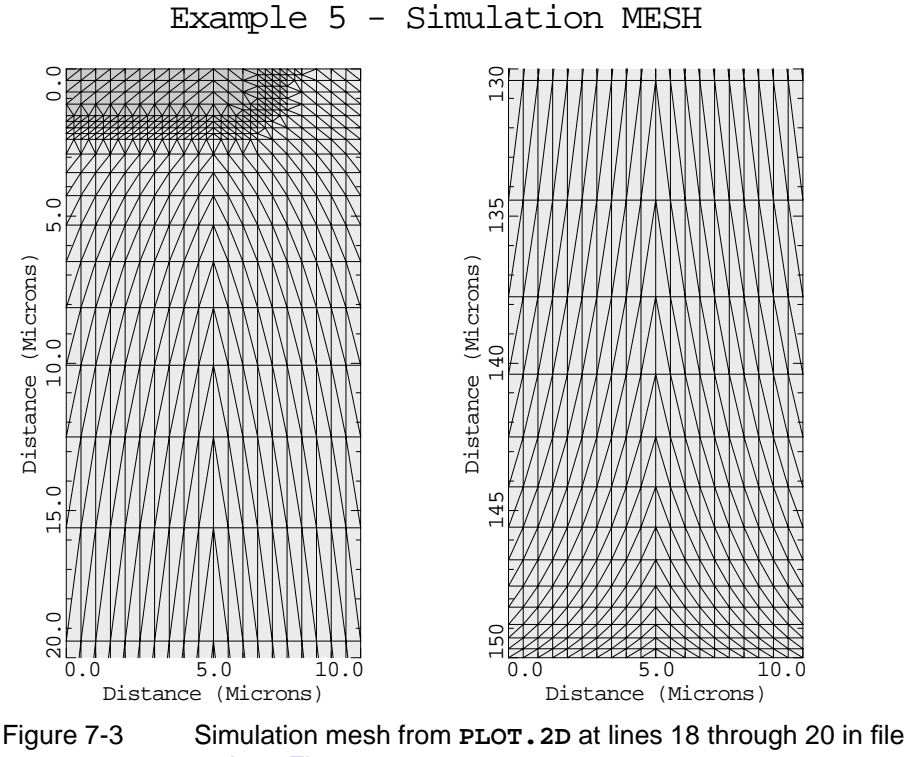

mdex5, Figures 7-2

#### **Photogeneration Rate Model**

It is now time to include statements that describe the photogeneration process. The photogeneration rate  $G_{photo}$  (electron-hole-pairs/cm<sup>3</sup>-s) as a function of distance *y* (microns) from the surface upon which the radiation is incident can be expressed as:

$$
G_{photo} = FLUX \frac{\exp\left[-\frac{y}{Y.CHAR}\right]}{10^{-4} \cdot Y.CHAR}
$$
 Equation 7-1

where:

- $FLUX$  is the photon flux (photons/cm<sup>2</sup>-sec)
- **•** *Y.CHAR* is the absorption distance (microns)

The  $10^{-4}$  factor in the denominator is a conversion factor from microns to cm. The **PHOTOGEN** statement, however, requires the photogeneration rate to be expressed in the following form (where the radial and time-dependent factors default to unity):

$$
G_{photo} = \mathbf{A3} \cdot \exp(\mathbf{A4} \cdot y) \tag{Equation 7-2}
$$

Comparing this with the above expression, the following equivalences can be made:

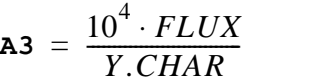

 $A4 = \frac{-1}{Y.CHAR}$ 

Equation 7-3

Equation 7-4

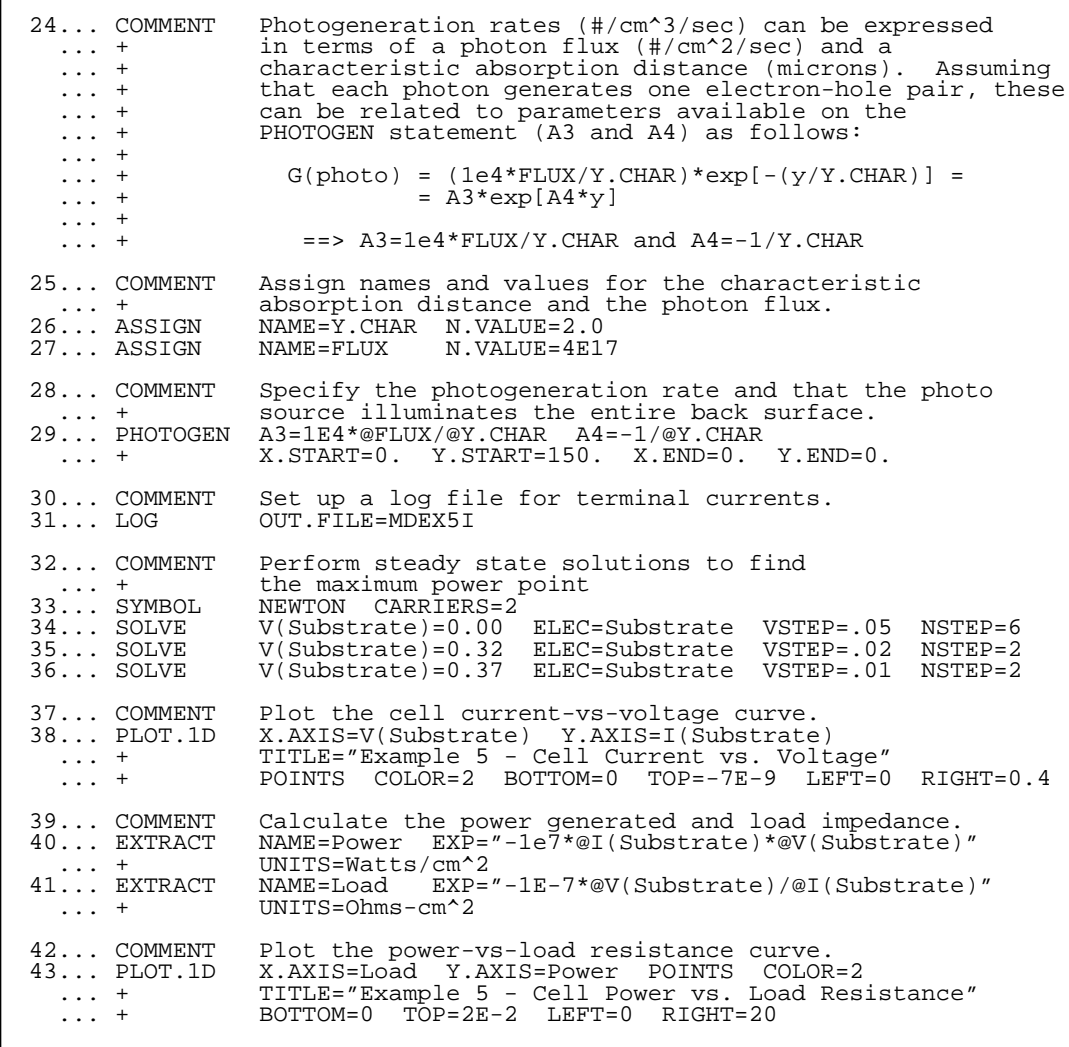

Figure 7-4 Second part of the simulation input file *mdex5* 

**Specifying Photogeneration Model Parameters**

The **ASSIGN** statements at lines 26 and 27 of the input file *mdex5* create assigned names representing the following:

**•** The photon flux (*FLUX*)

The photon flux is assumed to be  $4 \times 10^{17}$  photons/cm<sup>2</sup>-sec.

**•** The light absorption distance (*Y.CHAR*)

The absorption distance is chosen to be 2.0 microns corresponding to light of wavelength 0.6 microns.

The photogeneration rate is then specified with the **PHOTOGEN** statement at line 29 using these assigned names and the equivalences for **A3** and **A4** established above.

#### **Generation Path** The **PHOTOGEN** statement also allows a line to be specified along which the carriers are generated. This line is specified in terms of its starting and ending points. Because the light is to be incident on the back surface, the following points are used:

- Starting points corresponding to the bottom of the device (**X.START**=0, **Y.START**=150)
- Ending points corresponding to the top of the device  $(X \cdot END=0, Y \cdot END=0)$

**Solutions File** Before solutions are obtained, the **LOG** statement is used to open a file that saves the I-V information for later plotting.

> Newton's method is chosen as the solution technique on the **SYMBOL** statement. Two-carrier solutions are necessary to allow the modeling of both minority and majority carrier effects.

Lines 34 through 36 perform the steady-state solutions to calculate the collected current. The initial bias step size is 0.05 Volts. This step is reduced as the voltage approaches the open circuit voltage,  $V_{oc}$ , to allow better resolution in the plotted output. If  $V_{oc}$  is exceeded the junction current passes through zero and change sign.

In Figure 7-5, the cell's I-V characteristics are plotted. It can be seen that the short circuit photocurrent (the current with *V*=0) is approximately 6.14  $\times$ 10<sup>-9</sup> amps. The open circuit voltage, on the other hand, can be found where the current reaches zero. From the figure,  $V_{oc}$  is approximately 0.4V.

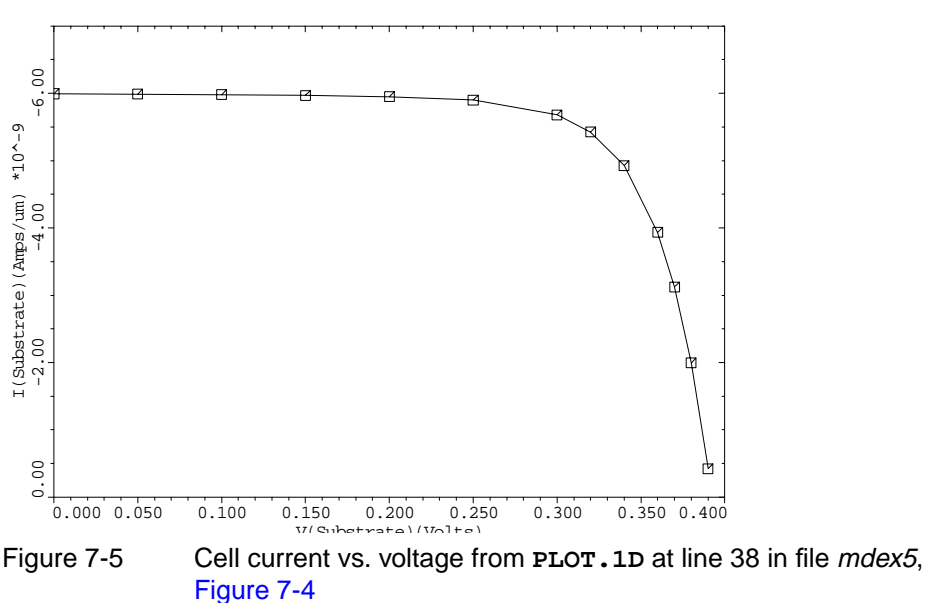

Example 5 - Cell Current vs. Voltage

#### **Total Generated Charge**

The amount of charge generated by the cell can be calculated by multiplying the cell area by the photon flux and the electron charge.

$$
Q = Area \cdot FLUX \cdot q
$$
 Equation 7-5  
=  $(z \times 10^{-4} \text{cm}) \left(\frac{4 \times 10^{17}}{\text{cm}^2 \cdot \text{sec}}\right) (1.602 \times 10^{-19} \text{Coul}) \left(10^{-4} \frac{\text{cm}}{\text{\mu m}}\right)$ 

or

$$
\frac{Q}{z} = 6.408 \times 10^{-9} \frac{\text{Coul}}{\mu \text{m.sec}} \qquad \text{Equation 7-6}
$$

Medici calculates the total generated charge by summing the contributions at the nodes. This quantity can be found in the standard output under the heading *Photogeneration*.

In this simulation, Medici calculated  $6.499 \times 10^{-9}$  Coul/µm.sec, a difference of 0.7%. This difference is due to discretization error during the charge generation process. Even though the error is negligible, it is a good idea to check this value to be certain the grid in the generation area is fine enough.

**Cell Power and Load Resistance**

Lines 40 to 43 define new plot quantities with the **EXTRACT** statement.

- The first is Power, the cell power. This is simply the product of the cell voltage and the cell current.
- **•** Line 41 calculates the effective load resistance. Because the cell voltage and current are the same as the load voltage and current, the load resistance is the cell voltage divided by the cell current.
- **•** Line 42 scales the power and resistance by the cell area. Assuming the cell has a 1 micron depth into the simulation plane (the z dimension), the cell area is  $10^{-7}$  cm<sup>2</sup> (since the device is 10 microns wide).

The cell power is proportional to the cell area, so it is necessary to divide the power by the cell area to obtain the power density. The resistance, on the other hand is inversely proportional to the cell area so it is necessary to multiply the resistance by the cell area to obtain the scaled resistance. To improve the readability of the plots, the resistance and power were negated to yield positive quantities.

Figure 7-6 shows a plot of power versus resistance for the cell. The peak power (18 mWatts/cm<sup>2</sup>) is generated at a load resistance of about 6 . $\Omega$ cm<sup>2</sup>.

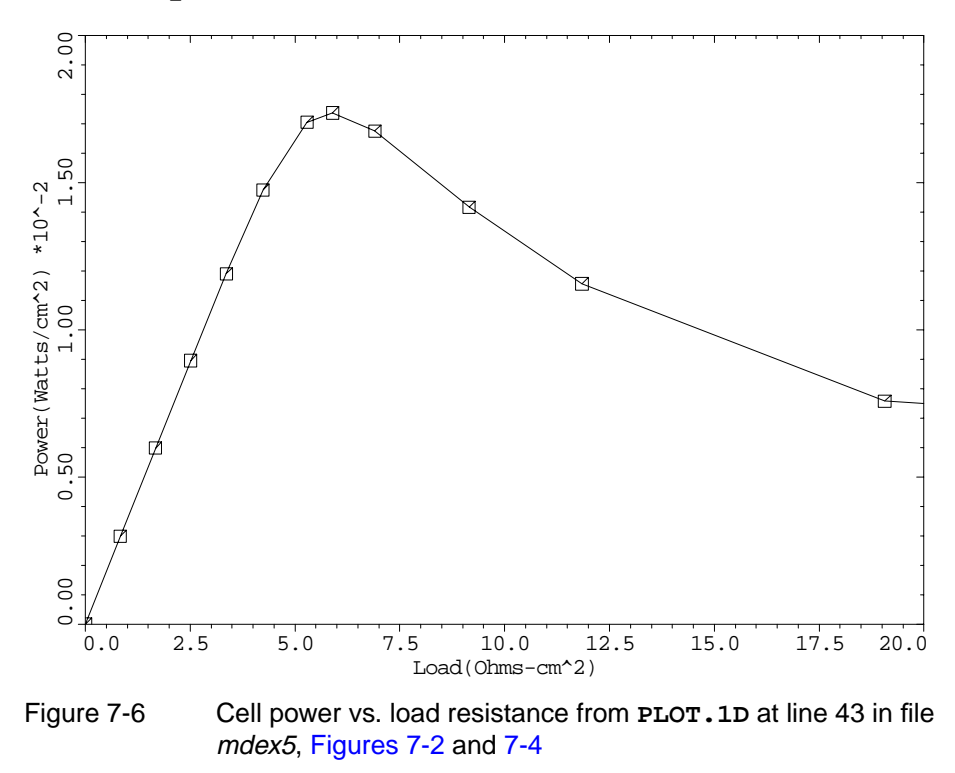

Example 5 - Cell Power vs. Load Resistance

# **Single-Event Upset of a SRAM Cell**

The use of Medici is illustrated by going through some of the analyses that might be performed to study single-event upset of a SRAM cell.

The input file *mdex6* develops the simulation structure and simulates upset by a 100 MeV argon ion passing through the drain of the p-channel MOSFET in an SRAM cell.

The input file *mdex6h* then plots the internal hole and potential distributions at various times after the ion strike.

#### **Overview**

Single-event upset occurs when an energetic particle (ion) strikes a memory circuit such as a DRAM or SRAM cell and causes the stored information to be lost. For this simulation, assume the following:

- The drain of one of the two p-channel MOSFETs in a six transistor SRAM cell is struck by a single 100 MeV argon ion.
- **•** The MOSFET is in an OFF state (which it must be to be upset sensitive), that the drain is at a potential of -3.0V, and that the n-type substrate is grounded (0 Volts).

These voltages reverse bias the drain-substrate junction. During the upset process, the conductive charge track generated by the passage of the ion temporarily short circuits the drain-substrate junction and pulls the drain up to the higher potential of the substrate. If the drain reaches the substrate potential (0 Volts in this case), the SRAM cell latches into the inverted state and upset occurs. (Refer to the section on circuit analysis for more information on this topic.)

**•** The p-channel MOSFET being considered is fabricated in an n-type epitaxial layer on top of an n-type substrate. The relevant process parameters are indicated in the following table:

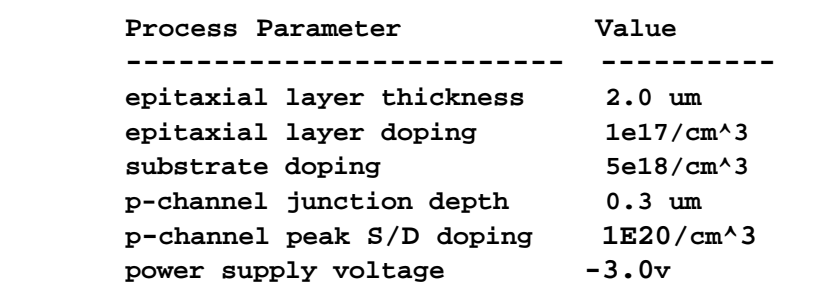

- **Geometric Symmetry** The first important effect to consider is the geometry of the problem. The charge column generated as the ion passes through the device shows cylindrical symmetry. Assuming that the ion enters the semiconductor at normal incidence and places the charge column along the z axis of a cylindrical coordinate system, then full three-dimensional accuracy can be obtained by only simulating the radial (r) and depth (z) dependence.
- **Limitation with Medici Simulation** Unfortunately these arguments do not apply to the rectangular MOSFET drain diffusion or the MOSFET itself. These can not be modeled in cylindrical coordinates. Instead, this example models the square drain diffusion as a circular disk, and does not model the MOSFET at all. Converting the square drain to a circular disk is a good assumption. If the MOSFET is to be modeled, as well as the charge column, a full three-dimensional simulation (such as *Avant!* TCAD's Davinci) is needed.

# **Generation of the Simulation Structure and Transient Solutions**

The input file *mdex6* creates the structure and performs a transient simulation to analyze the device behavior after a 100 MeV argon ion passes through the device. The output associated with the execution of Medici for the input file *mdex6* is shown in Figures 7-7 through 7-11.

The structure created for this analysis consists of a  $p+$  drain diffusion in an n-type epitaxial layer with an n+ substrate. Cylindrical coordinates are used. It is assumed that the ion path is along the cylindrical coordinate *z*-axis  $(r=0)$ .

The device structure is created at lines 4 through 17 of the input file *mdex6* shown in Figures 7-7 and 7-9.

1... TITLE TMA MEDICI Example 6 - Single Event Upset Simulation<br>2... COMMENT P+/EPI/N+ Structure Using Cylindrical Coordinates P+/EPI/N+ Structure Using Cylindrical Coordinates 3... COMMENT Define a non-uniform mesh using cylindrical coordinates ... + (the x-direction corresponds to the radial direction).<br>... + Put the finest grid along the r=0 column and at the Put the finest grid along the  $r=0$  column and at the ... + junction.<br>MESH CYLINDRI  $4...$  MESH<br> $5...$  X.MESH 5... X.MESH WIDTH=3.0 H1=0.02 H2=0.30<br>6... Y.MESH DEPTH=0.3 H1=0.10<br>7... Y.MESH DEPTH=3.7 H1=0.10 H2=0.50 6... Y.MESH DEPTH=0.3 H1=0.10 7... Y.MESH DEPTH=3.7 H1=0.10 H2=0.50 8... REGION NAME=Silicon SILICON 9... COMMENT Electrodes:<br>10... ELECTR NAME=Drain 10... ELECTR NAME=Drain TOP X.MAX=1.0<br>11... ELECTR NAME=Substrate BOTTOM NAME=Substrate BOTTOM 12... COMMENT Profiles for the Epi layer, N+ substrate, ... + and P+ diffusion<br>13... PROFILE N-TYPE N.PEAK=1 13... PROFILE N-TYPE N.PEAK=1.0E17 UNIF OUT.FILE=MDEX6DS<br>14... PROFILE N-TYPE N.PEAK=5.0E18 Y.MIN=2.0 DEPTH=2.0 14... PROFILE N-TYPE N.PEAK=5.0E18 Y.MIN=2.0 DEPTH=2.0 Y.CHAR=0.1 15... PROFILE P-TYPE N.PEAK=1.0E20 JUNC=0.3 15... PROFILE P-TYPE N.PEAK=1.0E20 J<br>WIDTH=1.0 XY.RATIO=0.75 16... COMMENT Grid refinement based on doping. 17... REGRID DOPING LOG RATIO=1 SMOOTH=1 Y.MAX=1.0 17... REGRID DOPING LOG RATIO=1 SMOOTH=1 Y<br>... + IN.FILE=MDEX6DS OUT.FILE=MDEX6MS 18... PLOT.2D GRID TITLE="Example 6 - Mesh" SCALE FILL 19... COMMENT Specify physical models to use<br>20... MODELS CCSMOB FLDMOB CONSRH AUGER CCSMOB FLDMOB CONSRH AUGER BGN 21... COMMENT Calculate a steady state solution with a reverse bias of ... + of 3.0 volts. Perform a zero carrier solution to use ... + as an initial guess for the full two carrier solution<br>... + below. below.<br>CARR=0 22... SYMBOL CARR=0 23... METHOD DAMPED 24... SOLVE V(Drain)=-3.0

Figure 7-7 First part of the simulation input file *mdex6* 

#### **Mesh Geneartion**

The first step in creating the device structure is to generate an initial mesh. The mesh generation is initiated with the **MESH** statement at line 4.

**Cylindrical Coordinates** The parameter **CYLINDRI** indicates that cylindrical coordinates are to be used. In this case, the **X.MESH** statements are used to define the grid placement in the cylindrical radial direction and the **Y.MESH** statements are used to define the grid placement in the cylindrical z-direction.

**Structure Definitions** The **X.MESH** and **Y.MESH** statements specify spacing for different areas of the grid.

> The **X.MESH** statement at line 5 creates a grid section that is 3 microns wide. A grid spacing of 0.02 microns (**H1**) is used near the left side of the device where the charge column is placed.

This fine grid spacing assures that the charge column is adequately resolved. The grid is gradually expanded to a spacing of 0.3 microns (**H2**) at the right edge of the device.

The **Y.MESH** statement at line 6 specifies a 0.1 micron grid spacing at the top of the structure (near the drain-substrate junction). The second **Y.MESH** statement gradually expands the grid spacing to 0.5 microns at the bottom of the structure.

The **REGION** statement defines the entire device to be silicon. The **ELECTR** statements place the  $p+$  drain contact at top left side of the structure and the substrate contact along the bottom edge of the device.

Lines 13 through 15 specify the structure doping. Line 13 generates the n-type epitaxial layer, which extends through the entire device. Line 14 creates the n+ substrate region of the device. In this case, the substrate starts at a depth of 2.0 microns. Line 15 creates the drain diffusion. The drain junction is placed at a depth of 0.3um.

Line 17 performs a grid refinement based on doping to add more nodes in the vicinity of the junction.

Figure 7-8 shows the resulting mesh.

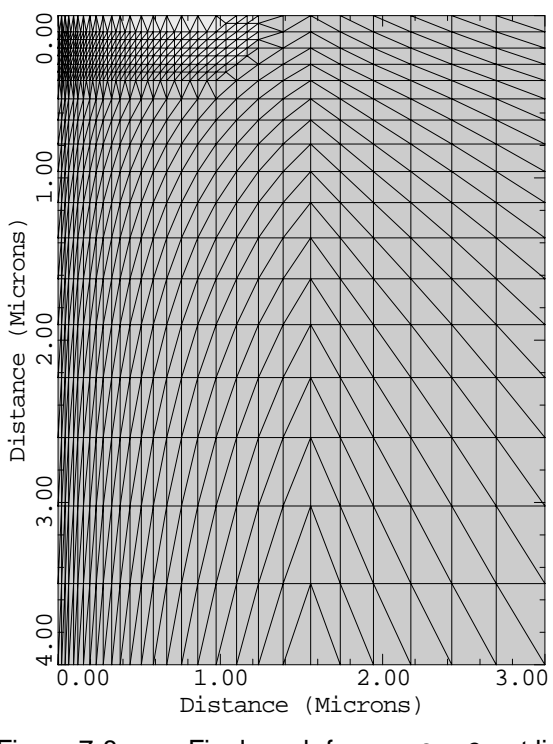

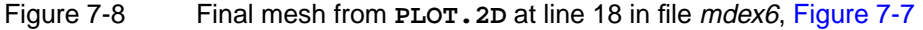

**Models** Line 20 specifies the physical models used. Due to the large carrier concentrations present in the charge column, the carrier-carrier scattering mobility model

Example 6 - Mesh

(**CCSMOB**) is used. **CCSMOB** also includes the effects of doping and temperature on mobility.

Since the drain-substrate is reverse biased by 3V, high electric fields exist in the deletion region of the junction. Because of this the field dependent mobility model (**FLDMOB**) should also be used.

Since recombination of the carriers is important, both the concentration dependent Shockley-Read-Hall and Auger recombination models are activated. Finally, since the pn-junction is a bipolar device, the band-gap-narrowing (**BGN**) model is also used.

**Initial Solution** Lines 22 through 24 generate an initial solution to be used to start the transient simulation. Assume that the MOSFET drain (the p-type region) is at the power supply potential (-3V), and that the n-type substrate is grounded.

> Since the junction is reverse-biased and little current is flowing (before the ion hits) a zero-carrier solution is sufficient. **DAMPED** is specified on the **METHOD** statement since it improves the convergence of the Poisson solution.

**Boundary Conditions** Line 26 specifies that lumped element boundary conditions are to be used. Applying a fixed potential directly to the P+ diffusion is an inappropriate choice of boundary conditions since the drain potential of the MOSFET changes from -3 to 0 volts during the upset process.

> Using a resistor and capacitor, however, the effects of an attached circuit can be included. Included in this example is an effective resistance attached to the drain of 1000 Ohms and an effective capacitance of  $10^{-13}$  Farads.

**Solution** In line 28 a LOG statement is used to save the terminal currents and voltages for plotting.

> Line 30 switches to a full Newton 2-carrier solution. The Newton method must be used for time dependent solutions. The Newton method is also required if lumped elements are attached to the device terminals. Line 31 calculates the initial steadystate solution to be used to start the transient simulation.

#### **Generation Track** The **PHOTOGEN** statement at line 33 specifies the charge track generated by the ion. The ion enters at the upper left corner (**X.START**=0.0, **Y.START**=0.0) and exits at the lower left corner (**X.END**=0.0, **Y.END**=4.0).

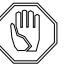

#### *Note:*

*It is important to remember that when using cylindrical coordinates, the charge track must be placed along the cylindrical z-axis. Placement of the charge track at other locations results in rings or cones of charge being generated.*

The charge column is assumed to have a characteristic 1/e radius of 0.2 microns as specified by **DCHR**=0.2. This radius is measured perpendicular to the specified line segment.

<span id="page-753-0"></span> 25... COMMENT Attach a 1000 Ohm resistor and a 100 fF capacitor to the ... + Drain. These simulate the loading of an external circuit.<br>26... CONTACT NAME=Drain RESIS=1.0E3 CAPAC=1.0E-13 PRINT NAME=Drain RESIS=1.0E3 CAPAC=1.0E-13 PRINT 27... COMMENT Specify a log file for storing the terminal data OUT.FILE=MDEX6I 29... COMMENT Switch to Newton and two carriers and solve for the ... + time=0 reverse bias solution.<br>30... SYMBOL NEWTON CARRIERS=2 ... + time=0 reverse bias solution. 30... SYMBOL NEWTON CARRIERS=2 31... SOLVE 32... COMMENT Create the ion track with a PHOTOGEN statement. The ... + linear energy transfer data vs. depth for a 100 MeV. ... + linear energy transfer data vs. depth for a 100 MeV argon<br>... + atom incident on silicon is read from the file mde6let. atom incident on silicon is read from the file mde6let. 33... PHOTOGEN X.START=0.0 X.END=0.0 Y.START=0.0 Y.END=4.0 DCHR=0.2 ... + T0=3.0E-12 TC=1.5E-12 LETFILE=mde6let PC.UNITS GAUSS 34... COMMENT Simulate the 1st 100 picoseconds of the ... + transient response<br>35... SOLVE TSTEP=0.5E-12 TST TSTOP=100E-12 OUT.FILE=MDE6S01 36... COMMENT Plot the terminal characteristics.<br>37... PLOT.1D X.AXIS=TIME Y.AXIS=I(Drain) X.AXIS=TIME Y.AXIS=I(Drain)<br>POINTS BOTTOM=-8E-3 COLOR= ... + POINTS BOTTOM=-8E-3 COLOR=2 ... + TITLE="Example 6 - Drain Current"<br>38... PLOT.1D X.AXIS=TIME Y.AXIS=V(Drain) POI 3... PLOT.1D X.AXIS=TIME Y.AXIS=V(Drain) POINTS TOP=-2.2 COLOR=2<br>... + TITLE="Example 6 - Drain Voltage" TITLE="Example 6 - Drain Voltage"

Figure 7-9 Second part of the simulation input file *mdex6* 

**Generation Waveform** Since **GAUSS** is specified, the charge is generated over a period of about 6 picoseconds using a Gaussian waveform. The Gaussian has a 1/e characteristic time of 1.5 picoseconds, as specified by **TC**=1.5e-12, and the peak of the Gaussian occurs at 3.0 picoseconds as specified by **T0**=3.0e-12.

> The Gaussian is normalized by its integral over time. This causes the total charge generated over the duration of the pulse to remain constant, even if **TC** or **T0** is altered.

**Generation Rate vs. Depth of Penetration**

The generation rate versus depth of penetration of the ion is read from the file  $mde6$ let. This file contains the following data<sup>1</sup>:

```
/ Linear Energy Transfer (LET) data vs. depth for a 100 MeV
/ argon atom incident on a silicon wafer.
/
/ Depth (um) LET (pCoul/um)
  0.0 0.17
  5.16 0.18
  9.86 0.185
  14.2 0.190
  19.1 0.177
  22.1 0.15
```
1.This data corresponds to a 100 MeV argon ion and was obtained from the tables found in "The Stopping and Ranges of Ions in Matter" by J. F. Ziegler, J. P. Biersack, and U. Littmark, Pergamon Press, 1985.

 **23.0 0.00**

The slashes (/) indicate comment lines, which are ignored. The depth is measured from the starting point of the line segment (**X.START**, **Y.START**) and is measured parallel to the line. Only the first two entries in this file are significant since the structure being simulated is only 4.0 microns deep. The final parameter on the **PHOTOGEN** statement, **PC.UNITS**, specifies that the data in file *mde6let* is in units of picoCoulombs per micron instead of electron-hole pairs/cm<sup>3</sup>.

#### **Transient Solution** In line 35 the transient solution is performed. An initial time step of 0.5 picoseconds is used. Medici calculates all subsequent time steps based on a local truncation error criteria. The total simulation is 100 picoseconds long. This is sufficient to resolve the drift component of the charge collection process. The diffusion charge collection, however, continues for a longer period.

Each time step generates its own solution file. The solution from the first time point is stored in *MDE6S01*. File names to store subsequent solutions are obtained by incrementing this name. The second time-step is stored in *MDE6S02*, the third in *MDE6S03*, and so on.

The terminal current obtained as a result of this simulation is plotted in Figure 7-10. The large spike (approximately 6.8 mAmp/micron) is due to drift collection. The drift collection process is quickly extinguished (at about 40 psec) as all the charge in the depletion region is collected.

After this time, the diffusion collection continues, as is evident from the slowly decaying tail. This tail continues for several nanoseconds.

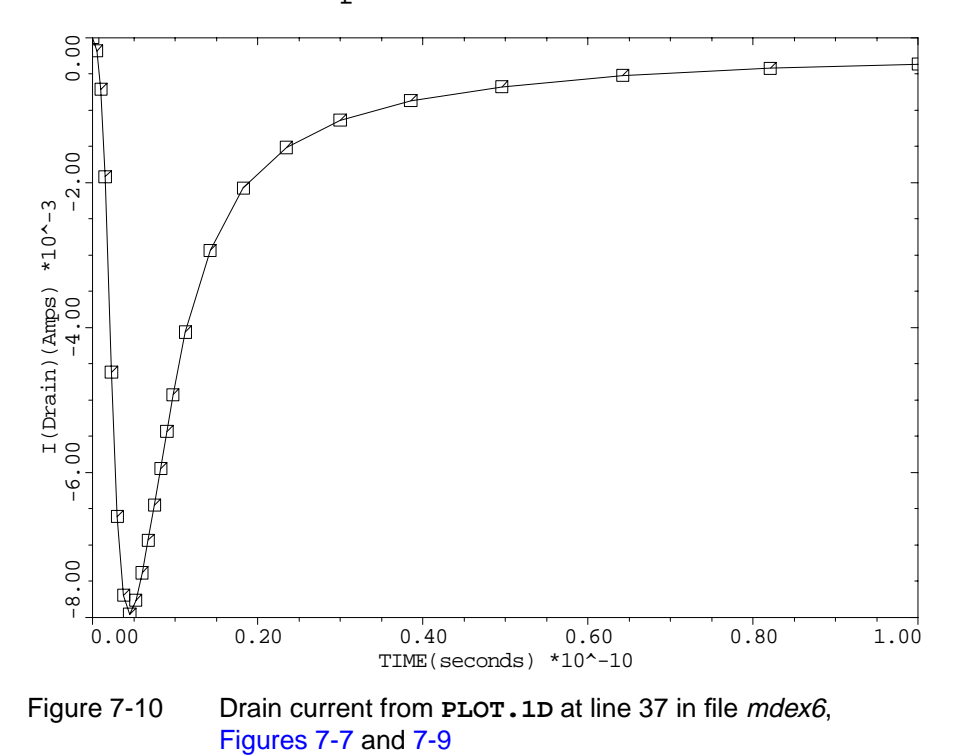

Example 6 - Drain Current

The terminal voltage is plotted in Figure 7-11. This plot can be used to determine if the SRAM cell upsets. The figure shows that the voltage reaches a maximum of about -2.4 volts and slowly starts to return to -3.0. Since the voltage did not reach the high state (0.0V), the cell would not upset with this ion. If a heavier ion had been used, upset would be more likely to occur.

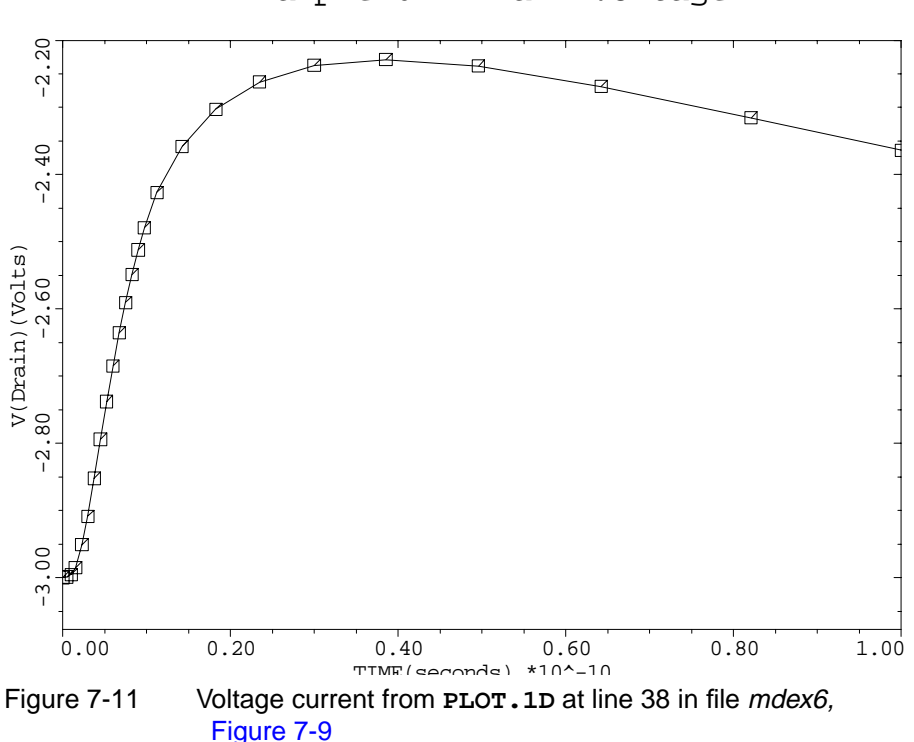

Example 6 - Drain Voltage

# **Examination of Internal Device Behavior**

The mesh and solution files created and saved by the input file *mdex6* are read by the input file *mdex6h* and are used to examine the internal device behavior at various times after the ion strike. Figures 7-12 through 7-16 contain the output associated with the execution of Medici for the input file *mdex6h*.

#### **Plot Generation**

The input file *mdex6h* shown in Figure 7-12 uses an input statement loop to read in four solutions corresponding to four simulation times (1.5 psec, 5.2 psec, 14 psec, 100.0 psec). For each solution, a filled contour plot of hole concentration is generated. Potential contours are plotted as solid lines on top of this.
1... TITLE TMA MEDICI Example 6H - Single Event Upset Simulation<br>2... COMMENT Plot hole concentration contours and potential contour ... COMMENT Plot hole concentration contours and potential contours ... + at various simulation times at various simulation times 3... COMMENT Read in simulation structure<br>4... MESH IN.FILE=MDEX6MS IN.FILE=MDEX6MS 5... LOOP STEPS=4<br>6... ASSIGN NAME= NAME=FILE C1=MDE6S03 C2=MDE6S08 C3=MDE6S14 ... + C4=MDE6S24<br>7... ASSIGN NAME=TIME NAME=TIME C1=1.5 C2=5.2 C3=14  $\cdots$  +  $C4=100.0$ 8... COMMENT Load a solution file<br>9... LOAD IN.FILE=@FILE IN.FILE=@FILE 10... COMMENT Plot internal hole and potential distributions 11... PLOT.2D BOUND TITLE="Holes & Potential, "@TIME" psec" SCALE 12... CONTOUR HOLE LOG FILL MIN=4.0 DEL=2.0 13... CONTOUR POTENTIA MIN=-4.0 DEL=0.5  $13...$  CON<br> $14...$  L.END

Figure 7-12 Output of the simulation input file *mdex6h* 

#### **Evolution of the Charge Column**

Referring to Figure 7-13, the filled contours show the path of the charge column down the left edge of the device. Since **LOG** and **MIN**=4 were specified on the Holes & Potential, 1.5 psec

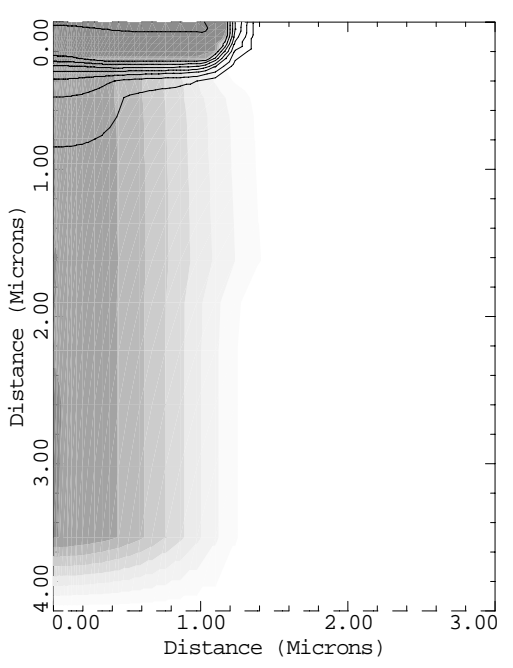

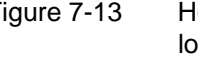

Figure 7-13 Holes and potential at 1.5 psec, generated in the first pass of the loop from **PLOT.2D** and **CONTOUR** at lines 11 through 13 in file mdex6h, Figure 7-12

**CONTOUR** statement at line 12, the white (non-filled) area indicates a region where the hole concentration is less than  $10^4 \text{ cm}^{-3}$ . Each change of shade indicates a factor of 100 increase in hole concentration.

It can be seen, by examining the sequence of plots, that the charge column widens by the outward diffusion of carriers. The charge column also pinches off at the

junction due to collection of charge from the depletion region, and at 100 psec a large "body" of uncollected charge can be seen sitting under the junction.

It can also be seen that the column does not spread as rapidly within the substrate layer. This is due to a reduction in carrier mobility due to the heavily doped material.

#### **Potential Funnelling**

A *funnelling* behavior is evident by examining the potential contours in the series of plots. Before the ion strikes, the equipotentials are parallel to the junction.

At 1.5 psec (Figure 7-13), the equipotentials begin to extend into the substrate due to the voltage drop along the charge column. The funnelling reaches its peak at 5.2 psec (Figure 7-14). At 13.5 psec (Figure 7-15), the funnel starts to collapse and the drift current starts to decrease as charge is swept from the depletion region. At 100 psec (Figure 7-16), the depletion region is effectively restored and only diffusion charge collection is occurring.

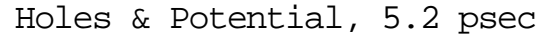

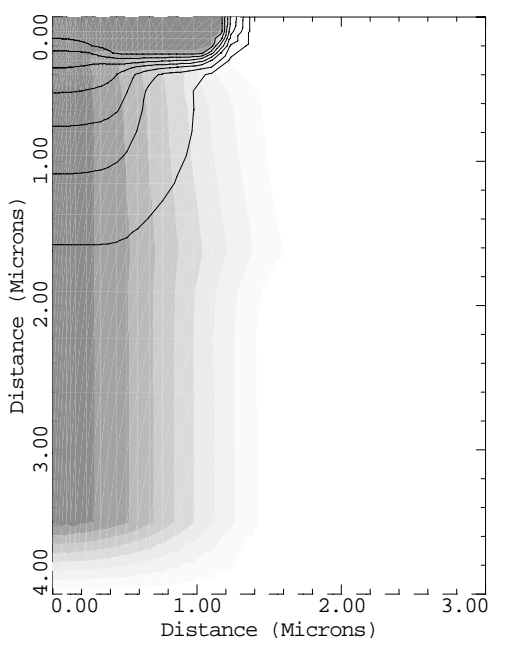

Figure 7-14 Holes and potential at 5.2 psec, generated in the second pass of the loop from **PLOT.2D** and **CONTOUR** at lines 11 through 13 in file mdex6h, Figure 7-12

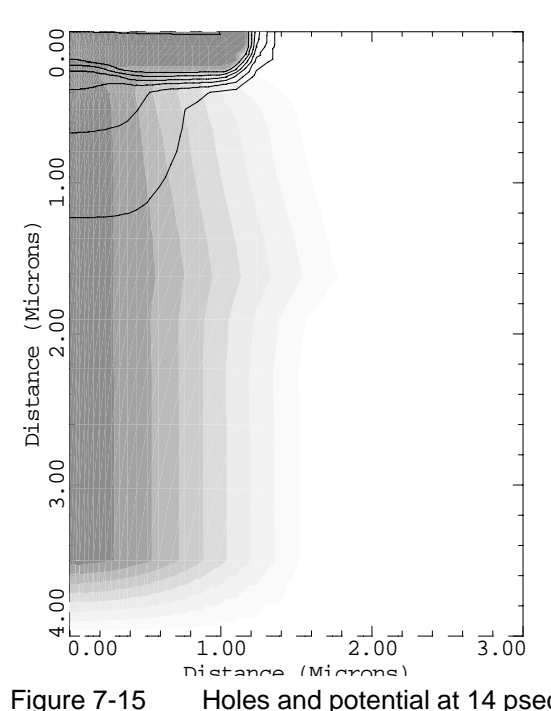

Holes & Potential, 14 psec

Figure 7-15 Holes and potential at 14 psec, generated in the third pass of the loop from **PLOT.2D** and **CONTOUR** at lines 11 through 13 in file mdex6h, Figure 7-12

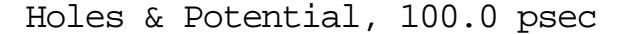

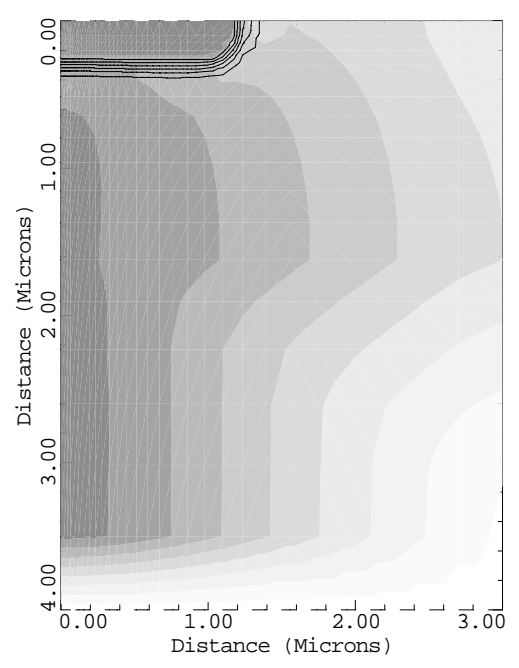

Figure 7-16 Holes and potential at 100.00 psec, generated in the fourth pass of the loop from **PLOT.2D** and **CONTOUR** at lines 11 through 13 in file *mdex6h* shown in Figure 7-12

# **Template Examples**

# **Example Specifications**

This chapter contains three examples that illustrate the use of parameterized template files for the automatic creation of standard MOS and bipolar structures. The examples also illustrate the use of parameterized template files for the automatic simulation of standard bias sequences. The examples create the following:

- **•** A 1.5 micron n-channel LDD MOSFET and then simulates its drain characteristics.
- **•** A 3.0 micron p-channel MOSFET and then simulates its gate characteristics.
- **•** An NPN bipolar device and then simulates its forward-active device characteristics.

A complete discussion of the available template files is given in [Appendix A](#page-952-0).

# **N-Channel LDD MOSFET Example**

This example illustrates the use of parameterized template files for the automatic creation of a 1.5 micron n-channel LDD MOSFET and the automatic simulation of its drain characteristics. The output for this example is shown in [Figures 8-1](#page-761-0) through [8-9.](#page-765-0)

#### **Templates Used**

The input file *mdex7n* uses **CALL** statements to enter the parameterized template files *mosdef0*, *mosstr1*, and *mosdrn0* into the input.

#### **Suppressing Content Listing**

The **^PRINT** parameter is specified on the **CALL** statements so that the contents of the parameterized files are used but not printed to the standard output.

# <span id="page-761-0"></span>**MOS Definition Template**

Since it is desired to create an MOS device, the input file shown in Figure 8-1 begins by using a **CALL** statement to enter the file *mosdef0* into the input. This file contains default values for all parameters used by the MOS templates.

The default parameters in *mosdef0* are for a 1 micron gate n-channel LDD MOSFET with the structure doping defined by analytic profiles. See [Appendix A](#page-952-0) for a complete description of the available parameters and their default values.

```
 1... TITLE TMA MEDICI Example 7N - MOS Template File Example
                        Drain Characteristics for an LDD Structure
    3... COMMENT Load the default parameters defining the
   ... + structure and biases<br>4... CALL FILE=mosdef0 ^PRINT
                        FILE=mosdef0 ^PRINT
  59... COMMENT Modify the parameters to define<br>... + a 1.5 micron n-channel LDD
               a 1.5 micron n-channel LDD<br>IGN MAME=TRANTYPE C.VALUE=NMOS
  60... ASSIGN NAME=TRANTYPE C.VALUE=NM<br>61... ASSIGN NAME=FILE C.VALUE=N1
   61... ASSIGN NAME=FILE C.VALUE=N1
  62... ASSIGN
 63... COMMENT Create the structure using template "mosstr1"
 64... CALL FILE=mosstr1 ^PRINT
 236... COMMENT Specify parameters for obtaining Vgs=1<br>
\frac{1}{2} \cdots \frac{1}{2} = and Vgs=3 drain curves
               and Vgs=3 drain curves<br>IGN       NAME=VB0       N.VALUE=0.0
 237... ASSIGN NAME=VB0 N.VALUE=0.<br>238... ASSIGN NAME=VG0 N.VALUE=1.
 238... ASSIGN NAME=VG0 N.VALUE=1<br>239... ASSIGN NAME=VGSTEP N.VALUE=2
 239... ASSIGN NAME=VGSTEP N.VALUE=2<br>240... ASSIGN NAME=NGSTEP N.VALUE=2
 240... ASSIGN NAME=NGSTEP N.VALUE=2<br>241... ASSIGN NAME=VD0 N.VALUE=0.0
 241... ASSIGN<br>242... ASSIGN
                        NAME=VDSTEP N.VALUE=0.25<br>NAME=NDSTEP N.VALUE=13
 243... ASSIGN
244... COMMENT Generate the solutions and plot results
 245... CALL FILE=mosdrn0 ^PRINT
```
Figure 8-1 Cutput of the simulation input file mdex7n

**Default Changes** In this example, the only desired change from the default device is to increase the gate length to 1.5 microns. This is accomplished with the **ASSIGN** statement at line 62.

> A value is also assigned to the name *FILE*, which is used as a prefix for the names of any output files that are generated by the templates.

#### **MOS Structure Template**

The program is now ready to call a template that actually creates the device structure. From [Appendix A: Template Files](#page-952-0), there are two choices for templates that create MOS devices: *mosstr0* and *mosstr1*. In this example, *mosstr1* is chosen.

**Regrid** This template uses the **REGRID** statement to successively refine a coarse initial mesh until it is fine enough for creating solutions. This type of template tends to work best for short-channel devices.

> Although this example is using analytic impurity profiles, this template is also a good choice if the impurity profiles come from data files. This is because the

**REGRID** approach to mesh refinement does not require a knowledge of structure parameters such as junction depths in advance in order to correctly allocate the grid.

#### **Regrid Plots** Figures 8-2 through [8-8](#page-765-0) contain the output associated with the call to the template file *mosstr1* at line 64.

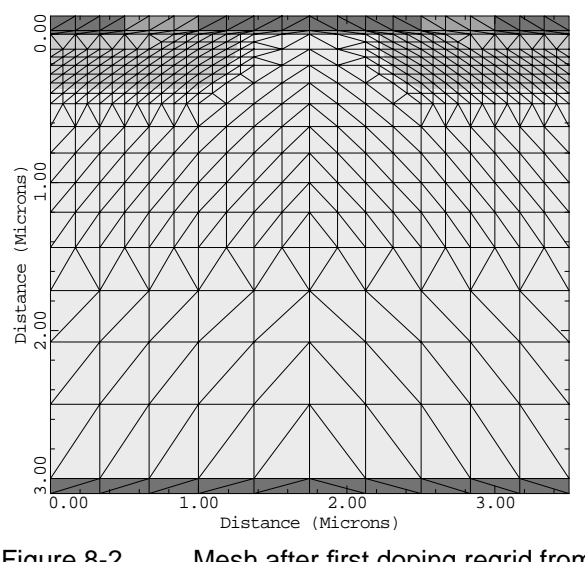

1st Doping Regrid

Figure 8-2 Mesh after first doping regrid from **CALL** to template file mosstr1 at line 64 in file mdex7n, [Figure 8-1](#page-761-0)

#### **Doping Plots** Figures 8-2 and 8-3 show the results of regrids based on doping which are used to refine the mesh where large variations of impurity concentration occur (for example, at junctions).

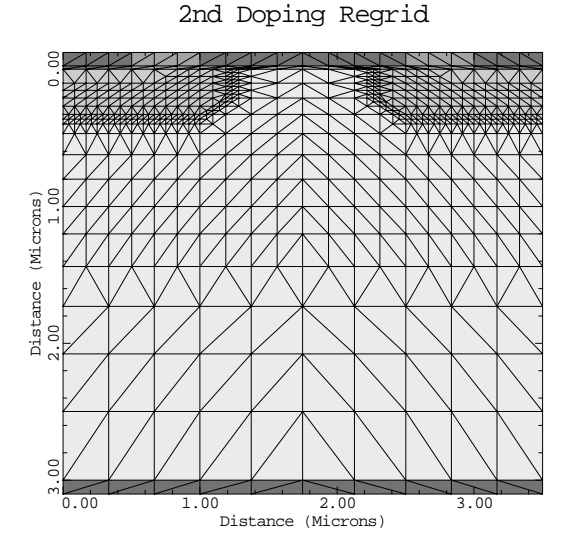

Figure 8-3 Mesh after second doping regrid from **CALL** to template file mosstr1 at line 64 in the file mdex7n, [Figure 8-1](#page-761-0)

**Potential Plots** Figures 8-4 through [8-6](#page-764-0) show the results of regrids based on potential which are used to refine the mesh in the channel region.

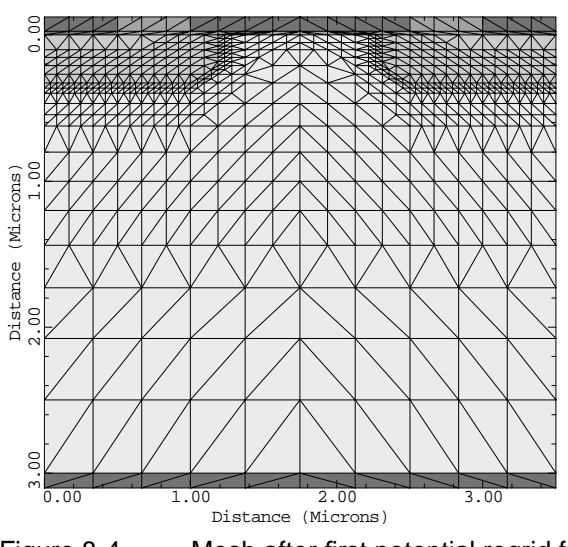

1st Potential Regrid

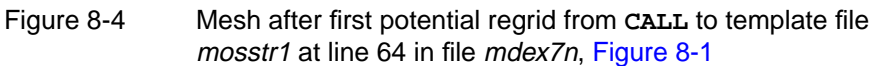

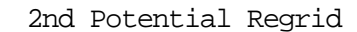

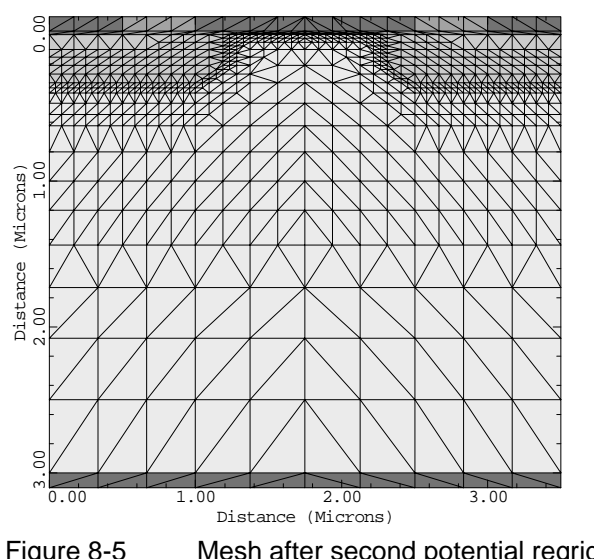

Figure 8-5 Mesh after second potential regrid from **CALL** to template file mosstr1 at line 64 in file mdex7n, [Figure 8-1](#page-761-0)

<span id="page-764-0"></span>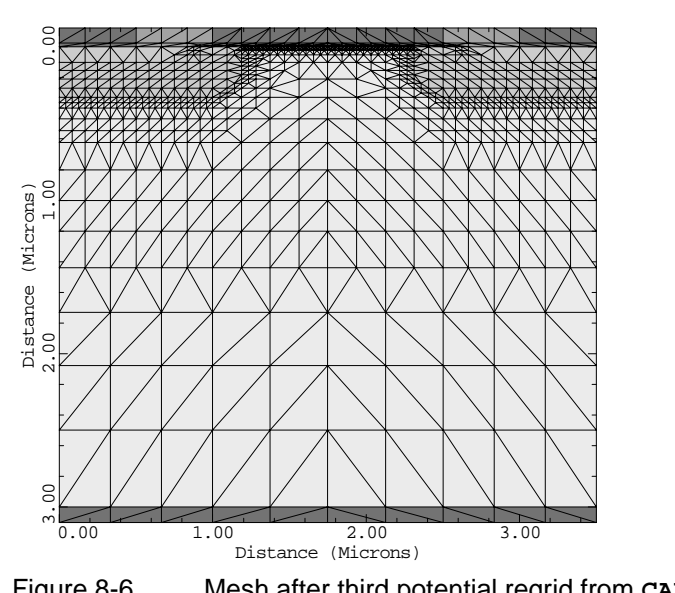

3rd Potential Regrid

Figure 8-6 Mesh after third potential regrid from **CALL** to template file mosstr1 at line 64 in file mdex7n, [Figure 8-1](#page-761-0)

#### **Impurity Concentration**

Two-dimensional and one-dimensional plots of impurity concentration for the final structure are shown in Figures 8-7 and [8-8.](#page-765-0)

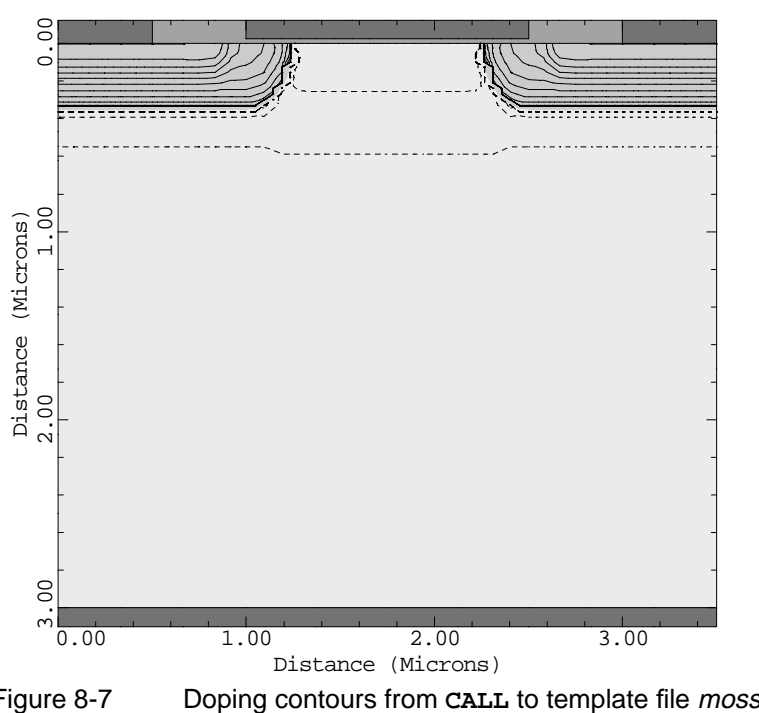

N1MSH: Doping Contours

Figure 8-7 Doping contours from CALL to template file mosstr1 at line 64 in file mdex7n, [Figure 8-1](#page-761-0)

<span id="page-765-0"></span>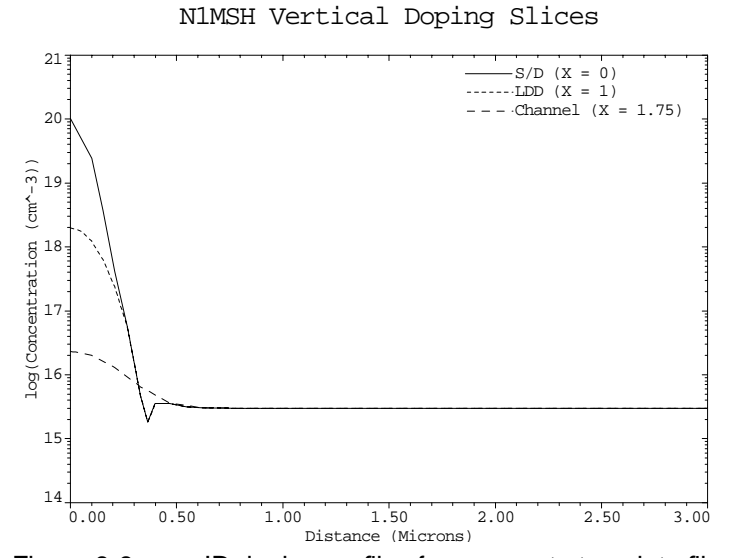

#### Figure 8-8 ID doping profiles from CALL to template file *mosstr1* at line 64 in file mdex7n, [Figure 8-1](#page-761-0)

#### **Template**

Having created the structure, a set of drain characteristics can now be obtained. Before doing so, values should be assigned to various parameters for describing the range of biases to use. The assignments in lines 237 through 243 are such that =0V,  $V_{Gate}$ =1V and 3V, and  $V_{Train}$ =0V to 3V in 0.25V increments. The call to the template file *mosdrn0* at line 245 performs the desired simulations. The output associated with this **CALL** is shown in Figure 8-9.  $V_{Substrate}$  = 0V,  $V_{Gate}$  = 1V and 3V, and  $V_{Drain}$ 

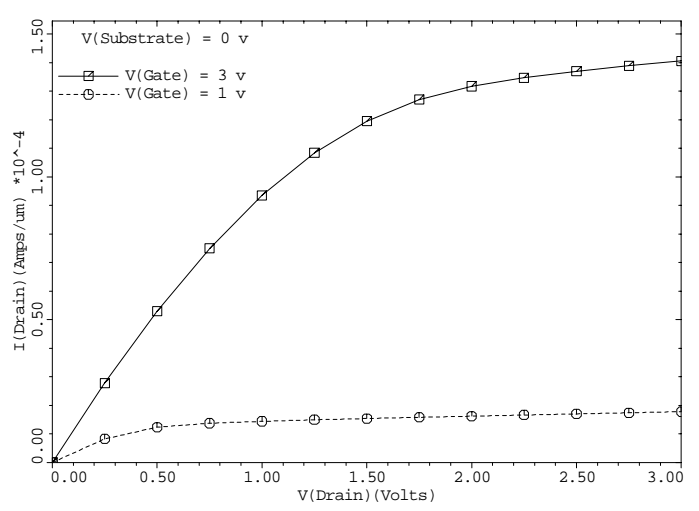

N1: Drain Characteristics

Figure 8-9 Drain characteristics from CALL to template file *mosstr1* at line 245 in file *mdex7n*, [Figure 8-1](#page-761-0)

# <span id="page-766-0"></span>**P-Channel MOSFET Example**

This example illustrates the use of parameterized template files for the automatic creation of a 3.0 micron p-channel MOSFET and the automatic simulation of its gate characteristics. The output associated with the execution of Medici for the input file *mdex7p* is shown in Figures 8-10 through [8-15](#page-770-0).

#### **Template Used**

The input file *mdex7p* uses **CALL** statements to enter the parameterized template files *mosdef0*, *mosstr0*, and *mosgat0* into the input.

| $\cdots$ +                                                                                                    | 1 TITLE TMA MEDICI Example 7P - MOS Template File Example<br>2 COMMENT Gate Characteristics for a 3 Micron Gate<br>P-channel Device                                                                                                    |
|----------------------------------------------------------------------------------------------------|----------------------------------------------------------------------------------------------------|
| $3$ COMMENT<br>$4 \ldots$ CALL                                                                                                    | Load the default parameters defining<br>$\dots$ + the structure and biases<br>FILE=mosdef0 ^PRINT                                                                                                    |
| 59 COMMENT<br>$\cdots$ +<br>60 ASSIGN<br>61 ASSIGN<br>62 ASSIGN<br>$63$ ASSIGN<br>64 ASSIGN<br>65 ASSIGN<br>66 ASSIGN<br>67 ASSIGN | Modify the parameters to define a 3 micron<br>p-channel device<br>NAME=TRANTYPE C.VALUE=PMOS<br>NAME=FILE C.VALUE=P3<br>NAME=LGATE N.VALUE=3.0<br>NAME=LSPACER<br>NAME=LSPACER<br>NAME=LDDPEAK<br>N.VALUE=0<br>NAME=SDJUNC N.VALUE=.30<br>NAME=VTPEAK N.VALUE=1E16<br>NAME=VTCHAR N.VALUE=0.1 |
| 69 CALL                                                                                                    | 68 COMMENT Create the structure using template "mosstr0"<br>FILE=mosstr0 ^PRINT                                                                                                    |
| 493 COMMENT<br>494 ASSIGN<br>495 ASSIGN<br>496 ASSIGN<br>$497\ldots$ ASSIGN<br>$498$ ASSIGN<br>499 ASSIGN<br>$500$ ASSIGN          | Specify parameters for obtaining Vbs=0 and Vbs=2.5 gate<br>$NAME = VDO$ $N. VALUE = -0.1$<br>NAME=VB0 N.VALUE=0.0<br>NAME=VBSTEP N.VALUE=2.5<br>NAME=NBSTEP N.VALUE=2<br>NAME=VG0 N.VALUE=0<br>NAME=VGSTEP N.VALUE=0.25<br>NAME=NGSTEP N.VALUE=9                                              |
| $501$ COMMENT<br>$502$ CALL                                                                                                    | Generate the solutions and plot results<br>FILE=mosqat0 ^PRINT                                                                                                    |

Figure 8-10 Output of the simulation input file *mdex7pci* 

**Suppress Content Listing** The **^PRINT** parameter is specified on the **CALL** statements so that the contents of the parameterized files are used but not printed to the standard output.

### **MOS Definition Template**

Because it is desired to create an MOS device, the input file shown in Figure 8-10 begins by using a **CALL** statement to enter the file *mosdef0* into the input. This file contains default values for all parameters used by the MOS templates.

The default parameters in *mosdef0* are for a 1 micron gate n-channel LDD MOSFET with the structure doping defined by analytic profiles. See [Appendix A:](#page-952-0) [Template Files](#page-952-0) for a complete description of the available parameters and their default values.

**Default Changes** In this example, the following changes must be made from the default device:

- **•** The value of "PMOS" must be assigned to the name *TRANTYPE* to specify that a PMOS structure is to be created.
- **•** The gate length is set to 3 microns using the name *LGATE*. Because the default device is an LDD, a few changes must be made to obtain a standard MOSFET.
- **•** To avoid obtaining an LDD profile, the LDD peak impurity concentration, *LDDPEAK*, is set to zero.
- Set *LSPACER* to zero so there is no offset between the gate electrode and the source/drain profiles.
- **•** Make adjustments to the source/drain junction depth (*SDJUNC*) and the threshold adjustment profile (*VTPEAK* and *VTCHAR*).
- **•** Also assign a value to the name *FILE*, which is used as a prefix for the names of any output files that are generated by the templates.

#### **MOS Structure Template**

The program is now ready to call a template that actually creates the device structure. [Appendix A](#page-952-0) shows that there are two choices for templates that create MOS devices: *mosstr0* and *mosstr1*. In this example, *mosstr0* is chosen.

**Mesh** The template *mosstr0* creates a mesh where the spacing between node lines is fine near junction locations and in the channel region, and coarse away from these regions. Eliminates are used to remove closely spaced lines in regions where a fine grid spacing is not needed. This template is very versatile, efficiently creating grids for both short- and long-channel devices.

- **Simulation Mesh Plot** [Figures 8-11](#page-768-0) through [8-13](#page-769-0) contain the output associated with the call to the template file *mosstr0* at line 69. [Figure 8-11](#page-768-0) shows the simulation mesh that is created.
	- **Doping Plots** Two-dimensional and one-dimensional plots of impurity concentration for the final structure are shown in [Figures 8-12](#page-768-0) and [8-13.](#page-769-0)

#### **Template**

Having created the structure, a set of gate characteristics can now be obtained. Before doing so, however, values should be assigned to various parameters for describing the range of biases to use. The assignments at lines 494 through 500 are the following:

- $V_{Drain} = -0.1V$
- $V_{Substrate} = 0V$  and 2.5V
- $V_{Gate}$  = 0V to -2V in -0.25V increments

The call to the template file *mosgat0* at line 502 performs the desired simulations. The output associated with this **CALL** is shown in [Figures 8-14](#page-769-0) and [8-15.](#page-770-0)

<span id="page-768-0"></span>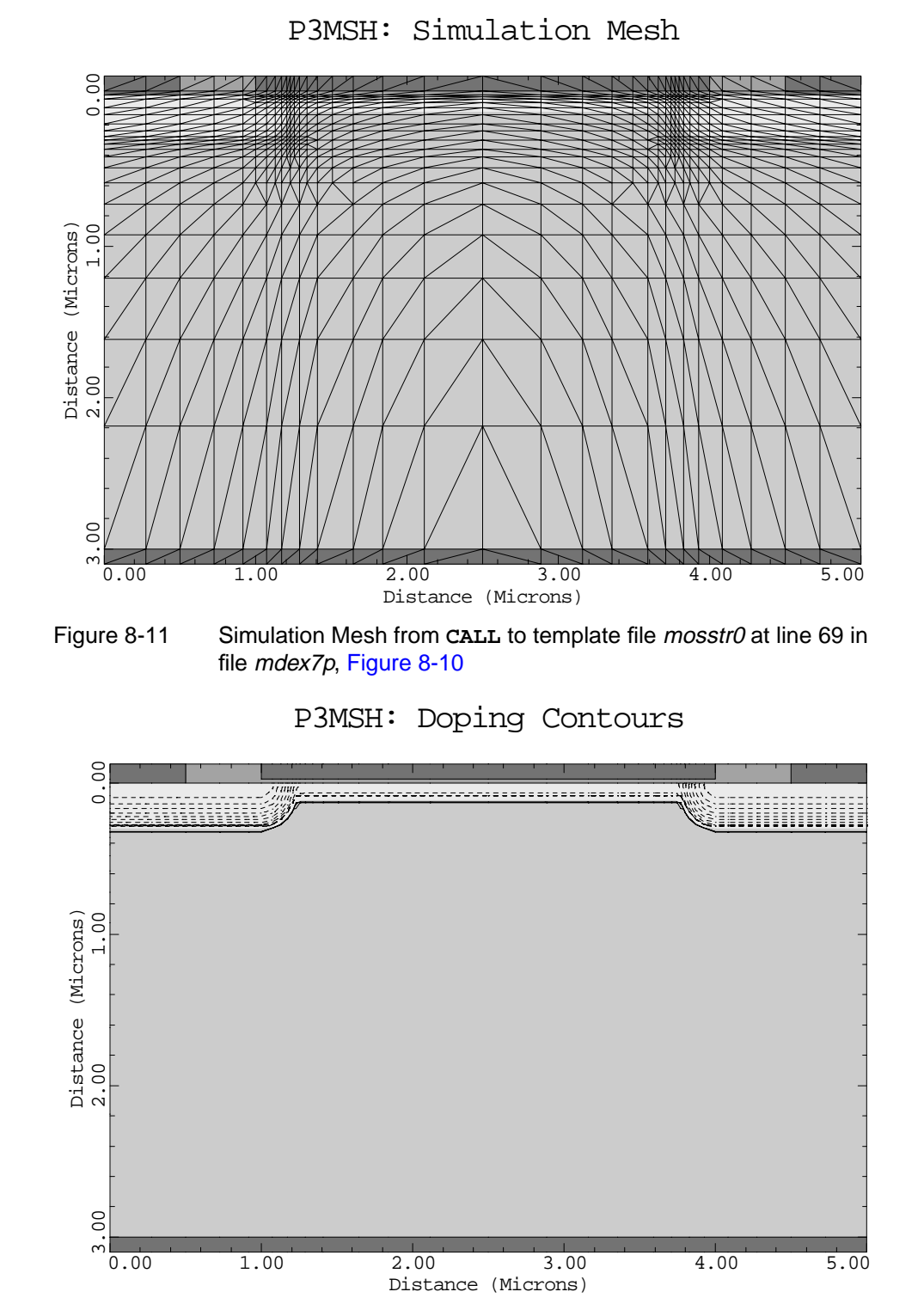

Figure 8-12 Doping contours from CALL to template file mosstr0 at line 69 in file mdex7p, [Figure 8-10](#page-766-0)

<span id="page-769-0"></span>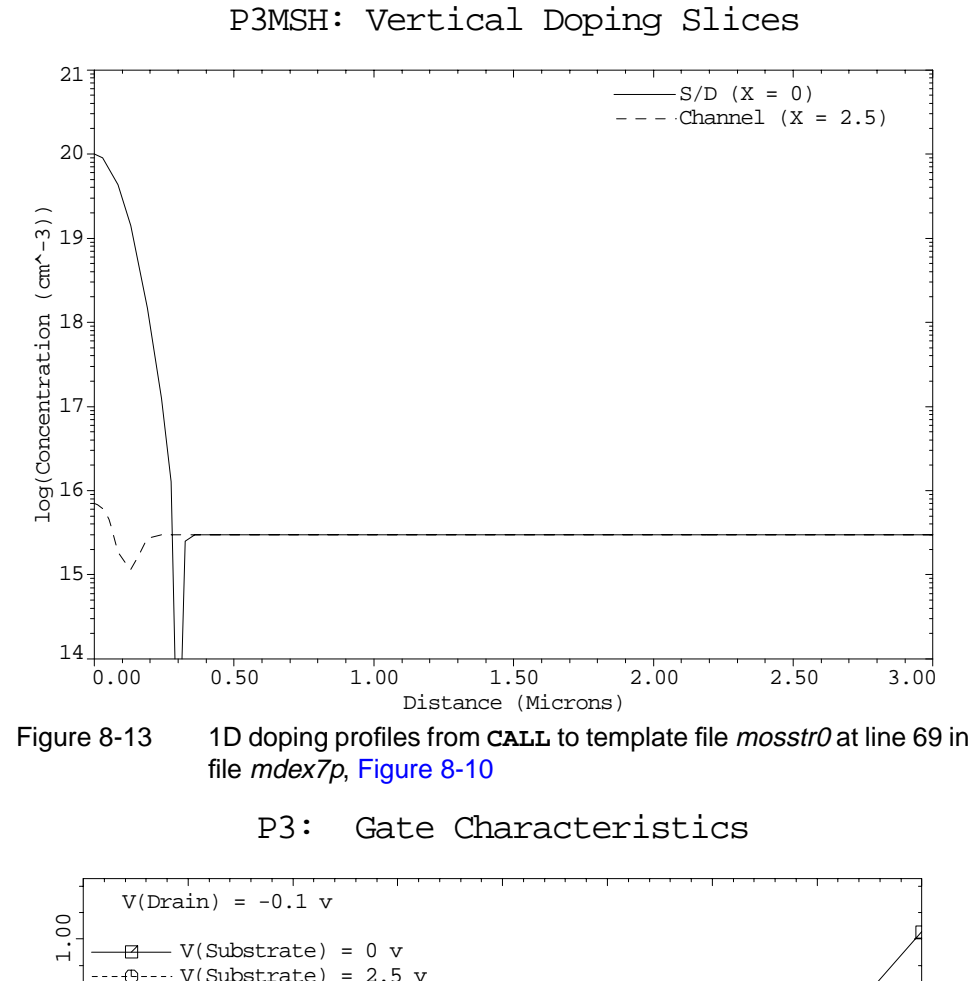

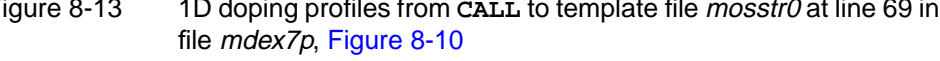

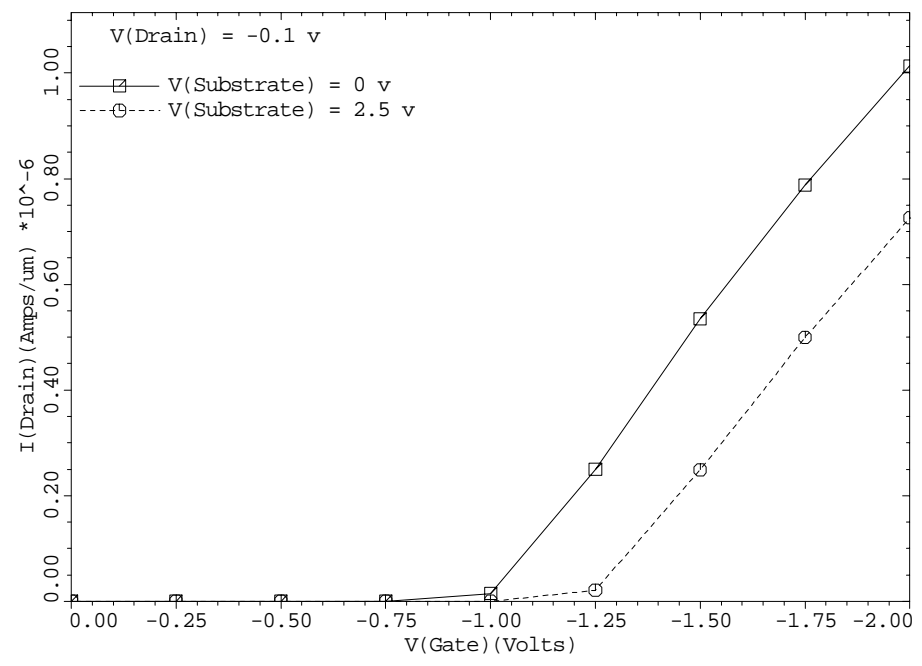

Figure 8-14 Turn on characteristics from **CALL** to template file mosstr0 at line 502 in file mdex7p, [Figure 8-10](#page-766-0)

<span id="page-770-0"></span>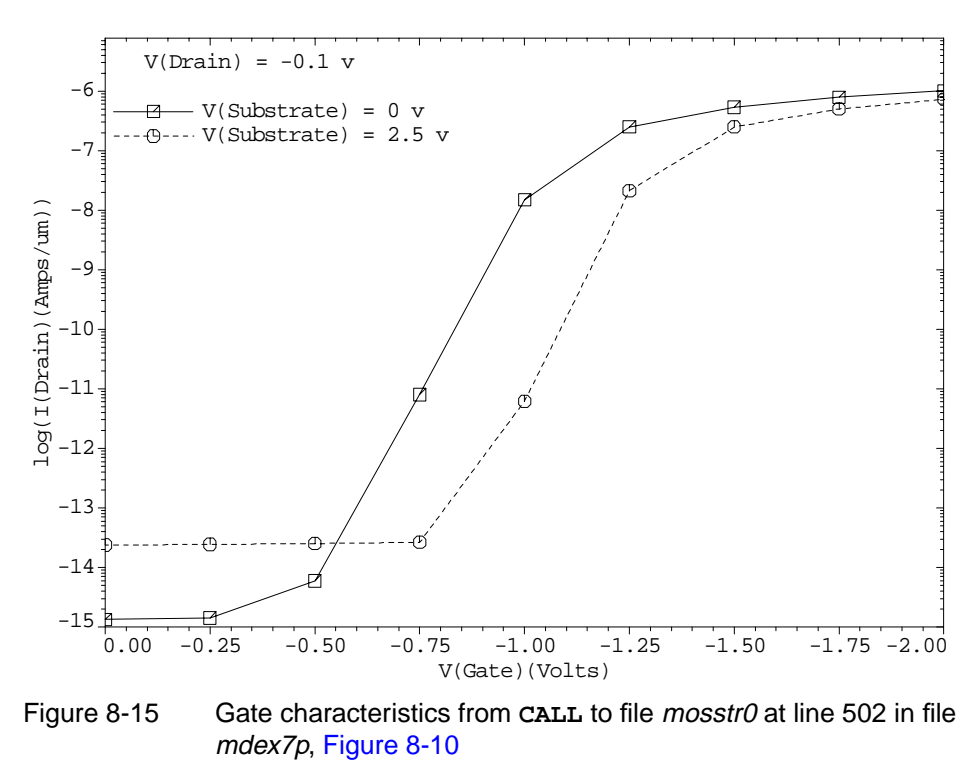

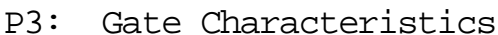

# **NPN Bipolar Junction Transistor Example**

This example illustrates the use of parameterized template files for the automatic creation of an NPN bipolar junction transistor and the automatic simulation of its forward-active device characteristics.

## **Templates Used**

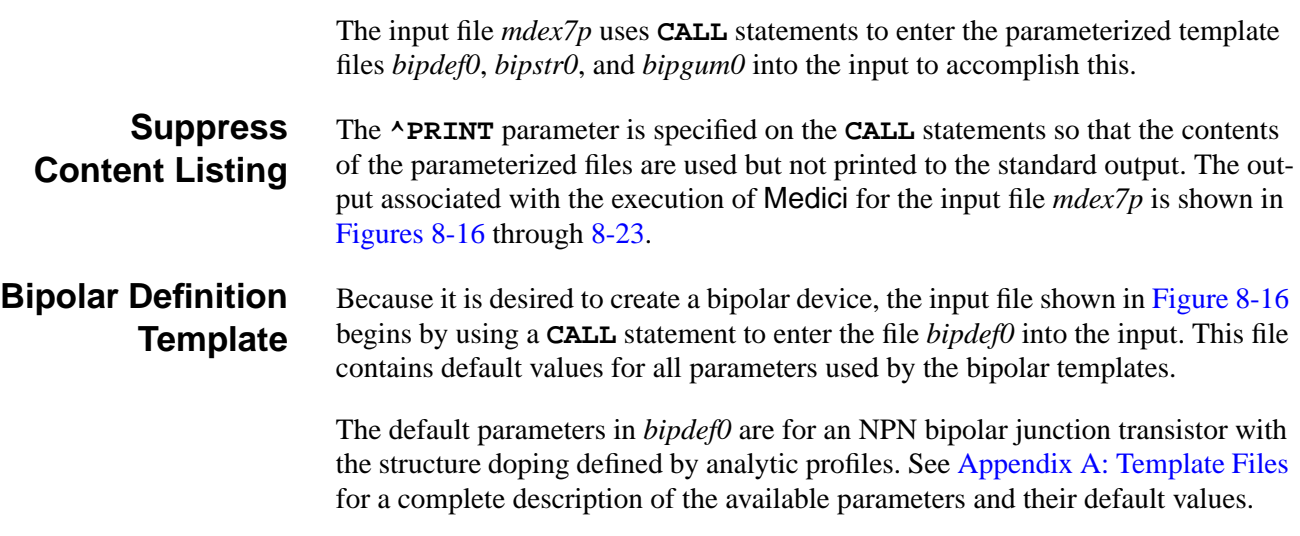

```
 1... TITLE TMA MEDICI Example 7B - BJT Template File Example
                    Forward Bias Points and AC Small-Signal Analysis
    3... COMMENT Load the default parameters defining the
structure and biases
 4... CALL FILE=bipdef0 ^PRINT
  59... COMMENT Use the default NPN transistor<br>60... ASSIGN NAME=TRANTYPE C.VALUE=NPN
 60... ASSIGN NAME=TRANTYPE C.VALUE=NPN
 61... ASSIGN NAME=FILE C.VALUE=NPN
  62... COMMENT Create the structure using template "bipstr0"<br>63... CALL FILE=bipstr0 ^PRINT
                    FILE=bipstr0
 339... COMMENT Display doping using a 3D projection plot
                    DOPING LOG TITLE="NPN Doping Surface"<br>COLOR=4341... 3D.SURF 342... COMMENT Specify collector voltage and range of base biases.
343... ASSIGN NAME=VC0 N.VALUE=3.0<br>344... ASSIGN NAME=VB0 N.VALUE=0.0
344... ASSIGN<br>345... ASSIGN<br>346... ASSIGN
 345... ASSIGN NAME=VBSTEP N.VALUE=0.1
 346... ASSIGN NAME=NBSTEP N.VALUE=10
347... COMMENT Generate the solutions and plot results.<br>348... CALL FILE=bipgum0 ^PRINT
                    FILE=bipgum0
```
Figure 8-16 Output of the simulation input file *mdex7b* 

In this example, the default device structure specified in *bipdef0* is used. The **ASSIGN** statement at line 61 is used to give a value to the name *FILE*, which is used as a prefix for the names of any output files that are generated by the templates.

#### **Bipolar Structure Template**

The program is now ready to call the template that actually creates the device structure. This is accomplished at line 63 where the template *bipstr0* is called.

**Mesh** This template creates a mesh where the spacing between node lines is fine near junction locations and coarse away from the junctions. Eliminates are used to remove closely spaced lines in regions where a fine grid spacing is not needed.

> [Figures 8-17](#page-772-0) through [8-19](#page-773-0) contain the output associated with the call to the template file *bipstr0*.

- **Simulation Mesh** [Figure 8-17](#page-772-0) shows the simulation mesh that is created by the output.
	- **Doping Plots** [Figure 8-18](#page-772-0) shows a two-dimensional plot of the doping contours in the device. [Figure 8-19](#page-773-0) shows one-dimensional plots of impurity concentration along slices through the final structure. A 3D projection plot of doping is requested with the **PLOT.3D** and statement at lines 340 and 341 of the input file and is plotted in [Figure 8-20.](#page-773-0)

#### **Gummel Plot Template**

Having created the structure, a set of forward-active device characteristics can now be obtained. Before doing so, however, values should be assigned to various <span id="page-772-0"></span>parameters for describing the range of biases to use. The assignments in lines 343 through 346 are such that  $V_{Collection}$  =3V and  $V_{Base}$  =0V through 0.9V in 0.1V increments. The call to the template file *bipgum0* at line 348 performs the desired simulations.

The output associated with this **CALL** is shown in [Figures 8-21](#page-774-0) through [8-23](#page-775-0). These figures represent plots of  $I_{Collector}$  and  $I_{Base}$  versus  $V_{Base}$ , current gain versus  $I_{Collection}$ , and cutoff frequency versus  $I_{Collection}$ .

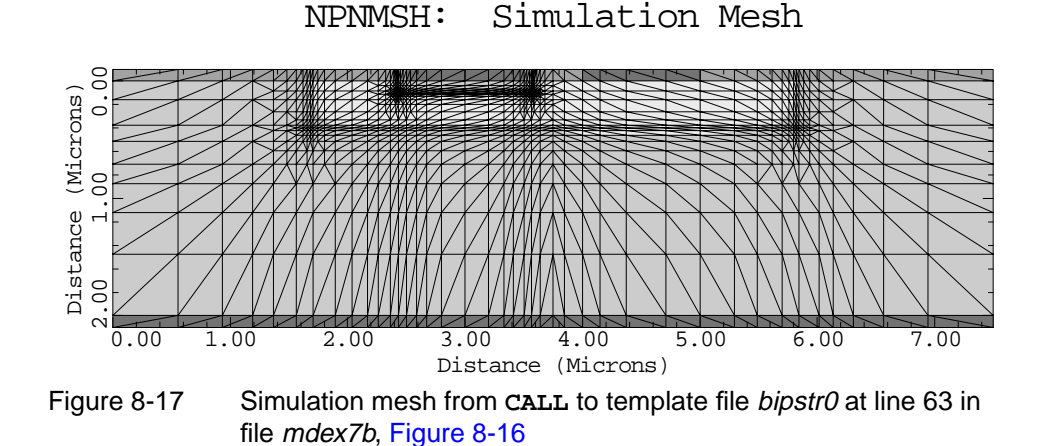

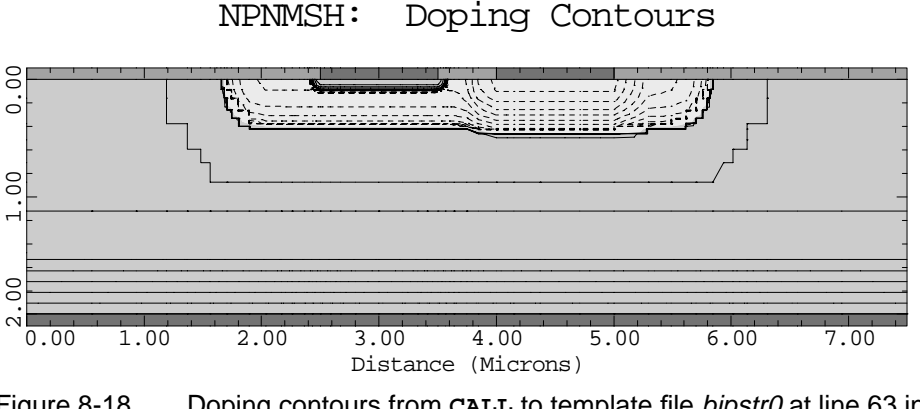

Figure 8-18 Doping contours from **CALL** to template file bipstr0 at line 63 in file mdex7b, [Figure 8-16](#page-771-0)

<span id="page-773-0"></span>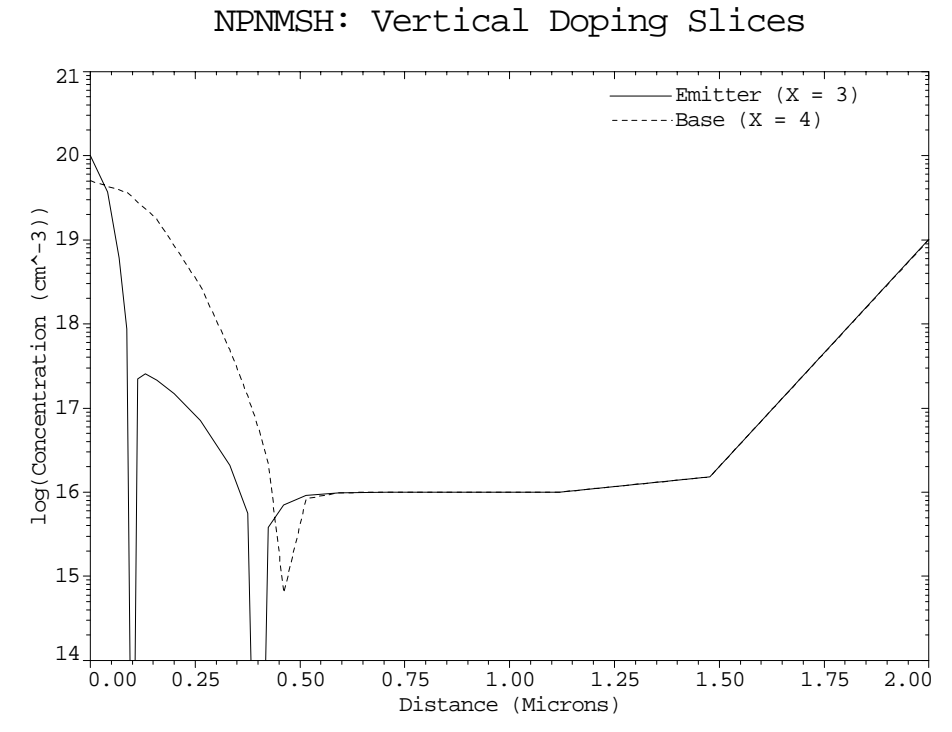

Figure 8-19 1D doping profiles from CALL to template file bipstr0 at line 63 in file mdex7b, [Figure 8-16](#page-771-0)

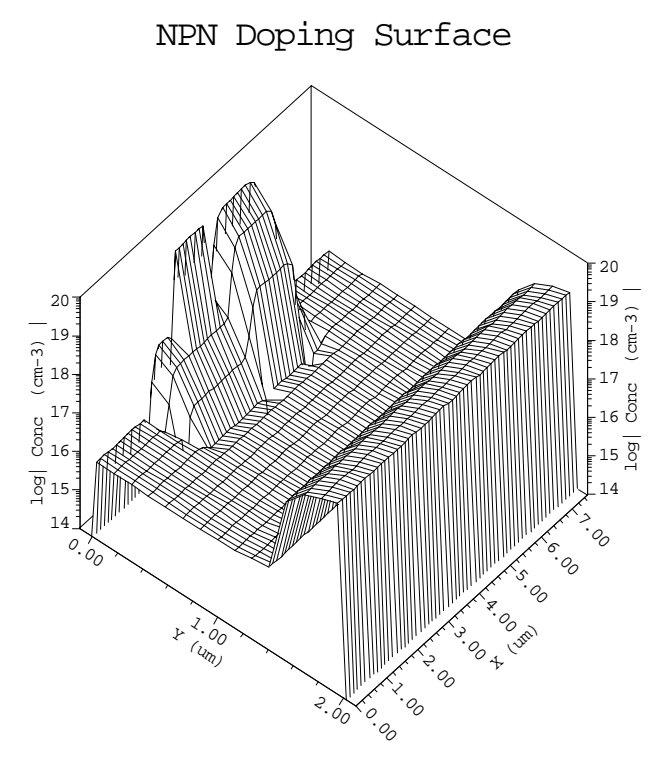

Figure 8-20 3D doping plot from **PLOT.3D** and **3D.SURF** at lines 340 and 341 in file mdex7b, [Figure 8-16](#page-771-0)

<span id="page-774-0"></span>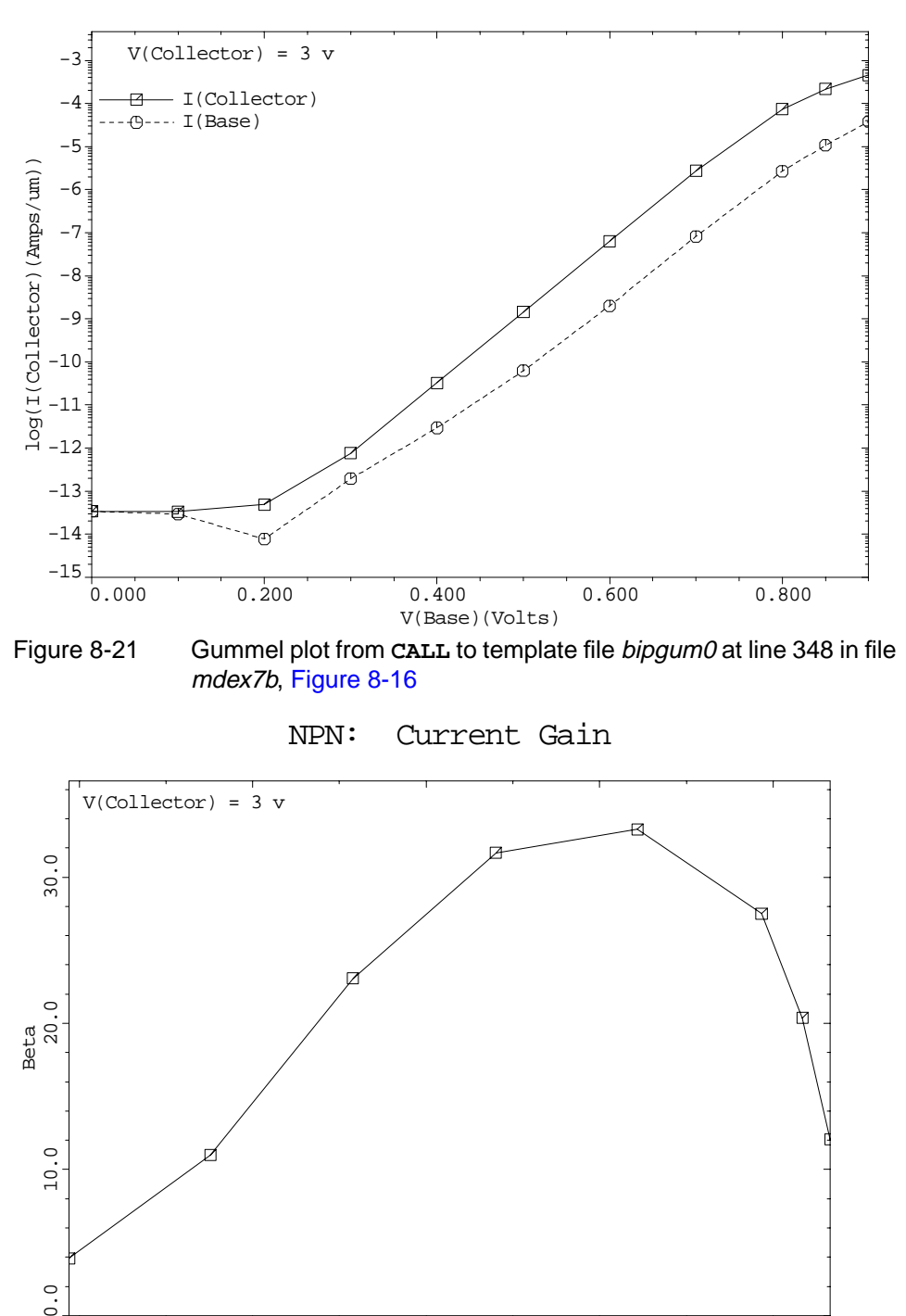

NPN: Collector and Base Current

Figure 8-22 Current gain vs. collector current from **CALL** to template file bipgum0 at line 348 file mdex7b, [Figure 8-16](#page-771-0)

 $-12$   $-10$   $-8$   $-6$   $-4$ log(I(Collector)(Amps/um))

 $0.0$ 

<span id="page-775-0"></span>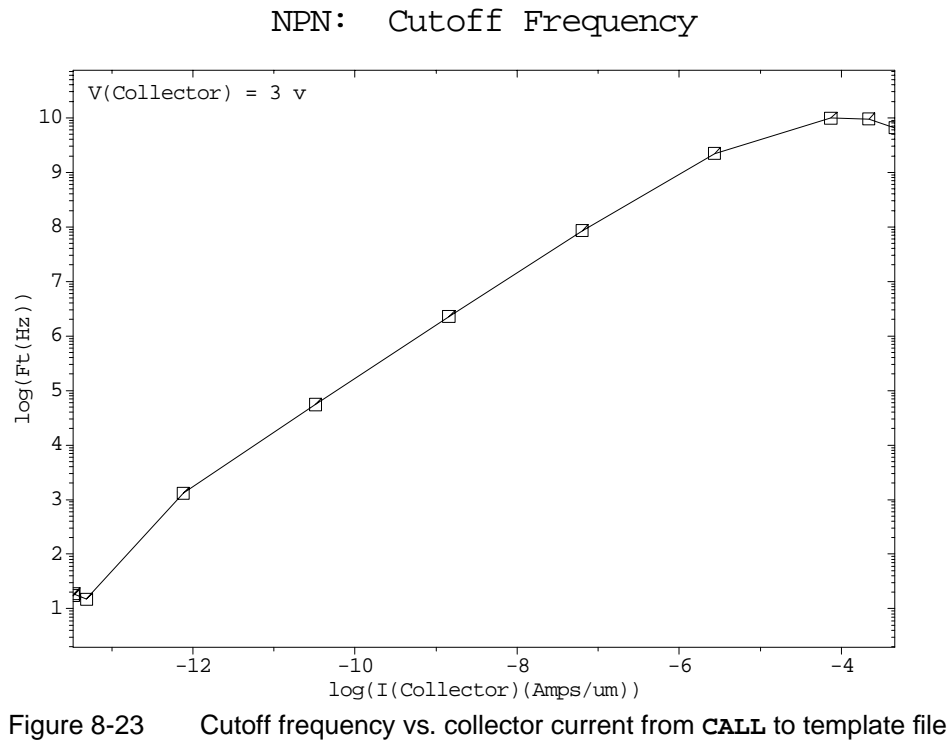

bipgum0 at line 348 in file mdex7b, [Figure 8-16](#page-771-0)

# **Energy Balance Examples**

#### **Example Specifications**

This chapter demonstrates application of the self-consistent solution of the carrier energy balance equations in addition to the standard set of drift-diffusion equations. This is done using two examples:

- **•** A MOSFET simulation comparing substrate currents calculated with the conventional local electric field-based impact ionization model and a carrier temperature-based model.
- **•** A bipolar junction transistor (BJT) simulation showing carrier velocity overshoot and the impact of the energy balance model on the transistor's Gummel plot and static current gain.

### **Substrate Current Simulation in an LDD MOSFET**

This example demonstrates the use of the energy balance model for the calculation of substrate currents in a submicron LDD MOSFET.

#### **Mesh Specifications**

The example device is an N-FET with an effective channel length of  $0.5 \mu m$ . Oxide thickness is 10 nm, spacer width is 150 nm,  $S/D$  junctions are 0.2  $\mu$ m deep and the LDD junctions are 0.1 µm deep. Device structure and grid are generated using the MOS template file *mosstr1*. For the associated files and graphical plots see the following:

- **Structure specification file, see [Figure 9-1.](#page-777-0)**
- **Simulation file, see [Figure 9-2.](#page-778-0)**
- Input deck for plots, see [Figure 9-3](#page-779-0)

Mesh and doping plots, see [Figures 9-4](#page-780-0) and [9-5](#page-780-0).

#### <span id="page-777-0"></span>**Solutions**

After the creation of the mesh and device structure three sets of solutions are performed in a loop.

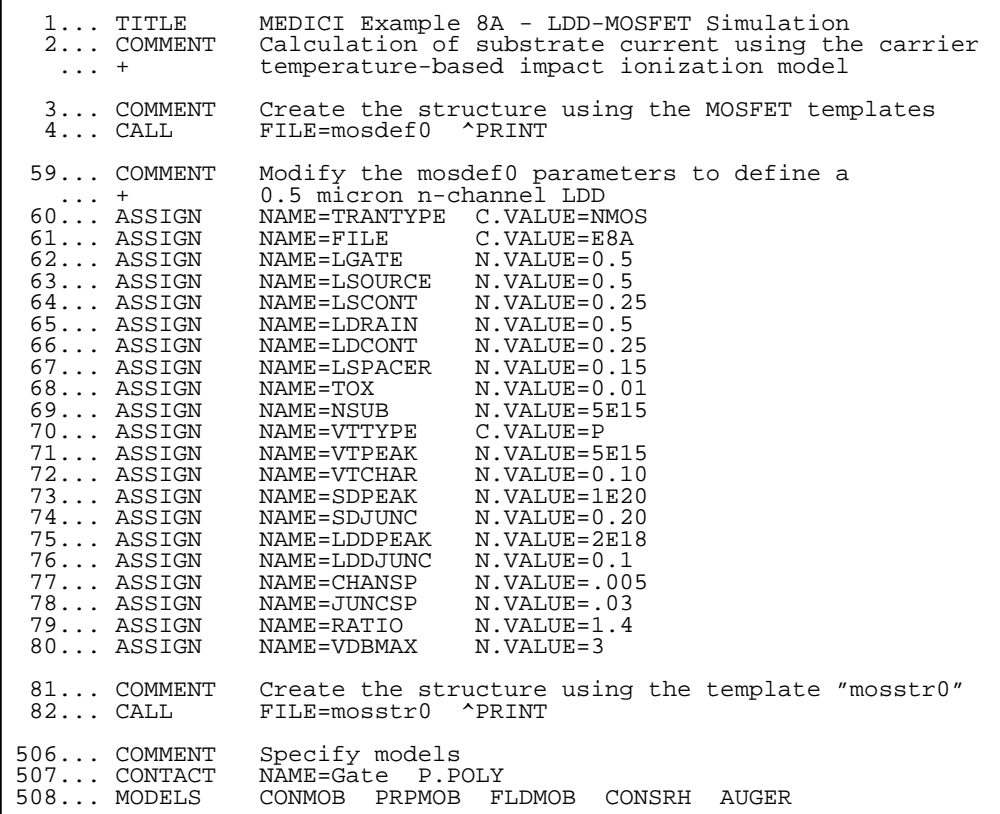

Figure 9-1 First part of the simulation input file *mdex8a* (structure specification)

**Conventional Drift-Diffusion Solution** The energy balance equation is *not* solved and the impact ionization rate is calculated based on the local electric field. Since **IMPACT.I** is specified on the **SOLVE** statement and *not* on the **MODELS** statement, impact ionization is calculated as a post-processing analysis. The ionization rates are not fed back into the carrier continuity equations. **Approximate Energy Balance Solution** In this mode the energy balance equation is solved to determine the mean carrier temperature. The carrier temperature, however, is never fed back to the drift diffu-

sion equations. This mode of operation is almost as fast as a standard drift-diffusion solution since the energy balance equation is only solved once per bias point.

The coupling of the energy balance equation to the drift diffusion model is disabled by turning off the models **TMPDIF** and **TMPMOB**. (The standard fielddependent mobility model **FLDMOB** is used). Post-processing impact ionization is used to calculate the substrate currents. Since **II.TEMP** is specified, the calculations are based on carrier temperature instead of electric field.

#### <span id="page-778-0"></span>**Full Energy Balance Model**

This model is self consistent. In this model the electron temperature is fed-back into the continuity equations through the temperature dependent mobility model **TMPMOB** and the temperature diffusion model **TMPDIF** (both parameters are now set *true*).

This analysis mode is the slowest since multiple passes are required to solve the drift-diffusion and energy balance model. Impact ionization (based on carrier temperature) is again computed as a post processing step.

```
509... COMMENT Apply drain bias (2.0v)<br>510... SYMBOL CARR=0<br>511... METHOD ICCG DAMPED
510... SYMBOL \overline{CARR}=0 511... METHOD ICCG DAMPED
 512... SOLVE V(Drain)=2.0 OUT.FILE=TEMPSOL
 513... COMMENT Perform three sets of solutions:<br>... + 1. DDE solution: mobility(
    ... + 1. DDE solution: mobility(E), impact ioniz(E)<br>... + 2. Approx EB solution: mobility(E), impact ioniz(T)
    ... + 2. 22 Solution: mobility(E), impact ioniz(T),<br>... + 2. Approx EB solution: mobility(E), impact ioniz(T),<br>no temp. enhanced diffusion
 ... + no temp. enhanced diffusion
 ... + 3. Full EB solution: mobility(T), impact ioniz(T)
514... LOOP STEPS=3<br>515... ASSIGN NAM
515... ASSIGN NAME=ELETEMP L.VALUE=(F,T,T)<br>516... ASSIGN NAME=FULLEB L.VALUE=(F,F,T)
 516... ASSIGN NAME=FULLEB L.VALUE=(F,F,T)
 517... ASSIGN NAME=LOGFIL C1="MDE8AID" C2="MDE8AIE" C3="MDE8AIF"
 518... ASSIGN NAME=SOLFIL C1="MDE8ASD" C2="MDE8ASE" C3="MDE8ASF"
 519... LOAD IN.FILE=TEMPSOL
 520... IF COND=@ELETEMP
521... IF COND=@FULLEB<br>522... MODELS TM
            MODELS TMPDIF TMPMOB II.TEMP<br>ELSE
523...<br>524...
524... MODELS ^TMPDIF ^TMPMOB II.TEMP<br>525... IF.END
               525... IF.END
526... SYMBOL CARR=1 NEWTON ELECTRON ELE.TEMP<br>527... METHOD ETX.TOL=0.10
            METHOD ETX.TOL=0.10<br>ELSE
528... ELSE<br>529... SYMBOL
            SYMBOL CARR=1 NEWTON ELECTRON IF.END
530... 531... COMMENT Sweep gate bias from 0v to 6v.
 532... LOG OUT.FILE=@LOGFIL
532... IOG OUT.FILE=@LOGFIL<br>533... SOLVE V(Gate)=0.00 IMPACT.I<br>534... SOLVE V(Gate)=0.25 ELEC=Gate
 534... SOLVE V(Gate)=0.25 ELEC=Gate VSTEP=0.25 NSTEP=4 IMPACT.I
 535... SOLVE V(Gate)=1.50 ELEC=Gate VSTEP=0.50 NSTEP=8 IMPACT.I
535... SOLVE V(Gate)=1.50 ELEC=Gate VSTEP=0.50 NST<br>536... SOLVE V(Gate)=6.00 IMPACT.I OUT.FILE=@SOLFIL
 537... L.END
```
Figure 9-2 Second part of simulation input file *mdex8a* (the simulation)

#### **Plots**

Upon completion of the loop, the calculated substrate currents, internal distribution of the impact ionization rate according to the drift-diffusion model and the

<span id="page-779-0"></span>energy balance model using a carrier temperature-based impact ionization model, and the electron temperature distribution at  $V_{Drain}$  = 2V,  $V_{Gate}$  = 6V are plotted. The graphical output is shown in [Figures 9-6](#page-781-0) through [9-9.](#page-782-0)

Significant differences between the conventional and the energy balance simulation are observed: the substrate current curves have the characteristic "double hump" shape. The first maximum of the curve is due to impact ionization at the drain junction, whereas the second maximum is largely produced by impact ionization near the source junction.

The energy balance model predicts lower substrate currents for all gate biases, with most significant differences at high gate biases, where source-side impact ionization is dominant. The reason for this behavior is primarily the inability of the conventional local electric field impact ionization model to take nonlocal dark space effects into account. This is because the carriers traveling in a strong accelerating electric field require a certain time until they gain sufficient energy for impact ionization. This is accounted for in the carrier temperature-based impact ionization model, thus leading to lower impact ionization in the source.

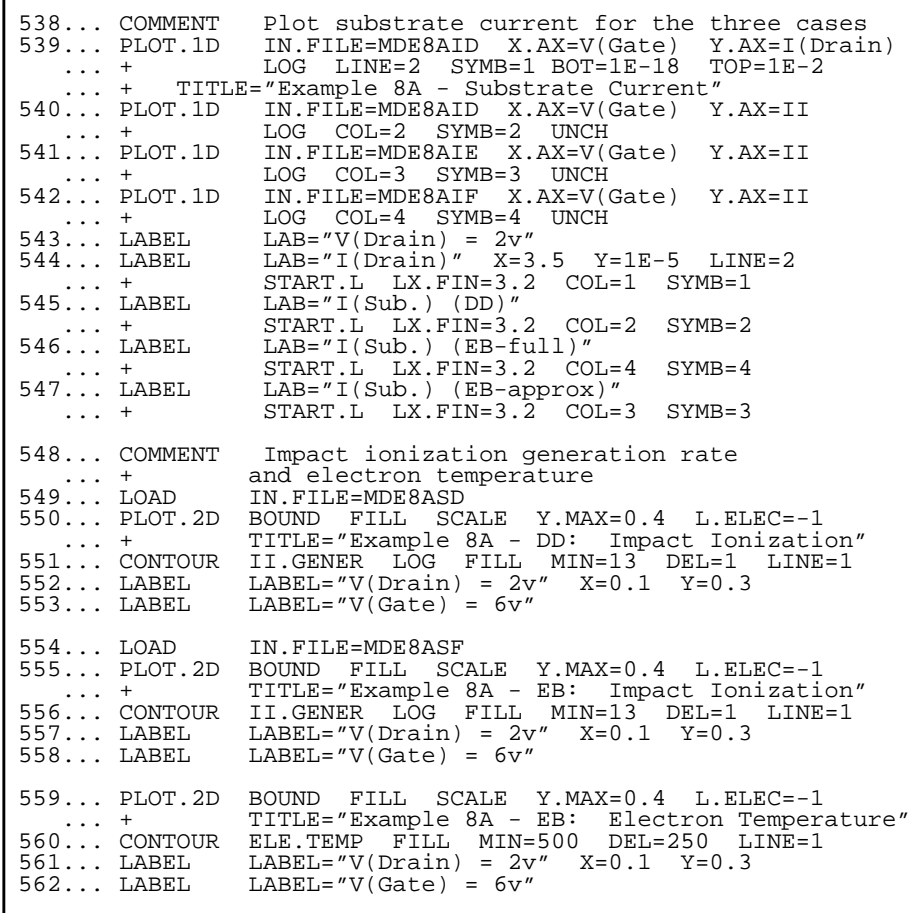

Figure 9-3 Third part of the simulation input file *mdex8a* (plots)

<span id="page-780-0"></span>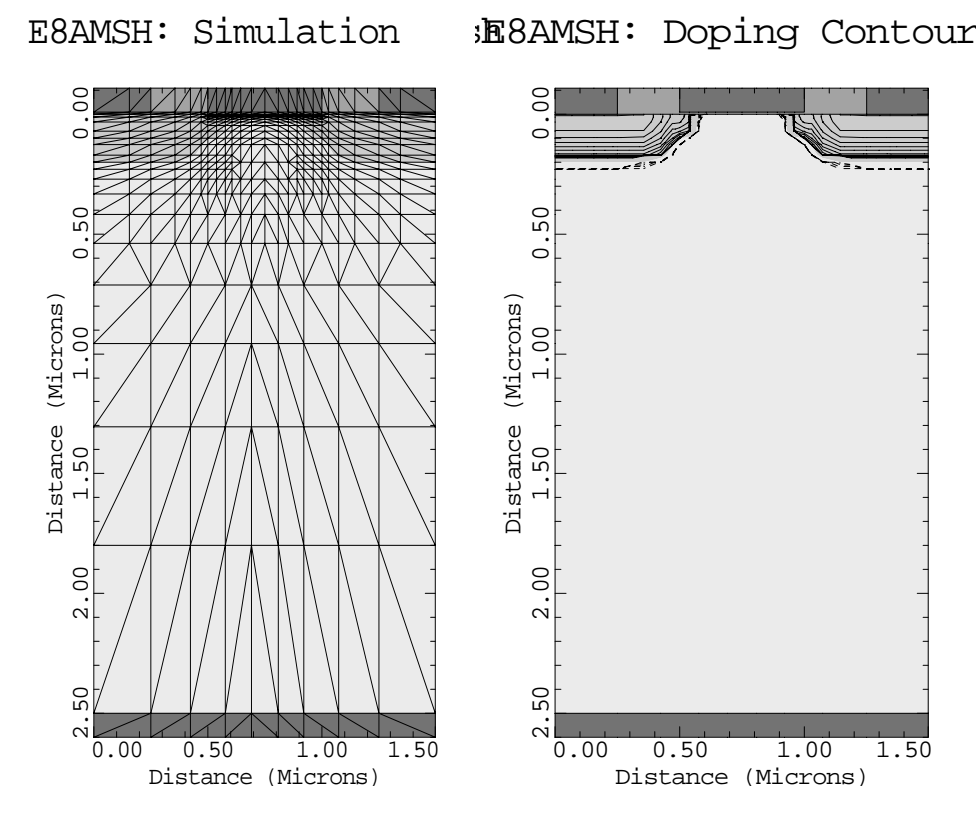

Figure 9-4 Device structure and grid on the left, doping concentration contours on the right

E8AMSH: Vertical Doping Slices

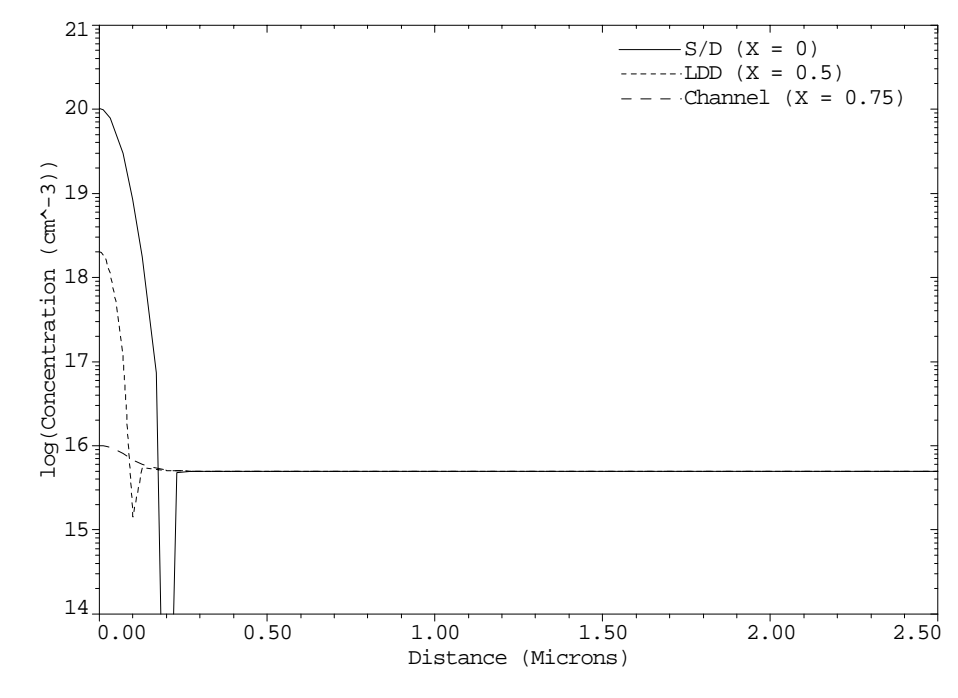

Figure 9-5 Vertical doping slices in source/drain S/D, LDD, and channel

<span id="page-781-0"></span>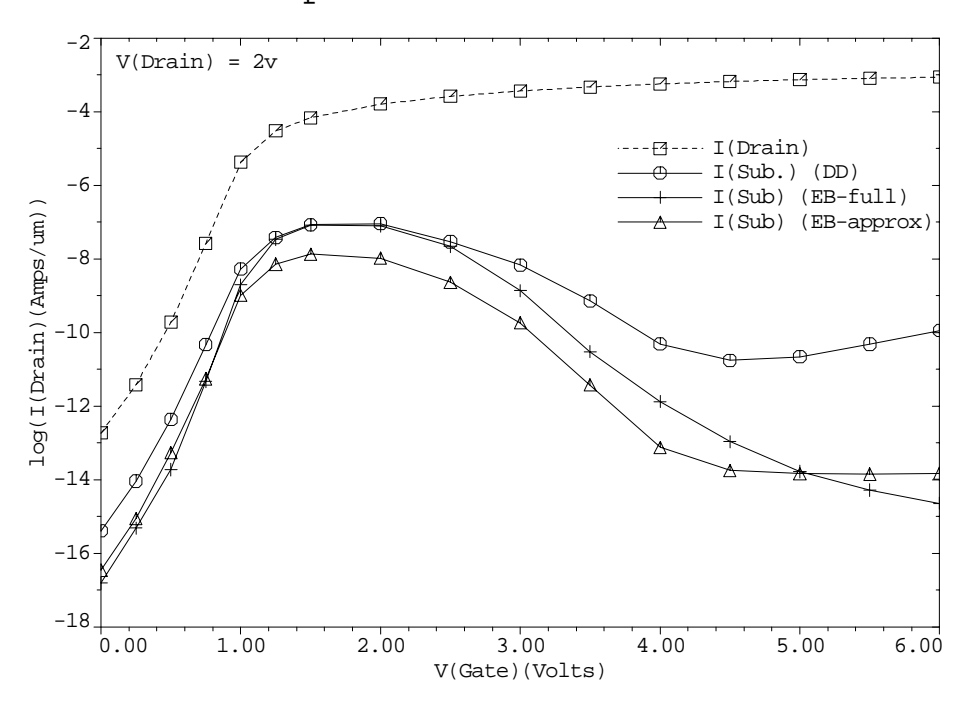

Example 8A - Substrate Current

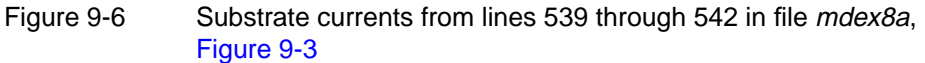

Example 8A - DD: Impact Ionization

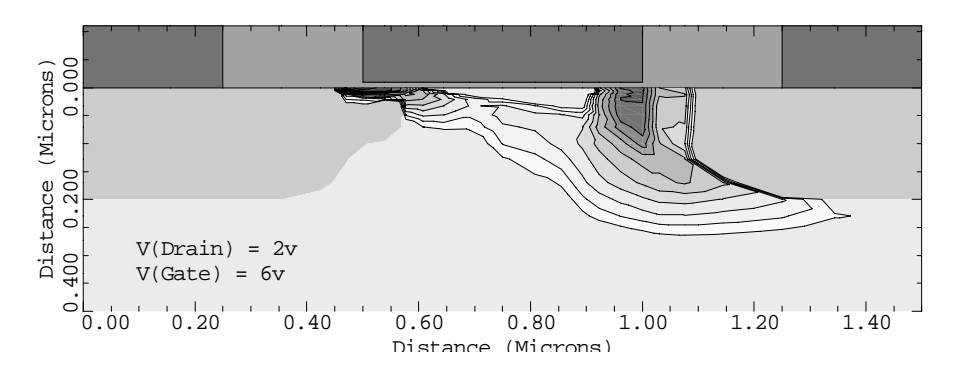

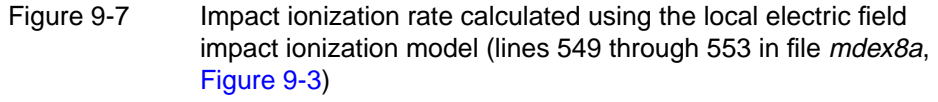

<span id="page-782-0"></span>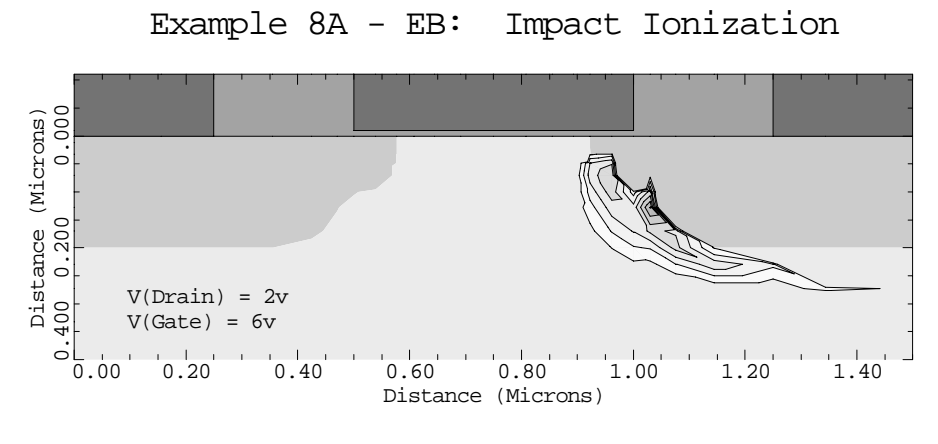

Figure 9-8 Impact ionization rate calculated using the carrier temperature based impact ionization model (lines 554 through 558 in file mdex8a, [Figure 9-3](#page-779-0))

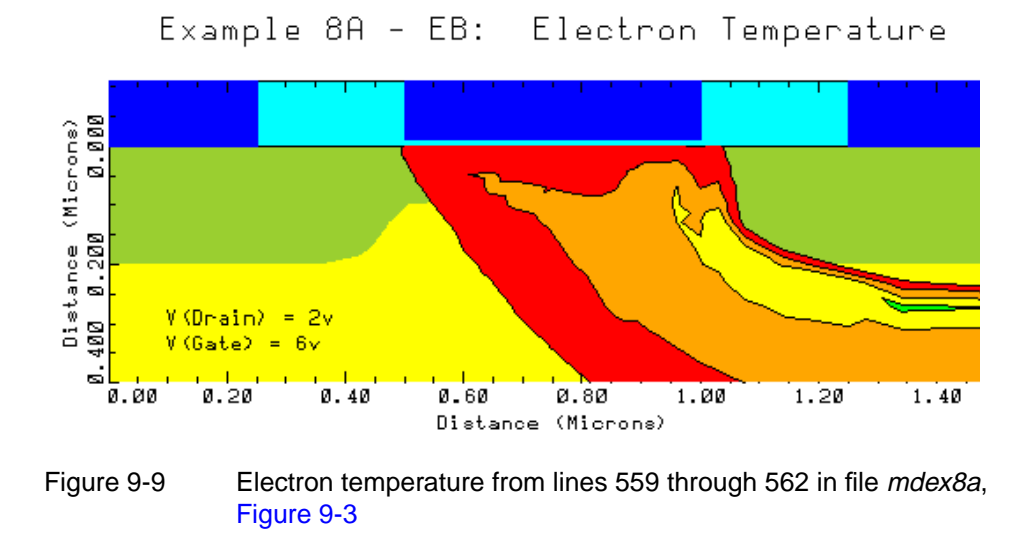

# **Bipolar Junction Transistor Example**

The example demonstrates the use of the energy balance model for the simulation of a bipolar junction transistor.

#### **Mesh Specification**

The example uses an NPN device with a base width of  $0.15 \mu m$ . Device structure and grid are generated using the BJT template *bipstr0*. The mesh consists of 1466 triangles and 787 nodes. It is optimized to resolve the base-emitter junction,

which is important to obtain accurate current gain results. For the associated files and graphical plots, see the following:

- **Structure specification and simulation, [Figure 9-10](#page-785-0)**
- Simulation mesh, [Figure 9-11](#page-786-0)
- **•** Doping, [Figures 9-12](#page-786-0) and [9-13](#page-787-0)
- Input file for plots, [Figures 9-14](#page-787-0) and [9-15](#page-788-0)

#### **Solution**

After the creation of the mesh and device structure a collector-emitter bias of 2V and a base-emitter bias of 0.3V are applied in one step using a zero-carrier Gummel cycle algorithm (specified in line 351). The solution thus obtained is used as an initial guess for stepping the base-emitter voltage from 0.3V to 0.85V in steps of 0.05V. The simulation is then performed in a loop (lines 353-369) with two methods.

#### **Standard Drift-Diffusion Solution** Both carrier-continuity equations as well as Poisson's equation are solved in a coupled Newton procedure. A field-dependent mobility model is used to describe the velocity saturation effect.

#### **Electron Energy Balance Method**

This method solves the electron energy balance equation, specified in line 361. Specifying the **MODEL** parameter **TMPMOB** (line 360) selects a carrier temperature-based mobility model. The field-dependent mobility model is switched off automatically since **TMPMOB** and **FLDMOB** describe the same physical effect (velocity saturation) and thus cannot be used simultaneously.

#### **Plots**

Following the simulation, two-dimensional contour plots of the potential and electron temperature are created using the last computed solution ( $V_{Base}$ =0.85V, *V*<sub>Collector</sub> = 2V). Base push-out is clearly visible in both plots. See [Figures 9-17](#page-789-0) and [9-18](#page-790-0).

For the same solution ( $V_{Base}$  =0.85V,  $V_{Collection}$  =2V) one-dimensional cross-sectional plots through the middle of the base  $x=2.5 \mu m$  are also presented (see [Fig](#page-790-0)[ures 9-19](#page-790-0) through [9-21](#page-791-0)). The displayed functions are:

- **•** Potential
- **•** Electron temperature
- **•** Electron mean velocity

The potential plot shows a significant voltage drop in the collector due to high current injection. The electron temperature peak is substantially lower at this baseemitter bias than it was at lower biases. A comparison of the electron temperature to the so-called static temperature

$$
T_n^{static} = \frac{2}{3} \left( \frac{v_{sat} \cdot \tau_w}{kT_0/q} \right) T_0 \cdot E + T_0
$$
 Equation 9-1

shows the carrier cooling in the base-emitter junction, carrier heating in the collector as well as the separation of the peak electric field and peak carrier temperature in the direction of electron flow. This separation leads to a velocity overshoot at the base-collector junction. The velocity overshoot is moderate at this bias.

Finally, a Gummel plot and the static current gain  $\beta = I_c/I_b$  versus base bias are plotted for the conventional drift-diffusion model and the energy balance solution. The energy balance model predicts a slightly higher base current and a slightly lower collector current at base biases  $V_{Base} > 0.5V$ . The overall effect for the example device is reduced static current gain in comparison to the conventional simulation.

<span id="page-785-0"></span>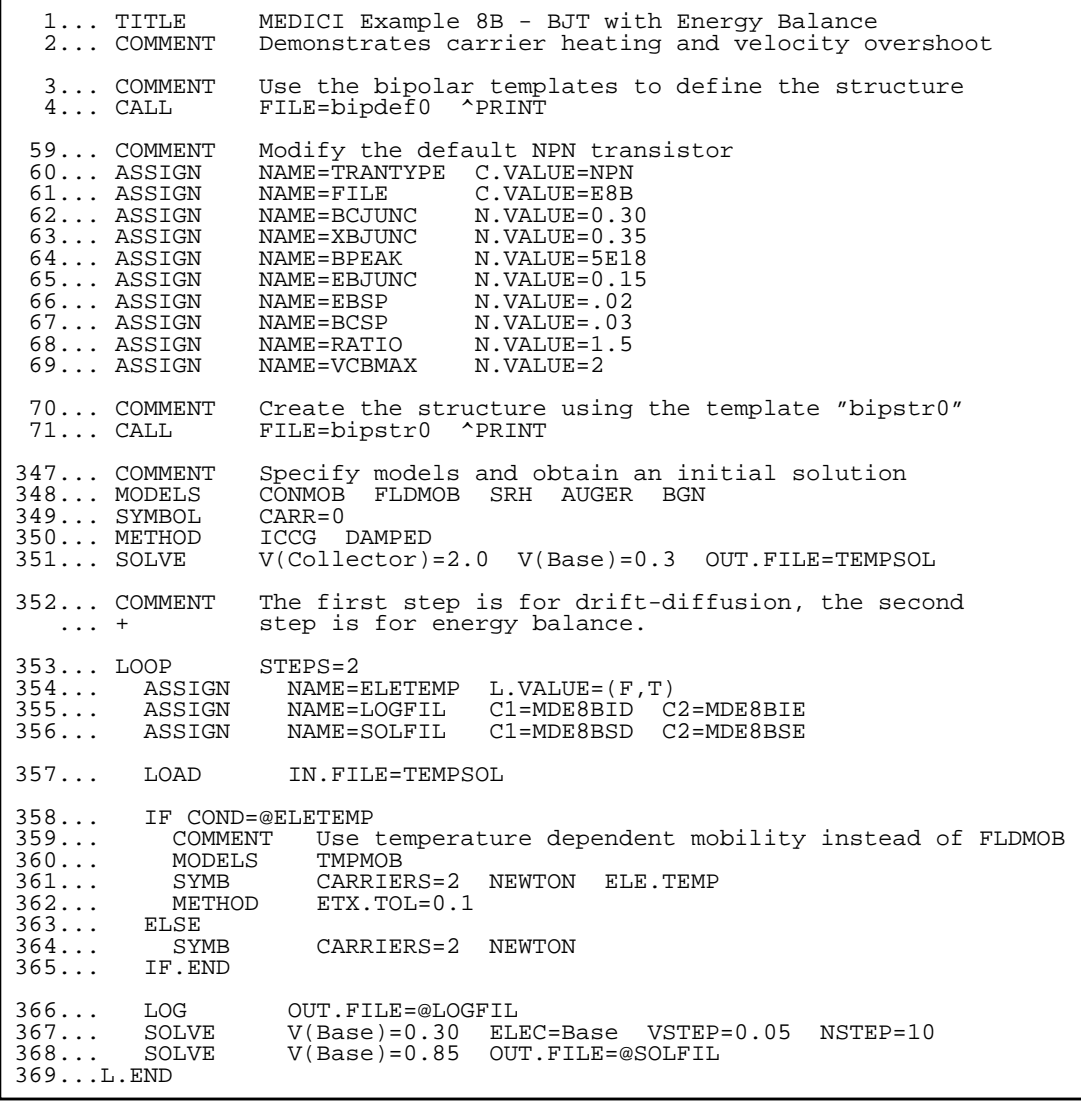

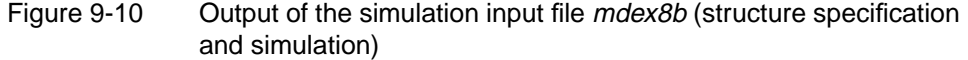

<span id="page-786-0"></span>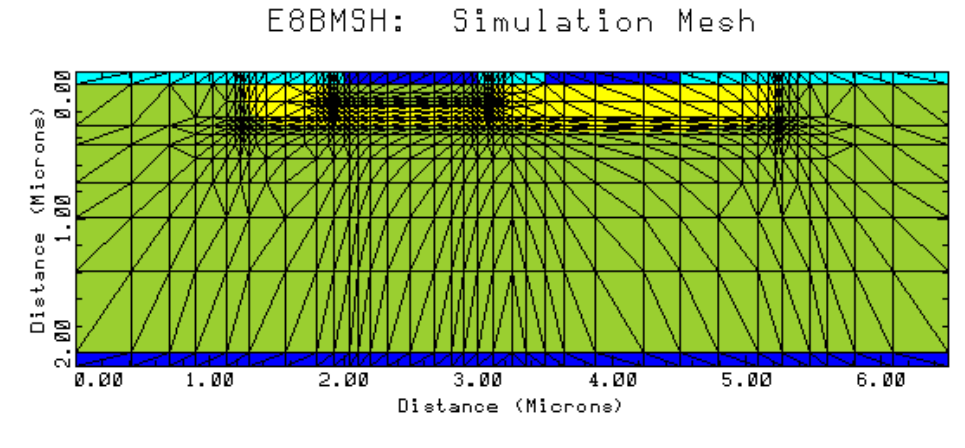

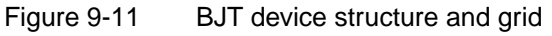

E8BMSH: Doping Contours

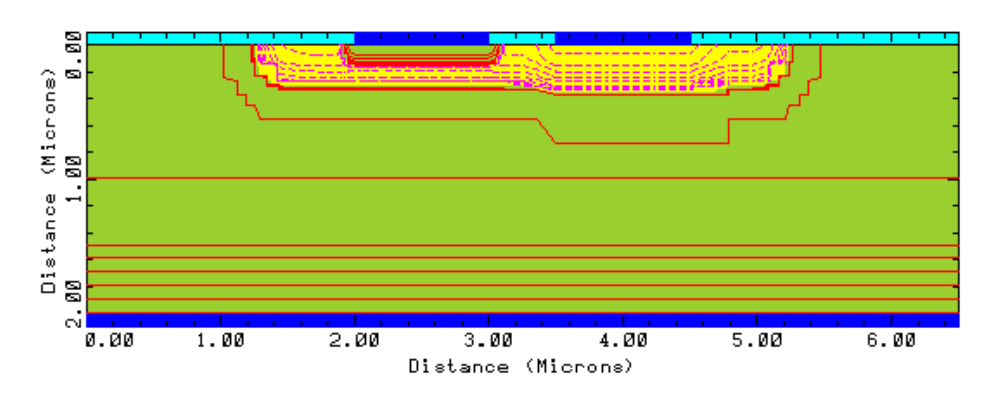

Figure 9-12 BJT doping concentration contour lines

<span id="page-787-0"></span>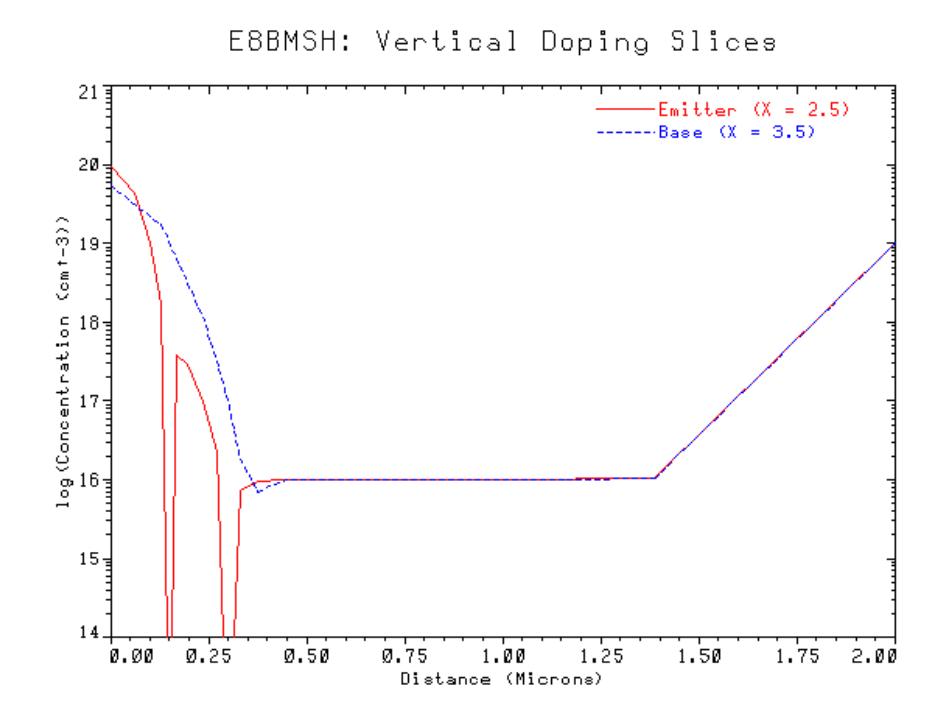

Figure 9-13 Vertical cross-section plots of the doping concentration in the BJT through the emitter and the base

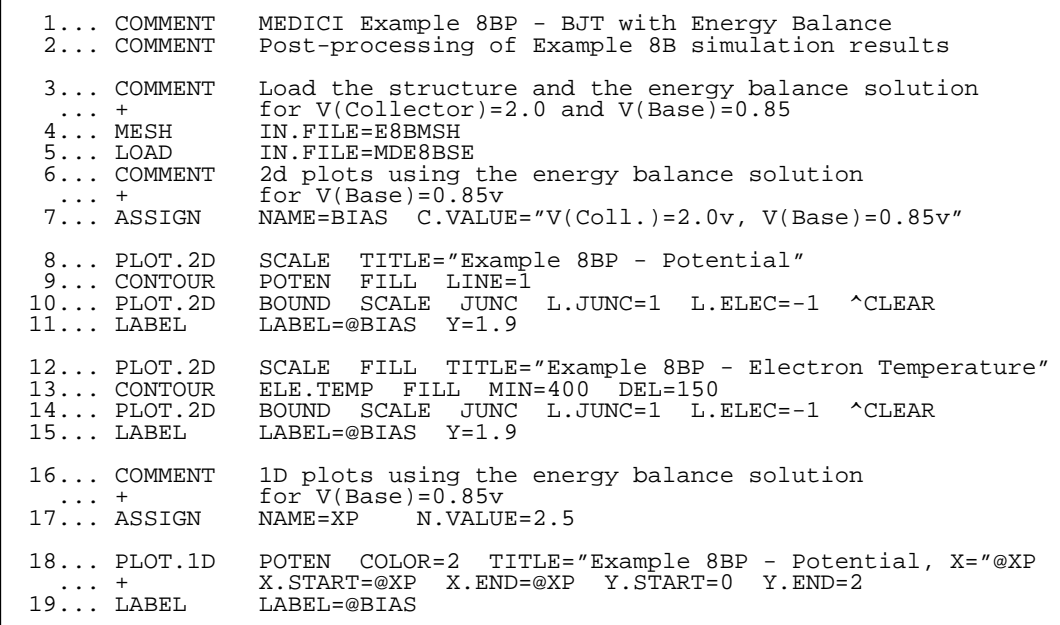

Figure 9-14 First part of the simulation input file *mdex8bp*, used to generate plots

<span id="page-788-0"></span>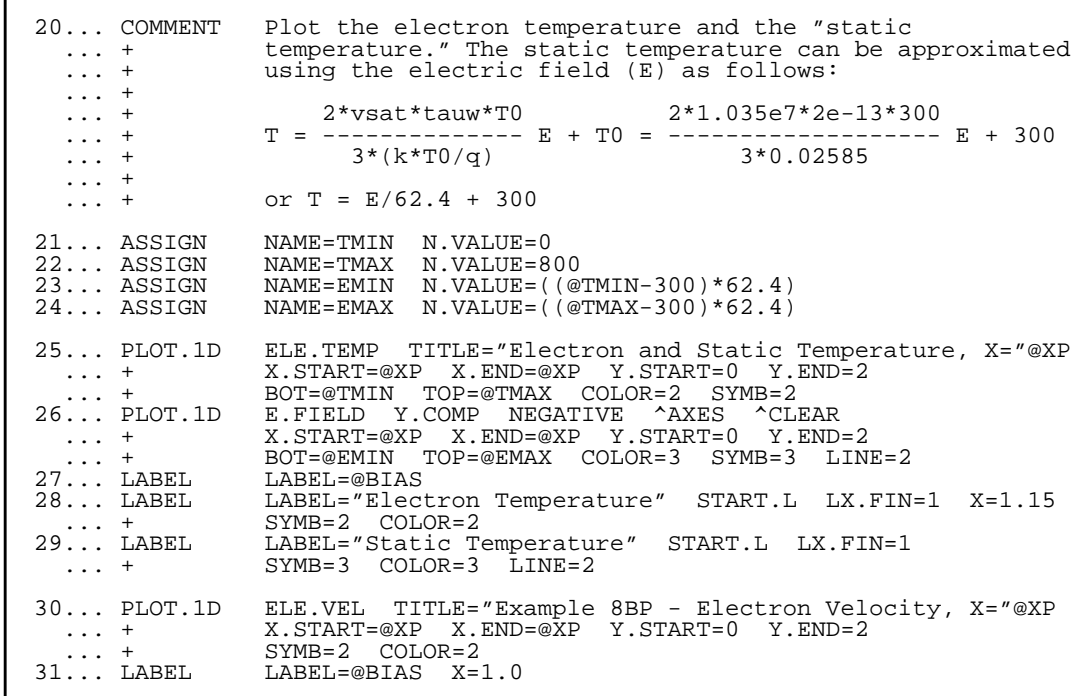

Figure 9-15 Second part of simulation input file mdex8bp

<span id="page-789-0"></span>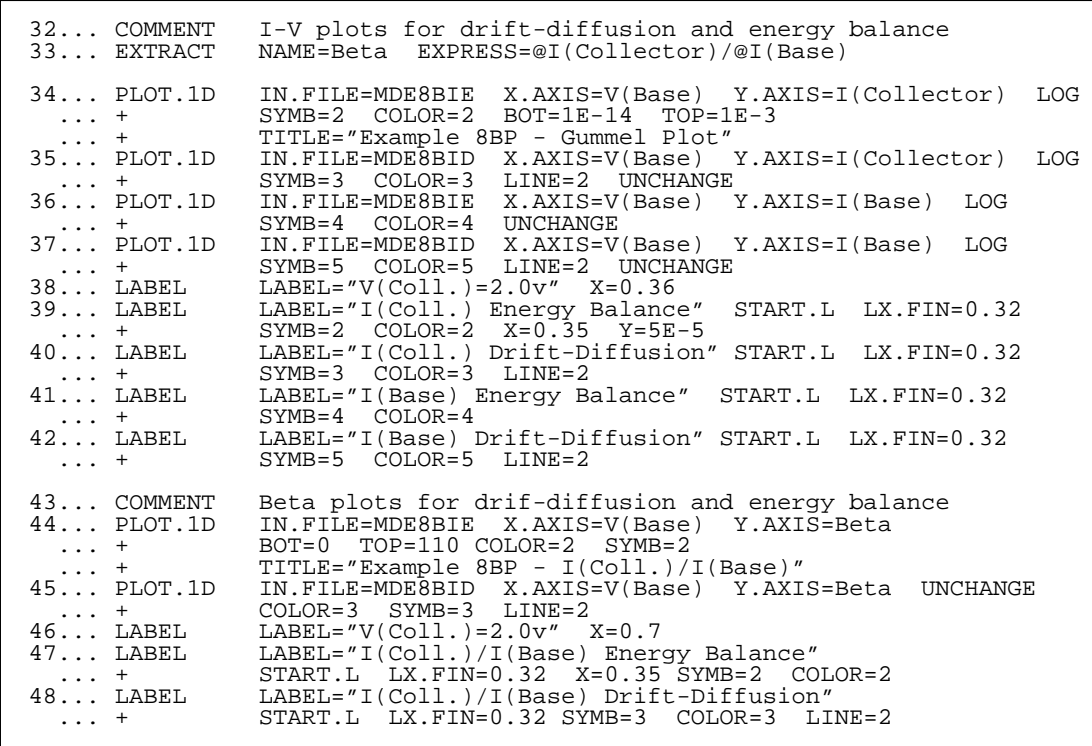

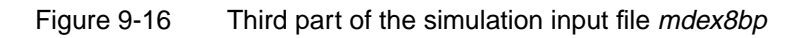

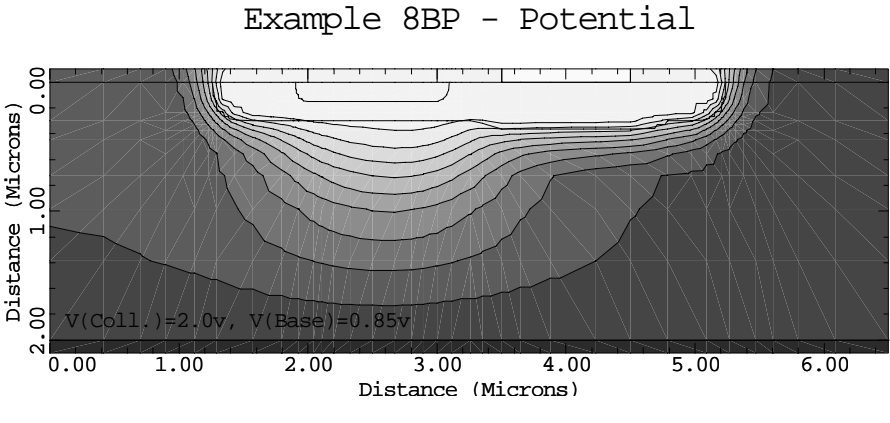

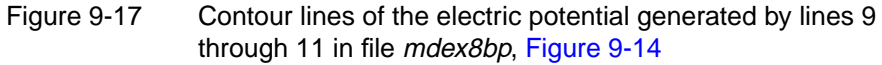

<span id="page-790-0"></span>Example 8BP - Electron Temperature 0.00 1.00 2.00 3.00 4.00 5.00 6.00 Distance (Microns) 8 ខ<br>-<br>-ខ<br>2. Distance (Microns) V(Coll.)=2.0v, V(Base)=0.85v

Figure 9-18 Contour lines of the electron temperature generated lines 12 through 15 in file mdex8bp, [Figure 9-14](#page-787-0)

Example 8BP - Potential, X=2.5

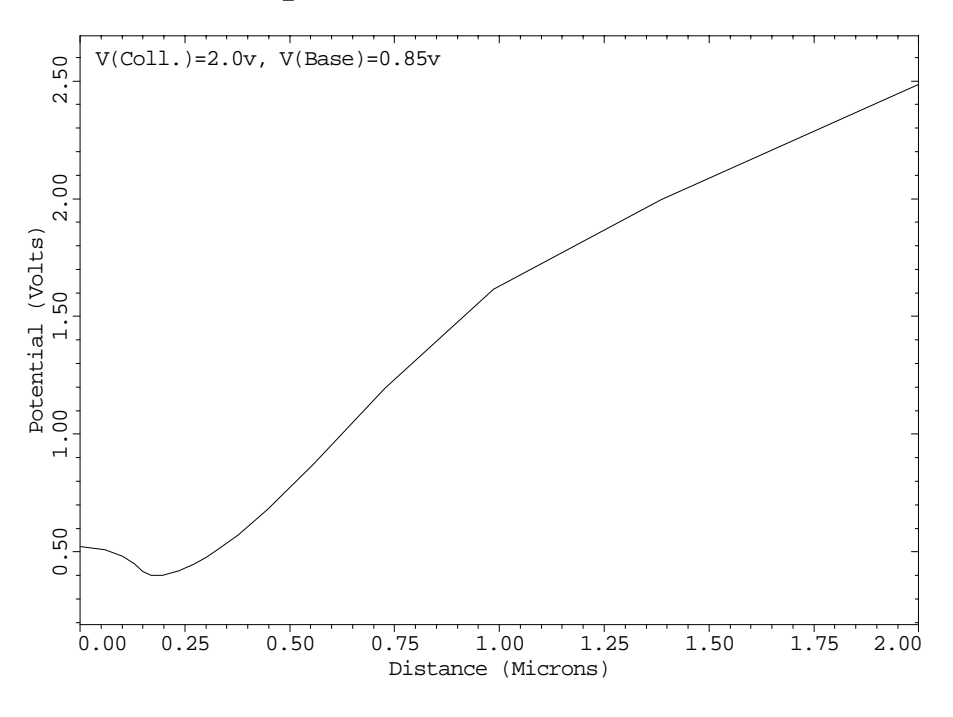

Figure 9-19 Cross-sectional plot of the electric potential generated by lines 18 and 19 in file mdex8bp, [Figure 9-15](#page-788-0)

<span id="page-791-0"></span>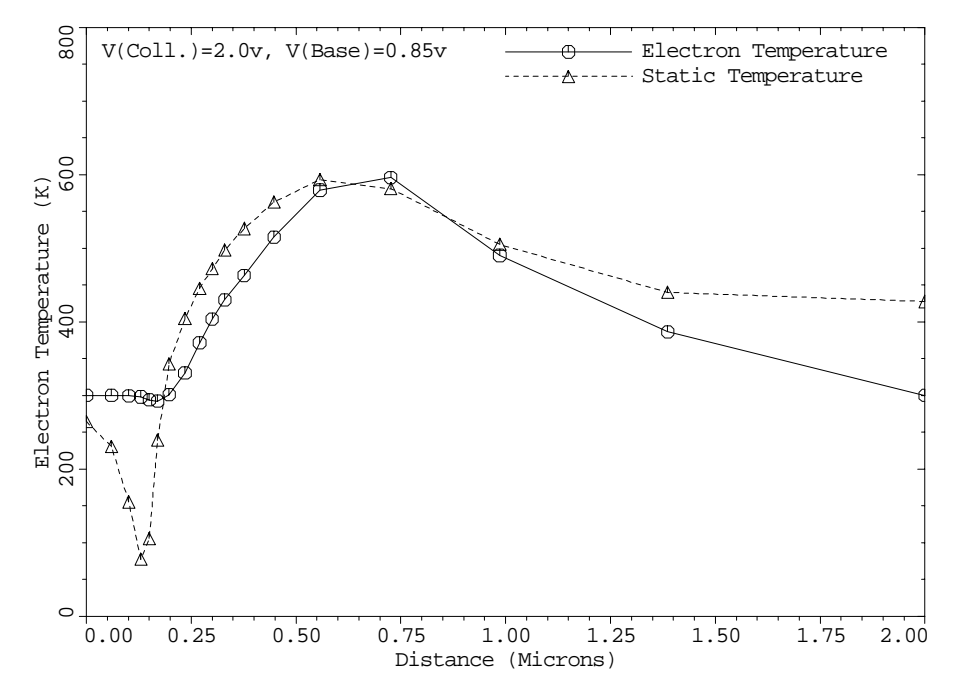

Electron and Static Temperature, X=2.5

Figure 9-20 Cross-sectional plot of the electric potential generated by lines 25 through 29 in file mdex8bp, [Figure 9-15](#page-788-0)

Example 8BP - Electron Velocity, X=2.5

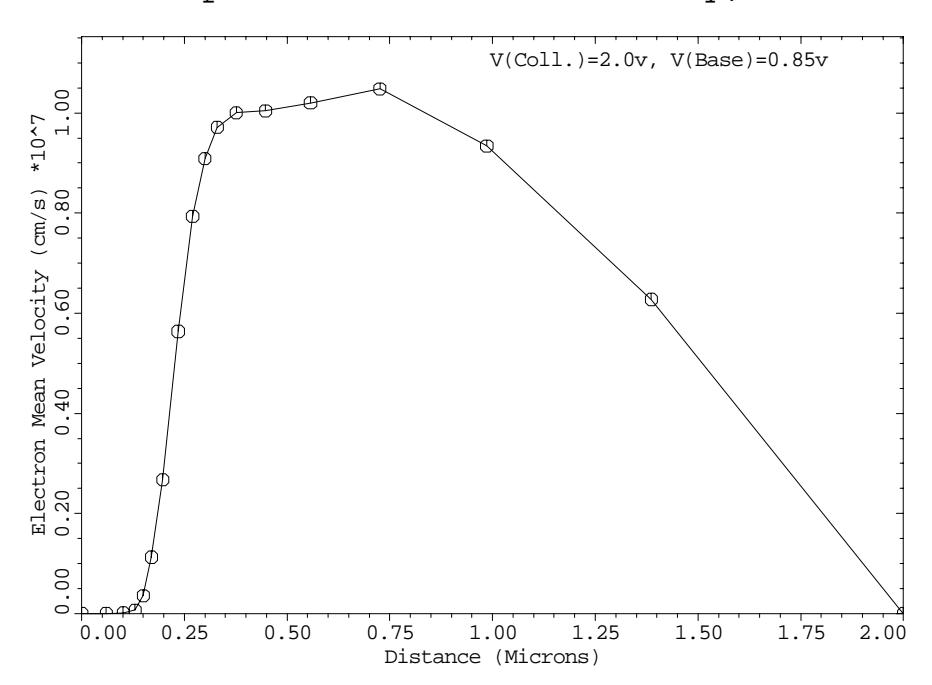

Figure 9-21 Cross-sectional plot of the electron velocity generated by lines 30 and 31 in file mdex8bp, [Figure 9-15](#page-788-0)
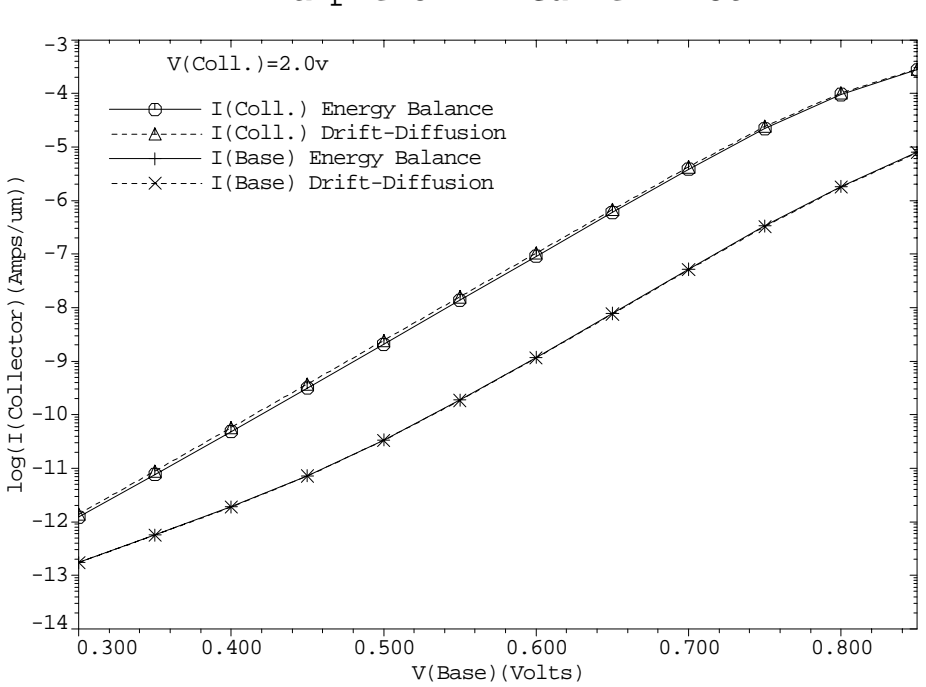

Example 8BP - Gummel Plot

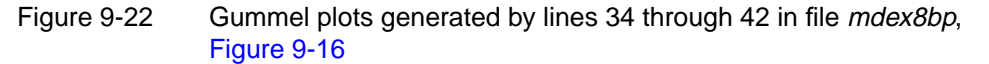

Example 8BP - I(Coll.)/I(Base)

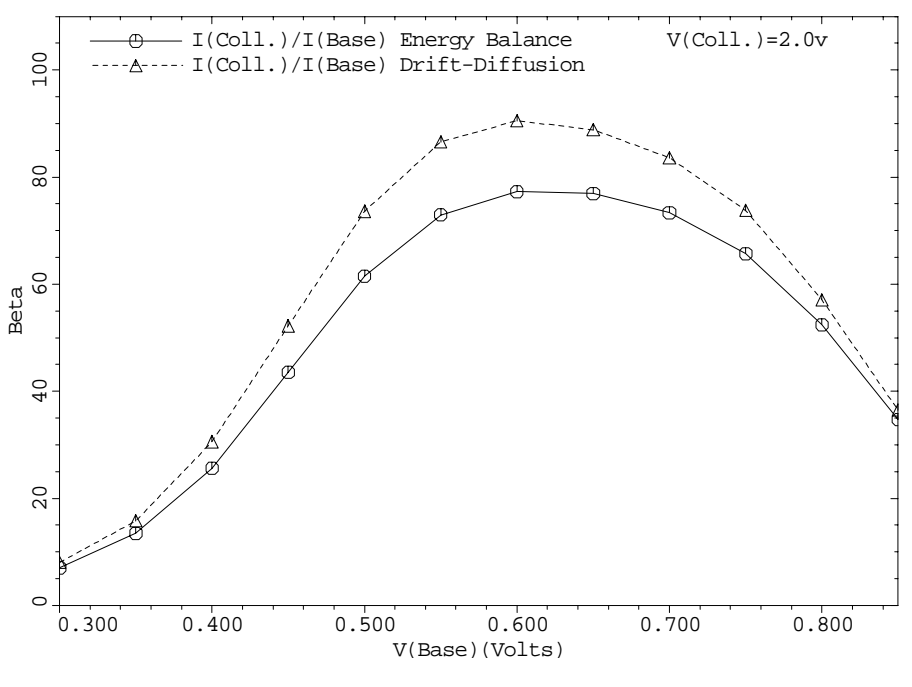

Figure 9-23 Static current gain generated by lines 44 through 48 in file mdex8bp, [Figure 9-16](#page-789-0)

# **Interface Examples**

# **Introduction**

This chapter contains examples that illustrate how Medici interfaces to both process simulation and parameter extraction programs.

## **Interfaces to Process Simulators**

The output from a process simulation program can consist of the following:

- **•** Profile information, which describes the impurity distribution within a device structure.
- **•** Topography information, which describes the shape of the various material regions which make up a device structure.

Both kinds of information can be passed to Medici, either together or separately, allowing the electrical characteristics of very complex structures to be analyzed easily.

This section presents examples that illustrate the interfaces between Medici and the following:

- **•** TMA SUPREM-3—*Avant!* TCAD's one-dimensional process simulation program
- **•** TSUPREM-4—*Avant!* TCAD's two-dimensional process simulation program
- **•** Depict—*Avant!* TCAD's two-dimensional process simulation program for deposition, etching, and photolithography

## **Interfaces to Parameter Extractors**

After simulating the electrical characteristics of a device structure with Medici, it is often desired to extract circuit model parameters from the various simulated I-V characteristics. Medici interfaces directly to a number of parameter extraction programs, which can be used for this purpose.

This section presents examples that illustrate the interfaces between Medici and the following:

Aurora—*Avant!* TCAD's parameter extraction program

IC-CAP—A parameter extraction program available from Hewlett-Packard

## **Interface to TMA SUPREM-3**

The interface between Medici and TMA SUPREM-3 is illustrated by first creating the impurity profiles for a n-channel MOSFET structure with TMA SUPREM-3 and then passing these profiles to Medici to create the full device structure. Medici is used to simulate the gate characteristics for the resulting structure.

## **TMA SUPREM-3 Simulation**

The TMA SUPREM-3 simulation of channel and source/drain profiles for a nchannel MOSFET is accomplished by the input file *s3ex9a*. The output associated with the execution of TMA SUPREM-3 for the input *s3ex9a* is shown in [Figures](#page-796-0) [10-1](#page-796-0) through [10-6](#page-799-0).

```
 1... TITLE Example 9A - SUPREM-3/MEDICI Interface
                     SUPREM-3 File
  3... COMMENT Define masks. lower upper<br>
... + left right
 ... + left right
| ... + X Z X Z X Z
 4... MASK NAME=NITRIDE RECT.1=(-4.0 -3.0 4.0 3.0) CLEAR
    5... MASK NAME=THINOX RECT.1=(-3.5 -2.5 3.5 2.5)
   6... MASK NAME=POLY RECT.1=(-1.0 -10.0 \t 1.0 \t 4.0) CLEAR<br>7... MASK NAME=NSD____ RECT.1=(-3.0 -2.0 \t 3.0 \t 2.0) 7... MASK NAME=NSD RECT.1=(-3.0 -2.0 3.0 2.0)
 8... MASK NAME=CONTACT RECT.1=(-2.5 -1.5 -1.5 1.5)
RECT.2=(\ \ 2.5\ \ -1.5\ \ 1.5\ \ 1.5) 9... COMMENT Initialize the silicon substrate.
 10... INITIALIZE <100> SILICON BORON=1E15
 ... + THICKNESS=5.0 DX=.002 XDX=.02 SPACES=200
 11... COMMENT Plot and label the layout.<br>12... PLOT MASK NAME=NITRIDE LINE=2
 12... PLOT MASK NAME=NITRIDE LINE=2 BOTTOM=-5
 ... + TITLE="Example 9A - NMOS Layout"
 13... + TITLE="Example 9A - NMOS Layout"<br>13... PLOT MASK NAME=THINOX ADD COLOR=7 FILL<br>14... PLOT MASK NAME=NSD ADD COLOR=3 FILL
  14... PLOT MASK NAME=NSD ADD COLOR=3 FILL
 15... PLOT MASK NAME=POLY ADD COLOR=2 FILL
 16... PLOT MASK NAME=CONTACT ADD COLOR=1 FILL
 17... COMMENT Replot without fill to show the hidden lines.<br>18... PLOT MASK NAME=NITRIDE ADD LINE=2<br>19... PLOT MASK NAME=THINOX ADD COLOR=7 LINE=3
 18... PLOT MASK NAME=NITRIDE ADD LINE=2
 19... PLOT MASK NAME=THINOX ADD COLOR=7 LINE=3
 20... PLOT MASK NAME=NSD ADD COLOR=3 LINE=4
 20... PLOT MASK NAME=NSD ADD COLOR=3 LINE=4<br>
21... LABEL LABEL="Poly" X=-.5 Y=3.2<br>
22... LABEL LABEL="Nitride" X=-3.75 Y=3.2<br>
23... LABEL LABEL="Thin Oxide" X=-3.2 Y=-2.25 ANGLE=90
| 22... LABEL LABEL="Nitride" X=-3.75 Y=3.2
| 23... LABEL     LABEL="Thin Oxide" X=-3.2 Y=-2.25 ANGLE=90
 24... COMMENT Simulate the gate and source/drain regions.<br>25... LOOP STEPS=2
 25... LOOP
 26... COMMENT Initialize the silicon substrate.<br>27... ASSIGN NAME=XLOC N.VALUE=(0 2)
 27... ASSIGN NAME=XLOC N.VALUE=(0 2)
 28... ASSIGN NAME=ZLOC N.VALUE=(0 0)
  29... INITIALIZE <100> SILICON BORON=1E15 X.LOCAT=@XLOC Z.LOCAT=@ZLOC ... + THICKNESS=5.0 DX=.002 XDX=.02 SPACES=200
                      ... + THICKNESS=5.0 DX=.002 XDX=.02 SPACES=200
```
Figure 10-1 First part of the simulation input file s3ex9a

**Mask Layout** The input file *s3ex9a* shown in Figures 10-1 through [10-3](#page-798-0) uses the masking capability that is available in TMA SUPREM-3 in order to simulate both the channel profile and the source/drain profile from a single input file. The mask layout that is used in this simulation is set up at lines 4 through 8 and is shown in [Figure 10-4](#page-798-0).

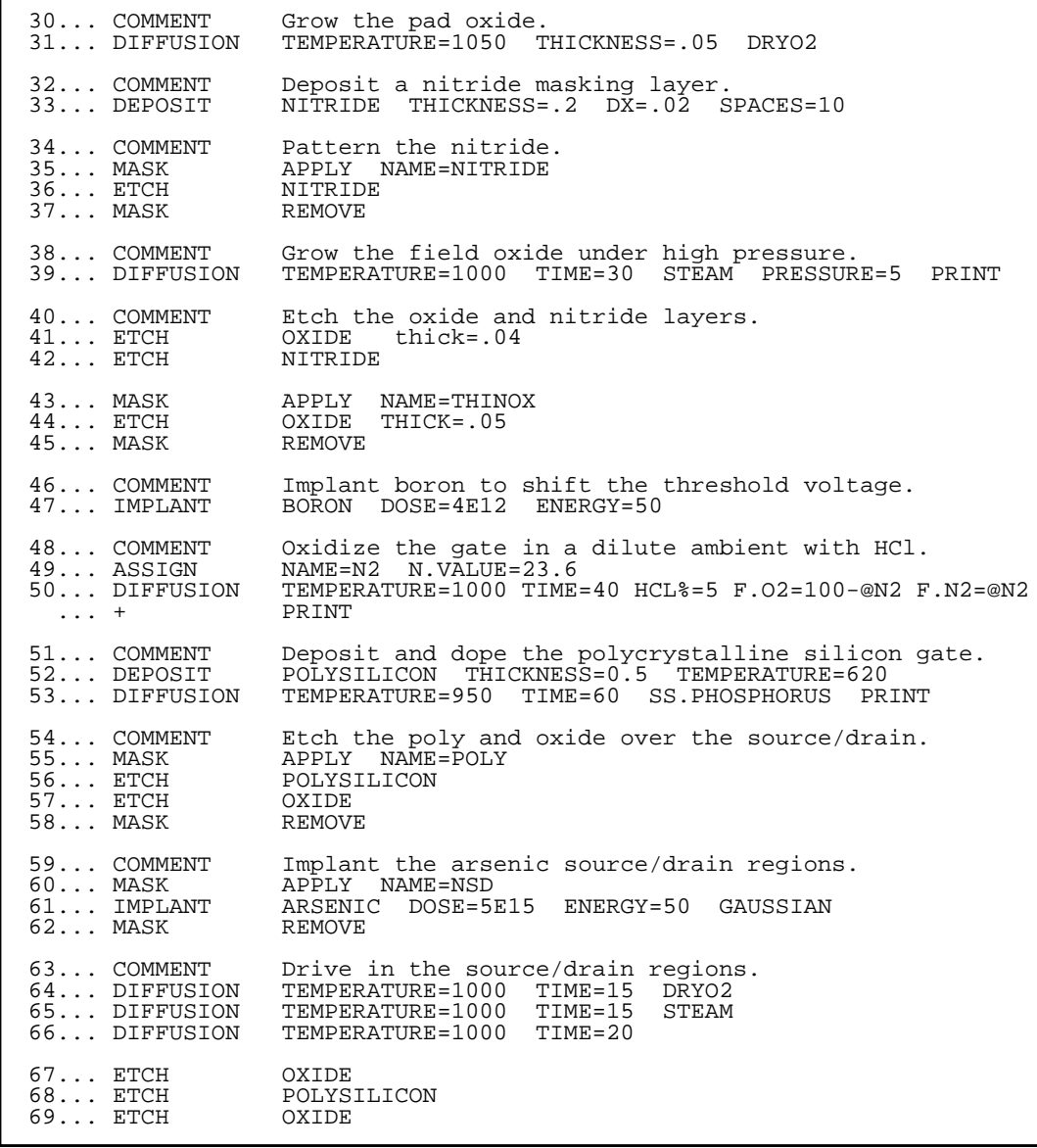

Figure 10-2 Second part of the simulation input file s3ex9a

#### **Processing Steps** The processing steps used to create the desired profiles are located within the input statement loop between lines 25 and 83. The assigned names *XLOC* and *ZLOC* are used to specify the point within the mask layout where the processing is performed. **•** For the first pass through the loop, processing is performed in the center of the channel by specifying *XLOC*=0 and *ZLOC*=0. **•** For the second pass through the loop, processing is performed in the source/ drain region by specifying *XLOC*=2 and *ZLOC*=0. **Files for Medici** After the required processing is complete, the resulting profiles are saved in files for Medici on the **SAVE** statement at line 82. The parameter **DEVICE** specifies

that the profiles are used in a device simulation program. The channel profile is

saved in a file with the identifier *S3EX9A0*. The source/drain profile is saved in a file with the identifier *S3EX9A2*.

<span id="page-798-0"></span>

| 70 COMMENT<br>71 ASSIGN<br>$72$ PLOT                 | Plot the resulting chemical impurity distributions.<br>NAME=TSTRING Cl="NMOS Channel" C2="NMOS Source/Drain"<br>NET RIGHT=1.5<br>ACTIVE                                                                                     |
|------------------------------------------------------|----------------------------------------------------------------------------------------------------|
| $74$ PLOT<br>75 PLOT                                 | ACTIVE PHOSPHOR ADD COLOR=3 LINE=3<br>ACTIVE ARSENIC ADD COLOR=4 LINE=4                                                                                                    |
| $77$ LABEL<br>$78$ LABEL<br>$79$ LABEL<br>$80$ LABEL | LABEL="Active Net" START.LE LX.F=.9 X=1.1 Y=1e20<br>LABEL="Boron" START.LE LX.F=.9 COLOR=2 LINE=2<br>LABEL="Phosphorus"<br>$START.LE$ $LX.F = .9$ $COLOR = 3$ $LINE = 3$<br>LABEL="Arsenic" START.LE LX.F=.9 COLOR=4 LINE=4 |
| 81 COMMENT<br>$82$ SAVE                              | REG 0 - CHANNEL, REG 2 - SOURCE/DRAIN<br>FILE="S3EX9A"@XLOC DEVICE                                                                                                    |
| 83 L.END                                             |                                                                                                    |

Figure 10-3 Third part of the simulation input file s3ex9a

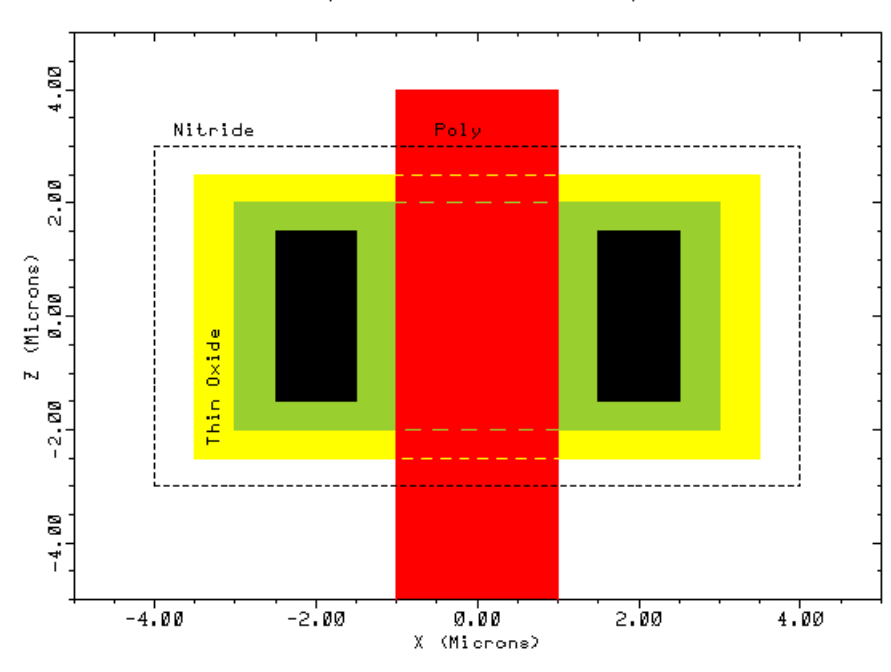

Example 9A - NMOS Layout

Figure 10-4 Mask layout used in file s3ex9a, [Figures 10-1](#page-796-0) through 10-3

<span id="page-799-0"></span>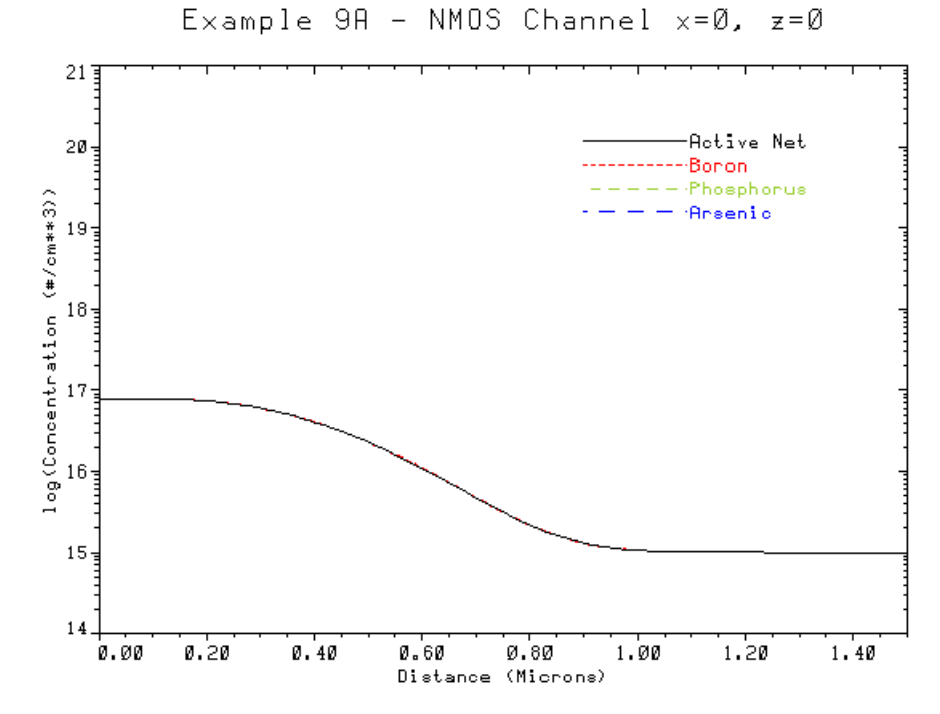

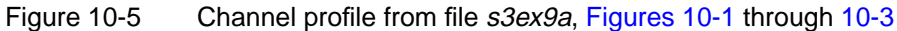

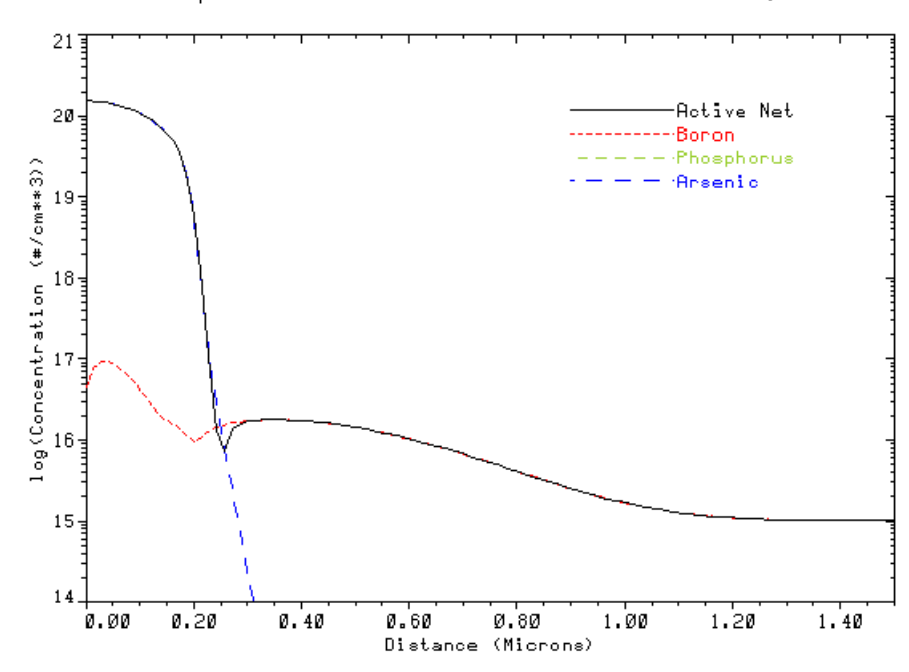

Example 9A - NMOS Source/Drain x=2, z=0

Figure 10-6 Source/drain profile from file s3ex9a, [Figures 10-1](#page-796-0) through [10-3](#page-798-0)

## <span id="page-800-0"></span>**Medici Simulation of Gate Characteristics**

So far, TMA SUPREM-3 has been used to create one-dimensional profiles for the channel and source/drain regions of an n-channel MOSFET. Now these profiles are used to describe the two-dimensional impurity distribution in a Medici device for the simulation of the device's gate characteristics.

The input file *mdex9a* is used to create the device structure for a 1.4 micron channel length MOSFET that uses the profiles generated by TMA SUPREM-3.

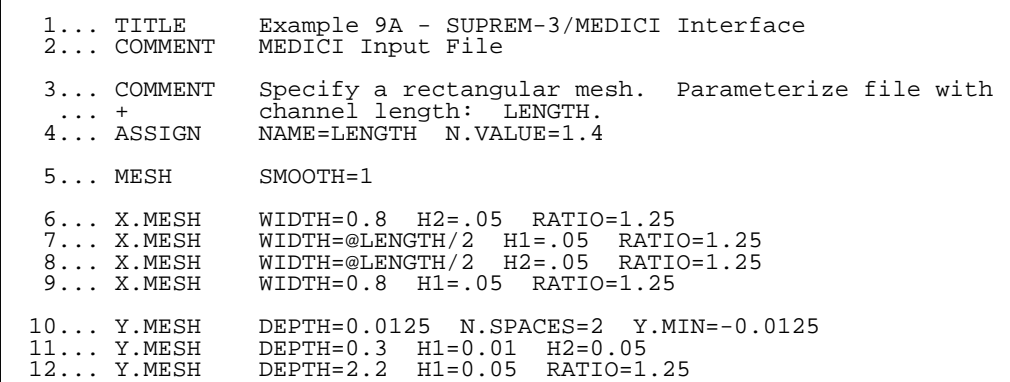

Figure 10-7 First part of the simulation input file *mdex9a* 

Figures 10-7 through [10-13](#page-804-0) contain the output associated with the execution of Medici for the input file *mdex9a.*

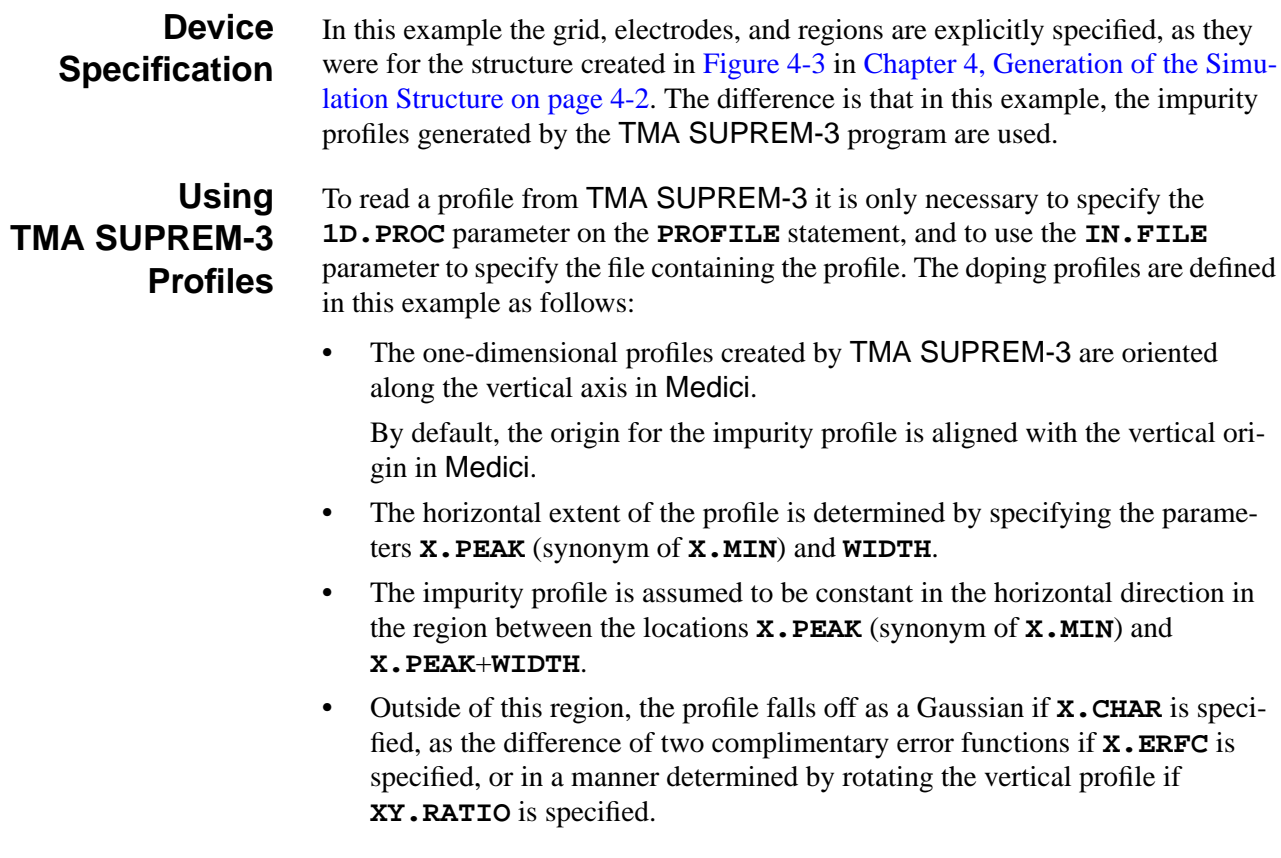

<span id="page-801-0"></span>13... COMMENT Eliminate some unnecessary nodes<br>14... ELIMIN COLUMNS Y.MIN=1.1 COLUMNS Y.MIN=1.1 15... COMMENT Specify oxide and silicon regions 16... REGION NAME=Silicon SILICON 15... COMMENT Specify oxide and silicon re<br>16... REGION NAME=Silicon SILICON<br>17... REGION NAME=Oxide OXIDE Y.MAX=0 18... COMMENT Electrodes:<br>19... ELECTR NAME=Gate 19... ELECTR NAME=Gate X.MIN=0.65 X.MAX=0.95+@LENGTH TOP<br>20... ELECTR NAME=Substrate BOTTOM NAME=Substrate BOTTOM 21... ELECTR NAME=Source X.MAX=0.5 Y.MAX=0 22... ELECTR NAME=Drain X.MIN=1.1+@LENGTH Y.MAX=0 23... COMMENT Specify impurity profiles and fixed charge 24... PROFILE P-TYPE 1D.PROC IN.FILE=S3EX9A0 25... PROFILE N-TYPE 1D.PROC IN.FILE=S3EX9A2 DEPTH=0.4 ... + X.MIN=0.0 WIDTH=0.6 XY.RATIO=0.75 26... PROFILE N-TYPE 1D.PROC IN.FILE=S3EX9A2 DEPTH=0.4<br>26... + X.MIN=1.0+@LENGTH WIDTH=0.6 XY.RATIO=0.75 X.MIN=1.0+@LENGTH WIDTH=0.6 XY.RATIO=0.75 27... INTERFAC QF=1E10 28... COMMENT Plots of structure and impurity profiles 29... PLOT.2D GRID FILL SCALE TITLE="Example 9A - Grid Structure" 30... PLOT.1D DOPING X.START=0 X.END=0 Y.START=0 Y.END=2.5 ... + Y.LOG POINTS BOT=1E14 TOP=1E21 COLOR=2 ... + TITLE="Example 9A - Source Impurity Profile" 31... PLOT.1D DOPING X.START=0.8+@LENGTH/2 X.END=0.8+@LENGTH/2<br> $\cdots$  + Y.START=0 Y.END=2.5 Y.LOG POINTS BOT=1=14 TOP: Y.START=0 Y.END=2.5 Y.LOG POINTS BOT=1E14 TOP=1E18<br>TITLE="Example 9A - Gate Impurity Profile" COLOR=2 ... + TITLE="Example 9A - Gate Impurity Profile" 32... PLOT.2D BOUND FILL SCALE<br>... + TITLE="Example 9A -TITLE="Example 9A - Impurity Contours" 33... CONTOUR DOPING LOG MIN=16 MAX=20 DEL=.5 COLOR=2 34... CONTOUR DOPING LOG MIN=-16 MAX=-15 DEL=.5 COLOR=1 LINE=2 35... COMMENT Specify contact parameters and physical models<br>36... CONTACT NAME=Gate N.POLY<br>37... MODELS CONMOB PRPMOB FLDMOB CONSRH AUGER BGN 36... CONTACT NAME=Gate N.POLY 37... MODELS CONMOB PRPMOB FLDMOB CONSRH AUGER BGN 38... COMMENT Specify a 1-carrier solution for electrons CARRIERS=1 ELECTRONS NEWTON 40... COMMENT Open log file for IV data, ramp the gate voltage 41... LOG OUT.FILE=MDEX9AI<br>42... SOLVE V(Drain)=0.1 V(0  $V(Drain)=0.1$   $V(Gate)=0.0$  ELEC=Gate ... + VSTEP=0.2 NSTEP=10 43... COMMENT Plot Ids vs. Vgs 44... PLOT.1D Y.AXIS=I(Drain) X.AXIS=V(Gate) POINTS COLOR=2 ... + TITLE="Example 9A - Gate Characteristics" 45... + TITLE="Example 9A -<br>"45... LABEL LABEL="Vds = 0.1v

Figure 10-8 Second part of the simulation input file *mdex9a* 

- **•** The first **PROFILE** statement at line 24 in the input file *mdex9a* specifies that the channel profile stored in the file *S3EX9A0* is to be read in.
- **•** Because neither **X.PEAK** and **WIDTH** is specified, the profile is assumed to span the entire device width.
- **•** The **INTERFACE** statement at line 27 sets the fixed charge at the silicon dioxide interface equal to  $1E10 \text{ cm}^{-2}$ .
- **•** The source/drain profile stored in the file *S3EX9A2* is used to define the source and drain regions of the MOSFET on the **PROFILE** statements at lines 25 and 26, respectively.

#### **Device Plots** [Figures 10-9](#page-802-0) through [10-12](#page-803-0) show the simulation mesh and impurity profiles for the final structure.

<span id="page-802-0"></span>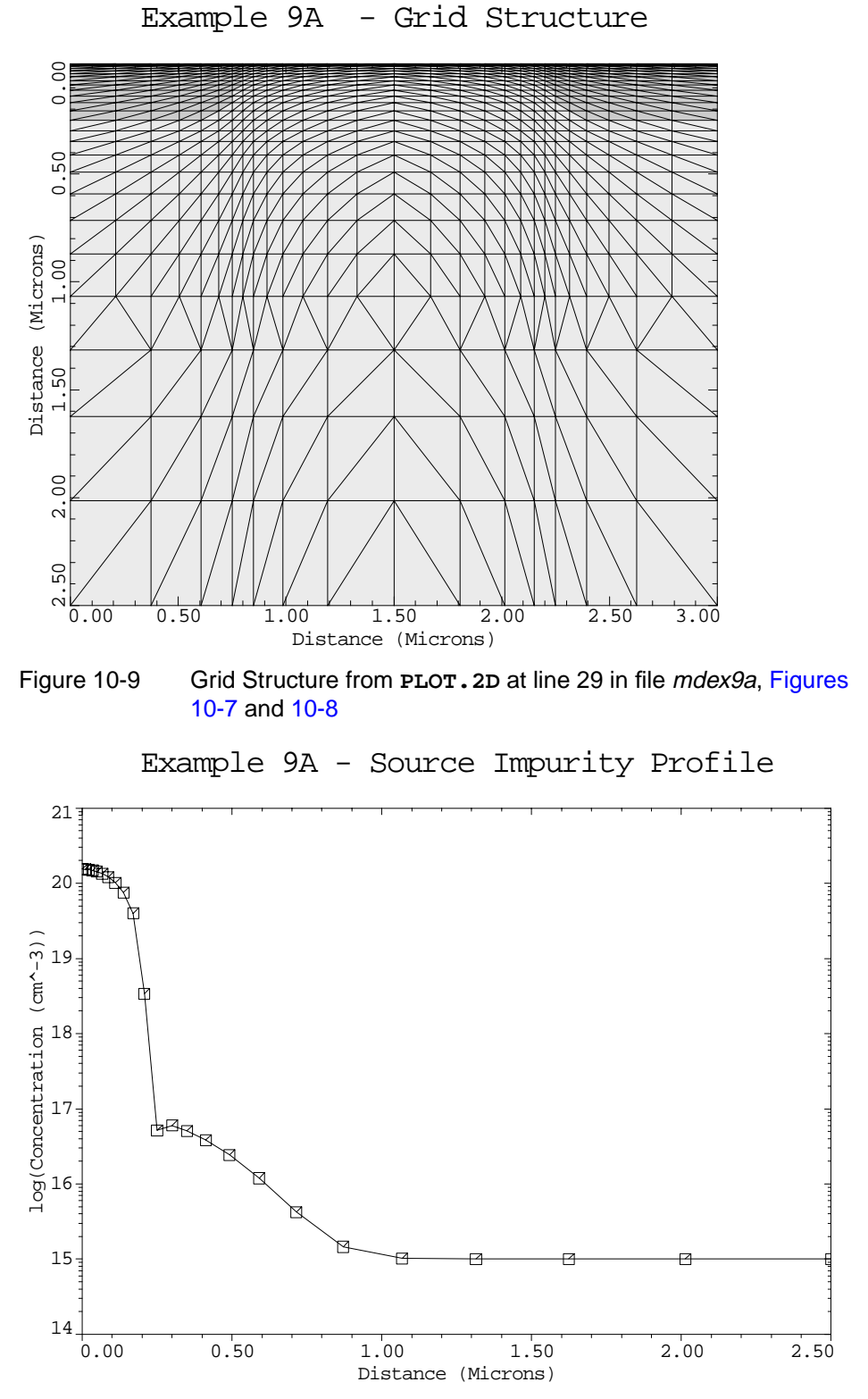

Figure 10-10 Source impurity profile from **PLOT.1D** at line 30 in file mdex9a, in Figures 10-7 and 10-8

#### <span id="page-803-0"></span>**Gate Characteristics Simulation**

The remainder of the input file is used to simulate the gate characteristics of the device. The I-V results are stored in the log file *MDEX9AI* and a plot of the results is shown in [Figure 10-13.](#page-804-0)

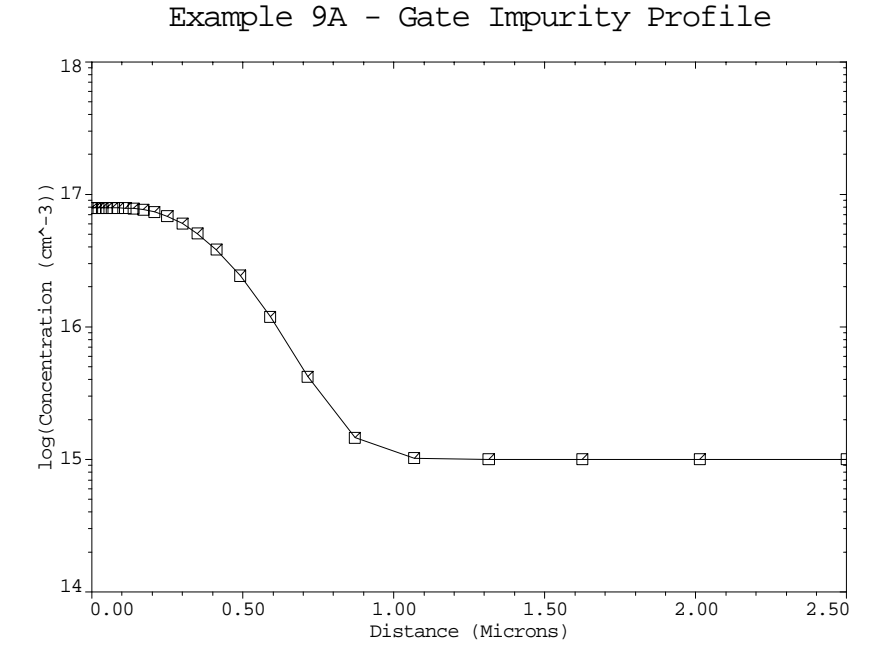

Figure 10-11 Gate impurity profile from **PLOT.1D** at line 31 in input file mdex9a, [Figures 10-7](#page-800-0) and [10-8](#page-801-0)

Example 9A - Impurity Contours

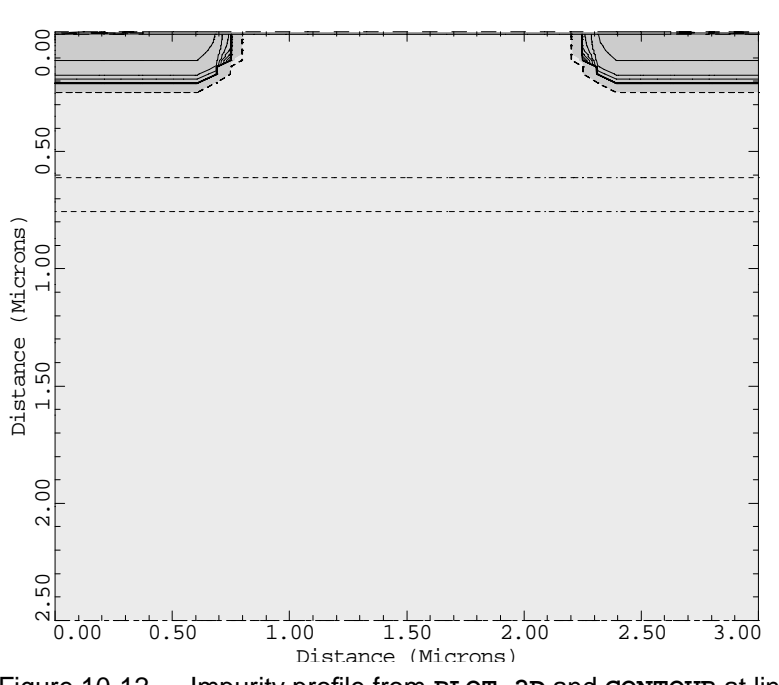

Figure 10-12 Impurity profile from **PLOT.2D** and **CONTOUR** at lines 32 through 34 in file mdex9a, [Figures 10-7](#page-800-0) and [10-8](#page-801-0)

<span id="page-804-0"></span>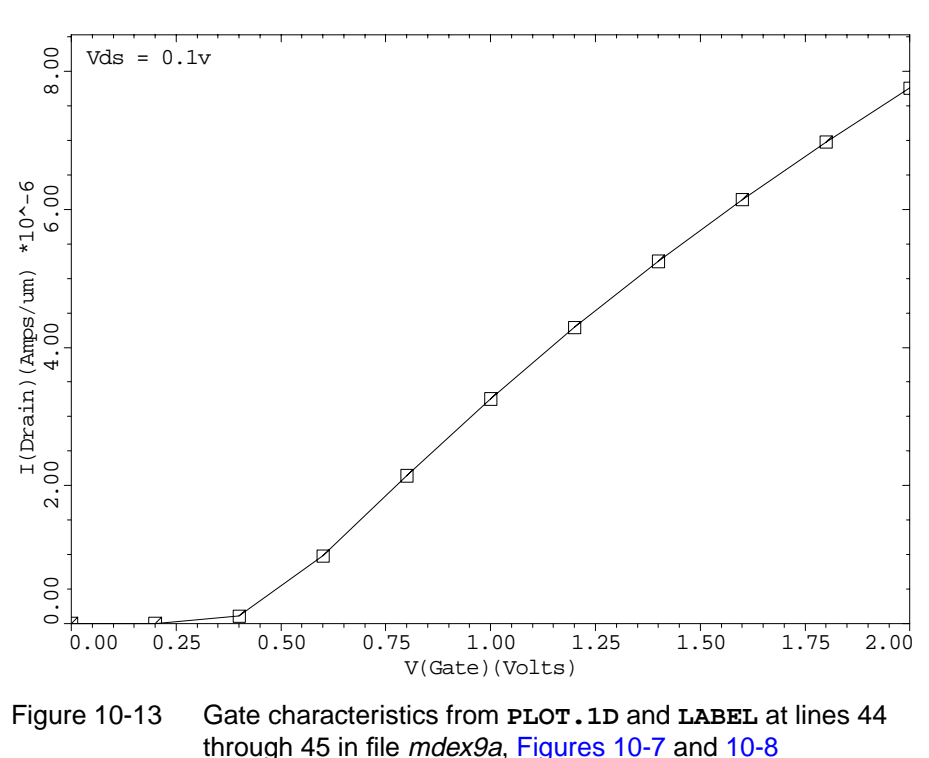

Example 9A - Gate Characteristics

#### **Interface to TSUPREM-4**

The interface between Medici and TSUPREM-4 is illustrated by first performing the processing associated with creating an n-channel MOSFET in TSUPREM-4. The resulting two-dimensional structure (including the mesh, boundaries, and impurity profiles) are then passed to Medici. In Medici, a simulation of the drain characteristics for the device are performed.

#### **TSUPREM-4 Simulation**

The input file *s4ex9b* is used to simulate the processing of a two-dimensional cross-section of an n-channel MOSFET using TSUPREM-4. The output associated with the execution of TSUPREM-4 for the input file *s4ex9b* is shown in [Fig](#page-806-0)[ures 10-14](#page-806-0) and [10-17.](#page-808-0)

**Initial Mesh** The LINE statements at the beginning of the input file specify the initial mesh for the left-hand side of the MOSFET. Since the final MOSFET structure in this example is symmetric about a vertical axis passing through the center of the channel, it is only necessary to simulate half of the structure. This results in a significant savings in CPU time.

#### **Medici Considerations**

In this example, the entire structure created as a result of the TSUPREM-4 simulation is passed to Medici. This not only includes the impurity profiles, but also the structure boundary and grid. Because the grid created by TSUPREM-4 is also used in Medici, it is important that some care is taken to make sure that the grid is adequate for device simulation.

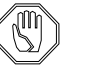

#### *Note:*

*The most important consideration in this regard is to make sure that the vertical grid spacing in the channel is adequate for device simulation. In most cases, a vertical spacing of approximately 100 Å is sufficient. [Fig](#page-808-0)[ure 10-16](#page-808-0) shows the initial* TSUPREM-4 *mesh.*

#### **Processing Steps**

After creating the initial mesh structure, the remainder of the file goes through the processing steps necessary to create the MOSFET. Metallization is the final step for this simulation, before saving the structure for Medici. This step is intended to make the source/drain contact that is used by Medici.

#### **Electrodes** When the final structure is passed to Medici, all aluminum regions are automatically converted to electrodes. In addition, any aluminum node, within the aluminum region, that does not contact another nonelectrode material region is eliminated from the structure. This helps to reduce the total node count while still providing the electrode boundaries for Medici.

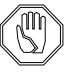

*Note:*

*The source and drain electrode contacts could also have been made in* Medici *itself. After passing the* TSUPREM-4 *structure into* Medici*, specify* **ELECTROD** *statements that place the electrodes at the desired locations.*

#### **Completing the Device Structure**

The TSUPREM-4 simulation is done on half of the device while the Medici simulation needs the entire device. Because of this the final step in this example is to create the complete device structure by using the **REFLECT** parameter on the **STRUCTUR** statement. The **MEDICI** parameter on the second **STRUCTUR** statement causes TSUPREM-4 to save the final structure in a form that Medici can read.

<span id="page-806-0"></span>

| COMMENT<br>COMMENT                                             | Example 9B - TSUPREM-4/MEDICI Interface<br>TSUPREM-4 Input File                                                                                                    |
|----------------------------------------------------------------|----------------------------------------------------------------------------------------------------|
| OPTION                                                         | DEVICE=PS                                                                                                    |
| COMMENT<br>LINE<br>Χ<br>LINE<br>X<br>LINE<br>X                 | Specify the mesh<br>LOCATION=0<br>LOCATION=0.9<br>$SPACING = 0.20$<br>SPACING=0.06<br>LOCATION=1.8<br>$SPACING = 0.2$                                               |
| Y<br>LINE<br>$\mathbf Y$<br>LINE<br>LINE Y<br>LINE Y<br>LINE Y | LOCATION=0<br>SPACING=0.01<br>$LOCALION = 0.1$<br>SPACING=0.01<br>LOCATION=0.5<br>$SPACING = 0.10$<br>LOCATION=1.5 SPACING=0.2<br>$LOCALION = 3.0$<br>$SPACING=1.0$ |
| ELIMIN<br>ELIMIN<br>ELIMIN                                     | X.MAX=0.7 Y.MIN=0.0 Y.MAX=0.15<br>ROWS<br>$X.MIN=0.0$<br>Y.MIN=0.06 Y.MAX=0.20<br>ROWS $X.MIN=0.0 X.MAX=0.7$<br>X. MIN=0.8 Y. MIN=1.0<br>COL                        |
| COMMENT<br>SELECT<br>PLOT.2D                                   | Initialize and plot mesh structure<br>INITIALIZ <100> BORON=1E15<br>TITLE="TSUPREM-4: Initial Mesh"<br>GRID                                                         |
| COMMENT<br>DEPOSIT                                             | Initial oxide<br>OXIDE THICKNESS=0.03                                                                                                    |
| COMMENT<br>COMMENT<br>METHOD                                   | Models selection. For this simple example, the OED<br>model is not turned on (to reduce CPU time).<br>VERTICAL                                                      |
| COMMENT<br>IMPLANT                                             | P-well implant<br>BORON DOSE=3E13 ENERGY=45                                                                                                    |
| COMMENT<br><b>DIFFUSE</b><br>ETCH                              | P-well drive<br>TEMP=1100 TIME=500 DRYO2 PRESS=0.02<br>OXIDE ALL                                                                                                    |
| COMMENT<br>DIFFUSE                                             | Pad oxidation<br>TEMP=900 TIME=20 DRYO2                                                                                                    |
| COMMENT                                                        | Pad nitride                                                                                                    |
| DEPOSIT                                                        | NITRIDE<br>THICKNESS=0.1                                                                                                    |
| COMMENT<br><b>DIFFUSE</b><br>ETCH                              | Field oxidation<br>TEMP=1000 TIME=360 WETO2<br>NITRIDE ALL                                                                                                    |
| COMMENT<br>IMPLANT<br><b>ETCH</b>                              | Vt adjust implant<br>BORON ENERGY=40 DOSE=1E12<br>OXIDE<br>ALL                                                                                                    |

Figure 10-14 First part of the TSUPREM-4 input file s4ex9b

<span id="page-807-0"></span>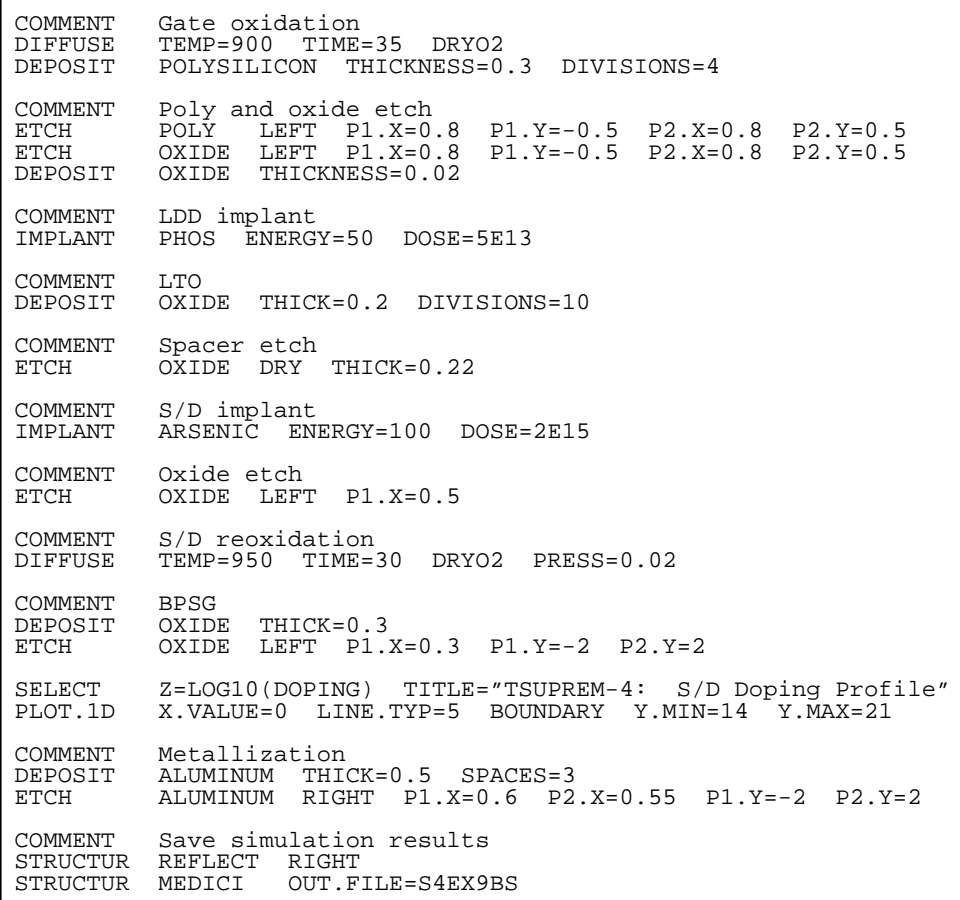

Figure 10-15 Second part of the TSUPREM-4 input file s4ex9b

<span id="page-808-0"></span>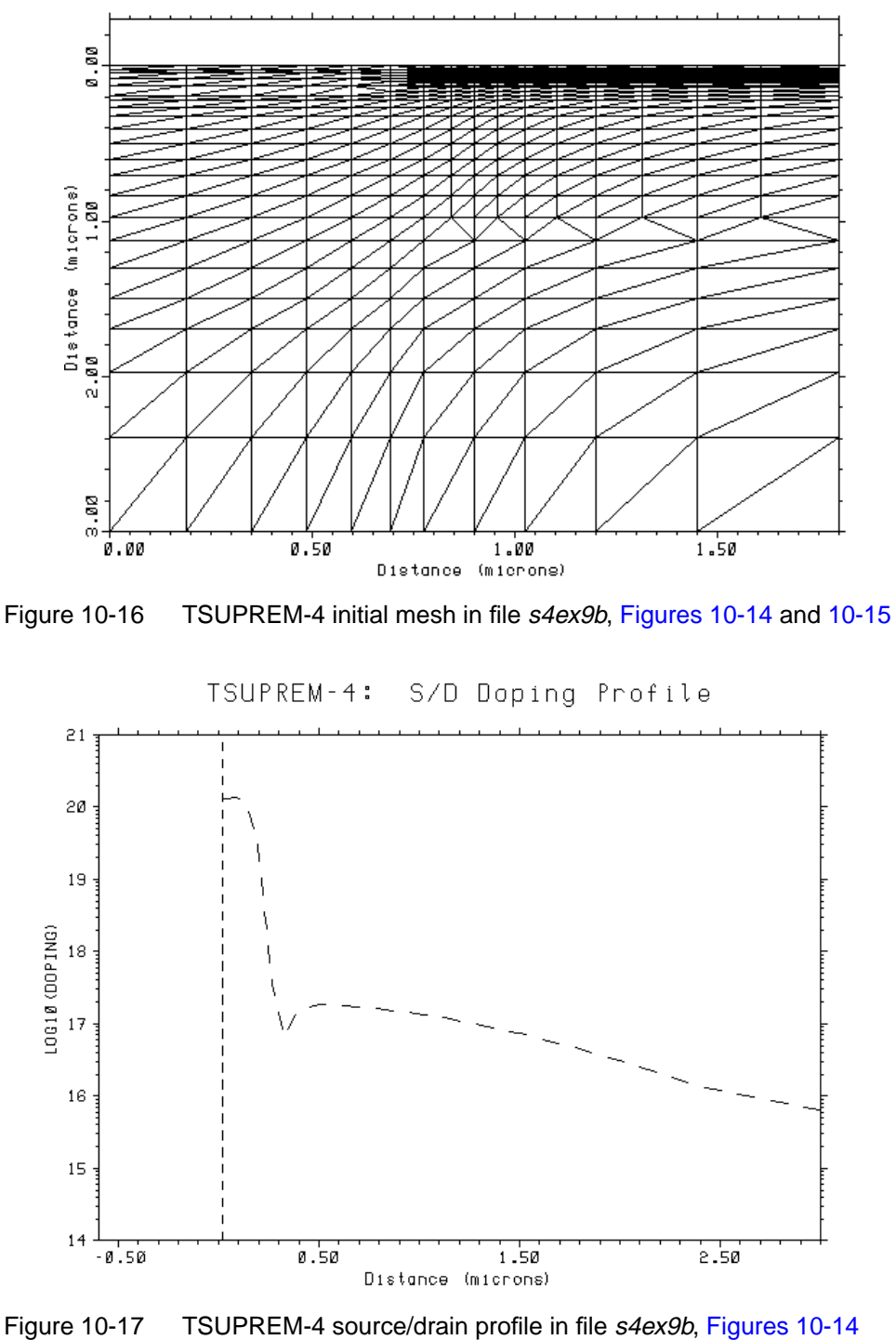

TSUPREM-4: Initial Mesh

and [10-15](#page-807-0)

# **Medici Simulation**

There are a number of ways the results of a TSUPREM-4 simulation can be used in Medici.

**•** Create the grid entirely in Medici using the usual meshing statements and only read the profile information from the TSUPREM-4 results using the **PROFILE** statement.

Advantages—There is full control over the grid used in Medici, allowing an optimal grid for device simulation to be created.

Disadvantage—It is difficult to reproduce complex topographies.

**•** Create an initial rectangular mesh in Medici and then use the **BOUNDARY** statement to read the topography from TSUPREM-4. Medici then modifies the initial mesh to assure that the topography is well represented by the mesh. The profile information from TSUPREM-4 can then be read in using the **PROFILE** statement.

This method has the advantage that you have some control over the grid used in Medici, but also assures that the structure topography is captured.

**•** Use the complete structure created by TSUPREM-4, including the grid, boundaries, and profile information, by reading the TSUPREM-4 results on the **MESH** statement in Medici.

This is the simplest method available and is recommended in most cases as long as the TSUPREM-4 mesh is adequate for device simulation.

This example uses the last method described above.

#### **Gate Characteristics Simulation**

The input file *mdex9b* is used to read the results of the TSUPREM-4 simulation for an n-channel MOSFET and then performs a simulation of the drain characteristics for the device. [Figures 10-18](#page-811-0) through [10-24](#page-815-0) contain the output associated with the execution of Medici for the input file *mdex9b*.

#### **Structure Definition with TSUPREM-4**

The **MESH** statement reads the structure created by TSUPREM-4.

The following parameters are used in the simulation:

- **•** The parameter **TSUPREM4** indicates that the structure file specified with the **IN.FILE** parameter was created by TSUPREM-4.
- **•** The **RENAME** statement is used to provide meaningful Medici names read in from TSUPREM-4.
- **•** The **Y.MAX** parameter indicates that only the portion of the structure with *y*-coordinates less than 3 microns is read into Medici.
- **•** The **ELEC.BOT** parameter indicates that an electrode should be placed along the bottom of the structure.

This is the substrate contact for the device.

• The parameter **POLY. ELEC** indicates that all polysilicon regions in the TSUPREM-4 structure should be converted to electrodes in Medici.

This causes the polysilicon gate material in TSUPREM-4 to be treated as an ideal conductor in Medici. If **^POLY.ELEC** is specified, polysilicon is treated as a semiconductor material.

**•** The **OUT.FILE** parameter on the **SAVE** statement at line 10 is used to specify the file where the resulting Medici structure is stored.

#### **Examining the Device Structure**

Once the structure is read in, examine the portion of the output listing generated by the **MESH** statement. This is shown in [Figure 10-19.](#page-812-0) The output indicates the different material types for each region, as well as the minimum and maximum coordinates for each region and electrode.

This makes it possible to identify the region number corresponding to each material and also the electrode number corresponding to the following:

- **•** Source
- **•** Drain
- **•** Gate
- **•** Substrate

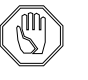

#### *Note:*

*Region 3 has a material type of* **ELECTROD***. This represents the* TSUPREM-4 *polysilicon region that was converted to an electrode as a result of the* **POLY.ELEC** *parameter.*

**Device Plots** [Figures 10-20](#page-813-0) through [10-23](#page-814-0) show the simulation mesh and impurity profiles for the final Medici structure.

#### **Drain Characteristics Simulation**

The remainder of the input file is used to simulate the drain characteristics of the device. The I-V results are stored in the log file *MDEX9BI* and a plot of the results is shown in [Figure 10-24.](#page-815-0)

<span id="page-811-0"></span> 1... TITLE Example 9B - TSUPREM-4/MEDICI Interface 2... COMMENT MEDICI Input File 3... COMMENT Simulation of NMOS device output characteristics 4... COMMENT Read in simulation mesh<br>5... MESH IN.FILE=S4EX9BS TSUPRE 5... MESH IN.FILE=S4EX9BS TSUPREM4 ELEC.BOT POLY.ELEC Y.MAX=3 6... COMMENT Rename some electrodes from TSUPREM-4 to standard names. 7... RENAME ELECTR OLDNAME=1 NEWNAME=Source 8... RENAME ELECTR OLDNAME=1 NEWNAME=Source 9... COMMENT Save the mesh with the new electrode names 10... SAVE MESH OUT.FILE=MDEX9BM 11... CONTACT NUMBER=Gate N.POLY<br>12... MODELS CONMOB PRPMOB FLD CONMOB PRPMOB FLDMOB CONSRH AUGER BGN 13... PLOT.2D GRID SCALE FILL TITLE="Structure from TSUPREM-4" 14... PLOT.1D DOPING LOG X.START=0 X.END=0 Y.START=0 Y.END=2 ... + POINTS BOT=1E14 TOP=1E21 TITLE="S/D Profile" 15... PLOT.1D DOPING LOG X.START=1.8 X.END=1.8 Y.START=0 Y.END=2 ... + POINTS BOT=1E14 TOP=1E19 TITLE="Channel Profile" 16... PLOT.2D BOUND SCALE FILL L.ELEC=-1 TITLE="Impurity Contours" 17... CONTOUR DOPING LOG MIN=14 MAX=20 DEL=1 COLOR=2 18... CONTOUR DOPING LOG MIN=-20 MAX=-14 DEL=1 COLOR=1 LINE=2 19... COMMENT Simulate a drain curve with Vg=2v 20... SYMB<br>21... METHOD CARR=0<br>ICCG DAMPED 22... SOLVE<br>23... SYMB 23... SYMB CARR=1 NEWTON ELECTRON 24... LOG OUT.FILE=MDEX9BI 25... SOLVE V(Drain)=0.0 ELEC=Drain VSTEP=0.1 NSTEP=2 26... SOLVE V(Drain)=0.5 ELEC=Drain VSTEP=0.5 NSTEP=5 27... COMMENT Plot results 28... PLOT.1D X.AXIS=V(Drain) Y.AXIS=I(Drain) TOP=2.2E-5 ... + TITLE="Ids vs. Vds" COLOR=2 POINTS 29... LABEL LABEL="Vgs = 2v" COLOR=2

Figure 10-18 Output of the simulation input file *mdex9b* 

<span id="page-812-0"></span>

| Read TSUPREM-4 file from S4EX9BS                                                                                               |  |                                                                                                    |  |  |  |
|----------------------------------------------------------------------------------------------------|--|----------------------------------------------------------------------------------------------------|--|--|--|
| Mesh statistics (rectangular):<br>Total grid points = 1549<br>Total no. of triangles = 2966<br>Obtuse triangles = $149$ (5.0%) |  |                                                                                                    |  |  |  |
|                                                                                                    |  | Region Material X-min X-max Y-min Y-max<br>Name Type (microns) (microns) (microns) (microns)                                                                                                    |  |  |  |
| $\mathbf 1$<br>$\sqrt{2}$<br>3                                                                                                 |  | Silicon 0.0000 3.6000 0.0215 3.0000<br>Electrod 0.8000 2.8000 -0.2922 0.0078                                                                                                    |  |  |  |
|                                                                                                    |  | Electrode Number X-min X-max Y-min Y-max<br>Name of Nodes (microns) (microns) (microns) (microns)                                                                                                    |  |  |  |
| Sub                                                                                                    |  | $\begin{array}{cccccccc} 1 & 14 & 0.0000 & 0.5818 & -0.5447 & 0.0223 \\ 2 & 14 & 3.0182 & 3.6000 & -0.5447 & 0.0223 \end{array}$<br>Poly 149 0.8000 2.8000 -0.2922 0.0078<br>$23 \hspace{1.5cm} 0.0000 \hspace{1.5cm} 3.6000 \hspace{1.5cm} 3.0000 \hspace{1.5cm} 3.0000$ |  |  |  |
| Renamed Electrode: $1 ==$ Source                                                                                               |  |                                                                                                    |  |  |  |
| Renamed Electrode: 2 ==> Source                                                                                                |  |                                                                                                    |  |  |  |
| Grid written to MDEX9BM                                                                                                    |  |                                                                                                    |  |  |  |

Figure 10-19 Output from **MESH** at line 5 in file mdex9b shown in [Figure 10-18](#page-811-0)

<span id="page-813-0"></span>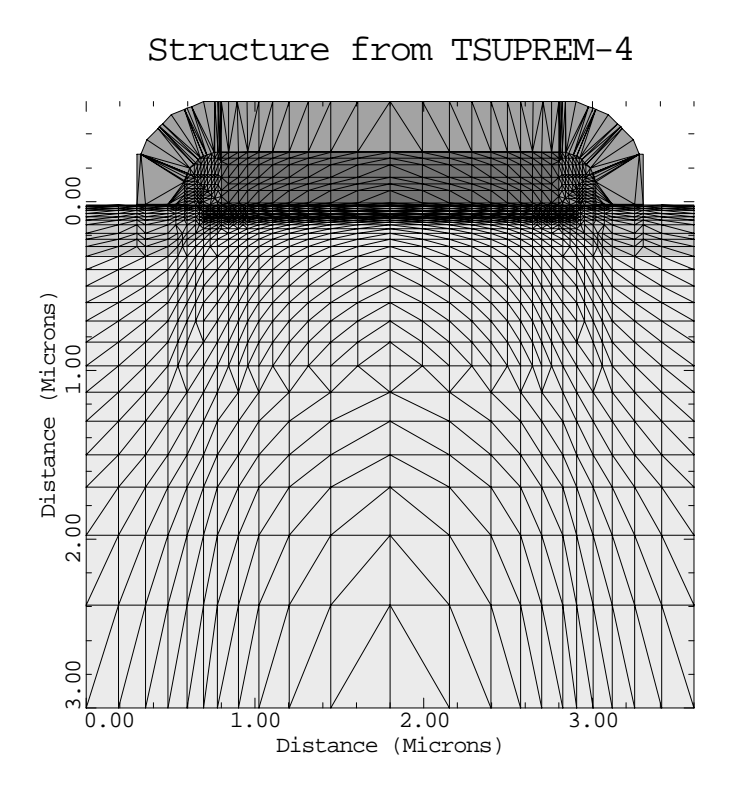

Figure 10-20 TSUPREM-4 structure from **PLOT.2D** at line 13 in file mdex9b, [Figure 10-18](#page-811-0)

S/D Profile

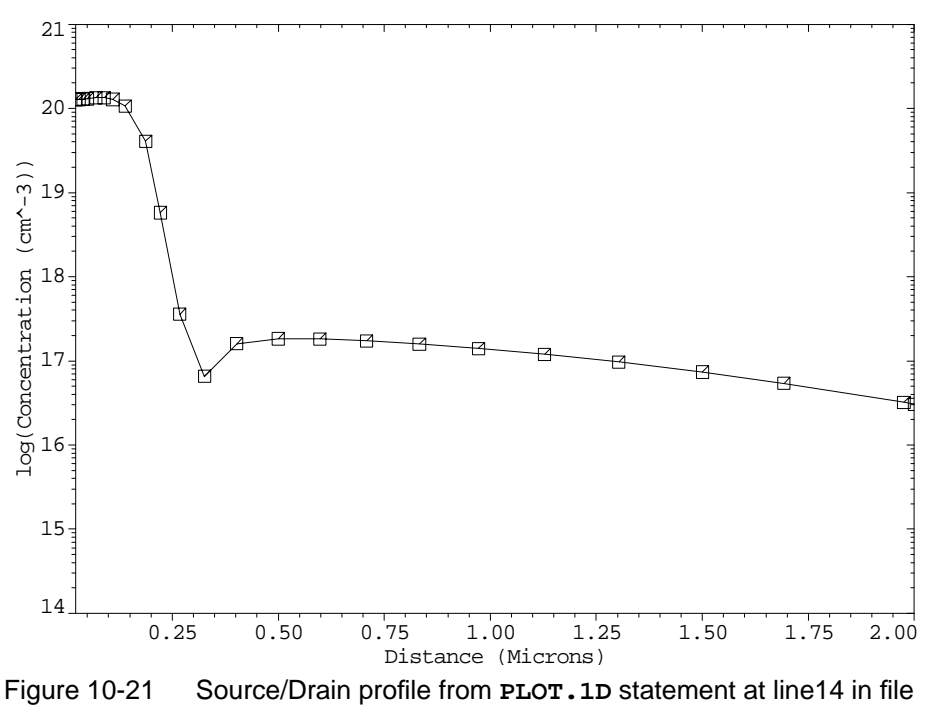

mdex9b, [Figure 10-18](#page-811-0)

<span id="page-814-0"></span>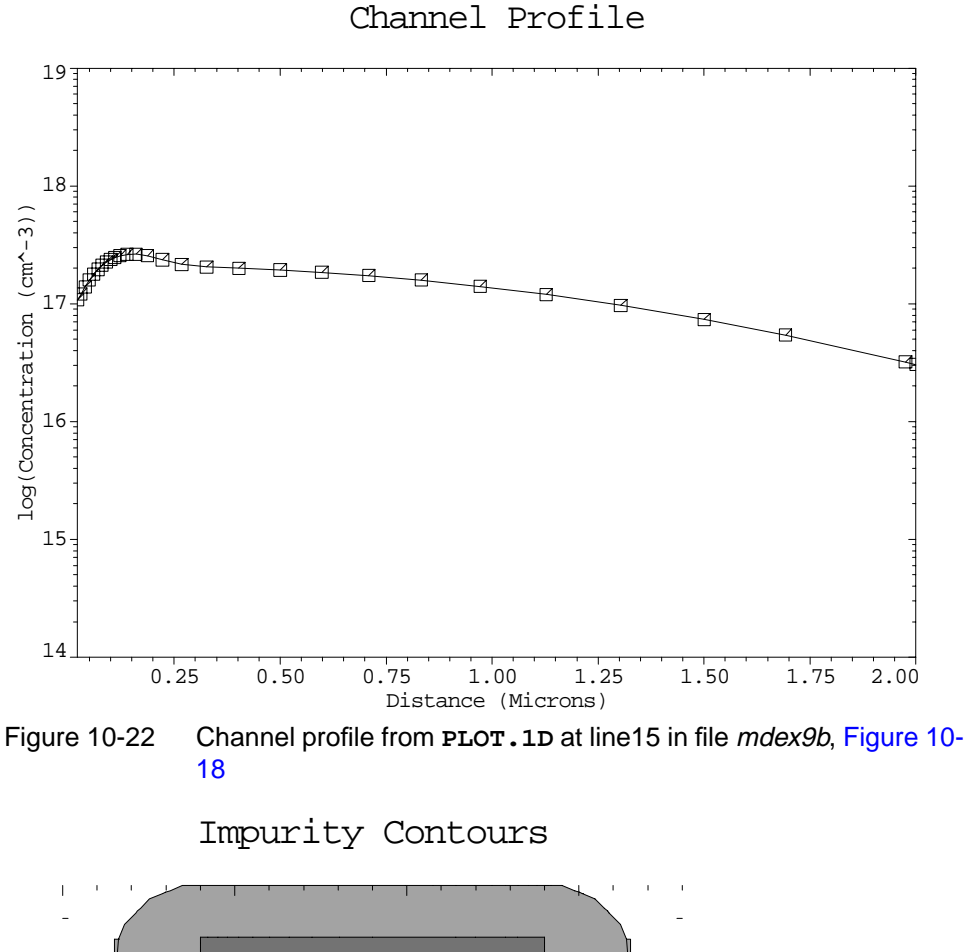

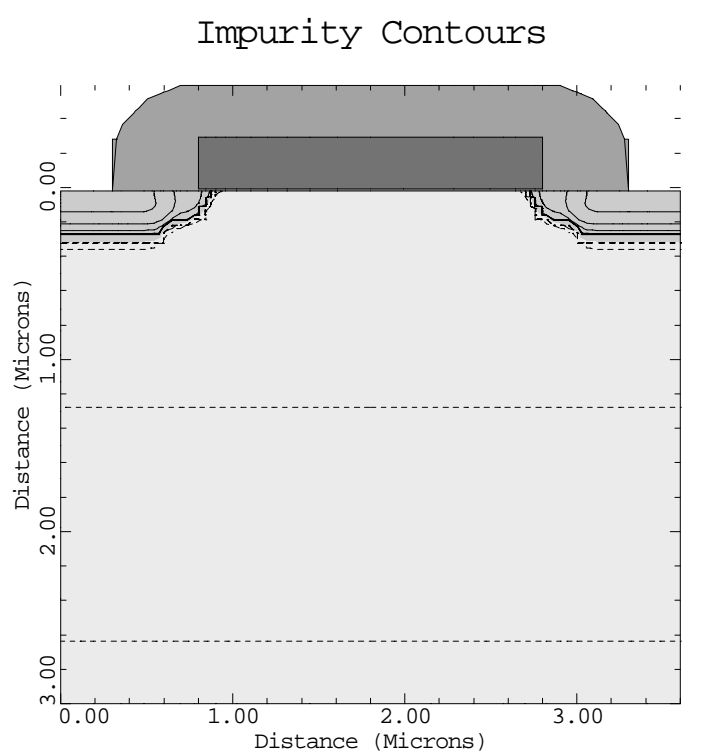

Figure 10-23 Impurity contours from **PLOT.1D** and **CONTOUR** at lines 16 through 18 in file mdex9b, [Figure 10-18](#page-811-0)

<span id="page-815-0"></span>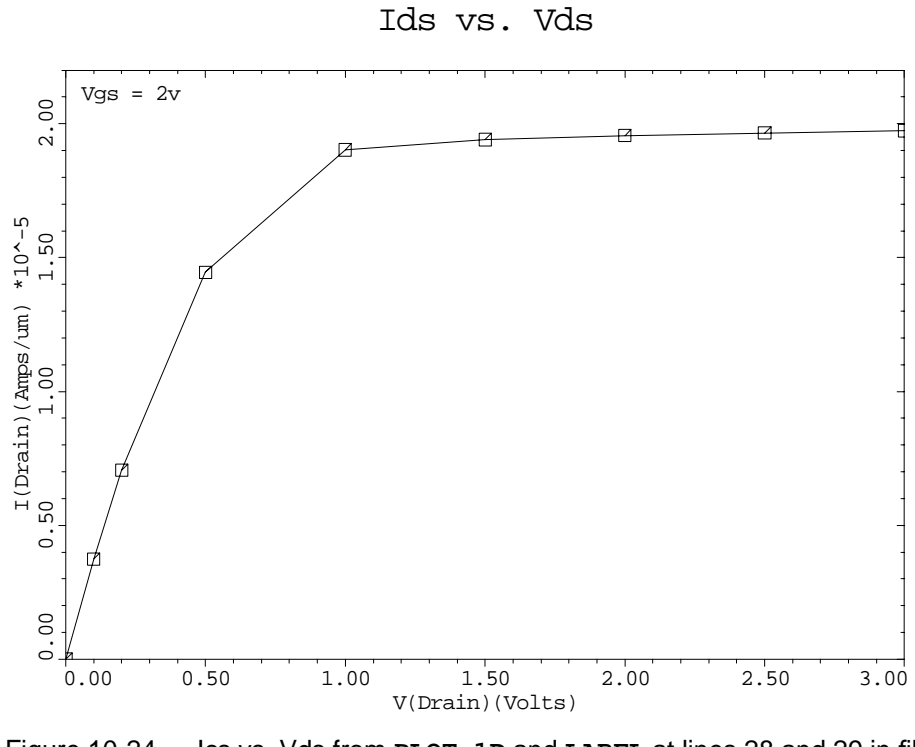

Figure 10-24 Ics vs. Vds from **PLOT.1D** and **LABEL** at lines 28 and 29 in file mdex9b, [Figure 10-18](#page-811-0)

## **Interface to Depict**

The interface between Medici and Depict is illustrated by first creating the topography for an interconnect structure using Depict and then passing the topography information to Medici. In Medici, the potential and electric field distributions of the structure are analyzed.

### **Depict Simulation**

The Depict simulation of a two-dimensional cross-section of an interconnect structure is accomplished by the input file *deex9c*. The output associated with the execution of Depict for the input file *deex9c* is shown in [Figures 10-25](#page-816-0) and [10-26](#page-816-0).

The structure created by the input file *deex9c* and shown in [Figure 10-25](#page-816-0) consists of a silicon substrate on top of which three poly lines are patterned. The oxide is assumed to be deposited with the thermal decomposition of silane. This deposition is simulated using the hemispherical deposition machine. A metal crossing line is then created by depositing aluminum. The resulting structure is shown in [Figure 10-26](#page-816-0).

#### **Files for Medici** A **SAVE** statement is used to save the topography information for Medici. The **SUPRA** parameter specifies that the output file is saved in a format that can be read by TMA SUPRA, which is also the same format that can be read by Medici.

<span id="page-816-0"></span>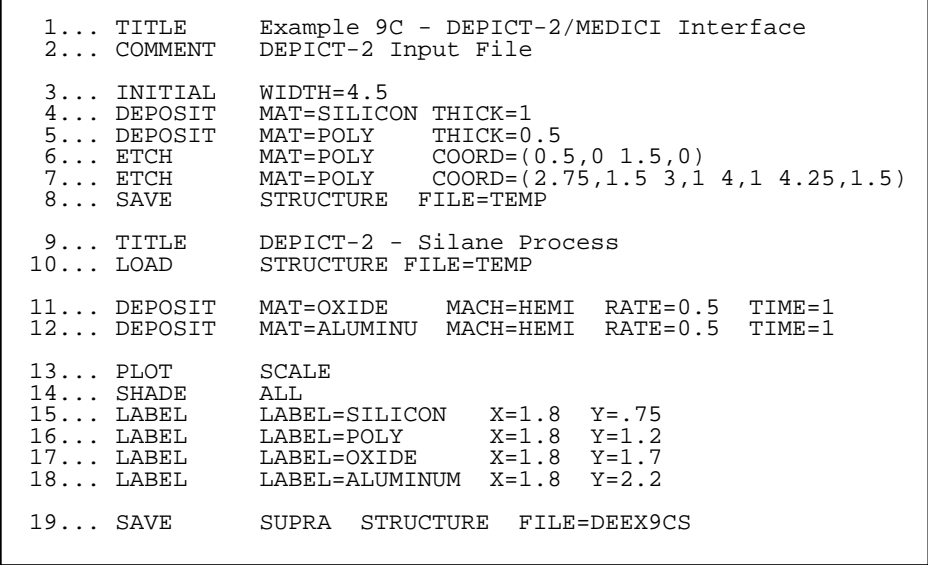

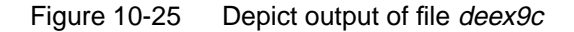

.

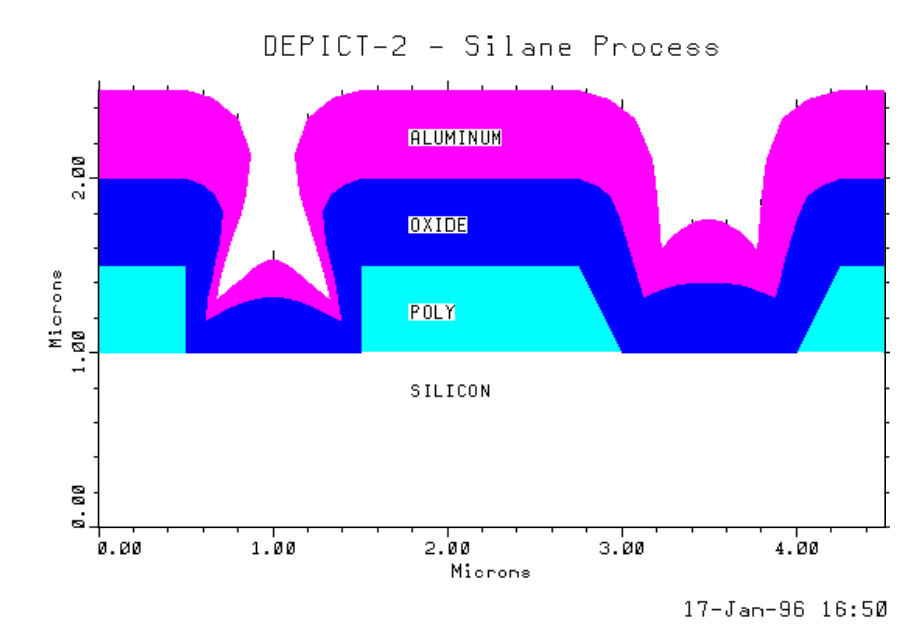

Figure 10-26 Depict plot created by file *deex9c*, Figure 10-25

# **Medici Simulation of Electric Field Distribution**

The input file *mdex9c* is used to read the interconnect structure created by Depict into Medici, and a solution is obtained with -10V applied to the aluminum line. The resulting potential and electric field distributions in the structure are plotted. The output associated with the execution of Medici for the input file *mdex9c* is shown in [Figures 10-27](#page-817-0) through [10-32](#page-820-0).

An initial rectangular mesh is created using the **X**. MESH and **Y**. MESH statements.

#### <span id="page-817-0"></span>**Topology from Depict**

Then the topography information created by Depict is read by Medici using the **BOUNDARY** statement. The **BOUNDARY** statement itself should specify the file created and saved by Depict with the **IN.FILE** parameter. The parameter **2D.PROC** is used to specify that the file was created using a *Avant!* TCAD twodimensional process simulation program.

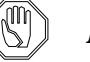

#### *Note:*

*When boundary information is read into* Medici *using the* **2D.PROC** *parameter, it is necessary to explicitly define each region and electrode in the structure. This can be accomplished quite easily, however, by using the* **X** *and* **Y** *parameters on the* **REGION** *and* **ELECTROD** *statements to simply point to a location within the area that encloses the region or electrode to be defined.*

- **Regrid** After the structure specification is complete, two regrids based on potential are performed when -10V is applied to the aluminum line. This causes more nodes to be added to the mesh in the high field regions in the oxide.
	- **Plots** The initial and refined simulation meshes are shown in [Figures 10-29](#page-819-0) and [10-30.](#page-819-0) A final solution is obtained and the potential and electric field distributions are plotted. The results are shown in [Figures 10-31](#page-820-0) and [10-32.](#page-820-0)

| $1 \ldots$ COMMENT | Example 9C - DEPICT-2/MEDICI Interface                                                                                                    |
|--------------------|----------------------------------------------------------------------------------------------------|
| 2 COMMENT          | MEDICI Input File                                                                                                    |
| $4 \ldots$ MESH    | 3 COMMENT Grid structure<br>5 X.MESH WIDTH=4.5 N.SPACES=18<br>$6$ Y.MESH DEPTH=1.7 N.SPACES=12 Y.MIN=-1.7<br>7 Y.MESH DEPTH=1.0 N.SPACES=7<br>8 Y.MESH DEPTH=0.2 N.SPACES=1 |
|                    | 9 COMMENT DEPICT-2 boundaries<br>10 BOUNDARY 2D.PROC IN.FILE=DEEX9CS                                                                                                    |
| 11 COMMENT         | Regions:                                                                                                    |
| $12\ldots$ REGION  | NAME=Silicon X=1.0 Y= 0.2 SILICON                                                                                                    |
| 13 REGION          | $NAME=Oxidel X=1.0 Y=-0.3 OXIDE$                                                                                                    |
| $14\ldots$ REGION  | $NAME=Oxide2 \quad X=1.0 \quad Y=-1.6 \quad OXIDE$                                                                                                    |
| $15$ REGION        | $NAME = Poly1$ $X=0.2$ $Y=-0.2$ POLY                                                                                                    |
| $16 \ldots$ REGION | $NAME = Poly2 X=2.0 Y=-0.2 POLY$                                                                                                    |
| $17\ldots$ REGION  | NAME=Poly3 $X=4.3$ Y=-0.2 POLY                                                                                                    |
| $18$ REGION        | NAME=Aluminum X=0.2 Y=-1.2 POLY                                                                                                    |
| 19 REGION          | $NAME = Substrate$ $X = 1.0$ $Y = 1.1$ POLY                                                                                                    |

Figure 10-27 First part of the simulation input file *mdex9c* 

<span id="page-818-0"></span>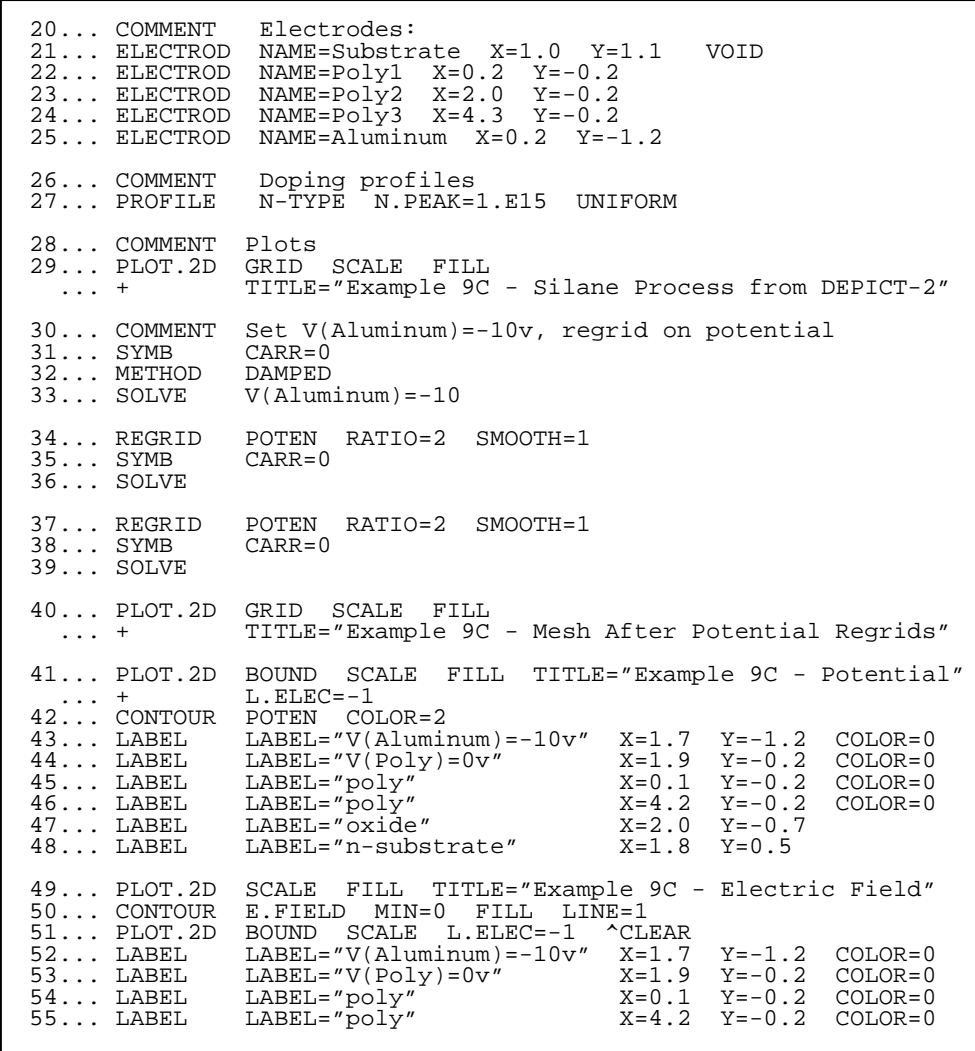

Figure 10-28 Second part of the simulation input file mdex9c

<span id="page-819-0"></span>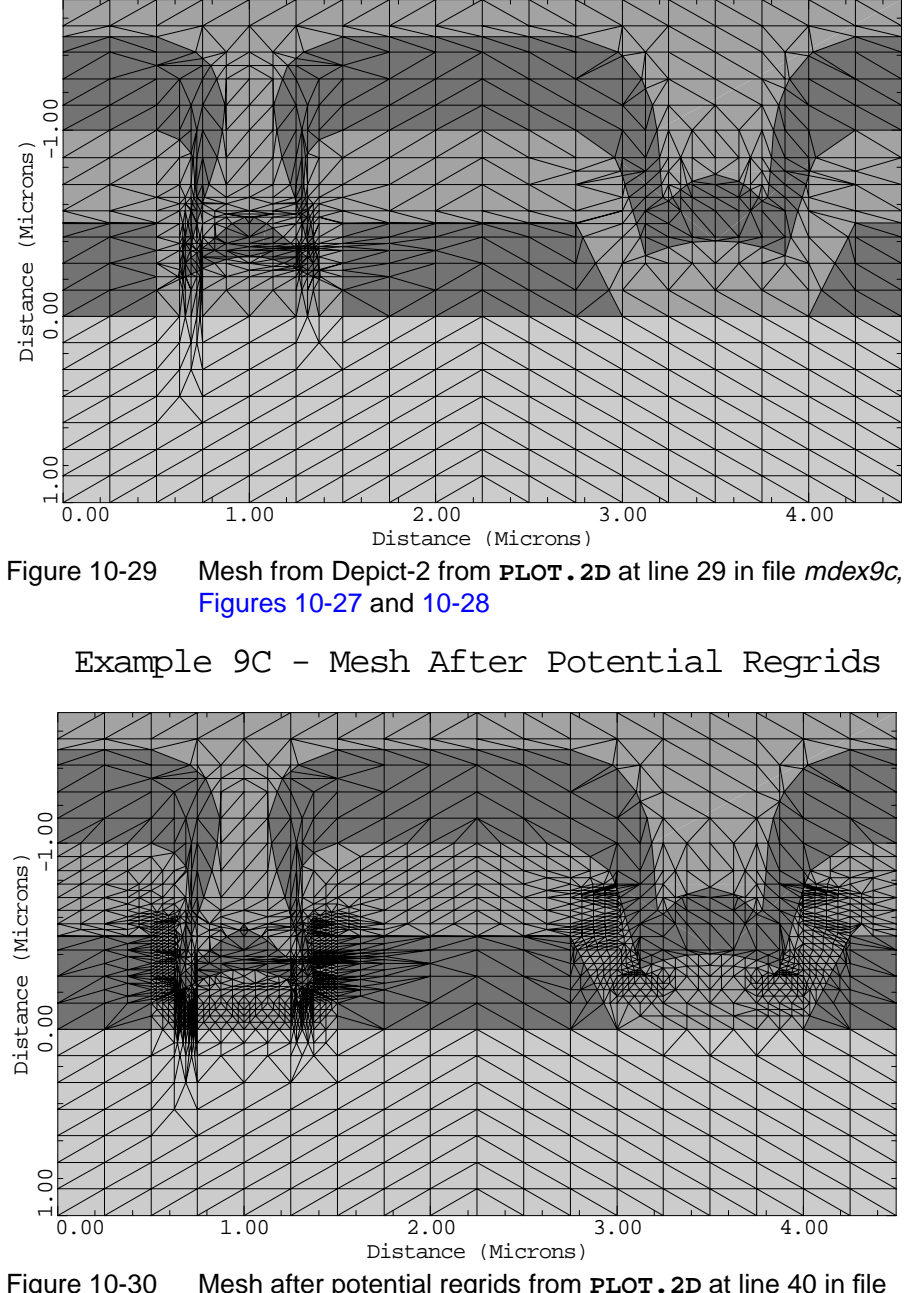

Example 9C - Silane Process from DEPICT-2

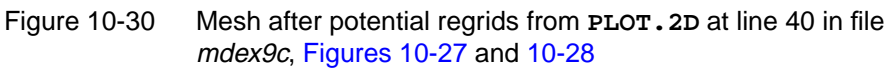

<span id="page-820-0"></span>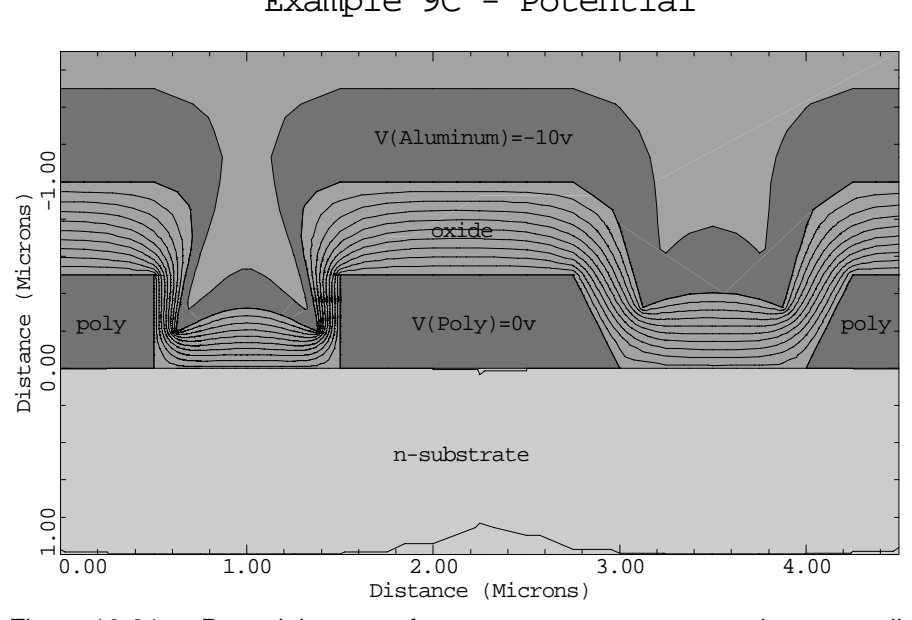

Example 9C - Potential

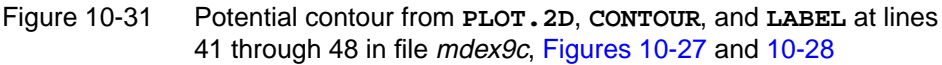

Example 9C - Electric Field

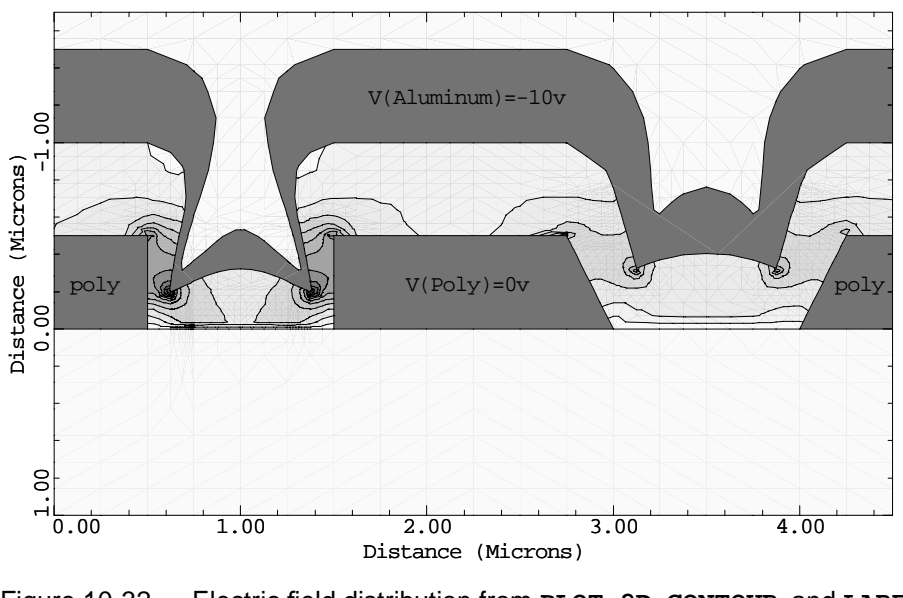

Figure 10-32 Electric field distribution from **PLOT.2D**, **CONTOUR**, and **LABEL** at lines 49 through 55 in file mdex9c, [Figures 10-27](#page-817-0) and [10-28](#page-818-0)

# **Interface to Aurora**

The interface between Medici and Aurora is illustrated by first converting the Medici I-V log file created using the input file *mdex9a* into a data file that is

directly readable by Aurora. The Aurora program is then used to perform a simple parameter extraction of a few of the MOS/SPICE model parameters using the data file as input.

## **Conversion of Medici Log File to Aurora Format**

In the example input file *mdex9a*, a Medici I-V log file, *MDEX9AI*, was created that contains the results of a gate characteristic simulation for an n-channel MOSFET. Although it is possible for Aurora to read this file, it would require having a detailed knowledge of the contents of *MDEX9AI*.

Using the **LOG** statement, however, it is possible to convert the Medici I-V log file into a data file that is directly readable by Aurora. The input file *mdex9d*, shown in Figure 10-33, is used for this purpose.

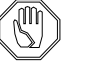

*Note:*

*Various parameters that must be used to specify conversion processes are shown below.*

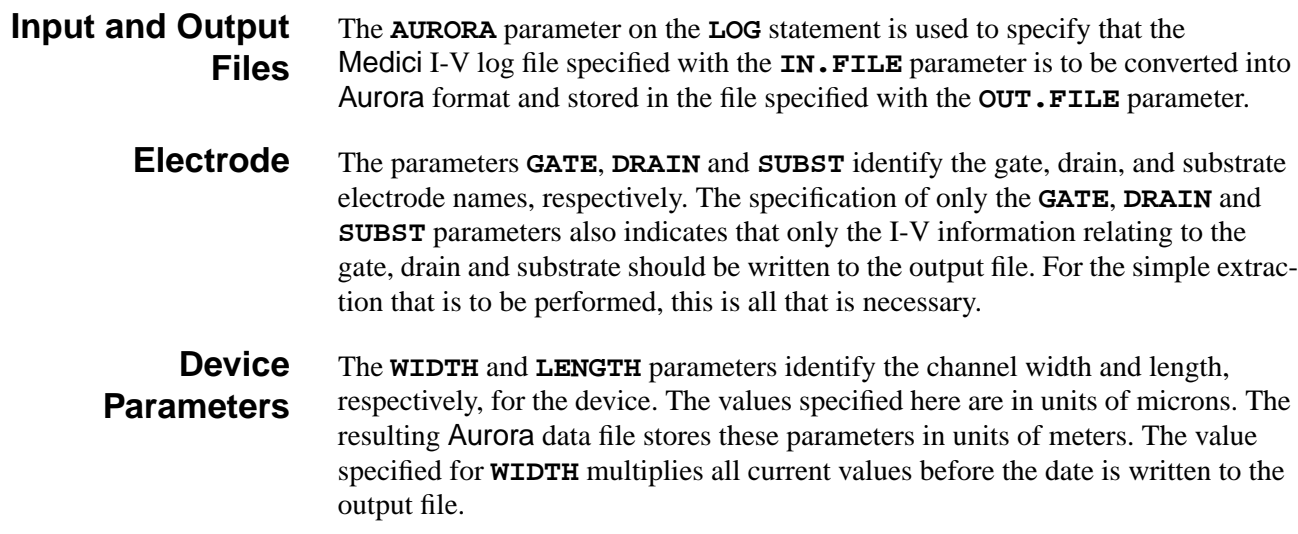

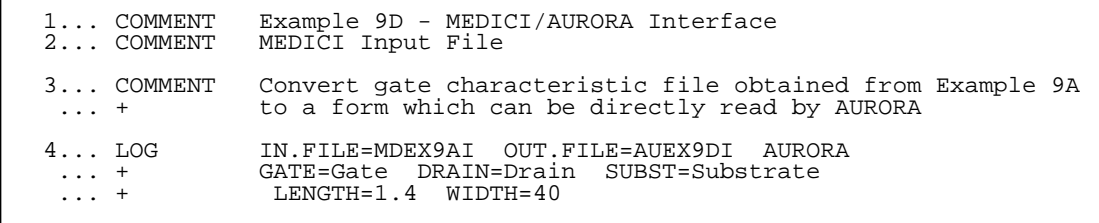

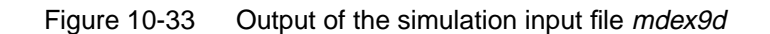

## **Aurora Extraction**

In the previous section, Medici was used to convert an I-V log file containing the gate characteristics for  $V_{bs}$ =0V to a data file that can be read directly by Aurora.

**Parameter Extraction** In this example, the Aurora input file *auex9d* is used to read the data file, *AUEX9DI,* and a simple extraction of the MOS/SPICE model parameter **LD** is performed.

**[Figure](#page-823-0)s and Plot** Figure 10-34 shows the parameter initialization file used for the extraction. Figure [10-35](#page-823-0) shows the Aurora output listing which contains the input statements specified in *auex9d*, as well as the results of the extraction. The Medici simulated data and the resulting fit to this data are shown in [Figure 10-36.](#page-824-0)

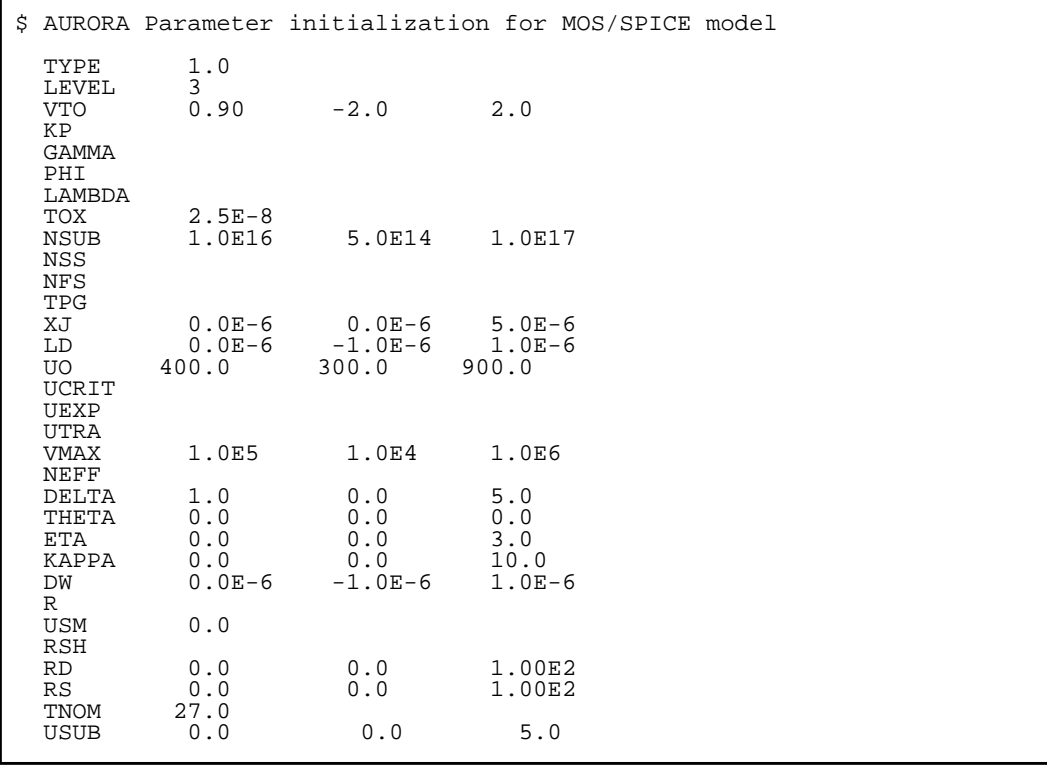

Figure 10-34 Aurora parameter initialization file lev3par for the MOS/SPICE model

```
 1... TITLE NMOS Parameter Extraction Using AURORA with MEDICI Data
  1... TITLE     NMOS Parameter Ex<br>2... COMMENT   AURORA Input File
 3... COMMENT Select MOS model and read in data
 4... MODEL NAME=MOS/SPICE INIT=lev3par
   5... DATA FILE=AUEX9DI
  6... COMMENT Fit short-channel gate characteristics for Vb=0 to \ldots + qet LD
  \frac{1}{2}... SELECT
                 W=40E-6 L=1.4e-6<br>Vd=0.1
 8... SELECT Vd=0.1
 9... SELECT Vb=0.0
  10... INCLUDE Id MIN=0.4E-6
 9 target values were included from the data files
There are currently 9 target values included for optimization.
 11... FIX ALL<br>12... EXTRACT VTO LD
 12... EXTRACT VTO LD
 13... OPTIMIZE
           ----------------------------------------------------------------------
   *** Optimization successful:
        Smooth minimum found.
 23 function evaluations in 5 iterations.
 Condition number of solution: 1.49E+02
 parameter init value final value % change % sens signif
 vto 9.0000E-01 3.2924E-01 -63.42 0.14 1.14
 ld 0.0000E+00 1.7120E-07 > 999.00 1.42 1.14
  RMS error = 4.42 %
  ----------------------------------------------------------------------
 14... COMMENT Plot gate characteristic
 15... PLOT Id VARIABLE=Vg TITLE="GATE: Fit for LD"
11 target values were included from the data files
There are currently 11 target values selected for processing.
16... LABEL LABEL="W/L=40/1.4"
17... LABEL LABEL="Vbs= 0"
```
Figure 10-35 Aurora output of input file *auex9d* and the extraction results

<span id="page-824-0"></span>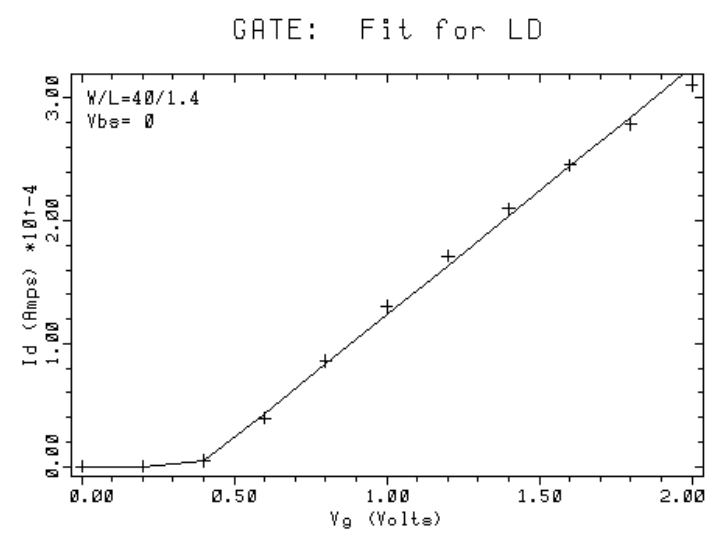

Figure 10-36 Aurora plot of the model fit to the simulated data

# **Interface to IC-CAP**

The interface between Medici and Hewlett-Packard's IC-CAP program is illustrated by converting the Medici I-V log file created using the input file *mdex9a* into a form that is directly readable by IC-CAP.

### **Conversion of Medici Log File into IC-CAP Format**

In the example input file *mdex9a*, a Medici I-V log file, *MDEX9AI*, was created that contains the results of a gate-characteristic simulation for an n-channel MOSFET.

In this example, the **LOG** statement is used to convert the Medici I-V log file into a form that is directly readable by Hewlett-Packard's IC-CAP program. The input file *mdex9e*, shown in [Figure 10-37](#page-825-0), is used for this purpose.

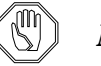

#### *Note:*

*Various parameters that must be used to specify conversion processes are shown below.*

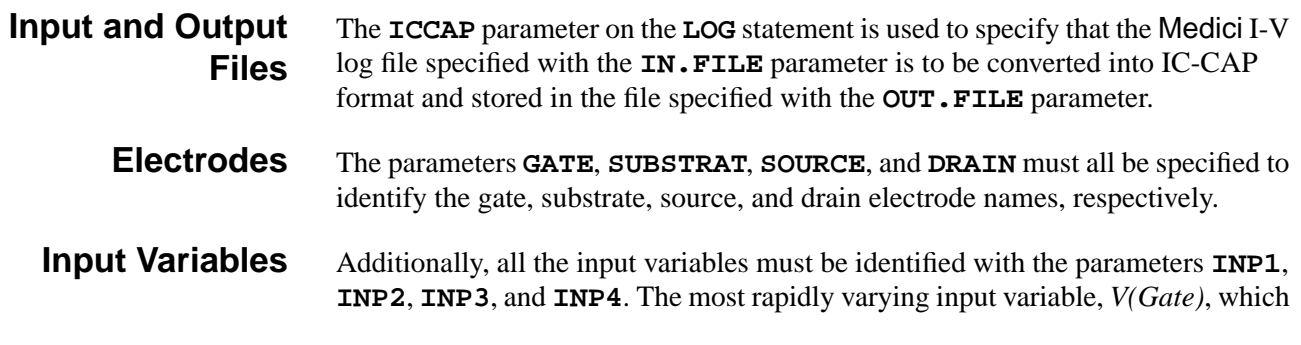

represents the gate voltage, should be specified first. In this example, all other input variables are constant, and therefore, their order is unimportant. Finally, the output variable, *I(Drain)*, which represents the drain current, is identified with the parameter **OUT1**.

<span id="page-825-0"></span>**Output** Figure 10-37 shows the output listing which contains the input statements specified in *mdex9e*, as well as the results of the conversion.

```
 1... COMMENT Example 9E - MEDICI/IC-CAP Interface
    2... COMMENT MEDICI Input File
   3... COMMENT Convert gate characteristic file obtained from Example 9A<br>... + to a form which can be directly read by HP's IC-CAP
                  to a form which can be directly read by HP's IC-CAP
 4... LOG IN.FILE=MDEX9AI OUT.FILE=gat1.set ICCAP
 ... + GATE=Gate SUBSTRAT=Substrate SOURCE=Source DRAIN=Drain
 ... + OUT1=I(Drain) INP1=V(Gate) INP2=V(Substrate)
... + INP3=V(Drain) INP4=V(Source)
 Creating IC-CAP data file from MEDICI log file:
 Input line # 4
Number of points in MEDICI log file: 11
Number of points written to IC-CAP data file: 11
    Input Start Stop Step
 ----- ------------ ------------ ------------
 vg 0.00000E+00 2.00000E+00 2.00000E-01
   vg 0.00000E+00 2.00000E+00 2.00000E+00<br>vb 0.00000E+00 0.00000E+00 0.00000E+00<br>vd 1.00000E-01 1.00000E-01 0.00000E+001.00000E-01 1.00000E-01 0.00000E+00<br>0.00000E+00 0.00000E+00 0.00000E+00
    vs 0.00000E+00 0.00000E+00 0.00000E+00
   Output: id
```
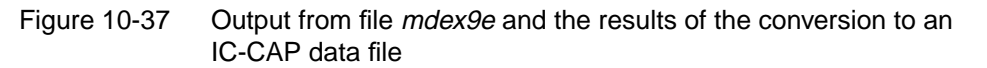

# **Programmable Device Examples**

## **Example Specifications**

The Medici Programmable Device Advanced Application Module (PD-AAM) is capable of simulating the programming characteristics of nonvolatile memory devices such as EPROMs, EEPROMs, and flash EEPROMs. This chapter presents examples of the simulation of flash EEPROM programming. Three models are most important for these applications:

- **•** Charge boundary conditions to describe floating electrodes
- **•** Hot-carrier injection model to describe charge injection into floating electrodes
- **•** Fowler-Nordheim tunneling model to describe charge removal from electrodes (erasing) in EEPROMs

The set of input files discussed in Writing and Erasing of a Flash EEPROM Cell on page 11-1 demonstrates the use of these models.

# **Writing and Erasing of a Flash EEPROM Cell**

Writing and erasing are the two basic steps in the operation of a flash EEPROM cell.

# **Writing**

Writing is accomplished by hot-carrier injection from the channel onto the floating gate. The device is biased to create a large number of high-energy (hot) electrons in the channel and a gate-oxide field attracting the carriers from the channel towards the floating gate. This requires a high drain bias and a high positive bias at the control gate.

# **Erasing**

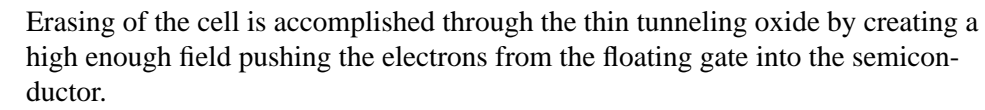

To erase the cell, a positive bias is applied to the erasing electrode (source in the example) and a high negative bias is applied to the control gate. Both writing and erasing are transient processes.

#### **Procedures**

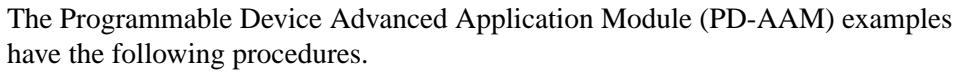

**Device Structure** The first input file in this set is *mdex10a* shown in [Figure 11-1.](#page-829-0) The example flash EEPROM structure and grid ([Figure 11-2\)](#page-830-0) are created from this file.

**Gate Characteristics** After the creation of the structure and grid for the example device, its gate characteristics are calculated (shown in [Figure 11-3](#page-830-0)). This is compared to the gate characteristics after writing to demonstrate the shift of the threshold voltage due to charge stored on the floating gate.

- **Grid** The grid ([Figure 11-2](#page-830-0)) consists of 792 nodes and 1480 triangles. The thickness of the oxide between the channel and floating gate is 10 nm. The gate overlap is larger on the side of the erasing electrode (source) to improve the erasing speed and reduce the sensitivity of the device to processing conditions.
- **Writing of the EEPROM** The writing is performed by the simulation input file *mdex10b* shown in [Figure](#page-831-0) [11-4](#page-831-0). The programming biases chosen for the example are 12V at the control gate and 5.5V at the drain.

**Initial Solution** An additional initial condition for the transient writing process is a zero net charge on the floating gate. To obtain this initial solution, a zero-carrier Gummel solution is performed first with voltage boundary conditions at the floating gate. The floating gate potential is set to 1/3 times the control gate potential (line 10 of the listing in [Figure 11-4\)](#page-831-0).

#### **Charge Boundary and Solution** After the initial solution is obtained, charge boundary conditions are specified for the floating electrode (line 12) and a one-carrier Newton solution is performed with zero charge specified on the floating electrode (line 16).
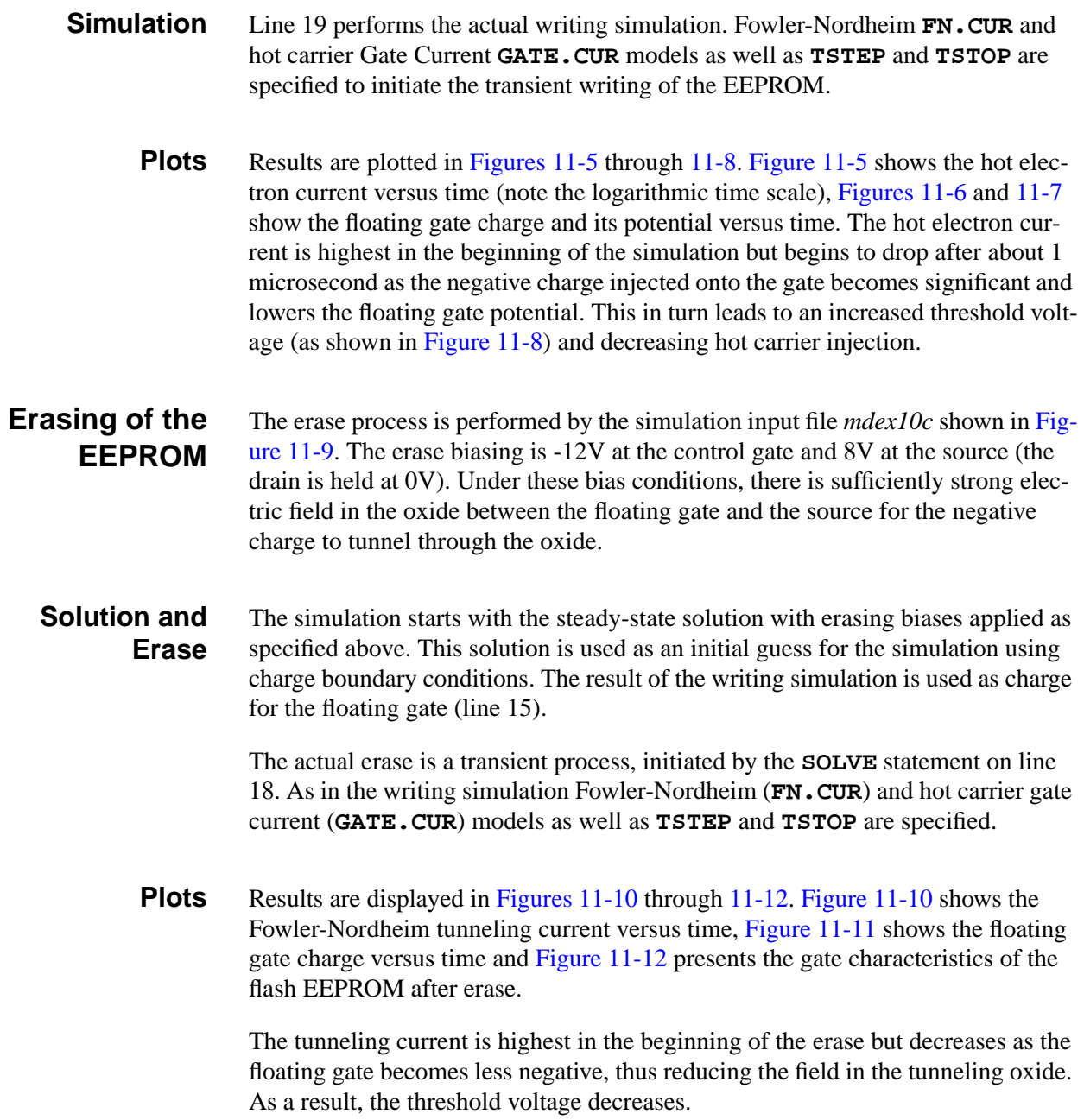

<span id="page-829-0"></span>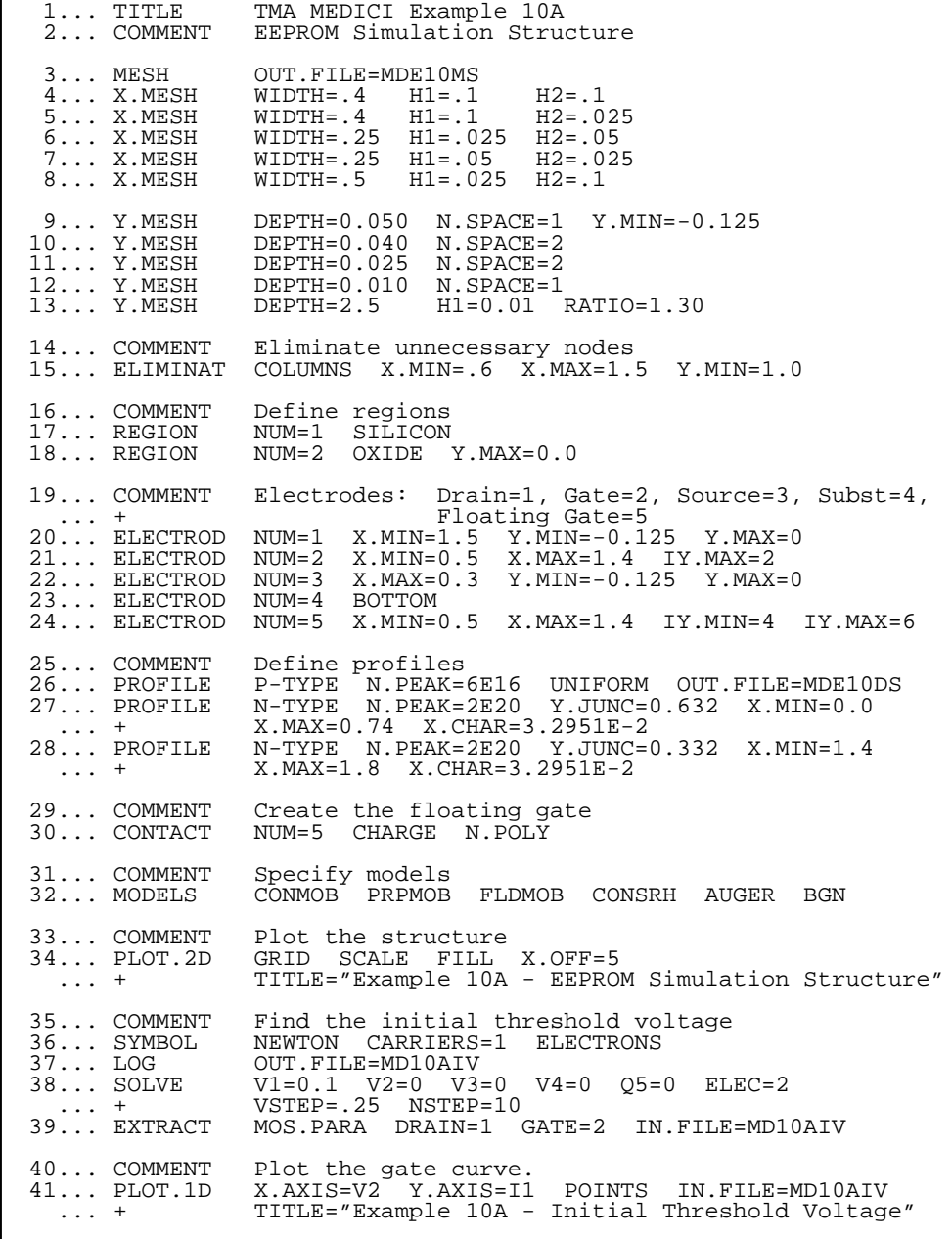

Figure 11-1 Input file *mdex10a* creating the EEPROM device structure and an initial solution

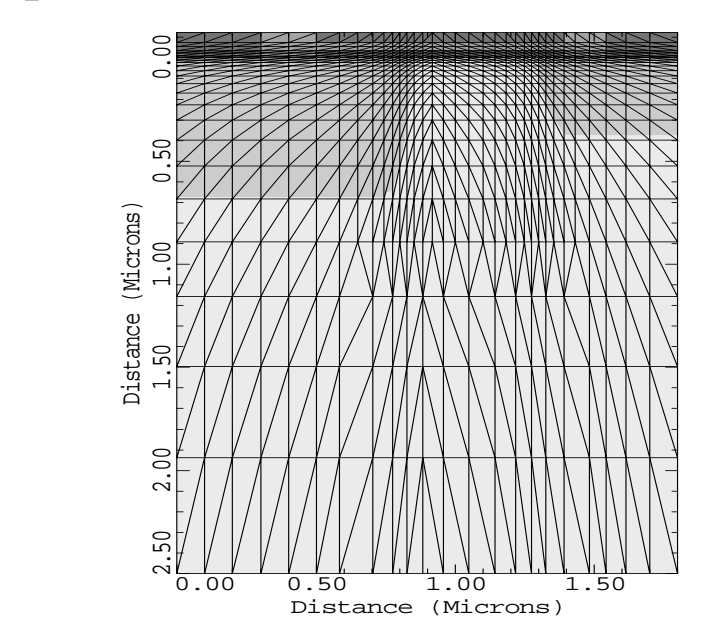

Example 10A - EEPROM Simulation Structu

Figure 11-2 Device structure and grid for the flash EEPROM from **PLOT.2D** at line 34 in input file *mdex10a*, [Figure 11-1](#page-829-0)

Example 10A - Initial Threshold Voltage  $\overline{0}$ 0.00  $2.00$   $2.00$   $3.00$  $\dot{c}$  $I(Drealin) (Amps/um) *10^{\wedge -6}$ <br>1.00 2.00 I(Drain)(Amps/um) \*10^-6 $\circ$  $\dot{\circ}$ 0.00 0.50 1.00 1.50 2.00 2.50 V(Gate)(Volts)

Figure 11-3 Gate characteristics before writing from **PLOT.1D** at line 41 of the input file mdex10a, [Figure 11-1](#page-829-0)

<span id="page-831-0"></span>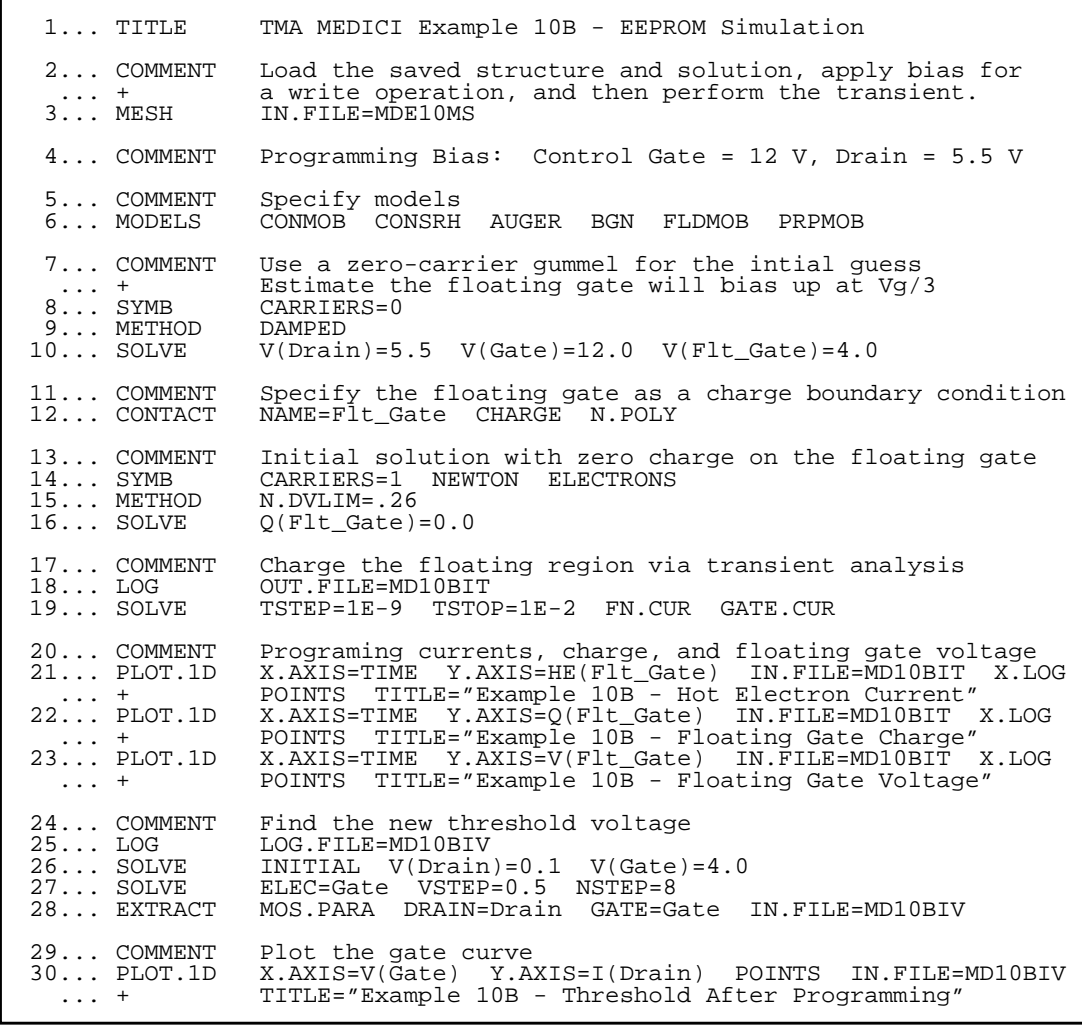

#### Figure 11-4 Input file *mdex10b* for the writing characteristics of the flash EEPROM

<span id="page-832-0"></span>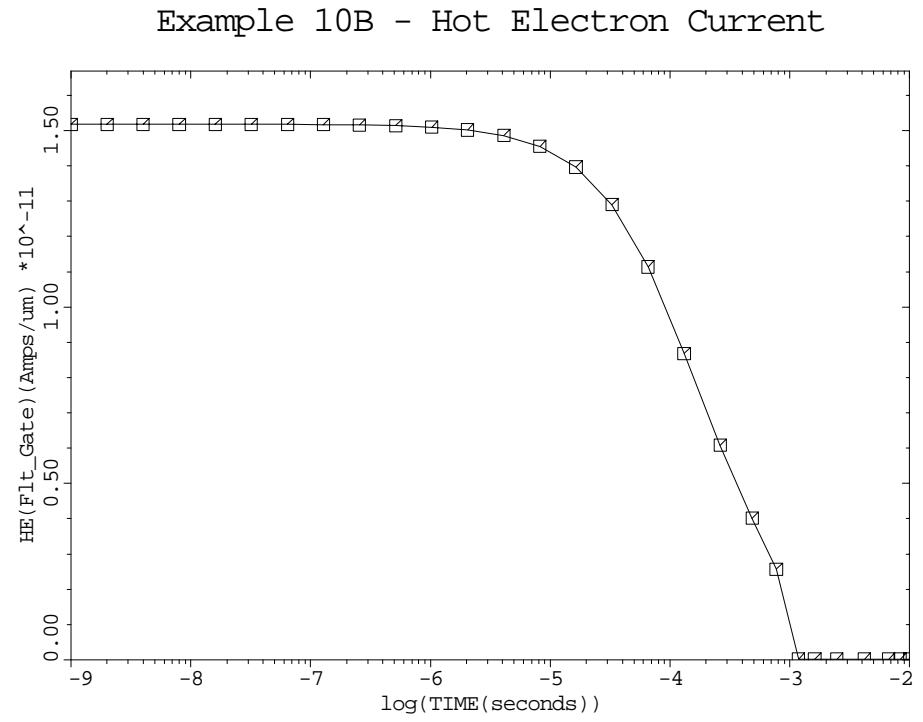

Figure 11-5 Hot electron current during writing from **PLOT.1D** at line 21 in input file mdex10b, [Figure 11-4](#page-831-0)

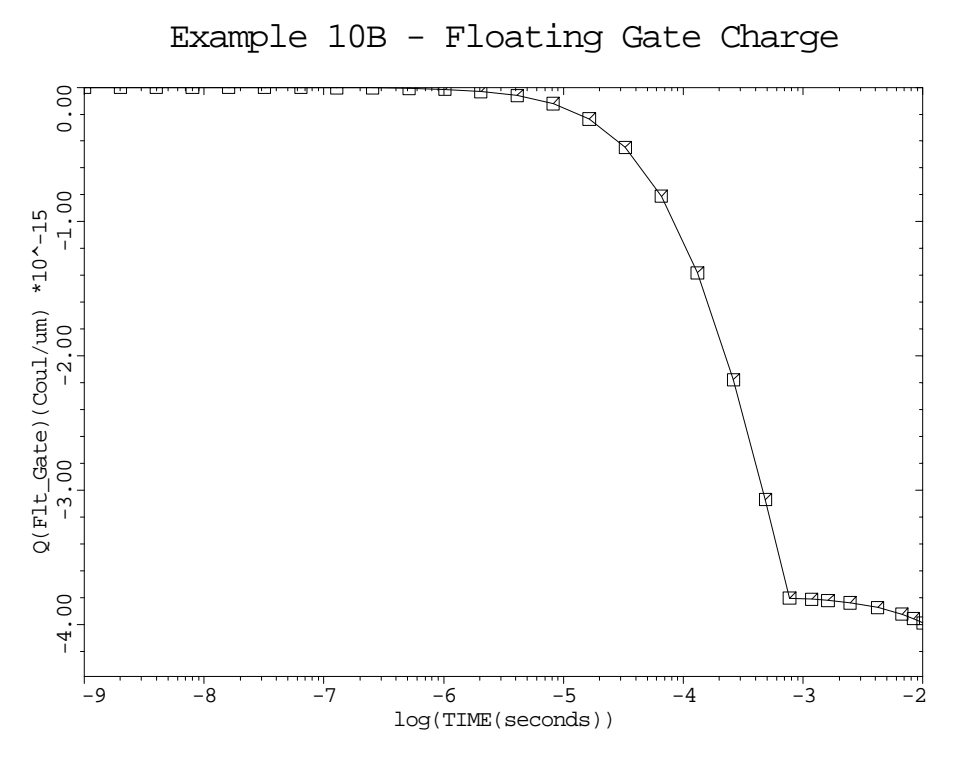

Figure 11-6 Floating gate charge during writing from **PLOT.1D** at line 22 in input file mdex10b, [Figure 11-4](#page-831-0)

<span id="page-833-0"></span>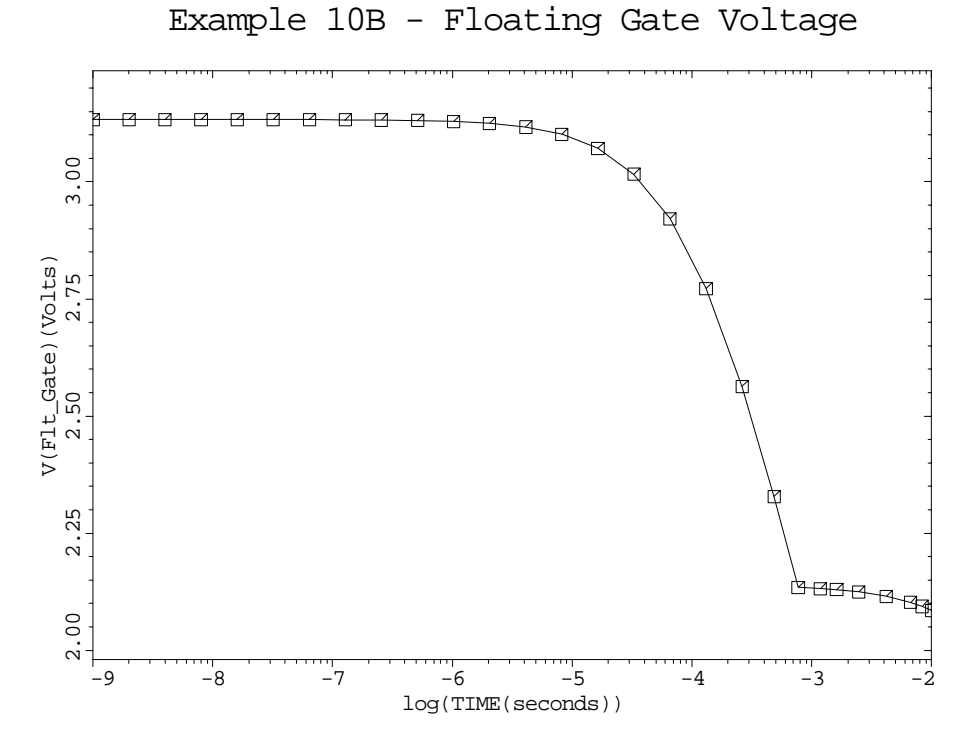

Figure 11-7 Floating gate potential during writing from **PLOT.1D** at line 23 in input file mdex10b, [Figure 11-4](#page-831-0)

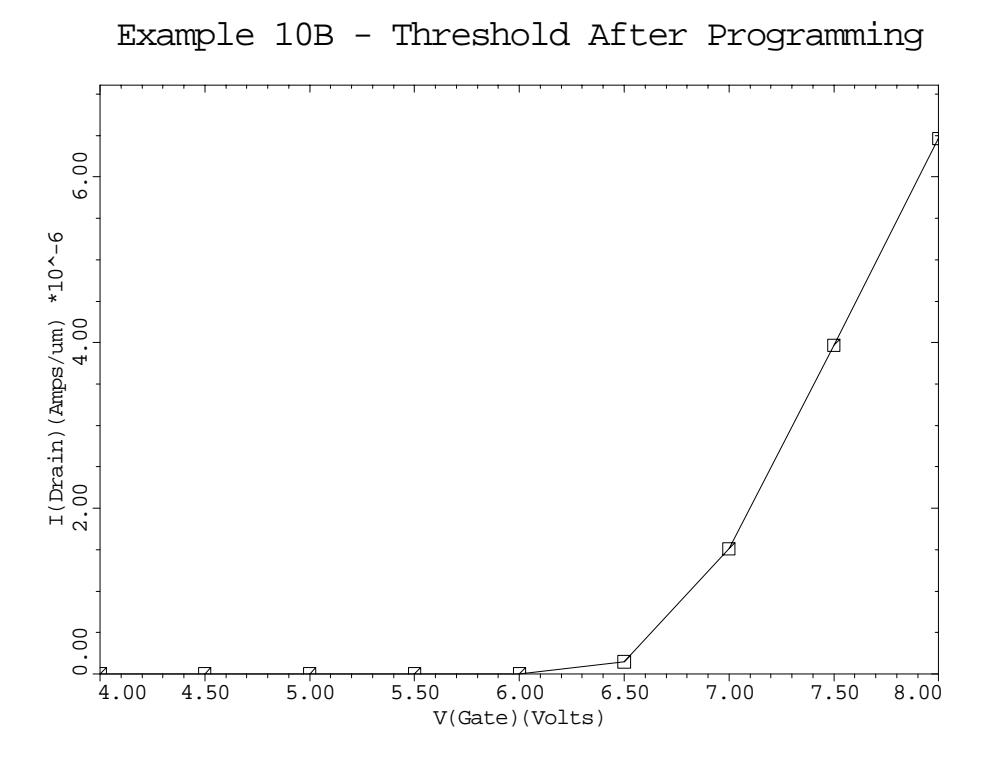

Figure 11-8 Gate characteristics of the flash EEPROM after writing from **PLOT.1D** at line 30 in output file mdex10b shown in [Figure 11-4](#page-831-0)

<span id="page-834-0"></span>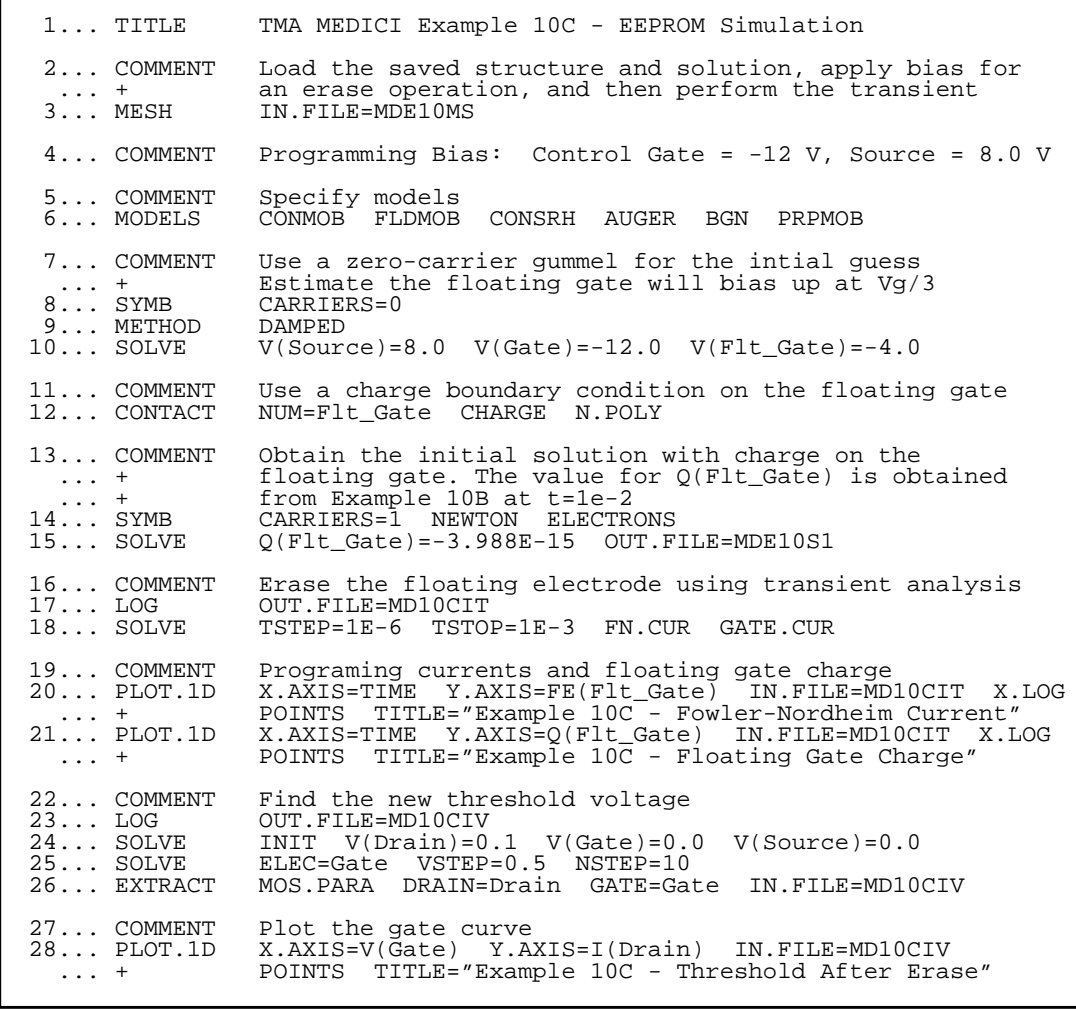

#### Figure 11-9 Output of file mdex10c that erases the flash EEPROM

<span id="page-835-0"></span>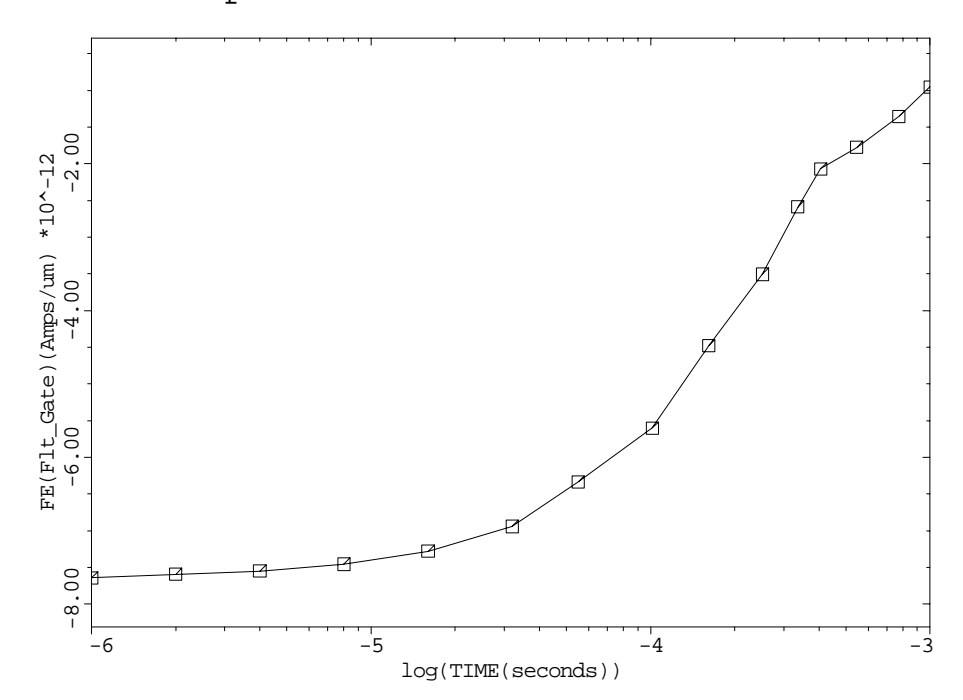

Example 10C - Fowler-Nordheim Current

Figure 11-10 Fowler-Nordheim tunneling current during the erase from **PLOT.1D** at line 20 in input file mdex10c shown in [Figure 11-9](#page-834-0)

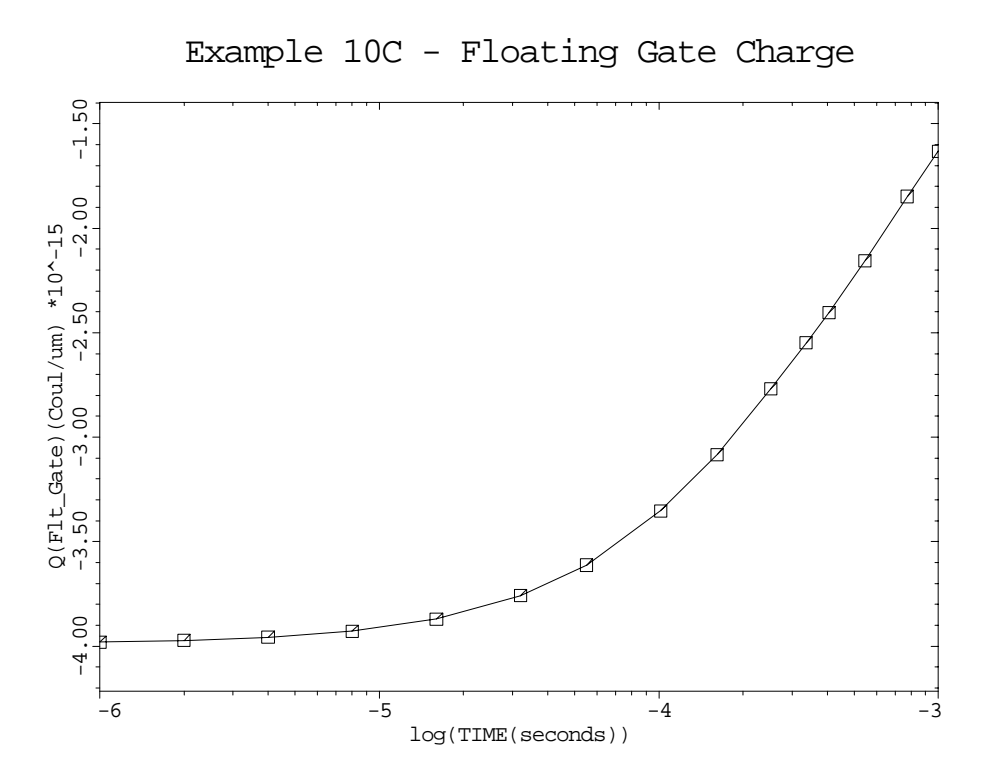

Figure 11-11 Floating gate charge during the erase from **PLOT.1D** at line 21 in input file mdex10c, [Figure 11-9](#page-834-0)

<span id="page-836-0"></span>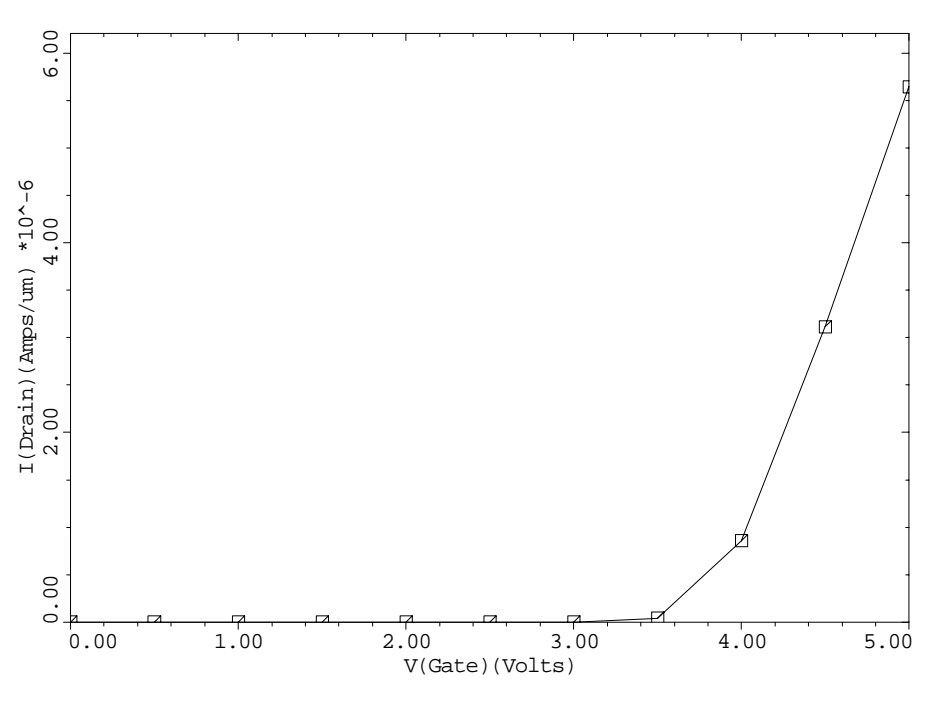

Example 10C - Threshold After Erase

Figure 11-12 Gate characteristics after the erase from **PLOT.1D** at line 28 in input file mdex10c, [Figure 11-9](#page-834-0)

# **Circuit Analysis Examples**

## **Example Specifications**

This chapter details the Medici Circuit Analysis Advanced Application Module (CA-AAM). The CA-AAM can be used to model a wide variety of circuits. The following analyses are presented:

**•** A single bipolar transistor connected to a resistive load.

This example uses a template to create the bipolar junction transistor (BJT) and illustrates the basic use of the circuit analysis module.

- **•** A transient single event upset simulation of a diode in an SRAM circuit.
- **•** Calculate the characteristic for a CMOS inverter constructed from Medici transistors including:
	- The transient transfer curve for the inverter
	- The frequency response of the circuit
	- The DC transfer curve

## **Bipolar Transistor With Resistive Load**

The use of the Circuit Analysis AAM with Medici is illustrated by calculating a single bias point for a BJT connected to a resistive load. Although this example is simple, and can be performed without the circuit analysis module, (using the **RESISTAN** parameter on the **CONTACT** statement) it serves as a good introductory problem. A schematic diagram of the circuit to be analyzed is presented in [Figure 12-1.](#page-839-0)

<span id="page-839-0"></span>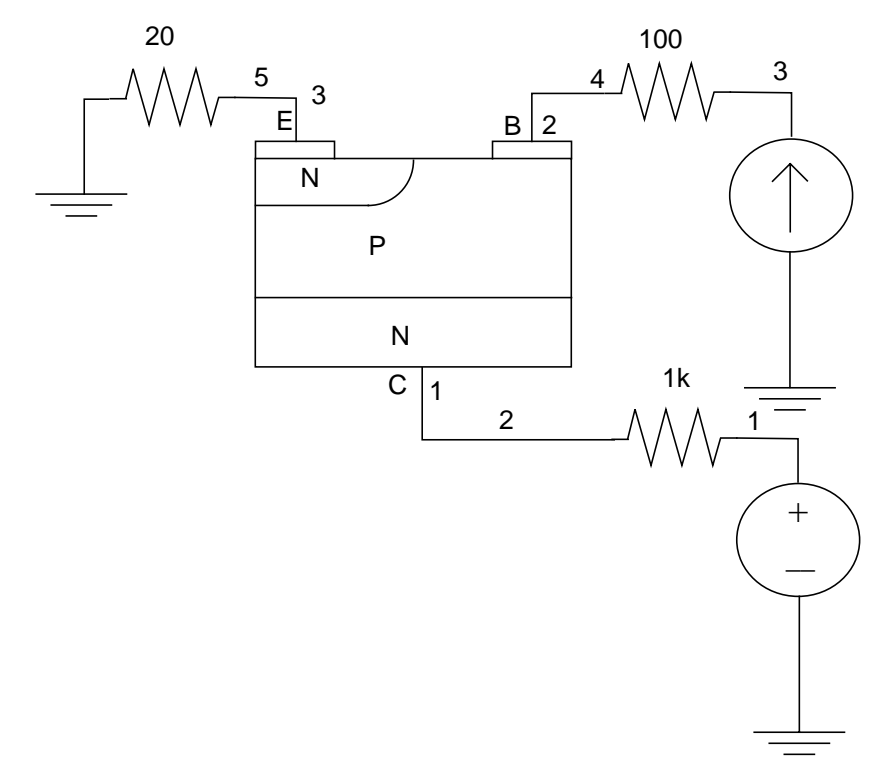

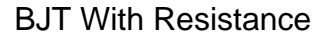

Figure 12-1 Bipolar transistor with resistive load

### **Generation of the Simulation Structure and Solutions**

The input file *mdex11* creates the simulation structure for the BJT and circuit and simulates the steady-state characteristics. The output associated with the execution of Medici for the input file *mdex11* is shown in [Figures 12-2](#page-841-0) through [12-6](#page-843-0).

- **Mesh File** The first step in creating the structure is the generation of a mesh file for the circuit simulator. The predefined template *bipstr0* is used for this purpose. First the default values for the parameters are read in from the file *bipdef0* at line 3.
- **Transistor Type** The transistor type is assigned as NPN at line 59 and the peak values for the base and emitter doping are reset to 10<sup>18</sup> and  $1.5 \times 10^{20}$  respectively. The default values for the other parameters such as the emitter width, collector doping etc. are assigned in file *bipdef0*.

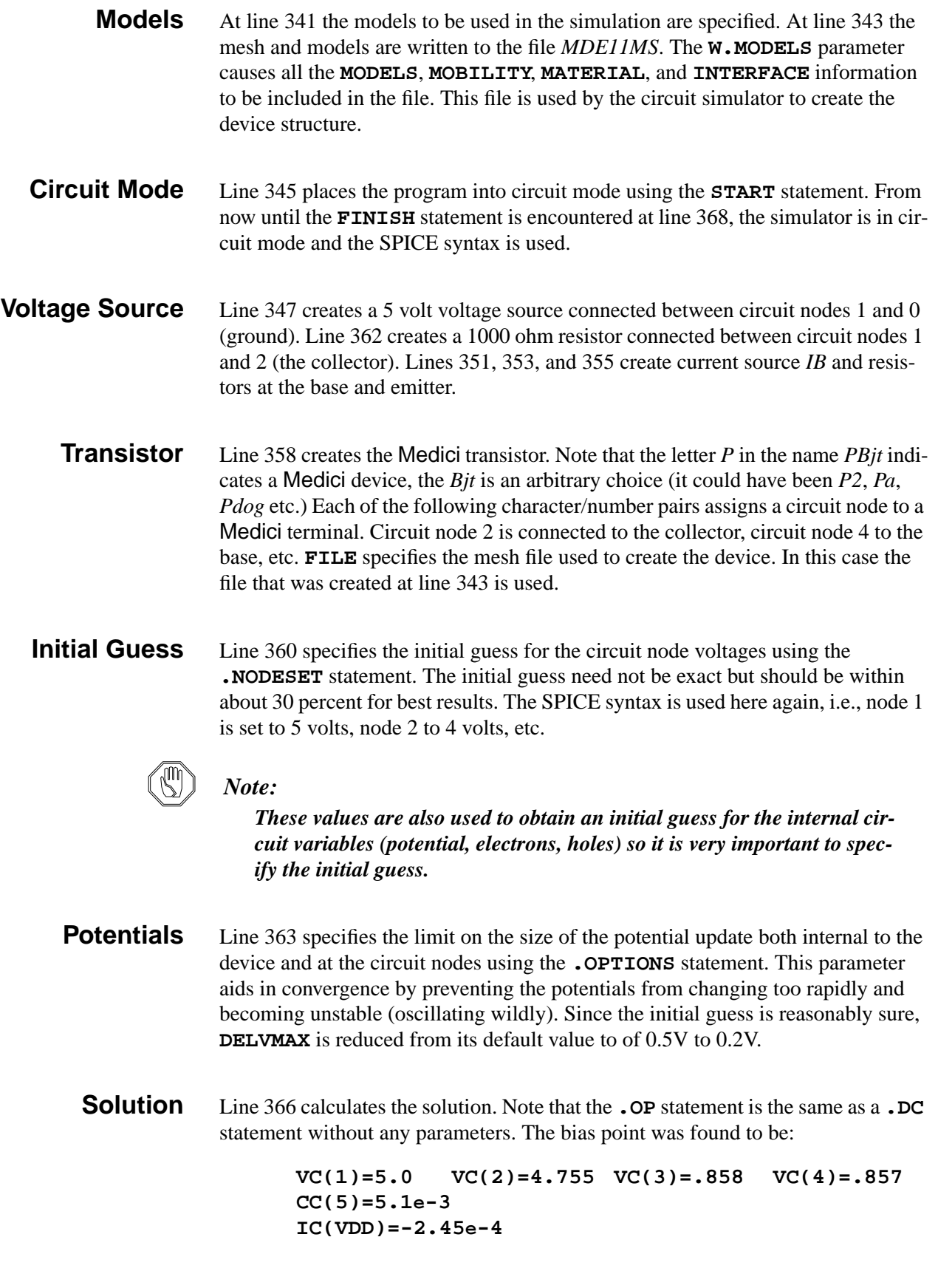

<span id="page-841-0"></span>**Plots** Line 368 places the program back into Medici mode for plotting the internal characteristics. Lines 370-372 generate plots of the electron distribution and current flow lines which are shown in [Figure 12-6.](#page-843-0) The output associated with the execution of Medici for the input file *mdex11* is shown in Figures 12-2 through [12-6](#page-843-0).

```
 1... TITLE Example 11 - BJT with Series Resistance
   2... COMMENT Get default values<br>3... CALL FILE=bipdef0 ^PRIN
                   3... CALL FILE=bipdef0 ^PRINT
 58... COMMENT Select an NPN device
 59... ASSIGN NAME=TRANTYPE C.VALUE=NPN
 60... COMMENT Assign some new values for the doping profiles<br>61... ASSIGN NAME=EPEAK N.VALUE=1.5e20<br>62... ASSIGN NAME=XBPEAK N.VALUE=1e18
 61... ASSIGN NAME=EPEAK N.VALUE=1.5e20
 62... ASSIGN NAME=XBPEAK N.VALUE=1e18
 63... COMMENT Create the meshfile using the template "bipstr0"
 64... CALL FILE=bipstr0 ^PRINT
 340... COMMENT Specify some physical models
                   CONMOB CONSRH AUGER BGN
342... COMMENT Save the meshfile<br>343... SAVE OUT.FILE=MDE11MS
                  OUT.FILE=MDE11MS MESH W.MODELS
344... COMMENT Enter CIRCUIT mode<br>345... START CIRCUIT
345... START<br>346... $
 346... $ Power source
 347... VDD 1 0 5
348... $ Collector resistance<br>349... RC 1 2 1k
349... RC 1 2<br>350... $ Base bi
              $ Base bias
 351... IB 0 3 .01m
 352... $ Base resistance
 353... RB 3 4 100
354... $ Emitter resistance<br>355... RE 5 0 20
            RE 5 0<br>$
356... $<br>357... $ MEDICI transistor
 357... $ MEDICI transistor
 358... PBjt 2=Collector 4=Base 5=Emitter FILE=MDE11MS
 359... $ Initial guess
360... 360... 3000ESET \t{V(1)=5} V(2)=4 V(3)=.85 V(4)=.85 V(5)=.02360...<br>361...<br>362... 362... $ Due to high confidence in the initial guess, reduce DELVMAX
              .OPTIONS DELVMAX=0.2
 364... 365... $ Find the operating point
 366... .OP
 367... $ Switch back to MEDICI mode for plotting
 368... FINISH CIRCUIT
 369... COMMENT Plot contours electron concentration and current flow lines
370... PLOT.2D<br>... +<br>371... CONTOUR
                    ... + TITLE="Example 11 - Electrons and Current Flow"
                  ELECTRONS LOG FILL<br>FLOWLINES
372... CONTOUR
```
Figure 12-2 Output of the simulation input file *mdex11* 

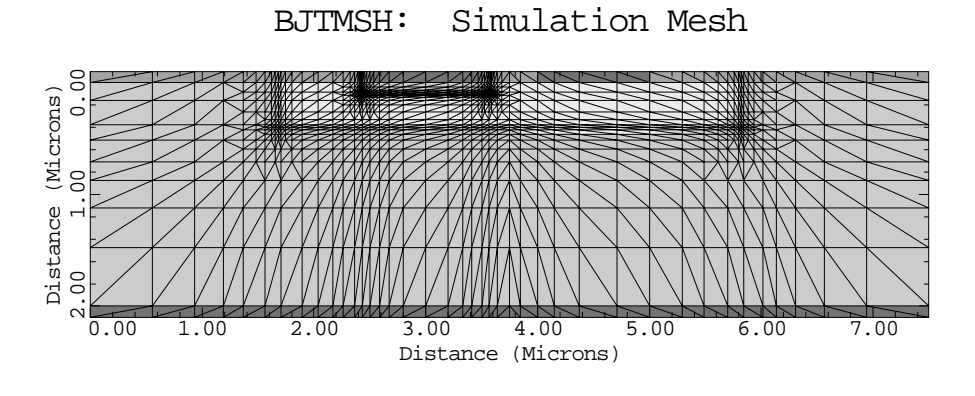

Figure 12-3 Simulation mesh from **CALL** at line 64 in input file mdex11, [Figure](#page-841-0) [12-2](#page-841-0)

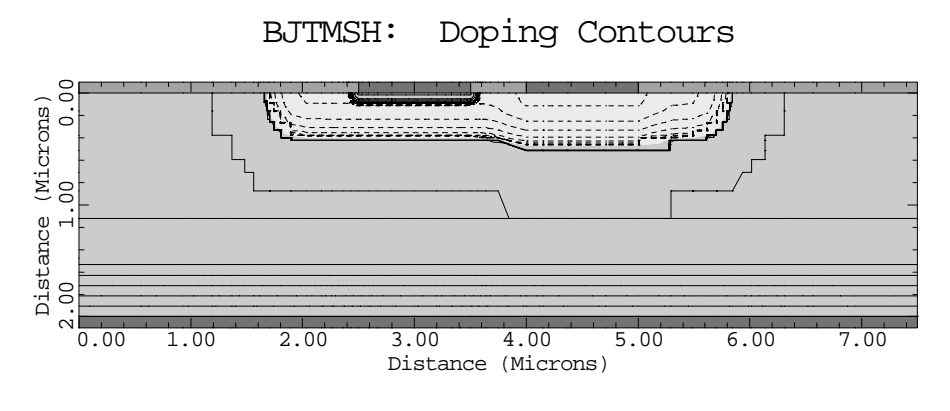

Figure 12-4 Doping contours from **CALL** at line 64 in input file mdex11, [Figure 12-2](#page-841-0)

<span id="page-843-0"></span>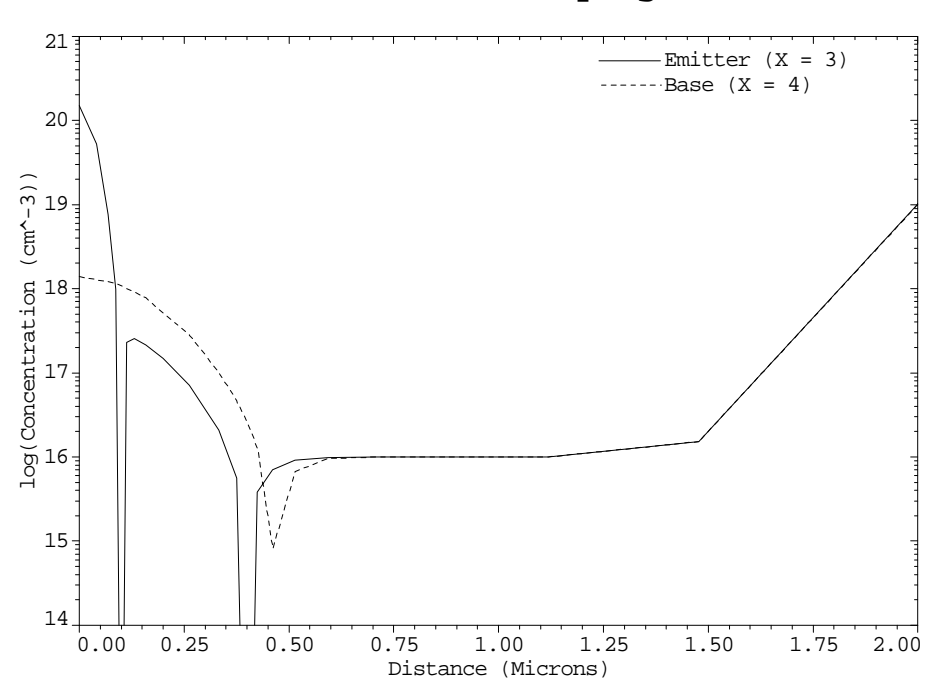

BJTMSH: Vertical Doping Slices

Figure 12-5 Doping slices from **CALL** at line 64 in input file mdex11, [Figure 12-2](#page-841-0)

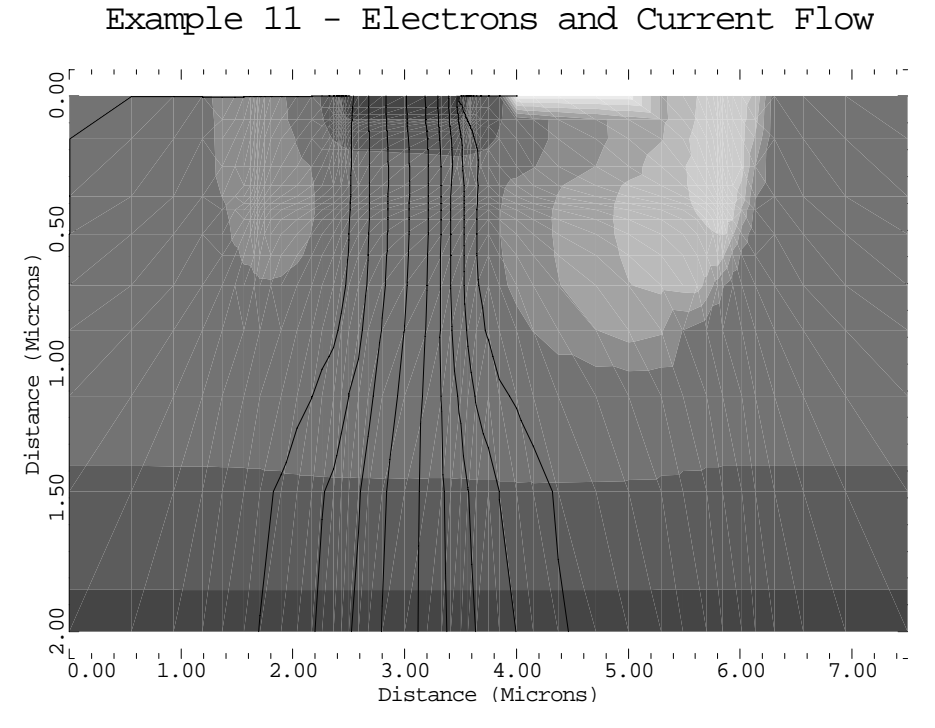

Figure 12-6 Electrons and current flow from **PLOT.2D** and **CONTOUR** at lines 370 through 372 in input file mdex11, [Figure 12-2](#page-841-0)

## **Single Event Upset of SRAM Cell with Circuit**

This example is an extension of the single event upset in [Chapter 7, Single-Event](#page-748-0) [Upset of a SRAM Cell on page 7-9.](#page-748-0) It will be helpful to read this section on [Page](#page-748-0) [7-9](#page-748-0) if you have not done so.

This example simulates the same cylindrical diode structure with a small circuit attached to model the transistors of the SRAM cell. In this way the circuit supplies the correct boundary conditions for the diode and the diode supplies the current which upsets the cell.

## **SEU Schematic**

A schematic of the complete circuit with diode is shown in Figure 12-7. Upset of the cell is indicated if the voltages at nodes 2 and 4 (the drains of the MOSFETs) interchange values. The resistors in the circuit (*R5* and *R6*) slow the cells response and reduce the vulnerability to upset by giving the cell more time to recover after the particle hits.

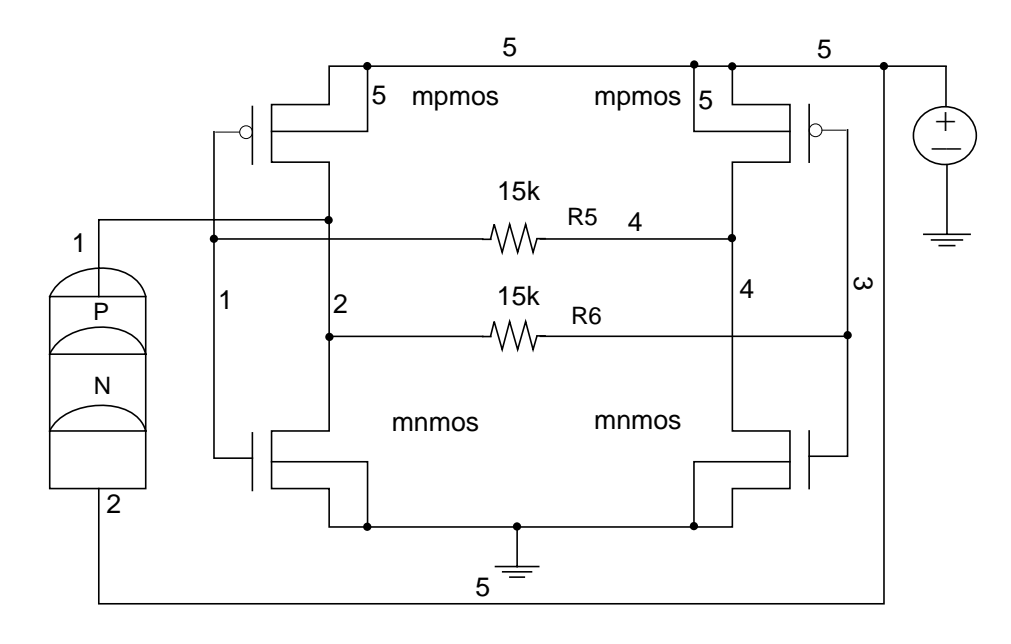

SEU in SRAM Cell

Figure 12-7 SRAM circuit with cylindrical diode

## **Generation of the Simulation Structure and Solutions**

This simulation is divided into two input files, *mdex12a* and *mdex12b*. File *mdex12a* amends *mdex6* to create the cylindrical diode, and then passes the information to the simulation file. The file *mdex12b* performs the actual simulation.

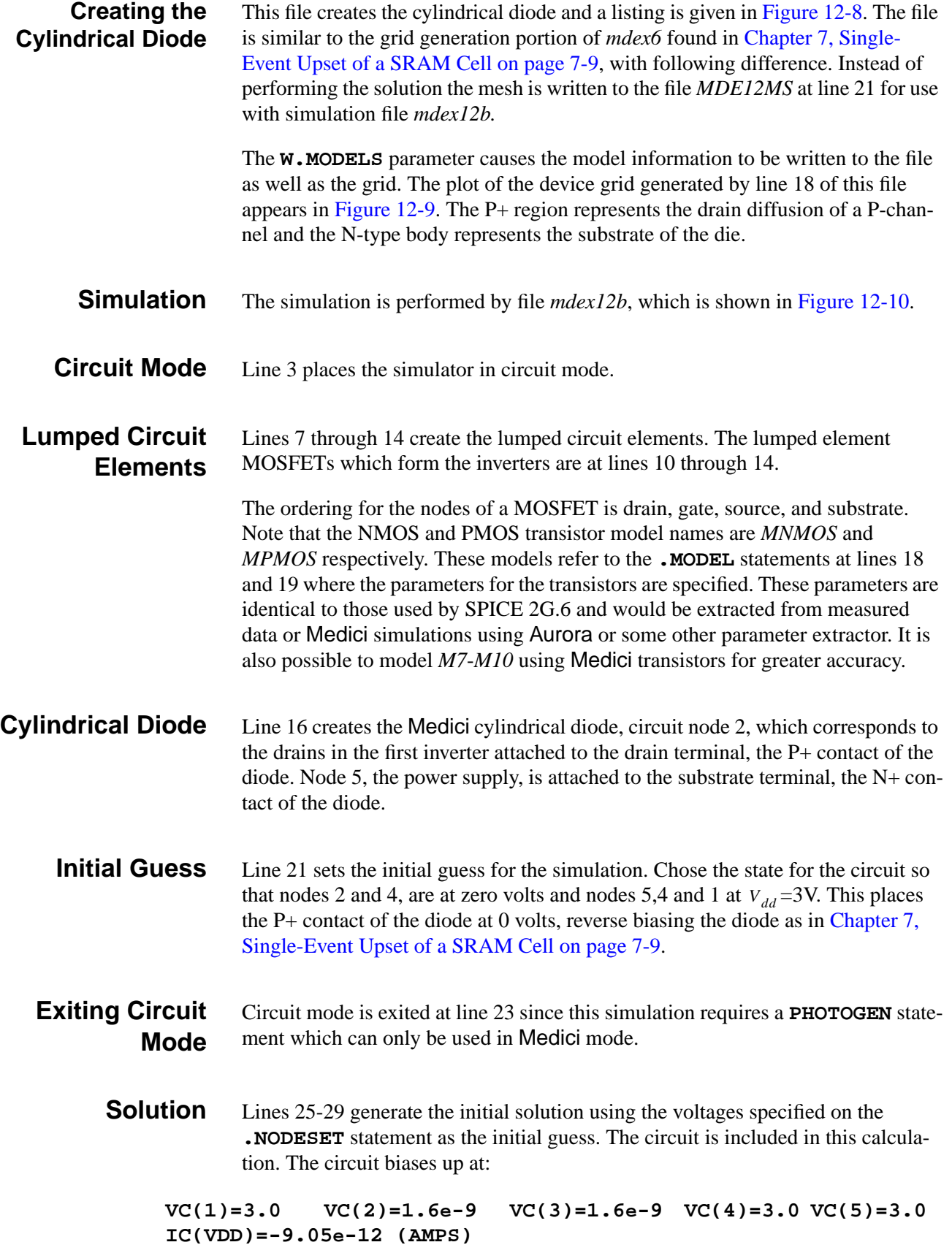

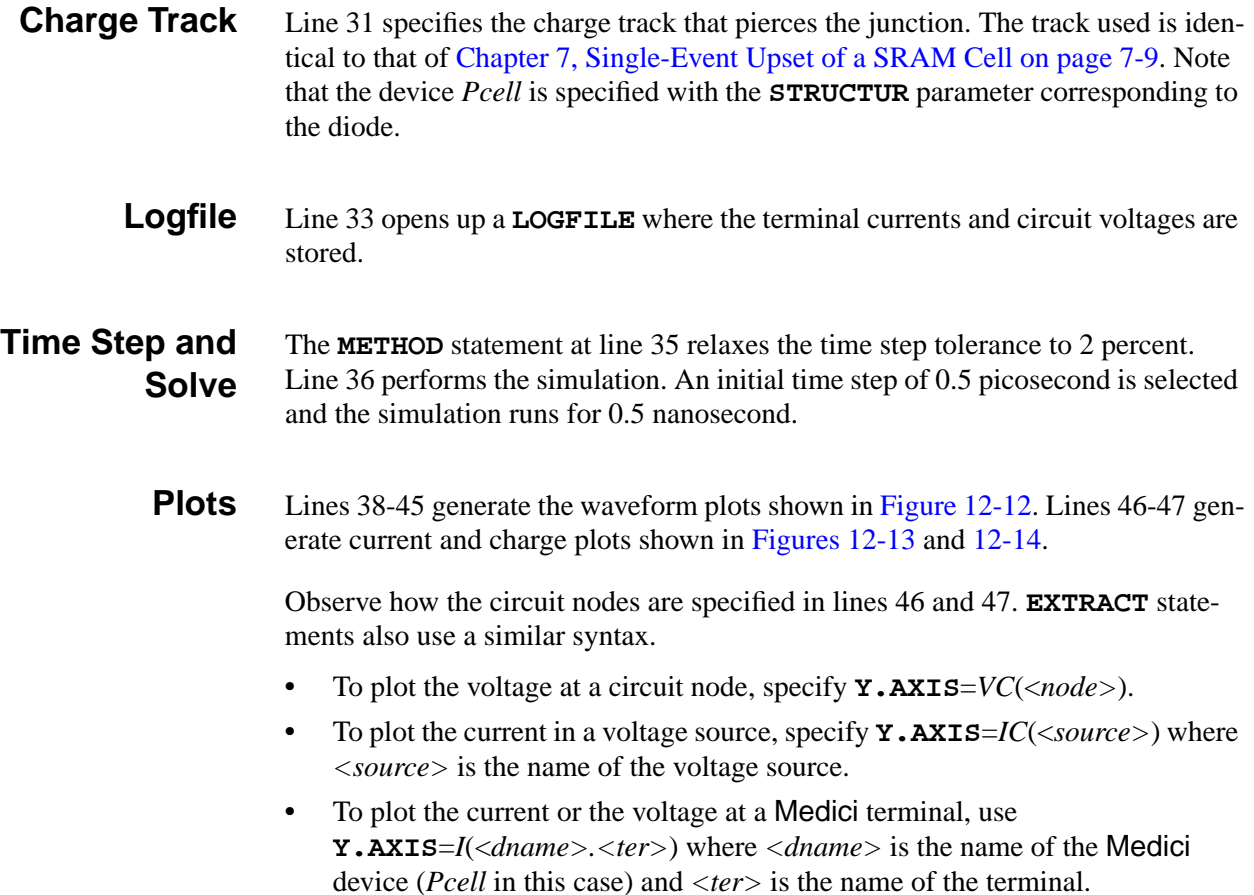

<span id="page-847-0"></span>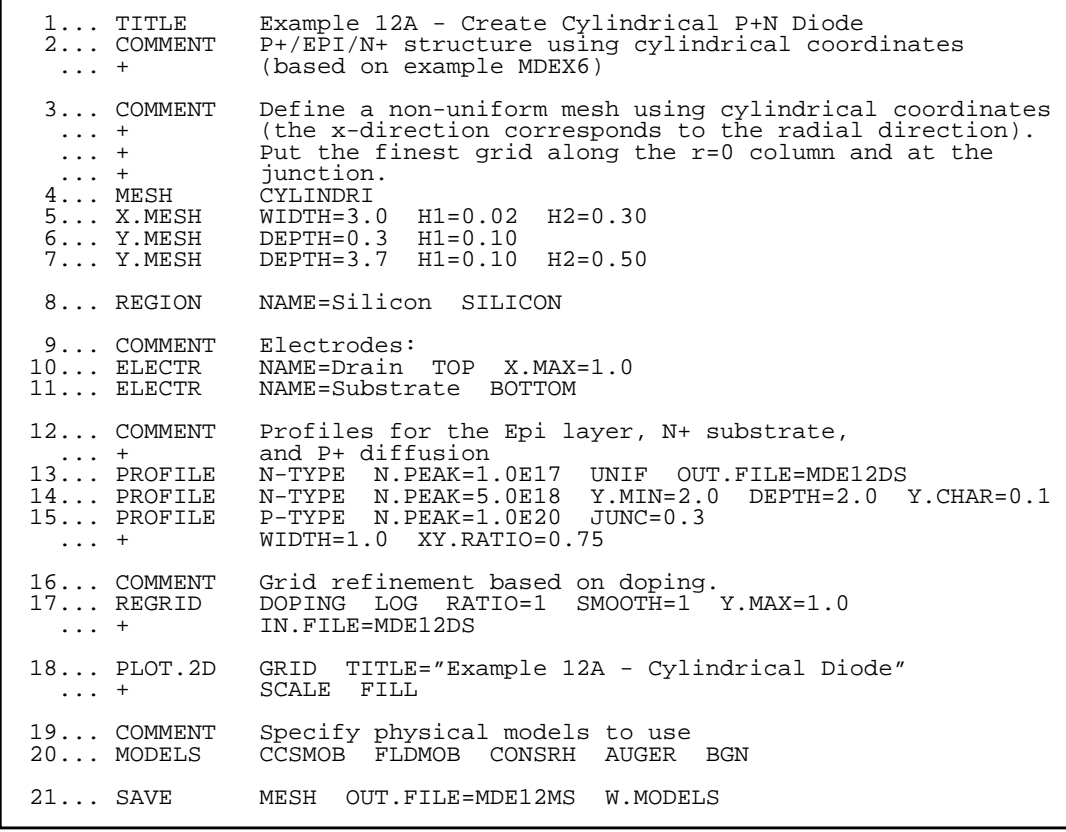

Figure 12-8 Output of simulation input file mdex12a

<span id="page-848-0"></span>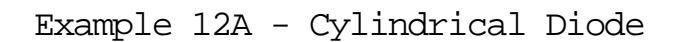

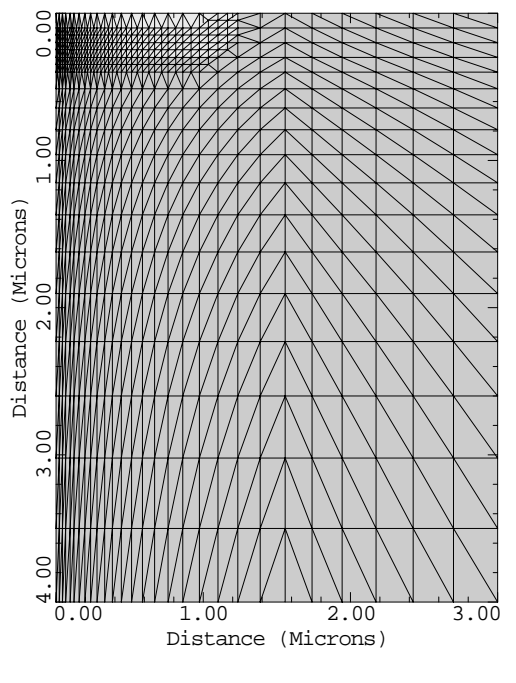

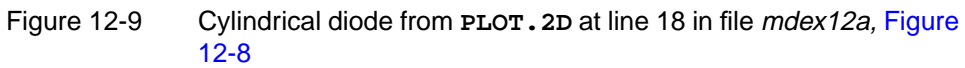

<span id="page-849-0"></span> 1... TITLE Example 12B - Single Event Upset of SRAM Cell 2... COMMENT Enter CIRCUIT mode<br>3... START CIRCUIT  $3...$  START 4... \$ Power source 5... VDD 5 0 3 6... \$ Decoupling resistors<br>7... R5 1 4 15K  $7...$  R5 1 4 15 $\bar{K}$  8... R6 2 3 15K 9... \$ First inverter<br>10... M9 2 1 0 0 M 10... M9 2 1 0 0 MNMOS PS=20 PD=20 AS=5 AD=5 W=1.1 L=.7 | 11... M7 2 1 5 5 MPMOS PS=40 PD=40 AS=8 AD=8 W=1.5 L=.7 12... \$ Second inverter 13... M8 4 3 5 5 MPMOS PS=40 PD=40 AS=8 AD=8 W=1.5 L=.7 | 14... M10 4 3 0 0 MNMOS PS=20 PD=20 AS=5 AD=5 W=1.1 L=.7 15... \$ MEDICI cylindical diode<br>16... Pcell 2=Drain 5=Substrate Pcell 2=Drain 5=Substrate FILE=MDE12MS 17... \$ MOSFET models . MODEL MPMOS PMOS VTO=-.6 TOX=150 NSUB=3E16 VMAX=5E6 LEVEL=2 | ... + JS=1E-14 UCRIT=1E4 UEXP=.5 UO=300 19... .MODEL MNMOS NMOS VTO=.7 TOX=150 NSUB=1E16 VMAX=1E7 LEVEL=2 | ... + JS=1E-14 UCRIT=1E4 UEXP=.5 UO=600 20... \$ Set up voltages for the initial guess 21... . . NODESET  $V(5) = 3 \ V(4) = 3 \ V(1) = 3$ \$ Return to MEDICI mode for simulation and plotting<br>H CIRCUIT  $22...$   $51$ <br> $23...$  FINISH 24... COMMENT Obtain an steady state solution ... + for the initial conditions ... + for the initial comments... SYMBOLIC GUMMEL CARRIERS=0<br>26... METHOD DAMPED  $26...$  METHOD 27... SOLVE 28... SYMBOLIC NEWTON CARRIERS=2 29... SOLVE 30... COMMENT Set up the ion track, refer to MDEX6 for more details 31... PHOTOGEN X.START=0.0 X.END=0.0 Y.START=0.0 Y.END=4.0 ... + R.CHAR=0.2 T0=3.0E-12 TC=1.5E-12 IN.FILE=mde6let ... + PC.UNIT STRUC="Pcell" GAUSS

Figure 12-10 First part of simulation input file *mdex12b* 

<span id="page-850-0"></span>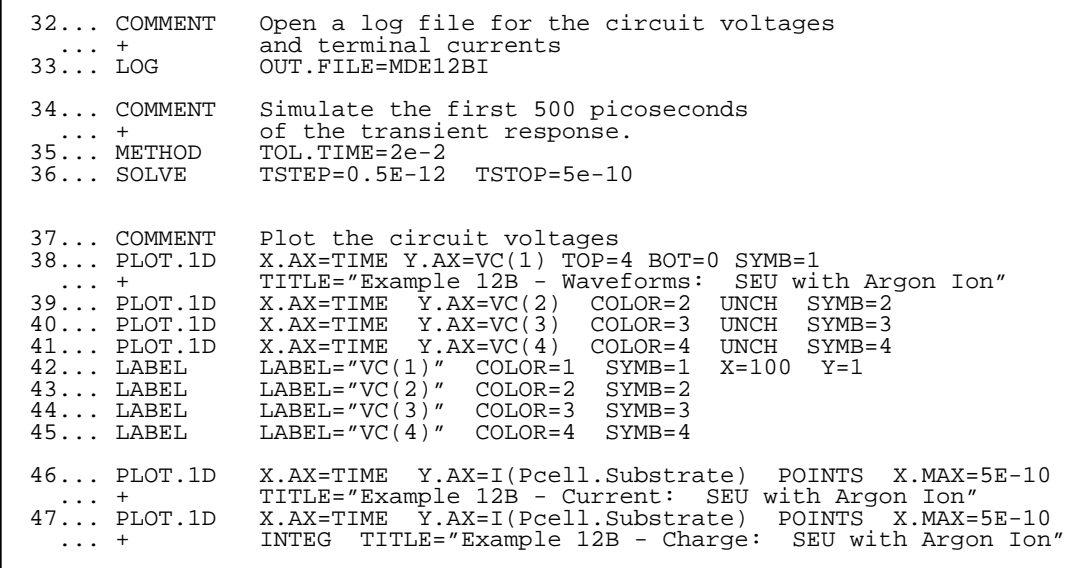

Figure 12-11 Second part of the simulation input file mdex12b

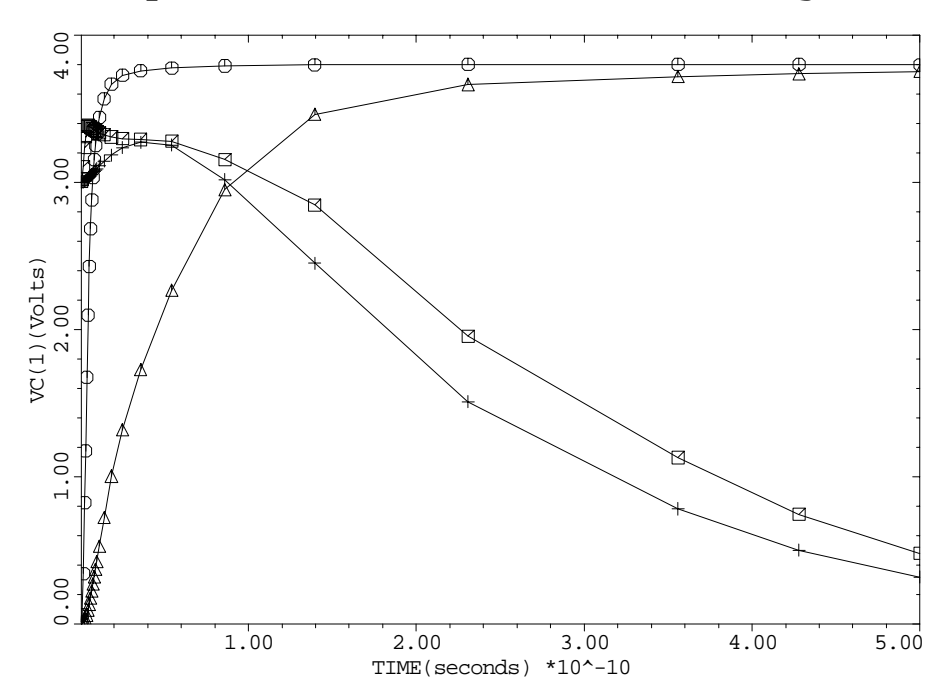

Example 12B - Waveforms: SEU with Argon Ion

Figure 12-12 Waveform from **PLOT.1D** at lines 38 through 45 in input file mdex12b, Figure 12-11

<span id="page-851-0"></span>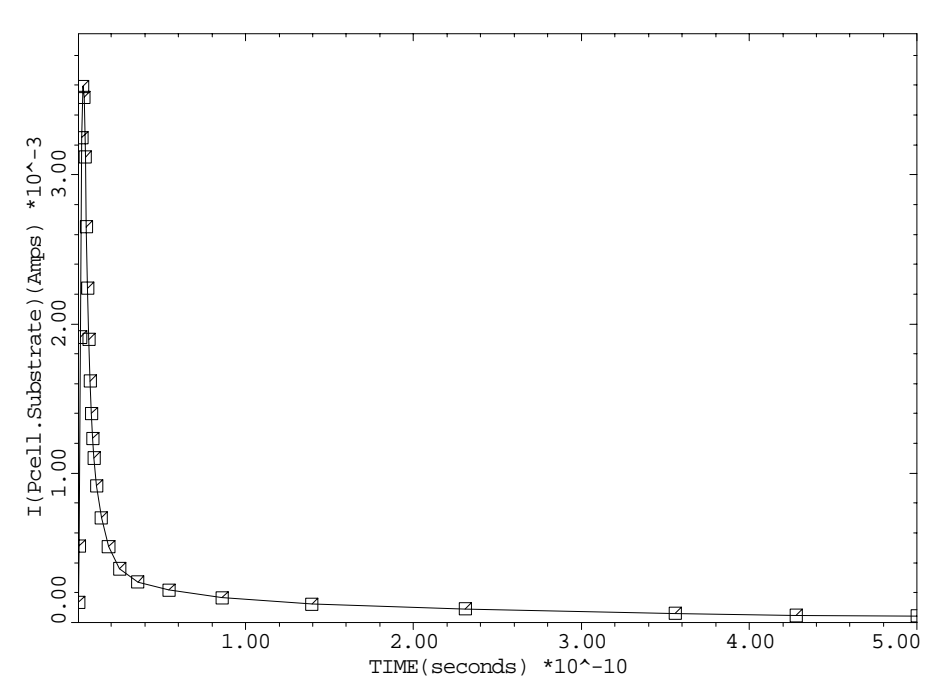

Example 12B - Current: SEU with Argon Ion

Figure 12-13 Current from **PLOT.1D** at line 46 in input file mdex12b, [Figure 12-11](#page-850-0)

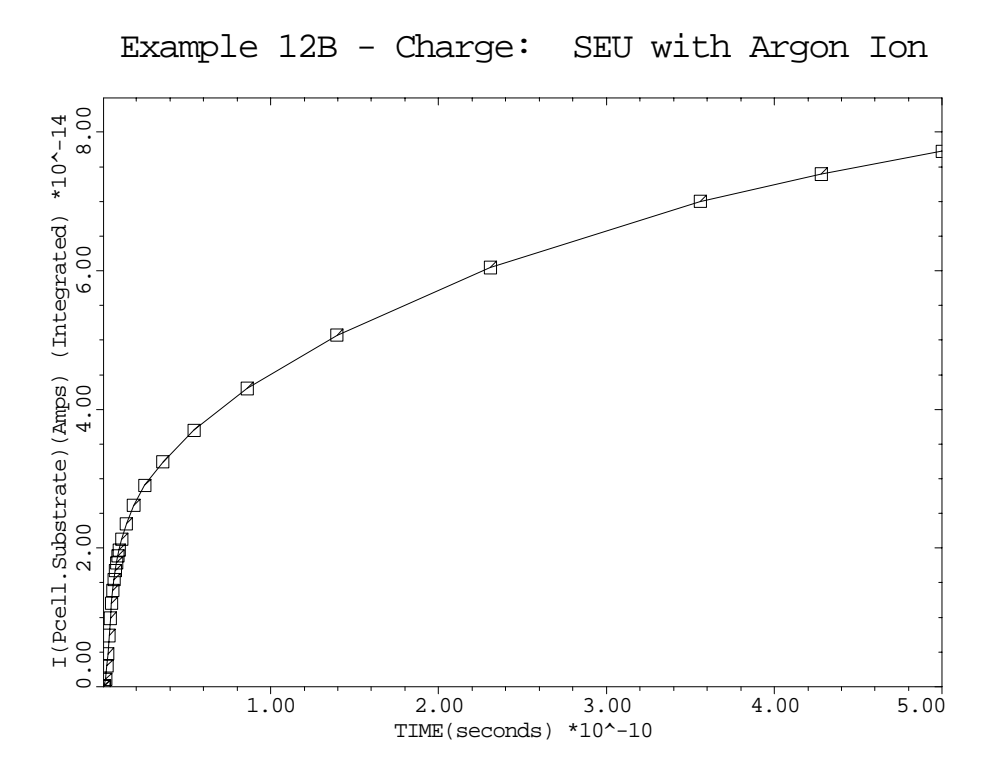

Figure 12-14 Charge from **PLOT. 1D** at line 47 in input file *mdex12b*, [Figure 12-8](#page-847-0)

## **Transfer Curves for CMOS Pair with Compact Load**

This example calculates the DC and transient transfer curves for a CMOS pair under realistic loading conditions. The simulation involves two Medici transistors and lumped elements. The example also demonstrates how easy it is to transfer the mesh, circuit and solution between simulations using files.

The simulation has five separate files and steps.

- 1. File *mdex13a* creates the N-channel transistors.
- 2. File *mdex13b* creates the P-channel transistors.
- 3. File *mdex13c* then calculates the DC transfer curve.
- 4. File *mdex13d* performs the transient analysis.
- 5. File *mdex13e* calculates the small signal response of the circuit over a range of frequencies.

#### **Circuit Specifications**

The circuit simulated is given in [Figure 12-15.](#page-853-0) The first stage is composed of Medici transistors and the second (Load) stage of SPICE transistors. Resistors *R9* and *R10*, and capacitor *C8* represent parasitic interconnect resistance and capacitance. A five-volt power supply is used and all transistors have channel lengths of 1.25 microns. The channel widths of the N-channel transistors is 1.5 microns and 3.0 microns is used for the P-channel devices.

#### **Generation of the Simulation Structure**

This section details the generation of the simulation structure.

#### **N-Channel Transistors**

The Medici transistors are based upon those developed in [Chapter 4, Generation](#page-663-0) [of the Simulation Structure on page 4-2.](#page-663-0) Input file *mdex13a* generates the N-channel device, and is shown in [Figures 12-16](#page-854-0) and [12-17.](#page-855-0)

The *mdex13a* is similar to *mdex1*, with the following exceptions:

- The intermediate plotting steps have been removed.
- **•** A **SAVE** statement has been added (at line 47).
- **•** Some of the material parameters have been slightly altered.

The material parameters were altered as a test that they work and are transferred between simulations.

Note that as well as the doping and mesh, all the interface, material, models and contact information are stored in the **SAVE** file.

A plot of the finished structure is given in [Figure 12-18.](#page-855-0)

#### <span id="page-853-0"></span>**P-Channel Transistor**

The Medici transistors are based upon those developed in [Chapter 4, Generation](#page-663-0) [of the Simulation Structure on page 4-2](#page-663-0). [Figures 12-19](#page-856-0) and [12-20](#page-857-0) show the input files which generates the P-channel transistor. This device is similar to *mdex1* with the following exceptions:

- **•** The sign of all doping has been inverted.
- **•** Some of the material parameters have been slightly altered.

A plot of the finished structure is shown in [Figure 12-21](#page-857-0). Using the mesh files *MDE13AM* and *MDE13BM*, generated by *mdex13a* and *mdex13b*, circuit simulation of the CMOS pair is now possible.

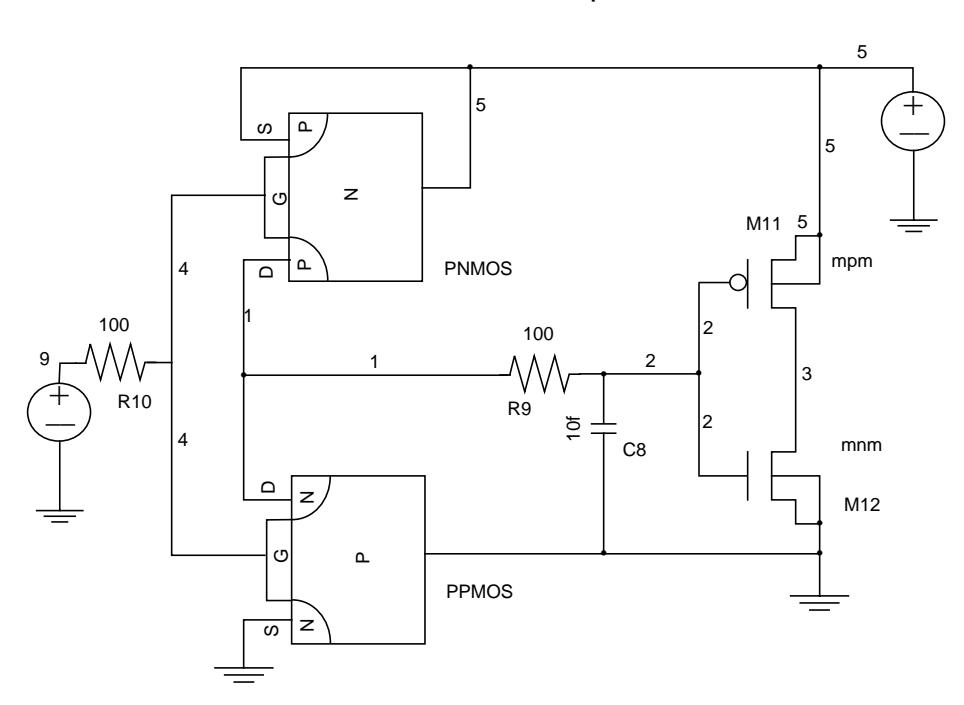

Inverter with Compact Load

Figure 12-15 CMOS pair with compact load

<span id="page-854-0"></span> 1... TITLE Example 13A - 1.5 Micron N-Channel MOSFET 2... COMMENT This device is similar to Example 1 from the MEDICI ... + manual. It has 480 grid points and 890 elements. 3... COMMENT Specify a rectangular mesh<br>4... MESH SMOOTH=1 4... MESH<br>5... X.MESH WIDTH=3.0 H1=0.125 6... Y.MESH N=1 L=-0.025  $7...$  Y.MESH  $N=3$   $L=0$ . 9... Y.MESH N=3 L=0.<br>8... Y.MESH DEPTH=1.0 H1=0.125<br>9... Y.MESH DEPTH=1.0 H1=0.250 9... Y.MESH DEPTH=1.0 H1=0.250 10... COMMENT Eliminate some unnecessary substrate nodes COLUMNS Y.MIN=1.1 12... COMMENT Increase source/drain oxide thickness using SPREAD<br>13... SPREAD LEFT MIDTH=.625 UP=1 LO=3 THICK=.1 ENC=2 13... SPREAD LEFT WIDTH=.625 UP=1 LO=3 THICK=.1 ENC=2 14... SPREAD RIGHT WIDTH=.625 UP=1 LO=3 THICK=.1 ENC=2 15... COMMENT Use SPREAD again to prevent substrate grid distortion 16... SPREAD LEFT WIDTH=100 UP=3 LO=4 Y.LO=0.125 17... COMMENT Specify oxide and silicon regions 18... REGION NAME=Silicon SILICON 19... COMME-Silicon SILICON<br>19... REGION NAME=Silicon SILICON<br>19... REGION NAME=Oxide OXIDE IY.MAX=3 20... COMMENT Electrodes: 21... ELECTR NAME=Drain X.MIN=2.5 IY.MAX=3 22... ELECTR NAME=Gate X.MIN=0.625 X.MAX=2.375 TOP 23... ELECTR NAME=Source X.MAX=0.5 IY.MAX=3 24... ELECTR NAME=Substrate BOTTOM 25... COMMENT Specify impurity profiles and fixed charge 26... PROFILE P-TYPE N.PEAK=3E15 UNIFORM OUT.FILE=MDE13DS 27... PROFILE P-TYPE N.PEAK=2E16 Y.CHAR=.25 28... PROFILE N-TYPE N.PEAK=2E20 Y.JUNC=.34 X.MIN=0.0 WIDTH=.5 26... PROFILE D-TYPE N.1<br>
27... PROFILE D-TYPE N.1<br>
28... PROFILE N-TYPE N.1<br>
... + XY.RAT=.75<br>
29... PROFILE N-TYPE N.1  $N-TYPE$  N.PEAK=2E20 Y.JUNC=.34 X.MIN=2.5 WIDTH=.5<br>XY.RAT=.75 ... + XY.RAT=.75 30... INTERFAC QF=1E10 31... COMMENT Slightly alter some of the material parameters 32... MATERIAL REGION=Silicon TAUN0=2e-7 TAUP0=3e-7 33... MATERIAL REGION=Oxide PERMITTI=3.87 PRINT

Figure 12-16 First part of the simulation input file *mdex13a* 

<span id="page-855-0"></span>

|                                                                         | 34 COMMENT Regrid on doping<br>35 REGRID DOPING LOG IGNORE=Oxide RATIO=2<br>$\ldots$ + SMOOTH=1 IN.FILE=MDE13DS                                          |
|-------------------------------------------------------------------------|----------------------------------------------------------------------------------------------------|
| 36 COMMENT                                                              | Specify contact parameters<br>37 CONTACT NAME=Gate N.POLY                                                                                                |
| 38 COMMENT<br>39 MODELS                                                 | Specify physical models to use<br>CONMOB SRFMOB2 FLDMOB AUGER<br>CONSRH                                                                                  |
| 40 COMMENT<br>41 SYMB CARRIERS=0<br>42 METHOD ICCG DAMPED<br>$43$ SOLVE | Symbolic factorization, solve, regrid on potential                                                                                                    |
| $\ldots$ + FILL                                                         | 44 REGRID POTEN IGNORE=Oxide RATIO=.2<br>$\ldots$ + MAX=1 SMOOTH=1 IN.FILE=MDE13DS<br>45 PLOT.2D GRID TITLE="Example 13A - N-MOSFET Final Grid"<br>SCALE |
| 46 COMMENT<br>47 SAVE                                                   | Save the mesh for circuit analysis.<br>OUT FILE=MDE13AM W. MODELS<br>MESH                                                                                |

Figure 12-17 Second part of the simulation input file *mdex13a* 

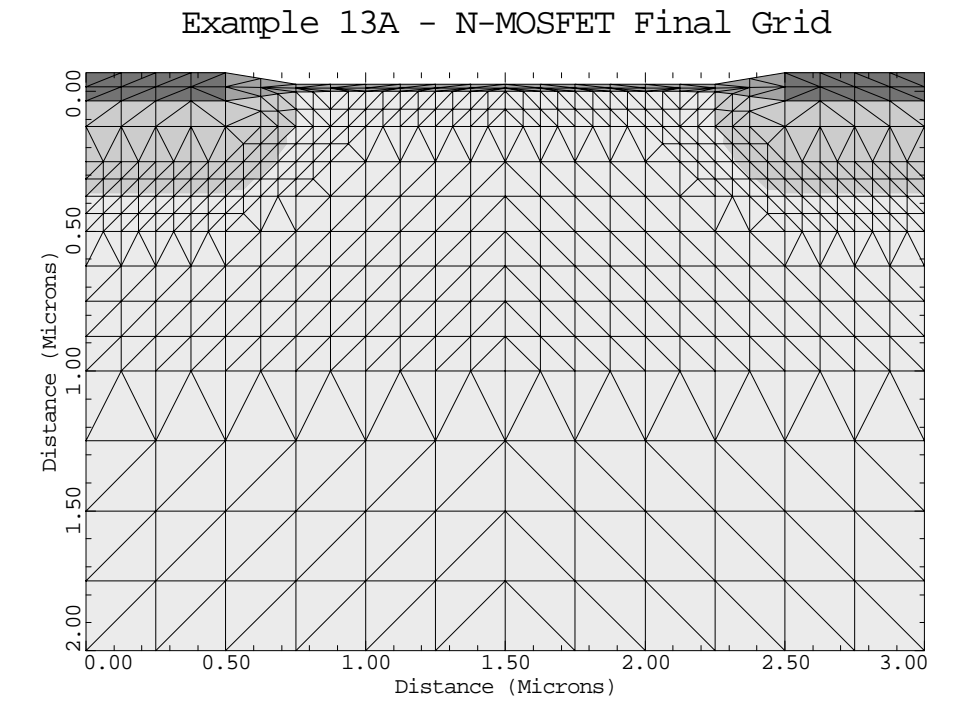

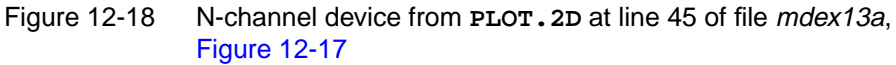

<span id="page-856-0"></span> 1... TITLE Example 13B - 1.5 Micron P-Channel MOSFET 2... COMMENT This device is similar to Example 1 from the MEDICI ... + manual. It has 480 grid points and 890 elements. 3... COMMENT Specify a rectangular mesh<br>4... MESH SMOOTH=1 4... MESH<br>5... X.MESH WIDTH=3.0 H1=0.125 6... Y.MESH N=1 L=-0.025 7... Y.MESH<br>8... Y.MESH<br>9... Y.MESH 8... Y.MESH DEPTH=1.0 H1=0.125 9... Y.MESH DEPTH=1.0 H1=0.250 10... COMMENT Eliminate some unnecessary substrate nodes<br>11... ELIMIN COLUMNS Y.MIN=1.1 COLUMNS Y.MIN=1.1 12... COMMENT Increase source/drain oxide thickness using SPREAD<br>13... SPREAD LEFT WIDTH=.625 UP=1 LO=3 THICK=.1 ENC=2<br>14... SPREAD RIGHT WIDTH=.625 UP=1 LO=3 THICK=.1 ENC=2 13... SPREAD LEFT WIDTH=.625 UP=1 LO=3 THICK=.1 ENC=2 14... SPREAD RIGHT WIDTH=.625 UP=1 LO=3 THICK=.1 ENC=2 15... COMMENT Use SPREAD again to prevent substrate grid distortion 16. EXPRESS CONSTRUCTED MANUSCRIPS CONSTRUCT MIDTH=100 UP=3 LO=4 Y.LO=0.125 17... COMMENT Specify oxide and silicon regions 18... REGION NAME=Silicon SILICON 19... REGION NAME=Oxide OXIDE IY.MAX=3 20... COMMENT Electrodes: 21... ELECTR NAME=Drain X.MIN=2.5 IY.MAX=3 22... ELECTR NAME=Gate X.MIN=0.625 X.MAX=2.375 TOP 23... ELECTR NAME=Source X.MAX=0.5 IY.MAX=3 23... ELECTR NAME=Source X.MAX=0.5<br>24... ELECTR NAME=Substrate BOTTOM 25... COMMENT Specify impurity profiles and fixed charge 26... PROFILE N-TYPE N.PEAK=3E15 UNIFORM OUT.FILE=MDE13DS 27... PROFILE N-TYPE N.PEAK=2E16 Y.CHAR=.25 28... PROFILE N-TYPE N.PEAK=3E15 INIFORM OUT.FILE=MDE13DS<br>27... PROFILE N-TYPE N.PEAK=2E16 Y.CHAR=.25<br>28... PROFILE P-TYPE N.PEAK=2E20 Y.JUNC=.34 X.MIN=0.0 WIDTH=.5<br>... + XY.RAT=.75  $\ldots$  +  $_{\tt PROFILE}$  29... PROFILE P-TYPE N.PEAK=2E20 Y.JUNC=.34 X.MIN=2.5 WIDTH=.5 ... + XY.RAT=.75  $\ldots$  +  $XY.RAT=$ <br>30... INTERFAC  $QF=1E10$  31... COMMENT Slightly alter some of the material parameters 32... MATERIAL REGION=Silicon TAUN0=2.5e-7 TAUP0=3.5e-7 33... MATERIAL REGION=Oxide PERMITTI=3.85 PRINT

Figure 12-19 First part of the simulation input file *mdex13b* 

<span id="page-857-0"></span>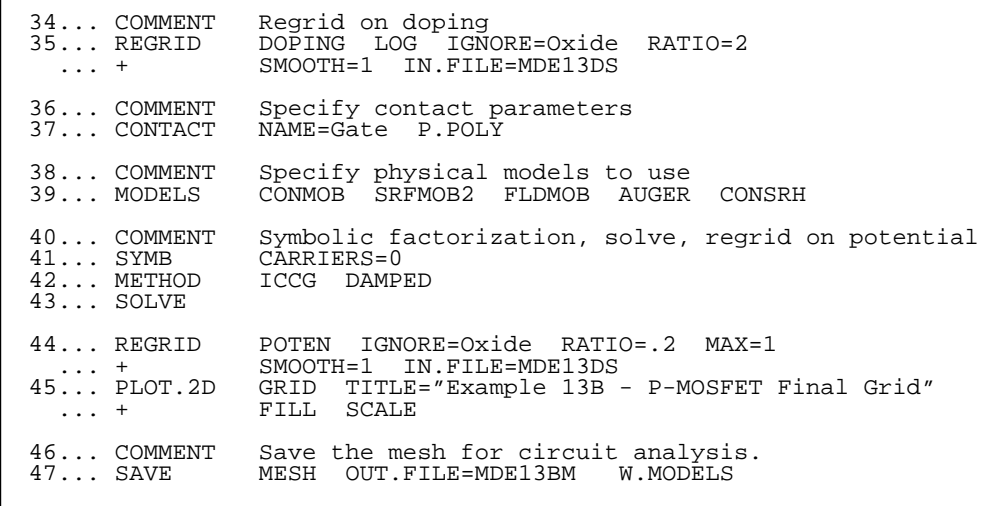

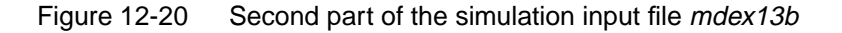

Example 13B - P-MOSFET Final Grid 0.00 0.50 Distance (Microns) Distance (Microns)1.00 1.50  $\frac{3}{\alpha^{2} \sqrt{100}}$ 0.00 0.50 1.00 1.50 2.00 2.50 3.00 Distance (Microns)

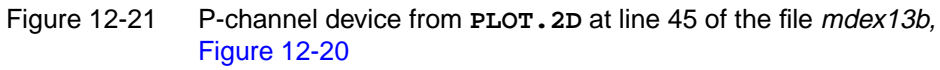

# **Generation of Circuit and DC Simulations**

The input file for the circuit simulation is given in [Figures 12-22](#page-860-0) and [12-23.](#page-861-0) As in the proceeding, examples begin by entering circuit mode and creating the circuit. The power supply *VDD* at line 5 is a fixed five volt supply.

### **Procedures**

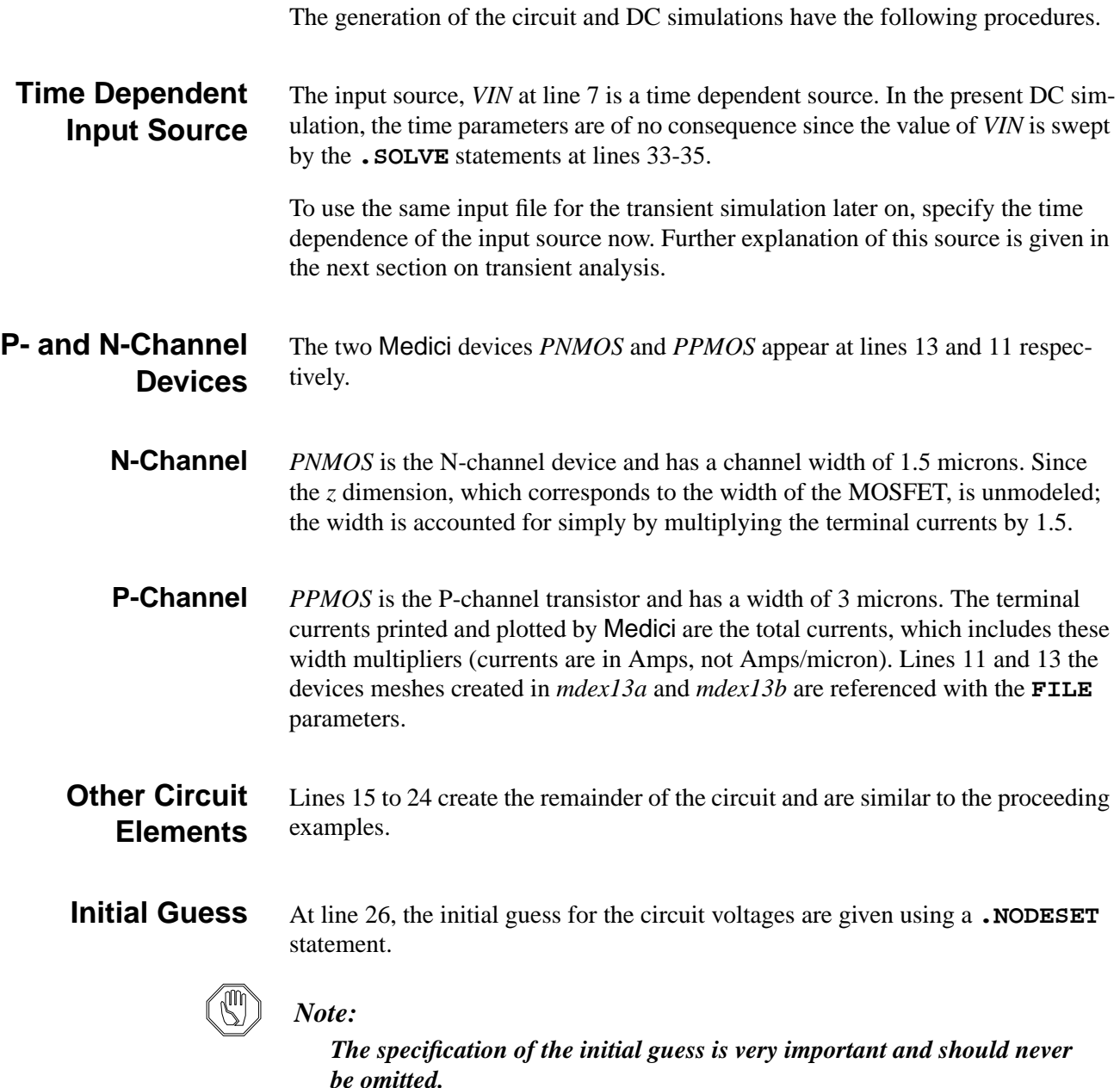

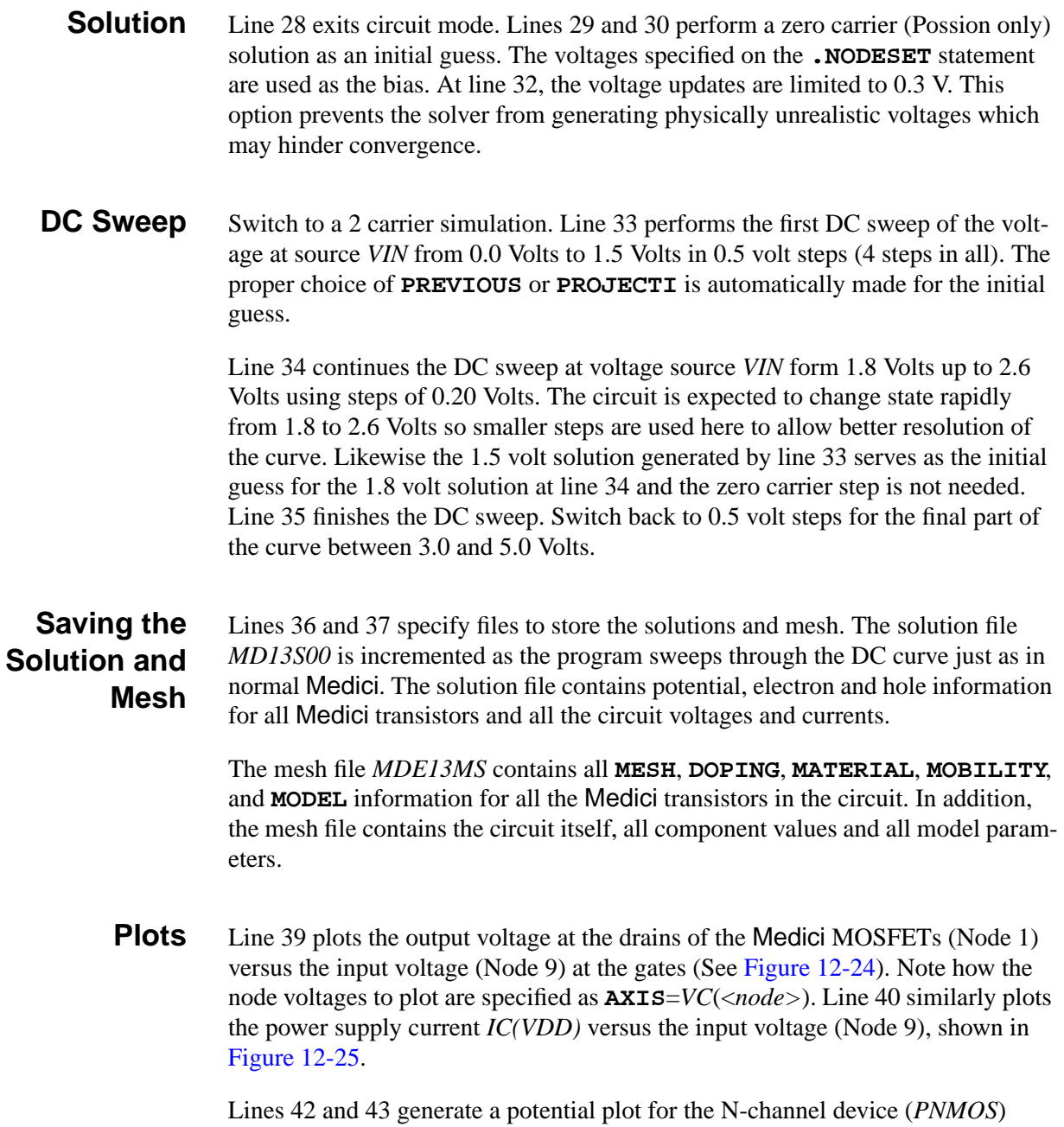

when VIN=5.0V, shown in [Figure 12-26.](#page-862-0) Note that the device to plot is specified by the **STRUCTUR** parameter on the **PLOT.2D** statement (line 42). Lines 45 and 46 generate a similar plot for the P-channel transistor *PPMOS* when VIN=5.0V, shown in [Figure 12-27.](#page-863-0)

<span id="page-860-0"></span> 1... TITLE Example 13C - DC Transfer curve for CMOS Inverter 2... COMMENT Enter CIRCUIT mode<br>3... START CIRCUIT  $3 \ldots$  START  $4 \ldots$  4... \$ Power supply 5... VDD 5 0 5<br>6... \$ Input sou 6... \$ Input source 7... VIN 9 0 PULSE 5 0 0 10p 10p 2n 5n 7... VIN 9 0 PULSE 5 0<br>8... \$ Input resistance<br>9... R10 9 4 100 9... R10 9 4 100 10... \$ P channel MEDICI transistor 11... PPMOS 1=Drain 4=Gate 5=Source 5=Substrate ... + FILE=MDE13BM WIDTH=3.0 12... \$ N channel MEDICI transistor 13... PNMOS 1=Drain 4=Gate 0=Source 0=Substrate ... + FILE=MDE13AM WIDTH=1.5 | 14... \$ Poly line capacitance  $15...$  C8 0  $2$  10f 16... \$ Poly line resistance  $17...$  R9 1 2 100 18... \$ P channel compact load transistor 19... M11 5 2 3 5 MPM PS=8 PD=8 AS=6 AD=6 W=3 L=1.25 20... M11 5 2 3 5 MPM PS=8 PD=8 AS=<br>20... \$ N channel compact load transistor<br>21... M12 3 2 0 0 MNM PS=5 PD=5 AS= M12 3 2 0 0 MNM PS=5 PD=5 AS=2 AD=2 W=1.5 L=1.25 22... \$ Models to use for the compact MOS transistors 23... .MODEL MNM NMOS LEVEL=2 TOX=150 NSUB=3E15 LD=.15 UO=600 | ... + VMAX=1E7 XJ=.3 JS=1E-15 VTO=.7 24... .MODEL MPM PMOS LEVEL=2 VTO=-.7 TOX=150 NSUB=3E15 LD=.15 ... + XJ=.3 UO=300 JS=1E-15 VMAX=5E6 | 25... \$ Initial guess at circuit node voltages 26... . NODESET  $V(1)=5.0 V(2)=5.0 V(3)=0.0 V(4)=0 V(5)=5 V(9)=0$  27... \$ Return to MEDICI mode for solution and plotting  $28...$  FINISH

Figure 12-22 First part of the simulation input file mdex13c

<span id="page-861-0"></span>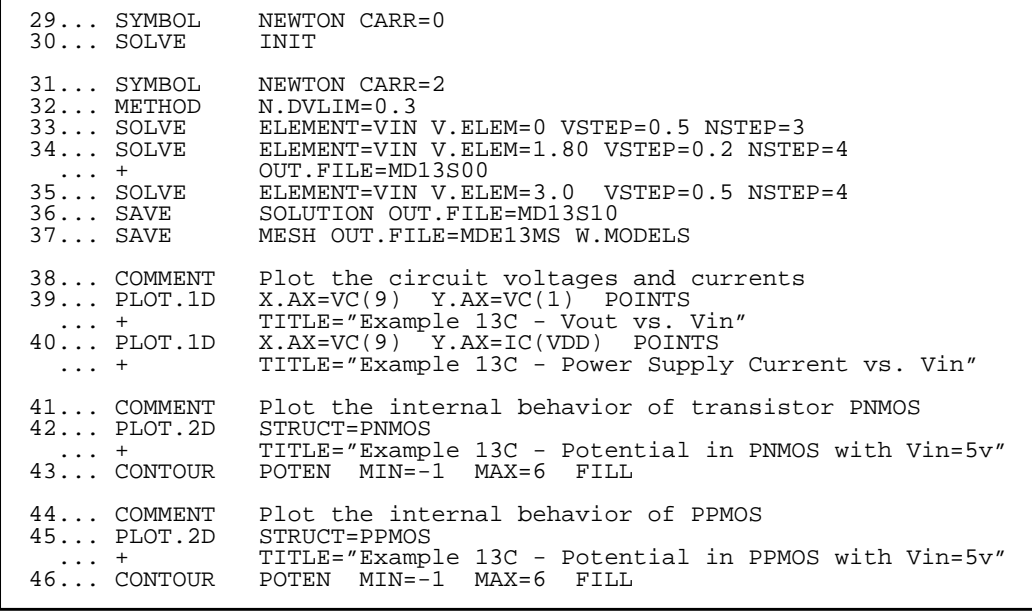

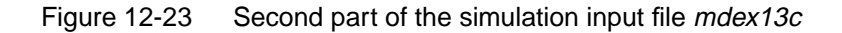

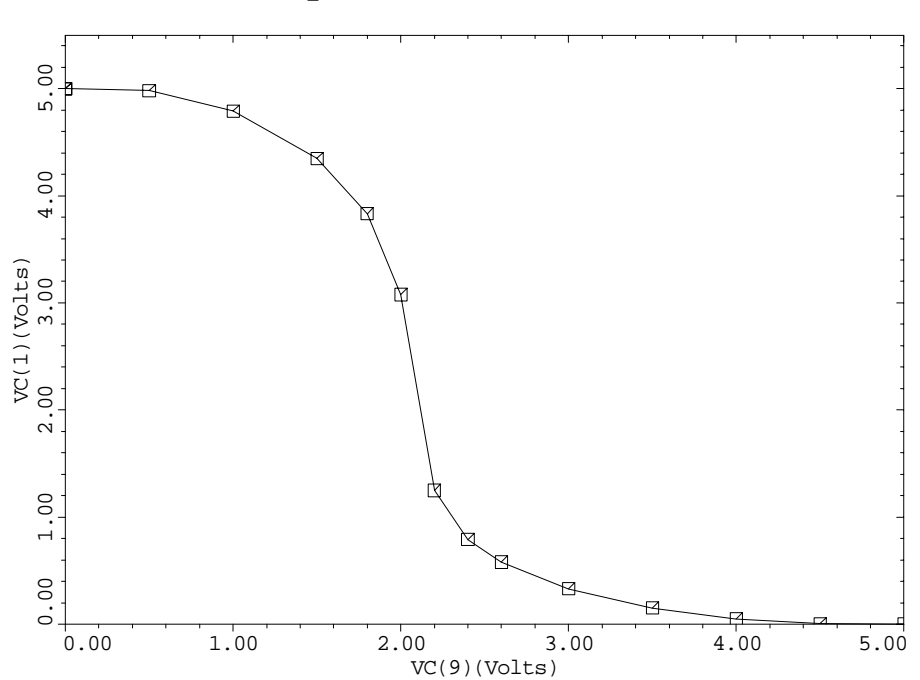

Example 13C - Vout vs. Vin

Figure 12-24 Output voltage from **PLOT. 1D** at line 39 of the file mdex13c, Figure 12-23

<span id="page-862-0"></span>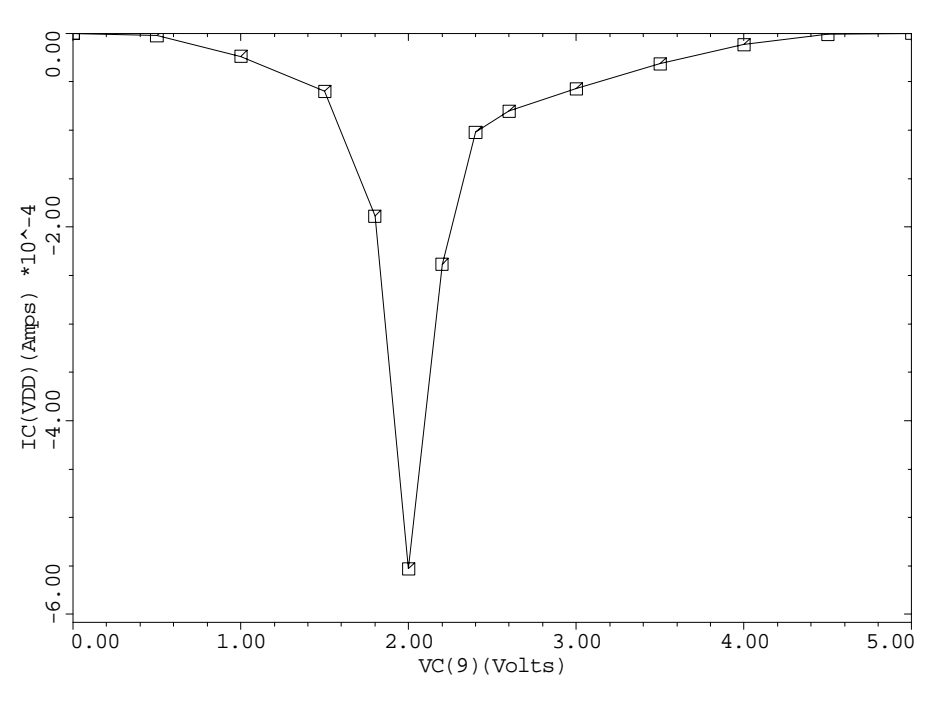

Example 13C - Power Supply Current vs. Vin

Figure 12-25 Power supply current from **PLOT.1D** at line 40 of the file mdex13c, [Figure 12-23](#page-861-0)

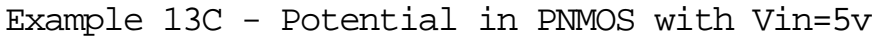

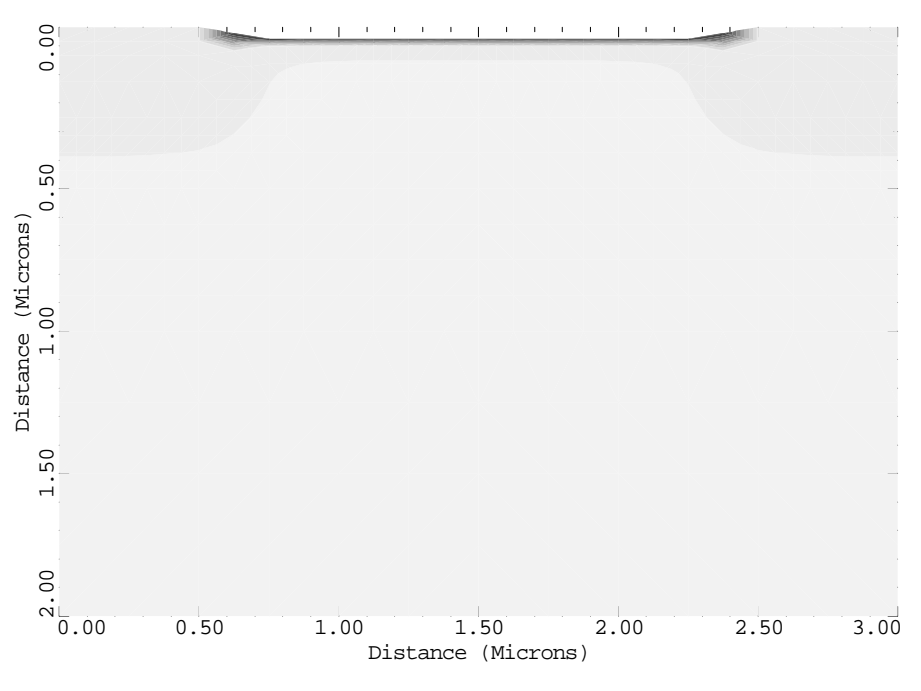

Figure 12-26 Potential distribution in the N-channel device from lines 42 and 43 in file mdex13c, [Figure 12-23](#page-861-0)

<span id="page-863-0"></span>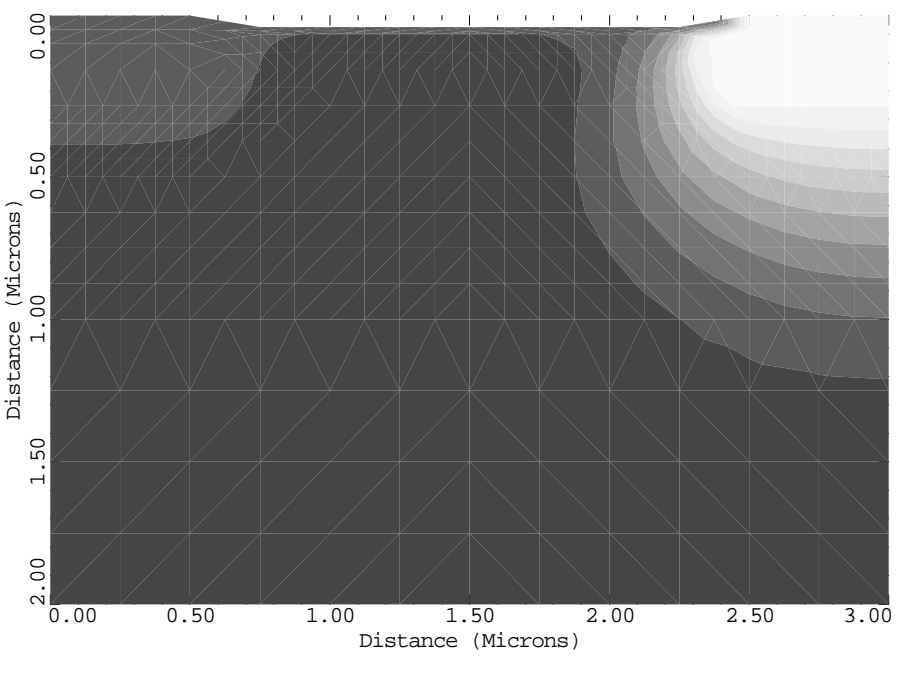

Example 13C - Potential in PPMOS with Vin=5v

Figure 12-27 Potential distribution in the P-channel device (PPMOS) from lines 45 and 46 of the file mdex13c, [Figure 12-23](#page-861-0)

## **Transient Simulation of CMOS Pair with Compact Load**

This example extends the analysis of the previous section to the time domain and examines the dynamic performance of the CMOS inverter. The compact MOSFETs and layout parasitics in the steady state (DC) example had no effect on the Medici inverter. This is because of the infinite input impedance of the inverters in steady state. In this example, however the compact MOSFETs are important due to their gate capacitance, and the layout parasitics add additional delay. The circuit used is the same as in the preceding section (refer to [Figure 12-15](#page-853-0)).

## **Procedures**

The transient simulation of CMOS pair with compact load uses the following procedures.

**Structure** The Medici input file to be used is presented in [Figure 12-29](#page-865-0). Circuit mode is entered with a **START CIRCUIT** statement at line 3. The circuit has already been created so the next step is to load in the mesh file created in example *mdex13c*. This is done at line 5 using the **.LOAD** statement.
**Solution** Load in the solution from the final bias point of the DC sweep (corresponding to *VIN*=5V). This solution is used as the initial condition which starts the simulation process.

**Input Source** Returning to *VIN* in [Figure 12-22,](#page-860-0) the time dependence is as follows:

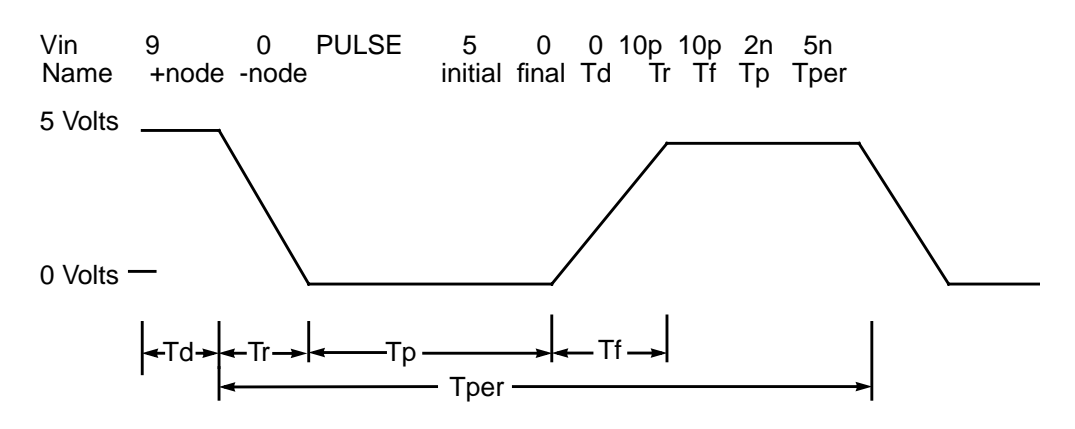

Figure 12-28 Pulse waveform used in transient simulation

The source starts out at 5 volts, immediately starts dropping to zero volts (since  $T<sub>d</sub>$ =0) and at 2.010ns starts rising to 5 volts again. In the interest of brevity, only the first 2nS are simulated. Note also that the initial value of 5 Volts is consistent with the 5 Volt solution which was loaded at line 5. Circuit mode is exited at line 6.

**Time Step Tolerance** In line 8, the time step tolerance is relaxed to 2 percent to speed the simulation.

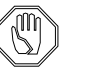

#### *Note:*

*It is not necessary to specify the initial conditions or an initial guess with an* **.IC** *or* **.NODESET** *statement since a valid solution was read in at line 5.*

**Transient Simulation** Line 9 performs the transient simulation. **DT** is the initial time step to use. Subsequent time steps are computed from the local truncation error. **TSTOP** is the ending time for the simulation.

**Inverter Plot** Line 11 generates a plot of the output voltage of the Medici inverter (Node 1) versus time which is shown in [Figure 12-30](#page-866-0). The plot shows the typical switching behavior for an inverter.

**Load Inverter Plot** Line 12 generates a plot of the output of the compact inverter (Node 3) versus time which is shown in [Figure 12-31.](#page-866-0) This waveform is inverted with respect to that of [Figure 12-30](#page-866-0) as is expected. No attempt was made to "fit" the compact

MOSFET models other than specifying the oxide thickness, channel length and width, substrate doping and lateral out diffusion. As a result the switching speed of the compact inverter is much faster than the Medici inverter.

#### <span id="page-865-0"></span>**Drain Current Plot** Line 13 generates a plot of the N-channel drain current versus time. Note how the drain of *PNMOS* is specified as *I*(*PNMOS.Drain*). This plot appears in [Figure 12-](#page-867-0) [32](#page-867-0).

**Power Supply Plot** At Line 14 a plot of the total power supply current versus time is produced.

> 1... TITLE Example 13D - Transient Transfer Curve for CMOS Inverter 2... COMMENT Enter circuit mode<br>3... START CIRCUIT  $3 \ldots$  START 4...  $\qquad$  \$ Load in the mesh and solution from the DC solution.<br>5... .LOAD MESH=MDE13MS SOLUTION=MD13S10 5... .LOAD MESH=MDE13MS SOLUTION=MD13S10 6... FINISH CIRCUIT<br>7... SYMBOL NEWTON 7... SYMBOL NEWTON CARRIER=2<br>8... METHOD TOL.TIME=.02 8... METHOD TOL.TIME=.02 9... SOLVE DT=5e-12 TSTOP=2e-9 10... COMMENT Plot the circuit voltages and currents 11... PLOT.1D X.AX=TIME Y.AX=VC(1) POINTS ... + TITLE="Example 13D - Output Voltage vs. Time" 12... PLOT.1D X.AX=TIME Y.AX=VC(3) POINTS ... + TITLE="Example 13D - Load Output Voltage vs. Time" 13... PLOT.1D X.AX=TIME Y.AX=I(PNMOS.Drain) POINTS ... + TITLE="Example 13D - N-Channel Drain Current vs. Time" 14... PLOT.1D X.AX=TIME Y.AX=IC(VDD) POINTS ... + TITLE="Example 13D - Power Supply Current vs. Time"

Figure 12-29 Output of simulation input file mdex13d

<span id="page-866-0"></span>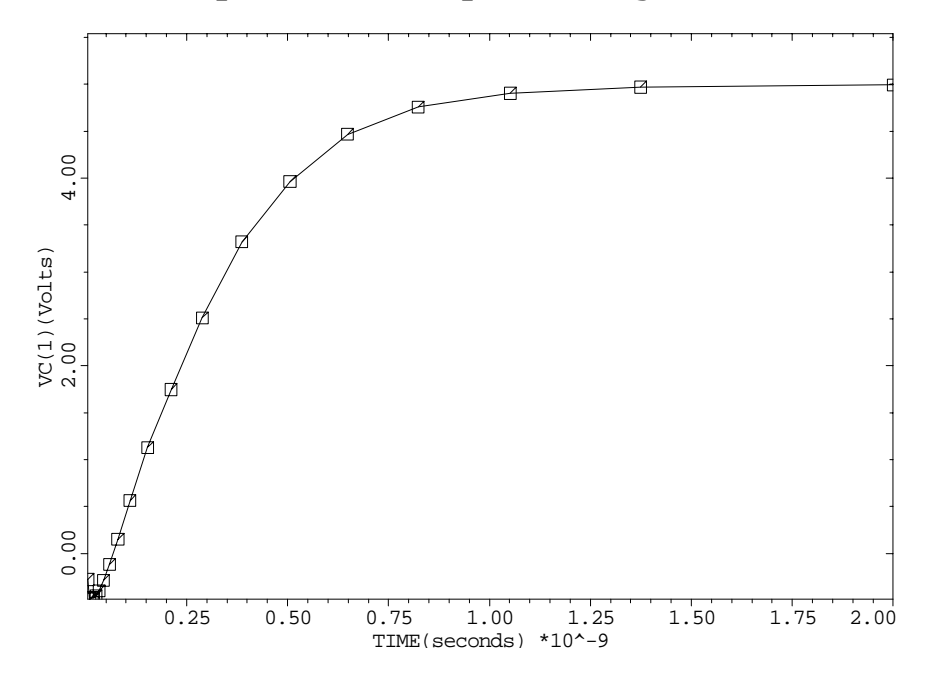

Example 13D - Output Voltage vs. Time

Figure 12-30 Output voltage of the inverter from **PLOT.1D** at line 11 in file mdex13d, [Figure 12-29](#page-865-0)

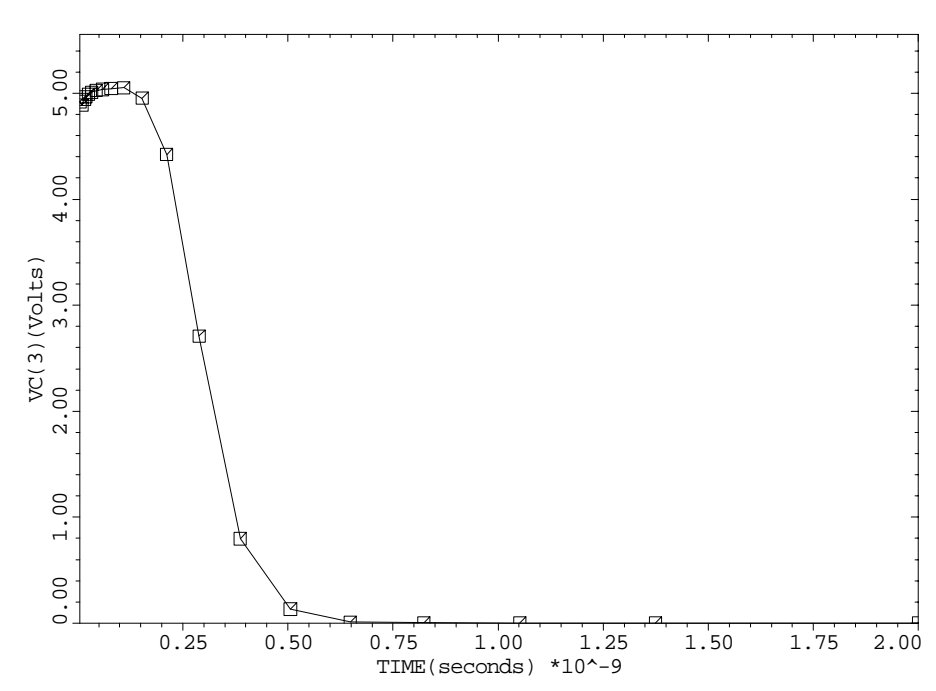

Example 13D - Load Output Voltage vs. Time

Figure 12-31 Output voltage of the compact inverter from **PLOT.1D** at line 12 in file mdex13d, [Figure 12-29](#page-865-0)

<span id="page-867-0"></span>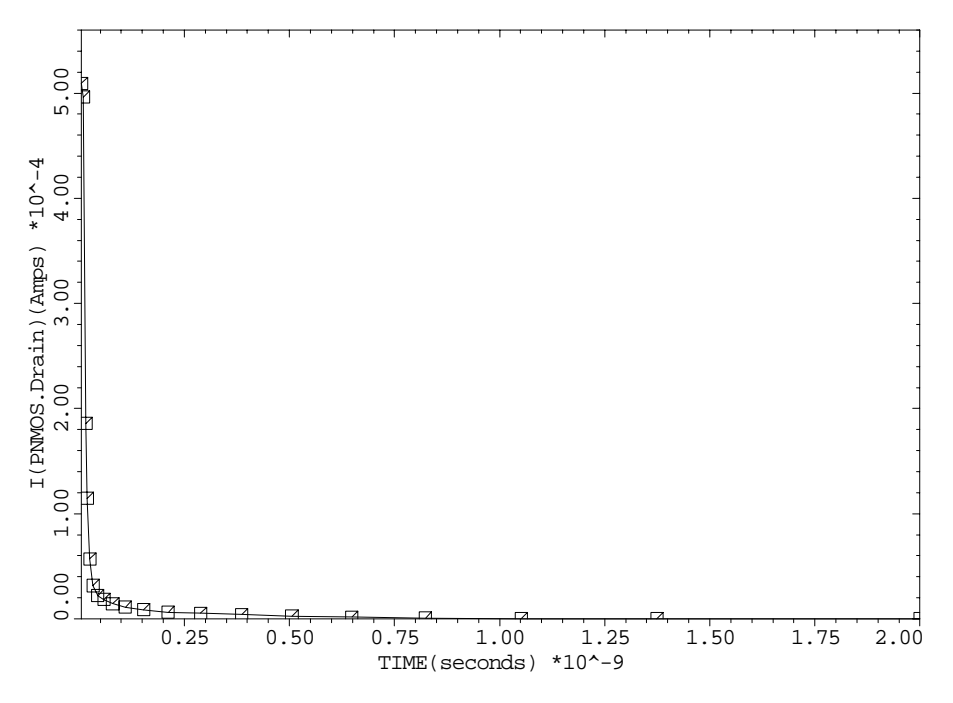

Example 13D - N-Channel Drain Current vs. Time

Figure 12-32 N-channel mosfet PNMOS from **PLOT.1D** at line 13 in file mdex13d, [Figure 12-29](#page-865-0)

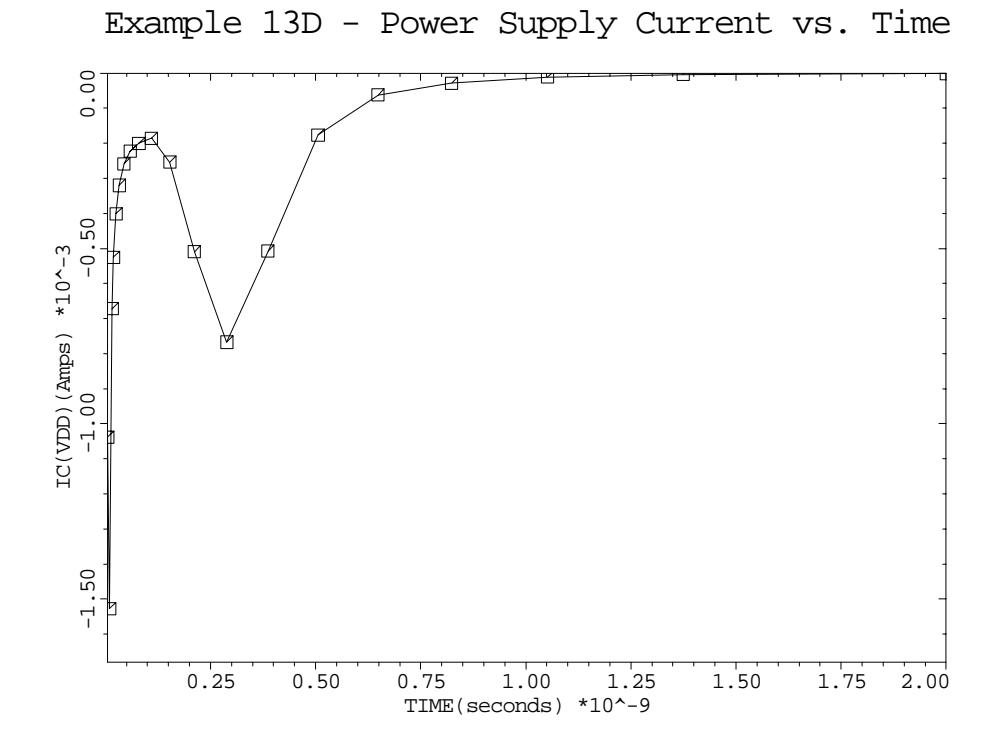

Figure 12-33 Power supply current from **PLOT.1D** at line 14 of the file mdex13d, [Figure 12-29](#page-865-0)

# **AC Analysis Simulation of CMOS Pair with Compact Load**

In [Transient Simulation of CMOS Pair with Compact Load on page 12-26](#page-863-0) the dynamic performance of a circuit was analyzed by performing a time domain simulation. This example calculates the small signal response of the circuit for a given range of frequencies, thereby obtaining its frequency domain response.

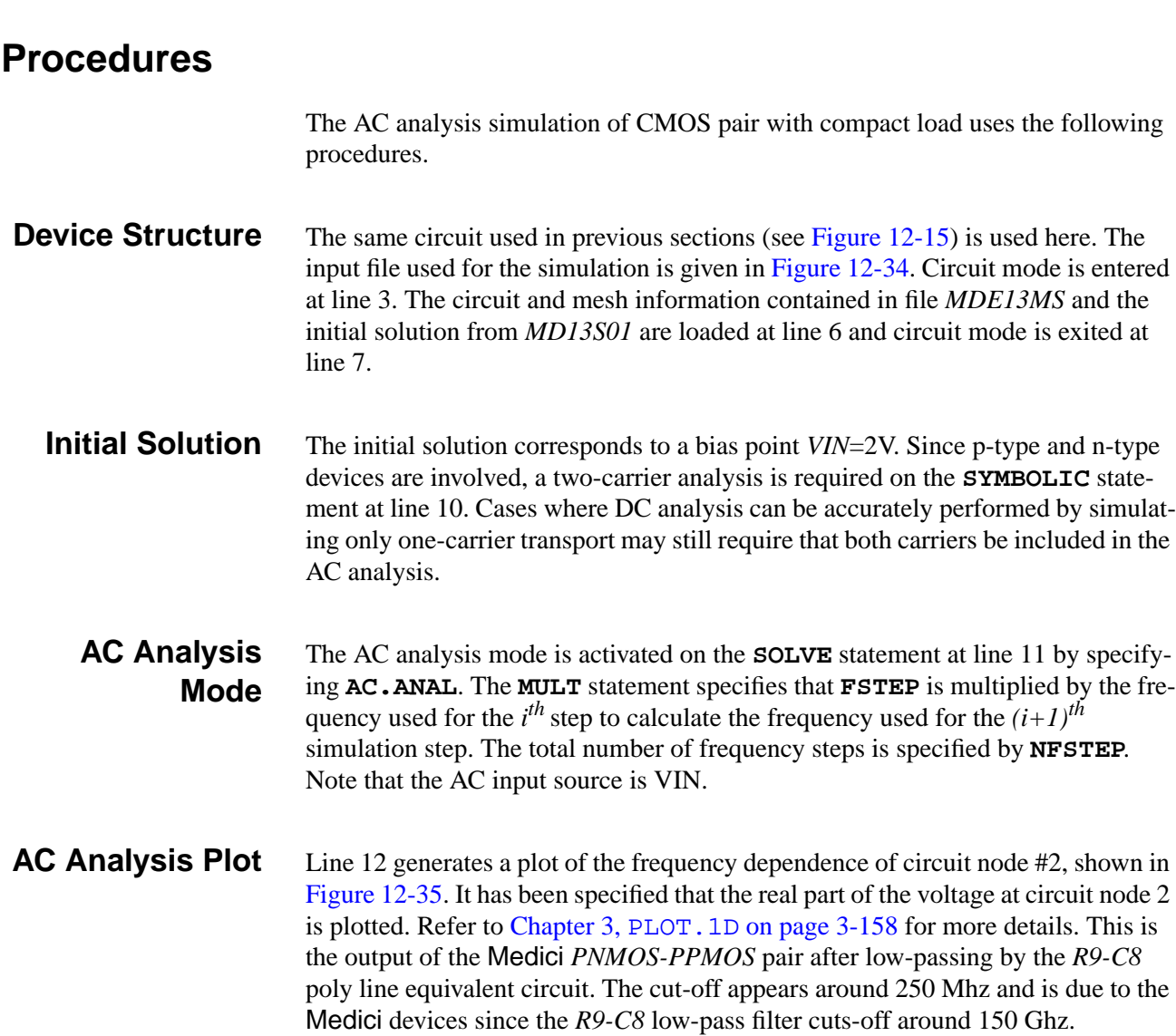

<span id="page-869-0"></span> 1... TITLE Example 13E - AC Analysis CMOS Inverter 2... COMMENT Enter circuit mode 3... START CIRCUIT 4... \$ Load in the mesh and solution from the DC solution. 5... \$ The DC solution was calculated with in input of 2.0V. 6... .LOAD MESH=MDE13MS SOLUTION=MD13S01 7... FINISH CIRCUIT 8... COMMENT Resolve at the same bias.<br>9... COMMENT Perform AC analysis 10 po Perform AC analysis 10 points, starting at 1e6 Hz 10... SYMBOL NEWTON CARR=2 11... SOLVE AC.ANAL FREQ=1e6 FSTEP=3.3 MULT NFSTEP=10 ... + ELEMENT=VIN V.ELEMENT=2.0 AC.SOURCE=VIN 12... PLOT.1D X.AXIS=freq Y.AXIS=VCR(2) POINTS X.LOG

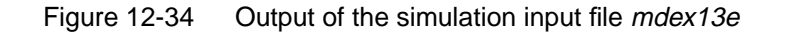

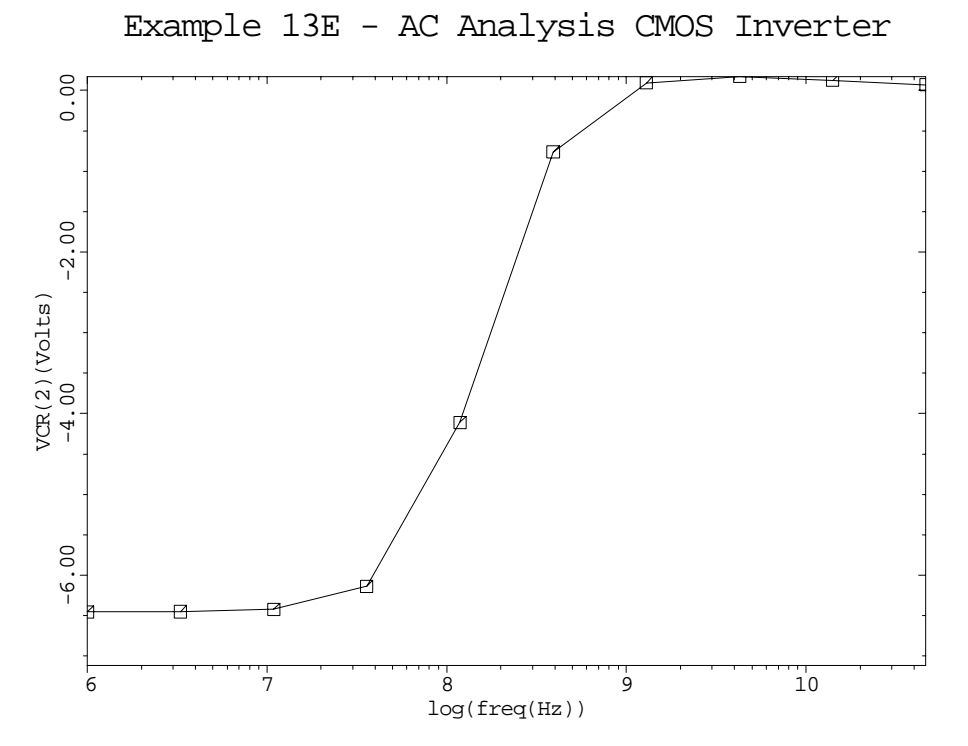

Figure 12-35 AC Analysis CMOS inverter from **PLOT.1D** at line 12 of the file mdex13e, Figure 12-34

# **Lattice Temperature Examples**

## **Example Specifications**

The Medici Lattice Temperature Advanced Application Module (LT-AAM), is capable of modeling the effects of temperature, heat generation and transfer in many materials. This chapter presents the following simulations as examples:

- **•** Simulates a silicon on insulator SOI device and illustrates how heating can dramatically alter the drain characteristics.
- **•** Combines the use of the LT-AAM and the Circuit Analysis AAM to simulate thermal-runaway in a bipolar device.
- **•** Analyzes an insulated gate bipolar junction transistor (IGBT) and shows how the breakdown voltage and basic operation of the device are completely different when lattice temperature is included.

## **SOI Drain Characteristics Example**

Most common SOI MOS devices employ a thin layer of insulating material (usually silicon dioxide) just beneath the channel of the MOSFET, to electrically insulate the MOSFET from the bulk of the semiconductor. It is unfortunate that this thin insulating layer also thermally insulates the MOSFET from the bulk (due to the low thermal conductivity of the oxide).

The result is that heat generated in the SOI MOSFET causes a much greater temperature rise than in a bulk device under similar conditions. The rise in the MOSFET temperature results in reduced carrier mobility, and a corresponding reduction in drain current transconductance and speed.

This example examines the effects of heating on the MOSFET performance by generating drain characteristics with and without the effects of lattice temperature. It also looks inside the device using plots of lattice temperature.

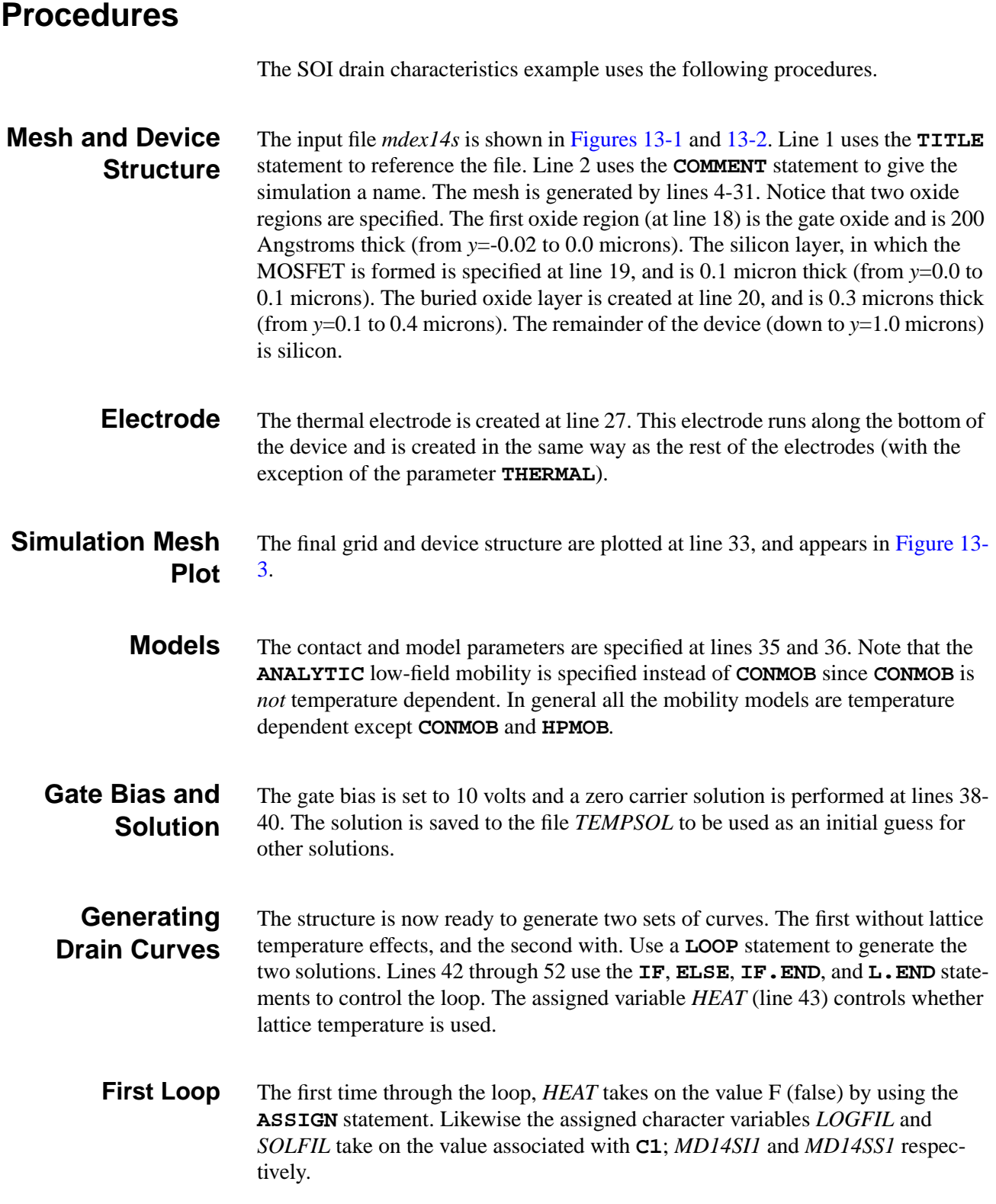

#### **Two Carrier Newton Solution**

Since *HEAT* is false the first time through, **COND** is false (see line 47) and the second **SYMBOLIC** statement at line 51 is executed (a simple two carrier Newton solution). The drain is then ramped from 0.0 to 6.0 volts at lines 55-58.

**Second Loop** The second time through the loop, *HEAT* is set to T for true (again at line 43), and the character variables *LOGFIL* and *SOLFIL* take on the values associated with **C2**.

#### **Fully-Coupled Temperature Solution**

Since *HEAT* is now true, the first **SYMBOLIC** statement is executed and this time a fully-coupled lattice temperature solution is performed. The term fully-coupled refers to the way in which the equations are solved; all four equations are solved as one block. With the decoupled method (**^COUP.LAT**) the simulator alternates between the semiconductor and lattice temperature equations until convergence is obtained. Both methods, however, yield the same solution. The main difference is that the fully-coupled method tends to be the most stable, but needs more memory.

- **Drain Curve Plot** The **PLOT. 1D** statements at line 61 and 62 plot the two drain curves. The plot appears in [Figure 13-4](#page-875-0). It is easy to see how the higher temperatures at the higher drain bias reduce the mobility and cause the drain curve to bend down slightly.
- **Temperature Distribution Plot** The **PLOT.3D**, and **3D.SURFACE** statements at lines 67 and 68 plot the temperature distribution within the device ( $V_{Drain} = 6V$  and  $V_{Gate} = 10V$ ), shown in [Fig](#page-876-0)[ure 13-5.](#page-876-0) Notice how the large temperature gradient occurs across the oxide layer which is a poor thermal conductor.

<span id="page-873-0"></span>1... TITLE TMA MEDICI - Example 14S<br>2... COMMENT Solution of Lattice Heat Solution of Lattice Heat Equation for SOI Structure 3... COMMENT Specify a rectangular mesh 4... MESH SMOOTH=1 OUT.FILE=MDE14SM 5... X.MESH WIDTH=0.5 H1=0.1 H2=0.020 6... X.MESH WIDTH=0.5 H1=0.020 H2=0.020 7... X.MESH WIDTH=0.5 H1=0.020 H2=0.1 8... Y.MESH N=1 L=-0.02  $9...$  Y.MESH DEPTH=0.1 H1=0.020 H2=0.020<br>DEPTH=0.3 11... Y.MESH DEPTH=0.3 SPACING=0.05 | 12... Y.MESH DEPTH=1 SPACING=0.4 13... COMMENT Some eliminates to reduce node count 14... ELIMINAT COLUMNS X.MIN=0.4 X.MAX=1.1 Y.MIN=0.1 15... ELIMINAT COLUMNS X.MIN=0.5 X.MAX=1.0 Y.MIN=0.1 14... ELIMINAT COLUMNS X.MIN=0.4 X.MAX=1.1 Y.MIN=0.1<br>15... ELIMINAT COLUMNS X.MIN=0.5 X.MAX=1.0 Y.MIN=0.1<br>16... ELIMINAT COLUMNS X.MIN=0.5 X.MAX=1.0 Y.MIN=0.5 17... COMMENT Region definition<br>18... REGION NAME=Gate\_Ox Y.M 18... REGION NAME=Gate\_Ox Y.MAX=0.0 OXIDE 19... REGION NAME=Device Y.MIN=0.0 Y.MAX=0.1 SILICON 20... REGION NAME=Buried\_Ox Y.MIN=0.1 Y.MAX=0.4 OXIDE 21... REGION NAME=Bulk Y.MIN=0.4 SILICON 22... COMMENT<br>23... ELECTR 23... ELECTR NAME=Gate X.MIN=0.5 X.MAX=1.0 ... + Y.MIN=-0.02 Y.MAX=-0.01 24... ELECTR NAME=Source X.MAX=0.3 Y.MIN=-0.02 Y.MAX=0.0 25... ELECTR NAME=Drain X.MIN=1.2 Y.MIN=-0.02 Y.MAX=0.0 26... ELECTR NAME=Substrate BOTTOM 27... ELECTR NAME=Heat\_Sink BOTTOM THERMAL 28... COMMENT Specify impurity profiles 29... PROFILE P-TYPE N.PEAK=1E16 UNIFORM 30... PROFILE N-TYPE N.PEAK=2E17 X.MIN=0.0 WIDTH=0.5 X.CHAR=0.05 | ... + Y.MIN=0.0 DEPTH=0.1 Y.CHAR=0.01 31... PROFILE N-TYPE N.PEAK=2E17 X.MIN=1.0 WIDTH=0.5 X.CHAR=0.05 | ... + Y.MIN=0.0 DEPTH=0.1 Y.CHAR=0.01 32... COMMENT Plot the simulation mesh 33... PLOT.2D GRID FILL SCALE ... + TITLE="Example 14S - SOI Simulation Mesh"

Figure 13-1 First part of the simulation output file *mdex14s* 

```
 34... COMMENT Contacts and models
 35... CONTACT NAME=Gate N.POLY<br>36... MODEL ANALYTIC PRPMOB
                36... MODEL ANALYTIC PRPMOB FLDMOB
  37... COMMENT 0-carrier solve with 10v on the gate
 38... SYMB CARRIERS=0
 39... METHOD DAMPED ICCG
 40... SOLVE V(Gate)=10 OUT.FILE=TEMPSOL
  41... COMMENT The first pass is without the lattice heat equation.
 ... + The second pass includes the lattice heat equation.
 42... LOOP STEPS=2
 43... ASSIGN NAME=HEAT L.VALUE=(F,T)
 44... ASSIGN NAME=LOGFIL C1=MD14SI1 C2=MD14SI2
 45... ASSIGN NAME=SOLFIL C1=MD14SS1 C2=MD14SS2
  46... LOAD IN.FILE=TEMPSOL
  47... IF COND=@HEAT
  48... SYMB CARR=2 NEWTON LAT.TEMP COUP.LAT
          METHOD ^AUTONR
  50... ELSE
         SYMB CARRIERS=2 NEWTON
 51... SYMB<br>52... IF.END
  53... COMMENT Ramp the drain to 6v
  54... LOG OUT.FILE=@LOGFIL
 55... SOLVE V(Drain)=0.00
 56... SOLVE V(Drain)=0.01
                  V(Drain)=0.60 VSTEP=0.6 ELEC=Drain NSTEP=8 58... SOLVE V(Drain)=6.00 OUT.FILE=@SOLFIL
  59... L.END
  60... COMMENT Plot I-V curves
  61... PLOT.1D IN.FILE=MD14SI1 X.AXIS=V(Drain) Y.AXIS=I(Drain)
    ... + LEFT=0 RIGHT=6 BOT=0.0 TOP=5E-4
   \ldots + LINE=2 SYMBOL=2 COLOR=2
    ... + TITLE="Example 14S - SOI Device: I(Drain) vs. V(Drain)"
  62... PLOT.1D IN.FILE=MD14SI2 X.AXIS=V(Drain) Y.AXIS=I(Drain)
    ... + UNCHANGE SYMBOL=3 COLOR=3
 63... LABEL LABEL="Without Lattice Heat Equation" COLOR=2 SYMB=2<br>... + LINE=2 START.LE LX.FIN=0.2 X=0.6
               LINE=2 START.LE LX.FIN=0.2 X=0.664... LABEL LABEL="With Lattice Heat Equation" COLOR=3 SYMB=3
 ... + START.LE LX.FIN=0.2<br>65... LABEL LABEL="V(Gate) = 10v
65... LABEL LABEL="V(Gate) = 10v'' X=4.6
 66... COMMENT Lattice temperature projection plot for
   \ldots + V(Gate)=10v, V(Drain)=6v
  67... PLOT.3D LAT.TEMP X.LINES=40 Y.LINES=40 ^FRAME
    ... + TITLE="Example 14S - SOI Lattice Temperature"
  68... SURFACE C.AUTO
```
Figure 13-2 Second part of the simulation output file *mdex14s* 

<span id="page-875-0"></span>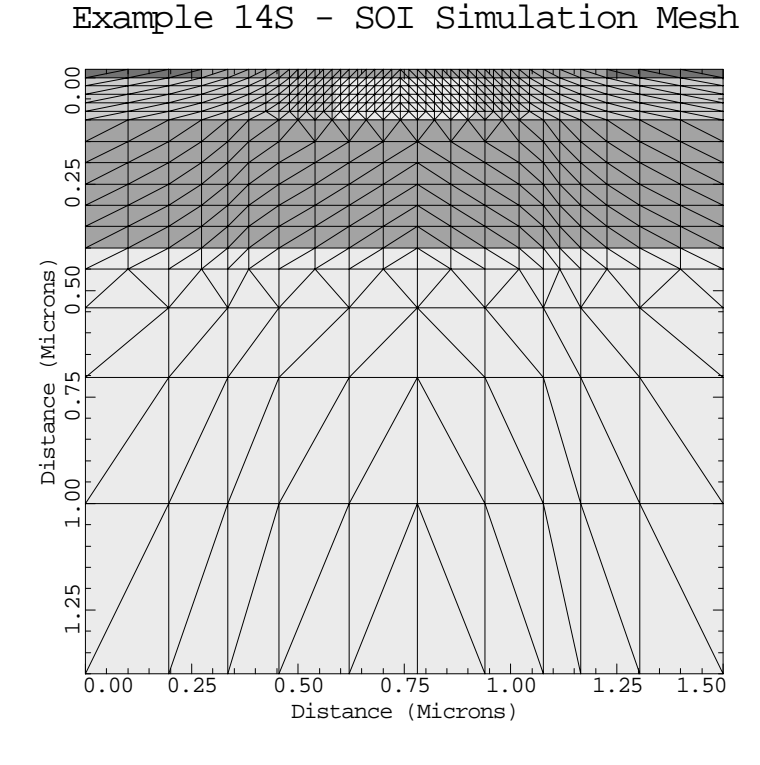

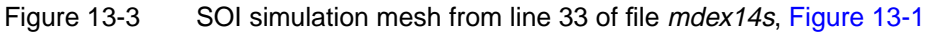

Example 14S - SOI Device: I(Drain) vs. V(Drain)

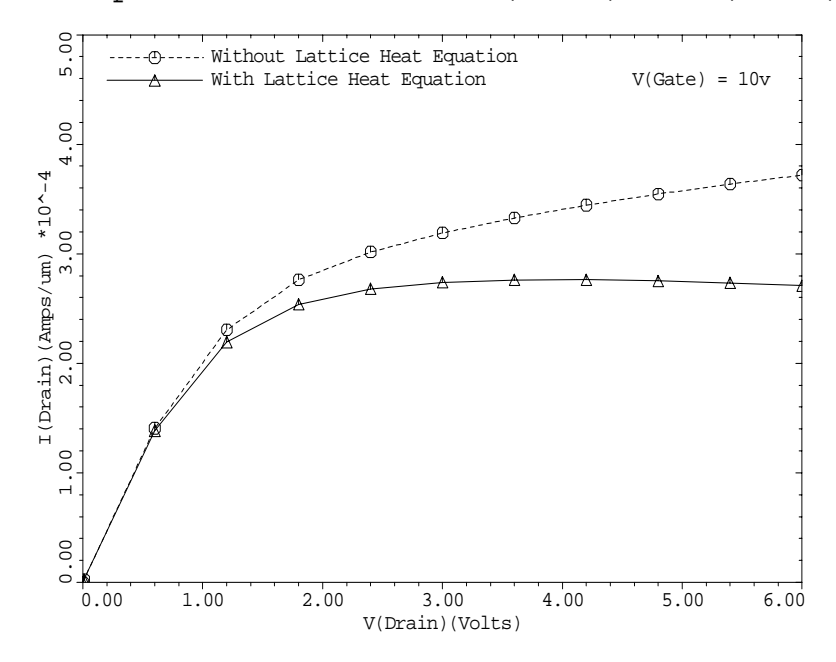

Figure 13-4 Drain curves from lines 61 through 65 of mdex14s, [Figure 13-2](#page-874-0)

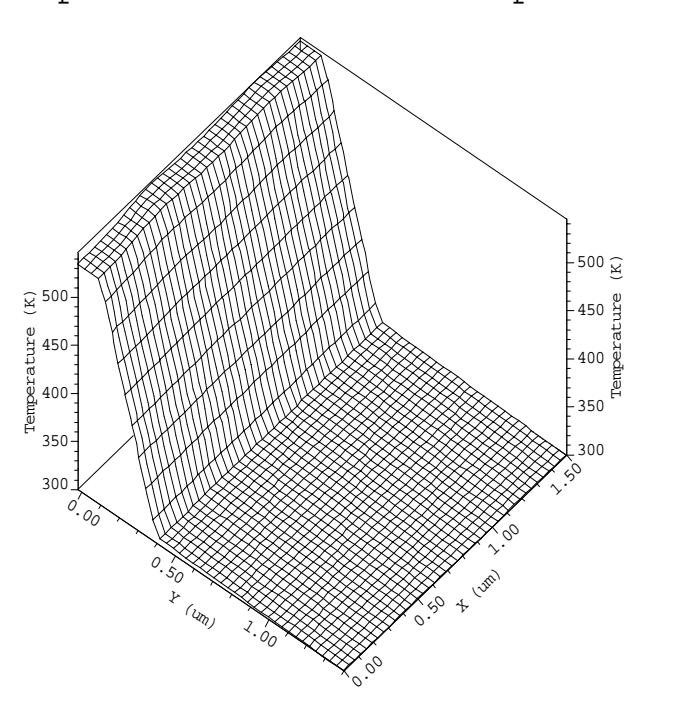

#### <span id="page-876-0"></span>Example 14S - SOI Lattice Temperature

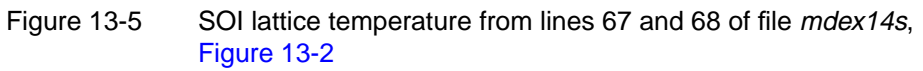

# **Bipolar Transistor Thermal Run-Away Analysis**

In this example both the Lattice Temperature Advanced Application Module (LT-AAM) as well as the Circuit Analysis Advanced Application Module (CA-AAM) are used to analyze thermal run-away in a bipolar structure.

#### **Device Failure**

During thermal run-away, the following feedback behavior causes the device to fail:

- **•** The collector current causes heating of the device which raises its temperature.
- The higher temperature causes the intrinsic carrier concentration to increase.
- **•** The increased intrinsic carrier concentration increases the emitter injection efficiency.
- **•** Due to the increased emitter injection efficiency, less bias voltage at the base is required to maintain the level of collector current.
- **•** Since the base bias remains constant, the collector current increases.

The increased collector current causes greater power dissipation and more heating.

## **Collector Current**

Rather than simply simulate a device entering run-away, however, it is more interesting to carefully examine heating within the device as the collector current is slowly increased while holding the collector-emitter voltage constant. To perform this analysis, the base bias is automatically adjusted to maintain the collector voltage at 3.0 volts. The results of the analysis is a plot of the maximum temperature within the device and the base-emitter voltage as a function of the collector current.

#### **Collector Voltage**

In order to slowly increase the collector current it is best to drive the collector of the transistor with a current source. To maintain constant collector voltage an electrical feed-back amplifier is used which automatically adjusts the base-emitter voltage. This amplifier detects the difference between the actual collector voltage and the desired value (3.0 volts) and reduces the base bias if the detected collector voltage falls below the 3.0 volts. The circuit used is shown in Figure 13-6.

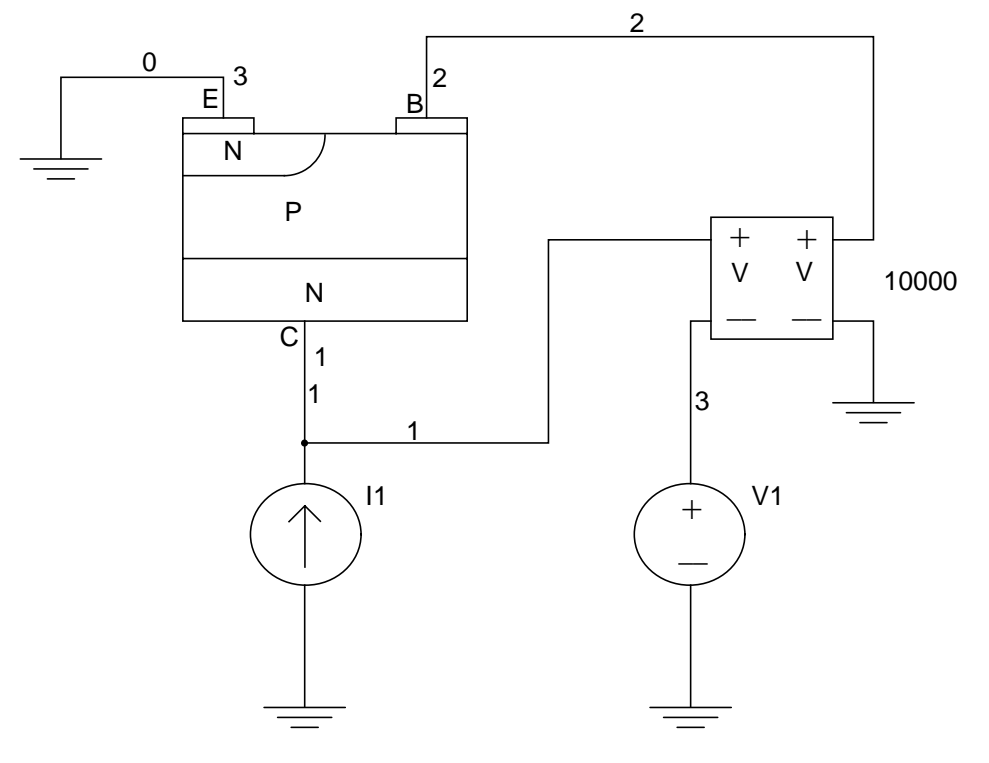

BJT With Feed-Back Amplifier

Figure 13-6 Circuit for example *mdex14b* showing transistor with feedback amplifier attached

The current source *I1*, supplies the collector current for the BJT. Voltage source *V1* is set to 3.0 volts and provides the reference for the collector voltage. The feedback amplifier is represented as a small box with four leads. This amplifier has a gain of 10,000 and its operation is governed by the following equation.

$$
V_2 = 10,000(V_1 - V_3) = V_{be} = 10,000(V_{ce} - 3.0)
$$
 Equation 13-1

From this equation it is clear that  $V_{\text{Collection}}$  must be very close to 3.0 volts, since  $V_{Base}$  is normally a small voltage (around 0.8 volts).

#### **Procedures**

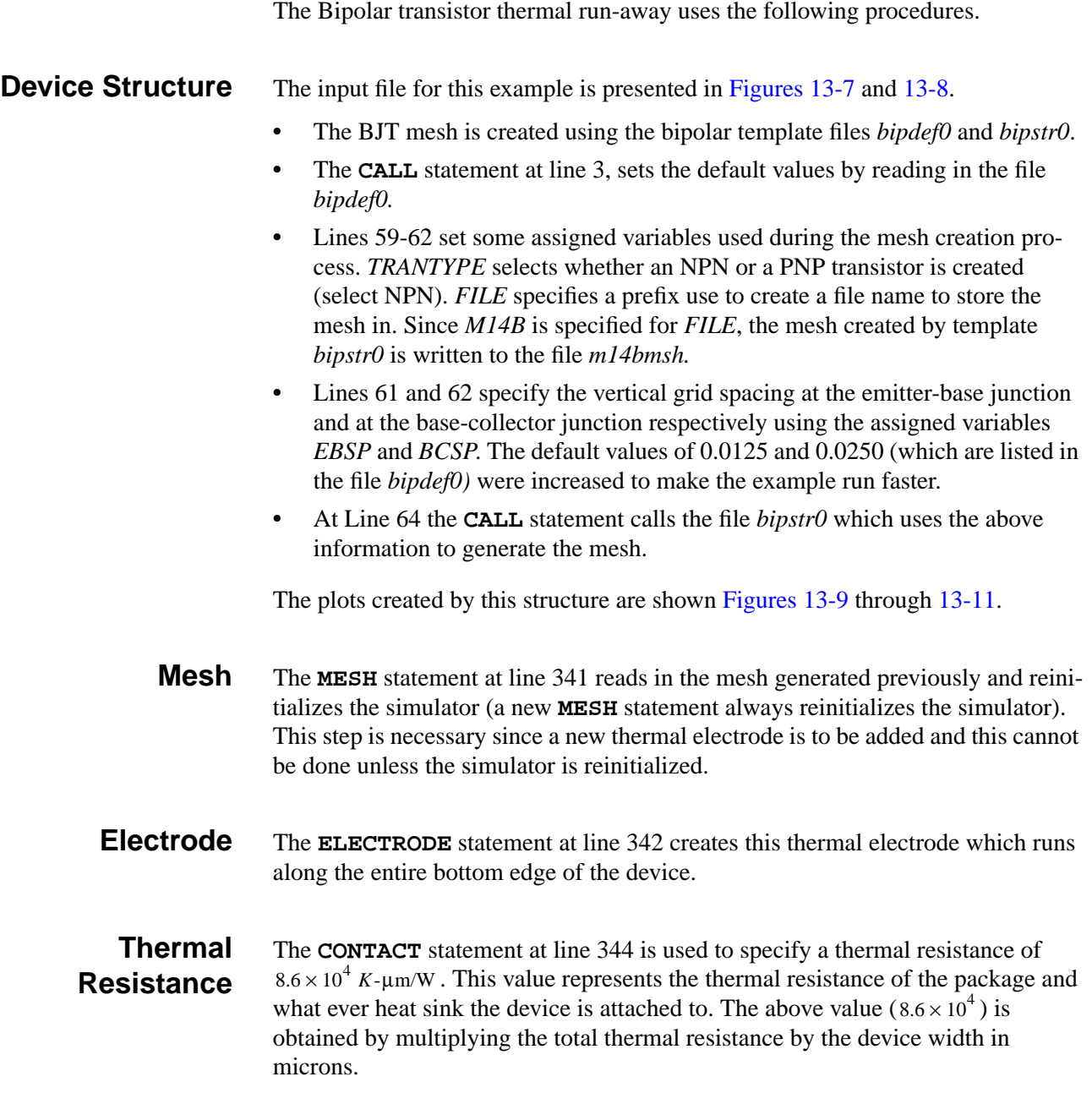

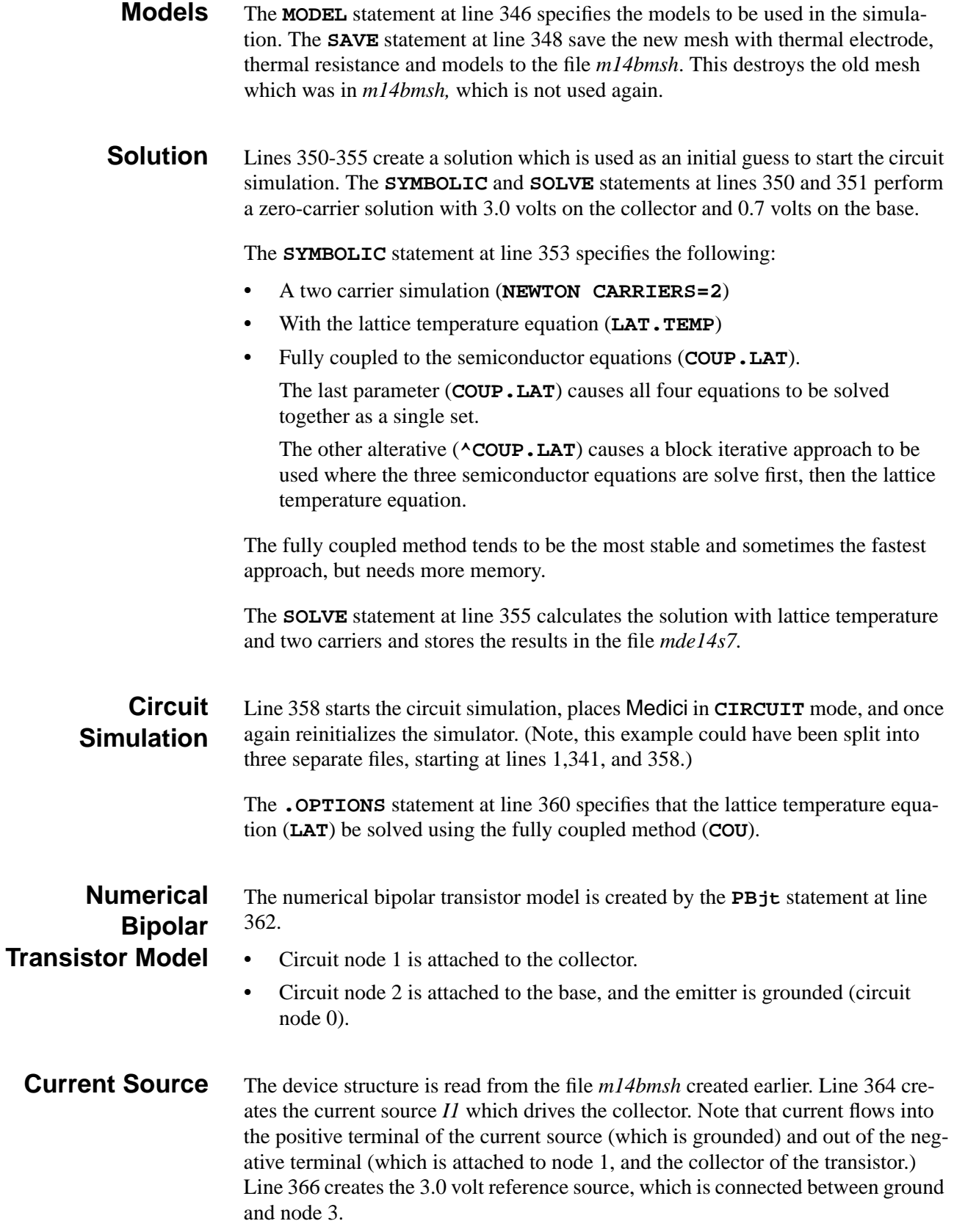

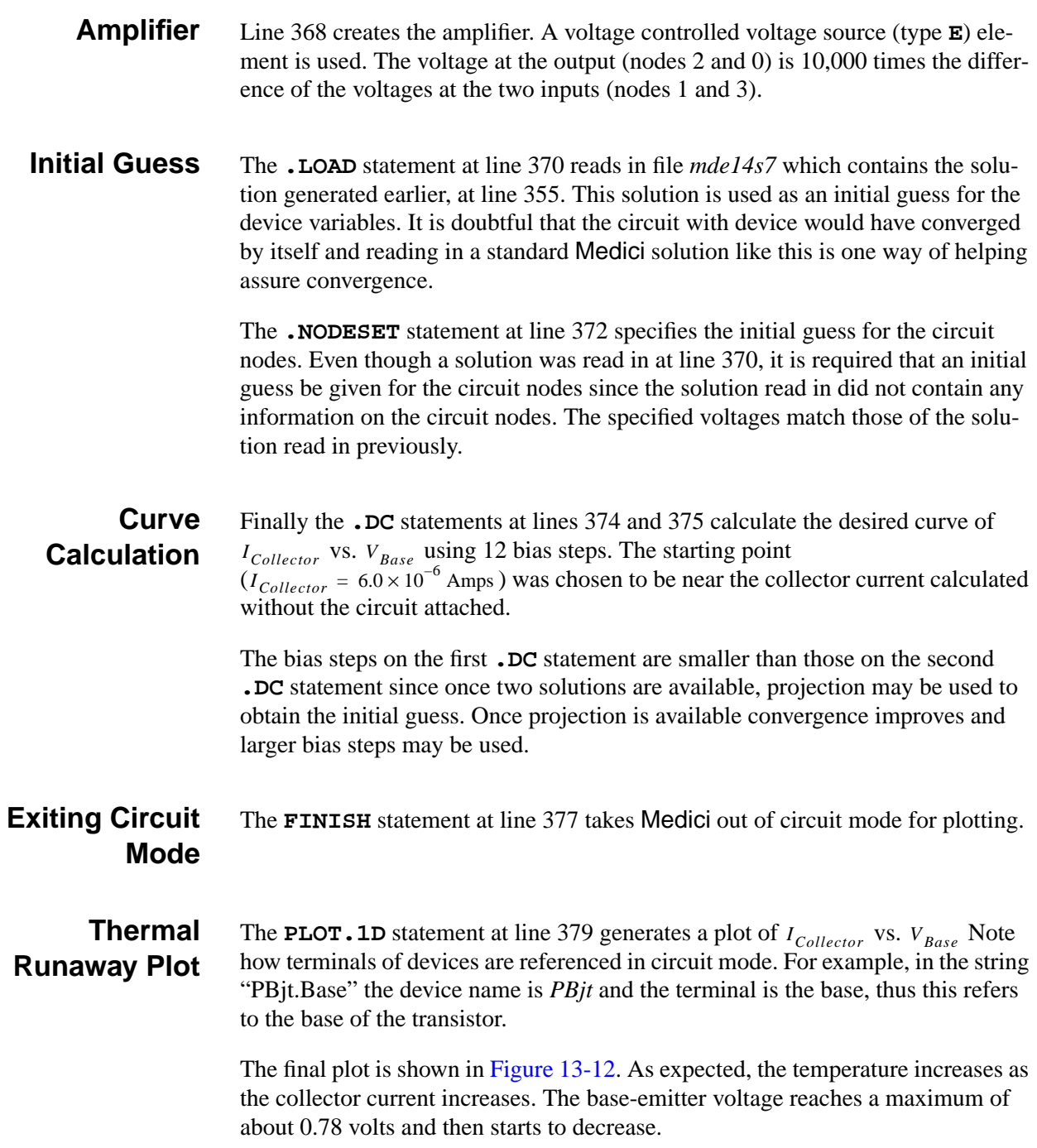

<span id="page-881-0"></span>r

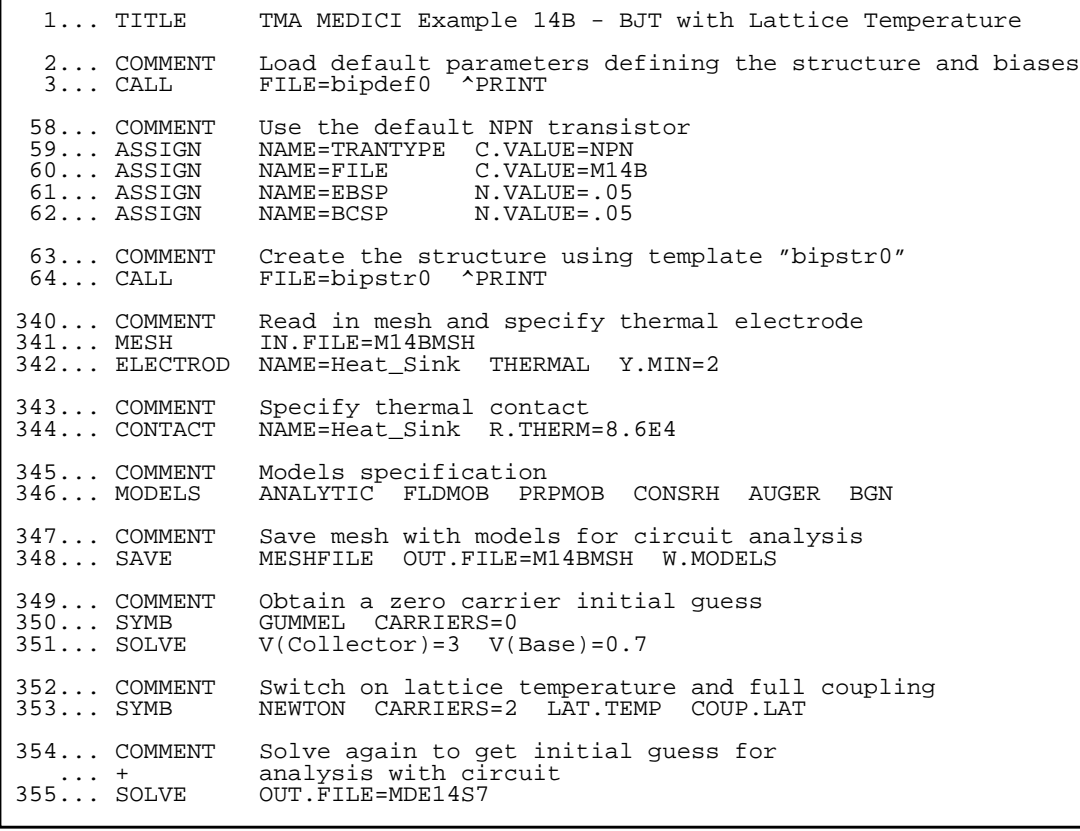

Figure 13-7 First part of the simulation input file mdex14b

<span id="page-882-0"></span> 356... COMMENT Start circuit analysis. Create feed-back circuit to adjust Vbe to maintain constant Vce while increasing Ice 357... COMMENT adj<br>358... START CIRCUIT 359... \$ Specify lattice temperature and full coupling 360... . . OPTIONS LAT COU 361... \$ Numerical device model<br>362... PBit 1=Collector 2=Base PBjt 1=Collector 2=Base 0=Emitter FILE=M14BMSH 363... \$ Collector drive source I1 0 1 6E-6 365... \$ Collector Voltage reference 366... V1 3 0 3 367... \$ Feed-back amplifier E1 2 0 1 3 1E4 369... \$ Read in solution saved previously<br>370... . LOAD SOL=MDE14S7 STRU=PBjt .LOAD SOL=MDE14S7 STRU=PBjt 371...  $\frac{1}{2}$  Thitial guess at circuit node voltages 372... . NODESET  $V(3)=3$   $V(2)=.7$   $V(1)=3$  $V(3)=3$   $V(2)=.7$   $V(1)=3$  373... \$ Perform a ramp on collector current in two stages 374... .DC I1 ISTART=6E-06 ISTOP=1E-5 IINCR=4E-6 375... .DC I1 ISTART=5E-5 ISTOP=5E-4 IINCR=5E-5 376... \$ Return to MEDICI mode for plotting 377... FINISH CIRCUIT 378... COMMENT Plot collector current versus base bias 379... PLOT.1D X.AXIS=V(PBjt.Base) Y.AXIS=I(PBjt.Collector) ... + ^ORDER POINTS ... + LEFT=0.6 RIGHT=1.0 TOP=6E-4 BOTTOM=0 ... + TITLE="Example 14B - Thermal runaway"  $380...$  LABEL LABEL="Vce =  $3v$ " X=0.1 Y=5.5E-4 381... LABEL LABEL="T = 313K" X=0.83 y=0.5E-4 C.SIZE=0.2  $382...$  LABEL LABEL="T = 327K" X=0.83  $y=1.0E-4$  C.SIZE=0.2  $383...$  LABEL LABEL="T = 340K" X=0.83  $\bar{y}$ =1.5E-4 C.SIZE=0.2  $384...$  LABEL LABEL="T = 353K" X=0.83  $y=2.0E-4$  C.SIZE=0.2  $385...$  LABEL LABEL="T = 366K" X=0.83  $y=2.5E-4$  C.SIZE=0.2  $386...$  LABEL LABEL="T = 379K" X=0.83  $\bar{y}$ =3.0E-4 C.SIZE=0.2  $387...$  LABEL LABEL="T = 392K" X=0.83  $\bar{y}$ =3.5E-4 C.SIZE=0.2  $388...$  LABEL LABEL="T = 405K" X=0.83  $y=4.0E-4$  C.SIZE=0.2  $389...$  LABEL LABEL="T =  $418K''$  X=0.83  $y=4.5E-4$  C.SIZE=0.2  $390...$  LABEL LABEL="T = 432K" X=0.83  $\bar{y}$ =5.0E-4 C.SIZE=0.2

Figure 13-8 Second part of the simulation input file *mdex14b* 

<span id="page-883-0"></span>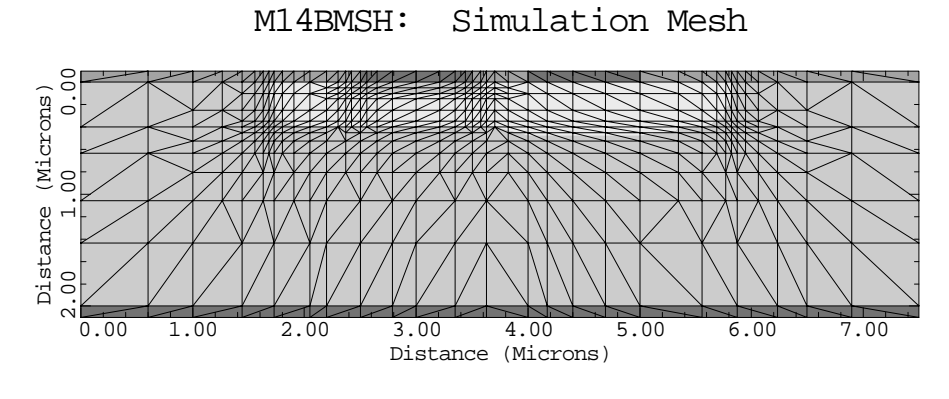

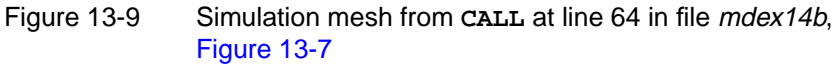

M14BMSH: Doping Contours

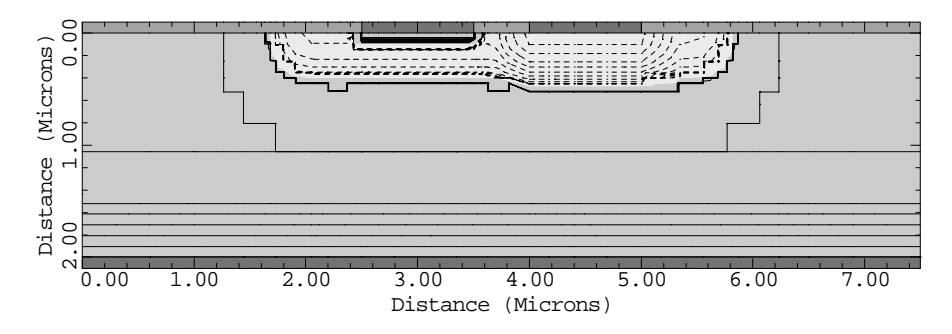

Figure 13-10 Doping contours from **CALL** at line 64 in file mdex14b, [Figure 13-7](#page-881-0)

<span id="page-884-0"></span>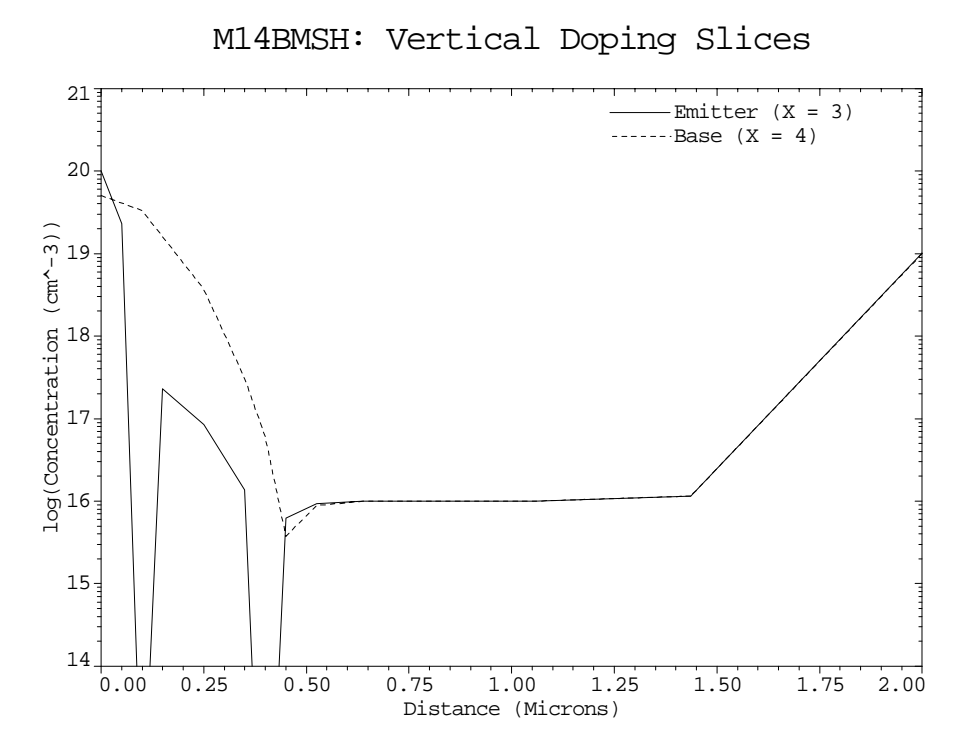

Figure 13-11 Vertical doping slices from **CALL** at line 64 in file mdex14b, [Figure](#page-881-0) [13-7](#page-881-0)

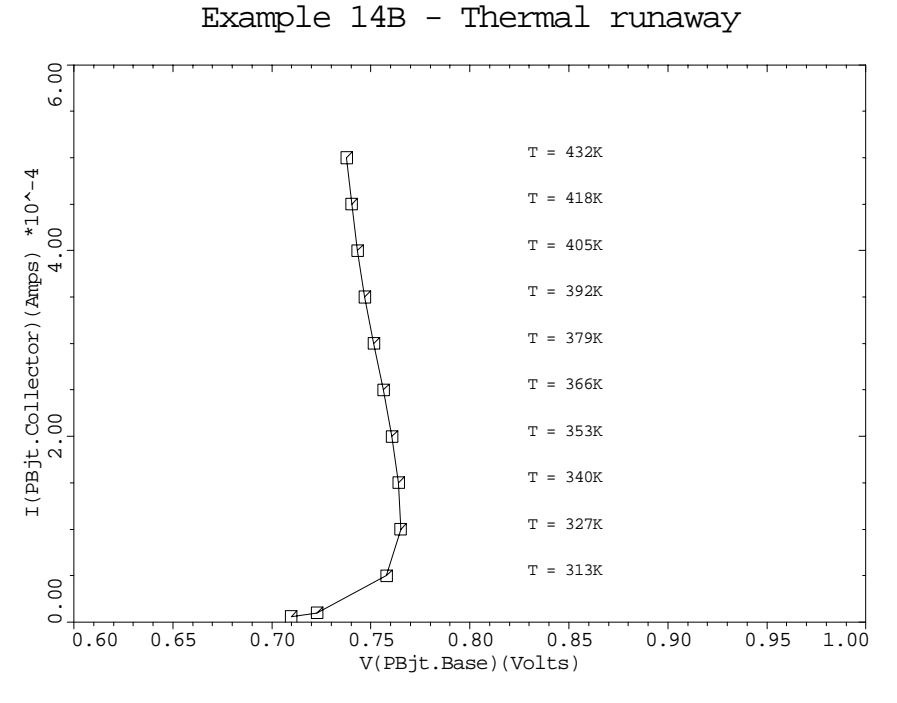

Figure 13-12 Thermal run-away from **PLOT.1D** and **LABEL** at lines 379 through 390 in file mdex14b, [Figure 13-8](#page-882-0)

## **Insulated Gate Bipolar Transistor Example**

This set of input files demonstrates the use of the lattice heating module (AAM) for the simulation of self-heating induced breakdown of an Insulated Gate Bipolar Transistor (IGBT). The example shows a comparison of the simulation results to those of an isothermal simulation. Thermal boundary conditions include a finite thermal resistance between the device and a heat sink.

The IGBT is an important practical power device with a low forward voltage drop and a high-impedance MOS gate control over the current flow. The device contains a thyristor-type four layer structure, which can latch-up under certain conditions. If this happens, the device cannot be turned off using the control gate and can be thermally destroyed.

To design an IGBT so that latch-up does not occur in the operating range, the device designer must consider self-heating effects in the simulation. This is demonstrated in the example under discussion, exhibiting differences in latch-up behavior between the isothermal simulation and the simulation including realistic thermal boundary conditions.

#### **IGBT Device Structure**

The structure, mesh, and doping distribution are created by the first of the input files *mdex15a* shown in [Figures 13-13](#page-888-0) and [13-14](#page-889-0). The device is represented by a simulation domain of  $30 \mu m$  by  $70 \mu m$ . The gate oxide thickness is  $30 \mu m$ , the drift-region is 50  $\mu$ m deep with n-type doping concentration of  $10^{14}$  cm<sup>-3</sup>.

**Latch-Up Stability** To reduce the resistivity of the p-wel, a second higher doping has been defined. This has the purpose of improving the latch-up stability of the four layer n-p-n-p structure.

**Device Structure Plots** The device structure, grid and doping concentration contours are shown in [Figure](#page-890-0) [13-15.](#page-890-0) Cross-sectional plot of the doping concentration are shown in [Figure 13-](#page-890-0) [16.](#page-890-0)

**Boundary Conditions** A heat sink has been attached to the bottom of the device via a thermal resistance of  $10^5$  K/W-µm. This corresponds to including an additional 120 µm deep silicon region at the bottom of the device. The thermal resistance specification allows the use of realistic thermal boundary conditions for the nonisothermal simulation of power devices without the necessity to include very large material regions.

### **Non-Isothermal Solution**

The nonisothermal solution is performed by the file *mdex15b* [\(Figure 13-17](#page-891-0)). This input file covers the entire I-V curve. After reaching 6V forward bias, the input

file switches from voltage to current boundary conditions to simulate the snapback. The applied current value is stepped up through both first and second snapback until very high lattice temperature indicates the thermal destruction of the device. All solution files are saved and can be analyzed with the post-processing input file discussed below.

## **Isothermal Solution**

The isothermal simulation, i.e., simulation under the assumption  $T_L$ =300° K throughout the device, is performed by the input file *mdex15c* shown in [Figure 13-](#page-891-0) [18](#page-891-0). This simulation predicts a latch-up safe device. With the gate bias of +25V, no snap-back, which would indicate that the latch-up effect is taking place, is visible in the I-V curve for forward biases up to 30V.

### **Plots**

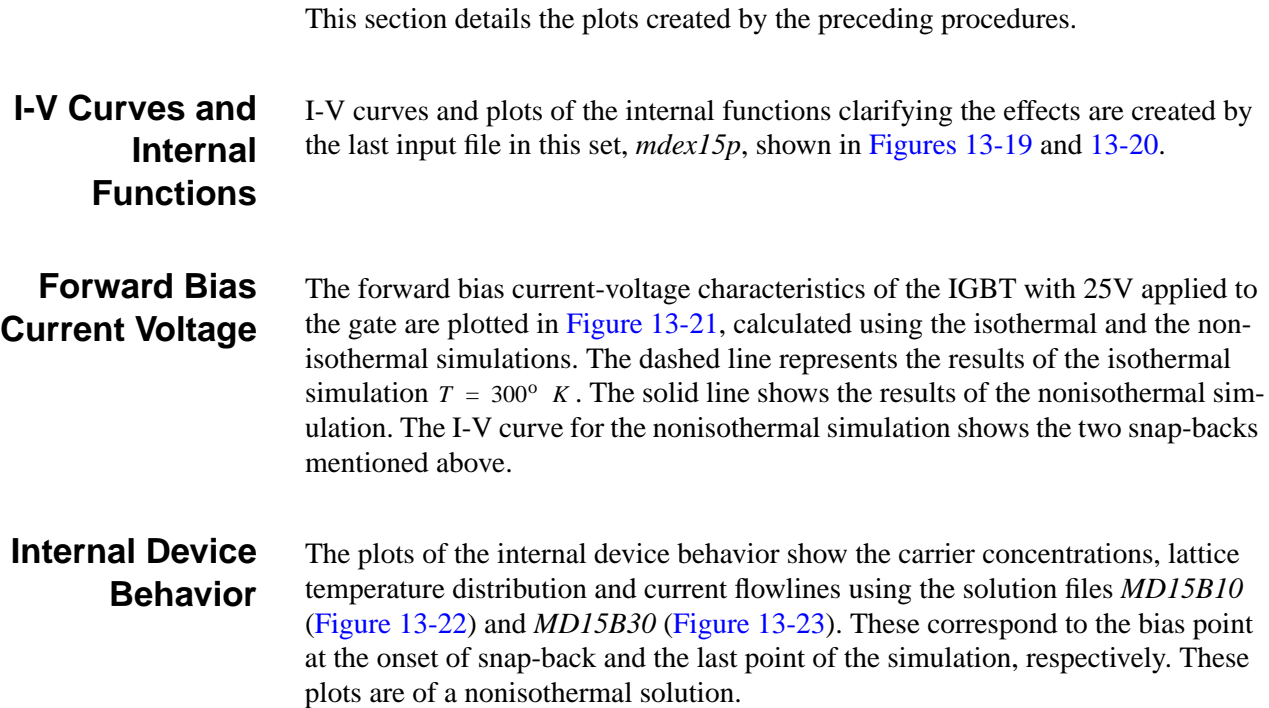

It is worthwhile to look at the internal device behavior using the other saved solution files for the entire I-V curve above the first latch-up. This can be accomplished by changing the loop specification in *mdex15p* to:

**. . . LOOP STEPS=30 ASSIGN NAME=SOLFIL C.VALUE=MD15B00 DELTA=1 . . .**

<span id="page-888-0"></span> 1... TITLE Example 15A - IGBT Grid and Initial Solution 2... COMMENT Create the initial mesh<br>3... ASSIGN NAME=EPI N.VALUE=50.0 3... ASSIGN NAME=EPI N.VALUE=50.0 4... ASSIGN NAME=DPT N.VALUE=10.0 5... MESH OUT.FILE=MDE15AM<br>6... X.MESH X.MAX=5.0 H2=1 6... X.MESH X.MAX=5.0 H2=1.25 RATIO=1.4 7... X.MESH X.MAX=15.0 H1=1.25 H2=0.5 8... X.MESH X.MAX=17.0 H1=0.60 H2=0.75 9... X.MESH X.MAX=30.0 H1=0.75 H2=1.5 10... Y.MESH N=1 LOC=-0.10 11... Y.MESH N=2 LOC=-0.03 12... Y.MESH N=3 LOC=0.0 13... Y.MESH Y.MAX=1.0 H1=0.02 H2=0.5 14... Y.MESH Y.MAX=8.0 H1=0.5 H2=1.0 15... Y.MESH Y.MAX=@EPI+@DPT H1=1.0 H2=1.0 H3=5.0 16... Y.MESH DEPTH=@DPT H1=1.0 RATIO=1.4 17... ELIMINAT COLUMNS Y.MIN=10 18... ELIMINAT COLUMNS Y.MIN=20 19... ELIMINAT ROWS X.MAX=8 IY.MIN=4 Y.MAX=1.0 20... ELIMINAT ROWS X.MAX=8 IY.MIN=4 Y.MAX=1.0 21... ELIMINAT ROWS X.MIN=21 IY.MIN=4 Y.MAX=1.0 22... ELIMINAT ROWS X.MIN=21 IY.MIN=4 Y.MAX=1.0 23... COMMENT Specify oxide and silicon regions 24... REGION NAME=Silicon Y.MIN=0 SILICON 24... REGION NAME=Silicon Y.MIN=0 SIL<br>25... REGION NAME=Oxide Y.MAX=0 OXIDE 26... COMMENT Electrodes<br>27... ELECTR NAME=Gate<br>28... ELECTR NAME=Cathoo<br>29... ELECTR NAME=Anode NAME=Gate X.MIN=5 X.MAX=15 Y.MAX=-0.03 NAME=Cathode X.MIN=17 Y.MAX=0 NAME=Anode BOTTOM 30... COMMENT Define a thermal electrode NAME=Heat\_Sink BOTTOM THERMAL 32... COMMENT Specify impurity profiles 33... PROFILE N-TYPE N.PEAK=1E14 UNIFORM 34... PROFILE N-TYPE N.PEAK=1E17 X.MIN=0 X.MAX=2 X.CHAR=2 34... PROFILE N-TYPE N<br>... + Y.CHAR=6<br>35... PROFILE P-TYPE N 35... PROFILE P-TYPE N.PEAK=5E17 X.MIN=12 X.MAX=30 X.CHAR=1 ... + Y.CHAR=2<br>36... PROFILE P-TYPE N<br>37... PROFILE N-TYPE N 36... PROFILE P-TYPE N.PEAK=1E19 X.MIN=25 X.MAX=30 Y.JUNC=8 37... PROFILE N-TYPE N.PEAK=1E20 X.MIN=15 X.MAX=20 Y.JUNC=1 38... PROFILE P-TYPE N.PEAK=1E20 X.MIN=20 X.MAX=30 Y.JUNC=1 39... PROFILE N-TYPE N.PEAK=1E16 Y.MIN=@EPI DEPTH=2\*@DPT Y.CHAR=1 40... PROFILE P-TYPE N.PEAK=1E18 Y.MIN=@EPI+2\*@DPT 40... PROFILE P-TYPE N.I<br>... + Y.JUNC=@EPI+@DPT

Figure 13-13 First part of the simulation input file *mdex15a* 

<span id="page-889-0"></span>

| 41 COMMENT<br>$42$ PLOT. $2D$<br>43 PLOT.2D<br>$\cdots$ $\cdots$<br>44 CONTOUR<br>$45$ CONTOUR<br>$46$ LABEL<br>$47$ LABEL<br>$48$ LABEL<br>$49$ LABEL | Plot grid, structure, and doping<br>GRID SCALE FILL TITLE="IGBT Grid" X.OFF=3 X.LEN=5<br>BOUND SCALE FILL L.ELEC=-1 ^CLEAR<br>TITLE="IGBT Doping" X.OFF=11 X.LEN=5<br>DOPING LOG $\overline{MIN} = \overline{15}$ $\overline{MAX} = 20$ $\overline{DEL} = 1$ $\overline{COLOR} = 2$<br>DOPING LOG MIN=-20 MAX=-15 DEL=1 COLOR=1<br>$\begin{tabular}{llll} \texttt{LABEL} = "n" & X=15 & Y=30 \\ \texttt{LABEL} = "p" & X=15 & Y=67 \\ \texttt{LABEL} = "p" & X=27 & Y=3 \\ \end{tabular}$<br>LABEL="n" $X=16$ $Y=1$ |
|----------------------------------------------------------------------------------------------------|----------------------------------------------------------------------------------------------------|
|                                                                                                    | 50 PLOT.1D DOPING LOG MIN=1E12 MAX=1E21 COLOR=2 SYMB=2<br>X.ST=0 X.EN=0 Y.ST=0 Y.EN=70 C.ST=.2<br>+ TITLE="Example 15A - IGBT Doping Slices"<br>51 PLOT.1D DOPING LOG MIN=1E12 MAX=1E21 COLOR=3 SYMB=3 UNCH<br>+ X.ST=17 X.EN=17 Y.ST=0 Y.EN=70 C.SI=.2<br>52 PLOT.1D DOPING LOG M                                                                                                    |
|                                                                                                    |                                                                                                    |
|                                                                                                    | $X.ST=30$ $X.EN=30$ $Y.ST=0$ $Y.EN=70$ $C.SI=.2$                                                                                                    |
| $\cdots$ +<br>53 LABEL                                                                                                    | LABEL="Doping, X=0" COL=2 SYMB=2 START.LE LX.FI=40                                                                                                    |
|                                                                                                    | X=45<br>54LABEL LABEL="Doping, X=17" COL=3 SYMB=3 START.LE LX.FI=40<br>55LABEL LABEL="Doping, X=30" COL=4 SYMB=4 START.LE LX.FI=40                                                                                                    |
| 56 COMMENT<br>57 CONTACT                                                                                                    | Define a thermal resistance<br>NAME=Heat Sink R.THERM=1.0E5                                                                                                    |
| 58 COMMENT<br>59 CONTACT                                                                                                    | Specify the gate workfunction<br>NAME=Gate N.POLY                                                                                                    |
| 60 COMMENT<br>61 MATERIAL                                                                                                    | Modify default carrier lifetimes<br>SILICON TAUNO=1E-6 TAUPO=1E-6 PRINT                                                                                                    |
| 62 COMMENT<br>63 MODELS                                                                                                    | Specify physical models to use<br>ANALYTIC PRPMOB FLDMOB CONSRH AUGER BGN                                                                                                    |
| $65$ SYMB<br>66 METHOD                                                                                                    | 64 COMMENT Create and save an initial solution with Vq=25v<br>CARRIERS=0<br>DAMPED<br>67 SOLVE V(Gate)=25 OUT.FILE=MDE15AS                                                                                                    |

Figure 13-14 Second part of the simulation input file mdex15a

<span id="page-890-0"></span>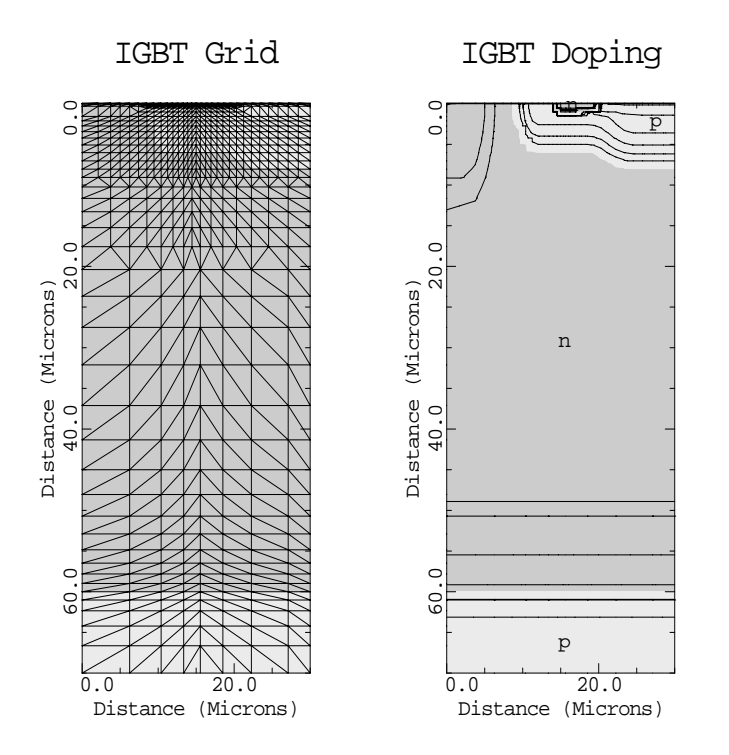

Figure 13-15 Grid and doping concentration contours from **PLOT.2D**, **CONTOUR**, and **LABEL** at lines 42 through 49 in file mdex15a, [Figure 13-13](#page-888-0)

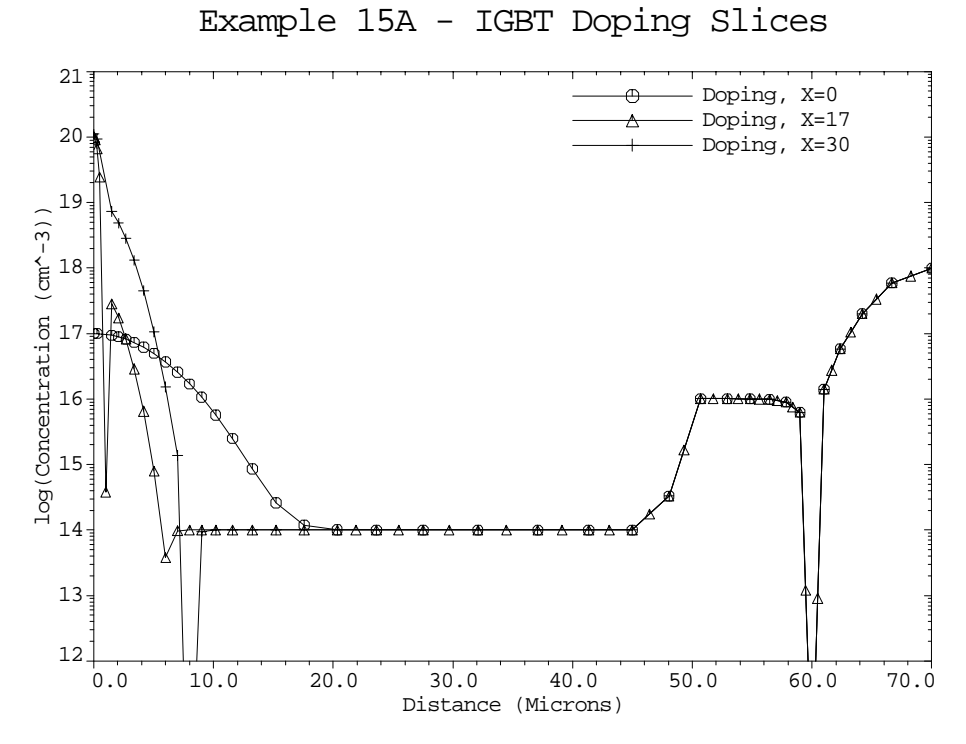

Figure 13-16 Doping concentration along three vertical lines from lines 50 through 55 in file mdex15a, [Figure 13-13](#page-888-0)

<span id="page-891-0"></span> 1... TITLE Example 15B - Simulation of IGBT current vs. Vc 2... COMMENT Read in simulation mesh and initial solution 3... MESH IN.FILE=MDE15AM<br>4... LOAD IN.FILE=MDE15AS IN.FILE=MDE15AS 5... COMMENT Begin ramping Anode, first without lattice ... + lattice temperature (low current) ... + lattice tempera<br>6... SYMBOL CARR=2 NEWTON<br>7... LOG OUT.FILE=MDE158<br>8... SOLVE V(Anode)=0.0 I OUT.FILE=MDE15BI 8... SOLVE V(Anode)=0.0 ELEC=Anode VSTEP=0.1 NSTEP=2  $V(\text{Anode})=0.5$ 10... COMMENT Use block iterative lattice temperature solution<br>... + as the device begins to heat up<br>11... SYMBOL CARR=2 NEWTON LAT.TEMP ... + as the device begins to heat up 11... SYMBOL CARR=2 NEWTON LAT.TEMP 12... SOLVE V(Anode)=0.6 ELEC=Anode VSTEP=0.1 NSTEP=2 13... COMMENT For higher currents and temperatures, use a fully<br>... + coupled solution<br>14... SYMBOL CARR=2 NEWTON LAT.TEMP COUP.LAT ... + coupled solution 14... SYMBOL CARR=2 NEWTON LAT.TEMP COUP.LAT 15... LOOP STEPS=10<br>16... ASSIGN NAME=V<br>17... ASSIGN NAME=S 16... ASSIGN NAME=VC N.VALUE=0.85 RATIO=1.25 17... ASSIGN NAME=SOLFIL C.VALUE="MD15B01" DELTA=1 18... SOLVE V(Anode)=@VC SAVE.BIA OUT.FILE=@SOLFIL 18... SOLVE<br>19... L.END 20... COMMENT Switch to current boundary conditions at the collector 21... CONTACT NAME=Anode CURRENT 22... SYMB CARR=2 NEWTON LAT.TEMP COUP.LAT 23... LOOP STEPS=20 24... ASSIGN NAME=IC N.VALUE=2.25E-4 RATIO=1.15 25... ASSIGN NAME=SOLFIL C.VALUE="MD15B11" DELTA=1 26... SOLVE I(Anode)=@IC SAVE.BIA OUT.FILE=@SOLFIL 26... SOL<br>27... L.END

Figure 13-17 Output of the simulation input file *mdex15b* 

 1... TITLE Example 15C - IGBT Simulation ... + Without Lattice Temperature 2... COMMENT Read in simulation mesh initial solution 3... MESH IN.FILE=MDE15AM<br>4... LOAD IN.FILE=MDE15AS IN.FILE=MDE15AS 5... SYMBOL CARR=2 NEWTON 6... LOG OUT.FILE=MDE15CI 7... SOLVE V(Anode)=0.0 ELEC=Anode VSTEP=0.1 NSTEP=2 8... SOLVE V(Anode)=0.5 ELEC=Anode VSTEP=0.1 NSTEP=3 9... LOOP STEPS=15<br>10... ASSIGN NAME=V 10... ASSIGN NAME=VC N.VALUE=0.85 RATIO=1.25 11... ASSIGN NAME=SOLFIL C.VALUE="MD15D01" DELTA=1 12... SOLVE V(Anode)=@VC SAVE.BIA OUT.FILE=@SOLFIL  $\overline{12...}$  SOLN<br> $13...$  L.END

Figure 13-18 Output of the simulation input file *mdex15c* 

<span id="page-892-0"></span>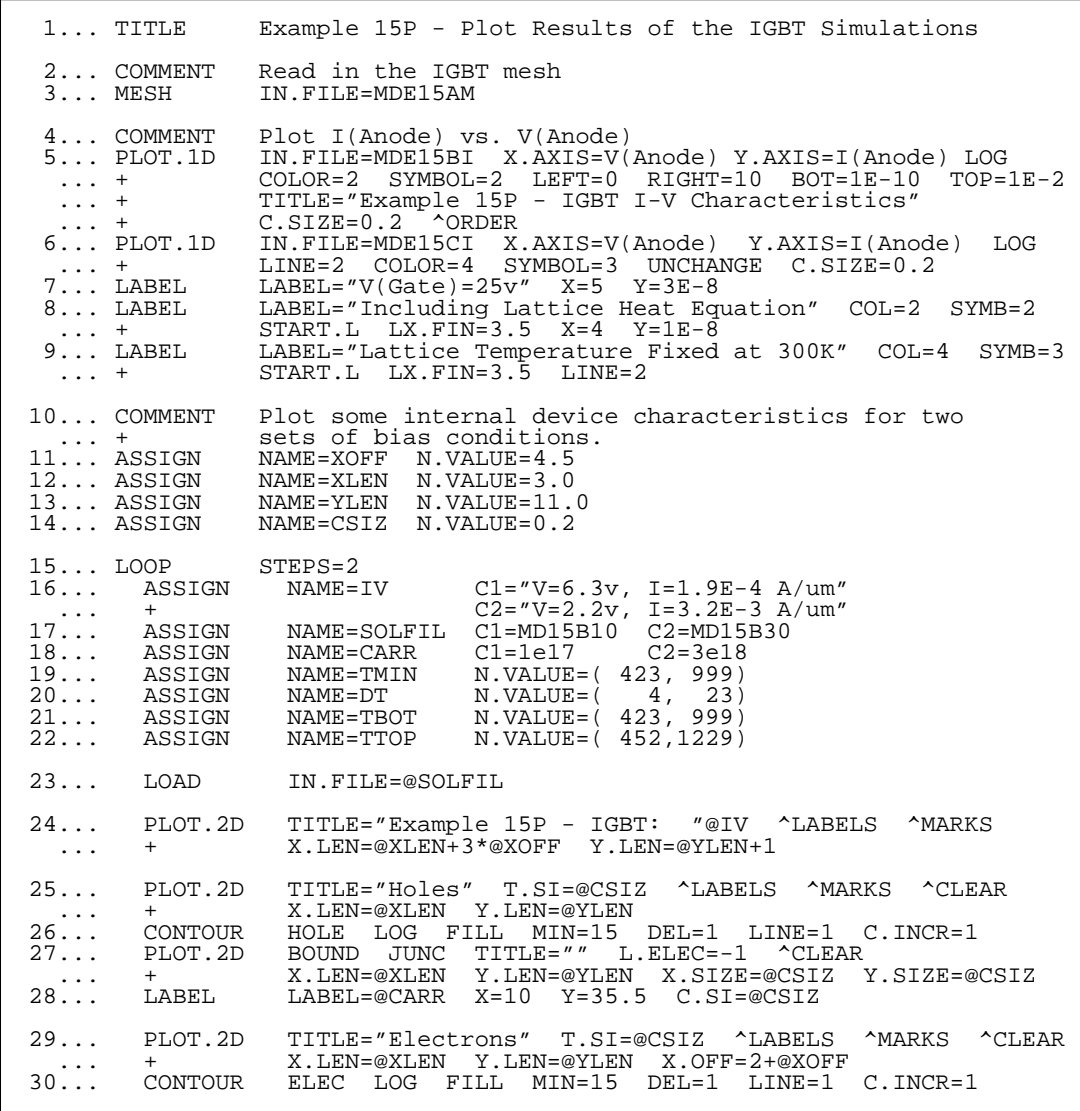

Figure 13-19 First part of the simulation input file mdex15p

<span id="page-893-0"></span>

| 31<br>$\cdots$<br>$\sim$ $\sim$ $\sim$ $\sim$<br>32                                                               |                                                     | PLOT.2D BOUND JUNC TITLE="" L.ELEC=-1 ^CLEAR<br>+ X.LEN=@XLEN Y.LEN=@YLEN X.SIZE=@CSIZ Y.SIZE=@CSIZ<br>+ X.OFF=2+@XOFF<br>LABEL     LABEL=@CARR  X=10  Y=35.5  C.SI=@CSIZ                                                                                                    |
|----------------------------------------------------------------------------------------------------|-----------------------------------------------------|----------------------------------------------------------------------------------------------------|
| 33<br>$\cdots$<br>34<br>35<br>$\sim$ $\sim$ $\sim$<br>$\ldots$ .<br>36<br>$37 \ldots$                             | PLOT.2D<br>$+$ $ -$<br>PLOT.2D<br>$+$ $ -$<br>LABEL | TITLE="Temperature, dT="@DT"K" T.SI=@CSIZ ^LABELS<br>X.LEN=@XLEN Y.LEN=@YLEN X.OFF=2+2*@XOFF ^MARKS ^CLEAR<br>CONTOUR LAT.TEMP MIN=@TMIN DEL=@DT LINE=1 FILL<br>JUNC TITLE="" L.ELEC=-1 ^CLEAR<br>BOUND<br>X.LEN=@XLEN Y.LEN=@YLEN X.SIZE=@CSIZ Y.SIZE=@CSIZ<br>$+$ $X.OFF=2+2*@XOFF$<br>LABEL         LABEL=@TBOT"K"   X=10   Y=69   C.SI=@CSIZ<br>LABEL=@TTOP"K" X=10 Y=4 C.SI=@CSIZ COLOR=0 |
| 38<br>$\sim$ $\sim$ $\sim$ $\sim$<br>$39 \ldots$<br>$40 \ldots$<br>$\cdots$<br>$\sim$ $\sim$ $\sim$<br>$41$ L.END | PLOT.2D<br>$+$ $ -$<br>CONTOUR<br>PLOT.2D           | TITLE="Flowlines" T.SI=@CSIZ ^LABELS ^MARKS ^CLEAR<br>X.LEN=@XLEN Y.LEN=@YLEN X.OFF=2+3*@XOFF FILL<br>FLOWLINES COLOR=2<br>JUNC TITLE="" L.ELEC=-1 ^CLEAR<br>BOUND<br>+ X.OFF=2+3*@XOFF                                                                                                    |

Figure 13-20 Second part of the simulation input file *mdex15p* 

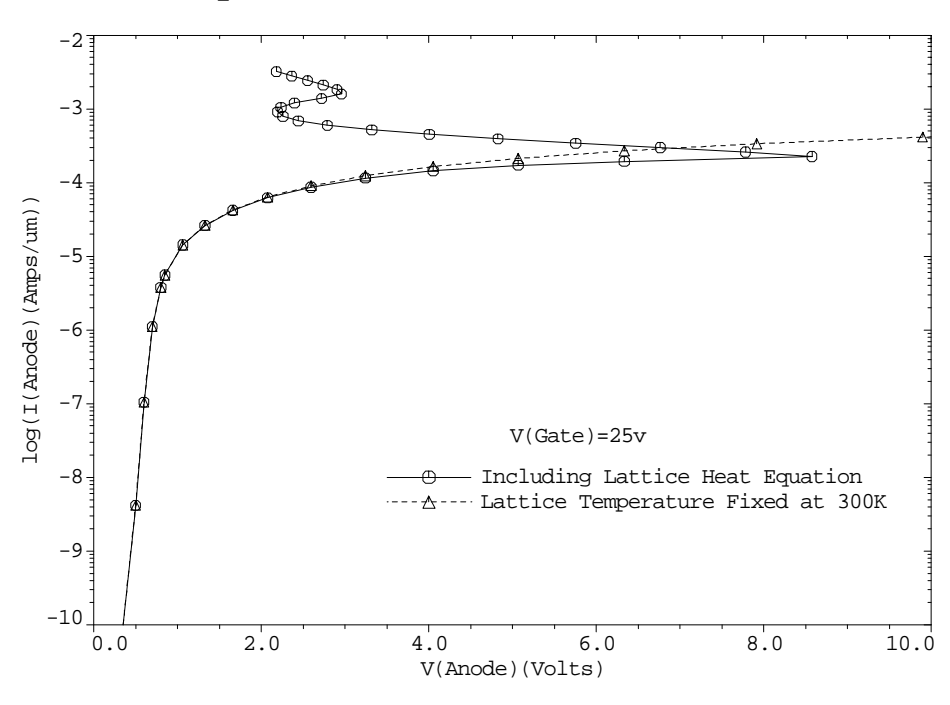

Example 15P - IGBT I-V Characteristics

Figure 13-21 Forward bias current-voltage from lines 5 through 9 in file mdex15p, [Figure 13-19](#page-892-0)

<span id="page-894-0"></span>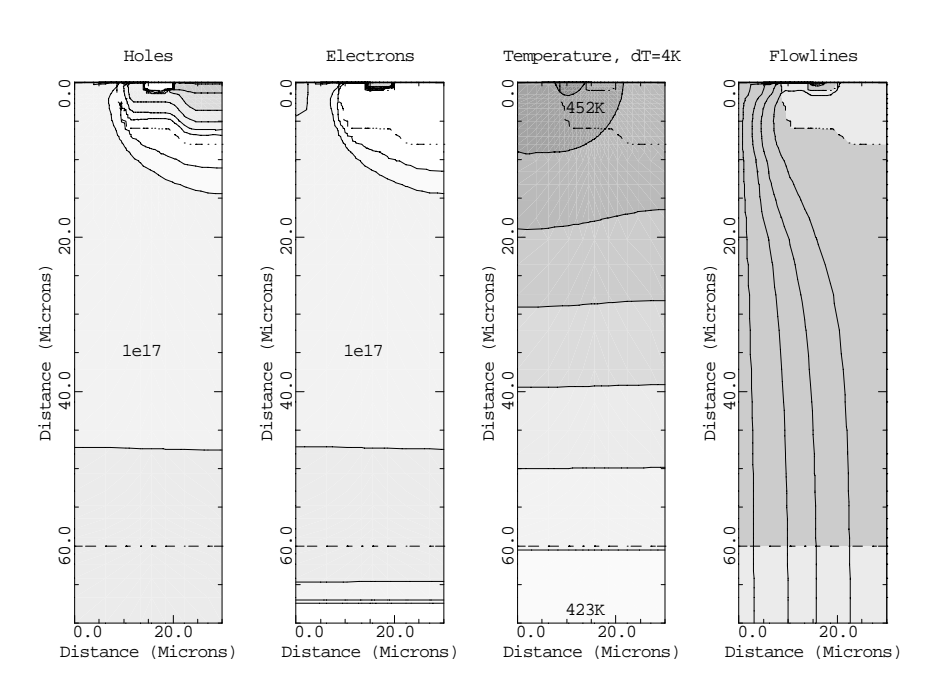

Example  $15P - IGBT: V=6.3v, I=1.9E-4 A/um$ 

Figure 13-22 IGBT at the onset of latch-up from **PLOT.2D**, **CONTOUR**, and **LABEL** at line 15 in file mdex15p, [Figure 13-19](#page-892-0)

Example  $15P - IGBT: V=2.2v, I=3.2E-3 A/um$ 

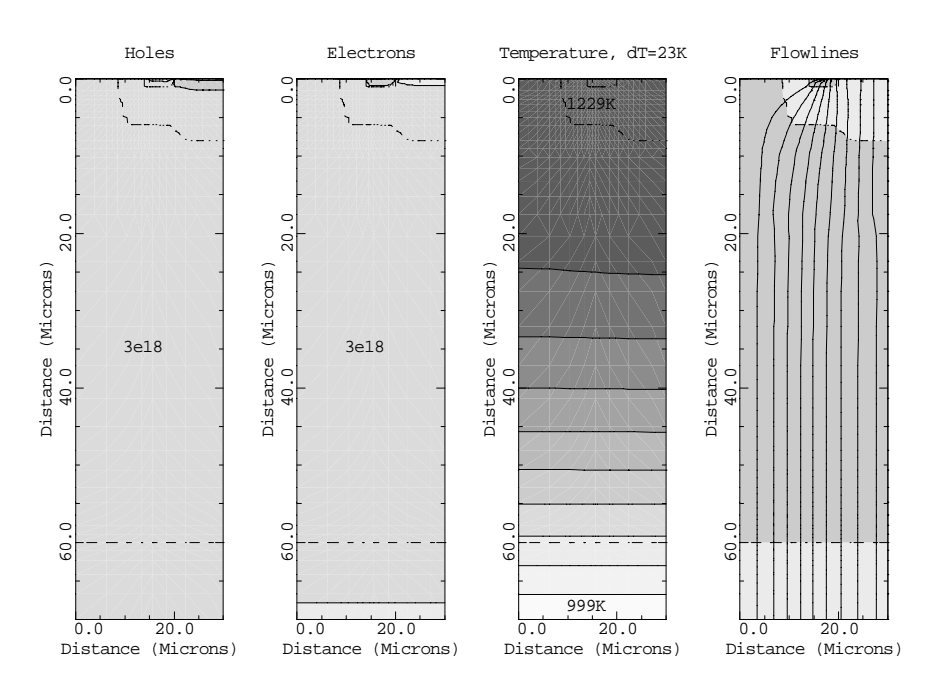

Figure 13-23 IGBT after the second latch-up from **PLOT.2D**, **CONTOUR**, and **LABEL** at line 15 in file mdex15p, [Figure 13-19](#page-892-0)

# **Heterojunction Examples**

## **Example Specification**

The Medici Heterojunction Device AAM (HD-AAM) can be used to model a wide variety of semiconductor devices which employ heterojunctions. This chapter provides examples of analyses of two possible devices.

**•** A simple one-dimensional SiGe Heterojunction Bipolar Transistor (HBT).

The base region of this structure consists of  $Si<sub>0.8</sub>Ge<sub>0.2</sub>$  with mole fraction transitions occurring in the emitter-base and base-collector regions. The forward bias characteristics of this HBT are simulated.

**•** The basic operation of a High Electron Mobility Transistor (HEMT) that employs three different materials (GaAs, AlGaAs, and InGaAs).

Gate characteristics for the device are calculated, and band diagrams and current flowlines are plotted.

# **SiGe Heterojunction Bipolar Transistor Simulation**

A Heterojunction Bipolar Transistor (HBT) is formed by introducing a heterojunction at the emitter-base junction of a bipolar device. Such devices are extremely attractive due to their potential for high speed operation. HBTs typically have an emitter with a bandgap that is wider than the bandgap in the base. The potential barrier formed at the emitter-base junction under these conditions reduces the minority carrier injection from the base into the emitter to an insignificant level. This results in improved emitter efficiency and higher current gain, and leaves the base doping free as a parameter that can be adjusted for optimizing the performance of these devices.

In this example, the forward characteristics of a one-dimensional  $npn$   $Si_{1-x}Ge_{x}$ HBT are simulated. This structure uses silicon for the emitter and collector regions, and the alloy  $Si_{1-x}Ge_x$  for the base region.  $Si_{1-x}Ge_x$  has a narrower bandgap than silicon with most of the offset occurring at the valence band. Thus, hole injection into the emitter is drastically reduced for this device, resulting in a very high current gain. In this example, a Ge mole fraction of  $x=0.2$  is used.

#### <span id="page-897-0"></span>**Device Structure and Plots**

The structure for this simulation is generated using the input file *mdex16* shown in Figures 14-1 and [14-2](#page-898-0). The three **REGION** statements that have the **SIGE** parameter specified are used to define the  $Si<sub>0.8</sub>Ge<sub>0.2</sub>$  section of the device. The first and third such statements are used to specify graded transitions in the emitter-base and base-collector regions. The mesh and structure for the device are shown in [Figure](#page-898-0) [14-3](#page-898-0). The specified doping and mole fraction are shown in [Figure 14-4](#page-899-0).

This input file also performs an initial zero bias solution and then plots the equilibrium band diagram. This is shown in [Figure 14-5](#page-899-0).

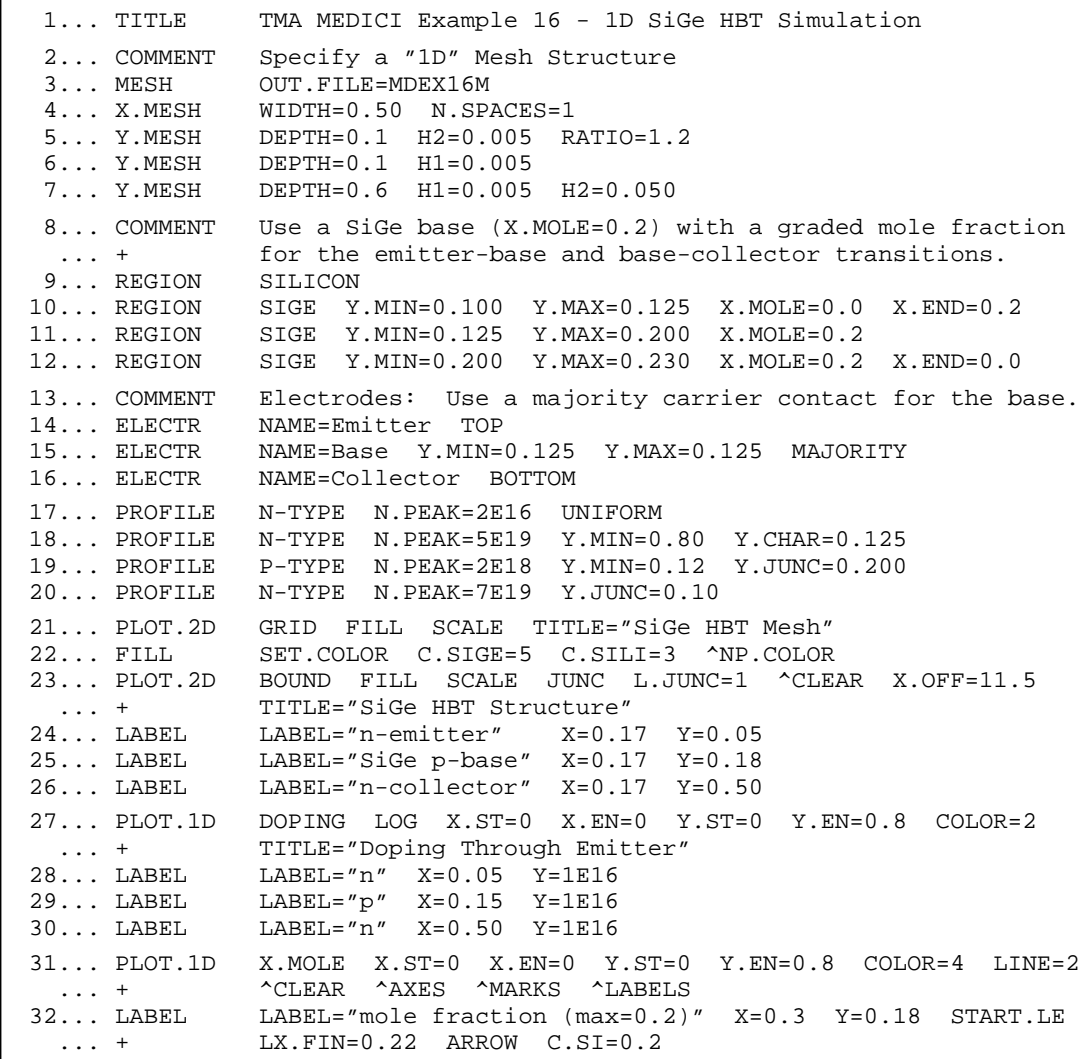

Figure 14-1 First part of the simulation input file mdex16

<span id="page-898-0"></span>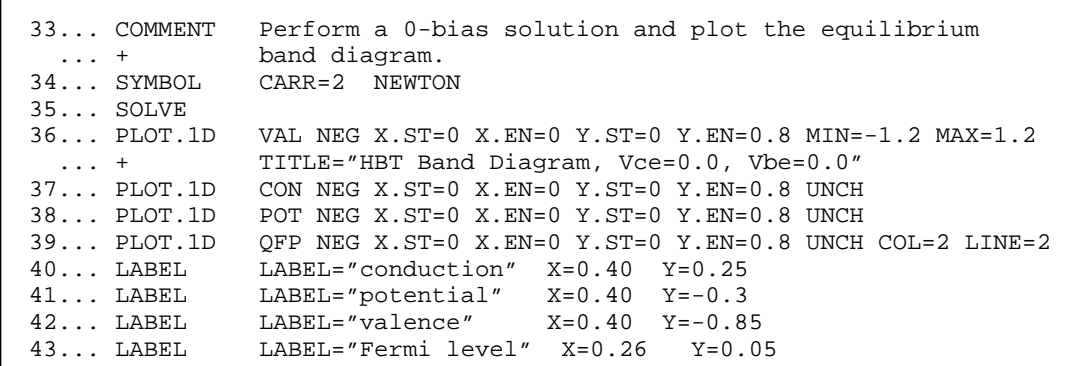

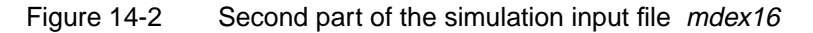

SiGe HBT Mesh SiGe HBT Structure 0.000 0.000 n-emitter 0.200 SiGe p-base 0.200 Distance (Microns) Distance (Microns)<br>0.400 Distance (Microns) Distance (Microns) 0.400 n-collector0.600 0.600 0.800 0.800  $0.000$   $0.200$  0.400  $0.000 - 0.200 - 0.400$ Distance (Microns) Distance (Microns)

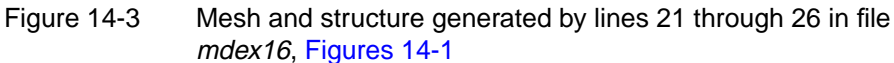

<span id="page-899-0"></span>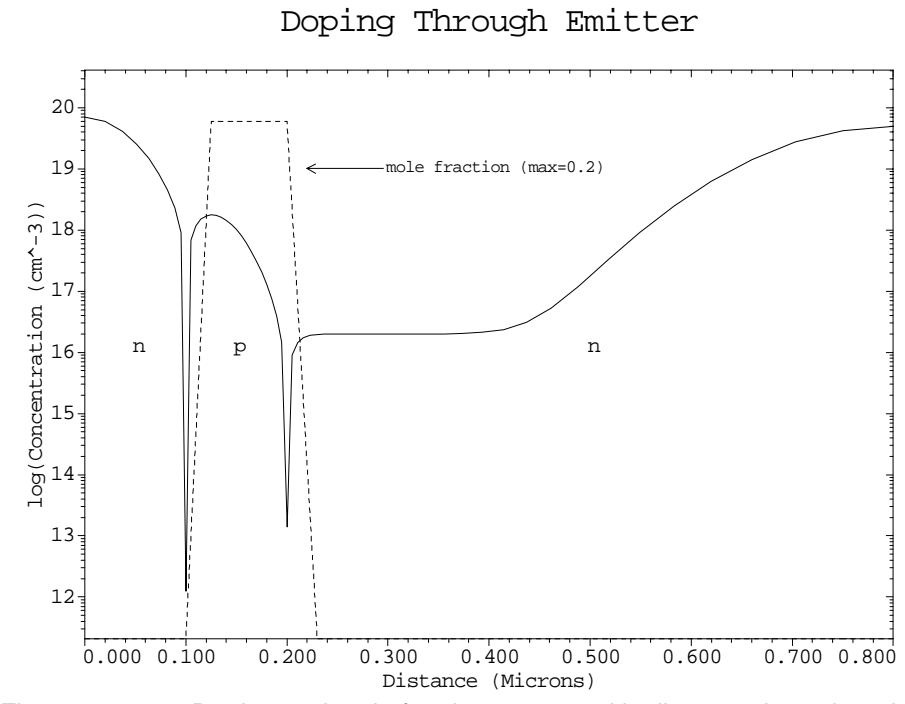

Figure 14-4 Doping and mole fraction generated by lines 27 through 32 in file mdex16, [Figures 14-1](#page-897-0)

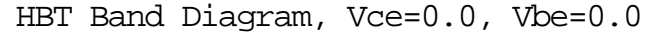

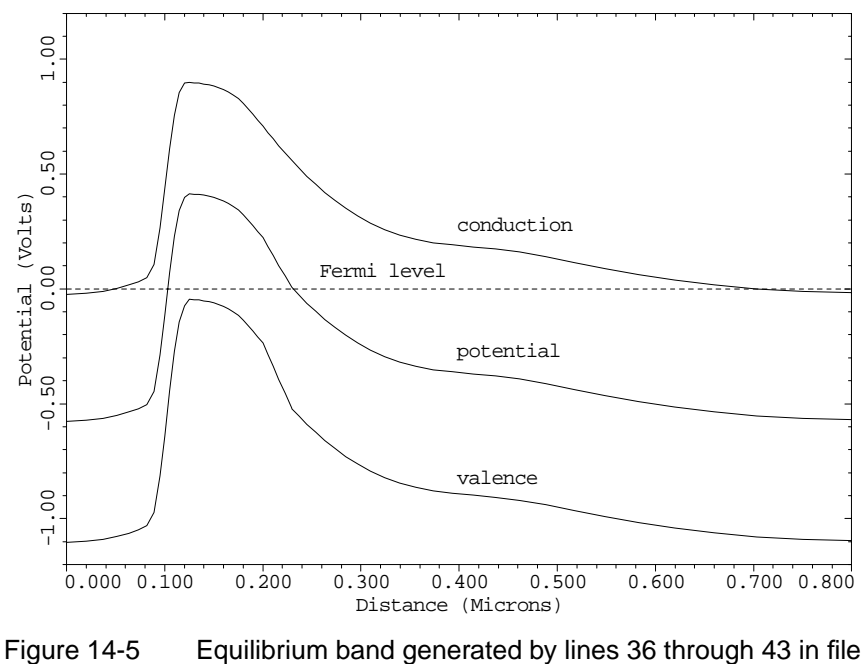

mdex16, [Figures 14-1](#page-897-0)
### <span id="page-900-0"></span>**Forward Bias Simulation**

The input file *mdex16f*, shown in Figure 14-6, is used to read in the HBT structure that was created with the input file *mdex16,* and then simulates its forward bias characteristics. By default, Medici uses an energy bandgap model for *strained*  $Si_{1-x}Ge_x$  as a function of mole fraction *x*. A model for *unstrained*  $Si_{1-x}Ge_x$  can also be used by specifying a **MATERIAL** statement with the parameters "**SIGE EG.MODEL**=3" prior to the **SOLVE** statement.

#### **Plots**

The output generated by this example includes a Gummel plot  $(I_c$  and  $I_b$  versus  $V_{be}$ ) and a plot of current gain versus  $I_c$ . These plots are shown in [Figures 14-7](#page-901-0) and [14-8,](#page-901-0) respectively. The current gain shown in [Figure 14-8](#page-901-0) is one to two orders of magnitude higher than it would be for a device of the same dimensions and doping levels that uses a silicon base instead of a  $\rm Si_{1-x}Ge_{x}$  base.

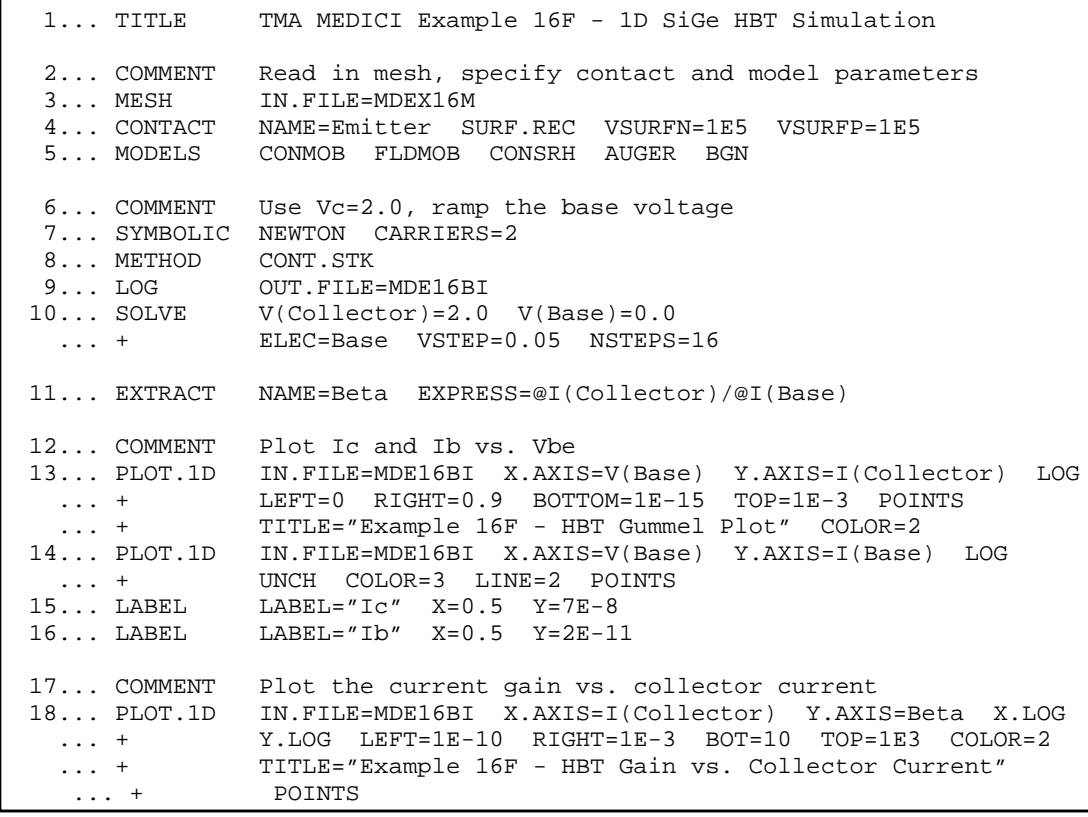

Figure 14-6 Output of the simulation input file mdex16f

<span id="page-901-0"></span>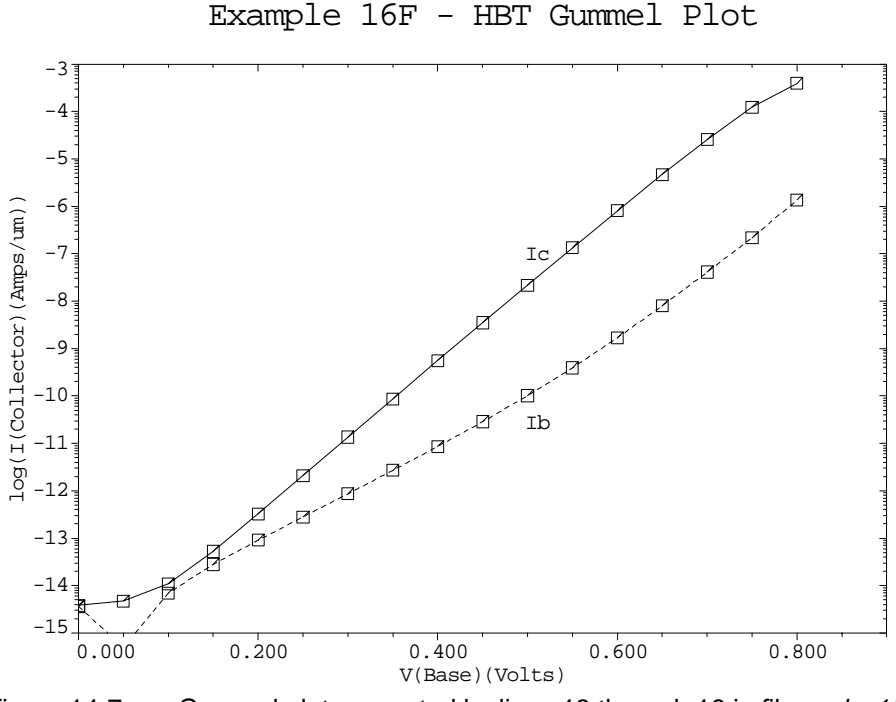

Figure 14-7 Gummel plot generated by lines 13 through 16 in file mdex16f, [Figure 14-6](#page-900-0)

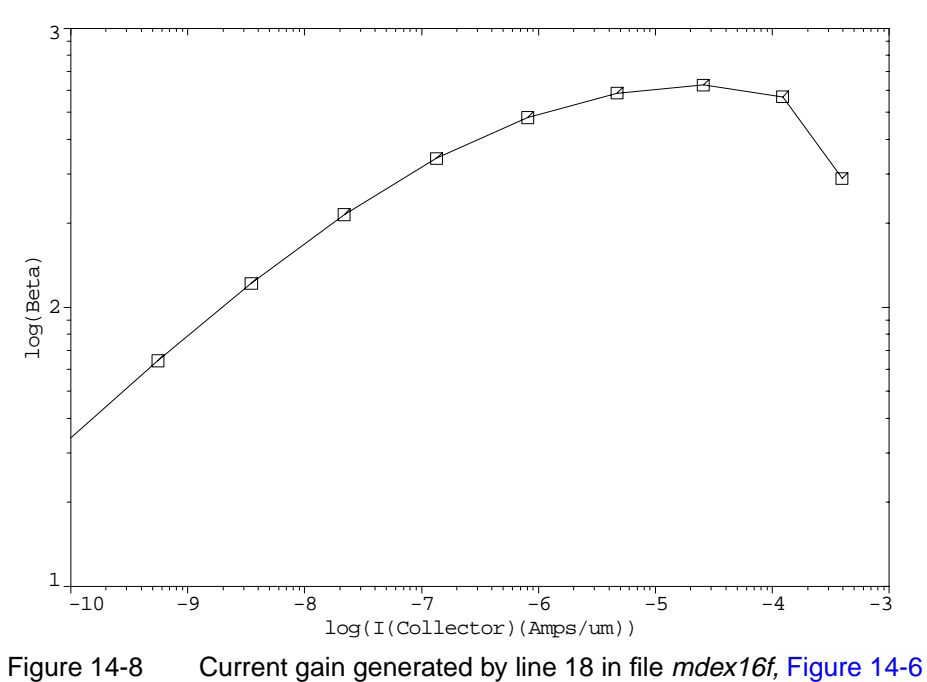

Example 16F - HBT Gain vs. Collector Current

14-6 Confidential and Proprietary MD 4.1

## **High Electron Mobility Transistor Simulation**

The High Electron Mobility Transistor (HEMT) is a small geometry heterojunction device that exploits the high electron mobility in an undoped region to achieve high speed operation. Heterojunctions are used to create a narrow undoped electron well which forms the channel for current flow. Electrons from surrounding doped regions of the device become trapped in the well resulting in a high concentration of electrons in the channel. This channel is below the surface of the device and separated from the impurity atoms (doping) which supply the electrons for the conduction process. The lack of scattering sites in the channel results in high electron mobility. In addition, the channel itself is normally constructed from a material which possesses a high mobility such as InGaAs.

#### **Structure Generation**

The HEMT simulated is shown in [Figure 14-11](#page-905-0) and the input file *mdex17* that generated the simulation in [Figures 14-9](#page-903-0) and [14-10](#page-904-0) (this device is loosely based upon a device described in the article: "DC and Microwave Characteristics of Sub-0.1-µm Gate-Length Planar-Doped Pseudomorphic HEMT's," P.-C. Chao et al., *IEEE Trans. Electron Devices*, vol. 36, no. 3, pp. 461-473, Mar. 1989).

**Device Structure** The device structure is largely planar with constant doping in most of the regions. The device regions and grid were generated using *Avant!* TCAD's Michelangelo. A refine box was used in the channel of the device to create the fine grid needed to resolve the channel. The structure and mesh generated by Michelangelo is stored in the ASCII file *mdex17.msh*.

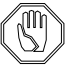

#### *Note:*

*The structure and mesh file can be examined and modified (if desired) using* Michelangelo*. If changes are made, make sure to save them with a new name so that the original examples are not overwritten.*

**Doping** Lines 18-24 specify the doping for the device.

- The bulk (region 1), AlGaAs spacer (region 10), and the InGaAs channel (region 2) are left undoped (although an insignificant doping concentration of  $1e^{2}$ /cm<sup>3</sup> is specified).
- **•** The source and drain contact regions (5 and 6) are heavily doped (n-type, 1e20).
- The AlGaAs region under the gate serves as the source of channel electrons and is doped n-type, 1e18.
- **•** At line 24 a 2D- (delta-) doping is used as an additional source of electrons.
- Line 25 sets the colors that are used to fill various material regions during subsequent plotting.

```
 1... TITLE Example 17 GaAs - AlGaAs - InGaAs HEMT Device
  2... COMMENT Read in the mesh file (created by the Device Editor)<br>3... MESH IN.FILE=mdex17.tif TIF
 3... MESH IN.FILE=mdex17.tif TIF
4 \ldots$
 5... $ Region #1 GaAs Body
 6... $ Region #2 InGaAs InGaAs channel
7... $ Region #3 AlGaAs n AlGaAs (under gate)
 8... $ Region #4 = Electrode #1 Electrode gate
 9... $ Region #5 GaAs source N+
 10... $ Region #6 GaAs drain N+
 11... $ Region #7 = Electrode #2 Electrode source
 12... $ Region #8 = Electrode #3 Electrode drain
 13... $ Region #9 = Electrode #4 subst
14... $ Region #10 AlGaAs AlGaAs Spacer
 15...$
  16... $
  17... COMMENT Specify Doping
  18... PROFILE REGION=1 N.TYPE CONC=1E2 UNIF
  19... PROFILE REGION=2 P.TYPE CONC=1E2 UNIF
  20... PROFILE REGION=3 N.TYPE CONC=1E18 UNIF
  21... PROFILE REGION=5 N.TYPE CONC=2E20 UNIF
 22... PROFILE REGION=6 N.TYPE CONC=2E20 UNIF
 23... PROFILE REGION=10 N.TYPE CONC=1E2 UNIF
  24... INTERFACE REGION=(3,10) QF=2e12
  25... FILL ^NP.COL SET.COL C.GAAS=2 C.ALGAAS=3
 26...$
  27... MATERIAL REGION=(1,5,6) GAAS
  28... MATERIAL REGION=2 INGAAS X.MOLE=0.85
  29... MATERIAL REGION=(3,10) ALGAAS X.MOLE=0.2
 30... $
  31... CONTACT NAME=Gate SCHOTTKY WORK=5.17
  32... $
```
Figure 14-9 The first part of simulation input file *mdex17* 

#### **Material and Mobility Parameters** Lines 27-29 assign the appropriate material types and mole fractions to the various regions. Mole-fraction and material dependent models are used during the simulation for quantities such as the band-gap, electron affinity, low- and highfield mobility,... etc (see the Heterojunction Device AAM chapter in the first volume of the manual for more details).

The plot displayed in [Figure 14-11](#page-905-0) is generated by lines 34-41 of the input file (see [Figure 14-10\)](#page-904-0).

#### **Simulation**

This section describes the HEMT simulation and generated plots.

Line 43 enables models for concentration dependent recombination SRH recombination, Auger recombination, and the analytic mobility model.

For gate characteristics in this particular device, it is easiest to start the simulation with the device ON and reduce the gate voltage until the device cuts off.

<span id="page-904-0"></span> 33... COMMENT Generate plot of device structure 34... PLOT.2D BOUNDARY FILL 35... FILL REGION=2 COLOR=5 ^NP.COL  $36...$  LABEL LABEL=GaAs  $x = .5$   $y = .1$  $37...$  LABEL LABEL=GaAs  $x = .1$   $y = .01$  $38...$  LABEL LABEL=GaAs  $x = .9$   $y = .01$  $39...$  LABEL LABEL=AlGaAs  $x = .5$   $y = .056$  $\vert$  40... LABEL LABEL=InGaAs x=.5 y=.065  $41...$  LABEL LABEL=AlGaAs  $x = .5$   $y = .037$  $42...$ \$ 43... MODELS CONSRH AUGER ANALYTIC  $44...$ \$ 45... COMMENT Initial solution 46... SYMB NEWT CARR=0 47... SOLVE V(Drain)=0.05 V(Gate)=0.4 48... SYMB NEWT CARR=2 49... SOLVE 50... \$ 51... SOLVE ELEC=Gate VSTEP=-0.1 NSTEP=2 52... PLOT.1D X.ST=0.5 X.END=0.5 Y.ST=-1 Y.EN=1 DOPING LOG ... + TITLE="MDEX17 Channel Doping & Electrons Device ON" 53... PLOT.1D X.ST=0.5 X.END=0.5 Y.ST=-1 Y.EN=1 ELECT LOG UNCH COL=2 54... LABEL LABEL=Electrons COL=2 X=1.08 Y=1e11 55... LABEL LABEL=Doping X=1.08 Y=1e5 56... \$ 57... PLOT.1D X.ST=0.5 X.EN=0.5 Y.ST=-1 Y.EN=1 COND TOP=1 BOT=-2 ... + NEG TITLE="MDEX17 Band structure Device ON" 58... PLOT.1D X.ST=0.5 X.EN=0.5 Y.ST=-1 Y.EN=1 VAL UNCH NEG 59... PLOT.1D X.ST=0.5 X.EN=0.5 Y.ST=-1 Y.EN=1 QFN UNCH NEG COL=2  $60...$  LABEL LABEL=Cond  $X=1.08$  Y=0. 61... LABEL LABEL=Qfn X=1.08 Y=0.05 62... LABEL LABEL=Val X=1.08 Y=-1.2 63... \$ 64... PLOT.2D FILL BOUND ... + TITLE="MDEX17 Current Flow, Device ON" ... + TITLE="MDEXI/ CUTTENT FIOW,<br>65... FILL REGION=2 COLOR=5 ^NP.COL 66... CONTOUR FLOW 67... \$ 68... COMMENT Calculate the gate characteristics. 69... SOLVE ELEC=Gate VSTEP=-0.1 NSTEP=10 70... \$ 71... PLOT.1D X.AX=V(Gate) Y.AX=I(Drain) POINTS<br>... + TITLE="MDEX17 Gate Characterics of TITLE="MDEX17 Gate Characterics of HEMT Device"

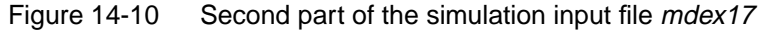

**Solution** At lines 46 and 47, a zero carrier (Poisson only) solution is performed as an initial guess with 0.05V on the drain and 0.6V on the gate. Then, a two carriers is performed (lines 54 and 55). Then, the gate voltage is reduced in -0.1V steps, stopping at Vg=0.2V, and some plots are generated (line 57).

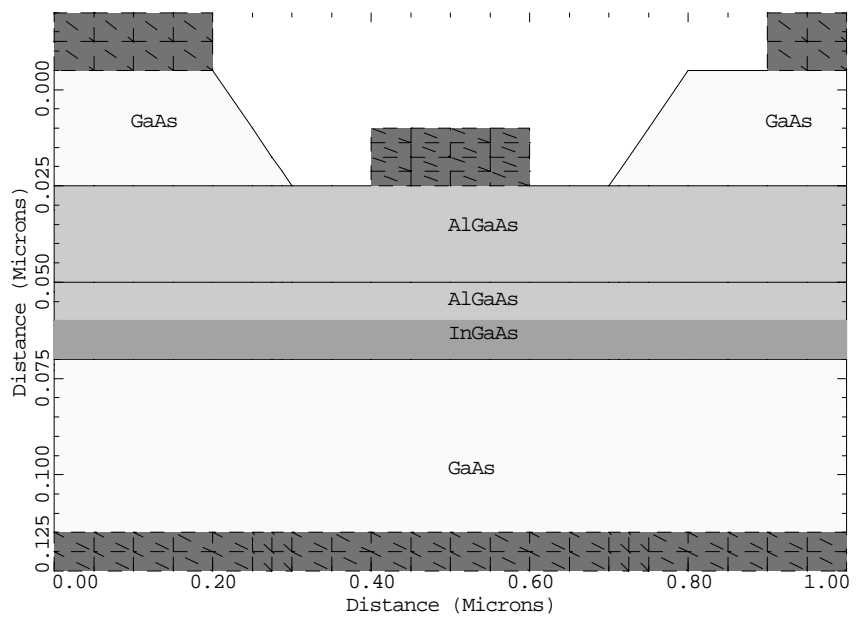

<span id="page-905-0"></span>Example 17 GaAs - AlGaAs - InGaAs HEMT Device

Figure 14-11 HMET device generated by lines 34 through 41 in file mdex17

**Plots** The first plot (lines 52-55) is shown in Figure 14-12, and displays electron concentration and doping as a function of depth at the center of the channel.

MDEX17 Channel Doping & Electrons Device ON

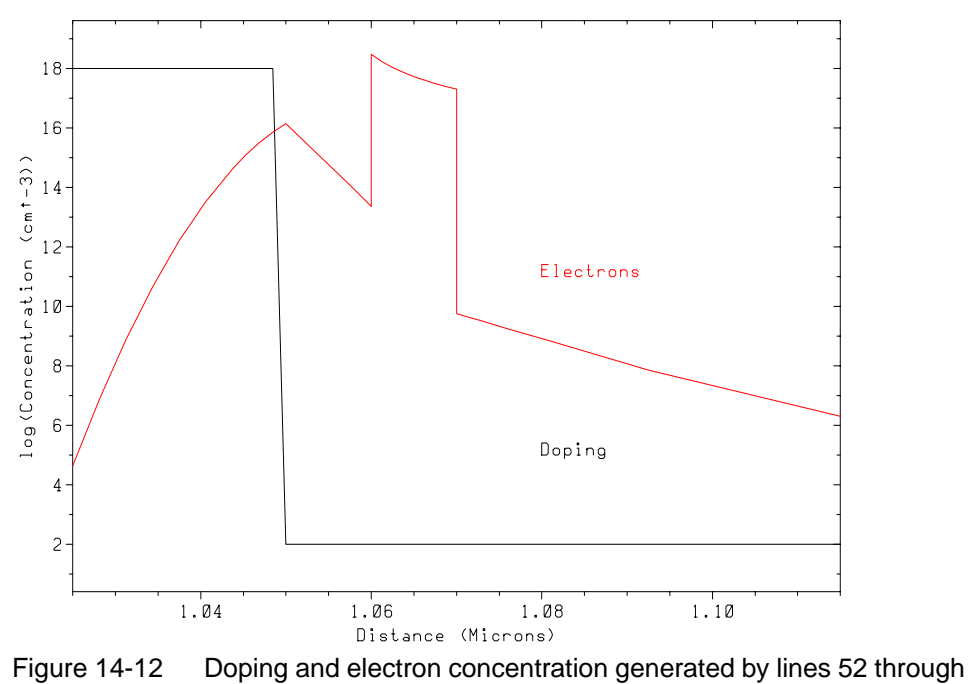

The peak in doping due to the Gaussian profile is plainly evident. It is also clear how the electrons have moved away from the doped region and flowed into the undoped InGaAs well. Expect these electrons to have very high mobility due to the absence of the ionized doping atoms which cause scattering and reduce the mobility.

Lines 57-62 generate a band diagram ([Figure 14-13\)](#page-907-0) by plotting the following:

- **•** Conduction band
- **•** Valence band
- **•** Electron quasi-Fermi level

#### **Parameter NEGATIVE**

Note the specification of the **NEGATIVE** parameter on the **PLOT.1D** statements. This is necessary since band diagrams are calculated as the electron charge multiplied by the potential and the electron charge is negative. The channel well in the conduction band is clearly visible.

The quasi-Fermi level is flat in this plot since there is no current flowing in the vertical direction. Also, the conduction band has dipped below the quasi-Fermi level within the quantum well indicating an extremely large concentration of electrons there.

If the gate bias is increased, the first dip in the conduction band becomes closer and closer to the quasi-Fermi level. This results in a large concentration of electrons at the top edge of the AlGaAs spacer (where the delta doping is located). Current would then flow along the top edge of the spacer rather than in the channel. This is undesirable since the mobility of electrons flowing in the heavily doped spacer is much lower than in the undoped channel.

**2D Plots** A 2D plot is now generated (lines 64-66) showing current flow in the device (see [Figure 14-14](#page-907-0)). Observe that the current is flowing within the channel as expected, but that a small amount of current (about 10%) is flowing along the top of the spacer. The **FILL** statement is used to set color for a specified region.

<span id="page-907-0"></span>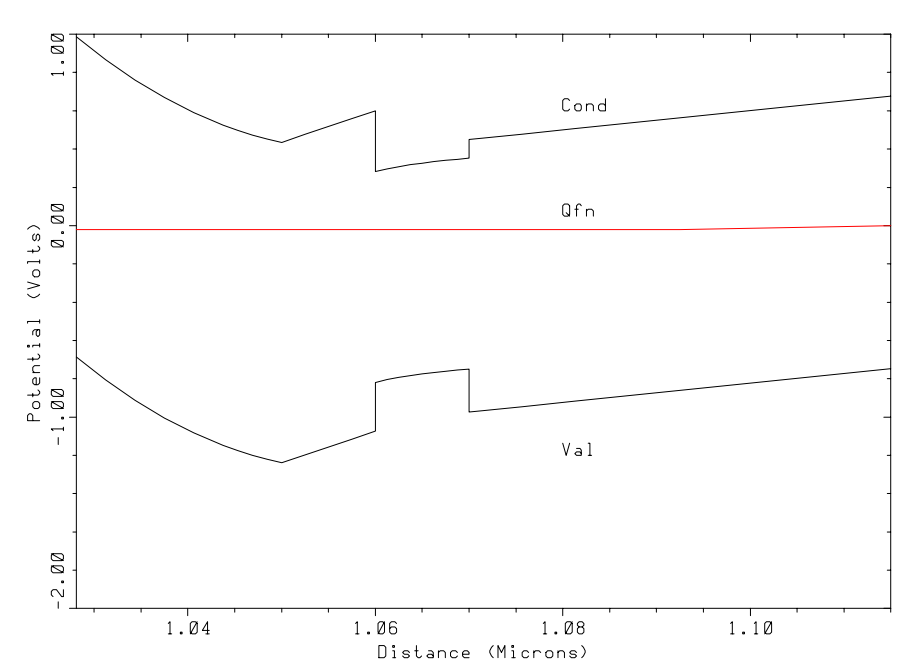

MDEX17 Band structure Device ON

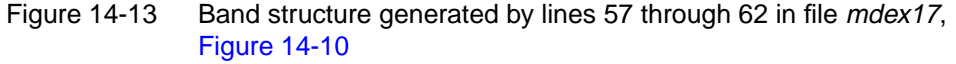

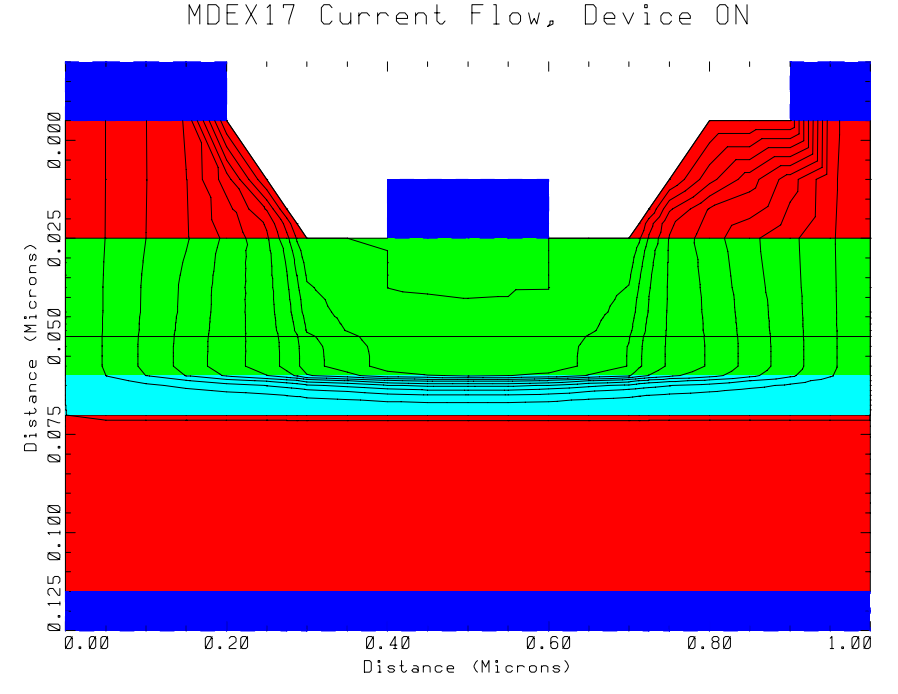

Figure 14-14 Current flow generated by lines 64 through 66 in file mdex17, [Figure 14-10](#page-904-0)

Line 69 continues to reduce the gate bias in -0.1V steps until the gate voltage is - 0.8V. Line 71 plots the gate characteristics  $(I_d$  versus  $V_{gs}$ ) for the device (Figure 14-15). The device cuts off at about -0.6V. The decreasing slope of the gate characteristic at higher gate biases is caused by electrons from the channel being pulled out of the well and flowing along the highly doped upper edge of the spacer, where the mobility is lower

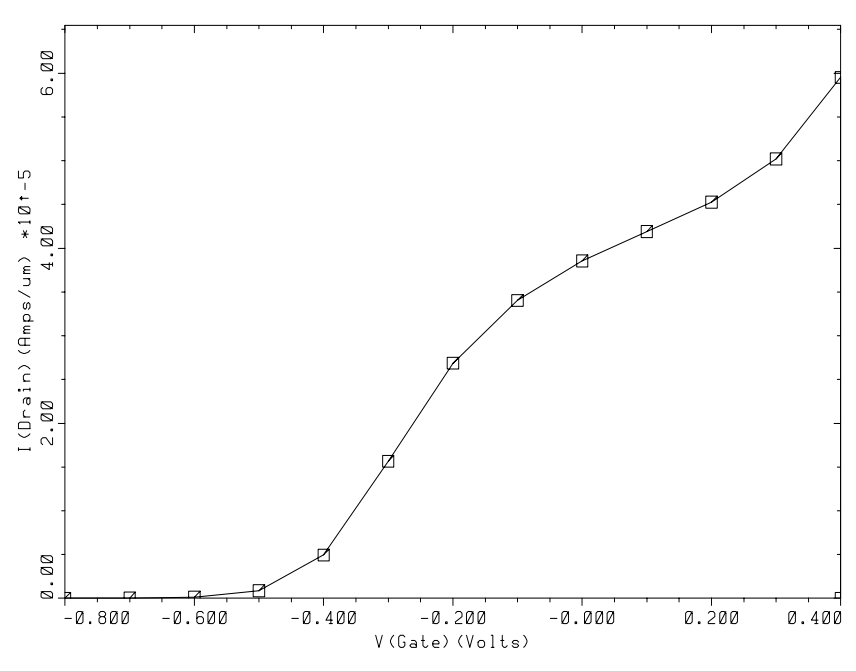

MDEX17 Gate Characterics of HEMT Device

[Figure](#page-904-0) 14-15 Gate characteristics generated by line 71 in file *mdex17*, Figure [14-10](#page-904-0)

# **Trapped Charge Examples**

### **Example Specifications**

The Trapped Charge Advanced Application Module (TC-AAM) is an extension to Medici which allows simulation of important carrier trapping and detrapping mechanisms within semiconductor materials. These effects are important in a wide variety of cases such as the simulation of deep level traps, deep donor/acceptor states, or the creation of *lifetime profile*s. This chapter presents examples which illustrate the use of the TC-AAM. Three devices are considered:

- **•** A thin film transistor (TFT)
- **•** A bipolar junction transistor
- **•** A power MOSFET

### **Thin Film Transistor Example**

TFTs are fabricated by depositing a thin film of semiconductor upon an insulating substrate. The semiconductor film is then patterned using etching techniques into the source, drain and body of the transistor. Since the film is deposited rather than grown as a single crystal, the thin film is of an amorphous or polycrystalline nature with a large number of defects. These defects give rise to a continuous distribution of trap states within the band-gap. Since electrons and holes may become trapped and held within these states, the trap states exert a strong effect on the electrical behavior of the device.

#### **Trap States**

The trap states in a TFT may be characterized by a density of states distribution (DOS). The DOS describes the number of trap states at a given energy level. In the general case, the DOS may be a function of position  $(X, Y)$  and may also change as the device ages i.e. be a function of time.

### **DOS Example**

For the present example, consider the relatively simple DOS present in Figure 15- 1. The center of the energy gap is indicated by Energy E=0. It is also assumed that all traps with  $E > 0$  are electron traps, and all traps with  $E < 0$  are hole traps. The peak density of traps occurs at the band edges, and a value of  $1e19 \text{ traps/cm}^3/eV$  is assumed for electrons and 1e18 for holes. The trap density then decreases exponentially toward the center of the band to values of 5e16 and 1e17 for electrons and holes respectively. The exponential slope, however, is different for the electrons and holes. The slope for electrons is such that the density of traps reaches 1e17/cm3 /eV at an energy of 0.4eV. The slope for holes is such that the density of traps reaches  $5e15/cm^3/eV$  at an energy of 0.25eV.

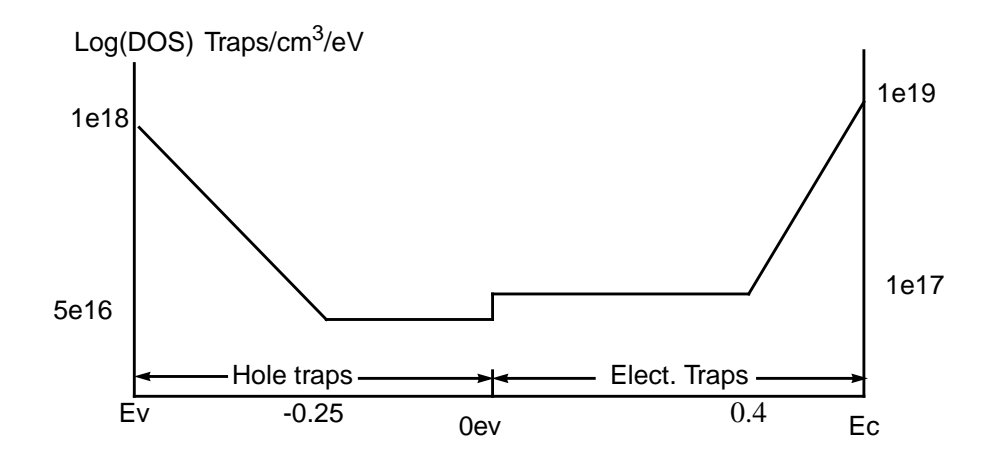

Figure 15-1 Trap density of states function to be modeled

#### **Simulation**

This section details the simulation for thin film transistors. The simulation is performed with and without traps.

- **Device Structure** The input file *mdex18a* for the N-channel TFT example is shown in [Figures 15-2](#page-912-0) and [15-3.](#page-913-0) The first 18 lines of the file create the device structure using a simple rectangular mesh with 504 grid points. This particular device has a gate oxide thickness of 300 Angstrom and a silicon film thickness of 1000 Angstrom. The channel length is 2.0 microns. A plot of the device structure is shown in [Figure](#page-915-0) [15-4](#page-915-0).
	- **Without Traps** At lines 20-27 a gate sweep is conducted without any traps specified within the device. For this sweep, Vds=0.1V and Vgs is swept from 0 to 3.0V in 0.2 volt steps. The results of this gate sweep are stored in the file *TFT\_NT.IVL* for plotting later on.

<span id="page-912-0"></span>

| $1 \ldots$ MESH<br>$4 \ldots Y$ . MESH | OUT.FILE=TFT.MSH<br>2 X.MESH WIDTH=5 N.SPACES=20<br>3 Y.MESH WIDTH=.1 N.SPACES=1<br>WIDTH=.03<br>N.SPACES=2<br>5 Y.MESH WIDTH=.1 N.SPACES=15<br>6 Y.MESH WIDTH=.1 N.SPACES=5 |
|----------------------------------------|----------------------------------------------------------------------------------------------------|
| 7 REGION NUM=1 SILICON                 | 8 REGION NUM=2 Y.MIN=0.23 OXIDE                                                                                                    |
| 9 REGION                               | NIIM=3 Y.MAX=0.13 OXIDE                                                                                                    |
| $10$ COMMENT                           | 1=DRAIN 2=GATE 3=SOURCE 4=SUBST                                                                                                    |
| $11$ ELECT                             | $NIIM=1$ TY $MAX=4$ X $MIN=4$ 25                                                                                                    |
| $12$ ELECT                             | NUM=2 IY.MAX=2 X.MAX=4 X.MIN=1                                                                                                    |
| $13$ ELECT                             | $NUM=3$ IY.MAX=4 X.MAX=.75                                                                                                    |
| $14$ ELECT                             | NUM=4 BOTTOM                                                                                                    |
| 15 COMMENT                             | Specify doping                                                                                                    |
| 16 PROFILE                             | UNIFORM CONC=1E16 P.TYPE                                                                                                    |
| 17 PROFILE                             | CONC=1E22 X.MAX=1 Y.CHAR=.02 Y.MAX=.21 N.TYPE                                                                                                    |
| 18. . PROFILE                          | CONC=1E22 X.MIN=4 Y.CHAR=.02 Y.MAX=.21 N.TYPE                                                                                                    |

Figure 15-2 First part of the simulation input file mdex18a

```
 19... PLOT.2D GRID FILL
   ... + TITLE="MDEX18a TFT Transistor Structure"
 20... MODELS SRH ARORA SRFMOB
 21... SYMB GUMM CARR=0
 22... SOLVE V1=.1 OUT.FILE=TFT.INI
 23... COMMENT Simulation without traps
24... SYMB NEWT CARR=2
 25... LOG OUT.FILE=TFT_NT.IVL
 26... SOLVE ELEC=2 VSTEP=.2 NSTEP=15
  27... LOG CLOSE
 28... COMMENT Simulation with traps
 29... LOAD IN.FILE=TFT.INI
 30... ASSIGN NAME=EV N.VAL=-1.06/2
 31... ASSIGN NAME=EC N.VAL=1.06/2
 32... COMMENT Calculate characteristic length for hole states
 33... ASSIGN NAME=PCHR N.VAL=(-0.25-@EV)*LOG(1E18/5E16) PRINT
 34... COMMENT Gererate hole traps
 35... TRAP DISTR N.TOT="-(5E16+1E18*EXP(-(@FENER-@EV)/@PCHR))"
 ... + COND="(@FENER<0)"
   ... + TAUN="1E-5" TAUP="1E-6"
 36... COMMENT Calculate characteristic length for electron states
 37... ASSIGN NAME=NCHR N.VAL=(@EC-0.4)*LOG(1E19/1E17) PRINT
 38... COMMENT Generate electron traps
 39... TRAP N.TOT="(1E17+1E19*EXP((@FENER-@EC)/@NCHR))"
 ... + COND="(@FENER>0)"
 ... + TAUN="1E-5" TAUP="1E-6"
 40... COMMENT Simulate with traps
 41... SYMB GUMM CARR=0
 42... SOLVE<br>43... SYMB
               NEWT CARR=2<br>N.DAMP
 44... METHOD
  45... SOLVE
 46... LOG OUT.FILE=TFT_TC.IVL
 47... SOLVE ELEC=2 VSTEP=.2 NSTEP=15
 48... LOG CLOSE
 49... COMMENT PLot Results
 50... PLOT.1D Y.AX=I1 X.AX=V2 IN.FILE=TFT_NT.IVL SYMB=1 LOG
 ... + Title="MDEX18a Id - vs- Vgs with and without Traps"
... + THEFT=0 BOTTOM=1.E-13
 51... PLOT.1D Y.AX=I1 X.AX=V2 IN.FILE=TFT_TC.IVL SYMB=2 UNCH LOG
52... LABEL LABEL="NO TRAPS" SYMB=1
 52... LABEL LABEL="NO TRAPS" SYMB=1<br>53... LABEL LABEL="WITH TRAPS" SYMB=2
```
Figure 15-3 Second part of the simulation input file mdex18a

**With Traps** The simulation is now started with traps. At line 29, the initial solution calculated earlier is loaded. To define the trap densities the exponential form is used  $NO*$ exp( $E$  –  $EV$ )/ $PCHR$ . The example predefines some assigned quantities. EC and EV are the energies of the conduction and valence band respectively.

> To define the exponential characteristic, the characteristic energy for the exponential is needed, which for holes is given the symbol *PCHR*. Calculate *PCHR* by

noting that the hole trap density is  $1e18$  at  $E=EV$  and the hole trap density is  $5e16$ at E=0.25, therefore:

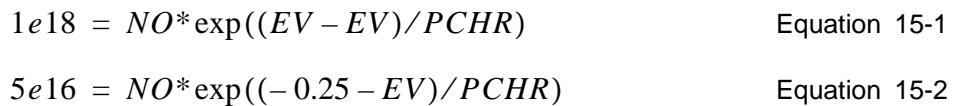

Solving for *PCHR* and *NO* gives:

Equation 15-3

```
NO = 1e18 PCHR = (-0.25 - EV)*log(1e18/5e16)
```
**Creating Traps** The above values are used in line 35 to create the traps. The **DIST** parameter specifies that 20 discrete equally spaced discrete levels are created within the band-gap.

**Densities** The trap densities at the 10 points in the lower 1/2 of the band-gap are then assigned by evaluating the equation: **-(5E16+1E18\*EXP(-(@FENER-@EV)/ @PCHR)**. Note that this expression is always negative since hole traps are designated by giving **N.TOT** a negative value. The value 5e16 was added to make **NTOT** assume a constant value near the center of the band. Note that the energy E has been replaced by the variable **@FENER**, which has never been assigned a value.

**Band Gap Energy FENER** represents the band gap energy and its value is assigned automatically by Medici during the trap creation process. **FENER** is one of about 50 pre-assigned variables which can be used in numeric character expressions, others represent position (**@FX**, **@FY**) potential (**@FV**), etc. (the complete list can be found in [Chap](#page-387-0)ter 3, EXTRACT [on page 3-142](#page-387-0)). The **MIDGAP** parameter is used to set the energy reference for specifying trap energy levels. When **MIDGAP** is set in conjunction with the **DIST** parameter, as in this example, the distributed trap energies are centered around the middle of the band-gap rather than the intrinsic Fermi level.

> The **COND** parameter is used to control when **N.TOT**, **TAUN**, and **TAUP** are evaluated. If the expression for **COND** evaluates to true, then values are assigned. In line 35, **COND** = "@FENER<0". This implies that for this statement (#35), **N.TOT**, **TAUN** and **TAUP** are *only* evaluated for the lower 1/2 of the band, where E<0. Finally **TAUN** and **TAUP** are given values, (constants in this case). Complicated expressions could also have been given for **TAUN** and **TAUP**.

**Electron Traps** A similar set of statements (36-39) generates the electron traps in the upper 1/2 of the band. Note that **N.TOT** is always positive in line 39, which indicates electron traps. The **DIST** parameter is not needed in line 39 since the electron traps were already created by line 35. The **MIDGAP** parameter, however, is needed to specify the midgap as the energy reference for the electron trap levels.

<span id="page-915-0"></span>**Simulation** The actual simulation with traps is performed at lines 41-48. The IV data is stored in the file *TFT\_TC.IVL*. An IV plot of Id vs Vgs is generated by lines 50-53. This is shown in [Figure 15-5](#page-916-0). It can be seen that when traps are included, the device turns on much more gradually. This is to be expected. All the traps at the surface of the device must be filled with electrons before the conducting channel of the device can form. The electrons in traps contribute to the charge in Poisson's equation. But they are not free to participate in conduction, so the channel must be heavily inverted before appreciable current flows.

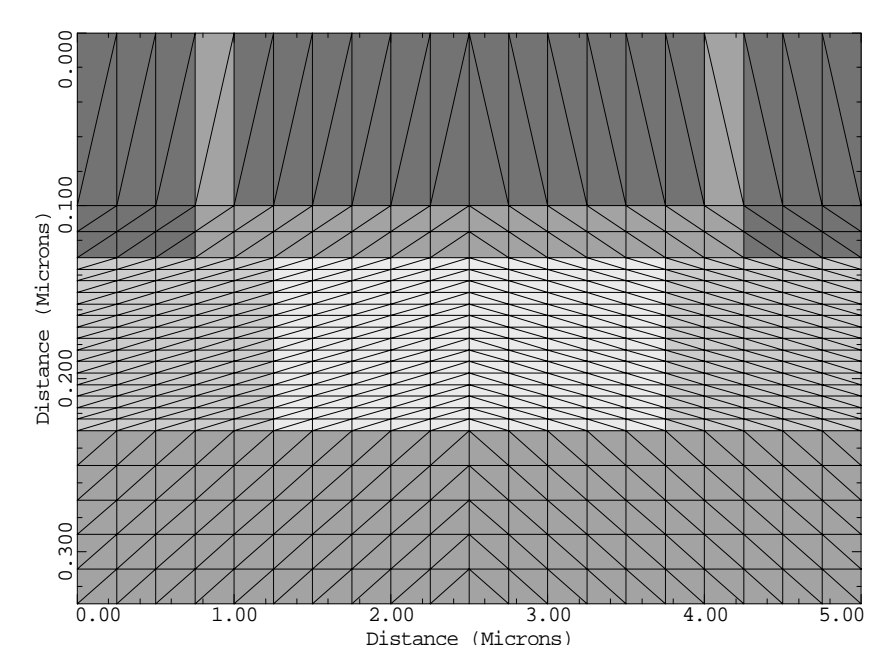

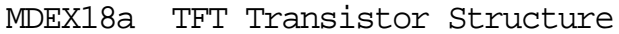

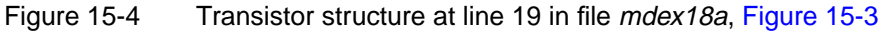

<span id="page-916-0"></span>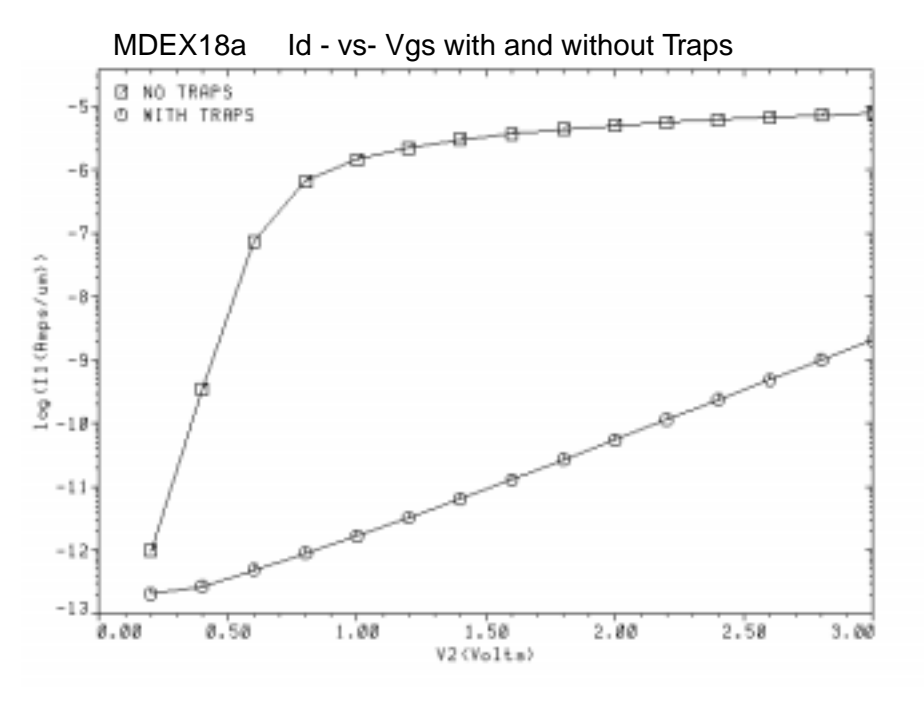

Figure 15-5 Gate characteristics of the TFT device with and without traps at lines 46 through 49 of file *mdex18a*, [Figure 15-3](#page-913-0)

### **Bipolar Junction Transistor Turn-Off with Traps Simulation**

This example investigates how the presence of electron traps effects the switching behavior of a bipolar junction transistor.

#### **Structure Generation**

This section details the generation of the device structure to simulate BJT turn-off with traps.

**Device Structure** The input file for the example is shown in [Figure 15-6](#page-918-0). This example uses a quasi one-dimensional transistor structure. The grid is created at lines 2-5. Note that only one vertical column of nodes is used because a one dimensional model is desired.

**Electrodes and Doping** The electrodes and doping are generated by lines 6-11. The emitter is at the top edge and the collector at the bottom edge. The base contact extends all the way across the middle of the device at a depth of  $Y=0.3$  microns. Note that the **MAJORITY** type contact is used for the base. This contact is transparent to minority carriers and allows electrons to pass freely from the emitter to the collector.

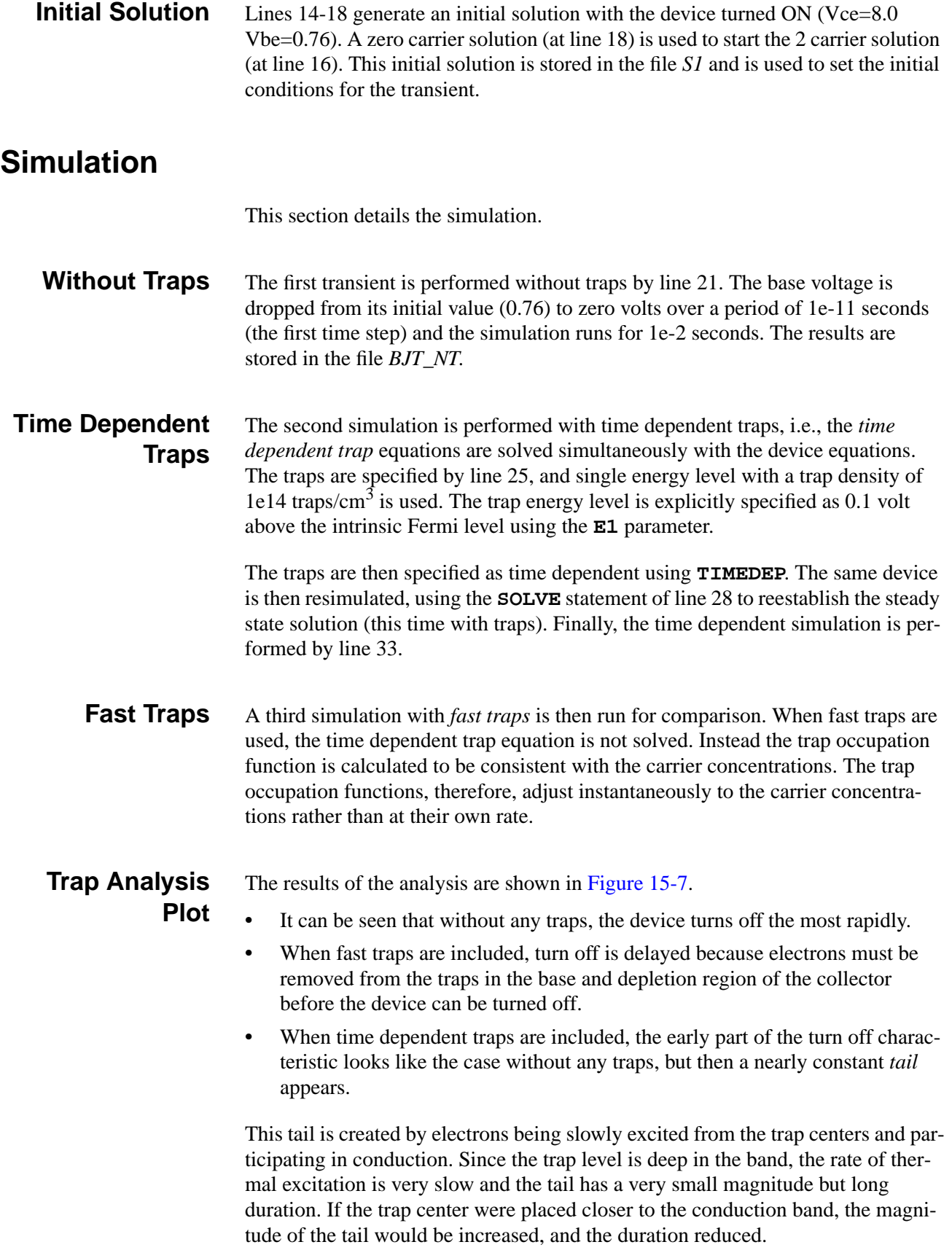

<span id="page-918-0"></span>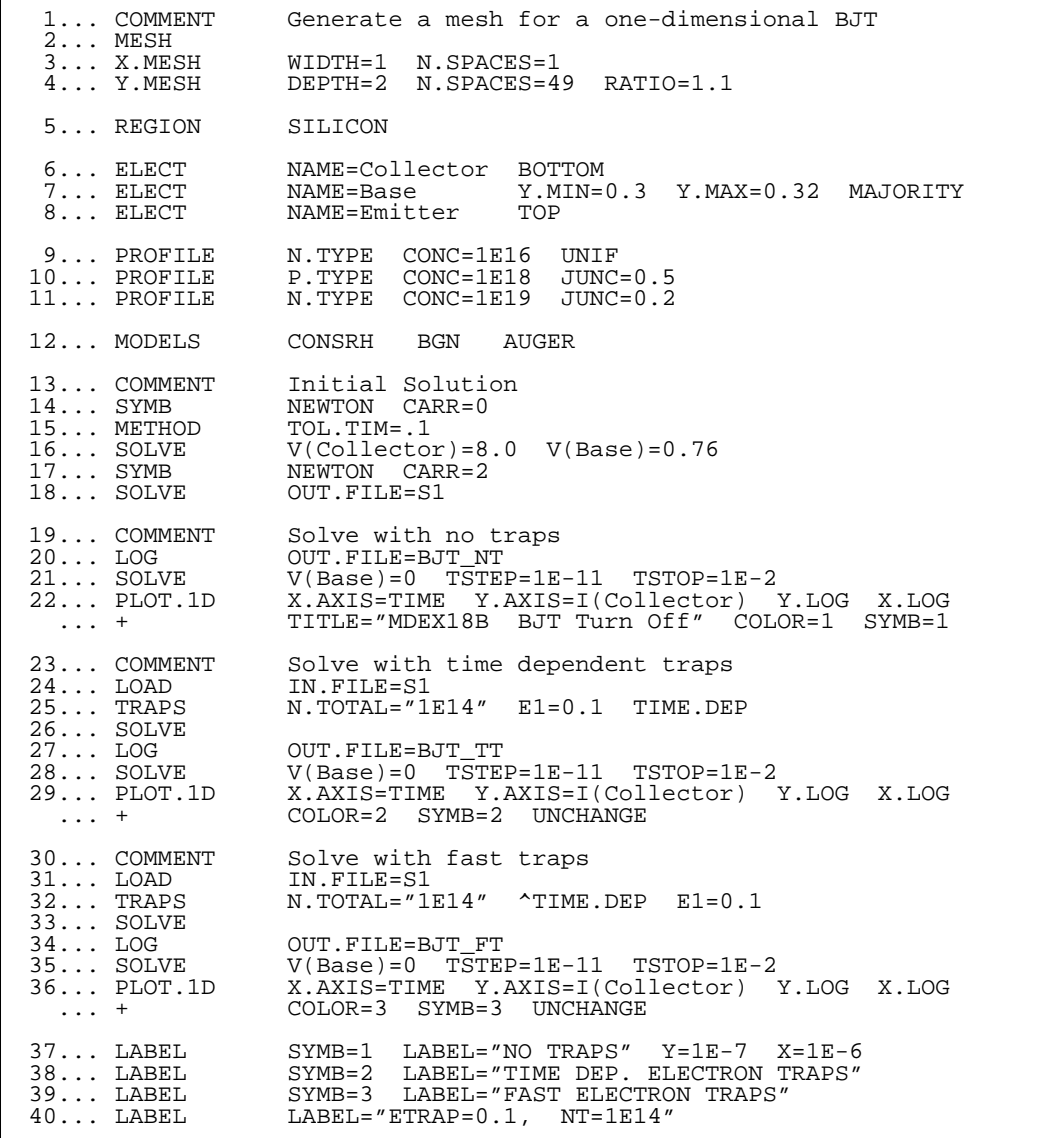

Figure 15-6 Input listing of simulation file mdex18b

<span id="page-919-0"></span>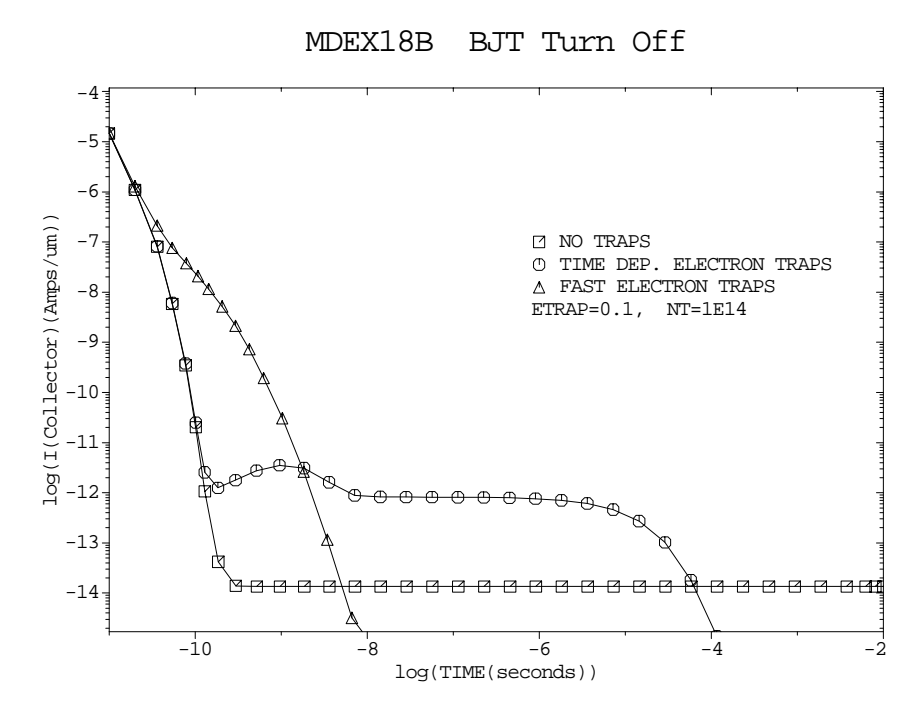

Figure 15-7 Transient turn-off response of BJT with different trap models at lines 22, 29, and 36 through 40 in file *mdex18b*, [Figure 15-6](#page-918-0)

### **Breakdown Walk-Out in Power MOS Device**

This example simulates breakdown walk-out in a power MOS transistor. Breakdown walk-out is a behavior whereby the breakdown voltage of a MOSFET increases with time due to the trapping of carriers within the oxide and at the interface of the device.

This example uses the TC-AAM to simulate this trapping of carriers. A new material called **S.OXIDE** is also used in the simulation. **S.OXIDE** is silicon dioxide treated as a wide band-gap semiconductor. This type of material is used so that the electron and hole continuity equations can then be solved within the oxide as well as the silicon layers. This enables modeling of the transport and trapping of hot electrons injected within the oxide. Since the oxide is modeled as a wide band-gap semiconductor, the Si/SiO2 interface becomes a heterojunction and the HD-AAM must also be authorized to run this example.

#### **Structure Generation and Simulation**

This section details the device structure generation and simulation of breakdown walk-out in power MOS device.

<span id="page-920-0"></span>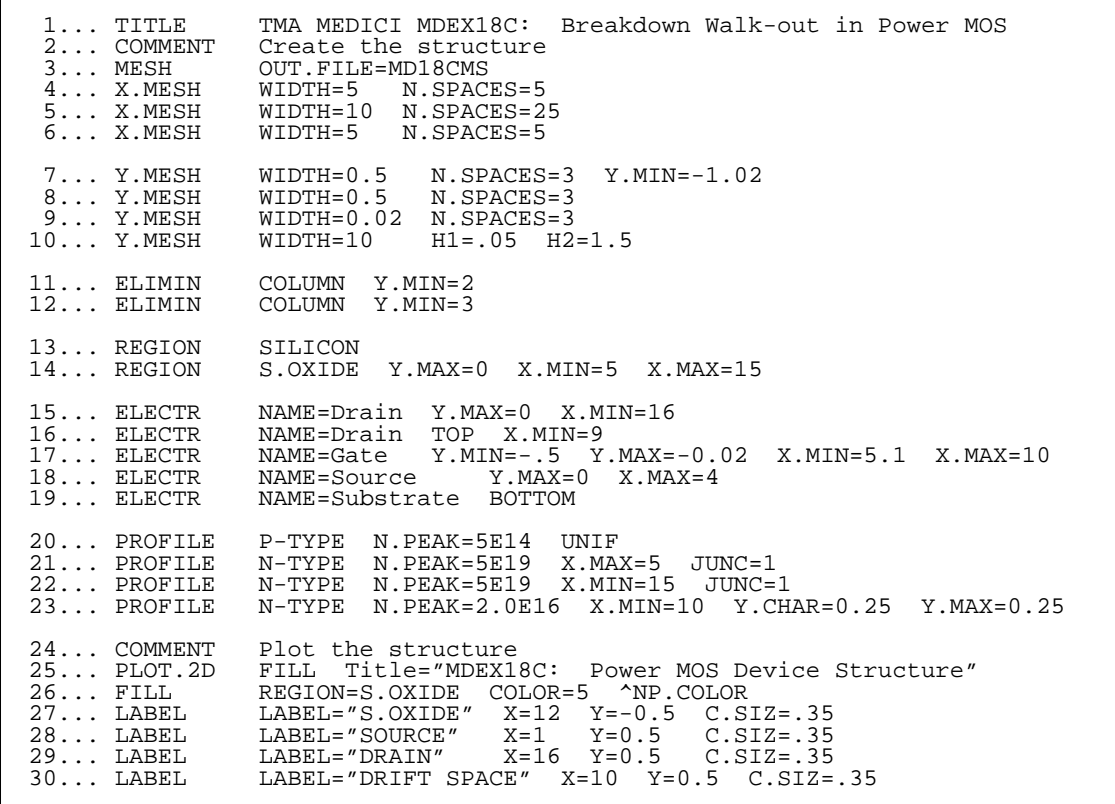

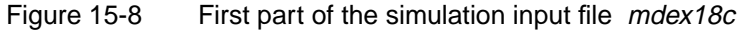

**Device Structure** The Medici input file which generates the structure and performs the simulations is shown in Figures 15-8 and [15-9.](#page-922-0) The device structure is specified by lines 1-23. Note the **S.OXIDE** material specified for region 2 at line 14.

**Electrode** The drain electrode is created using two statements (lines 15 and 16). This is done because it is desired for the drain to extend over the top of the drift space as well as contact the silicon. This electrode is not visible in the device structure plot shown in [Figure 15-10.](#page-922-0)

**Grid** The final grid is rather course and has about 900 grid points. Since charge transport within the oxide is being modeled, it is important to have several lines of grid points within the oxide to resolve the current flow. It would also be desirable to have some more fine grid near the edge of the gate on the drain side since this the electric field changes rapidly in this area.

#### **Drain Electrode** The device is a rather large MOS transistor with the exception of the "Drift" Space" and the drain electrode which extends over the drift space. The drift space operates like a lightly doped drain (LDD) and extends the depletion region at the

drain side, thereby reducing the peak electric field and increasing the breakdown voltage.

The extension of the drain electrode over the drift space is not normally done in the design of the device, but it is used here because it exaggerates the breakdown walk-out mechanism. Walk-out is exaggerated because the positive drain electrode attracts electrons up into the oxide thereby increasing the hot electron injection efficiency. Without this electrode only traps at the interface would receive hot electrons.

**Models** The models used in the simulation are specified at line 31. Note that the **GATE2** gate current model is specified.

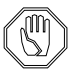

*Note:*

**GATE2** *is used because in the present release, only the* **GATE2** *model is compatible with* **S.OXIDE***. This restriction will be removed in future versions of the program. The other models are "standard" for a MOS simulation.*

- **Solution** At lines 32 through 35, the initial solution for the transient is generated. First a zero carrier Gummel solution is generated. Since 50V is applied to this device, increase the potential update limits to 10V (parameters **DVLIMIT** and **N.DVLIMIT** on the **METHOD** statement). Since this is a rather large bias step, Newton damping **N. DAMP** is used, and the iteration limit has been increased to 40 **ITLIMIT**. Finally, at line 35, the solution is calculated.
- **Gate Current** It is important to remember that the gate currents are included explicitly in the model. The gate current calculated at the end of the previous time or bias point is used to supply the hot electron injection for the calculated time point. For this reason **GATE** is specified on the **SOLVE** statement of line 40, since the gate currents calculated at line 40 are used for the first time point calculated at line 40.

This method is perfectly accurate as long as small enough time steps are being taken so that the gate current changes relatively slowly. This last point is always true of simulation on a grid or at discrete time points.

**Oxide Traps** At line 39, the oxide traps are specified. Note that the **COND** parameter only evaluates to TRUE inside region number 2 (the **S.OXIDE**) and when NOT at the interface (**FINTER=0**).

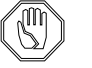

#### *Note:*

*Traps are not specified at the interface due to a restriction in the program.*

The effective surface density of traps is  $2e12 \text{cm}^{-2}$  since the density of traps is 2e16cm<sup>-3</sup> and the traps are uniformly distributed throughout the  $10^{-4}$  cm thick oxide layer. The traps are specified as time dependent and with an energy level of 0eV, (at the intrinsic Fermi level).

#### <span id="page-922-0"></span>**Time Dependent Simulation** At line 40 the time dependent simulation is performed. Note that the **GATE** parameter is specified to cause the program to calculate the number of hot electrons which are injected into the **S.OXIDE** layer. Post-processing impact ionization analysis is performed since **IMPACT** is also specified on the **SOLVE** statement. Due to the long time constant of the trap charging process, multiplicative time steps are taken using the **TMULT** parameter.

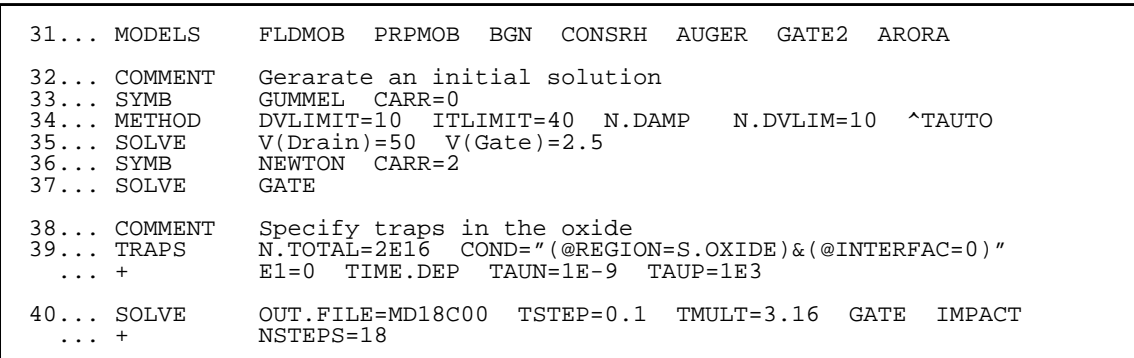

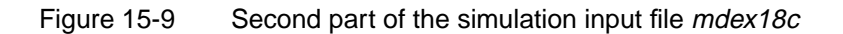

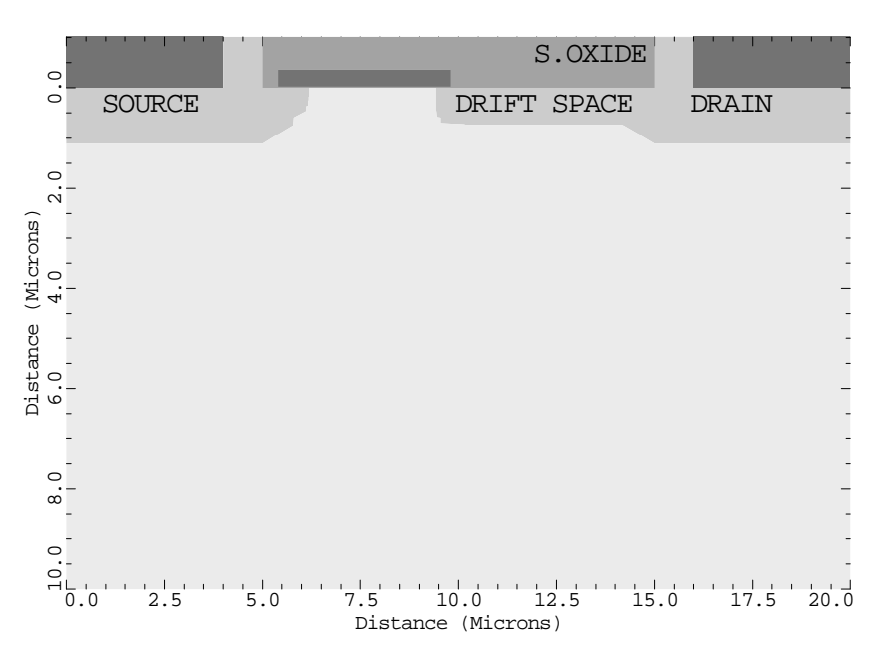

#### MDEX18C: Power MOS Device Structure

Figure 15-10 Power MOS device structure at lines 26 through 30 of the file mdex18c, [Figure 15-8](#page-920-0)

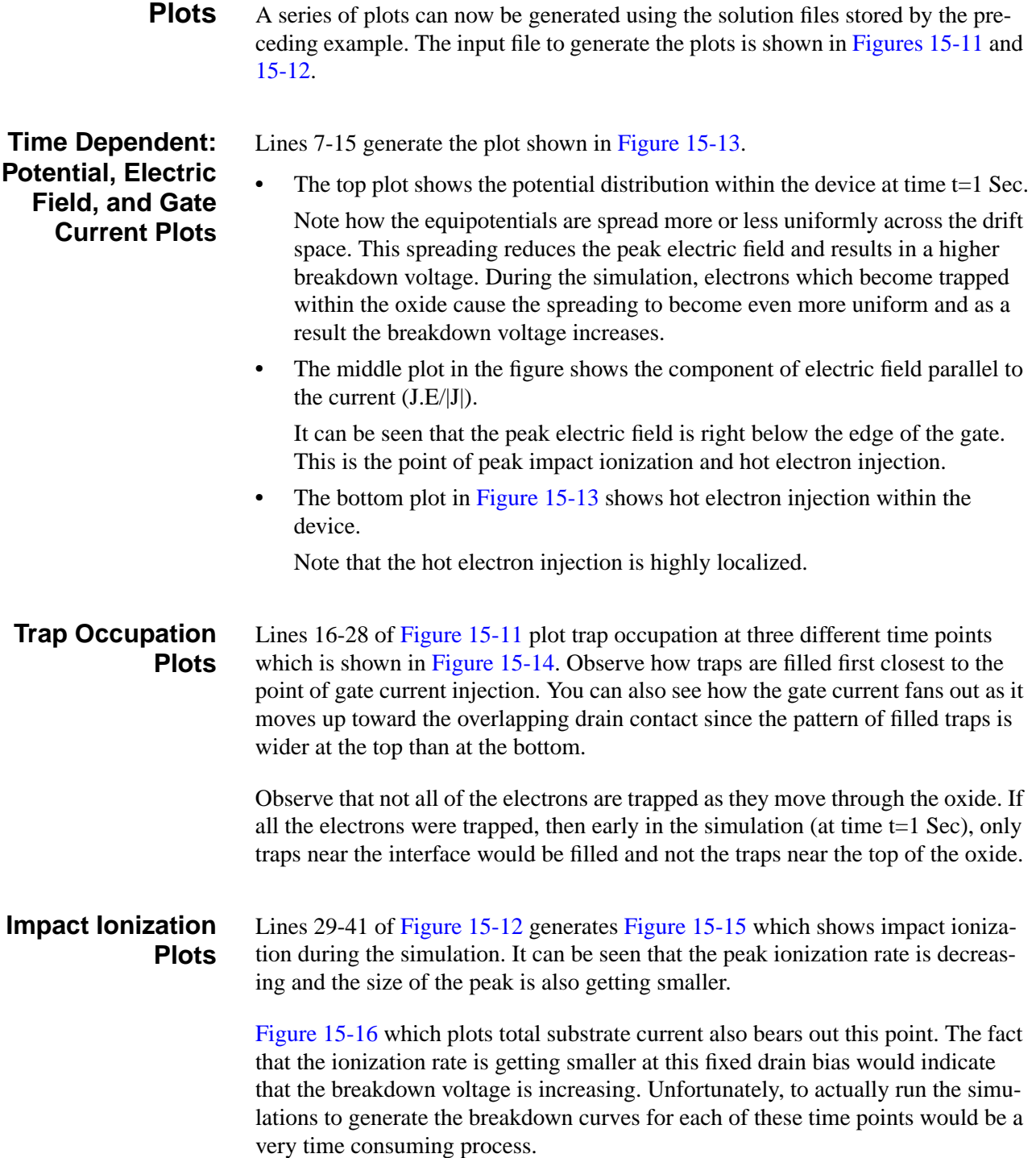

```
 1... TITLE MDEX18D: Plot Results of Break-down Walk-out
2... MESH IN.FILE=MD18CMS
   3... ASSIGN NAME=STRING C.VAL="Y.MAX=1.5 Y.LENG=3 ^LABELS L.ELEC=-1"
   4... COMMENT Perform some plots at time t=1.
   5... LOAD IN.FILE=MD18C00
   6... MODELS GATE2
 7... PLOT.2D @STRING Y.OFF=.5 TITLE=""
 8... CONTOUR LOG G.IN ABS FILL
9... PLOT.2D ^CLEAR BOUND @STRING Y.OFF=.5
 ... + TITLE="Gate Currrent Genertation T=1 Sec"
  10... PLOT.2D @STRING ^CLEAR Y.OFF=5.5 TITLE=""
  11... CONTOUR J.EFIE FILL
  12... PLOT.2D ^CLEAR BOUND @STRING Y.OFF=5.5
  \dots + TITLE="J.E/|J| T=1 Sec"
  13... PLOT.2D @STRING ^CLEAR Y.OFF=10.5 TITLE=""
  14... CONTOUR POTENTIAL FILL
  15... PLOT.2D ^CLEAR BOUND @STRING Y.OFF=10.5
   ... + TITLE="MDEX18D: Potential T=1 Sec"
  16... COMMENT Plot trap occupation at various times.
17... LOAD IN.FILE=MD18C00
 18... PLOT.2D @STRING Y.OFF=0.5 TITLE=""
 19... CONTOUR LOG TRAP.OC MIN=10 MAX=16.3 FILL
 20... PLOT.2D ^CLEAR BOUND @STRING Y.OFF=.5<br>... + TITLE="Trap Occupation T=1 Sec"
              TITLE="Trap Occupation T=1 Sec"
 21... LOAD IN.FILE=MD18C10
22... PLOT.2D @STRING Y.OFF=5.5 ^CLEAR TITLE=""
 23... CONTOUR LOG TRAP.OC MIN=10 MAX=16.3 FILL
24... PLOT.2D ^CLEAR BOUND @STRING Y.OFF=5.5
 ... + TITLE="Trap Occupation T=4 Hrs"
  25... LOAD IN.FILE=MD18C17
  26... PLOT.2D @STRING Y.OFF=10.5 ^CLEAR TITLE=""
  27... CONTOUR LOG TRAP.OC MIN=10 MAX=16.3 FILL
  28... PLOT.2D ^CLEAR BOUND @STRING Y.OFF=10.5
   ... + TITLE="MDEX18D: Trap Occupation T=1.5 Years"
```
Figure 15-11 First part of the simulation input file mdex18d

```
 29... Comment Plot impact generation at various times
  30... LOAD IN.FILE=MD18C00
  31... PLOT.2D @STRING Y.OFF=0.5 TITLE=""
  32... CONTOUR II.GEN LOG MIN=20 MAX=25 FILL
  33... PLOT.2D ^CLEAR BOUND @STRING Y.OFF=.5
    ... + TITLE="Generation (ISUB=1.26E-6) T=1 Sec"
 34... LOAD INF=MD18C10
 35... PLOT.2D @STRING Y.OFF=5.5 ^CLEAR TITLE=""
  36... CONTOUR II.GEN LOG MIN=20 MAX=25 FILL
  37... PLOT.2D ^CLEAR BOUND @STRING Y.OFF=5.5
    ... + TITLE="Generation (ISUB=4.9e-7) T=4 Hrs"
 38... LOAD INF=MD18C17
 39... PLOT.2D @STRING Y.OFF=10.5 ^CLEAR TITLE=""
 40... CONTOUR II.GEN LOG MIN=20 MAX=25 FILL<br>41... PLOT.2D ^CLEAR BOUND @STRING Y.OFF=10.5
                 ^CLEAR BOUND @STRING Y.OFF=10.5
    ... + TITLE="MDEX18D: Generation (ISUB=1.9E-7) T=1.5 Yrs"
  42... PLOT.1D X.AX=TIME Y.AX=II IN.FILE=mdex18c.ivl POINTS X.LOG
    ... + TITLE="MEDX18D: Substrate Current During Walk-Out'
```
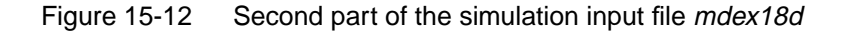

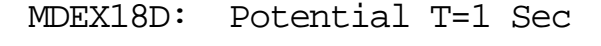

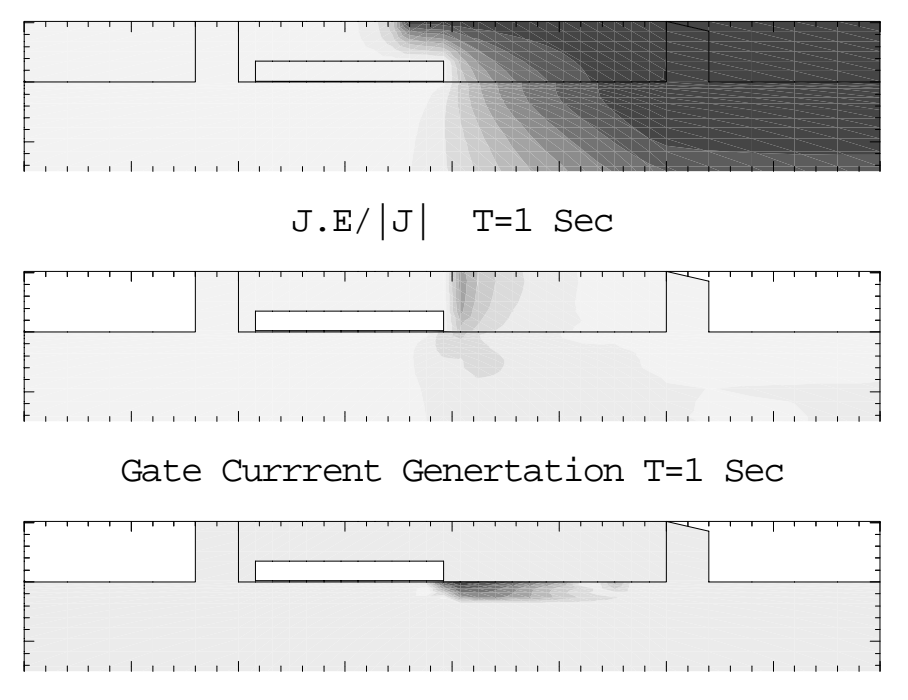

Figure 15-13 Time dependent potential, electric field, and gate current at lines 7 through 15 in file mdex18d, [Figure 15-11](#page-924-0)

<span id="page-926-0"></span>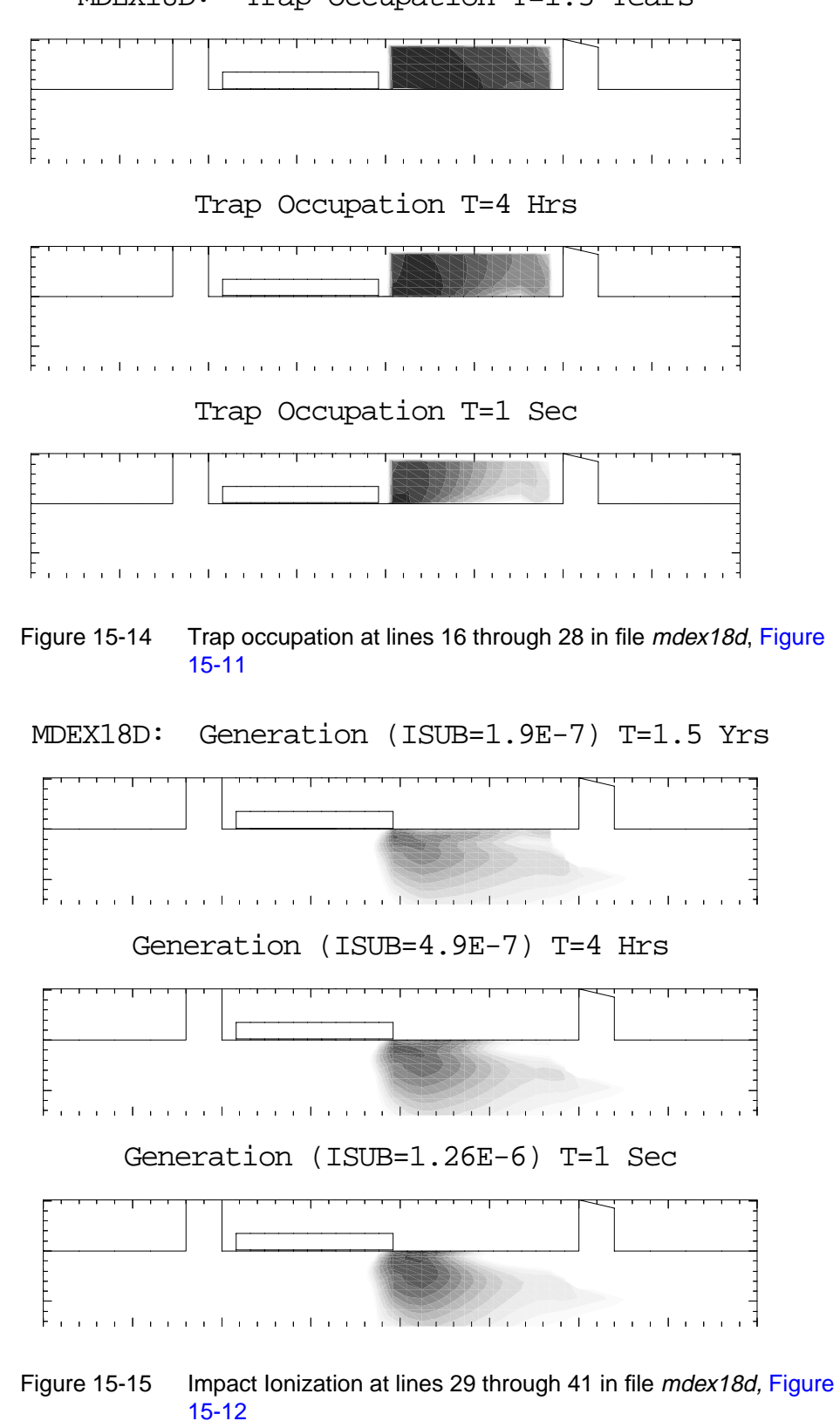

<span id="page-927-0"></span>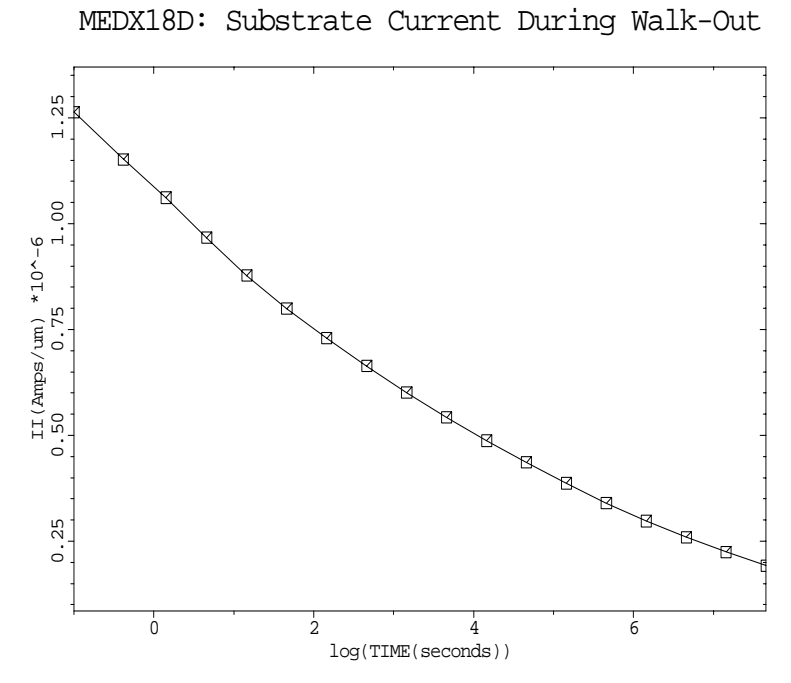

Figure 15-16 Substrate current during walk-out at line 42 in file mdex18d, [Figure 15-12](#page-925-0)

# **Optical Device Examples**

### **Example Specifications**

The Medici Optical Device Advanced Application Module (OD-AAM) is used to model propagation of light inside and outside a device. The OD-AAM also allows calculation of the spectral response of the optical devices in steady-state or transient modes. This chapter presents two examples:

- **•** Simulation of an A-Silicon solar cell and how the DC characteristics change according to the wavelength of the incident light
- **•** Simulation of a GaAs photoconductive detector

# **A-Silicon Solar Cell Example**

Amorphous silicon p-i-n solar cells are one of the most promising technologies for both consumer and power photovoltaic applications. This example examines the spectral response and the power conversion efficiency of such a cell. There are many important parameters for solar cell design such as:

- **•** Doping profile
- **•** Structure of illumination window
- **•** Gap-state distribution
- **•** Back surface electrode

This example uses the oxide thickness of the illumination window as a variable to investigate its effect on the cell operation.

### **Structure Generation**

This section describes the generation of the device structure (input file, mesh, etc.).

Input file *mdex19a* is shown in [Figures 16-1](#page-932-0) and [16-2](#page-933-0). The first step in creating the structure is the mesh generation in the lines 9 to 14. The oxide thickness is controlled by the loop parameter L1.

The doping profile is specified by lines 21 to 23. The cell has a typical  $p+ - i - n+$ structure.

Line 25 sets the top ITO electrode as an infinitely thin transparent film. Its refractive index will be set on the **MATERIAL** statement. The bottom a-silicon/Aluminum contact reflectance is set to 0.9 in line 26.

**Refractive Index** Line 30 instructs the program to set the refractive index of the ITO film to 2.1 over the [0.2,1.0] micron wavelength band rather than using the default values of the silicon dioxide. The absorption coefficients of a-silicon in this simulation is calculated from the imaginary terms of the refractive index which is read from the default table. The absorption coefficient of a-silicon in the visible region decreases dramatically as the wavelength approaches the ultra-violet region.

## **Description of Light Source**

The description of the light source and the ray-tracing parameters are given on the **PHOTOGEN** statement in line 33. **RAYTRACE** should be specified whenever the OD-AAM is used.

**Solar Light-Spectra** The solar light spectrum is approximated by the black-body radiation spectrum (enabled via the **BB.RAD** flag) at 5800 K (**BB.TEMP**=5800) which is nearly identical to Air Mass Zero (AM0) spectrum as shown in [Figure 16-3](#page-934-0). The total radiation energy is approximately 100m W over the  $[0.2 \mu m, 1.0 \mu m]$  wavelengthrange.

> The number of sampled wavelengths, WL is set to 25 in line 2. Each wavelength has its monochrome component of the light intensity calculated internally by Medici. The beam originates at  $x=0.05 \mu m$  and y=-1.5  $\mu m$  and the incident angle is 90 degrees. Each ray of the beam is traced until its power is attenuated below, **INT. RATIO** \*(The initial light power) of the ray, at which point the ray is terminated.

> The width of ray is  $0.1 \mu m$  so that the whole device is illuminated. The ray is not initially split since the simulation device has a simple one-dimensional structure.

> One of the major capabilities of OD-AAM is the treatment of the stack of multiple layers as a single film to consider interference effects. You can evaluate the energy of the electromagnetic wave which enters the device and its TM and TE polariza

tion. In this example, the transmittance and reflectance of the Air/ITO/a-Si structure is modeled.

#### **Solutions for the Spectral Response and I/V Characteristics**

This section describes the various solutions and save methods for the examples.

The zero-bias (or short-circuit) solutions for the sampled wavelengths are performed by lines 37 to 39 and the result is saved in the log files, *MDEX19.SPL1*, *MDEX19.SPL2*, and *MDEX19.SPL3*.

The **WAVE** parameter specifies the number of sampled wavelengths. Each solution only accounts for the carriers generated by the current wavelength component. In this example, the **WAVE** loops from 1 to 25 which is the number of sampled wavelengths in the **PHOTOGEN** statement. The log files contain the following:

- **•** Wavelengths
- **•** Transmittance
- **•** Reflectance
- **•** Terminal currents
- **•** Number of generated carriers
- **•** Incident flux

Lines 41 to 44 perform steady-state solutions to calculate the total collected current, the open-circuit voltage and the cell power. The bias step is reduced as the voltage approaches the open-circuit voltage Voc.

#### **Simulation Results and Plots**

This section presents the simulation results and the generated graphical plots.

Plots from the simulation clarifying the optical effects are generated by the second input file, *mdex19b*, which is shown in [Figures 16-6](#page-936-0) and [16-7.](#page-937-0) Line 3 creates a plot of the simulation mesh of the cell with ITO thickness of  $0.06 \mu m$  ([Figure 16-](#page-937-0) [8\)](#page-937-0).

[Figures 16-4](#page-934-0) and [16-5](#page-935-0) show the simulation results for an ITO thickness of 0.06  $\mu$ m. The transmittance plot is shown in [Figure 16-9](#page-938-0) which is the result of the lines 5 through 11 in the input file *mdex19b*.

#### **Short Circuit Current and Spectral Power Density**

[Figure 16-10](#page-938-0) created in lines 13 to 19 shows the short-circuit current through electrode num=1. The cell with a 0.06 µm thick ITO window reaches a peak of generated current for a wavelength of approximately 0.6  $\mu$ m, very near the  $\lambda$ =0.51  $\mu$ m maximum spectral power density of the source (see [Figure 16-3](#page-934-0)). Therefore, this cell can absorb more photons than the other two whose transmittance peaks are far from the solar power density peak.

#### **External Collection Efficiency Plot**

Lines 21 to 27 plot the external collection efficiency of the three cells. The result is shown in [Figure 16-11.](#page-939-0)

The external collection efficiency is defined as the total photocurrent density  $J(\lambda)$ at that wavelength divided by the number of photons incident on the surface of the cell times the electronic charge  $q(=1.6e-19 C)$ .

This is different from **QNTM.EFF**, the quantum efficiency which is the electronhole-pair generation rate per photon inside the device and may be defined by the user. The default value used in this example is 1.0.

In this figure, the cell with  $0.09 \mu m$  ITO exhibits a spike near  $0.28 \mu m$  reflecting the peak of the transmittance in the [Figure 16-9.](#page-938-0) Both the short-circuit current and the external collection efficiency of the cell with 0.03 µm ITO have much lower values over the wavelength range than the other cells. This is due to the poor transmittance beyond  $\lambda$ =0.4 µm. The 0.06 µm ITO cell shows the greatest efficiency over the  $0.4$  to  $0.7 \mu m$  range where most of the solar energy is concentrated.

- **I-V Plot** In [Figure 16-12](#page-939-0), the I-V characteristics of the three cells are plotted. The photocurrents are approximately:
	- **•** -1.99e-11 Amps for the 0.03 µm "ITO thickness"
	- -2.43e-11 Amps for the 0.06  $\mu$ m "ITO thickness"
	- **•** -2.13e-11 Amps for the 0.09 µm "ITO thickness"

Since the device is 0.1  $\mu$ m wide and 1  $\mu$ m deep in the z direction, the absolute current densities are 19.9 mA/cm<sup>2</sup>, 24.3 mA/cm<sup>2</sup> and 21.3 mA/cm<sup>2</sup>, respectively. The open-circuit voltage Voc is found to be approximately 0.94 V for all three cells.

#### **Power and Load Resistance Plot** Lines 37 and 38 define the power and the load resistance quantities for a new plot. The power P is the product of the cell voltage and the cell current and the load resistance L is the cell voltage divided by the cell current.

In [Figure 16-13](#page-940-0), the ITO peak powers are approximately:

- 15.2 mW/cm<sup>2</sup> for the 0.03 µm "ITO thickness"
- 19.0 mW/cm<sup>2</sup> for the 0.06  $\mu$ m "ITO thickness"
- $16.7 \text{ mW/cm}^2$  for the 0.09  $\mu$ m "ITO thickness"

The maximum power is generated by the  $0.06 \mu m$  ITO cell. The Fill Factor of the 0.06 µm ITO cell is:

$$
FF = \frac{P_{max}}{I_{SC}V_{OC}} = \frac{19.0 \, mW/cm^2}{24.3 \, mA/cm^2 \cdot 0.94V} = 0.83
$$
 Equation 16-1

<span id="page-932-0"></span>The power conversion efficiency for  $0.06 \mu m$  cell is calculated in Equation 16-2. The total incident power is 100.4 mWatts/cm<sup>2</sup>, and therefore,

*Efficiency* = 
$$
\frac{19.0 \ mW/cm^2}{100.4 \ mW/cm^2} \approx 0.19
$$
 Equation 16-2

```
1... TITLE Example 19 a-Silicon Solar Cell Example
   2... ASSIGN NAME=WL N.VALUE=25
   3... ASSIGN NAME=EG N.VAL=1.6
 4... COMMENT loop with 3 different oxide thicknesses
 5... LOOP STEPS=3
   6... ASSIGN NAME=L1 N.VAL=(1,2,3)
   7... ASSIGN NAME=TOX N.VAL=(0.03,0.06,0.09)
   8... COMMENT mesh generation
   9... MESH OUT.FILE="SSMSH"@L1""
  10... X.MESH WIDTH=0.1 H1=0.1
  11... Y.MESH Y.MIN=-@TOX Y.MAX=0.0 H1=@TOX/2
 12... Y.MESH Y.MIN=0.0 Y.MAX=0.02 H1=0.002
 13... Y.MESH Y.MIN=0.02 Y.MAX=0.45 H1=0.002 H2=0.005 H3=0.04
 14... Y.MESH Y.MIN=0.45 Y.MAX=0.50 H1=0.005
  15... REGION NUM=1 Y.MAX=0 INSULATOR
  16... REGION NUM=2 Y.MIN=0 A-SILICON
  17... COMMENT Electrodes: #1=p+ Collector, #2=Substrate
  18... ELECTR NUM=1 Y.MIN=0 Y.MAX=0
  19... ELECTR NUM=2 BOTTOM
 20... COMMENT Specify Doping ( p+nn+ structure )<br>21... PROFILE N-TYPE Y.MIN=0.00 UNIFORM N.PEAK=1
       PROFILE N-TYPE Y.MIN=0.00 UNIFORM N.PEAK=1e11
  22... PROFILE P-TYPE Y.MIN=0.00 Y.JUN=0.01 N.PEAK=1E18
  23... PROFILE N-TYPE Y.MIN=0.50 Y.JUN=0.47 N.PEAK=5E18
  24... COMMENT Specify Electrode Characteristics
  25... CONTACT NUM=1 TRANSE
  26... CONTACT NUM=2 REFLECT=0.9
  27... COMMENT Specify Optical Parameters
  28... COMMENT The cell is assumed to be coated with indium tin oxide
        29... MATERIAL A-SILICON EG300=@EG
  30... MATERIAL REGION=1 PR.TAB WAVE.RE=(0.2,1.0) INDEX.RE=(2.10,2.10)
    ... + FIRST LAST
```
Figure 16-1 First part of the simulation input file *mdex19a* 

<span id="page-933-0"></span>31... MODELS CONSRH AUGER 32... COMMENT Specify light source and photogeneration with raytracing ... + The light spectrum is black body radiation (T = 5800K) ... + which is approximated to the AM0 spectrum. ... + Total incident light power is approximately 100mW/cm^2 ... + for [0.2 um, 1.0 um] wavelength band. 33... PHOTOGEN RAYTRACE BB.RADI BB.TEMP=5800 WAVE.ST=0.2 WAVE.EN=1.0 ... + WAVE.NUM=@WL ... + X.ORG=0.05 Y.ORG=-1.5 ANGLE=90 INT.RATIO=1E-2 ... + N.INTEG=10 RAY.N=1 RAY.W=0.1 FILM.REG=(1) 34... SYMBOL NEWTON CARRIERS=2 35... COMMENT Solve for each wavelength of the spectral response 36... LOG OUT.FILE="MDEX19.SPL"@L1"" 37... LOOP STEPS=@WL<br>38... SOLVE 38... SOLVE WAVE=1:1 39... L.END 40... COMMENT DC characteristics | 41... LOG OUT.FILE="MDEX19.IVL"@L1"" 42... SOLVE V1=0.0 VSTEP=0.1 NSTEP=7 ELEC=1 43... SOLVE V1=0.8 VSTEP=0.03 NSTEP=3 ELEC=1 44... SOLVE V1=0.9 VSTEP=0.01 NSTEP=6 ELEC=1 45... L.END 46... END

Figure 16-2 Second part of the simulation input file mdex19a

<span id="page-934-0"></span>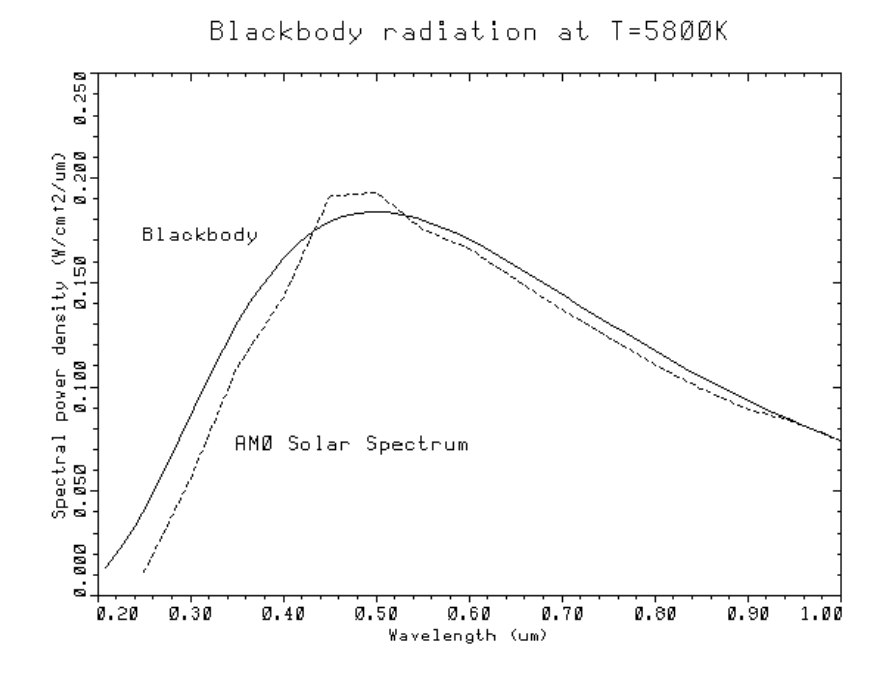

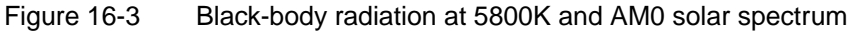

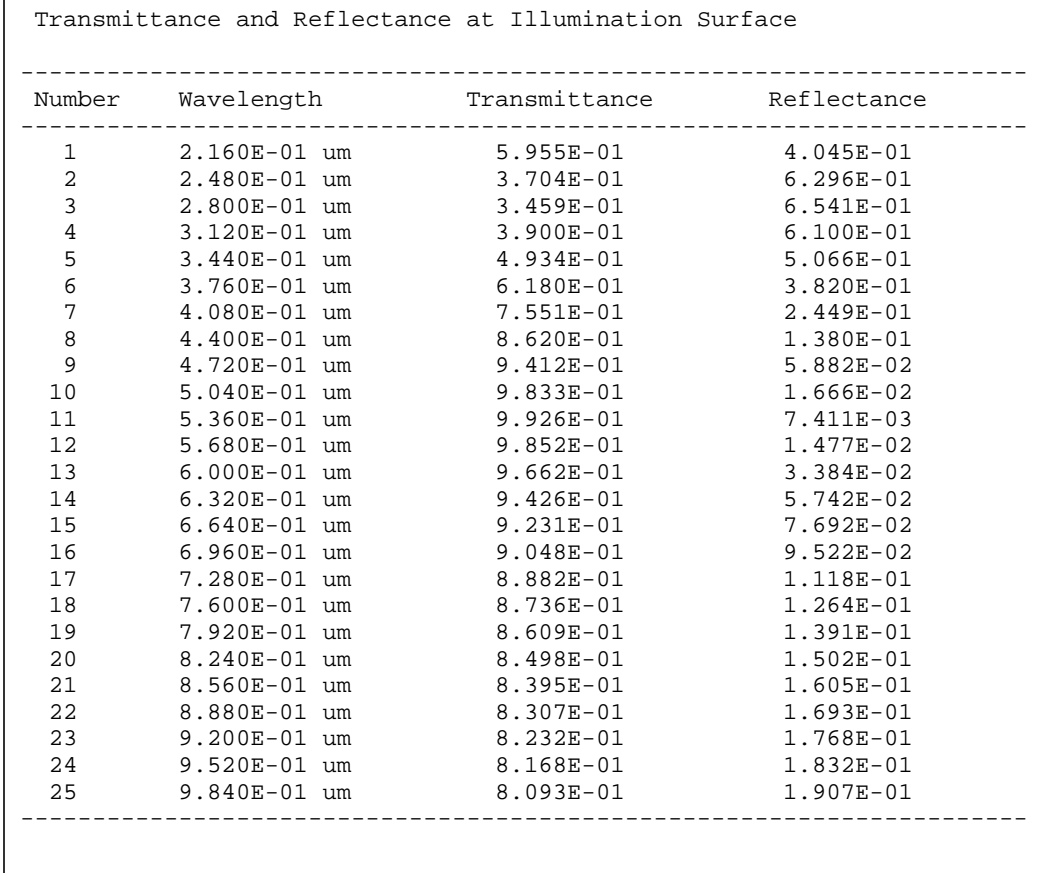

Figure 16-4 Transmittance and reflectance from **PHOTOGEN** and **FILE.REG** at line 33 in file *mdex19a.inp*, [Figures 16-1](#page-932-0) and [16-2](#page-933-0)

<span id="page-935-0"></span>

| Generation rate and Incident flux per each wavelength |                |                                                                    |                    |
|-------------------------------------------------------|----------------|--------------------------------------------------------------------|--------------------|
|                                                       |                | Number Wavelength Generated carriers Incident flux                 |                    |
| $\mathbf{1}$                                          | 2.160E-01 um   | 5.919E-14 C/um/s                                                   | $9.939E-14$ C/um/s |
| $\overline{2}$                                        | $2.480E-01$ um | 9.325E-14 C/um/s                                                   | 2.517E-13 C/um/s   |
| 3                                                     | 2.800E-01 um   | $1.681E-13$ C/um/s                                                 | $4.860E-13$ C/um/s |
| 4                                                     | 3.120E-01 um   | $3.051E-13$ C/um/s                                                 | $7.823E-13$ C/um/s |
| 5                                                     | 3.440E-01 um   | $5.474E-13$ C/um/s                                                 | $1.109E-12$ C/um/s |
| 6                                                     | 3.760E-01 um   | $8.880E-13$ C/um/s                                                 | $1.437E-12$ C/um/s |
| 7                                                     | 4.080E-01 um   | $1.314E-12$ C/um/s                                                 | $1.740E-12$ C/um/s |
| 8                                                     | 4.400E-01 um   | $1.728E-12 C/um/s$                                                 | $2.005E-12 C/um/s$ |
| 9                                                     | 4.720E-01 um   | $2.092E-12 C/um/s$                                                 | $2.222E-12$ C/um/s |
| 10                                                    | 5.040E-01 um   | $2.352E-12$ C/um/s                                                 | $2.392E-12$ C/um/s |
| 11                                                    | 5.360E-01 um   | $2.496E-12 C/um/s$                                                 | $2.515E-12$ C/um/s |
| 12                                                    | 5.680E-01 um   | $2.554E-12 C/um/s$                                                 | 2.596E-12 C/um/s   |
| 13                                                    | $6.000E-01$ um | $2.545E-12$ C/um/s                                                 | $2.640E-12$ C/um/s |
| 14                                                    | 6.320E-01 um   | $2.435E-12 C/um/s$                                                 | $2.654E-12$ C/um/s |
| 15                                                    | $6.640E-01$ um | $2.331E-12$ C/um/s                                                 | $2.643E-12$ C/um/s |
| 16                                                    | 6.960E-01 um   | $2.183E-12$ C/um/s                                                 | $2.612E-12$ C/um/s |
| 17                                                    | 7.280E-01 um   | $1.992E-12 C/um/s$                                                 | $2.565E-12$ C/um/s |
| 18                                                    | 7.600E-01 um   | $1.697E-12$ C/um/s                                                 | $2.506E-12$ C/um/s |
| 19                                                    | 7.920E-01 um   | $1.253E-12$ C/um/s                                                 | $2.438E-12$ C/um/s |
| 20                                                    | 8.240E-01 um   | $5.992E-13$ C/um/s                                                 | $2.364E-12$ C/um/s |
| 21                                                    | 8.560E-01 um   | $5.117E-13$ C/um/s                                                 | $2.286E-12$ C/um/s |
| 22                                                    | 8.880E-01 um   | $4.294E-13$ C/um/s                                                 | $2.205E-12$ C/um/s |
| 23                                                    | 9.200E-01 um   | $3.486E-13$ C/um/s                                                 | $2.123E-12$ C/um/s |
| 24                                                    | 9.520E-01 um   | $2.675E-13$ C/um/s                                                 | $2.041E-12$ C/um/s |
| 25                                                    | 9.840E-01 um   | $2.370E-13$ C/um/s                                                 | $1.961E-12$ C/um/s |
|                                                       |                | Total power of incident ray = $1.004E+02$ mWatts/cm <sup>2</sup> 2 |                    |
|                                                       |                |                                                                    |                    |

Figure 16-5 Generation rate inside the cell from **PHOTOGEN** and **FILE.REG** at line 33 in file *mdex19a.inp*, [Figures 16-1](#page-932-0) and [16-2](#page-933-0)
```
 1... TITLE MDEX19B: Plot results of a-silicon solar cell
   2... MESH IN.FILE=SSMSH2
   3... PLOT.2D TITLE="Tox=0.06 Microns" GRID FILL BOUND REGION
    ... + SCALE X.OFF=7
   4... COMMENT Transmittance of the ITO
   5... LOOPS STEPS=3
  6... ASSIGN NAME=TOX N.VALUE=(0.03,0.06,0.09)<br>7... ASSIGN NAME=L1 N.VALUE=(1,2,3)
  7... ASSIGN NAME=L1
   8... ASSIGN NAME=CLEAR C1=CLEAR C2=^CLEAR C3=^CLEAR
  9... PLOT.1D IN.FILE="MDEX19.SPL"@L1 X.AXIS=WA Y.AXIS=TR
    ... + COLOR=@L1 SYMB=@L1 LEFT=0.2 RIGHT=1.0
   ... + BOT=0.2 TOP=1 @CLEAR<br>... + TITLE="MDEX19B Transmittance -vs- Wavelength"
 ... + TITLE="MDEX19B Transmittance -vs- Wavelength"
| 10... LABEL LABEL="Tox="@TOX" Microns" COLOR=@L1 SYMB=@L1
     ... + X=0.6 Y=0.3+@L1/25 C.SIZE=0.3
  11... L.END
 12... COMMENT Short-Circuit Current<br>13... LOOPS STEPS=3
 13... LOOPS
  14... ASSIGN NAME=TOX N.VALUE=(0.03,0.06,0.09)
15... ASSIGN NAME=L1 N.VALUE=(1,2,3)
 16... ASSIGN NAME=CLEAR C1=CLEAR C2=^CLEAR C3=^CLEAR
 16... ASSIGN NAME=CLEAR C1=CLEAR C2=^CLEAR C3=^CLEAR<br>17... PLOT.1D IN.FILE="MDEX19.SPL"@L1 X.AXIS=WA Y.AXIS=I(1) ABS
    ... + COLOR=@L1 SYMB=@L1 @CLEAR BOT=0 TOP=0.3E-11
 ... + TITLE="MDEX19B Short Circuit Current -vs- Wavelength"<br>18... LABEL LABEL="Tox="@TOX" Microns" COLOR=@L1 SYMB=@L1
| 18... LABEL LABEL="Tox="@TOX" Microns" COLOR=@L1 SYMB=@L1
 ... + X=0.25 Y=2.0E-12+@L1*1.5E-13
  19... L.END
  20... COMMENT External Collection Efficiency
  21... LOOPS STEPS=3
  22... ASSIGN NAME=TOX N.VALUE=(0.03,0.06,0.09)
```
Figure 16-6 First part of the simulation input file *mdex19b* 

```
 28... COMMENT IV Characteristics
29... LOOPS STEPS=3<br>30... ASSIGN NAME=TOX
 30... ASSIGN NAME=TOX N.VALUE=(0.03,0.06,0.09)
 31... ASSIGN NAME=L1 N.VALUE=(1,2,3)
 32... ASSIGN NAME=CLEAR C1=CLEAR C2=^CLEAR C3=^CLEAR
 33... PLOT.1D IN.FILE="MDEX19.IVL"@L1 X.AXIS=V(1) Y.AXIS=I(1)
   ... + COLOR=@L1 SYMB=@L1 @CLEAR
   ... + RIGHT=1.0 BOT=-0.3E-10 TOP=0
   ... + TITLE="MDEX19B Cell IV Characteristic"
 34... LABEL LABEL="Tox="@TOX" Microns" COLOR=@L1 SYMB=@L1
   ... + X=0.2 Y=-0.3E-11-@L1*1.5E-12 C.SIZE=0.3
 35... L.END
 36... COMMENT Power/Load Characteristics
 37... EXTRACT NAME=Power EXP="-1e9*@I(1)*@V(1)" UNITS=Watts/cm^2
 38... EXTRACT NAME=Load EXP="-1e-9*@V(1)/@I(1)" UNITS=Ohms-cm^2
39... LOOPS STEPS=3<br>40... ASSIGN NAME=TOX
 40... ASSIGN NAME=TOX N.VALUE=(0.03,0.06,0.09)
                           N.VALUE=(1,2,3) 42... ASSIGN NAME=CLEAR C1=CLEAR C2=^CLEAR C3=^CLEAR
 43... PLOT.1D IN.FILE="MDEX19.IVL"@L1 X.AXIS=LOAD Y.AXIS=POWER
  ... + COLOR=@L1 SYMB=@L1 @CLEAR
```
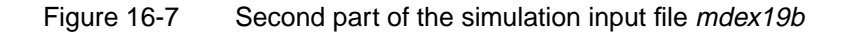

Tox=0.06 Micron

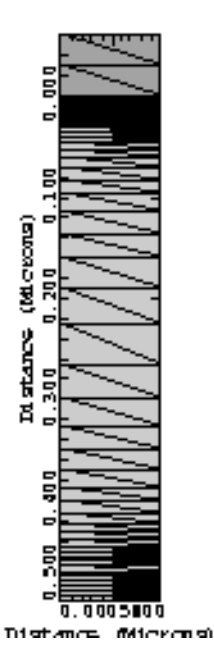

Figure 16-8 Mesh from **PLOT. 2D** at line 3 in file *mdex19b.inp*, [Figures 16-6](#page-936-0)

and 16-7

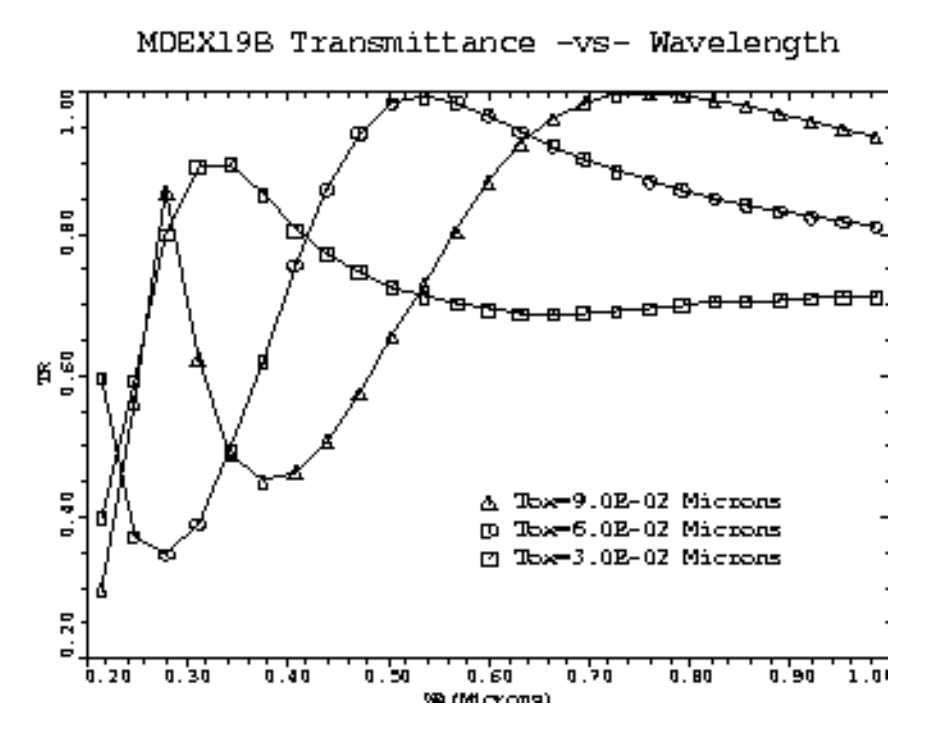

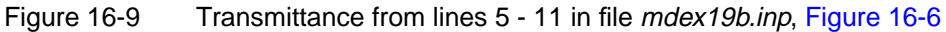

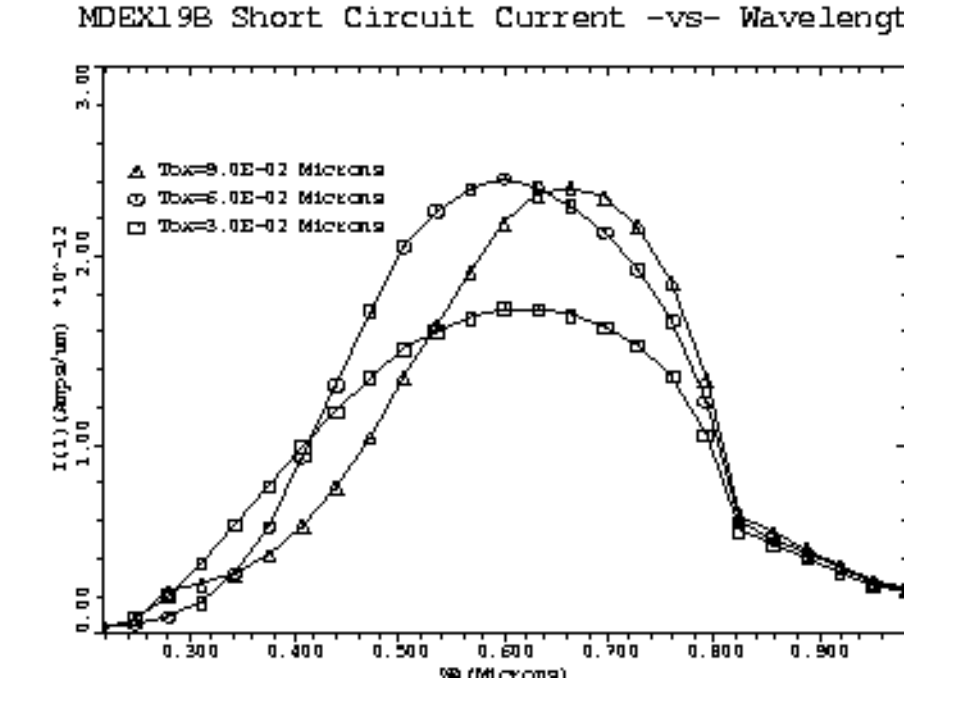

Figure 16-10 Short circuit current plot generated in lines 13 through 19 in file mdex19b.inp, [Figure 16-6](#page-936-0)

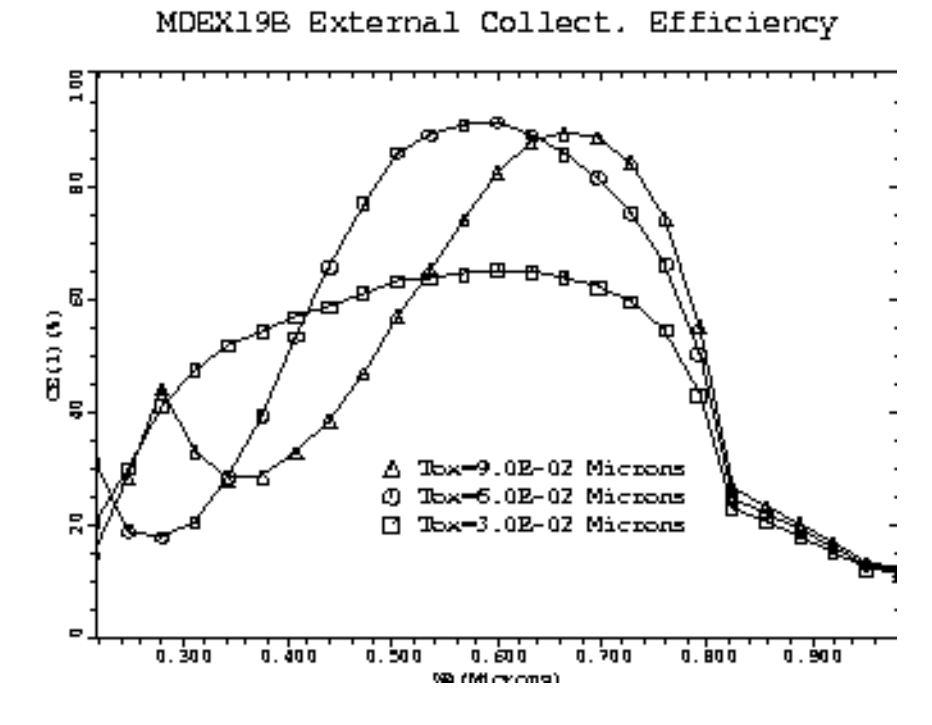

Figure 16-11 External collection efficiency plot generated in lines 21 through 27 in file mdex19b.inp, [Figure 16-6](#page-936-0)

MDEX19B Cell IV Characteristic

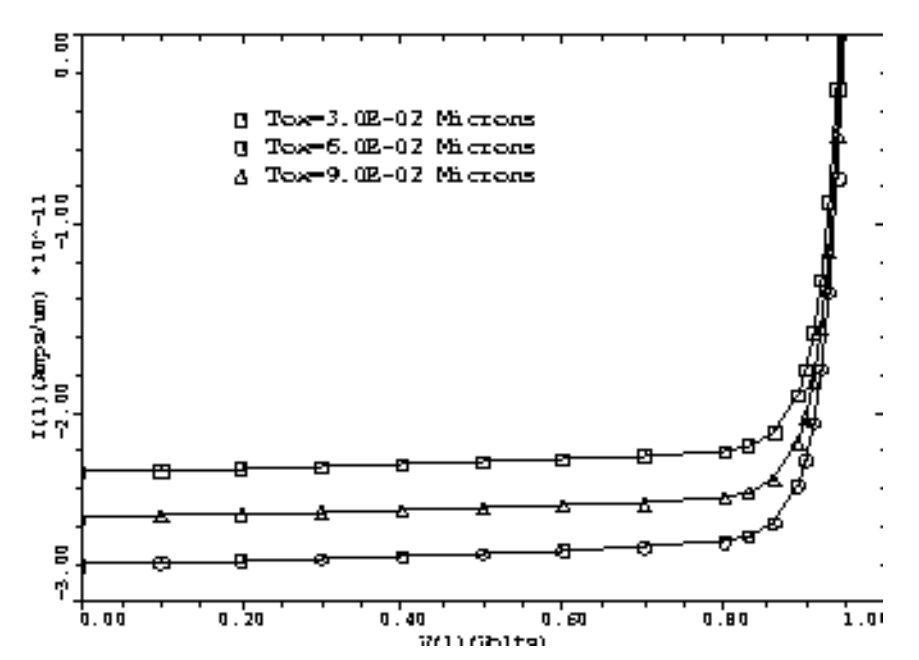

Figure 16-12 Cell IV plot generated in lines 29 through 35 in file mdex19b.inp, [Figure 16-6](#page-936-0)

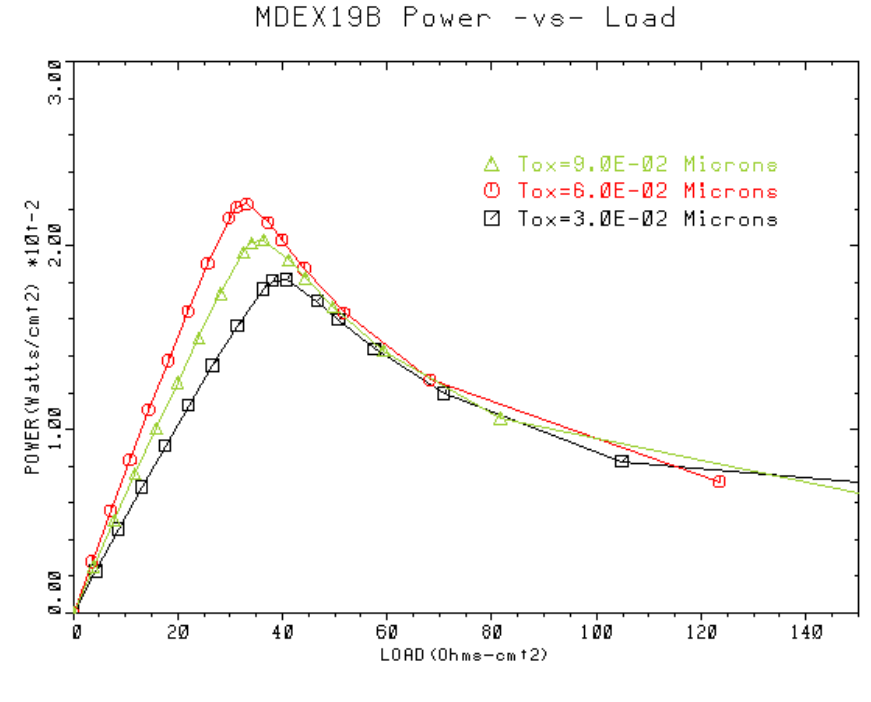

Figure 16-13 Power vs. load plot generated in lines 39 through 45 in file mdex19b.inp, [Figure 16-6](#page-936-0)

### **Simulation of a GaAs Photodetector**

In this example the use of the Medici OD-AAM is illustrated by performing some analysis on a GaAs photo detector. GaAs photo detectors have potential uses in a variety of optoelectronic integrated circuits (OEIC) because they are fast, have low background noise, and good off-state isolation.

#### **Structure Generation**

The input file *mdex20a* creates the simulation structure and simulates the operation of the device when exposed to light with a wavelength of 0.85 microns and a flux of 10e20 photons/sec/cm<sup>2</sup>. The purpose of the simulation is to calculate the photocurrent when the device is illuminated for 40pS so that the transit time can be determined. The photo response is also determined when the light is modulated using an AC signal under various bias conditions. In this example, the semi insulating layer on which the active region is formed is ignored for convenience.

Referring to [Figure 16-14](#page-942-0) which shows the simulation input file *mdex20a*, lines 2 through 8 generate the simulation structure which consists of a GaAs block 5 microns wide and 3 microns deep with a uniform N-type doping of  $2e14$  /cm<sup>3</sup>. Additional specifications are as follows:

**•** Ohmic contacts are placed on the top of the structure at the left and right corners.

- **•** The models used are specified at line 10.
- **•** Since recombination effects are important, both **CONSRH** and **AUGER** are specified.
- At line 11, **FLDMOB**=2 specifies that the GaAs type mobility model (with negative differential velocity) is used.
- **•** Line 12 specifies that both electrons and holes are solved for (since majority and minority carrier effects are important in optoelectronic devices).
- **•** A plot of the device structure can be seen in [Figure 16-15.](#page-943-0)
- **Solution** Lines 16 to 24 calculate a series of bias points without illumination. These are the dark current values for each particular bias value. The solutions themselves are saved in the files *PDC\_03, PDC\_05, PDC\_1* and *PDC\_5*. The values of the drain current at each bias are in turn saved in assigned variables I003, I005, I01 and I05 for use in subsequent **EXTRACT** statements.

Line 26 specifies photogeneration and ray tracing.

- Light is directed straight down onto the surface of the device since the default value of **ANGLE** is 90 degrees and the light source is located 5 microns above the device at **Y.ORG**=-5.
- The wavelength is  $0.85$  microns and the photon flux is  $1e20/cm^2/sec$ .
- **•** The time dependence is specified as **PULSE** type and gives a constant pulse which starts at 10pS and stops at 50pS.

At line 27 enter a loop which calculates solutions at the 4 bias voltages (0.3, 0.5, 1.0 5.0) Volts. Line 30 loads the steady state solutions (calculated previously). These solutions set up the initial conditions for the transient.

**Transient** The **EXTRACT** statement at line 32 calculates the actual photocurrent (IPHOT) by subtracting the dark current (@I005 … @I01) from the terminal current (@I(DRAIN)).

> This new user-defined current is stored in the log file along with the normal terminal current. The **SOLVE** at line 33 calculates the transient solution, with an initial time step size of 2pS and a stopping time of 400pS.

#### **Small Signal AC Analysis**

Lines 35 to 39 calculate the frequency dependent small-signal optical gain of the device by specifying **LMODU** on the **SOLVE** statement.

- **•** Load the steady state solutions (line 35) and then **SOLVE** again.
- The frequency is swept from 1MHz to 100Ghz in 3 steps per decade.
- The light modulation magnitude is specified as 1e-4 W/cm<sup>2</sup> using  $LSS=1e-4.$
- **•** The results of the simulations are stored in **LOG** files using the **LOG** statement at line 36.

<span id="page-942-0"></span> 1... TITLE Example 20a GaAs PHOTOCONDUCTIVE DETECTOR 2... MESH<br>3... X.MESH 3... X.MESH WIDTH=5 H1=0.2 4... Y.MESH DEPTH=3 H1=0.2 H2=0.5 5... REGION GAAS 6... ELECTR NAME=SOURCE TOP X.MAX=0.5 7... ELECTR NAME=DRAIN TOP X.MIN=4.5 8... PROFILE N-TYPE N.PEAK=1E14 UNIF 9... PLOT.2D GRID SCALE TITLE=" GaAs Photoconductor Grid" FILL 10... MODELS FLDMOB CONMOB CONSRH AUGER 11... MOBIL GAAS FLDMOB=2 12... SYMB CARR=2 NEWTON 13... METHOD ITLIM=30 14... SOLVE OUT.FILE=PDC\_0 15... COMMENT Solve and save W/O illumination (Dark current) 16... SOLVE V(DRAIN)=0.3 OUT.FILE=PDC\_03 17... EXTRACT NAME=1003 NOW EXP=@I(DRAIN)<br>18... SOLVE V(DRAIN)=0.5 OUT.FILE=PDC 05  $V(DRAIN)=0.5$  OUT.FILE=PDC\_05 19... EXTRACT NAME=I005 NOW EXP=@I(DRAIN) CLEAR 20... SOLVE V(DRAIN)=1 OUT.FILE=PDC\_1 21... EXTRACT NAME=I01 NOW EXP=@I(DRAIN) CLEAR 22... SOLVE V(DRAIN)=5 OUT.FILE=PDC\_5 23... EXTRACT NAME=I05 NOW EXP=@I(DRAIN) CLEAR 24... EXTRACT CLEAR 25... COMMENT Photogeneration : ... + Pulse excitation, start at 10p, width=40psec. 26... PHOTOGEN RAYTRACE X.ORG=2. Y.ORG=-5. WAVELENG=0.82 FLUX=1e20<br>... +  $T0=10E-12$   $TPD=40E-12$   $PULSE$  ... + T0=10E-12 TPD=40E-12 PULSE 27... LOOP STEP=4 28... ASSIGN NAME=BIAS C1=03 C2=05 C3=1 C4=5 29... COMMENT With illumination : transient analysis 30... LOAD IN.FILE="PDC\_"@BIAS"" 31... LOG OUT.FILE="PDC\_T"@BIAS"" 32... EXTRACT NAME=IPHOT EXP=@I(DRAIN)-@I0@BIAS AT.BIAS 33... SOLVE DT=2e-12 TSTOP=400e-12 34... LOG CLOSE 35... LOAD IN.FILE="PDC\_"@BIAS"" 36... LOG OUT.FILE="LM\_"@BIAS"" 37... COMMENT Perform small signal analysis 38... SOLVE LMODU LSS=1e-4 FREQ=1.E6 FSTEP=2.154435 NFSTEP=15 MULT 39... LOG CLOSE 40... L.END

Figure 16-14 Output of the simulation input file *mdex20a* 

<span id="page-943-0"></span>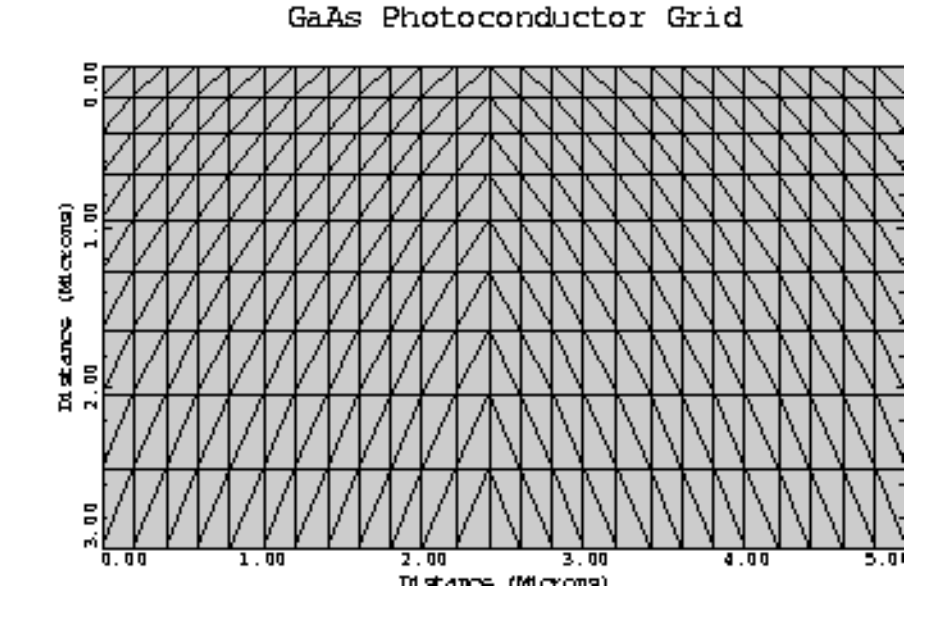

Figure 16-15 GaAs photodetector structure

#### **Plots**

The second file of this example *mdex20b* [\(Figure 16-16](#page-944-0)) generates some I-V plots of the simulation results.

The first 10 lines generate a plot of the total drain current as a function of time. This plot is shown in [Figure 16-17.](#page-945-0)

Lines 12 to 19 generate a plot of the photo current (IPHOT) which was previously obtained by subtracting the dark current from the total terminal current which is shown in [Figure 16-18.](#page-945-0)

Lines 23 to 30 generate a plot of the normalized gain as a function of frequency ([Figure 16-19\)](#page-946-0). The normalization is performed by the **EXTRACT** statements at lines 21 and 22 which divide the gain by its value at 1Mhz.

<span id="page-944-0"></span> 1... TITLE GaAs Photoconductive Dectector 2... COMMENT Transient W illumination : Time vs. Contact current 3... PLOT.1D IN.FILE=PDC\_T03 X.AXIS=TIME Y.AXIS=I(DRAIN) ... + TOP=2.e-6 BOT=0 SYM=1 ... + TITLE="GaAs PC type detector : Transient"  $4\ldots$  PLOT.1D IN.FILE=PDC\_T05 X.AXIS=TIME Y.AXIS=I(DRAIN) UNCH  $\ldots$  +  $$\tt SYM=2$$  COL=2  $SYM=2$  COL=2 5... PLOT.1D IN.FILE=PDC\_T1 X.AXIS=TIME Y.AXIS=I(DRAIN) UNCH  $\cdots$  + SYM=3 COL=3  $6\ldots$  PLOT.1D IN.FILE=PDC\_T5 X.AXIS=TIME Y.AXIS=I(DRAIN) UNCH  $\ldots$  +  $\qquad$  SYM=4  $\qquad$  COL=4  $SYM=4$  COL=4 7... LABEL LABEL="V(DRAIN)= $0.3V''$  Y=.5e-6 SYMB=1 8... LABEL LABEL="V(DRAIN)=0.5V" COL=2 SYMB=2  $9...$  LABEL LABEL="V(DRAIN)=  $1V''$  COL=3 SYMB=3 10... LABEL LABEL="V(DRAIN)= 5V" COL=4 SYMB=4 11... COMMENT Transient W illumination : Time vs. Photo current 12... PLOT.1D IN.FILE=PDC\_T03 X.AXIS=TIME Y.AXIS=IPHOT TOP=4.e-7 ... + TITLE="GaAs PC type detector : Photocurrent" SYM=1 13... PLOT.1D IN.FILE=PDC\_T05 X.AXIS=TIME Y.AXIS=IPHOT UNCH ... + SYM=2 COL=2 14... PLOT.1D IN.FILE=PDC\_T1 X.AXIS=TIME Y.AXIS=IPHOT UNCH  $\cdots$  + SYM=3 COL=3 15... PLOT.1D IN.FILE=PDC\_T5 X.AXIS=TIME Y.AXIS=IPHOT UNCH  $\cdots$  + SYM=4 COL=4  $16...$  LABEL LABEL="V(DRAIN)=0.3V" SYMB=1  $17...$  LABEL LABEL="V(DRAIN)=0.5V" COL=2 SYMB=2 18... LABEL LABEL="V(DRAIN)= 1V" COL=3 SYMB=3 19... LABEL LABEL="V(DRAIN)= 5V" COL=4 SYMB=4 20... COMMENT Gain 21... EXTRACT NAME=Gain0 EXP=@IS(DRAIN) COND="@LF=1e6" 22... EXTRACT NAME=Gain EXP="20\*LOG10(@IS(DRAIN)/@Gain0)" ... + UNIT=dB 23... PLOT.1D IN.FILE=LM\_03 X.AXIS=LF Y.AXIS=Gain X.LOG TOP=1 ... + SYM=1 TITLE="Normalized Gain vs Frequency" 24... PLOT.1D IN.FILE=LM\_05 X.AXIS=LF Y.AXIS=Gain X.LOG UNCH ... + SYM=2 COL=2 25... PLOT.1D IN.FILE=LM\_1 X.AXIS=LF Y.AXIS=Gain X.LOG UNCH  $\ldots$  + SYM=3 COL=3 26... PLOT.1D IN.FILE=LM\_5 X.AXIS=LF Y.AXIS=Gain X.LOG UNCH  $\cdots$  + SYM=4 COL=4 | 27... LABEL LABEL="V(DRAIN)=0.3V" SYMB=1 Y=-10 | 28... LABEL LABEL="V(DRAIN)=0.5V" COL=2 SYMB=2 | 29... LABEL LABEL="V(DRAIN)= 1V" COL=3 SYMB=3 30... LABEL LABEl="V(DRAIN)= 5V" COL=4 SYMB=4

Figure 16-16 Output of the simulation input file *mdex20b* 

<span id="page-945-0"></span>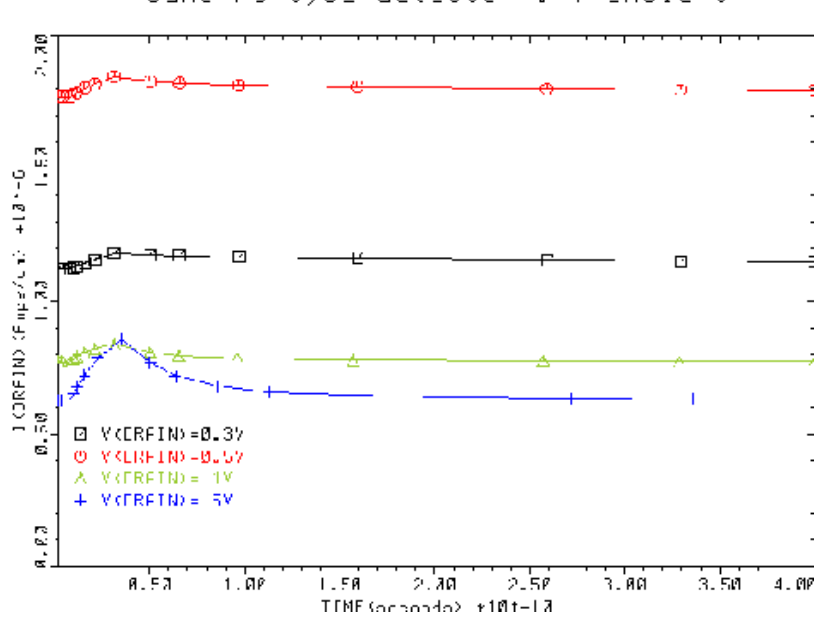

CaNs PC type detector : Transiert

Figure 16-17 Drain current plot generated in lines 3 through 10 file mdex20b, [Figure 16-16](#page-944-0)

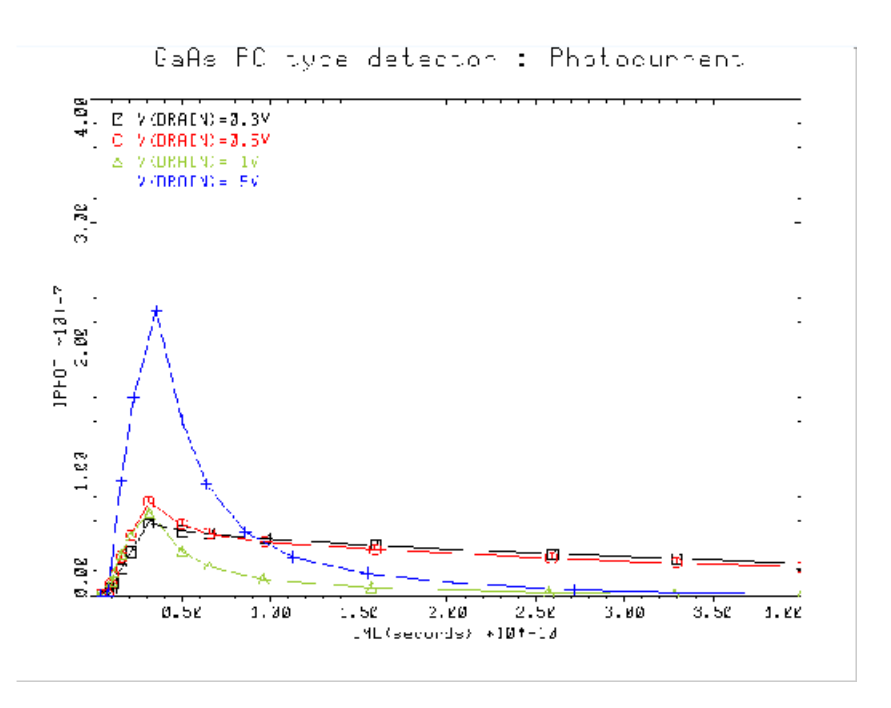

Figure 16-18 Photocurrent plot generated in lines 12 through 19 of file mdex20b, [Figure 16-16](#page-944-0)

<span id="page-946-0"></span>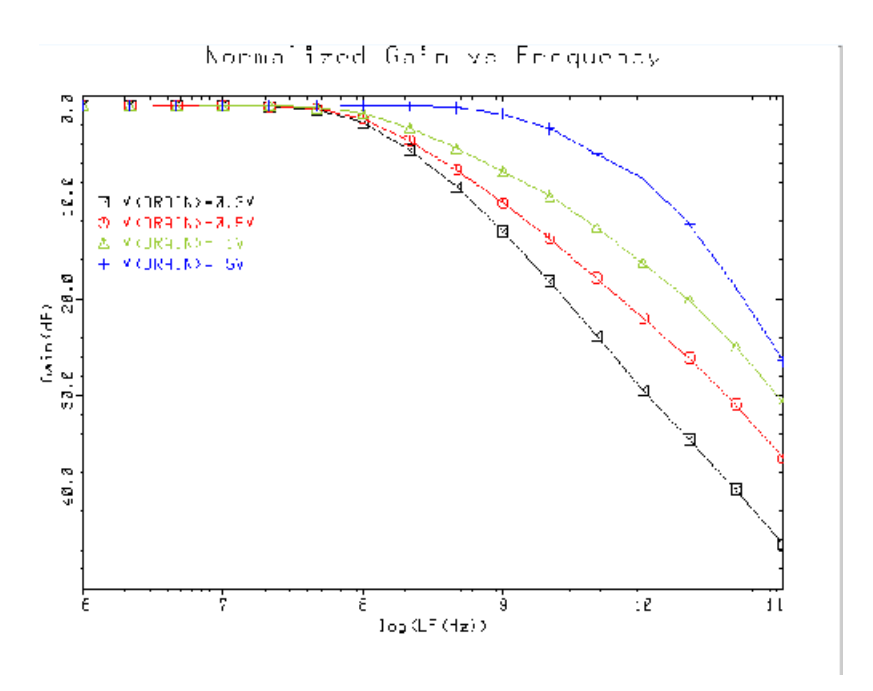

Figure 16-19 Optical gain plots generated in lines 23 through 30 of file mdex20b, [Figure 16-16](#page-944-0)

# **Anisotropic Material Examples**

### **Example Specifications**

The Anisotropic Material Advanced Application Module (AM-AAM) is an extension to Medici which allows simulation of advanced anisotropic material properties within semiconductor materials. These effects are important in certain semiconductor materials such as silicon carbide. This chapter presents examples which illustrate the use of the AM-AAM.

# **Anisotropic Block Example**

This example simulates a block of material with strongly anisotropic material properties. While no known material has such strongly anisotropic properties, the example is useful in that it illustrates the use of the AM-AAM and produces easily understood results.

### **Device Structure and Simulation**

[Figure 17-1](#page-949-0) shows the input file *mdex22.* Lines 2 to 9 generate the structure which consists of a uniformly doped block of silicon with a small electrode on top and a flat electrode all along the bottom.

- **Tensor Mobility** Line 12 specifies the anisotropic electron mobility tensor=(0.1,0.9,1.0). This tensor is a dimensionless vector which multiplies the normal electron mobility (as calculated using the currently-selected mobility models).
	- **Solution** Since no mobility models were selected in this example, the default isotropic mobility for electrons is 1000. The anisotropic model, therefore, gives the final mobilities as 100 in the X direction and 900 in the Y direction. Line 13 solves

with 0.1 Volts on the top electrode. Lines 16 and 17 generate a plot of current flow lines which is shown in [Figure 17-2](#page-950-0). This process is repeated 2 more times with mobility tensors of  $(1,1,1)$  and  $(0.9,0.1,1)$ .

<span id="page-949-0"></span>**Plots** Compare the three plots generated with the 3 different tensors [\(Figure 17-2\)](#page-950-0).

- In the figure on the left  $(0.1, 0.9, 1)$  (with the lowest X component of mobility) the current spreads out slowly in the X direction and the current must travel half way down the device before the current vectors align themselves with the Y axis.
- In the figure on the right (0.9,0.1,1), however, the current spreads rapidly across the top of the device and then abruptly turns and travels straight down parallel to the Y axis.

This is to be expected since the mobility in the X direction is high and the current would initially rather travel horizontally in the high mobility direction.

• The center figure  $(1,1,1)$  corresponds to normal isotropic mobility.

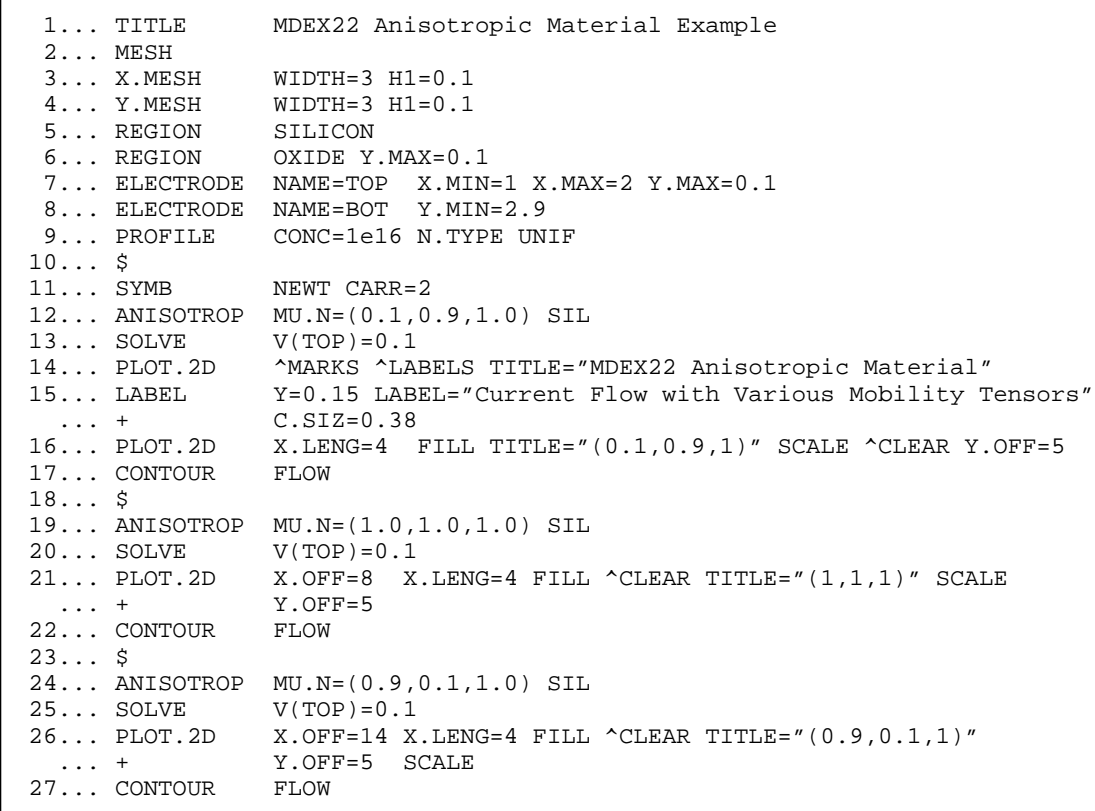

Figure 17-1 Output for the simulation input file *mdex22* 

# MDEX22 Anisotropic Material

#### <span id="page-950-0"></span>Current Flow with Various Mobility Tensors

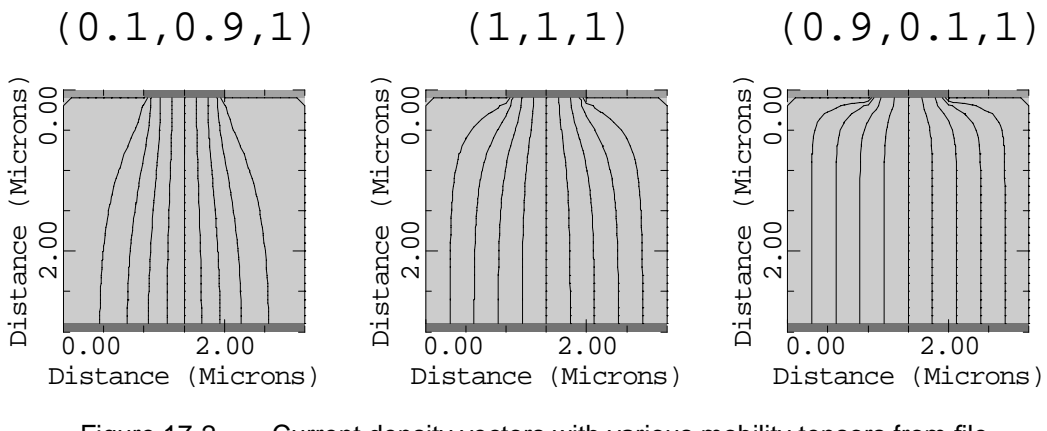

Figure 17-2 Current density vectors with various mobility tensors from file mdex22, [Figure 17-1](#page-949-0)

# **Appendix A: Template Files**

### **Introduction**

Included with Medici are several template (**CALL**) files that automatically create, and apply biases to standard MOS and BIPOLAR structures. After you assign values to a few structure dimensions, the template will take care of the entire mesh generation process. Plots and printed information are provided to help verify the structure specification.

The impurity profiles used in these structures may be specified analytically or may come from the *Avant!* TCAD's process simulation programs—TMA SUPREM-3 or TSUPREM-4. These templates make it easy to simulate standard MOS and BIPOLAR structures. The templates are written in standard Medici input language so advanced users can copy and customize the templates to model unusual structures.

# **Available Templates**

Brief descriptions of the presently available templates are given below. The following sections describe the templates in more detail and discuss how to use them. Examples of using the templates are given in [Chapter 8.](#page-760-0)

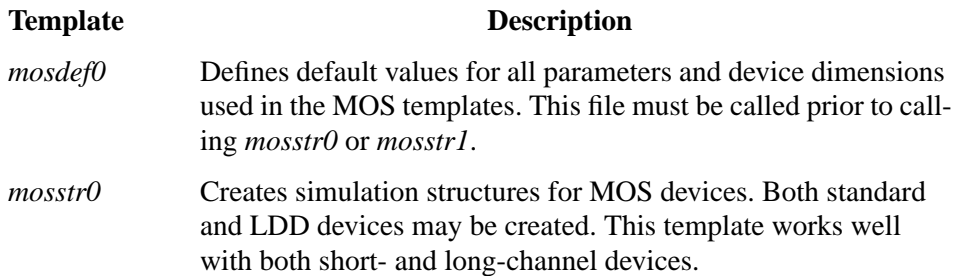

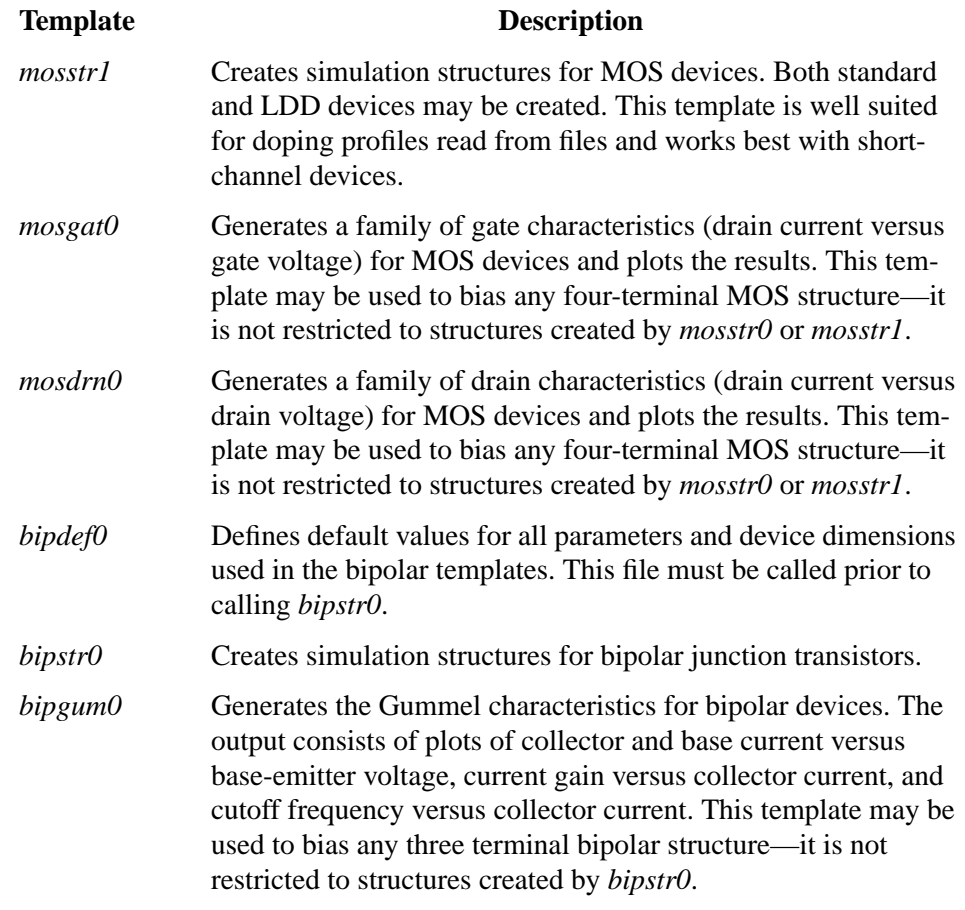

### **MOS Templates**

This section describes the MOS templates which are available: *mosdef0*, *mosstr0*, *mosstr1*, *mosgat0*, and *mosdrn0*.

#### **MOS Default Value File: mosdef07**

The standard MOS structure created by the MOS template files is illustrated in Figure A-1. The templates can be used to create structures with or without LDD profiles. In addition to the dimensions shown, you must provide information about the impurity profiles and biases to be applied to the device.

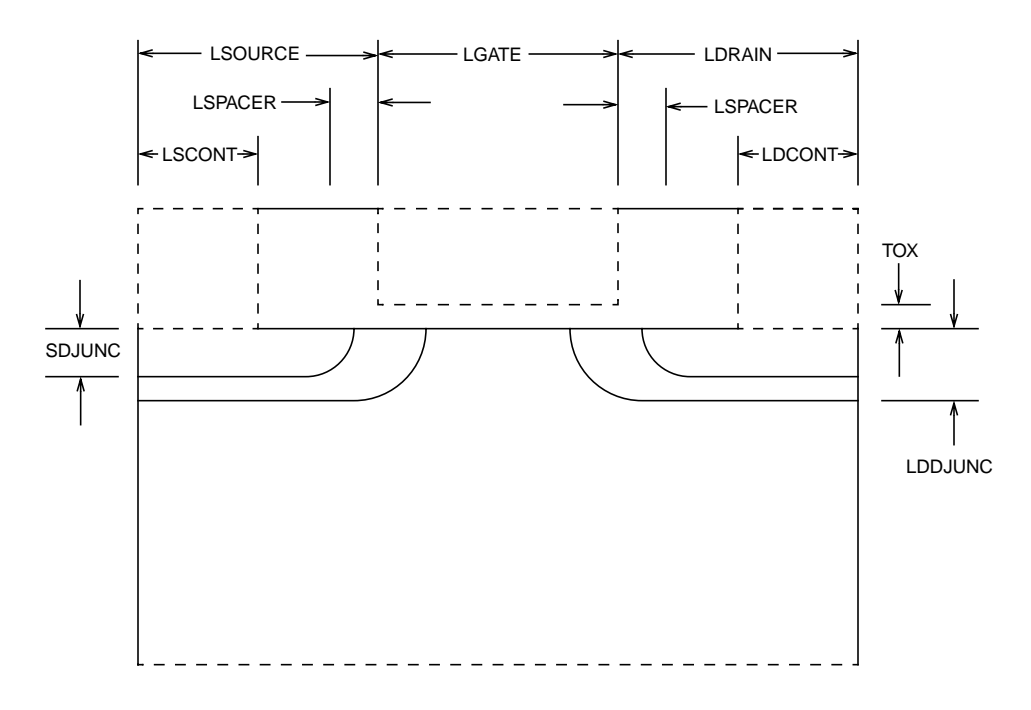

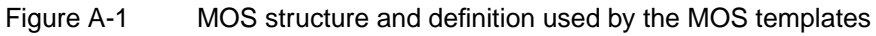

**Default Value File** Definitions and default values for all of the parameters and dimensions required by the templates are given in the Default Value File, *mosdef0* [\(Figures A-2](#page-955-0) and [A-](#page-956-0)[3\)](#page-956-0). The Default Value File should be called before calling the Structure Definition Files *mosstr0* or *mosstr1*.

```
 $-------------------
 $ mosdef0
 $-------------------
 TITLE TMA MEDICI Default Value File for MOS Structures
 COMMENT Structure Definitions
   LGATE = gate length (microns)
     LSOURCE = distance from left device edge + to gate edge (microns)
 + LSCONT = length of source contact (microns)
 + LDRAIN = distance from right device edge
 + to gate edge (microns)
 + LDCONT = length of drain contact (microns)
+ LSPACER = spacer thickness (microns)<br>+ TOX = gate oxide thickness (micr
 + TOX = gate oxide thickness (microns)
 ASSIGN NAME=LGATE N.VALUE=1.0
 ASSIGN NAME=LSOURCE N.VALUE=1.0
ASSIGN NAME=LSCONT N.VALUE=0.5
ASSIGN NAME=LDRAIN N.VALUE=1.0<br>ASSIGN NAME=LDCONT N.VALUE=0.5
 ASSIGN NAME=LDCONT N.VALUE=0.5
 ASSIGN NAME=LSPACER N.VALUE=0.2
ASSIGN NAME=TOX N.VALUE=0.0250
 COMMENT Doping Information
     TRANTYPE = transistor type (NMOS or PMOS)
     PROFTYPE = profile type (ANALYTIC, SUPREM3, TSUPREM4,
 + or SUPRA)
 + LATD = source/drain and LDD lateral diffusion factor
 $ Analytic Profile Parameters
 + NSUB = substrate doping (#/cm^3)
 + VTTYPE = doping type for threshold adjust implant (N or P)
 + VTPEAK = peak doping for threshold adjust implant (#/cm^3)
 + VTCHAR = characteristic length
              for threshold implant (microns)
 + SDPEAK = peak doping for source/drain (#/cm^3)
 + SDJUNC = junction depth for source/drain (microns)
 + LDDPEAK = peak doping for lightly doped drain (#/cm^3)
 + LDDJUNC = junction depth for lightly doped drain (microns)
 $ Profile File Parameters
 + CHFILE = SUPREM-3 output file containing channel doping
 + SDFILE = SUPREM-3 output file containing source/drain dop.
     LDDFILE = SUPREM-3 output file containing LDD doping2DFILE = TSUPREM-4 or SUPRA file containing 2D doping
      + X.OFFSET = x-offset for profile read from 2DFILE (microns)
 + Y.OFFSET = y-offset for profile read from 2DFILE (microns)
 ASSIGN NAME=TRANTYPE C.VALUE=NMOS
ASSIGN NAME=PROFTYPE C.VALUE=ANALYTIC<br>ASSIGN NAME=LATD N.VALUE=0.80
         NAME=LATD N.VALUE=0.80
ASSIGN NAME=NSUB N.VALUE=3E15
 ASSIGN NAME=VTTYPE C.VALUE=P
 ASSIGN NAME=VTPEAK N.VALUE=2E16
 ASSIGN NAME=VTCHAR N.VALUE=0.25
 ASSIGN NAME=SDPEAK N.VALUE=1E20
ASSIGN NAME=SDJUNC N.VALUE=0.25
```
Figure A-2 First part of template file *mosdef0* listing parameters and their default values

```
ASSIGN NAME=LDDPEAK N.VALUE=2E18<br>ASSIGN NAME=LDDJUNC N.VALUE=0.35
         NAME=LDDJUNC N.VALUE=0.35
 ASSIGN NAME=CHFILE C.VALUE=S3CHAN
 ASSIGN NAME=SDFILE C.VALUE=S3SD
 ASSIGN NAME=LDDFILE C.VALUE=S3LDD
ASSIGN NAME=2DFILE<br>ASSIGN NAME=X.OFFSET
          NAME=X.OFFSET N.VALUE=0.
 ASSIGN NAME=Y.OFFSET N.VALUE=0.
 COMMENT Grid Spacings, Ratio, Maximum Voltage
 + CHANSP = vertical grid spacing in the channel (microns)
 + JUNCSP = grid spacing at junctions (microns)
 + RATIO = grid spacing ratio
 + VDBMAX = maximum drain-substrate reverse bias (volts)
 ASSIGN NAME=CHANSP N.VALUE=.0125
 ASSIGN NAME=JUNCSP N.VALUE=.0250
 ASSIGN NAME=RATIO N.VALUE=1.4
ASSIGN NAME=VDBMAX N.VALUE=5
 COMMENT Model, File, and Graphics Information
 + MODELS = physical models to use during solutions
     QSS = gate oxide fixed interface charge (#/cm^2)
 + FILE = prefix for output file names
 + SAVE = TRUE if solution files are saved; otherwise FALSE
 + DEVICE = graphics output device (X, SUN, etc.)
 ASSIGN NAME=MODELS
          C.VALUE="CONMOB FLDMOB PRPMOB CONSRH AUGER BGN"
ASSIGN NAME=QSS N.VALUE=0
ASSIGN NAME=FILE C.VALUE="MOS"<br>ASSIGN NAME=SAVE C.VALUE="FALSE"
ASSIGN NAME=SAVE
 ASSIGN NAME=DEVICE C.VALUE="DEFAULT"
COMMENT Electrode Name Assignments<br>ASSIGN NAME=DRAIN C.VALUE=Dra
          NAME=DRAIN C.VALUE=Drain
ASSIGN NAME=GATE C.VALUE=Gate<br>ASSIGN NAME=SOURCE C.VALUE=Sour
         NAME=SOURCE C.VALUE=Source
 ASSIGN NAME=SUBSTRAT C.VALUE=Substrate
 COMMENT Biasing
        VD0 = initial drain bias (volts)
        VDSTER = drain bias step size (volts)
 + NDSTEP = number of drain bias steps
 + VG0 = initial gate bias (volts)
 + VGSTEP = gate bias step size (volts)
 + NGSTEP = number of gate bias steps
 + VB0 = initial substrate bias (volts)
 + VBSTEP = substrate bias step size (volts)
 + NBSTEP = number of substrate bias steps
ASSIGN NAME=VD0 N.VALUE=0.0
 ASSIGN NAME=VDSTEP N.VALUE=0.2
 ASSIGN NAME=NDSTEP N.VALUE=1
ASSIGN NAME=VG0 N.VALUE=0.0
 ASSIGN NAME=VGSTEP N.VALUE=0.2
ASSIGN NAME=NGSTEP N.VALUE=1<br>ASSIGN NAME=VB0 N.VALUE=0.0
ASSIGN NAME=VB0
 ASSIGN NAME=VBSTEP N.VALUE=-1.0
 ASSIGN NAME=NBSTEP N.VALUE=1
```
Figure A-3 Second part of template file *mosdef0* listing parameters and their default values

#### **Parameter and Dimension Values**

If you want to change a parameter value or dimension you may either edit *mosdef0*, or specify the new value using an **ASSIGN** statement after calling *mosdef0*.

For example, the default drawn gate length in *mosdef0* is 1 micron. The following input statements use the template file *mosstr0* to create a 1 micron long NMOS transistor:

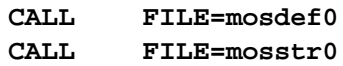

To create a transistor with a 3 micron gate length, an **ASSIGN** statement is added to override the default value for **LGATE**:

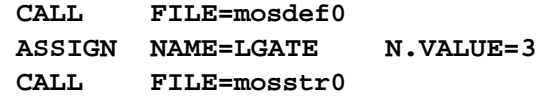

Any other parameter or device dimension defined in *mosdef0* may be changed in a similar way.

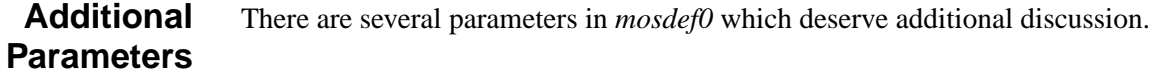

**Boundary Conditions** The parameters **LDRAIN**, **LSOURCE**, **NSUB**, and **VDMAX** should be chosen carefully to ensure the boundary conditions at the left, right, and bottom of the simulation structure do not adversely affect the results.

> If you intend to compare the simulation results with experimental data, **LDRAIN** and **LSOURCE** should be set equal to the distance from the gate edge to the center of the drain or source contacts, respectively, in your test structure layout.

> The parameters **NSUB**, the substrate doping concentration, and **VDBMAX**, the maximum drain/substrate reverse bias, are used to calculate the maximum depth of the depletion region under the drain. The structure depth is chosen so the maximum depletion depth does not reach the bottom of the structure. Even if you are going to use impurity profiles from a process simulator it is important to specify **NSUB**.

#### **Source and Drain Profiles** The parameter **LATD** defines the horizontal extent of the source and drain profiles when analytic or TMA SUPREM-3 profiles are used. This parameter can have a significant effect on the effective channel length of short channel transistors. Generally accepted values for **LATD** range from 0.7 to 0.8.

**Saved Files** The parameters **FILE** and **SAVE** determine the name and number of saved files. The **FILE** parameter is a prefix used at the beginning of each saved file name. If you are using these templates in a loop, you may want to vary the **FILE** parameter to ensure each set of files has a unique name.

The **SAVE** parameter determines how many solution files are saved. By default, **SAVE** is set to "FALSE" so only a few required files are saved. If **SAVE** is set to "TRUE" then every solution will be saved to a file.

#### **MOS Structure Definition Templates: mosstr0 and mosstr1**

Two different structure definition template files, *mosstr0* and *mosstr1*, have been provided. Each template represents a different approach to mesh generation.

**Template mosstr0** In *mosstr0*, a rectangular mesh is generated with fine mesh spacings located at important locations such as junctions. **ELIMINATE** statements are used to remove unnecessary mesh nodes.

**Advantage** The principle advantage of this technique is that the aspect ratio of the mesh can be quite large (the mesh aspect ratio is the horizontal grid spacing divided by the vertical grid spacing). Template *mosstr0* can be used to simulate large structures without creating a prohibitively large number of grid nodes.

**Limitation** The principle limitation of this gridding technique is that it requires knowledge of the junction locations to ensure correct placement of the fine grid sections. Even if you are using impurity profiles from a one- or two-dimensional process simulator you must specify the profile parameters **NSUB**, **VTTYPE**, **VTPEAK**, **VTCHAR**, **SDPEAK**, **SDJUNC**, **LDDPEAK**, and **LDDJUNC**.

**Template mosstr1** In *mosstr1*, a coarse rectangular mesh is generated and then several regrids are performed to add mesh nodes near the junctions and in the channel. When modeling short (3 microns or less) channel length devices using profiles from a one- or two-dimensional simulator, the *mosstr1* template is recommended. For longer channel devices, *mosstr0* should be used.

- **Advantage** The advantage of this technique is that the junction locations do not have to be known in advance. Because of this *mosstr1* can be used with profiles from any source. The profile parameters, such as **NSUB** and **VTTYPE**, do not have to be specified when using impurity profiles from one- or two-dimensional simulators in .
- **Limitation** The main limitation is that to avoid the formation of obtuse triangles or mesh *holes*, the aspect ratio of the initial rectangular mesh is set to two. As a result, *mosstr1* does not allocate mesh nodes as efficiently as *mosstr0*—i.e. *mosstr1* structures will probably contain more mesh nodes than *mosstr0* structures.

#### **MOS Bias Templates: mosgat0 and mosdrn0**

The MOS Bias Template Files *mosgat0* and *mosdrn0* may be used to simulate the gate and drain characteristics for any four terminal MOS structure.

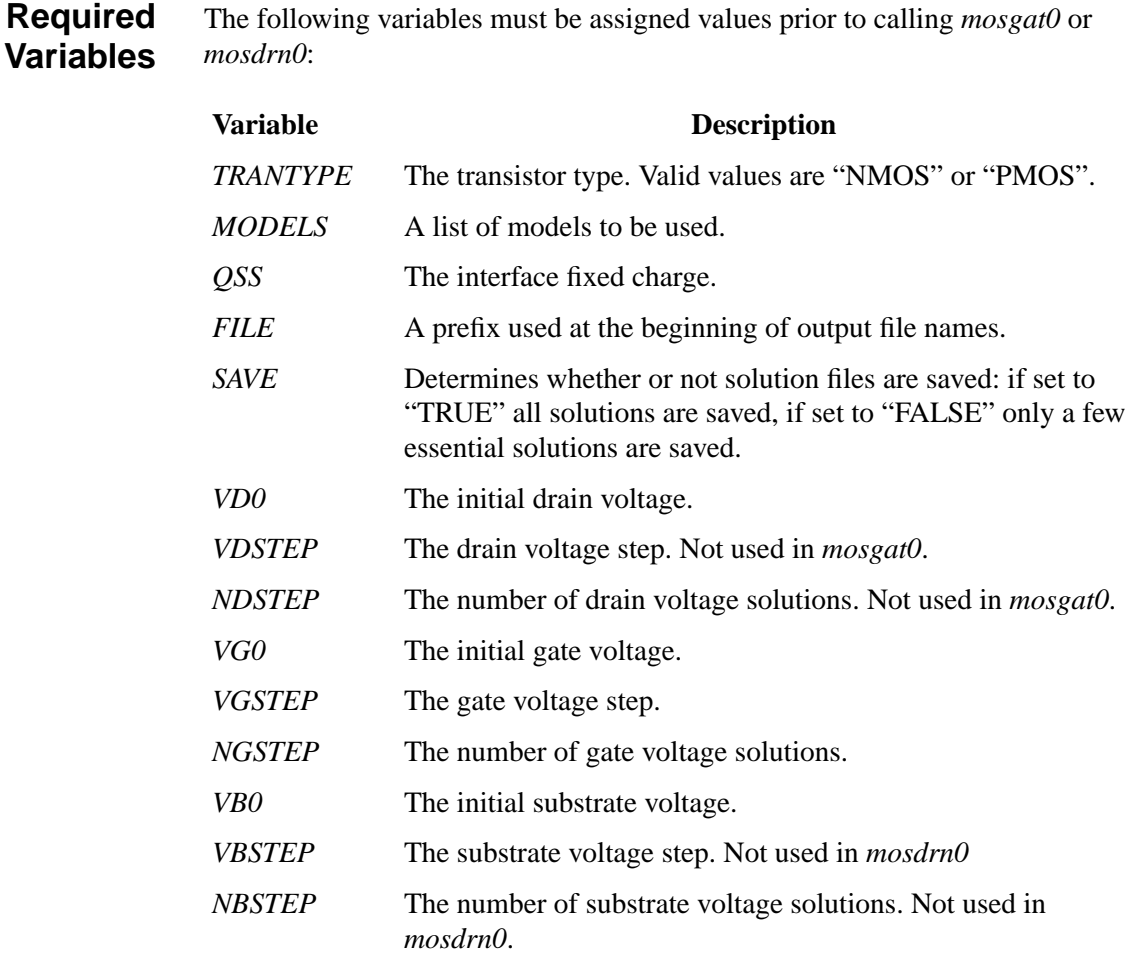

Default values for all of these variables are defined in *mosdef0*. However, the default biases given in *mosdef0* should not be used when calling *mosgat0* or *mosdrn0* (the default biases are given in *mosdef0* only to prevent undefined variable errors).

#### **Template Examples**

This section contains examples of input statements showing the generation of gate and drain IV characteristics for NMOS and PMOS transistors.

**NMOS** The following input statements can be used to generate a set of gate and drain characteristics for an NMOS transistor:

```
$ Specify transistor type, models, etc. These are the
+ default values normally set in mosdef0.
```

```
ASSIGN NAME=TRANTYPE C.VAL="NMOS"
          ASSIGN NAME=MODELS C.VAL="CONMOB FLDMOB PRPMOB CONSRH AUGER BGN"
          ASSIGN NAME=QSS N.VAL=0
          ASSIGN NAME=FILE C.VAL="MOS"
          ASSIGN NAME=SAVE C.VAL="FALSE"
          ASSIGN NAME=DEVICE C.VAL="DEFAULT"
          $------------------------------------------------------------
          $ Specify the bias conditions for the gate characteristics
          $------------------------------------------------------------
          $ Set the drain bias to 0.1 volts.
          ASSIGN NAME=VD0 N.VAL=0.1
          $ Step the gate bias from 0 volts to 5 volts
          + in 0.2 volt steps.
          ASSIGN NAME=VG0 N.VAL=0
          ASSIGN NAME=VGSTEP N.VAL=0.2
          ASSIGN NAME=NGSTEP N.VAL=(5/0.2)+1
          $ Perform a gate sweep at two different substrate biases,
          + Vb=0 and Vb=-1 volts.
          ASSIGN NAME=VB0 N.VAL=0
          ASSIGN NAME=VBSTEP N.VAL=-1.0
          ASSIGN NAME=NBSTEP N.VAL=2
          $ Perform the gate sweeps.
          CALL FILE=mosgat0
          $------------------------------------------------------------
          $ Specify the bias conditions for the drain characteristics
          $------------------------------------------------------------
          $ Step the drain bias from 0 volts to 5 volts
          + in 0.2 volt steps.
          ASSIGN NAME=VD0 N.VAL=0
          ASSIGN NAME=VDSTEP N.VAL=0.2
          ASSIGN NAME=NDSTEP N.VAL=(5/0.2)+1
          $ Perform the drain sweeps with gate biases
          + of 1, 2, 3, 4, and 5 volts.
          ASSIGN NAME=VG0 N.VAL=1
          ASSIGN NAME=VGSTEP N.VAL=1
          ASSIGN NAME=NGSTEP N.VAL=5
          $ Perform the drain sweeps with the substrate grounded.<br>ASSIGN NAME=VB0 N.VAL=0<br>ASSIGN NAME-VROUGES - - - - - -
          ASSIGN NAME=VB0
          ASSIGN NAME=VBSTEP N.VAL=0
          ASSIGN NAME=NBSTEP N.VAL=1
          $ Perform the drain sweeps.
          CALL FILE=mosdrn0
PMOS The following input statements can be used to generate a set of gate and drain
          characteristics for a PMOS transistor:
```
\$ Specify transistor type, models etc. ASSIGN NAME=TRANTYPE C.VAL="PMOS" ASSIGN NAME=MODELS C.VAL="CONMOB FLDMOB PRPMOB CONSRH AUGER BGN" ASSIGN NAME=QSS N.VAL=0 ASSIGN NAME=FILE C.VAL="PMOS" ASSIGN NAME=SAVE C.VAL="FALSE" ASSIGN NAME=DEVICE C.VAL="DEFAULT"

```
$------------------------------------------------------------
$ Specify the bias conditions for the gate characteristics
$------------------------------------------------------------
$ Set the drain bias to -0.1 volts.
ASSIGN NAME=VD0 N.VAL=-0.1
$ Step the gate bias from 0 volts to -5 volts
+ in -0.2 volt steps.
ASSIGN NAME=VG0 N.VAL=0
ASSIGN NAME=VGSTEP N.VAL=-0.2
ASSIGN NAME=NGSTEP N.VAL=(5/0.2)+1
$ Perform a gate sweep at two different substrate biases,
+ Vb=0 and Vb=+1 volts.
ASSIGN NAME=VB0 N.VAL=0
ASSIGN NAME=VBSTEP N.VAL=1.0
ASSIGN NAME=NBSTEP N.VAL=2
$ Perform the gate sweeps.
CALL FILE=mosgat0
$------------------------------------------------------------
$ Specify the bias conditions for the drain characteristics
$------------------------------------------------------------
$ Step the drain bias from 0 volts to -5 volts
+ in -0.2 volt steps.
ASSIGN NAME=VD0 N.VAL=0
ASSIGN NAME=VDSTEP N.VAL=-0.2
ASSIGN NAME=NDSTEP N.VAL=(5/0.2)+1
$ Perform the drain sweeps with gate biases
+ of -1, -2, -3, -4, and -5 volts.
ASSIGN NAME=VG0 N.VAL=-1
ASSIGN NAME=VGSTEP N.VAL=-1
ASSIGN NAME=NGSTEP N.VAL=5
$ Perform the drain sweeps with the substrate grounded.
ASSIGN NAME=VB0 N.VAL=0
ASSIGN NAME=VBSTEP N.VAL=0
ASSIGN NAME=NBSTEP N.VAL=1
$ Perform the drain sweeps.
CALL FILE=mosdrn0
```
#### **Single Carrier Solutions**

The template files, *mosgat0* and *mosdrn0*, perform single carrier solutions.

The *TRANTYPE* variable is used to determine whether electron or hole solutions are performed. *TRANTYPE* does not, however, control the polarity of the applied biases. Bias values should be chosen carefully so junctions are not forward biased. Since only single carrier solutions are calculated, breakdown analysis using the impact ionization model cannot be performed using these templates.

Note that variables *NGSTEP*, *NDSTEP*, and *NBSTEP* specify the number of solutions to be performed for the gate, drain, and substrate, respectively, not the number of steps. (This is slightly different than the **SOLVE** statement **NSTEP** parameter.) To be sure your bias sweeps do not end one step short of the desired final bias, choose a value equal to

**NSTEP=1+ (FINAL BIAS - INITIAL BIAS)/(BIAS STEP).**

#### **Bipolar Templates**

This section describes the bipolar templates which are available: *bipdef0*, *bipstr0*, and *bipgum0.*

#### **Bipolar Default Value File: bipdef0**

The standard bipolar structure created by the bipolar template file is illustrated in Figure A-4. The template can be used to create structures with or without a buried layer in the collector or an extrinsic base diffusion. In addition to the dimensions shown, you must provide information about the impurity profiles and biases to be applied to the device.

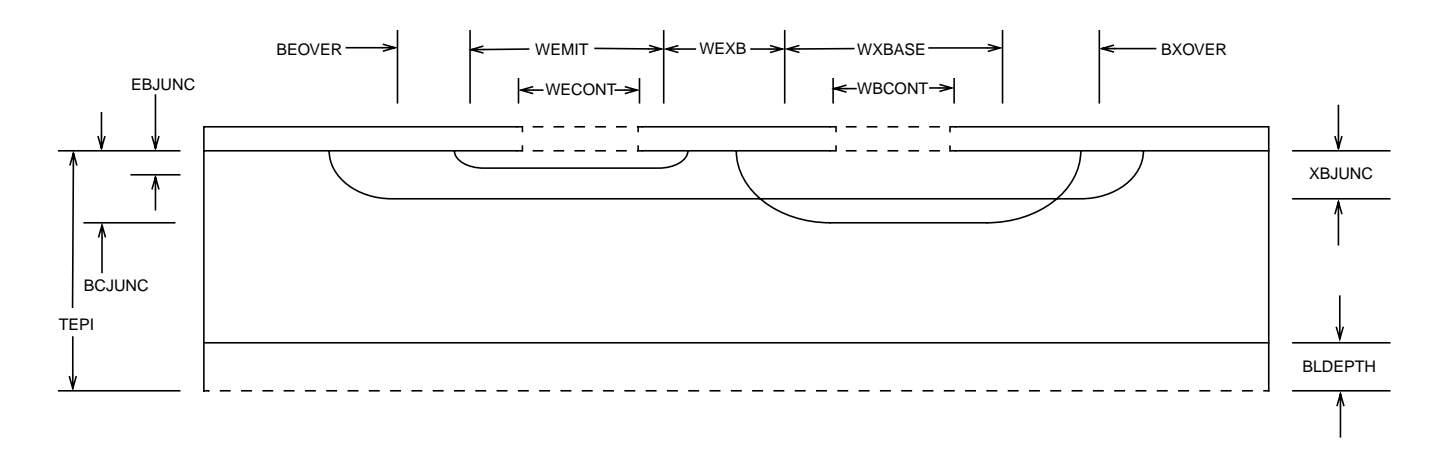

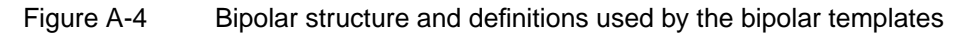

**Default Value File** Definitions and default values for all of the parameters and dimensions required by the templates are given in the Default Value File, *bipdef0* ([Figures A-5](#page-963-0) and [A-](#page-964-0)[6\)](#page-964-0) The Default Value File should be called first, before calling the Structure Definition File *bipstr0*.

```
 $-------------------
 $ bipdef0
 $-------------------
 TITLE TMA MEDICI Default Value File for BJT Structure
 COMMENT Structure Definitions
 + WEMIT = emitter width (microns)
 + WECONT = emitter contact width (microns)
     WXBASE = extrinsic base width (microns)
 + WBCONT = base contact width (microns)
 + WEXB = emitter to extrinsic base distance (microns)
 + BEOVER = base diffusion edge
 + to emitter diffusion edge (microns)
 + BXOVER = base diffusion edge
 + to x-base diffusion edge (microns)
 + TEPI = structure depth (epi thickness) (microns)
ASSIGN NAME=WEMIT N.VALUE=1.0
 ASSIGN NAME=WECONT N.VALUE=1.0
 ASSIGN NAME=WXBASE N.VALUE=1.0
ASSIGN NAME=WBCONT N.VALUE=1.0
ASSIGN NAME=WEXB N.VALUE=0.5
ASSIGN NAME=BEOVER N.VALUE=0.5<br>ASSIGN NAME=BXOVER N.VALUE=0.5
ASSIGN NAME=BXOVER N.VALUE=0.5<br>ASSIGN NAME=TEPI N.VALUE=2.0
ASSIGN NAME=TEPI
 COMMENT Doping Information
     + TRANTYPE = transistor type (NPN or PNP)
     PROFTYPE = profile type (ANALYTIC, SUPREM3, TSUPREM4,
 + or SUPRA)
 + LATD = lateral diffusion factor
 $ Analytic Profile Parameters
 + NEPI = epitaxial layer doping (#/cm^3)
 + BLPEAK = peak doping for buried layer (#/cm^3)
 + BLDEPTH = depth of buried layer (microns)
 + BPEAK = peak doping for intrinsic base (#/cm^3)
    YBPEAK = distance from surface
 + to peak base doping (microns)
 + BCJUNC = base-collector junction depth (microns)
\frac{1}{5} XBPEAK = peak doping for extrinsic base (#/cm^3)
 + XBJUNC = extrinsic base-collector junction depth (microns)
+ EPEAK = peak doping for emitter (#/cm^3)
 + EBJUNC = emitter-base junction depth (microns)
 $ Profile File Parameters
 + EPIFILE = SUPREM-3 output file containing
 + epi and buried layer
 + BFILE = SUPREM-3 output file containing
 + intrinsic base doping
 + XBFILE = SUPREM-3 output file containing
 + extrinsic base doping
 + 2DFILE = TSUPREM-4 or SUPRA file containing 2D doping
 + X.OFFSET = x-offset for profile read from 2DFILE (microns)
 + Y.OFFSET = y-offset for profile read from 2DFILE (microns)
```
Figure A-5 First part of file *bipdef0* listing available parameters and their defaults

<span id="page-964-0"></span>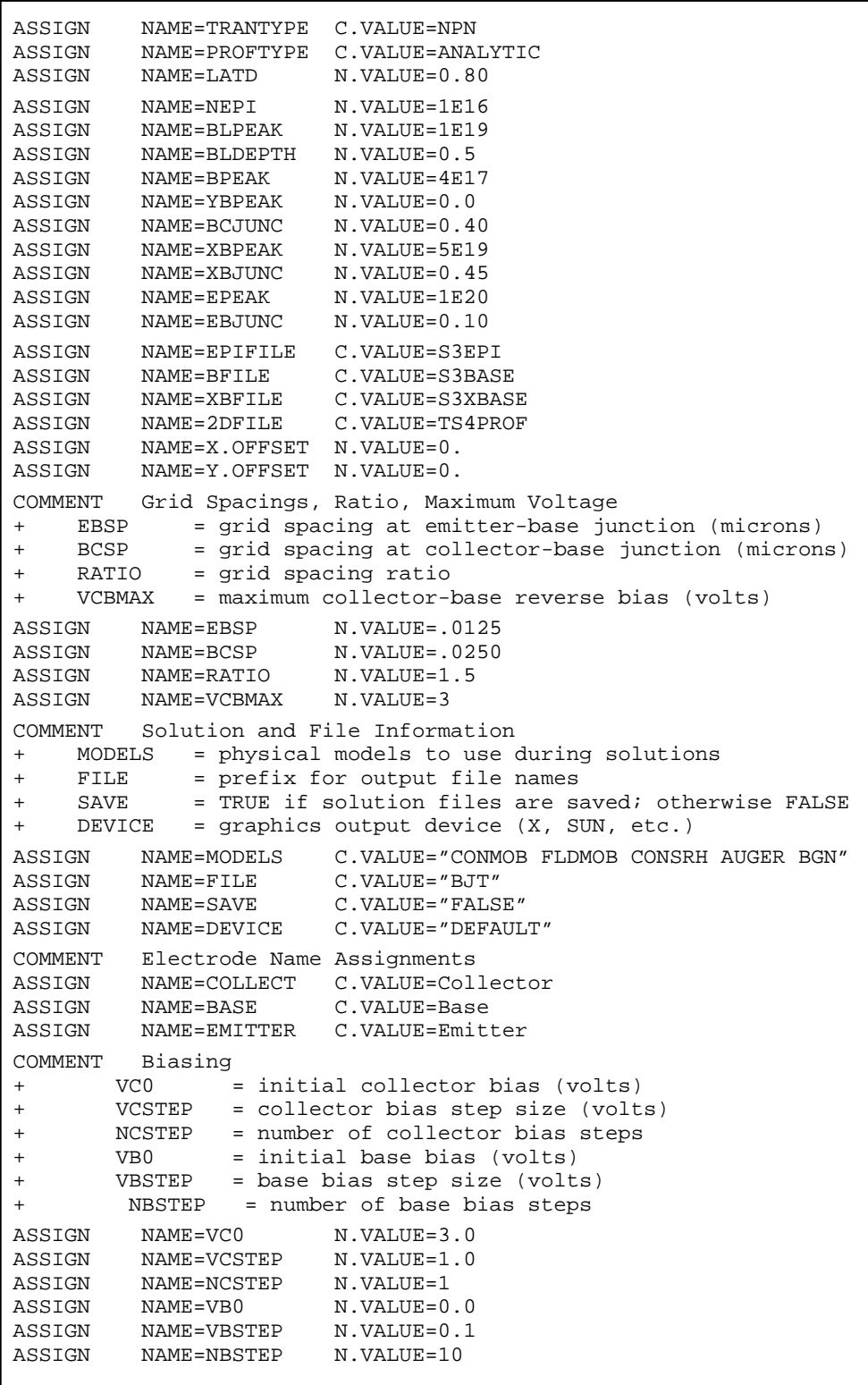

Figure A-6 Part 2 of file bipdef0 listing available parameters and defaults

#### **Parameter and Dimension Values**

**Dimensions**

If you want to change a parameter value or dimension you may either edit *bipdef0*, or specify the new value using an **ASSIGN** statement after calling *bipdef0*.

For example, the default emitter stripe width in *bipdef0* is 1 micron. The following input statements use the template file *bipstr0* to create a bipolar transistor with a 1 micron emitter stripe width:

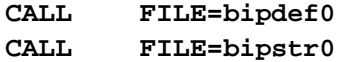

To create a transistor with a 3 micron emitter stripe width, an **ASSIGN** statement is added to override the default value for *WEMIT*:

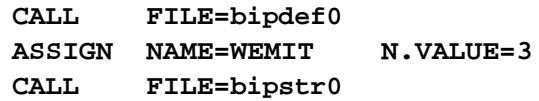

Any other parameter or device dimension defined in *bipdef0* may be changed in a similar way.

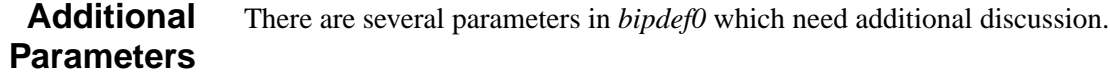

**Simulation Structure** The parameters **TEPI**, **NEPI**, and **VCBMAX** are used to determine the dimensions of the simulation structure.

> **TEPI** is the depth of the structure. If a buried layer is not used, then **TEPI** should be deep enough that the collector-base depletion region does not extend to the bottom of the structure.

> The epitaxial layer impurity concentration, **NEPI**, and the maximum collectorbase reverse bias, **VCBMAX**, are used to calculate the distance from the base profile to the left and right edges of the simulation structure.

The intent is to create a structure wide enough that the collector-base depletion region does not extend to the structure boundaries. Even if the impurity profiles used come from a one- or two-dimensional process simulator, **NEPI** must be specified to ensure the structure is large enough.

#### **Self-Aligned Bipolar Structures** To allow modeling of self-aligned bipolar structures, the width of the diffused emitter stripe, **WEMIT**, may be set equal to the emitter contact width **WECONT**. Similarly, the width of the extrinsic base diffusion, **WXBASE**, may be set equal to the base contact width, **WBCONT**. Setting the contact widths greater than the diffusion widths will result in an error.

Specifying small, or zero, values for the emitter to extrinsic base distance, **WEXB**, the base-emitter overlap distance, **BEOVER**, or the base to extrinsic base overlap distance, **BXOVER**, will also generate an error.

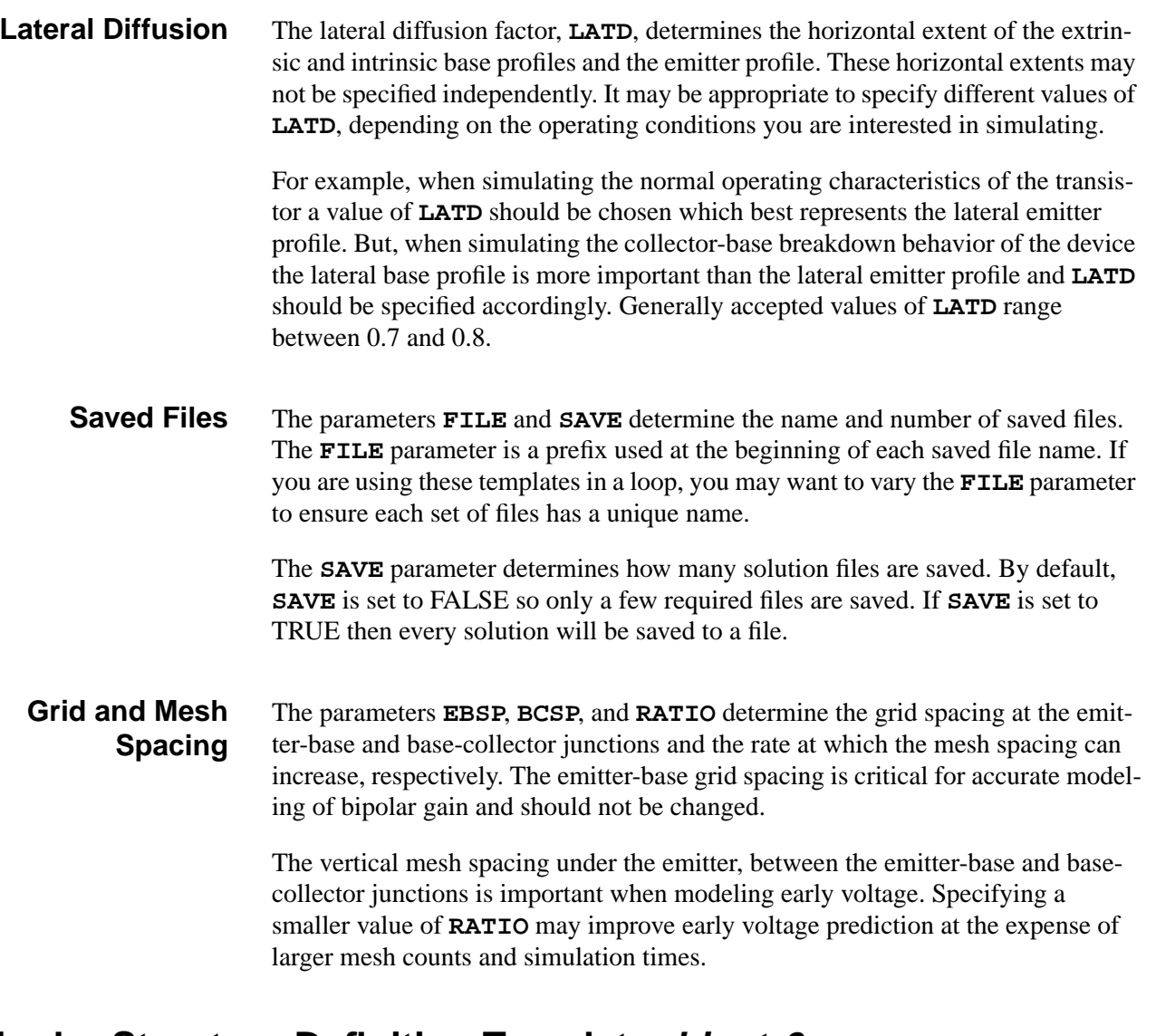

### **Bipolar Structure Definition Template: bipstr0**

The bipolar structure created by *bipstr0* begins as a rectangular mesh with fine mesh spacings located at important locations such as junctions. **ELIMINATE** statements are used to remove unnecessary mesh nodes.

- **Advantage** The principle advantage of this technique is that the aspect ratio of the mesh can be quite large. (The mesh aspect ratio is the horizontal grid spacing divided by the vertical grid spacing.) Because of this *bipstr0* can be used to simulate large structures without using a prohibitively large number of grid nodes.
- **Limitation** The principle limitation of this gridding technique is that it requires knowledge of the junction locations to ensure correct placement of the fine grid sections. Even if impurity profiles from a one- or two-dimensional process simulator are used, the profile parameters **NEPI**, **BLPEAK**, **BLDEPTH**, **BPEAK**, **YPEAK**, **BCJUNC**, **XBPEAK**, **XBJUNC**, **EPEAK**, and **EBJUNC** must still be specified.

```
Base and
Emitter Contacts
                        By default, bipstr0 uses neutral (ohmic) base and emitter contacts. Polysilicon
                        base and emitter contacts may be approximated by specifying a finite recombina-
                        tion velocity on a CONTACT statement after calling bipstr0. For example, the fol-
                        lowing input statements add a polysilicon emitter to the default bipolar structure:
          CALL FILE=bipdef0
          CALL FILE=bipstr0
          CONTACT NUM=EMITTER SURF.REC VSURFN=1.07 VSURFP=1.04 WORKF=0
```
#### **Bipolar Bias Template: bipgum0**

The bipolar bias template file, *bipgum0*, may be used to simulate the Gummel characteristics of any three terminal bipolar structure. The following variables must be assigned prior to calling *bipgum0*:

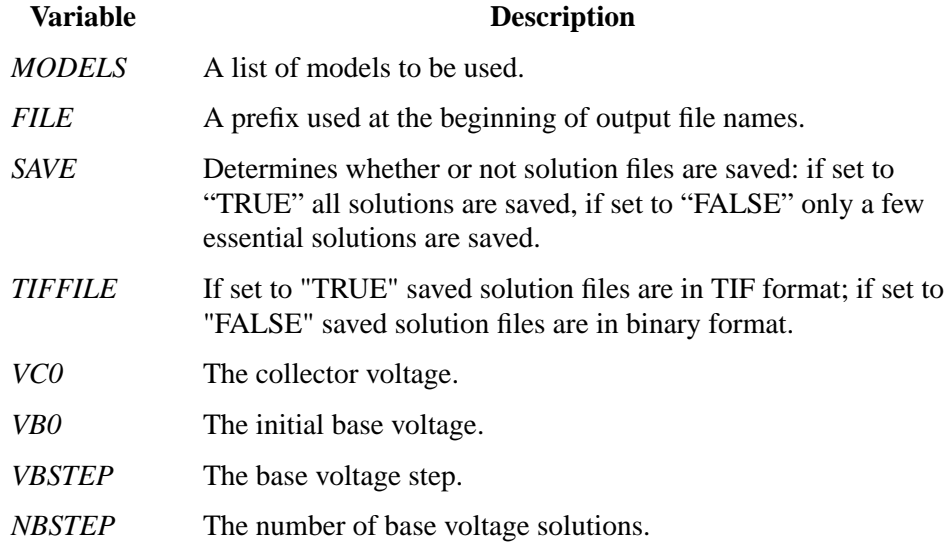

Default values for all of these variables are defined in *bipdef0*. However, the default biases given in *bipdef0* should not be used when calling *bipgum0* (the default biases are given in *bipdef0* only to prevent undefined variable errors).

### **Examples**

This section contains examples detailing Gummel characteristics of the NPN and PNP bipolar transistors.

**NPN** The following input statements can be used to simulate the Gummel characteristics of an NPN transistor:

```
$ Set the collector bias to 3 volts.
ASSIGN NAME=VC0 N.VALUE=3.0
$ Step the base voltage from 0 to 1 volts
+ in 0.1 volt increments.
ASSIGN NAME=VB0 N.VALU=0.0
ASSIGN NAME=VBSTEP N.VALU=0.1
ASSIGN NAME=NBSTEP N.VALU=11
$ Perform the base sweep.
CALL FILE=bipgum0
```
**PNP** The following input statements can be used to simulate the Gummel characteristics of a PNP transistor:

```
$ Set the collector bias to -3 volts.
ASSIGN NAME=VC0 N.VALUE=-3.0
$ Step the base voltage from 0 to -1 volts
+ in -0.1 volt increments.
ASSIGN NAME=VB0 N.VALU=0.0
ASSIGN NAME=VBSTEP N.VALU=-0.1
ASSIGN NAME=NBSTEP N.VALU=11
$ Perform the base sweep.
CALL FILE=bipgum0
```
#### **Cutoff Frequency**

In addition to calculating and plotting the Gummel characteristics and current gain of the transistor,  $bipgum0$  also estimates the cutoff frequency,  $F_t$ , as a function of collector current using the following approximation:

$$
F_t = \frac{G_{cb}}{2\pi C_{bb}} \qquad \qquad \text{Equation A-1}
$$

where

- *G<sub>cb</sub>* is the collector-base conductance
- $C_{bb}$  is the base capacitance

At each base bias, an AC small-signal solution is obtained at a fixed frequency (1 MHz) with the AC signal applied to the base.

**CALCULATE** statements are used to calculate  $F_t$  from the resulting conductance and capacitance values.

# **Appendix B: Avant! TCAD Graphics**

# **Specifying the Graphics Device**

The **DEVICE** parameter on **PLOT.1D**, **PLOT.2D**, and **PLOT.3D** statements specifies the graphics device name. This name determines which graphics device is used for graphical output. The value of the **DEVICE** parameter must match one of the valid graphics device names defined by the plot device definition file *mdpdev* (see [Chapter 1, Plot Device Definition File—mdpdev on page 1-14\)](#page-77-0). The valid graphics device names are described in ["Graphics Devices" on page B-2.](#page-971-0)

#### **Driver Subroutine**

The driver subroutine used for graphical output is determined by comparing the value of the **DEVICE** parameter with the **NAME** entry in each line of the plot device definition file *mdpdev* (see ["Plot Device Definition File" on page B-9\)](#page-978-0). The driver used corresponds to the first line for which the **DEVICE** parameter most closely matches the **NAME** entry. If the value of the **DEVICE** parameter is "DEFAULT", the driver used corresponds to the first line which contains an asterisk (\*) as the first nonblank character.

The default graphics device defined by the file *mdpdev* can be changed by moving the asterisk to the beginning of another line in the file. Because the default graphics device may be redefined at your site, you should check the file *mdpdev*, rather than this Appendix, to determine the default graphics device.

The default value for the **DEVICE** parameter is "DEFAULT". This default may be overridden by setting the *DEFPDEV* environment variable to an alternate graphics device name before executing Medici.

#### <span id="page-971-0"></span>**Graphics Devices**

This section contains descriptions of the graphics devices and graphics software libraries supported by Medici.

#### **Direct Device Drivers**

The direct device drivers generate graphics by producing FORTRAN formatted output. The **LU** entry in the plot device definition file *mdpdev* (see ["Plot Device](#page-978-0) [Definition File" on page B-9\)](#page-978-0) controls whether the driver output is sent to your terminal. Output is sent to the terminal if **LU** is 0. No terminal output is generated if **LU** is negative.

- **Driver Output** The driver output may also be sent simultaneously to an output file. Output is sent to the file specified by the **PLOT.OUT** parameter on **PLOT.1D**, **PLOT.2D**, and **PLOT.3D** statements if this parameter is specified. Otherwise, if the **DF** entry is "T" in the plot device definition file *mdpdev*, output is sent to the formatted plot output file *<base>.dplt* (see [Chapter 1, Formatted Plot Output Files on page 1-](#page-73-0) [10](#page-73-0)). The descriptions below indicate the default destination for the output produced by each direct device driver.
- **Available Drivers** The following direct device drivers are available:
	- **TEK4010 (4010)** Tektronix 4010-series and compatible graphics terminals. This driver generates character sequences to directly control the device. It supports monochrome output. Output is sent to your terminal by default.
	- **TEK4100 (4100)** Tektronix 4100-series and compatible graphics terminals. This driver generates character sequences to directly control the device. It supports 14-color output and filled polygons. Output is sent to your terminal by default.

#### **HP7550 (7550, L/HP7550, L/7550)**

Hewlett-Packard 7510, 7550, 7570, 7586, 7595, 7596, and compatible graphics plotters. This driver generates character sequences to directly control the plotter using HPGL and device control instructions. It supports 8-color output and filled polygons with landscape orientation. Output is sent to the formatted plot output file *<base>.dplt* by default.

#### **P/HP7550 (P/7550)**

Same as **HP7550** with portrait orientation.
#### **HP7475 (7475, L/HP7475, L/7475)**

Hewlett-Packard 7470, 7475, 7580, 7585, and compatible graphics plotters. This driver generates character sequences to directly control the plotter using HPGL and device control instructions. It supports 8-color output with landscape orientation. Output is sent to the formatted plot output file *<base>.dplt* by default.

#### **P/HP7475 (P/7475)**

Same as **HP7475** with portrait orientation.

#### **POSTSCRIPT (P/POSTSCRIPT)**

Adobe Systems Postscript graphics printers. This driver generates character sequences to directly control the device. It supports 14-level gray scale monochrome output and filled polygons with portrait orientation. Output is sent to the formatted plot output file *<base>.dplt* by default.

**L/POSTSCRIPT** Same as **POSTSCRIPT** with landscape orientation.

**C/POSTSCRIPT (CP/POSTSCRIPT)** Adobe Systems Postscript color graphics printers. This driver generates character sequences to directly control the device. It supports 14-color output and filled polygons with portrait orientation. Output is sent to the formatted plot output file *<base>.dplt* by default.

- **CL/POSTSCRIPT** Same as **C/POSTSCRIPT** with landscape orientation.
	- **XTERM** X-Windows "xterm" graphics window. This driver generates character sequences to plot in the graphics window of the X-windows "xterm" terminal emulator program. It supports monochrome output. Output is sent to your terminal by default.
	- **HP2648 (2648)** Hewlett-Packard 2648 graphics terminals. This driver generates character sequences to directly control the device using binary relative and absolute formats. It supports monochrome output. Output is sent to your terminal by default.
	- **HP2623 (2623)** Hewlett-Packard 2623 and compatible graphics terminals. This driver generates character sequences to directly control the device using binary relative and absolute formats. It supports monochrome output. Output is sent to your terminal by default.
		- **REGIS** Digital Equipment ReGIS and compatible graphics terminals. This driver generates character sequences to directly control the device. It supports 8-color output with a dark background. Output is sent to your terminal by default.
- **I/REGIS** Same as **REGIS** with a white background.
- **SELANAR** Selanar HiRez and compatible graphics terminals. This driver generates character sequences to directly control the device. It supports monochrome output. Output is sent to your terminal by default.
- **CANON (P/CANON)** Canon LBP-8II laser printer with full resolution. This driver generates character sequences to directly control the device. It supports monochrome output and filled polygons with portrait orientation and full resolution (requires 1536 Kbytes of RAM for full page output). Output is sent to the formatted plot output file *<base>.dplt* by default.
	- **L/CANON** Same as **CANON** with landscape orientation.

#### **H/CANON (HP/CANON)**

Canon LBP-8II laser printer with half resolution. This driver generates character sequences to directly control the device. It supports monochrome output and filled polygons with portrait orientation and half resolution (only requires 512 Kbytes of RAM for full page output). Output is sent to the formatted plot output file *<base>.dplt* by default.

- **HL/CANON** Same as **H/CANON** with landscape orientation.
	- **FORMAT** Formatted plot output file. This driver generates one FORTRAN formatted line containing the subroutine arguments (*X*, *Y*, *IPEN*) for each call to the driver subroutine. The *X* and *Y* arguments are multiplied by **XPIX** and **YPIX**, respectively, obtained from the plot device definition file *mdpdev*. It supports 14-color output and filled polygons. Output is sent to the formatted plot output file *<base>.dplt* by default.
	- **BINARY** Binary plot output file. This driver generates one FORTRAN unformatted (binary) record containing the subroutine arguments (*X*, *Y*, *IPEN*) for each call to the driver subroutine. The *X* and *Y* arguments are written as real FORTRAN variables and the *IPEN* argument is written as an integer FORTRAN variable. It supports 14-color output and filled polygons. Output is sent to the binary plot output file *<base>.bplt* by default.

#### **Graphics Software Library Drivers**

The graphics software library drivers generate graphics output by performing FORTRAN subroutine calls to subroutines in graphics software libraries. These graphics software libraries are not provided by *Avant!* TCAD.

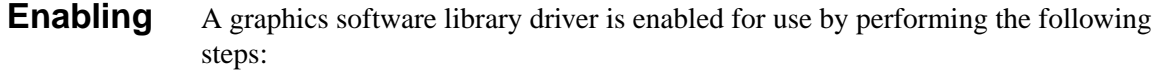

1. Replace all occurrences of "C\*" with two spaces in the FORTRAN source code file for the driver.

This enables calls to graphics software library subroutines and related FORTRAN statements. For example, the source code file TGPD19 must be modified to enable the **IGL/PLOT-10** driver.

- 2. Recompile the FORTRAN source code file for the driver.
- 3. Relink Medici with the graphics software library included in the link.

**Output** Output may be generated on those graphics devices which are supported by the graphics software library. The supported graphics devices and the methods used to specify the output device and obtain output will depend on the specific graphics software library and the options chosen during its installation. Consult with your computer systems administrator for assistance in the use of the graphics software library drivers.

- **Available Drivers** The following graphics software library drivers are available:
	- **CALCOMP CALCOMP** graphics software library. This driver makes calls to library subroutines. It supports monochrome output.
	- **TCS/PLOT-10** Tektronix PLOT 10 Terminal Control System (TCS) graphics software library. This driver makes calls to library subroutines. It supports 8-color output.
	- **IGL/PLOT-10** Tektronix PLOT 10 Interactive Graphics Library (IGL) graphics software library. This driver makes calls to library subroutines. It supports 8-color output and filled polygons with a black background.
	- **I/IGL/PLOT-10** Same as **IGL/PLOT-10** with a white background.
		- **DI-3000** Precision Visuals DI-3000 graphics software library. This driver makes calls to library subroutines. It supports 8-color output and filled polygons with a normal background.
		- **I/DI-3000** Same as DI-3000 with a complement-of-normal background.

#### **DISSPLA** Integrated Software Systems DISSPLA graphics software library. This driver makes calls to library subroutines. It supports 8-color output and filled polygons.

- **PLXY-11** Digital Equipment PLXY-11 graphics software library. This driver makes calls to library subroutines. It supports monochrome output.
	- **GDDM** IBM GDDM graphics software library for graphics terminals and auxiliary graphics plotters. This driver makes calls to library subroutines. It supports 8-color output and filled polygons.
		- **GKS** Graphics Kernel System (GKS) graphics software library for graphics terminals. This driver makes calls to library subroutines. It supports 8-color output and filled polygons.

#### **Special Device Drivers**

The special device drivers generate graphics output by using system features which are only available for some computer systems. Some or all of these drivers are not provided with versions of Medici for which the necessary system features are not available. The descriptions below indicate the computer systems for which each special device driver is available.

**Available Drivers** The following special device drivers are available:

**APOLLO** Apollo GPR frame mode window. This driver generates character sequences and pipes them to the *tmaplot* program, which is executed by the driver. It supports 8 color output and filled polygons with a white background. The *tmaplot* program generates a GPR graphics window in which graphical output is produced. Multiple graphics images are retained. The display window can be controlled with the following keys:

- **•** *downward vertical scroll*: display next page
- **•** *upward vertical scroll*: display previous page
- **•** *exit* or *abort*: exit

This driver and the *tmaplot* program are only provided with versions of Medici for the Unix operating system. An Apollo version of the *tmaplot* program must be executed on the local Apollo computer which controls the monitor display.

- **I/APOLLO** Same as **APOLLO** with a black background.
	- **SUN** SunView graphics window. This driver generates character sequences and pipes them to the *tmaplot* program, which is executed by the driver. It supports 14-color output and filled polygons with a white background. The *tmaplot* program generates a SunView graphics window in which graphical output is produced. Multiple graphics images are retained. The display window can be controlled with the following keys and mouse buttons:
		- **•** *left mouse button*: display next page
- **•** *right mouse button*: display previous page
- **•** *z*: Zoom—magnify the image by a factor of 2 and center it at the cursor location
- **•** *Z*: Unzoom—demagnify the image by a factor of 2 and center it at the cursor location
- **•** *p*: Pan—center the image at the cursor location
- *r*: Reset—restore the image to its initial state
- **•** *u*: Undo—undo the previous Zoom, Unzoom, Pan, or Reset operation
- **•** *w*: print the cursor location in image coordinates
- **•** *d*: use *replot* to convert the current image to a formatted plot file using the device specified by the *TMAPLOT\_REPLOT* environment variable (the default is "FORMAT")
- **•** *control-C*: exit

This driver and the *tmaplot* program are only provided with versions of Medici for the Unix operating system. A Sun version of the *tmaplot* program which supports SunView graphics must be executed on the local Sun computer which controls the monitor display.

- **I/SUN** Same as **SUN** with a black background.
	- **X** X-Windows graphics window. This driver generates character sequences and pipes them to the *tmaplot* program, which is executed by the driver. It supports 14 color output and filled polygons with a white background. The *tmaplot* program generates a X-Windows graphics window in which graphical output is produced. Multiple graphics images are retained.

#### **Display Window with Control Panel**

If *tmaplot* is executed on a Sun Sparc system *and* the *TMAPLOT\_XLIB* environment variable is not set, the display window is controlled through a control panel. Complete help information is provided as part of the user interface. The help information is only available if the directory where the file *studio\_view.info* is located is included in the directory list set in the *HELPPATH* environment variable. The display window can also be controlled with the following keys:

- **•** *f*: display next page
- **•** *b*: display previous page
- w: print the cursor location in image coordinates
- **•** *d*: use *replot* to convert the current image to a formatted plot file using the device specified by the *TMAPLOT\_REPLOT* environment variable (the default is "FORMAT")

#### **Display Window without Control Panel**

If *tmaplot* is executed on any system other than a Sun Sparc *or* the *TMAPLOT\_XLIB* environment variable is set, no control panel is available. The display window can be controlled with the following keys and mouse buttons:

- **•** *left mouse button*: display next page
- **•** *right mouse button*: display previous page
- **•** *z*: Zoom—magnify the image by a factor of 2 and center it at the cursor location
- **•** *Z*: Unzoom—demagnify the image by a factor of 2 and center it at the cursor location
- **•** *p*: Pan—center the image at the cursor location
- **•** *r*: Reset—restore the image to its initial state
- **•** *u*: Undo—undo the previous Zoom, Unzoom, Pan, or Reset operation
- **•** *w*: print the cursor location in image coordinates
- **•** *d*: use *replot* to convert the current image to a formatted plot file using the device specified by the *TMAPLOT\_REPLOT* environment variable (the default is "FORMAT")
- **•** *control-C*: exit

This driver and the *tmaplot* program are only provided with versions of Medici for the Unix operating system.

- **I/X** Same as **X** with a black background.
- **X60** Same as **X** with the addition of 41 shades of gray corresponding to color indices 20 through 60.
- **I/X60** Same as **X60** with a black background.
	- **GPR** Apollo GPR frame mode window. This driver makes calls to GPR library subroutines. It supports 8-color output and filled polygons with a white background. Multiple graphics images are retained. The display window can be controlled with the following keys:
		- **•** *downward vertical scroll*: display next page
		- **•** *upward vertical scroll*: display previous page
		- **•** *exit* or *abort*: exit

This driver is only provided with versions of Medici for Apollo computer systems.

**I/GPR** Same as **GPR** with a black background.

## **Plot Device Definition File**

Medici contains 30 subroutines (TGPD01-TGPD30) which are used to generate graphical output. These subroutines either control graphics devices directly or provide indirect control through graphics software libraries.

#### **mdpdev File**

The plot device definition file *mdpdev* contains information which controls use of the driver subroutines. It associates each graphics device name with a driver subroutine through a unique driver subroutine index. See ["Specifying the Graphics](#page-970-0) [Device" on page B-1](#page-970-0) for a description of how to specify the graphics device name.

#### **Syntax**

The plot device definition file *mdpdev* may contain blank lines which are ignored. Lines in the file which contain a slash  $($ ) as the first nonblank character are ignored and can be used to document the file.

#### **Graphics Device Characteristics**

Lines in the plot definition file define the characteristics for a single graphics device and contain the following 11 columns of information (see the listing of *mdpdev* at the end of this section):

**NAME**—The character string defining the graphics device name.

The driver subroutine used for graphical output is the line in the file which exactly matches the graphics device name specified by the **DEVICE** parameter on the **PLOT.OUT** parameter on statements **PLOT.1D**, **PLOT.2D**, and **PLOT.3D**. The name may not contain blanks.

["Graphics Devices" on page B-2](#page-971-0) contains a description of the graphics devices and graphics software libraries supported by Medici.

**DV**—The graphics driver subroutine index.

The value of **DV** determines which driver subroutine will be used for graphical output. Each driver subroutine is assigned a unique index (i.e. **DV**=1 corresponds to the subroutine TGPD01, **DV**=30 corresponds to the subroutine TGPD30). **DV** should be an integer in the range 1 to 30.

**XSIZE**—The horizontal size of the plotting area in centimeters.

The value of **XSIZE** should be the horizontal physical size of the output device to obtain correct character sizes and aspect ratios. **XSIZE** should be a positive floating point number containing a decimal point.

**YSIZE**—The vertical size of the plotting area in centimeters.

The value of **YSIZE** should be the vertical physical size of the output device to obtain correct character sizes and aspect ratios. **YSIZE** should be a positive floating point number containing a decimal point.

**XPIX**—The number of horizontal display pixels per centimeter.

The value of **XPIX** is only used for devices where display addressing is based on pixels. **XPIX** should be a non-negative floating point number containing a decimal point.

**YPIX**—The number of vertical display pixels per centimeter.

The value of **YPIX** is only used for devices where display addressing is based on pixels. **YPIX** should be a non-negative floating point number containing a decimal point.

**LU**—Controls whether graphics is output to a logical unit number or to the user's terminal.

- **•** If **LU** is positive, it is the FORTRAN logical unit number to which the graphics output will be sent. Medici *does not* explicitly perform a FORTRAN OPEN statement to associate this logical unit number with a file, but it will be associated automatically with a file by some computer systems.
- **•** If **LU** is 0, graphics output is directed to the user's terminal using logical unit number PLLUNM which is initialized in subroutine COMMN.
- **•** If **LU** is negative, graphics output is not sent to a logical unit number or to the user's terminal, but may still be sent to *<base>.bplt* and *<base>.dplt*. **LU** should be an integer.

**BF**—Indicates whether output is to be sent to the binary plot output file *<base>.bplt* in addition to the output device. **BF** should be "T" for true or "F" for false.

If **BF** is "T", then output is sent to  $\langle base \rangle$ .*bplt*.  $\langle base \rangle$ .*bplt* is a FORTRAN unformatted (binary) file with each line containing the arguments *X* (real), *Y* (real), and *IPEN* (integer) for one call to the driver subroutine. The arguments *X* and *Y* are in units of centimeters.

This output is *not* in the same format as the output sent to the output device. The output to *<base>.bplt* is the standard output produced by the **BINARY** graphics device driver (**DV**=16). The value of **BF** is independent of the value of **DF**. Output may be sent to either, both, or none of the files *<br/>base>.bplt* and *<br/>base>.dplt*.

**DF**—Indicates whether output is to be sent to the formatted plot output file *<base>.dplt* in addition to the output device. **DF** should be "T" for true or "F" for false.

If **DF** is "T", then output is sent to *<br/>base>.dplt*. *<br/>base>.dplt* is a FORTRAN formatted file containing the character sequences which control the graphics device.

This file may be output to the graphics device to reproduce the graphical output. This can be accomplished with the *cat* command for Unix operating systems and with the *type* command for IBM/CMS and VAX/VMS operating systems.

Output has the following limitations and special characteristics:

- **•** *<base>.dplt* is only available for the direct device drivers and some special device drivers (**DV**=1, 2, 3, 4, 5, 6, 8, 9, 10, 15, 28, 29, and 30)
- **•** *<base>.dplt* is not available for the **BINARY** graphics device driver or the graphics software library drivers (**DV**=16, 17, 18, 19, 20, 21, 22, 23, 24)

The value of **DF** is independent of the value of **BF**. Output may be sent to either, both, or none of the files *<base>.bplt* and *<base>.dplt*.

**SCRI** controls up to 10 adjacent feature flags. Each flag should be "T" for true or "F" for false.

Currently, the following four feature flags, as identified by their column headings, are recognized:

- **• S** (flag 1): "T" means characters are produced with built-in character fonts. This feature is available for three device drivers (**DV**=2, 3, 4).
- **• C** (flag 2): "T" means color output is produced. If this flag is "F", monochrome output is produced. This feature is available for fifteen device drivers (**DV**=2, 3, 4, 8, 15, 16, 18, 19, 20, 21, 23, 24, 28, 29, 30).
- **• R** (flag 3): "T" means output is rotated 90 degrees from the default orientation. This feature is useful for generating both portrait and landscape orientation output on hardcopy devices. Although this feature is available for all device drivers, it is useful mainly for three device drivers (**DV**=3, 4, 10).
- **• I** (flag 4): "T" means the foreground and background colors are reversed (inverted). This feature is available for six device drivers (**DV**=8, 19, 20, 28, 29, 30).

**MPLY**—The maximum number of vertices supported by the device for the specification of filled polygons.

- **•** Values of **MPLY** less than 9999 in *mdpdev* are maximum values which are determined by limitations imposed by graphics devices or by graphics software libraries.
- **•** Values of **MPLY** less than 3 disable the filling of polygons.
- **• MPLY** should be an integer less than 10000.
- **Defaults** The default graphics device is defined by the first line in the file *mdpdev* which contains an asterisk (\*) as the first nonblank character. The default graphics device should normally be defined as the graphics device which is most commonly available to the users of Medici.

#### **Multiple Lines and Entries** Multiple lines may be present in the file *mdpdev* for the same value of **DV** (e.g. **NAME**=**TEK4100** and **NAME**=**4100** both refer to **DV**=2) with different entries for

**NAME**, **XSIZE**, **YSIZE**, **XPIX**, **YPIX**, **LU**, **BF**, **DF**, **SCRI**, or **MPLY**. This allows a single driver subroutine to be used for multiple physical devices having different sizes, output characteristics, and methods of connection to the computer system.

**Editing** You can modify the existing lines or add new lines to change the characteristics of the available graphics devices. The plot device definition file is in standard text format and can be modified by any text editor.

#### **mdpdev Listing**

The following is a listing of the plot device definition file *mdpdev*.

```
9040
/ The first line in this file is a revision code used to determine whether
/ the file format is consistent with the program.
/ Lines beginning with "/" represent comments and are ignored.
/ All other lines represent device definitions (one per line) containing
/ 11 fields, separated by spaces and/or tabs.
/
/ More information regarding this file is provided in the Appendix titled
/ "TMA Graphics" in the User's Manual.
/
/ The default device can be identified by preceding a device definition
/ line with "*". This device will be used if the value of the DEVICE
/ parameter in input statements is "DEFAULT". The DEVICE parameter is given
/ the value "DEFAULT" if it is not specified. Only one such default device
/ should be identified. If more than one default device is identified, a
/ warning message will be issued and the first default device will be used.
/
/ The fields in each device definition line have the following meanings:
/
/ NAME character:device name specified with the DEVICE parameter in input
/ statements (abbreviations such as POST are recognized)
/ DV integer: index of the device driver - each index corresponds to a
        / FORTRAN subroutine name containing the index (e.g. DV=8 for TGPD08)
/ XSIZE float: horizontal size of the graphics output in cm
 YSIZE float: vertical size of the graphics output in cm
        / XSIZE and YSIZE should match the physical size of the display
        device to achieve proper aspect ratios and character sizes
/ XPIX float: number of horizontal pixels per cm
/ YPIX float: number of vertical pixels per cm
        / XPIX and YPIX are used for devices which are addressed by pixel
/ LU integer: controls the destination for output of character
        sequences which directly control the graphics device as follows:
          =0: output to terminal
.<br>
/ <0: no output to terminal
          / >0: output to the logical unit specified by this field
/ BF T or F: T means a binary plot file is generated by default
/ DF T or F: T means a device plot file is generated by default
/ This file contains character sequences which control the device
/ SCRI T or F: up to 10 adjacent logical flags (each must be T or F)
/ The following four flags are currently recognized:
          S (flag 1): T means characters produced with built-in symbols
          / C (flag 2): T means color is supported (F means monochrome)
/ R (flag 3): T means output is rotated 90 degrees
/ I (flag 4): T means foreground/background colors are inverted
/ MPLY integer: maximum number of vertices supported for filled polygons
/
/NAME DV XSIZE YSIZE XPIX YPIX LU BF DF SCRI MPLY
 TEK4010 1 23.95 17.96 171.0 171.0 0 F F FFFF 0
4010 1 23.95 17.96 171.0 171.0 0 F F FFFF 0<br>TEK4100 2 23.95 17.96 171.0 171.0 0 F F TTFF 9999
 TEK4100 2 23.95 17.96 171.0 171.0 0 F F TTFF 9999
 4100 2 23.95 17.96 171.0 171.0 0 F F TTFF 9999
 HP7550 3 25.40 19.60 400.0 400.0 -1 F T TTFF 100
```
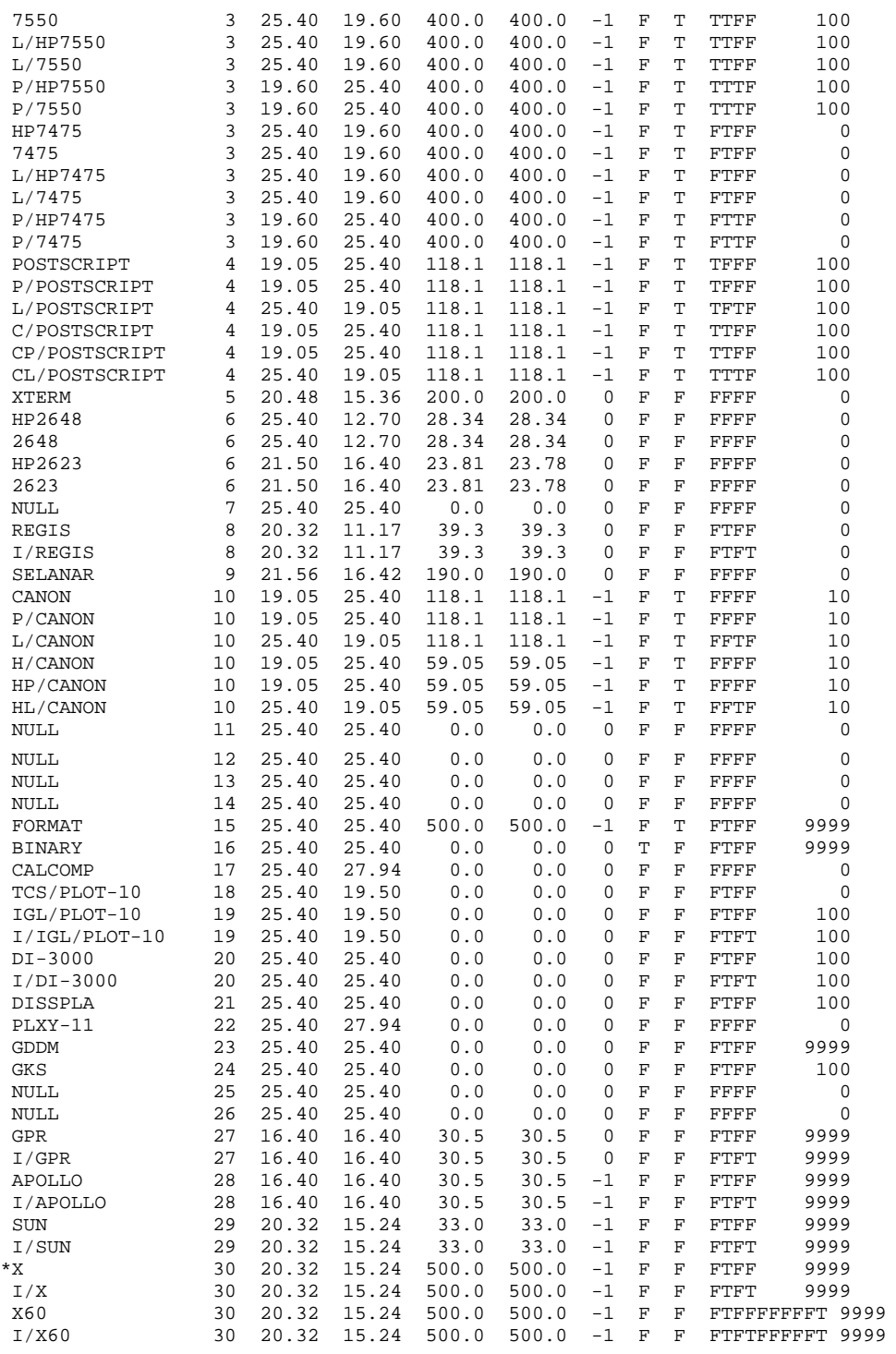

**Unique** This section details special specifications found in particular operating systems.

#### **Operating System Specifications**

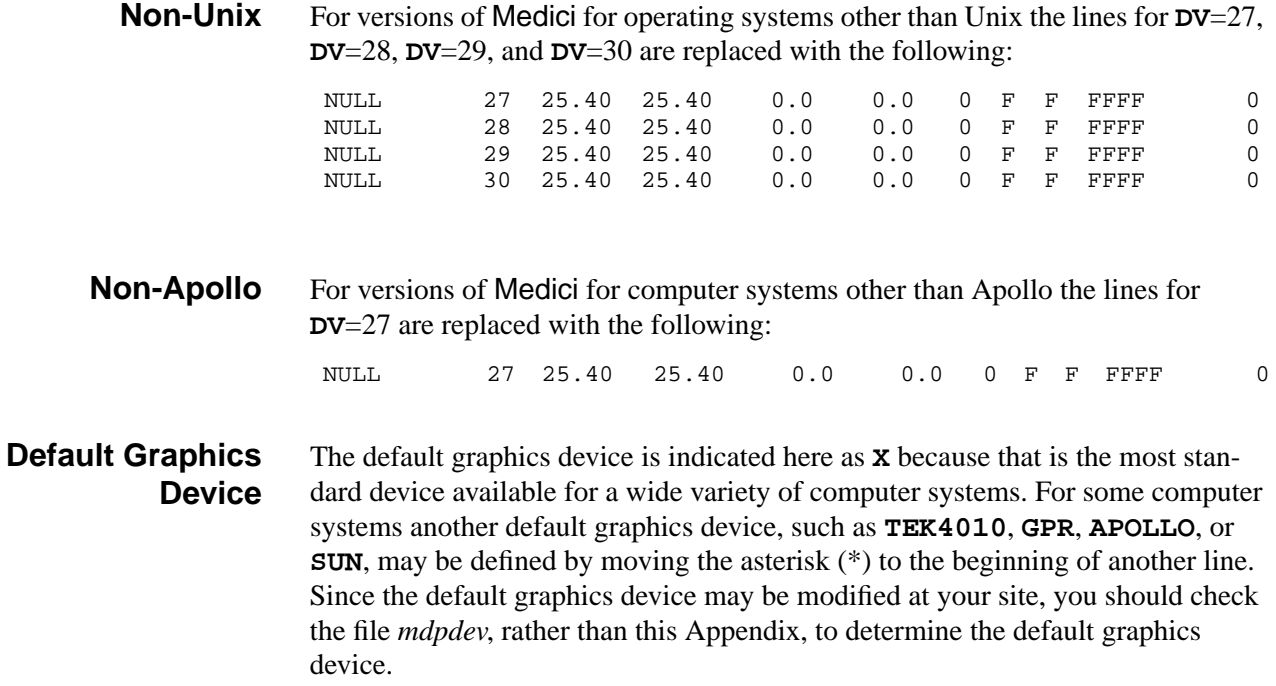

# **Appendix C: Release 4.1 Enhancements**

## **Enhancements to Medici Version 4.1**

Enhancements have been made to Medici version 4.1 relative to Medici version 4.0 that include improved ABC meshing capabilities, improved program performance, Optical Device AAM and Trapped Charge AAM enhancements, and a series of miscellaneous improvements.

## **Automatic Boundary Conforming (ABC) Mesh Enhancements**

Automatic boundary conforming mesh enhancements include:

- **•** Improved mesh around junctions
- **•** Improved doping interpolation
- **•** Availability of intermediate TIF files

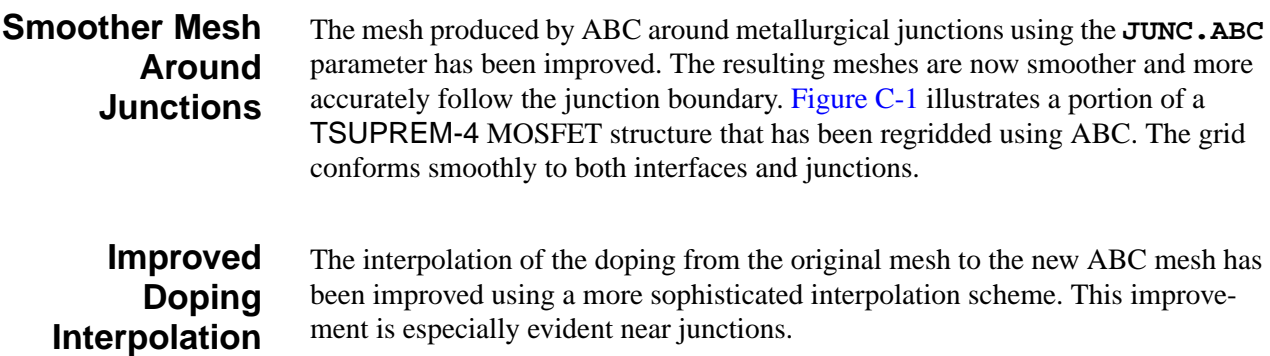

#### <span id="page-985-0"></span>**Intermediate TIF files for ABC Meshes**

It is now possible to save the intermediate TIF files used by the ABC meshing algorithm by specifying the parameter **TMP.SAVE** on the **MESH** statement. This file is not normally of interest to the user, but it is helpful in uncovering gridding problems when creating an ABC mesh for a complex structure

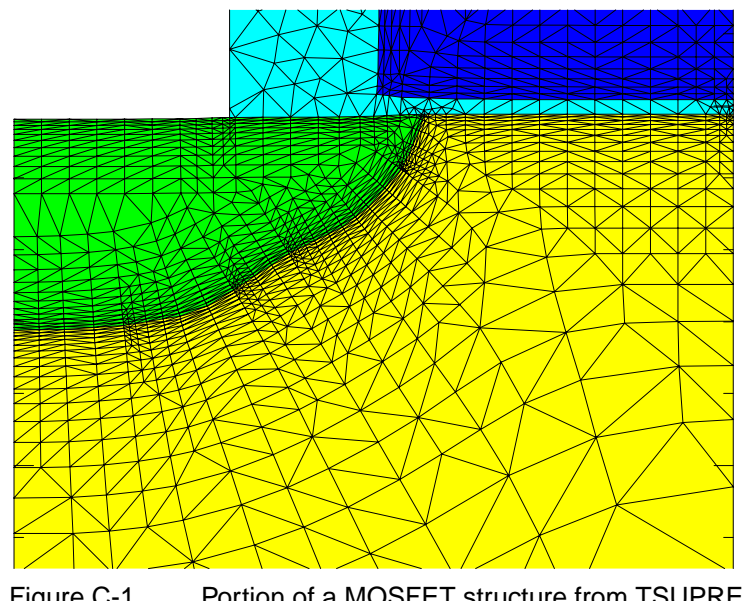

Figure C-1 Portion of a MOSFET structure from TSUPREM-4 regridded in Medici using ABC; grid now conforms smoothly to both interfaces and junctions

#### **Improved CPU Performance**

#### **Restructured Equation Assembly**

The equation assembly has been significantly restructured in Medici version 4.1, greatly improving the efficiency of assembly routines. Dramatic improvement in overall CPU performance has resulted. Using Medici's standard example set as the benchmark, Medici version 4.1 achieves a 70% improvement in CPU performance over Medici version 4.0, with many examples running more than twice as fast.

#### **Optical Device AAM Enhancements**

The Optical Device Advanced Application Module (OD-AAM) in Medici has been significantly enhanced to provide

- **•** Improved accuracy and performance
- **•** Increased robustness

#### **More Accurate Integration of Photogeneration Rates**

**New Robust Ray Tracing Option** The integration of photogeneration rates within the device structure resulting from ray tracing has been significantly improved. In addition to providing more accurate results, the new integration scheme is significantly faster, resulting in faster optical analysis simulations.

By default, a method known as "ray splitting" is used when the program traces light paths through the device. For this method, a ray width is associated with each light ray such that the entire ray only "sees" a single material and all interfaces encountered are planar. This method starts by using a minimum number of incident rays to cover the exposed device surface. Additional rays are added (by splitting the initial rays) only when necessary due to material or geometry changes encountered by the ray. Although this method has the advantage of using a small number of rays for simple structures, it sometimes runs into difficulties for very complex structures.

A new option is available for ray tracing by specifying **^SPLIT.RA** on the **PHOTOGEN** statement that allows light rays to be traced without attempting to "split rays." With this option, you specify enough rays to adequately cover the exposed device surface. Since no splitting is involved when tracing these rays, even the most complex structures are easily handled. This method also has the advantage of producing ray plots that are easier to interpret than the ray plots produced when using splitting (see Figure C-2).

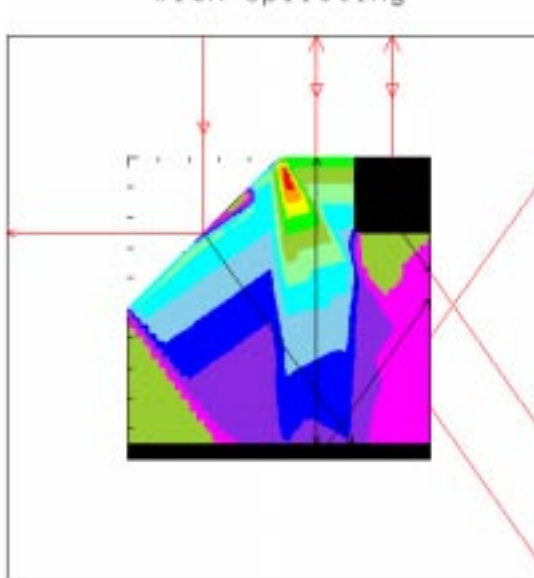

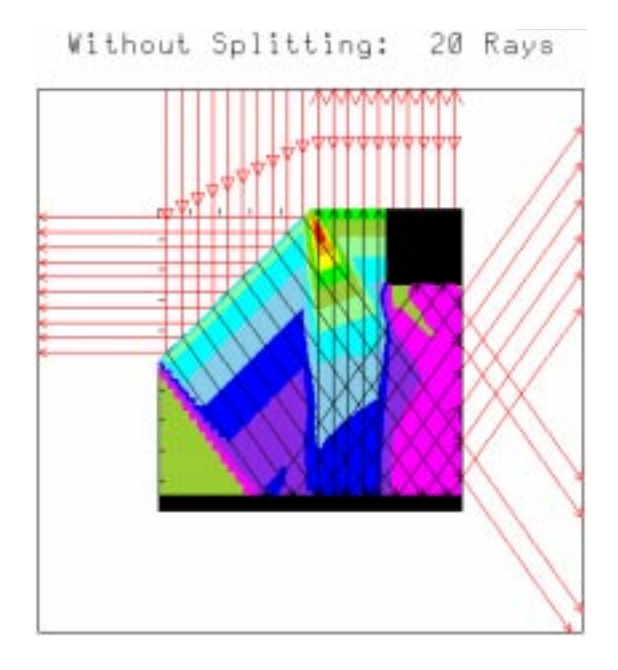

Figure C-2 Ray tracing through a simple structure with and without splitting and the resulting photogeneration contours; black regions represent totally reflecting electrodes

#### With Splitting

#### **Trapped Charge AAM Enhancements**

Enhancements to the Trapped Charge AAM include a new energy level reference for specifying trap levels, inclusion of the trapped charge in the calculation of net charge, and a more general transient-trap model.

**New Trap Level Energy Reference** The introduction of a new parameter, **MIDGAP**, to the **TRAP** statement clarifies an inconsistency in the energy reference used for specifying trap energy levels. Previously, the midgap was used as the energy reference, while the actual reference used during calculation was the intrinsic Fermi level. With this modification, the default energy reference is the intrinsic Fermi level. Trap energy levels are specified relative to the midgap by using the **MIDGAP** parameter.

**Traps Included in Net Charge** The calculation of the net charge used during plotting and extraction has been modified to include the charge in the traps.

**Generalized Model for Transient Traps** The implementation of the model used for transient traps has been generalized to handle a wider range of trap and doping conditions. Electron and hole traps are now accurately modeled in both N-type and P-type regions when the electron and hole recombination rates are very different.

#### **Miscellaneous New Capabilities**

The following capabilities have been added to Medici 4.1: hole carrier-temperature dependent relaxation time, user adjustable relaxation time model parameters, and plotting and extraction of recombination rates.

**Hole Carrier-Temperature Dependent Relaxation Time** Medici has been modified to include a hole carrier-temperature dependent relaxation time model in addition to the existing model for electron carrier-temperature. The hole and electron models are invoked by specifying the **TMPTAUWP** and **TMPTAUWN** parameters, respectively, on the **MODELS** statement. The old **TMPTAUW** parameter is synonymous with **TMPTAUWN**.

**User Adjustable Relaxation Time Model Parameters**

Parameters affecting the carrier temperature dependent relaxation time models for both electrons and holes can now be adjusted by the user. The new parameters are specified on the **MATERIALS** statement and include **WTN0**, **WTN1**, **WTN2**, **WTN3**, **WTN4, WTN5**, **WTNL**, **TNL**, **WTP0**, **WTP1**, **WTP2**, **WTP3**, **WTP4**, **WTP5**, **WTPL** and **TPL**. Presently, default coefficients exist only for electrons and holes in silicon and for electrons in GaAs. For other materials, constant relaxation times are used as given by the parameters **ELE.TAUW** and **HOL.TAUW**.

#### **Plotting and Extraction of Recombination Rates**

The electron and hole recombination rates are now plotted separately using the new parameters **N.RECOMB** and **P.RECOMB** on the **PLOT.1D**, **PLOT.3D**, and **CONTOUR** statements. The electron and hole recombination rates can also be extracted separately using the new variables **N.RECOMB** and **P.RECOMB** on the **EXTRACT** statement. This is particularly useful when the electron and hole recombination rates are unequal as sometimes occurs when traps are present.

## **Bug Fixes in Medici Version 4.1**

The following bug fixes have been made to Medici version 4.1 relative to Medici version 4.0.

#### **TIF Related Fixes •** A problem has been fixed related to reading TIF files on the **LOAD** statement where the structure read has split regions.

- **•** A problem has been fixed related to reading TIF files containing records with named electrodes (for example, from a TSUPREM-4 simulation).
- The number of regions that can be written to a TIF file has been increased to accommodate highly complex devices.

#### **Mobility Related Fixes**

- The program now applies the mobility model **UNIMOB** in a way that may affect results where polysilicon gates are used. In previous versions, the program only applied the **UNIMOB** model in the channel region between the left and right edges of the gate electrode. For cases where the gate electrode makes contact with a polysilicon gate region, the program now uses the left and right edges of both the gate electrode and the polysilicon gate region for determining the horizontal extent over which the **UNIMOB** model is applied.
	- **•** A problem has been fixed related to the use of the **EJ.MOBIL** parameter with solutions where the lattice heat equation was solved in an uncoupled manner.
	- **•** A problem has been fixed that caused an abnormally suppressed current level in the subthreshold regime when using the **TFLDMOB** mobility model.
	- **•** A problem has been fixed that caused the parallel field dependence to be incorrectly applied twice when using the **TFLDMOB** mobility model in cases where **FLDMOB** was also specified. Simulations with the corrected code may result in slightly different current values.

#### **Trapped Charge AAM Fixes**

- **•** A problem has been fixed for nonunity values of the trap degeneracy parameter, **DGEN**, that caused an incorrect calculation of the trap occupancy and recombination rate.
- **•** For distributed traps, a problem has been fixed that caused the total trap concentration to be incorrectly multiplied by the number of trap levels. Also, for distributed traps in heterostructures, a problem was fixed that caused the incorrect calculation of the trap energy levels.

#### **Miscellaneous Fixes •** A problem related to tracing paths through the device structure when virtual nodes are used has been found and fixed (the virtual nodes capability is only

available if the Heterojunction Device AAM has been licensed). Specifically, errors would sometimes occur when using virtual nodes in combination with any of the following:

- Ray tracing (only available if the Optical Device AAM is licensed)
- Ionization integrals
- Band-to-Band tunneling
- **•** Changes were made that fixed problems that sometimes caused the program to crash when using the **JUNC.ABC** parameter on the **MESH** statement.
- **•** A problem was fixed where the material names **ALINAS**, **GAASP**, **INGAP**, and **INASP** were listed as "unknown" in the output file.
- **•** A problem that prevented decoupled lattice temperature solutions from terminating when the lattice temperature increased beyond 2000 K has been fixed.
- **•** A problem was fixed related to model selection when reading in multiple devices in circuit analysis mode.
- **•** A problem was fixed that prevented the correct calculation of the displacement current and trap occupancy for plotting and extraction during and after a transient solve.
- **•** A problem was fixed relating to the integration of the photogeneration rate when **N.INTEG** is specified on the **PHOTOGEN** statement.
- **•** A bug has been fixed that produced incorrect results in AC analysis with lumped elements.
- **•** Certain problems in the calculation of the Jacobian have been fixed that result in improved convergence behavior when solving the drift-diffusion equations coupled with the lattice temperature equation.

# **Appendix D: Technology Interchange Format (TIF)**

## **Introduction**

The TIF file format provides a framework for seamless and direct integration of heterogeneous TCAD tools. The unified file format provides the ability to store technology simulation data created by various process and device simulators in a single, well-defined and self-documenting form. This includes the following:

- **•** Structure information
- **•** Material properties and model parameters using a library of materials and models
- **•** Mesh information
- **•** Field information (process and device simulation results)
- **•** General table data
- **•** Quantities calculated during a simulation such as currents, voltages, peak temperature, peak electric field, etc.

#### **Current Applications**

The TIF format is currently used by *Avant!* TCAD process and device simulation tools. It is an open format specification, which can be used to implement bi-directional interfaces between *Avant!* TCAD's and non-*Avant!* TCAD tools and simulators. The format should be used when integrating new simulators into TMA WorkBench (formerly Caesar—The Virtual IC Factory).

#### **Format**

The TIF file consists of an arbitrary number of records. A record has the general form of:

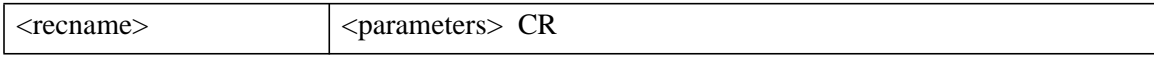

Where *recname* is a character string that identifies each record type. Generally, any number of records of a particular type can appear in one file. However, because records may point to each other, certain restrictions apply.

#### **Informational Group**

The informational group contains data identifying when and by whom the file was written, and is useful for describing the revision history of the file. This entry is also used by the simulators to determine that this is a TIF file and its revision.

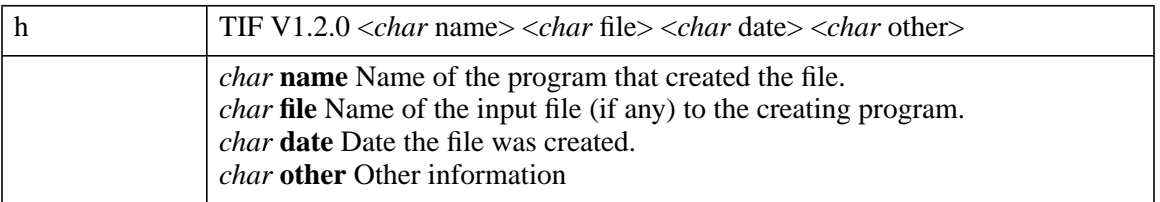

#### **Record Types**

A TIF file can contain a number of core records and some optional records. The core records are used by most of the tools/simulators and must be generated when creating a TIF file (see ["Core Records" on page D-3](#page-992-0)). Optional records can be generated by certain tools to store tool-specific data (see ["Optional Records" on](#page-994-0) [page D-5\)](#page-994-0). These records are ignored by tools which do not need the information contained in them. The core records are as follows:

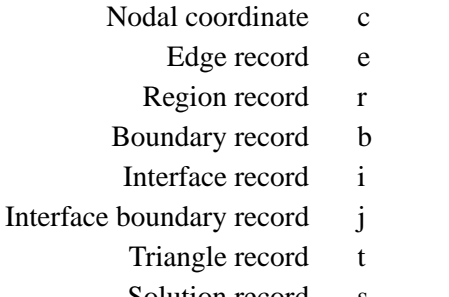

- Solution record s
- Nodal solution record n

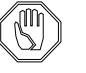

#### *Note:*

*Core records must be maintained in a consistent manner and must be written in the order indicated above.*

<span id="page-992-0"></span>All other records are considered optional. Optional records may be grouped together at the end of the TIF file. The order of the optional records with respect to each other and with respect to the core records should not matter.

A device may be thought of to consist of regions and interfaces. Electrodes are also represented as interfaces and regions. "Thin" electrodes are represented only as interfaces. "Thick" electrodes are represented as both regions and interfaces. Regions are in turn composed of triangles and boundary edges. Interfaces are composed of interface edges. Triangles are composed of three coordinate points.

## **Core Records**

## **Nodal Coordinates Record**

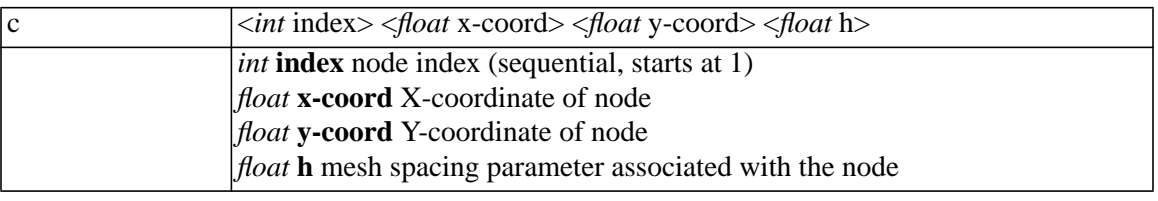

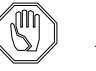

*Note:*

*Node numbers must be sequential, starting from 1 with no gaps.*

#### **Edge Record**

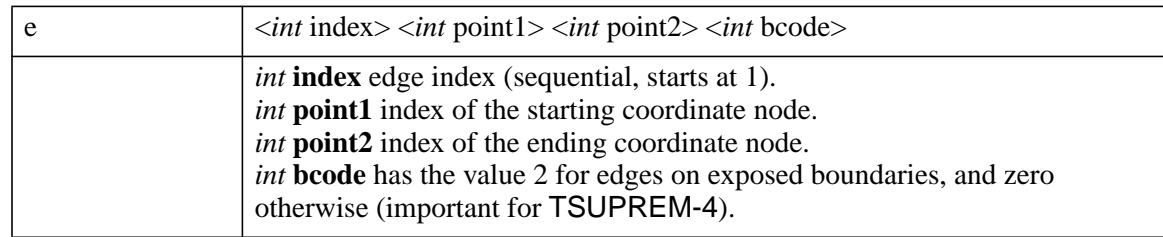

#### **Region Record**

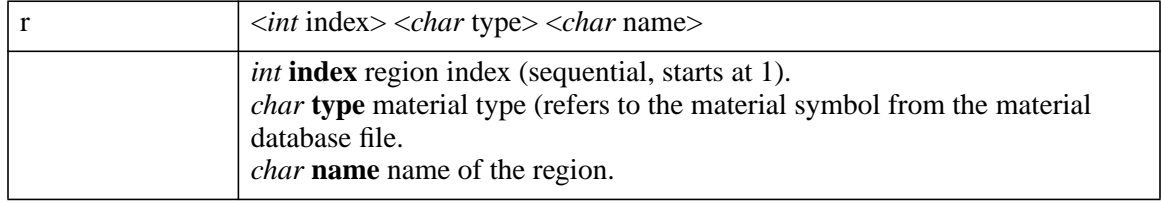

## **Boundary Record**

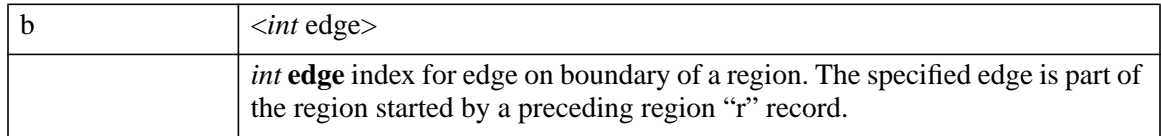

These entries *must* follow a region "r" entry.

#### **Interface or Electrode Record**

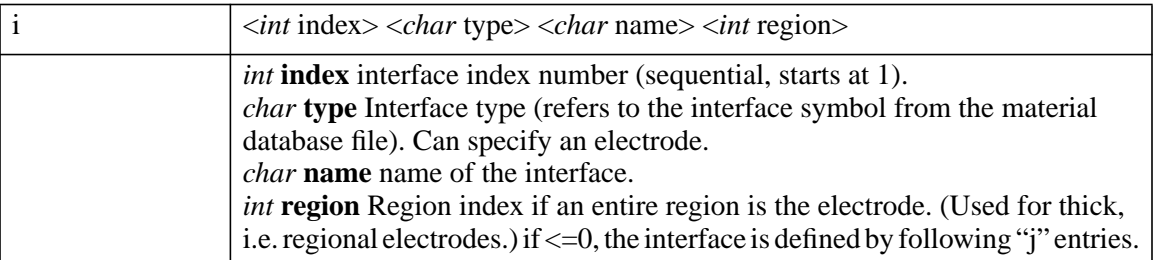

#### **Interface Edge Record**

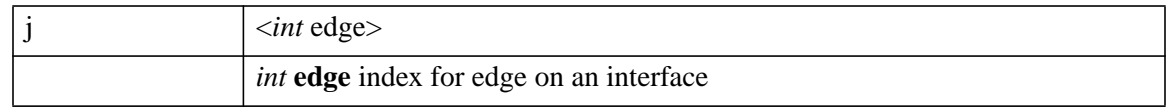

This entry *must* follow an interface (i) entry if and only if the region entry on the preceding interface "i" entry is <=0.

## **Triangle Record**

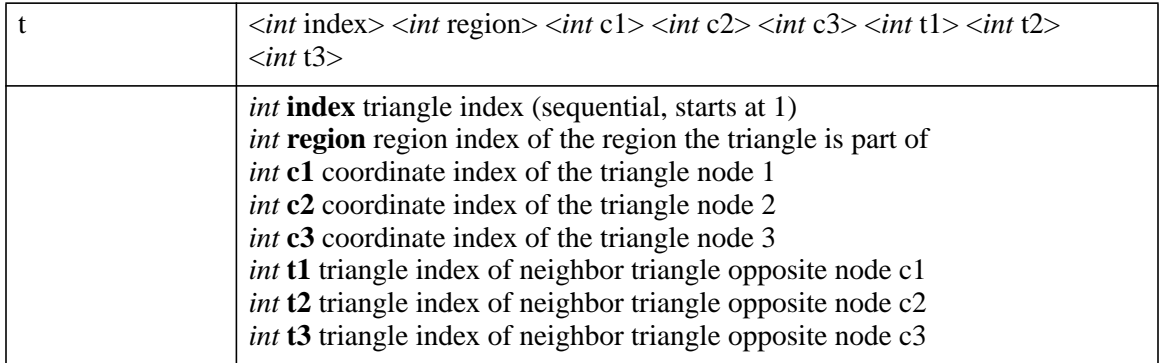

A code of -1024 is used instead of a neighbor triangle index for nodes opposite a reflecting boundary, and -1022 is used instead of a neighbor triangle index for nodes opposite an exposed boundary.

## <span id="page-994-0"></span>**Fields Record (Solution Functions)**

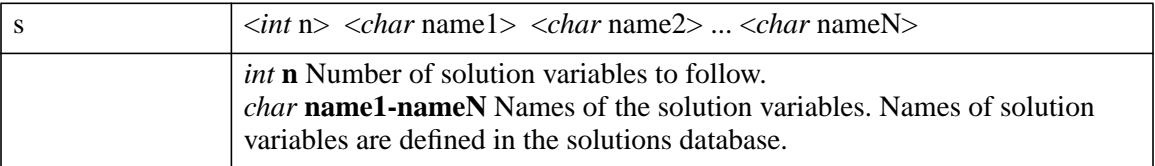

These entries are used to store solution quantities which exist on the mesh. Examples are doping, potential, and electron concentrations.

## **Node Record**

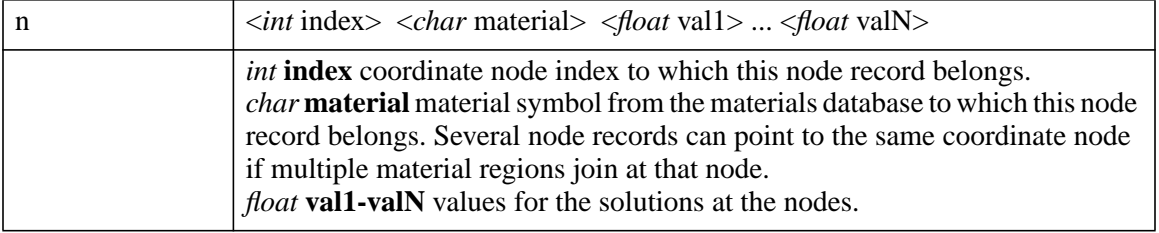

## **Optional Records**

The general convention is that any tool using TIF can create additional records for its own use. Tools which encounter records unknown to them while reading a TIF file ignore those records. Only some of the most important optional records are documented in this specification.

## **Curve Data Records**

The following data records are used for storing the terminal voltages and currents as well as calculated or derived quantities, device dimensions, etc. This information is typically created by a device simulator and used for visualization purposes.

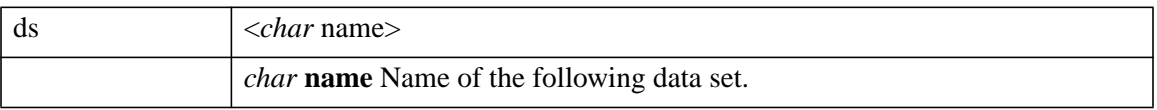

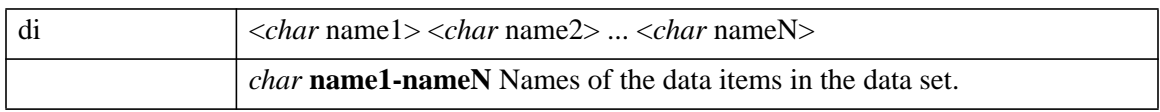

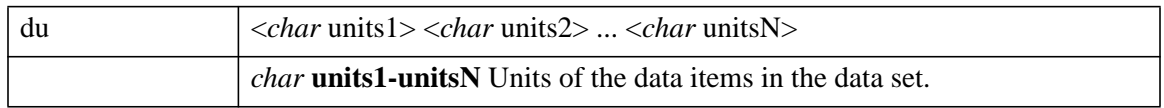

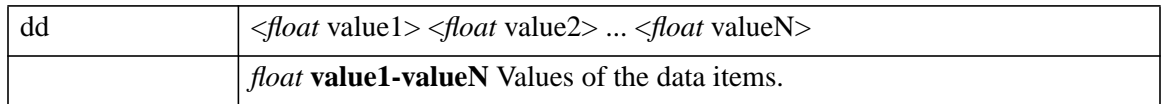

Because some of these lines (di, du, dd) can become very long, the length is restricted to about 110 characters. Longer lines are continued over several statements. A line is continued by placing the continuation character "+" at its end.

#### **Three-Dimensional Structure Records**

3D extensions to TIF are currently under development and will be published at a later time.

#### **TIF Example**

The example TIF file shown below was created by TMA Michelangelo, an interactive TIF editor and visualizer. Note that the example file contains a number of optional Michelangelo-specific records, such as Creator, File, Date, refine, dop2 ing, viewport, and biasing. These records are ignored by other tools reading this file.

```
 h TIF V1.2.0 TMA Michelangelo V 1.1.4 Fri Jul 22 18:54:35 199
 Creator TMA Michelangelo V 1.1.4
 File test.tif
 Date Fri Jul 22 18:54:35 1994
 refine 0 0 1 1 0.1 0.1 0.5 0
 doping Asa 0 0 0.6 0.6 1e+20 0 0
 viewport 0 1.05689 0 1 0.1 0.1 1
 c 1 0.1 0.1 1
 c 2 0.1 0.9 1
 c 3 0.9 0.9 1
  c 4 0.9 0.1 1
 c 5 0.1 0.5 1
 c 6 0.5 0.9 1
 c 7 0.9 0.5 1
 c 8 0.5 0.1 1
 c 9 0.633333 0.5 1
 e 1 1 5 0
 e 2 2 6 0
 e 3 3 7 0
 e 4 4 8 2
 e 5 5 2 0
 e 3 3 7 0<br>
e 4 4 8 2<br>
e 5 5 2 0<br>
e 6 6 3 0<br>
e 7 7 4 0
 e 7 7 4 0
 e 8 8 1 2
 r 1 Si Region1
 b 5
 b 1
 b 8
 b 4
 b 7
 b 3
 b 6
 b 2
 biasing 1 0 0 0
t 1 1 3 6 9 4 3 -1024<br>t 2 1 1 8 5 6 -1024 -1<br>t 3 1 9 7 3 -1024 1 8
 t 2 1 1 8 5 6 -1024 -1022
 t 3 1 9 7 3 -1024 1 8
 t 4 1 9 6 5 5 6 1<br>
t 5 1 2 5 6 4 -10
 t 5 1 2 5 6 4 -1024 -1024
 t 6 1 5 8 9 7 4 2
 t 7 1 8 4 9 8 6 -1022
 t 8 1 7 9 4 7 -1024 3
t 6 1 5 8 9 7 4 2<br>
t 7 1 8 4 9 8 6 -10<br>
t 8 1 7 9 4 7 -1024<br>
n 3 si 1.00000e-1<br>
n 6 Si 1.00000e-1
            n 3 Si 1.000000e-12 1.000000e-12 1.000000e-12
 n 6 Si 1.000000e-12 1.000000e-12 1.000000e-12
 n 9 Si 1.000000e-12 1.000000e-12 1.000000e-12
n 1 Si 1.000000e+20 1.000000e+20 1.000000e+20 n 8 Si 1.000000e+20 1.000000e+20 1.000000e+20 n 5 Si 1.000000e-12 1.000000e-12 1.000000e-12
 n 8 Si 1.000000e+20 1.000000e+20 1.000000e+20
 n 5 Si 1.000000e+20 1.000000e+20 1.000000e+20
 n 7 Si 1.000000e-12 1.000000e-12 1.000000e-12
 n 2 Si 1.000000e-12 1.000000e-12 1.000000e-12
n 4 Si 1.000000e-12 1.000000e-12 1.000000e-12<br>n 4 Ambient 0.000000e+00 0.000000e+00 0.00000
 n 4 Ambient 0.000000e+00 0.000000e+00 0.000000e+00
 n 8 Ambient 1.000000e+20 1.000000e+20 1.000000e+20
                   n 1 Ambient 1.000000e+20 1.000000e+20 1.000000e+20
```
Figure D-1 TIF file created by Michelangelo v1.1.4

# **Appendix E: Medici V 4.1 and STUDIO Command Editor**

## **Introduction**

Beginning with Medici V2.0, the use of arbitrary electrode names has been allowed. This makes it possible to refer to applied voltages and current using meaningful names that are representative of the simulated structure. For example, a MOSFET structure might specify biases similar to this:

**SOLVE V(Gate)=3.0 V(Drain)=5.0 V(Substrate)=-5.0**

#### **Restrictions**

The additional flexibility that is now allowed in the Medici input language, however, imposes some restrictions when using the STUDIO Command Editor to create or modify Medici input files.

Bias or current specifications on the **SOLVE** statement using arbitrary electrode names can only be created or used when the Command Editor is in *text mode*. In *command mode*, a specification using an arbitrary electrode name will result in a "parameter name unknown" error. The remainder of this appendix describes the restrictions in more detail.

## **Creating Input Files with the STUDIO Command Editor**

This section details creating input files with the STUDIO Command Editor. The following topics are discussed:

- **•** Command mode
- **•** Text mode
- **•** "parameter name unknown" error message

#### **Command Mode**

When creating input files in *command mode*, you are restricted to using numbers for the electrode names for bias and current specifications on the **SOLVE** statement. This is consistent with the usage in versions of the program prior to V2.0. That is, only specifications such as the following will be allowed:

**SOLVE V1=3.0 V4=5.0 V2=-5.0**

#### **Text Mode**

If it is necessary to refer to an electrode that has an arbitrary name on the **SOLVE** statement, this can be accomplished by first choosing "View as Text" from the "View" menu to switch the Command Editor into *text mode*. Once the program is in *text mode*, it is possible to edit the input file to enter the appropriate specification. For example, the following line could be created in *text mode*:

**SOLVE V(Whatever)=3.2 I(Dog)=1.2e-4 V(Poppyseed)=-3.8**

#### **Parameter Error Message**

After making modifications to a **SOLVE** statement in *text mode*, it is possible to switch back to *command mode* to do further editing. When the switch is made, the Command Editor will issue an error message stating "parameter name unknown" for the various specifications involving electrode names (such as **V(Whatever)** in the above example). Although these parameters will not appear in *command mode*, they still actually exist as long as no editing is performed on the **SOLVE** statement that contains the parameter.

To see the parameters, you can either switch back to *text mode* or temporarily change the line containing it to a comment (by selecting "Comment" from the "Edit" menu).

## **Reading Existing Input Files into the STUDIO Command Editor**

The restrictions described in the previous section also apply to existing input files that are loaded into the Command Editor.

Specifically, if an input file is loaded that contains **SOLVE** statements containing references to named electrodes, the Command Editor will issue error messages stating "parameter name unknown".

As described in the previous section, the unknown parameters will not appear in *command mode*, but still in fact exist and can be seen by switching to *text mode*. See the previous section for more details regarding editing input files from the Command Editor.

If an input file is loaded and **SOLVE** statements in the input file only contain references to numbered electrodes (such as **V1**, **V3**, **I7**, etc.), then there are no limitations for editing this file from the Command Editor.

# **Appendix F: Limitations of IBM SP2 Versions of Medici v 4.1**

The IBM SP2 version of Medici allows you to take the advantage of the computational power offered by this parallel computer systems. Due to the enormous effort needed to make fully parallel a comprehensive device simulation program like Medici, there are certain features that are not yet available in the present IBM SP2 version of Medici. The remainder of this appendix describes these limitations in detail.

## **Energy Balance and Lattice Temperature Equations**

Only one such equation may be solved in the present IBM SP2 version of Medici. In addition, only the coupled Newton method is available for the solution method when such an equation is solved.

## **Flowline Plots**

Specifying **FLOWLINE** in a **CONTOUR** statement is not available in the present IBM SP2 version of Medici.

## **Linear Matrix Solution in Medici**

Iterative solutions are not available in the present IBM SP2 version of Medici.

# **Glossary**

This glossary contains terms frequently used in the *Medici User's Manual.* Refer to the Index for more information about individual terms. A list of acronyms is included as the last section in the Glossary.

# A

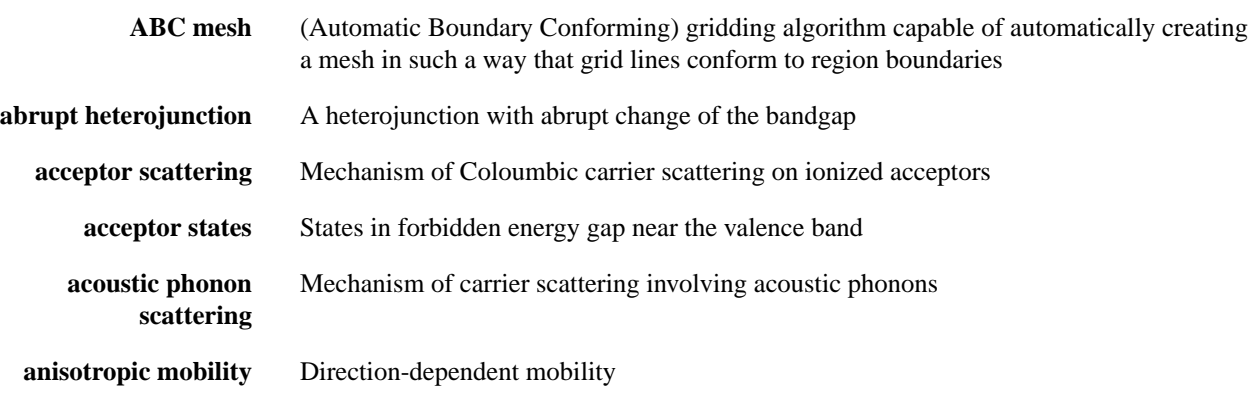

# B

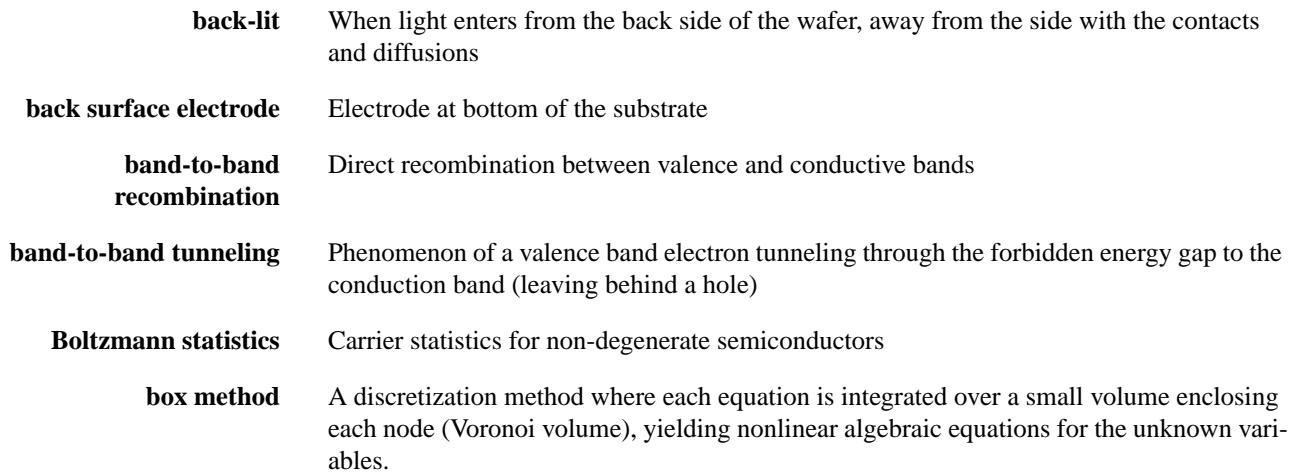

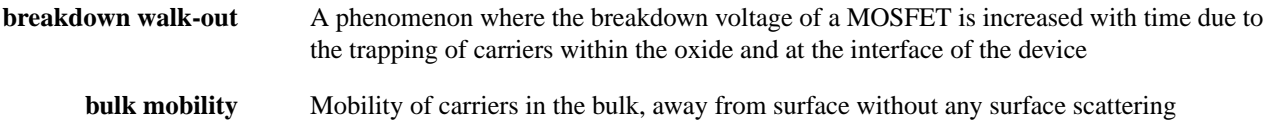

# C

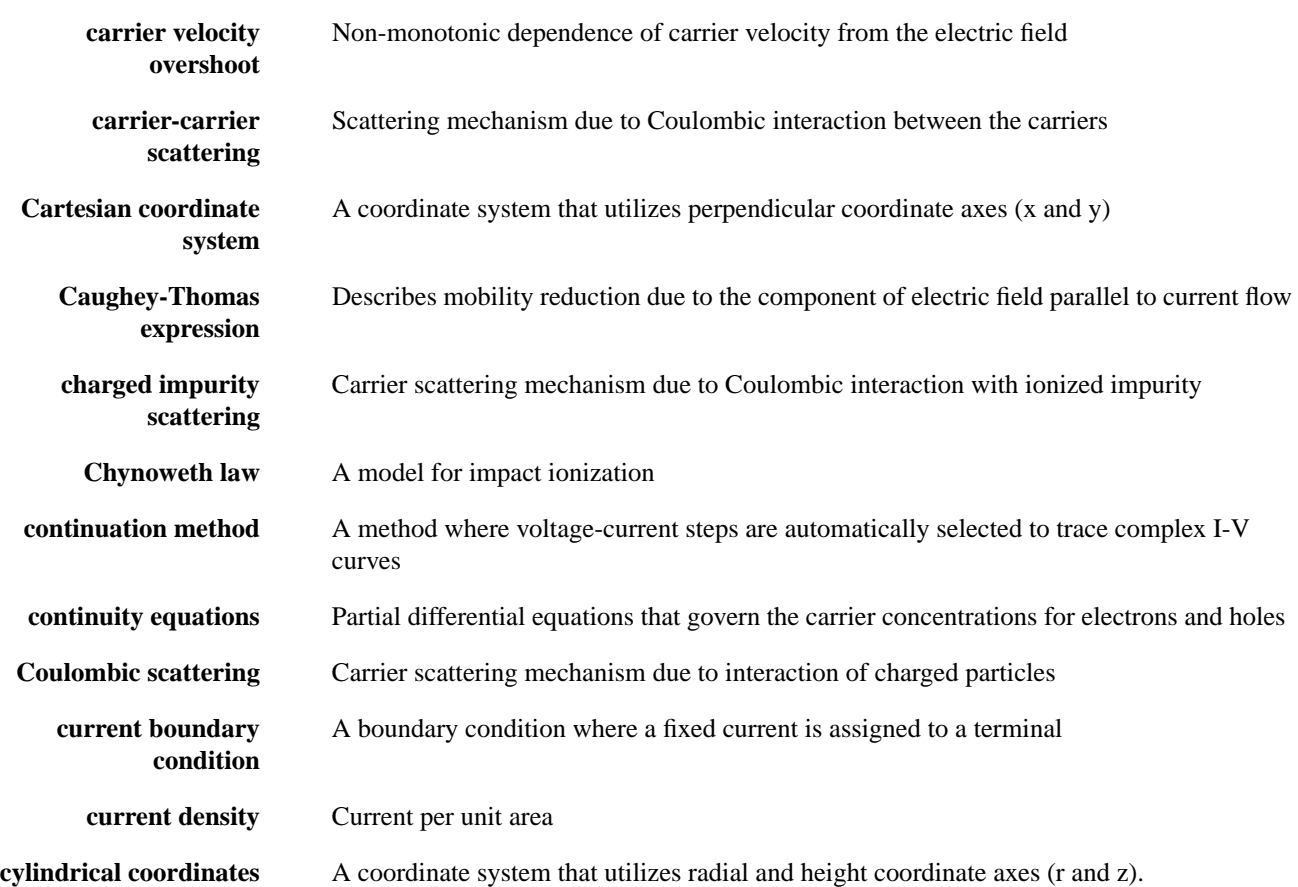

## D

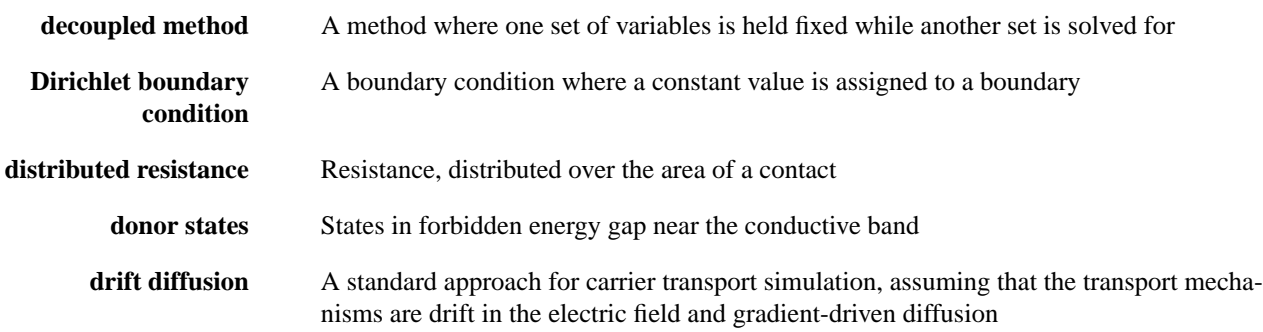

# E

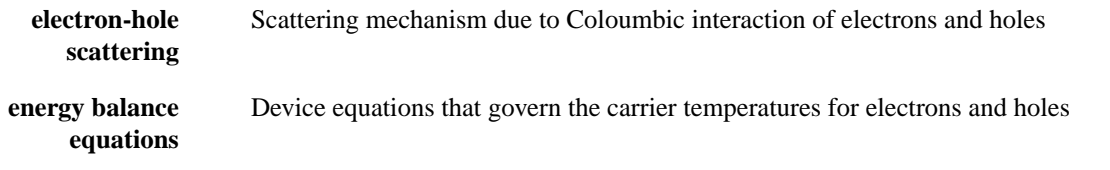

## F

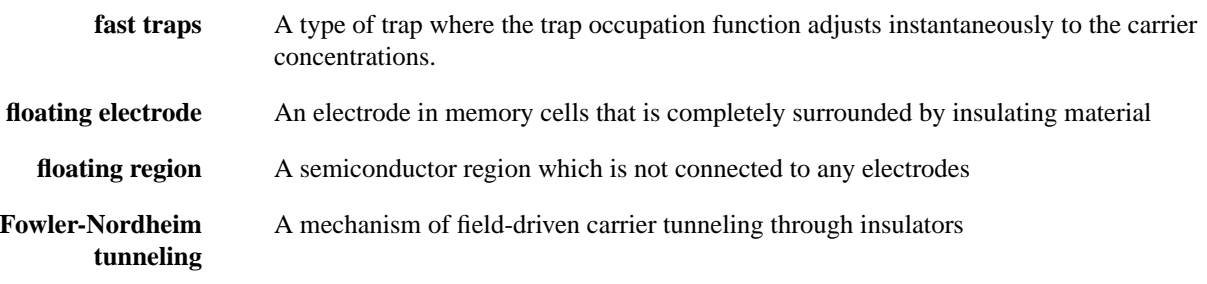

# G

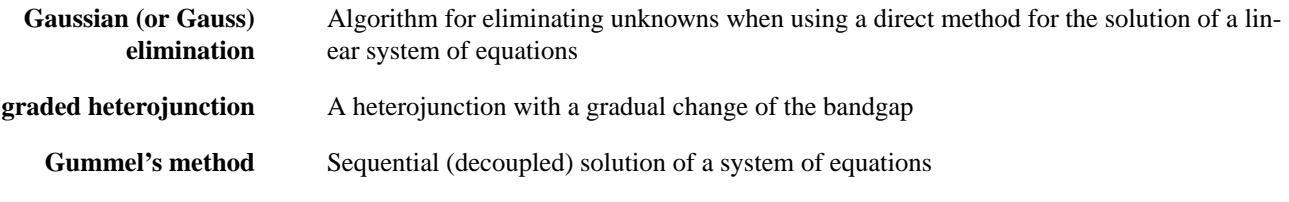

# H

**hot carrier injection** Injection of energetic (hot) carriers into insulators

# I

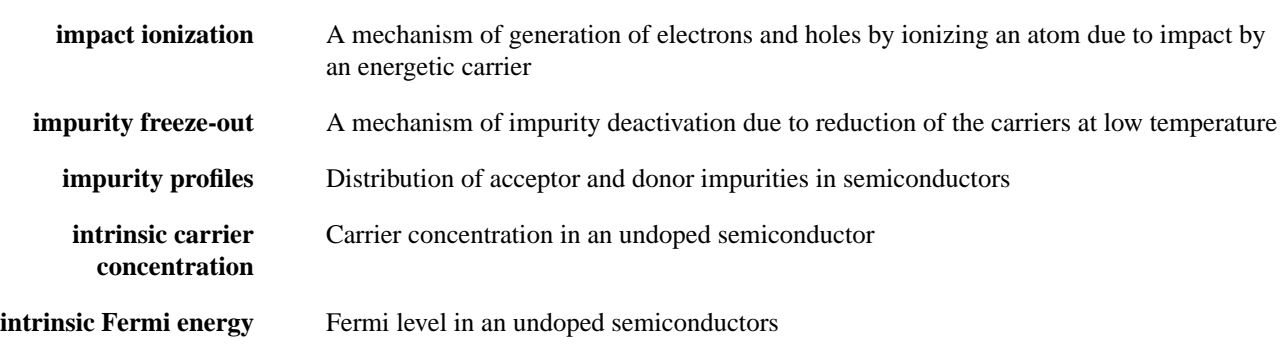

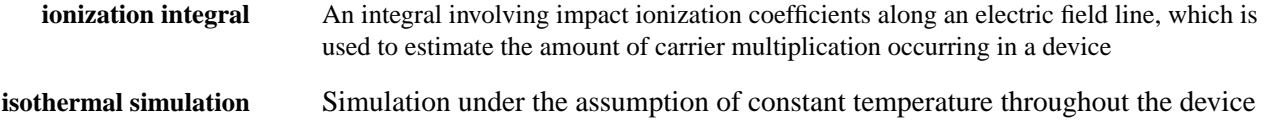

# J

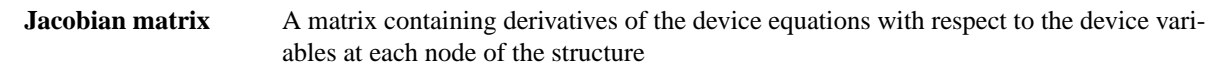

## L

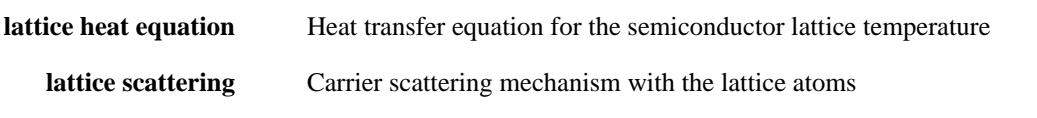

# M

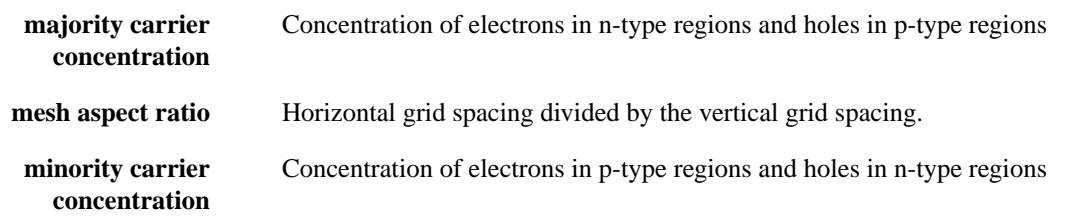

# N

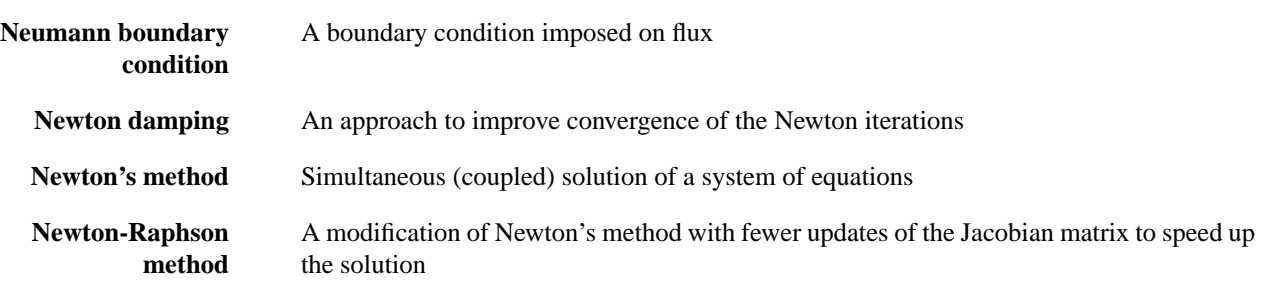

# $\overline{O}$

**Ohmic contacts** Contacts that are implemented as simple Dirichlet boundary conditions
# P

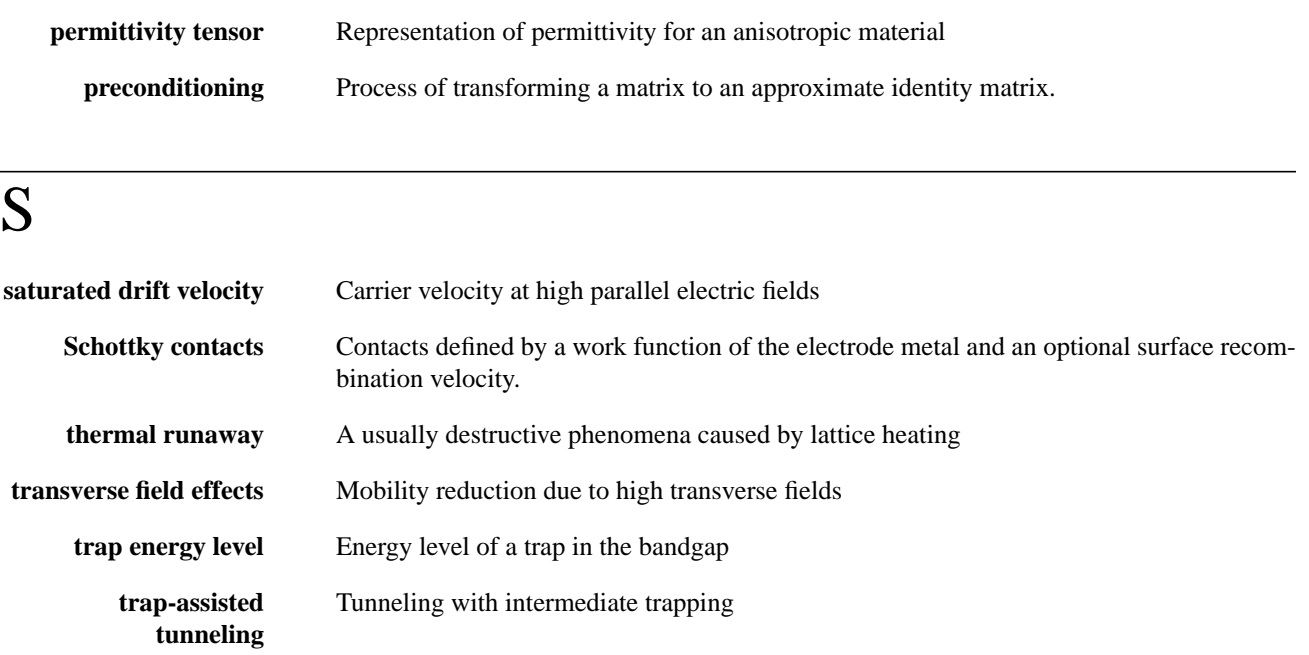

# V

**virtual nodes** A separate data structure associated with a node at heterojunctions. The program accounts separately for the different properties associated with different materials that meet at the same point in space.

# Acronyms

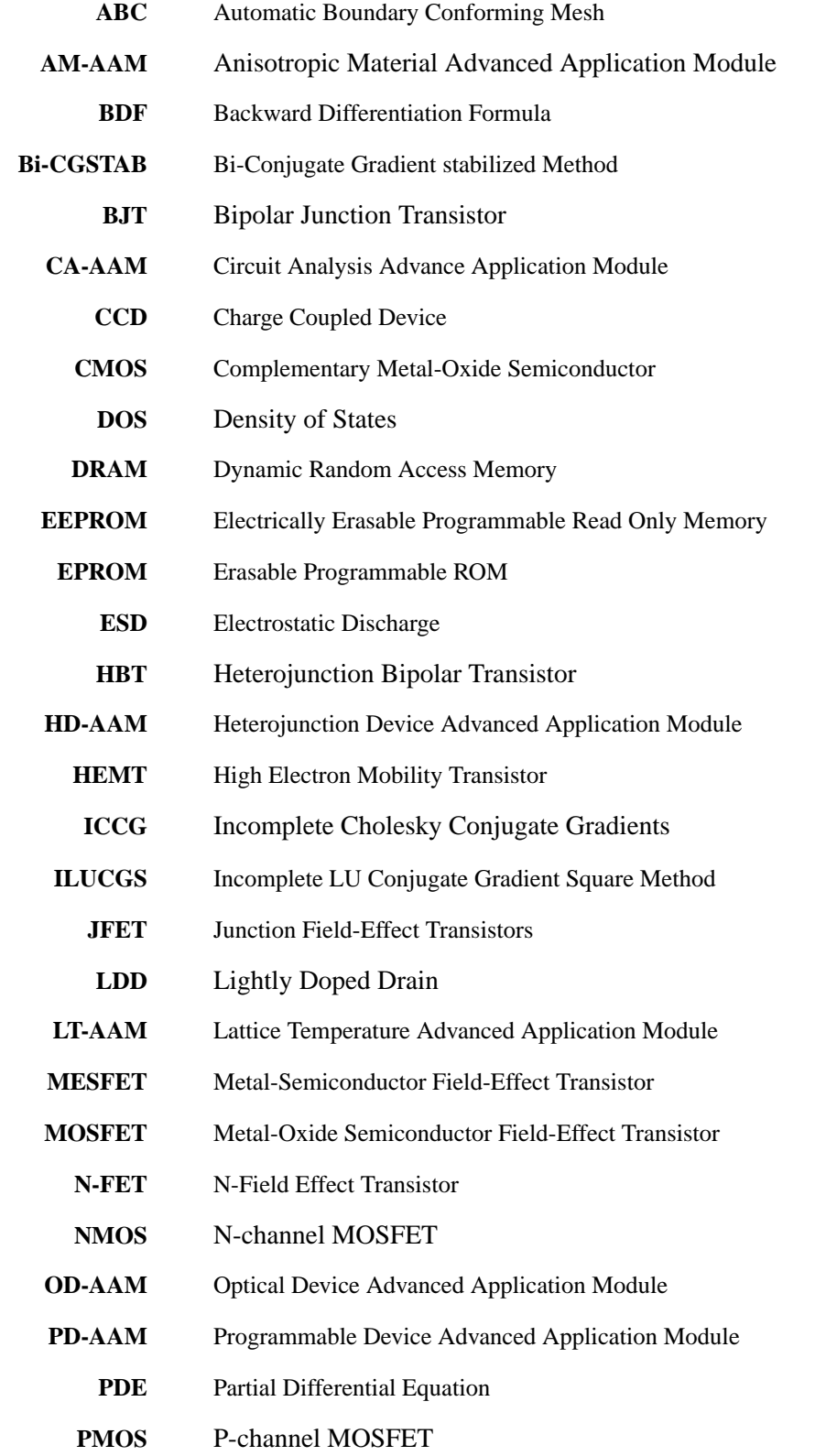

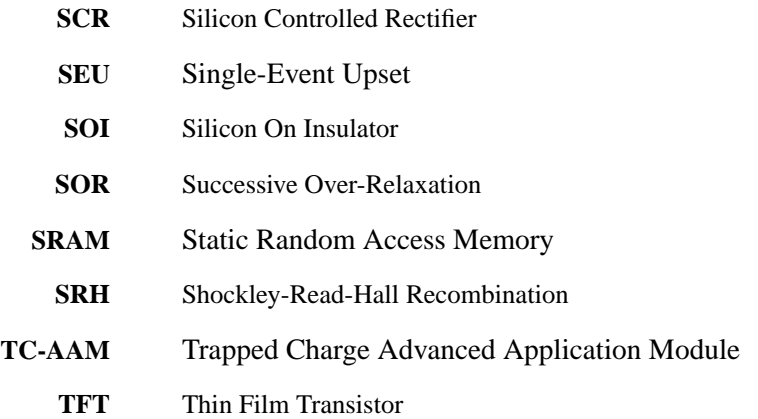

# <span id="page-1012-0"></span>**Index**

#### **Symbols**

 $()$  3-11  $\langle > 3 - 11$ [{} 3-11](#page-256-0) [| 3-11](#page-256-0)

#### **Numerics**

**1D.PROC** parameter, **PROFILE** statement [Interface Examples 10-7](#page-800-0) **2D.PROC** parameter, **BOUNDARY** statement [Interface Examples 10-24](#page-817-0) 3D doping plot from **PLOT.3D** and **3D.SURF** lines 340 and 341, file *mdex7b Fig.* [8-14](#page-773-0) **3D.SURF** [Template Examples 8-14](#page-773-0) **3D.SURFACE** [3-186](#page-431-0) **C.AUTO** [parameter 3-186](#page-431-0) **COLOR** [parameter 3-187](#page-432-0) [description 3-187](#page-432-0) **HIDDEN** [parameter 3-186](#page-431-0) [Lattice Temperature Examples 13-3](#page-872-0) [limitations 3-187](#page-432-0) **LINE.TYP** [parameter 3-186](#page-431-0) **LOWER** [parameter 3-186](#page-431-0) **MASK** [parameter 3-186](#page-431-0) [parameter definition table 3-186](#page-431-0) **PAUSE** [parameter 3-187](#page-432-0) [plotting combinations 3-187](#page-432-0) [quantity ranges 3-187](#page-432-0) **UPPER** [parameter 3-186](#page-431-0) **VISIBLE** [parameter 3-186](#page-431-0) **X.LINE** [parameter 3-186](#page-431-0) **Y.LINE** [parameter 3-186](#page-431-0) **Z.MAX** [parameter 3-186](#page-431-0) **Z.MIN** [parameter 3-186](#page-431-0)

#### **A**

**A3** parameter, **PHOTOGEN** statement [Photogeneration Examples 7-7](#page-746-0) **A4** parameter, **PHOTOGEN** statement [Photogeneration Examples 7-7](#page-746-0) [AAMs, licenses required lix](#page-62-0) [ABC grid control, enhancements V.4.1](#page-984-0) [C-1,](#page-984-0) [C-2](#page-985-0) [ABC mesh and cylindrical coordinates,](#page-984-0) enhancements V.4.1 C-1 [ABC quality, enhancements V.4.1 C-1,](#page-984-0) [C-2](#page-985-0) absorption distance of light in silicon as function of wavelength *Fig.* [7-2](#page-741-0) AC analysis [basic concepts 2-82](#page-161-0) [beyond the basic equations 2-85](#page-164-0) [Bi-CGSTAB method 2-84](#page-163-0) CMOS inverter from **PLOT.1D** line 12, file *mdex13e Fig.* [12-32](#page-869-0) [CMOS pair with compact load](#page-868-0) simulation 12-31 [electrodes with charge boundary](#page-160-0) conditions 2-81 [floating regions 2-109](#page-188-0) [ILUCGS solver 2-66](#page-145-0) [Newton's method 2-81,](#page-160-0) [3-138](#page-383-0) parameters, **SOLVE** [statement 3-130](#page-375-0) restrictions in Medici [2-81](#page-160-0) [sinusoidal steady-state analysis 2-82](#page-161-0) [successive over-relaxation \(SOR\)](#page-163-0) 2-84 with a circuit, **SOLVE** [statement](#page-376-0) [3-131](#page-376-0) [AC lumped element analysis,](#page-987-0) enhancements v.4.1 C-4 AC small-signal analysis *[see](#page-160-0)* AC analysis **AC.ANALY** parameter, **SOLVE** statement [Circuit Analysis Examples 12-31](#page-868-0) advanced band structure parameters, **ANISOTROPIC** [statement 3-284](#page-529-0) AM-AAM [Anisotropic Material Examples 17-1](#page-948-0)

[overview 2-143](#page-222-0) [parameters 2-146](#page-225-0) [statements 2-146](#page-225-0) [tensor 2-144](#page-223-0) [thermal diffusion 2-145](#page-224-0) [analytic mobility model 2-15](#page-94-0) analytic mobility model parameters, **MOBILITY** [statement 3-252](#page-497-0) analytic or one-dimensional profiles from data files, **PROFILE** [statement 3-67](#page-312-0) **ANALYTIC** parameter, **MODELS** statement [Lattice Temperature Examples 13-2](#page-871-0) [angle dependent gate current model 2-91](#page-170-0) **ANGLE** parameter, **PHOTOGEN** statement [Optical Device Examples 16-14](#page-941-0) angle-dependent gate model [electron scattering 2-92](#page-171-0) [insulator probability 2-92](#page-171-0) [surface generation 2-93](#page-172-0) **ANISOTROPIC** [3-279](#page-524-0) [advanced application module 2-144](#page-223-0) [advanced band structure parameters](#page-535-0) 3-290 **ALGAAS** [parameter 3-280](#page-525-0) **ALPH0.N** [parameter 2-146,](#page-225-0) [3-284](#page-529-0) **ALPH0.P** [parameter 2-146,](#page-225-0) [3-284](#page-529-0) **ALPHJ.N** [parameter 3-284](#page-529-0) **ALPHJ.P** [parameter 3-284](#page-529-0) **ANIIN** [parameter 3-282](#page-527-0) **ANIIP** [parameter 3-282](#page-527-0) **ANTHCON** [parameter 3-283](#page-528-0) **A-SILICO** [parameter 3-281](#page-526-0) **A.TH.CON** [parameter 3-283](#page-528-0) **B.TH.CON** [parameter 3-283](#page-528-0) [carrier thermal diffusivities 3-287](#page-532-0) **C.TH.CON** [parameter 3-284](#page-529-0) [description 3-285](#page-530-0) **DIAMOND** [parameter 3-281](#page-526-0) **D.TH.CON** [parameter 3-284](#page-529-0) **ECN.II** [parameter 3-282](#page-527-0) **ECP.II** [parameter 3-283](#page-528-0) **EJ.N** [parameter 3-284](#page-529-0) **EJ.P** [parameter 2-146,](#page-225-0) [3-284](#page-529-0) **E.TH.CON** [parameter 3-284](#page-529-0)

<span id="page-1013-0"></span>**EXN.II** [parameter 3-282](#page-527-0) **EXP.II** [parameter 3-283](#page-528-0) **GAAS** [parameter 3-280](#page-525-0) [general anisotropic models 3-288](#page-533-0) **GERMANIU** [parameter 3-280](#page-525-0) **HGCDTE** [parameter 3-280](#page-525-0) **II.N** [parameter 3-281](#page-526-0) **II.P** [parameter 3-281](#page-526-0) **INAS** [parameter 3-281](#page-526-0) **INGAAS** [parameter 3-280](#page-525-0) **INP** [parameter 3-280](#page-525-0) **INSULATO** [parameter 3-285](#page-530-0) **MJ.N** [parameter 2-146,](#page-225-0) [3-284](#page-529-0) **MJ.P** [parameter 2-146,](#page-225-0) [3-284](#page-529-0) **MU.N** [parameter 3-281](#page-526-0) **MU.P** [parameter 3-281](#page-526-0) **N.ION.0** [parameter 3-282](#page-527-0) **N.ION.1** [parameter 3-282](#page-527-0) **N.ION.2** [parameter 3-282](#page-527-0) **NITRIDE** [parameter 3-285](#page-530-0) **OXIDE** [parameter 3-284](#page-529-0) **OXYNITRI** [parameter 3-285](#page-530-0) [parameter definition table 3-280](#page-525-0) [parameters and statements 2-146](#page-225-0) **PERM** [parameter 2-144](#page-223-0) **PERMITTI** [parameter 3-281,](#page-526-0) [3-285](#page-530-0) **P.ION.0** [parameter 3-282](#page-527-0) **P.ION.1** [parameter 3-283](#page-528-0) **P.ION.2** [parameter 3-283](#page-528-0) **POLYSILI** [parameter 3-280](#page-525-0) **PRINT** [parameter 3-280,](#page-525-0) [3-281](#page-526-0) [properties of materials 3-286](#page-531-0) **REGION** [parameter 3-281,](#page-526-0) [3-285](#page-530-0) **SAPPHIRE** [parameter 3-285](#page-530-0) **SEMICOND** [parameter 3-280](#page-525-0) **SIC** [parameter 3-280](#page-525-0) **SIGE** [parameter 3-280](#page-525-0) **SILICON** [parameter 3-280](#page-525-0) [simple anisotropic models 3-286](#page-531-0) **S.OXIDE** [parameter 3-280](#page-525-0) **STRUCTUR** [parameter 3-285](#page-530-0) **TH.COND** [parameter 3-281,](#page-526-0) [3-285](#page-530-0) **ZNSE** [parameter 3-281](#page-526-0) **ZNTE** [parameter 3-281](#page-526-0) anisotropic component factors, **ANISOTROPIC** [statement 3-281](#page-526-0) Anisotropic Material Advanced Application Module *[see](#page-222-0)* AM-AAM [Anisotropic Material Examples 17-1 to](#page-948-0) [17-3](#page-950-0) [anisotropic block 17-1](#page-948-0) [device structure and simulation 17-1](#page-948-0) [example specifications 17-1](#page-948-0) [plots 17-2](#page-949-0) simulation input files *mdex22* [\(anisotropic\) 17-2](#page-949-0) [anisotropic mobility and electron-hole](#page-120-0) scattering specifications 2-41

[Arora mobility model 2-15](#page-94-0) [parameters, defaults 2-16](#page-95-0) Arora mobility model parameters, **MOBILITY** [statement 3-253,](#page-498-0) [3-264](#page-509-0) [array, parameter type 3-4](#page-249-0) [array, parameter type with numerical](#page-250-0) expressions 3-5 [A-silicon solar cell example 16-1](#page-928-0) **ASSIGN** [3-358](#page-603-0) **C1** [parameter 3-359](#page-604-0) **C10** [parameter 3-360](#page-605-0) **C2** [parameter 3-359](#page-604-0) **C3** [parameter 3-359](#page-604-0) **C4** [parameter 3-359](#page-604-0) **C5** [parameter 3-359](#page-604-0) **C6** [parameter 3-359](#page-604-0) **C7** [parameter 3-359](#page-604-0) **C8** [parameter 3-360](#page-605-0) **C9** [parameter 3-360](#page-605-0) [character values 3-362](#page-607-0) **C.VALUE** [parameter 3-359](#page-604-0) [definitions 3-361](#page-606-0) **DELTA** [parameter 3-358](#page-603-0) [description 3-361](#page-606-0) **E.NAME** [parameter 3-360](#page-605-0) [environment variable 3-363](#page-608-0) [examples 3-364,](#page-609-0) [3-365](#page-610-0) [incrementing 3-362](#page-607-0) **INITIAL** [parameter 3-360](#page-605-0) [interactive input prompt 3-364](#page-609-0) [Lattice Temperature Examples 13-2](#page-871-0) **LEVEL** [parameter 3-360](#page-605-0) [logical values 3-362](#page-607-0) **LOWER** [parameter 3-359](#page-604-0) **L.VALUE** [parameter 3-359](#page-604-0) [multiple values 3-361](#page-606-0) **NAME** [parameter 3-358](#page-603-0) [numerical values 3-362](#page-607-0) **N.VALUE** [parameter 3-358](#page-603-0) [optimization 3-363](#page-608-0) **OPTIMIZE** [parameter 3-359](#page-604-0) [overriding values 3-363](#page-608-0) [parameter definition table 3-358](#page-603-0) [Photogeneration Examples 7-6](#page-745-0) **PRINT** [parameter 3-358](#page-603-0) **PROMPT** [parameter 3-360](#page-605-0) **RATIO** [parameter 3-358](#page-603-0) **SENSITIV** [parameter 3-359](#page-604-0) [Template Examples 8-2,](#page-761-0) [8-12](#page-771-0) **UPPER** [parameter 3-359](#page-604-0) [values 3-361](#page-606-0) assigned names [as numerical expressions 3-5](#page-250-0) [initially assigned names 1-6](#page-69-0) **AUGER** parameter, **MODELS** statement [Optical Device Examples 16-14](#page-941-0) [Photogeneration Examples 7-4](#page-743-0) Aurora converting Medici [files 10-28](#page-821-0)

[Interface Examples 10-1](#page-794-0) interface to Medici [10-27](#page-820-0) output of input file *auex9d* and extraction results *Fig.* [10-30](#page-823-0) parameter initialization file *lev3par* for MOS/SPICE model *Fig.* [10-29](#page-822-0) plot of model fit to simulated data *Fig.* [10-31](#page-824-0) simulation with converted Medic[i](#page-822-0) [file 10-29](#page-822-0) **AURORA** parameter, **LOG** statement [Interface Examples 10-28](#page-821-0) authorization file *dvauth*[, Cray system](#page-77-0) [1-14](#page-77-0) authorization file *mdauth* [1-14](#page-77-0) automatic boundary conforming mesh generation, **MESH** [statement 3-17](#page-262-0) automatic splitting of ray at discontinuous points *Fig.* [3-103](#page-348-0) avalanche breakdown [impact ionization model 4-35](#page-696-0) [N-Channel MOSFET Examples](#page-689-0) 4-28 avalanche simulation mesh from **PLOT.2D** line 42, file *mdex1a Fig.* [4-32](#page-693-0) axes and labels, **PLOT.3D** [statement](#page-427-0) [3-182](#page-427-0)

#### **B**

[backward compatibility lvi](#page-59-0) band diagram with two different materials forming a heterojunction *Fig.* [2-121](#page-200-0) band structure generated by lines 57 through 62, file *mdex17 Fig.* [14-12](#page-907-0) [bandgap and effective density of states](#page-87-0) 2-8 [bandgap narrowing parameters 2-20](#page-99-0) band-to-band tunneling [N-Channel MOSFET Examples](#page-686-0) 4-25 base and collector current as function of base-emitter voltage from **PLOT.1D** and **LABEL** lines 41 through 45, input file *mdex2m Fig.* [5-22](#page-723-0) [basic equations 2-2](#page-81-0) [Boltzmann transport theory 2-2](#page-81-0) [continuity for electrons and holes 2-2](#page-81-0) [Poisson's 2-2](#page-81-0) **BATCH** [3-338](#page-583-0) [description 3-338](#page-583-0) **BB.GENER** parameter, **REGRID** statement [N-Channel MOSFET Examples](#page-687-0) 4-26 **BB.RAD** parameter, **PHOTOGEN** statement

<span id="page-1014-0"></span>[Optical Device Examples 16-2](#page-929-0) **BB.TEMP** parameter, **PHOTOGEN** statement [Optical Device Examples 16-2](#page-929-0) [BDF1 formula 2-79](#page-158-0) [BDF2 formula 2-80](#page-159-0) beta vs. collector current **PLOT.1D** and **LABEL** lines 11 through 12, file *mdex2fp Fig.* [5-8](#page-709-0) **PLOT.1D** and **LABEL** lines 11 through 12, file *mdex2pp Fig.* [5-15](#page-716-0) **BGN** parameter, **MODELS** statement [Photogeneration Examples 7-13](#page-752-0) Bi-CGSTAB [AC analysis 2-84](#page-163-0) [convergence problems 2-85](#page-164-0) [warning messages 2-85](#page-164-0) Bi-Conjugate Gradient Stabilized *see* [Bi-CGSTAB 2-84](#page-163-0) bipolar junction transistor parameters, **.MODEL** [statement 3-312](#page-557-0) bipolar structure and definitions used by bipolar templates *Fig.* [A-11](#page-962-0) bipolar transistor [energy balance simulation 9-7](#page-782-0) [heterojunction simulation 14-1](#page-896-0) [insulated gate example 13-16](#page-885-0) [NPN Transistor Examples 5-1](#page-702-0) resistive load *Fig.* [12-2](#page-839-0) [resistive load simulation 12-1](#page-838-0) [Template Examples 8-11](#page-770-0) [thermal run-away analysis 13-7](#page-876-0) [turn-off with traps simulation 15-7](#page-916-0) BJT device structure and grid *Fig.* [9-11](#page-786-0) BJT doping concentration contour lines *Fig.* [9-11](#page-786-0) [black-body radiation 3-105](#page-350-0) blackbody radiation at 5800K and AM0 solar spectrum *Fig.* [16-7](#page-934-0) Boltzmann statistics 2.7 [transport theory 2-2](#page-81-0) **BOUNDARY** [3-38](#page-283-0) **2D.PROC** [parameter 3-38](#page-283-0) [analysis 3-43](#page-288-0) **ANGLE.CR** [parameter 3-39](#page-284-0) **ASCII.IN** [parameter 3-38](#page-283-0) **ASCII.OU** [parameter 3-38](#page-283-0) **ASPECT** [parameter 3-39](#page-284-0) [aspect ratio 3-45](#page-290-0) [compatibility 3-42](#page-287-0) [conforming mesh 3-22](#page-267-0) [description 3-39](#page-284-0) [examples 3-47](#page-292-0) [file I/0 3-40](#page-285-0) [gridlines removed error 3-47](#page-292-0) **HIGH.ASP** [parameter 3-39](#page-284-0) **IN.FILE** [parameter 3-38](#page-283-0) [input and boundaries 3-40](#page-285-0)

[Interface Examples 10-16,](#page-809-0) [10-24](#page-817-0) [intersect 3-41](#page-286-0) [intersections 3-45](#page-290-0) [kinks 3-43](#page-288-0) **LOW.ASPE** [parameter 3-39](#page-284-0) [mesh statements 2-70](#page-149-0) **OUT.FILE** [parameter 3-38](#page-283-0) [overlap 3-41](#page-286-0) [overwriting region error 3-46](#page-291-0) [parameter definition table 3-38](#page-283-0) [periodic conditions 3-22](#page-267-0) **SHARP** [parameter 3-39](#page-284-0) [subdivision error 3-45](#page-290-0) [termination 3-41](#page-286-0) [transformation and truncating 3-43](#page-288-0) [troubleshooting 3-45](#page-290-0) **TSUPREM4** [parameter 3-38](#page-283-0) [unassigned elements error 3-46](#page-291-0) **X.AVERAG** [parameter 3-39](#page-284-0) **X.MAX** [parameter 3-38](#page-283-0) **X.MIN** [parameter 3-38](#page-283-0) **X.OFFSET** [parameter 3-38](#page-283-0) **X.SCALE** [parameter 3-38](#page-283-0) **X.TOLER** [parameter 3-39](#page-284-0) **Y.AVERAG** [parameter 3-39](#page-284-0) **Y.MAX** [parameter 3-39](#page-284-0) **Y.MIN** [parameter 3-39](#page-284-0) **Y.OFFSET** [parameter 3-38](#page-283-0) **Y.SCALE** [parameter 3-38](#page-283-0) **Y.TOLER** [parameter 3-39](#page-284-0) boundary conditions [compound semi-conductors](#page-182-0) convergence 2-103 [contacts to insulators 2-45](#page-124-0) [current boundary 2-48](#page-127-0) [distributed contact resistance 2-49](#page-128-0) [interface charge and traps 2-45](#page-124-0) [lumped resistance, capacitance, and](#page-125-0) inductive elements 2-46 [majority carrier contact 2-50](#page-129-0) [Neumann boundaries 2-45](#page-124-0) [ohmic contacts 2-42](#page-121-0) [overview 2-42](#page-121-0) [periodic 3-22](#page-267-0) [Schottky contacts 2-43](#page-122-0) [boundary information 10-24](#page-817-0) breakdown [avalanche breakdown analysis of](#page-689-0) N-channel MOS 4-28 [walk-out in MOS simulation 15-10](#page-919-0) **BTBT** parameter, **MODELS** statement [N-Channel MOSFET Examples](#page-688-0) 4-27 BTBT simulation grid from **PLOT.2D** line 21, file *mdex1t Fig.* [4-26](#page-687-0) bug fixes [mobility C-5](#page-988-0) [TIF files C-5](#page-988-0) [trapped charge AAM C-5](#page-988-0)

[virtual nodes C-5](#page-988-0)

## **C**

**C** [3-296](#page-541-0) *name* [parameter 3-296](#page-541-0) *node-* [parameter 3-296](#page-541-0) *node+* [parameter 3-296](#page-541-0) *value* [parameter 3-296](#page-541-0) **C1** parameter, **ASSIGN** statement [Lattice Temperature Examples 13-2](#page-871-0) **C2** parameter, **ASSIGN** statement [Lattice Temperature Examples 13-3](#page-872-0) CA-AAM [Circuit Analysis Examples 12-1](#page-838-0) [circuit and device equations 2-112](#page-191-0) [multiple devices 2-113](#page-192-0) [numerical method 2-112](#page-191-0) [overview 2-112](#page-191-0) [periodic boundary conditions 3-22](#page-267-0) **CALCULATE** [3-370](#page-615-0) **A** [parameter 3-370](#page-615-0) **B** [parameter 3-370](#page-615-0) **C** [parameter 3-370](#page-615-0) [description 3-371](#page-616-0) **DIFFEREN** [parameter 3-370](#page-615-0) **NAME** [parameter 3-370](#page-615-0) [parameter definition table 3-370](#page-615-0) **PRODUCT** [parameter 3-371](#page-616-0) **RATIO** [parameter 3-370](#page-615-0) [specifying quantities 3-371](#page-616-0) **SQRTA** [parameter 3-370](#page-615-0) **SQRTB** [parameter 3-370](#page-615-0) **SUM** [parameter 3-370](#page-615-0) **UNITS** [parameter 3-371](#page-616-0) **CALL** [3-331](#page-576-0) [CALL contents and parameters](#page-576-0) 3-331 [Circuit Analysis Examples 12-5,](#page-842-0) [12-6](#page-843-0) **EXPAND** [parameter 3-331](#page-576-0) **FILE** [parameter 3-331](#page-576-0) **FIRST** [parameter 3-331](#page-576-0) [generating template files 3-333](#page-578-0) **LAST** [parameter 3-331](#page-576-0) [Lattice Temperature Examples 13-9,](#page-878-0) [13-14,](#page-883-0) [13-15](#page-884-0) **ONCE** [parameter 3-331](#page-576-0) [parameter definition table 3-331](#page-576-0) **PRINT** [parameter 3-331](#page-576-0) [Template Examples 8-1 to](#page-760-0) [8-16](#page-775-0) **CAPACITA** parameter, **CONTACT** statement [Diode and Lumped Element](#page-738-0) Examples 6-13 carrier and impurity concentrations **PLOT.1D** and **LABEL** lines 32 through 39, file *mdex2fp Fig.* [5-10](#page-711-0)

**PLOT.1D** and **LABEL** lines 32 through 39, file *mdex2pp Fig.* [5-17](#page-718-0) [carrier density of states model 2-125](#page-204-0) [carrier mass model 2-125](#page-204-0) [carrier temperature dependent gate](#page-173-0) current models 2-94 [carrier-carrier scattering mobility model](#page-96-0) 2-17 carrier-carrier scattering mobility model parameters, **MOBILITY** [statement](#page-499-0) [3-254,](#page-499-0) [3-265](#page-510-0) **CARRIERS** parameter, **SYMBOLIC** statement [Lattice Temperature Examples](#page-879-0) 13-10 [N-Channel MOSFET Examples 4-7,](#page-668-0) [4-11](#page-672-0) [cartesian coordinates 2-68](#page-147-0) [Caughey-Thomas expression 2-32](#page-111-0) **CCSMOB** parameter, **MODELS** statement [Photogeneration Examples 7-13](#page-752-0) cell current vs. voltage from **PLOT.1D** line 38, file *mdex5 Fig.* [7-7](#page-746-0) cell IV plot generated lines 29 through 35, file *mdex19b.inp Fig.* [16-12](#page-939-0) cell power vs. load resistance from **PLOT.1D** line 43, file *mdex5 Fig[.](#page-748-0)* [7-9](#page-748-0) channel profile file *s3ex9a Fig.* [10-6](#page-799-0) **PLOT.1D** line 15, file *mdex9b Fig.* [10-21](#page-814-0) [character expressions 3-9](#page-254-0) [examples 3-9](#page-254-0) [character, parameter type 3-4](#page-249-0) [character, parameter type with character](#page-254-0) expressions 3-9 [characters, special 3-11](#page-256-0) charge column [Photogeneration Examples 7-17](#page-756-0) charge from **PLOT.1D** line 47, input file *mdex12b Fig.* [12-14](#page-851-0) **CHECK** [3-373](#page-618-0) [description 3-373](#page-618-0) **IN.FILE** [parameter 3-373](#page-618-0) **IN.MESH** [parameter 3-373](#page-618-0) [parameter definition table 3-373](#page-618-0) **C.IMAX** parameter, **SOLVE** statement [N-Channel MOSFET Examples](#page-698-0) 4-37 [Circuit Analysis 3-291](#page-536-0) [character parameters 3-295](#page-540-0) [circuit mode overview 3-292](#page-537-0) [control statements 3-292](#page-537-0) [elements, syntax 3-293](#page-538-0) [logical parameters 3-295](#page-540-0) [lumped semiconductor elements](#page-540-0) 3-295 [nodes 3-293](#page-538-0)

[numerical parameters 3-294](#page-539-0) [old statement use 3-291](#page-536-0) [parameters 3-294](#page-539-0) [punctuation and case 3-293](#page-538-0) [regional parameters 3-295](#page-540-0) [similiar syntax, SPICE program](#page-537-0) 3-292 [syntax and use 3-292,](#page-537-0) [3-295](#page-540-0) circuit analysis AAM parameters **ANISOTROPIC** [statement 3-285](#page-530-0) **CONTACT** [statement 3-273](#page-518-0) **LOAD** [statement 3-218](#page-463-0) **MATERIAL** [statement 3-238](#page-483-0) **PHOTGEN** [statement 3-93](#page-338-0) **PLOT.1D** [statement 3-167](#page-412-0) **PLOT.2D** [statement 3-174](#page-419-0) **PLOT.3D** [statement 3-184](#page-429-0) **SOLVE** [statement 3-131](#page-376-0) Circuit Analysis Advanced Application Module *[see](#page-191-0)* CA-AAM [Circuit Analysis Examples 12-1 to](#page-838-0) [12-32](#page-869-0) [AC analysis of CMOS pair 12-31](#page-868-0) **AC.ANALY** parameter, **SOLVE** [statement 12-31](#page-868-0) [bipolar transistor with resistive load](#page-838-0) 12-1 **CALL** [statement 12-5,](#page-842-0) [12-6](#page-843-0) **CONTACT** [statement 12-1](#page-838-0) **CONTOUR** [statement 12-6](#page-843-0) **.DC** [statement 12-3](#page-840-0) **DELVMAX** parameter, **.OPTIONS** [statement 12-3](#page-840-0) **DT.MAX** parameter, **SOLV[E](#page-864-0)** [statement 12-27](#page-864-0) [example specifications 12-1](#page-838-0) **EXTRACT** [statement 12-9](#page-846-0) **FILE** parameter, **P** [statement 12-3,](#page-840-0) [12-21](#page-858-0) **FINISH** [statement 12-3](#page-840-0) **FSTEP** parameter,**SOLVE** [statement](#page-868-0) [12-31](#page-868-0) [generation of circuit and DC](#page-858-0) simulations 12-21 **.LOAD** [statement 12-26](#page-863-0) **LOGFILE** [statement 12-9](#page-846-0) **METHOD** [statement 12-9](#page-846-0) **.MODEL** [statement 12-8](#page-845-0) **MULT.FRE** parameter, **SOLVE** [statement 12-31](#page-868-0) **NFSTEP** parameter, **SOLV[E](#page-868-0)** [statement 12-31](#page-868-0) **.NODESET** [statement 12-3 to](#page-840-0) [12-22](#page-859-0) **.OP** parameter, **P***name* [statement](#page-840-0) [12-3](#page-840-0) **.OP** [statement 12-3](#page-840-0) **.OPTIONS** [statement 12-3](#page-840-0) **PHOTOGEN** [statement 12-8](#page-845-0) **PLOT.1D** [statement 12-13 to](#page-850-0) [12-32](#page-869-0) **PLOT.2D** [statement 12-6 to](#page-843-0) [12-22](#page-859-0)

**RESISTAN** parameter, **CONTACT** [statement 12-1](#page-838-0) **SAVE** [statement 12-15](#page-852-0) [SEU of SRAM cell 12-7](#page-844-0) [SEU schematic 12-7](#page-844-0) simulation input files *mdex11* [\(bipolar transistor\)](#page-841-0) [12-4](#page-841-0) *mdex12a* [\(SEU cylindrical](#page-847-0) [node\) 12-10](#page-847-0) *mdex12b* [\(SEU circuit mode\)](#page-849-0) [12-12,](#page-849-0) [12-13](#page-850-0) *mdex13a* [\(transfer curve](#page-854-0) [structure\) 12-17,](#page-854-0) [12-18](#page-855-0) *mdex13b* [\(transfer curve](#page-856-0) [structure\) 12-19,](#page-856-0) [12-20](#page-857-0) *mdex13c* [\(circuit and DC\)](#page-860-0) [12-23,](#page-860-0) [12-24](#page-861-0) *mdex13d* [\(transient simulation\)](#page-865-0) [12-28](#page-865-0) *mdex13e* [\(AC analysis\) 12-32](#page-869-0) **SOLVE** [statement 12-21,](#page-858-0) [12-31](#page-868-0) **START** [statement 12-3,](#page-840-0) [12-26](#page-863-0) **STRUCTUR** parameter, **PHOTOGE[N](#page-846-0)** [statement 12-9](#page-846-0) **STRUCTUR** parameter, **PLOT.2D** [statement 12-22](#page-859-0) **SYMBOLIC** [statement 12-31](#page-868-0) [transfer curves for CMOS pair 12-15](#page-852-0) [transient simulation of CMOS pair](#page-863-0) 12-26 **TSTOP** parameter,**SOLVE** [statement](#page-864-0) [12-27](#page-864-0) **W.MODELS** parameter, **SAVE** [statement 12-3,](#page-840-0) [12-8](#page-845-0) **Y.AXIS** parameter, **PLOT.1D** [statement 12-9](#page-846-0) circuit analysis formatted key file *mdfky1* [1-15](#page-78-0) circuit analysis parameters **PRINT** [statement 3-157](#page-402-0) Circuit Analysis, input statements **C** [3-296](#page-541-0) **D** [3-297](#page-542-0) **E** [3-297](#page-542-0) **F** [3-298](#page-543-0) **FINISH** [3-319](#page-564-0) **G** [3-298](#page-543-0) **H** [3-299](#page-544-0) **I** [3-300](#page-545-0) **.IC** [3-316](#page-561-0) **K** [3-302](#page-547-0) **L** [3-302](#page-547-0) **.LOAD** [3-319](#page-564-0) **M** [3-303](#page-548-0) **.MODEL** [3-311](#page-556-0) **.NODESET** [3-316](#page-561-0)

**.OPTIONS** [3-317](#page-562-0) **P** [3-304](#page-549-0) **Q** [3-305](#page-550-0) **R** [3-305](#page-550-0) **START** [3-296](#page-541-0) **V** [3-307](#page-552-0) **W** [3-310](#page-555-0) [circuit analysis, old statement use 3-291](#page-536-0) circuit for example *mdex14b* showing transistor with feedback amplifier attached *Fig.* [13-8](#page-877-0) **CIRCUIT** parameter, **START** statement [Lattice Temperature Examples](#page-879-0) 13-10 circuit with two devices and Jacobian matrix *Fig.* [2-114](#page-193-0) CMOS pair with compact load *Fig.* [12-16](#page-853-0) Coefficients, input statements **ANISOTROPIC** [3-279](#page-524-0) **CONTACT** [3-271](#page-516-0) **INTERFACE** [3-276](#page-521-0) **MATERIAL** [3-228](#page-473-0) **MOBILITY** [3-249](#page-494-0) **COMMENT** [3-327](#page-572-0) [Lattice Temperature Examples 13-2](#page-871-0) common MOS capacitance parameters, **.MODEL** [statement 3-314](#page-559-0) [comparing mobility models 2-38](#page-117-0) comparison of a TSUPREM-4 grid and one possible Medici counterpart *Fig[.](#page-294-0)* [3-49](#page-294-0) compatibilit[y with previous versions of](#page-59-0) Medici lvi [component precedence, conversion 3-8](#page-253-0) [compound semi-conductors, convergence](#page-182-0) 2-103 [concentration dependent lifetimes 2-4](#page-83-0) [concentration dependent mobility model](#page-92-0) 2-13 **COND** parameter, **IF** statement [Lattice Temperature Examples 13-3](#page-872-0) **CONDITIO** parameter, **TRAPS** statement [Trapped Charge Examples 15-5,](#page-914-0) [15-12](#page-921-0) **CONMOB** parameter, **MODELS** statement [Lattice Temperature Examples 13-2](#page-871-0) [N-Channel MOSFET Examples 4-7](#page-668-0) [Photogeneration Examples 7-4](#page-743-0) [connection in grid 2-78](#page-157-0) connection of device and circuit *Fig[.](#page-192-0)* [2-113](#page-192-0) **CON.RESI** parameter, **CONTACT** statement [Diode and Lumped Element](#page-735-0) Examples 6-10 **CONSRH** parameter, **MODELS** statement [Optical Device Examples 16-14](#page-941-0) [Photogeneration Examples 7-4](#page-743-0) [constant mobility model 2-13](#page-92-0)

constant mobility parameters, **MOBILITY** [statement 3-252,](#page-497-0) [3-263](#page-508-0) **CONTACT** [3-271](#page-516-0) **ALL** [parameter 3-271](#page-516-0) **ALPHA** [parameter 2-44,](#page-123-0) [3-273](#page-518-0) **ALUMINUM** [parameter 3-271](#page-516-0) **BARRIERL** [parameter 2-44,](#page-123-0) [3-273](#page-518-0) [boundary conditions 3-274](#page-519-0) **CAPACITA** [parameter 2-47,](#page-126-0) [3-272](#page-517-0) [cautions 3-274](#page-519-0) **CHARGE** [parameter 2-111,](#page-190-0) [3-272](#page-517-0) [Circuit Analysis Examples 12-1](#page-838-0) **CON.RESI** [parameter 2-49,](#page-128-0) [3-272](#page-517-0) **C.THERMA** [parameter 2-119,](#page-198-0) [3-273](#page-518-0) **CURRENT** [parameter 2-48,](#page-127-0) [3-272](#page-517-0) [description 3-273](#page-518-0) [Diode and Lumped Element](#page-735-0) Examples 6-10 **INDUCTAN** [parameter 2-47,](#page-126-0) [3-272](#page-517-0) [Lattice Temperature Examples 13-9](#page-878-0) **MO.DISIL** [parameter 3-272](#page-517-0) **MOLYBDEN** [parameter 3-272](#page-517-0) **NAME** [parameter 3-271](#page-516-0) [N-Channel MOSFET Examples 4-7](#page-668-0) **NEUTRAL** [parameter 3-271](#page-516-0) [Newton's method requirements](#page-519-0) 3-274 **N.POLYSI** [parameter 3-272](#page-517-0) [parameter definition table 3-271](#page-516-0) **PIN** [parameter 3-272](#page-517-0) **P.POLYSI** [parameter 3-272](#page-517-0) **PRINT** [parameter 3-271](#page-516-0) **REFLECTI** [parameter 3-273](#page-518-0) **RESISTAN** [parameter 2-47,](#page-126-0) [3-272](#page-517-0) **R.THERMA** [parameter 2-119,](#page-198-0) [3-273](#page-518-0) [Schottky contacts 3-275](#page-520-0) **STRUCTUR** [parameter 3-273](#page-518-0) **SURF.REC** [parameter 2-43,](#page-122-0) [3-273](#page-518-0) **TRANSELE** [parameter 3-273](#page-518-0) **TU.DISIL** [parameter 3-272](#page-517-0) **TUNGSTEN** [parameter 3-272](#page-517-0) [use accuracy cautions 3-274](#page-519-0) **V.CAPAC** [parameter 3-272](#page-517-0) **VOLTAGE** [parameter 3-273](#page-518-0) **VSURFN** [parameter 2-43,](#page-122-0) [3-273](#page-518-0) **VSURFP** [parameter 2-43,](#page-122-0) [3-273](#page-518-0) [work function potentials 3-274](#page-519-0) **WORKFUNC** [parameter 2-43,](#page-122-0) [3-272](#page-517-0) contact resistance from **PLOT.2D** and **VECTOR** lines 23 and 24, file *mdex4r Fig.* [6-11](#page-736-0) contact voltage from **PLOT.1D** line 32, file *mdex3 Fig.* [6-6](#page-731-0) [contacts to insulators 2-45](#page-124-0) continuation method becomes confused and retraces same curve *Fig.* [3-136](#page-381-0) [cautions, use 2-59](#page-138-0) [overview 2-58](#page-137-0) parameters, **SOLVE** [statement 3-128](#page-373-0)

[specifying the first step 2-59](#page-138-0) [steps 2-59](#page-138-0) [tracing IV curves 2-58](#page-137-0) used by Medici *Fig.* [2-60](#page-139-0) **CONTINUE** parameter, **SOLVE** statement [N-Channel MOSFET Examples](#page-698-0) 4-37 [continuity equations for electrons and](#page-81-0) holes 2-2 **CONTOUR** [3-188](#page-433-0) **ABSOLUTE** [parameter 3-192](#page-437-0) **ARRAY1** [parameter 3-190](#page-435-0) **ARRAY2** [parameter 3-191](#page-436-0) **ARRAY3** [parameter 3-191](#page-436-0) **BB.GENER** [parameter 2-98,](#page-177-0) [3-190](#page-435-0) **C.INCREM** [parameter 3-192](#page-437-0) [Circuit Analysis Examples 12-6](#page-843-0) **COLOR** [parameter 3-193](#page-438-0) **CONDUC.B** [parameter 3-188](#page-433-0) **C.START** [parameter 3-192](#page-437-0) **DEL.VALU** [parameter 3-192](#page-437-0) [description 3-193](#page-438-0) **DOPING** [parameter 3-189](#page-434-0) **E.FIELD** [parameter 3-189](#page-434-0) **ELECTRON** [parameter 3-189](#page-434-0) **ELE.TEMP** [parameter 2-106,](#page-185-0) [3-190](#page-435-0) **ELE.VEL** [parameter 2-106,](#page-185-0) [3-190](#page-435-0) [examining results 2-88](#page-167-0) [examples 3-194](#page-439-0) **FILL** [parameter 3-192](#page-437-0) **FLOWLINE** [parameter 3-189](#page-434-0) **G.GAMN** [parameter 2-111,](#page-190-0) [3-190](#page-435-0) **G.GAMP** [parameter 3-190](#page-435-0) **G.GAMT** [parameter 2-111,](#page-190-0) [3-190](#page-435-0) **G.IN** [parameter 2-111,](#page-190-0) [3-190](#page-435-0) **G.IP** [parameter 2-111,](#page-190-0) [3-190](#page-435-0) **G.IT** [parameter 2-111,](#page-190-0) [3-190](#page-435-0) **HOLES** [parameter 3-189](#page-434-0) **HOL.TEMP** [parameter 2-106,](#page-185-0) [3-190](#page-435-0) **HOL.VEL** [parameter 2-106,](#page-185-0) [3-190](#page-435-0) **II.GENER** [parameter 3-190](#page-435-0) [Interface Examples 10-10,](#page-803-0) [10-21,](#page-814-0) [10-27](#page-820-0) **J.CONDUC** [parameter 3-189](#page-434-0) **J.DISPLA** [parameter 3-189](#page-434-0) **J.EFIELD** [parameter 3-190](#page-435-0) **J.ELECTR** [parameter 3-189](#page-434-0) **J.HOLE** [parameter 3-189](#page-434-0) **J.TOTAL** [parameter 3-189](#page-434-0) **LAT.TEMP** [parameter 3-191](#page-436-0) [Lattice Temperature Examples](#page-890-0) [13-21,](#page-890-0) [13-25](#page-894-0) **LINE.TYP** [parameter 3-192](#page-437-0) **LOGARITH** [parameter 3-192](#page-437-0) **MAX.VALU** [parameter 3-191](#page-436-0) **MIN.VALU** [parameter 3-191](#page-436-0) [N-Channel MOSFET Examples](#page-671-0) [4-10 to](#page-671-0) [4-39](#page-700-0) **NCONTOUR** [parameter 3-192](#page-437-0) **NET.CARR** [parameter 3-189](#page-434-0)

<span id="page-1017-0"></span>**NET.CHAR** [parameter 3-189](#page-434-0) **NIE** [parameter 3-189](#page-434-0) **N.MOBILI** [parameter 3-191](#page-436-0) [NPN Transistor Examples 5-10,](#page-711-0) [5-17](#page-718-0) [parameter definition table 3-188](#page-433-0) **PAUSE** [parameter 3-193](#page-438-0) **PHOTOGEN** [parameter 3-190](#page-435-0) [Photogeneration Examples 7-17,](#page-756-0) [7-18,](#page-757-0) [7-19](#page-758-0) **P.MOBILI** [parameter 3-191](#page-436-0) **POTENTIA** [parameter 3-188](#page-433-0) **QFN** [parameter 3-188](#page-433-0) **QFP** [parameter 3-188](#page-433-0) **RECOMBIN** [parameter 3-189](#page-434-0) **SIGMA** [parameter 3-191](#page-436-0) **TRAP.OCC** [parameter 3-191](#page-436-0) **TRAPS** [parameter 3-191](#page-436-0) **VACUUM** [parameter 3-189](#page-434-0) **VALENC.B** [parameter 3-188](#page-433-0) [values for minimum, maximum,](#page-438-0) interval 3-193 **WINDOW** [parameter 3-191](#page-436-0) **X.COMPON** [parameter 3-192](#page-437-0) **X.MOLE** [parameter 3-191](#page-436-0) **Y.COMPON** [parameter 3-192](#page-437-0) contour controls, **CONTOUR** [statement](#page-436-0) [3-191](#page-436-0) contour lines of electric potential generated by lines 9 through 11, file *mdex8bp Fig.* [9-14](#page-789-0) electron temperature generated lines 12 through 15, file *mdex8bp Fig[.](#page-790-0)* [9-15](#page-790-0) contour quantities, **CONTOUR** [statement](#page-433-0) [3-188](#page-433-0) control parameters, **E.LINE** [statement](#page-449-0) [3-204](#page-449-0) [convergence 2-114](#page-193-0) [conversion between logical and numerical](#page-253-0) values 3-8 [conversion from microns to cm 3-101](#page-346-0) [conversion processes specified 10-28,](#page-821-0) [10-31](#page-824-0) [core records, TIF files D-3](#page-992-0) [boundary D-4](#page-993-0) [edge D-3](#page-992-0) [fields \(solution function\) D-5](#page-994-0) [interface edge D-4](#page-993-0) [interface or electrode D-4](#page-993-0) [maintenance D-2](#page-991-0) [nodal coordinates D-3](#page-992-0) [node D-5](#page-994-0) [region D-3](#page-992-0) [sequential node numbers D-3](#page-992-0) [triangle D-4](#page-993-0) **COUP.LAT** parameter, **SYMBOLIC** statement [Lattice Temperature Examples 13-3,](#page-872-0) [13-10](#page-879-0) coupled solutions

*[see](#page-134-0)* Newton's method [CPU, enhancements C-1](#page-984-0) cross-sectional plot of electric potential generated by lines 18 and 19, file *mdex8bp Fig.* [9-15](#page-790-0) electric potential generated by lines 25 through 29, file *mdex8bp Fig[.](#page-791-0)* [9-16](#page-791-0) electron velocity generated by lines 30 and 31, file *mdex8bp Fig.* [9-16](#page-791-0) **C.TOLER** parameter, **SOLVE** statement [N-Channel MOSFET Examples](#page-698-0) 4-37 [current boundary conditions 2-48](#page-127-0) current density vectors with various mobility tensors, file *mdex22 Fig.* [17-3](#page-950-0) current flow generated by lines 64 through 66, file *mdex17 Fig.* [14-12](#page-907-0) current from **PLOT.1D** line 46, input file *mdex12b Fig.* [12-14](#page-851-0) current gain generated by line 18, file *mdex16f Fig.* [14-6](#page-901-0) vs. collector current from **CALL** to template file *bipgum0* line 348, file *mdex7b Fig.* [8-15](#page-774-0) vs. collector current from **EXTRACT**, **PLOT.1D**, and **LABEL** lines 47 through 49, file *mdex2m Fig.* [5-23](#page-724-0) current vs. time from **PLOT.1D** line 31, file *mdex3 Fig.* [6-5](#page-730-0) cutoff frequency vs. collector current **CALL** to template file *bipgum0* line 348, file *mdex7b Fig.* [8-16](#page-775-0) **EXTRACT**, **PLOT.1D**, and **LABEL** lines 52 through 54, *mdex2m Fig.* [5-23](#page-724-0) **C.VMAX** parameter, **SOLVE** statement [N-Channel MOSFET Examples](#page-698-0) 4-37 **C.VSTEP** parameter, **SOLVE** statement [N-Channel MOSFET Examples](#page-698-0) 4-37 **CYLINDRI** parameter, **MESH** statement [Photogeneration Examples 7-11](#page-750-0) [cylindrical coordinates 2-68](#page-147-0) [cylindrical coordinates, enhancements](#page-987-0) V.4.1 C-4 cylindrical diode from **PLOT.2D** line 18, file *mdex12a Fig.* [12-11](#page-848-0)

#### **D**

**D** [3-297](#page-542-0) **AREA** [parameter 3-297](#page-542-0) *mname* [parameter 3-297](#page-542-0) *name* [parameter 3-297](#page-542-0) *node-* [parameter 3-297](#page-542-0)

*node+* [parameter 3-297](#page-542-0) **DAMPED** parameter, **METHOD** statement [N-Channel MOSFET Examples 4-7](#page-668-0) [Photogeneration Examples 7-13](#page-752-0) **.DC** [3-376](#page-621-0) [Circuit Analysis Examples 12-3](#page-840-0) [different bias point densities 3-377](#page-622-0) [first bias point failure,](#page-623-0) troubleshooting 3-378 [fixed voltages and nodes 3-377](#page-622-0) [impact ionization, troubleshooting](#page-625-0) 3-380 [Lattice Temperature Examples](#page-880-0) 13-11 **MULT** [parameter 3-376](#page-621-0) [parameter definition table 3-376](#page-621-0) [procedures 3-377](#page-622-0) **RESET** [parameter 3-376](#page-621-0) *scrname* [parameter 3-376](#page-621-0) [SPICE compatibility 3-376](#page-621-0) [too many iterations, troubleshooting](#page-624-0) 3-379 [troubleshooting 3-378](#page-623-0) **UIC** [parameter 3-376](#page-621-0) **VINCR** [parameter 3-376](#page-621-0) **VSTART** [parameter 3-376](#page-621-0) **VSTOP** [parameter 3-376](#page-621-0) decoupled solutions *[see](#page-136-0)* Gummel's method default values **GAAS** vs **SILICON** [3-263](#page-508-0) [semiconductor material parameters](#page-488-0) 3-243 definition of interface nodes and **PRP.DIST** *Fig.* [3-111](#page-356-0) definitions for modified current model *Fig.* [2-93](#page-172-0) [degradation factors, surface mobility 2-20](#page-99-0) **DELVMAX** parameter, **.OPTIONS** statement [Circuit Analysis Examples 12-3](#page-840-0) density of states *[see](#page-910-0)* DOS Depict electric field distribution simulation with Medici [10-23](#page-816-0) [Interface Examples 10-1](#page-794-0) interface to Medici [10-22](#page-815-0) output of file *deex9c Fig.* [10-23](#page-816-0) plot created by file *deex9c Fig.* [10-23](#page-816-0) **DEPOSITION** [3-374](#page-619-0) **ANGLE** [parameter 3-374](#page-619-0) **CONCENTR** [parameter 3-374](#page-619-0) [description 3-374](#page-619-0) **ELECTRON** [parameter 3-374](#page-619-0) [examples 3-375](#page-620-0) **HOLE** [parameter 3-374](#page-619-0) **LENGTH** [parameter 3-374](#page-619-0) [parameter definition table 3-374](#page-619-0)

[specifying density of carriers 3-375](#page-620-0) **WIDTH** [parameter 3-374](#page-619-0) **X.START** [parameter 3-374](#page-619-0) **Y.START** [parameter 3-374](#page-619-0) device bounds, **PLOT.3D** [statement](#page-426-0) [3-181](#page-426-0) **DEVICE** parameter, **SAVEFILE** statement [Interface Examples 10-4](#page-797-0) device selection (circuit analysis AAM), **MOBILITY** [statement 3-261](#page-506-0) device structure grid for flash EEPROM from **PLOT.2D** line 34, input file *mdex10a Fig.* [11-5](#page-830-0) grid on left, doping concentration contours on right *Fig.* [9-5](#page-780-0) **PLOT.2D** and **LABEL** lines 21 through 25, file *mdex2m Fig.* [5-22](#page-723-0) [Device Structure Specification 3-13](#page-258-0) [Device Structure Specification, input](#page-258-0) statements **BOUNDARY** [3-38](#page-283-0) **ELECTRODE** [3-59](#page-304-0) **ELIMINATE** [3-33](#page-278-0) **MESH** [3-15](#page-260-0) **PROFILE** [3-65](#page-310-0) **REGION** [3-53](#page-298-0) **REGRID** [3-75](#page-320-0) **RENAME** [3-64](#page-309-0) **SPREAD** [3-35](#page-280-0) **TSUPREM4** [3-50](#page-295-0) **X.MESH** [3-27](#page-272-0) **Y.MESH** [3-30](#page-275-0) device to extract (circuit analysis AAM), **EXTRACT** [statement 3-145](#page-390-0) [Diode and Lumped Element Examples](#page-726-0) 6-1 **CAPACITA** parameter, **CONTACT** [statement 6-13](#page-738-0) **CON.RES(CON.RESI)** parameter, **CONTACT** [statement 6-10](#page-735-0) **CONTACT** [statement 6-10](#page-735-0) **DOPING** parameter, **REGRID** [statement 6-3](#page-728-0) **ELECTRODE** [statement 6-2](#page-727-0) [example specifications 6-1](#page-726-0) [generation of the simulation](#page-726-0) structure 6-1 **INDUCTAN** parameter, **CONTACT** [statement 6-13](#page-738-0) **IN.FILE** parameter, **REGRID** [statement 6-3](#page-728-0) **LABEL** [statement 6-7,](#page-732-0) [6-9](#page-734-0) [lumped resistance and distributed](#page-734-0) contact resistance 6-9 **MESH** [statement 6-2](#page-727-0) [MOSFET with inductive load 6-12](#page-737-0) **N.DVLIM** parameter, **METHOD** [statement 6-13](#page-738-0)

[one-dimensional plots of electron](#page-733-0) concentrations 6-8 [one-dimensional plots of hole](#page-731-0) concentrations 6-6 **OUT.FILE** parameter, **PROFILE** [statement 6-3](#page-728-0) **OUT.FILE** parameter, **SOLVE** [statement 6-4](#page-729-0) **PLOT. 1D** [statement 6-5 to](#page-730-0) [6-14](#page-739-0) **PLOT.2D** [statement 6-3,](#page-728-0) [6-10,](#page-735-0) [6-11](#page-736-0) **PROFILE** [statement 6-3](#page-728-0) **REGION** [statement 6-2](#page-727-0) **REGRID** [statement 6-3](#page-728-0) **RESISTAN** parameter, **CONTACT** [statement 6-10,](#page-735-0) [6-13](#page-738-0) simulation input files *mdex3* [\(simulation structure\)](#page-727-0) [6-2](#page-727-0) *mdex3* [\(transient simulation\)](#page-727-0) [6-2](#page-727-0) *mdex3e* [\(one-dimensional](#page-733-0) electron [concentration\) 6-8](#page-733-0) *mdex3h* [\(one-dimensional hole](#page-732-0) [concentrations\) 6-7](#page-732-0) *mdex4l* [\(MOSFET with](#page-737-0) [inductive load\) 6-12](#page-737-0) *mdex4r* [\(lumped and contact](#page-735-0) [resistance\) 6-10](#page-735-0) **SOLVE** [statement 6-4](#page-729-0) **SYMBOLIC** [statement 6-4](#page-729-0) [transient simulation 6-1](#page-726-0) **TSTEP** parameter,**SOLVE** [statement](#page-729-0) [6-4](#page-729-0) **TSTOP** parameter,**SOLVE** [statement](#page-729-0) [6-4](#page-729-0) **UNCHANGE** parameter, **PLOT.1D** [statement 6-6,](#page-731-0) [6-8](#page-733-0) **VECTOR** [statement 6-10,](#page-735-0) [6-11](#page-736-0) **X.MESH** [statement 6-2](#page-727-0) **Y.MESH** [statement 6-2](#page-727-0) [direct solution method 2-62](#page-141-0) discretization [box method 2-51](#page-130-0) [carrier flux formulation 2-51](#page-130-0) [overview 2-51](#page-130-0) display parameters, **PLOT.3D** [statement](#page-428-0) [3-183](#page-428-0) distance plot parameters, **PLOT.1D** [statement](#page-407-0) [3-162](#page-407-0) quantities, **PLOT.1D** [statement](#page-404-0) [3-159](#page-404-0) **DISTRIB** parameter, **TRAPS** statement [Trapped Charge Examples 15-5](#page-914-0) [distributed contact resistance 2-49](#page-128-0) [Diode and Lumped Element](#page-734-0) Examples 6-9 Documentation and Control

[control statements 3-322](#page-567-0) [controlling program execution 3-324](#page-569-0) [currently available input statements](#page-568-0) 3-323 [interactive and batch input modes](#page-567-0) 3-322 [obtaining help 3-322](#page-567-0) [optimization 3-325](#page-570-0) [output of statement information](#page-569-0) 3-324 [output to terminal 3-324](#page-569-0) [sensitivity analysis 3-326](#page-571-0) [statement line numbers 3-322](#page-567-0) Documentation and Control, input statements **ASSIGN** [3-358](#page-603-0) **BATCH** [3-338](#page-583-0) **CALL** [3-331](#page-576-0) **COMMENT** [3-327](#page-572-0) **ECHO** [3-366](#page-611-0) **ELSE** [3-346](#page-591-0) **HELP** [3-330](#page-575-0) **IF** [3-344](#page-589-0) **IF.END** [3-347](#page-592-0) **IGNORE** [3-368](#page-613-0) **INTERACTIVE** [3-336](#page-581-0) **I.PRINT** [3-339](#page-584-0) **I.SAVE** [3-341](#page-586-0) **L.END** [3-356](#page-601-0) **L.MODIFY** [3-354](#page-599-0) **LOOP** [3-348](#page-593-0) **OPTION** [3-329](#page-574-0) **RETURN** [3-367](#page-612-0) **STOP** [3-367](#page-612-0) **TITLE** [3-327](#page-572-0) doping and electron concentration generated by lines 52 through 55, file *mdex17 Fig.* [14-10](#page-905-0) doping and mole fraction generated by lines 27 through 32, file *mdex16 Fig[.](#page-899-0)* [14-4](#page-899-0) doping concentration along three vertical lines from lines 50 through 55, file *mdex15a Fig.* [13-21](#page-890-0) doping contours from **CALL** line 64 file *mdex14b Fig.* [13-14](#page-883-0) input file *mdex11 Fig.* [12-5](#page-842-0) doping contours from **CALL** to template file *bipstr0* line 63, file *mdex7b Fig.* [8-13](#page-772-0) *mosstr0* line 69, file *mdex7p Fig.* [8-9](#page-768-0) *mosstr1* line 64, file *mdex7n Fig.* [8-5](#page-764-0) **DOPING** parameter, **REGRID** [Diode and Lumped Element](#page-728-0) Examples 6-3 **DOPING** parameter, **REGRID** statement [Photogeneration Examples 7-4](#page-743-0) doping regrid from **PLOT.2D** statement [line 33, file](#page-619-0) *mdex1 Fig.* [4-7](#page-668-0) doping slices from **CALL** line 64, input

<span id="page-1019-0"></span>file *mdex11 Fig.* [12-6](#page-843-0) DOS [example 15-2](#page-911-0) [TFT 15-1](#page-910-0) drain characteristics **CALL** to template file *mosstr1* line 245, file *mdex7n Fig.* [8-6](#page-765-0) [N-Channel MOSFET Examples](#page-673-0) 4-12 **PLOT.1D** and **LABEL** lines 18 and 19, file *mdex1d Fig.* [4-14](#page-675-0) [SOI example 13-1](#page-870-0) drain current plot generated lines 3 through 10, file *mdex20b Fig.* [16-18](#page-945-0) **PLOT.1D** line 37, file *mdex6 Fig[.](#page-754-0)* [7-15](#page-754-0) snapback from **PLOT.1D** and **LABEL** lines 52 and 53, file *mdex1b Fig.* [4-38](#page-699-0) vs. Vgs from **PLOT.1D** and **LABEL** lines 33 and 34, file *mdex1t Fig[.](#page-688-0)* [4-27](#page-688-0) drain curves from lines 61 through 65 of *mdex14s Fig.* [13-6](#page-875-0) **DRAIN** parameter, **LOG** statement [Interface Examples 10-28,](#page-821-0) [10-31](#page-824-0) **DT.MAX** parameter, **SOLVE** statement [Circuit Analysis Examples 12-27](#page-864-0) **DVLIMIT** parameter, **METHOD** statement [N-Channel MOSFET Examples](#page-677-0) 4-16 [Trapped Charge Examples 15-12](#page-921-0) [dynamic error tolerance, time steps 2-81](#page-160-0)

#### **E**

**E** [3-297](#page-542-0) *cnode-* [parameter 3-297](#page-542-0) *cnode+* [parameter 3-297](#page-542-0) *name* [parameter 3-297](#page-542-0) *node-* [parameter 3-297](#page-542-0) *node+* [parameter 3-297](#page-542-0) *value* [parameter 3-297](#page-542-0) **E1** parameter, **TRAPS** statement [Trapped Charge Examples 15-8](#page-917-0) **ECHO** [3-366](#page-611-0) [description 3-366](#page-611-0) [examples 3-366](#page-611-0) [steps not specified 3-366](#page-611-0) [steps specified 3-366](#page-611-0) EEPROM [flash 11-1](#page-826-0) [Programmable Device Examples](#page-826-0) 11-1 effect of grid consistency requirements on elements with extreme aspect ratios *Fig.* [3-46](#page-291-0)

effective field parameters, **MOBILT[Y](#page-500-0)** [statement 3-255,](#page-500-0) [3-266](#page-511-0) **EG.MODEL** parameter, **MATERIAL**

[Heterojunction Examples 14-5](#page-900-0) **ELEC.BOT** parameter, **MESH** statement [Interface Examples 10-16](#page-809-0) [electric field calculation for mobility](#page-113-0)

electric field distribution from **PLOT.2D**, **CONTOUR**, and **LABEL** lines 49 through 55, file *mdex9c Fig.* [10-27](#page-820-0)

[N-Channel MOSFET Examples](#page-698-0)

[adding to existing structures 3-63](#page-308-0) **BOTTOM** [parameter 3-59](#page-304-0) [boundaries 3-61](#page-306-0) [description 3-61](#page-306-0)

[Diode and Lumped Element](#page-727-0)

**INTERFAC** [parameter 3-59](#page-304-0) [Interface Examples 10-12,](#page-805-0) [10-24](#page-817-0) **IX.MAX** [parameter 3-60](#page-305-0) **IX.MIN** [parameter 3-60](#page-305-0) **IY.MAX** [parameter 3-60](#page-305-0) **IY.MIN** [parameter 3-60](#page-305-0)

**LEFT** [parameter 3-59](#page-304-0) **MAJORITY** [parameter 3-61](#page-306-0) [mesh statements 2-70](#page-149-0) **NAME** [parameter 3-59](#page-304-0)

[Lattice Temperature Examples 13-9](#page-878-0)

[N-Channel MOSFET Examples 4-5](#page-666-0) [NPN Transistor Examples 5-3](#page-704-0) [parameter definition table 3-59](#page-304-0) **PERIMETE** [parameter 3-60](#page-305-0)

**POLYGON** [parameter 3-60](#page-305-0) [reducing number of nodes 3-63](#page-308-0) **REGION** [parameter 2-111,](#page-190-0) [3-60](#page-305-0) **RIGHT** [parameter 3-59](#page-304-0) **R.INNER** [parameter 3-60](#page-305-0) **ROTATE** [parameter 3-60](#page-305-0) **R.OUTER** [parameter 3-60](#page-305-0) **THERMAL** [parameter 2-119,](#page-198-0) [3-61](#page-306-0)

**TOP** [parameter 3-59](#page-304-0) **VOID** [parameter 3-59](#page-304-0) **X** [parameter 3-60](#page-305-0)

**X.CENTER** [parameter 3-60](#page-305-0) **X.MAX** [parameter 3-60](#page-305-0) **X.MIN** [parameter 3-60](#page-305-0) **X.POLY** [parameter 3-60](#page-305-0) **Y** [parameter 3-60](#page-305-0)

**Y.CENTER** [parameter 3-60](#page-305-0) **Y.MAX** [parameter 3-60](#page-305-0) **Y.MIN** [parameter 3-60](#page-305-0) **Y.POLY** [parameter 3-60](#page-305-0)

statement

models 2-34

[electric field terms 2-116](#page-195-0)

Examples 6-2

4-37 **ELECTRODE** [3-59](#page-304-0)

**ELECTROD** parameter, **SOLVE** statement [Photogeneration Examples 7-4,](#page-743-0) [7-12](#page-751-0) electrode parameters, **MATERIA[L](#page-483-0)** [statement 3-238](#page-483-0) [electrodes and regions, define in structure](#page-817-0) 10-24 [electrodes spacing 10-12](#page-805-0) [electrodes, converted from regions 10-17](#page-810-0) electron concentration [Diode and Lumped Element](#page-733-0) Examples 6-8 **PLOT.1D** odd lines 7 through 19 and **LABEL** lines 20 through 26, file *mdex3e Fig.* [6-9](#page-734-0) electron current components at an abrupt heterojunction *Fig.* [2-131](#page-210-0) **ELECTRON** parameter, **SYMBOLIC** statement [N-Channel MOSFET Examples](#page-672-0) 4-11 [electron scattering, angle-dependent gate](#page-171-0) model 2-92 electron temperature from lines 559 through 562, file *mdex8a Fig.* [9-7](#page-782-0) [electron trapped charge 2-134](#page-213-0) electron, hole, and doping concentrations, **PLOT.1D** and **LABEL** lines 57 through 64, file *mdex2m Fig.* [5-24](#page-725-0) [electron-hole scattering 2-41](#page-120-0) [anisotropic mobilities 2-41](#page-120-0) [model specifications 2-41](#page-120-0) electrons and current flow from **PLOT.2D** and **CONTOUR** lines 370 through 372, input file *mdex11 Fig[.](#page-843-0)* [12-6](#page-843-0) **ELIMINATE** [3-33](#page-278-0) **COLUMNS** [parameter 3-33](#page-278-0) [description 3-33](#page-278-0) **IX.MAX** [parameter 3-33](#page-278-0) **IX.MIN** [parameter 3-33](#page-278-0) **IY.MAX** [parameter 3-33](#page-278-0) **IY.MIN** [parameter 3-33](#page-278-0) [mesh statements 2-70](#page-149-0) [N-Channel MOSFET Examples 4-4](#page-665-0) [parameter definition table 3-33](#page-278-0) [restrictions 3-34](#page-279-0) **ROWS** [parameter 3-33](#page-278-0) **X.MAX** [parameter 3-33](#page-278-0) **X.MIN** [parameter 3-33](#page-278-0) **Y.MAX** [parameter 3-33](#page-278-0) **Y.MIN** [parameter 3-33](#page-278-0) **E.LINE** [3-201](#page-446-0) **ANGLE** [parameter 3-202](#page-447-0) **ARRAY1** [parameter 3-202](#page-447-0) **ARRAY2** [parameter 3-202](#page-447-0) **ARRAY3** [parameter 3-202](#page-447-0) **BB.GENER** [parameter 3-203](#page-448-0) **COLOR** [parameter 3-205](#page-450-0) **CONDUC.B** [parameter 3-201](#page-446-0) [description 3-206](#page-451-0) **DOPING** [parameter 3-202](#page-447-0)

**E.FIELD** [parameter 3-202](#page-447-0) **ELECTRON** [parameter 3-202](#page-447-0) **ELE.TEMP** [parameter 3-203](#page-448-0) **ELE.VEL** [parameter 3-203](#page-448-0) **E.MARK** [parameter 3-205](#page-450-0) **FILE** [parameter 3-205](#page-450-0) [first potential gradient path 3-206](#page-451-0) **G.GAMN** [parameter 3-203](#page-448-0) **G.GAMP** [parameter 3-204](#page-449-0) **G.GAMT** [parameter 3-204](#page-449-0) **G.IN** [parameter 3-204](#page-449-0) **G.IP** [parameter 3-204](#page-449-0) **G.IT** [parameter 3-204](#page-449-0) **HOLES** [parameter 3-202](#page-447-0) **HOL.TEMP** [parameter 3-203](#page-448-0) **HOL.VEL** [parameter 3-203](#page-448-0) **HORZ.STA** [parameter 3-204](#page-449-0) [identifying input and output 3-206](#page-451-0) **I.ELECTR** [parameter 3-205](#page-450-0) **I.HOLES** [parameter 3-205](#page-450-0) **II.GENER** [parameter 3-203](#page-448-0) **INSULATO** [parameter 3-205](#page-450-0) **J.CONDUC** [parameter 3-202](#page-447-0) **J.DISPLA** [parameter 3-203](#page-448-0) **J.EFIELD** [parameter 3-203](#page-448-0) **J.ELECTR** [parameter 3-202](#page-447-0) **J.HOLE** [parameter 3-202](#page-447-0) **J.TOTAL** [parameter 3-203](#page-448-0) **LAT.TEMP** [parameter 3-204](#page-449-0) [line type 3-207](#page-452-0) **LINE.TYP** [parameter 3-205](#page-450-0) **M.SIZE** [parameter 3-205](#page-450-0) [N-Channel MOSFET Examples](#page-693-0) [4-32,](#page-693-0) [4-34](#page-695-0) **NET.CARR** [parameter 3-202](#page-447-0) **NET.CHAR** [parameter 3-202](#page-447-0) **N.LINES** [parameter 3-204](#page-449-0) [parameter definition table 3-201](#page-446-0) **PAUSE** [parameter 3-205](#page-450-0) **PHOTOGEN** [parameter 3-203](#page-448-0) **PLOT** [parameter 3-205](#page-450-0) **POTENTIA** [parameter 3-201](#page-446-0) [previously defined solution 3-206](#page-451-0) **QFN** [parameter 3-201](#page-446-0) **QFP** [parameter 3-201](#page-446-0) **RECOMBIN** [parameter 3-203](#page-448-0) **S.DELTA** [parameter 3-204](#page-449-0) **SUMMARY** [parameter 3-205](#page-450-0) **VACUUM** [parameter 3-202](#page-447-0) **VALENC.B** [parameter 3-201](#page-446-0) **X.MOLE** [parameter 3-204](#page-449-0) **X.START** [parameter 2-96,](#page-175-0) [3-204](#page-449-0) **Y.START** [parameter 2-96,](#page-175-0) [3-204](#page-449-0) **ELSE** [3-346](#page-591-0) **COND** [parameter 3-346](#page-591-0) [Lattice Temperature Examples 13-2](#page-871-0) **E.MARK** parameter, **E.LINE** statement [N-Channel MOSFET Examples](#page-693-0) 4-32

**ENCROACH** parameter, **SPREAD** statement [N-Channel MOSFET Examples 4-4](#page-665-0) energy balance equation parameters, **MATERIAL** [statement 3-234](#page-479-0) energy balance equations [boundary 2-101](#page-180-0) [coupled solution 2-107](#page-186-0) [decoupled solution 2-106](#page-185-0) [implemented differential equation](#page-177-0) 2-98 [initial guesses, uncoupled method](#page-177-0) 2-98 [overview 2-98](#page-177-0) [physical models 2-102](#page-181-0) [plotting 2-106](#page-185-0) [statement specification limitations](#page-177-0) 2-98 [Energy Balance Examples 9-1 to](#page-776-0) [9-17](#page-792-0) [bipolar junction transistor 9-7](#page-782-0) [example specifications 9-1](#page-776-0) **FLDMOB** parameter, **MODELS** [statement 9-3,](#page-778-0) [9-8](#page-783-0) **II.TEMP** parameter, **MODELS** [statement 9-3](#page-778-0) **IMPACT.I** parameter, **SOLVE** [statement 9-2](#page-777-0) **MODELS** [statement 9-2,](#page-777-0) [9-8](#page-783-0) simulation input files *mdex8a* [\(substrate current\) 9-2,](#page-777-0) [9-3,](#page-778-0) [9-4](#page-779-0) *mdex8b* [\(bipolar junction](#page-785-0) [transistor\) 9-10](#page-785-0) *mdex8bp* [\(bipolar junction](#page-787-0) [transistor\) 9-12,](#page-787-0) [9-13,](#page-788-0) [9-14](#page-789-0) **SOLVE** [statement 9-2](#page-777-0) [substrate current, LDD MOSFET](#page-776-0) 9-1 **TMPDIFF** parameter, **MODELS** [statement 9-2,](#page-777-0) [9-3](#page-778-0) **TMPMOB** parameter, **MODELS** [statement 9-2,](#page-777-0) [9-3,](#page-778-0) [9-8](#page-783-0) energy balance parameters, **METHOD** [statement 3-119](#page-364-0) [energy bandgap models 2-122](#page-201-0) [electron affinity 2-123](#page-202-0) [lattice temperature-dependent 2-123](#page-202-0) [strained 2-123](#page-202-0) [unstrained 2-123](#page-202-0) energy bands for AlGaAs and InGaAs *Fig.* [2-125](#page-204-0) energy level creation, **TRAPS** [statement](#page-351-0) [3-106](#page-351-0) energy level specification, **TRAPS** [statement 3-109](#page-354-0) [enhanced surface mobility model 2-21](#page-100-0) [appropriate use 2-22](#page-101-0) [interface cautions 2-22](#page-101-0) enhanced surface mobility model

parameters, **MOBILITY** [statement](#page-503-0) [3-258,](#page-503-0) [3-268](#page-513-0) enhancements [ABC grid control C-1,](#page-984-0) [C-2](#page-985-0) [ABC mesh C-1,](#page-984-0) [C-2](#page-985-0) [ABC mesh and cylindrical](#page-984-0) coordinates C-1 [ABC quality C-1,](#page-984-0) [C-2](#page-985-0) [CPU performance C-1](#page-984-0) [optical device AAM C-2](#page-985-0) *[see](#page-984-0)* Appendix C Release 4.1 enhancements [trapped charge AAM C-4](#page-987-0) [environment variables 1-7](#page-70-0) EPROM [Programmable Device Examples](#page-826-0) 11-1 equilibrium band generated by lines 36 through 43, file *mdex16 Fig.* [14-4](#page-899-0) errors [execution 1-3](#page-66-0) message file *mderr0* [1-15](#page-78-0) [syntax 1-3](#page-66-0) [examples, illustrations only lvii,](#page-60-0) [3-1](#page-246-0) [execution command 1-1](#page-64-0) external collection efficiency plot generated lines 21 through 27, file *mdex19b.inp Fig.* [16-12](#page-939-0) **EXTRACT** [3-142](#page-387-0) **APPLIED** [parameter 3-145](#page-390-0) **AT.BIAS** [parameter 3-142](#page-387-0) [Circuit Analysis Examples 12-9](#page-846-0) **CLEAR** [parameter 3-143](#page-388-0) **CONDITIO** [parameter 3-142,](#page-387-0) [3-145](#page-390-0) **CONTACT** [parameter 3-144](#page-389-0) [description 3-145](#page-390-0) **DRAIN** [parameter 3-145](#page-390-0) **ELECTRON** [parameter 3-143](#page-388-0) **EXPRESSI** [parameter 3-142](#page-387-0) [extraction of MOS parameters 3-150](#page-395-0) [extraction with expressions and](#page-390-0) names 3-145 **GATE** [parameter 3-145](#page-390-0) **HOLE** [parameter 3-143](#page-388-0) **I.DRAIN** [parameter 3-145](#page-390-0) **II.GENER** [parameter 3-144](#page-389-0) **IN.FILE** [parameter 3-145](#page-390-0) **INITAL.V** [parameter 3-143](#page-388-0) **IONIZATI** [parameter 2-95,](#page-174-0) [2-96,](#page-175-0) [3-143](#page-388-0) **METAL.CH** [parameter 3-144](#page-389-0) **MIN.ABS** [parameter 3-143](#page-388-0) **MIN.REL** [parameter 3-143](#page-388-0) **MOS.PARA** [parameter 3-145](#page-390-0) **NAME** [parameter 3-142](#page-387-0) [N-Channel MOSFET Examples](#page-673-0) [4-12,](#page-673-0) [4-31](#page-692-0) **N.CURREN** [parameter 3-144](#page-389-0) **NET.CARR** [parameter 3-143](#page-388-0)

<span id="page-1021-0"></span>**NET.CHAR** [parameter 3-143](#page-388-0) **NOW** [parameter 3-143](#page-388-0) [NPN Transistor Examples 5-7,](#page-708-0) [5-9,](#page-710-0) [5-23](#page-724-0) **N.RESIST** [parameter 3-144](#page-389-0) [Optical Device Examples 16-14,](#page-941-0) [16-16](#page-943-0) [optimization 3-147](#page-392-0) [optimization guidelines 3-148](#page-393-0) **OUT.FILE** [parameter 3-143,](#page-388-0) [3-144](#page-389-0) [parameter definition table 3-142](#page-387-0) **P.CURREN** [parameter 3-144](#page-389-0) [Photogeneration Examples 7-8](#page-747-0) [predefined quantities in expressions](#page-396-0) 3-151 **P.RESIST** [parameter 3-144](#page-389-0) **PRINT** [parameter 3-143](#page-388-0) **RECOMBIN** [parameter 3-143](#page-388-0) **REGIONS** [parameter 3-144](#page-389-0) **RESISTAN** [parameter 3-143](#page-388-0) **SHEET.RE** [parameter 3-144](#page-389-0) [simple extraction 3-149](#page-394-0) **STRUCTUR** [parameter 3-145](#page-390-0) **TARGET** [parameter 3-143](#page-388-0) **TARREL** [parameter 3-143](#page-388-0) **TARTOL** [parameter 3-143](#page-388-0) **TWB** [parameter 3-143](#page-388-0) **UNITS** [parameter 3-142](#page-387-0) **WEIGHT** [parameter 3-143](#page-388-0) **X.MAX** [parameter 2-96,](#page-175-0) [3-144](#page-389-0) **X.MIN** [parameter 2-96,](#page-175-0) [3-144](#page-389-0) **X.POINT** [parameter 3-144](#page-389-0) **Y.MAX** [parameter 2-96,](#page-175-0) [3-144](#page-389-0) **Y.MIN** [parameter 2-96,](#page-175-0) [3-144](#page-389-0) extract MOS parameters, **EXTRAC[T](#page-390-0)** [statement 3-145](#page-390-0) extract physical quantities from solution, **EXTRACT** [statement 3-143](#page-388-0) extraction using names and expressions, **EXTRACT** [statement 3-142](#page-387-0)

#### **F**

**F** [3-298](#page-543-0) *name* [parameter 3-298](#page-543-0) *node-* [parameter 3-298](#page-543-0) *node+* [parameter 3-298](#page-543-0) *value* [parameter 3-298](#page-543-0) *vname* [parameter 3-298](#page-543-0) fast interface states [N-Channel MOSFET Examples](#page-680-0) 4-19 [Fermi-Dirac Statistics 2-9](#page-88-0) [Fermi-Dirac statistics, incomplete](#page-89-0) ionization of impurities 2-10 field dependent electron velocity in AlGaAs *Fig.* [2-129](#page-208-0) field-dependent mobility model

parameters, **MOBILITY** [statement](#page-505-0) [3-260,](#page-505-0) [3-269](#page-514-0) file input, **STITCH** [statement 3-80](#page-325-0) file output, **PLOT.3D** [statement 3-184](#page-429-0) **FILE** parameter, **P** statement [Circuit Analysis Examples 12-3,](#page-840-0) [12-21](#page-858-0) file specifications [command input file indentifiers 1-5](#page-68-0) [environment variables 1-7](#page-70-0) [initially assigned names 1-6](#page-69-0) [library directory 1-7](#page-70-0) [output file identifiers 1-5](#page-68-0) files authorization file *dvauth*[, Cray](#page-77-0) [system 1-14](#page-77-0) [input files 1-8](#page-71-0) [miscellaneous 1-13](#page-76-0) [necessary miscellaneous 1-13](#page-76-0) [output file indentifiers 1-5](#page-68-0) [output files 1-9](#page-72-0) [specifications 1-5](#page-68-0) [specifications, must conform to](#page-65-0) conventions 1-2 **FILL** [3-198](#page-443-0) **C.ALGAAS** [parameter 3-199](#page-444-0) **C.A-SILI** [parameter 3-199](#page-444-0) **C.DIAMON** [parameter 3-199](#page-444-0) **C.ELECTR** [parameter 3-199](#page-444-0) **C.GAAS** [parameter 3-198](#page-443-0) **C.GERMAN** [parameter 3-199](#page-444-0) **C.HGCDTE** [parameter 3-199](#page-444-0) **C.INAS** [parameter 3-199](#page-444-0) **C.INGAAS** [parameter 3-199](#page-444-0) **C.INP** [parameter 3-199](#page-444-0) **C.INSUL** [parameter 3-199](#page-444-0) **C.NITRID** [parameter 3-199](#page-444-0) **C.NTYPE** [parameter 3-199](#page-444-0) **COLOR** [parameter 3-198](#page-443-0) **C.OXIDE** [parameter 3-199](#page-444-0) **C.OXYNIT** [parameter 3-199](#page-444-0) **C.POLYSI** [parameter 3-199](#page-444-0) **C.PTYPE** [parameter 3-199](#page-444-0) **C.SAPPHI** [parameter 3-199](#page-444-0) **C.SEMI** [parameter 3-199](#page-444-0) **C.SIC** [parameter 3-199](#page-444-0) **C.SIGE** [parameter 3-199](#page-444-0) **C.SILIC** [parameter 3-198](#page-443-0) **C.S.OXID** [parameter 3-199](#page-444-0) **C.ZNSE** [parameter 3-199](#page-444-0) **C.ZNTE** [parameter 3-199](#page-444-0) [description 3-200](#page-445-0) [Heterojunction Examples 14-11](#page-906-0) **NP.COLOR** [parameter 3-199](#page-444-0) **N-TYPE** [parameter 3-198](#page-443-0) [parameter definition table 3-198](#page-443-0) [parameters 3-200](#page-445-0) **PAUSE** [parameter 3-198](#page-443-0) [properties 3-200](#page-445-0)

**P-TYPE** [parameter 3-198](#page-443-0) **REGION** [parameter 3-198](#page-443-0) **SET.COLO** [parameter 3-198](#page-443-0) film quantities, **PHOTOGEN** [statement](#page-340-0) [3-95](#page-340-0) final mesh from **PLOT.2D** line 18, file *mdex6 Fig.* [7-12](#page-751-0) final value specification, **SOLVE** [statement 3-135](#page-380-0) **FINISH** [3-319](#page-564-0) [Circuit Analysis Examples 12-3](#page-840-0) **CIRCUIT** [parameter 3-319](#page-564-0) [Lattice Temperature Examples](#page-880-0) 13-11 first doping regrid from **PLOT.2D** line 23, file *mdex2 Fig.* [5-4](#page-705-0) **FIRST** parameter, **MOBILITY** statement [NPN Transistor Examples 5-12](#page-713-0) first part of file *bipdef0* listing available parameters and their default *Fig.* [A-12](#page-963-0) first part of simulation input file *mdex12b Fig.* [12-12](#page-849-0) *mdex13a Fig.* [12-17](#page-854-0) *mdex13b Fig.* [12-19](#page-856-0) *mdex13c Fig.* [12-23](#page-860-0) *mdex14b Fig.* [13-12](#page-881-0) *mdex15a Fig.* [13-19](#page-888-0) *mdex15p Fig.* [13-23](#page-892-0) *mdex16 Fig.* [14-2](#page-897-0) *mdex18a Fig.* [15-3](#page-912-0) *mdex18c Fig.* [15-11](#page-920-0) *mdex18d Fig.* [15-15](#page-924-0) *mdex19a Fig.* [16-5](#page-932-0) *mdex19b Fig.* [16-9](#page-936-0) *mdex1a Fig.* [4-30](#page-691-0) *mdex1b Fig.* [4-36](#page-697-0) *mdex1f Fig.* [4-19](#page-680-0) *mdex2m Fig.* [5-20](#page-721-0) *mdex2pp Fig.* [5-13](#page-714-0) *mdex5 Fig.* [7-3](#page-742-0) *mdex6 Fig.* [7-11](#page-750-0) *mdex8a* (structure specification) *Fig.* [9-2](#page-777-0) *mdex8bp*, used to generate plots *Fig[.](#page-787-0)* [9-12](#page-787-0) *mdex9a Fig.* [10-7](#page-800-0) *mdex9c Fig.* [10-24](#page-817-0) *s3ex9a Fig.* [10-3](#page-796-0) first part of simulation output file *mdex14s Fig.* [13-4](#page-873-0) first part of template file *mosdef0* listing parameters and their default values *Fig.* [A-4](#page-955-0) first part of TSUPREM-4 input file *s4ex9b Fig.* [10-13](#page-806-0) first pass through outermost loop from **PLOT.1D** and **LABEL** lines 34 through 57, file *mdex1f Fig.* [4-23](#page-684-0) first portion of listing of file *[mdex1 Fig.](#page-388-0)*

<span id="page-1022-0"></span>[4-2](#page-663-0) five percent flowlines from **PLOT.2D**, **CONTOUR**, and **LABEL** lines 55 through 58, file *mdex1b Fig.* [4-39](#page-700-0) flash EEPROM [Programmable Device Examples](#page-826-0) 11-1 [writing and erasing of cell 11-1](#page-826-0) **FLDMOB** parameter, **MODELS** statement [Energy Balance Examples 9-3,](#page-778-0) [9-8](#page-783-0) [N-Channel MOSFET Examples 4-7](#page-668-0) [Optical Device Examples 16-14](#page-941-0) [Photogeneration Examples 7-13](#page-752-0) floating electrodes *[see](#page-187-0)* charge boundary condition floating gate charge during erase from **PLOT.1D** line 21, input file *mdex10c Fig.* [11-10](#page-835-0) charge during writing from **PLOT.1D** line 22, input file *mdex10b Fig.* [11-7](#page-832-0) potential during writing from **PLOT.1D** line 23, input file *mdex10b Fig.* [11-8](#page-833-0) **FN.CUR** parameter, **SOLVE** statement [Programmable Device Examples](#page-828-0) 11-3 [format, input statements 3-2](#page-247-0) formatted key file *mdfky0* [1-14](#page-77-0) forward bias [NPN Transistor Examples 5-6](#page-707-0) forward bias current-voltage lines 5 through 9, file *mdex15p Fig.* [13-24](#page-893-0) [Fowler-Nordheim tunneling 2-109](#page-188-0) Fowler-Nordheim tunneling current during erase from **PLOT.1D** line 20, input file *mdex10c Fig.* [11-10](#page-835-0) **FSTEP** parameter, **SOLVE** statement [Circuit Analysis Examples 12-31](#page-868-0) Ft vs. collector current **PLOT.1D** and **LABEL** lines 15 through 16, file *mdex2fp Fig.* [5-9](#page-710-0) **PLOT.1D** and **LABEL** lines 15 through 16, file *mdex2pp Fig.* [5-16](#page-717-0) funneling [Photogeneration Examples 7-18](#page-757-0)

#### **G**

**G** [3-298](#page-543-0) *cnode-* [parameter 3-298](#page-543-0) *cnode+* [parameter 3-298](#page-543-0) *name* [parameter 3-298](#page-543-0) *node-* [parameter 3-298](#page-543-0) *node+* [parameter 3-298](#page-543-0) *value* [parameter 3-298](#page-543-0) [GaAs photodetector simulation 16-13](#page-940-0) GaAs photodetector structure *Fig.* [16-16](#page-943-0) [gallium arsenide-like mobility 2-33](#page-112-0) gate characteristics before writing from **PLOT.1D** line 41 of input file *mdex10a Fig.* [11-5](#page-830-0) **CALL** to file *mosstr0* line 502, file *mdex7p Fig.* [8-11](#page-770-0) erase from **PLOT.1D** line 29, input file *mdex10c Fig.* [11-11](#page-836-0) flash EEPROM after writing from **PLOT.1D** line 30 output file *mdex10b Fig.* [11-8](#page-833-0) generated by line 71, file *mdex17 Fig.* [14-13](#page-908-0) [N-Channel MOSFET Examples](#page-672-0) 4-11 **PLOT.1D** and **LABEL** lines 15 and 16, file *mdex1g Fig.* [4-12](#page-673-0) **PLOT.1D** and **LABEL** lines 44 through 45, file *mdex9a Fig.* [10-11](#page-804-0) TFT device with and without traps lines 46 through 49, file *mdex18a Fig.* [15-7](#page-916-0) gate current [N-Channel MOSFET Examples](#page-676-0) 4-15 vs. Vgs from **PLOT.1D** and **LABEL** lines 23 and 24, file *mdex1i Fig[.](#page-679-0)* [4-18](#page-679-0) gate current analysis [angle dependent model 2-91](#page-170-0) [carrier temperature dependent](#page-173-0) models 2-94 [lucky-electron model 2-89](#page-168-0) [non-maxwellian hot carrier](#page-172-0) generation 2-93 [overview 2-88](#page-167-0) [gate current parameters, lucky-electron](#page-169-0) model 2-90 gate impurity profile **PLOT.1D** line 31, input file *mdex9a Fig.* [10-10](#page-803-0) line 49, file *mdex1 Fig.* [4-10](#page-671-0) **GATE** parameter, **LOG** statement [Interface Examples 10-28,](#page-821-0) [10-31](#page-824-0) **GATE2** parameter, **MODELS** statement [Trapped Charge Examples 15-12](#page-921-0) **GATE.CUR** parameter, **SOLVE** statement [N-Channel MOSFET Examples](#page-677-0) 4-16 [Programmable Device Examples](#page-828-0) 11-3 [Trapped Charge Examples 15-12,](#page-921-0) [15-13](#page-922-0) **GAUSSIAN** parameter, **PHOTOGEN** statement [Photogeneration Examples 7-14](#page-753-0) general anisotropic electron impact ionization, **ANSIOTROPIC** [statement 3-282](#page-527-0)

hole impact ionization, **ANISOTROPIC** [statement 3-282](#page-527-0) thermal conductivity, **ANISOTROPIC** [statement 3-283](#page-528-0) [generalized mobility curve mobility](#page-104-0) model 2-25 generalized mobility curve model parameters, **MOBILITY** [statement](#page-502-0) [3-257,](#page-502-0) [3-267](#page-512-0) [generalized model for transient traps,](#page-987-0) trapped charge AAM C-4 generation of virtual nodes at abrupt heterojunction mesh node with four different materials in contact *Fig.* [2-130](#page-209-0) generation rate contours **PLOT.2D**, **CONTOUR**, and **LABEL** lines 26 through 32, file *mdex1i Fig.* [4-18](#page-679-0) **PLOT.2D**, **CONTOUR**, and **LABEL** lines 36 through 41, file *mdex1t Fig.* [4-28](#page-689-0) generation rate inside cell from **PHOTOGEN** and **FILE.REG** line 33, file *mdex19a.inp Fig.* [16-8](#page-935-0) graphics [output types 1-4](#page-67-0) [TCAD Graphics B-1](#page-970-0) [graphics device parameters B-1](#page-970-0) [graphics direct device drivers B-2](#page-971-0) **BINARY** [B-4](#page-973-0) **C/POSTSCRIPT (CP/ POSTSCRIPT)** [B-3](#page-972-0) **CANON (P/CANON)** [B-4](#page-973-0) **CL/POSTSCRIPT** [B-3](#page-972-0) **FORMAT** [B-4](#page-973-0) **H/CANON (HP/CANON)** [B-4](#page-973-0) **HL/CANON** [B-4](#page-973-0) **HP2623 (2623)** [B-3](#page-972-0) **HP2648 (2648)** [B-3](#page-972-0) **HP7475 (7475, L/HP7475, L/7475)** [B-3](#page-972-0) **HP7550 (7550, L/HP7550, L/7550)** [B-2](#page-971-0) **I/REGIS** [B-4](#page-973-0) **L/CANON** [B-4](#page-973-0) **L/POSTSCRIPT** [B-3](#page-972-0) **P/HP7475 (P/7475)** [B-3](#page-972-0) **P/HP7550 (P/7550)** [B-2](#page-971-0) **POSTSCRIPT (P/ POSTSCRIPT)** [B-3](#page-972-0) **REGIS** [B-3](#page-972-0) **SELANAR** [B-4](#page-973-0) **TEK4010 (4010)** [B-2](#page-971-0) **TEK4100 (4100)** [B-2](#page-971-0) **XTERM** [B-3](#page-972-0) [graphics software library drivers B-4](#page-973-0) **CALCOMP** [B-5](#page-974-0) **DI-3000** [B-5](#page-974-0) **DISSPLA** [B-5](#page-974-0)

<span id="page-1023-0"></span>**GDDM** [B-6](#page-975-0) **GKS** [B-6](#page-975-0) **I/DI-3000** [B-5](#page-974-0) **I/IGL/PLOT-10** [B-5](#page-974-0) **IGL/PLOT-10** [B-5](#page-974-0) **PLXY-11** [B-6](#page-975-0) **TCS/PLOT-10** [B-5](#page-974-0) [graphics special device drivers B-6](#page-975-0) **APOLLO** [B-6](#page-975-0) **GPR** [B-8](#page-977-0) **I/APOLLO** [B-6](#page-975-0) **I/GPR** [B-8](#page-977-0) **I/SUN** [B-7](#page-976-0) **I/X** [B-8](#page-977-0) **I/X60** [B-8](#page-977-0) **SUN** [B-6](#page-975-0) **X** [B-7](#page-976-0) **X60** [B-8](#page-977-0) grid [allocation 2-67](#page-146-0) [coordinate systems 2-68](#page-147-0) [initial generation 2-69](#page-148-0) [initial mesh specification 2-71](#page-150-0) [maximum number of nodes 2-68](#page-147-0) [mesh smoothing 2-76](#page-155-0) [mesh statements 2-70](#page-149-0) [nodes connection 2-78](#page-157-0) [overview 2-67](#page-146-0) [rectangular mesh specification 2-69](#page-148-0) [rectangular structure, universal](#page-102-0) mobility model 2-23 [rectangular, problems 2-70,](#page-149-0) [3-14](#page-259-0) [refinement criteria 3-78](#page-323-0) [refining restrictions 2-69](#page-148-0) [regrid 2-74](#page-153-0) [spacing parameters 2-71](#page-150-0) [spacings 2-71](#page-150-0) [specifications 2-69](#page-148-0) [specifying mesh within a section](#page-151-0) 2-72 [spill over 2-68](#page-147-0) grid and doping concentration contours from **PLOT.2D**, **CONTOUR**, and **LABEL** lines 42 through 49, file *mdex15a Fig.* [13-21](#page-890-0) grid structure from **PLOT.2D** line 29, file *mdex9a Fig.* [10-9](#page-802-0) grids in various states with and without smoothing *Fig.* [2-78](#page-157-0) Gummel plots **CALL** to template file *bipgum0* line 348, file *mdex7b Fig.* [8-15](#page-774-0) generated by lines 13 through 16, file *mdex16f Fig.* [14-6](#page-901-0) generated by lines 34 through 42, file *mdex8bp Fig.* [9-17](#page-792-0) Gummel's method [accelerating 2-58](#page-137-0) [damping 2-58](#page-137-0) [overview 2-57](#page-136-0)

parameters, **METHOD** [statement](#page-362-0) [3-117](#page-362-0) [use options 2-58](#page-136-0) [with ICCG 2-58](#page-137-0)

#### **H**

**H** [3-299](#page-544-0) *name* [parameter 3-299](#page-544-0) *node-* [parameter 3-299](#page-544-0) *node+* [parameter 3-299](#page-544-0) *value* [parameter 3-299](#page-544-0) *vname* [parameter 3-299](#page-544-0) **H1** parameter, **X.MESH** statement [N-Channel MOSFET Examples 4-3](#page-664-0) [NPN Transistor Examples 5-2](#page-703-0) [Photogeneration Examples 7-11](#page-750-0) **H2** parameter, **X.MESH** statement [Photogeneration Examples 7-12](#page-751-0) **HBT** *see* [Heterojunction Examples 14-1](#page-896-0) HBT (Heterojunction Bipolar Transistors) [sample statements 2-121](#page-200-0) HD-AAM [device equations 2-122](#page-201-0) [energy bandgap models 2-122](#page-201-0) [Heterojunction Examples 14-1](#page-896-0) [material parameters 2-120](#page-199-0) [overview 2-120](#page-199-0) **HELP** [3-330](#page-575-0) [description 3-330](#page-575-0) **NAME** [parameter 3-330](#page-575-0) **PARAMETE** [parameter 3-330](#page-575-0) [parameter definition table 3-330](#page-575-0) **VERBOSE** [parameter 3-330](#page-575-0) **HEMT** *see* [high electron mobility transistor](#page-902-0) [simulation 14-7](#page-902-0) heterojunction AAM parameters, **MATERIAL** [statement 3-235](#page-480-0) [heterojunction bipolar transistor](#page-896-0) simulation 14-1 heterojunction device AAM parameters **CONTOUR** [statement 3-191](#page-436-0) **E.LINE** [statement 3-204](#page-449-0) **PLOT.1D** [statement 3-162](#page-407-0) **SAVE** [statement 3-224](#page-469-0) Heterojunction Device Advanced Application Module *[see](#page-199-0)* HD-AAM [Heterojunction Examples 14-1 to](#page-896-0) [14-13](#page-908-0) **EG.MODEL** parameter, **MATERIA[L](#page-900-0)** [statement 14-5](#page-900-0) [example specifications 14-1](#page-896-0) **FILL** [statement 14-11](#page-906-0) [forward bias 14-5](#page-900-0)

[high electron mobility transistor](#page-902-0) 14-7 **MATERIAL** [statement 14-5](#page-900-0) **NEGATIVE** parameter, **PLOT.1D** [statement 14-11](#page-906-0) **PLOT.1D** [statement 14-11](#page-906-0) **REGION** [statement 14-2](#page-897-0) [SiGe heterojunction bipolar](#page-896-0) transistor 14-1 **SIGE** parameter, **MATERIAL** [statement 14-5](#page-900-0) **SIGE** parameter,**REGION** [statement](#page-897-0) [14-2](#page-897-0) simulation input files *mdex16* [\(SiGe heterojunction](#page-897-0) [bipolar transistor\)](#page-897-0) [14-2,](#page-897-0) [14-3](#page-898-0) *mdex16f* [\(forward bias\) 14-5](#page-900-0) **SOLVE** [statement 14-5](#page-900-0) [Hewlett-Packard mobility model 2-33](#page-112-0) Hewlett-Packard mobility model parameters, **MOBILITY** [statement](#page-504-0) [3-259,](#page-504-0) [3-269](#page-514-0) [high electron mobility transistor](#page-902-0) simulation 14-7 [high field effects 2-31](#page-110-0) [high-field mobility model 2-128](#page-207-0) HMET device generated lines 34 through 41, file *mdex17 Fig.* [14-10](#page-905-0) [hole carrier-temperature dependent](#page-987-0) relaxation time C-4 hole concentrations [Diode and Lumped Element](#page-731-0) Examples 6-6 **PLOT.1D** odd lines 7 through 19, and **LABEL** lines 20 through 26, file *mdex3h Fig.* [6-7](#page-732-0) [hole trapped charge 2-134](#page-213-0) holes and potential 100.00 psec, generated in fourth pass of loop from **PLOT.2D** and **CONTOUR** lines 11 through 13, file *mdex6h Fig.* [7-19](#page-758-0) 14 psec, generated in third pass of loop from **PLOT.2D** and **CONTOUR** lines 11 through 13, file *mdex6h Fig.* [7-19](#page-758-0) 1.5 psec, generated in first pass of loop from **PLOT.2D** and **CONTOUR** lines 11 through 13, file *mdex6h Fig.* [7-17](#page-756-0) 5.2 psec, generated in second pass of loop from **PLOT.2D** and **CONTOUR** lines 11 through 13, file *mdex6h Fig.* [7-18](#page-757-0) hot carrier and parasitic analysis parameters, **SOLVE** [statement 3-129](#page-374-0) **HPMOB** parameter, **MODELS** statement [Lattice Temperature Examples 13-2](#page-871-0)

# <span id="page-1024-0"></span>**I**

**I** [3-300](#page-545-0) [equations 3-300,](#page-545-0) [3-301](#page-546-0) **EXP** [parameter 3-300](#page-545-0) *fc* [parameter 3-300](#page-545-0) *freq* [parameter 3-300](#page-545-0) *fs* [parameter 3-300](#page-545-0) *i0* [parameter 3-300](#page-545-0) *ia* [parameter 3-300](#page-545-0) *id* [parameter 3-300](#page-545-0) *mdi* [parameter 3-300](#page-545-0) [name definition table 3-300](#page-545-0) *name* [parameter 3-300](#page-545-0) *node-* [parameter 3-300](#page-545-0) *node+* [parameter 3-300](#page-545-0) *per* [parameter 3-300](#page-545-0) **PULSE** [parameter 3-300](#page-545-0) **SFFM** [parameter 3-300](#page-545-0) **SIN** [parameter 3-300](#page-545-0) *tau1* [parameter 3-300](#page-545-0) *tau2* [parameter 3-300](#page-545-0) *td1* [parameter 3-300](#page-545-0) *td2* [parameter 3-300](#page-545-0) *tds* [parameter 3-300](#page-545-0) *tf* [parameter 3-300](#page-545-0) *theta* [parameter 3-300](#page-545-0) *tp* [parameter 3-300](#page-545-0) *tr* [parameter 3-300](#page-545-0) *value* [parameter 3-300](#page-545-0) IBM SP2 [limitations,](#page-1002-0) *see* Appendix F [system execution 1-3](#page-66-0) **.IC** [3-316](#page-561-0) *nodex* [parameter 3-316](#page-561-0) Ic and Ib vs. Vbe **PLOT.1D** and **LABEL** lines 4 through 8, file *mdex2fp Fig.* [5-8](#page-709-0) **PLOT.1D** and **LABEL** lines 4 through 8, file *mdex2pp Fig.* [5-15](#page-716-0) IC-CAP converting Medici [files 10-31](#page-824-0) [Interface Examples 10-1](#page-794-0) interface to Medici [10-31](#page-824-0) **ICCAP** parameter, **LOG** statement [Interface Examples 10-31](#page-824-0) ICCG [direct method 2-63](#page-142-0) [Gummel 2-58](#page-137-0) **ICCG** parameter, **METHOD** statement [N-Channel MOSFET Examples 4-7](#page-668-0) Ics vs. Vds from **PLOT.1D** and **LABEL** lines 28 and 29, file *mdex9b Fig[.](#page-815-0)* [10-22](#page-815-0) ID doping profiles from **CALL** to template file *bipstr0* line 63, file *mdex7b Fig.* [8-14](#page-773-0) *mosstr0* line 69, file *mdex7p Fig[.](#page-769-0)* [8-10](#page-769-0)

*mosstr1* line 64, file *mdex7n Fig.* [8-6](#page-765-0) **IF** [3-344](#page-589-0) [block sequence 3-344](#page-589-0) **COND** [parameter 3-344](#page-589-0) [Lattice Temperature Examples 13-2](#page-871-0) [parameter definition table 3-344](#page-589-0) [processing 3-344](#page-589-0) [statement block examples 3-345](#page-590-0) **IF.END** [3-347](#page-592-0) [Lattice Temperature Examples 13-2](#page-871-0) IGBT *see* [insulated gate bipolar transistor](#page-885-0) [example 13-16](#page-885-0) **IGNORE** parameter, **REGRID** statement [N-Channel MOSFET Examples 4-6](#page-667-0) III-V compound semiconductor-specific analytic mobility model parameters, **MOBILITY** [statement 3-253,](#page-498-0) [3-263,](#page-508-0) [3-264](#page-509-0) III-V compound semiconductor-specific mobility model parameters, **MOBILITY** [statement 3-269](#page-514-0) **II.TEMP** parameter, **MODELS** statement [Energy Balance Examples 9-3](#page-778-0) ILUCGS solver [AC implications 2-66](#page-145-0) [advantages 2-65](#page-144-0) [convergence problems 2-66](#page-145-0) [improving convergence 2-66](#page-145-0) [Newton implications 2-65](#page-144-0) [overview 2-64](#page-143-0) parameters, **METHOD** [statement](#page-362-0) [3-117](#page-362-0) imaginary refractive index or absorption coefficient, **MATERIAL** [statement](#page-484-0) [3-239](#page-484-0) impact ionization analysis [electron-hole generation rate 2-87](#page-166-0) [overview 2-85](#page-164-0) [post processing 2-85](#page-164-0) [self-consistent 2-86](#page-165-0) impact ionization lines 29 through 41, file *mdex18d Fig.* [15-17](#page-926-0) impact ionization model **EFI.TMP** [incompatibility 2-105](#page-184-0) impact ionization rate calculated carrier temperature based impact ionization model *Fig.* [9-7](#page-782-0) local electric field impact ionization model *Fig.* [9-6](#page-781-0) **IMPACT.I** parameter, **MODELS** statement [N-Channel MOSFET Examples](#page-696-0) 4-35 **IMPACT.I** parameter, **SOLVE** statement [Energy Balance Examples 9-2](#page-777-0) [N-Channel MOSFET Examples](#page-677-0) 4-16 [Trapped Charge Examples 15-13](#page-922-0) impurity contours

through 18, file *mdex9b Fig.* [10-21](#page-814-0) **PLOT.2D** and **CONTOUR** lines 50 through 52, file *mdex1 Fig.* [4-10](#page-671-0) impurity profile from **PLOT.2D** and **CONTOUR** lines 32 through 34, file *mdex9a Fig.* [10-10](#page-803-0) incident ray quantities, **PHOTOGEN** [statement 3-93](#page-338-0) Incomplete Cholesky Conjugate **Gradients** *[see](#page-137-0)* ICCG [incomplete ionization of impurities,](#page-89-0) Fermi-Dirac statistics 2-10 **INDUCTAN** parameter, **CONTACT** statement [Diode and Lumped Element](#page-738-0) Examples 6-13 **IN.FILE** parameter **BOUNDARY** [statement, Interface](#page-817-0) [Examples 10-24](#page-817-0) **LOG** [statement, Interface Examples](#page-821-0) [10-28,](#page-821-0) [10-31](#page-824-0) **MESH** [statement, Interface Examples](#page-809-0) [10-16](#page-809-0) **PROFILE** [statement, Interface](#page-800-0) [Examples 10-7](#page-800-0) **REGRID**[, Diode and Lumped](#page-728-0) [Element Examples 6-3](#page-728-0) InGaAs low-field mobility as function of mole fraction and doping *Fig.* [2-128](#page-207-0) initial grid **PLOT.2D** line 20, file *mdex2 Fig[.](#page-705-0)* [5-4](#page-705-0) **PLOT.2D** line 30, file *mdex1 Fig[.](#page-667-0)* [4-6](#page-667-0) initial guesses biasing, and fermi potentials, **SOLVE** [statement 3-127](#page-372-0) [selecting 2-55](#page-134-0) [specification 12-21](#page-858-0) types used in Medici [2-54](#page-133-0) [uncoupled method 2-98](#page-177-0) [values for internal circuit 12-3](#page-840-0) initial mesh generation, **MESH** [statement](#page-261-0) [3-16](#page-261-0) [initially assigned names, file](#page-69-0) specifications 1-6 **INP1** parameter, **LOG** statement [Interface Examples 10-31](#page-824-0) **INP2** parameter, **LOG** statement [Interface Examples 10-31](#page-824-0) **INP3** parameter, **LOG** statement [Interface Examples 10-31](#page-824-0) **INP4** parameter, **LOG** statement [Interface Examples 10-31](#page-824-0) input file *mdex10a* creating EEPROM [device structure and an initial](#page-871-0) solution *Fig.* [11-4](#page-829-0) input file *mdex10b* for writing

**PLOT.1D** and **CONTOUR** lines 16

characteristics of flash EEPROM *Fig.* [11-6](#page-831-0) input files [command 1-8](#page-71-0) [one-dimensional process 1-9](#page-72-0) [two-dimensional process 1-8](#page-71-0) input listing of simulation file *mdex18b Fig.* [15-9](#page-918-0) [Input Statement Descriptions 3-1 to](#page-246-0) [3-12](#page-257-0) [Circuit Analysis 3-291](#page-536-0) [coefficients and material parameters](#page-472-0) 3-227 [Device Structure Specification 3-13](#page-258-0) [Documentation and Control 3-321](#page-566-0) [Input/Output 3-141](#page-386-0) [introduction 3-1](#page-246-0) [Old Statements 3-369](#page-614-0) [Solution Specification 3-83](#page-328-0) [Statement Summary 3-385](#page-630-0) Input/Output, input statements **3D.SURFACE** [3-186](#page-431-0) **CONTOUR** [3-188](#page-433-0) **E.LINE** [3-201](#page-446-0) **EXTRACT** [3-142](#page-387-0) **FILL** [3-198](#page-443-0) **LABEL** [3-208](#page-453-0) **LOAD** [3-218](#page-463-0) **LOG** [3-213](#page-458-0) **PLOT.1D** [3-158](#page-403-0) **PLOT.2D** [3-171](#page-416-0) **PLOT.3D** [3-177](#page-422-0) **PRINT** [3-155](#page-400-0) **SAVE** [3-221](#page-466-0) **VECTOR** [3-195](#page-440-0) [insulated gate bipolar transistor example](#page-885-0) 13-16 insulator materials, **REGION** [statement](#page-300-0) [3-55](#page-300-0) insulator parameters **ANISOTROPIC** [statement 3-284](#page-529-0) **MATERIAL** [statement 3-237](#page-482-0) [insulator probability, angle-dependent](#page-171-0) gate model 2-92 **INTERACTIVE** [3-336](#page-581-0) **ONCE** [parameter 3-336](#page-581-0) [parameter definition table 3-336](#page-581-0) [starting interactive mode 3-336](#page-581-0) [statement looping 3-337](#page-582-0) [terminating interactive mode 3-336](#page-581-0) **INTERFACE** [3-276](#page-521-0) **ALL.CLEA** [parameter 3-277](#page-522-0) **CLEAR** [parameter 3-277](#page-522-0) **D.CHAR** [parameter 3-277](#page-522-0) [description 3-277](#page-522-0) [Interface Examples 10-8](#page-801-0) **MATERIAL** [parameter 3-276](#page-521-0) [mesh files 3-278](#page-523-0) **N.ACCEPT** [parameter 2-46,](#page-125-0) [3-276](#page-521-0)

[N-Channel MOSFET Examples 4-5,](#page-666-0) [4-20,](#page-681-0) [4-21](#page-682-0) **N.DONOR** [parameter 2-46,](#page-125-0) [3-276](#page-521-0) **P.ACCEPT** [parameter 2-46,](#page-125-0) [3-276](#page-521-0) [parameter definition table 3-276](#page-521-0) **P.DONOR** [parameter 2-46,](#page-125-0) [3-277](#page-522-0) **QF** [parameter 2-4,](#page-83-0) [2-35,](#page-114-0) [2-46,](#page-125-0) [3-276](#page-521-0) **Q.INSULA** [parameter 3-277](#page-522-0) **REGION** [parameter 3-276](#page-521-0) [reusing interface parameters 3-278](#page-523-0) [selecting the interface 3-277](#page-522-0) **S.N** [parameter 2-4,](#page-83-0) [3-276](#page-521-0) **S.P** [parameter 2-4,](#page-83-0) [3-276](#page-521-0) [storing interface parameters 3-278](#page-523-0) **X.MAX** [parameter 3-276](#page-521-0) **X.MIN** [parameter 3-276](#page-521-0) **Y.MAX** [parameter 3-276](#page-521-0) **Y.MIN** [parameter 3-276](#page-521-0) [interface charge and traps 2-45](#page-124-0) [Interface Examples 10-1 to](#page-794-0) [10-32](#page-825-0) **1D.PROC** parameter, **PROFIL[E](#page-800-0)** [statement 10-7](#page-800-0) **2D.PROC** parameter, **BOUNDARY** [statement 10-24](#page-817-0) Aurora [10-27](#page-820-0) Aurora [extraction 10-29](#page-822-0) **AURORA** parameter, **LOG** [statement](#page-821-0) [10-28](#page-821-0) **BOUNDARY** [statement 10-16,](#page-809-0) [10-24](#page-817-0) **CONTOUR** [statement 10-10,](#page-803-0) [10-21,](#page-814-0) [10-27](#page-820-0) converting Medici log to Aurora [10-28](#page-821-0) converting Medici [log to IC-CAP](#page-824-0) [10-31](#page-824-0) Depict [10-22](#page-815-0) **DEVICE** parameter, **SAVEFIL[E](#page-797-0)** [statement 10-4](#page-797-0) **DRAIN** parameter, **LOG** [statement](#page-821-0) [10-28,](#page-821-0) [10-31](#page-824-0) **ELEC.BOT** parameter, **MESH** [statement 10-16](#page-809-0) electric field distribution with Depict [10-23](#page-816-0) **ELECTRODE** [statement 10-12,](#page-805-0) [10-24](#page-817-0) **GATE** parameter, **LOG** [statement](#page-821-0) [10-28,](#page-821-0) [10-31](#page-824-0) [IC-CAP 10-31](#page-824-0) **ICCAP** parameter, **LOG** [statement](#page-824-0) [10-31](#page-824-0) **IN.FILE** parameter, **BOUNDARY** [statement 10-24](#page-817-0) **IN.FILE** parameter,**LOG** [statement](#page-821-0) [10-28,](#page-821-0) [10-31](#page-824-0) **IN.FILE** parameter, **MES[H](#page-809-0)** [statement 10-16](#page-809-0) **IN.FILE** parameter, **PROFIL[E](#page-800-0)** [statement 10-7](#page-800-0) **INP1** parameter, **LOG** [statement](#page-824-0) [10-31](#page-824-0)

**INP2** parameter, **LOG** [statement](#page-824-0) [10-31](#page-824-0) **INP3** parameter, **LOG** [statement](#page-824-0) [10-31](#page-824-0) **INP4** parameter, **LOG** [statement](#page-824-0) [10-31](#page-824-0) **INTERFACE** [statement 10-8](#page-801-0) [interfaces to parameter extractors](#page-794-0) 10-1 [interfaces to process simulators 10-1](#page-794-0) [introduction 10-1](#page-794-0) **LABEL** [statement 10-11,](#page-804-0) [10-22,](#page-815-0) [10-27](#page-820-0) **LD** parameter, **MODELS** statement (Aurora[\) 10-29](#page-822-0) **LINE** [statement 10-11](#page-804-0) **LOG** [statement 10-28,](#page-821-0) [10-31](#page-824-0) Medici drain characteristics with TSUPREM-4 [10-15](#page-808-0) **MEDICI** parameter, **STRUCTUR** statement (TSUPREM-4[\) 10-12](#page-805-0) Medici [simulation of gate](#page-800-0) [characteristics 10-7](#page-800-0) **MESH** [statement 10-16,](#page-809-0) [10-17,](#page-810-0) [10-19](#page-812-0) **OUT1** parameter, **LOG** [statement](#page-825-0) [10-32](#page-825-0) **OUT.FILE** parameter, **LO[G](#page-821-0)** [statement 10-28,](#page-821-0) [10-31](#page-824-0) **OUT.FILE** parameter, **SAVE** [statement 10-16](#page-809-0) **PLOT.1D** [statement 10-9 to](#page-802-0) [10-22](#page-815-0) **PLOT.2D** [statement 10-9 to](#page-802-0) [10-27](#page-820-0) **POLY.ELEC** parameter, **MESH** [statement 10-16,](#page-809-0) [10-17](#page-810-0) **PROFILE** [statement 10-7,](#page-800-0) [10-8,](#page-801-0) [10-16](#page-809-0) **REFLECT** parameter, **STRUCTUR** statement (TSUPREM-4[\) 10-12](#page-805-0) **REGION** [statement 10-24](#page-817-0) **RENAME** [statement 10-16](#page-809-0) **SAVE** [statement 10-4,](#page-797-0) [10-16,](#page-809-0) [10-22](#page-815-0) simulation input files *auex9d* (Aurora to Medici[\)](#page-823-0) [10-30](#page-823-0) *deex9c* (Depict to Medici[\)](#page-816-0) [10-23](#page-816-0) *lev3par* (Aurora to Medici) [10-29](#page-822-0) *mdex9a* (TMA SUPREM-3 to Medici) [10-7,](#page-800-0) [10-8](#page-801-0) *mdex9c* (Depict to Medici) [10-24,](#page-817-0) [10-25](#page-818-0) *mdex9d* (Aurora to Medici[\)](#page-821-0) [10-28](#page-821-0) *mdex9e* (IC-CAP to Medici) [10-32](#page-825-0) *s3ex9a* (TMA SUPREM-3 to Medici) [10-3,](#page-796-0) [10-4,](#page-797-0) [10-5](#page-798-0)

<span id="page-1026-0"></span>*s4ex9b* (TSUPREM-4 to Medici) [10-13,](#page-806-0) [10-14](#page-807-0) **SOURCE** parameter, **LOG** [statement](#page-824-0) [10-31](#page-824-0) **STRUCTUR** [statement 10-12](#page-805-0) **STRUCTUR** statement (TSUPREM-4[\) 10-12](#page-805-0) **SUBSTRAT** parameter, **LO[G](#page-821-0)** [statement 10-28,](#page-821-0) [10-31](#page-824-0) **SUPRA** parameter, **SAVE** statement (TSUPREM-4[\) 10-22](#page-815-0) TMA SUPREM-3 [10-2](#page-795-0) TSUPREM-4 [10-11](#page-804-0) **TSUPREM4** parameter, **MESH** [statement 10-16](#page-809-0) **WIDTH** parameter, **LOG** [statement](#page-821-0) [10-28](#page-821-0) **WIDTH** parameter, **PROFILE** [statement 10-7](#page-800-0) **X** parameter,**ELECTRODE** [statement](#page-817-0) [10-24](#page-817-0) **X** parameter, **REGION** [statement](#page-817-0) [10-24](#page-817-0) **X.CHAR** parameter, **PROFILE** [statement 10-7](#page-800-0) **X.ERFC** parameter, **PROFILE** [statement 10-7](#page-800-0) **X.MESH** [statement 10-24](#page-817-0) **X.MIN** parameter, **PROFILE** [statement 10-7](#page-800-0) **X.PEAK** parameter, **PROFILE** [statement 10-7](#page-800-0) **XY.RATIO** parameter, **PROFILE** [statement 10-7](#page-800-0) **Y** parameter,**ELECTRODE** [statement](#page-817-0) [10-24](#page-817-0) **Y** parameter, **REGION** [statement](#page-817-0) [10-24](#page-817-0) **Y.MAX** parameter, **MESH** [statement](#page-809-0) [10-16](#page-809-0) **Y.MESH** [statement 10-24](#page-817-0) interpolated Method 1 (solid) vs. Solution-Method 2 (dashed) regrid *Fig.* [2-75](#page-154-0) **INT.RATI** parameter, **PHOTOGEN** statement [Optical Device Examples 16-2](#page-929-0) introduction to Medici [lv to](#page-58-0) [lx](#page-63-0) [additional features lvi](#page-59-0) [advanced application modules lvi,](#page-59-0) [lviii](#page-61-0) [analyzing devices and effects lv](#page-58-0) [manual overview lvii](#page-60-0) Medici [grid lv](#page-58-0) [overview lv](#page-58-0) [physical models lvi](#page-59-0) [problems and troubleshooting lx](#page-63-0) [reference materials lx](#page-63-0) [related publications lx](#page-63-0) [submicron simulation lv](#page-58-0) [typeface conventions lix](#page-62-0)

**IONIZATI** parameter, **EXTRACT** statement [N-Channel MOSFET Examples](#page-692-0) 4-31 ionization integrals [calculations 2-95](#page-174-0) [electric field lines 2-96](#page-175-0) [overview 2-95](#page-174-0) [specification 2-96](#page-175-0) **I.PRINT** [3-339](#page-584-0) **ALL** [parameter 3-339](#page-584-0) **EXPAND** [parameter 3-339](#page-584-0) **FIRST** [parameter 3-339](#page-584-0) **LAST** [parameter 3-339](#page-584-0) [output 3-340](#page-585-0) [parameter definition table 3-339](#page-584-0) [range parameters 3-339](#page-584-0) [statement modification 3-339](#page-584-0) **I.SAVE** [3-341](#page-586-0) [description 3-341](#page-586-0) **EXPAND** [parameter 3-341](#page-586-0) **FILE** [parameter 3-341](#page-586-0) **FIRST** [parameter 3-341](#page-586-0) **LAST** [parameter 3-341](#page-586-0) **NOW** [parameter 3-341](#page-586-0) [parameter definition table 3-341](#page-586-0) [saving a range of statements 3-342](#page-587-0) [saving input statements 3-341](#page-586-0) **ITLIMIT** parameter, **METHOD** statement [Trapped Charge Examples 15-12](#page-921-0)

#### **J**

Jacobian matrix [linear matrix solution 2-61](#page-140-0) [Newton's method 2-56](#page-135-0) [junction conforming mesh 3-24](#page-269-0)

#### **K**

**K** [3-302](#page-547-0) *lname1* [parameter 3-302](#page-547-0) *lname2* [parameter 3-302](#page-547-0) *name* [parameter 3-302](#page-547-0) *value* [parameter 3-302](#page-547-0) Kink Definition *Fig.* [3-44](#page-289-0)

## **L**

**L** [3-302](#page-547-0) *name* [parameter 3-302](#page-547-0) *node-* [parameter 3-302](#page-547-0) *node+* [parameter 3-302](#page-547-0) *value* [parameter 3-302](#page-547-0) **LABEL** [3-208](#page-453-0)

**ANGLE** [parameter 3-209](#page-454-0) **ARROW** [parameter 3-209](#page-454-0) **CM** [parameter 3-209](#page-454-0) **COLOR** [parameter 3-210](#page-455-0) **C.SIZE** [parameter 3-209](#page-454-0) [default, in location 3-211](#page-456-0) [default, starting coordinates 3-212](#page-457-0) [description 3-210](#page-455-0) [Diode and Lumped Element](#page-732-0) [Examples 6-7,](#page-732-0) [6-9](#page-734-0) [example 3-210](#page-455-0) [Interface Examples 10-11,](#page-804-0) [10-22,](#page-815-0) [10-27](#page-820-0) **LABEL** [parameter 3-208](#page-453-0) [Lattice Temperature Examples](#page-884-0) [13-15,](#page-884-0) [13-21,](#page-890-0) [13-25](#page-894-0) [line and arrowhead 3-212](#page-457-0) **LINE.TYP** [parameter 3-210](#page-455-0) [location 3-211](#page-456-0) **LX.FINIS** [parameter 3-209](#page-454-0) **LX.START** [parameter 3-209](#page-454-0) **LY.FINIS** [parameter 3-209](#page-454-0) **LY.START** [parameter 3-209](#page-454-0) [N-Channel MOSFET Examples](#page-673-0) [4-12 to](#page-673-0) [4-38](#page-699-0) [NPN Transistor Examples 5-6 to](#page-707-0) [5-24](#page-725-0) [parameter definition table 3-208](#page-453-0) [parameters 3-210](#page-455-0) **PAUSE** [parameter 3-210](#page-455-0) [sizing 3-211](#page-456-0) **START.CE** [parameter 3-209](#page-454-0) [starting coordinates 3-212](#page-457-0) **START.LE** [parameter 3-209](#page-454-0) **START.RI** [parameter 3-209](#page-454-0) **SYMBOL** [parameter 3-208](#page-453-0) **X** [parameter 3-208](#page-453-0) **Y** [parameter 3-209](#page-454-0) **LAST** parameter, **MOBILITY** statement [NPN Transistor Examples 5-12](#page-713-0) **LAT.TEMP** parameter, **SYMBOLIC** statement [Lattice Temperature Examples](#page-879-0) 13-10 lattice temperature AAM parameters **CONTACT** [statement 3-273](#page-518-0) **CONTOUR** [statement 3-191](#page-436-0) **ELECTRODE** [statement 3-61](#page-306-0) **E.LINE** [statement 3-204](#page-449-0) insulators, **MATERIAL** [statement](#page-482-0) [3-237](#page-482-0) **METHOD** [statement 3-120](#page-365-0) **PLOT.1D** [statement 3-161](#page-406-0) **REGRID** [statement 3-76](#page-321-0) **SAVE** [statement 3-224](#page-469-0) semiconductors, **MATERIA[L](#page-480-0)** [statement 3-235](#page-480-0) [Lattice Temperature Advanced](#page-798-0) Application Module *[see](#page-193-0)* LT-AAM

[lattice temperature dependent electron](#page-987-0) and hole lifetime, enhancements V.4.1 C-4 [Lattice Temperature Examples 13-1 to](#page-870-0) [13-25](#page-894-0) **3D.SURFACE** [statement 13-3](#page-872-0) **ANALYTIC** parameter, **MODEL[S](#page-871-0)** [statement 13-2](#page-871-0) **ASSIGN** [statement 13-2](#page-871-0) [bipolar thermal run-away 13-7](#page-876-0) **C1** parameter, **ASSIGN** [statement](#page-871-0) [13-2](#page-871-0) **C2** parameter, **ASSIGN** [statement](#page-872-0) [13-3](#page-872-0) **CALL** [statement 13-9,](#page-878-0) [13-14,](#page-883-0) [13-15](#page-884-0) **CARRIERS** parameter, **SYMBOLI[C](#page-879-0)** [statement 13-10](#page-879-0) **CIRCUIT** parameter, **START** [statement 13-10](#page-879-0) **COMMENT** [statement 13-2](#page-871-0) **COND** parameter, **IF** [statement 13-3](#page-872-0) **CONMOB** parameter, **MODELS** [statement 13-2](#page-871-0) **CONTACT** [statement 13-9](#page-878-0) **CONTOUR** [statement 13-21,](#page-890-0) [13-25](#page-894-0) **COUP.LAT** parameter, **SYMBOLI[C](#page-872-0)** [statement 13-3,](#page-872-0) [13-10](#page-879-0) **.DC** [statement 13-11](#page-880-0) **ELECTRODE** [statement 13-9](#page-878-0) **ELSE** [statement 13-2](#page-871-0) [example specifications 13-1](#page-870-0) **FINISH** [statement 13-11](#page-880-0) **HPMOB** parameter, **MODEL[S](#page-871-0)** [statement 13-2](#page-871-0) **IF** [statement 13-2](#page-871-0) **IF.END** [statement 13-2](#page-871-0) [insulated gate bipolar transistor](#page-885-0) 13-16 **LABEL** [statement 13-15,](#page-884-0) [13-21,](#page-890-0) [13-25](#page-894-0) **LAT.TEMP** parameter, **SYMBOLI[C](#page-879-0)** [statement 13-10](#page-879-0) **L.END** [statement 13-2](#page-871-0) **.LOAD** [statement 13-11](#page-880-0) **LOOP** [statement 13-2](#page-871-0) **MESH** [statement 13-9](#page-878-0) **MODELS** [statement 13-10](#page-879-0) **NEWTON** parameter, **SYMBOLI[C](#page-879-0)** [statement 13-10](#page-879-0) **.NODESET** [statement 13-11](#page-880-0) **.OPTIONS** [statement 13-10](#page-879-0) **PLOT.1D** [statement 13-3,](#page-872-0) [13-11,](#page-880-0) [13-15](#page-884-0) **PLOT.2D** [statement 13-21,](#page-890-0) [13-25](#page-894-0) **PLOT.3D** [statement 13-3](#page-872-0) **SAVE** [statement 13-10](#page-879-0) simulation input files *mdex14b* [\(thermal run-away\)](#page-881-0) [13-12,](#page-881-0) [13-13](#page-882-0) *mdex14s* [\(SOI\) 13-4,](#page-873-0) [13-5](#page-874-0)

*mdex15a* [\(insulated gate\)](#page-888-0) [13-19,](#page-888-0) [13-20](#page-889-0) [SOI drain characteristics 13-1](#page-870-0) **SOLVE** [statement 13-10](#page-879-0) **SYMBOLIC** [statement 13-3,](#page-872-0) [13-10](#page-879-0) **THERMAL** parameter, **ELECTROD[E](#page-871-0)** [statement 13-2](#page-871-0) **TITLE** [statement 13-2](#page-871-0) lattice temperature-dependent [energy bandgap models 2-123](#page-202-0) [lifetimes 2-5](#page-84-0) **LD** parameter, **MODEL** statement (Aurora) [Interface Examples 10-29](#page-822-0) **LEFT** parameter, **SPREAD** statement [N-Channel MOSFET Examples 4-4](#page-665-0) **L.END** [3-356](#page-601-0) **ALL** [parameter 3-356](#page-601-0) **BREAK** [parameter 3-356](#page-601-0) [Lattice Temperature Examples 13-2](#page-871-0) [parameter definition table 3-356](#page-601-0) [prevent subsequent passes 3-356](#page-601-0) [terminating all loops 3-356](#page-601-0) [length dependence, silicon 3-98](#page-343-0) level 2 MOS parameters, **.MODEL** [statement 3-314](#page-559-0) levels of regrid in triangular based mesh *Fig.* [2-74](#page-153-0) [library directory 1-7](#page-70-0) [licenses required for AAMs lix](#page-62-0) Limitations of IBM SP2 Versions of Medici energy balance and lattice [temperature equations F-1](#page-1002-0) [linear matrix solution F-1](#page-1002-0) **LINE** [Interface Examples 10-11](#page-804-0) linear matrix solution [direct method 2-62](#page-141-0) [ICCG solver 2-63](#page-142-0) [ILUCGS solver 2-64](#page-143-0) [Jacobian matrix 2-61](#page-140-0) [overview 2-60](#page-139-0) **L.MODIFY** [3-354](#page-599-0) **BREAK** [parameter 3-354](#page-599-0) [description 3-354](#page-599-0) **LEVEL** [parameter 3-354](#page-599-0) [modifying passes through the loop](#page-600-0) 3-355 **NEXT** [parameter 3-354](#page-599-0) [parameter definition table 3-354](#page-599-0) **PRINT** [parameter 3-354](#page-599-0) **STEPS** [parameter 3-354](#page-599-0) **.LOAD** [3-319](#page-564-0) [Circuit Analysis Examples 12-26](#page-863-0) [Lattice Temperature Examples](#page-880-0) 13-11 **LOAD** [3-218](#page-463-0) **ASCII** [parameter 3-319](#page-564-0) **ASCII.IN** [parameter 3-218](#page-463-0)

**ASCII.OU** [parameter 3-218](#page-463-0) **CHECK.ER** [parameter 3-218](#page-463-0) [description 3-218](#page-463-0) **DIFFEREN** [parameter 3-218](#page-463-0) **IN.FILE** [parameter 3-218](#page-463-0) **IN.PREV** [parameter 3-218](#page-463-0) **MESH** [parameter 3-319](#page-564-0) [N-Channel MOSFET Examples](#page-672-0) 4-11 [NPN Transistor Examples 5-9,](#page-710-0) [5-10](#page-711-0) **OUT.FILE** [parameter 3-218](#page-463-0) [parameter definition table 3-218](#page-463-0) [parameters 3-219](#page-464-0) [parameters and statements 2-146](#page-225-0) [setup information 3-220](#page-465-0) [solution data file 3-219](#page-464-0) **SOLUTION** [parameter 3-319](#page-564-0) [solutions 3-219](#page-464-0) **STRUCTUR** [parameter 3-218](#page-463-0) **STRUCTURE** [parameter 3-319](#page-564-0) **TIF** [parameter 3-218](#page-463-0) **LOCAL** parameter, **SOLVE** statement [N-Channel MOSFET Examples](#page-677-0) 4-16 location, **REGION** [statement 3-55](#page-300-0) **LOG** [3-213](#page-458-0) Aurora [data files 3-216](#page-461-0) **AURORA** [parameter 3-213](#page-458-0) **BASE** [parameter 3-215](#page-460-0) **CLOSE** [parameter 3-213](#page-458-0) **COLLECT** [parameter 3-215](#page-460-0) [description 3-215](#page-460-0) **DEVID** [parameter 3-213](#page-458-0) **DRAIN** [parameter 3-215](#page-460-0) **EMITTER** [parameter 3-215](#page-460-0) [example, for IC-CAP 3-217](#page-462-0) **EXTRA** [parameter 3-215](#page-460-0) **GATE** [parameter 3-214](#page-459-0) [IC-CAP data files 3-216](#page-461-0) **ICCAP** [parameter 3-214](#page-459-0) **IN.FILE** [parameter 3-214](#page-459-0) **INP1** [parameter 3-214](#page-459-0) **INP2** [parameter 3-214](#page-459-0) **INP3** [parameter 3-214](#page-459-0) **INP4** [parameter 3-214](#page-459-0) [Interface Examples 10-28,](#page-821-0) [10-31](#page-824-0) **LENGTH** [parameter 3-213](#page-458-0) Medici [data files 3-215](#page-460-0) [N-Channel MOSFET Examples](#page-674-0) 4-13 [Optical Device Examples 16-14](#page-941-0) **OUT1** [parameter 3-214](#page-459-0) **OUT2** [parameter 3-214](#page-459-0) **OUT3** [parameter 3-214](#page-459-0) **OUT.FILE** [parameter 3-213](#page-458-0) [parameter definition table 3-213](#page-458-0) **P.CHANNE** [parameter 3-214](#page-459-0) [Photogeneration Examples 7-7,](#page-746-0) [7-13](#page-752-0) **REGION** [parameter 3-214](#page-459-0)

<span id="page-1028-0"></span>**SOURCE** [parameter 3-215](#page-460-0) **STANFORD** [parameter 3-214](#page-459-0) **SUBSTRAT** [parameter 3-215](#page-460-0) **TIF** [parameter 3-213](#page-458-0) **WIDTH** [parameter 3-213](#page-458-0) log(Id) vs. Vgs from **PLOT.1D** and **LABEL** lines 27 through 32, file *mdex1f Fig.* [4-23](#page-684-0) **LOGARITH** parameter, **CONTOUR** statement [Photogeneration Examples 7-17](#page-756-0) **LOGARITH** parameter, **REGRID** statement [N-Channel MOSFET Examples 4-8](#page-669-0) [Photogeneration Examples 7-4](#page-743-0) **LOGFILE** [Circuit Analysis Examples 12-9](#page-846-0) [logical, parameter type 3-3](#page-248-0) [logical, parameter type with numerical](#page-250-0) expressions 3-5 [Lombardi surface mobility model 2-24](#page-103-0) Lombardi surface mobility model parameters, **MOBILTY** [statement](#page-501-0) [3-256,](#page-501-0) [3-266](#page-511-0) **LOOP** [3-348](#page-593-0) [examples 3-352,](#page-597-0) [3-353](#page-598-0) [Lattice Temperature Examples 13-2](#page-871-0) [N-Channel MOSFET Examples](#page-695-0) 4-34 [nested statements 3-349](#page-594-0) [numerical and array values 3-350](#page-595-0) **OPTIMIZE** [parameter 3-348](#page-593-0) [parameter definition table 3-348](#page-593-0) [parameter values 3-350](#page-595-0) **PRINT** [parameter 3-348](#page-593-0) **SENSITIV** [parameter 3-348](#page-593-0) [statement sequence 3-348](#page-593-0) **STEPS** [parameter 3-348](#page-593-0) [syntax 3-350](#page-595-0) [unique counters 3-349](#page-594-0) [low field mobility 2-13](#page-92-0) [low temperature simulations 2-11](#page-90-0) [low-field mobility model 2-127](#page-206-0) LT-AAM [current density equation 2-117](#page-196-0) [heat equation model 2-114](#page-193-0) [Lattice Temperature Examples 13-1](#page-870-0) [numeric methods 2-117](#page-196-0) [overview 2-114](#page-193-0) [physical models 2-119](#page-198-0) [Poisson's equation 2-117](#page-196-0) [thermal electrodes 2-118](#page-197-0) [thermal lumped elements 2-119](#page-198-0) lucky-electron model [gate current 2-89](#page-168-0) [gate current parameters 2-90](#page-169-0) [probability factors 2-89](#page-168-0) lumped elements [capacitance 2-46](#page-125-0)

[implementing boundary conditions](#page-126-0) 2-47 [inductance 2-46](#page-125-0) [resistance 2-46](#page-125-0) [specification 2-47](#page-126-0) lumped resistance [Diode and Lumped Element](#page-734-0) Examples 6-9 [overview 2-46](#page-125-0) **PLOT.2D** and **VECTOR** lines 15 and 16, file *mdex4 Fig.* [6-11](#page-736-0)

#### **M**

**M** [3-303](#page-548-0) **AD** [parameter 3-303](#page-548-0) **AS** [parameter 3-303](#page-548-0) **L** [parameter 3-303](#page-548-0) *mname* [parameter 3-303](#page-548-0) *name* [parameter 3-303](#page-548-0) *nodeb* [parameter 3-303](#page-548-0) *noded* [parameter 3-303](#page-548-0) *nodeg* [parameter 3-303](#page-548-0) *nodes* [parameter 3-303](#page-548-0) **PD** [parameter 3-303](#page-548-0) **PS** [parameter 3-303](#page-548-0) **W** [parameter 3-303](#page-548-0) [majority carrier contact 2-50](#page-129-0) mask layout used in file *s3ex9a Fig.* [10-5](#page-798-0) **MATERIAL** [3-228](#page-473-0) **ABS.FILE** [parameter 3-239](#page-484-0) **ABSORPTI** [parameter 3-239](#page-484-0) **A.BTBT** [parameter 2-97,](#page-176-0) [3-234](#page-479-0) **A.EHS** [parameter 2-41,](#page-120-0) [3-233](#page-478-0) **AFFINITY** [parameter 2-43,](#page-122-0) [2-121,](#page-200-0) [3-231,](#page-476-0) [3-237](#page-482-0) **A.FN** [parameter 2-109,](#page-188-0) [3-234,](#page-479-0) [3-238](#page-483-0) **AF.X1** to **AF.X5** [parameters 3-236](#page-481-0) **AF.X2** [parameter 3-236](#page-481-0) **AF.XL** [parameter 3-236](#page-481-0) **ALGAAS** [parameter 3-230](#page-475-0) **ALINAS** [parameter 3-231](#page-476-0) **ALPHJ.N** [parameter 2-146](#page-225-0) **ALPHJ.P** [parameter 2-146](#page-225-0) **AN** [parameter 2-4,](#page-83-0) [3-232](#page-477-0) **AP** [parameter 2-4,](#page-83-0) [3-232](#page-477-0) [applicable regions 3-240](#page-485-0) **ARICHN** [parameter 2-43,](#page-122-0) [2-131,](#page-210-0) [3-233](#page-478-0) **ARICHP** [parameter 2-43,](#page-122-0) [2-131,](#page-210-0) [3-233](#page-478-0) **A-SILICO** [parameter 3-231](#page-476-0) **A.SP.HEA** [parameter 2-119,](#page-198-0) [3-235,](#page-480-0) [3-237](#page-482-0) **A.TH.CON** [parameter 2-119,](#page-198-0) [3-235,](#page-480-0) [3-238](#page-483-0) **AUGN** [parameter 2-3,](#page-82-0) [3-233](#page-478-0) **AUGP** [parameter 2-3,](#page-82-0) [3-233](#page-478-0)

**BARLN** [parameter 2-90,](#page-169-0) [3-237](#page-482-0) **BARLP** [parameter 2-90,](#page-169-0) [3-237](#page-482-0) **BATA.AB** [parameter 3-240](#page-485-0) **B.BB** [parameter 2-141,](#page-220-0) [2-142,](#page-221-0) [3-239](#page-484-0) **B.BTBT** [parameter 2-97,](#page-176-0) [3-234](#page-479-0) **B.EHS** [parameter 2-41,](#page-120-0) [3-233](#page-478-0) **B.FN** [parameter 2-109,](#page-188-0) [3-234,](#page-479-0) [3-238](#page-483-0) **BN** [parameter 2-4,](#page-83-0) [3-232](#page-477-0) **BP** [parameter 2-4,](#page-83-0) [3-232](#page-477-0) **B.RTUN** [parameter 2-7,](#page-85-0) [3-233](#page-478-0) **B.SP.HEA** [parameter 2-119,](#page-198-0) [3-235,](#page-480-0) [3-237](#page-482-0) **BTBT.AB** [parameter 2-140,](#page-219-0) [3-239](#page-484-0) **B.TH.CON** [parameter 2-119,](#page-198-0) [3-235,](#page-480-0) [3-238](#page-483-0) **C.DIRECT** [parameter 2-3,](#page-82-0) [3-233](#page-478-0) **C.EHS** [parameter 2-41,](#page-120-0) [3-233](#page-478-0) **CN** [parameter 2-4,](#page-83-0) [3-232](#page-477-0) **CON.BGN** [parameter 2-9,](#page-88-0) [3-233](#page-478-0) **CP** [parameter 2-4,](#page-83-0) [3-232](#page-477-0) **C.SP.HEA** [parameter 2-119,](#page-198-0) [3-235,](#page-480-0) [3-237](#page-482-0) **C.TH.CON** [parameter 2-119,](#page-198-0) [3-235,](#page-480-0) [3-238](#page-483-0) [default parameters 3-243](#page-488-0) **DENSITY** [parameter 2-119,](#page-198-0) [3-235,](#page-480-0) [3-237](#page-482-0) [description 3-240](#page-485-0) **DIAMOND** [parameter 3-231](#page-476-0) **DN.LAT** [parameter 2-146,](#page-225-0) [3-235](#page-480-0) **DP.LAT** [parameter 2-146,](#page-225-0) [3-235](#page-480-0) **DREF.QM** [parameter 3-234](#page-479-0) **D.SP.HEA** [parameter 2-119,](#page-198-0) [3-235,](#page-480-0) [3-237](#page-482-0) **D.TH.CON** [parameter 2-119,](#page-198-0) [3-235,](#page-480-0) [3-238](#page-483-0) **E1.BB** [parameter 2-141,](#page-220-0) [3-239](#page-484-0) **E1.BT** [parameter 2-142,](#page-221-0) [3-240](#page-485-0) **EAB** [parameter 2-11,](#page-90-0) [3-232](#page-477-0) **ECN.GC** [parameter 2-90,](#page-169-0) [3-237](#page-482-0) **ECN.II** [parameter 2-87,](#page-166-0) [3-233](#page-478-0) **ECP.GC** [parameter 2-90,](#page-169-0) [3-237](#page-482-0) **ECP.II** [parameter 2-87,](#page-166-0) [3-233](#page-478-0) **EDB** [parameter 2-11,](#page-90-0) [3-232](#page-477-0) **EG300** [parameter 2-8,](#page-87-0) [2-121,](#page-200-0) [3-231,](#page-476-0) [3-237](#page-482-0) **EGALPH** [parameter 2-8,](#page-87-0) [2-121,](#page-200-0) [3-231,](#page-476-0) [3-236](#page-481-0) **EGALX** [parameter 3-236](#page-481-0) **EGBETA** [parameter 2-8,](#page-87-0) [2-121,](#page-200-0) [3-231,](#page-476-0) [3-236](#page-481-0) **EGBEX** [parameter 3-236](#page-481-0) **EGGAL** [parameter 3-236](#page-481-0) **EGGAX** [parameter 3-236](#page-481-0) **EG.MODEL** [parameter 2-122,](#page-201-0) [2-123,](#page-202-0) [3-231,](#page-476-0) [3-236](#page-481-0) **EGO300** [parameter 2-143,](#page-222-0) [3-238](#page-483-0) **EGOALPH** [parameter 2-143,](#page-222-0) [3-238](#page-483-0) **EGOBETA** [parameter 2-143,](#page-222-0) [3-238](#page-483-0) **EG.X0** to **EG.X14** [parameters](#page-481-0) [3-236](#page-481-0)

**EJ.N** [parameter 2-146](#page-225-0) **ELE.CQ** [parameter 3-234](#page-479-0) **ELECTROD** [parameter 3-238](#page-483-0) **EL.EMAS** [parameter 2-143,](#page-222-0) [3-240](#page-485-0) **ELE.TAUW** [parameter 2-103,](#page-182-0) [3-234](#page-479-0) **EL.MAS** [parameter 2-143](#page-222-0) **EN** [parameter 2-4,](#page-83-0) [3-232](#page-477-0) **EP** [parameter 2-4,](#page-83-0) [3-232](#page-477-0) **E.PHONON** [parameter 2-141,](#page-220-0) [3-239](#page-484-0) **E.RTUN** [parameter 2-7,](#page-86-0) [3-233](#page-478-0) **E.TH.CON** [parameter 3-235,](#page-480-0) [3-238](#page-483-0) **ETRAP** [parameter 2-3,](#page-82-0) [2-6,](#page-85-0) [3-232](#page-477-0) **E.URBACH** [parameter 3-240](#page-485-0) **EXN.II** [parameter 3-233](#page-478-0) **EXN.TAU** [parameter 2-5,](#page-84-0) [3-232](#page-477-0) **EXP.BB** [parameter 2-141,](#page-220-0) [3-239](#page-484-0) **EXP.II** [parameter 3-234](#page-479-0) **EXP.TAU** [parameter 2-5](#page-84-0) **FIRST** [parameter 3-239](#page-484-0) **FRCA.AB** [parameter 3-240](#page-485-0) **F.SP.HEA** [parameter 2-119,](#page-198-0) [3-235,](#page-480-0) [3-237](#page-482-0) **GAAS** [parameter 3-230](#page-475-0) [gate current parameters 2-91](#page-170-0) **G.BT** [parameter 2-142,](#page-221-0) [3-240](#page-485-0) **GCB** [parameter 2-11,](#page-90-0) [3-232](#page-477-0) **GERMANIU** [parameter 3-230](#page-475-0) **G.SP.HEA** [parameter 2-119,](#page-198-0) [3-235,](#page-480-0) [3-238](#page-483-0) **GVB** [parameter 2-11,](#page-90-0) [3-232](#page-477-0) **GVE** [parameter 2-11](#page-90-0) [Heterojunction Examples 14-5](#page-900-0) **HGCDTE** [parameter 3-230](#page-475-0) **HO.EMAS** [parameter 2-143,](#page-222-0) [3-240](#page-485-0) **HOL.CQ** [parameter 3-234](#page-479-0) **HOL.TAUW** [parameter 2-103,](#page-182-0) [3-234](#page-479-0) **HO.MAS** [parameter 2-143](#page-222-0) **INAS** [parameter 3-231](#page-476-0) **INASP** [parameter 3-231](#page-476-0) **INDEX.IM** [parameter 3-239](#page-484-0) **INDEX.RE** [parameter 3-238](#page-483-0) **INGAAS** [parameter 3-230](#page-475-0) **INGAP** [parameter 3-231](#page-476-0) **INP** [parameter 3-231](#page-476-0) **INSULATO** [parameter 2-88,](#page-167-0) [3-237](#page-482-0) **IRI.FILE** [parameter 3-239](#page-484-0) **KAPPA.QM** [parameter 2-12,](#page-91-0) [3-234](#page-479-0) **LAMHN** [parameter 2-90 to](#page-169-0) [2-94,](#page-173-0) [3-234](#page-479-0) **LAMHP** [parameter 3-234](#page-479-0) **LAMRN** [parameter 2-89 to](#page-168-0) [2-94,](#page-173-0) [3-234](#page-479-0) **LAMRP** [parameter 2-90,](#page-169-0) [3-234](#page-479-0) **LAN300** [parameter 2-87,](#page-166-0) [3-235](#page-480-0) **LAP300** [parameter 2-87,](#page-166-0) [3-235](#page-480-0) **LAST** [parameter 3-239](#page-484-0) [material parameters from solution](#page-485-0) files 3-240 **MEG** [parameter 3-236](#page-481-0) **MEG.X1** [parameter 3-236](#page-481-0)

**MEL** [parameter 3-236](#page-481-0) **MEL.X1** [parameter 3-236](#page-481-0) **MEX** [parameter 3-236](#page-481-0) **MEX.X1** [parameter 3-236](#page-481-0) **MH0** [parameter 3-236](#page-481-0) **MH0.X1** [parameter 3-236](#page-481-0) **ML0.X1** [parameter 3-236](#page-481-0) **M.RTUN** [parameter 2-5,](#page-84-0) [3-232](#page-477-0) **MRTUN** [parameter 2-6](#page-85-0) **N0.BGN** [parameter 2-9,](#page-88-0) [3-233](#page-478-0) **NC300** [parameter 2-8,](#page-87-0) [2-121,](#page-200-0) [3-232](#page-477-0) **N.ION** [parameter 2-88](#page-167-0) **N.ION.1** [parameter 3-233](#page-478-0) **N.ION.2** [parameter 2-88,](#page-167-0) [3-233](#page-478-0) **N.IONIZA** [parameter 2-88,](#page-167-0) [3-233](#page-478-0) **NITRIDE** [parameter 2-88,](#page-167-0) [3-237](#page-482-0) **NSRHN** [parameter 2-4,](#page-83-0) [3-232](#page-477-0) **NSRHP** [parameter 2-4,](#page-83-0) [3-232](#page-477-0) **NV300** [parameter 2-8,](#page-87-0) [2-121,](#page-200-0) [3-232](#page-477-0) **OP.PH.EN** [parameter 2-87,](#page-166-0) [3-235](#page-480-0) [Optical Device AAM 3-241](#page-486-0) [Optical Device Examples 16-2](#page-929-0) [other semiconductor parameters](#page-493-0) 3-248 **OXIDE** [parameter 2-88,](#page-167-0) [3-237](#page-482-0) **OXYNITRI** [parameter 3-237](#page-482-0) [parameter definition table 3-230](#page-475-0) **PERMITTI** [parameter 2-144,](#page-223-0) [3-231,](#page-476-0) [3-237](#page-482-0) **P.ION.1** [parameter 2-88,](#page-167-0) [3-233](#page-478-0) **P.ION.2** [parameter 2-88,](#page-167-0) [3-233](#page-478-0) **P.IONIZA** [parameter 2-88,](#page-167-0) [3-233](#page-478-0) **POLYSILI** [parameter 3-230](#page-475-0) **PRINT** [parameter 3-230](#page-475-0) **PR.TABLE** [parameter 3-238](#page-483-0) **REGION** [parameter 2-108,](#page-187-0) [2-110,](#page-189-0) [3-231,](#page-476-0) [3-237](#page-482-0) **RRI.FILE** [parameter 3-239](#page-484-0) **R.TUNNEL** [parameter 2-7](#page-86-0) **SAPPHIRE** [parameter 3-237](#page-482-0) **SEMICOND** [parameter 3-230](#page-475-0) **SIC** [parameter 3-230](#page-475-0) **SIGE** [parameter 3-230](#page-475-0) **SILICON** [parameter 3-230](#page-475-0) **S.OXIDE** [parameter 2-88,](#page-167-0) [3-230,](#page-475-0) [3-237](#page-482-0) **S.RTUN** [parameter 3-233](#page-478-0) **STRUCTUR** [parameter 3-238](#page-483-0) **TAUN0** [parameter 2-4,](#page-83-0) [3-232](#page-477-0) **TAUP0** [parameter 2-4,](#page-83-0) [3-232](#page-477-0) **TNL** [parameter 3-234](#page-479-0) **TPL** [parameter 3-235](#page-480-0) **TUNLN** [parameter 2-90,](#page-169-0) [3-237](#page-482-0) **TUNLP** [parameter 2-90,](#page-169-0) [3-237](#page-482-0) **V0.BGN** [parameter 2-9,](#page-88-0) [3-233](#page-478-0) **WAVE.IM** [parameter 3-239](#page-484-0) **WAVE.RE** [parameter 3-238](#page-483-0) **WTN0** [parameter 3-234](#page-479-0) **WTN1** [parameter 3-234](#page-479-0) **WTN2** [parameter 3-234](#page-479-0)

**WTN3** [parameter 3-234](#page-479-0) **WTN4** [parameter 3-234](#page-479-0) **WTN5** [parameter 3-234](#page-479-0) **WTNL** [parameter 3-234](#page-479-0) **WTP0** [parameter 3-234](#page-479-0) **WTP1** [parameter 3-234](#page-479-0) **WTP2** [parameter 3-234](#page-479-0) **WTP3** [parameter 3-235](#page-480-0) **WTP4** [parameter 3-235](#page-480-0) **WTP5** [parameter 3-235](#page-480-0) **WTPL** [parameter 3-235](#page-480-0) **X.MOLE** [parameter 3-235](#page-480-0) **ZNSE** [parameter 3-231](#page-476-0) **ZNTE** [parameter 3-231](#page-476-0) **MAX.LEVE** parameter, **REGRID** statement [N-Channel MOSFET Examples 4-8](#page-669-0) Medici command prompt *Fig.* [1-2](#page-65-0) [introduction to lv](#page-58-0) [overview of features lv](#page-58-0) [using 1-1](#page-64-0) Medici and STUDIO [Command Editor](#page-998-0) [E-1 to](#page-998-0) [E-3](#page-1000-0) [command mode E-2](#page-999-0) [creating input files E-2](#page-999-0) [introduction E-1](#page-998-0) [parameter error message E-2](#page-999-0) [reading existing input files E-3](#page-1000-0) [restrictions E-1](#page-998-0) [text mode E-2](#page-999-0) Medici [Description 2-1 to](#page-80-0) [2-165](#page-244-0) [AC analysis 2-81](#page-160-0) [AM-AAM 2-143](#page-222-0) [bandgap and effective density of](#page-87-0) states 2-8 [band-to-band tunneling 2-97](#page-176-0) [basic equations 2-2](#page-81-0) [Boltzmann statistics 2-7](#page-86-0) [boundary conditions 2-42](#page-121-0) [CA-AAM 2-112](#page-191-0) [concentration dependent lifetimes](#page-83-0)  $2 - 4$ [energy balance equations 2-98](#page-177-0) [Fermi-Dirac statistics 2-9](#page-88-0) [gate current analysis 2-88](#page-167-0) grid in Medici [2-67](#page-146-0) [HD-AAM 2-120](#page-199-0) [impact ionization 2-85](#page-164-0) [incomplete ionization of impurities](#page-89-0) 2-10 [introduction 2-1](#page-80-0) [ionization integrals 2-95](#page-174-0) [lattice temperature-dependent](#page-84-0) lifetimes 2-5 [low field simulations 2-11](#page-90-0) [low temperature simulation 2-11](#page-90-0) [LT-AAM 2-114](#page-193-0) [mobility models 2-13](#page-92-0) [numerical methods 2-50](#page-129-0)

[OD-AAM 2-135](#page-214-0) [PD-AAM 2-108](#page-187-0) [physical description 2-2](#page-81-0) [recombination including tunneling](#page-84-0) 2-5 [references 2-159](#page-238-0) regional specification of [semiconductor parameters 2-108](#page-187-0) [SRH, Auger, and direct](#page-82-0) recombination 2-3 [surface recombination 2-4](#page-82-0) [symbol definitions 2-147](#page-226-0) [TC-AAM 2-132](#page-211-0) [transient device simulation 2-79](#page-158-0) **MEDICI** parameter, **STRUCTUR** statement (TSUPREM-4) [Interface Examples 10-12](#page-805-0) **MESH** [3-15](#page-260-0)  [boundary conforming 3-22](#page-267-0) **2NDORDER** [parameter 2-80](#page-159-0) **ABC** [parameter 3-17](#page-262-0) **ADJUST** [parameter 3-19](#page-264-0) **ANGLE** [parameter 3-17](#page-262-0) **ASCII.IN** [parameter 3-16](#page-261-0) **ASCII.OU** [parameter 3-19](#page-264-0) **ATTEMPTS** [parameter 3-17,](#page-262-0) [3-18](#page-263-0) [boundary conditions 3-22](#page-267-0) **CENTROID** [parameter 3-19](#page-264-0) [coordinate systems 2-68](#page-147-0) [coordinates 3-20](#page-265-0) **CORNER** [parameter 3-17](#page-262-0) **CYLINDRI** [parameter 3-16](#page-261-0) **CYND** [parameter 2-16,](#page-95-0) [2-103,](#page-182-0) [2-111](#page-190-0) [description 3-20,](#page-265-0) [3-80](#page-325-0) **DIAG.FLI** [parameter 3-16](#page-261-0) [Diode and Lumped Element](#page-727-0) Examples 6-2 **ELEC.BOT** [parameter 3-16](#page-261-0) **ELIMINAT** [parameter 3-17](#page-262-0) **EXTERNAL** [parameter 3-17](#page-262-0) **FLIP.Y** [parameter 3-16](#page-261-0) [generating initial mesh 3-20](#page-265-0) **IN.FILE** [parameter 3-16](#page-261-0) [Interface Examples 10-16,](#page-809-0) [10-17,](#page-810-0) [10-19](#page-812-0) [Lattice Temperature Examples 13-9](#page-878-0) **LAYERS** [parameter 3-17](#page-262-0) **MAX.SPAC** [parameter 3-17](#page-262-0) [mesh statements 2-70](#page-149-0) **N.ALGAAS** [parameter 3-18](#page-263-0) **N.A-SILI** [parameter 3-19](#page-264-0) **N.BPSG** [parameter 3-18](#page-263-0) [N-Channel MOSFET Examples 4-3](#page-664-0) **N.CONDUC** [parameter 3-18](#page-263-0) **N.DIAMON** [parameter 3-18](#page-263-0) **N.GAAS** [parameter 3-18](#page-263-0) **N.GERMAN** [parameter 3-18](#page-263-0) **N.HGDCTE** [parameter 3-18](#page-263-0) **N.INAS** [parameter 3-18](#page-263-0) **N.INGAAS** [parameter 3-18](#page-263-0)

**N.INP** [parameter 3-18](#page-263-0) **N.INSULA** [parameter 3-18](#page-263-0) **N.NITRID** [parameter 3-18](#page-263-0) **NO.TTINF** [parameter 3-20](#page-265-0) **N.OXIDE** [parameter 3-18](#page-263-0) **N.OXYNIT** [parameter 3-18](#page-263-0) [NPN Transistor Examples 5-2,](#page-703-0) [5-9](#page-710-0) **N.POLYSI** [parameter 3-18](#page-263-0) **N.SAPPHI** [parameter 3-18](#page-263-0) **N.SEMICO** [parameter 3-18](#page-263-0) **N.SIC** [parameter 3-18](#page-263-0) **N.SIGE** [parameter 3-18](#page-263-0) **N.SILICO** [parameter 3-18](#page-263-0) **N.S.OXID** [parameter 3-18](#page-263-0) **N.SPACES** [parameter 2-71 to](#page-150-0) [2-73,](#page-152-0) [3-19](#page-264-0) **N.ZNSE** [parameter 3-18](#page-263-0) **N.ZNTE** [parameter 3-19](#page-264-0) **OPTIMIZE** [parameter 3-18](#page-263-0) **ORDER** [parameter 3-19](#page-264-0) **OUT.FILE** [parameter 3-19](#page-264-0) [parameter definition table 3-16](#page-261-0) [parameters and statements 2-146](#page-225-0) **PBC.TOL** [parameter 3-19](#page-264-0) **PERIODIC** [parameter 3-19](#page-264-0) [Photogeneration Examples 7-3,](#page-742-0) [7-11](#page-750-0) **POLY.ELE** [parameter 3-16](#page-261-0) [previously generated meshes 3-22,](#page-267-0) [3-24](#page-269-0) **PROFILE** [parameter 3-16](#page-261-0) **RATIO** [parameter 3-17](#page-262-0) **RECTANGU** [parameter 3-16](#page-261-0) **RELAX** [parameter 3-17](#page-262-0) [restrictions and limitations 3-25](#page-270-0) **SCALE.Y** [parameter 3-16](#page-261-0) **SMOOTH.K** [parameter 3-20](#page-265-0) **SPACING** [parameter 3-17](#page-262-0) [statements 3-20](#page-265-0) [TCAD compatibility 2-74](#page-153-0) [terminals 3-24](#page-269-0) [TIF 3-25](#page-270-0) **TIF** [parameter 3-17](#page-262-0) TSUPREM-4 [3-25](#page-270-0) **TSURPREM4** [parameter 3-16](#page-261-0) [virtual nodes 2-129](#page-208-0) **VIRTUAL** [parameter 2-129,](#page-208-0) [3-19](#page-264-0) **WIDTH** [parameter 2-73,](#page-152-0) [3-19](#page-264-0) **X.MAX** [parameter 3-16](#page-261-0) **X.MIN** [parameter 2-71,](#page-150-0) [3-16](#page-261-0) **X.SPLIT** [parameter 3-19](#page-264-0) **Y.MAX** [parameter 3-16](#page-261-0) **Y.MIN** [parameter 3-16](#page-261-0) **Y.TOLER** [parameter 3-16](#page-261-0) mesh [algorithm 3-22](#page-267-0) [aspect ratios 3-23](#page-268-0) [Delaunay 3-23](#page-268-0) [electrodes spacing 10-12](#page-805-0) [failure 3-23](#page-268-0) [geometry features 3-24](#page-269-0)

[junction conforming 3-24](#page-269-0) [obtuse elements 3-24](#page-269-0) [order statements, importance 2-70,](#page-149-0) [3-14](#page-259-0) [rectangular 3-14](#page-259-0) [rectangular grid problems 2-70,](#page-149-0) [3-14](#page-259-0) [regrid 2-74](#page-153-0) [regrid operation 3-79](#page-324-0) [smoothing 2-76,](#page-155-0) [3-21,](#page-266-0) [3-25](#page-270-0) [spacing 2-71 to](#page-150-0) [2-73,](#page-152-0) [3-23](#page-268-0) [specifying initial 2-71](#page-150-0) [specifying rectangular 2-69](#page-148-0) [specifying within a section 2-72](#page-151-0) [statements 2-70,](#page-149-0) [3-14](#page-259-0) [vertical grid spacing 10-12](#page-805-0) mesh adjustments, **MESH** [statement 3-19](#page-264-0) mesh after first doping regrid from **CALL** to template file *mosstr1* line 64, file *mdex7n Fig.* [8-3](#page-762-0) potential regrids from **PLOT.2D** line 40, file *mdex9c Fig.* [10-26](#page-819-0) second doping regrid from **CALL** to template file *mosstr1* line 64, file *mdex7n Fig.* [8-3](#page-762-0) second potential regrid from **CALL** to template file *mosstr1* line 64, file *mdex7n Fig.* [8-4](#page-763-0) third potential regrid from **CALL** to template file *mosstr1* line 64, file *mdex7n Fig.* [8-5](#page-764-0) mesh and structure files modify with Michelangelo [14-7](#page-902-0) mesh and structure generated by lines 21 through 26, file *mdex16 Fig.* [14-3](#page-898-0) mesh file input, **MESH** [statement 3-16](#page-261-0) mesh from Depict-2 from **PLOT.2D** line 29, file *mdex9c Fig.* [10-26](#page-819-0) mesh from **PLOT.2D** line 3, file *mdex19b.inp Fig.* [16-10](#page-937-0) mesh output file, **MESH** [statement 3-19](#page-264-0) [mesh, enhancements V.4.1 C-1,](#page-984-0) [C-2](#page-985-0) **METHOD** [3-115](#page-360-0) **2NDORDER** [parameter 3-119](#page-364-0) **ACCELERA** [parameter 3-118](#page-363-0) **ACCSTART** [parameter 3-118](#page-363-0) **ACCSTEP** [parameter 3-118](#page-363-0) **ACCSTOP** [parameter 3-118](#page-363-0) **ACONTINU** [parameter 3-119](#page-364-0) **ASMB.OLD** [parameter 3-117](#page-362-0) **AUTONR** [parameter 2-56,](#page-135-0) [2-66,](#page-145-0) [3-118](#page-363-0) **CARR.FAC** [parameter 3-119](#page-364-0) **CARR.MIN** [parameter 3-119](#page-364-0) [Circuit Analysis Examples 12-9](#page-846-0) **CONT.ITL** [parameter 3-118](#page-363-0) **CONT.PIV** [parameter 3-118](#page-363-0) **CONT.RHS** [parameter 3-118](#page-363-0) **CONT.STK** [parameter 3-118](#page-363-0) [convergence criteria 3-121](#page-366-0)

**CR.TOLER** [parameter 3-116](#page-361-0) **CX.TOLER** [parameter 3-116](#page-361-0) **DAMPED** [parameter 2-58,](#page-137-0) [3-117](#page-362-0) **DAMPLOOP** [parameter 3-117](#page-362-0) [default 3-121](#page-366-0) **DELTA** [parameter 3-117](#page-362-0) [description 3-120](#page-365-0) **DFACTOR** [parameter 3-117](#page-362-0) **DT.MIN** [parameter 3-119](#page-364-0) **DVLIMIT** [parameter 2-58,](#page-137-0) [3-117](#page-362-0) [energy balance solution 3-122](#page-367-0) [error tolerances 3-121](#page-366-0) **ERR.RAT** [parameter 3-118](#page-363-0) **ETR.TOLE** [parameter 2-107,](#page-186-0) [3-119](#page-364-0) **ETX.TOLE** [parameter 3-119](#page-364-0) **EXTRAPOL** [parameter 3-119](#page-364-0) **EXT.TOLE** [parameter 2-106,](#page-185-0) [2-107](#page-186-0) **FIX.QF** [parameter 3-117](#page-362-0) [Gummel's method 3-123](#page-368-0) **ICCG** [parameter 3-117](#page-362-0) [ILUCGS and Bi-CGSTAB 3-122](#page-367-0) **ILU.ITER** [parameter 2-67,](#page-146-0) [3-117](#page-362-0) **ILU.TOL** [parameter 2-65,](#page-144-0) [2-66,](#page-145-0) [3-117](#page-362-0) **ILU.XTOL** [parameter 2-66,](#page-145-0) [3-117](#page-362-0) **ITER.TTY** [parameter 3-117](#page-362-0) **ITLIMIT** [parameter 2-11,](#page-90-0) [3-116](#page-361-0) **ITRHS** [parameter 3-118](#page-363-0) **L2NORM** [parameter 3-119](#page-364-0) [lattice temperature solution 3-122](#page-367-0) **LIMIT** [parameter 3-116](#page-361-0) **LTR.FACT** [parameter 2-118,](#page-197-0) [3-120](#page-365-0) **LTR.TOLE** [parameter 2-118,](#page-197-0) [3-120](#page-365-0) **LTX.FACT** [parameter 2-118,](#page-197-0) [3-120](#page-365-0) **LTX.TOLE** [parameter 2-118,](#page-197-0) [3-120](#page-365-0) **LU1CRIT** [parameter 2-58,](#page-137-0) [2-64,](#page-143-0) [3-117](#page-362-0) **LU2CRIT** [parameter 2-58,](#page-137-0) [2-64,](#page-143-0) [3-118](#page-363-0) **MAXINNER** [parameter 3-118](#page-363-0) **MAX.TEMP** [parameter 3-120](#page-365-0) [N-Channel MOSFET Examples 4-7](#page-668-0) **NCRITER** [parameter 2-56](#page-135-0) **N.DAMP** [parameter 2-57,](#page-136-0) [3-119](#page-364-0) **N.DVLIM** [parameter 2-57,](#page-136-0) [3-119](#page-364-0) **N.DVMAX** [parameter 3-119](#page-364-0) [Newton's method 3-123](#page-368-0) **N.MAXBL** [parameter 2-106,](#page-185-0) [3-119](#page-364-0) **N.MAXEB** [parameter 2-106,](#page-185-0) [3-119](#page-364-0) **NODE.ERR** [parameter 3-116](#page-361-0) **NRCRITER** [parameter 3-118](#page-363-0) [parameter definition table 3-116](#page-361-0) [Photogeneration Examples 7-13](#page-752-0) **PRINT** [parameter 3-116](#page-361-0) **PR.TOLER** [parameter 3-116](#page-361-0) **PX.TOLER** [parameter 2-64,](#page-143-0) [3-116](#page-361-0) [relevant statements 2-50](#page-129-0) **RHSNORM** [parameter 3-116](#page-361-0) **SINGLEP** [parameter 3-118](#page-363-0) [solution methods 3-120](#page-365-0)

[specifying larger values, limitations](#page-367-0) 3-122 **STACK** [parameter 3-119](#page-364-0) **STOP.ITL** [parameter 3-118](#page-363-0) **TAUTO** [parameter 3-119](#page-364-0) **TOL.TIME** [parameter 2-80,](#page-159-0) [3-119](#page-364-0) [transient simulation 3-124](#page-369-0) [Trapped Charge Examples 15-12](#page-921-0) **XNORM** [parameter 3-116](#page-361-0) **XRNORM** [parameter 3-116](#page-361-0) Michelangelo [modify structure and mesh](#page-902-0) [files 14-7](#page-902-0) **MIN.VALU** parameter, **CONTOUR** statement [Photogeneration Examples 7-17](#page-756-0) **MOBILITY** [3-249](#page-494-0) **ACC.N.UT** [parameter 3-261,](#page-506-0) [3-270](#page-515-0) **ACC.P.UT** [parameter 3-261,](#page-506-0) [3-270](#page-515-0) **A.CCS** [parameter 3-254,](#page-499-0) [3-265](#page-510-0) **ALGAAS** [parameter 3-251](#page-496-0) **A.LIC** [parameter 2-17,](#page-96-0) [3-254,](#page-499-0) [3-265](#page-510-0) **ALPHAN** [parameter 2-15,](#page-94-0) [3-253](#page-498-0) **ALPHAP** [parameter 2-15,](#page-94-0) [3-253,](#page-498-0) [3-263,](#page-508-0) [3-264](#page-509-0) **ALPN.UM** [parameter 3-255,](#page-500-0) [3-265](#page-510-0) **ALPP.UM** [parameter 3-255,](#page-500-0) [3-265](#page-510-0) **AN.ARORA** [parameter 2-16,](#page-95-0) [3-254,](#page-499-0) [3-264](#page-509-0) **AN.IIS** [parameter 2-17,](#page-96-0) [3-255,](#page-500-0) [3-265](#page-510-0) **AP.ARORA** [parameter 2-16,](#page-95-0) [3-254,](#page-499-0) [3-264](#page-509-0) **AP.IIS** [parameter 2-17,](#page-96-0) [3-255,](#page-500-0) [3-265](#page-510-0) **A-SILICO** [parameter 3-252](#page-497-0) **B.CCS** [parameter 2-17,](#page-96-0) [3-254,](#page-499-0) [3-265](#page-510-0) **BETAN** [parameter 2-30,](#page-109-0) [3-260,](#page-505-0) [3-269](#page-514-0) **BETAP** [parameter 2-30,](#page-109-0) [3-260,](#page-505-0) [3-269](#page-514-0) **B.LIC** [parameter 2-17,](#page-96-0) [3-254,](#page-499-0) [3-265](#page-510-0) **BN.GMC** [parameter 2-26,](#page-105-0) [3-257,](#page-502-0) [3-267](#page-512-0) **BN.IIS** [parameter 2-17,](#page-96-0) [3-255,](#page-500-0) [3-265](#page-510-0) **BN.LSM** [parameter 3-256,](#page-501-0) [3-266](#page-511-0) **BP.GMC** [parameter 2-26,](#page-105-0) [3-258,](#page-503-0) [3-267](#page-512-0) **BP.IIS** [parameter 2-17,](#page-96-0) [3-255,](#page-500-0) [3-265](#page-510-0) **BP.LSM** [parameter 3-257,](#page-502-0) [3-266](#page-511-0) **C.LIC** [parameter 2-17,](#page-96-0) [3-254,](#page-499-0) [3-265](#page-510-0) **CN.ARORA** [parameter 2-16,](#page-95-0) [3-254,](#page-499-0) [3-264](#page-509-0) **CN.GMC** [parameter 2-26,](#page-105-0) [3-257,](#page-502-0) [3-267](#page-512-0) **CN.LSM** [parameter 3-256,](#page-501-0) [3-266](#page-511-0)

**CONCENTR** [parameter 3-252](#page-497-0) **COULN.UT** [parameter 2-29,](#page-108-0) [3-261,](#page-506-0) [3-270](#page-515-0) **COULP.UT** [parameter 3-261,](#page-506-0) [3-270](#page-515-0) **CP.ARORA** [parameter 2-16,](#page-95-0) [3-254,](#page-499-0) [3-264](#page-509-0) **CP.GMC** [parameter 2-26,](#page-105-0) [3-258,](#page-503-0) [3-267](#page-512-0) **CP.LSM** [parameter 3-257,](#page-502-0) [3-266](#page-511-0) **CRFA.UM** [parameter 2-19,](#page-98-0) [3-255,](#page-500-0) [3-265](#page-510-0) **CRFD.UM** [parameter 2-19,](#page-98-0) [3-255,](#page-500-0) [3-265](#page-510-0) **CRN.LSM** [parameter 3-256,](#page-501-0) [3-266](#page-511-0) **CRP.LSM** [parameter 3-257,](#page-502-0) [3-266](#page-511-0) **CSN.LSM** [parameter 3-256,](#page-501-0) [3-266](#page-511-0) **CSP.LSM** [parameter 3-257,](#page-502-0) [3-266](#page-511-0) **D1N.GMC** [parameter 2-26,](#page-105-0) [3-257,](#page-502-0) [3-267](#page-512-0) **D1P.GMC** [parameter 2-26,](#page-105-0) [3-258,](#page-503-0) [3-267](#page-512-0) **D2N.GMC** [parameter 2-27,](#page-106-0) [3-257,](#page-502-0) [3-267](#page-512-0) **D2P.GMC** [parameter 2-27,](#page-106-0) [3-258,](#page-503-0) [3-267](#page-512-0) [default parameters 3-263](#page-508-0) default parameters, **GAAS** vs **SILICON** [3-263](#page-508-0) [description 3-261](#page-506-0) **DIAMOND** [parameter 3-251](#page-496-0) **DN.GMC** [parameter 2-26,](#page-105-0) [3-257,](#page-502-0) [3-267](#page-512-0) **DN.LSM** [parameter 3-256,](#page-501-0) [3-266](#page-511-0) **DP.GMC** [parameter 2-26,](#page-105-0) [3-258,](#page-503-0) [3-267](#page-512-0) **DP.LSM** [parameter 3-257,](#page-502-0) [3-266](#page-511-0) **E0N** [parameter 3-260,](#page-505-0) [3-269](#page-514-0) **E0P** [parameter 3-260,](#page-505-0) [3-269](#page-514-0) **ECN.HP** [parameter 2-34,](#page-113-0) [3-259,](#page-504-0) [3-269](#page-514-0) **ECN.MU** [parameter 3-259,](#page-504-0) [3-268](#page-513-0) **ECN.UNI** [parameter 3-259,](#page-504-0) [3-268](#page-513-0) **ECP.HP** [parameter 2-34,](#page-113-0) [3-260,](#page-505-0) [3-269](#page-514-0) **ECP.MU** [parameter 3-259,](#page-504-0) [3-268](#page-513-0) **ECP.UNI** [parameter 3-259,](#page-504-0) [3-268](#page-513-0) **ELECTRON** [parameter 3-252](#page-497-0) **EN.X1** [parameter 3-260,](#page-505-0) [3-269](#page-514-0) **EN.X2** [parameter 3-260,](#page-505-0) [3-269](#page-514-0) **EON** [parameter 2-33](#page-112-0) **EOP** [parameter 2-33](#page-112-0) **EREFN** [parameter 3-258,](#page-503-0) [3-267](#page-512-0) **EREFP** [parameter 3-258,](#page-503-0) [3-267](#page-512-0) **ETAN** [parameter 2-34,](#page-113-0) [3-256,](#page-501-0) [3-266](#page-511-0) **ETAP** [parameter 2-34,](#page-113-0) [3-256,](#page-501-0) [3-266](#page-511-0) **EX.LIC** [parameter 2-17,](#page-96-0) [3-254,](#page-499-0) [3-265](#page-510-0) **EXN1.ARO** [parameter 3-254,](#page-499-0) [3-264](#page-509-0) **EXN1.LSM** [parameter 3-256,](#page-501-0) [3-266](#page-511-0) **EXN1.SM** [parameter 3-258,](#page-503-0) [3-268](#page-513-0) **EXN2.ARO** [parameter 3-254,](#page-499-0) [3-264](#page-509-0)

**EXN2.LSM** [parameter 3-256,](#page-501-0) [3-266](#page-511-0) **EXN2.SM** [parameter 3-258,](#page-503-0) [3-268](#page-513-0) **EXN3.ARO** [parameter 3-254,](#page-499-0) [3-264](#page-509-0) **EXN3.LSM** [parameter 3-256,](#page-501-0) [3-266](#page-511-0) **EXN3.SM** [parameter 3-259,](#page-504-0) [3-268](#page-513-0) **EXN4.ARO** [parameter 3-254,](#page-499-0) [3-264](#page-509-0) **EXN4.GMC** [parameter 3-257,](#page-502-0) [3-267](#page-512-0) **EXN4.LSM** [parameter 3-256,](#page-501-0) [3-266](#page-511-0) **EXN5.GMC** [parameter 3-257,](#page-502-0) [3-267](#page-512-0) **EXN6.GMC** [parameter 3-257,](#page-502-0) [3-267](#page-512-0) **EXN7.GMC** [parameter 3-258,](#page-503-0) [3-267](#page-512-0) **EXN8.GMC** [parameter 3-258,](#page-503-0) [3-267](#page-512-0) **EXN8.LSM** [parameter 3-256,](#page-501-0) [3-266](#page-511-0) **EXN.LAT** [parameter 3-254,](#page-499-0) [3-265](#page-510-0) **EXN.SM** [parameter 3-258,](#page-503-0) [3-267](#page-512-0) **EXN.UNI** [parameter 3-259,](#page-504-0) [3-268](#page-513-0) **EXP1.ARO** [parameter 3-254,](#page-499-0) [3-264](#page-509-0) **EXP1.LSM** [parameter 3-257,](#page-502-0) [3-266](#page-511-0) **EXP1.SM** [parameter 3-259,](#page-504-0) [3-268](#page-513-0) **EXP2.ARO** [parameter 3-254,](#page-499-0) [3-264](#page-509-0) **EXP2.LSM** [parameter 3-257,](#page-502-0) [3-266](#page-511-0) **EXP2.SM** [parameter 3-259,](#page-504-0) [3-268](#page-513-0) **EXP3.ARO** [parameter 3-254,](#page-499-0) [3-264](#page-509-0) **EXP3.LSM** [parameter 3-257,](#page-502-0) [3-266](#page-511-0) **EXP3.SM** [parameter 3-259,](#page-504-0) [3-268](#page-513-0) **EXP4.ARO** [parameter 3-254,](#page-499-0) [3-264](#page-509-0) **EXP4.GMC** [parameter 3-258,](#page-503-0) [3-267](#page-512-0) **EXP4.LSM** [parameter 3-257,](#page-502-0) [3-266](#page-511-0) **EXP5.GMC** [parameter 3-258,](#page-503-0) [3-267](#page-512-0) **EXP6.GMC** [parameter 3-258,](#page-503-0) [3-267](#page-512-0) **EXP7.GMC** [parameter 3-258,](#page-503-0) [3-267](#page-512-0) **EXP8.GMC** [parameter 3-258,](#page-503-0) [3-267](#page-512-0) **EXP8.LSM** [parameter 3-257,](#page-502-0) [3-266](#page-511-0) **EXP.LAT** [parameter 3-255,](#page-500-0) [3-265](#page-510-0) **EXP.SM** [parameter 3-258,](#page-503-0) [3-267](#page-512-0) **EXP.UNI** [parameter 3-259,](#page-504-0) [3-268](#page-513-0) **FIRST** [parameter 3-252](#page-497-0) **FLDMOB** [parameter 2-30 to](#page-109-0) [2-38,](#page-117-0) [2-103,](#page-182-0) [3-260,](#page-505-0) [3-269](#page-514-0) **GAAS** [parameter 3-251](#page-496-0) **GERMANIU** [parameter 3-251](#page-496-0) **GN.HP** [parameter 2-33,](#page-112-0) [3-259,](#page-504-0) [3-269](#page-514-0) **GP.HP** [parameter 2-34,](#page-113-0) [3-260,](#page-505-0) [3-269](#page-514-0) **GSURFN** [parameter 2-20 to](#page-99-0) [2-38,](#page-117-0) [3-256,](#page-501-0) [3-266](#page-511-0) **GSURFP** [parameter 2-20 to](#page-99-0) [2-38,](#page-117-0) [3-256,](#page-501-0) [3-266](#page-511-0) **HGCDTE** [parameter 3-251](#page-496-0) [high field effects 2-32](#page-111-0) **HOLE** [parameter 3-252](#page-497-0) **INAS** [parameter 3-251](#page-496-0) **INGAAS** [parameter 3-251](#page-496-0) **INP** [parameter 3-251](#page-496-0) **INV.N.UT** [parameter 3-261,](#page-506-0) [3-270](#page-515-0) **INV.P.UT** [parameter 3-261,](#page-506-0) [3-270](#page-515-0) **LAST** [parameter 3-252](#page-497-0) **MAN.X1** [parameter 3-253,](#page-498-0) [3-263,](#page-508-0) [3-264](#page-509-0)

**MAN.X2** [parameter 3-253,](#page-498-0) [3-263,](#page-508-0) [3-264](#page-509-0) **MAP.X1** [parameter 3-253,](#page-498-0) [3-263,](#page-508-0) [3-264](#page-509-0) **MIN.X1** [parameter 3-253,](#page-498-0) [3-263,](#page-508-0) [3-264](#page-509-0) **MIN.X2** [parameter 3-253,](#page-498-0) [3-263,](#page-508-0) [3-264](#page-509-0) **MIP.X1** [parameter 3-253,](#page-498-0) [3-263,](#page-508-0) [3-264](#page-509-0) **MIP.X2** [parameter 3-253,](#page-498-0) [3-263,](#page-508-0) [3-264](#page-509-0) **MMNN.UM** [parameter 2-18,](#page-97-0) [3-255,](#page-500-0) [3-265](#page-510-0) **MMNP.UM** [parameter 3-255,](#page-500-0) [3-265](#page-510-0) **MMXN.UM** [parameter 2-18,](#page-97-0) [3-255,](#page-500-0) [3-265](#page-510-0) **MMXP.UM** [parameter 3-255,](#page-500-0) [3-265](#page-510-0) [mobility tables 3-262](#page-507-0) **MUN0** [parameter 2-13,](#page-92-0) [3-252,](#page-497-0) [3-263](#page-508-0) **MUN0.HP** [parameter 2-34,](#page-113-0) [3-259,](#page-504-0) [3-269](#page-514-0) **MUN0.LAT** [parameter 2-18,](#page-97-0) [3-254,](#page-499-0) [3-265](#page-510-0) **MUN0.LSM** [parameter 3-256,](#page-501-0) [3-266](#page-511-0) **MUN1.ARO** [parameter 2-16,](#page-95-0) [3-253,](#page-498-0) [3-264](#page-509-0) **MUN1.LSM** [parameter 3-256,](#page-501-0) [3-266](#page-511-0) **MUN1.SM** [parameter 3-258,](#page-503-0) [3-268](#page-513-0) **MUN2.ARO** [parameter 3-254,](#page-499-0) [3-264](#page-509-0) **MUN2.LSM** [parameter 3-256,](#page-501-0) [3-266](#page-511-0) **MUN2.SM** [parameter 3-258,](#page-503-0) [3-268](#page-513-0) **MUN3.SM** [parameter 3-258,](#page-503-0) [3-268](#page-513-0) **MUN.MAX** [parameter 2-15,](#page-94-0) [3-252](#page-497-0) **MUN.MIN** [parameter 2-15,](#page-94-0) [3-252](#page-497-0) **MUN.UNI** [parameter 3-259,](#page-504-0) [3-268](#page-513-0) **MUP0** [parameter 2-13,](#page-92-0) [3-252,](#page-497-0) [3-263](#page-508-0) **MUP0.HP** [parameter 2-34,](#page-113-0) [3-260,](#page-505-0) [3-269](#page-514-0) **MUP0.LAT** [parameter 2-18,](#page-97-0) [3-255,](#page-500-0) [3-265](#page-510-0) **MUP0.LSM** [parameter 3-256,](#page-501-0) [3-266](#page-511-0) **MUP1.ARO** [parameter 2-16,](#page-95-0) [3-254,](#page-499-0) [3-264](#page-509-0) **MUP1.LSM** [parameter 3-257,](#page-502-0) [3-266](#page-511-0) **MUP1.SM** [parameter 3-259,](#page-504-0) [3-268](#page-513-0) **MUP2.ARO** [parameter 2-16,](#page-95-0) [3-254,](#page-499-0) [3-264](#page-509-0) **MUP2.LSM** [parameter 3-257,](#page-502-0) [3-266](#page-511-0) **MUP2.SM** [parameter 3-259,](#page-504-0) [3-268](#page-513-0) **MUP3.SM** [parameter 3-259,](#page-504-0) [3-268](#page-513-0) **MUP.MAX** [parameter 2-15,](#page-94-0) [3-253](#page-498-0) **MUP.MIN** [parameter 2-15,](#page-94-0) [3-253](#page-498-0) **MUP.UNI** [parameter 3-259,](#page-504-0) [3-268](#page-513-0) **MUREFN** [parameter 3-258,](#page-503-0) [3-267](#page-512-0) **MUREFP** [parameter 3-258,](#page-503-0) [3-267](#page-512-0) **NEREFP2** [parameter 3-253,](#page-498-0) [3-263,](#page-508-0) [3-264](#page-509-0) **NREFN** [parameter 2-15,](#page-94-0) [3-252](#page-497-0) **NREFP** [parameter 2-15,](#page-94-0) [3-253](#page-498-0) **NRFA.UM** [parameter 3-255,](#page-500-0) [3-265](#page-510-0)

**NRFD.UM** [parameter 3-255,](#page-500-0) [3-265](#page-510-0) **NRFN.HP** [parameter 2-34,](#page-113-0) [3-259,](#page-504-0) [3-269](#page-514-0) **NRFN.UM** [parameter 2-18,](#page-97-0) [3-255,](#page-500-0) [3-265](#page-510-0) **NRFP.HP** [parameter 2-34,](#page-113-0) [3-260,](#page-505-0) [3-269](#page-514-0) **NRFP.UM** [parameter 3-255,](#page-500-0) [3-265](#page-510-0) **NUN** [parameter 2-15,](#page-94-0) [3-253](#page-498-0) **NUP** [parameter 2-15,](#page-94-0) [3-253](#page-498-0) [parameter definition table 3-251](#page-496-0) **PC.LSM** [parameter 3-257,](#page-502-0) [3-266](#page-511-0) **PHONN.UT** [parameter 3-261,](#page-506-0) [3-270](#page-515-0) **PHONP.UT** [parameter 3-261,](#page-506-0) [3-270](#page-515-0) **POLYSILI** [parameter 3-251](#page-496-0) **PRINT** [parameter 3-252](#page-497-0) **PR.TABLE** [parameter 3-252](#page-497-0) **REGION** [parameter 2-108,](#page-187-0) [3-252](#page-497-0) **SEMICOND** [parameter 3-251](#page-496-0) **SIC** [parameter 3-251](#page-496-0) **SIGE** [parameter 3-251](#page-496-0) **SILICON** [parameter 3-251](#page-496-0) [solution files 3-262](#page-507-0) **S.OXIDE** [parameter 3-251](#page-496-0) **STRUCTUR** [parameter 3-261](#page-506-0) **SURFN.UT** [parameter 3-261,](#page-506-0) [3-270](#page-515-0) **SURFP.UT** [parameter 3-261,](#page-506-0) [3-270](#page-515-0) **TEMPN.UT** [parameter 3-261,](#page-506-0) [3-270](#page-515-0) **TEMPP.UT** [parameter 3-261,](#page-506-0) [3-270](#page-515-0) **TETN.UM** [parameter 3-255,](#page-500-0) [3-265](#page-510-0) **TETP.UM** [parameter 3-255,](#page-500-0) [3-265](#page-510-0) **VCN.HP** [parameter 2-34,](#page-113-0) [3-259,](#page-504-0) [3-269](#page-514-0) **VCP.HP** [parameter 2-34,](#page-113-0) [3-260,](#page-505-0) [3-269](#page-514-0) **VN.X2** [parameter 3-269](#page-514-0) **VSATN** [parameter 2-27 to](#page-106-0) [2-33,](#page-112-0) [3-260,](#page-505-0) [3-269](#page-514-0) **VSATP** [parameter 2-30 to](#page-109-0) [2-33,](#page-112-0) [3-260,](#page-505-0) [3-269](#page-514-0) **VSN.HP** [parameter 2-33,](#page-112-0) [3-259,](#page-504-0) [3-269](#page-514-0) **VSN.X1** [parameter 3-260,](#page-505-0) [3-269](#page-514-0) **VSN.X2** [parameter 3-260](#page-505-0) **VSP.HP** [parameter 2-34,](#page-113-0) [3-260,](#page-505-0) [3-269](#page-514-0) **XIN** [parameter 2-15,](#page-94-0) [3-253](#page-498-0) **XIP** [parameter 2-15,](#page-94-0) [3-253](#page-498-0) **ZETAN** [parameter 2-34,](#page-113-0) [3-256,](#page-501-0) [3-266](#page-511-0) **ZETAP** [parameter 2-34,](#page-113-0) [3-256,](#page-501-0) [3-266](#page-511-0) **ZNSE** [parameter 3-251](#page-496-0) **ZNTE** [parameter 3-252](#page-497-0) [mobility model choices 2-37](#page-116-0) [mobility models 2-13](#page-92-0) [analytic mobility 2-15](#page-94-0) [Arora mobility 2-15](#page-94-0) [bandgap narrowing parameters 2-20](#page-99-0)

[carrier-carrier scattering mobility](#page-96-0) 2-17 [concentration dependent mobility](#page-92-0) 2-13 [constant mobility 2-13](#page-92-0) [electric field calculations 2-34](#page-113-0) [electron-hole scattering 2-41](#page-120-0) [enhanced surface mobility model](#page-100-0) 2-21 [generalized mobility curve 2-25](#page-104-0) [Hewlett-Packard mobility 2-33](#page-112-0) [high field effects 2-31](#page-110-0) [Lombardi surface mobility model](#page-103-0) 2-24 [low field mobility 2-13](#page-92-0) [model choices 2-37](#page-116-0) [model comparisons 2-38](#page-117-0) [perpendicular electric field reduction](#page-102-0) of mobility 2-23 [Philips Unified mobility 2-18](#page-97-0) [specific to III-V compound](#page-206-0) semiconductors 2-127 [surface mobility 2-20](#page-99-0) [surface scattering and transverse](#page-99-0) field effects 2-20 [transverse field-dependent mobility](#page-106-0) 2-27 [universal mobility 2-22](#page-101-0) mobility table parameters, **MOBILITY** [statement 3-252](#page-497-0) [mobility, bug fixes C-5](#page-988-0) **.MODEL** [3-311](#page-556-0) **BF** [parameter 3-312](#page-557-0) **BR** [parameter 3-312](#page-557-0) **BV** [parameter 3-312](#page-557-0) **CGDO** [parameter 3-314](#page-559-0) **CGSO** [parameter 3-314](#page-559-0) [Circuit Analysis Examples 12-8](#page-845-0) **CJ** [parameter 3-314](#page-559-0) **CJC** [parameter 3-312](#page-557-0) **CJE** [parameter 3-312](#page-557-0) **CJO** [parameter 3-312](#page-557-0) **CJSW** [parameter 3-314](#page-559-0) **D** [parameter 3-312](#page-557-0) **DELTA** [parameter 3-314](#page-559-0) **EG** [parameter 3-312,](#page-557-0) [3-313](#page-558-0) **ETA** [parameter 3-314](#page-559-0) [example 3-315](#page-560-0) **FC** [parameter 3-312 to](#page-557-0) [3-314](#page-559-0) **FE** [parameter 3-313](#page-558-0) **GAMMA** [parameter 3-313](#page-558-0) **IKF** [parameter 3-312](#page-557-0) **IKR** [parameter 3-312](#page-557-0) **IS** [parameter 3-312](#page-557-0) **ISC** [parameter 3-313](#page-558-0) **ISE** [parameter 3-313](#page-558-0) **ITF** [parameter 3-313](#page-558-0) **JS** [parameter 3-314](#page-559-0) **K1** [parameter 3-314](#page-559-0) **KAPPA** [parameter 3-314](#page-559-0)

**KP** [parameter 3-313](#page-558-0) **LAMBDA** [parameter 3-314](#page-559-0) **LD** [parameter 3-313](#page-558-0) **LEVEL** [parameter 3-313](#page-558-0) **M** [parameter 3-312](#page-557-0) **MCAP** [parameter 3-314](#page-559-0) **MJ** [parameter 3-314](#page-559-0) **MJC** [parameter 3-312](#page-557-0) **MJE** [parameter 3-312](#page-557-0) **MJSW** [parameter 3-314](#page-559-0) *mod.nam* [parameter 3-312](#page-557-0) **N** [parameter 3-312](#page-557-0) [name/parameter definition table](#page-557-0) 3-312 **NC** [parameter 3-312](#page-557-0) **NE** [parameter 3-312](#page-557-0) **NEFF** [parameter 3-314](#page-559-0) **NF** [parameter 3-312](#page-557-0) **NFS** [parameter 3-314](#page-559-0) **NMOS** [parameter 3-312](#page-557-0) **NPN** [parameter 3-312](#page-557-0) **NR** [parameter 3-313](#page-558-0) **NSS** [parameter 3-313](#page-558-0) **NSUB** [parameter 3-313](#page-558-0) **PB** [parameter 3-314](#page-559-0) **PHI** [parameter 3-313](#page-558-0) **PMOS** [parameter 3-312](#page-557-0) **PNP** [parameter 3-312](#page-557-0) **RB** [parameter 3-313](#page-558-0) **RBM** [parameter 3-313](#page-558-0) [SPICE models 3-315](#page-560-0) **TF** [parameter 3-312](#page-557-0) **THETA** [parameter 3-314](#page-559-0) **TOX** [parameter 3-313](#page-558-0) **TPG** [parameter 3-313](#page-558-0) **TR** [parameter 3-312](#page-557-0) **TT** [parameter 3-312](#page-557-0) **UCRIT** [parameter 3-314](#page-559-0) **UEXP** [parameter 3-314](#page-559-0) **UO** [parameter 3-313](#page-558-0) **VAF** [parameter 3-313](#page-558-0) **VAR** [parameter 3-313](#page-558-0) **VJ** [parameter 3-312](#page-557-0) **VJC** [parameter 3-312](#page-557-0) **VJE** [parameter 3-312](#page-557-0) **VMAX** [parameter 3-314](#page-559-0) **VTF** [parameter 3-313](#page-558-0) **VTO** [parameter 3-313](#page-558-0) **XJ** [parameter 3-314](#page-559-0) **XQC** [parameter 3-314](#page-559-0) **XTB** [parameter 3-313](#page-558-0) **XTF** [parameter 3-313](#page-558-0) **XTI** [parameter 3-312,](#page-557-0) [3-313](#page-558-0) **MODELS** [3-84](#page-329-0) **3KT.LT** [parameter 2-116,](#page-195-0) [3-87](#page-332-0) **ANALYTIC** [parameter 2-13,](#page-92-0) [2-15,](#page-94-0) [3-85](#page-330-0) **ARORA** [parameter 2-13,](#page-92-0) [2-16,](#page-95-0) [3-85](#page-330-0) **AUGER** [parameter 3-84](#page-329-0) **BGN** [parameter 3-84](#page-329-0)

**BOLTZMAN** [parameter 3-84](#page-329-0) **BTBT** [parameter 2-97,](#page-176-0) [3-85](#page-330-0) **CCSMOB** [parameter 2-13,](#page-92-0) [2-18,](#page-97-0) [3-85](#page-330-0) **C.ND.MOB** [parameter 3-85](#page-330-0) **COMP.ET** [parameter 2-101,](#page-180-0) [3-87](#page-332-0) **CONMOB** [parameter 2-13 to](#page-92-0) [2-40,](#page-119-0) [3-85](#page-330-0) **CONSRH** [parameter 3-84](#page-329-0) [description 3-87](#page-332-0) **EBLT.HT** [parameter 2-115,](#page-194-0) [2-117,](#page-196-0) [3-87](#page-332-0) **EB.SRH.G** [parameter 2-100,](#page-179-0) [3-87](#page-332-0) **ECII.LAT** [parameter 3-87](#page-332-0) **E.EFFECT** [parameter 3-85](#page-330-0) **EFI.TMP** [parameter 2-105,](#page-184-0) [3-87](#page-332-0) **EF.TMP** [parameter 2-103,](#page-182-0) [3-86](#page-331-0) **EHSCAT** [parameter 2-41,](#page-120-0) [3-86](#page-331-0) **EJ.MOBIL** [parameter 2-23 to](#page-102-0) [2-40,](#page-119-0) [3-86](#page-331-0) [Energy Balance Examples 9-2,](#page-777-0) [9-8](#page-783-0) **ET.MODEL** [parameter 2-99,](#page-178-0) [2-117,](#page-196-0) [3-86](#page-331-0) **FERMIDIR** [parameter 2-10,](#page-89-0) [3-84](#page-329-0) **FLDMOB** [parameter 2-31,](#page-110-0) [2-40,](#page-119-0) [2-106,](#page-185-0) [3-85](#page-330-0) **FN.CUR** [parameter 3-84](#page-329-0) [Fowler-Nordheim tunneling 3-88](#page-333-0) [gate current analysis 2-89](#page-168-0) **GATE1** [parameter 2-89,](#page-168-0) [3-86](#page-331-0) **GATE2** [parameter 2-88,](#page-167-0) [2-91,](#page-170-0) [3-86](#page-331-0) **GATE.GEN** [parameter 2-94,](#page-173-0) [3-86](#page-331-0) **GATE.SUR** [parameter 2-93,](#page-172-0) [3-86](#page-331-0) **GATE.TEM** [parameter 2-95,](#page-174-0) [3-86](#page-331-0) **GMCMOB** [parameter 2-20 to](#page-99-0) [2-26,](#page-105-0) [3-85](#page-330-0) [high field effects 2-32](#page-111-0) **HJSC2** [parameter 2-131,](#page-210-0) [3-87](#page-332-0) **HJTEM** [parameter 2-131,](#page-210-0) [3-87](#page-332-0) **HJTUN** [parameter 2-132,](#page-211-0) [3-87](#page-332-0) **HPMOB** [parameter 2-20 to](#page-99-0) [2-38,](#page-117-0) [2-103,](#page-182-0) [3-85](#page-330-0) **II.TEMP** [parameter 2-105,](#page-184-0) [2-106,](#page-185-0) [3-84](#page-329-0) [impact ionization 3-88](#page-333-0) **IMPACT.I** [parameter 2-86,](#page-165-0) [2-105,](#page-184-0) [3-84](#page-329-0) **INCOMPLE** [parameter 2-11,](#page-90-0) [3-84](#page-329-0) [Lattice Temperature Examples](#page-879-0) 13-10 **LSMMOB** [parameter 2-20 to](#page-99-0) [2-38,](#page-117-0) [3-85](#page-330-0) [models in solution files 3-89](#page-334-0) [N-Channel MOSFET Examples](#page-688-0) [4-27,](#page-688-0) [4-35](#page-696-0) **ND.MOB** [parameter 2-103,](#page-182-0) [3-85](#page-330-0) [NPN Transistor Examples 5-3](#page-704-0) [parameter definition table 3-84](#page-329-0) **PHUMOB** [parameter 2-13 to](#page-92-0) [2-41,](#page-120-0) [3-85](#page-330-0) **PRINT** [parameter 3-87](#page-332-0)

<span id="page-1034-0"></span>**PRPMOB** [parameter 2-20 to](#page-99-0) [2-40,](#page-119-0) [3-85](#page-330-0) **QM.EFIEL** [parameter 3-86](#page-331-0) **QM.METHO** [parameter 3-86](#page-331-0) **QM.NORP** [parameter 3-86](#page-331-0) **QM.PHILI** [parameter 2-12,](#page-91-0) [3-86](#page-331-0) **R.TUNNEL** [parameter 2-5,](#page-84-0) [2-116,](#page-195-0) [3-84](#page-329-0) **SRFMOB** [parameter 2-20 to](#page-99-0) [2-22,](#page-101-0) [2-38,](#page-117-0) [3-85](#page-330-0) **SRFMOB2** [parameter 2-20 to](#page-99-0) [2-38,](#page-117-0) [3-85](#page-330-0) **SRH** [parameter 3-84](#page-329-0) **TEMPERAT** [parameter 2-2,](#page-81-0) [3-87](#page-332-0) **TFLDMOB** [parameter 2-20,](#page-99-0) [2-30,](#page-109-0) [3-85](#page-330-0) **THPMOB** [parameter 2-103](#page-182-0) **TMPDIFF** [parameter 2-105,](#page-184-0) [3-86](#page-331-0) **TMPMOB** [parameter 2-31,](#page-110-0) [2-102 to](#page-181-0) [2-106,](#page-185-0) [3-85](#page-330-0) **TMPTAUWN** [parameter 3-87](#page-332-0) **TMPTAUWP** [parameter 3-87](#page-332-0) **UNIMOB** [parameter 2-20,](#page-99-0) [2-22,](#page-101-0) [3-85](#page-330-0) **VSATP** [parameter 2-29](#page-108-0) models [carrier density of states 2-125](#page-204-0) [carrier mass 2-125](#page-204-0) [enhanced surface mobility 2-22](#page-101-0) **GATE2** [15-12](#page-921-0) [high-field mobility 2-128](#page-207-0) [low-field mobility 2-127](#page-206-0) [perpendicular electric field mobility](#page-102-0) 2-23 [Richardson's Constant 2-125,](#page-204-0) [2-126](#page-205-0) [specific to III-V compound](#page-203-0) semiconductors 2-124 **SRFMOB**[, interface applied 2-21](#page-100-0) [surface mobility 2-20,](#page-99-0) [2-21](#page-100-0) [transvers field-dependent mobility](#page-109-0) 2-30 [universal mobility 2-23](#page-102-0) modified emitter region [NPN Transistor Examples 5-11](#page-712-0) modified simulation mesh from **PLOT.2D** line 28, file *mdex2p Fig.* [5-12](#page-713-0) MOS common and level 1 model parameters, **.MODEL** [statement](#page-558-0) [3-313](#page-558-0) level 3 model parameters, **.MODEL** [statement 3-314](#page-559-0) structure and definition used by MOS templates *Fig.* [A-3](#page-954-0) MOSFET drain voltage from **PLOT.1D** line 24, file *mdex4l Fig.* [6-14](#page-739-0) [inductive load 6-12](#page-737-0) [inversion layers, quantum](#page-333-0) mechanical effects 3-88

[LDD substrate current simulation](#page-776-0)  $Q_{-1}$ [n-channel LDD template example](#page-760-0) 8-1 [p-channel template example 8-7](#page-766-0) **MOS.PARA** parameter, **EXTRACT** statement [N-Channel MOSFET Examples](#page-673-0) 4-12 **MULT.FRE** parameter, **SOLVE** statement

[Circuit Analysis Examples 12-31](#page-868-0)

# **N**

**N.ACCEPT** parameter, **INTERFACE** statement [N-Channel MOSFET Examples](#page-682-0) [4-21,](#page-682-0) [4-22](#page-683-0) n-channel device from **PLOT.2D** line 45, file *mdex13a Fig.* [12-18](#page-855-0) mosfet PNMOS from **PLOT.1D** line 13, file *mdex13d Fig.* [12-30](#page-867-0) n-channel MOSFET **EJ.MOBIL** with and without, selected *Fig.* [2-40](#page-119-0) [parameter specifications 2-31](#page-110-0) simulation, seven mobility choices *Fig.* [2-39](#page-118-0) [N-Channel MOSFET Examples 4-1](#page-662-0) [analysis including fast interface](#page-680-0) states 4-19 [avalanche breakdown analysis 4-28](#page-689-0) **BB.GENER** parameter, **REGRI[D](#page-687-0)** [statement 4-26](#page-687-0) [breakdown simulation, impact](#page-696-0) ionization model 4-35 **BTBT** parameter,**MODELS** [statement](#page-688-0) [4-27](#page-688-0) **CARRIERS** parameter, **SYMBOLI[C](#page-668-0)** [statement 4-7,](#page-668-0) [4-11](#page-672-0) **C.IMAX** parameter, **SOLV[E](#page-698-0)** [statement 4-37](#page-698-0) **CONMOB** parameter, **MODELS** [statement 4-7](#page-668-0) **CONTACT** [statement 4-7](#page-668-0) **CONTINUE** parameter, **SOLVE** [statement 4-37](#page-698-0) **CONTOUR** [statement 4-10 to](#page-671-0) [4-39](#page-700-0) **C.TOLER** parameter, **SOLVE** [statement 4-37](#page-698-0) **C.VMAX** parameter, **SOLV[E](#page-698-0)** [statement 4-37](#page-698-0) **C.VSTEP** parameter, **SOLVE** [statement 4-37](#page-698-0) **DAMPED** parameter, **METHOD** [statement 4-7](#page-668-0) **DVLIMIT** parameter, **METHOD** [statement 4-16](#page-677-0)

**ELECTROD** parameter, **SOLVE** [statement 4-37](#page-698-0) **ELECTRODE** [statement 4-5](#page-666-0) **ELECTRON** parameter, **SYMBOLI[C](#page-672-0)** [statement 4-11](#page-672-0) **ELIMINATE** [statement 4-4](#page-665-0) **E.LINE** [statement 4-32,](#page-693-0) [4-34](#page-695-0) **E.MARK** parameter, **E.LINE** [statement 4-32](#page-693-0) **ENCROACH** parameter, **SPREA[D](#page-665-0)** [statement 4-4](#page-665-0) [example specifications 4-1](#page-662-0) **EXTRACT** [statement 4-12,](#page-673-0) [4-31](#page-692-0) **FLDMOB** parameter, **MODELS** [statement 4-7](#page-668-0) **GATE.CUR** parameter, **SOLVE** [statement 4-16](#page-677-0) [generation of the simulation](#page-663-0) structure 4-2 **H1** parameter, **X.MESH** [statement](#page-664-0) [4-3](#page-664-0) **ICCG** parameter,**METHOD** [statement](#page-668-0) [4-7](#page-668-0) **IGNORE** parameter, **REGRID** [statement 4-6](#page-667-0) **IMPACT.I** parameter, **MODEL[S](#page-696-0)** [statement 4-35](#page-696-0) **IMPACT.I** parameter, **SOLVE** [statement 4-16](#page-677-0) **INTERFACE** [statement 4-5,](#page-666-0) [4-20,](#page-681-0) [4-21](#page-682-0) **IONIZATI** parameter, **EXTRACT** [statement 4-31](#page-692-0) **LABEL** [statement 4-12 to](#page-673-0) [4-38](#page-699-0) **LEFT** parameter,**SPREAD** [statement](#page-665-0) [4-4](#page-665-0) **LOAD** [statement 4-11](#page-672-0) **LOCAL** parameter,**SOLVE** [statement](#page-677-0) [4-16](#page-677-0) **LOG** [statement 4-13](#page-674-0) **LOGARITH** parameter, **REGRI[D](#page-669-0)** [statement 4-8](#page-669-0) **LOOP** [statement 4-34](#page-695-0) **MAX.LEVE** parameter, **REGRI[D](#page-669-0)** [statement 4-8](#page-669-0) **MESH** [statement 4-3](#page-664-0) **METHOD** [statement 4-7](#page-668-0) **MODELS** [statement 4-27,](#page-688-0) [4-35](#page-696-0) **MOS.PARA** parameter, **EXTRACT** [statement 4-12](#page-673-0) **N.ACCEPT** parameter, **INTERFACE** [statement 4-21,](#page-682-0) [4-22](#page-683-0) **N.DONOR** parameter, **INTERFAC[E](#page-682-0)** [statement 4-21,](#page-682-0) [4-22](#page-683-0) **PLOT.1D** [statement 4-9 to](#page-670-0) [4-38](#page-699-0) **PLOT.2D** [statement 4-6 to](#page-667-0) [4-39](#page-700-0) **PROFILE** [statement 4-5,](#page-666-0) [4-31](#page-692-0) **RATIO** parameter, **REGRI[D](#page-669-0)** [statement 4-8](#page-669-0) **RATIO** [parameter,](#page-332-0) **Y.MES[H](#page-692-0)** [statement 4-31](#page-692-0) **REGION** [statement 4-5](#page-666-0)

**REGRID** [statement 4-6](#page-667-0)

**RIGHT** parameter, **SPREA[D](#page-665-0)** [statement 4-4](#page-665-0) **S.DELTA** parameter, **E.LINE** [statement 4-32,](#page-693-0) [4-33](#page-694-0) simulation input files *mdex1* [\(simulation structure\)](#page-663-0) [4-2,](#page-663-0) [4-3](#page-664-0) *mdex1a* [\(avalanche breakdown\)](#page-692-0) [4-31](#page-692-0) *mdex1b* [\(breakdown with gate](#page-697-0) [drive\) 4-36,](#page-697-0) [4-37](#page-698-0) *mdex1f* [\(analysis including fast](#page-680-0) [interface states\) 4-19,](#page-680-0) [4-20](#page-681-0) *mdex1g* [\(drain characteristics\)](#page-674-0) [4-13](#page-674-0) *mdex1i* [\(substrate and gate](#page-676-0) [current calculation\)](#page-676-0) 4-15 *mdex1t* [\(band-to-band](#page-686-0) [tunneling\) 4-25](#page-686-0) [simulation of drain characteristics](#page-673-0) 4-12 [simulation of gate characteristics](#page-672-0) 4-11 **SOLVE** [statement 4-7 to](#page-668-0) [4-37](#page-698-0) **SPREAD** [statement 4-3,](#page-664-0) [4-4](#page-665-0) **SRFMOB2** parameter, **MODELS** [statement 4-7](#page-668-0) [substrate and gate current calculation](#page-676-0) 4-15 **SYMBOLIC** [statement 4-7 to](#page-668-0) [4-35](#page-696-0) **VOL.RAT** parameter, **SPREAD** [statement 4-4](#page-665-0) **WIDTH** parameter, **PROFILE** [statement 4-31](#page-692-0) **WIDTH** parameter, **SPREA[D](#page-665-0)** [statement 4-4](#page-665-0) **X.MESH** [statement 4-3,](#page-664-0) [4-31](#page-692-0) **X.MIN** parameter, **EXTRACT** [statement 4-32](#page-693-0) **Y.MESH** [statement 4-3,](#page-664-0) [4-4,](#page-665-0) [4-29](#page-690-0) **N.DAMP** parameter, **METHOD** statement [Trapped Charge Examples 15-12](#page-921-0) **N.DONOR** parameter, **INTERFACE** statement [N-Channel MOSFET Examples](#page-682-0) [4-21,](#page-682-0) [4-22](#page-683-0) **N.DVLIM** parameter, **METHOD** statement [Diode and Lumped Element](#page-738-0) Examples 6-13 **N.DVLIMIT** parameter, **METHOD** statement [Trapped Charge Examples 15-12](#page-921-0) **NEGATIVE** parameter, **PLOT.1D** statement [Heterojunction Examples 14-11](#page-906-0) [net charge, trapped charge AAM C-4](#page-987-0) [Neumann boundaries 2-45](#page-124-0)

**NEWTON** parameter, **SYMBOLIC** statement [Lattice Temperature Examples](#page-879-0) 13-10 Newton's method [AC analysis 2-81,](#page-160-0) [3-138](#page-383-0) [accelerating the iteration 2-56](#page-135-0) [charge boundary conditions 2-109](#page-188-0) **CONTACT** [statements requirements](#page-519-0) [3-274](#page-519-0) [continuation method use 2-59](#page-138-0) [current boundary conditions 2-49](#page-128-0) [damping 2-57](#page-136-0) [full Newton 2-57](#page-136-0) [iteration problems 2-56](#page-135-0) [Jacobian matrix 2-56](#page-135-0) [Neumann boundary, element](#page-125-0) specification 2-46 [overview 2-55](#page-134-0) parameters, **METHOD** [statement](#page-363-0) [3-118](#page-363-0) [stability of iteration 2-57](#page-135-0) **NFSTEP** parameter, **SOLVE** statement [Circuit Analysis Examples 12-31](#page-868-0) nodes [maximum number 2-68](#page-147-0) [sequential order D-3](#page-992-0) [smoothing 3-21](#page-266-0) [virtual heterojunction devices 2-129](#page-208-0) [virtual memory requirements 2-69](#page-148-0) **.NODESET** [3-316](#page-561-0) [Circuit Analysis Examples 12-3 to](#page-840-0) [12-22](#page-859-0) [Lattice Temperature Examples](#page-880-0) 13-11 *nodex* [parameter 3-316](#page-561-0) nonlinear system solutions [common concepts 2-52](#page-131-0) [continuation method 2-58](#page-137-0) [convergence criteria 2-53](#page-132-0) [convergence rate 2-52](#page-131-0) [coupled solutions, Newton's method](#page-134-0) 2-55 [decoupled solutions, Gummel's](#page-136-0) method 2-57 [error norm selection 2-53](#page-132-0) [error norms 2-52](#page-131-0) [initial guesses 2-54](#page-133-0) [linear solution options 2-53](#page-132-0) [overview 2-51](#page-130-0) [quasi-Fermi level adjustments 2-55](#page-134-0) [NPN Transistor Examples 5-1](#page-702-0) **CONTOUR** [statement 5-10,](#page-711-0) [5-17](#page-718-0) **ELECTRODE** [statement 5-3](#page-704-0) [example specifications 5-1](#page-702-0) **EXTRACT** [statement 5-7,](#page-708-0) [5-9,](#page-710-0) [5-23](#page-724-0) **FIRST** parameter, **MOBILITY** [statement 5-12](#page-713-0) [generation of the simulation](#page-702-0) structure 5-1

**H1** parameter, **X.MESH** [statement](#page-703-0) [5-2](#page-703-0) **LABEL** [statement 5-6 to](#page-707-0) [5-24](#page-725-0) **LAST** parameter, **MOBILITY** [statement 5-12](#page-713-0) **LOAD** [statement 5-9,](#page-710-0) [5-10](#page-711-0) **MESH** [statement 5-2,](#page-703-0) [5-9](#page-710-0) **MODELS** [statement 5-3](#page-704-0) **N.SPACES** parameter, **X.MES[H](#page-720-0)** [statement 5-19](#page-720-0) **OUT.FILE** parameter, **SOLVE** [statement 5-4](#page-705-0) **PLOT.1D** [statement 5-7 to](#page-708-0) [5-24](#page-725-0) **PLOT.2D** [statement 5-4 to](#page-705-0) [5-22](#page-723-0) [post-processing of forward bias](#page-707-0) results 5-6 [post-processing with modified](#page-714-0) emitter 5-13 **PROFILE** [statement 5-3,](#page-704-0) [5-12](#page-713-0) **REGION** [statement 5-3,](#page-704-0) [5-12](#page-713-0) **REGRID** [statement 5-19](#page-720-0) simulation input files *mdex2* [\(simulation structure\)](#page-703-0) [5-2](#page-703-0) *mdex2fp* [\(bias point](#page-708-0) [post-processing\) 5-7](#page-708-0) *mdex2m* [\(one-dimensional](#page-722-0) [mode\) 5-21](#page-722-0) *mdex2p* [\(modified emitter](#page-712-0) [region\) 5-11](#page-712-0) *mdex2pp* [\(modified emitter](#page-714-0) [post-processing\)](#page-714-0) [5-13,](#page-714-0) [5-14](#page-715-0) [simulation of forward characteristics](#page-706-0) 5-5 [simulation with modified emitter](#page-712-0) region 5-11 [simulation with one-dimensional](#page-719-0) mode 5-18 **SOLVE** [statement 5-6](#page-707-0) **TERMINAL** parameter, **SOLVE** [statement 5-6](#page-707-0) **VECTOR** [statement 5-9,](#page-710-0) [5-16](#page-717-0) **WIDTH** parameter, **PROFILE** [statement 5-19](#page-720-0) **WIDTH** parameter, **X.MES[H](#page-720-0)** [statement 5-19](#page-720-0) **X.MIN** parameter, **PROFILE** [statement 5-19](#page-720-0) **Y.MAX** parameter, **REGIO[N](#page-713-0)** [statement 5-12](#page-713-0) **Y.MESH** [statement 5-2,](#page-703-0) [5-12](#page-713-0) **N.SPACES** parameter, **X.MESH** statement [NPN Transistor Examples 5-19](#page-720-0) **N.TOTAL** parameter, **TRAPS** statement [Trapped Charge Examples 15-5](#page-914-0) [numerical expressions 3-5](#page-250-0) [components and use 3-5](#page-250-0) [examples 3-8](#page-253-0)

<span id="page-1036-0"></span>[numerical, parameter type 3-3](#page-248-0) [numerical, parameter type with numerical](#page-250-0) expressions 3-5

# **O**

OD-AAM [absorption models 2-140](#page-219-0) [optical device examples 16-1](#page-928-0) [overview 2-135](#page-214-0) [photogeneration model 2-138](#page-217-0) [transmittance and reflectance](#page-214-0) calculation 2-135 **OEIC** [optical device examples 16-13](#page-940-0) [ohmic contacts 2-42](#page-121-0) old statements [use 3-291](#page-536-0) [use discouraged 3-369](#page-614-0) Old Statements, input statements **CALCULATE** [3-370](#page-615-0) **CHECK** [3-373](#page-618-0) **.DC** [3-376](#page-621-0) **DEPOSITION** [3-374](#page-619-0) **.SAVE** [3-381](#page-626-0) **.TRAN** [3-382](#page-627-0) one-dimensional analysis [creating device structure 5-18](#page-719-0) [NPN Transistor Examples 5-18](#page-719-0) [plots of electron concentration 6-8](#page-733-0) [plots of hole concentrations 6-6](#page-731-0) [process files 1-9](#page-72-0) [true results of analysis 5-18](#page-719-0) one-dimensional bipolar transistor *Fig[.](#page-720-0)* [5-19](#page-720-0) **.OP** [Circuit Analysis Examples 12-3](#page-840-0) optical device AAM [photogeneration rates C-2](#page-985-0) [ray tracing C-2](#page-985-0) optical device AAM parameters **CONTACT** [statement 3-273](#page-518-0) film quantities, **PHOTOGEN** [statement 3-95](#page-340-0) imaginary refractive index or absorption coefficient, **MATERIAL** [statement 3-239](#page-484-0) incident ray quantities, **PHOTOGEN** [statement 3-93](#page-338-0) **MATERIAL** [statement 3-238](#page-483-0)

optical energy gap, **MATERIA[L](#page-483-0)** [statement 3-238](#page-483-0) **PHOTGEN** [statement 3-93](#page-338-0) **PLOT.1D** [statement 3-167](#page-412-0) **PLOT.2D** [statement 3-174](#page-419-0) ray-tracing quantities, **PHOTOGE[N](#page-339-0)** [statement 3-94](#page-339-0) real refractive index, **MATERIA[L](#page-483-0)** [statement 3-238](#page-483-0) **VECTOR** [statement 3-195](#page-440-0) [optical device AAM, enhancements C-2](#page-985-0) Optical Device Advanced Application Module *[see](#page-214-0)* OD-AAM [Optical Device Examples 16-1 to](#page-928-0) [16-19](#page-946-0) **ANGLE** parameter, **PHOTOGEN** [statement 16-14](#page-941-0) [A-silicon solar cell 16-1](#page-928-0) **AUGER** parameter, **MODEL[S](#page-941-0)** [statement 16-14](#page-941-0) **BB.RAD** parameter, **PHOTOGE[N](#page-929-0)** [statement 16-2](#page-929-0) **BB.TEMP** parameter, **PHOTOGEN** [statement 16-2](#page-929-0) **CONSRH** parameter, **MODELS** [statement 16-14](#page-941-0) [description of light source 16-2](#page-929-0) [example specifications 16-1](#page-928-0) **EXTRACT** [statement 16-14,](#page-941-0) [16-16](#page-943-0) **FLDMOB** parameter, **MODELS** [statement 16-14](#page-941-0) [GaAs photodetector 16-13](#page-940-0) **INT.RATI** parameter, **PHOTOGE[N](#page-929-0)** [statement 16-2](#page-929-0) **LOG** [statement 16-14](#page-941-0) **MATERIAL** [statement 16-2](#page-929-0) PHOTOGEN [statement 16-2 to](#page-929-0) [16-8](#page-935-0) **PLOT.2D** [statement 16-10](#page-937-0) **RAYTRACE** parameter, **PHOTOGE[N](#page-929-0)** [statement 16-2](#page-929-0) simulation input files *mdex19a* [\(A-silicon solar cell](#page-932-0) [structure\) 16-5,](#page-932-0) [16-6](#page-933-0) *mdex19b* [\(A-silicon solar cell](#page-936-0) [plots\) 16-9,](#page-936-0) [16-10](#page-937-0) *mdex20a* [\(GaAs photodetector](#page-942-0) [structure\) 16-15](#page-942-0) *mdex20b* [\(GsAs photodetector](#page-944-0) [plots\) 16-17](#page-944-0) [solutions for spectral response and I/](#page-930-0) V characteristics 16-3 **SOLVE** [statement 16-14](#page-941-0) **WAVE** parameter, **SOLVE** [statement](#page-930-0) [16-3](#page-930-0) **Y.ORG** parameter, **PHOTOGEN** [statement 16-14](#page-941-0) optical device parameters, **SOLV[E](#page-377-0)** [statement 3-132](#page-377-0) optical energy gap, **MATERIAL** [statement](#page-483-0) [3-238](#page-483-0)

optical gain plots generated lines 23 through 30, file *mdex20b Fig.* [16-19](#page-946-0) optical ray geometry *Fig.* [3-103](#page-348-0) optimization using targets and expressions, **EXTRACT** [statement](#page-388-0) [3-143](#page-388-0) **OPTION** [3-329](#page-574-0) **CUP.FILE** [parameter 3-329](#page-574-0) **CUP.STAT** [parameter 3-329](#page-574-0) [description 3-329](#page-574-0) **G.DEBUG** [parameter 3-329](#page-574-0) **I.ERROR** [parameter 3-329](#page-574-0) **MAXNODES** [parameter 2-69,](#page-148-0) [3-329](#page-574-0) **N.DEBUG** [parameter 3-329](#page-574-0) [parameter definition table 3-329](#page-574-0) **SAVE.SOL** [parameter 3-329](#page-574-0) **SOL.FILE** [parameter 3-329](#page-574-0) [optional records, TIF files D-5](#page-994-0) [curve data D-5](#page-994-0) **.OPTIONS** [3-317](#page-562-0) **2ND** [parameter 3-317](#page-562-0) **ALT** [parameter 3-317](#page-562-0) **AUTO** [parameter 3-317](#page-562-0) [Circuit Analysis Examples 12-3](#page-840-0) **COUP.LAT** [parameter 3-317](#page-562-0) **C.TOL** [parameter 3-317](#page-562-0) **DELVMAX** [parameter 3-317](#page-562-0) **ELE.TEMP** [parameter 3-317](#page-562-0) [example 3-318](#page-563-0) **G.FORCE** [parameter 3-317](#page-562-0) **HOL.TEMP** [parameter 3-318](#page-563-0) **ILUCGS** [parameter 3-317](#page-562-0) **ITLIM** [parameter 3-317](#page-562-0) **LAT.TEMP** [parameter 3-317](#page-562-0) [Lattice Temperature Examples](#page-879-0) 13-10 [parameter definition table 3-317](#page-562-0) **P.TOL** [parameter 3-317](#page-562-0) **TIF** [parameter 3-318](#page-563-0) **T.MIN** [parameter 3-317](#page-562-0) **T.NOM** [parameter 3-317](#page-562-0) **T.TOL** [parameter 3-317](#page-562-0) **VMAX** [parameter 3-317](#page-562-0) **VMIN** [parameter 3-317](#page-562-0) optoelectronic integrated circuits *[see](#page-940-0)* OEIC original Medici mesh prior to importing structure *Fig.* [3-52](#page-297-0) **OUT1** parameter, **LOG** statement [Interface Examples 10-32](#page-825-0) **OUT.FILE** parameter, **LOG** statement [Interface Examples 10-28,](#page-821-0) [10-31](#page-824-0) **OUT.FILE** parameter, **PROFILE** [Diode and Lumped Examples 6-3](#page-728-0) **OUT.FILE** parameter, **SAVE** statement [Interface Examples 10-16](#page-809-0) **OUT.FILE** parameter, **SOLVE** statement [Diode and Lumped Element](#page-729-0) Examples 6-4

<span id="page-1037-0"></span>[NPN Transistor Examples 5-4](#page-705-0) output [graphical 1-4](#page-67-0) [printed 1-4](#page-67-0) output choices, **SOLVE** [statement 3-131](#page-376-0) output doping files, **PROFILE** [statement](#page-314-0) [3-69](#page-314-0) [output file specification 4-5](#page-666-0) output files, overview [binary plot 1-11](#page-74-0) [boundary 1-11](#page-74-0) [diagnostic 1-10](#page-73-0) [execution time 1-13](#page-76-0) [formatted plot 1-10](#page-73-0) [graphical 1-10](#page-73-0) [informational 1-9](#page-72-0) [log 1-12](#page-75-0) [mesh 1-11](#page-74-0) [profile 1-11](#page-74-0) [saved solution 1-12](#page-75-0) [solution 1-11](#page-74-0) [standard 1-9](#page-72-0) [TIF 1-12](#page-75-0) output for simulation input file *mdex22 Fig.* [17-2](#page-949-0) output from file *mdex9e* and results of conversion to an IC-CAP data file *Fig.* [10-32](#page-825-0) output from **MESH** line 5, file *mdex9b Fig[.](#page-812-0)* [10-19](#page-812-0) output of file *mdex10c* that erases flash EEPROM *Fig.* [11-9](#page-834-0) output of simulation input file *mdex11 Fig.* [4-15,](#page-676-0) [12-4](#page-841-0) *mdex12a Fig.* [12-10](#page-847-0) *mdex13d Fig.* [12-28](#page-865-0) *mdex13e Fig.* [12-32](#page-869-0) *mdex15b Fig.* [13-22](#page-891-0) *mdex15c Fig.* [13-22](#page-891-0) *mdex16f Fig.* [14-5](#page-900-0) *mdex1d Fig.* [4-13](#page-674-0) *mdex1g Fig.* [4-11](#page-672-0) *mdex1t Fig.* [4-25](#page-686-0) *mdex2 Fig.* [5-2](#page-703-0) *mdex20a Fig.* [16-15](#page-942-0) *mdex20b Fig.* [16-17](#page-944-0) *mdex2f Fig.* [5-5](#page-706-0) *mdex2p Fig.* [5-11](#page-712-0) *mdex3 Fig.* [6-2](#page-727-0) *mdex3e Fig.* [6-8](#page-733-0) *mdex3h Fig.* [6-7](#page-732-0) *mdex4l Fig.* [6-12](#page-737-0) *mdex4r Fig.* [6-10](#page-735-0) *mdex6h Fig.* [7-17](#page-756-0) *mdex7b Fig.* [8-12](#page-771-0) *mdex7n Fig.* [8-2](#page-761-0) *mdex7pci Fig.* [8-7](#page-766-0) *mdex8b* (structure specification and

*mdex9b Fig.* [10-18](#page-811-0) *mdex9d Fig.* [10-28](#page-821-0) output voltage compact inverter from **PLOT.1D** line 12, file *mdex13d Fig.* [12-29](#page-866-0) inverter from **PLOT.1D** line 11, file *mdex13d Fig.* [12-29](#page-866-0) **PLOT.1D** line 39, file *mdex13c Fig[.](#page-861-0)* [12-24](#page-861-0)

#### **P**

**P** [3-304](#page-549-0) **FILE** [parameter 3-304](#page-549-0) *name* [parameter 3-304](#page-549-0) *nodex* [parameter 3-304](#page-549-0) *termx* [parameter 3-304](#page-549-0) **WIDTH** [parameter 3-304](#page-549-0) [Parallel Field Mobility 2-32](#page-111-0) parameter definition of pulse type light source *Fig.* [3-97](#page-342-0) parameters AC analysis parameters, **SOLVE** [statement 3-130](#page-375-0) AC analysis with a circuit, **SOLVE** [statement 3-131](#page-376-0) advanced band structure parameters, **ANISOTROPIC** [statement 3-284](#page-529-0) analytic mobility model parameters, **MOBILITY** [statement 3-252](#page-497-0) analytic or one-dimensional profiles from data files, **PROFIL[E](#page-312-0)** [statement 3-67](#page-312-0) anisotropic component factors, **ANISOTROPIC** [statement 3-281](#page-526-0) Arora mobility model parameters, **MOBILITY** [statement 3-253,](#page-498-0) [3-264](#page-509-0) [array 3-4](#page-249-0) automatic boundary conforming mesh generation, **MESH** [statement](#page-262-0) [3-17](#page-262-0) axes and labels, **PLOT.3D** [statement](#page-427-0) [3-182](#page-427-0) bipolar junction transistor parameters, **.MODEL** [statement](#page-557-0) [3-312](#page-557-0) carrier-carrier scattering mobility model parameters, **MOBILITY** [statement 3-254,](#page-499-0) [3-265](#page-510-0) [character 3-4](#page-249-0) circuit analysis AAM parameters **ANISOTROPIC** [statement](#page-530-0) [3-285](#page-530-0) **CONTACT** [statement 3-273](#page-518-0) **LOAD** [statement 3-218](#page-463-0) **MATERIAL** [statement 3-238](#page-483-0) **PHOTOGEN** [statement 3-93](#page-338-0) **PLOT.1D** [statement 3-167](#page-412-0) **PLOT.2D** [statement 3-174](#page-419-0)

**PLOT.3D** [statement 3-184](#page-429-0) **SOLVE** [statement 3-131](#page-376-0) circuit analysis parameters **PRINT** [statement 3-157](#page-402-0) common MOS capacitance parameters, **.MODEL** [statement](#page-559-0) [3-314](#page-559-0) constant mobility parameters, **MOBILITY** [statement 3-252,](#page-497-0) [3-263](#page-508-0) continuation method parameters, **SOLVE** [statement 3-128](#page-373-0) contour controls, **CONTOU[R](#page-436-0)** [statement 3-191](#page-436-0) contour quantities, **CONTOU[R](#page-433-0)** [statement 3-188](#page-433-0) control parameters, **E.LIN[E](#page-449-0)** [statement 3-204](#page-449-0) [conversion processes specified](#page-821-0) [10-28,](#page-821-0) [10-31](#page-824-0) device bounds, **PLOT.3D** [statement](#page-426-0) [3-181](#page-426-0) device selection (circuit analysis AAM), **MOBILITY** [statement](#page-506-0) [3-261](#page-506-0) device to extract (circuit analysis AAM), **EXTRACT** [statement 3-145](#page-390-0) display parameters, **PLOT.3[D](#page-428-0)** [statement 3-183](#page-428-0) distance plot parameters, **PLOT.1D** [statement 3-162](#page-407-0) quantities, **PLOT.1D** [statement](#page-404-0) [3-159](#page-404-0) effective field parameters, **MOBILITY** [statement 3-255,](#page-500-0) [3-266](#page-511-0) electrode parameters, **MATERIA[L](#page-483-0)** [statement 3-238](#page-483-0) energy balance equation parameters, **MATERIAL** [statement 3-234](#page-479-0) energy balance parameters, **METHOD** [statement 3-119](#page-364-0) energy level creation, **TRAPS** [statement 3-106](#page-351-0) enhanced surface mobility model parameters, **MOBILITY** [statement](#page-503-0) [3-258,](#page-503-0) [3-268](#page-513-0) extract MOS parameters, **EXTRACT** [statement 3-145](#page-390-0) extract physical quantities from solution, **EXTRACT** [statement](#page-388-0) [3-143](#page-388-0) extraction using names and expressions, **EXTRACT** [statement](#page-387-0) [3-142](#page-387-0) field-dependent mobility model parameters, **MOBILITY** [statement](#page-505-0) [3-260,](#page-505-0) [3-269](#page-514-0) file input, **STITCH** [statement 3-80](#page-325-0) file output, **PLOT.3D** [statement](#page-429-0) [3-184](#page-429-0) film quantities, **PHOTOGEN** [st](#page-340-0)[atement 3-95](#page-729-0)

simulation) *Fig.* [9-10](#page-785-0)

general anisotropic electron impact ionization, **ANISOTROPI[C](#page-527-0)** [statement 3-282](#page-527-0) thermal conductivity, **ANISOTROPI[C](#page-528-0)** [statement 3-283](#page-528-0) generalized mobility curve model parameters, **MOBILITY** [statement](#page-502-0) [3-257,](#page-502-0) [3-267](#page-512-0) Gummel's method parameters, **METHOD** [statement 3-117](#page-362-0) heterojunction AAM parameters, **MATERIAL** [statement 3-235](#page-480-0) heterojunction device AAM parameters **CONTOUR** [statement 3-191](#page-436-0) **E.LINE** [statement 3-204](#page-449-0) **PLOT.1D** [statement 3-162](#page-407-0) **SAVE** [statement 3-224](#page-469-0) Hewlett-Packard mobility model parameters, **MOBILITY** [statement](#page-504-0) [3-259,](#page-504-0) [3-269](#page-514-0) hot carrier and parasitic analysis parameters, **SOLVE** [statement](#page-374-0) [3-129](#page-374-0) III-V compound semicon-specific analytic mobility model parameters, **MOBILITY** [statement 3-253,](#page-498-0) [3-263,](#page-508-0) [3-264](#page-509-0) III-V semiconductor-specific mobility model parameters, **MOBILITY** [statement 3-269](#page-514-0) ILUCGS solver parameters, **METHOD** [statement 3-117](#page-362-0) imaginary refractive index or absorption coefficient, **MATERIAL** [statement 3-239](#page-484-0) incident ray quantities, **PHOTOGEN** [statement 3-93](#page-338-0) initial guesses, biasing, and fermi potentials, **SOLVE** [statement 3-127](#page-372-0) initial mesh generation, **MESH** [statement 3-16](#page-261-0) insulator materials, **REGION** [statement 3-55](#page-300-0) insulator parameters **ANISOTROPIC** [statement](#page-529-0) [3-284](#page-529-0) **MATERIAL** [statement 3-237](#page-482-0) [interface, solution files 4-21](#page-682-0) lattice temperature AAM parameters **CONTACT** [statement 3-273](#page-518-0) **CONTOUR** [statement 3-191](#page-436-0) **ELECTRODE** [statement 3-61](#page-306-0) **E.LINE** [statement 3-204](#page-449-0) insulators, **MATERIAL** [statement 3-237](#page-482-0)

**METHOD** [statement 3-120](#page-365-0) **PLOT.1D** [statement 3-161](#page-406-0)

**REGRID** [statement 3-76](#page-321-0) **SAVE** [statement 3-224](#page-469-0) semiconductors, **MATERIA[L](#page-480-0)** [statement 3-235](#page-480-0) level 2 MOS parameters, **.MODEL** [statement 3-314](#page-559-0) location, **REGION** [statement 3-55](#page-300-0) [logical 3-3](#page-248-0) Lombardi surface mobility model parameters, **MOBILITY** [statement](#page-501-0) [3-256,](#page-501-0) [3-266](#page-511-0) mesh adjustments, **MESH** [statement](#page-264-0) [3-19](#page-264-0) mesh file input, **MESH** [statement](#page-261-0) [3-16](#page-261-0) mesh output file, **MESH** [statement](#page-264-0) [3-19](#page-264-0) mobility table parameters, **MOBILITY** [statement 3-252](#page-497-0) MOS common and level 1 model parameters, **.MODEL** [statement](#page-558-0) [3-313](#page-558-0) MOS level 3 model parameters, **.MODEL** [statement 3-314](#page-559-0) Newton's method parameters, **METHOD** [statement 3-118](#page-363-0) [numerical 3-3](#page-248-0) [numerical expressions 3-5](#page-250-0) oplot control parameters **VECTOR** [statement 3-195](#page-440-0) optical device AAM parameters **CONTACT** [statement 3-273](#page-518-0) film quantities, **PHOTOGEN** [statement 3-95](#page-340-0) imaginary refractive index or absorption coefficient, **MATERIA[L](#page-484-0)** [statement 3-239](#page-484-0) incident ray quantities, **PHOTOGE[N](#page-338-0)** [statement 3-93](#page-338-0) **MATERIAL** [statement 3-238](#page-483-0) optical energy gap, **MATERIA[L](#page-483-0)** [statement 3-238](#page-483-0) **PHOTOGEN** [statement 3-93](#page-338-0) **PLOT.1D** [statement 3-167](#page-412-0) **PLOT.2D** [statement 3-174](#page-419-0) ray-tracing quantities, **PHOTOGE[N](#page-339-0)** [statement 3-94](#page-339-0) real refractive index, **MATERIA[L](#page-483-0)** [statement 3-238](#page-483-0) **VECTOR** [statement 3-195](#page-440-0) optical device parameters, **SOLV[E](#page-377-0)** [statement 3-132](#page-377-0) optical energy gap, **MATERIA[L](#page-483-0)**

optimization using targets and expressions, **EXTRACT** [statement](#page-388-0) [3-143](#page-388-0) output choices, **SOLVE** [statement](#page-376-0) [3-131](#page-376-0) output doping files, **PROFIL[E](#page-314-0)** [statement 3-69](#page-314-0) [parameter definition table 3-10](#page-255-0) perpendicular field mobility parameters, **MOBILITY** [statement](#page-504-0) [3-259,](#page-504-0) [3-268](#page-513-0) Philips unified mobility model parameters, **MOBILITY** [statement](#page-500-0) [3-255,](#page-500-0) [3-265](#page-510-0) plot controls **PLOT.1D** [statement 3-164](#page-409-0) **PLOT.3D** [statement 3-181](#page-426-0) plot quantities, **PLOT.3D** [statement](#page-423-0) [3-178](#page-423-0) programmable device AAM parameters, **SOLVE** [statement](#page-375-0) [3-130](#page-375-0) ray-tracing quantities, **PHOTOGE[N](#page-339-0)** [statement 3-94](#page-339-0) real refractive index, **MATERIA[L](#page-483-0)** [statement 3-238](#page-483-0) regrid controls, **REGRID** [statement](#page-321-0) [3-76](#page-321-0) regrid criteria, **REGRID** [statement](#page-320-0) [3-75](#page-320-0) scalar quantities, **SAVE** [statement](#page-467-0) [3-222](#page-467-0) semiconductor material parameters, **REGION** [statement 3-55](#page-300-0) semiconductor materials, **REGIO[N](#page-298-0)** [statement 3-53](#page-298-0) semiconductor parameters **ANISOTROPIC** [statement](#page-525-0) [3-280](#page-525-0) **MATERIAL** [statement 3-230](#page-475-0) spatial terms, **PHOTOGEN** [statement](#page-336-0) [3-91](#page-336-0) steady state analysis parameters, **SOLVE** [statement 3-128](#page-373-0) structure parameters, **SAV[E](#page-467-0)** [statement 3-222](#page-467-0) surface degradation factors, **MOBILITY** [statement 3-256,](#page-501-0) [3-266](#page-511-0) surface mobility model parameters, **MOBILITY** [statement 3-258,](#page-503-0) [3-267](#page-512-0) [syntax of lists 3-11](#page-256-0) temporal terms, **PHOTOGEN** [statement 3-92](#page-337-0) terminal characteristics plot parameters, **PLOT.1D** [statement](#page-408-0) [3-163](#page-408-0) TIF files heterojunction device AAM parameters, **SAVE** [statement 3-224](#page-469-0)

[statement 3-238](#page-483-0)

lattice temperature AAM parameters, **SAVE** [statement 3-224](#page-469-0) **SAVE** [statement 3-222](#page-467-0) scalar quantities, **SAV[E](#page-467-0)** [statement 3-222](#page-467-0) structure parameters, **SAV[E](#page-467-0)** [statement 3-222](#page-467-0) vector quantities, **SAVE** [statement 3-224](#page-469-0) [time application 3-98](#page-343-0) transient analysis parameters, **SOLVE** [statement 3-129](#page-374-0) transient parameter, **TRAPS** [statement 3-107](#page-352-0) transverse field-dependent mobility model parameters, **MOBILITY** [statement 3-260,](#page-505-0) [3-270](#page-515-0) trap parameters, **TRAP** [statement](#page-352-0) [3-107](#page-352-0) two-dimensional profiles from data files, **PROFILE** [statement 3-68](#page-313-0) uniform profile, **PROFILE** [statement 3-66](#page-311-0) universal mobility model parameter, **MOBILITY** [statement 3-268](#page-513-0) universal mobility model parameters, **MOBILITY** [statement](#page-504-0) [3-259](#page-504-0) vector quantities, **SAVE** [statement](#page-469-0) [3-224](#page-469-0) viewing parameters, **PLOT.3[D](#page-426-0)** [statement 3-181](#page-426-0) [with statements 3-2](#page-247-0) parameters, **3D.SURFACE** statement **C.AUTO** [3-186](#page-431-0) **COLOR** [3-187](#page-432-0) **HIDDEN** [3-186](#page-431-0) **LINE.TYP** [3-186](#page-431-0) **LOWER** [3-186](#page-431-0) **MASK** [3-186](#page-431-0) **PAUSE** [3-187](#page-432-0) **UPPER** [3-186](#page-431-0) **VISIBLE** [3-186](#page-431-0) **X.LINE** [3-186](#page-431-0) **Y.LINE** [3-186](#page-431-0) **Z.MAX** [3-186](#page-431-0) **Z.MIN** [3-186](#page-431-0) parameters, **ANISOTROPIC** statement **ALGAAS** [3-280](#page-525-0) **ALPH0.N** [2-146,](#page-225-0) [3-284](#page-529-0) **ALPH0.P** [2-146,](#page-225-0) [3-284](#page-529-0) **ALPHJ.N** [2-146,](#page-225-0) [3-284](#page-529-0) **ALPHJ.P** [2-146,](#page-225-0) [3-284](#page-529-0) **ANIIN** [3-282](#page-527-0) **ANIIP** [3-282](#page-527-0) **ANTHCON** [3-283](#page-528-0) **A-SILICO** [3-281](#page-526-0) **A.TH.CON** [3-283](#page-528-0) **B.TH.CON** [3-283](#page-528-0)

**C.TH.CON** [3-284](#page-529-0) **DIAMOND** [3-281](#page-526-0) **D.TH.CON** [3-284](#page-529-0) **ECN.II** [3-282](#page-527-0) **ECP.II** [3-283](#page-528-0) **EJ.N** [3-284](#page-529-0) **EJ.P** [2-146,](#page-225-0) [3-284](#page-529-0) **E.TH.CON** [3-284](#page-529-0) **EXN.II** [3-282](#page-527-0) **EXP.II** [3-283](#page-528-0) **GAAS** [3-280](#page-525-0) **GERMANIU** [3-280](#page-525-0) **HGCDTE** [3-280](#page-525-0) **II.N** [3-281](#page-526-0) **II.P** [3-281](#page-526-0) **INAS** [3-281](#page-526-0) **INGAAS** [3-280](#page-525-0) **INP** [3-280](#page-525-0) **INSULATO** [3-285](#page-530-0) **MJ.N** [2-146,](#page-225-0) [3-284](#page-529-0) **MJ.P** [2-146,](#page-225-0) [3-284](#page-529-0) **MU.N** [3-281](#page-526-0) **MU.P** [3-281](#page-526-0) **N.ION.0** [3-282](#page-527-0) **N.ION.1** [3-282](#page-527-0) **N.ION.2** [3-282](#page-527-0) **NITRIDE** [3-285](#page-530-0) **OXIDE** [3-284](#page-529-0) **OXYNITRI** [3-285](#page-530-0) **PERM** [2-144](#page-223-0) **PERMITTI** [3-281,](#page-526-0) [3-285](#page-530-0) **P.ION.0** [3-282](#page-527-0) **P.ION.1** [3-283](#page-528-0) **P.ION.2** [3-283](#page-528-0) **POLYSILI** [3-280](#page-525-0) **PRINT** [3-280,](#page-525-0) [3-281](#page-526-0) **REGION** [3-281,](#page-526-0) [3-285](#page-530-0) **SAPPHIRE** [3-285](#page-530-0) **SEMICOND** [3-280](#page-525-0) **SIC** [3-280](#page-525-0) **SIGE** [3-280](#page-525-0) **SILICON** [3-280](#page-525-0) **S.OXIDE** [3-280](#page-525-0) **STRUCTUR** [3-285](#page-530-0) **TH.COND** [3-281,](#page-526-0) [3-285](#page-530-0) **ZNSE** [3-281](#page-526-0) **ZNTE** [3-281](#page-526-0) parameters, **ASSIGN** statement **C1** [3-359](#page-604-0) **C10** [3-360](#page-605-0) **C2** [3-359](#page-604-0) **C3** [3-359](#page-604-0) **C4** [3-359](#page-604-0) **C5** [3-359](#page-604-0) **C6** [3-359](#page-604-0) **C7** [3-359](#page-604-0) **C8** [3-360](#page-605-0) **C9** [3-360](#page-605-0) **C.VALUE** [3-359](#page-604-0)

**DELTA** [3-358](#page-603-0) **E.NAME** [3-360](#page-605-0) **INITIAL** [3-360](#page-605-0) **LEVEL** [3-360](#page-605-0) **LOWER** [3-359](#page-604-0) **L.VALUE** [3-359](#page-604-0) **NAME** [3-358](#page-603-0) **N.VALUE** [3-358](#page-603-0) **OPTIMIZE** [3-359](#page-604-0) **PRINT** [3-358](#page-603-0) **PROMPT** [3-360](#page-605-0) **RATIO** [3-358](#page-603-0) **SENSITIV** [3-359](#page-604-0) **UPPER** [3-359](#page-604-0) parameters, **BOUNDARY** statement **2D.PROC** [3-38](#page-283-0) **ANGLE.CR** [3-39](#page-284-0) **ASCII.IN** [3-38](#page-283-0) **ASCII.OU** [3-38](#page-283-0) **ASPECT** [3-39](#page-284-0) **HIGH.ASP** [3-39](#page-284-0) **IN.FILE** [3-38](#page-283-0) **LOW.ASPE** [3-39](#page-284-0) **OUT.FILE** [3-38](#page-283-0) **SHARP** [3-39](#page-284-0) **TSUPREM4** [3-38](#page-283-0) **X.AVERAG** [3-39](#page-284-0) **X.MAX** [3-38](#page-283-0) **X.MIN** [3-38](#page-283-0) **X.OFFSET** [3-38](#page-283-0) **X.SCALE** [3-38](#page-283-0) **X.TOLER** [3-39](#page-284-0) **Y.AVERAG** [3-39](#page-284-0) **Y.MAX** [3-39](#page-284-0) **Y.MIN** [3-39](#page-284-0) **Y.OFFSET** [3-38](#page-283-0) **Y.SCALE** [3-38](#page-283-0) **Y.TOLER** [3-39](#page-284-0) parameters, **C** statement *name* [3-296](#page-541-0) *node-* [3-296](#page-541-0) *node+* [3-296](#page-541-0) *value* [3-296](#page-541-0) parameters, **CALCULATE** statement **A** [3-370](#page-615-0) **B** [3-370](#page-615-0) **C** [3-370](#page-615-0) **DIFFEREN** [3-370](#page-615-0) **NAME** [3-370](#page-615-0) **PRODUCT** [3-371](#page-616-0) **RATIO** [3-370](#page-615-0) **SQRTA** [3-370](#page-615-0) **SQRTB** [3-370](#page-615-0) **SUM** [3-370](#page-615-0) **UNITS** [3-371](#page-616-0) parameters, **CALL** statement **EXPAND** [3-331](#page-576-0) **FILE** [3-331](#page-576-0) **FIRST** [3-331](#page-576-0)

**LAST** [3-331](#page-576-0) **ONCE** [3-331](#page-576-0) **PRINT** [3-331](#page-576-0) parameters, **CHECK** statement **IN.FILE** [3-373](#page-618-0) **IN.MESH** [3-373](#page-618-0) parameters, **CONTACT** statement **ALL** [3-271](#page-516-0) **ALPHA** [2-44,](#page-123-0) [3-273](#page-518-0) **ALUMINUM** [3-271](#page-516-0) **BARRIERL** [2-44,](#page-123-0) [3-273](#page-518-0) **CAPACITA** [2-47,](#page-126-0) [3-272](#page-517-0) **CHARGE** [2-111,](#page-190-0) [3-272](#page-517-0) **CON.RESI** [2-49,](#page-128-0) [3-272](#page-517-0) **C.THERMA** [2-119,](#page-198-0) [3-273](#page-518-0) **CURRENT** [2-48,](#page-127-0) [3-272](#page-517-0) **INDUCTAN** [2-47,](#page-126-0) [3-272](#page-517-0) **MO.DISIL** [3-272](#page-517-0) **MOLYBDEN** [3-272](#page-517-0) **NAME** [3-271](#page-516-0) **NEUTRAL** [3-271](#page-516-0) **N.POLYSI** [3-272](#page-517-0) **PIN** [3-272](#page-517-0) **P.POLYSI** [3-272](#page-517-0) **PRINT** [3-271](#page-516-0) **REFLECTI** [3-273](#page-518-0) **RESISTAN** [2-47,](#page-126-0) [3-272](#page-517-0) **R.THERMA** [2-119,](#page-198-0) [3-273](#page-518-0) **STRUCTUR** [3-273](#page-518-0) **SURF.REC** [2-43,](#page-122-0) [3-273](#page-518-0) **TRANSELE** [3-273](#page-518-0) **TU.DISIL** [3-272](#page-517-0) **TUNGSTEN** [3-272](#page-517-0) **V.CAPAC** [3-272](#page-517-0) **VOLTAGE** [3-273](#page-518-0) **VSURFN** [2-43,](#page-122-0) [3-273](#page-518-0) **VSURFP** [2-43,](#page-122-0) [3-273](#page-518-0) **WORKFUNC** [2-43,](#page-122-0) [3-272](#page-517-0) parameters, **CONTOUR** statement **ABSOLUTE** [3-192](#page-437-0) **ARRAY1** [3-190](#page-435-0) **ARRAY2** [3-191](#page-436-0) **ARRAY3** [3-191](#page-436-0) **BB.GENER** [2-98,](#page-177-0) [3-190](#page-435-0) **C.INCREM** [3-192](#page-437-0) **COLOR** [3-193](#page-438-0) **CONDUC.B** [3-188](#page-433-0) **C.START** [3-192](#page-437-0) **DEL.VALU** [3-192](#page-437-0) **DOPING** [3-189](#page-434-0) **E.FIELD** [3-189](#page-434-0) **ELECTRON** [3-189](#page-434-0) **ELE.TEMP** [2-106,](#page-185-0) [3-190](#page-435-0) **ELE.VEL** [2-106,](#page-185-0) [3-190](#page-435-0) **FILL** [3-192](#page-437-0) **FLOWLINE** [3-189](#page-434-0) **G.GAMN** [2-111,](#page-190-0) [3-190](#page-435-0) **G.GAMP** [2-111,](#page-190-0) [3-190](#page-435-0) **G.GAMT** [2-111,](#page-190-0) [3-190](#page-435-0)

**G.IN** [2-111,](#page-190-0) [3-190](#page-435-0) **G.IP** [2-111,](#page-190-0) [3-190](#page-435-0) **G.IT** [2-111,](#page-190-0) [3-190](#page-435-0) **HOLES** [3-189](#page-434-0) **HOL.TEMP** [2-106,](#page-185-0) [3-190](#page-435-0) **HOL.VEL** [2-106,](#page-185-0) [3-190](#page-435-0) **II.GENER** [3-190](#page-435-0) **J.CONDUC** [3-189](#page-434-0) **J.DISPLA** [3-189](#page-434-0) **J.EFIELD** [3-190](#page-435-0) **J.ELECTR** [3-189](#page-434-0) **J.HOLE** [3-189](#page-434-0) **J.TOTAL** [3-189](#page-434-0) **LAT.TEMP** [3-191](#page-436-0) **LINE.TYP** [3-192](#page-437-0) **LOGARITH** [3-192](#page-437-0) **MAX.VALU** [3-191](#page-436-0) **MIN.VALU** [3-191](#page-436-0) **NCONTOUR** [3-192](#page-437-0) **NET.CARR** [3-189](#page-434-0) **NET.CHAR** [3-189](#page-434-0) **NIE** [3-189](#page-434-0) **N.MOBILI** [3-191](#page-436-0) **PAUSE** [3-193](#page-438-0) **PHOTOGEN** [3-190](#page-435-0) **P.MOBILI** [3-191](#page-436-0) **POTENTIA** [3-188](#page-433-0) **QFN** [3-188](#page-433-0) **QFP** [3-188](#page-433-0) **RECOMBIN** [3-189](#page-434-0) **SIGMA** [3-191](#page-436-0) **TRAP.OCC** [3-191](#page-436-0) **TRAPS** [3-191](#page-436-0) **VACUUM** [3-189](#page-434-0) **VALENC.B** [3-188](#page-433-0) **WINDOW** [3-191](#page-436-0) **X.COMPON** [3-192](#page-437-0) **X.MOLE** [3-191](#page-436-0) **Y.COMPON** [3-192](#page-437-0) parameters, **D** statement **AREA** [3-297](#page-542-0) *mname* [3-297](#page-542-0) *name* [3-297](#page-542-0) *node-* [3-297](#page-542-0) *node+* [3-297](#page-542-0) parameters, **.DC** statement **MULT** [3-376](#page-621-0) **RESET** [3-376](#page-621-0) *scrname* [3-376](#page-621-0) **UIC** [3-376](#page-621-0) **VINCR** [3-376](#page-621-0) **VSTART** [3-376](#page-621-0) **VSTOP** [3-376](#page-621-0) parameters, **DEPOSITION** statement **ANGLE** [3-374](#page-619-0) **CONCENTR** [3-374](#page-619-0) **ELECTRON** [3-374](#page-619-0) **HOLE** [3-374](#page-619-0) **LENGTH** [3-374](#page-619-0)

**WIDTH** [3-374](#page-619-0) **X.START** [3-374](#page-619-0) **Y.START** [3-374](#page-619-0) parameters, **E** statement *cnode-* [3-297](#page-542-0) *cnode+* [3-297](#page-542-0) *name* [3-297](#page-542-0) *node-* [3-297](#page-542-0) *node+* [3-297](#page-542-0) *value* [3-297](#page-542-0) parameters, **ELECTRODE** statement **BOTTOM** [3-59](#page-304-0) **INTERFAC** [3-59](#page-304-0) **IX.MAX** [3-60](#page-305-0) **IX.MIN** [3-60](#page-305-0) **IY.MAX** [3-60](#page-305-0) **IY.MIN** [3-60](#page-305-0) **LEFT** [3-59](#page-304-0) **MAJORITY** [3-61](#page-306-0) **NAME** [3-59](#page-304-0) **PERIMETE** [3-60](#page-305-0) **POLYGON** [3-60](#page-305-0) **REGION** [2-111,](#page-190-0) [3-60](#page-305-0) **RIGHT** [3-59](#page-304-0) **R.INNER** [3-60](#page-305-0) **ROTATE** [3-60](#page-305-0) **R.OUTER** [3-60](#page-305-0) **THERMAL** [2-119,](#page-198-0) [3-61](#page-306-0) **TOP** [3-59](#page-304-0) **VOID** [3-59](#page-304-0) **X** [3-60](#page-305-0) **X.CENTER** [3-60](#page-305-0) **X.MAX** [3-60](#page-305-0) **X.MIN** [3-60](#page-305-0) **X.POLY** [3-60](#page-305-0) **Y** [3-60](#page-305-0) **Y.CENTER** [3-60](#page-305-0) **Y.MAX** [3-60](#page-305-0) **Y.MIN** [3-60](#page-305-0) **Y.POLY** [3-60](#page-305-0) parameters, **ELIMINATE** statement **COLUMNS** [3-33](#page-278-0) **IX.MAX** [3-33](#page-278-0) **IX.MIN** [3-33](#page-278-0) **IY.MAX** [3-33](#page-278-0) **IY.MIN** [3-33](#page-278-0) **ROWS** [3-33](#page-278-0) **X.MAX** [3-33](#page-278-0) **X.MIN** [3-33](#page-278-0) **Y.MAX** [3-33](#page-278-0) **Y.MIN** [3-33](#page-278-0) parameters, **E.LINE** statement **ANGLE** [3-202](#page-447-0) **ARRAY1** [3-202](#page-447-0) **ARRAY2** [3-202](#page-447-0) **ARRAY3** [3-202](#page-447-0) **BB.GENER** [3-203](#page-448-0) **[COLOR](#page-576-0)** [3-205](#page-450-0) **CONDUC.B** [3-201](#page-446-0)

**DOPING** [3-202](#page-447-0) **E.FIELD** [3-202](#page-447-0) **ELECTRON** [3-202](#page-447-0) **ELE.TEMP** [3-203](#page-448-0) **ELE.VEL** [3-203](#page-448-0) **E.MARK** [3-205](#page-450-0) **FILE** [3-205](#page-450-0) **G.GAMN** [3-203](#page-448-0) **G.GAMP** [3-204](#page-449-0) **G.GAMT** [3-204](#page-449-0) **G.IN** [3-204](#page-449-0) **G.IP** [3-204](#page-449-0) **G.IT** [3-204](#page-449-0) **HOLES** [3-202](#page-447-0) **HOL.TEMP** [3-203](#page-448-0) **HOL.VEL** [3-203](#page-448-0) **HORZ.STA** [3-204](#page-449-0) **I.ELECTR** [3-205](#page-450-0) **I.HOLES** [3-205](#page-450-0) **II.GENER** [3-203](#page-448-0) **INSULATO** [3-205](#page-450-0) **J.CONDUC** [3-202](#page-447-0) **J.DISPLA** [3-203](#page-448-0) **J.EFIELD** [3-203](#page-448-0) **J.ELECTR** [3-202](#page-447-0) **J.HOLE** [3-202](#page-447-0) **J.TOTAL** [3-203](#page-448-0) **LAT.TEMP** [3-204](#page-449-0) **LINE.TYP** [3-205](#page-450-0) **M.SIZE** [3-205](#page-450-0) **NET.CARR** [3-202](#page-447-0) **NET.CHAR** [3-202](#page-447-0) **N.LINES** [3-204](#page-449-0) **PAUSE** [3-205](#page-450-0) **PHOTOGEN** [3-203](#page-448-0) **PLOT** [3-205](#page-450-0) **POTENTIA** [3-201](#page-446-0) **QFN** [3-201](#page-446-0) **QFP** [3-201](#page-446-0) **RECOMBIN** [3-203](#page-448-0) **S.DELTA** [3-204](#page-449-0) **SUMMARY** [3-205](#page-450-0) **VACUUM** [3-202](#page-447-0) **VALENC.B** [3-201](#page-446-0) **X.MOLE** [3-204](#page-449-0) **X.START** [2-96,](#page-175-0) [3-204](#page-449-0) **Y.START** [2-96,](#page-175-0) [3-204](#page-449-0) parameters, **ELSE** statement **COND** [3-346](#page-591-0) parameters, **EXTRACT** statement **APPLIED** [3-145](#page-390-0) **AT.BIAS** [3-142](#page-387-0) **CLEAR** [3-143](#page-388-0) **CONDITIO** [3-142,](#page-387-0) [3-145](#page-390-0) **CONTACT** [3-144](#page-389-0) **DRAIN** [3-145](#page-390-0) **ELECTRON** [3-143](#page-388-0) **EXPRESSI** [3-142](#page-387-0) **GATE** [3-145](#page-390-0)

**HOLE** [3-143](#page-388-0) **I.DRAIN** [3-145](#page-390-0) **II.GENER** [3-144](#page-389-0) **IN.FILE** [3-145](#page-390-0) **INITAL.V** [3-143](#page-388-0) **IONIZATI** [2-95,](#page-174-0) [2-96,](#page-175-0) [3-143](#page-388-0) **METAL.CH** [3-144](#page-389-0) **MIN.ABS** [3-143](#page-388-0) **MIN.REL** [3-143](#page-388-0) **MOS.PARA** [3-145](#page-390-0) **NAME** [3-142](#page-387-0) **N.CURREN** [3-144](#page-389-0) **NET.CARR** [3-143](#page-388-0) **NET.CHAR** [3-143](#page-388-0) **NOW** [3-143](#page-388-0) **N.RESIST** [3-144](#page-389-0) **OUT.FILE** [3-143,](#page-388-0) [3-144](#page-389-0) **P.CURREN** [3-144](#page-389-0) **P.RESIST** [3-144](#page-389-0) **PRINT** [3-143](#page-388-0) **RECOMBIN** [3-143](#page-388-0) **REGIONS** [3-144](#page-389-0) **RESISTAN** [3-143](#page-388-0) **SHEET.RE** [3-144](#page-389-0) **STRUCTUR** [3-145](#page-390-0) **TARGET** [3-143](#page-388-0) **TARREL** [3-143](#page-388-0) **TARTOL** [3-143](#page-388-0) **TWB** [3-143](#page-388-0) **UNITS** [3-142](#page-387-0) **WEIGHT** [3-143](#page-388-0) **X.MAX** [2-96,](#page-175-0) [3-144](#page-389-0) **X.MIN** [2-96,](#page-175-0) [3-144](#page-389-0) **X.POINT** [3-144](#page-389-0) **Y.MAX** [2-96,](#page-175-0) [3-144](#page-389-0) **Y.MIN** [2-96,](#page-175-0) [3-144](#page-389-0) parameters, **F** statement *name* [3-298](#page-543-0) *node-* [3-298](#page-543-0) *node+* [3-298](#page-543-0) *value* [3-298](#page-543-0) *vname* [3-298](#page-543-0) parameters, **FILL** statement **C.ALGAAS** [3-199](#page-444-0) **C.A-SILI** [3-199](#page-444-0) **C.DIAMON** [3-199](#page-444-0) **C.ELECTR** [3-199](#page-444-0) **C.GAAS** [3-198](#page-443-0) **C.GERMAN** [3-199](#page-444-0) **C.HGCDTE** [3-199](#page-444-0) **C.INAS** [3-199](#page-444-0) **C.INGAAS** [3-199](#page-444-0) **C.INP** [3-199](#page-444-0) **C.INSUL** [3-199](#page-444-0) **C.NITRID** [3-199](#page-444-0) **C.NTYPE** [3-199](#page-444-0) **COLOR** [3-198](#page-443-0) **C.OXIDE** [3-199](#page-444-0) **C.OXYNIT** [3-199](#page-444-0)

**C.POLYSI** [3-199](#page-444-0) **C.PTYPE** [3-199](#page-444-0) **C.SAPPHI** [3-199](#page-444-0) **C.SEMI** [3-199](#page-444-0) **C.SIC** [3-199](#page-444-0) **C.SIGE** [3-199](#page-444-0) **C.SILIC** [3-198](#page-443-0) **C.S.OXID** [3-199](#page-444-0) **C.ZNSE** [3-199](#page-444-0) **C.ZNTE** [3-199](#page-444-0) **NP.COLOR** [3-199](#page-444-0) **N-TYPE** [3-198](#page-443-0) **PAUSE** [3-198](#page-443-0) **P-TYPE** [3-198](#page-443-0) **REGION** [3-198](#page-443-0) **SET.COLO** [3-198](#page-443-0) parameters, **FINISH** statement **CIRCUIT** [3-319](#page-564-0) parameters, **G** statement *cnode-* [3-298](#page-543-0) *cnode+* [3-298](#page-543-0) *name* [3-298](#page-543-0) *node-* [3-298](#page-543-0) *node+* [3-298](#page-543-0) *value* [3-298](#page-543-0) parameters, **H** statement *[3-299](#page-544-0) name* [3-299](#page-544-0) *node-* [3-299](#page-544-0) *node+* [3-299](#page-544-0) *value* [3-299](#page-544-0) parameters, **HELP** statement **NAME** [3-330](#page-575-0) **PARAMETE** [3-330](#page-575-0) **VERBOSE** [3-330](#page-575-0) parameters, **I** statement **EXP** [3-300](#page-545-0) *fc* [3-300](#page-545-0) *freq* [3-300](#page-545-0) *fs* [3-300](#page-545-0) *i0* [3-300](#page-545-0) *ia* [3-300](#page-545-0) *id* [3-300](#page-545-0) *mdi* [3-300](#page-545-0) *name* [3-300](#page-545-0) *node-* [3-300](#page-545-0) *node+* [3-300](#page-545-0) *per* [3-300](#page-545-0) **PULSE** [3-300](#page-545-0) **SFFM** [3-300](#page-545-0) **SIN** [3-300](#page-545-0) *tau1* [3-300](#page-545-0) *tau2* [3-300](#page-545-0) *td1* [3-300](#page-545-0) *td2* [3-300](#page-545-0) *tds* [3-300](#page-545-0) *tf* [3-300](#page-545-0) *theta* [3-300](#page-545-0) *tp* [3-300](#page-545-0)

*tr* [3-300](#page-545-0) *value* [3-300](#page-545-0) parameters, **.IC** statement *nodex* [3-316](#page-561-0) parameters, **IF** statement **COND** [3-344](#page-589-0) parameters, **INTERACTIVE** statement **ONCE** [3-336](#page-581-0) parameters, **INTERFACE** statement **ALL.CLEA** [3-277](#page-522-0) **CLEAR** [3-277](#page-522-0) **D.CHAR** [3-277](#page-522-0) **MATERIAL** [3-276](#page-521-0) **N.ACCEPT** [2-46,](#page-125-0) [3-276](#page-521-0) **N.DONOR** [2-46,](#page-125-0) [3-276](#page-521-0) **P.ACCEPT** [2-46,](#page-125-0) [3-276](#page-521-0) **P.DONOR** [2-46,](#page-125-0) [3-277](#page-522-0) **QF** [2-4,](#page-83-0) [2-35,](#page-114-0) [2-46,](#page-125-0) [3-276](#page-521-0) **Q.INSULA** [3-277](#page-522-0) **REGION** [3-276](#page-521-0) **S.N** [2-4,](#page-83-0) [3-276](#page-521-0) **S.P** [2-4,](#page-83-0) [3-276](#page-521-0) **X.MAX** [3-276](#page-521-0) **X.MIN** [3-276](#page-521-0) **Y.MAX** [3-276](#page-521-0) **Y.MIN** [3-276](#page-521-0) parameters, **I.PRINT** statement **ALL** [3-339](#page-584-0) **EXPAND** [3-339](#page-584-0) **FIRST** [3-339](#page-584-0) **LAST** [3-339](#page-584-0) parameters, **I.SAVE** statement **EXPAND** [3-341](#page-586-0) **FILE** [3-341](#page-586-0) **FIRST** [3-341](#page-586-0) **LAST** [3-341](#page-586-0) **NOW** [3-341](#page-586-0) parameters, **K** statement *lname1* [3-302](#page-547-0) *lname2* [3-302](#page-547-0) *name* [3-302](#page-547-0) *value* [3-302](#page-547-0) parameters, **L** statement *name* [3-302](#page-547-0) *node-* [3-302](#page-547-0) *node+* [3-302](#page-547-0) *value* [3-302](#page-547-0) parameters, **LABEL** statement **ANGLE** [3-209](#page-454-0) **ARROW** [3-209](#page-454-0) **CM** [3-209](#page-454-0) **COLOR** [3-210](#page-455-0) **C.SIZE** [3-209](#page-454-0) **LABEL** [3-208](#page-453-0) **LINE.TYP** [3-210](#page-455-0) **LX.FINIS** [3-209](#page-454-0) **LX.START** [3-209](#page-454-0) **LY.FINIS** [3-209](#page-454-0) **LY.START** [3-209](#page-454-0)

**PAUSE** [3-210](#page-455-0) **START.CE** [3-209](#page-454-0) **START.LE** [3-209](#page-454-0) **START.RI** [3-209](#page-454-0) **SYMBOL** [3-208](#page-453-0) **X** [3-208](#page-453-0) **Y** [3-209](#page-454-0) parameters, **L.END** statement **ALL** [3-356](#page-601-0) **BREAK** [3-356](#page-601-0) parameters, **L.MODIFY** statement **BREAK** [3-354](#page-599-0) **LEVEL** [3-354](#page-599-0) **NEXT** [3-354](#page-599-0) **PRINT** [3-354](#page-599-0) **STEPS** [3-354](#page-599-0) parameters, **LOAD** statement **ASCII** [3-319](#page-564-0) **ASCII.IN** [3-218](#page-463-0) **ASCII.OU** [3-218](#page-463-0) **CHECK.ER** [3-218](#page-463-0) **DIFFEREN** [3-218](#page-463-0) **IN.FILE** [3-218](#page-463-0) **IN.PREV** [3-218](#page-463-0) **MESH** [3-319](#page-564-0) **OUT.FILE** [3-218](#page-463-0) **SOLUTION** [3-319](#page-564-0) **STRUCTUR** [3-218](#page-463-0) **STRUCTURE** [3-319](#page-564-0) **TIF** [3-218](#page-463-0) parameters, **LOG** statement **AURORA** [3-213](#page-458-0) **BASE** [3-215](#page-460-0) **CLOSE** [3-213](#page-458-0) **COLLECT** [3-215](#page-460-0) **DEVID** [3-213](#page-458-0) **DRAIN** [3-215](#page-460-0) **EMITTER** [3-215](#page-460-0) **EXTRA** [3-215](#page-460-0) **GATE** [3-214](#page-459-0) **ICCAP** [3-214](#page-459-0) **IN.FILE** [3-214](#page-459-0) **INP1** [3-214](#page-459-0) **INP2** [3-214](#page-459-0) **INP3** [3-214](#page-459-0) **INP4** [3-214](#page-459-0) **LENGTH** [3-213](#page-458-0) **OUT1** [3-214](#page-459-0) **OUT2** [3-214](#page-459-0) **OUT3** [3-214](#page-459-0) **OUT.FILE** [3-213](#page-458-0) **P.CHANNE** [3-214](#page-459-0) **REGION** [3-214](#page-459-0) **SOURCE** [3-215](#page-460-0) **STANFORD** [3-214](#page-459-0) **SUBSTRAT** [3-215](#page-460-0) **TIF** [3-213](#page-458-0) **WIDTH** [3-213](#page-458-0) parameters, **LOOP** statement

**OPTIMIZE** [3-348](#page-593-0) **PRINT** [3-348](#page-593-0) **SENSITIV** [3-348](#page-593-0) **STEPS** [3-348](#page-593-0) parameters, **M** statement **AD** [3-303](#page-548-0) **AS** [3-303](#page-548-0) **L** [3-303](#page-548-0) *mname* [3-303](#page-548-0) *name* [3-303](#page-548-0) *nodeb* [3-303](#page-548-0) *noded* [3-303](#page-548-0) *nodeg* [3-303](#page-548-0) *nodes* [3-303](#page-548-0) **PD** [3-303](#page-548-0) **PS** [3-303](#page-548-0) **W** [3-303](#page-548-0) parameters, **MATERIAL** statement **ABS.FILE** [3-239](#page-484-0) **ABSORPTI** [3-239](#page-484-0) **A.BTBT** [2-97,](#page-176-0) [3-234](#page-479-0) **A.EHS** [2-41,](#page-120-0) [3-233](#page-478-0) **AFFINITY** [2-43,](#page-122-0) [2-121,](#page-200-0) [3-231,](#page-476-0) [3-237](#page-482-0) **A.FN** [2-109,](#page-188-0) [3-234,](#page-479-0) [3-238](#page-483-0) **AF.X1** to **AF.X5** [3-236](#page-481-0) **AF.X2** [3-236](#page-481-0) **AF.XL** [3-236](#page-481-0) **ALGAAS** [3-230](#page-475-0) **ALINAS** [3-231](#page-476-0) **AN** [2-4,](#page-83-0) [3-232](#page-477-0) **AP** [2-4,](#page-83-0) [3-232](#page-477-0) **ARICHN** [2-43,](#page-122-0) [2-131,](#page-210-0) [3-233](#page-478-0) **ARICHP** [2-43,](#page-122-0) [2-131,](#page-210-0) [3-233](#page-478-0) **A-SILICO** [3-231](#page-476-0) **A.SP.HEA** [2-119,](#page-198-0) [3-235,](#page-480-0) [3-237](#page-482-0) **A.TH.CON** [2-119,](#page-198-0) [3-235,](#page-480-0) [3-238](#page-483-0) **AUGN** [2-3,](#page-82-0) [3-233](#page-478-0) **AUGP** [2-3,](#page-82-0) [3-233](#page-478-0) **BARLN** [2-90,](#page-169-0) [3-237](#page-482-0) **BARLP** [2-90,](#page-169-0) [3-237](#page-482-0) **BATA.AB** [3-240](#page-485-0) **B.BB** [2-141,](#page-220-0) [2-142,](#page-221-0) [3-239](#page-484-0) **B.BTBT** [2-97,](#page-176-0) [3-234](#page-479-0) **B.EHS** [2-41,](#page-120-0) [3-233](#page-478-0) **B.FN** [2-109,](#page-188-0) [3-234,](#page-479-0) [3-238](#page-483-0) **BN** [2-4,](#page-83-0) [3-232](#page-477-0) **BP** [2-4,](#page-83-0) [3-232](#page-477-0) **B.RTUN** [2-7,](#page-85-0) [3-233](#page-478-0) **B.SP.HEA** [2-119,](#page-198-0) [3-235,](#page-480-0) [3-237](#page-482-0) **BTBT.AB** [2-140,](#page-219-0) [3-239](#page-484-0) **B.TH.CON** [2-119,](#page-198-0) [3-235,](#page-480-0) [3-238](#page-483-0) **C.DIRECT** [2-3,](#page-82-0) [3-233](#page-478-0) **C.EHS** [2-41,](#page-120-0) [3-233](#page-478-0) **CN** [2-4,](#page-83-0) [3-232](#page-477-0) **CON.BGN** [2-9,](#page-88-0) [3-233](#page-478-0) **CP** [2-4,](#page-83-0) [3-232](#page-477-0) **C.SP.HEA** [2-119,](#page-198-0) [3-235,](#page-480-0) [3-237](#page-482-0) **C.TH.CON** [2-119,](#page-198-0) [3-235,](#page-480-0) [3-238](#page-483-0)

**DENSITY** [2-119,](#page-198-0) [3-235,](#page-480-0) [3-237](#page-482-0) **DIAMOND** [3-231](#page-476-0) **DN.LAT** [2-146,](#page-225-0) [3-235](#page-480-0) **DP.LAT** [2-146,](#page-225-0) [3-235](#page-480-0) **DREF.QM** [3-234](#page-479-0) **D.SP.HEA** [2-119,](#page-198-0) [3-235,](#page-480-0) [3-237](#page-482-0) **D.TH.CON** [2-119,](#page-198-0) [3-235,](#page-480-0) [3-238](#page-483-0) **E1.BB** [2-141,](#page-220-0) [3-239](#page-484-0) **E1.BT** [2-142,](#page-221-0) [3-240](#page-485-0) **EAB** [2-11,](#page-90-0) [3-232](#page-477-0) **ECN.GC** [2-90,](#page-169-0) [3-237](#page-482-0) **ECN.II** [2-87,](#page-166-0) [3-233](#page-478-0) **ECP.GC** [2-90,](#page-169-0) [3-237](#page-482-0) **ECP.II** [2-87,](#page-166-0) [3-233](#page-478-0) **EDB** [2-11,](#page-90-0) [3-232](#page-477-0) **EG300** [2-8,](#page-87-0) [2-121,](#page-200-0) [3-231,](#page-476-0) [3-237](#page-482-0) **EGALPH** [2-8,](#page-87-0) [2-121,](#page-200-0) [3-231,](#page-476-0) [3-236](#page-481-0) **EGALX** [3-236](#page-481-0) **EGBETA** [2-8,](#page-87-0) [2-121,](#page-200-0) [3-231,](#page-476-0) [3-236](#page-481-0) **EGBEX** [3-236](#page-481-0) **EGGAL** [3-236](#page-481-0) **EGGAX** [3-236](#page-481-0) **EG.MODEL** [2-122,](#page-201-0) [2-123,](#page-202-0) [3-231,](#page-476-0) [3-236](#page-481-0) **EGO300** [2-143,](#page-222-0) [3-238](#page-483-0) **EGOALPH** [2-143,](#page-222-0) [3-238](#page-483-0) **EGOBETA** [2-143,](#page-222-0) [3-238](#page-483-0) **EG.X0** to **EG.X14** [3-236](#page-481-0) **EJ.N** [2-146](#page-225-0) **ELE.CQ** [3-234](#page-479-0) **ELECTROD** [3-238](#page-483-0) **EL.EMAS** [2-143,](#page-222-0) [3-240](#page-485-0) **ELE.TAUW** [2-103,](#page-182-0) [3-234](#page-479-0) **EN** [2-4,](#page-83-0) [3-232](#page-477-0) **EP** [2-4,](#page-83-0) [3-232](#page-477-0) **E.PHONON** [2-141,](#page-220-0) [3-239](#page-484-0) **E.RTUN** [2-7,](#page-86-0) [3-233](#page-478-0) **E.TH.CON** [3-235,](#page-480-0) [3-238](#page-483-0) **ETRAP** [2-3,](#page-82-0) [2-6,](#page-85-0) [3-232](#page-477-0) **E.URBACH** [3-240](#page-485-0) **EXN.II** [3-233](#page-478-0) **EXN.TAU** [2-5,](#page-84-0) [3-232](#page-477-0) **EXP.BB** [2-141,](#page-220-0) [3-239](#page-484-0) **EXP.II** [3-234](#page-479-0) **EXP.TAU** [2-5](#page-84-0) **FIRST** [3-239](#page-484-0) **FRCA.AB** [3-240](#page-485-0) **F.SP.HEA** [2-119,](#page-198-0) [3-235,](#page-480-0) [3-237](#page-482-0) **GAAS** [3-230](#page-475-0) **G.BT** [2-142,](#page-221-0) [3-240](#page-485-0) **GCB** [2-11,](#page-90-0) [3-232](#page-477-0) **GERMANIU** [3-230](#page-475-0) **G.SP.HEA** [2-119,](#page-198-0) [3-235,](#page-480-0) [3-238](#page-483-0) **GVB** [2-11,](#page-90-0) [3-232](#page-477-0) **HGCDTE** [3-230](#page-475-0) **HO.EMAS** [2-143,](#page-222-0) [3-240](#page-485-0) **HOL.CQ** [3-234](#page-479-0) **HOL.TAUW** [2-103,](#page-182-0) [3-234](#page-479-0) **HO.MAS** [2-143](#page-222-0) **INAS** [3-231](#page-476-0)

**INASP** [3-231](#page-476-0) **INDEX.IM** [3-239](#page-484-0) **INDEX.RE** [3-238](#page-483-0) **INGAAS** [3-230](#page-475-0) **INGAP** [3-231](#page-476-0) **INP** [3-231](#page-476-0) **INSULATO** [2-88,](#page-167-0) [3-237](#page-482-0) **IRI.FILE** [3-239](#page-484-0) **KAPPA.QM** [2-12,](#page-91-0) [3-234](#page-479-0) **LAMHN** [2-90 to](#page-169-0) [2-94,](#page-173-0) [3-234](#page-479-0) **LAMHP** [3-234](#page-479-0) **LAMRN** [2-89 to](#page-168-0) [2-94,](#page-173-0) [3-234](#page-479-0) **LAMRP** [2-90,](#page-169-0) [3-234](#page-479-0) **LAN300** [2-87,](#page-166-0) [3-235](#page-480-0) **LAP300** [2-87,](#page-166-0) [3-235](#page-480-0) **LAST** [3-239](#page-484-0) **MEG** [3-236](#page-481-0) **MEG.X1** [3-236](#page-481-0) **MEL** [3-236](#page-481-0) **MEL.X1** [3-236](#page-481-0) **MEX** [3-236](#page-481-0) **MEX.X1** [3-236](#page-481-0) **MH0** [3-236](#page-481-0) **ML0.X1** [3-236](#page-481-0) **M.RTUN** [2-5,](#page-84-0) [2-6,](#page-85-0) [3-232](#page-477-0) **N0.BGN** [2-9,](#page-88-0) [3-233](#page-478-0) **NC300** [2-8,](#page-87-0) [2-121,](#page-200-0) [3-232](#page-477-0) **N.ION** [2-88](#page-167-0) **N.ION.1** [3-233](#page-478-0) **N.ION.2** [2-88,](#page-167-0) [3-233](#page-478-0) **N.IONIZA** [2-88,](#page-167-0) [3-233](#page-478-0) **NITRIDE** [2-88,](#page-167-0) [3-237](#page-482-0) **NSRHN** [2-4,](#page-83-0) [3-232](#page-477-0) **NSRHP** [2-4,](#page-83-0) [3-232](#page-477-0) **NV300** [2-8,](#page-87-0) [2-121,](#page-200-0) [3-232](#page-477-0) **OP.PH.EN** [2-87,](#page-166-0) [3-235](#page-480-0) **OXIDE** [2-88,](#page-167-0) [3-237](#page-482-0) **OXYNITRI** [3-237](#page-482-0) **PERMITTI** [2-144,](#page-223-0) [3-231,](#page-476-0) [3-237](#page-482-0) **P.ION.1** [2-88,](#page-167-0) [3-233](#page-478-0) **P.ION.2** [2-88,](#page-167-0) [3-233](#page-478-0) **P.IONIZA** [2-88,](#page-167-0) [3-233](#page-478-0) **POLYSILI** [3-230](#page-475-0) **PRINT** [3-230](#page-475-0) **PR.TABLE** [3-238](#page-483-0) **REGION** [2-108,](#page-187-0) [2-110,](#page-189-0) [3-231,](#page-476-0) [3-237](#page-482-0) **RRI.FILE** [3-239](#page-484-0) **R.TUNNEL** [2-7](#page-86-0) **SAPPHIRE** [3-237](#page-482-0) **SEMICOND** [3-230](#page-475-0) **SIC** [3-230](#page-475-0) **SIGE** [3-230](#page-475-0) **SILICON** [3-230](#page-475-0) **S.OXIDE** [2-88,](#page-167-0) [3-230,](#page-475-0) [3-237](#page-482-0) **S.RTUN** [3-233](#page-478-0) **STRUCTUR** [3-238](#page-483-0) **TAUN0** [2-4,](#page-83-0) [3-232](#page-477-0) **TAUP0** [2-4,](#page-83-0) [3-232](#page-477-0) **TNL** [3-234](#page-479-0)

**TPL** [3-235](#page-480-0) **TUNLN** [2-90,](#page-169-0) [3-237](#page-482-0) **TUNLP** [2-90,](#page-169-0) [3-237](#page-482-0) **V0.BGN** [2-9,](#page-88-0) [3-233](#page-478-0) **WAVE.IM** [3-239](#page-484-0) **WAVE.RE** [3-238](#page-483-0) **WTN0** [3-234](#page-479-0) **WTN1** [3-234](#page-479-0) **WTN2** [3-234](#page-479-0) **WTN3** [3-234](#page-479-0) **WTN4** [3-234](#page-479-0) **WTN5** [3-234](#page-479-0) **WTNL** [3-234](#page-479-0) **WTP0** [3-234](#page-479-0) **WTP1** [3-234](#page-479-0) **WTP2** [3-234](#page-479-0) **WTP3** [3-235](#page-480-0) **WTP4** [3-235](#page-480-0) **WTP5** [3-235](#page-480-0) **WTPL** [3-235](#page-480-0) **X.MOLE** [3-235](#page-480-0) **ZNSE** [3-231](#page-476-0) **ZNTE** [3-231](#page-476-0) parameters, **MESH** statement **ABC** [3-17](#page-262-0) **ADJUST** [3-19](#page-264-0) **ANGLE** [3-17](#page-262-0) **ASCII.IN** [3-16](#page-261-0) **ASCII.OU** [3-19](#page-264-0) **ATTEMPTS** [3-17,](#page-262-0) [3-18](#page-263-0) **CENTROID** [3-19](#page-264-0) **CORNER** [3-17](#page-262-0) **CYLINDRI** [3-16](#page-261-0) **DIAG.FLI** [3-16](#page-261-0) **ELEC.BOT** [3-16](#page-261-0) **ELIMINAT** [3-17](#page-262-0) **EXTERNAL** [3-17](#page-262-0) **FLIP.Y** [3-16](#page-261-0) **IN.FILE** [3-16](#page-261-0) **LAYERS** [3-17](#page-262-0) **MAX.SPAC** [3-17](#page-262-0) **N.ALGAAS** [3-18](#page-263-0) **N.A-SILI** [3-19](#page-264-0) **N.BPSG** [3-18](#page-263-0) **N.CONDUC** [3-18](#page-263-0) **N.DIAMON** [3-18](#page-263-0) **N.GAAS** [3-18](#page-263-0) **N.GERMAN** [3-18](#page-263-0) **N.HGCDTE** [3-18](#page-263-0) **N.INAS** [3-18](#page-263-0) **N.INGAAS** [3-18](#page-263-0) **N.INP** [3-18](#page-263-0) **N.INSULA** [3-18](#page-263-0) **N.NITRID** [3-18](#page-263-0) **NO.TTINF** [3-20](#page-265-0) **N.OXIDE** [3-18](#page-263-0) **N.OXYNIT** [3-18](#page-263-0) **N.POLYSI** [3-18](#page-263-0) **N.SAPPHI** [3-18](#page-263-0)
**N.SEMICO** [3-18](#page-263-0) **N.SIC** [3-18](#page-263-0) **N.SIGE** [3-18](#page-263-0) **N.SILICO** [3-18](#page-263-0) **N.S.OXID** [3-18](#page-263-0) **N.SPACES** [2-71 to](#page-150-0) [2-73,](#page-152-0) [3-19](#page-264-0) **N.ZNSE** [3-18](#page-263-0) **N.ZNTE** [3-19](#page-264-0) **OPTIMIZE** [3-18](#page-263-0) **ORDER** [3-19](#page-264-0) **OUT.FILE** [3-19](#page-264-0) **PBC.TOL** [3-19](#page-264-0) **PERIODIC** [3-19](#page-264-0) **POLY.ELE** [3-16](#page-261-0) **PROFILE** [3-16](#page-261-0) **RATIO** [3-17](#page-262-0) **RECTANGU** [3-16](#page-261-0) **RELAX** [3-17](#page-262-0) **SCALE.Y** [3-16](#page-261-0) **SMOOTH.K** [3-20](#page-265-0) **SPACING** [3-17](#page-262-0) **TIF** [3-17](#page-262-0) **TSUPREM4** [3-16](#page-261-0) **VIRTUAL** [2-129,](#page-208-0) [3-19](#page-264-0) **WIDTH** [2-73,](#page-152-0) [3-19](#page-264-0) **X.MAX** [3-16](#page-261-0) **X.MIN** [2-71,](#page-150-0) [3-16](#page-261-0) **X.SPLIT** [3-19](#page-264-0) **Y.MAX** [3-16](#page-261-0) **Y.MIN** [3-16](#page-261-0) **Y.TOLER** [3-16](#page-261-0) parameters, **METHOD** statement **2NDORDER** [2-80,](#page-159-0) [3-119](#page-364-0) **ACCELERA** [3-118](#page-363-0) **ACCSTART** [3-118](#page-363-0) **ACCSTEP** [3-118](#page-363-0) **ACCSTOP** [3-118](#page-363-0) **ACONTINU** [3-119](#page-364-0) **ASMB.OLD** [3-117](#page-362-0) **AUTONR** [2-56,](#page-135-0) [2-66,](#page-145-0) [3-118](#page-363-0) **CARR.FAC** [3-119](#page-364-0) **CARR.MIN** [3-119](#page-364-0) **CONT.ITL** [3-118](#page-363-0) **CONT.PIV** [3-118](#page-363-0) **CONT.RHS** [3-118](#page-363-0) **CONT.STK** [3-118](#page-363-0) **CR.TOLER** [3-116](#page-361-0) **CX.TOLER** [3-116](#page-361-0) **DAMPED** [2-58,](#page-137-0) [3-117](#page-362-0) **DAMPLOOP** [3-117](#page-362-0) **DELTA** [3-117](#page-362-0) **DFACTOR** [3-117](#page-362-0) **DT.MIN** [3-119](#page-364-0) **DVLIMIT** [2-58,](#page-137-0) [3-117](#page-362-0) **ERR.RAT** [3-118](#page-363-0) **ETR.TOLE** [2-107,](#page-186-0) [3-119](#page-364-0) **ETX.TOLE** [3-119](#page-364-0) **EXTRAPOL** [3-119](#page-364-0) **EXT.TOLE** [2-106,](#page-185-0) [2-107](#page-186-0)

**FIX.QF** [3-117](#page-362-0) **ICCG** [3-117](#page-362-0) **ILU.ITER** [2-67,](#page-146-0) [3-117](#page-362-0) **ILU.TOL** [2-65,](#page-144-0) [2-66,](#page-145-0) [3-117](#page-362-0) **ILU.XTOL** [2-66,](#page-145-0) [3-117](#page-362-0) **ITER.TTY** [3-117](#page-362-0) **ITLIMIT** [2-11,](#page-90-0) [3-116](#page-361-0) **ITRHS** [3-118](#page-363-0) **L2NORM** [3-119](#page-364-0) **LIMIT** [3-116](#page-361-0) **LTR.FACT** [2-118,](#page-197-0) [3-120](#page-365-0) **LTR.TOLE** [2-118,](#page-197-0) [3-120](#page-365-0) **LTX.FACT** [2-118,](#page-197-0) [3-120](#page-365-0) **LTX.TOLE** [2-118,](#page-197-0) [3-120](#page-365-0) **LU1CRIT** [2-58,](#page-137-0) [2-64,](#page-143-0) [3-117](#page-362-0) **LU2CRIT** [2-58,](#page-137-0) [2-64,](#page-143-0) [3-118](#page-363-0) **MAXINNER** [3-118](#page-363-0) **MAX.TEMP** [3-120](#page-365-0) **N.DAMP** [2-57,](#page-136-0) [3-119](#page-364-0) **N.DVLIM** [2-57,](#page-136-0) [3-119](#page-364-0) **N.DVMAX** [3-119](#page-364-0) **N.MAXBL** [2-106,](#page-185-0) [3-119](#page-364-0) **N.MAXEB** [2-106,](#page-185-0) [3-119](#page-364-0) **NODE.ERR** [3-116](#page-361-0) **NRCRITER** [2-56,](#page-135-0) [3-118](#page-363-0) **PRINT** [3-116](#page-361-0) **PR.TOLER** [3-116](#page-361-0) **PX.TOLER** [2-64,](#page-143-0) [3-116](#page-361-0) **RHSNORM** [3-116](#page-361-0) **SINGLEP** [3-118](#page-363-0) **STACK** [3-119](#page-364-0) **STOP.ITL** [3-118](#page-363-0) **TAUTO** [3-119](#page-364-0) **TOL.TIME** [2-80,](#page-159-0) [3-119](#page-364-0) **XNORM** [3-116](#page-361-0) **XRNORM** [3-116](#page-361-0) parameters, **MOBILITY** statement **ACC.N.UT** [3-261,](#page-506-0) [3-270](#page-515-0) **ACC.P.UT** [3-261,](#page-506-0) [3-270](#page-515-0) **A.CCS** [2-17,](#page-96-0) [3-254,](#page-499-0) [3-265](#page-510-0) **ALGAAS** [3-251](#page-496-0) **A.LIC** [2-17,](#page-96-0) [3-254,](#page-499-0) [3-265](#page-510-0) **ALPHAN** [2-15,](#page-94-0) [3-253](#page-498-0) **ALPHAP** [2-15,](#page-94-0) [3-253,](#page-498-0) [3-263,](#page-508-0) [3-264](#page-509-0) **ALPN.UM** [3-255,](#page-500-0) [3-265](#page-510-0) **ALPP.UM** [3-255,](#page-500-0) [3-265](#page-510-0) **AN.ARORA** [2-16,](#page-95-0) [3-254,](#page-499-0) [3-264](#page-509-0) **AN.IIS** [2-17,](#page-96-0) [3-255,](#page-500-0) [3-265](#page-510-0) **AP.ARORA** [2-16,](#page-95-0) [3-254,](#page-499-0) [3-264](#page-509-0) **AP.IIS** [2-17,](#page-96-0) [3-255,](#page-500-0) [3-265](#page-510-0) **A-SILICO** [3-252](#page-497-0) **B.CCS** [2-17,](#page-96-0) [3-254,](#page-499-0) [3-265](#page-510-0) **BETAN** [2-30,](#page-109-0) [3-260,](#page-505-0) [3-269](#page-514-0) **BETAP** [2-30,](#page-109-0) [3-260,](#page-505-0) [3-269](#page-514-0) **B.LIC** [2-17,](#page-96-0) [3-254,](#page-499-0) [3-265](#page-510-0) **BN.GMC** [2-26,](#page-105-0) [3-257,](#page-502-0) [3-267](#page-512-0) **BN.IIS** [2-17,](#page-96-0) [3-255,](#page-500-0) [3-265](#page-510-0) **BN.LSM** [3-256,](#page-501-0) [3-266](#page-511-0) **BP.GMC** [2-26,](#page-105-0) [3-258,](#page-503-0) [3-267](#page-512-0)

**BP.IIS** [2-17,](#page-96-0) [3-255,](#page-500-0) [3-265](#page-510-0) **BP.LSM** [3-257,](#page-502-0) [3-266](#page-511-0) **C.LIC** [2-17,](#page-96-0) [3-254,](#page-499-0) [3-265](#page-510-0) **CN.ARORA** [2-16,](#page-95-0) [3-254,](#page-499-0) [3-264](#page-509-0) **CN.GMC** [2-26,](#page-105-0) [3-257,](#page-502-0) [3-267](#page-512-0) **CN.LSM** [3-256,](#page-501-0) [3-266](#page-511-0) **CONCENTR** [3-252](#page-497-0) **COULN.UT** [2-29,](#page-108-0) [3-261,](#page-506-0) [3-270](#page-515-0) **COULP.UT** [3-261,](#page-506-0) [3-270](#page-515-0) **CP.ARORA** [2-16,](#page-95-0) [3-254,](#page-499-0) [3-264](#page-509-0) **CP.GMC** [2-26,](#page-105-0) [3-258,](#page-503-0) [3-267](#page-512-0) **CP.LSM** [3-257,](#page-502-0) [3-266](#page-511-0) **CRFA.UM** [2-19,](#page-98-0) [3-255,](#page-500-0) [3-265](#page-510-0) **CRFD.UM** [2-19,](#page-98-0) [3-255,](#page-500-0) [3-265](#page-510-0) **CRN.LSM** [3-256,](#page-501-0) [3-266](#page-511-0) **CRP.LSM** [3-257,](#page-502-0) [3-266](#page-511-0) **CSN.LSM** [3-256,](#page-501-0) [3-266](#page-511-0) **CSP.LSM** [3-257,](#page-502-0) [3-266](#page-511-0) **D1N.GMC** [2-26,](#page-105-0) [3-257,](#page-502-0) [3-267](#page-512-0) **D1P.GMC** [2-26,](#page-105-0) [3-258,](#page-503-0) [3-267](#page-512-0) **D2N.GMC** [2-27,](#page-106-0) [3-257,](#page-502-0) [3-267](#page-512-0) **D2P.GMC** [2-27,](#page-106-0) [3-258,](#page-503-0) [3-267](#page-512-0) **DIAMOND** [3-251](#page-496-0) **DN.GMC** [2-26,](#page-105-0) [3-257,](#page-502-0) [3-267](#page-512-0) **DN.LSM** [3-256,](#page-501-0) [3-266](#page-511-0) **DP.GMC** [2-26,](#page-105-0) [3-258,](#page-503-0) [3-267](#page-512-0) **DP.LSM** [3-257,](#page-502-0) [3-266](#page-511-0) **E0N** [3-260,](#page-505-0) [3-269](#page-514-0) **E0P** [3-260,](#page-505-0) [3-269](#page-514-0) **ECN.HP** [2-34,](#page-113-0) [3-259,](#page-504-0) [3-269](#page-514-0) **ECN.MU** [3-259,](#page-504-0) [3-268](#page-513-0) **ECN.UNI** [3-259,](#page-504-0) [3-268](#page-513-0) **ECP.HP** [2-34,](#page-113-0) [3-260,](#page-505-0) [3-269](#page-514-0) **ECP.MU** [3-259,](#page-504-0) [3-268](#page-513-0) **ECP.UNI** [3-259,](#page-504-0) [3-268](#page-513-0) **ELECTRON** [3-252](#page-497-0) **EN.X1** [3-260,](#page-505-0) [3-269](#page-514-0) **EN.X2** [3-260,](#page-505-0) [3-269](#page-514-0) **EON** [2-33](#page-112-0) **EOP** [2-33](#page-112-0) **EREFN** [3-258,](#page-503-0) [3-267](#page-512-0) **EREFP** [3-258,](#page-503-0) [3-267](#page-512-0) **ETAN** [2-34,](#page-113-0) [3-256,](#page-501-0) [3-266](#page-511-0) **ETAP** [2-34,](#page-113-0) [3-256,](#page-501-0) [3-266](#page-511-0) **EX.LIC** [2-17,](#page-96-0) [3-254,](#page-499-0) [3-265](#page-510-0) **EXN1.ARO** [3-254,](#page-499-0) [3-264](#page-509-0) **EXN1.LSM** [3-256,](#page-501-0) [3-266](#page-511-0) **EXN1.SM** [3-258,](#page-503-0) [3-268](#page-513-0) **EXN2.ARO** [3-254,](#page-499-0) [3-264](#page-509-0) **EXN2.LSM** [3-256,](#page-501-0) [3-266](#page-511-0) **EXN2.SM** [3-258,](#page-503-0) [3-268](#page-513-0) **EXN3.ARO** [3-254,](#page-499-0) [3-264](#page-509-0) **EXN3.LSM** [3-256,](#page-501-0) [3-266](#page-511-0) **EXN3.SM** [3-259,](#page-504-0) [3-268](#page-513-0) **EXN4.ARO** [3-254,](#page-499-0) [3-264](#page-509-0) **EXN4.GMC** [3-257,](#page-502-0) [3-267](#page-512-0) **EXN4.LSM** [3-256,](#page-501-0) [3-266](#page-511-0) **EXN5.GMC** [3-257,](#page-502-0) [3-267](#page-512-0) **EXN6.GMC** [3-257,](#page-502-0) [3-267](#page-512-0)

**EXN7.GMC** [3-258,](#page-503-0) [3-267](#page-512-0) **EXN8.GMC** [3-258,](#page-503-0) [3-267](#page-512-0) **EXN8.LSM** [3-256,](#page-501-0) [3-266](#page-511-0) **EXN.LAT** [3-254,](#page-499-0) [3-265](#page-510-0) **EXN.SM** [3-258,](#page-503-0) [3-267](#page-512-0) **EXN.UNI** [3-259,](#page-504-0) [3-268](#page-513-0) **EXP1.ARO** [3-254,](#page-499-0) [3-264](#page-509-0) **EXP1.LSM** [3-257,](#page-502-0) [3-266](#page-511-0) **EXP1.SM** [3-259,](#page-504-0) [3-268](#page-513-0) **EXP2.ARO** [3-254,](#page-499-0) [3-264](#page-509-0) **EXP2.LSM** [3-257,](#page-502-0) [3-266](#page-511-0) **EXP2.SM** [3-259,](#page-504-0) [3-268](#page-513-0) **EXP3.ARO** [3-254,](#page-499-0) [3-264](#page-509-0) **EXP3.LSM** [3-257,](#page-502-0) [3-266](#page-511-0) **EXP3.SM** [3-259,](#page-504-0) [3-268](#page-513-0) **EXP4.ARO** [3-254,](#page-499-0) [3-264](#page-509-0) **EXP4.GMC** [3-258,](#page-503-0) [3-267](#page-512-0) **EXP4.LSM** [3-257,](#page-502-0) [3-266](#page-511-0) **EXP5.GMC** [3-258,](#page-503-0) [3-267](#page-512-0) **EXP6.GMC** [3-258,](#page-503-0) [3-267](#page-512-0) **EXP7.GMC** [3-258,](#page-503-0) [3-267](#page-512-0) **EXP8.GMC** [3-258,](#page-503-0) [3-267](#page-512-0) **EXP8.LSM** [3-257,](#page-502-0) [3-266](#page-511-0) **EXP.LAT** [3-255,](#page-500-0) [3-265](#page-510-0) **EXP.SM** [3-258,](#page-503-0) [3-267](#page-512-0) **EXP.UNI** [3-259,](#page-504-0) [3-268](#page-513-0) **FIRST** [3-252](#page-497-0) **FLDMOB** [2-30 to](#page-109-0) [2-38,](#page-117-0) [2-103,](#page-182-0) [3-260,](#page-505-0) [3-269](#page-514-0) **GAAS** [3-251](#page-496-0) **GERMANIU** [3-251](#page-496-0) **GN.HP** [2-33,](#page-112-0) [3-259,](#page-504-0) [3-269](#page-514-0) **GP.HP** [2-34,](#page-113-0) [3-260,](#page-505-0) [3-269](#page-514-0) **GSURFN** [2-20 to](#page-99-0) [2-38,](#page-117-0) [3-256,](#page-501-0) [3-266](#page-511-0) **GSURFP** [2-20 to](#page-99-0) [2-38,](#page-117-0) [3-256,](#page-501-0) [3-266](#page-511-0) **HGCDTE** [3-251](#page-496-0) **HOLE** [3-252](#page-497-0) **INAS** [3-251](#page-496-0) **INGAAS** [3-251](#page-496-0) **INP** [3-251](#page-496-0) **INV.N.UT** [3-261,](#page-506-0) [3-270](#page-515-0) **INV.P.UT** [3-261,](#page-506-0) [3-270](#page-515-0) **LAST** [3-252](#page-497-0) **MAN.X1** [3-253,](#page-498-0) [3-263,](#page-508-0) [3-264](#page-509-0) **MAN.X2** [3-253,](#page-498-0) [3-263,](#page-508-0) [3-264](#page-509-0) **MAP.X1** [3-253,](#page-498-0) [3-263,](#page-508-0) [3-264](#page-509-0) **MIN.X1** [3-253,](#page-498-0) [3-263,](#page-508-0) [3-264](#page-509-0) **MIN.X2** [3-253,](#page-498-0) [3-263,](#page-508-0) [3-264](#page-509-0) **MIP.X1** [3-253,](#page-498-0) [3-263,](#page-508-0) [3-264](#page-509-0) **MIP.X2** [3-253,](#page-498-0) [3-263,](#page-508-0) [3-264](#page-509-0) **MMNN.UM** [2-18,](#page-97-0) [3-255,](#page-500-0) [3-265](#page-510-0) **MMNP.UM** [3-255,](#page-500-0) [3-265](#page-510-0) **MMXN.UM** [2-18,](#page-97-0) [3-255,](#page-500-0) [3-265](#page-510-0) **MMXP.UM** [3-255,](#page-500-0) [3-265](#page-510-0) **MUN0** [2-13,](#page-92-0) [3-252,](#page-497-0) [3-263](#page-508-0) **MUN0.HP** [2-34,](#page-113-0) [3-259,](#page-504-0) [3-269](#page-514-0) **MUN0.LAT** [2-18,](#page-97-0) [3-254,](#page-499-0) [3-265](#page-510-0) **MUN0.LSM** [3-256,](#page-501-0) [3-266](#page-511-0) **MUN1.ARO** [2-16,](#page-95-0) [3-253,](#page-498-0) [3-264](#page-509-0) **MUN1.LSM** [3-256,](#page-501-0) [3-266](#page-511-0)

**MUN1.SM** [3-258,](#page-503-0) [3-268](#page-513-0) **MUN2.ARO** [2-16,](#page-95-0) [3-254,](#page-499-0) [3-264](#page-509-0) **MUN2.LSM** [3-256,](#page-501-0) [3-266](#page-511-0) **MUN2.SM** [3-258,](#page-503-0) [3-268](#page-513-0) **MUN3.SM** [3-258,](#page-503-0) [3-268](#page-513-0) **MUN.MAX** [2-15,](#page-94-0) [3-252](#page-497-0) **MUN.MIN** [2-15,](#page-94-0) [3-252](#page-497-0) **MUN.UNI** [3-259,](#page-504-0) [3-268](#page-513-0) **MUP0** [2-13,](#page-92-0) [3-252,](#page-497-0) [3-263](#page-508-0) **MUP0.HP** [2-34,](#page-113-0) [3-260,](#page-505-0) [3-269](#page-514-0) **MUP0.LAT** [2-18,](#page-97-0) [3-255,](#page-500-0) [3-265](#page-510-0) **MUP0.LSM** [3-256,](#page-501-0) [3-266](#page-511-0) **MUP1.ARO** [2-16,](#page-95-0) [3-254,](#page-499-0) [3-264](#page-509-0) **MUP1.LSM** [3-257,](#page-502-0) [3-266](#page-511-0) **MUP1.SM** [3-259,](#page-504-0) [3-268](#page-513-0) **MUP2.ARO** [2-16,](#page-95-0) [3-254,](#page-499-0) [3-264](#page-509-0) **MUP2.LSM** [3-257,](#page-502-0) [3-266](#page-511-0) **MUP2.SM** [3-259,](#page-504-0) [3-268](#page-513-0) **MUP3.SM** [3-259,](#page-504-0) [3-268](#page-513-0) **MUP.MAX** [2-15,](#page-94-0) [3-253](#page-498-0) **MUP.MIN** [2-15,](#page-94-0) [3-253](#page-498-0) **MUP.UNI** [3-259,](#page-504-0) [3-268](#page-513-0) **MUREFN** [3-258,](#page-503-0) [3-267](#page-512-0) **MUREFP** [3-258,](#page-503-0) [3-267](#page-512-0) **NREFN** [2-15,](#page-94-0) [3-252](#page-497-0) **NREFP** [2-15,](#page-94-0) [3-253](#page-498-0) **NREFP2** [3-253,](#page-498-0) [3-263,](#page-508-0) [3-264](#page-509-0) **NRFA.UM** [3-255,](#page-500-0) [3-265](#page-510-0) **NRFD.UM** [3-255,](#page-500-0) [3-265](#page-510-0) **NRFN.HP** [2-34,](#page-113-0) [3-259,](#page-504-0) [3-269](#page-514-0) **NRFN.UM** [2-18,](#page-97-0) [3-255,](#page-500-0) [3-265](#page-510-0) **NRFP.HP** [2-34,](#page-113-0) [3-260,](#page-505-0) [3-269](#page-514-0) **NRFP.UM** [3-255,](#page-500-0) [3-265](#page-510-0) **NUN** [2-15,](#page-94-0) [3-253](#page-498-0) **NUP** [2-15,](#page-94-0) [3-253](#page-498-0) **PC.LSM** [3-257,](#page-502-0) [3-266](#page-511-0) **PHONN.UT** [3-261,](#page-506-0) [3-270](#page-515-0) **PHONP.UT** [3-261,](#page-506-0) [3-270](#page-515-0) **POLYSILI** [3-251](#page-496-0) **PRINT** [3-252](#page-497-0) **PR.TABLE** [3-252](#page-497-0) **REGION** [2-108,](#page-187-0) [3-252](#page-497-0) **SEMICOND** [3-251](#page-496-0) **SIC** [3-251](#page-496-0) **SIGE** [3-251](#page-496-0) **SILICON** [3-251](#page-496-0) **S.OXIDE** [3-251](#page-496-0) **STRUCTUR** [3-261](#page-506-0) **SURFN.UT** [3-261,](#page-506-0) [3-270](#page-515-0) **SURFP.UT** [3-261,](#page-506-0) [3-270](#page-515-0) **TEMPN.UT** [3-261,](#page-506-0) [3-270](#page-515-0) **TEMPP.UT** [3-261,](#page-506-0) [3-270](#page-515-0) **TETN.UM** [3-255,](#page-500-0) [3-265](#page-510-0) **TETP.UM** [3-255,](#page-500-0) [3-265](#page-510-0) **VCN.HP** [2-34,](#page-113-0) [3-259,](#page-504-0) [3-269](#page-514-0) **VCP.HP** [2-34,](#page-113-0) [3-260,](#page-505-0) [3-269](#page-514-0) **VN.X2** [3-269](#page-514-0) **VSATN** [2-27 to](#page-106-0) [2-33,](#page-112-0) [3-260,](#page-505-0) [3-269](#page-514-0) **VSATP** [2-30 to](#page-109-0) [2-33,](#page-112-0) [3-260,](#page-505-0) [3-269](#page-514-0)

**VSN.HP** [2-33,](#page-112-0) [3-259,](#page-504-0) [3-269](#page-514-0) **VSN.X1** [3-260,](#page-505-0) [3-269](#page-514-0) **VSN.X2** [3-260](#page-505-0) **VSP.HP** [2-34,](#page-113-0) [3-260,](#page-505-0) [3-269](#page-514-0) **XIN** [2-15,](#page-94-0) [3-253](#page-498-0) **XIP** [2-15,](#page-94-0) [3-253](#page-498-0) **ZETAN** [2-34,](#page-113-0) [3-256,](#page-501-0) [3-266](#page-511-0) **ZETAP** [2-34,](#page-113-0) [3-256,](#page-501-0) [3-266](#page-511-0) **ZNSE** [3-251](#page-496-0) **ZNTE** [3-252](#page-497-0) parameters, **.MODEL** statement **BF** [3-312](#page-557-0) **BR** [3-312](#page-557-0) **BV** [3-312](#page-557-0) **CGDO** [3-314](#page-559-0) **CGSO** [3-314](#page-559-0) **CJ** [3-314](#page-559-0) **CJC** [3-312](#page-557-0) **CJE** [3-312](#page-557-0) **CJO** [3-312](#page-557-0) **CJSW** [3-314](#page-559-0) **D** [3-312](#page-557-0) **DELTA** [3-314](#page-559-0) **EG** [3-312,](#page-557-0) [3-313](#page-558-0) **ETA** [3-314](#page-559-0) **FC** [3-312 to](#page-557-0) [3-314](#page-559-0) **FE** [3-313](#page-558-0) **GAMMA** [3-313](#page-558-0) **IKF** [3-312](#page-557-0) **IKR** [3-312](#page-557-0) **IS** [3-312](#page-557-0) **ISC** [3-313](#page-558-0) **ISE** [3-313](#page-558-0) **ITF** [3-313](#page-558-0) **JS** [3-314](#page-559-0) **K1** [3-314](#page-559-0) **KAPPA** [3-314](#page-559-0) **KP** [3-313](#page-558-0) **LAMBDA** [3-314](#page-559-0) **LD** [3-313](#page-558-0) **LEVEL** [3-313](#page-558-0) **M** [3-312](#page-557-0) **MCAP** [3-314](#page-559-0) **MJ** [3-314](#page-559-0) **MJC** [3-312](#page-557-0) **MJE** [3-312](#page-557-0) **MJSW** [3-314](#page-559-0) *mod.nam* [3-312](#page-557-0) **N** [3-312](#page-557-0) **NC** [3-312](#page-557-0) **NE** [3-312](#page-557-0) **NEFF** [3-314](#page-559-0) **NF** [3-312](#page-557-0) **NFS** [3-314](#page-559-0) **NMOS** [3-312](#page-557-0) **NPN** [3-312](#page-557-0) **NR** [3-313](#page-558-0) **NSS** [3-313](#page-558-0) **NSUB** [3-313](#page-558-0)

**PB** [3-314](#page-559-0) **PHI** [3-313](#page-558-0) **PMOS** [3-312](#page-557-0) **PNP** [3-312](#page-557-0) **RB** [3-313](#page-558-0) **RBM** [3-313](#page-558-0) **TF** [3-312](#page-557-0) **THETA** [3-314](#page-559-0) **TOX** [3-313](#page-558-0) **TPG** [3-313](#page-558-0) **TR** [3-312](#page-557-0) **TT** [3-312](#page-557-0) **UCRIT** [3-314](#page-559-0) **UEXP** [3-314](#page-559-0) **UO** [3-313](#page-558-0) **VAF** [3-313](#page-558-0) **VAR** [3-313](#page-558-0)  $VJ$  [3-312](#page-557-0) **VJC** [3-312](#page-557-0) **VJE** [3-312](#page-557-0) **VMAX** [3-314](#page-559-0) **VTF** [3-313](#page-558-0) **VTO** [3-313](#page-558-0) **XJ** [3-314](#page-559-0) **XQC** [3-314](#page-559-0) **XTB** [3-313](#page-558-0) **XTF** [3-313](#page-558-0) **XTI** [3-312,](#page-557-0) [3-313](#page-558-0) parameters, **MODELS** statement **3KT.LT** [2-116,](#page-195-0) [3-87](#page-332-0) **ARORA** [2-13,](#page-92-0) [2-16,](#page-95-0) [3-85](#page-330-0) **AUGER** [3-84](#page-329-0) **BGN** [3-84](#page-329-0) **BOLTZMAN** [3-84](#page-329-0) **BTBT** [2-97,](#page-176-0) [3-85](#page-330-0) **CCSMOB** [2-13,](#page-92-0) [2-18,](#page-97-0) [3-85](#page-330-0) **C.ND.MOB** [3-85](#page-330-0) **COMP.ET** [2-101,](#page-180-0) [3-87](#page-332-0) **CONMOB** [2-13 to](#page-92-0) [2-40,](#page-119-0) [3-85](#page-330-0) **CONSRH** [3-84](#page-329-0) **EBLT.HT** [2-115,](#page-194-0) [2-117,](#page-196-0) [3-87](#page-332-0) **EB.SRH.G** [2-100,](#page-179-0) [3-87](#page-332-0) **ECII.LAT** [3-87](#page-332-0) **E.EFFECT** [3-85](#page-330-0) **EFI.TMP** [2-105,](#page-184-0) [3-87](#page-332-0) **EF.TMP** [2-103,](#page-182-0) [3-86](#page-331-0) **EHSCAT** [2-41,](#page-120-0) [3-86](#page-331-0) **EJ.MOBIL** [2-23 to](#page-102-0) [2-40,](#page-119-0) [3-86](#page-331-0) **ET.MODEL** [2-99,](#page-178-0) [2-117,](#page-196-0) [3-86](#page-331-0) **FERMIDIR** [2-10,](#page-89-0) [3-84](#page-329-0) **FLDMOB** [2-31,](#page-110-0) [2-40,](#page-119-0) [2-106,](#page-185-0) [3-85](#page-330-0) **FN.CUR** [3-84](#page-329-0) **GATE1** [2-89,](#page-168-0) [3-86](#page-331-0) **GATE2** [2-88,](#page-167-0) [2-91,](#page-170-0) [3-86](#page-331-0) **GATE.GEN** [2-94,](#page-173-0) [3-86](#page-331-0) **GATE.SUR** [2-93,](#page-172-0) [3-86](#page-331-0) **GATE.TEM** [2-95,](#page-174-0) [3-86](#page-331-0) **GMCMOB** [2-20 to](#page-99-0) [2-26,](#page-105-0) [3-85](#page-330-0)

**ANALYTIC** [2-13,](#page-92-0) [2-15,](#page-94-0) [3-85](#page-330-0) parameters, **.NODESET** statement **HJSC2** [2-131,](#page-210-0) [3-87](#page-332-0) **HJTEM** [2-131,](#page-210-0) [3-87](#page-332-0) **HJTUN** [2-132,](#page-211-0) [3-87](#page-332-0) **HPMOB** [2-20 to](#page-99-0) [2-38,](#page-117-0) [2-103,](#page-182-0) [3-85](#page-330-0) **II.TEMP** [2-105,](#page-184-0) [2-106,](#page-185-0) [3-84](#page-329-0) **IMPACT.I** [2-86,](#page-165-0) [2-105,](#page-184-0) [3-84](#page-329-0) **INCOMPLE** [2-11,](#page-90-0) [3-84](#page-329-0) **LSMMOB** [2-20 to](#page-99-0) [2-38,](#page-117-0) [3-85](#page-330-0)<br>**ND.MOB** 2-103, 3-85 **ND.MOB** [2-103,](#page-182-0) [3-85](#page-330-0) **PHUMOB** [2-13 to](#page-92-0) [2-41,](#page-120-0) [3-85](#page-330-0) **PRINT** [3-87](#page-332-0) **PRPMOB** [2-20 to](#page-99-0) [2-40,](#page-119-0) [3-85](#page-330-0) **QM.EFIEL** [3-86](#page-331-0) **QM.METHO** [3-86](#page-331-0) **QM.NORP** [3-86](#page-331-0) **QM.PHILI** [2-12,](#page-91-0) [3-86](#page-331-0) **R.TUNNEL** [2-5,](#page-84-0) [2-116,](#page-195-0) [3-84](#page-329-0) **SRFMOB** [2-20 to](#page-99-0) [2-22,](#page-101-0) [2-38,](#page-117-0) [3-85](#page-330-0) **SRFMOB2** [2-20 to](#page-99-0) [2-38,](#page-117-0) [3-85](#page-330-0) **SRH** [3-84](#page-329-0) **TEMPERAT** [2-2,](#page-81-0) [3-87](#page-332-0) **TFLDMOB** [2-20,](#page-99-0) [2-30,](#page-109-0) [3-85](#page-330-0) **THPMOB** [2-103](#page-182-0) **TMPDIFF** [2-105,](#page-184-0) [3-86](#page-331-0) **TMPMOB** [2-31,](#page-110-0) [2-102 to](#page-181-0) [2-106,](#page-185-0) [3-85](#page-330-0) **TMPTAUW** [2-103](#page-182-0) **TMPTAUWN** [3-87](#page-332-0) **TMPTAUWP** [3-87](#page-332-0) **UNIMOB** [2-20,](#page-99-0) [2-22,](#page-101-0) [3-85](#page-330-0) **VSATP** [2-29](#page-108-0) *nodex* [3-316](#page-561-0) parameters, **OPTION** statement **CPU.FILE** [3-329](#page-574-0) **CPU.STAT** [3-329](#page-574-0) **G.DEBUG** [3-329](#page-574-0) **I.ERROR** [3-329](#page-574-0) **MAXNODES** [2-69,](#page-148-0) [3-329](#page-574-0) **N.DEBUG** [3-329](#page-574-0) **SAVE.SOL** [3-329](#page-574-0) **SOL.FILE** [3-329](#page-574-0) parameters, **.OPTIONS** statement **2ND** [3-317](#page-562-0) **ALT** [3-317](#page-562-0) **AUTO** [3-317](#page-562-0) **COUP.LAT** [3-317](#page-562-0) **C.TOL** [3-317](#page-562-0) **DELVMAX** [3-317](#page-562-0) **ELE.TEMP** [3-317](#page-562-0) **G.FORCE** [3-317](#page-562-0) **HOL.TEMP** [3-318](#page-563-0) **ILUCGS** [3-317](#page-562-0) **ITLIM** [3-317](#page-562-0) **LAT.TEMP** [3-317](#page-562-0) **P.TOL** [3-317](#page-562-0) **TIF** [3-318](#page-563-0) **T.MIN** [3-317](#page-562-0) **T.NOM** [3-317](#page-562-0) **T.TOL** [3-317](#page-562-0)

**VMAX** [3-317](#page-562-0) **VMIN** [3-317](#page-562-0) parameters, **P** statement **FILE** [3-304](#page-549-0) *name* [3-304](#page-549-0) *nodex* [3-304](#page-549-0) *termx* [3-304](#page-549-0) **WIDTH** [3-304](#page-549-0) parameters, **PHOTOGEN** statement **A1** [3-91](#page-336-0) **A2** [3-91](#page-336-0) **A3** [3-91](#page-336-0) **A4** [3-91](#page-336-0) **A.ELLIPS** [3-94](#page-339-0) **AMB.REFR** [3-94](#page-339-0) **ANGLE** [3-93](#page-338-0) **BB.RADIA** [3-93](#page-338-0) **BB.TEMP** [3-93](#page-338-0) **BOT.RFLT** [3-94](#page-339-0) **C1** [3-92](#page-337-0) **C2** [3-92](#page-337-0) **C3** [3-92](#page-337-0) **C4** [3-92](#page-337-0) **CLEAR** [3-92](#page-337-0) **DELTA** [3-92](#page-337-0) **ELECTRON** [3-91](#page-336-0) **FILM.REG** [3-95](#page-340-0) **FLUX** [3-93](#page-338-0) **GAUSSIAN** [3-92](#page-337-0) **G.INTEG** [3-92](#page-337-0) **HOLES** [3-91](#page-336-0) **IN.FILE** [3-92](#page-337-0) **INTENSIT** [3-93](#page-338-0) **INT.LIMI** [3-94](#page-339-0) **INT.RATI** [3-94](#page-339-0) **INT.SCAL** [3-94](#page-339-0) **N.INTEG** [3-92](#page-337-0) **PC.UNITS** [3-92](#page-337-0) **PHASE.DI** [3-94](#page-339-0) **POLARIZA** [3-94](#page-339-0) **PRINT.AB** [3-95](#page-340-0) **PULSE** [3-92](#page-337-0) **QUAN.EFF** [2-139,](#page-218-0) [3-94](#page-339-0) **RAY.NUM** [3-94](#page-339-0) **RAYTRACE** [3-93](#page-338-0) **RAY.WIDT** [3-93](#page-338-0) **R.CHAR** [3-91](#page-336-0) **RD.CHAR** [3-92](#page-337-0) **RECO** [3-92](#page-337-0) **R.ELLIPS** [3-94](#page-339-0) **SID.INCI** [3-94](#page-339-0) **SID.RFLT** [3-94](#page-339-0) **SP.FILE** [3-93](#page-338-0) **SPLIT.RA** [3-93](#page-338-0) **STRUCTUR** [3-93](#page-338-0) **T0** [3-92](#page-337-0) **TC** [3-92](#page-337-0) **TFS** [3-92](#page-337-0) **TOP.RFLT** [3-94](#page-339-0)

**TPD** [3-92](#page-337-0) **TPRD** [3-92](#page-337-0) **TRANSPAR** [3-94](#page-339-0) **TRS** [3-92](#page-337-0) **UNIFORM** [3-92](#page-337-0) **WAVE.END** [3-93](#page-338-0) **WAVELENG** [3-93](#page-338-0) **WAVE.NUM** [3-93](#page-338-0) **WAVE.STA** [3-93](#page-338-0) **WIDTH.CH** [3-94](#page-339-0) **X.END** [3-91](#page-336-0) **X.MAX** [3-91](#page-336-0) **X.MIN** [3-91](#page-336-0) **X.ORG** [3-93](#page-338-0) **X.START** [3-91](#page-336-0) **Y.END** [3-91](#page-336-0) **Y.MAX** [3-91](#page-336-0) **Y.MIN** [3-91](#page-336-0) **Y.ORG** [3-93](#page-338-0) **Y.START** [3-91](#page-336-0) parameters, **PLOT.1D** statement **ABSOLUTE** [3-165](#page-410-0) **ARRAY1** [3-159](#page-404-0) **ARRAY2** [3-159](#page-404-0) **ARRAY3** [3-159](#page-404-0) **AXES** [3-165](#page-410-0) **BB.GENER** [2-98,](#page-177-0) [3-160](#page-405-0) **BOTTOM** [3-164](#page-409-0) **CLEAR** [3-165](#page-410-0) **COLOR** [3-166](#page-411-0) **CONDITIO** [3-164](#page-409-0) **CONDUC.B** [3-159](#page-404-0) **C.SIZE** [3-166](#page-411-0) **CURVE** [3-166](#page-411-0) **DEVICE** [3-166](#page-411-0) **DOPING** [3-159](#page-404-0) **E.FIELD** [3-159](#page-404-0) **ELECTRON** [3-159](#page-404-0) **ELE.TEMP** [2-106,](#page-185-0) [3-161](#page-406-0) **ELE.VEL** [2-106,](#page-185-0) [3-161](#page-406-0) **FIND.DIS** [3-162](#page-407-0) **FIND.MAX** [3-162](#page-407-0) **FIND.MIN** [3-162](#page-407-0) **G.GAMN** [2-111,](#page-190-0) [3-161](#page-406-0) **G.GAMP** [2-111,](#page-190-0) [3-161](#page-406-0) **G.GAMT** [2-111,](#page-190-0) [3-161](#page-406-0) **G.IN** [2-111,](#page-190-0) [3-161](#page-406-0) **G.IP** [2-111,](#page-190-0) [3-161](#page-406-0) **G.IT** [2-111,](#page-190-0) [3-161](#page-406-0) **HOLES** [3-159](#page-404-0) **HOL.TEMP** [2-106,](#page-185-0) [3-161](#page-406-0) **HOL.VEL** [2-106,](#page-185-0) [3-161](#page-406-0) **HORZ.STA** [3-162](#page-407-0) **II.GENER** [3-160](#page-405-0) **IN.FILE** [3-164](#page-409-0) **INSULATO** [3-162](#page-407-0) **INTEGRAL** [3-165](#page-410-0) **J.CONDUC** [3-160](#page-405-0) **J.DISPLA** [3-160](#page-405-0)

**J.EFIELD** [3-161](#page-406-0) **J.ELECTR** [3-160](#page-405-0) **J.HOLE** [3-160](#page-405-0) **J.TOTAL** [3-160](#page-405-0) **LABELS** [3-165](#page-410-0) **LAT.TEMP** [3-161](#page-406-0) **LEFT** [3-164](#page-409-0) **LINE.TYP** [3-166](#page-411-0) **MARKS** [3-165](#page-410-0) **NEGATIVE** [3-165](#page-410-0) **NET.CARR** [3-160](#page-405-0) **NET.CHAR** [3-160](#page-405-0) **NIE** [3-160](#page-405-0) **N.MOBILI** [3-161](#page-406-0) **NSPLINE** [3-164](#page-409-0) **ORDER** [3-164](#page-409-0) **OUT.FILE** [3-167](#page-412-0) **PAUSE** [3-166](#page-411-0) **PHOTOGEN** [3-160](#page-405-0) **PLOT.BIN** [3-167](#page-412-0) **PLOT.OUT** [3-167](#page-412-0) **P.MOBILI** [3-161](#page-406-0) **POINTS** [3-166](#page-411-0) **POTENTIA** [3-159](#page-404-0) **PRINT** [3-167](#page-412-0) **QFN** [3-159](#page-404-0) **QFP** [3-159](#page-404-0) **RECOMBIN** [3-160](#page-405-0) **RIGHT** [3-164](#page-409-0) **SEMICOND** [3-162](#page-407-0) **SIGMA** [3-161](#page-406-0) **S.LOGARI** [3-165](#page-410-0) **SPLINE** [3-164](#page-409-0) **STRUCTUR** [3-167](#page-412-0) **SYMBOL** [3-166](#page-411-0) **TIME.SIZ** [3-167](#page-412-0) **TIMESTAM** [3-167](#page-412-0) **TITLE** [3-165](#page-410-0) **TOP** [3-165](#page-410-0) **TRAP.OCC** [3-159](#page-404-0) **TRAPS** [3-159](#page-404-0) **T.SIZE** [3-165](#page-410-0) **UNCHANGE** [3-165](#page-410-0) **VACUUM** [3-159](#page-404-0) **VALENC.B** [3-159](#page-404-0) **WAVE.NUM** [3-167](#page-412-0) **X.AXIS** [3-163](#page-408-0) **X.COMPON** [3-162](#page-407-0) **X.END** [3-162](#page-407-0) **X.LENGTH** [3-165](#page-410-0) **X.LOGARI** [3-165](#page-410-0) **X.MAX** [3-164](#page-409-0) **X.MIN** [3-164](#page-409-0) **X.MOLE** [3-162](#page-407-0) **X.OFFSET** [3-165](#page-410-0) **X.SIZE** [3-165](#page-410-0) **X.START** [3-162](#page-407-0) **Y.AXIS** [2-111,](#page-190-0) [3-164](#page-409-0) **Y.COMPON** [3-162](#page-407-0)

**Y.END** [3-162](#page-407-0) **Y.LENGTH** [3-166](#page-411-0) **Y.LOGARI** [3-165](#page-410-0) **Y.OFFSET** [3-165](#page-410-0) **Y.SIZE** [3-166](#page-411-0) **Y.START** [3-162](#page-407-0) parameters, **PLOT.2D** statement **BOUNDARY** [3-171](#page-416-0) **C.BOUND** [3-173](#page-418-0) **C.DEPLE** [3-173](#page-418-0) **C.ELECT** [3-173](#page-418-0) **C.GRID** [3-173](#page-418-0) **C.JUNCT** [3-173](#page-418-0) **CLEAR** [3-172](#page-417-0) **CON.RESI** [3-171](#page-416-0) **CROSSES** [3-172](#page-417-0) **DEPLETIO** [3-171](#page-416-0) **DEVICE** [3-174](#page-419-0) **ELEM.NUM** [3-172](#page-417-0) **FILL** [3-172](#page-417-0) **GRID** [3-171](#page-416-0) **JUNCTION** [3-171](#page-416-0) **LABELS** [3-172](#page-417-0) **L.BOUND** [3-173](#page-418-0) **L.DEPLE** [3-173](#page-418-0) **L.ELECT** [3-173](#page-418-0) **L.GRID** [3-173](#page-418-0) **L.JUNCT** [3-173](#page-418-0) **LUMPED** [3-171](#page-416-0) **MARKS** [3-172](#page-417-0) **NODE.NUM** [3-172](#page-417-0) **N.SIZE** [3-172](#page-417-0) **OBTUSE** [3-172](#page-417-0) **PAUSE** [3-174](#page-419-0) **PLOT.BIN** [3-174](#page-419-0) **PLOT.OUT** [3-174](#page-419-0) **RAYPLOT** [3-174](#page-419-0) **REGION** [3-171](#page-416-0) **REG.NUM** [3-172](#page-417-0) **SCALE** [3-172](#page-417-0) **STRUCTUR** [3-174](#page-419-0) **TIME.SIZ** [3-174](#page-419-0) **TIMESTAM** [3-174](#page-419-0) **TITLE** [3-173](#page-418-0) **TOP.MARK** [3-172](#page-417-0) **T.SIZE** [3-173](#page-418-0) **WAVE.NUM** [3-174](#page-419-0) **X.LENGTH** [3-173](#page-418-0) **X.MAX** [3-172](#page-417-0) **X.MIN** [3-172](#page-417-0) **X.OFFSET** [3-173](#page-418-0) **X.SIZE** [3-173](#page-418-0) **Y.LENGTH** [3-173](#page-418-0) **Y.MAX** [3-172](#page-417-0) **Y.MIN** [3-172](#page-417-0) **Y.OFFSET** [3-173](#page-418-0) **Y.SIZE** [3-173](#page-418-0) parameters, **PLOT.3D** statement **ABSOLUTE** [3-181](#page-426-0)

**ARRAY1** [3-180](#page-425-0) **ARRAY2** [3-180](#page-425-0) **ARRAY3** [3-180](#page-425-0) **AXES** [3-182](#page-427-0) **BB.GENER** [3-179](#page-424-0) **C.BOX** [3-183](#page-428-0) **CENTER** [3-183](#page-428-0) **CLEAR** [3-183](#page-428-0) **CONDUC.B** [3-178](#page-423-0) **DEVICE** [3-183](#page-428-0) **DOPING** [3-178](#page-423-0) **E.FIELD** [3-178](#page-423-0) **ELECTRON** [3-178](#page-423-0) **ELE.TEMP** [2-106,](#page-185-0) [3-179](#page-424-0) **ELE.VEL** [2-106,](#page-185-0) [3-179](#page-424-0) **EQUIDIST** [3-182](#page-427-0) **FILL.VIE** [3-183](#page-428-0) **FRAME** [3-183](#page-428-0) **G.GAMN** [3-180](#page-425-0) **G.GAMP** [3-180](#page-425-0) **G.GAMT** [3-180](#page-425-0) **G.IN** [3-180](#page-425-0) **G.IP** [3-180](#page-425-0) **G.IT** [3-180](#page-425-0) **HOLES** [3-178](#page-423-0) **HOL.TEMP** [2-106,](#page-185-0) [3-179](#page-424-0) **HOL.VEL** [2-106,](#page-185-0) [3-179](#page-424-0) **II.GENER** [3-179](#page-424-0) **J.CONDUC** [3-178](#page-423-0) **J.DISPLA** [3-179](#page-424-0) **J.EFIELD** [3-179](#page-424-0) **J.ELECTR** [3-179](#page-424-0) **J.HOLE** [3-179](#page-424-0) **J.TOTAL** [3-179](#page-424-0) **LABELS** [3-182](#page-427-0) **LAT.TEMP** [3-180](#page-425-0) **L.BOX** [3-183](#page-428-0) **LOGARITH** [3-181](#page-426-0) **MARKS** [3-182](#page-427-0) **NET.CARR** [3-178](#page-423-0) **NET.CHAR** [3-178](#page-423-0) **NIE** [3-178](#page-423-0) **N.MOBILI** [3-180](#page-425-0) **PAUSE** [3-184](#page-429-0) **PHI** [3-182](#page-427-0) **PHOTOGEN** [3-179](#page-424-0) **PLOT.BIN** [3-184](#page-429-0) **PLOT.OUT** [3-184](#page-429-0) **P.MOBILI** [3-180](#page-425-0) **POTENTIA** [3-178](#page-423-0) **QFN** [3-178](#page-423-0) **QFP** [3-178](#page-423-0) **RECOMBIN** [3-179](#page-424-0) **SIGMA** [3-180](#page-425-0) **STRUCTUR** [3-184](#page-429-0) **THETA** [3-181](#page-426-0) **TIME.SIZ** [3-184](#page-429-0) **TIMESTAM** [3-184](#page-429-0) **TITLE** [3-182](#page-427-0)

**TRAP.OCC** [3-180](#page-425-0) **TRAPS** [3-180](#page-425-0) **T.SIZE** [3-182](#page-427-0) **VACUUM** [3-178](#page-423-0) **VALENC.B** [3-178](#page-423-0) **X.COMPON** [3-181](#page-426-0) **X.LABEL** [3-182](#page-427-0) **X.LENGTH** [3-182](#page-427-0) **X.LINES** [3-182](#page-427-0) **X.MAX** [3-181](#page-426-0) **X.MIN** [3-181](#page-426-0) **X.MOLE** [3-181](#page-426-0) **X.OFFSET** [3-183](#page-428-0) **X.SIZE** [3-182](#page-427-0) **XV.LENGT** [3-183](#page-428-0) **XV.OFFSE** [3-183](#page-428-0) **Y.COMPON** [3-181](#page-426-0) **Y.LABEL** [3-182](#page-427-0) **Y.LENGTH** [3-182](#page-427-0) **Y.LINES** [3-182](#page-427-0) **Y.MAX** [3-181](#page-426-0) **Y.MIN** [3-181](#page-426-0) **Y.OFFSET** [3-183](#page-428-0) **Y.SIZE** [3-182](#page-427-0) **YV.LENGT** [3-183](#page-428-0) **YV.OFFSE** [3-183](#page-428-0) **Z.LABEL** [3-182](#page-427-0) **Z.LENGTH** [3-182](#page-427-0) **Z.MAX** [3-181](#page-426-0) **Z.MIN** [3-181](#page-426-0) **Z.SIZE** [3-183](#page-428-0) parameters, **PRINT** statement **BAND.STR** [3-157](#page-402-0) **BB.EG** [3-157](#page-402-0) **BB.GENER** [2-97,](#page-176-0) [3-156](#page-401-0) **CONC.DEP** [3-156](#page-401-0) **CURRENT** [3-156](#page-401-0) **E.FIELD** [3-156](#page-401-0) **ELEMENTS** [3-156](#page-401-0) **GEOMETRY** [3-156](#page-401-0) **II.EJG** [3-156](#page-401-0) **II.GENER** [3-156](#page-401-0) **IX.MAX** [3-155](#page-400-0) **IX.MIN** [3-155](#page-400-0) **IY.MAX** [3-155](#page-400-0) **IY.MIN** [3-155](#page-400-0) **NET.CHAR** [3-156](#page-401-0) **POINTS** [3-156](#page-401-0) **RECOMBIN** [3-156](#page-401-0) **SOLUTION** [3-156](#page-401-0) **STRUCTUR** [3-157](#page-402-0) **TEMPERAT** [3-157](#page-402-0) **X.COMPON** [3-156](#page-401-0) **X.MAX** [3-155](#page-400-0) **X.MIN** [3-155](#page-400-0) **Y.COMPON** [3-156](#page-401-0) **Y.MAX** [3-155](#page-400-0) **Y.MIN** [3-155](#page-400-0) parameters, **PROFILE** statement

**1D.ASCII** [3-67](#page-312-0) **1D.PROC** [3-67](#page-312-0) **2D.ASCII** [3-68](#page-313-0) **2D.PROC** [3-68](#page-313-0) **DEPTH** [3-66](#page-311-0) **DOSE** [3-67](#page-312-0) **IN.FILE** [3-68](#page-313-0) **N.CHAR** [3-69](#page-314-0) **N.COLUMN** [3-67](#page-312-0) **N.ERFC** [3-69](#page-314-0) **N.OFFSET** [3-68](#page-313-0) **N.PEAK** [3-66](#page-311-0) **N-TYPE** [3-66](#page-311-0) **OUT.FILE** [3-69](#page-314-0) **P.COLUMN** [3-67](#page-312-0) **POLYGON** [3-69](#page-314-0) **P-TYPE** [3-66](#page-311-0) **R.CHAR** [3-69](#page-314-0) **REGION** [3-66](#page-311-0) **R.ERFC** [3-69](#page-314-0) **R.INNER** [3-69](#page-314-0) **ROTATE** [3-69](#page-314-0) **R.OUTER** [3-69](#page-314-0) **SUPRA** [3-68](#page-313-0) **SUPREM2** [3-67](#page-312-0) **TSUPREM4** [3-68](#page-313-0) **UNIFORM** [3-66](#page-311-0) **WIDTH** [3-66](#page-311-0) **X.CENTER** [3-69](#page-314-0) **X.CHAR** [3-67,](#page-312-0) [3-68](#page-313-0) **X.COLUMN** [3-68](#page-313-0) **X.ERFC** [3-67,](#page-312-0) [3-68](#page-313-0) **X.MAX** [3-66](#page-311-0) **X.MIN** [3-66](#page-311-0) **X.OFFSET** [3-68](#page-313-0) **X.POLY** [3-69](#page-314-0) **XY.RATIO** [3-67](#page-312-0) **Y.CENTER** [3-69](#page-314-0) **Y.CHAR** [3-67](#page-312-0) **Y.COLUMN** [3-67](#page-312-0) **Y.JUNCTI** [3-67](#page-312-0) **Y.MAX** [3-66](#page-311-0) **Y.MIN** [3-66](#page-311-0) **Y.OFFSET** [3-68](#page-313-0) **Y.POLY** [3-69](#page-314-0) parameters, **Q** statement **AREA** [3-305](#page-550-0) *mname* [3-305](#page-550-0) *name* [3-305](#page-550-0) *nodeb* [3-305](#page-550-0) *nodec* [3-305](#page-550-0) *nodee* [3-305](#page-550-0) parameters, **R** statement *name* [3-305](#page-550-0) *node-* [3-305](#page-550-0) *node+* [3-305](#page-550-0) **T1** [3-305](#page-550-0) **T2** [3-305](#page-550-0) *value* [3-305](#page-550-0)

parameters, **REGION** statement **ALGAAS** [2-33,](#page-112-0) [2-124,](#page-203-0) [3-54](#page-299-0) **ALINAS** [3-54](#page-299-0) **A-SILICO** [3-54](#page-299-0) **DIAMOND** [3-54](#page-299-0) **GAAS** [2-33,](#page-112-0) [3-53](#page-298-0) **GERMANIU** [2-32,](#page-111-0) [3-54](#page-299-0) **HGCDTE** [3-54](#page-299-0) **INAS** [3-54](#page-299-0) **INASP** [3-54](#page-299-0) **INGAAS** [3-54](#page-299-0) **INGAP** [3-54](#page-299-0) **INP** [3-54](#page-299-0) **INSULATO** [3-55](#page-300-0) **IX.MAX** [3-56](#page-301-0) **IX.MIN** [3-55](#page-300-0) **IY.MAX** [3-56](#page-301-0) **IY.MIN** [3-56](#page-301-0) **NAME** [3-53](#page-298-0) **NITRIDE** [3-55](#page-300-0) **OXIDE** [3-55](#page-300-0) **OXYNITRI** [3-55](#page-300-0) **POLYGON** [3-56](#page-301-0) **POLYSILI** [2-32,](#page-111-0) [3-53](#page-298-0) **R.INNER** [3-56](#page-301-0) **ROTATE** [3-56](#page-301-0) **R.OUTER** [3-56](#page-301-0) **SAPPHIRE** [3-55](#page-300-0) **SEMICOND** [2-32,](#page-111-0) [3-54](#page-299-0) **SIC** [2-32,](#page-111-0) [3-54](#page-299-0) **SIGE** [2-32,](#page-111-0) [2-123,](#page-202-0) [3-54](#page-299-0) **SILICON** [2-32,](#page-111-0) [3-53](#page-298-0) **S.OXIDE** [3-54](#page-299-0) **VOID** [3-56](#page-301-0) **X** [3-56](#page-301-0) **X.CENTER** [3-56](#page-301-0) **X.END** [3-55](#page-300-0) **X.LINEAR** [3-55](#page-300-0) **X.MAX** [3-56](#page-301-0) **X.MIN** [3-55](#page-300-0) **X.MOLE** [2-121,](#page-200-0) [3-55](#page-300-0) **X.POLY** [3-56](#page-301-0) **X.SLOPE** [3-55](#page-300-0) **Y** [3-56](#page-301-0) **Y.CENTER** [3-56](#page-301-0) **Y.LINEAR** [3-55](#page-300-0) **Y.MAX** [3-56](#page-301-0) **Y.MIN** [3-56](#page-301-0) **Y.POLY** [3-56](#page-301-0) **ZNSE** [3-54](#page-299-0) **ZNTE** [3-54](#page-299-0) parameters, **REGRID** statement **ABSOLUTE** [3-77](#page-322-0) **ARRAY1** [3-76](#page-321-0) **ARRAY2** [3-76](#page-321-0) **ARRAY3** [3-76](#page-321-0) **ASCII** [3-78](#page-323-0) **BB.GENER** [3-76](#page-321-0) **CHANGE** [3-77](#page-322-0)

**COS.ANGL** [3-78](#page-323-0) **DOPING** [3-75](#page-320-0) **E.FIELD** [3-75](#page-320-0) **ELECTRON** [3-75](#page-320-0) **ELE.TEMP** [3-76](#page-321-0) **FACTOR** [3-76](#page-321-0) **HOLES** [3-75](#page-320-0) **HOL.TEMP** [3-76](#page-321-0) **IGNORE** [3-77](#page-322-0) **II.GENER** [3-76](#page-321-0) **IN.FILE** [2-75,](#page-154-0) [3-77](#page-322-0) **LAT.TEMP** [3-76](#page-321-0) **LOCALDOP** [3-76](#page-321-0) **LOGARITH** [3-77](#page-322-0) **MAX.LEVE** [3-77](#page-322-0) **MIN.CARR** [3-76](#page-321-0) **NET.CARR** [3-76](#page-321-0) **NET.CHAR** [3-75](#page-320-0) **NO.TTINF** [3-78](#page-323-0) **OUT.FILE** [3-78](#page-323-0) **PHOTOGEN** [3-76](#page-321-0) **POTENTIA** [3-75](#page-320-0) **QFN** [3-75](#page-320-0) **QFP** [3-75](#page-320-0) **RATIO** [3-76](#page-321-0) **REGION** [3-77](#page-322-0) **SMOOTH.K** [3-77](#page-322-0) **TRUNC** [3-76](#page-321-0) **X.COMPON** [3-75](#page-320-0) **X.MAX** [3-77](#page-322-0) **X.MIN** [3-77](#page-322-0) **Y.COMPON** [3-75](#page-320-0) **Y.MAX** [3-77](#page-322-0) **Y.MIN** [3-77](#page-322-0) parameters, **RENAME** statement **ELECTROD** [3-64](#page-309-0) **NEWNAME** [3-64](#page-309-0) **OLDNAME** [3-64](#page-309-0) **REGION** [3-64](#page-309-0) **T.ELECTR** [3-64](#page-309-0) parameters, **.SAVE** statement **ASCII** [3-381](#page-626-0) **IVFILE** [3-381](#page-626-0) **MESH** [3-381](#page-626-0) **SOLUTION** [3-381](#page-626-0) parameters, **SAVE** statement **ALL** [3-222](#page-467-0) **ASCII** [3-221](#page-466-0) **BANDS** [3-222](#page-467-0) **BB.GENER** [3-223](#page-468-0) **BOUND** [3-222](#page-467-0) **COMPONEN** [3-222](#page-467-0) **CONDUC.B** [3-222](#page-467-0) **CURRENTS** [3-222](#page-467-0) **DOPING** [3-223](#page-468-0) **E.FIELD** [3-224](#page-469-0) **ELECTRON** [3-223](#page-468-0) **ELE.TEMP** [3-223](#page-468-0) **ELE.VEL** [3-223](#page-468-0)

**GENERATI** [3-222](#page-467-0) **G.GAMN** [3-223](#page-468-0) **G.GAMP** [3-223](#page-468-0) **G.GAMT** [3-223](#page-468-0) **G.IN** [3-224](#page-469-0) **G.IP** [3-224](#page-469-0) **G.IT** [3-224](#page-469-0) **HOLES** [3-223](#page-468-0) **HOL.TEMP** [3-223](#page-468-0) **HOL.VEL** [3-223](#page-468-0) **II.GENER** [3-223](#page-468-0) **J.CONDUC** [3-224](#page-469-0) **J.DISPLA** [3-224](#page-469-0) **J.EFIELD** [3-223](#page-468-0) **J.ELECTR** [3-224](#page-469-0) **J.HOLE** [3-224](#page-469-0) **J.TOTAL** [3-224](#page-469-0) **LAT.TEMP** [3-224](#page-469-0) **MESH** [3-221](#page-466-0) **NET.CARR** [3-223](#page-468-0) **NET.CHAR** [3-223](#page-468-0) **OUT.FILE** [3-221](#page-466-0) **PHOTOGEN** [3-223](#page-468-0) **POTENTIA** [3-222](#page-467-0) **QFN** [3-222](#page-467-0) **QFP** [3-222](#page-467-0) **RECOMBIN** [3-223](#page-468-0) **SOLUTION** [3-221](#page-466-0) **STRUCTUR** [3-221](#page-466-0) **TIF** [3-222](#page-467-0) **VACUUM** [3-222](#page-467-0) **VALENC.B** [3-222](#page-467-0) **W.MODELS** [3-222](#page-467-0) **X.MOLE** [3-224](#page-469-0) parameters, **SOLVE** statement **AC.ANALY** [3-130](#page-375-0) **AC.SOURC** [3-131](#page-376-0) **ALL** [3-131](#page-376-0) **ASCII** [3-131](#page-376-0) **BANDS** [3-131](#page-376-0) **C.AUTO** [3-129](#page-374-0) **C.DVMAX** [2-60,](#page-139-0) [3-129](#page-374-0) **C.IMAN** [2-60](#page-139-0) **C.IMAX** [2-60,](#page-139-0) [3-129](#page-374-0) **C.IMIN** [3-129](#page-374-0) **COMPONEN** [3-132](#page-377-0) **CONTINUE** [2-59,](#page-137-0) [3-128](#page-373-0) **C.TOLER** [2-59,](#page-138-0) [3-129](#page-374-0) **CURRENTS** [3-131](#page-376-0) **C.VMAX** [2-60,](#page-139-0) [3-129](#page-374-0) **C.VMIN** [2-60,](#page-139-0) [3-129](#page-374-0) **C.VSTEP** [2-59,](#page-138-0) [3-128](#page-373-0) **DQDV** [3-130](#page-375-0) **DT.MAX** [3-129](#page-374-0) **ELECTROD** [3-128](#page-373-0) **ELEMENT** [3-131](#page-376-0) **ENDRAMP** [3-129](#page-374-0) **FLUX** [3-132](#page-377-0) **FN.CUR** [3-130](#page-375-0)

**FREQUENC** [3-130](#page-375-0) **FSTEP** [3-130](#page-375-0) **GATE.CUR** [2-88,](#page-167-0) [2-110,](#page-189-0) [3-129](#page-374-0) **GENERATI** [3-131](#page-376-0) **HI.FREQ** [2-85,](#page-164-0) [3-130](#page-375-0) **I** *name* [3-128](#page-373-0) **IMPACT.I** [3-129](#page-374-0) **INITIAL** [2-54,](#page-133-0) [3-127](#page-372-0) **INTENSIT** [3-132](#page-377-0) **INT.STEP** [3-132](#page-377-0) **ISTEP** [3-128](#page-373-0) **LAMBDA** [3-132](#page-377-0) **LAMBDA.E** [3-132](#page-377-0) **LAMBDA.N** [3-132](#page-377-0) **LAMBDA.S** [3-132](#page-377-0) **L.MODULA** [3-133](#page-378-0) **LOCAL** [2-54,](#page-133-0) [3-127](#page-372-0) **LSS** [3-133](#page-378-0) **MAX.INNE** [3-130](#page-375-0) **MULT.FRE** [3-130](#page-375-0) **N.BIAS** [3-128](#page-373-0) **NFSTEP** [3-130](#page-375-0) **N.REGION** [3-128](#page-373-0) **NSTEPS** [3-128](#page-373-0) **OUT.FILE** [3-131](#page-376-0) **P.BIAS** [3-128](#page-373-0) **P.LOCAL** [2-54,](#page-133-0) [3-127](#page-372-0) **P.REGION** [3-128](#page-373-0) **PREVIOUS** [2-54,](#page-133-0) [3-127](#page-372-0) **PROJECT** [2-54,](#page-133-0) [3-127](#page-372-0) **Q** *name* [3-128](#page-373-0) **RAMPTIME** [3-129](#page-374-0) **R.SPARA** [3-131](#page-376-0) **SAVE.BIA** [3-131](#page-376-0) **S.OMEGA** [3-130](#page-375-0) **S.PARAM** [3-131](#page-376-0) **SPECTR** [3-132](#page-377-0) **STRUCTUR** [3-131](#page-376-0) **T** *name* [2-119,](#page-198-0) [3-128](#page-373-0) **TERMINAL** [3-130](#page-375-0) **TIF** [3-131](#page-376-0) **TMULT** [3-129](#page-374-0) **TOLERANC** [2-65,](#page-144-0) [3-130](#page-375-0) **TSTEP** [3-129](#page-374-0) **TSTOP** [3-129](#page-374-0) **UIC** [3-131](#page-376-0) **V** *name* [3-127](#page-372-0) **V.ELEMEN** [3-131](#page-376-0) **VSS** [3-130](#page-375-0) **VSTEP** [3-128](#page-373-0) **WAVE** [3-132](#page-377-0) **WAVE.END** [3-132](#page-377-0) **WAVE.STA** [3-132](#page-377-0) parameters, **SPREAD** statement **ENCROACH** [3-35](#page-280-0) **FIX.LOWE** [3-35](#page-280-0) **GR1** [3-36](#page-281-0) **GR2** [3-36](#page-281-0) **GRADING** [3-36](#page-281-0)

**LEFT** [3-35](#page-280-0) **LOWER** [3-35](#page-280-0) **MIDDLE** [3-36](#page-281-0) **RIGHT** [3-35](#page-280-0) **THICKNES** [3-35](#page-280-0) **UPPER** [3-35](#page-280-0) **VOL.RAT** [3-35](#page-280-0) **WIDTH** [3-35](#page-280-0) **Y.LOWER** [3-35](#page-280-0) **Y.MIDDLE** [3-36](#page-281-0) parameters, **START** statement **CIRCUIT** [3-296](#page-541-0) **INITIAL** [3-296](#page-541-0) parameters, **STITCH** statement **BOTTOM** [3-80](#page-325-0) **ELEC.MER** [3-80](#page-325-0) **FLIP.X** [3-80](#page-325-0) **FLIP.Y** [3-80](#page-325-0) **IN.FILE** [3-80](#page-325-0) **LEFT** [3-80](#page-325-0) **RIGHT** [3-80](#page-325-0) **TOP** [3-80](#page-325-0) **X.OFFSET** [3-80](#page-325-0) **Y.OFFSET** [3-80](#page-325-0) parameters, **SYMBOLIC** statement **BICGS** [3-114](#page-359-0) **CARRIERS** [2-118,](#page-197-0) [3-113](#page-358-0) **COUP.ELE** [2-98,](#page-177-0) [2-107,](#page-186-0) [3-113](#page-358-0) **COUP.HOL** [2-98,](#page-177-0) [2-107,](#page-186-0) [3-113](#page-358-0) **COUP.LAT** [2-98 to](#page-177-0) [2-118,](#page-197-0) [3-113](#page-358-0) **EB.POST** [2-106,](#page-185-0) [3-113](#page-358-0) **ELECTRON** [3-113](#page-358-0) **ELE.TEMP** [2-98,](#page-177-0) [3-113](#page-358-0) **GUMMEL** [2-118,](#page-197-0) [3-113](#page-358-0) **HOLES** [3-113](#page-358-0) **HOL.TEMP** [2-98,](#page-177-0) [3-113](#page-358-0) **ILUCGS** [2-85,](#page-164-0) [3-114](#page-359-0) **LAT.TEMP** [2-114,](#page-193-0) [2-118,](#page-197-0) [3-113](#page-358-0) **MIN.DEGR** [2-62,](#page-141-0) [3-113](#page-358-0) **NEWTON** [2-118,](#page-197-0) [3-113](#page-358-0) **PRINT** [3-114](#page-359-0) **STRIP** [2-61,](#page-140-0) [3-114](#page-359-0) **VIRTUAL** [2-130,](#page-209-0) [3-114](#page-359-0) parameters, **.TRAN** statement **DT** [3-382](#page-627-0) **TMAX** [3-382](#page-627-0) **TSTOP** [3-382](#page-627-0) **UIC** [3-382](#page-627-0) parameters, **TRAPS** statement **ALL.CHAR** [3-107](#page-352-0) **CHARGE** *i* [3-107](#page-352-0) **CONDITIO** [3-107](#page-352-0) **DGEN** [2-133](#page-212-0) **DGEN** *i* [3-107](#page-352-0) **DISTRIB** [3-106](#page-351-0) **E** *i* [3-106](#page-351-0) **FREEZE** [3-107](#page-352-0) **N.LEVEL** [3-106](#page-351-0) **N.TOTAL** [2-133,](#page-212-0) [2-134,](#page-213-0) [3-107](#page-352-0)

**OUTFILE** [3-106](#page-351-0) **Q.FIX** [3-107](#page-352-0) **TAUN** [2-133,](#page-212-0) [3-107](#page-352-0) **TAUP** [2-133,](#page-212-0) [3-107](#page-352-0) **TIME.DEP** [3-107](#page-352-0) **X.PLOT** [3-106](#page-351-0) **Y.PLOT** [3-106](#page-351-0) parameters, **TSUPREM4** statement **FLIP** [3-51](#page-296-0) **IMPURITY** [3-51](#page-296-0) **IN.FILE** [3-50](#page-295-0) **SYMMETRI** [3-51](#page-296-0) **X.INTERF** [3-51](#page-296-0) **X.LEFT** [3-50](#page-295-0) **X.MAX** [3-50](#page-295-0) **X.MIN** [3-50](#page-295-0) **X.OFFSET** [3-50](#page-295-0) **X.RIGHT** [3-50](#page-295-0) **Y.BOT** [3-50](#page-295-0) **Y.MAX** [3-50](#page-295-0) **Y.MIN** [3-50](#page-295-0) **Y.OFFSET** [3-51](#page-296-0) **Y.TOP** [3-50](#page-295-0) parameters, **V** statement **EXP** [3-307](#page-552-0) *fc* [3-307](#page-552-0) *freq* [3-307](#page-552-0) *fs* [3-308](#page-553-0) *mdi* [3-308](#page-553-0) *name* [3-307](#page-552-0) *node-* [3-307](#page-552-0) *node+* [3-307](#page-552-0) *per* [3-307](#page-552-0) **PULSE** [2-81,](#page-160-0) [3-307](#page-552-0) **SFFM** [3-307](#page-552-0) **SIN** [3-307](#page-552-0) *tau1* [3-307](#page-552-0) *tau2* [3-307](#page-552-0) *td* [3-307](#page-552-0) *td1* [3-307](#page-552-0) *td2* [3-307](#page-552-0) *tds* [3-307](#page-552-0) *tf* [3-307](#page-552-0) *theta* [3-307](#page-552-0) *tp* [3-307](#page-552-0) *tr* [3-307](#page-552-0) *v0* [3-307](#page-552-0) *va* [3-307](#page-552-0) *value* [3-307](#page-552-0) parameters, **VECTOR** statement **CLIPFACT** [3-196](#page-441-0) **COLOR** [3-196](#page-441-0) **E.FIELD** [3-195](#page-440-0) **J.CONDUC** [3-195](#page-440-0) **J.DISPLA** [3-195](#page-440-0) **J.ELECTR** [3-195](#page-440-0) **J.HOLE** [3-195](#page-440-0) **[J.TOTAL](#page-375-0)** [3-195](#page-440-0) **LINE.TYP** [3-196](#page-441-0)

**LOGARITH** [3-195](#page-440-0) **MAXIMUM** [3-196](#page-441-0) **MINIMUM** [3-196](#page-441-0) **NORM.LOG** [3-195](#page-440-0) **PAUSE** [3-196](#page-441-0) **RAYTRACE** [3-195](#page-440-0) **V.SIZE** [3-195](#page-440-0) parameters, **W** statement *name* [3-310](#page-555-0) *node-* [3-310](#page-555-0) *node+* [3-310](#page-555-0) *nodec1-* [3-310](#page-555-0) *nodec1+* [3-310](#page-555-0) *nodec2-* [3-310](#page-555-0) *nodec2+* [3-310](#page-555-0) *value* [3-310](#page-555-0) parameters, **X.MESH** statement **H1** [2-71 to](#page-150-0) [2-73,](#page-152-0) [3-27](#page-272-0) **H2** [2-71 to](#page-150-0) [2-73,](#page-152-0) [3-27](#page-272-0) **H3** [2-71,](#page-150-0) [2-73,](#page-152-0) [3-27](#page-272-0) **LOCATION** [2-74,](#page-153-0) [3-27](#page-272-0) **MIN.SPAC** [2-72,](#page-151-0) [3-27](#page-272-0) **NODE** [2-71 to](#page-150-0) [2-74,](#page-153-0) [3-27](#page-272-0) **N.SPACES** [2-71 to](#page-150-0) [2-73,](#page-152-0) [3-27](#page-272-0) **RATIO** [2-71,](#page-150-0) [2-73,](#page-152-0) [3-27](#page-272-0) **SPACING** [2-72,](#page-151-0) [2-74,](#page-153-0) [3-27](#page-272-0) **SUMMARY** [3-27](#page-272-0) **WIDTH** [2-71,](#page-150-0) [2-73,](#page-152-0) [3-27](#page-272-0) **X.MAX** [2-71,](#page-150-0) [3-27](#page-272-0) **X.MIN** [3-27](#page-272-0) parameters, **Y.MESH** statement **DEPTH** [2-71,](#page-150-0) [3-30](#page-275-0) **H1** [2-71,](#page-150-0) [3-30](#page-275-0) **H2** [2-71,](#page-150-0) [3-30](#page-275-0) **H3** [2-71,](#page-150-0) [3-30](#page-275-0) **LOCATION** [2-71,](#page-150-0) [3-30](#page-275-0) **MIN.SPAC** [2-72,](#page-151-0) [3-30](#page-275-0) **NODE** [2-71,](#page-150-0) [3-30](#page-275-0) **N.SPACES** [2-71,](#page-150-0) [3-30](#page-275-0) **RATIO** [2-71,](#page-150-0) [3-30](#page-275-0) **SPACING** [3-30](#page-275-0) **SUMMARY** [3-30](#page-275-0) **Y.MAX** [2-71,](#page-150-0) [3-30](#page-275-0) **Y.MIN** [2-71,](#page-150-0) [3-30](#page-275-0) path file *mdpath* [1-13](#page-76-0) p-channel device from **PLOT.2D** line 45, file *mdex13b Fig.* [12-20](#page-857-0) [p-channel MOSFETs, parameter](#page-110-0) specifications 2-31 **PC.UNITS** parameter, **PHOTOGEN** statement [Photogeneration Examples 7-15](#page-754-0) PD-AAM [charge boundary condition 2-108](#page-187-0) [charges 2-111](#page-190-0) [Fowler-Nordheim tunneling 2-109](#page-188-0) [graphical output 2-111](#page-190-0) [hot carrier injection 2-110](#page-189-0) [overview 2-108](#page-187-0)

[Programmable Device Examples](#page-826-0) 11-1 [periodic boundary conditions 3-22](#page-267-0) perpendicular electric field mobility model [interface factors 2-23](#page-102-0) perpendicular field mobility parameters, **MOBILITY** [statement 3-259,](#page-504-0) [3-268](#page-513-0) [Philips unified mobility model 2-18](#page-97-0) Philips unified mobility model parameters, **MOBILITY** [statement](#page-500-0) [3-255,](#page-500-0) [3-265](#page-510-0) photocurrent plot generated lines 12 through 19, file *mdex20b Fig.* [16-18](#page-945-0) **PHOTOGEN** [3-90](#page-335-0) **A1** [parameter 3-91](#page-336-0) **A2** [parameter 3-91](#page-336-0) **A3** [parameter 3-91](#page-336-0) **A4** [parameter 3-91](#page-336-0) **A.ELLIPS** [parameter 3-94](#page-339-0) **AMB.REFR** [parameter 3-94](#page-339-0) **ANGLE** [parameter 3-93](#page-338-0) **BB.RADIA** [parameter 3-93](#page-338-0) **BB.TEMP** [parameter 3-93](#page-338-0) [black-body radiation 3-105](#page-350-0) **BOT.RFLT** [parameter 3-94](#page-339-0) **C1** [parameter 3-92](#page-337-0) **C2** [parameter 3-92](#page-337-0) **C3** [parameter 3-92](#page-337-0) **C4** [parameter 3-92](#page-337-0) [Circuit Analysis Examples 12-8](#page-845-0) **CLEAR** [parameter 3-92](#page-337-0) [convert from microns to cm 3-101](#page-346-0) **DELTA** [parameter 3-92](#page-337-0) [description 3-95](#page-340-0) **ELECTRON** [parameter 3-91](#page-336-0) [examples 3-99](#page-344-0) **FILM.REG** [parameter 3-95](#page-340-0) **FLUX** [parameter 3-93](#page-338-0) **GAUSSIAN** [parameter 3-92](#page-337-0) **G.INTEG** [parameter 3-92](#page-337-0) **HOLES** [parameter 3-91](#page-336-0) **IN.FILE** [parameter 3-92](#page-337-0) **INTENSIT** [parameter 3-93](#page-338-0) **INT.LIMI** [parameter 3-94](#page-339-0) **INT.RATI** [parameter 3-94](#page-339-0) **INT.SCAL** [parameter 3-94](#page-339-0) [length dependence, silicon 3-98](#page-343-0) [model 3-95](#page-340-0) **N.INTEG** [parameter 3-92](#page-337-0) [Optical Device Examples 16-2 to](#page-929-0) [16-8](#page-935-0) [parameter definition table 3-91](#page-336-0) **PC.UNITS** [parameter 3-92](#page-337-0) **PHASE.DI** [parameter 3-94](#page-339-0) [Photogeneration Examples 7-5 to](#page-744-0) [7-15](#page-754-0) **POLARIZA** [parameter 3-94](#page-339-0) **PRINT.AB** [parameter 3-95](#page-340-0) **PULSE** [parameter 3-92](#page-337-0)

**QUAN.EFF** [parameter 2-139,](#page-218-0) [3-94](#page-339-0) [ray tracing 3-102](#page-347-0) **RAY.NUM** [parameter 3-94](#page-339-0) **RAYTRACE** [parameter 3-93](#page-338-0) **RAY.WIDT** [parameter 3-93](#page-338-0) **R.CHAR** [parameter 3-91](#page-336-0) **RD.CHAR** [parameter 3-92](#page-337-0) **RECO** [parameter 3-92](#page-337-0) **R.ELLIPS** [parameter 3-94](#page-339-0) [Shockley-Read-Hall lifetime](#page-344-0) modifier 3-99 **SID.INCI** [parameter 3-94](#page-339-0) **SID.RFLT** [parameter 3-94](#page-339-0) **SP.FILE** [parameter 3-93](#page-338-0) **SPLIT.RA** [parameter 3-93](#page-338-0) **STRUCTUR** [parameter 3-93](#page-338-0) **T0** [parameter 3-92](#page-337-0) **TC** [parameter 3-92](#page-337-0) **TFS** [parameter 3-92](#page-337-0) [time parameters 3-98](#page-343-0) **TOP.RFLT** [parameter 3-94](#page-339-0) **TPD** [parameter 3-92](#page-337-0) **TPRD** [parameter 3-92](#page-337-0) [transmittance of a stack of material](#page-349-0) layers 3-104 **TRANSPAR** [parameter 3-94](#page-339-0) **TRS** [parameter 3-92](#page-337-0) **UNIFORM** [parameter 3-92](#page-337-0) **WAVE.END** [parameter 3-93](#page-338-0) **WAVELENG** [parameter 3-93](#page-338-0) **WAVE.NUM** [parameter 3-93](#page-338-0) **WAVE.STA** [parameter 3-93](#page-338-0) **WIDTH.CH** [parameter 3-94](#page-339-0) **X.END** [parameter 3-91](#page-336-0) **X.MAX** [parameter 3-91](#page-336-0) **X.MIN** [parameter 3-91](#page-336-0) **X.ORG** [parameter 3-93](#page-338-0) **X.START** [parameter 3-91](#page-336-0) **Y.END** [parameter 3-91](#page-336-0) **Y.MAX** [parameter 3-91](#page-336-0) **Y.MIN** [parameter 3-91](#page-336-0) **Y.ORG** [parameter 3-93](#page-338-0) **Y.START** [parameter 3-91](#page-336-0) [Photogeneration Examples 7-1](#page-740-0) **A3** parameter,**PHOTOGEN** [statement](#page-746-0) [7-7](#page-746-0) **A4** parameter,**PHOTOGEN** [statement](#page-746-0) [7-7](#page-746-0) **ASSIGN** [statement 7-6](#page-745-0) **AUGER** parameter, **MODEL[S](#page-743-0)** [statement 7-4](#page-743-0) [back-lit solar cell 7-1](#page-740-0) **BGN** parameter, **MODELS** [statement](#page-752-0) [7-13](#page-752-0) **CCSMOB** parameter, **MODELS** [statement 7-13](#page-752-0) **CONMOB** parameter, **MODELS** [statement 7-4](#page-743-0) **CONSRH** parameter, **MODELS** [statement 7-4](#page-743-0)

**CONTOUR** [statement 7-17,](#page-756-0) [7-18,](#page-757-0) [7-19](#page-758-0) **CYLINDRI** parameter, **MESH** [statement 7-11](#page-750-0) **DAMPED** parameter, **METHOD** [statement 7-13](#page-752-0) **DOPING** parameter, **REGRID** [statement 7-4](#page-743-0) **ELECTRODE** [statement 7-4,](#page-743-0) [7-12](#page-751-0) [examination of internal device](#page-755-0) behavior 7-16 [example specifications 7-1](#page-740-0) **EXTRACT** [statement 7-8](#page-747-0) **FLDMOB** parameter, **MODELS** [statement 7-13](#page-752-0) **GAUSSIAN** parameter, **PHOTOGE[N](#page-753-0)** [statement 7-14](#page-753-0) [generation of simulation structure](#page-741-0) 7-2 **H1** parameter, **X.MESH** [statement](#page-750-0) [7-11](#page-750-0) **H2** parameter, **X.MESH** [statement](#page-751-0) [7-12](#page-751-0) **LOG** [statement 7-7,](#page-746-0) [7-13](#page-752-0) **LOGARITH** parameter, **CONTOUR** [statement 7-17](#page-756-0) **LOGARITH** parameter, **REGRI[D](#page-743-0)** [statement 7-4](#page-743-0) **MESH** [statement 7-3,](#page-742-0) [7-11](#page-750-0) **METHOD** [statement 7-13](#page-752-0) **MIN.VALU** parameter, **CONTOUR** [statement 7-17](#page-756-0) **PC.UNITS** parameter, **PHOTOGE[N](#page-754-0)** [statement 7-15](#page-754-0) **PHOTOGEN** [statement 7-5 to](#page-744-0) [7-15](#page-754-0) **PLOT.1D** [statement 7-7 to](#page-746-0) [7-16](#page-755-0) **PLOT.2D** [statement 7-5 to](#page-744-0) [7-19](#page-758-0) **RATIO** parameter, **REGRI[D](#page-743-0)** [statement 7-4](#page-743-0) **REGION** [statement 7-4,](#page-743-0) [7-12](#page-751-0) **REGRID** [statement 7-4](#page-743-0) simulation input files *mdex5* [\(back-lit solar cell\) 7-3,](#page-742-0) [7-6](#page-745-0) *mdex6* [\(single-event upset\)](#page-750-0) [7-11,](#page-750-0) [7-14](#page-753-0) *mdex6h* [\(internal device](#page-756-0) [behavior\) 7-17](#page-756-0) [single-event upset of SRAM cell 7-9](#page-748-0) **SYMBOLIC** [statement 7-7](#page-746-0) **T0** parameter,**PHOTOGEN** [statement](#page-753-0) [7-14](#page-753-0) **TC** parameter,**PHOTOGEN** [statement](#page-753-0) [7-14](#page-753-0) [wavelength of light 7-2](#page-741-0) **X.END** parameter, **PHOTOGEN** [statement 7-7,](#page-746-0) [7-13](#page-752-0) **X.MESH** [statement 7-3,](#page-742-0) [7-11](#page-750-0)

**X.START** parameter, **PHOTOGEN** [statement 7-7,](#page-746-0) [7-13,](#page-752-0) [7-15](#page-754-0)

**Y.END** parameter, **PHOTOGEN** [statement 7-7,](#page-746-0) [7-13](#page-752-0) **Y.MESH** [statement 7-3,](#page-742-0) [7-11,](#page-750-0) [7-12](#page-751-0) **Y.START** parameter, **PHOTOGEN** [statement 7-7,](#page-746-0) [7-13,](#page-752-0) [7-15](#page-754-0) [photogeneration rates, optical device](#page-985-0) AAM C-2 **PLOT ELE.VEL** [parameter 2-106](#page-185-0) plot control parameters **VECTOR** [statement 3-195](#page-440-0) plot controls **PLOT.1D** [statement 3-164](#page-409-0) **PLOT.3D** [statement 3-181](#page-426-0) plot device definition file *mdpdev* [1-14](#page-77-0) plot electron current during writing from **PLOT.1D** line 21, input file *mdex10b Fig.* [11-7](#page-832-0) plot quantities, **PLOT.3D** [statement](#page-423-0) [3-178](#page-423-0) **PLOT.1D** [3-158](#page-403-0) **ABSOLUTE** [parameter 3-165](#page-410-0) **ARRAY1** [parameter 3-159](#page-404-0) **ARRAY2** [parameter 3-159](#page-404-0) **ARRAY3** [parameter 3-159](#page-404-0) **AXES** [parameter 3-165](#page-410-0) **BB.GENER** [parameter 2-98,](#page-177-0) [3-160](#page-405-0) **BOTTOM** [parameter 3-164](#page-409-0) [Circuit Analysis Examples 12-13 to](#page-850-0) [12-32](#page-869-0) **CLEAR** [parameter 3-165](#page-410-0) **COLOR** [parameter 3-166](#page-411-0) **CONDITIO** [parameter 3-164](#page-409-0) **CONDUC.B** [parameter 3-159](#page-404-0) **C.SIZE** [parameter 3-166](#page-411-0) **CURVE** [parameter 3-166](#page-411-0) [description 3-167](#page-412-0) **DEVICE** [parameter 3-166](#page-411-0) [Diode and Lumped Element](#page-730-0) [Examples 6-5 to](#page-730-0) [6-14](#page-739-0) [distance plots 3-168](#page-413-0) **DOPING** [parameter 3-159](#page-404-0) **E.FIELD** [parameter 3-159](#page-404-0) **ELECTRON** [parameter 3-159](#page-404-0) **ELE.TEMP** [parameter 2-106,](#page-185-0) [3-161](#page-406-0) **ELE.VEL** [parameter 3-161](#page-406-0) [examining results 2-88](#page-167-0) **FIND.DIS** [parameter 3-162](#page-407-0) **FIND.MAX** [parameter 3-162](#page-407-0) **FIND.MIN** [parameter 3-162](#page-407-0) **G.GAMIN** [parameter 2-111](#page-190-0) **G.GAMN** [parameter 3-161](#page-406-0) **G.GAMP** [parameter 2-111,](#page-190-0) [3-161](#page-406-0) **G.GAMT** [parameter 3-161](#page-406-0) **G.GMAT** [parameter 2-111](#page-190-0) **G.IN** [parameter 2-111,](#page-190-0) [3-161](#page-406-0) **G.IP** [parameter 2-111,](#page-190-0) [3-161](#page-406-0) **G.IT** [parameter 2-111,](#page-190-0) [3-161](#page-406-0)

**HOLES** [parameter 3-159](#page-404-0) **HOL.TEMP** [parameter 2-106,](#page-185-0) [3-161](#page-406-0) **HOL.VEL** [parameter 2-106,](#page-185-0) [3-161](#page-406-0) **HORZ.STA** [parameter 3-162](#page-407-0) **II.GENER** [parameter 3-160](#page-405-0) **IN.FILE** [parameter 3-164](#page-409-0) **INSULATO** [parameter 3-162](#page-407-0) **INTEGRAL** [parameter 3-165](#page-410-0) [Interface Examples 10-9 to](#page-802-0) [10-22](#page-815-0) **J.CONDUC** [parameter 3-160](#page-405-0) **J.DISPLA** [parameter 3-160](#page-405-0) **J.EFIELD** [parameter 3-161](#page-406-0) **J.ELECTR** [parameter 3-160](#page-405-0) **J.HOLE** [parameter 3-160](#page-405-0) **J.TOTAL** [parameter 3-160](#page-405-0) **LABELS** [parameter 3-165](#page-410-0) **LAT.TEMP** [parameter 3-161](#page-406-0) [Lattice Temperature Examples 13-3,](#page-872-0) [13-11,](#page-880-0) [13-15](#page-884-0) **LEFT** [parameter 3-164](#page-409-0) **LINE.TYP** [parameter 3-166](#page-411-0) **MARKS** [parameter 3-165](#page-410-0) [N-Channel MOSFET Examples 4-9](#page-670-0) [to](#page-670-0) [4-38](#page-699-0) **NEGATIVE** [parameter 3-165](#page-410-0) **NET.CARR** [parameter 3-160](#page-405-0) **NET.CHAR** [parameter 3-160](#page-405-0) **NIE** [parameter 3-160](#page-405-0) **N.MOBILI** [parameter 3-161](#page-406-0) [NPN Transistor Examples 5-7 to](#page-708-0) [5-24](#page-725-0) **NSPLINE** [parameter 3-164](#page-409-0) **ORDER** [parameter 3-164](#page-409-0) [other parameters and processes](#page-415-0) 3-170 **OUT.FILE** [parameter 3-167](#page-412-0) [parameter definition table 3-159](#page-404-0) **PAUSE** [parameter 3-166](#page-411-0) **PHOTOGEN** [parameter 3-160](#page-405-0) [Photogeneration Examples 7-7 to](#page-746-0) [7-16](#page-755-0) **PLOT.BIN** [parameter 3-167](#page-412-0) **PLOT.OUT** [parameter 3-167](#page-412-0) [plots of log file data 3-169](#page-414-0) **P.MOBILI** [parameter 3-161](#page-406-0) **POINTS** [parameter 3-166](#page-411-0) **POTENTIA** [parameter 3-159](#page-404-0) **PRINT** [parameter 3-167](#page-412-0) [Programmable Device Examples](#page-830-0) [11-5 to](#page-830-0) [11-11](#page-836-0) **QFN** [parameter 3-159](#page-404-0) **QFP** [parameter 3-159](#page-404-0) **RECOMBIN** [parameter 3-160](#page-405-0) **RIGHT** [parameter 3-164](#page-409-0) **SEMICOND** [parameter 3-162](#page-407-0) **SIGMA** [parameter 3-161](#page-406-0) **S.LOGARI** [parameter 3-165](#page-410-0) **SPLINE** [parameter 3-164](#page-409-0) **STRUCTUR** [parameter 3-167](#page-743-0) **SYMBOL** [parameter 3-166](#page-411-0)

[Heterojunction Examples 14-11](#page-906-0)

**TIME.SIZ** [parameter 3-167](#page-412-0) **TIMESTAM** [parameter 3-167](#page-412-0) **TITLE** [parameter 3-165](#page-410-0) **TOP** [parameter 3-165](#page-410-0) **TRAP.OCC** [parameter 3-159](#page-404-0) **TRAPS** [parameter 3-159](#page-404-0) **T.SIZE** [parameter 3-165](#page-410-0) **UNCHANGE** [parameter 3-165](#page-410-0) **VACUUM** [parameter 3-159](#page-404-0) **VALENC.B** [parameter 3-159](#page-404-0) **WAVE.NUM** [parameter 3-167](#page-412-0) **X.AXIS** [parameter 3-163](#page-408-0) **X.COMPON** [parameter 3-162](#page-407-0) **X.END** [parameter 3-162](#page-407-0) **X.LENGTH** [parameter 3-165](#page-410-0) **X.LOGARI** [parameter 3-165](#page-410-0) **X.MAX** [parameter 3-164](#page-409-0) **X.MIN** [parameter 3-164](#page-409-0) **X.MOLE** [parameter 3-162](#page-407-0) **X.OFFSET** [parameter 3-165](#page-410-0) **X.SIZE** [parameter 3-165](#page-410-0) **X.START** [parameter 3-162](#page-407-0) **Y.AXIS** [parameter 2-111,](#page-190-0) [3-164](#page-409-0) **Y.COMPON** [parameter 3-162](#page-407-0) **Y.END** [parameter 3-162](#page-407-0) **Y.LENGTH** [parameter 3-166](#page-411-0) **Y.LOGARI** [parameter 3-165](#page-410-0) **Y.OFFSET** [parameter 3-165](#page-410-0) **Y.SIZE** [parameter 3-166](#page-411-0) **Y.START** [parameter 3-162](#page-407-0) **PLOT.2D** [3-171](#page-416-0) **BOUNDARY** [parameter 3-171](#page-416-0) **C.BOUND** [parameter 3-173](#page-418-0) **C.DEPLE** [parameter 3-173](#page-418-0) **C.ELECT** [parameter 3-173](#page-418-0) **C.GRID** [parameter 3-173](#page-418-0) [Circuit Analysis Examples 12-6 to](#page-843-0) [12-22](#page-859-0) **C.JUNCT** [parameter 3-173](#page-418-0) **CLEAR** [parameter 3-172](#page-417-0) **CON.RESI** [parameter 3-171](#page-416-0) **CROSSES** [parameter 3-172](#page-417-0) **DEPLETIO** [parameter 3-171](#page-416-0) [depletion regions 3-175](#page-420-0) [description 3-174](#page-419-0) **DEVICE** [parameter 3-174](#page-419-0) [device structure 3-176](#page-421-0) [Diode and Lumped Element](#page-728-0) [Examples 6-3,](#page-728-0) [6-10,](#page-735-0) [6-11](#page-736-0) [disabling clear 3-175](#page-420-0) **ELEM.NUM** [parameter 3-172](#page-417-0) **FILL** [parameter 3-172](#page-417-0) [grid 3-175](#page-420-0) **GRID** [parameter 3-171](#page-416-0) [Interface Examples 10-9 to](#page-802-0) [10-27](#page-820-0) **JUNCTION** [parameter 3-171](#page-416-0) [junctions 3-175](#page-420-0) **LABELS** [parameter 3-172](#page-417-0) [Lattice Temperature Examples](#page-890-0) [13-21,](#page-890-0) [13-25](#page-894-0)

**L.BOUND** [parameter 3-173](#page-418-0) **L.DEPLE** [parameter 3-173](#page-418-0) **L.ELECT** [parameter 3-173](#page-418-0) **L.GRID** [parameter 3-173](#page-418-0) **L.JUNCT** [parameter 3-173](#page-418-0) **LUMPED** [parameter 3-171](#page-416-0) **MARKS** [parameter 3-172](#page-417-0) [N-Channel MOSFET Examples 4-6](#page-667-0) [to](#page-667-0) [4-39](#page-700-0) **NODE.NUM** [parameter 3-172](#page-417-0) [NPN Transistor Examples 5-4 to](#page-705-0) [5-22](#page-723-0) **N.SIZE** [parameter 3-172](#page-417-0) **OBTUSE** [parameter 3-172](#page-417-0) [Optical Device Examples 16-10](#page-937-0) [parameter definition table 3-171](#page-416-0) **PAUSE** [parameter 3-174](#page-419-0) [Photogeneration Examples 7-5 to](#page-744-0) [7-19](#page-758-0) [physical device boundaries 3-175](#page-420-0) **PLOT.BIN** [parameter 3-174](#page-419-0) **PLOT.OUT** [parameter 3-174](#page-419-0) [Programmable Device Examples](#page-830-0) 11-5 **RAYPLOT** [parameter 3-174](#page-419-0) **REGION** [parameter 3-171](#page-416-0) **REG.NUM** [parameter 3-172](#page-417-0) [required solutions 3-176](#page-421-0) **SCALE** [parameter 3-172](#page-417-0) [schematic representations 3-176](#page-421-0) **STRUCTUR** [parameter 3-174](#page-419-0) **TIME.SIZ** [parameter 3-174](#page-419-0) **TIMESTAM** [parameter 3-174](#page-419-0) **TITLE** [parameter 3-173](#page-418-0) **TOP.MARK** [parameter 3-172](#page-417-0) **T.SIZE** [parameter 3-173](#page-418-0) **WAVE.NUM** [parameter 3-174](#page-419-0) **X.LENGTH** [parameter 3-173](#page-418-0) **X.MAX** [parameter 3-172](#page-417-0) **X.MIN** [parameter 3-172](#page-417-0) **X.OFFSET** [parameter 3-173](#page-418-0) **X.SIZE** [parameter 3-173](#page-418-0) **Y.LENGTH** [parameter 3-173](#page-418-0) **Y.MAX** [parameter 3-172](#page-417-0) **Y.MIN** [parameter 3-172](#page-417-0) **Y.OFFSET** [parameter 3-173](#page-418-0) **Y.SIZE** [parameter 3-173](#page-418-0) **PLOT.3D** [3-177](#page-422-0) **ABSOLUTE** [parameter 3-181](#page-426-0) **ARRAY1** [parameter 3-180](#page-425-0) **ARRAY2** [parameter 3-180](#page-425-0) **ARRAY3** [parameter 3-180](#page-425-0) **AXES** [parameter 3-182](#page-427-0) **BB.GENER** [parameter 3-179](#page-424-0) **C.BOX** [parameter 3-183](#page-428-0) **CENTER** [parameter 3-183](#page-428-0) **CLEAR** [parameter 3-183](#page-428-0) **CONDUC.B** [parameter 3-178](#page-423-0) [description 3-184](#page-429-0) **DEVICE** [parameter 3-183](#page-428-0)

**DOPING** [parameter 3-178](#page-423-0) **E.FIELD** [parameter 3-178](#page-423-0) **ELECTRON** [parameter 3-178](#page-423-0) **ELE.TEMP** [parameter 2-106,](#page-185-0) [3-179](#page-424-0) **ELE.VEL** [parameter 2-106,](#page-185-0) [3-179](#page-424-0) **EQUIDIST** [parameter 3-182](#page-427-0) [examining results 2-88](#page-167-0) **FILL.VIE** [parameter 3-183](#page-428-0) **FRAME** [parameter 3-183](#page-428-0) **G.GAMN** [parameter 3-180](#page-425-0) **G.GAMP** [parameter 3-180](#page-425-0) **G.GAMT** [parameter 3-180](#page-425-0) **G.IN** [parameter 3-180](#page-425-0) **G.IP** [parameter 3-180](#page-425-0) **G.IT** [parameter 3-180](#page-425-0) **HOLES** [parameter 3-178](#page-423-0) **HOL.TEMP** [parameter 2-106,](#page-185-0) [3-179](#page-424-0) **HOL.VEL** [parameter 2-106,](#page-185-0) [3-179](#page-424-0) **II.GENER** [parameter 3-179](#page-424-0) **J.CONDUC** [parameter 3-178](#page-423-0) **J.DISPLA** [parameter 3-179](#page-424-0) **J.EFIELD** [parameter 3-179](#page-424-0) **J.ELECTR** [parameter 3-179](#page-424-0) **J.HOLE** [parameter 3-179](#page-424-0) **J.TOTAL** [parameter 3-179](#page-424-0) **LABELS** [parameter 3-182](#page-427-0) **LAT.TEMP** [parameter 3-180](#page-425-0) [Lattice Temperature Examples 13-3](#page-872-0) **L.BOX** [parameter 3-183](#page-428-0) **LOGARITH** [parameter 3-181](#page-426-0) **MARKS** [parameter 3-182](#page-427-0) **NET.CARR** [parameter 3-178](#page-423-0) **NET.CHAR** [parameter 3-178](#page-423-0) **NIE** [parameter 3-178](#page-423-0) **N.MOBILI** [parameter 3-180](#page-425-0) [parameter definition table 3-178](#page-423-0) **PAUSE** [parameter 3-184](#page-429-0) **PHI** [parameter 3-182](#page-427-0) **PHOTOGEN** [parameter 3-179](#page-424-0) [plot axes 3-185](#page-430-0) **PLOT.BIN** [parameter 3-184](#page-429-0) **PLOT.OUT** [parameter 3-184](#page-429-0) **P.MOBILI** [parameter 3-180](#page-425-0) **POTENTIA** [parameter 3-178](#page-423-0) **QFN** [parameter 3-178](#page-423-0) **QFP** [parameter 3-178](#page-423-0) **RECOMBIN** [parameter 3-179](#page-424-0) [rotation angles 3-185](#page-430-0) **SIGMA** [parameter 3-180](#page-425-0) **STRUCTUR** [parameter 3-184](#page-429-0) [Template Examples 8-12,](#page-771-0) [8-14](#page-773-0) **THETA** [parameter 3-181](#page-426-0) **TIME.SIZ** [parameter 3-184](#page-429-0) **TIMESTAM** [parameter 3-184](#page-429-0) **TITLE** [parameter 3-182](#page-427-0) **TRAP.OCC** [parameter 3-180](#page-425-0) **TRAPS** [parameter 3-180](#page-425-0) **T.SIZE** [parameter 3-182](#page-427-0) **VACUUM** [parameter 3-178](#page-423-0)

**VALENC.B** [parameter 3-178](#page-423-0) [viewport 3-185](#page-430-0) **X.COMPON** [parameter 3-181](#page-426-0) **X.LABEL** [parameter 3-182](#page-427-0) **X.LENGTH** [parameter 3-182](#page-427-0) **X.LINES** [parameter 3-182](#page-427-0) **X.MAX** [parameter 3-181](#page-426-0) **X.MIN** [parameter 3-181](#page-426-0) **X.MOLE** [parameter 3-181](#page-426-0) **X.OFFSET** [parameter 3-183](#page-428-0) **X.SIZE** [parameter 3-182](#page-427-0) **XV.LENGT** [parameter 3-183](#page-428-0) **XV.OFFSE** [parameter 3-183](#page-428-0) **Y.COMPON** [parameter 3-181](#page-426-0) **Y.LABEL** [parameter 3-182](#page-427-0) **Y.LENGTH** [parameter 3-182](#page-427-0) **Y.LINES** [parameter 3-182](#page-427-0) **Y.MAX** [parameter 3-181](#page-426-0) **Y.MIN** [parameter 3-181](#page-426-0) **Y.OFFSET** [parameter 3-183](#page-428-0) **Y.SIZE** [parameter 3-182](#page-427-0) **YV.LENGT** [parameter 3-183](#page-428-0) **YV.OFFSE** [parameter 3-183](#page-428-0) **Z.LABEL** [parameter 3-182](#page-427-0) **Z.LENGTH** [parameter 3-182](#page-427-0) **Z.MAX** [parameter 3-181](#page-426-0) **Z.MIN** [parameter 3-181](#page-426-0) **Z.SIZE** [parameter 3-183](#page-428-0) plotted contour values and the calculated ionization integrals from **CONTOUR** and **E.LINE** lines 55 through 56, file *mdex1a Fig.* [4-34](#page-695-0) [Poisson's equation 2-2](#page-81-0) **POLY.ELEC** parameter, **MESH** statement [Interface Examples 10-16,](#page-809-0) [10-17](#page-810-0) portion of ionization integral results from loop lines 47 through 51, file *mdex1a Fig.* [4-33](#page-694-0) post-processing results for input file *mdex2fp Fig.* [5-7](#page-708-0) potential contours E-lines from **PLOT.2D**, **CONTOUR**, **E.LINE**, and **LOOP** lines 54 through 58, file *mdex1a Fig.* [4-34](#page-695-0) **PLOT.2D**, **CONTOUR**, and **LABEL** lines 21 through 24, file *mdex1d Fig.* [4-14](#page-675-0) **PLOT.2D**, **CONTOUR**, and **LABEL** lines 26 through 29, file *mdex2fp Fig.* [5-10](#page-711-0) **PLOT.2D**, **CONTOUR**, and **LABEL** lines 26 through 29, file *mdex2pp Fig.* [5-17](#page-718-0) **PLOT.2D**, **CONTOUR**, and **LABEL** lines 41 through 48, file *mdex9c Fig.* [10-27](#page-820-0) potential distribution n-channel device from lines 42 and 43, file *mdex13c Fig.* [12-25](#page-862-0)

p-channel device (PPMOS) from lines 45 and 46, file *mdex13c Fig[.](#page-863-0)* [12-26](#page-863-0) potential regrid from **PLOT.2D** line 43, file *mdex1 Fig.* [4-8](#page-669-0) power MOS device structure lines 26 through 30, file *mdex18c Fig.* [15-13](#page-922-0) power supply current from **PLOT.1D** line 14, file *mdex13d Fig.* [12-30](#page-867-0) line 40, file *mdex13c Fig.* [12-25](#page-862-0) power vs. load plot generated lines 39 through 45, file *mdex19b.inp Fig[.](#page-940-0)* [16-13](#page-940-0) **PRINT** [3-155](#page-400-0) **BAND.STR** [parameter 3-157](#page-402-0) **BB.EG** [parameter 3-157](#page-402-0) **BB.GENER** [parameter 2-97,](#page-176-0) [3-156](#page-401-0) **CONC.DEP** [parameter 3-156](#page-401-0) **CURRENT** [parameter 3-156](#page-401-0) [description 3-157](#page-402-0) **E.FIELD** [parameter 3-156](#page-401-0) **ELEMENTS** [parameter 3-156](#page-401-0) [examining results 2-88](#page-167-0) **GEOMETRY** [parameter 3-156](#page-401-0) **II.EJG** [parameter 3-156](#page-401-0) **II.GENER** [parameter 3-156](#page-401-0) **IX.MAX** [parameter 3-155](#page-400-0) **IX.MIN** [parameter 3-155](#page-400-0) **IY.MAX** [parameter 3-155](#page-400-0) **IY.MIN** [parameter 3-155](#page-400-0) **NET.CHAR** [parameter 3-156](#page-401-0) [parameter definition table 3-155](#page-400-0) **POINTS** [parameter 3-156](#page-401-0) **RECOMBIN** [parameter 3-156](#page-401-0) **SOLUTION** [parameter 3-156](#page-401-0) **STRUCTUR** [parameter 3-157](#page-402-0) **TEMPERAT** [parameter 3-157](#page-402-0) **X.COMPON** [parameter 3-156](#page-401-0) **X.MAX** [parameter 3-155](#page-400-0) **X.MIN** [parameter 3-155](#page-400-0) **Y.COMPON** [parameter 3-156](#page-401-0) **Y.MAX** [parameter 3-155](#page-400-0) **Y.MIN** [parameter 3-155](#page-400-0) **PRINT** parameter, **CALL** statement [Template Examples 8-1,](#page-760-0) [8-7,](#page-766-0) [8-11](#page-770-0) [probability factors, lucky-electron model](#page-168-0) 2-89 [problems and troubleshooting lx](#page-63-0) **PROFILE** [3-65](#page-310-0) **1D.PROC** [parameter 3-67](#page-312-0) **2D.ASCII** [parameter 3-68](#page-313-0) **2D.PROC** [parameter 3-68](#page-313-0) [analytic profiles 3-70](#page-315-0) **DEPTH** [parameter 3-66](#page-311-0) [description 3-69](#page-314-0) [Diode and Lumped Element](#page-728-0) Examples 6-3 **DOSE** [parameter 3-67](#page-312-0) **ID.ASCII** [parameter 3-67](#page-312-0)

**IN.FILE** [parameter 3-68](#page-313-0) [Interface Examples 10-7,](#page-800-0) [10-8,](#page-801-0) [10-16](#page-809-0) [N-Channel MOSFET Examples 4-5,](#page-666-0) [4-31](#page-692-0) **N.CHAR** [parameter 3-69](#page-314-0) **N.COLUMN** [parameter 3-67](#page-312-0) **N.ERFC** [parameter 3-69](#page-314-0) **N.OFFSET** [parameter 3-68](#page-313-0) **N.PEAK** [parameter 3-66](#page-311-0) [NPN Transistor Examples 5-3,](#page-704-0) [5-12](#page-713-0) **N-TYPE** [parameter 3-66](#page-311-0) [one-dimensional from data files 3-71](#page-316-0) **OUT.FILE** [parameter 3-69](#page-314-0) [parameter definition table 3-66](#page-311-0) **P.COLUMN** [parameter 3-67](#page-312-0) **POLYGON** [parameter 3-69](#page-314-0) **P-TYPE** [parameter 3-66](#page-311-0) **R.CHAR** [parameter 3-69](#page-314-0) **REGION** [parameter 3-66](#page-311-0) **R.ERFC** [parameter 3-69](#page-314-0) **R.INNER** [parameter 3-69](#page-314-0) **ROTATE** [parameter 3-69](#page-314-0) **R.OUTER** [parameter 3-69](#page-314-0) **SUPRA** [parameter 3-68](#page-313-0) **SUPREM2** [parameter 3-67](#page-312-0) **TSUPREM4** [parameter 3-68](#page-313-0) [two-dimensional from data files 3-72](#page-317-0) **UNIFORM** [parameter 3-66](#page-311-0) **WIDTH** [parameter 3-66](#page-311-0) **X.CENTER** [parameter 3-69](#page-314-0) **X.CHAR** [parameter 3-67,](#page-312-0) [3-68](#page-313-0) **X.COLUMN** [parameter 3-68](#page-313-0) **X.ERFC** [parameter 3-67,](#page-312-0) [3-68](#page-313-0) **X.MAX** [parameter 3-66](#page-311-0) **X.MIN** [parameter 3-66](#page-311-0) **X.OFFSET** [parameter 3-68](#page-313-0) **X.POLY** [parameter 3-69](#page-314-0) **XY.RATIO** [parameter 3-67](#page-312-0) **Y.CENTER** [parameter 3-69](#page-314-0) **Y.CHAR** [parameter 3-67](#page-312-0) **Y.COLUMN** [parameter 3-67](#page-312-0) **Y.JUNCTI** [parameter 3-67](#page-312-0) **Y.MAX** [parameter 3-66](#page-311-0) **Y.MIN** [parameter 3-66](#page-311-0) **Y.OFFSET** [parameter 3-68](#page-313-0) **Y.POLY** [parameter 3-69](#page-314-0) programmable device AAM parameters, **SOLVE** [statement 3-130](#page-375-0) Programmable Device Advanced Application Module *[see](#page-187-0)* PD-AAM [Programmable Device Examples 11-1 to](#page-826-0) [11-11](#page-836-0) [example specifications 11-1](#page-826-0) **FN.CUR** parameter, **SOLV[E](#page-828-0)** [statement 11-3](#page-828-0) **GATE.CUR** parameter, **SOLVE** [statement 11-3](#page-828-0) **PLOT.1D** [statement 11-5 to](#page-830-0) [11-11](#page-836-0)

<span id="page-1055-0"></span>**PLOT.2D** [statement 11-5](#page-830-0) [procedures 11-2](#page-827-0) simulation input files *mdex10a* [\(EEPROM device](#page-829-0) [structure\) 11-4](#page-829-0) *mdex10b* [\(writing EEPROM\)](#page-831-0) [11-6](#page-831-0) *mdex10c* [\(erasing EEPROM\)](#page-834-0) [11-9](#page-834-0) **SOLVE** [statement 11-3](#page-828-0) **TSTEP** parameter,**SOLVE** [statement](#page-828-0) [11-3](#page-828-0) **TSTOP** parameter,**SOLVE** [statement](#page-828-0) [11-3](#page-828-0) [writing and erasing flash EEPROM](#page-826-0) cell 11-1 Pulse Type Current Source Parameters *Fig.* [3-301](#page-546-0) Pulse Type Voltage Source *Fig.* [3-308](#page-553-0) pulse waveform used in transient simulation *Fig.* [12-27](#page-864-0)

# **Q**

**Q** [3-305](#page-550-0) **AREA** [parameter 3-305](#page-550-0) *mname* [parameter 3-305](#page-550-0) *name* [parameter 3-305](#page-550-0) *nodeb* [parameter 3-305](#page-550-0) *nodec* [parameter 3-305](#page-550-0) *nodee* [parameter 3-305](#page-550-0) [quantum mechanical effects in MOSFET](#page-333-0) inversion layers 3-88

## **R**

**R** [3-305](#page-550-0) *name* [parameter 3-305](#page-550-0) *node-* [parameter 3-305](#page-550-0) *node+* [parameter 3-305](#page-550-0) **T1** [parameter 3-305](#page-550-0) **T2** [parameter 3-305](#page-550-0) *value* [parameter 3-305](#page-550-0) **RATIO** parameter, **REGRID** statement [N-Channel MOSFET Examples 4-8](#page-669-0) [Photogeneration Examples 7-4](#page-743-0) **RATIO** parameter, **Y.MESH** statement [N-Channel MOSFET Examples](#page-692-0) 4-31 [ray tracing 3-102](#page-347-0) [features 3-102](#page-347-0) [ray tracing, optical device AAM C-2](#page-985-0) **RAYTRACE** parameter, **PHOTOGEN** statement [Optical Device Examples 16-2](#page-929-0) ray-tracing quantities, **PHOTOGE[N](#page-339-0)** [statement 3-94](#page-339-0)

real refractive index, **MATERIA[L](#page-483-0)** [statement 3-238](#page-483-0) recombination [auger 2-3](#page-82-0) [direct 2-3](#page-82-0) [including tunneling 2-5](#page-84-0) [SRH 2-3](#page-82-0) [surface 2-4](#page-82-0) [trapped charge 2-132](#page-211-0) [recombination process 3-108](#page-353-0) [recombination rates, plotting and](#page-988-0) extraction C-5 [rectangular grid specification problems](#page-149-0) 2-70 [references 2-159](#page-238-0) [refining the mesh 2-74](#page-153-0) **REFLECT** parameter, **STRUCTURE** statement (TSUPREM-4) [Interface Examples 10-12](#page-805-0) reflection and transmission of a ray *Fig[.](#page-215-0)* [2-136](#page-215-0) **REGION** [3-53](#page-298-0) **ALGAAS** [parameter 2-33,](#page-112-0) [2-124,](#page-203-0) [3-54](#page-299-0) **ALINAS** [parameter 3-54](#page-299-0) **A-SILICO** [parameter 3-54](#page-299-0) [boundaries 3-57](#page-302-0) [description 3-56](#page-301-0) **DIAMOND** [parameter 3-54](#page-299-0) [Diode and Lumped Element](#page-727-0) Examples 6-2 [examples 3-58](#page-303-0) **GAAS** [parameter 2-33,](#page-112-0) [3-53](#page-298-0) **GERMANIU** [parameter 2-32,](#page-111-0) [3-54](#page-299-0) [Heterojunction Examples 14-2](#page-897-0) **HGCDTE** [parameter 3-54](#page-299-0) **INAS** [parameter 3-54](#page-299-0) **INASP** [parameter 3-54](#page-299-0) **INGAAS** [parameter 3-54](#page-299-0) **INGAP** [parameter 3-54](#page-299-0) **INP** [parameter 3-54](#page-299-0) **INSULATO** [parameter 3-55](#page-300-0) [Interface Examples 10-24](#page-817-0) **IX.MAX** [parameter 3-56](#page-301-0) **IX.MIN** [parameter 3-55](#page-300-0) **IY.MAX** [parameter 3-56](#page-301-0) **IY.MIN** [parameter 3-56](#page-301-0) [material types 3-57](#page-302-0) **NAME** [parameter 3-53](#page-298-0) [N-Channel MOSFET Examples 4-5](#page-666-0) **NITRIDE** [parameter 3-55](#page-300-0) [NPN Transistor Examples 5-3,](#page-704-0) [5-12](#page-713-0) **OXIDE** [parameter 3-55](#page-300-0) **OXYNITRI** [parameter 3-55](#page-300-0) [parameter definition table 3-53](#page-298-0) [Photogeneration Examples 7-4,](#page-743-0) [7-12](#page-751-0) **POLYGON** [parameter 3-56](#page-301-0) **POLYSILI** [parameter 2-32,](#page-111-0) [3-53](#page-298-0) **R.INNER** [parameter 3-56](#page-301-0)

**ROTATE** [parameter 3-56](#page-301-0) **R.OUTER** [parameter 3-56](#page-301-0) **SAPPHIRE** [parameter 3-55](#page-300-0) **SEMICOND** [parameter 2-32,](#page-111-0) [3-54](#page-299-0) **SIC** [parameter 2-32,](#page-111-0) [3-54](#page-299-0) **SIGE** [parameter 2-32,](#page-111-0) [2-123,](#page-202-0) [3-54](#page-299-0) **SILICON** [parameter 2-32,](#page-111-0) [3-53](#page-298-0) **S.OXIDE** [parameter 3-54](#page-299-0) **VOID** [parameter 3-56](#page-301-0) **X** [parameter 3-56](#page-301-0) **X.CENTER** [parameter 3-56](#page-301-0) **X.END** [parameter 3-55](#page-300-0) **X.LINEAR** [parameter 3-55](#page-300-0) **X.MAX** [parameter 3-56](#page-301-0) **X.MIN** [parameter 3-55](#page-300-0) **X.MOLE** [parameter 2-121,](#page-200-0) [3-55](#page-300-0) **X.POLY** [parameter 3-56](#page-301-0) **X.SLOPE** [parameter 3-55](#page-300-0) **Y** [parameter 3-56](#page-301-0) **Y.CENTER** [parameter 3-56](#page-301-0) **Y.LINEAR** [parameter 3-55](#page-300-0) **Y.MAX** [parameter 3-56](#page-301-0) **Y.MIN** [parameter 3-56](#page-301-0) **Y.POLY** [parameter 3-56](#page-301-0) **ZNSE** [parameter 3-54](#page-299-0) **ZNTE** [parameter 3-54](#page-299-0) [regional specification of semiconductor](#page-187-0) parameters 2-108 [regions and electrodes, define in structure](#page-817-0) 10-24 [regions converted to electrodes 10-17](#page-810-0) **REGRID** [3-75](#page-320-0) **ABSOLUTE** [parameter 3-77](#page-322-0) [approximate grid size 3-79](#page-324-0) **ARRAY1** [parameter 3-76](#page-321-0) **ARRAY2** [parameter 3-76](#page-321-0) **ARRAY3** [parameter 3-76](#page-321-0) **ASCII** [parameter 3-78](#page-323-0) **BB.GENER** [parameter 3-76](#page-321-0) **CHANGE** [parameter 3-77](#page-322-0) **COS.ANGL** [parameter 3-78](#page-323-0) [description 3-78](#page-323-0) [Diode and Lumped Element](#page-728-0) Examples 6-3 **DOPING** [parameter 3-75](#page-320-0) **E.FIELD** [parameter 3-75](#page-320-0) **ELECTRON** [parameter 3-75](#page-320-0) **ELE.TEMP** [parameter 3-76](#page-321-0) **FACTOR** [parameter 3-76](#page-321-0) [grid refinement 3-78](#page-323-0) [grid refinement criteria 3-78](#page-323-0) **HOLES** [parameter 3-75](#page-320-0) **HOL.TEMP** [parameter 3-76](#page-321-0) **IGNORE** [parameter 3-77](#page-322-0) **II.GENER** [parameter 3-76](#page-321-0) **IN.FILE** [parameter 2-75,](#page-154-0) [3-77](#page-322-0) **LAT.TEMP** [parameter 3-76](#page-321-0) **LOCALDOP** [parameter 3-76](#page-321-0) **LOGARITH** [parameter 3-77](#page-322-0)

<span id="page-1056-0"></span>**MAX.LEVE** [parameter 3-77](#page-322-0) **MIN.CARR** [parameter 3-76](#page-321-0) [N-Channel MOSFET Examples 4-6](#page-667-0) **NET.CARR** [parameter 3-76](#page-321-0) **NET.CHAR** [parameter 3-75](#page-320-0) [node management 3-79](#page-324-0) **NO.TTINF** [parameter 3-78](#page-323-0) [NPN Transistor Examples 5-19](#page-720-0) [other notes 3-79](#page-324-0) **OUT.FILE** [parameter 3-78](#page-323-0) [parameter definition table 3-75](#page-320-0) **PHOTOGEN** [parameter 3-76](#page-321-0) [Photogeneration Examples 7-4](#page-743-0) **POTENTIA** [parameter 3-75](#page-320-0) **QFN** [parameter 3-75](#page-320-0) **QFP** [parameter 3-75](#page-320-0) **RATIO** [parameter 3-76](#page-321-0) **REGION** [parameter 3-77](#page-322-0) **SMOOTH.K** [parameter 3-77](#page-322-0) [Template Examples 8-2,](#page-761-0) [8-3](#page-762-0) **TRUNC** [parameter 3-76](#page-321-0) [virtual nodes 2-130](#page-209-0) **X.COMPON** [parameter 3-75](#page-320-0) **X.MAX** [parameter 3-77](#page-322-0) **X.MIN** [parameter 3-77](#page-322-0) **Y.COMPON** [parameter 3-75](#page-320-0) **Y.MAX** [parameter 3-77](#page-322-0) **Y.MIN** [parameter 3-77](#page-322-0) regrid [algorithm 2-74](#page-153-0) [limiting refinement 2-74](#page-153-0) [overview 2-74](#page-153-0) [refinement criterion 2-76](#page-155-0) regrid controls, **REGRID** [statement 3-76](#page-321-0) regrid criteria, **REGRID** [statement 3-75](#page-320-0) [relaxation time model parameters, user](#page-987-0) adjustable C-4 [relaxation time, hole carrier-tempearature](#page-987-0) dependent C-4 **RENAME** [3-64](#page-309-0) [description 3-64](#page-309-0) **ELECTROD** [parameter 3-64](#page-309-0) [examples 3-64](#page-309-0) [Interface Examples 10-16](#page-809-0) **NEWNAME** [parameter 3-64](#page-309-0) **OLDNAME** [parameter 3-64](#page-309-0) [parameter definition table 3-64](#page-309-0) **REGION** [parameter 3-64](#page-309-0) **T.ELECTR** [parameter 3-64](#page-309-0) **RESISTAN** parameter, **CONTACT** statement [Circuit Analysis Examples 12-1](#page-838-0) [Diode and Lumped Element](#page-735-0) [Examples 6-10,](#page-735-0) [6-13](#page-738-0) **RETURN** [3-367](#page-612-0) [description 3-367](#page-612-0) revisions *[see](#page-984-0)* Appendix C Release 4.1 enhancements

[Richardson's Constant model 2-125,](#page-204-0) [2-126](#page-205-0) **RIGHT** parameter, **SPREAD** statement [N-Channel MOSFET Examples 4-4](#page-665-0)

#### **S**

**.SAVE** [3-381](#page-626-0) **ASCII** [parameter 3-381](#page-626-0) **IVFILE** [parameter 3-381](#page-626-0) **MESH** [parameter 3-381](#page-626-0) **SOLUTION** [parameter 3-381](#page-626-0) **SAVE** [3-221](#page-466-0) **ALL** [parameter 3-222](#page-467-0) **ASCII** [parameter 3-221](#page-466-0) **BANDS** [parameter 3-222](#page-467-0) **BB.GENER** [parameter 3-223](#page-468-0) **BOUND** [parameter 3-222](#page-467-0) [Circuit Analysis Examples 12-15](#page-852-0) **COMPONEN** [parameter 3-222](#page-467-0) **CONDUC.B** [parameter 3-222](#page-467-0) **CURRENTS** [parameter 3-222](#page-467-0) [description 3-224](#page-469-0) **DOPING** [parameter 3-223](#page-468-0) **E.FIELD** [parameter 3-224](#page-469-0) **ELECTRON** [parameter 3-223](#page-468-0) **ELE.TEMP** [parameter 3-223](#page-468-0) **ELE.VEL** [parameter 3-223](#page-468-0) [format 3-225](#page-470-0) **GENERATI** [parameter 3-222](#page-467-0) **G.GAMN** [parameter 3-223](#page-468-0) **G.GAMP** [parameter 3-223](#page-468-0) **G.GAMT** [parameter 3-223](#page-468-0) **G.IN** [parameter 3-224](#page-469-0) **G.IP** [parameter 3-224](#page-469-0) **G.IT** [parameter 3-224](#page-469-0) **HOLES** [parameter 3-223](#page-468-0) **HOL.TEMP** [parameter 3-223](#page-468-0) **HOL.VEL** [parameter 3-223](#page-468-0) **II.GENER** [parameter 3-223](#page-468-0) [Interface Examples 10-4,](#page-797-0) [10-16,](#page-809-0) [10-22](#page-815-0) **J.CONDUC** [parameter 3-224](#page-469-0) **J.DISPLA** [parameter 3-224](#page-469-0) **J.EFIELD** [parameter 3-223](#page-468-0) **J.ELECTR** [parameter 3-224](#page-469-0) **J.HOLE** [parameter 3-224](#page-469-0) **J.TOTAL** [parameter 3-224](#page-469-0) **LAT.TEMP** [parameter 3-224](#page-469-0) [Lattice Temperature Examples](#page-879-0) 13-10 **MESH** [parameter 3-221](#page-466-0) **NET.CARR** [parameter 3-223](#page-468-0) **NET.CHAR** [parameter 3-223](#page-468-0) **OUT.FILE** [parameter 3-221](#page-466-0) [parameter definition table 3-221](#page-466-0) **PHOTOGEN** [parameter 3-223](#page-468-0) **POTENTIA** [parameter 3-222](#page-467-0)

**QFN** [parameter 3-222](#page-467-0) **QFP** [parameter 3-222](#page-467-0) **RECOMBIN** [parameter 3-223](#page-468-0) **SOLUTION** [parameter 3-221](#page-466-0) **STRUCTUR** [parameter 3-221](#page-466-0) [syntax 3-225](#page-470-0) **TIF** [parameter 3-222](#page-467-0) **VACUUM** [parameter 3-222](#page-467-0) **VALENC.B** [parameter 3-222](#page-467-0) **W.MODELS** [parameter 3-222](#page-467-0) **X.MOLE** [parameter 3-224](#page-469-0) scalar quantities, **SAVE** [statement 3-222](#page-467-0) [Schottky contacts 2-43](#page-122-0) **S.DELTA** parameter, **E.LINE** statement [N-Channel MOSFET Examples](#page-693-0) [4-32,](#page-693-0) [4-33](#page-694-0) second doping regrid from **PLOT.2D** line 25, file *mdex2 Fig.* [5-4](#page-705-0) second part of file *bipdef0* listing available parameters and their defaults *Fig.* [A-13](#page-964-0) second part of simulation input file *mdex12b Fig.* [12-13](#page-850-0) *mdex13a Fig.* [12-18](#page-855-0) *mdex13b Fig.* [12-20](#page-857-0) *mdex13c Fig.* [12-24](#page-861-0) *mdex14b Fig.* [13-13](#page-882-0) *mdex15a Fig.* [13-20](#page-889-0) *mdex15p Fig.* [13-24](#page-893-0) *mdex16 Fig.* [14-3](#page-898-0) *mdex17 Fig.* [14-9](#page-904-0) *mdex18a Fig.* [15-4](#page-913-0) *mdex18c Fig.* [15-13](#page-922-0) *mdex18d Fig.* [15-16](#page-925-0) *mdex19a Fig.* [16-6](#page-933-0) *mdex19b Fig.* [16-10](#page-937-0) *mdex1a Fig.* [4-31](#page-692-0) *mdex1b Fig.* [4-37](#page-698-0) *mdex1f Fig.* [4-20](#page-681-0) *mdex2m Fig.* [5-21](#page-722-0) *mdex2pp Fig.* [5-14](#page-715-0) *mdex5 Fig.* [7-6](#page-745-0) *mdex6 Fig.* [7-14](#page-753-0) *mdex8a* (the simulation) *Fig.* [9-3](#page-778-0) *mdex8bp Fig.* [9-13](#page-788-0) *mdex9a Fig.* [10-8](#page-801-0) *mdex9c Fig.* [10-25](#page-818-0) *s3ex9a Fig.* [10-4](#page-797-0) second part of simulation output file *mdex14s Fig.* [13-5](#page-874-0) second part of template file *mosdef0* listing parameters and their default values *Fig.* [A-5](#page-956-0) second part of TSUPREM-4 input file *s4ex9b Fig.* [10-14](#page-807-0) second pass through the outermost loop from **PLOT.1D** and **LABEL** lines 34 through 57, file *[mdex1f Fig.](#page-322-0)* [4-24](#page-685-0) second portion of listing, file *mdex1 Fig.* [4-3](#page-664-0)

[semiconductor material parameters](#page-488-0) default values 3-243 semiconductor material parameters, **REGION** [statement 3-55](#page-300-0) semiconductor materials, **REGIO[N](#page-298-0)** [statement 3-53](#page-298-0) semiconductor parameters **ANISOTROPIC** [statement 3-280](#page-525-0) **MATERIAL** [statement 3-230](#page-475-0) [Shockley-Read-Hall recombination 2-3](#page-82-0) short circuit current plot generated lines 13 through 19, file *mdex19b.inp Fig[.](#page-938-0)* [16-11](#page-938-0) **SIGE** parameter, **MATERIAL** statement [Heterojunction Examples 14-5](#page-900-0) **SIGE** parameter, **REGION** statement [Heterojunction Examples 14-2](#page-897-0) simulation mesh **CALL** line 64, file *mdex14b Fig.* [13-14](#page-883-0) **CALL** line 64, input file *mdex11 Fig[.](#page-842-0)* [12-5](#page-842-0) **PLOT.2D** line 17, file *mdex3 Fig[.](#page-728-0)* [6-3](#page-728-0) **PLOT.2D** lines 18 through 20, file *mdex5 Fig.* [7-5](#page-744-0) simulation mesh from **CALL** to template file *bipstr0* line 63, file *mdex7b Fig.* [8-13](#page-772-0) *mosstr0* line 69, file *mdex7p Fig.* [8-9](#page-768-0) [simulation structure, output file](#page-666-0) specification 4-5 [simulations, three-dimensional effects](#page-127-0) 2-48 [sinusoidal steady-state analysis 2-82](#page-161-0) six different spread statements on initially uniform mesh *Fig.* [3-37](#page-282-0) smoothing, mesh [element 2-77](#page-156-0) [node 2-77](#page-156-0) [obtuse elements 2-78](#page-157-0) [overview 2-76](#page-155-0) SOI [drain characteristics example 13-1](#page-870-0) [Lattice Temperature Examples 13-1](#page-870-0) lattice temperature from lines 67 and 68, file *mdex14s Fig.* [13-7](#page-876-0) simulation mesh from line 33 of file *mdex14s Fig.* [13-6](#page-875-0) solar cell [A-silicon example 16-1](#page-928-0) [back-lit 7-1](#page-740-0) [Photogeneration Examples 7-1](#page-740-0) [wavelength of light 7-2](#page-741-0) solution files [interface parameters 4-21](#page-682-0) [overview 1-11](#page-74-0) [saved 1-12](#page-75-0) [Solution Specification 3-83](#page-328-0)

Solution Specification, input statements **METHOD** [3-115](#page-360-0) **MODELS** [3-84](#page-329-0) **PHOTOGEN** [3-90](#page-335-0) **SOLVE** [3-126](#page-371-0) **SYMBOLIC** [3-113](#page-358-0) **TRAPS** [3-106](#page-351-0) Solution Strategy *Fig.* [2-107](#page-186-0) **SOLVE** [3-126](#page-371-0) **AC.ANALY** [parameter 3-130](#page-375-0) **AC.SOURC** [parameter 3-131](#page-376-0) **ALL** [parameter 3-131](#page-376-0) **ASCII** [parameter 3-131](#page-376-0) **BANDS** [parameter 3-131](#page-376-0) [bias selection 3-134](#page-379-0) **C.AUTO** [parameter 3-129](#page-374-0) **C.DVMAX** [parameter 2-60,](#page-139-0) [3-129](#page-374-0) **C.IMAN** [parameter 2-60](#page-139-0) **C.IMAX** [parameter 2-60,](#page-139-0) [3-129](#page-374-0) **C.IMIN** [parameter 3-129](#page-374-0) [circuit analysis 3-135](#page-380-0) [Circuit Analysis Examples 12-21,](#page-858-0) [12-31](#page-868-0) **COMPONEN** [parameter 3-132](#page-377-0) [continuation method 3-135](#page-380-0) **CONTINUE** [parameter 2-59,](#page-137-0) [3-128](#page-373-0) **C.TOLER** [parameter 2-59,](#page-138-0) [3-129](#page-374-0) **CURRENTS** [parameter 3-131](#page-376-0) **C.VMAX** [parameter 2-60,](#page-139-0) [3-129](#page-374-0) **C.VMIN** [parameter 2-60,](#page-139-0) [3-129](#page-374-0) **C.VSTEP** [parameter 2-59,](#page-138-0) [3-128](#page-373-0) [description 3-133](#page-378-0) [Diode and Lumped Element](#page-729-0) Examples 6-4 **DQDV** [parameter 3-130](#page-375-0) **DT.MAX** [parameter 3-129](#page-374-0) **ELECTROD** [parameter 3-128](#page-373-0) **ELEMENT** [parameter 3-131](#page-376-0) **ENDRAMP** [parameter 3-129](#page-374-0) [Energy Balance Examples 9-2](#page-777-0) [final value specification 3-135](#page-380-0) **FLUX** [parameter 3-132](#page-377-0) **FN.CUR** [parameter 3-130](#page-375-0) **FREQUENC** [parameter 3-130](#page-375-0) **FSTEP** [parameter 3-130](#page-375-0) [gate current 3-137](#page-382-0) **GATE.CUR** [parameter 2-88,](#page-167-0) [2-110,](#page-189-0) [3-129](#page-374-0) **GENERATI** [parameter 3-131](#page-376-0) [Heterojunction Examples 14-5](#page-900-0) **HI.FREQ** [parameter 2-85,](#page-164-0) [3-130](#page-375-0) **I** *name* [parameter 3-128](#page-373-0) **IMPACT.I** [parameter 3-129](#page-374-0) [initial guesses 3-133](#page-378-0) **INITIAL** [parameter 2-54,](#page-133-0) [3-127](#page-372-0) **INTENSIT** [parameter 3-132](#page-377-0) **INT.STEP** [parameter 3-132](#page-377-0) **ISTEP** [parameter 3-128](#page-373-0) **LAMBDA** [parameter 3-132](#page-377-0)

**LAMBDA.E** [parameter 3-132](#page-377-0) **LAMBDA.N** [parameter 3-132](#page-377-0) **LAMBDA.S** [parameter 3-132](#page-377-0) [Lattice Temperature Examples](#page-879-0) 13-10 **L.MODULA** [parameter 3-133](#page-378-0) **LOCAL** [parameter 2-54,](#page-133-0) [3-127](#page-372-0) **LSS** [parameter 3-133](#page-378-0) **MAX.INNE** [parameter 3-130](#page-375-0) **MULT.FRE** [parameter 3-130](#page-375-0) [multiple solutions 3-134](#page-379-0) **N.BIAS** [parameter 3-128](#page-373-0) [N-Channel MOSFET Examples 4-7](#page-668-0) [to](#page-668-0) [4-37](#page-698-0) **NFSTEP** [parameter 3-130](#page-375-0) [NPN Transistor Examples 5-6](#page-707-0) **N.REGION** [parameter 3-128](#page-373-0) **NSTEPS** [parameter 3-128](#page-373-0) [Optical Device Examples 16-14](#page-941-0) **OUT.FILE** [parameter 3-131](#page-376-0) [parameter definition table 3-127](#page-372-0) **P.BIAS** [parameter 3-128](#page-373-0) **P.LOCAL** [parameter 2-54,](#page-133-0) [3-127](#page-372-0) [post-processing impact ionization](#page-382-0) 3-137 **P.REGION** [parameter 3-128](#page-373-0) **PREVIOUS** [parameter 2-54,](#page-133-0) [3-127](#page-372-0) [Programmable Device Examples](#page-828-0) 11-3 **PROJECT** [parameter 2-54,](#page-133-0) [3-127](#page-372-0) **Q** *name* [parameter 3-128](#page-373-0) **RAMPTIME** [parameter 3-129](#page-374-0) [ray tracing 3-139](#page-384-0) **R.SPARA** [parameter 3-131](#page-376-0) **SAVE.BIA** [parameter 3-131](#page-376-0) **S.OMEGA** [parameter 3-130](#page-375-0) **S.PARAM** [parameter 3-131](#page-376-0) **SPECTR** [parameter 3-132](#page-377-0) **STRUCTUR** [parameter 3-131](#page-376-0) [synchronization 3-134](#page-379-0) **T** *name* [parameter 2-119,](#page-198-0) [3-128](#page-373-0) **TERMINAL** [parameter 3-130](#page-375-0) **TIF** [parameter 3-131](#page-376-0) **TMULT** [parameter 3-129](#page-374-0) **TOLERANC** [parameter 2-65,](#page-144-0) [3-130](#page-375-0) [trace back 3-136](#page-381-0) [transient simulation 3-136](#page-381-0) [Trapped Charge Examples 15-8,](#page-917-0) [15-12,](#page-921-0) [15-13](#page-922-0) **TSTEP** [parameter 3-129](#page-374-0) **TSTOP** [parameter 3-129](#page-374-0) **UIC** [parameter 3-131](#page-376-0) **V** *name* [parameter 3-127](#page-372-0) **V.ELEMEN** [parameter 3-131](#page-376-0) **VSS** [parameter 3-130](#page-375-0) **VSTEP** [parameter 3-128](#page-373-0) **WAVE** [parameter 3-132](#page-377-0) **WAVE.END** [parameter 3-132](#page-377-0) **WAVE.STA** [parameter 3-132](#page-377-0) SOR

[AC analysis 2-84](#page-163-0) [convergence difficulties 2-84](#page-163-0) [ILUCGS 2-66](#page-145-0) source impurity profile **PLOT.1D** line 30, file *mdex9 Fig[.](#page-802-0)* [10-9](#page-802-0) **PLOT.1D** line 48, file *mdex1 Fig[.](#page-670-0)* [4-9](#page-670-0) **SOURCE** parameter, **LOG** statement [Interface Examples 10-31](#page-824-0) source/drain profile file *s3ex9a Fig.* [10-6](#page-799-0) **PLOT.1D** statement line 4, file *mdex9b Fig.* [10-20](#page-813-0) **S.OXIDE** parameter, **REGION** statement [Trapped Charge Examples 15-10 to](#page-919-0) [15-13](#page-922-0) spatial terms, **PHOTOGEN** [statement 3-91](#page-336-0) [special characters 3-11](#page-256-0) specially assigned variables, **TRAP[S](#page-353-0)** [statement 3-108](#page-353-0) specification of the photogeneration path *Fig.* [3-96](#page-341-0) specifying larger values limitations, **METHOD** [statement 3-122](#page-367-0) **SPREAD** [3-35](#page-280-0) [description 3-36](#page-281-0) **ENCROACH** [parameter 3-35](#page-280-0) [example illustration 3-37](#page-282-0) [examples 3-36](#page-281-0) **FIX.LOWE** [parameter 3-35](#page-280-0) **GR1** [parameter 3-36](#page-281-0) **GR2** [parameter 3-36](#page-281-0) **GRADING** [parameter 3-36](#page-281-0) **LEFT** [parameter 3-35](#page-280-0) **LOWER** [parameter 3-35](#page-280-0) [mesh statements 2-70](#page-149-0) **MIDDLE** [parameter 3-36](#page-281-0) [N-Channel MOSFET Examples 4-3,](#page-664-0) [4-4](#page-665-0) [parameter definition table 3-35](#page-280-0) **RIGHT** [parameter 3-35](#page-280-0) **THICKNES** [parameter 3-35](#page-280-0) **UPPER** [parameter 3-35](#page-280-0) **VOL.RAT** [parameter 3-35](#page-280-0) **WIDTH** [parameter 3-35](#page-280-0) **Y.LOWER** [parameter 3-35](#page-280-0) **Y.MIDDLE** [parameter 3-36](#page-281-0) SRAM cell [single event upset simulation 7-9](#page-748-0) [single event upset with circuit](#page-844-0) simulation 12-7 SRAM circuit with cylindrical diode *Fig.* [12-7](#page-844-0) **SRFMOB2** parameter, **MODELS** statement [N-Channel MOSFET Examples 4-7](#page-668-0) stack of N material layers separated by parallel interfaces *Fig.* [2-137](#page-216-0) **START** [3-296](#page-541-0)

[Circuit Analysis Examples 12-3,](#page-840-0) [12-26](#page-863-0) **CIRCUIT** [parameter 3-296](#page-541-0) **INITIAL** [parameter 3-296](#page-541-0) [statement summary 3-385](#page-630-0) statements [character expressions 3-9](#page-254-0) [continuation between parameter](#page-247-0) specifications 3-2 [format 3-1](#page-246-0) [HBT \(Heterojunction Bipolar](#page-200-0) Transistors) 2-121 [input limits 3-2](#page-247-0) [mesh specifications 2-70](#page-149-0) [order of appearance, importance](#page-149-0) [2-70,](#page-149-0) [3-14](#page-259-0) [specification limitations 2-98](#page-177-0) [statement description format 3-10](#page-255-0) [syntax 3-2](#page-247-0) [with parameters 3-2](#page-247-0) [without parameters 3-3](#page-248-0) static current gain generated by lines 44 through 48, file *mdex8bp Fig.* [9-17](#page-792-0) statistics [Boltzmann 2-7](#page-86-0) [Fermi-Dirac 2-9](#page-88-0) steady state analysis parameters, **SOLV[E](#page-373-0)** [statement 3-128](#page-373-0) **STITCH BOTTOM** [parameter 3-80](#page-325-0) **ELEC.MER** [parameter 3-80](#page-325-0) **FLIP.X** [parameter 3-80](#page-325-0) **FLIP.Y** [parameter 3-80](#page-325-0) **IN.FILE** [parameter 3-80](#page-325-0) **LEFT** [parameter 3-80](#page-325-0) [parameter definition table 3-80](#page-325-0) **RIGHT** [parameter 3-80](#page-325-0) **TOP** [parameter 3-80](#page-325-0) **X.OFFSET** [parameter 3-80](#page-325-0) **Y.OFFSET** [parameter 3-80](#page-325-0) **STOP** [3-367](#page-612-0) [description 3-367](#page-612-0) [strained energy bandgap model 2-123](#page-202-0) **STRUCTUR** parameter, **PHOTOGEN** statement [Circuit Analysis Examples 12-9](#page-846-0) **STRUCTUR** parameter, **PLOT.2D** statement [Circuit Analysis Examples 12-22](#page-859-0) **STRUCTUR** statement (TSUPREM-4) [Interface Examples 10-12](#page-805-0) structure and mesh files modify with Michelangelo [14-7](#page-902-0) structure parameters, **SAVE** [statement](#page-467-0) [3-222](#page-467-0) [STUDIO](#page-998-0) command editor, *see* Appendix E subdivision performed on rectangle grid element *Fig.* [3-44](#page-289-0)

**SUBSTRAT** parameter, **LOG** statement [Interface Examples 10-28,](#page-821-0) [10-31](#page-824-0) substrate currents during walk-out line 42, file *mdex18d Fig.* [15-18](#page-927-0) lines 539 through 542, file *mdex8a Fig.* [9-6](#page-781-0) vs. Vgs from **PLOT.1D** and **LABEL** lines 20 and 21, file *mdex1i Fig[.](#page-678-0)* [4-17](#page-678-0) successive over-relaxation *[see](#page-163-0)* SOR **SUPRA** parameter, **SAVE** statement (TSUPREM-4) [Interface Examples 10-22](#page-815-0) surface degradation factors, **MOBILIT[Y](#page-501-0)** [statement 3-256,](#page-501-0) [3-266](#page-511-0) [surface generation, angle-dependent gate](#page-172-0) model 2-93 [surface mobility model 2-20](#page-99-0) [degradation factors 2-20](#page-99-0) [interface cautions 2-21](#page-100-0) parameters, **MOBILITY** [statement](#page-503-0) [3-258,](#page-503-0) [3-267](#page-512-0) [surface scattering 2-20](#page-99-0) [surface scattering, surface mobility](#page-99-0) degradation factors 2-20 [symbol definitions 2-147](#page-226-0) **SYMBOLIC** [3-113](#page-358-0) **BICGS** [parameter 3-114](#page-359-0) **CARRIERS** [parameter 2-118,](#page-197-0) [3-113](#page-358-0) [charge boundary condition 2-109](#page-188-0) [Circuit Analysis Examples 12-31](#page-868-0) **COUP.ELE** [parameter 2-98,](#page-177-0) [2-107,](#page-186-0) [3-113](#page-358-0) **COUP.HOL** [parameter 2-98,](#page-177-0) [2-107,](#page-186-0) [3-113](#page-358-0) **COUP.LAT** [parameter 2-98 to](#page-177-0) [2-118,](#page-197-0) [3-113](#page-358-0) [description 3-114](#page-359-0) [Diode and Lumped Element](#page-729-0) Examples 6-4 **EB.POST** [parameter 2-106,](#page-185-0) [3-113](#page-358-0) **ELECTRON** [parameter 3-113](#page-358-0) **ELE.TEMP** [parameter 2-98,](#page-177-0) [3-113](#page-358-0) **GUMMEL** [parameter 2-118,](#page-197-0) [3-113](#page-358-0) **HOLES** [parameter 3-113](#page-358-0) **HOL.TEMP** [parameter 2-98,](#page-177-0) [3-113](#page-358-0) **ILUCGS** [parameter 2-85,](#page-164-0) [3-114](#page-359-0) **LAT.TEMP** [parameter 2-114,](#page-193-0) [2-118,](#page-197-0) [3-113](#page-358-0) [Lattice Temperature Examples 13-3,](#page-872-0) [13-10](#page-879-0) **MIN.DEGR** [parameter 2-62,](#page-141-0) [3-113](#page-358-0) [N-Channel MOSFET Examples 4-7](#page-668-0) [to](#page-668-0) [4-35](#page-696-0) **NEWTON** [parameter 2-118,](#page-197-0) [3-113](#page-358-0) [parameter definition table 3-113](#page-358-0) [Photogeneration Examples 7-7](#page-746-0) **PRINT** [parameter 3-114](#page-359-0)

<span id="page-1059-0"></span>[relevant statements 2-50](#page-129-0) **STRIP** [parameter 2-61,](#page-140-0) [3-114](#page-359-0) [usage 3-114](#page-359-0) [virtual nodes 2-129](#page-208-0) **VIRTUAL** [parameter 2-130,](#page-209-0) [3-114](#page-359-0) syntax [character expressions 3-9](#page-254-0) [circuit mode similarity to SPICE](#page-537-0) program 3-292 [delimiters 3-295](#page-540-0) [parameter lists 3-11](#page-256-0)

#### **T**

**T0** parameter, **PHOTOGEN** statement [Photogeneration Examples 7-14](#page-753-0) **TAUN** parameter, **TRAPS** statement [Trapped Charge Examples 15-5](#page-914-0) **TAUP** parameter, **TRAPS** statement [Trapped Charge Examples 15-5](#page-914-0) **TC** parameter, **PHOTOGEN** statement [Photogeneration Examples 7-14](#page-753-0) TC-AAM [analysis with trapped charge 2-132](#page-211-0) [overview 2-132](#page-211-0) [trapped charge examples 15-1](#page-910-0) [TCAD compatibility 2-74](#page-153-0) [TCAD Graphics B-1 to](#page-970-0) [B-14](#page-983-0) [direct device drivers B-2](#page-971-0) [driver subroutine B-1](#page-970-0) [graphics device characteristics B-9](#page-978-0) [graphics devices B-2](#page-971-0) *mdpdev* [listing B-12](#page-981-0) *mdpdev* [plot device definition file](#page-978-0) [B-9](#page-978-0) [plot device definition file B-9](#page-978-0) [software library drivers B-4](#page-973-0) [special device drivers B-6](#page-975-0) [specifying the graphics device B-1](#page-970-0) [unique operating system](#page-983-0) specifications B-14 [Technology Interchange Format \(TIF\)](#page-990-0) [D-1 to](#page-990-0) [D-7](#page-996-0) [core records D-3](#page-992-0) [current applications D-1](#page-990-0) [format D-2](#page-991-0) [informational group D-2](#page-991-0) [introduction D-1](#page-990-0) [optional records D-5](#page-994-0) [record types D-2](#page-991-0) [three-dimensional structure records](#page-995-0) D-6 [TIF example D-7](#page-996-0) [Technology Interchange Format](#page-75-0) *see* TIF [Template Examples 8-1](#page-760-0) **3D.SURF** [statement 8-14](#page-773-0) **ASSIGN** [statement 8-2,](#page-761-0) [8-12](#page-771-0) **CALL** [statement 8-1 to](#page-760-0) [8-16](#page-775-0)

[example specifications 8-1](#page-760-0) [n-channel LDD MOSFET 8-1](#page-760-0) [NPN bipolar junction transistor 8-11](#page-770-0) [p-channel MOSFET 8-7](#page-766-0) **PLOT.3D** [statement 8-12,](#page-771-0) [8-14](#page-773-0) **PRINT** parameter, **CALL** [statement](#page-760-0) [8-1,](#page-760-0) [8-7,](#page-766-0) [8-11](#page-770-0) **REGRID** [statement 8-2,](#page-761-0) [8-3](#page-762-0) simulation input files *mdex7b* [\(bipolar junction](#page-771-0) [transistor\) 8-12](#page-771-0) *mdex7n* [\(n-channel MOSFET](#page-761-0) [drain characteristics\)](#page-761-0) 8-2 *mdex7pci* [\(p-channel MOSFET](#page-766-0) [gate characteristics\)](#page-766-0) 8-7 [Template Files A-1 to](#page-952-0) [A-17](#page-968-0) [available templates A-1](#page-952-0) bipolar bias template *bipgum0* [A-16](#page-967-0) bipolar default value file *bipdef0* [A-11](#page-962-0) bipolar structure definition template *bipstr0* [A-15](#page-966-0) [bipolar templates A-11](#page-962-0) [introduction A-1](#page-952-0) MOS bias templates *mosgat0* and *mosdrn0* [A-8](#page-959-0) MOS default value file *mosdef0* [A-3](#page-954-0) MOS structure definition templates *mosstr0* and *mosstr1* [A-7](#page-958-0) [MOS templates A-3](#page-954-0) [NMOS and PMOS template](#page-959-0) examples A-8 [single carrier solutions A-10](#page-961-0) template files, *see* [Appendix A Template](#page-952-0) [Files A-1](#page-952-0) temporal terms, **PHOTOGEN** [statement](#page-337-0) [3-92](#page-337-0) [temporary scratch files 1-15](#page-78-0) terminal characteristics plot parameters, **PLOT.1D** [statement 3-163](#page-408-0) **TERMINAL** parameter, **SOLVE** statement [NPN Transistor Examples 5-6](#page-707-0) **TFT** *[see](#page-910-0)* thin film transistor example TGBT onset of latch-up from **PLOT.2D**, **CONTOUR**, and **LABEL** line 15, file *mdex15p Fig.* [13-25](#page-894-0) second latch-up from **PLOT.2D**, **CONTOUR**, and **LABEL** line 15, file *mdex15p Fig.* [13-25](#page-894-0) **THERMAL** parameter, **ELECTRODE** statement [Lattice Temperature Examples 13-2](#page-871-0) thermal run-away [analysis 13-7](#page-876-0) [device failure 13-7](#page-876-0)

**PLOT.1D** and **LABEL** lines 379 through 390, file *mdex14b Fig.* [13-15](#page-884-0) [thin film transistor example 15-1](#page-910-0) third doping regrid from **PLOT.2D** line 28, file *mdex2 Fig.* [5-5](#page-706-0) third part of simulation input file *mdex8a* (plots) *Fig.* [9-4](#page-779-0) *mdex8bp Fig.* [9-14](#page-789-0) *s3ex9a Fig.* [10-5](#page-798-0) third pass through the outermost loop from **PLOT.1D** lines 34 through 57, file *mdex1f Fig.* [4-24](#page-685-0) [three-dimensional effects, simulations](#page-127-0) 2-48 TIF files created by Michelangelo v1.1.4 *Fig.* [D-7](#page-996-0) heterojunction device AAM parameters, **SAVE** [statement 3-224](#page-469-0) lattice temperature AAM parameters, **SAVE** [statement 3-224](#page-469-0) **SAVE** [statement 3-222](#page-467-0) scalar quantities, **SAVE** [statement](#page-467-0) [3-222](#page-467-0) structure parameters, **SAV[E](#page-467-0)** [statement 3-222](#page-467-0) vector quantities, **SAVE** [statement](#page-469-0) [3-224](#page-469-0) [TIF files, bug fixes C-5](#page-988-0) time dependent potential, electric field, and gate current lines 7 through 15, file *mdex18d Fig.* [15-16](#page-925-0) [time parameters, application 3-98](#page-343-0) time steps [dynamic error tolerance 2-81](#page-160-0) [restrictions 2-81](#page-160-0) [selection 2-80](#page-159-0) [tolerance, initial conditions 12-27](#page-864-0) [user specifications 2-81](#page-160-0) **TIMEDEP** parameter, **TRAPS** statement [Trapped Charge Examples 15-8](#page-917-0) **TITLE** [3-327](#page-572-0) [Lattice Temperature Examples 13-2](#page-871-0) TMA SUPREM-3 gate cha[racteristics simulation with](#page-800-0) Medici 10-7 [Interface Examples 10-1](#page-794-0) interface to Medici [example 10-2](#page-795-0) **TMPDIFF** parameter, **MODELS** statement [Energy Balance Examples 9-2,](#page-777-0) [9-3](#page-778-0) **TMPMOB** parameter, **MODELS** statement [Energy Balance Examples 9-2,](#page-777-0) [9-3,](#page-778-0) [9-8](#page-783-0) **TMULT** parameter, **SOLVE** statement [Trapped Charge Examples 15-13](#page-922-0) total current vectors **PLOT.2D**, and **LABEL** lines 21 through 24, file *mdex2pp Fig.* [5-16](#page-717-0)

**PLOT.2D**, **VECTOR**, and **LABEL** lines 21 through 24, file *mdex2fp Fig.* [5-9](#page-710-0) [total trapped charge 2-135](#page-214-0) **.TRAN** [3-382](#page-627-0) **DT** [parameter 3-382](#page-627-0) [example 3-382](#page-627-0) [failed convergence 3-382](#page-627-0) [failed time points 3-382](#page-627-0) [parameter definition table 3-382](#page-627-0) **TMAX** [parameter 3-382](#page-627-0) **TSTOP** [parameter 3-382](#page-627-0) **UIC** [parameter 3-382](#page-627-0) transient analysis parameters, **SOLV[E](#page-374-0)** [statement 3-129](#page-374-0) transient device simulation [BDF1 formula 2-79](#page-158-0) [BDF2 formula 2-80](#page-159-0) [impulse response 2-81](#page-160-0) [overview 2-79](#page-158-0) [time step restrictions 6-4](#page-729-0) [time steps selection 2-80](#page-159-0) transient parameter, **TRAPS** [statement](#page-352-0) [3-107](#page-352-0) transient turn-off response of BJT with different trap models lines 22, 29, and 36 through 40, file *mdex18b Fig[.](#page-919-0)* [15-10](#page-919-0) transistor structure line 19, file *mdex18a Fig.* [15-6](#page-915-0) transmittance and reflectance from **PHOTOGEN** and **FILE.REG** line 33, file *mdex19a.inp Fig.* [16-7](#page-934-0) transmittance from lines 5 - 11, file *mdex19b.inp Fig.* [16-11](#page-938-0) transverse field-dependent mobility model parameters, **MOBILITY** [statement 3-260,](#page-505-0) [3-270](#page-515-0) [transverse field-dependent mobility](#page-106-0) model 2-27 [calibration 2-31](#page-110-0) [parameter specifications 2-30](#page-109-0) trap density states function to be modeled *Fig.* [3-110,](#page-355-0) [15-2](#page-911-0) [trap level energy reference, trapped](#page-987-0) charge AAM C-4 trap net charge possibilities *Fig.* [2-134](#page-213-0) trap occupation lines 16 through 28, file *mdex18d Fig.* [15-17](#page-926-0) trap parameters, **TRAP** [statement 3-107](#page-352-0) [trap states, recombination process 3-108](#page-353-0) trapped charge [electron trap 2-134](#page-213-0) [hole trap 2-134](#page-213-0) [modeling 2-133](#page-212-0) [recombination 2-132](#page-211-0) [total 2-135](#page-214-0) [transient simulation trap states 2-134](#page-213-0) trapped charge AAM

[bug fixes C-5](#page-988-0) [enhancements C-4](#page-987-0) [generalized model for transient traps](#page-987-0)  $C-4$ [net charge C-4](#page-987-0) [trap level energy reference C-4](#page-987-0) Trapped Charge Advanced Application Module *[see](#page-211-0)* TC-AAM [Trapped Charge Examples 15-1 to](#page-910-0) [15-18](#page-927-0) [bipolar transistor turn-off with traps](#page-916-0) 15-7 [breakdown walk-out in power MOS](#page-919-0) device 15-10 **CONDITIO** parameter, **TRAPS** [statement 15-5,](#page-914-0) [15-12](#page-921-0) **DISTRIB** parameter, **TRAPS** [statement 15-5](#page-914-0) **DVLIMIT** parameter, **METHOD** [statement 15-12](#page-921-0) **E1** parameter, **TRAPS** [statement](#page-917-0) [15-8](#page-917-0) [example specifications 15-1](#page-910-0) **GATE2** [compatibility 15-12](#page-921-0) **GATE2** parameter, **MODEL[S](#page-921-0)** [statement 15-12](#page-921-0) **GATE.CUR** parameter, **SOLVE** [statement 15-12,](#page-921-0) [15-13](#page-922-0) **IMPACT.I** parameter, **SOLVE** [statement 15-13](#page-922-0) **ITLIMIT** parameter, **METHOD** [statement 15-12](#page-921-0) **METHOD** [statement 15-12](#page-921-0) **N.DAMP** parameter, **METHOD** [statement 15-12](#page-921-0) **N.DVLIMIT** parameter, **METHOD** [statement 15-12](#page-921-0) **N.TOTAL** parameter, **TRAPS** [statement 15-5](#page-914-0) simulation input files *mdex18a* [\(thin film transistor\)](#page-912-0) [15-3,](#page-912-0) [15-4](#page-913-0) *mdex18b* [\(bipolar junction](#page-918-0) [turn-off\) 15-9](#page-918-0) *mdex18c* [\(breakdown walk-out](#page-920-0) [in power MOS\)](#page-920-0) [15-11,](#page-920-0) [15-13](#page-922-0) **SOLVE** [statement 15-8,](#page-917-0) [15-12,](#page-921-0) [15-13](#page-922-0) **S.OXIDE** parameter, **REGION** [statement 15-10 to](#page-919-0) [15-13](#page-922-0) [specification of traps 15-12](#page-921-0) **TAUN** parameter, **TRAPS** [statement](#page-914-0) [15-5](#page-914-0) **TAUP** parameter, **TRAPS** [statement](#page-914-0) [15-5](#page-914-0) [thin film transistor example 15-1](#page-910-0) **TIMEDEP** parameter, **TRAPS** [statement 15-8](#page-917-0) **TMULT** parameter,**SOLVE** [statement](#page-922-0) [15-13](#page-922-0) **TRAPS** [3-106](#page-351-0)

**ALL.CHAR** [parameter 3-107](#page-352-0) **CHARGE** *i* [parameter 3-107](#page-352-0) **CONDITIO** [parameter 3-107](#page-352-0) [description 3-107](#page-352-0) **DGEN** *i* [parameter 3-107](#page-352-0) **DGEN** [parameter 2-133](#page-212-0) **DISTRIB** [parameter 3-106](#page-351-0) **E** *i* [parameter 3-106](#page-351-0) [energy level specification 3-109](#page-354-0) **FREEZE** [parameter 3-107](#page-352-0) [heterojunction limitations 3-112](#page-357-0) [interface traps 3-111](#page-356-0) [model 3-108](#page-353-0) **N.LEVEL** [parameter 3-106](#page-351-0) **N.TOTAL** [parameter 2-133,](#page-212-0) [2-134,](#page-213-0) [3-107](#page-352-0) **OUT.FILE** [parameter 3-106](#page-351-0) [parameter definition table 3-106](#page-351-0) **Q.FIX** [parameter 3-107](#page-352-0) [recombination process 3-108](#page-353-0) [specially assigned variables 3-108](#page-353-0) [statement examples 3-108](#page-353-0) **TAUN** [parameter 2-133,](#page-212-0) [3-107](#page-352-0) **TAUP** [parameter 2-133,](#page-212-0) [3-107](#page-352-0) **TIME.DEP** [parameter 3-107](#page-352-0) [trap states 3-108](#page-353-0) **X.PLOT** [parameter 3-106](#page-351-0) **Y.PLOT** [parameter 3-106](#page-351-0) traps [bipolar transistor turn-off simulation](#page-916-0) 15-7 [specification 15-12](#page-921-0) [thin film transistor 15-1](#page-910-0) Trapped Charge Advanced [Application Module \(TC-AAM\)](#page-211-0) 2-132 [trapped charge examples 15-1](#page-910-0) [triangles, in regrid 2-74](#page-153-0) **TSTEP** parameter, **SOLVE** statement [Diode and Lumped Element](#page-729-0) Examples 6-4 [Programmable Device Examples](#page-828-0) 11-3 **TSTOP** parameter, **SOLVE** statement [Circuit Analysis Examples 12-27](#page-864-0) [Diode and Lumped Element](#page-729-0) Examples 6-4 [Programmable Device Examples](#page-828-0) 11-3 TSUPREM-4 initial mesh, file *s4ex9b Fig.* [10-15](#page-808-0) [Interface Examples 10-1](#page-794-0) interface to Medici [10-11](#page-804-0) source/drain profile, file *s4ex9b Fig[.](#page-808-0)* [10-15](#page-808-0) structure from **PLOT.2D** line 13, file *mdex9b Fig.* [10-20](#page-813-0) uses in Medici [10-15](#page-808-0) **TSUPREM4** [3-50](#page-295-0) [description 3-51](#page-296-0)

<span id="page-1061-0"></span>**FLIP** [parameter 3-51](#page-296-0) **IMPURITY** [parameter 3-51](#page-296-0) **IN.FILE** [parameter 3-50](#page-295-0) [mesh statements 2-70](#page-149-0) **SYMMETRI** [parameter 3-51](#page-296-0) **X.INTERF** [parameter 3-51](#page-296-0) **X.LEFT** [parameter 3-50](#page-295-0) **X.MAX** [parameter 3-50](#page-295-0) **X.MIN** [parameter 3-50](#page-295-0) **X.OFFSET** [parameter 3-50](#page-295-0) **X.RIGHT** [parameter 3-50](#page-295-0) **Y.BOT** [parameter 3-50](#page-295-0) **Y.MAX** [parameter 3-50](#page-295-0) **Y.MIN** [parameter 3-50](#page-295-0) **Y.OFFSET** [parameter 3-51](#page-296-0) **Y.TOP** [parameter 3-50](#page-295-0) **TSUPREM4** parameter, **MESH** statement [Interface Examples 10-16](#page-809-0) TSUPREM-4 structure saved in Medici format *Fig.* [3-52](#page-297-0) turn on characteristics from **CALL** to template file *mosstr0* line 502, file *mdex7p Fig.* [8-10](#page-769-0) two examples of Medici structures after importing the TSUPREM-4 structure *Fig.* [3-52](#page-297-0) two-dimensional analysis [process files 1-8](#page-71-0) two-dimensional profiles from data files, **PROFILE** [statement 3-68](#page-313-0) typical triangular element used in Medici *Fig.* [2-36](#page-115-0)

## **U**

**UNCHANGE** parameter, **PLOT.1D** statement [Diode and Lumped Element](#page-731-0) [Examples 6-6,](#page-731-0) [6-8](#page-733-0) [uncouples method, initial guesses 2-98](#page-177-0) unformatted key file *mduky0* [1-15](#page-78-0) uniform profile, **PROFILE** [statement](#page-311-0) [3-66](#page-311-0) universal mobility model parameters, **MOBILITY** [statement](#page-504-0) [3-259](#page-504-0) [problems 2-23](#page-102-0) universal mobility model parameters, **MOBILITY** [statement 3-268](#page-513-0) [unstrained bandgap model 2-123](#page-202-0) using Medici [1-1 to](#page-64-0) [1-16](#page-79-0) authorization file *mdauth* [1-14](#page-77-0) *base.cont* [temp file 1-16](#page-79-0) *base.prs* [temp file 1-16](#page-79-0) *base.ttn* [temp file 1-16](#page-79-0) [binary plot output files 1-11](#page-74-0) [boundary files 1-11](#page-74-0) [command input file 1-8](#page-71-0)

command input file identifiers *head* and *root* [1-5](#page-68-0) diagnostic output file *base.dia* [1-10](#page-73-0) [environment variables 1-7](#page-70-0) error message file *mderr0* [1-15](#page-78-0) [execution command 1-1](#page-64-0) [execution errors and warnings 1-3](#page-66-0) [execution time files 1-13](#page-76-0) [file specifications 1-5](#page-68-0) formatted key file *mdfky0* [1-15](#page-78-0) [formatted plot output files 1-10](#page-73-0) [graphical output 1-4,](#page-67-0) [1-10](#page-73-0) informational output file *base.inf* [1-9](#page-72-0) [initially assigned names 1-6](#page-69-0) [input files 1-8](#page-71-0) [introduction 1-1](#page-64-0) [library directory 1-7](#page-70-0) [log files 1-12](#page-75-0) [mesh files 1-11](#page-74-0) [miscellaneous files 1-13](#page-76-0) [one-dimensional process files 1-9](#page-72-0) output file identifiers *base* [1-5](#page-68-0) [output files 1-9](#page-72-0) path file *mdpath* [1-13](#page-76-0) plot device definition file *mdpde[v](#page-77-0)* [1-14](#page-77-0) [printed output 1-4](#page-67-0) [profiles files 1-11](#page-74-0) [program execution and output 1-1](#page-64-0) [program output 1-4](#page-67-0) [saved solution files 1-12](#page-75-0) [solution files 1-11](#page-74-0) standard output file *base.out* [1-9](#page-72-0) [syntax errors 1-3](#page-66-0) [temporary scratch files 1-15](#page-78-0) [TIF files 1-12](#page-75-0) [two-dimensional process files 1-8](#page-71-0) unformatted key file *mduky0* [1-15](#page-78-0)

#### **V**

**V** [3-307](#page-552-0) [equations 3-308](#page-553-0) **EXP** [parameter 3-307](#page-552-0) *fc* [parameter 3-307](#page-552-0) *freq* [parameter 3-307](#page-552-0) *fs* [parameter 3-308](#page-553-0) *mdi* [parameter 3-308](#page-553-0) [name definition table 3-307](#page-552-0) *name* [parameter 3-307](#page-552-0) *node-* [parameter 3-307](#page-552-0) *node+* [parameter 3-307](#page-552-0) *per* [parameter 3-307](#page-552-0) **PULSE** [parameter 2-81,](#page-160-0) [3-307](#page-552-0) **SFFM** [parameter 3-307](#page-552-0) **SIN** [parameter 3-307](#page-552-0) *tau1* [parameter 3-307](#page-552-0) *tau2* [parameter 3-307](#page-552-0)

*td* [parameter 3-307](#page-552-0) *td1* [parameter 3-307](#page-552-0) *td2* [parameter 3-307](#page-552-0) *tds* [parameter 3-307](#page-552-0) *tf* [parameter 3-307](#page-552-0) *theta* [parameter 3-307](#page-552-0) [tp parameter 3-307](#page-552-0) *tr* [parameter 3-307](#page-552-0) [v0 parameter 3-307](#page-552-0) *va* [parameter 3-307](#page-552-0) *value* [parameter 3-307](#page-552-0) **VECTOR** [3-195](#page-440-0) **CLIPFACT** [parameter 3-196](#page-441-0) **COLOR** [parameter 3-196](#page-441-0) [description 3-196](#page-441-0) [Diode and Lumped Element](#page-735-0) [Examples 6-10,](#page-735-0) [6-11](#page-736-0) **E.FIELD** [parameter 3-195](#page-440-0) **J.CONDUC** [parameter 3-195](#page-440-0) **J.DISPLA** [parameter 3-195](#page-440-0) **J.ELECTR** [parameter 3-195](#page-440-0) **J.HOLE** [parameter 3-195](#page-440-0) **J.TOTAL** [parameter 3-195](#page-440-0) [length 3-197](#page-442-0) **LINE.TYP** [parameter 3-196](#page-441-0) **LOGARITH** [parameter 3-195](#page-440-0) [magnitude 3-197](#page-442-0) **MAXIMUM** [parameter 3-196](#page-441-0) **MINIMUM** [parameter 3-196](#page-441-0) **NORM.LOG** [parameter 3-195](#page-440-0) [NPN Transistor Examples 5-9,](#page-710-0) [5-16](#page-717-0) [parameter definition table 3-195](#page-440-0) **PAUSE** [parameter 3-196](#page-441-0) **RAYTRACE** [parameter 3-195](#page-440-0) [size 3-197](#page-442-0) **V.SIZE** [parameter 3-195](#page-440-0) vector quantities, **SAVE** [statement 3-224](#page-469-0) vertical cross-section plots of doping concentration in BJT through emitter and base *Fig.* [9-12](#page-787-0) vertical doping slices **CALL** line 64, file *mdex14b Fig.* [13-15](#page-884-0) source/drain S/D, LDD, and channel *Fig.* [9-5](#page-780-0) [vertical grid spacing 10-12](#page-805-0) viewing parameters, **PLOT.3D** [statement](#page-426-0) [3-181](#page-426-0) viewport, plot axes, and rotation angles *Fig.* [3-185](#page-430-0) [virtual memory requirements 2-69](#page-148-0) virtual nodes [heterojunction currents 2-130](#page-209-0) [heterojunction devices 2-129](#page-208-0) [Poisson equation and band](#page-209-0) alignment 2-130 [thermionic emission current model](#page-210-0) 2-131 [tunneling current model 2-131](#page-210-0)

<span id="page-1062-0"></span>[virtual nodes, bug fixes C-5](#page-988-0) **VOL.RAT** parameter, **SPREAD** statement [N-Channel MOSFET Examples 4-4](#page-665-0) voltage current from **PLOT.1D** line 38, file *mdex6 Fig.* [7-16](#page-755-0)

### **W**

**W** [3-310](#page-555-0) [example 3-310](#page-555-0) [name definition table 3-310](#page-555-0) *name* [parameter 3-310](#page-555-0) *node-* [parameter 3-310](#page-555-0) *node+* [parameter 3-310](#page-555-0) *nodec1-* [parameter 3-310](#page-555-0) *nodec1+* [parameter 3-310](#page-555-0) *nodec2-* [parameter 3-310](#page-555-0) *nodec2+* [parameter 3-310](#page-555-0) *value* [parameter 3-310](#page-555-0) warnings [corrective actions 1-3](#page-66-0) [execution 1-3](#page-66-0) **WAVE** parameter, **SOLVE** statement [Optical Device Examples 16-3](#page-930-0) waveform from **PLOT.1D** lines 38 through 45, input file *mdex12b Fig[.](#page-850-0)* [12-13](#page-850-0) wavelength of light [Photogeneration Examples 7-2](#page-741-0) **WIDTH** parameter, **LOG** statement [Interface Examples 10-28](#page-821-0) **WIDTH** parameter, **PROFILE** statement [Interface Examples 10-7](#page-800-0) [N-Channel MOSFET Examples](#page-692-0) 4-31 [NPN Transistor Examples 5-19](#page-720-0) **WIDTH** parameter, **SPREAD** statement [N-Channel MOSFET Examples 4-4](#page-665-0) **WIDTH** parameter, **X.MESH** statement [NPN Transistor Examples 5-19](#page-720-0) **W.MODELS** parameter, **SAVE** statement [Circuit Analysis Examples 12-3,](#page-840-0) [12-8](#page-845-0)

## **X**

**X** parameter **ELECTRODE** [statement, Interface](#page-817-0) [Examples 10-24](#page-817-0) **REGION** [statement, Interface](#page-817-0) [Examples 10-24](#page-817-0) **X.CHAR** parameter, **PROFILE** statement [Interface Examples 10-7](#page-800-0)

- **X.END** parameter, **PHOTOGEN** statement [Photogeneration Examples 7-7,](#page-746-0) [7-13](#page-752-0)
- **X.ERFC** parameter, **PROFILE** statement

[Interface Examples 10-7](#page-800-0) **X.MESH** [3-27](#page-272-0) [description 3-27](#page-272-0) [Diode and Lumped Element](#page-727-0) Examples 6-2 [grid spacings 2-71](#page-150-0) **H1** [parameter 2-71 to](#page-150-0) [2-73,](#page-152-0) [3-27](#page-272-0) **H2** [parameter 2-71 to](#page-150-0) [2-73,](#page-152-0) [3-27](#page-272-0) **H3** [parameter 2-71,](#page-150-0) [2-73,](#page-152-0) [3-27](#page-272-0) [Interface Examples 10-24](#page-817-0) **LOCATION** [parameter 2-74,](#page-153-0) [3-27](#page-272-0) [mesh statements 2-70](#page-149-0) **MIN.SPAC** [parameter 2-72,](#page-151-0) [3-27](#page-272-0) [N-Channel MOSFET Examples 4-3,](#page-664-0) [4-31](#page-692-0) **NODE** [parameter 2-71 to](#page-150-0) [2-74,](#page-153-0) [3-27](#page-272-0) [node placement methods 3-28](#page-273-0) **N.SPACES** [parameter 2-71 to](#page-150-0) [2-73,](#page-152-0) [3-27](#page-272-0) [parameter definition table 3-27](#page-272-0) [Photogeneration Examples 7-3,](#page-742-0) [7-11](#page-750-0) **RATIO** [parameter 2-71,](#page-150-0) [2-73,](#page-152-0) [3-27](#page-272-0) **SPACING** [parameter 2-72,](#page-151-0) [2-74,](#page-153-0) [3-27](#page-272-0) **SUMMARY** [parameter 3-27](#page-272-0) [TCAD compatibility 2-74](#page-153-0) **WIDTH** [parameter 2-71,](#page-150-0) [2-73,](#page-152-0) [3-27](#page-272-0) **X.MAX** [parameter 2-71,](#page-150-0) [3-27](#page-272-0) **X.MIN** [parameter 3-27](#page-272-0) **X.MIN** parameter, **EXTRACT** statement [N-Channel MOSFET Examples](#page-693-0) 4-32 **X.MIN** parameter, **PROFILE** statement [Interface Examples 10-7](#page-800-0) [NPN Transistor Examples 5-19](#page-720-0)

**X.PEAK** parameter, **PROFILE** statement [Interface Examples 10-7](#page-800-0)

**X.START** parameter, **PHOTOGEN** statement [Photogeneration Examples 7-7,](#page-746-0) [7-13,](#page-752-0) [7-15](#page-754-0)

**XY.RATIO** parameter, **PROFILE** statement [Interface Examples 10-7](#page-800-0)

## **Y**

**Y** parameter **ELECTRODE** [statement, Interface](#page-817-0) [Examples 10-24](#page-817-0) **REGION** [statement, Interface](#page-817-0) [Examples 10-24](#page-817-0) **Y.AXIS** parameter, **PLOT.1D** statement [Circuit Analysis Examples 12-9](#page-846-0) **Y.END** parameter, **PHOTOGEN** statement [Photogeneration Examples 7-7,](#page-746-0) [7-13](#page-752-0) **Y.MAX** parameter, **MESH** statement [Interface Examples 10-16](#page-809-0)

**Y.MAX** parameter, **REGION** statement [NPN Transistor Examples 5-12](#page-713-0) **Y.MESH** [3-30](#page-275-0) **DEPTH** [parameter 2-71,](#page-150-0) [3-30](#page-275-0) [description 3-30](#page-275-0) [Diode and Lumped Element](#page-727-0) Examples 6-2 **H1** [parameter 2-71,](#page-150-0) [3-30](#page-275-0) **H2** [parameter 2-71,](#page-150-0) [3-30](#page-275-0) **H3** [parameter 2-71,](#page-150-0) [3-30](#page-275-0) [Interface Examples 10-24](#page-817-0) **LOCATION** [parameter 2-71,](#page-150-0) [3-30](#page-275-0) [mesh statements 2-70](#page-149-0) **MIN.SPAC** [parameter 2-72,](#page-151-0) [3-30](#page-275-0) [N-Channel MOSFET Examples 4-3,](#page-664-0) [4-4,](#page-665-0) [4-29](#page-690-0) **NODE** [parameter 2-71,](#page-150-0) [3-30](#page-275-0) [node placement 3-31](#page-276-0) [NPN Transistor Examples 5-2,](#page-703-0) [5-12](#page-713-0) **N.SPACES** [parameter 2-71,](#page-150-0) [3-30](#page-275-0) [parameter definition table 3-30](#page-275-0) [Photogeneration Examples 7-3,](#page-742-0) [7-11,](#page-750-0) [7-12](#page-751-0) **RATIO** [parameter 2-71,](#page-150-0) [3-30](#page-275-0) **SPACING** [parameter 3-30](#page-275-0) **SUMMARY** [parameter 3-30](#page-275-0) [vertical spacing 2-71](#page-150-0) **Y.MAX** [parameter 2-71,](#page-150-0) [3-30](#page-275-0) **Y.MIN** [parameter 2-71,](#page-150-0) [3-30](#page-275-0) **Y.ORG** parameter, **PHOTOGEN** statement [Optical Device Examples 16-14](#page-941-0) **Y.START** parameter, **PHOTOGEN** statement

[Photogeneration Examples 7-7,](#page-746-0) [7-13,](#page-752-0) [7-15](#page-754-0)